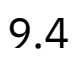

# *IBM MQ*

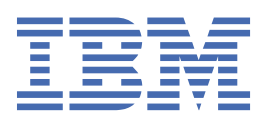

#### **Nota**

Antes de utilizar esta información y el producto al que da soporte, lea la información en ["Avisos" en la](#page-2944-0) [página 2945](#page-2944-0).

Esta edición se aplica a la versión 9 release 4 de IBM® MQ y a todos los releases y modificaciones posteriores hasta que se indique lo contrario en nuevas ediciones.

Cuando envía información a IBM, otorga a IBM un derecho no exclusivo para utilizar o distribuir la información de la forma que considere adecuada, sin incurrir por ello en ninguna obligación con el remitente.

**© Copyright International Business Machines Corporation 2007, 2024.**

# **Contenido**

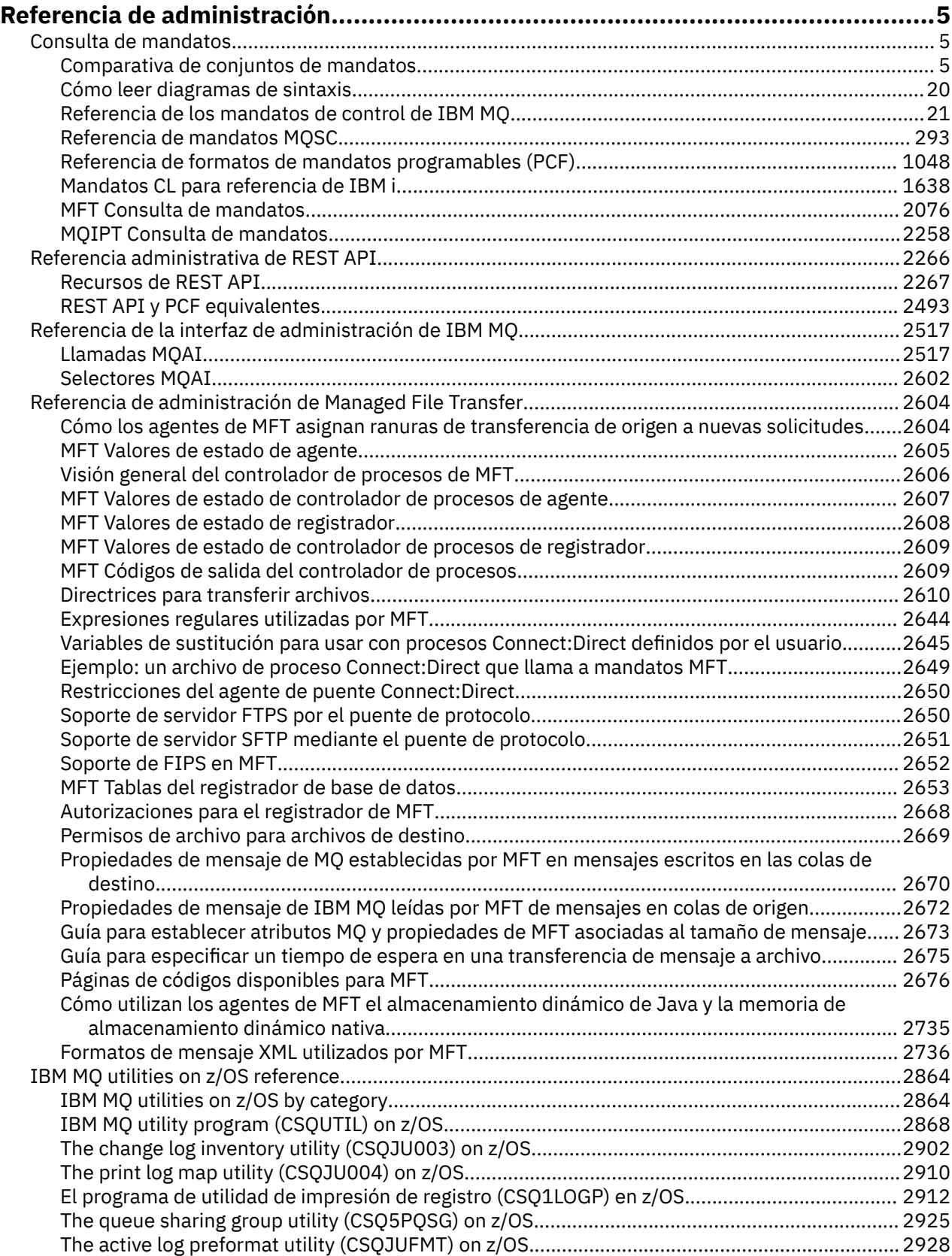

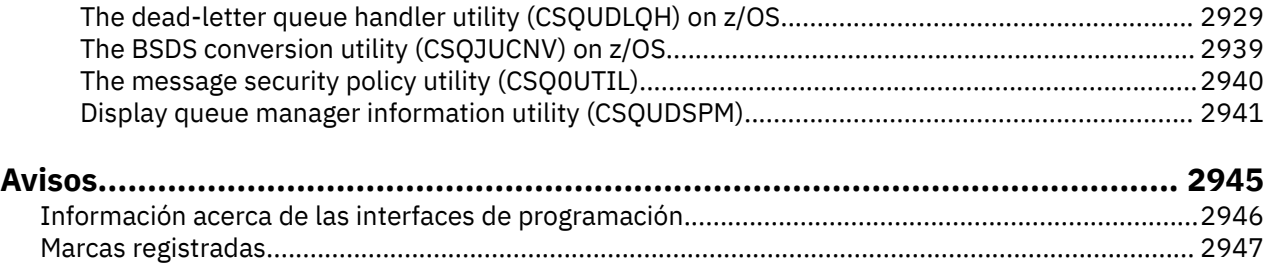

# <span id="page-4-0"></span>**Referencia de administración**

Utilice los enlaces para hacer referencia a la información de esta sección para ayudarle a operar y administrar IBM MQ.

- "Consulta de mandatos" en la página 5
- • ["Referencia administrativa de REST API" en la página 2266](#page-2265-0)
- Multi <sup>e</sup> Referencia de la interfaz de administración de IBM MQ" en la página 2517
- • ["Referencia de administración de Managed File Transfer" en la página 2604](#page-2603-0)
- **z/08** <sup>"</sup>IBM MQ utilities on z/OS reference" en la página 2864

#### **Referencia relacionada**

Nombres de cola

Objetos predeterminados y del sistema

### **Consulta de mandatos**

Utilice mandatos para gestionar objetos de gestor de colas (mandatos de control, mandatos MQSC, mandatos PCF), objetos Managed File Transfer (MFT) y IBM MQ Internet Pass-Thru.

"Comparativa de conjuntos de mandatos" en la página 5 ["Cómo leer diagramas de sintaxis" en la página 20](#page-19-0) ["Referencia de los mandatos de control de IBM MQ" en la página 21](#page-20-0) ["Referencia de mandatos MQSC" en la página 293](#page-292-0) ["Referencia de formatos de mandatos programables \(PCF\)" en la página 1048](#page-1047-0) ["Mandatos CL para referencia de IBM i" en la página 1638](#page-1637-0) ["MFT Consulta de mandatos" en la página 2076](#page-2075-0) ["MQIPT Consulta de mandatos" en la página 2258](#page-2257-0)

#### **Conceptos relacionados**

Formas de administrar gestores de colas de IBM MQ y recursos asociados

#### ALW **Comparativa de conjuntos de mandatos**

Las tablas de esta sección comparan los recursos disponibles para AIX, Linux, and Windows desde los distintos conjuntos de mandatos de administración, y también muestran si puede realizar cada función utilizando IBM MQ Explorer o REST API.

Nota: **EUDS** Estas tablas de comparación no se aplican a IBM MQ for z/OS. Para obtener información sobre cómo utilizar mandatos MQSC y mandatos PCF en z/OS, consulte Orígenes desde los que puede emitir mandatos MQSC y PCF en IBM MQ for z/OS.

Estas tablas de comparación no se aplican a IBM MQ for IBM i. Para obtener información sobre cómo utilizar mandatos MQSC y mandatos PCF en IBM i, consulte Modalidad alternativa de administración de IBM MQ for IBM i.

#### **Conceptos relacionados**

Formas de administrar gestores de colas de IBM MQ y recursos asociados **Tareas relacionadas** Administración de IBM MQ

## **Mandatos de gestores de colas**

þ

Una tabla de mandatos del gestor de colas, que muestra mandatos PCF equivalentes, mandatos MQSC y mandatos de control. El recurso REST API y los equivalentes de método HTTP, y los equivalentes IBM MQ Explorer , se incluyen si están disponibles.

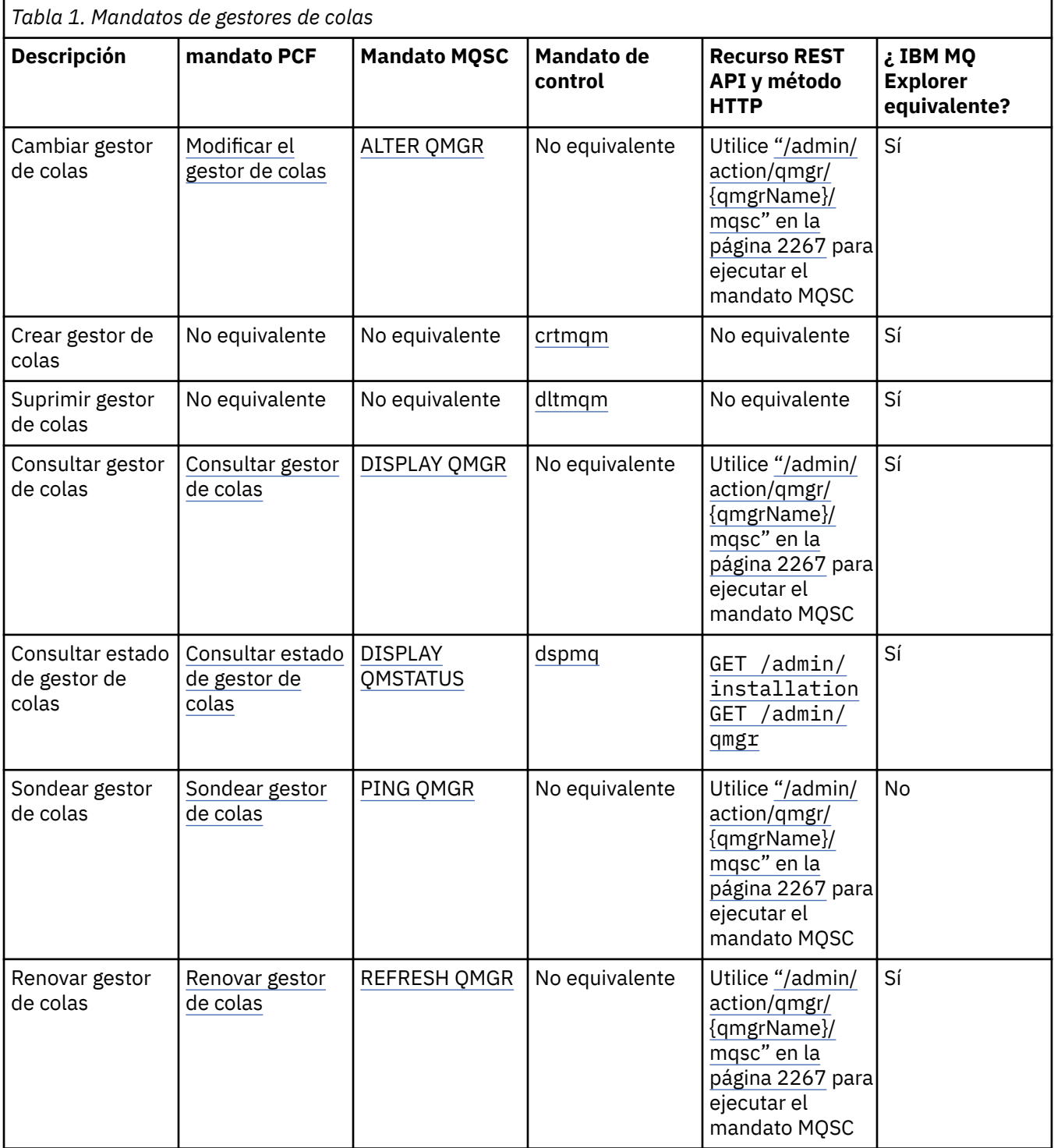

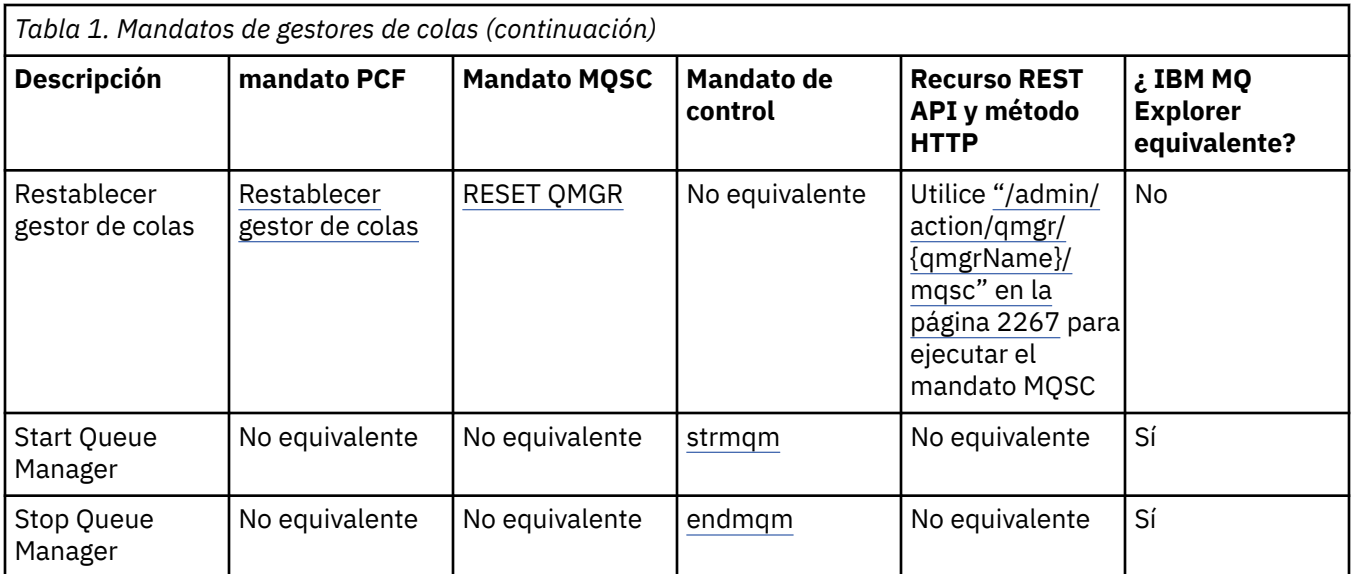

Formas de administrar gestores de colas de IBM MQ y recursos asociados

#### **Tareas relacionadas**

Creación y gestión de gestores de colas en Multiplatforms

#### **Referencia relacionada**

["REST API y equivalentes PCF para gestores de colas" en la página 2493](#page-2492-0)

Para la mayoría de los atributos y parámetros de consulta opcionales de REST API para los gestores de colas, existe un atributo o parámetro PCF equivalente. Utilice las tablas que se proporcionan para comprender estos equivalentes.

### **Mandatos de servidor de mandatos**

Una tabla de mandatos del servidor de mandatos, que muestra mandatos PCF equivalentes, mandatos MQSC y mandatos de control. El recurso REST API y los equivalentes de método HTTP, y los equivalentes IBM MQ Explorer , se incluyen si están disponibles.

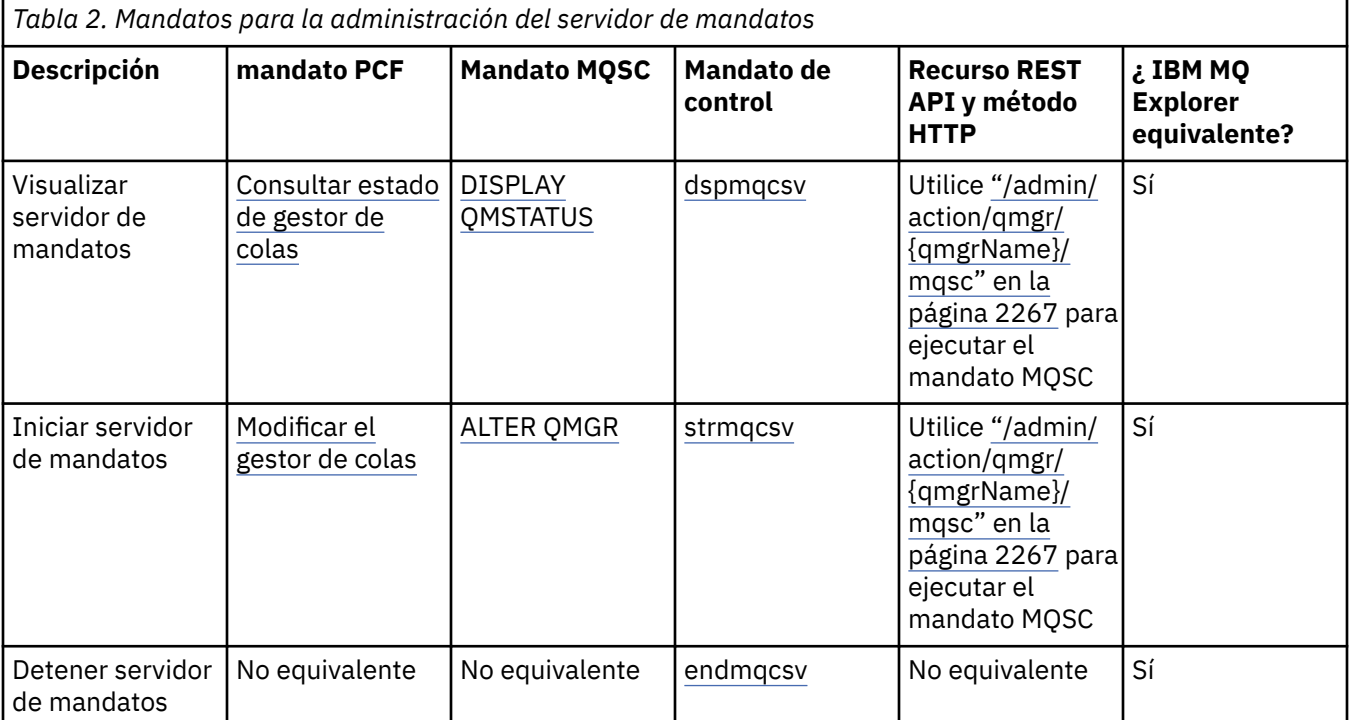

#### **Conceptos relacionados** Formas de administrar gestores de colas de IBM MQ y recursos asociados

#### **Tareas relacionadas**

Administración de IBM MQ

### **Mandatos de autorizaciones**

Una tabla de mandatos de autorización, que muestra mandatos PCF equivalentes, mandatos MQSC y mandatos de control. El recurso REST API y los equivalentes de método HTTP, y los equivalentes IBM MQ Explorer , se incluyen si están disponibles.

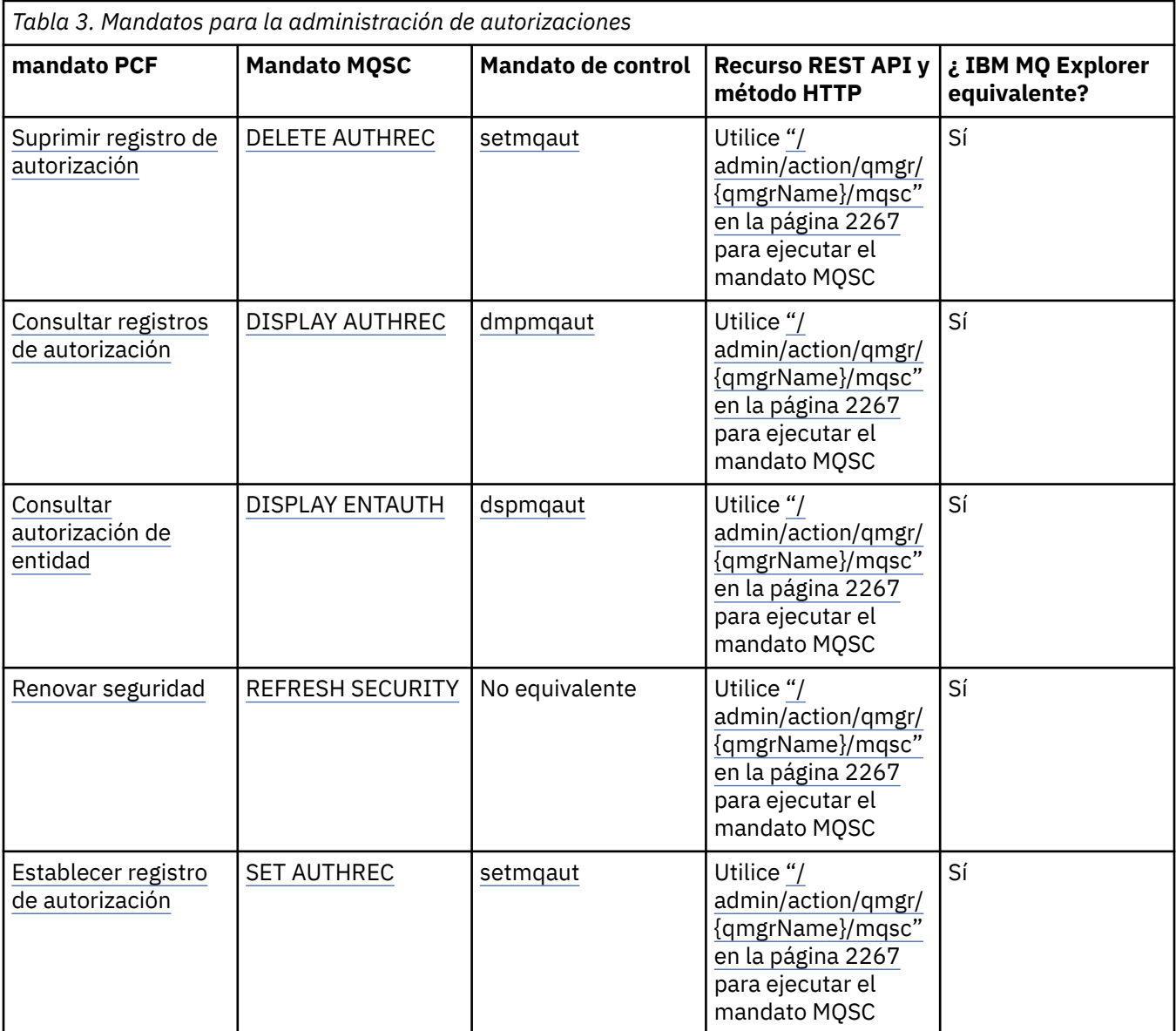

#### **Conceptos relacionados**

Formas de administrar gestores de colas de IBM MQ y recursos asociados

#### **Tareas relacionadas**

Administración de IBM MQ

#### **Mandatos de clúster ALW**

Una tabla de mandatos de clúster, que muestra mandatos PCF equivalentes, mandatos MQSC y mandatos de control. El recurso REST API y los equivalentes de método HTTP, y los equivalentes IBM MQ Explorer , se incluyen si están disponibles.

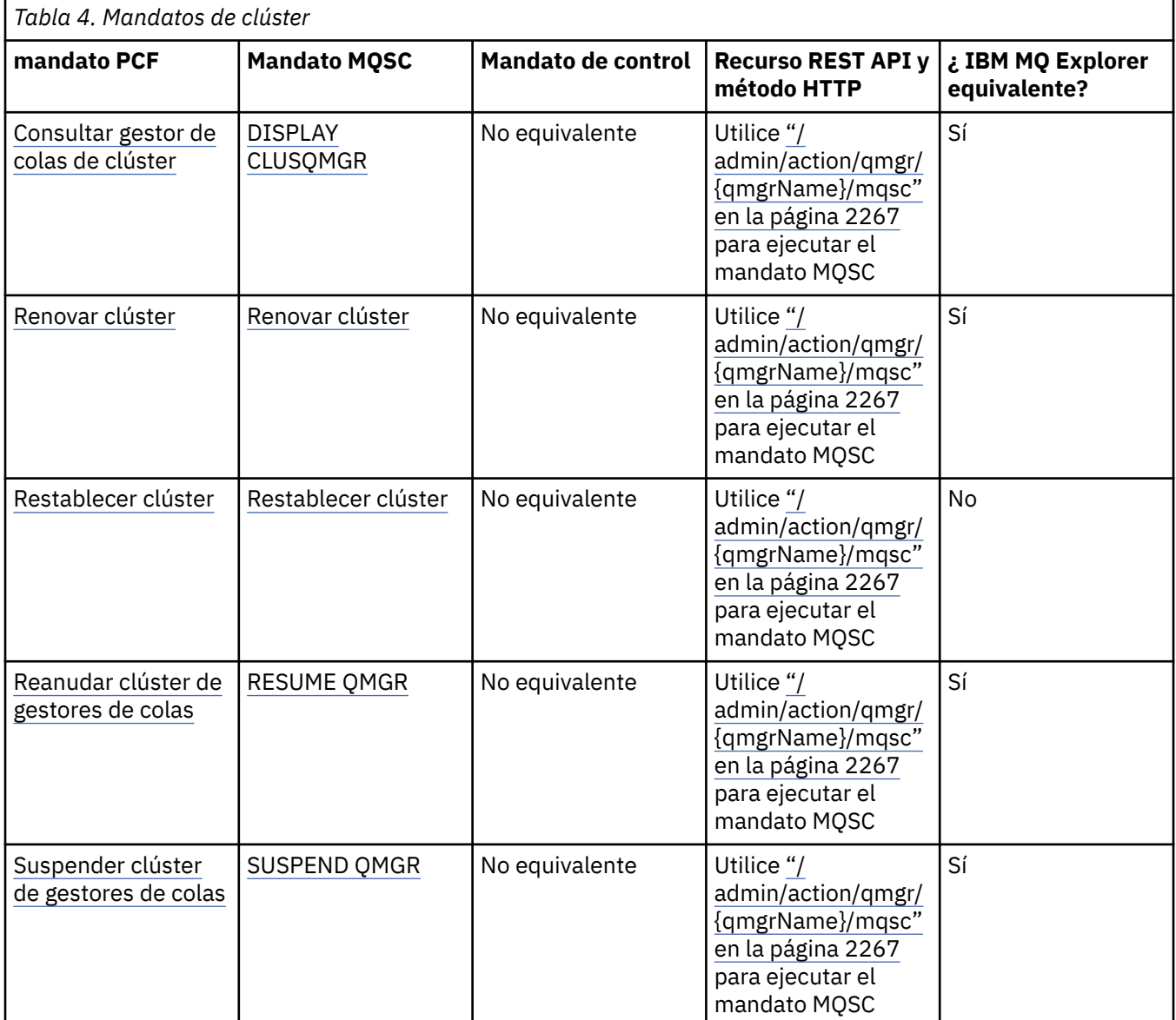

#### **Conceptos relacionados**

Formas de administrar gestores de colas de IBM MQ y recursos asociados

#### **Tareas relacionadas**

Administración de IBM MQ

### **Mandatos de información de autenticación**

Esta tabla de mandatos de información de autenticación muestra mandatos PCF equivalentes, mandatos MQSC y mandatos de control. El recurso REST API y los equivalentes de método HTTP, y los equivalentes IBM MQ Explorer , se incluyen si están disponibles.

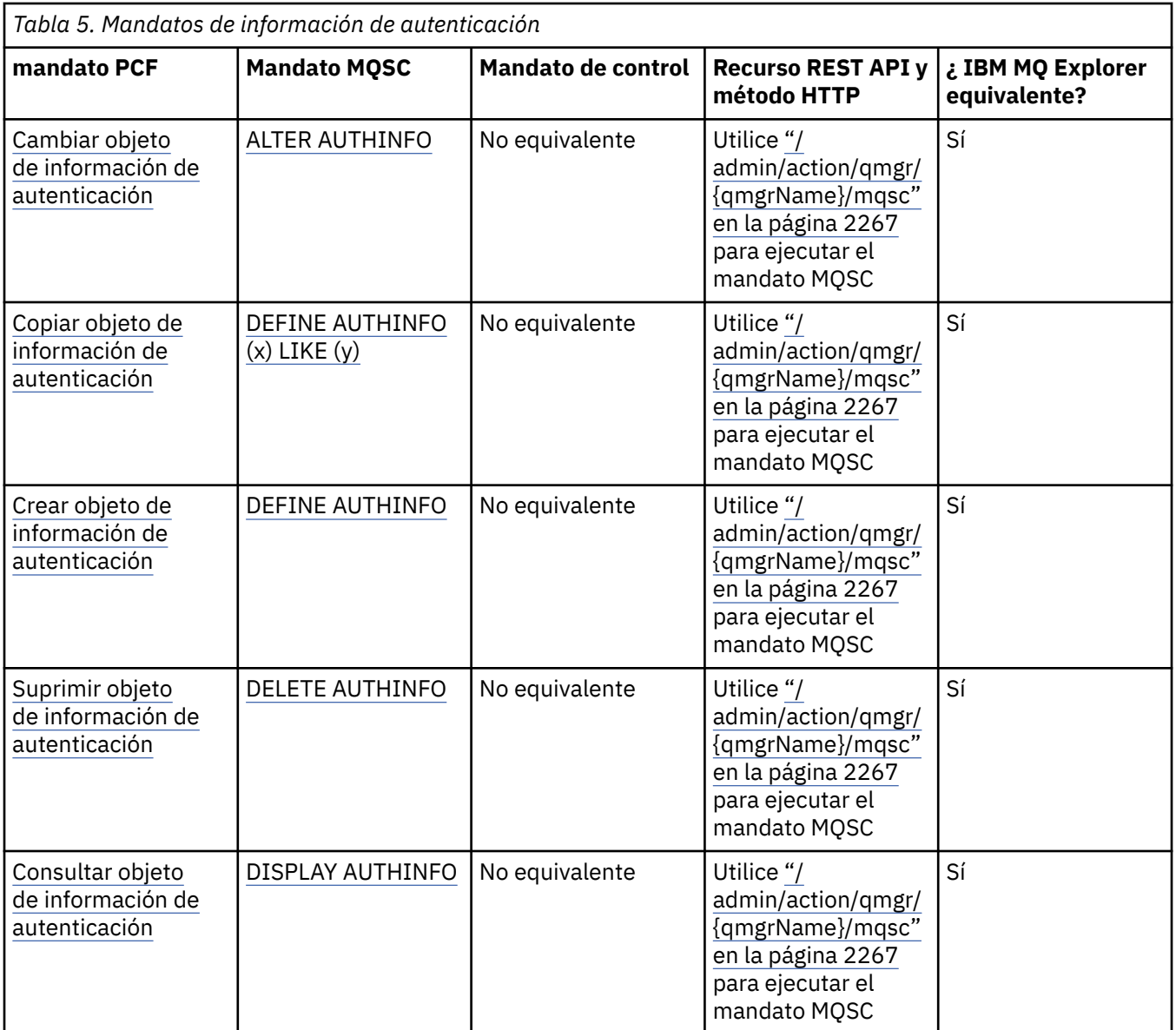

Formas de administrar gestores de colas de IBM MQ y recursos asociados

#### **Tareas relacionadas**

Administración de IBM MQ

### **Mandatos de canal**

Una tabla de mandatos de canal, que muestra mandatos PCF equivalentes, mandatos MQSC y mandatos de control. El recurso REST API y los equivalentes de método HTTP, y los equivalentes IBM MQ Explorer , se incluyen si están disponibles.

þ.

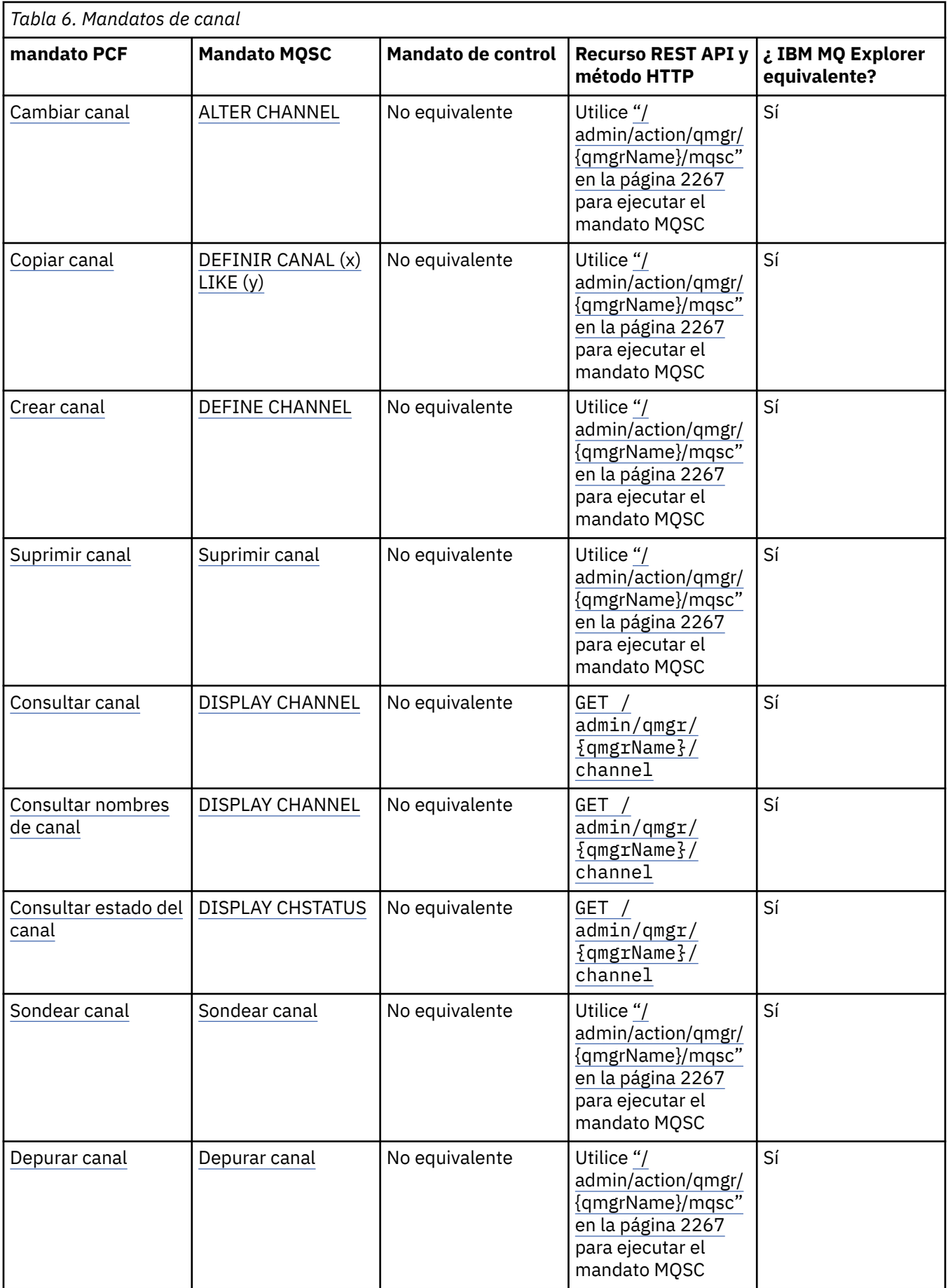

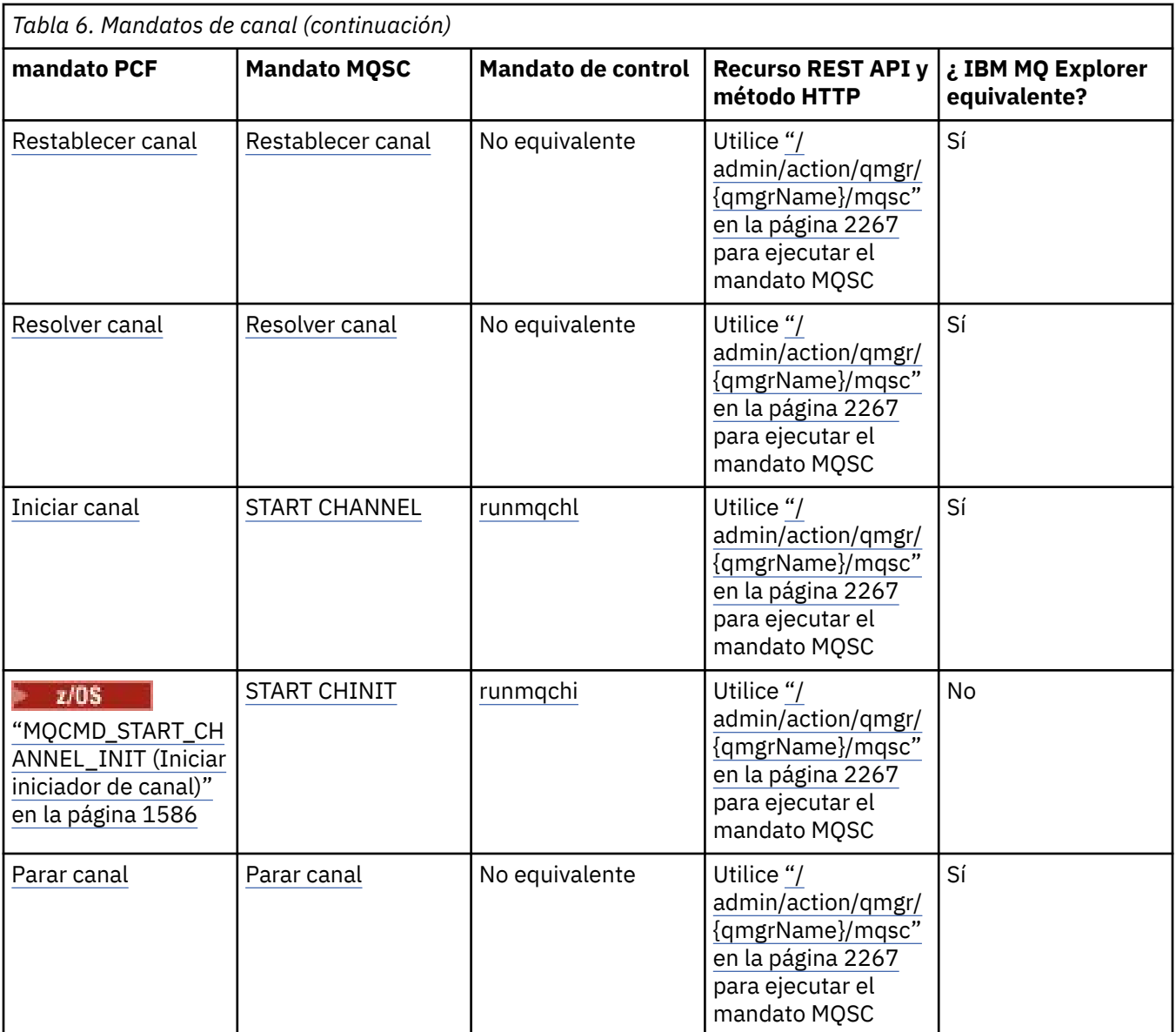

Formas de administrar gestores de colas de IBM MQ y recursos asociados

#### **Tareas relacionadas**

Administración de IBM MQ

### **Mandatos de escucha**

Una tabla de mandatos de escucha, que muestra mandatos PCF equivalentes, mandatos MQSC y mandatos de control. El recurso REST API y los equivalentes de método HTTP, y los equivalentes IBM MQ Explorer , se incluyen si están disponibles.

þ.

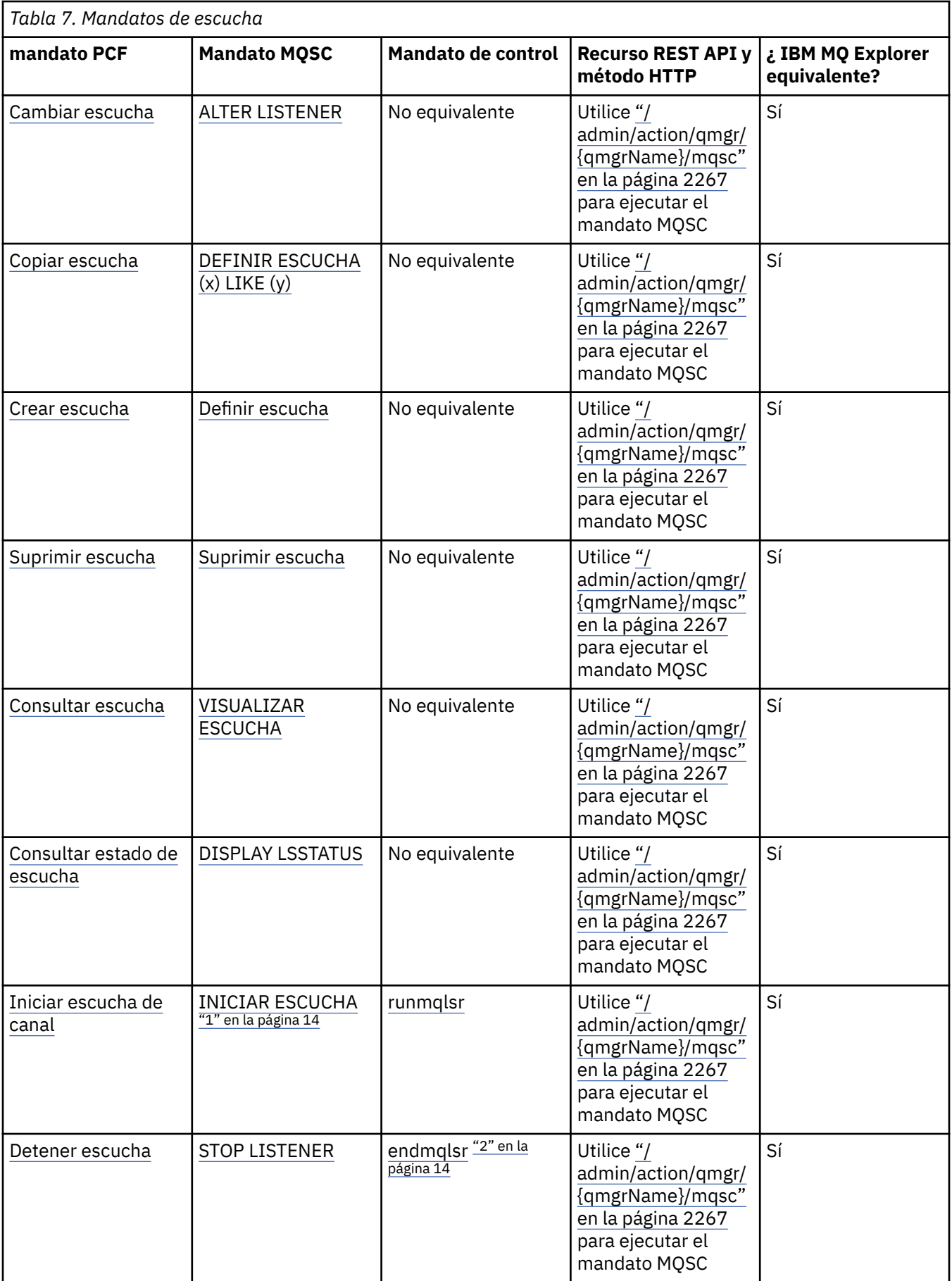

<span id="page-13-0"></span>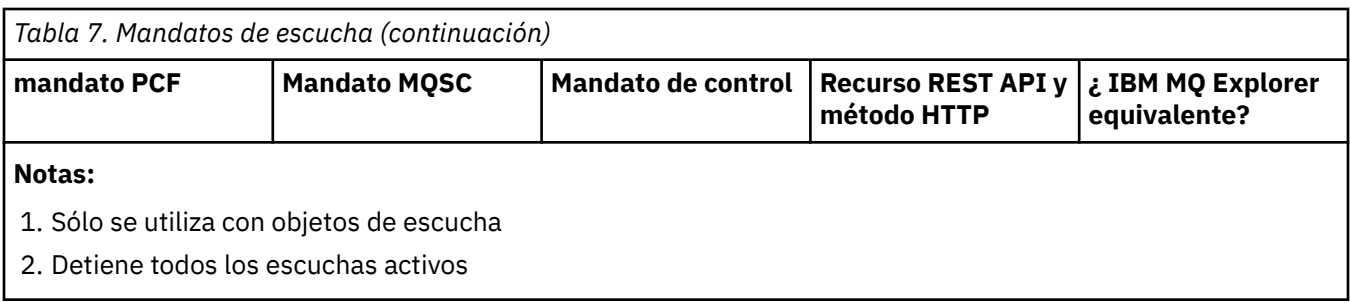

Formas de administrar gestores de colas de IBM MQ y recursos asociados

**Tareas relacionadas**

Administración de IBM MQ

### **Mandatos de lista de nombres**

Una tabla de mandatos de lista de nombres, que muestra mandatos PCF equivalentes, mandatos MQSC y mandatos de control. El recurso REST API y los equivalentes de método HTTP, y los equivalentes IBM MQ Explorer , se incluyen si están disponibles.

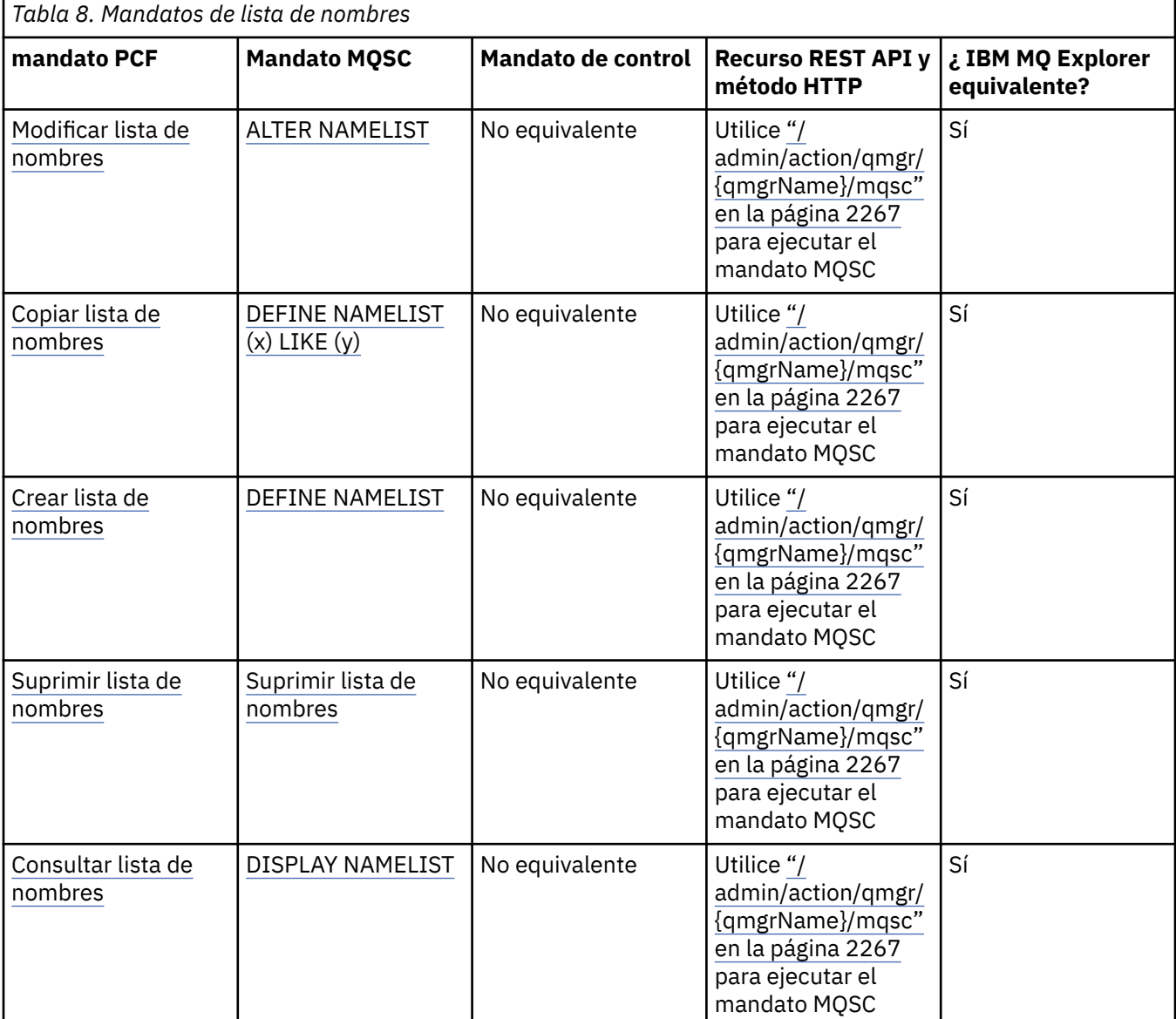

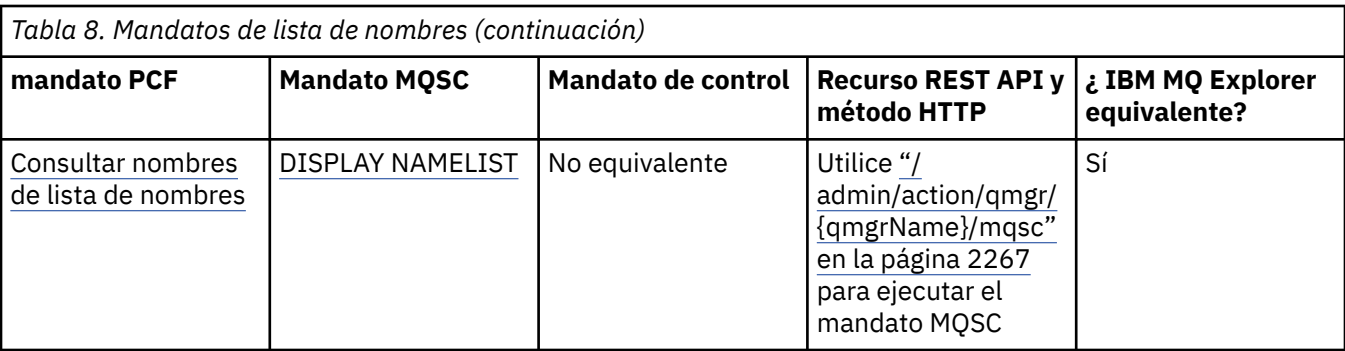

Formas de administrar gestores de colas de IBM MQ y recursos asociados

#### **Tareas relacionadas**

Administración de IBM MQ

## **Mandatos de procesos**

Una tabla de mandatos de proceso, que muestra mandatos PCF equivalentes, mandatos MQSC y mandatos de control. El recurso REST API y los equivalentes de método HTTP, y los equivalentes IBM MQ Explorer , se incluyen si están disponibles.

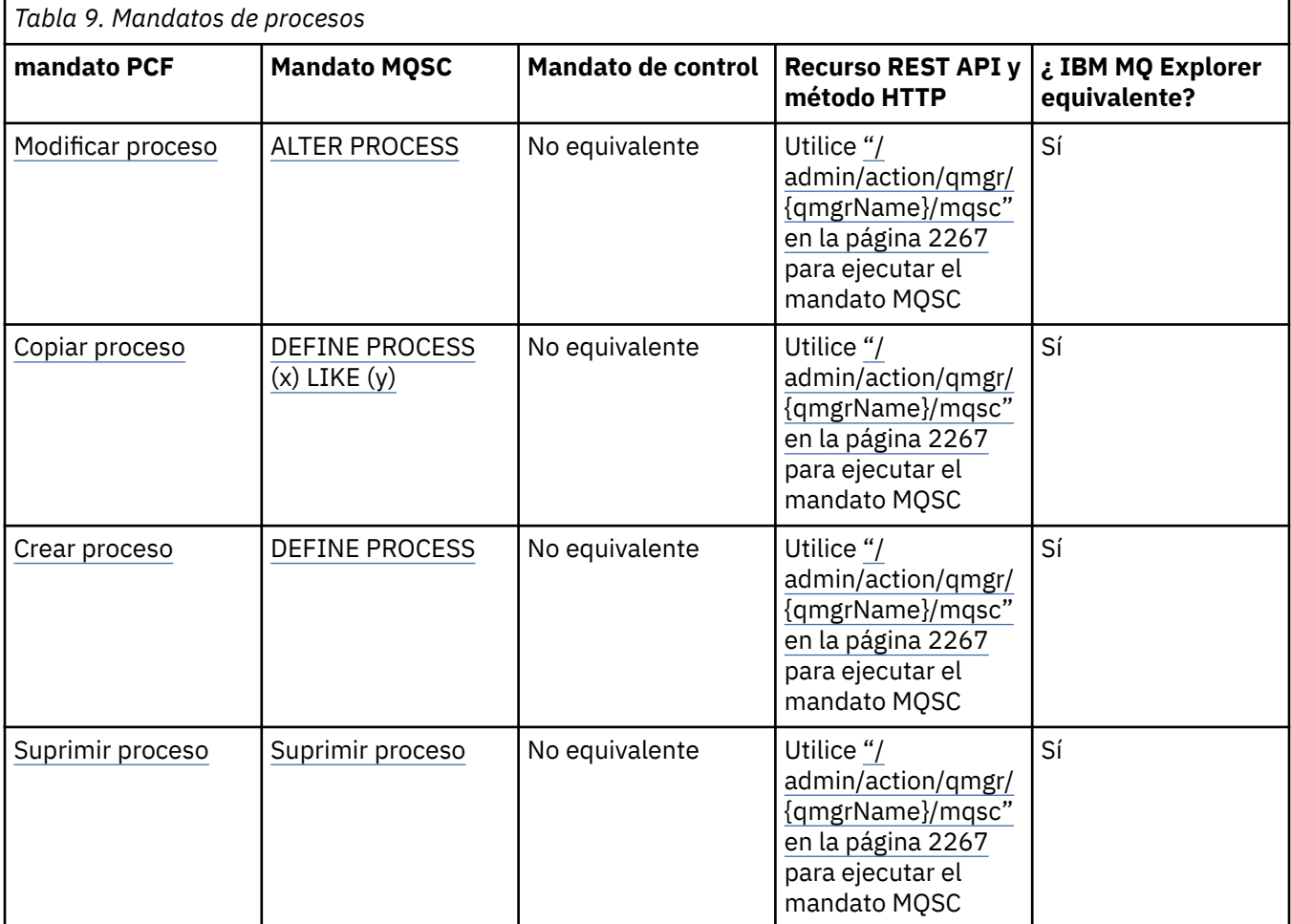

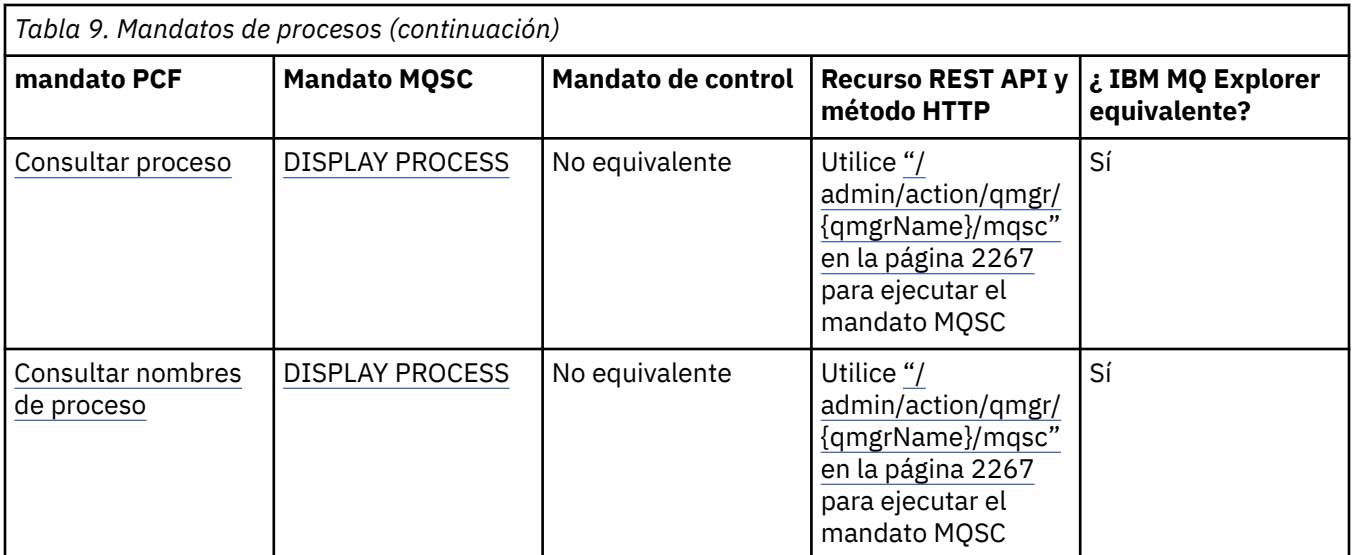

Formas de administrar gestores de colas de IBM MQ y recursos asociados

#### **Tareas relacionadas**

Administración de IBM MQ

### **Mandatos de colas**

Una tabla de mandatos de cola, que muestra mandatos PCF equivalentes, mandatos MQSC y mandatos de control. El recurso REST API y los equivalentes de método HTTP, y los equivalentes IBM MQ Explorer , se incluyen si están disponibles.

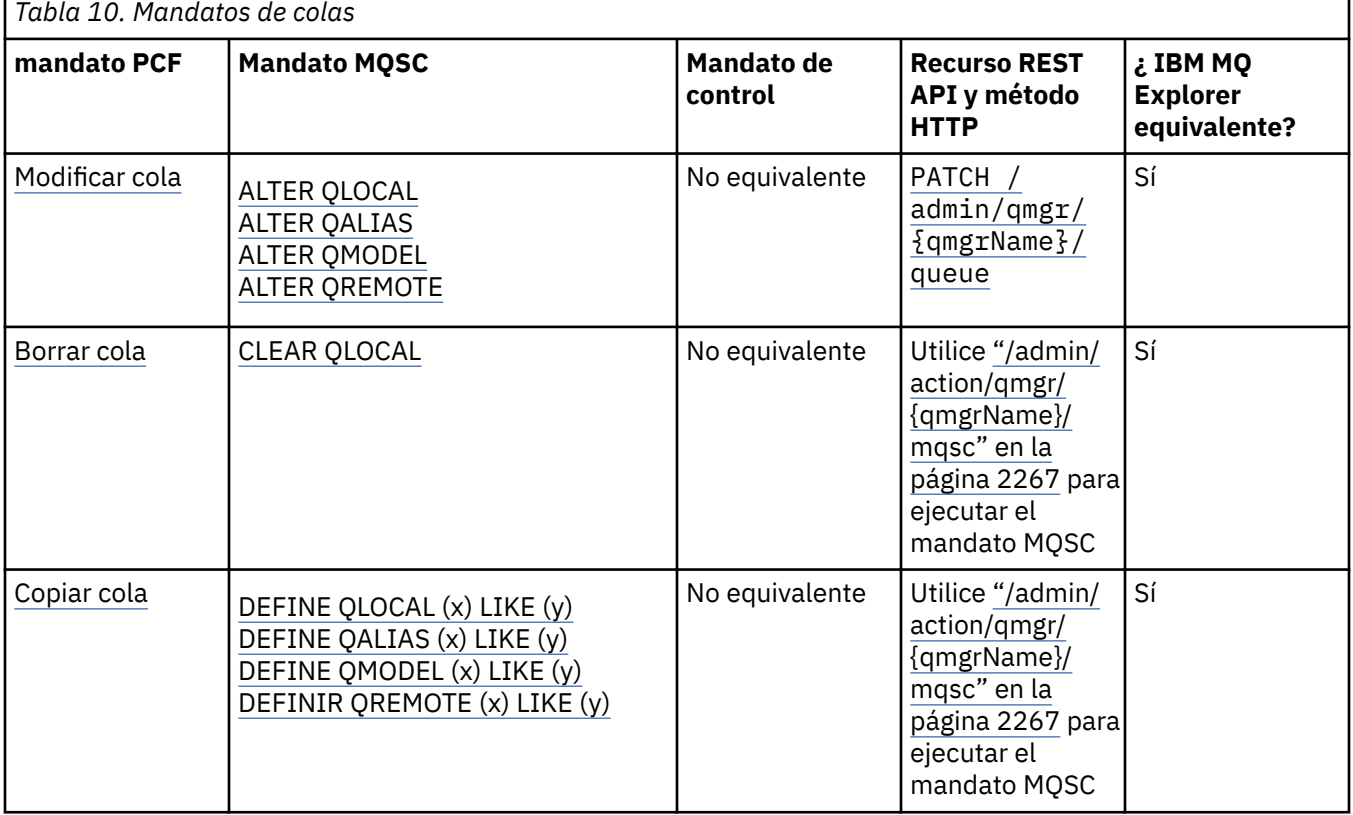

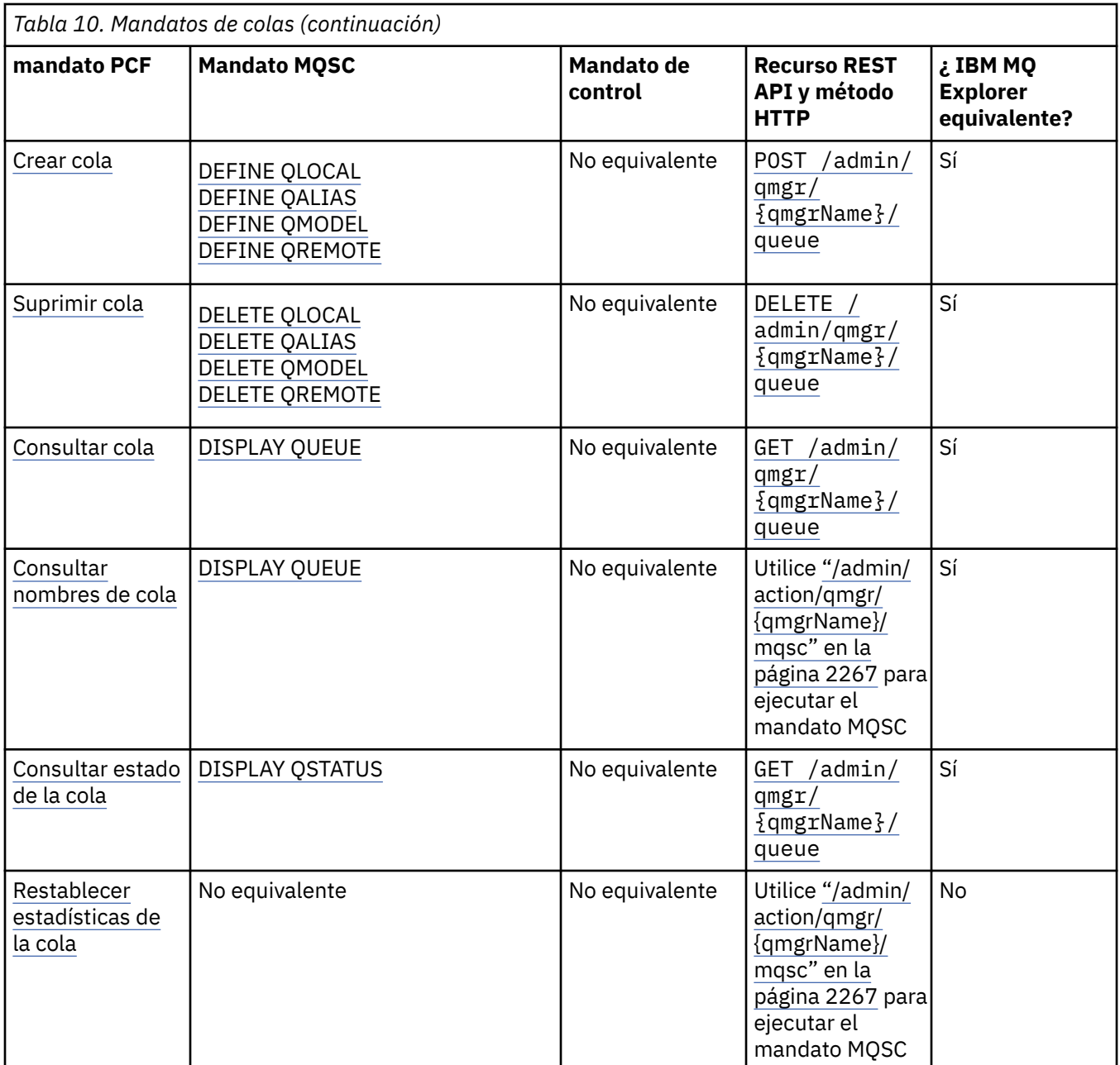

Formas de administrar gestores de colas de IBM MQ y recursos asociados

#### **Tareas relacionadas**

Administración de IBM MQ

### **Mandatos de servicio**

Una tabla de mandatos de servicio, que muestra mandatos PCF equivalentes, mandatos MQSC y mandatos de control. El recurso REST API y los equivalentes de método HTTP, y los equivalentes IBM MQ Explorer , se incluyen si están disponibles.

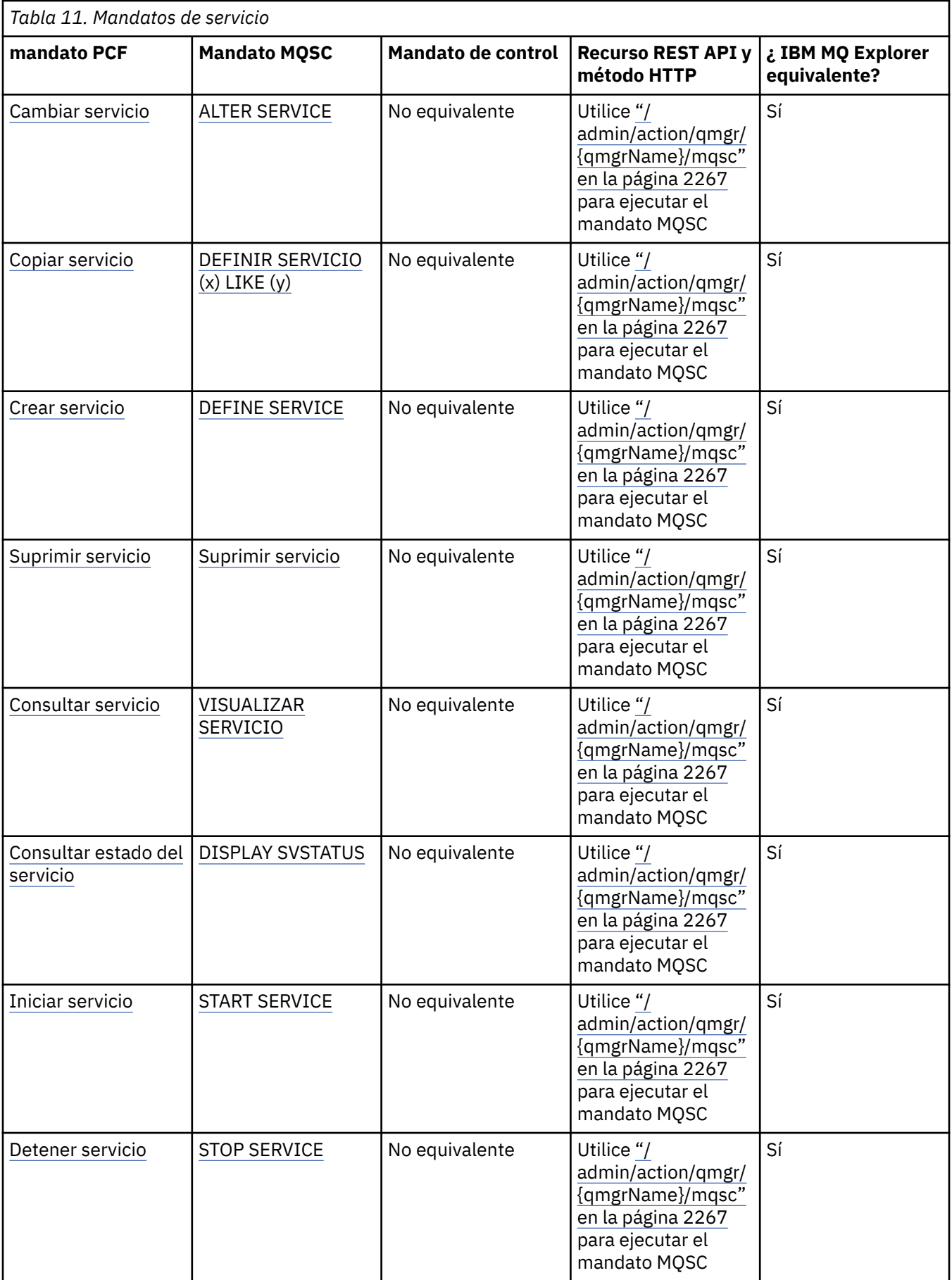

#### **Conceptos relacionados** Formas de administrar gestores de colas de IBM MQ y recursos asociados

#### **Tareas relacionadas**

Administración de IBM MQ

### **Otros mandatos**

Una tabla de otros mandatos, que muestra la descripción del mandato y los mandatos PCF equivalentes, los mandatos MQSC y los mandatos de control. El recurso REST API y los equivalentes de método HTTP, y los equivalentes IBM MQ Explorer , se incluyen si están disponibles.

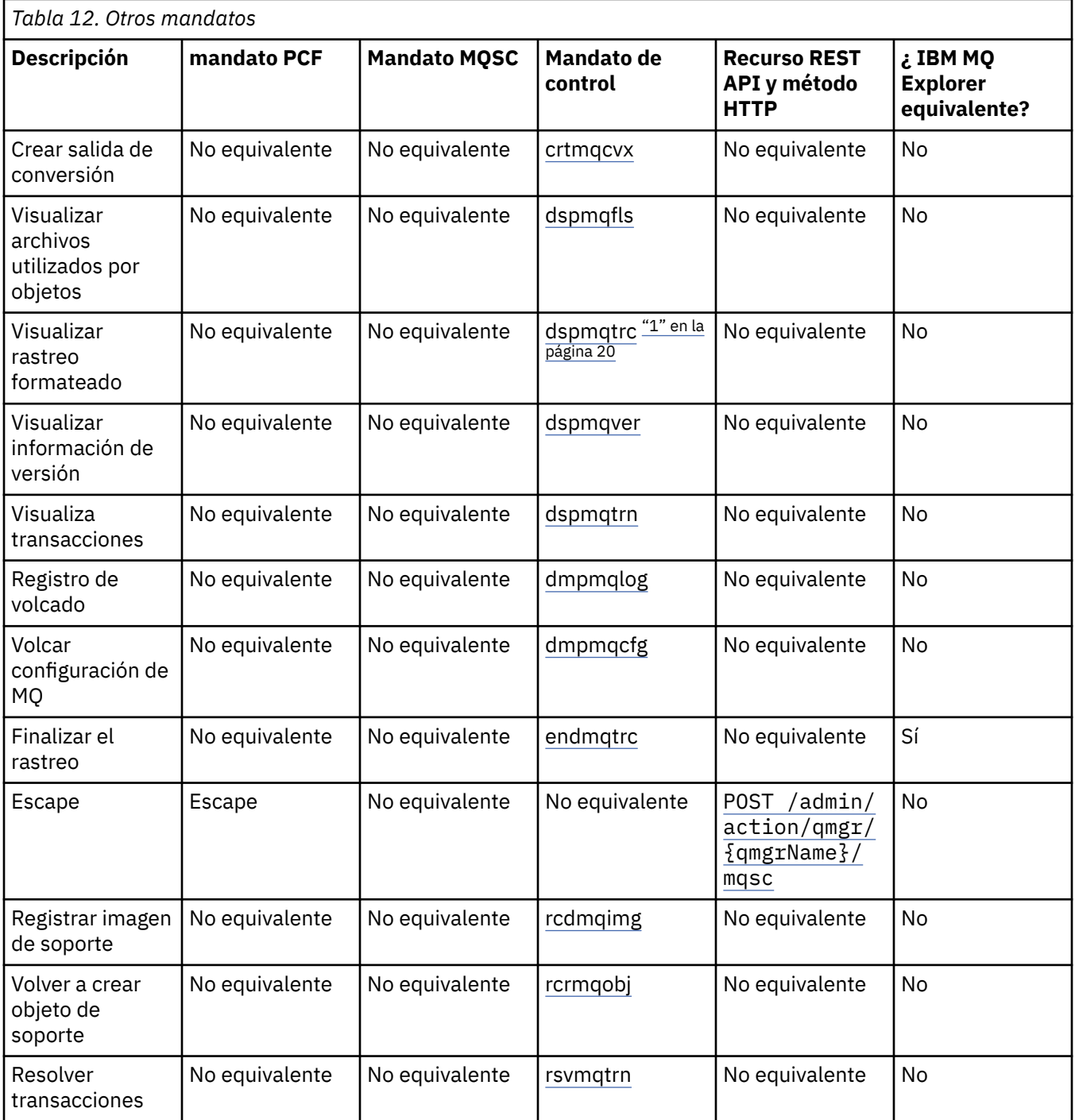

<span id="page-19-0"></span>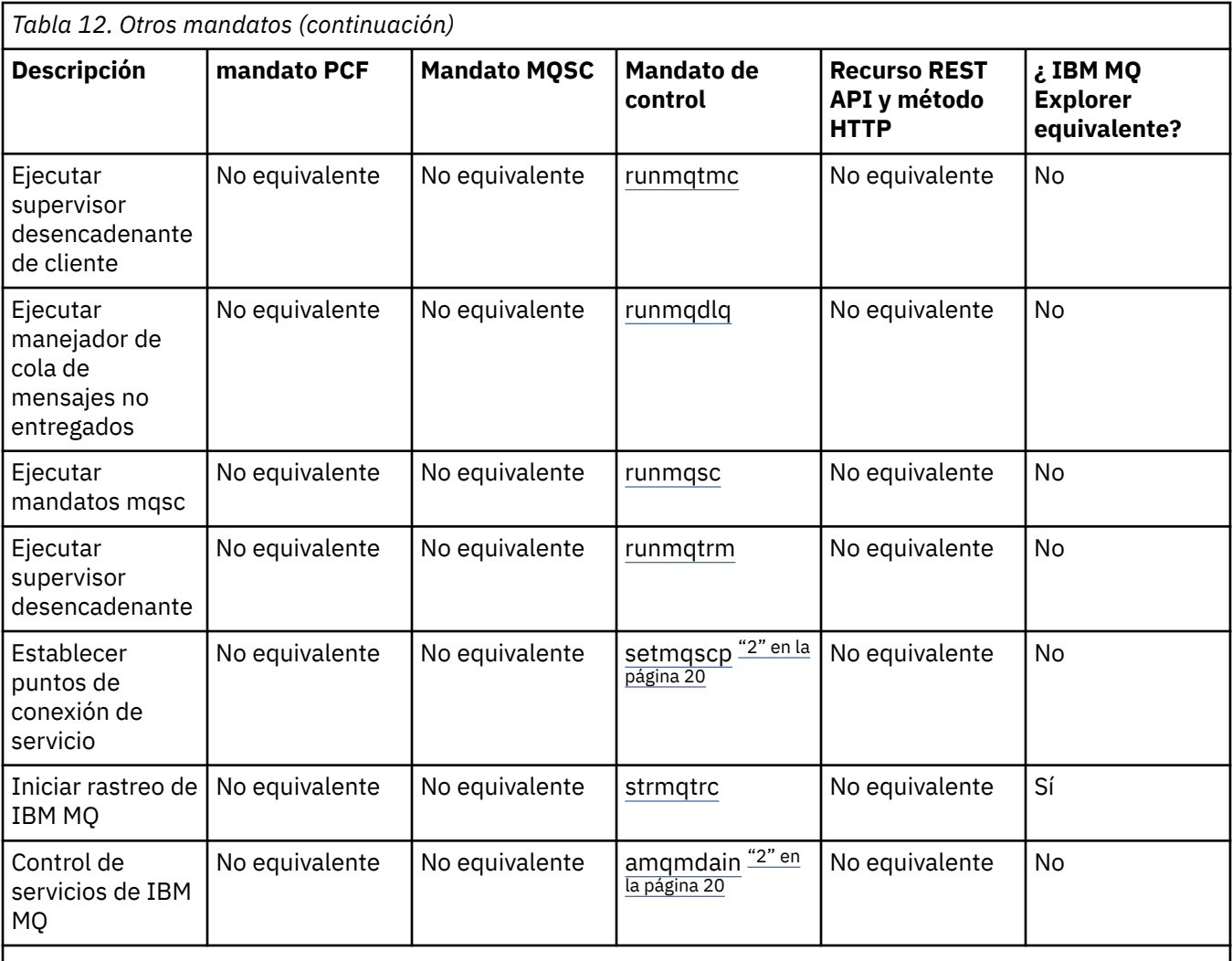

#### **Notas:**

1. No está soportado en IBM MQ for Windows.

2. Solo recibe soporte de IBM MQ for Windows.

#### **Conceptos relacionados**

Formas de administrar gestores de colas de IBM MQ y recursos asociados

#### **Tareas relacionadas**

Administración de IBM MQ

### **Cómo leer diagramas de sintaxis**

La sintaxis de un mandato y sus opciones se presenta en forma de diagrama de sintaxis, también conocido como diagrama de ferrocarril. Un diagrama de sintaxis es un formato visual adecuado para usuarios videntes. Le indica qué opciones puede proporcionar con el mandato y cómo especificarlas. Indica las relaciones entre distintas opciones y, a veces, valores diferentes para una opción.

Cada diagrama de sintaxis empieza con una doble flecha derecha y termina con un par de flechas derecha e izquierda. Las líneas que empiezan con una flecha a la derecha son líneas de continuación. Puede leer un diagrama de sintaxis de izquierda a derecha y de arriba abajo, siguiendo la dirección de las flechas.

Otros convenios utilizados en los diagramas de sintaxis se muestran en [Tabla 13 en la página 21](#page-20-0).

<span id="page-20-0"></span>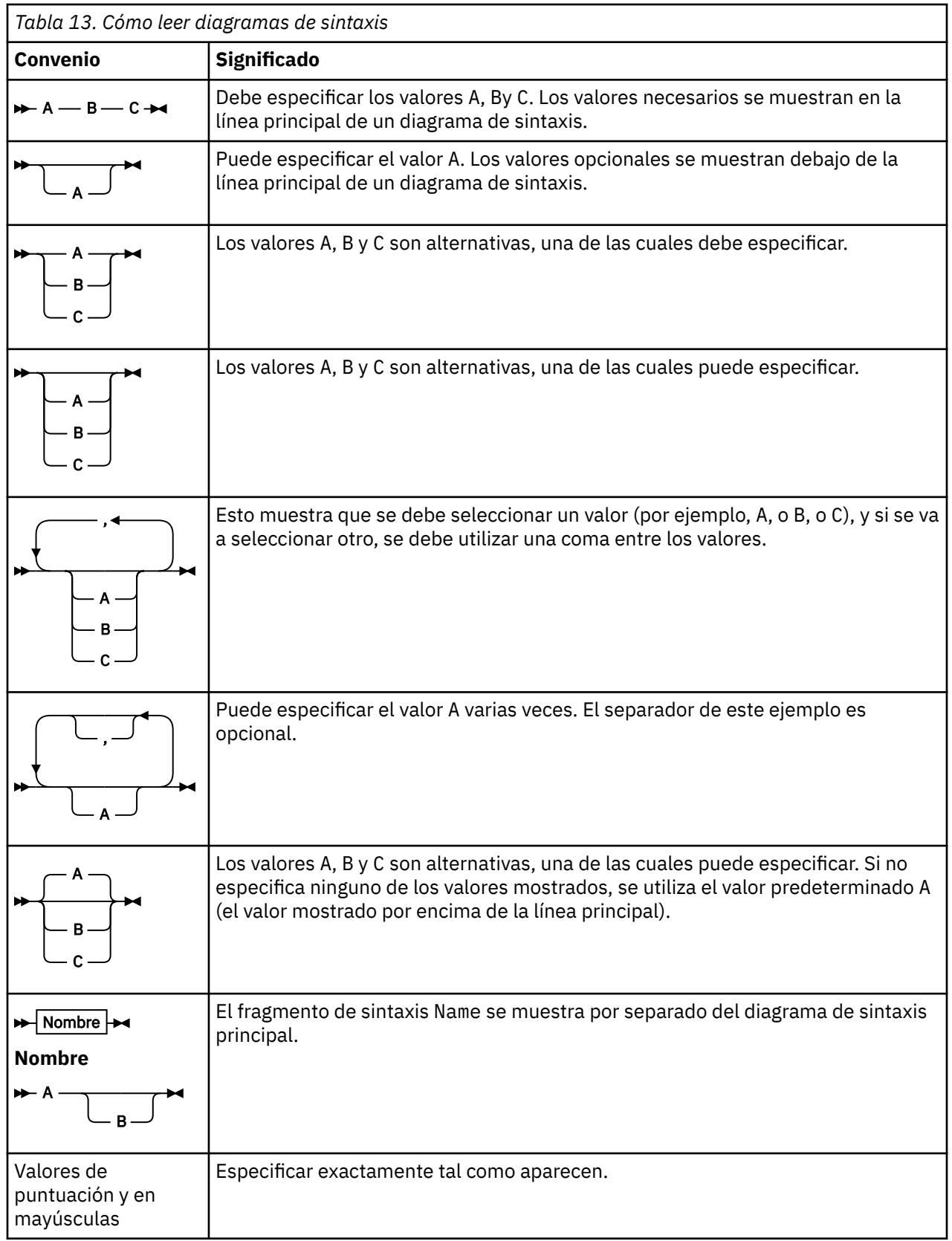

# **Referencia de los mandatos de control de IBM MQ**

Información de referencia sobre los mandatos de control de IBM MQ .

Para obtener información sobre la ejecución de estos mandatos en Multiplatforms, consulte Administración de IBM MQ for Multiplatforms utilizando mandatos de control.

### **addmqinf (añadir información de configuración)**

Añada información de configuración de IBM MQ sólo en AIX, Linux, and Windows .

#### **Finalidad**

Utilice el mandato **addmqinf** para añadir información a los datos de configuración de IBM MQ .

Por ejemplo, utilice **[dspmqinf](#page-87-0)** para visualizar y **addmqinf** para copiar datos de configuración del sistema en el que se ha creado un gestor de colas, en otros sistemas en los que también se va a iniciar el mismo gestor de colas de varias instancias.

#### **Syntax**

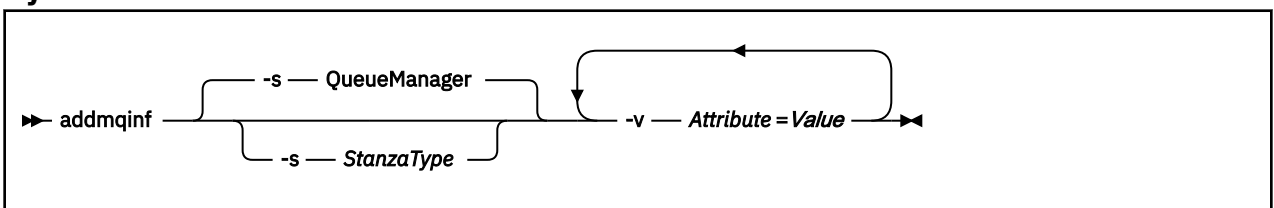

#### **Parámetros necesarios**

#### **-v** *Atributo* **=** *Valor*

El nombre y el valor de los atributos de stanza que se van a colocar en la stanza especificada en el mandato.

La Tabla 14 en la página 22 lista los valores de atributo de stanza QueueManager . La stanza del gestor de colas es la única stanza soportada actualmente.

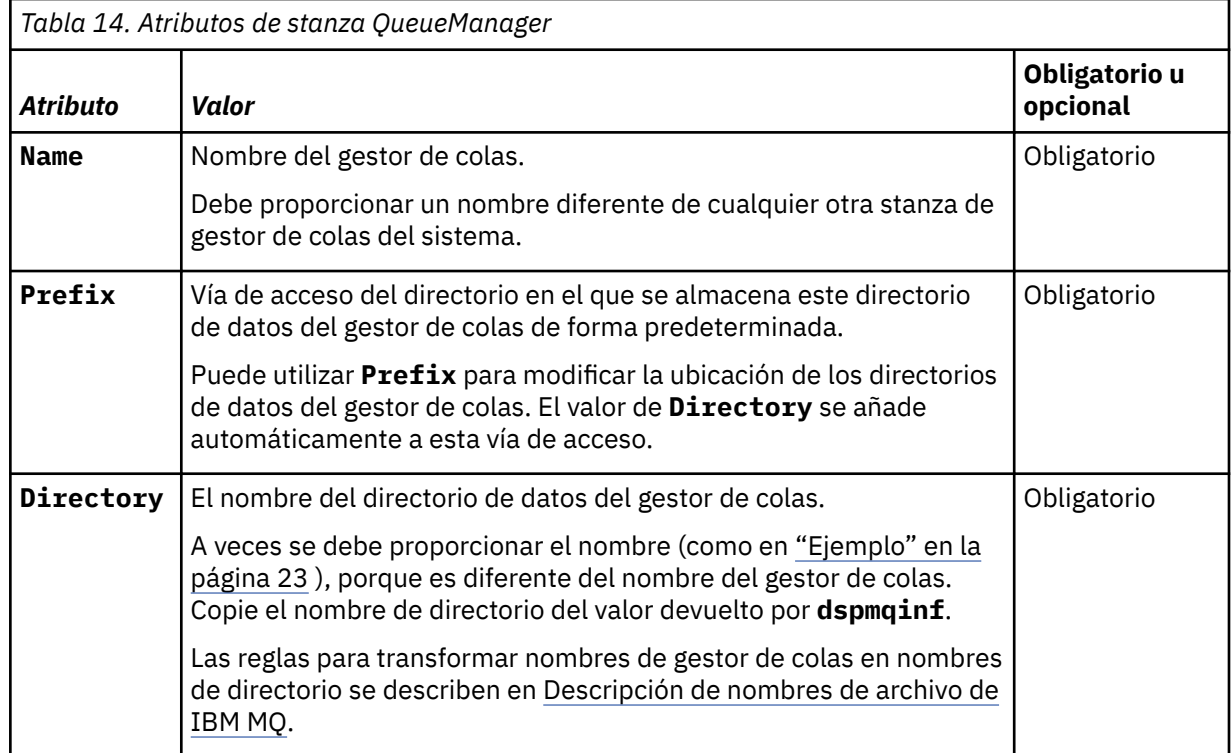

<span id="page-22-0"></span>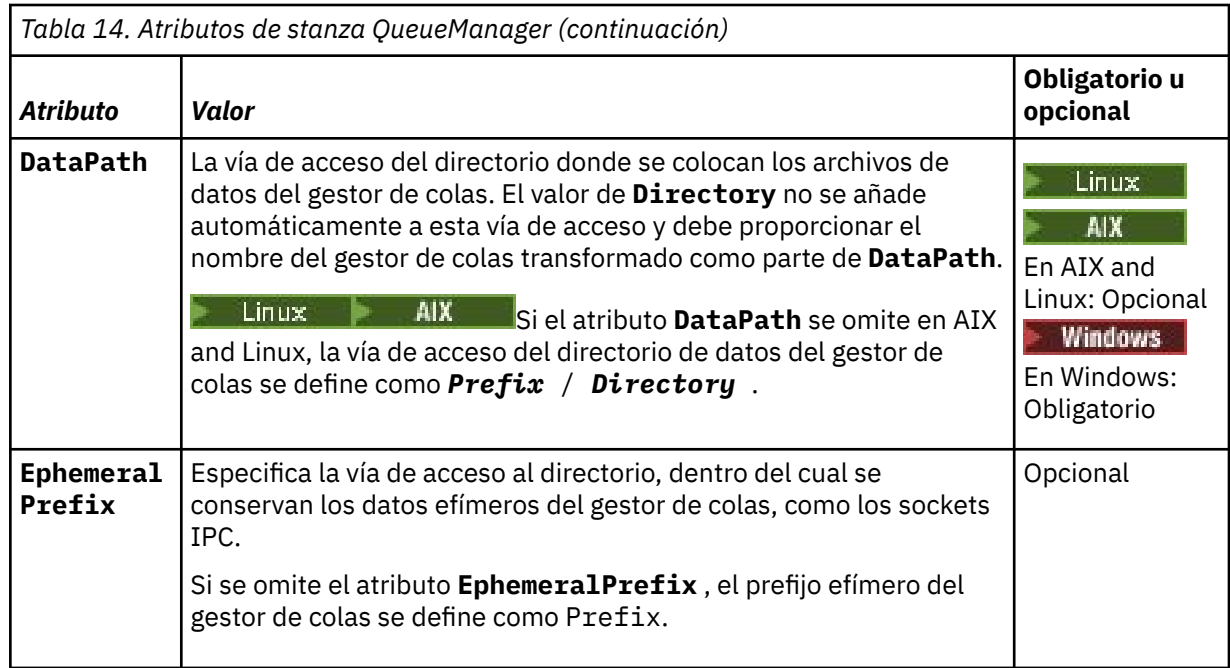

### **Parámetros opcionales**

#### **-s** *StanzaType*

Se añade una stanza del tipo *StanzaType* a la configuración de IBM MQ .

El valor predeterminado de *StanzaType* es QueueManager.

El único valor soportado de *StanzaType* es QueueManager.

### **Códigos de retorno**

*Tabla 15. Identificadores de código de retorno y descripciones*

| Código de<br>retorno | <b>Descripción</b>                                                |
|----------------------|-------------------------------------------------------------------|
| 0                    | La operación se ha ejecutado correctamente                        |
| 1                    | La ubicación del gestor de colas no es válida (Prefix o DataPath) |
| 39                   | Parámetros de línea de mandatos erróneos                          |
| 45                   | La stanza ya existe                                               |
| 46                   | Falta el atributo de configuración necesario                      |
| 58                   | Uso incoherente de las instalaciones detectadas                   |
| 69                   | El almacenamiento no está disponible                              |
| 71                   | Error inesperado                                                  |
| 72                   | Error en el nombre del gestor de colas                            |
| 100                  | La ubicación del registro no es válida                            |
|                      |                                                                   |

#### **Ejemplo**

```
addmqinf -v DataPath=/MQHA/qmgrs/QM!NAME +
 -v Prefix=/var/mqm +
```

```
 -v Directory=QM!NAME +
```

```
 -v Name=QM.NAME
```
<span id="page-23-0"></span>QueueManager: Name=QM.NAME Prefix=/var/mqm Directory=QM!NAME DataPath=/MQHA/qmgrs/QM!NAME

#### **Notas de uso**

Utilice **dspmqinf** con **addmqinf** para crear una instancia de un gestor de colas de varias instancias en un servidor diferente.

Para utilizar este mandato, debe ser un administrador de IBM MQ y miembro del grupo mqm .

#### **Mandatos relacionados**

*Tabla 16. Mandatos relacionados y sus descripciones*

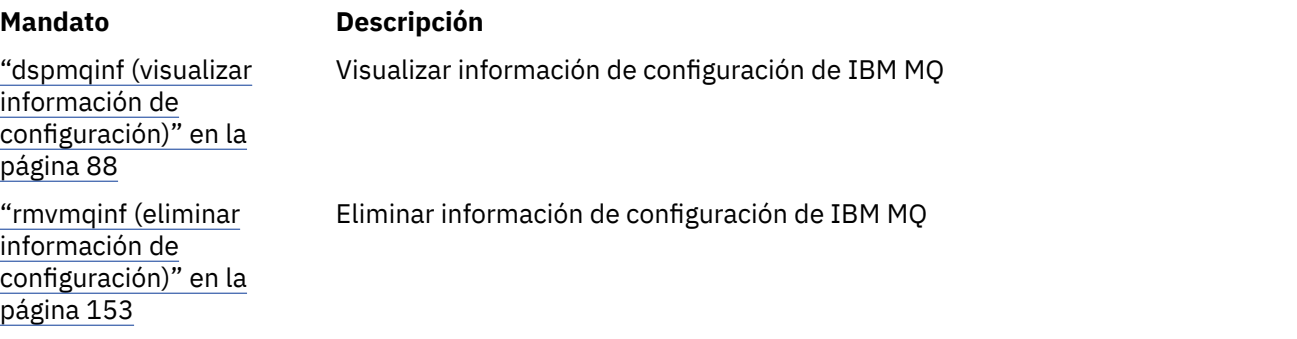

### **Windows** amqmdain (control de servicios)

**amqmdain** se utiliza para configurar o controlar algunas tareas administrativas específicas de Windows .

#### **Finalidad**

El mandato **amqmdain** sólo se aplica a IBM MQ for Windows .

Puede utilizar **amqmdain** para realizar algunas tareas administrativas específicas de Windows .

El inicio de un gestor de colas con **amqmdain** es equivalente a utilizar el mandato **[strmqm](#page-277-0)** con la opción -ss. **amqmdain** hace que el gestor de colas se ejecute en una sesión no interactiva con una cuenta de usuario diferente. Sin embargo, para asegurarse de que todos los comentarios de inicio del gestor de colas se devuelven a la línea de mandatos, utilice el mandato strmqm -ss en lugar de **amqmdain**.

Debe utilizar el mandato **amqmdain** desde la instalación asociada con el gestor de colas con el que está trabajando. Puede averiguar con qué instalación está asociado un gestor de colas utilizando el mandato **[dspmq](#page-75-0)** del modo siguiente:

```
dspmq -o installation
```
Para administrar y definir objetos de servicio y escucha de IBM MQ , utilice mandatos MQSC, mandatos PCF o IBM MQ Explorer.

El mandato **amqmdain** se ha actualizado para modificar los archivos .ini o el registro según corresponda.

#### **Syntax**

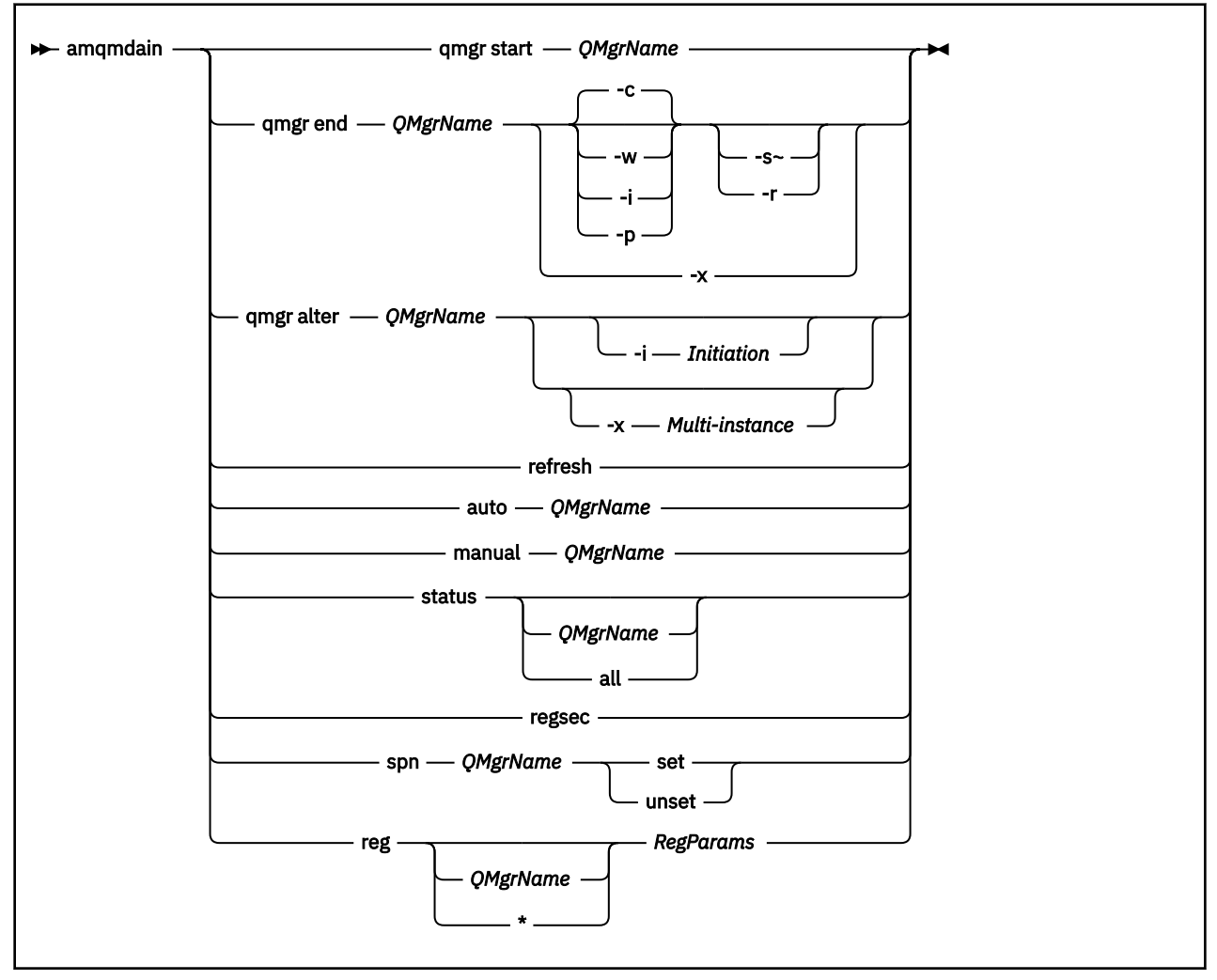

#### **Palabras clave y parámetros**

Todos los parámetros son necesarios a menos que la descripción indique que son opcionales.

En cada caso, *QMgrName* es el nombre del gestor de colas al que se aplica el mandato.

#### **qmgr start** *QMgrName*

Inicia un gestor de colas.

Este parámetro también se puede escribir con el formato *start QMgrName*.

Si inicia el gestor de colas como un servicio y necesita que el gestor de colas continúe ejecutándose después del cierre de sesión, utilice strmqm -ss qmgr en lugar de amqmdain start qmgr.

#### **qmgr end** *QMgrName*

Finaliza un gestor de colas.

Este parámetro también se puede escribir con el formato **end QMgrName**.

Para mantener la coherencia entre plataformas, utilice endmqm qmgr en lugar de amqmdain end qmgr.

Para obtener descripciones más completas de las opciones, consulte ["endmqm \(finalizar gestor de](#page-124-0) [colas\)" en la página 125](#page-124-0).

**-c**

Conclusión controlada (o por inmovilización).

**-w**

Conclusión con espera

**-i**

Cierre inmediato.

**-p**

Cierre preventivo.

**-r**

Vuelva a conectar los clientes.

**-s**

Conmutar a una instancia de gestor de colas en espera.

**-x**

Finalice la instancia en espera del gestor de colas sin finalizar la instancia activa.

#### **qmgr alter** *QMgrName*

Altera un gestor de colas.

**-i** *Iniciación*

Especifica el tipo de iniciación. Los valores posibles son:

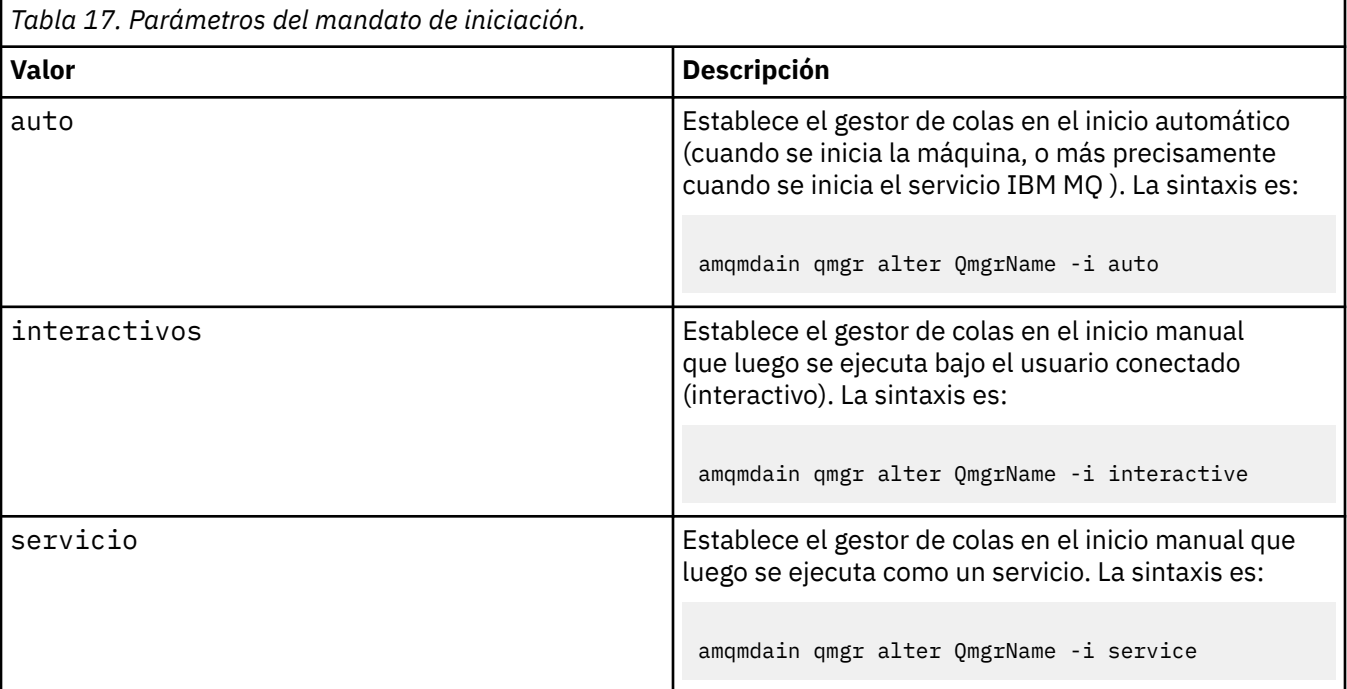

#### **-x** *Multiinstancia*

Especifica si el gestor de colas auto iniciado por el servicio IBM MQ permite varias instancias. Equivalente a la opción -sax en el mandato **crtmqm** . También especifica si el mandato qmgr de **amqmdain start** permite instancias en espera. Los valores posibles son:

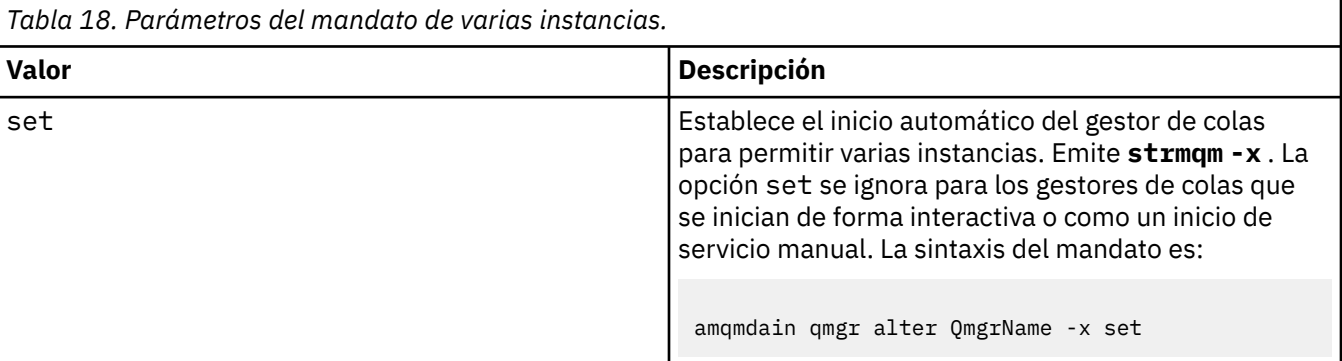

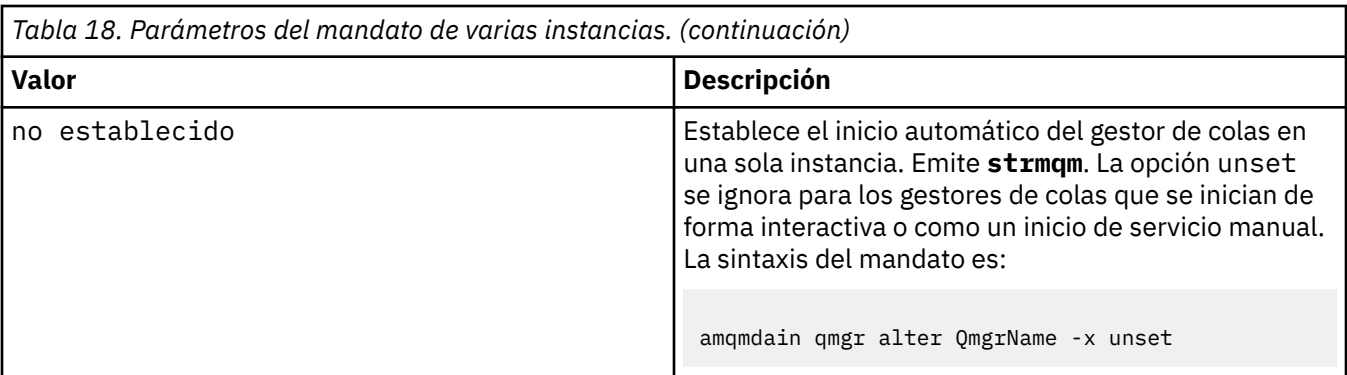

#### **renovar**

Renueva o comprueba el estado de un gestor de colas. No verá nada devuelto en la pantalla después de ejecutar este mandato.

#### **auto** *QMgrName*

Establece un gestor de colas en inicio automático.

#### **manual** *QMgrName*

Establece un gestor de colas en inicio manual.

#### **status** *QMgrName***| all**

Estos parámetros son opcionales.

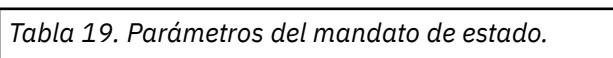

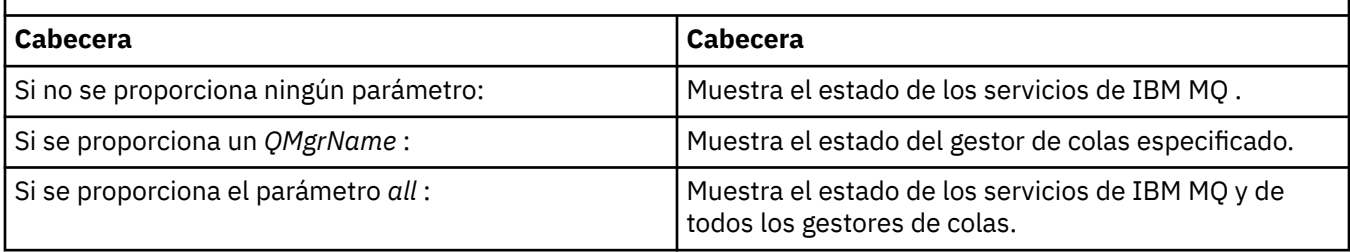

#### **Regsec**

Garantiza que los permisos de seguridad asignados a las claves de registro que contienen la información de instalación son correctos.

#### **spn** *QMgrName* **set | unset**

Puede establecer o desestablecer el nombre principal de servicio para un gestor de colas.

#### **reg** *QMgrName***| \*** *RegParams*

Los parámetros *QMgrName*y *\** son opcionales.

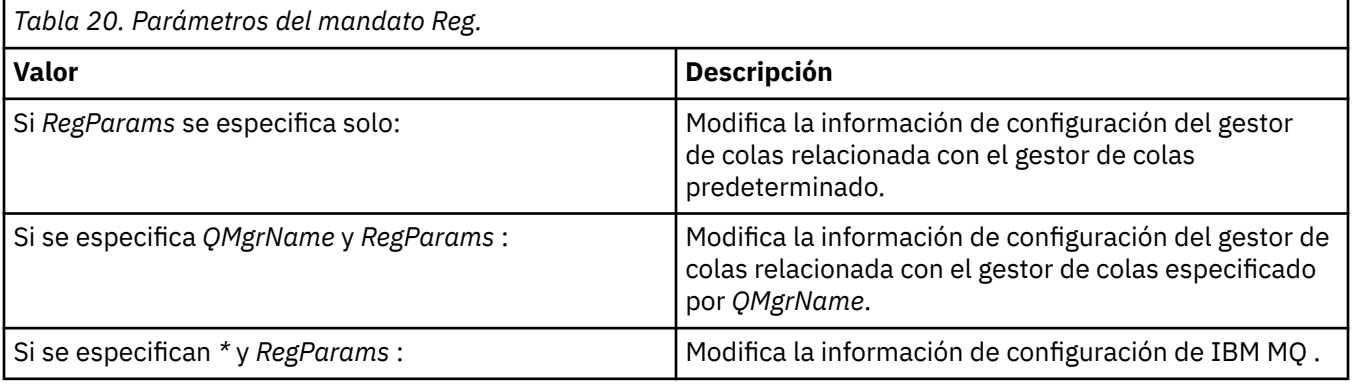

El parámetro, *RegParams*, especifica las stanzas que se van a cambiar y los cambios que se van a realizar. *RegParams* adopta una de las formas siguientes:

• -c add -s *stanza* -v attribute= *value*

```
• -c remove -s stanza -v [attribute|*]
```
• -c display -s *stanza* -v [attribute|\*]

Si está especificando información de configuración del gestor de colas, los valores válidos para *stanza* son:

XAResourceManager\*name* ApiExitLocal\*name* Channels ExitPath InstanceData Log QueueManagerStartup TCP LU62 SPX NetBios Connection **OMErrorLog** Broker ExitPropertiesLocal **SSL** 

Si está modificando la información de configuración de IBM MQ , los valores válidos para *stanza* son:

```
ApiExitCommon\name
ApiExitTemplate\name
ACPI
AllQueueManagers
Channels
DefaultQueueManager
LogDefaults
ExitProperties
```
Tenga en cuenta las siguientes consideraciones de uso:

- **amqmdain** no valida los valores que especifique para *name*, *attribute*o *value*.
- Cuando especifica addy existe un atributo, éste se modifica.
- Si no existe una stanza, **amqmdain** la crea.
- Cuando especifica remove, puede utilizar el valor \* para eliminar todos los atributos.
- Cuando especifica display, puede utilizar el valor \* para visualizar todos los atributos que se han definido. Este valor sólo muestra los atributos que se han definido y no la lista completa de atributos válidos.
- Si utiliza remove para suprimir el único atributo de una stanza, la propia stanza se suprime.
- Cualquier modificación que realice en el registro vuelve a proteger todas las entradas del registro de IBM MQ .

#### **Ejemplos**

El ejemplo siguiente añade un XAResourceManager al gestor de colas TEST. Los mandatos emitidos son:

amqmdain reg TEST -c add -s XAResourceManager\Sample -v SwitchFile=sf1 amqmdain reg TEST -c add -s XAResourceManager\Sample -v ThreadOfControl=THREAD amqmdain reg TEST -c add -s XAResourceManager\Sample -v XAOpenString=openit amqmdain reg TEST -c add -s XAResourceManager\Sample -v XACloseString=closeit

Para visualizar los valores establecidos por los mandatos, utilice:

amqmdain reg TEST -c display -s XAResourceManager\Sample -v \*

La pantalla tendría un aspecto similar al siguiente:

```
0784726, 5639-B43 (C) Copyright IBM Corp. 1994, 2024. ALL RIGHTS RESERVED.
Displaying registry value for Queue Manager 'TEST'
 Attribute = Name, Value = Sample
 Attribute = SwitchFile, Value = sf1
        Attribute = ThreadOfControl, Value = THREAD
        Attribute = XAOpenString, Value = openit
        Attribute = XACloseString, Value = closeit
```
Para eliminar el XAResourceManager del gestor de colas TEST, utilice:

amqmdain reg TEST -c remove -s XAResourceManager\Sample -v \*

#### **Códigos de retorno**

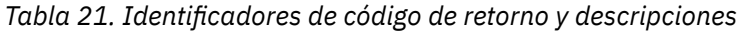

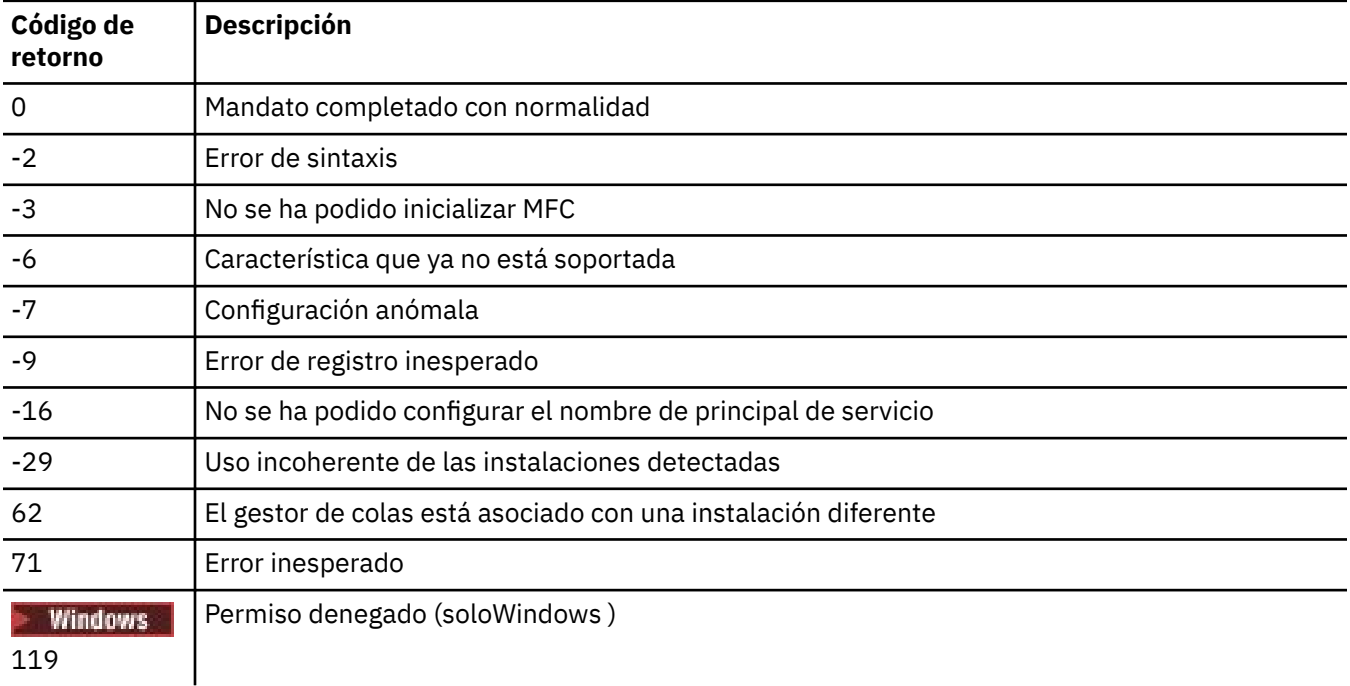

#### **Nota:**

- 1. Si se emite el mandato **qmgr start QMgrName** , también se pueden devolver aquí todos los códigos de retorno que se pueden devolver con **strmqm**. Para obtener una lista de estos códigos de retorno, consulte ["strmqm \(iniciar gestor de colas\)" en la página 278.](#page-277-0)
- 2. Si se emite el mandato **qmgr end QMgrName** , también se pueden devolver aquí todos los códigos de retorno que se pueden devolver con **endmqm**. Para obtener una lista de estos códigos de retorno, consulte ["endmqm \(finalizar gestor de colas\)" en la página 125.](#page-124-0)

#### Linux **IBM i** AIX. **amqmfsck (comprobación del sistema de**

#### **archivos)**

**amqmfsck** comprueba si un sistema de archivos compartidos en sistemas IBM i, AIX and Linux cumple los requisitos para almacenar los datos del gestor de colas de un gestor de colas de varias instancias.

#### **Finalidad**

El mandato **amqmfsck** sólo se aplica a sistemas IBM i, AIX and Linux . No es necesario comprobar la unidad de red en Windows. **amqmfsck** prueba que un sistema de archivos maneja correctamente las grabaciones simultáneas en un archivo y la espera y liberación de bloqueos.

#### **Syntax**

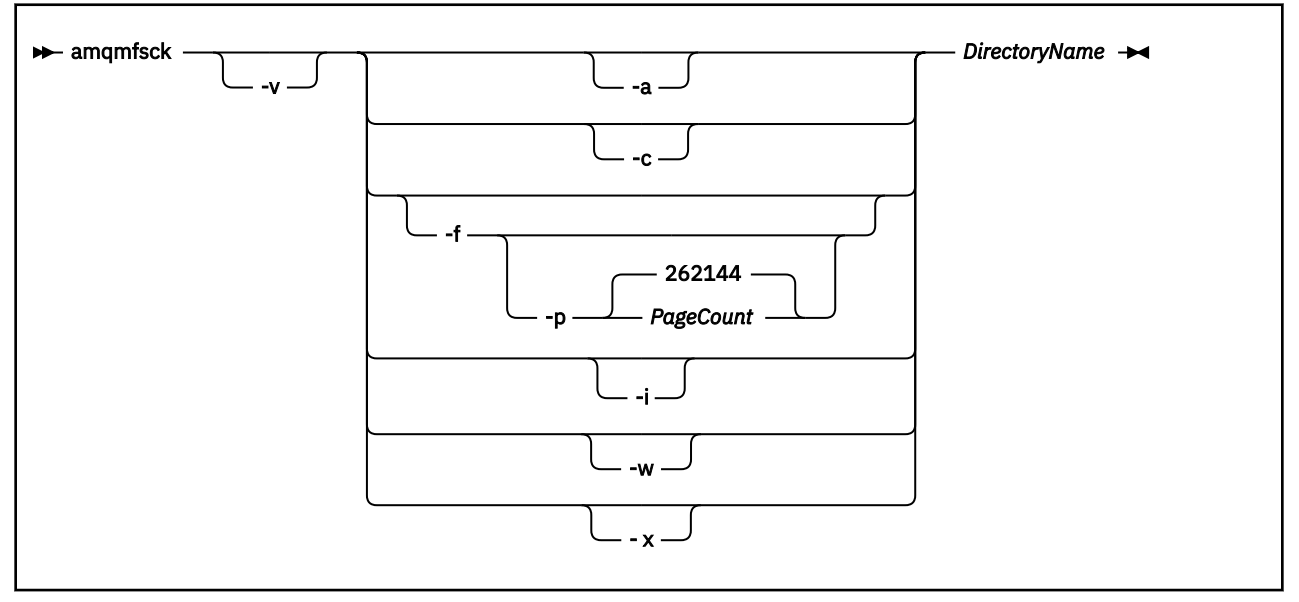

#### **Parámetros necesarios**

#### **DirectoryName**

El nombre del directorio que se va a comprobar.

#### **Parámetros opcionales**

#### **-a**

Realice la segunda fase de la prueba de integridad de datos.

Ejecute esto en dos máquinas al mismo tiempo. Debe haber formateado el archivo de prueba utilizando la opción - f anteriormente

#### **-c**

Probar la grabación en un archivo del directorio de forma simultánea.

#### **-f**

Realice la primera fase de la prueba de integridad de datos.

Formatea un archivo en el directorio en preparación para la prueba de integridad de datos.

#### **-i**

Realice la tercera fase de la prueba de integridad de datos.

Comprueba la integridad del archivo después de que no se haya podido descubrir si la prueba ha funcionado.

#### **-p**

Especifica el tamaño del archivo de prueba utilizado en la prueba de integridad de datos en páginas.

El tamaño se redondea al alza al múltiplo más cercano de 16 páginas. El archivo se formatea con *PageCount* páginas de 4 KB.

El tamaño óptimo del archivo depende de la velocidad del sistema de archivos y de la naturaleza de la prueba que realice. Si se omite este parámetro, el archivo de prueba es 262144 páginas, o 1 GB.

El tamaño se reduce automáticamente para que el formato se complete en unos 60 segundos incluso en un sistema de archivos muy lento.

**-v**

Salida detallada.

<span id="page-30-0"></span>**-w**

Prueba de espera y liberación de bloqueos.

**-x**

Suprime los archivos creados por **amqmfsck** durante la prueba del directorio.

No utilice esta opción hasta que haya completado la prueba, o si necesita cambiar el número de páginas utilizadas en la prueba de integridad.

#### **Utilización**

Debe ser un administrador de IBM MQ para ejecutar el mandato. Debe tener acceso de lectura/escritura al directorio que se está comprobando.

En IBM i, utilice QSH para ejecutar el programa. No hay ningún mandato CL.

El mandato devuelve un código de salida de cero si las pruebas se completan correctamente.

La tarea, Verificación del comportamiento del sistema de archivos compartidos, describe cómo utilizar **amqmfsck** para comprobar si un sistema de archivos es adecuado para gestores de colas de varias instancias.

#### **Interpretación de los resultados**

Si la comprobación falla, el sistema de archivos no es capaz de ser utilizado por los gestores de colas de IBM MQ . Si las pruebas fallan, elija la modalidad detallada para ayudarle a interpretar los errores. La salida de la opción verbose le ayuda a comprender por qué ha fallado el mandato y si el problema se puede resolver reconfigurando el sistema de archivos.

A veces, el error puede ser un problema de control de acceso que se puede solucionar cambiando la propiedad del directorio o los permisos. A veces, la anomalía se puede solucionar reconfigurando el sistema de archivos para que se comporte de una forma diferente. Por ejemplo, algunos sistemas de archivos tienen opciones de rendimiento que es posible que deban cambiarse. También es posible que el protocolo del sistema de archivos no soporte la simultaneidad de forma suficientemente robusta, y debe utilizar un sistema de archivos diferente. Por ejemplo, debe utilizar NFSv4 en lugar de NFSv3.

Si la comprobación se realiza correctamente, el mandato notifica The tests on the directory completed successfully. Si el entorno no se lista como soportado en la [sentencia de prueba para](https://www.ibm.com/support/pages/node/136799) [sistemas de archivos de gestor de colas de varias instancias de IBM MQ,](https://www.ibm.com/support/pages/node/136799) este resultado no significa necesariamente que pueda ejecutar correctamente los gestores de colas de varias instancias de IBM MQ .

Debe planificar y ejecutar una variedad de pruebas para asegurarse de que ha cubierto todas las circunstancias previsibles. Algunos errores son intermitentes, y hay una mejor posibilidad de descubrirlos si ejecuta las pruebas más de una vez.

#### **Tareas relacionadas**

Verificación del comportamiento del sistema de archivos compartidos

#### **crtmqcvx (crear código de conversión de datos)**

Crear código de conversión de datos a partir de estructuras de tipo de datos.

#### **Finalidad**

Utilice el mandato **crtmqcvx** para crear un fragmento de código que realice la conversión de datos en estructuras de tipo de datos. El mandato genera una función C que se puede utilizar en una salida para convertir estructuras C.

El mandato lee un archivo de entrada que contiene estructuras que se van a convertir y escribe un archivo de salida que contiene fragmentos de código para convertir esas estructuras.

Para obtener información sobre cómo utilizar este mandato, consulte Programa de utilidad para crear código de salida de conversión.

#### **Syntax**

 $\rightarrow$  crtmqcvx *- SourceFile - TargetFile*  $\rightarrow$ 

#### **Parámetros necesarios**

#### **SourceFile**

El archivo de entrada que contiene las estructuras C que se van a convertir.

#### **TargetFile**

El archivo de salida que contiene los fragmentos de código generados para convertir las estructuras.

#### **Códigos de retorno**

*Tabla 22. Identificadores de código de retorno y descripciones*

| retorno  | Código de Descripción                                  |
|----------|--------------------------------------------------------|
| $\Omega$ | Mandato completado con normalidad                      |
| 10       | El mandato se ha completado con resultados inesperados |
| -20      | Se ha producido un error durante el proceso            |

#### **Ejemplos**

El ejemplo siguiente muestra los resultados de utilizar el mandato de conversión de datos en una estructura C de origen. El mandato emitido es:

crtmqcvx source.tmp target.c

El archivo de entrada, source.tmp, tiene este aspecto:

```
/* This is a test C structure which can be converted by the *//* crtmqcvx utility \star/ struct my_structure
 {
 int code;
 MQLONG value;
 };
```
El archivo de salida, target.c, generado por el mandato, tiene este aspecto:

```
 MQLONG Convertmy_structure(
 PMQDXP pExitParms,
 PMQBYTE *in_cursor,
              PMQBYTE *out_cursor,
 PMQBYTE in_lastbyte,
 PMQBYTE out_lastbyte,
               MQHCONN hConn,
              MQLONG opts,<br>MOLONG MsgEn
                       MsgEncoding,
              MQLONG ReqEncoding,<br>MQLONG MsgCCSID,
                       MsgCCSID,
              MQLONG ReqCCSID,<br>MOLONG CompCode,
                       CompCode,
               MQLONG Reason)
 {
      MQLONG ReturnCode = MQRC_NONE;
     ConvertLong(1); /* \text{code } */ AlignLong();
     ConvertLong(1); /* value */ Fail:
      return(ReturnCode);
 }
```
Puede utilizar estos fragmentos de código en las aplicaciones para convertir estructuras de datos. Sin embargo, si lo hace, el fragmento utiliza macros proporcionadas en el archivo de cabecera amqsvmha.h.

#### Multi **crtmqdir (crear directorios IBM MQ )**

Crear, comprobar y corregir directorios y archivos de IBM MQ .

#### **Finalidad**

Utilice el mandato **crtmqdir** para comprobar que los directorios y archivos necesarios utilizados por IBM MQ existen y tienen la propiedad y los permisos adecuados. El mandato puede crear opcionalmente cualquier directorio o archivo que falte y corregir cualquier propiedad o permiso incoherente.

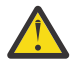

**Atención:** El ámbito de este mandato es MQ\_DATA\_PATH que, por ejemplo, es /var/mqm en Linux. Este mandato no afecta a MQ\_INSTALLATION\_PATH, que es /opt/mqm en Linux.

Los directorios y archivos de todo el sistema se crean como parte del procedimiento de instalación de IBM MQ . La herramienta se puede ejecutar posteriormente para comprobar o asegurarse de que los directorios y archivos IBM MQ necesarios siguen teniendo la propiedad y los permisos adecuados.

#### **Importante:**

- 1. Debe tener permiso suficiente para determinar si la configuración es correcta y, opcionalmente, corregir dicha configuración.
- 2. Cuando se utiliza el parámetro **-a** , no se puede ejecutar ningún gestor de colas.
- 3. Cuando utilice el parámetro **-m** , el gestor de colas que ha especificado debe estar detenido.
- 4. No debe crear, suprimir o iniciar ningún gestor de colas mientras se ejecuta **crtmqdir** .

Linux AIX.  $\blacksquare$ En AIX and Linux, esto normalmente significa que es el usuario mqm . Esto es necesario cuando se utilizan los parámetros **-a** o **-m** , junto con el parámetro **-f** .

En función de la configuración, es posible que el mandato **crtmqdir** requiera que sea un administrador del sistema operativo o un superusuario.

**Nota: Linux AIX** La seguridad de *data path*/log/*qm*, en AIX and Linux, se establece en 2770.

Windows En Windows, esto normalmente significa que es miembro del grupo de administración de IBM MQ . Esto es necesario cuando se utilizan los parámetros **-a** o **-m** .

IBM i En IBM i, debe ejecutar el mandato como miembro del grupo administrativo IBM MQ . Esto es necesario cuando se utilizan los parámetros **-a** o **-m** , junto con el parámetro **-f** .

#### **Syntax**

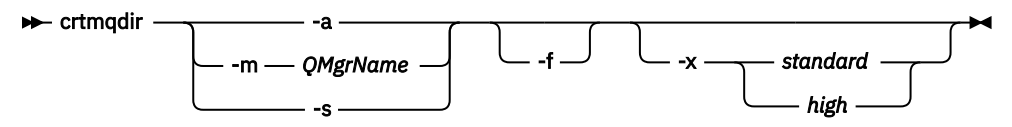

#### **Parámetros necesarios**

Especifique sólo uno de los parámetros siguientes:

**-a**

Compruebe todos los directorios; es decir, los directorios de todo el sistema y todos los gestores de colas.

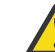

**Atención:** El gestor de colas debe estar asociado con la instalación actual.

**-m**

Compruebe los directorios para el nombre de gestor de colas especificado.

**Atención:** El gestor de colas debe estar asociado con la instalación actual.

**-s**

Compruebe los directorios de todo el sistema; es decir, los directorios que no son específicos del gestor de colas.

#### **Parámetros opcionales**

**-f**

Esta opción hace que se creen directorios o archivos si faltan, y sólo en AIX and Linux , se corrijan la propiedad o los permisos si se han establecido de forma inadecuada.

Si se especifica **-a** o **-m** en AIX and Linux, como mínimo, el programa intenta corregir la propiedad o los permisos sobre los archivos que se crearon en el momento de la creación del gestor de colas.

#### **-x** *nivel de permisos*

Especifique sólo uno de los valores siguientes:

#### **estándar**

De forma predeterminada, los directorios y archivos obtienen un conjunto estándar de permisos, pero se puede solicitar un alto nivel de permisos.

**alto**

Esta opción se aplica a las plataformas siguientes:

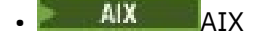

**• Linux Linux** 

Garantiza que los archivos de los directorios siguientes sólo los puede suprimir el propietario:

- errores
- rastreo
- webui

### **Códigos de retorno**

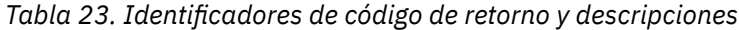

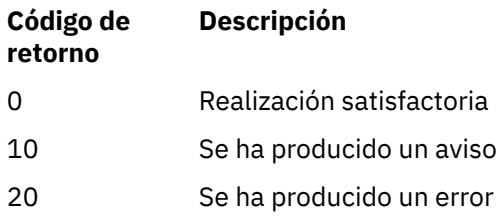

### **Ejemplos**

• El mandato siguiente comprueba y corrige los directorios de todo el sistema:

crtmqdir -s -f

• El siguiente mandato comprueba (pero no arregla) el gestor de colas QM1:

crtmqdir -m Qm1

### **Multi** crtmqenv (crear entorno IBM MQ)

Cree una lista de variables de entorno para una instalación de IBM MQ, en AIX, Linux, and Windows.

### **Finalidad**

Puede utilizar el mandato **crtmqenv** para crear una lista de variables de entorno con los valores adecuados para una instalación de IBM MQ. La lista de variables de entorno se visualiza en la línea de mandatos, y a las variables que existen en el sistema se les añaden los valores IBM MQ . Este mandato no establece las variables de entorno para usted, pero le proporciona las series adecuadas para establecer las variables usted mismo, por ejemplo, dentro de sus propios scripts.

Si desea que las variables de entorno se establezcan en un entorno de shell, puede utilizar el mandato **[setmqenv](#page-244-0)** en lugar de utilizar el mandato **crtmqenv** .

Puede especificar para qué instalación se crea el entorno especificando un nombre de gestor de colas, un nombre de instalación o una vía de acceso de instalación. También puede crear el entorno para la instalación que emite el mandato **crtmqenv** emitiendo el mandato con el parámetro **-s** .

Este mandato lista las siguientes variables de entorno y sus valores, adecuados para el sistema:

- CLASSPATH
- INCLUDE
- LIB
- MANPATH
- MQ\_DATA\_PATH
- MQ\_ENV\_MODE
- MQ\_FILE\_PATH
- MQ\_INSTALLATION\_NAME
- MQ\_INSTALLATION\_PATH
- MQ\_JAVA\_INSTALL\_PATH
- MQ\_JAVA\_DATA\_PATH
- MQ\_JAVA\_LIB\_PATH
- MQ\_JAVA\_JVM\_FLAG
- MQ\_JRE\_PATH

#### • PATH

#### **Notas de uso**

El mandato **crtmqenv** elimina todos los directorios de todas las instalaciones de IBM MQ de las variables de entorno antes de añadir nuevas referencias a la instalación para la que está configurando el entorno. Por lo tanto, si desea establecer variables de entorno adicionales que hagan referencia a IBM MQ, establezca las variables después de emitir el mandato **crtmqenv** . Por ejemplo, si desea añadir *MQ\_INSTALLATION\_PATH*/java/lib a *LD\_LIBRARY\_PATH*, debe hacerlo después de ejecutar **crtmqenv**.

### **Syntax**

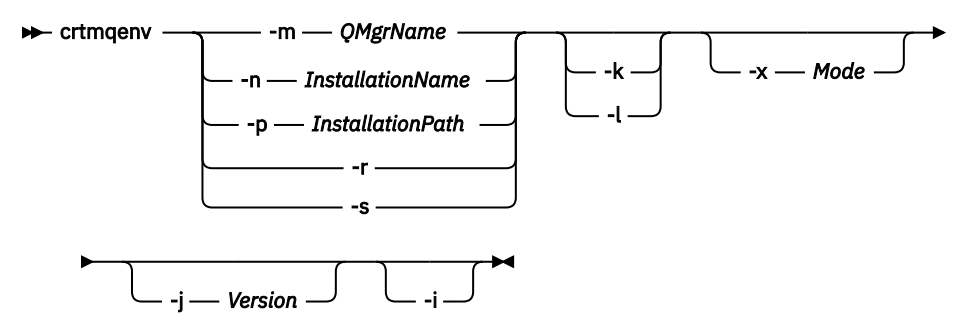

#### **Parámetros necesarios**

#### **-m** *NombreGestColas*

Cree el entorno para la instalación asociada con el gestor de colas *QMgrName*.

#### **-n** *NombreInstalación*

Cree el entorno para la instalación denominada *InstallationName*.

#### **-p** *VíaInstalación*

Cree el entorno para la instalación en la vía de acceso *InstallationPath*.

**-r**

Eliminar todas las instalaciones del entorno.

**-s**

Cree el entorno para la instalación que ha emitido el mandato.

#### **Parámetros opcionales**

 $\frac{1}{\sqrt{2}}$  **-k** 

Sólo se aplica a AIX and Linux . Si se especifica el distintivo **-k** :

- En AIX, se establece la variable de entorno *LIBPATH* .
- En Linux, se establece la variable de entorno *LD\_LIBRARY\_PATH* .

Incluya la variable de entorno *LD\_LIBRARY\_PATH*o *LIBPATH*en el entorno, añadiendo la vía de acceso a las bibliotecas IBM MQ al principio de la variable *LD\_LIBRARY\_PATH*o *LIBPATH*actual.

#### *Linux* **AIX 1**

Sólo se aplica a AIX and Linux . Si se especifica el distintivo **-l** :

- En AIX, se establece la variable de entorno *LIBPATH* .
	- En Linux, se establece la variable de entorno *LD\_LIBRARY\_PATH* .

Incluya la variable de entorno *LD\_LIBRARY\_PATH*o *LIBPATH*en el entorno, añadiendo la vía de acceso a las bibliotecas IBM MQ al final de la variable *LD\_LIBRARY\_PATH*o *LIBPATH*actual.
## **-x** *Modalidad*

La *modalidad* puede tomar el valor 32 o 64.

Cree un entorno de 32 bits o 64 bits:

- Si especifica -x 32, la variable de entorno PATH cambiará para añadir un prefijo a la vía de acceso binaria para ejecutables de 32 bits.
- Si especifica -x 64, la variable de entorno PATH cambiará para añadir un prefijo a la vía de acceso binaria para ejecutables de 64 bits.

Si este parámetro no se especifica, el entorno coincide con el del gestor de colas o la instalación que se ha especificado en el mandato.

Cualquier intento de visualizar un entorno de 64 bits con una instalación de 32 bits fallará.

## **-j** *Versión*

*Versión* puede tomar el valor 2.0, o 3.0.

- **Simums 2.0** Si especifica **-j 2.0**, la variable de entorno CLASSPATH se cambia para incluir los archivos JAR necesarios para ejecutar aplicaciones JMS 2.0 . Este es el valor predeterminado si no se especifica **-j** .
- Si especifica **-j 3.0** , la variable de entorno CLASSPATH se cambia para incluir los archivos JAR necesarios para ejecutar aplicaciones Jakarta Messaging 3.0 .

IBM MQ 9.3.0 ha introducido soporte para Jakarta Messaging 3.0. JMS 2.0 sigue estando totalmente soportado.

**-i**

Listar sólo las adiciones al entorno.

Cuando se especifica este parámetro, las variables de entorno establecidas para instalaciones anteriores permanecen en la vía de acceso de variables de entorno y deben eliminarse manualmente.

# **Códigos de retorno**

*Tabla 24. Identificadores de código de retorno y descripciones*

| Código de<br>retorno | <b>Descripción</b>                             |
|----------------------|------------------------------------------------|
| 0                    | Mandato completado con normalidad.             |
| 10                   | Mandato completado con resultados inesperados. |
| 20                   | Se ha producido un error durante el proceso.   |

## **Ejemplos**

En los ejemplos siguientes se presupone que se ha instalado una copia de IBM MQ en /opt/mqm en un sistema Linux o AIX .

1. Este mandato crea una lista de variables de entorno para una instalación instalada en /opt/mqm:

/opt/mqm/bin/crtmqenv -s

2. Este mandato crea una lista de variables de entorno para una instalación instalada en /opt/mqm2e incluye la vía de acceso a la instalación al final del valor actual de la variable *LD\_LIBRARY\_PATH* :

/opt/mqm/bin/crtmqenv -p /opt/mqm2 -l

3. Este mandato crea una lista de variables de entorno para el gestor de colas QM1, en un entorno de 32 bits:

```
/opt/mqm/bin/crtmqenv -m QM1 -x 32
```
El ejemplo siguiente presupone que IBM MQ se ha instalado en C:\Archivos de programa\IBM\MQ en un sistema Windows.

1. Este mandato crea una lista de variables de entorno para una instalación denominada installation1:

"C:\Archivos de programa\IBM\MQ\crtmqenv" -n installation1

#### **Conceptos relacionados**

Varias instalaciones

## **Tareas relacionadas**

Elección de una instalación primaria

#### **Referencia relacionada**

["setmqenv \(establecer el entorno de IBM MQ\)" en la página 245](#page-244-0) Utilice el mandato **setmqenv** para configurar el entorno de IBM MQ en AIX, Linux, and Windows.

## **crtmqinst (crear instalación de IBM MQ )**

Cree entradas de instalación en mqinst.ini en sistemas AIX and Linux .

## **Finalidad**

El archivo mqinst.ini contiene información sobre todas las instalaciones de IBM MQ en un sistema. Para obtener más información sobre mqinst.ini, consulte Configuración del archivo de instalación mqinst.ini.

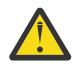

**Atención:** Sólo el usuario root puede ejecutar este mandato.

A la primera instalación de IBM MQ se le asigna automáticamente un nombre de instalación de Installation1 porque el mandato **crtmqinst** no está disponible hasta que haya una instalación de IBM MQ en el sistema. Las instalaciones posteriores pueden tener un nombre de instalación establecido antes de que se produzca la instalación, utilizando el mandato **crtmqinst** . El nombre de instalación no se puede cambiar después de la instalación. Para obtener más información sobre los nombres de instalación, consulte Elección de un nombre de instalación.

## **Syntax**

```
\rightarrow crtmqinst \rightarrow
```
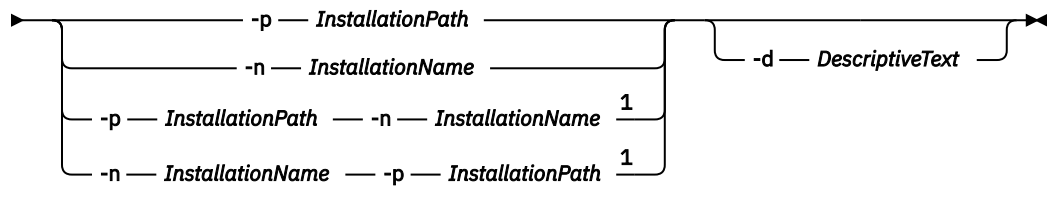

### Notas:

 $1$  When specified together, the installation name and installation path must refer to the same installation.

# **Parámetros**

#### **-d**

El texto que describe la instalación.

El texto puede tener hasta 64 caracteres de un solo byte o 32 caracteres de doble byte. El valor predeterminado es todo valores en blanco. Debe utilizar comillas alrededor del texto si contiene espacios.

#### **-n** *NombreInstalación*

El nombre de la instalación.

El nombre puede contener hasta 16 caracteres de un solo byte y debe ser una combinación de caracteres alfabéticos y numéricos en los rangos a-z, A-Z y 0-9. El nombre de instalación debe ser exclusivo, sin importar si se utilizan caracteres en mayúsculas o minúsculas. Por ejemplo, los nombres INSTALLATIONNAME e InstallationName no son exclusivos.

Si no proporciona el nombre de instalación, el siguiente nombre disponible en la serie Installation1, Installation2... .

#### **-p** *VíaInstalación*

La vía de acceso de instalación. Si no proporciona la vía de acceso de instalación, /opt/mqm se utiliza en sistemas AIX and Linux y /usr/mqm se utiliza en AIX.

## **Códigos de retorno**

*Tabla 25. Identificadores de código de retorno y descripciones*

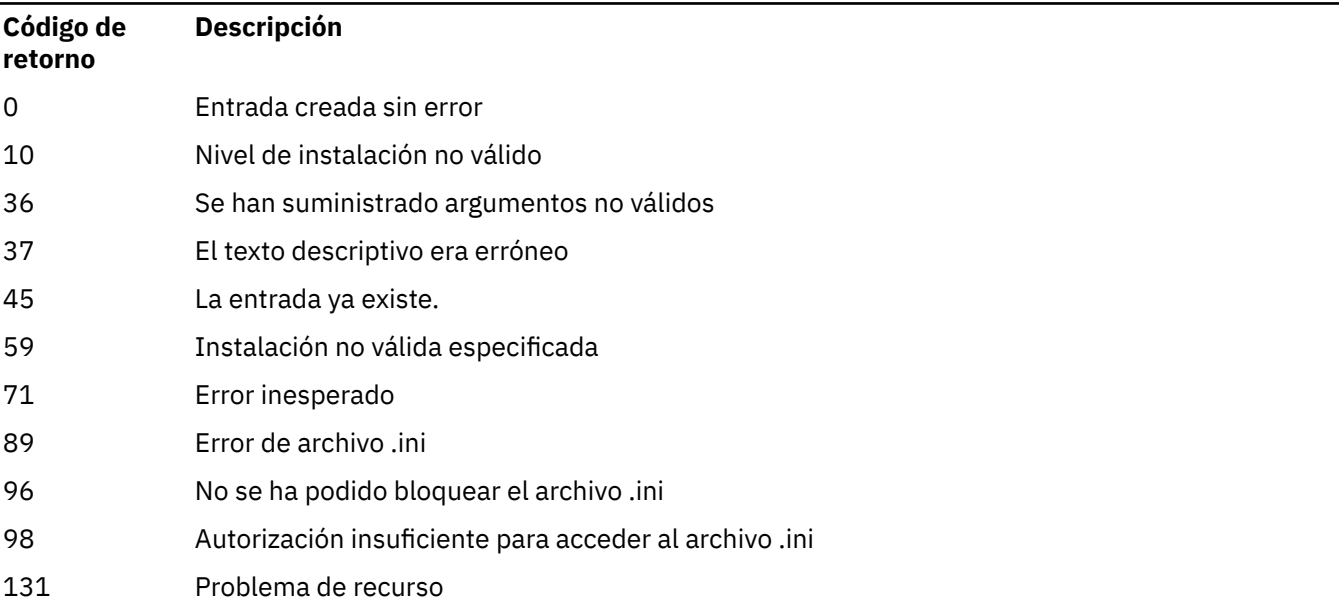

## **Ejemplo**

1. Este mandato crea una entrada con un nombre de instalación de myInstallation, una vía de acceso de instalación de /opt/myInstallationy una descripción de "Mi instalación de IBM MQ":

crtmqinst -n MyInstallation -p /opt/myInstallation -d "My IBM MQ installation"

Las comillas son necesarias porque el texto descriptivo contiene espacios.

**Nota:** En AIX and Linux, el usuario root debe ejecutar el mandato **crtmqinst** porque se necesitan permisos de acceso completos para escribir en el archivo de configuración mqinst.ini .

# <span id="page-39-0"></span>**crtmqm (crear gestor de colas)**

Crear un gestor de colas.

## **Finalidad**

Utilice el mandato **crtmqm** para crear un gestor de colas y definir los objetos predeterminados y del sistema. Los objetos creados por el mandato **crtmqm** se listan en Objetos del sistema y predeterminado. Cuando haya creado un gestor de colas, utilice el mandato **strmqm** para iniciarlo.

El gestor de colas está asociado automáticamente con la instalación desde la que se emitió el mandato **crtmqm**. Para cambiar la instalación asociada, utilice el mandato **setmqm**.

**Mindows T**enga en cuenta que el instalador de Windows no añade automáticamente el usuario que realiza la instalación al grupo mqm. Para obtener más detalles, consulte Autorización para administrar IBM MQ en sistemas AIX, Linux, and Windows.

## **Notas de uso**

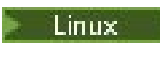

Linux Puede utilizar la variable de entorno MQLICENSE para aceptar o ver la licencia.

Las opciones que puede establecer en la variable de entorno MQLICENSE son 'accept' o 'view'. Otros valores se tratan como si la variable de entorno no estuviera establecida.

También puede establecer la variable de entorno MQLICENSE en los mandatos **addmqinf** y **dspmqinf** . Sin embargo, no puede establecer esta variable de entorno directamente en el mandato **setmqprd** .

**Nota:** Puede utilizar esta variable de entorno sólo cuando la licencia no se haya aceptado ya de la forma normal (es decir, ejecutando **mqlicense exe**). Si la licencia ya se ha aceptado, esta variable de entorno se ignora independientemente del valor.

**Syntax**

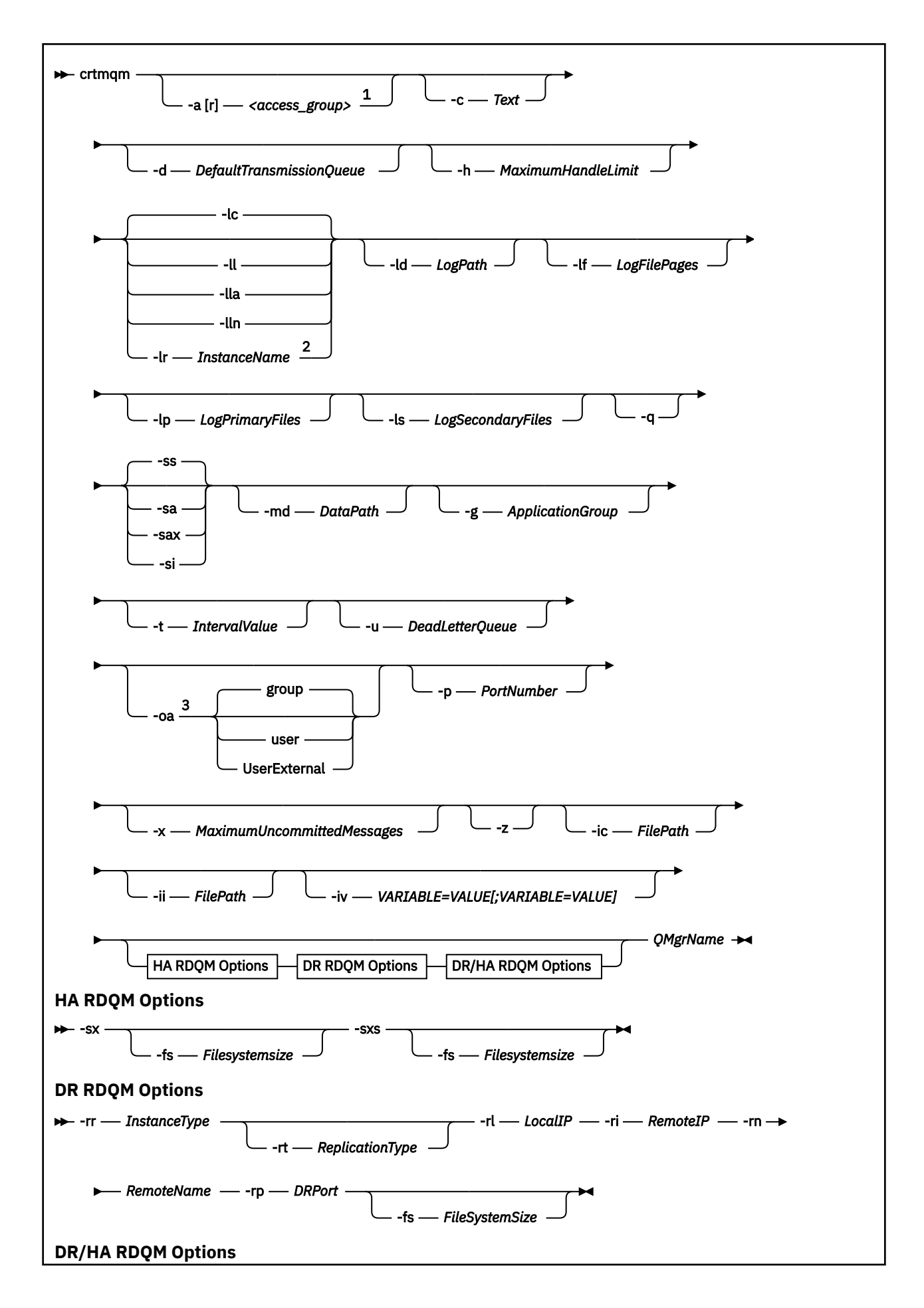

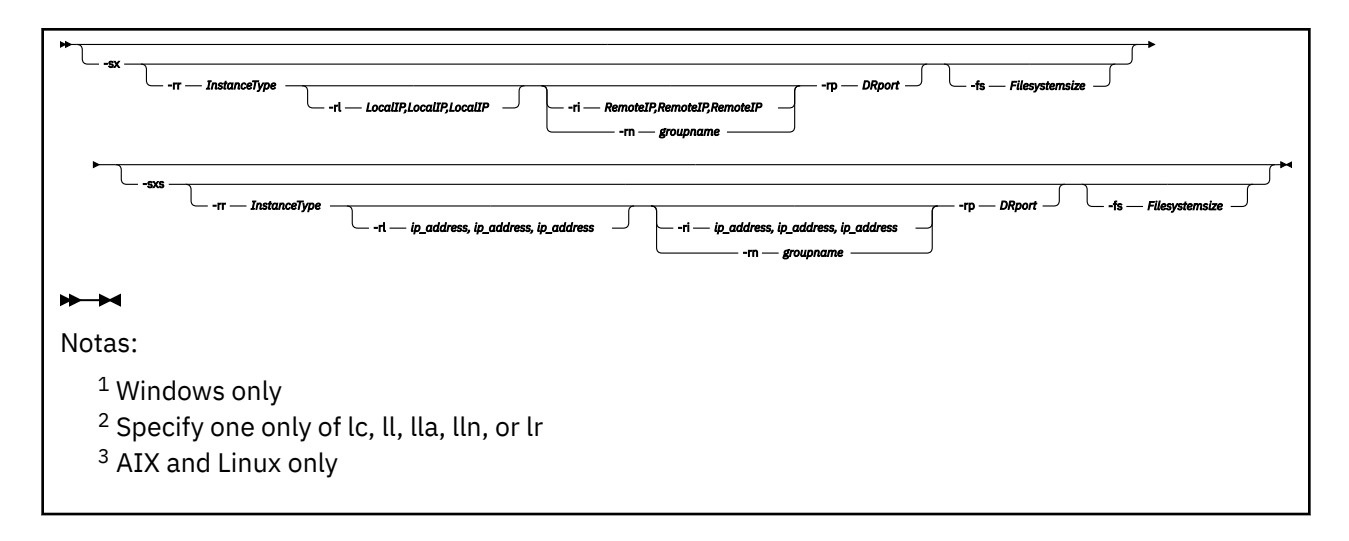

## **Parámetros necesarios**

## **QMgrName**

Nombre del gestor de colas que desea crear. El nombre puede tener hasta 48 caracteres. Este parámetro debe ser el último elemento del mandato.

**Nota:** *QMgrName* lo usan las aplicaciones IBM MQ, otros gestores de colas IBM MQ y mandatos de control de IBM MQ para identificar este gestor de colas.

En esta máquina no puede existir ningún otro gestor de colas con el mismo nombre. Donde este gestor de colas vaya a conectarse con otros gestores de colas, hay que asegurarse de que los nombres de cola sean exclusivos dentro de ese grupo de gestores de colas.

*QMgrName* también se usa para nombrar los directorios creados en disco del gestor de colas. Debido a limitaciones del sistema de archivos, el nombre de los directorios creados podría no ser idéntico al *QMgrName* proporcionado en el mandato **crtmqm**.

En estos casos, los directorios creados se basarán en el *QMgrName* proporcionado, pero podrían modificarse o tener un sufijo como, por ejemplo, .000 o .001 y así sucesivamente, añadido al nombre del gestor de colas.

## **Parámetros opcionales**

## **-a** *AccessGroup* **o -ar** *AccessGroup*

Utilice el parámetro de grupo de acceso para especificar un grupo de seguridad de Windows a cuyos miembros se les otorgará pleno acceso a todos los archivos de datos del gestor de colas. El grupo puede ser un grupo local o global, dependiendo de la sintaxis utilizada.

La sintaxis válida para el nombre de grupo es la siguiente:

*LocalGroup Nombre de dominio* \ *Nombre de grupo local Nombre de grupo global*@*Nombre de dominio*

Debe definir el grupo de acceso adicional antes de ejecutar el mandato **crtmqm** con la opción **-a** o **-ar** .

Si se especifica el grupo utilizando **-ar** en lugar de **-a**, al grupo local mqm no se le otorga acceso a los archivos de datos del gestor de colas. Utilice esta opción si el sistema de archivos que contiene los archivos de datos del gestor de colas no da soporte a entradas de control de acceso para grupos definidos localmente.

El grupo normalmente es un grupo de seguridad global, que se utiliza para proporcionar a los gestores de colas multiinstancia acceso a datos de un gestor de colas compartido y a una carpeta de registros.

Utilice el grupo de acceso de seguridad adicional para establecer permisos de lectura y escritura en la carpeta o para compartir los archivos de registro y datos de gestor de colas que contiene.

El grupo de acceso de seguridad adicional es una alternativa al uso del grupo local denominado mqm para establecer permisos en la carpeta que contiene los datos y los registros del gestor de colas. A diferencia del grupo local mqm, puede hacer que el grupo de acceso de seguridad adicional sea un grupo local o global. Debe ser un grupo global para establecer permisos en las carpetas compartidas que contengan archivos de datos y registros utilizados por gestores de colas multiinstancia.

El sistema operativo Windows comprueba los permisos de acceso para leer y escribir archivos de registro y datos de gestor de colas. Comprueba los permisos del ID de usuario que está ejecutando los procesos del gestor de colas. El ID de usuario que se comprueba depende de si ha iniciado el gestor de colas como servicio o lo ha iniciado de forma interactiva. Si ha iniciado el gestor de colas como servicio, el ID de usuario comprobado por el sistema Windows es el ID de usuario configurado con el asistente **Preparar** IBM MQ. Si ha iniciado el gestor de colas de forma interactiva, el ID de usuario comprobado por el sistema Windows es el ID de usuario que ha ejecutado el mandato **strmqm**.

El ID de usuario debe ser miembro del grupo mqm local para iniciar el gestor de colas. Si el ID de usuario es miembro del grupo de acceso de seguridad adicional, el gestor de colas puede leer y escribir archivos a los que se les otorga permisos utilizando el grupo.

**Restricción:** Puede especificar un grupo de acceso de seguridad adicional sólo en el sistema operativo Windows. Si especifica un grupo de acceso de seguridad adicional en otros sistemas operativos, el mandato **crtmqm** devuelve un error.

### **-c** *Texto*

El texto que describe este gestor de colas. Puede utilizar hasta 64 caracteres; el valor predeterminado es todo caracteres en blanco.

Si incluye caracteres especiales, encierre la descripción entre comillas simples. El número máximo de caracteres se reduce si el sistema está utilizando el juego de caracteres de doble byte (DBCS).

## **-d** *ColaTransmisiónPredeterminada*

El nombre de la cola de transmisión local donde se transfieren los mensajes remotos si no se define explícitamente una cola de transmisión como destino. No existe ningún valor predeterminado.

## **MQ** Appliance for

Especifica que el sistema de archivos para el gestor de colas está cifrado. Opcionalmente, puede especificar la frase de contraseña de cifrado utilizando el parámetro **-fp** ; de lo contrario, se le solicitará la frase de contraseña cuando ejecute el mandato.

# **-fp** *Frase de contraseña*

Se utiliza junto con el parámetro **-fe** , opcionalmente especifica la frase de contraseña de cifrado. Si especifica **-fe** but omit **-fp** , se le solicitará la frase de contraseña al ejecutar el mandato. La frase de contraseña puede tener entre 1 y 512 caracteres. Debe guardar una copia de la frase de contraseña en un lugar seguro.

# **-g** *GrupoAplicaciones*

En AIX and Linux, el nombre del grupo que contiene los miembros a los que se permite realizar las acciones siguientes:

- Ejecutar aplicaciones MQI
- Actualizar todos los recursos IPCC
- Cambiar el contenido de algunos directorios de gestores de colas

El valor predeterminado es **-g all**, que permite un acceso sin restricciones.

El valor **-g** *ApplicationGroup* se registra en el archivo de configuración del gestor de colas, qm.ini.

El ID de usuario mqm y el usuario que ejecute el mandato deben pertenecer al grupo de aplicaciones especificado. Para obtener más detalles del funcionamiento de la modalidad restringida, consulte Modalidad restringida.

## **-h** *MaximumHandleLimit*

Número máximo de manejadores que una aplicación puede abrir al mismo tiempo.

Especifique un valor entre 1 y 999999999. El valor predeterminado es 256.

# **-ic** *FilePath*

Configuración automática de atributos MQSC.

Especifique la ubicación que contiene los mandatos MQSC que se aplicarán automáticamente al gestor de colas en cada reinicio del gestor de colas. Puede ser un nombre de archivo o un directorio donde cada archivo \*.mqsc se procesa automáticamente. Para obtener más información, consulte Configuración automática desde un script MQSC durante el inicio.

# **-ii** *FilePath*

Configuración automática de atributos de archivo qm.ini .

Especifique una configuración que se aplicará automáticamente al archivo qm.ini en cada reinicio del gestor de colas. Puede ser un nombre de archivo que contiene información de formato INI o un directorio donde \*.ini se procesa automáticamente. Consulte configuración automática desde un script INI durante el inicio para obtener más detalles.

#### **Multi -iv** *VARIABLE=VALOR [;VARIABLE = VALOR]*

Variable de configuración para utilizar con clústeres uniformes automáticos.

Especifique un nombre y un valor asociado para utilizarlo como inserción durante las definiciones MQSC. Este parámetro sólo se utiliza para campos CONNAME en la definición de receptores de clúster para clústeres uniformes automáticos. Por ejemplo:

-iv CONNAME=QMA.host.name(1414)

El siguiente conjunto de descripciones de parámetros está relacionado con el registro cronológico, que se describe en Utilización del registro para la recuperación.

**Nota:** Seleccione las disposiciones sobre registro con mucha atención, porque después de confirmadas ya no se pueden modificar. Los valores predeterminados de las opciones de registro cronológico **crtmqm** se pueden sustituir mediante atributos en el archivo mqs.ini.

Si se especifican los atributos de registro cronológico en el archivo mqs.ini, dichos atributos sustituirán los valores predeterminados de los parámetros de registro cronológico pasados por línea de mandatos a **crtmqm**.

# **-lb** *BufferSize*

El tamaño del almacenamiento intermedio de diario. Este es un número en el rango 32000-15761440. El valor predeterminado es 32000.

## **-lc**

Utilizar el registro circular. Este método es el método de registro predeterminado.

## **-ld** *LogPath*

El directorio utilizado para almacenar archivos de registro. El directorio predeterminado para almacenar vías de acceso de registro está definido cuando instala IBM MQ.

Si el volumen que contiene el directorio de archivos de registro da soporte a la seguridad de archivos, el directorio de archivos de registro debe tener permisos de acceso. Los permisos permiten a los ID de usuario, bajo cuya autorización se ejecuta el gestor de colas, acceso de lectura y escritura al directorio y sus subdirectorios. Al instalar IBM MQ, otorga permisos a los ID de usuario y al grupo mqm en el directorio de registro predeterminado. Si establece el parámetro *LogPath* para escribir el archivo de registro en un directorio diferente, debe otorgar a los ID de usuario permiso para leer y escribir en el directorio. El ID de usuario y los permisos para AIX and Linux son distintos de los del sistema Windows:

# **AIX AIX AIX and Linux**

El directorio y sus subdirectorios deben ser propiedad del usuario mqm en el grupo mqm.

Si el archivo de registro está compartido entre diferentes instancias del gestor de colas, los identificadores de seguridad (sid) que se utilizan deben ser el mismo para las diferentes instancias. Debe tener establecido el usuario mqm en el mismo sid en los diferentes servidores que ejecutan instancias del gestor de colas. Asimismo, para el grupo mqm.

# **Windows**

Si al directorio se accede mediante únicamente una instancia del gestor de colas, debe otorgar permiso de acceso de lectura y escritura al directorio para los siguientes grupos y usuarios:

- El grupo local mqm
- El grupo local Administrators
- El ID de usuario SYSTEM

Para diferentes instancias específicas del acceso de un gestor de colas al directorio de registro compartido, el gestor de colas debe acceder al directorio de registro utilizando un usuario global. Otorgue al grupo global, que contiene el usuario global, permiso de acceso de lectura y escrita al directorio de registros. El grupo global es el grupo de acceso de seguridad adicional especificado en el parámetro **-a**.

#### **Windows**

En sistemas IBM MQ for Windows, el directorio predeterminado es C:\ProgramData \IBM \MQ\log (suponiendo que C: sea la unidad de datos). Si el volumen soporta la seguridad de archivos, SYSTEM ID, los administradores y el grupo mqm deben tener asignados derechos de lectura y grabación sobre el directorio.

#### Linux AIX

En sistemas IBM MQ for AIX or Linux , el directorio predeterminado es /var/mqm/log. El ID de usuario mqm y el grupo mqm deben tener autorizaciones completas sobre los archivos de registro.

Si cambia las ubicaciones de estos archivos, debe otorgar usted mismo estas autorizaciones. Si estas autorizaciones se establecen automáticamente, los archivos de registro están en sus ubicaciones predeterminadas.

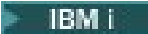

En IBM i , el directorio *logpath* es la biblioteca del gestor de colas.

## **-lf** *LogFilePages*

Los datos de las anotaciones se guardan en una serie de archivos llamados archivos de anotaciones. El tamaño del archivo de registro se especifica en unidades de páginas de 4 KB.

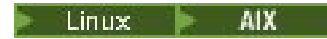

En sistemas IBM MQ for AIX or Linux, el número predeterminado de páginas de archivo de registro es 4096, lo que da un tamaño de archivo de registro de 16 MB. El número mínimo de páginas de archivo de registro es de 64 y el número máximo es de 65535.

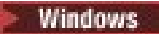

En sistemas IBM MQ for Windows, el número predeterminado de páginas de archivo de registro es 4096, lo que da un tamaño de archivo de registro de 16 MB. El número mínimo de páginas de archivo de registro es de 32 y el número máximo es de 65535.

**Nota:** El tamaño de los archivos de registro de un gestor de colas especificado durante la creación de dicho gestor de colas no se puede modificar.

#### **IBM** i

En IBM i este parámetro se utiliza para especificar el umbral del receptor de diario.

# **-ll** *RegistroLineal*

Utilizar el registro lineal.

En Multiplatforms, si crea un gestor de colas utilizando la opción **-ll** existente, debe llevar a cabo la gestión manual de extensiones de registro como anteriormente (**LogManagement**= Manual).

## **Multi** -lla

Utilizar el registro lineal con gestión automática de extensiones de registro cronológico (**LogManagement**=Automatic).

## **-**Multi - IIn

Utilizar el registro lineal con gestión de archivo de extensiones de registro cronológico (**LogManagement**=Archive).

# **-lr** *InstanceName*

Utilice la réplica de registro. Especifique esta opción al configurar un grupo HA nativo. El *InstanceName* proporcionado es utilizado por la HA nativa para identificar esta copia de los datos de registro y debe ser exclusivo. El *InstanceName* puede contener un máximo de 48 caracteres. Los caracteres válidos en un *InstanceName* son:

- Alfabéticos en mayúsculas o minúsculas (A-Z, a-z)
- Caracteres numéricos (0-9)
- Guión (-), el carácter inicial no puede ser un guión
- Punto  $(.)$
- Subrayado (\_)

No se permiten espacios en blanco iniciales o intercalados.

#### **-lp** *LogPrimaryFiles*

Los archivos de anotaciones asignados cuando se crea el gestor de colas.

**Windows** 

En un sistema Windows:

- El número mínimo de archivos de registro cronológico primarios que se puede tener es 2 y el máximo es 254.
- El número total de archivos de registro cronológico primarios y secundarios no puede exceder de 255 ni ser inferior a 3.

## $Linux \t MX$

En sistemas AIX and Linux:

• El número mínimo de archivos de registro cronológico primarios que se puede tener es 2 y el máximo es 510. El valor predeterminado es 3.

• El número total de archivos de registro cronológico primarios y secundarios no puede exceder de 511 ni ser inferior a 3.

Los límites del sistema operativo pueden reducir el tamaño máximo de los registros.

Cuando se crea o inicia el gestor de colas, se examina el valor. Puede cambiarlo después de haber creado el gestor de colas. No obstante, si modifica el valor, el cambio no entra en vigor hasta que se reinicia el gestor de colas, y es posible que el efecto no sea inmediato.

Para obtener más información sobre los archivos de registro, consulte la sección Aspecto de los registros.

Para calcular el tamaño de los archivos de registro, consulte la sección Cálculo del tamaño del registro.

#### **-ls** *LogSecondaryFiles*

Los archivos de anotaciones que se asignan cuando se agotan los archivos primarios.

#### **Windows**

En un sistema Windows:

- El número mínimo de archivos de registro cronológico secundarios que se puede tener es 1 y el máximo es 253.
- El número total de archivos de registro cronológico primarios y secundarios no puede exceder de 255 ni ser inferior a 3.

## Linux **AIX**

En sistemas AIX and Linux:

- El número mínimo de archivos de registro cronológico secundarios que se puede tener es 2 y el máximo es 509. El valor predeterminado es 2.
- El número total de archivos de registro cronológico primarios y secundarios no puede exceder de 511 ni ser inferior a 3.

Los límites del sistema operativo pueden reducir el tamaño máximo de los registros.

El valor se examina cuando se inicia el gestor de colas. Puede modificar este valor, pero los cambios no surtirán efecto hasta que se reinicie el gestor de colas, y es posible que el efecto no sea inmediato.

Para obtener más información sobre el uso de los archivos de registro secundarios, consulte la sección Aspecto de los registros.

Para calcular el tamaño de los archivos de registro secundarios, consulte Cálculo del tamaño del registro.

# **-lz** *Info*

Especifique un número de agrupación de almacenamiento auxiliar (1-32, valor predeterminado 1) o un nombre de dispositivo de agrupación de almacenamiento auxiliar para el diario IBM i .

#### **-md** *DataPath*

#### $\blacksquare$  Linux

El directorio que se utiliza para almacenar los archivos de datos de un gestor de colas.

#### **Windows**

En sistemas IBM MQ for Windows, el valor predeterminado es C:\ProgramData \IBM \MQ\qmgrs (suponiendo que C: sea la unidad de datos). Si el volumen soporta la seguridad de archivos, SYSTEM ID, los administradores y el grupo mqm deben tener asignados derechos de lectura y grabación sobre el directorio.

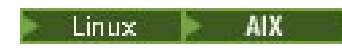

En sistemas IBM MQ for AIX or Linux , el valor predeterminado es /var/mqm/qmgrs. El ID de usuario mqm y el grupo deben tener autorizaciones completas sobre los archivos de registro.

mqm

 $\blacksquare$  Linux

Para RDQM en sistemas Linux , el valor predeterminado es /var/mqm/vols/*qmgrname*/qmgr/.

El parámetro **DataPath** se proporciona como ayuda para la configuración de gestores de colas de varias instancias. Por ejemplo, en sistemas AIX and Linux: si el directorio /var/mqm se encuentra en un sistema de archivos local, utilice el parámetro **DataPath** y el parámetro **LogPath** para apuntar a los sistemas de archivos compartidos accesibles a varios gestores de colas.

**Nota:** Un gestor de colas creado con el parámetro **DataPath** ejecuta en versiones del producto anteriores a IBM WebSphere MQ 7.0.1, pero el gestor de colas tiene que reconfigurarse para eliminar el parámetro **DataPath**. Tiene dos opciones para restaurar el gestor de colas a una configuración anterior a IBM WebSphere MQ 7.0.1 y ejecutar sin el parámetro **DataPath**: Si sabe cómo editar configuraciones de gestores de colas, puede hacerlo manualmente con el parámetro de configuración de gestores de colas Prefix. También puede completar los pasos siguientes para editar el gestor de colas:

- 1. Detenga el gestor de colas.
- 2. Guarde los directorios de registro y datos del gestor de colas.
- 3. Suprima el gestor de colas.
- 4. Restituya IBM WebSphere MQ al nivel de arreglo anterior a IBM WebSphere MQ 7.0.1.
- 5. Cree el gestor de colas con el mismo nombre.
- 6. Sustituya los nuevos directorios de registros y datos del gestor de colas por los que ha guardado.

## **-oa grupo|usuario|UserExternal**

 $\blacktriangleright$  Linux  $\blacktriangleright$  AIX

En sistemas AIX and Linux, puede especificar si se ha de utilizar la autorización de grupo o de usuario. Si no establece este parámetro, se utiliza la autorización de grupo. Puede cambiar el modelo de autorización más adelante estableciendo el parámetro **SecurityPolicy** en la stanza Service del archivo qm.ini (consulte Stanza Service del archivo qm.ini).

A partir de IBM MQ 9.3.0, puede utilizar la opción adicional de UserExternal al crear nuevos gestores de colas. Si selecciona esta opción, puede crear un nombre de usuario que no sea del sistema operativo, con un máximo de 12 caracteres, que:

- Debe ajustarse a las Reglas para denominar objetos IBM MQ
- No conozca el sistema
- Se puede utilizar para la comprobación y para establecer autorizaciones

Si crea un nombre de usuario que no es del sistema operativo, se considera que dicho usuario no pertenece a ningún grupo, excepto al grupo nobody . Consulte Principales y grupos en AIX, Linux, and Windows para obtener más información.

Para obtener más información, consulte Gestor de autorizaciones sobre objetos (OAM).

#### **-p** *NúmeroPuerto*

Crea un escucha TCP gestionado en el puerto especificado.

Especifique un valor de puerto válido en el rango 1-65535 para crear un objeto de escucha TCP que utilice el puerto especificado. El nuevo escucha se llama SYSTEM.LISTENER.TCP.1. Este escucha está bajo el control del gestor de colas y se inicia y para junto con el gestor de colas.

Convierte este gestor de colas en el gestor de colas predeterminado. El nuevo gestor de colas sustituye a cualquier gestor de colas predeterminado existente.

Si por error utiliza este distintivo y desea revertir a un gestor de colas existente como gestor de colas predeterminado, cambie el gestor de colas predeterminado como se describe en Convertir un gestor de colas existente en el gestor de colas predeterminado.

# **- Linux - Per** *TipoInstancia*

Cree un gestor de colas de datos replicados de recuperación tras desastre (DR RDQM). Especifique **-rr p** para crear la instancia primaria del gestor de colas o especifique **-rr s** para crear la instancia secundaria. Debe ser root o un usuario del grupo mqm con privilegios sudo para utilizar este mandato.

Utilice **-rr** con el parámetro **-sx** o **-sxs** para crear un RDQM DR/HA.

# **-rt** *TipoRéplica*

Opcionalmente, especifique si su configuración de RDQM de DR utiliza la réplica síncrona o asíncrona. Especifique **-rt s** para síncrona y **-rt a** para asíncrona. El valor predeterminado es asíncrona.

## *-rl IP\_local*

Especifique la dirección IP local utilizada para la réplica de datos entre las instancias primaria y secundaria de un RDQM de DR.

Utilice **-rl** *LocalIP,LocalIP,LocalIP* con el parámetro **-sx** o **-sxs** para crear un RDQM DR/HA y especificar las tres direcciones IP utilizadas para la réplica de DR en el grupo HA local.

## **-ri** *IP\_remota*

Especifique la dirección IP remota utilizada para la réplica de datos entre las instancias primaria y secundaria de un RDQM de DR.

Utilice **-ri** *RemoteIP,RemoteIP,RemoteIP* con el parámetro **-sx** o **-sxs** para crear un RDQM DR/HA y especificar las tres direcciones IP utilizadas para la réplica de DR en el grupo HA remoto. Debe especificar el parámetro **-ri** o el parámetro **-rn** al crear un RDQM de DR/HA.

# **-Roomanding Linux** -- *nn MombreRemoto*

Especifica el nombre del sistema que aloja la otra instancia del gestor de colas. El nombre es el valor-+ que se devuelve si ejecuta uname -n en ese servidor.

Utilice **-rn** *GroupName* con el parámetro **-sx** o **-sxs** para crear un RDQM de DR/HA y especificar el nombre del grupo HA remoto. El *GroupName* hace referencia al grupo definido en la stanza DRGroup del archivo rdqm.ini . Debe especificar el parámetro **-rn** o el parámetro **-ri** al crear un RDQM de DR/HA.

## **-rp** *puertoDRP*

Especifica el puerto que se utilizará para la réplica de DR.

## **MQ** Appliance <sub>- Sa</sub>

Inicio automático del gestor de colas, para el dispositivo. El gestor de colas está configurado para iniciarse automáticamente cuando se reinicia el dispositivo. Este argumento se excluye mutuamente con -sx.

## **Windows** <sub>-sa</sub>

Inicio automático del gestor de colas. Para sistemas Windows .

**-q**

El gestor de colas se configura para que se inicie automáticamente cuando se inicia el servicio de IBM MQ.

Ésta es la opción predeterminada si crea un gestor de colas desde el IBM MQ Explorer.

## **Windows** - sax

Inicio automático del gestor de colas que permite varias instancias. Sólo para los sistemas Windows.

El gestor de colas se configura para que se inicie automáticamente cuando se inicia el servicio de IBM MQ.

Si no hay una instancia del gestor de colas ejecutándose, el gestor de colas se inicia, la instancia pasa a estar activa y se quedan las instancias de reserva en otros sitios. Si una instancia del gestor de colas que permite instancias de reserva ya está activa en un servidor diferente, la nueva instancia se convierte en una instancia de reserva.

Sólo se puede ejecutar una instancia de un gestor de colas en un servidor.

**-si**

Arranque del gestor de colas interactivo (manual).

El gestor de colas se configura para iniciarse sólo cuando se solicita manualmente mediante el mandato **strmqm**. El gestor de colas se ejecuta bajo el usuario (interactivo) que ha iniciado la sesión. Los gestores de colas configurados con el arranque interactivo se finalizan cuando el usuario que los ha iniciado finaliza la sesión.

#### **-ss**

Arranque del gestor de colas de servicio (manual).

Un gestor de colas configurado para que se inicie únicamente cuando se solicita manualmente mediante el mandato **strmqm**. A continuación, el gestor de colas se ejecuta como un proceso hijo del servicio cuando se inicia el servicio de IBM MQ. Los gestores de colas configurados con el arranque de servicio continúan ejecutándose incluso después de que el usuario interactivo ha finalizado la sesión.

Esta es la opción predeterminada si crea un gestor de colas desde la línea de mandatos.

#### Linux **-sx [***Parámetros de DR***] [-fs** *FilesystemSize***]**

Cree un gestor de colas de datos replicados de alta disponibilidad (HA RDQM) en el nodo primario para ese gestor de colas (no especifique parámetros DR). RDQM es una solución de alta disponibilidad disponible solo en Linux. Consulte Creación de un RDQM de HA para obtener más detalles sobre la creación de un RDQM. Debe ser root o un usuario del grupo mqm con privilegios sudo para utilizar este mandato. El tamaño predeterminado para el tamaño del sistema de archivos es de 3 GB. Puede especificar un tamaño de sistema de archivos diferente utilizando la opción -fs . La unidad predeterminada es GB (por lo que -fs 8 crea un tamaño de sistema de archivos de 8 GB). Puede especificar una unidad diferente, por ejemplo, especifique -fs 1024M para crear un tamaño de sistema de archivos de 1024 MB. El gestor de colas se inicia automáticamente.

Especifique los parámetros de DR para crear un RDQM de DR/HA en el nodo primario para ese gestor de colas. Consulte Creación de RDQM de DR/HA para obtener más detalles. Los parámetros de DR son **-rr**, **-ri**, **-rl**, **-rn**, **-rp**.

# **-sxs [***Parámetros de DR***] [-fs** *FilesystemSize***]**

Cree un gestor de colas de datos replicados (RDQM) en un nodo secundario (no especifique parámetros de DR). RDQM es una solución de alta disponibilidad disponible solo en Linux. Consulte Creación de un RDQM de HA para obtener más detalles sobre la creación de un RDQM. Debe ser el usuario root para utilizar este mandato. El tamaño predeterminado para el tamaño del sistema de archivos es de 3 GB. El tamaño predeterminado para el tamaño del sistema de archivos es de 3 GB. Puede especificar un tamaño de sistema de archivos diferente utilizando la opción -fs . La unidad predeterminada es GB (por lo que -fs 8 crea un tamaño de sistema de archivos de 8 GB).

Puede especificar una unidad diferente, por ejemplo, especifique -fs 1024M para crear un tamaño de sistema de archivos de 1024 MB.

Especifique los parámetros de DR para crear un RDQM de DR/HA en un nodo secundario. Consulte Creación de RDQM de DR/HA para obtener más detalles. Los parámetros de DR son **-rr**, **-ri**, **-rl**, **-rn**, **-rp**.

#### **-t** *ValorIntervalo*

Especifica el intervalo de tiempo de desencadenamiento en milisegundos para todas las colas que controla este gestor de colas. Este valor especifica la longitud del tiempo que permanece suspendido el desencadenamiento, después de que el gestor de colas reciba un mensaje generador de desencadenamiento. Es decir, si la llegada de un mensaje a una cola ocasiona que se transfiera un mensaje desencadenante a la cola de inicio, ninguno de los mensajes que lleguen a la misma cola dentro del intervalo especificado generará otro mensaje desencadenante.

El intervalo de tiempo de desencadenamiento se puede utilizar para asegurar que la aplicación dispone de tiempo suficiente para manejar una condición desencadenante antes de recibir una alerta para manejar otra condición de desencadenamiento en la misma cola. Puede optar por ver todos los sucesos desencadenante que tiene lugar; si es así, establezca un valor bajo o 0 en este campo.

Especifique un valor en el rango comprendido entre 0 y 999999999. El valor predeterminado es 999.999.999 milisegundos, un tiempo superior a 11 días. Permitir que entre en vigor el valor predeterminado significa que el desencadenamiento se inhabilita después del primer mensaje desencadenante. No obstante, una aplicación puede volver a habilitar el desencadenamiento dando servicio a la cola mediante el mandato para alterar la cola y restablecer el atributo de desencadenamiento.

#### **-u** *DeadLetterQueue*

El nombre de la cola local que se va a utilizar como cola de mensajes no entregados. Los mensajes se transfieren a la cola si no se pueden direccionar a su destino correcto.

El valor predeterminado es ninguna cola de mensajes no entregados.

#### **-x** *MaximumUncommittedMessages*

Número máximo de mensajes sin confirmar en cualquier punto de sincronismo. Los mensajes sin confirmar son la suma de:

- El número de mensajes que se pueden recuperar de las colas
- El número de mensajes que se pueden transferir a las colas
- Cualquier mensaje desencadenante generado dentro de esta unidad de trabajo

Este límite no se aplica a los mensajes que se recuperan o transfieren fuera de un punto de sincronismo.

Especifique un valor entre 1 y 999999999. El valor predeterminado de mensajes sin confirmar es 10.000.

**-z**

Suprime mensajes de error.

Este indicador se utiliza en IBM MQ para suprimir mensajes de error no deseados. No utilice este distintivo si utiliza una línea de mandatos. Si utiliza este distintivo puede perder información.

## **Códigos de retorno**

*Tabla 26. Identificadores de código de retorno y descripciones*

| Código de<br>retorno  | <b>Descripción</b>                                                                                                    |
|-----------------------|----------------------------------------------------------------------------------------------------|
| 0                     | Se ha creado el gestor de colas                                                                                                    |
| 8                     | El gestor de colas existe                                                                                                    |
| 18                    | Intervalo de desencadenante no válido                                                                                                    |
| 19                    | Cola de mensajes no entregados no válida                                                                                                    |
| 20                    | Cola de transmisión predeterminada no válida                                                                                                    |
| 21                    | Valor máximo de descriptores de contexto no válido                                                                                                    |
| 22                    | Valor máximo de mensajes no confirmados no válido                                                                                                    |
| 25                    | Error al crear la estructura de directorios del gestor de colas                                                                                                    |
| 37                    | Descripción de gestor de colas no válida                                                                                                    |
| 38                    | No se puede encontrar el grupo de acceso especificado                                                                                                    |
| 39                    | Parámetro no válido especificado                                                                                                    |
| 49                    | El gestor de colas se detiene                                                                                                    |
| 58                    | Uso incoherente de las instalaciones detectadas                                                                                                    |
| 63                    | Nombre de instancia de HA nativa no válido                                                                                                    |
| 69                    | Almacenamiento no disponible                                                                                                    |
| 70                    | Espacio de cola no disponible                                                                                                    |
| 71                    | Error inesperado                                                                                                    |
| 72                    | Error en el nombre del gestor de colas                                                                                                    |
| 74                    | El servicio IBM MQ no se ha iniciado                                                                                                    |
| CP4I<br>MQ Adv.<br>93 | La réplica de registro no está disponible en esta plataforma                                                                                                    |
| 95                    | La réplica de registro es incompatible con RDQM                                                                                                    |
| 100                   | Ubicación de registro no válida                                                                                                    |
| 105                   | El gestor de colas se ha creado pero no se ha podido establecer como gestor de colas<br>predeterminado                                                                                                    |
| 111                   | Se ha creado el gestor de colas. No obstante, ha habido un problema al procesar la definición<br>del gestor de colas predeterminado contenida en el archivo de configuración del producto. La<br>especificación del gestor de colas predeterminado puede ser incorrecta |
| 115                   | Tamaño no válido de archivo de registro                                                                                                    |
| 119                   | Windows Permiso denegado (solo Windows )                                                                                                    |
| 155                   | El ID de grupo especificado no es válido                                                                                                    |
| 156                   | El ID de grupo propietario sólo se puede cambiar en sistemas AIX and Linux                                                                                                    |
| 157                   | El ID de grupo elegido no es válido                                                                                                    |

# **Ejemplos**

• El mandato siguiente crea un gestor de colas predeterminado llamado Paint.queue.manager, con la descripción Paint shop, y crea los objetos predeterminados y del sistema. También especifica que van a utilizarse el registro lineal:

```
crtmqm -c "Paint shop" -ll -q Paint.queue.manager
```
• El mandato siguiente crea un gestor de colas predeterminado llamado Paint.queue.manager, crea los objetos predeterminados y del sistema y solicita dos archivos de registros primarios y tres secundarios:

crtmqm -c "Paint shop" -ll -lp 2 -ls 3 -q Paint.queue.manager

• El mandato siguiente crea un gestor de colas denominado travel, crea el sistema y los objetos predeterminados, establece el intervalo de desencadenante en 5000 milisegundos (5 segundos) y especifica SYSTEM. DEAD. LETTER. QUEUE como local de mensajes no entregados.

crtmqm -t 5000 -u SYSTEM.DEAD.LETTER.QUEUE travel

 $\blacktriangleright$  Linux  $\blacktriangleright$  AIX  $\blacktriangleright$  El mandato siguiente crea un gestor de colas denominado QM1 en sistemas AIX and Linux, que tiene carpetas de datos del gestor de colas y registro en un directorio padre común. El directorio padre se comparte en un almacenamiento en red de alta disponibilidad para crear un gestor de colas de varias instancias. Antes de emitir el mandato, cree otros parámetros /MQHA, /MQHA/ logs y /MQHA/qmgrs propiedad del usuario y grupo mqm, y con permisos rwxrwxr-x.

crtmqm -ld /MQHA/logs -md /MQHA/qmgrs QM1

## **Conceptos relacionados**

Trabajar con colas de mensajes no entregados

## **Referencia relacionada**

[strmqm \(iniciar gestor de colas\)](#page-277-0) Inicie un gestor de colas o prepárelo para una operación en espera.

[endmqm \(finalizar gestor de colas\)](#page-124-0) Detenga un gestor de colas o conmute a un gestor de colas en espera o a un gestor de colas de réplica.

[dltmqm \(suprimir gestor de colas\)](#page-53-0) Suprimir un gestor de colas.

[setmqm \(establecer la instalación asociada de un gestor de colas\)](#page-250-0) Establezca la instalación asociada de un gestor de colas.

# **dltmqinst (borrar una instalación MQ)**

Suprime las entradas de instalación de mqinst.ini en los sistemas AIX and Linux.

## **Finalidad**

El archivo mqinst.ini contiene información sobre todas las instalaciones de IBM MQ en un sistema. Para obtener más información sobre mqinst.ini, consulte Configuración del archivo de instalación mqinst.ini.

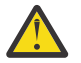

**Atención:** Sólo el usuario root puede ejecutar este mandato.

## <span id="page-53-0"></span>**Syntax**

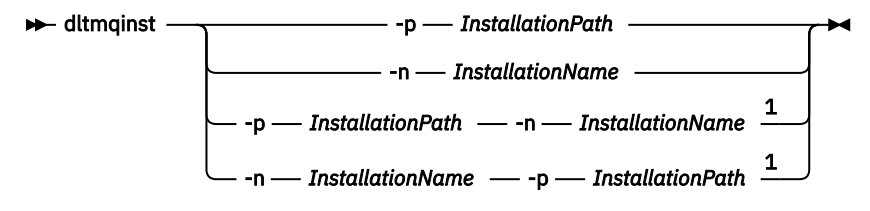

Notas:

 $1$  When specified together, the installation name and installation path must refer to the same installation.

# **Parámetros**

## **-n** *NombreInstalación*

El nombre de la instalación.

## **-p** *VíaInstalación*

La vía de la instalación es la ubicación donde está instalado IBM MQ.

## **Códigos de retorno**

*Tabla 27. Identificadores de código de retorno y descripciones*

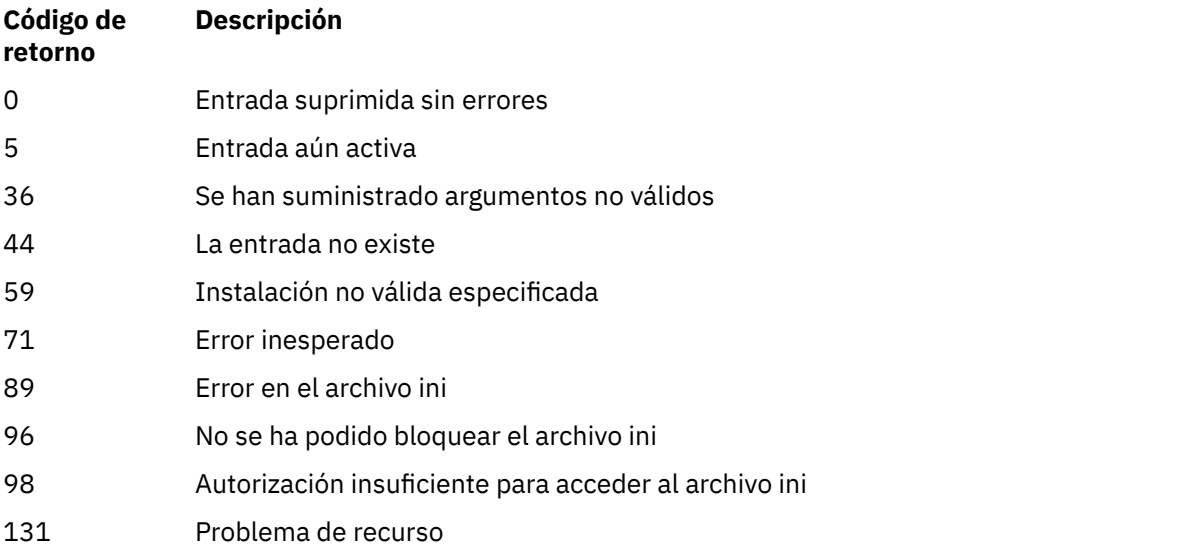

## **Ejemplo**

1. Este mandato suprime una entrada con un nombre de instalación de myInstallation y una vía de instalación de /opt/myInstallation:

dltmqinst -n MyInstallation -p /opt/myInstallation

**Nota:** Sólo puede utilizar el mandato **dltmqinst** en una instalación distinta de aquélla desde donde se ejecuta. Si tiene una sola instalación de IBM MQ, el mandato no funcionará.

# **dltmqm (suprimir gestor de colas)**

Suprimir un gestor de colas.

# **Finalidad**

Utilice el mandato **dltmqm** para suprimir un gestor de colas especificado y todos los objetos asociados al mismo. Para poder suprimir un gestor de colas, antes debe finalizarlo utilizando el mandato **endmqm**.

Debe utilizar el mandato **dltmqm** desde la instalación asociada al gestor de colas con el que está trabajando. Puede averiguar con qué instalación está asociado un gestor de colas mediante el mandato dspmq -o installation.

**En Windows P**En Windows, es un error borrar un gestor de colas cuando hay archivos abiertos de mismo. Si obtiene este error, cierre los archivos y vuelva a emitir el mandato.

## **Syntax**

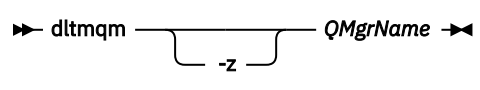

## **Parámetros necesarios**

## **QMgrName**

El nombre del gestor de colas que se debe suprimir.

## **Parámetros opcionales**

**-z**

Suprime mensajes de error.

# **Códigos de retorno**

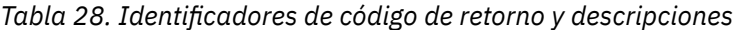

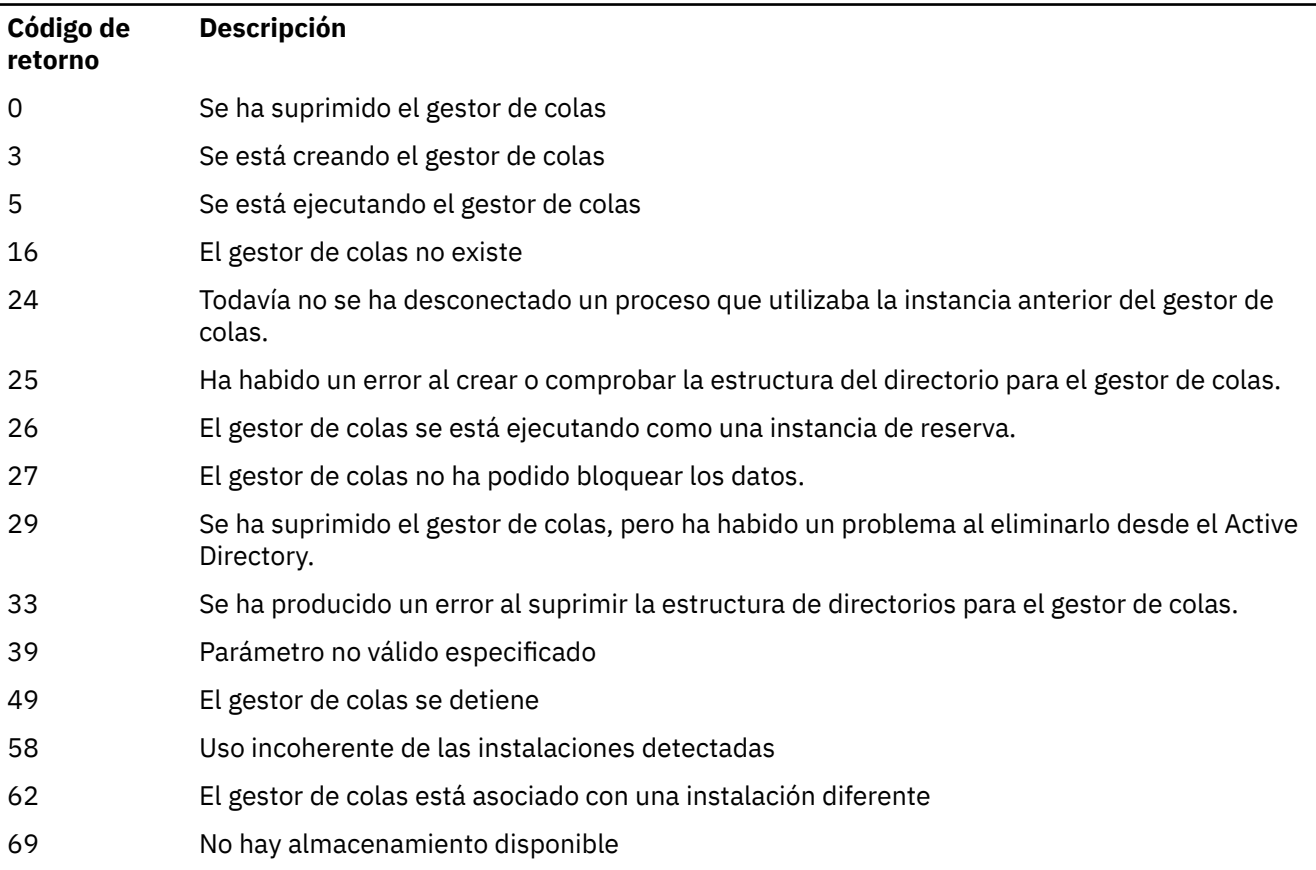

*Tabla 28. Identificadores de código de retorno y descripciones (continuación)*

| Código de<br>retorno | Descripción                                                                                                    |
|----------------------|----------------------------------------------------------------------------------------------------|
| 71                   | Error inesperado                                                                                                    |
| 72                   | Error en el nombre del gestor de colas                                                                                                    |
| 74                   | El servicio IBM MQ no se ha iniciado.                                                                                                    |
| 100                  | Ubicación no válida del archivo de registro.                                                                                                    |
| 112                  | Se ha suprimido el gestor de colas. No obstante, ha habido un problema al procesar la<br>definición del gestor de colas predeterminado contenida en el archivo de configuración del<br>producto. La especificación del gestor de colas predeterminado puede ser incorrecta. |
| 119                  | <b>Windows</b><br>Permiso denegado (Windows solo).                                                                                                    |

## **Ejemplos**

1. El mandato siguiente suprime el gestor de colas saturn.queue.manager.

dltmqm saturn.queue.manager

2. El mandato siguiente suprime el gestor de colas travel y también todos los mensajes que ha generado el mandato.

dltmqm -z travel

## **Notas de uso**

**En Windows, E**n Windows, es un error borrar un gestor de colas cuando hay archivos abiertos de mismo. Si obtiene este error, cierre los archivos y vuelva a emitir el mandato.

Al suprimir un gestor de colas de clúster, no se suprime del clúster. Para comprobar si el gestor de colas que desea suprimir forma parte de un clúster, emita el mandato **DIS CLUSQMGR(\*)**. A continuación, compruebe si este gestor de colas aparece en la salida. Si figura en la lista como un gestor de colas de clúster, debe suprimir el gestor de colas de dicho clúster antes de suprimirlo. Consulte el enlace relacionado para obtener las instrucciones.

Si suprime un gestor de colas de clúster sin suprimirlo en primer lugar del clúster, el clúster continúa considerando el gestor de colas suprimido como miembro del clúster durante al menos 30 días. Puede suprimirlo del clúster utilizando el mandato **RESET CLUSTER** en un gestor de colas de depósito completo. Volver a crear un gestor de colas con un nombre idéntico, e intentar a continuación suprimir dicho gestor de colas del clúster no da como resultado que el gestor de colas de clúster se elimine del clúster. Esto se debe a que el gestor de colas recién creado, aunque tenga el mismo nombre, no tiene el mismo ID de gestor de colas (QMID). Por tanto, el clúster lo trata como un gestor de colas diferente.

## **Referencia relacionada**

[crtmqm \(crear gestor de colas\)](#page-39-0) Crear un gestor de colas.

[strmqm \(iniciar gestor de colas\)](#page-277-0) Inicie un gestor de colas o prepárelo para una operación en espera.

## [endmqm \(finalizar gestor de colas\)](#page-124-0)

Detenga un gestor de colas o conmute a un gestor de colas en espera o a un gestor de colas de réplica.

#### **dmpmqaut (volcar autorizaciones de MQ )** Multi.

Vuelca una lista de autorizaciones actuales para un rango de tipos de objeto y perfiles de IBM MQ .

# **Finalidad**

Utilice el mandato **dmpmqaut** para volcar las autorizaciones actuales en un objeto especificado.

## **Syntax**

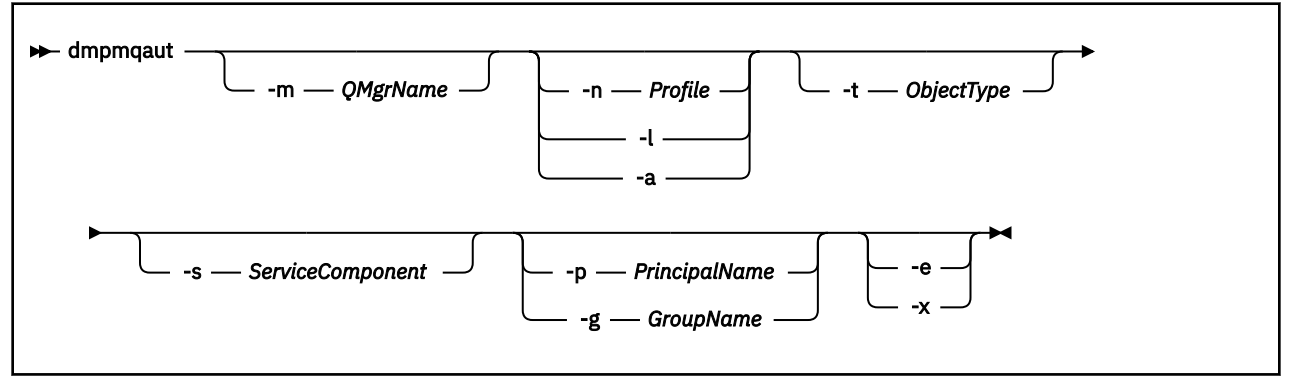

# **Parámetros opcionales**

## **-m** *NombreGestColas*

Vuelca los registros de autorización sólo para el gestor de colas especificado. Si omite este parámetro, sólo se vuelcan los registros de autorización para el gestor de colas predeterminado.

## **-n** *Perfil*

El nombre del perfil para el que se van a volcar las autorizaciones. El nombre de perfil puede ser genérico, utilizando caracteres comodín para especificar un rango de nombres como se explica en Utilización de perfiles genéricos OAM en sistemas AIX, Linux, and Windows.

## **-l**

Volcar sólo el nombre y el tipo de perfil. Utilice esta opción para generar una lista *concisa* de todos los nombres y tipos de perfil definidos.

**-a**

Generar mandatos de autorización de conjunto.

## **-t** *tipoObjeto*

El tipo de objeto para el que volcar autorizaciones. Los valores posibles son:

Una tabla que muestra los valores posibles, y las descripciones, para el distintivo -t.

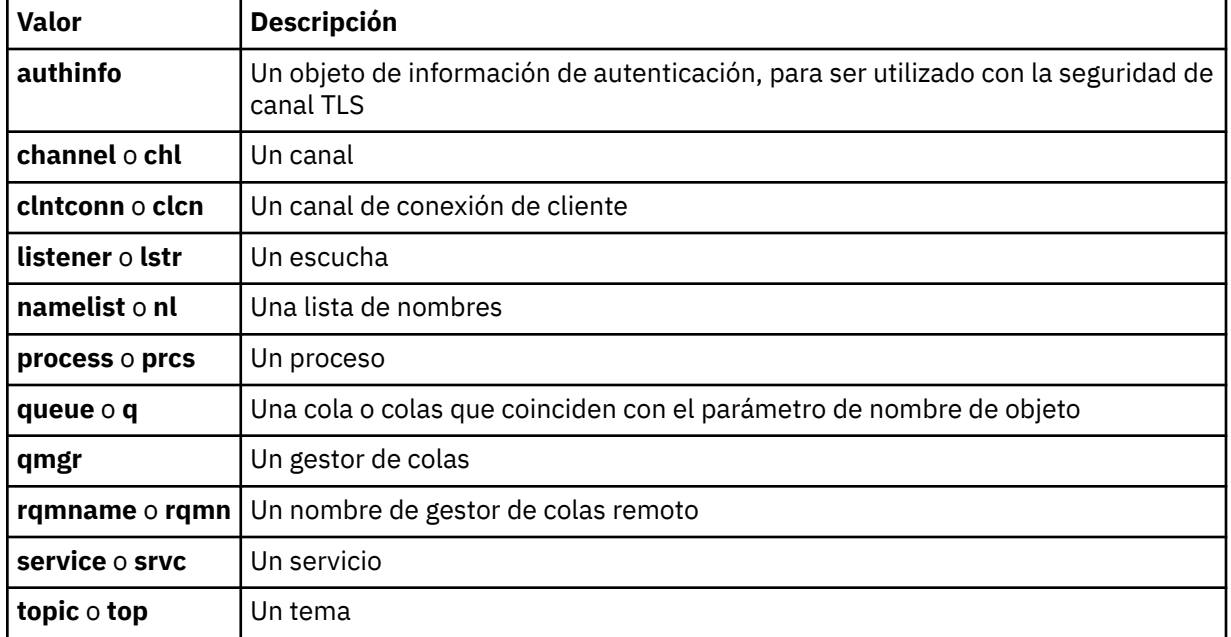

#### **-s** *ServiceComponent*

Si se da soporte a los servicios de autorización instalables, especifica el nombre del servicio de autorización para el que se deben volcar las autorizaciones. Este parámetro es opcional; si lo omite, la consulta de las autorizaciones se realiza en el primer componente instalable del servicio.

# **-p** *PrincipalName*

Este parámetro sólo se aplica a Windows ; los sistemas AIX and Linux sólo mantienen registros de autorización de grupo.

El nombre de un usuario para el que volcar autorizaciones en el objeto especificado. El nombre del principal puede incluir opcionalmente un nombre de dominio, especificado en el formato siguiente:

#### userid@domain

Para obtener más información sobre la inclusión de nombres de dominio en el nombre de un principal, consulte Principales y grupos.

## **-g** *GroupName*

El nombre del grupo de usuarios para el que se deben volcar las autorizaciones. Sólo puede especificarse un nombre, que debe ser el nombre de un grupo de usuarios existente.

**Mindows S**olo para IBM MQ for Windows, el nombre del grupo puede incluir de forma opcional un nombre de dominio, especificado en los formatos siguientes:

GroupName@domain domain\GroupName

#### **-e**

Visualizar todos los perfiles utilizados para calcular la autorización acumulativa que la entidad tiene sobre el objeto especificado en -n *Profile*. La variable *Perfil* no debe contener ningún carácter comodín.

También se deben especificar los parámetros siguientes:

- -m *QMgrName*
- -n *Profile*
- -t *ObjectType*
- y -p *PrincipalName*o -g *GroupName*.

**-x**

Visualizar todos los perfiles con el mismo nombre que el especificado en **-n** *Profile*. Esta opción no se aplica al objeto QMGR, por lo que una solicitud de vuelco con el formato dmpmqaut -m QM -t QMGR ... -x no es válida.

#### **Ejemplos**

Los ejemplos siguientes muestran el uso de **dmpmqaut** para volcar registros de autorización para perfiles genéricos:

1. En este ejemplo se vuelcan todos los registros de autorización que tienen un perfil que coincide con la cola a.b.c del principal user1.

dmpmqaut -m qm1 -n a.b.c -t q -p user1

El volcado resultante tendría un aspecto similar al siguiente:

profile: a.b.\* object type: queue entity: user1 type: principal authority: get, browse, put, inq

Nota: **En Linux Constitution Constitution** En AIX and Linux, no puede utilizar la opción -p. En su lugar, debe utilizar -g *groupname* .

2. Este ejemplo realiza un volcado de todos los registros de autorización que tienen un perfil que coincide con la cola a.b.c.

dmpmqaut -m qmgr1 -n a.b.c -t q

El volcado resultante tendría un aspecto similar al siguiente:

```
profile: a.b.c
object type: queue
entity: Administrator
type: principal
authority: all
- - - - - - - - - - - - - - - - - 
profile: a.b.*
object type: queue
entity: user1
type: principal
authority: get, browse, put, inq
- - - - - - - - - - - - - - - - - 
profile: a.**
object type: queue
entity: group1<br>type: group
type: group
authority: get
```
3. Este ejemplo vuelca todos los registros de autorización para el perfil a.b. \*, de tipo cola.

dmpmqaut -m qmgr1 -n a.b.\* -t q

El volcado resultante tendría un aspecto similar al siguiente:

profile: a.b.\* object type: queue entity: user1 type: principal authority: get, browse, put, inq

4. Este ejemplo realiza un volcado de todos los registros de autorización para el gestor de colas qmX.

dmpmqaut -m qmX

El volcado resultante tendría un aspecto similar al siguiente:

```
profile: q1
object type: queue
entity: Administrator
type: principal
authority: all
- - - - - - - - - - - - - - - - - 
profile: q*
object type: queue
entity: user1
type: principal
authority: get, browse
- - - - - - - - - - - - - - - - - 
profile: name.*
object type: namelist
entity: user2<br>type: princ:
type: principal
authority: get
- - - - - - - - - - - - - - - - - 
profile: pr1
object type: process
entity: group1
type: group
authority: get
```
5. Este ejemplo realiza un volcado de todos los nombres de perfil y tipos de objeto para el gestor de colas qmX.

dmpmqaut -m qmX -l

El volcado resultante tendría un aspecto similar al siguiente:

```
profile: q1, type: queue
profile: q*, type: queue
profile: name.*, type: namelist
profile: pr1, type: process
```
#### **Nota:**

1. Windows Solamente para Windows, todos los principales visualizados incluyen información de dominio, por ejemplo:

```
profile: a.b.*
object type: queue
entity: user1@domain1
type: principal
authority: get, browse, put, inq
```
2. Cada clase de objeto tiene registros de autorización para cada grupo o principal. Estos registros tienen el nombre de perfil @CLASS y rastrean la autorización crt (crear) común a todos los objetos de dicha clase. Si se cambia la autorización crt de algún objeto de esta clase, se actualiza el registro. Por ejemplo:

profile: @class object type: queue entity: test

Esto muestra que los miembros del grupo test tienen autorización crt para la clase queue.

**Atención:** No puede suprimir las entradas de @CLASS (el sistema funciona como está diseñado)

3. Windows Sólo para Windows, a los miembros del grupo "Administradores" se les otorga de forma predeterminada autorización completa. Sin embargo, esta autorización la otorga automáticamente el OAM y no la definen los registros de autorización. El mandato **dmpmqaut** muestra la autorización definida sólo por los registros de autorización. A menos que se haya definido explícitamente un registro de autorización, por lo tanto, la ejecución del mandato **dmpmqaut** en el grupo "Administradores" no muestra ningún registro de autorización para dicho grupo.

## **Referencia relacionada**

["setmqaut \(otorgar o revocar autorización\)" en la página 232](#page-231-0)

Cambiar las autorizaciones para un perfil, objeto o clase de objetos. Puede otorgarse o revocarse autorizaciones para tantos usuarios principales o grupos como se desee.

["DISPLAY AUTHREC \(visualizar registros de autorización\) en Multiplatforms" en la página 699](#page-698-0) Utilice el mandato MQSC DISPLAY AUTHREC para visualizar los registros de autorización asociados a un nombre de perfil.

["SET AUTHREC \(establecer registros de autorización\) en Multiplatforms" en la página 984](#page-983-0) Utilice el mandato MQSC SET AUTHREC para establecer registros de autorización asociados a un nombre de perfil.

#### $\blacktriangleright$  Multi **dmpmqcfg (volcar configuración del gestor de colas)**

Utilice el mandato **dmpmqcfg** para volcar la configuración de un gestor de colas IBM MQ .

# **Finalidad**

Utilice el mandato **dmpmqcfg** para volcar la configuración de los gestores de colas de IBM MQ . Si se ha editado algún objeto predeterminado, se debe utilizar la opción **-a** si se va a utilizar la configuración volcada para restaurar la configuración.

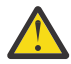

**PRECAUCIÓN:** Al mover un gestor de colas de un sistema operativo a otro, utilice **dmpmqcfg** para guardar la información de configuración del gestor de colas que desea mover y, a continuación, copie las definiciones de objeto en el nuevo gestor de colas que cree en el nuevo sistema operativo. Debe tener mucho cuidado al copiar las definiciones de objeto, porque es posible que sea necesaria alguna modificación manual de las definiciones. Para obtener más información, consulte Mover un gestor de colas a un sistema operativo diferente.

El programa de utilidad **dmpmqcfg** sólo vuelca suscripciones de tipo MQSUBTYPE\_ADMIN, es decir, sólo las suscripciones que se crean utilizando el mandato MQSC **DEFINE SUB** o su equivalente PCF. La salida de **dmpmqcfg** es un mandato **runmqsc** para permitir que se vuelva a crear la suscripción de administración. Las suscripciones creadas por aplicaciones que utilizan la llamada MQSUB MQI de tipo MQSUBTYPE\_API no forman parte de la configuración del gestor de colas, aunque sean duraderas, por lo que **dmpmqcfg**no las vuelca. Los canales MQTT sólo se devolverán para los tipos -t all y -t mqttchl si el servicio de telemetría (MQXR) se está ejecutando. Para obtener instrucciones sobre cómo iniciar el servicio de telemetría, consulte Administración de MQ Telemetry.

A partir de IBM MQ 8.0, la salida de **dmpmqcfg** se cambia para asegurarse de que los campos de contraseña están comentados en los mandatos generados. Este cambio adecua el mandato **dmpmqcfg** a los mandatos DISPLAY, que muestran los campos de contraseña como PASSWORD(\*\*\*\*\*\*\*\*).

**Nota:** El mandato **dmpmqcfg** no realiza una copia de seguridad de las políticas de Advanced Message Security . Si desea exportar las políticas de Advanced Message Security , asegúrese de que ejecuta **dspmqspl** con el distintivo -export . Este mandato exporta las políticas para Advanced Message

Security en un archivo de texto, que se puede utilizar para fines de restauración. Para más información, consulte ["dspmqspl \(visualizar política de seguridad\)" en la página 102.](#page-101-0)

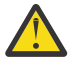

**Atención:** Las consultas utilizadas por **dmpmqcfg** sólo consultan las definiciones QSGDISP (QMGR) de forma predeterminada. Puede consultar definiciones adicionales utilizando la variable de entorno **AMQ\_DMPMQCFG\_QSGDISP\_DEFAULT**. Para obtener más información sobre los valores que puede establecer con esta variable de entorno, consulte **AMQ\_DMPMQCFG\_QSGDISP\_DEFAULT**.

 $z/0S$ Por ejemplo, puede utilizar **AMQ\_DMPMQCFG\_QSGDISP\_DEFAULT** para consultar un gestor de colas z/OS en un grupo de compartición de colas de una instalación de IBM MQ for Multiplatforms. El uso de la variable de entorno le permite incluir objetos compartidos que de otro modo no se incluirían en los resultados.

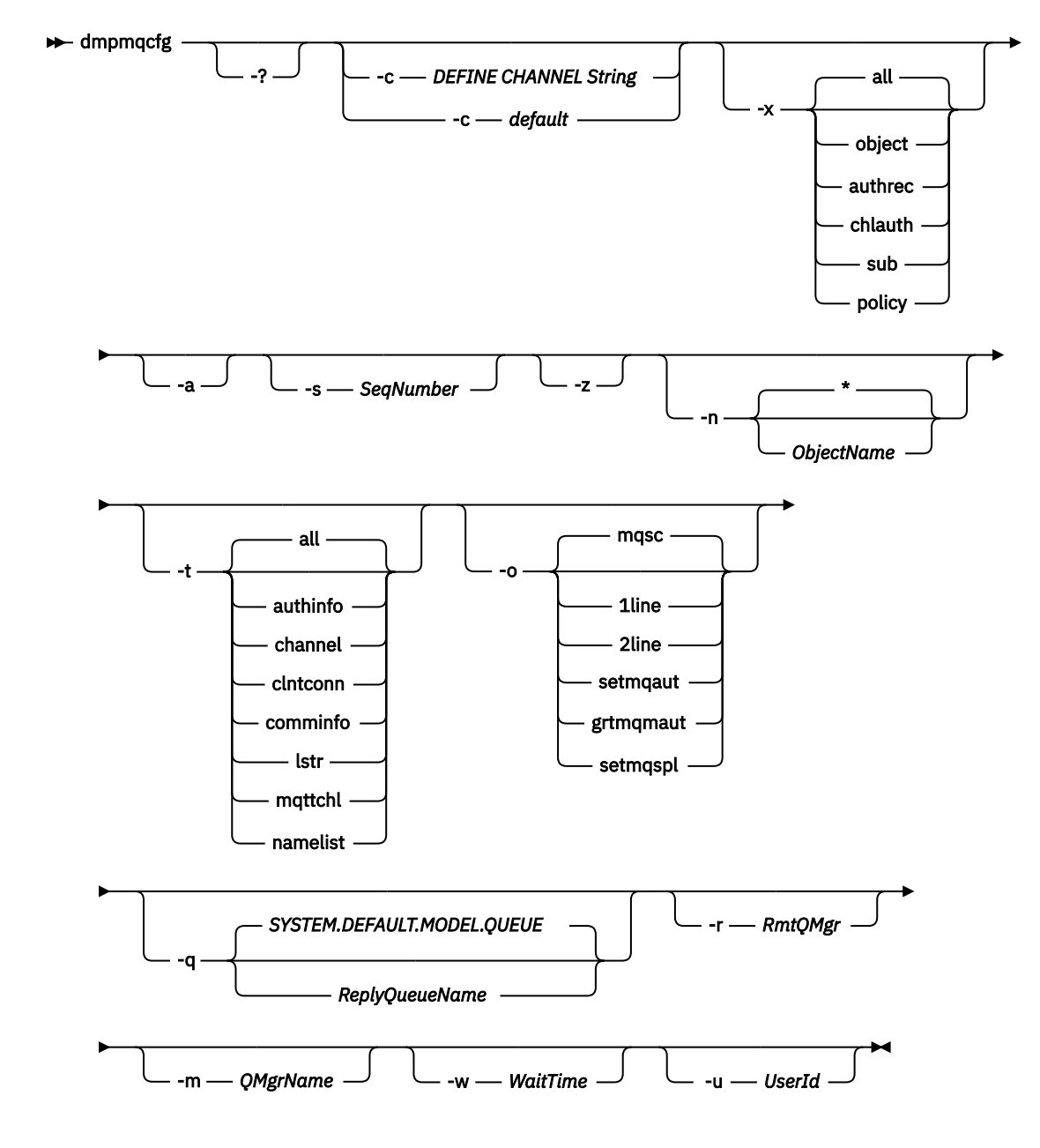

# **Parámetros opcionales**

**-?**

Consulte el mensaje de uso para dmpmqcfg.

**-c**

Forzar una conexión en modalidad de cliente. Si el parámetro **-c** se califica con la opción default, se utiliza el proceso de conexión de cliente predeterminado. Si se omite **-c** , el valor predeterminado es intentar conectarse primero al gestor de colas utilizando enlaces de servidor y, a continuación, si esto falla utilizando enlaces de cliente.

Si la opción se califica con una serie MQSC DEFINE CHANNEL CHLTYPE (CLNTCONN), se analiza y, si es satisfactoria, se utiliza para crear una conexión temporal con el gestor de colas.

## **-x [all|objeto|authrec|chlauth|sub|política ]**

Filtre el procedimiento de definición para mostrar definiciones de objeto , registros de autorización, registros de autenticación de canal , suscripciones duraderas o política. El valor predeterminado all es que se devuelvan todos los tipos.

Tenga en cuenta que cuando especifique un tipo de exportación de policy, las políticas de seguridad para el gestor de colas se notifican en la información de configuración volcada.

**-a**

Devolver definiciones de objeto para mostrar todos los atributos. El valor predeterminado es devolver sólo los atributos que difieren de los valores predeterminados para el tipo de objeto.

#### **-s** *NúmSec*

Restablezca el número de secuencia de canal para los tipos de canal emisor, servidor y clúster emisor al valor numérico especificado. El valor SeqNumber debe estar en el rango de 1 a 999999999.

**-z**

Active la modalidad silenciosa en la que se suprimen los avisos, como los que aparecen al consultar atributos de un gestor de colas de un nivel de mandatos superior.

## **-n [\*|ObjectName]**

Filtre las definiciones generadas por nombre de objeto o perfil, el nombre de objeto/perfil puede contener un solo asterisco. La opción  $\star$  únicamente puede colocarse al final de la serie de filtro especificada.

Los registros de autorización de @class se incluyen en la salida de **dmpmqcfg** independientemente del filtro de objeto o perfil especificado.

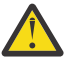

**Atención:** No puede suprimir las entradas de @CLASS (el sistema funciona como está diseñado)

**-t**

Elija un único tipo de objeto para exportar. La tabla siguiente muestra los valores posibles:

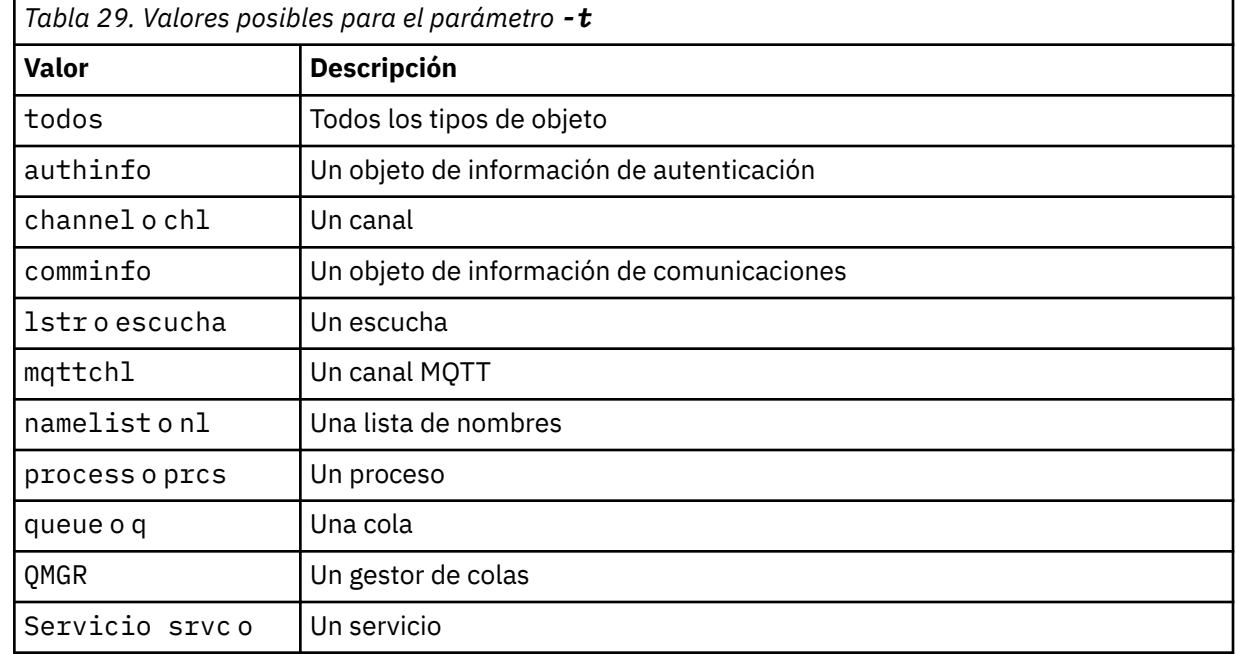

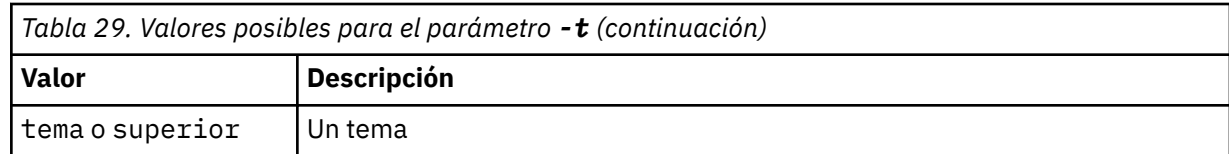

## **-o [mqsc|1line|2line|setmqaut|grtmqmaut|setmqspl]**

La tabla siguiente muestra los valores posibles:

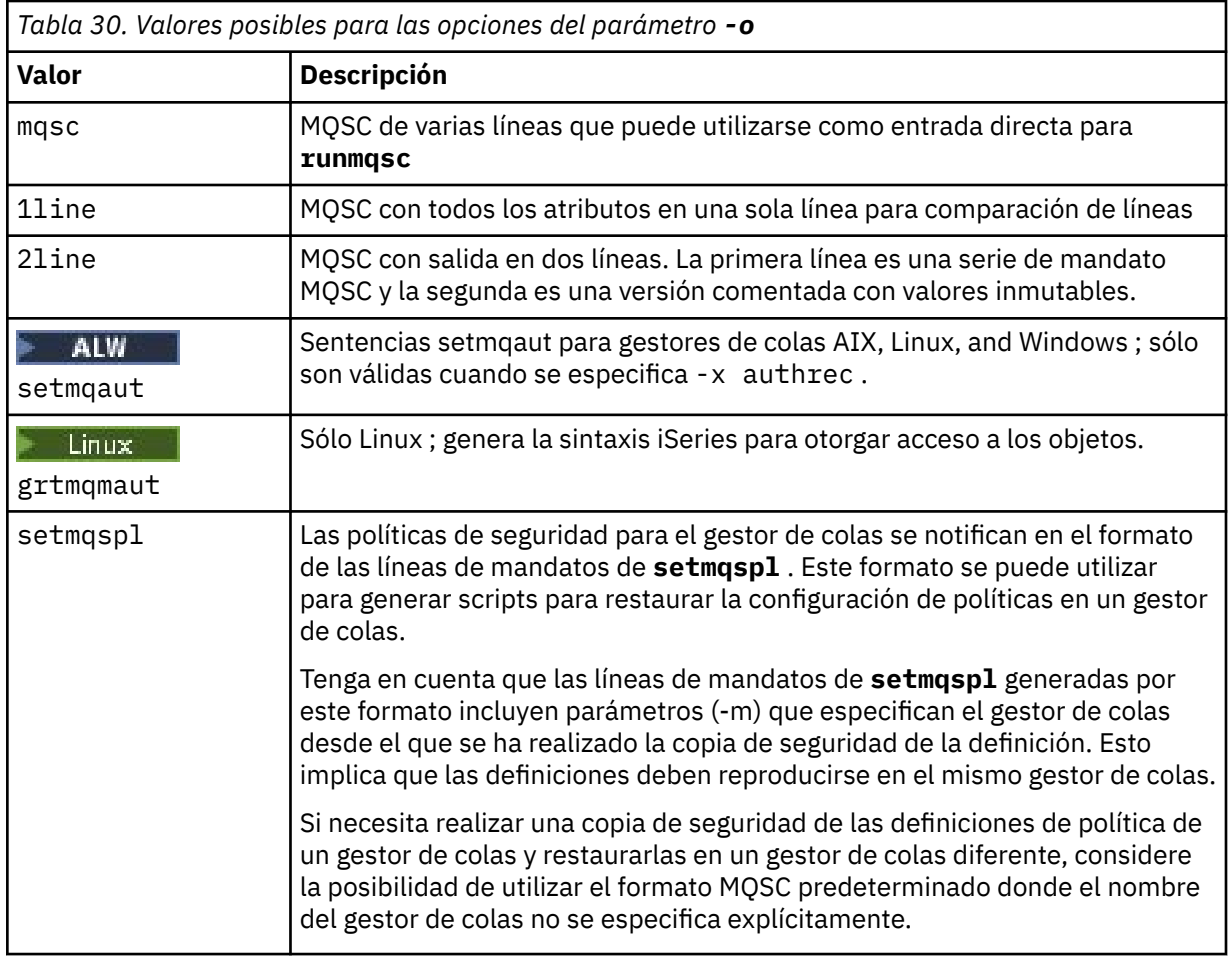

## **-q**

El nombre de la cola de respuestas utilizada al obtener información de configuración.

**-r**

El nombre de la cola de transmisión/gestor de colas remoto cuando se utiliza la modalidad en cola. Si se omite este parámetro, se vuelca la configuración del gestor de colas conectado directamente (especificado con el parámetro **-m** ).

**-m**

Nombre del gestor de colas al que se va a conectar. Si se omite, se utiliza el nombre de gestor de colas predeterminado.

## **-w** *TiempoEspera*

El tiempo, en segundos, que **dmpmqcfg** espera las respuestas a sus mandatos.

Las respuestas recibidas después de un tiempo de espera excedido se descartan, pero los mandatos MQSC se siguen ejecutando.

La comprobación de tiempo de espera se realiza una vez para cada respuesta de mandato.

Especifique una hora en el rango de 1 a 999999; el valor predeterminado es 60 segundos.

El error de tiempo de espera excedido se indica mediante:

- Código de retorno distinto de cero para el shell o entorno de llamada.
- Mensaje de error a stdout o stderr.

#### **-u** *IDusuario*

El ID del usuario autorizado para volcar la configuración de los gestores de colas.

## **Autorizaciones**

Debe tener autorización MQZAO\_OUTPUT (+ put) para acceder a la cola de entrada de mandatos (SYSTEM.ADMIN.COMMAND.QUEUE) y MQZAO\_DISPLAY (+ dsp) para acceder a la cola modelo predeterminada (SYSTEM.DEFAULT.MODEL.QUEUE), para poder crear una cola dinámica temporal si se utiliza la cola de respuestas predeterminada.

También debe tener autorización MQZAO\_CONNECT (+ connect) y MQZAO\_INQUIRE (+ inq) para el gestor de colas y autorización MQZAO\_DISPLAY (+ dsp) para cada objeto solicitado.

No es necesaria ninguna autorización sobre el tipo de objeto (RQMNAME) para limitar o restringir el uso del mandato **dmpmqcfg** para visualizar detalles sobre cualquier OBJTYPE (RQMNAME).

## **Código de retorno**

Si se produce una anomalía, **dmpmqcfg** devuelve un código de error. De lo contrario, el mandato genera un pie de página, a continuación se muestra un ejemplo:

```
*******************************************************************************
* Script ended on 2016-01-05
* Number of Inquiry commands issued: 14
* Number of Inquiry commands completed: 14
* Number of Inquiry responses processed: 273
* QueueManager count: 1
* Queue count: 55
* NameList count: 3
* Process count: 1
* Channel count: 10
* AuthInfo count: 4
* Listener count: 1
* Service count: 1
* CommInfo count: 1
* Topic count: 5
* Subscription count: 1
* ChlAuthRec count: 3
* Policy count: 1
* AuthRec count: 186
* Number of objects/records: 273
*******************************************************************************
```
## **Ejemplos**

Para que estos ejemplos funcionen, debe asegurarse de que el sistema está configurado para la operación MQSC remota. Consulte Configuración de gestores de colas para la administración remota.

dmpmqcfg -m MYQMGR -c "DEFINE CHANNEL(SYSTEM.ADMIN.SVRCONN) CHLTYPE(CLNTCONN) CONNAME('myhost.mycorp.com(1414)')"

Vuelca toda la información de configuración del gestor de colas remoto *MYQMGR* en formato MQSC y crea una conexión de cliente ad hoc con el gestor de colas utilizando un canal de cliente denominado *SYSTEM.ADMIN.SVRCONN*.

**Nota:** Debe asegurarse de que existe un canal de conexión de servidor con el mismo nombre.

dmpmqcfg -m LOCALQM -r MYQMGR

vuelca toda la información de configuración del gestor de colas remoto *MYQMGR*, en formato MQSC, se conecta inicialmente al gestor de colas local *LOCALQM*y envía mensajes de consulta a través de este gestor de colas local.

**Nota:** Debe asegurarse de que el gestor de colas local tiene una cola de transmisión denominada *MYQMGR*, con pares de canales definidos en ambas direcciones, para enviar y recibir respuestas entre gestores de colas.

### **Tareas relacionadas**

Multi Copia de seguridad de la configuración del gestor de colas

Multi. Restauración de la configuración del gestor de colas

### **Referencia relacionada**

["runmqsc \(ejecutar mandatos MQSC\)" en la página 222](#page-221-0)

Información de referencia sobre el indicador de mandatos de **runmqsc** , que puede utilizar para emitir mandatos MQSC a un gestor de colas.

#### Multi. **dmpmqlog (volcar registro formateado de MQ )**

Visualizar y formatear una parte del registro del sistema IBM MQ .

## **Finalidad**

Utilice el mandato **dmpmqlog** para volcar una versión formateada del registro del sistema IBM MQ en la salida estándar.

El registro que se va a volcar debe haberse creado en el mismo tipo de sistema operativo que el que se está utilizando para emitir el mandato.

El mandato **dmpmqlog** genera una indicación de fecha y hora con cada registro de anotaciones tal como se muestra en el ejemplo siguiente:

```
LOG RECORD - LSN <0:0:4615:42406>
**********
HLG Header: lrecsize 212, version 1, rmid 0, eyecatcher HLRH
Creation Time: 2017-01-30 13:50:31.146 GMT Standard Time (UTC +0)
```
## **Syntax**

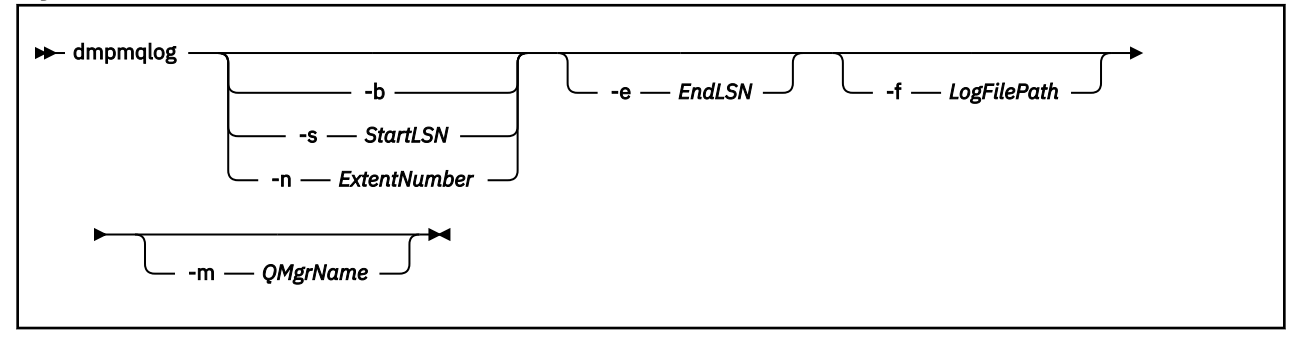

## **Parámetros opcionales**

## **Punto de inicio de vuelco**

Utilice uno de los parámetros siguientes para especificar el número de secuencia de registro (LSN) en el que se debe iniciar el vuelco. Si omite esto, el volcado se inicia de forma predeterminada desde el LSN del primer registro en la parte activa del registro.

**-b**

Iniciar el volcado desde el LSN base. El LSN base identifica el inicio de la extensión de registro que contiene el inicio de la parte activa del registro.

## **-s** *StartLSN*

Iniciar el volcado desde el LSN especificado. El LSN se especifica en el formato nnnn:nnnn:nnnn:nnnn.

Si está utilizando un registro circular, el valor LSN debe ser igual o mayor que el valor LSN base del registro.

## **-n** *ExtentNumber*

Iniciar el volcado desde el número de extensión especificado. El número de extensión debe estar en el rango de 0 a 9999999.

Este parámetro sólo es válido para los gestores de colas que utilizan el registro lineal.

### **-e** *EndLSN*

Finalizar el volcado en el LSN especificado. El LSN se especifica en el formato nnnn:nnnn:nnnn:nnnn.

### **-f** *LogFileVía de acceso*

El nombre absoluto (en lugar de relativo) de la vía de acceso del directorio a los archivos de registro. El directorio especificado debe contener el archivo de cabecera de registro (amqhlctl.lfh) y un subdirectorio denominado active. El subdirectorio activo debe contener los archivos de registro. De forma predeterminada, se presupone que los archivos de registro están en los directorios especificados en la información de configuración de IBM MQ . Si utiliza esta opción, los nombres de cola asociados con identificadores de cola se muestran en el vuelco sólo si utiliza la opción -m para nombrar un nombre de gestor de colas que tenga el archivo de catálogo de objetos en su vía de acceso de directorio.

En un sistema que soporta nombres de archivo largos, este archivo se denomina qmqmobjcat y, para correlacionar los identificadores de cola con los nombres de cola, debe ser el archivo utilizado cuando se crearon los archivos de registro. Por ejemplo, para un gestor de colas denominado qm1, el archivo de catálogo de objetos se encuentra en el directorio ..\qmgrs\qm1\qmanager\. Para lograr esta correlación, es posible que tenga que crear un gestor de colas temporal, por ejemplo, denominado tmpq, sustituir su catálogo de objetos por el asociado con los archivos de registro específicos y, a continuación, iniciar **dmpmqlog**, especificando **-m tmpq** y **-f** con el nombre de vía de acceso de directorio absoluto a los archivos de registro.

#### **-m** *NombreGestColas*

Nombre del gestor de colas. Si omite este parámetro, se utiliza el nombre del gestor de colas predeterminado.

**Nota:** No vuelque el registro mientras el gestor de colas esté en ejecución y no inicie el gestor de colas mientras **dmpmqlog** esté en ejecución.

# **dmpmqmsg (carga y descarga de cola)**

Utilice el programa de utilidad **dmpmqmsg** para copiar o mover el contenido de una cola, o sus mensajes, a un archivo. Anteriormente, el programa de utilidad IBM MQ **qload** .

## **Finalidad**

A partir de IBM MQ 8.0, el programa de utilidad **qload** , que se suministraba anteriormente en IBM MQ Supportpac MO03, se ha integrado en IBM MQ como programa de utilidad **dmpmqmsg** .

- En plataformas AIX and Linux, el programa de utilidad está disponible en <installdir>./bin.
- En las plataformas Windows, el programa de utilidad está disponible en <installdir>./bin64 como parte del conjunto de archivos del servidor.

Para obtener más información, consulte Utilización del programa de utilidad **dmpmqmsg**.

 $\approx$  z/OS En z/OS , el programa de utilidad está disponible como un módulo ejecutable CSQUDMSG en la biblioteca SCSQLOAD, con un alias de QLOAD para la compatibilidad. El JCL de ejemplo se proporciona como miembro CSQ4QLOD en SCSQPROC. También puede volver a cargar los mensajes tal como se describe en ["Restoring messages from a data set to a queue \(LOAD\) on z/OS" en la página 2896](#page-2895-0) y ["Restoring messages from a data set to a queue \(SLOAD\) on z/OS" en la página 2898](#page-2897-0).

# **Syntax**

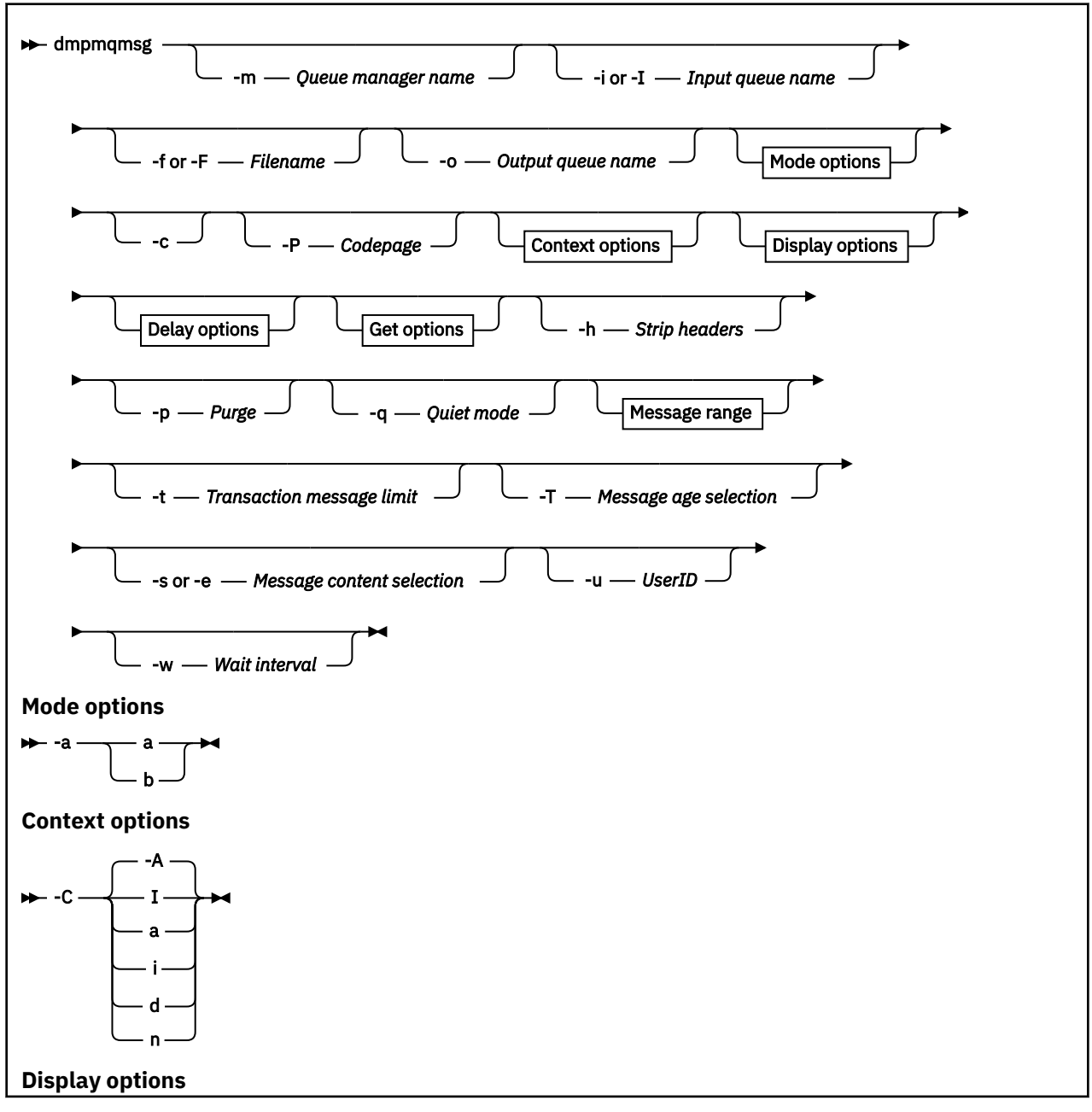

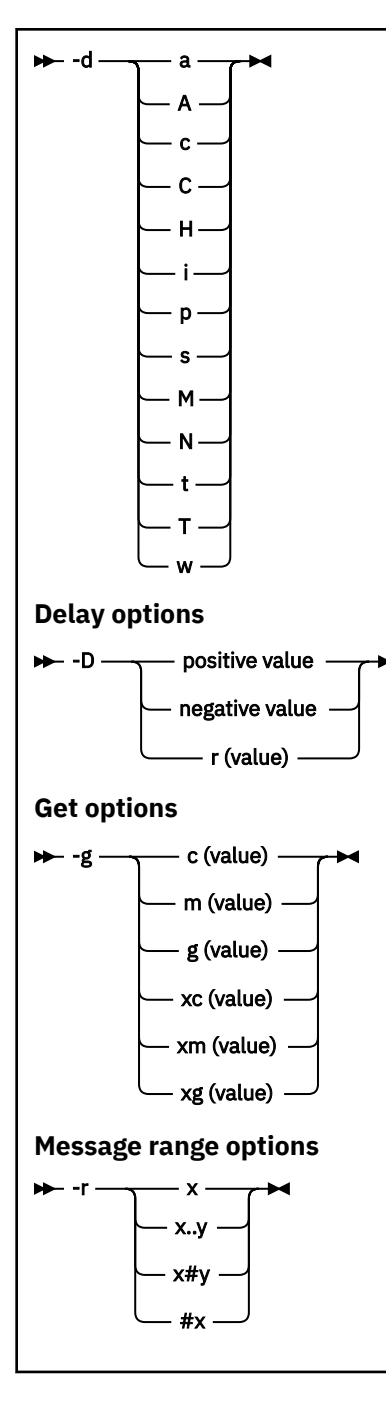

# **Parámetros opcionales**

## **-m** *NombreGestorColas*

El nombre del gestor de colas en el que existe la cola o colas.

## **-i o -I** *Nombre de cola de entrada*

El nombre de la cola de entrada.

**Nota:** El uso de *-i* examina la cola (obtención no destructiva), mientras que el uso de *-I* suprime los mensajes de la cola (obtención destructiva).

## **-f o -F** *NombreArchivo*

Especifica el nombre de archivo de origen o de destino.

## **Nota:**

- El uso de *-F* en un archivo de destino fuerza la salida a un archivo si ya existe. El programa no le pregunta si el archivo debe sobrescribirse.
- Asegúrese de que se hayan establecido los controles de acceso adecuados en el archivo de salida, ya que los usuarios que no tienen permiso para acceder a los mensajes de la cola podrían tener acceso para leer el archivo de salida.

 $\blacktriangleright$  Linux  $\blacktriangleright$  AIX  $\blacksquare$  En AIX and Linux, los permisos para los archivos nuevos se establecen de acuerdo con la umask actual cuando se ejecuta el programa de utilidad.

**E Windows, Li**En Windows, los permisos para los archivos nuevos se heredan de la ACL del directorio padre.

#### **-o** *Nombre de cola de salida*

Especifica el nombre de la cola de salida.

**-a**

Controla si el archivo se abre en modalidad de adición o binaria, añadiendo uno de los valores siguientes a la palabra clave:

**a**

Modalidad de adición

**b**

Modalidad binaria

**-c**

Conectar en modalidad de cliente.

Si no selecciona este distintivo, el programa de utilidad se ejecuta en modalidad local, que es el valor predeterminado.

 $z/0S$ Esta opción no está disponible en z/OS.

**-P**

Controla si se convierten los mensajes tomados de una cola.

Utilice el mandato

-P *CCSID* [ : X 'Encoding' ]

Por ejemplo -P850:111

**-C**

Controla la opción de contexto, añadiendo uno de los valores siguientes a la palabra clave:

**A**

Establecer todo el contexto. Éste es el valor predeterminado.

**I**

**a**

Pasar todo el contexto.

**p**

Pasar contexto de identidad.

Establecer contexto de identidad.

El uso de las opciones *pass* no es aplicable si los mensajes de origen se examinan en una cola.

**d**

Contexto predeterminado.

**n**

No hay ningún contexto.

**-d**

Controla la opción u opciones de visualización, añadiendo uno o más de los valores siguientes a la palabra clave. Por ejemplo, -dsCM:

**a**

Añada columnas ASCII a la salida hexadecimal en el archivo para facilitar la legibilidad.

**A**

Escriba líneas de datos ASCII siempre que sea posible.

 $z/0S$ En las plataformas EBCDIC, los datos se graban en EBCDIC.

**c**

Salida de *ApplicationOriginData* y *ApplicationIdentityData* como caracteres

**C**

Visualice el *Identificador de correlación* en el resumen de cola.

**H**

No escriba la cabecera del archivo.

El programa no puede cargar los archivos creados con esta opción, ya que el programa no reconoce el formato de archivo. Sin embargo, si es necesario, puede utilizar un editor para añadir una cabecera adecuada manualmente, para que el archivo se pueda cargar.

**i**

Incluya el índice de mensajes en la salida.

**p**

Formato de salida de caracteres imprimibles.

Este formato no es seguro para la página de códigos. La carga de un archivo escrito en este formato, mientras se ejecuta en una nueva página de códigos, no garantiza que se genere el mismo mensaje.

**s**

Escriba un resumen simple de los mensajes encontrados en la entrada.

**M**

Visualice el *Identificador de mensaje* en el resumen de cola.

**N**

No escriba el contenido del descriptor de mensaje, sólo la carga útil del mensaje.

**t**

Formato de salida de línea de texto.

Este formato no es seguro para la página de códigos. La carga de un archivo escrito en este formato, mientras se ejecuta en una nueva página de códigos, no garantiza que se genere el mismo mensaje.

**T**

Visualice la hora en que el mensaje ha estado en la cola.

## **w** *Length*

Establezca el ancho de datos para la salida.

## **-D**

Añada un retardo, expresado en milisegundos, antes de escribir un mensaje en el destino de salida, añadiendo uno de los valores siguientes a la palabra clave. Por ejemplo:

## **-D***valor\_positivo*

Añada un retardo fijo antes de colocar un mensaje. Por ejemplo, -D500 coloca cada mensaje con una diferencia de medio segundo.

## **-D***valor\_negativo*

Añada un retardo aleatorio, hasta el valor especificado antes de colocar un mensaje. Por ejemplo, -D-10000 añade un retardo aleatorio de hasta 10 segundos antes de colocar un mensaje.

#### **r***valor*

Reproduce los mensajes en un porcentaje de su velocidad de transferencia original. Por ejemplo:

**r**

Reproduce los mensajes a su velocidad original.

#### **r50**

Reproduce los mensajes a la mitad de su velocidad original.

### **r200**

Reproduce los mensajes al doble de su velocidad original.

#### **-g**

Filtre por identificador de mensaje, identificador de correlación o identificador de grupo, añadiendo uno de los valores siguientes a la palabra clave.

## **c***valor*

Obtener por identificador de correlación de caracteres.

## **m***valor*

Obtener por carácter Identificador de mensaje.

#### **g***valor*

Obtener por identificador de grupo de caracteres.

#### **xc***valor*

Obtener por identificador de correlación hexadecimal.

## **xm***valor*

Obtener por identificador de mensaje hexadecimal.

#### **xg***valor*

Obtener por identificador de grupo hexadecimal.

#### **-h**

Eliminar cabeceras.

Cualquier cabecera de cola de mensajes no entregados (MQDLH) o cabecera de cola de transmisión (MQXQH) se elimina del mensaje antes de que se grabe el mensaje.

#### **-o**

Nombre de cola de salida.

## **-p**

Hace que la cola de origen se depure de los mensajes a medida que se copian en el destino.

## **-q**

Establece la modalidad silenciosa. Cuando se establece, el programa no genera su resumen habitual de la actividad.

**-r**

**Nota:** Si el mandato **dmpmqmsg** se ejecuta con la opción **-r** establecida en *0*, el mandato copia todos los mensajes en el destino, tanto si ese destino es un archivo o una cola.

Establece el rango de mensajes aplicable añadiendo uno de los valores siguientes a la palabra clave.

**x**

Sólo el mensaje x, por ejemplo, -r10. Si r es 0, copia todos los mensajes en el destino.

**x..y**

Del mensaje x al mensaje y. Por ejemplo,  $-r 10.20 - r 0.9$  copia de uno a nueve mensajes en el destino.

**x#y**

Salida de y mensajes que empiezan en el mensaje x. Por ejemplo, - r 100#10. , - r0#4 copia de uno a cuatro mensajes en el destino.

**#x**

Genere los primeros mensajes de x, por ejemplo,  $-r$  #100.  $-r \ \$ #0 copia todos los mensajes en el destino.
**-t**

Establezca el límite de mensajes de transacción. Si el distintivo opcional **n** no está establecido, todos los mensajes se realizan en una sola transacción.

**n**

Las operaciones de mensajes se dividen en grupos de n mensajes. Por ejemplo, -t1000 trata con 1000 mensajes en una sola transacción.

#### **-T**

Permite la selección de mensajes basándose en la antigüedad del mensaje.

Consulte ["Utilización de la antigüedad del mensaje" en la página 74](#page-73-0) para obtener información sobre la selección utilizando la antigüedad del mensaje.

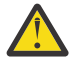

**Atención:** La antigüedad se basa en los campos **PutDate** y **PutTime** en el Descriptor de mensaje (MQMD), en comparación con UTC para el sistema donde se ejecuta el programa de utilidad.

#### **-s o -e**

Permite la selección de mensajes basándose en el contenido del mensaje.

En plataformas ASCII (AIX, Linux, and Windows), utilice la opción **-s** para buscar una serie codificada de forma nativa.

En plataformas EBCDIC (z/OS), utilice la opción **-e** para buscar una serie codificada de forma nativa.

Consulte ["Utilización del contenido del mensaje" en la página 74](#page-73-0) para obtener información sobre la selección utilizando el contenido del mensaje.

#### **-u**

Si utiliza el parámetro -u para proporcionar un ID de usuario, se le solicitará una contraseña coincidente.

Si ha configurado el registro CONNAUTH AUTHINFO con CHCKLOCL (REQUIRED) o CHCKLOCL (REQDADM), debe utilizar el parámetro -u de lo contrario no podrá copiar o mover el contenido de una cola.

Si especifica este parámetro y redirige stdin, no se mostrará una solicitud y la primera línea de entrada redirigida debe contener la contraseña.

**-w**

Intervalo de espera, en segundos, para consumir mensajes. Si se especifica, el programa espera a que lleguen los mensajes, durante el periodo especificado, antes de finalizar.

Para obtener ejemplos de utilización del programa de utilidad, consulte Ejemplos de utilización del programa de utilidad **dmpmqmsg**. Si almacena la salida del mandato en un archivo, consulte ["Significado](#page-74-0) [de tres códigos de letra en el archivo de salida dmpmqmsg" en la página 75](#page-74-0) para ver el significado de los códigos en la segunda columna de la información de dicho archivo.

### **Conceptos relacionados**

["Restoring messages from a data set to a queue \(LOAD\) on z/OS" en la página 2896](#page-2895-0) The LOAD function of CSQUTIL is complementary to the COPY or SCOPY function. LOAD restores messages from the destination data set of an earlier COPY or SCOPY operation. The queue manager must be running.

["Restoring messages from a data set to a queue \(SLOAD\) on z/OS" en la página 2898](#page-2897-0) The SLOAD function of CSQUTIL is complementary to the COPY or SCOPY function. SLOAD restores messages from the destination data set of an earlier COPY or SCOPY operation. SLOAD processes a single queue.

### **Referencia relacionada**

 $z/0S$ Los programas de utilidad de IBM MQ for z/OS

## *Selección de mensajes para dmpmqmsg*

<span id="page-73-0"></span>La selección de mensajes para el mandato **dmpmqmsg** puede basarse en la antigüedad del mensaje o en el contenido del mensaje.

## **Utilización de la antigüedad del mensaje**

Puede optar por procesar sólo los mensajes anteriores a un intervalo de tiempo determinado utilizando el distintivo -T .

El intervalo de tiempo se puede especificar en Días, Horas y Minutos. El formato general es [days:]hours:]minutes.

El parámetro puede tardar una o dos veces, -T [OlderThanTime][,YoungerThanTime].

Por ejemplo:

• Visualizar mensajes con más de cinco minutos de antigüedad

dmpmqmsg -m QM1 -i Q1 -fstdout -T5

• Mostrar mensajes menores de cinco minutos

dmpmqmsg -m QM1 -i Q1 -fstdout -T,5

• Mostrar mensajes de más de un día pero de menos de dos días.

dmpmqmsg -m QM1 -i Q1 -fstdout -T1440,2880

• El mandato siguiente copia los mensajes anteriores a una hora de Q1 a Q2.

dmpmqmsg -m QM1 -i Q1 -o Q2 -T1:0

• El mandato siguiente mueve los mensajes anteriores a una semana de Q1 a Q2

dmpmqmsg -m QM1 -I Q1 -o Q2 -T7:0:0

### **Utilización del contenido del mensaje**

Puede especificar un máximo de tres de cada serie de búsqueda. Si se utilizan varias series, se tratan de la forma siguiente:

#### **Series de búsqueda positivas**

Cuando se utilizan varias series positivas, todas las series deben estar presentes para que la búsqueda coincida. Por ejemplo, el comando

dmpmqmsg -iMATCH -s LIVERPOOL -s CHELSEA

solo devuelve mensajes que contienen ambas series.

#### **Series de búsqueda negativas**

Cuando se utilizan varias series negativas, ninguna de las series debe estar presente para que la búsqueda coincida. Por ejemplo, el comando

dmpmqmsg -IMATCH -S HOME -S DRAW

sólo devuelve mensajes que no contienen ninguna serie.

## *Significado de tres códigos de letra en el archivo de salida dmpmqmsg*

<span id="page-74-0"></span>La correlación entre los códigos de **dmpmqmsg** y los nombres de atributo de amqsbcg.

El orden de los atributos de la tabla siguiente no es alfabético. En su lugar, el orden refleja la secuencia de los nombres de atributo de amqsbcg.

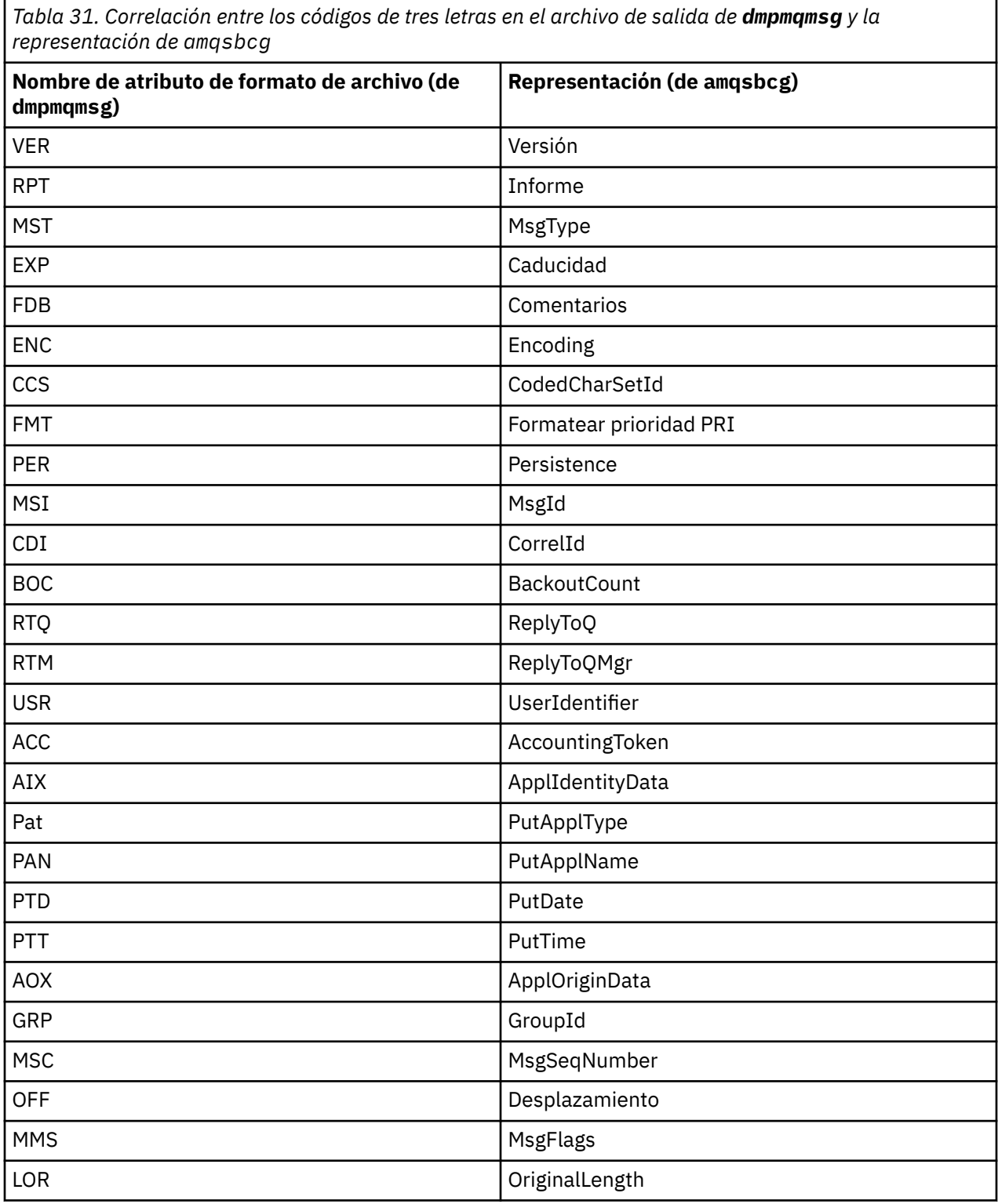

## **Conceptos relacionados**

El programa de ejemplo del navegador

#### **dspmq (visualizar gestores de colas)** Multi

Visualizar información sobre gestores de colas en Multiplatforms.

## **Finalidad**

Utilice el mandato dspmq para visualizar los nombres y detalles de los gestores de colas de un sistema.

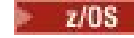

La utilidad equivalente a dspmq en z/OS es [CSQUDSPM](#page-2940-0).

## **Syntax**

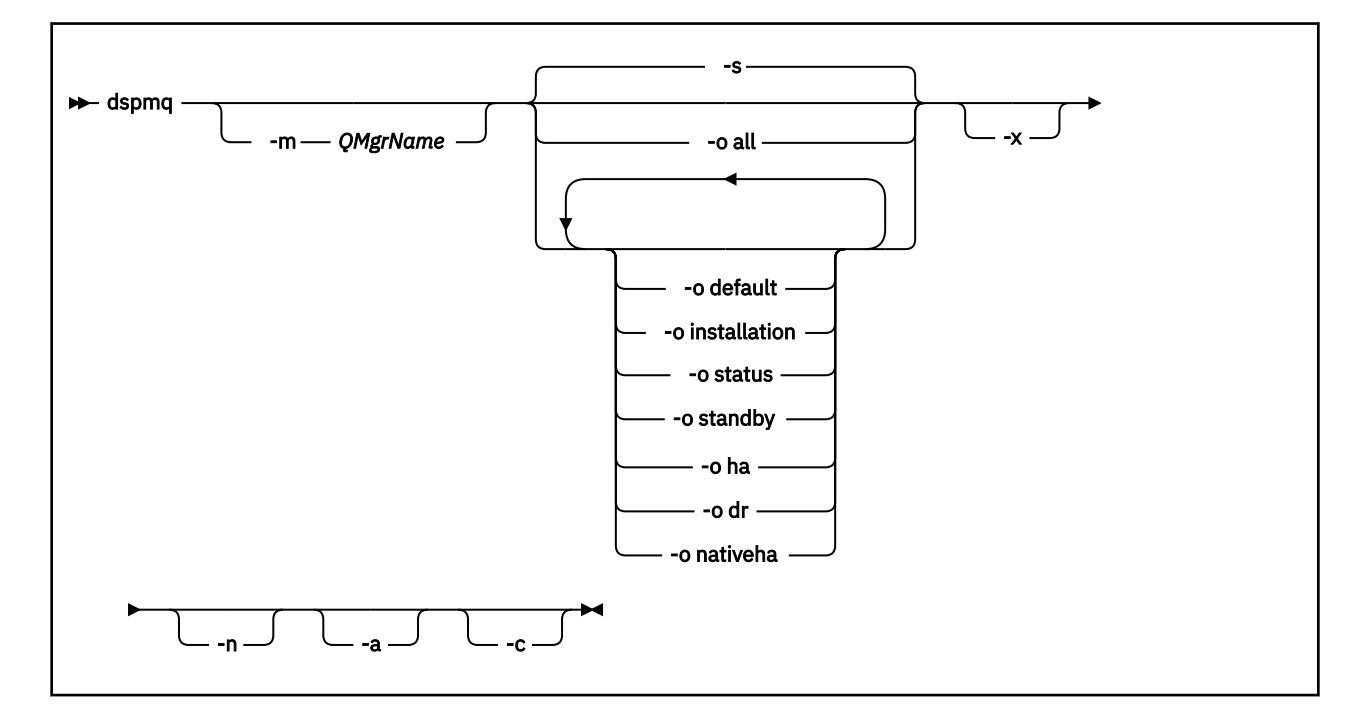

## **Parámetros necesarios**

Ninguna

## **Parámetros opcionales**

**-a**

Muestra información sobre los gestores de colas activos únicamente.

Un gestor de colas está activo si está asociado con la instalación desde la que se emitió el mandato **dspmq** y se cumplen una o más de las sentencias siguientes:

- El gestor de colas está en ejecución
- Se está ejecutando un escucha para el gestor de colas
- Un proceso está conectado al gestor de colas

#### **-m** *NombreGestColas*

El gestor de colas para el que se han de visualizar detalles. Si no proporciona ningún nombre, se visualizarán todos los nombres de gestores de colas.

**-n**

Suprime la conversión de series de salida.

**-s**

Muestra el estado operativo de los gestores de colas. Este parámetro es el valor de estado predeterminado.

El parámetro *-o status* equivale a *-s* .

#### **-o todos**

Muestra el estado operativo de los gestores de cola y si alguno es el gestor de colas predeterminado.

ALW En AIX, Linux, and Windows, también se muestran el nombre de instalación (INSTNAME), la vía de acceso de instalación (INSTPATH) y la versión de instalación (INSTVER) de la instalación con la que está asociado el gestor de colas.

CP4I En las configuraciones de HA nativa, también se visualizan el rol de HA actual (ROLE), el nombre de esta instancia (INSTANCE), la preparación para tomar el control del rol activo (INSYNC) y el estado de quórum (QUORUM).

### **-o predeterminado**

Muestra si alguno de los gestores de colas es el gestor de colas predeterminado.

#### **ALW -o instalación**

Solo AIX, Linux, and Windows.

Muestra el nombre de instalación (INSTNAME), la vía de acceso de instalación (INSTPATH) y la versión de instalación (INSTVER) de la instalación con la que está asociado el gestor de colas.

### **-o estado**

Muestra el estado operativo de los gestores de colas.

#### **-o en espera**

Muestra si un gestor de colas permite actualmente iniciar una instancia de reserva. Los valores posibles se muestran en la Tabla 32 en la página 77.

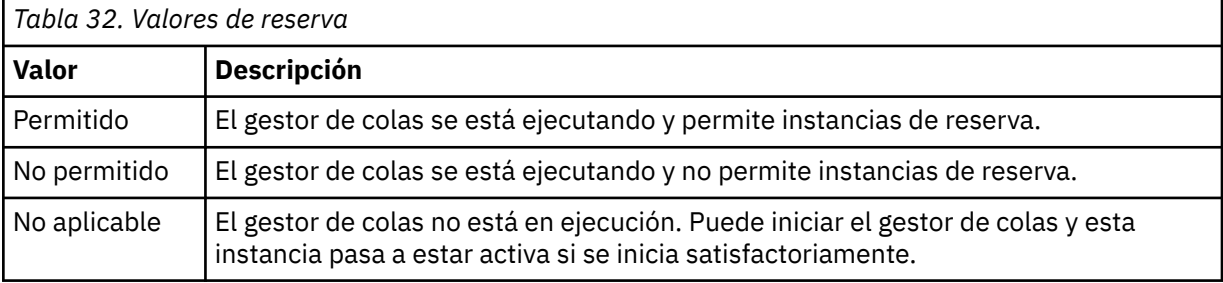

#### **-o ha | HA**

Indica si un gestor de colas es un HA RDQM (gestor de colas de datos replicados de alta disponibilidad) o no. Si el gestor de colas es un RDQM HA, se muestra una de las respuestas siguientes:

### **HA (Replicado)**

Indica que el gestor de colas es un HA RDQM.

#### **HA ()**

Indica que el gestor de colas no es un RDQM HA.

Por ejemplo:

dspmq -o ha QMNAME(RDQM8) HA(Replicated) HA(Replicated)  $HA(Replicated)$ <br> $HA()$ QMNAME(RDQM7)<br>QMNAME(RDQM7)

## **-o dr | DR**

Indica si un gestor de colas es un RDQM de DR (gestor de colas de datos replicados de recuperación tras desastre) o no. Se visualiza una de las respuestas siguientes:

### **DRROLE()**

Indica que el gestor de colas no está configurado para la recuperación tras desastre.

#### **DRROLE(Primary)**

Indica que el gestor de colas está configurado como primario de DR.

### **DRROLE(Secondary)**

Indica que el gestor de colas está configurado como secundario de DR.

Por ejemplo:

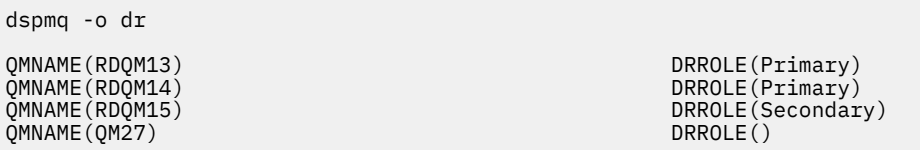

#### $CP41$ **-o nativeha | NATIVEHA**

Muestra información operativa para una instancia en una configuración de HA nativa. Se utiliza por sí solo, muestra los campos ROLE, INSTANCE, INSYNC y QUORUM. Combine con el parámetro -x para ver información adicional sobre todas las instancias de la configuración de HA nativa (consulte Valores de instancia de HA nativa).

#### **-x**

Se muestra información sobre las instancias de gestor de colas de varias instancias. **CP41** Muestra información sobre las instancias del gestor de colas de HA nativa si se combina con el parámetro -o nativeha .

Los valores posibles para las instancias de gestor de colas de varias instancias se muestran en Tabla 33 en la página 78.

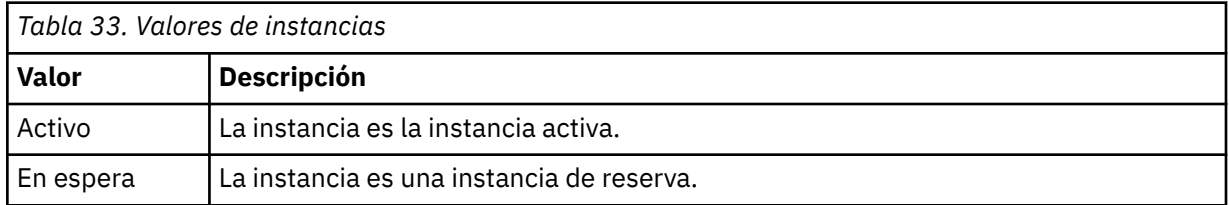

CP4I Los valores posibles para las instancias de gestor de colas de HA nativa se muestran en Valores de instancia de HA nativa

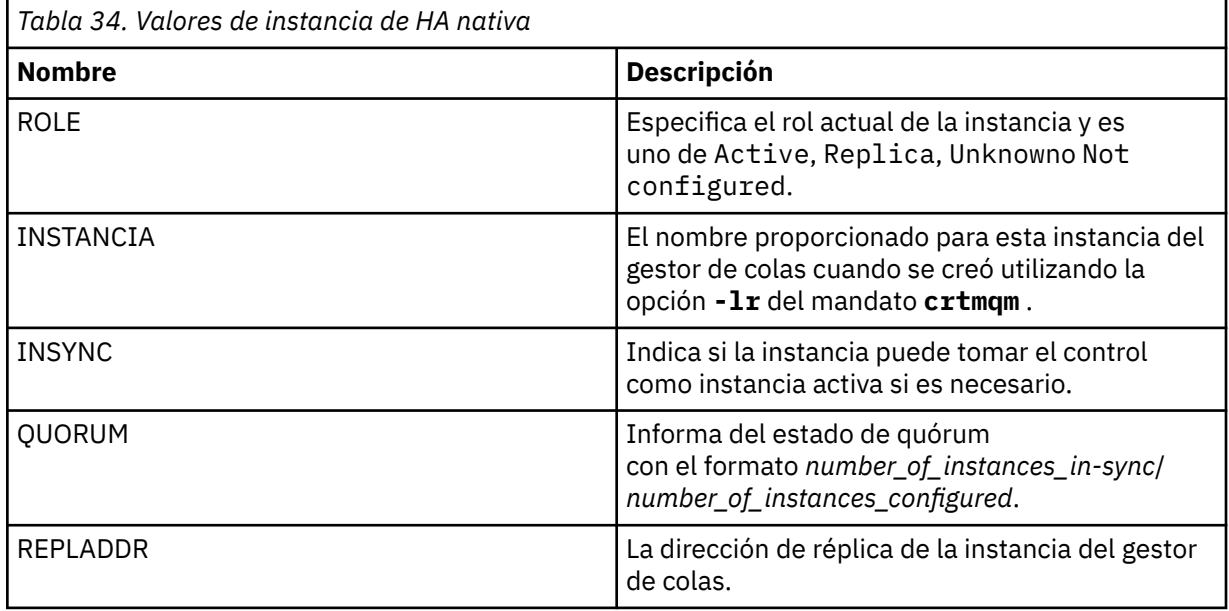

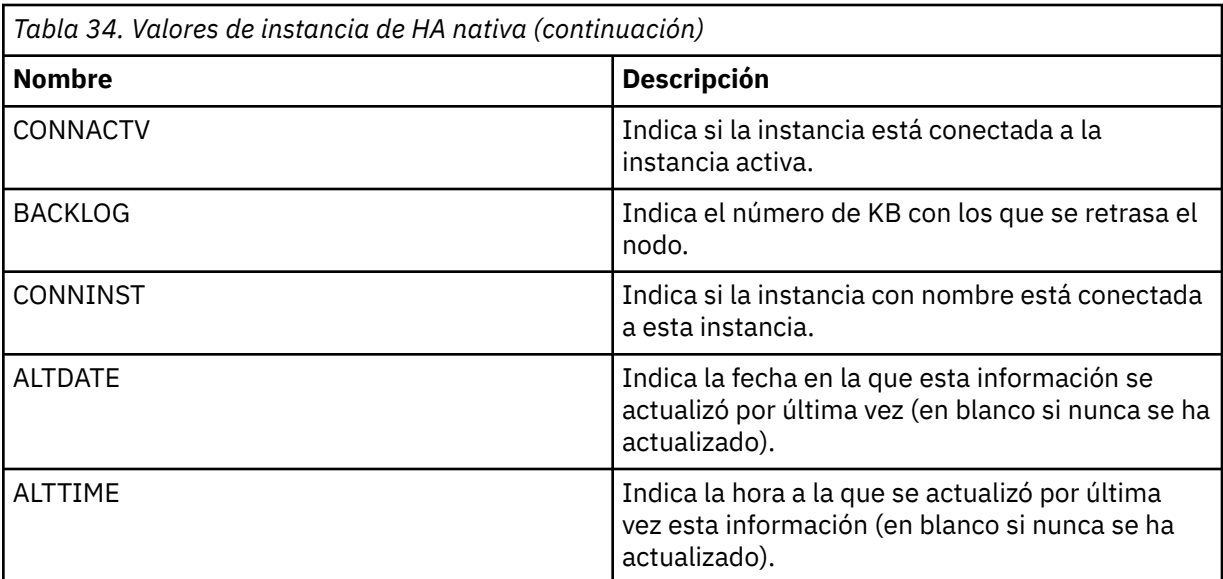

Para ver ejemplos de salida de **dspmq** para instancias de HA nativa, consulte Visualización del estado de los gestores de colas de HA nativa para contenedores de IBM MQ.

**-c**

Muestra la lista de procesos conectados actualmente a las subagrupaciones IPCC, QMGR y PERSISTENT para un gestor de colas.

Por ejemplo, esta lista suele incluir:

- Procesos de gestor de colas
- Aplicaciones, incluidas las que están impidiendo el cierre
- Escuchas

## **Estados del gestor de colas**

Los diferentes estados en los que puede estar un gestor de colas son los siguientes:

- Iniciando
- En ejecución
- Ejecución en espera
- Ejecución en otro sitio
- Progresivo
- Finalizando inmediatamente
- Finalizando de forma preventiva
- Ha finalizado normalmente
- Ha finalizado inmediatamente
- Ha finalizado inesperadamente
- Ha finalizado de forma preventiva
- Estado no disponible

## **Códigos de retorno**

*Tabla 35. Identificadores de código de retorno y descripciones*

| Código de<br>retorno | <b>Descripción</b>                              |
|----------------------|-------------------------------------------------|
| 0                    | Mandato completado con normalidad               |
| 5                    | Se está ejecutando el gestor de colas           |
| 36                   | Se han suministrado argumentos no válidos       |
| 58                   | Uso incoherente de las instalaciones detectadas |
| 71                   | Error inesperado                                |
| 72                   | Error en el nombre del gestor de colas          |

### **Ejemplos**

1. El siguiente mandato muestra los gestores de colas en este servidor:

```
dspmq -o all
```
2. El siguiente mandato muestra información de espera para gestores de colas en este servidor que han finalizado inmediatamente:

dspmq -o standby

3. El siguiente mandato muestra información de espera e información de instancia para gestores de colas en este servidor:

dspmq -o standby -x

#### **Multi dspmqaut (visualizar autorización de objeto)**

dspmqaut muestra las autorizaciones de un objeto IBM MQ específico.

## **Finalidad**

Utilice el mandato **dspmqaut** para visualizar las autorizaciones actuales para un objeto especificado.

Si un ID de usuario es miembro de más de un grupo, este mandato muestra las autorizaciones combinadas de todos los grupos.

Sólo puede especificarse un grupo o principal.

Para obtener más información acerca de los componentes del servicio de autorización, consulte los apartados Servicios instalables, Componentes de servicio e Interfaz del servicio de autorización.

### **Syntax**

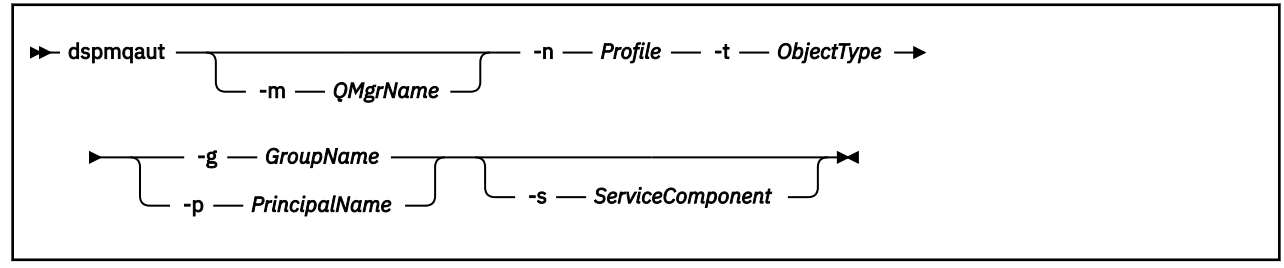

## **Parámetros necesarios**

#### **-n** *Perfil*

El nombre del perfil para el que se van a visualizar autorizaciones. Las autorizaciones se aplican a todos los objetos IBM MQ con nombres que coinciden con el nombre de perfil especificado.

Este parámetro es obligatorio, a menos que esté visualizando las autorizaciones de un gestor de colas. En este caso no debe incluirlo y, en su lugar, debe especificar el nombre del gestor de colas mediante el parámetro **-m**.

#### **-t** *tipoObjeto*

El tipo de objeto sobre el que se va a consultar. Los valores posibles son:

*Tabla 36. El tipo de objeto en el que se va a realizar la consulta.*

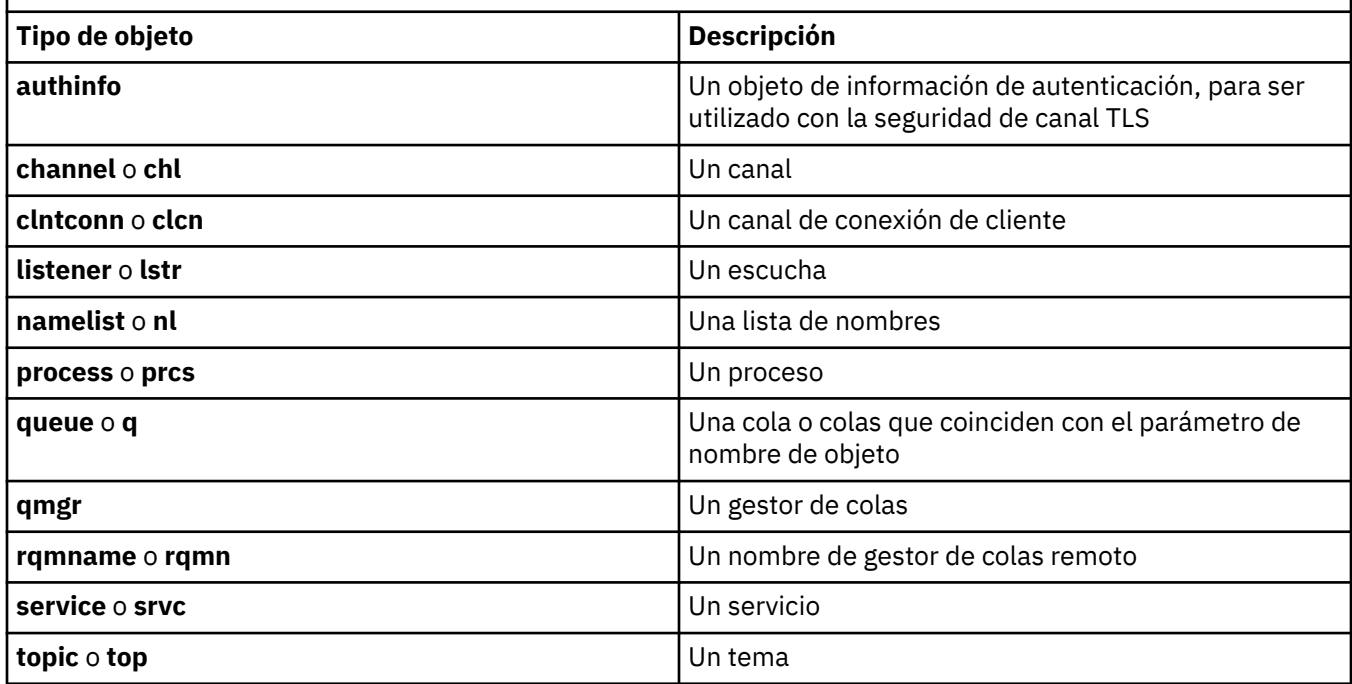

## **Parámetros opcionales**

#### **-m** *NombreGestColas*

El nombre del gestor de colas en el que realizar la consulta. Este parámetro es opcional si está visualizando las autorizaciones del gestor de colas predeterminado.

### **-g** *GroupName*

El nombre del grupo de usuarios en el que se ejecuta la consulta. Sólo puede especificarse un nombre, que debe ser el nombre de un grupo de usuarios existente.

**Mindows S**olo para IBM MQ for Windows, el nombre del grupo puede incluir de forma opcional un nombre de dominio, especificado en los formatos siguientes:

GroupName@domain domain\GroupName

#### **-p** *PrincipalName*

El nombre de un usuario para el que se han de visualizar las autorizaciones sobre el objeto especificado.

**Mindows S**olo para IBM MQ for Windows, el nombre del principal puede incluir de forma opcional un nombre de dominio, especificado en el formato siguiente:

#### userid@domain

Para obtener más información sobre la inclusión de nombres de dominio en el nombre de un principal, consulte Principales y grupos.

#### **-s** *ServiceComponent*

Si hay soporte para servicios de autorización instalables, especifica el nombre del servicio de autorización al que se aplican las autorizaciones. Este parámetro es opcional; si lo omite, la consulta de las autorizaciones se realiza en el primer componente instalable del servicio.

## **Parámetros devueltos**

Devuelve una lista de autorizaciones que puede contener uno, ninguno o varios valores de autorización. Cada valor de autorización devuelto indica que cualquier ID de usuario del grupo o principal especificado tiene autorización para realizar la operación definida por ese valor.

Tabla 37 en la página 82 muestra las autoridades que pueden otorgarse a los distintos tipos de objeto.

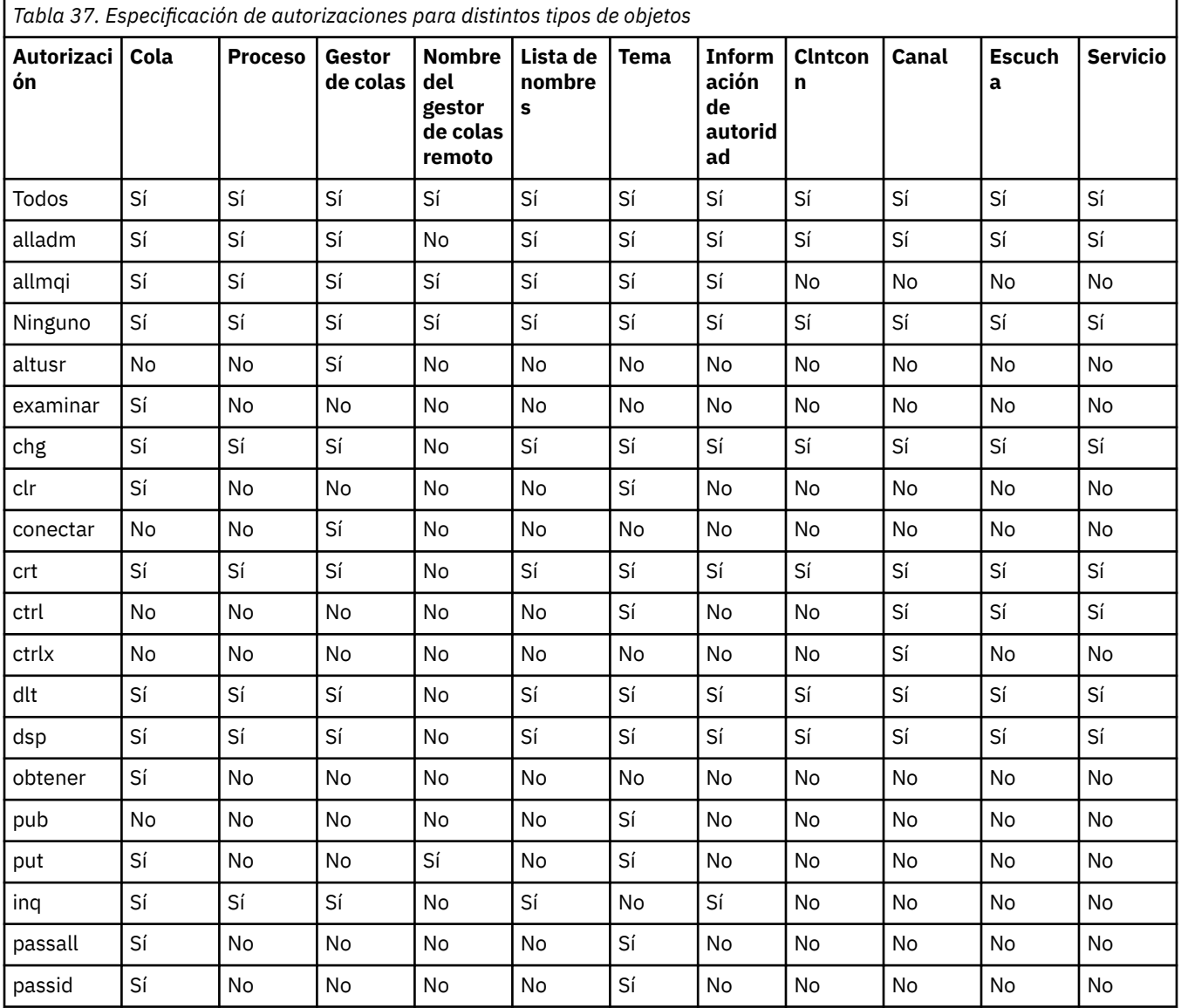

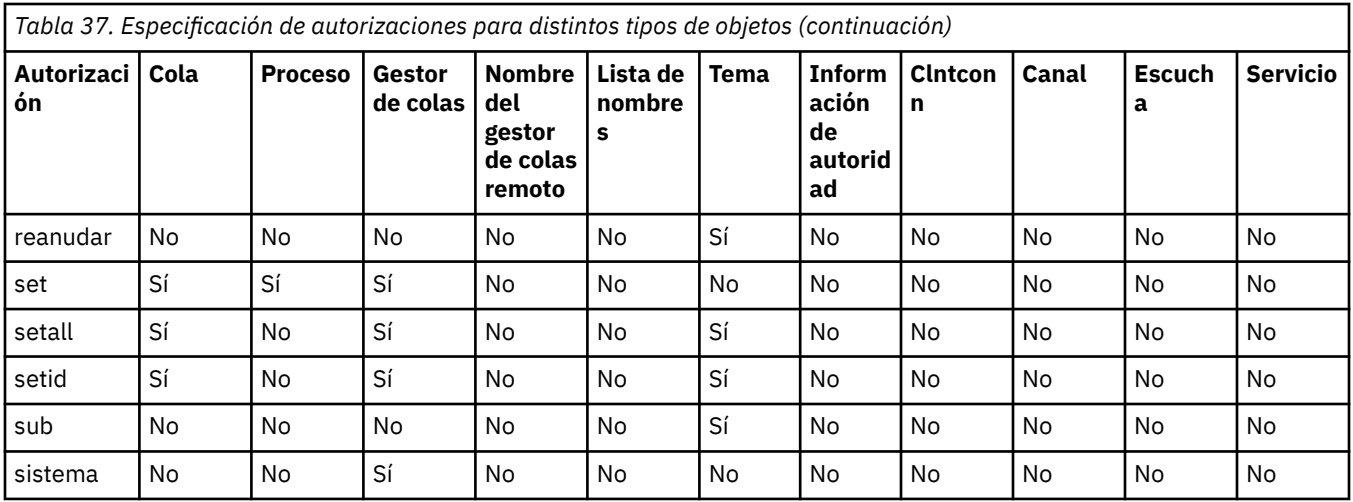

La lista siguiente define las autorizaciones asociadas con cada valor:

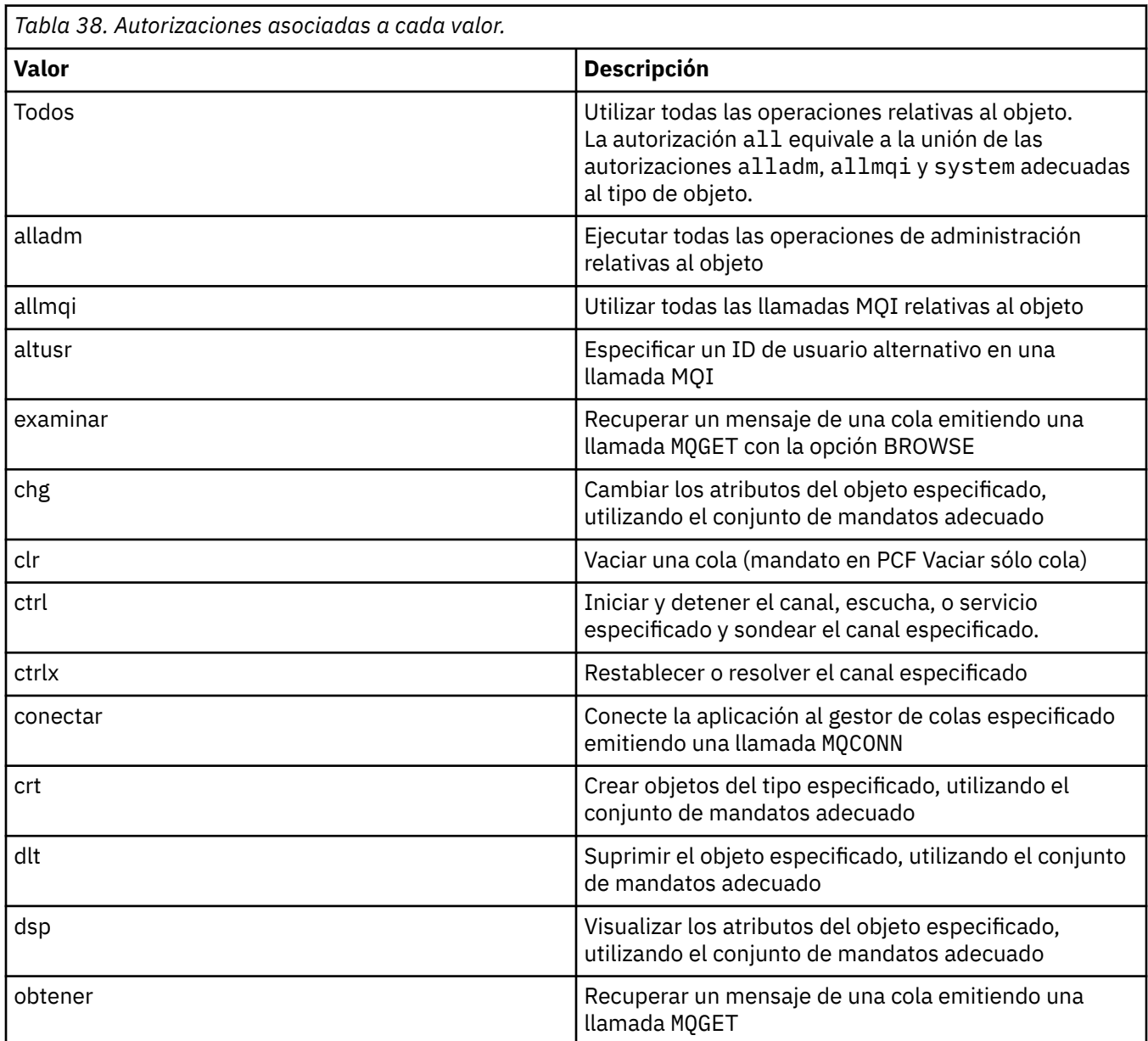

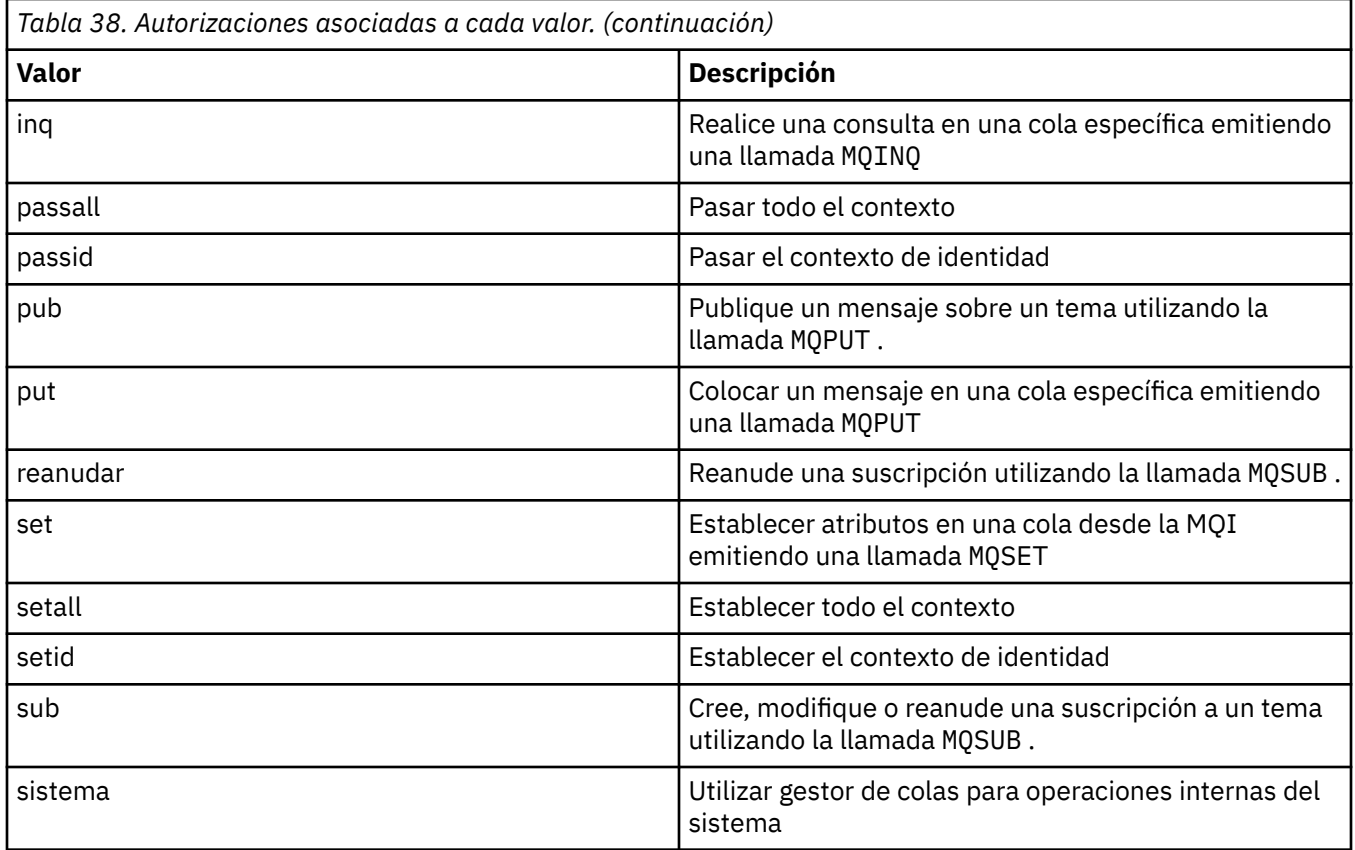

Las autorizaciones para operaciones de administración, cuando haya soporte, se aplican a los conjuntos de mandatos siguientes:

- Mandatos de control
- Mandatos MQSC
- mandatos PCF

# **Códigos de retorno**

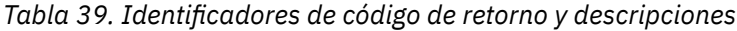

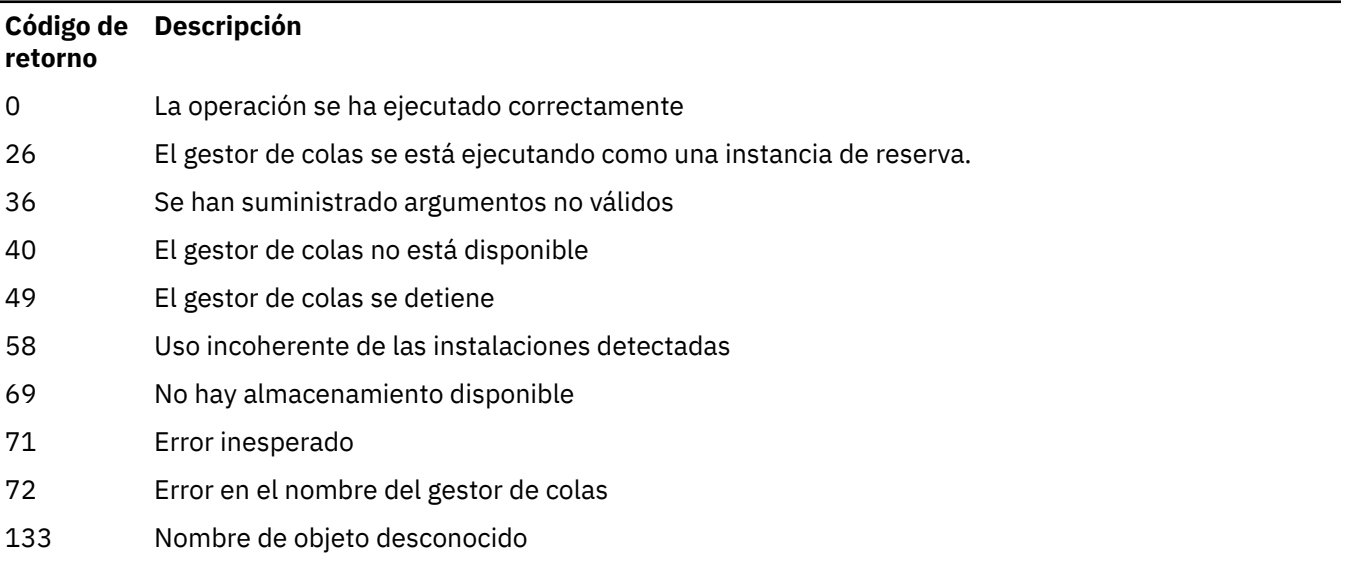

*Tabla 39. Identificadores de código de retorno y descripciones (continuación)*

| Código de<br>retorno | <b>Descripción</b>             |
|----------------------|--------------------------------|
| 145                  | Nombre de objeto imprevisto    |
| 146                  | Falta el nombre de objeto      |
| 147                  | Falta el tipo de objeto        |
| 148                  | El tipo de objeto no es válido |
| 149                  | Falta nombre de entidad        |

### **Ejemplos**

• El siguiente ejemplo muestra un mandato para visualizar las autorizaciones del gestor de colas saturn.queue.manager asociadas al grupo de usuarios staff:

```
dspmqaut -m saturn.queue.manager -t qmgr -g staff
```
Los resultados de este mandato son los siguientes:

```
Entity staff has the following authorizations for object:
en de get
 browse
         put
         inq
         set
         connect
         altusr
         passid
         passall
         setid
```
• El ejemplo siguiente muestra las autorizaciones que tiene user1 sobre la cola a.b.c:

```
dspmqaut -m qmgr1 -n a.b.c -t q -p user1
```
Los resultados de este mandato son los siguientes:

```
Entity user1 has the following authorizations for object:
         get
         put
```
#### **dspmqcsv (visualizar servidor de mandatos) Multi**

Se visualiza el estado de un servidor de mandatos

## **Finalidad**

Utilice el mandato **dspmqcsv** para visualizar el estado del servidor de mandatos para el gestor de colas especificado.

El estado puede ser uno de los siguientes:

- Iniciando
- En ejecución
- En ejecución con SYSTEM.ADMIN.COMMAND.QUEUE no habilitado para obtenciones
- Finalización

• Detenido

Debe utilizar el mandato **dspmqcsv** desde la instalación asociada con el gestor de colas con el que está trabajando. Puede averiguar con qué instalación está asociado un gestor de colas mediante el mandato dspmq -o installation.

## **Syntax**

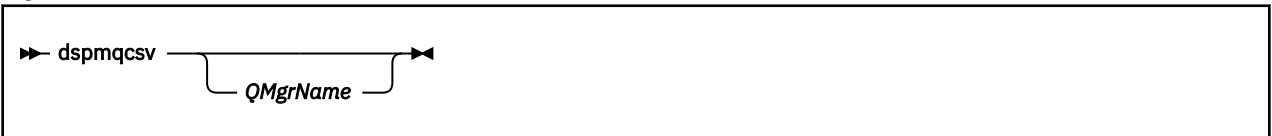

## **Parámetros necesarios**

Ninguna

## **Parámetros opcionales**

#### **QMgrName**

El nombre del gestor de colas local para el que se está solicitando el estado del servidor de mandatos.

## **Códigos de retorno**

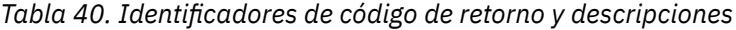

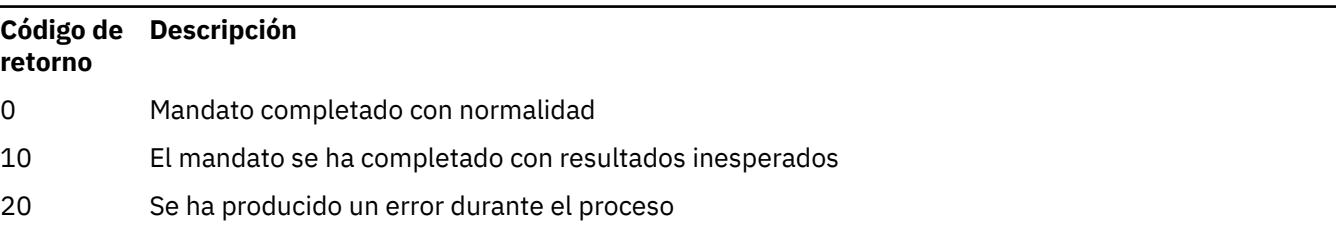

### **Ejemplos**

El mandato siguiente muestra el estado del servidor de mandatos asociado con venus.q.mgr:

dspmqcsv venus.q.mgr

## **Mandatos relacionados**

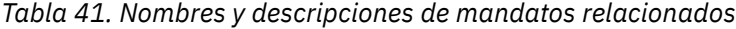

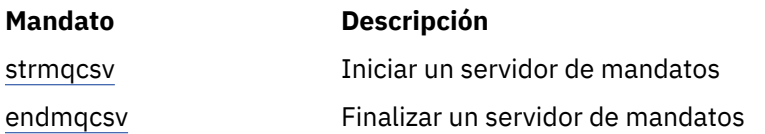

### **Referencia relacionada**

["Mandatos de servidor de mandatos" en la página 7](#page-6-0)

Una tabla de mandatos del servidor de mandatos, que muestra mandatos PCF equivalentes, mandatos MQSC y mandatos de control. El recurso REST API y los equivalentes de método HTTP, y los equivalentes IBM MQ Explorer , se incluyen si están disponibles.

# **dspmqfls (visualizar nombres de archivo)**

Visualizar los nombres de archivo correspondientes a los objetos IBM MQ .

## **Finalidad**

Utilice el mandato dspmqfls para visualizar el nombre real del sistema de archivos para todos los objetos de IBM MQ que coinciden con un criterio especificado. Puede utilizar este mandato para identificar los archivos asociados a un objeto determinado. Este mandato es útil para realizar una copia de seguridad de objetos específicos. Consulte Descripción de los nombres de archivo de IBM MQ para obtener información sobre la transformación de nombres.

## **Syntax**

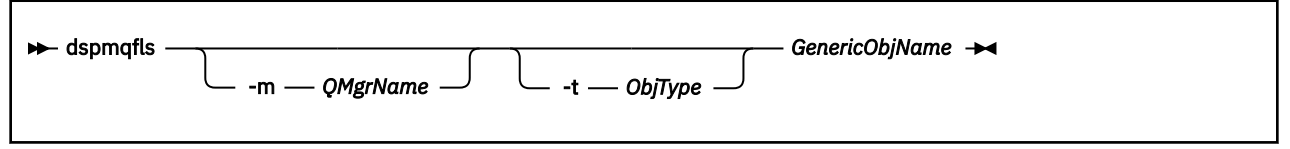

## **Parámetros necesarios**

#### **Nombre de GenericObj**

El nombre del objeto. El nombre es una serie sin distintivo y es un parámetro obligatorio. La omisión del nombre devuelve un error.

Este parámetro da soporte a un asterisco (\*) como comodín al final de la serie.

## **Parámetros opcionales**

#### **-m** *NombreGestColas*

El nombre del gestor de colas para el que se deben examinar los archivos. Si omite este nombre, el mandato opera en el gestor de colas predeterminado.

### **-t** *ObjType*

El tipo de objeto. La lista siguiente muestra los tipos de objeto válidos. El nombre abreviado se muestra en primer lugar seguido del nombre completo.

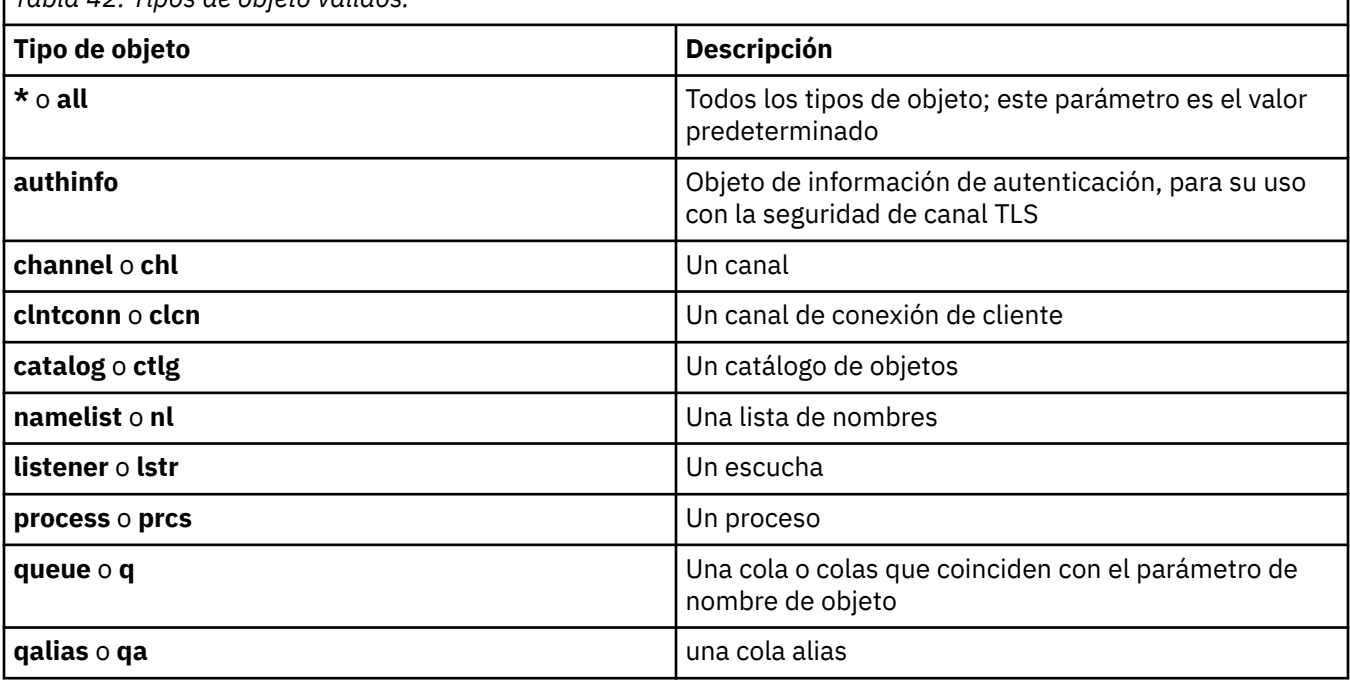

*Tabla 42. Tipos de objeto válidos.*

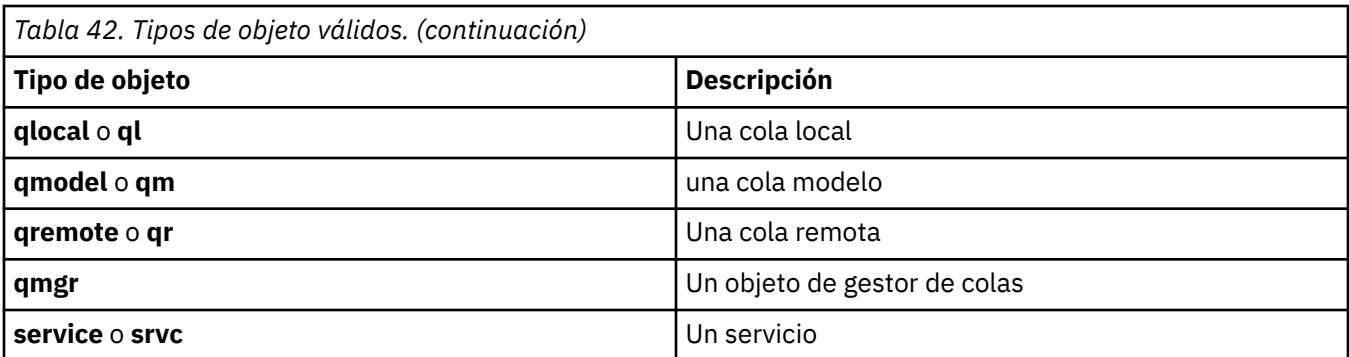

### **Nota:**

- 1. El mandato **dspmqfls** muestra el nombre del directorio que contiene la cola, no el nombre de la propia cola.
- 2. Elinux AIX En AIX and Linux, debe impedir que el shell interprete el significado de los caracteres especiales, por ejemplo, un asterisco (\*). La forma de hacerlo depende del shell que esté utilizando. Puede implicar el uso de comillas simples, comillas dobles o una barra inclinada invertida.

## **Códigos de retorno**

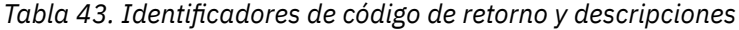

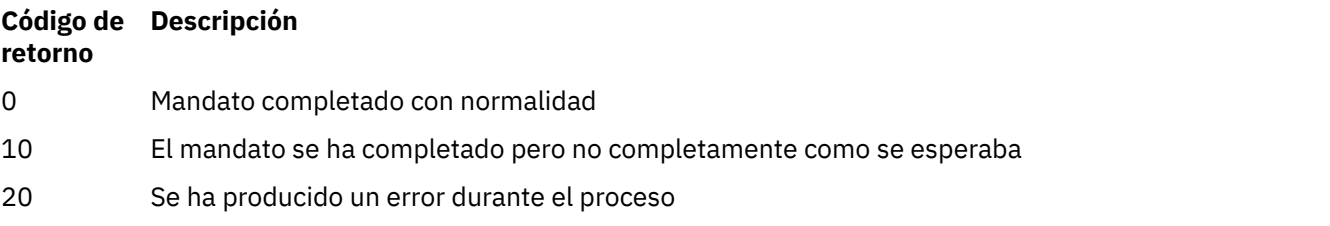

#### **Ejemplos**

1. El mandato siguiente muestra los detalles de todos los objetos con nombres que empiezan por SYSTEM.ADMIN definidos en el gestor de colas predeterminado.

dspmqfls SYSTEM.ADMIN\*

2. El mandato siguiente muestra detalles de archivo para todos los procesos con nombres que empiezan por PROC definidos en el gestor de colas RADIUS.

dspmqfls -m RADIUS -t prcs PROC\*

#### **dspmqinf (visualizar información de configuración)** Multi

Visualizar información de configuración de IBM MQ (soloAIX, Linux, and Windows ).

### **Finalidad**

Utilice el mandato **dspmqinf** para visualizar información de configuración de IBM MQ .

### **Syntax**

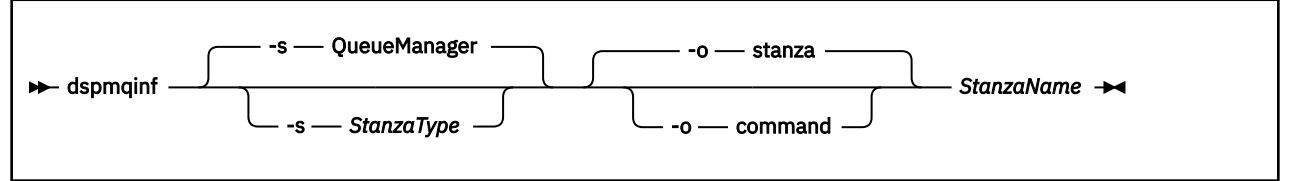

## **Parámetros necesarios**

#### **StanzaName**

El nombre de la stanza. Es decir, el valor del atributo de clave que distingue entre varias stanzas del mismo tipo.

## **Parámetros opcionales**

#### **-s** *StanzaType*

El tipo de stanza que se va a visualizar. Si se omite, se visualiza la stanza QueueManager .

El único valor soportado de *StanzaType* es QueueManager.

#### **-o stanza**

Muestra la información de configuración en formato de stanza tal como se muestra en los archivos .ini . Este formato es el formato de salida predeterminado.

Utilice este formato para visualizar información de stanza en un formato que sea fácil de leer.

#### **Mandato -o**

Muestra la información de configuración como un mandato **addmqinf** .

La información sobre la instalación asociada con el gestor de colas no se visualiza utilizando este parámetro. El mandato **addmqinf** no requiere información sobre la instalación.

Utilice este formato para pegarlo en un shell de mandatos.

## **Códigos de retorno**

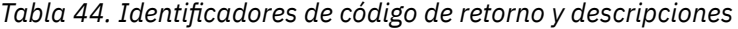

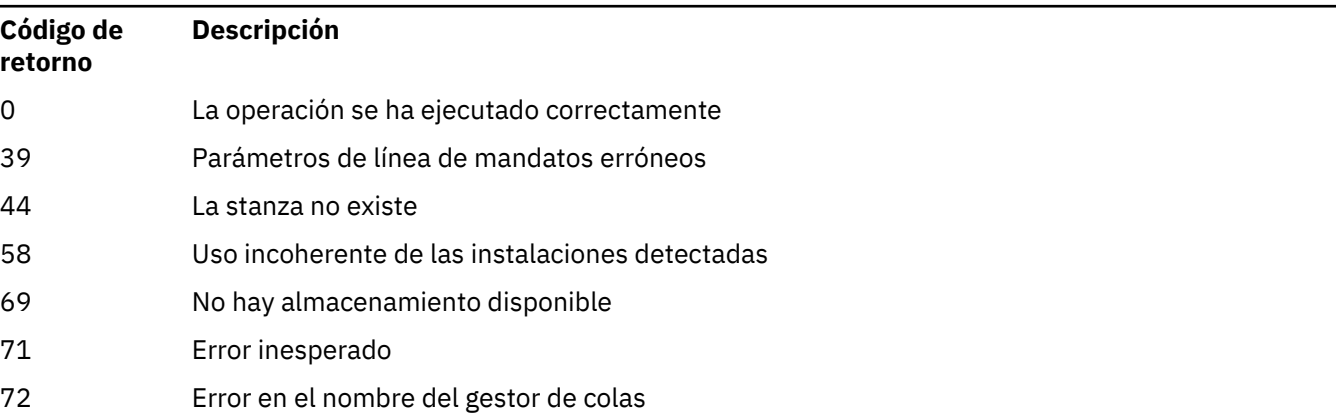

#### **Ejemplos**

dspmqinf QM.NAME

De forma predeterminada, el mandato busca una stanza QueueManager denominada QM.NAME y la muestra en formato de stanza.

QueueManager: Name=QM.NAME  Prefix=/var/mqm Directory=QM!NAME DataPath=/MQHA/qmgrs/QM!NAME InstallationName=Installation1

El siguiente mandato da el mismo resultado:

dspmqinf -s QueueManager -o stanza QM.NAME

El siguiente ejemplo muestra la salida en formato **addmqinf** .

dspmqinf -o command QM.NAME

La salida está en una línea:

addmqinf -s QueueManager -v Name=QM.NAME -v Prefix=/var/mqm -v Directory=QM!NAME -v DataPath=/MQHA/qmgrs/QM!NAME

### **Notas de uso**

Utilice **dspmqinf** con **addmqinf** para crear una instancia de un gestor de colas de varias instancias en un servidor diferente.

Para utilizar este mandato, debe ser un administrador de IBM MQ y miembro del grupo mqm .

### **Mandatos relacionados**

*Tabla 45. Nombres y descripciones de mandatos relacionados*

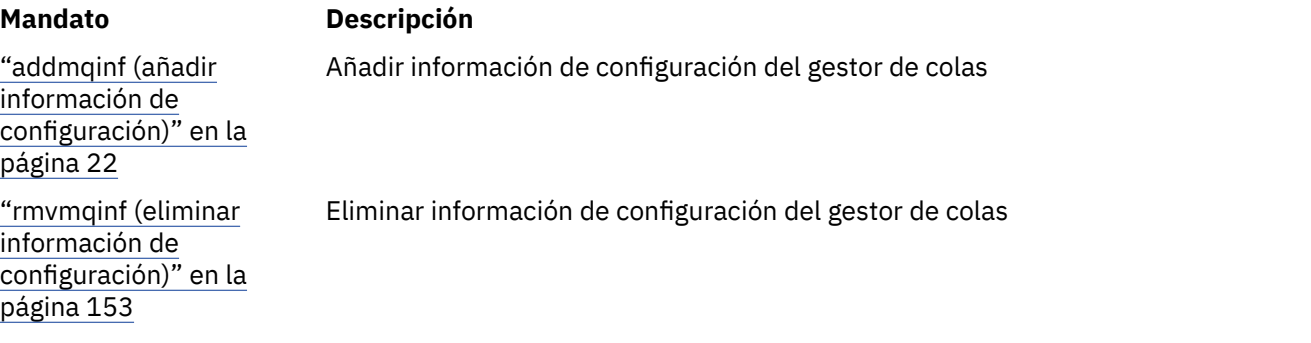

## **dspmqinst (visualizar instalación de IBM MQ )**

Visualizar entradas de instalación de mqinst.ini e información de titularidad de licencia en AIX, Linux, and Windows, e información de titularidad de licencia en IBM i.

### **Finalidad**

El archivo mqinst.ini contiene información sobre todas las instalaciones de IBM MQ en un sistema. Para obtener más información sobre mqinst.ini, consulte Configuración del archivo de instalación mqinst.ini.

En AIX, Linux, and Windows, puede utilizar el mandato **dspmqinst** para visualizar información de mqinst.ini de todas las instalaciones del sistema o sobre instalaciones específicas (consulte ["Ejemplos de AIX, Linux, and Windows" en la página 92\)](#page-91-0).

**dspmqinst** también muestra información sobre la titularidad de licencia para cada instalación. El mandato muestra el tipo de licencia (Producción, Prueba, Beta o Desarrollador) y la titularidad de licencia necesaria para la instalación de IBM MQ . La titularidad necesaria se notifica en función de los componentes instalados y de la información de uso que se ha especificado utilizando el mandato **setmqinst** (consulte ["setmqinst \(establecer instalación de IBM MQ\)" en la página 248\)](#page-247-0). Para obtener más información sobre los tipos de licencia y la titularidad, consulte Información de licencia deIBM MQ.

A partir de IBM MQ 9.3.0, el mandato **dspmqinst** está soportado en IBM MQ for IBM i sin ninguna opción para visualizar la titularidad de licencia necesaria para una instalación de IBM MQ . La titularidad necesaria se notifica basándose en los componentes que están instalados y en la información de uso que se ha especificado utilizando el mandato **setmqinst** (consulte ["Ejemplos de IBM i" en la](#page-92-0) [página 93](#page-92-0)).

# **Syntax**

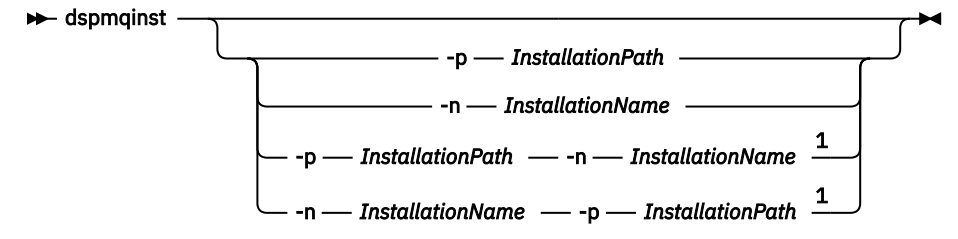

Notas:

 $1$  When specified together, the installation name and installation path must refer to the same installation.

## **Parámetros necesarios**

Ninguna

# **Parámetros opcionales**

**ALW** 

```
-n NombreInstalación
```
El nombre de la instalación.

#### **-p** *VíaInstalación*

La vía de acceso de instalación.

**?**

muestra la información de uso.

## **Códigos de retorno**

*Tabla 46. Identificadores de código de retorno y descripciones*

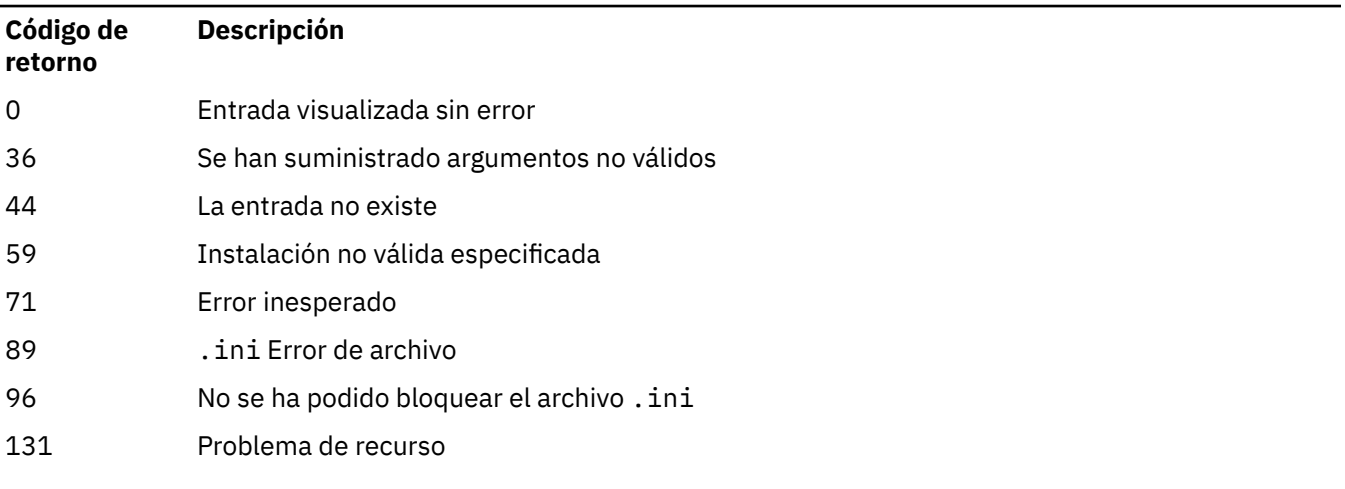

#### <span id="page-91-0"></span>**Ejemplos de AIX, Linux, and Windows**

 $\mathbb{R}$  ALW

1. Visualizar detalles de todas las instalaciones de IBM MQ en el sistema:

dspmqinst

2. Consulte la entrada para la instalación denominada Installation3:

dspmqinst -n Installation3

3. Consulte la entrada con una vía de acceso de instalación de /opt/mqm:

dspmqinst -p /opt/mqm

4. Consulte la entrada para la instalación denominada Installation3. Su vía de acceso de instalación esperada es /opt/mqm:

dspmqinst -n Installation3 -p /opt/mqm

- 5. Los ejemplos siguientes muestran la salida de **dspmqinst** para distintos tipos de licencia y titularidades:
	- Salida para una instalación de cliente de IBM MQ :

```
InstName: Installation1<br>InstDesc: My_installatio
                My installation
Identifier: 1
InstPath:<br>Version:
               opt/mqm/<br>9.3.0.0
Primary:<br>State:
State: Available
License: Production
Entitlement: IBM MQ Client
```
• Salida para una instalación de servidor IBM MQ estándar:

```
InstName: Installation1
                My installation<br>1
Identifier:
InstPath:<br>Version:
                /opt/mqm<br>9.3.0.0
Primary:<br>State:
                ......<br>No<br>Available
License: Production
Entitlement: IBM MQ
```
• Salida para una instalación de servidor IBM MQ que se ha identificado como una réplica de alta disponibilidad:

```
InstName: Installation1
                My installation
Identifier: 1
InstPath:<br>Version:
                /opt/mqm<br>9.3.0.0<br>No
Primary:<br>State:
State: Available<br>License: Production
License: Production
Entitlement: IBM MQ High Availability Replica
```
• Salida para una instalación de servidor de IBM MQ Advanced Advanced:

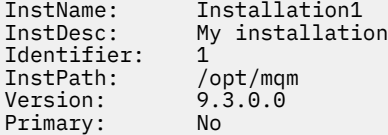

<span id="page-92-0"></span>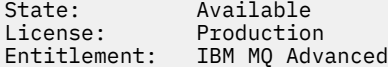

• Salida para una instalación de servidor de IBM MQ Advanced que tiene titularidad de Réplica de alta disponibilidad:

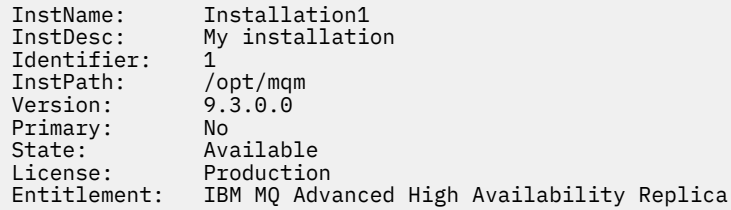

• Salida para una instalación de servidor de IBM MQ Advanced que tiene titularidad de No producción:

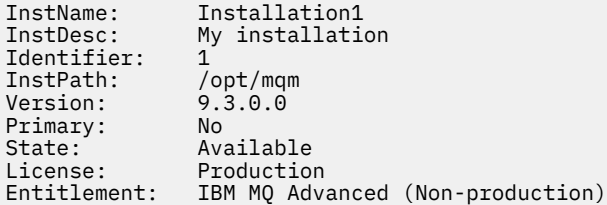

#### **Ejemplos de IBM i**

#### IBM i

A partir de IBM MQ 9.3.0, el mandato **dspmqinst** está soportado para ejecutarse sin ninguna opción. En /QIBM/ProdData/mqm/bin, la ejecución de **dspmqinst** muestra **InstName**, **InstPath Version**, **LicenseType**y **Entitlement**.

Los ejemplos siguientes muestran la salida de **dspmqinst** para una instalación de servidor IBM MQ Advanced que se ha identificado como una réplica de alta disponibilidad:

```
dspmqinst<br>InstName:
InstName: Installation1 
                    /QIBM/ProdData/mqm
Version: 9.3.0.0<br>LicenseType: Production
LicenseType:<br>Entitlement:
                   IBM MQ Advanced High Availability Replica
```
# **dinus del dispmqlic (visualizar licencia de IBM MQ)**

Visualizar una licencia de IBM MQ .

## **Finalidad**

En Linux (excluyendo IBM MQ Appliance), utilice el mandato **dspmqlic** para visualizar la licencia de IBM MQ en el idioma adecuado para el entorno.

#### **Syntax**

 $\rightarrow$  dspmqlic  $\rightarrow$ 

## **Parámetros necesarios**

Ninguna

## **Parámetros opcionales**

Ninguna

## **Códigos de retorno**

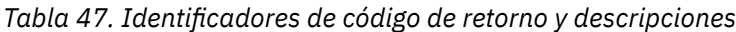

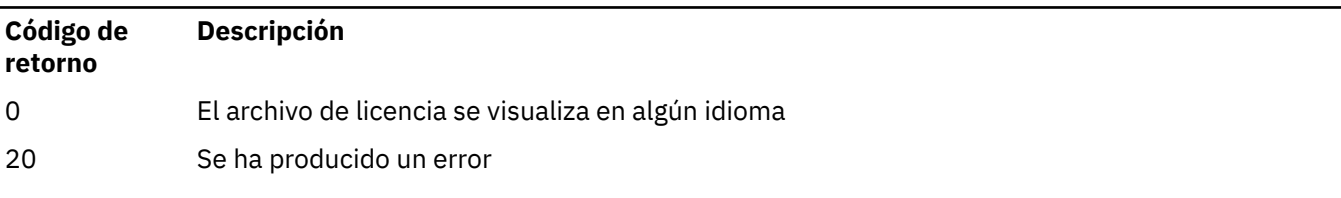

## **Notas de uso**

Puede cambiar el idioma estableciendo la variable de entorno LANG. Tenga en cuenta que es posible que tenga que instalar el paquete de idioma del sistema operativo necesario para obtener la información necesaria en un idioma distinto del inglés.

### **Conceptos relacionados**

Aceptación de la licencia en IBM MQ para Linux

### **Referencia relacionada**

mqlicense

["mqlicense \(aceptar licencia posterior a la instalación\)" en la página 139](#page-138-0) Utilice el mandato mqlicense en Linux para aceptar una licencia de IBM MQ después de la instalación.

### [strmqm \(iniciar gestor de colas\)](#page-277-0)

Inicie un gestor de colas o prepárelo para una operación en espera.

#### **Multi dspmqrte (visualizar información de ruta)**

Determina la ruta que toma un mensaje en la red del gestor de colas.

## **Finalidad**

El mandato de visualización de aplicación de ruta de IBM MQ (**dspmqrte**) se puede ejecutar en todas las plataformas excepto z/OS. Puede ejecutar la aplicación de visualización de ruta de IBM MQ como un cliente en un gestor de colas de IBM MQ for z/OS especificando el parámetro **-c** al emitir el mandato **dspmqrte** .

La aplicación de visualización de ruta de IBM MQ genera y coloca un mensaje de ruta de rastreo en una red de gestores de colas. Mientras el mensaje de ruta de rastreo se desplaza por la red de gestores de colas, se registra información sobre su actividad. Cuando el mensaje de ruta de rastreo alcanza su cola de destino, la aplicación de visualización de ruta de IBM MQ recopila la información de actividad y la muestra. Para obtener más información y ejemplos de utilización de la aplicación de visualización de ruta de IBM MQ , consulte Aplicación de visualización de ruta deIBM MQ.

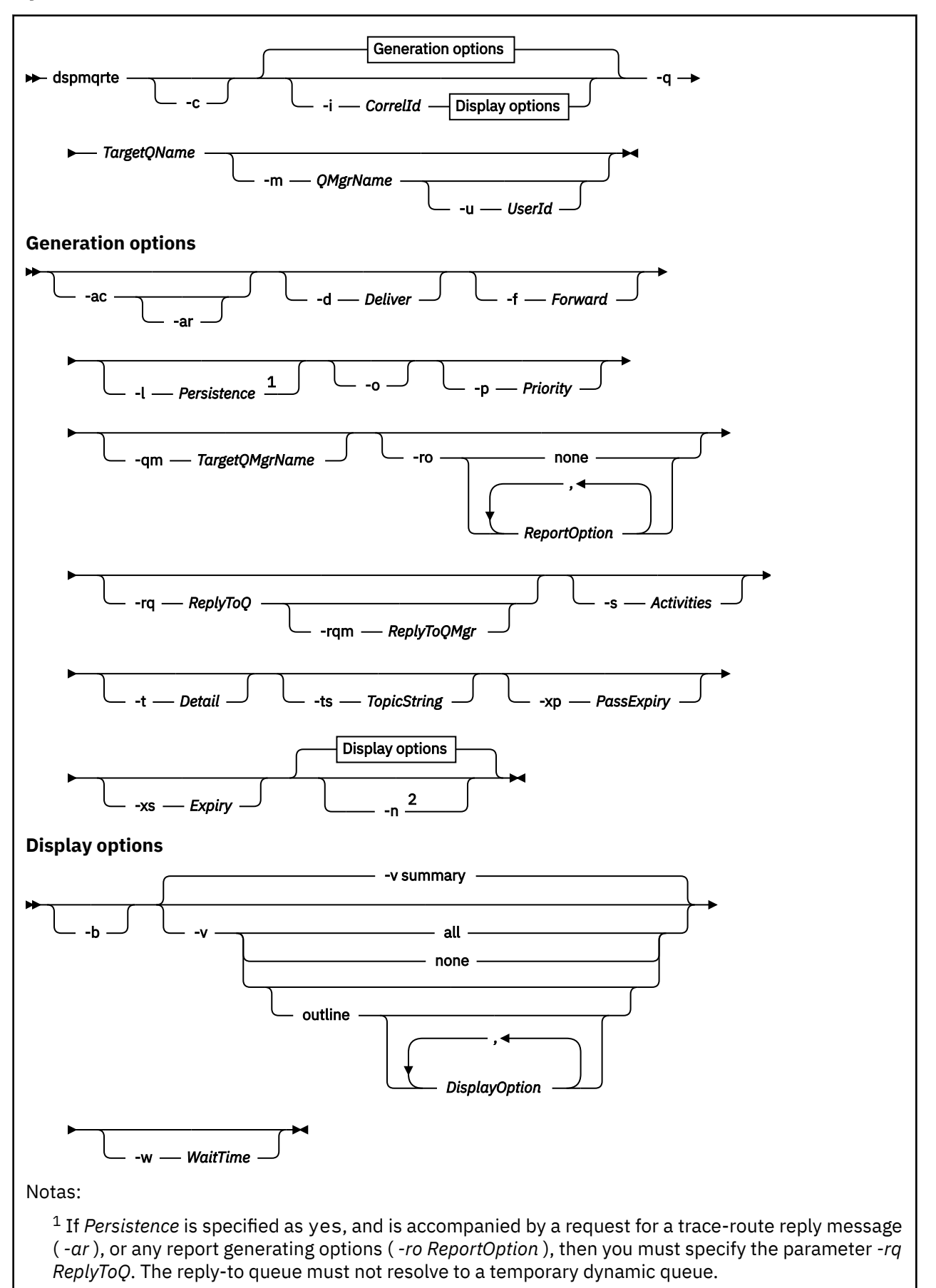

<sup>2</sup> If this parameter is accompanied by a request for a trace-route reply message ( *-ar* ), or any of the report generating options ( *-ro ReportOption* ), then a specific (non-model) reply-to queue must be specified using *-rq ReplyToQ* . By default, activity report messages are requested.

## **Parámetros necesarios**

#### **-q** *TargetQName*

Si la aplicación de visualización de ruta de IBM MQ se está utilizando para enviar un mensaje de ruta de rastreo a una red de gestores de colas, *NombreColaDestino* especifica el nombre de la cola de destino.

Si la aplicación de visualización de ruta de IBM MQ se está utilizando para ver información de actividad reunida previamente, *TargetQName* especifica el nombre de la cola donde se almacena la información de actividad.

## **Parámetros opcionales**

**-c**

Especifica que la aplicación de visualización de ruta de IBM MQ se conecta como una aplicación cliente. Para obtener más información sobre cómo configurar máquinas cliente, consulte:

- Instalación de un cliente IBM MQ en una estación de trabajo AIX
- **Linux in** Instalación de un cliente IBM MO en una estación de trabajo Linux
- **Windows** Instalación de un cliente IBM MQ en una estación de trabajo Windows
- Instalación de un cliente IBM MQ en una estación de trabajo IBM i

Este parámetro sólo se puede utilizar si el componente de cliente está instalado.

#### **-i** *IDCorrel*

Este parámetro se utiliza cuando la aplicación de visualización de ruta de IBM MQ se utiliza para ver sólo información de actividad acumulada previamente. Puede haber muchos informes de actividad y mensajes de respuesta de ruta de rastreo en la cola especificada por -q *TargetQName*. *IDCorrel* se utiliza para identificar los informes de actividad, o un mensaje de respuesta de rastreo de ruta, relacionados con un mensaje de ruta de rastreo. Especifique el identificador de mensaje del mensaje de ruta de rastreo original en *IDCorrel*.

El formato de *IDCorrel* es una serie hexadecimal de 48 caracteres.

#### **-m** *NombreGestColas*

El nombre del gestor de colas al que se conecta la aplicación de visualización de ruta de IBM MQ. El nombre puede tener hasta 48 caracteres.

Si no especifica este parámetro, se utiliza el gestor de colas predeterminado.

#### **Opciones de generación**

**Los parámetros siguientes se utilizan cuando se utiliza la aplicación de visualización de ruta de IBM MQ para colocar un mensaje de ruta de rastreo en una red de gestores de colas.**

**-ac**

Especifica que la información de actividad se debe acumular en el mensaje de ruta de rastreo.

Si no especifica este parámetro, la información de actividad no se acumula en el mensaje de rastreo de ruta.

**-ar**

Solicita que se genere un mensaje de respuesta de ruta de rastreo que contenga toda la información de actividad acumulada cuando el número de actividades realizadas en el mensaje de ruta de rastreo excede el valor especificado en -s *Activities*

Para obtener más información sobre los mensajes de respuesta de ruta de rastreo, consulte Referencia de mensajes de respuesta de ruta de rastreo.

Si no especifica este parámetro, no se solicita un mensaje de respuesta de ruta de rastreo.

#### **-d** *Deliver*

Especifica si el mensaje de ruta de rastreo se ha de entregar en la cola de destino al llegar. Los posibles valores para *Entregar* son:

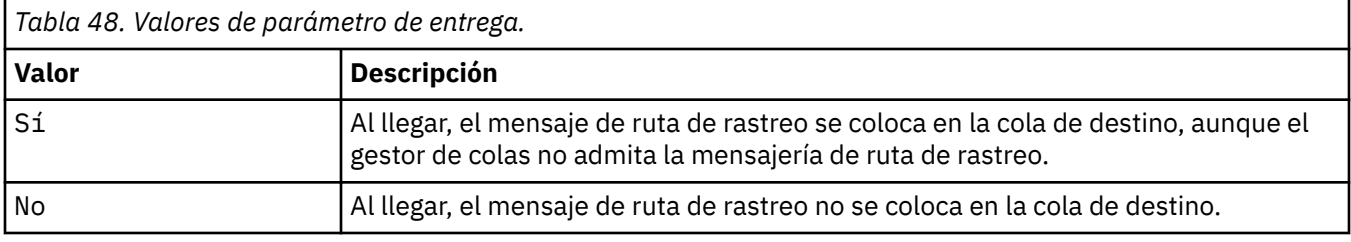

Si no especifica este parámetro, el mensaje de ruta de rastreo no se coloca en la cola de destino.

### **-f** *Reenviar*

Especifica el tipo de gestor de colas al que se puede reenviar el mensaje de ruta de rastreo. Los gestores de colas utilizan un algoritmo al determinar si se debe reenviar un mensaje a un gestor de colas remoto. Para obtener detalles de este algoritmo, consulte El algoritmo de gestión de carga de trabajo de clúster. Los valores posibles para *Reenviar* son:

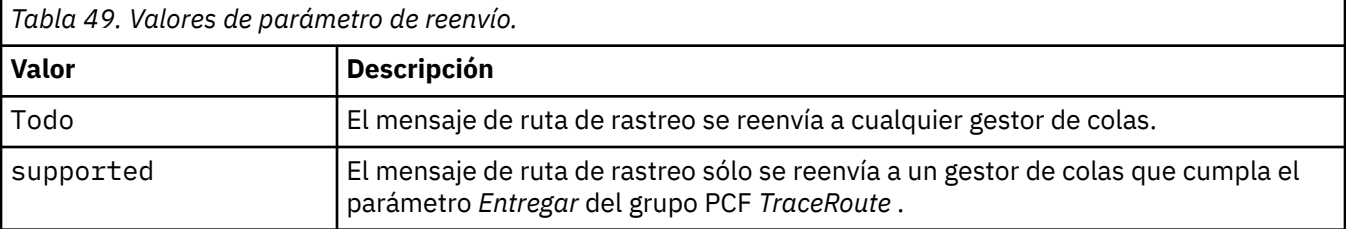

Si no especifica este parámetro, el mensaje de ruta de rastreo sólo se reenvía a un gestor de colas que respete el parámetro *Entregar* .

#### **-l** *Persistence*

Especifica la persistencia del mensaje de ruta de rastreo generado. Los posibles valores para *Persistence* son:

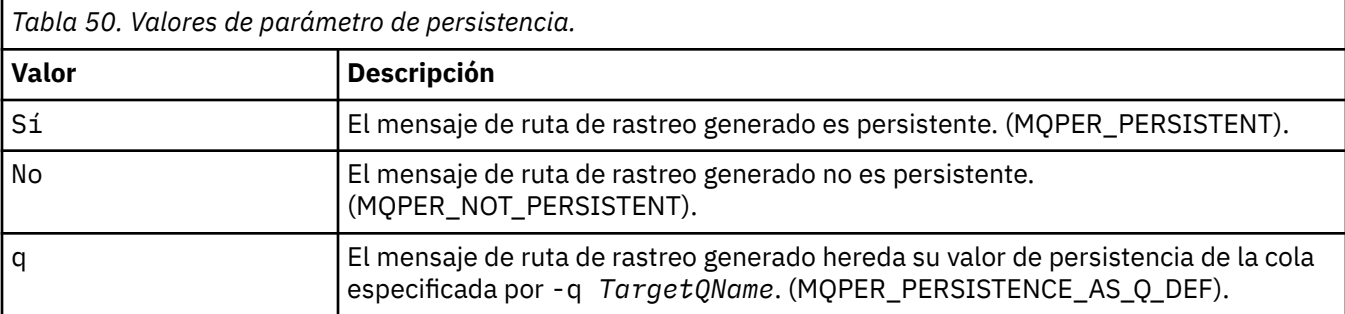

Un mensaje de respuesta de ruta de rastreo, o cualquier mensaje de informe, devuelto comparte el mismo valor de persistencia que el mensaje de ruta de respuesta original.

Si *Persistence* se especifica como yes, debe especificar el parámetro -rq *ReplyToQ*. La cola de respuesta no debe resolverse en una cola dinámica temporal.

Si no especifica este parámetro, el mensaje de ruta de rastreo generado no es persistente.

**-o**

Indica que la cola de destino no está enlazada a un destino específico. Por lo general, este parámetro se utiliza cuando el mensaje de ruta de rastreo debe transferirse a través de un clúster. La cola de destino se abre con la opción MQOO\_BIND\_NOT\_FIXED.

Si no especifica este parámetro, la cola de destino se enlaza a un destino específico.

### **-p** *Priority*

Especifica la prioridad del mensaje de ruta de rastreo. El valor de *Prioridad* es mayor que o igual a 0, o MQPRI\_PRIORITY\_AS\_Q\_DEF. MQPRI\_PRIORITY\_AS\_Q\_DEF especifica que el valor de prioridad se toma de la cola especificada por -q *TargetQName*.

Si no especifica este parámetro, el valor de prioridad se toma de la cola especificada por -q *TargetQName*.

#### **-qm** *NombGestColasDestino*

Califica el nombre de cola de destino; se aplica la resolución normal del nombre del gestor de colas. La cola de destino se especifica con -q *TargetQName*.

Si no especifica este parámetro, el gestor de colas al que está conectada la aplicación de visualización de ruta de IBM MQ se utiliza como el gestor de colas de respuesta.

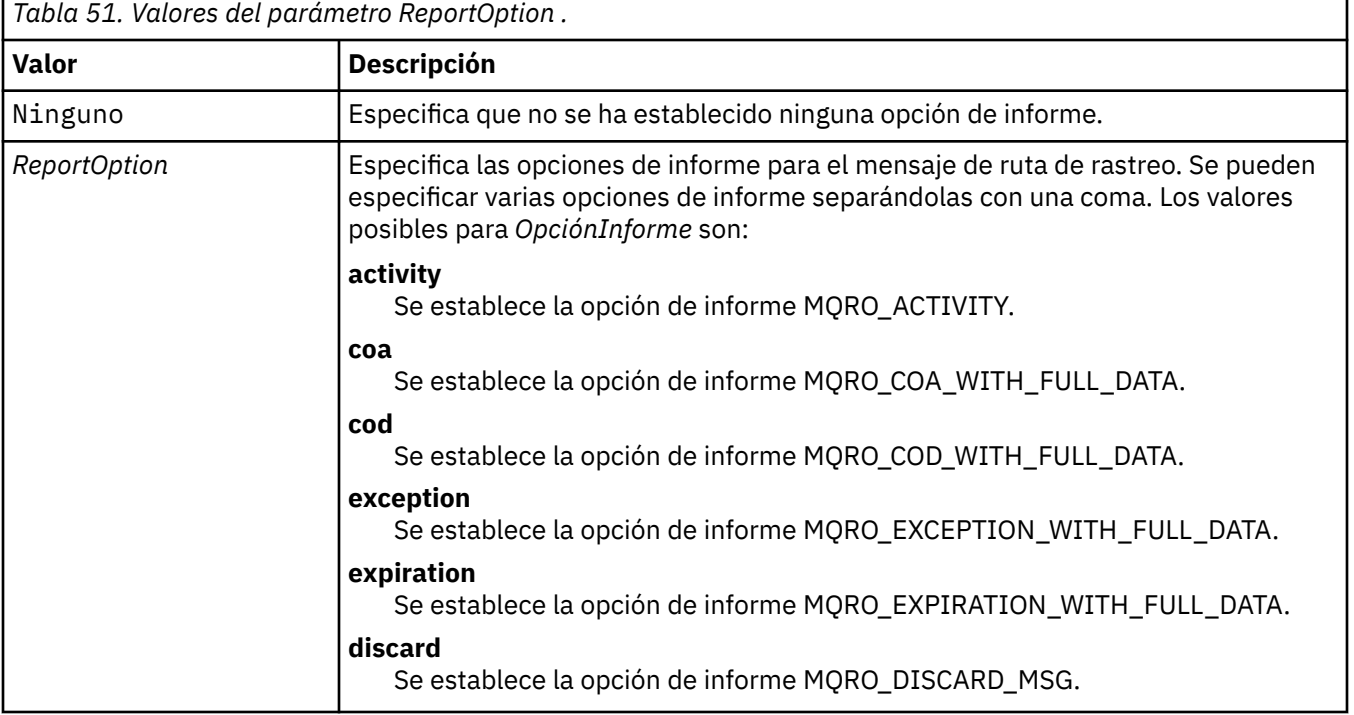

#### **-ro none |ReportOption**

Si no se especifica -ro *ReportOption* o -ro none , se especifican las opciones de informe MQRO\_ACTIVITY y MQRO\_DISCARD\_MSG.

#### **-rq** *ColaRespuestas*

Especifica el nombre de cola de respuesta a la que se envían todas las respuestas al mensaje de ruta de rastreo. Si el mensaje de ruta de rastreo es persistente, o si se especifica el parámetro **-n**, debe especificarse una cola de respuesta que no sea una cola dinámica temporal.

Si no especifica este parámetro, la cola modelo predeterminada del sistema, SYSTEM.DEFAULT.MODEL.QUEUE, se utiliza como la cola de respuestas. La utilización de esta cola modelo hace que se cree una cola dinámica temporal, para la aplicación de visualización de ruta de IBM MQ .

#### **-rqm** *GestorColasResp*

Especifica el nombre del gestor de colas donde está ubicada la cola de respuestas. El nombre puede tener hasta 48 caracteres.

Si no especifica este parámetro, el gestor de colas al que está conectada la aplicación de visualización de ruta de IBM MQ se utiliza como el gestor de colas de respuesta.

### **-s** *Actividades*

Especifica el número máximo de actividades registradas que se pueden realizar en nombre del mensaje de ruta de rastreo antes de que sea descartado. Este parámetro impide que el mensaje de ruta de rastreo se reenvíe indefinidamente si cae en un bucle infinito. El valor de *Actividades* es mayor que o igual a 1, o MQROUTE\_UNLIMITED\_ACTIVITIES. MQROUTE\_UNLIMITED\_ACTIVITIES especifica que se puede realizar un número ilimitado de actividades en nombre del mensaje de ruta de rastreo.

Si no especifica este parámetro, se puede realizar un número ilimitado de actividades en nombre del mensaje de ruta de rastreo.

### **-t** *Detalle*

Especifica las actividades que se registran. Los valores posibles para *Detalle* son:

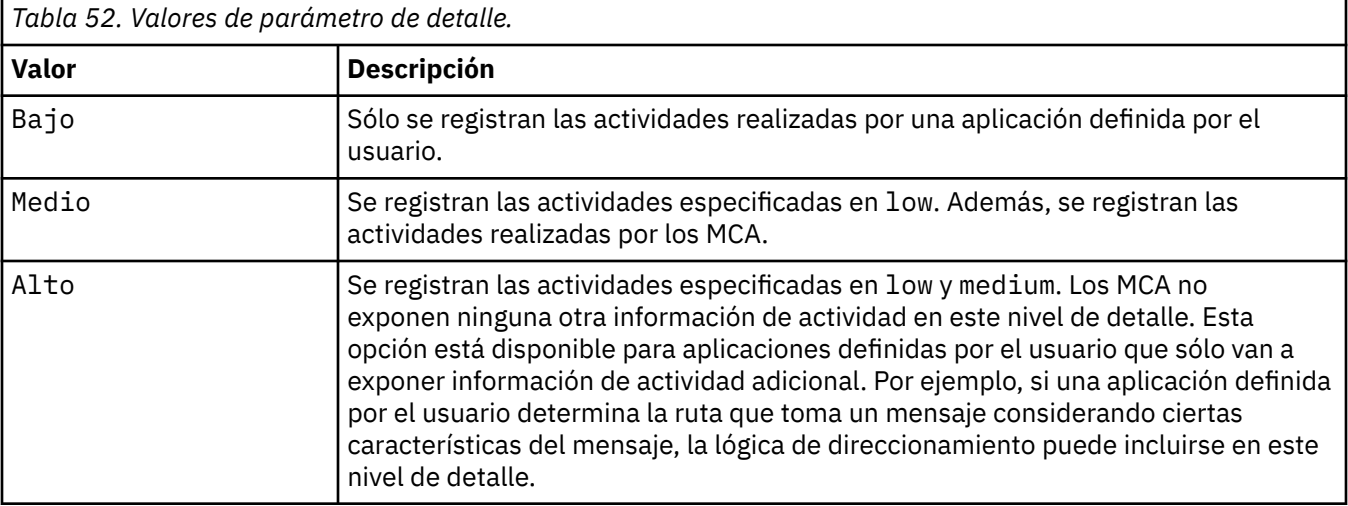

Si no especifica este parámetro, se registran las actividades de nivel medio.

#### **-ts** *SerieTema*

Especifica una serie de tema para la que la aplicación de visualización de ruta de IBM MQ va a publicar un mensaje de ruta de rastreo, y pone esta aplicación en modalidad de tema. En esta modalidad, la aplicación realiza un rastreo de todos los mensajes resultantes de la solicitud de publicación.

### **-xp** *PasarCaducidad*

Especifica si la opción de informe MQRO\_DISCARD\_MSG y el tiempo de caducidad restante del mensaje de ruta de rastreo se pasa al mensaje de respuesta de ruta de rastreo. Los posibles valores para *PasarCaducidad* son:

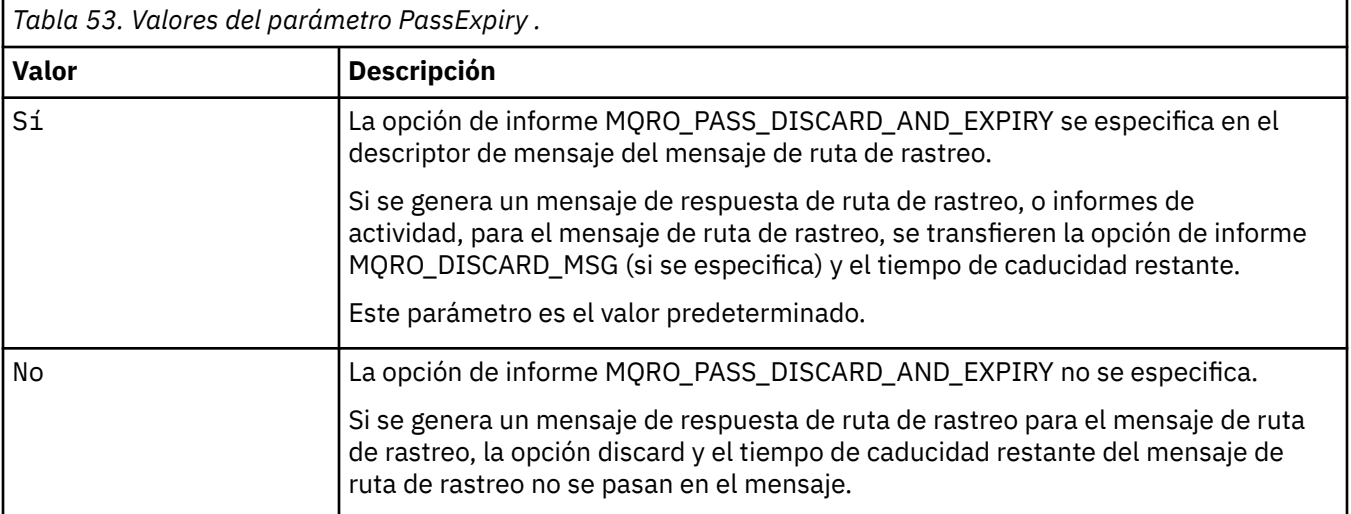

Si no especifica este parámetro, la opción de informe MQRO\_PASS\_DESCARD\_AND\_EXPIRE no se especifica en el mensaje de ruta de rastreo.

**-xs** *Expiry*

Especifica el tiempo de caducidad, en segundos, del mensaje de ruta de rastreo.

Si no especifica este parámetro, el tiempo de caducidad se establece en 60 segundos.

**-n**

Especifica que la información de actividad devuelta para el mensaje de ruta de rastreo no se debe mostrar.

Si este parámetro va acompañado de una solicitud de un mensaje de respuesta de ruta de rastreo ( -ar), o de cualquiera de las opciones de generación de informes a partir de ( -ro *ReportOption*), se debe especificar una cola de respuesta específica (no de modelo) utilizando -rq *ReplyToQ*. De forma predeterminada, se solicitan mensajes de informe de actividad.

Cuando el mensaje de ruta de rastreo se haya transferido a la cola de destino especificada, se devuelve una serie de 48 caracteres hexadecimales, que contiene el identificador de mensaje del mensaje de ruta de rastreo. La aplicación de visualización de ruta de IBM MQ puede utilizar el identificador de mensaje para visualizar la información de actividad para el mensaje de ruta de rastreo en un momento posterior. Esto se puede realizar utilizando el parámetro **-i** *CorrelId* .

Si no especifica este parámetro, la información de actividad devuelta para el mensaje de ruta de rastreo se visualiza en el formato especificado en el parámetro **-v**.

#### **Opciones de visualización**

#### **Los parámetros siguientes se utilizan cuando se utiliza la aplicación de visualización de ruta de IBM MQ para visualizar la información de actividad recopilada.**

**-b**

Especifica que la aplicación de visualización de ruta de IBM MQ sólo examina los informes de actividad o un mensaje de respuesta de ruta de rastreo relacionado con un mensaje. Este parámetro permite que la información de actividad se vuelva a visualizar más adelante.

Si no especifica este parámetro, la aplicación de visualización de ruta de IBM MQ obtiene informes de actividad y los suprime, o un mensaje de respuesta de ruta de rastreo relacionado con un mensaje.

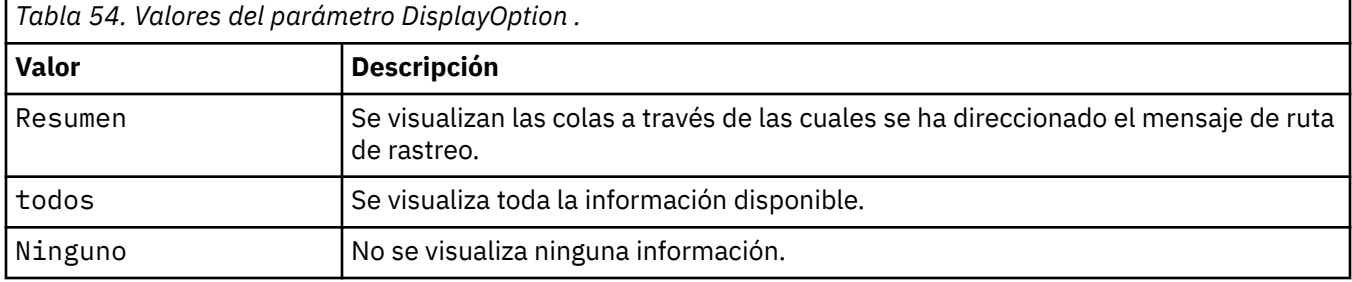

#### **-v summary | all | none | outline** *OpciónVisualización*

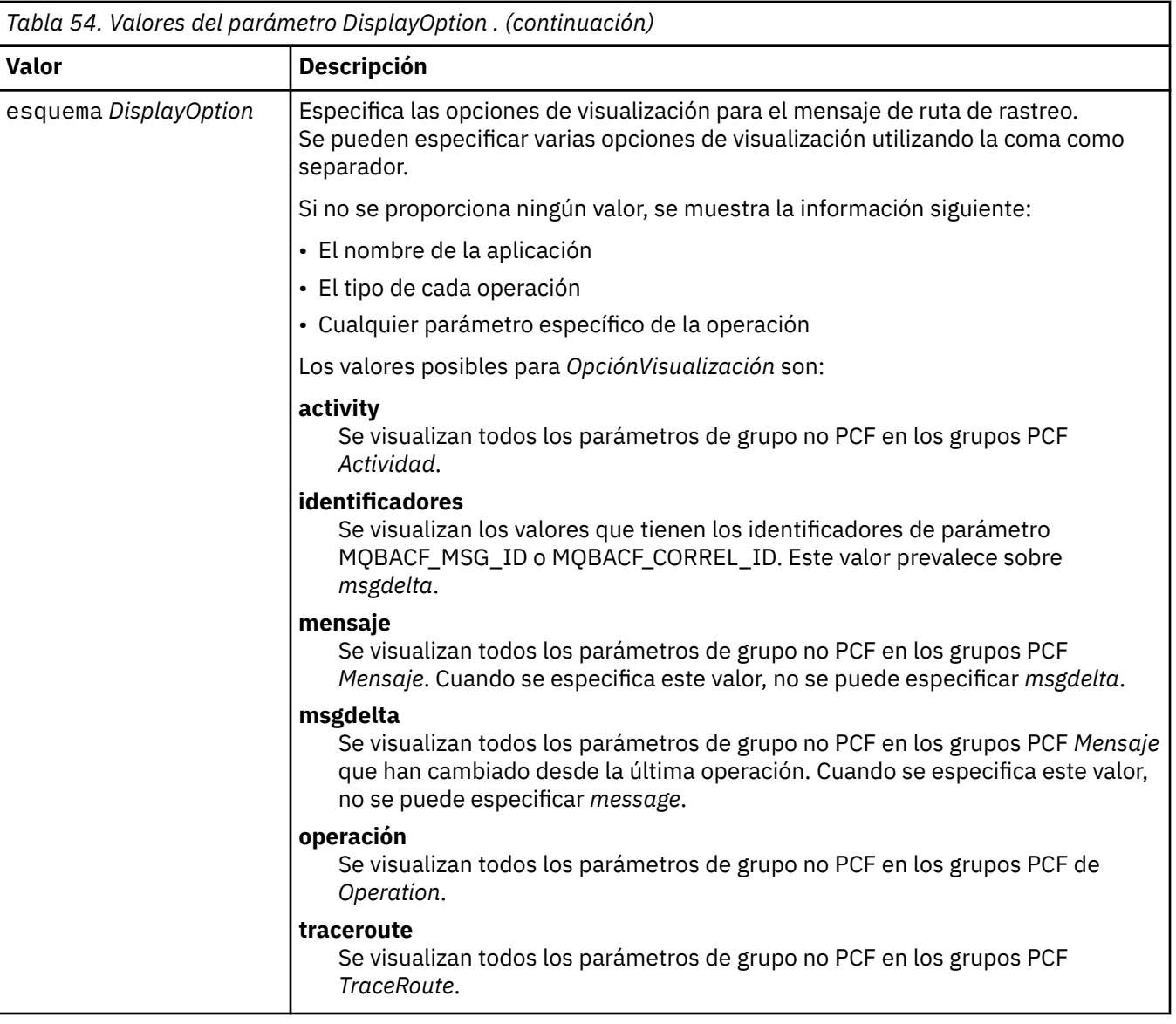

Si no especifica este parámetro, se visualiza un resumen de la ruta de mensaje.

#### **-w** *TiempoEspera*

Especifica el tiempo, en segundos, que la aplicación de visualización de ruta de IBM MQ espera a que los informes de actividad, o un mensaje de respuesta de ruta de rastreo, vuelvan a la cola de respuesta especificada.

Si no especifica este parámetro, el tiempo de espera se especifica como el tiempo de caducidad del mensaje de ruta de rastreo, más 60 segundos.

### **-u** *IDusuario*

El ID del usuario autorizado para determinar la ruta que ha tomado un mensaje a través de una red de gestores de colas.

## **Códigos de retorno**

*Tabla 55. Identificadores de código de retorno y descripciones*

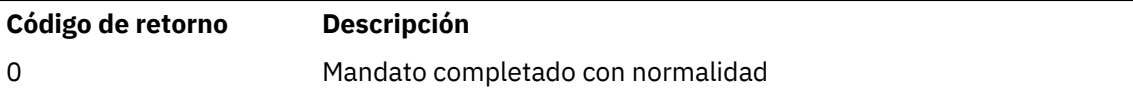

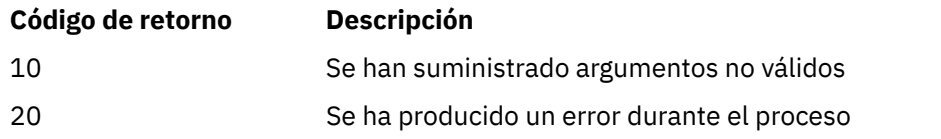

### **Ejemplos**

1. El mandato siguiente envía un mensaje de ruta de rastreo a una red de gestores de colas con la cola de destino especificada como TARGET.Q. Siempre que los gestores de colas de la ruta estén habilitados para el registro de actividad, se generan informes de actividad. En función del atributo del gestor de colas, ACTIVREC, los informes de actividad se entregan a la cola de respuestas ACT.REPORT.REPLY.Q o a una cola del sistema. El mensaje de ruta de rastreo se descarta cuando llega a la cola de destino.

dspmqrte -q TARGET.Q -rq ACT.REPORT.REPLY.Q

Siempre que se entreguen uno o más informes de actividad a la cola de respuestas, ACT.REPORT.REPLY.Q, la aplicación de visualización de ruta de IBM MQ ordena y muestra la información de actividad.

2. El mandato siguiente envía un mensaje de ruta de rastreo a una red de gestores de colas con la cola de destino especificada como TARGET.Q. Se acumula información sobre la actividad dentro del mensaje de ruta de rastreo, pero no se generan informes de actividad. Al llegar a la cola de destino, se descarta el mensaje de ruta de rastreo. En función del valor del atributo del gestor de colas de destino, ROUTEREC, se puede generar y entregar un mensaje de respuesta de ruta de rastreo a la cola de respuestas TRR.REPLY.TO.Q o a una cola del sistema.

dspmqrte -ac -ar -ro discard -rq TRR.REPLY.TO.Q -q TARGET.Q

Si se genera un mensaje de respuesta de ruta de rastreo y se entrega a la cola de respuesta TRR.REPLY.TO.Q, la aplicación de visualización de ruta de IBM MQ ordena y muestra la información de actividad que se ha acumulado en el mensaje de ruta de rastreo.

Para obtener más ejemplos de cómo utilizar la aplicación de visualización de ruta de IBM MQ y su salida, consulte Ejemplos de aplicación de visualización de ruta deIBM MQ.

# **dspmqspl (visualizar política de seguridad)**

Utilice el mandato **dspmqspl** para visualizar una lista de todas las políticas y detalles de una política con nombre. **En 2/05 En z/OS**, utilice el mandato con el programa de utilidad CSO0UTIL.

## **Antes de empezar**

El gestor de colas con el que desee trabajar debe estar en ejecución.

Debe otorgar las autorizaciones + connect, + inq y + chg necesarias, utilizando el mandato setmqaut , para conectarse al gestor de colas y crear una política de seguridad.

**2/08** Para obtener más información sobre las autorizaciones necesarias para ejecutar este mandato en z/OS , consulte ["Specific security information" en la página 2941](#page-2940-0) en el tema CSQ0UTIL .

Para obtener más información sobre cómo configurar la seguridad, consulte Configuración de la seguridad.

## **Syntax**

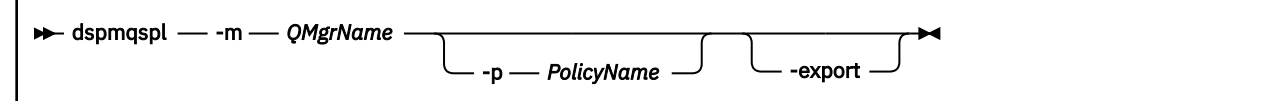

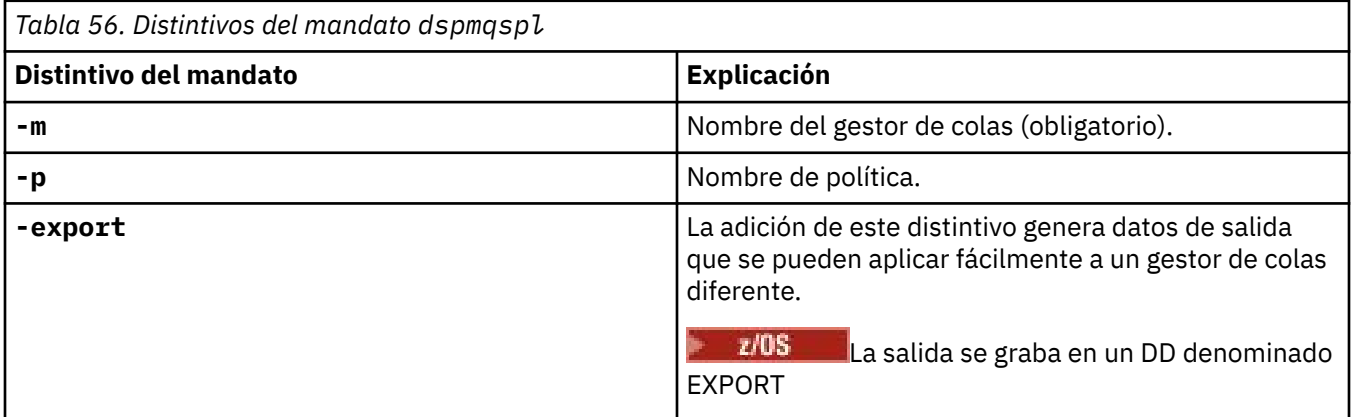

## **Ejemplos**

El mandato **dspmqspl** muestra el recuento de reutilización de claves para todas las políticas. El ejemplo siguiente es la salida que recibe en Multiplatforms:

Policy Details: Policy name: PROT Quality of protection: PRIVACY Signature algorithm: SHA256 Encryption algorithm: AES256 Signer DNs: Recipient DNs: CN=Name, O=Organization, C=Country Toleration: 0 Key Reuse Count: 0 - - - - - - - - - - - - - - - - - - - - - - - - - - - - - - - - - - - Policy Details: Policy name: PROT2 Quality of protection: CONFIDENTIALITY Signature algorithm: NONE Encryption algorithm: AES256 Signer DNs: Recipient DNs: CN=Name, O=Organization, C=Country Toleration: 0 Key Reuse Count: 100

#### **Referencia relacionada**

["SET POLICY \(establecer política de seguridad\) en Multiplatforms" en la página 1003](#page-1002-0) Utilice el mandato MQSC SET POLICY para establecer una política de seguridad.

["DISPLAY POLICY \(mostrar una política de seguridad\) en Multiplatforms" en la página 812](#page-811-0) Utilice el mandato MQSC **DISPLAY POLICY** para visualizar una política de seguridad.

["setmqspl \(establecer política de seguridad\)" en la página 255](#page-254-0)

Utilice el mandato **setmqspl** para definir una nueva política de seguridad, sustituir una ya existente o

eliminar una política existente. **En 2/05 En 2**/0S , utilice el mandato con el programa de utilidad CSQ0UTIL .

#### Linux AIX **dspmqtrc (visualizar rastreo formateado)**

Formatee y visualice el rastreo de IBM MQ .

# **Finalidad**

El mandato **dspmqtrc** solo está soportado en sistemas AIX and Linux . Utilice el mandato **dspmqtrc** para visualizar la salida de rastreo con formato de IBM MQ.

Los archivos de rastreo TLS de tiempo de ejecución tienen los nombres AMQ.SSL.TRC y AMQ.SSL.TRC.1. No puede formatear ninguno de los archivos de rastreo TLS. Los archivos de rastreo TLS son archivos binarios y, si se transfieren al soporte de IBM mediante FTP, se deben transferir en modalidad de transferencia binaria.

### **Syntax**

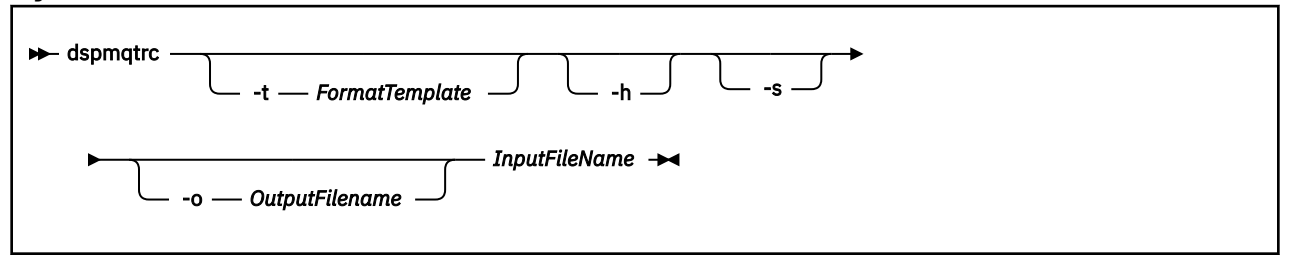

## **Parámetros necesarios**

### **InputFileName**

El nombre del archivo que contiene el rastreo sin formato, por ejemplo:

/var/mqm/trace/AMQ12345.01.TRC

Si proporciona un archivo de entrada, **dspmqtrc** lo formatea en el archivo de salida que nombre. Si proporciona más de un archivo de entrada, cualquier archivo de salida que nombre se ignora y los archivos formateados se denominan AMQ *yyyyy*. *zz*.FMT, basándose en el PID del archivo de rastreo.

## **Parámetros opcionales**

#### **-t** *PlantillaFormato*

El nombre del archivo de plantilla que contiene detalles sobre cómo visualizar el rastreo. Si no se proporciona este parámetro, se utiliza la ubicación de archivo de plantilla predeterminada:

AIX Para los sistemas AIX , el valor predeterminado es el siguiente:

*MQ\_INSTALLATION\_PATH*/lib/amqtrc2.fmt

Linux Para Linux, el valor predeterminado es el siguiente:

*MQ\_INSTALLATION\_PATH*/lib/amqtrc.fmt

*MQ\_INSTALLATION\_PATH* representa el directorio de alto nivel en el que está instalado IBM MQ.

**-h**

Omite del informe la información de cabecera.

**-s**

Extrae la cabecera de rastreo y la coloca en la salida estándar.

#### **-o** *nombre\_archivo\_salida*

Es el nombre del archivo en el que se grabarán los datos formateados.

## **Mandatos relacionados**

*Tabla 57. Nombres y descripciones de mandatos relacionados*

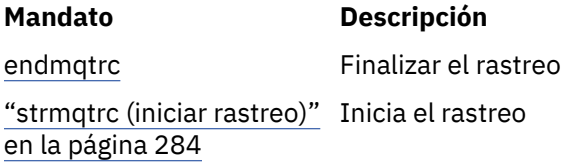

### **Tareas relacionadas**

Utilización del recurso de rastreo

### **Referencia relacionada**

[Comparación de conjuntos de mandatos: Otros mandatos](#page-18-0)

Una tabla de otros mandatos, que muestra la descripción del mandato y los mandatos PCF equivalentes, los mandatos MQSC y los mandatos de control. El recurso REST API y los equivalentes de método HTTP, y los equivalentes IBM MQ Explorer , se incluyen si están disponibles.

# **dspmqtrn (visualizar transacciones incompletas)**

Visualizar transacciones dudosas y completadas heurísticamente

## **Finalidad**

Utilice el mandato **dspmqtrn** para visualizar detalles de transacciones. Este mandato incluye las transacciones coordinadas por IBM MQ y por un gestor de transacciones externo.

## **Syntax**

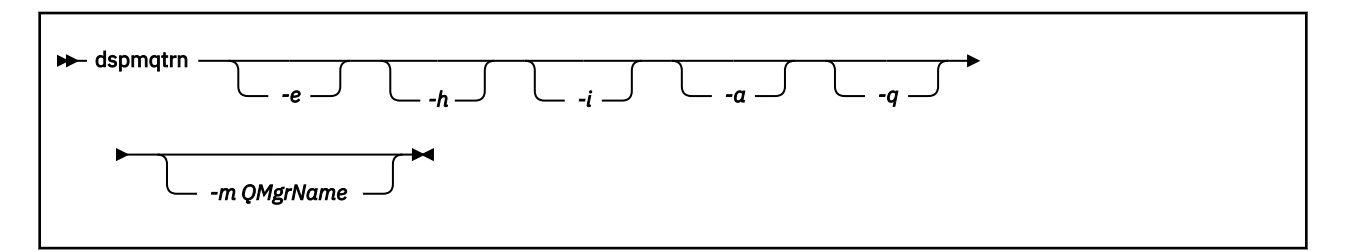

## **Parámetros opcionales**

**-e**

Solicita detalles de transacciones XA dudosas coordinadas externamente. Estas transacciones son aquellas para las que se ha solicitado al gestor de colas (RM) que se prepare para la confirmación, pero que el TM aún no ha informado del resultado de la transacción (confirmación o retrotracción).

**-h**

Solicita detalles de las transacciones coordinadas externamente que se han resuelto mediante el mandato **rsvmqtrn** , y el coordinador de transacciones externas aún no ha reconocido con un mandato xa-forget . Este estado de transacción se denomina *completado heurísticamente* por X/ Open.

**Nota:** Si no especifica **-e**, **-h**o **-i**, se visualizan los detalles de las transacciones pendientes coordinadas interna y externamente, pero los detalles de las transacciones completadas heurísticamente coordinadas externamente no se visualizan.

**-i**

Solicita detalles de transacciones XA dudosas coordinadas internamente. Estas transacciones son aquellas para las que el gestor de colas (TM) ha solicitado a cada gestor de recursos (RM) que se prepare para la confirmación, pero uno de los gestores de recursos ha informado de

un error (por ejemplo, una conexión de red interrumpida). En este estado, el gestor de colas (TM) todavía no ha informado a todos los gestores de recursos del resultado de la transacción (confirmación o retrotracción), pero está preparado para hacerlo. Para obtener más información, consulte Visualización de unidades de trabajo pendientes con el mandato dspmqtrn.

Se muestra información sobre el estado de la transacción en cada uno de sus gestores de recursos participantes. Esta información puede ayudarle a evaluar los efectos de la anomalía en un gestor de recursos determinado.

**Nota:** Si no especifica **-e** o **-i**, se muestran los detalles de las transacciones dudosas coordinadas interna y externamente.

**-a**

Solicita una lista de todas las transacciones conocidas por el gestor de colas . Los datos devueltos incluyen detalles de transacción para todas las transacciones que conoce el gestor de colas. Si una transacción está asociada actualmente con una conexión de aplicación IBM MQ , también se devuelve información relacionada con dicha conexión de aplicación IBM MQ . Los datos devueltos por este mandato normalmente pueden estar correlacionados con la salida de un mandato de runmqsc ["DISPLAY CONN \(visualizar información de conexión de aplicación\)" en la página 781](#page-780-0) , y los campos de salida tienen el mismo significado que en dicho mandato.

No todos los campos son adecuados para todas las transacciones. Cuando los campos no son significativos, se muestran en blanco. Por ejemplo: el valor UOWLOG cuando se emite el mandato en un gestor de colas de registro circular.

**-q**

Especificar este parámetro solo equivale a especificar -a -q.

Muestra todos los datos del parámetro **-a** y una lista de hasta 100 objetos exclusivos actualizados dentro de la transacción. Si se actualizan más de 100 objetos en la misma transacción, sólo se listan los 100 primeros objetos distintos para cada transacción.

#### **-m** *NombreGestColas*

El nombre del gestor de colas para el que se van a visualizar las transacciones. Si omite el nombre, se visualiza la transacción del gestor de colas predeterminado.

## **Códigos de retorno**

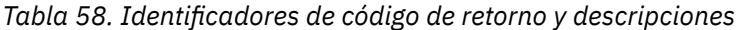

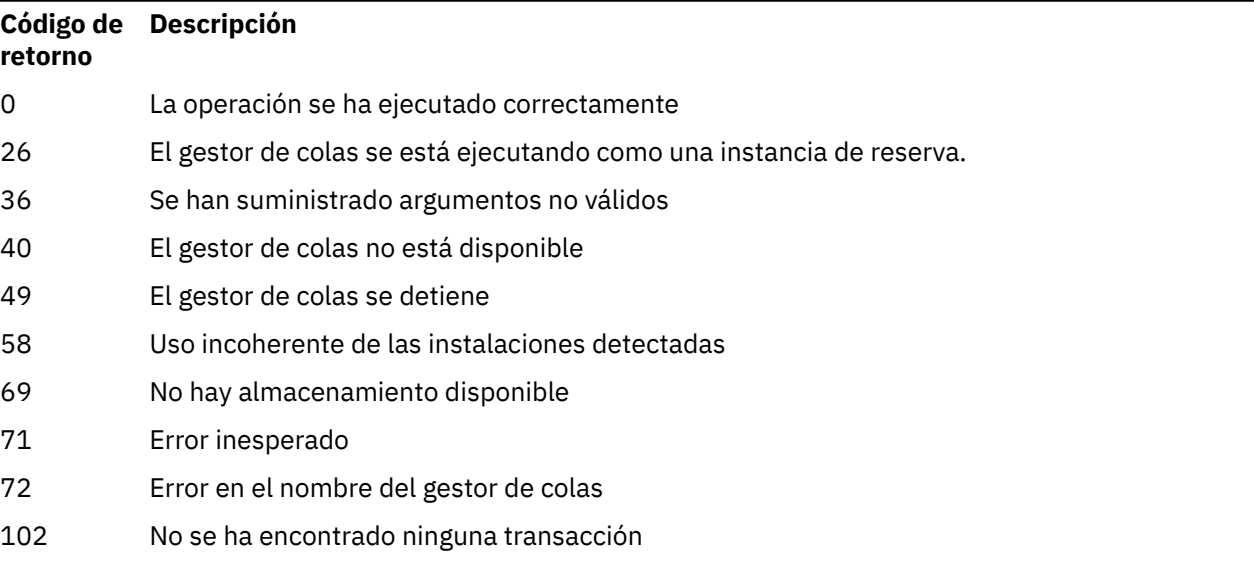

## **Ejemplo**

Un uso típico del mandato es:

dspmqtrn -m QMgrName -q -a

## **Mandatos relacionados**

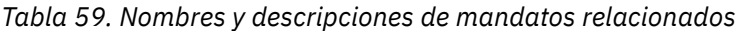

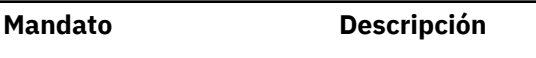

[rsvmqtrn](#page-153-0) Resuelve transacción

#### **Información relacionada**

Visualización de las unidades de trabajo pendientes con el mandato dspmqtrn

# **dspmqver (visualizar información de versión)**

Visualizar información de versión y compilación de IBM MQ .

## **Finalidad**

Usar el mandato **dspmqver** para visualizar la información de versión y compilación de IBM MQ.

De forma predeterminada, el mandato **dspmqver** muestra detalles de la instalación desde la que se ha iniciado. Se visualiza una nota si existen otras instalaciones; utilice el parámetro **-i** para visualizar sus detalles.

## **Syntax**

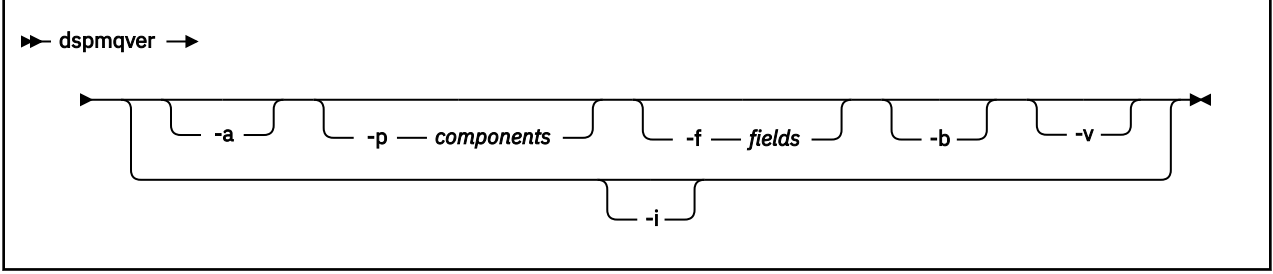

## **Parámetros opcionales**

**-a**

Visualizar información sobre todos los campos y componentes.

### **-p** *Componentes*

Visualizar información para los componentes especificados por *componente*. Se puede especificar un único componente o varios componentes. Especifique el valor de un solo componente o la suma de los valores de todos los componentes necesarios. Los componentes disponibles y los valores relacionados son los siguientes:

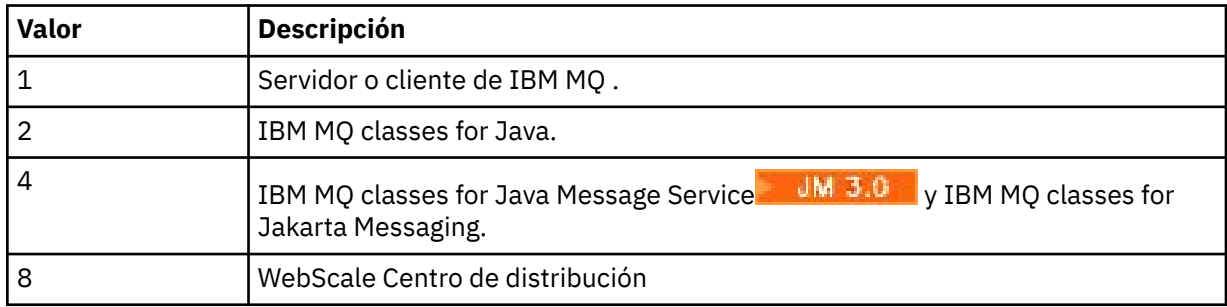

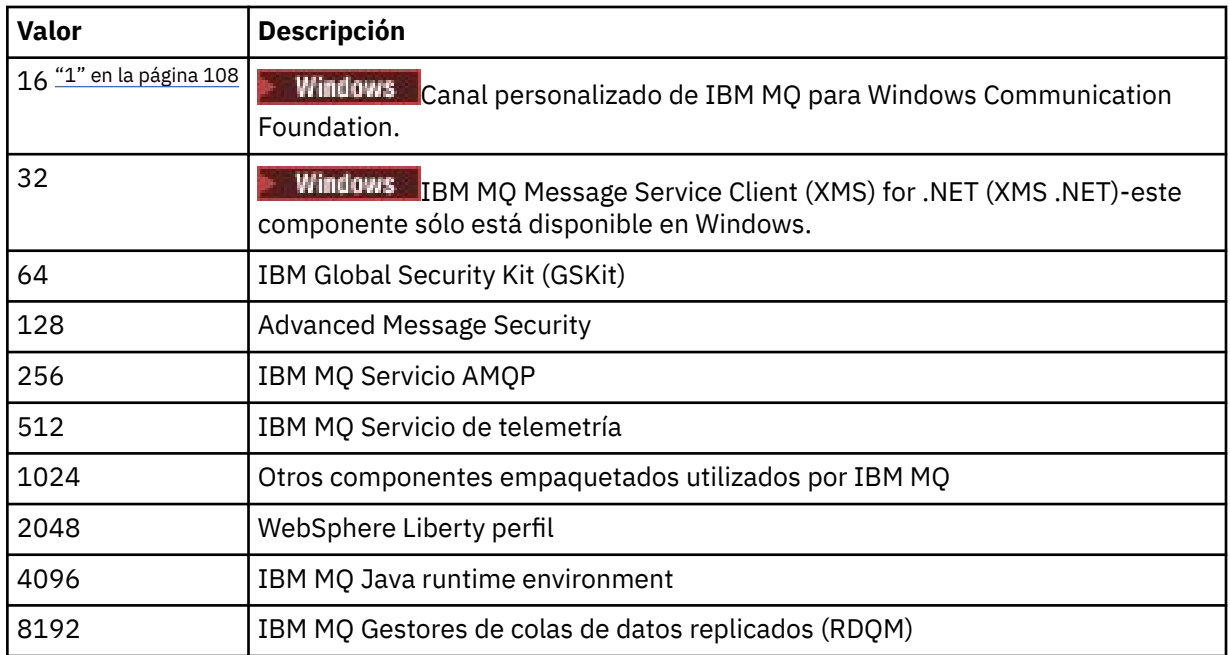

### **Notas:**

1. Windows Solo recibe soporte de IBM MQ for Windows. Si no ha instalado Microsoft.NET 3 o posterior, se muestra el siguiente mensaje de error:

```
Title: WMQWCFCustomChannelLevel.exe - Application Error
```

```
The application failed to initialize properly (0x0000135).
```
El valor predeterminado es 1.

#### **-f** *Campos*

Visualizar información para los campos especificados por *campo*. Especifique un único campo o varios campos. Especifique el valor de un único campo o la suma de los valores de todos los campos necesarios. Los campos disponibles y los valores relacionados son los siguientes:

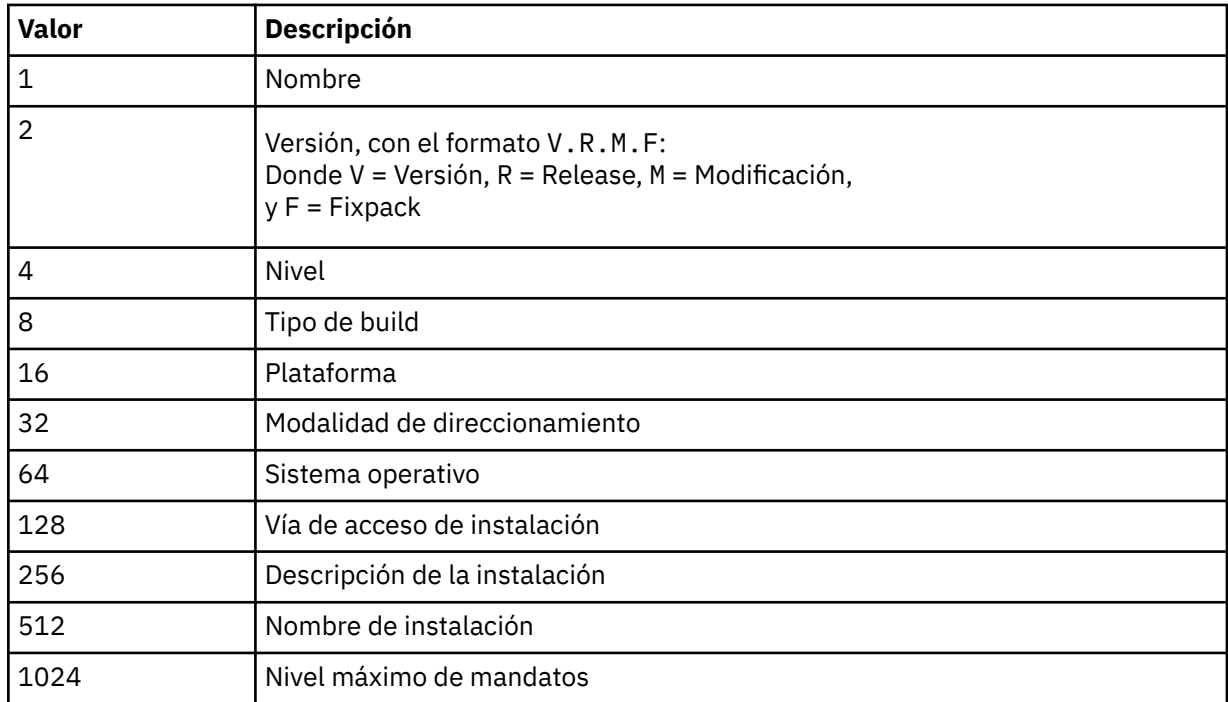
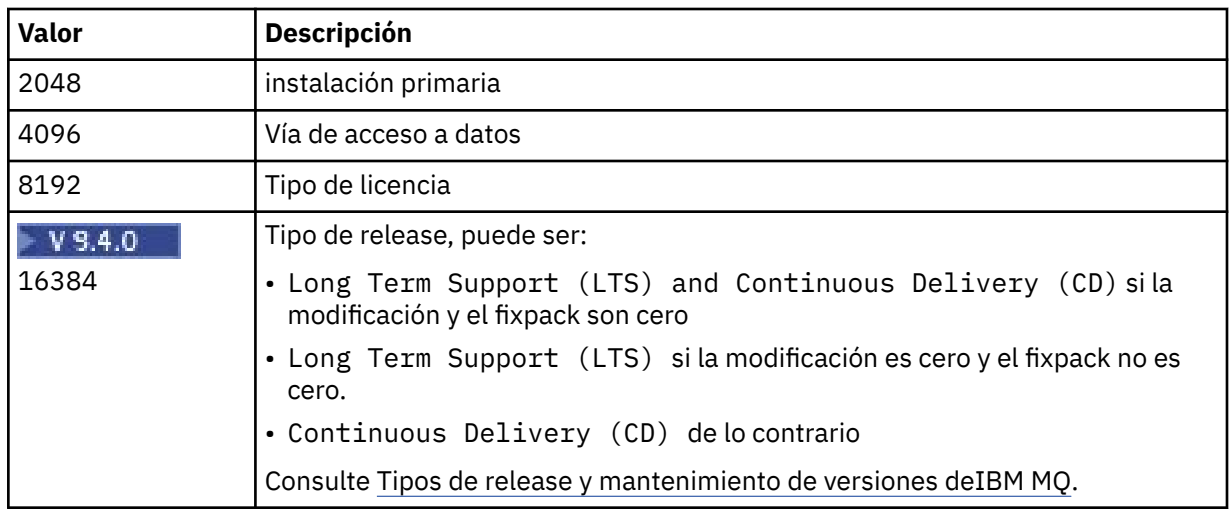

La información para cada campo seleccionado se visualiza en una línea separada cuando se ejecuta el mandato **dspmqver** .

El valor predeterminado es 65535. Muestra información para todos los campos.

**-b**

Omite del informe la información de cabecera.

**-v**

Visualizar salida detallada.

**-i**

Visualizar información sobre todas las instalaciones. No puede utilizar esta opción con otras opciones. La instalación desde la que se ha emitido el mandato **dspmqver** se muestra en primer lugar. Para cualquier otra instalación, sólo se muestran los campos siguientes: Nombre, Versión, Nombre de instalación, Descripción de instalación, Vía de acceso de instalación e Instalación primaria.

## **Códigos de retorno**

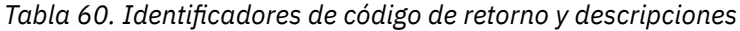

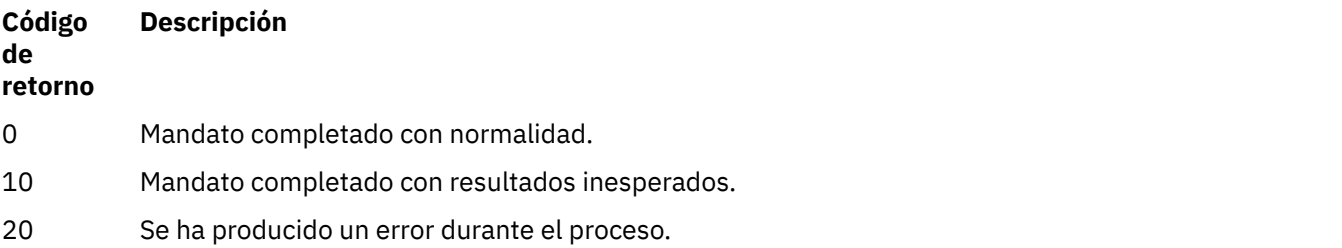

## **Ejemplos**

El mandato siguiente muestra información de versión y compilación de IBM MQ , utilizando los valores predeterminados para **-p** y **-f**:

dspmqver

El mandato siguiente muestra información sobre todos los campos y componentes y es el equivalente a especificar dspmqver -p 63 -f 4095:

dspmqver -a

El mandato siguiente muestra información de versión y compilación para IBM MQ classes for Java:

dspmqver -p 2

El mandato siguiente muestra Common Services para Java Platform Standard Edition, IBM MQ, Java

Message Service Client, IBM MQ classes for Java Message Servicey **INM 3.0** IBM MQ classes for Jakarta Messaging:

```
dspmqver -p 4
```
El mandato siguiente muestra el nivel de compilación del concentrador de distribución de WebScale :

```
dspmqver -p 8 -f 4
```
Windows El mandato siguiente muestra el nombre y el tipo de compilación para el canal personalizado de IBM MQ para Windows Communication Foundation:

dspmqver -p 16 -f 9

El mandato siguiente muestra información sobre las instalaciones de IBM MQ.

dspmqver -i

Salida de ejemplo para MQ.NET Clases estándar:

```
Name: IBM Message Service Client for .NET Standard<br>Version: 9.1.1.0
Version:
Level: p911-LXXXX
Build Type: Production
```
## **Error del mandato**

*Anomalía al visualizar el IBM MQ classes for Java*

El mandato **dspmqver** puede fallar si intenta ver información de versión o compilación para el IBM MQ classes for Java, y no ha configurado correctamente el entorno, o si el componente IBM MQ JRE no está instalado, y no se ha podido localizar un JRE alternativo.

Por ejemplo, puede que vea el mensaje siguiente:

[root@blade883 ~]# dspmqver -p 2 AMQ8351: IBM MQ Java environment has not been configured correctly, or the IBM MQ JRE feature has not been installed.

Para resolver este problema, considere la posibilidad de instalar el componente JRE de IBM MQ si todavía no está instalado, o asegúrese de que la vía de acceso esté configurada para incluir el JRE y de que se hayan establecido las variables de entorno correctas.

 $\blacktriangleright$  Linux  $\blacktriangleright$  AIX Por ejemplo, en AIX and Linux, puede utilizar uno de los scripts siguientes para resolver este problema:

**UMS 2.0 Para JMS 2.0, utilice setjmsenv o setjmsenv64. Por ejemplo:** 

```
export PATH=$PATH:/opt/mqm/java/jre/bin
cd /opt/mqm/java/bin/
. ./setjmsenv64
[root@blade883 bin]# dspmqver -p 2
```
<span id="page-110-0"></span>Name: IBM MQ classes for Java<br>Version: 8.0.0.0 Version:<br>Level: Level: k000-L110908 Build Type: Production

• Para Jakarta Messaging 3.0, utilice setjms30env o setjms30env64. Por ejemplo:

```
export PATH=$PATH:/opt/mqm/java/jre/bin
cd /opt/mqm/java/bin/
. ./setjms30env64
[root@blade883 bin]# dspmqver -p 2
Name: IBM MQ classes for Java<br>Version: 8.0.0.0
             8.0.0.0<br>k000-L110908
Level: k000-L110908
Build Type: Production
```
#### **Notas:**

- $\blacksquare$  Linux  $\blacksquare$  AIX  $\blacksquare$  Los scripts  $\mathsf{setjmsenv}$  y set $\mathsf{jms30env}$  sólo se aplican a AIX and Linux .
- **Windows:** En Windows, los scripts **runjms** proporcionan una funcionalidad similar a la proporcionada por los scripts **setjmsenv** y setjms30env en AIX and Linux.
- **Windows P**ara IBM MO classes for Java en Windows, si el componente IBM MQ JRE está instalado, debe emitir el mandato **setmqenv** para resolver el error AMQ8351.

#### **Tareas relacionadas**

Establecimiento de variables de entorno para IBM MQ classes for JMS

#### **Referencia relacionada**

Scripts proporcionados con IBM MQ classes for JMS

## **Propiedades de dspmqweb (visualizar propiedades de configuración del servidor mqweb)**

Visualizar información sobre las propiedades configurables del servidor mqweb que se utiliza para dar soporte a IBM MQ Console y REST API. Es decir, el mandato muestra las propiedades configurables por el usuario y las propiedades que se han modificado.

## **Finalidad**

Utilice el mandato **dspmqweb properties** para ver detalles de la configuración del servidor mqweb. No es necesario que el servidor mqweb esté en ejecución.

#### **Utilización del mandato en z/OS**

#### $z/0S$

Antes de emitir los mandatos **setmqweb** o **dspmqweb** en z/OS, debe establecer la variable de entorno WLP\_USER\_DIR para que la variable apunte a la configuración del servidor mqweb.

Para establecer la variable de entorno WLP\_USER\_DIR, especifique el mandato siguiente:

export WLP\_USER\_DIR=*WLP\_user\_directory*

donde *WLP\_user\_directory* es el nombre del directorio que se pasa a **crtmqweb**. Por ejemplo:

export WLP USER DIR=/var/mqm/web/installation1

Si desea más información, consulte Crear el servidor mqweb.

También debe establecer la variable de entorno JAVA\_HOME para que haga referencia a una versión de 64 bits de Java en el sistema.

## **Utilización del mandato en una instalación autónoma de IBM MQ Web Server**  $L$ inux  $\blacktriangleright$  V 9.4.0

Antes de emitir los mandatos **setmqweb** o **dspmqweb** en una instalación autónoma de IBM MQ Web Server , debe establecer la variable de entorno **MQ\_OVERRIDE\_DATA\_PATH** en el directorio de datos IBM MQ Web Server .

El ID de usuario que ejecuta el mandato necesita acceso de grabación al directorio de datos y a sus subdirectorios.

## **Sintaxis**

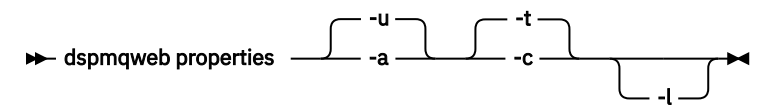

## **Parámetros opcionales**

**-u**

Muestra sólo las propiedades configurables que el usuario ha modificado.

**-a**

Muestra todas las propiedades configurables disponibles, incluidas las propiedades que el usuario ha modificado.

**-t**

Formatea la salida como pares de nombre-valor de texto.

**-c**

Formatea la salida como texto de mandato, que se puede utilizar como entrada para el mandato **setmqweb properties** correspondiente.

**-l**

Habilita el registro detallado. La información de diagnóstico se graba en un archivo de registro del servidor mqweb.

## **Propiedades que puede devolver el mandato**

El mandato **dspmqweb properties** puede devolver las propiedades siguientes en todas las

plataformas, incluido IBM MO Appliance. **AU S.4.0** Algunas de las propiedades siguientes no están disponibles en una instalación autónoma de IBM MQ Web Server .

#### **ltpaExpiration**

Esta propiedad de configuración se utiliza para especificar el tiempo, en segundos, antes de que caduque la señal LTPA.

#### **Archivos maxTrace**

Esta propiedad de configuración se utiliza para especificar el número máximo de archivos de registro del servidor mqweb generados por el servidor mqweb.

#### **maxTraceFileSize**

Esta propiedad de configuración se utiliza para especificar el tamaño máximo, en MB, que puede alcanzar cada archivo de registro del servidor mqweb.

## **M**  $\frac{1}{2}$  **M**  $\frac{1}{2}$  **mqConsoleEnableDashboardExaminar**

Esta propiedad de configuración se utiliza para habilitar o inhabilitar el examen de colas que utiliza el IBM MQ Console para obtener parte de la información que se muestra en el Panel de control de consola de MQ.

# **mqConsoleEnableSystemTopicMonitoring**

Esta propiedad de configuración se utiliza para habilitar o inhabilitar la supervisión de temas del sistema que se utiliza para visualizar información del sistema en IBM MQ Console.

#### **Visualización de mqConsoleMaxMsgCharsTo**

Esta propiedad de configuración se utiliza para especificar el número máximo de caracteres que se deben recuperar de cada mensaje cuando se examina una cola utilizando IBM MQ Console.

#### **mqConsoleMaxMsgRequestSize**

Esta propiedad de configuración se utiliza para especificar el tamaño máximo, en MB, que una solicitud de examen puede tener en todos los mensajes cuando examina colas utilizando IBM MQ Console.

#### **mqConsoleMaxMsgsPerRequest**

Esta propiedad de configuración se utiliza para especificar el número total de mensajes que se deben recuperar de una cola al examinar utilizando IBM MQ Console.

#### **mqRestCorsAllowedOrígenes**

Esta propiedad de configuración se utiliza para especificar los orígenes que pueden acceder a REST API. Para obtener más información sobre CORS, consulte Configuración de CORS para REST API.

#### **mqRestCorsMaxAgeInSegundos**

Esta propiedad de configuración se utiliza para especificar el tiempo, en segundos, que un navegador web puede almacenar en memoria caché los resultados de cualquier comprobación previa a la ejecución de CORS.

#### **mqRestCsrfValidation**

Esta propiedad de configuración se utiliza para especificar si se realizan comprobaciones de validación CSRF. Un valor de false elimina las comprobaciones de validación de señal CSRF.

#### **mqRestGatewayEnabled**

Esta propiedad de configuración se utiliza para especificar si la pasarela de administrative REST API está habilitada.

 $\blacktriangleright$  V 3.4.0  $\blacktriangleright$  Esta propiedad no se devuelve en una instalación autónoma de IBM MQ Web Server ya que administrative REST API no está disponible en este entorno.

#### **mqRestGatewayQmgr**

Esta propiedad de configuración se utiliza para especificar el nombre del gestor de colas que se utilizará como gestor de colas de pasarela. Este gestor de colas debe estar en la misma instalación que el servidor mqweb. Un valor en blanco indica que no hay ningún gestor de colas configurado como gestor de colas de pasarela.

 $\blacktriangleright$  <code>V 3.4.0  $\blacksquare$ Esta propiedad no se devuelve en una instalación autónoma de IBM MQ Web Server ya</code> que administrative REST API no está disponible en este entorno.

# **mqRestMessagingAdoptWebUserContexto**

Esta propiedad de configuración se utiliza para especificar el contexto de usuario que se utiliza para la autorización al enviar, publicar, recibir o examinar mensajes utilizando messaging REST API. Es decir, especifica qué ID de usuario se utiliza para la autorización.

Si el valor se establece en true, el ID que se utiliza para la autorización es el ID de usuario que ha iniciado la sesión en REST API.

Si el valor se establece en false, el ID que se utiliza para la autorización es el ID de usuario que se utiliza para iniciar el servidor mqweb.

#### **mqRestMessagingEnabled**

Esta propiedad de configuración se utiliza para especificar si el messaging REST API está habilitado.

#### **mqRestMessagingFullPoolBehavior**

Esta propiedad de configuración se utiliza para especificar el comportamiento del messaging REST API cuando todas las conexiones de la agrupación de conexiones están en uso.

Si el valor se establece en block, espere a que una conexión esté disponible si todas las conexiones de la agrupación están en uso. Cuando se utiliza esta opción, la espera de una conexión es indefinida.

Si el valor se establece en error, devuelve un error si todas las conexiones de la agrupación están en uso.

Si el valor se establece en overflow, cree una conexión no agrupada para utilizarla si todas las conexiones de la agrupación están en uso.

#### **mqRestMessagingMaxPoolSize**

Esta propiedad de configuración se utiliza para especificar el tamaño máximo de agrupación de conexiones para cada agrupación de conexiones del gestor de colas.

#### **mqRestMftCommandGestor de colas**

Esta propiedad de configuración se utiliza para especificar el nombre del gestor de colas de mandatos al que REST API for MFTenvía las solicitudes de crear transferencia y crear, suprimir o actualizar supervisor de recursos.

 $\blacktriangleright$  <code>V 9.4.0</code>  $\blacktriangleright$  <code>Esta</code> propiedad no se devuelve en una instalación autónoma de IBM MQ Web Server , ya que REST API para MFT no está disponible en este entorno.

#### **mqRestMftCoordinationGestor de colas**

Esta propiedad de configuración se utiliza para especificar el nombre del gestor de colas de coordinación del que REST API for MFTrecupera los detalles de la transferencia.

 $\blacktriangleright$  V 3.4.0  $\blacksquare$  Esta propiedad no se devuelve en una instalación autónoma de IBM MQ Web Server , ya que REST API para MFT no está disponible en este entorno.

#### **mqRestMftEnabled**

Esta propiedad de configuración se utiliza para especificar si el REST API para MFT está habilitado.

 $\blacktriangleright$  V 3.4.0  $\blacksquare$  Esta propiedad no se devuelve en una instalación autónoma de IBM MQ Web Server , ya que REST API para MFT no está disponible en este entorno.

#### **mqRestMftReconnectTimeoutInMinutos**

Esta propiedad de configuración se utiliza para especificar el periodo de tiempo, en minutos, tras el cual el REST API para MFT deja de intentar conectarse al gestor de colas de coordinación.

 $\blacktriangleright$  <code>V 9.4.0</code> Esta propiedad no se devuelve en una instalación autónoma de IBM MQ Web Server , ya que REST API para MFT no está disponible en este entorno.

#### **mqRestRequestTimeout**

Esta propiedad de configuración se utiliza para especificar el tiempo, en segundos, antes de que una solicitud REST exceda el tiempo de espera.

#### **traceSpec**

Esta propiedad de configuración se utiliza para especificar el nivel de rastreo generado por el servidor mqweb. Para obtener una lista de valores posibles, consulte Configuración del registro para IBM MQ Console y REST API.

#### $z/0S$ ► **ALW** Las propiedades siguientes son las propiedades adicionales que puede

devolver el mandato **dspmqweb properties** en z/OS, AIX, Linux, and Windows. **W 9.4.0** Algunas de las propiedades siguientes no están disponibles en una instalación autónoma de IBM MQ Web Server .

#### **httpHost**

Esta propiedad de configuración se utiliza para especificar el nombre de host HTTP como una dirección IP, un nombre de host de servidor de nombres de dominio (DNS) con sufijo de nombre de dominio o el nombre de host DNS del servidor donde está instalado IBM MQ .

Un asterisco especifica todas las interfaces de red disponibles y el valor localhost sólo permite conexiones locales.

#### **httpPort**

Esta propiedad de configuración se utiliza para especificar el número de puerto HTTP que se utiliza para las conexiones HTTP.

Si el valor se establece en -1 , el puerto está inhabilitado.

#### **httpsPort**

Esta propiedad de configuración se utiliza para especificar el número de puerto HTTPS que se utiliza para las conexiones HTTPS.

Si el valor se establece en -1 , el puerto está inhabilitado.

#### **ltpaCookieNombre**

Esta propiedad de configuración se utiliza para especificar el nombre de la cookie de señal LTPA.

De forma predeterminada, el valor de esta propiedad es LtpaToken2\_\$ {env.MQWEB\_LTPA\_SUFFIX} en AIX, Linux, and Windows , o LtpaToken2\_\${httpsPort} en z/OS. La variable después del prefijo LtpaToken2\_ es utilizada por el servidor mqweb para generar un nombre exclusivo para la cookie. No puede establecer esta variable, pero puede cambiar el ltpaCookieName por un valor de su elección.

#### **maxMsgTraceFiles**

Esta propiedad de configuración se utiliza para especificar el número máximo de archivos de rastreo de mensajería generados por el servidor mqweb para IBM MQ Console.

#### **maxMsgTraceFileTamaño**

Esta propiedad de configuración se utiliza para especificar el tamaño máximo, en MB, que puede alcanzar cada archivo de rastreo de mensajería.

Esta propiedad sólo se aplica a IBM MQ Console.

#### **mqConsoleInicio automático**

Esta propiedad de configuración se utiliza para especificar si el IBM MQ Console se inicia automáticamente cuando se inicia el servidor mqweb.

#### **mqConsoleFrameAncestors**

Esta propiedad de configuración se utiliza para especificar la lista de orígenes de páginas web que pueden incluir IBM MQ Console en un IFrame.

#### **mqConsoleRemoteAllowLocal**

Esta propiedad de configuración se utiliza para especificar si los gestores de colas remotos y locales son visibles en IBM MQ Console cuando se permiten conexiones de gestor de colas remoto. Cuando esta propiedad se establece en true, se visualizan los gestores de colas local y remoto.

 $\blacktriangleright$  V 3.4.0  $\blacksquare$  Esta propiedad no se devuelve en una instalación autónoma de IBM MQ Web Server , ya que IBM MQ Console solo se puede utilizar con gestores de colas remotos en este entorno.

#### **Tiempo de mqConsoleRemotePoll**

Esta propiedad de configuración se utiliza para especificar el tiempo, en segundos, antes de que se renueve la lista de conexiones del gestor de colas remoto. Al renovar, se reintentan las conexiones no satisfactorias.

#### **mqConsoleRemoteSupporthabilitado**

Esta propiedad de configuración se utiliza para especificar si IBM MQ Console permite conexiones de gestor de colas remoto. Cuando esta propiedad se establece en true, se permiten conexiones de gestor de colas remoto.

 $\blacktriangleright$  V 3.4.0  $\blacksquare$  Esta propiedad no se devuelve en una instalación autónoma de IBM MQ Web Server , ya que IBM MQ Console solo se puede utilizar con gestores de colas remotos en este entorno.

#### **mqConsoleRemoteUIAdmin**

Esta propiedad de configuración se utiliza para especificar si los gestores de colas remotos se pueden añadir a IBM MQ Console utilizando la consola, o si los gestores de colas remotos sólo se pueden añadir utilizando el mandato **setmqweb remote** . Cuando esta propiedad se establece en true, los gestores de colas remotos se pueden añadir utilizando IBM MQ Console.

#### **mqRestInicio automático**

Esta propiedad de configuración se utiliza para especificar si el REST API se inicia automáticamente cuando se inicia el servidor mqweb.

# **Modalidad mqRestMessagingConnection**

Esta propiedad de configuración se utiliza para especificar si el REST API de mensajería puede enviar mensajes a los gestores de colas que no están en la misma instalación que el servidor mqweb.

Si el valor se establece en local, la mensajería REST API sólo puede enviar mensajes a los gestores de colas que están en la misma instalación que el servidor mqweb.

Si el valor se establece en remote, la mensajería REST API puede enviar mensajes a cualquier gestor de colas configurado para que lo utilice la mensajería REST API.

 $\mathbb{E}[\mathbf{V}|\mathbf{S},\mathbf{4.0}]=$ Esta propiedad no se devuelve en una instalación autónoma de IBM MQ Web Server , ya que messaging REST API solo se puede utilizar con gestores de colas remotos en este entorno.

#### **remoteKeyfile**

Esta propiedad de configuración se utiliza para especificar la ubicación del archivo de claves que contiene la clave de cifrado inicial que se utiliza para descifrar las contraseñas almacenadas en la información de conexión del gestor de colas remoto.

#### **secureLtpa**

Esta propiedad de configuración se utiliza para especificar si la señal LTPA está protegida para todas las solicitudes. Se necesita una señal LTPA no segura para enviar solicitudes HTTP desde un navegador.

**ALW** Las propiedades siguientes son las propiedades adicionales que puede devolver el mandato **dspmqweb properties** en AIX, Linux, and Windows:

#### **managementMode**

Esta propiedad de configuración se utiliza para especificar si los gestores de colas y los escuchas pueden ser creados, suprimidos, iniciados y detenidos por IBM MQ Console.

Si el valor se establece en standard, los gestores de colas y escuchas se pueden crear y administrar en IBM MQ Console.

Si el valor se establece en externallyprovisioned, los gestores de colas y los escuchas no se pueden crear en IBM MQ Console. Sólo se pueden administrar los gestores de colas y escuchas creados fuera de IBM MQ Console .

## **Códigos de retorno**

*Tabla 61. Identificadores de código de retorno y descripciones*

#### **Código de Descripción retorno**

- 0 El mandato ha sido satisfactorio.
- >0 El mandato no ha sido satisfactorio.

Para obtener una lista completa de códigos de salida de mandato de servidor, consulte Liberty: opciones de mandato de servidor en la documentación de WebSphere Application Server .

## **Mandatos relacionados**

*Tabla 62. Mandatos y descripciones relacionados*

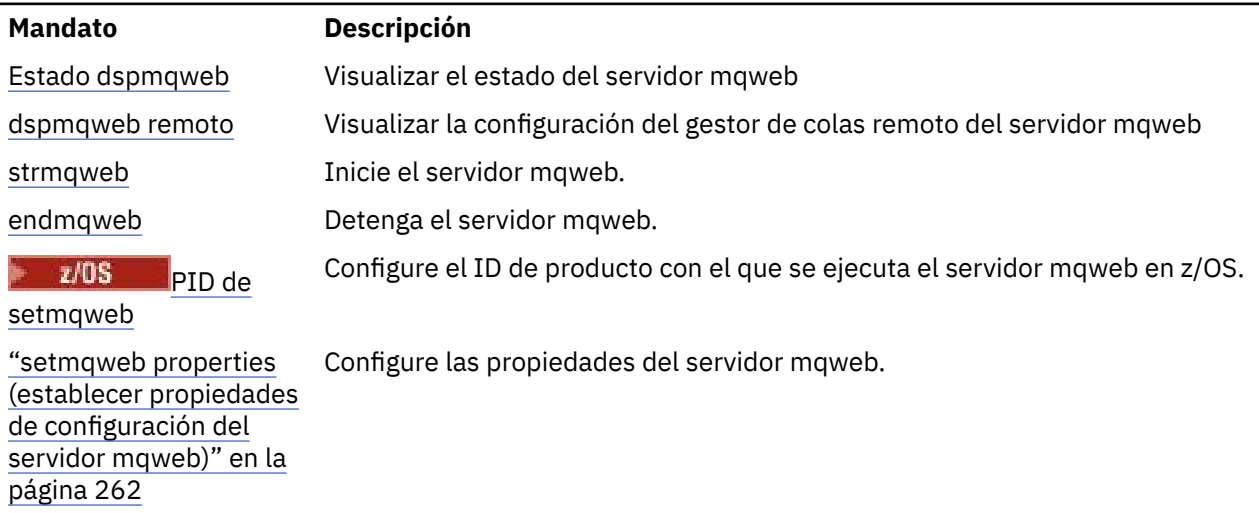

<span id="page-116-0"></span>*Tabla 62. Mandatos y descripciones relacionados (continuación)*

#### **Mandato Descripción**

Configure las conexiones del gestor de colas remoto del servidor mqweb.

["setmqweb](#page-269-0) [remote \(establecer](#page-269-0) [configuración de gestor](#page-269-0) [de colas remoto de](#page-269-0) [servidor mqweb\)" en la](#page-269-0) [página 270](#page-269-0)

## **dspmqweb remoto (visualizar configuración de gestor de colas remoto de servidor mqweb)**

Visualice la información de conexión del gestor de colas remoto para el servidor mqweb. La información de conexión del gestor de colas remoto se utiliza para el IBM MQ Consoley el REST API de mensajería para conectarse a gestores de colas remotos.

## **Finalidad**

Utilice el mandato **dspmqweb remote** para ver detalles de las conexiones de gestor de colas remoto configuradas para su uso con IBM MQ Console y REST APIde mensajería.

## **Utilización del mandato en z/OS**

#### $z/0S$

Antes de emitir los mandatos **setmqweb** o **dspmqweb** en z/OS, debe establecer la variable de entorno WLP\_USER\_DIR para que la variable apunte a la configuración del servidor mqweb.

Para establecer la variable de entorno WLP\_USER\_DIR, especifique el mandato siguiente:

export WLP\_USER\_DIR=*WLP\_user\_directory*

donde *WLP\_user\_directory* es el nombre del directorio que se pasa a **crtmqweb**. Por ejemplo:

export WLP USER DIR=/var/mqm/web/installation1

Si desea más información, consulte Crear el servidor mqweb.

También debe establecer la variable de entorno JAVA\_HOME para que haga referencia a una versión de 64 bits de Java en el sistema.

# **Utilización del mandato en una instalación autónoma de IBM MQ Web Server**

 $L$ inux  $V$  9.4.0

Antes de emitir los mandatos **setmqweb** o **dspmqweb** en una instalación autónoma de IBM MQ Web Server , debe establecer la variable de entorno **MQ\_OVERRIDE\_DATA\_PATH** en el directorio de datos IBM MQ Web Server .

El ID de usuario que ejecuta el mandato necesita acceso de grabación al directorio de datos y a sus subdirectorios.

## **Sintaxis**

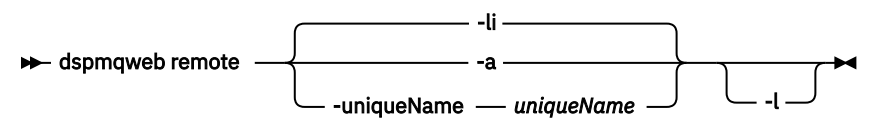

## **Parámetros opcionales**

**-li**

Muestra todos los ID exclusivos del gestor de colas remoto.

**-a**

Muestra todas las definiciones y propiedades de conexión del gestor de colas remoto.

#### **-uniqueName** *uniqueName*

Muestra la definición de conexión del gestor de colas remoto y las propiedades del gestor de colas que está asociado con el nombre exclusivo.

**-l**

Habilita el registro detallado. La información de diagnóstico se graba en un archivo de registro del servidor mqweb.

## **Propiedades que puede devolver el mandato**

Se pueden devolver las siguientes propiedades globales cuando se utiliza el parámetro **-a** :

#### **globalTrustStorePath**

La vía de acceso al archivo JKS del almacén de confianza. Este almacén de confianza se utiliza para todas las conexiones remotas a menos que se altere temporalmente mediante información de conexión de gestor de colas remoto específica en la entrada **trustStorePath** .

#### **globalTrustStorePassword**

La contraseña del almacén de confianza global.

Este valor está cifrado y se muestra como una serie de asteriscos.

#### **globalKeyStorePath**

La vía de acceso al archivo JKS del almacén de claves. Este almacén de claves se utiliza para todas las conexiones remotas a menos que se altere temporalmente mediante una información de conexión de gestor de colas remoto específica en la entrada **keyStorePath** .

#### **globalKeyStorePassword**

La contraseña del almacén de claves global.

Este valor está cifrado y se muestra como una serie de asteriscos.

Para cada conexión de gestor de colas remoto, se pueden devolver las propiedades siguientes:

#### **uniqueName**

Nombre exclusivo de la conexión del gestor de colas remoto.

#### **qmgrName**

Nombre del gestor de colas.

#### **ccdtURL**

La vía de acceso al archivo CCDT que está asociado con la conexión del gestor de colas remoto.

## **grupo grupo**

Indica si esta conexión de gestor de colas remoto forma parte de un grupo de gestores de colas. Si el valor es true, el **uniqueName** especifica el nombre de grupo.

Esta propiedad sólo es válida para la mensajería REST API.

## **v** 9.4.0 visibilidad

Si esta conexión de gestor de colas remoto puede ser utilizada por el REST APIde mensajería, el IBM MQ Consoleo ambos.

## **username**

El nombre de usuario que se utiliza para la conexión del gestor de colas remoto.

#### **Contraseña**

La contraseña asociada con el nombre de usuario que se utiliza para la conexión del gestor de colas remoto.

Este valor se cifra en la información de conexión del gestor de colas remoto y se visualiza como una serie de asteriscos.

#### **enableMutualTLS**

Si esta conexión de gestor de colas remoto utiliza TLS mutuo.

#### **trustStoreVía de acceso**

La vía de acceso al archivo JKS del almacén de confianza. Este valor altera temporalmente el valor del almacén de confianza global.

#### **trustStorePassword**

La contraseña del archivo de almacén de confianza.

Este valor se cifra en la información de conexión del gestor de colas remoto y se visualiza como una serie de asteriscos.

#### **KeyStorePath**

La vía de acceso al archivo JKS del almacén de claves. Este valor altera temporalmente el valor del almacén de claves global.

#### **keyStorePassword**

La contraseña del archivo de almacén de claves.

Este valor se cifra en la información de conexión del gestor de colas remoto y se visualiza como una serie de asteriscos.

## **Códigos de retorno**

*Tabla 63. Identificadores de código de retorno y descripciones*

**Código de Descripción retorno**

0 El mandato ha sido satisfactorio.

>0 El mandato no ha sido satisfactorio.

Para obtener una lista completa de códigos de salida de mandato de servidor, consulte Liberty: opciones de mandato de servidor en la documentación de WebSphere Application Server .

## **Mandatos relacionados**

*Tabla 64. Mandatos y descripciones relacionados*

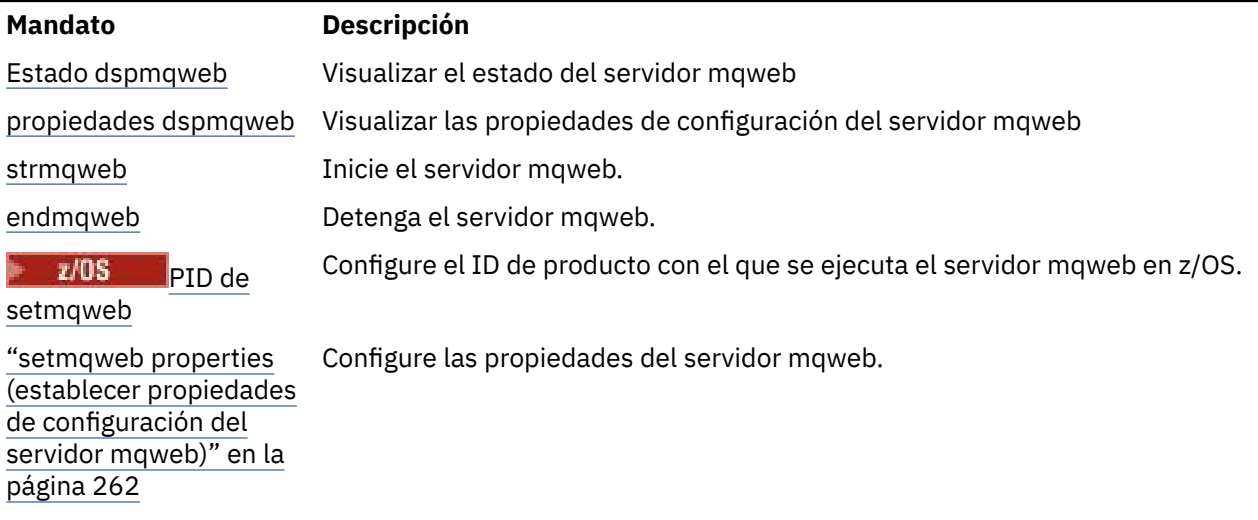

#### <span id="page-119-0"></span>**Mandato Descripción**

Configure las conexiones del gestor de colas remoto del servidor mqweb.

["setmqweb](#page-269-0) [remote \(establecer](#page-269-0) [configuración de gestor](#page-269-0) [de colas remoto de](#page-269-0) [servidor mqweb\)" en la](#page-269-0) [página 270](#page-269-0)

## **Estado de dspmqweb (visualizar estado de servidor mqweb)**

Visualizar información sobre el estado del servidor mqweb que se utiliza para dar soporte a IBM MQ Console y REST API.

## **Finalidad**

Utilice el mandato **dspmqweb status** para ver información sobre el estado del servidor mqweb.

El servidor mqweb debe estar en ejecución para utilizar IBM MQ Console o REST API. Si el servidor se está ejecutando, los URL de contexto raíz disponibles y los puertos asociados utilizados por IBM MQ Console y REST API se visualizan mediante el mandato **dspmqweb status** .

## **Utilización del mandato en z/OS**

#### $\approx$  z/OS

Antes de emitir los mandatos **setmqweb** o **dspmqweb** en z/OS, debe establecer la variable de entorno WLP\_USER\_DIR para que la variable apunte a la configuración del servidor mqweb.

Para establecer la variable de entorno WLP\_USER\_DIR, especifique el mandato siguiente:

export WLP\_USER\_DIR=*WLP\_user\_directory*

donde *WLP\_user\_directory* es el nombre del directorio que se pasa a **crtmqweb**. Por ejemplo:

export WLP USER DIR=/var/mqm/web/installation1

Si desea más información, consulte Crear el servidor mqweb.

También debe establecer la variable de entorno JAVA\_HOME para que haga referencia a una versión de 64 bits de Java en el sistema.

## **Utilización del mandato en una instalación autónoma de IBM MQ Web Server**  $Linux \tV9.4.0$

Antes de emitir los mandatos **setmqweb** o **dspmqweb** en una instalación autónoma de IBM MQ Web Server , debe establecer la variable de entorno **MQ\_OVERRIDE\_DATA\_PATH** en el directorio de datos IBM MQ Web Server .

El ID de usuario que ejecuta el mandato necesita acceso de grabación al directorio de datos y a sus subdirectorios.

#### **Sintaxis**

**DE** dspmqweb status -l

## **Parámetros opcionales**

**-l**

Habilita el registro detallado. La información de diagnóstico se graba en un archivo de registro del servidor mqweb.

## **Códigos de retorno**

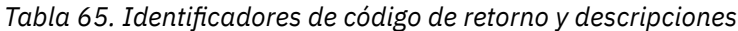

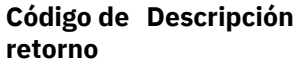

- 0 El mandato ha sido satisfactorio.
- >0 El mandato no ha sido satisfactorio.

Para obtener una lista completa de códigos de salida de mandato de servidor, consulte Liberty: opciones de mandato de servidor en la documentación de WebSphere Application Server .

## **Mandatos relacionados**

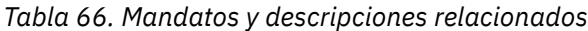

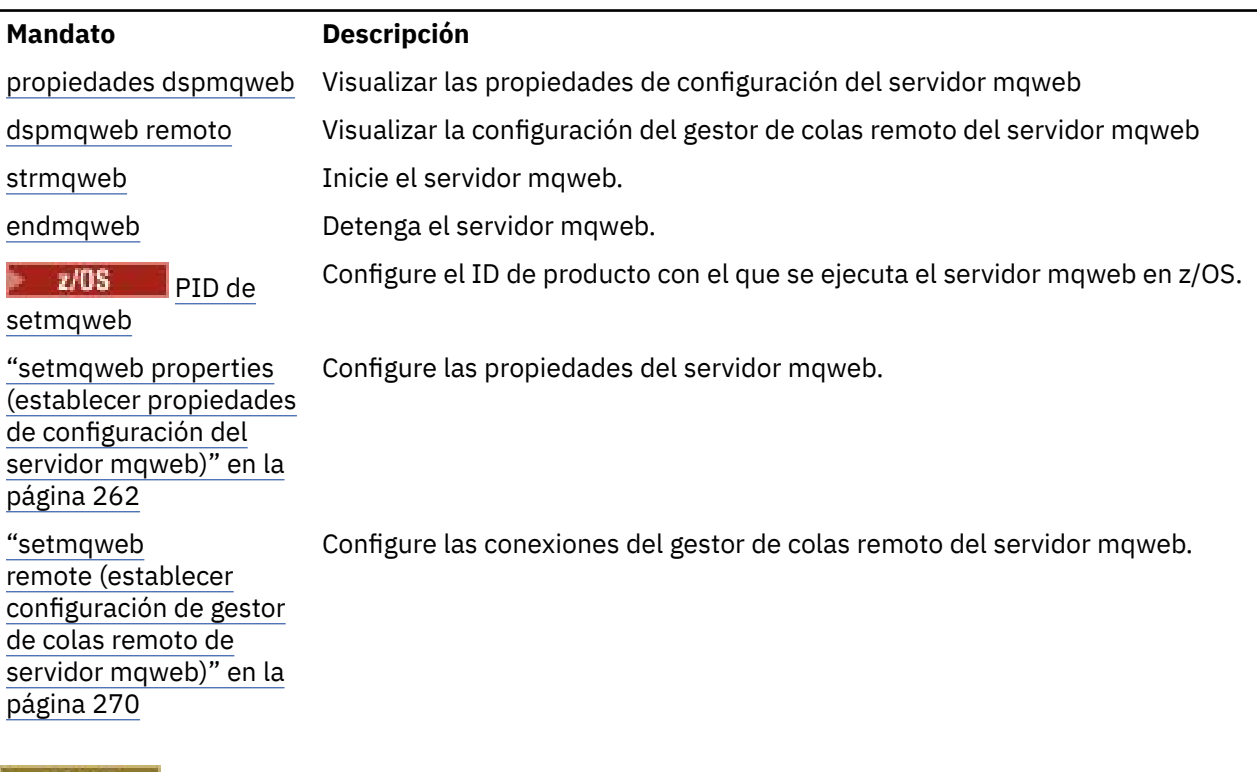

## **Endmqcsv (finalizar servidor de mandatos)**

Detenga el servidor de mandatos para un gestor de colas.

## **Finalidad**

Utilice el mandato **endmqscv** para detener el servidor de mandatos en el gestor de colas especificado.

Debe utilizar el mandato **endmqscv** desde la instalación asociada con el gestor de colas con el que está trabajando. Puede averiguar con qué instalación está asociado un gestor de colas mediante el mandato dspmq -o installation.

Si el atributo del gestor de colas, SCMDSERV, se especifica como QMGR, el cambio del estado del servidor de mandatos utilizando **endmqscv** no afecta a la forma en que el gestor de colas actúa sobre el atributo SCMDSERV en el siguiente reinicio.

## **Syntax**

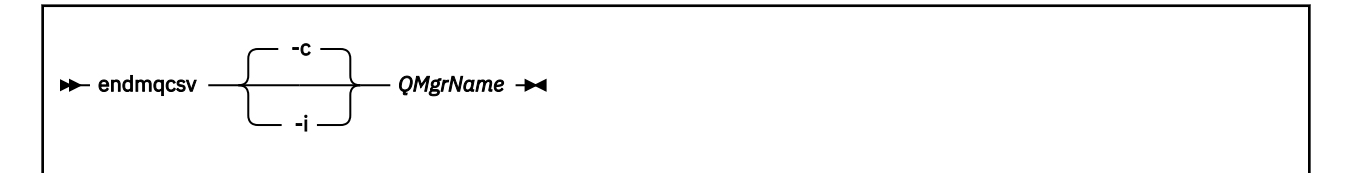

## **Parámetros necesarios**

#### **QMgrName**

El nombre del gestor de colas para el que finalizar el servidor de mandatos.

## **Parámetros opcionales**

**-c**

Detiene el servidor de mandatos de forma controlada. El servidor de mandatos puede completar el proceso de cualquier mensaje de mandato que ya se haya iniciado. No se lee ningún mensaje nuevo de la cola de mandatos.

Este parámetro es el valor predeterminado.

**-i**

Detiene el servidor de mandatos inmediatamente. Es posible que las acciones asociadas con un mensaje de mandato que se está procesando actualmente no se completen.

## **Códigos de retorno**

*Tabla 67. Identificadores de código de retorno y descripciones*

| retorno | Código de Descripción                                  |
|---------|--------------------------------------------------------|
| 0       | Mandato completado con normalidad                      |
| 10      | El mandato se ha completado con resultados inesperados |

20 Se ha producido un error durante el proceso

#### **Ejemplos**

1. El mandato siguiente detiene el servidor de mandatos en el gestor de colas saturn.queue.manager:

endmqcsv -c saturn.queue.manager

El servidor de mandatos puede completar el proceso de cualquier mandato que ya haya iniciado antes de que se detenga. Los nuevos mandatos recibidos permanecerán sin procesar en la cola de mandatos hasta que se reinicie el servidor de mandatos.

2. El mandato siguiente detiene el servidor de mandatos en el gestor de colas pluto inmediatamente:

endmqcsv -i pluto

## **Mandatos relacionados**

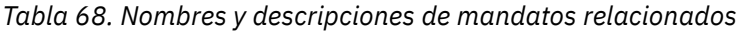

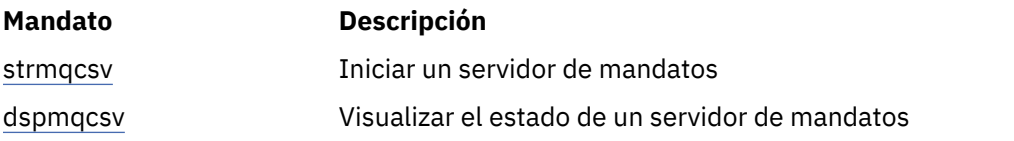

#### **Referencia relacionada**

["Mandatos de servidor de mandatos" en la página 7](#page-6-0) Una tabla de mandatos del servidor de mandatos, que muestra mandatos PCF equivalentes, mandatos MQSC y mandatos de control. El recurso REST API y los equivalentes de método HTTP, y los equivalentes IBM MQ Explorer , se incluyen si están disponibles.

## **EXALUATE:** endmqdnm (detener supervisor .NET)

Detenga el supervisor de .NET para una cola (solo Windows ).

## **Finalidad**

**Nota:** El mandato endmqdnm sólo se aplica a IBM MQ for Windows .

Utilice el mandato de control **endmqdnm** para detener un supervisor .NET .

## **Syntax**

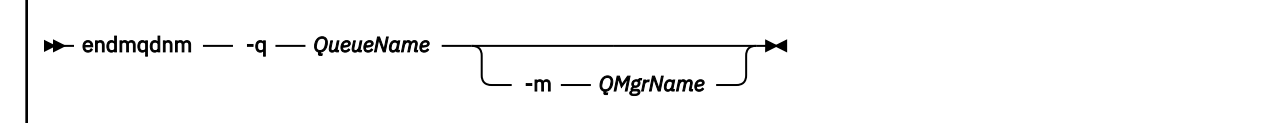

## **Parámetros necesarios**

#### **-q** *QueueName*

El nombre de la cola de aplicación que el supervisor de .NET está supervisando.

## **Parámetros opcionales**

#### **-m** *NombreGestColas*

El nombre del gestor de colas que aloja la cola de aplicación.

Si se omite, se utiliza el gestor de colas predeterminado.

## **Códigos de retorno**

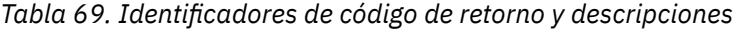

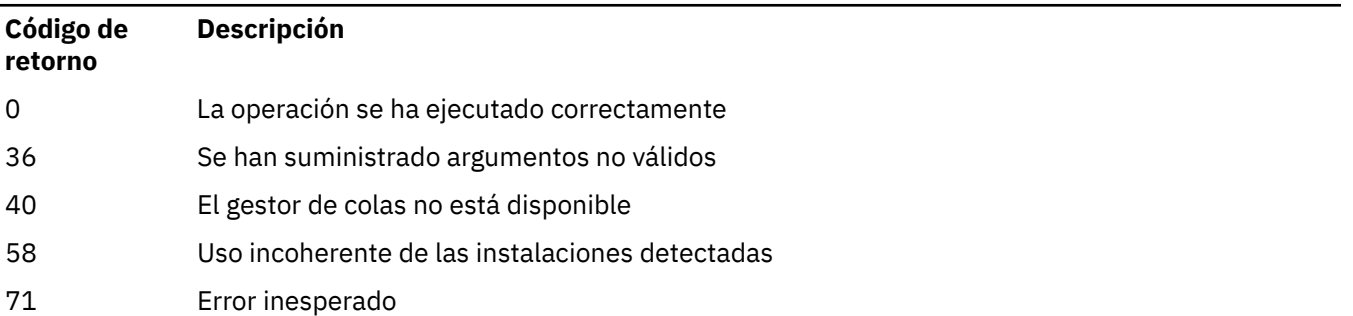

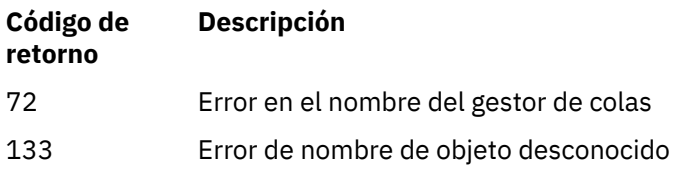

#### **Tareas relacionadas**

Utilización del supervisor .NET

## **Endmqlsr (finalizar escucha)**

Finalizar todo el proceso de escucha para un gestor de colas.

## **Finalidad**

El mandato **endmqlsr** finaliza todos los procesos de escucha para el gestor de colas especificado.

Debe utilizar el mandato **endmqlsr** desde la instalación asociada con el gestor de colas con el que está trabajando. Puede averiguar con qué instalación está asociado un gestor de colas mediante el mandato dspmq -o installation.

No es necesario detener el gestor de colas antes de emitir el mandato **endmqlsr** . Si alguno de los escuchas está configurado para tener canales de entrada en ejecución dentro del proceso de escucha de **runmqlsr** , en lugar de dentro de un proceso de agrupación, la solicitud para finalizar ese escucha podría fallar si los canales siguen activos. En este caso, se escribe un mensaje que indica cuántos escuchas se han finalizado correctamente y cuántos escuchas siguen en ejecución.

Si el atributo de escucha, CONTROL, se especifica como QMGR, el cambio del estado del escucha utilizando **endmqlsr** no afecta al modo en que el gestor de colas actúa sobre el atributo CONTROL en el siguiente reinicio.

## **Syntax**

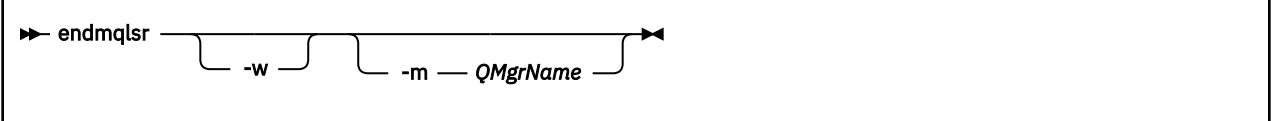

## **Parámetros opcionales**

**-m** *NombreGestColas*

Nombre del gestor de colas. Si omite este parámetro, el mandato opera en el gestor de colas predeterminado.

**-w**

Espere antes de devolver el control.

El control se devuelve sólo después de que se hayan detenido todos los escuchas para el gestor de colas especificado.

## **Códigos de retorno**

<span id="page-124-0"></span>*Tabla 70. Identificadores de código de retorno y descripciones*

| Código de<br>retorno | Descripción                                            |
|----------------------|--------------------------------------------------------|
| $\Omega$             | Mandato completado con normalidad                      |
| 10                   | El mandato se ha completado con resultados inesperados |
| -20                  | Se ha producido un error durante el proceso            |

#### **Tareas relacionadas**

Aplicación de actualizaciones de nivel de mantenimiento a gestores de colas multiinstancia en AIX Aplicación de actualizaciones de nivel de mantenimiento a gestores de colas multiinstancia en Linux Aplicación de actualizaciones de nivel de mantenimiento a gestores de colas multiinstancia en Windows

## **Referencia relacionada**

["Mandatos de escucha" en la página 12](#page-11-0)

Una tabla de mandatos de escucha, que muestra mandatos PCF equivalentes, mandatos MQSC y mandatos de control. El recurso REST API y los equivalentes de método HTTP, y los equivalentes IBM MQ Explorer , se incluyen si están disponibles.

# **endmqm (finalizar gestor de colas)**

Detenga un gestor de colas o conmute a un gestor de colas en espera o a un gestor de colas de réplica.

## **Finalidad**

Utilice el mandato **endmqm** para finalizar (detener) un gestor de colas especificado. Este mandato detiene un gestor de colas en las modalidades siguientes:

- Conclusión controlada o por inmovilización
- Conclusión inmediata
- Conclusión preferente
- Conclusión de espera

El mandato **endmqm** detiene todas las instancias de un gestor de colas multiinstancia de la misma manera que detiene un gestor de colas de una sola instancia. Puede emitir el mandato **endmqm** en una instancia activa o en una de las instancias en espera de un gestor de colas multiinstancia. Debe emitir **endmqm** en la instancia activa para finalizar el gestor de colas.

Si emite el mandato **endmqm** en una instancia activa de un gestor de colas multiinstancia, puede permitir que una instancia en espera pase a ser la nueva instancia activa cuando la instancia activa actual finalice su conclusión.

Si emite el mandato **endmqm** en una instancia en espera de un gestor de colas multiinstancia, puede finalizar una instancia en espera añadiendo la opción -x y dejando que se ejecute la instancia activa. El gestor de colas informa de un error si emite el mandato **endmqm** en una instancia en espera sin la opción  $-X.$ 

Puede emitir el mandato **endmqm** en los nodos activos o de réplica de un grupo HA nativo. Se realiza una comprobación para ver si la detención de la instancia especificada interrumpe el quórum del grupo y el mandato falla si lo hace. Si emite **endmqm -s** en la instancia activa, dicha instancia se detiene y una de las réplicas se convierte en la instancia activa. Si emite **endmqm -x** en una instancia de réplica, la instancia se detiene.

Emitir el mandato **endmqm** tendrá efecto en cualquier aplicación cliente conectada a través de un canal de conexión de servidor. El efecto varía en función del parámetro utilizado, pero es como si se emitiera un mandato **[STOP CHANNEL](#page-1027-0)** en una de las tres modalidades posibles. Consulte Detención de canales MQI, para obtener información sobre los efectos de las modalidades **STOP CHANNEL** en los canales de conexión de servidor. Las descripciones de parámetros opcionales de **endmqm** indican a qué modalidad STOP CHANNEL serán equivalentes.

Si emite **endmqm** para detener un gestor de colas, los clientes reconectables, no intentan de nuevo conectarse. Para alterar temporalmente este comportamiento, especifique la opción - r o - s para permitir a los clientes que inicien el intento de volver a conectarse.

**Nota:** Si un gestor de colas o canal termina de forma inesperada, los clientes reconectables intentan de nuevo volver a conectarse.

**Nota:** Es posible que el cliente no pueda volver a conectarse. Según la opción de reconexión MQCONNX que utilice el cliente y la definición del grupo de gestor de colas en la tabla de conexión con el clientes, es posible que el cliente se reconecte a un gestor de colas diferente. El cliente puede configurarse de manera que lo fuerce a volver a conectarse al mismo gestor de colas.

Debe utilizar el mandato **endmqm** desde la instalación asociada al gestor de colas con el que está trabajando. Puede averiguar con qué instalación está asociado un gestor de colas mediante el mandato dspmq -o installation.

Los atributos del gestor de colas y sus objetos asociados no se ven afectados por el mandato **endmqm**. Puede reiniciar el gestor de colas utilizando el mandato **strmqm** (iniciar gestor de colas).

Para suprimir un gestor de colas, deténgalo y luego utilice el mandato **dltmqm** (suprimir gestor de colas).

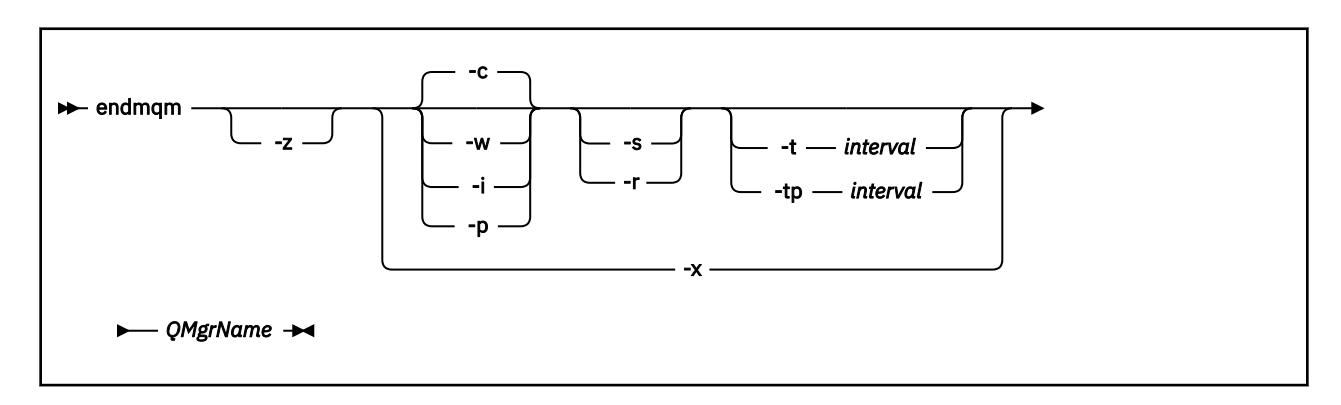

## **Syntax**

## **Parámetros necesarios**

#### **QMgrName**

El nombre del gestor de colas de mensajes que se debe detener.

## **Parámetros opcionales**

**-c**

Conclusión controlada (o por inmovilización). Este parámetro es el valor predeterminado.

El gestor de colas se detiene, pero sólo después de que se hayan desconectado todas las aplicaciones. Se completan todas las llamadas MQI que se están procesando actualmente. En el caso poco probable de que se emita un mandato ["dspmq \(visualizar gestores de colas\)" en la página](#page-75-0) [76](#page-75-0) en el pequeño periodo de tiempo entre la desconexión de las aplicaciones y la detención real del gestor de colas, el mandato ["dspmq \(visualizar gestores de colas\)" en la página 76](#page-75-0) puede notificar de forma transitoria el estado como Ending immediately , aunque se haya solicitado una conclusión controlada.

El usuario recupera el control inmediatamente y no se recibe ninguna notificación indicando que el gestor de colas se ha detenido.

El efecto en las aplicaciones cliente conectadas a través de un canal de conexión de servidor es equivalente a un mandato **STOP CHANNEL** emitido en modalidad QUIESCE .

**-i**

Conclusión inmediata. El gestor de colas se detiene después de haber completado todas las llamadas MQI que se están procesando actualmente. No se procesa ninguna de las peticiones MQI emitidas después de haber emitido el mandato. Se restituyen todas las unidades de trabajo incompletas en el siguiente inicio del gestor de colas.

El control se devolverá cuando el gestor de colas haya terminado.

El efecto en las aplicaciones cliente conectadas a través de un canal de conexión con el servidor es equivalente a un mandato **STOP CHANNEL** emitido en modalidad FORCE .

#### **-p**

Conclusión preferente.

**Importante:** Utilice este tipo de cierre solo en circunstancias excepcionales, por ejemplo, cuando un gestor de colas no se pare como resultado de un mandato **endmqm** normal.

El gestor de colas puede detenerse sin esperar a que las aplicaciones se desconecten ni a que se completen las llamadas MQI. Esto puede provocar resultados imprevisibles en las aplicaciones de IBM MQ. La modalidad de conclusión se establece en *conclusión inmediata*. Si el gestor de colas no se detiene pasados unos segundos, la modalidad de conclusión se escala y todos los procesos restantes del gestor de colas se detienen.

El efecto en las aplicaciones cliente conectadas a través de un canal de conexión de servidor es equivalente a un mandato **STOP CHANNEL** emitido en modalidad TERMINATE .

**-r**

Inicia el intento de volver a conectar los clientes reconectables. Este parámetro tiene el efecto de restablecer la conectividad de los clientes con otros gestores de colas en su grupo de gestores de colas.

**-s**

Para un gestor de colas de varias instancias, cambie a una instancia de gestor de colas en espera después de concluir. El mandato comprueba si hay una instancia en espera ejecutándose antes de finalizar la instancia activa. No espera a que la instancia en espera se inicie antes de finalizar. Al concluir la instancia activa las conexiones con el gestor de colas se rompen. Los clientes reconectables inician el intento de reconexión. Puede configurar las opciones de reconexión de un cliente para que vuelva a conectase sólo a otra instancia del mismo gestor de colas o para que vuelva a conectarse a otros gestores de colas en el mismo grupo de gestores de colas.

Para la instancia activa de un grupo HA nativo, conmute a una instancia de réplica después de concluir.

- Especifique la opción -r para ayudar a las aplicaciones cliente a reconectarse a otra instancia.
- Si esta instancia no es la instancia activa en el grupo HA nativo, el mandato falla.
- Si la finalización de esta instancia activa hace que falle el quórum de grupo, el mandato falla. (Si otras instancias finalizan o dejan de estar disponibles al mismo tiempo que ejecuta este mandato, es posible que la comprobación de quórum no lo detecte, el grupo HA nativo finaliza y solo se puede reiniciar cuando haya suficientes instancias disponibles.)

**-w**

#### Conclusión con espera

Este tipo de conclusión es parecido a la conclusión controlada excepto en que el usuario sólo recupera el control después de que el gestor de colas se haya detenido. Recibirá el mensaje Esperando a que el gestor de colas *NombreGestorColas* finalice mientras se lleva a cabo la conclusión.En el caso poco probable de que se emita un mandato ["dspmq \(visualizar gestores](#page-75-0) [de colas\)" en la página 76](#page-75-0) en el pequeño periodo de tiempo entre la desconexión de las aplicaciones y la detención real del gestor de colas, el mandato ["dspmq \(visualizar gestores de colas\)" en la página](#page-75-0) [76](#page-75-0) puede notificar de forma transitoria el estado como Ending immediately , aunque se haya solicitado una conclusión controlada.

El efecto en las aplicaciones cliente conectadas a través de un canal de conexión de servidor es equivalente a un mandato **STOP CHANNEL** emitido en modalidad QUIESCE .

**-x**

Para un gestor de colas de varias instancias, finalice una instancia en espera del gestor de colas, sin finalizar la instancia activa del gestor de colas.

 $\overline{\text{CP4I}}$   $\overline{\text{P}}$ ara una instancia de réplica de un grupo HA nativo, detenga la instancia:

- Si esta instancia es la instancia activa en el grupo HA nativo, el mandato falla.
- Si la finalización de esta instancia de réplica hace que falle el quórum de grupo, el mandato falla. (Si otras instancias finalizan o dejan de estar disponibles al mismo tiempo que ejecuta este mandato, es posible que la comprobación de quórum no lo detecte, el grupo HA nativo finaliza y solo se puede reiniciar cuando haya suficientes instancias disponibles.)

**-z**

Suprime los mensajes de error del mandato.

#### **-t** *< intervalo>*

La hora de destino en la que se intenta finalizar el gestor de colas en *< intervalo>* segundos, escalando las fases de la desconexión de la aplicación. Las tareas de mantenimiento del gestor de colas no esenciales pueden completarse, lo que puede prolongar la fase de finalización del gestor de colas. (Consulte Finalización de un gestor de colas en un tiempo de destino para obtener más detalles.)

#### **-tp** *< intervalo>*

La hora de destino en la que se intenta finalizar el gestor de colas en *< intervalo>* segundos, escalando las fases de la desconexión de la aplicación. Las tareas de mantenimiento del gestor de colas no esenciales se interrumpen si es necesario. (Consulte Finalización de un gestor de colas en un tiempo de destino para obtener más detalles.)

## **Códigos de retorno**

#### *Tabla 71. Identificadores de código de retorno y descripciones*

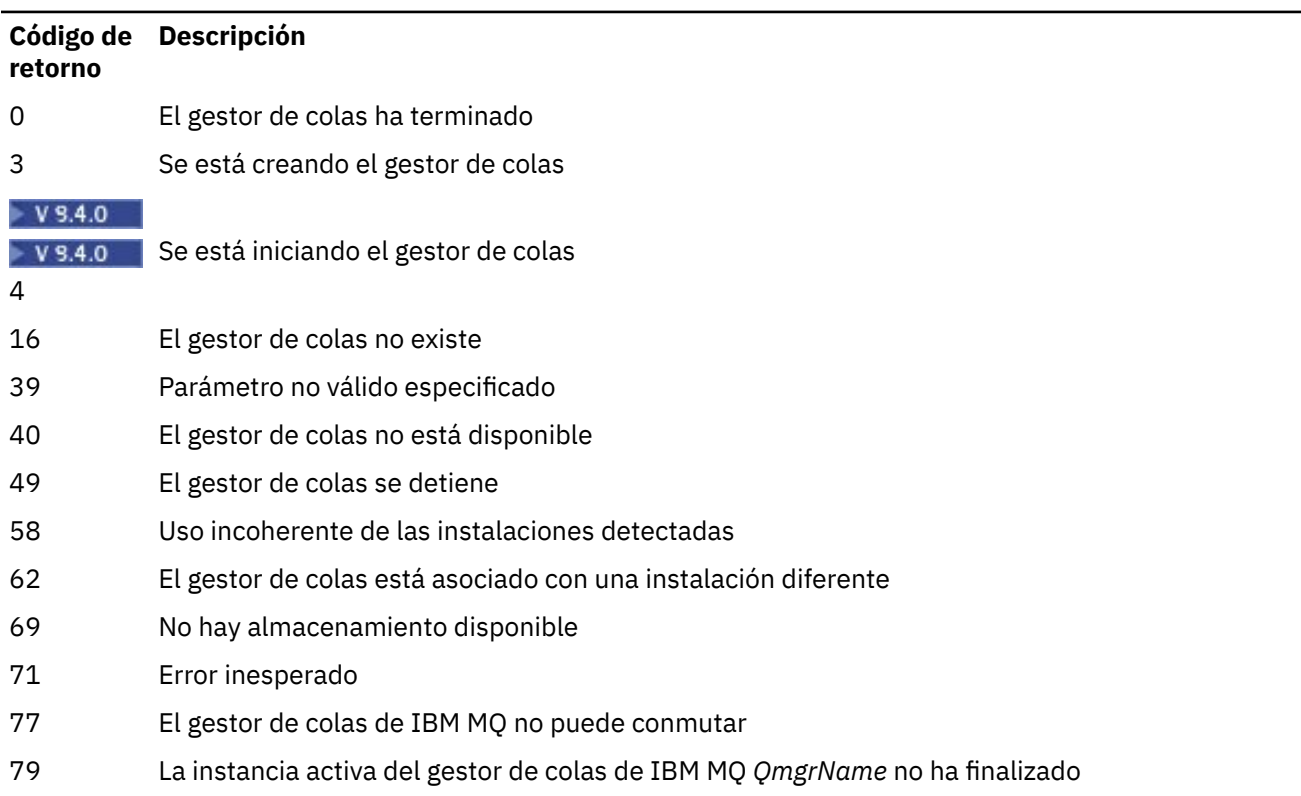

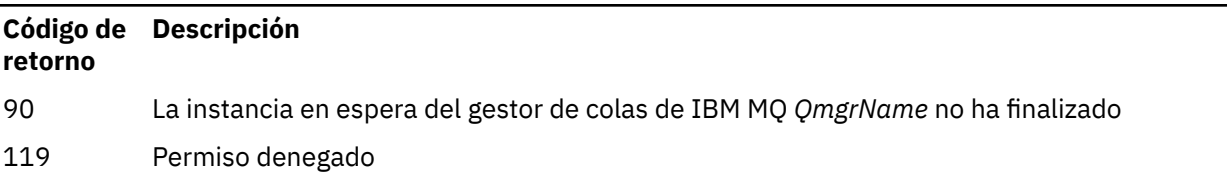

#### **Ejemplos**

Los ejemplos siguientes muestran mandatos que detienen los gestores de colas especificados.

1. Este mandato finaliza el gestor de colas llamado mercury.queue.manager de una forma controlada. Se permite que todas las aplicaciones conectadas actualmente se desconecten.

endmqm mercury.queue.manager

2. Este mandato finaliza inmediatamente el gestor de colas llamado saturn.queue.manager. Todas las llamadas MQI actuales se completan, pero no se permiten nuevas llamadas.

endmqm -i saturn.queue.manager

Los resultados de emitir **endmqm** a la instancia local de un gestor de colas multiinstancia se muestran en la tabla siguiente. Los resultados del mandato dependen de si se utiliza el conmutador -s o -x y del estado de ejecución de las instancias locales y remotas del gestor de colas.

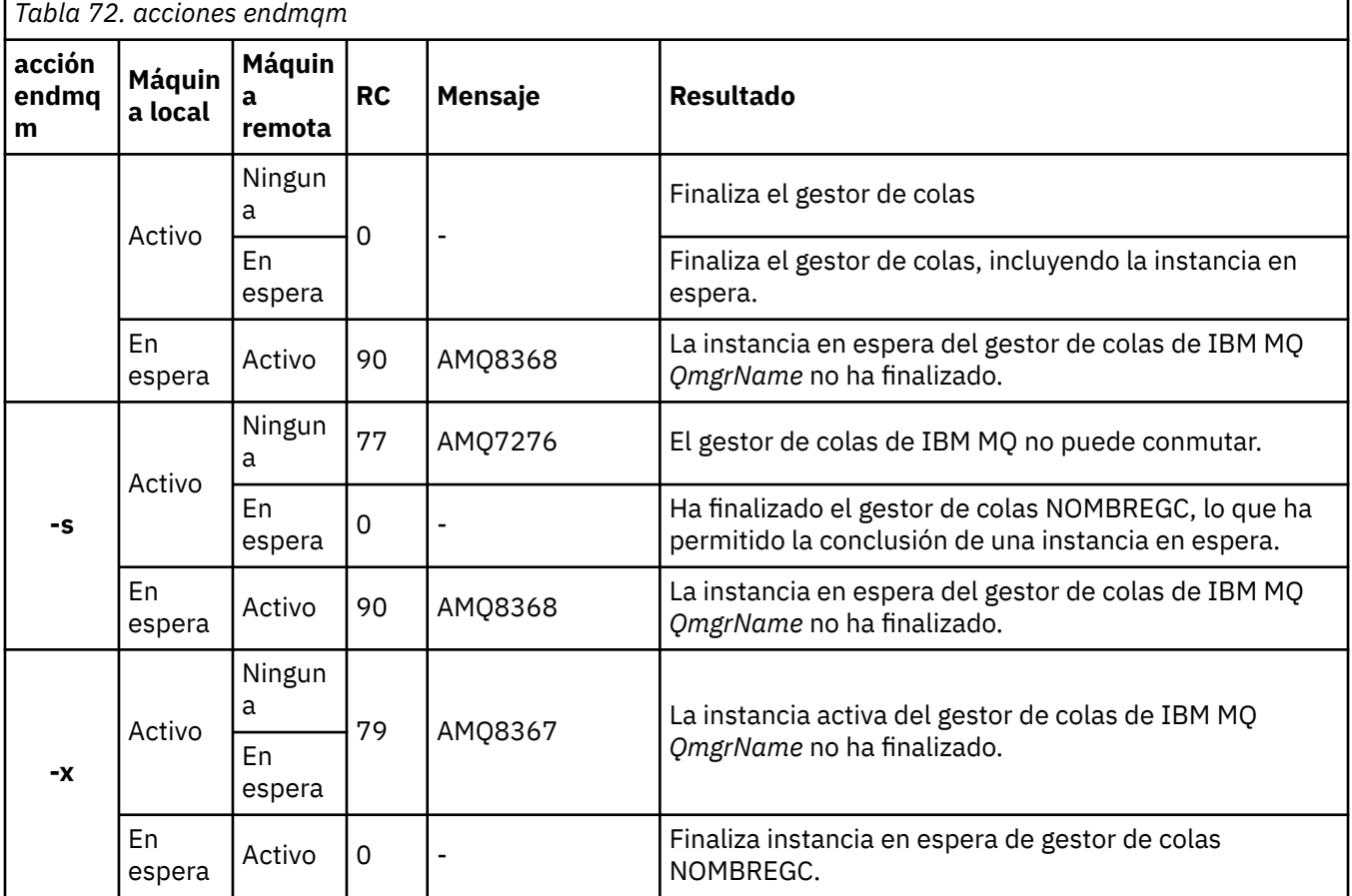

La tabla siguiente muestra los resultados de emitir **endmqm** a instancias de HA nativa.

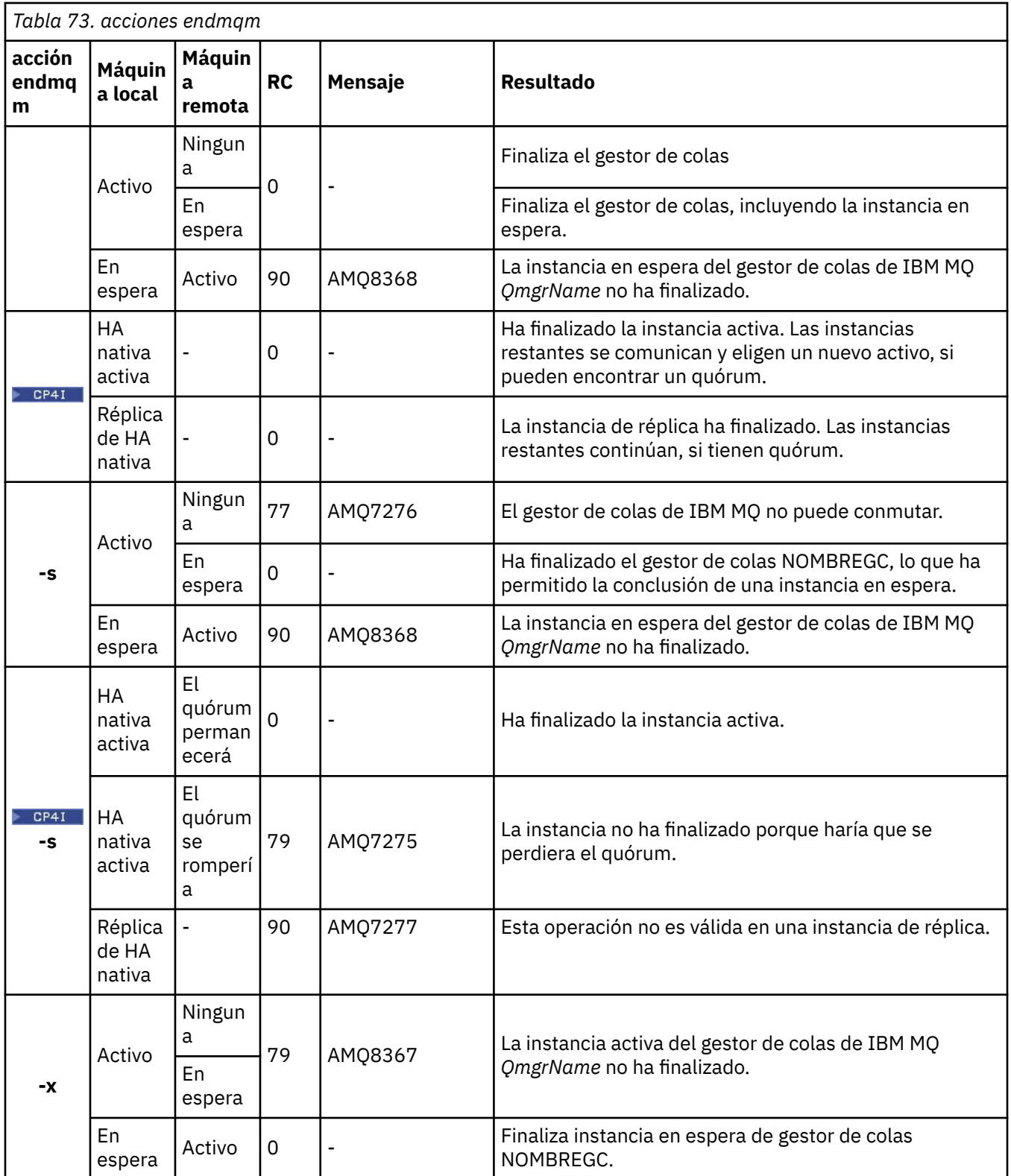

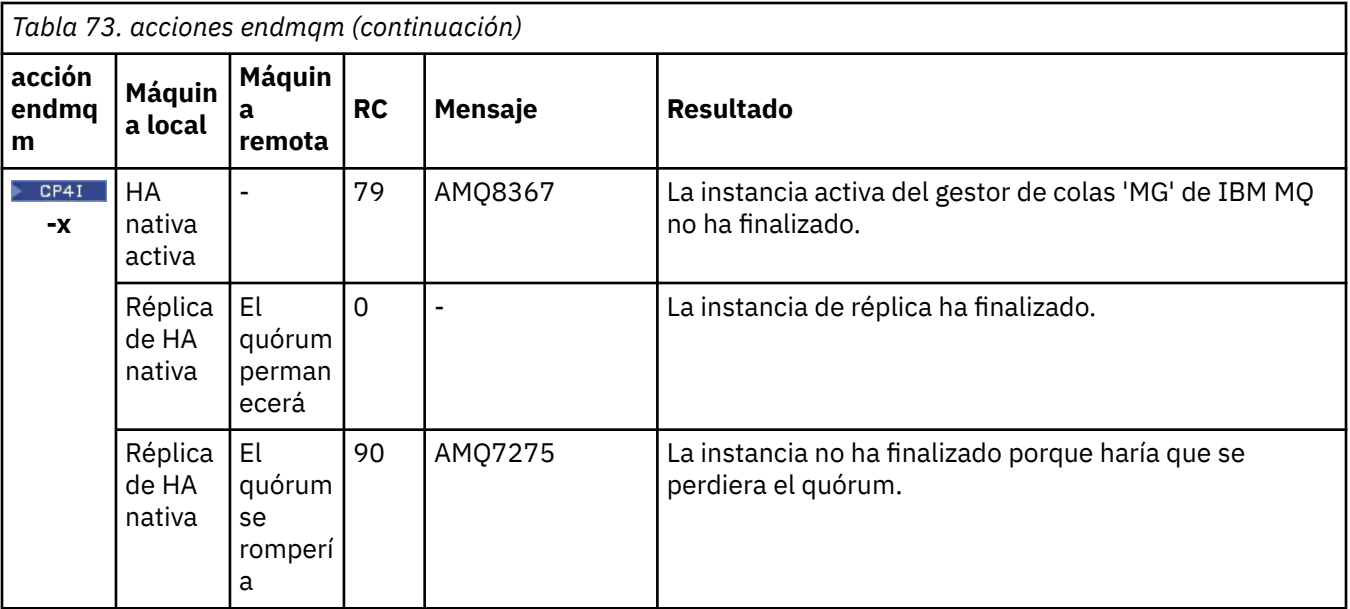

#### **Tareas relacionadas**

Detención de un gestor de colas

#### ALW. Detención manual de un gestor de colas

Aplicación de actualizaciones de nivel de mantenimiento a gestores de colas multiinstancia en AIX Aplicación de actualizaciones de nivel de mantenimiento a gestores de colas multiinstancia en Linux Aplicación de actualizaciones de nivel de mantenimiento a gestores de colas multiinstancia en Windows

#### **Referencia relacionada**

[crtmqm \(crear gestor de colas\)](#page-39-0) Crear un gestor de colas.

[endmqm \(finalizar gestor de colas\)](#page-124-0)

Detenga un gestor de colas o conmute a un gestor de colas en espera o a un gestor de colas de réplica.

[dltmqm \(suprimir gestor de colas\)](#page-53-0) Suprimir un gestor de colas.

## **Endmanager (finalizar servicio IBM MQ)**

Finalice el servicio IBM MQ en Windows.

## **Finalidad**

El mandato finaliza el servicio IBM MQ en Windows. Ejecute el mandato sólo en Windows .

Si está ejecutando IBM MQ en sistemas Windows con el Control de cuentas de usuario (UAC) habilitado, debe invocar **endmqsvc** con privilegios elevados. Para abrir un indicador de mandatos elevado, pulse con el botón derecho del ratón en el icono de indicador de mandatos y seleccione **Ejecutar como administrador** (consulte Autorización para administrar IBM MQ en AIX, Linux, and Windows).

Ejecute el mandato para finalizar el servicio, si el servicio se está ejecutando.

Reinicie el servicio para que los procesos de IBM MQ recojan un nuevo entorno, incluidas las nuevas definiciones de seguridad.

## **Syntax**

**endmqsvc**

## **Parámetros**

El mandato **endmqsvc** no tiene parámetros.

Debe establecer la vía de acceso a la instalación que contiene el servicio. Convierta la instalación en primaria, ejecute el mandato **[setmqenv](#page-244-0)** o ejecute el mandato desde el directorio que contiene el archivo binario **endmqsvc** .

#### **Referencia relacionada**

["strmqsvc \(iniciar servicio IBM MQ \)" en la página 278](#page-277-0) Inicie el servicio IBM MQ en Windows.

## **endmqtrc (finalizar rastreo)**

Finaliza el rastreo de algunas o todas las entidades en las que se está realizando el rastreo.

## **Finalidad**

Utilice el mandato **endmqtrc** para finalizar el rastreo para la entidad especificada o para todas las entidades. El mandato **endmqtrc** sólo finaliza el rastreo descrito por sus parámetros. El uso de **endmqtrc** sin parámetros finaliza el rastreo temprano de todos los procesos.

Todos los mandatos **endmqtrc** establecen el tipo de salida en *mqm* en [strmqtrc.](#page-283-0)

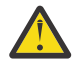

**Atención:** Puede haber un ligero retardo entre la finalización del mandato **endmqtrc** y la finalización real de todas las operaciones de rastreo. Esto se debe a que los procesos de IBM MQ están accediendo a sus propios archivos de rastreo. A medida que cada proceso se activa en momentos diferentes, sus archivos de rastreo se cierran independientemente unos de otros.

## **Syntax**

The syntax of this command is as follows:

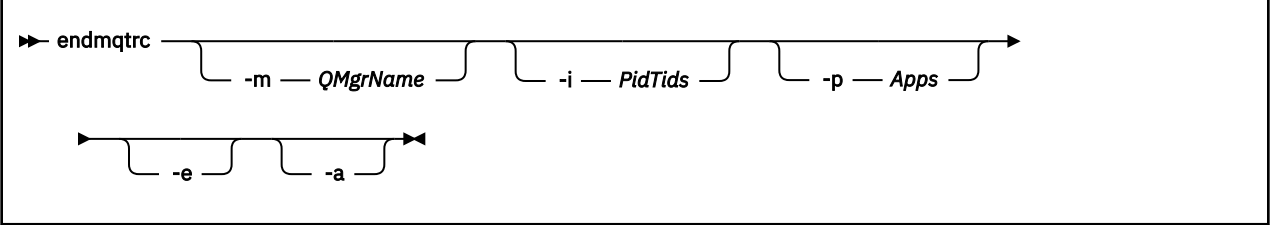

## **Parámetros opcionales**

#### **-m** *NombreGestColas*

El nombre del gestor de colas para el que finalizar el rastreo.

El *NombGestColas* proporcionado debe coincidir exactamente con el *NombGestColas* proporcionado en el mandato **strmqtrc**. Si el mandato **strmqtrc** ha utilizado comodines, el mandato **endmqtrc** debe utilizar la misma especificación de comodín incluyendo el escape de cualquier carácter comodín para evitar que el entorno de mandatos los procese.

Se puede proporcionar un máximo de un distintivo -m y un nombre de gestor de colas asociado en el mandato.

#### **-i** *PIDTID*

Identificador de proceso (PID) e identificador de hebra (TID) para los que finalizar el rastreo. No puede utilizar el distintivo **-i** con el distintivo **-e**. Si intenta utilizar el distintivo **-i** con el distintivo **-e**, se muestra un mensaje de error. Este parámetro solo se debe utilizar siguiendo las instrucciones del personal de servicio de IBM.

#### **-p** *Apps*

Los procesos con nombre para los que finalizar el rastreo. *Apps* es una lista separada por comas. Debe especificar cada nombre de la lista exactamente como se mostrará el nombre del programa en la cabecera FDC "Nombre del programa". Se permiten los comodines de asterisco (\*) o signo de interrogación (?). No puede utilizar el distintivo **-p** con el distintivo **-e**. Si intenta utilizar el distintivo **-p** con el distintivo **-e**, se muestra un mensaje de error.

**-e**

Finaliza el rastreo inicial de todos los procesos.

El uso de **endmqtrc** sin parámetros tiene el mismo efecto que **endmqtrc -e**. No puede especificar el distintivo **-e** con el distintivo **-m** , el distintivo **-i** o el distintivo **-p** .

**-a**

Finaliza todo el rastreo.

**Importante:** Este distintivo debe especificarse solo.

## **Códigos de retorno**

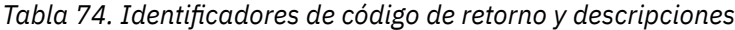

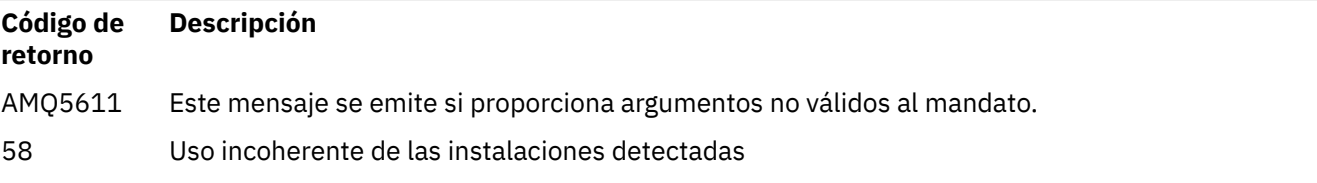

#### **Ejemplos**

Este mandato finaliza el rastreo de datos para un gestor de colas denominado QM1.

endmqtrc -m QM1

Los ejemplos siguientes son una secuencia que muestra cómo el mandato endmqtrc sólo finaliza el rastreo descrito por sus parámetros.

1. El mandato siguiente habilita el rastreo para el gestor de colas QM1 y el proceso amqxxx.exe:

strmqtrc -m QM1 -p amqxxx.exe

2. El mandato siguiente habilita el rastreo para el gestor de colas QM2:

strmqtrc -m QM2

3. El mandato siguiente finaliza el rastreo sólo para el gestor de colas QM2 . El rastreo del gestor de colas QM1 y el proceso amqxxx.exe continúa:

endmqtrc -m QM2

## **Mandatos relacionados**

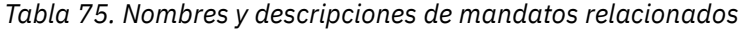

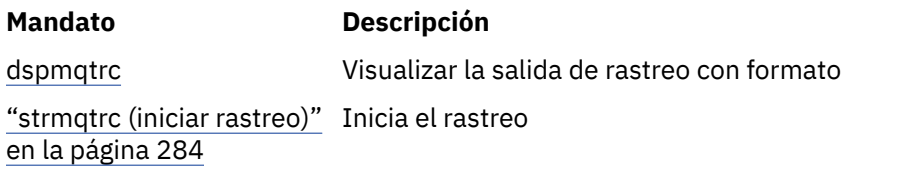

#### <span id="page-133-0"></span>**Tareas relacionadas**

Utilización del recurso de rastreo

#### **Referencia relacionada**

#### [Comparación de conjuntos de mandatos: Otros mandatos](#page-18-0)

Una tabla de otros mandatos, que muestra la descripción del mandato y los mandatos PCF equivalentes, los mandatos MQSC y los mandatos de control. El recurso REST API y los equivalentes de método HTTP, y los equivalentes IBM MQ Explorer , se incluyen si están disponibles.

## **endmqweb (finalizar servidor mqweb)**

Detenga el servidor mqweb que se utiliza para dar soporte a IBM MQ Console y REST API.

## **Finalidad**

Utilice el mandato **endmqweb** para detener el servidor mqweb. Si detiene el servidor mqweb, no puede utilizar IBM MQ Console o REST API.

## **Notas de uso**

Antes de emitir el mandato **endmqweb** en una instalación autónoma de IBM MQ Web Server , debe establecer la variable de entorno **MQ\_OVERRIDE\_DATA\_PATH** en el directorio de datos IBM MQ Web Server .

## **Sintaxis**

 $\rightarrow$  endmqweb  $\rightarrow$ 

## **Parámetros opcionales**

Ninguna.

## **Códigos de retorno**

*Tabla 76. Identificadores de código de retorno y descripciones*

#### **Código de Descripción retorno**

0 El mandato ha sido satisfactorio.

>0 El mandato no ha sido satisfactorio.

Para obtener una lista completa de códigos de salida de mandato de servidor, consulte Liberty: opciones de mandato de servidor en la documentación de WebSphere Application Server .

## **Mandatos relacionados**

*Tabla 77. Nombres y descripciones de mandatos relacionados*

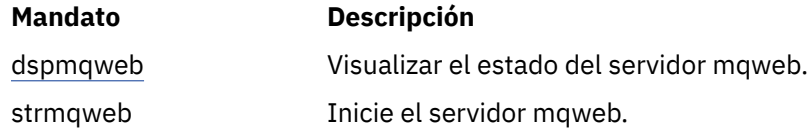

## **migmqlog (migrar registros de IBM MQ )**

El mandato **migmqlog** migra los registros y también puede cambiar el tipo de los registros del gestor de colas de lineales a circulares o de circulares a lineales.

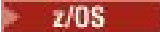

**migmqlog** no está soportado en IBM i o z/OS.

## **Notas de uso**

IBM i

- En Windows, la ejecución de **migmqlog** le permite mover los registros del gestor de colas a un disco de formato avanzado. Para obtener más información, consulte Migración de registros a un disco de formato avanzado.
- **migmqlog** sólo se puede ejecutar cuando el gestor de colas está inactivo.
- Si la ejecución de **migmqlog** se interrumpe, por ejemplo, por una anomalía de alimentación, debe volver a ejecutar el mismo mandato hasta que se complete con normalidad.
- No se puede utilizar un registro migrado parcialmente para iniciar un gestor de colas, y el resultado de intentar hacerlo no está bien definido.
- Después de cualquier migración de registro, el registro se configura de forma que todas las grabaciones de registro futuras se produzcan con una alineación de 4096 bytes, como mínimo.
- Para obtener más información sobre el registro lineal y circular, consulte Tipos de registro.

## **Syntax**

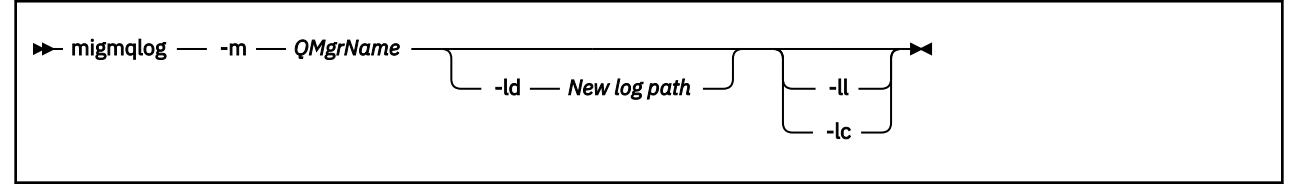

## **Parámetros necesarios**

#### **-m** *NombreGestColas*

El nombre del gestor de colas en el que migrar los registros.

## **Parámetros opcionales**

#### **-ld** *Nueva vía de acceso de registro*

Especifica la ubicación a la que mover el archivo de registro migrado.

La vía de acceso especificada con *Nueva vía de acceso de registro* es una vía de acceso de archivo absoluta que especifica la nueva ubicación del archivo de registro. No utilice una vía de acceso de archivo relativa con el parámetro **-ld** .

Si especifica **-ld**, la vía de acceso de registro en el archivo qm.ini se actualiza, por lo que al iniciar el gestor de colas utiliza el registro migrado.

Cuando los registros se mueven a una nueva ubicación de registro, no se realiza ningún cambio en los archivos de registro existentes y todos los archivos de registro de recuperación válidos de la ubicación antigua se migran a la nueva ubicación.

**-ll**

Especifica que el archivo de registro utiliza el registro lineal.

Si el gestor de colas utiliza el registro circular antes de ejecutar el mandato, el gestor de colas se reconfigura para utilizar el registro lineal.

**-lc**

Especifica que el archivo de registro utiliza el registro circular.

Si el gestor de colas utiliza el registro lineal antes de ejecutar el mandato, el gestor de colas se reconfigura para utilizar el registro circular.

#### **Tareas relacionadas**

Migración del registro de su gestor de colas de lineal a circular Migración del registro de su gestor de colas de circular a lineal

# **mqcertck (certificar configuración de TLS)**

Utilice el mandato **mqcertck** para diagnosticar posibles problemas de TLS con los gestores de colas.

## **Finalidad**

El mandato se puede utilizar como primera comprobación para determinar por qué una conexión que utiliza TLS no ha podido conectarse correctamente a los gestores de colas de la empresa y funciona con varios certificados.

## **Syntax**

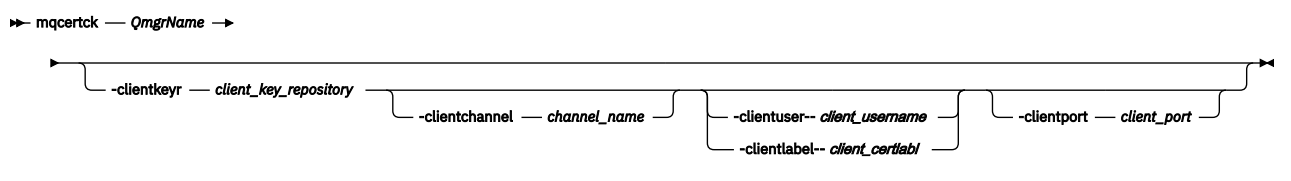

## **Parámetros necesarios**

#### *QmgrName*

Nombre del gestor de colas para comprobar si hay errores TLS.

## **Parámetros opcionales**

#### **-clientkeyr** *repositorio\_clave\_cliente*

Necesario si proporciona los parámetros **-clientuser**, **-clientlabel**, **-clientchannel**o **-clientport** .

Ubicación del repositorio de claves de cliente utilizado por una aplicación cliente que se conecta al gestor de colas al que se hace referencia.

**Importante:** Debe proporcionar el nombre sin la extensión .kdb .

#### **-clientuser** *nombre\_usuario\_cliente*

No se puede utilizar si ha proporcionado el parámetro **-clientlabel** .

Usuario que ejecuta la aplicación cliente que se conecta al gestor de colas al que se hace referencia. Si se proporciona, requiere **-clientkeyr**.

#### **-clientlabel** *certlabl de cliente*

No se puede utilizar si ha proporcionado el parámetro **-clientuser** .

Etiqueta de certificado que se proporciona al cliente que se conecta al gestor de colas referenciado utilizando uno de los métodos IBM MQ MQI client CERTLABL. Si se proporciona, requiere **-clientkeyr**.

#### **-clientchannel** *nombre\_canal*

Nombre del canal en el gestor de colas al que se hace referencia para comprobar si hay errores de TLS. Si se proporciona, requiere **-clientkeyr**.

#### **-clientport** *número\_puerto*

Especifique un puerto específico para utilizarlo al probar el cliente.

El valor debe ser:

- Un valor entero entre 1 y 65535 inclusive.
- Un número de puerto, que debe ser un puerto libre que **mqcertck** puede utilizar durante sus comprobaciones de cliente.
- No es un puerto que esté en uso por el gestor de colas, ni ningún otro proceso en la máquina que ejecuta **mqcertck**.

Si no especifica un valor, se utiliza el puerto 5857. Si se proporciona, requiere **-clientkeyr**.

## **Ejemplos**

Ejemplo 1

Después de configurar un gestor de colas de IBM MQ para conexiones TLS, puede utilizar **mqcertck** para verificar que no se han cometido errores, antes de intentar iniciar los canales.

La información devuelta en el ejemplo muestra que no se ha encontrado ningún certificado para el gestor de colas qmgr.

[mqm@mq-host ~]\$ mqcertck qmgr 5724-H72 (C) Copyright IBM Corp. 1994, 2024. +---------------------------------------------------------- | IBM MQ TLS Configuration Test tool +---------------------------------------------------------- ERROR: No Certificate could be found for the Queue Manager qmgr EXPLANATION: Queue managers will use a certificate with the label set in the Queue Manager's CERTLABL attribute. There is no certificate with the label ibmwebspheremqqmgr in the key repository being used by the queue manager The Key repository being used is located at /var/mqm/qmgrs/qmgr/ssl/key.kdb. ACTION: A valid certificate with the label ibmwebspheremqqmgr needs to be added to the key repository. +---------------------------------------------------------- This application has ended. See above for any problems found. If there are problems then resolve these and run this tool again. +----------------------------------------------------------

#### Ejemplo 2

Después de crear un repositorio de claves, certificado e intercambiar certificados para una aplicación cliente, puede utilizar **mqcertck** para verificar que una aplicación cliente puede conectarse a un gestor de colas.

Para ello, debe ejecutar **mqcertck** en la máquina donde se ejecuta el gestor de colas de IBM MQ y tener acceso al repositorio de claves del cliente.

Puede hacerlo de diversas maneras, por ejemplo, un montaje de sistema de archivos. Después de configurar la máquina, ejecute el mandato siguiente:

mqcertck *QmgrName* -clientkeyr *Location\_of\_Client\_Key\_Repository* -clientlabel *Client\_certificate\_label*

Por ejemplo:

mqcertck qmgr -clientkeyr /var/mqm/qmgrs/qmgr/ssl/key -clientlabel ibmwebspheremqqmgr

Compruebe la salida para ver si hay algún problema identificado con la configuración.

Tenga en cuenta que, si tiene previsto que los clientes se conecten de forma anónima, puede ejecutar el mandato anterior sin el parámetro **-clientlabel** .

## **mqconfig (comprobar configuración del sistema)**

Comprueba que la configuración del sistema cumpla los requisitos para ejecutar IBM MQ (sólo plataformas AIX and Linux).

## **Finalidad**

El mandato **mqconfig** se ejecuta para verificar que la configuración del sistema coincide o supera la que necesita un entorno de gestor de colas de IBM MQ . Los valores de configuración son valores mínimos, y las instalaciones de gran tamaño pueden requerir valores superiores a los que comprueba este mandato.

Para obtener más información sobre la configuración de un sistema para IBM MQ, consulte la *Información de configuración y ajuste del sistema para IBM MQ* en la plataforma o plataformas usadas en su empresa.

### **Syntax**

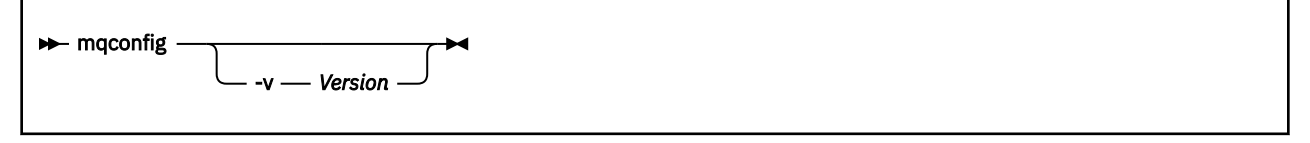

## **Parámetros opcionales**

#### **-v***versión*

Los requisitos del sistema varían entre diferentes versiones de IBM MQ. Especifique la versión de IBM MQ para la que necesita verificar la configuración del sistema actual.

El valor predeterminado, si no se especifica **-v**, es la versión actual.

#### **Ejemplo**

La salida siguiente es un ejemplo de lo que genera el comando en un sistema Linux:

```
# mqconfig -v 8.0
mqconfig: V3.7 analyzing Red Hat Enterprise Linux Server release 6.5
(Santiago) settings for IBM MQ V8.0
System V Semaphores
semmsl (sem:1) 500 semaphores IBM>=32 PASS
semmns (sem:2) 35 of 256000 semaphores (0%) IBM>=4096 PASS
semopm (sem:3) 250 operations IBM>=32 PASS
semmni (sem:4) 3 of 1024 sets (0%) IBM>=128 PASS
System V Shared Memory<br>shmmax 687194767
shmmax 68719476736 bytes IBM>=268435456 PASS
shmmni 1549 of 4096 sets (37%) IBM>=4096 PASS
shmall 7464 of 2097152 pages (0%) IBM>=2097152 PASS
System Settings
file-max 4416 of 524288 files (1%) IBM>=524288 PASS
Current User Limits (root)
nofile (-Hn) 10240 files        IBM>=10240   PASS<br>nofile   (-Sn) 10240 files         IBM>=10240   PASS
nproc (-Hu) 11 of 30501 processes (0%) IBM>=4096 PASS
nproc (-Su) 11 of 4096 processes (1%) IBM>=4096 PASS
```
**Nota:** Los valores listados en la sección Current User Limits son los límites de recursos del usuario que ha ejecutado **mqconfig**. Si suele iniciar los gestores de colas con el usuario mqm, debería cambiar a mqm y ejecutar ahí **mqconfig**.

Si otros miembros del grupo mqm (y quizás root) también inician gestores de colas, todos esos miembros deberán ejecutar **mqconfig** para asegurarse de que sus límites se adecúen a IBM MQ.

Los límites visualizados por **mqconfig** no se aplican a los gestores de colas en Linux iniciados con **systemd**.

#### **Tareas relacionadas**

Configuración y ajuste del sistema operativo en Linux

#### Linux **MQExplorer (iniciar IBM MQ Explorer)** Windows **M**

Inicie IBM MQ Explorer (solo plataformasWindows y Linux x86-64 ).

## **Finalidad**

Puede iniciar IBM MQ Explorer utilizando el mandato **MQExplorer** en el directorio de instalación.

El mandato **MQExplorer** está en *MQ\_EXPLORER\_INSTALLATION\_PATH*, donde *MQ\_EXPLORER\_INSTALLATION\_PATH* es la vía de acceso de instalación para el IBM MQ Explorerautónomo.Para obtener más información, consulte Instalación y desinstalación de IBM MQ Explorer como una aplicación autónoma en Linux y Windows.

## **Syntax**

**MQExplorer.exe** (the MQExplorer command) supports standard Eclipse runtime options. The syntax of this command is as follows:

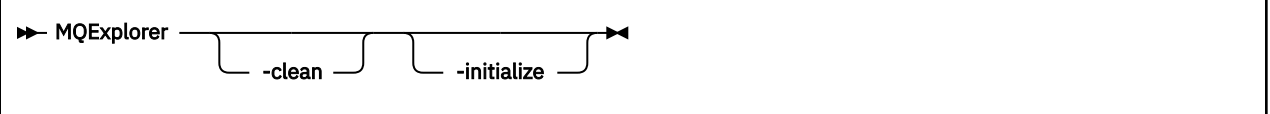

## **Parámetros opcionales**

#### **-clean**

Limpia las memorias caché utilizadas por el tiempo de ejecución de Eclipse para almacenar la resolución de dependencias de paquete y los datos de registro de extensión de Eclipse. El uso de esta opción obliga a Eclipse a reinicializar estas memorias caché.

#### **-initialize**

Inicializa la configuración en ejecución. Se renuevan todas las memorias caché y estructuras de datos relacionadas con el tiempo de ejecución. No se depuran los datos de configuración definidos por el usuario/plugin.

No se ejecuta ninguna aplicación, se ignoran todas las especificaciones del producto y no se presenta ninguna interfaz de usuario (por ejemplo, no se representa la pantalla inicial).

#### **Tareas relacionadas**

Inicio de IBM MQ Explorer

## **malinus implicense (aceptar licencia posterior a la instalación)**

Utilice el mandato mqlicense en Linux para aceptar una licencia de IBM MQ después de la instalación.

## **Finalidad**

En Linux (excluyendo IBM MQ Appliance), utilice el mandato **mqlicense** para aceptar la licencia de IBM MQ posterior a la instalación.

**Nota:** Debe tener los privilegios adecuados para ejecutar este mandato en el sistema, normalmente el acceso root en Linux.

El acuerdo de licencia se muestra en el idioma adecuado para su entorno y se le solicita que acepte o rechace los términos de la licencia.

Si es posible, **mqlicense** abre una ventana X para visualizar la licencia.

Si necesita que la licencia se presente como texto en el shell actual para que se pueda leer en un lector de pantalla, escriba el comando siguiente:

mqlicense -text\_only

## **Syntax**

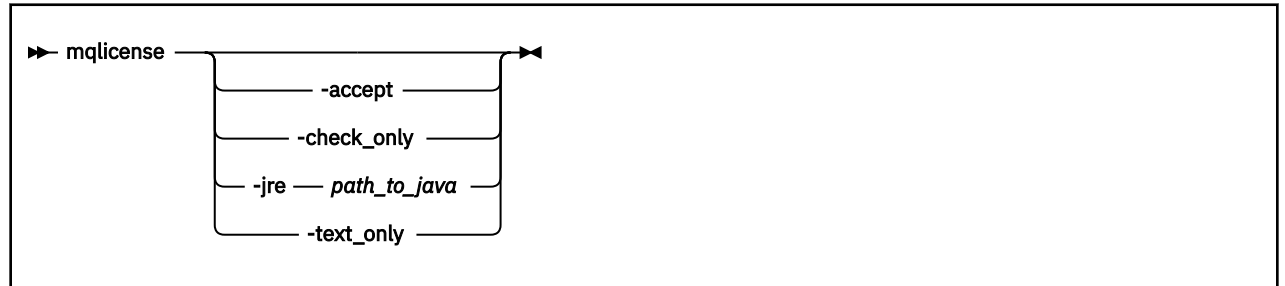

## **Parámetros necesarios**

Ninguna

## **Parámetros opcionales**

#### **-aceptar**

Acepte la licencia de IBM MQ sin que se visualice.

# **W** 9.4.0 - check\_only

Compruebe si la licencia de IBM MQ ya se ha aceptado sin que se muestre.

**-jre**

Vía de acceso al ejecutable de Java utilizado para visualizar la licencia.

#### **-text\_only**

Mostrar una versión de sólo texto de la licencia, que puede leer un lector de pantalla.

## **Códigos de retorno**

*Tabla 78. Identificadores de código de retorno y descripciones*

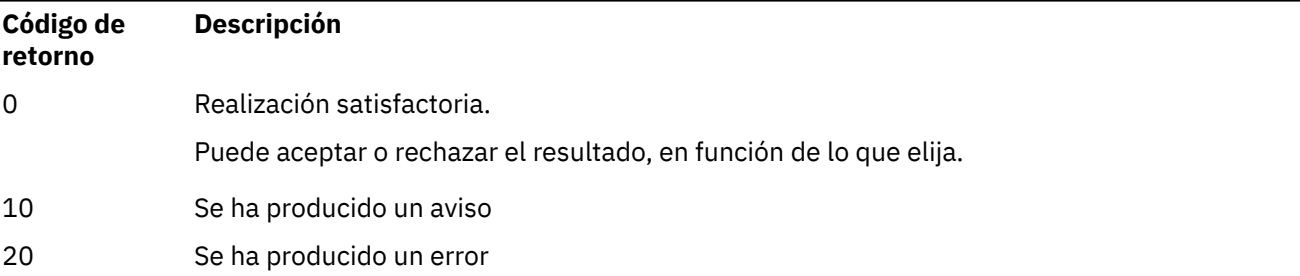

## **Notas de uso**

Tenga en cuenta que la ejecución de este mandato, con la variable de entorno **MQLICENSE=accept**, tiene el mismo efecto que especificar el parámetro **-accept** .

#### **Conceptos relacionados**

Aceptación de la licencia en IBM MQ para Linux

**Referencia relacionada**

mqlicense ["dspmqlic \(visualizar licencia de IBM MQ \)" en la página 93](#page-92-0) Visualizar una licencia de IBM MQ .

#### Multi **mqrc (visualizar código de retorno e información de mensaje AMQ)**

Visualizar información sobre códigos de retorno y mensajes AMQ.

## **Finalidad**

Puede utilizar el mandato **mqrc** para visualizar información sobre símbolos, códigos de retorno y mensajes AMQ. Puede especificar un rango de códigos de retorno o mensajes AMQ, así como especificar códigos de retorno o mensajes AMQ específicos.

Los argumentos numéricos se interpretan como decimales si comienzan por un dígito entre el 1 y el 9, o como hexadecimales si tienen el prefijo 0x.

## **Syntax**

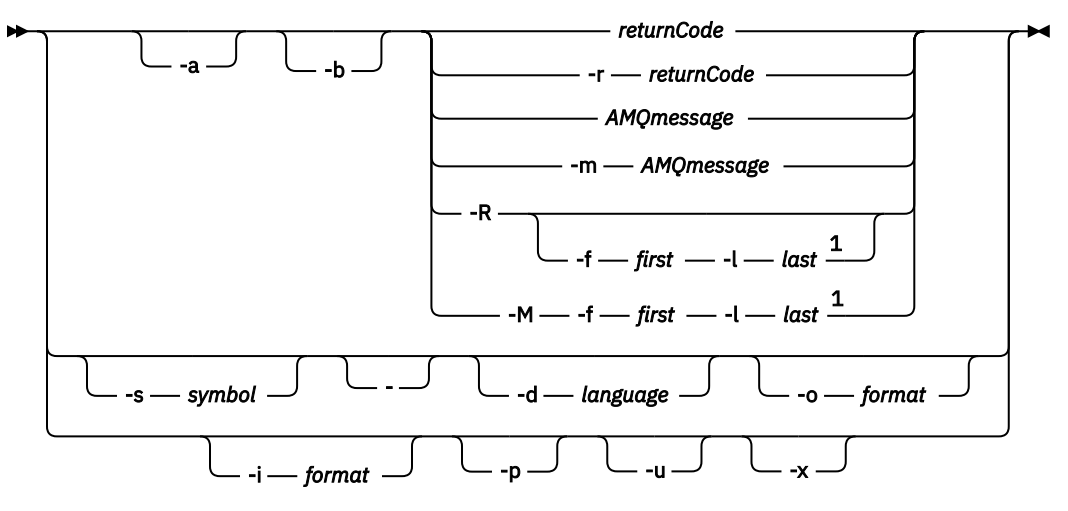

Notas:

 $1$  If there is a problem with a message within a range, an indication is displayed before the message text. ? is displayed if there are no matching return codes for the message. ! is displayed if the message severity is different to the return code severity.

## **Parámetros**

#### **returnCode**

El código de retorno a visualizar

### **Mensaje AMQR**

El mensaje AMQ a visualizar

#### **símbolo**

El símbolo que se va a visualizar

#### **-a**

Pruebe todas las gravedades para encontrar texto de mensaje

#### **-b**

Visualizar mensajes sin información ampliada

#### **-f** *primero*

Primer número de un rango

#### **-l** *último*

Último número de un rango

#### **-m** *mensajeAMQ*

El mensaje AMQ a listar

#### **-M**

Visualizar mensajes AMQ en un rango

#### **-r** *códigoRetorno*

El código de retorno a visualizar

**-R**

Visualizar todos los códigos de retorno. Si se utiliza con los parámetros **-f** y **-l** , **-R** muestra los códigos de retorno dentro de un rango.

#### **-s** *símbolo*

El símbolo que se va a visualizar

**-**

Si se proporciona un - como parámetro de cola, indica que la entrada adicional provendrá de stdin.

#### **ALW -d** *idioma*

Visualice el mensaje en el idioma especificado, por ejemplo, Fr\_FR.

#### **-i** *formato*

Determine el mensaje que se va a visualizar a partir de un mensaje en el formato especificado, que debe ser uno de los siguientes:

#### **text**

El formato textual del servicio **QMErrorLog** , incluidos los atributos de inserción.

#### **json**

Mensajes de diagnóstico de formato JSON, especificados en UTF-8.

#### **-o** *formato*

Visualice el mensaje en el formato especificado, que debe ser uno de los siguientes:

**mqrc**

El formato utilizado por **mqrc** en versiones anteriores del producto.

**text**

El formato textual del servicio **QMErrorLog** .

**json**

El formato JSON, descrito en Mensajes de diagnóstico de formato JSON.

#### ALW. **-p**

Mostrar sólo la explicación del mensaje. Por ejemplo:

mqrc -p AMQ8118

visualizaciones

The queue manager *insert\_5* does not exist.

#### ALW<sub></sub> **-u**

Mostrar sólo la respuesta del usuario. Por ejemplo:

mqrc -u AMQ8118

visualizaciones

Either create the queue manager (crtmqm command) or correct the queue manager name used in the command and then try the command again.

#### **-x**

Visualizar información de mensajes ampliada, incluida la gravedad del mensaje. Por ejemplo, el mensaje siguiente tiene una gravedad de error (**E**) de 30:

mqrc -x AMQ8118 536903960 0x20008118 **E** 30 urcMS\_MQCONN\_FAILED 536903960 0x20008118 **E** 30 zrc\_CSPRC\_Q\_MGR\_DOES\_NOT\_EXIST MESSAGE: IBM MQ queue manager does not exist. **FXPI ANATTON:** The queue manager *<insert three>* does not exist.

ACTION: Either create the queue manager (crtmqm command) or correct the queue manager name used in the command and then try the command again.

#### **Ejemplos**

1. Este mandato muestra el mensaje AMQ 5005:

mqrc AMQ5005

2. Este mandato muestra los códigos de retorno entre 2505 y 2530:

mqrc -R -f 2505 -l 2530

3. Al ejecutar el mandato siguiente, donde AMQERR01.json contiene mensajes con formato JSON en cualquier idioma, convierte todos los mensajes en inglés de EE.UU. en el formato **QMErrorLog** textual original:

cat AMQERR01.json | mqrc -d En\_US -i json -o text -

Como alternativa, puede tomar AMQERR01.LOG y convertirlo a JSON:

cat AMQERR01.LOG | mqrc -i text -o json -

4. Al ejecutar el mandato siguiente, donde AMQERR01.LOG contiene mensajes con formato de texto en cualquier idioma, convierte los mensajes en inglés de Estados Unidos:

cat AMQERR01.LOG | mqrc -d En\_US -i text -o text -

## **rcdmqimg (grabar imagen de soporte)**

Grabe la imagen de un objeto o grupo de objetos en el registro para la recuperación desde soporte.

#### **Finalidad**

Utilice el mandato **rcdmqimg** para grabar una imagen de un objeto, o grupo de objetos, en el registro para utilizarla en la recuperación desde soporte. Este mandato sólo se puede utilizar cuando se utiliza el registro lineal. Consulte Tipos de registro para obtener más información sobre el registro lineal. Utilice el mandato asociado **rcrmqobj** para volver a crear el objeto a partir de la imagen.

Antes de IBM MQ 9.1.0, o cuando se utiliza **LogManagement**=*Manual*, el mandato no se ejecuta automáticamente, ya que se debe ejecutar de acuerdo con el uso de cada cliente individual de IBM MQy según lo determine.

Después de IBM MQ 9.1.0, cuando se utiliza **LogManagement**=*Automatic* o *Archive*, el gestor de colas registra automáticamente imágenes de soporte, sin embargo, **rcdmqimg** también se puede ejecutar manualmente, si es necesario.

La ejecución de **rcdmqimg** reenvía el número de secuencia de registro (LSN) y libera los archivos de registro antiguos para su archivado o supresión.

Al determinar cuándo y con qué frecuencia se debe ejecutar **rcdmqimg**, tenga en cuenta estos factores:

#### **Espacio de disco**

Si el espacio de disco es limitado, la ejecución regular de los archivos de registro de los releases de **rcdmqimg** para su archivado o supresión.

#### **Impacto en el rendimiento normal del sistema**

La actividad de **rcdmqimg** puede tardar mucho tiempo si las colas del sistema son profundas. En este momento, otro uso del sistema es más lento y la utilización del disco aumenta porque los datos se están copiando de los archivos de cola en los registros. Por lo tanto, el momento ideal para ejecutar **rcdmqimg** es cuando las colas están vacías y el sistema no se está utilizando mucho.

Utilice este mandato con un gestor de colas activo. Se registra actividad adicional en el gestor de colas para que, aunque la imagen quede obsoleta, los registros de anotaciones reflejen los cambios realizados en el objeto.

#### **Syntax**

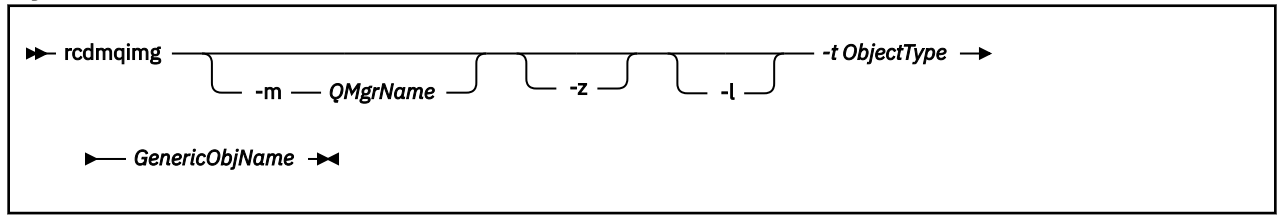

## **Parámetros necesarios**

## **Nombre de GenericObj**

El nombre del objeto que se va a registrar. Este parámetro puede tener un asterisco final para registrar que cualquier objeto con nombres que coincidan con la parte del nombre antes del asterisco.

Este parámetro es necesario a menos que esté grabando un objeto de gestor de colas o el archivo de sincronización de canal. Se ignora cualquier nombre de objeto que especifique para el archivo de sincronización de canal.

#### **-t** *tipoObjeto*

Los tipos de objeto para los que registrar imágenes. Los tipos de objeto válidos son:

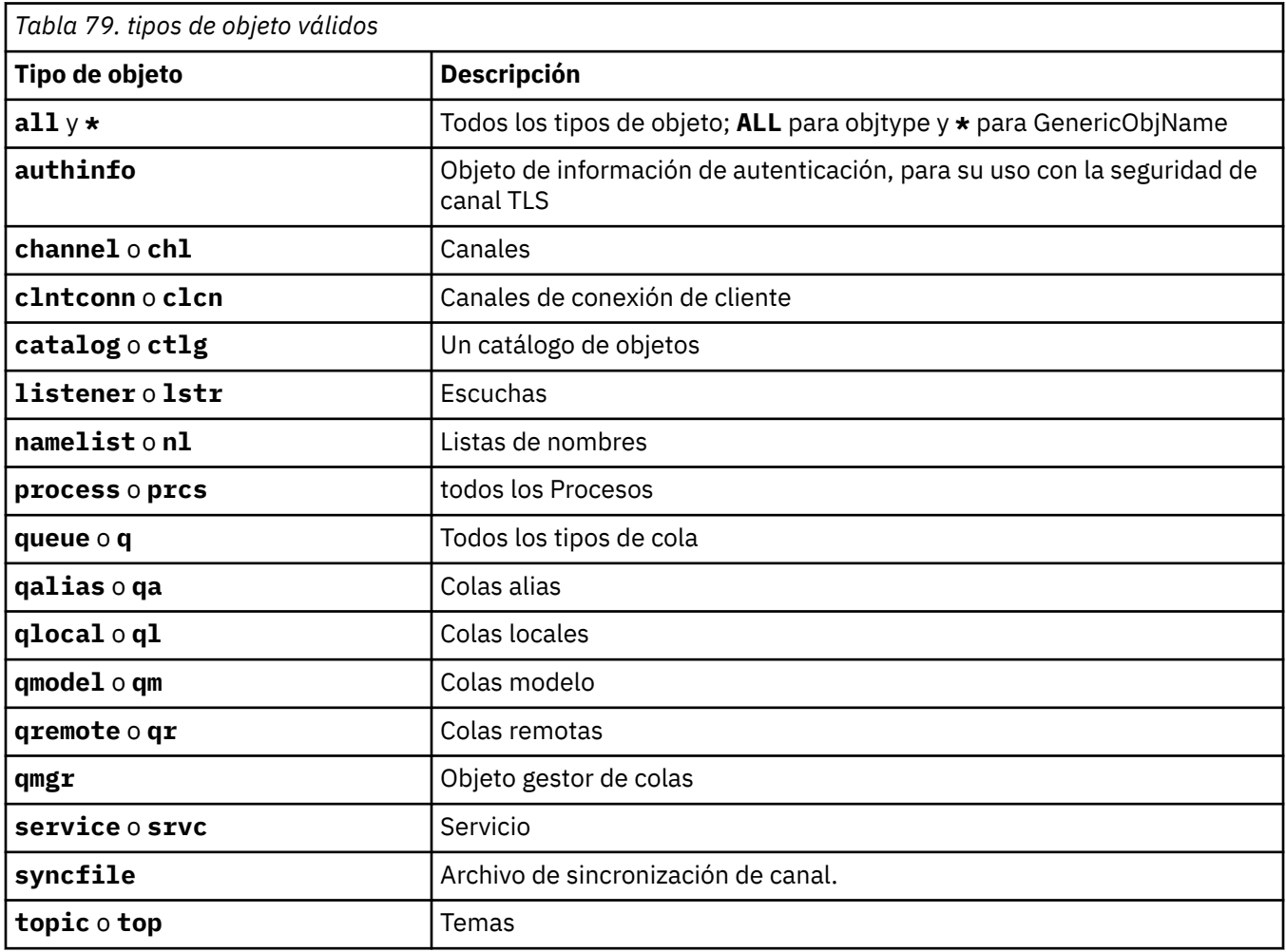
Nota: Linux **AIX** Cuando se utilizan sistemas IBM MQ for AIX or Linux, debe impedir que el shell interprete el significado de los caracteres especiales, por ejemplo, un asterisco (\*). La forma de hacerlo depende del shell que esté utilizando, pero puede implicar el uso de comillas simples ('), comillas dobles (")o una barra inclinada invertida (\).

## **Parámetros opcionales**

### **-m** *NombreGestColas*

El nombre del gestor de colas para el que se van a registrar imágenes. Si omite este parámetro, el mandato opera en el gestor de colas predeterminado.

**-z**

Suprime mensajes de error.

**-l**

Escribe mensajes que contienen los nombres de los archivos de registro más antiguos necesarios para reiniciar el gestor de colas y para realizar la recuperación desde soporte. Los mensajes se graban en el registro de errores y en el destino de error estándar. (Si especifica los parámetros -z y -l, los mensajes se envían al registro de errores, pero no al destino de error estándar.)

Al emitir una secuencia de mandatos **rcdmqimg** , incluya el parámetro -l sólo en el último mandato de la secuencia, de modo que la información del archivo de registro sólo se recopile una vez.

## **Códigos de retorno**

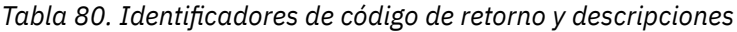

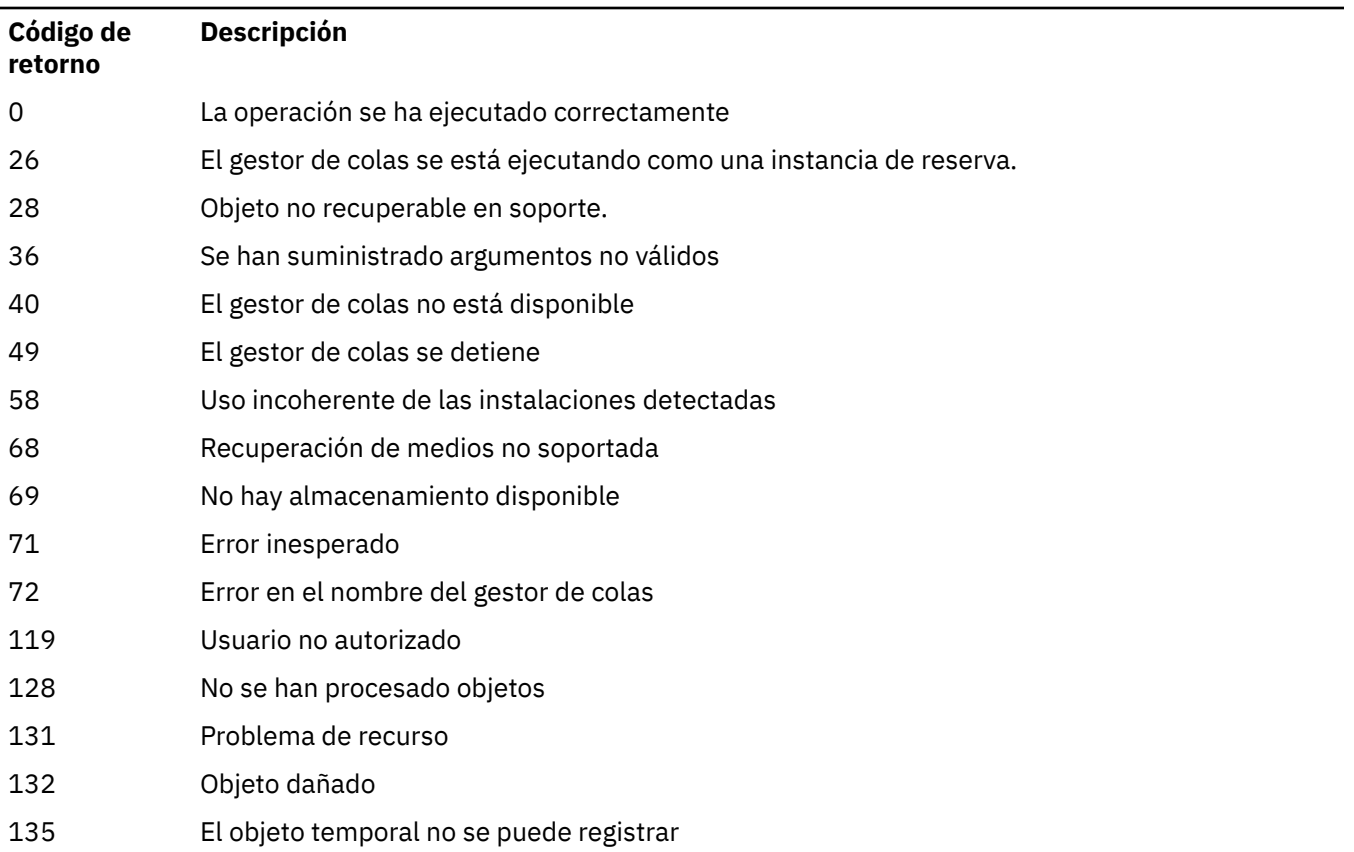

## **Cuándo se suprimen las extensiones de registro**

Las extensiones de registro sólo se suprimen cuando el gestor de colas determina que se pueden suprimir. Tenga en cuenta que las extensiones de registro no se suprimen inmediatamente después de grabar la imagen de soporte.

Por ejemplo, si la extensión de soporte de inicio es 04, el gestor de colas no suprime esta extensión hasta que el número de extensión avanza y el gestor de colas puede o no suprimir extensiones 01 a 04.

Los mensajes de sucesos del registrador y los registros de errores del gestor de colas de IBM MQ muestran las extensiones de registro necesarias para el reinicio del gestor de colas y la recuperación desde soporte.

### **Ejemplos**

El mandato siguiente registra una imagen del objeto de gestor de colas saturn.queue.manager en el registro.

rcdmqimg -t qmgr -m saturn.queue.manager

## **Mandatos relacionados**

*Tabla 81. Nombres y descripciones de mandatos relacionados*

**Mandato Descripción rcrmqobj** Volver a crear un objeto de gestor de colas

# **rcrmqobj (volver a crear objeto)**

Vuelva a crear un objeto, o grupo de objetos, a partir de sus imágenes contenidas en el registro.

## **Finalidad**

Utilice el mandato **rcrmqobj** para volver a crear un objeto, o grupo de objetos, a partir de sus imágenes.

**Nota:** Utilice este mandato en un gestor de colas en ejecución.

- Con el argumento *ObjectType* de clchltab o syncfile, este mandato vuelve a crear los archivos de objeto a partir del estado del gestor de colas interno.
- Para otros argumentos de *ObjectType* , el mandato sólo se puede utilizar cuando el gestor de colas está configurado para utilizar el registro lineal. Utilice el mandato asociado, rcdmqimg, para registrar las imágenes de objeto en el registro. El objeto se vuelve a crear a partir de las imágenes del registro.

Se registra toda la actividad en el gestor de colas después de registrar la imagen. Para volver a crear un objeto, reproduzca el registro para volver a crear los sucesos que se han producido después de capturar la imagen del objeto.

## **Syntax**

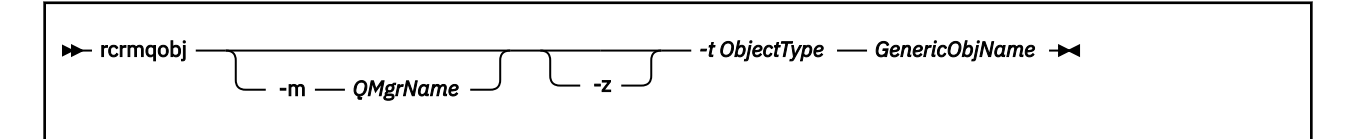

## **Parámetros necesarios**

### **Nombre de GenericObj**

El nombre del objeto que se debe volver a crear. Este parámetro puede tener un asterisco al final para indicar que se deben volver a crear todos los objetos cuyos nombres coincidan con la parte del nombre anterior al asterisco.

Este parámetro es necesario, a menos que el tipo de objeto sea el archivo de sincronización de canal; se ignora cualquier nombre de objeto proporcionado para este tipo de objeto.

### **-t** *tipoObjeto*

Los tipos de objeto que se van a volver a crear. Los tipos de objeto válidos son:

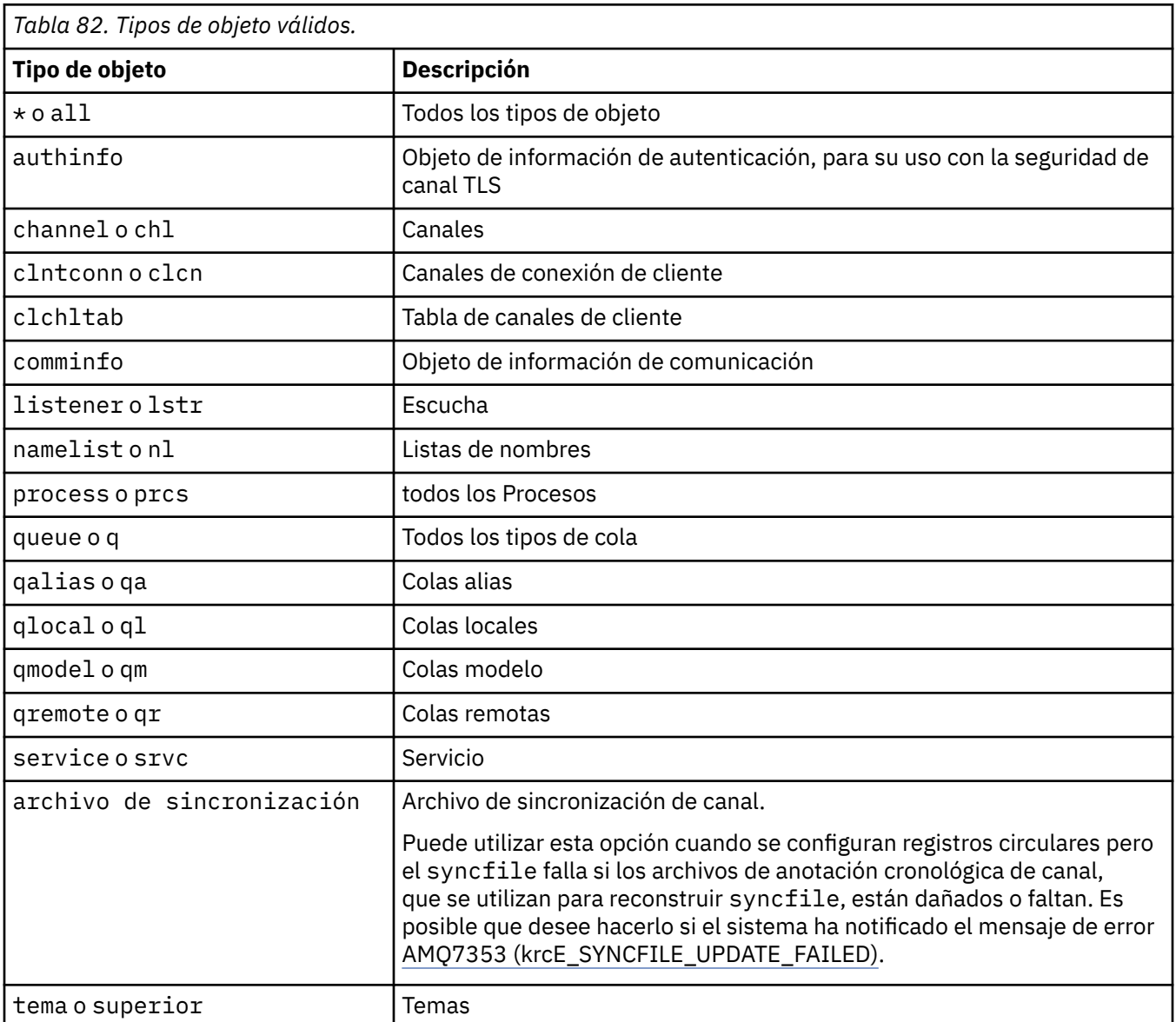

Nota: Linux AIX Cuando se utilizan sistemas IBM MQ for AIX or Linux , debe impedir que el shell interprete el significado de los caracteres especiales, por ejemplo, un asterisco (\*). La forma de hacerlo depende del shell que esté utilizando, pero puede implicar el uso de comillas simples ('), comillas dobles (")o una barra inclinada invertida (\).

## **Parámetros opcionales**

### **-m** *NombreGestColas*

El nombre del gestor de colas para el que volver a crear objetos. Si se omite, el mandato trabaja en el gestor de colas predeterminado.

**-z**

Suprime mensajes de error.

## **Códigos de retorno**

*Tabla 83. Identificadores de código de retorno y descripciones*

| Código de<br>retorno | <b>Descripción</b>                                                   |
|----------------------|----------------------------------------------------------------------|
| 0                    | La operación se ha ejecutado correctamente                           |
| 26                   | El gestor de colas se está ejecutando como una instancia de reserva. |
| 28                   | Objeto no recuperable en soporte.                                    |
| 36                   | Se han suministrado argumentos no válidos                            |
| 40                   | El gestor de colas no está disponible                                |
| 49                   | El gestor de colas se detiene                                        |
| 58                   | Uso incoherente de las instalaciones detectadas                      |
| 66                   | Imagen de soporte no disponible                                      |
| 68                   | Recuperación de medios no soportada                                  |
| 69                   | No hay almacenamiento disponible                                     |
| 71                   | Error inesperado                                                     |
| 72                   | Error en el nombre del gestor de colas                               |
| 119                  | Usuario no autorizado                                                |
| 128                  | No se han procesado objetos                                          |
| 135                  | No se puede recuperar el objeto temporal                             |
| 136                  | Objeto en uso                                                        |

### **Ejemplos**

1. El mandato siguiente vuelve a crear todas las colas locales para el gestor de colas predeterminado:

```
rcrmqobj -t ql *
```
2. El mandato siguiente vuelve a crear todas las colas remotas asociadas con el gestor de colas store:

rcrmqobj -m store -t qr \*

## **Mandatos relacionados**

*Tabla 84. Nombres y descripciones de mandatos relacionados*

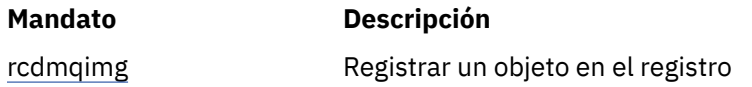

# **rdqmadm (administrar un clúster de gestores de colas de datos replicados)**

Administre el clúster en una configuración RDQM de alta disponibilidad.

## **Finalidad**

Utilice el mandato **rdqmadm** para administrar el clúster Pacemaker que se utiliza en las configuraciones de alta disponibilidad de RDQM. (Este mandato no es necesario para las configuraciones RDQM de recuperación tras desastre.)

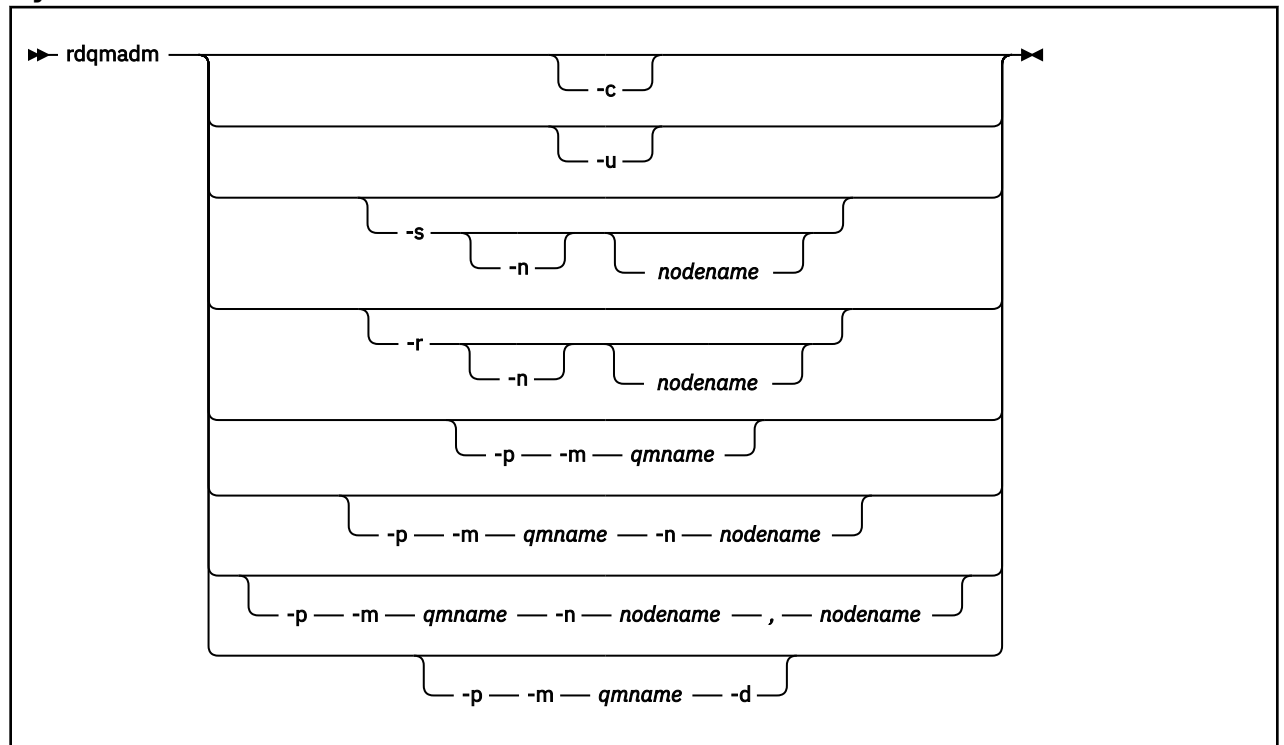

### **Syntax**

## **Parámetros opcionales**

**-c**

Inicializa el clúster Pacemaker, utilizando los valores especificados en el archivo /var/mqm/ rdqm.ini. El usuario root debe ejecutar el mismo mandato en cada uno de los tres nodos. (También puede ejecutar este mandato como usuario en el grupo mqm si ha configurado sudo, consulte Requisitos para la solución HA RDQM.) El mandato falla si el nodo ya forma parte de un clúster Pacemaker. Un nodo puede ser un miembro de dos clústeres Pacemaker.

**-u**

Suprime la configuración del clúster Pacemaker. El usuario root debe ejecutar el mismo mandato en cada uno de los tres nodos. (También puede ejecutar este mandato como usuario en el grupo mqm si ha configurado sudo, consulte Requisitos para la solución HA RDQM.) La configuración del clúster Pacemaker no puede suprimirse si hay gestores de colas de datos replicados (RDQM).

### **-s [-n** *nombre\_nodo***]**

Suspenda el nodo local (o el nodo especificado si se proporciona el argumento -n *nodename* ). Un usuario del grupo haclient o un usuario root puede ejecutar el mandato en cualquiera de los tres nodos. El nodo se pone fuera de línea. Los gestores de colas de datos replicados (RDQM) que se ejecutan en ese nodo se detienen y se reinician en un nodo activo. Los datos del gestor de colas no se replican en el nodo fuera de línea. El mandato falla si el nodo especificado es el último nodo activo.

### **-r [-n** *nombre\_nodo***]**

Reanuda el nodo local o especificado. Un usuario del grupo haclient o un usuario root puede ejecutar el mandato en cualquiera de los tres nodos. El nodo se pone en línea. Si el nodo es la ubicación preferida para los gestores de colas de datos replicados (RDQM), los gestores de colas se detienen y se reinician en este nodo.

### **-p -m** *nombre\_gestor\_colas* **[-n** *nombre\_nodo***[,***nombre\_nodo***]**

Asigna el nodo local o especificado como la ubicación preferida para el gestor de colas indicado. Si el clúster Pacemaker tiene un estado normal y la ubicación preferida no es el nodo primario actual, el gestor de colas se detiene y se reinicia en la nueva ubicación preferida. Se puede especificar una lista separada por comas de dos nombres de nodo para asignar una ubicación preferida alternativa.

#### **-p -m** *nombre\_gestor\_colas* **-d**

Borra la ubicación preferida para que el gestor de colas no vuelva automáticamente a un nodo cuando se restaure.

## **rdqmclean (borrar acciones de recurso fallidas)**

Utilice el mandato **rdqmclean** para borrar las acciones de recurso fallidas de las configuraciones HA de RDQM.

### **Finalidad**

Las acciones de recurso fallido surgen cuando el componente Pacemaker de una configuración de alta disponibilidad en RDQM encuentra algún problema con un recurso en uno de los nodos de un grupo HA. Algunas acciones de recurso anómalas impiden que el recurso se ejecute en uno o en todos los nodos y se debe borrar antes de que Pacemaker pueda reiniciar el recurso. También debe resolver la causa de la anomalía del recurso.

### **Syntax**

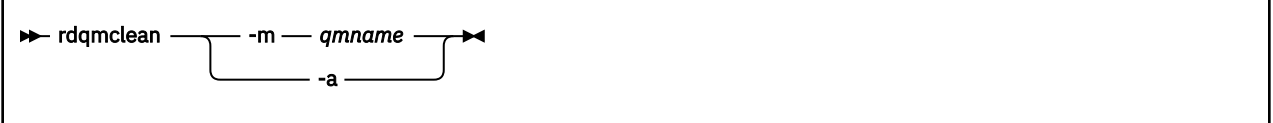

### **Parámetros opcionales**

#### **-m** *nombregc*

Especifique el nombre del gestor de colas para el que está borrando las acciones de recurso fallidas.

**-a**

Borre todas las acciones de recurso fallidas en la configuración HA de RDQM.

### **Conceptos relacionados**

Acciones de recurso fallido

### **Tareas relacionadas**

Linux Visualización del estado de un RDQM y de un grupo HA

# **rdqmdr (gestionar instancias RDQM de DR)**

Cambie un gestor de colas de datos replicados de recuperación tras desastre primario (DR RDQM) por una instancia secundaria, o cambie una instancia secundaria por una primaria.

## **Finalidad**

Utilice el mandato **rdqmdr** para controlar si una instancia de un RDQM de DR tiene el rol primario o secundario.

También puede utilizar **rdqmdr** en el nodo donde ha creado un RDQM de DR primario para recuperar el mandato que necesita para crear la instancia secundaria en el nodo de recuperación.

Debe ser root o un usuario del grupo mqm con privilegios sudo para utilizar este mandato.

### **Syntax**

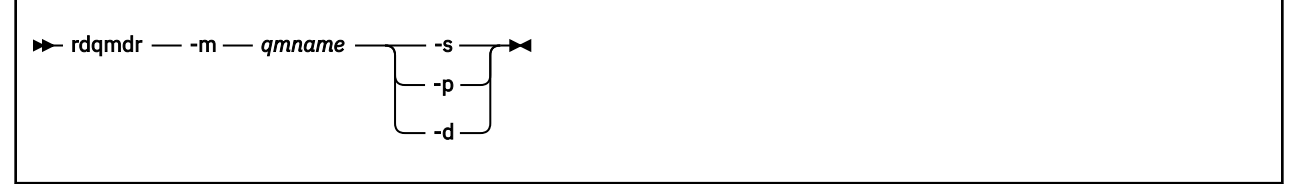

## **Parámetros**

#### **-m** *nombregc*

Especifique el nombre del RDQM de DR para el que está emitiendo el mandato.

**-s**

Especifique -s para convertir un RDQM de DR que esté actualmente en el rol primario en el secundario.

**-p**

Especifique -p para convertir un RDQM de DR que esté actualmente en el rol secundario en el primario. Este mandato falla si la instancia primaria del gestor de colas aún se está ejecutando y el enlace de réplica de DR aún funciona.

**-d**

Especifique -d para devolver el mandato **crtmqm** necesario para crear una instancia secundaria del RDQM de DR especificado.

# **rdqmint (añadir o suprimir dirección IP flotante para RDQM)**

Añada o suprima la dirección IP flotante utilizada para conectar a un gestor de colas de datos replicados de alta disponibilidad (RDQM de HA).

## **Finalidad**

El mandato **rdqmint** se utiliza para añadir o suprimir la dirección IP flotante utilizada para conectar a un RDQM de HA, independientemente de qué nodo del grupo de alta disponibilidad (HA) se esté ejecutando en el RDQM. (Este mandato no es aplicable a las configuraciones de RDQM de recuperación tras desastre.)

## **Syntax**

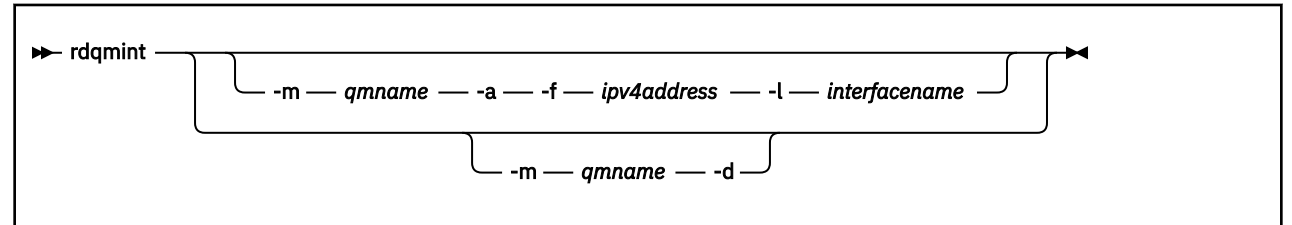

## **Parámetros opcionales**

### **-m** *nombregc*

Especifique el nombre del RDQM que cuya dirección IP flotante vaya a añadir o borrar.

**-a**

Especifique esta opción para añadir una dirección IP flotante.

**-d**

Especifique esta opción para borrar una dirección IP flotante.

### **-f** *direcciónipv4*

Dirección IP en formato decimal con puntos.

La dirección IP flotante debe ser una dirección IPv4 válida que no esté ya definida en ningún nodo HA, y debe pertenecer a la misma subred que las direcciones IP estáticas definidas para la interfaz local.

#### **-l** *nombreinterfaz*

Nombre de la interfaz física con la que está vinculada la dirección IP flotante.

### **Ejemplos**

Para especificar una dirección IP flotante para el gestor de colas RDQM1, especifique el mandato siguiente:

rdqmint -m RDQM1 -a 192.168.7.5 -l MQIF

Para borrar la dirección IP flotante del gestor de colas RDQM1, especifique el mandato siguiente:

rdqmint -m *qmname* -d

#### Linux **rdqmstatus (mostrar el estado del RDQM)**

Visualizar el estado de todos los gestores de colas de datos replicados (RDQM) en un nodo o el estado detallado de los RDQM individuales especificados. También puede visualizar el estado en línea/fuera de línea de los nodos de un grupo HA.

### **Finalidad**

Utilice el mandato **rdqmstatus** por sí solo para ver un resumen del estado de todos los gestores de colas RDQM en un nodo. Puede especificar un nombre de gestor de colas para ver el estado detallado de dicho RDQM, incluidos los detalles de las acciones de recurso fallidas. También puede ver el estado de disponibilidad de todos los nodos de un grupo HA.

Puede especificar el mandato en cualquier nodo de un grupo HA, o en cualquier nodo de un par DR, o en cualquier nodo de una configuración DR/HA.

Para ver ejemplos de la salida del mandato **rdqmstatus** , consulte Visualización del estado del grupo RDQM y HAy Visualización del estado RDQM de DRy Visualización del estado del grupo RDQM y HA de DR/HA.

### **Syntax**

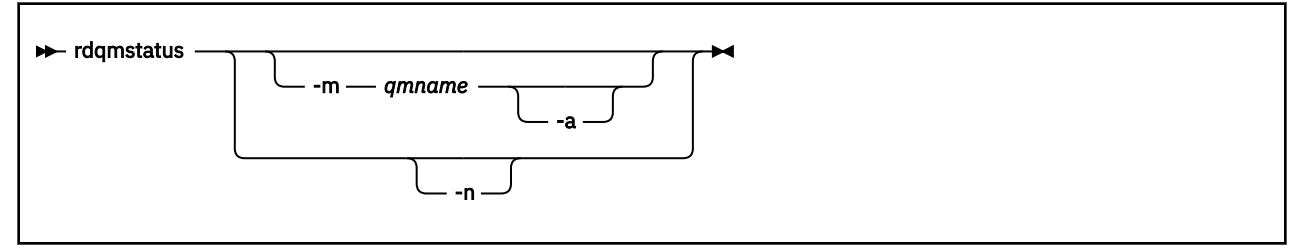

## **Parámetros opcionales**

### **-m** *nombregc*

Especifique el nombre del RDQM que cuyo estado vaya a solicitar.

**-a**

Opcionalmente, utilice con -m *qmname* para ver las acciones de recurso fallidas asociadas con el gestor de colas especificado (consulte Acciones de recurso fallidas).

**-n**

Especifique -n para listar los tres nodos del grupo HA y su estado actual en línea o fuera de línea.

### **Tareas relacionadas**

Linux Visualización del estado de un RDQM y de un grupo HA

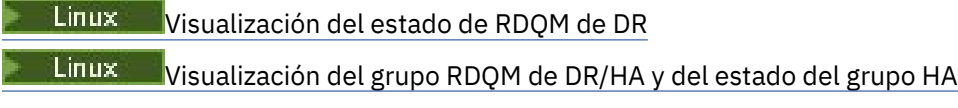

# **rmvmqinf (eliminar información de configuración)**

Elimine la información de configuración de IBM MQ (soloAIX, Linux, and Windows ).

## **Finalidad**

Utilice el mandato **rmvmqinf** para eliminar la información de configuración de IBM MQ .

Debe utilizar el mandato **rmvmqinf** desde la instalación asociada con el gestor de colas con el que está trabajando. Puede averiguar con qué instalación está asociado un gestor de colas mediante el mandato dspmq -o installation.

### **Syntax**

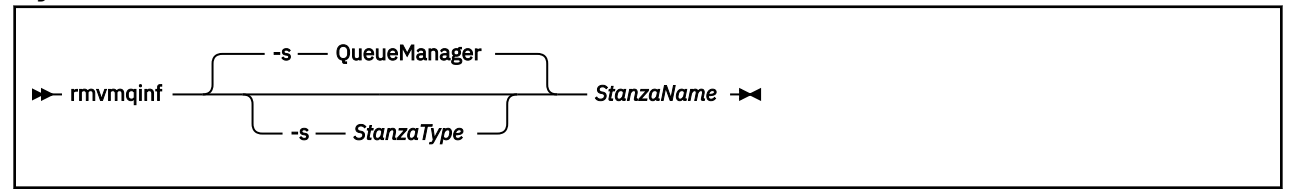

## **Parámetros necesarios**

### **StanzaName**

El nombre de la stanza. Es decir, el valor del atributo de clave que distingue entre varias stanzas del mismo tipo.

## **Parámetros opcionales**

### **-s** *StanzaType*

El tipo de stanza que se va a eliminar. Si se omite, se elimina una stanza QueueManager .

El único valor soportado de *StanzaType* es QueueManager.

# **Códigos de retorno**

*Tabla 85. Identificadores de código de retorno y descripciones*

| Código de<br>retorno | <b>Descripción</b>                                                 |
|----------------------|--------------------------------------------------------------------|
| 0                    | La operación se ha ejecutado correctamente                         |
| 5                    | El gestor de colas se está ejecutando                              |
| 26                   | El gestor de colas se está ejecutando como una instancia en espera |
| 39                   | Parámetros de línea de mandatos erróneos                           |
| 44                   | La stanza no existe                                                |
| 49                   | El gestor de colas se está deteniendo                              |
| 58                   | Uso incoherente de las instalaciones detectadas                    |
| 69                   | El almacenamiento no está disponible                               |
| 71                   | Error inesperado                                                   |
| 72                   | Error en el nombre del gestor de colas                             |

### **Ejemplo**

rmvmqinf QM.NAME

### **Notas de uso**

Utilice rmvmqinf para eliminar una instancia de un gestor de colas de varias instancias.

Para utilizar este mandato, debe ser un administrador de IBM MQ y miembro del grupo mqm .

## **Mandatos relacionados**

*Tabla 86. Nombres y descripciones de mandatos relacionados*

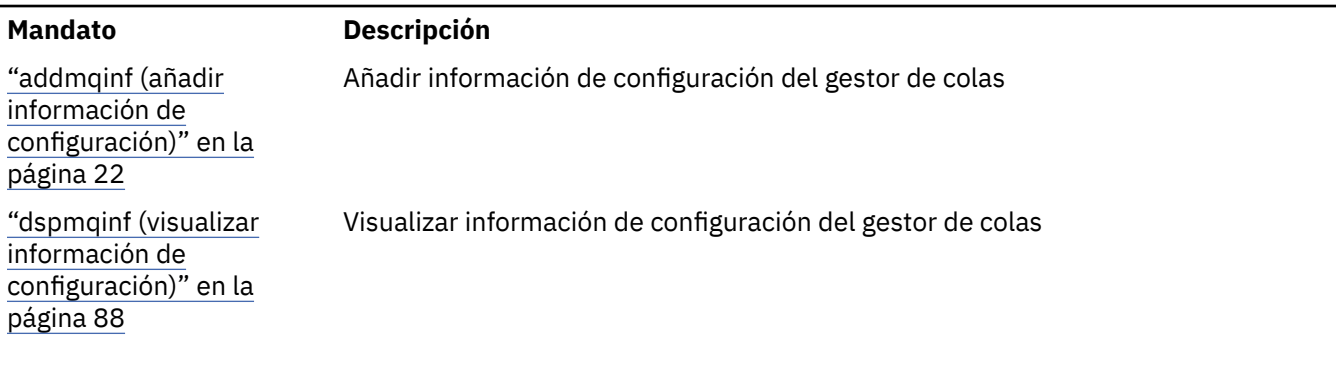

# **F** Multi rsvmqtrn (resolver transacciones)

Resolver transacciones pendientes y completadas de forma heurística.

## **Finalidad**

El mandato **rsvmqtrn** se utiliza para resolver dos estados de transacción diferentes.

### **transacciones dudosas**

Utilice el mandato **rsvmqtrn** para confirmar o restituir transacciones dudosas coordinadas interna o externamente.

**Nota:** Este mandato sólo debe utilizarse cuando se está seguro de que las transacciones no pueden resolverse con los protocolos normales. La emisión de este mandato puede provocar la pérdida de integridad transaccional entre gestores de recursos para una transacción distribuida.

### **transacciones completadas heurísticamente**

Utilice el mandato **rsvmqtrn** con el parámetro **-f** para IBM MQ para eliminar toda la información sobre transacciones coordinadas externamente que se resolvieron previamente manualmente utilizando el mandato **rsvmqtrn** , pero el coordinador de transacciones no ha reconocido la resolución utilizando el mandato **xa-forget** . Las transacciones resueltas manualmente por un gestor de recursos y no reconocidas por el gestor de transacciones, se conocen como transacciones *completadas heurísticamente* por X/Open.

**Nota:** Utilice únicamente la opción **-f** si el coordinador de transacciones externas no está disponible de forma permanente. El gestor de colas, como gestor de recursos, recuerda las transacciones confirmadas o restituidas manualmente por el mandato rsvmqtrn .

### **Syntax**

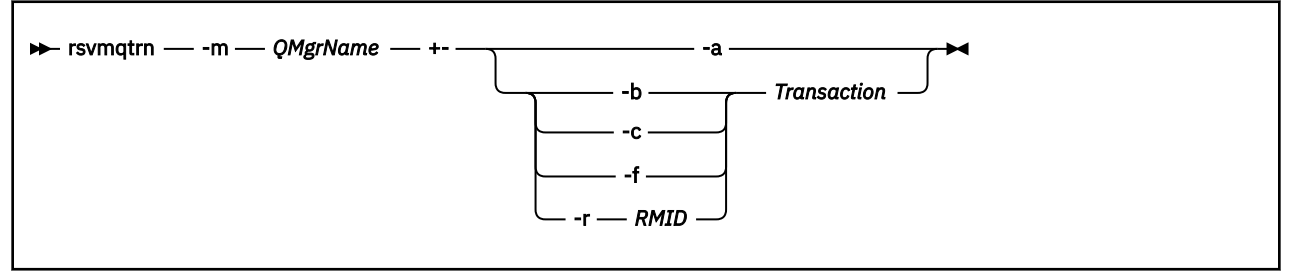

## **Parámetros necesarios**

#### **-m** *NombreGestColas*

Nombre del gestor de colas.

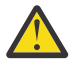

**Atención:** Los parámetros siguientes se excluyen mutuamente. Debe proporcionar el parámetro **-a** por sí mismo, o uno de los otros parámetros junto con su número de transacción.

## **Parámetros opcionales**

**-a**

El gestor de colas resuelve todas las transacciones dudosas coordinadas internamente (es decir, todas las unidades de trabajo globales).

**-b**

Restituye la transacción especificada. Este distintivo sólo es válido para transacciones coordinadas externamente (es decir, para unidades de trabajo externas).

**-c**

Confirma la transacción especificada. Este distintivo sólo es válido para transacciones coordinadas externamente (es decir, unidades de trabajo externas).

**-f**

Olvida la transacción completada heurísticamente con nombre. Este distintivo sólo es válido para transacciones coordinadas externamente (es decir, unidades de trabajo externas) que se resuelven, pero que el coordinador de transacciones no reconoce.

**Nota:** Utilícelo sólo si el coordinador de transacciones externas nunca va a poder reconocer la transacción completada heurísticamente. Por ejemplo, si se ha suprimido el coordinador de transacciones.

### **-r** *IDRMR*

La participación del gestor de recursos en la transacción dudosa se puede ignorar. Este distintivo sólo es válido para transacciones coordinadas internamente y para gestores de recursos a los que se han eliminado las entradas de configuración del gestor de recursos de la información de configuración del gestor de colas.

**Nota:** El gestor de colas no llama al gestor de recursos. En su lugar, marca la participación del gestor de recursos en la transacción como completada.

### **Transacción**

El número de transacción de la transacción que se está comprometiendo o restituyendo. Utilice el mandato **dspmqtrn** para buscar el número de transacción relevante. Este parámetro es necesario con los parámetros **-b**, **-c**, **-f**y **-r** *RMID* y debe ser el último parámetro cuando se utilice.

## **Códigos de retorno**

*Tabla 87. Identificadores de código de retorno y descripciones*

| retorno | Código de Descripción                                                |
|---------|----------------------------------------------------------------------|
| 0       | La operación se ha ejecutado correctamente                           |
| 26      | El gestor de colas se está ejecutando como una instancia de reserva. |
| 32      | No se han podido resolver las transacciones                          |
| 34      | Gestor de recursos no reconocido                                     |
| 35      | El gestor de recursos no está permanentemente no disponible          |
| 36      | Se han suministrado argumentos no válidos                            |
| 40      | El gestor de colas no está disponible                                |
| 49      | El gestor de colas se detiene                                        |
| 58      | Uso incoherente de las instalaciones detectadas                      |
| 69      | No hay almacenamiento disponible                                     |
| 71      | Error inesperado                                                     |
| 72      | Error en el nombre del gestor de colas                               |
| 85      | Transacciones no conocidas                                           |

## **Mandatos relacionados**

*Tabla 88. Nombres y descripciones de mandatos relacionados*

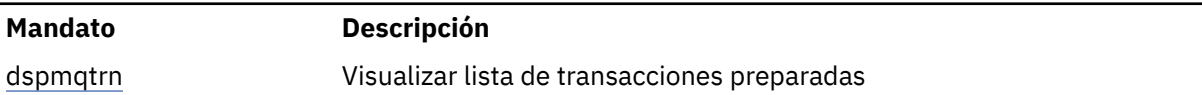

# **Franch Book Proteger palabras clave AMS**

El mandato **runamscred** protege las contraseñas dentro de los archivos de configuración de AMS .

Hay dos variantes de este mandato:

- Una variante MQI ubicada en <IBM MQ installation root>/bin
- Una variante Java ubicada en <IBM MQ installation root>/java/bin

Al utilizar **runamscred** para proteger las palabras clave AMS , utilice la misma variante para el cliente AMS que va a utilizar las palabras clave AMS . Por ejemplo, utilice la variante Java para proteger las palabras clave Java .

Nota: **IBM i Cuando se ejecute en IBM MQ for IBM i, utilice runamscr** como nombre de este mandato de control.

## **Finalidad**

El mandato **runamscred** utiliza la clave de cifrado contenida en el archivo, indicada por una de las cuatro opciones. En orden de prioridad, estos son los siguientes:

- 1. parámetro **-sf**.
- 2. Variable de entorno **MQS\_AMSCRED\_KEYFILE** .
- 3. Parámetro **amscred.keyfile** en el archivo de configuración.
- 4. Archivo de claves inicial predeterminado si no se especifica ninguna de las opciones anteriores.

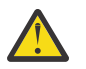

**Atención:** A partir de IBM MQ 9.3.0, no debe utilizar la clave inicial predeterminada.

## **Syntax**

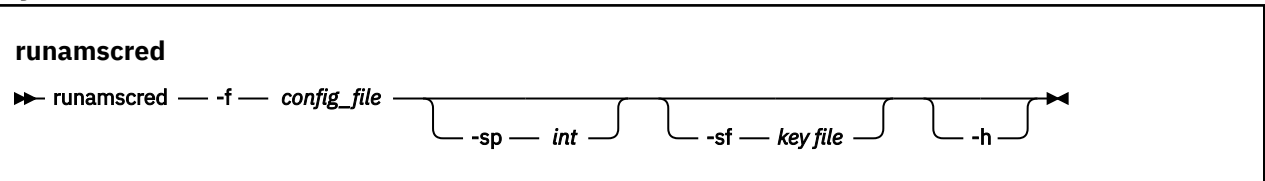

## **Parámetros**

### **-f** *archivo\_config*

Necesario. Vía de acceso al archivo de configuración del almacén de claves para proteger

**-sp** *int*

Opcional. Algoritmo a utilizar para proteger contraseñas. El valor puede ser:

**0**

Utilice el método de protección de credenciales en desuso.

No aplicable para clientes MQI

**1**

El algoritmo de protección de contraseña.

**2**

Valor predeterminado: utilice el método de protección de credenciales más seguro.

### **-sf** *archivo de claves*

Opcional. Vía de acceso a un archivo que contiene la clave inicial.

**-h**

Opcional. Muestra la sintaxis del mandato.

### **Ejemplos**

 $\blacksquare$  Linux Para cifrar una contraseña en el archivo de configuración /home/alice/ keystore.conf utilizando el nuevo algoritmo y almacenarla en el nuevo formato, emita el mandato siguiente:

runamscred -f /home/alice/keystore.conf

Para cifrar una contraseña en el archivo de configuración /home/alice/ keystore.conf , utilizando una clave inicial en el archivo /etc/secure/alice\_initial.key , junto con el nuevo algoritmo, y almacenarla en el nuevo formato, emita el mandato siguiente:

```
runamscred -sf /etc/secure/alice_initial.key -f /home/alice/keystore.conf
```
**Windows:** Para cifrar una contraseña en el archivo de configuración C:\Users\alice\keystore.conf utilizando el nuevo algoritmo y almacenarla en el nuevo formato, emita el mandato siguiente:

runamscred -f C:\Users\alice\keystore.conf

**Windows P**ara cifrar una contraseña en el archivo de configuración C:\Users\alice\keystore.conf , utilizando una clave inicial en el archivo C:\secure\alice\_initial.key , junto con el nuevo algoritmo, y almacenarla en el nuevo formato, emita el mandato siguiente:

runamscred -sf C:\secure\alice\_initial.key -f C:\Users\alice\keystore.conf

## **Códigos de retorno**

**0**

El mandato se ha completado satisfactoriamente.

**1**

El mandato no ha finalizado correctamente.

## **Tareas relacionadas** Protección de contraseñas en los archivos de configuración de IBM MQ **Información relacionada** Configuración de la protección por contraseña de AMS para los archivos de configuración

# **runmqakm -cert (gestionar certificados)**

Utilice el mandato **runmqakm -cert** para gestionar certificados.**runmqakm** proporciona funciones similares a las de **gskitcapicmd**.

## **Finalidad**

Utilice el mandato **runmqakm** para gestionar los repositorios de claves, certificados, solicitudes de certificados y claves secretas que utiliza IBM MQ .

**runmqakm** se ha certificado como compatible con FIPS 140-2 y se puede configurar para que funcione de forma compatible con FIPS especificando el parámetro **-fips** .

El mandato **runmqakm** da soporte a los siguientes formatos de archivo de repositorio de claves:

- CMS
- PKCS #12

El mandato **runmqktool** da soporte a otros formatos de repositorio de claves. Para obtener más información, consulte ["runmqktool \(gestionar claves, certificados y solicitudes de](#page-211-0) [certificados\)" en la página 212](#page-211-0).

## **Syntax**

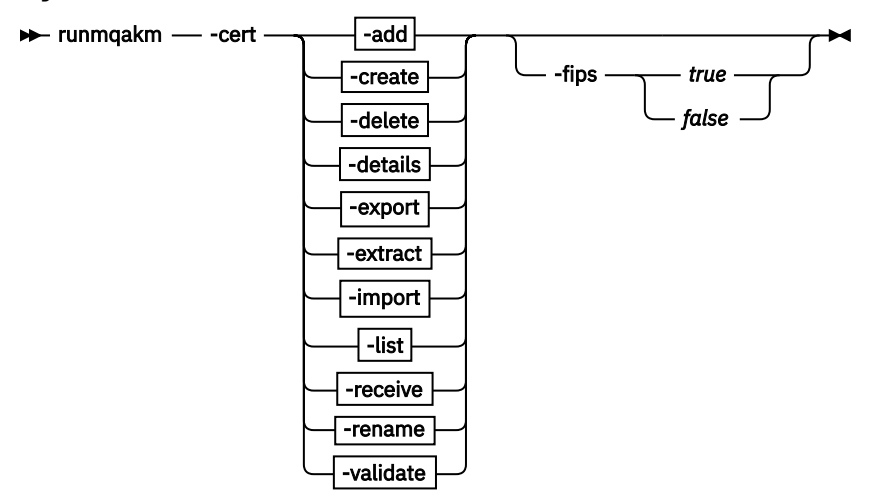

**-add**

 $\rightarrow$  -add  $\rightarrow$ 

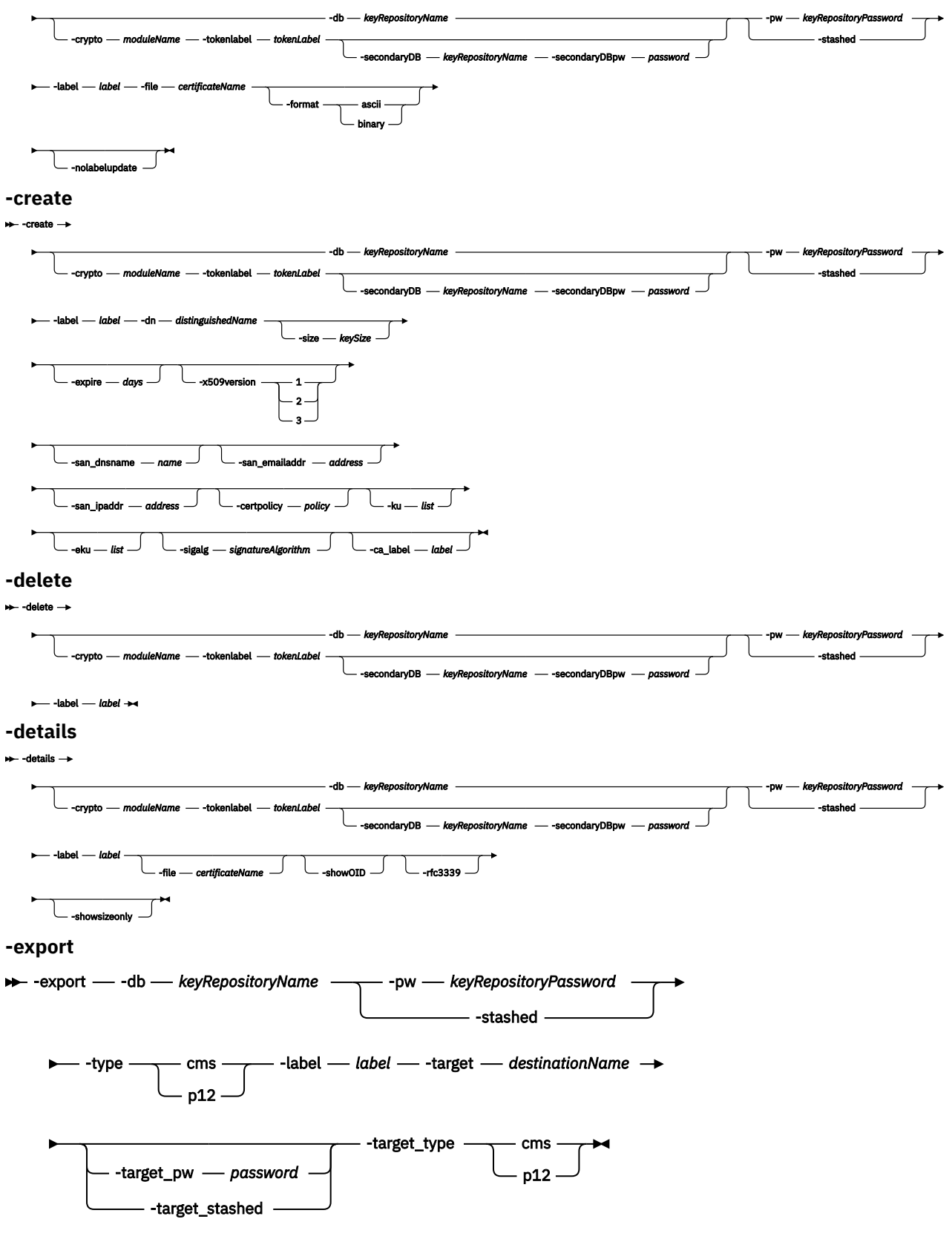

**-extract**

-extract

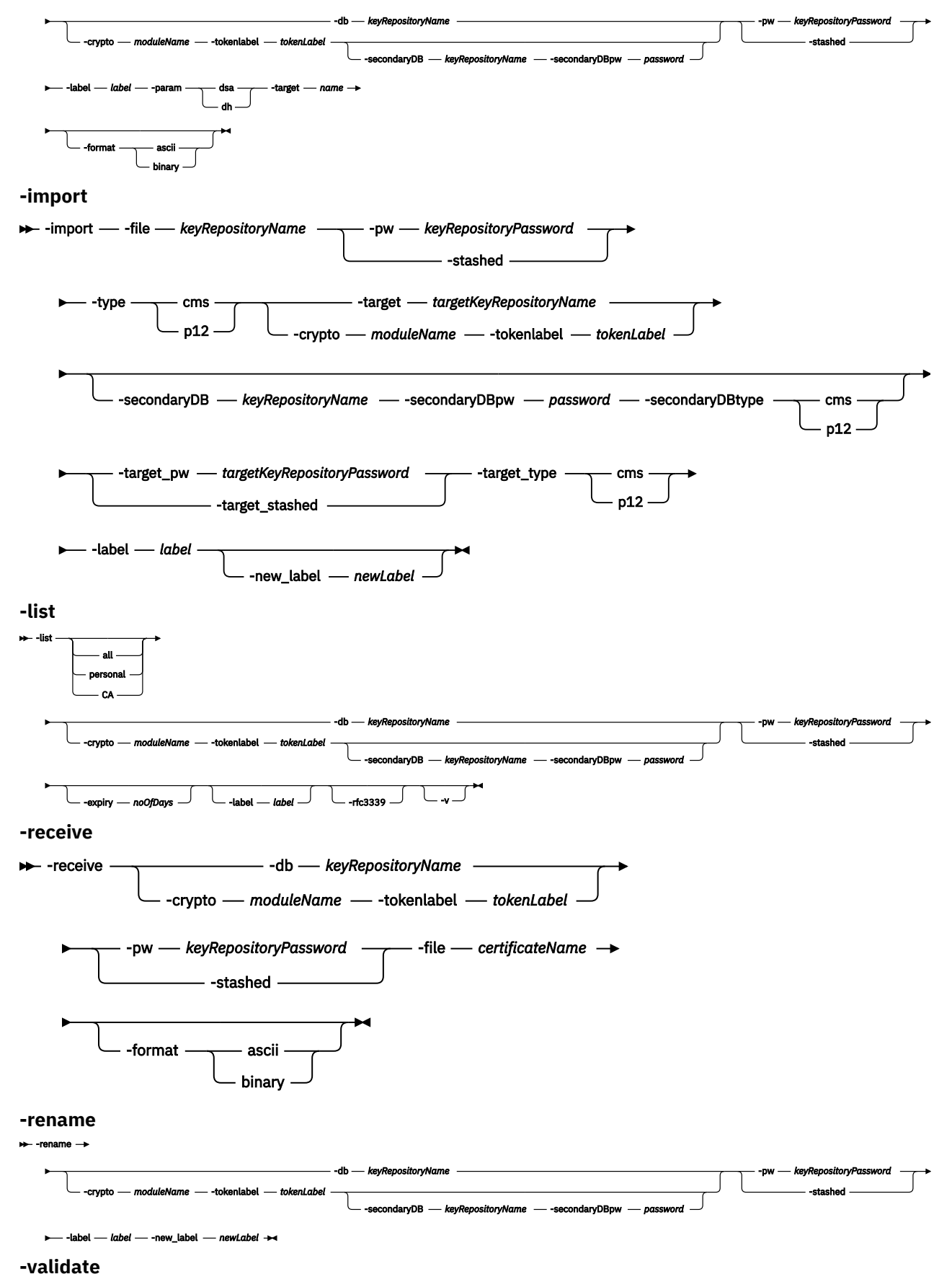

```
-validate
```

```
-db keyRepositoryName
-crypto moduleName -tokenlabel tokenLabel
                                                                -secondaryDB keyRepositoryName -secondaryDBpw password
                                                                                                                                                           -pw keyRepositoryPassword
                                                                                                                                                                      -stashed
            -label label -ldap location
```
### **Acciones**

### **-add**

Añade un certificado a un repositorio de claves.

### **-create**

Crea un certificado.

### **-delete**

Suprime un certificado en un repositorio de claves.

### **-detalles**

Muestra detalles de un certificado en un repositorio de claves.

### **-export**

Exporta un certificado y una clave privada de un repositorio de claves.

### **-extract**

Extrae un certificado de un repositorio de claves.

### **-import**

Importa un certificado en un repositorio de claves.

### **-list**

Lista todos los certificados y claves secretas que se almacenan en un repositorio de claves.

### **-recibir**

Recibe un certificado firmado por CA en un repositorio de claves.

### **-renombrar**

Cambia el nombre de la etiqueta de un certificado en un repositorio de claves.

### **-validate**

Valida un certificado en un repositorio de claves.

La validación garantiza que todos los certificados intermedios y raíz necesarios que se utilizan para validar el certificado estén presentes en el repositorio de claves. La validación también comprueba que los certificados de la cadena no han caducado.

## **Parámetros**

### **-certpolicy** *política*

Especifica la política de certificados. La política de certificados es un conjunto con nombre de reglas que limitan la aplicabilidad del certificado.

Puede especificar varios valores separándolos con comas.

### **-crypto** *moduleName*

Especifica un dispositivo criptográfico PKCS#11 , donde *moduleName* es la vía de acceso al módulo para gestionar el dispositivo criptográfico.

El valor después de **-crypto** es opcional si especifica el nombre de módulo en el archivo de propiedades.

### **-db***keyRepositoryName*

Especifica el nombre de vía de acceso completo de un repositorio de claves.

### **-dn** *NombreDistinguido*

Especifica el nombre distinguido X.500 que identifica de forma exclusiva el certificado. Debe escribir el valor de *distinguishedName* entre comillas.

Tenga en cuenta que solo los atributos O y C son necesarios. La especificación de un nombre común (CN) es opcional.

**-eku** *lista*

Especifica una lista de propiedades de uso de clave ampliada.

### **-expire** *Días*

Especifica el periodo de caducidad del certificado, en días.

El valor es un valor entre 1 y 7300 días (20 años). El valor predeterminado es 365 días.

### **-format**

Especifica el formato de los datos.

### El valor es **ascii** o **binary**.

El valor predeterminado es Base64 ASCII codificado.

### **-file** *nombrearchivo*

Especifica el nombre de archivo del certificado para el que se van a añadir, importar, recibir o ver detalles.

### **-fips**

Especifica si se debe forzar la modalidad FIPS (Federal Information Processing Standards). En modalidad FIPS, el proveedor criptográfico subyacente se inicializa en modalidad FIPS para que utilice sólo algoritmos que estén validados por FIPS 140-2.

Si **-fips** se establece en true y el proveedor no se puede inicializar en modalidad FIPS, el mandato falla. Si **-fips** se establece en false y el proveedor no se puede inicializar en modalidad FIPS, el programa de utilidad utiliza una modalidad de operación no fips.

### **-ku** *lista*

Especifica una lista de propiedades de uso de clave. Esta lista especifica los usos válidos para el certificado.

### **-label** *etiqueta*

Especifica la etiqueta del certificado. Esta etiqueta identifica de forma exclusiva el certificado.

Si el certificado es un certificado personal utilizado para identificar unaIBM MQ aplicación cliente o administrador de colas, la etiqueta debe corresponder alIBM MQ configuración de etiqueta de certificado (CERTLABL). Para más información, ver Etiquetas de certificados digitales, entendiendo los requisitos .

### **-nolabelupdate**

De forma predeterminada, si un certificado que ya existe en el almacén de claves se añade de nuevo con una etiqueta diferente, la acción se convierte en una operación de cambio de nombre. Si se establece este distintivo, se devuelve un error si el certificado ya existe en el almacén de claves y se produciría un cambio de etiqueta.

### **-pw***keyRepositoryPassword*

Especifica la contraseña del repositorio de claves.

### **-rfc3339**

Especifica que la fecha y la hora se visualizan como UTC.

### **-san\_dnsname** *nombre*

Especifica los nombres de nombre alternativo de asunto (SAN) para la entrada.

### **-san\_emailaddr** *dirección*

Especifica las direcciones de correo electrónico de nombre alternativo de asunto (SAN) para la entrada.

Puede especificar varios valores separándolos con comas.

### **-san\_ipaddr** *dirección*

Especifica las direcciones IP de nombre alternativo de asunto (SAN) para la entrada.

### **-secondaryDB** *keyRepositoryName*

Especifica un repositorio de claves que se utiliza para dar soporte a un dispositivo PKCS#11 .

### **-secondaryDBpw** *contraseña*

Especifica la contraseña para el repositorio de claves secundario.

### **-showOID**

Especifica que se visualiza una vista más detallada de la solicitud de certificado.

### **-showsizeonly**

Especifica que el valor de clave secreta no se visualiza.

### **-sigalg** *signatureAlgorithm*

Especifica el algoritmo de hash que se utiliza durante la creación de una solicitud de certificado, un certificado autofirmado o la firma de un certificado. Este algoritmo de hash se utiliza para crear la firma asociada con el certificado o solicitud de certificado recién creado.

El valor es uno de los siguientes valores:md5 ,MD5\_WITH\_RSA ,MD5WithRSA ,sha1 , SHA\_WITH\_RSA,

SHAWithRSA ,SHA1WithRSA ,sha224 ,SHA224\_WITH\_RSA ,SHA224WithRSA ,sha256 ,SHA256\_WIT H\_RSA ,SHA256WithRSA ,sha3\_256 ,SHA3\_256WithRSA ,sha384 ,SHA384 WITH\_RSA ,SHA384Wit hRSA,sha3\_384,SHA3\_384WithRSA,sha512,SHA512\_WITH\_RSA,SHA512WithRSA,sha3\_512,S HA3 512WithRSA, RSASSAPSS,

RSASSAPSSPSS ,SHA224\_WITH\_RSASSAPSS ,SHA224WithRSASSAPSS ,SHA256\_WITH\_RSASSAPSS ,SHA256WithRSASSAPSS ,SHA384\_WITH\_RSASSAPSS ,SHA384WithRSASSAPSS ,SHA512\_WITH\_RS ASSAPSS ,SHA512WithRSASSAPSS ,SHA3\_256WithRSASSAPSS ,SHA3\_384WithRSASSAPSS ,SHA3 \_512WithRSASSAPSS , SHA\_WITH\_DSA ,SHA1WithDSA ,

SHAConDSA ,SHA256WithDSA ,SHA1WithECDSA ,EC\_ecdsa\_with\_SHA1 ,SHA224WithECDSA ,EC\_ ecdsa\_with\_SHA224 ,SHA256WithECDSA ,EC\_ecdsa\_with\_SHA256 ,SHA384WithECDSA ,EC\_ec dsa\_with\_SHA384 ,SHA512WithECDSA ,EC\_ecdsa\_with\_SHA512 ,SHA3\_256WithECDSA ,SHA3\_ 384WithECDSA ,SHA3\_512WithECDSA , HD , Kyber ,

dilitio ,SHA256WithDilithium ,SHA384WithDilithium ,SHA512WithDilithium .

El valor predeterminado es SHA1WithRSA.

### **-size** *TamañoClaves*

Especifica el tamaño del nuevo par de claves. Este tamaño varía en valor en función del tipo de clave:

- Para los algoritmos de firma RSA (el valor predeterminado del algoritmo que se utiliza si no se especifica **-sig\_alg** ), el valor puede ser 512, 1024, 2048, o 4096. Un tamaño de clave RSA de 512 bits no está permitido si el parámetro **-fips** está habilitado. El tamaño de clave RSA predeterminado es de 2048 bits.
- Para algoritmos Elliptic Curve, el valor puede ser 256, 384 ó 512. El valor predeterminado del tamaño de clave Elliptic Curve depende del algoritmo de firma. Para SHA256, es 256; para SHA384, es 384; y para SHA512, es 512.

### **-ocultado**

Especifica que la contraseña del repositorio de claves se almacena en un archivo de ocultación.

### **-target** *destinationName*

- Para **-import**, especifica el nombre de archivo del repositorio de claves donde se importa el certificado.
- Para **-export**, especifica el nombre de archivo del repositorio de claves o archivo al que se exporta el certificado.
- Para-**extract**, especifica el nombre de archivo del archivo en el que se extrae el certificado.

### **-tokenlabel** *tokenLabel*

Especifica la etiqueta de señal asociada con el dispositivo PKCS#11 .

### **-x509version**

Especifica qué versión del certificado X.509 se debe crear.

El valor es un valor de 1 a 3. El valor predeterminado es 3.

## **Códigos de error**

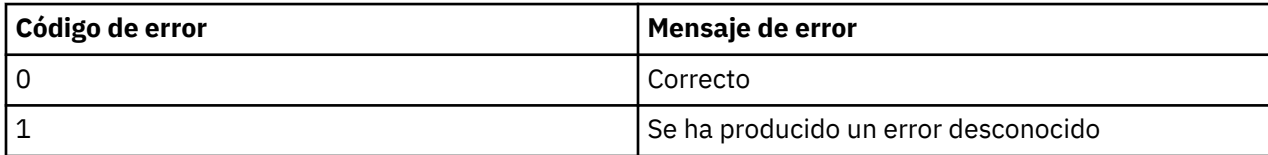

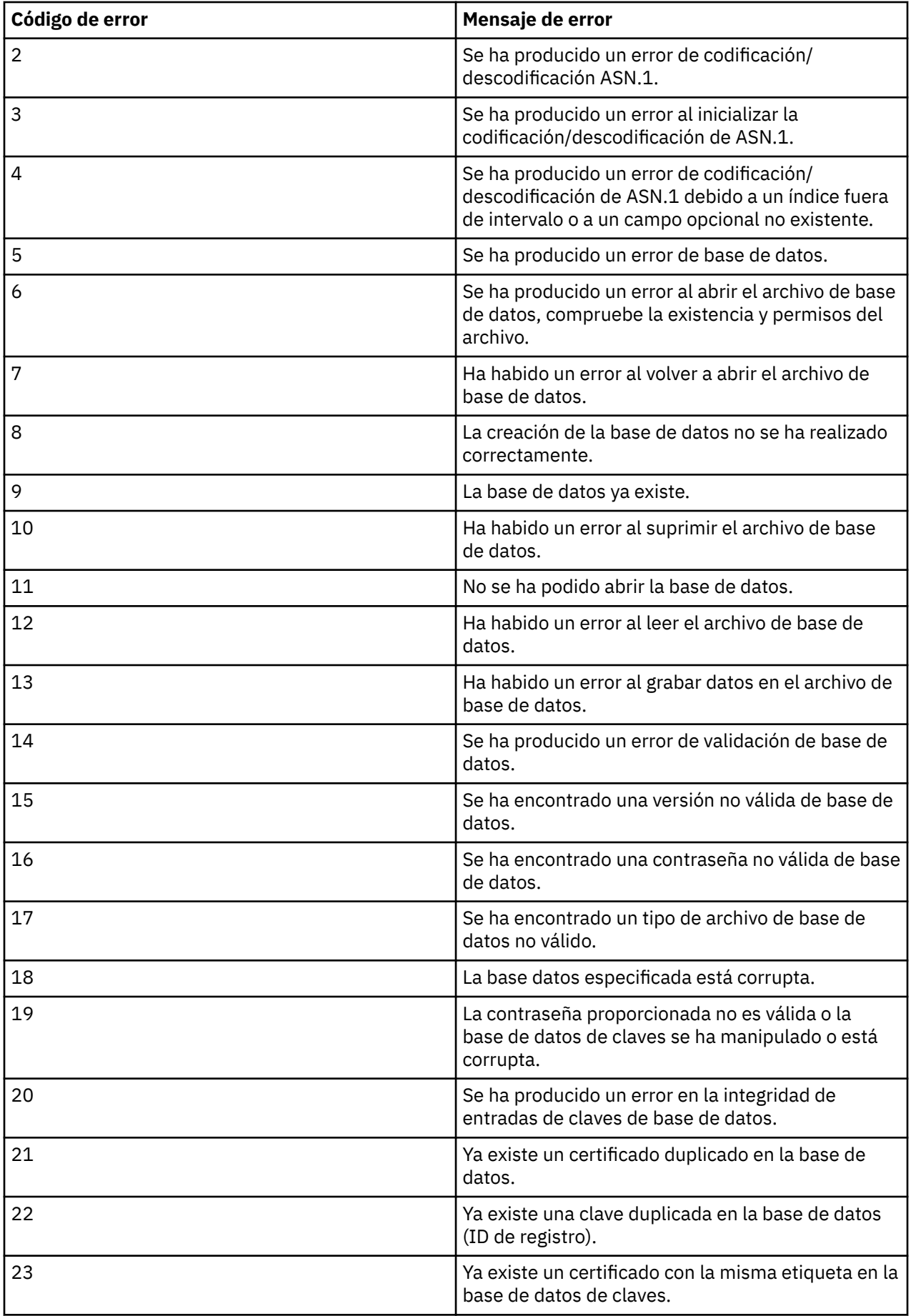

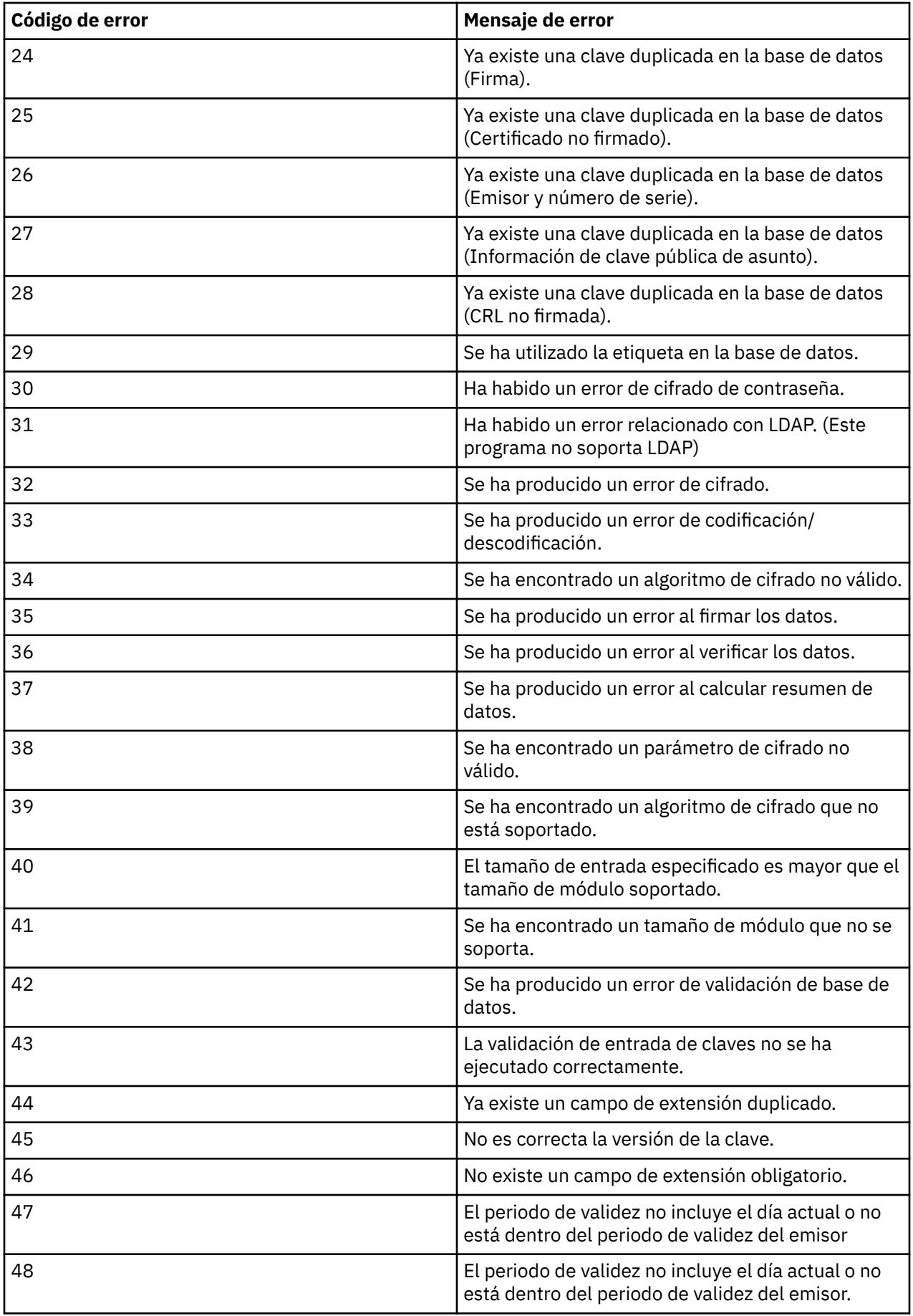

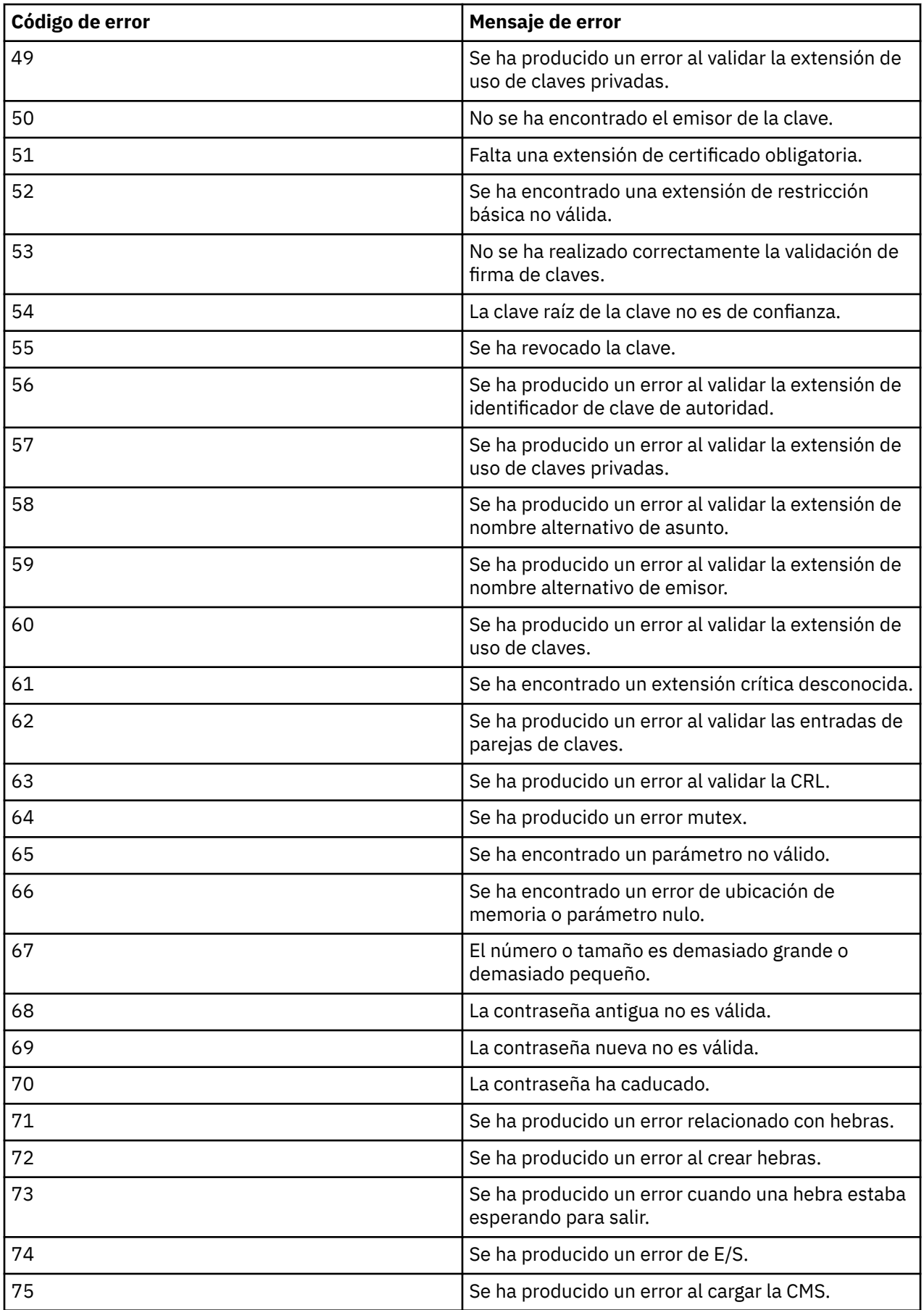

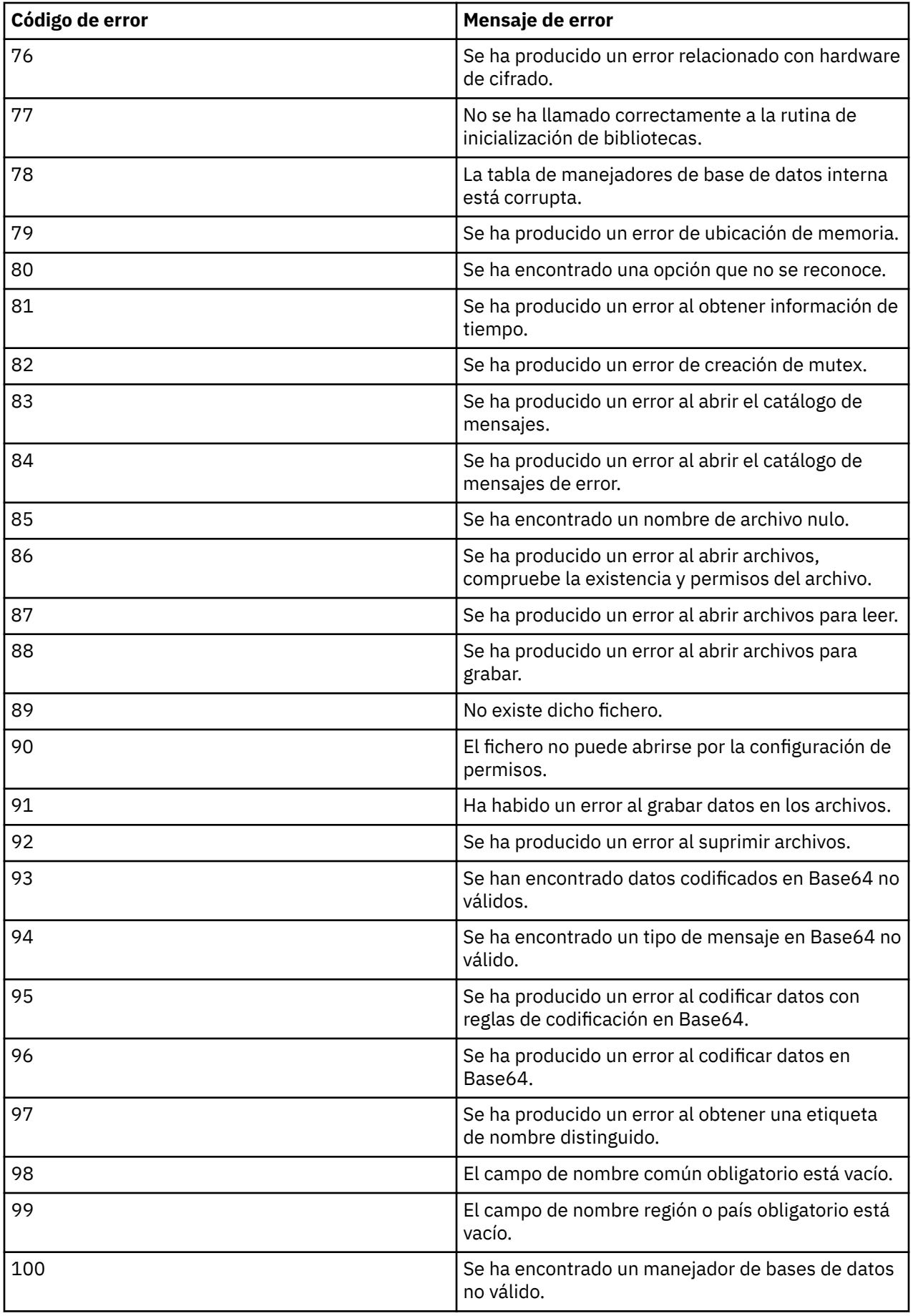

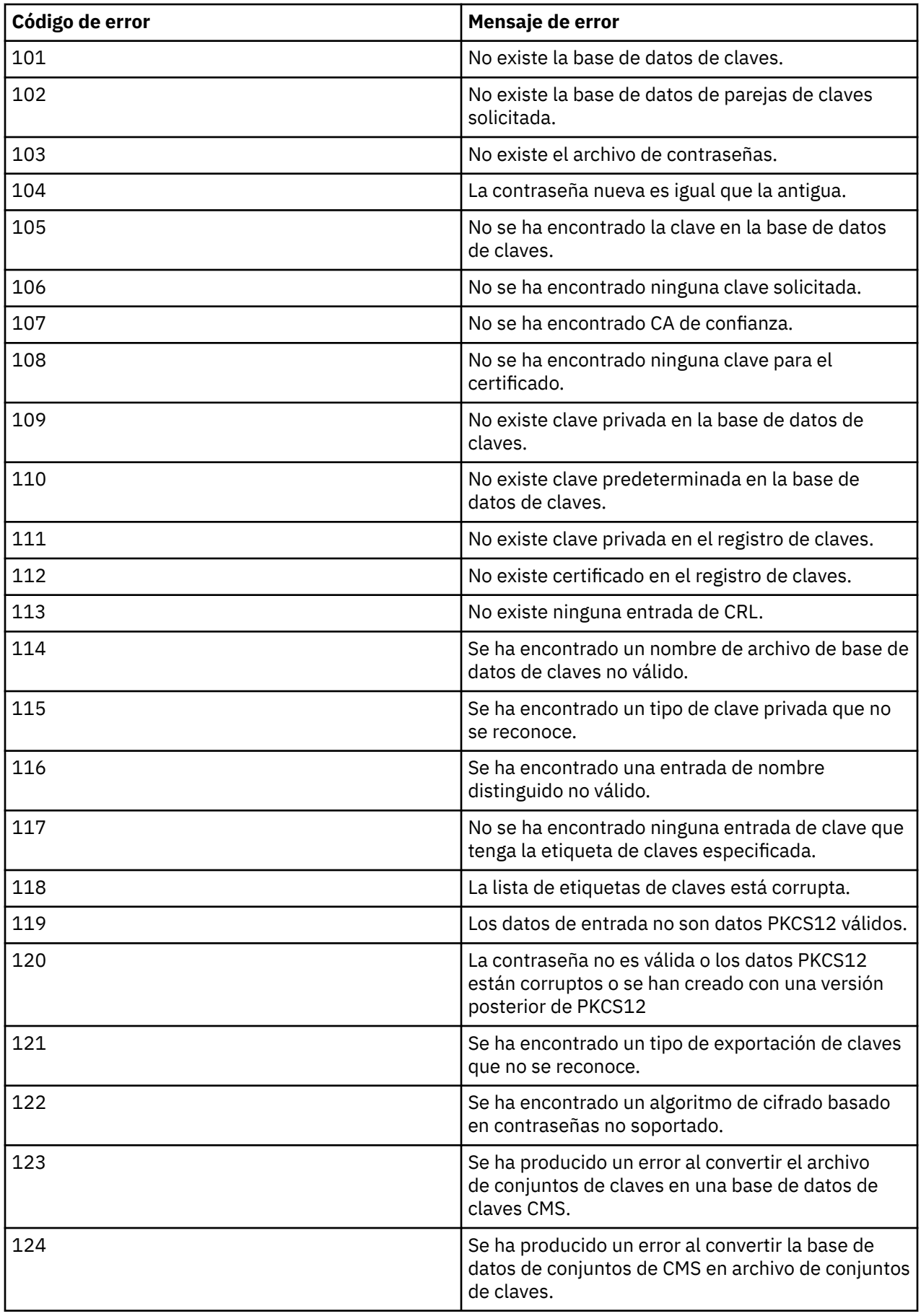

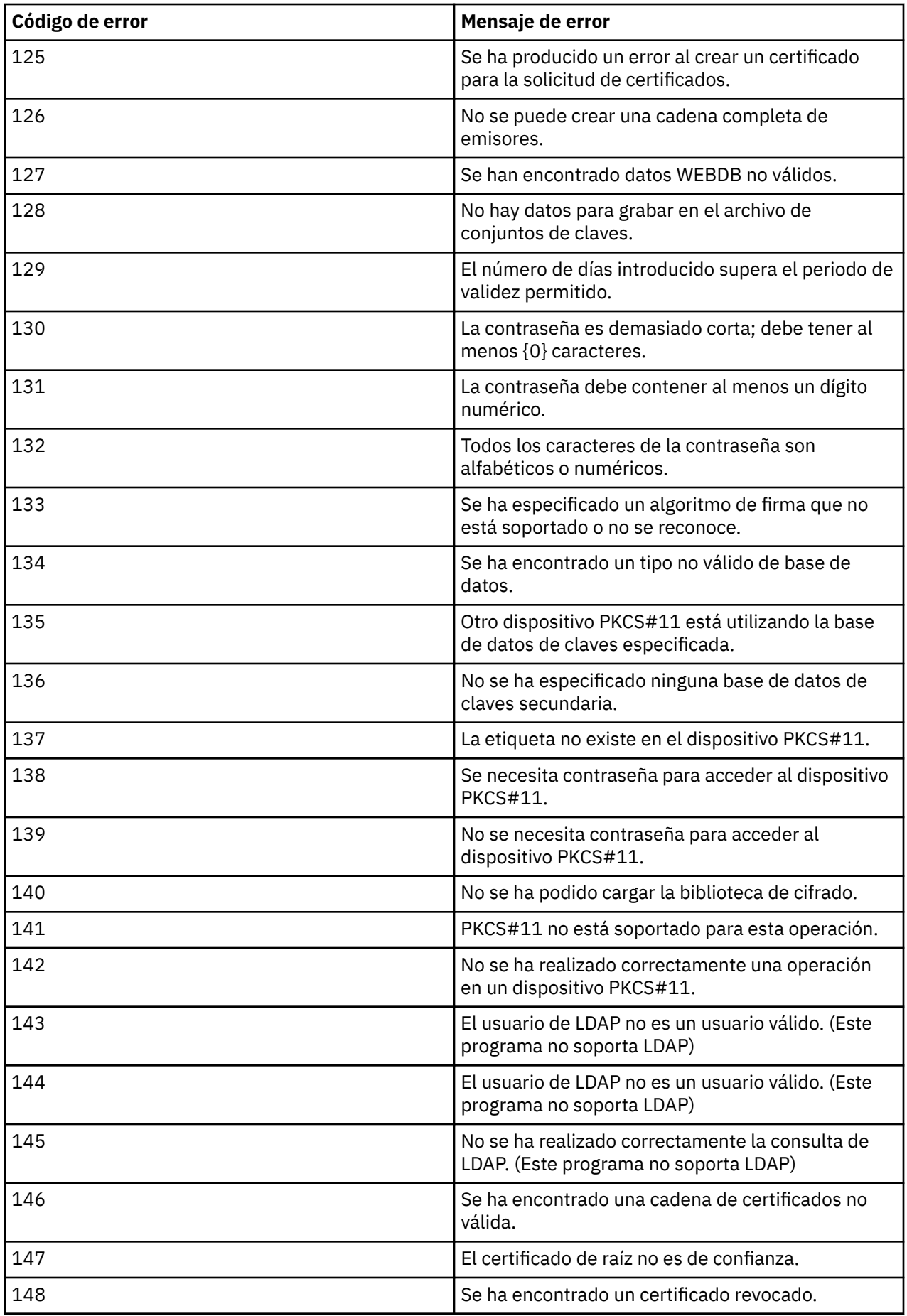

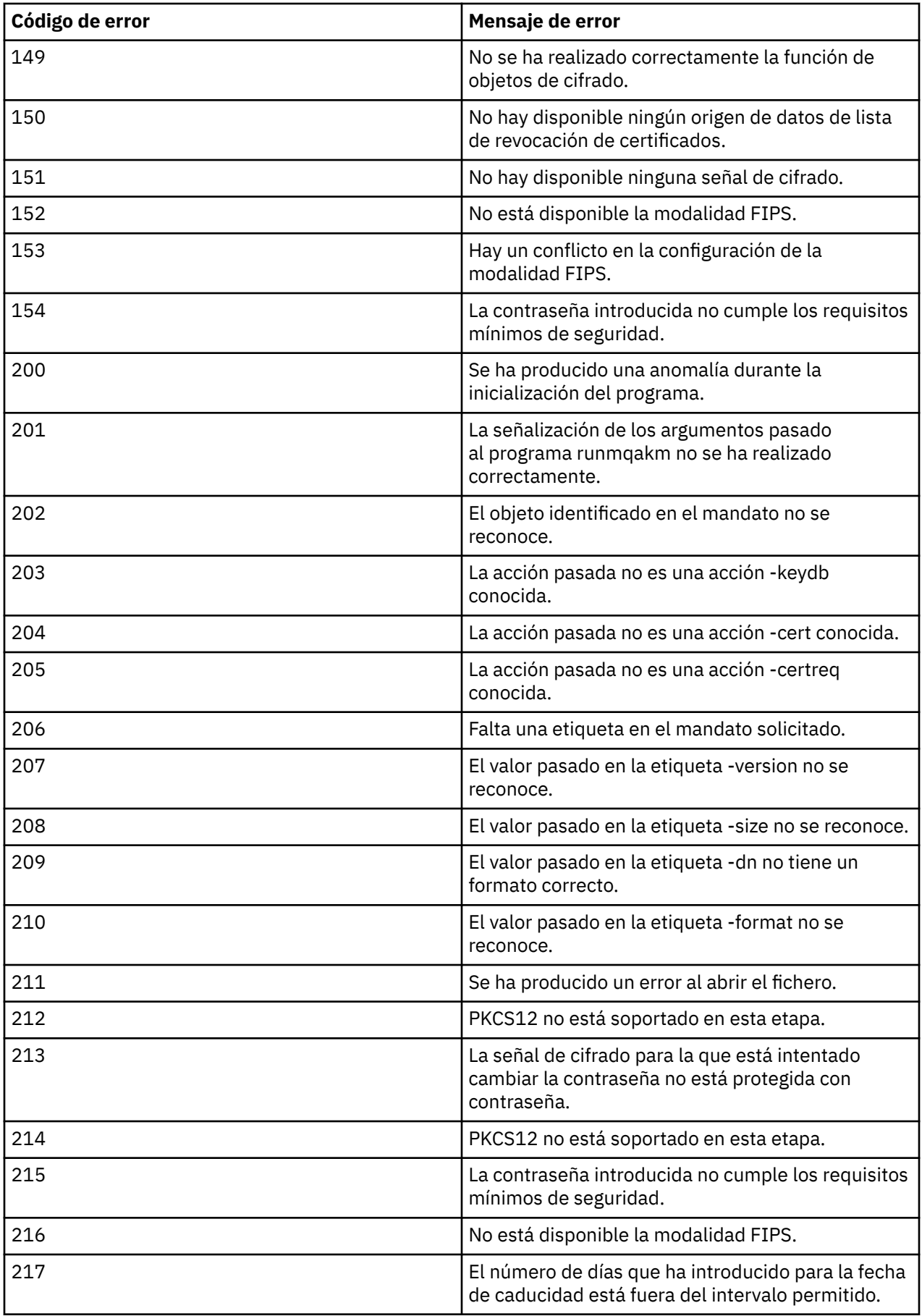

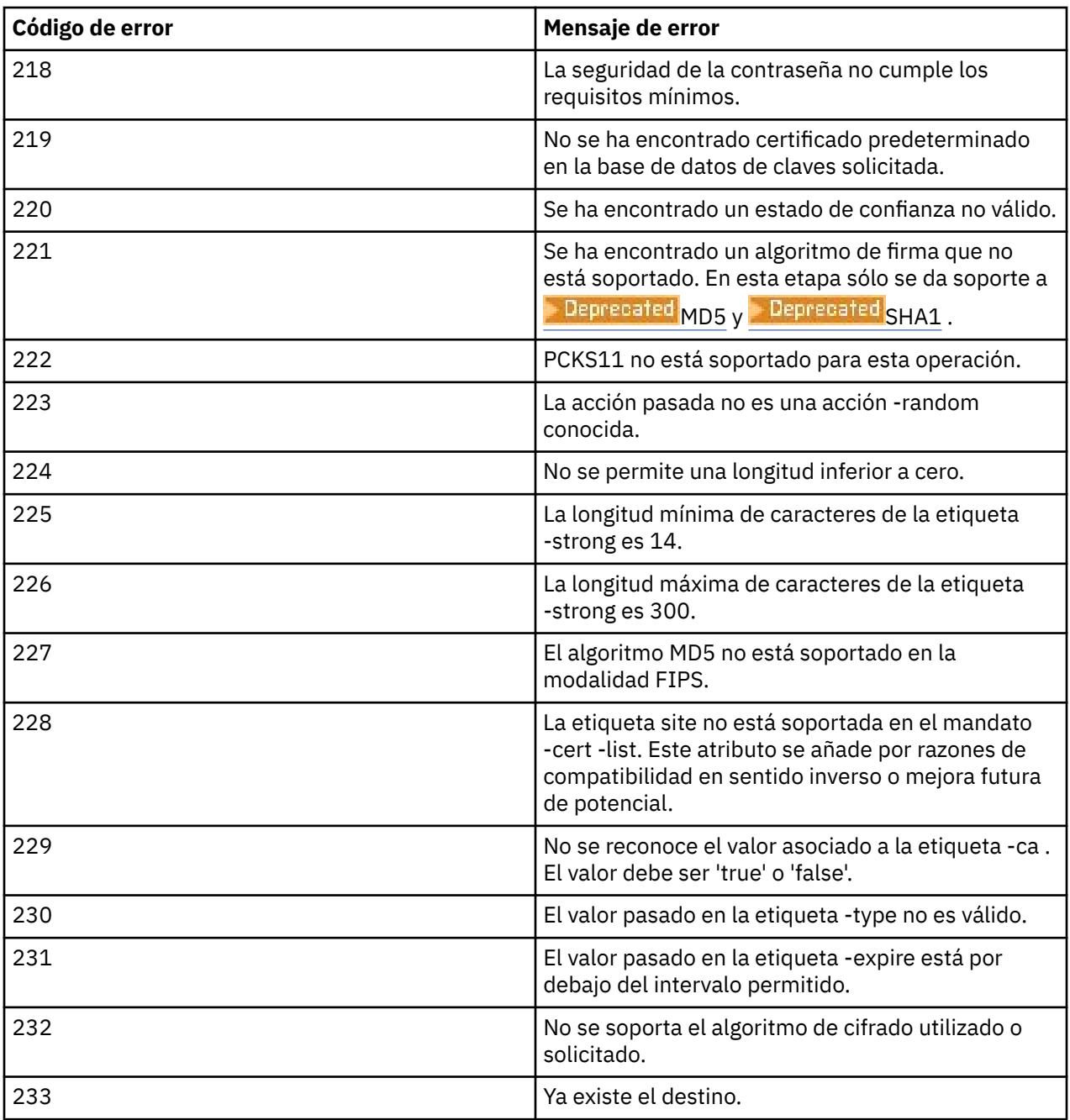

# **runmqakm -certreq (gestionar solicitudes de certificado)**

Utilice el mandato **runmqakm -certreq** para gestionar solicitudes de certificado.**runmqakm** proporciona funciones similares a las de **gskitcapicmd**.

# **Finalidad**

Utilice el mandato **runmqakm** para gestionar los repositorios de claves, certificados, solicitudes de certificados y claves secretas que utiliza IBM MQ .

**runmqakm** se ha certificado como compatible con FIPS 140-2 y se puede configurar para que funcione de forma compatible con FIPS especificando el parámetro **-fips** .

El mandato **runmqakm** da soporte a los siguientes formatos de archivo de repositorio de claves:

- CMS
- PKCS #12

El mandato **runmqktool** da soporte a otros formatos de repositorio de claves. Para obtener más información, consulte ["runmqktool \(gestionar claves, certificados y solicitudes de](#page-211-0) [certificados\)" en la página 212](#page-211-0).

## **Syntax**

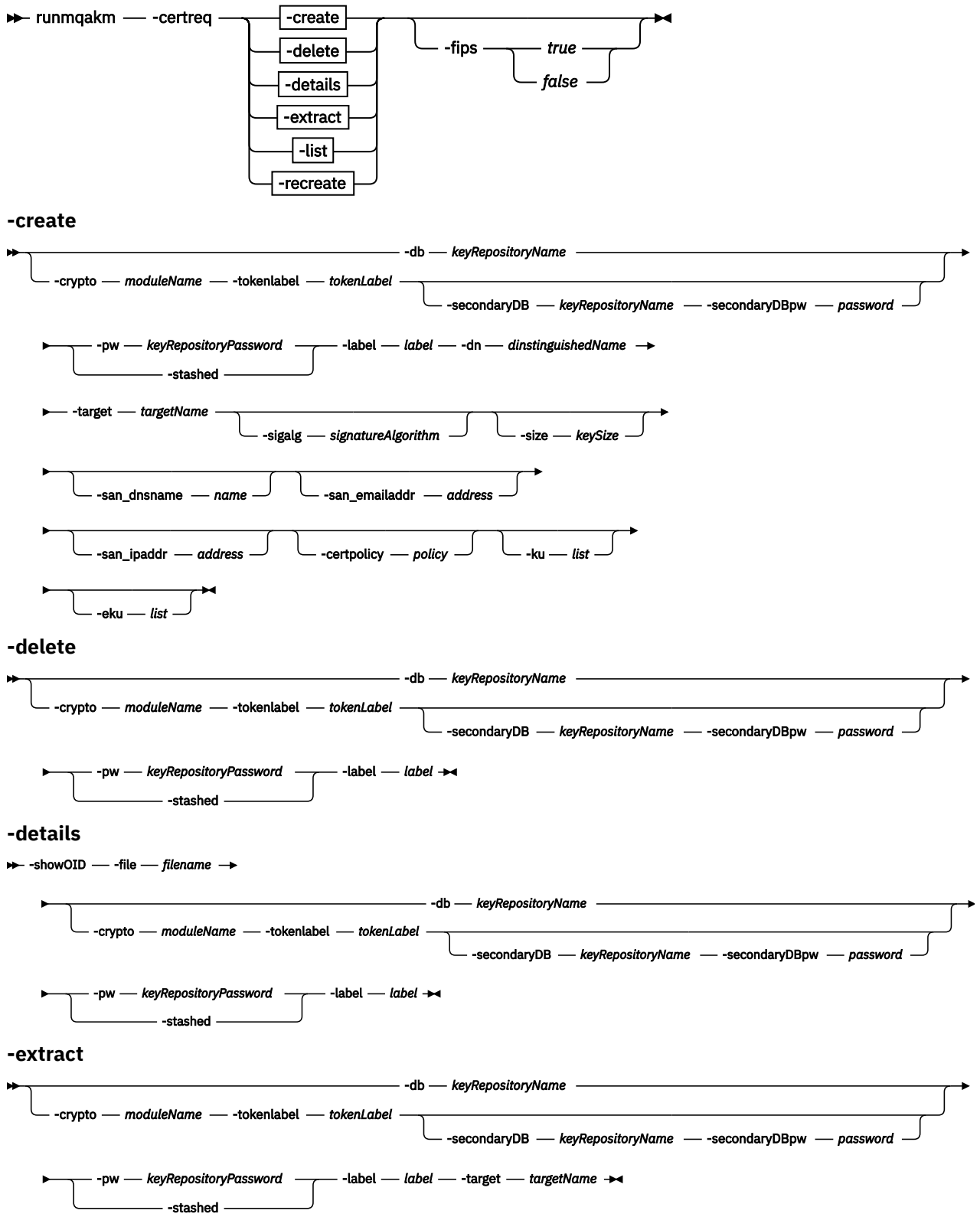

**-list**

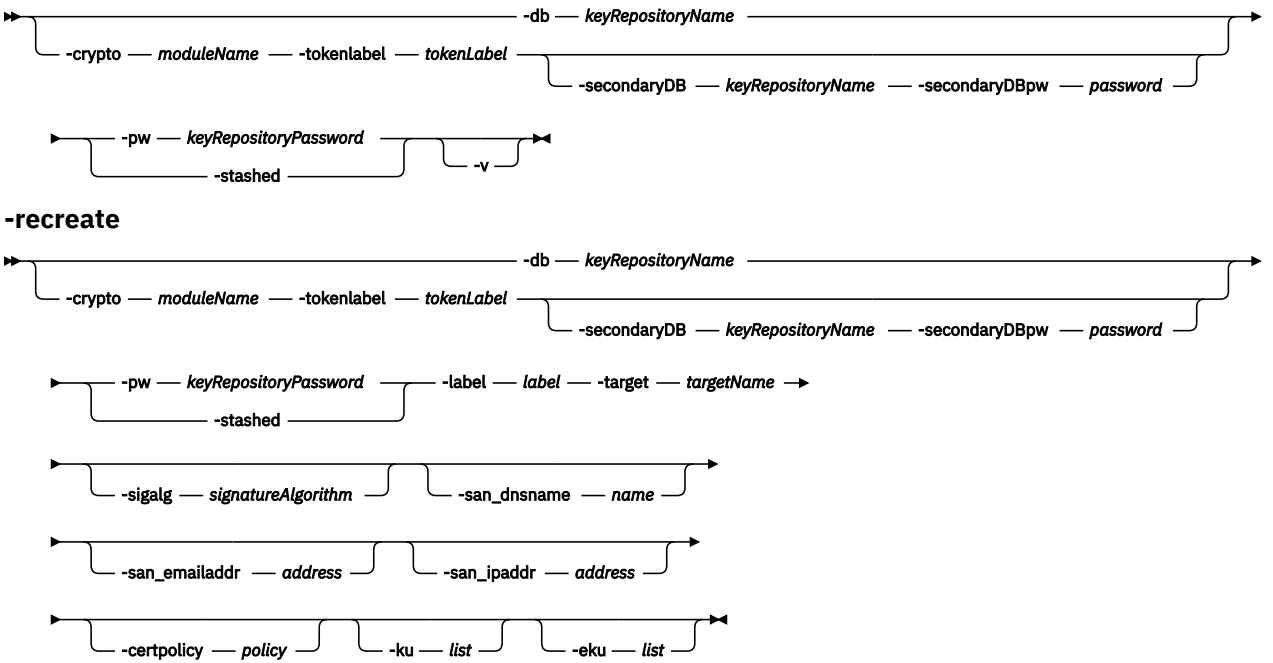

### **Acciones**

### **-create**

Crea un nuevo par de claves pública-privada RSA y una solicitud de certificado PKCS10 en un repositorio de claves.

#### **-delete**

Suprime una solicitud de certificado de un repositorio de claves.

### **-detalles**

Lista los detalles de la solicitud de certificado.

### **-extract**

Extrae una solicitud de certificado existente de un repositorio de claves.

**-list**

Lista todas las etiquetas de solicitud de certificado en un repositorio de claves.

**-recrear**

Vuelve a crear una solicitud de certificado a partir de un certificado existente en un repositorio de claves.

## **Parámetros**

### **-certpolicy** *política*

Especifica la política de certificados. La política de certificados es un conjunto con nombre de reglas que limitan la aplicabilidad del certificado.

Puede especificar varios valores separándolos con comas.

### **-crypto** *moduleName*

Especifica un dispositivo criptográfico PKCS#11 , donde *moduleName* es la vía de acceso al módulo para gestionar el dispositivo criptográfico.

El valor después de **-crypto** es opcional si especifica el nombre de módulo en el archivo de propiedades.

### **-db***keyRepositoryName*

Especifica el nombre de vía de acceso completo de un repositorio de claves.

#### **-dn** *NombreDistinguido*

Especifica el nombre distinguido X.500 que identifica de forma exclusiva el certificado. Debe escribir el valor de *distinguishedName* entre comillas.

Tenga en cuenta que solo los atributos O y C son necesarios. La especificación de un nombre común (CN) es opcional.

### **-eku** *lista*

Especifica una lista de propiedades de uso de clave ampliada.

#### **-file** *nombrearchivo*

Especifica el nombre de archivo del certificado para el que ver los detalles.

### **-fips**

Especifica si se debe forzar la modalidad FIPS (Federal Information Processing Standards). En modalidad FIPS, el proveedor criptográfico subyacente se inicializa en modalidad FIPS para que utilice sólo algoritmos que estén validados por FIPS 140-2.

Si **-fips** se establece en true y el proveedor no se puede inicializar en modalidad FIPS, el mandato falla. Si **-fips** se establece en false y el proveedor no se puede inicializar en modalidad FIPS, el programa de utilidad utiliza una modalidad de operación no fips.

#### **-ku** *lista*

Especifica una lista de propiedades de uso de clave. Esta lista especifica los usos válidos para el certificado.

#### **-label** *etiqueta*

Especifica la etiqueta del certificado. Esta etiqueta identifica de forma exclusiva el certificado.

Si el certificado es un certificado personal utilizado para identificar un gestor de colas o una aplicación cliente de IBM MQ, la etiqueta debe corresponder al valor de etiqueta de certificado (CERTLABL) de IBM MQ; para obtener más información, consulte Etiquetas de certificados digitales, descripción de los requisitos.

#### **-pw***keyRepositoryPassword*

Especifica la contraseña del repositorio de claves.

#### **-san\_dnsname** *nombre*

Especifica los nombres de nombre alternativo de asunto (SAN) para la entrada.

#### **-san\_emailaddr** *dirección*

Especifica las direcciones de correo electrónico de nombre alternativo de asunto (SAN) para la entrada.

Puede especificar varios valores separándolos con comas.

#### **-san\_ipaddr** *dirección*

Especifica las direcciones IP de nombre alternativo de asunto (SAN) para la entrada.

#### **-secondaryDB** *keyRepositoryName*

Especifica un repositorio de claves que se utiliza para dar soporte a un dispositivo PKCS#11 .

### **-secondaryDBpw** *contraseña*

Especifica la contraseña para el repositorio de claves secundario.

#### **-showOID**

Especifica que se visualiza una vista más detallada de la solicitud de certificado.

### **-sigalg** *signatureAlgorithm*

Especifica el algoritmo de hash que se utiliza durante la creación de una solicitud de certificado, un certificado autofirmado o la firma de un certificado. Este algoritmo de hash se utiliza para crear la firma asociada con el certificado o solicitud de certificado recién creado.

El valor es uno de los siguientes valores:md5 ,MD5\_WITH\_RSA ,MD5WithRSA ,sha1 , SHA\_WITH\_RSA,

SHAWithRSA ,SHA1WithRSA ,sha224 ,SHA224 WITH RSA ,SHA224WithRSA ,sha256 ,SHA256 WIT H\_RSA ,SHA256WithRSA ,sha3\_256 ,SHA3\_256WithRSA ,sha384 ,SHA384\_WITH\_RSA ,SHA384Wit hRSA ,sha3\_384 ,SHA3\_384WithRSA ,sha512 ,SHA512\_WITH\_RSA ,SHA512WithRSA ,sha3\_512 ,S HA3 512WithRSA, RSASSAPSS,

RSASSAPSSPSS ,SHA224\_WITH\_RSASSAPSS ,SHA224WithRSASSAPSS ,SHA256\_WITH\_RSASSAPSS ,SHA256WithRSASSAPSS ,SHA384\_WITH\_RSASSAPSS ,SHA384WithRSASSAPSS ,SHA512\_WITH\_RS ASSAPSS ,SHA512WithRSASSAPSS ,SHA3\_256WithRSASSAPSS ,SHA3\_384WithRSASSAPSS ,SHA3 \_512WithRSASSAPSS , SHA\_WITH\_DSA ,SHA1WithDSA ,

SHAConDSA ,SHA256WithDSA ,SHA1WithECDSA ,EC\_ecdsa\_with\_SHA1 ,SHA224WithECDSA ,EC\_ ecdsa\_with\_SHA224 ,SHA256WithECDSA ,EC\_ecdsa\_with\_SHA256 ,SHA384WithECDSA ,EC\_ec dsa\_with\_SHA384 ,SHA512WithECDSA ,EC\_ecdsa\_with\_SHA512 ,SHA3\_256WithECDSA ,SHA3\_ 384WithECDSA ,SHA3\_512WithECDSA , HD , Kyber ,

dilitio ,SHA256WithDilithium ,SHA384WithDilithium ,SHA512WithDilithium .

El valor predeterminado es SHA1WithRSA.

### **-size** *TamañoClaves*

Especifica el tamaño del nuevo par de claves. Este tamaño varía en valor en función del tipo de clave:

- Para los algoritmos de firma RSA (el valor predeterminado del algoritmo que se utiliza si no se especifica **-sig\_alg** ), el valor puede ser 512, 1024, 2048, o 4096. Un tamaño de clave RSA de 512 bits no está permitido si el parámetro **-fips** está habilitado. El tamaño de clave RSA predeterminado es de 2048 bits.
- Para algoritmos Elliptic Curve, el valor puede ser 256, 384 ó 512. El valor predeterminado del tamaño de clave Elliptic Curve depende del algoritmo de firma. Para SHA256, es 256; para SHA384, es 384; y para SHA512, es 512.

### **-ocultado**

Especifica que la contraseña del repositorio de claves se almacena en un archivo de ocultación.

### **-target** *targetName*

Especifica el nombre de archivo en el que se extrae el certificado.

### **-tokenlabel** *tokenLabel*

Especifica la etiqueta de señal asociada con el dispositivo PKCS#11 .

**-v**

Especifica que se devuelve más información cuando se listan las etiquetas de certificado. Esta información incluye el asunto y los nombres de emisor del certificado.

## **Códigos de error**

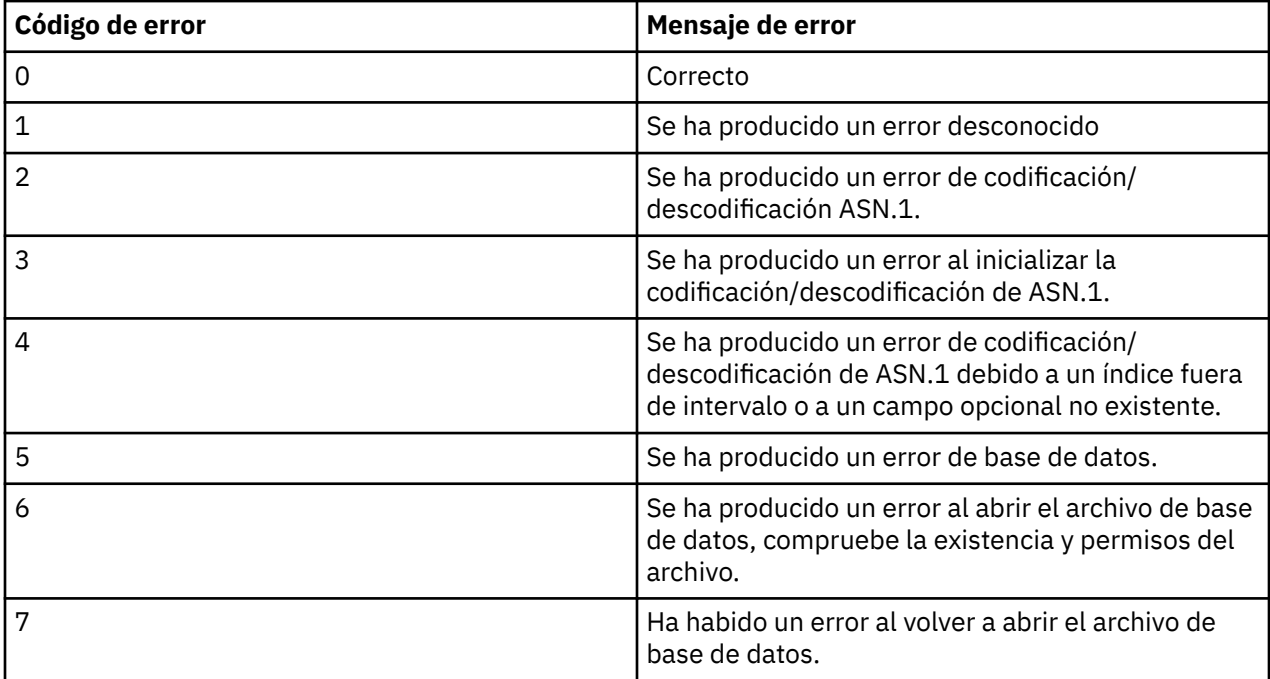

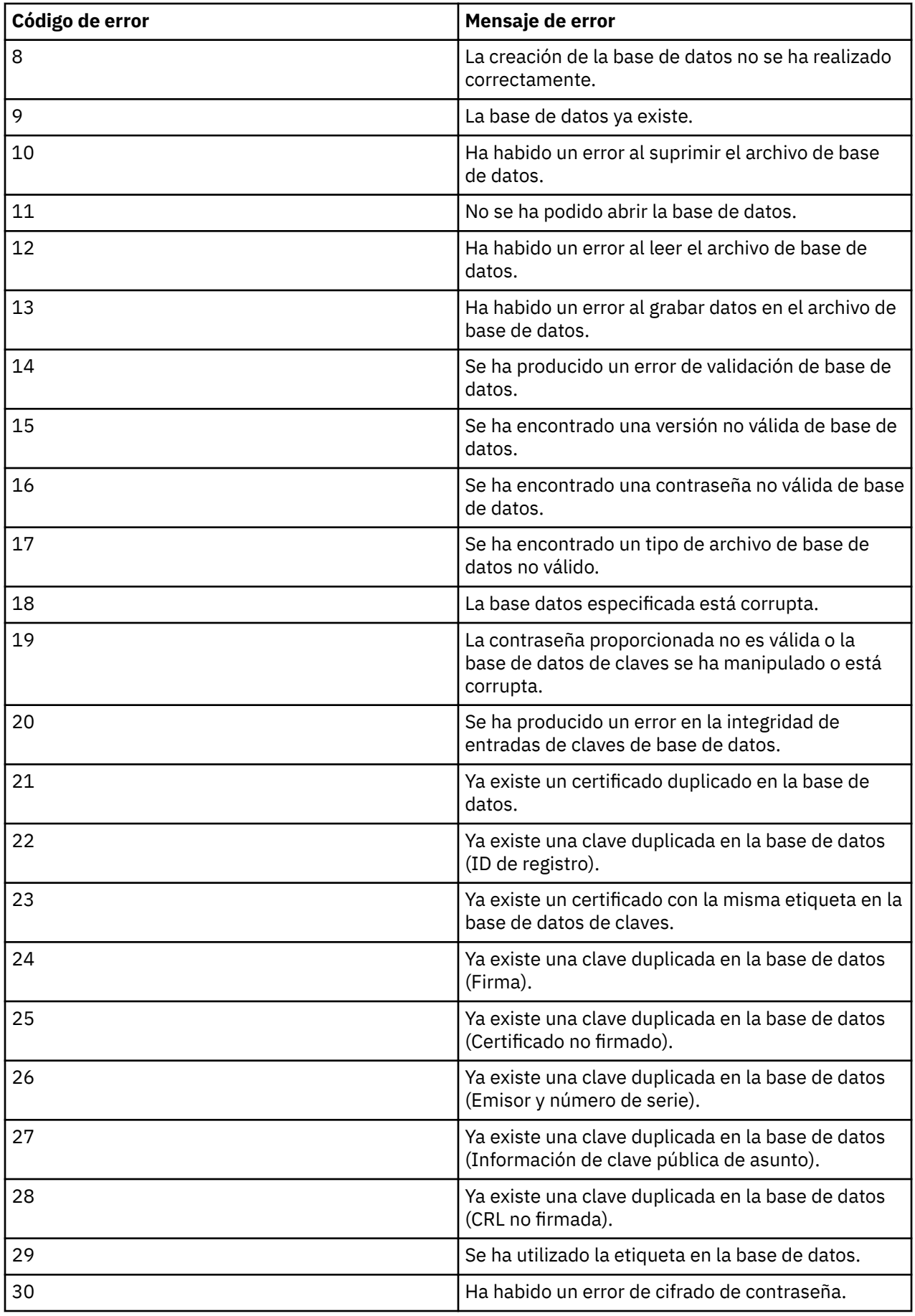

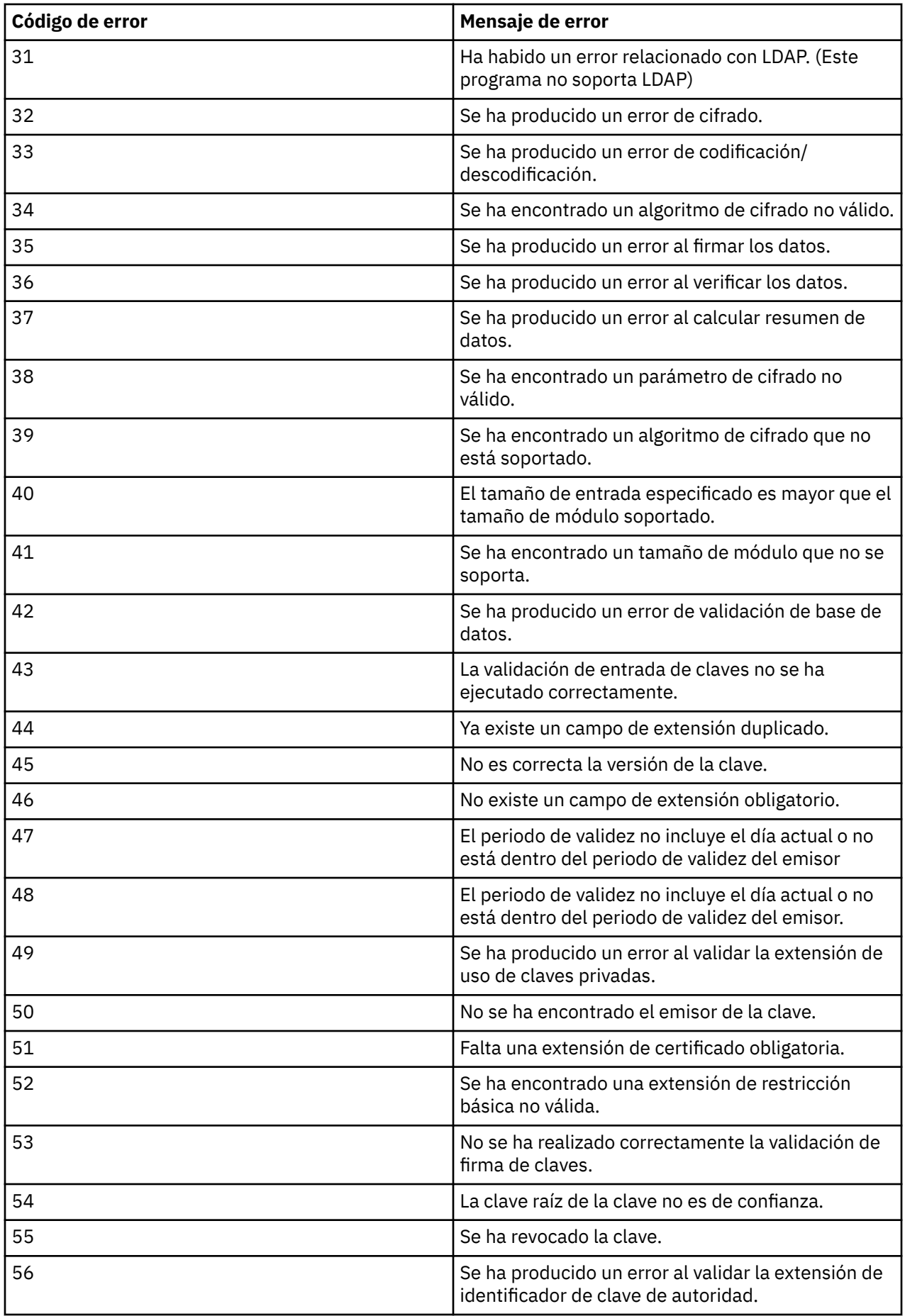

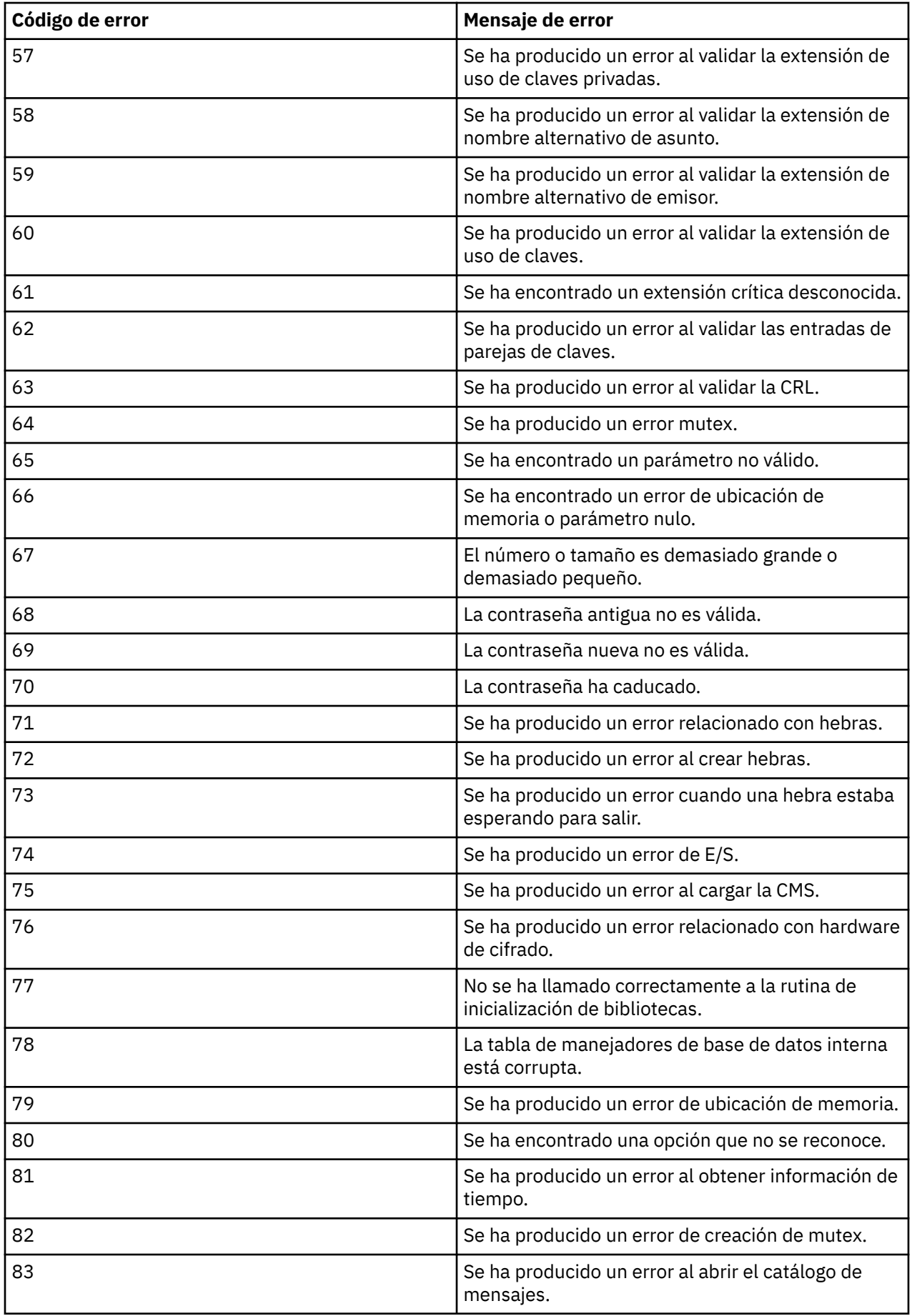

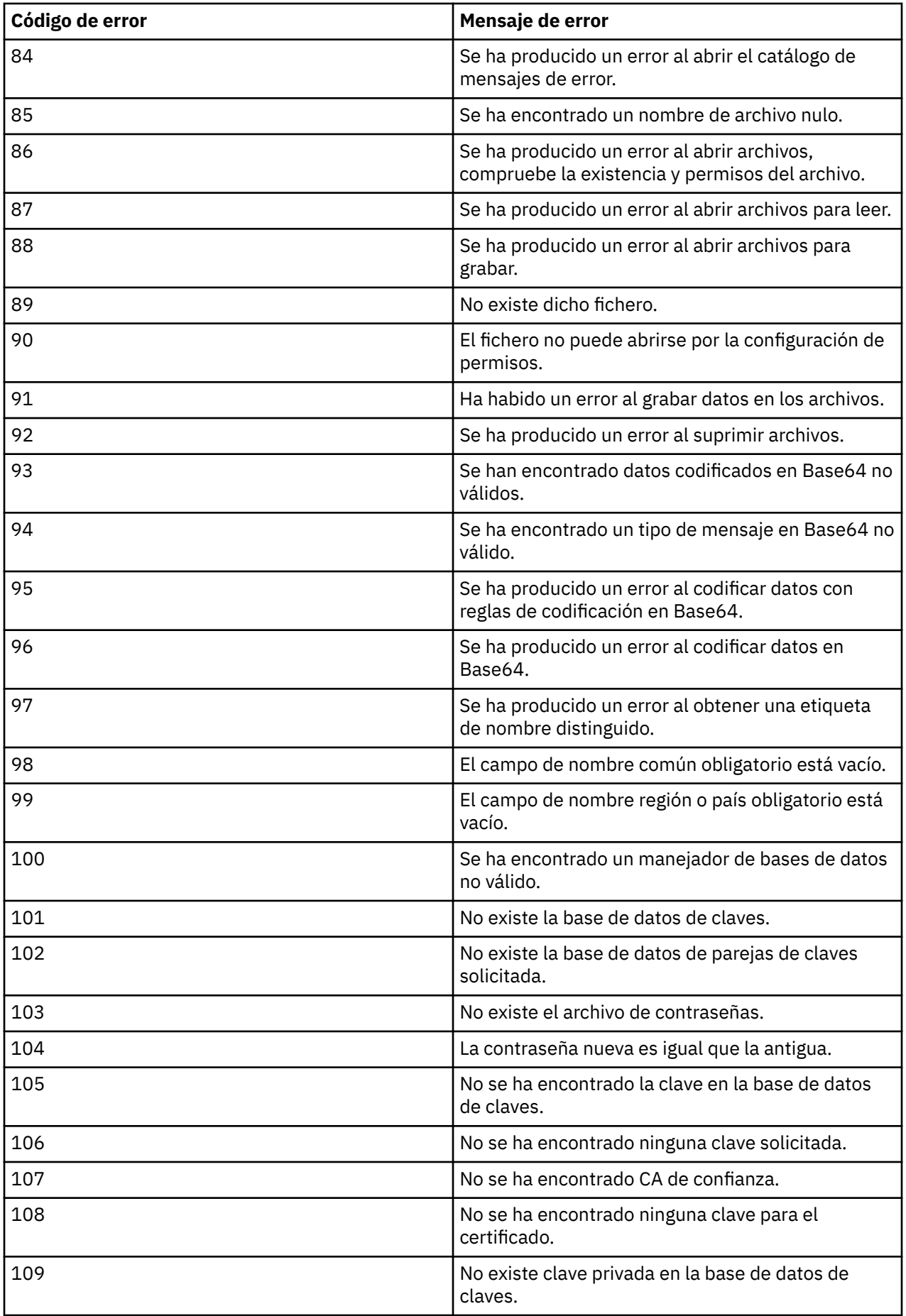

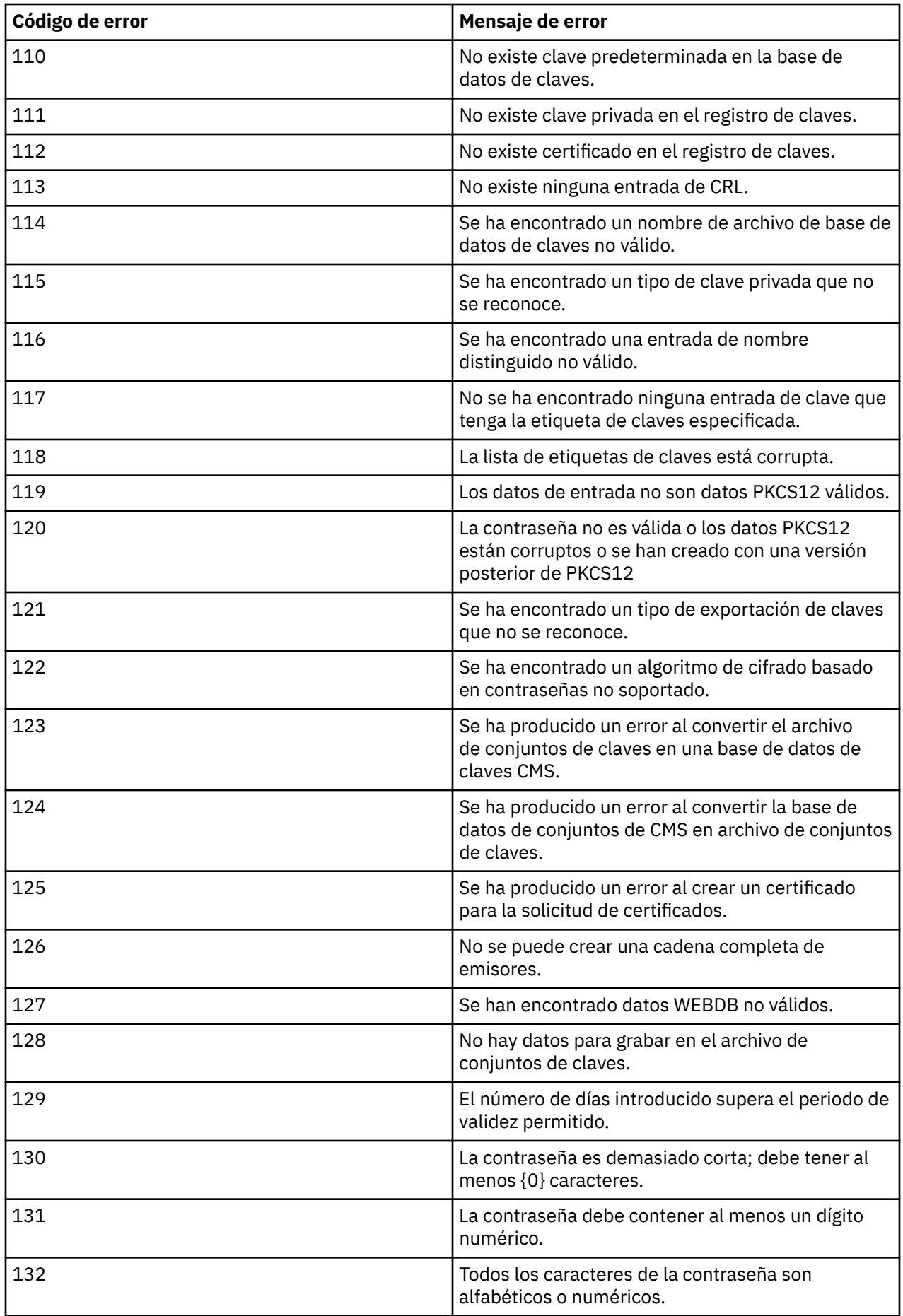
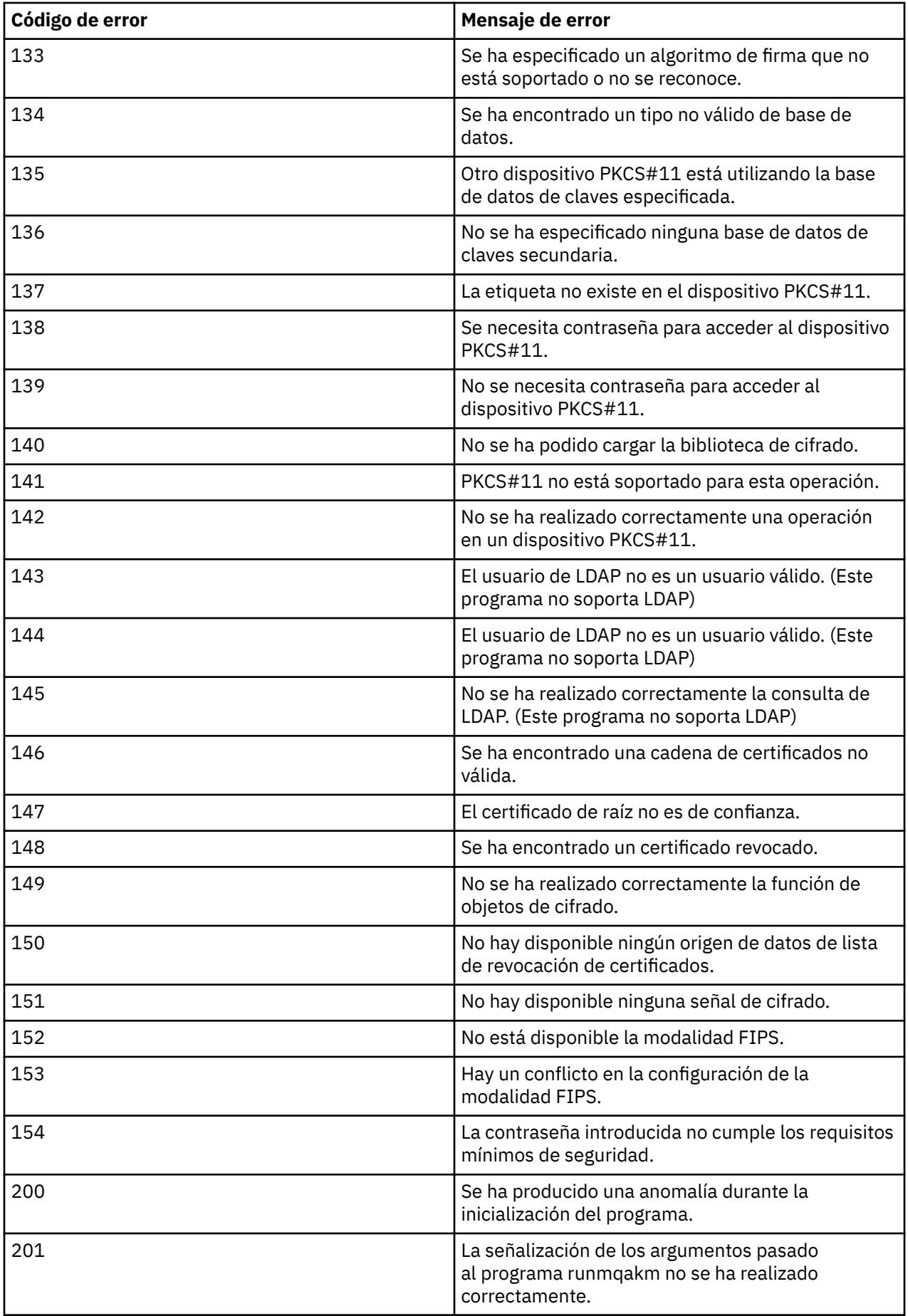

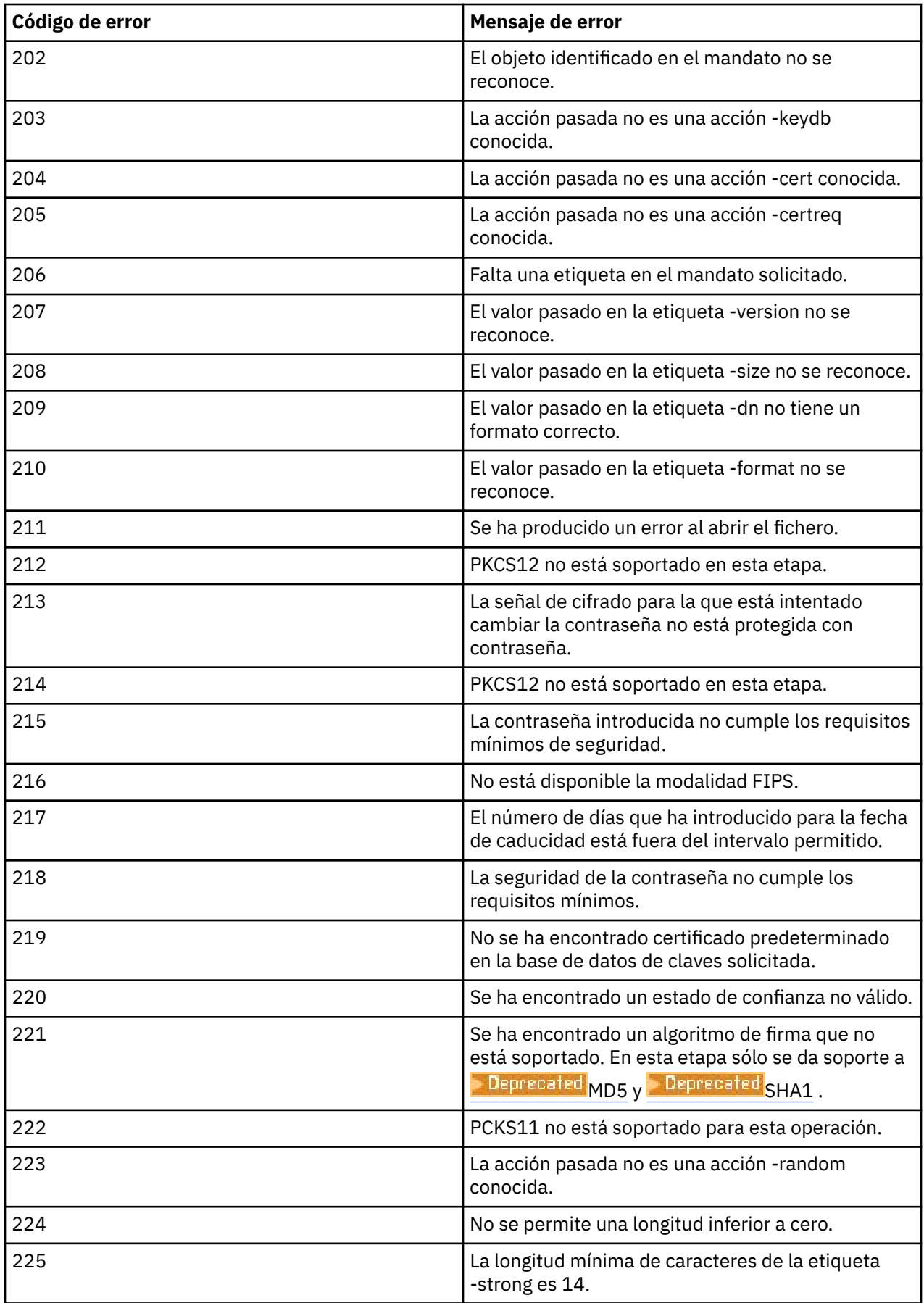

<span id="page-182-0"></span>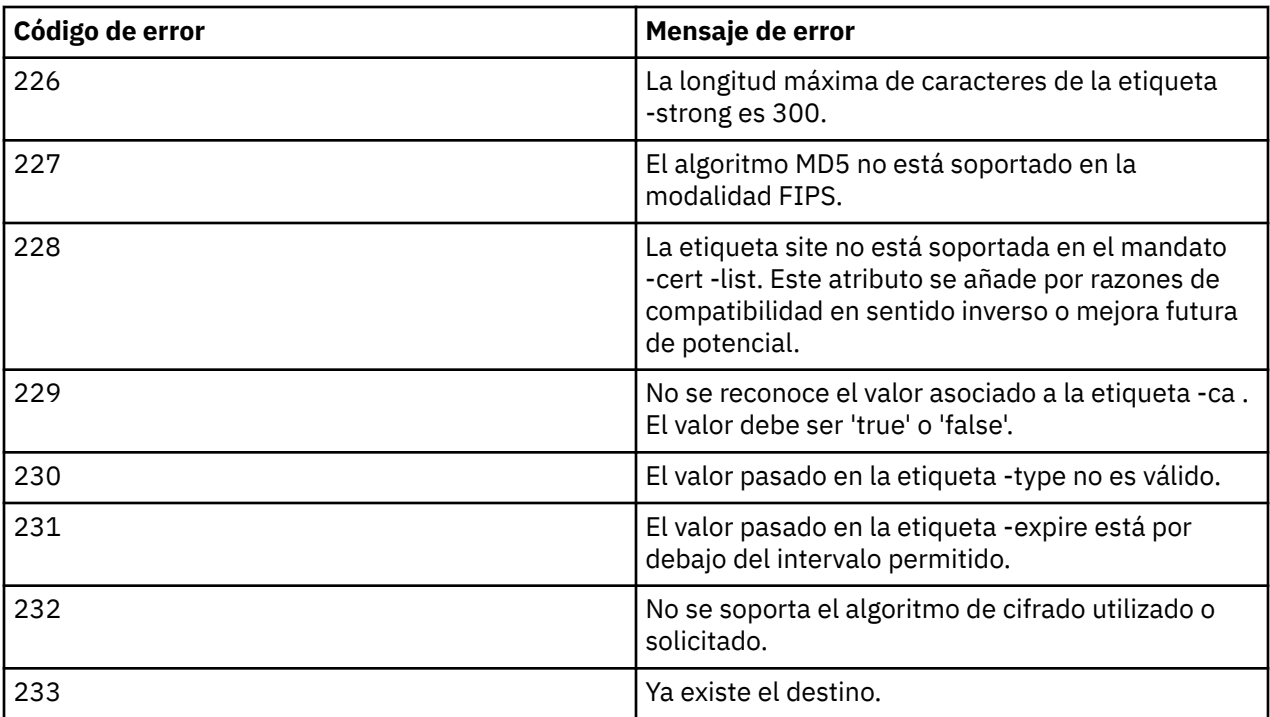

# **runmqakm -keydb (gestionar repositorios de claves)**

Utilice el mandato **runmqakm -keydb** para gestionar repositorios de claves.**runmqakm** proporciona funciones similares a las de **gskitcapicmd**.

## **Finalidad**

Utilice el mandato **runmqakm** para gestionar los repositorios de claves, certificados, solicitudes de certificados y claves secretas que utiliza IBM MQ .

**runmqakm** se ha certificado como compatible con FIPS 140-2 y se puede configurar para que funcione de forma compatible con FIPS especificando el parámetro **-fips** .

El mandato **runmqakm** da soporte a los siguientes formatos de archivo de repositorio de claves:

- CMS
- PKCS #12

El mandato **runmqktool** da soporte a otros formatos de repositorio de claves. Para obtener más información, consulte ["runmqktool \(gestionar claves, certificados y solicitudes de](#page-211-0) [certificados\)" en la página 212](#page-211-0).

## **Syntax**

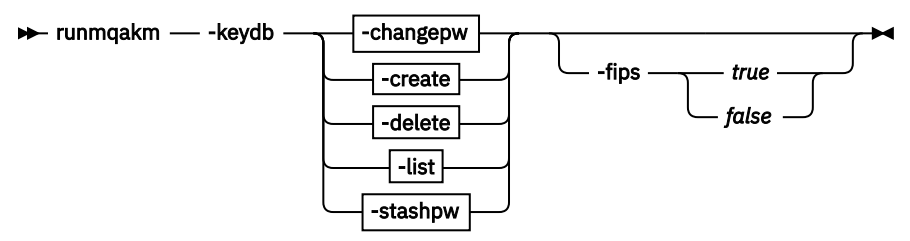

**-changepw**

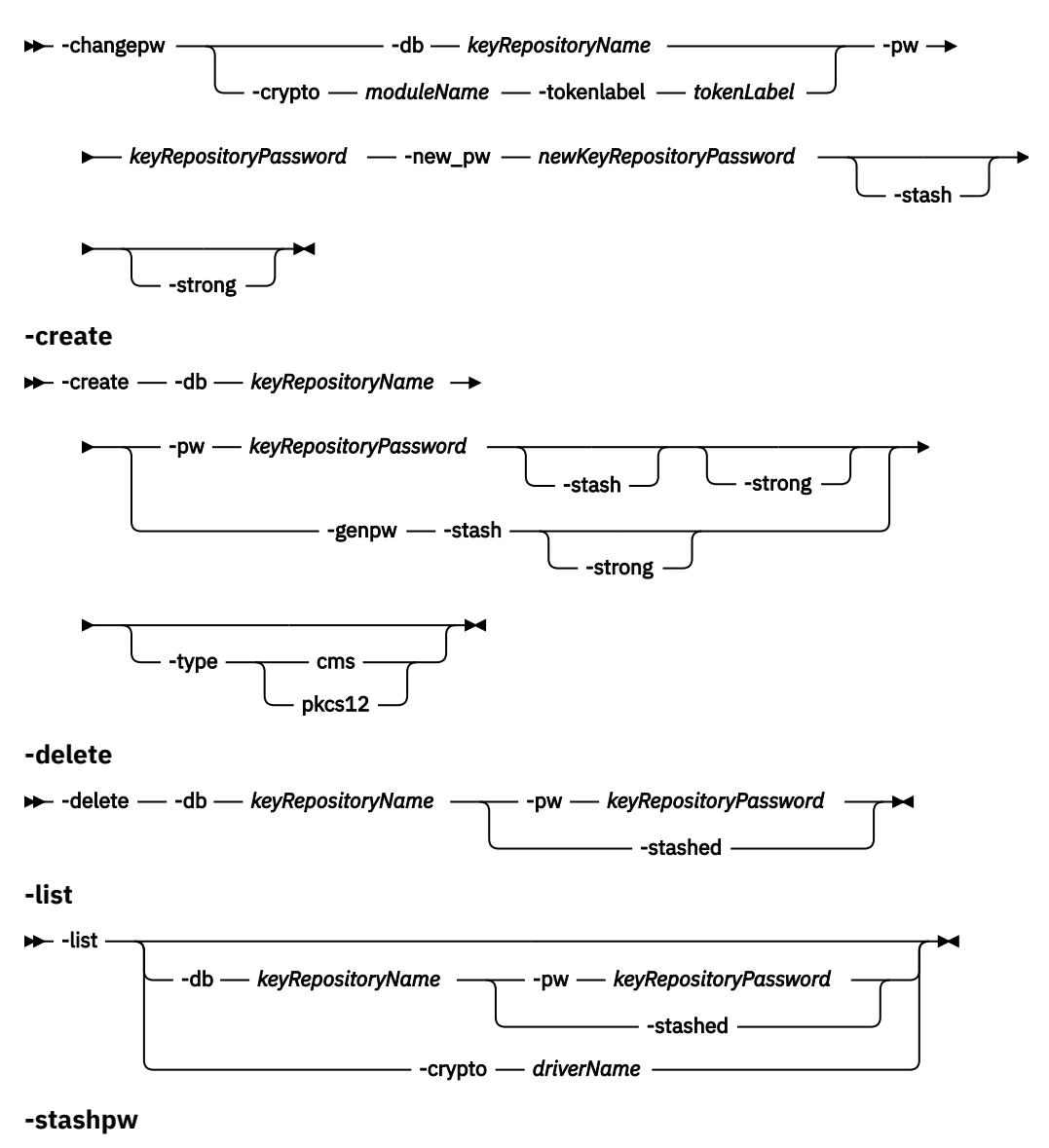

 $\rightarrow$  -stashpw - -db - keyRepositoryName - -pw - keyRepositoryPassword  $\rightarrow$ 

### **Acciones**

#### **-changepw**

Cambia la contraseña para un repositorio de claves especificado.

### **-create**

Crea un nuevo repositorio de claves CMS o PKCS#12 .

### **-delete**

Suprime un repositorio de claves especificado.

#### **-list**

Lista información sobre repositorios de claves.

### **-stashpw**

Oculta la contraseña de un repositorio de claves especificado en un archivo especificado.

## **Parámetros**

### **-crypto** *moduleName*

Especifica un dispositivo criptográfico PKCS#11 , donde *moduleName* es la vía de acceso al módulo para gestionar el dispositivo criptográfico.

El valor después de **-crypto** es opcional si especifica el nombre de módulo en el archivo de propiedades.

### **-db** *keyRepositoryNombre*

Especifica el nombre de vía de acceso completo de un repositorio de claves.

**-fips**

Especifica si se debe forzar la modalidad FIPS (Federal Information Processing Standards). En modalidad FIPS, el proveedor criptográfico subyacente se inicializa en modalidad FIPS para que utilice sólo algoritmos que estén validados por FIPS 140-2.

Si **-fips** se establece en true y el proveedor no se puede inicializar en modalidad FIPS, el mandato falla. Si **-fips** se establece en false y el proveedor no se puede inicializar en modalidad FIPS, el programa de utilidad utiliza una modalidad de operación no fips.

### **-genpw**

Especifica que se genera una contraseña para el nuevo repositorio de claves.

Debe especificar este parámetro con el parámetro **-stash** .

### **-new\_pw** *newKeyRepositoryPassword*

Especifica una nueva contraseña para el repositorio de claves.

### **-pw** *keyRepositoryContraseña*

Especifica la contraseña del repositorio de claves.

# **-stash**

Especifica que la contraseña del repositorio de claves se oculta en un archivo.

#### **-ocultado**

Especifica que la contraseña del repositorio de claves se almacena en un archivo de ocultación.

#### **-strong**

Especifica que la contraseña generada automáticamente o introducida por el usuario cumple los siguientes requisitos mínimos:

- La longitud mínima de la contraseña es de 14 caracteres.
- Una contraseña debe tener al menos un carácter en minúsculas, un carácter en mayúsculas y un dígito o un carácter especial (por ejemplo, \* \$#% etc). Un espacio está clasificado como carácter especial.
- Cada carácter no debe aparecer más de tres veces en una contraseña.
- No pueden ser idénticos más de dos caracteres consecutivos de la contraseña.
- Todos los caracteres están en el juego de caracteres imprimibles ASCII estándar dentro del rango de 0x20 a 0x7E inclusive.

### **-tokenlabel** *tokenLabel*

Especifica la etiqueta de señal asociada con el dispositivo PKCS#11 .

**-tipo**

Especifica el tipo de repositorio de claves que se va a crear.

El valor es **cms** o **pkcs12**.

### **Códigos de error**

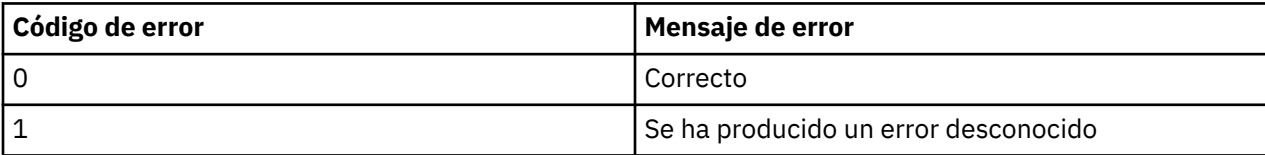

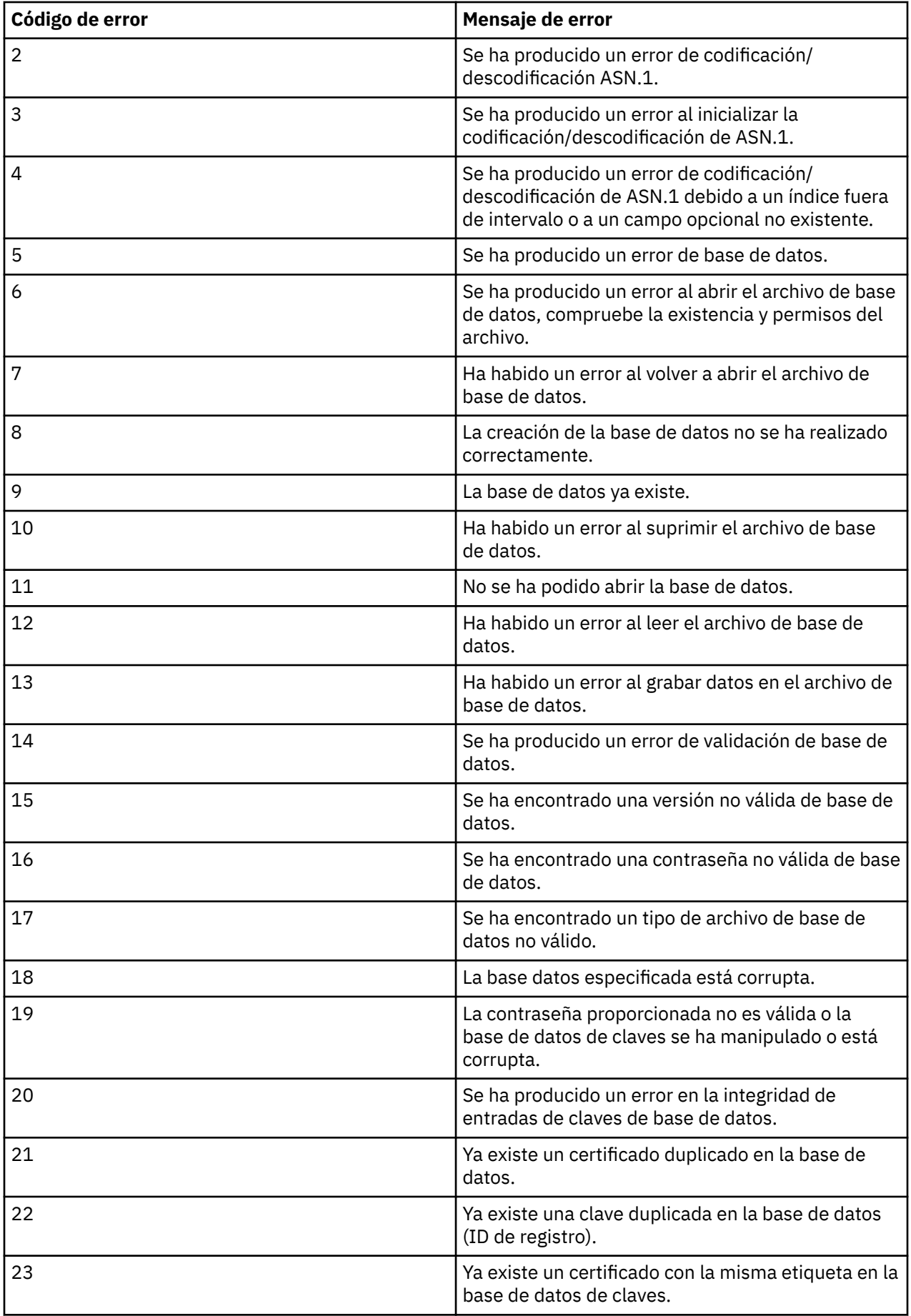

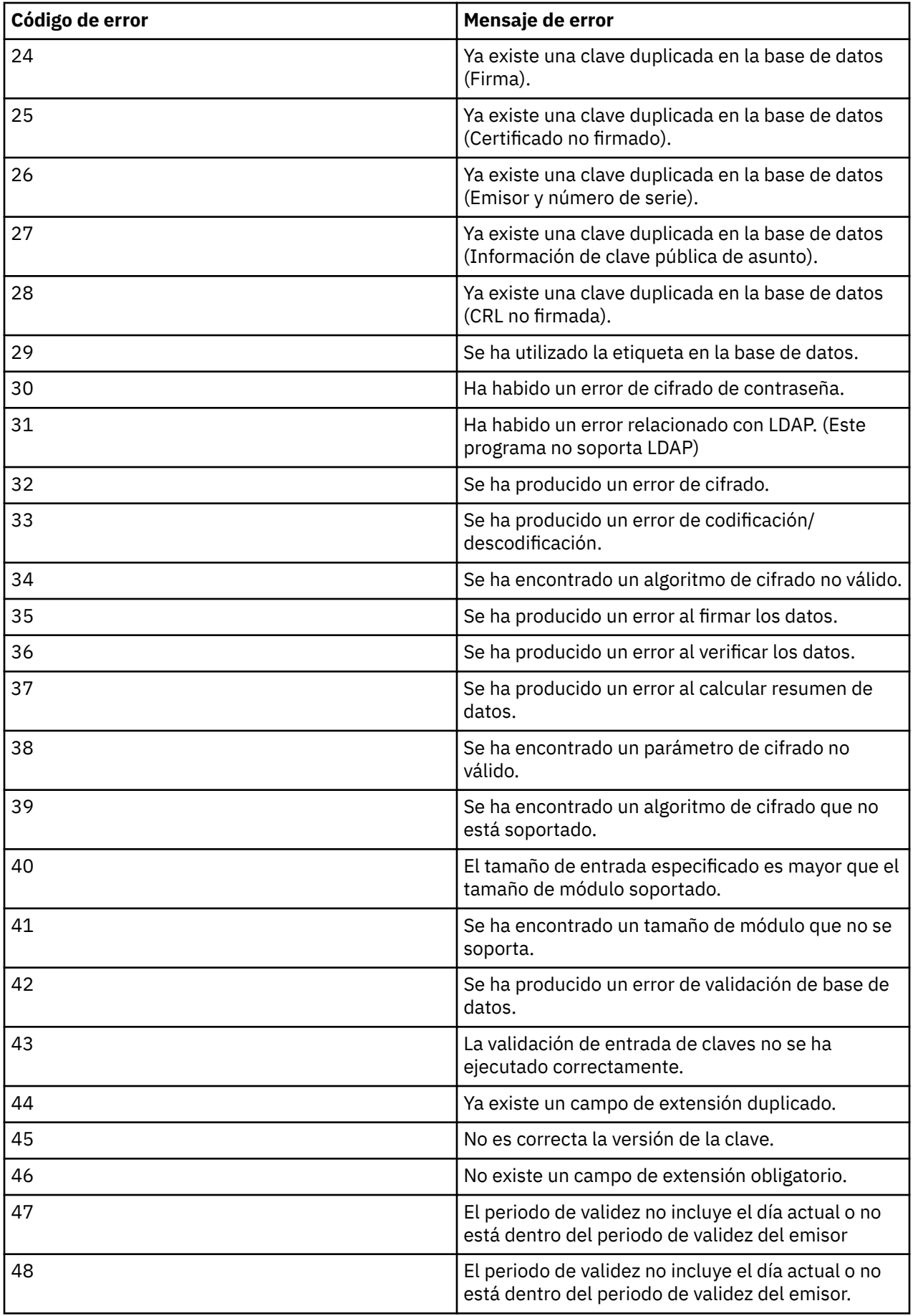

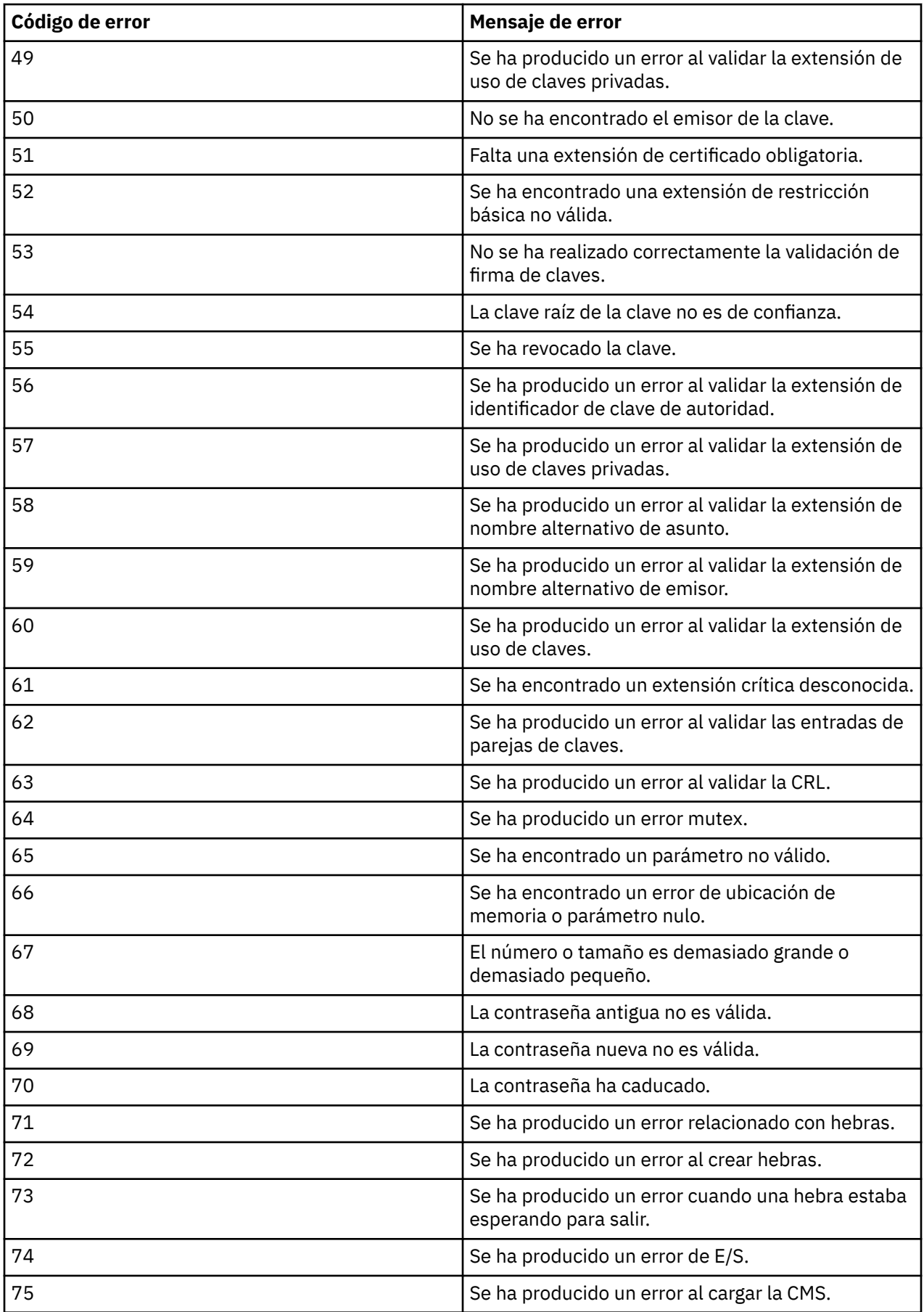

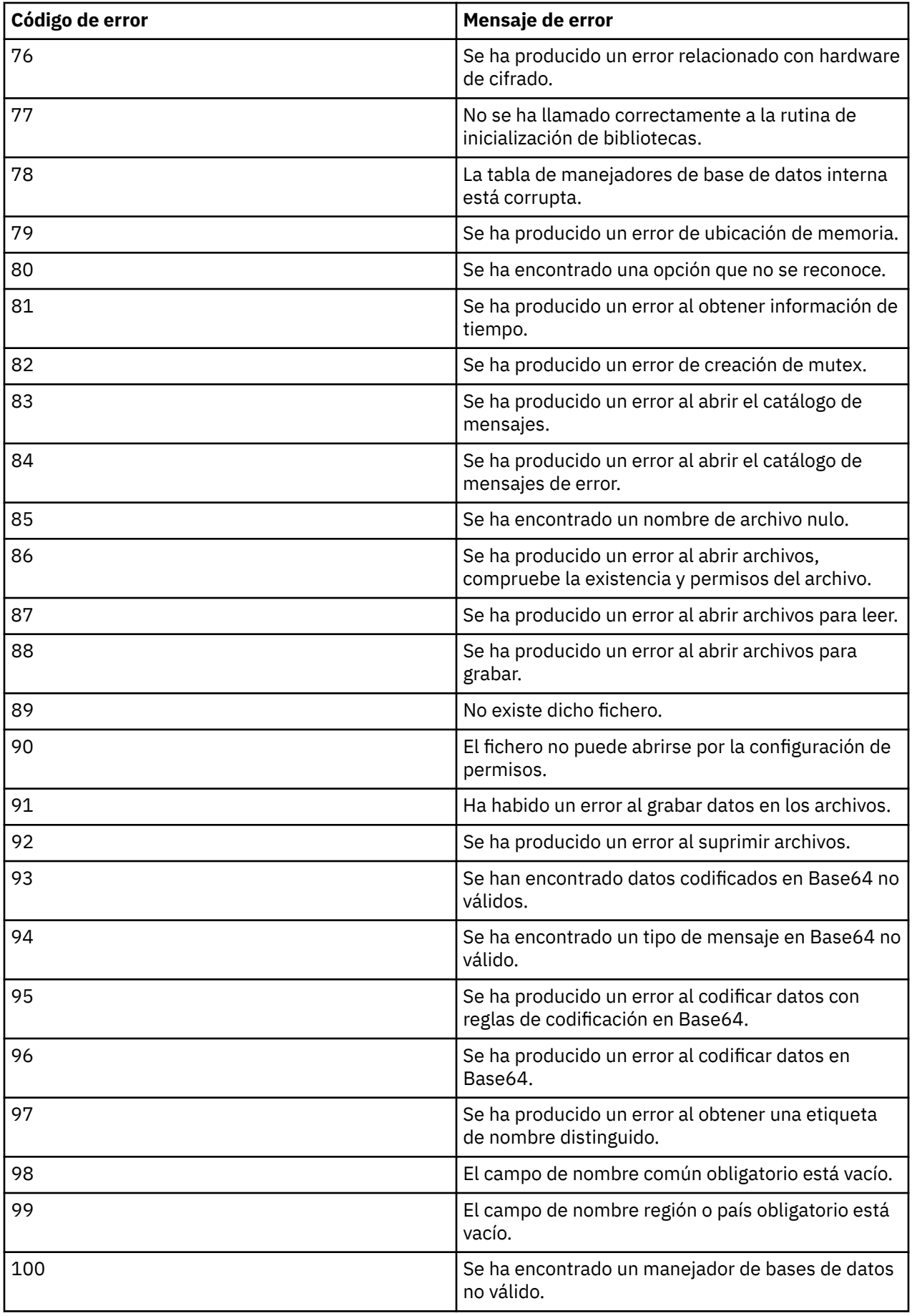

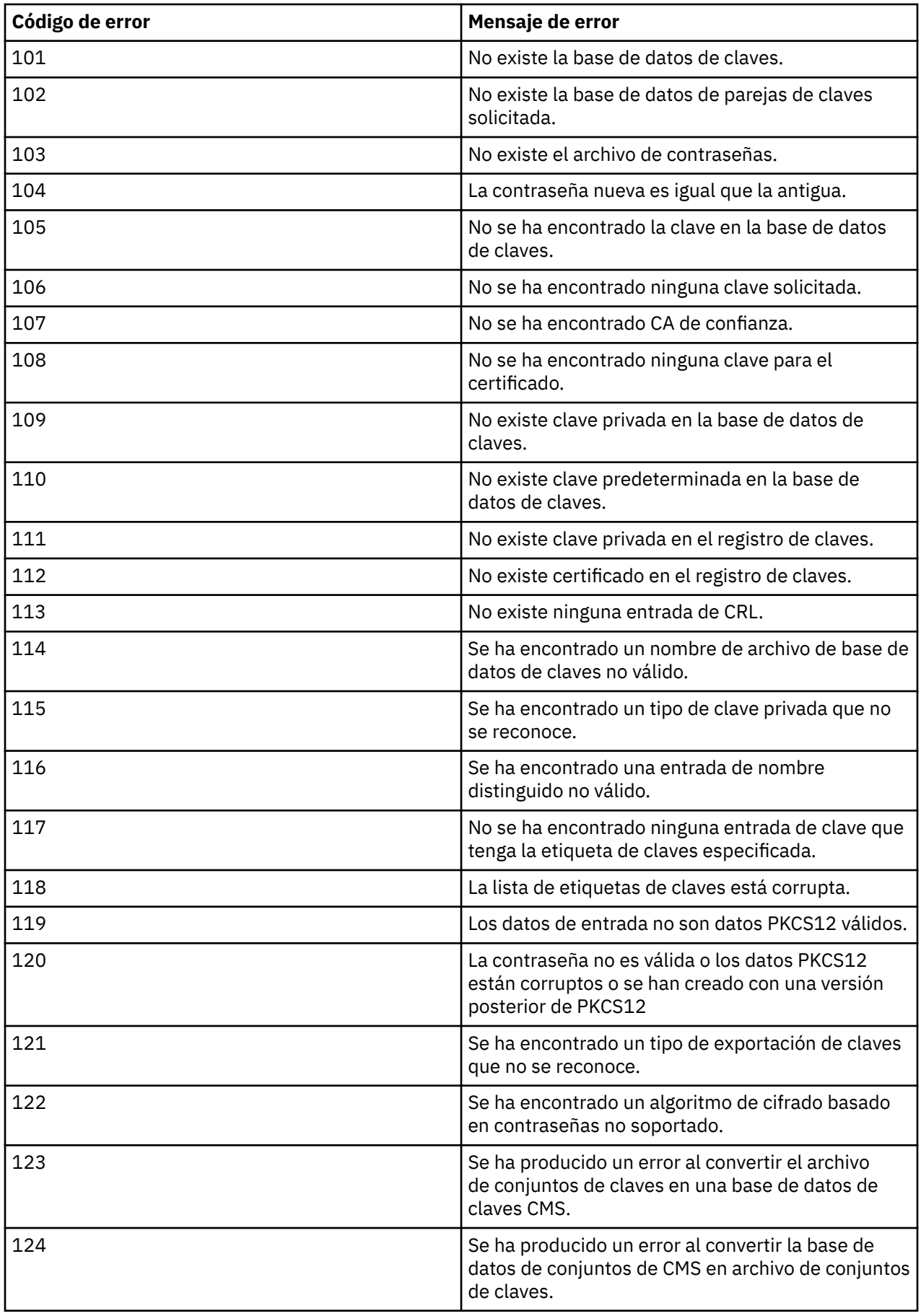

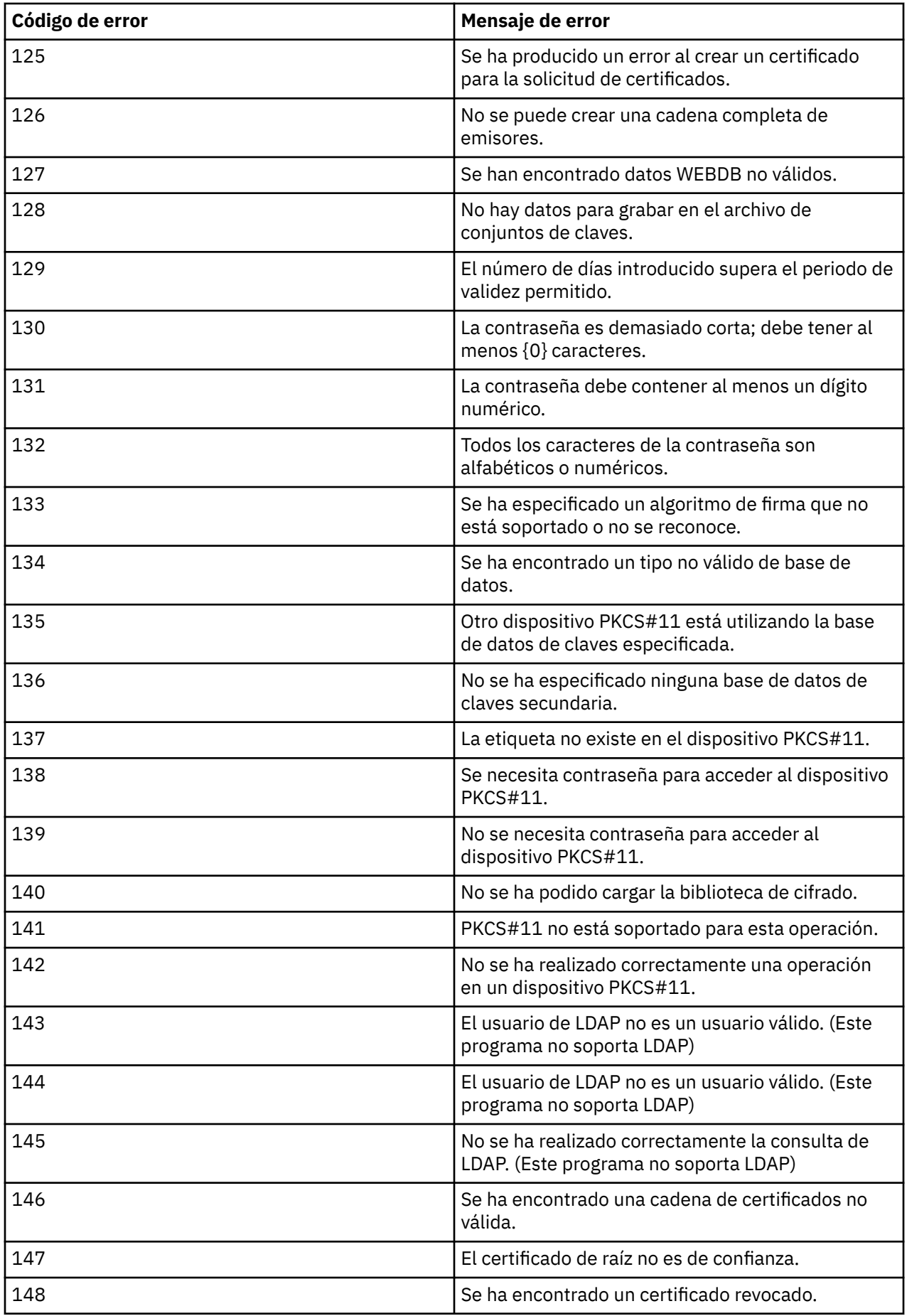

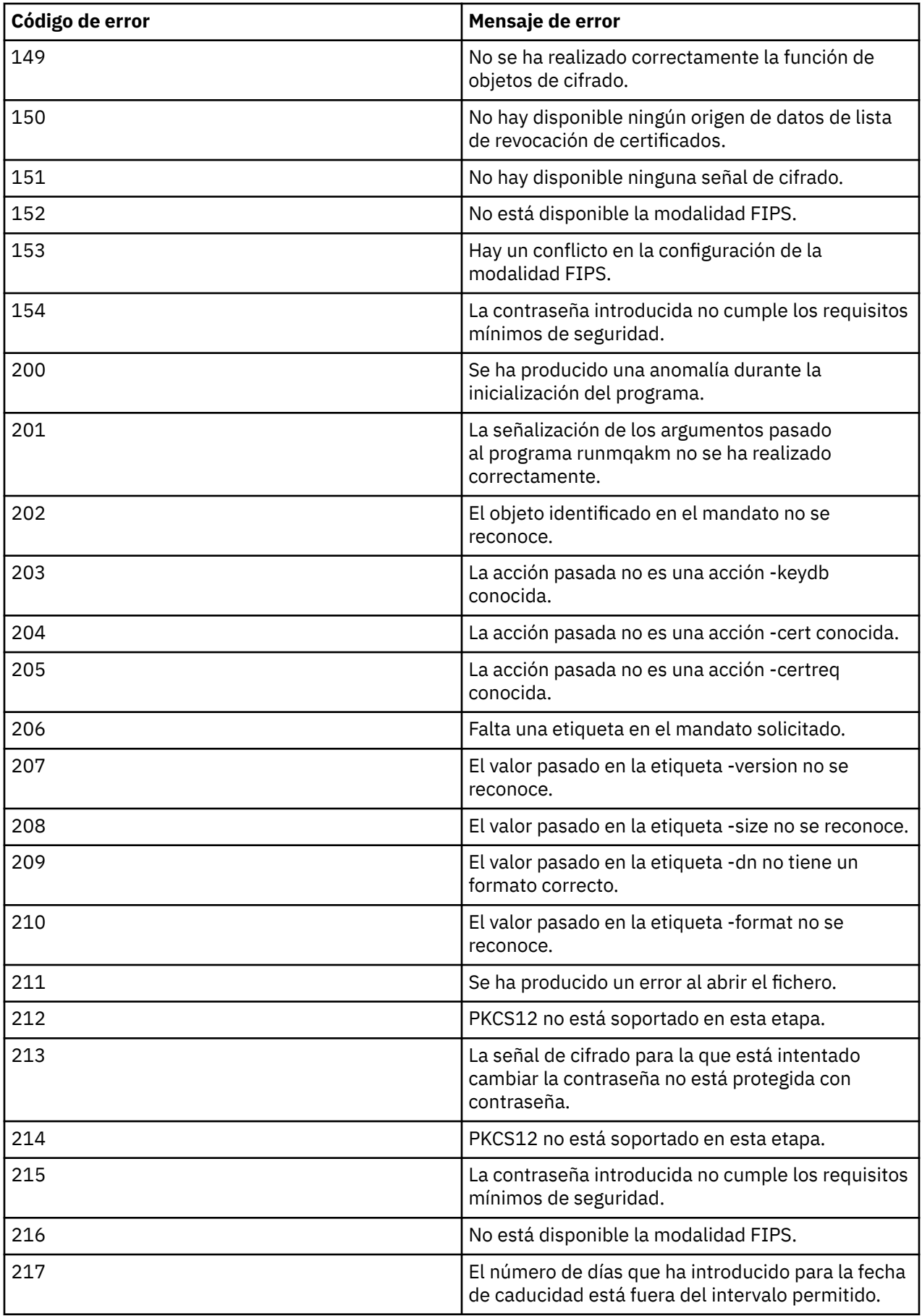

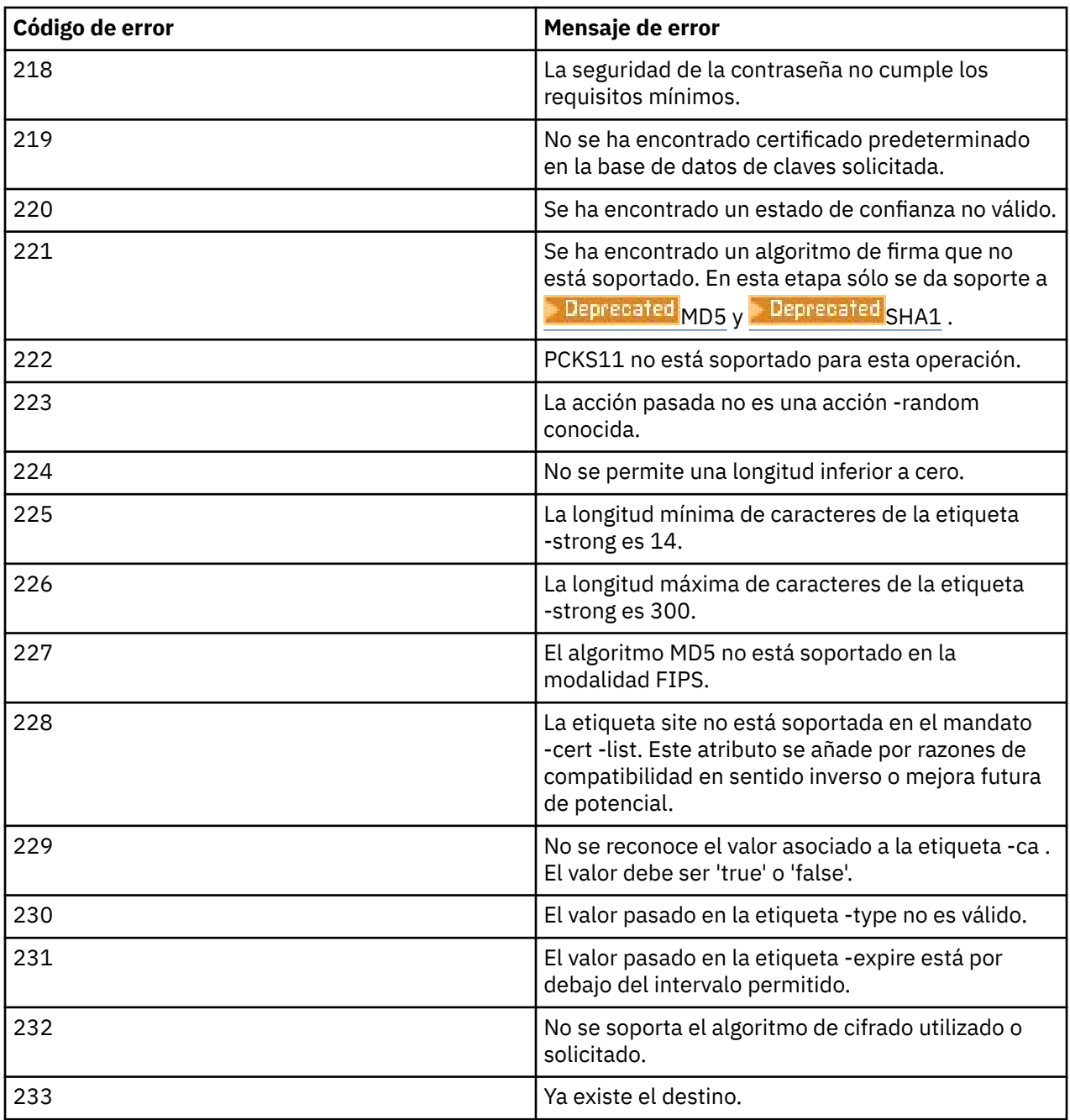

## **runmqakm -secretkey (administrar claves)**

Utilizar el**runmqakm -keydb** Comando para gestionar claves secretas.**runmqakm**Proporciona funciones similares a las de**gskitcapicmd** .

## **Finalidad**

Utilice el mandato **runmqakm** para gestionar los repositorios de claves, certificados, solicitudes de certificados y claves secretas que utiliza IBM MQ .

**runmqakm** se ha certificado como compatible con FIPS 140-2 y se puede configurar para que funcione de forma compatible con FIPS especificando el parámetro **-fips** .

El mandato **runmqakm** da soporte a los siguientes formatos de archivo de repositorio de claves:

- CMS
- PKCS #12

El mandato **runmqktool** da soporte a otros formatos de repositorio de claves. Para obtener más información, consulte ["runmqktool \(gestionar claves, certificados y solicitudes de](#page-211-0) [certificados\)" en la página 212](#page-211-0).

### **Syntax**

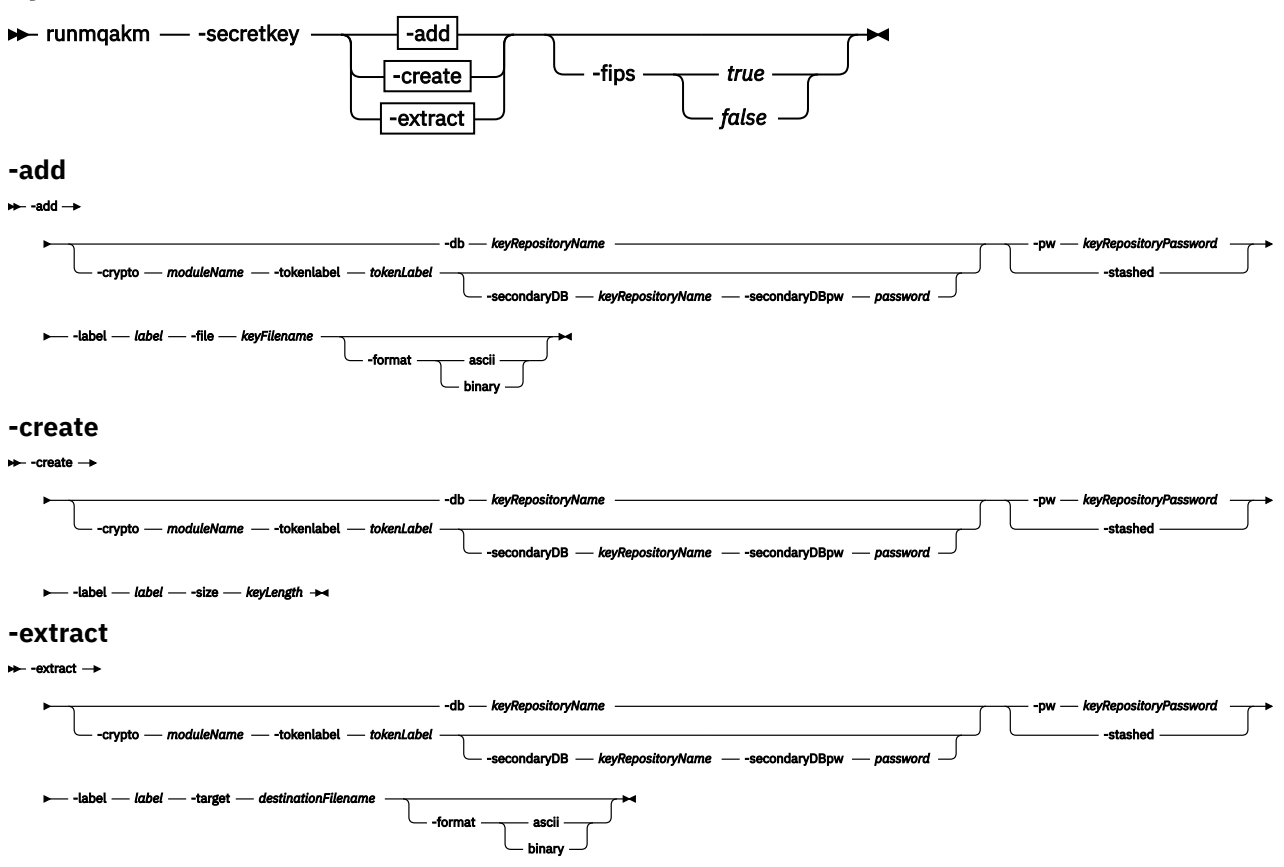

### **Acciones**

### **-add**

Agrega una clave secreta a un repositorio de claves.

### **-create**

Crea una clave secreta aleatoria de una longitud especificada.

### **-extract**

Extrae una clave secreta de un repositorio de claves.

### **Parámetros**

### **-cripto***moduleName*

Especifica unPKCS#11 dispositivo criptográfico, donde*moduleName* es la ruta al módulo para gestionar el dispositivo criptográfico.

El valor después de **-crypto** es opcional si especifica el nombre de módulo en el archivo de propiedades.

### **-db***keyRepository Nombre*

Especifica el nombre de ruta completo de un repositorio de claves.

### **-format**

Especifica el formato de los datos.

El valor es**ascii** o**binary** .

El valor predeterminado esBase64 codificado en ASCII.

### **-archivo***keyFilename*

Especifica el nombre de archivo de la clave para agregar al repositorio de claves.

**-fips**

Especifica si se debe forzar el modo de Estándares federales de procesamiento de información (FIPS). En el modo FIPS, el proveedor criptográfico subyacente se inicializa en modo FIPS para que utilice únicamente algoritmos validados por FIPS 140-2.

Si**-fips** se establece en verdadero y el proveedor no se puede inicializar en modo FIPS, el comando falla. Si**-fips** se establece en falso y el proveedor no se puede inicializar en modo FIPS, entonces la utilidad no utiliza un modo de operación no fips.

### **-label** *etiqueta*

Especifica la etiqueta adjunta a la clave.

#### **-pw***keyRepository Contraseña*

Especifica la contraseña para el depósito de claves.

### **-secondaryDB***keyRepository Nombre*

Especifica un repositorio de claves que se utiliza para soportar unPKCS#11 dispositivo.

#### **-secondaryDBpw** *contraseña*

Especifica la contraseña para el depósito de claves secundario.

#### **-tamaño***keyLength*

Especifica la longitud de la clave, en bytes.

#### **-escondido**

Especifica que la contraseña para el repositorio de claves se almacena en un archivo oculto.

### **-objetivo***destinationFilename*

Especifica un nombre de archivo completo al que se extrae la clave.

### **-etiqueta de token***tokenLabel*

Especifica la etiqueta del token asociada con elPKCS#11 dispositivo.

### **Códigos de error**

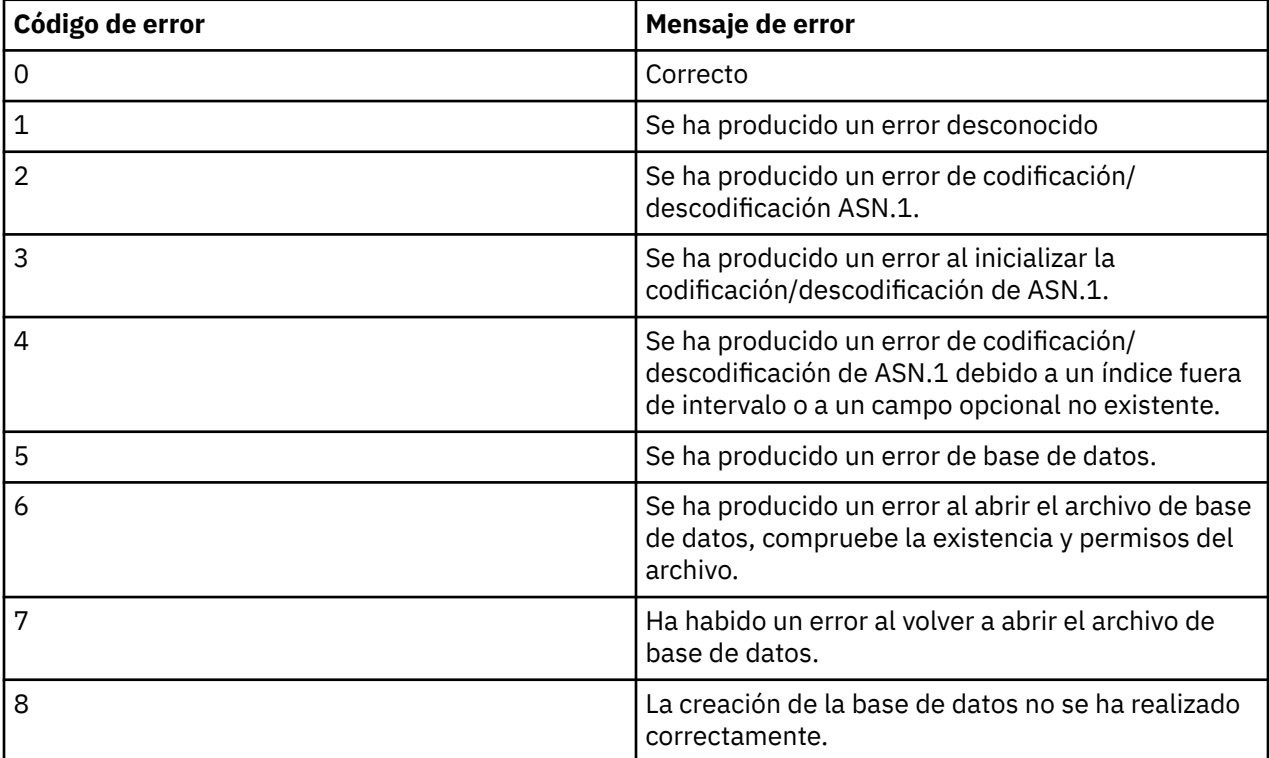

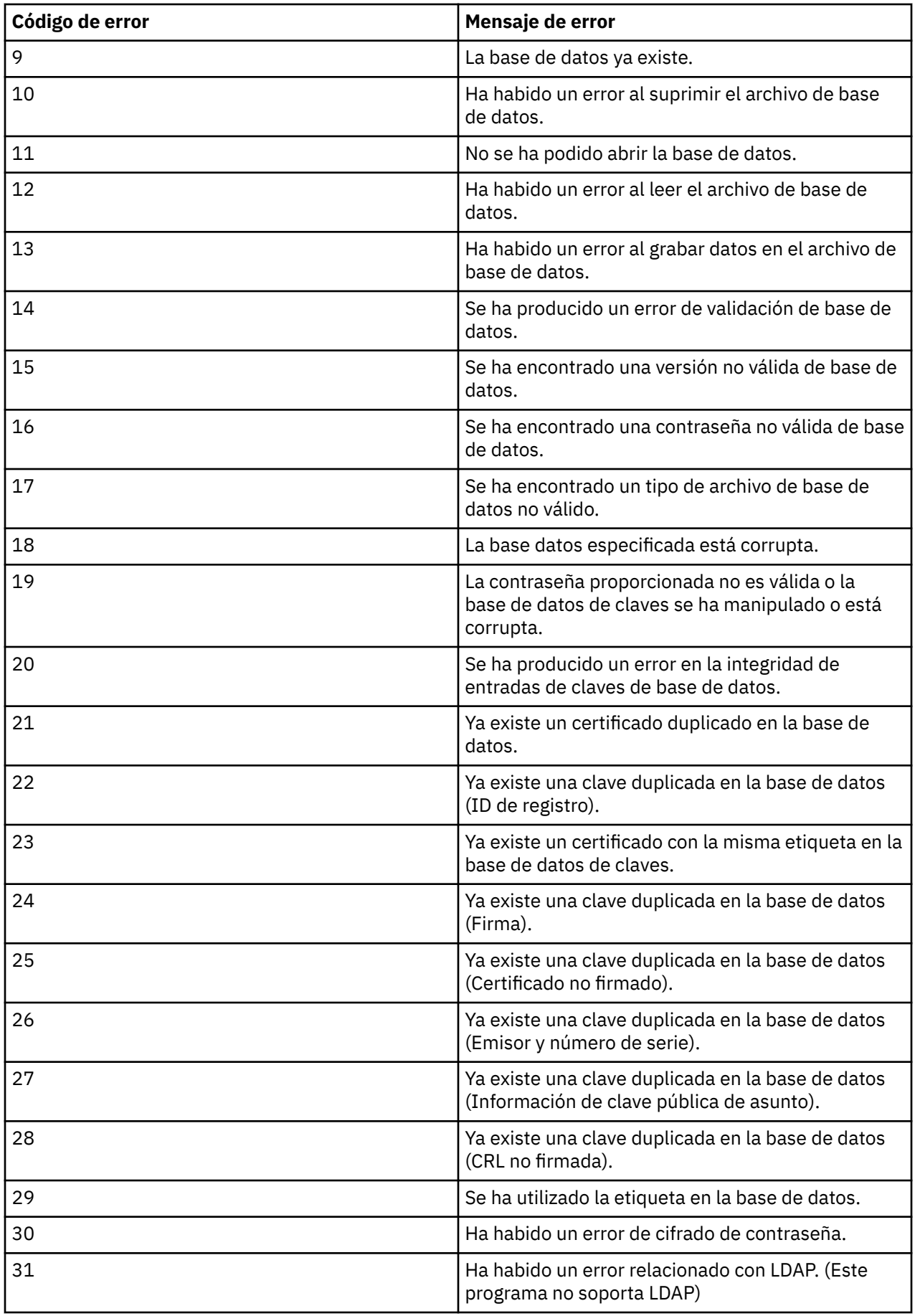

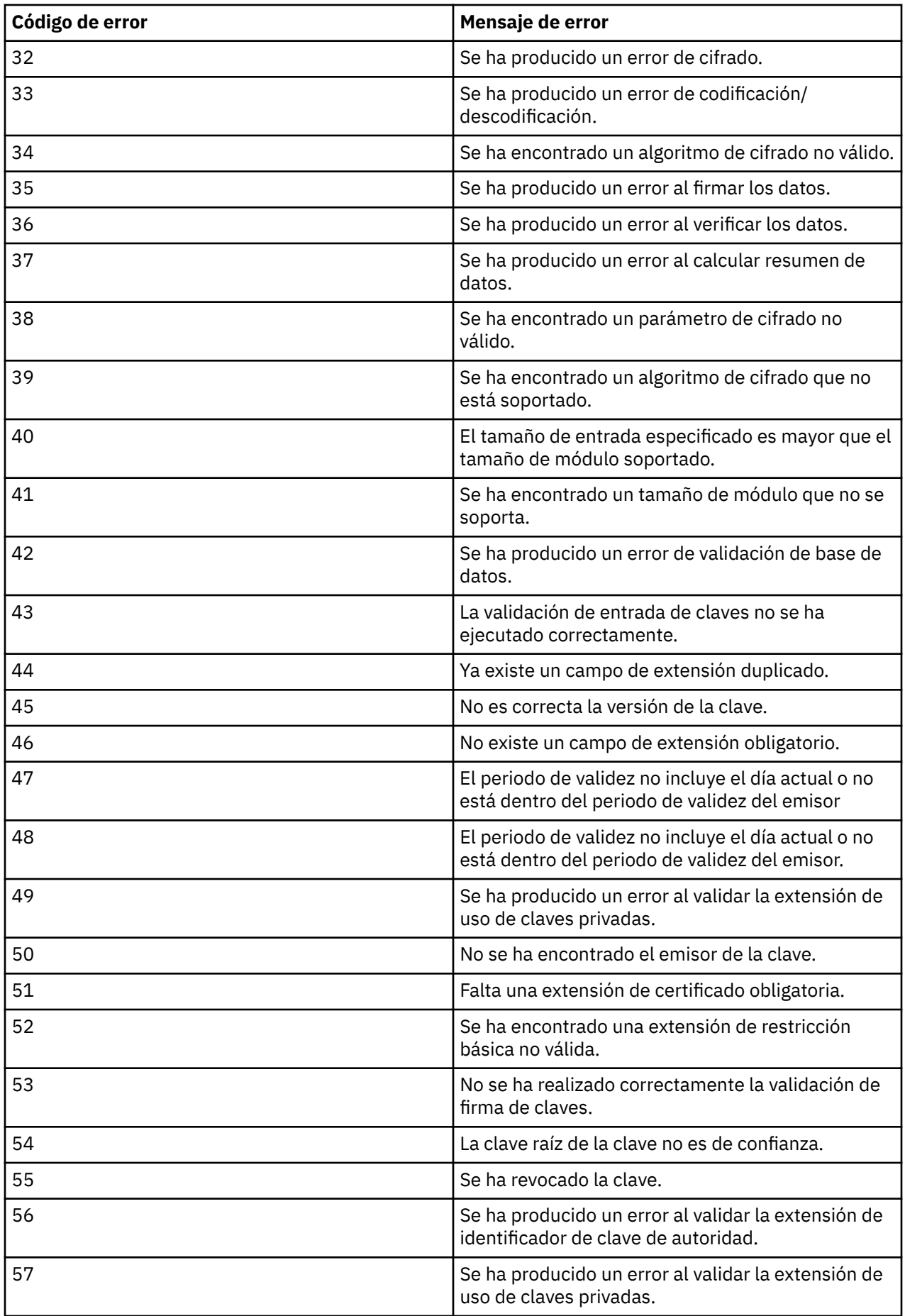

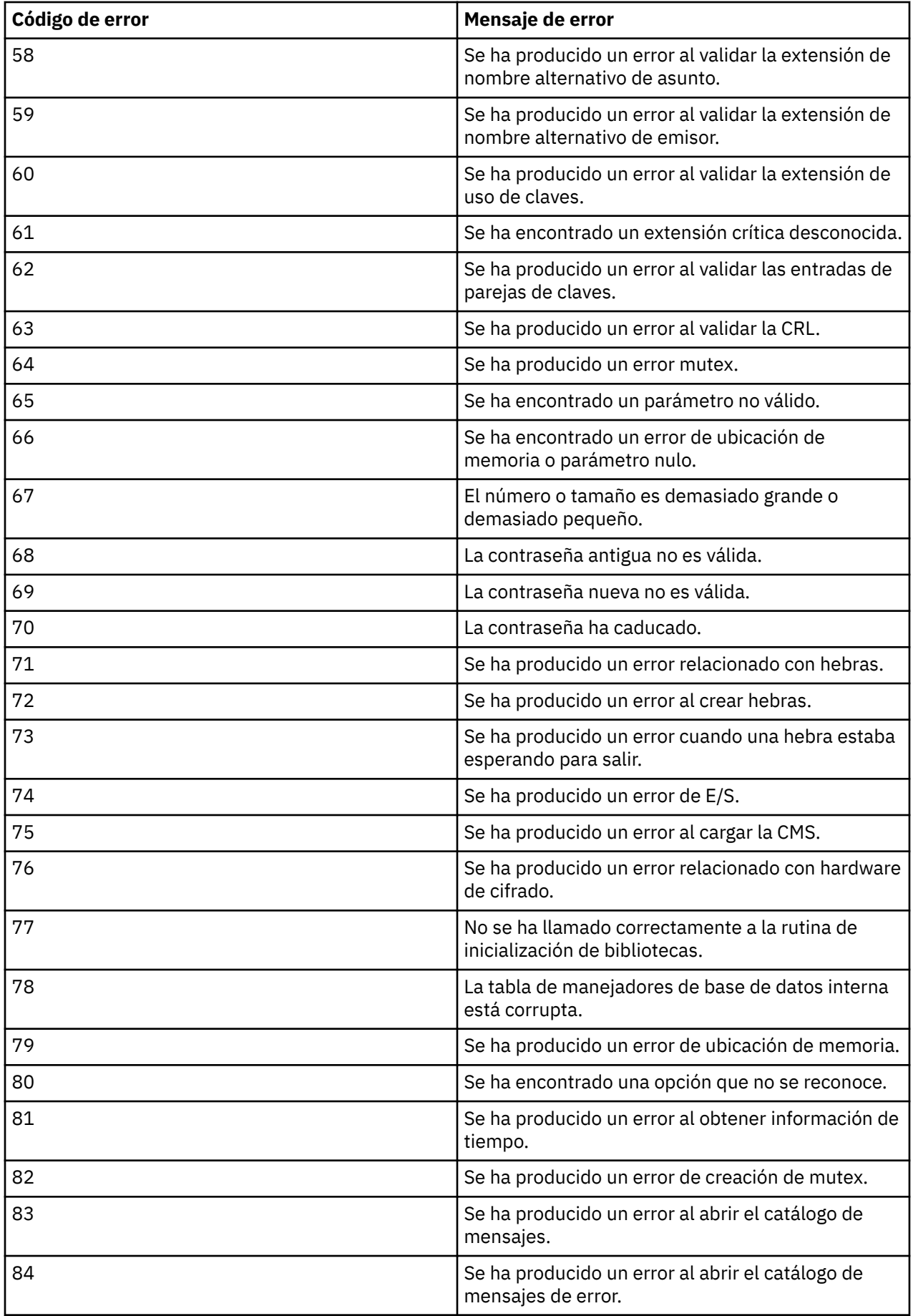

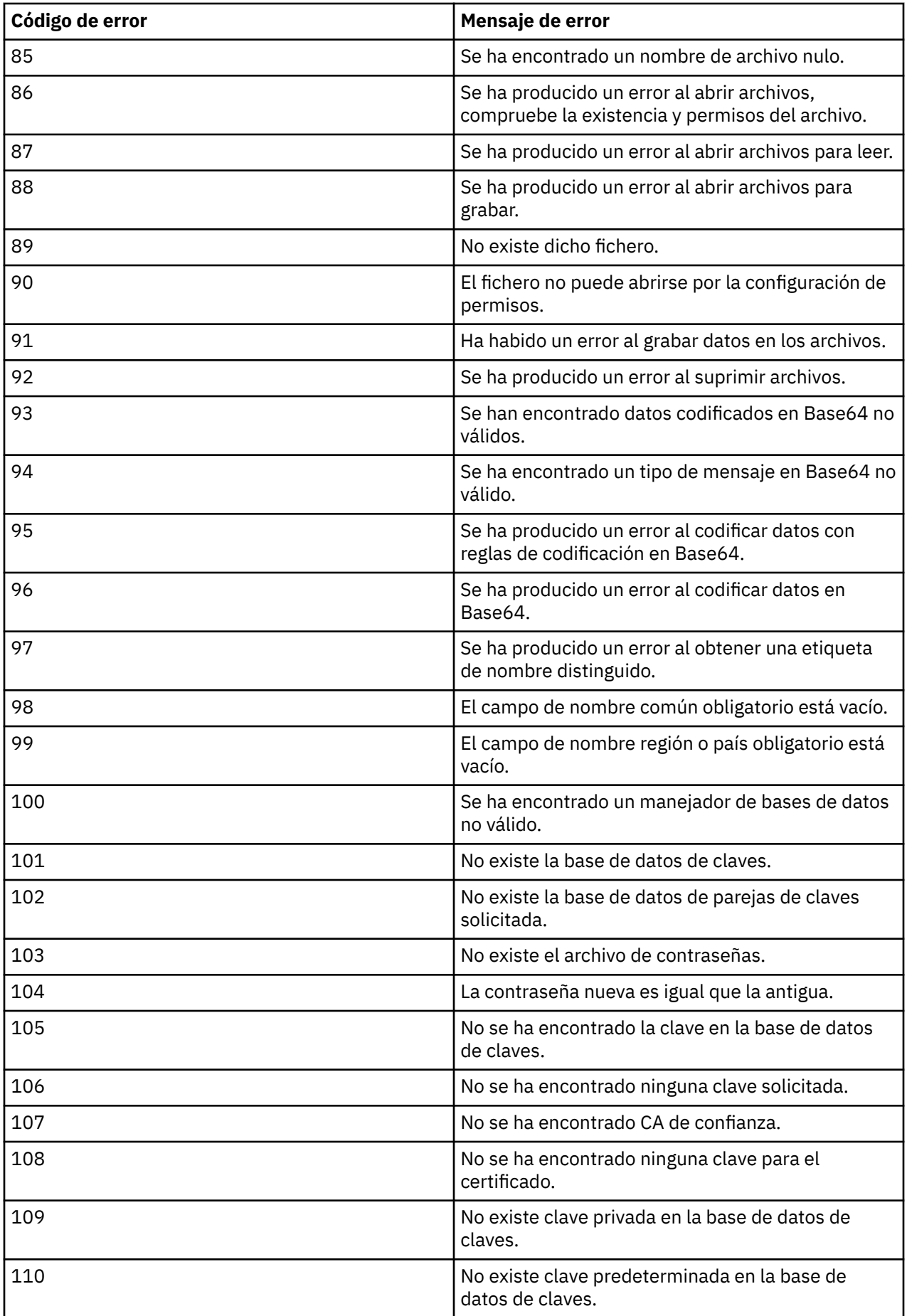

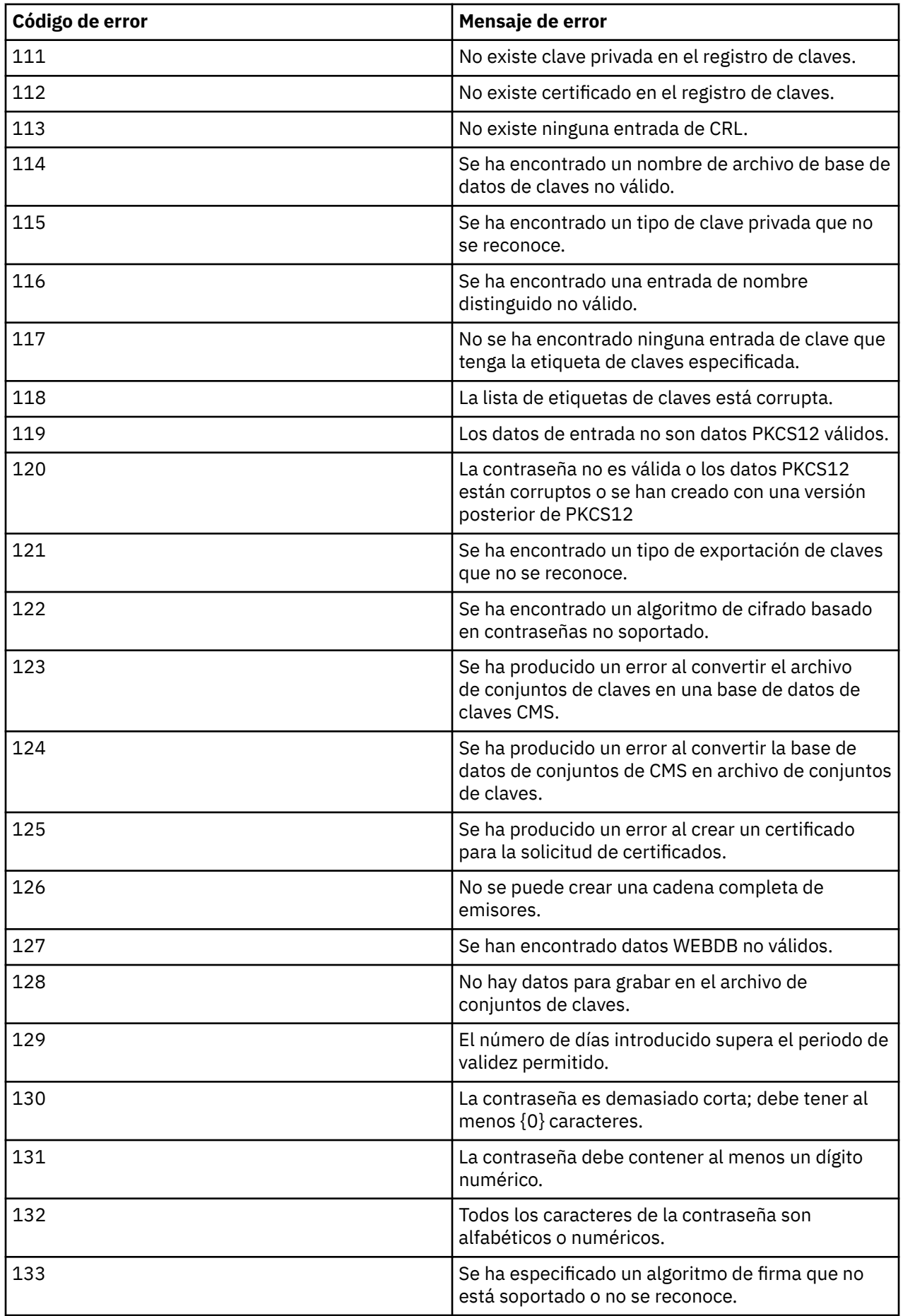

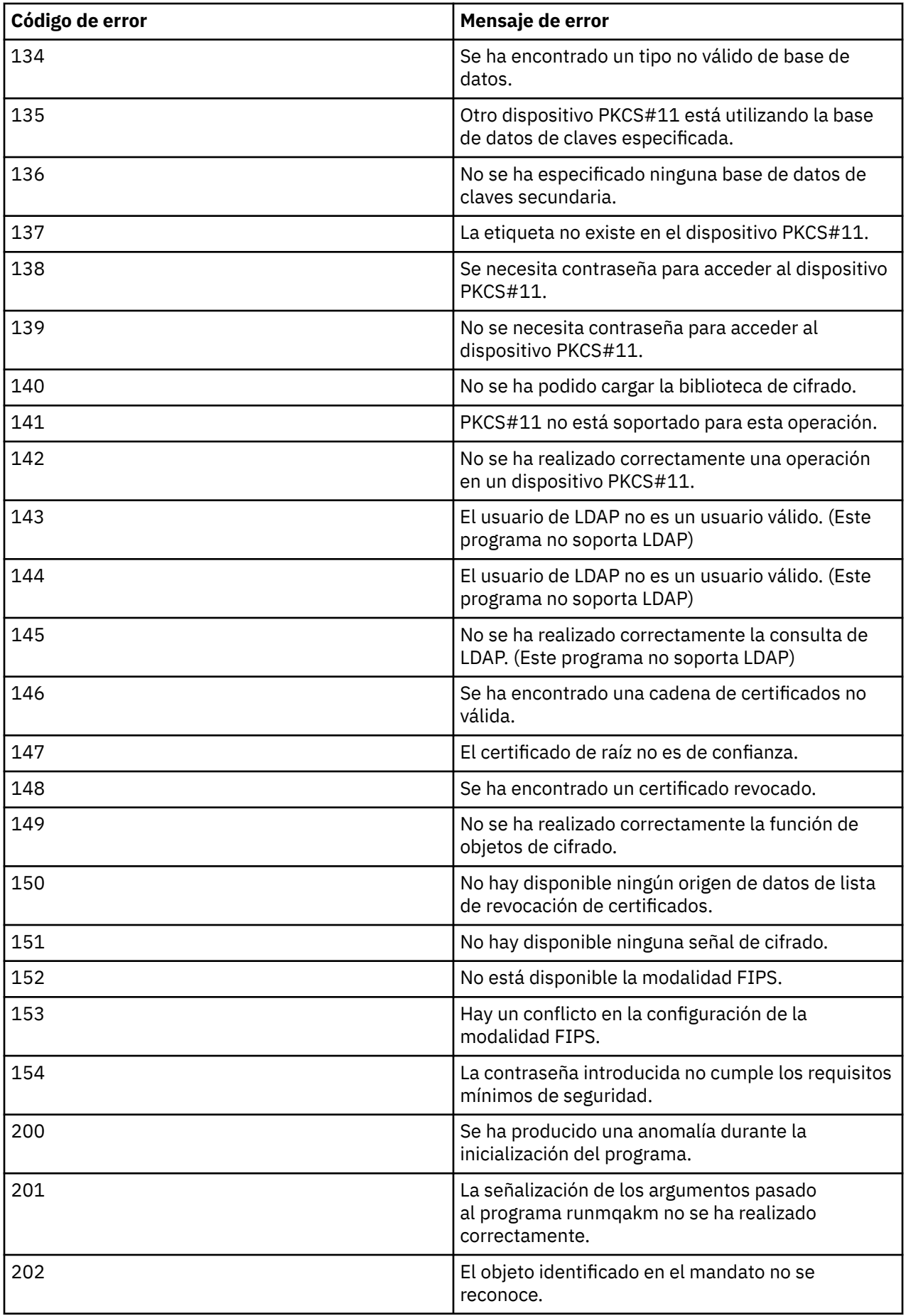

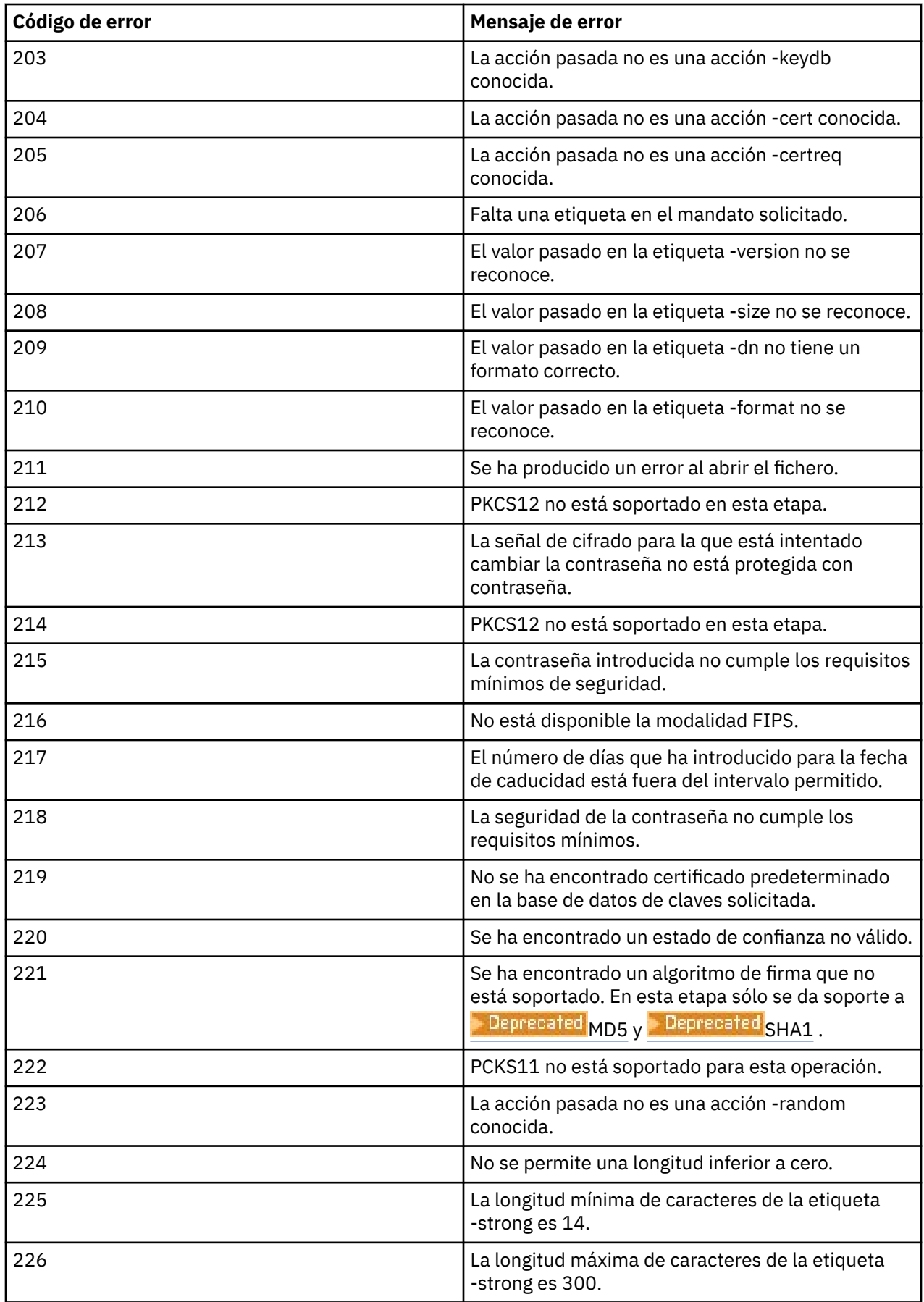

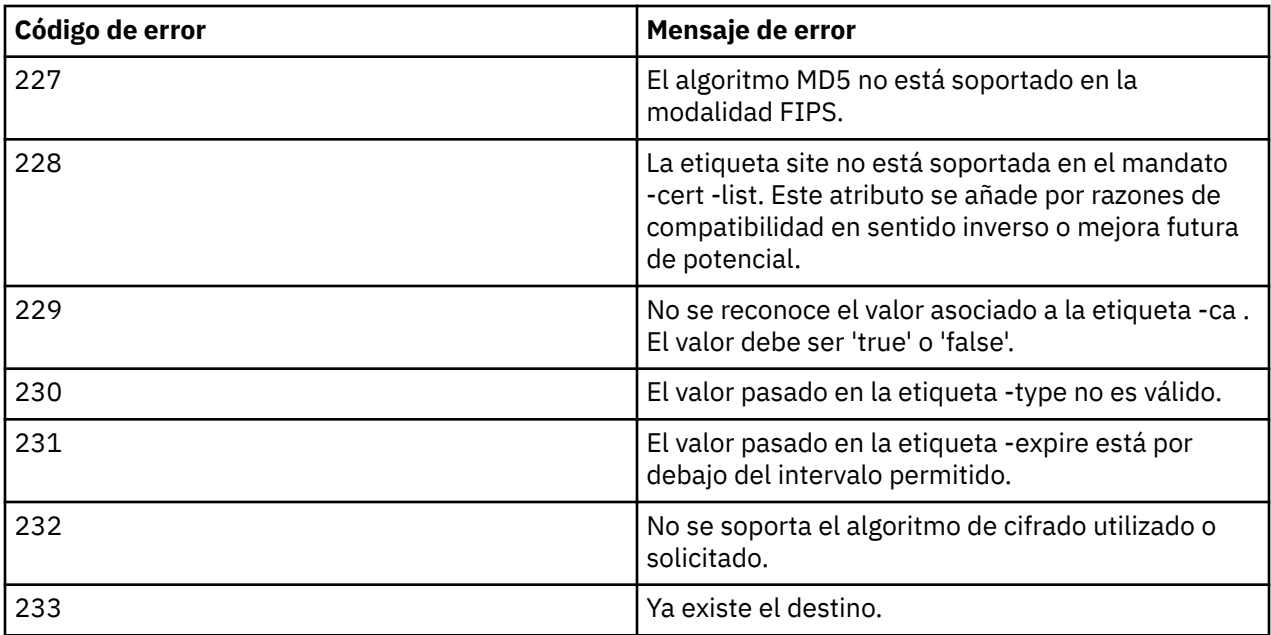

# **rundia algo runmqccred (enmascarar contraseñas para salida mqccred)**

Ofusque las contraseñas en el archivo .ini utilizado por la salida de seguridad de **mqccred** .

## **Finalidad**

Utilice el mandato **runmqccred** para procesar el archivo **mqccred** exit .ini para cambiar todas las contraseñas de texto sin formato a un formato ofuscado. Este mandato debe ejecutarse antes de utilizar .ini con la salida para asegurarse de que la salida se ejecuta correctamente.

## **Syntax**

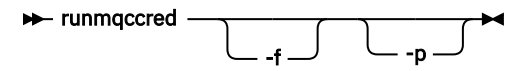

## **Parámetros opcionales**

**-f**

Especifique un archivo específico para editar, que no sea el archivo predeterminado.

De forma predeterminada, el programa localiza el archivo .ini de la misma forma que la salida de canal.

**-p**

Por defecto el programa falla con un error, si el filemode permite que otros accedan al archivo que editó.

Utilice el distintivo **-p** para continuar el proceso incluso cuando aparezca el error.

Esto puede ser necesario en situaciones en las que, por ejemplo, puede haber montado un sistema de archivos UNIX en la máquina Windows utilizando NFS, o algún otro protocolo, y está intentando utilizar el archivo .ini desde allí (quizás para compartir el mismo archivo .ini entre varias cuentas).

Puesto que NFS no da soporte a las listas de control de acceso de Windows NT FS, la salida fallará a menos que omita la comprobación de permisos.

### **Notas de uso**

El programa **runmqccred** localiza el archivo ini de la misma forma que la salida de canal. El programa también escribe mensajes de consola que indican qué archivo se está modificando y cualquier estado de éxito o anomalía.

Tenga en cuenta que la salida de canal puede funcionar con los atributos **Password** o **OPW** , pero se espera que proteja las contraseñas.

**Importante:** El programa **runmqccred** sólo funciona desde IBM MQ 8.0 o posterior. Debe ejecutar el programa en un sistema IBM MQ 8.0 o posterior y, a continuación, transferir manualmente el archivo .ini de salida a un sistema que ejecute una versión anterior si desea utilizar clientes allí.

De forma predeterminada, la salida sólo funciona cuando no hay contraseñas de texto sin formato en el archivo. Puede alterar temporalmente esto utilizando la opción **NOCHECKS SCYDATA** .

El programa **runmqccred** también comprueba que el archivo .ini no tiene establecidos permisos excesivos que permitan a otros usuarios acceder a él. Por defecto el programa falla con un error si el filemode permite a otros acceder a él. Utilice el distintivo **-p** para continuar el proceso incluso cuando aparezca el error.

El programa **runmqccred** se instala en la carpeta siguiente:

## **Linux AIX AIX and Linux**

*MQ\_INSTALLATION\_PATH*/usr/mqm/samp/mqccred/

## **Windows** Plataformas Windows

*MQ\_INSTALLATION\_PATH*\Tools\c\Samples\mqccred\

Si los permisos de archivo no son lo suficientemente seguros, **runmqccred** genera este mensaje:

```
Configuration file 'C:\Users\User1\.mqs\mqccred.ini' is not secure.
Other users may be able to read it. No changes have been made to the file.
Use the -p option for runmqccred to bypass this error.
```
Puede omitir este problema con el distintivo **-p** , pero la salida no se ejecutará cuando se ponga en producción si no ha resuelto este problema. Cuando **runmqccred** se ejecuta correctamente, le informa de cuántas contraseñas se han ofuscado.

```
File 'C:\Users\User1\.mqs\mqccred.in' processed successfully.
Plaintext passwords found: 3
```
#### **runmqchi (ejecutar iniciador de canal)** Multi

Ejecute un proceso de iniciador de canal para automatizar los canales de inicio.

### **Finalidad**

Utilice el mandato **runmqchi** para ejecutar un proceso de iniciador de canal.

Debe utilizar el mandato **runmqchi** desde la instalación asociada con el gestor de colas con el que está trabajando. Puede averiguar con qué instalación está asociado un gestor de colas mediante el mandato **dspmq -o installation**.

El iniciador de canal se inicia de forma predeterminada como parte del gestor de colas.

### **Syntax**

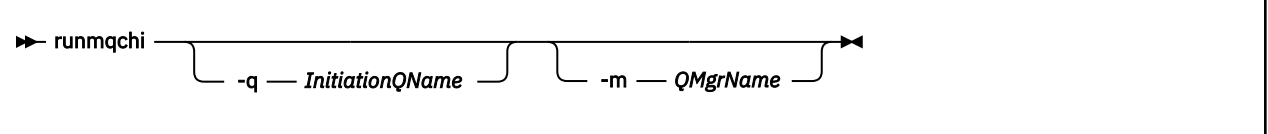

## **Parámetros opcionales**

### **-q** *InitiationQName*

El nombre de la cola de inicio que va a procesar este iniciador de canal. Si lo omite, SYSTEM.CHANNEL.INITQ .

### **-m** *NombreGestColas*

El nombre del gestor de colas en el que existe la cola de inicio. Si omite el nombre, se utiliza el gestor de colas predeterminado.

## **Códigos de retorno**

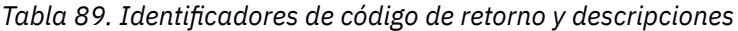

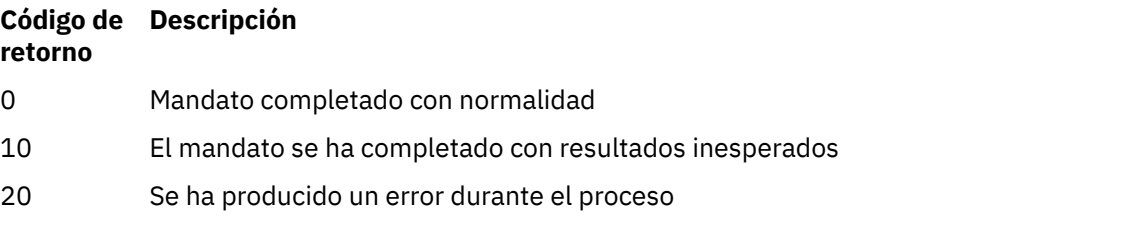

Si se producen errores que dan como resultado códigos de retorno de 10 o 20, revise el registro de errores del gestor de colas con el que está asociado el canal para los mensajes de error y el registro de errores del sistema para los registros de problemas que se producen antes de que el canal esté asociado con el gestor de colas. Para obtener más información sobre los registros de errores, consulte Directorios de registros de errores.

## **Franch Multi Frunmqchl (ejecutar canal)**

Iniciar un canal emisor o peticionario

## **Finalidad**

Utilice el mandato **runmqchl** para ejecutar un canal emisor (SDR) o un canal peticionario (RQSTR).

El canal se ejecuta de forma síncrona. Para detener el canal, emita el mandato MQSC **STOP CHANNEL**.

### **Syntax**

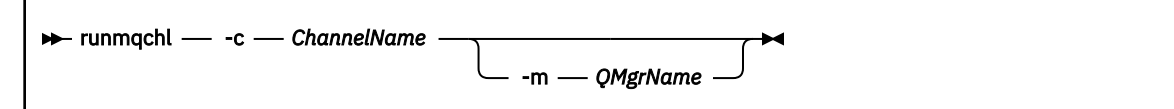

### **Parámetros necesarios**

### **-c** *ChannelName*

El nombre del canal que se va a ejecutar.

### **Parámetros opcionales**

### **-m** *NombreGestColas*

El nombre del gestor de colas con el que está asociado este canal. Si omite el nombre, se utiliza el gestor de colas predeterminado.

## **Códigos de retorno**

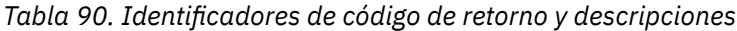

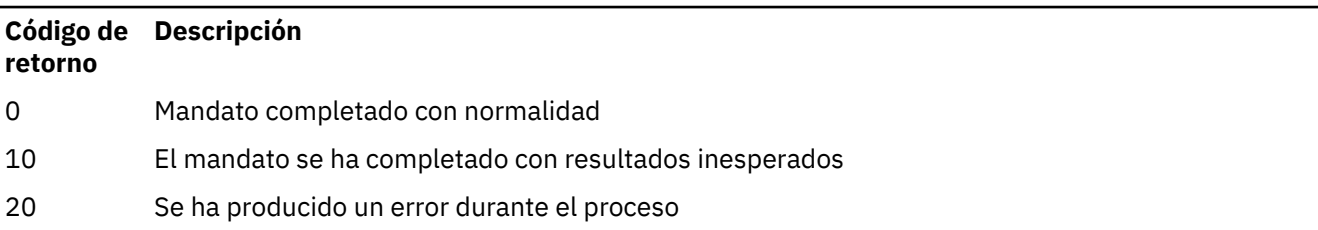

Si se generan los códigos de retorno 10 o 20, revise el registro de errores del gestor de colas asociado para ver los mensajes de error y el registro de errores del sistema para ver los registros de problemas que se producen antes de que el canal se asocie con el gestor de colas.

# **runmqdlq (ejecutar manejador de cola de mensajes no entregados)**

Inicie el manejador de cola de mensajes no entregados para supervisar y procesar mensajes en la cola de mensajes no entregados.

## **Finalidad**

Utilice el mandato **runmqdlq** para iniciar el manejador de cola de mensajes no entregados (DLQ), que supervisa y maneja mensajes en una cola de mensajes no entregados.

Antes de IBM MQ 9.3.0, este mandato se utiliza en servidores. Si desea la modalidad de cliente, debe compilar **amqsdlq** en modalidad de cliente. Consulte El manejador DLQ de ejemplo **amqsdlq** para obtener más información.

A partir de IBM MQ 9.3.0, puede utilizar **runmqdlq** con el parámetro **-c** para especificar que debe conectarse a un gestor de colas utilizando una conexión de cliente.

**Syntax**

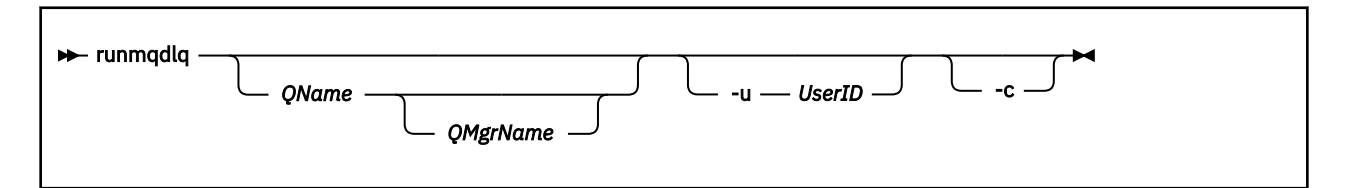

## **Descripción**

Utilice el manejador de cola de mensajes no entregados para realizar diversas acciones en los mensajes seleccionados especificando un conjunto de reglas que pueden seleccionar un mensaje y definir la acción que se va a realizar en ese mensaje.

El mandato **runmqdlq** toma su entrada de stdin. Cuando se procesa el mandato, los resultados y un resumen se colocan en un informe que se envía a stdout.

Al tomar stdin desde el teclado, puede especificar reglas de **runmqdlq** de forma interactiva.

Al redirigir la entrada desde un archivo, puede aplicar una tabla de reglas a la cola especificada. La tabla de reglas debe contener al menos una regla.

Si utiliza el manejador DLQ sin redirigir stdin desde un archivo (la tabla de reglas), el manejador DLQ lee su entrada desde el teclado:

- $\blacksquare$  Linux  $\blacksquare$   $\blacksquare$   $\blacksquare$   $\blacksquare$  En AIX and Linux, el manejador DLQ no empieza a procesar la cola especificada hasta que recibe un carácter end\_of\_file (Ctrl + D).
- $\blacktriangleright$   $\blacktriangleright$   $\blacktriangleright$   $\blacktriangleright$   $\blacktriangleright$   $\blacktriangleright$   $\blacktriangleleft$   $\blacktriangleright$   $\blacktriangleright$   $\blacktriangleright$   $\blacktriangleleft$   $\blacktriangleright$   $\blacktriangleleft$   $\blacktriangleright$   $\blacktriangleleft$   $\blacktriangleright$   $\blacktriangleleft$   $\blacktriangleright$   $\blacktriangleleft$   $\blacktriangleright$   $\blacktriangleleft$   $\blacktriangleleft$   $\blacktriangleleft$   $\blacktriangleleft$   $\blacktriangleleft$   $\blacktriangleleft$   $\blacktriangleleft$   $\blacktriangleleft$   $\blacktriangleleft$   $\blacktriangle$ la siguiente secuencia de teclas: Ctrl + Z, Intro, Ctrl + Z, Intro.

Para obtener más información sobre las tablas de reglas y cómo construirlas, consulte Tabla de reglas del manejador DLQ.

### **Parámetros opcionales**

Las reglas del mandato MQSC para las líneas de comentario y para unir líneas también se aplican a los parámetros de entrada del manejador DLQ.

#### **QName**

El nombre de la cola que se va a procesar.

Si omite el nombre, se utiliza la cola de mensajes no entregados definida para el gestor de colas local. Si especifica uno o más espacios en blanco (''), la cola de mensajes no entregados del gestor de colas local se asigna explícitamente.

#### **QMgrName**

El nombre del gestor de colas que es propietario de la cola que se va a procesar.

Si omite el nombre, se utiliza el gestor de colas predeterminado para la instalación. Si especifica uno o más espacios en blanco (''), el gestor de colas predeterminado para esta instalación se asigna explícitamente.

### **-u** *IDusuario*

Si utiliza el parámetro **-u** para suministrar un ID de usuario, se le solicita una contraseña coincidente.

Si ha configurado el registro CONNAUTH AUTHINFO con CHCKLOCL(REQUIRED) o CHCKLOCL(REQDADM), debe utilizar el parámetro **-u** ; de lo contrario, no podrá iniciar un manejador de cola de mensajes no entregados para el gestor de colas con **runmqdlq**.

Si especifica este parámetro y redirige stdin, no se mostrará una solicitud y la primera línea de entrada redirigida debe contener la contraseña.

#### **-c**

Modifica el mandato **runmqdlq** para conectarse a un gestor de colas utilizando una conexión de cliente. Las definiciones de canal de cliente utilizadas para conectarse al gestor de colas se encuentran utilizando las siguientes variables de entorno en este orden de prioridad: **MQSERVER**, **MQCHLLIB** y **MQCHLTAB** .

Esta opción requiere que esté instalado el cliente. Si no está instalado se emite un mensaje de error que indica que faltan las bibliotecas de cliente.

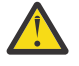

Atención: <sup>2</sup> V 9.4.0 A partir de IBM MQ 9.4.0, los permisos predeterminados de **runmqdlq** se han cambiado para eliminar el bit setuid. Al ejecutar **runmqdlq**, la herramienta se ejecuta bajo el contexto del usuario que invoca el mandato.

Antes de IBM MQ 9.4.0, **runmqdlq** es una aplicación setuid que se ejecuta como el usuario 'mqm' independientemente del usuario que haya iniciado la aplicación. Si utiliza un archivo CCDT, el grupo 'mqm' debe tener permiso para leer el archivo CCDT, así como el permiso 'execute' sobre la estructura de directorios. Si no se otorgan los permisos correctos, **runmqdlq** fallará con un error AMQ9516 .

### **Conceptos relacionados**

Colas de mensajes no entregados **Tareas relacionadas** Invocación del manejador de cola de mensajes no entregados Resolución de problemas de mensajes no entregados

## **F** Windows runmqdnm (ejecutar supervisor .NET )

Iniciar el proceso de mensajes en una cola utilizando el supervisor .NET (sólo Windows ).

### **Finalidad**

**Nota:** El mandato **runmqdnm** sólo se aplica a IBM MQ for Windows .

**runmqdnm** se puede ejecutar desde la línea de mandatos o como una aplicación desencadenada.

Utilice el mandato de control **runmqdnm** para iniciar el proceso de mensajes en una cola de aplicación con un supervisor .NET .

### **Syntax**

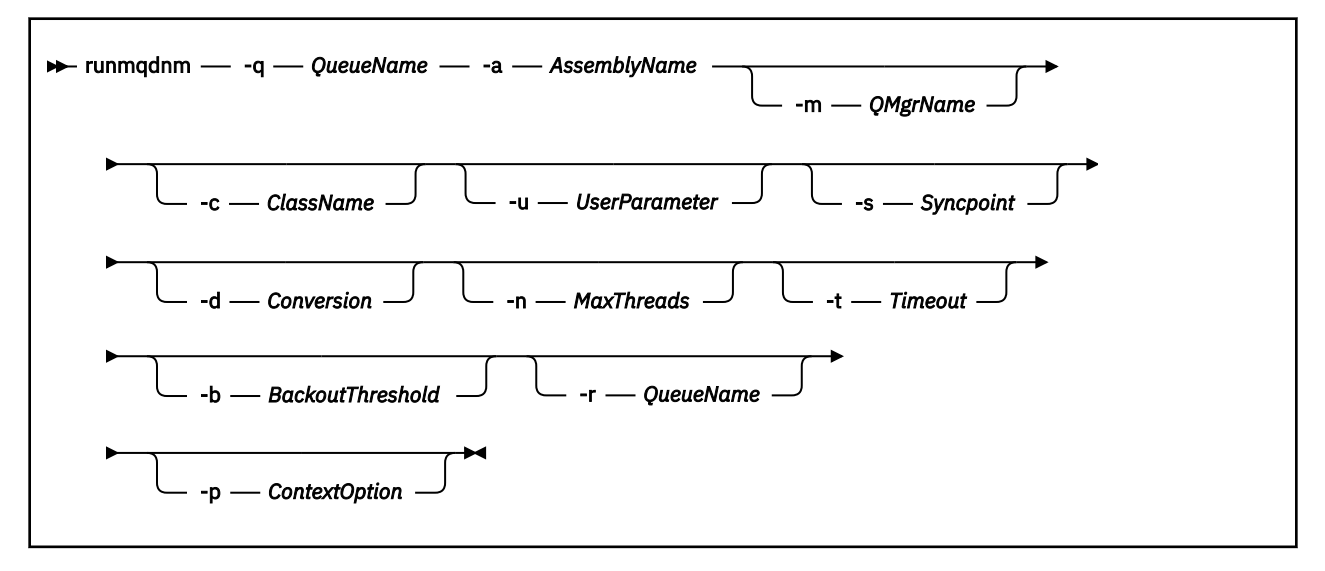

### **Parámetros necesarios**

#### **-q** *QueueName*

El nombre de la cola de aplicación que se va a supervisar.

#### **-a** *AssemblyName*

El nombre del conjunto de .NET .

### **Parámetros opcionales**

#### **-m** *NombreGestColas*

El nombre del gestor de colas que aloja la cola de aplicación.

Si se omite, se utiliza el gestor de colas predeterminado.

### **-c** *ClassName*

El nombre de la clase .NET que implementa la interfaz IMQObjectTrigger . Esta clase debe residir en el conjunto especificado.

Si se omite, se busca en el conjunto especificado para identificar las clases que implementan la interfaz IMQObjectTrigger :

- Si se encuentra una clase, *ClassName* toma el nombre de esta clase.
- Si no se encuentran clases o varias clases, el supervisor .NET no se inicia y se graba un mensaje en la consola.

### **-u** *UserData*

Datos definidos por el usuario. Estos datos se pasan al método Execute cuando el supervisor .NET los llama. Los datos de usuario sólo deben contener caracteres ASCII, sin comillas dobles, valores NULL o retornos de carro.

Si se omite, se pasa un valor nulo al método Execute.

#### **-s** *Punto de sincronización*

Especifica si es necesario el control de punto de sincronización cuando se recuperan mensajes de la cola de aplicación. Los valores posibles son:

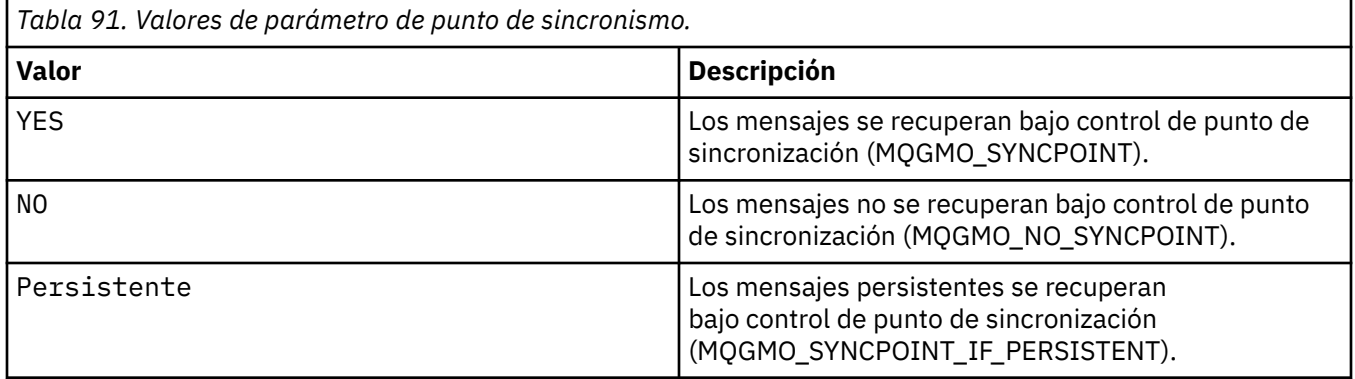

Si se omite, el valor de *Punto de sincronización* depende del modelo transaccional:

- Si se está utilizando la coordinación de transacciones distribuidas (DTC), *Punto de sincronización* se especifica como YES.
- Si no se está utilizando la coordinación de transacciones distribuidas (DTC), *Punto de sincronización* se especifica como PERSISTENT.

### **-d** *Conversión*

Especifica si es necesaria la conversión de datos cuando se recuperan mensajes de la cola de aplicación. Los valores posibles son:

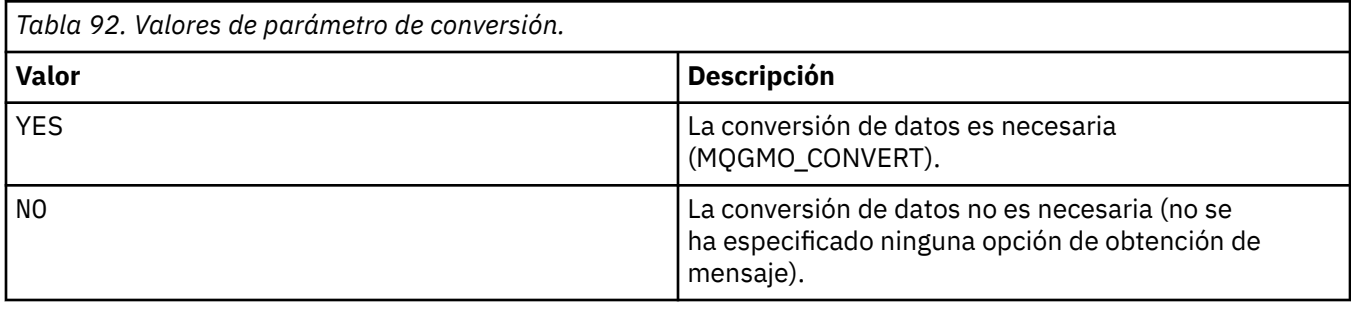

Si se omite, *Conversión* se especifica como NO.

### **-n** *MaxThreads*

Número máximo de hebras Worker activas.

Si se omite, *MaxThreads* se especifica como 20.

#### **-t** *tiempo\_espera*

El tiempo, en segundos, que el supervisor de .NET espera a que lleguen más mensajes a la cola de la aplicación. Si especifica -1, el supervisor .NET espera indefinidamente.

Si se omite cuando se ejecuta desde la línea de mandatos, el supervisor .NET espera indefinidamente.

Si se omite cuando se ejecuta como una aplicación desencadenada, el supervisor .NET espera durante 10 segundos.

#### **-b** *BackoutThreshold*

Especifica el umbral de restitución para los mensajes recuperados de la cola de aplicación. Los valores posibles son:

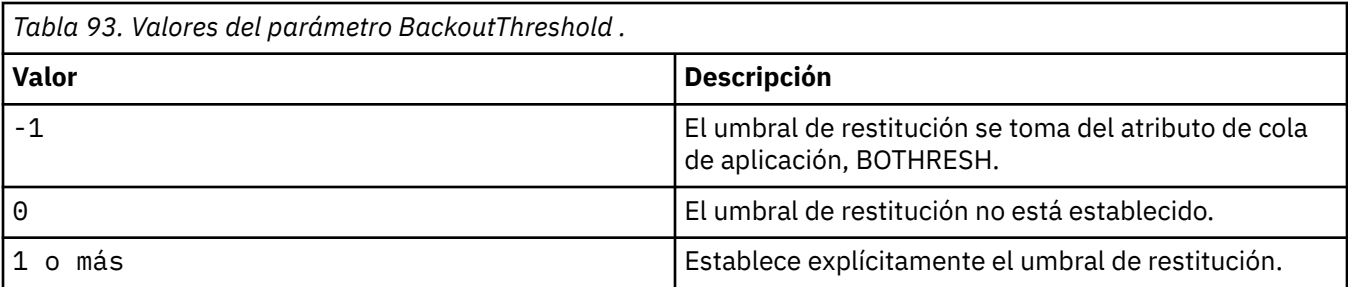

Si se omite, *BackoutThreshold* se especifica como -1.

### **-r** *QueueName*

La cola a la que se colocan los mensajes, con un recuento de restituciones que supera el umbral de restituciones.

Si se omite, el valor de *QueueName* depende del valor del atributo BOQNAME de la cola de aplicación:

- Si BOQNAME no está en blanco, *QueueName* toma el valor de BOQNAME.
- Si BOQNAME está en blanco, se especifica *QueueName* como cola de mensajes no entregados del gestor de colas. Si no se ha asignado una cola de mensajes no entregados al gestor de colas, el proceso de restitución no está disponible.

### **-p** *ContextOption*

Especifica si la información de contexto de un mensaje que se está restituyendo se pasa al mensaje restituido. Los valores posibles son:

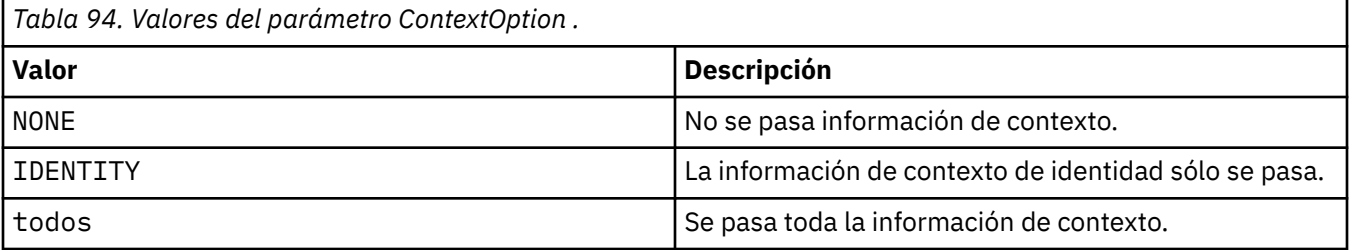

Si se omite, *ContextOption* se especifica como ALL.

## **Códigos de retorno**

*Tabla 95. Identificadores de código de retorno y descripciones*

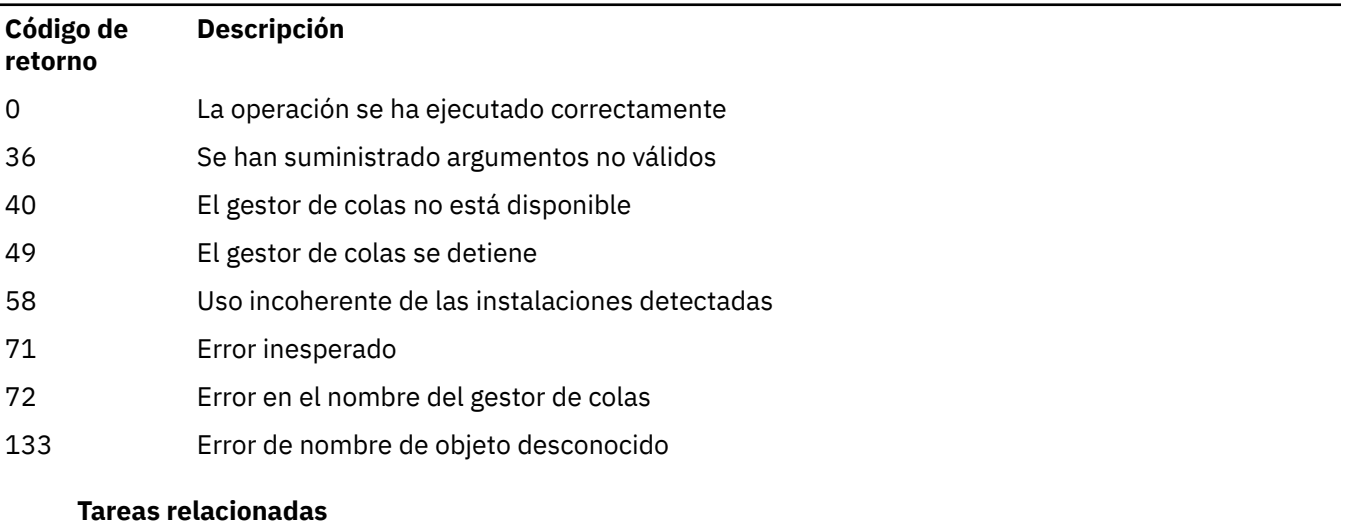

Utilización del supervisor .NET

#### **Multi runmqicred (proteger contraseñas de IBM MQ client )**

El mandato **runmqicred** protege las contraseñas que utilizan las bibliotecas de IBM MQ client . Por ejemplo, la contraseña del almacén de claves TLS. También se utiliza para proteger las contraseñas que se utilizan para proteger el tráfico de réplica de registro para configuraciones de HA nativa.

## **Finalidad**

El mandato **runmqicred** solicita que se especifique la contraseña que se va a cifrar. La clave inicial que se utiliza para cifrar la contraseña se puede especificar en un archivo. La vía de acceso al archivo que contiene la clave inicial se especifica utilizando una de las opciones siguientes, en orden de prioridad:

1. El parámetro **-sf** para el mandato **runmqicred** .

2. La variable de entorno *MQS\_MQI\_KEYFILE* .

Si el archivo de claves inicial no se especifica utilizando cualquiera de estas opciones, se utiliza una clave inicial predeterminada para cifrar la contraseña.

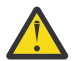

**Atención:** No utilice la clave inicial predeterminada, ya que no protege las contraseñas de forma segura.

Una vez cifrada la contraseña, **runmqicred** muestra la serie de contraseña cifrada.

Almacene la contraseña cifrada en la propiedad adecuada.

- Para IBM MQ clients, almacene la contraseña cifrada en la propiedad adecuada del archivo mqclient.ini o en la variable de entorno *MQKEYRPWD* .
- $\blacktriangleright$  <code>V 9.4.0</code>  $\blacksquare$  Para configuraciones de HA nativa, almacene la contraseña cifrada en la propiedad adecuada de la stanza **NativeHALocalInstance** del archivo qm.ini .

### **Syntax**

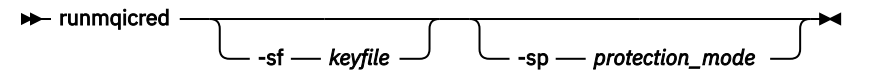

## **Parámetros opcionales**

### **-sf** *archivo\_claves*

La vía de acceso al archivo que contiene la clave inicial que se utiliza para cifrar la contraseña. Si se especifica, el archivo debe contener al menos un carácter y sólo una línea.

Si no se especifica este parámetro, se utiliza una clave inicial predeterminada.

### **-sp** *modalidad\_protección*

La modalidad de protección de contraseña que utilizará el mandato. Se puede especificar uno de los valores siguientes:

**1**

Utilice el algoritmo de protección de contraseña.

**2**

Utilice la modalidad de protección de contraseña más reciente. Esta modalidad es el método de protección de credenciales más seguro.

Este valor es el valor por omisión.

## **Ejemplos**

>runmqicred

```
5724-H72 (C) Copyright IBM Corp. 1994, 2024.
Credentials are encrypted using the default encryption key. For more secure
protection of stored credentials, use a custom, strong encryption key.Enter password:
```

```
>runmqicred -sf InitialKey.file
```

```
5724-H72 (C) Copyright IBM Corp. 1994, 2024.
Enter password:
*******
<MQI>!2!STHVy96FWSEwPkwNQfR2Nuoe6/uWl/EAqqylOjav9qs=!l+2y9yB/SjpzssrpGd+wJw======
```
## **Códigos de retorno**

**0**

El mandato se ha completado satisfactoriamente.

**1**

El mandato no se ha completado correctamente.

# **<u><b>k** <code>vs.4.0</code>  $\bullet$  <code>vs.4.0</code>  $\bullet$  **ALW** runmqktool (gestionar claves, certificados y</u>

## **solicitudes de certificados)**

Utilice el mandato **runmqktool** para gestionar claves, certificados y solicitudes de certificados. **runmqktool** proporciona funciones similares a las del programa de utilidad de gestión de certificados de Java **keytool** .

## **Finalidad**

Utilice el mandato **runmqktool** para gestionar claves, certificados y solicitudes de certificados en repositorios de claves que utiliza IBM MQ .

El mandato **runmqktool** da soporte a los siguientes formatos de archivo de repositorio de claves:

- PKCS #12
- JKS
- JCEKS

El mandato **runmqakm** da soporte a otros formatos de repositorio de claves. Para obtener más información, consulte ["runmqakm -keydb \(gestionar repositorios de claves\)" en la página 183.](#page-182-0)

A partir de IBM MQ 9.4.0, este mandato sustituye al mandato **runmqckm** que se utiliza para gestionar certificados en versiones anteriores de IBM MQ.

El mandato **runmqktool** requiere que el componente IBM MQ Java runtime environment (JRE) esté instalado.

## **Notas de uso**

El mandato **runmqktool** llama al programa de utilidad de gestión de certificados de **keytool** en el Java runtime environment que se proporciona con IBM MQ. Para obtener más información sobre el mandato **keytool** y su uso, consulte Keytool

**Nota:** Debido a una restricción en el mandato IBM Java 8 **keytool** , **runmqktool** no puede importar certificados en formato de codificación imprimible (también conocido como codificación Base64 ) tal como se define en la RFC 1421 de Internet si el archivo contiene comentarios. Para importar un certificado en formato de codificación imprimible, elimine todos los comentarios del archivo. El archivo debe empezar con una serie que empiece por "----- BEGIN", y finalizar con una serie que empiece por "----- END".

### **Syntax**

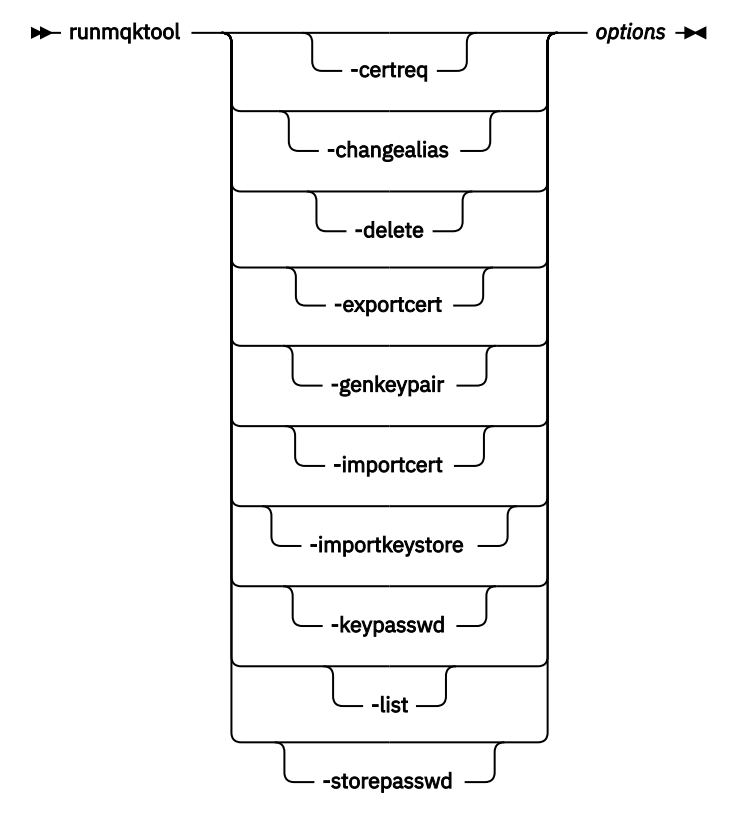

### **Parámetros**

### **-certreq**

Cree una solicitud para que se envíe un certificado firmado a una entidad emisora de certificados (CA). Primero debe crear un par de claves utilizando el mandato -genkeypair .

#### **-changealias**

Cambie la etiqueta que está asociada con una entrada en el repositorio de claves.

#### **-delete**

Suprimir una entrada del repositorio de claves.

#### **-exportcert**

Extraiga la parte pública de un certificado del repositorio de claves.

### **-genkeypair**

Cree una clave pública y un par de claves privadas y un certificado autofirmado asociado.

### **-importcert**

Añada un certificado al repositorio de claves. Utilice este mandato para completar una de las acciones siguientes:

- Añada un certificado al repositorio de claves como un certificado de confianza.
- Reciba un certificado firmado por una entidad emisora de certificados (CA) en el repositorio de claves.

### **-importkeystore**

Importar certificados y sus claves privadas asociadas al repositorio de claves desde otro repositorio de claves.

### **-keypasswd**

Cambie la contraseña que protege una clave privada en el repositorio de claves.

**-list**

Liste el contenido del repositorio de claves.

### **-storepasswd**

Cambie la contraseña del repositorio de claves.

### *options*

Los parámetros necesarios para el mandato especificado.

Todos los mandatos y opciones especificados se pasan sin cambios al programa de utilidad de gestión de certificados de Java **keytool** . Para obtener más información sobre los mandatos y las opciones que se pueden especificar, consulte Keytool.

### **Códigos de retorno**

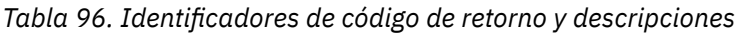

### **Código de Descripción retorno**

0 El mandato ha sido satisfactorio.

>0 El mandato no ha sido satisfactorio.

# **Faulti Frunmqlsr (ejecutar escucha)**

Ejecute un proceso de escucha para escuchar solicitudes remotas en varios protocolos de comunicación.

## **Finalidad**

Utilice el mandato **runmqlsr** para iniciar un proceso de escucha.

Este mandato se ejecuta de forma síncrona y espera hasta que el proceso de escucha haya finalizado antes de volver al llamante.

### **Syntax**

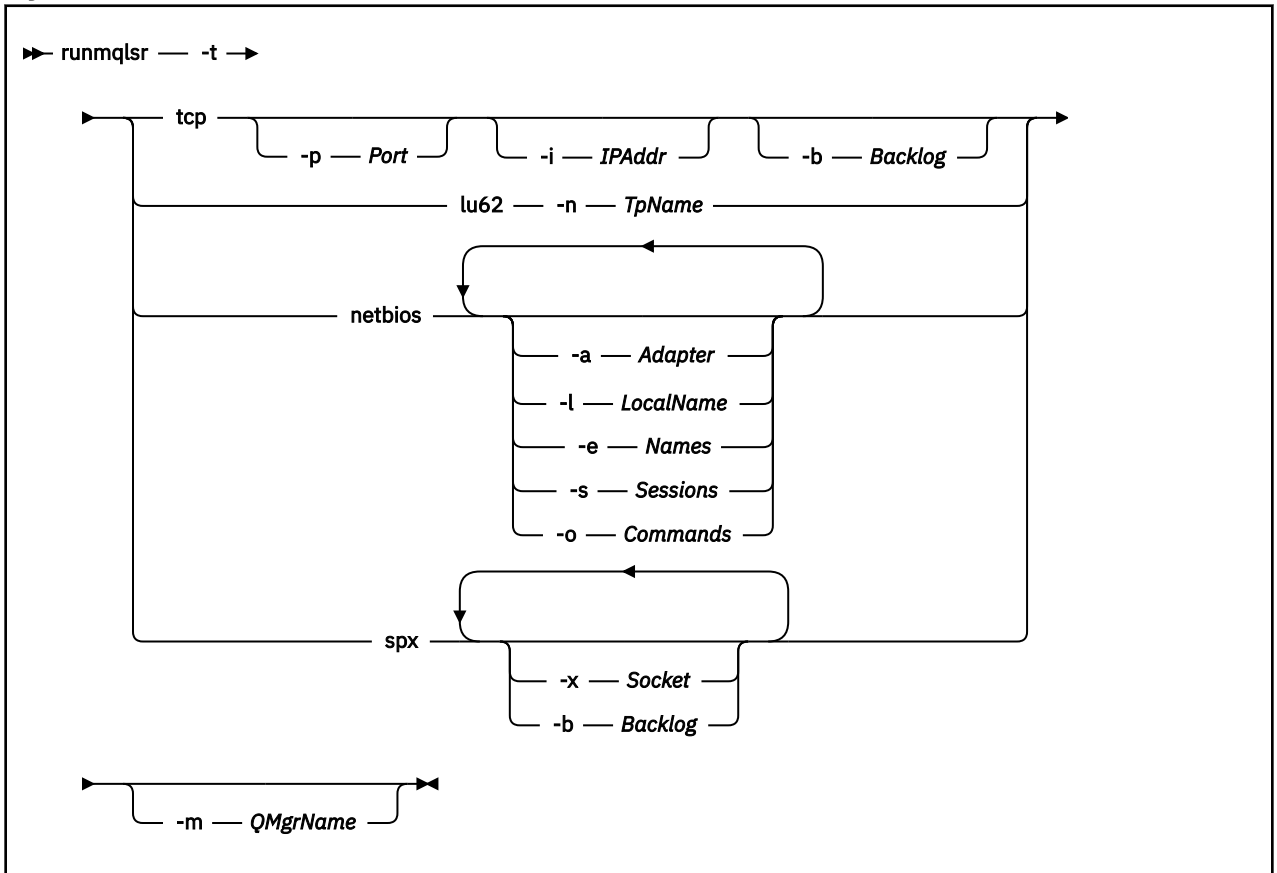

### **Parámetros necesarios**

**-t**

El protocolo de transmisión que se utilizará:

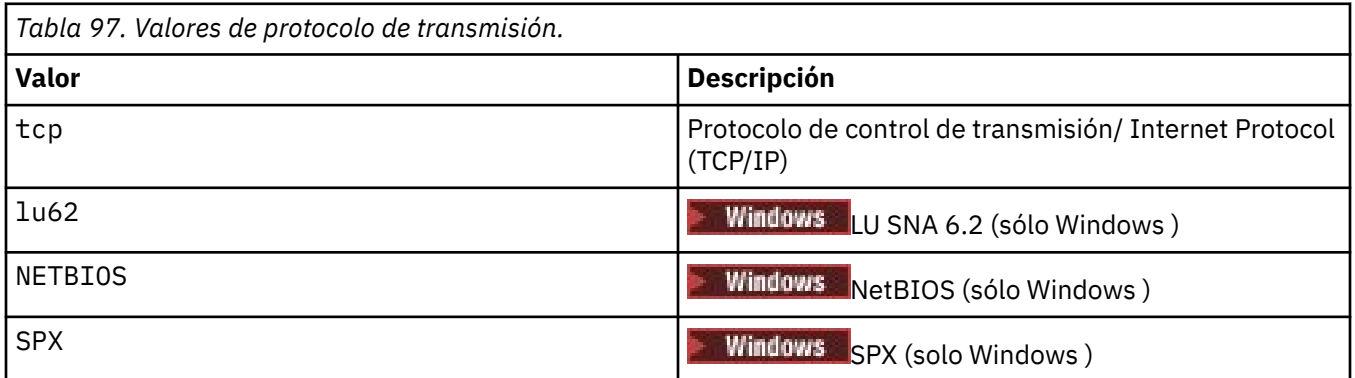

### **Parámetros opcionales**

### **-p** *Puerto*

El número de puerto para TCP/IP. Este distintivo sólo es válido para TCP. Si omite el número de puerto, se toma de la información de configuración del gestor de colas o de los valores predeterminados del programa. El valor predeterminado es 1414. No debe exceder de 65535.

### **-i** *DirecciónIP*

La dirección IP del escucha, especificada en uno de los formatos siguientes:

- Formato decimal con puntos IPv4
- Notación hexadecimal IPv6

• Formato alfanumérico

Este distintivo sólo es válido para TCP/IP.

En los sistemas que son compatibles con IPv4 y IPv6 , puede dividir el tráfico ejecutando dos escuchas independientes. Una escucha en todas las direcciones de IPv4 y una escucha en todas las direcciones de IPv6 . Si omite este parámetro, el escucha escucha en todas las direcciones IPv4 y IPv6 configuradas.

### **-n** *TpName*

El nombre del programa de transacción de LU 6.2 . Este distintivo sólo es válido para el protocolo de transmisión LU 6.2 . Si omite el nombre, se toma de la información de configuración del gestor de colas.

#### **-a** *Adaptador*

Número de adaptador en el que NetBIOS escucha. De forma predeterminada, el escucha utiliza el adaptador 0.

#### **-l** *LocalName*

Nombre local de NETBIOS que el escucha utiliza. El valor predeterminado se especifica en la información de configuración del gestor de colas.

#### **-e** *Nombres*

Número de nombres que puede utilizar el escucha. El valor predeterminado se especifica en la información de configuración del gestor de colas.

#### **-s** *Sesiones*

Número de sesiones que el escucha puede utilizar. El valor predeterminado se especifica en la información de configuración del gestor de colas.

#### **-o** *Mandatos*

Número de mandatos que el escucha puede utilizar. El valor predeterminado se especifica en la información de configuración del gestor de colas.

#### **-x** *Socket*

El socket SPX en el que escucha SPX. El valor predeterminado es hexadecimal 5E86.

### **-m** *NombreGestColas*

Nombre del gestor de colas. De forma predeterminada, el mandato opera en el gestor de colas predeterminado.

#### **-b** *Registro de reserva*

Escriba el número máximo de solicitudes de conexión simultáneas que soporta el escucha. Consulte TCP, LU62, NETBIOS y SPX para obtener una lista de valores predeterminados e información adicional.

### **Códigos de retorno**

*Tabla 98. Identificadores de código de retorno y descripciones*

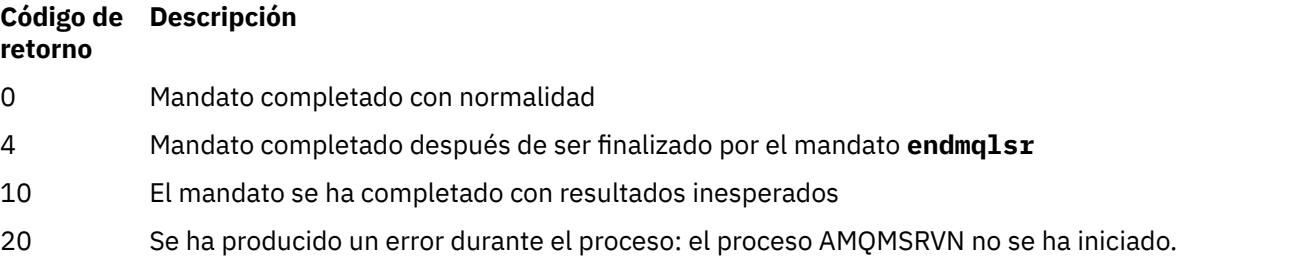

#### **Ejemplos**
El mandato siguiente ejecuta un escucha en el gestor de colas predeterminado utilizando el protocolo NetBIOS . El escucha puede utilizar un máximo de cinco nombres, cinco mandatos y cinco sesiones. Estos recursos deben estar dentro de los límites establecidos en la información de configuración del gestor de colas.

runmqlsr -t netbios -e 5 -s 5 -o 5

#### **Referencia relacionada**

["Mandatos de escucha" en la página 12](#page-11-0)

Una tabla de mandatos de escucha, que muestra mandatos PCF equivalentes, mandatos MQSC y mandatos de control. El recurso REST API y los equivalentes de método HTTP, y los equivalentes IBM MQ Explorer , se incluyen si están disponibles.

# **runmqras (recopilar información de resolución de problemas de IBM MQ )**

Utilice el mandato **runmqras** para recopilar información de resolución de problemas de IBM MQ (datos deMustGather ) juntos en un único archivo, por ejemplo, para enviarlo al soporte de IBM .

# **Finalidad**

El mandato **runmqras** se utiliza para recopilar información de resolución de problemas de una máquina en un único archivo. Puede utilizar este mandato para recopilar información sobre una anomalía de aplicación o IBM MQ , posiblemente para enviarla a IBM cuando informe de un problema.

El mandato **runmqras** requiere un Java 7, o posterior, Java runtime environment (JRE) para poder ejecutarse. Si el componente IBM MQ JRE (en Linux) o característica (en Windows) no está instalado, **runmqras** busca en la vía de acceso del sistema un JRE alternativo e intenta utilizarlo.

Si no se encuentra ninguna alternativa, se genera el mensaje de error AMQ8599 . En este caso:

- 1. Instale el componente IBM MQ JRE o instale un Java 7 JRE alternativo
- 2. Añadir el JRE a la vía de acceso del sistema
- 3. Vuelva a ejecutar el mandato

De forma predeterminada, **runmqras** recopila información como:

- Archivos FDC de IBM MQ
- Registros de errores (de todos los gestores de colas, así como de los registros de errores de IBM MQ de toda la máquina)
- Mantenimiento de versiones del producto, información de estado y salida de otros mandatos del sistema operativo.

Tenga en cuenta, por ejemplo, que el mandato **runmqras** no recopila información de usuario contenida en los mensajes de las colas.

La ejecución sin solicitar más secciones está pensada como punto de partida para el diagnóstico general de problemas, sin embargo, puede solicitar más *secciones* a través de la línea de mandatos.

Estas *secciones* adicionales recopilan información más detallada, en función del tipo de problema que se esté diagnosticando. Si el personal de soporte de IBM necesita secciones no predeterminadas, se lo indicarán.

El mandato **runmqras** se puede ejecutar con cualquier ID de usuario, pero el mandato sólo recopila información que el ID de usuario puede recopilar manualmente. En general, al depurar problemas de IBM MQ , ejecute el mandato en:

- Linux **AIX** El ID de usuario de mqm
- Windows Un ID de usuario en el grupo mqm .

para permitir que el mandato recopile archivos de gestor de colas y salidas de mandato.

El mandato **runmqras** , de forma predeterminada, recupera la información de la variable de entorno. Esto se aplica a Linux y AIX.

El mandato **runmqras** recupera un listado del directorio de datos del gestor de colas de forma predeterminada. Esto se aplica a Multiplatforms. Se excluye el directorio de datos de usuario bajo el directorio de datos.

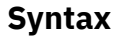

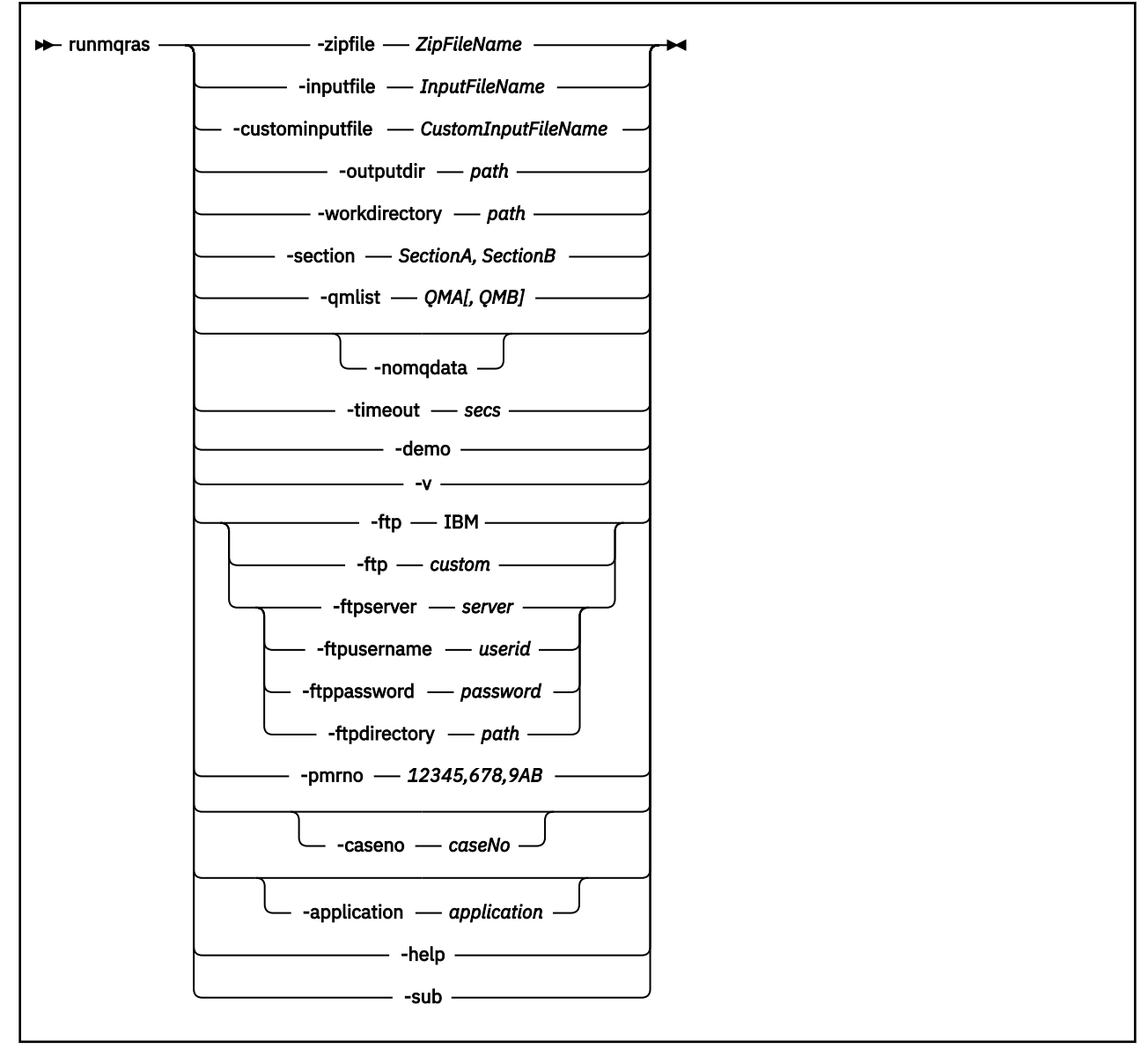

### **Palabras clave y parámetros**

Todos los parámetros son necesarios a menos que la descripción indique que son opcionales.

En cada caso, *QMgrName* es el nombre del gestor de colas al que se aplica el mandato.

#### **-application** *aplicación*

Recopila información sobre aplicaciones válidas.

#### **-caseno** *caseNo*

Un número de caso válido de Salesforce .

Utilice esta opción para asegurarse de que la salida tiene como prefijo el número de caso, de modo que cuando la información se envía a IBM, la información se asocia automáticamente con ese número de caso.

**Nota:** Si desea especificar un número de PMR, utilice el parámetro **-pmrno** , no el parámetro **-caseno** .

No está permitido proporcionar los parámetros **-caseno** y **-pmrno** juntos.

#### **-custominputfile** *CustomInputFileName*

Nombre completo de un archivo de entrada XML adicional

#### **-demo**

Ejecutar en modalidad de demostración donde no se procesan mandatos y no se recopilan archivos.

Al ejecutar en modalidad de demostración, puede ver exactamente qué mandatos se habrían procesado y qué archivos se habrían recopilado. El archivo .zip de salida contiene un archivo console.log que documenta exactamente lo que se habría procesado y recopilado, en caso de que el mandato se ejecute con normalidad.

#### **-ftp ibm|custom**

Permite que el archivo recopilado se envíe a través de FTP básico a un destino remoto.

Al final del proceso, el archivo resultante se puede enviar a través de FTP básico a un sitio de su elección.

**Importante:** Desde IBM MQ 9.3.0, la opción **-ftp** IBM ya no está disponible. Si selecciona esta opción, se genera el mensaje siguiente:

La opción IBM de FTP ya no funcionará ya que los servidores FTP de IBM se han inhabilitado

#### **-ftpdirectory** *vía\_acceso*

El directorio del servidor FTP en el que colocar el archivo .zip resultante, utilizado cuando se utiliza una opción personalizada FTP .

#### **-ftppassword** *contraseña*

La contraseña con la que iniciar sesión en el servidor FTP, cuando se utiliza una opción personalizada FTP .

#### **-ftpserver** *servidor*

Un nombre de servidor FTP al que conectarse, cuando se utiliza una opción personalizada FTP .

#### **-ftpusername** *ID\_usuario*

El ID de usuario con el que iniciar sesión en el servidor FTP, cuando se utiliza una opción personalizada FTP .

#### **-help**

Proporcione ayuda simple.

#### **-inputfile** *InputFileNombre*

Nombre completo del archivo de entrada XML

#### **-noqmdata**

A partir de IBM MQ 9.3.0, el establecimiento de **-noqmdata** captura sólo los diagnósticos a nivel de instalación, omitiendo los diagnósticos específicos del gestor de colas.

El parámetro **-qmlist** y el parámetro **-noqmdata** no se pueden utilizar juntos. Si se especifican ambos parámetros, se devuelve el siguiente error:

Error de argumento: como máximo se puede proporcionar uno de -noqmdata o -qmlist

#### **-outputdir** *vía\_acceso*

El directorio en el que se coloca el archivo de salida resultante.

De forma predeterminada, el directorio de salida es el mismo que el directorio de trabajo.

#### **-pmrno** *12345,678,9AB*

Un número de PMR de IBM válido (número de registro de problema) con el que asociar la documentación.

Utilice esta opción para asegurarse de que la salida tiene como prefijo el número de PMR, de modo que cuando la información se envía a IBM, la información se asocia automáticamente con ese registro de problema.

**Nota:** Si desea especificar un número de caso Salesforce , utilice el parámetro **-caseno** , no el parámetro **-pmrno** .

No está permitido proporcionar los parámetros **-caseno** y **-pmrno** juntos.

#### **-qmlist** *QMA[,QMB]*

Una lista de nombres de gestor de colas en los que se va a ejecutar el mandato **runmqras** .

Este parámetro no se aplica a un producto de cliente porque no hay gestores de colas desde los que solicitar salida directa.

Al proporcionar una lista separada por comas, puede restringir la iteración entre gestores de colas a una lista específica de gestores de colas. De forma predeterminada, la iteración de mandatos se realiza en todos los gestores de colas.

#### **-section** *SectionA,SectionB*

Las secciones opcionales sobre las que recopilar información más específica. Debe utilizar una coma como carácter separador entre secciones, sin espacios. Por ejemplo:

runmqras -qmlist ESBSTGAPPQMVH2 -section defs,trace,cluster -caseno TEST123

De forma predeterminada, se recopila una sección genérica de la documentación, mientras que se puede recopilar información más específica para un tipo de problema especificado; por ejemplo, un nombre de sección de *trace* recopila todo el contenido del directorio de rastreo.

Las colecciones predeterminadas se pueden evitar proporcionando un nombre de sección de *nodefault*.

Por lo general, el soporte de IBM le proporciona las secciones que debe utilizar. Las secciones disponibles de ejemplo son:

#### **all**

Recopila toda la información posible, incluidos todos los archivos de rastreo y diagnósticos de muchos tipos de problemas distintos. Debe utilizar esta opción sólo en determinadas circunstancias y esta opción no está pensada para un uso general.

#### **cluster**

Recopila información de cola y configuración de clúster.

#### **dap**

Recopila información de transacción y persistencia.

#### **default**

Registros de IBM MQ , archivos FDC, configuración básica y estado.

**Nota:** Siempre recopilado a menos que utilice el nombre de sección **nodefault**. El mandato **runmqras** puede modificar parte de la información sobre el entorno actual (guardada en env.stdout en Linux, AIX y IBM i, y en set.stdout en Windows) y los límites de usuario actuales (guardados en mqconfig.stdout en AIX and Linux). Si es necesario, ejecute los mandatos **env**, **set**o **mqconfig** manualmente en el entorno para comprobar los valores reales.

**MQ Appliance** En IBM MQ Appliance, los archivos que no sean archivos de rastreo del gestor de colas presentes en el sistema de archivos mqtrace: se capturan ahora en la sección *default* .

**Nota:** Debe continuar especificando la sección *trace* si necesita obtener los archivos de rastreo del gestor de colas presentes en el sistema de archivos mqtrace: .

#### **defs**

Recopila las definiciones del gestor de colas y la información de estado.

#### **kernel**

Recopila información de kernel del gestor de colas.

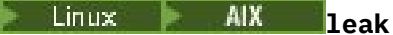

Recopila información de uso de recursos de proceso de IBM MQ .

Esta sección se aplica a Linuxy AIX.

#### **logger**

Recopila información de registro de recuperación.

#### **mft**

Captura los datos obtenidos por el mandato **fteRas** .

**Nota: -section mft** sólo recopila información para la topología de gestor de colas de coordinación predeterminada.

#### **mqweb**

Recopila datos de rastreo y configuración para el servidor mqweb.

#### **nativeha**

Recopila información de diagnóstico de una instancia de gestor de colas HA nativa. Es útil recopilar información de todas las instancias para ver el historial reciente de actividad y comunicación entre las instancias.

#### **nodefault**

Evita que se produzcan las recopilaciones predeterminadas, pero se siguen recopilando otras secciones solicitadas de forma explícita.

#### **QMGR**

Recopila todos los archivos del gestor de colas: colas, registros y archivos de configuración.

#### **topic**

Recopila información del árbol de temas.

#### **trace**

Recopila toda la información del archivo de rastreo más la información predeterminada.

**Nota:** No habilita el rastreo.

Para obtener más información, consulte [Elección de secciones para recopilar,](https://www.ibm.com/support/pages/node/219139#Sections) en la nota técnica de IBM sobre el uso del mandato IBM MQ **runmqras** para recopilar datos.

#### **-sub**

Muestra las palabras clave que se sustituirán en el xml.

#### **-timeout** *secs*

El tiempo de espera predeterminado para proporcionar un mandato individual antes de que el mandato deje de esperar la finalización.

De forma predeterminada, se utiliza un tiempo de espera de 10 segundos. Un valor de cero significa esperar indefinidamente.

**-v**

Amplía la cantidad de información que se registra en el archivo console.log , contenida en el archivo .zip de salida.

#### **-workdirectory** *vía\_acceso*

El directorio que se utiliza para almacenar la salida de los mandatos que se ejecutan durante el proceso de la herramienta. Si se proporciona, este directorio no debe existir, en cuyo caso se crea, o debe estar vacío.

Si no proporciona la vía de acceso, se utiliza un directorio cuyo nombre empieza por **runmqras** y al que se añade el sufijo de fecha y hora:

**Linux AIX En AIX and Linux, el directorio está bajo / tmp.** 

**Windows** En Windows, el directorio está bajo %temp%.

#### **-zipfile** *ZipFileNombre*

Proporcione el nombre de archivo del archivado resultante.

**runmqras** añade el nombre de host al nombre del archivo de archivado. Por ejemplo, si ejecuta el mandato siguiente:

runmqras -zipFile diagnostics.zip

el archivo de archivado resultante se denomina diagnostics-*hostname*.zip.

De forma predeterminada, el nombre del archivo de archivado es runmqras-*hostname*.zip donde *nombre\_host* es el nombre de host que **runmqras** añade al nombre de archivo.

#### **Ejemplos**

Este mandato recopila la documentación predeterminada de la instalación de IBM MQ y todos los gestores de colas de una máquina:

#### runmqras

Este mandato recopila la documentación predeterminada de la instalación de IBM MQ en una máquina en un archivo de salida con un nombre que empieza con el número de caso adecuado:

runmqras ‑caseno TS123456789

Este mandato recopila la documentación predeterminada de una máquina, además de todos los archivos de rastreo, las definiciones del gestor de colas y el estado de todos los gestores de colas de la máquina:

```
runmqras -section trace,defs
```
Para obtener más ejemplos de cómo utilizar **runmqras**, consulte Recopilación automática de información de resolución de problemas con runmqras.

### **Códigos de retorno**

Un código de retorno distinto de cero indica una anomalía.

#### **Tareas relacionadas**

Recopilación automática de información de resolución de problemas con runmqras Envío de información de resolución de problemas a IBM

# **Multi** runmqsc (ejecutar mandatos MQSC)

Información de referencia sobre el indicador de mandatos de **runmqsc** , que puede utilizar para emitir mandatos MQSC a un gestor de colas.

### **Finalidad**

En AIX, Linux, and Windows, el mandato **runmqsc** se utiliza para abrir un indicador de mandatos desde el que puede emitir mandatos MQSC. Los mandatos de MQSC le permiten realizar tareas de administración. Por ejemplo, puede definir, modificar o suprimir un objeto de cola local.

Cómo abrir, utilizar y cerrar el indicador de mandatos de **runmqsc** se describe en Ejecución interactiva de mandatos MQSC en **runmqsc**. Los mandatos MQSC y su sintaxis se describen en ["Referencia de](#page-292-0) [mandatos MQSC" en la página 293.](#page-292-0)

#### **Syntax**

You can use the **-n** parameter on its own, or you can use a number of other parameters in combination:

```
\blacktriangleright runmqsc - -n \blacktriangleright
```
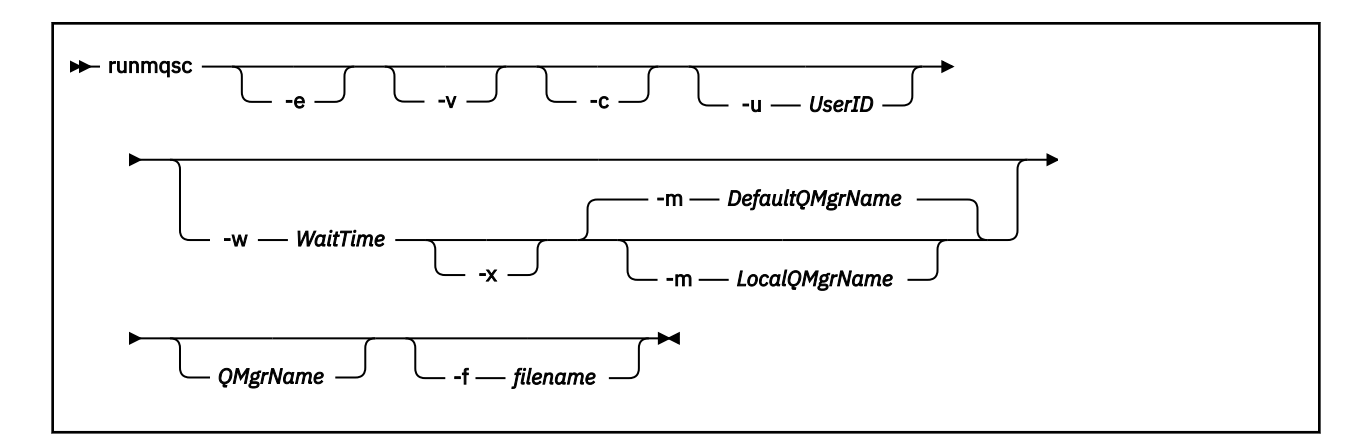

# **Descripción**

Puede iniciar el mandato **runmqsc** de tres maneras:

### **Verificar mandato**

Verificar los mandatos MQSC sin ejecutarlos. Se genera un informe de salida que indica si se ha ejecutado correctamente o no cada mandato. Esta modalidad sólo está disponible en un gestor de colas local.

### **Ejecutar directamente el mandato**

Enviar los mandatos MQSC directamente a un gestor de colas.

### **Ejecutar indirectamente el mandato**

Ejecutar los mandatos MQSC en un gestor de colas remoto. Estos mandatos se transfieren a la cola de mandatos de un gestor de colas remoto y se ejecutan siguiendo el orden en que se colocaron en la cola. Los informes de los mandatos se devuelven al gestor de colas local.

El mandato **runmqsc** toma su entrada de stdin. Cuando los mandatos se procesan, los resultados y un resumen se colocan en un informe que se envía a stdout.

Si efectúa la entrada stdin desde el teclado, puede entrar los mandatos MQSC interactivamente.

Como alternativa, puede redirigir stdin desde un archivo de texto. Si redirige la entrada desde un archivo, puede ejecutar una secuencia de mandatos utilizados con frecuencia contenidos en el archivo. También puede redirigir el informe de salida a un archivo.

**Nota:** Si ejecuta **runmqsc** en modalidad de cliente por redirigir stdin desde un archivo de texto, IBM MQ espera que la primera línea del archivo de entrada sea una contraseña.

# **Parámetros opcionales**

**-c**

Modifica el mandato **runmqsc** para conectarse a un gestor de colas utilizando una conexión de cliente. Las definiciones de canal de cliente utilizadas para conectarse al gestor de colas se localizan utilizando las siguientes variables de entorno en este orden de prioridad: *MQSERVER* , **MQCHLLIB** , y **MQCHLTAB** .

Esta opción requiere que esté instalado el cliente. Si no está instalado se emite un mensaje de error que indica que faltan las bibliotecas de cliente.

**-e**

Impide que el texto origen de los mandatos MQSC se copie en un informe. Este parámetro resulta de utilidad si los mandatos se entran interactivamente.

#### **-m** *LocalQMgrName*

El gestor de colas que desea utilizar para enviar mandatos al gestor de colas remoto. Si omite este parámetro, se utiliza el gestor de colas predeterminado para enviar mandatos al gestor de colas remoto. También se debe especificar el parámetro **-w**.

**-n**

Modifica el mandato **runmqsc** para no conectarse a un gestor de colas. Si se especifica este parámetro, todos los demás parámetros del mandato deben omitirse, de lo contrario se emite un mensaje de error.

Esta opción requiere que estén instaladas las bibliotecas de cliente. Si no están instaladas, se emite un mensaje de error.

Los mandatos MQSC entrados en esta modalidad están limitados a gestionar el archivo de definición de canal local, que está ubicado mediante las variables de entorno **MQCHLLIB** y **MQCHLTAB** o los valores predeterminado si no se han definido.

**Nota:** Si añade nuevas entradas en el archivo de definición de canal local o modifica entradas existentes, estos cambios no se reflejan dentro del gestor de colas. El gestor de colas no lee el contenido del archivo de definición de canal local. El archivo CCDT es un archivo de sólo escritura desde la perspectiva del gestor de colas. El gestor de colas no lee el contenido del archivo CCDT.

Sólo se reconocen los siguientes mandatos MQSC:

**ALTER**, **DEFINE**, **DELETE**, **DISPLAY AUTHINFO** (Sólo de tipo CRLLDAP o OCSP) **ALTER**, **DEFINE**, **DELETE**, **DISPLAY CHANNEL** (Sólo de tipo CLNTCONN)

Para los mandatos de gestión AUTHINFO, los nombres de las definiciones AUTHINFO existentes se correlacionan y se abordan utilizando los nombres CRLLDAP*n* o OCSP *n* (según el tipo), donde *n* es el orden numérico en el que aparecen en el archivo de definición de canal. Las nuevas definiciones de AUTHINFO se añaden a la tabla de canal de cliente en orden. Por ejemplo, se emiten los mandatos siguientes:

DEFINE AUTHINFO(XYZ) AUTHTYPE(CRLLDAP) CONNAME('xyz') DEFINE AUTHINFO(ABC) AUTHTYPE(CRLLDAP) CONNAME('abc')

Esto hace que en el servidor LDAP 'xyz' se compruebe una CRL en primer lugar y, si dicho servidor CRL no está disponible, entonces se comprueba el servidor 'abc'.

La utilización del mandato **DISPLAY AUTHINFO(\*) CONNAME** muestra lo siguiente:

AMQ8566: Display authentication information details. AUTHINFO(CRLLDAP1) AUTHTYPE(CRLLDAP) CONNAME(xyz) AMQ8566: Display authentication information details. AUTHINFO(CRLLDAP2) AUTHTYPE(CRLLDAP) CONNAME(abc)

**Nota:** La modalidad de cliente solo soportar insertar nuevas entradas al final de la tabla de canal de cliente. Si desea cambiar el orden de prioridad de los servidores LDAP CRL, debe eliminar los objetos existentes de la lista y volverlos a insertar en el orden correcto al final.

#### **-u** *IDusuario*

Si utiliza el parámetro **-u** para suministrar un ID de usuario, se le solicita una contraseña coincidente.

Si ha configurado el registro CONNAUTH AUTHINFO con CHCKLOCL(REQUIRED) o CHCKLOCL(REQDADM), debe utilizar el parámetro **-u**, de lo contrario, no podrá administrar su gestor de colas con **runmqsc**.

Si especifica este parámetro y redirige stdin, no se mostrará una solicitud y la primera línea de entrada redirigida debe contener la contraseña.

**-v**

Verifica los mandatos especificados sin realizar las acciones. Esta modalidad sólo está disponible localmente. Los parámetros **-w** y **-x** se ignoran si se especifican al mismo tiempo que **-v**.

**Importante:** El distintivo **-v** sólo comprueba la sintaxis del mandato. Al establecer el distintivo no se comprueba si alguno de los objetos mencionados en el mandato realmente existe.

Por ejemplo, si la cola Q1 no existe en el gestor de colas, el mandato siguiente es sintácticamente correcto y no genera ningún error de sintaxis: runmqsc -v Qmgr display ql(Q1).

Sin embargo, si se omite el distintivo **-v**, recibirá el mensaje de error AMQ8147.

#### **-w** *TiempoEspera*

Ejecutar los mandatos MQSC en otro gestor de colas. Debe tener los canales y las colas transmisión necesarios configurados para esta modalidad. Para obtener más información, consulte Configuración de gestores de colas para la administración remota.

Este parámetro se omite si se especifica el parámetro **-v**.

#### *WaitTime*

Especifica el tiempo, en segundos, que **runmqsc** espera las respuestas. Todas las respuestas recibidas después de ese tiempo se descartan, pero los mandatos MQSC siguen ejecutándose. El tiempo de espera se establece como el tiempo de caducidad del mensaje de mandato PCF y el tiempo restante se establece en los mensajes de respuesta PCF por el servidor de mandatos. Especifique un tiempo en el rango de 1 a 999999.

Cada mandato se envía como un PCF de escape a la cola de mandatos (SYSTEM.ADMIN.COMMAND.QUEUE) del gestor de colas de destino.

Las respuestas se reciben en la cola SYSTEM.MQSC.REPLY.QUEUE y el resultado se añade al informe. Esta se puede definir como cola local o cola modelo.

**-x**

El gestor de colas de destino se está ejecutando bajo z/OS. Este parámetro sólo se aplica en modalidad indirecta. También se debe especificar el parámetro **-w**. En modalidad indirecta, los mandatos MQSC se escriben en un formato adecuado para la cola de mandatos de IBM MQ for z/OS.

#### **QMgrName**

El nombre del gestor de colas de destino en el que se ejecutan los mandatos MQSC. Si no se especifica, se utiliza el gestor de colas predeterminado.

#### **-f***nombrearchivo*

Leer la entrada que se va a procesar del nombre de archivo proporcionado en lugar de la entrada estándar.

### **Códigos de retorno**

*Tabla 99. Identificadores de código de retorno y descripciones*

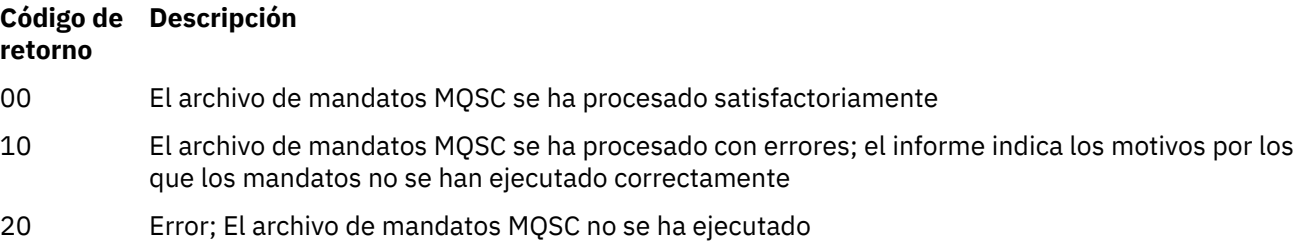

### **Tareas relacionadas**

Ejecución interactiva de mandatos MQSC en **runmqsc** Ejecución de mandatos MQSC desde archivos de texto

# **runmqtmc (iniciar supervisor desencadenante de cliente)**

Inicie el supervisor desencadenante en un cliente.

### **Finalidad**

Utilice el mandato **runmqtmc** para iniciar un supervisor desencadenante para un cliente. Para obtener más información sobre cómo utilizar supervisores desencadenantes, consulte Supervisores desencadenantes.

Cuando se inicia un supervisor desencadenante, supervisa continuamente la cola de inicio especificada. El supervisor desencadenante no se detiene hasta que finaliza el gestor de colas, consulte ["endmqm](#page-124-0) [\(finalizar gestor de colas\)" en la página 125.](#page-124-0) Mientras se ejecuta el supervisor desencadenante de cliente, mantiene abierta la cola de mensajes no entregados.

### **Syntax**

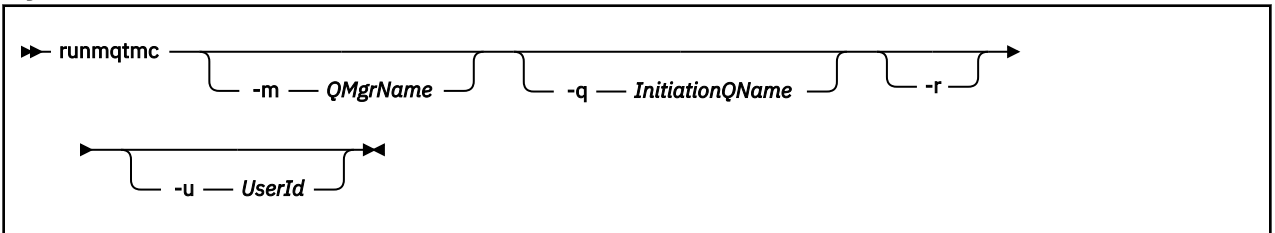

### **Parámetros opcionales**

#### **-m** *NombreGestColas*

El nombre del gestor de colas en el que opera el supervisor desencadenante de cliente, de forma predeterminada el gestor de colas predeterminado.

#### **-q** *InitiationQName*

El nombre de la cola de inicio que se va a procesar, de forma predeterminada SYSTEM.DEFAULT.INITIATION.QUEUE.

**-r**

Especifica que el supervisor desencadenante de cliente se reconecta automáticamente.

#### **-u** *IDusuario*

El ID del usuario autorizado para obtener el mensaje desencadenado.

Tenga en cuenta que el uso de esta opción no afecta a la autorización del programa desencadenado, que puede tener sus propias opciones de autenticación.

**Nota:** A medida que el mandato **runmqtmc** realiza una conexión de cliente estándar, puede enviar un ID de usuario y una contraseña, y tener la contraseña cifrada, utilizando la salida de seguridad mqccred .

### **Códigos de retorno**

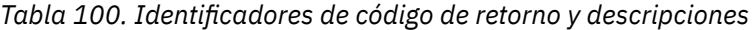

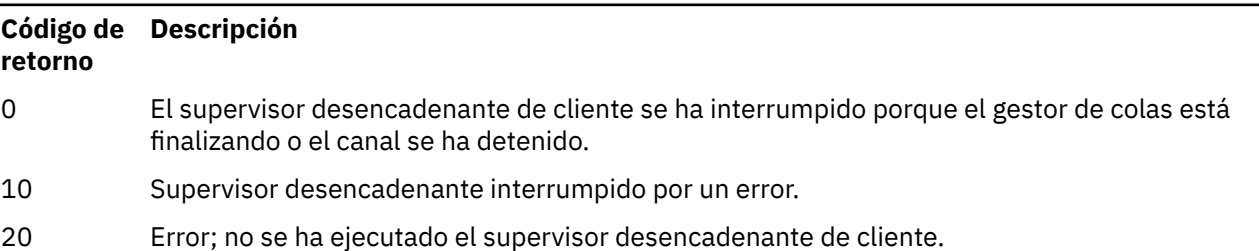

### **Ejemplos**

Para obtener ejemplos de cómo utilizar este mandato, consulte Los programas de ejemplo de desencadenamiento.

# **Multi** runmqtrm (iniciar supervisor desencadenante)

Inicie el supervisor desencadenante en un servidor.

# **Finalidad**

Utilice el mandato **runmqtrm** para iniciar un supervisor desencadenante. Para obtener más información sobre cómo utilizar supervisores desencadenantes, consulte Supervisores desencadenantes.

Cuando se inicia un supervisor desencadenante, supervisa continuamente la cola de inicio especificada. El supervisor desencadenante no se detiene hasta que finaliza el gestor de colas, consulte ["endmqm](#page-124-0) [\(finalizar gestor de colas\)" en la página 125.](#page-124-0) Mientras el supervisor desencadenante se está ejecutando, mantiene abierta la cola de mensajes no entregados.

# **Syntax**

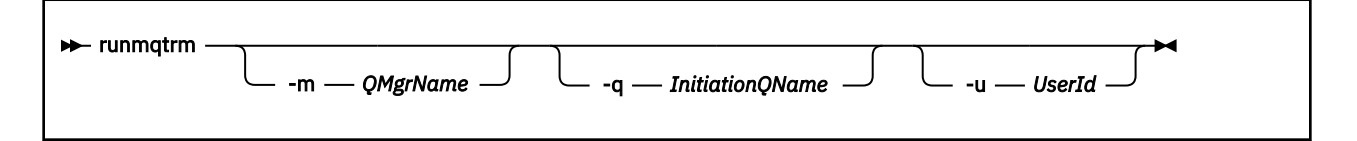

# **Parámetros opcionales**

### **-m** *NombreGestColas*

El nombre del gestor de colas en el que opera el supervisor desencadenante, de forma predeterminada el gestor de colas predeterminado.

#### **-q** *InitiationQName*

Especifica el nombre de la cola de inicio que se va a procesar, de forma predeterminada SYSTEM.DEFAULT.INITIATION.QUEUE.

#### **-u** *IDusuario*

El ID del usuario autorizado para leer la cola de inicio y obtener el mensaje desencadenado.

Tenga en cuenta que el uso de esta opción no afecta a la autorización del programa desencadenado, que puede tener sus propias opciones de autenticación.

# **Códigos de retorno**

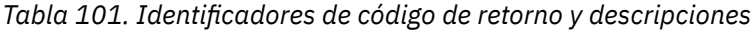

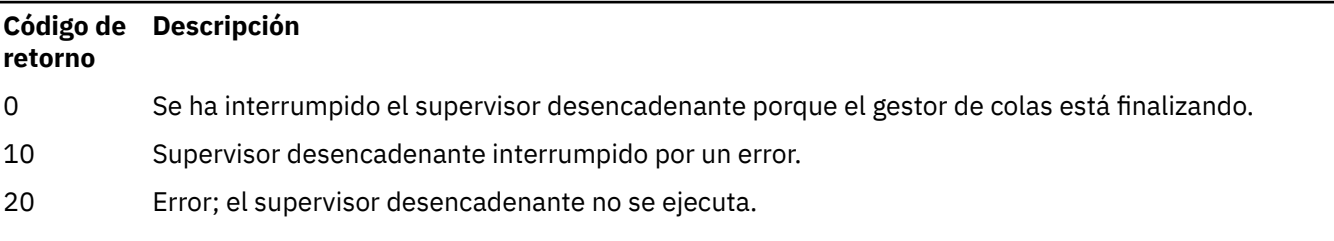

# **rund 11. 2016 12. 2016 12. 2016 12. 2016 12. 2016 12. 2016 12. 2016 12. 2016 12. 2016 12. 2016 12. 2016 12. 20**

# **#11 )**

El mandato **runp11cred** protege las contraseñas contenidas en las series de configuración de hardware criptográfico PKCS #11 . Las series de configuración de hardware criptográfico se proporcionan a IBM MQ clients utilizando la variable de entorno **MQSSLCRYP** o el atributo **SSLCryptoHardware** en la stanza **SSL** del archivo de configuración de cliente.

### **Finalidad**

El mandato **runp11cred** solicita que se especifique la contraseña que se va a cifrar. La clave inicial que se utiliza para cifrar la contraseña se puede especificar en un archivo. La vía de acceso al archivo que contiene la clave inicial se especifica utilizando una de las opciones siguientes, en orden de prioridad:

1. El parámetro **-sf** para el mandato **runp11cred** .

2. la variable de entorno **MQS\_SSLCRYP\_KEYFILE**.

Si el archivo de claves inicial no se especifica utilizando cualquiera de estas opciones, se utiliza una clave inicial predeterminada para cifrar la contraseña.

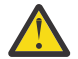

**Atención:** No utilice la clave inicial predeterminada, ya que no protege las contraseñas de forma segura.

Una vez cifrada la contraseña, **runp11cred** muestra la serie de contraseña cifrada.

Almacene la contraseña cifrada en la serie de configuración de hardware de cifrado, que se especifica en la propiedad adecuada del archivo mqclient.ini o en la variable de entorno **MQSSLCRYP** .

### **Syntax**

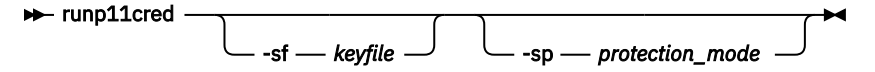

### **Parámetros opcionales**

#### **-sf** *archivo\_claves*

La vía de acceso al archivo que contiene la clave inicial que se utiliza para cifrar la contraseña. Si se especifica, el archivo debe contener al menos un carácter y sólo una línea.

Si no se especifica este parámetro, se utiliza una clave inicial predeterminada.

#### **-sp** *modalidad\_protección*

La modalidad de protección de contraseña que utilizará el mandato. Se puede especificar uno de los valores siguientes:

**1**

Utilice el algoritmo de protección de contraseña.

**2**

Utilice la modalidad de protección de contraseña más reciente. Esta modalidad es el método de protección de credenciales más seguro.

Este valor es el valor por omisión.

### **Ejemplos**

>runp11cred

```
5724-H72 (C) Copyright IBM Corp. 1994, 2024.
Enter password:
*******
Credentials are encrypted using the default encryption key. For more secure
protection of stored credentials, use a custom, strong encryption key.
<P11>!2!N5eSuyDco5urE1GXhvpX7Hdk4bo84OAO8bOZqyZv9P8=!Wtlg2x2SlYmCvhFtkUM5Ag==
```

```
>runp11cred -sf InitialKey.file
```

```
5724-H72 (C) Copyright IBM Corp. 1994, 2024.
Enter password:
```
# **Códigos de retorno**

**0**

El mandato se ha completado satisfactoriamente.

**1**

El mandato no se ha completado correctamente.

# **rundistrianger de la contraseña de almacén de la contraseña de almacén de la contraseña de almacén de**

# **claves de señal de autenticación)**

Utilice el mandato **runqmcred** para cifrar la contraseña del repositorio de claves del gestor de colas que contiene los certificados de clave pública o las claves simétricas del emisor de la señal de autenticación de confianza.

# **Finalidad**

El mandato **runqmcred** se utiliza para cifrar el repositorio de claves de señal de autenticación del gestor de colas. El repositorio de claves de señal de autenticación contiene los certificados de clave pública o las claves simétricas para los emisores de señales de autenticación de confianza. La vía de acceso al repositorio de claves y el archivo que contiene la contraseña cifrada se especifican en la stanza **AuthToken** del archivo qm.ini . El gestor de colas utiliza la información de la stanza **AuthToken** para verificar que la señal que proporciona una aplicación para fines de autenticación la emite un emisor de confianza.

La contraseña del repositorio de claves debe estar cifrada, ya que no es segura para almacenar contraseñas de texto sin formato. Copie la contraseña cifrada que devuelve el mandato **runqmcred** en un archivo e incluya la vía de acceso al archivo en el atributo **KeyStorePwdFile** de la stanza **AuthToken** en el archivo qm.ini .

Una clave de cifrado, que se conoce como la clave inicial, se utiliza para cifrar la contraseña. Puede proporcionar un archivo que contenga la clave inicial al ejecutar el mandato **runqmcred** . Cree el archivo de claves inicial antes de ejecutar el mandato. Si no proporciona la clave inicial, se utiliza la clave inicial predeterminada.

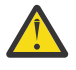

**PRECAUCIÓN:** La clave inicial predeterminada es la misma para todas las instalaciones de IBM MQ . Para proteger las contraseñas de forma segura, proporcione una clave inicial que sea exclusiva para la instalación cuando cifre las contraseñas.

**Importante:** Si proporciona una clave inicial al cifrar la contraseña, se debe especificar la misma clave inicial en el atributo **INITKEY** del gestor de colas para que el gestor de colas pueda descifrar la contraseña. Si el atributo **INITKEY** del gestor de colas ya está establecido, utilice la misma clave inicial cuando ejecute el mandato **runqmcred** . Para obtener más información sobre el atributo **INITKEY** del gestor de colas, consulte ["\[UNIX, Linux, Windows, IBM i\]INITKEY" en la página 408.](#page-407-0)

# **Syntax**

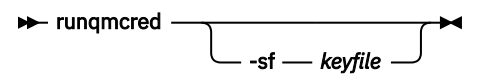

# **Parámetros opcionales**

#### **-sf** *archivo\_claves*

Vía de acceso a un archivo que contiene la clave inicial que se utiliza para cifrar la contraseña. Cree este archivo que contiene la clave inicial antes de ejecutar el mandato **runqmcred** . Se debe especificar la misma clave inicial en el atributo **INITKEY** del gestor de colas. El archivo debe contener una sola línea de al menos un carácter.

Si no se especifica este parámetro, se utiliza la clave inicial predeterminada.

# **Ejemplos**

El ejemplo siguiente cifra la contraseña del repositorio de claves de señal de autenticación con la clave inicial que proporcione.

Utilice el argumento **-sf** para proporcionar la vía de acceso del archivo de claves inicial. Se le solicitará que especifique la contraseña para cifrar.

runqmcred -sf /home/initial.key

El mandato genera el texto siguiente, con la contraseña cifrada en la última línea.

```
5724-H72 (C) Copyright IBM Corp. 1994, 2024.
Enter password:
       *************
<QM>!2!UnH/9hRXEGA0cenLVSGCW9a0s5A2vHDkTiA7vRv8ogc=!yhlsHFw7MIh48SvaYeTwRQ==
```
El ejemplo siguiente cifra la contraseña del almacén de claves de la señal de autenticación con la clave inicial predeterminada.

runqmcred

El mandato genera el texto siguiente, con la contraseña cifrada en la última línea.

```
5724-H72 (C) Copyright IBM Corp. 1994, 2024.
Credentials are encrypted using the default encryption key. For more secure
protection of stored credentials, use a custom, strong encryption key.
Enter password:
************
<QM>!2!b5rb01sMzFzc1ClZeQMryruWFM3HSm8DKyEaZK7qzWY=!TrWdU57DCDXM0Qah99I/Lg==
```
### **Códigos de retorno**

**0**

El mandato se ha completado satisfactoriamente.

**1**

El mandato no se ha completado correctamente.

#### **Tareas relacionadas**

Protección de contraseñas en los archivos de configuración de componentes de IBM MQ Stanza de señal del archivo qm.ini

# **runswchl (conmutar canal de clúster)**

runswchl (canal de clúster de conmutación) en AIX, Linux, and Windows.

### **Finalidad**

El mandato conmuta o consulta las colas de transmisión de clúster asociadas con los canales de clúster emisor.

### **Notas de uso**

Debe iniciar la sesión como administrador para ejecutar este mandato.

El mandato conmuta todos los canales de clúster emisor detenidos o inactivos que coinciden con el parámetro -c, requieren conmutación y se pueden conmutar. El mandato informa sobre los canales que se conmutan, los canales que no requieren conmutación y los canales que no puede conmutar porque no están detenidos o inactivos.

Si establece el parámetro -q , el mandato no realiza el conmutador, pero proporciona la lista de canales que se conmutarían.

### **Syntax**

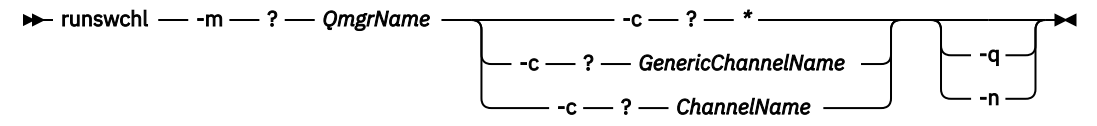

### **Parámetros necesarios**

#### **-m** *NombGestColas*

El gestor de colas en el que ejecutar el mandato. El gestor de colas debe haberse iniciado.

#### **-c \***

Todos los canales de clúster emisor

**-c** *GenericChannelNombre*

Todos los canales de clúster emisor coincidentes

### **-c** *ChannelName*

Canal de clúster emisor único.

# **Parámetros opcionales**

**-q**

Visualizar el estado de uno o más canales. Si omite este parámetro, los mandatos conmutan los canales detenidos o inactivos que requieren conmutación.

**-n**

Al conmutar las colas de transmisión, no transfiera mensajes de la cola antigua a la cola de transmisión nueva.

**Nota:** Tenga cuidado con la opción -n : los mensajes de la cola de transmisión antigua no se transfieren a menos que asocie la cola de transmisión con otro canal de clúster emisor.

# **Códigos de retorno**

### **0**

El mandato se ha completado correctamente

### **10**

El mandato se ha completado con avisos.

### **20**

El mandato se ha completado con errores.

### **Ejemplos**

Para visualizar el estado de configuración del canal de clúster emisor TO.QM2:

RUNSWCHL -m QM1 -c TO.QM2 -q

Para conmutar la cola de transmisión para el canal de clúster emisor TO.QM3 sin mover los mensajes:

RUNSWCHL -m QM1 -c TO.QM3 -n

Para conmutar la cola de transmisión para el canal de clúster emisor TO.QM3 y mover los mensajes:

RUNSWCHL -m QM1 -c TO.QM3

Para visualizar el estado de configuración de todos los canales de clúster emisor en QM1:

RUNSWCHL -m  $QM1$  -c  $\star$  -q

Para visualizar el estado de configuración de todos los canales de clúster emisor con un nombre genérico de TO.\*:

RUNSWCHL -m QM1 -c TO.\* -q

#### **Tareas relacionadas**

Agrupación en clúster: conmutación de colas de transmisión de clúster

#### Multi **setmqaut (otorgar o revocar autorización)**

Cambiar las autorizaciones para un perfil, objeto o clase de objetos. Puede otorgarse o revocarse autorizaciones para tantos usuarios principales o grupos como se desee.

Para obtener más información sobre los componentes de servicio de autorización, consulte Configuración de servicios instalables, Componentes de servicioy Interfaz de servicio de autorización.

Para obtener más información sobre cómo funcionan las autorizaciones, consulte Cómo funcionan las autorizaciones.

**E** Linux **E**n sistemas UNIX and Linux , el gestor de autorizaciones sobre objetos (OAM) puede utilizar la autorización basada en usuario, así como la autorización basada en grupo. Para obtener más información sobre las autorizaciones basadas en usuario, consulte Permisos basados en usuario de OAM en sistemas AIX and Linux.

Si especifica la opción **-p** (principal), la autorización IBM MQ utiliza grupos, en su lugar. Esto significa que si especifica setmqaut -p username ..., el grupo primario del usuario especificado es el que está asociado con la autorización que se está actualizando.

**Nota:** La sentencia anterior no se aplica si ha configurado el Gestor de autorizaciones sobre objetos (OAM) para permitir usuarios.

### **Syntax**

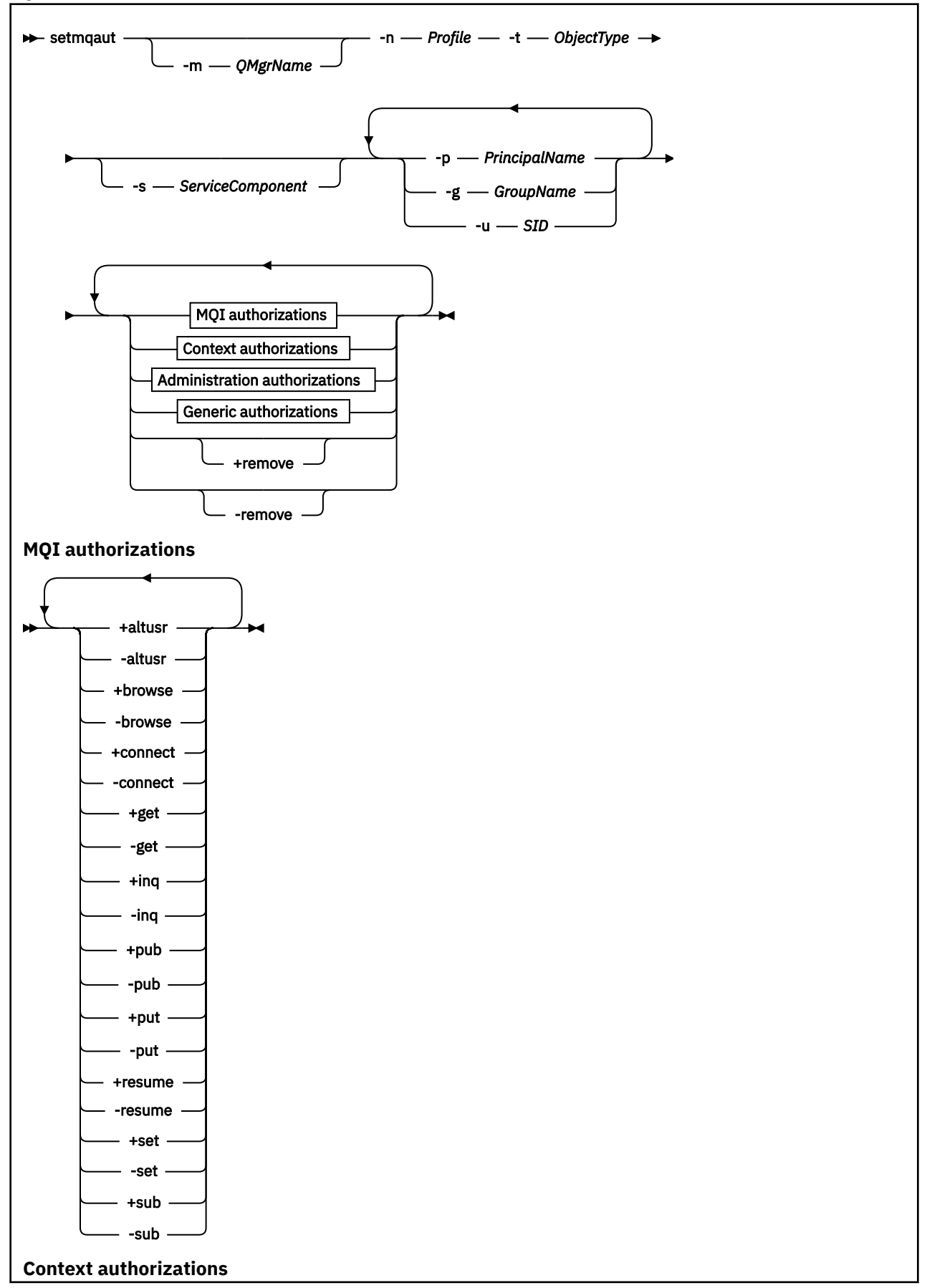

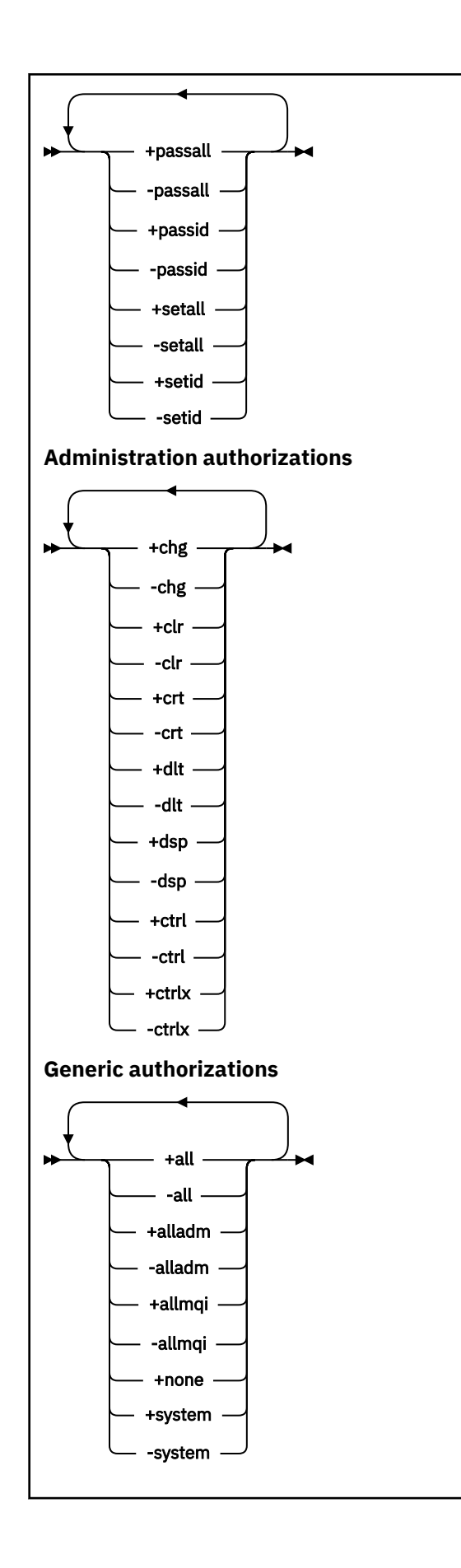

# **Descripción**

Utilice **setmqaut** para otorgar una autorización, es decir, otorgar a un principal o grupo de usuarios permiso para realizar una operación, y para revocar una autorización, es decir, eliminar el permiso para realizar una operación. Puede especificar varios parámetros:

- Nombre del gestor de colas
- Principales y grupos de usuarios
- Tipo de objeto
- Nombre de perfil
- Componente de servicio

Las autorizaciones que se pueden otorgan se dividen en las categorías siguientes:

- Autorizaciones para emitir llamadas MQI
- Autorizaciones para contexto MQI
- Autorizaciones para emitir mandatos para tareas de administración
- Autorizaciones genéricas

Cada autorización que se va a cambiar se especifica en una lista de autorizaciones como parte del mandato. Cada elemento de la lista es una serie con un signo más (+) o un signo menos (-) como prefijo. Por ejemplo, si incluye +put en la lista de autorizaciones, otorga autorización para emitir llamadas MQPUT contra una cola. De forma alternativa, si incluye -put en la lista de autorizaciones, revoca la autorización para emitir llamadas MQPUT.

En AIX, Linux, and Windows, puede utilizar el atributo **SecurityPolicy** para controlar la autorización del gestor de colas:

- **Mindows** En sistemas Windows , el atributo **SecurityPolicy** sólo se aplica si el servicio especificado es el servicio de autorización predeterminado, es decir, el OAM. El atributo **SecurityPolicy** permite especificar la política de seguridad para cada gestor de colas.
- En sistemas UNIX and Linux , el valor del atributo **SecurityPolicy** especifica si el gestor de colas utiliza la autorización basada en usuario o basada en grupo. Si no incluye este atributo, se utiliza el valor predeterminado, que utiliza la autorización basada en grupo.

Para obtener más información sobre el atributo **SecurityPolicy** , consulte Stanza de servicio del archivo qm.ini.

Para obtener más información sobre el efecto de la autorización basada en usuario y de la autorización basada en grupo, consulte Permisos basados en usuario de OAM en AIX and Linux.

Puede especificar cualquier número de principales, grupos de usuarios y autorizaciones en un único mandato **setmqaut** , pero debe especificar al menos un principal o grupo de usuarios.

Si un principal es miembro de más de un grupo de usuarios, el principal tiene, de hecho, las autorizaciones combinadas de todos esos grupos de usuarios.

**En Windows E**n sistemas Windows, el principal también tiene todas las autorizaciones que se otorgan al mismo utilizando el mandato **setmqaut**.

 $\blacktriangleright$  Linux, AIX  $\blacktriangleright$  and Linux, si el gestor de colas utiliza la autorización basada en usuario, el principal tiene todas las autorizaciones que se le otorgan explícitamente utilizando el mandato **setmqaut** . Sin embargo, si el gestor de colas utiliza la autorización basada en grupo, todas las autorizaciones las retienen los grupos de usuarios, no los principales. El otorgamiento de autorizaciones a grupos tiene las implicaciones siguientes:

• Si utiliza el mandato **setmqaut** para otorgar una autorización a un principal, la autorización se otorga al grupo de usuarios primario del principal. Esto significa que la autorización se otorga efectivamente a todos los miembros de ese grupo de usuarios.

• Si utiliza el mandato **setmqaut** para revocar una autorización de un principal, la autorización se revoca del grupo de usuarios primario del principal. Esto significa que la autorización se revoca efectivamente de todos los miembros de ese grupo de usuarios.

Para modificar las autorizaciones para un canal de clúster emisor que haya sido generado automáticamente por un depósito, consulte Mandatos de definición de canales.

### **Parámetros necesarios**

#### **-t** *tipoObjeto*

El tipo de objeto para el que se van a cambiar autorizaciones.

Los valores posibles son los siguientes:

*Tabla 102. Valores ObjectType.*

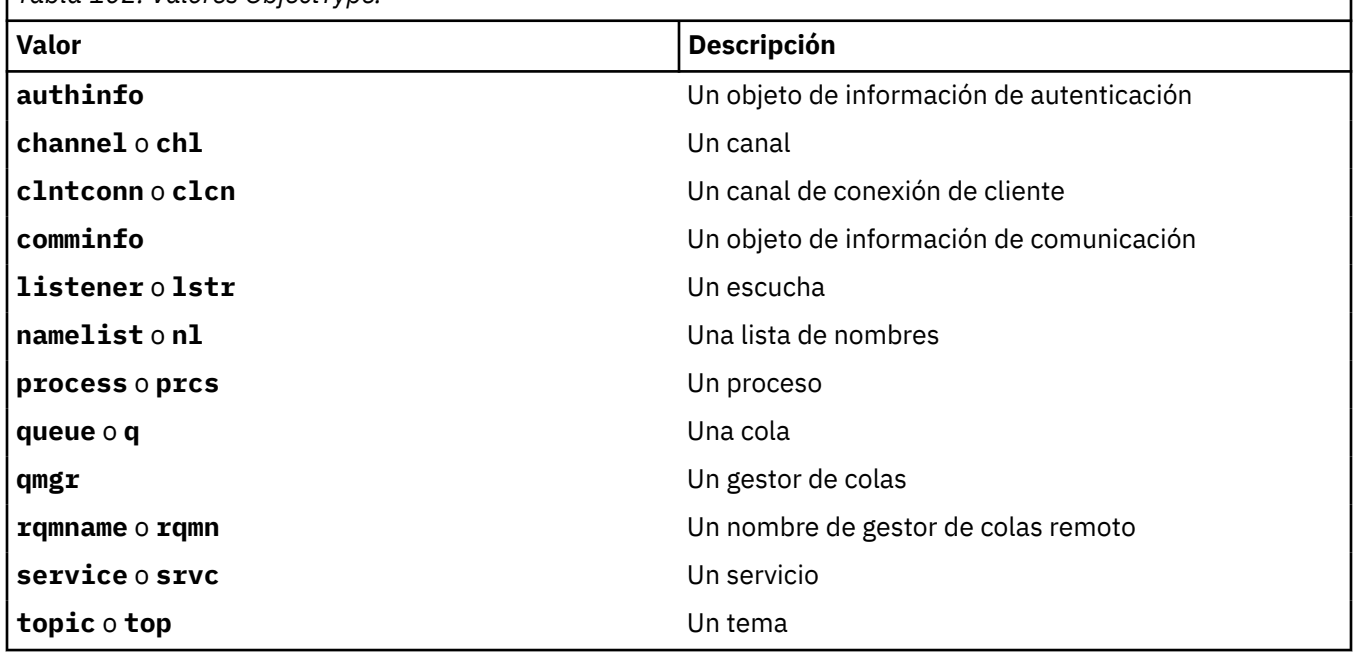

#### **-n** *Perfil*

El nombre del perfil para el que se van a cambiar autorizaciones. Las autorizaciones se aplican a todos los objetos IBM MQ con nombres que coinciden con el nombre de perfil especificado. El nombre de perfil puede ser genérico, utilizando caracteres comodín para especificar un rango de nombres tal como se explica en Utilización de perfiles genéricos de OAM en sistemas AIX, Linux, and Windows.

Este parámetro es necesario, a menos que esté cambiando las autorizaciones de un gestor de colas, en cuyo caso no debe incluirlo. Para cambiar las autorizaciones de un gestor de colas, utilice el nombre del gestor de colas, por ejemplo

setmqaut -m *QMGR* -t qmgr -p *user1* +connect

donde *QMGR* es el nombre del gestor de colas y *user1* es el principal para el que está añadiendo o eliminando permisos.

Cada clase de objeto tiene registros de autorización para cada grupo o principal. Estos registros tienen el nombre de perfil @CLASS y rastrean la autorización crt (crear) común a todos los objetos de dicha clase. Si se cambia la autorización crt de algún objeto de esta clase, se actualiza el registro. Por ejemplo:

profile: @class object type: queue entity: test

entity type: principal authority: crt

Esto muestra que los miembros del grupo test tienen autorización crt para la clase queue.

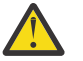

**Atención:** No puede suprimir las entradas de @CLASS (el sistema funciona como está diseñado)

### **Parámetros opcionales**

#### **-m** *NombreGestColas*

El nombre del gestor de colas del objeto para el que va a cambiar las autorizaciones. El nombre puede tener hasta 48 caracteres.

Este parámetro es opcional si está cambiando las autorizaciones del gestor de colas predeterminado.

#### **-p** *PrincipalName*

El nombre del principal para el que va a cambiar las autorizaciones.

**Windows S**olo en IBM MQ para Windows, el nombre del principal puede incluir opcionalmente un nombre de dominio, especificado con el formato siguiente:

userid@domain

Para obtener más información sobre cómo incluir nombres de dominio en el nombre de un principal, consulte Principales y grupos en AIX, Linux, and Windows.

Debe tener como mínimo un principal o un grupo.

#### **-g** *GroupName*

El nombre del grupo de usuarios para el que va a cambiar las autorizaciones. Puede especificar más de un nombre de grupo, pero cada nombre debe llevar como prefijo el indicador -g.

Windows: Solo para IBM MQ for Windows, el nombre del grupo puede incluir de forma opcional un nombre de dominio, especificado en los formatos siguientes:

GroupName@domain domain\GroupName

El Gestor de autorizaciones sobre objetos de IBM MQ valida los usuarios y grupos a nivel de dominio, sólo si establece el atributo **GroupModel** en *GlobalGroups* en la stanza Securing del gestor de colas.

#### **-u** *IDS*

Identificadores SID para los que se van a eliminar las autorizaciones. Puede especificar más de un SID, pero cada nombre debe llevar como prefijo el indicador -u.

Esta opción se debe utilizar con + remove o -remove.

Este parámetro sólo es válido en IBM MQ for Windows.

#### **-s** *ServiceComponent*

El nombre del servicio de autorización al que se aplican las autorizaciones (si el sistema da soporte a servicios de autorización instalables). Este parámetro es opcional; si lo omite, la actualización de las autorizaciones se realiza en el primer componente instalable del servicio.

#### **+remove o -remove**

Elimine todas las autorizaciones de los objetos IBM MQ que coincidan con el perfil especificado.

#### **Autorizaciones**

Las autorizaciones que se van a otorgar o revocar. Cada elemento de la lista tiene como prefijo un signo más (+) o un signo menos (-). El signo más indica que se va a otorgar la autorización. El signo menos indica que se revoca la autorización.

Por ejemplo, para otorgar autorización para emitir llamadas MQPUT, especifique +put en la lista. Para revocar la autorización para emitir llamadas MQPUT, especifique -put.

Tabla 103 en la página 238 muestra las autoridades que pueden otorgarse a los distintos tipos de objeto.

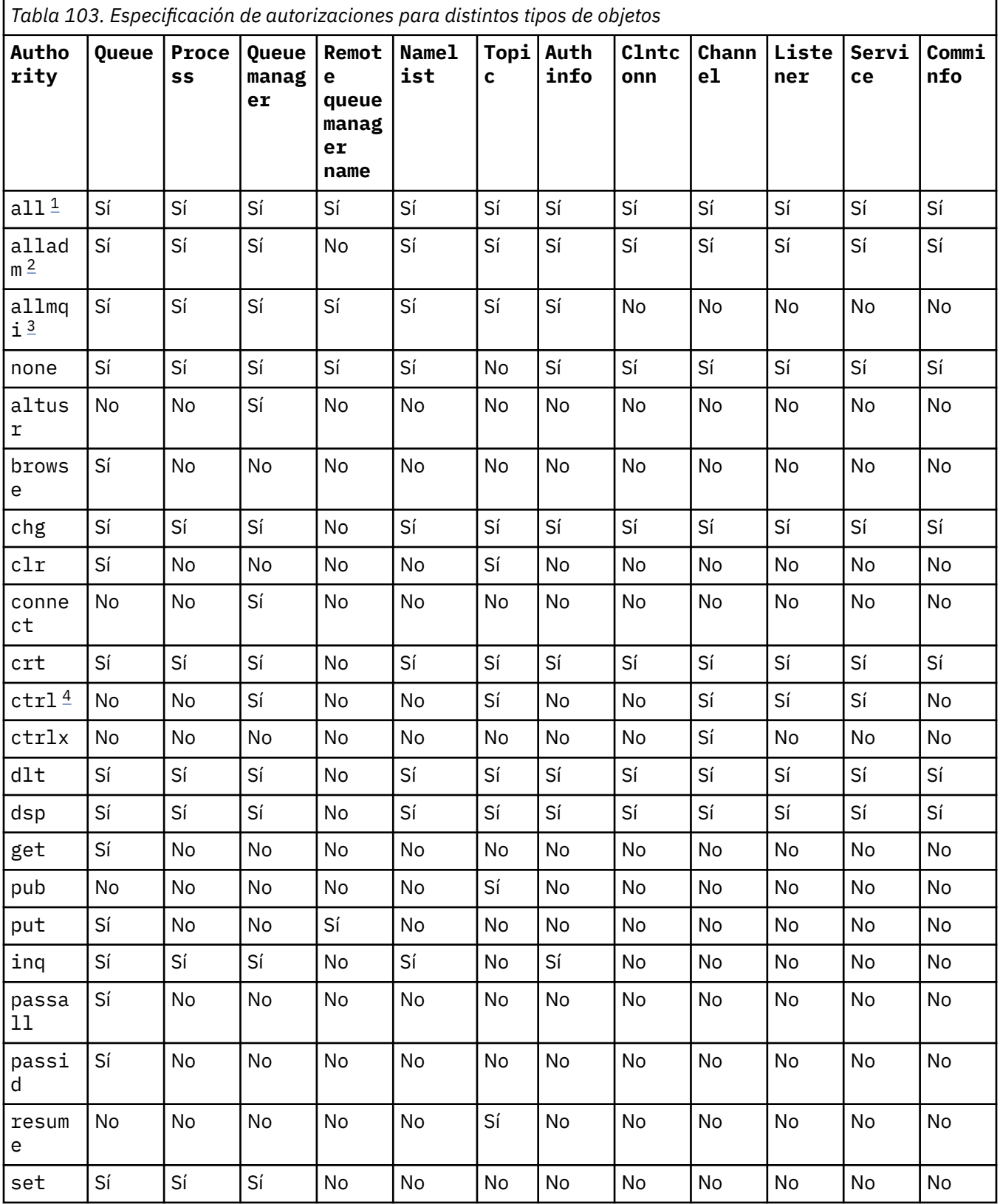

<span id="page-238-0"></span>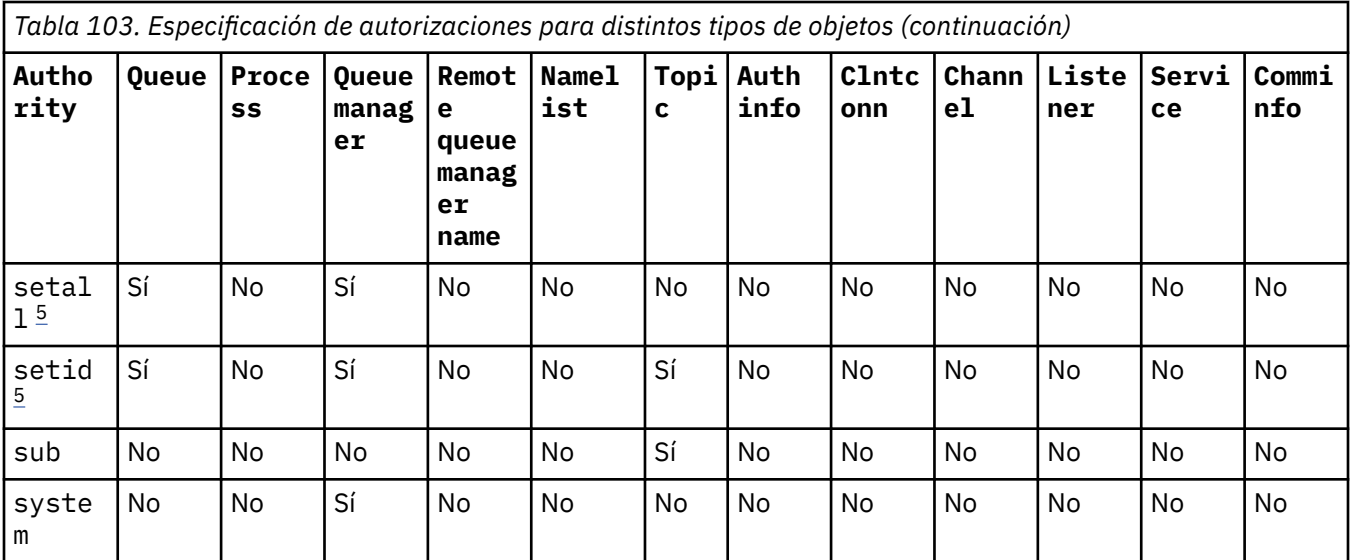

#### **Notas:**

- 1. La autorización all es equivalente a la unión de las autorizaciones alladm, allmqiy system adecuadas para el tipo de objeto.
- 2. La autorización alladm es equivalente a la unión de las autorizaciones individuales chg, clr, dlt, dsp, ctrly ctrlx adecuadas para el tipo de objeto. La autorización crt no está incluida en el subconjunto alladm.
- 3. La autorización allmqi es equivalente a la unión de las autorizaciones individuales altusr, browse, connect, get, inq, pub, put, resume, sety sub adecuadas para el tipo de objeto.
- 4. La autorización ctrl sobre el objeto qmgr se incluye cuando se especifica alladm en el mandato **setmqaut** .
- 5. Para utilizar las autoridades setid o setall, hay que otorgar las autoridades al correspondiente objeto de cola y también al objeto de gestor de colas. setid y setall se incluyen en allmqi.

# **Descripción de autorizaciones específicas**

No deberá otorgar a un usuario una autorización (por ejemplo, la autorización set en un gestor de colas, o la autorización system) que permite al usuario acceder a opciones con privilegios de IBM MQ, a menos que la autorización necesaria se haya documentado específicamente y sea necesaria para ejecutar cualquier mandato IBM MQ o una llamada de API IBM MQ.

Por ejemplo, un usuario requiere la autoridad del sistema para ejecutar el mandato **setmqaut**.

#### **chg**

Un usuario necesita la autorización chg para realizar cualquier cambio de autorización en el gestor de colas. Los cambios de autorización incluyen:

- Cambiar las autorizaciones en un perfil, objeto o clase de objetos
- Crear y modificar registros de autenticación de canal, etc.

Un usuario también necesita la autorización chg para cambiar o establecer los atributos de un objeto IBM MQ, utilizando mandatos PCF o MQSC.

**ctrl**

Dentro de las reglas CHLAUTH es posible insistir en que los usuarios que se conectan no tienen privilegios.

Para que el canal compruebe si un usuario tiene privilegios, el ID de usuario real que ejecuta el proceso de canal debe tener autorización +ctrl sobre el objeto qmgr.

Por ejemplo, cuando el canal SVRCONN se ejecuta como una hebra en un proceso amqrmppa y el uid real para este proceso es un ID de usuario denominado mqadmin (el ID de usuario que ha iniciado el gestor de colas), mqadmin debe tener +ctrl autorización sobre el objeto qmgr.

#### **crt**

Si otorga una autorización +crt de entidad al gestor de colas, dicha entidad también obtiene la autorización +crt para cada clase de objeto.

Sin embargo, al eliminar la autorización +crt sobre el objeto de gestor de colas que solo elimina la autorización en la clase de objeto de gestor de colas; la autorización crt para otras clases de objetos no se eliminan.

Tenga en cuenta que la autorización crt en el objeto de gestor de colas no tiene ningún uso funcional, y está disponible solo para fines de compatibilidad de versiones anteriores.

#### **dlt**

Tenga en cuenta que la autorización dlt sobre el objeto de gestor de colas no tiene ningún uso funcional, y solo está disponible con fines de compatibilidad con versiones anteriores.

#### **set**

Un usuario necesita la autorización set sobre la cola para cambiar o establecer los atributos de una cola utilizando la llamada de la API MQSET.

La autorización set sobre el gestor de colas no es necesaria para ningún fin administrativo, o para cualquier aplicación que se conecta al gestor de colas.

Sin embargo, un usuario necesita la autorización set sobre el gestor de colas para establecer opciones de conexión con privilegios.

Tenga en cuenta que la autorización set sobre el objeto de proceso no tiene ningún uso funcional y sólo está disponible para fines de compatibilidad con versiones anteriores.

**Importante:** Las opciones de conexión con privilegios son internas para el gestor de colas y no están disponibles en las llamadas de API IBM MQ utilizadas por aplicaciones IBM MQ.

#### **sistema**

El mandato **setmqaut** realiza una conexión IBM MQ con privilñegios al gestor de colas.

Cualquier usuario que ejecuta mandatos IBM MQ que hace una conexión de IBM MQ con privilegios necesita la autorización system en el gestor de colas.

### **Códigos de retorno**

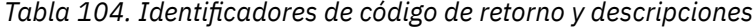

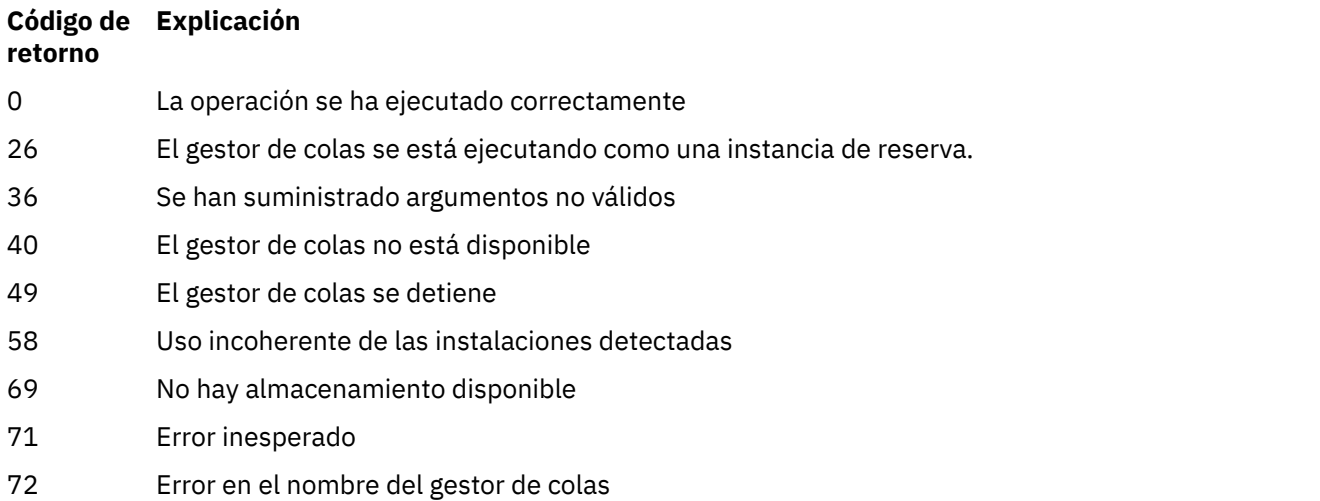

*Tabla 104. Identificadores de código de retorno y descripciones (continuación)*

| Código de<br>retorno | <b>Explicación</b>                             |
|----------------------|------------------------------------------------|
| 133                  | Nombre de objeto desconocido                   |
| 145                  | Nombre de objeto imprevisto                    |
| 146                  | Falta el nombre de objeto                      |
| 147                  | Falta el tipo de objeto                        |
| 148                  | El tipo de objeto no es válido                 |
| 149                  | Falta nombre de entidad                        |
| 150                  | Falta la especificación de autorización        |
| 151                  | La especificación de autorización no es válida |

#### **Ejemplos**

1. En este ejemplo se muestra un mandato que especifica que el objeto en el que se otorgan autorizaciones es la cola orange.queue del gestor de colas saturn.queue.manager.

```
setmqaut -m saturn.queue.manager -n orange.queue -t queue
          -g tango +inq +alladm
```
Las autorizaciones se otorgan a un grupo de usuarios llamado tango y la lista de autorizaciones asociada especifica que el grupo de usuarios puede:

- Emitir llamadas MQINQ
- Ejecutar todas las operaciones de administración en ese objeto

2. En este ejemplo, la lista de autorizaciones especifica que un grupo de usuarios llamado foxy:

- No puede emitir ninguna llamada MQI para la cola especificada
- Puede ejecutar todas las operaciones de administración en la cola especificada

```
setmqaut -m saturn.queue.manager -n orange.queue -t queue
          -g foxy -allmqi +alladm
```
3. Este ejemplo proporciona a user1 acceso completo a todas las colas con nombres que empiezan por a.b. en el gestor de colas qmgr1. El perfil se aplica a cualquier objeto cuyo nombre coincida con el del perfil.

setmqaut -m qmgr1 -n a.b.\* -t q -p user1 +all

4. En este ejemplo se suprime el perfil especificado.

setmqaut -m qmgr1 -n a.b.\* -t q -p user1 -remove

5. En este ejemplo se crea un perfil sin ninguna autorización.

setmqaut -m qmgr1 -n a.b.\* -t q -p user1 +none

#### **Referencia relacionada**

["dmpmqaut \(volcar autorizaciones de MQ \)" en la página 57](#page-56-0) Vuelca una lista de autorizaciones actuales para un rango de tipos de objeto y perfiles de IBM MQ . ["DISPLAY AUTHREC \(visualizar registros de autorización\) en Multiplatforms" en la página 699](#page-698-0) Utilice el mandato MQSC DISPLAY AUTHREC para visualizar los registros de autorización asociados a un nombre de perfil.

["SET AUTHREC \(establecer registros de autorización\) en Multiplatforms" en la página 984](#page-983-0) Utilice el mandato MQSC SET AUTHREC para establecer registros de autorización asociados a un nombre de perfil.

Permisos basados en usuario de OAM en AIX and Linux

# *Autorizaciones para llamadas MQI*

*Tabla 105. Autorizaciones para llamadas MQI.*

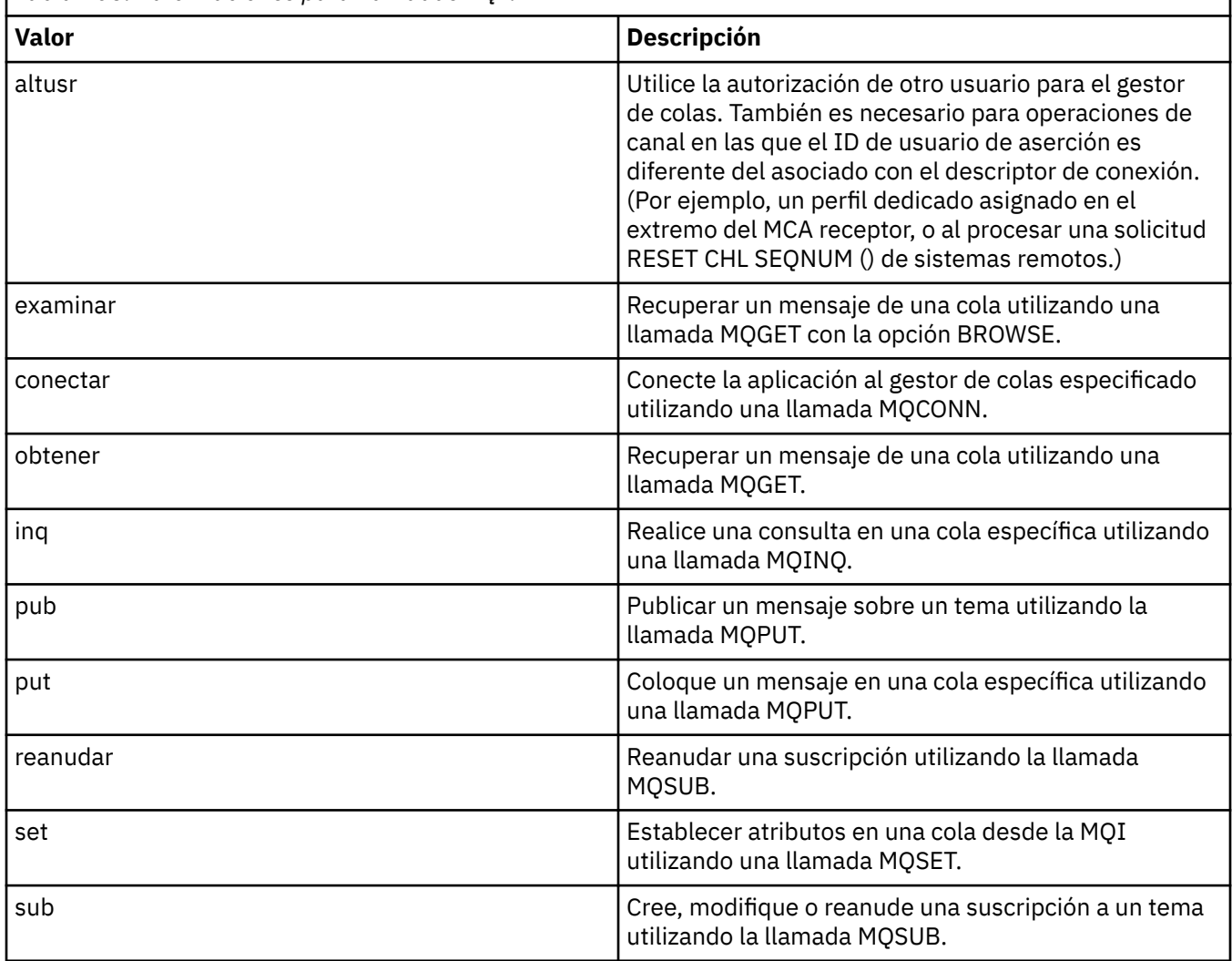

**Nota:** Si abre una cola para varias opciones, debe tener autorización para cada opción.

# *Autorizaciones para contexto*

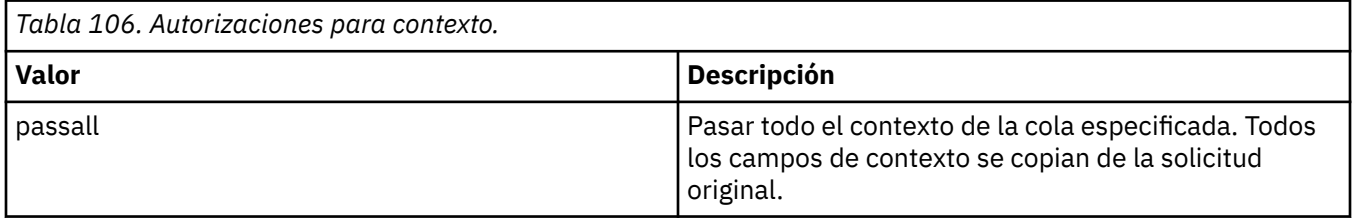

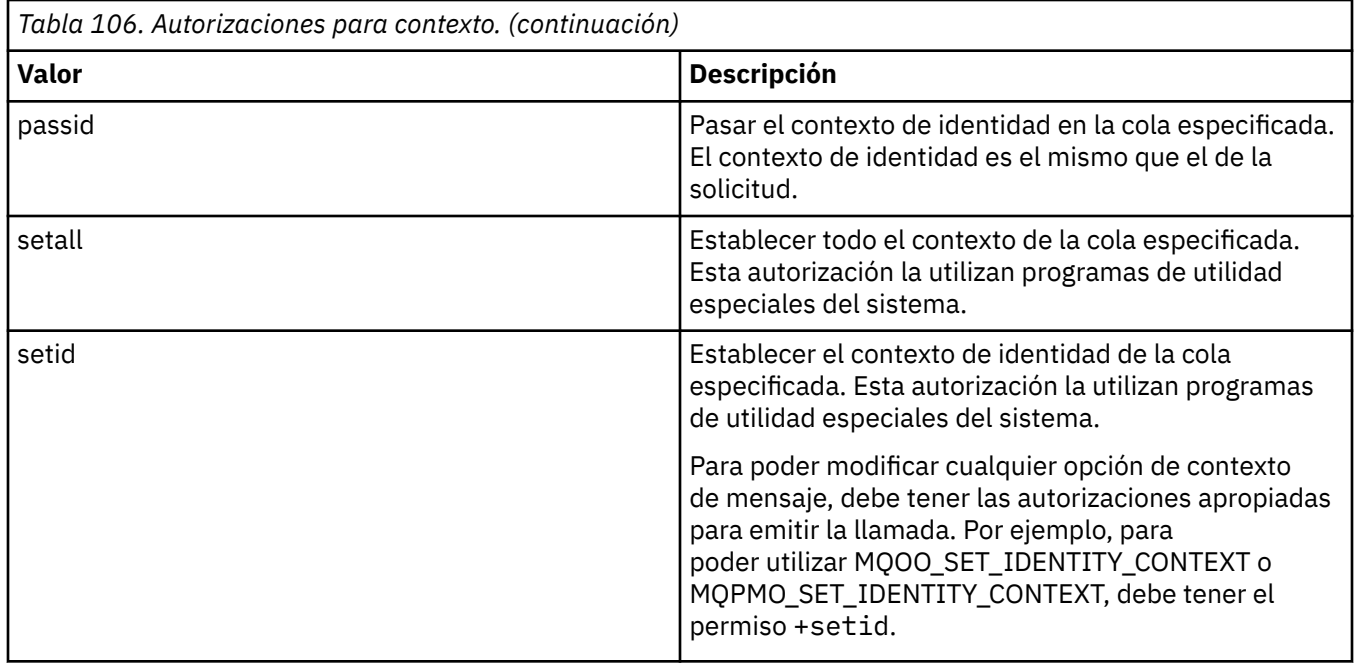

**Nota:** Para utilizar las autoridades setid o setall, hay que otorgar las autoridades al correspondiente objeto de cola y también al objeto de gestor de colas.

# *Autorizaciones para mandatos*

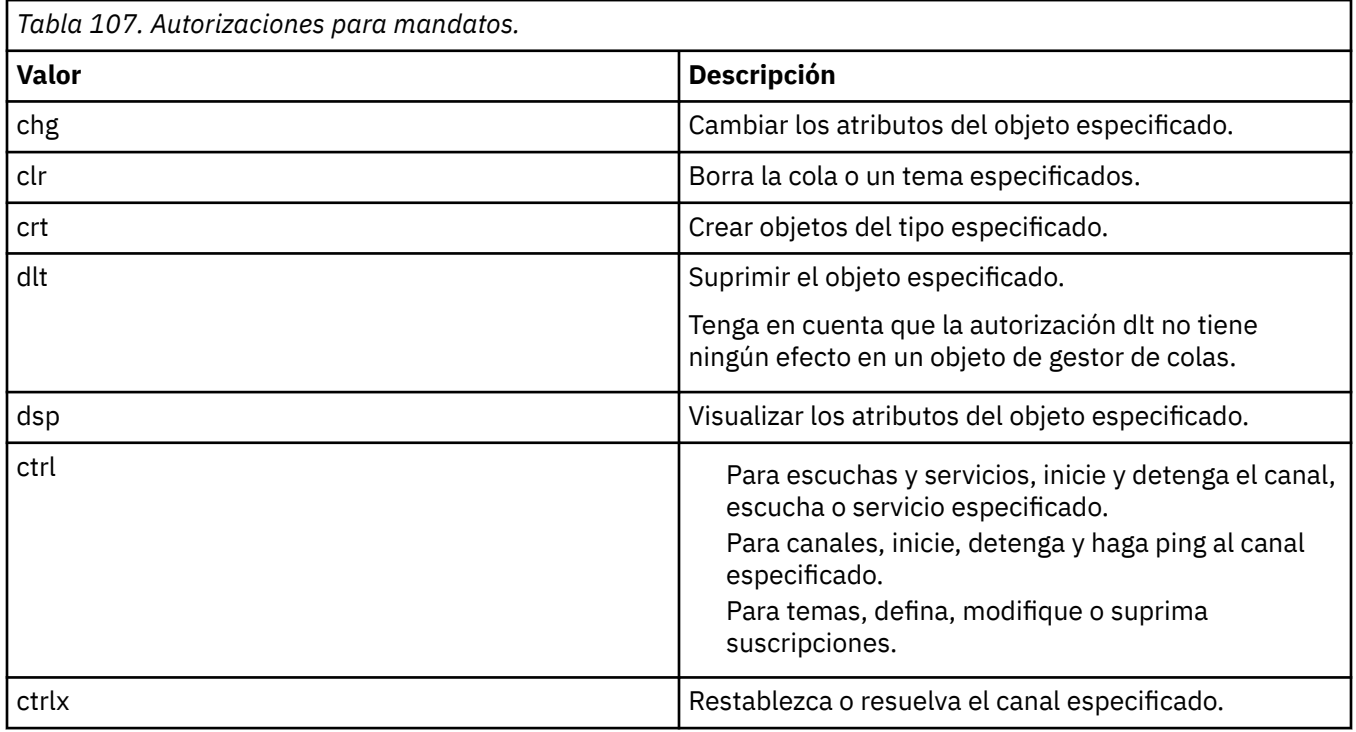

# *Autorizaciones para operaciones genéricas*

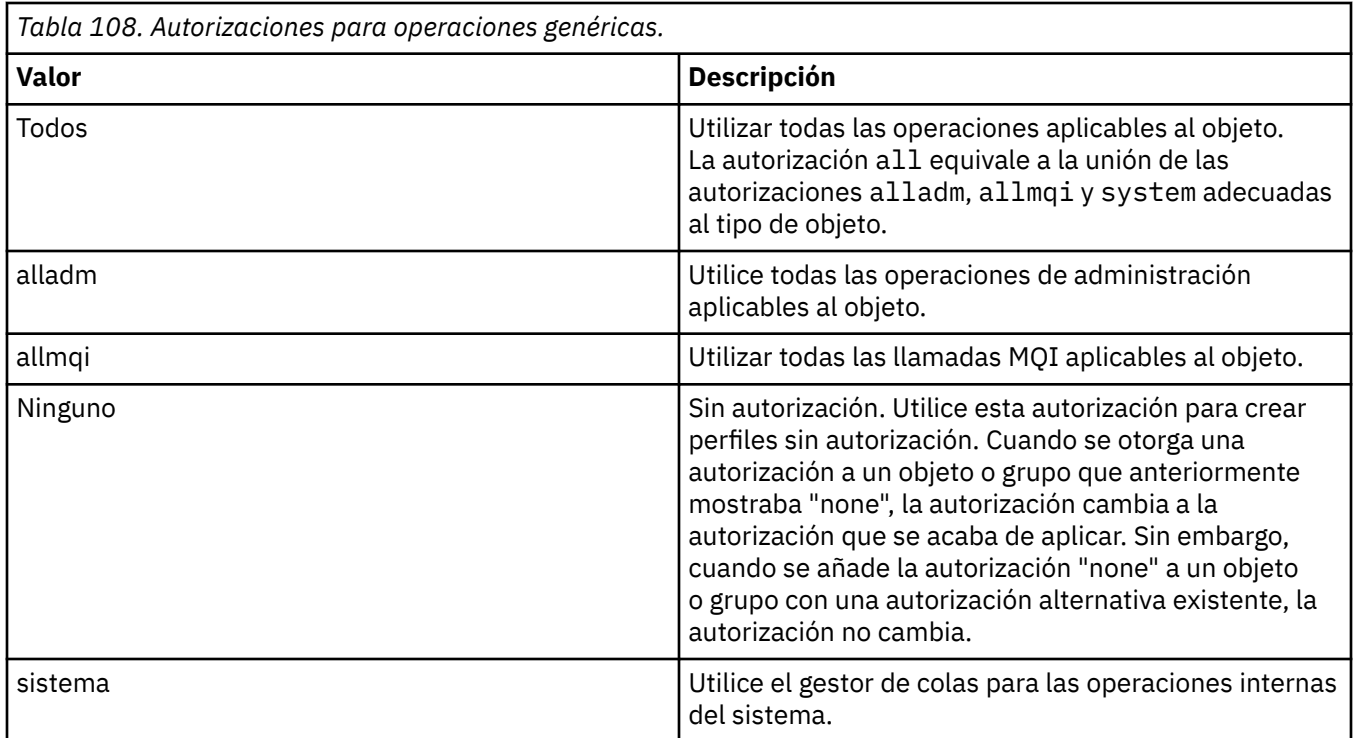

# *Mindows* **Setmgcrl (establecer definiciones de servidor LDAP de CRL)**

Administre las definiciones LDAP de la lista de revocación de certificados (CRL) en un Active Directory (sólo Windows ).

# **Finalidad**

**Nota:** El mandato **setmqcrl** sólo se aplica a IBM MQ for Windows .

Utilice el mandato **setmqcrl** para configurar y administrar el soporte para publicar definiciones LDAP de CRL (lista de revocación de certificados) en un Active Directory.

Un administrador de dominio debe utilizar este mandato, o setmqscp**setmqcrl**, inicialmente para preparar Active Directory para el uso de IBM MQ y para otorgar a los usuarios y administradores de IBM MQ las autorizaciones pertinentes para acceder y actualizar los objetos de IBM MQ Active Directory . También puede utilizar el mandato setmqcrl para visualizar todas las definiciones de servidor de CRL configuradas actualmente disponibles en Active Directory, es decir, las definiciones a las que hace referencia la lista de nombres de CRL del gestor de colas.

Los únicos tipos de servidores CRL soportados son los servidores LDAP.

### **Syntax**

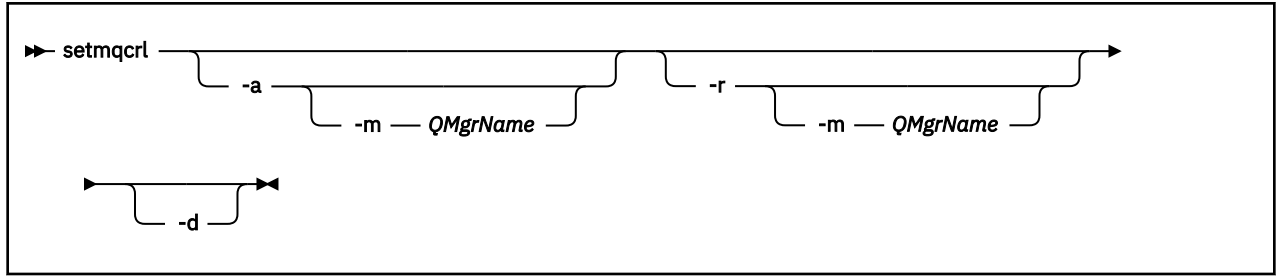

# **Parámetros opcionales**

Debe especificar uno de -a (añadir), -r (eliminar) o -d (visualizar).

**-a**

Añade el contenedor de IBM MQ MQI client connections Active Directory , si todavía no existe. Debe ser un usuario con los privilegios adecuados para crear subcontenedores en el contenedor *Sistema* de su dominio. La carpeta IBM MQ se denomina CN=IBM-MQClientConnections. No suprima esta carpeta de ninguna otra forma que utilizando el mandato **setmqscp** .

**-d**

Muestra las definiciones de servidor CRL de IBM MQ .

**-r**

Elimina las definiciones de servidor CRL de IBM MQ .

### **-m [\* | gestor\_colas]**

Modifica el parámetro especificado (**-a** o **-r**) para que sólo se vea afectado el gestor de colas especificado. Debe incluir esta opción con el parámetro **-a** .

### **\* | qmgr**

\* especifica que todos los gestores de colas se ven afectados. Esto le permite migrar un archivo de definiciones de servidor CRL de IBM MQ específico desde un solo gestor de colas.

### **Ejemplos**

El mandato siguiente crea la carpeta IBM-MQClientConnections y asigna los permisos necesarios a los administradores de IBM MQ para la carpeta y a los objetos hijo creados posteriormente. (En esto, es funcionalmente equivalente a setmqscp -a.)

setmqcrl -a

El mandato siguiente migra las definiciones de servidor CRL existentes de un gestor de colas local, Paint.queue.manager, a Active Directory.

**Nota:** El mandato suprime en primer lugar cualquier otra definición de CRL de Active Directory.

```
setmqcrl -a -m Paint.queue.manager
```
# **Multi Setmqenv (establecer el entorno de IBM MQ)**

Utilice el mandato **setmqenv** para configurar el entorno de IBM MQ en AIX, Linux, and Windows.

# **Finalidad**

Puede utilizar el mandato **setmqenv** para establecer automáticamente el entorno para su uso con una instalación de IBM MQ. O bien puede utilizar el mandato **crtmqenv** para crear una lista de variables de entorno y valores para establecer manualmente las variables de entorno para el sistema; consulte ["crtmqenv \(crear entorno IBM MQ \)" en la página 35](#page-34-0) para obtener más información.

**Nota:** Cualquier cambio que realice en el entorno no será persistente. Si finaliza la sesión y vuelve a iniciar sesión, se perderán los cambios.

Puede especificar para qué instalación se configura el entorno, especificando un nombre de gestor de colas, un nombre de instalación o una vía de instalación. También puede establecer el entorno para la instalación que emite el mandato **setmqenv**, emitiendo el mandato con el parámetro **-s**.

El mandato **setmqenv** establece las siguientes variables de entorno, que sean apropiadas para su sistema:

- CLASSPATH
- INCLUDE
- LIB
- MANPATH
- MQ\_DATA\_PATH
- MQ\_ENV\_MODE
- MQ\_FILE\_PATH
- MO INSTALLATION NAME
- MQ\_INSTALLATION\_PATH
- MQ\_JAVA\_INSTALL\_PATH
- MQ\_JAVA\_DATA\_PATH
- MQ\_JAVA\_LIB\_PATH
- MQ\_JAVA\_JVM\_FLAG
- MQ\_JRE\_PATH
- PATH

### **Notas de uso**

- El mandato **setmqenv** elimina todos los directorios de todas las instalaciones de IBM MQ de las variables de entorno antes de añadir nuevas referencias a la instalación para la que está configurando el entorno. Por consiguiente, si desea definir variables de entorno adicionales que hagan referencia a IBM MQ, defina las variables después de emitir el mandato **setmqenv**. Por ejemplo, si desea añadir *MQ\_INSTALLATION\_PATH*/java/lib a *LD\_LIBRARY\_PATH*, debe hacerlo después de ejecutar el mandato **setmqenv** .
- En algunos shells, no se pueden utilizar parámetros de línea de mandatos con **setmqenv** y cualquier mandato **setmqenv** emitido se presupone que es un mandato setmqenv -s. El mandato genera un mensaje informativo de que el mandato se ha ejecutado como si se hubiera emitido un mandato setmgenv -s. Por lo tanto, en estos shells debe asegurarse de que emite el mandato desde la instalación para la que desea establecer el entorno. En estos shells, debe establecer la variable *LD\_LIBRARY\_PATH* manualmente. Utilice el mandato **crtmqenv** con el parámetro **-l** o **-k** para listar la variable *LD\_LIBRARY\_PATH* y el valor. A continuación, utilice este valor para establecer la variable *LD\_LIBRARY\_PATH*.

# **Syntax**

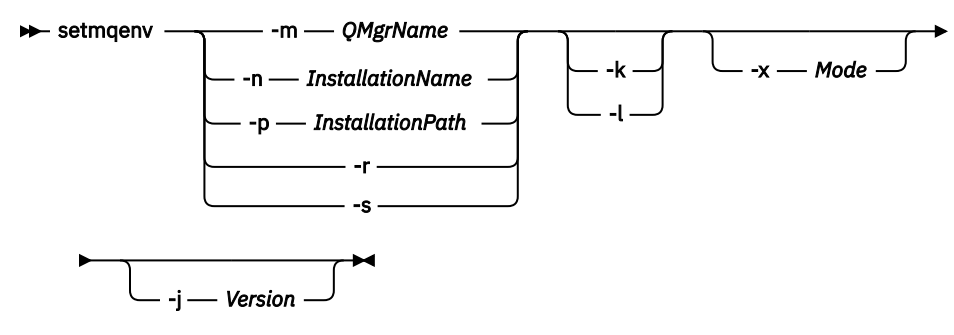

### **Parámetros opcionales**

#### **-m** *NombreGestColas*

Establecer la variable de entorno para la instalación asociada con el gestor de colas *NombreGestColas*.

#### **-n** *NombreInstalación*

Establecer el entorno para la instalación denominada *NombreInstalación*.

#### **-p** *VíaInstalación*

Establecer el entorno para la instalación en la vía de acceso *VíaInstalación*.

**-r**

Eliminar todas las instalaciones del entorno.

**-k**

**-s**

Establecer el entorno para la instalación que ha emitido el mandato **setmqenv**.

Linux **Linux** AIX **AIR** 

Sólo se aplica a AIX and Linux . Si se especifica el distintivo **-k** :

- En AIX, se establece la variable de entorno *LIBPATH* .
- En Linux, se establece la variable de entorno *LD\_LIBRARY\_PATH* .

Incluir la variable de entorno *LD\_LIBRARY\_PATH* o *LIBPATH* en el entorno, añadiendo la vía de acceso a las bibliotecas de IBM MQ al principio de la variable actual *LD\_LIBRARY\_PATH* o *LIBPATH*.

### **Linux | AIX |**

Sólo se aplica a AIX and Linux . Si se especifica el distintivo **-l** :

• En AIX, se establece la variable de entorno *LIBPATH* .

• En Linux, se establece la variable de entorno *LD\_LIBRARY\_PATH* .

Incluir la variable de entorno *LD\_LIBRARY\_PATH* o *LIBPATH* en el entorno, añadiendo la vía de acceso a las bibliotecas de IBM MQ al final de la variable actual *LD\_LIBRARY\_PATH* o *LIBPATH*.

### **-x** *Modalidad*

*Modalidad* puede adoptar el valor 32 o 64.

Crear un entorno de 32 bits o de 64 bits. Si este parámetro no se especifica, el entorno coincide con el del gestor de colas o la instalación que se ha especificado en el mandato.

Cualquier intento de visualizar un entorno de 64 bits con una instalación de 32 bits fallará.

### **-j** *Versión*

*Versión* puede tomar el valor 2.0, o 3.0.

- **JMS 2.0** Si especifica **-j 2.0**, la variable de entorno CLASSPATH se cambia para incluir los archivos JAR necesarios para ejecutar aplicaciones JMS 2.0 . Este es el valor predeterminado si no se especifica **-j** .
- Si especifica **-j 3.0** , la variable de entorno CLASSPATH se cambia para incluir los archivos JAR necesarios para ejecutar aplicaciones Jakarta Messaging 3.0 .

IBM MQ 9.3.0 ha introducido soporte para Jakarta Messaging 3.0. JMS 2.0 sigue estando totalmente soportado.

# **Códigos de retorno**

*Tabla 109. Identificadores de código de retorno y descripciones*

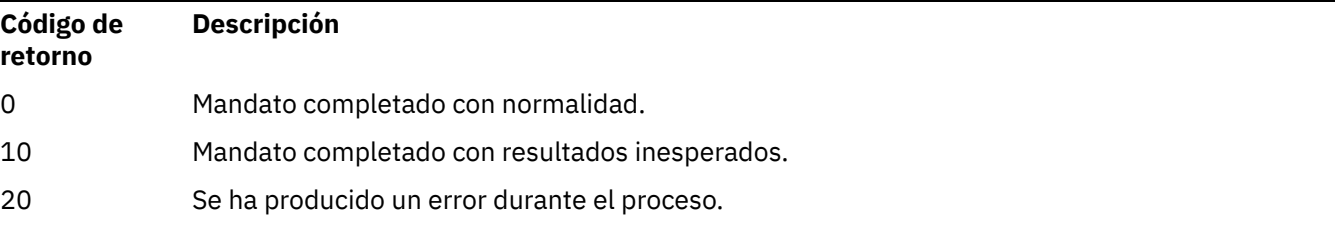

### **Ejemplos**

Linux AIX. **En los ejemplos siguientes se presupone que se ha instalado una copia de IBM** MQ en el directorio /opt/mqm en los sistemas AIX and Linux .

#### **Notas:**

- El carácter de punto (.) utilizado al principio de cada mandato hace que el script **setmqenv** se ejecute en el shell actual. Por lo tanto, los cambios realizados por el script **setmqenv** se aplican al shell actual. Si el carácter (.), las variables de entorno se modifican en otro shell, y los cambios no se aplican en el shell desde el que se ha emitido el mandato.
- Algunos shells, por ejemplo el shell predeterminado Ubuntu 18.04 , no pasan parámetros cuando se utiliza el carácter de punto al principio de un mandato. Si está utilizando un shell de este tipo, se emite el siguiente aviso y se ignoran los parámetros del mandato:

\$ . /opt/mqm/bin/setmqenv -sAMQ8588W: No parameter was detected.

El entorno se ha establecido para la instalación desde la que se ha emitido el mandato **setmqenv** .

Para pasar parámetros a **setmqenv** para dichos shells, debe utilizar la siguiente variable de entorno: **MQ\_ENV\_OPTIONS**=*< opciones >*.

Por ejemplo, para eliminar IBM MQ del entorno, emita el mandato:

\$ MQ\_ENV\_OPTIONS=-r . /opt/mqm/bin/setmqenv

• El mandato siguiente configurar el entorno para una instalación instalada en el directorio /opt/mqm:

. /opt/mqm/bin/setmqenv -s

• El mandato siguiente configura el entorno para una instalación instalada en el directorio /opt/mqm2, e incluye la vía de acceso a la instalación al final del valor actual de la variable *LD\_LIBRARY\_PATH*:

```
. /opt/mqm/bin/setmqenv -p /opt/mqm2 -l
```
• El mandato siguiente configura el entorno para el gestor de colas QM1, en un entorno de 32 bits:

. /opt/mqm/bin/setmqenv -m QM1 -x 32

**Windows:** El ejemplo siguiente presupone que IBM MQ se ha instalado en C:\Archivos de programa\IBM\MQ en un sistema Windows. Este mandato configura el entorno para una instalación denominada Installation1:

"C:\Archivos de programa\IBM\MQ\bin\setmqenv.cmd" -n Installation1

**Conceptos relacionados** Varias instalaciones **Tareas relacionadas** Elección de una instalación primaria **Referencia relacionada** ["crtmqenv \(crear entorno IBM MQ \)" en la página 35](#page-34-0) Cree una lista de variables de entorno para una instalación de IBM MQ, en AIX, Linux, and Windows.

#### Multi. **setmqinst (establecer instalación de IBM MQ)**

Establezca las instalaciones de IBM MQ , en AIX, Linux, and Windows y IBM i.

# **Finalidad**

Puede utilizar el mandato **setmqinst** para cambiar la descripción de instalación de una instalación, para establecer o desestablecer una instalación como instalación primaria o para establecer la titularidad de la instalación. Para cambiar la instalación primaria, debe desestablecer la instalación primaria actual para poder establecer una instalación primaria nueva. Este mandato actualiza la información contenida en el archivo mqinst.ini.

Se puede usar el comando **[dspmqinst](#page-89-0)** para visualizar las instalaciones.

Tras anular la instalación primaria, el mandato **setmqinst** no estará disponible a menos que especifique la vía de acceso completa o tenga un directorio de instalación adecuado en PATH (o equivalente). La vía de acceso predeterminada en una ubicación estándar del sistema deberá suprimirse.

Linux **AIX a**En AIX and Linux, no debe suponer que el directorio actual está en la vía de acceso. Si está en /opt/mqm/bin y desea ejecutar, por ejemplo, /opt/mqm/bin/dspmqver, debe especificar "**/opt/mqm/bin/dspmqver**" o "**./dspmqver**".

El archivo mqinst.ini contiene información sobre todas las instalaciones de IBM MQ en un sistema. Para obtener más información sobre mqinst.ini, consulte Configuración del archivo de instalación mqinst.ini.

**Atención:** Sólo el usuario root puede ejecutar este mandato.

 $\| {\bf A} {\bf I} \|^2$   $\|$   $\|$   $\epsilon$  and Linux, debe ejecutar este mandato como root. En Windows, debe ejecutar este mandato como miembro del grupo Administradores. No ejecute el mandato desde la instalación que esté modificando.

**Nota:** De forma predeterminada, el usuario mqm no tiene autorización suficiente para utilizar este mandato.

 $\blacktriangleright$  IBM i  $\blacksquare$  A partir de IBM MQ 9.3.0, este mandato está soportado en IBM i para establecer y desestablecer etiquetas de réplica HA y no de producción IBM License Metric Tool (ILMT) para una instalación.

### **Syntax**

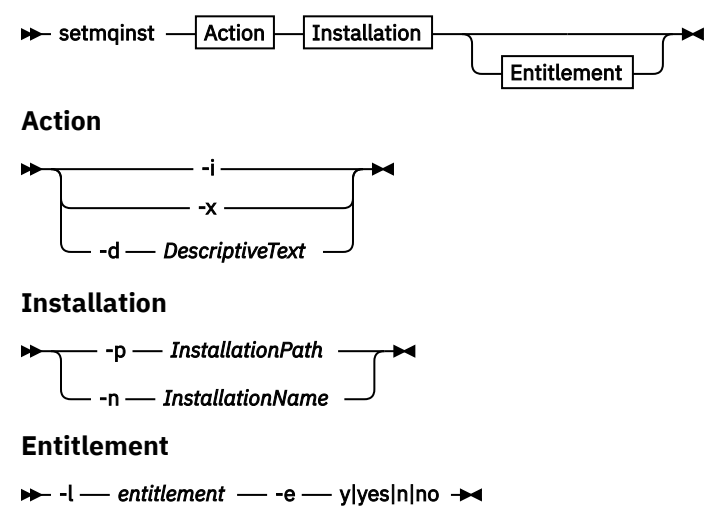

### **Parámetros**

# **-d** *DescriptiveText*

El texto que describe la instalación.

El texto puede tener hasta 64 caracteres de un solo byte o 32 caracteres de doble byte. El valor predeterminado es todo valores en blanco. Debe utilizar las comillas dobles alrededor del texto si contiene espacios.

**-i**

Establece esta instalación como la instalación primaria.

**-x**

Anula esta instalación como la instalación primaria.

#### **-n** *NombreInstalación*

Nombre de la instalación que se va a modificar.

#### **-p** *VíaInstalación*

La vía de la instalación que se modifica, por ejemplo, opt/mqm. Hay que utilizar comillas dobles alrededor de la vía de acceso si contiene espacios.

#### **-l** *titularidad* **-e y|yes|n|no**

Establezca o desestablezca la titularidad de la instalación.

La titularidad sólo se puede establecer si se ha instalado un componente aplicable y la titularidad no se ha establecido ya en IBM MQ Advanced for Developers. *titularidad* es uno de los valores siguientes:

#### **haréplica**

Establece la titularidad en Réplica de alta disponibilidad.

La titularidad de hareplica no se puede establecer con la titularidad de IBM MQ Advanced (No de producción).

#### **avanzado**

Establece la titularidad en IBM MQ Advanced.

#### **no prod**

 $V9.4.0$ A partir de IBM MQ 9.4.0, establece la titularidad en IBM MQ (No producción) o IBM MQ Advanced (No producción), en función de si la instalación es IBM MQ Advanced o no.

La titularidad nonprod no se puede establecer con la titularidad de Réplica de alta disponibilidad. El componente de servidor debe estar instalado para establecer esta titularidad.

**IBM** i A partir de IBM MQ 9.3.0, puede establecer las opciones de haréplica y no prod para *titularidad* en IBM i.

La titularidad la recoge automáticamente IBM License Metric Tool (ILMT) después de que se haya establecido. Consulte Información de licencia de IBM MQ.

Utilice **-e y** o **-e yes** para establecer la titularidad.

Utilice **-e n** o **-e no** para desestablecer la titularidad.

### **Códigos de retorno**

*Tabla 110. Identificadores de código de retorno y descripciones*

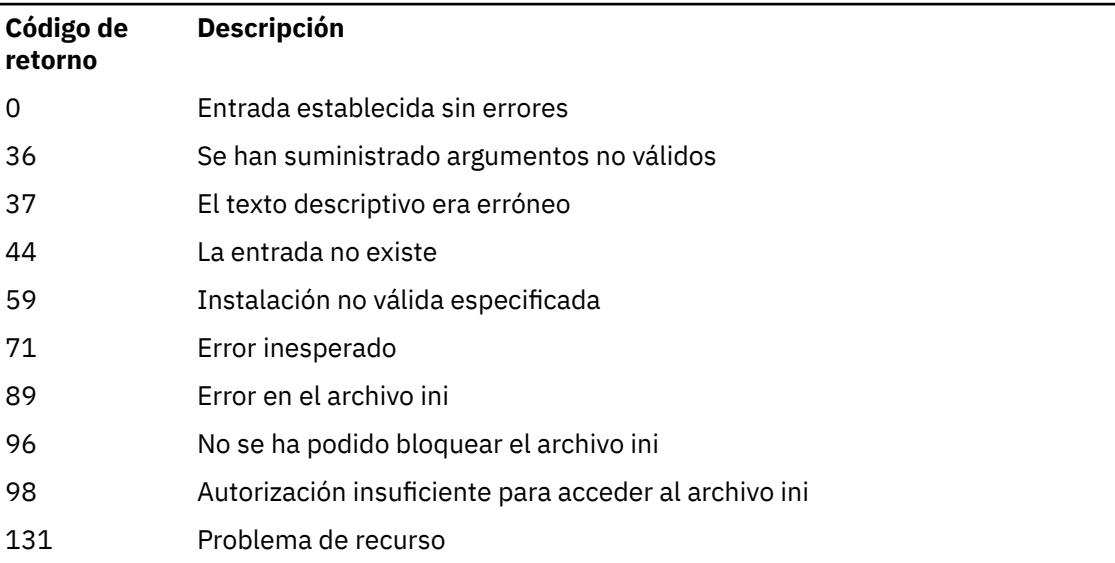

#### **Ejemplos**

1. Este mandato establece la instalación con el nombre de myInstallation como la instalación primaria:

setmqinst -i -n myInstallation

2. Este mandato establece la instalación con una vía de instalación de /opt/myInstallation como la instalación primaria:

setmqinst -i -p /opt/myInstallation

3. Este mandato anula la instalación denominada myInstallation como la instalación primaria:

setmqinst -x -n myInstallation

4. Este mandato anula la instalación con una vía de instalación de /opt/myInstallation como la instalación primaria:

setmqinst -x -p /opt/myInstallation

5. Este mandato establece el texto descriptivo para la instalación denominada myInstallation:

setmqinst -d "My installation" -n myInstallation

El texto descriptivo está entre comillas porque contiene espacios.

6. Este mandato especifica que la instalación en /opt/myInstallation tiene titularidad de Réplica de alta disponibilidad:

setmqinst -l hareplica -e yes -p /opt/myInstallation

7. Este mandato especifica que la instalación myInstallation no tiene titularidad de Réplica de alta disponibilidad:

setmqinst -l hareplica -e no -n myInstallation

8. Este mandato especifica que la instalación myInstallation tiene titularidad de no producción:

setmqinst -l nonprod -e y -n myInstallation

9. Este mandato especifica que la instalación en /opt/myInstallation no tiene titularidad de no producción:

setmqinst -l nonprod -e n -p /opt/myInstallation

#### **Tareas relacionadas**

Elección de una instalación primaria Modificación de la instalación principal

# **EXECUTE: Setmqm (establecer gestor de colas)**

Establezca la instalación asociada de un gestor de colas.

### **Finalidad**

Utilice el mandato **setmqm** para establecer la instalación de IBM MQ asociada de un gestor de colas. El gestor de colas se puede administrar utilizando sólo los mandatos de la instalación asociada. Por ejemplo, cuando un gestor de colas se inicia con **strmqm**, debe ser el mandato **strmqm** de la instalación que se ha especificado mediante el mandato **setmqm** .

Para obtener más información sobre cómo utilizar este mandato, incluida información sobre cuándo utilizarlo, consulte Asociación de un gestor de colas con una instalación.

Este mandato sólo es aplicable a AIX, Linux, and Windows.

### **Notas de uso**

- Debe utilizar el mandato **setmqm** desde la instalación con la que desea asociar el gestor de colas.
- El nombre de instalación especificado por el mandato **setmqm** debe coincidir con la instalación desde la que se emite el mandato **setmqm** .
- Debe detener el gestor de colas antes de ejecutar el mandato **setmqm** . El mandato falla si el gestor de colas sigue en ejecución.
- Una vez que ha establecido la instalación asociada de un gestor de colas utilizando el mandato **setmqm** , la migración de los datos del gestor de colas se produce cuando se inicia el gestor de colas utilizando el mandato **strmqm** .
- Una vez que ha iniciado el gestor de colas en una instalación, ya no puede utilizar **setmqm** para establecer la instalación asociado de una versión anterior de IBM MQ, ya que no es posible migrar a versiones anteriores de IBM MQ.
- Puede averiguar qué instalación está asociada con un gestor de colas utilizando el mandato **dspmq** . Consulte ["dspmq \(visualizar gestores de colas\)" en la página 76](#page-75-0) para obtener más información.

### **Syntax**

 $\rightarrow$  setmqm - -m - *QMgrName* - -n - *InstallationName* 

### **Parámetros necesarios**

#### **-m** *NombreGestColas*

El nombre del gestor de colas para el que establecer la instalación asociada.

#### **-n** *NombreInstalación*

El nombre de la instalación con la que se va a asociar el gestor de colas. El nombre de instalación no distingue entre mayúsculas y minúsculas.

### **Códigos de retorno**

*Tabla 111. Identificadores de código de retorno y descripciones*

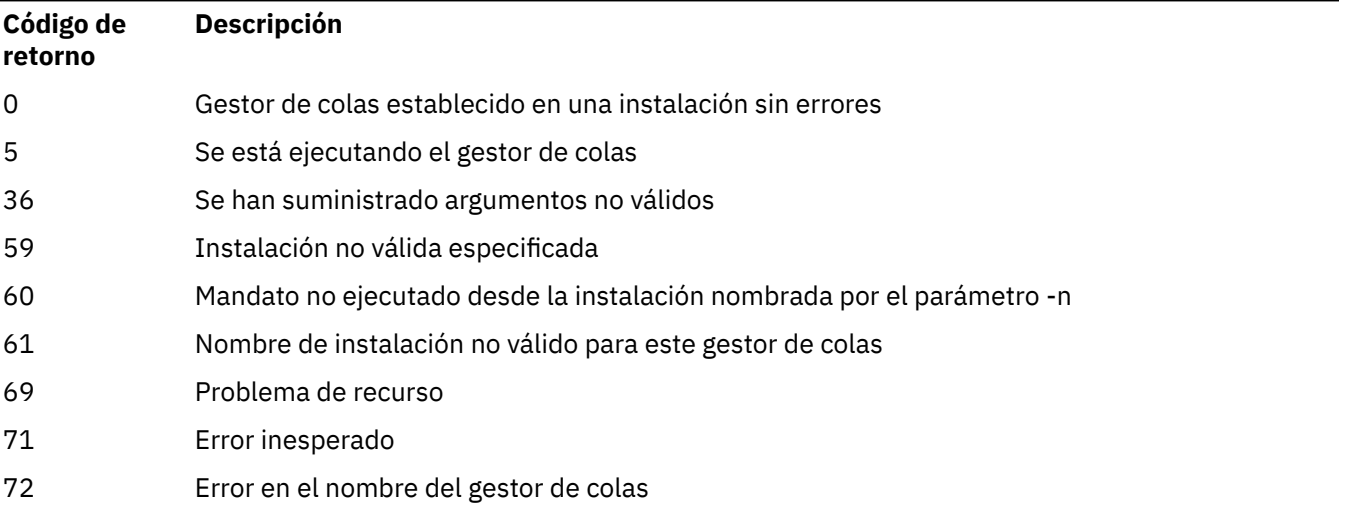
*Tabla 111. Identificadores de código de retorno y descripciones (continuación)*

#### **Código de retorno Descripción**

119 Usuario no autorizado

### **Ejemplos**

1. Este mandato asocia un gestor de colas QMGR1, con una instalación con el nombre de instalación myInstallation.

*MQ\_INSTALLATION\_PATH*/bin/setmqm -m QMGR1 -n myInstallation

# **setmqprd (registrar licencia de producción)**

Inscriba una licencia de producción de IBM MQ .

Una licencia se registra normalmente como parte del proceso de instalación.

**Nota:** Debe tener los privilegios apropiados para ejecutar este mandato en el sistema. AIX and Linux requiere acceso root y Windows con UAC (Control de cuentas de usuario) requiere acceso de administrador para ejecutar este mandato.

# **Syntax**

setmqprd *LicenseFile*

# **Parámetros necesarios**

#### **LicenseFile**

Especifica el nombre completo del archivo de certificado de licencia de producción.

El archivo de licencia completa es amqpcert.lic:

- En AIX and Linux, está en el directorio */MediaRoot*/licenses en el soporte de instalación.
- En Windows está en el directorio *\MediaRoot*\licenses en el soporte de instalación. Se instala en el directorio bin en la vía de acceso de instalación de IBM MQ.
- IBM i **En IBM** i, emita el mandato

CALL PGM(QMQM/SETMQPRD) PARM('*LICENSE\_PATH*/amqpcert.lic')

donde *LICENSE\_PATH* es la vía de acceso al archivo amqpcert.lic que ha obtenido.

# **Conversión de la licencia de prueba**

Una instalación con una licencia de prueba es igual que una instalación con una licencia de producción, salvo por el "contador decreciente" que aparece cuando se inicia un gestor de colas en una instalación con una licencia de prueba. Los componentes de IBM MQ que no se instalan en el servidor, tales como IBM MQ MQI client, siguen funcionando después de la caducidad de la licencia de prueba. No es necesario ejecutar **setmqprd** para registrar esos componentes con una licencia de producción.

Cuando una licencia de prueba caduca, puede todavía desinstalar IBM MQ. También puede volver a instalar IBM MQ con una licencia de producción completa.

Ejecute **setmqprd** para registrar una licencia de producción después de instalar y utilizar una instalación con una licencia de prueba.

### **Tareas relacionadas**

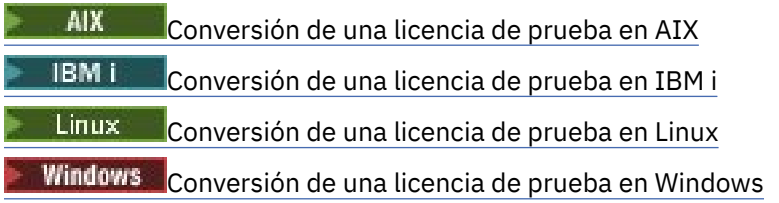

# **setmqscp (establecer puntos de conexión de servicio)**

Publicar definiciones de canal de conexión de cliente en un Active Directory (sólo Windows ).

# **Finalidad**

**Nota:** El mandato **setmqscp** sólo se aplica a IBM MQ for Windows .

Utilice el mandato **setmqscp** para configurar y administrar el soporte para publicar definiciones de canal de conexión de cliente en un Active Directory.

Inicialmente, este mandato lo utiliza un administrador de dominio para:

- Preparar el uso de Active Directory para IBM MQ
- Otorgue a los usuarios y administradores de IBM MQ las autorizaciones pertinentes para acceder y actualizar los objetos de IBM MQ Active Directory

También puede utilizar el mandato **setmqscp** para visualizar todas las definiciones de canal de conexión de cliente configuradas actualmente disponibles en Active Directory.

# **Syntax**

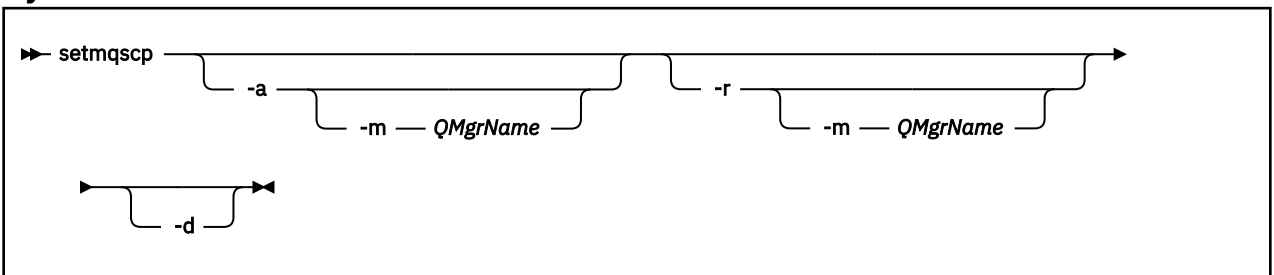

# **Parámetros opcionales**

Debe especificar uno de -a (añadir), -r (eliminar) o -d (visualizar).

**-a**

Añade el contenedor de IBM MQ MQI client connections Active Directory , si todavía no existe. Debe ser un usuario con los privilegios adecuados para crear subcontenedores en el contenedor *Sistema* de su dominio. La carpeta IBM MQ se denomina CN=IBM-MQClientConnections. No suprima esta carpeta de ninguna otra forma que utilizando el mandato setmqscp -r.

**-d**

Muestra los puntos de conexión de servicio.

**-r**

Elimina los puntos de conexión de servicio. Si omite **-m**y no existe ninguna definición de conexión de cliente en la carpeta IBM-MQClientConnections , la propia carpeta se elimina de Active Directory.

#### **-m [\* | gestor\_colas]**

Modifica el parámetro especificado (-a o -r) para que sólo se vea afectado el gestor de colas especificado.

#### **\* | qmgr**

\* especifica que todos los gestores de colas se ven afectados. Esto le permite migrar un archivo de tabla de conexión de cliente específico desde un solo gestor de colas, si es necesario.

#### **Ejemplos**

El mandato siguiente crea la carpeta IBM-MQClientConnections y asigna los permisos necesarios a los administradores de IBM MQ para la carpeta y a los objetos hijo creados posteriormente:

```
setmqscp -a
```
El mandato siguiente migra las definiciones de conexión de cliente existentes de un gestor de colas local, Paint.queue.manager, a Active Directory:

```
setmqscp -a -m Paint.queue.manager
```
El mandato siguiente migra todas las definiciones de conexión de cliente del servidor local a Active Directory:

setmqscp -a -m \*

# **setmqspl (establecer política de seguridad)**

Utilice el mandato **setmqspl** para definir una nueva política de seguridad, sustituir una ya existente o

eliminar una política existente.  $\mathbb{E}$   $\mathbb{Z}/\overline{0}$ S  $\mathbb{E}$ n z/OS, utilice el mandato con el programa de utilidad CSQ0UTIL .

# **Antes de empezar**

El gestor de colas con el que desee trabajar debe estar en ejecución.

 $\text{Multi}$  Debe otorgar las autorizaciones + connect, + inq y + chg necesarias, utilizando el mandato setmqaut , para conectarse al gestor de colas y crear una política de seguridad.

 $\approx$  z/OS Para obtener más información sobre las autorizaciones necesarias para ejecutar este mandato en z/OS , consulte ["Specific security information" en la página 2941](#page-2940-0) en el tema CSQ0UTIL .

Para obtener más información sobre cómo configurar la seguridad, consulte Configuración de la seguridad.

**Syntax**

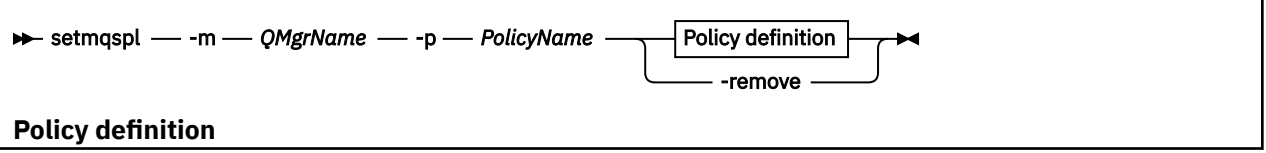

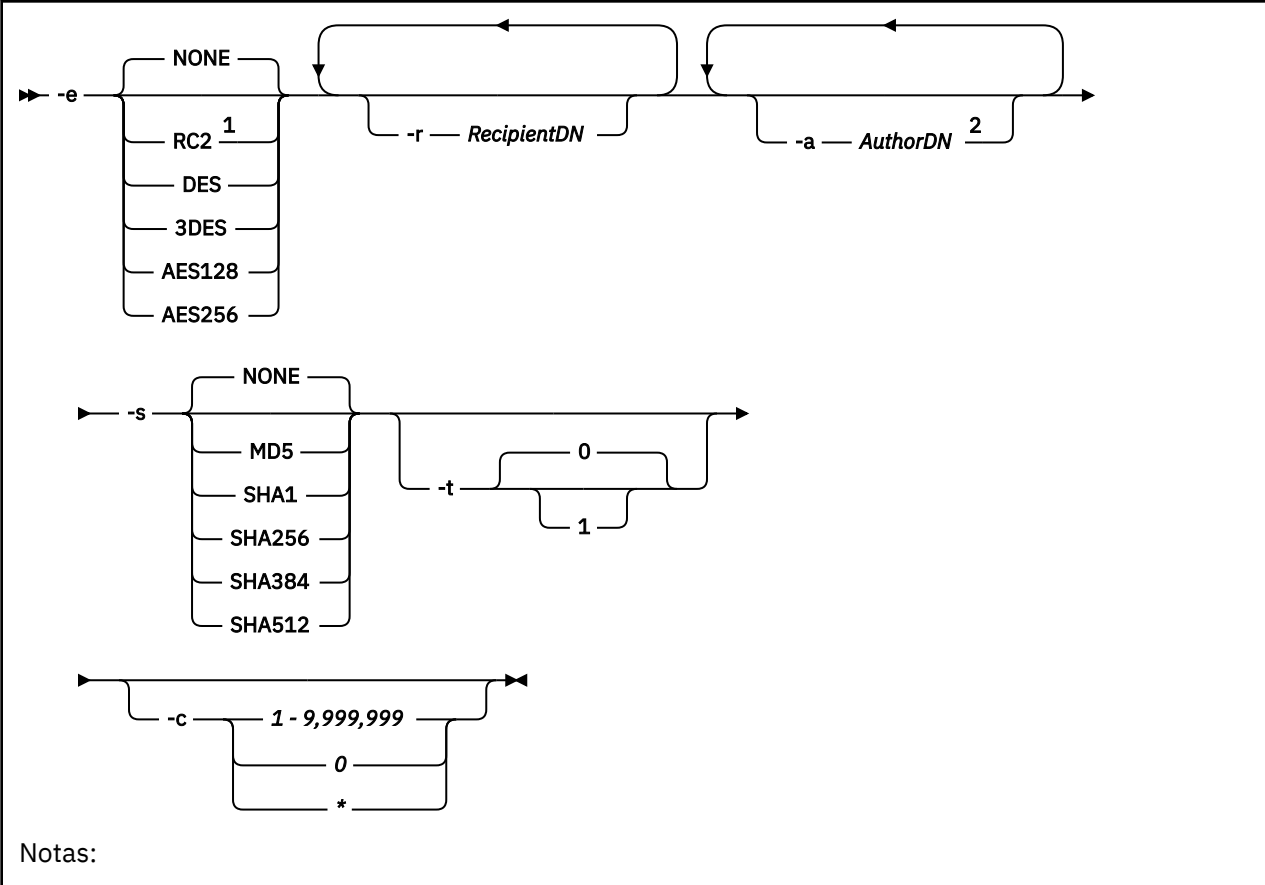

 $1$  If an encryption algorithm is selected, a recipient DN must also be provided.

2 If an author DN is provided, a signing algorithm must also be selected.

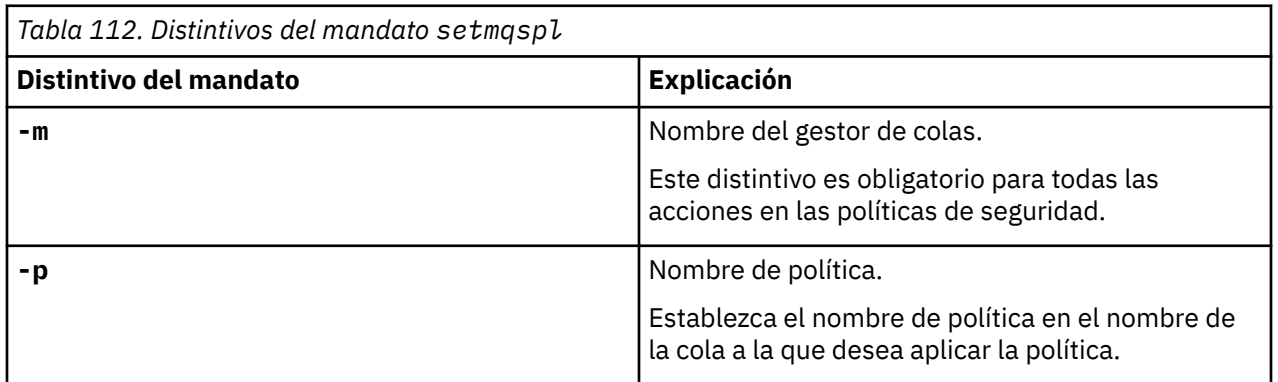

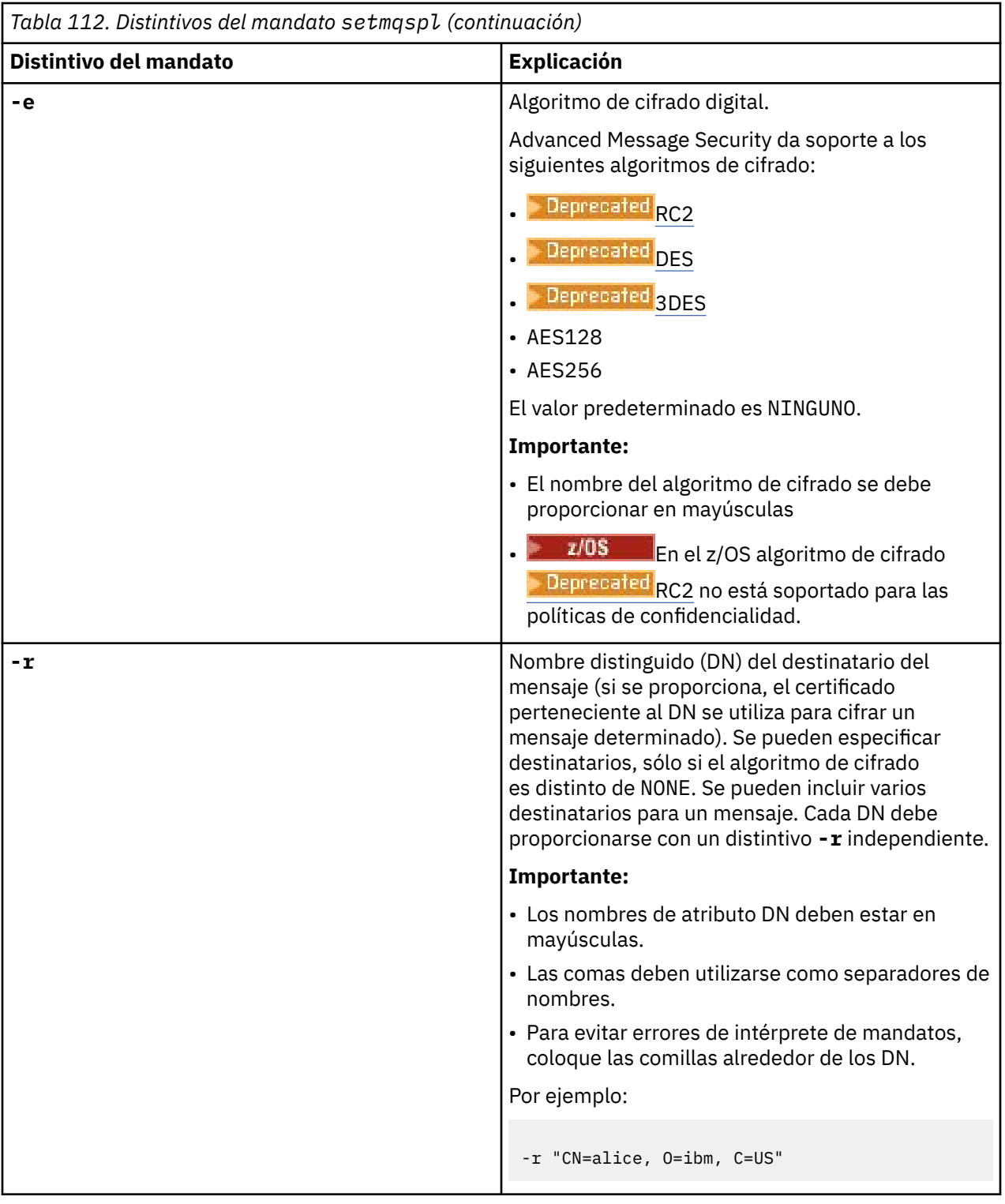

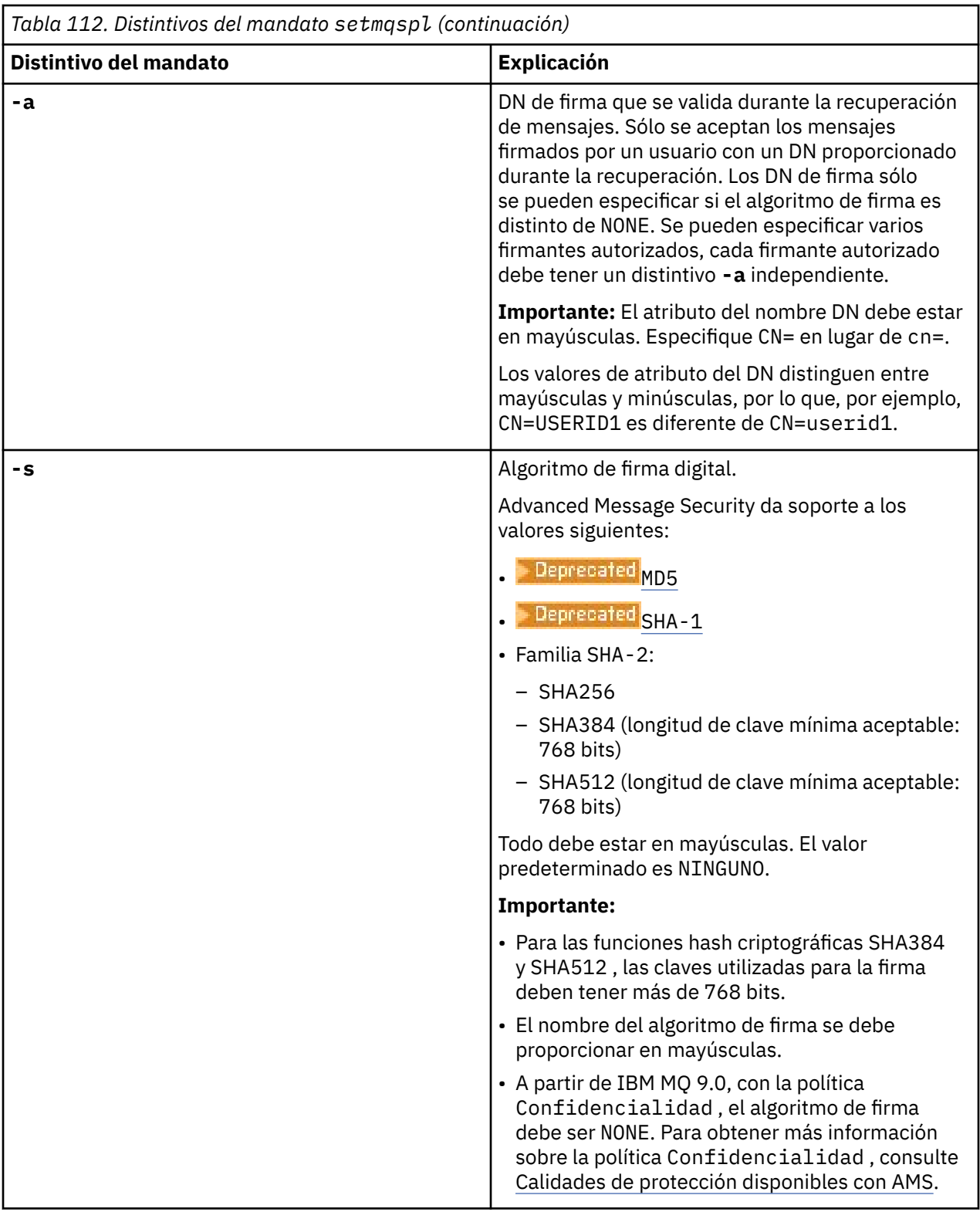

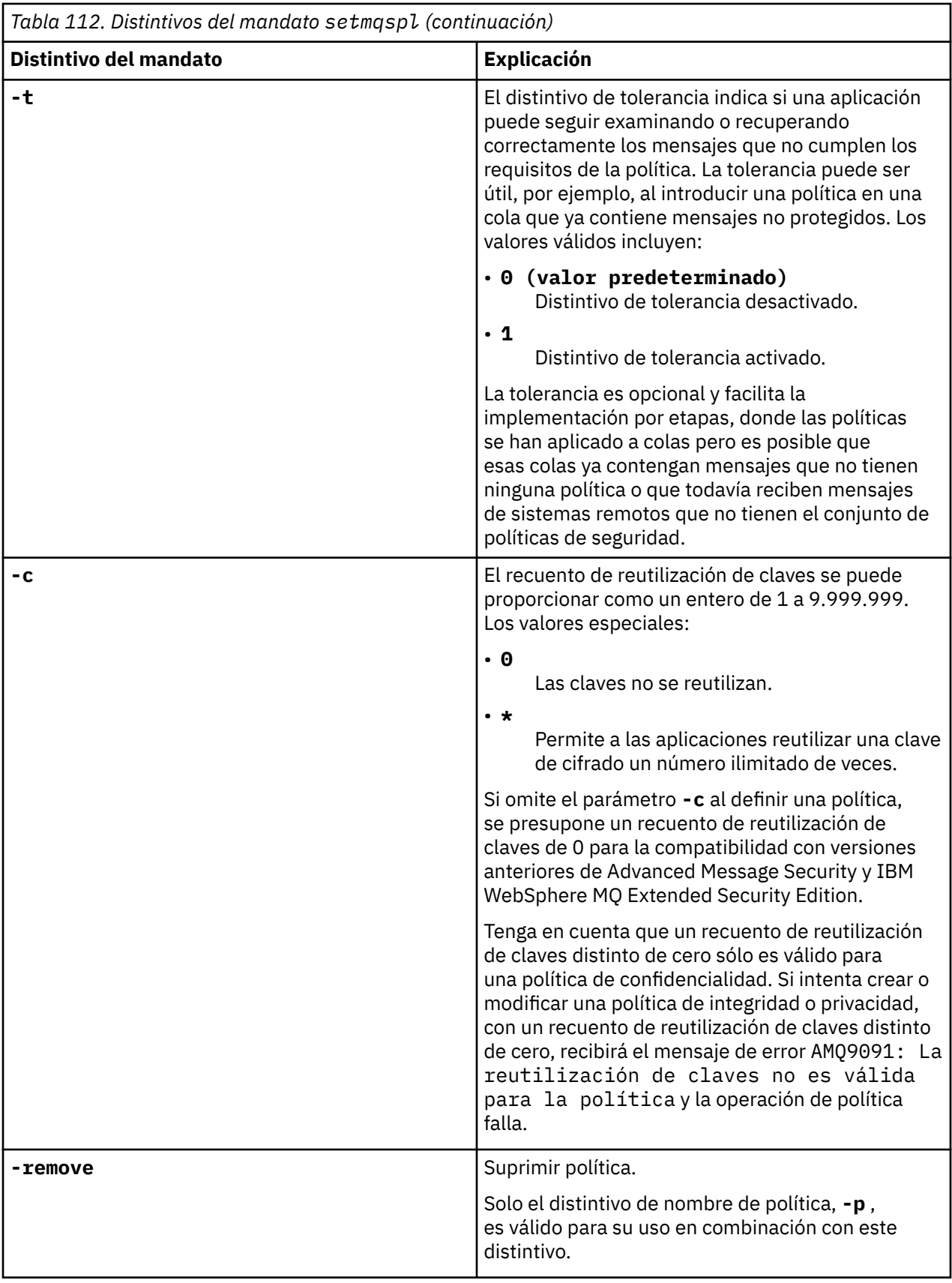

# <span id="page-259-0"></span>**Ejemplos**

La lista siguiente muestra ejemplos de algunos mandatos **setmqspl** válidos en Multiplatforms:

```
setmqspl -m QMGR -p PROT -s SHA256
setmqspl -m QMGR -p PROT -s SHA256 -a "CN=Alice, O=IBM, C=US"
setmqspl -m QMGR -p PROT -s SHA256 -e AES128 -a "CN=Alice, O=IBM, C=US" -r "CN=Bob, O=IBM, C=GB"
setmqspl -m QMGR -p PROT -e AES128 -r "CN=Bob, O=IBM, C=GB" -c 50
```
La lista siguiente muestra ejemplos de mandatos **setmqspl** que no son válidos:

• No se ha especificado ningún destinatario:

```
setmqspl -m QMGR -p PROT -e AES128
```
• La reutilización de claves no es válida para una política Integrity :

```
setmqspl -m QMGR -p PROT -s SHA256 -c 1
```
• La reutilización de claves no es válida para una política Privacy :

setmqspl -m QMGR -p PROT -s SHA256 -e AES128 -r "CN=Bob, O=IBM, C=GB" -c 1

#### **Referencia relacionada**

["SET POLICY \(establecer política de seguridad\) en Multiplatforms" en la página 1003](#page-1002-0) Utilice el mandato MQSC SET POLICY para establecer una política de seguridad.

["DISPLAY POLICY \(mostrar una política de seguridad\) en Multiplatforms" en la página 812](#page-811-0) Utilice el mandato MQSC **DISPLAY POLICY** para visualizar una política de seguridad.

["dspmqspl \(visualizar política de seguridad\)" en la página 102](#page-101-0) Utilice el mandato **dspmqspl** para visualizar una lista de todas las políticas y detalles de una política con

nombre. **En 2/US** En z/OS, utilice el mandato con el programa de utilidad CSQ0UTIL.

#### $z/0S$ **setmqweb pid (establecer ID de producto de servidor mqweb)**

Configure el ID de producto (PID) con el que se ejecuta el servidor mqweb en z/OS.

# **Finalidad**

 $z/0S$ Puede utilizar el mandato **setmqweb pid** para cambiar el PID bajo el que se ejecuta el servidor mqweb. De forma predeterminada, en z/OS, el servidor mqweb se ejecuta bajo el PID que se elige cuando se utiliza el mandato crtmqweb .

Antes de utilizar **setmqweb pid**, asegúrese de que el servidor mqweb se ha detenido utilizando el mandato MVS **STOP** en la tarea iniciada del servidor mqweb. Para obtener más información sobre los PID y cómo se utilizan en z/OS, consulte Registro de uso del producto con productos IBM MQ for z/OS.

# **Utilización del mandato en z/OS**

#### $\approx$  z/OS

Antes de emitir los mandatos **setmqweb** o **dspmqweb** en z/OS, debe establecer la variable de entorno **WLP\_USER\_DIR** para que la variable apunte a la configuración del servidor mqweb.

Para establecer la variable de entorno **WLP\_USER\_DIR** , especifique el mandato siguiente:

export WLP\_USER\_DIR=*WLP\_user\_directory*

donde *WLP\_user\_directory* es el nombre del directorio que se pasa a **crtmqweb**. Por ejemplo:

```
export WLP_USER_DIR=/var/mqm/web/installation1
```
Si desea más información, consulte Crear el servidor mqweb.

También debe establecer la variable de entorno **JAVA\_HOME** para que haga referencia a una versión de 64 bits de Java en el sistema.

El ID de usuario que ejecuta el mandato necesita acceso de grabación a los directorios siguientes:

- *WLP\_user\_directory* y sus subdirectorios.
- /tmp o a otro directorio al que hace referencia la variable *TMPDIR* . Si no tiene acceso a /tmp, el mandato falla con el mensaje FSUMF315 No se puede definir el archivo temporal. Si necesita establecer la variable *TMPDIR* , emita el mandato siguiente en el shell z/OS UNIX : export TMPDIR=*user\_directory*

### **Sintaxis**

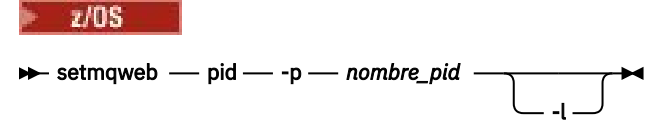

# **Parámetros**

 $z/0S$ 

Antes de utilizar **setmqweb pid**, asegúrese de que el servidor mqweb se ha detenido utilizando el mandato MVS **STOP** en la tarea iniciada del servidor mqweb.

#### **-p** *nombre\_pid*

Especifica el PID bajo el que se ejecuta el servidor mqweb. *pid\_name* es uno de los valores siguientes:

#### **MQ**

El servidor mqweb se ejecuta bajo IBM MQ for z/OS (5655-MQ9)

#### **VUE**

El servidor mqweb se ejecuta bajo IBM MQ for z/OS Value Unit Edition (5655-VU9)

#### **ADVANCEDVUE**

El servidor mqweb se ejecuta bajo IBM MQ Advanced for z/OS VUE (5655-AV1)

**-l**

Habilita el registro detallado. La información de diagnóstico se graba en un archivo de registro del servidor mqweb.

# **Códigos de retorno**

*Tabla 113. Identificadores de código de retorno y descripciones*

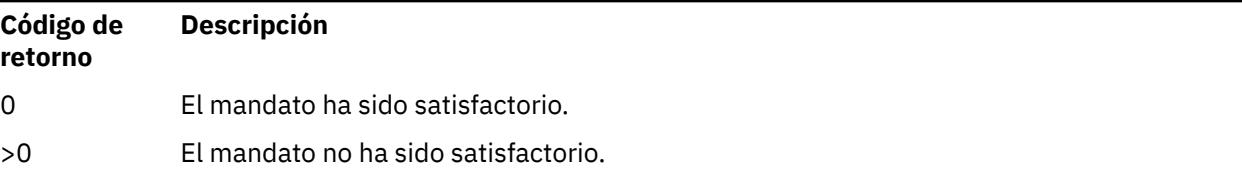

Para obtener una lista completa de códigos de salida de mandato de servidor, consulte Liberty: opciones de mandato de servidor en la documentación de WebSphere Application Server .

### <span id="page-261-0"></span>**Mandatos relacionados**

*Tabla 114. Mandatos y descripciones relacionados*

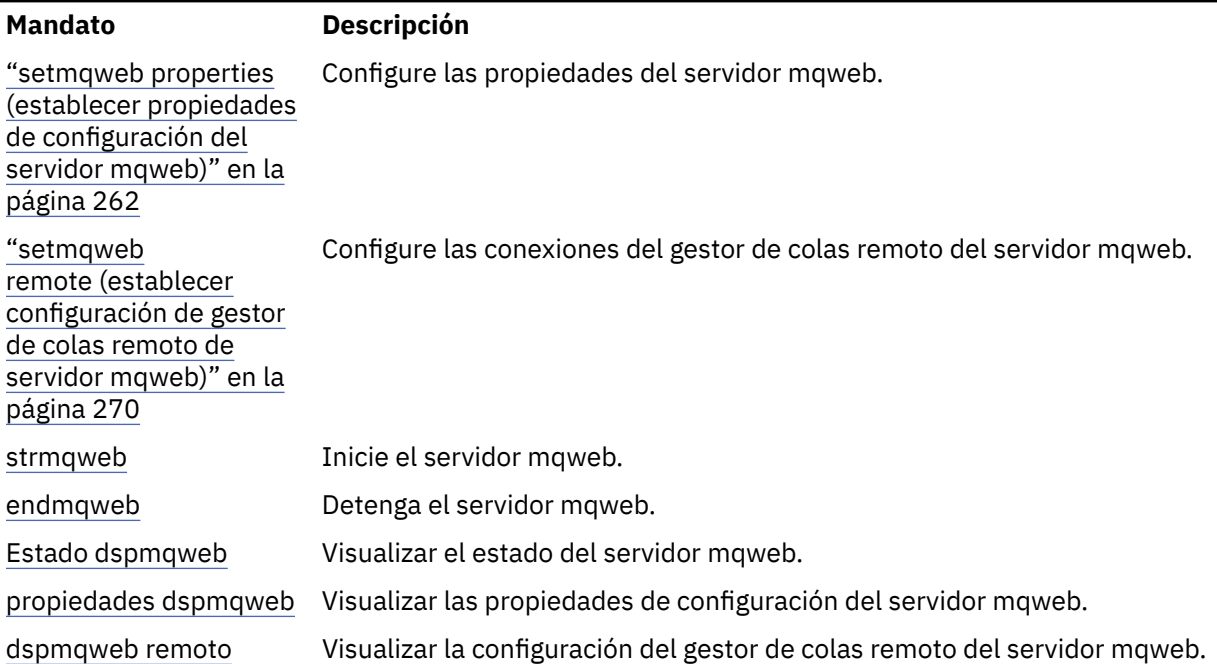

# **setmqweb properties (establecer propiedades de configuración del servidor mqweb)**

Configure las propiedades del servidor mqweb.

# **Finalidad**

Puede utilizar el mandato **setmqweb properties** para configurar el servidor mqweb. Los cambios en las propiedades entran en vigor dinámicamente, en unos pocos segundos, a menos que se indique lo contrario.

# **Utilización del mandato en z/OS**

#### $z/0S$

Antes de emitir los mandatos **setmqweb** o **dspmqweb** en z/OS, debe establecer la variable de entorno WLP\_USER\_DIR para que la variable apunte a la configuración del servidor mqweb.

Para establecer la variable de entorno WLP\_USER\_DIR, especifique el mandato siguiente:

export WLP\_USER\_DIR=*WLP\_user\_directory*

donde *WLP\_user\_directory* es el nombre del directorio que se pasa a **crtmqweb**. Por ejemplo:

export WLP\_USER\_DIR=/var/mqm/web/installation1

Si desea más información, consulte Crear el servidor mqweb.

También debe establecer la variable de entorno JAVA\_HOME para que haga referencia a una versión de 64 bits de Java en el sistema.

El ID de usuario que ejecuta el mandato necesita acceso de grabación a los directorios siguientes:

- *WLP\_user\_directory* y sus subdirectorios.
- /tmp o a otro directorio al que hace referencia la variable *TMPDIR* . Si no tiene acceso a /tmp, el mandato falla con el mensaje FSUMF315 No se puede definir el archivo temporal. Si

necesita establecer la variable *TMPDIR* , emita el mandato siguiente en el shell z/OS UNIX : export TMPDIR=*user\_directory*

Cuando se utiliza el mandato **setmqweb properties** para modificar la configuración del servidor mqweb, el propietario del archivo mqwebuser.xml se cambia por el ID de usuario que ha emitido el mandato, y los permisos de archivo se establecen en los permisos indicados por el **umask**del usuario.

# **Utilización del mandato en una instalación autónoma de IBM MQ Web Server**  $\blacksquare$  Linux  $\blacksquare$  V 9.4.0

Antes de emitir los mandatos **setmqweb** o **dspmqweb** en una instalación autónoma de IBM MQ Web Server , debe establecer la variable de entorno **MQ\_OVERRIDE\_DATA\_PATH** en el directorio de datos IBM MQ Web Server .

El ID de usuario que ejecuta el mandato necesita acceso de grabación al directorio de datos y a sus subdirectorios.

### **Sintaxis**

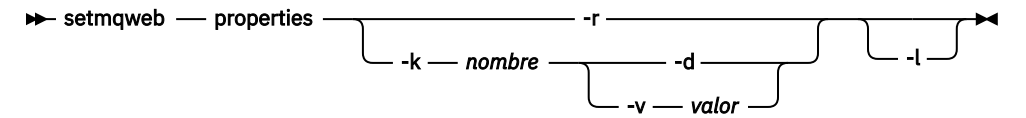

### **Parámetros**

**-r**

Restablecer a valores predeterminados. Este parámetro elimina todas las propiedades de configuración modificadas por el usuario del archivo mqwebuser.xml .

#### **-k** *Nombre*

El nombre de la propiedad de configuración que se va a añadir, actualizar o eliminar en o desde el archivo mqwebuser.xml . Los valores siguientes son los valores válidos para *nombre* en todas las

plataformas, incluido el IBM MQ Appliance.  $\sim$  V 9.4.0 Algunas de las propiedades siguientes no están disponibles en una instalación autónoma de IBM MQ Web Server .

#### **ltpaExpiration**

Esta propiedad de configuración se utiliza para especificar el tiempo, en minutos, antes de que caduque la señal LTPA.

El valor de esta propiedad es un valor entero. El valor predeterminado es de 120 minutos.

#### **Archivos maxTrace**

Esta propiedad de configuración se utiliza para especificar el número máximo de archivos de registro del servidor mqweb generados por el servidor mqweb.

El valor de esta propiedad es un valor entero. El valor predeterminado es 2.

#### **maxTraceFileSize**

Esta propiedad de configuración se utiliza para especificar el tamaño máximo, en MB, que puede alcanzar cada archivo de registro del servidor mqweb.

El valor de esta propiedad es un valor entero. El valor predeterminado es 200.

# **mqConsoleEnableDashboardExaminar**

Algunos aspectos de Panel de control de consola de MQ contienen información que sólo está disponible examinando colas. Este examen de cola está habilitado de forma predeterminada en IBM MQ Console. Si un usuario determinado no tiene la autorización correcta para examinar colas, se pueden generar muchas entradas de registro, registrando el acceso fallido. Para reducir la carga en los registros, puede inhabilitar este examen de cola estableciendo esta propiedad en el valor de serie "false".

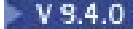

#### **mqConsoleEnableSystemTopicMonitoring**

Esta propiedad de configuración se utiliza para habilitar o inhabilitar la supervisión de temas del sistema que se utiliza para visualizar información del sistema en IBM MQ Console (consulte Métricas publicadas en los temas del sistema). Si la supervisión de temas del sistema está habilitada, hay más información disponible para visualizarla en el separador **Visión general** del gestor de colas en IBM MQ Console. Consulte Visita rápida de la consola de MQ.

El valor de esta propiedad es un valor de serie y se establece en "true" para habilitar la supervisión de temas del sistema o en "false" para inhabilitarla.

#### **Visualización de mqConsoleMaxMsgCharsTo**

Esta propiedad de configuración se utiliza para especificar el número máximo de caracteres que se deben recuperar de cada mensaje cuando se examina una cola utilizando IBM MQ Console.

El valor de esta propiedad es un entero. El valor predeterminado es 1024.

#### **mqConsoleMaxMsgRequestSize**

Esta propiedad de configuración se utiliza para especificar el tamaño máximo, en MB, que una solicitud de examen puede tener en todos los mensajes cuando examina colas utilizando IBM MQ Console.

El valor de esta propiedad es un entero. El valor predeterminado es 1.

#### **mqConsoleMaxMsgsPerRequest**

Esta propiedad de configuración se utiliza para especificar el número total de mensajes que se deben recuperar de una cola al examinar utilizando IBM MQ Console.

El valor de esta propiedad es un entero. El valor predeterminado es 1000.

#### **mqRestCorsAllowedOrígenes**

Esta propiedad de configuración se utiliza para especificar los orígenes que pueden acceder a REST API. Para obtener más información sobre CORS, consulte Configuración de CORS para REST API.

El valor de esta propiedad es un valor de serie.

#### **mqRestCorsMaxAgeInSegundos**

Esta propiedad de configuración se utiliza para especificar el tiempo, en segundos, que un navegador web puede almacenar en memoria caché los resultados de cualquier comprobación previa a la ejecución de CORS.

El valor de esta propiedad es un valor entero. El valor por omisión es 0.

#### **mqRestCsrfValidation**

Esta propiedad de configuración se utiliza para especificar si se realizan comprobaciones de validación CSRF. Un valor de false elimina las comprobaciones de validación de señal CSRF.

El valor de esta propiedad es un valor booleano. El valor predeterminado es verdadero.

#### **mqRestGatewayEnabled**

Esta propiedad de configuración se utiliza para especificar si la pasarela de administrative REST API está habilitada.

El valor de esta propiedad es un valor booleano. El valor predeterminado es verdadero.

 $V5.4.0$ Esta propiedad no es válida en una instalación autónoma de IBM MQ Web Server ya que administrative REST API no está disponible en este entorno.

#### **mqRestGatewayQmgr**

Esta propiedad de configuración se utiliza para especificar el nombre del gestor de colas que se utilizará como gestor de colas de pasarela. Este gestor de colas debe estar en la misma instalación que el servidor mqweb. Un valor en blanco indica que no hay ningún gestor de colas configurado como gestor de colas de pasarela.

El valor de esta propiedad es un valor de serie. Si este valor se puede interpretar como un número o un valor booleano, debe especificarse entre comillas dobles.

 $\blacktriangleright$  <code>V 9.4.0  $\blacksquare$  Esta propiedad no es válida en una instalación autónoma de IBM MQ Web Server ya </code> que administrative REST API no está disponible en este entorno.

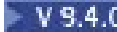

# **mqRestMessagingAdoptWebUserContexto**

Esta propiedad de configuración se utiliza para especificar el contexto de usuario que se utiliza para la autorización al enviar, publicar, recibir o examinar mensajes utilizando messaging REST API. Es decir, especifica qué ID de usuario se utiliza para la autorización.

El valor puede ser uno de los siguientes:

#### **true**

El ID que se utiliza para la autorización es el ID de usuario que ha iniciado la sesión en REST API. **MQMD.UserIdentifier** se establece en el ID de usuario que ha iniciado la sesión en REST API, y **MQMD.AppIdentityData** se establece en el ID de usuario que ha iniciado la sesión en REST API.

Consulte MQMD para obtener más información sobre las partes del descriptor de mensaje del mensaje IBM MQ .

#### **falso**

El ID que se utiliza para la autorización es el ID de usuario que se utiliza para iniciar el servidor mqweb. **MQMD.UserIdentifier** se deja en blanco y **MQMD.AppIdentityData** se establece en el ID de usuario que ha iniciado la sesión en REST API.

El valor de esta propiedad es un valor booleano. El valor predeterminado es verdadero.

#### **mqRestMessagingEnabled**

Esta propiedad de configuración se utiliza para especificar si el messaging REST API está habilitado.

El valor de esta propiedad es un valor booleano. El valor predeterminado es verdadero.

#### **mqRestMessagingFullPoolBehavior**

Esta propiedad de configuración se utiliza para especificar el comportamiento del messaging REST API cuando todas las conexiones de la agrupación de conexiones están en uso.

El valor puede ser uno de los siguientes:

#### **bloque**

Cuando estén en uso todas las conexiones de la agrupación, se espera a que haya una conexión disponible. Cuando se utiliza esta opción, la espera de una conexión es indefinida.

Las conexiones inactivas se cierran y se eliminan automáticamente de una agrupación de gestores de colas. El estado de cada agrupación de gestores de colas se interroga cada 2 minutos y las conexiones que hayan estado inactivas durante los últimos 30 segundos se cierran y se eliminan de la agrupación asociada.

#### **error**

Cuando estén en uso todas las conexiones de la agrupación, se devuelve un error.

#### **desbordamiento**

Cuando se estén utilizando todas las conexiones de la agrupación, cree una conexión no agrupada para utilizarla. Esta conexión se suprime después de que se utilice.

El valor de esta propiedad es un valor de serie. El valor predeterminado es desbordamiento.

#### **mqRestMessagingMaxPoolSize**

Esta propiedad de configuración se utiliza para especificar el tamaño máximo de agrupación de conexiones para cada agrupación de conexiones del gestor de colas.

El valor de esta propiedad es un valor entero. El valor predeterminado es 20.

#### **mqRestMftCommandGestor de colas**

Esta propiedad de configuración se utiliza para especificar el nombre del gestor de colas de mandatos al que REST API for MFTenvía las solicitudes de crear transferencia y crear, suprimir o actualizar supervisor de recursos.

El valor de esta propiedad es un valor de serie. Si este valor se puede interpretar como un número o un valor booleano, debe especificarse entre comillas dobles.

Los cambios en el valor de esta propiedad entrarán en vigor la próxima vez que se inicie el servidor mqweb.

 $\mathbf{V}$  9.4.0  $\blacksquare$ Esta propiedad no es válida en una instalación autónoma de IBM MQ Web Server , ya que REST API para MFT no está disponible en este entorno.

#### **mqRestMftCoordinationGestor de colas**

Esta propiedad de configuración se utiliza para especificar el nombre del gestor de colas de coordinación del que REST API for MFTrecupera los detalles de la transferencia.

El valor de esta propiedad es un valor de serie. Si este valor se puede interpretar como un número o un valor booleano, debe especificarse entre comillas dobles.

Los cambios en el valor de esta propiedad entrarán en vigor la próxima vez que se inicie el servidor mqweb.

 $\blacktriangleright$  <code>V 3.4.0  $\blacksquare$  Esta propiedad no es válida en una instalación autónoma de IBM MQ Web Server , ya</code> que REST API para MFT no está disponible en este entorno.

#### **mqRestMftEnabled**

Esta propiedad de configuración se utiliza para especificar si el REST API para MFT está habilitado.

El valor de esta propiedad es un valor booleano. El valor predeterminado es false.

Los cambios en el valor de esta propiedad entrarán en vigor la próxima vez que se inicie el servidor mqweb.

 $\blacktriangleright$  <code>V 9.4.0  $\blacksquare$  Esta propiedad no es válida en una instalación autónoma de IBM MQ Web Server , ya</code> que REST API para MFT no está disponible en este entorno.

#### **mqRestMftReconnectTimeoutInMinutos**

Esta propiedad de configuración se utiliza para especificar el periodo de tiempo, en minutos, tras el cual el REST API para MFT deja de intentar conectarse al gestor de colas de coordinación.

El valor de esta propiedad es un valor entero. El valor predeterminado es 30.

Los cambios en el valor de esta propiedad entrarán en vigor la próxima vez que se inicie el servidor mqweb.

 $\blacktriangleright$  <code>V 9.4.0</code>  $\blacktriangleright$  <code>Esta</code> propiedad no es válida en una instalación autónoma de IBM MQ Web Server , ya que REST API para MFT no está disponible en este entorno.

#### **mqRestRequestTimeout**

Esta propiedad de configuración se utiliza para especificar el tiempo, en segundos, antes de que una solicitud REST exceda el tiempo de espera.

El valor de esta propiedad es un valor entero. El valor predeterminado es 30.

#### **traceSpec**

Esta propiedad de configuración se utiliza para especificar el nivel de rastreo generado por el servidor mqweb. Para obtener una lista de valores posibles, consulte Configuración del registro para IBM MQ Console y REST API.

El valor de esta propiedad es un valor de serie. El valor predeterminado es  $\star$ =info.

ULW  $\triangleright$  z/0S

Los valores siguientes son los valores válidos adicionales para *nombre* en z/OS, UNIX, Linux, and

Windows. V 9.4.0 Algunas de las propiedades siguientes no están disponibles en una instalación autónoma de IBM MQ Web Server .

#### **httpHost**

Esta propiedad de configuración se utiliza para especificar el nombre de host HTTP como una dirección IP, un nombre de host de servidor de nombres de dominio (DNS) con sufijo de nombre de dominio o el nombre de host DNS del servidor donde está instalado IBM MQ .

Puede utilizar un asterisco entre comillas dobles para especificar todas las interfaces de red disponibles.

Puede utilizar el valor localhost para permitir sólo conexiones locales.

El valor de esta propiedad es un valor de serie. El valor predeterminado es localhost.

#### **httpPort**

Esta propiedad de configuración se utiliza para especificar el número de puerto HTTP que se utiliza para las conexiones HTTP.

Puede utilizar un valor de -1 para inhabilitar el puerto.

El valor de esta propiedad es un valor entero. El valor predeterminado es -1.

#### **httpsPort**

Esta propiedad de configuración se utiliza para especificar el número de puerto HTTPS que se utiliza para las conexiones HTTPS.

Puede utilizar un valor de -1 para inhabilitar el puerto.

El valor de esta propiedad es un valor entero. El valor predeterminado es 9443.

#### **ltpaCookieNombre**

Esta propiedad de configuración se utiliza para especificar el nombre de la cookie de señal LTPA.

De forma predeterminada, el valor de esta propiedad es LtpaToken2\_\$ {env.MQWEB\_LTPA\_SUFFIX} en AIX, Linux, and Windows , o LtpaToken2\_\${httpsPort} en z/OS. La variable después del prefijo LtpaToken2\_ es utilizada por el servidor mqweb para generar un nombre exclusivo para la cookie. No puede establecer esta variable, pero puede cambiar el ltpaCookieName por un valor de su elección.

El valor de esta propiedad es un valor de serie.

#### **maxMsgTraceFiles**

Esta propiedad de configuración se utiliza para especificar el número máximo de archivos de rastreo de mensajería generados por el servidor mqweb para IBM MQ Console.

El valor de esta propiedad es un valor entero. El valor predeterminado es 5.

#### **maxMsgTraceFileTamaño**

Esta propiedad de configuración se utiliza para especificar el tamaño máximo, en MB, que puede alcanzar cada archivo de rastreo de mensajería.

Esta propiedad sólo se aplica a IBM MQ Console.

El valor de esta propiedad es un valor entero. El valor predeterminado es 20.

#### **mqConsoleInicio automático**

Esta propiedad de configuración se utiliza para especificar si el IBM MQ Console se inicia automáticamente cuando se inicia el servidor mqweb.

El valor de esta propiedad es un valor booleano. El valor predeterminado es verdadero.

#### **mqConsoleFrameAncestors**

Esta propiedad de configuración se utiliza para especificar la lista de orígenes de páginas web que pueden incluir IBM MQ Console en un IFrame. Para obtener más información sobre esta propiedad, consulte inclusión de IBM MQ Console en un IFrame.

El valor de esta propiedad es una serie.

#### **mqConsoleRemoteSupporthabilitado**

Esta propiedad de configuración se utiliza para especificar si IBM MQ Console permite conexiones de gestor de colas remoto. Cuando esta propiedad se establece en true, se permiten conexiones de gestor de colas remoto.

El valor de esta propiedad es un valor booleano. El valor predeterminado es verdadero.

 $\blacktriangleright$  <code>V 9.4.0</code>  $\blacktriangleright$  <code>Esta</code> propiedad no es válida en una instalación autónoma de IBM MQ Web Server . El IBM MQ Console solo se puede utilizar con gestores de colas remotos en una instalación autónoma de IBM MQ Web Server .

#### **mqConsoleRemoteAllowLocal**

Esta propiedad de configuración se utiliza para especificar si los gestores de colas remotos y locales son visibles en IBM MQ Console cuando se permiten conexiones de gestor de colas remoto. Cuando esta propiedad se establece en true, se visualizan los gestores de colas local y remoto.

El valor de esta propiedad es un booleano. El valor predeterminado es verdadero.

 $\blacktriangleright$  V 3.4.0  $\blacksquare$  Esta propiedad no es válida en una instalación autónoma de IBM MQ Web Server . El IBM MQ Console solo se puede utilizar con gestores de colas remotos en una instalación autónoma de IBM MQ Web Server .

#### **Tiempo de mqConsoleRemotePoll**

Esta propiedad de configuración se utiliza para especificar el tiempo, en segundos, antes de que se renueve la lista de conexiones del gestor de colas remoto. Al renovar, se reintentan las conexiones no satisfactorias.

El valor de esta propiedad es un entero. El valor predeterminado es 300.

#### **mqConsoleRemoteUIAdmin**

Esta propiedad de configuración se utiliza para especificar si los gestores de colas remotos se pueden añadir a IBM MQ Console utilizando la consola, o si los gestores de colas remotos sólo se pueden añadir utilizando el mandato **setmqweb remote** . Cuando esta propiedad se establece en true, los gestores de colas remotos se pueden añadir utilizando IBM MQ Console.

El valor de esta propiedad es un booleano. El valor predeterminado es false.

#### **mqRestInicio automático**

Esta propiedad de configuración se utiliza para especificar si el REST API se inicia automáticamente cuando se inicia el servidor mqweb.

El valor de esta propiedad es un valor booleano. El valor predeterminado es verdadero.

# **Modalidad mqRestMessagingConnection**

Esta propiedad de configuración se utiliza para especificar si el messaging REST API puede enviar mensajes a los gestores de colas que no están en la misma instalación que el servidor mqweb.

El valor puede ser uno de los siguientes:

#### **local**

El messaging REST API sólo puede enviar mensajes a los gestores de colas que están en la misma instalación que el servidor mqweb.

#### **remota**

El messaging REST API puede enviar mensajes a cualquier gestor de colas que esté configurado para que lo utilice el messaging REST API. Si el gestor de colas está en la misma instalación que el servidor mqweb, no es necesaria ninguna configuración. Para todos los demás gestores de colas, debe existir una definición de gestor de colas remoto. Para obtener más información sobre la creación de una definición de gestor de colas remoto para utilizar con messaging REST API, consulte Configuración de un gestor de colas remoto para utilizar con messaging REST API.

El valor es un valor de serie. El valor predeterminado es local.

El servidor mqweb debe reiniciarse después de establecer este valor.

 $\blacktriangleright$  <code>V 9.4.0  $\blacksquare$  Esta propiedad no es válida en una instalación autónoma de IBM MQ Web Server .</code> El messaging REST API solo se puede utilizar con gestores de colas remotos en una instalación autónoma de IBM MQ Web Server .

#### **remoteKeyfile**

Esta propiedad de configuración se utiliza para especificar la ubicación del archivo de claves que contiene la clave de cifrado inicial que se utiliza para descifrar las contraseñas almacenadas en la información de conexión del gestor de colas remoto.

La clave inicial es un archivo que debe contener una sola línea de al menos un carácter. Sin embargo, debe utilizar una clave que tenga al menos 16 caracteres. Por ejemplo, el archivo de claves inicial puede contener la siguiente clave de cifrado:

Th1sIs@n3Ncypt|onK\$y

Asegúrese de que el archivo de claves esté adecuadamente protegido utilizando los permisos del sistema operativo y de que la clave de cifrado sea exclusiva del archivo de claves.

Si no proporciona un archivo de claves, se utiliza una clave predeterminada.

También puede proporcionar la vía de acceso al archivo de claves utilizando la variable de entorno **MQS\_WEBUI\_REMOTE\_KEYFILE** .

El archivo de claves que se proporciona aquí debe coincidir con el mismo archivo de claves que se utiliza para cifrar la contraseña utilizando el parámetro **-sf** .

El servidor mqweb debe reiniciarse después de establecer este valor.

#### **secureLtpa**

Esta propiedad de configuración se utiliza para especificar si la señal LTPA está protegida para todas las solicitudes. Se necesita una señal LTPA no segura para enviar solicitudes HTTP desde un navegador.

El valor de esta propiedad es un valor booleano. El valor predeterminado es verdadero.

#### **ALW**

Los valores siguientes son los valores válidos adicionales para *nombre* en AIX, Linux, and Windows:

#### **managementMode**

Esta propiedad de configuración se utiliza para especificar si los gestores de colas y los escuchas pueden ser creados, suprimidos, iniciados y detenidos por IBM MQ Console.

El valor de esta propiedad es un valor de serie y puede ser uno de los valores siguientes:

#### **estándar**

Los gestores de colas y escuchas se pueden crear y administrar en IBM MQ Console.

#### **aprovisionamiento externo**

Los gestores de colas y escuchas no se pueden crear en IBM MQ Console. Sólo se pueden administrar los gestores de colas y escuchas creados fuera de IBM MQ Console .

El valor predeterminado es estándar.

#### **-d**

Suprime la propiedad de configuración especificada del archivo mqwebuser.xml .

#### **-v** *Valor*

El valor de la propiedad de configuración que se va a añadir o actualizar en el archivo mqwebuser.xml . Las propiedades de configuración existentes del mismo *nombre* se sobrescriben. Se eliminan las propiedades de configuración duplicadas.

El valor distingue entre mayúsculas y minúsculas. Para especificar un asterisco, varias señales o un valor vacío, escriba el valor entre comillas dobles.

El *valor* especificado no se valida. Si se especifican valores incorrectos, puede fallar un intento posterior de iniciar el servidor mqweb.

**Nota:** El valor que se proporciona para una propiedad de configuración se convierte en un objeto Java y se aplica un análisis heurístico:

#### **Números**

Si el valor es numérico, se analiza como un objeto Número Java , como por ejemplo Entero o Doble. Un prefijo de 0 indica un valor octal, 0x un hexadecimal, etc. Por ejemplo, 0101 se convierte en un entero con el valor decimal 65.

#### **Valores booleanos**

Si el valor coincide con true o false, se analiza como un objeto booleano.

#### **Valores entre comillas**

Si el valor está entre comillas dobles, se analiza como un objeto String. Si un único carácter está entre comillas simples, se analiza como un objeto de carácter.

#### **Otros valores**

Si no se aplica ninguna de las reglas anteriores, el valor se analiza sin cambios como un objeto String.

Estas reglas son importantes cuando se proporcionan valores de serie. Si dicho valor se puede interpretar como un número o booleano, debe asegurarse de que se especifica en el mandato

<span id="page-269-0"></span>setmqweb entre comillas dobles. Por ejemplo, si da a un gestor de colas un nombre numérico o lo llama TRUE, debe escribir el nombre entre comillas dobles.

Debe escapar las comillas dobles en la línea de mandatos. Por ejemplo, puede especificar

setmqweb properties -k mqRestGatewayQmgr - v "\"0101\""

para establecer un nombre de gestor de colas de pasarela que se parezca a un número.

**-l**

Habilita el registro detallado. La información de diagnóstico se graba en un archivo de registro del servidor mqweb.

### **Códigos de retorno**

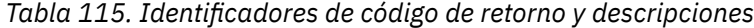

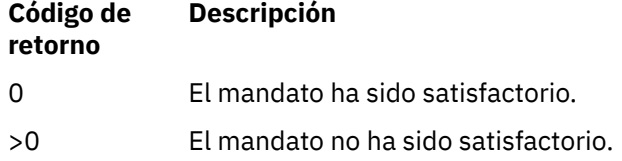

Para obtener una lista completa de códigos de salida de mandato de servidor, consulte Liberty: opciones de mandato de servidor en la documentación de WebSphere Application Server .

# **Mandatos relacionados**

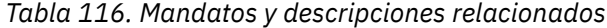

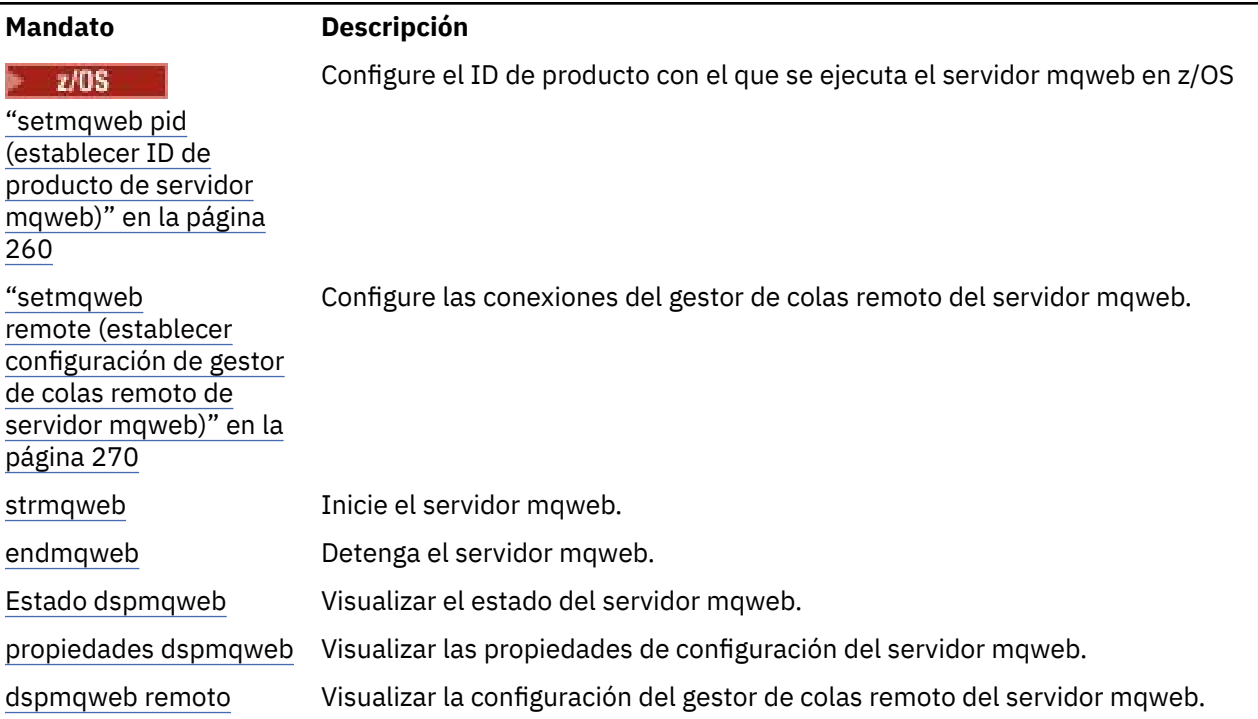

# **setmqweb remote (establecer configuración de gestor de colas remoto de servidor mqweb)**

Configure la información de conexión del gestor de colas remoto para el servidor mqweb. La información de conexión del gestor de colas remoto se utiliza para el IBM MQ Consoley el REST API de mensajería para conectarse a gestores de colas remotos.

# **Finalidad**

Puede utilizar el mandato **setmqweb remote** para configurar conexiones de gestor de colas remoto para utilizarlas con IBM MQ Console y el REST APIde mensajería.

# **Utilización del mandato en z/OS**

 $z/0S$ 

Antes de emitir los mandatos **setmqweb** o **dspmqweb** en z/OS, debe establecer la variable de entorno WLP\_USER\_DIR para que la variable apunte a la configuración del servidor mqweb.

Para establecer la variable de entorno WLP\_USER\_DIR, especifique el mandato siguiente:

```
export WLP_USER_DIR=WLP_user_directory
```
donde *WLP\_user\_directory* es el nombre del directorio que se pasa a **crtmqweb**. Por ejemplo:

export WLP\_USER\_DIR=/var/mqm/web/installation1

Si desea más información, consulte Crear el servidor mqweb.

También debe establecer la variable de entorno JAVA\_HOME para que haga referencia a una versión de 64 bits de Java en el sistema.

El ID de usuario que ejecuta el mandato necesita acceso de grabación a los directorios siguientes:

- *WLP\_user\_directory* y sus subdirectorios.
- /tmp o a otro directorio al que hace referencia la variable *TMPDIR* . Si no tiene acceso a /tmp, el mandato falla con el mensaje FSUMF315 No se puede definir el archivo temporal. Si necesita establecer la variable *TMPDIR* , emita el mandato siguiente en el shell z/OS UNIX : export TMPDIR=*user\_directory*

# **Utilización del mandato en una instalación autónoma de IBM MQ Web Server** Linux  $V$  9.4.0

Antes de emitir los mandatos **setmqweb** o **dspmqweb** en una instalación autónoma de IBM MQ Web Server , debe establecer la variable de entorno **MQ\_OVERRIDE\_DATA\_PATH** en el directorio de datos IBM MQ Web Server .

> -r -uniqueName *- uniqueId* -d

El ID de usuario que ejecuta el mandato necesita acceso de grabación al directorio de datos y a sus subdirectorios.

### **Sintaxis**

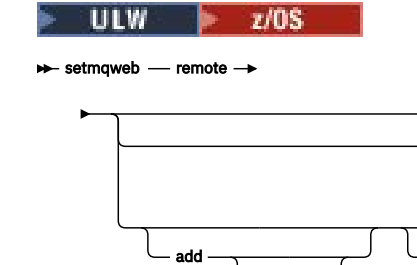

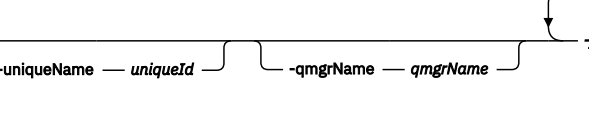

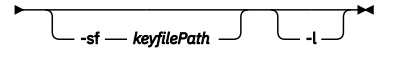

-group

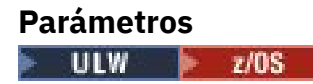

*-jsonkey valor* -d -i

#### **añadir**

Añada una entrada a la información de conexión del gestor de colas remoto en lugar de editar una entrada existente.

# **-grupo**

Indica si esta conexión de gestor de colas remoto forma parte de un grupo de gestores de colas.

Esta opción sólo se puede utilizar al añadir una nueva conexión de gestor de colas remoto y sólo es válida para la mensajería REST API.

#### **-uniqueName** *uniqueID*

Un nombre exclusivo para la conexión del gestor de colas remoto. Este es el nombre que aparece en IBM MQ Console.

Utilice un nombre que deje claro que el gestor de colas es remoto. Por ejemplo, si está especificando un nombre exclusivo para las conexiones remotas con el gestor de colas QM2, podría especificar el nombre remoto "remote-QM2".

El nombre exclusivo debe especificarse en los casos siguientes:

- Para añadir una nueva conexión de gestor de colas remoto cuando un gestor de colas con el mismo nombre ya existe en la información de conexión del gestor de colas remoto. En este caso, también debe especificar el parámetro **-qmgrName** para especificar el gestor de colas para el que está creando un nombre exclusivo.
- Para suprimir una conexión de gestor de colas remoto que tiene un nombre exclusivo.
- Para modificar una conexión de gestor de colas remoto que tiene un nombre exclusivo.

#### **-qmgrName** *qmgrName*

El nombre del gestor de colas que se va a añadir o actualizar.

Este parámetro debe especificarse para añadir una nueva conexión de gestor de colas remoto. El nombre aparece como remote\_*qmgrName* en IBM MQ Console.

#### **-sf** *keyfilePath*

La ubicación del archivo de claves que contiene la clave de cifrado inicial que se utiliza para cifrar las contraseñas almacenadas en la información de conexión del gestor de colas remoto.

La clave inicial es un archivo que debe contener una sola línea de al menos un carácter. Sin embargo, debe utilizar una clave que tenga al menos 16 caracteres. Por ejemplo, el archivo de claves inicial puede contener la siguiente clave de cifrado:

#### Th1sIs@n3Ncypt|onK\$y

Asegúrese de que el archivo de claves esté adecuadamente protegido utilizando los permisos del sistema operativo y de que la clave de cifrado sea exclusiva del archivo de claves.

Si no proporciona un archivo de claves, se utiliza una clave predeterminada.

También puede proporcionar la vía de acceso al archivo de claves utilizando la variable de entorno **MQS\_REMOTE\_KEYFILE** .

#### **-***jsonkey valor***| -d | -i**

#### *jsonkey*

El nombre de la propiedad que se va a añadir, actualizar o eliminar. Para añadir o actualizar un valor, especifique el valor después de la propiedad *jsonkey* . Para suprimir un valor, especifique el distintivo **-d** después de la propiedad *jsonkey* .

Puede añadir, actualizar o eliminar dos tipos de propiedades. El primer tipo son propiedades globales que puede establecer con el mandato **setmqweb remote** sin especificar un nombre de gestor de colas o un nombre exclusivo. El segundo tipo son propiedades que son específicas de una única conexión de gestor de colas remoto. Estas propiedades se pueden establecer con el mandato **setmqweb remote** sólo si también especifica un nombre de gestor de colas, un nombre exclusivo o ambos.

Los valores siguientes son valores *jsonkey* válidos que debe especificar sin un nombre de gestor de colas o nombre exclusivo en el mandato **setmqweb remote** :

#### **globalTrustStorePath**

La vía de acceso al archivo JKS del almacén de confianza. Este almacén de confianza se utiliza para todas las conexiones remotas a menos que se altere temporalmente mediante información de conexión de gestor de colas remoto específica en la entrada **trustStorePath** .

El valor de esta jsonkey es un valor de serie.

#### **globalTrustStorePassword**

La contraseña del almacén de confianza global.

El valor de esta jsonkey es un valor de serie y se cifra en la información de conexión del gestor de colas remoto.

#### **globalKeyStorePath**

La vía de acceso al archivo JKS del almacén de claves. Este almacén de claves se utiliza para todas las conexiones remotas a menos que se altere temporalmente mediante una información de conexión de gestor de colas remoto específica en la entrada **keyStorePath** .

#### **globalKeyStorePassword**

La contraseña del almacén de claves global.

El valor de esta jsonkey es un valor de serie y se cifra en la información de conexión del gestor de colas remoto.

Los valores siguientes son valores *jsonkey* válidos que requieren que especifique un nombre de gestor de colas o un nombre exclusivo en el mandato **setmqweb remote** :

#### **ccdtURL**

La vía de acceso al archivo CCDT que está asociado con el gestor de colas remoto.

El valor de esta jsonkey es un valor de serie.

#### **username**

El nombre de usuario que se utiliza para la conexión del gestor de colas remoto.

El valor de esta jsonkey es un valor de serie.

#### **Contraseña**

La contraseña asociada con el nombre de usuario que se utiliza para la conexión del gestor de colas remoto.

El valor de esta jsonkey es un valor de serie y se cifra en la información de conexión del gestor de colas remoto.

#### **enableMutualTLS**

Indica si esta conexión de gestor de colas remoto añade un almacén de claves para habilitar TLS mutuo.

El valor de esta jsonkey es un valor booleano.

#### **KeyStorePath**

La vía de acceso al archivo JKS del almacén de claves.

El valor de esta jsonkey es un valor de serie y altera temporalmente el valor del almacén de claves global.

#### **keyStorePassword**

La contraseña del archivo de almacén de claves.

El valor de esta jsonkey es un valor de serie y se cifra en la información de conexión del gestor de colas remoto.

#### **trustStoreVía de acceso**

La vía de acceso al archivo JKS del almacén de confianza.

El valor de esta jsonkey es un valor de serie y altera temporalmente el valor del almacén de confianza global.

#### **trustStorePassword**

La contraseña del archivo de almacén de confianza.

El valor de esta jsonkey es un valor de serie y se cifra en la información de conexión del gestor de colas remoto.

# **v** 9.4.0 visibilidad

Si esta conexión de gestor de colas remoto puede ser utilizada por el REST APIde mensajería, el IBM MQ Consoleo ambos.

El valor de esta jsonkey puede ser uno de los valores siguientes:

#### **mensajería**

La conexión del gestor de colas sólo la puede utilizar la mensajería REST API.

#### **Consola de**

La conexión del gestor de colas sólo la puede utilizar IBM MQ Console.

#### **mensajería, consola**

La conexión del gestor de colas puede ser utilizada por la mensajería REST API o IBM MQ Console.

El valor de esta jsonkey es un valor de serie. El valor predeterminado es **messaging,console**.

#### *valor*

El valor de la entrada de clave JSON que se va a añadir o actualizar.

Los valores distinguen entre mayúsculas y minúsculas y deben escribirse entre comillas dobles.

**-d**

Suprima la propiedad especificada de la información de conexión remota.

**-i**

Habilite la modalidad interactiva para la entrada de clave JSON especificada. A continuación, se le solicitará el valor de clave JSON cuando se ejecute el mandato.

**-d**

Suprima la información de conexión para el gestor de colas con el nombre exclusivo especificado.

**-r**

Restablezca y elimine toda la información de conexión remota.

**-l**

Habilita el registro detallado. La información de diagnóstico se graba en un archivo de registro del servidor mqweb.

# **Códigos de retorno**

*Tabla 117. Identificadores de código de retorno y descripciones*

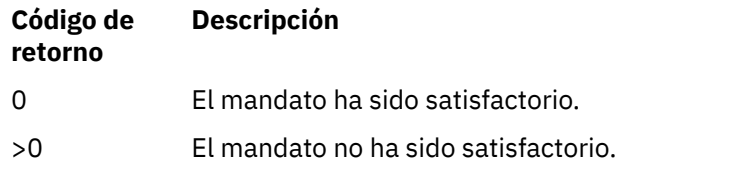

Para obtener una lista completa de códigos de salida de mandato de servidor, consulte Liberty: opciones de mandato de servidor en la documentación de WebSphere Application Server .

# **Ejemplos**

El ejemplo siguiente establece la vía de acceso al almacén de claves global para las conexiones de gestor de colas remoto:

setmqweb remote -globalTrustStorePath "c:\supersecure\keys.jks"

El ejemplo siguiente crea una nueva entrada para un gestor de colas, QM2, en la información de conexión del gestor de colas remoto. El ejemplo establece el URL de CCDT, un nombre de usuario y una contraseña para utilizar con la conexión y una vía de acceso de almacén de claves:

```
setmqweb remote add -qmgrName "QM2" -ccdtURL "c:\myccdts\cdt.json" -username "user" -password 
"password" -keyStorePath "c:\supersecure\keys.jks"
```
El ejemplo siguiente crea una nueva entrada para un gestor de colas diferente que también se denomina QM2y especifica un nombre exclusivo para diferenciar entre los dos gestores de colas QM2 . El ejemplo establece el URL de CCDT, un nombre de usuario y una contraseña. El ejemplo utiliza la opción **-i** para especificar de forma interactiva la contraseña asociada con el nombre de usuario cuando se ejecuta el mandato:

```
setmqweb remote add -uniqueName qm2remote -qmgrName "QM2" -ccdtURL "c:\myccdts\cdt.json" 
-username "mqadmin" -password -i
```
# **Mandatos relacionados**

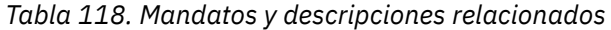

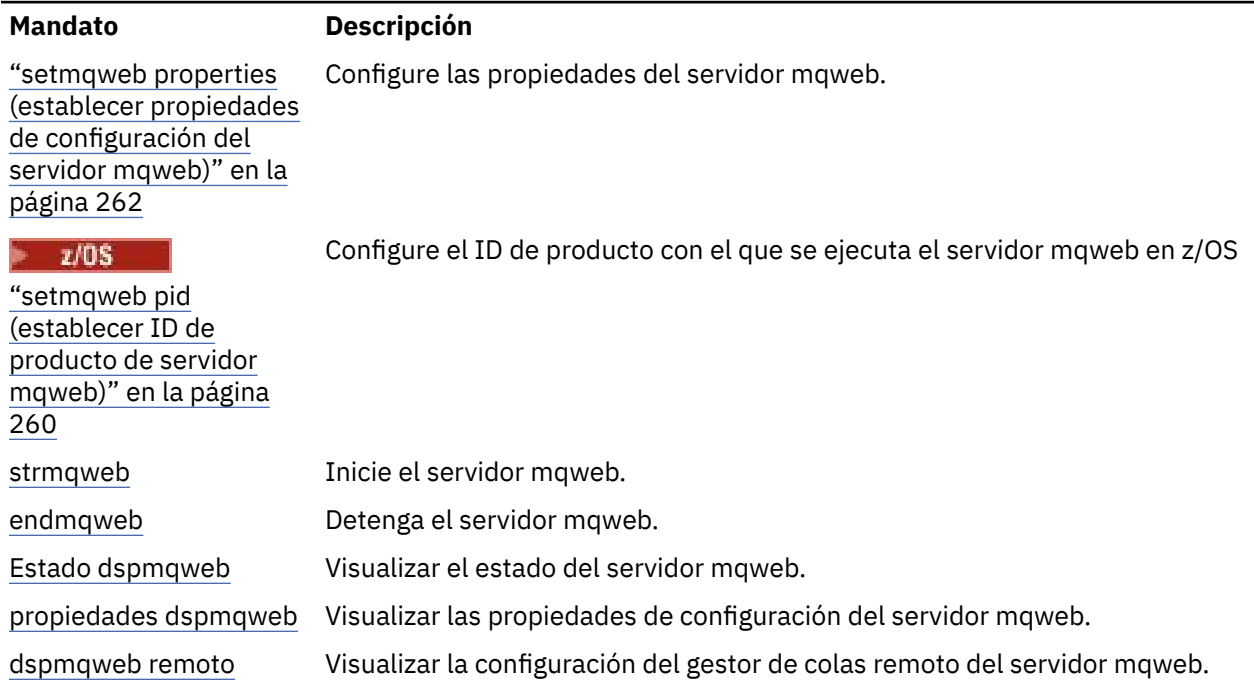

# **setmqxacred (añadir credenciales XA)**

Utilice el mandato **setmqxacred** para añadir o modificar credenciales en el almacén de credenciales XA de IBM MQ .

# **Finalidad**

El mandato **setmqxacred** añade nuevas credenciales al almacén de credenciales XA de IBM MQ o modifica o suprime las credenciales existentes.

### **Syntax**

```
► setmqxacred — -m — ? — QmgrName →
           -x - ResourceMgrName - -u - user - -p - password
```
### **Parámetros necesarios**

#### **-m** *NombGestColas*

El gestor de colas para el que se almacenan los detalles de autenticación.

- -x - ResourceMgrName - -d  $-1$ .

### **Parámetros opcionales**

#### **-x** *ResourceMgrNombre*

Especifica el nombre del gestor de recursos tal como se define en el archivo qm.ini .

#### **-u** *usuario*

Especifica el nombre de usuario que se debe utilizar para conectarse a la base de datos.

#### **-p** *contraseña*

Especifica la contraseña para el usuario.

**-d**

Suprime las credenciales para el gestor de recursos especificado.

**-l**

Lista las credenciales en el almacén del gestor de colas.

#### **Ejemplos**

Para añadir credenciales para el gestor de colas QM1 para el recurso mqdb2:

# setmqxacred -m QM1 -x mydb2 -u user1 -p Password1 Successfully added credentials for XA Resource Manager mydb2

Para suprimir las credenciales del gestor de colas QM1 para el recurso mqdb2:

```
# setmqxacred -m QM1 -x mydb2 -d
Successfully removed credentials for XA Resource Manager mydb2
```
Para listar los detalles sobre las credenciales almacenadas en el almacén de credenciales.

```
# setmqxacred -m QM1 -l 
ResourceName(mydb2) UserName(user1)
ResourceName(myora) UserName(user2)
```
# **strmqcsv (iniciar servidor de mandatos)**

Inicie el servidor de mandatos para un gestor de colas.

# **Finalidad**

Utilice el mandato **strmqcsv** para iniciar el servidor de mandatos para el gestor de colas especificado. Esto permite a IBM MQ procesar mandatos enviados a la cola de mandatos.

Debe utilizar el mandato **strmqcsv** desde la instalación asociada con el gestor de colas con el que está trabajando. Puede averiguar con qué instalación está asociado un gestor de colas mediante el mandato dspmq -o installation.

Si el atributo del gestor de colas, SCMDSERV, se especifica como QMGR, el cambio del estado del servidor de mandatos utilizando **strmqcsv** no afecta a la forma en que el gestor de colas actúa sobre el atributo SCMDSERV en el siguiente reinicio.

# **Syntax**

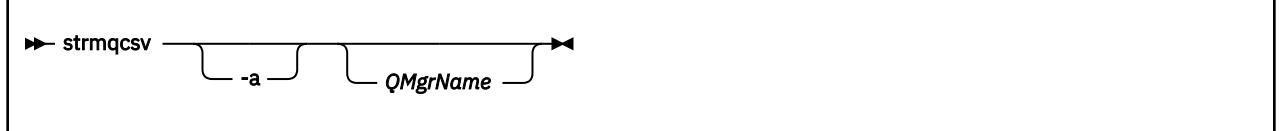

# **Parámetros necesarios**

Ninguna

# **Parámetros opcionales**

**-a**

- Impide que los siguientes mandatos PCF modifiquen o visualicen información de autorización:
- Consultar registros de autorización ( MQCMD\_INQUIRE\_AUTH\_RECS )
- Consultar autorización de entidad ( MQCMD\_INQUIRE\_ENTITY\_AUTH )
- Establezca el registro de autorización ( MQCMD\_SET\_AUTH\_REC ).
- Suprimir registro de autorización ( MQCMD\_DELETE\_AUTH\_REC ).

### **QMgrName**

El nombre del gestor de colas en el que iniciar el servidor de mandatos. Si se omite, se utiliza el gestor de colas predeterminado.

# **Códigos de retorno**

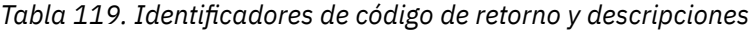

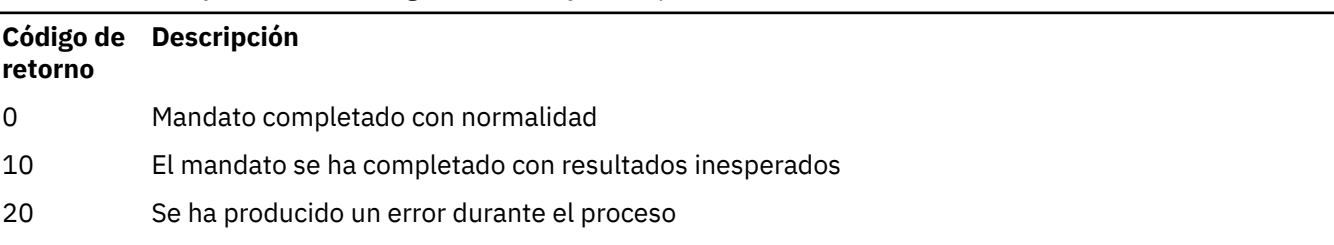

### **Ejemplos**

El mandato siguiente inicia un servidor de mandatos para el gestor de colas earth:

strmqcsv earth

# **Mandatos relacionados**

<span id="page-277-0"></span>*Tabla 120. Nombres y descripciones de mandatos relacionados*

| Mandato  | <b>Descripción</b>                              |
|----------|-------------------------------------------------|
| endmqcsv | Finalizar un servidor de mandatos               |
| dspmqcsv | Visualizar el estado de un servidor de mandatos |

#### **Referencia relacionada**

["Mandatos de servidor de mandatos" en la página 7](#page-6-0)

Una tabla de mandatos del servidor de mandatos, que muestra mandatos PCF equivalentes, mandatos MQSC y mandatos de control. El recurso REST API y los equivalentes de método HTTP, y los equivalentes IBM MQ Explorer , se incluyen si están disponibles.

# *<u>Windows</u>* strmqsvc (iniciar servicio IBM MO)

Inicie el servicio IBM MQ en Windows.

# **Finalidad**

El mandato inicia el servicio IBM MQ en Windows. Ejecute el mandato sólo en Windows .

Si está ejecutando IBM MQ en sistemas Windows con el Control de cuentas de usuario (UAC) habilitado, debe invocar **strmqsvc** con privilegios elevados.

Ejecute el mandato para iniciar el servicio, si no se ha iniciado automáticamente, o si el servicio ha finalizado.

Reinicie el servicio para que los procesos de IBM MQ recojan un nuevo entorno, incluidas las nuevas definiciones de seguridad.

# **Syntax**

**strmqsvc**

# **Parámetros**

El mandato **strmqsvc** no tiene parámetros.

Debe establecer la vía de acceso a la instalación que contiene el servicio. Convierta la instalación en primaria, ejecute el mandato **setmqenv** o ejecute el mandato desde el directorio que contiene el archivo binario **strmqsvc** .

### **Referencia relacionada**

["endmqsvc \(finalizar servicio IBM MQ \)" en la página 131](#page-130-0) Finalice el servicio IBM MQ en Windows.

# **Example 1** Strmqm (iniciar gestor de colas)

Inicie un gestor de colas o prepárelo para una operación en espera.

# **Finalidad**

Utilice el mandato **strmqm** para iniciar un gestor de colas.

Hay que utilizar el comando **strmqm** desde la instalación asociada al gestor de colas con el que se está trabajando. Puede averiguar con qué instalación está asociado un gestor de colas mediante el mandato dspmq -o installation.

Si un gestor de colas no tiene ninguna instalación asociada y no hay ninguna instalación de IBM MQ en el sistema, el comando **strmqm** asocia el gestor de colas a la instalación que ha ejecutado el comando **strmqm**.

Si el inicio del gestor de colas tarda más de algunos segundos, IBM MQ muestra mensajes intermitentes que detallan el progreso del inicio.

# **Notas de uso**

IBM MQ da soporte al uso de gestores de colas de copia de seguridad. Es decir, un gestor de colas donde las extensiones de registro se copian de forma asíncrona en una máquina de respaldo y donde la reproducción de los registros cronológicos se realiza periódicamente mediante el comando **strmqm-r**. Cuando haya que activar el gestor de colas de copia de seguridad, utilice el comando **strmqm -a** y luego inicie el gestor de colas normalmente.

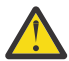

**Atención:** No se puede utilizar **LogManagement**=*Automatic* junto con un gestor de colas de copia de seguridad, porque las extensiones podrían reutilizarse antes de que se haga una copia de seguridad de las mismas. Además, si se ejecuta el comando **strmqm -r** junto con **LogManagement**=*Automatic*, dicho comando fallará.

**IINIX** A partir de IBM MQ 9.1, la seguridad de *data path*/log/*qm* en sistemas UNIX cambia de 2775 a 2770.

El mandato **strmqm** comprueba la sintaxis de las stanzas CHANNELS y SSL en Archivo qm.ini al principio, antes de iniciar el gestor de colas por completo. Si el archivo qm.ini contiene errores, esta comprobación hace que sea mucho más fácil ver qué falla y corregirlo con rapidez. Si se encuentra un error, **strmqm** genera un mensaje de error AMQ9224 en el que se describen los detalles completos de la posición del error en el archivo qm.ini. También finaliza inmediatamente sin iniciar el gestor de colas.

Linux Puede utilizar la variable de entorno MQLICENSE para aceptar o ver la licencia.

### **Syntax**

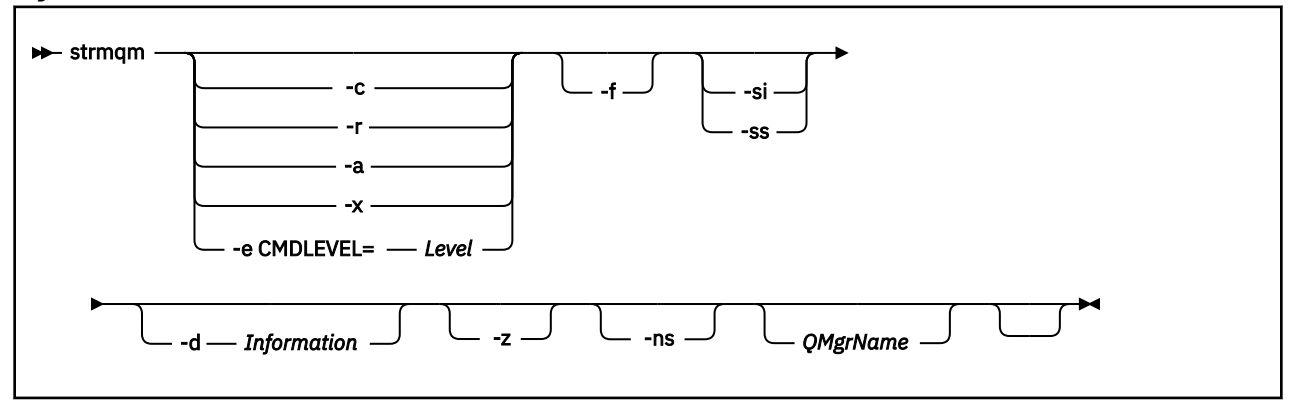

# **Parámetros opcionales**

**-a**

Active el gestor de colas de copia de seguridad especificado. El gestor de colas de copia de seguridad no se ha iniciado.

Cuando se activa, se puede iniciar un gestor de colas de copia de seguridad utilizando el mandato de control strmqm *QMgrName*. El requisito de activar un gestor de colas de copia de seguridad evita que se inicie accidentalmente.

Una vez activado, el gestor de colas de copia de seguridad ya no se puede actualizar.

Para obtener más información sobre la utilización de gestores de colas de copia de seguridad, consulte Copia de seguridad y restauración de datos del gestor de colas de IBM MQ .

**-c**

Inicia el gestor de colas, redefine los objetos predeterminados y del sistema y luego detiene el gestor de colas. Cualquier objeto del sistema y predeterminado existente que pertenezca al gestor de colas se sustituirá si se especifica este distintivo y se restablecerán todos los valores de objeto del sistema no predeterminados (por ejemplo, el valor de MCAUSER se pone en blanco).

Utilice el mandato **crtmqm** para crear los objetos predeterminados y del sistema para un gestor de colas.

**Nota:** Si ejecuta strmqm -c en un gestor de colas que se utilice como gestor de colas de coordinación de Managed File Transfer, hay que ejecutar el script MQSC que define los objetos del gestor de colas de coordinación. Este script se encuentra en un archivo denominado *queue\_manager\_name*.mqsc, que se encuentra en el directorio de configuración Managed File Transfer .

La opción -c no está disponible para los gestores de colas de HA nativa.

#### **-d** *Información*

Especifica si se muestran mensajes informativos. Los valores posibles de *Información* son los siguientes:

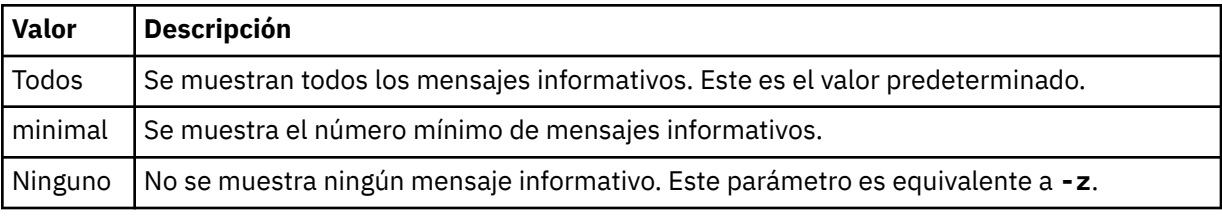

El parámetro *-z* tiene preferencia sobre este parámetro.

#### **-e CMDLEVEL =** *Nivel*

Permite un nivel de mandato para este gestor de colas y, a continuación, detiene el gestor de colas.

El gestor de colas es ahora capaz de utilizar todas las funciones proporcionadas por el nivel de comando especificado. Sólo puede iniciar el gestor de colas con una instalación que dé soporte al nuevo nivel de mandato.

Esta opción solo es válida si el nivel de comando actual utilizado por el gestor de colas es inferior al nivel de comando máximo soportado por la instalación. Especifique un nivel de mandato mayor que el nivel de mandato actual del gestor de colas, y menor o igual que el nivel de mandato máximo soportado por la instalación.

Utilice exactamente el nivel de mandatos como un valor para *Nivel* que está asociado con la función que desea habilitar.

Este distintivo no se puede especificar con -a, -c, -r o -x.

**-f**

Utilice esta opción cuando sepa que un gestor de colas no se inicia porque sus directorios de datos faltan o están dañados.

El mandato **strmqm** -f *nombregc* intenta volver a crear el directorio de datos del gestor de colas y restablecer los permisos de archivo. Si es satisfactorio, el gestor de colas se inicia, a menos que falte la información de configuración del gestor de colas. Si el gestor de colas no se inicia porque falta la información de configuración, vuelva a crear la información de configuración y reinicie el gestor de colas.

El comportamiento predeterminado de **strmqm**, sin la opción -f , no es recuperar automáticamente los directorios de datos que faltan o están dañados, sino informar de un error, como por ejemplo AMQ6235 o AMQ7001, y no iniciar el gestor de colas.

Puede considerar la opción -f como una forma de realizar las acciones de recuperación que solían realizarse de forma automática con **strmqm**.

No debe utilizar **strmqm** -f para volver a crear los directorios de datos del gestor de colas si puede restaurar los directorios corrigiendo la configuración.

Posibles soluciones a los problemas existentes con **strmqm** son hacer accesible la ubicación del almacenamiento de archivos de red del gestor de colas o asegurarse de que el gid y uid del grupo mqm y el ID de usuario del servidor que aloja el gestor de colas coincidan con el gid y uid del grupo mqm y el ID de usuario del servidor que aloja el directorio de datos del gestor de colas.

Si está realizando la recuperación desde soporte para un gestor de colas, debe utilizar la opción - f para volver a crear el directorio de datos del gestor de colas.

#### **-ns**

Evita que cualquiera de los procesos siguientes se inicie automáticamente cuando se inicia el gestor de colas:

- El iniciador de canal
- El servidor de mandatos
- Escuchas
- Servicios

Este parámetro también ejecuta el gestor de colas como si el atributo CONNAUTH estuviera en blanco, independientemente de su valor actual. Las aplicaciones cliente no se pueden conectar porque no hay escuchas. La autorización de aplicaciones y los mandatos de control se producirán en función del usuario del sistema operativo local bajo el que los ejecute. Si el gestor de colas había utilizado previamente usuarios/grupos LDAP para sus registros de autorización, entonces:

- 1. Estos registros se ignorarán mientras el gestor de colas se ejecuta en modalidad **-ns** .
- 2. No debe realizar cambios en los registros de autorización ni crear objetos nuevos mientras esté en esta modalidad, porque los registros de autorización que se crean o se modifican en esta modalidad contendrán nombres de usuario derivados del sistema operativo, no del repositorio LDAP.

Los cambios de administración tienen que hacerse con **runmqsc**, porque el servidor de comandos no está ejecutando.

Para volver a habilitar el proceso normal del servicio de autorización, es decir, devolver el valor CONNAUTH efectivo a su valor normal, debe finalizar e iniciar el gestor de colas sin el parámetro **-ns** .

#### **-r**

Actualiza el gestor de colas de copia de seguridad. El gestor de colas de copia de seguridad no se ha iniciado.

IBM MQ actualiza los objetos del gestor de colas de copia de seguridad leyendo el registro del gestor de colas y reproduciendo las actualizaciones en los archivos de objeto.

Para obtener más información sobre la utilización de gestores de colas de copia de seguridad, consulte Copia de seguridad y restauración de datos del gestor de colas de IBM MQ .

Nota: CP4I La opción - r no está disponible para los gestores de colas de HA nativa.

#### **Windows** <sub>-si</sub>

Tipo de inicio interactivo (manual) del gestor de colas. Esta opción solo está disponible en IBM MQ for Windows.

El gestor de colas se ejecuta bajo el usuario que ha iniciado la sesión (usuario interactivo). Los gestores de colas configurados con inicio interactivo terminan cuando el usuario que los ha iniciado cierra la sesión.

Si establece este parámetro, sustituye cualquier tipo de inicio establecido previamente con el comando **crtmqm**, el comando **amqmdain** o IBM MQ Explorer.

Si no se especifica un tipo de inicio -si o -ss, se utiliza el tipo de inicio del gestor de colas especificado en el comando **crtmqm**.

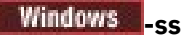

Tipo de inicio de servicio (manual) del gestor de colas. Esta opción solo está disponible en IBM MQ for Windows.

El gestor de colas se ejecuta como un servicio. Los gestores de colas configurados con inicio de servicio siguen ejecutándose incluso después de que el usuario interactivo cierra la sesión.

Si establece este parámetro, sustituye cualquier tipo de inicio establecido previamente con el comando **crtmqm**, el comando **amqmdain** o IBM MQ Explorer.

**-x**

Iniciar una instancia de un gestor de colas multiinstancia en el servidor local, permitiéndole tener alta disponibilidad. Si una instancia del gestor de colas no se está ejecutando en otro lugar, el gestor de colas se inicia y la instancia pasa a estar activa. La instancia activa está preparada para aceptar conexiones locales y remotas con el gestor de colas en el servidor local.

Si una instancia de gestor de colas multiinstancia ya está activa en un servidor distinto, la nueva instancia pasa a estar en espera, permitiéndole tomar el control desde la instancia activa del gestor de colas. Mientras está en espera, no puede aceptar conexiones locales ni remotas.

No se debe iniciar una segunda instancia de un gestor de colas en el mismo servidor.

El comportamiento predeterminado, si se omite el parámetro opcional -x, es iniciar la instancia como un gestor de colas de una única instancia, impidiendo el inicio de instancias en espera.

**-z**

Suprime mensajes de error.

Este indicador se utiliza en IBM MQ para suprimir mensajes de información no deseados. Puesto que utilizar este indicador puede ocasionar una pérdida de información, no lo use cuando ejecute comandos por línea de comandos.

Este parámetro tiene preferencia sobre el parámetro -d.

#### **QMgrName**

Nombre de un gestor de colas local. Si se omite, se utiliza el gestor de colas predeterminado.

# **Códigos de retorno**

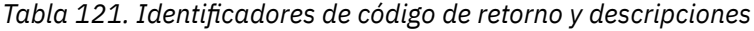

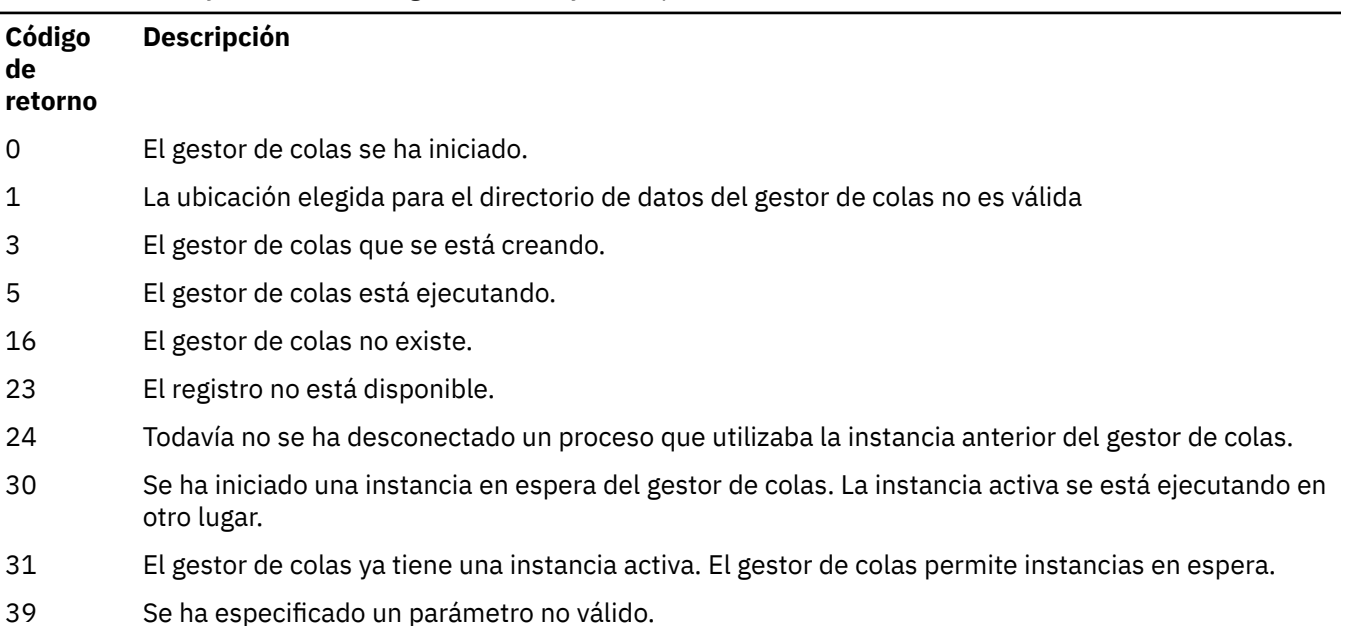

*Tabla 121. Identificadores de código de retorno y descripciones (continuación)*

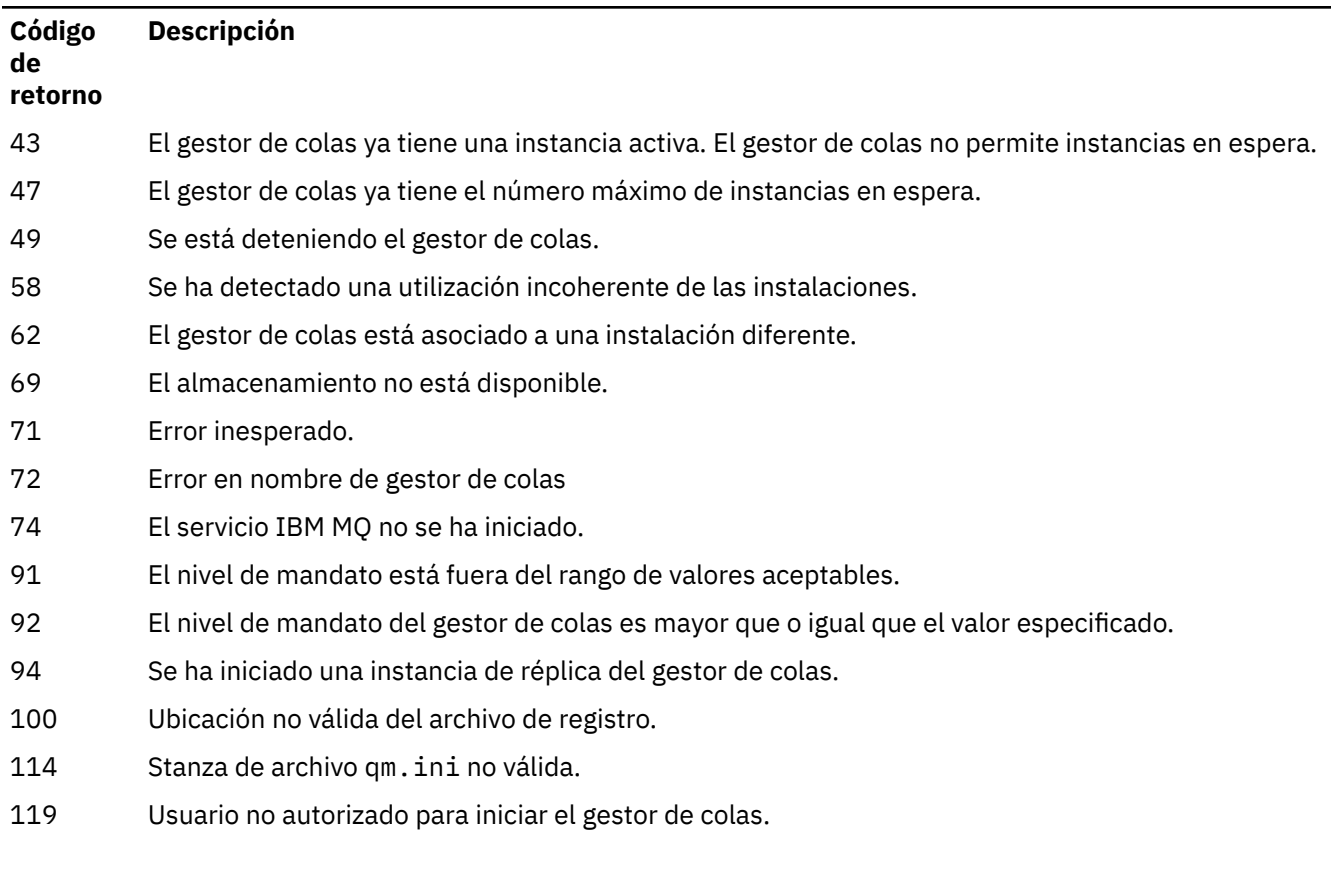

### **Ejemplos**

El mandato siguiente inicia el gestor de colas account:

strmqm account

#### **Tareas relacionadas**

Aplicación de actualizaciones de nivel de mantenimiento a gestores de colas multiinstancia en AIX Aplicación de actualizaciones de nivel de mantenimiento a gestores de colas multiinstancia en Linux Aplicación de actualizaciones de nivel de mantenimiento a gestores de colas multiinstancia en Windows

#### **Referencia relacionada**

[crtmqm \(crear gestor de colas\)](#page-39-0) Crear un gestor de colas.

[dltmqm \(suprimir gestor de colas\)](#page-53-0) Suprimir un gestor de colas.

[dspmqver \(mostrar información de versión de IBM MQ\)](#page-106-0) Visualizar información de versión y compilación de IBM MQ .

[endmqm \(finalizar gestor de colas\)](#page-124-0) Detenga un gestor de colas o conmute a un gestor de colas en espera o a un gestor de colas de réplica.

["amqmdain \(control de servicios\)" en la página 24](#page-23-0) **amqmdain** se utiliza para configurar o controlar algunas tareas administrativas específicas de Windows .

["strmqsvc \(iniciar servicio IBM MQ \)" en la página 278](#page-277-0) Inicie el servicio IBM MQ en Windows.

["endmqsvc \(finalizar servicio IBM MQ \)" en la página 131](#page-130-0)

Finalice el servicio IBM MQ en Windows.

# **Multi** strmqtrc (iniciar rastreo)

Habilitar rastreo con un nivel de detalles específico o informar del nivel de rastreo vigente.

### **Finalidad**

Utilice el mandato **strmqtrc** para habilitar el rastreo.

Debe utilizar el mandato **strmqtrc** desde la instalación asociada al gestor de colas con el que está trabajando. Puede averiguar con qué instalación está asociado un gestor de colas utilizando el mandato **[dspmq](#page-75-0)** del modo siguiente:

dspmq -o installation

# **Syntax**

The syntax of this command is as follows:

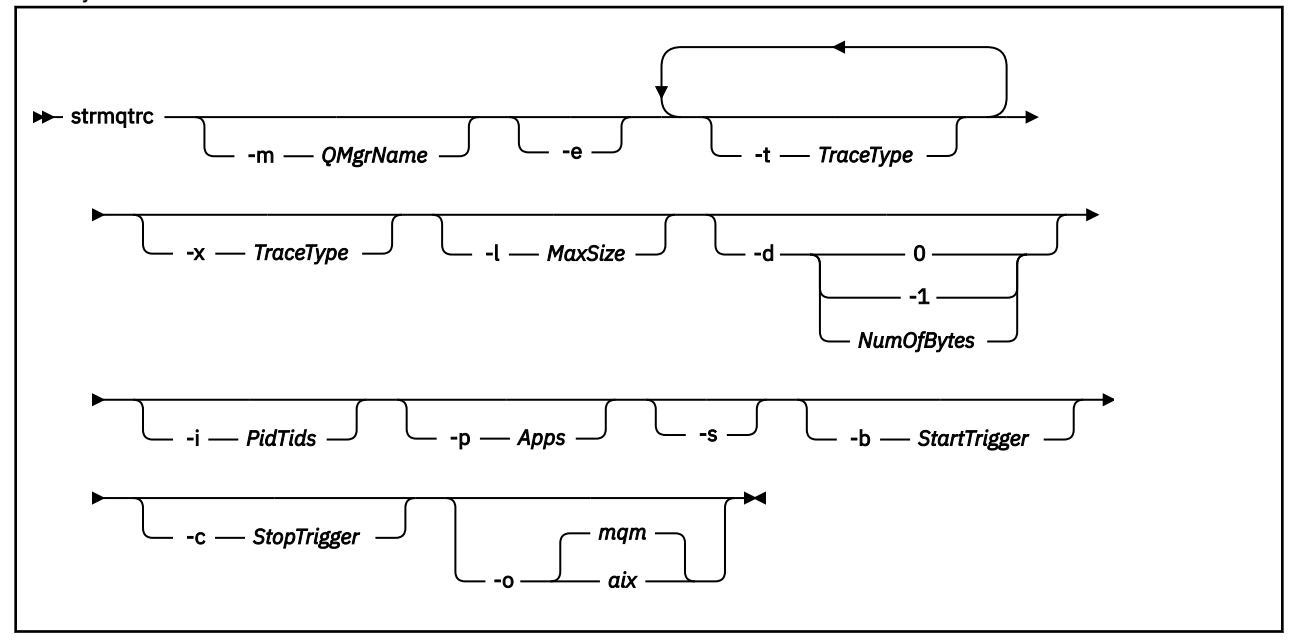

### **Descripción**

El mandato **strmqtrc** habilita el rastreo. El mandato tiene parámetros opcionales que especifican el nivel de rastreo que desea:

- Uno o más gestores de colas
- Niveles de detalle de rastreo
- Uno o varios procesos de IBM MQ. Los procesos pueden formar parte del producto IBM MQ o de las aplicaciones de cliente que utilizan la API de IBM MQ
- Hebras específicas en las aplicaciones de cliente, ya sea por el número de hebras de IBM MQ o por el número de hebras del sistema operativo
- . Pueden ser la entrada o salida de las funciones internas de IBM MQ o la aparición de la primera FDC (Failure Data Capture).

IBM MQ interpreta que cada combinación de parámetros de una invocación individual del mandato incluye un AND lógico entre cada uno de ellos. Puede iniciar el mandato strmqtrc varias veces, independientemente de si el rastreo está o no habilitado. Si el rastreo ya está habilitado, se modifican las opciones de rastreo que están en vigor por las especificadas en la última invocación del mandato. IBM MQ interpreta que varias invocaciones del mandato, sin la intervención de un mandato enqmqtrc, tienen un OR lógico entre cada una de ellas. El número máximo de mandatos strmqtrc simultáneos que puede estar en vigor al mismo tiempo es de 16.

### **Parámetros opcionales**

#### **-m** *NombreGestColas*

El nombre del gestor de colas que se debe rastrear.

Se permiten los comodines siguientes: asterisco (\*), sustitución de cero o más caracteres y signo de interrogación (?), sustitución de cualquier carácter único. En entornos de mandatos como, por ejemplo, el shell UNIX , donde los caracteres de asterisco (\*) y signo de interrogación (?) tienen un significado especial, debe escapar el carácter comodín o especificarlo entre comillas para evitar que el entorno de mandatos funcione con el carácter comodín.

**-e**

Solicita un rastreo inicial de todos los procesos, lo que hace posible rastrear la creación o el inicio de un gestor de colas. Si incluye este parámetro, cualquier proceso que pertenezca a cualquier componente de cualquier gestor de colas rastreará su proceso inicial. El valor predeterminado es no realizar el rastreo anticipado.

Utilice el siguiente mandato para rastrear un cliente:

#### strmqtrc -e

No puede utilizar el parámetro **-e** con el parámetro **-m** , el parámetro **-i** , el parámetro **-p** , el parámetro **-c** o el parámetro **-b** . Si intenta utilizar el parámetro **-e** con el parámetro **-m** , el parámetro **-i** , el parámetro **-p** , el parámetro **-c** o el parámetro **-b** , se emite un mensaje de error.

#### **-t** *TipoRastreo*

Los puntos que se han de rastrear y el nivel de detalle del rastreo que se debe registrar. De forma predeterminada, **todos** los puntos de rastreo están habilitados y se genera un rastreo de detalle predeterminado.

De forma alternativa, puede proporcionar una o varias opciones de la lista siguiente. Para cada valor de *Tracetype* que especifique, incluido -t all, especifique -t parms o -t detail para obtener el nivel adecuado de detalle de rastreo. Si no especifica ni -t parms ni -t detail para un tipo de rastreo en particular, sólo se genera un rastreo de detalle predeterminado para ese tipo de rastreo.

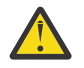

**Atención:** Al utilizar la opción -t api , verá el rastreo de las llamadas MQI, con todos los bloques de datos de entrada y salida volcados en formato hexadecimal.

Debe tener en cuenta que los programas internos de IBM MQ también realizan llamadas MQI y que verá archivos de rastreo para dichos programas. Normalmente, los nombres de programa empiezan por amq o runmq.

Debe tener en cuenta que los programas **amqrmppa** alojan muchas hebras, algunas de las cuales reciben llamadas MQI a través de la red desde aplicaciones cliente. En estas hebras verá llamadas MQI en los rastreos de -t api , pero debe recordar que los argumentos de entrada para las llamadas MQI rastreadas en el programa **amqrmppa** podrían no coincidir con todos los detalles de las llamadas MQI realizadas originalmente por el cliente.

Por lo tanto, si necesita conocer, de forma fiable, los argumentos de entrada a las llamadas MQI realizadas por la aplicación cliente, debe utilizar directamente el rastreo de -t api en la máquina cliente.

Si proporciona varios tipos de rastreo, cada uno debe tener su propio parámetro **-t** . Puede incluir cualquier número de parámetros **-t** , si cada uno tiene un tipo de rastreo válido asociado.

No es un error especificar el mismo tipo de rastreo en varios parámetros **-t** .

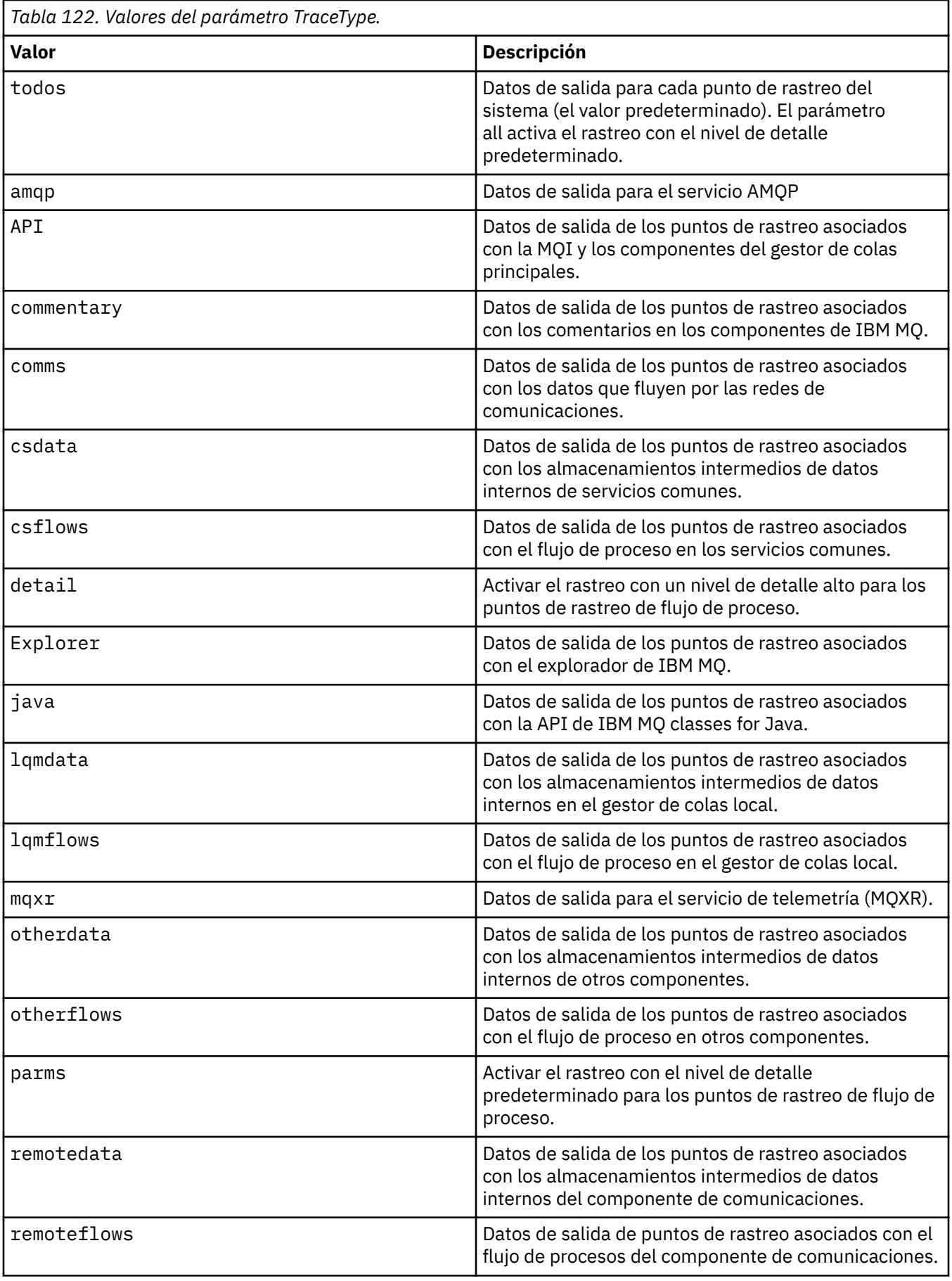

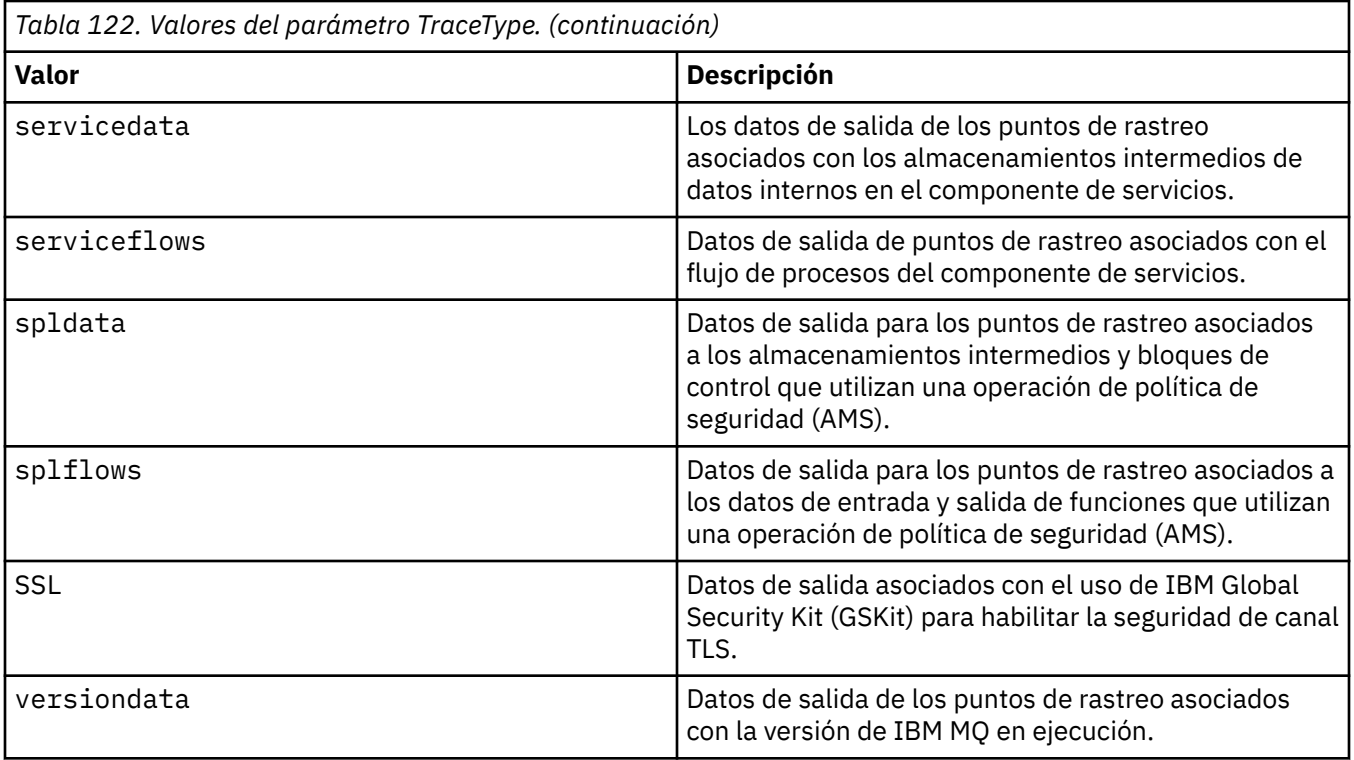

#### **-x** *TipoRastreo*

Los puntos que **no** se han de rastrear. De forma predeterminada, **todos** los puntos de rastreo están habilitados y se genera un rastreo de detalle predeterminado. Los puntos de rastreo que puede especificar son los que se listan para el parámetro **-t** .

Puede utilizar el parámetro **-x** con valores *Tracetype* para excluir los puntos de entrada que no desea registrar. Esto resulta útil para reducir la cantidad de rastreo que se genera.

Si proporciona varios tipos de rastreo, cada uno debe tener su propio parámetro **-x** . Puede incluir cualquier número de parámetros **-x** , si cada uno tiene un *Tracetype* válido asociado.

#### **-l** *TamañoMáx*

El tamaño máximo de un archivo de rastreo ( AMQ*ppppp*.*qq*.TRC) en megabytes (MB), donde *ppppp* hace referencia al ID de proceso del sistema operativo del proceso IBM MQ concreto que se está rastreando y *qq* es un número de secuencia si ya hay un archivo con ese nombre. Por ejemplo, si especifica un *MaxSize* de 1, el tamaño del rastreo se limita a 1 MB.

Cuando un archivo de rastreo alcanza el máximo especificado, se renombra como AMQ*ppppp*.*qq*.TRS y se inicia un nuevo archivo AMQ*ppppp*.*qq*.TRC . Si existe una copia anterior de un archivo AMQ*ppppp*.*qq*.TRS , se suprime.

El valor más alto en que se puede establecer *MaxSize* es 2048 MB.

#### **-d**

Opciones de rastreo. El valor puede ser:

#### **0**

No rastrear ningún dato de usuario.

#### **-1 o todos**

Rastrear todos los datos de usuario.

#### *NumOfBytes*

- Para un rastreo de comunicación, el número de bytes de datos especificado, incluida la cabecera TSH (Transmission Segment Header).
- Para una llamada MQPUT o MQGET: rastrear el número especificado de bytes de datos de mensaje contenidos en el almacenamiento intermedio de mensajes.

• Los valores entre 1 y 15 no están permitidos.

#### **-i** *PIDTID*

El identificador de proceso (PID) y el identificador de hebra (TID) al que queda restringida la generación del rastreo. No puede utilizar el parámetro **-i** con el parámetro **-e** . Si intenta utilizar el parámetro **-i** con el parámetro **-e** , se emite un mensaje de error.

El formato preciso de este parámetro es PID[.TID]. Por ejemplo:

La codificación **-i** *12345* rastrea todas las hebras del PID 12345, mientras que La codificación de **-i** *12345.67* sólo rastrea la hebra 67 en el PID 12345

Este parámetro no está soportado para clientes de .NET, si se establece NMQ\_MQ\_LIB en managed, de modo que el cliente utilice los diagnósticos de problemas gestionados por IBM MQ.

#### **-p** *Apps*

Los procesos con nombre a los que queda restringida la generación del rastreo. *Apps* es una lista separada por comas. Debe especificar cada nombre de la lista exactamente como se mostrará el nombre del programa en la cabecera FDC "Nombre del programa". Se permiten los comodines de asterisco (\*) o signo de interrogación (?). No puede utilizar el parámetro **-p** con el parámetro **-e** . Si intenta utilizar el parámetro **-p** con el parámetro **-e** , se emite un mensaje de error.

Este parámetro no está soportado para clientes de .NET, si se establece NMQ\_MQ\_LIB en managed, de modo que el cliente utilice los diagnósticos de problemas gestionados por IBM MQ.

**-s**

Informa acerca de las opciones de rastreo que están en vigor actualmente. Debe utilizar este parámetro por su cuenta sin ningún otro parámetro.

Existe un número limitado de ranuras disponibles para almacenar los mandatos de rastreo. Cuando todas las ranuras se están utilizando, no se pueden aceptar más mandatos de rastreo, a menos que sustituyan una ranura existente. Los números de ranura no son fijos, por lo que si se elimina el mandato de la ranura número 0, por ejemplo, mediante un mandato **[endmqtrc](#page-131-0)** , todas las demás ranuras se mueven hacia arriba, y la ranura 1 se convierte en la ranura 0, por ejemplo. Un asterisco (\*) en un campo significa que no se ha definido un valor y es equivalente al carácter comodín de asterisco.

Un ejemplo de la salida de este mandato es la siguiente:

```
Listing Trace Control Array
Used slots = 2 of 15
EarlyTrace [OFF]<br>TimedTrace [OFF]
TimedTrace
TraceUserData [0]<br>MaxSize [0]<br>Trace Type [1]
MaxSize
Trace Type
Slot position 1
Untriggered
Queue Manager [avocet]
Application [*]
PID.TID [*]
TraceOptions [1f4ffff]
TraceInterval [0]
Trace Start Time [0]
Trace Stop Time [0]
Start Trigger [KN346050K]
Start Trigger [KN346080]
Slot position 2
Untriggered
Queue Manager [*]
Application [*]
PID.TID [*]
TraceOptions [1fcffff]
TraceInterval [0]
Trace Start Time [0]
```
Trace Stop Time [0] Start Trigger [KN346050K] Start Trigger [KN346080]

Este parámetro no está soportado para clientes de .NET, si se establece NMQ\_MQ\_LIB en managed, de modo que el cliente utilice los diagnósticos de problemas gestionados por IBM MQ.

### **-b** *IniciarDesencadenante*

Los ID de analizadores de FDC para los que se debe activar el rastreo. *Start\_Trigger* es una lista de los ID de analizadores de FDC separados por comas. Puede utilizar los comodines de asterisco (\*) y signo de interrogación (?) en la especificación de los ID de analizador. No puede utilizar el parámetro **-b** con el parámetro **-e** . Si intenta utilizar el parámetro **-b** con el parámetro **-e** , se emite un mensaje de error. Este parámetro solo se debe utilizar siguiendo las instrucciones del personal de servicio de IBM.

*Tabla 123. Iniciar desencadenante y efecto*

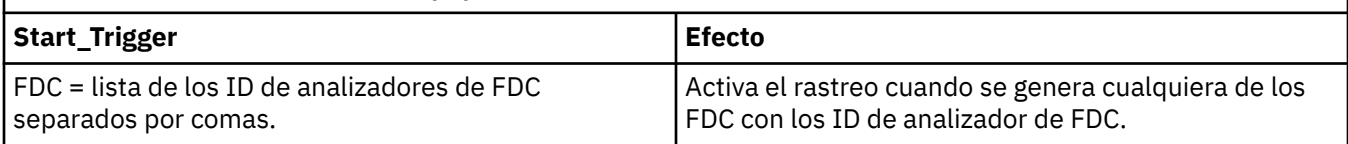

Este parámetro no está soportado para clientes de .NET, si se establece NMQ\_MQ\_LIB en managed, de modo que el cliente utilice los diagnósticos de problemas gestionados por IBM MQ.

### **-c** *DetenerDesencadenante*

Los ID de analizadores de FDC para los que se debe desactivar el rastreo, o el intervalo en segundos después del cual se debe desactivar el rastreo. *Stop\_Trigger* es una lista separada por comas de los ID de analizadores de FDC. Puede utilizar los comodines de asterisco (\*) y signo de interrogación (?) en la especificación de los ID de analizador. Este parámetro solo se debe utilizar siguiendo las instrucciones del personal de servicio de IBM.

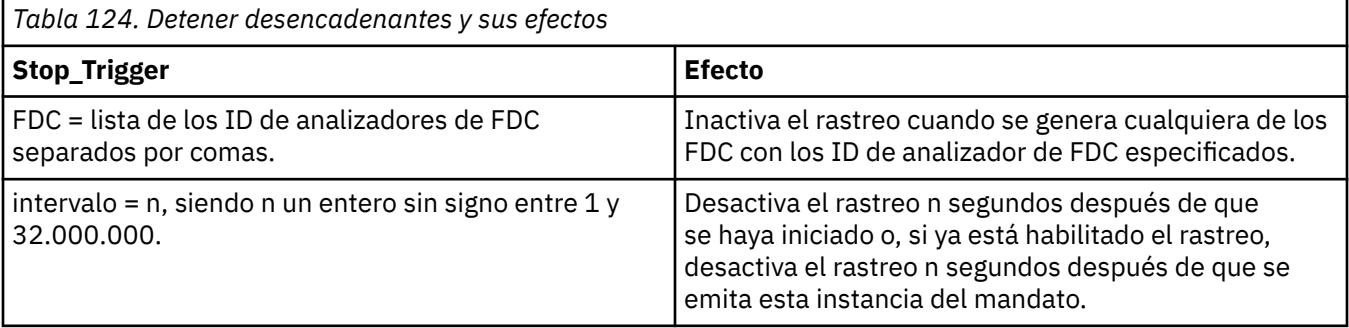

Este parámetro no está soportado para clientes de .NET, si se establece NMQ\_MQ\_LIB en managed, de modo que el cliente utilice los diagnósticos de problemas gestionados por IBM MQ.

**-o**

### **mqm**

Habilita el rastreo de IBM MQ como en los releases anteriores.

Este es el valor predeterminado si no se proporciona ninguna opción -o.

#### AIX **aix**

Permite que IBM MQ grabe en el rastreo del sistema AIX, siempre que esté habilitado el rastreo del sistema AIX.

Al igual que anteriormente, debe utilizar el mandato de rastreo del sistema operativo AIX para que se genere realmente cualquier salida.

Esta es una opción existente y solo debe utilizarla cuando se lo indique el personal de servicio de IBM.

# **Códigos de retorno**

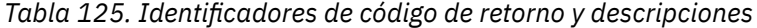

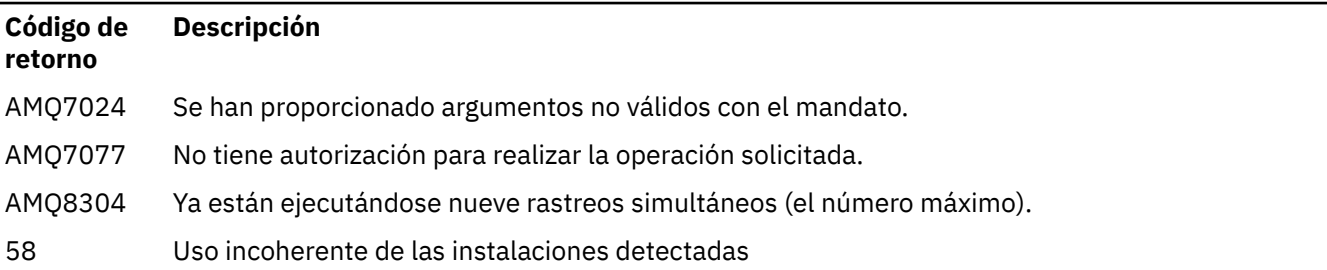

### **Ejemplos de habilitación del rastreo en distintos niveles de detalle**

Este mandato habilita el rastreo del flujo de proceso desde servicios comunes y el gestor de colas local para un gestor de colas denominado QM1 en sistemas IBM MQ for AIX or Linux . Los datos de rastreo se generan con el nivel de detalle predeterminado.

strmqtrc -m QM1 -t csflows -t lqmflows -t parms

Este mandato inhabilita el rastreo de la actividad de TLS en un gestor de colas con el nombre QM1. Otros datos de rastreo se generan en el nivel de detalle de parámetros.

```
strmqtrc -m QM1 -x ssl -t parms
```
Este mandato permite el rastreo con un nivel de detalle alto del flujo de procesos para todos los componentes:

strmqtrc -t all -t detail

### **Ejemplos de habilitación del rastreo para un FDC**

Este mandato habilita el rastreo cuando FDC KN346050 o FDC KN346080 se generan en cualquier proceso que utiliza el gestor de colas QM1:

strmqtrc -m QM1 -b FDC=KN346050,KN346080

Este mandato habilita el rastreo cuando se genera FDC KN34650 y detiene el rastreo cuando se genera FDC KN346080. En ambos casos, se debe generar el FDC en un proceso que utilice el gestor de colas QM1:

strmqtrc -m QM1 -b FDC=KN346050 -c FDC=KN346080

### **Ejemplos de utilización de los parámetros -p y -m para invocaciones individuales y múltiples de strmqtrc**

Los ejemplos siguientes utilizan los parámetros **-p** y **-m** para mostrar:

- Cómo IBM MQ interpreta que una combinación de parámetros de una invocación individual del mandato incluye un AND lógico entre cada uno.
- Cómo IBM MQ interpreta que varias invocaciones del mandato, sin la intervención de un mandato enqmqtrc, tienen un OR lógico entre cada una de ellas:

1. Este mandato habilita el rastreo para todas las hebras resultantes de cualquier proceso en ejecución denominado amqxxx.exe:

strmqtrc -p amqxxx.exe

- 2. Después de ejecutar el mandato **strmqtrc** tal como se muestra en el paso 1, puede especificar cualquiera de los mandatos siguientes sin un mandato **endmqtrc** intermedio.
	- Si inicia el mandato siguiente después del mandato en el paso 1, sin un mandato **endmqtrc** intermedio, el rastreo se limita a todas las hebras resultantes de cualquier proceso en ejecución denominado amqxxx.exe *y* que estén utilizando el gestor de colas QM2:

strmqtrc -p amqxxx.exe -m QM2

• Si inicia el mandato siguiente después del mandato en el paso 1, sin un mandato **endmqtrc** intermedio, el rastreo se limita a todos los procesos y hebras que resultan de la ejecución de amqxxx.exe *o* que utilizan el gestor de colas QM2:

strmqtrc -m QM2

### **Ejemplo de habilitación del rastreo dinámico del código de biblioteca de cliente LDAP que se suministra con IBM MQ**

Puede activar y desactivar el rastreo de cliente LDAP sin detener o iniciar también el gestor de colas.

Puede utilizar el mandato siguiente para activar el rastreo:

strmqtrc -m *QMNAME* -t servicedata

Para habilitar este comportamiento, también es necesario establecer una variable de entorno AMQ\_LDAP\_TRACE en un valor que no sea nulo. Para obtener más información, consulte Habilitación del rastreo dinámico del código de la biblioteca del cliente LDAP.

## **Mandatos relacionados**

*Tabla 126. Nombres y descripciones de mandatos relacionados*

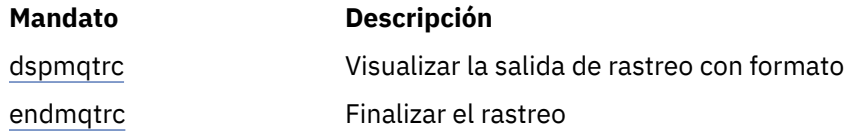

### **Tareas relacionadas**

Utilización del recurso de rastreo

### **Referencia relacionada**

[Comparación de conjuntos de mandatos: Otros mandatos](#page-18-0)

Una tabla de otros mandatos, que muestra la descripción del mandato y los mandatos PCF equivalentes, los mandatos MQSC y los mandatos de control. El recurso REST API y los equivalentes de método HTTP, y los equivalentes IBM MQ Explorer , se incluyen si están disponibles.

# **Multi** strmqweb (iniciar servidor mqweb)

Inicie el servidor mqweb que se utiliza para dar soporte a IBM MQ Console y REST API.

# **Finalidad**

Utilice el mandato **strmqweb** para iniciar el servidor mqweb para utilizar IBM MQ Console o REST API.

# **Notas de uso**

Antes de emitir el mandato **strmqweb** en una instalación autónoma de IBM MQ Web Server , debe establecer la variable de entorno **MQ\_OVERRIDE\_DATA\_PATH** en el directorio de datos IBM MQ Web Server .

- Si el servidor mqweb forma parte de una instalación de IBM MQ , debe iniciar el servidor mqweb como un usuario privilegiado.
- $\blacktriangleright$  Linux  $\blacktriangleright$  V 9.4.0 Si el servidor mqweb forma parte de una instalación autónoma de IBM MQ Web Server , debe iniciar el servidor mqweb como un usuario que tenga acceso de lectura y escritura al directorio de datos de IBM MQ Web Server .

Antes de iniciar el servidor mqweb, debe aceptar la licencia de IBM MQ . En Linux, puede aceptar la licencia después de la instalación. Para obtener más información, consulte ["mqlicense \(aceptar](#page-138-0) [licencia posterior a la instalación\)" en la página 139](#page-138-0).

# **Sintaxis**

**>>** strmaweb --clean

# **Parámetros opcionales**

**--clean**

Limpia toda la información en memoria caché persistente que está relacionada con la instancia de servidor especificada, que incluye metadatos de resolución OSGi y datos de paquete OSGi persistente. Si utiliza esta opción, será necesario que el servidor vuelva a calcular los datos almacenados en la memoria caché en el siguiente inicio, lo que puede tardar más tiempo que un reinicio que pueda reutilizar los datos almacenados en la memoria caché.

**Nota:** Esta opción no es necesaria para el funcionamiento normal. Es posible que el servicio de IBM le solicite que utilice esta opción cuando proporcione un arreglo temporal, o si se sospecha que existe un problema con los datos almacenados en la memoria caché.

# **Códigos de retorno**

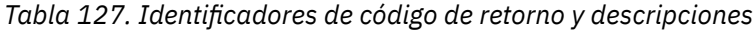

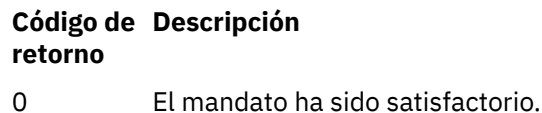

>0 El mandato no ha sido satisfactorio.

Para obtener una lista completa de códigos de salida de mandato de servidor, consulte Liberty: opciones de mandato de servidor en la documentación de WebSphere Application Server .

# **Mandatos relacionados**

*Tabla 128. Nombres y descripciones de mandatos relacionados*

| Mandato  | <b>Descripción</b>                       |  |
|----------|------------------------------------------|--|
| dspmgweb | Visualizar el estado del servidor mqweb. |  |
| endmqweb | Detenga el servidor mqweb.               |  |

# **Referencia de mandatos MQSC**

Utilice los mandatos MQSC para ayudarle a gestionar objetos de gestor de colas, incluido el propio gestor de colas, colas, definiciones de proceso, canales, canales de conexión de cliente, escuchas, servicios, listas de nombres, clústeres y objetos de información de autenticación.

Esta sección describe, en orden alfabético, todos los mandatos MQSC que pueden emitir operadores y administradores.

**Nota:** La forma en que se ejecutan los mandatos MQSC varía según la plataforma. Consulte Administración de IBM MQ utilizando mandatos MQSC.

["ALTER AUTHINFO \(alterar objeto de información de autenticación\)" en la página 296](#page-295-0) ["ALTER BUFFPOOL \(alter buffer pool settings\) on z/OS" en la página 308](#page-307-0) ["ALTER CFSTRUCT \(alter CF application structure\) on z/OS" en la página 310](#page-309-0) ["ALTER CHANNEL \(alterar valores de canal\)" en la página 316](#page-315-0) ["ALTER CHANNEL \(modificar valores de canal\) MQTT" en la página 372](#page-371-0) ["ALTER COMMINFO \(alterar objeto de información de comunicación\) en Multiplatforms" en la página](#page-375-0) [376](#page-375-0) ["ALTER LISTENER \(alterar un escucha existente\) en Multiplatforms" en la página 380](#page-379-0) ["ALTER NAMELIST \(alterar una lista de nombres\)" en la página 383](#page-382-0) ["ALTER PROCESS \(modificar una definición de proceso existente\)" en la página 386](#page-385-0) ["ALTER PSID \(change page set expansion method\) on z/OS" en la página 391](#page-390-0) ["ALTER QMGR \(alterar valores del gestor de colas\)" en la página 392](#page-391-0) ["Colas ALTER \(modificar valores de cola\)" en la página 428](#page-427-0) ["ALTER SECURITY \(alter security options\) on z/OS" en la página 459](#page-458-0) ["ALTER SERVICE \(alterar una definición de servicio\) en Multiplatforms" en la página 461](#page-460-0) ["ALTER SMDS \(alter shared message data sets\) on z/OS" en la página 463](#page-462-0) ["ALTER STGCLASS \(alter storage class settings\) on z/OS" en la página 465](#page-464-0) ["ALTER SUB \(alterar valores de suscripción\)" en la página 467](#page-466-0) ["ALTER TOPIC \(alterar valores de tema\)" en la página 471](#page-470-0) ["ALTER TRACE \(alter trace event settings\) on z/OS" en la página 482](#page-481-0) ["ARCHIVE LOG \(back up the active log\) on z/OS" en la página 483](#page-482-0) ["BACKUP CFSTRUCT \(back up a CF application structure\) on z/OS" en la página 486](#page-485-0) ["CLEAR QLOCAL \(borrar mensajes de la cola local\)" en la página 487](#page-486-0) ["CLEAR TOPICSTR \(borrar serie de tema\)" en la página 489](#page-488-0) ["DEFINE AUTHINFO \(definir un objeto de información de autenticación\)" en la página 491](#page-490-0) ["DEFINE BUFFPOOL \(define a buffer pool\) on z/OS" en la página 504](#page-503-0) ["DEFINE CFSTRUCT \(define coupling facility application structure\) on z/OS" en la página 507](#page-506-0) ["DEFINE CHANNEL \(definir un nuevo canal\)" en la página 514](#page-513-0) ["DEFINE CHANNEL \(definir un nuevo canal\) para MQTT" en la página 572](#page-571-0) ["DEFINE COMMINFO \(definir un nuevo objeto de información de comunicación\) en Multiplatforms" en](#page-574-0) [la página 575](#page-574-0) ["DEFINE LISTENER \(definir un nuevo escucha\) en Multiplatforms" en la página 580](#page-579-0) ["DEFINE LOG \(define a new active log\) on z/OS" en la página 583](#page-582-0) ["DEFINE MAXSMSGS \(define maximum messages setting\) on z/OS" en la página 584](#page-583-0) ["DEFINE NAMELIST \(definir una lista de nombres\)" en la página 585](#page-584-0) ["DEFINE PROCESS \(crear una nueva definición de proceso\)" en la página 589](#page-588-0) ["DEFINE PSID \(define page set and buffer pool\) on z/OS" en la página 594](#page-593-0) ["DEFINE colas" en la página 596](#page-595-0) ["DEFINE SERVICE \(crear una nueva definición de servicio\) en Multiplatforms" en la página 631](#page-630-0) ["DEFINE STGCLASS \(define storage class to page set mapping\) on z/OS" en la página 635](#page-634-0) ["DEFINE SUB \(crear una suscripción duradera\)" en la página 638](#page-637-0) ["DEFINE TOPIC \(definir un nuevo tema administrativo\)" en la página 645](#page-644-0)

["DELETE AUTHINFO \(suprimir información de autenticación\)" en la página 657](#page-656-0) ["DELETE AUTHREC \(suprimir registros de autorización\) en Multiplatforms" en la página 659](#page-658-0) ["DELETE BUFFPOOL \(delete a buffer pool\) on z/OS" en la página 661](#page-660-0) ["DELETE CFSTRUCT \(delete CF application structure\) on z/OS" en la página 662](#page-661-0) ["DELETE CHANNEL \(suprimir un canal\)" en la página 663](#page-662-0) ["DELETE CHANNEL \(suprimir un canal\) MQTT" en la página 665](#page-664-0) ["DELETE COMMINFO \(suprimir información de comunicaciones\) en Multiplatforms" en la página 666](#page-665-0) ["DELETE LISTENER \(suprimir un escucha\) en Multiplatforms" en la página 666](#page-665-0) ["DELETE NAMELIST \(suprimir una lista de nombres\)" en la página 667](#page-666-0) ["DELETE POLICY \(suprimir una política de seguridad\) en Multiplatforms" en la página 669](#page-668-0) ["DELETE PROCESS \(suprimir una definición de proceso\)" en la página 670](#page-669-0) ["DELETE PSID \(delete a page set\) on z/OS" en la página 672](#page-671-0) ["Suprimir colas" en la página 673](#page-672-0) ["DELETE SERVICE \(suprimir una definición de servicio\) en Multiplatforms" en la página 678](#page-677-0) ["DELETE STGCLASS \(delete a storage class\) on z/OS" en la página 678](#page-677-0) ["DELETE SUB \(suprimir una suscripción duradera\)" en la página 680](#page-679-0) ["DELETE TOPIC \(suprimir un nodo de tema administrativo\)" en la página 682](#page-681-0) ["DISPLAY APSTATUS \(visualizar estado de aplicación\) en Multiplatforms" en la página 684](#page-683-0) ["DISPLAY ARCHIVE \(display archive system information\) on z/OS" en la página 691](#page-690-0) ["DISPLAY AUTHINFO \(visualizar información de autenticación\)" en la página 692](#page-691-0) ["DISPLAY AUTHREC \(visualizar registros de autorización\) en Multiplatforms" en la página 699](#page-698-0) ["DISPLAY AUTHSERV \(visualizar información de servicios de autorización\) en AIX, Linux, and](#page-701-0) [Windows" en la página 702](#page-701-0) ["DISPLAY CFSTATUS \(display CF application structure status\) on z/OS" en la página 703](#page-702-0) ["DISPLAY CFSTRUCT \(display CF application structure settings\) on z/OS" en la página 710](#page-709-0) ["DISPLAY CHANNEL \(visualizar definición de canal\)" en la página 714](#page-713-0) ["DISPLAY CHANNEL \(visualizar definición de canal\) MQTT" en la página 728](#page-727-0) ["DISPLAY CHINIT \(display channel initiator information\) on z/OS" en la página 732](#page-731-0) ["DISPLAY CHLAUTH \(visualizar registro de autenticación de canal\)" en la página 733](#page-732-0) ["DISPLAY CHSTATUS \(visualizar estado de canal\)" en la página 739](#page-738-0) ["DISPLAY CHSTATUS \(visualizar estado de canal\) AMQP" en la página 760](#page-759-0) ["DISPLAY CHSTATUS \(visualizar estado de canal\) MQTT" en la página 765](#page-764-0) ["DISPLAY CLUSQMGR \(visualizar información de canal para gestores de colas de clúster\)" en la página](#page-768-0) [769](#page-768-0) ["DISPLAY CMDSERV \(display command server status\) on z/OS" en la página 778](#page-777-0) ["DISPLAY COMMINFO \(visualizar información de comunicación\) en Multiplatforms" en la página 779](#page-778-0) ["DISPLAY CONN \(visualizar información de conexión de aplicación\)" en la página 781](#page-780-0) ["DISPLAY ENTAUTH \(visualizar autorizaciones de entidad\) en Multiplatforms" en la página 795](#page-794-0) ["DISPLAY GROUP \(display QSG information\) on z/OS" en la página 798](#page-797-0) ["DISPLAY LISTENER \(visualizar información de escucha\) en Multiplatforms" en la página 798](#page-797-0) ["DISPLAY LOG \(display log information\) on z/OS" en la página 802](#page-801-0) ["DISPLAY LSSTATUS \(visualizar estado de escucha\) en Multiplatforms" en la página 803](#page-802-0) ["DISPLAY MAXSMSGS \(display maximum messages setting\) on z/OS" en la página 806](#page-805-0) ["DISPLAY NAMELIST \(visualizar una lista de nombres\)" en la página 807](#page-806-0) ["DISPLAY POLICY \(mostrar una política de seguridad\) en Multiplatforms" en la página 812](#page-811-0) ["DISPLAY PROCESS \(visualizar información de proceso\)" en la página 813](#page-812-0) ["DISPLAY PUBSUB \(visualizar información de estado de publicación/suscripción\)" en la página 817](#page-816-0) ["DISPLAY QMGR \(visualizar valores de gestor de colas\)" en la página 822](#page-821-0) ["DISPLAY QMSTATUS \(visualizar estado de gestor de colas\) en Multiplatforms" en la página 837](#page-836-0) ["DISPLAY QSTATUS \(visualizar estado de cola\)" en la página 846](#page-845-0) ["DISPLAY QUEUE \(atributos de cola de visualización\)" en la página 859](#page-858-0)

["DISPLAY SBSTATUS \(visualizar estado de suscripción\)" en la página 875](#page-874-0) ["DISPLAY SECURITY \(display security settings\) on z/OS" en la página 879](#page-878-0) ["DISPLAY SERVICE \(visualizar información de servicio\) en Multiplatforms" en la página 881](#page-880-0) ["DISPLAY SMDS \(display shared message data sets information\) on z/OS" en la página 884](#page-883-0) ["DISPLAY SMDSCONN \(display shared message data sets connection information\) on z/OS" en la](#page-885-0) [página 886](#page-885-0) ["DISPLAY STGCLASS \(display storage class information\) on z/OS" en la página 889](#page-888-0) ["DISPLAY SUB \(visualizar información de suscripción\)" en la página 893](#page-892-0) ["DISPLAY SVSTATUS \(visualizar estado de servicios\) en Multiplatforms" en la página 901](#page-900-0) ["DISPLAY SYSTEM \(display system information\) on z/OS" en la página 904](#page-903-0) ["DISPLAY TCLUSTER \(visualizar atributos de tema de clúster\)" en la página 906](#page-905-0) ["DISPLAY THREAD \(display thread information\) on z/OS" en la página 911](#page-910-0) ["DISPLAY TOPIC \(visualizar información de tema\)" en la página 913](#page-912-0) ["DISPLAY TPSTATUS \(visualizar estado de tema\)" en la página 923](#page-922-0) ["DISPLAY TRACE \(display active traces list\) on z/OS" en la página 931](#page-930-0) ["DISPLAY USAGE \(display usage information\) on z/OS" en la página 933](#page-932-0) ["MOVE QLOCAL \(move messages between local queues\) on z/OS" en la página 935](#page-934-0) ["PING CHANNEL \(probar respuesta de canal\)" en la página 938](#page-937-0) ["PING QMGR \(respuesta del gestor de colas de prueba\) en Multiplatforms" en la página 941](#page-940-0) ["PURGE CHANNEL \(detener y depurar un canal\) en AIX, Linux, and Windows" en la página 941](#page-940-0) ["RECOVER BSDS \(recover bootstrap data set\) on z/OS" en la página 942](#page-941-0) ["RECOVER CFSTRUCT \(recover CF application structure\) on z/OS" en la página 943](#page-942-0) ["REFRESH CLUSTER \(reconstruir un clúster\)" en la página 945](#page-944-0) ["REFRESH QMGR \(renovar un gestor de colas\)" en la página 948](#page-947-0) ["REFRESH SECURITY \(renovar valores de seguridad\)" en la página 951](#page-950-0) ["RESET CFSTRUCT \(reset a CF application structure\) on z/OS" en la página 956](#page-955-0) ["RESET CHANNEL \(restablecer número de secuencia de mensaje para un canal\)" en la página 957](#page-956-0) ["RESET CLUSTER \(restablecer un clúster\)" en la página 960](#page-959-0) ["RESET QMGR \(restablecer un gestor de colas\)" en la página 962](#page-961-0) ["RESET QSTATS \(report and reset queue performance data\) on z/OS" en la página 966](#page-965-0) ["RESET SMDS \(reset shared message data sets\) on z/OS" en la página 968](#page-967-0) ["RESET TPIPE \(reset sequence numbers for an IMS Tpipe\) on z/OS" en la página 970](#page-969-0) ["RESOLVE CHANNEL \(solicitar a un canal que resuelva mensajes pendientes\)" en la página 971](#page-970-0) ["RESOLVE INDOUBT \(resolve threads left in doubt\) on z/OS" en la página 974](#page-973-0) ["RESUME QMGR \(reanudar un gestor de colas de clúster\)" en la página 976](#page-975-0) ["RVERIFY SECURITY \(set a user reverification flag\) on z/OS" en la página 978](#page-977-0) ["SET ARCHIVE \(change archive system settings\) on z/OS" en la página 979](#page-978-0) ["SET AUTHREC \(establecer registros de autorización\) en Multiplatforms" en la página 984](#page-983-0) ["SET CHLAUTH \(crear o modificar un registro de autenticación de canal\)" en la página 990](#page-989-0) "SET LOG (notificar [finalización del archivado de registros\) en Multiplatforms" en la página 999](#page-998-0) ["SET LOG \(change log system settings\) on z/OS" en la página 1000](#page-999-0) ["SET POLICY \(establecer política de seguridad\) en Multiplatforms" en la página 1003](#page-1002-0) ["SET SYSTEM \(change system settings\) on z/OS" en la página 1006](#page-1005-0) ["START CHANNEL \(iniciar un canal\)" en la página 1010](#page-1009-0) ["START CHANNEL \(iniciar un canal\) MQTT" en la página 1013](#page-1012-0) ["START CHINIT \(start a channel initiator\) on z/OS" en la página 1014](#page-1013-0) ["START CMDSERV \(start the command server\) on z/OS" en la página 1015](#page-1014-0) ["START LISTENER \(iniciar un escucha de canal\)" en la página 1016](#page-1015-0) ["START QMGR \(start queue manager\) on z/OS" en la página 1018](#page-1017-0) ["START SERVICE \(iniciar un servicio\) en Multiplatforms" en la página 1020](#page-1019-0) ["START SMDSCONN \(restart a shared message data set connection\) on z/OS" en la página 1021](#page-1020-0)

<span id="page-295-0"></span>["START TRACE \(start trace\) on z/OS" en la página 1022](#page-1021-0) ["STOP CHANNEL \(detener un canal\)" en la página 1028](#page-1027-0) ["STOP CHANNEL \(detener un canal\) MQTT" en la página 1033](#page-1032-0) ["STOP CHINIT \(stop channel initiator\) on z/OS" en la página 1033](#page-1032-0) ["STOP CMDSERV \(stop the command server\) on z/OS" en la página 1034](#page-1033-0) ["STOP CONN \(detener una conexión\) en Multiplatforms" en la página 1035](#page-1034-0) ["STOP LISTENER \(detener un escucha de canal\)" en la página 1036](#page-1035-0) ["STOP QMGR \(stop queue manager\) on z/OS" en la página 1039](#page-1038-0) ["STOP SERVICE \(detener un servicio\) en Multiplatforms" en la página 1040](#page-1039-0) ["STOP SMDSCONN \(stop shared message data sets connection\) on z/OS" en la página 1041](#page-1040-0) ["STOP TRACE \(stop trace\) on z/OS" en la página 1042](#page-1041-0) ["SUSPEND QMGR \(suspender un gestor de colas de clúster\)" en la página 1045](#page-1044-0)

# **Conceptos relacionados**

["Referencia de los mandatos de control de IBM MQ" en la página 21](#page-20-0) Información de referencia sobre los mandatos de control de IBM MQ .

Orígenes desde los que puede emitir mandatos MQSC y PCF en IBM MQ for z/OS

**Tareas relacionadas**

Administración de IBM MQ utilizando mandatos MQSC

## **Referencia relacionada**

["Mandatos CL para referencia de IBM i" en la página 1638](#page-1637-0) Una lista de mandatos CL para IBM i, agrupados según el tipo de mandato.

["Referencia de formatos de mandatos programables \(PCF\)" en la página 1048](#page-1047-0) Los PCF definen mensajes de mandato y respuesta que se pueden intercambiar a través de una red entre un programa y cualquier gestor de colas que admita PCF. Esto simplifica la administración del gestor de colas y otra administración de red.

# **Información relacionada**

Agrupación en clúster: utilización de las recomendaciones de REFRESH CLUSTER

# **ALTER AUTHINFO (alterar objeto de información de autenticación)**

Utilice el mandato MQSC **ALTER AUTHINFO** para modificar un objeto de información de autenticación. Estos objetos contienen las definiciones necesarias para realizar la comprobación de revocación de certificados utilizando OCSP o listas de revocación de certificados (CRL) en servidores LDAP, y las definiciones necesarias para comprobar las credenciales de autenticación proporcionadas por las aplicaciones.

# **Utilización de mandatos MQSC**

Para obtener información sobre cómo utilizar los mandatos MQSC, consulte Administración de IBM MQ utilizando mandatos MQSC.

Los parámetros no especificados en el mandato **ALTER AUTHINFO** dan como resultado que los valores existentes para dichos parámetros se dejen sin modificar.

 $\blacktriangleright$   $\blacktriangleright$   $\blacktriangler$ símbolos fuente, consulte Fuentes desde las que puede emitir comandos MQSC y PCF enIBM MQ for z/OS .

Existen diagramas de sintaxis separados para cada opción de parámetro **AUTHTYPE** :

- • [Diagrama de sintaxis para TYPE \(CRLLDAP\)](#page-296-0)
- • [Diagrama de sintaxis para TYPE \(OCSP\)](#page-296-0)
- • [Diagrama de sintaxis para TYPE \(IDPWOS\)](#page-297-0)
- • [Diagrama de sintaxis para TYPE \(IDPWLDAP\)](#page-298-0)

<span id="page-296-0"></span>• ["Descripciones de parámetros para ALTER AUTHINFO" en la página 299](#page-298-0)

# **Sinónimo**: **ALT AUTHINFO**

# **ALTER AUTHINFO**  $\rightarrow$  ALTER AUTHINFO  $-(-nombre -)$  AUTHTYPE(CRLLDAP)  $\rightarrow$ CMDSCOPE(' ') -CMDSCOPE ( *nombre\_gestor\_colas* ) 1 CMDSCOPE $(*)$ <sup>1</sup> 2 QSGDISP(QMGR) QSGDISP(COPY) QSGDISP(GROUP) <sup>1</sup> QSGDISP(PRIVATE) 2  $\begin{array}{ccc} \text{CONNAME} & \text{---} & \text{series} & \text{---} & \end{array}$   $\begin{array}{ccc} \text{---} & \text{DESCR} & \text{---} & \text{series} & \text{---} \end{array}$  $LDAPPWD$   $\qquad$   $\qquad$ Notas:  $<sup>1</sup>$  Sólo es válido cuando el gestor de colas es miembro de un grupo de compartición de colas. Puede</sup> utilizar grupos de compartición de colas sólo en IBM MQ for z/OS. <sup>2</sup> Sólo es válido en z/OS.

# **Diagrama de sintaxis para AUTHTYPE(CRLLDAP)**

# **Diagrama de sintaxis para AUTHTYPE(OCSP)**

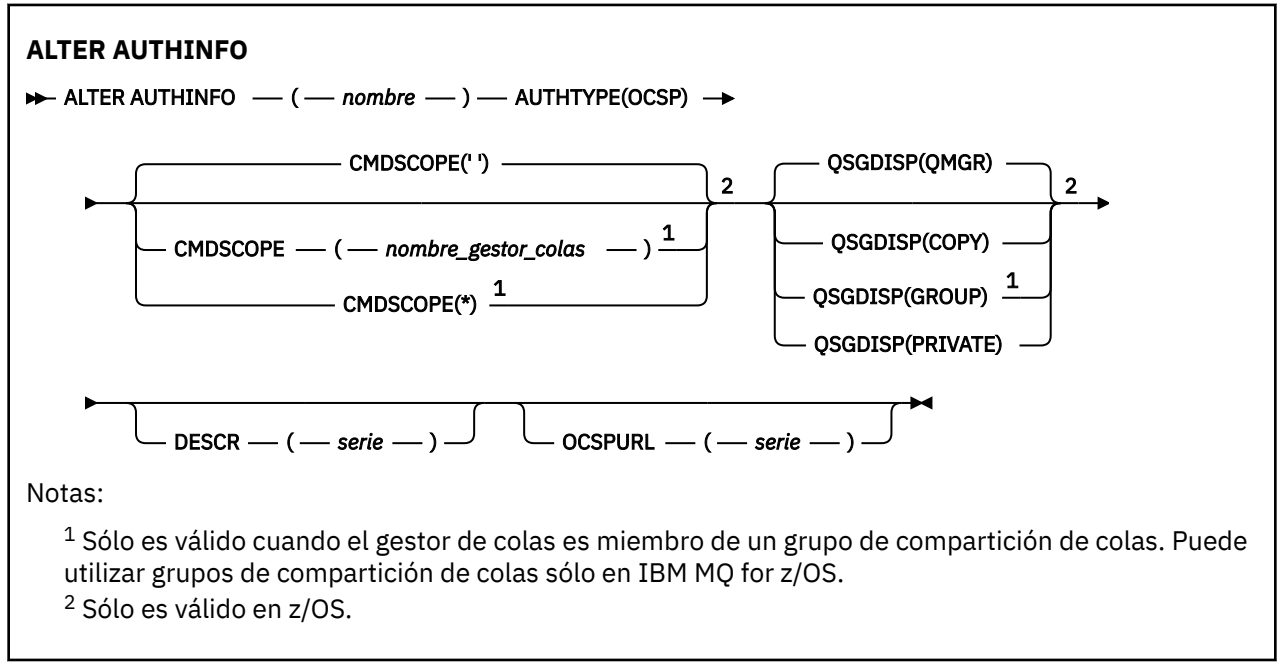

# <span id="page-297-0"></span>**Diagrama de sintaxis para AUTHTYPE(IDPWOS)**

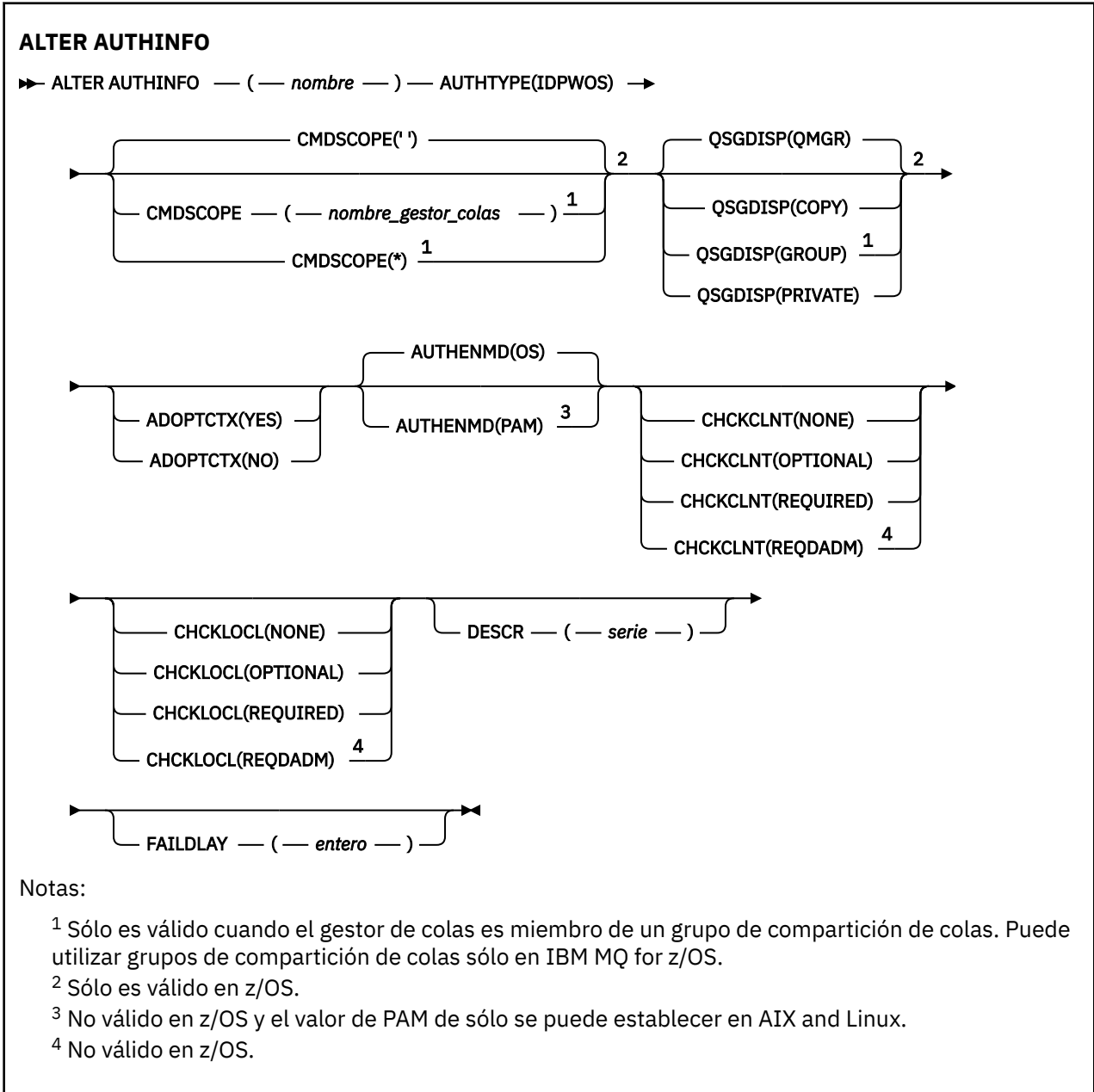

# <span id="page-298-0"></span>**Diagrama de sintaxis para AUTHTYPE(IDPWLDAP)**

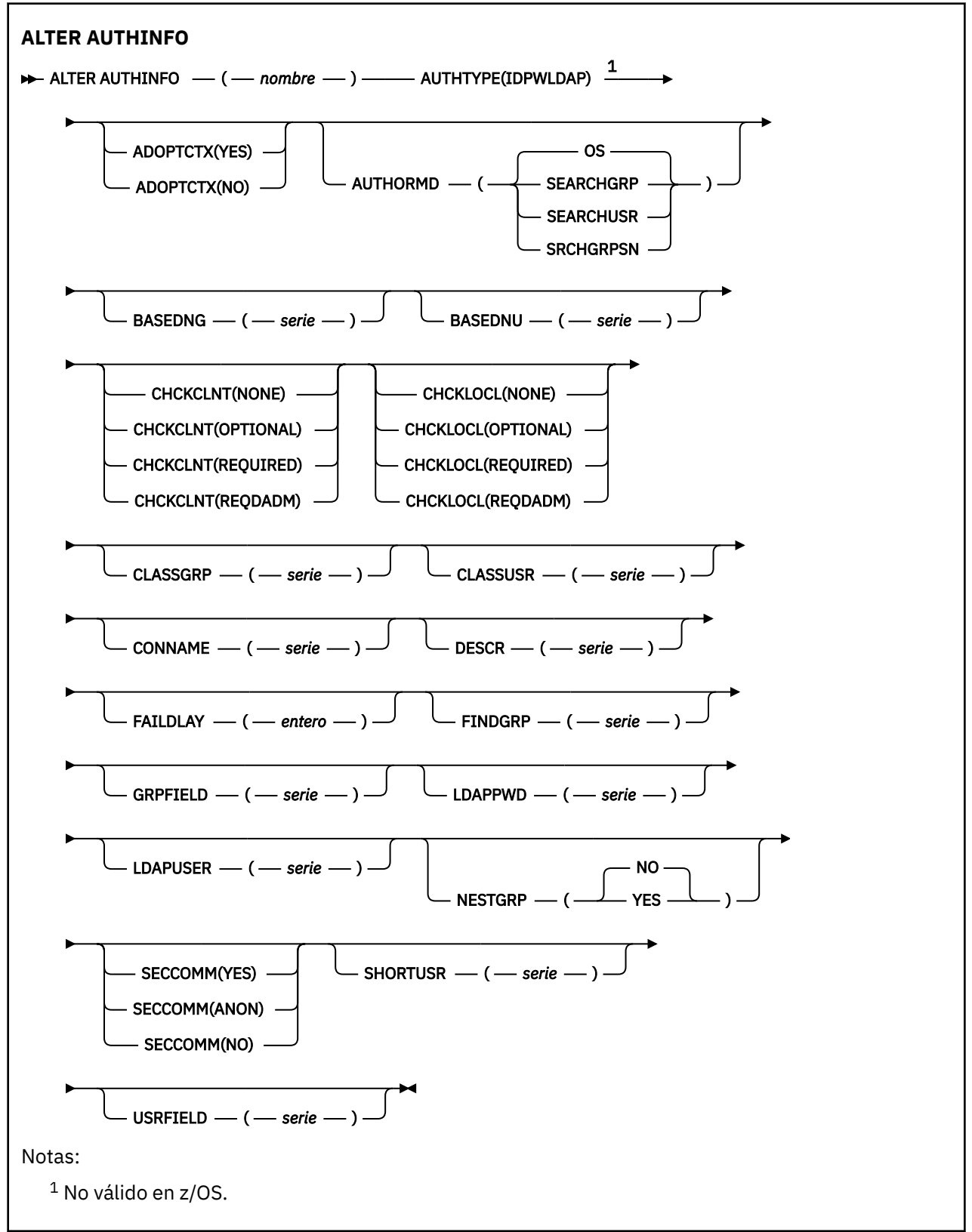

# **Descripciones de parámetros para ALTER AUTHINFO**

*name*

Nombre del objeto de información de autenticación. Este parámetro es necesario.

<span id="page-299-0"></span>El nombre no debe ser el mismo que cualquier otro nombre de objeto de información de autenticación definido actualmente en este gestor de colas (a menos que se especifique **REPLACE** o **ALTER** ). Consulte Reglas para la denominación de objetos IBM MQ.

### **ADOPTCTX**

Si hay que usar las credenciales presentadas como el contexto para esta aplicación. Esto significa que se utilizan para comprobaciones de autorización, se muestran en las pantallas administrativas y aparecen en los mensajes.

**SÍ**

El ID de usuario en las credenciales de autenticación presentadas en la estructura MQCSP, que se han validado correctamente, se adopta como el contexto a utilizar para esta aplicación. Por lo tanto, este ID de usuario tiene las credenciales comprobadas para la autorización para utilizar recursos de IBM MQ .

Si la aplicación presenta un ID de usuario y una contraseña, el ID de usuario de la estructura MQCSP se adopta si la contraseña se valida correctamente.

Linux > V 9.4.0 | AIX Si la aplicación presenta una señal de autenticación y la señal se valida correctamente, el ID de usuario en la reclamación de usuario de señal se adopta como contexto para la aplicación. El nombre de la reclamación de usuario de señal se especifica mediante el atributo **UserClaim** en la stanza **AuthToken** del archivo qm.ini . Para obtener más información sobre el atributo **UserClaim** , consulte UserClaim.

Si el ID de usuario presentado es un ID de usuario LDAP y las comprobaciones de autorización se realizan utilizando los ID de usuario del sistema operativo, el [SHORTUSR](#page-307-0) asociado con la entrada de usuario en LDAP se adoptará como las credenciales para las comprobaciones de autorización que se deben realizar.

**ADOPTCTX(YES)** sólo tiene efecto si CHCKCLNT o CHCKLOCL está establecido en un valor que hace que se validen las credenciales.

**NO**

La autenticación se realiza en las credenciales presentadas en la estructura MQCSP, pero las credenciales no se adoptan para su uso posterior. La autorización se realiza utilizando el ID de usuario con el que se ejecuta la aplicación.

El atributo **ADOPTCTX** sólo es válido para un **AUTHTYPE** de IDPWOS y IDPWLDAP.

## **AUTOR**

Método de autenticación. Indica si se debe utilizar el sistema operativo o el Método de autenticación conectable (PAM) para autenticar contraseñas de usuario.

# **SO**

Linux AIX Utilice el método de verificación de contraseña de UNIX tradicional.

### **PAM**

Utilice el PAM para autenticar la contraseña de usuario.

Linux **AIX** Puede establecer el valor de PAM sólo en AIX and Linux.

Los cambios en este atributo sólo son efectivos después de ejecutar el mandato [REFRESH SECURITY](#page-955-0) [TYPE \(CONNAUTH\)](#page-955-0) .

El atributo **AUTHENMD** sólo es válido para un **AUTHTYPE** de IDPWOS.

### **AUTHORMD**

Método de autorización.

### **SO**

Utilice grupos de sistemas operativos para determinar los permisos asociados con un usuario.

Así es como IBM MQ ha funcionado anteriormente, y es el valor predeterminado.

### **SEARCHGRP**

Una entrada de grupo en el repositorio LDAP contiene un atributo que lista el nombre distinguido de todos los usuarios que pertenecen a ese grupo. La pertenencia se indica mediante el atributo definido en [FINDGRP](#page-304-0). Este valor suele ser *member* o *uniqueMember*.

### **SEARCHUSR**

Una entrada de usuario en el repositorio LDAP contiene un atributo que lista el nombre distinguido de todos los grupos a los que pertenece el usuario especificado. El atributo a consultar se define mediante el valor [FINDGRP](#page-304-0) , normalmente *memberOf*.

### **SRCHGRPSN**

Una entrada de grupo en el repositorio LDAP contiene un atributo que lista el nombre de usuario abreviado de todos los usuarios que pertenecen a ese grupo. El atributo del registro de usuario que contiene el nombre de usuario abreviado se especifica mediante [SHORTUSR.](#page-307-0)

La pertenencia se indica mediante el atributo definido en [FINDGRP](#page-304-0). Este valor suele ser *memberUid*.

**Nota:** Este método de autorización sólo debe utilizarse si todos los nombres abreviados de usuario son distintos.

Muchos servidores LDAP utilizan un atributo del objeto de grupo para determinar la pertenencia a grupos y, por lo tanto, debe establecer este valor en SEARCHGRP.

Microsoft Active Directory normalmente almacena las pertenencias a grupos como un atributo de usuario. IBM Tivoli Directory Server da soporte a ambos métodos.

En general, la recuperación de pertenencias a través de un atributo de usuario será más rápida que la búsqueda de grupos que listan el usuario como miembro.

#### **AUTHTYPE**

El tipo de información de autenticación.

#### **CRLLDAP**

La comprobación de la lista de revocación de certificados se realiza utilizando servidores LDAP.

### **IDPWLDAP**

La comprobación de ID de usuario y contraseña de autenticación de conexión se realiza utilizando un servidor LDAP.

#### **IDPWOS**

La comprobación de ID de usuario y contraseña de autenticación de conexión se realiza utilizando el sistema operativo.

Linux | V S.4.0 | AIX | Las señales de autenticación proporcionadas por IBM MQ MQI clients se validan si el gestor de colas está configurado para aceptar señales de autenticación utilizando la stanza **AuthToken** del archivo qm.ini . Para obtener más información sobre la stanza **AuthToken** , consulte la sección AuthToken del archivo qm.ini.

#### **OCSP**

La comprobación de revocación de certificados se realiza utilizando OCSP.

Un objeto de información de autenticación con **AUTHTYPE(OCSP)** no se aplica para su uso en gestores de colas IBM i o z/OS . Sin embargo, se puede especificar en esas plataformas para copiarlas en la tabla de definición de canal de cliente (CCDT) para su uso por parte del cliente.

### El parámetro **AUTHTYPE** es obligatorio.

No puede definir un objeto de información de autenticación como LIKE otro objeto de autenticación con un **AUTHTYPE**diferente. No puede modificar el **AUTHTYPE** de un objeto de información de autenticación después de haberlo creado.

### **BASEDNG**

DN base para grupos.

Para poder encontrar nombres de grupo, este parámetro debe establecerse con el DN base para buscar grupos en el servidor LDAP.

#### **BASEDNU (***DN base***)**

Para poder encontrar el atributo de nombre de usuario abreviado, [SHORTUSR](#page-307-0), este parámetro debe establecerse con el DN base para buscar usuarios dentro del servidor LDAP.

El atributo **BASEDNU** sólo es válido para un **AUTHTYPE** de IDPWLDAP.

### **CHCKCLNT**

Este atributo determina los requisitos de autenticación para las aplicaciones cliente y sólo es válido para un **AUTHTYPE** de IDPWOS o IDPWLDAP. Los valores posibles son:

### **NONE**

Las credenciales de autenticación proporcionadas por las aplicaciones cliente no se comprueban. Si una aplicación cliente proporciona un ID de usuario y una contraseña, o una señal de autenticación, , las credenciales se ignoran. **ADOPTCTX** no tendrá ningún efecto y los ID de usuario contenidos en MQCSP no se utilizarán para comprobaciones de autorización más adelante.

### **OPTIONAL**

Las aplicaciones cliente no son necesarias para proporcionar credenciales de autenticación.

Las aplicaciones que proporcionan un ID de usuario y una contraseña en la estructura MQCSP los autentican el gestor de colas en el almacén de contraseñas indicado por **AUTHTYPE**. La conexión sólo puede continuar si el ID de usuario y la contraseña son válidos.

Linux | V 9.4.0 | AIX | Si una aplicación proporciona una señal de autenticación y el gestor de colas está configurado para aceptar señales de autenticación, la señal se valida. La conexión sólo puede continuar si la señal la emite un emisor de confianza.

Esta opción puede resultar de utilidad durante la migración, por ejemplo.

### **REQUIRED**

Todas las aplicaciones cliente deben proporcionar credenciales de autenticación en la estructura MQCSP .

Si una aplicación proporciona un ID de usuario y una contraseña, el gestor de colas autentica estas credenciales en el almacén de contraseñas indicado por **AUTHTYPE**. La conexión sólo puede continuar si el ID de usuario y la contraseña son válidos.

Linux V 9.4.0 AIX Si una aplicación proporciona una señal de autenticación y el gestor de colas está configurado para aceptar señales de autenticación, la señal se valida. La conexión sólo puede continuar si la señal la emite un emisor de confianza.

Si una aplicación no proporciona ninguna credencial de autenticación, la conexión se rechaza.

### **REQDADM**

Todas las aplicaciones cliente que utilizan un ID de usuario privilegiado deben proporcionar credenciales de autenticación en la estructura MQCSP . Las aplicaciones cliente que utilizan un ID de usuario no privilegiado no son necesarias para proporcionar credenciales de autenticación y se tratan como con el valor OPTIONAL .

Un usuario privilegiado es aquel que tiene autorización administrativa completa para IBM MQ. Consulte Usuarios privilegiados para obtener más información.

El gestor de colas autentica cualquier ID de usuario y contraseña proporcionados en el almacén de contraseñas indicado por **AUTHTYPE**. La conexión sólo puede continuar si el ID de usuario y la contraseña son válidos.

 $\blacktriangleright$  AIX  $\blacksquare$ Si una aplicación proporciona una señal de autenticación  $Linux \t V 9.4.0$ y el gestor de colas está configurado para aceptar señales de autenticación, la señal se valida. La conexión sólo puede continuar si la señal la emite un emisor de confianza.

**Nota:** El valor REQDADM para el atributo **CHCKCLNT** es irrelevante si el tipo de autenticación es LDAP. Esto se debe a que no existe ningún concepto de ID de usuario privilegiado cuando se utilizan cuentas de usuario LDAP. A las cuentas y grupos de usuarios LDAP se les debe asignar el permiso de forma explícita.

z/08 Este valor no está permitido en sistemas z/OS .

### **Importante:**

1. Este atributo se puede alterar temporalmente mediante el atributo **CHCKCLNT** de la regla CHLAUTH que coincide con la conexión de cliente. Por lo tanto, el atributo [CONNAUTH](#page-401-0) *AUTHINFO CHCKCLNT* del gestor de colas determina el comportamiento de comprobación de cliente

predeterminado para las conexiones de cliente que no coinciden con una regla CHLAUTH, o donde la regla CHLAUTH coincidente tiene **CHCKCLNT** ASQMGR.

- 2. En Multiplatforms, si selecciona NONE y la conexión de cliente coincide con un registro CHLAUTH con **CHCKCLNT** REQDADM, la conexión falla. Recibe el mensaje AMQ9793.
- 3. En 2/05 En z/OS, si selecciona NONE y la conexión de cliente coincide con un registro CHLAUTH con **CHCKCLNT** REQUIRED, la conexión falla. Recibirá el mensaje CSQX793E.
- 4. Este parámetro sólo es válido con **TYPE(USERMAP)**, **TYPE(ADDRESSMAP)** y TYPE (SSLPEERMAP), y sólo cuando **USERSRC** no está establecido en NOACCESS.
- 5. Este parámetro sólo se aplica a las conexiones de entrada que son canales de conexión de servidor.

### **CHCKLOCL**

Este atributo determina los requisitos de autenticación para las aplicaciones enlazadas localmente y sólo es válido para un **AUTHTYPE** de IDPWOS o IDPWLDAP.

**MQ Appliance** Para obtener información sobre el uso de este atributo en IBM MQ Appliance, consulte Mandatos de control en IBM MQ Appliance en la documentación de IBM MQ Appliance .

Los valores posibles son:

#### **NONE**

Las credenciales de autenticación proporcionadas por las aplicaciones cliente no se comprueban. Si una aplicación enlazada localmente proporciona un ID de usuario y una contraseña, las credenciales se ignoran.

#### **OPTIONAL**

Las aplicaciones enlazadas localmente no son necesarias para proporcionar credenciales de autenticación.

Las aplicaciones que proporcionan un ID de usuario y una contraseña en la estructura MQCSP los autentican el gestor de colas en el almacén de contraseñas indicado por **AUTHTYPE**. La conexión sólo puede continuar si el ID de usuario y la contraseña son válidos.

Linux  $\blacktriangleright$  V 9.4.0  $\blacktriangleright$  AIX Las aplicaciones enlazadas localmente no pueden proporcionar señales de autenticación.

Esta opción puede resultar de utilidad durante la migración, por ejemplo.

#### **REQUIRED**

Todas las aplicaciones enlazadas localmente deben proporcionar credenciales de autenticación en la estructura MQCSP .

Si una aplicación proporciona un ID de usuario y una contraseña, el gestor de colas autentica estas credenciales en el almacén de contraseñas indicado por **AUTHTYPE**. Solo se permitirá la conexión si son válidos el ID de usuario y la contraseña.

# Linux  $\blacktriangleright$  V 9.4.0 **AIX** Las aplicaciones enlazadas localmente no pueden

proporcionar señales de autenticación.

Si una aplicación no proporciona ninguna credencial de autenticación, la conexión se rechaza.

 $z/0S$ Si el ID de usuario tiene acceso UPDATE al perfil BATCH en la clase MQCONN, puede tratar **CHCKLOCL(REQUIRED)** como si fuera **CHCKLOCL(OPTIONAL)**. Es decir, no tiene que proporcionar una contraseña, pero si lo hace, la contraseña debe ser la correcta.

Consulte Utilización de **CHCKLOCL** en aplicaciones enlazadas localmente.

#### **REQDADM**

Todas las aplicaciones enlazadas localmente que utilizan un ID de usuario privilegiado deben proporcionar credenciales de autenticación en la estructura MQCSP . Las aplicaciones enlazadas localmente que utilizan un ID de usuario no privilegiado no son necesarias para proporcionar credenciales de autenticación y se tratan como con el valor OPTIONAL .

Un usuario privilegiado es aquel que tiene autorización administrativa completa para IBM MQ. Consulte Usuarios privilegiados para obtener más información.

El gestor de colas autenticará cualquier ID de usuario y contraseña proporcionados en el almacén de contraseñas indicado por **AUTHTYPE**. Solo se permitirá la conexión si son válidos el ID de usuario y la contraseña.

 $Linux \t V 9.4.0 \t M X$ Las aplicaciones enlazadas localmente no pueden proporcionar señales de autenticación.

 $\Box$   $\Box$  (Este valor no está permitido en sistemas z/OS .)

### **CLASSGRP**

La clase de objeto LDAP utilizada para registros de grupos en el depósito LDAP.

Si el valor está en blanco, se utiliza groupOfNames .

Otros valores utilizados habitualmente son groupOfUniqueNames o group.

### **CLASSUSR (***usuario de clase LDAP***)**

La clase de objeto LDAP utilizada para los registros de usuario en el repositorio de LDAP.

Si está en blanco, el valor predeterminado es inetOrgPerson, que suele ser el valor necesario.

Para Microsoft Active Directory, el valor que necesita es a menudo *user*.

Este atributo sólo es válido para un **AUTHTYPE** de IDPWLDAP.

# **CMDSCOPE**

Este parámetro sólo se aplica a z/OS y especifica cómo se ejecuta el mandato cuando el gestor de colas es miembro de un grupo de compartición de colas.

**CMDSCOPE** debe estar en blanco, o el gestor de colas local, si **QSGDISP** está establecido en GROUP.

**' '**

El mandato se ejecuta en el gestor de colas en el que se ha especificado.

### *nombre-gestcolas*

El mandato se ejecuta en el gestor de colas que especifique, siempre que el gestor de colas esté activo dentro del grupo de compartición de colas.

Puede especificar un nombre de gestor de colas distinto del gestor de colas en que se haya entrado el mandato, solamente si está utilizando un entorno de colas compartidas y si el servidor de mandatos está habilitado.

**\***

El mandato se ejecuta en el gestor de colas local y también se pasa a cada gestor de colas activo del grupo de compartición de colas. El efecto de \* es el mismo que especificar el mandato en cada gestor de colas del grupo de compartición de colas.

### **CONNAME (***nombre de conexión***)**

El nombre de host, la dirección decimal con puntos de IPv4 o la notación hexadecimal IPv6 del host en el que se ejecuta el servidor LDAP, con un número de puerto opcional.

Si especifica el nombre de conexión como una dirección IPv6 , sólo los sistemas con una pila IPv6 podrán resolver esta dirección. Si el objeto **AUTHINFO** forma parte de la lista de nombres de CRL del gestor de colas, asegúrese de que cualquier cliente que utilice la tabla de canales de cliente generada por el gestor de colas pueda resolver el nombre de conexión.

 $z/0S$ En z/OS, si un **CONNAME** se va a resolver en una dirección de red IPv6 , es necesario un nivel de z/OS que admita IPv6 para la conexión con un servidor LDAP.

La sintaxis de **CONNAME** es la misma que para los canales. Por ejemplo,

```
conname('hostname (nnn)')
```
donde *nnn* es el número de puerto. La longitud máxima del campo es:

**• Multi 264 caracteres en Multiplatforms.** 

<span id="page-304-0"></span> $\overline{z/05}$  48 caracteres en z/OS.

Este atributo sólo es válido para un **AUTHTYPE** de CRLLDAP y IDPWLDAP, cuando el atributo es obligatorio.

Cuando se utiliza con un **AUTHTYPE** de IDPWLDAP, puede ser una lista separada por comas de nombres de conexión.

### **DESCR (***serie***)**

Comentario en texto sin formato. Proporciona información descriptiva sobre el objeto de información de autenticación cuando un operador emite el mandato **DISPLAY AUTHINFO** (consulte ["DISPLAY](#page-691-0) [AUTHINFO \(visualizar información de autenticación\)" en la página 692](#page-691-0) ).

Debe contener sólo caracteres visualizables. La longitud máxima es de 64 caracteres. En una instalación DBCS, contiene caracteres DBCS (sujetos a una longitud máxima de 64 bytes).

**Nota:** Si se utilizan caracteres que no se encuentran en el identificador de conjunto de caracteres codificados (CCSID) para este gestor de colas, es posible que se conviertan incorrectamente si la información se envía a otro gestor de colas.

### **FAILDLAY (***tiempo de retardo***)**

Cuando se proporcionan credenciales de autenticación para la autenticación de conexión y la autenticación falla debido a que las credenciales son incorrectas, este es el retardo, en segundos, antes de que se devuelva la anomalía a la aplicación.

Esto puede ayudar a evitar bucles ocupados de una aplicación que simplemente reintenta, continuamente, después de recibir una anomalía.

El valor debe estar en el rango de 0 a 60 segundos. El valor predeterminado es 1.

El atributo **FAILDLAY** sólo es válido para un **AUTHTYPE** de IDPWOS y IDPWLDAP.

#### **FINDGRP**

Nombre del atributo utilizado en una entrada LDAP para determinar la pertenencia a grupos.

Cuando [AUTHORMD](#page-299-0) = *SEARCHGRP*, el atributo **FINDGRP** se establece normalmente en *member* o *uniqueMember*.

Cuando [AUTHORMD](#page-299-0) = *SEARCHUSR*, el atributo **FINDGRP** se establece normalmente en *memberOf*. Cuando [AUTHORMD](#page-299-0) = *SRCHGRPSN*, el atributo **FINDGRP** se establece normalmente en *memberUid*. Si se deja en blanco, si:

• [AUTHORMD](#page-299-0) = *SEARCHGRP*, el atributo **FINDGRP** toma como valor predeterminado *memberOf*

- • [AUTHORMD](#page-299-0) = *SEARCHUSR*, el atributo **FINDGRP** toma como valor predeterminado *member*
- • [AUTHORMD](#page-299-0) = *SRCHGRPSN*, el atributo **FINDGRP** toma como valor predeterminado *memberUid*

### **GRPFIELD**

Atributo LDAP que representa un nombre simple para el grupo.

Si el valor está en blanco, los mandatos como **[setmqaut](#page-231-0)** deben utilizar un nombre calificado para el grupo. El valor puede ser un DN completo o un único atributo.

### **LDAPPWD (** *contraseña LDAP* **)**

La contraseña asociada con el nombre distinguido del usuario que está accediendo al servidor LDAP. Su tamaño máximo es de 32 caracteres.

En z/OS, es posible que el **LDAPPWD** utilizado para acceder al servidor LDAP no sea el definido en el objeto AUTHINFO. Si se coloca más de un objeto AUTHINFO en la lista de nombres a la que hace referencia el parámetro QMGR **SSLCRLNL**, se utiliza **LDAPPWD** en el primer objeto AUTHINFO para acceder a todos los servidores LDAP.

El atributo **GRPFIELD** sólo es válido para un **AUTHTYPE** de CRLLDAP y IDPWLDAP.

### **LDAPUSER (***usuario LDAP***)**

Nombre distinguido del usuario que está accediendo al servidor LDAP. (Consulte el parámetro [SSLPEER](#page-351-0) para obtener más información sobre nombres distinguidos.)

El tamaño máximo para el nombre de usuario es:

**Multi** 1024 caracteres en Multiplatforms.

 $2/0$ S  $256$  caracteres en z/OS.

En z/OS, es posible que el **LDAPUSER** utilizado para acceder al servidor LDAP no sea el definido en el objeto AUTHINFO. Si se coloca más de un objeto AUTHINFO en la lista de nombres a la que hace referencia el parámetro QMGR **SSLCRLNL**, se utiliza **LDAPUSER** en el primer objeto AUTHINFO para acceder a todos los servidores LDAP.

Si se hace referencia a más de un objeto OCSP de tipo AUTHINFO en NAMELIST, sólo se utilizará la primera entrada.

**EMultico d**En Multiplatfor<u>ms</u>, la longitud máxima de línea aceptada se define como BUFSIZ, que se puede encontrar en stdio.h.

El atributo **LDAPUSER** sólo es válido para un **AUTHTYPE** de CRLLDAP y IDPWLDAP.

### **NESTGRP**

Anidamiento de grupo.

### **NO**

Sólo los grupos descubiertos inicialmente se tienen en cuenta para la autorización.

### **SÍ**

La lista de grupos se busca de forma recursiva para enumerar todos los grupos a los que pertenece un usuario.

El nombre distinguido del grupo se utiliza al buscar la lista de grupos de forma recursiva, independientemente del método de autorización seleccionado en [AUTHORMD.](#page-299-0)

#### **OCSPURL (***URL de respondedor***)**

El URL del programa de respuesta OCSP utilizado para comprobar la revocación de certificados. Este valor debe ser un URL de HTTP que contenga el nombre de host y el número de puerto del respondedor OCSP. Si el programa de respuesta OCSP está utilizando el puerto 80, que es el valor predeterminado para HTTP, entonces el número de puerto se puede omitir. Los URL de HTTP se definen en la RFC 1738.

Este campo distingue entre mayúsculas y minúsculas. Debe empezar con la serie http:// en minúsculas. El resto del URL puede ser sensible a las mayúsculas y minúsculas, en función de la implementación del servidor OCSP. Para conservar las mayúsculas y minúsculas, utilice comillas simples para especificar el valor del parámetro OCSPURL, por ejemplo:

```
OCSPURL ('http://ocsp.example.ibm.com')
```
Este parámetro sólo es aplicable para **AUTHTYPE(OCSP)**, cuando es obligatorio.

# **z/0SGDISP**

Este parámetro sólo se aplica a z/OS .

Especifica la disposición del objeto al que está aplicando el mandato (es decir, dónde está definido y cómo se comporta).

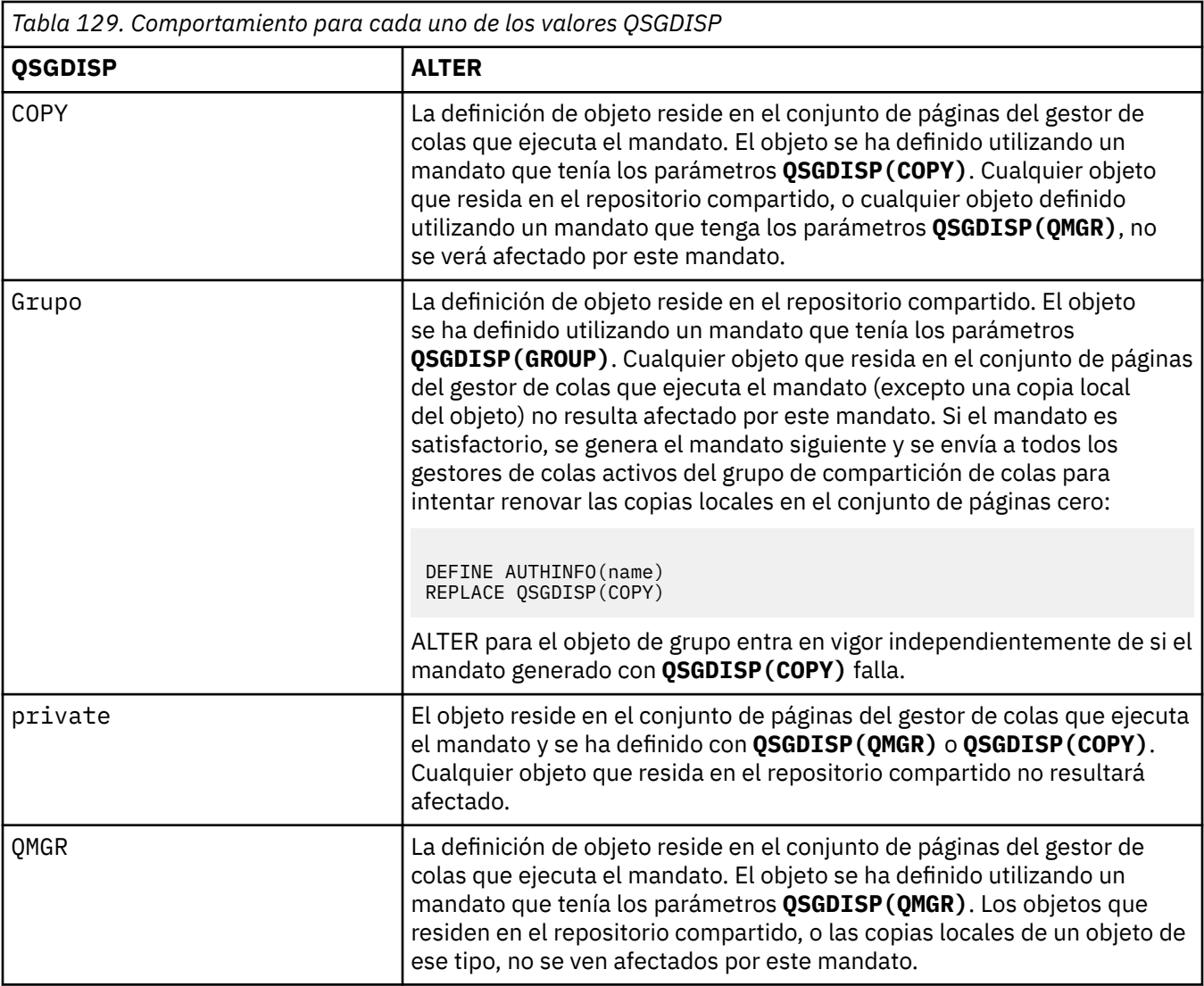

## **SECCOMM**

Si la conectividad con el servidor LDAP debe realizarse de forma segura utilizando TLS

**SÍ**

La conectividad con el servidor LDAP se realiza de forma segura utilizando TLS.

El certificado utilizado es el certificado predeterminado para el gestor de colas, denominado en CERTLABL en el objeto del gestor de colas, o si está en blanco, el que se describe en Etiquetas de certificado digital, que comprende los requisitos.

El certificado se encuentra en el repositorio de claves especificado en SSLKEYR en el objeto del gestor de colas. Se negociará una especificación de cifrado soportada por IBM MQ y el servidor LDAP.

Si el gestor de colas está configurado para utilizar especificaciones de cifrado **SSLFIPS(YES)** o SUITEB, esto también se tiene en cuenta en la conexión con el servidor LDAP.

## **ANÓN**

La conectividad con el servidor LDAP se realiza de forma segura utilizando TLS igual que para **SECCOMM(YES)** con una diferencia.

No se envía ningún certificado al servidor LDAP; la conexión se realizará de forma anónima. Para utilizar este valor, asegúrese de que el repositorio de claves especificado en SSLKEYR, en el objeto del gestor de colas, no contiene un certificado marcado como predeterminado.

### **NO**

La conectividad con el servidor LDAP no utiliza TLS.

El atributo **SECCOMM** sólo es válido para un **AUTHTYPE** de IDPWLDAP.

### <span id="page-307-0"></span>**SHORTUSR (***nombre de usuario***)**

Un campo del registro de usuario que se utilizará como nombre de usuario abreviado en IBM MQ.

Este campo debe contener valores de 12 caracteres o menos. Este nombre de usuario abreviado se utiliza para los fines siguientes:

- Si la autenticación LDAP está habilitada, pero la autorización LDAP no está habilitada, se utiliza como ID de usuario del sistema operativo para las comprobaciones de autorización. En este caso, el atributo debe representar un ID de usuario del sistema operativo.
- Si la autenticación y la autorización LDAP están ambas habilitadas, se utiliza como el ID de usuario transportado con el mensaje para que el nombre de usuario LDAP se vuelva a descubrir cuando sea necesario utilizar el ID de usuario dentro del mensaje.

Por ejemplo, en otro gestor de colas, o al escribir mensajes de informe. En este caso, no es necesario que el atributo represente un ID de usuario del sistema operativo, pero debe ser una serie exclusiva. Un número de serie de empleado es un ejemplo de buen atributo para este fin.

El atributo **SHORTUSR** sólo es válido para un **AUTHTYPE** de IDPWLDAP y es obligatorio.

### **USRFIELD (***campo de usuario***)**

Si el ID de usuario proporcionado por una aplicación para la autenticación no contiene un calificador para el campo en el registro de usuario LDAP, es decir, no contiene un ' = " , este atributo identifica el campo en el registro de usuario LDAP que se utiliza para interpretar el ID de usuario proporcionado.

Este campo puede estar en blanco. Si este es el caso, los ID de usuario no calificados utilizan el parámetro SHORTUSR para interpretar el ID de usuario proporcionado.

El contenido de este campo se concatena con un ' = " firmar, junto con el valor proporcionado por la aplicación, para formar el ID de usuario completo que se ubicará en un registro de usuario LDAP. Por ejemplo, la aplicación proporciona un usuario de fred y este campo tiene el valor cny, a continuación, se buscará en el repositorio LDAP cn=fred.

El atributo **USRFIELD** sólo es válido para un **AUTHTYPE** de IDPWLDAP.

# **ALTER BUFFPOOL (alter buffer pool settings) on z/OS**

Use the MQSC command **ALTER BUFFPOOL** to dynamically change the settings of a predefined buffer pool on z/OS.

## **Utilización de mandatos MQSC en z/OS**

Para obtener información sobre cómo utilizar los mandatos MQSC en z/OS, consulte Orígenes desde los que puede emitir mandatos MQSC y PCF en IBM MQ for z/OS.

Parameters not specified in the **ALTER BUFFPOOL** command result in the existing values for those parameters being left unchanged.

You can issue this command from sources 2CR. Para obtener una explicación de los símbolos fuente, consulte Fuentes desde las que puede emitir comandos MQSC y PCF enIBM MQ for z/OS .

- Syntax diagram
- • ["Usage notes for ALTER BUFFPOOL" on page 309](#page-308-0)
- • ["Parameter descriptions for ALTER BUFFPOOL" on page 309](#page-308-0)

### **Syntax diagram**

**Synonym**: **ALT BP**

<span id="page-308-0"></span>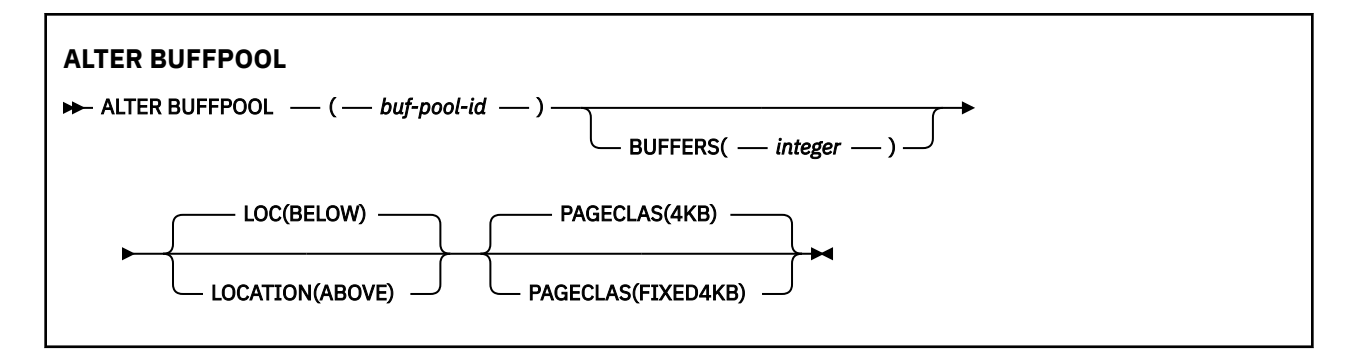

# **Usage notes for ALTER BUFFPOOL**

- 1. Buffers are added or removed according to whether the value is more than or less than the current allocation (which can be shown by the DISPLAY USAGE command).
- 2. If there is insufficient storage, of the type specified by the PAGECLAS attribute to add the requested number, as many as possible are added.
- 3. The command runs asynchronously. Message CSQP023I is sent to the console when the command is complete.
- 4. **ALTER BUFFPOOL** cannot be issued from CSQINPT.
- 5. If you have made changes to buffer pools by using the ALTER BUFFPOOL command, particularly if you have reduced the buffer pools by large quantities, you should recycle the queue manager as soon as possible, to clear up any storage fragmentation caused by the change in buffer pool size.

Failure to recycle the queue manager, might result in you receiving the following error code, ABEND878-10 - Virtual private region depleted, caused by the fragmentation of region storage in the IBM MQ MSTR address space.

# **Parameter descriptions for ALTER BUFFPOOL**

## *(buf-pool-id)*

Buffer pool identifier.

This parameter is an integer in the range zero through 99.

### **BUFFERS(***integer***)**

This parameter is optional and is the number of 4096 byte buffers to be used in this buffer pool.

If the value of the **LOCATION** parameter is BELOW, the minimum value of buffers is 100 and the maximum value is 500,000. If the value of the **LOCATION** parameter is ABOVE, then valid values are in the range of 100 to 999999999 (nine nines). The storage used for buffers in a buffer pool with **LOCATION ABOVE** is obtained in multiples of 4MB. Therefore specifying a **BUFFERS** value which is a multiple of 1024 will make the most efficient use of storage.

See Buffers and buffer pools for guidance on the number of buffers you can define in each buffer pool.

When defining a buffer pool care should be taken to ensure that there is sufficient storage available for it either above or below the bar. For more information, see Address space storage.

**Note:** Creating a large buffer pool can take several minutes depending on size of the buffer pool and machine configuration. In some cases message CSQP061I might be output.

## **LOCATION(LOC)(***BELOW* **or** *ABOVE***)**

**LOCATION** and **LOC** are synonyms and either, but not both, can be used.

The **LOCATION** or **LOC** parameter specifies where the memory used by the specified buffer pool is located.

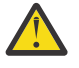

Attention: **Fleprecated** From IBM MQ 9.1, LOCATION(BELOW) is deprecated and you should use LOCATION(ABOVE) only.

<span id="page-309-0"></span>This memory location can be either ABOVE (64 bit) or BELOW (31 bit) the bar. Valid values for this parameter are BELOW or ABOVE, with BELOW being the default.

When altering a buffer pool, you should take care to make sure that there is sufficient storage available if increasing the number of buffers, or changing the **LOCATION** value. Switching the location of the buffer pool can be a CPU and I/O intensive task. You should perform this task when the queue manager is not being heavily used.

For more information, see Address space storage.

### **PAGECLAS(***4KB* **or** *FIXED4KB***)**

Optional parameter that describes the type of virtual storage pages used for backing the buffers in the buffer pool.

This attribute applies to all buffers in the buffer pool, including any that are added later as a result of using the **ALTER BUFFPOOL** command. The default value is 4KB, which means that pageable 4KB pages are used to back the buffers in the pool.

4KB is the only valid value if the buffer pool has its location attribute set to BELOW. If the buffer pool has its LOCATION attribute set to ABOVE, it is also possible to specify FIXED4KB. This means that fixed 4KB pages, which are permanently in real storage and will never be paged out to auxiliary storage, are used to back the buffers in the buffer pool.

The **PAGECLAS** attribute of a buffer pool can be altered at any time. However, the alteration only takes place when the buffer pool switches location from above the bar, to below the bar, or the other way round. Otherwise, the value is stored in the log of the queue manager and is applied when the queue manager next restarts.

The current value of **PAGECLAS** can be checked by issuing the **DISPLAY USAGE PSID(\*)** command. Doing this also results in a CSQP062I message being output, if the current value of **PAGECLAS** is different from the value in the log of the queue manager. For example:

- Buffer pool 7 currently has **LOCATION(ABOVE)** and **PAGECLAS(4KB)** specified. If **ALTER BUFFPOOL(7) PAGECLAS(FIXED4KB)** is specified, the buffer pool continues to be backed by pageable 4KB pages as the **LOCATION** has not been changed.
- Buffer pool 8 currently has **LOCATION(BELOW)** and **PAGECLAS(4KB)** specified. If **ALTER BUFFPOOL(8) LOCATION(ABOVE) PAGECLAS(FIXED4KB)** is specified, the buffer pool is moved above the bar and has its buffers backed by fixed 4KB pages, if any are available.

When you specify **PAGECLAS(FIXED4KB)** the whole buffer pool is backed by page-fixed 4KB pages, so ensure that there is sufficient real storage available on the LPAR. Otherwise, the queue manager might not start, or other address spaces might be impacted; for more information, see Address space storage.

See IBM MQ Support Pac [MP16: IBM MQ for z/OS - Capacity planning & tuning](https://www.ibm.com/support/pages/node/572583) for advice on when to use the FIXED4KB value of the **PAGECLAS** attribute.

# **ALTER CFSTRUCT (alter CF application structure) on z/OS**

On z/OS, use the MQSC command **ALTER CFSTRUCT** to alter the CF application structure backup and recovery parameters, and offload environment parameters for any specified application structure.

# **Utilización de mandatos MQSC en z/OS**

Para obtener información sobre cómo utilizar los mandatos MQSC en z/OS, consulte Orígenes desde los que puede emitir mandatos MQSC y PCF en IBM MQ for z/OS.

Parameters not specified in the **ALTER CFSTRUCT** command result in the existing values for those parameters being left unchanged.

You can issue this command from sources 2CR. Para obtener una explicación de los símbolos fuente, consulte Fuentes desde las que puede emitir comandos MQSC y PCF enIBM MQ for z/OS .

- • [Syntax diagram](#page-310-0)
- • ["Usage notes" on page 311](#page-310-0)

# <span id="page-310-0"></span>**Syntax diagram**

# **Synonym**: **ALT CFSTRUCT**

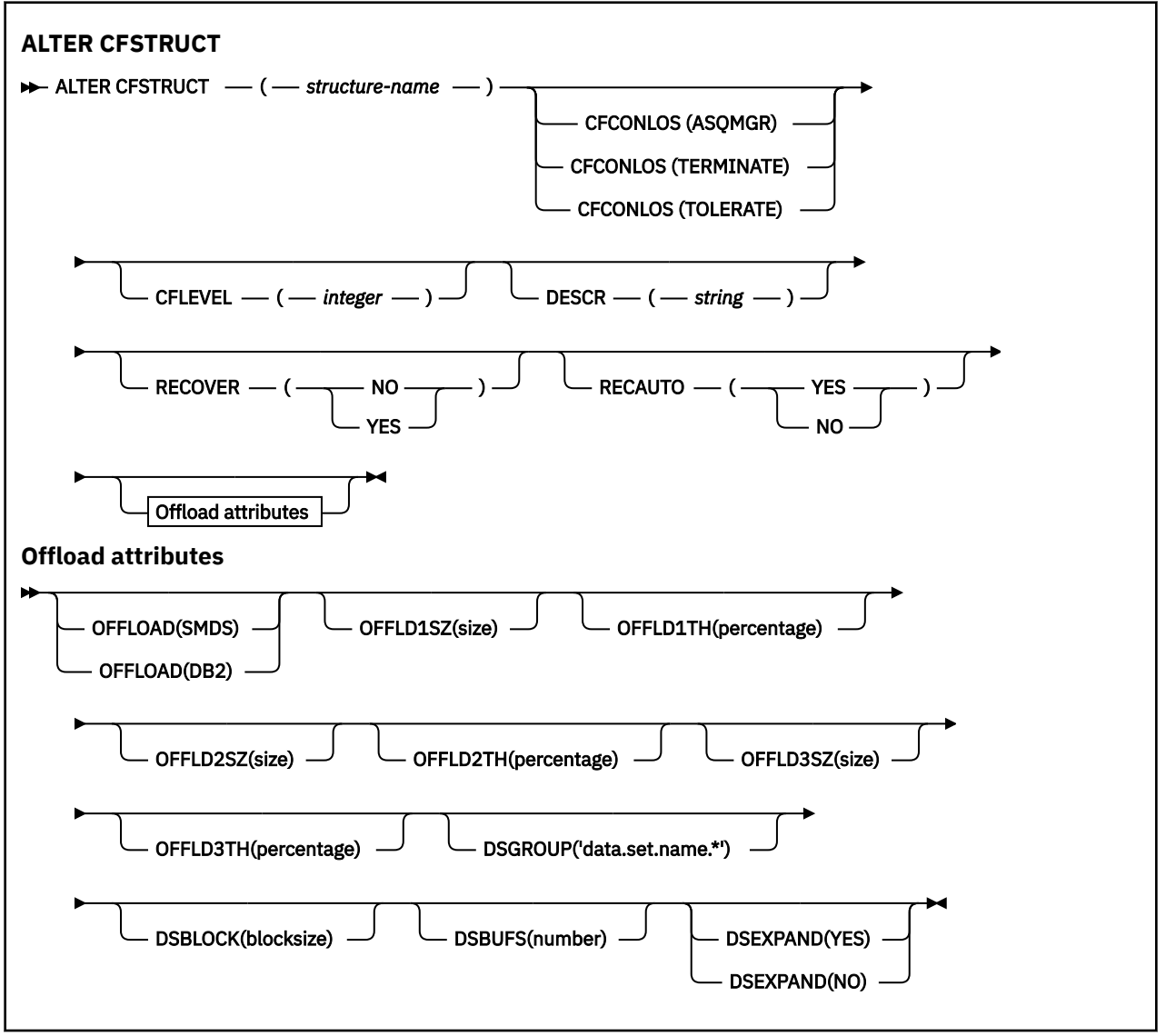

# **Usage notes**

- This command cannot specify the CF administration structure (CSQ\_ADMIN).
- This command is valid only when the queue manager is a member of a queue sharing group.

# **Parameter descriptions for ALTER CFSTRUCT**

## *(structure-name)*

Name of the coupling facility application structure with queue manager CF level capability and backup and recovery parameters you want to define. This parameter is required.

The name:

- Cannot have more than 12 characters.
- Must start with an uppercase letter (A through Z).
- Can include only the characters A through Z and 0 through 9.

The name of the queue sharing group to which the queue manager is connected is prefixed to the name you supply. The name of the queue sharing group is always four characters, padded with @ symbols if necessary. For example, if you use a queue sharing group named NY03 and you supply the name PRODUCT7, the resultant coupling facility structure name is NY03PRODUCT7. The administrative structure for the queue sharing group (in this case NY03CSQ\_ADMIN) cannot be used for storing messages.

### **CFCONLOS**

This parameter specifies the action to be taken when a queue manager loses connectivity to the CF structure. The value can be:

### **ASQMGR**

The action taken is based on the setting of the **CFCONLOS** queue manager attribute.

### **TERMINATE**

The queue manager terminates when connectivity to the structure is lost. This is the default value when **CFLEVEL** is increased to 5.

### **TOLERATE**

The queue manager tolerates loss of connectivity to the structure without terminating.

The **CFCONLOS** parameter is only valid from **CFLEVEL(5)**.

### **CFLEVEL(***integer***)**

Specifies the functional capability level for this CF application structure. Value can be one of the following:

**1**

A CF structure that can be "auto-created" by a queue manager at command level 520.

**2**

A CF structure at command level 520 that can only be created or deleted by a queue manager at command level 530 or greater.

**3**

A CF structure at command level 530. This **CFLEVEL** is required if you want to use persistent messages for either one or both of the following reasons:

- On shared queues, if **RECOVER(YES)** is set.
- For message grouping when a local queue is defined with **INDXTYPE(GROUPID)**.

You can only increase the value of **CFLEVEL** to 3 if all the queue managers in the queue sharing group are at command level 530 or greater - this is to ensure that there are no latent command level 520 connections to queues referencing the structure.

You can only decrease the value of **CFLEVEL** from 3 if all the queues that reference the CF structure are both empty (have no messages or uncommitted activity) and closed.

**4**

This **CFLEVEL** supports all the **CFLEVEL(3)** functions. **CFLEVEL(4)** allows queues defined with CF structures at this level to have messages with a length greater than 63 KB.

Only a queue manager with a command level of 600 or greater can connect to a CF structure at **CFLEVEL(4)**.

You can only increase the value of **CFLEVEL** to 4 if all the queue managers in the queue sharing group are at command level 600 or greater.

You can only decrease the value of **CFLEVEL** from 4 if all the queues that reference the CF structure are both empty (have no messages or uncommitted activity) and closed.

**5**

This **CFLEVEL** supports all functions for **CFLEVEL(4)**. In addition, **CFLEVEL(5)** enables the following new functions. If altering an existing **CFSTRUCT** to **CFLEVEL(5)**, you must review other attributes as indicated:

- Queues defined with CF structures at this level can have message data offloaded to either shared message data sets (SMDS), or Db2®, under control of the **OFFLOAD** attribute. The offload threshold and size parameters (such as **OFFLD1TH**, and **OFFLD1SZ**) determine whether any particular messages are offloaded given its size and current CF structure utilization. If using SMDS offload, the **DSGROUP**, **DSBUFS**, **DSEXPAND** and **DSBLOCK** attributes are respected.
- Structures at **CFLEVEL(5)** allow the queue manager to tolerate a loss of connectivity to the CF structure. The **CFCONLOS** attribute determines queue manager behavior when a loss of connectivity is detected, and the **RECAUTO** attribute controls subsequent automatic structure recovery behavior.
- Messages containing IBM MQ message properties are stored in a different format on shared queues in a **CFLEVEL(5)** structure. This format leads to internal processing optimizations. Additional application migration capabilities are also available and these are enabled via the queue **PROPCTL** attribute.

Only a queue manager with a command level of 710 or above can connect to a CF structure at **CFLEVEL(5)**.

**Note:** You can decrease the value of **CFLEVEL** from 5 if all the queues that reference the CF structure are both empty, that is the queues, and CF structure have no messages or uncommitted activity, and are closed.

### **DESCR(***string***)**

Plain-text comment that provides descriptive information about the object when an operator issues the **DISPLAY CFSTRUCT** command.

The string should contain only displayable characters. The maximum length is 64 characters. In a DBCS installation, it can contain DBCS characters (subject to a maximum length of 64 bytes).

**Note:** If characters are used that are not in the coded character set identifier (CCSID) for this queue manager, they might be translated incorrectly if the information is sent to another queue manager.

### **OFFLOAD**

Specify whether offloaded message data is to be stored in a group of shared message data sets or in Db2.

### **SMDS**

Offload messages from coupling facility to shared message data set (SMDS).

#### **Db2**

Offload messages from coupling facility to Db2. This value is the default assumption when **CFLEVEL** is increased to 5.

Offloading messages using Db2 has significant performance impact. If you want to use offload rules as a means of increasing capacity, the SMDS option should be specified.

This parameter is only valid from **CFLEVEL(5)**. **At CFLEVEL(4)** any message offloading is always to Db2, and only applies to messages greater than the maximum coupling facility entry size.

**Note:** If you change the offload technique (from Db2 to SMDS or the other way) then all new messages will be written using the new method but any existing large messages stored using the previous technique can still be retrieved. The relevant Db2 message table or shared message data sets will continue to be used until the queue managers have detected that there are no further messages stored in the old format.

If SMDS is specified, then the **DSGROUP** parameter is also required. It can be specified either on the same command or on a previous **DEFINE** or **ALTER** command for the same structure.

### **OFFLD1TH(percentage) OFFLD1SZ(size) OFFLD2TH(percentage) OFFLD2SZ(size) OFFLD3TH(percentage) OFFLD3SZ(size)**

Specify rules for when messages smaller than the maximum coupling facility entry size are to be offloaded to external storage (shared message data sets or Db2 tables) instead of being stored in the application structure. These rules can be used to increase the effective capacity of the structure. The offloaded message still requires an entry in the coupling facility containing message control

information, and a descriptor referring to the offloaded message data, but the amount of structure space required is less than the amount that would be needed to store the whole message.

If the message data is very small (less than approximately 140 bytes) it may fit into the same coupling facility entry as the message control information, without needing additional data elements. In this case, no space can be saved, so any offload rules are ignored and the message data is not offloaded.

Messages exceeding the maximum coupling facility entry size (63.75 KB including control information) are always offloaded as they cannot be stored in a coupling facility entry. Messages where the message body exceeds 63 KB are also offloaded to ensure that enough space is available for the control information. Additional rules to request offloading of smaller messages can be specified using these pairs of keywords. Each rule indicates that when the usage of the structure (in either elements or entries) exceeds the specified threshold percentage value, the message data will be offloaded if the total size of the coupling facility entry required to store the whole message (including message data, headers and descriptors) exceeds the specified size value. Headers and descriptors typically require approximately 400 bytes.

#### **percentage**

The usage threshold percentage value is an integer in the range 0 (meaning this rule always applies) to 100 (meaning this rule only applies when the structure is full).

**size**

The message size value should be specified as an integer followed by K, giving the number of kilobytes in the range 0K to 64K. As messages exceeding 63.75 KB are always offloaded, the value 64K is allowed as a simple way to indicate that the rule is not being used.

In general, the smaller the numbers, the more messages are offloaded.

A message is offloaded if any offload rule matches. The normal convention is that a later rule would be for a higher usage level and a smaller message size than an earlier one, but no check is made for consistency or redundancy between the rules.

When structure **ALTER** processing is active, the number of used elements or entries can temporarily exceed the reported total number, giving a percentage exceeding 100, because the new elements or entries are made available during **ALTER** processing but the total is only updated when the **ALTER** completes. At such times, a rule specifying 100 for the threshold may temporarily take effect. If a rule is not intended to be used at all, it should specify 64K for the size.

The default values assumed for the offload rules when defining a new structure at **CFLEVEL(5)** or upgrading an existing structure to **CFLEVEL(5)** depend on the **OFFLOAD** method option. For **OFFLOAD(SMDS)**, the default rules specify increasing amounts of offloading as the structure becomes full. This increases the effective structure capacity with minimal performance impact. For **OFFLOAD(Db2)**, the default rules have the same threshold values as for SMDS but the size values are set to 64K so that the rules never apply and messages are offloaded only if they are too large to be stored in the structure, as for **CFLEVEL(4)**.

For **OFFLOAD(SMDS)** the defaults are:

- **OFFLD1TH(70) OFFLD1SZ(32K)**
- **OFFLD2TH(80) OFFLD2SZ(4K)**
- **OFFLD3TH(90) OFFLD3SZ(0K)**

For **OFFLOAD(Db2)** the defaults are:

- **OFFLD1TH(70) OFFLD1SZ(64K)**
- **OFFLD2TH(80) OFFLD2SZ(64K)**
- **OFFLD3TH(90) OFFLD3SZ(64K)**

If the **OFFLOAD** method option is changed from Db2 to SMDS or back when the current offload rules all match the default values for the old method, the offload rules are switched to the default values for the new method. However, if any of the rules have been changed, the current values are kept when switching method.

These parameters are only valid from **CFLEVEL(5)**. At **CFLEVEL(4)**, any message offloading is always to Db2, and only applies to messages greater than the maximum coupling facility entry size.

### **DSGROUP**

For **OFFLOAD(SMDS)**, specify the generic data set name to be used for the group of shared message data sets associated with this structure (one for each queue manager), with exactly one asterisk indicating where the queue manager name should be inserted to form the specific data set name.

### **'data.set.name.\*'**

The value must be a valid data set name when the asterisk is replaced by a queue manager name of up to four characters. The queue manager name can form all or part of any qualifier in the data set name.

The entire parameter value must be enclosed in quotation marks.

This parameter cannot be changed after any data sets have been activated for the structure.

If SMDS is specified, then the **DSGROUP** parameter must also be specified.

The **DSGROUP** parameter is only valid from **CFLEVEL(5)**.

### **DSBLOCK**

For **OFFLOAD(SMDS)**, specify the logical block size, which is the unit in which shared message data set space is allocated to individual queues.

**8K 16K 32K 64K 128K 256K 512K**

**1M**

Each message is written starting at the next page within the current block and is allocated further blocks as needed. A larger size decreases space management requirements and reduces I/O for large messages, but increases buffer space requirements and disk space requirements for small queues.

This parameter cannot be changed after any data sets have been activated for the structure.

The **DSBLOCK** parameter is only valid from **CFLEVEL(5)**.

### **DSBUFS**

For **OFFLOAD(SMDS)**, specify the number of buffers to be allocated in each queue manager for accessing shared message data sets, as a number in the range 1 - 9999. The size of each buffer is equal to the logical block size. SMDS buffers are allocated in memory objects residing in z/OS 64-bit storage (above the bar).

### **number**

This parameter can be overridden for individual queue managers using the **DSBUFS** parameter on **[ALTER SMDS](#page-462-0)**.

When this parameter is altered, any queue managers which are already connected to the structure (and which do not have an individual DSBUFS override value) dynamically increase or decrease the number of data set buffers being used for this structure to match the new value. If the specified target value cannot be reached, the affected queue manager adjusts the DSBUFS parameter associated with its own individual SMDS definition (as for the **ALTER SMDS** command) to match the actual new number of buffers.

These buffers use virtual storage. You should work with the z/OS systems programmer to ensure there is sufficient auxiliary storage available before increasing the number of buffers.

The **DSBUFS** parameter is only valid from **CFLEVEL(5)**.

### **DSEXPAND**

For **OFFLOAD(SMDS)**, this parameter controls whether the queue manager should expand a shared message data set when it becomes nearly full, and further blocks are required in the data set.

### **YES**

Expansion is supported.

<span id="page-315-0"></span>Each time expansion is required, the data set is expanded by the secondary allocation specified when the data set was defined. If no secondary allocation was specified, or it was specified as zero, then a secondary allocation amount of approximately 10% of the existing size is used

### **NO**

No automatic data set expansion is to take place.

This parameter can be overridden for individual queue managers using the **DSEXPAND** parameter on **[ALTER SMDS](#page-462-0)**.

If an expansion attempt fails, the **DSEXPAND** override for the affected queue manager is automatically changed to NO to prevent further expansion attempts, but it can be changed back to YES using the **ALTER SMDS** command to enable further expansion attempts.

When this parameter is altered, any queue managers which are already connected to the structure (and which do not have an individual **DSEXPAND** override value) immediately start using the new parameter value.

The **DSEXPAND** parameter is only valid from **CFLEVEL(5)**.

### **RECOVER**

Specifies whether CF recovery is supported for the application structure. Values are:

**NO**

CF application structure recovery is not supported. (The synonym is N.)

### **YES**

CF application structure recovery is supported. (The synonym is Y.)

You can only set **RECOVER(YES)** if the structure has a **CFLEVEL** of 3 or higher. Set **RECOVER(YES)** if you intend to use persistent messages.

You can only change **RECOVER(NO)** to **RECOVER(YES)** if all the queue managers in the queue sharing group are at command level 530 or greater ; this is to ensure that there are no latent command level 520 connections to queues referencing the **CFSTRUCT**.

You can only change **RECOVER(YES)** to **RECOVER(NO)** if all the queues that reference the CF structure are both empty (have no messages or uncommitted activity) and closed.

#### **RECAUTO**

Specifies the automatic recovery action to be taken when a queue manager detects that the structure is failed or when a queue manager loses connectivity to the structure and no systems in the SysPlex have connectivity to the Coupling Facility that the structure is allocated in. Values can be:

### **YES**

The structure and associated shared message data sets which also need recovery are automatically recovered. (The synonym is Y).

**NO**

The structure is not automatically recovered. (The synonym is N). This is the default value when **CFLEVEL** is increased to 5.

This parameter has no effect for structures defined with **RECOVER(NO)**.

The **RECAUTO** parameter is only valid from **CFLEVEL(5)**.

# **ALTER CHANNEL (alterar valores de canal)**

Utilice el mandato MQSC **ALTER CHANNEL** para modificar los parámetros de un canal.

# **Utilización de mandatos MQSC**

Para obtener información sobre cómo utilizar los mandatos MQSC, consulte Administración de IBM MQ utilizando mandatos MQSC.

Los parámetros no especificados en el mandato **ALTER CHANNEL** dan como resultado que los valores existentes para dichos parámetros se dejen sin modificar.

Puede emitir este mandato desde los orígenes 2CR.Para obtener una explicación de los símbolos fuente, consulte Fuentes desde las que puede emitir comandos MQSC y PCF enIBM MQ for z/OS .

## **Sinónimo**: **ALT CHL**

- "Diagramas de sintaxis" en la página 317
- "Notas de uso" en la página 317
- "Descripciones de parámetros para ALTER CHANNEL" en la página 317

# **Diagramas de sintaxis**

Los diagramas de sintaxis para **ALTER CHANNEL** se encuentran en los subtemas. Hay un diagrama de sintaxis independiente para cada tipo de canal.

# **Notas de uso**

- Los cambios entran en vigor después de que se inicie el canal a continuación.
- Para los canales de clúster (las columnas CLUSSDR y CLUSRCVR de la tabla), si un atributo se puede establecer en ambos canales, establézcalo en ambos y asegúrese de que los valores son idénticos. Si hay alguna discrepancia entre los valores, es probable que se utilicen aquellos que especifique en el canal CLUSRCVR. Esto se explica en Canales de clúster.
- Si cambia el nombre de **XMITQ** o el **CONNAME**, debe restablecer el número de secuencia en ambos extremos del canal. (Consulte ["RESET CHANNEL \(restablecer número de secuencia de mensaje para un](#page-956-0) [canal\)" en la página 957](#page-956-0) para obtener información sobre el parámetro **SEQNUM** .)
- La finalización satisfactoria del mandato no significa que la acción se haya completado. Para comprobar la finalización verdadera, consulte el paso ALTER CHANNEL en Comprobación de que los mandatos asíncronos para redes distribuidas han finalizado.

# **Descripciones de parámetros para ALTER CHANNEL**

La tabla siguiente muestra los parámetros que son relevantes para cada tipo de canal. Hay una descripción de cada parámetro después de la tabla. Los parámetros son opcionales a menos que la descripción indique que son necesarios.

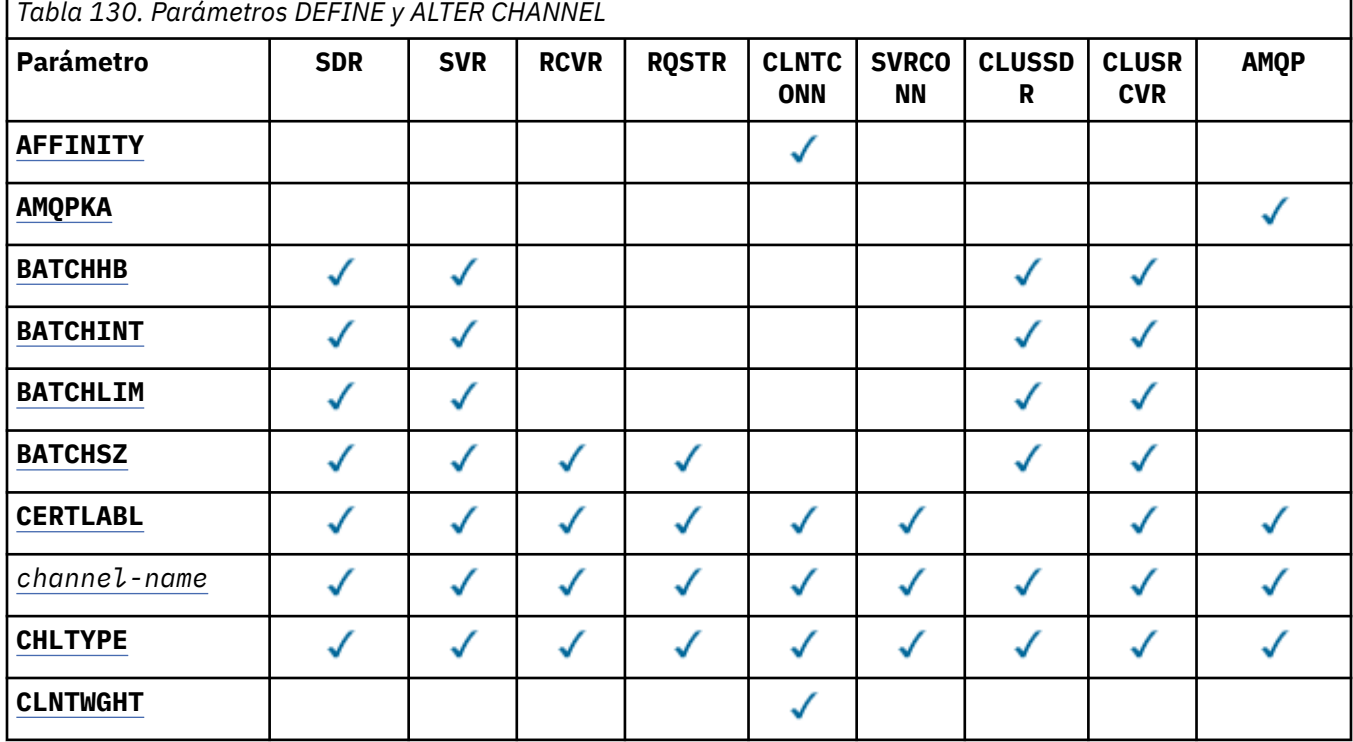

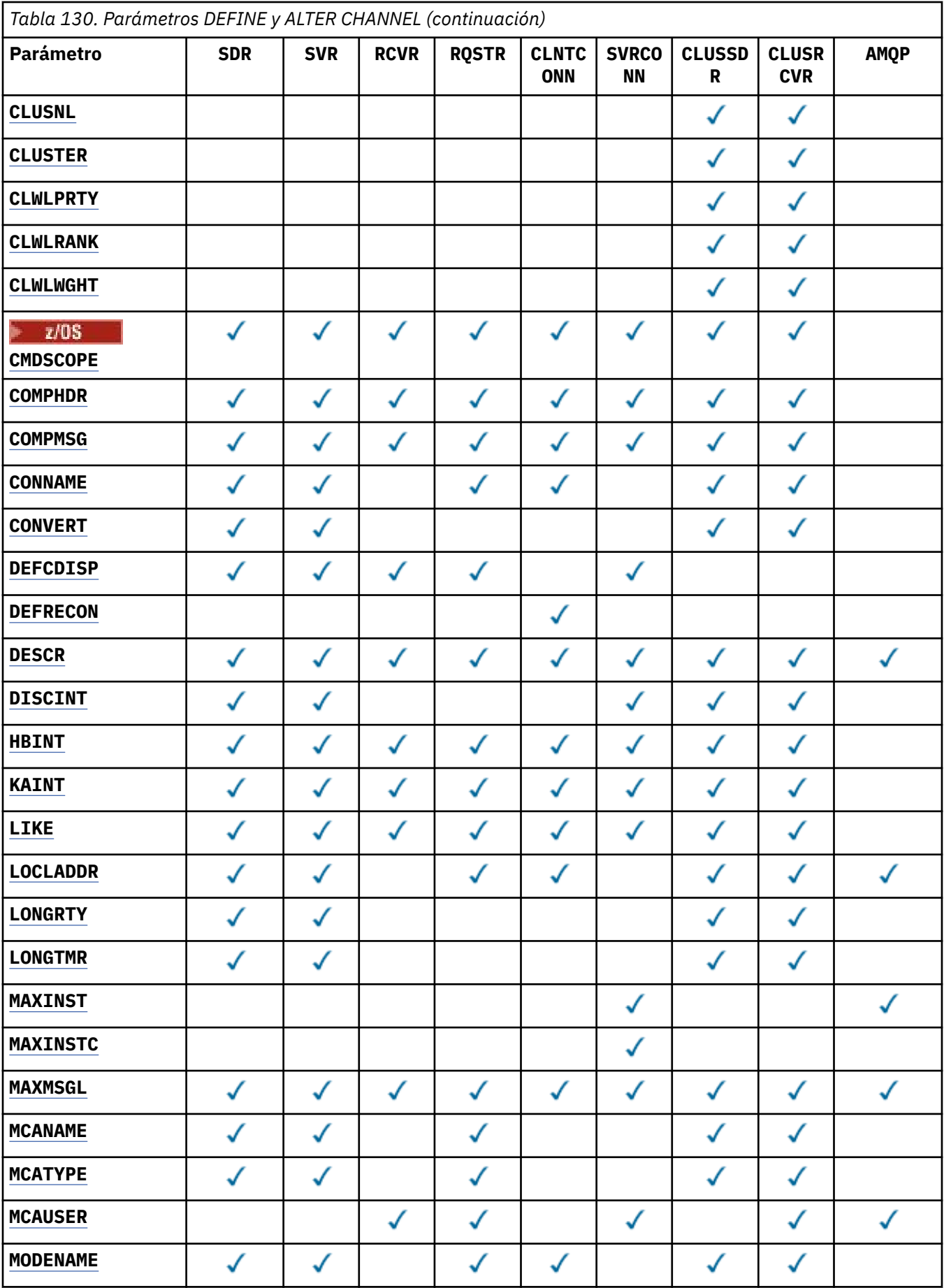

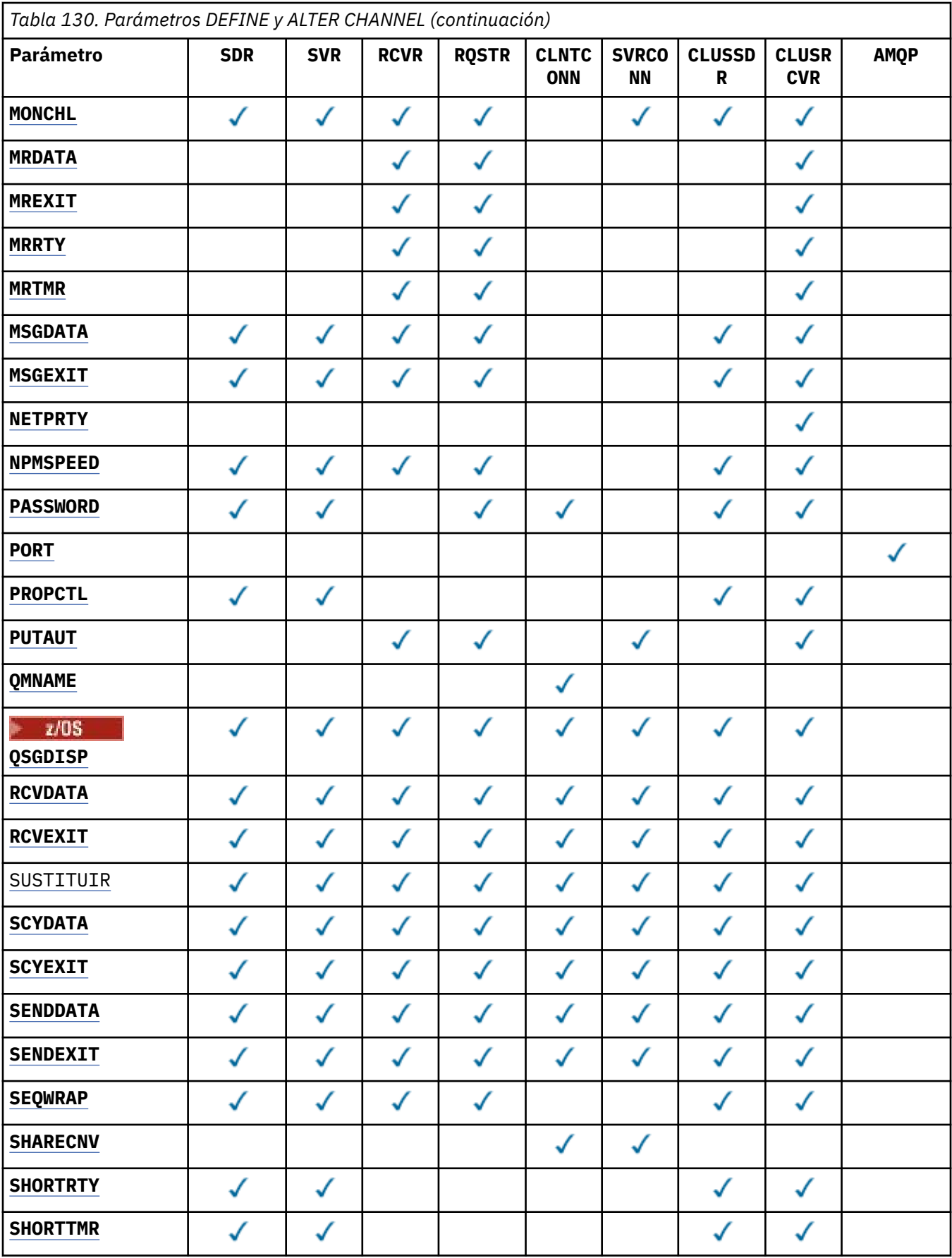

<span id="page-319-0"></span>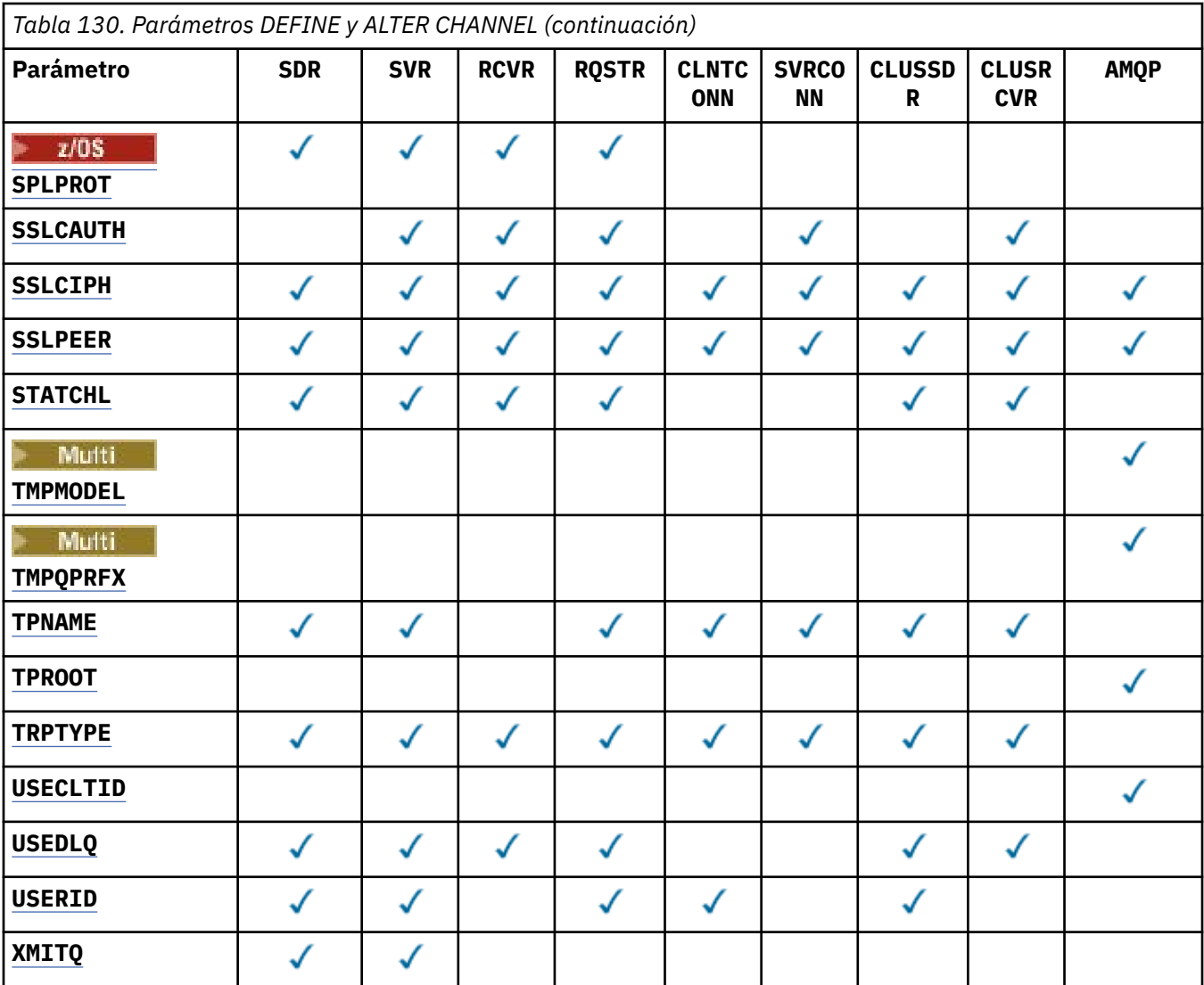

## **AFINIDAD**

El atributo de afinidad de canal se utiliza para que las aplicaciones cliente que se conectan varias veces utilizando el mismo nombre de gestor de colas puedan elegir si utilizan la misma definición de canal de cliente para cada conexión. Este atributo está pensado para utilizarse cuando hay disponibles varias definiciones de canal aplicables.

### **PREFERRED**

La primera conexión de un proceso que lee una tabla de definiciones de canal de cliente (CCDT) crea una lista de definiciones aplicables basándose en la ponderación con cualquier definición de **CLNTWGHT(0)** aplicable en primer lugar y en orden alfabético. Cada conexión del proceso intenta conectar utilizando la primera definición de la lista. Si una conexión no es satisfactoria, se utiliza la siguiente definición. Las definiciones no**CLNTWGHT(0)** no satisfactorias se mueven al final de la lista. Las definiciones de **CLNTWGHT(0)** permanecen al principio de la lista y se seleccionan en primer lugar para cada conexión. Para los clientes C, C++ y .NET (incluido .NETtotalmente gestionado), la lista se actualiza si la CCDT se ha modificado desde que se creó la lista. Cada proceso de cliente con el mismo nombre de host crea la misma lista.

# **NINGUNO**

La primera conexión de un proceso que lee una CCDT crea una lista de definiciones aplicables. Todas las conexiones de un proceso seleccionan una definición aplicable basándose en la ponderación con las definiciones **CLNTWGHT(0)** aplicables seleccionadas en primer lugar en orden alfabético. Para los clientes C, C++ y .NET (incluido .NETtotalmente gestionado), la lista se actualiza si la CCDT se ha modificado desde que se creó la lista.

<span id="page-320-0"></span>Por ejemplo, supongamos que la CCDT incluye las definiciones siguientes:

CHLNAME(A) QMNAME(QM1) CLNTWGHT(3) CHLNAME(B) QMNAME(QM1) CLNTWGHT(4) CHLNAME(C) QMNAME(QM1) CLNTWGHT(4)

La primera conexión de un proceso crea su propia lista ordenada basada en las ponderaciones. Por lo tanto, podría, por ejemplo, crear la lista ordenada CHLNAME(B), CHLNAME(A), CHLNAME(C).

Para **AFFINITY(PREFERRED)**, cada conexión del proceso intenta conectarse utilizando **CHLNAME(B)**. Si una conexión no es satisfactoria, la definición se mueve al final de la lista que ahora se convierte en CHLNAME(A), CHLNAME(C), CHLNAME(B). A continuación, cada conexión del proceso intenta conectarse utilizando **CHLNAME(A)**.

Para **AFFINITY(NONE)**, cada conexión del proceso intenta conectarse utilizando una de las tres definiciones seleccionadas aleatoriamente en función de las ponderaciones.

Cuando se habilita la compartición de conversaciones con una ponderación de canal distinta de cero y **AFFINITY(NONE)**, varias conexiones de un proceso que utilizan el mismo nombre de gestor de colas pueden conectarse utilizando distintas definiciones aplicables en lugar de compartir una instancia de canal existente.

# **AMQPKA(***entero***)**

Tiempo de actividad de un canal AMQP en milisegundos. Si el cliente AMQP no ha enviado ninguna trama dentro del intervalo de mantener activo, la conexión se cierra con una condición de error AMQP amqp:resource-limit-exceeded.

Este parámetro sólo es válido para canales con un tipo de canal (**CHLTYPE**) de AMQP

### **BATCHHB (***entero***)**

Especifica si se van a utilizar pulsaciones por lotes. El valor es la longitud de la pulsación en milisegundos.

Las pulsaciones por lotes permiten a un canal emisor verificar que el canal receptor sigue activo justo antes de confirmar un lote de mensajes, de modo que si el canal receptor no está activo, el lote se puede restituir en lugar de quedar pendiente, como sería el caso en caso contrario. Al restituir el lote, los mensajes permanecen disponibles para su proceso, por lo que podrían, por ejemplo, redireccionarse a otro canal.

Si el canal emisor ha tenido una comunicación del canal receptor dentro del intervalo de pulsaciones por lotes, se supone que el canal receptor sigue activo. Si no es así, se envía un 'latido ' al canal receptor para comprobarlo.

El valor debe estar en el rango de cero a 999999. Un valor de cero indica que no se utiliza la pulsación por lotes.

El parámetro **BATCHHB** sólo es válido para canales con un tipo de canal (**CHLTYPE**) de SDR, SVR, CLUSSDRy CLUSRCVR.

### **BATCHINT (***entero***)**

La cantidad mínima de tiempo, en milisegundos, que un canal mantiene abierto un lote.

El proceso por lotes finaliza cuando se cumple una de las condiciones siguientes:

- Se han enviado **BATCHSZ** mensajes.
- Se han enviado **BATCHLIM** bytes.
- La cola de transmisión está vacía y se ha sobrepasado **BATCHINT** .

El valor debe estar entre 0 y 999999999. Cero significa que el lote se termina tan pronto como la cola de transmisión queda vacía o se alcanza el límite **BATCHSZ** o **BATCHLIM** .

Este parámetro sólo es válido para canales con un tipo de canal (**CHLTYPE**) de SDR, SVR, CLUSSDRo CLUSRCVR.

### **BATCHLIM (***entero***)**

<span id="page-321-0"></span>El límite, en kilobytes, de la cantidad de datos que pueden enviarse a través de un canal, antes de alcanzar un punto de sincronización. Un punto de sincronización se alcanza después de que el mensaje que haya provocado que se llegue al límite, haya fluido a través del canal. Un valor de cero en este atributo significa que no se aplica ningún límite de datos a los lotes a través de este canal.

El proceso por lotes finaliza cuando se cumple una de las condiciones siguientes:

- Se han enviado **BATCHSZ** mensajes.
- Se han enviado **BATCHLIM** bytes.
- La cola de transmisión está vacía y se ha sobrepasado **BATCHINT** .

Este parámetro sólo es válido para canales con un tipo de canal (**CHLTYPE**) de SDR, SVR, CLUSSDRo CLUSRCVR.

El valor debe estar en el rango de 0 a 999999. El valor predeterminado es 5000.

El parámetro **BATCHLIM** está soportado en todas las plataformas.

### **BATCHSZ (***entero***)**

Número máximo de mensajes que se pueden enviar a través de un canal antes de tomar un punto de sincronización.

El tamaño máximo de lote utilizado es el más bajo de los valores siguientes:

- El **BATCHSZ** del canal emisor.
- El **BATCHSZ** del canal receptor.
- En z/OS En z/OS, tres menos que el número máximo de mensajes no confirmados permitidos en el gestor de colas emisor (o uno si este valor es cero o menos).
- **En Multiplatforms**, el número máximo de mensajes no confirmados permitidos en el gestor de colas emisor (o uno si este valor es cero o menos).
- **En 2/0S** En z/OS, tres menos que el número máximo de mensajes no confirmados permitidos en el gestor de colas receptor (o uno si este valor es cero o menos).
- **En Multiplation de la particion** de mensajes no confirmados permitidos en el gestor de colas receptor (o uno si este valor es cero o menos).

El número máximo de mensajes no confirmados se especifica mediante el parámetro **MAXUMSGS** del mandato **ALTER QMGR** .

Este parámetro sólo es válido para canales con un tipo de canal (**CHLTYPE**) de SDR, SVR, RCVR, RQSTR, CLUSSDRo CLUSRCVR.

El valor debe estar en el rango de 1 a 9999.

#### **CERTLABL**

Etiqueta de certificado que utilizará este canal.

La etiqueta identifica qué certificado personal del repositorio de claves se envía al igual remoto. Si

este atributo está en blanco, el certificado lo determina el gestor de colas **CERTLABL**, o en z/OS el parámetro **CERTQSGL** (si el gestor de colas forma parte de un grupo de compartición de colas) .

Tenga en cuenta que los canales de entrada (incluidos el receptor, el solicitante, el clúster receptor, el servidor no calificado y los canales de conexión con el servidor) sólo envían el certificado configurado si la versión de IBM MQ del igual remoto da soporte completo a la configuración de etiqueta de certificado y el canal utiliza una CipherSpecTLS. Consulte Interoperatividad de Elliptic Curve y RSA CipherSpecs para obtener más información.

Un canal de servidor no calificado es uno que no tiene establecido el campo CONNAME.

En todos los otros casos, el parámetro **CERTLABL** del gestor de colas determina el certificado enviado. En concreto, todos los clientes Java y JMS actuales sólo reciben el certificado configurado <span id="page-322-0"></span>por el parámetro **CERTLABL** del gestor de colas, independientemente del valor de etiqueta específico del canal

No es necesario ejecutar el mandato **REFRESH SECURITY TYPE(SSL)** si realiza cambios en **CERTLABL** en un canal. Sin embargo, debe ejecutar un mandato **REFRESH SECURITY TYPE(SSL)** si realiza algún cambio en **CERTLABL** en el gestor de colas.

**Nota:** Es un error consultar o establecer este atributo para los canales de clúster emisor. Si intenta hacerlo, recibirá el error MQRCCF\_INJU\_CHANNEL\_TYPE. Sin embargo, el atributo está presente en los objetos de canal de clúster emisor (incluidas las estructuras MQCD) y una salida de definición automática de canal (CHAD) puede establecerlo mediante programación si es necesario.

### *nombre-canal)*

El nombre de la nueva definición de canal.

Este parámetro es necesario en todos los tipos de canal.

**En Multic P**En los canales CLUSSDR, puede adoptar un formato distinto al de los otros tipos de canal. Si el convenio para denominar canales de clúster emisor incluye el nombre del gestor de colas, puede definir un canal de clúster emisor utilizando la construcción +QMNAME+ . Después de la conexión con el canal de clúster receptor coincidente, IBM MQ sustituye el nombre correcto del gestor de colas de repositorio en lugar de +QMNAME+ en la definición de canal de clúster emisor. Para obtener más información, consulte Componentes de un clúster.

El nombre no debe ser el mismo que cualquier canal existente en este gestor de colas (a menos que se especifique **REPLACE** o **ALTER**).

En z/OS, los nombres de conexión con el cliente pueden estar duplicados.

La longitud máxima de la serie es de 20 caracteres, y la serie debe contener únicamente caracteres válidos; consulte la sección Reglas de denominación de objetos de IBM MQ.

### **CHLTYPE**

Tipo de canal. Este parámetro es necesario. Debe ir inmediatamente después del parámetro *(channelname)* en todas las plataformas excepto z/OS.

#### **SDR**

Canal emisor

 $z/0S$ 

# **SVR**

Canal servidor

#### **RCVR**

Canal receptor

#### **RQSTR**

Canal peticionario

### **CLNTCONN**

Canal de conexión con el cliente

#### **SVRCONN**

Canal de conexión con el servidor

### **CLUSSDR**

Canal de clúster emisor

#### **CLUSRCVR**

Canal de clúster receptor

**Nota:** Si está utilizando la opción **REPLACE** , no puede cambiar el tipo de canal.

### **CLNTWGHT**

El atributo de peso de canal de cliente se utiliza para que las definiciones de canal de cliente puedan seleccionarse de forma aleatoria según su peso, cuando hay disponible más de una definición adecuada. Especifique un valor entre 0 y 99.

<span id="page-323-0"></span>El valor especial 0 indica que no se realiza ningún equilibrio de carga aleatorio y las definiciones aplicables se seleccionan en orden alfabético. Para habilitar el equilibrio de carga aleatorio, el valor puede estar en el rango de 1 a 99, donde 1 es la ponderación más baja y 99 es la más alta.

Cuando un cliente emite un MQCONN con el nombre de gestor de colas "\**nombre*" y hay más de una definición adecuada disponible en la CCDT, la opción de definición a utilizar se selecciona aleatoriamente basándose en la ponderación con cualquier definición de **CLNTWGHT(0)** aplicable seleccionada en primer lugar en orden alfabético. La distribución no está garantizada.

Por ejemplo, supongamos que la CCDT incluye las dos definiciones siguientes:

CHLNAME(TO.QM1) CHLTYPE(CLNTCONN) QMNAME(GRP1) CONNAME(address1) CLNTWGHT(2) CHLNAME(TO.QM2) CHLTYPE(CLNTCONN) QMNAME(GRP1) CONNAME(address2) CLNTWGHT(4)

Un MQCONN de cliente con el nombre de gestor de colas "\*GRP1" elegiría una de las dos definiciones basándose en la ponderación de la definición de canal. (Se generaría un entero aleatorio de 1 a 6. Si el entero estuviera en el rango de 1 a 2, se utilizaría address1 , de lo contrario se utilizaría address2 ). Si esta conexión no se ha realizado correctamente, el cliente utilizará la otra definición.

La CCDT puede contener definiciones aplicables con ponderación cero y no cero. En esta situación, las definiciones con ponderaciones cero se eligen en primer lugar y por orden alfabético. Si estas conexiones no son satisfactorias, las definiciones con ponderación distinta de cero se eligen en función de su ponderación.

Por ejemplo, supongamos que la CCDT incluye las cuatro definiciones siguientes:

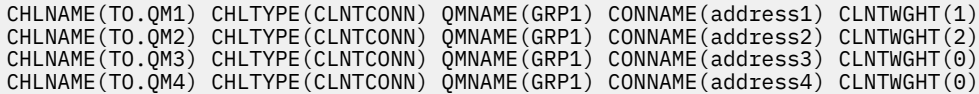

Un MQCONN de cliente con el nombre de gestor de colas "\*GRP1" elegiría primero la definición "TO.QM3". Si esta conexión no se ha realizado correctamente, el cliente elegiría la definición "TO.QM4". Si esta conexión tampoco era satisfactoria, el cliente elegiría aleatoriamente una de las dos definiciones restantes en función de su ponderación.

Se ha añadido soporte de **CLNTWGHT** para todos los protocolos de transporte soportados.

#### **CLUSNL (***nombrenl***)**

Nombre de la lista de nombres que especifica una lista de clústeres a los que pertenece el canal.

Este parámetro sólo es válido para canales con un tipo de canal (**CHLTYPE**) de canales CLUSSDR y CLUSRCVR . Sólo uno de los valores resultantes de CLUSTER o CLUSNL no puede estar en blanco, el otro debe estar en blanco.

### **CLUSTER (***nombreclúster***)**

Nombre del clúster al que pertenece el canal. La longitud máxima es de 48 caracteres que se ajustan a las reglas para denominar objetos IBM MQ .

Este parámetro sólo es válido para canales con un tipo de canal (**CHLTYPE**) de CLUSSDR o CLUSRCVR. Sólo uno de los valores resultantes de CLUSTER o CLUSNL no puede estar en blanco, el otro debe estar en blanco.

### **CLWLPRTY (***entero***)**

Especifica la prioridad del canal para fines de distribución de carga de trabajo de clúster. El valor debe estar en el rango de cero a 9, donde cero es la prioridad más baja y 9 es la más alta.

Este parámetro sólo es válido para canales con un tipo de canal (**CHLTYPE**) de CLUSSDR o CLUSRCVR.

Para obtener más información sobre este atributo, consulte Atributo de colaCLWLPRTY.

### **CLWLRANK (***entero***)**

Especifica el rango del canal para fines de distribución de carga de trabajo de clúster. El valor debe estar en el rango de cero a 9, donde cero es el rango más bajo y 9 es el más alto.

Este parámetro sólo es válido para canales con un tipo de canal (**CHLTYPE**) de CLUSSDR o CLUSRCVR.
Para obtener más información sobre este atributo, consulte Atributo de canalCLWLRANK.

#### **CLWLWGHT (***entero***)**

Especifica la ponderación que se debe aplicar al canal para fines de distribución de carga de trabajo de clúster de modo que se pueda controlar la proporción de mensajes enviados por el canal. El valor debe estar en el rango de 1 a 99, donde 1 es el rango más bajo y 99 es el más alto.

Este parámetro sólo es válido para canales con un tipo de canal (**CHLTYPE**) de CLUSSDR o CLUSRCVR.

Para obtener más información sobre este atributo, consulte Atributo de canal CLWLWGHT.

# **Z/US** CMDSCOPE

Este parámetro sólo se aplica a z/OS y especifica cómo se ejecuta el mandato cuando el gestor de colas es miembro de un grupo de compartición de colas.

**CMDSCOPE** debe estar en blanco, o el gestor de colas local, si **QSGDISP** está establecido en GROUP.

**' '**

El mandato se ejecuta en el gestor de colas en el que se ha entrado.

#### *nombre-gestcolas*

El mandato se ejecuta en el gestor de colas que especifique, siempre que el gestor de colas esté activo dentro del grupo de compartición de colas. Puede especificar un nombre de gestor de colas distinto del gestor de colas en que se haya entrado el mandato, solamente si está utilizando un entorno de colas compartidas y si el servidor de mandatos está habilitado.

**\***

El mandato se ejecuta en el gestor de colas local y también se pasa a cada gestor de colas activo del grupo de compartición de colas. El efecto de \* es el mismo que especificar el mandato en cada gestor de colas del grupo de compartición de colas.

#### **COMPHDR**

La lista de métodos de compresión de datos de cabecera que el canal admite. Para los canales emisor, servidor, clúster emisor, clúster receptor y conexión de cliente, los valores especificados están en orden de preferencia con la primera técnica de compresión soportada por el extremo remoto del canal que se está utilizando.

Las tecnicas de compresion mutuamente soportadas del canal se pasan a la salida de mensaje del canal de envio donde la tecnica de compresion utilizada puede ser alterada en una base por mensaje. La compresión altera los datos pasados a las salidas de envío y recepción.

#### **NONE**

No se lleva a cabo ninguna compresión de datos de cabecera.

#### **system**

Se lleva a cabo la compresión de datos de cabecera.

#### **COMPMSG**

La lista de métodos de compresión de datos de mensaje que el canal admite. Para los canales emisor, servidor, clúster emisor, clúster receptor y conexión de cliente, los valores especificados están en orden de preferencia con la primera técnica de compresión soportada por el extremo remoto del canal que se está utilizando.

Las tecnicas de compresion mutuamente soportadas del canal se pasan a la salida de mensaje del canal de envio donde la tecnica de compresion utilizada puede ser alterada en una base por mensaje. La compresión altera los datos pasados a las salidas de envío y recepción.

#### **NONE**

No se lleva a cabo ninguna compresión de datos de mensaje.

**RLE**

Se lleva a cabo la compresión de datos de mensaje utilizando la codificación de longitud de ejecución.

#### **ZLIBFAST**

La compresión de datos de mensaje se realiza utilizando la codificación ZLIB con la velocidad priorizada.

 $z/0S$ 

En sistemas z/OS con el recurso zEDC Express habilitado, la compresión se puede descargar en zEDC Express.

# **ZLIBHIGH**

La compresión de datos de mensaje se realiza utilizando la codificación ZLIB con la compresión priorizada.

# **LZ4FAST**

La compresión de datos de mensaje se realiza utilizando la codificación LZ4 con la velocidad priorizada.

# **V 9.4.0** LZ4HIGH

La compresión de datos de mensaje se realiza utilizando la codificación LZ4 con la compresión priorizada.

**ANY**

Puede utilizarse cualquier método de compresión que el gestor de colas admita. Este valor sólo es válido para los canales receptor, peticionario y de conexión con el servidor.

# **CONNAME (***serie***)**

nombre de conexión.

Para los canales de clúster receptor (cuando se especifica), **CONNAME** se relaciona con el gestor de colas local y para otros canales se relaciona con el gestor de colas de destino.

 $z/0S$ En z/OS, la longitud máxima de la serie es de 48 caracteres.

**En Multiplatforms, la longitud máxima de la serie es de 264 caracteres** 

Una solución temporal al límite de 48 caracteres puede ser una de las sugerencias siguientes:

- Configure los servidores DNS para que utilice, por ejemplo, el nombre de host de "myserver" en lugar de "myserver.location.company.com", asegurándose de que puede utilizar el nombre de host abreviado.
- Utilizar direcciones IP.

Especifique **CONNAME** como una lista separada por comas de nombres de máquinas para el **TRPTYPE** indicado. Normalmente, sólo se necesita un nombre de máquina. Puede proporcionar varios nombres de máquinas para configurar varias conexiones con las mismas propiedades. Las conexiones se intentan normalmente en el orden en el que se especifican en la lista de conexiones hasta que se establece una conexión satisfactoriamente. El pedido se modifica para los clientes si se proporciona el atributo **CLNTWGHT**. Si ninguna conexión es satisfactoria, el canal intenta de nuevo la conexión, según lo determinado por los atributos del canal. Con los canales de cliente, una lista de conexiones proporciona una alternativa a la utilización de grupos de gestores de colas para configurar varias conexiones. Con los canales de mensajes, se utiliza una lista de conexiones para configurar conexiones con las direcciones alternativas de un gestor de colas de varias instancias.

Este parámetro es necesario para canales con un tipo de canal (**CHLTYPE**) de SDR, RQSTR, CLNTCONNy CLUSSDR. Es opcional para canales SVR y para canales CLUSRCVR de **TRPTYPE(TCP)**, y no es válido para canales RCVR o SVRCONN .

**En Multiplatforms, el parámetro de nombre de conexión TCP/IP de un canal de receptor** en clúster es opcional. Si deja el nombre de conexión en blanco, IBM MQ genera automáticamente un nombre de conexión, dando por supuesto el puerto predeterminado y utilizando la dirección IP actual del sistema. Puede modificar el número de puerto predeterminado y seguir utilizando la dirección IP actual del sistema. Para cada nombre de conexión deje en blanco el nombre de IP y suministre el número de puerto entre paréntesis; por ejemplo:

(1415)

El **CONNAME** generado siempre está en el formato decimal con puntos (IPv4) o hexadecimal (IPv6), en lugar de en forma de nombre de host DNS alfanumérico.

**Nota:** Si está utilizando alguno de los caracteres especiales en el nombre de conexión (por ejemplo, paréntesis), debe escribir la serie entre comillas simples.

El valor que especifique depende del tipo de transporte (**TRPTYPE**) que se va a utilizar:

# **LU6.2**

- **En Multiplations, CONNAME** es el nombre del objeto complementario de comunicaciones CPI-C. O, si **TPNAME** no está en blanco, **CONNAME** es el nombre completo de la unidad lógica de socio.
- $\frac{108}{2008}$  En z/OS, hay dos formatos en los que especificar el valor:

#### **Nombre de unidad lógica**

La información de unidad lógica para el gestor de colas, que comprende el nombre de unidad lógica, el nombre de TP y el nombre de modalidad opcional. El nombre de unidad lógica puede especificarse en uno de estos tres formatos:

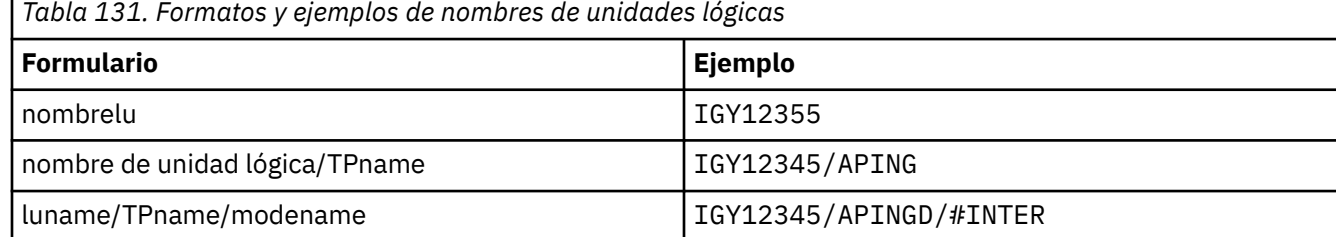

Para el primer formato, el nombre de TP y el nombre de modalidad deben especificarse para los parámetros **TPNAME** y **MODENAME** ; de lo contrario, estos parámetros deben estar en blanco.

**Nota:** Para los canales de conexión de cliente, sólo se permite el primer formulario.

#### **Nombre simbólico**

El nombre de destino simbólico para la información de unidad lógica para el gestor de colas, tal como se define en el conjunto de datos de información complementaria. Los parámetros **TPNAME** y **MODENAME** deben estar en blanco.

**Nota:** Para los canales de clúster receptor, la información complementaria está en los otros gestores de colas del clúster. De forma alternativa, en este caso puede ser un nombre que una salida de definición automática de canal puede resolver en la información de unidad lógica adecuada para el gestor de colas local.

El nombre de LU especificado o implícito puede ser el de un grupo de recursos genéricos VTAM.

Para obtener más información, consulte Parámetros de configuración para una conexión LU 6.2.

#### **NetBIOS**

Un nombre de NetBIOS exclusivo (limitado a 16 caracteres).

**SPX**

La dirección de red de 4 bytes, la dirección de nodo de 6 bytes y el número de socket de 2 bytes. Estos valores deben especificarse en hexadecimal, con un punto que separe las direcciones de red y de nodo. El número de socket debe estar entre corchetes, por ejemplo:

```
CONNAME('0a0b0c0d.804abcde23a1(5e86)')
```
**TCP**

El nombre de host o la dirección de red de la máquina remota (o la máquina local para canales de clúster receptor). Esta dirección puede ir seguida de un número de puerto opcional, delimitado mediante paréntesis.

Si **CONNAME** es un nombre de host, el nombre de host se resuelve en una dirección IP.

La pila IP utilizada para la comunicación depende del valor especificado para **CONNAME** y del valor especificado para **LOCLADDR**. Consulte [LOCLADDR](#page-331-0) para obtener información sobre cómo se resuelve este valor.

z/08 En z/OS, el nombre de conexión puede incluir el IP\_name de un grupo DNS dinámico de z/OS o un puerto de entrada de Network Dispatcher .

**Importante:** No incluya el IP\_name ni el puerto de entrada para los canales con un tipo de canal (**CHLTYPE**) de CLUSSDR.

En todas las plataformas, cuando define un canal con un tipo de canal (**CHLTYPE**) de CLUSRCVR que utiliza TCP/IP, no es necesario que especifique la dirección de red del gestor de colas. IBM MQ genera un **CONNAME** automáticamente, suponiendo el puerto predeterminado y utilizando la dirección IPv4 actual del sistema. Si el sistema no tiene una dirección IPv4 , se utiliza la dirección IPv6 actual del sistema.

**Nota:** Si está utilizando la agrupación en clúster entre gestores de colas sólo IPv6y sólo IPv4, no especifique una dirección de red IPv6 como **CONNAME** para canales CLUSRCVR . Un gestor de colas que sólo es capaz de comunicarse con IPv4 no puede iniciar una definición de canal emisor de clúster que especifique el CONNAME en formato hexadecimal IPv6 . En su lugar, considere la posibilidad de utilizar nombres de host en un entorno IP heterogéneo.

#### **CONVERT**

Especifica si el agente de canal de mensajes emisor intenta la conversión de los datos de mensaje de aplicación, si el agente de canal de mensajes receptor no puede realizar esta conversión.

#### **NO**

Sin conversión por remitente

#### **YES**

Conversión por remitente

**Z/OS** En z/OS, N e Y se aceptan como sinónimos de NO y YES.

El parámetro **CONVERT** sólo es válido para canales con un tipo de canal (**CHLTYPE**) de SDR, SVR, CLUSSDRo CLUSRCVR.

#### **DEFCDISP**

Especifica la disposición de canal predeterminada del canal.

#### **private**

La disposición prevista del canal es como un canal PRIVATE .

#### **Compartida fija**

La disposición prevista del canal es como un canal FIXSHARED .

#### **SHARED**

La disposición prevista del canal es como un canal SHARED .

Este parámetro no se aplica a los canales con un tipo de canal (**CHLTYPE**) de CLNTCONN, CLUSSDRo CLUSRCVR.

#### **DEFRECON**

Especifica si una conexión de cliente reconecta automáticamente una aplicación cliente si se interrumpe su conexión.

#### **NO (valor predeterminado)**

A menos que **MQCONNX**lo altere temporalmente, el cliente no se vuelve a conectar automáticamente.

**YES**

A menos que **MQCONNX**lo altere temporalmente, el cliente se vuelve a conectar automáticamente.

#### <span id="page-328-0"></span>**QMGR**

A menos que lo altere temporalmente **MQCONNX**, el cliente se vuelve a conectar automáticamente, pero sólo al mismo gestor de colas. La opción QMGR tiene el mismo efecto que MQCNO\_RECONNECT\_Q\_MGR.

#### **Inhabilitado**

La reconexión está inhabilitada, aunque lo solicite el programa cliente utilizando la llamada MQI de **MQCONNX** .

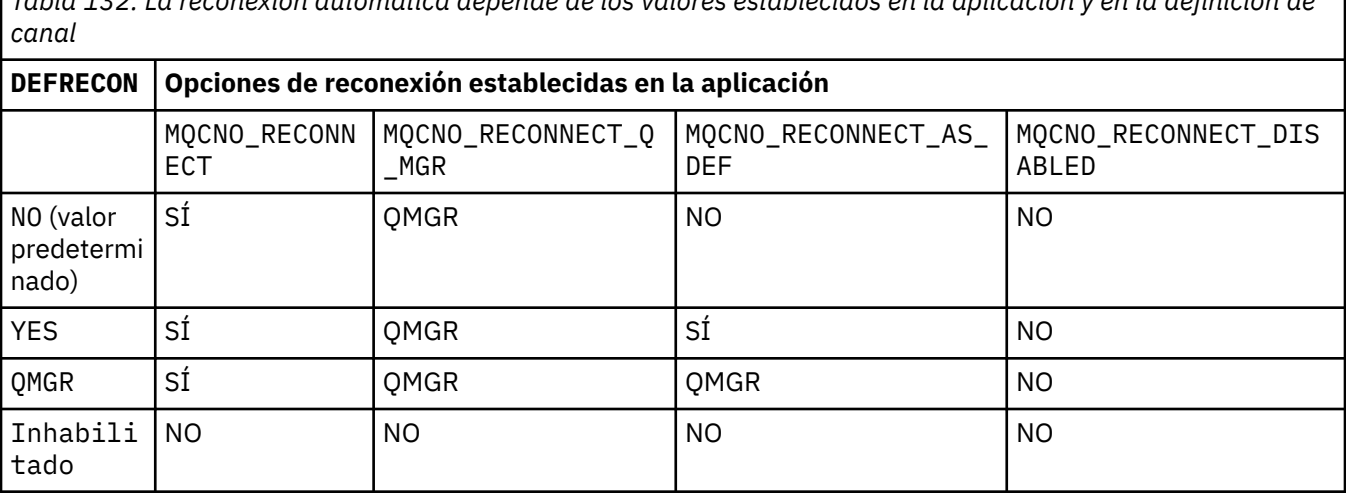

*Tabla 132. La reconexión automática depende de los valores establecidos en la aplicación y en la definición de*

#### **DESCR (***serie***)**

Comentario en texto sin formato. Proporciona información descriptiva sobre el canal cuando un operador emite el mandato **DISPLAY CHANNEL** .

Debe contener sólo caracteres visualizables. La longitud máxima es de 64 caracteres. En una instalación DBCS, contiene caracteres DBCS (sujetos a una longitud máxima de 64 bytes).

**Nota:** Si se utilizan caracteres que no se encuentran en el identificador de conjunto de caracteres codificados (CCSID) para este gestor de colas, es posible que se conviertan incorrectamente si la información se envía a otro gestor de colas.

# **DISCINT (***entero***)**

Tiempo mínimo en segundos que el canal espera a que llegue un mensaje a la cola de transmisión, después de que finalice un lote, antes de terminar el canal. Un valor de cero hace que el agente de canal de mensajes espere indefinidamente.

El valor debe estar en el rango de cero a 999.999.

Este parámetro sólo es válido para canales con un tipo de canal (**CHLTYPE**) de SVRCONN , SDR, SVR, CLUSSDR, CLUSRCVR.

Para canales SVRCONN que utilizan el protocolo TCP, este parámetro es el tiempo mínimo en segundos durante el cual la instancia SVRCONN permanece activa sin ninguna comunicación de su cliente asociado. Un valor de cero inhabilita este proceso de desconexión. El intervalo de inactividad SVRCONN sólo se aplica entre llamadas de API de IBM MQ desde un cliente, por lo que ningún cliente se desconecta durante una MQGET ampliada con una llamada de espera. Este atributo se ignora para los canales SVRCONN que utilizan protocolos que no son TCP.

#### **HBINT (***entero***)**

Este atributo especifica el tiempo aproximado entre los flujos de pulsaciones que se van a pasar desde un MCA de envío cuando no hay mensajes en la cola de transmisión.

Las sucesiones de pulsaciones desbloquean el MCA receptor, que está a la espera de la llegada de mensajes o a que transcurra el intervalo de desconexión. Cuando el MCA receptor está desbloqueado, puede desconectar el canal sin esperar a que caduque el intervalo de desconexión. Los flujos

de pulsaciones también liberan los almacenamientos intermedios de almacenamiento que se han asignado para mensajes grandes y cierran las colas que se han dejado abiertas en el extremo receptor del canal.

El valor está en segundos y debe estar en el rango de 0 a 999999. Un valor de cero significa que no se van a enviar flujos de pulsaciones. El valor predeterminado es 300. Para ser más útil, el valor debe ser menor que el valor del intervalo de desconexión.

Para los canales de conexión de servidor y de conexión de cliente, las pulsaciones pueden fluir tanto desde el lado del servidor como desde el lado del cliente de forma independiente. Si no se han transferido datos a través del canal durante el intervalo de pulsaciones, el agente MQI de conexión con el cliente envía un flujo de pulsaciones y el agente MQI de conexión con el servidor responde a él con otro flujo de pulsaciones. Esto sucede independientemente del estado del canal, por ejemplo, independientemente de si está inactivo mientras realiza una llamada de API o si está inactivo a la espera de la entrada de usuario del cliente. El agente MQI de conexión con el servidor también es capaz de iniciar una pulsación en el cliente, de nuevo independientemente del estado del canal. Para evitar que los agentes MQI de conexión de servidor y de conexión de cliente se latidos entre sí al mismo tiempo, el latido del servidor fluye después de que no se hayan transferido datos a través del canal durante el intervalo de latido más 5 segundos.

Para obtener más información, consulte Intervalo de latido (HBINT).

# **KAINT (***entero***)**

El valor pasado a la pila de comunicaciones para la temporización de KeepAlive para este canal.

Para que este atributo sea efectivo, el estado activo de TCP/IP debe estar habilitado tanto en el gestor de colas como en TCP/IP.

z/08 **En z/OS, habilite el estado activo de TCP/IP** en el gestor de colas emitiendo el mandato **ALTER QMGR TCPKEEP(YES)** ; si el parámetro del gestor de colas**TCPKEEP** es NO, el valor se ignora y no se utiliza el recurso KeepAlive .

**En Multiplatforms, el estado activo de TCP/IP se habilita cuando se especifica el** parámetro **KEEPALIVE=YES** en la stanza TCP del archivo de configuración de gestión de colas distribuidas, qm.ini, o a través de IBM MQ Explorer.

Keepalive también debe estar habilitado dentro del propio TCP/IP. Consulte la documentación de TCP/IP para obtener información sobre cómo configurar keepalive:

- En AIX, utilice el mandato **no**.
- Windows En Windows, edite el registro.
- En z/OS, actualice el conjunto de datos TCP/IP PROFILE y añada o cambie el parámetro **INTERVAL** en la sección TCPCONFIG.

**Z/05 Aunque este parámetro está disponible en todas las plataformas, su valor sólo se** implementa en z/OS.

**En Multiplatforms, puede acceder y modificar el parámetro, pero sólo se almacena y se** reenvía; no hay ninguna implementación funcional del parámetro. Esta funcionalidad es útil en un entorno en clúster donde un valor establecido en una definición de canal de clúster receptor en AIX, por ejemplo, fluye a (y es implementado por) gestores de colas de z/OS que están en el clúster o se unen a él.

En Multiplatforms, si necesita la funcionalidad proporcionada por el parámetro **KAINT** , utilice el parámetro Intervalo de pulsaciones (**HBINT)** , tal como se describe en [HBINT](#page-328-0).

#### **(***entero***)**

El intervalo de KeepAlive que se utilizará, en segundos, en el rango de 1 a 99 999.

**0**

El valor utilizado es el especificado por la sentencia INTERVAL en el conjunto de datos de configuración del perfil TCP.

# **AUTOMÁTICA**

El intervalo KeepAlive se calcula basándose en el valor de latido negociado como se indica a continuación:

- Si el **HBINT** negociado es mayor que cero, el intervalo KeepAlive se establece en ese valor más 60 segundos.
- Si el **HBINT** negociado es cero, el valor utilizado es el especificado por la sentencia INTERVAL en el conjunto de datos de configuración del perfil TCP.

Este parámetro es válido para todos los tipos de canal. Se ignora para los canales con un **TRPTYPE** distinto de TCP o SPX.

#### **LIKE (***nombre-canal***)**

Nombre de un canal. Los parámetros de este canal se utilizan para modelar esta definición.

Si este campo no está completo y no completa los campos de parámetro relacionados con el mandato, los valores se toman de uno de los siguientes canales predeterminados, en función del tipo de canal:

#### **SYSTEM.DEF.SENDER**

Canal emisor

**SYSTEM.DEF.SERVER**

Canal servidor

#### **SYSTEM.DEF.RECEIVER**

Canal receptor

# **SYSTEM.DEF.REQUESTER**

Canal peticionario

#### **SYSTEM.DEF.SVRCONN**

Canal de conexión con el servidor

## **SYSTEM.DEF.CLNTCONN**

Canal de conexión con el cliente

#### **SYSTEM.DEF.CLUSSDR**

Canal de clúster emisor

#### **SYSTEM.DEF.CLUSRCVR**

Canal de clúster receptor

Este parámetro es equivalente a definir el objeto siguiente para un canal emisor y de forma similar para otros tipos de canal:

LIKE(SYSTEM.DEF.SENDER)

La instalación puede modificar estas definiciones de canal predeterminadas por los valores predeterminados necesarios.

z/08 **Figure 200** En z/OS, el gestor de colas busca en el conjunto de páginas cero un objeto con el nombre que especifique y una disposición de QMGR o COPY. La disposición del objeto **LIKE** no se copia en el objeto y tipo de canal que está definiendo.

#### **Nota:**

1. No se buscan los objetos de **QSGDISP(GROUP)** .

2. # **LIKE** se ignora si se especifica **QSGDISP(COPY)** . Sin embargo, el objeto de grupo definido se utiliza como objeto **LIKE** .

# <span id="page-331-0"></span>**LOCLADDR (***serie***)**

**LOCLADDR** es la dirección de comunicaciones local para el canal. Para canales distintos de los canales AMQP, utilice este parámetro si desea que un canal utilice una dirección IP, un puerto o un rango de puertos determinados para las comunicaciones de salida. **LOCLADDR** puede ser útil en casos de recuperación en los que un canal se reinicia en una pila TCP/IP diferente. **LOCLADDR** también es útil para forzar a un canal a utilizar una pila IPv4 o IPv6 en un sistema de pila dual. También puede utilizar **LOCLADDR** para forzar a un canal a utilizar una pila de modalidad dual en un sistema de pila única.

**Nota:** Los canales AMQP no dan soporte al mismo formato de **LOCLADDR** que otros canales IBM MQ . Para el formato soportado por AMQ, consulte el siguiente parámetro **AMQP: LOCLADDR**.

Para canales que no sean canales AMQP, el parámetro **LOCLADDR** sólo es válido para canales con un tipo de transporte (**TRPTYPE**) de TCP. Si **TRPTYPE** no es TCP, los datos se ignoran y no se emite ningún mensaje de error.

El valor es la dirección IP opcional y el puerto o rango de puertos opcionales que se utilizan para las comunicaciones TCP/IP de salida. El formato de esta información es el siguiente:

LOCLADDR([ip-addr][(low-port[,high-port])]*[,[ip-addr][(low-port[,high-port])]]*)

La longitud máxima de **LOCLADDR**, incluidas varias direcciones, es MQ\_LOCAL\_ADDRESS\_LENGTH.

Si omite **LOCLADDR**, se asigna automáticamente una dirección local.

Tenga en cuenta que puede establecer **LOCLADDR** para un cliente C utilizando la tabla de definición de canal de cliente (CCDT).

Todos los parámetros son opcionales. Omitir la parte ip-addr de la dirección es útil para habilitar la configuración de un número de puerto fijo para una cortafuegos IP. Omitir el número de puerto es útil para seleccionar un adaptador de red específico sin tener que identificar un número de puerto local exclusivo. La pila TCP/IP genera un número de puerto exclusivo.

Especifique *[,[ip-addr][(low-port[,high-port])]]* varias veces para cada dirección local adicional. Utilice varias direcciones locales si desea especificar un subconjunto de adaptadores de red local. También puede utilizar *[,[ip-addr][(low-port[,high-port])]]* para representar una dirección de red local determinada en servidores diferentes que forman parte de una configuración de gestor de colas de varias instancias.

## **dirección-ip**

dirección-ip se especifica con uno de estos tres formatos:

#### **Formato decimal con puntos IPv4**

Por ejemplo: 192.0.2.1

**Notación hexadecimal IPv6** Por ejemplo: 2001:DB8:0:0:0:0:0:0

# **Formato de nombre de host alfanumérico**

Por ejemplo WWW.EXAMPLE.COM

#### **puerto-bajo y puerto-alto**

puerto-bajo y puerto alto son números que van entre paréntesis.

La tabla siguiente muestra cómo se puede utilizar el parámetro **LOCLADDR**:

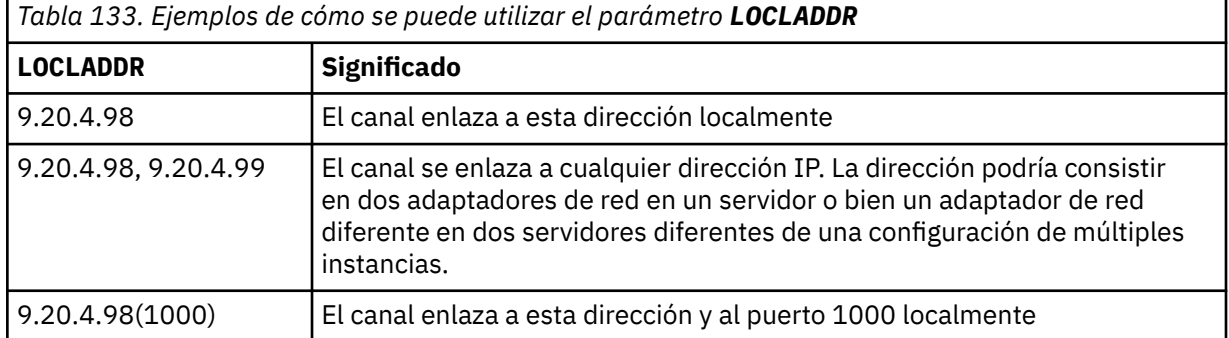

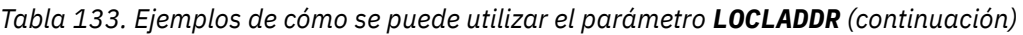

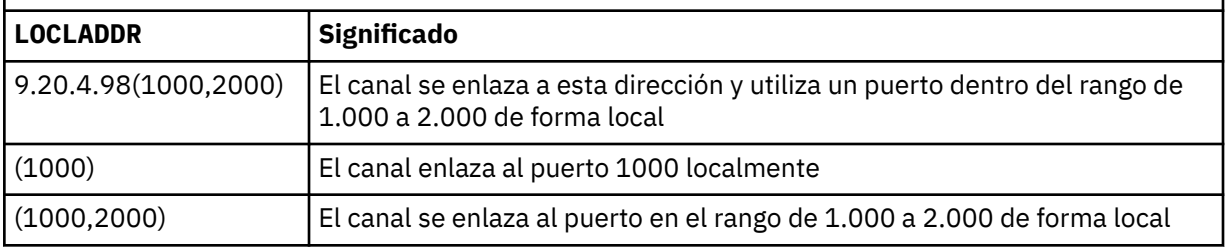

Este parámetro sólo es válido para canales con un tipo de canal (**CHLTYPE**) de SDR, SVR, RQSTR, CLNTCONN, CLUSSDR, OR CLUSRCVR.

En los canales CLUSSDR , la dirección IP y el puerto a los que se enlaza el canal de salida, es una combinación de campos. Es una concatenación de la dirección IP, tal como se define en el parámetro **LOCLADDR** , y el rango de puertos de la memoria caché de clúster. Si no hay ningún rango de puertos en la memoria caché, se utiliza el rango de puertos definido en el parámetro **LOCLADDR** .

 $z/0S$ Este rango de puertos no se aplica a los sistemas z/OS .

Aunque este parámetro tiene un formato similar al de **CONNAME**, no debe confundirse con él. El parámetro **LOCLADDR** especifica las características de las comunicaciones locales, mientras que el parámetro **CONNAME** especifica cómo alcanzar un gestor de colas remoto.

Cuando se inicia un canal, los valores especificados para **CONNAME** y **LOCLADDR** determinan la pila IP que se utilizará para la comunicación; consulte [Tabla 3](#page-531-0) y Dirección local ( **LOCLADDR**).

Si la pila TCP/IP para la dirección local no está instalada o configurada, el canal no se inicia y se genera un mensaje de excepción.

- 2/05 Por ejemplo, en sistemas z/OS , el mensaje es "CSQO015E: Se ha emitido el mandato pero no se ha recibido ninguna respuesta." El mensaje indica que la solicitud connect() especifica una dirección de interfaz que no se conoce en la pila IP predeterminada. Para dirigir la solicitud connect () a la pila alternativa, especifique el parámetro **LOCLADDR** en la definición de canal como una interfaz en la pila alternativa o un nombre de host DNS. La misma especificación también funciona para escuchas que pueden no utilizar la pila predeterminada. Para buscar el valor para codificar para **LOCLADDR**, ejecute el mandato **NETSTAT HOME** en las pilas IP que desea utilizar como alternativas.

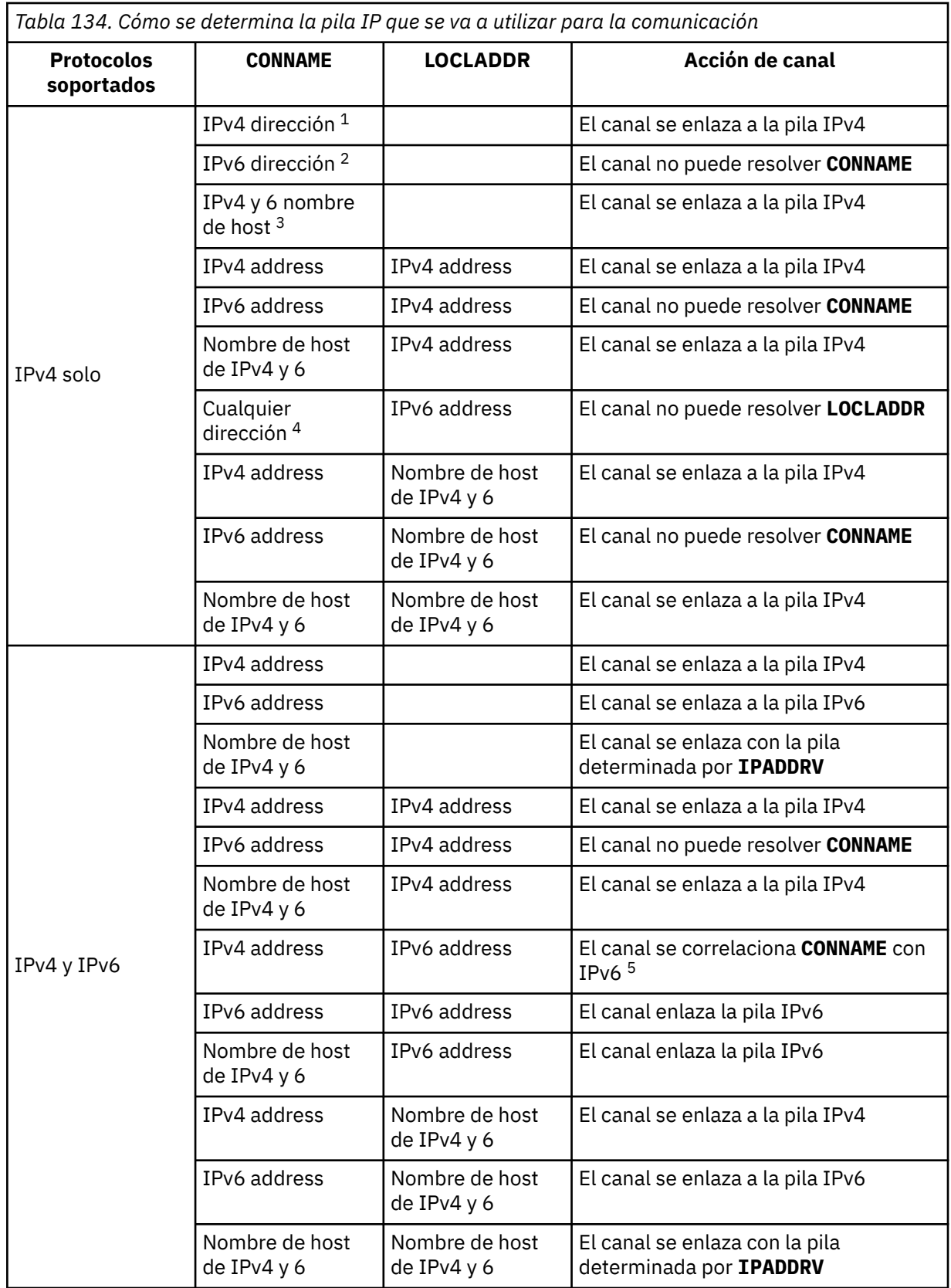

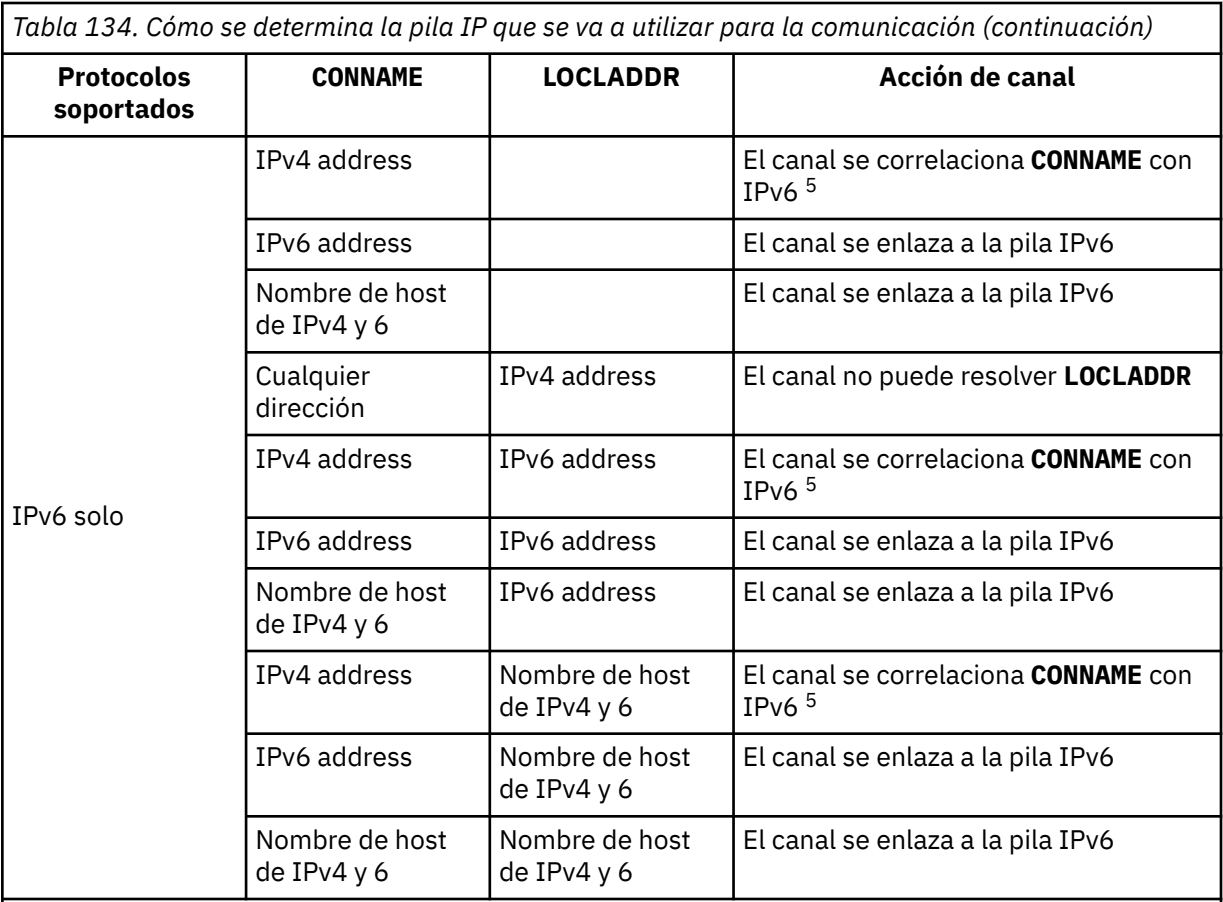

# **Notas:**

- 1. Dirección IPv4 . Un nombre de host de IPv4 que sólo se resuelve en una dirección de red IPv4 o una dirección de notación con puntos específica IPv4 , por ejemplo 1.2.3.4. Esta nota se aplica a todas las apariciones de ' IPv4 dirección ' en esta tabla.
- 2. Dirección IPv6 . Un nombre de host IPv6 que sólo se resuelve en una dirección de red IPv6 o una dirección de notación hexadecimal específica IPv6 , por ejemplo 4321:54bc. Esta nota se aplica a todas las apariciones de ' IPv6 dirección ' en esta tabla.
- 3. Nombre de host de IPv4 y 6. Un nombre de host que se resuelve en las direcciones de red IPv4 y IPv6 . Esta nota se aplica a todas las apariciones de ' IPv4 y 6 nombre de host ' en esta tabla.
- 4. Cualquier dirección. Dirección IPv4 , dirección IPv6 o nombre de host IPv4 y 6. Esta nota se aplica a todas las apariciones de 'Cualquier dirección' en esta tabla.
- 5. Correlaciona IPv4 **CONNAME** con la dirección IPv4 correlacionada IPv6 . Las implementaciones de pila de IPv6 que no dan soporte al direccionamiento IPv4 correlacionado IPv6 no pueden resolver el **CONNAME**. Las direcciones correlacionadas pueden requerir conversores de protocolo para poder utilizarse. No se recomienda el uso de direcciones correlacionadas.

# **AMQP: LOCLADDR (***dirección-ip***)**

**Nota:** Para el formato de **LOCLADDR** que utilizan otros canales IBM MQ , consulte el parámetro anterior **LOCLADDR**.

Para canales AMQP, **LOCLADDR** es la dirección de comunicaciones local para el canal. Utilice este parámetro si desea forzar al cliente a utilizar una dirección IP determinada. **LOCLADDR** también es útil para forzar a un canal a utilizar una dirección IPv4 o IPv6 si hay una opción disponible, o para utilizar un adaptador de red determinado en un sistema con varios adaptadores de red.

La longitud máxima de **LOCLADDR** es MQ\_LOCAL\_ADDRESS\_LENGTH.

Si omite **LOCLADDR**, se asigna automáticamente una dirección local.

# **dirección-ip**

dirección-ip es una única dirección de red, especificada en uno de estos tres formatos:

# **Formato decimal con puntos IPv4**

Por ejemplo: 192.0.2.1

## **Notación hexadecimal IPv6**

Por ejemplo: 2001:DB8:0:0:0:0:0:0

# **Formato de nombre de host alfanumérico**

Por ejemplo: WWW.EXAMPLE.COM

Si se especifica una dirección IP, sólo se valida el formato de dirección. La propia dirección IP no se valida.

#### **LONGRTY (***entero***)**

Cuando un emisor, servidor o canal de clúster emisor intenta conectarse al gestor de colas remoto y se ha agotado el recuento especificado por **SHORTRTY** , este parámetro especifica el número máximo de intentos adicionales que se realizan para conectarse al gestor de colas remoto, a intervalos especificados por **LONGTMR**.

Si este recuento también se agota sin éxito, se registra un error en el operador y se detiene el canal. A continuación, el canal debe reiniciarse con un mandato (el iniciador de canal no lo inicia automáticamente).

El valor debe estar en el rango de cero a 999999999.

Este parámetro sólo es válido para canales con un tipo de canal (**CHLTYPE**) de SDR, SVR, CLUSSDRo CLUSRCVR.

# **LONGTMR (***entero***)**

Para los reintentos largos, este parámetro es el número máximo de segundos que se debe esperar antes de volver a intentar la conexión con el gestor de colas remoto.

El tiempo es aproximado; cero significa que se realiza otro intento de conexión tan pronto como sea posible.

El intervalo entre reintentos se puede ampliar si el canal tiene que esperar a estar activo.

El valor debe estar en el rango de cero a 999999999.

**Nota:** Por razones de implementación, el intervalo máximo de reintentos que se puede utilizar es 999.999; los valores que exceden este máximo se tratan como 999.999. De forma similar, el intervalo mínimo de reintento que se puede utilizar es 2; los valores inferiores a este mínimo se tratan como 2.

Este parámetro sólo es válido para canales con un tipo de canal (**CHLTYPE**) de SDR, SVR, CLUSSDR o CLUSRCVR.

# **MAXINST (***entero***)**

Número máximo de instancias simultáneas de un canal de conexión de servidor individual o un canal AMQP que se pueden iniciar.

El valor debe estar en el rango de cero a 999999999.

Un valor de cero impide todo el acceso de cliente en este canal.

Si el valor de este parámetro se reduce a un número menor que el número de instancias del canal de conexión con el servidor que se están ejecutando actualmente, las instancias en ejecución no se verán afectadas. Sin embargo, las nuevas instancias no se pueden iniciar hasta que hayan dejado de ejecutarse suficientes instancias existentes, de modo que el número de instancias actualmente en ejecución sea menor que el valor de este parámetro.

Si un cliente AMQP intenta conectarse a un canal AMQP y el número de clientes conectados ha alcanzado **MAXINST**, el canal cierra la conexión con una trama de cierre. El marco de cierre contiene el siguiente mensaje: amqp:resource-limit-exceeded. Si un cliente se conecta con un ID que ya está conectado (es decir, realiza una toma de control del cliente) y el cliente tiene permiso para tomar el control de la conexión, la toma de control se realizará correctamente independientemente de si el número de clientes conectados ha alcanzado **MAXINST**.

Este parámetro sólo es válido para canales con un tipo de canal ( **CHLTYPE**) de SVRCONN o AMQP.

## **MAXINSTC (***entero***)**

Número máximo de canales de conexión de servidor individuales simultáneos que se pueden iniciar desde un único cliente. En este contexto, las conexiones que se originan desde la misma dirección de red remota se consideran procedentes del mismo cliente.

El valor debe estar en el rango de cero a 999999999.

Un valor de cero impide todo el acceso de cliente en este canal.

Si el valor de este parámetro se reduce a un número inferior al número de instancias del canal de conexión con el servidor que se ejecuta actualmente desde clientes individuales, las instancias en ejecución no se verán afectadas. Sin embargo, las nuevas instancias de estos clientes no se pueden iniciar hasta que hayan dejado de ejecutarse suficientes instancias para que el número de instancias en ejecución sea menor que el valor de este parámetro.

Este parámetro sólo es válido para canales con un tipo de canal (**CHLTYPE**) de SVRCONN.

# **MAXMSGL (***entero***)**

Indica la longitud máxima de mensaje que puede transmitirse en el canal. Este parámetro se compara con el valor del socio y el máximo real utilizado es el menor de los dos valores. El valor no es efectivo si la función MQCB se está ejecutando y el tipo de canal (**CHLTYPE**) es SVRCONN.

El valor cero significa la longitud máxima de mensaje para el gestor de colas.

**En Multiplat<u>forms</u>, especifique un valor en el rango de cero a la longitud máxima de** mensaje para el gestor de colas.

 $z/0S$ En z/OS, especifique un valor en el rango de cero a 104857600 bytes (100 MB).

Consulte el parámetro **MAXMSGL** del mandato **ALTER QMGR** para obtener más información.

#### **MCANAME (***serie***)**

Nombre del agente de canal de mensajes.

Este parámetro está reservado y, si se especifica, sólo debe establecerse en blancos (longitud máxima de 20 caracteres).

#### **MCATYPE**

Especifica si el programa de agente de canal de mensajes en un canal de mensajes de salida se ejecuta como una hebra o un proceso.

#### **Proceso**

El agente de canal de mensajes se ejecuta como un proceso independiente.

#### **THREAD**

El agente de canal de mensajes se ejecuta como una hebra independiente

En situaciones en las que se necesita un escucha con hebras para dar servicio a muchas solicitudes de entrada, los recursos se pueden agotar. En este caso, utilice varios procesos de escucha y solicitudes de entrada de destino en escuchas específicos a través del número de puerto especificado en el escucha.

**En Multiplat** En Multiplatforms, este parámetro sólo es válido para canales con un tipo de canal (**CHLTYPE**) de SDR, SVR, RQSTR, CLUSSDRo CLUSRCVR.

**En 2/05, En** 2/0S, este parámetro solo está soportado para canales con un tipo de canal de CLUSRCVR. Cuando se especifica en una definición CLUSRCVR , una máquina remota utiliza **MCATYPE** para determinar la definición CLUSSDR correspondiente.

## **MCAUSER (***serie***)**

Identificador del usuario del agente de canal de mensajes.

**Nota:** Una forma alternativa de proporcionar un ID de usuario para que se ejecute un canal es utilizar registros de autenticación de canal. Con los registros de autenticación de canal, distintas conexiones pueden utilizar el mismo canal mientras se utilizan distintas credenciales. Si **MCAUSER** en el canal está establecido y los registros de autenticación de canal se utilizan para aplicar al mismo canal, los registros de autenticación de canal tienen prioridad. El **MCAUSER** en la definición de canal sólo se utiliza si el registro de autenticación de canal utiliza **USERSRC(CHANNEL)**. Para obtener más detalles, consulte Registros de autenticación de canal.

Este parámetro interactúa con **[PUTAUT](#page-342-0)**, consulte la definición de dicho parámetro para obtener más información.

Si no está en blanco, es el identificador de usuario que debe utilizar el agente de canal de mensajes para la autorización para acceder a los recursos de IBM MQ , incluida (si **PUTAUT** es DEF) la autorización para transferir el mensaje a la cola de destino para los canales receptor o peticionario.

Si está en blanco, el agente de canal de mensajes utiliza el identificador de usuario predeterminado.

El identificador de usuario predeterminado deriva del ID de usuario que inició el canal receptor. Los valores posibles son:

- <mark>En z/OS en</mark> En z/OS, el ID de usuario asignado a la tarea iniciada por el iniciador de canal de la tabla de procedimientos iniciados de z/OS.
- Multi Para TCP/IP, en Multiplatforms, el ID de usuario de la entrada inetd.conf o el usuario que ha iniciado el escucha.
- Para SNA, en Multiplatforms, el ID de usuario de la entrada de servidor SNA o, en ausencia de este ID de usuario, la solicitud de conexión entrante o el usuario que ha iniciado el escucha.
- Para NetBIOS o SPX, el ID de usuario que ha iniciado el escucha.

La longitud máxima de la serie es:

- $\bullet$  Windows  $64$  caracteres en Windows.
- 12 caracteres en plataformas que no sean Windows.

**En** Windows En Windows, si lo desea, puede calificar un identificador de usuario con el nombre de dominio en el formato user@domain.

Este parámetro no es válido para canales con un tipo de canal (**CHLTYPE**) de SDR, SVR, CLNTCONN, CLUSSDR.

#### **MODENAME (***serie***)**

Nombre de modalidad LU 6.2 (longitud máxima de 8 caracteres).

Este parámetro sólo es válido para canales con un tipo de transporte (**TRPTYPE**) de LU 6.2. Si **TRPTYPE** no es LU 6.2, los datos se ignoran y no se emite ningún mensaje de error.

Si se especifica, este parámetro debe establecerse en el nombre de modalidad SNA a menos que el **CONNAME** contenga un nombre de objeto secundario, en cuyo caso debe establecerse en blancos. A continuación, el nombre real se toma del conjunto de datos de información complementaria CPI-C Communications Side Object o APPC.

 $\sim$   $\frac{1}{208}$  Consulte Parámetros de configuración para una conexión LU 6.2 para obtener más información sobre los parámetros de configuración para una conexión LU 6.2 para la plataforma.

Este parámetro no es válido para canales con un tipo de canal (**CHLTYPE**) de RCVR o SVRCONN.

# **MONCHL**

Controla la recopilación de datos de supervisión en línea para canales:

#### **QMGR**

Recopilar datos de supervisión de acuerdo con el valor del parámetro MONCHL del gestor de colas.

**OFF**

La recopilación de datos de supervisión está desactivada para este canal.

### **Bajo**

Si el valor del parámetro **MONCHL** del gestor de colas no es NONE, la recopilación de datos de supervisión en línea se activa, con una tasa baja de recopilación de datos, para este canal.

#### **Medio**

Si el valor del parámetro **MONCHL** del gestor de colas no es NONE, la recopilación de datos de supervisión en línea se activa, con una tasa moderada de recopilación de datos, para este canal.

## **Alto**

Si el valor del parámetro **MONCHL** del gestor de colas no es NONE, la recopilación de datos de supervisión en línea se activa, con una alta tasa de recopilación de datos, para este canal.

Para los canales de clúster, el valor de este parámetro no se replica en el repositorio y, por lo tanto, no se utiliza en la definición automática de canales de clúster emisor.

Para los canales de clúster emisor definidos automáticamente, el valor de este parámetro se toma del atributo de gestor de colas **MONACLS**. Si desea modificar el valor, utilice el mandato ALTER QMGR MONACLS(HIGH)y, a continuación, reinicie el canal emisor definido automáticamente.

Los cambios en este parámetro sólo entran en vigor en los canales iniciados después de que se produzca el cambio.

# **MRDATA (***serie***)**

Datos de usuario de salida de reintento de mensajes de canal. La longitud máxima es de 32 caracteres.

Este parámetro se pasa a la salida de reintento de mensaje de canal cuando se llama.

Este parámetro sólo es válido para canales con un tipo de canal (**CHLTYPE**) de RCVR, RQSTRo CLUSRCVR.

## **MREXIT (***serie***)**

Nombre de salida de reintento de mensaje de canal.

El formato y la longitud máxima del nombre son los mismos que para MSGEXIT, sin embargo, sólo puede especificar una salida de reintento de mensaje.

Este parámetro sólo es válido para canales con un tipo de canal (**CHLTYPE**) de RCVR, RQSTRo CLUSRCVR.

#### **MRRTY (***entero***)**

El número de veces que el canal vuelve a intentarlo antes de decidir que no puede entregar el mensaje.

Este parámetro controla la acción del MCA sólo si el nombre de salida de reintento de mensaje está en blanco. Si el nombre de salida no está en blanco, el valor de **MRRTY** se pasa a la salida que se va a utilizar, pero el número de reintentos realizados (si los hay) lo controla la salida y no este parámetro.

El valor debe estar en el rango de cero a 999999999. Un valor de cero significa que no se realizan reintentos.

Este parámetro sólo es válido para canales con un tipo de canal (**CHLTYPE**) de RCVR, RQSTRo CLUSRCVR.

#### **MRTMR (***entero***)**

El intervalo mínimo de tiempo que debe pasar antes de que el canal pueda volver a intentar la operación MQPUT. Este intervalo de tiempo está en milisegundos.

Este parámetro controla la acción del MCA sólo si el nombre de salida de reintento de mensaje está en blanco. Si el nombre de salida no está en blanco, el valor de **MRTMR** se pasa a la salida que se va a utilizar, pero el intervalo de reintento lo controla la salida y no este parámetro.

El valor debe estar en el rango de cero a 999.999.999.999. Un valor de cero significa que el reintento se realiza lo antes posible (si el valor de **MRRTY** es mayor que cero).

Este parámetro sólo es válido para canales con un tipo de canal (**CHLTYPE**) de RCVR, RQSTRo CLUSRCVR.

#### **MSGDATA (***serie***)**

Datos de usuario para la salida de mensajes de canal. La longitud máxima es de 32 caracteres.

Estos datos se pasan a la salida de mensajes de canal cuando se llama.

En AIX, Linux, and Windows, puede especificar datos para más de un programa de salida especificando varias series separadas por comas. La longitud total del campo no debe superar los 999 caracteres.

En IBM i, puede especificar hasta 10 series, cada una con una longitud de 32 caracteres. La primera serie de datos se pasa a la primera salida de mensaje especificada, la segunda serie a la segunda salida, etc.

**ENOS** En z/OS, puede especificar hasta ocho series, cada una de 32 caracteres de longitud. La primera serie de datos se pasa a la primera salida de mensaje especificada, la segunda serie a la segunda salida, etc.

En otras plataformas, sólo puede especificar una serie de datos de salida de mensajes para cada canal.

**Nota:** Este parámetro se acepta pero se ignora para los canales de conexión de servidor y de conexión de cliente.

#### **MSGEXIT (***serie***)**

Nombre de salida de mensaje de canal.

Si este nombre no está en blanco, se llama a la salida en las horas siguientes:

• Inmediatamente después de que se haya recuperado un mensaje de la cola de transmisión (emisor o servidor), o inmediatamente antes de que se coloque un mensaje en una cola de destino (receptor o solicitante).

A la salida se le proporciona toda la cabecera de cola de mensajes y transmisión de la aplicación para su modificación.

• Durante la inicialización y terminación del canal.

ALW En AIX, Linux, and Windows, puede especificar el nombre de más de un programa de salida especificando varias series separadas por comas. Sin embargo, el número total de caracteres especificados no debe exceder de 999.

 $\blacksquare$ En IBM i, puede especificar los nombres de hasta 10 programas de salida especificando varias series separadas por comas.

 $z/0S$ En z/OS, puede especificar los nombres de hasta ocho programas de salida especificando varias series separadas por comas.

En otras plataformas, sólo puede especificar un nombre de salida de mensajes para cada canal.

Para los canales con un tipo de canal (**CHLTYPE**) de CLNTCONN o SVRCONN, este parámetro se acepta pero se ignora, porque las salidas de mensajes no se invocan para dichos canales.

El formato y la longitud máxima del nombre dependen del entorno:

 $L$ inux **AIX** En AIX and Linux, tiene el formato:

libraryname(functionname)

La longitud máxima de la serie es 128 caracteres.

# Windows En Windows, tiene el formato:

dllname(functionname)

donde *dllname* se especifica sin el sufijo .DLL. La longitud máxima de la serie es 128 caracteres.

**IBM i En IBM** i, tiene el formato:

progname libname

donde *progname* ocupa los primeros 10 caracteres y *libname* los segundos 10 caracteres (ambos rellenados a la derecha con espacios en blanco si es necesario). La longitud máxima de la serie es de 20 caracteres.

• <mark>En z/OS en</mark> En z/OS, es un nombre de módulo de carga, con una longitud máxima de 8 caracteres (se permiten 128 caracteres para los nombres de salida para canales de conexión de cliente, sujetos a una longitud máxima total que incluye comas de 999).

#### **NETPRTY (***entero***)**

Prioridad de la conexión con la red. Si se dispone de varias vías, la función de colas distribuidas elige la de prioridad más alta. El valor debe estar en el rango de cero a 9; cero es la prioridad más baja.

Este parámetro sólo es válido para canales CLUSRCVR .

#### **NPMSPEED**

Clase de servicio para mensajes no persistentes en este canal:

#### **FAST**

Entrega rápida para mensajes no persistentes; los mensajes se pueden perder si se pierde el canal. Los mensajes se recuperan utilizando MQGMO\_SYNCPOINT\_IF\_PERSISTENT y, por lo tanto, no se incluyen en la unidad de trabajo por lotes.

### **Normal**

Entrega normal para mensajes no persistentes.

Si el lado emisor y el lado receptor no están de acuerdo con este parámetro, o uno no lo soporta, se utiliza NORMAL .

#### **Notas:**

- 1. Si los registros de recuperación activos para IBM MQ for z/OS conmutan y archivan con más frecuencia de la esperada, dado que los mensajes que se envían a través de un canal no son persistentes, el establecimiento de NPMSPEED (FAST) en los extremos emisor y receptor del canal puede minimizar el SYSTEM.CHANNEL.SYNCQ .
- 2. Si está viendo un alto uso de CPU relacionado con las actualizaciones de SYSTEM.CHANNEL.SYNCQ, establecer NPMSPEED (FAST) puede reducir significativamente el uso de CPU.

Este parámetro sólo es válido para canales con un **CHLTYPE** de SDR, SVR, RCVR, RQSTR, CLUSSDRo CLUSRCVR.

#### **PASSWORD (***serie***)**

Contraseña utilizada por el agente de canal de mensajes al intentar iniciar una sesión de LU 6.2 segura con un agente de canal de mensajes remoto. La longitud máxima es de 12 caracteres.

**En Multipla** En Multiplatforms, este parámetro sólo es válido para canales con un tipo de canal (**CHLTYPE**) de SDR, SVR, RQSTR, CLNTCONNo CLUSSDR.

z/OS -En z/OS, solo está soportado para canales con un tipo de canal (**CHLTYPE**) de CLNTCONN.

Aunque la longitud máxima del parámetro es de 12 caracteres, sólo se utilizan los primeros 10 caracteres.

# **PORT (***entero***)**

El número de puerto utilizado para conectar un canal AMQP. El puerto predeterminado para conexiones AMQP 1.0 es 5672. Si está ya utilizando el puerto 5672, puede especificar otro puerto.

#### **PROPCTL**

Atributo de control de propiedad.

Indica qué sucede con las propiedades de los mensajes cuando el mensaje se va a enviar a un gestor de colas V6 o anterior (un gestor de colas que no entiende el concepto de un descriptor de propiedades).

Este parámetro es aplicable a los canales Sender, Server, Cluster Sender y Cluster Receiver.

Este parámetro es opcional.

Los valores permitidos son:

#### **COMPAT**

COMPAT permite que las aplicaciones que esperan que las propiedades relacionadas con JMSestén en una cabecera MQRFH2 en los datos del mensaje continúen funcionando sin modificar.

*Tabla 135. Rango de resultados, dependiendo de qué propiedades de malla se establezcan, cuando el valor de PROPCTL es COMPAT*

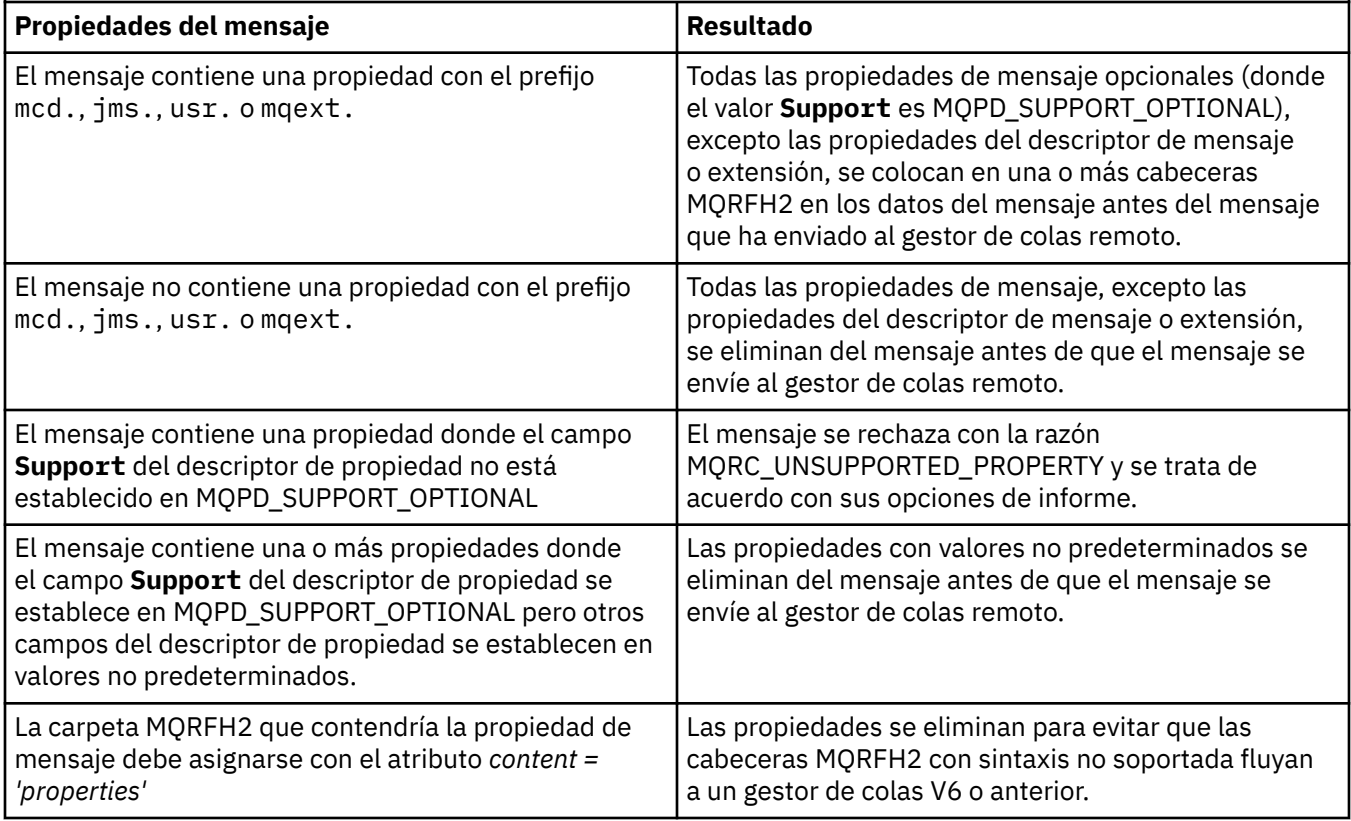

#### **NONE**

Todas las propiedades del mensaje, excepto las propiedades del descriptor de mensaje o extensión, se eliminan del mensaje antes de que el mensaje se envíe al gestor de colas remoto.

Si el mensaje contiene una propiedad en la que el campo **Support** del descriptor de propiedad no está establecido en MQPD\_SUPPORT\_OPTIONAL, el mensaje se rechaza con la razón MQRC\_UNSUPPORTED\_PROPERTY y se trata de acuerdo con sus opciones de informe.

#### **todos**

Todas las propiedades del mensaje se incluyen con el mensaje cuando se envía al gestor de colas remoto. Las propiedades, excepto las propiedades del descriptor de mensaje (o extensión), se colocan en una o más cabeceras MQRFH2 en los datos del mensaje.

# <span id="page-342-0"></span>**PUTAUT**

Especifica qué identificadores de usuario se utilizan para establecer autorización para transferir mensajes a la cola de destino (para canales de mensajes) o para ejecutar una llamada MQI (para canales MQI).

## **DEF**

Se utiliza el ID de usuario predeterminado.

 $\frac{z}{105}$  En z/OS, DEF puede implicar el uso del ID de usuario recibido de la red y del derivado de **MCAUSER**.

# **CTX**

Se utiliza el ID de usuario del campo *UserIdentifier* del descriptor de mensaje.

 $z/0S$ En z/OS, CTX puede implicar también el uso del ID de usuario recibido de la red o el derivado de **MCAUSER**, o ambos.

# **Z/US** ONLYMCA

Se utiliza el ID de usuario derivado de **MCAUSER** . No se utiliza ningún ID de usuario recibido de la red. Este valor sólo está soportado en z/OS.

# **Z/OS ALTMCA**

Se utiliza el ID de usuario del campo *UserIdentifier* del descriptor de mensaje. No se utiliza ningún ID de usuario recibido de la red. Este valor sólo está soportado en z/OS.

z/OS En z/OS, los ID de usuario que se comprueban y cuántos ID de usuario se comprueban dependen del valor del perfil MQADMIN RACF clase hlq.RESLEVEL . En función del nivel de acceso que tenga el ID de usuario del iniciador de canal a hlq.RESLEVEL, se comprueban cero, uno o dos ID de usuario. Para ver cuántos ID de usuario se comprueban, consulte RESLEVEL y conexiones de iniciador de canal. Para obtener más información sobre qué ID de usuario se comprueban, consulte ID de usuario utilizados por el iniciador de canal.

En z/OS, este parámetro sólo es válido para canales con un tipo de canal (**CHLTYPE**) de RCVR, RQSTR, CLUSRCVRo SVRCONN. CTX y ALTMCA no son válidos para canales SVRCONN .

Multico En Multiplatforms, este parámetro sólo es válido para canales con un tipo de canal (**CHLTYPE**) de RCVR, RQSTRo CLUSRCVR.

#### **QMNAME (***serie***)**

 $z/0S$ 

Nombre del gestor de colas.

Para canales con un tipo de canal (**CHLTYPE**) de CLNTCONN, este parámetro es el nombre de un gestor de colas al que una aplicación que se ejecuta en un entorno de cliente y que utiliza la tabla de definiciones de canal de cliente puede solicitar conexión. No es necesario que este parámetro sea el nombre del gestor de colas en el que está definido el canal, para permitir que un cliente se conecte a distintos gestores de colas.

Para canales de otros tipos, este parámetro no es válido.

# **OSGDISP**

Este parámetro sólo se aplica a z/OS .

Especifica la disposición del objeto al que está aplicando el mandato (es decir, dónde está definido y cómo se comporta).

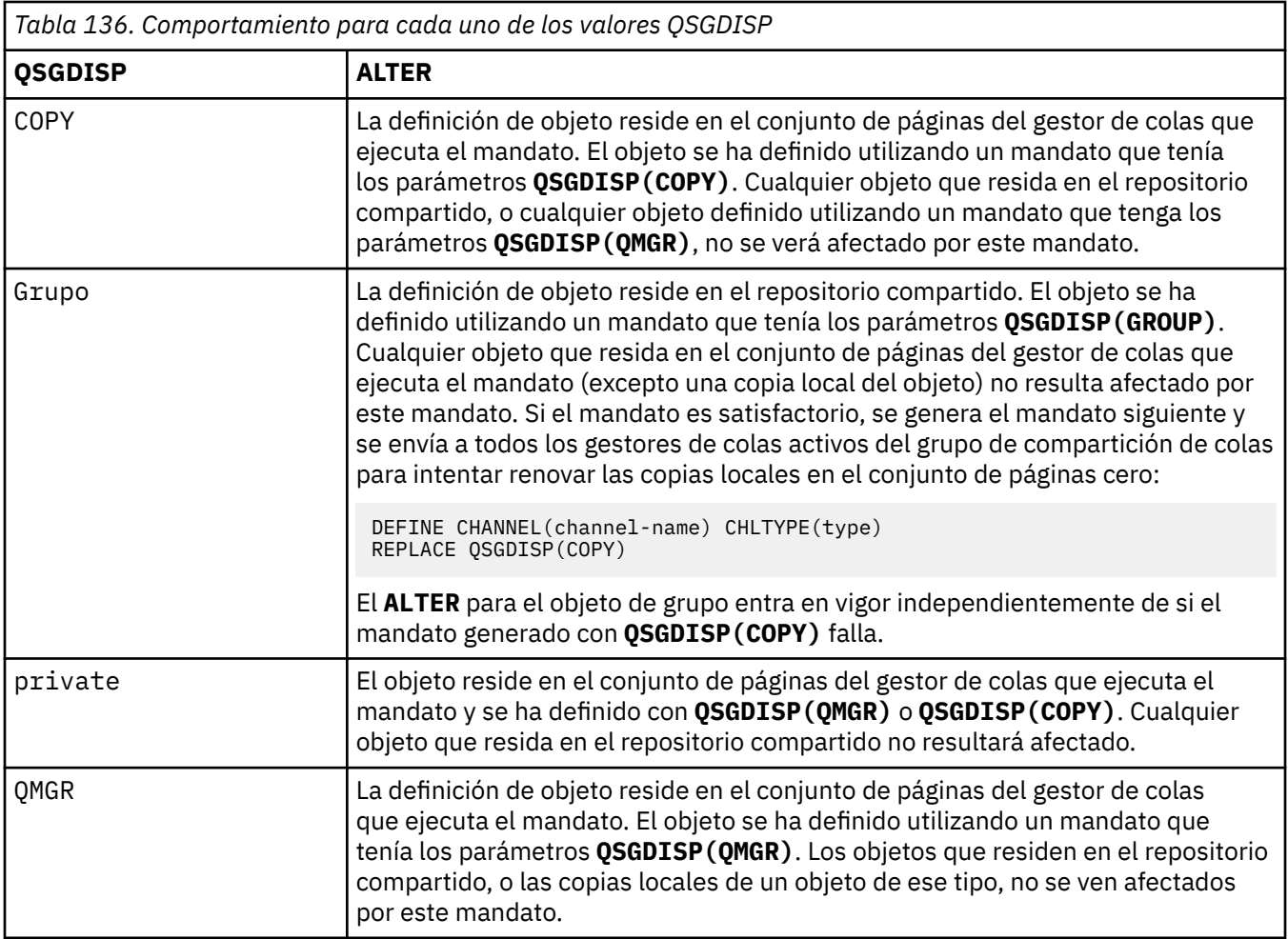

# **RCVDATA (***serie***)**

Datos de usuario de salida de recepción de canal (longitud máxima de 32 caracteres).

Este parámetro se pasa a la salida de recepción de canal cuando se llama.

ALW **FILM** En AIX, Linux, and Windows, puede especificar datos para más de un programa de salida especificando varias series separadas por comas. La longitud total del campo no debe superar los 999 caracteres.

En IBM i, puede especificar hasta 10 series, cada una con una longitud de 32 caracteres. La primera serie de datos se pasa a la primera salida de recepción especificada, la segunda serie a la segunda salida, etc.

En z/OS, puede especificar hasta ocho series, cada una de 32 caracteres de longitud. La primera serie de datos se pasa a la primera salida de recepción especificada, la segunda serie a la segunda salida, etc.

En otras plataformas sólo se puede especificar una serie de datos de salida de recepción para cada canal.

#### **RCVEXIT (***serie***)**

Nombre de salida de recepción de canal.

Si este nombre no está en blanco, se llama a la salida en las horas siguientes:

• Inmediatamente antes de que se procesen los datos de red recibidos.

A la salida se le proporciona el almacenamiento intermedio de transmisión completo tal como se ha recibido. El contenido del almacenamiento intermedio se puede modificar según sea necesario.

• Durante la inicialización y terminación del canal.

En AIX, Linux, and Windows, puede especificar el nombre de más de un programa de salida especificando varias series separadas por comas. Sin embargo, el número total de caracteres especificados no debe exceder de 999.

En IBM i, puede especificar los nombres de hasta 10 programas de salida especificando varias series separadas por comas.

 $\blacksquare$   $\blacksquare$   $\blacksquare$  En z/OS, puede especificar los nombres de hasta ocho programas de salida especificando varias series separadas por comas.

En otras plataformas, sólo puede especificar un nombre de salida de recepción para cada canal.

El formato y la longitud máxima del nombre son los mismos que para **MSGEXIT**.

### **REPLACE y NOREPLACE**

Si la definición existente  $\sim 2/05$  (y en z/OS, con la misma disposición) se va a sustituir por esta. Este parámetro es opcional. Cualquier objeto con una disposición diferente no se cambia.

#### **REPLACE**

La definición sustituye cualquier definición existente del mismo nombre. Si no existe ninguna definición, se creará una. REPLACE no modifica el estado del canal.

#### **NOREPLACE**

La definición no sustituye ninguna definición existente del mismo nombre.

#### **SCYDATA (***serie***)**

Datos de usuario de salida de seguridad de canal (longitud máxima de 32 caracteres).

Este parámetro se pasa a la salida de seguridad de canal cuando se llama.

#### **SCYEXIT (***serie***)**

Nombre de salida de seguridad de canal.

Si este nombre no está en blanco, se llama a la salida en las horas siguientes:

• Inmediatamente después de establecer un canal.

Antes de transferir cualquier mensaje, la salida puede instigar flujos de seguridad para validar la autorización de conexión.

• Al recibir una respuesta a un flujo de mensajes de seguridad.

Los flujos de mensajes de seguridad recibidos del procesador remoto en el gestor de colas remoto se asignan a la salida.

• Durante la inicialización y terminación del canal.

El formato y la longitud máxima del nombre son los mismos que para **MSGEXIT** , pero sólo se permite un nombre.

#### **SENDDATA (***serie***)**

Datos de usuario de salida de emisión de canal. La longitud máxima es de 32 caracteres.

Este parámetro se pasa a la salida de emisión de canal cuando se llama.

En AIX, Linux, and Windows, puede especificar datos para más de un programa de salida especificando varias series separadas por comas. La longitud total del campo no debe superar los 999 caracteres.

EN is a En IBM i, puede especificar hasta 10 series, cada una con una longitud de 32 caracteres. La primera serie de datos se pasa a la primera salida de envío especificada, la segunda serie a la segunda salida, etc.

 $z/0S$ En z/OS, puede especificar hasta ocho series, cada una de 32 caracteres de longitud. La primera serie de datos se pasa a la primera salida de envío especificada, la segunda serie a la segunda salida, etc.

En otras plataformas, sólo se puede especificar una serie de datos de salida de emisión para cada canal.

# **SENDEXIT (***serie***)**

Nombre de salida de envío de canal.

Si este nombre no está en blanco, se llama a la salida en las horas siguientes:

• Inmediatamente antes de que se envíen los datos en la red.

A la salida se le proporciona el almacenamiento intermedio de transmisión completo antes de que se transmita. El contenido del almacenamiento intermedio se puede modificar según sea necesario.

• Durante la inicialización y terminación del canal.

ALW En AIX, Linux, and Windows, puede especificar el nombre de más de un programa de salida especificando varias series separadas por comas. Sin embargo, el número total de caracteres especificados no debe exceder de 999.

En IBM i, puede especificar los nombres de hasta 10 programas de salida especificando varias series separadas por comas.

**z/08** – En z/OS, puede especificar los nombres de hasta ocho programas de salida especificando varias series separadas por comas.

En otras plataformas, sólo puede especificar un nombre de salida de emisión para cada canal.

El formato y la longitud máxima del nombre son los mismos que para **MSGEXIT**.

# **SEQWRAP (***entero***)**

Cuando se alcanza este valor, los números de secuencia se reinician para empezar de nuevo en 1.

Este valor no es negociable y debe coincidir en las definiciones de canal local y remoto.

El valor debe estar en el rango de 100 a 999999999.

Este parámetro sólo es válido para canales con un tipo de canal (**CHLTYPE**) de SDR, SVR, RCVR, RQSTR, CLUSSDRo CLUSRCVR.

#### **SHARECNV (***entero***)**

Especifica el número máximo de conversaciones que pueden compartir cada instancia de canal TCP/IP. Un valor **SHARECNV** de:

**1**

Especifica que no se comparten las conversaciones a través de una instancia de canal TCP/IP. La pulsación de cliente está disponible tanto si está en una llamada MQGET como si no. La lectura anticipada y el consumo asíncrono del cliente también están disponibles, y la desactivación temporal del canal es más controlable.

**0**

Especifica que no se comparten las conversaciones a través de una instancia de canal TCP/IP.

El valor debe estar en el rango de cero a 999999999.

Este parámetro sólo es válido para canales con un tipo de canal (**CHLTYPE**) de CLNTCONN o SVRCONN. Si el valor **SHARECNV** de conexión de cliente no coincide con el valor **SHARECNV** de conexión de servidor, se utiliza el valor inferior de los dos valores. Este parámetro se ignora para los canales con un tipo de transporte (**TRPTYPE**) distinto de TCP.

Todas las conversaciones en un socket son recibidas por la misma hebra.

Los límites altos de **SHARECNV** tienen la ventaja de reducir el uso de hebras del gestor de colas. Sin embargo, si muchas conversaciones que comparten un socket están todas ocupadas, hay una posibilidad de retrasos a medida que las conversaciones compiten entre sí para utilizar el hilo receptor. En esta situación, un valor de **SHARECNV** más bajo es mejor.

El número de conversaciones compartidas no contribuye a los totales **MAXINST** o **MAXINSTC** .

**Nota:** Debe reiniciar el cliente para que este cambio entre en vigor.

#### **SHORTRTY (***entero***)**

El número máximo de intentos realizados por un canal emisor, servidor o clúster emisor para conectarse al gestor de colas remoto, a intervalos especificados por **SHORTTMR**, antes de que se utilicen **LONGRTY** y **LONGTMR** (normalmente más largos).

Los reintentos se realizan si el canal no se puede conectar inicialmente (si se inicia automáticamente mediante el iniciador de canal o mediante un mandato explícito), y también si la conexión falla después de que el canal se haya conectado correctamente. Sin embargo, si la causa del error es tal que es poco probable que haya más intentos satisfactorios, no se intentarán.

El valor debe estar en el rango de cero a 999999999.

Este parámetro sólo es válido para canales con un tipo de canal (**CHLTYPE**) de SDR, SVR, CLUSSDRo CLUSRCVR.

#### **SHORTTMR (***entero***)**

Para los reintentos cortos, este parámetro es el número máximo de segundos que se debe esperar antes de volver a intentar la conexión con el gestor de colas remoto.

El tiempo es aproximado; cero significa que se realiza otro intento de conexión tan pronto como sea posible.

El intervalo entre reintentos se puede ampliar si el canal tiene que esperar a estar activo.

El valor debe estar en el rango de cero a 999999999.

**Nota:** Por razones de implementación, el intervalo máximo de reintentos que se puede utilizar es 999999; los valores que exceden este máximo se tratan como 999999. De forma similar, el intervalo mínimo de reintento que se puede utilizar es 2; los valores inferiores a este mínimo se tratan como 2.

Este parámetro sólo es válido para canales con un tipo de canal (**CHLTYPE**) de SDR, SVR, CLUSSDRo CLUSRCVR.

# **Z/US** SPLPROT

SPLPROT (Security Policy Protection) especifica cómo un agente de canal de mensajes de servidor a servidor debe gestionar la protección de mensajes cuando AMS está activo y existe una política aplicable.

Este parámetro sólo se aplica a z/OS , a partir de IBM MQ 9.1.3 .

Los valores permitidos son:

#### **PASSTHRU**

Pasa por los mensajes enviados o recibidos por el agente de canal de mensajes de este canal, sin modificarlos.

Este valor es válido para canales con un tipo de canal (**CHLTYPE**) de SDR, RVS, RCVR o RQSTR, y es el valor predeterminado.

#### **REMOVE**

Elimine cualquier protección de AMS de los mensajes recuperados de la cola de transmisión por el agente de canal de mensajes y envíe los mensajes al socio.

Cuando el agente de canal de mensajes obtiene un mensaje de la cola de transmisión, si se ha definido una política de AMS para la cola de transmisión, se aplica para eliminar cualquier protección de AMS del mensaje antes de enviar el mensaje a través del canal. Si no se ha definido una política AMS para la cola de transmisión, el mensaje se enviará tal cual.

Este valor solo es válido para canales con un tipo de canal de SDR o SVR.

# **ASPOLICY**

Basándose en la política definida para la cola de destino, aplique la protección de AMS a los mensajes de entrada antes de colocarlos en la cola de destino.

Cuando el agente de canal de mensajes recibe un mensaje de entrada, si se ha definido una política de AMS para la cola de destino, la protección de AMS se aplica al mensaje antes de que el mensaje se coloque en la cola de destino. Si no se ha definido una política de AMS para la cola de destino, el mensaje se coloca en la cola de destino tal como está.

Este valor solo es válido para canales con un tipo de canal de RCVR o RQSTR.

#### **SSLCAUTH**

Define si IBM MQ requiere un certificado del cliente TLS. El extremo iniciador del canal actúa como el cliente TLS, por lo que este parámetro se aplica al extremo del canal que recibe el flujo de iniciación, que actúa como el servidor TLS.

Este parámetro sólo es válido para canales con un tipo de canal (**CHLTYPE**) de RCVR, SVRCONN, CLUSRCVR, SVRo RQSTR.

El parámetro sólo se utiliza para canales con **SSLCIPH** especificado. Si **SSLCIPH** está en blanco, los datos se ignoran y no se emite ningún mensaje de error.

#### **REQUIRED**

IBM MQ requiere y valida un certificado del cliente TLS.

#### **OPTIONAL**

Es posible que el sistema cliente TLS igual siga enviando un certificado. Si lo hace, el contenido de este certificado se valida como normal.

#### **SSLCIPH***(serie)*

Especifica la CipherSpec utilizada en el canal. La longitud máxima es de 32 caracteres.

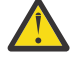

**Atención:** IBM I 2005 EnIBM MQ for z/OS, también puede especificar el código hexadecimal de cuatro dígitos de unCipherSpec , aparezca o no en la siguiente tabla. En IBM i, también puede especificar el código hexadecimal de dos dígitos de una CipherSpec, independientemente de que aparezca o no en la tabla siguiente. Además, en IBM i, la instalación de AC3 es un requisito previo para utilizar TLS. No debe especificar valores de cifrado hexadecimal enSSLCIPH, porque no queda claro a partir del valor qué cifrado se utilizará, y la opción de qué protocolo se va a utilizar queda indefinida. El uso de los valores de cifrado hexadecimal puede llevar a errores de discrepancia de CipherSpec.

El**SSLCIPH** los valores deben especificar lo mismoCipherSpec en ambos extremos del canal.

Este parámetro es válido en todos los tipos de canales que utilizan el tipo de transporte.**TRPTYPE(TCP)** .Si el parámetro está en blanco, no se intenta utilizar TLS en el canal.

Multi SiSecureComms Solo está habilitado, la comunicación de texto sin formato no es compatible y el canal no se inicia.

El valor de este parámetro también se utiliza para establecer el valor de SECPROT, que es un campo de salida en el mandato [DISPLAY CHSTATUS](#page-755-0) .

**Nota:** Cuando**SSLCIPH** se usa con un canal de telemetría, significa TLS Cipher Suite. Consulte [la](#page-573-0) descripción de **SSLCIPH** para **[DEFINE CHANNEL](#page-573-0)** (MQTT).

 $z/0S$ ALW Puede especificar un valor deANY\_TLS12, que representa un subconjunto de aceptablesCipherSpecs que usan el TLS1.2 protocolo; estosCipherSpecs se enumeran en la siguiente tabla.

EnAIX ,Linux , yWindows ,IBM MQ proporciona un conjunto ampliado de alias CipherSpecs que incluye ANY\_TLS12\_OR\_HIGHERy ANY\_TLS13\_OR\_HIGHER. Estos alias de CipherSpecs se enumeran en la tabla siguiente.

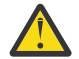

**Atención:** Si su empresa necesita garantizar que una determinadaCipherSpec se negocia y utiliza, no debe utilizar un aliasCipherSpec valor comoANY\_TLS12 .

Para obtener información sobre cómo cambiar sus configuraciones de seguridad existentes para utilizar elANY\_TLS12\_OR\_HIGHERCipherSpec , ver Migrar configuraciones de seguridad existentes para usar laANY\_TLS12\_OR\_HIGHERCipherSpec .

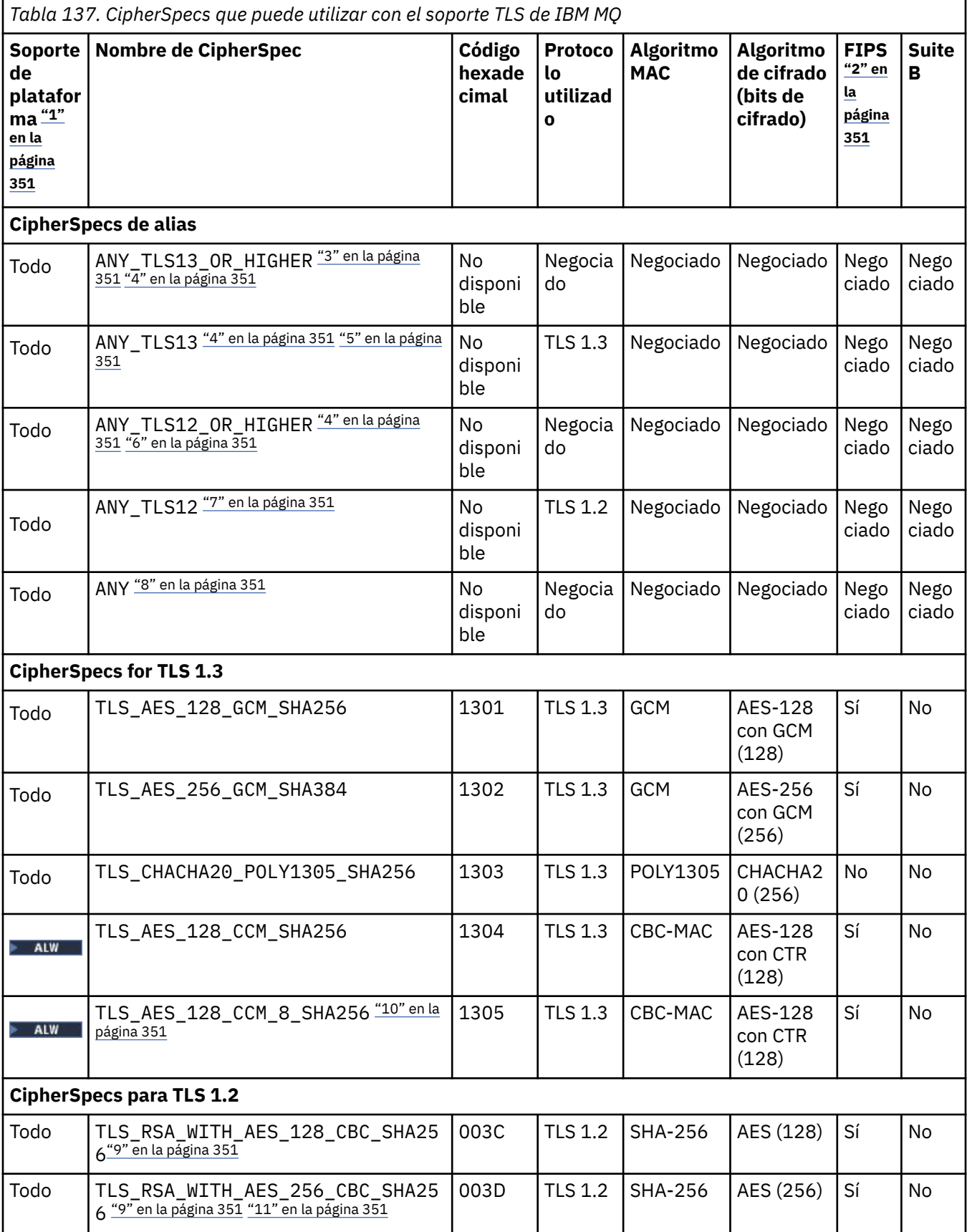

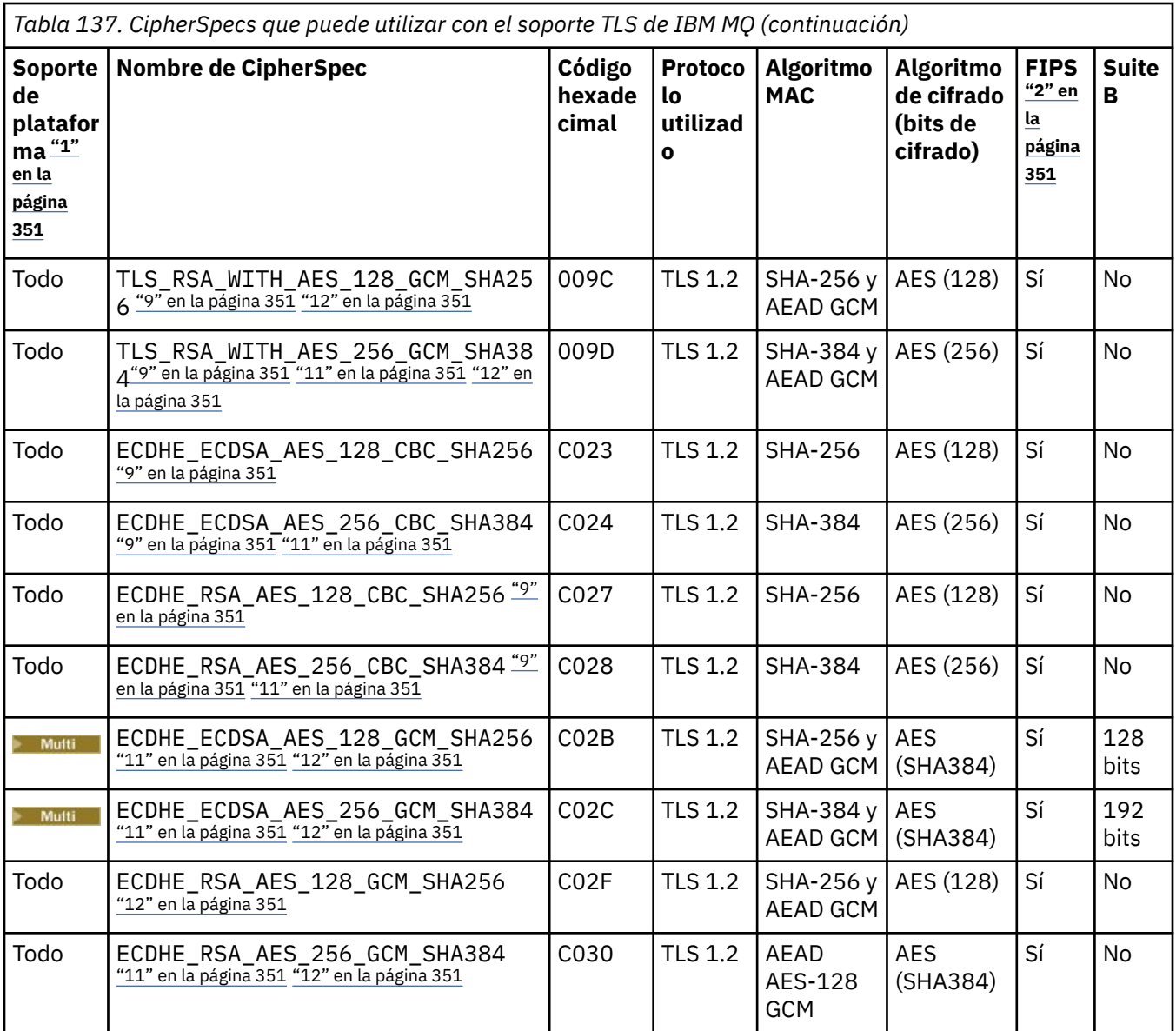

<span id="page-350-0"></span>*Tabla 137. CipherSpecs que puede utilizar con el soporte TLS de IBM MQ (continuación)* **Soporte Nombre de CipherSpec Código de platafor ma "1" en la página 351 hexade cimal Protoco lo utilizad o Algoritmo MAC Algoritmo de cifrado (bits de cifrado) FIPS "2" en la página 351 Suite B**

**Notas:**

- 1. Para obtener una lista de las plataformas cubiertas por cada icono de plataforma, consulte Iconos utilizados en la documentación del producto.
- 2. Especifica si la CipherSpec tiene el certificado FIPS en una plataforma certificada con FIPS. Consulte Federal Information Processing Standards (FIPS - Estándares federales de procesamiento de información) para obtener una explicación de FIPS.
- 3. El ALWE El alias ANY\_TLS13\_OR\_HIGHER de CipherSpec negocia el mayor nivel de seguridad que el extremo remoto permitirá, pero solo se conectará utilizando un protocolo TLS 1.3 o superior.
- 4. **Para IBM i Para utilizar TLS 1.3 en IBM** i, la versión del sistema operativo subyacente debe soportar TLS 1.3. Consulte [Soporte del sistema TLS para TLSv1.3](https://www.ibm.com/support/pages/system-tls-support-transport-layer-security-version-13-tlsv13) para obtener más información.
- 5. El **ALW El alias ANY\_TLS13** de CipherSpec representa un subconjunto de CipherSpecs aceptables que utilizan el protocolo TLS 1.3, como se enumeran en esta tabla para cada plataforma.
- 6. **El alumi de El alias ANY\_TLS12\_OR\_HIGHER** de CipherSpec negocia el mayor nivel de seguridad que el extremo remoto permitirá, pero solo se conectará utilizando un protocolo TLS 1.2 o superior.
- 7. La ANY\_TLS12 CipherSpec representa un subconjunto de CipherSpecs aceptables que utilizan el protocolo TLS 1.2, como aparecen listadas en esta tabla para cada plataforma.
- 8. El **ALW de El** alias ANY de CipherSpec negocia el mayor nivel de seguridad que el extremo remoto permitirá.
- 9. **ESPECIA ESTAS CipherSpecs no están habilitadas en los sistemas IBM i 7.4 que tienen el valor del** sistema QSSLCSLCTL establecido en \*OPSSYS.
- 10. **ESTALW ESTAS CipherSpecs utilizan un valor de comprobación de integridad (ICV) de 8 octetos en** lugar de un ICV de 16 octetos.
- 11. Esta CipherSpec no se puede utilizar para garantizar una conexión desde IBM MQ Explorer a un gestor de colas amenos que se apliquen los archivos de políticas no restringidas apropiados al JRE utilizado por Explorer.
- 12. **Siguiendo una recomendación de GSKit, TLS 1.2 GCM CipherSpecs tienen una restricción** que significa que después de que se envíen los registros TLS24.5 , utilizando la misma clave de sesión, la conexión se termina con el mensaje AMQ9288E. Esta restricción de GCM está activa, independientemente de la modalidad FIPS que se utilice.

Para evitar que se produzca este error, evite utilizar cifrados TLS 1.2 GCM , habilite el restablecimiento de la clave secreta o inicie el cliente o el gestor de colas de IBM MQ con la variable de entorno GSK\_ENFORCE\_GCM\_RESTRICTION=GSK\_FALSE establecida. Para las bibliotecas de GSKit , debe establecer esta variable de entorno en ambos lados de la conexión y aplicarla a las conexiones de cliente a gestor de colas y al gestor de colas a las conexiones de gestor de colas. Tenga en cuenta que este valor afecta a los clientes .NET no gestionados, pero no a los clientes Java o gestionados .NET . Para obtener más información, consulte AES-GCM restricción de cifrado.

 $z/0S$ Esta restricción no es aplicable a IBM MQ for z/OS. Para obtener más información sobre CipherSpecs, consulte Habilitación de CipherSpecs.

Cuando solicite un certificado personal, especifique un tamaño de clave para el par de claves pública y privada. El tamaño de la clave que se utiliza durante el reconocimiento de SSL puede depender del tamaño almacenado en el certificado y en la CipherSpec:

- $\bullet$  **EXECUS** En z/OS, AIX, Linux, and Windows, cuando un nombre de CipherSpec incluye \_EXPORT, el tamaño de clave de reconocimiento máximo es de 512 bits. Si cualquiera de los certificados intercambiados durante el reconocimiento SSL tiene un tamaño de clave mayor de 512 bits, se genera una clave temporal de 512 bits para poder utilizarla durante el reconocimiento.
- $\blacktriangleright$  2/08  $\blacktriangleright$  Para z/OS, System SSL establece que si se va a negociar una conexión TLS V1.3:
- El tamaño mínimo de clave para un certificado de igual RSA es el mayor de los dos valores siguientes: 2048 o el valor especificado en el atributo GSK\_PEER\_RSA\_MIN\_KEY\_SIZE.
- El tamaño mínimo de clave para un certificado de igual ECC es el mayor de los dos valores siguientes: 256 o el valor especificado en el atributo GSK\_PEER\_ECC\_MIN\_KEY\_SIZE.
- **ENEX, ALW FOR** En AIX, Linux, and Windows, cuando un nombre CipherSpec incluye \_EXPORT1024, el tamaño de clave de reconocimiento es de 1024 bits.
- De lo contrario, el tamaño máximo de la clave de reconocimiento es el tamaño almacenado en el certificado.

# **SSLPEER (***serie***)**

Especifica el filtro a utilizar para comparar con el nombre distinguido del certificado del gestor de colas de igual o del cliente en el otro extremo del canal. (Un nombre distinguido es el identificador del certificado TLS.) Si el nombre distinguido del certificado recibido del igual no coincide con el filtro **SSLPEER** , el canal no se inicia.

**Nota:** Una forma alternativa de restringir las conexiones en canales comparando con el nombre distinguido de sujeto TLS es utilizar registros de autenticación de canal. Con los registros de autenticación de canal, se pueden aplicar diferentes patrones de nombre distinguido de asunto TLS al mismo canal. Si se utilizan tanto **SSLPEER** en el canal como un registro de autenticación de canal para aplicar al mismo canal, el certificado de entrada debe coincidir con ambos patrones para conectarse. Para obtener más información, consulte Registros de autenticación de canal.

Este parámetro es opcional; si no se especifica, el nombre distinguido del igual no se comprueba durante el inicio del canal. (El nombre distinguido del certificado se sigue escribiendo en la definición de **SSLPEER** contenida en la memoria y se pasa a la salida de seguridad). Si **SSLCIPH** está en blanco, los datos se ignoran y no se emite ningún mensaje de error.

Este parámetro es válido para todos los tipos de canal.

El valor **SSLPEER** se especifica en el formulario estándar utilizado para especificar un nombre distinguido. Por ejemplo:

SSLPEER('SERIALNUMBER=4C:D0:49:D5:02:5F:38,CN="H1\_C\_FR1",O=IBM,C=GB')

Puede utilizar un punto y coma como separador en lugar de una coma.

Los tipos de atributo posibles soportados son:

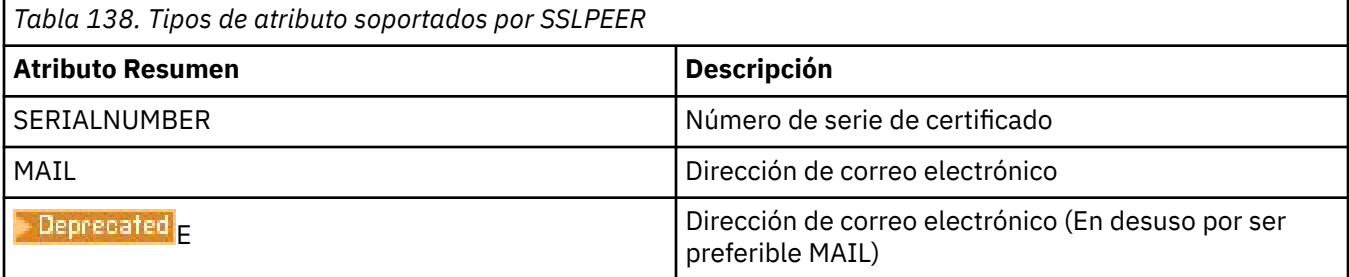

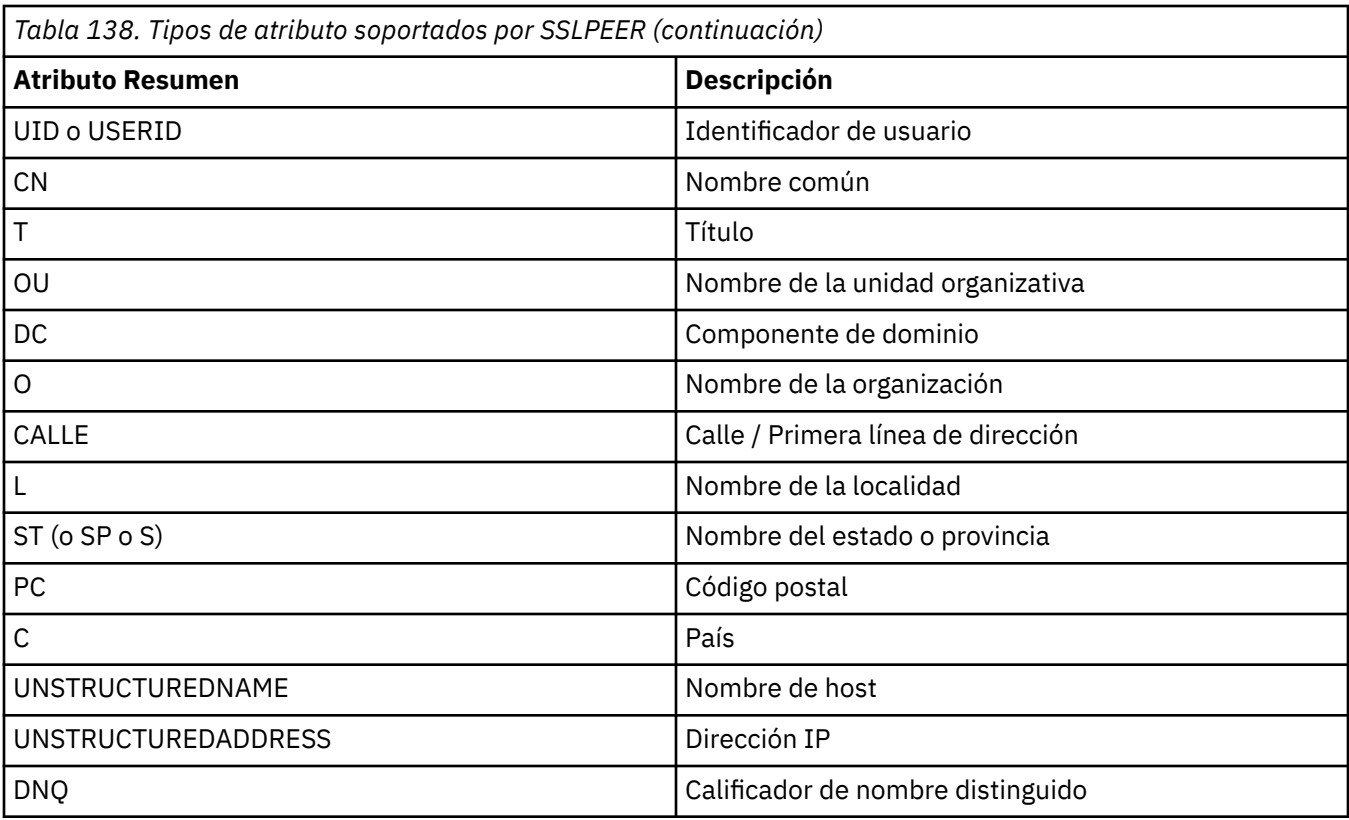

IBM MQ sólo acepta letras mayúsculas para los tipos de atributo.

Si se especifica alguno de los tipos de atributo no soportados en la serie **SSLPEER** , se genera un error cuando se define el atributo o en tiempo de ejecución (en función de la plataforma en la que se ejecuta) y se considera que la serie no coincide con el nombre distinguido del certificado fluido.

Si el nombre distinguido del certificado de flujo contiene varios atributos OU (unidad organizativa) y **SSLPEER** especifica estos atributos para compararlos, deben definirse en orden jerárquico descendente. Por ejemplo, si el nombre distinguido del certificado fluido contiene las unidades organizativas OU=Large Unit, OU=Medium Unit, OU=Small Unit, la especificación de los siguientes valores de **SSLPEER** funciona:

```
('OU=Large Unit,OU=Medium Unit')
('OU=*,OU=Medium Unit,OU=Small Unit')
('OU=*,OU=Medium Unit')
```
pero la especificación de los siguientes valores de **SSLPEER** falla:

```
('OU=Medium Unit,OU=Small Unit')
('OU=Large Unit,OU=Small Unit')
('OU=Medium Unit')
('OU=Small Unit, Medium Unit, Large Unit')
```
Como se indica en estos ejemplos, los atributos en el extremo inferior de la jerarquía se pueden omitir. Por ejemplo, ('OU=Large Unit,OU=Medium Unit') es equivalente a ('OU=Large Unit,OU=Medium Unit,OU=\*')

Si dos nombres distinguidos son iguales en todos los sentidos excepto por su valores DC, se aplican las mismas reglas de coincidencia que para las unidades organizativas, excepto que, en los valores DC, el DC más a la izquierda es el de nivel inferior (el más específico) y el orden de comparación difiere en consecuencia.

Cualquiera o todos los valores de atributo pueden ser genéricos, ya sea un asterisco (\*) por sí mismo, o una raíz con asteriscos iniciales o finales. Los asteriscos permiten que el **SSLPEER** coincida con cualquier valor de nombre distinguido o con cualquier valor que empiece por la raíz de ese atributo.

Si se especifica un asterisco al principio o al final de cualquier valor de atributo en el nombre distinguido del certificado, puede especificar '\ \*' para comprobar una coincidencia exacta en **SSLPEER**. Por ejemplo, si tiene un atributo de CN='Test\*' en el nombre distinguido del certificado, puede utilizar el mandato siguiente:

SSLPEER('CN=Test\\*')

ALW La longitud máxima del parámetro es de 1024 bytes en AIX, Linux, and Windows.

IBM i La longitud máxima del parámetro es de 1024 bytes en IBM i.

 $z/0S$ La longitud máxima del parámetro es de 256 bytes en z/OS.

Los registros de autenticación de canal proporcionan una mayor flexibilidad al utilizar **SSLPEER** y dan soporte a 1024 bytes en todas las plataformas.

#### **STATCHL**

Controla la recopilación de datos estadísticos para canales:

# **QMGR**

El valor del parámetro **STATCHL** del gestor de colas lo hereda el canal.

#### **OFF**

La recopilación de datos de estadísticas está desactivada para este canal.

#### **Bajo**

Si el valor del parámetro **STATCHL** del gestor de colas no es NONE, la recopilación de datos de estadísticas se activa, con una tasa baja de recopilación de datos, para este canal.

#### **Medio**

Si el valor del parámetro **STATCHL** del gestor de colas no es NONE, la recopilación de datos de estadísticas se activa, con una tasa moderada de recopilación de datos, para este canal.

#### **Alto**

Si el valor del parámetro **STATCHL** del gestor de colas no es NONE, la recopilación de datos de estadísticas se activa, con una tasa alta de recopilación de datos, para este canal.

Los cambios en este parámetro sólo entran en vigor en los canales iniciados después de que se produzca el cambio.

 $z/0S$ Enz/OS sistemas, habilitar este parámetro simplemente activa la recopilación de datos estadísticos, independientemente del valor que seleccione. Si se especifica LOW, MEDIUM o HIGH no hay diferencia en los resultados.Este parámetro debe estar habilitado para poder recopilar los registros de contabilidad de canal.

Para los canales de clúster, el valor de este parámetro no se replica en el repositorio y se utiliza en la definición automática de canales de clúster emisor. Para los canales de clúster emisor definidos automáticamente, el valor de este parámetro se toma del atributo **STATACLS** del gestor de colas. Este valor se puede alterar temporalmente en la salida de definición automática de canal.

# **TMPMODEL (***serie***)**

El nombre de la cola modelo que se utilizará al crear una cola temporal (longitud máxima de 48 caracteres).

La cola predeterminada es SYSTEM. DEFAULT. MODEL. QUEUE.

# **TMPQPRFX (***serie***)**

El prefijo de nombre de cola temporal para añadir al principio de la cola modelo al derivar un nombre de cola temporal (longitud máxima de 48 caracteres).

El valor predeterminado es AMQP.\*.

#### **TPNAME (***serie***)**

Nombre de programa de transacción de LU 6.2 (longitud máxima de 64 caracteres).

Este parámetro sólo es válido para canales con un tipo de transporte (**TRPTYPE**) de LU 6.2.

Establezca este parámetro en el nombre del programa de transacción SNA, a menos que el **CONNAME** contenga un nombre de objeto lateral en cuyo caso lo establezca en blancos. El nombre real se toma en su lugar del objeto del lado de comunicaciones CPI-C o del conjunto de datos de información del lado APPC.

 $\approx$  z/OS Consulte Parámetros de configuración para una conexión LU 6.2 para obtener más información sobre los parámetros de configuración para una conexión LU 6.2 para la plataforma.

Windows  $\blacktriangleright$   $z/0S$ En Windows SNA Server, y en el objeto lateral en z/OS, el **TPNAME** se envuelve en mayúsculas.

Este parámetro no es válido para canales con un tipo de canal (**CHLTYPE**) de RCVR.

# **TPROOT**

La raíz del tema para un canal AMQP. El valor predeterminado para **TPROOT** es SYSTEM.BASE.TOPIC. Con este valor, la serie de tema que utiliza un cliente AMQP para publicar o suscribirse no tiene prefijo, y el cliente puede intercambiar mensajes con otras aplicaciones de publicación/suscripción de IBM MQ . Para que los clientes AMQP publiquen y se suscriban bajo un prefijo de tema, primero cree un objeto de tema IBM MQ con una serie de tema establecida en el prefijo que desee y, a continuación, establezca **TPROOT** en el nombre del objeto de tema IBM MQ que ha creado.

Este parámetro sólo es válido para canales con un tipo de canal (**CHLTYPE**) de AMQP

# **TRPTYPE**

Tipo de transporte que se va a utilizar.

En todas las plataformas, este parámetro es opcional porque, si no especifica un valor, el valor especificado en SYSTEM.DEF.*tipo-canal* . Sin embargo, no se realiza ninguna comprobación de que se haya especificado el tipo de transporte correcto si el canal se inicia desde el otro extremo.

 $z/0S$ En z/OS, si SYSTEM.DEF.*tipo-canal* no existe, el valor predeterminado es LU62.

Este parámetro es necesario en todas las demás plataformas.

#### **LU62**

SNA LU 6.2

#### **NETBIOS**

**Windows** NetBIOS (soportado solo en Windowsy DOS).

**z/0S** Este atributo también se aplica a z/OS para definir canales de conexión de cliente que se conectan a servidores en las plataformas que dan soporte a NetBIOS.

#### **SPX**

Windows **I**ntercambio de paquetes secuenciado (soportado solo en Windowsy DOS).

z/OS – Este atributo también se aplica a z/OS para definir canales de conexión de cliente que se conectan a servidores en las plataformas que dan soporte a SPX.

#### **TCP**

Protocolo de control de transmisión-parte de la suite de protocolos TCP/IP

# **Multi** USECLTID

Especifica que el ID de cliente debe utilizarse para comprobaciones de autorización para un canal AMQP, en lugar del valor del atributo **MCAUSER** .

#### **NO**

El ID de usuario de MCA debe utilizarse para comprobaciones de autorización.

**YES**

El ID de cliente debe utilizarse para comprobaciones de autorización.

#### **USEDLQ**

Determina si se utiliza la cola de mensajes no entregados cuando los canales no pueden entregar los mensajes.

**NO**

Los mensajes que un canal no puede entregar se tratan como un error. El canal descarta el mensaje o el canal finaliza, de acuerdo con el valor **NPMSPEED** .

#### **YES**

Cuando el atributo de gestor de colas **DEADQ** proporciona el nombre de una cola de mensajes no entregados, se utiliza, de lo contrario, el comportamiento es como para NO. YES es el valor predeterminado.

## **USERID (***serie***)**

Identificador de usuario de la tarea. La longitud máxima es de 12 caracteres.

Este parámetro lo utiliza el agente de canal de mensajes al intentar iniciar una sesión de LU 6.2 segura con un agente de canal de mensajes remoto.

**En Multipla** En Multiplatforms, este parámetro sólo es válido para canales con un tipo de canal (**CHLTYPE**) de SDR, SVR, RQSTR, CLNTCONNo CLUSSDR.

**ENOS** En z/OS, solo está soportado para canales CLNTCONN .

Aunque la longitud máxima del parámetro es de 12 caracteres, sólo se utilizan los primeros 10 caracteres.

En el extremo receptor, si las contraseñas se mantienen en formato cifrado y el software de LU 6.2 utiliza un método de cifrado diferente, un intento de iniciar el canal falla con detalles de seguridad no válidos. Puede evitar detalles de seguridad no válidos modificando la configuración SNA receptora a:

- Desactive la sustitución de contraseña, o
- Defina un ID de usuario y una contraseña de seguridad.

# **XMITQ (***serie***)**

Nombre de la cola de transmisión.

El nombre de la cola de la que se recuperan los mensajes. Consulte Reglas para la denominación de objetos IBM MQ.

Este parámetro sólo es válido para canales con un tipo de canal (**CHLTYPE**) de SDR o SVR. Para estos tipos de canal, este parámetro es necesario.

Hay un diagrama de sintaxis independiente para cada tipo de canal:

# *Canal emisor*

Diagrama de sintaxis para un canal emisor cuando se utiliza el mandato **ALTER CHANNEL** .

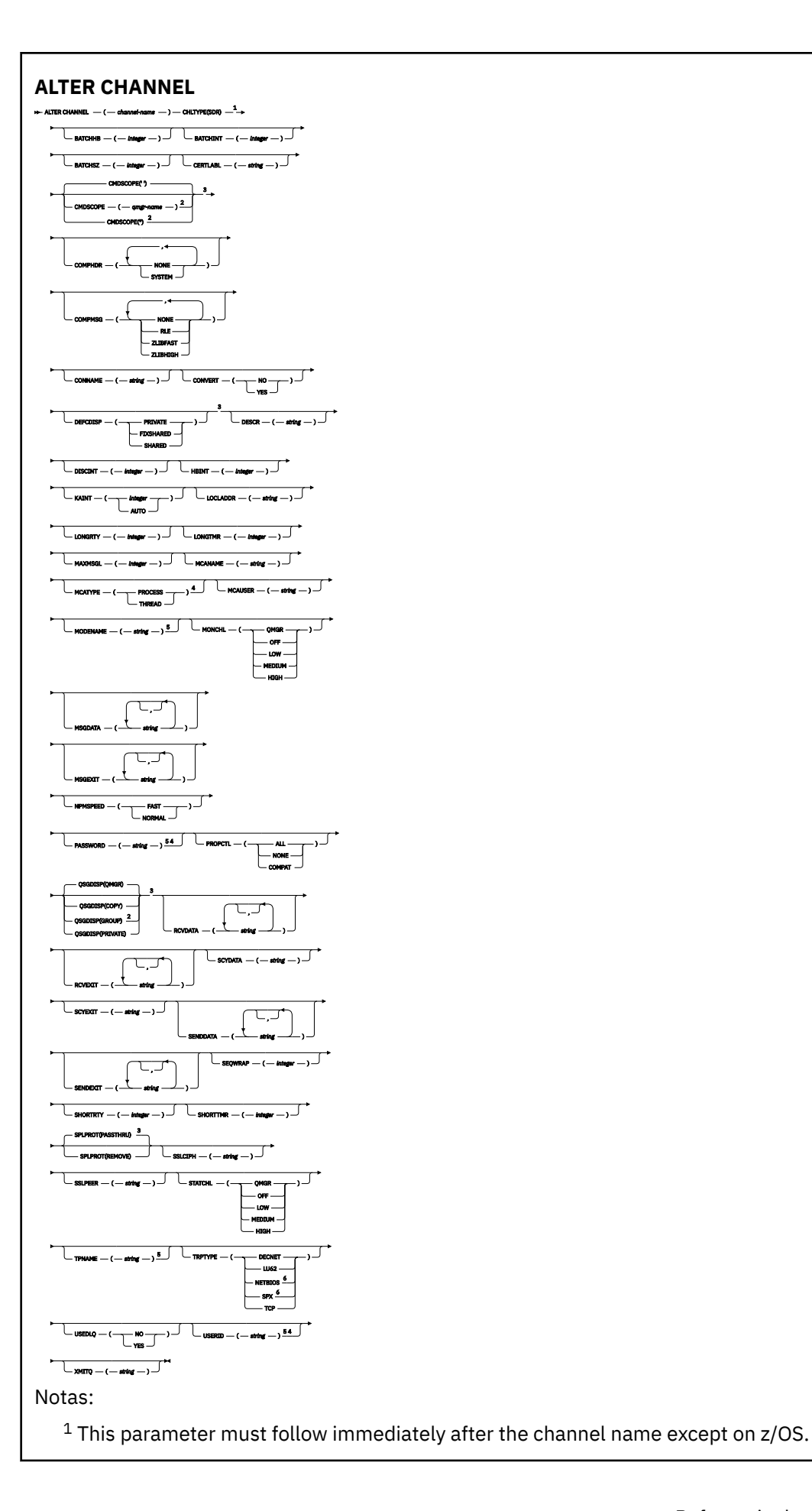

<sup>2</sup> Valid only on z/OS when the queue manager is a member of a queue sharing group.

- <sup>3</sup> Valid only on z/OS.
- <sup>4</sup> Not valid on z/OS.
- <sup>5</sup> Valid only if TRPTYPE is LU62.
- <sup>6</sup> Valid only Windows.

Los parámetros se describen en ["ALTER CHANNEL \(alterar valores de canal\)" en la página 316.](#page-315-0)

# *Canal servidor*

Diagrama de sintaxis para un canal de servidor cuando se utiliza el mandato **ALTER CHANNEL** .

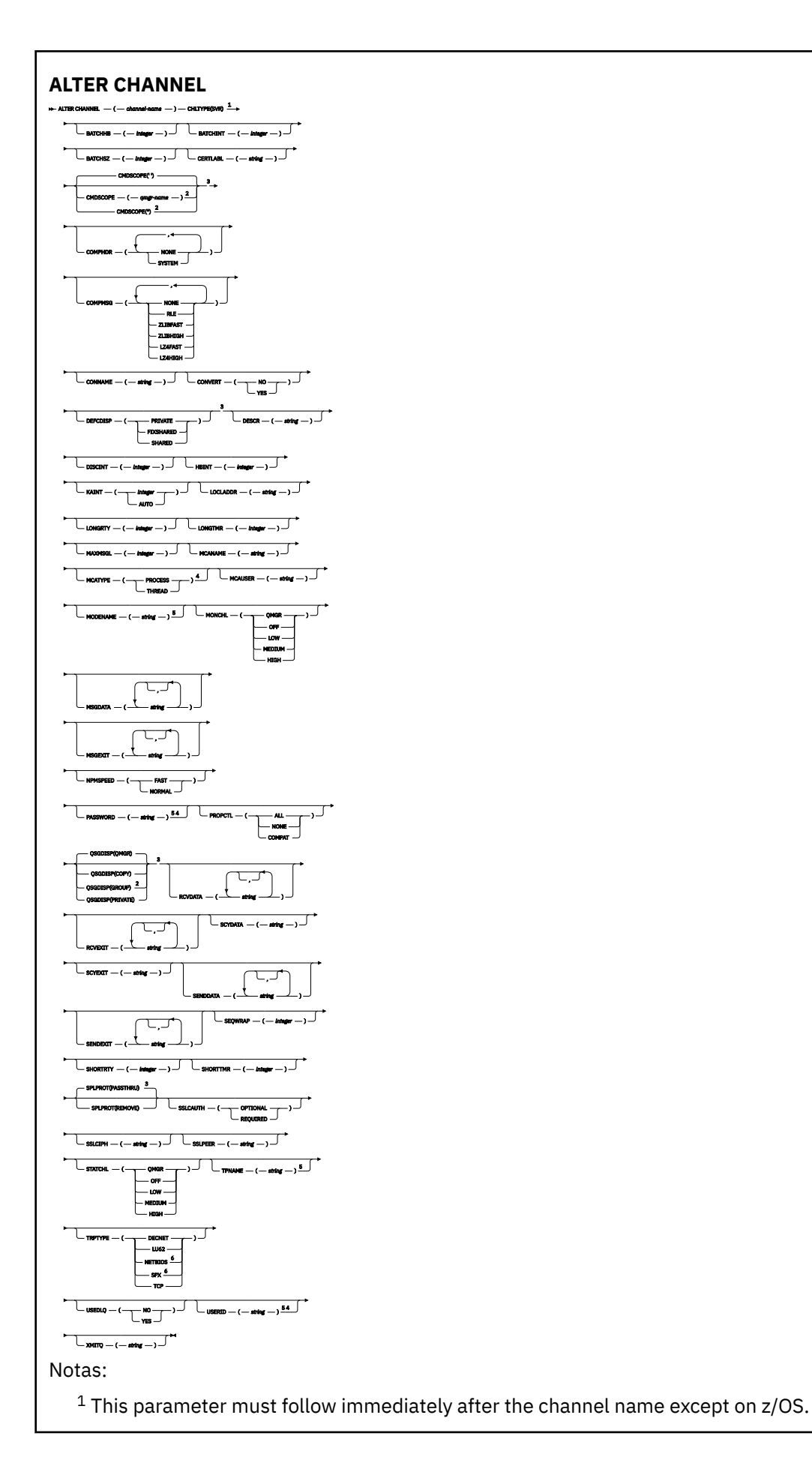

<sup>2</sup> Valid only on z/OS when the queue manager is a member of a queue sharing group.

- <sup>3</sup> Valid only on z/OS.
- <sup>4</sup> Not valid on z/OS.
- <sup>5</sup> Valid only if TRPTYPE is LU62.
- <sup>6</sup> Valid only on Windows.

Los parámetros se describen en ["ALTER CHANNEL \(alterar valores de canal\)" en la página 316.](#page-315-0)

# *Canal receptor*

Diagrama de sintaxis para un canal receptor cuando se utiliza el mandato **ALTER CHANNEL** .
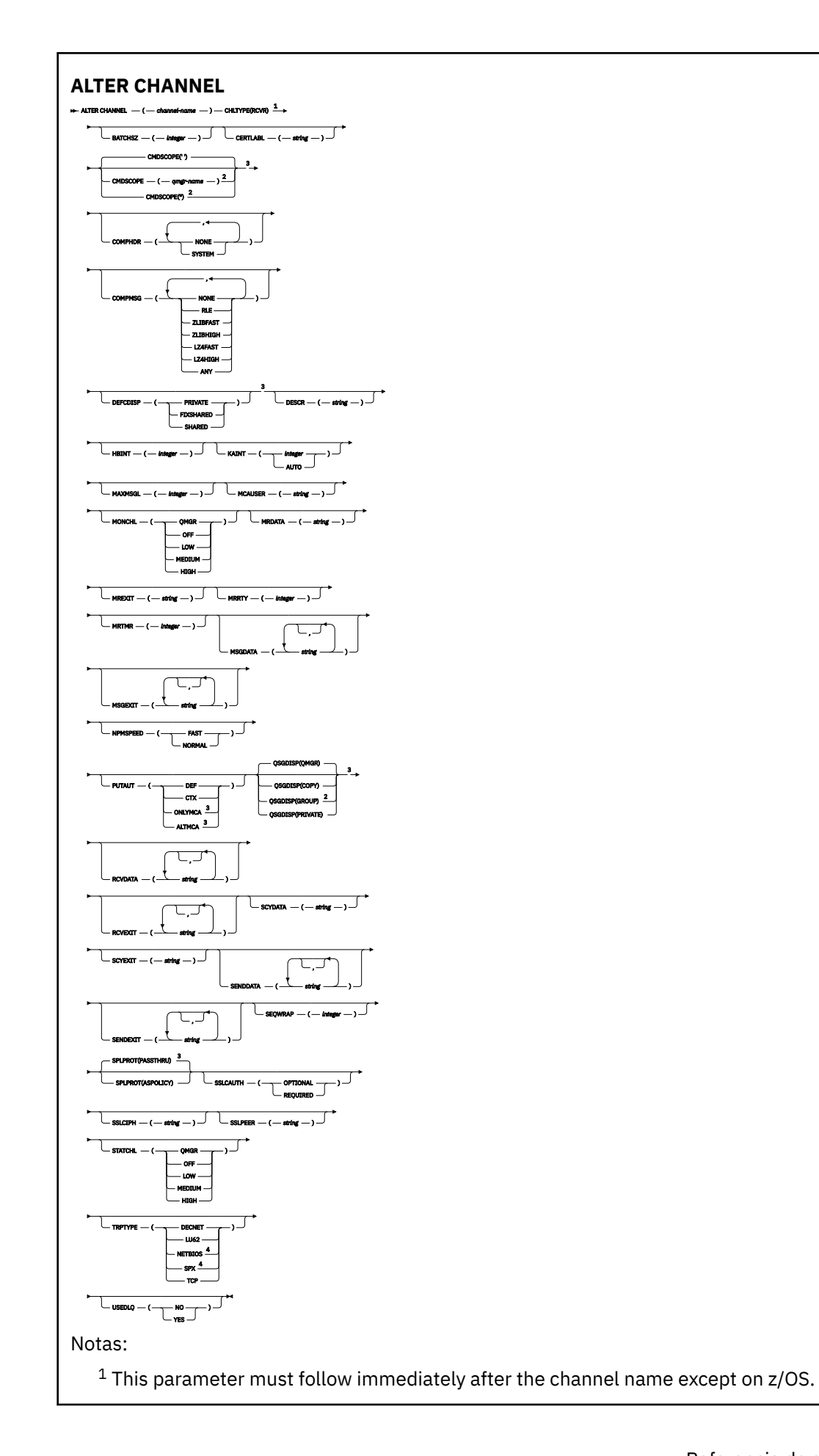

<sup>2</sup> Valid only on z/OS when the queue manager is a member of a queue sharing group.

<sup>3</sup> Valid only on z/OS.

<sup>4</sup> Valid only on Windows.

Los parámetros se describen en ["ALTER CHANNEL \(alterar valores de canal\)" en la página 316.](#page-315-0)

# *Canal peticionario*

Diagrama de sintaxis para un canal peticionario cuando se utiliza el mandato **ALTER CHANNEL** .

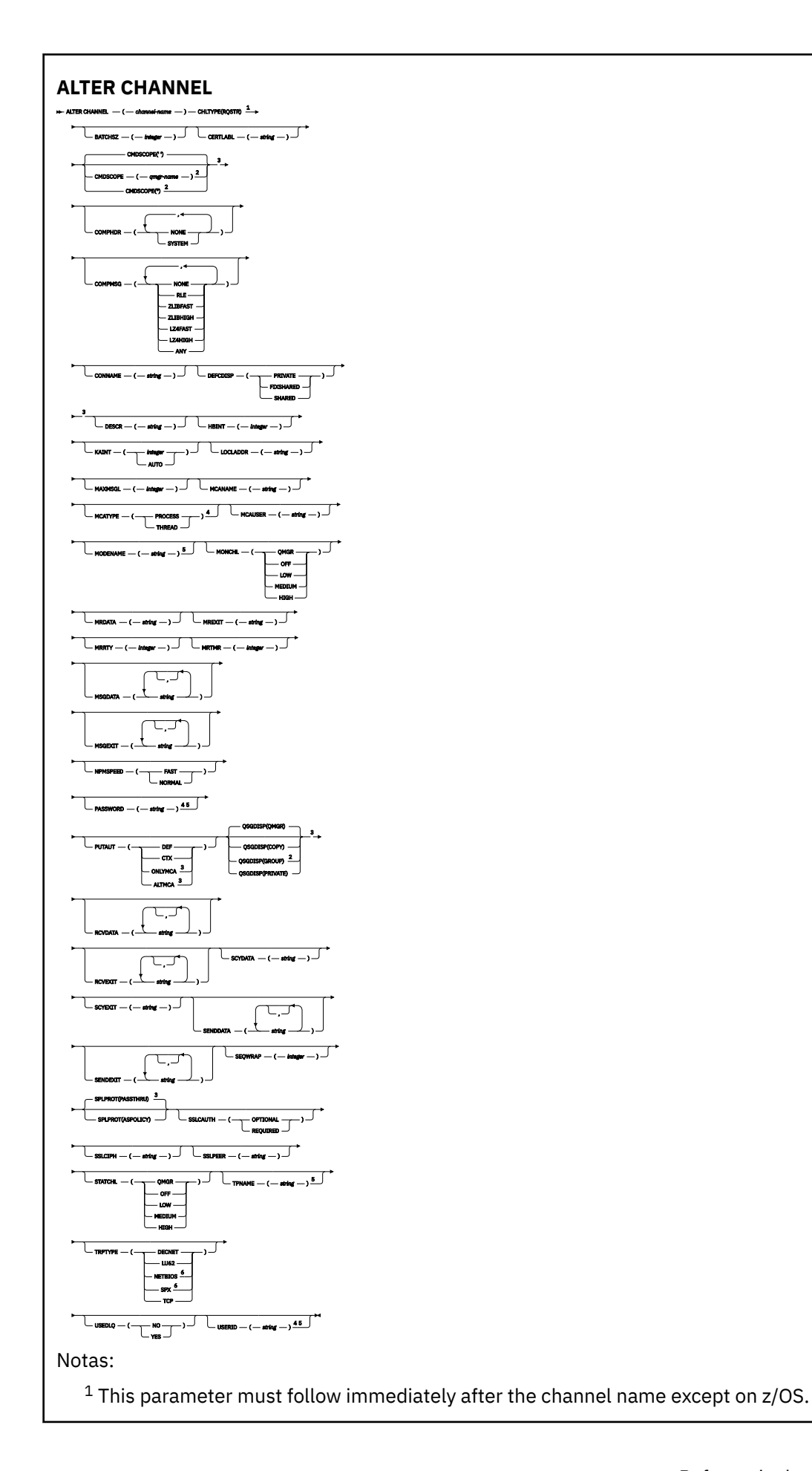

<sup>2</sup> Valid only on z/OS when the queue manager is a member of a queue sharing group.

- <sup>3</sup> Valid only on z/OS.
- <sup>4</sup> Not valid on z/OS.
- <sup>5</sup> Valid only if TRPTYPE is LU62.
- <sup>6</sup> Valid only on Windows.

Los parámetros se describen en ["ALTER CHANNEL \(alterar valores de canal\)" en la página 316.](#page-315-0)

# *Canal de conexión con el cliente*

Diagrama de sintaxis para un canal de conexión de cliente cuando se utiliza el mandato **ALTER CHANNEL** .

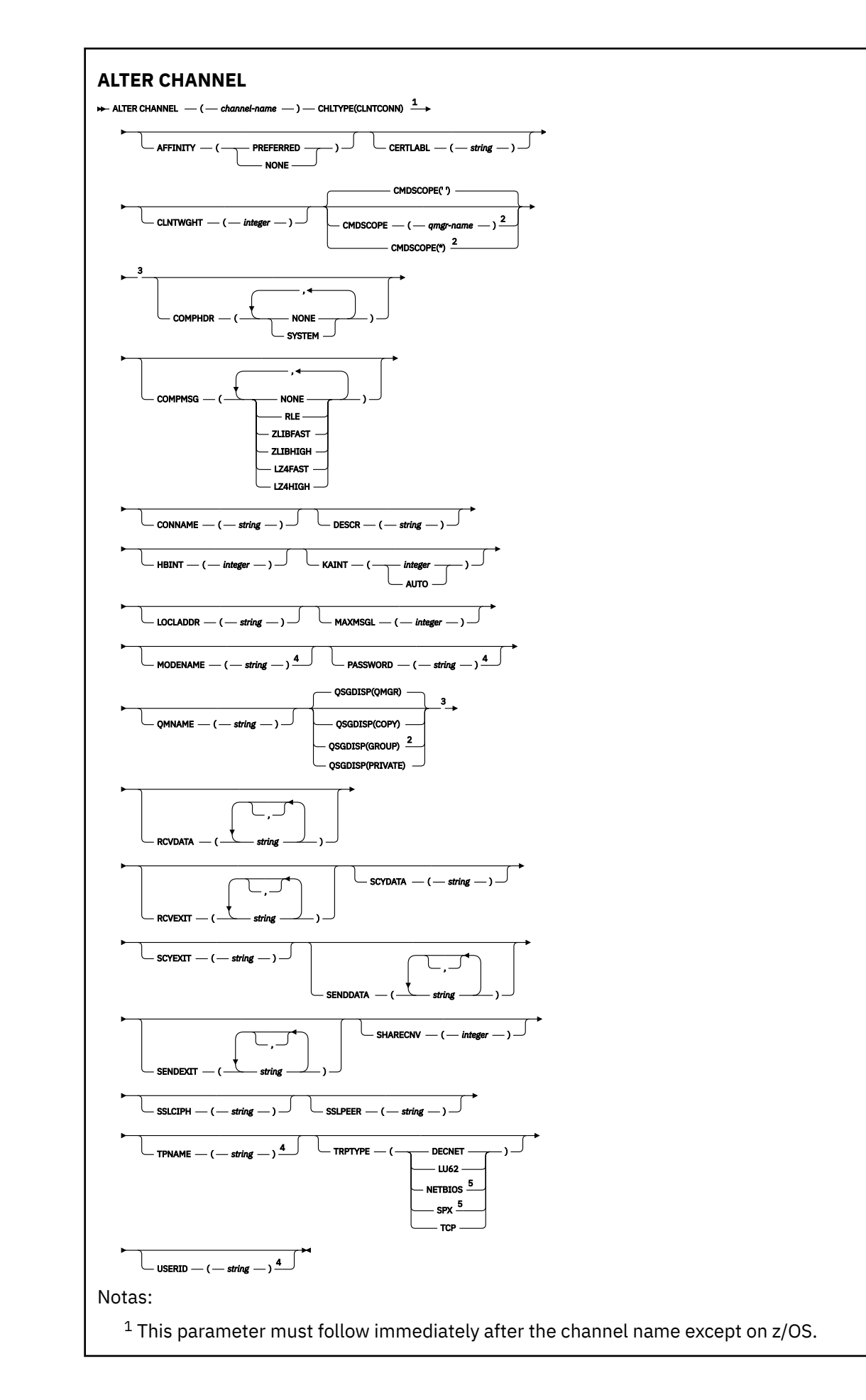

<sup>2</sup> Valid only on z/OS when the queue manager is a member of a queue sharing group.

- <sup>3</sup> Valid only on z/OS.
- <sup>4</sup> Valid only if TRPTYPE is LU62.
- <sup>5</sup> Valid only for clients to be run on DOS and Windows.

Los parámetros se describen en ["ALTER CHANNEL \(alterar valores de canal\)" en la página 316.](#page-315-0)

# *Canal de conexión con el servidor*

Diagrama de sintaxis para un canal de conexión de servidor cuando se utiliza el mandato **ALTER CHANNEL** .

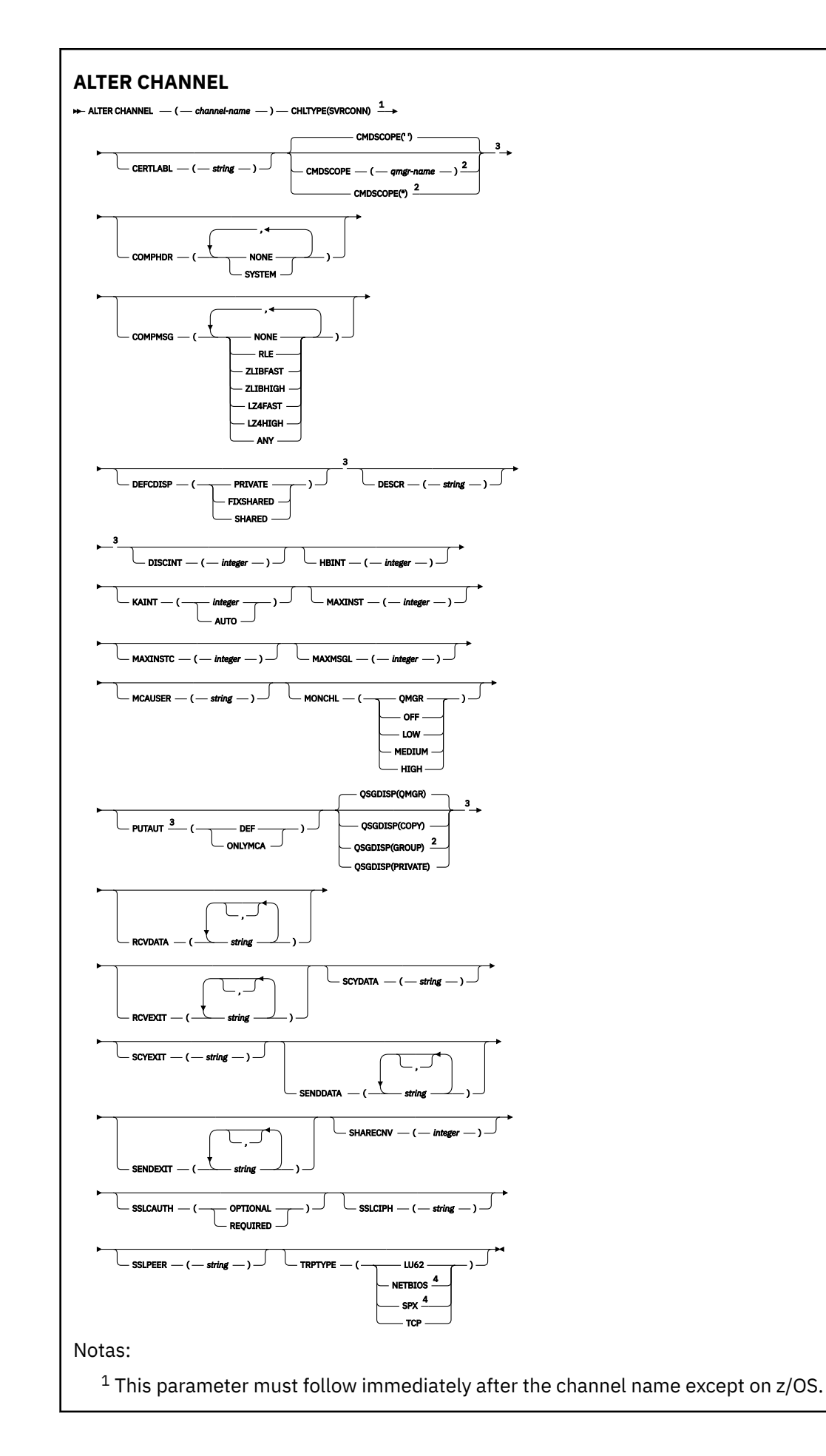

<sup>2</sup> Valid only on z/OS when the queue manager is a member of a queue sharing group.

<sup>3</sup> Valid only on z/OS.

<sup>4</sup> Valid only for clients to be run on Windows.

Los parámetros se describen en ["ALTER CHANNEL \(alterar valores de canal\)" en la página 316.](#page-315-0)

# *Canal de clúster emisor*

Diagrama de sintaxis para un canal de clúster emisor cuando se utiliza el mandato **ALTER CHANNEL** .

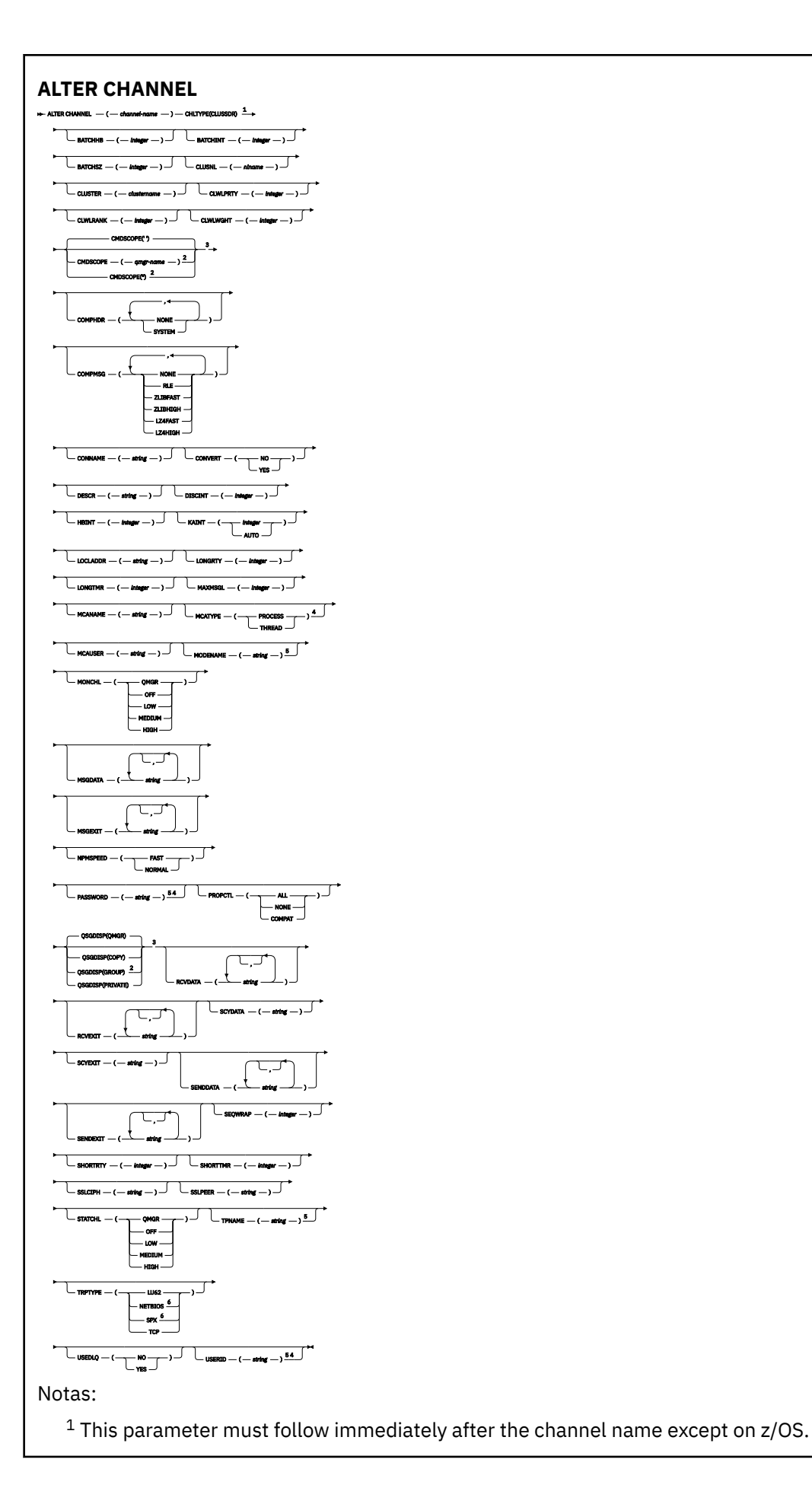

Referencia de administración **369**

<sup>2</sup> Valid only on z/OS when the queue manager is a member of a queue sharing group.

- <sup>3</sup> Valid only on z/OS.
- <sup>4</sup> Not valid on z/OS.
- <sup>5</sup> Valid only if TRPTYPE is LU62.
- <sup>6</sup> Valid only Windows.

Los parámetros se describen en ["ALTER CHANNEL \(alterar valores de canal\)" en la página 316.](#page-315-0)

# *Canal de clúster receptor*

Diagrama de sintaxis para un canal de clúster receptor cuando se utiliza el mandato **ALTER CHANNEL** .

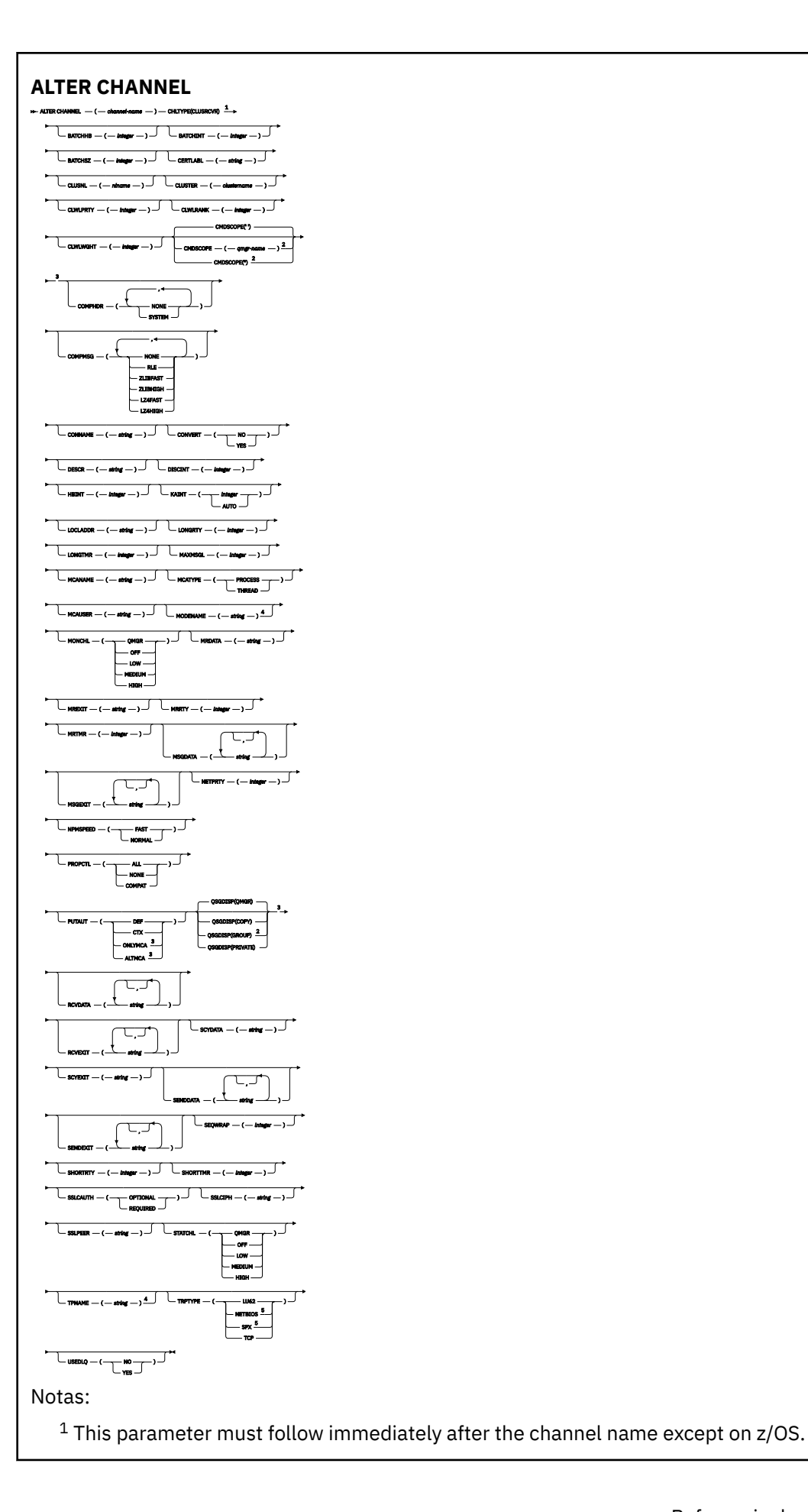

<sup>2</sup> Valid only on  $z$ /OS when the queue manager is a member of a queue sharing group.

- <sup>3</sup> Valid only on z/OS.
- <sup>4</sup> Valid only if TRPTYPE is LU62.
- <sup>5</sup> Valid only on Windows.

Los parámetros se describen en ["ALTER CHANNEL \(alterar valores de canal\)" en la página 316.](#page-315-0)

# *Canal AMQP*

Diagrama de sintaxis para un canal AMQP cuando se utiliza el mandato **ALTER CHANNEL** .

Los valores que se muestran encima de la línea principal en el diagrama de sintaxis son los valores predeterminados proporcionados conIBM MQ , pero es posible que su instalación los haya cambiado. Para obtener una explicación de cómo utilizar estos diagramas, consulte Cómo leer diagramas de sintaxis .

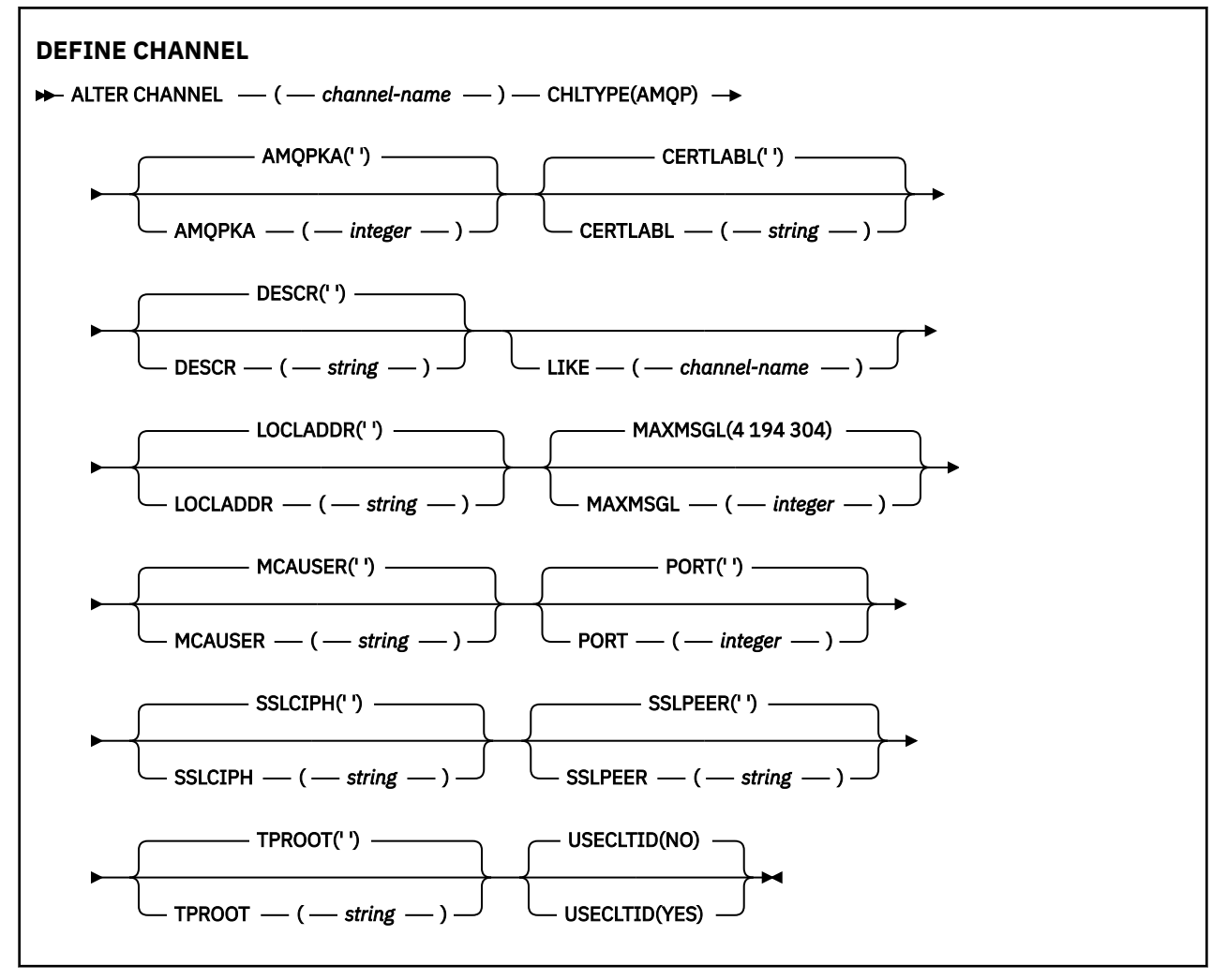

Los parámetros se describen en ["ALTER CHANNEL \(alterar valores de canal\)" en la página 316.](#page-315-0)

# **ALTER CHANNEL (modificar valores de canal) MQTT**

Diagrama de sintaxis para un canal de telemetría cuando se utiliza el mandato **ALTER CHANNEL** .

# **Utilización de mandatos MQSC**

Para obtener información sobre cómo utilizar los mandatos MQSC, consulte Administración de IBM MQ utilizando mandatos MQSC.

# **Sinónimo**: **ALT CHL**

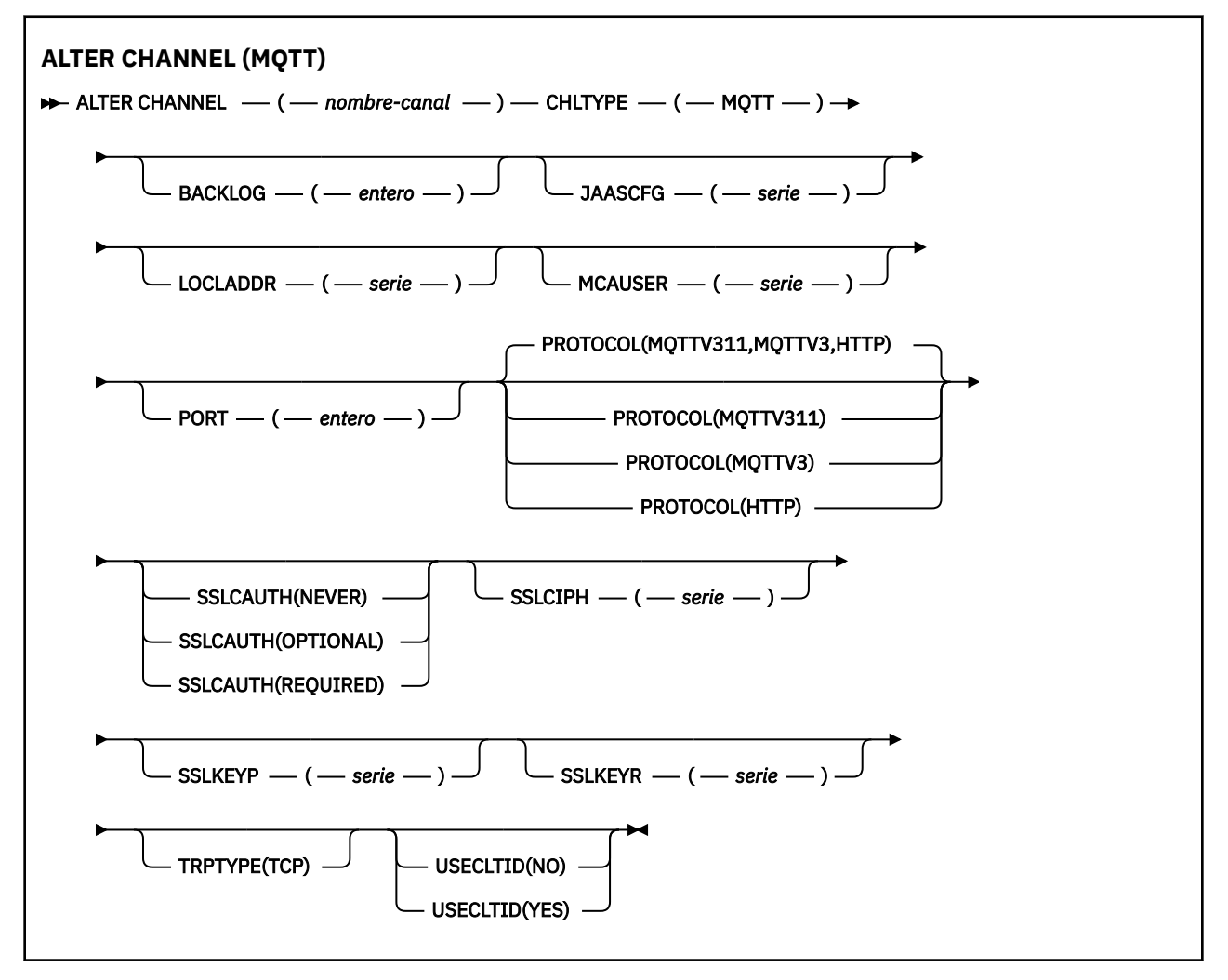

# **Notas de uso**

El servicio de telemetría (MQXR) debe estar en ejecución cuando se emite este mandato. Para obtener instrucciones sobre cómo iniciar el servicio de telemetría (MQXR), consulte Configuración de un gestor de colas para telemetría en Linux o Configuración de un gestor de colas para telemetría en Windows .

# **Descripciones de parámetros para ALTER CHANNEL (MQTT)**

# *(nombre-canal)*

El nombre de la definición de canal.

# **BACKLOG (***entero***)**

El número de solicitudes de conexiones pendientes que puede soportar el canal de telemetría a la vez. Cuando se alcance el límite de reserva, los clientes que intenten conectarse desde ese momento, se rechazarán hasta que se procese la reserva actual.

El valor está dentro del rango de 0 a 999.999.999.

El valor predeterminado es 4096.

# **CHLTYPE**

Tipo de canal. Canal MQTT (telemetría).

# **JAASCFG (***serie***)**

El nombre de una stanza en el archivo de configuración JAAS.

Consulte Autenticación de una app Java de cliente MQTT con JAAS

# **LOCLADDR (***dirección-ip***)**

LOCLADDR es la dirección de comunicaciones local para el canal. Utilice este parámetro si desea forzar al cliente a utilizar una dirección IP determinada. LOCLADDR también es útil para forzar a un canal a utilizar una dirección IPv4 o IPv6 si hay una opción disponible, o para utilizar un adaptador de red determinado en un sistema con varios adaptadores de red.

La longitud máxima de **LOCLADDR** es MQ\_LOCAL\_ADDRESS\_LENGTH.

Si omite **LOCLADDR**, se asigna automáticamente una dirección local.

## **dirección-ip**

*dirección-ip* es una única dirección de red, especificada en uno de estos tres formatos:

**Formato decimal con puntos IPv4** Por ejemplo 192.0.2.1

**Notación hexadecimal IPv6** Por ejemplo 2001:DB8:0:0:0:0:0:0

# **Formato de nombre de host alfanumérico**

Por ejemplo WWW.EXAMPLE.COM

Si se especifica una dirección IP, sólo se valida el formato de dirección. La propia dirección IP no se valida.

## **MCAUSER (***serie***)**

Identificador del usuario del agente de canal de mensajes.

La longitud máxima de la serie es de 12 caracteres. En Windows, si lo desea, puede calificar un identificador de usuario con el nombre de dominio en el formato user@domain.

Si este parámetro no está en blanco y **[USECLNTID](#page-574-0)** se establece en NO, el servicio de telemetría utiliza este identificador de usuario para la autorización de acceso a los recursos de IBM MQ .

Si este parámetro está en blanco y **USECLNTID** se establece en NO, se utiliza el nombre de usuario que fluye en el paquete CONNECT de MQTT . Véase identidad y autorización de cliente deMQTT.

## **PORT (***entero***)**

Número de puerto en el que el servicio de telemetría (MQXR) acepta conexiones de cliente. El número de puerto predeterminado para un canal de telemetría es 1883; y el número de puerto predeterminado para un canal de telemetría seguro utilizando SSL es 8883. La especificación de un valor de puerto de 0 hace que MQTT asigne dinámicamente un número de puerto disponible.

# **PROTOCOLO**

El canal da soporte a los siguientes protocolos de comunicación:

## **MQTTV311**

El canal acepta conexiones de clientes utilizando el protocolo definido por el estándar Oasis [MQTT](https://docs.oasis-open.org/mqtt/mqtt/v3.1.1/os/mqtt-v3.1.1-os.html) [3.1.1](https://docs.oasis-open.org/mqtt/mqtt/v3.1.1/os/mqtt-v3.1.1-os.html) . La funcionalidad proporcionada por este protocolo es casi idéntica a la proporcionada por el protocolo MQTTV3 preexistente.

## **MQTTV3**

El canal acepta conexiones de clientes utilizando la especificación de protocolo [MQTT V3.1](https://public.dhe.ibm.com/software/dw/webservices/ws-mqtt/mqtt-v3r1.html) de mqtt.org.

# **HTTP**

El canal acepta solicitudes HTTP para páginas o conexiones WebSockets con MQ Telemetry.

Para aceptar conexiones de clientes que utilizan protocolos diferentes, especifique los valores aceptables como una lista delimitada por comas. Por ejemplo, si especifica MQTTV3,HTTP , el canal acepta conexiones de clientes utilizando MQTTV3 o HTTP. Si no especifica ningún protocolo de cliente, el canal acepta conexiones de clientes utilizando cualquiera de los protocolos soportados.

Si la configuración incluye un canal MQTT que se ha modificado por última vez en una versión anterior del producto, debe cambiar explícitamente el valor de protocolo para solicitar al canal que utilice la opción MQTTV311 . Esto es así incluso si el canal no especifica ningún protocolo de cliente, porque los protocolos específicos que se van a utilizar con el canal se almacenan en el momento en que se configura el canal y las versiones anteriores del producto no tienen conocimiento de la opción MQTTV311 . Para solicitar a un canal en este estado que utilice la opción MQTTV311 , añada explícitamente la opción y, a continuación, guarde los cambios. La definición de canal ahora es consciente de la opción. Si posteriormente vuelve a cambiar los valores y no especifica ningún protocolo de cliente, la opción MQTTV311 se sigue incluyendo en la lista almacenada de protocolos soportados.

# **SSLCAUTH**

Define si IBM MQ requiere un certificado del cliente TLS. El extremo iniciador del canal actúa como el cliente TLS, por lo que este parámetro se aplica al extremo del canal que recibe el flujo de iniciación, que actúa como el servidor TLS.

# **Nunca**

IBM MQ nunca solicita un certificado del cliente TLS.

## **REQUIRED**

IBM MQ requiere y valida un certificado del cliente TLS.

#### **OPTIONAL**

IBM MQ permite al cliente TLS decidir si proporciona un certificado. Si el cliente envía un certificado, el contenido de este certificado se valida como normal.

## **SSLCIPH***(serie)*

Cuando**SSLCIPH** se usa con un canal de telemetría, significa TLS Cipher Suite. La suite de cifrado TLS es la soportada por la JVM que se ejecuta el servicio de telemetría (MQXR). Si el parámetro está en blanco, no se intenta utilizar TLS en el canal.

Si planeas usarSHA-2 conjuntos de cifrado, ver Requisitos del sistema para usarSHA-2 suites de cifrado con canales MQTT .

## **SSLKEYP (***serie***)**

La frase de contraseña para el repositorio de claves TLS.

Si el servicio MQXR está configurado para el cifrado de frases de contraseña especificando la opción **-sf** en STARTARG para el servicio, la frase de contraseña se cifrará. Para obtener más información sobre el cifrado de las frases de contraseña, consulte Cifrado de frases de contraseña para canales TLS de MQTT.

## **SSLKEYR (***serie***)**

El nombre completo de la vía de acceso del archivo de repositorio de claves TLS, el almacén de certificados digitales y sus claves privadas asociadas. Si no se especifica un archivo de claves, no se utiliza TLS.

La longitud máxima de la serie es de 256 caracteres;

• En AIX y Linux, el nombre tiene el formato *pathname/keyfile*.

**• Windows** En Windows, el nombre tiene el formato *pathname\keyfile*.

donde *keyfile* se especifica sin el sufijo . jkse identifica un archivo de almacén de claves Java .

## **TRPTYPE (***string***)**

El protocolo de transmisión que se utilizará:

```
TCP
TCP/IP.
```
**USECLTID**

Decida si desea utilizar el ID de cliente de MQTT para la nueva conexión como el ID de usuario de IBM MQ para dicha conexión. Si se especifica esta propiedad, se ignora el nombre de usuario que proporciona el cliente.

Si establece este parámetro en YES, **[MCAUSER](#page-572-0)** debe estar en blanco.

Si **USECLNTID** se establece en NOy **MCAUSER** está en blanco, se utiliza el nombre de usuario que ha fluido en el paquete CONNECT de MQTT . Véase identidad y autorización de cliente deMQTT.

# **Conceptos relacionados**

Configuración de canal de telemetría para la autenticación de cliente MQTT mediante TLS Configuración del canal de telemetría para la autenticación de canal mediante TLS CipherSpecs y CipherSuites Requisitos del sistema para utilizar las suites de cifrado SHA-2 con canales de MQTT **Referencia relacionada** ["DEFINE CHANNEL \(definir un nuevo canal\) para MQTT" en la página 572](#page-571-0) Diagrama de sintaxis para un canal de telemetría cuando se utiliza el mandato **DEFINE CHANNEL** .

# **ALTER COMMINFO (alterar objeto de información de comunicación) en Multiplatforms**

Utilice el mandato MQSC ALTER COMMINFO para modificar los parámetros de un objeto de información de comunicación.

# **Utilización de mandatos MQSC**

Para obtener información sobre cómo utilizar los mandatos MQSC, consulte Administración de IBM MQ utilizando mandatos MQSC.

Los parámetros no especificados en el mandato **ALTER COMMINFO** dan como resultado que los valores existentes para dichos parámetros se dejen sin modificar.

• Diagrama de sintaxis

• ["Descripciones de parámetros para ALTER COMMINFO" en la página 377](#page-376-0)

**Sinónimo**: ALT COMMINFO

<span id="page-376-0"></span>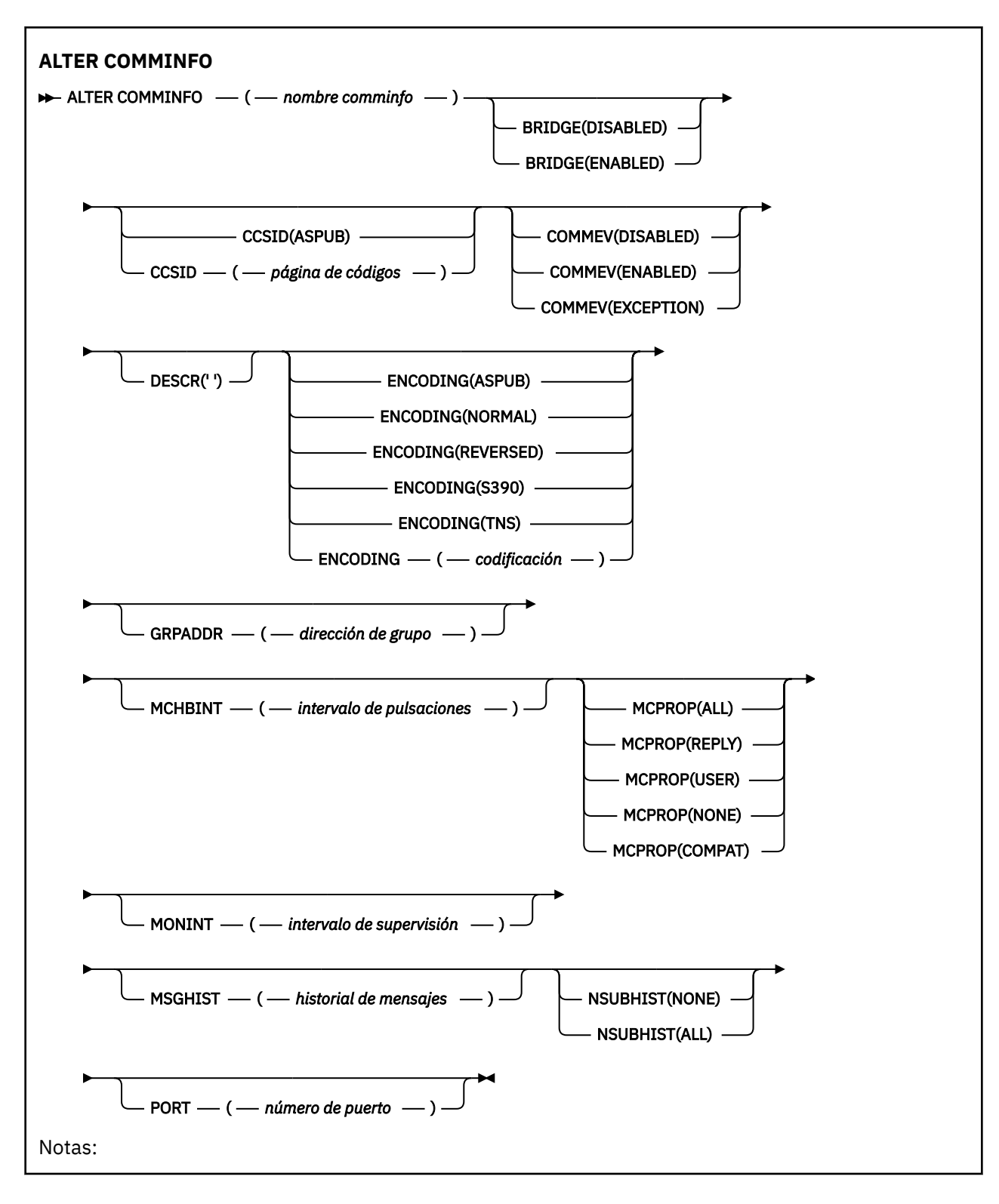

# **Descripciones de parámetros para ALTER COMMINFO**

## *(nombre comminfo)*

Nombre del objeto de información de comunicaciones. Este parámetro es necesario.

El nombre no debe ser el mismo que cualquier otro nombre de objeto de información de comunicaciones actualmente definido en este gestor de colas. Consulte Reglas para la denominación de objetos IBM MQ.

## **BRIDGE**

Controla si las publicaciones desde aplicaciones que no utilizan Multidifusión realizan la integración con aplicaciones que utilizan Multidifusión. El puente no se aplica a los temas marcados como **MCAST(ONLY)**. Puesto que estos temas sólo pueden ser tráfico de multidifusión, no es aplicable para establecer un puente con el dominio de publicación/suscripción de la cola.

#### **DISABLED**

Las publicaciones desde aplicaciones que no utilizan Multidifusión no realizan la integración con aplicaciones que utilizan Multidifusión.

#### **ENABLED**

Las publicaciones desde aplicaciones que no utilizan Multidifusión realizan la integración con aplicaciones que utilizan Multidifusión.

#### **CCSID (***entero***)**

Identificador del conjunto de caracteres codificado mediante el que se realiza la transmisión. Especifique un valor comprendido entre 1 y 65535.

El CCSID debe especificar un valor que esté definido para su uso en la plataforma y utilizar un juego de caracteres que sea adecuado para la plataforma del gestor de colas. Si utiliza este parámetro para cambiar el CCSID, las aplicaciones que se están ejecutando cuando se aplica el cambio seguirán utilizando el CCSID original, por lo tanto, debe detener y reiniciar todas las aplicaciones en ejecución antes de continuar. Las aplicaciones en ejecución incluyen el servidor de mandatos y los programas de canal. Detenga y reinicie todas las aplicaciones en ejecución, detenga y reinicie el gestor de colas después de cambiar este parámetro.

El CCSID también se puede establecer en ASPUB, lo que significa que el juego de caracteres codificado se toma del que se proporciona en el mensaje publicado.

#### **COMMEV**

Controla si los mensajes de sucesos se generan para manejadores multidifusión que se crean utilizando este objeto COMMINFO. Los sucesos sólo se generan si están habilitados utilizando el parámetro **MONINT** .

## **DISABLED**

Las publicaciones desde aplicaciones que no utilizan Multidifusión no realizan la integración con aplicaciones que utilizan Multidifusión.

#### **ENABLED**

Las publicaciones desde aplicaciones que no utilizan Multidifusión realizan la integración con aplicaciones que utilizan Multidifusión.

## **EXCEPTION**

Se graban mensajes de sucesos si la fiabilidad del mensaje está por debajo del umbral de fiabilidad. El umbral de fiabilidad se establece en 90 de forma predeterminada.

# **DESCR (***serie***)**

Comentario en texto sin formato. Proporciona información descriptiva sobre el objeto de información de comunicación cuando un operador emite el mandato DISPLAY COMMINFO (consulte ["DISPLAY](#page-778-0) [COMMINFO \(visualizar información de comunicación\) en Multiplatforms" en la página 779\)](#page-778-0).

Debe contener sólo caracteres visualizables. La longitud máxima es de 64 caracteres. En una instalación DBCS, contiene caracteres DBCS (sujetos a una longitud máxima de 64 bytes).

**Nota:** Si se utilizan caracteres que no se encuentran en el identificador de conjunto de caracteres codificados (CCSID) para este gestor de colas, es posible que se conviertan incorrectamente si la información se envía a otro gestor de colas.

# **ENCODING**

Codificación en la que se transmiten los mensajes.

# **ASPUB**

La codificación del mensaje se toma de la proporcionada en el mensaje publicado.

#### **NORMAL**

#### **Invertida**

# **S390**

**TNS**

# **codificación**

# **GRPADDR**

La dirección de la IP de grupo o nombre DNS.

Es responsabilidad del administrador gestionar las direcciones de grupo. Todos los clientes multidifusión pueden utilizar la misma dirección de grupo para cada tema; sólo se entregan los mensajes que coinciden con suscripciones pendientes en el cliente. El uso de la misma dirección de grupo puede ser ineficiente porque cada cliente tiene que examinar y procesar cada paquete de multidifusión en la red. Es más eficiente asignar diferentes direcciones de grupo de IP a diferentes temas o conjuntos de temas, pero esta asignación requiere una gestión cuidadosa, especialmente si otras aplicaciones de multidifusión deMQ no están en uso en la red.

# **MCHBINT**

El intervalo de pulsaciones de multidifusión se mide en milisegundos y especifica la frecuencia a la que el transmisor notifica a cualquier receptor que no hay más datos disponibles.

# **MCPROP**

Las propiedades multidifusión controla cuántas de las propiedades MQMD y de las propiedades de usuario fluyen con el mensaje.

# **Todo**

Se transportan todas las propiedades y todos los campos de MQMD.

# **Responder**

Sólo se transmiten las propiedades de usuario y los campos MQMD que están relacionados con la respuesta a los mensajes. Estas propiedades son:

- MsgType
- MessageId
- CorrelId
- ReplyToQ
- ReplyToQmgr

## **Usuario**

Sólo se transmiten las propiedades de usuario

# **NINGUNO**

No se transmiten las propiedades de usuario ni los campos MQMD

# **COMPAT**

Este valor hace que la transmisión del mensaje se realice en una modalidad compatible con RMM , lo que permite cierta interoperación con las aplicaciones XMS actuales y las aplicaciones RMM del intermediario.

 $\mathbb R$ emoved $\mathbb R$  xMS .NETMensajería de multidifusión (usandoRMM ) quedó obsoleto desdeIBM MQ 9.2 y eliminado enIBM MQ 9.3 .

# **MONINT (** *entero* **)**

La frecuencia a la que, en segundos, se actualiza la información de supervisión. Si los mensajes de sucesos están habilitados, este parámetro también controla la frecuencia con la que se generan los mensajes de sucesos sobre el estado de los descriptores de contexto de multidifusión creados utilizando este objeto COMMINFO.

Un valor de 0 significa que no hay supervisión.

# **MSGHIST**

El historial máximo de mensajes es la cantidad de historial de mensajes que el sistema conserva para gestionar retransmisiones en el caso de NACK (acuses de recibo negativos).

El valor 0 ofrece el nivel mínimo de fiabilidad.

## **NSUBHIST**

El historial de nuevas suscripciones controla si un suscriptor que se suscribe a una corriente de datos de publicación recibe todos los datos disponibles en este momento, o bien recibe únicamente publicaciones desde el momento de la suscripción.

# **NINGUNO**

El valor NONEhace que el transmisor transmita sólo las publicaciones realizadas desde el momento de la suscripción.

# **TODOS**

Un valor ALL hace que el transmisor retransmita todo el historial del tema que sea conocido. En algunas circunstancias, esta retransmisión puede dar un comportamiento similar a las publicaciones retenidas.

**Nota:** La utilización del valor ALL puede tener un efecto perjudicial en el rendimiento si hay un historial de tema extenso, ya que se retransmite todo el historial del tema.

# **PORT (***entero***)**

Número de puerto sobre el que realizar la transmisión.

# **ALTER LISTENER (alterar un escucha existente) en Multiplatforms**

Utilice el mandato MQSC **ALTER LISTENER** para modificar los parámetros de una definición de escucha de IBM MQ existente. Si el escucha ya está en ejecución, los cambios que realice en su definición sólo entrarán en vigor después de la próxima vez que se inicie el escucha.

# **Utilización de mandatos MQSC**

Para obtener información sobre cómo utilizar los mandatos MQSC, consulte Administración de IBM MQ utilizando mandatos MQSC.

Los parámetros no especificados en el mandato **ALTER LISTENER** dan como resultado que los valores existentes para dichos parámetros se dejen sin modificar.

- Diagrama de sintaxis
- • ["Descripciones de parámetros para ALTER LISTENER" en la página 381](#page-380-0)

**Sinónimo**: ALT LSTR

<span id="page-380-0"></span>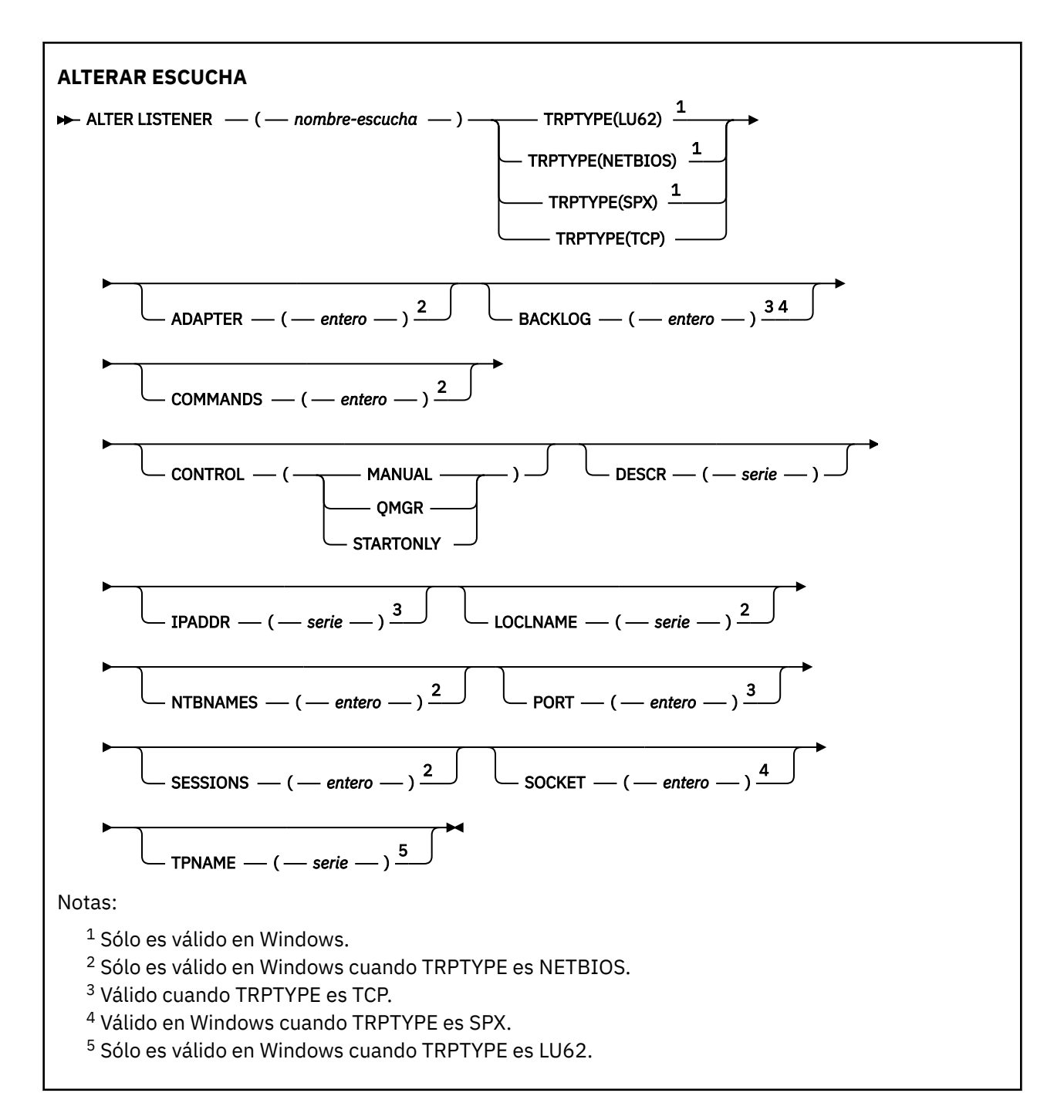

# **Descripciones de parámetros para ALTER LISTENER**

## *(nombre-escucha)*

Nombre de la definición de escucha de IBM MQ (consulte Reglas de denominación de objetos de IBM MQ ). Es obligatorio.

El nombre no debe ser el mismo que cualquier otra definición de escucha definida actualmente en este gestor de colas (a menos que se especifique REPLACE ).

# **ADAPTADOR (***entero***)**

Número de adaptador en el que NetBIOS escucha. Este parámetro sólo es válido en Windows cuando TRPTYPE es NETBIOS.

# **BACKLOG (***entero***)**

Escriba el número máximo de solicitudes de conexión simultáneas que soporta el escucha.

# **Windows COMMANDS** (*entero*)

Número de mandatos que el escucha puede utilizar. Este parámetro sólo es válido en Windows cuando **TRPTYPE** es NETBIOS.

# **CONTROL (***serie***)**

Especifica cómo se debe iniciar el escucha y cómo se debe detener stopped.:

#### **MANUAL**

El escucha no debe iniciarse automáticamente ni detenerse automáticamente. Se debe controlar mediante el uso de los mandatos **START LISTENER** y **STOP LISTENER** .

#### **QMGR**

El escucha que se está definiendo se debe iniciar y detener al mismo tiempo que se inicia y detiene el gestor de colas.

# **STARTONLY**

El escucha se debe iniciar al mismo tiempo que se inicia el gestor de colas, pero no se le solicita que se detenga cuando se detiene el gestor de colas.

#### **DESCR (***serie***)**

Comentario en texto sin formato. Proporciona información descriptiva sobre el escucha cuando un operador emite el mandato **DISPLAY LISTENER** (consulte ["DISPLAY LISTENER \(visualizar](#page-797-0) [información de escucha\) en Multiplatforms" en la página 798](#page-797-0) ).

Sólo debe contener caracteres visualizables. La longitud máxima es de 64 caracteres. En una instalación DBCS, contiene caracteres DBCS (sujetos a una longitud máxima de 64 bytes).

**Nota:** Si se utilizan caracteres que no se encuentran en el identificador de conjunto de caracteres codificados (CCSID) para este gestor de colas, es posible que se conviertan incorrectamente si la información se envía a otro gestor de colas.

#### **IPADDR (***serie***)**

Dirección IP para el escucha especificado en formato IPv4 decimal con puntos, IPv6 notación hexadecimal o nombre de host alfanumérico. Si no especifica un valor para este parámetro, el escucha escucha en todas las pilas IPv4 y IPv6 configuradas.

#### **LIKE (***nombre-escucha***)**

El nombre de un escucha, con parámetros que se utilizan para modelar esta definición.

Este parámetro sólo se aplica al mandato **DEFINE LISTENER** .

Si este campo no está rellenado y no completa los campos de parámetro relacionados con el mandato, los valores se toman de la definición predeterminada para escuchas en este gestor de colas. Esto es equivalente a especificar:

LIKE(SYSTEM.DEFAULT.LISTENER)

Se proporciona un escucha predeterminado, pero se puede modificar mediante la instalación de los valores predeterminados necesarios. Consulte Reglas para la denominación de objetos IBM MQ.

# **LOCLNAME (***serie***)**

Nombre local de NETBIOS que el escucha utiliza. Este parámetro sólo es válido en Windows cuando **TRPTYPE** es NETBIOS.

# **Windows** NTBNAMES (*entero*)

Número de nombres que puede utilizar el escucha. Este parámetro sólo es válido en Windows cuando **TRPTYPE** es NETBIOS.

#### **PORT (***entero***)**

El número de puerto para TCP/IP. Esto sólo es válido cuando TRPTYPE es TCP. No debe exceder de 65535.

# **Windows** SESSIONS (*entero*)

Número de sesiones que el escucha puede utilizar. Este parámetro sólo es válido en Windows cuando **TRPTYPE** es NETBIOS.

# **SOCKET (***entero***)**

Socket SPX en el que escuchar. Esto sólo es válido si **TRPTYPE** es SPX.

# **Windows TPNAME** (*serie*)

Nombre de programa de transacción de LU 6.2 (longitud máxima de 64 caracteres). Este parámetro sólo es válido en Windows cuando **TRPTYPE** es LU62.

# **TRPTYPE (** *serie* **)**

El protocolo de transmisión que se utilizará:

# **Windows** LU62

LU 6.2. SNA Este parámetro sólo es válido en Windows.

# **NETBIOS**

NetBIOS. Este parámetro sólo es válido en Windows.

# **Windows** SPX

Intercambio de paquetes secuenciado. Este parámetro sólo es válido en Windows.

**TCP**

TCP/IP.

# **Tareas relacionadas**

Utilización de la opción de proceso de escucha TCP en AIX and Linux

# **ALTER NAMELIST (alterar una lista de nombres)**

Utilice el mandato MQSC **ALTER NAMELIST** para modificar una lista de nombres. Esta lista suele ser una lista de nombres de clúster o nombres de cola.

# **Utilización de mandatos MQSC**

Para obtener información sobre cómo utilizar los mandatos MQSC, consulte Administración de IBM MQ utilizando mandatos MQSC.

Los parámetros no especificados en el mandato **ALTER NAMELIST** dan como resultado que los valores existentes para dichos parámetros se dejen sin modificar.

 $\blacktriangleright$   $\blacktriangleright$   $\blacktriangler$ símbolos fuente, consulte Fuentes desde las que puede emitir comandos MQSC y PCF enIBM MQ for z/OS .

- Diagrama de sintaxis
- • ["Notas de uso" en la página 384](#page-383-0)
- • ["Descripciones de parámetros para ALTER NAMELIST" en la página 384](#page-383-0)

**Sinónimo**: ALT NL

<span id="page-383-0"></span>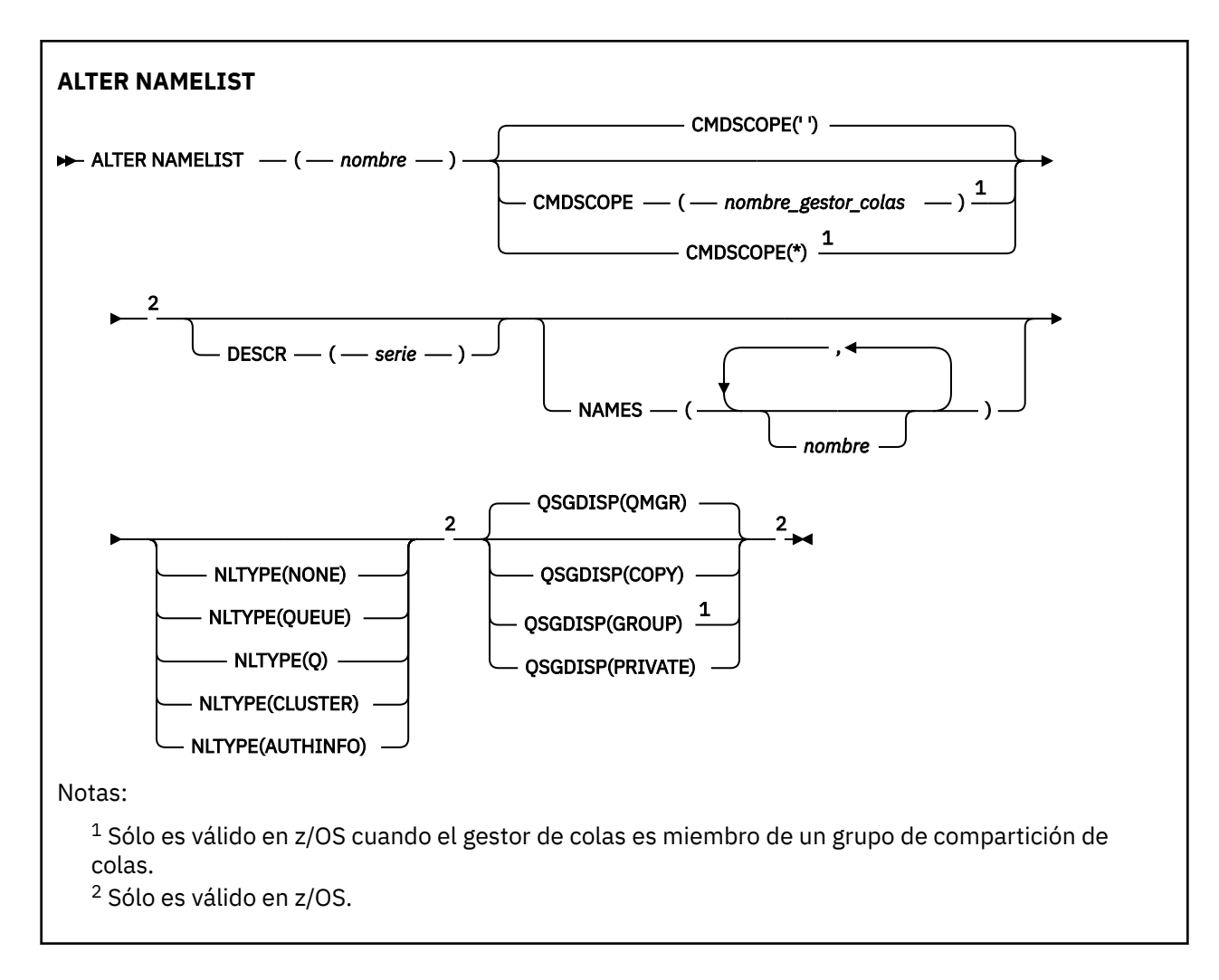

# **Notas de uso**

La finalización satisfactoria del mandato no significa que la acción se haya completado. Para comprobar la finalización verdadera, consulte el paso ALTER NAMELIST en Comprobación de que los mandatos asíncronos para redes distribuidas han finalizado.

# **Descripciones de parámetros para ALTER NAMELIST**

# *(nombre)*

Nombre de la lista.

El nombre no debe ser el mismo que cualquier otro nombre de lista de nombres definido actualmente en este gestor de colas (a menos que se especifique **REPLACE** o **ALTER** ). Consulte Reglas para la denominación de objetos IBM MQ.

#### $z/0S$ **CMDSCOPE**

Este parámetro sólo se aplica a z/OS y especifica cómo se ejecuta el mandato cuando el gestor de colas es miembro de un grupo de compartición de colas.

**CMDSCOPE** debe estar en blanco, o el gestor de colas local, si **QSGDISP** está establecido en GROUP.

**' '**

El mandato se ejecuta en el gestor de colas en el que se ha especificado.

# *nombre-gestcolas*

El mandato se ejecuta en el gestor de colas que especifique, siempre que el gestor de colas esté activo dentro del grupo de compartición de colas.

Puede especificar un nombre de gestor de colas distinto del gestor de colas en que se haya entrado el mandato, solamente si está utilizando un entorno de colas compartidas y si el servidor de mandatos está habilitado.

**\***

El mandato se ejecuta en el gestor de colas local y también se pasa a cada gestor de colas activo del grupo de compartición de colas. El efecto de especificar \* es el mismo que especificar el mandato en cada gestor de colas del grupo de compartición de colas.

#### **DESCR (***serie***)**

Comentario en texto sin formato. Proporciona información descriptiva sobre la lista de nombres cuando un operador emite el mandato **DISPLAY NAMELIST** (consulte ["DISPLAY NAMELIST](#page-806-0) [\(visualizar una lista de nombres\)" en la página 807](#page-806-0) ).

Debe contener sólo caracteres visualizables. La longitud máxima es de 64 caracteres. En una instalación DBCS, contiene caracteres DBCS (sujetos a una longitud máxima de 64 bytes).

**Nota:** Si se utilizan caracteres que no se encuentran en el identificador de conjunto de caracteres codificados (CCSID) para este gestor de colas, es posible que se conviertan incorrectamente si la información se envía a otro gestor de colas.

## **NAMES (***nombre, ...***)**

Lista de nombres.

Los nombres pueden ser de cualquier tipo, pero deben cumplir las reglas para denominar objetos IBM MQ , con una longitud máxima de 48 caracteres.

Una lista vacía es válida: especifique **NAMES()**. El número máximo de nombres en la lista es 256.

# **TIPO**

Indica el tipo de nombres en la lista de nombres.

Este parámetro sólo es válido en z/OS.

## **NINGUNO**

Los nombres no son de ningún tipo en particular.

# **QUEUE o Q**

Una lista de nombres que contiene una lista de nombres de cola.

## **CLÚSTER**

Una lista de nombres que está asociada a la agrupación en clúster, que contiene una lista de los nombres de clúster.

#### **AUTHINFO**

Esta lista de nombres está asociada con TLS y contiene una lista de nombres de objeto de información de autenticación.

Las listas de nombres utilizadas para la agrupación en clúster deben tener **NLTYPE(CLUSTER)** o **NLTYPE(NONE)**.

Las listas de nombres utilizadas para TLS deben tener **NLTYPE(AUTHINFO)**.

# **Z/US QSGDISP**

Este parámetro sólo se aplica a z/OS .

Especifica la disposición del objeto al que está aplicando el mandato (es decir, dónde está definido y cómo se comporta).

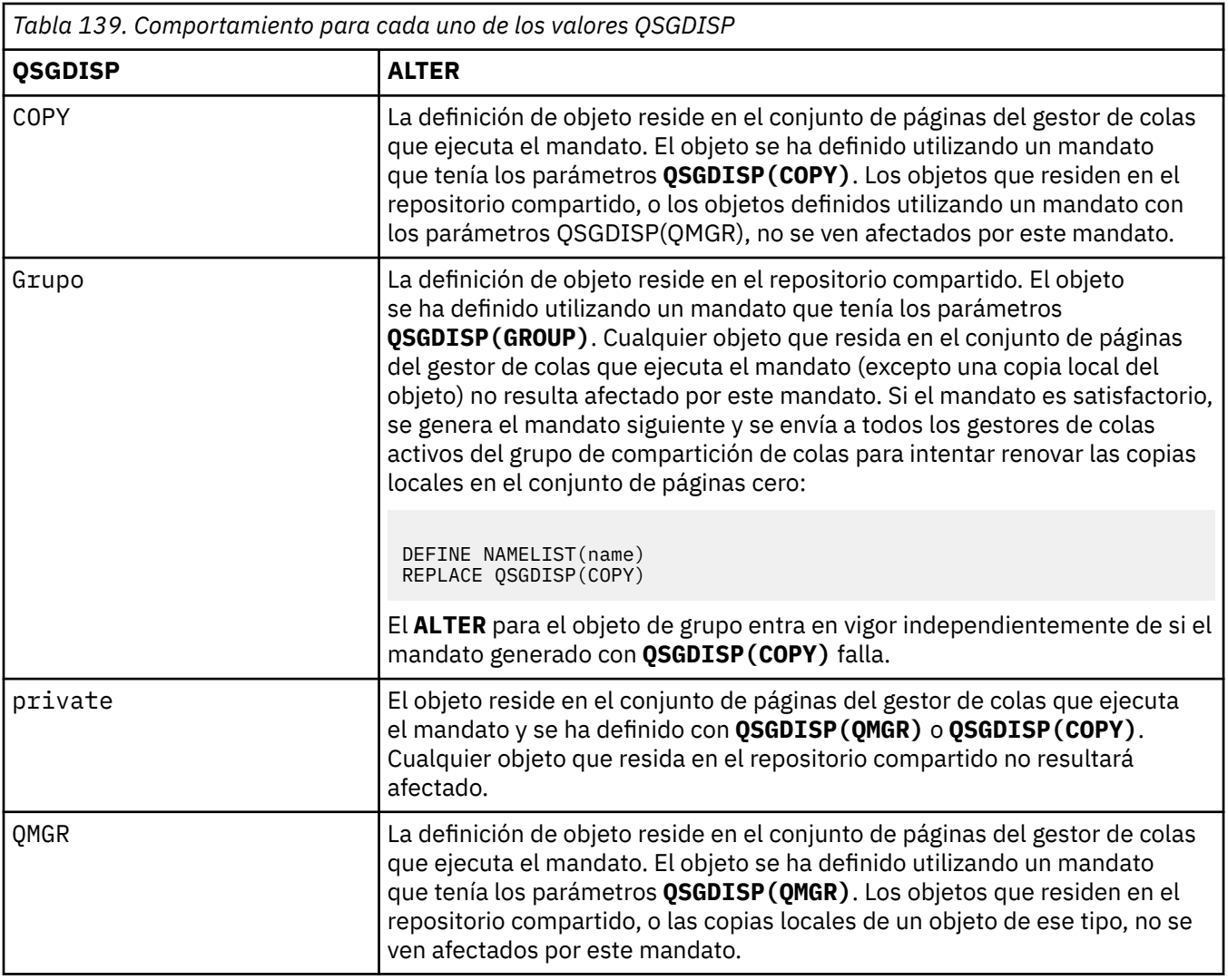

# **ALTER PROCESS (modificar una definición de proceso existente)**

Utilice el mandato MQSC **ALTER PROCESS** para modificar los parámetros de una definición de proceso IBM MQ existente.

# **Utilización de mandatos MQSC**

Para obtener información sobre cómo utilizar los mandatos MQSC, consulte Administración de IBM MQ utilizando mandatos MQSC.

**Puede emitir este mandato desde los orígenes 2CR.Para obtener una explicación de los** símbolos fuente, consulte Fuentes desde las que puede emitir comandos MQSC y PCF enIBM MQ for z/OS .

**Sinónimo**: ALT PRO

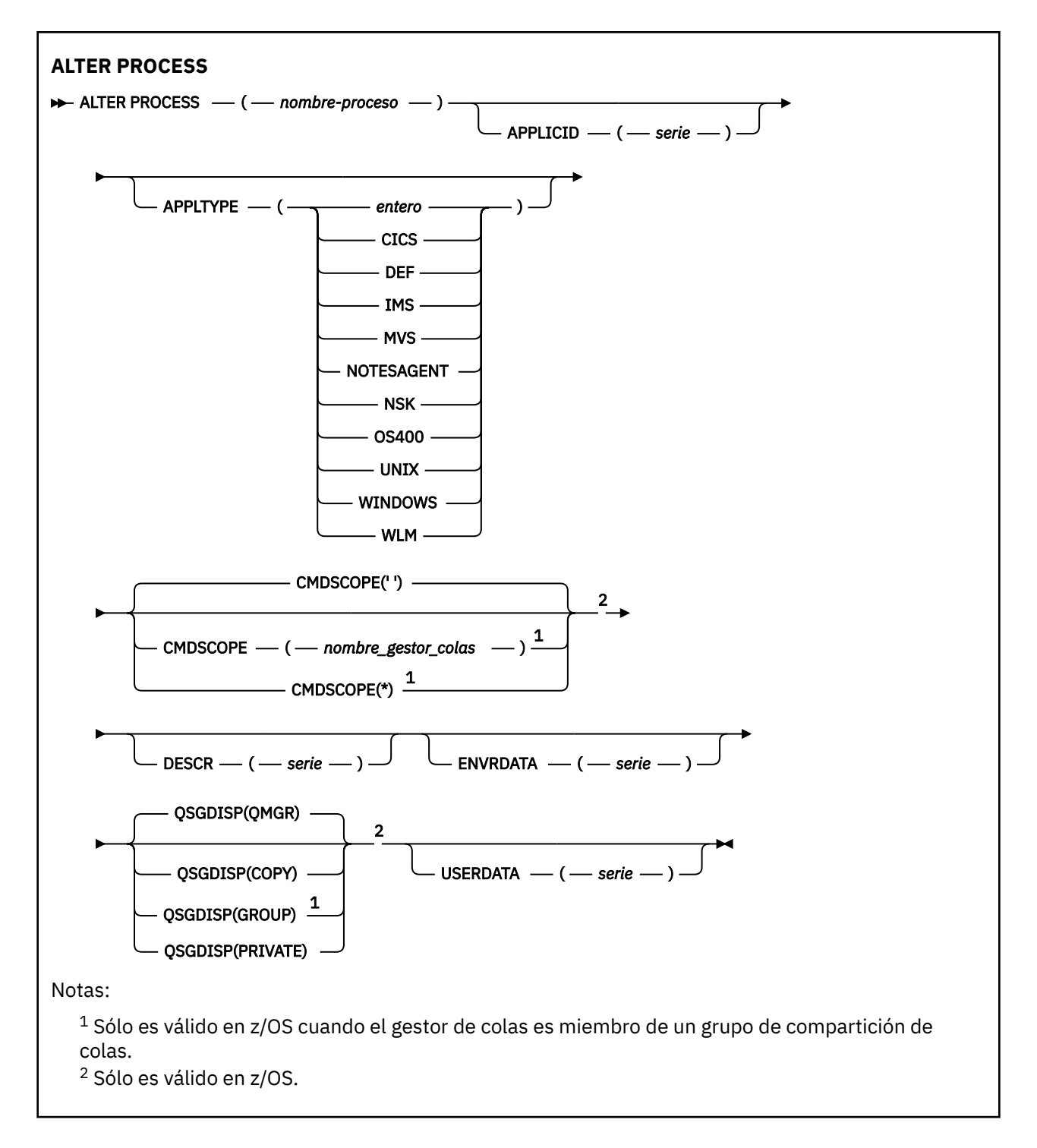

# **Descripciones de parámetros para ALTER PROCESS**

## *nombre-proceso*

Nombre de la definición de proceso de IBM MQ (consulte Reglas para la denominación de objetos de IBM MQ ). Se necesita *nombre-proceso* .

El nombre no debe ser el mismo que cualquier otra definición de proceso definida actualmente en este gestor de colas (a menos que se especifique **REPLACE** ).

# **APPLICID (***serie***)**

El nombre de la aplicación que se va a iniciar. Normalmente, el nombre puede ser un nombre de archivo completo de un objeto ejecutable. La calificación del nombre de archivo es especialmente importante si tiene varias instalaciones de IBM MQ , para asegurarse de que se ejecuta la versión correcta de la aplicación. La longitud máxima es de 256 caracteres.

Para una aplicación CICS , el nombre es un ID de transacción CICS , y para una aplicación IMS es un ID de transacción IMS .

En z/OS, para la gestión de colas distribuidas, debe ser "CSQX start".

# **APPLTYPE (***serie***)**

El tipo de aplicación que se ha de iniciar. Los tipos de aplicación válidos son:

#### **entero**

Un tipo de aplicación definido por el sistema en el rango de cero a 65 535 o un tipo de aplicación definido por el usuario en el rango de 65 536 a 999 999 999 999.

Para determinados valores del rango del sistema, se puede especificar un parámetro de la lista siguiente en lugar de un valor numérico:

# **CICS**

Representa una transacción CICS .

# **IMS IMS**

Representa una transacción IMS .

#### $z/0S$ **MVS**

Representa una aplicación z/OS (por lotes o TSO).

## **NOTESAGENTE**

Representa un agente de Lotus Notes .

#### **IBM i OS400**

Representa una aplicación IBM i .

# **UNIX** UNIX

Representa una aplicación Linux o AIX .

# **Windows WINDOWS**

Representa una aplicación Windows .

# **WLM**

Representa una aplicación del gestor de carga de trabajo de z/OS .

## **DEF**

La especificación de DEF hace que el tipo de aplicación predeterminado para la plataforma en la que se interpreta el mandato se almacene en la definición de proceso. La instalación no puede cambiar este valor predeterminado. Si la plataforma da soporte a clientes, el valor predeterminado se interpreta como el tipo de aplicación predeterminado del servidor.

Utilice sólo tipos de aplicación (distintos de los tipos definidos por el usuario) que estén soportados en la plataforma en la que se ejecuta el mandato:

- $\frac{2708}{270}$  En z/OS: se da soporte a CICS, IMS, MVS, UNIX, WINDOWS, WLM y DEF
- IBM i En IBM i: se da soporte a OS400, CICSy DEF
- Linux **AIX C**<sub>En</sub> AIX and Linux: UNIX, WINDOWS, CICSy DEF están soportados
- Windows En Windows, UNIX, WINDOWS, CICSy DEF están soportados

# **Z/US** CMDSCOPE

Este parámetro sólo se aplica a z/OS y especifica cómo se ejecuta el mandato cuando el gestor de colas es miembro de un grupo de compartición de colas.

**CMDSCOPE** debe estar en blanco, o el gestor de colas local, si **QSGDISP** está establecido en GROUP.

**' '**

El mandato se ejecuta en el gestor de colas en el que se ha especificado.

# *nombre-gestcolas*

El mandato se ejecuta en el gestor de colas que especifique, siempre que el gestor de colas esté activo dentro del grupo de compartición de colas.

En un entorno de colas compartidas, puede proporcionar un nombre de gestor de colas diferente del que está utilizando para especificar el mandato. El servidor de mandatos debe estar habilitado.

**\***

El mandato se ejecuta en el gestor de colas local y también se pasa a cada gestor de colas activo del grupo de compartición de colas. El efecto es el mismo que entrar el mandato en cada gestor de colas del grupo de compartición de colas.

# **DESCR (***serie***)**

Comentario en texto sin formato. Proporciona información descriptiva sobre el objeto cuando un operador emite el mandato **DISPLAY PROCESS** .

Debe contener sólo caracteres visualizables. La longitud máxima es de 64 caracteres. En una instalación DBCS, contiene caracteres DBCS (sujetos a una longitud máxima de 64 bytes).

**Nota:** Utilice caracteres del identificador de juego de caracteres codificado (CCSID) para este gestor de colas. Es posible que otros caracteres se conviertan incorrectamente si la información se envía a otro gestor de colas.

# **ENVRDATA (***serie***)**

Serie de caracteres que contiene información de entorno perteneciente a la aplicación que se va a iniciar. La longitud máxima es de 128 caracteres.

El significado de **ENVRDATA** lo determina la aplicación de supervisor desencadenante. El supervisor desencadenante proporcionado por IBM MQ añade **ENVRDATA** a la lista de parámetros pasada a la aplicación iniciada. La lista de parámetros consta de la estructura MQTMC2 , seguida de un espacio en blanco, seguida de **ENVRDATA** con los espacios en blanco finales eliminados.

# **Nota:**

- 1. En z/OS, **ENVRDATA** no es utilizado por las aplicaciones de supervisor desencadenante proporcionadas por IBM MQ.
- 2. En z/OS, si **APPLTYPE** es WLM, los valores predeterminados para los campos ServiceName y ServiceStep en la cabecera de información de trabajo (MQWIH) se pueden proporcionar en **ENVRDATA**. El formato debe ser:

SERVICENAME=servname,SERVICESTEP=stepname

donde:

# **SERVICENAME=**

es los primeros 12 caracteres de **ENVRDATA**.

## **servname**

es un nombre de servicio de 32 caracteres. Puede contener espacios en blanco intercalados o cualquier otro dato, y tener espacios en blanco finales. Se copia en MQWIH tal cual.

## **SERVICESTEP=**

es los siguientes 13 caracteres de **ENVRDATA**.

## **stepname**

es un nombre de paso de servicio de 1 a 8 caracteres. Se copia tal cual en MQWIH y se rellena a ocho caracteres con espacios en blanco.

Si el formato es incorrecto, los campos de MQWIH se establecen en espacios en blanco.

3. **Elinux MIX AIX En AIX and Linux, ENVRDATA** se puede establecer en el carácter ampersand para que la aplicación iniciada se ejecute en segundo plano.

#### $z/0S$ **QSGDISP**

Este parámetro sólo se aplica a z/OS .

Especifica la disposición del objeto al que está aplicando el mandato (es decir, dónde está definido y cómo se comporta).

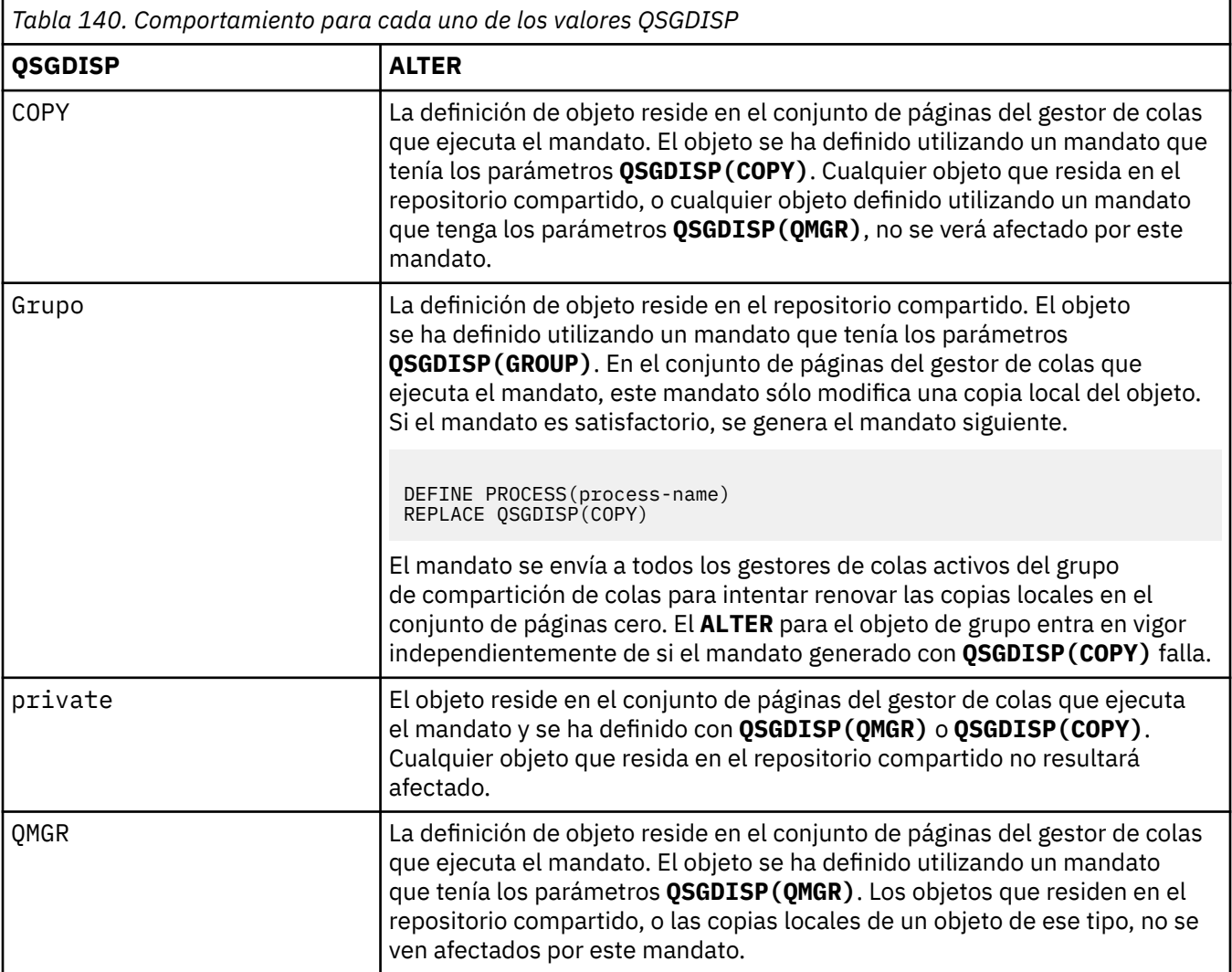

# **USERDATA (***serie***)**

Serie de caracteres que contiene información de usuario perteneciente a la aplicación definida en el **APPLICID** que se va a iniciar. La longitud máxima es de 128 caracteres.

El significado de **USERDATA** lo determina la aplicación de supervisor desencadenante. El supervisor desencadenante proporcionado por IBM MQ simplemente pasa **USERDATA** a la aplicación iniciada como parte de la lista de parámetros. La lista de parámetros consta de la estructura MQTMC2 (que contiene **USERDATA**), seguida de un espacio en blanco, seguida de **ENVRDATA** con los espacios en blanco finales eliminados.

Para los agentes de canal de mensajes de IBM MQ , el formato de este campo es un nombre de canal de hasta 20 caracteres. Consulte Gestión de objetos para desencadenamiento para obtener información sobre lo que **APPLICID** debe proporcionar a los agentes de canal de mensajes.

**Para Mindows Para Microsoft Windows, la serie de caracteres no debe contener comillas dobles si la** definición de proceso se va a pasar a **runmqtrm**.

#### $z/0S$ **ALTER PSID (change page set expansion method) on z/OS**

Use the MQSC command **ALTER PSID** to change the expansion method for a page set.

# **Utilización de mandatos MQSC en z/OS**

Para obtener información sobre cómo utilizar los mandatos MQSC en z/OS, consulte Orígenes desde los que puede emitir mandatos MQSC y PCF en IBM MQ for z/OS.

Parameters not specified in the **ALTER PSID** command result in the existing values for those parameters being left unchanged.

You can issue this command from sources CR. Para obtener una explicación de los símbolos fuente, consulte Fuentes desde las que puede emitir comandos MQSC y PCF enIBM MQ for z/OS .

- Syntax diagram
- "Parameter descriptions for ALTER PSID" on page 391

**Synonym**: ALT PSID

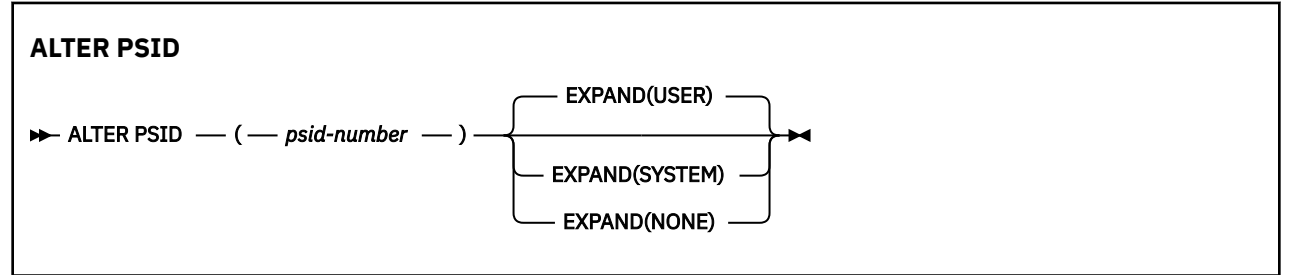

# **Parameter descriptions for ALTER PSID**

## *(psid-number)*

Identifier of the page set. This is required.

## **EXPAND**

Controls how the queue manager should expand a page set when it becomes nearly full, and further pages are required in it.

## **USER**

The secondary extent size that was specified when the page set was defined is used. If no secondary extent size was specified, or if it was specified as zero, then no dynamic page set expansion can take place.

At restart, if a previously used page set has been replaced with a data set that is smaller, it is expanded until it reaches the size of the previously used data set. Only one extent is required to reach this size.

## **SYSTEM**

A secondary extent size that is approximately 10 per cent of the current size of the page set is used. It might be rounded up depending on the characteristics of the DASD.

The secondary extent size that was specified when the page set was defined is ignored; dynamic expansion can occur if it was zero or not specified.

## **NONE**

No further page set expansion is to take place.

# **Usage note**

You can use **ALTER PSID** to reset an internal IBM MQ indicator that prevents the page set from being expanded; for example, after the data set has been **ALTER**ed to **ADDVOLUMES**.

In this instance, although the **EXPAND** keyword must be specified with a value, you do not have to change the value from that already configured. For example, if **DISPLAY USAGE** shows page set 3 configured with **EXPAND(SYSTEM)**, you issue the following command to allow IBM MQ to retry page set expansion:

ALTER PSID(3) EXPAND(SYSTEM)

#### **Related reference**

["DISPLAY USAGE \(display usage information\) on z/OS" on page 933](#page-932-0) Use the MQSC command DISPLAY USAGE to display information about the current state of a page set, to display information about the log data sets, or to display information about the shared message data sets.

# **ALTER QMGR (alterar valores del gestor de colas)**

Utilice el mandato MQSC **ALTER QMGR** para modificar los parámetros del gestor de colas para el gestor de colas local.

# **Utilización de mandatos MQSC**

Para obtener información sobre cómo utilizar los mandatos MQSC, consulte Administración de IBM MQ utilizando mandatos MQSC.

Los parámetros no especificados en el mandato **ALTER QMGR** provocan que los valores existentes para esos parámetros se queden sin modificar.

z/08 Puede emitir este mandato desde los orígenes 2CR.Para obtener una explicación de los símbolos fuente, consulte Fuentes desde las que puede emitir comandos MQSC y PCF enIBM MQ for z/OS .

Esta información se divide en tres secciones:

- "ALTER QMGR" en la página 392
- • ["Descripciones de parámetros para ALTER QMGR" en la página 394](#page-393-0)
- • ["Parámetros de gestor de colas" en la página 394](#page-393-0)

# **ALTER QMGR**

**Sinónimo**: ALT QMGR

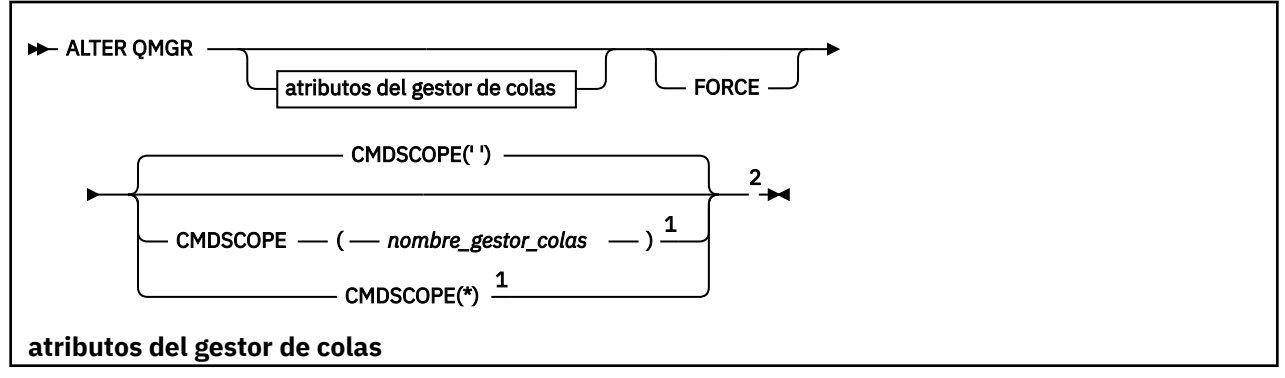

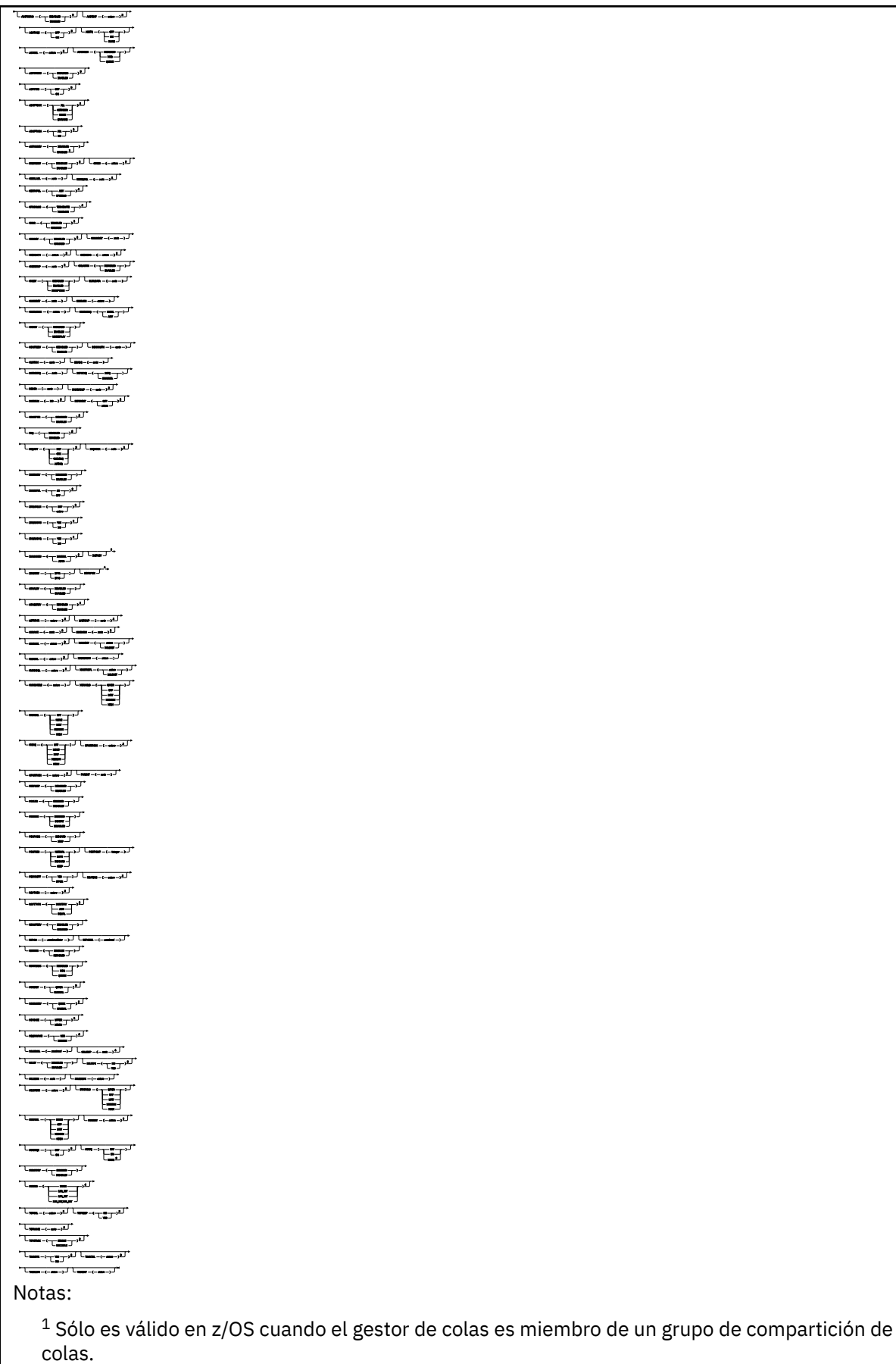

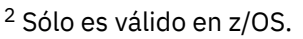

```
3 No válido en z/OS.
```
- <sup>4</sup> Sólo es válido en AIX, Linux, and Windows.
- <sup>5</sup> No válido en IBM i.

# **Descripciones de parámetros para ALTER QMGR**

Los parámetros que especifique alterarán temporalmente los valores actuales. Los atributos que no especifique no se modifican.

# **Nota:**

- 1. Si no especifica ningún parámetro, el mandato se completa correctamente, pero no se cambia ninguna opción del gestor de colas.
- 2. Los cambios realizados utilizando este mandato persisten cuando el gestor de colas se detiene y se reinicia.

# **FORCE**

Especifique este parámetro para forzar la finalización del mandato si se cumplen las dos sentencias siguientes:

- Se ha especificado el parámetro **DEFXMITQ**
- Una aplicación tiene una cola remota abierta, cuya resolución se vería afectada por este cambio

Si no se especifica **FORCE** en estas circunstancias, el mandato no se ejecuta correctamente.

# **Parámetros de gestor de colas**

Estos parámetros son los parámetros del gestor de colas para el mandato **ALTER QMGR** :

# **ACCTCONO**

Especifica si las aplicaciones pueden alterar temporalmente los valores de los parámetros del gestor de colas **ACCTQ** y **ACCTMQI** :

# **DISABLED**

Las aplicaciones no pueden alterar temporalmente los valores de los parámetros **ACCTQ** y **ACCTMQI** .

Este es el valor predeterminado inicial del gestor de colas.

# **ENABLED**

Las aplicaciones pueden alterar temporalmente los valores de los parámetros **ACCTQ** y **ACCTMQI** utilizando el campo de opciones de la estructura MQCNO de la llamada de API MQCONNX .

Los cambios realizados en este parámetro surten efecto para conexiones al gestor de colas que se producen después del cambio.

Este parámetro sólo es válido en Multiplatforms.

# **ACCTINT (***entero***)**

El intervalo de tiempo, en segundos, en el que se graban los registros de contabilidad intermedios.

Especifique un valor comprendido entre 1 y 604800.

Los cambios realizados en este parámetro surten efecto para conexiones al gestor de colas que se producen después del cambio.

Este parámetro sólo es válido en Multiplatforms.

# **Multi ACCTMOI**

Especifica si se debe recopilar información de contabilidad para los datos MQI:

**OFF**

La recopilación de datos de contabilidad de MQI está inhabilitada.

Este es el valor predeterminado inicial del gestor de colas.

**ON**

La recopilación de datos de contabilidad MQI está habilitada.

Si el atributo de gestor de colas **ACCTCONO** se establece en ENABLED, el valor de este parámetro se puede alterar temporalmente utilizando el campo de opciones de la estructura MQCNO .

Los cambios realizados en este parámetro surten efecto para conexiones al gestor de colas que se producen después del cambio.

Este parámetro sólo es válido en Multiplatforms.

# **ACCTQ**

Especifica si deben recopilarse datos de contabilidad para todas las colas.

 $\blacktriangleright$   $\blacktriangleright$   $\blacktriangler$ nivel de cola).

# **OFF**

La recopilación de datos de contabilidad está inhabilitada para todas las colas que especifican QMGR como valor para su parámetro ACCTQ .

## **ON**

La recopilación de datos de contabilidad está habilitada para todas las colas que especifican QMGR como el valor de su parámetro ACCTQ .

z/08 **En sistemas z/OS**, debe activar la contabilidad de clase 3 mediante el mandato START TRACE .

# **NINGUNO**

La recopilación de datos de contabilidad para todas las colas está inhabilitada independientemente del valor del parámetro ACCTQ de la cola.

Los cambios en este parámetro sólo son efectivos para las conexiones con el gestor de colas que se producen después del cambio en el parámetro.

# **ACTCHL (***entero***)**

El número máximo de canales que pueden estar *activos* en cualquier momento, a menos que el valor se reduzca por debajo del número de canales activos actualmente.

Especifique un valor comprendido entre 1 y 9999 que no sea mayor que el valor de MAXCHL. MAXCHL define el número máximo de canales disponibles.

Si cambia este valor, también debe revisar los valores MAXCHL, LU62CHLy TCPCHL para asegurarse de que no hay ningún conflicto de valores.

Para obtener una explicación de qué estados de canal se consideran activos; consulte Estados de canal.

Si el valor de ACTCHL se reduce a un valor menor que su valor cuando se inicializó el iniciador de canal, los canales continúan ejecutándose hasta que se detienen. Cuando el número de canales en ejecución está por debajo del valor de ACTCHL, se pueden iniciar más canales. El aumento del valor de ACTCHL a más de su valor cuando se inicializó el iniciador de canal no tiene efecto inmediato. El valor más alto de ACTCHL entra en vigor en el siguiente reinicio del iniciador de canal.

Las conversaciones de compartición no contribuyen al total de este parámetro.

Este parámetro sólo es válido en z/OS.

## **ACTIVREC**

Especifica si se generan informes de actividad si se solicitan en el mensaje:

## **DISABLED**

Los informes de actividad no se generan.

#### **MSG**

Los informes de actividad se generan y se envían a la cola de respuestas especificada por el originador en el mensaje que provoca el informe.

Este es el valor predeterminado inicial del gestor de colas.

# **COLA**

Los informes de actividad se generan y se envían a SYSTEM.ADMIN.ACTIVITY.QUEUE

Consulte Registro de actividad.

# **Multi ACTVCONO**

Especifica si las aplicaciones pueden alterar temporalmente los valores del parámetro de gestor de colas **ACTVTRC** :

## **DISABLED**

Las aplicaciones no pueden alterar temporalmente los valores del parámetro de gestor de colas **ACTVTRC** .

Este es el valor predeterminado inicial del gestor de colas.

## **ENABLED**

Las aplicaciones pueden alterar temporalmente los valores del parámetro de gestor de colas **ACTVTRC** utilizando el campo de opciones de la estructura MQCNO de la llamada de API MQCONNX .

Los cambios realizados en este parámetro surten efecto para conexiones al gestor de colas que se producen después del cambio.

Este parámetro sólo es válido en Multiplatforms.

# **Multi ACTVTRC**

Especifica si se debe recopilar la información de rastreo de actividad de la aplicación MQI. Consulte Establecimiento de ACTVTRC para controlar la recopilación de información de rastreo de actividad.

#### **OFF**

IBM MQ La recopilación de información de rastreo de actividad de aplicación MQI no está habilitada.

Este es el valor predeterminado inicial del gestor de colas.

#### **ON**

La recopilación de información de rastreo de actividad de la aplicación MQI de IBM MQ está habilitada.

Si el atributo de gestor de colas **ACTVCONO** se establece en ENABLED, el valor de este parámetro se puede alterar temporalmente utilizando el campo de opciones de la estructura MQCNO .

Los cambios realizados en este parámetro surten efecto para conexiones al gestor de colas que se producen después del cambio.

Este parámetro sólo es válido en Multiplatforms.

# **Z/OS** ADOPTCHK

Especifica qué elementos se comprueban para determinar si se adopta un MCA. La comprobación se realiza cuando se detecta un nuevo canal de entrada con el mismo nombre que un MCA ya activo.

## **TODOS**

Compruebe el nombre del gestor de colas y la dirección de red. Realice esta comprobación para evitar que los canales se apaguen de forma involuntaria o maliciosa.

Este es el valor predeterminado inicial del gestor de colas.

## **NETADDR**

Compruebe la dirección de red.

#### **NINGUNO**

No realice ninguna comprobación.
#### **QMNAME**

Compruebe el nombre del gestor de colas.

Los cambios en este parámetro entrarán en vigor la próxima vez que un canal intente adoptar un MCA.

Este parámetro sólo es válido en z/OS.

### **Z/US**<br>**ADOPTMCA**

Especifica si una instancia huérfana de un MCA se reinicia inmediatamente cuando se detecta una nueva solicitud de canal de entrada que coincide con el parámetro **ADOPTCHK** :

#### **TODOS**

Adopte todos los tipos de canal.

Este es el valor predeterminado inicial del gestor de colas.

#### **NO**

No es necesaria la adopción de canales huérfanos.

Los cambios en este parámetro entrarán en vigor la próxima vez que un canal intente adoptar un MCA.

Este parámetro sólo es válido en z/OS.

#### **AUTHOREV**

Especifica si se generan sucesos de autorización (no autorizados):

#### **DISABLED**

No se generan sucesos de autorización.

Este es el valor predeterminado inicial del gestor de colas.

#### **ENABLED**

Se generan sucesos de autorización.

**z/08** Este valor no está soportado en z/OS.

### **BRIDGEEV**

Especifica si se generan sucesos de puente IMS .

#### **DISABLED**

Los sucesos de puente IMS no se generan.

Este es el valor predeterminado inicial del gestor de colas.

#### **ENABLED**

Se generan todos los sucesos de puente IMS .

Este parámetro sólo es válido en z/OS.

# **CCSID** (*entero*)

El identificador de juego de caracteres codificado del gestor de colas. El CCSID es el identificador utilizado con todos los campos de series de caracteres definidos por la API. Si el CCSID del descriptor de mensaje se establece en el valor MQCCSI\_Q\_MGR, el valor se aplica a los datos de aplicación en el cuerpo de un mensaje. El valor se establece cuando el mensaje se coloca en una cola.

Especifique un valor comprendido entre 1 y 65535. El CCSID especifica un valor que está definido para su uso en la plataforma y utiliza un juego de caracteres que sea adecuado para la plataforma.

Si utiliza este parámetro para cambiar el CCSID, las aplicaciones que se ejecutan cuando se aplica el cambio continúan utilizando el CCSID original. Por lo tanto, detenga y reinicie todas las aplicaciones en ejecución antes de continuar incluyendo el servidor de mandatos y los programas de canal. Para detener y reiniciar todas las aplicaciones en ejecución, detenga y reinicie el gestor de colas después de cambiar el valor del parámetro.

Este parámetro sólo es válido en Multiplatforms. Consulte Conversión de página de códigos para obtener detalles de los CCSID soportados para cada plataforma.

z/08 Para llevar a cabo las tareas equivalentes en z/OS, utilice CSQ6SYSP para establecer los parámetros del sistema.

### **CERTLABL**

Etiqueta de certificado que debe utilizar este gestor de colas. La etiqueta identifica qué certificado personal del repositorio de claves se ha seleccionado.

Los valores predeterminados y migrados del gestor de colas son:

- En AIX, Linux, and Windows: *ibmwebspheremqxxxx* donde *xxxx* es el nombre del gestor de colas doblado a minúsculas.
- $\blacksquare$  IBM i $\blacksquare$  En IBM i:
	- Si ha especificado SSLKEYR (\*SYSTEM), el valor está en blanco.

Tenga en cuenta que está prohibido utilizar un gestor de colas no en blanco CERTLABL con SSLKEYR (\*SYSTEM). Si intenta hacerlo, se producirá un error MQRCCF\_Q\_MGR\_ATTR\_CONFLICT.

- De lo contrario, *ibmwebspheremqxxxx* donde *xxxx* es el nombre del gestor de colas doblado a minúsculas.
- En z/OS: *ibmWebSphereMQXXXX* donde *XXXX* es el nombre del gestor de colas.

Consulte Sistemasz/OS para obtener más información.

Debe especificar los valores anteriores. Sin embargo, el sistema interpreta que dejar **CERTLABL** como un valor en blanco en el gestor de colas significa que los valores predeterminados especificados.

**Importante:** Debe ejecutar un mandato REFRESH SECURITY TYPE (SSL) si realiza algún cambio en **CERTLABL** en el gestor de colas. Sin embargo, no es necesario que ejecute el mandato REFRESH SECURITY TYPE (SSL) si realiza algún cambio en **CERTLABL** en un canal.

# **Z/US CERTOSGL**

Etiqueta de certificado de grupo de compartición de colas (QSG).

Este parámetro tiene prioridad sobre **CERTLABL** en el caso de que el gestor de colas sea miembro de un QSG.

El valor predeterminado para este parámetro es *ibmWebSphereMQXXXX* donde *XXXX* es el nombre del grupo de compartición de colas.

Este parámetro sólo es válido en z/OS.

Consulte Sistemasz/OS para obtener más información.

## **Multi CERTVPOL**

Especifica qué política de validación de certificados TLS se utiliza para validar los certificados digitales recibidos de los sistemas asociados remotos. Este atributo se puede utilizar para controlar cómo estrictamente la validación de la cadena de certificados se ajusta a los estándares de seguridad del sector.

### **CUALQUIERA**

Aplicar cada política de validación de certificados soportada por la biblioteca de sockets seguros y aceptar la cadena de certificados si cualquiera de las políticas considera válida la cadena de certificados. Este valor se puede utilizar para lograr la máxima compatibilidad con certificados digitales más antiguos que no cumplen las normas modernas para certificados.

#### **RFC5280**

Esta opción aplica sólo la política de validación de certificados compatible con RFC 5280. Este valor proporciona una validación más estricta que el valor ANY, pero rechaza algunos certificados digitales más antiguos.

Para obtener más información sobre las políticas de validación de certificados, consulte Políticas de validación de certificados en IBM MQ.

Los cambios en el parámetro sólo entran en vigor después de que se emita un mandato **REFRESH SECURITY TYPE(SSL)** .

Este parámetro sólo es válido en Multiplatforms.

### **Z/US CFCONLOS**

Especifica la acción que se debe realizar cuando el gestor de colas pierde la conectividad con la estructura de administración, o cualquier estructura CF con **CFCONLOS** establecido en ASQMGR.

#### **TERMINATE**

El gestor de colas finaliza cuando se pierde la conectividad con las estructuras CF.

#### **TOLERATE**

El gestor de colas tolera la pérdida de conectividad con las estructuras CF sin terminar.

Este parámetro sólo es válido en z/OS.

# **Multi** CHAD

Especifica si los canales receptor y de conexión con el servidor se pueden definir automáticamente:

#### **DISABLED**

No se utiliza la definición automática.

Este es el valor predeterminado inicial del gestor de colas.

#### **ENABLED**

Se utiliza la definición automática.

Los canales de clúster emisor siempre se pueden definir automáticamente, independientemente del valor de este parámetro.

Este parámetro sólo es válido en Multiplatforms.

### **Multi CHADEV**

Especifica si se generan sucesos de definición automática de canal.

#### **DISABLED**

Los sucesos de definición automática no se generan.

Este es el valor predeterminado inicial del gestor de colas.

#### **ENABLED**

Se generan sucesos de definición automática.

Este parámetro sólo es válido en Multiplatforms.

#### **CHADEXIT (***serie***)**

Nombre de salida de definición automática.

Si este nombre no está en blanco, se llama a la salida cuando se recibe una solicitud de entrada para un receptor, conexión de servidor o canal de clúster emisor no definido. También se llama cuando se inicia un canal de clúster receptor.

El formato y la longitud máxima del nombre dependen del entorno:

• En AIX and Linux, tiene el formato *nombre\_biblioteca (nombre\_función)*. La longitud máxima es de 128 caracteres.

• En Windows, tiene el formato *dllname (functionname)* donde *dllname* se especifica sin el sufijo .DLL. La longitud máxima es de 128 caracteres.

**IBM i** En IBM i, tiene el formato:

progname libname

donde *nombre de programa* ocupa los primeros 10 caracteres y *libname* los segundos 10 caracteres (ambos rellenados en blanco a la derecha si es necesario). La longitud máxima de la serie es de 20 caracteres.

**1705** En z/OS, es un nombre de módulo de carga, la longitud máxima es de ocho caracteres.

 $z/0S$ En z/OS, el parámetro **CHADEXIT** sólo se aplica a los canales de clúster emisor y de clúster receptor.

#### $z/0S$ **CHIADAPS (***entero***)**

Número de subtareas de adaptador de iniciador de canal que se deben utilizar para procesar llamadas IBM MQ .

Especifique un valor en el rango de 0 a 9999. Los valores sugeridos son:

- Sistema de prueba: 8
- Sistema de producción: 30

Los cambios sobre este parámetro entran en rigor cuando se reiniciar el iniciador de canal.

Para obtener más información sobre la relación entre CHIADAPS, CHIDISPS y MAXCHL, consulte Ajustar los parámetros del iniciador de canal.

Este parámetro sólo es válido en z/OS.

# **CHIDISPS (** *entero* **)**

Número de asignadores a utilizar en el iniciador de canal.

Especifique un valor comprendido entre 1 y 9999. Los valores sugeridos son:

- Sistema de ensayo: 5
- Sistema de producción: 20

Los cambios sobre este parámetro entran en rigor cuando se reiniciar el iniciador de canal.

Para obtener más información sobre la relación entre CHIADAPS, CHIDISPS y MAXCHL, consulte Ajustar los parámetros del iniciador de canal.

Este parámetro sólo es válido en z/OS.

### **Z/OS CHISERVP**

Este parámetro está reservado sólo para uso de IBM ; no es para uso general.

Este parámetro sólo es válido en z/OS.

#### **CHLAUTH**

Especifica si se utilizan las reglas definidas por los registros de autenticación de canal. Las reglas CHLAUTH todavía se pueden establecer y visualizar independientemente del valor de este atributo.

Los cambios en este parámetro entrarán en vigor la próxima vez que un canal de entrada intente iniciarse. Los canales que se inician actualmente no se ven afectados por los cambios en este parámetro.

#### **DISABLED**

Los registros de autenticación de canal no se comprueban.

#### **ENABLED**

Se comprueban los registros de autenticación de canal.

#### **CHLEV**

Indica si se generan sucesos de canal.

#### **DISABLED**

No se generan sucesos de canal. Este es el valor predeterminado inicial del gestor de colas.

#### **ENABLED**

Se generan todos los sucesos de canal.

### **EXCEPTION**

Se generan todos los sucesos de canal de excepción.

#### **CLWLDATA (***serie***)**

Datos de salida de carga de trabajo de clúster. La longitud máxima de la serie es de 32 caracteres.

Esta serie se pasa a la salida de carga de trabajo del clúster cuando se llama.

#### **CLWLEXIT (***serie***)**

Nombre de salida de carga de trabajo de clúster.

Si este nombre no está en blanco, se llama a la salida cuando se coloca un mensaje en una cola de clúster. El formato y la longitud máxima del nombre dependen del entorno:

- **Elnux AIX e**n AIX and Linux, tiene el formato *nombre biblioteca (nombre\_función)*. La longitud máxima es de 128 caracteres.
- En Windows, tiene el formato *dllname (functionname)*, donde *dllname* se especifica sin el sufijo .DLL. La longitud máxima es de 128 caracteres.

 $\cdot$   $\blacksquare$   $\blacksquare$ caracteres.

IBM i En IBM i, tiene el formato:

progname libname

donde *nombre de programa* ocupa los primeros 10 caracteres y *libname* los segundos 10 caracteres (ambos rellenados en blanco a la derecha si es necesario). La longitud máxima es de 20 caracteres.

#### **CLWLLEN (***entero***)**

Núm. máx. bytes de datos del mensaje enviado a la salida de la CTC.

Especifique un valor en el rango:

- $\mathbb{R}$  **ALW**  $\Box$  0-999.999.999.999 en AIX, Linux, and Windows.
- **IBM i** 0-999.999.999 en IBM i.
- $\frac{1}{2}$   $\frac{1}{105}$  0-100 MB en sistemas z/OS.

#### **CLWLMRUC (***entero***)**

Número máximo de canales de clúster de salida utilizados más recientemente.

Especifique un valor comprendido entre 1 y 999.999.999.

Consulte Atributo de gestor de colasCLWLMRUC.

#### **CLWLUSEQ**

El atributo se aplica a las colas con el atributo de cola **CLWLUSEQ** establecido en QMGR. Especifica el comportamiento de una operación MQPUT cuando la cola de destino tiene una instancia local y al menos una instancia de clúster remoto. No se aplica si el MQPUT se origina en un canal de clúster.

Especifique uno de los valores siguientes:

#### **LOCAL**

La cola local es el único destino para las operaciones de MQPUT .

Este es el valor predeterminado inicial del gestor de colas.

#### **CUALQUIERA**

El gestor de colas trata la cola local como otra instancia de la cola de clúster para fines de distribución de carga de trabajo.

Consulte Atributo de gestor de colasCLWLUSEQ.

#### **CMDEV**

Especifica si se generan sucesos de mandato:

#### **DISABLED**

Los sucesos de mandato no se generan.

Este es el valor predeterminado inicial del gestor de colas.

#### **ENABLED**

Los sucesos de mandato se generan para todos los mandatos satisfactorios.

### **NoVisualizar**

Los sucesos de mandato se generan para todos los mandatos satisfactorios que no sean mandatos DISPLAY.

#### $z/0S$ **CMDSCOPE**

Especifica cómo se ejecuta el mandato cuando el gestor de colas es miembro de un grupo de compartición de colas.

**'**

El mandato se ejecuta en el gestor de colas en el que se ha especificado.

### *nombre-gestcolas*

El mandato se ejecuta en el gestor de colas que especifique, siempre que el gestor de colas esté activo en el grupo de compartición de colas.

Puede especificar un gestor de colas diferente. Puede hacerlo si está utilizando un entorno de grupo de compartición de colas y si el servidor de mandatos está habilitado. A continuación, puede especificar un gestor de colas diferente al gestor en el que se especifica el mandato.

**\***

El mandato se ejecuta en el gestor de colas local y también se pasa a cada gestor de colas activo del grupo de compartición de colas. El efecto de entrar este valor es el mismo que entrar el mandato en cada gestor de colas del grupo de compartición de colas.

Este parámetro sólo es válido en z/OS.

#### **CONFIGEV**

Especifica si se generan sucesos de configuración:

#### **ENABLED**

Se generan sucesos de configuración. Después de establecer este valor, emita mandatos REFRESH QMGR TYPE(CONFIGEV) para todos los objetos para actualizar la configuración del gestor de colas.

#### **DISABLED**

No se generan sucesos de configuración.

Este es el valor predeterminado inicial del gestor de colas.

#### **CONNAUTH**

El nombre de un objeto de información de autenticación que se utiliza para proporcionar la ubicación de la autenticación de ID de usuario y contraseña. Si **CONNAUTH** está en blanco, el gestor de colas no realiza ninguna comprobación de ID de usuario y contraseña. La longitud máxima de la serie es MQ\_AUTH\_INFO\_NAME\_LENGTH.

Sólo se pueden especificar objetos de información de autenticación con el tipo IDPWOS o IDPWLDAP; otros tipos generan un mensaje de error cuando:

 $\blacktriangleright$  Multi $\blacktriangleright$  El OAM lee la configuración en <u>Multiplatforms</u>.

 $\blacktriangleright$  2/05  $\blacksquare$ El componente de seguridad lee la configuración en z/OS.

Los cambios en esta configuración, o el objeto al que hace referencia, entran en vigor cuando se emite un mandato **REFRESH SECURITY TYPE(CONNAUTH)** .

Si deja **CONNAUTH** en blanco e intenta conectarse a un canal (que coincide con un registro de **CHLAUTH** ) establecido en el campo **CHCKCLNT** , la conexión falla:

• Multi REQDADM • z/OS REQUIRED

#### **CUSTOM (***serie***)**

El atributo personalizado de las nuevas características.

Este atributo está reservado para la configuración de nuevas características antes de que se introduzcan los atributos con nombre. Puede contener los valores de cero o más atributos como pares de nombre y valor de atributo, separados como mínimo por un espacio. Los pares de nombre-valor de atributo tienen el formato NAME(VALUE. Escape de una comilla simple con otra comilla simple.

No hay valores definidos para **Custom**.

#### **DEADQ (***serie***)**

Nombre local de una cola de mensajes no entregados (o cola de mensajes no entregados) en la que se colocan los mensajes que no se pueden direccionar a su destino correcto.

La cola denominada debe ser una cola local; consulte Reglas para la denominación de objetos IBM MQ.

#### **DEFCLXQ**

El atributo **DEFCLXQ** controla qué cola de transmisión seleccionan de forma predeterminada los canales de clúster emisor para obtener mensajes, para enviar los mensajes a los canales de clúster receptor.

#### **SCTQ**

Todos los canales de clúster emisor envían mensajes de SYSTEM.CLUSTER.TRANSMIT.QUEUE. El correlID de los mensajes colocados en la cola de transmisión identifica el canal de clúster emisor al que va destinado el mensaje.

SCTQ se establece cuando se define un gestor de colas. **DEFCLXQ** no estaba presente.

#### **CHANNEL**

Cada canal de clúster emisor envía mensajes desde una cola de transmisión diferente. Cada cola de transmisión se crea como una cola dinámica permanente de la cola modelo SYSTEM.CLUSTER.TRANSMIT.MODEL.QUEUE.

Si el atributo del gestor de colas, **DEFCLXQ**, se establece en CHANNEL,la configuración predeterminada cambia a los canales de clúster emisor que se están asociando con colas de transmisión de clúster individuales. Las colas de transmisión son colas dinámicas permanentes creadas a partir de la cola modelo. SYSTEM.CLUSTER.TRANSMIT.MODEL.QUEUE . Cada cola de transmisión está asociada a un canal de clúster emisor. Cuando un canal de clúster emisor presta servicio a una cola de transmisión de clúster, la cola de transmisión contiene mensajes únicamente para un gestor de colas de un clúster. Puede configurar clústeres de modo que cada gestor de colas de un clúster sólo contenga una cola de clúster. En este caso, el tráfico de mensajes de un gestor de colas a cada cola de clúster se transfiere por separado de los mensajes a otras colas.

#### **DEFXMITQ (***serie***)**

Nombre local de la cola de transmisión predeterminada en la que se colocan los mensajes destinados a un gestor de colas remoto. La cola de transmisión predeterminada se utiliza si no hay ninguna otra cola de transmisión adecuada definida.

La cola de transmisión de clúster no debe utilizarse como cola de transmisión predeterminada del gestor de colas.

La cola especificada debe ser una cola de transmisión local; consulte Reglas para la denominación de objetos de IBM MQ.

#### **DESCR (***serie***)**

Comentario en texto sin formato. Proporciona información descriptiva sobre el gestor de colas.

Contiene sólo caracteres visualizables. La longitud máxima de la serie es de 64 caracteres. En una instalación DBCS, contiene caracteres DBCS (sujetos a una longitud máxima de 64 bytes).

Si los caracteres de la información descriptiva están en el identificador de juego de caracteres codificados (CCSID) para este gestor de colas, se convierten correctamente. Se convierten cuando la información descriptiva se envía a otro gestor de colas. Si no están en el CCSID para este gestor de colas, es posible que se conviertan incorrectamente.

# **DNSGROUP (***serie***)**

Este parámetro ya no se utiliza. Consulte z/OS: ya no está soportado WLM/DNS.

# **Z/OS** DNSWLM

Este parámetro ya no se utiliza. Consulte z/OS: ya no está soportado WLM/DNS.

**NO**

Este valor es el único valor aceptado.

# **EXPRYINT**

Especifica la frecuencia con la que se exploran las colas para descartar los mensajes caducados:

#### **OFF**

Las colas no se exploran. No se realiza ningún proceso de caducidad interno.

#### *entero*

Intervalo aproximado en segundos en el que se exploran las colas. Cada vez que se alcanza el intervalo de caducidad, el gestor de colas busca las colas candidatas que vale la pena explorar para descartar los mensajes caducados.

El gestor de colas mantiene información sobre los mensajes caducados en cada cola y, por lo tanto, si vale la pena realizar una exploración de los mensajes caducados. Por lo tanto, sólo se explora una selección de colas en cualquier momento.

El valor debe estar en el rango de 1 a 99999999. El intervalo de exploración mínimo utilizado es de 5 segundos, incluso si especifica un valor inferior.

Debe establecer el mismo valor **EXPRYINT** para todos los gestores de colas de un grupo de compartición de colas que dan soporte a este atributo. Sólo un gestor de colas de un grupo de compartición de colas explora las colas compartidas. Este gestor de colas es el primer gestor de colas que se reinicia o el primer gestor de colas para el que se ha establecido **EXPRYINT** .

Los cambios en **EXPRYINT** entran en vigor cuando caduca el intervalo actual. Los cambios también entran en vigor si el nuevo intervalo es menor que la parte no caducada del intervalo actual. En este caso, se planifica una exploración y el nuevo valor de intervalo entra en vigor inmediatamente.

Este parámetro sólo es válido en z/OS.

# **E/US GROUPUR**

Este parámetro controla si las aplicaciones cliente CICS y XA pueden establecer transacciones con una disposición de unidad de recuperación GROUP.

La propiedad sólo se puede habilitar cuando el gestor de colas es miembro de un grupo de compartición de colas.

#### **ENABLED**

Las aplicaciones cliente CICS y XA pueden establecer transacciones con una disposición de unidad de recuperación de grupo especificando un nombre de grupo de compartición de colas cuando se conectan.

#### **DISABLED**

Las aplicaciones cliente CICS y XA deben conectarse utilizando un nombre de gestor de colas.

Este parámetro sólo es válido en z/OS.

#### $z/0S$ **IGQ**

Especifica si se utiliza la transferencia a colas dentro del grupo.

El parámetro **IGQ** sólo es válido en z/OS cuando el gestor de colas es miembro de un grupo de compartición de colas.

#### **ENABLED**

La transferencia de mensajes entre gestores de colas dentro de un grupo de compartición de colas utiliza la cola de transmisión compartida, SYSTEM.QSG.TRANSMIT.QUEUE.

#### **DISABLED**

La transferencia de mensajes entre gestores de colas dentro de un grupo de compartición de colas utiliza colas y canales de transmisión no compartidos. Los gestores de colas que no forman parte de un grupo de compartición de colas también utilizan este mecanismo.

Si la transferencia a colas dentro del grupo está habilitada, pero el agente de transferencia a colas dentro del grupo está detenido, utilice el mandato siguiente para reiniciarlo:

ALTER QMGR IGQ(ENABLED)

Este parámetro sólo es válido en z/OS.

## **IGQAUT**

Especifica el tipo de comprobación de autorización y, por lo tanto, los ID de usuario que utilizará el agente de IGQ (IGQA). Este parámetro establece la autorización para transferir mensajes a una cola de destino.

El parámetro **IGQAUT** sólo es válido en z/OS cuando el gestor de colas es miembro de un grupo de compartición de colas.

#### **DEF**

Indica que se utiliza el ID de usuario predeterminado para establecer autorización para transferir mensajes a una cola de destino.

Para una comprobación de ID de usuario, el ID de usuario predeterminado es el ID de usuario de un gestor de colas dentro del grupo de compartición de colas. El ID de usuario predeterminado es el ID de usuario del gestor de colas que ha colocado los mensajes en SYSTEM.QSG.TRANSMIT.QUEUE. Este ID de usuario se conoce como el ID de usuario QSGSEND .

Para dos comprobaciones de ID de usuario, el segundo ID de usuario predeterminado es el ID de usuario de IGQ .

#### **CTX**

Indica que el ID de usuario de un campo *UserIdentifier* se utiliza para establecer autorización para transferir mensajes a una cola de destino. El ID de usuario es el campo *UserIdentifier* en el descriptor de mensaje de un mensaje en SYSTEM.QSG.TRANSMIT.QUEUE.

Para una comprobación de ID de usuario, se utiliza el ID de usuario QSGSEND .

Para dos comprobaciones de ID de usuario, se utilizan el ID de usuario QSGSEND , el ID de usuario IGQ y el ID de usuario alternativo. El ID de usuario alternativo se toma del campo *UserIdentifier* en el descriptor de mensaje de un mensaje en SYSTEM.QSG.TRANSMIT.QUEUE. El ID de usuario alternativo se conoce como ALT.

#### **ONLYIGQ**

Indica que sólo se utiliza el ID de usuario IGQ para establecer autorización para transferir mensajes a una cola de destino.

Para todas las comprobaciones de ID, se utiliza el ID de usuario IGQ .

#### **ALTIGQ**

Indica que el ID de usuario de IGQ y el ID de usuario de ALT se utilizan para establecer autorización para transferir mensajes a una cola de destino.

Para una comprobación de ID de usuario, se utiliza el ID de usuario IGQ .

Para dos comprobaciones de ID de usuario, se utilizan el ID de usuario IGQ y el ID de usuario ALT .

Este parámetro sólo es válido en z/OS.

# **IGQUSER**

Nombra un ID de usuario que utilizará el agente de IGQ (IGQA) para establecer autorización para transferir mensajes a una cola de destino. El ID de usuario se conoce como el ID de usuario IGQ .

Este parámetro sólo es válido en z/OS cuando el gestor de colas es miembro de un grupo de compartición de colas. Los valores posibles son:

#### **Espacios en blanco**

Indica que se utiliza el ID de usuario del gestor de colas receptor dentro del grupo de compartición de colas.

#### *ID de usuario específico*

Indica que se utiliza el ID de usuario especificado en el parámetro **IGQUSER** del gestor de colas receptor.

**Nota:**

- 1. Puesto que el gestor de colas receptor tiene autorización sobre todas las colas a las que puede acceder, es posible que no se realice la comprobación de seguridad para este tipo de ID de usuario.
- 2. Puesto que el valor de espacios en blanco tiene un significado especial, no puede utilizar IGQUSER para especificar un ID de usuario real de espacios en blanco.

Este parámetro sólo es válido en z/OS.

# **IMulti IMGINTVL**

La frecuencia de destino con la que el gestor de colas graba automáticamente imágenes de soporte, en minutos desde la imagen de soporte anterior para el objeto.

Los valores posibles son:

#### *1-999 999 999*

El tiempo en minutos en el que el gestor de colas graba automáticamente imágenes de soporte.

El valor predeterminado es 60 minutos.

#### **OFF**

No se graba ninguna imagen de soporte automática en un intervalo de tiempo.

El intervalo especificado por **IMGINTVL** se respeta cuando se ha llevado a cabo un trabajo nuevo suficiente en el gestor de colas para que valga la pena grabar una nueva imagen. De lo contrario, la toma de nuevas imágenes se retrasa.

Este parámetro sólo es válido en Multiplatforms.

### **Multi IMGLOGLN**

El tamaño de destino del registro de recuperación, grabado antes de que el gestor de colas grabe automáticamente imágenes de soporte, en número de megabytes desde la imagen de soporte anterior para el objeto. Esto limita la cantidad de registro que se va a leer al recuperar un objeto.

Los valores posibles son:

#### *1-999 999 999*

El tamaño de destino del registro de recuperación en megabytes.

**OFF**

No se graba ninguna imagen de soporte automática basándose en el tamaño de registro grabado.

OFF es el valor predeterminado (excepto cuando se crea un gestor de colas HA nativa).

Los gestores de colas HA nativos se crean con **IMGLOGLN** establecido en el valor del 25% del espacio disponible en el volumen donde se van a grabar los registros de recuperación. Este valor se calcula durante la creación del gestor de colas, pero se puede modificar posteriormente, si es necesario.

Este parámetro sólo es válido en Multiplatforms.

# **IMulti IMGRCOVO**

Especifica si la información de autenticación, el canal, la conexión de cliente, el escucha, la lista de nombres, el proceso, la cola alias, la cola remota y los objetos de servicio se pueden recuperar de una imagen de soporte, si se está utilizando el registro lineal.

Los valores posibles son:

**NO**

Los mandatos ["rcdmqimg \(grabar imagen de soporte\)" en la página 143](#page-142-0) y["rcrmqobj \(volver a crear](#page-145-0) [objeto\)" en la página 146](#page-145-0) no están permitidos para estos objetos, y las imágenes de soporte automáticas, si están habilitadas, no se graban para estos objetos.

**SÍ**

Estos objetos se pueden recuperar.

YES es el valor predeterminado.

Este parámetro sólo es válido en Multiplatforms.

# **IMulti IMGRCOVQ**

Especifica el atributo **IMGRCOVQ** predeterminado para los objetos de cola dinámica local y permanente, cuando se utiliza con este parámetro.

Los valores posibles son:

**NO**

El atributo **IMGRCOVQ** para los objetos de cola dinámica local y permanente se establece en NO.

**SÍ**

El atributo **IMGRCOVQ** para los objetos de cola dinámica local y permanente se establece en YES.

YES es el valor predeterminado.

Este parámetro sólo es válido en Multiplatforms.

# **IMulti** IMGSCHED

Indica si el gestor de colas graba automáticamente imágenes de soporte.

Los valores posibles son:

### **AUTOMÁTICA**

El gestor de colas intenta grabar automáticamente una imagen de soporte para un objeto, antes de que hayan transcurrido **IMGINTVL** minutos, o de que se hayan grabado **IMGLOGLN** megabytes de registro de recuperación, desde que se tomó la imagen de soporte anterior para el objeto.

Es posible que la imagen de soporte anterior se haya tomado manual o automáticamente, en función de los valores de **IMGINTVL** o **IMGLOGLN**.

El intervalo especificado por **IMGINTVL** se respeta cuando se ha llevado a cabo un trabajo nuevo suficiente en el gestor de colas para que valga la pena grabar una nueva imagen. De lo contrario, la toma de nuevas imágenes se retrasa.

### **MANUAL**

No se graba ninguna imagen de soporte automática.

MANUAL es el valor predeterminado.

Este parámetro sólo es válido en Multiplatforms.

#### **INHIBTEV**

Indica si se generan sucesos de inhibición. Los sucesos se generan para Impedir obtención e Impedir colocación.

#### **ENABLED**

Se generan sucesos de inhibición.

#### **DISABLED**

No se generan sucesos de inhibición.

Este es el valor predeterminado inicial del gestor de colas.

# **Multi** INITKEY

La clave inicial para el sistema de protección de contraseña. IBM MQ cifra el valor de algunos atributos de gestor de colas utilizando el sistema de protección por contraseña IBM MQ .

El algoritmo de cifrado utiliza una clave inicial para cifrar y descifrar estos atributos. Debe utilizar este atributo para establecer una clave inicial exclusiva para el gestor de colas, antes de establecer los valores de los atributos que están cifrados.

La longitud máxima de la clave inicial es de 256 bytes.

Si no se establece una clave inicial utilizando este atributo, se utiliza una clave inicial predeterminada.

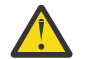

**Aviso:** Si cambia este atributo, los valores de los atributos que están cifrados se invalidan y deben restablecerse antes de que puedan utilizarse.

#### **IPADDRV**

Especifica qué protocolo IP se va a utilizar para las conexiones de canal.

#### **IPV4**

Se va a utilizar la dirección IP de IPv4 .

Este es el valor predeterminado inicial del gestor de colas.

#### **IPV6**

Se va a utilizar la dirección IP de IPv6 .

Este parámetro sólo se utiliza en sistemas que ejecutan IPv4 y IPv6. Se aplica a los canales definidos sólo con un **TRPTYPE** de TCP cuando se cumple una de las dos condiciones siguientes:

- El parámetro **CONNAME** del canal contiene un nombre de host que se resuelve en una dirección IPv4 y IPv6 , y no se especifica el parámetro **LOCLADDR** .
- El valor de los parámetros **CONNAME** y **LOCLADDR** del canal es un nombre de host que se resuelve en una dirección IPv4 y IPv6 .

Estos valores tienen el mismo significado que los valores establecidos en el atributo **IPAddressVersion** de la stanza TCP del archivo de configuración del cliente y la variable de entorno **MQIPADDRV** .

# **KEYRPWD**

La contraseña para acceder al repositorio de claves TLS.

Si se especifica un valor para este atributo, se utiliza como contraseña para acceder al repositorio de claves de Secure Sockets Layer. Si este atributo está en blanco, se utiliza el archivo de ocultación que está asociado con el repositorio de claves. Si el archivo de ocultación no está presente o no se puede leer, no se puede acceder al repositorio de claves y los canales que utilizan TLS no se pueden iniciar.

Debe establecer **INITKEY** en un valor exclusivo para el gestor de colas antes de establecer este atributo. El valor predeterminado es en blanco.

#### **LOCALEV**

Especifica si se generan sucesos de error locales, provocados por una aplicación o por que el gestor de colas no puede acceder a una cola local u otro objeto local, por ejemplo, porque el objeto no se ha definido:

### **ENABLED**

Se generan sucesos de error local.

#### **DISABLED**

No se generan sucesos de error local.

Este es el valor predeterminado inicial del gestor de colas.

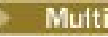

**Multi LOGGEREV** 

Especifica si se generan sucesos de registro de recuperación:

#### **DISABLED**

Los sucesos de registrador no se generan.

Este es el valor predeterminado inicial del gestor de colas.

#### **ENABLED**

Se generan sucesos de registrador. Este valor no es válido en los gestores de colas que utilizan registros circulares.

Este parámetro sólo es válido en Multiplatforms.

#### $z/0S$ **LSTRTMR (***entero***)**

El intervalo de tiempo, en segundos, entre los intentos de IBM MQ de reiniciar un escucha después de una anomalía de APPC o TCP/IP. Cuando se reinicia el escucha en TCP/IP, utiliza el mismo puerto y dirección IP que utilizó cuando se inició por primera vez.

Especifique un valor comprendido entre 5 y 9999.

Los cambios en este parámetro entran en vigor para los escuchas que se inician más tarde. Los escuchas que están iniciados actualmente no se ven afectados por los cambios en este parámetro.

Este parámetro sólo es válido en z/OS.

## **LUGROUP (***serie***)**

Nombre de LU genérico que utilizará el escucha de LU 6.2 que maneja las transmisiones de entrada para el grupo de compartición de colas. La longitud máxima de este parámetro es de ocho caracteres.

Si el nombre está en blanco, no se puede utilizar el escucha.

Los cambios en este parámetro entran en vigor para los escuchas que se inician más tarde. Los escuchas que están iniciados actualmente no se ven afectados por los cambios en este parámetro.

Este parámetro sólo es válido en z/OS.

# **LUNAME (***serie***)**

El nombre de la LU que se va a utilizar para las transmisiones de LU de salida 6.2 . Establezca este parámetro para que sea el mismo que el nombre de la LU que utilizará el escucha para las transmisiones de entrada. La longitud máxima de este parámetro es de ocho caracteres.

Si este nombre está en blanco, se utiliza el nombre de LU por omisión APPC/MVS. Este nombre es variable, por lo que LUNAME siempre debe establecerse si utiliza LU 6.2

Los cambios sobre este parámetro entran en rigor cuando se reiniciar el iniciador de canal.

Este parámetro sólo es válido en z/OS.

# **LU62ARM (***serie***)**

El sufijo del miembro APPCPM de SYS1.PARMLIB. Este sufijo designa el LUADD de este iniciador de canal. Cuando el gestor de reinicio automático (ARM) reinicia el iniciador de canal, se emite el mandato z/OS SET APPC= *xx* .

Si no proporciona un valor para este parámetro, no se emite ningún mandato SET APPC= *xx* .

La longitud máxima de este parámetro es de dos caracteres.

Los cambios sobre este parámetro entran en rigor cuando se reiniciar el iniciador de canal.

Este parámetro sólo es válido en z/OS.

# **LU62CHL (***entero***)**

El número máximo de canales que pueden ser actuales, o clientes que se pueden conectar, que utilizan el protocolo de transmisión LU 6.2 .

Especifique un valor de 0 a 9999 que no sea mayor que el valor de MAXCHL. MAXCHL define el número máximo de canales disponibles. Si especifica cero, no se utiliza el protocolo de transmisión LU 6.2 .

Si cambia este valor, revise también los valores MAXCHL, LU62CHLy ACTCHL . Asegúrese de que no haya ningún conflicto de valores y, si es necesario, aumente el valor de MAXCHL y ACTCHL.

Si el valor de este parámetro se reduce, los canales actuales que excedan el nuevo límite seguirán ejecutándose hasta que se detengan.

Si el valor de **LU62CHL** es distinto de cero cuando se inicia el iniciador de canal, el valor se puede modificar dinámicamente. Si el valor de **LU62CHL** es cero cuando se inicia el iniciador de canal, un mandato ALTER posterior no entra en vigor. En este caso, debe llevar a cabo un mandato ALTER, antes de que se inicie el iniciador de canal, o en CSQINP2 antes de emitir el mandato **START CHINIT** .

Este parámetro sólo es válido en z/OS.

#### **MARKINT (***entero***)**

El intervalo de tiempo, expresado en milisegundos, durante el cual se espera que los mensajes marcados como examinados por una llamada a MQGET, con la opción de obtención de mensaje MQGMO\_MARK\_BROWSE\_CO\_OP, permanezcan marcados como examinados.

Si los mensajes se marcan durante más de **MARKINT** milisegundos aproximadamente, el gestor de colas puede desmarcar automáticamente los mensajes. Puede desmarcar los mensajes marcados como examinados para el conjunto de descriptores de contexto cooperantes.

Este parámetro no afecta al estado de ningún mensaje marcado como examinar por una llamada a MQGET con la opción de obtención de mensaje MQGMO\_MARK\_BROWSE\_HANDLE.

Especifique un valor hasta el máximo de 999.999.999. El valor predeterminado es 5000.

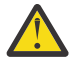

**Atención:** no debe reducir el valor por debajo del valor predeterminado de 5000.

El valor especial NOLIMIT indica que el gestor de colas no desmarca automáticamente los mensajes mediante este proceso.

# **MAXCHL (***entero***)**

El número máximo de canales que pueden ser *actuales* (incluidos los canales de conexión de servidor con clientes conectados).

Especifique un valor en el rango de 1 a 9999. Si cambia este valor, revise también los valores **TCPCHL**, **LU62CHL**y **ACTCHL** para asegurarse de que no hay ningún conflicto de valores. Si es necesario, aumente el número de canales activos con el valor **ACTCHL** . Los valores de **ACTCHL**, **LU62CHL**y **TCPCHL** no deben ser mayores que el número máximo de canales. Los valores sugeridos son:

- Sistema de prueba: 200
- Sistema de producción: 1000

Para obtener una explicación de qué estados de canal se consideran actuales; consulte Estados de canal.

Si el valor de este parámetro se reduce, los canales actuales que excedan el nuevo límite seguirán ejecutándose hasta que se detengan.

Si el valor de MAXCHL se reduce a un valor menor que su valor cuando se inicializó el iniciador de canal, los canales continúan ejecutándose hasta que se detienen. Cuando el número de canales en ejecución está por debajo del valor de MAXCHL, se pueden iniciar más canales. El aumento del valor de MAXCHL a más de su valor cuando se inicializó el iniciador de canal no tiene efecto inmediato. El valor más alto de MAXCHL entra en vigor en el siguiente reinicio del iniciador de canal.

Las conversaciones de compartición no contribuyen al total de este parámetro.

Para obtener más información sobre la relación entre **CHIADAPS**, **CHIDISPS**y **MAXCHL**, consulte Adaptar los parámetros del iniciador de canal.

Este parámetro sólo es válido en z/OS.

#### **MAXHANDS (***entero***)**

Número máximo de descriptores de contexto abiertos que cualquier conexión puede tener al mismo tiempo.

Este valor es un valor comprendido entre 0 y 999.999.999.

#### **MAXMSGL (***entero***)**

La longitud máxima de los mensajes permitidos en las colas para este gestor de colas.

Este valor está en el rango de 32 KB a 100 MB.

Asegúrese de que también tiene en cuenta la longitud de cualquier propiedad de mensaje al decidir el valor para el parámetro MAXMSGL de un canal.

Si reduce la longitud máxima de mensaje para el gestor de colas, también debe reducir la longitud máxima de mensaje de la definición SYSTEM.DEFAULT.LOCAL.QUEUE . También debe reducir la longitud máxima de mensaje para todas las demás colas definidas en el gestor de colas. Este cambio garantiza que el límite del gestor de colas no sea inferior al límite de ninguna de las colas asociadas con él. Si no cambia estas longitudes y las aplicaciones sólo consultan el valor **MAXMSGL** de la cola, es posible que no funcionen correctamente.

Tenga en cuenta que al añadir la firma digital y la clave al mensaje, Advanced Message Security aumenta la longitud del mensaje.

#### **MAXPROPL (** *entero* **)**

Longitud máxima de los datos de propiedad en bytes que se pueden asociar a un mensaje.

Este valor está en el rango de 0 a 100 MB (104 857 600 bytes).

El valor especial NOLIMIT indica que el tamaño de las propiedades no está restringido, excepto por el límite superior.

#### **MAXUMSGS (***entero***)**

Número máximo de mensajes no confirmados dentro de un punto de sincronización.

**MAXUMSGS** es un límite en el número de mensajes que se pueden recuperar, más el número de mensajes que se pueden colocar, dentro de un único punto de sincronización. El límite no se aplica a los mensajes que se colocan o recuperan fuera del punto de sincronización.

El número incluye los mensajes desencadenantes y los mensajes de informe generados en la misma unidad de recuperación.

Si las aplicaciones existentes y los procesos del gestor de colas están colocando y obteniendo un número mayor de mensajes en el punto de sincronización, la reducción de **MAXUMSGS** puede causar problemas.

 $z/0S$ Un ejemplo de procesos de gestor de colas que pueden verse afectados es la agrupación en clúster en z/OS.

Especifique un valor comprendido entre 1 y 999.999.999. El valor predeterminado es 10000.

MAXUMSGS no tiene ningún efecto sobre MQ Telemetry. MQ Telemetry intenta poner en lotes solicitudes para suscribir, anular la suscripción, enviar y recibir mensajes de varios clientes en lotes de trabajo dentro de una transacción.

#### **MONACLS**

Controla la recopilación de datos de supervisión en línea para canales de clúster emisor definidos automáticamente:

#### **QMGR**

La recopilación de datos de supervisión en línea se hereda del valor del parámetro **MONCHL** del gestor de colas.

Este es el valor predeterminado inicial del gestor de colas.

#### **OFF**

La supervisión del canal está inhabilitada.

#### **LOW**

A menos que **MONCHL** sea NONE, la supervisión se habilita con una tasa baja de recopilación de datos con un efecto mínimo en el rendimiento del sistema. No es probable que los datos recopilados sean los más actuales.

#### **MEDIUM**

A menos que **MONCHL** sea NONE, la supervisión se habilita con una tasa moderada de recopilación de datos con un efecto limitado en el rendimiento del sistema.

#### **HIGH**

A menos que MONCHL sea NONE, la supervisión se habilita con una alta tasa de recopilación de datos con un efecto probable en el rendimiento del sistema. Los datos recopilados son los más actuales disponibles.

Un cambio en este parámetro sólo entra en vigor en los canales iniciados después de que se produzca el cambio. Cualquier canal iniciado antes de que el cambio en el parámetro continúe con el valor en vigor en el momento en que se inició el canal.

#### **MONCHL**

Controla la recopilación de los datos de supervisión para los canales. Los canales definidos con **MONCHL(QMGR)** se ven afectados por el cambio del atributo QMGR **MONCHL** .

#### **OFF**

La recopilación de datos de supervisión en línea está desactivada para los canales que especifican un valor de QMGR en su parámetro **MONCHL** .

Este es el valor predeterminado inicial del gestor de colas.

#### **NINGUNO**

La recopilación de datos de supervisión en línea está desactivada para los canales independientemente del valor de su parámetro **MONCHL** .

#### **LOW**

La recopilación de datos de supervisión en línea está activada, con una proporción baja de recopilación de datos, para canales que especifican un valor de QMGR en su parámetro **MONCHL** .

#### **MEDIUM**

La recopilación de datos de supervisión en línea está activada, con una proporción moderada de recopilación de datos, para canales que especifican un valor de QMGR en su parámetro **MONCHL** .

#### **HIGH**

La recopilación de datos de supervisión en línea está activada, con una proporción alta de recopilación de datos, para canales que especifican un valor de QMGR en su parámetro **MONCHL** .

Un cambio en este parámetro sólo entra en vigor en los canales iniciados después de que se produzca el cambio. Cualquier canal iniciado antes de que el cambio en el parámetro continúe con el valor en vigor en el momento en que se inició el canal.

#### **MONQ**

Controla la recopilación de los datos de supervisión para las colas.

#### **OFF**

La recopilación de datos de supervisión en línea está desactivada para las colas que especifican un valor de QMGR en su parámetro **MONQ** .

Este es el valor predeterminado inicial del gestor de colas.

#### **NINGUNO**

La recopilación de datos de supervisión en línea está desactivada para las colas independientemente del valor de su parámetro **MONQ** .

#### **LOW**

La recopilación de datos de supervisión en línea está activada para las colas que especifican un valor de QMGR en su parámetro **MONQ** .

#### **MEDIUM**

La recopilación de datos de supervisión en línea está activada para las colas que especifican un valor de QMGR en su parámetro **MONQ** .

#### **HIGH**

La recopilación de datos de supervisión en línea está activada para las colas que especifican un valor de QMGR en su parámetro **MONQ** .

A diferencia de **MONCHL**, no hay distinción entre los valores LOW, MEDIUMy HIGH. Todos estos valores activan la recopilación de datos, pero no afectan a la tasa de recopilación.

Los cambios en este parámetro sólo son efectivos para las colas abiertas después de cambiar el parámetro.

# **OPORTMAX (***entero***)**

El valor máximo en el rango de números de puerto que se van a utilizar al enlazar canales de salida. Cuando se utilizan todos los números de puerto del rango especificado, los canales de salida se enlazan con cualquier número de puerto disponible.

Especifique un valor en el rango de 0 a 65535. Un valor de cero significa que todos los canales de salida se enlazan con cualquier número de puerto disponible.

Especifique un valor correspondiente para **OPORTMIN** para definir un rango de números de puerto. Asegúrese de que el valor que especifique para **OPORTMAX** sea mayor o igual que el valor que especifique para **OPORTMIN**.

Los cambios en este parámetro entran en vigor para los canales que se inician más tarde. Los canales que se inician actualmente no se ven afectados por los cambios en este parámetro.

Este parámetro sólo es válido en z/OS.

# **OPORTMIN (***entero***)**

El valor mínimo en el rango de números de puerto que se van a utilizar al enlazar canales de salida. Cuando se utilizan todos los números de puerto del rango especificado, los canales de salida se enlazan con cualquier número de puerto disponible.

Especifique un valor en el rango de 0 a 65535.

Especifique un valor correspondiente para **OPORTMAX** para definir un rango de números de puerto. Asegúrese de que el valor que especifique para **OPORTMIN** sea menor o igual que el valor que especifique para **OPORTMAX**.

Los cambios en este parámetro entran en vigor para los canales que se inician más tarde. Los canales que se inician actualmente no se ven afectados por los cambios en este parámetro.

Este parámetro sólo es válido en z/OS.

#### **PARENT (***nombrepadre***)**

Nombre del gestor de colas padre al que se va a conectar el gestor de colas local, como hijo suyo en la jerarquía.

Un valor en blanco indica que el gestor de colas no tiene ningún gestor de colas padre.

Si hay un gestor de colas padre existente, se desconecta.

Las conexiones jerárquicas de IBM MQ requieren que el atributo de gestor de colas **PSMODE** se establezca en ENABLED.

El valor de **PARENT** se puede establecer en un valor en blanco si **PSMODE** se establece en DISABLED.

Para que un gestor de colas pueda conectarse a un gestor de colas como hijo en una jerarquía, los canales deben existir en ambas direcciones. Los canales deben existir entre el gestor de colas padre y el gestor de colas hijo.

Si ya se ha definido un padre, el mandato **ALTER QMGR PARENT** se desconecta del padre original y envía un flujo de conexión al nuevo gestor de colas padre.

La finalización satisfactoria del mandato no significa que la acción se haya completado. Para comprobar que este mandato se ha completado, consulte el paso ALTER QMGR en Comprobación de que los mandatos asíncronos para redes distribuidas han finalizado.

#### **PERFMEV**

Especifica si se generan sucesos relacionados con el rendimiento:

#### **ENABLED**

Se generan sucesos relacionados con el rendimiento.

#### **DISABLED**

No se generan sucesos relacionados con el rendimiento.

Este es el valor predeterminado inicial del gestor de colas.

En IBM MQ for z/OS, todos los gestores de colas de un grupo de compartición de colas deben tener el mismo valor.

#### **PSCLUS**

Controla si este gestor de colas participa en la actividad de publicación/suscripción en los clústeres de los que es miembro. No pueden existir objetos de tema en clúster en ningún clúster al modificar de ENABLED a DISABLED.

Para obtener más información sobre **PSCLUS**, consulte Inhisión de publicación/suscripción en clúster.

**Nota:** Para cambiar un estado de parámetro **PSCLUS** , el espacio de direcciones CHIN debe estar en ejecución.

#### **ENABLED**

Este gestor de colas puede definir objetos de tema en clúster, publicar en suscriptores en otros gestores de colas y registrar suscripciones que reciben publicaciones de otros gestores de colas. Todos los gestores de colas del clúster que ejecutan una versión de IBM MQ que da soporte a esta opción deben especificar **PSCLUS(ENABLED)** para que la actividad de publicación/suscripción funcione según lo esperado. ENABLED es el valor predeterminado cuando se crea un gestor de colas.

### **DISABLED**

Este gestor de colas no puede definir objetos de tema en clúster e ignora su definición en cualquier otro gestor de colas del clúster.

Las publicaciones no se reenvían a los suscriptores de otros lugares del clúster, y las suscripciones no se registran excepto en el gestor de colas local.

Para asegurarse de que no se produce ninguna actividad de publicación/suscripción en el clúster, todos los gestores de colas deben especificar **PSCLUS(DISABLED)**. Como mínimo, los repositorios completos deben ser coherentes en la habilitación o inhabilitación de la participación de publicación/suscripción.

#### **PSMODE**

Controla si el motor de publicación/suscripción y la interfaz de publicación/suscripción en cola se están ejecutando. Controla si las aplicaciones pueden publicar o suscribirse utilizando la interfaz de programación de aplicaciones. También controla si se supervisan las colas supervisadas por la interfaz de publicación/suscripción en cola.

El cambio del atributo **PSMODE** puede cambiar el estado de **PSMODE** . Utilice uno de los mandatos siguientes para determinar el estado actual del motor de publicación/suscripción y la interfaz de publicación/suscripción en cola:

#### • **[DISPLAY PUBSUB](#page-816-0)**

**BM i DSPMOM** (sólo en IBM i )

#### **COMPAT**

El motor de publicación/suscripción está ejecutándose. Por lo tanto, es posible publicar o suscribirse utilizando la interfaz de programación de aplicaciones.

La interfaz de publicación/suscripción en cola no está ejecutándose. No se actúa sobre los mensajes de publicación/suscripción colocados en las colas supervisadas por las interfaces de publicación/suscripción en cola.

Utilice este valor para la compatibilidad con IBM Integration Bus (anteriormente conocido como WebSphere Message Broker) V6 o versiones anteriores que utilizan este gestor de colas.

#### **DISABLED**

El motor de publicación/suscripción y la interfaz de publicación/suscripción en cola no están ejecutándose. Por lo tanto, no es posible publicar o suscribirse utilizando la interfaz de programación de aplicaciones. No se actúa sobre los mensajes de publicación/suscripción colocados en las colas supervisadas por las interfaces de publicación/suscripción en cola.

Si un gestor de colas está en un clúster o jerarquía de publicación/suscripción, puede recibir mensajes de publicación/suscripción de otros gestores de colas del clúster o jerarquía. Ejemplos de estos mensajes son los mensajes de publicación o las suscripciones de proxy. Mientras que **PSMODE** se establece en DISABLED , estos mensajes no se procesan. Por este motivo, inhabilite cualquier gestor de colas en un clúster o jerarquía de publicación/suscripción sólo mientras haya poca acumulación de mensajes.

#### **ENABLED**

El motor de publicación/suscripción y la interfaz de publicación/suscripción en cola están ejecutándose. Por lo tanto, es posible publicar o suscribirse utilizando la interfaz de programación de aplicaciones y las colas supervisadas por la interfaz de publicación/suscripción en cola.

Este es el valor predeterminado inicial del gestor de colas.

**Nota:** Si un gestor de colas está en un clúster o jerarquía de publicación/suscripción y cambia **PSMODE** a ENABLED, es posible que tenga que ejecutar el mandato **REFRESH QMGR TYPE(PROXY)**. El mandato garantiza que las suscripciones no duraderas se conocen en todo el clúster o jerarquía cuando **PSMODE** se establece de nuevo en ENABLED. La circunstancia en la que debe ejecutar el mandato es la siguiente. Si **PSMODE** se cambia de ENABLED a DISABLED y de nuevo a ENABLED, y existen una o más suscripciones no duraderas en las tres etapas.

#### **PSNPMSG**

Si la interfaz de publicación/suscripción en cola no puede procesar un mensaje de entrada no persistente, es posible que intente grabar el mensaje de entrada en la cola de mensajes no entregados. Si intenta hacerlo depende de las opciones de informe del mensaje de entrada. El intento de grabar el mensaje de entrada en la cola de mensajes no entregados podría fallar. En este caso, la interfaz de publicación/suscripción en cola puede descartar el mensaje de entrada. Si se especifica MQRO\_DISCARD\_MSG en el mensaje de entrada, el mensaje de entrada se descarta. Si MQRO\_DISCARD\_MSG no está establecido, el establecimiento de **PSNPMSG** en KEEP impide que se descarte el mensaje de entrada. El valor predeterminado es descartar el mensaje de entrada.

**Nota:** Si especifica un valor de IFPER para **PSSYNCPT**, no debe especificar un valor de KEEP para **PSNPMSG**.

#### **DISCARD**

Los mensajes de entrada no persistentes pueden descartarse si no se pueden procesar.

#### **KEEP**

Los mensajes de entrada no persistentes no se descartan si no se pueden procesar. En esta situación, la interfaz de publicación/suscripción en cola continúa intentando procesar este mensaje de nuevo a intervalos adecuados y no continúa procesando mensajes posteriores.

#### **PSNPRES**

El atributo **PSNPRES** controla si la interfaz de publicación/suscripción en cola graba un mensaje de respuesta no entregable en la cola de mensajes no entregados o descarta el mensaje. La opción es necesaria si la interfaz de publicación/suscripción en cola no puede entregar un mensaje de respuesta a la cola de respuesta.

Para los nuevos gestores de colas, el valor inicial es NORMAL. Si especifica un valor de IFPER para **PSSYNCPT**, no debe especificar un valor de KEEP o SAFE para **PSNPRES**.

Multi Para los gestores de colas migrados en Multiplatforms, el valor depende de DLQNonPersistentResponse y DiscardNonPersistentResponse.

#### **NORMAL**

Las respuestas no persistentes que no se pueden colocar en la cola de respuestas se colocan en la cola de mensajes no entregados. Si no se pueden colocar en la cola de mensajes no entregados, se descartan.

#### **SAFE**

Las respuestas no persistentes que no se pueden colocar en la cola de respuestas se colocan en la cola de mensajes no entregados. Si la respuesta no se puede enviar y no se puede colocar en la cola de mensajes no entregados, la interfaz de publicación/suscripción en cola se restituye de la operación actual. Vuelve a intentarlo a intervalos adecuados y no continúa procesando los mensajes posteriores.

#### **DISCARD**

Las respuestas no persistentes que no se pueden colocar en la cola de respuestas se descartan

#### **KEEP**

Las respuestas no persistentes no se colocan en la cola de mensajes no entregados ni se descartan. En su lugar, la interfaz de publicación/suscripción en cola restituye la operación actual y, a continuación, la vuelve a intentar a intervalos adecuados y no continúa procesando los mensajes posteriores.

#### **PSRTYCNT**

Si la interfaz de publicación/suscripción en cola no puede procesar un mensaje de mandato bajo punto de sincronización, la unidad de trabajo se restituye. El mandato intenta procesar el mensaje varias veces, antes de que el intermediario de publicación/suscripción procese el mensaje de mandato de acuerdo con sus opciones de informe. Esta situación puede presentarse por una serie de razones. Por ejemplo, si un mensaje de publicación no se puede entregar a un suscriptor, y no es posible colocar la publicación en la cola de mensajes no entregados.

El valor inicial de este parámetro en un nuevo gestor de colas es 5.

El rango es de 0 a 999.999.999.

#### **PSSYNCPT**

Controla si la interfaz de publicación/suscripción en cola procesa mensajes de mandato (publica o suprime mensajes de publicación) bajo punto de sincronización.

#### **SÍ**

Todos los mensajes se procesan bajo el punto de sincronización.

#### **Ifper**

Sólo los mensajes persistentes forman parte del punto de sincronización

El valor inicial del gestor de colas es IFPER.

# **RCVTIME (** *entero* **)**

El periodo de tiempo aproximado que un canal TCP/IP espera para recibir datos, incluidas las pulsaciones, de su asociado antes de volver al estado inactivo.

Este parámetro sólo se aplica a los canales de mensajes y a los canales de conexión de cliente y conexión de servidor MQI donde **SHARECNV** es mayor que cero, cuando el tiempo de espera de recepción de canal se establece basándose en el intervalo de pulsaciones negociado del mismo modo que para los canales de mensajes. Este número puede calificarse de la siguiente manera:

- Para especificar que este número es un multiplicador que se aplica al valor **HBINT** negociado para determinar cuánto tiempo debe esperar un canal, establezca **RCVTTYPE** en MULTIPLY. Especifique un valor de **RCVTIME** de cero o en el rango de 2 a 99. Si especifica cero, el canal continúa esperando indefinidamente para recibir datos de su socio.
- Para especificar que **RCVTIME** es el número de segundos que se debe añadir al valor de **HBINT** negociado para determinar cuánto tiempo debe esperar un canal, establezca **RCVTTYPE** en ADD. Especifique un valor **RCVTIME** en el rango de 1 a 999999.

• Para especificar que **RCVTIME** es un valor, en segundos, que el canal debe esperar, establezca **RCVTTYPE** en EQUAL. Especifique un valor RCVTIME en el rango de 0 a 999.999. Si especifica cero, el canal continúa esperando indefinidamente para recibir datos de su socio.

**Nota:** Para los canales MQI que utilizan el uso compartido de conversaciones, el intervalo de pulsaciones utilizado por **ReceiveTimeout**, **ReceiveTimeMin**o **ReceiveTimeoutType** es cinco segundos mayor que el intervalo de pulsaciones negociado.

Para los canales con **SHARECNV** igual a cero, **RCVTMIN** no se aplica.

Los cambios en este parámetro entran en vigor para los canales que se inician más tarde. Los canales que se inician actualmente no se ven afectados por los cambios en este parámetro.

Para obtener más información, consulte Comprobación de que el otro extremo del canal sigue estando disponible.

Este parámetro sólo es válido en z/OS.

# **RCVTMIN (***entero***)**

El periodo mínimo de tiempo que un canal TCP/IP espera para recibir datos, incluidas las pulsaciones, de su asociado antes de volver a un estado inactivo.

Este parámetro sólo se aplica a los canales de mensajes y a los canales de conexión de cliente y conexión de servidor MQI donde **SHARECNV** es mayor que cero, cuando el tiempo de espera de recepción de canal se establece basándose en el intervalo de pulsaciones negociado del mismo modo que para los canales de mensajes.

**Nota:** Para los canales MQI que utilizan el uso compartido de conversaciones, el intervalo de pulsaciones utilizado por **ReceiveTimeout**, **ReceiveTimeMin**o **ReceiveTimeoutType** es cinco segundos mayor que el intervalo de pulsaciones negociado.

Para los canales con **SHARECNV** igual a cero, **RCVTMIN** no se aplica.

El tiempo de espera del canal TCP/IP puede configurarse en relación con el valor negociado de **HBINT**. Si **RCVTTYPE** es MULTIPLY o ADD, el valor resultante puede ser menor que el valor establecido en **RCVTMIN**. En este caso, el tiempo de espera del canal TCP/IP se establece en **RCVTMIN**. Si **RCVTTYPE** es EQUAL , **RCVTMIN** no se aplica.

Especifique un valor, en segundos, entre cero y 999999.

Los cambios en este parámetro entran en vigor para los canales que se inician más tarde. Los canales que se inician actualmente no se ven afectados por los cambios en este parámetro.

Para obtener más información, consulte Comprobación de que el otro extremo del canal sigue estando disponible.

Este parámetro sólo es válido en z/OS.

# **RCVTTYPE**

El calificador que se aplica al valor en **RCVTIME**.

#### **MULTIPLY**

Especifica que **RCVTIME** es un multiplicador que se debe aplicar al valor **HBINT** negociado para determinar cuánto tiempo espera un canal.

### **AÑADIR**

Especifica que **RCVTIME** es un valor, en segundos, que se debe añadir al valor de **HBINT** negociado para determinar cuánto tiempo espera un canal.

#### **EQUAL**

Especifica que **RCVTIME** es un valor, en segundos, que representa cuánto tiempo espera el canal.

Los cambios en este parámetro entran en vigor para los canales que se inician más tarde. Los canales que se inician actualmente no se ven afectados por los cambios en este parámetro.

Para obtener más información, consulte Comprobación de que el otro extremo del canal sigue estando disponible.

Este parámetro sólo es válido en z/OS.

#### **REMOTEEV**

Especifica si se generan sucesos de error remotos, provocados por una aplicación o por que el gestor de colas no puede acceder a una cola remota en otro gestor de colas, por ejemplo, si la cola de transmisión no se ha definido correctamente:

#### **DISABLED**

No se generan sucesos de error remoto.

Este es el valor predeterminado inicial del gestor de colas.

#### **ENABLED**

Se generan sucesos de error remoto.

 $z/0S$  $\blacksquare$ Si está utilizando el formato de función reducida de IBM MO for z/OS proporcionado con WebSphere Application Server, sólo es válido DISABLED .

### **REPOS (***nombreclúster***)**

El nombre de un clúster para el que este gestor de colas proporciona un servicio de gestor de repositorios. La longitud máxima es de 48 caracteres que se ajustan a las reglas para denominar objetos IBM MQ .

Puede especificar el parámetro **REPOS** o el parámetro **REPOSNL** , pero no ambos. Tanto **REPOS** como **REPOSNL** pueden estar en blanco, o **REPOS** pueden estar en blanco y la lista de nombres especificada por **REPOSNL** puede estar vacía. En estos casos, este gestor de colas no tiene un repositorio completo. Puede ser un cliente de otros servicios de repositorio definidos en el clúster.

Utilice un canal de clúster emisor para conectar este gestor de colas a al menos otro gestor de colas de repositorio completo en el clúster (si se especifica **REPOS**) o en cada clúster nombrado en la lista de nombres (si se especifica **REPOSNL**). Consulte la información de Componentes de un clúster para obtener detalles sobre cómo utilizar canales de clúster emisor con gestores de colas de repositorio completo.

La finalización satisfactoria del mandato no significa que la acción se haya completado. Para comprobar la finalización verdadera, consulte el paso ALTER QMGR en Comprobación de que los mandatos asíncronos para redes distribuidas han finalizado.

#### **REPOSNL (***nombrenl***)**

El nombre de una lista de nombres de clústeres para los que este gestor de colas proporciona un servicio de gestor de repositorios. La longitud máxima es de 48 caracteres que se ajustan a las reglas para denominar un objeto de lista de nombres de IBM MQ .

Consulte la descripción de **REPOS** para obtener información sobre cómo especificar **REPOS** o **REPOSNL**.

#### **REVDNS**

Controla si se realiza la búsqueda inversa del nombre de host de un servidor de nombres de dominio (DNS) para la dirección IP desde la que se ha conectado un canal. Este atributo sólo tiene efecto en los canales que utilizan un tipo de transporte (TRPTYPE) de TCP:

#### **ENABLED**

Los nombres de host DNS se buscan de forma inversa para las direcciones IP de los canales de entrada cuando esta información es necesaria. Este valor es necesario para comparar con las reglas CHLAUTH que contienen nombres de host y para incluir el nombre de host en los mensajes de error. La dirección IP se sigue incluyendo en los mensajes que proporcionan un identificador de conexión.

Es el valor predeterminado inicial para el gestor de colas.

#### **DISABLED**

Los nombres de host DNS no se buscan inverso para las direcciones IP de los canales de entrada. Con este valor, las reglas CHLAUTH que utilizan nombres de host no coinciden.

#### **ROUTEREC**

Especifica si la información de ruta de rastreo se registra si se solicita en el mensaje. Si este parámetro no se establece en DISABLED, controla si cualquier respuesta generada se envía a SYSTEM.ADMIN.TRACE.ROUTE.QUEUEo al destino especificado por el propio mensaje. Si **ROUTEREC** no está DISABLED, es posible que los mensajes que todavía no están en el destino final tengan información añadida.

#### **DISABLED**

La información de ruta de rastreo no está registrada.

#### **MSG**

La información de ruta de rastreo se registra y se envía al destino especificado por el originador del mensaje que provoca el registro de ruta de rastreo.

Este es el valor predeterminado inicial del gestor de colas.

#### **COLA**

La información de ruta de rastreo se registra y se envía a SYSTEM.ADMIN.TRACE.ROUTE.QUEUE.

## **Multi** SCHINIT

Especifica si el iniciador de canal se inicia automáticamente cuando se inicia el gestor de colas.

### **QMGR**

El iniciador de canal se inicia automáticamente cuando se inicia el gestor de colas.

#### **MANUAL**

El iniciador de canal no se inicia automáticamente.

Este parámetro sólo es válido en Multiplatforms.

### **Multi** SCMDSERV

Especifica si el servidor de mandatos se inicia automáticamente cuando se inicia el gestor de colas.

#### **QMGR**

El servidor de mandatos se inicia automáticamente cuando se inicia el gestor de colas.

#### **MANUAL**

El servidor de mandatos no se inicia automáticamente.

Este parámetro sólo es válido en Multiplatforms.

#### $z/0S$ **SCYCASE**

Especifica si los perfiles de seguridad están en mayúsculas o en mayúsculas y minúsculas.

#### **MAYUSC**

Los perfiles de seguridad sólo están en mayúsculas. Sin embargo, MXTOPIC y GMXTOPIC se utilizan para la seguridad de temas y pueden contener perfiles con mayúsculas y minúsculas.

#### **MIXTO**

Los perfiles de seguridad son mayúsculas y minúsculas. MQCMDS y MQCONN se utilizan para la seguridad de mandatos y conexión, pero sólo pueden contener perfiles en mayúsculas.

Los cambios en **SCYCASE** entran en vigor después de ejecutar el mandato siguiente:

REFFRESH SECURITY(\*) TYPE(CLASSES)

Este parámetro sólo es válido en z/OS.

#### $z/0S$ **SQQMNAME**

El atributo **SQQMNAME** especifica si un gestor de colas de un grupo de compartición de colas abre directamente una cola compartida en el mismo grupo. El gestor de colas de proceso llama a MQOPEN para una cola compartida y establece el parámetro *ObjectQmgrNombre* para la cola. Si la cola compartida está en el mismo grupo de compartición de colas que el gestor de colas de proceso, el gestor de colas de proceso puede abrir la cola directamente. Establezca el atributo **SQQMNAME** para controlar si la cola se abre directamente o mediante el gestor de colas *ObjectQmgrNombre* . El

atributo también se respetará al abrir un QALIAS con disposición de copia, si la cola de destino es una cola compartida en el mismo grupo de compartición de colas que el gestor de colas de proceso. En esta situación es importante que el objeto de copia QALIAS en cada gestor de colas del grupo de compartición de colas tenga la misma cola de destino.

#### **USO**

Se utiliza el *ObjectQmgrNombre* y se abre la cola de transmisión adecuada.

#### **IGNORE**

El gestor de colas de proceso abre la cola compartida directamente. Establecer el parámetro en este valor puede reducir el tráfico en la red del gestor de colas.

Este parámetro sólo es válido en z/OS.

#### **SSLCRLNL (** *nombrenl* **)**

El nombre de una lista de nombres de objetos de información de autenticación que se utilizan para proporcionar ubicaciones de revocación de certificados para permitir la comprobación de certificados TLS mejorada.

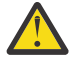

**Atención:** La lista de nombres sólo puede hacer referencia a un máximo de un objeto AUTHINFO de tipo OCSP.

Si se hace referencia a más de un objeto OCSP de tipo AUTHINFO en NAMELIST, sólo se utiliza la primera entrada.

Si SSLCRLNL está en blanco, la comprobación de revocación de certificados no se invoca a menos que uno de los certificados TLS utilizados contenga una extensión de certificado AuthorityInfoAccess o CrlDistributionPoint X.509 .

Los cambios en SSLCRLNL, o en los nombres de una lista de nombres especificada anteriormente, o en los objetos de información de autenticación referenciados anteriormente entran en vigor de la forma siguiente:

- Cuando se emite un mandato **REFRESH SECURITY TYPE(SSL)** .
- $H = \mathbb{E}$  En AIX, Linux, and Windows:
- Cuando se inicia un nuevo proceso de canal
- Para los canales que se ejecutan como hebras del iniciador de canal, cuando se reinicia el iniciador de canal
- Para canales que se ejecutan como hebras del escucha, cuando se reinicia el escucha
- **IBM i** En IBM i:
- Cuando se inicia un nuevo proceso de canal
- Para los canales que se ejecutan como hebras del iniciador de canal, cuando se reinicia el iniciador de canal
- Para canales que se ejecutan como hebras del escucha, cuando se reinicia el escucha

En los gestores de colas de IBM i , este parámetro se ignora. Sin embargo, se utiliza para determinar qué objetos de información de autenticación se graban en el archivo AMQCLCHL.TAB .

 $\blacksquare$   $\blacksquare$   $\blacksquare$  En z/OS, cuando se reinicia el iniciador de canal.

Sólo se permiten objetos de información de autenticación con tipos de CRLLDAP o OCSP en la lista de nombres a la que hace referencia **SSLCRLNL**. Cualquier otro tipo da como resultado un mensaje de error cuando se procesa la lista y posteriormente se ignora.

#### **SSLCRYP (***serie***)**

Establece el nombre de la serie de parámetro necesaria para configurar el hardware criptográfico presente en el sistema.

Todo el hardware criptográfico soportado da soporte a la interfaz PKCS #11 . Especifique una serie con el formato siguiente:

```
GSK_PKCS11= the PKCS #11 driver path and file name>
; the PKCS #11 token label> ;
the PKCS #11 token password> ; symmetric cipher setting>
;
```
La vía de acceso del controlador PKCS #11 es una vía de acceso absoluta a la biblioteca compartida que proporciona soporte para la tarjeta PKCS #11 . El nombre del archivo de controlador PKCS #11 es el nombre de la biblioteca compartida. Un ejemplo del valor necesario para la vía de acceso del controlador PKCS #11 y el nombre de archivo es /usr/lib/pkcs11/PKCS11\_API.so

Para acceder a las operaciones de cifrado simétrico a través de IBM Global Security Kit (GSKit), especifique el parámetro de valor de cifrado simétrico. El valor de este parámetro es:

#### **SYMMETRIC\_CIPHER\_OFF**

No acceder a operaciones de cifrado simétrico.

#### **SYMMETRIC\_CIPHER\_ON**

Acceder a las operaciones de cifrado simétrico.

Si no se especifica el parámetro de valor de cifrado simétrico, tiene el mismo efecto que especificar SYMMETRIC\_CIPHER\_OFF.

La longitud máxima de la serie es de 256 caracteres.

Si especifica una serie que no está en el formato listado, obtendrá un error.

Cuando se cambia el valor **SSLCRYP** , los parámetros de hardware criptográfico especificados se convierten en los utilizados para los nuevos entornos de conexión TLS. La nueva información se hace efectiva:

- Cuando se inicia un nuevo proceso de canal.
- Para canales que se ejecutan como hebras del iniciador de canal, cuando se reinicia el iniciador de canal.
- Para los canales que se ejecutan como hebras del escucha, cuando se reinicia el escucha.
- Cuando se emite un mandato **REFRESH SECURITY TYPE(SSL)** .

#### **SSLEV**

Especifica si se generan sucesos TLS.

#### **DISABLED**

No se generan sucesos TLS.

Este es el valor predeterminado inicial del gestor de colas.

#### **ENABLED**

Se generan todos los sucesos TLS.

## z/0S **ALW** SSLFIPS

**SSLFIPS** especifica si sólo se van a utilizar algoritmos certificados por FIPS si la criptografía se lleva a cabo en IBM MQ, en lugar de en hardware de cifrado. Si se ha configurado el hardware de cifrado, los módulos criptográficos utilizados son aquellos módulos proporcionados por el producto de hardware. Estos pueden, o no, estar certificados por FIPS a un nivel determinado. Si los módulos están certificados por FIPS depende del producto de hardware en uso. Para obtener más información sobre FIPS, consulte el manual Federal Information Processing Standards (FIPS) .

**NO**

Si establece **SSLFIPS** en NO, puede utilizar CipherSpecscertificadas o no certificadas por FIPS.

Si el gestor de colas se ejecuta sin utilizar hardware de cifrado, consulte las CipherSpecs listadas en Especificación de CipherSpecs.

Este es el valor predeterminado inicial del gestor de colas.

**SÍ**

Especifica que solo se van a utilizar algoritmos certificados por FIPS en las CipherSpecs permitidas en todas las conexiones TLS desde y hacia este gestor de colas.

Para obtener una lista de las CipherSpecscertificadas con FIPS 140-2 adecuadas; consulte Especificación de CipherSpecs.

Los cambios en **SSLFIPS** entran en vigor como se indica a continuación:

- **Multi** En AIX, Linux, and Windows:
	- cuando se emite un mandato **REFRESH SECURITY TYPE(SSL)**
	- cuando se inicia un nuevo proceso de canal
	- para canales que se ejecutan como hebras del iniciador de canal, cuando se reinicia el iniciador de canal
	- para canales que se ejecutan como hebras del escucha, cuando se reinicia el escucha
	- para canales que se ejecutan como hebras de un proceso de agrupación de procesos, cuando el proceso de agrupación de procesos se inicia o se reinicia y ejecuta por primera vez un canal TLS. Si el proceso de agrupación de procesos ya ha ejecutado un canal TLS y desea que el cambio entre en vigor inmediatamente, ejecute el mandato MQSC **REFRESH SECURITY TYPE(SSL)**. El proceso de agrupación de procesos es **amqrmppa**
- **En 2/0S** En z/OS, cuando se reinicia el iniciador de canal.

Este parámetro es válido en z/OS, AIX, Linux, and Windows.

### **SSLKEYR (***serie***)**

El nombre del repositorio de claves de Secure Sockets Layer. La longitud máxima de la serie es de 256 caracteres. El formato del nombre depende del entorno.

z/08 En z/OS, el nombre es el nombre de un conjunto de claves.

**En Multiplatforms, el nombre es la vía de acceso completa y el nombre de archivo del** repositorio de claves:

- En IBM i, el nombre tiene el formato *keyfile.kdb*, donde *keyfile* identifica un archivo de base de datos de claves GSKit CMS . Si no se especifica el sufijo de archivo, se presupone que es .kdb.
- Si especifica \*SYSTEM, IBM MQ utiliza el almacén de certificados del sistema como repositorio de claves para el gestor de colas. El gestor de colas se registra como una aplicación de servidor en el Certificate Manager (DCM) digital. Puede asignar cualquier certificado de servidor/cliente del almacén del sistema al gestor de colas, porque lo ha registrado como una aplicación de servidor.
- Si cambia el parámetro SSLKEYR a un valor distinto de \*SYSTEM, IBM MQ anula el registro del gestor de colas como una aplicación con DCM.
- En AIX and Linux, el nombre tiene el formato *pathname/keyfile* donde *archivo de claves* identifica un archivo de base de datos de claves GSKit CMS o PKCS#12 .
- En Windows, el nombre tiene el formato *pathname\keyfile* donde *archivo de claves* identifica un archivo de base de datos de claves GSKit CMS o PKCS#12 .

En Windows y Linux si se utilizan canales TLS AMQP, el sufijo del archivo de repositorio de claves debe ser uno de los siguientes:

- .kdb, para un repositorio de claves CMS
- .p12 o .pkcs12, para un repositorio de claves PKCS #12 .

Multi **En Multiplatforms, la sintaxis de este parámetro se valida para asegurarse de que** contiene una vía de acceso de directorio válida y absoluta.

Si **SSLKEYR** está en blanco, los canales que utilizan TLS no se inician. Si **SSLKEYR** se establece en un valor que no se corresponde con un conjunto de claves o un archivo de base de datos de claves, los canales que utilizan TLS tampoco se inician.

Los cambios en **SSLKEYR** entran en vigor como se indica a continuación:

- Cuando se emite un mandato **REFRESH SECURITY TYPE(SSL)** .
- Multi En Multiplatforms:
	- Cuando se inicia un nuevo proceso de canal.
	- Para canales que se ejecutan como hebras del iniciador de canal, cuando se reinicia el iniciador de canal.
	- Para los canales que se ejecutan como hebras del escucha, cuando se reinicia el escucha.
	- Para los canales que se ejecutan como hebras de un proceso de agrupación de procesos, **amqrmppa**, cuando el proceso de agrupación de procesos se inicia o se reinicia y ejecuta por primera vez un canal TLS. Si el proceso de agrupación de procesos ya ha ejecutado un canal TLS y desea que el cambio entre en vigor inmediatamente, ejecute el mandato MQSC **REFRESH SECURITY TYPE(SSL)**.
- $\epsilon$   $\approx$   $\frac{1}{108}$   $\epsilon$   $\approx$   $\epsilon$   $\approx$

#### **SSLRKEYC (***entero***)**

Número de bytes que se deben enviar y recibir dentro de una conversación TLS antes de que se renegocie la clave secreta. El número de bytes incluye información de control.

SSLRKEYC sólo lo utilizan los canales TLS que inician la comunicación desde el gestor de colas. Por ejemplo, el canal emisor inicia la comunicación en un emparejamiento de canal emisor y receptor.

Si se especifica un valor mayor que cero, la clave secreta también se renegocia antes de que se envíen o reciban los datos del mensaje siguiendo una pulsación de canal. El número de bytes hasta la siguiente negociación de la clave secreta se restablece después de cada negociación satisfactoria.

Especifique un valor en el rango de 0 a 999.999.999. Un valor de cero significa que la clave secreta nunca se renegocia. Si especifica un recuento de restablecimiento de clave secreta TLS en el rango de 1 a 32767 bytes (32 KB), los canales TLS utilizan un recuento de restablecimiento de clave secreta de 32 KB. El valor de recuento de restablecimiento más grande evita el coste de los restablecimientos de clave excesivos que se producirían para los valores de restablecimiento de clave secreta TLS pequeños.

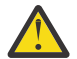

**Atención:** Si la empresa ha aplicado el APAR *PH30305*, la sentencia siguiente ya no se aplica:

• Los valores distintos de cero inferiores a 4096 (4 KB) pueden hacer que los canales no se inicien o pueden provocar incoherencias en los valores de **SSLKEYDA**, **SSLKEYTI**y **SSLRKEYS**.

# **SSLTASKS (***entero***)**

Número de subtareas de servidor que se deben utilizar para procesar llamadas TLS. Para utilizar canales TLS, debe tener al menos dos de estas tareas en ejecución.

Este valor está en el rango de 0 a 9999. Para evitar problemas con la asignación de almacenamiento, no establezca el parámetro **SSLTASKS** en un valor mayor que 50.

Los cambios en este parámetro son efectivos cuando se reinicia el iniciador de canal.

Este parámetro sólo es válido en z/OS.

#### **STATACLS**

Especifica si deben recopilarse datos estadísticos para los canales de clúster emisor definidos automáticamente:

### **QMGR**

La recopilación de datos estadísticos se hereda del valor del parámetro **STATCHL** del gestor de colas.

Este es el valor predeterminado inicial del gestor de colas.

#### **OFF**

La recopilación de datos de estadísticas para el canal está inhabilitada.

#### **LOW**

A menos que STATCHL sea NONE, la recopilación de datos de estadísticas se activa con una proporción baja de recopilación de datos con un efecto mínimo en el rendimiento del sistema.

#### **MEDIUM**

A menos que STATCHL sea NONE, la recopilación de datos de estadísticas se activa con una proporción moderada de recopilación de datos.

#### **HIGH**

A menos que STATCHL sea NONE, la recopilación de datos de estadísticas se activa con una proporción alta de recopilación de datos.

Un cambio en este parámetro sólo entra en vigor en los canales iniciados después de que se produzca el cambio. Cualquier canal iniciado antes de que el cambio en el parámetro continúe con el valor en vigor en el momento en que se inició el canal.

 $z/0S$ 

Enz/OS sistemas, habilitar este parámetro simplemente activa la recopilación de datos estadísticos, independientemente del valor que seleccione. Si se especifica LOW, MEDIUM o HIGH no hay diferencia en los resultados.Este parámetro debe estar habilitado para poder recopilar los registros de contabilidad de canal.

#### **STATCHL**

Especifica si deben recopilarse datos estadísticos para los canales:

#### **NINGUNO**

La recopilación de datos de estadísticas está desactivada para los canales independientemente del valor de su parámetro **STATCHL** .

#### **OFF**

La recopilación de datos de estadísticas está desactivada para los canales que especifican un valor de QMGR en su parámetro **STATCHL** .

Este es el valor predeterminado inicial del gestor de colas.

#### **LOW**

La recopilación de datos de estadísticas está activada, con una proporción baja de recopilación de datos, para canales que especifican un valor de QMGR en su parámetro **STATCHL** .

#### **MEDIUM**

La recopilación de datos de estadísticas está activada, con una proporción moderada de recopilación de datos, para canales que especifican un valor de QMGR en su parámetro **STATCHL** .

#### **HIGH**

La recopilación de datos de estadísticas está activada, con una proporción alta de recopilación de datos, para los canales que especifican un valor de QMGR en su parámetro **STATCHL** .

Un cambio en este parámetro sólo entra en vigor en los canales iniciados después de que se produzca el cambio. Cualquier canal iniciado antes de que el cambio en el parámetro continúe con el valor en vigor en el momento en que se inició el canal.

 $z/0S$ Enz/OS sistemas, habilitar este parámetro simplemente activa la recopilación de datos estadísticos, independientemente del valor que seleccione. Si se especifica LOW, MEDIUM o HIGH no hay diferencia en los resultados.Este parámetro debe estar habilitado para poder recopilar los registros de contabilidad de canal.

### **STATINT (***entero***)**

El intervalo de tiempo, en segundos, en el que se graban los datos de supervisión de estadísticas en la cola de supervisión.

Especifique un valor comprendido entre 1 y 604800.

Los cambios en este parámetro tienen efecto inmediato en la recopilación de datos de supervisión y estadísticos.

Este parámetro sólo es válido en Multiplatforms.

# **Multi STATMQI**

Especifica si los datos de supervisión de estadísticas deben recopilarse para el gestor de colas:

**OFF**

La recopilación de datos para la estadística de la Interfaz de Colas de Mensajes (MQI) está inhabilitada.

Este es el valor predeterminado inicial del gestor de colas.

**ON**

La recopilación de datos para la estadística de la Interfaz de Colas de Mensajes (MQI) está habilitada.

Los cambios en este parámetro tienen efecto inmediato en la recopilación de datos de supervisión y estadísticos.

Este parámetro sólo es válido en Multiplatforms.

#### **STATQ**

Especifica si deben recopilarse datos estadísticos para las colas:

# **Multi NINGUNO**

La recopilación de datos de estadísticas está desactivada para las colas independientemente del valor de su parámetro **STATQ** .

#### **OFF**

La recopilación de datos de estadísticas está desactivada para las colas que especifican un valor de QMGR u OFF en su parámetro **STATQ** . OFF es el valor predeterminado.

#### **ON**

La recopilación de datos de estadísticas está activada para las colas que especifican un valor de QMGR o ON en su parámetro **STATQ** .

 $\blacktriangleright$   $\blacktriangleright$   $\blacktriangler$ TRACE.

Los mensajes de estadísticas sólo se generan para las colas que se abren después de habilitar la recopilación de estadísticas. No es necesario reiniciar el gestor de colas para que el nuevo valor de STATQ entre en vigor.

#### **STRSTPEV**

Especifica si se generan sucesos de inicio y detención:

#### **ENABLED**

Se generan sucesos de inicio y detención.

Este es el valor predeterminado inicial del gestor de colas.

#### **DISABLED**

No se generan sucesos de inicio y detención.

#### **SUITEB**

Especifica si se utiliza la criptografía compatible con Suite B y qué fuerza es necesaria.

#### **NINGUNO**

La suite B no se utiliza. NONE es el valor predeterminado

#### **128\_BIT**

Se utiliza la seguridad de nivel de 128 bits de Suite B.

#### **192\_BIT**

Se utiliza la seguridad de nivel de 192 bits de la suite B

### **128\_BIT,192\_BIT**

Se utiliza la seguridad de nivel Suite B de 128 bits y 192 bits

# **TCPCHL (***entero***)**

Número máximo de canales que pueden ser actuales, o clientes que se pueden conectar, que utilizan el protocolo de transmisión TCP/IP.

El número máximo de sockets utilizados es la suma de los valores de **TCPCHL** y **CHIDISPS**. El parámetro z/OS UNIX System Services **MAXFILEPROC** (especificado en el miembro BPXPRM*xx* de SYS1.PARMLIB ) controla cuántos sockets se permite cada tarea y, por lo tanto, cuántos canales se permite cada asignador. En este caso, el número de canales que utilizan TCP/IP se limita al valor de **MAXFILEPROC** multiplicado por el valor de **CHIDISPS**.

Especifique un valor de 0 a 9999. El valor no debe ser mayor que el valor de **MAXCHL**. **MAXCHL** define el número máximo de canales disponibles. Es posible que TCP/IP no admita hasta 9999 canales. Si es así, el valor que puede especificar está limitado por el número de canales a los que TCP/IP puede dar soporte. Si especifica cero, no se utiliza el protocolo de transmisión TCP/IP.

Si cambia este valor, revise también los valores **MAXCHL**, **LU62CHL**y **ACTCHL** para asegurarse de que no hay ningún conflicto de valores. Si es necesario, aumente el valor de **MAXCHL** y **ACTCHL**.

Si el valor de este parámetro se reduce, los canales actuales que excedan el nuevo límite seguirán ejecutándose hasta que se detengan.

Las conversaciones de compartición no contribuyen al total de este parámetro.

Si el valor de **TCPCHL** es distinto de cero cuando se inicia el iniciador de canal, el valor se puede modificar dinámicamente. Si el valor de **TCPCHL** es cero cuando se inicia el iniciador de canal, un mandato **ALTER** posterior no entra en vigor. En este caso, debe llevar a cabo un mandato **ALTER** , antes de que se inicie el iniciador de canal, o en CSQINP2 antes de emitir el mandato **START CHINIT** .

Este parámetro sólo es válido en z/OS.

### **TCPKEEP**

Especifica si se va a utilizar el recurso **KEEPALIVE** para comprobar que el otro extremo de la conexión sigue estando disponible. Si no está disponible, el canal se cierra.

#### **NO**

No se debe utilizar el recurso TCP **KEEPALIVE** .

Este es el valor predeterminado inicial del gestor de colas.

**SÍ**

El recurso TCP **KEEPALIVE** debe utilizarse tal como se especifica en el conjunto de datos de configuración de perfil TCP. El intervalo se especifica en el atributo de canal **KAINT** .

Los cambios en este parámetro entran en vigor para los canales que se inician más tarde. Los canales que se inician actualmente no se ven afectados por los cambios en este parámetro.

Este parámetro sólo es válido en z/OS.

El uso del parámetro **TCPKEEP** ya no es necesario para los gestores de colas 'modernos'. La sustitución es una combinación de:

- utilizando canales de cliente 'modernos' (**SHARECNV** < > 0)
- utilizando el tiempo de espera de recepción para los canales de mensajes **RCVTIME**.

Para obtener más información, consulte la nota técnica *Setting the TCP/IP KeepAlive interval to be used by IBM MQ*, en: <https://www.ibm.com/support/pages/node/342737>

### **TCPNAME (***serie***)**

El nombre de la única pila TCP/IP, o la preferida, que se va a utilizar, en función del valor de **TCPSTACK**. Este nombre es el nombre de la pila z/OS UNIX System Services para TCP/IP, tal como se especifica en el parámetro **SUBFILESYSTYPE** NAME en el miembro BPXPRM*xx* de SYS1.PARMLIB. **TCPNAME** sólo es aplicable en varios entornos de pila CINET. El valor predeterminado inicial del gestor de colas es TCPIP.

En entornos de pila única INET, el iniciador de canal utiliza la única pila TCP/IP disponible.

La longitud máxima de este parámetro es de ocho caracteres.

Los cambios sobre este parámetro entran en rigor cuando se reiniciar el iniciador de canal.

Este parámetro sólo es válido en z/OS.

# **TIOS TCPSTACK**

Especifica si el iniciador de canal sólo puede utilizar la pila TCP/IP especificada en **TCPNAME**, u opcionalmente enlazar con cualquier pila TCP/IP seleccionada definida. Este parámetro sólo es aplicable en varios entornos de pila CINET.

### **SENCILLO**

El iniciador de canal sólo puede utilizar el espacio de direcciones TCP/IP especificado en **TCPNAME**.

### **MÚLTIPLE**

El iniciador de canal puede utilizar cualquier espacio de direcciones TCP/IP disponible para él.

Los cambios sobre este parámetro entran en rigor cuando se reiniciar el iniciador de canal.

Este parámetro sólo es válido en z/OS.

## **TRAXSTR**

Especifica si el rastreo del iniciador de canal se inicia automáticamente:

**SÍ**

El rastreo del iniciador de canal se va a iniciar automáticamente.

**NO**

El rastreo del iniciador de canal no se debe iniciar automáticamente.

Los cambios sobre este parámetro entran en rigor cuando se reiniciar el iniciador de canal. Si desea iniciar o detener el rastreo de iniciador de canal sin reiniciar el iniciador de canal, utilice los mandatos **START TRACE** o **STOP TRACE** después de iniciar el iniciador de canal.

Este parámetro sólo es válido en z/OS.

# **TRAXTBL (***entero***)**

Tamaño, en megabytes, del espacio de datos de rastreo del iniciador de canal.

Especifique un valor en el rango de 2 a 2048.

#### **Nota:**

- 1. Los cambios en este parámetro entran en vigor inmediatamente; se pierden los contenidos de la tabla de rastreo existentes.
- 2. El rastreo de **CHINIT** se almacena en un espacio de datos denominado qmidCHIN.CSQXTRDS. Cuando utilice espacios de datos de z/OS de gran tamaño, asegúrese de que hay suficiente espacio de almacenamiento auxiliar en el sistema para dar soporte a las actividades de paginación de z/OS relacionadas. Es posible que también tenga que aumentar el tamaño de los conjuntos de datos de SYS1.DUMP .

Este parámetro sólo es válido en z/OS.

#### **TREELIFE (** *entero* **)**

Duración, en segundos, de los temas no administrativos.

Los temas no administrativos son los temas creados cuando una aplicación publica o se suscribe a una serie de tema que no existe como nodo administrativo. Cuando este nodo no administrativo ya no tiene ninguna suscripción activa, este parámetro determina cuánto tiempo espera el gestor de colas antes de eliminar ese nodo. Sólo los temas no administrativos utilizados por una suscripción duradera permanecen después de que se reinicie el gestor de colas.

Especifique un valor entre 0 y 604000. El valor 0 significa que el gestor de colas no elimina los temas no administrativos.

### **TRIGINT (***entero***)**

Intervalo de tiempo expresado en milisegundos.

El parámetro **TRIGINT** sólo es relevante si el tipo de desencadenante (**TRIGTYPE**) se establece en FIRST (consulte ["DEFINE QLOCAL \(definir una nueva cola local\)" en la página 624](#page-623-0) para obtener más detalles). En este caso, los mensajes desencadenantes normalmente se generan sólo cuando llega un mensaje adecuado a la cola y la cola estaba vacía anteriormente. En determinadas circunstancias, sin embargo, se puede generar un mensaje desencadenante adicional con el desencadenamiento FIRST incluso si la cola no estaba vacía. Estos mensajes desencadenantes adicionales no se generan con más frecuencia que cada **TRIGINT** milisegundos; consulte Caso especial del tipo de desencadenante FIRST.

Especifique un valor en el rango de 0 a 999.999.999.

#### **Conceptos relacionados**

Trabajar con colas de mensajes no entregados

 $z/0S$ Trabajar con TLS en z/OS

### **Tareas relacionadas**

Visualización y modificación de atributos del gestor de colas

# **Colas ALTER (modificar valores de cola)**

Utilice el mandato **ALTER** de MQSC para modificar los parámetros de una cola. Una cola puede ser una cola local (**ALTER QLOCAL**), una cola alias (**ALTER QALIAS**), una cola modelo (**ALTER QMODEL**), una cola remota, un alias de gestor de colas o un alias de cola de respuesta (**ALTER QREMOTE**).

# **Utilización de mandatos MQSC**

Para obtener información sobre cómo utilizar los mandatos MQSC, consulte Administración de IBM MQ utilizando mandatos MQSC.

Esta sección contiene los mandatos siguientes:

- • ["ALTER QALIAS" en la página 452](#page-451-0)
- • ["ALTER QLOCAL" en la página 454](#page-453-0)
- • ["ALTER QMODEL" en la página 456](#page-455-0)
- • ["ALTER QREMOTE" en la página 458](#page-457-0)

Los parámetros no especificados en los mandatos de cola **ALTER** dan como resultado que los valores existentes para esos parámetros se dejen sin cambios.

 $\approx 2/0$ S Puede emitir este mandato desde los orígenes 2CR.Para obtener una explicación de los símbolos fuente, consulte Fuentes desde las que puede emitir comandos MQSC y PCF enIBM MQ for z/OS .

### **Notas de uso para colas ALTER**

• La finalización satisfactoria del mandato no significa que la acción se haya completado. Para comprobar la finalización verdadera, consulte el paso Colas ALTER en Comprobación de que los mandatos asíncronos para redes distribuidas han finalizado.

# **Descripciones de parámetros para ALTER QUEUE**

Los parámetros que son relevantes para cada tipo de cola se tabulan en [Tabla 141 en la página 429.](#page-428-0) Cada parámetro se describe después de la tabla.

<span id="page-428-0"></span>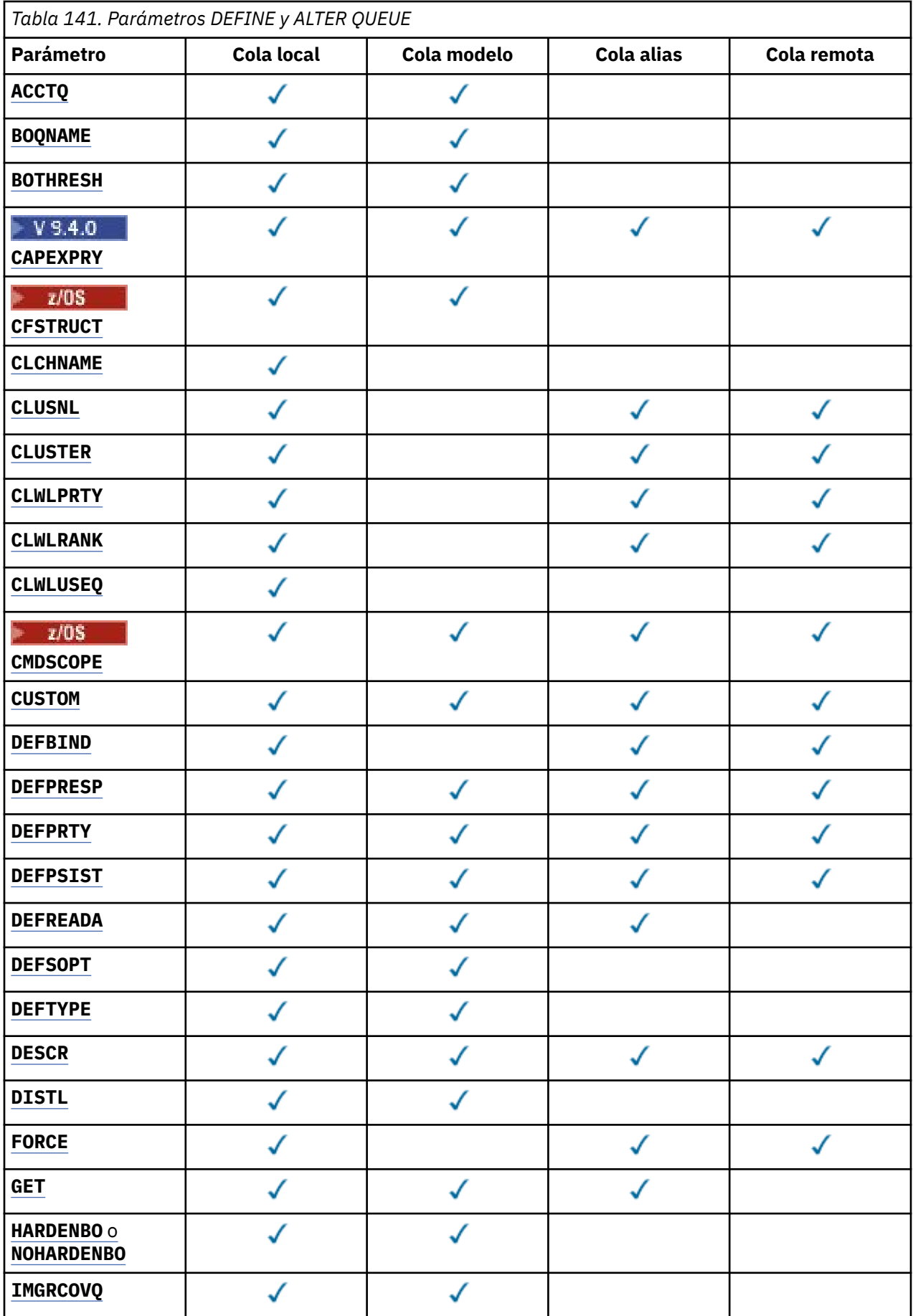

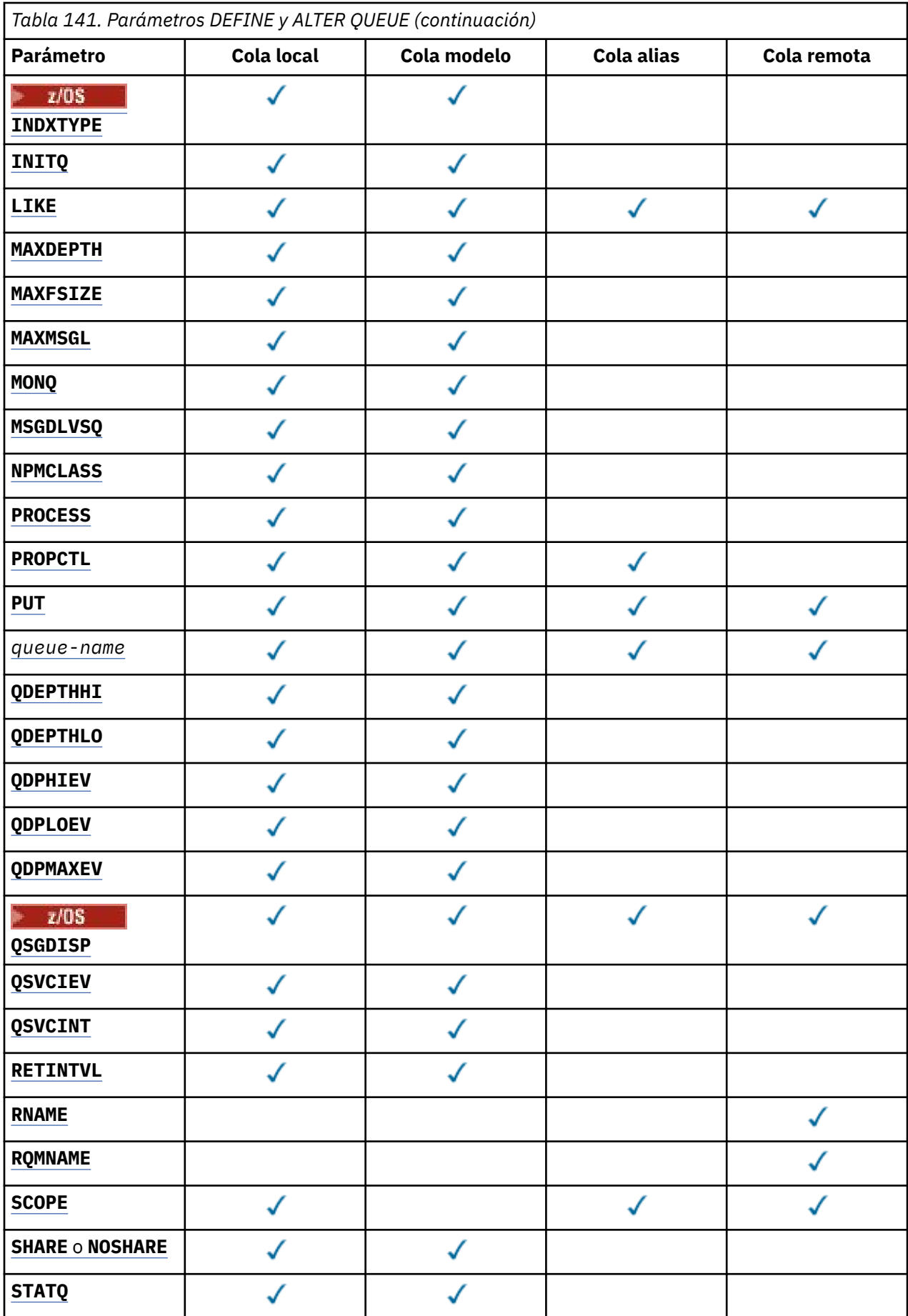

<span id="page-430-0"></span>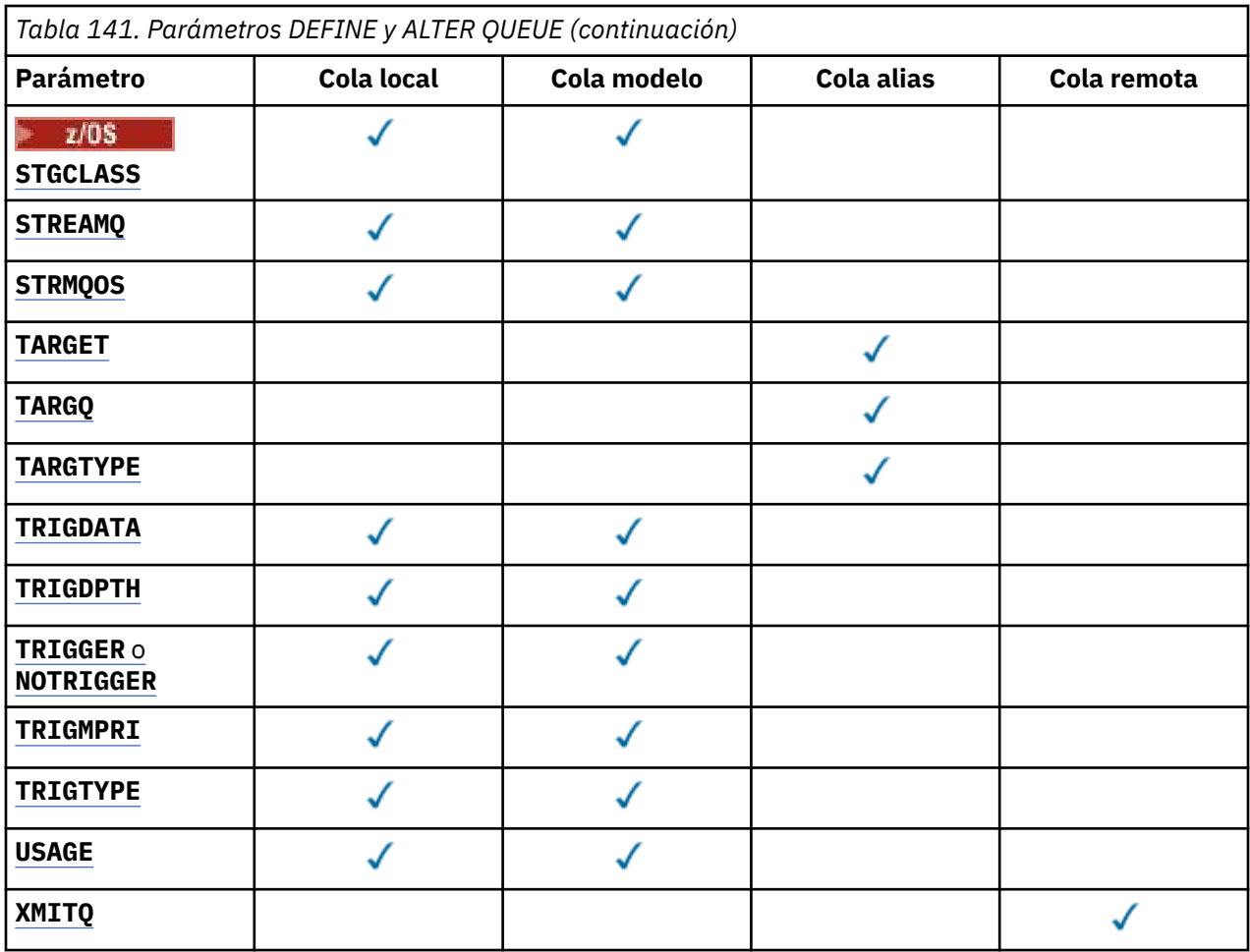

#### *nombre-cola*

Nombre local de la cola, excepto la cola remota donde es la definición local de la cola remota.

Consulte Reglas para la denominación de objetos de IBM MQ.

#### **ACCTQ**

Especifica si la recopilación de datos de contabilidad debe habilitarse para la cola. En z/OS, los datos recopilados son datos de contabilidad de clase 3 (nivel de hebra y nivel de cola). Para que se recopilen los datos de contabilidad para esta cola, los datos de contabilidad para esta conexión también deben estar habilitados. Active la recopilación de datos de contabilidad estableciendo el atributo de gestor de colas **ACCTQ** o el campo de opciones en la estructura MQCNO en la llamada MQCONNX .

#### **QMGR**

La recopilación de datos de contabilidad se basa en el valor del parámetro **ACCTQ** en la definición del gestor de colas.

#### **on**

La recopilación de datos de contabilidad está habilitada para la cola a menos que el parámetro de gestor de colas **ACCTQ** tenga un valor de NONE.

**En sistemas z/OS** , debe habilitar la contabilidad de clase 3 utilizando el mandato **START TRACE** .

#### **OFF**

La recopilación de datos de contabilidad está inhabilitada para la cola.

#### **BOQNAME (***nombre-cola***)**

El nombre de reposición en cola de restitución excesivo.

Este parámetro recibe soporte solamente en colas locales y de modelo.

<span id="page-431-0"></span>Utilice este parámetro para establecer o cambiar el atributo de nombre de cola de restitución de una cola local o modelo. Aparte de permitir que se consulte su valor, el gestor de colas no hace nada basándose en el valor de este atributo. IBM MQ classes for JMS transfiere un mensaje que se restituye el número máximo de veces a esta cola. El máximo se especifica mediante el atributo **BOTHRESH** .

#### **BOTHRESH (***entero***)**

El umbral de restitución.

Este parámetro recibe soporte solamente en colas locales y de modelo.

Utilice este parámetro para establecer o cambiar el valor del atributo de umbral de restitución de una cola local o modelo. Aparte de permitir que se consulte su valor, el gestor de colas no hace nada basándose en el valor de este atributo. IBM MQ classes for JMS utiliza el atributo para determinar cuántas veces se debe permitir que se restituya un mensaje. Cuando se supera el valor, el mensaje se transfiere a la cola especificada por el atributo **BOQNAME** .

Especifique un valor en el rango de 0 a 999.999.999.

# **CAPEXPRY (***entero***)**

El tiempo máximo, expresado en décimas de segundo, hasta que un mensaje colocado utilizando un descriptor de objeto con este objeto en la vía de acceso de resolución, pasa a ser elegible para el proceso de caducidad.

Para obtener más información sobre el proceso de caducidad de mensajes y qué sucede si migra desde una versión anterior del producto, consulte Imponer tiempos de caducidad inferiores.

### *entero*

El valor debe estar en el rango de uno a 999.999.999.

#### **NOLIMIT**

No hay límite en el tiempo de caducidad de los mensajes colocados utilizando este objeto. Éste es el valor predeterminado.

Si establece **CAPEXPRY** en NOLIMIT, también puede establecer el atributo **CUSTOM** CAPEXPRY .

Tenga en cuenta que los mensajes existentes en la cola, antes de un cambio en **CAPEXPRY**, no se ven afectados por el cambio (es decir, su tiempo de caducidad permanece intacto). Sólo los mensajes nuevos que se colocan en la cola después del cambio en **CAPEXPRY** tienen la nueva hora de caducidad.

 $z/0S$ No puede especificar un valor entero para el atributo CAPEXPRY en un objeto de cola con QSGDISP (SHARED | GROUP | COPY), que reside en un grupo de compartición de colas que contiene gestores de colas que ejecutan cualquier versión de IBM MQ for z/OS por debajo de 9.4.0. Al intentar hacerlo, se generan los mensajes CSQM532I y CSQM533I para identificar qué gestores de colas no soportan CAPEXPRY y ninguna modificación en el objeto.

#### z/OS **CFSTRUCT (***nombre-estructura***)**

Especifica el nombre de la estructura del recurso de asociación donde desea que se almacenen los mensajes cuando se utilizan colas compartidas.

Este parámetro solo está soportado en z/OS para colas locales y de modelo.

El nombre:

- No puede tener más de 12 caracteres
- Debe empezar con una letra mayúscula (A-Z)
- Sólo puede incluir los caracteres A-Z y 0-9

El nombre del grupo de compartición de colas al que está conectado el gestor de colas tiene como prefijo el nombre que proporcione. El nombre del grupo de compartición de colas es siempre de cuatro caracteres, rellenado con símbolos @ si es necesario. Por ejemplo, si utiliza un grupo de compartición de colas denominado NY03 y proporciona el nombre PRODUCT7, el nombre de la estructura del recurso de asociación resultante es NY03PRODUCT7. La estructura administrativa
para el grupo de compartición de colas (en este caso NY03CSQ\_ADMIN) no se puede utilizar para almacenar mensajes.

Para **ALTER QLOCAL**, **ALTER QMODEL**, **DEFINE QLOCAL** con **REPLACE**y **DEFINE QMODEL** con **REPLACE** se aplican las reglas siguientes:

- En una cola local con **QSGDISP**(SHARED), **CFSTRUCT** no puede cambiar.
- Si cambia el valor **CFSTRUCT** o **QSGDISP** , debe suprimir y redefinir la cola. Para conservar cualquiera de los mensajes de la cola, debe descargar los mensajes antes de suprimir la cola. Vuelva a cargar los mensajes después de redefinir la cola o mueva los mensajes a otra cola.
- En una cola modelo con **DEFTYPE**(SHAREDYN), **CFSTRUCT** no puede estar en blanco.
- En una cola local con un **QSGDISP** que no sea SHARED, o una cola modelo con un **DEFTYPE** que no sea SHAREDYN, el valor de **CFSTRUCT** no importa.

Para **DEFINE QLOCAL** con **NOREPLACE** y **DEFINE QMODEL** con **NOREPLACE**, la estructura del recurso de acoplamiento:

- En una cola local con **QSGDISP**(SHARED) o una cola modelo con **DEFTYPE**(SHAREDYN), **CFSTRUCT** no puede estar en blanco.
- En una cola local con un **QSGDISP** que no sea SHARED, o una cola modelo con un **DEFTYPE** que no sea SHAREDYN, el valor de **CFSTRUCT** no importa.

**Nota:** Para poder utilizar la cola, la estructura debe estar definida en el conjunto de datos de política de gestión de recursos (CFRM) del recurso de acoplamiento.

#### **CLCHNAME (***nombre de canal***)**

Este parámetro sólo está soportado en colas de transmisión.

**CLCHNAME** es el nombre genérico de los canales de clúster emisor que utilizan esta cola como cola de transmisión. El atributo especifica los canales de clúster emisor han enviado mensajes a un canal de clúster receptor desde esta cola de transmisión de clúster.

También puede establecer el atributo de cola de transmisión **CLCHNAME** en un canal de clúster emisor manualmente. Los mensajes destinados al gestor de colas conectado por el canal de clúster emisor se almacenan en la cola de transmisión que identifica el canal de clúster emisor. No se almacenan en la cola de transmisión de clúster predeterminada. Si establece el atributo **CLCHNAME** en blancos, el canal cambia a la cola de transmisión de clúster predeterminada cuando se reinicia el canal. La cola predeterminada es SYSTEM.CLUSTER.TRANSMIT.*ChannelName* o SYSTEM.CLUSTER.TRANSMIT.QUEUE, en función del valor del atributo **DEFCLXQ** del gestor de colas.

Si especifica asteriscos, "" \* "", en **CLCHNAME**, puede asociar una cola de transmisión con un conjunto de canales de clúster emisor. Los asteriscos pueden estar al principio, al final o en cualquier posición intermedia de la serie de nombre de canal. **CLCHNAME** está limitado a una longitud de 48 caracteres, MQ\_OBJECT\_NAME\_LENGTH. Un nombre de canal está limitado a 20 caracteres: MQ\_CHANNEL\_NAME\_LENGTH. Si especifica un asterisco, también debe establecer el atributo SHARE para que varios canales puedan acceder simultáneamente a la cola de transmisión.

Si especifica un "\*" en **CLCHNAME**, para obtener un nombre de perfil de canal, debe especificar el nombre de perfil de canal entre comillas. Si no especifica el nombre de canal genérico entre comillas, recibirá el mensaje CSQ9030E.

La configuración del gestor de colas predeterminado es para todos los canales de clúster emisor para enviar mensajes desde una sola cola de transmisión, SYSTEM.CLUSTER.TRANSMIT.QUEUE. La configuración predeterminada se puede modificar cambiando el atributo del gestor de colas, **DEFCLXQ**. El valor predeterminado del atributo es SCTQ. Puede cambiar el valor a CHANNEL. Si establece el atributo **DEFCLXQ** en CHANNEL, cada canal de clúster emisor utiliza de forma predeterminada una cola de transmisión de clúster específica, SYSTEM.CLUSTER.TRANSMIT.*ChannelName*.

**En 2/0S** En 2/OS, si se establece este parámetro, la cola:

• Debe ser compartible, especificando el atributo de cola SHARE.

- Debe indexarse en el ID de correlación especificando INDXTYPE (CORRELID).
- No debe ser una cola dinámica o compartida.

# **CLUSNL (***nombre de lista de nombres***)**

El nombre de la lista de nombres que especifica una lista de clústeres a la que pertenece la cola.

Este parámetro sólo está soportado en colas alias, locales y remotas.

Los cambios que se realicen a este parámetro no afectarán a las instancias de la cola que ya estén abiertas.

Sólo uno de los valores resultantes de **CLUSNL** o **CLUSTER** puede no estar en blanco; no puede especificar un valor para ambos.

En las colas locales, este parámetro no se puede establecer para las colas siguientes:

- Colas de transmisión
- SYSTEM.CHANNEL.*xx* colas
- SYSTEM.CLUSTER.*xx* colas
- SYSTEM.COMMAND.*xx* colas
- Sólo en z/OS , colas SYSTEM.QSG.*xx*

Este parámetro solo es válido en las plataformas siguientes:

- AIX, Linux, and Windows
- z/OS

#### **EXALWEED** CLUSTER (*nombre de clúster*)  $z/0S$

El nombre del clúster al que pertenece la cola.

Este parámetro sólo está soportado en colas alias, locales y remotas.

La longitud máxima es de 48 caracteres que se ajustan a las reglas para denominar objetos IBM MQ . Los cambios que se realicen a este parámetro no afectarán a las instancias de la cola que ya estén abiertas.

Sólo uno de los valores resultantes de **CLUSNL** o **CLUSTER** puede no estar en blanco; no puede especificar un valor para ambos.

En las colas locales, este parámetro no se puede establecer para las colas siguientes:

- Colas de transmisión
- SYSTEM.CHANNEL.*xx* colas
- SYSTEM.CLUSTER.*xx* colas
- SYSTEM.COMMAND.*xx* colas
- z/OS Sólo en z/OS , colas SYSTEM.QSG.*xx*

Este parámetro solo es válido en las plataformas siguientes:

- AIX, Linux, and Windows
- z/OS

### **CLWLPRTY (***entero***)**

Especifica la prioridad de la cola para fines de distribución de carga de trabajo de clúster. Este parámetro sólo es válido para colas locales, remotas y alias. El valor debe estar en el rango de cero a 9, donde cero es la prioridad más baja y 9 es la más alta. Para obtener más información sobre este atributo, consulte Atributo de cola CLWLPRTY.

### **CLWLRANK (***entero***)**

Especifica el rango de la cola para fines de distribución de carga de trabajo de clúster. Este parámetro sólo es válido para colas locales, remotas y alias. El valor debe estar en el rango de cero a 9, donde

cero es el rango más bajo y 9 es el más alto. Para obtener más información sobre este atributo, consulte Atributo de cola CLWLRANK.

### **CLWLUSEQ**

Especifica el comportamiento de una operación MQPUT cuando la cola de destino tiene una instancia local y al menos una instancia de clúster remoto. El parámetro no tiene ningún efecto cuando el MQPUT se origina en un canal de clúster. Este parámetro sólo es válido para colas locales.

### **QMGR**

El comportamiento es el especificado por el parámetro **CLWLUSEQ** de la definición del gestor de colas.

**ANY**

El gestor de colas debe tratar la cola local como otra instancia de la cola de clúster para fines de distribución de carga de trabajo.

### **LOCAL**

La cola local es el único destino de la operación MQPUT .

## **Z/OS** CMDSCOPE

Este parámetro sólo se aplica a z/OS . Especifica dónde se ejecuta el mandato cuando el gestor de colas es miembro de un grupo de compartición de colas.

**CMDSCOPE** debe estar en blanco, o el gestor de colas local, si **QSGDISP** se establece en GROUP o SHARED.

**''**

El mandato se ejecuta en el gestor de colas en el que se ha especificado.

#### *QmgrName*

El mandato se ejecuta en el gestor de colas que especifique, siempre que el gestor de colas esté activo dentro del grupo de compartición de colas.

Puede especificar un nombre de gestor de colas que no sea el gestor de colas en el que se ha especificado el mandato. Puede especificar otro nombre, sólo si está utilizando un entorno de grupo de compartición de colas y si el servidor de mandatos está habilitado.

**\***

El mandato se ejecuta en el gestor de colas local y también se pasa a cada gestor de colas activo del grupo de compartición de colas. El efecto de \* es el mismo que especificar el mandato en cada gestor de colas del grupo de compartición de colas.

### **CUSTOM (***serie***)**

El atributo personalizado de las nuevas características.

Este atributo contiene los valores de los atributos, como pares de nombre y valor de atributo, separados por al menos un espacio. Los pares de nombre-valor de atributo tienen el formato NAME(VALUE).

La longitud máxima está definida por la constante de IBM MQ MQ\_CUSTOM\_LENGTH y está establecida actualmente en 128 en todas las plataformas.

El atributo **CUSTOM** está pensado para utilizarse con el siguiente atributo IBM MQ .

# **CAPEXPRY(***entero***)**

**Nota: N** 9.4.0 **No 9.4.0 No es posible establecer el atributo CAPEXPRY** si el campo **CUSTOM** ya tiene definido un atributo **CAPEXPRY** . Debe modificar los temas existentes para establecer el nuevo campo **CAPEXPRY** y desestablecer el atributo **CAPEXPRY** del campo **CUSTOM** . Por ejemplo:

```
ALTER TOPIC(Q1) CAPEXPRY(1000) CAPEXPRY('')
```
Consulte [CAPEXPRY](#page-431-0) para obtener información sobre los valores permitidos.

### **DEFBIND**

Especifica el enlace que debe utilizarse cuando la aplicación especifica MQOO\_BIND\_AS\_Q\_DEF en la llamada MQOPEN y la cola es una cola de clúster.

#### **open**

Cuando se abre la cola, el manejador de cola se enlaza a una instancia específica de la cola de clúster.

#### **No Fijo**

El descriptor de contexto de cola no está enlazado a ninguna instancia de la cola de clúster. El gestor de colas selecciona una instancia de cola específica cuando el mensaje se coloca utilizando MQPUT. Cambia esa selección más adelante, si surge la necesidad.

### **Grupo**

Permite que una aplicación solicite que un grupo de mensajes se asigne a la misma instancia de destino.

Se pueden anunciar varias colas con el mismo nombre en un clúster de gestores de colas. Una aplicación puede enviar todos los mensajes a una única instancia, MQOO\_BIND\_ON\_OPEN. Puede permitir que un algoritmo de gestión de carga de trabajo seleccione el destino más adecuado para cada mensaje, MQOO\_BIND\_NOT\_FIXED. Puede permitir que una aplicación solicite que se asigne un grupo de mensajes a la misma instancia de destino. El equilibrio de carga de trabajo vuelve a elegir un destino entre grupos de mensajes, sin que sea necesario un MQCLOSE y un MQOPEN de la cola.

La llamada MQPUT1 siempre se comporta como si se hubiera especificado NOTFIXED .

Este parámetro es válido en todas las plataformas.

#### **DEFPRESP**

Especifica el comportamiento que deben utilizar las aplicaciones cuando el tipo de respuesta de colocación, dentro de las opciones MQPMO , se establece en MQPMO\_RESPONSE\_AS\_Q\_DEF.

#### **sync**

Las operaciones de colocación en la cola que especifican MOPMO\_RESPONSE\_AS\_Q\_DEF se emiten como si se especificara MQPMO\_SYNC\_RESPONSE en su lugar.

#### **ASYNC**

Las operaciones de colocación en la cola que especifican MQPMO\_RESPONSE\_AS\_Q\_DEF se emiten como si se hubiera especificado MQPMO\_ASYNC\_RESPONSE en su lugar; consulte Opciones MQPMO (MQLONG).

#### **DEFPRTY (***entero***)**

Prioridad predeterminada de los mensajes colocados en la cola. El valor debe estar en el rango de 0 a 9. Cero es la prioridad más baja, a través del parámetro de gestor de colas **MAXPRTY** . El valor predeterminado de **MAXPRTY** es 9.

#### **DEFPSIST**

Especifica la persistencia de mensaje que se debe utilizar cuando las aplicaciones especifican la opción MQPER\_PERSISTENCE\_AS\_Q\_DEF .

#### **NO**

Los mensajes de esta cola se pierden tras el reinicio del gestor de colas.

#### **YES**

Los mensajes de esta cola perduran tras el reinicio del gestor de colas.

 $E = 2/0$ S $E = 2/0$ S, N e Y se aceptan como sinónimos de NO y YES.

### **DEFREADA**

Especifica el comportamiento de lectura anticipada predeterminado para los mensajes no persistentes entregados al cliente. La habilitación de la lectura anticipada puede mejorar el rendimiento de las aplicaciones cliente que consumen mensajes no persistentes.

**NO**

Los mensajes no persistentes no son de lectura anticipada a menos que la aplicación cliente esté configurada para solicitar la lectura anticipada.

### **YES**

Los mensajes no persistentes se envían al cliente antes de que una aplicación los solicite. Los mensajes no persistentes se pueden perder si el cliente finaliza de forma anómala o si el cliente no suprime todos los mensajes que se envían.

### **Inhabilitado**

Lectura anticipada de mensajes no persistentes en no habilitados para esta cola. Los mensajes no se envían al cliente independientemente de si la aplicación cliente solicita la lectura anticipada.

### **DEFSOPT**

La opción de compartición predeterminada para las aplicaciones que abren esta cola para entrada:

#### **Excl**

La petición de apertura es para entrada exclusiva de la cola.

 $z/0S$ En z/OS, EXCL es el valor predeterminado.

### **SHARED**

La petición de apertura es para entrada compartida de la cola.

Multing En Multiplatforms, SHARED es el valor predeterminado.

### **DEFTYPE**

El tipo de definición de la cola.

Este parámetro sólo está soportado en colas modelo.

#### **DinPerm**

Se crea una cola dinámica permanente cuando una aplicación emite una llamada MQI de MQOPEN con el nombre de esta cola modelo especificado en el descriptor de objeto (MQOD).

 $z/0S$ En z/OS, la cola dinámica tiene una disposición de QMGR.

#### $z/0S$ **SHAREDYN**

Esta opción solo está disponible en z/OS.

Se crea una cola dinámica permanente cuando una aplicación emite una llamada de API MQOPEN con el nombre de esta cola modelo especificado en el descriptor de objeto (MQOD).

La cola dinámica tiene una disposición de SHARED.

### **DinTemp**

Se crea una cola dinámica temporal cuando una aplicación emite una llamada de API MQOPEN con el nombre de esta cola modelo especificado en el descriptor de objeto (MQOD).

 $z/0S$ En z/OS, la cola dinámica tiene una disposición de QMGR.

z/08 No especifique este valor para una definición de cola modelo con un parámetro **DEFPSIST** de YES.

Si especifica esta opción, no especifique **INDXTYPE**(MSGTOKEN).

### **DESCR (***serie***)**

Comentario en texto sin formato. Proporciona información descriptiva sobre el objeto cuando un operador emite el mandato **DISPLAY QUEUE** .

Debe contener sólo caracteres visualizables. La longitud máxima es de 64 caracteres. En una instalación DBCS, contiene caracteres DBCS (sujetos a una longitud máxima de 64 bytes).

**Nota:** Utilice caracteres que estén en el identificador de juego de caracteres codificados (CCSID) de este gestor de colas. Si no lo hace y si la información se envía a otro gestor de colas, es posible que se conviertan incorrectamente.

## **ALW DISTL**

Establece si las listas de distribución están soportadas por el gestor de colas asociado.

**YES**

El gestor de colas asociado admite listas de distribución.

**NO**

El gestor de colas asociado no admite listas de distribución.

**Nota:** Normalmente no cambia este parámetro, porque lo establece el MCA. Sin embargo, puede establecer este parámetro al definir una cola de transmisión si se conoce la capacidad de lista de distribución del gestor de colas de destino.

Este parámetro sólo es válido en AIX, Linux, and Windows.

### **FORCE**

Este parámetro sólo se aplica al mandato **ALTER** en colas alias, locales y remotas.

Especifique este parámetro para forzar la finalización del mandato en las circunstancias siguientes.

Para una cola alias, si se cumplen las dos sentencias siguientes:

- El parámetro **TARGET** especifica una cola
- Una aplicación tiene esta cola alias abierta

Para una cola local, si se cumplen las dos sentencias siguientes:

- Se ha especificado el parámetro **NOSHARE**
- Más de una aplicación tiene la cola abierta para entrada

**FORCE** también es necesario si se cumplen las dos sentencias siguientes:

- El parámetro **USAGE** ha cambiado
- Uno o más mensajes están en la cola, o una o más aplicaciones tienen la cola abierta

No cambie el parámetro **USAGE** mientras haya mensajes en la cola; el formato de los mensajes cambia cuando se colocan en una cola de transmisión.

Para una cola remota, si se cumplen las dos sentencias siguientes:

- El parámetro **XMITQ** ha cambiado
- Una o más aplicaciones tiene esta cola abierta como una cola remota

**FORCE** también es necesario si se cumplen las dos sentencias siguientes:

- Se cambia cualquiera de los parámetros **RNAME**, **RQMNAME**o **XMITQ**
- Una o varias aplicaciones tienen una cola abierta que se ha resuelto a través de esta definición como alias de gestor de colas

**Nota: FORCE** no es necesario si esta definición se utiliza sólo como alias de cola de respuesta.

Si no se especifica **FORCE** en las circunstancias descritas, el mandato no se ejecuta correctamente.

### **GET**

Especifica si las aplicaciones deben tener permiso para obtener mensajes de esta cola:

### **Habilitado**

Los mensajes se pueden recuperar de la cola, mediante aplicaciones debidamente autorizadas.

### **Inhabilitado**

Las aplicaciones no pueden recuperar mensajes de la cola.

Este parámetro también se puede cambiar utilizando la llamada de API MQSET .

### **HARDENBO & NOHARDENBO**

Especifica si se ha reforzado el recuento del número de veces que se ha restituido un mensaje. Cuando se endurece el recuento, el valor del campo **BackoutCount** del descriptor de mensaje se graba en el registro antes de que una operación MQGET devuelva el mensaje. Escribir el valor en el registro garantiza que el valor es preciso en los reinicios del gestor de colas.

Este parámetro recibe soporte solamente en colas locales y de modelo.

Cuando se endurece el recuento de restituciones, el rendimiento de las operaciones MQGET para los mensajes persistentes en esta cola se ve afectado.

#### **HARDENBO**

El recuento de restituciones de mensajes para los mensajes de esta cola se ha reforzado para asegurarse de que el recuento es preciso.

#### **SinRefuerzoRestitución**

El recuento de restituciones de mensajes para los mensajes de esta cola no está protegido y es posible que no sea preciso sobre los reinicios del gestor de colas.

Nota: <sup>2/08</sup> Este parámetro sólo afecta a z/OS. Puede establecer este parámetro en Multiplatforms pero no es efectivo.

## **IMulti** IMGRCOVQ

Especifica si un objeto de cola dinámica local o permanente es recuperable a partir de una imagen de soporte, si se está utilizando el registro lineal. Los valores posibles son:

**SÍ**

Estos objetos de cola se pueden recuperar.

### **NO**

Los mandatos ["rcdmqimg \(grabar imagen de soporte\)" en la página 143](#page-142-0) y["rcrmqobj \(volver a crear](#page-145-0) [objeto\)" en la página 146](#page-145-0) no están permitidos para estos objetos, y las imágenes de soporte automáticas, si están habilitadas, no se graban para estos objetos.

### **QMGR**

Si especifica QMGRy el atributo **IMGRCOVQ** para el gestor de colas especifica YES, estos objetos de cola son recuperables.

Si especifica QMGR y el atributo **IMGRCOVQ** para el gestor de colas especifica NO, los mandatos ["rcdmqimg \(grabar imagen de soporte\)" en la página 143](#page-142-0) y["rcrmqobj \(volver a crear objeto\)" en](#page-145-0) [la página 146](#page-145-0) no están permitidos para estos objetos, y las imágenes de soporte automáticas, si están habilitadas, no se graban para estos objetos.

QMGR es el valor predeterminado.

Este parámetro no es válido en z/OS.

## **INDXTYPE**

El tipo de índice mantenido por el gestor de colas para acelerar las operaciones de MQGET en la cola. Para las colas compartidas, el tipo de índice determina el tipo de operaciones MQGET que se pueden utilizar.

Este parámetro sólo está soportado en z/OS.

Este parámetro recibe soporte solamente en colas locales y de modelo.

Los mensajes se pueden recuperar utilizando un criterio de selección sólo si se mantiene un tipo de índice adecuado, como se muestra en la tabla siguiente:

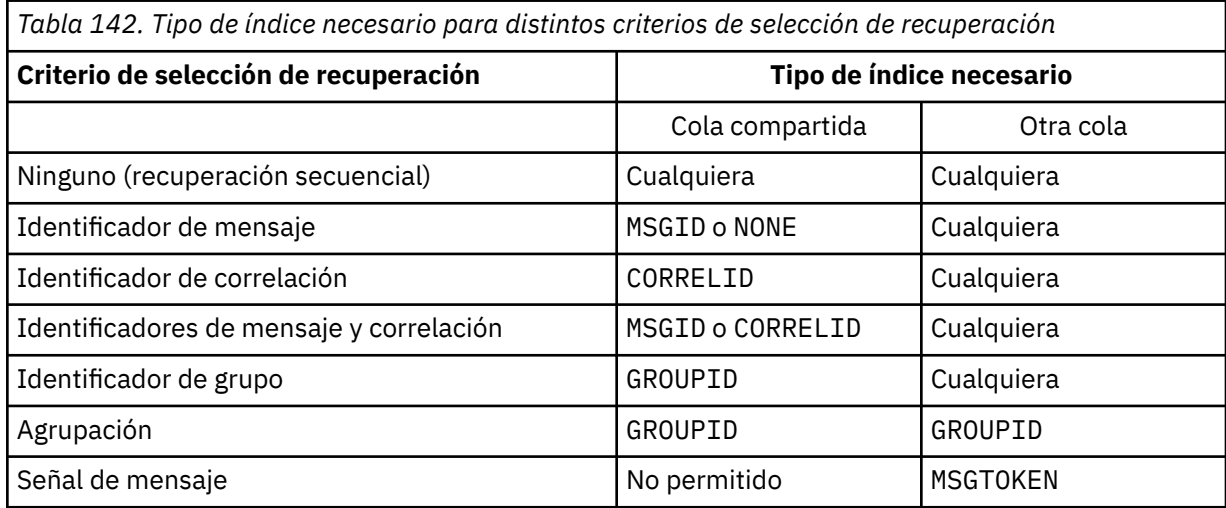

donde el valor del parámetro **INDXTYPE** tiene los valores siguientes:

#### **NONE**

No se mantiene ningún índice. Utilice NONE cuando los mensajes normalmente se recuperan secuencialmente o utilice tanto el identificador de mensaje como el identificador de correlación como criterio de selección en la llamada MQGET .

#### **MSGID**

Se mantiene un índice de los identificadores de mensaje. Utilice MSGID cuando los mensajes normalmente se recuperan utilizando el identificador de mensaje como criterio de selección en la llamada MQGET con el identificador de correlación establecido en NULL.

#### **CORRELID**

Se mantiene un índice de identificadores de correlación. Utilice CORRELID cuando los mensajes normalmente se recuperan utilizando el identificador de correlación como criterio de selección en la llamada MQGET con el identificador de mensaje establecido en NULL.

#### **GROUPID**

Se mantiene un índice de identificadores de grupo. Utilice GROUPID cuando los mensajes se recuperen utilizando criterios de selección de agrupación de mensajes.

#### **Nota:**

- 1. No puede establecer **INDXTYPE** en GROUPID si la cola es una cola de transmisión.
- 2. La cola debe utilizar una estructura CF en CFLEVEL(3), para especificar una cola compartida con **INDXTYPE**(GROUPID).

## **MSGTOKEN**

Se mantiene un índice de las señales de mensaje. Utilice MSGTOKEN cuando la cola sea una cola gestionada por WLM que esté utilizando con las funciones del gestor de carga de trabajo de z/OS.

**Nota:** No puede establecer **INDXTYPE** en MSGTOKEN si:

- La cola es una cola modelo con un tipo de definición de SHAREDYN
- La cola es una cola dinámica temporal
- La cola es una cola de transmisión
- Especifique **QSGDISP**(SHARED)

Para las colas que no están compartidas y no utilizan señales de agrupación o de mensaje, el tipo de índice no restringe el tipo de selección de recuperación. Sin embargo, el índice se utiliza para acelerar las operaciones de **GET** en la cola, por lo tanto, elija el tipo que corresponda a la selección de recuperación más común.

Si está alterando o sustituyendo una cola local existente, puede cambiar el parámetro **INDXTYPE** sólo en los casos indicados en la tabla siguiente:

*Tabla 143. Se permite el cambio de tipo de índice en función de la compartición de colas y de la presencia de mensajes en la cola*

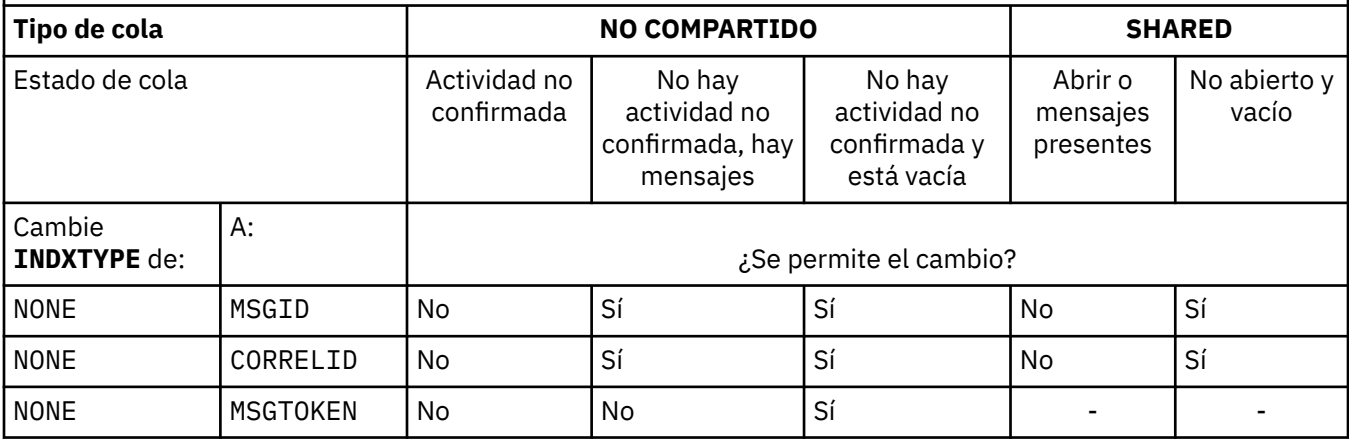

*Tabla 143. Se permite el cambio de tipo de índice en función de la compartición de colas y de la presencia de mensajes en la cola (continuación)*

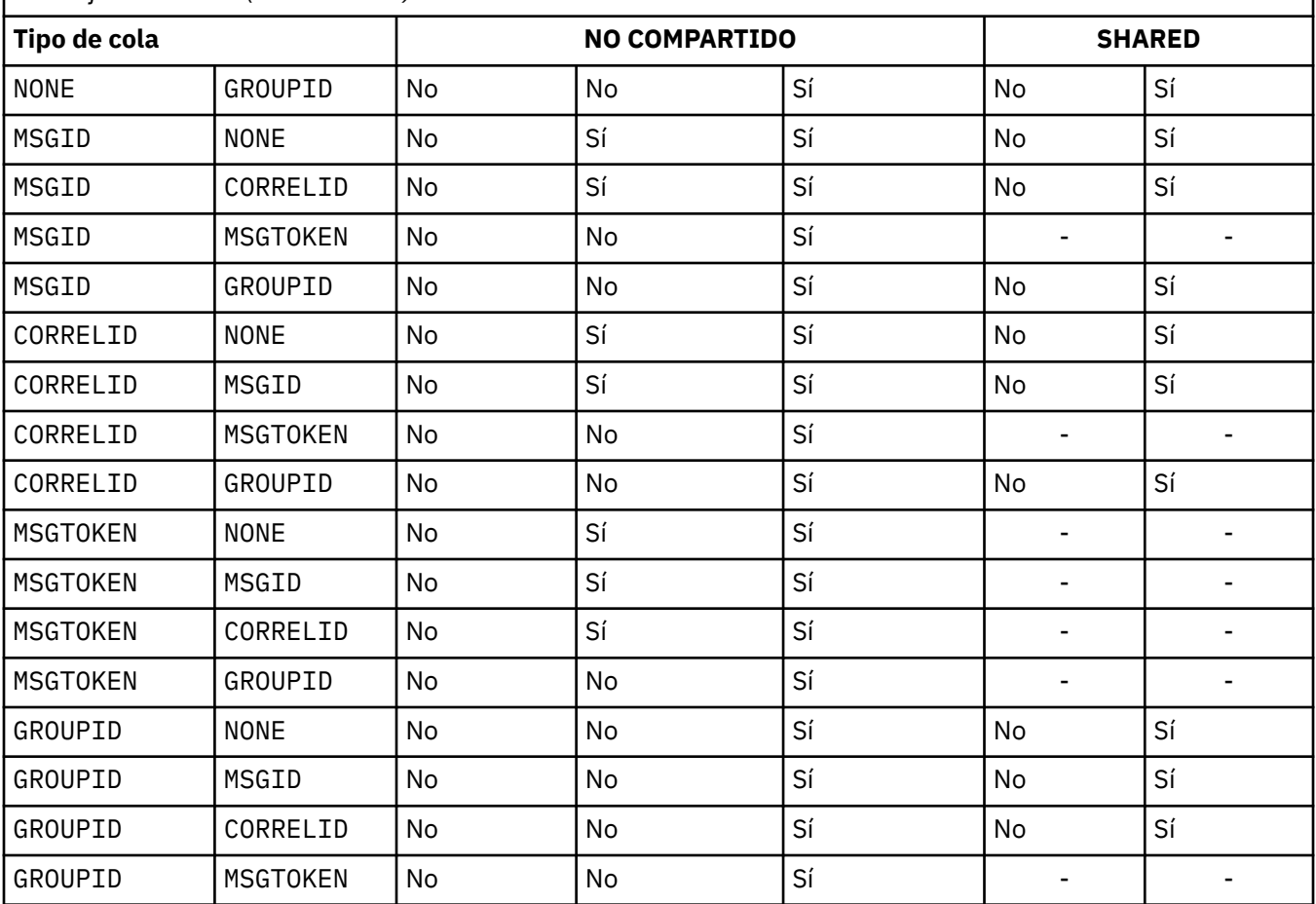

En una cola privada, el mantenimiento de un índice cuando la cola contiene un gran número de mensajes puede utilizar un almacenamiento significativo de 64 bits. Consulte Colas indexadas para obtener más información.

### **INITQ (***serie***)**

El nombre local de la cola de inicio en este gestor de colas, en el que se graban los mensajes desencadenantes relacionados con esta cola. Consulte Reglas para la denominación de objetos IBM MQ.

Este parámetro recibe soporte solamente en colas locales y de modelo.

### **LIKE (***nombre-qtype***)**

El nombre de una cola, con parámetros que se utilizan para modelar esta definición.

Si este campo no se completa, los valores de los campos de parámetro no definidos se toman de una de las definiciones siguientes. La opción depende del tipo de cola:

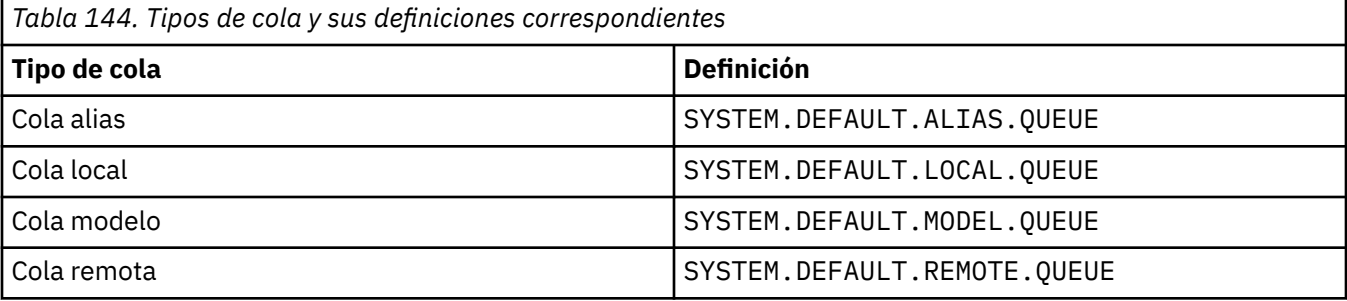

Por ejemplo, no completar este parámetro equivale a definir el siguiente valor de **LIKE** para una cola alias:

LIKE(SYSTEM.DEFAULT.ALIAS.QUEUE)

Si necesita definiciones predeterminadas diferentes para todas las colas, modifique las definiciones de cola predeterminadas en lugar de utilizar el parámetro **LIKE** .

 $z/0S$ En z/OS, el gestor de colas busca un objeto con el nombre y el tipo de cola que especifique con una disposición de QMGR, COPYo SHARED. La disposición del objeto **LIKE** no se copia en el objeto que está definiendo.

**Nota:**

1. Los objetos **QSGDISP**(GROUP) no se buscan.

2. **LIKE** se ignora si se especifica **QSGDISP**(COPY).

#### **MAXDEPTH (***entero*)  $z/0S$

Número máximo de mensajes permitidos en la cola.

Este parámetro recibe soporte solamente en colas locales y de modelo.

En las plataformas siguientes, especifique un valor comprendido entre cero y 999999999:

 $ALW = \bigcup_{AIX}$ , Linux, and Windows

## $z/0s$   $z/0s$

En cualquier otra plataforma IBM MQ , especifique un valor en el rango de cero a 640000.

Otros factores pueden seguir haciendo que la cola se trate como llena, por ejemplo, si no hay más espacio de disco duro disponible.

Si se reduce este valor, los mensajes que ya estén en la cola que superen el nuevo máximo permanecerán intactos.

## **Multi MAXFSIZE**

Tamaño máximo, en megabytes, hasta el que puede crecer un archivo de cola. Es posible que un archivo de cola supere este tamaño si ha configurado el valor para que sea inferior al tamaño de archivo de cola actual.

Si esto sucede, el archivo de cola ya no acepta nuevos mensajes, pero permite que se consuman los mensajes existentes. Cuando el tamaño del archivo de cola ha caído por debajo del valor configurado, se pueden colocar nuevos mensajes en la cola.

**Nota:** Esta figura puede diferir del valor del atributo configurado en la cola, porque internamente el gestor de colas puede necesitar utilizar un tamaño de bloque mayor para alcanzar el tamaño elegido. Consulte Modificación de archivos de cola de IBM MQ para obtener más información sobre cómo cambiar el tamaño de los archivos de cola y el tamaño de bloque y la granularidad.

Cuando la granularidad necesita cambiar porque este atributo se ha aumentado, el mensaje de aviso AMQ7493W Granularidad cambiada se graba en los registros de AMQERR. Esto le proporciona una indicación de que necesita planificar que la cola se vacíe, para que IBM MQ adopte la nueva granularidad.

Especifique un valor mayor o igual que 20 y menor o igual que 267.386.880.

El valor predeterminado para este atributo es *DEFAULT*, que equivale a un valor codificado de 2.088.960 MB, el máximo para una cola en versiones de IBM MQ anteriores a IBM MQ 9.1.5.

#### **MAXMSGL (***entero***)**

Longitud máxima (en bytes) de los mensajes de esta cola.

Este parámetro recibe soporte solamente en colas locales y de modelo.

En AIX, Linux, and Windows, especifique un valor en el rango de cero a la longitud máxima de mensaje para el gestor de colas. Consulte el parámetro **MAXMSGL** del mandato ALTER QMGR , [ALTER QMGR MAXMSGL.](#page-410-0)

**z/0S** En z/OS, especifique un valor en el rango de cero a 100 MB (104 857 600 bytes).

La longitud del mensaje incluye la longitud de los datos de usuario y la longitud de las cabeceras. Para los mensajes colocados en la cola de transmisión, hay cabeceras de transmisión adicionales. Permita 4000 bytes adicionales para todas las cabeceras de mensaje.

Si este valor se reduce, los mensajes que ya estén en la cola con una longitud que supere el nuevo máximo no se verán afectados.

Las aplicaciones pueden utilizar este parámetro para determinar el tamaño del almacenamiento intermedio para recuperar mensajes de la cola. Por lo tanto, el valor sólo se puede reducir si se sabe que esta reducción no hace que una aplicación funcione incorrectamente.

Tenga en cuenta que al añadir la firma digital y la clave al mensaje, Advanced Message Security aumenta la longitud del mensaje.

### **MONQ**

Controla la recopilación de los datos de supervisión para las colas.

Este parámetro recibe soporte solamente en colas locales y de modelo.

### **QMGR**

Recopilar datos de supervisión de acuerdo con el valor del parámetro de gestor de colas **MONQ**.

### **OFF**

La recopilación de datos de supervisión en línea está desactivada para esta cola.

### **Bajo**

Si el valor del parámetro **MONQ** del gestor de colas no es NONE, la recopilación de datos de supervisión en línea se activa para esta cola.

### **Medio**

Si el valor del parámetro **MONQ** del gestor de colas no es NONE, la recopilación de datos de supervisión en línea se activa para esta cola.

### **Alto**

Si el valor del parámetro **MONQ** del gestor de colas no es NONE, la recopilación de datos de supervisión en línea se activa para esta cola.

No hay distinción entre los valores LOW, MEDIUMy HIGH. Todos estos valores activan la recopilación de datos, pero no afectan a la tasa de recopilación.

Cuando se utiliza este parámetro en un mandato de cola **ALTER** , el cambio sólo es efectivo cuando la cola se abre por siguiente.

### **MSGDLVSQ**

Secuencia de entrega de mensajes.

Este parámetro recibe soporte solamente en colas locales y de modelo.

### **Priority**

Los mensajes se entregan (en respuesta a llamadas de API de MQGET ) en orden de primero en entrar, primero en salir (FIFO) dentro de la prioridad.

### **FIFO**

Los mensajes se entregan (en respuesta a llamadas de API de MQGET ) en orden FIFO. La prioridad se ignora para los mensajes de esta cola.

El parámetro de secuencia de entrega de mensajes se puede cambiar de PRIORITY a FIFO mientras hay mensajes en la cola. El orden de los mensajes que ya están en la cola no se cambia. Los mensajes añadidos a la cola posteriormente tienen la prioridad predeterminada de la cola, por lo que pueden procesarse antes que algunos de los mensajes existentes.

Si la secuencia de entrega de mensajes se cambia de FIFO a PRIORITY, los mensajes colocados en la cola mientras la cola se ha establecido en FIFO tienen la prioridad predeterminada.

**Nota: Z/US** Si se especifica **INDXTYPE**(GROUPID) con **MSGDLVSQ**(PRIORITY), la prioridad en la que se recuperan los grupos se basa en la prioridad del primer mensaje dentro de cada grupo. El gestor de colas utiliza las prioridades 0 y 1 para optimizar la recuperación de mensajes en orden lógico. El primer mensaje de cada grupo no debe utilizar estas prioridades. Si lo hace, el mensaje se almacena como si fuera la prioridad dos.

## **Multi NPMCLASS**

El nivel de fiabilidad que se debe asignar a los mensajes no persistentes que se colocan en la cola:

#### **Normal**

Los mensajes no persistentes se pierden después de una anomalía o de una conclusión del gestor de colas. Estos mensajes se descartan en un reinicio del gestor de colas.

**Alto**

El gestor de colas intenta retener los mensajes no persistentes en esta cola a través de un reinicio o conmutación del gestor de colas.

**z/05** No puede establecer este parámetro en z/OS.

### **PROCESS (***serie***)**

El nombre local del proceso de IBM MQ.

Este parámetro recibe soporte solamente en colas locales y de modelo.

Este parámetro es el nombre de una instancia de proceso que identifica la aplicación iniciada por el gestor de colas cuando se produce un suceso desencadenante; consulte Reglas para la denominación de objetos de IBM MQ.

La definición de proceso no se comprueba cuando se define la cola local, pero debe estar disponible para que se produzca un suceso desencadenante.

Si la cola es una cola de transmisión, la definición de proceso contiene el nombre del canal que se va a iniciar. Este parámetro es opcional para las colas de transmisión en las plataformas siguientes:

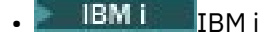

**ALW** AIX, Linux, and Windows

• z/OS

Si no lo especifica, el nombre de canal se toma del valor especificado para el parámetro **TRIGDATA** .

### **PROPCTL**

Atributo de control de propiedad. El atributo es opcional. Es aplicable a colas locales, alias y modelo.

**Nota:** Si la aplicación está abriendo una cola alias, debe establecer este valor en las colas alias y destino.

Las opciones de **PROPCTL** son las siguientes. Las opciones no afectan a las propiedades de mensaje en la extensión MQMD o MQMD .

### **todos**

Establezca ALL para que una aplicación pueda leer todas las propiedades del mensaje en las cabeceras MQRFH2 o como propiedades del manejador de mensajes.

La opción ALL habilita las aplicaciones que no se pueden cambiar para acceder a todas las propiedades de mensaje de las cabeceras MQRFH2 . Las aplicaciones que se pueden cambiar pueden acceder a todas las propiedades del mensaje como propiedades del manejador de mensajes.

En algunos casos, el formato de los datos en las cabeceras MQRFH2 en el mensaje recibido puede ser diferente al formato en el mensaje cuando se envió.

#### **COMPAT**

Establezca COMPAT para que las aplicaciones no modificadas que esperan que las propiedades relacionadas con JMSestén en una cabecera MQRFH2 en los datos del mensaje sigan funcionando como antes. Las aplicaciones que se pueden cambiar pueden acceder a todas las propiedades del mensaje como propiedades del manejador de mensajes.

Si el mensaje contiene una propiedad con el prefijo mcd., jms., usr.o mqext., todas las propiedades de mensaje se entregan a la aplicación. Si no se proporciona ningún descriptor de contexto de mensaje, las propiedades se devuelven en una cabecera MQRFH2 . Si se proporciona un descriptor de contexto de mensaje, se devuelven todas las propiedades en el descriptor de contexto de mensaje.

Si el mensaje no contiene una propiedad con uno de estos prefijos y la aplicación no proporciona un manejador de mensajes, no se devolverá ninguna propiedad de mensaje a la aplicación. Si se proporciona un descriptor de contexto de mensaje, se devuelven todas las propiedades en el descriptor de contexto de mensaje.

En algunos casos, el formato de los datos en las cabeceras MQRFH2 en el mensaje recibido puede ser diferente al formato en el mensaje cuando se envió.

#### **FORCE**

Forzar a todas las aplicaciones a leer las propiedades de mensaje de las cabeceras MQRFH2 .

Las propiedades siempre se devuelven en los datos de mensaje en una cabecera MQRFH2 independientemente de si la aplicación especifica un manejador de mensajes.

Se ignora un descriptor de mensaje válido proporcionado en el campo MsgHandle de la estructura MQGMO en la llamada MQGET . No se puede acceder a las propiedades del mensaje utilizando el descriptor de contexto de mensaje.

En algunos casos, el formato de los datos en las cabeceras MQRFH2 en el mensaje recibido puede ser diferente al formato en el mensaje cuando se envió.

#### **NONE**

Si se proporciona un descriptor de contexto de mensaje, se devuelven todas las propiedades en el descriptor de contexto de mensaje.

Todas las propiedades de mensaje se eliminan del cuerpo del mensaje antes de que se entregue a la aplicación.

#### **PUT**

Indica si pueden transferirse mensajes a la cola.

#### **Habilitado**

Los mensajes se pueden añadir a la cola (mediante aplicaciones debidamente autorizadas).

### **Inhabilitado**

No se pueden añadir mensajes a la cola.

Este parámetro también se puede cambiar utilizando la llamada de API MQSET .

### **QDEPTHHI (***entero***)**

El umbral con el que se compara la profundidad de cola para generar un suceso Profundidad de cola alta.

Este parámetro recibe soporte solamente en colas locales y de modelo.

**7/0S** Para obtener más información sobre el efecto que tienen las colas compartidas en z/OS en este suceso; consulte Colas compartidas y sucesos de profundidad de cola en z/OS.

Este suceso indica que una aplicación ha colocado un mensaje en una cola, lo que hace que el número de mensajes de la cola sea mayor o igual que el umbral superior de profundidad de cola. Consulte el parámetro **QDPHIEV** .

El valor se expresa como un porcentaje de la profundidad máxima de cola (parámetro**MAXDEPTH** ), y debe estar en el rango de cero a 100 y no menor que **QDEPTHLO**.

### **QDEPTHLO (***entero***)**

El umbral con el que se compara la profundidad de cola para generar un suceso Profundidad de cola baja.

Este parámetro recibe soporte solamente en colas locales y de modelo.

 $z/0S$ Para obtener más información sobre el efecto que tienen las colas compartidas en z/OS en este suceso; consulte Colas compartidas y sucesos de profundidad de cola en z/OS.

Este suceso indica que una aplicación ha recuperado un mensaje de una cola, lo que hace que el número de mensajes de la cola sea menor o igual que el umbral inferior de profundidad de cola. Consulte el parámetro **QDPLOEV** .

El valor se expresa como un porcentaje de la profundidad de cola máxima (parámetro**MAXDEPTH** ), y debe estar en el rango de cero a 100 y no debe ser mayor que **QDEPTHHI**.

#### **QDPHIEV**

Controla si se generan sucesos de profundidad de cola alta.

Este parámetro recibe soporte solamente en colas locales y de modelo.

Un suceso de profundidad de cola alta indica que una aplicación ha colocado un mensaje en una cola, lo que da como resultado que el número de mensajes de la cola sea mayor o igual que el umbral de profundidad de cola alta. Consulte el parámetro **QDEPTHHI** .

#### **Habilitado**

Se generan sucesos de profundidad alta de cola.

#### **Inhabilitado**

No se generan sucesos de profundidad alta de cola.

**Nota:** El valor de este parámetro puede cambiar implícitamente.

 $z/0S$ 

En z/OS, las colas compartidas afectan al suceso.

Para obtener más información sobre este suceso, consulte Profundidad de cola alta.

### **QDPLOEV**

Controla si se generan sucesos de Profundidad de cola baja.

Este parámetro recibe soporte solamente en colas locales y de modelo.

Un suceso Profundidad de cola baja indica que una aplicación ha recuperado un mensaje de una cola, lo que da como resultado que el número de mensajes de la cola sea menor o igual que el umbral de profundidad de cola baja. Consulte el parámetro **QDEPTHLO** .

### **Habilitado**

Se generan sucesos de profundidad baja de cola.

#### **Inhabilitado**

No se generan sucesos de profundidad baja de cola.

**Nota:** El valor de este parámetro puede cambiar implícitamente.

**z/0S** En z/OS, las colas compartidas afectan al suceso.

Para obtener más información sobre este suceso, consulte Profundidad de cola baja.

### **QDPMAXEV**

Controla si se generan sucesos Cola llena.

Este parámetro recibe soporte solamente en colas locales y de modelo.

Un suceso Cola llena indica que una colocación en una cola se ha rechazado porque la cola está llena. La profundidad de cola ha alcanzado su valor máximo.

#### **Habilitado**

Se generan sucesos de cola llena.

#### **Inhabilitado**

No se generan sucesos de cola llena.

**Nota:** El valor de este parámetro puede cambiar implícitamente.

 $\frac{z}{0.5}$  En z/OS, las colas compartidas afectan al suceso.

Para obtener más información sobre este suceso, consulte Cola llena.

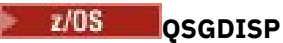

Este parámetro sólo se aplica a z/OS .

Especifica la disposición del objeto dentro del grupo.

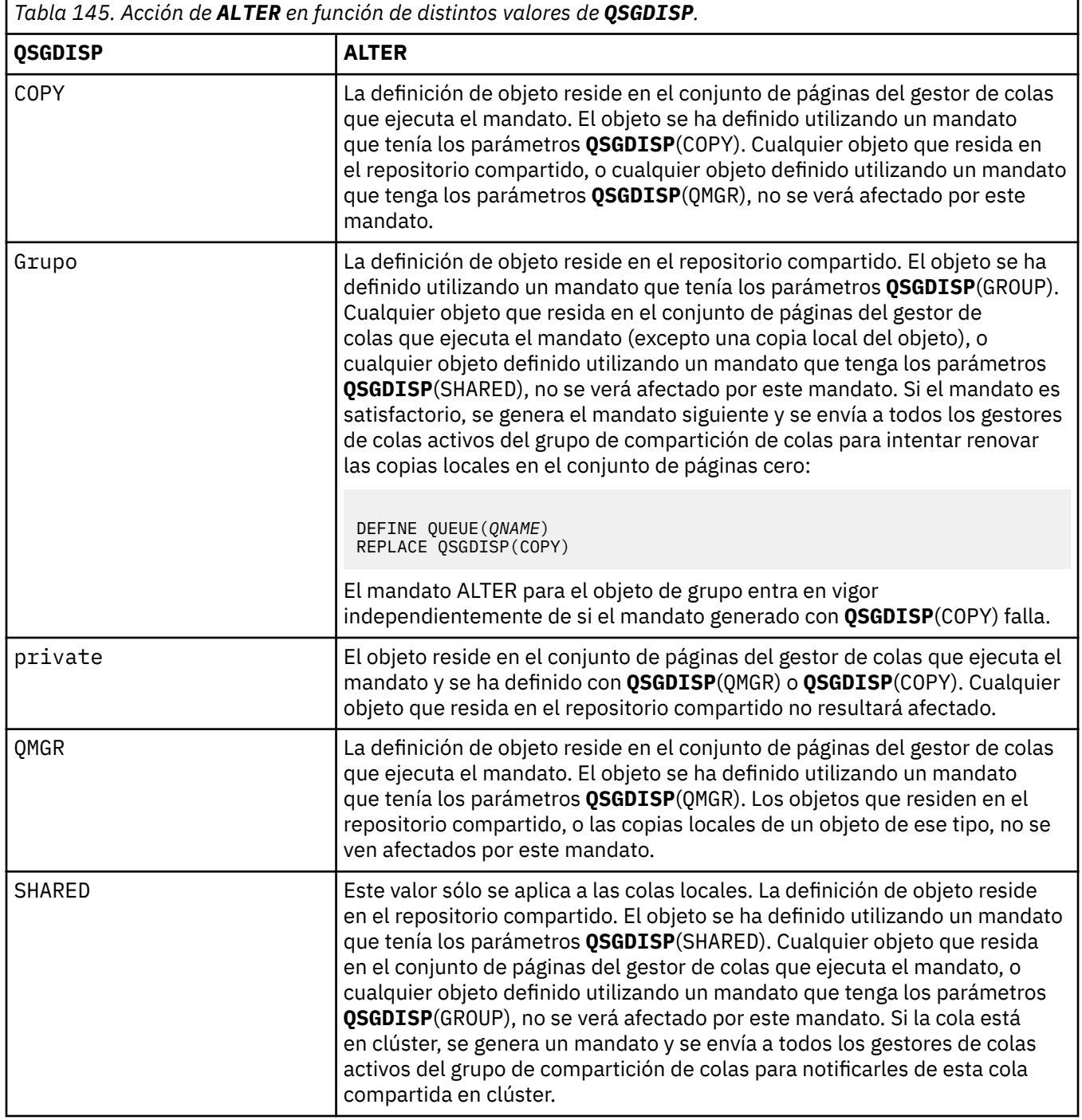

### **QSVCIEV**

Controla si se generan sucesos de intervalo de servicio alto o de intervalo de servicio correcto.

Este parámetro solo está soportado en colas locales y de modelo y no es efectivo si se especifica en una cola compartida.

Se genera un suceso de intervalo de servicio alto cuando una comprobación indica que no se ha recuperado ningún mensaje de la cola durante al menos el tiempo indicado por el parámetro **QSVCINT** .

Se genera un suceso de intervalo de servicio correcto cuando una comprobación indica que los mensajes se han recuperado de la cola dentro del tiempo indicado por el parámetro **QSVCINT** .

**Nota:** El valor de este parámetro puede cambiar implícitamente. Para obtener más información, consulte la descripción de los sucesos de intervalo de servicio alto y de intervalo de servicio correcto en Intervalo de servicio de cola alto y Intervalo de servicio de cola correcto.

#### **Alto**

Se generan sucesos de intervalo de servicio alto

#### **Aceptar**

Se generan sucesos de intervalo de servicio correcto

#### **NONE**

No se generan sucesos de intervalo de servicio

### **QSVCINT (***entero***)**

El intervalo de servicio utilizado para la comparación para generar sucesos de intervalo de servicio alto y de intervalo de servicio correcto.

Este parámetro solo está soportado en colas locales y de modelo y no es efectivo si se especifica en una cola compartida.

Consulte el parámetro **QSVCIEV** .

El valor está en unidades de milisegundos y debe estar en el rango de cero a 999999999.

### **RETINTVL (***entero***)**

El número de horas desde el momento en que se definió la cola, después de las cuales la cola ya no es necesaria. El valor debe estar en el rango de 0 a 999.999.999.

Este parámetro recibe soporte solamente en colas locales y de modelo.

**CRDATE** y **CRTIME** se pueden visualizar utilizando el mandato **[DISPLAY QUEUE](#page-858-0)** .

Esta información está disponible para que la utilice un operador o una aplicación de mantenimiento para suprimir colas que ya no son necesarias.

**Nota:** El gestor de colas no suprime las colas basadas en este valor, ni impide que se supriman las colas si su intervalo de retención no ha caducado. Es responsabilidad del usuario realizar cualquier acción necesaria.

### **RNAME (***serie***)**

Nombre de la cola remota. Este parámetro es el nombre local de la cola tal como se define en el gestor de colas especificado por **RQMNAME**.

Este parámetro sólo está soportado en colas remotas.

- Si esta definición se utiliza para una definición local de una cola remota, **RNAME** no debe estar en blanco cuando se produzca la apertura.
- Si esta definición se utiliza para una definición de alias de gestor de colas, **RNAME** debe estar en blanco cuando se produzca la apertura.

En un clúster de gestores de colas, esta definición sólo se aplica al gestor de colas que la ha realizado. Para anunciar el alias en todo el clúster, añada el atributo **CLUSTER** a la definición de cola remota.

• Si esta definición se utiliza para un alias de cola de respuesta, este nombre es el nombre de la cola que debe ser la cola de respuesta.

El nombre no se comprueba para asegurarse de que contiene sólo los caracteres permitidos normalmente para los nombres de cola; consulte Reglas para la denominación de objetos de IBM MQ.

#### **RQMNAME (***serie***)**

El nombre del gestor de colas remoto en el que se define la cola **RNAME** .

Este parámetro sólo está soportado en colas remotas.

- Si una aplicación abre la definición local de una cola remota, **RQMNAME** no debe estar en blanco ni el nombre del gestor de colas local. Cuando se produce la apertura, si **XMITQ** está en blanco, debe haber una cola local con este nombre, que se utilizará como cola de transmisión.
- Si esta definición se utiliza para un alias de gestor de colas, **RQMNAME** es el nombre del gestor de colas que se está alias. Puede ser el nombre del gestor de colas local. De lo contrario, si **XMITQ** está en blanco, cuando se produzca la apertura debe haber una cola local con este nombre, que se utilizará como cola de transmisión.
- Si se utiliza **RQMNAME** para un alias de cola de respuesta, **RQMNAME** es el nombre del gestor de colas que debe ser el gestor de colas de respuesta.

El nombre no se comprueba para asegurarse de que contiene sólo los caracteres normalmente permitidos para los nombres de objeto de IBM MQ ; consulte Reglas para la denominación de objetos de IBM MQ.

## **ALW** SCOPE

Especifica el ámbito de la definición de cola.

Este parámetro sólo está soportado en colas alias, locales y remotas.

#### **QMGR**

La definición de cola tiene ámbito de gestor de colas. Esto significa que la definición de la cola no se extiende más allá del gestor de colas que la posee. Puede abrir una cola para salida que es propiedad de otro gestor de colas de dos maneras:

- 1. Especifique el nombre del gestor de colas propietario.
- 2. Abra una definición local de la cola en el otro gestor de colas.

#### **CELDA**

La definición de cola tiene ámbito de célula. El ámbito de célula significa que la cola es conocida por todos los gestores de colas de la célula. Una cola con ámbito de célula se puede abrir para salida simplemente especificando el nombre de la cola. No es necesario especificar el nombre del gestor de colas propietario de la cola.

Si ya hay una cola con el mismo nombre en el directorio de célula, el mandato falla. La opción **REPLACE** no afecta a esta situación.

Este valor sólo es válido si se ha configurado un servicio de nombres que da soporte a un directorio de célula.

**Restricción:** El servicio de nombres DCE ya no está soportado.

Este parámetro sólo es válido en AIX, Linux, and Windows.

### **SHARE y NOSHARE**

Especifica si varias aplicaciones pueden obtener mensajes de esta cola.

Este parámetro recibe soporte solamente en colas locales y de modelo.

#### **SHARE**

Más de una instancia de aplicación puede obtener mensajes de la cola.

#### **SinCompartimiento**

Sólo una única instancia de aplicación puede obtener mensajes de la cola.

### **STATQ**

Especifica si la recopilación de datos de estadísticas está habilitada:

#### **QMGR**

La recopilación de datos de estadísticas se basa en el valor del parámetro **STATQ** del gestor de colas.

**on**

Si el valor del parámetro **STATQ** del gestor de colas no es NONE, la recopilación de datos de estadísticas para la cola está habilitada.

 $z/0S$ En sistemas z/OS , debe habilitar las estadísticas de clase 5 utilizando el mandato START TRACE.

**OFF**

La recopilación de datos de estadísticas para la cola está inhabilitada.

Si este parámetro se utiliza en un mandato de cola **ALTER** , el cambio sólo es efectivo para las conexiones con el gestor de colas realizadas después del cambio en el parámetro.

## **STGCLASS (***serie***)**

El nombre de la clase de almacenamiento.

Este parámetro recibe soporte solamente en colas locales y de modelo.

**Nota:** Sólo puede cambiar este parámetro si la cola está vacía y cerrada.

Este parámetro es un nombre definido por la instalación. El primer carácter del nombre debe estar en mayúscula de la A a la Z, y los siguientes caracteres deben estar en mayúscula de la A a la Z o ser numéricos de 0 a 9.

Este parámetro sólo es válido en z/OS; consulte Clases de almacenamiento.

### **STREAMQ**

El nombre de una cola secundaria donde se coloca una copia de cada mensaje.

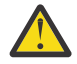

**Atención:** Si el usuario que establece el atributo **STREAMQ** no tiene autorización de cambio en la cola de corriente elegida, el mandato falla con el mensaje de error AMQ8135E, o el mensaje equivalente CSQ9016E en z/OS.

Además, si la cola de corriente no existe, se devuelve el mensaje de error AMQ8135E (CSQ9016E en z/OS) en lugar de AMQ8147E, o el mensaje equivalente CSQM125I en z/OS.

Para obtener información sobre cuándo puede establecer **STREAMQ**, consulte Restricciones de cola continua.

### **STRMQOS**

La calidad de servicio que se debe utilizar al entregar mensajes a la cola de modalidad continua.

El valor puede ser uno de los siguientes:

### **BESTEF**

Si se puede entregar el mensaje original, pero el mensaje transmitido no puede, el mensaje original todavía se entrega a su cola.

Éste es el valor predeterminado.

### **MUSTDUP**

El gestor de colas garantiza que tanto el mensaje original como el mensaje transmitido se entreguen correctamente a sus colas.

Si, por alguna razón, el mensaje en modalidad continua no se puede entregar a su cola, el mensaje original tampoco se entrega a su cola. La aplicación de colocación recibe un código de razón de error y debe intentar volver a colocar el mensaje.

### **TARGET (***serie***)**

El nombre del objeto de cola o tema que se está alias; consulte Reglas para la denominación de objetos IBM MQ. El objeto puede ser una cola o un tema tal como lo define **TARGTYPE**. La longitud máxima es de 48 caracteres.

Este parámetro sólo está soportado en colas alias.

Este objeto sólo es necesario definirlo cuando un proceso de aplicaciones abre la cola alias.

El parámetro TARGQ, definido en IBM WebSphere MQ 6.0, se ha renombrado a TARGET de la versión 7.0 y se ha generalizado para permitirle especificar el nombre de una cola o un tema. El valor predeterminado para TARGET es una cola, por lo tanto, TARGET(my\_queue\_name) es el mismo que TARGQ(my\_queue\_name). El atributo TARGQ se conserva por compatibilidad con los programas existentes. Si especifica **TARGET**, no puede especificar también **TARGQ**.

### **TARGTYPE (***serie***)**

El tipo de objeto en el que se resuelve el alias.

#### **QUEUE (valor predeterminado)**

El alias se resuelve en una cola.

### **Tema**

El alias se resuelve en un tema.

#### **TRIGDATA (***serie***)**

Los datos que se insertan en el mensaje desencadenante. La longitud máxima de la serie es de 64 bytes.

Este parámetro recibe soporte solamente en colas locales y de modelo.

Para una cola de transmisión, puede utilizar este parámetro para especificar el nombre del canal que se va a iniciar.

Este parámetro también se puede cambiar utilizando la llamada de API MQSET .

#### **TRIGDPTH (***entero***)**

El número de mensajes que tienen que estar en la cola antes de que se escriba un mensaje desencadenante, si **TRIGTYPE** es DEPTH. El valor debe estar en el rango de 1 a 999.999.999. El valor predeterminado es 1.

Este parámetro recibe soporte solamente en colas locales y de modelo.

Este parámetro también se puede cambiar utilizando la llamada de API MQSET .

#### **DESENCADENANTE & NOTRIGGER**

Especifica si los mensajes desencadenantes se graban en la cola de inicio, denominada por el parámetro **INITQ** , para desencadenar la aplicación, denominada por el parámetro **PROCESS** :

### **TRIGGER**

El desencadenamiento está activo y los mensajes desencadenantes se graban en la cola de inicio.

#### **NOTRIGGER**

El desencadenamiento no está activo y los mensajes desencadenantes no se graban en la cola de inicio. Éste es el valor predeterminado.

Este parámetro recibe soporte solamente en colas locales y de modelo.

Este parámetro también se puede cambiar utilizando la llamada de API MQSET .

### **TRIGMPRI (***entero***)**

Número de prioridad de mensaje que desencadena esta cola. El valor debe estar en el rango de cero a través del parámetro de gestor de colas **MAXPRTY** ; consulte ["DISPLAY QMGR \(visualizar valores de](#page-821-0) [gestor de colas\)" en la página 822](#page-821-0) para obtener más detalles. El valor predeterminado es cero.

Este parámetro también se puede cambiar utilizando la llamada de API MQSET .

### **TRIGTYPE**

Especifica si un mensaje desencadenante se graba en la cola de inicio y en qué condiciones. La cola de inicio es (denominada por el parámetro **INITQ** .

Este parámetro recibe soporte solamente en colas locales y de modelo.

### **Primero**

Siempre que llegue a la cola el primer mensaje de prioridad igual o mayor que la prioridad especificada por el parámetro **TRIGMPRI** de la cola. Éste es el valor predeterminado.

### **EVERY**

Cada vez que llega un mensaje a la cola con una prioridad igual o mayor que la prioridad especificada por el parámetro **TRIGMPRI** de la cola.

#### **Profundidad**

Cuando el número de mensajes con prioridad igual o mayor que la prioridad especificada por **TRIGMPRI** es igual al número indicado por el parámetro **TRIGDPTH** .

#### **NONE**

No se graba ningún mensaje desencadenante.

Este parámetro también se puede cambiar utilizando la llamada de API MQSET .

### **USAGE**

Uso de cola.

Este parámetro recibe soporte solamente en colas locales y de modelo.

### **Normal**

La cola no es una cola de transmisión.

### **XMITQ**

La cola es una cola de transmisión, que se utiliza para contener mensajes destinados a un gestor de colas remoto. Cuando una aplicación coloca un mensaje en una cola remota, el mensaje se almacena en la cola de transmisión adecuada. Permanece allí, a la espera de la transmisión al gestor de colas remoto.

Si especifica esta opción, no especifique valores para **CLUSTER** y **CLUSNL**.

 $z/0S$ Además, en z/OS, no especifique **INDXTYPE**(MSGTOKEN) o **INDXTYPE**(GROUPID).

### **XMITQ (***serie***)**

El nombre de la cola de transmisión que se va a utilizar para reenviar mensajes a la cola remota. **XMITQ** se utiliza con definiciones de alias de cola remota o de gestor de colas.

Este parámetro sólo está soportado en colas remotas.

Si **XMITQ** está en blanco, se utiliza una cola con el mismo nombre que **RQMNAME** como cola de transmisión.

Este parámetro se ignora si la definición se está utilizando como alias de gestor de colas y **RQMNAME** es el nombre del gestor de colas local.

Este atributo también se ignora si la definición se utiliza como definición de alias de cola de respuestas.

## *ALTER QALIAS*

Utilice el mandato MQSC **ALTER QALIAS** para modificar los parámetros de una cola alias.

**Sinónimo**: ALT QA

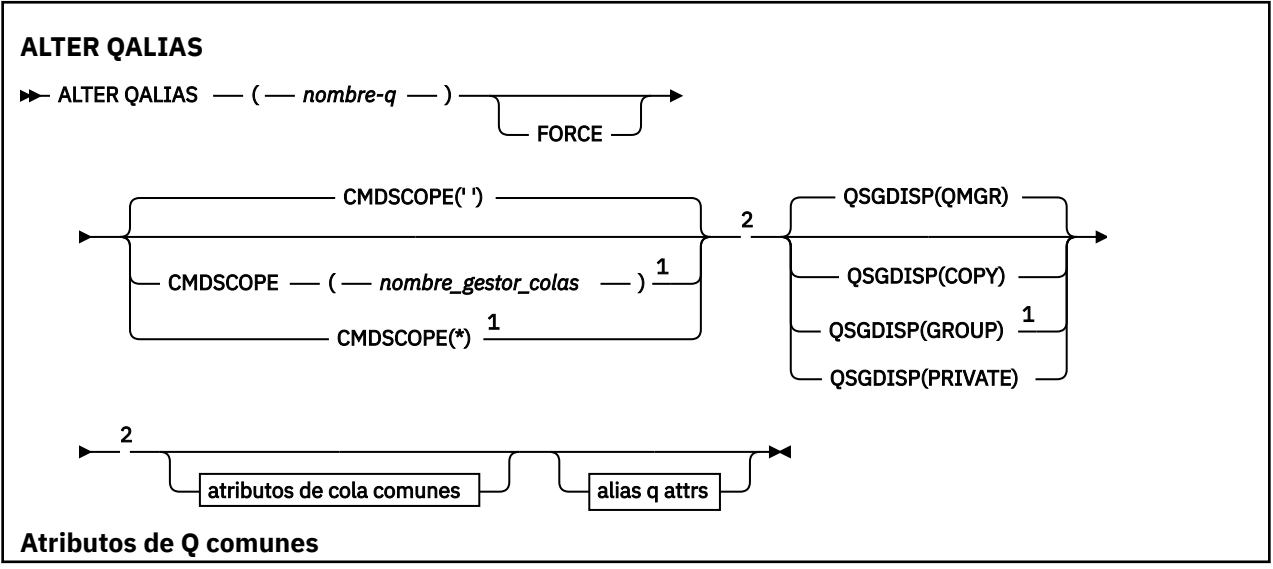

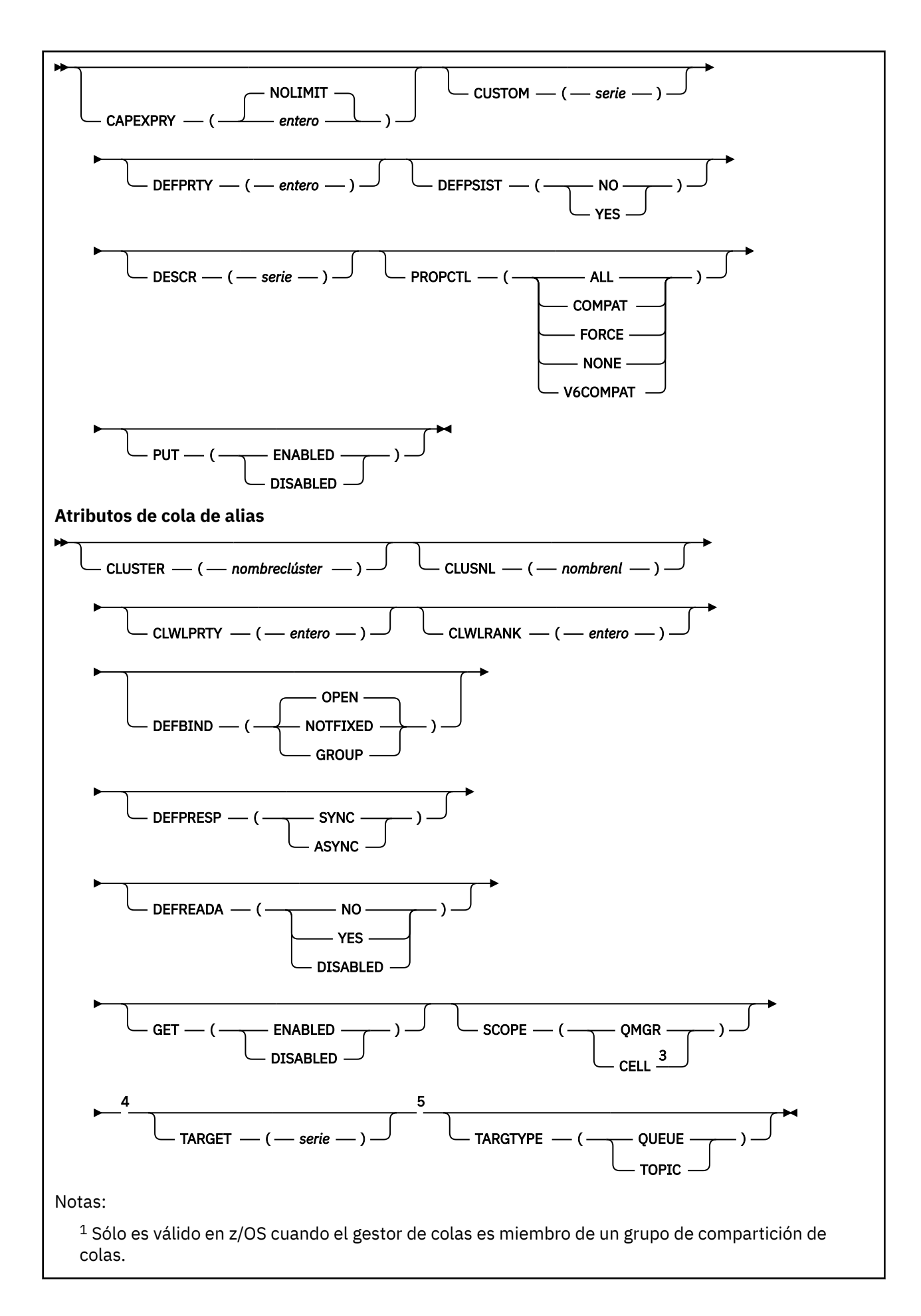

<sup>2</sup> Sólo es válido en z/OS.

<sup>3</sup> Sólo es válido en sistemas AIX, Linux, and Windows .

<sup>4</sup> No válido en z/OS.

<sup>5</sup> El parámetro TARGTYPE está disponible para compatibilidad con releases anteriores. Es un sinónimo de TARGET; no puede especificar ambos parámetros.

Los parámetros se describen en ["Colas ALTER \(modificar valores de cola\)" en la página 428.](#page-427-0)

### **Conceptos relacionados**

Trabajar con colas alias

## *ALTER QLOCAL*

Utilice el mandato MQSC **ALTER QLOCAL** para modificar los parámetros de una cola local.

**Sinónimo**: ALT QL

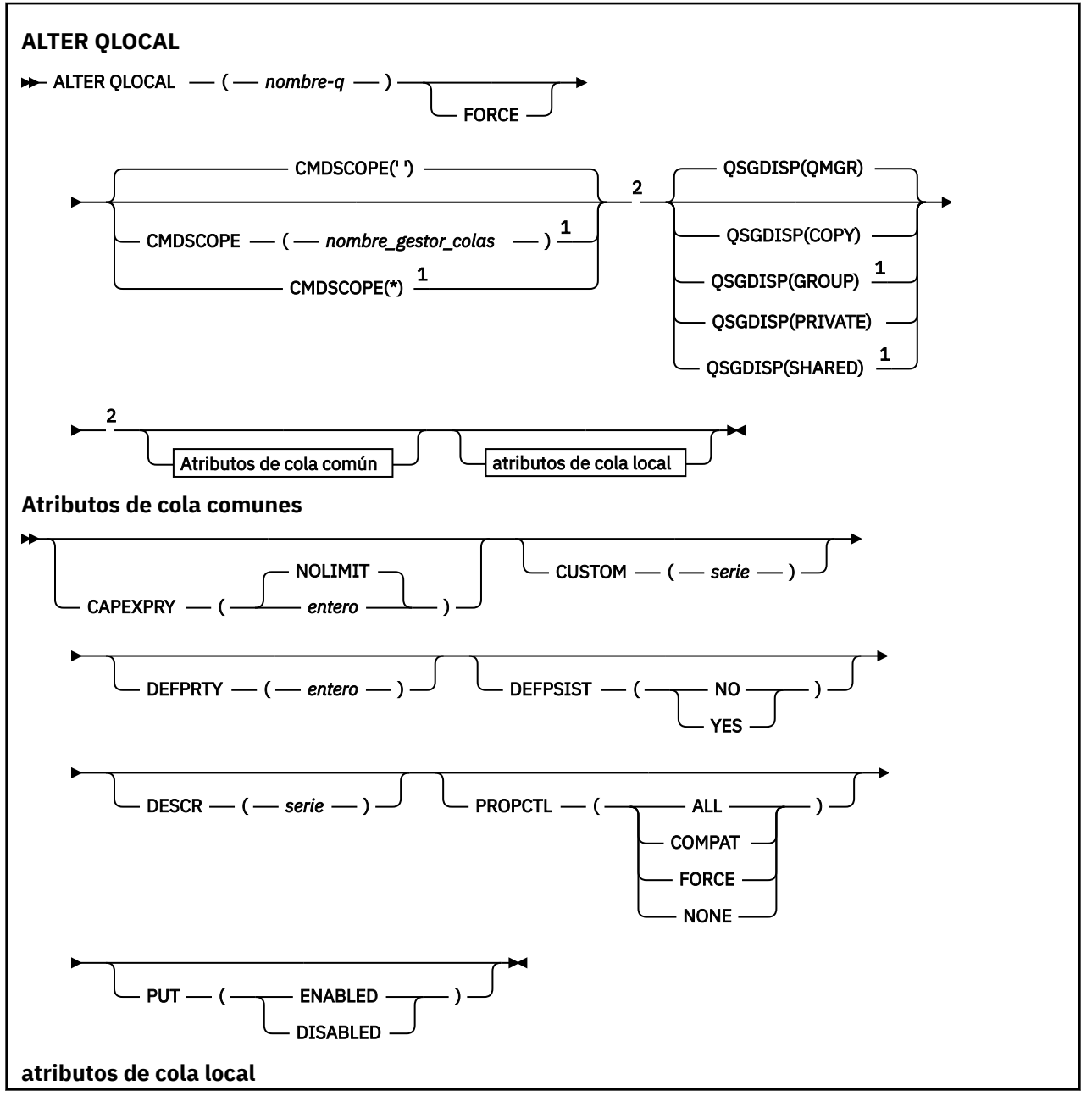

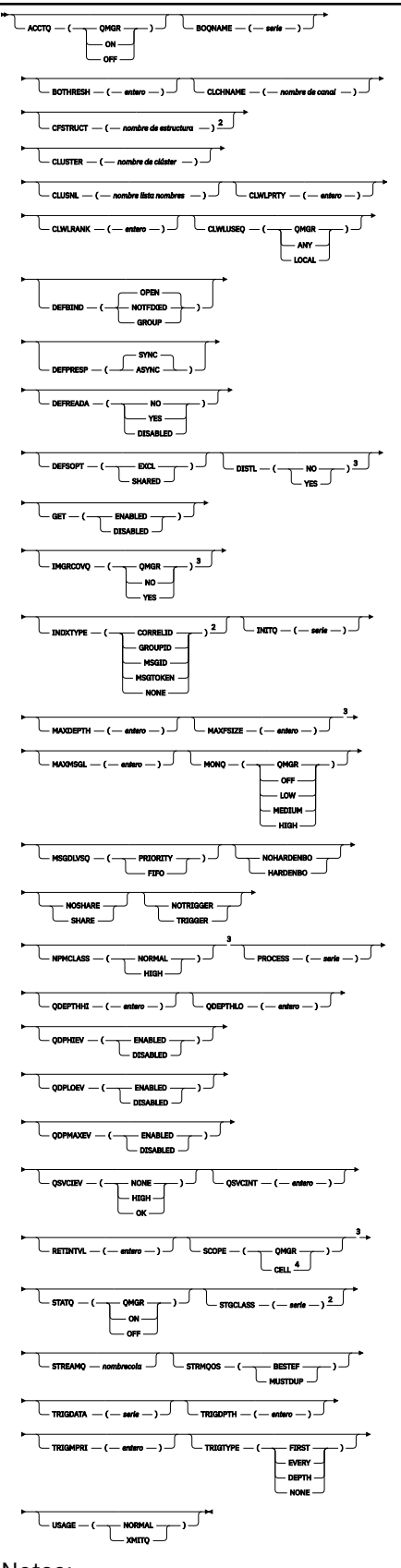

Notas:

<sup>1</sup> Sólo es válido en z/OS cuando el gestor de colas es miembro de un grupo de compartición de colas.

<sup>2</sup> Sólo es válido en z/OS.

<sup>3</sup> No válido en z/OS. <sup>4</sup> Sólo es válido en sistemas AIX, Linux, and Windows .

Los parámetros se describen en ["Colas ALTER \(modificar valores de cola\)" en la página 428.](#page-427-0)

### **Tareas relacionadas**

Modificación de atributos de cola local

## *ALTER QMODEL*

Utilice el mandato MQSC **ALTER QMODEL** para modificar los parámetros de una cola modelo.

**Sinónimo**: ALT QM

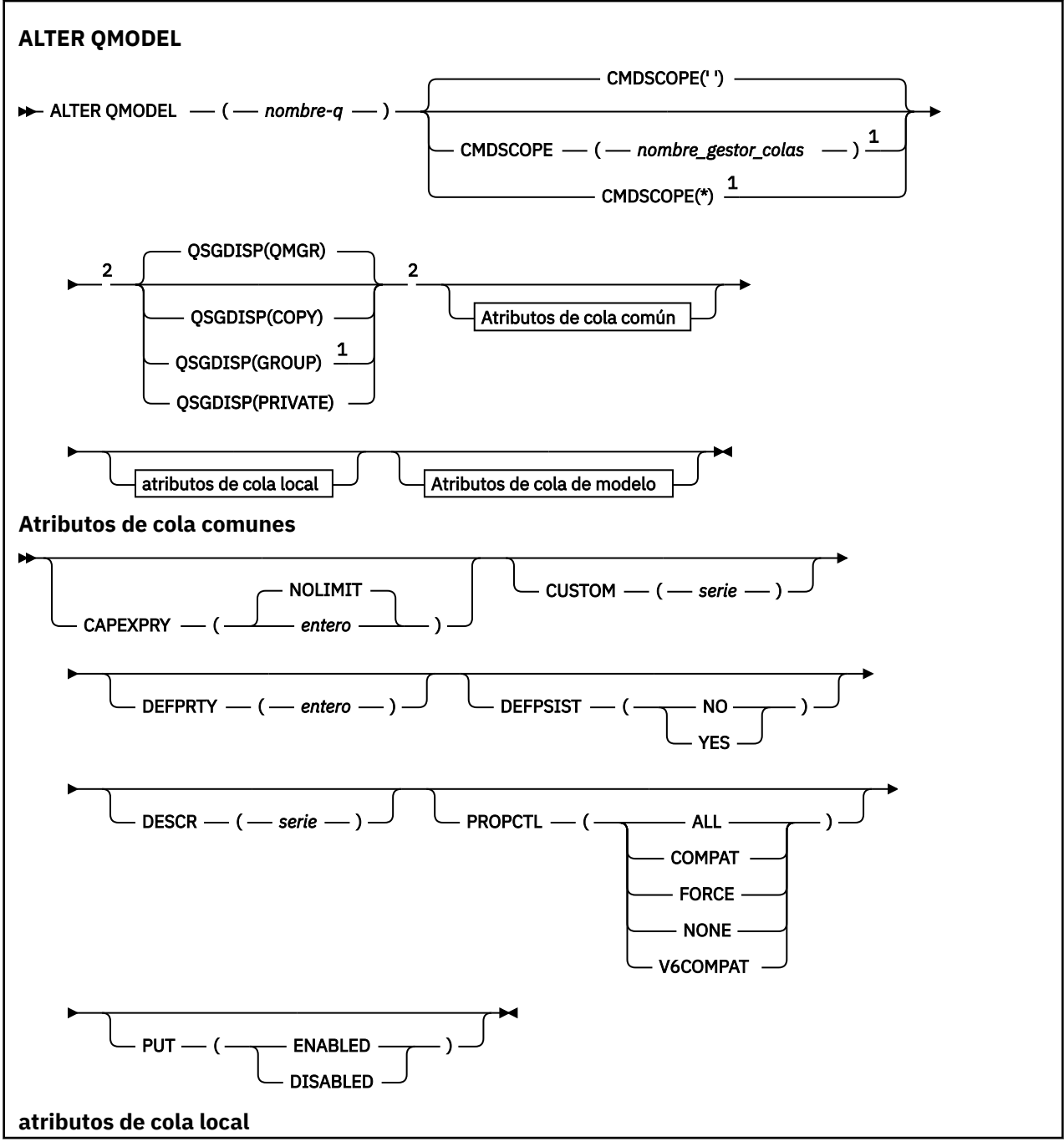

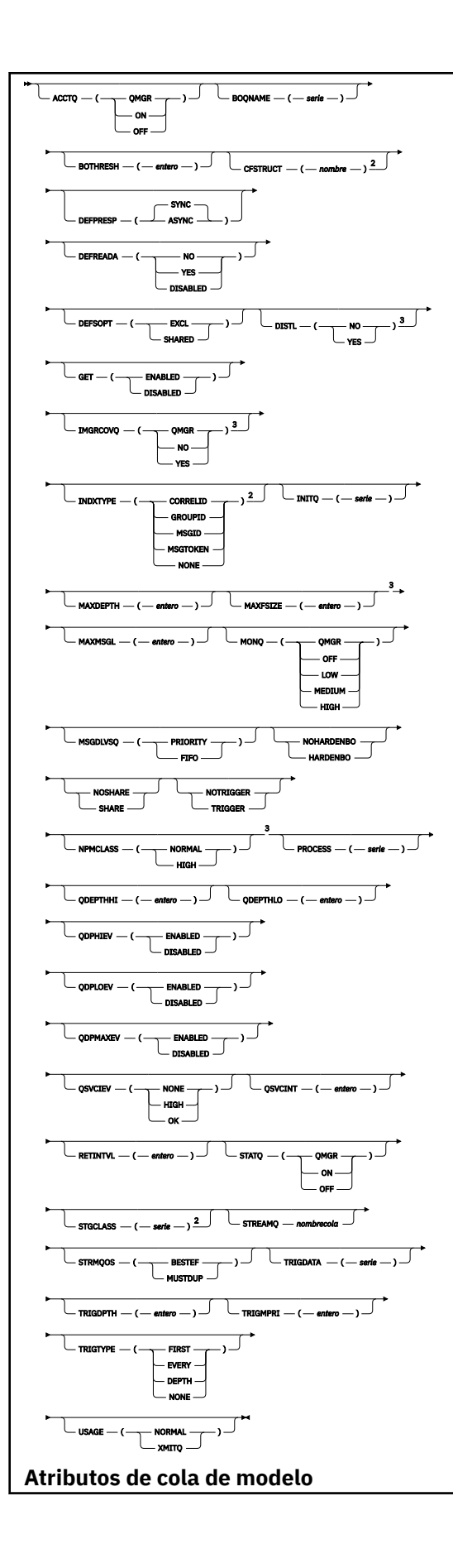

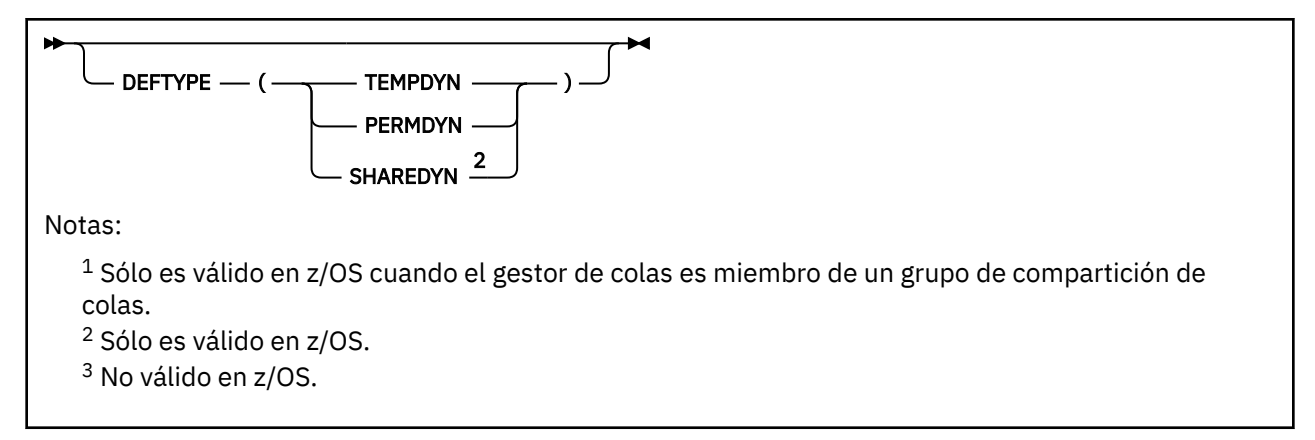

Los parámetros se describen en ["Colas ALTER \(modificar valores de cola\)" en la página 428.](#page-427-0)

### **Conceptos relacionados**

Trabajar con colas modelo

## *ALTER QREMOTE*

Utilice el mandato MQSC **ALTER QREMOTE** para modificar los parámetros de una definición local de una cola remota, un alias de gestor de colas o un alias de cola de respuesta.

**Sinónimo**: ALT QR

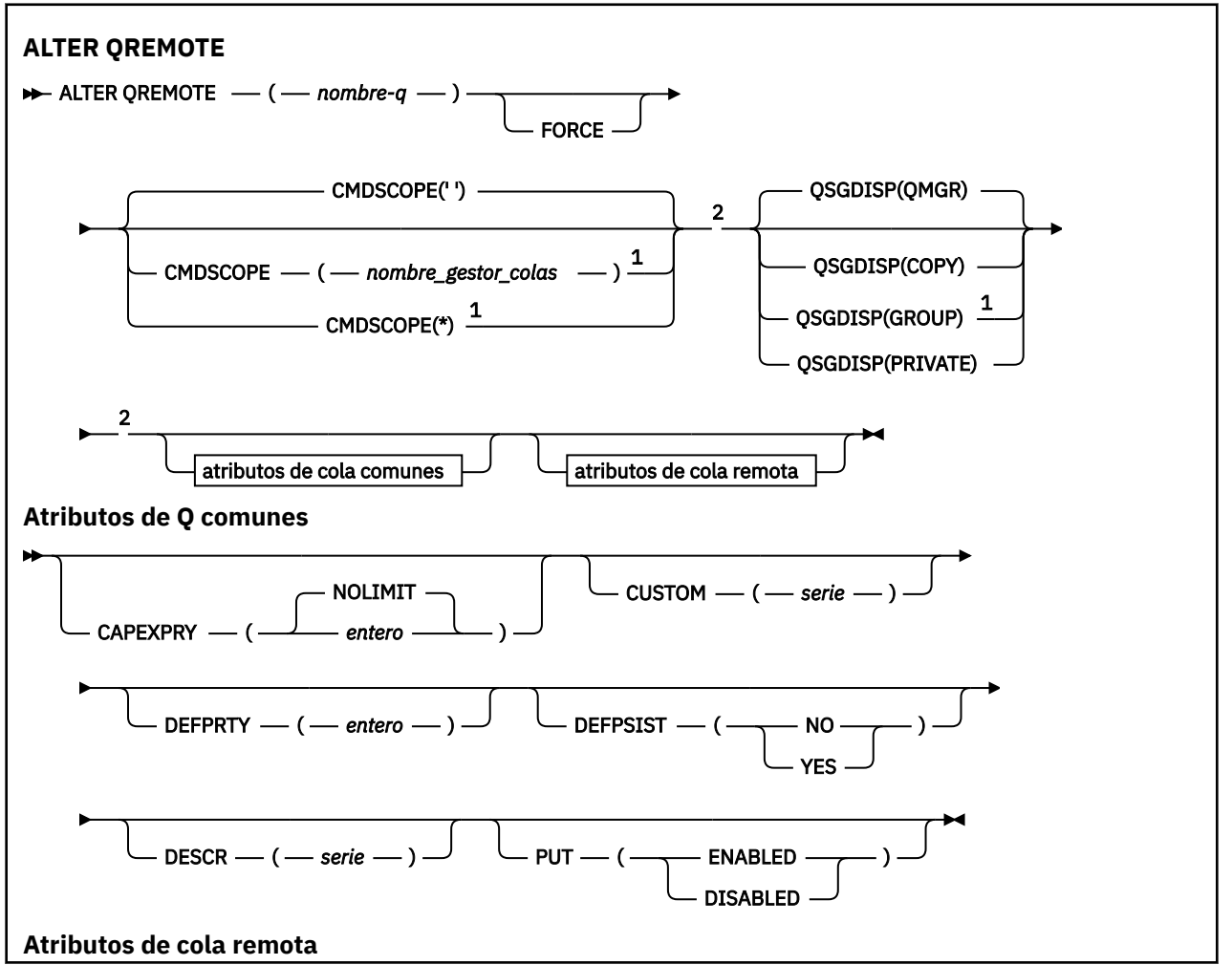

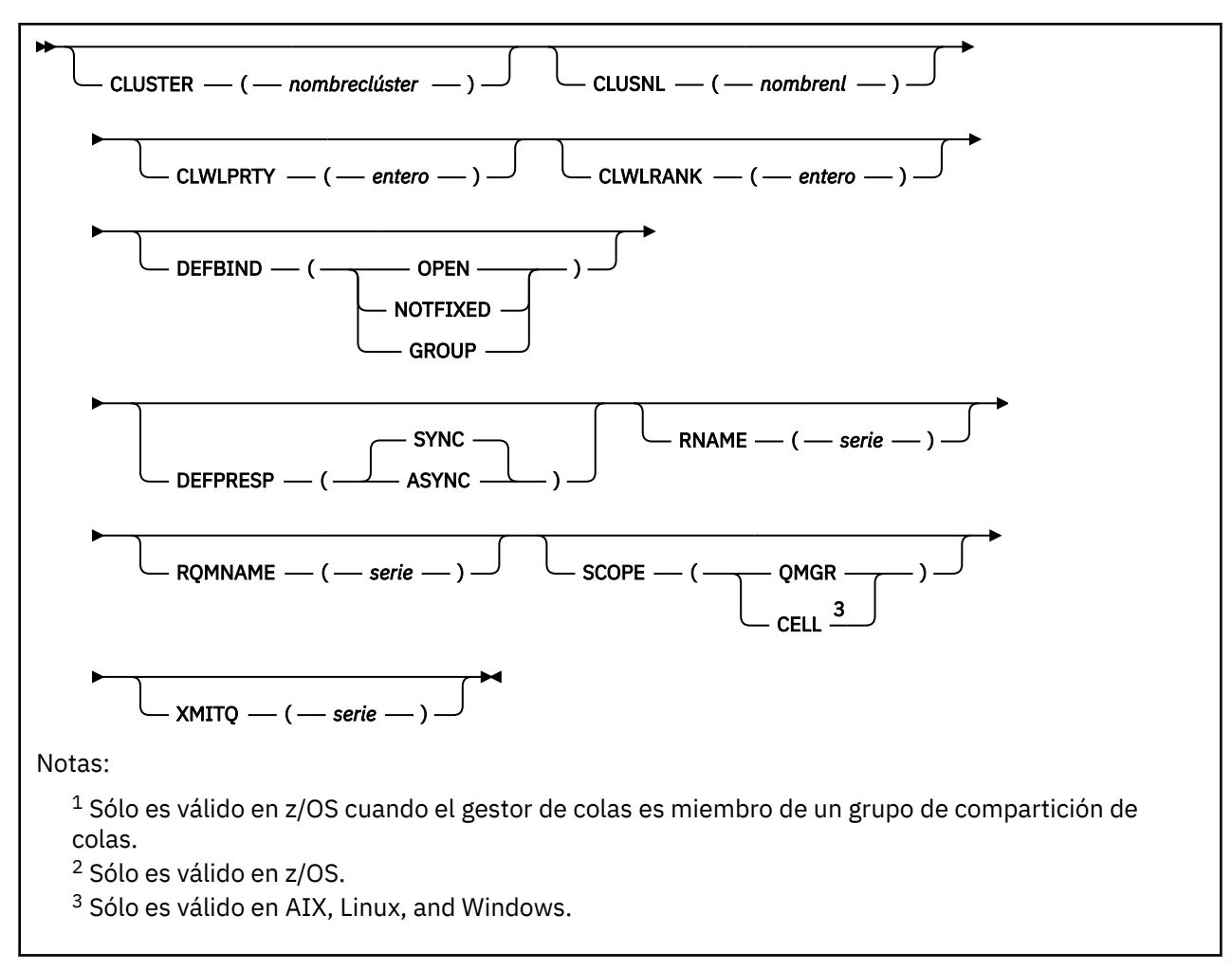

Los parámetros se describen en ["Colas ALTER \(modificar valores de cola\)" en la página 428.](#page-427-0)

#### **ALTER SECURITY (alter security options) on z/OS**  $z/0S$

Use the MQSC command **ALTER SECURITY** to define system-wide security options.

## **Utilización de mandatos MQSC en z/OS**

Para obtener información sobre cómo utilizar los mandatos MQSC en z/OS, consulte Orígenes desde los que puede emitir mandatos MQSC y PCF en IBM MQ for z/OS.

Parameters not specified in the **ALTER SECURITY** command result in the existing values for those parameters being left unchanged.

You can issue this command from sources 12CR. Para obtener una explicación de los símbolos fuente, consulte Fuentes desde las que puede emitir comandos MQSC y PCF enIBM MQ for z/OS .

- Syntax diagram
- • ["Parameter descriptions for ALTER SECURITY" on page 460](#page-459-0)

**Synonym**: ALT SEC

<span id="page-459-0"></span>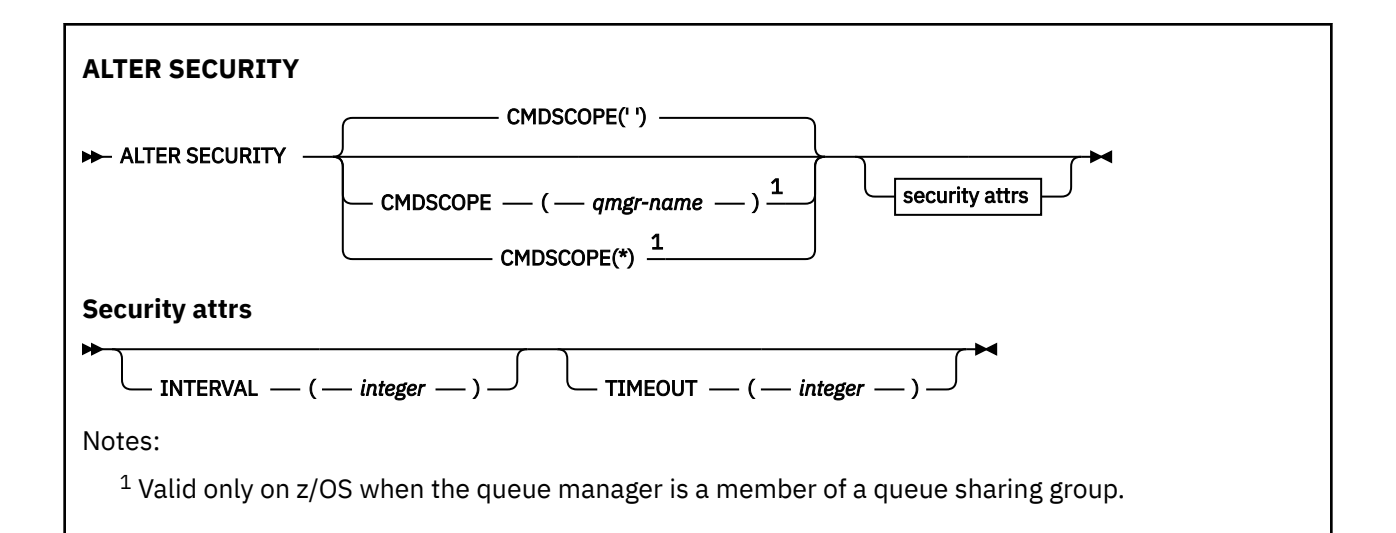

## **Parameter descriptions for ALTER SECURITY**

The parameters you specify override the current parameter values. Attributes that you do not specify are unchanged.

**Note:** If you do not specify any parameters, the command completes successfully, but no security options are changed.

### **CMDSCOPE**

This parameter specifies how the command runs when the queue manager is a member of a queue sharing group.

**CMDSCOPE** cannot be used for commands issued from the first initialization input data set CSQINP1.

The command runs on the queue manager on which it was entered.

**' '**

### *qmgr-name*

The command runs on the queue manager you specify, providing the queue manager is active within the queue sharing group.

You can specify a queue manager name, other than the queue manager on which the command was entered, only if you are using a queue sharing group environment and if the command server is enabled.

**\***

The command runs on the local queue manager and is also passed to every active queue manager in the queue sharing group. The effect of  $\star$  is the same as entering the command on every queue manager in the queue sharing group.

### **INTERVAL(***integer***)**

The interval between checks for user IDs and their associated resources to determine whether the **TIMEOUT** has expired. The value is in minutes, in the range zero through 10080 (one week). If **INTERVAL** is specified as zero, no user timeouts occur.

### **TIMEOUT(***integer***)**

How long security information about an unused user ID and associated resources is retained by IBM MQ. The value specifies a number of minutes in the range zero through 10080 (one week). If **TIMEOUT** is specified as zero, and **INTERVAL** is nonzero, all such information is discarded by the queue manager every **INTERVAL** number of minutes.

The length of time that an unused user ID and associated resources are retained by IBM MQ depends on the value of **INTERVAL**. The user ID times out at a time between **TIMEOUT** and **TIMEOUT** plus **INTERVAL**.

When the **TIMEOUT** and **INTERVAL** parameters are changed, the previous timer request is canceled and a new timer request is scheduled immediately, using the new **TIMEOUT** value. When the timer request is actioned, a new value for **INTERVAL** is set.

User ID timeouts

# **ALTER SERVICE (alterar una definición de servicio) en**

## **Multiplatforms**

Utilice el mandato MQSC **ALTER SERVICE** para modificar los parámetros de una definición de servicio IBM MQ existente.

## **Utilización de mandatos MQSC**

Para obtener información sobre cómo utilizar los mandatos MQSC, consulte Administración de IBM MQ utilizando mandatos MQSC.

Los parámetros no especificados en el mandato **ALTER SERVICE** dan como resultado que los valores existentes para dichos parámetros se dejen sin modificar.

- Diagrama de sintaxis
- "Descripciones de parámetros para ALTER SERVICE" en la página 461

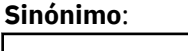

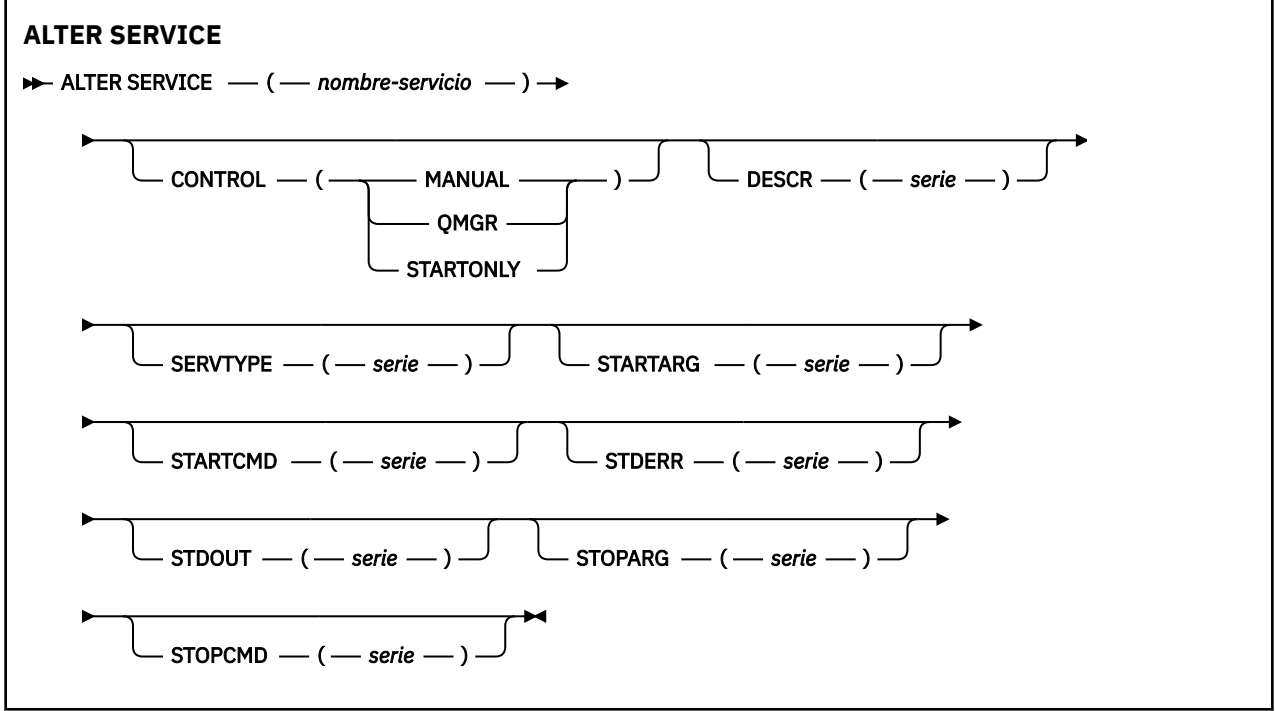

## **Descripciones de parámetros para ALTER SERVICE**

Las descripciones de los parámetros se aplican a los mandatos **ALTER SERVICE** y **DEFINE SERVICE** , con las excepciones siguientes:

- El parámetro **LIKE** sólo se aplica al mandato **DEFINE SERVICE** .
- El parámetro **NOREPLACE** y **REPLACE** sólo se aplica al mandato **DEFINE SERVICE** .

### *(nombre-servicio)*

Nombre de la definición de servicio de IBM MQ (consulte Reglas de denominación de objetos de IBM MQ ).

El nombre no debe ser el mismo que cualquier otra definición de servicio definida actualmente en este gestor de colas (a menos que se especifique **REPLACE** ).

### **CONTROL (***serie***)**

Especifica cómo se debe iniciar y detener el servicio.

#### **MANUAL**

El servicio no se debe iniciar ni detener de forma automática. Se debe controlar mediante el uso de los mandatos **START SERVICE** y **STOP SERVICE** .

#### **QMGR**

El servicio que se define se debe iniciar y detener al mismo tiempo que se inicia y se detiene el gestor de colas.

#### **STARTONLY**

El servicio debe iniciarse al mismo tiempo que se inicia el gestor de colas, pero no tiene que detenerse cuando se detiene el gestor de colas.

### **DESCR (***serie***)**

Comentario en texto sin formato. Proporciona información descriptiva sobre el servicio cuando un operador emite el mandato **DISPLAY SERVICE** (consulte ["DISPLAY SERVICE \(visualizar información](#page-880-0) [de servicio\) en Multiplatforms" en la página 881\)](#page-880-0).

Debe contener sólo caracteres visualizables. La longitud máxima es de 64 caracteres. En una instalación DBCS, contiene caracteres DBCS (sujetos a una longitud máxima de 64 bytes).

**Nota:** Si se utilizan caracteres que no se encuentran en el identificador de conjunto de caracteres codificados (CCSID) para este gestor de colas, es posible que se conviertan incorrectamente si la información se envía a otro gestor de colas.

#### **LIKE (***nombre-servicio***)**

El nombre de un servicio cuyos parámetros se utilizan para modelar esta definición.

Este parámetro sólo se aplica al mandato **DEFINE SERVICE** .

Si este campo no se completa y no se completan los campos de parámetro relacionados con el mandato, los valores se toman de la definición predeterminada para los servicios de este gestor de colas. La no cumplimentación de este parámetro equivale a especificar:

LIKE(SYSTEM.DEFAULT.SERVICE)

Se proporciona un servicio predeterminado, pero se puede modificar mediante la instalación de los valores predeterminados necesarios. Consulte Reglas para la denominación de objetos IBM MQ.

#### **REPLACE y NOREPLACE**

Si la definición existente se va a sustituir por esta.

Este parámetro sólo se aplica al mandato **DEFINE SERVICE** .

#### **REPLACE**

La definición debe sustituir cualquier definición existente con el mismo nombre. Si no existe ninguna definición, se creará una.

#### **NOREPLACE**

La definición no debe reemplazar ninguna definición existente que tenga el mismo nombre.

#### **SERVTYPE**

Especifica la modalidad en la que se va a ejecutar el servicio:

#### **Mandato**

Objeto de servicio del mandato. Se pueden ejecutar varias instancias de un objeto de servicio de mandato al mismo tiempo. No puede supervisar el estado de los objetos de servicio de mandatos.

#### **SERVIDOR**

Objeto de servicio del servidor. Sólo se puede ejecutar una instancia de un objeto de servicio de servidor al mismo tiempo. El estado de los objetos de servicio de servidor se puede supervisar utilizando el mandato **DISPLAY SVSTATUS** .

### <span id="page-462-0"></span>**STARTARG (***serie***)**

Especifica los argumentos que deben pasarse al programa de usuario durante el inicio del gestor de colas.

### **STARTCMD (***serie***)**

Especifica el nombre del programa que se va a ejecutar. Debe especificar un nombre de vía de acceso completo para el programa ejecutable.

### **STDERR (***serie***)**

Especifica la vía de acceso a un archivo al que se redirige el error estándar (stderr) del programa de servicio. Si el archivo no existe cuando se inicia el programa de servicio, se crea el archivo. Si este valor está en blanco, se descartan los datos grabados en stderr por el programa de servicio.

### **STDOUT (***serie***)**

Especifica la vía de acceso a un archivo al que se redirige la salida estándar (stdout) del programa de servicio. Si el archivo no existe cuando se inicia el programa de servicio, se crea el archivo. Si este valor está en blanco, se descartan los datos grabados en stdout por el programa de servicio.

### **STOPARG (***serie***)**

Especifica los argumentos que deben pasarse al programa de detención cuando se le indique que detenga el servicio.

### **STOPCMD (***serie***)**

Especifica el nombre del programa ejecutable que se debe ejecutar cuando se solicita la detención del servicio. Debe especificar un nombre de vía de acceso completo para el programa ejecutable.

Las inserciones sustituibles se pueden utilizar para cualquiera de las series **STARTCMD**, **STARTARG**, **STOPCMD**, **STOPARG**, **STDOUT** o **STDERR** , para obtener más información, consulte Inserciones sustituibles en definiciones de servicio.

#### **Conceptos relacionados**

Trabajar con servicios

#### **Tareas relacionadas**

Utilización de un objeto de servicio de servidor

Utilización de un objeto de servicio de mandato

### **Referencia relacionada**

["DEFINE SERVICE \(crear una nueva definición de servicio\) en Multiplatforms" en la página 631](#page-630-0) Utilice el mandato MQSC **DEFINE SERVICE** para definir una nueva definición de servicio IBM MQ y establecer sus parámetros.

["DISPLAY SVSTATUS \(visualizar estado de servicios\) en Multiplatforms" en la página 901](#page-900-0) Utilice el mandato MQSC **DISPLAY SVSTATUS** para visualizar información de estado para uno o varios servicios. Sólo se visualizan los servicios con un **SERVTYPE** de SERVER .

["START SERVICE \(iniciar un servicio\) en Multiplatforms" en la página 1020](#page-1019-0)

Utilice el mandato MQSC **START SERVICE** para iniciar un servicio. La definición de servicio identificada se inicia dentro del gestor de colas y hereda las variables de entorno y seguridad del gestor de colas.

["STOP SERVICE \(detener un servicio\) en Multiplatforms" en la página 1040](#page-1039-0) Utilice el mandato MQSC **STOP SERVICE** para detener un servicio.

# **ALTER SMDS (alter shared message data sets) on z/OS**

Use the MQSC command **ALTER SMDS** to alter the parameters of existing IBM MQ definitions relating to one or more shared message data sets associated with a specific application structure. It is only supported when the CFSTRUCT definition is using the option OFFLOAD(SMDS).

## **Utilización de mandatos MQSC en z/OS**

Para obtener información sobre cómo utilizar los mandatos MQSC en z/OS, consulte Orígenes desde los que puede emitir mandatos MQSC y PCF en IBM MQ for z/OS.

Parameters not specified in the **ALTER SMDS** command result in the existing values for those parameters being left unchanged.

You can issue this command from sources 2CR. Para obtener una explicación de los símbolos fuente, consulte Fuentes desde las que puede emitir comandos MQSC y PCF enIBM MQ for z/OS .

- • [Syntax diagram](#page-462-0)
- "Parameter descriptions for ALTER SMDS" on page 464

#### **Synonym**:

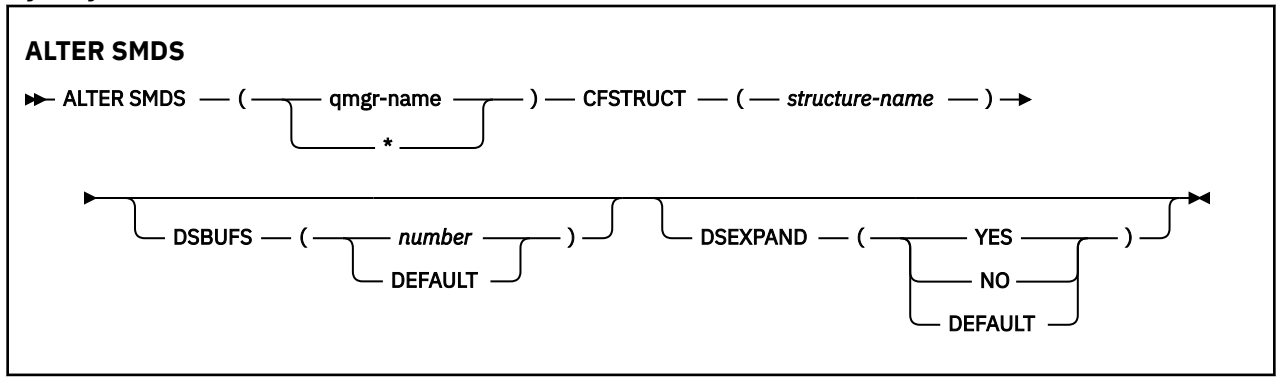

### **Parameter descriptions for ALTER SMDS**

#### **SMDS(***qmgr-name***|\*)**

Specify the queue manager for which the shared message data set properties are to be modified, or an asterisk to modify the properties for all data sets associated with the specified CFSTRUCT.

#### **CFSTRUCT(***structure-name***)**

Specify the coupling facility application structure for which the properties of one or more shared message data sets are to be modified.

#### **DSBUFS(number|DEFAULT)**

Specify an override value for the number of buffers to be allocated in the specified queue manager or queue managers for accessing shared message data sets for this structure, as a number in the range 1 to 9999, or specify DEFAULT to cancel a previous override and resume using the **DSBUFS** value from the CFSTRUCT definition. The size of each buffer is equal to the logical block size. SMDS buffers are allocated in memory objects residing in z/OS 64-bit storage (above the bar).

When this parameter is altered, any affected queue managers which are already connected to the structure dynamically increase or decrease the number of data set buffers being used for this structure to match the new value. If the specified target value cannot be reached, the affected queue manager replaces the specified **DSBUFS** parameter with the actual new number of buffers. If the queue manager is not active, the change will come into effect when the queue manager is restarted.

#### **DSEXPAND(YES|NO|DEFAULT)**

Specify an override value to be used by the specified queue manager or queue managers to control expansion of shared message data sets for this structure.

This parameter controls whether the queue manager should expand a shared message data set when it becomes nearly full, and further blocks are required in the data set.

#### **YES**

Expansion is supported.

Each time expansion is required, the data set is expanded by the secondary allocation specified when the data set was defined. If no secondary allocation was specified, or it was specified as zero, then a secondary allocation amount of approximately 10% of the existing size is used.

#### **NO**

No automatic data set expansion is to take place.

### **DEFAULT**

Cancels a previous override.

If you used DEFAULT to cancel a previous override it resumes using the **DSEXPAND** value from the CFSTRUCT definition.

If an expansion attempt fails, the **DSEXPAND** override for the affected queue manager is automatically changed to NO to prevent further expansion attempts, but it can be changed back to YES using the **ALTER SMDS** command to enable further expansion attempts.

When this parameter is altered, any affected queue managers which are already connected to the structure immediately start using the new parameter value.

#### $z/0S$ **ALTER STGCLASS (alter storage class settings) on z/OS**

Use the MQSC command **ALTER STGCLASS** to alter the characteristics of a storage class.

# **Utilización de mandatos MQSC en z/OS**

Para obtener información sobre cómo utilizar los mandatos MQSC en z/OS, consulte Orígenes desde los que puede emitir mandatos MQSC y PCF en IBM MQ for z/OS.

Parameters not specified in the **ALTER STGCLASS** command result in the existing values for those parameters being left unchanged.

You can issue this command from sources 2CR. Para obtener una explicación de los símbolos fuente, consulte Fuentes desde las que puede emitir comandos MQSC y PCF enIBM MQ for z/OS .

- Syntax diagram
- • ["Parameter descriptions for ALTER STGCLASS" on page 466](#page-465-0)

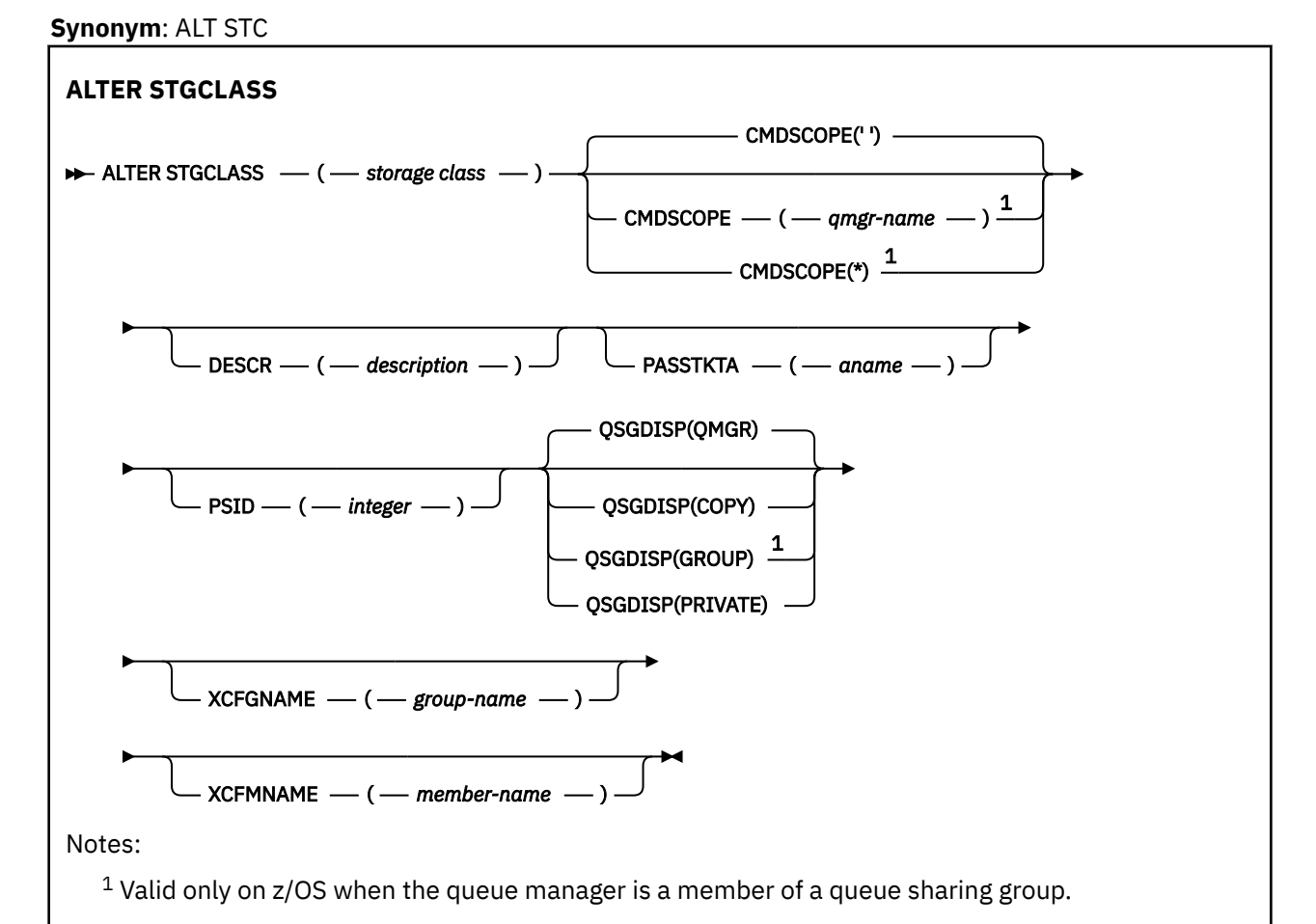

## <span id="page-465-0"></span>**Parameter descriptions for ALTER STGCLASS**

### *(storage-class)*

Name of the storage class.

This name is one to 8 characters. The first character is in the range A through Z; subsequent characters are A through Z or 0 through 9.

**Note:** Exceptionally, certain all numeric storage class names are allowed, but are reserved for the use of IBM service personnel.

The storage class must not be the same as any other storage class currently defined on this queue manager.

### **CMDSCOPE**

This parameter specifies how the command runs when the queue manager is a member of a queue sharing group.

**CMDSCOPE** must be blank, or the local queue manager, if **QSGDISP** is set to GROUP.

**' '**

The command runs on the queue manager on which it was entered.

#### *qmgr-name*

The command runs on the queue manager you specify, providing the queue manager is active within the queue sharing group.

You can specify a queue manager name other than the queue manager on which it was entered, only if you are using a shared queue environment and if the command server is enabled.

**\***

The command runs on the local queue manager and is also passed to every active queue manager in the queue sharing group. The effect of  $*$  is the same as entering the command on every queue manager in the queue sharing group.

#### **DESCR(***description***)**

Plain-text comment. It provides descriptive information about the object when an operator issues the **DISPLAY STGCLASS** command.

It must contain only displayable characters. The maximum length is 64 characters. In a DBCS installation, it can contain DBCS characters (subject to a maximum length of 64 bytes).

**Note:** If characters are used that are not in the coded character set identifier (CCSID) for this queue manager, they might be translated incorrectly if the information is sent to another queue manager

#### **PASSTKTA(***application name***)**

The application name that is passed to RACF when authenticating the PassTicket specified in the MQIIH header.

#### **PSID(***integer***)**

The page set identifier that this storage class is to be associated with.

**Note:** No check is made that the page set has been defined; an error is raised only when you try to put a message to a queue that specifies this storage class (MQRC\_PAGESET\_ERROR).

The string consists of two numeric characters, in the range 00 through 99. See ["DEFINE PSID \(define](#page-593-0) [page set and buffer pool\) on z/OS" on page 594](#page-593-0).

### **QSGDISP**

Specifies the disposition of the object in the group.

<span id="page-466-0"></span>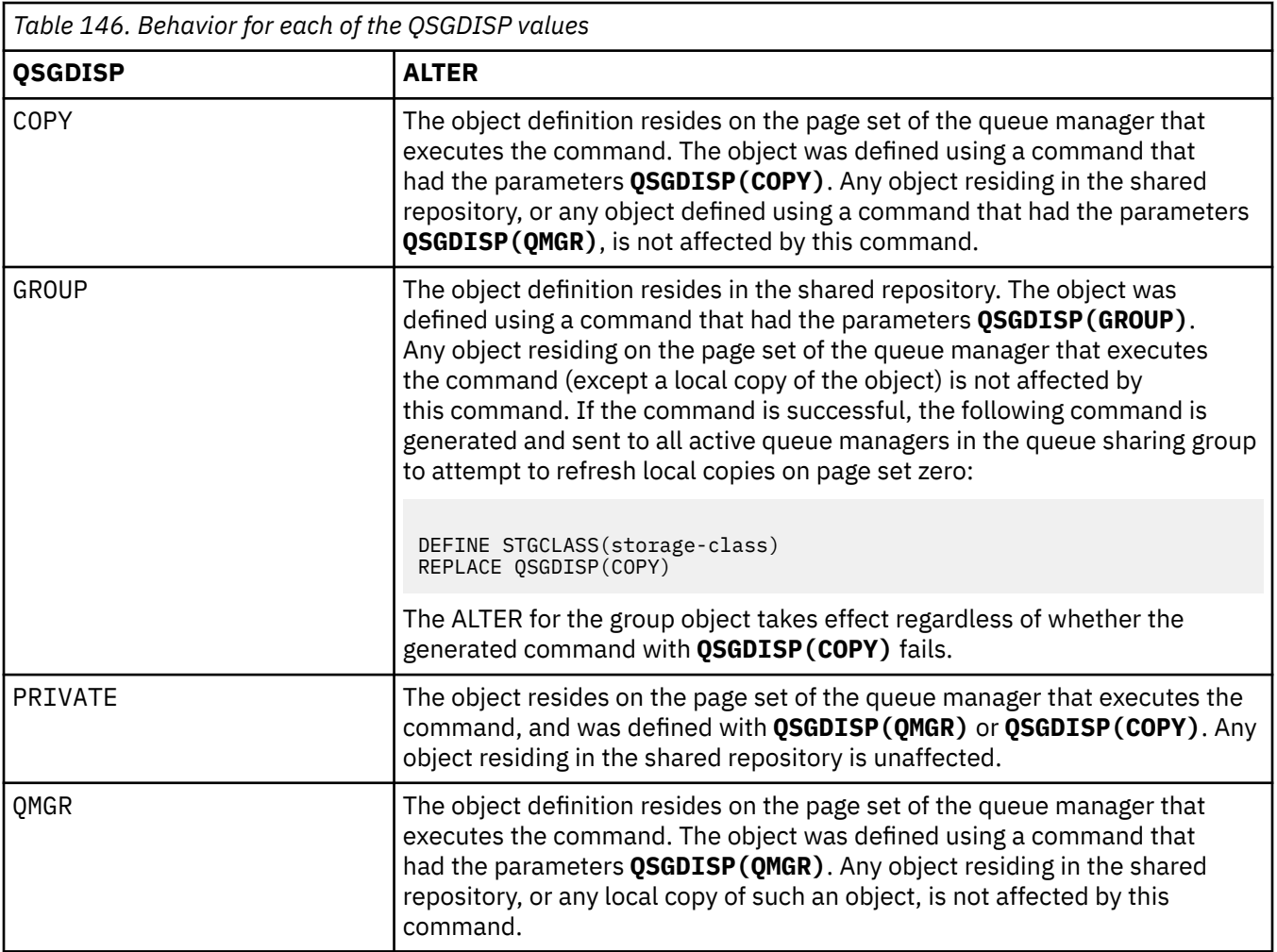

### **XCFGNAME(***group name***)**

If you are using the IMS bridge, this name is the name of the XCF group to which the IMS system belongs. (This name is the group name specified in the IMS parameter list.)

This name is 1 - 8 characters. The first character is in the range A through Z; subsequent characters are A through Z or 0 - 9.

### **XCFMNAME(***member name***)**

If you are using the IMS bridge, this name is the XCF member name of the IMS system within the XCF group specified in XCFGNAME. (This name is the member name specified in the IMS parameter list.)

This name is 1 - 16 characters. The first character is in the range A through Z; subsequent characters are A through Z or 0 - 9.

## **ALTER SUB (alterar valores de suscripción)**

Utilice el mandato MQSC **ALTER SUB** para modificar las características de una suscripción existente.

## **Utilización de mandatos MQSC**

Para obtener información sobre cómo utilizar los mandatos MQSC, consulte Administración de IBM MQ utilizando mandatos MQSC.

Los parámetros no especificados en el mandato **ALTER SUB** dan como resultado que los valores existentes para dichos parámetros se dejen sin modificar.

 $z/0S$ Puede emitir este mandato desde los orígenes CR.Para obtener una explicación de los símbolos fuente, consulte Fuentes desde las que puede emitir comandos MQSC y PCF enIBM MQ for z/OS .

- • [Diagrama de sintaxis](#page-466-0)
- • ["Notas de uso para ALTER SUB" en la página 469](#page-468-0)
- • ["Descripciones de parámetros para ALTER SUB" en la página 469](#page-468-0)

## **Sinónimo**: **ALT SUB**

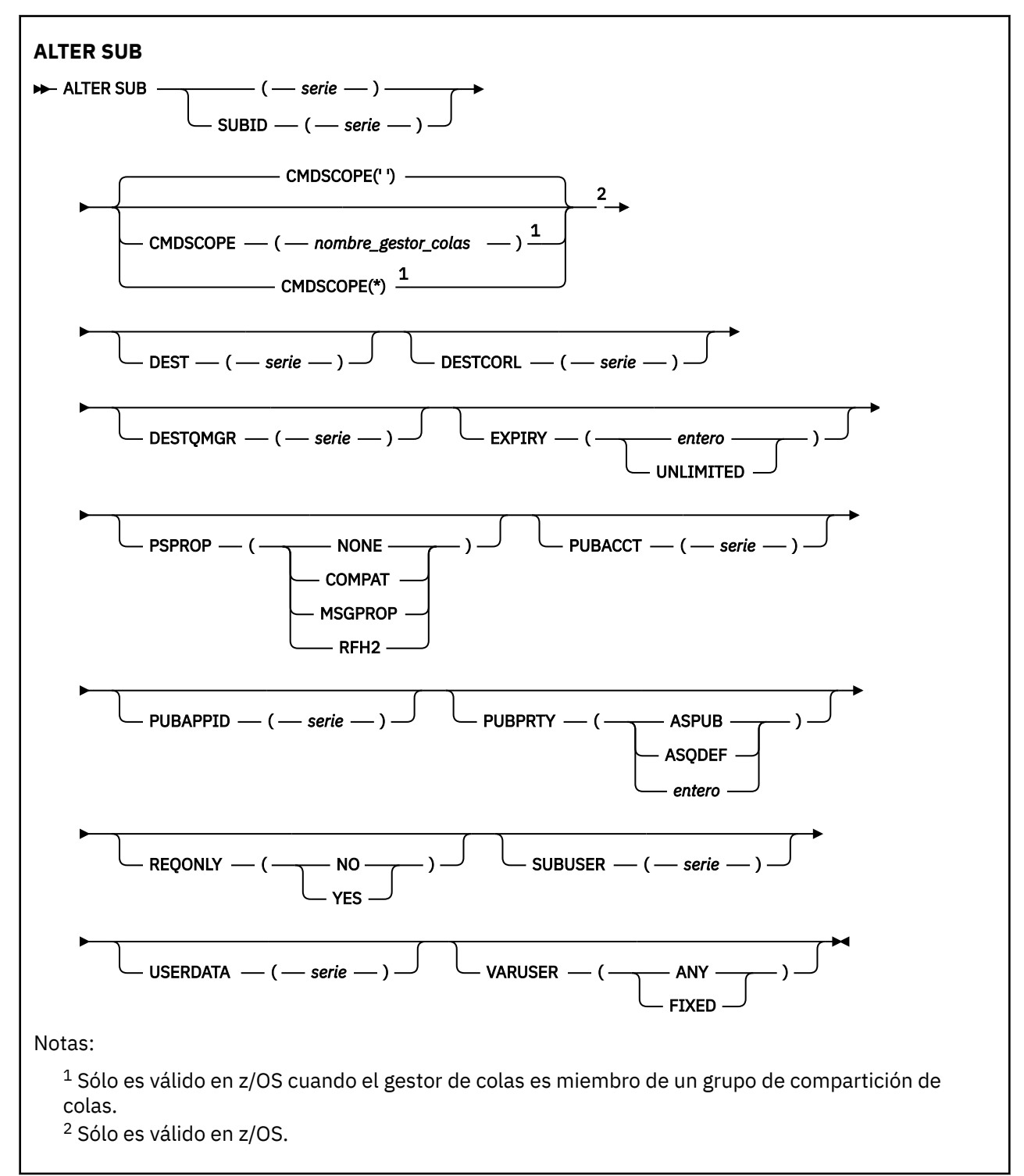
# **Notas de uso para ALTER SUB**

1. Los formatos siguientes son válidos para el mandato:

```
ALT SUB(xyz)
ALT SUB SUBID(123)
ALT SUB(xyz) SUBID(123)
```
- 2. Aunque está permitido en el mandato **DEFINE** , no puede modificar los campos siguientes utilizando **ALTER SUB**:
	- **TOPICOBJ**
	- **TOPICSTR**
	- **WSCHEMA**
	- **SELECTOR**
	- **SUBSCOPE**
	- **DESTCLAS**
	- **SUBLEVEL**
- 3. En el momento en que se procesa el mandato **ALT SUB** , no se realiza ninguna comprobación de que exista el nombre **DEST** o **DESTQMGR** . Estos nombres se utilizan durante la publicación como *ObjectName* y *ObjectQMgrName* para una llamada MQOPEN. Estos nombres se resuelven de acuerdo con las reglas de resolución de nombres de IBM MQ .
- 4. Las suscripciones con un **SUBTYPE** de PROXY no se pueden modificar. Los intentos de modificar una suscripción de proxy utilizando la interfaz PCF devuelven MQRCCF\_SUBSCRIPTION\_IN\_USE. MQSC notifica el mensaje siguiente:

AMQ8469: IBM MQ SYSTEM.PROXY en uso.

# **Descripciones de parámetros para ALTER SUB**

### *(serie)*

Es un parámetro obligatorio. Especifica el nombre exclusivo para esta suscripción, consulte la propiedad **SUBNAME**.

# **CMDSCOPE**

Este parámetro sólo se aplica a z/OS y especifica cómo se ejecuta el mandato cuando el gestor de colas es miembro de un grupo de compartición de colas.

**' '**

El mandato se ejecuta en el gestor de colas en el que se ha especificado. Éste es el valor predeterminado.

# *nombre-gestcolas*

El mandato se ejecuta en el gestor de colas que especifique, siempre que el gestor de colas esté activo dentro del grupo de compartición de colas.

Puede especificar un nombre de gestor de colas, que no sea el gestor de colas en el que se ha especificado el mandato, sólo si está utilizando un entorno de grupo de compartición de colas y si el servidor de mandatos está habilitado.

**\***

El mandato se ejecuta en el gestor de colas local y también se pasa a cada gestor de colas activo del grupo de compartición de colas. El efecto de establecer este valor es el mismo que especificar el mandato en cada gestor de colas del grupo de compartición de colas.

No puede utilizar CMDSCOPE como palabra clave de filtro.

# **DEST (***serie***)**

El destino de los mensajes publicados para esta suscripción; este parámetro es el nombre de una cola.

# **DESTCORL (***serie***)**

El **CorrelId** utilizado para los mensajes publicados en esta suscripción.

Un valor en blanco (valor predeterminado) da como resultado que se utilice un identificador de correlación generado por el sistema.

Si se establece en ' 000000000000000000000000000000000000000000000000 " (48 ceros) el **CorrelId** establecido por la aplicación de publicación se mantendrá en la copia del mensaje entregado a la suscripción, a menos que los mensajes se propaguen a través de una jerarquía de publicación/suscripción.

Si esta serie de bytes está entre comillas, los caracteres del rango A-F deben especificarse en mayúsculas.

**Nota:** No se puede establecer la propiedad DESTCORL mediante programación con JMS.

### **DESTQMGR (***serie***)**

El gestor de colas de destino para los mensajes publicados en la suscripción. Debe definir los canales en el gestor de colas remoto, por ejemplo, XMITQ, y un canal emisor. Si no es así, los mensajes no llegan al destino.

### **EXPIRY**

El tiempo que falta para la caducidad del objeto de la suscripción, a partir de la fecha y hora de creación.

### **(***entero***)**

El tiempo que falta para la caducidad, en décimas de segundo, a partir de la fecha y hora de creación.

### **UNLIMITED**

No hay hora de caducidad. Esta es la opción predeterminada que se proporciona con el producto.

### **PSPROP**

La forma en que las se añaden las propiedades del mensaje relacionadas con la publicación/ suscripción a los mensajes enviados a esta suscripción.

### **NONE**

No añadir propiedades de publicación/suscripción al mensaje.

#### **COMPAT**

Las propiedades de publicación/suscripción se añaden dentro de una cabecera MQRFH versión 1 a menos que el mensaje se haya publicado en formato PCF.

#### **MSGPROP**

Las propiedades de publicación/suscripción se añaden como propiedades de mensaje.

# **RFH2**

Las propiedades de publicación/suscripción se añaden dentro de una cabecera MQRFH versión 2.

# **PUBACCT (***serie***)**

Señal de contabilidad pasada por el suscriptor, para su propagación en mensajes publicados en esta suscripción en el campo AccountingToken del MQMD.

Si esta serie de bytes está entre comillas, los caracteres del rango A-F deben especificarse en mayúsculas.

### **PUBAPPID (***serie***)**

Datos de identidad pasados por el suscriptor, para su propagación en mensajes publicados en esta suscripción en el campo ApplIdentityData del MQMD.

### **PUBPRTY**

La prioridad del mensaje enviado a esta suscripción.

#### **ASPUB**

La prioridad del mensaje enviado a esta suscripción se toma de la prioridad proporcionada en el mensaje publicado.

# **ASQDEF**

La prioridad del mensaje enviado a esta suscripción se toma de la prioridad predeterminada de la cola definida como destino.

# *(entero)*

Un entero que proporciona una prioridad explícita para los mensajes publicados para esta suscripción.

# **REQONLY**

Indica si el suscriptor realiza sondeos por si hay actualizaciones utilizando la llamada a la API MQSUBRQ o si se entregan todas las publicaciones a esta suscripción.

# **NO**

Todas las publicaciones sobre el tema se entregan a esta suscripción. Éste es el valor predeterminado.

# **YES**

Las publicaciones sólo se entregan a esta suscripción como respuesta a una llamada de la API MQSUBRQ.

Este parámetro equivale a la opción de suscripción MQSO\_PUBLICATIONS\_ON\_REQUEST.

# **SUBUSER (***serie***)**

Especifica el ID de usuario que se utiliza para las comprobaciones de seguridad que se realizan para asegurarse de que las publicaciones se pueden transferir a la cola de destino asociada a la suscripción. Este ID es el ID de usuario asociado al creador de la suscripción o, si se permite la toma de control de la suscripción, el ID de usuario que controló la suscripción por última vez. La longitud de este parámetro no debe superar los 12 caracteres.

# **USERDATA (***serie***)**

Especifica los datos de usuario asociados a la suscripción. La serie es un valor de longitud variable que puede recuperar la aplicación en una llamada de la API MQSUB y se puede pasar a un mensaje enviado a esta suscripción como propiedad del mensaje. El **USERDATA** se almacena en la cabecera RFH2 en la carpeta mqps con la clave Sud.

Una aplicación IBM MQ classes for JMS puede recuperar los datos de usuario de suscripción del mensaje utilizando la constante JMS\_IBM\_SUBSCRIPTION\_USER\_DATA. Para obtener más información, consulte Recuperación de datos de suscripción de usuario.

# **VARUSER**

Indica si un usuario distinto del creador de la suscripción puede conectarse o tomar el control de esta relación de la suscripción.

# **ANY**

Cualquier usuario puede conectarse a la suscripción y asumir su propiedad.

# **DECIMAL**

La toma de control por otro USERID no está permitida.

# **Tareas relacionadas**

Cambiar atributos de suscripciones locales

# **ALTER TOPIC (alterar valores de tema)**

Utilice el mandato MQSC **ALTER TOPIC** para modificar los parámetros de un objeto de tema IBM MQ existente.

# **Utilización de mandatos MQSC**

Para obtener información sobre cómo utilizar los mandatos MQSC, consulte Administración de IBM MQ utilizando mandatos MQSC.

Los parámetros no especificados en el mandato **ALTER TOPIC** dan como resultado que los valores existentes para dichos parámetros se dejen sin modificar.

• Diagrama de sintaxis

- • ["Notas de uso para ALTER TOPIC" en la página 474](#page-473-0)
- • ["Descripciones de parámetros para ALTER TOPIC" en la página 474](#page-473-0)

 $\blacktriangleright$  2/08  $\blacksquare$ Puede emitir este mandato desde los orígenes 2CR.Para obtener una explicación de los símbolos fuente, consulte Fuentes desde las que puede emitir comandos MQSC y PCF enIBM MQ for z/OS .

**Sinónimo**: ALT TOPIC

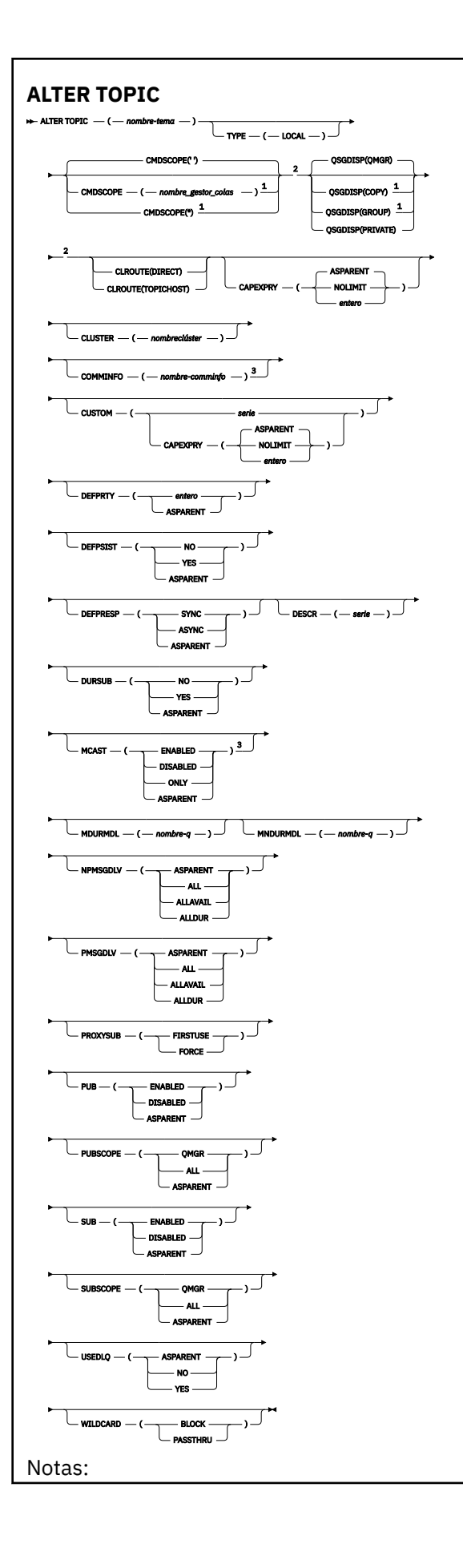

<span id="page-473-0"></span> $^1$  Sólo es válido en z/OS cuando el gestor de colas es miembro de un grupo de compartición de colas.

<sup>2</sup> Sólo es válido en z/OS.

<sup>3</sup> No válido en z/OS.

# **Notas de uso para ALTER TOPIC**

• La finalización satisfactoria del mandato no significa que la acción se haya completado. Para comprobar la finalización verdadera, consulte el paso ALTER TOPIC en Comprobación de que los mandatos asíncronos para redes distribuidas han finalizado.

# **Descripciones de parámetros para ALTER TOPIC**

# *(nombre-tema)*

Nombre de la definición de tema IBM MQ (consulte Reglas para la denominación de objetos IBM MQ ). La longitud máxima es de 48 caracteres.

El nombre no puede ser igual al de otra definición de tema ya definida en este gestor de colas (a menos que especifique REPLACE).

# **CAPEXPRY(***entero***)**

El tiempo máximo, expresado en décimas de segundo, que un mensaje publicado en un tema, que hereda propiedades de este objeto, permanece en el sistema hasta que pasa a ser elegible para el proceso de caducidad.

Para obtener más información sobre el proceso de caducidad de mensajes, consulte Implantación de tiempos de caducidad inferior.

### *entero*

El valor debe estar en el rango de uno a 999.999.999.

 $z/0S$ No puede especificar un valor entero para el atributo CAPEXPRY en un objeto de cola con QSGDISP (GROUP | COPY), que reside en un grupo de compartición de colas que contiene gestores de colas que ejecutan cualquier versión de IBM MQ for z/OS por debajo de 9.4.0. Al intentar hacerlo, se generan los mensajes CSQM532I y CSQM533I para identificar qué gestores de colas no soportan CAPEXPRY y ninguna modificación en el objeto.

# **NOLIMIT**

No hay límite en el tiempo de caducidad de los mensajes colocados en este tema.

# **ASPARENT**

El tiempo máximo de caducidad de mensajes se basa en el valor delobjeto de tema administrativo padre más cercano en el árbol de temas. Éste es el valor predeterminado.

# **CLROUTE**

El comportamiento de direccionamiento que se debe utilizar para los temas del clúster definidos por el parámetro **CLUSTER** .

# **Directo**

Cuando se configura un tema de clúster de direccionamiento directo en un gestor de colas, todos los gestores de colas del clúster reconocen los otros gestores de colas del clúster. Al realizar operaciones de publicación y suscripción, cada gestor de colas puede conectarse directamente a todos los otros gestores de colas del clúster.

#### **TopicHost**

Cuando se utiliza el direccionamiento de host de temas, todos los gestores de colas del clúster pasan a reconocer los gestores de colas del clúster que alojan la definición del tema direccionado (es decir, los gestores de colas en los que se ha definido el objeto de tema). Cuando se realizan operaciones de publicación y suscripción, los gestores de colas del clúster sólo se conectan a estos gestores de colas de host de temas, no directamente entre sí. Los gestores de colas de host

de temas son responsables del direccionamiento de publicaciones desde los gestores de colas en los que se publican publicaciones y los gestores de colas con suscripciones coincidentes.

Después de que un objeto de tema se haya agrupado (mediante la configuración del**CLUSTER** propiedad) no se puede cambiar el valor de la**CLROUTE** propiedad. El objeto se debe desagrupar del clúster (**CLUSTER** establecido en ' ') para poder cambiar el valor. Al desagrupar del clúster un tema, la definición de tema se convierte en un tema local, lo que produce un periodo durante el cual no se entregan publicaciones a las suscripciones de los gestores de colas remotos; esto se debe tener en cuenta al realizar este cambio. Consulte El efecto de definir un tema no de clúster con el mismo nombre que un tema de clúster de otro gestor de colas. Si intenta cambiar el valor del**CLROUTE** propiedad mientras está agrupada, el sistema genera una MQRCCF\_CLROUTE\_NOT\_ALTERABLE excepción.

Ver también Enrutamiento para clústeres de publicación/suscripción: Notas sobre el comportamiento y Diseño de clústeres de publicación/suscripción .

# **CLÚSTER**

El nombre del clúster al que pertenece este tema.Si se establece este parámetro en un clúster del que este gestor de colas es miembro, todos los gestores de colas del clúster conocerán este tema. Cualquier publicación en este tema o en una serie de tema bajo éste que se ponga en cualquier gestor de colas del clúster se propaga a las suscripciones en los demás gestores del colas del clúster. Para obtener más detalles, consulte Redes de publicación/suscripción distribuidas.

**' '**

Si ningún objeto de tema por encima de este tema en el árbol de temas tiene establecido este parámetro en un nombre de clúster, este tema no pertenece a un clúster. Las publicaciones y suscripciones para este tema no se propagan a gestores de colas conectados a clústeres de publicación/suscripción. Si un nodo de tema superior en el árbol de temas tiene un nombre de clúster establecido, las publicaciones y suscripciones a este tema también se propagan a través del clúster.

### *cadena*

El tema pertenece a este clúster. No se recomienda establecerlo en un clúster diferente desde un objeto de tema por encima de este objeto de tema en el árbol de temas. Otros gestores de colas del clúster respetarán la definición de este objeto a menos que exista una definición local del mismo nombre en esos gestores de colas.

Para evitar que todas las suscripciones y publicaciones se propaguen en todo un clúster, deje este parámetro en blanco en los temas de sistema SYSTEM.BASE.TOPIC y SYSTEM.DEFAULT.TOPIC, excepto en circunstancias especiales, por ejemplo para soportar la migración.

# **Z/OS** CMDSCOPE

Este parámetro sólo se aplica a z/OS y especifica cómo se ejecuta el mandato cuando el gestor de colas es miembro de un grupo de compartición de colas.

**CMDSCOPE** debe estar en blanco, o el gestor de colas local, si **QSGDISP** está establecido en GROUP.

**' '**

El mandato se ejecuta en el gestor de colas en el que se ha especificado.

### *nombre-gestcolas*

El mandato se ejecuta en el gestor de colas que especifique, siempre que el gestor de colas esté activo dentro del grupo de compartición de colas.

Puede especificar un nombre de gestor de colas distinto del gestor de colas en que se haya entrado el mandato, solamente si está utilizando un entorno de colas compartidas y si el servidor de mandatos está habilitado.

**\***

El mandato se ejecuta en el gestor de colas local y también se pasa a cada gestor de colas activo del grupo de compartición de colas. El efecto de \* es el mismo que especificar el mandato en cada gestor de colas del grupo de compartición de colas.

### **COMMINFO(***nombre-info-com***)**

El nombre del objeto de información de comunicación asociado a este objeto de tema.

### **CUSTOM (***serie***)**

El atributo personalizado de las nuevas características.

El atributo **CUSTOM** está pensado para utilizarse con el siguiente atributo IBM MQ .

# **CAPEXPRY(***entero***)**

**Nota: N** 9.4.0 **No 9.4.0 No es posible establecer el atributo CAPEXPRY** si el campo **CUSTOM** ya tiene definido un atributo **CAPEXPRY** . Debe modificar los temas existentes para establecer el nuevo campo **CAPEXPRY** y desestablecer el atributo **CAPEXPRY** del campo **CUSTOM** . Por ejemplo:

```
ALTER TOPIC(T1) CAPEXPRY(1000) CAPEXPRY('')
```
Consulte [CAPEXPRY](#page-473-0) para obtener información sobre los valores permitidos.

### **DEFPRTY (***entero***)**

La prioridad predeterminada de los mensajes publicados en el tema.

#### **(***entero***)**

El valor debe estar en el rango cero (la prioridad más baja), hasta el parámetro de gestor de colas **MAXPRTY** (**MAXPRTY** es 9).

### **ASPARENT**

La prioridad predeterminada se basa en el valor del objeto de tema administrativo padre más cercano en el árbol de temas.

### **DEFPSIST**

Especifica la persistencia del mensaje que debe utilizarse cuando las aplicaciones especifican la opción MQPER\_PERSISTENCE\_AS\_TOPIC\_DEF.

#### **ASPARENT**

La persistencia predeterminada se basa en el valor del objeto de tema administrativo padre más cercano en el árbol de temas.

### **NO**

Los mensajes de esta cola se pierden durante el reinicio del gestor de colas.

#### **YES**

Los mensajes de esta cola perduran tras el reinicio del gestor de colas.

En z/OS, N e Y se aceptan como sinónimos de NO y YES.

### **DEFPRESP**

Especifica la respuesta de transferencia que se ha de usar cuando las aplicaciones especifican la opción MQPMO\_RESPONSE\_AS\_DEF.

#### **ASPARENT**

La respuesta de transferencia predeterminada se basa en el valor del objeto de tema administrativo padre más cercano en el árbol de temas.

#### **sync**

Las operaciones de transferir a la cola que especifica MQPMO\_RESPONSE\_AS\_Q\_DEF se emiten como si se hubiese especificado MQPMO\_SYNC\_RESPONSE. El gestor de colas devuelve los campos en MQMD y MQPMO a la aplicación.

### **ASYNC**

Las operaciones de transferir a la cola que especifica MQPMO\_RESPONSE\_AS\_Q\_DEF se emiten siempre como si se hubiese especificado MQPMO\_ASYNC\_RESPONSE. Algunos campos en MQMD y MQPMO no son devueltos por el gestor de colas a la aplicación. Sin embargo, se podría ver una mejora en el rendimiento para los mensajes colocados en una transacción y los mensajes no permanentes

# **DESCR (***serie***)**

Comentario en texto sin formato. Proporciona información descriptiva sobre el objeto cuando un operador emite el mandato **DISPLAY TOPIC** .

Debe contener sólo caracteres visualizables. La longitud máxima es de 64 caracteres. En una instalación DBCS, contiene caracteres DBCS (sujetos a una longitud máxima de 64 bytes).

**Nota:** Si se utilizan caracteres que no se encuentran en el identificador de conjunto de caracteres codificados (CCSID) para este gestor de colas, es posible que se conviertan incorrectamente si la información se envía a otro gestor de colas.

### **DURSUB**

Especifica si se permite a las aplicaciones realizar suscripciones duraderas sobre este tema.

### **ASPARENT**

Indica si se pueden realizar suscripciones duraderas sobre este tema basándose en el valor del objeto de tema administrativo padre más cercano en el árbol de temas.

**NO**

No se pueden hacer suscripciones duraderas sobre este tema.

### **YES**

Se pueden hacer suscripciones duraderas sobre este tema.

### **MCAST**

Especifica si está permitida la multidifusión en el árbol de temas. Los valores son:

### **ASPARENT**

El atributo de multidifusión del tema se hereda del padre.

### **Inhabilitado**

No se permite ningún tráfico de multidifusión en este nodo.

### **Habilitado**

Se permite el tráfico de multidifusión en este nodo.

### **ONLY**

Sólo se permiten suscripciones desde un cliente con capacidad de multidifusión.

# **MDURMDL (***serie***)**

El nombre de la cola modelo que se va a utilizar para suscripciones duraderas que solicitan que el gestor de colas gestione el destino de sus publicaciones (consulte Reglas para la denominación de objetos IBM MQ). La longitud máxima es de 48 caracteres.

Si **MDURMDL** está en blanco, funciona del mismo modo que los valores de ASPARENT en otros atributos. El nombre de la cola modelo que se va a utilizar se basa en el objeto de tema administrativo padre más cercano en el árbol de temas con un valor establecido para **MDURMDL**.

Si utiliza **MDURMDL** para especificar una cola modelo para un tema de clúster, debe asegurarse de que la cola está definida en cada gestor de colas del clúster donde se puede realizar una suscripción duradera utilizando este tema.

La cola dinámica creada desde este modelo tiene un prefijo SYSTEM.MANAGED.DURABLE

# **MNDURMDL (***serie***)**

El nombre de la cola modelo que se va a utilizar para suscripciones no duraderas que solicitan que el gestor de colas gestione el destino de sus publicaciones (consulte Reglas para la denominación de objetos IBM MQ). La longitud máxima es de 48 caracteres.

Si **MNDURMDL** está en blanco, funciona del mismo modo que los valores de ASPARENT en otros atributos. El nombre de la cola modelo que se va a utilizar se basa en el objeto de tema administrativo padre más cercano en el árbol de temas con un valor establecido para **MNDURMDL**.

Si utiliza **MNDURMDL** para especificar una cola modelo para un tema en clúster, debe asegurarse de que la cola está definida en cada gestor de colas del clúster donde se puede realizar una suscripción no duradera utilizando este tema.

La cola dinámica creada desde este modelo tiene un prefijo de SYSTEM.MANAGED.NDURABLE.

### **NPMSGDLV**

El mecanismo de entrega para mensajes no permanentes publicados para este tema:

### **ASPARENT**

El mecanismo de entrega utilizado se basa en el valor del primer nodo administrativo padre que se encuentre en el árbol de temas relacionado con este tema.

### **todos**

Los mensajes no persistentes se han de entregar a todos los suscriptores, independientemente de lo que tarde la llamada MQPUT en informar de que la operación se ha realizado correctamente. Si se produce una anomalía en la entrega a un suscriptor, los demás suscriptores tampoco reciben el mensaje y la llamada MQPUT falla.

### **ALLAVAIL**

Los mensajes no persistentes se entregan a todos los suscriptores que puedan aceptar el mensaje. La anomalía en la entrega del mensaje a un suscriptor no impide que los demás suscriptores reciban el mensaje.

#### **ALLDUR**

Los mensajes no permanentes deben entregarse a todos los suscriptores duraderos. La anomalía en la entrega de un mensaje no persistente a un suscriptor no duradero no devuelve un error a la llamada MQPUT. Si se produce alguna anomalía para un suscriptor duradero, ningún otro suscriptor recibirá el mensaje y la llamada MQPUT no se ejecutará correctamente.

### **PMSGDLV**

El mecanismo de entrega para mensajes permanentes publicados para este tema:

### **ASPARENT**

El mecanismo de entrega utilizado se basa en el valor del primer nodo administrativo padre que se encuentre en el árbol de temas relacionado con este tema.

#### **todos**

Los mensajes persistentes deben entregarse a todos los suscriptores, independientemente de la durabilidad para que la llamada MQPUT informe de una operación correcta. Si se produce una anomalía en la entrega a un suscriptor, los demás suscriptores tampoco reciben el mensaje y la llamada MQPUT falla.

### **ALLAVAIL**

Los mensajes persistentes se entregan a todos los suscriptores que puedan aceptar el mensaje. La anomalía en la entrega del mensaje a un suscriptor no impide que los demás suscriptores reciban el mensaje.

#### **ALLDUR**

Los mensajes permanentes deben entregarse a todos los suscriptores duraderos. La anomalía en la entrega de un mensaje persistente a un suscriptor no duradero no devuelve un error a la llamada MQPUT. Si se produce alguna anomalía para un suscriptor duradero, ningún otro suscriptor recibirá el mensaje y la llamada MQPUT no se ejecutará correctamente.

### **PROXYSUB**

Controla cuándo se envía una suscripción de proxy para este tema o serie de temas bajo de este tema, a gestores de colas vecinos en un clúster o una jerarquía de publicación/suscripción. Para obtener más detalles, consulte Rendimiento de suscripción en redes de publicación/suscripción.

#### **FIRSTUSE**

Para cada serie de tema exclusiva de este objeto de tema o bajo él, se envía asíncronamente una suscripción proxy a todos los gestores de colas vecinos cuando se crea una suscripción local o se recibe una suscripción de proxy que se propaga a otros gestores de colas de una jerarquía conectados más directamente.

#### **FORCE**

Se envía una suscripción proxy comodín que coincide con todas las series de tema de este punto y por debajo de él en el árbol de temas a los gestores de colas vecinos aunque no exista ninguna suscripción local.

**Nota:** La suscripción de proxy se envía cuando este valor se establece en **DEFINE** o **ALTER**. Cuando se establece en un tema en clúster, todos los gestores de colas del clúster emiten la suscripción de proxy comodín para todos los demás gestores de colas del clúster.

### **PUB**

Controla si se pueden publicar mensajes para este tema.

### **ASPARENT**

Indica si la publicación de los mensajes para el tema se basa en el valor del objeto de tema administrativo padre más cercano en el árbol de temas.

### **Habilitado**

Se pueden publicar mensajes para el tema (mediante aplicaciones autorizadas adecuadas).

# **Inhabilitado**

No se pueden publicar mensajes para el tema.

Consulte también Manejo especial para el parámetro **PUB**.

#### **PUBSCOPE**

Determina si este gestor de colas propaga publicaciones a gestores de colas como parte de una jerarquía o como parte de un clúster de publicación/suscripción.

**Nota:** Puede restringir el comportamiento basándose en una publicación por publicación y utilizando MQPMO\_SCOPE\_QMGR en las opciones de Transferir mensaje.

### **ASPARENT**

Indica si este gestor de colas propaga publicaciones a gestores de colas como parte de una jerarquía o como parte de un clúster de publicación/suscripción basándose en el valor del primer nodo administrativo padre que se encuentra en el árbol de temas relacionado con este tema.

#### **QMGR**

Las publicaciones para este tema no se propagan a gestores de colas conectados.

### **todos**

Las publicaciones para este tema se propagan a gestores de colas conectados jerárquicamente y a gestores de colas de publicación/suscripción conectados en clúster.

# **Z/US** OSGDISP

Este parámetro sólo se aplica a z/OS .

Especifica la disposición del objeto dentro del grupo.

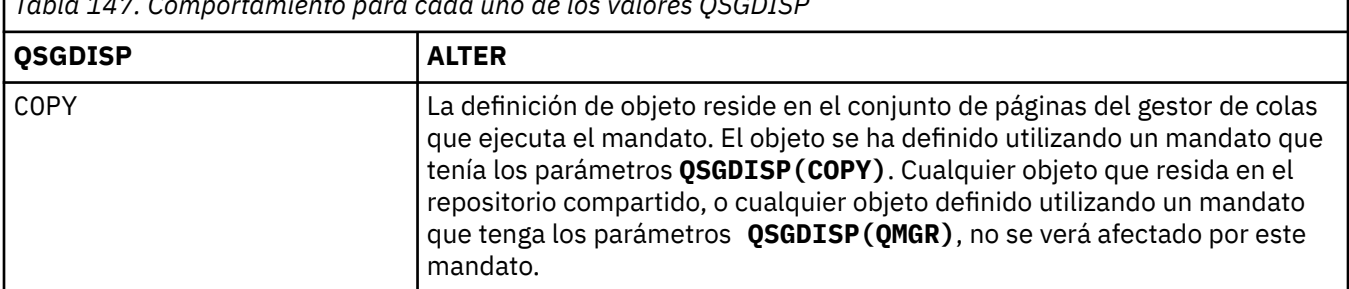

*Tabla 147. Comportamiento para cada uno de los valores QSGDISP*

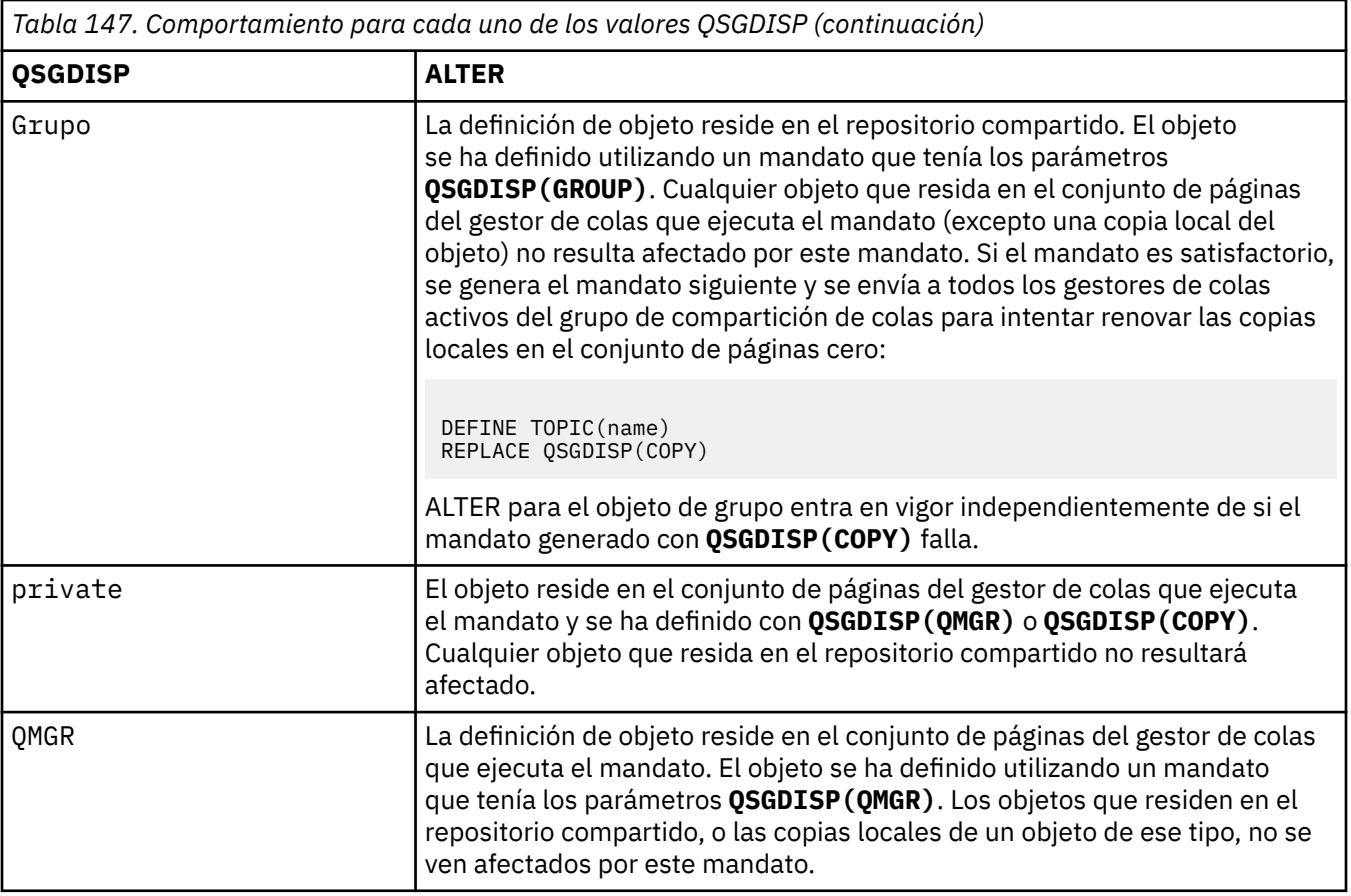

# **SUB**

Controla si se permite a las aplicaciones suscribirse a este tema.

# **ASPARENT**

Indica si las aplicaciones pueden suscribirse al tema que se basa en el valor del objeto de tema administrativo padre más cercano en el árbol de temas.

# **Habilitado**

Es posible suscribirse al tema (mediante aplicaciones autorizadas adecuadas).

# **Inhabilitado**

Las aplicaciones no se pueden suscribir al tema.

# **SUBSCOPE**

Determina si este gestor de colas se suscribe a publicaciones en este gestor de colas o en la red de gestores de colas conectados. Si se suscribe a todos los gestores de colas, el gestor de colas propaga suscripciones a ellos como parte de una jerarquía o como parte de un clúster de publicación/ suscripción.

**Nota:** Puede restringir el comportamiento de suscripción por suscripción, utilizando **MQPMO\_SCOPE\_QMGR** en el Descriptor de suscripción o **SUBSCOPE(QMGR)** en **DEFINE SUB**. Los suscriptores individuales pueden alterar temporalmente el valor **SUBSCOPE** de ALL especificando la opción de suscripción **MQSO\_SCOPE\_QMGR** cuando se cree una suscripción.

# **ASPARENT**

Si este gestor de colas se suscribe a publicaciones de la misma forma que el valor del primer nodo administrativo padre que se encuentra en el árbol de temas relacionado con este tema.

# **QMGR**

Sólo las publicaciones publicadas en este gestor de colas llegan al suscriptor.

# **todos**

Una publicación realizada en este gestor de colas o en otro gestor de colas llega al suscriptor. Las suscripciones para este tema se propagan a gestores de colas conectados jerárquicamente y a gestores de colas conectados al clúster de publicación/suscripción.

# **TOPICSTR (** *serie* **)**

La serie de tema representada por esta definición de objeto de tema. Este parámetro es necesario y no puede contener la serie vacía.

La serie de tema no debe ser igual que ninguna otra serie de tema ya representada por una definición de objeto de tema.

La longitud máxima de la serie es 10240 caracteres.

### **TYPE (tipo-tema)**

Si se utiliza este parámetro, debe ir inmediatamente después del parámetro *topic-name* en todas las

plataformas  $\frac{2705}{2705}$  excepto z/OS.

### **LOCAL**

Objeto de tema local.

### **USEDLQ**

Determina si se utiliza la cola de mensajes no entregados cuando no se pueden entregar mensajes de publicación a la cola de suscriptores correcta.

#### **ASPARENT**

Determina si se utiliza la cola de mensajes no entregados mediante la definición del objeto de tema administrativo más cercano en el árbol de temas.

# **NO**

Los mensajes de publicación que no se pueden entregar a la cola de suscriptores correcta se consideran un error de transferencia de mensaje. La operación MQPUT de una aplicación a un tema no se realiza correctamente de acuerdo con los valores de NPMSGDLV y PMSGDLV.

### **SÍ**

Cuando el atributo de gestor de colas DEADQ proporciona el nombre de una cola de mensajes no entregados, se utiliza. Si el gestor de colas no proporciona el nombre de una cola de mensajes no entregados, el comportamiento es el mismo para NO.

### **WILDCARD**

El comportamiento de las suscripciones comodín con respecto a este tema.

#### **PASSTHRU**

Las suscripciones realizadas en un tema con comodines menos específico que la serie de tema en este objeto de tema reciben publicaciones creadas para este tema y para series de tema más específicas que este tema.

### **BLOCK**

Las suscripciones realizadas en un tema con comodín menos específico que la serie de tema en este objeto de tema no reciben publicaciones realizadas para este tema o para series de tema más específicas que este tema.

El valor de este atributo se utiliza cuando se definen las suscripciones. Si modifica este atributo, el conjunto de temas que abarcan las suscripciones existentes no se ve afectado por la modificación. Este escenario también se aplica si se cambia la topología cuando se crean o suprimen objetos de tema; el conjunto de temas que coinciden con las suscripciones creadas después de la modificación del atributo WILDCARD se crea utilizando la topología modificada. Si desea forzar que el conjunto de temas coincidentes se vuelva a evaluar para las suscripciones existentes, debe reiniciar el gestor de colas.

# **Tareas relacionadas**

Cambiar atributos de tema administrativo

#### $z/0S$ **ALTER TRACE (alter trace event settings) on z/OS**

Use the MQSC command ALTER TRACE to change the trace events being traced for a particular active queue manager trace. ALTER TRACE stops the specified trace, and restarts it with the altered parameters.

# **Utilización de mandatos MQSC en z/OS**

Para obtener información sobre cómo utilizar los mandatos MQSC en z/OS, consulte Orígenes desde los que puede emitir mandatos MQSC y PCF en IBM MQ for z/OS.

Parameters not specified in the ALTER TRACE command result in the existing values for those parameters being left unchanged.

You can issue this command from sources 12CR. Para obtener una explicación de los símbolos fuente, consulte Fuentes desde las que puede emitir comandos MQSC y PCF enIBM MQ for z/OS .

- Syntax diagram
- "Usage notes" on page 482
- • ["Parameter descriptions for ALTER TRACE" on page 483](#page-482-0)
- • ["Trace parameters" on page 483](#page-482-0)

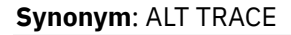

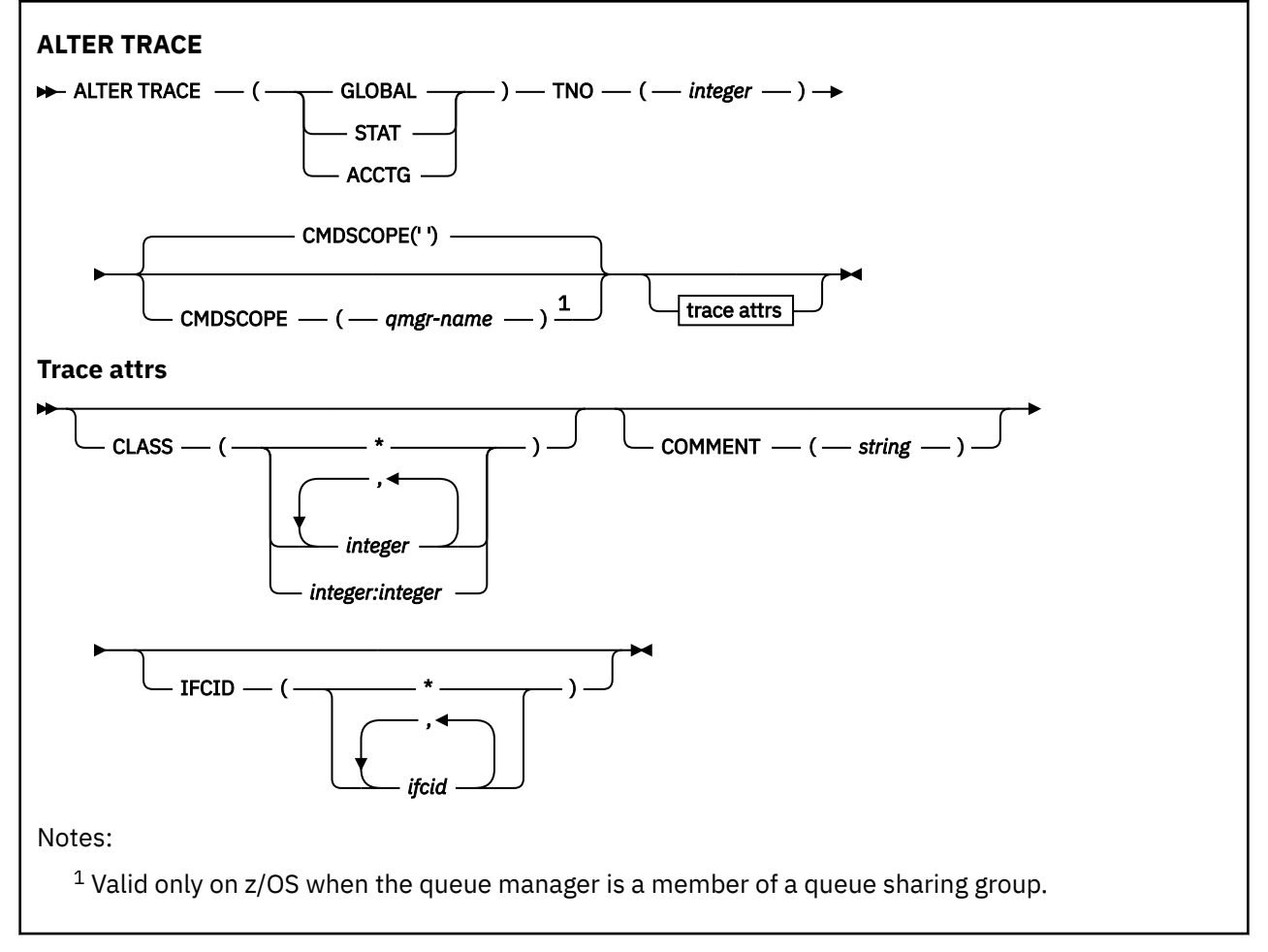

# **Usage notes**

Channel initiator traces cannot be altered.

# <span id="page-482-0"></span>**Parameter descriptions for ALTER TRACE**

Specify one of the following trace types:

# **GLOBAL**

Service data from the entire queue manager (the synonym is G)

# **STAT**

Statistical data (the synonym is S)

# **ACCTG**

Accounting data (the synonym is A)

And:

# **TNO(** *integer* **)**

The number of the trace to be altered (1 through 32). You can specify only one trace number.

# **CMDSCOPE**

This parameter specifies how the command runs when the queue manager is a member of a queue sharing group.

CMDSCOPE cannot be used for commands issued from the first initialization input data set CSQINP1.

**' '**

The command runs on the queue manager on which it was entered.

# *qmgr-name*

The command runs on the queue manager you specify, providing the queue manager is active within the queue sharing group.

You can specify a queue manager name, other than the queue manager on which the command was entered, only if you are using a queue sharing group environment and if the command server is enabled.

# **Trace parameters**

# **CLASS(** *integer* **)**

The new trace class. See ["START TRACE \(start trace\) on z/OS" on page 1022](#page-1021-0) for a list of allowed classes. A range of classes can be specified as *m:n* (for example, CLASS(01:03)).

For GLOBAL and CHINIT traces, CLASS(\*) activates all classes.

For ACCTG and STAT traces, CLASS(\*) activates classes 1 to 3. Channel initiator statistics and channel accounting data are not started with CLASS(\*), and must be started with CLASS(4).

# **COMMENT(** *string* **)**

A comment that is reproduced in the trace output record (except in the resident trace tables).

*string* is any character string. If it includes blanks, commas, or special characters, it must be enclosed between single quotation marks (').

# **IFCID(** *ifcid* **)**

Reserved for IBM Service.

# **ARCHIVE LOG (back up the active log) on z/OS**

Use the MQSC command ARCHIVE LOG as part of your backup procedure. It takes a copy of the current active log (or both logs if you are using dual logging).

# **Utilización de mandatos MQSC en z/OS**

Para obtener información sobre cómo utilizar los mandatos MQSC en z/OS, consulte Orígenes desde los que puede emitir mandatos MQSC y PCF en IBM MQ for z/OS.

You can issue this command from sources 12CR. Para obtener una explicación de los símbolos fuente, consulte Fuentes desde las que puede emitir comandos MQSC y PCF enIBM MQ for z/OS .

- • [Syntax diagram](#page-482-0)
- "Usage notes for ARCHIVE LOG" on page 484
- • ["Parameter descriptions for ARCHIVE LOG" on page 485](#page-484-0)

# **Synonym**: ARC LOG

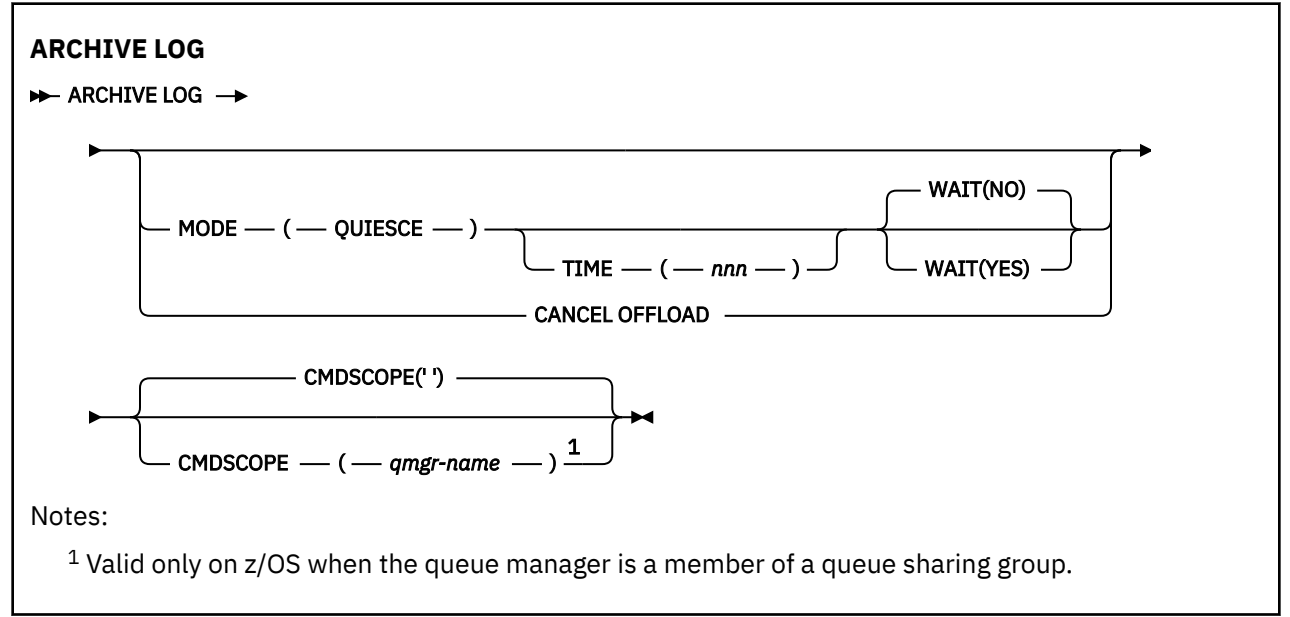

# **Usage notes for ARCHIVE LOG**

**ARCHIVE LOG** performs the following actions:

- 1. Truncates the current active log data sets.
- 2. Continues logging, switching to the next active log data set.
- 3. Starts a task to offload the data sets.
- 4. Archives previous active log data sets not yet archived.

If the **MODE(QUIESCE)** parameter is used, the **ARCHIVE LOG** command quiesces (suspends) all user update activity on the current active log before the offload process. Once a system-wide point of consistency is reached (that is, when all currently active update users have reached a commit point), the current active log data set is immediately truncated, and the offload process is initiated. The resulting point of consistency is captured in the current active log before it is offloaded.

Normally, control returns to the user immediately, and the quiescing is done asynchronously. However, if the **WAIT(YES)** parameter is used, the quiescing is done synchronously, and control does not return to the user until it has finished.

- You cannot issue an **ARCHIVE LOG** command while a previous **ARCHIVE LOG** command is in progress.
- You cannot issue an **ARCHIVE LOG** command when the active log data set is the last available active log data set, because it would use all the available active log data set space, and IBM MQ would halt all processing until an offload had been completed.
- You can issue an **ARCHIVE LOG** command without the **MODE(QUIESCE)** option when a **STOP QMGR MODE(QUIESCE)** is in progress, but not when a **STOP QMGR MODE (FORCE)** is in progress.
- You can issue a **[DISPLAY LOG](#page-801-0)** command to discover whether an **ARCHIVE LOG** command is active. If an **ARCHIVE LOG** command is active, the **DISPLAY** command returns message CSQV400I.
- You can issue an **ARCHIVE LOG** command even if archiving is not being used (that is, **OFFLOAD** is set to NO in the CSQ6LOGP system parameter macro), or dynamically using the **[SET LOG](#page-999-0)** command. In this case, the current active log data sets are truncated and logging continues using the next active log data set, but there is no offloading to archive data sets.

# <span id="page-484-0"></span>**Parameter descriptions for ARCHIVE LOG**

All the parameters are optional. If none are specified, the current active log data sets are switched and offloaded immediately.

# **CANCEL OFFLOAD**

Cancels any offloading currently in progress and restarts the offload process. The process starts with the oldest active log data set and proceeds through all the active data sets that need offloading.

Use this command only if the offload task does not appear to be working, or if you want to restart a previous offload attempt that failed.

### **CMDSCOPE**

This parameter specifies how the command runs when the queue manager is a member of a queue sharing group.

**CMDSCOPE** cannot be used for commands issued from the first initialization input data set CSQINP1.

**' '**

The command runs on the queue manager on which it was entered. This is the default value.

#### *qmgr-name*

The command runs on the queue manager you specify, providing the queue manager is active within the queue sharing group.

You can specify a queue manager name, other than the queue manager on which the command was entered, only if you are using a queue sharing group environment and if the command server is enabled.

# **MODE(QUIESCE)**

Stops any new update activity on the queue manager, and brings all existing users to a point of consistency after a commit. When this state is reached, or the number of active users is zero, the current active log is archived.

The time that the queue manager waits to reach such a state is limited to the value specified by **QUIESCE** in the CSQ6ARVP system parameter macro. The value of **QUIESCE** can be overridden by the **TIME** parameter of this command. If activity has not quiesced in that time, the command fails; no offload is done, and logging continues with the current active log data set.

# **TIME(** *nnn* **)**

Overrides the quiesce time period specified by the **QUIESCE** value of the CSQ6ARVP system parameter macro.

*nnn* is the time, in seconds, in the range 001 through 999.

To specify the TIME parameter, you must also specify MODE(QUIESCE).

If you specify the TIME parameter, you must specify an appropriate value for the quiesce period. If you make the period too short or too long, one of the following problems might occur:

- The quiesce might not be complete
- IBM MQ lock contention might develop
- A timeout might interrupt the quiesce

### **WAIT**

Specifies whether IBM MQ is to wait until the quiesce process has finished before returning to the issuer of the **ARCHIVE LOG** command.

To specify the **WAIT** parameter, you must also specify **MODE(QUIESCE)**.

**NO**

Specifies that control is returned to the issuer when the quiesce process starts. (The synonym is N.) This makes the quiesce process asynchronous to the issuer; you can issue further MQSC commands when the **ARCHIVE LOG** command returns control to you. This is the default.

# **YES**

Specifies that control is returned to the issuer when the quiesce process finishes. (The synonym is Y.) This makes the quiesce process synchronous to the issuer; further MQSC commands are not processed until the **ARCHIVE LOG** command finishes.

# **Related tasks**

Archiving logs with the ARCHIVE LOG command

# **BACKUP CFSTRUCT (back up a CF application structure) on z/OS**

Use the MQSC command BACKUP CFSTRUCT to initiate a CF application structure backup.

# **Utilización de mandatos MQSC en z/OS**

Para obtener información sobre cómo utilizar los mandatos MQSC en z/OS, consulte Orígenes desde los que puede emitir mandatos MQSC y PCF en IBM MQ for z/OS.

You can issue this command from sources CR. Para obtener una explicación de los símbolos fuente, consulte Fuentes desde las que puede emitir comandos MQSC y PCF enIBM MQ for z/OS .

- Syntax diagram
- "Usage notes for BACKUP CFSTRUCT" on page 486
- "Keyword and parameter descriptions for BACKUP CFSTRUCT" on page 486

# **Synonym**: None

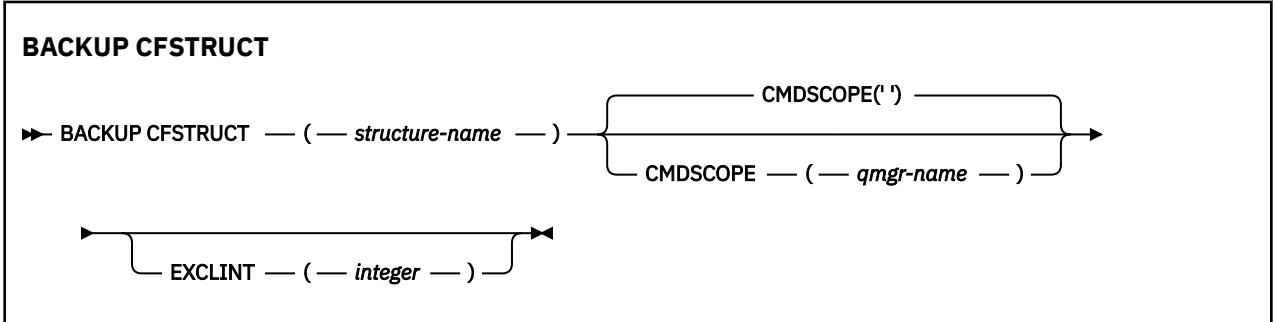

# **Usage notes for BACKUP CFSTRUCT**

- 1. This command is valid only on z/OS when the queue manager is a member of a queue sharing group.
- 2. Only persistent shared queue messages are backed up. Non-persistent messages are not backed up and cannot be recovered
- 3. You can concurrently run separate backups for different application structures on different queue managers within the queue sharing group. You can also concurrently run separate backups for different application structures on the same queue manager.
- 4. This command fails if the specified CF structure is defined with either a CFLEVEL less than 3, or with RECOVER set to NO.
- 5. The command fails if a specified application structure is currently in the process of being backed up by another queue manager within the queue sharing group.

# **Keyword and parameter descriptions for BACKUP CFSTRUCT**

# *structure-name*

The name of the coupling facility (CF) application structure to be backed up. An asterisk (\*) on its own specifies all recoverable CF structures. A trailing asterisk (\*) matches all recoverable structure names with the specified stem followed by zero or more characters. The value (CSQ\*) matches all recoverable CF structures with the specified stem (CSQ) followed by zero or more characters.

# **CMDSCOPE**

This parameter specifies how the command runs when the queue manager is a member of a queue sharing group.

**' '**

The command runs on the queue manager on which it was entered. This is the default value.

### *qmgr-name*

The command runs on the queue manager you specify, providing the queue manager is active within the queue sharing group.

You can specify a queue manager name other than the queue manager on which the command was entered, only if you are using a queue sharing group environment and the command server is enabled.

# **EXCLINT(** *integer* **)**

Specifies a value that defines a number of seconds that are used as an exclusion time. The backup excludes backing-up activity during this exclusion time. The exclusion time starts immediately before the back up starts. For example, if EXCLINT(30) is specified, the backup does not include the last 30 seconds worth of activity for this application-structure before back up started.

The value must be in the range 30 through 600. The default value is 30.

# **CLEAR QLOCAL (borrar mensajes de la cola local)**

Utilice el mandato MQSC CLEAR QLOCAL para borrar los mensajes de una cola local.

# **Utilización de mandatos MQSC**

Para obtener información sobre cómo utilizar los mandatos MQSC, consulte Administración de IBM MQ utilizando mandatos MQSC.

**Puede emitir este mandato desde los orígenes 2CR.Para obtener una explicación de los** símbolos fuente, consulte Fuentes desde las que puede emitir comandos MQSC y PCF enIBM MQ for  $z/OS$ .

- Diagrama de sintaxis
- • ["Descripciones de parámetros para CLEAR QLOCAL" en la página 488](#page-487-0)

**Sinónimo**: CLEAR QL

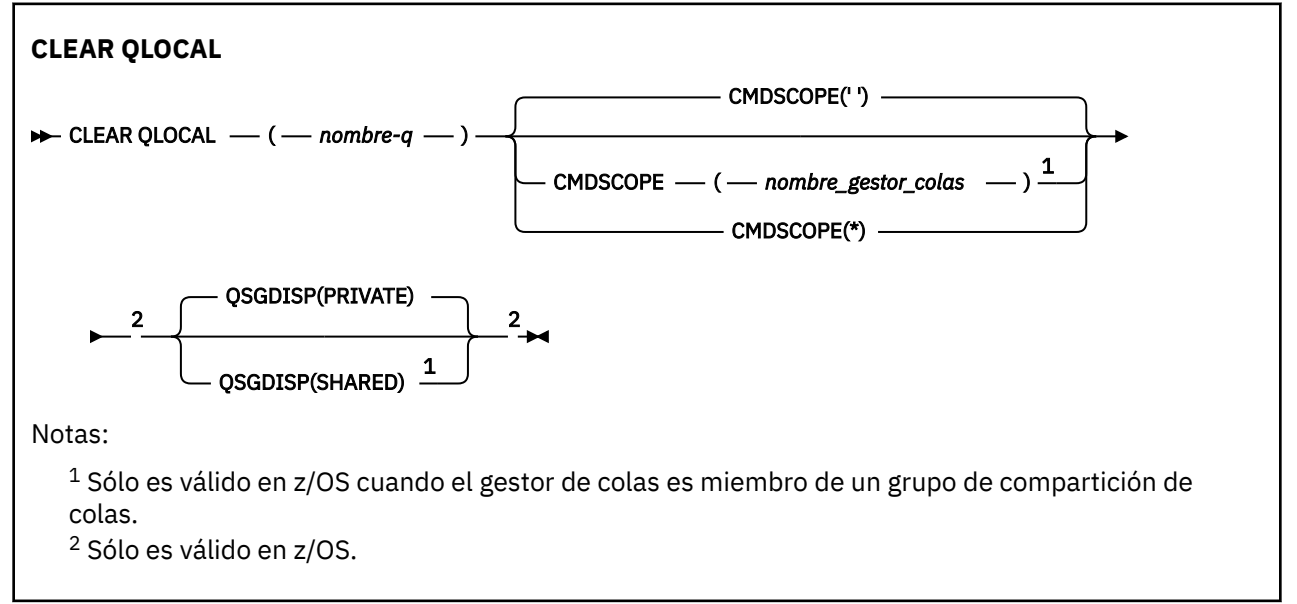

# <span id="page-487-0"></span>**Descripciones de parámetros para CLEAR QLOCAL**

Debe especificar qué cola local desea borrar.

El mandato falla si se produce alguna de las situaciones siguientes. La cola:

- Tiene mensajes no confirmados que se han colocado en la cola bajo punto de sincronismo.
- Está abierto actualmente por una aplicación (con cualquier opción de apertura).
- Actualmente está abierto por un canal.

Por razones de rendimiento, los descriptores de contexto de cola abiertos de la memoria caché de canales receptores para las colas a las que entregan mensajes en nombre de gestores de colas remotos. Si un canal ha almacenado en memoria caché un descriptor de contexto para esta cola, no se puede borrar.

Para resolverlo, detenga el canal. De forma alternativa, vacíe la cola obteniendo todos los mensajes de ella, en lugar de utilizar el mandato CLEAR QLOCAL.

Si una aplicación tiene esta cola abierta, o tiene una cola abierta que finalmente se resuelve en esta cola, el mandato falla. El mandato también falla si esta cola es una cola de transmisión, y cualquier cola que sea, o se resuelva en, una cola remota que haga referencia a esta cola de transmisión, está abierta.

# *(nombre-q)*

El nombre de la cola local que se va a borrar. El nombre debe estar definido en el gestor de colas local.

# **CMDSCOPE**

Este parámetro sólo se aplica a z/OS y especifica cómo se ejecuta el mandato cuando el gestor de colas es miembro de un grupo de compartición de colas.

CMDSCOPE debe estar en blanco, o el gestor de colas local, si QSGDISP está establecido en SHARED.

**' '**

El mandato se ejecuta en el gestor de colas en el que se ha especificado. Éste es el valor predeterminado.

# *nombre-gestcolas*

El mandato se ejecuta en el gestor de colas que especifique, siempre que el gestor de colas esté activo dentro del grupo de compartición de colas.

Puede especificar un nombre de gestor de colas, que no sea el gestor de colas en el que se ha especificado el mandato, sólo si está utilizando un entorno de grupo de compartición de colas y si el servidor de mandatos está habilitado.

**\***

El mandato se ejecuta en el gestor de colas local y también se pasa a cada gestor de colas activo del grupo de compartición de colas. El efecto de esto es el mismo que entrar el mandato en cada gestor de colas del grupo de compartición de colas.

# **Z/US** OSGDISP

Especifica si la definición de cola es compartida. Este parámetro sólo se aplica a z/OS .

# **PRIVATE**

Borre sólo la cola privada denominada *q-name*. La cola es privada si se ha definido utilizando un mandato que tenía los parámetros QSGDISP (COPY) o QSGDISP (QMGR). Éste es el valor predeterminado.

# **SHARED**

Borre sólo la cola compartida denominada *q-name*. La cola se comparte si se ha definido utilizando un mandato que tenía los parámetros QSGDISP (SHARED).

# **Tareas relacionadas**

Vaciar una cola local

# **CLEAR TOPICSTR (borrar serie de tema)**

Utilice el mandato MQSC CLEAR TOPICSTR para borrar el mensaje retenido que se almacena para la serie de tema especificada.

# **Utilización de mandatos MQSC**

Para obtener información sobre cómo utilizar los mandatos MQSC, consulte Administración de IBM MQ utilizando mandatos MQSC.

z/08 Puede emitir este mandato desde los orígenes CR.Para obtener una explicación de los símbolos fuente, consulte Fuentes desde las que puede emitir comandos MQSC y PCF enIBM MQ for  $z/OS$ .

- Diagrama de sintaxis
- Notas de uso para CLEAR TOPICSTR
- • [Descripciones de parámetros para CLEAR TOPICSTR](#page-489-0)

**Sinónimo**: Ninguno.

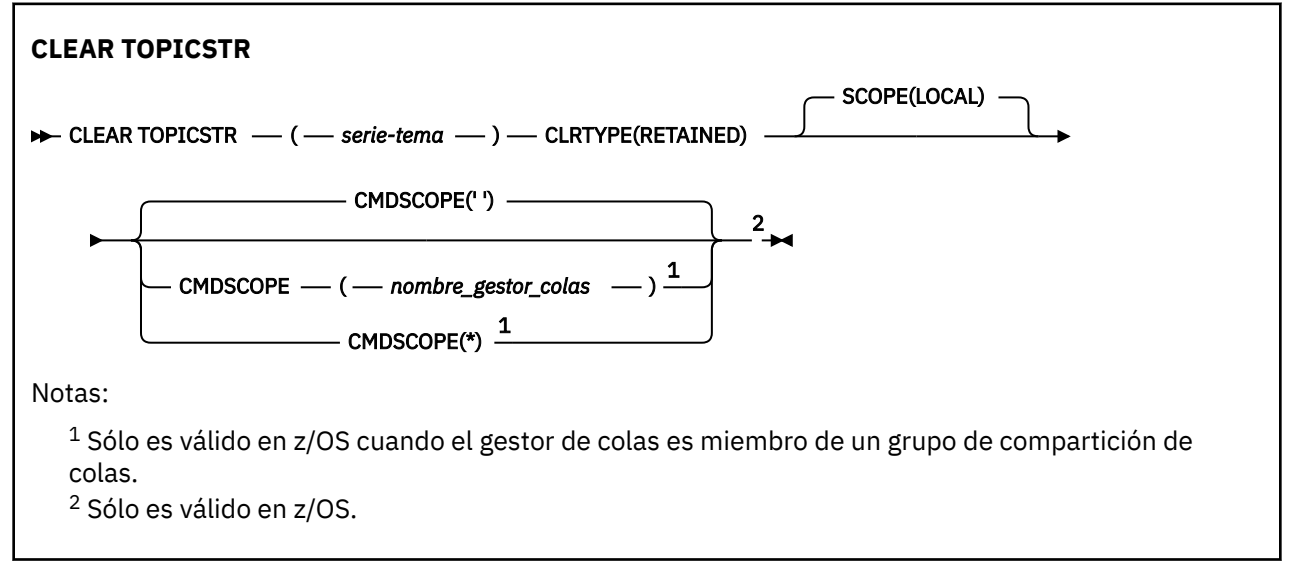

# **Notas de uso para CLEAR TOPICSTR**

- 1. Si la serie de tema especificada no tiene ningún mensaje retenido, el mandato se completará correctamente. Puede averiguar si una serie de tema tiene un mensaje retenido utilizando el mandato DISPLAY TPSTATUS. El campo RETENIDO muestra si hay un mensaje retenido.
- 2. El parámetro de entrada de serie de tema en este mandato debe coincidir con el tema en el que desea actuar. Se recomienda mantener las series de caracteres en las series de tema como caracteres que se pueden utilizar desde la ubicación que emite el mandato. Si emite mandatos utilizando MQSC, tendrá menos caracteres disponibles que si está utilizando una aplicación que envía mensajes PCF, como por ejemplo IBM MQ Explorer.
- 3. Es posible que tenga que utilizar CLEAR TOPICSTR para eliminar una publicación retenida de un clúster de publicación/suscripción. Por ejemplo:
	- Si configura accidentalmente una publicación retenida y, a continuación, necesita eliminarla de todos los gestores de colas de clúster, emita este mandato en todos los miembros del clúster.
	- En un clúster de publicación/suscripción de direccionamiento directo, si mueve una aplicación de publicación a un nuevo gestor de colas y el gestor de colas anterior no contiene suscripciones para la serie de tema afectada, debe asegurarse de que el gestor de colas anterior no reenvíe la publicación retenida antigua a otros miembros del clúster. Para ello, espere a que la aplicación se haya publicado

<span id="page-489-0"></span>en el nuevo gestor de colas y, a continuación, emita este mandato en el gestor de colas anterior para eliminar la publicación retenida allí.

Consulte también Consideraciones de diseño para publicaciones retenidas en clústeres de publicación/suscripción

# **Descripciones de parámetros para CLEAR TOPICSTR**

Debe especificar de qué serie de tema desea eliminar la publicación retenida.

### *(serie-tema)*

La serie de tema que se va a borrar. Esta serie puede representar varios temas que se deben borrar utilizando comodines, tal como se muestra en la tabla siguiente:

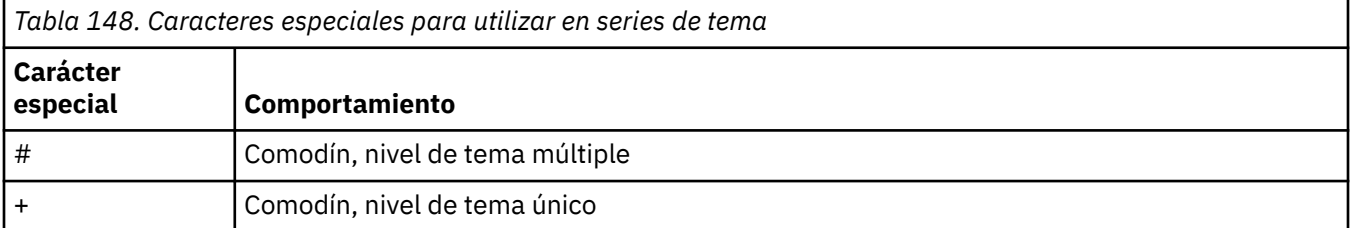

**Nota:** '+' y '#' no se tratan como comodines si se mezclan con otros caracteres (incluidos ellos mismos) dentro de un nivel de tema. En la serie siguiente, los caracteres '#' y '+' se tratan como caracteres ordinarios.

#### level0/level1/#+/level3/level#

Para ilustrar el efecto de los comodines, se utiliza el ejemplo siguiente.

Borrando el tema siguiente:

/a/b/#/z

borra los temas siguientes:

/a/b/z  $/$ a $/b/c/z$ /a/b/c/y/z

# **CLRTYPE**

Este parámetro es obligatorio.

El valor debe ser:

# **retained**

Elimine la publicación retenida de la serie de tema especificada.

# **Z/OS** CMDSCOPE

Este parámetro sólo se aplica a z/OS y especifica cómo se ejecuta el mandato cuando el gestor de colas es miembro de un grupo de compartición de colas.

CMDSCOPE debe estar en blanco, o el nombre del gestor de colas local, si la definición de objeto de cola compartida tiene su atributo de disposición de grupo de compartición de colas QSGDISP establecido en SHARED.

**' '**

El mandato se ejecuta en el gestor de colas en el que se ha especificado. Éste es el valor predeterminado.

### *nombre-gestcolas*

El mandato se ejecuta en el gestor de colas que especifique, siempre que el gestor de colas esté activo dentro del grupo de compartición de colas.

Puede especificar un nombre de gestor de colas, que no sea el gestor de colas en el que se ha especificado el mandato, sólo si está utilizando un entorno de grupo de compartición de colas y si el servidor de mandatos está habilitado.

**\***

El mandato se ejecuta en el gestor de colas local y también se pasa a cada gestor de colas activo del grupo de compartición de colas. El efecto de esto es el mismo que entrar el mandato en cada gestor de colas del grupo de compartición de colas.

# **SCOPE**

El ámbito de la supresión de mensajes retenidos.

El valor puede ser:

# **LOCAL**

El mensaje retenido se elimina de la serie de tema especificada sólo en el gestor de colas local. Éste es el valor predeterminado.

# **DEFINE AUTHINFO (definir un objeto de información de autenticación)**

Utilice el mandato MQSC **DEFINE AUTHINFO** para definir un objeto de información de autenticación. Estos objetos contienen las definiciones necesarias para realizar la comprobación de revocación de certificados utilizando OCSP o listas de revocación de certificados (CRL) en servidores LDAP, y las definiciones necesarias para comprobar las credenciales de autenticación proporcionadas por las aplicaciones.

# **Utilización de mandatos MQSC**

Para obtener información sobre cómo utilizar los mandatos MQSC, consulte Administración de IBM MQ utilizando mandatos MQSC.

 $\blacktriangleright$   $\blacktriangleright$   $\blacktriangler$ símbolos fuente, consulte Fuentes desde las que puede emitir comandos MQSC y PCF enIBM MQ for z/OS .

- • [Diagrama de sintaxis para TYPE \(CRLLDAP\)](#page-491-0)
- • [Diagrama de sintaxis para TYPE \(OCSP\)](#page-491-0)
- • [Diagrama de sintaxis para TYPE \(IDPWOS\)](#page-492-0)
- • [Diagrama de sintaxis para TYPE \(IDPWLDAP\)](#page-493-0)
- • ["Notas de uso para DEFINE AUTHINFO" en la página 495](#page-494-0)
- • ["Descripciones de parámetros para DEFINE AUTHINFO" en la página 495](#page-494-0)

# **Sinónimo**: DEF AUTHINFO

Los valores que se muestran encima de la línea principal en el diagrama de sintaxis son los valores predeterminados proporcionados conIBM MQ , pero es posible que su instalación los haya cambiado. Para obtener una explicación de cómo utilizar estos diagramas, consulte Cómo leer diagramas de sintaxis .

# <span id="page-491-0"></span>**Diagrama de sintaxis para TYPE (CRLLDAP)**

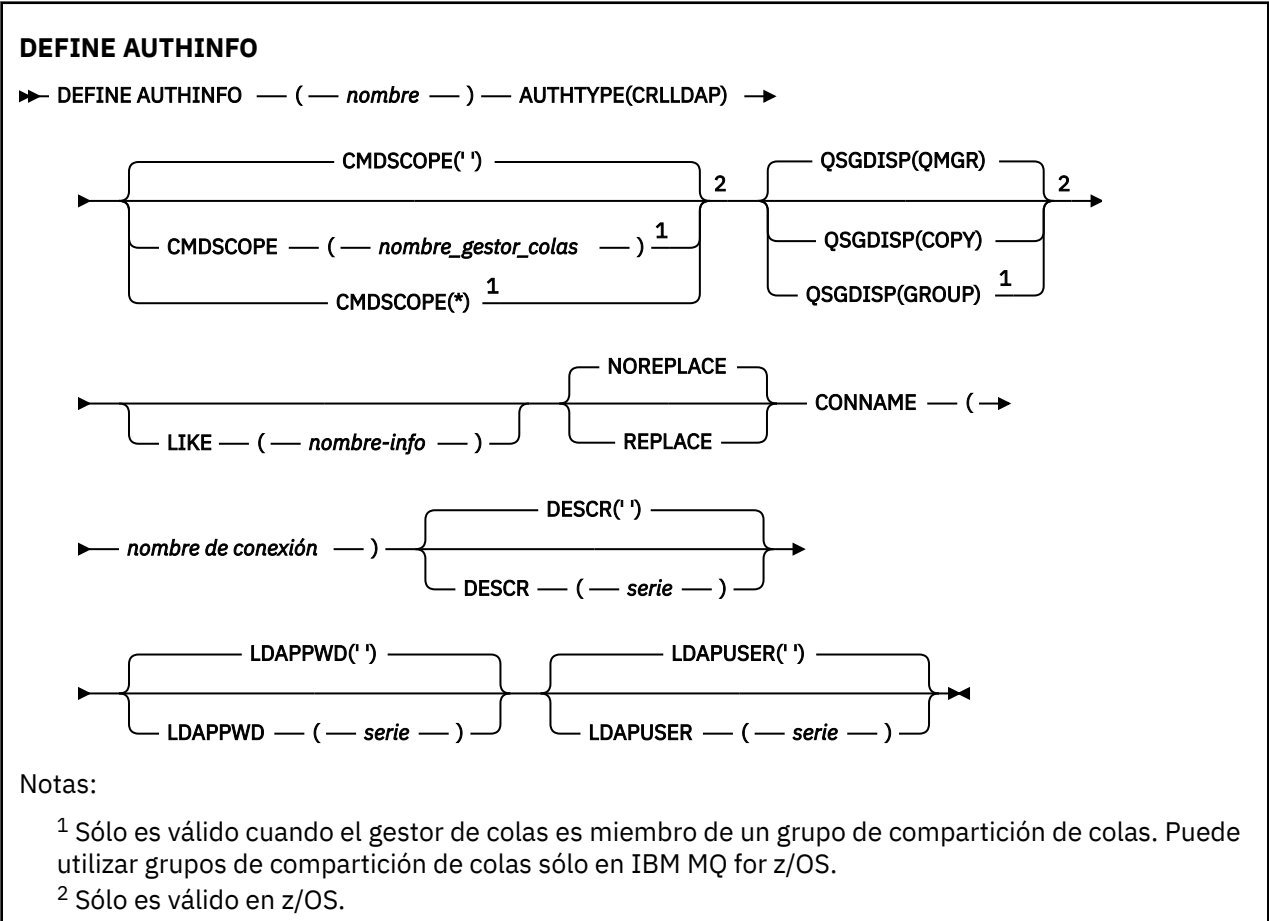

# **Diagrama de sintaxis para TYPE (OCSP)**

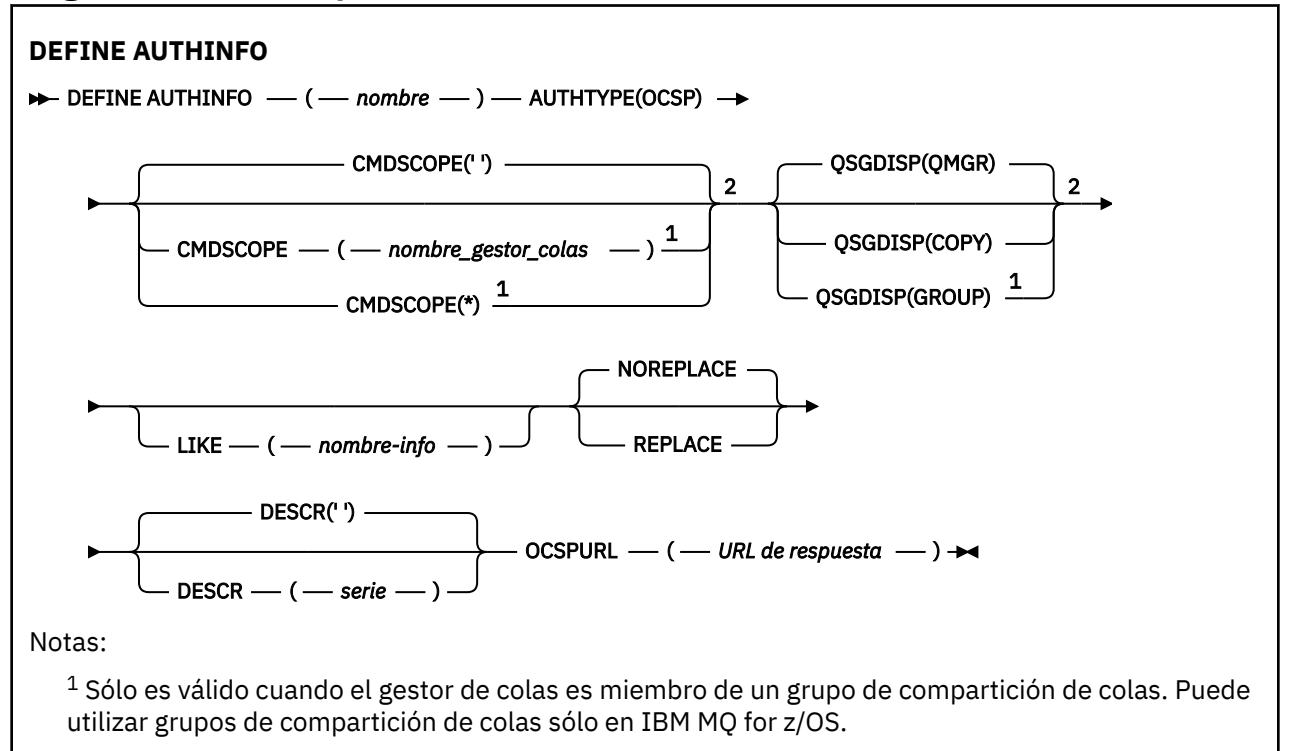

# <span id="page-492-0"></span><sup>2</sup> Sólo es válido en z/OS.

# **Diagrama de sintaxis para TYPE (IDPWOS)**

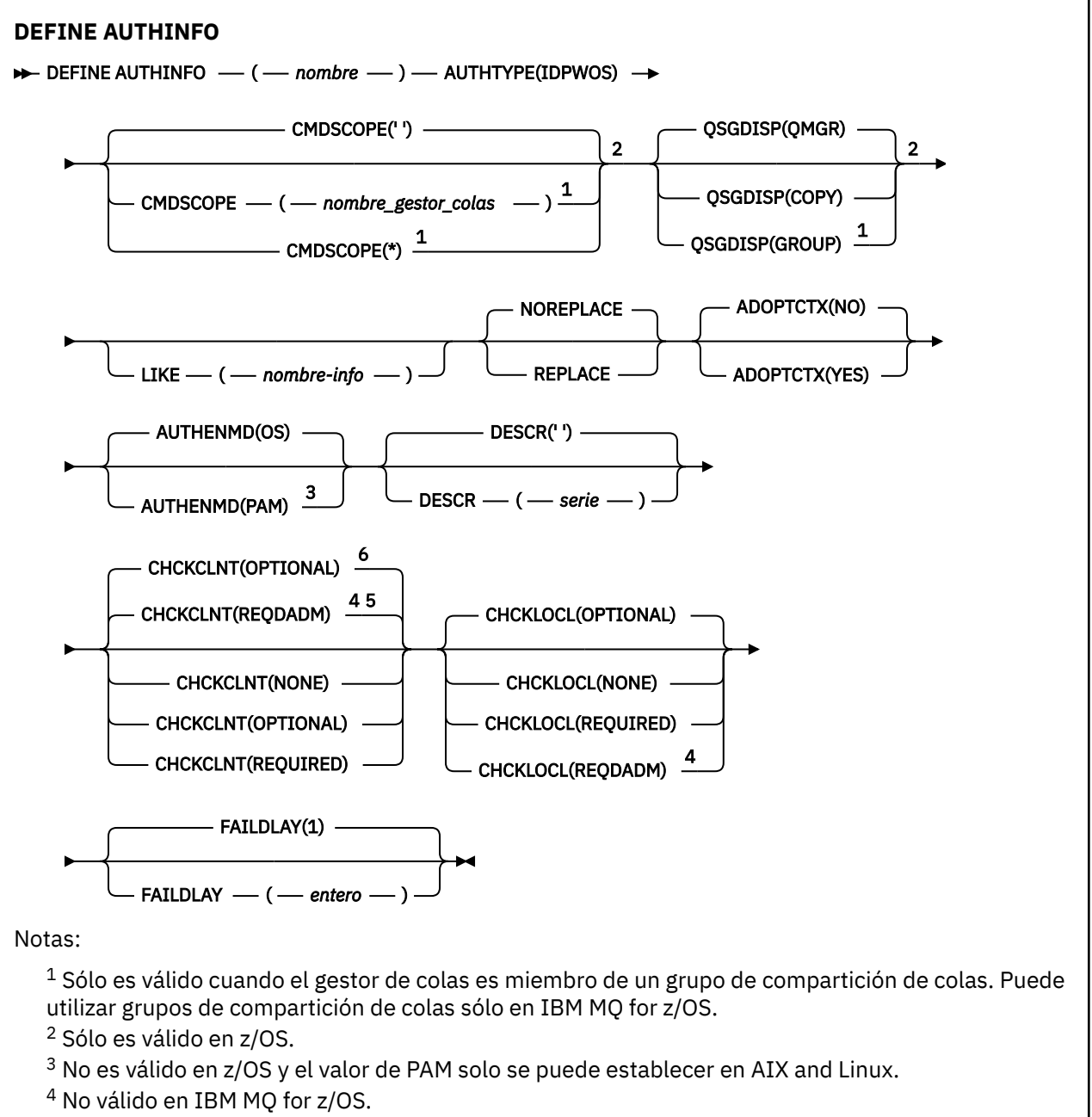

- <sup>5</sup> Valor predeterminado para plataformas distintas de z/OS.
- <sup>6</sup> Valor predeterminado para z/OS.

<span id="page-493-0"></span>**Diagrama de sintaxis para TYPE (IDPWLDAP)**

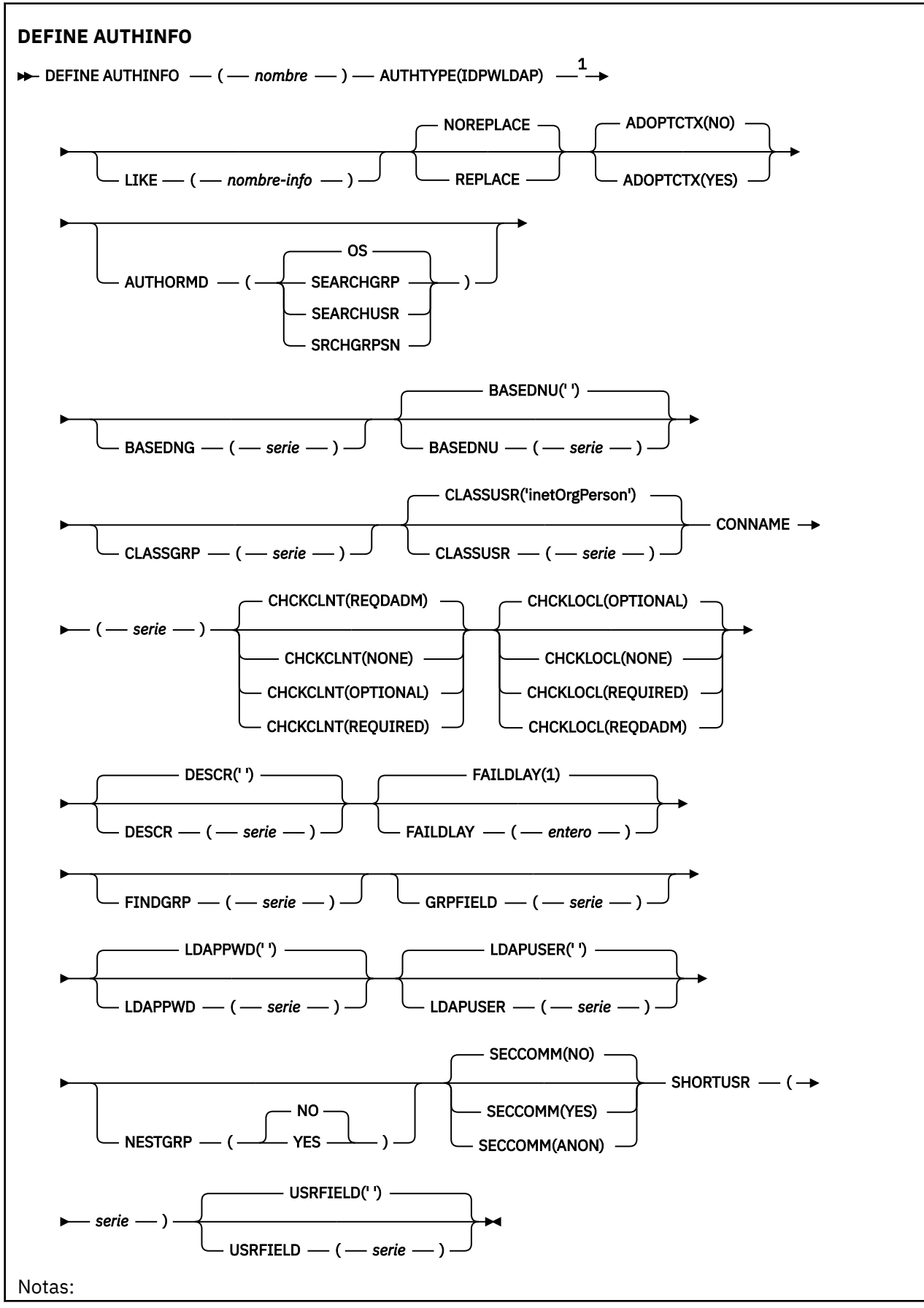

<span id="page-494-0"></span> $1$  No válido en IBM MQ for z/OS.

# **Notas de uso para DEFINE AUTHINFO**

En IBM i, los objetos de información de autenticación de AUTHTYPE (CRLLDAP) y AUTHTYPE (OCSP) sólo se utilizan para canales de tipo CLNTCONN mediante el uso de AMQCLCHL.TAB. Los certificados se definen mediante el Certificate Manager digital para cada entidad emisora de certificados y se verifican en los servidores LDAP.

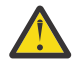

**Atención:** Después de ejecutar el mandato DEFINE AUTHINFO, debe reiniciar el gestor de colas. Si no se reinicia el gestor de colas, el mandato [setmqaut](#page-231-0) no devuelve el resultado correcto.

# **Descripciones de parámetros para DEFINE AUTHINFO**

#### *name*

Nombre del objeto de información de autenticación. Este parámetro es necesario.

El nombre no debe ser el mismo que cualquier otro nombre de objeto de información de autenticación definido actualmente en este gestor de colas (a menos que se especifique **REPLACE** o **ALTER** ). Consulte Reglas para la denominación de objetos IBM MQ.

### **ADOPTCTX**

Si hay que usar las credenciales presentadas como el contexto para esta aplicación. Esto significa que se utilizan para comprobaciones de autorización, se muestran en las pantallas administrativas y aparecen en los mensajes.

# **SÍ**

El ID de usuario en las credenciales de autenticación presentadas en la estructura MQCSP, que se han validado correctamente, se adopta como el contexto a utilizar para esta aplicación. Por lo tanto, este ID de usuario tiene las credenciales comprobadas para la autorización para utilizar recursos de IBM MQ .

Si la aplicación presenta un ID de usuario y una contraseña, el ID de usuario de la estructura MQCSP se adopta si la contraseña se valida correctamente.

 $\blacktriangleright$  Linux  $\blacktriangleright$  V S.4.0  $\blacktriangleright$  AIX  $\blacktriangleright$ Si la aplicación presenta una señal de autenticación y la señal se valida correctamente, el ID de usuario en la reclamación de usuario de señal se adopta como contexto para la aplicación. El nombre de la reclamación de usuario de señal se especifica mediante el atributo **UserClaim** en la stanza **AuthToken** del archivo qm.ini . Para obtener más información sobre el atributo **UserClaim** , consulte UserClaim.

Si el ID de usuario presentado es un ID de usuario LDAP y las comprobaciones de autorización se realizan utilizando los ID de usuario del sistema operativo, el [SHORTUSR](#page-503-0) asociado con la entrada de usuario en LDAP se adoptará como credenciales para las comprobaciones de autorización que se deben realizar.

**ADOPTCTX(YES)** sólo tiene efecto si CHCKCLNT o CHCKLOCL está establecido en un valor que hace que se validen las credenciales.

**NO**

La autenticación se realiza en las credenciales presentadas en la estructura MQCSP, pero las credenciales no se adoptan para su uso posterior. La autorización se realiza utilizando el ID de usuario con el que se ejecuta la aplicación.

El atributo **ADOPTCTX** sólo es válido para un **AUTHTYPE** de IDPWOS y IDPWLDAP.

# **AUTOR**

Método de autenticación. Indica si se debe utilizar el sistema operativo o el Método de autenticación conectable (PAM) para autenticar contraseñas de usuario.

#### $Linux \t MX$ **SO**

Utilice el método de verificación de contraseña de UNIX tradicional.

<span id="page-495-0"></span>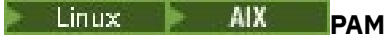

Utilice el PAM para autenticar la contraseña de usuario.

Puede establecer el valor de PAM sólo en AIX and Linux.

Los cambios en este atributo sólo son efectivos después de ejecutar el mandato [REFRESH SECURITY](#page-955-0) [TYPE \(CONNAUTH\)](#page-955-0) .

Este atributo sólo es válido para un **AUTHTYPE** de IDPWOS.

# **AUTHORMD**

Método de autorización.

### **SO**

Utilice grupos de sistemas operativos para determinar los permisos asociados con un usuario.

Así es como IBM MQ ha funcionado anteriormente, y es el valor predeterminado.

### **SEARCHGRP**

Una entrada de grupo en el repositorio LDAP contiene un atributo que lista el nombre distinguido de todos los usuarios que pertenecen a ese grupo. La pertenencia se indica mediante el atributo definido en [FINDGRP](#page-500-0). Este valor suele ser *member* o *uniqueMember*.

# **SEARCHUSR**

Una entrada de usuario en el repositorio LDAP contiene un atributo que lista el nombre distinguido de todos los grupos a los que pertenece el usuario especificado. El atributo a consultar se define mediante el valor [FINDGRP](#page-500-0) , normalmente *memberOf*.

### **SRCHGRPSN**

Una entrada de grupo en el repositorio LDAP contiene un atributo que lista el nombre de usuario abreviado de todos los usuarios que pertenecen a ese grupo. El atributo del registro de usuario que contiene el nombre de usuario abreviado se especifica mediante [SHORTUSR.](#page-503-0)

La pertenencia se indica mediante el atributo definido en [FINDGRP](#page-500-0). Este valor suele ser *memberUid*.

**Nota:** Este método de autorización sólo debe utilizarse si todos los nombres abreviados de usuario son distintos.

Muchos servidores LDAP utilizan un atributo del objeto de grupo para determinar la pertenencia a grupos y, por lo tanto, debe establecer este valor en SEARCHGRP.

Microsoft Active Directory normalmente almacena las pertenencias a grupos como un atributo de usuario. IBM Tivoli Directory Server da soporte a ambos métodos.

En general, la recuperación de pertenencias a través de un atributo de usuario será más rápida que la búsqueda de grupos que listan el usuario como miembro.

### **AUTHTYPE**

El tipo de información de autenticación.

#### **CRLLDAP**

La comprobación de la lista de revocación de certificados se realiza utilizando servidores LDAP.

#### **IDPWLDAP**

La comprobación de ID de usuario y contraseña de autenticación de conexión se realiza utilizando un servidor LDAP.

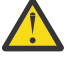

z/OS

Atención: **Esta opción no está disponible en IBM MQ** for

#### **IDPWOS**

La comprobación de ID de usuario y contraseña de autenticación de conexión se realiza utilizando el sistema operativo.

Linux | V 9.4.0 | AIX | Las señales de autenticación proporcionadas por IBM MQ MQI clients se validan si el gestor de colas está configurado para aceptar señales de

autenticación utilizando la stanza **AuthToken** del archivo qm.ini . Para obtener más información sobre la stanza **AuthToken** , consulte la sección AuthToken del archivo qm.ini.

### **OCSP**

La comprobación de revocación de certificados se realiza utilizando OCSP.

Un objeto de información de autenticación con **AUTHTYPE(OCSP)** no se aplica para su uso en gestores de colas en las plataformas siguientes:

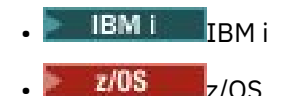

Sin embargo, se puede especificar en esas plataformas para que se copien en la tabla de definición de canal de cliente (CCDT) para su uso por parte del cliente.

Este parámetro es necesario.

No puede definir un objeto de información de autenticación como LIKE uno con un **AUTHTYPE**diferente. No puede modificar el **AUTHTYPE** de un objeto de información de autenticación después de haberlo creado.

### **BASEDNG**

DN base para grupos.

Para poder encontrar nombres de grupo, este parámetro debe establecerse con el DN base para buscar grupos en el servidor LDAP.

### **BASEDNU (***DN base***)**

Para poder encontrar el atributo de nombre de usuario abreviado (consulte [SHORTUSR](#page-503-0) ) este parámetro debe establecerse con el DN base para buscar usuarios dentro del servidor LDAP.

Este atributo sólo es válido para un **AUTHTYPE** de IDPWLDAP.

### **CHCKCLNT**

Este atributo determina los requisitos de autenticación para las aplicaciones cliente y sólo es válido para un **AUTHTYPE** de IDPWOS o IDPWLDAP. Los valores posibles son:

#### **NONE**

Las credenciales de autenticación proporcionadas por las aplicaciones cliente no se comprueban. Si una aplicación cliente proporciona un ID de usuario y una contraseña, o una señal de autenticación, , las credenciales se ignoran. **ADOPTCTX** no tendrá ningún efecto y los ID de usuario contenidos en MQCSP no se utilizarán para comprobaciones de autorización más adelante.

#### **OPTIONAL**

Las aplicaciones cliente no son necesarias para proporcionar credenciales de autenticación.

Las aplicaciones que proporcionan un ID de usuario y una contraseña en la estructura MQCSP los autentican el gestor de colas en el almacén de contraseñas indicado por **AUTHTYPE**. La conexión sólo puede continuar si el ID de usuario y la contraseña son válidos.

Linux > V 9.4.0 + AIX Si una aplicación proporciona una señal de autenticación y el gestor de colas está configurado para aceptar señales de autenticación, la señal se valida. La conexión sólo puede continuar si la señal la emite un emisor de confianza.

Esta opción puede resultar de utilidad durante la migración, por ejemplo.

# **REQUIRED**

Todas las aplicaciones cliente deben proporcionar credenciales de autenticación en la estructura MQCSP .

Si una aplicación proporciona un ID de usuario y una contraseña, el gestor de colas autentica estas credenciales en el almacén de contraseñas indicado por **AUTHTYPE**. La conexión sólo puede continuar si el ID de usuario y la contraseña son válidos.

 $\blacksquare$  Linu $\mathbf{x} = \blacksquare$  V 9.4.0  $\blacksquare$   $\blacksquare$  AIX  $\blacksquare$  Si una aplicación proporciona una señal de autenticación y el gestor de colas está configurado para aceptar señales de autenticación, la señal se valida. La conexión sólo puede continuar si la señal la emite un emisor de confianza.

Si una aplicación no proporciona ninguna credencial de autenticación, la conexión se rechaza.

### **REQDADM**

Todas las aplicaciones cliente que utilizan un ID de usuario privilegiado deben proporcionar credenciales de autenticación en la estructura MQCSP . Las aplicaciones cliente que utilizan un ID de usuario no privilegiado no son necesarias para proporcionar credenciales de autenticación y se tratan como con el valor OPTIONAL .

Un usuario privilegiado es aquel que tiene autorización administrativa completa para IBM MQ. Consulte Usuarios privilegiados para obtener más información.

El gestor de colas autentica cualquier ID de usuario y contraseña proporcionados en el almacén de contraseñas indicado por **AUTHTYPE**. La conexión sólo puede continuar si el ID de usuario y la contraseña son válidos.

 $Linux \t V 9.4.0$ **Si Una a**lla aplicación proporciona una señal de autenticación y el gestor de colas está configurado para aceptar señales de autenticación, la señal se valida. La conexión sólo puede continuar si la señal la emite un emisor de confianza.

**Nota:** El valor REQDADM para el atributo **CHCKCLNT** es irrelevante si el tipo de autenticación es LDAP. Esto se debe a que no existe ningún concepto de ID de usuario privilegiado cuando se utilizan cuentas de usuario LDAP. A las cuentas y grupos de usuarios LDAP se les debe asignar el permiso de forma explícita.

z/05 Este valor no está permitido en sistemas z/OS .

# **Importante:**

- 1. Este atributo se puede alterar temporalmente mediante el atributo **CHCKCLNT** de la regla CHLAUTH que coincide con la conexión de cliente. Por lo tanto, el atributo [CONNAUTH](#page-401-0) *AUTHINFO CHCKCLNT* del gestor de colas determina el comportamiento de comprobación de cliente predeterminado para las conexiones de cliente que no coinciden con una regla CHLAUTH, o donde la regla CHLAUTH coincidente tiene **CHCKCLNT** ASQMGR.
- 2. **En Multiplation de la conecciona NONE** y la conexión de cliente coincide con un registro CHLAUTH con **CHCKCLNT** REQDADM, la conexión falla. Recibe el mensaje AMQ9793.
- $3.$  En z/OS, si selecciona NONE y la conexión de cliente coincide con un registro CHLAUTH con **CHCKCLNT** REQUIRED, la conexión falla. Recibirá el mensaje CSQX793E.
- 4. Este parámetro sólo es válido con **TYPE(USERMAP)**, **TYPE(ADDRESSMAP)** y TYPE (SSLPEERMAP), y sólo cuando **USERSRC** no está establecido en NOACCESS.
- 5. Este parámetro sólo se aplica a las conexiones de entrada que son canales de conexión de servidor.

# **CHCKLOCL**

Este atributo determina los requisitos de autenticación para las aplicaciones enlazadas localmente y sólo es válido para un **AUTHTYPE** de IDPWOS o IDPWLDAP.

**MQ Appliance** Para obtener información sobre el uso de este atributo en IBM MQ Appliance, consulte Mandatos de control en IBM MQ Appliance en la documentación de IBM MQ Appliance .

Los valores posibles son:

# **NONE**

Las credenciales de autenticación proporcionadas por las aplicaciones cliente no se comprueban. Si una aplicación enlazada localmente proporciona un ID de usuario y una contraseña, las credenciales se ignoran.

#### **OPTIONAL**

Las aplicaciones enlazadas localmente no son necesarias para proporcionar credenciales de autenticación.

Las aplicaciones que proporcionan un ID de usuario y una contraseña en la estructura MQCSP los autentican el gestor de colas en el almacén de contraseñas indicado por **AUTHTYPE**. La conexión sólo puede continuar si el ID de usuario y la contraseña son válidos.

Las aplicaciones enlazadas localmente no pueden

proporcionar señales de autenticación.

Esta opción puede resultar de utilidad durante la migración, por ejemplo.

# **REQUIRED**

Todas las aplicaciones enlazadas localmente deben proporcionar credenciales de autenticación en la estructura MQCSP .

Si una aplicación proporciona un ID de usuario y una contraseña, el gestor de colas autentica estas credenciales en el almacén de contraseñas indicado por **AUTHTYPE**. Solo se permitirá la conexión si son válidos el ID de usuario y la contraseña.

Linux  $\rightarrow$  V 9.4.0 **AIX** Las aplicaciones enlazadas localmente no pueden proporcionar señales de autenticación.

Si una aplicación no proporciona ninguna credencial de autenticación, la conexión se rechaza.

 $z/0S$ Si el ID de usuario tiene acceso UPDATE al perfil BATCH en la clase MQCONN, puede tratar **CHCKLOCL(REQUIRED)** como si fuera **CHCKLOCL(OPTIONAL)**. Es decir, no tiene que proporcionar una contraseña, pero si lo hace, la contraseña debe ser la correcta.

Consulte Utilización de **CHCKLOCL** en aplicaciones enlazadas localmente.

# **REQDADM**

Todas las aplicaciones enlazadas localmente que utilizan un ID de usuario privilegiado deben proporcionar credenciales de autenticación en la estructura MQCSP . Las aplicaciones enlazadas localmente que utilizan un ID de usuario no privilegiado no son necesarias para proporcionar credenciales de autenticación y se tratan como con el valor OPTIONAL .

Un usuario privilegiado es aquel que tiene autorización administrativa completa para IBM MQ. Consulte Usuarios privilegiados para obtener más información.

El gestor de colas autenticará cualquier ID de usuario y contraseña proporcionados en el almacén de contraseñas indicado por **AUTHTYPE**. Solo se permitirá la conexión si son válidos el ID de usuario y la contraseña.

 $Linux \t V 9.4.0$ – AIX Las aplicaciones enlazadas localmente no pueden proporcionar señales de autenticación.

 $\approx$  z/OS (Este valor no está permitido en sistemas z/OS .)

# **CLASSGRP**

La clase de objeto LDAP utilizada para registros de grupos en el depósito LDAP.

Si el valor está en blanco, se utiliza groupOfNames .

Otros valores utilizados habitualmente son groupOfUniqueNames o group.

# **CLASSUSR (** *nombre de clase LDAP* **)**

La clase de objeto LDAP utilizada para los registros de usuario en el repositorio de LDAP.

Si está en blanco, el valor predeterminado es *inetOrgPerson*, que suele ser el valor necesario.

Para Microsoft Active Directory, el valor que necesita a menudo es *user*.

Este atributo sólo es válido para un **AUTHTYPE** de *IDPWLDAP*.

# **Z/OS** CMDSCOPE

Este parámetro sólo se aplica a z/OS y especifica cómo se ejecuta el mandato cuando el gestor de colas es miembro de un grupo de compartición de colas.

CMDSCOPE debe estar en blanco o ser el gestor de colas local, si QSGDISP está establecido como GROUP.

**' '**

El mandato se ejecuta en el gestor de colas en el que se ha especificado.

# *nombre-gestcolas*

El mandato se ejecuta en el gestor de colas que especifique, siempre que el gestor de colas esté activo dentro del grupo de compartición de colas.

Puede especificar un nombre de gestor de colas distinto del gestor de colas en que se haya entrado el mandato, solamente si está utilizando un entorno de colas compartidas y si el servidor de mandatos está habilitado.

**\***

El mandato se ejecuta en el gestor de colas local y también se pasa a cada gestor de colas activo del grupo de compartición de colas. El efecto de \* es el mismo que especificar el mandato en cada gestor de colas del grupo de compartición de colas.

# **CONNAME (***nombre de conexión***)**

El nombre de host, la dirección decimal con puntos de IPv4 o la notación hexadecimal IPv6 del host en el que se ejecuta el servidor LDAP, con un número de puerto opcional.

Si especifica el nombre de conexión como una dirección IPv6 , sólo los sistemas con una pila IPv6 podrán resolver esta dirección. Si el objeto AUTHINFO forma parte de la lista de nombres de CRL del gestor de colas, asegúrese de que cualquier cliente que utilice la tabla de canales de cliente generada por el gestor de colas pueda resolver el nombre de conexión.

 $\approx$   $z/0$ S En z/OS, si un **CONNAME** se va a resolver en una dirección de red IPv6 , es necesario un nivel de z/OS que admita IPv6 para la conexión con un servidor LDAP.

La sintaxis de **CONNAME** es la misma que para los canales. Por ejemplo,

conname(' *hostname* (*nnn*)')

donde *nnn* es el número de puerto.

La longitud máxima del campo depende de la plataforma:

- ALW En AIX, Linux, and Windows, la longitud máxima es de 264 caracteres.
- **IBM i** En IBM i, la longitud máxima es de 264 caracteres.
- **z/05** En z/OS, la longitud máxima es de 48 caracteres.

Este atributo sólo es válido para un **AUTHTYPE** de CRLLDAP y IDPWLDAP, cuando el atributo es obligatorio.

Cuando se utiliza con un **AUTHTYPE** de IDPWLDAP, puede ser una lista separada por comas de nombres de conexión.

# **DESCR (***serie***)**

Comentario en texto sin formato. Proporciona información descriptiva sobre el objeto de información de autenticación cuando un operador emite el mandato **DISPLAY AUTHINFO** (consulte ["DISPLAY](#page-691-0) [AUTHINFO \(visualizar información de autenticación\)" en la página 692\)](#page-691-0).

Debe contener sólo caracteres visualizables. La longitud máxima es de 64 caracteres. En una instalación DBCS, contiene caracteres DBCS (sujetos a una longitud máxima de 64 bytes).

**Nota:** Si se utilizan caracteres que no se encuentran en el identificador de conjunto de caracteres codificados (CCSID) para este gestor de colas, es posible que se conviertan incorrectamente si la información se envía a otro gestor de colas.

# **FAILDLAY (***tiempo de retardo***)**

Cuando se proporcionan credenciales de autenticación para la autenticación de conexión y la autenticación falla debido a que las credenciales son incorrectas, este es el retardo, en segundos, antes de que se devuelva la anomalía a la aplicación.

<span id="page-500-0"></span>Esto puede ayudar a evitar bucles ocupados de una aplicación que simplemente reintenta, continuamente, después de recibir una anomalía.

El valor debe estar en el rango de 0 a 60 segundos. El valor predeterminado es 1.

Este atributo sólo es válido para un **AUTHTYPE** de IDPWOS y IDPWLDAP.

### **FINDGRP**

Nombre del atributo utilizado en una entrada LDAP para determinar la pertenencia a grupos.

Cuando **[AUTHORMD](#page-495-0)** = SEARCHGRP, el atributo **FINDGRP** se establece normalmente en member o uniqueMember.

Cuando **[AUTHORMD](#page-495-0)** = SEARCHUSR, el atributo **FINDGRP** se establece normalmente en memberOf.

Cuando **[AUTHORMD](#page-495-0)** = SRCHGRPSN, el atributo **FINDGRP** se establece normalmente en memberUid.

Cuando el atributo **FINDGRP** se deja en blanco:

- Si **[AUTHORMD](#page-495-0)** = SEARCHGRP, el atributo **FINDGRP** toma como valor predeterminado memberOf.
- Si **[AUTHORMD](#page-495-0)** = SEARCHUSR, el atributo **FINDGRP** toma como valor predeterminado member.
- Si **[AUTHORMD](#page-495-0)** = SRCHGRPSN, el atributo **FINDGRP** toma como valor predeterminado memberUid.

### **GRPFIELD**

Atributo LDAP que representa un nombre simple para el grupo.

Si el valor está en blanco, los mandatos como **[setmqaut](#page-231-0)** deben utilizar un nombre calificado para el grupo. El valor puede ser un DN completo o un único atributo.

### **LDAPPWD (***contraseña LDAP***)**

La contraseña asociada con el nombre distinguido del usuario que está accediendo al servidor LDAP. Su tamaño máximo es de 32 caracteres.

Este atributo sólo es válido para un **AUTHTYPE** de CRLLDAP y IDPWLDAP.

 $\approx$  z/OS En z/OS, es posible que el **LDAPPWD** utilizado para acceder al servidor LDAP no sea el definido en el objeto **AUTHINFO** . Si se coloca más de un objeto **AUTHINFO** en la lista de nombres a la que hace referencia el parámetro QMGR **SSLCRLNL**, se utiliza **LDAPPWD** en el primer objeto **AUTHINFO** para acceder a todos los servidores LDAP.

### **LDAPUSER (***usuario LDAP***)**

Nombre distinguido del usuario que está accediendo al servidor LDAP. (Consulte el parámetro [SSLPEER](#page-351-0) para obtener más información sobre nombres distinguidos.)

Este atributo sólo es válido para un **AUTHTYPE** de CRLLDAP y IDPWLDAP.

El tamaño máximo para el nombre de usuario es el siguiente:

• Multi 1024 caracteres en Multiplatforms

**2/05** 256 caracteres en z/OS

En z/OS, es posible que el **LDAPUSER** utilizado para acceder al servidor LDAP no sea el definido en el objeto **AUTHINFO** . Si se coloca más de un objeto **AUTHINFO** en la lista de nombres a la que hace referencia el parámetro QMGR **SSLCRLNL**, se utiliza **LDAPUSER** en el primer objeto **AUTHINFO** para acceder a todos los servidores LDAP.

**En Multiplatforms, la longitud máxima de línea aceptada se define como BUFSIZ, que se** puede encontrar en stdio.h.

### **LIKE (***nombre-info***)**

El nombre de un objeto de información de autenticación, con parámetros que se utilizan para modelar esta definición.

 $z/0S$ En z/OS, el gestor de colas busca un objeto con el nombre que especifique y una disposición de QMGR o COPY. La disposición del objeto LIKE no se copia en el objeto que está definiendo.

# **Nota:**

- 1. No se buscan los objetos de **QSGDISP (GROUP)** .
- 2. LIKE se ignora si se especifica **QSGDISP(COPY)** . Sin embargo, el objeto de grupo definido se utiliza como objeto LIKE.

# **NESTGRP**

Anidamiento de grupo.

**NO**

Sólo los grupos descubiertos inicialmente se tienen en cuenta para la autorización.

**SÍ**

La lista de grupos se busca de forma recursiva para enumerar todos los grupos a los que pertenece un usuario.

El nombre distinguido del grupo se utiliza al buscar la lista de grupos de forma recursiva, independientemente del método de autorización seleccionado en [AUTHORMD.](#page-495-0)

# **OCSPURL (***URL de respondedor***)**

El URL del programa de respuesta OCSP utilizado para comprobar la revocación de certificados. Este valor debe ser un URL de HTTP que contenga el nombre de host y el número de puerto del respondedor OCSP. Si el programa de respuesta OCSP está utilizando el puerto 80, que es el valor predeterminado para HTTP, entonces el número de puerto se puede omitir. Los URL de HTTP se definen en la RFC 1738.

Este campo distingue entre mayúsculas y minúsculas. Debe empezar con la serie http:// en minúsculas. El resto del URL puede distinguir entre mayúsculas y minúsculas, en función de la implementación del servidor OCSP. Para conservar las mayúsculas y minúsculas, utilice comillas simples para especificar el valor del parámetro OCSPURL, por ejemplo:

```
 OCSPURL ('http://ocsp.example.ibm.com')
```
Este parámetro sólo es aplicable para **AUTHTYPE(OCSP)**, cuando es obligatorio.

#### $z/0S$ **OSGDISP**

Este parámetro sólo se aplica a z/OS .

Especifica la disposición del objeto al que está aplicando el mandato (es decir, dónde está definido y cómo se comporta).

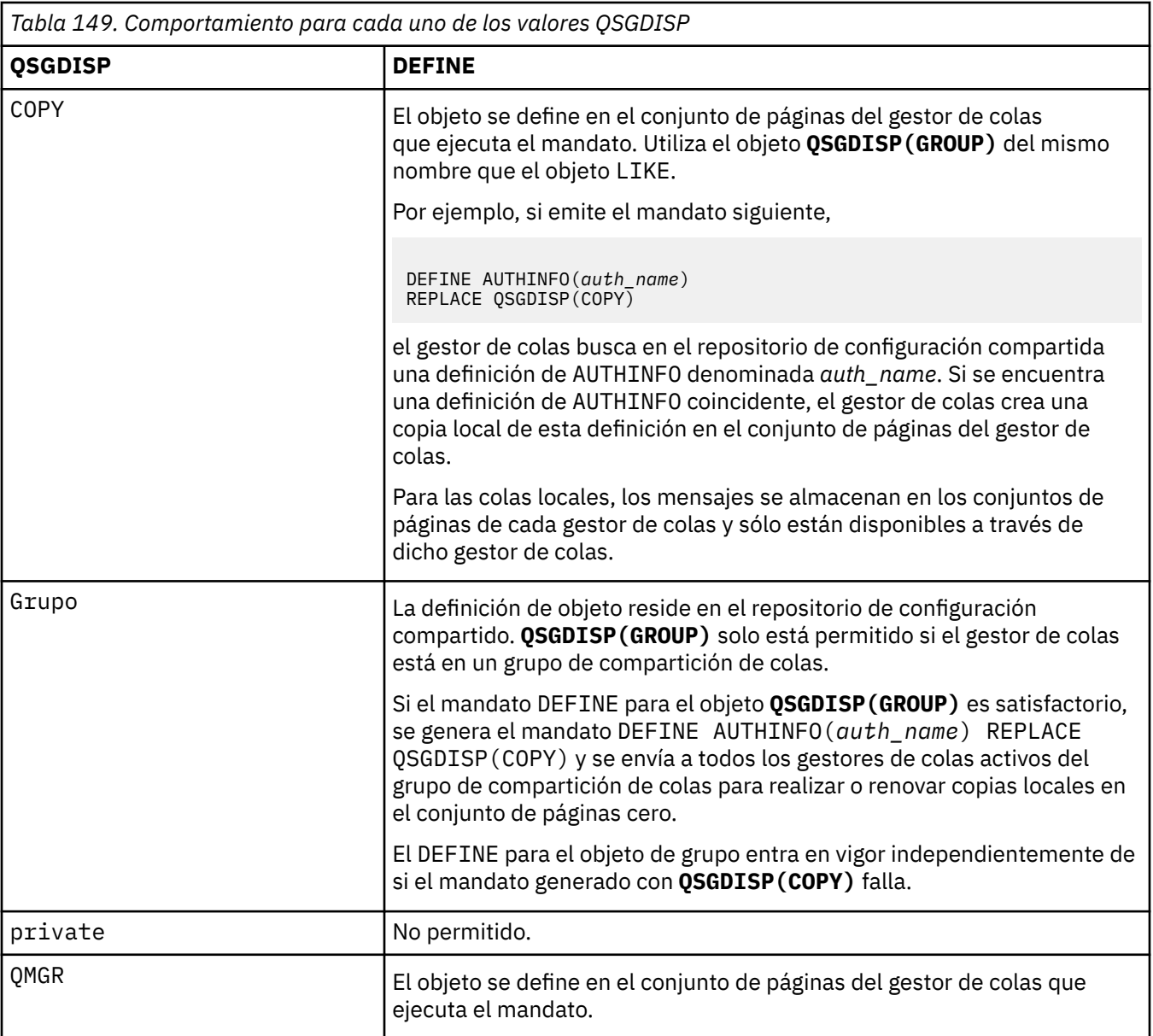

# **REPLACE y NOREPLACE**

Si la definición existente (y en z/OS, con la misma disposición) se va a sustituir por esta. Este parámetro es opcional. Cualquier objeto con una disposición diferente no se cambia.

# **REPLACE**

La definición debe sustituir cualquier definición existente con el mismo nombre. Si no existe ninguna definición, se creará una.

# **NOREPLACE**

La definición no debe sustituir a ninguna definición existente con el mismo nombre.

# **SECCOMM**

Si la conectividad con el servidor LDAP debe realizarse de forma segura utilizando TLS

# **SÍ**

La conectividad con el servidor LDAP se realiza de forma segura utilizando TLS.

El certificado utilizado es el certificado predeterminado para el gestor de colas, denominado en **CERTLABL** en el objeto del gestor de colas, o si está en blanco, el que se describe en Etiquetas de certificado digital, entendiendo los requisitos.

<span id="page-503-0"></span>El certificado se encuentra en el repositorio de claves especificado en **SSLKEYR** en el objeto del gestor de colas. Se negociará una especificación de cifrado soportada por IBM MQ y el servidor LDAP.

Si el gestor de colas está configurado para utilizar especificaciones de cifrado **SSLFIPS(YES)** o **SUITEB** , esto también se tiene en cuenta en la conexión con el servidor LDAP.

# **ANÓN**

La conectividad con el servidor LDAP se realiza de forma segura utilizando TLS igual que para **SECCOMM(YES)** con una diferencia.

No se envía ningún certificado al servidor LDAP; la conexión se realizará de forma anónima. Para utilizar este valor, asegúrese de que el repositorio de claves especificado en **SSLKEYR**, en el objeto del gestor de colas, no contiene un certificado marcado como predeterminado.

### **NO**

La conectividad con el servidor LDAP no utiliza TLS.

Este atributo sólo es válido para un **AUTHTYPE** de IDPWLDAP.

### **SHORTUSR (***nombre de usuario***)**

Campo del registro de usuario que se utilizará como nombre de usuario abreviado en IBM MQ.

Este campo debe contener valores de 12 caracteres o menos. Este nombre de usuario abreviado se utiliza para los fines siguientes:

- Si la autenticación LDAP está habilitada, pero la autorización LDAP no está habilitada, se utiliza como ID de usuario del sistema operativo para las comprobaciones de autorización. En este caso, el atributo debe representar un ID de usuario del sistema operativo.
- Si la autenticación y la autorización LDAP están ambas habilitadas, se utiliza como el ID de usuario transportado con el mensaje para que el nombre de usuario LDAP se vuelva a descubrir cuando sea necesario utilizar el ID de usuario dentro del mensaje.

Por ejemplo, en otro gestor de colas, o al escribir mensajes de informe. En este caso, no es necesario que el atributo represente un ID de usuario del sistema operativo, pero debe ser una serie exclusiva. Un número de serie de empleado es un ejemplo de buen atributo para este fin.

El atributo **SHORTUSR** sólo es válido para un **AUTHTYPE** de IDPWLDAP y es obligatorio.

# **USRFIELD (** *nombre de campo LDAP* **)**

Si el ID de usuario proporcionado por una aplicación para la autenticación no contiene un calificador para el campo en el registro de usuario LDAP, es decir, no contiene un signo igual (=), este atributo identifica el campo en el registro de usuario LDAP que se utiliza para interpretar el ID de usuario proporcionado.

Este campo puede estar en blanco. Si este es el caso, los ID de usuario no calificados utilizan el parámetro **SHORTUSR** para interpretar el ID de usuario proporcionado.

El contenido de este campo se concatenará con un ' = " firmar, junto con el valor proporcionado por la aplicación, para formar el ID de usuario completo que se ubicará en un registro de usuario LDAP. Por ejemplo, la aplicación proporciona un usuario de fred y este campo tiene el valor cny, a continuación, se buscará en el repositorio LDAP cn=fred.

Este atributo sólo es válido para un **AUTHTYPE** de **IDPWLDAP**.

#### $z/0S$ **DEFINE BUFFPOOL (define a buffer pool) on z/OS**

Use the MQSC command DEFINE BUFFPOOL to define a buffer pool that is used for holding messages in main storage.

# **Utilización de mandatos MQSC en z/OS**

Para obtener información sobre cómo utilizar los mandatos MQSC en z/OS, consulte Orígenes desde los que puede emitir mandatos MQSC y PCF en IBM MQ for z/OS.
You can issue this command from sources 1. Para obtener una explicación de los símbolos fuente, consulte Fuentes desde las que puede emitir comandos MQSC y PCF enIBM MQ for z/OS .

- • [Syntax diagram](#page-503-0)
- "Usage notes" on page 505
- "Parameter descriptions for DEFINE BUFFPOOL" on page 505

### **Synonym**: DEF BP

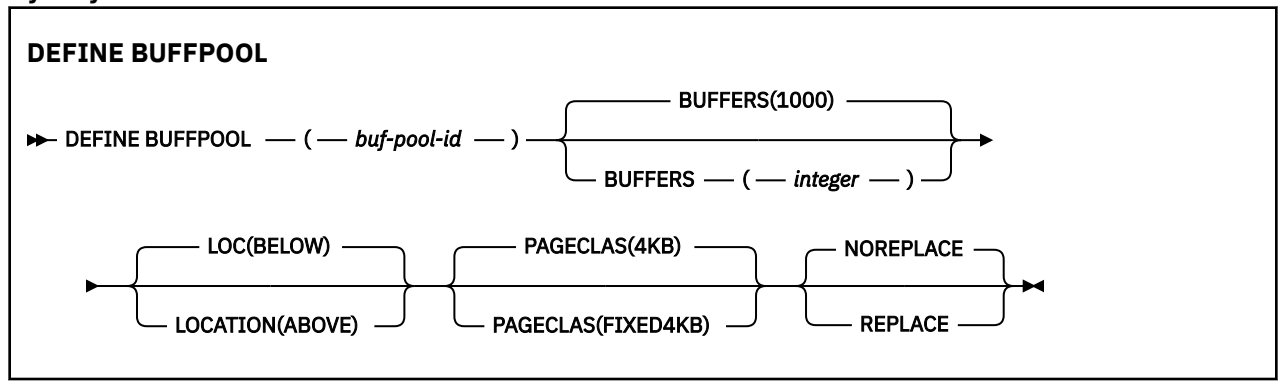

# **Usage notes**

- 1. Specify DEFINE BUFFPOOL commands in a data set identified by the CSQINP1 DD concatenation in the queue manager started task procedure.
- 2. Use the DISPLAY USAGE TYPE(PAGESET) command to display buffer pool information (see ["DISPLAY](#page-932-0) [USAGE \(display usage information\) on z/OS" on page 933](#page-932-0) ).
- 3. Use the ALTER BUFPOOL command to dynamically change the settings of a predefined buffer pool (see ["ALTER BUFFPOOL \(alter buffer pool settings\) on z/OS" on page 308](#page-307-0) ).

# **Parameter descriptions for DEFINE BUFFPOOL**

If more than one DEFINE BUFFPOOL command is issued for the same buffer pool, only the last one is processed.

## *(buf-pool-id)*

Buffer pool identifier.

This parameter is an integer in the range zero through 99.

## **BUFFERS(** *integer* **)**

This parameter is required and is the number of 4096 byte buffers to be used in this buffer pool.

If the value of the **LOCATION** parameter is BELOW, the minimum value of buffers is 100 and the maximum value is 500,000. If the value of the **LOCATION** parameter is ABOVE, then valid values are in the range of 100 to 999999999 (nine nines). The storage used for buffers in a buffer pool with **LOCATION ABOVE** is obtained in multiples of 4MB. Therefore specifying a **BUFFERS** value which is a multiple of 1024 will make the most efficient use of storage.

## **LOCATION(LOC)(***BELOW* **or** *ABOVE***)**

**LOCATION** and **LOC** are synonyms and either, but not both, can be used.

The **LOCATION** or **LOC** parameter specifies where the memory used by the specified buffer pool is located.

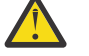

Attention: **Peprecated** From IBM MQ 9.1, LOCATION(BELOW) is deprecated and you should use LOCATION(ABOVE) only.

This memory location can be either ABOVE (64 bit) or BELOW (31 bit) the bar. Valid values for this parameter are BELOW or ABOVE, with BELOW being the default.

When altering a buffer pool, you should take care to make sure that there is sufficient storage available if increasing the number of buffers, or changing the **LOCATION** value. Switching the location of the buffer pool can be a CPU and I/O intensive task. You should perform this task when the queue manager is not being heavily used.

For more information, see Address space storage.

# **PAGECLAS(** *4KB* **or** *FIXED4KB* **)**

Optional parameter that describes the type of virtual storage pages used for backing the buffers in the buffer pool.

This attribute applies to all buffers in the buffer pool, including any that are added later as a result of using the ALTER BUFFPOOL command. The default value is 4KB, which means that pageable 4KB pages are used to back the buffers in the pool.

4KB is the only valid value if the buffer pool has its location attribute set to BELOW. If the buffer pool has its LOCATION attribute set to ABOVE, it is also possible to specify FIXED4KB. This means that fixed 4KB pages, which are permanently in real storage and will never be paged out to auxiliary storage, are used to back the buffers in the buffer pool.

The PAGECLAS attribute of a buffer pool can be altered at any time. However, the alteration only takes place when the buffer pool switches location from above the bar, to below the bar, or the other way round. Otherwise, the value is stored in the log of the queue manager and is applied when the queue manager next restarts.

When you specify PAGECLAS(FIXED4KB) the whole buffer pool is backed by page-fixed 4KB pages, so ensure that there is sufficient real storage available on the LPAR. Otherwise, the queue manager might not start, or other address spaces might be impacted; for more information, see Address space storage.

See IBM MQ Support Pac [MP16: IBM MQ for z/OS - Capacity planning & tuning](https://www.ibm.com/support/pages/node/572583) for advice on when to use the FIXED4KB value of the PAGECLAS attribute.

### **REPLACE/NOREPLACE**

Optional attribute describing whether this definition of a buffer pool overrides any definition that might already be contained in the log of the queue manager.

The queue manager records the current buffer pool settings in checkpoint log records. These buffer pool settings are automatically restored when a queue manager is later restarted. This restoration occurs after processing of the CSQINP1 data set.

Therefore, if you have used ALTER BUFFPOOL since the buffer pool was last defined, any DEFINE BUFFPOOL command in CSQINP1 will be ignored at restart, unless the REPLACE attribute is specified.

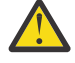

**Attention:** If you specify the REPLACE attribute on the DEFINE BUFFPOOL command in CSQINP1, then sometime later you specify the ALTER BUFFPOOL command to increase the buffer pool size due to an increase in workload, and hence demand on buffer pool usage for example, this could lead to an issue when the queue manager is next restarted.

Following restart, your buffer pools would revert to the original size defined in CSQINP1 and hence not be able to handle the increased workload. Therefore, you should consider removing the REPLACE attribute from the DEFINE BUFFPOOL commands in CSQINP1 as soon as the buffer pools are successfully defined.

This will ensure that any changes made to the buffer pools, as a result of specifying ALTER BUFFPOOL commands, are preserved across restarts of the queue manager.

### **REPLACE**

This definition of the buffer pool overrides the definition stored in the log of the queue manager, if there is one. If the definition in the log of the queue manager is different from this definition, the differences are discarded and message CSQP064I is issued.

# **NOREPLACE**

This is the default value, and provides the same behavior as with previous releases of IBM MQ. If there is a definition of the buffer pool in the log of the queue manager that is used, and this definition is ignored.

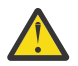

**Attention:** The queue manager records the current buffer pool settings in checkpoint log records. These buffer pool settings are automatically restored when a queue manager is later restarted. This restoration occurs after processing of the CSQINP1 data set. Therefore, if you have used **ALTER BUFFPOOL** since the buffer pool was last defined, any **DEFINE BUFFPOOL** command in CSQINP1 has been ignored at restart, unless the **REPLACE** attribute has been specified.

#### $z/0S$ **DEFINE CFSTRUCT (define coupling facility application structure)**

# **on z/OS**

Use the MQSC command DEFINE CFSTRUCT to define queue manager CF level capability, message offload environment, and backup and recovery parameters for a coupling facility application structure.

# **Utilización de mandatos MQSC en z/OS**

Para obtener información sobre cómo utilizar los mandatos MQSC en z/OS, consulte Orígenes desde los que puede emitir mandatos MQSC y PCF en IBM MQ for z/OS.

You can issue this command from sources 2CR. Para obtener una explicación de los símbolos fuente, consulte Fuentes desde las que puede emitir comandos MQSC y PCF enIBM MQ for z/OS .

- Syntax diagram
- • ["Usage notes for DEFINE CFSTRUCT" on page 508](#page-507-0)
- • ["Parameter descriptions for DEFINE CFSTRUCT" on page 508](#page-507-0)

**Synonym**: DEF CFSTRUCT

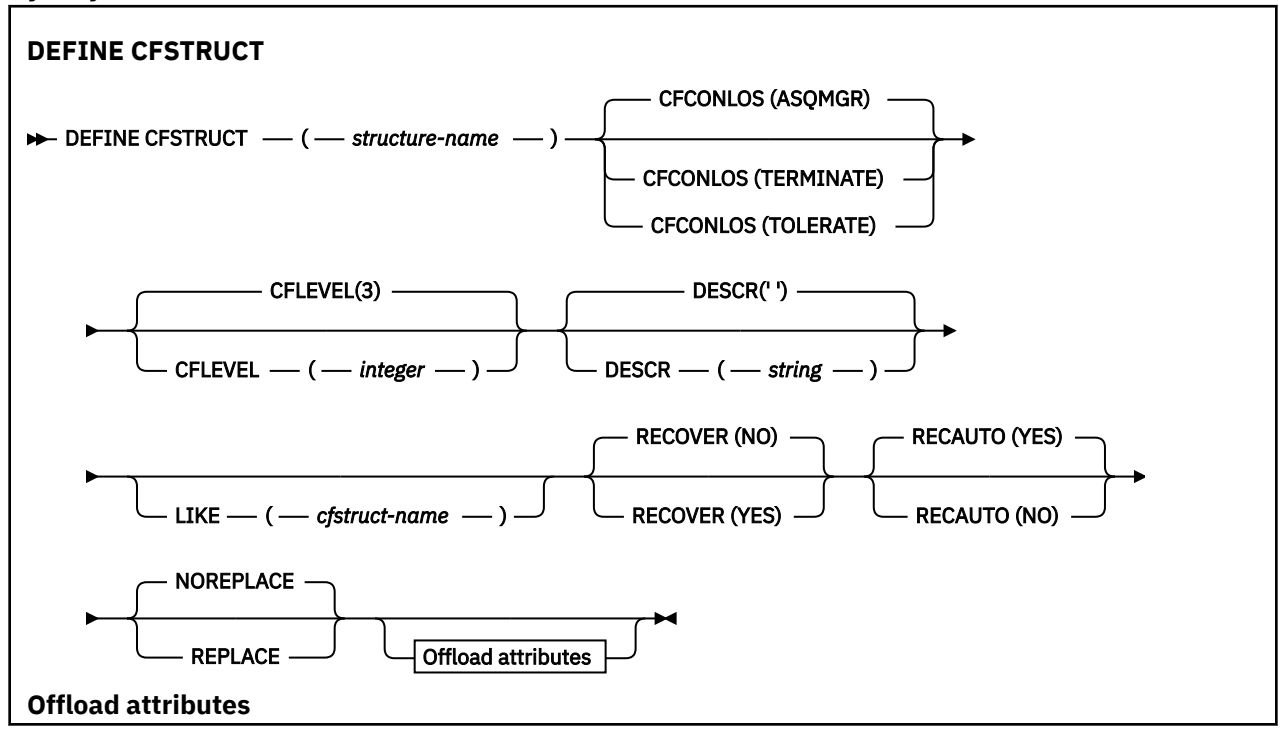

<span id="page-507-0"></span>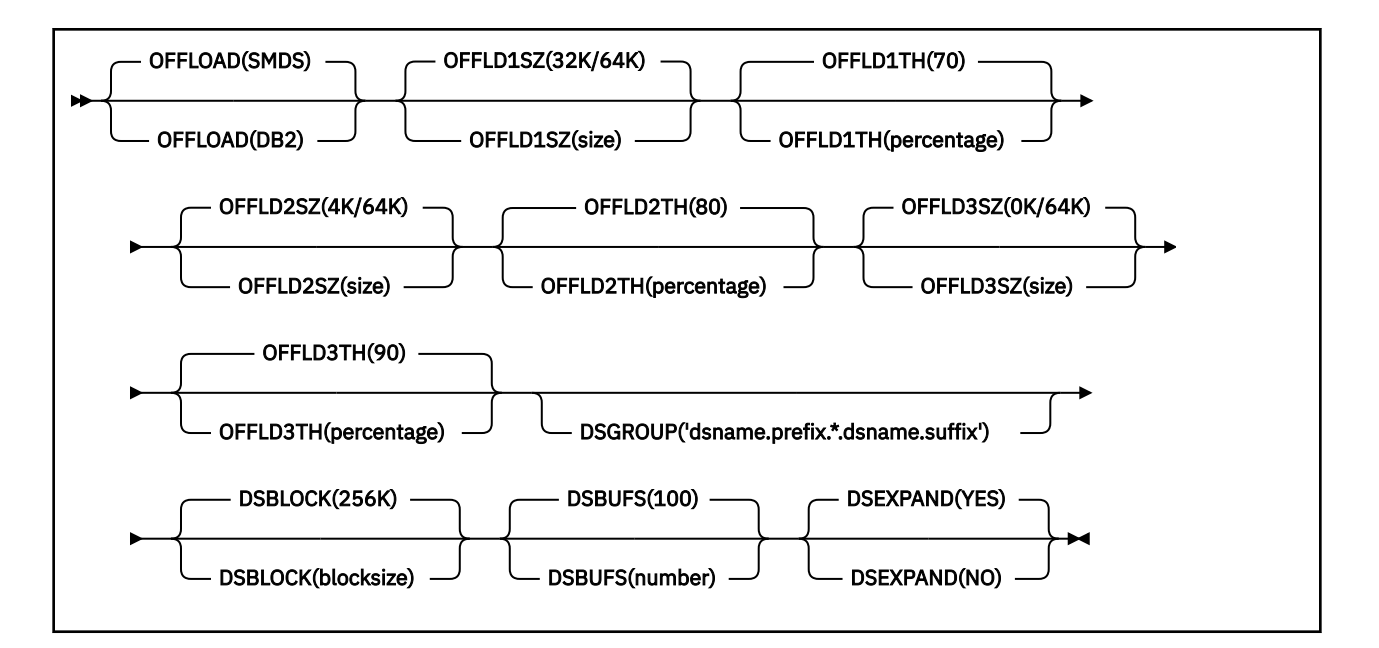

# **Usage notes for DEFINE CFSTRUCT**

- 1. This command is valid only on z/OS when the queue manager is a member of a queue sharing group.
- 2. This command cannot specify the CF administration structure (CSQ\_ADMIN).
- 3. Before any newly defined CF structure can be used by any queues, the structure must be defined in the Coupling Facility Resource Management (CFRM) policy data set.
- 4. Only CF structures with RECOVER(YES) defined can be backed up and recovered.

# **Parameter descriptions for DEFINE CFSTRUCT**

## *(structure-name)*

Name of the coupling facility application structure that has queue manager CF level capability and backup and recovery parameters you want to define. This parameter is required.

The name:

- Cannot have more than 12 characters.
- Must start with an uppercase letter (A through Z).
- Can include only the characters A through Z and 0 through 9.

The name of the queue sharing group to which the queue manager is connected is prefixed to the name you supply. The name of the queue sharing group is always four characters, padded with @ symbols if necessary. For example, if you use a queue sharing group named NY03 and you supply the name PRODUCT7, the resultant coupling facility structure name is NY03PRODUCT7. The administrative structure for the queue sharing group (in this case NY03CSQ\_ADMIN) cannot be used for storing messages.

# **CFCONLOS**

This parameter specifies the action to be taken when a queue manager loses connectivity to the CF structure. The value can be:

## **ASQMGR**

The action taken is based on the setting of the CFCONLOS queue manager attribute.

## **TERMINATE**

The queue manager ends when connectivity to the structure is lost.

## **TOLERATE**

The queue manager tolerates loss of connectivity to the structure without terminating.

This parameter is only valid from CFLEVEL(5).

# **CFLEVEL(** *integer* **)**

Specifies the functional capability level for this CF application structure. Value can be one of the following:

**1**

A CF structure that can be "auto-created" by a queue manager at command level 520.

**2**

A CF structure at command level 520 that can only be created or deleted by a queue manager at command level 530 or greater.

**3**

A CF structure at command level 530. This CFLEVEL is required if you want to use persistent messages on shared queues (if RECOVER(YES) is set), or for message grouping (when a local queue is defined with INDXTYPE(GROUPID)), or both.

You can only increase the value of CFLEVEL to 3 if all the queue managers in the queue sharing group are at command level 530 or greater - this is to ensure that there are no latent command level 520 connections to queues referencing the structure.

You can only decrease the value of CFLEVEL from 3 if all the queues that reference the CF structure are both empty (have no messages or uncommitted activity) and closed.

**4**

This CFLEVEL supports all the CFLEVEL(3) functions. CFLEVEL(4) allows queues defined with CF structures at this level to have messages with a length greater than 63 KB.

Only a queue manager with a command level of 600 or above can connect to a CF structure at CFLEVEL(4).

You can only increase the value of CFLEVEL to 4 if all the queue managers in the queue sharing group are at command level 600 or greater.

You can only decrease the value of CFLEVEL from 4 if all the queues that reference the CF structure are both empty (have no messages or uncommitted activity) and closed.

**5**

This CFLEVEL supports all functions for CFLEVEL(4). In addition, CFLEVEL(5) enables the following new functions. If altering an existing CFSTRUCT to CFLEVEL(5), you must review other attributes as indicated:

- queues defined with CF structures at this level can have message data offloaded to either shared message data sets (SMDS), or Db2, under control of the OFFLOAD attribute. The offload threshold and size parameters (such as OFFLD1TH, and OFFLD1SZ) determine whether any particular messages are offloaded given its size and current CF structure utilization. If using SMDS offload, the DSGROUP, DSBUFS, DSEXPAND and DSBLOCK attributes are respected.
- structures at CFLEVEL(5) allow the queue manager to tolerate a loss of connectivity to the CF structure. The CFCONLOS attribute determines queue manager behavior when a loss of connectivity is detected, and the RECAUTO attribute controls subsequent automatic structure recovery behavior.
- messages containing IBM MQ message properties are stored in a different format on shared queues in a CFLEVEL(5) structure. This format leads to internal processing optimizations. Additional application migration capabilities are also available and these are enabled via the queue PROPCTL attribute.

Only a queue manager with a command level of 710 or above can connect to a CF structure at CFLEVEL(5).

# **Note:**

You can decrease the value of CFLEVEL from 5 if all the queues that reference the CF structure are both empty, that is the queues, and CF structure have no messages or uncommitted activity, and are closed.

# **DESCR(** *string* **)**

Plain-text comment that provides descriptive information about the object when an operator issues the DISPLAY CFSTRUCT command.

The string should contain only displayable characters. The maximum length is 64 characters. In a DBCS installation, it can contain DBCS characters (subject to a maximum length of 64 bytes).

**Note:** If characters are used that are not in the coded character set identifier (CCSID) for this queue manager, they might be translated incorrectly if the information is sent to another queue manager.

### **LIKE(** *cfstruct-name* **)**

The name of a CFSTRUCT object, with attributes used to model this definition.

The initial values of all attributes are copied from the object, except any DSGROUP attribute is ignored because each structure requires its own unique value.

# **OFFLOAD**

Specify whether offloaded message data is to be stored in a group of shared message data sets or in Db2.

# **SMDS**

Offload messages from coupling facility to shared message data set (SMDS). This value is the default assumption when a new structure is defined with CFLEVEL(5).

### **DB2**

Offload messages from coupling facility to Db2. This value is the default assumption when an existing structure is increased to CFLEVEL(5) using DEFINE with the REPLACE option.

Offloading messages using Db2 has significant performance impact. If you want to use the offload rules as a means of increasing capacity, the SMDS option should be specified or assumed.

This parameter is only valid from CFLEVEL(5). At CFLEVEL(4) any message offloading is always to Db2, and only applies to messages greater than the maximum coupling facility entry size.

### **Note:**

If you change the offload technique (from Db2 to SMDS or the other way) then all new messages will be written using the new method but any existing large messages stored using the previous technique can still be retrieved. The relevant Db2 message table or shared message data sets will continue to be used until the queue managers have detected that there are no further messages stored in the old format.

If SMDS is specified or assumed, then the DSGROUP parameter is also required. It can be specified either on the same command or on a previous DEFINE or ALTER command for the same structure.

# **OFFLD1TH(percentage) OFFLD1SZ(size) OFFLD2TH(percentage) OFFLD2SZ(size) OFFLD3TH(percentage) OFFLD3SZ(size)**

Specify rules for when messages smaller than the maximum coupling facility entry size are to be offloaded to external storage (shared message data sets or Db2 tables) instead of being stored in the application structure. These rules can be used to increase the effective capacity of the structure. The offloaded message still requires an entry in the coupling facility containing message control information, and a descriptor referring to the offloaded message data, but the amount of structure space required is less than the amount that would be needed to store the whole message.

If the message data is very small (of the order of 100 bytes) it might fit into the same coupling facility entry as the message control information, without needing additional data elements. In this case,

no space can be saved, so any offload rules are ignored and the message data is not offloaded. The actual number varies, depending whether more than the default headers are used, or if message properties are being stored.

Messages exceeding the maximum coupling facility entry size (63.75 KB including control information) are always offloaded as they cannot be stored in a coupling facility entry. Messages where the message body exceeds 63 KB are also offloaded to ensure that enough space is available for the control information. Additional rules to request offloading of smaller messages can be specified using these pairs of keywords. Each rule indicates that when the usage of the structure (in either elements or entries) exceeds the specified threshold percentage value, the message data will be offloaded if the total size of the coupling facility entry required to store the whole message (including message data, headers and descriptors) exceeds the specified size value. The minimal set for the two elements of headers and descriptors require 512 bytes, however this could be greater if other headers or properties are added. This figure would also be greater if an MQMD version greater than 1 is used.

## **percentage**

The usage threshold percentage value is an integer in the range 0 (meaning this rule always applies) to 100 (meaning this rule only applies when the structure is full). For example, OFFLD1TH(75) OFFLD1SZ(32K) means that when the structure is over 75% full, messages greater than 32 kilobytes in size are offloaded.

**size**

The message size value should be specified as an integer followed by K, giving the number of kilobytes in the range **0K** to **64K**. As messages exceeding 63.75 KB are always offloaded, the value 64K is allowed as a simple way to indicate that the rule is not being used.

In general, the smaller the numbers, the more messages are offloaded.

A message is offloaded if any offload rule matches. The normal convention is that a later rule would be for a higher usage level and a smaller message size than an earlier one, but no check is made for consistency or redundancy between the rules.

When structure ALTER processing is active, the number of used elements or entries can temporarily exceed the reported total number, giving a percentage exceeding 100, because the new elements or entries are made available during ALTER processing but the total is only updated when the ALTER completes. At such times, a rule specifying 100 for the threshold may temporarily take effect. If a rule is not intended to be used at all, it should specify 64K for the size.

The default values assumed for the offload rules when defining a new structure at CFLEVEL(5) or upgrading an existing structure to CFLEVEL(5) depend on the OFFLOAD method option. For OFFLOAD(SMDS), the default rules specify increasing amounts of offloading as the structure becomes full. This increases the effective structure capacity with minimal performance impact. For OFFLOAD( Db2 ), the default rules have the same threshold values as for SMDS but the size values are set to 64K so that the rules never apply and messages are offloaded only if they are too large to be stored in the structure, as for CFLEVEL(4).

For OFFLOAD(SMDS) the defaults are:

- OFFLD1TH(70) OFFLD1SZ(32K)
- OFFLD2TH(80) OFFLD2SZ(4K)
- OFFLD3TH(90) OFFLD3SZ(0K)

For OFFLOAD( Db2 ) the defaults are:

- OFFLD1TH(70) OFFLD1SZ(64K)
- OFFLD2TH(80) OFFLD2SZ(64K)
- OFFLD3TH(90) OFFLD3SZ(64K)

If the OFFLOAD method option is changed from Db2 to SMDS or back when the current offload rules all match the default values for the old method, the offload rules are switched to the default values

for the new method. However, if any of the rules have been changed, the current values are kept when switching method.

These parameters are only valid from CFLEVEL(5). At CFLEVEL(4) any message offloading is always to Db2, and only applies to messages greater than the maximum coupling facility entry size.

## **DSGROUP**

For OFFLOAD(SMDS), specify the generic data set name to be used for the group of shared message data sets associated with this structure (one for each queue manager), with exactly one asterisk indicating where the queue manager name should be inserted to form the specific data set name.

### **dsname.prefix.\*.dsname.suffix**

The value must be a valid data set name when the asterisk is replaced by a queue manager name of up to four characters.

The entire parameter value must be enclosed in quotation marks.

This parameter cannot be changed after any data sets have been activated for the structure.

If SMDS is specified or assumed, then the DSGROUP parameter must also be specified.

This parameter is only valid from CFLEVEL(5).

## **DSBLOCK**

For OFFLOAD(SMDS), specify the logical block size, which is the unit in which shared message data set space is allocated to individual queues.

**8K 16K 32K 64K 128K 256K 512K**

### **1M**

Each message is written starting at the next page within the current block and is allocated further blocks as needed. A larger size decreases space management requirements and reduces I/O for large messages, but increases buffer space requirements and disk space requirements for small queues.

This parameter cannot be changed after any data sets have been activated for the structure.

This parameter is only valid from CFLEVEL(5).

# **DSBUFS**

For OFFLOAD(SMDS), specify the number of buffers to be allocated in each queue manager for accessing shared message data sets, as a number in the range 1 - 9999. The size of each buffer is equal to the logical block size. SMDS buffers are allocated in memory objects residing in z/OS 64-bit storage (above the bar).

#### **number**

This parameter can be overridden for individual queue managers using the DSBUFS parameter on ALTER SMDS.

When this parameter is altered, any queue managers which are already connected to the structure (and which do not have an individual DSBUFS override value) dynamically increase or decrease the number of data set buffers being used for this structure to match the new value. If the specified target value cannot be reached, the affected queue manager adjusts the DSBUFS parameter associated with its own individual SMDS definition (as for the ALTER SMDS command) to match the actual new number of buffers.

This parameter is only valid from CFLEVEL(5).

## **DSEXPAND**

For OFFLOAD(SMDS), this parameter controls whether the queue manager should expand a shared message data set when it becomes nearly full, and further blocks are required in the data set.

### **YES**

Expansion is supported.

Each time expansion is required, the data set is expanded by the secondary allocation specified when the data set was defined. If no secondary allocation was specified, or it was specified as zero, then a secondary allocation amount of approximately 10% of the existing size is used

**NO**

No automatic data set expansion is to take place.

This parameter can be overridden for individual queue managers using the DSEXPAND parameter on ALTER SMDS.

If an expansion attempt fails, the DSEXPAND override for the affected queue manager is automatically changed to NO to prevent further expansion attempts, but it can be changed back to YES using the ALTER SMDS command to enable further expansion attempts.

When this parameter is altered, any queue managers which are already connected to the structure (and which do not have an individual DSEXPAND override value) immediately start using the new parameter value.

This parameter is only valid from CFLEVEL(5).

### **RECOVER**

Specifies whether CF recovery is supported for the application structure. Values are:

# **NO**

CF application structure recovery is not supported. (The synonym is **N**.)

### **YES**

CF application structure recovery is supported. (The synonym is **Y**.)

You can only set RECOVER(YES) if the structure has a CFLEVEL of 3 or higher. Set RECOVER(YES) if you intend to use persistent messages.

You can only change RECOVER(NO) to RECOVER(YES) if all the queue managers in the queue sharing group are at command level 530 or greater; this is to ensure that there are no latent command level 520 connections to queues referencing the CFSTRUCT.

You can only change RECOVER(YES) to RECOVER(NO) if all the queues that reference the CF structure are both empty (have no messages or uncommitted activity) and closed.

### **RECAUTO**

Specifies the automatic recovery action to be taken when a queue manager detects that the structure is failed or when a queue manager loses connectivity to the structure and no systems in the sysplex have connectivity to the coupling facility that the structure is allocated in. Values can be:

### **YES**

The structure and associated shared message data sets which also need recovery will be automatically recovered (The synonym is **Y**.)

### **NO**

The structure will not be automatically recovered. (The synonym is **N**.)

This parameter has no effect for structures defined with RECOVER(NO).

This parameter is only valid from CFLEVEL(5).

### **REPLACE and NOREPLACE**

Defines whether the existing definition is to be replaced with this one. This parameter is optional.

# **REPLACE**

The definition should replace any existing definition of the same name. If a definition does not exist, one is created. If you use the REPLACE option, all queues that use this CF structure must be empty and closed.

# **NOREPLACE**

The definition should not replace any existing definition of the same name.

# **DEFINE CHANNEL (definir un nuevo canal)**

Utilice el mandato MQSC **DEFINE CHANNEL** para definir un nuevo canal y establecer sus parámetros.

# **Utilización de mandatos MQSC**

Para obtener información sobre cómo utilizar los mandatos MQSC, consulte Administración de IBM MQ utilizando mandatos MQSC.

**Puede emitir este mandato desde los orígenes 2CR.Para obtener una explicación de los** símbolos fuente, consulte Fuentes desde las que puede emitir comandos MQSC y PCF enIBM MQ for z/OS .

Sinónimo: DEF CHL

- "Notas de uso" en la página 514
- "Descripciones de parámetros para DEFINE CHANNEL" en la página 514

# **Notas de uso**

- Para canales CLUSSDR , puede especificar la opción REPLACE sólo para canales creados manualmente.
- La finalización satisfactoria del mandato no significa que la acción se haya completado. Para comprobar la finalización verdadera, consulte el paso DEFINE CHANNEL en Comprobación de que los mandatos asíncronos para redes distribuidas han finalizado.

# **Descripciones de parámetros para DEFINE CHANNEL**

La tabla siguiente muestra los parámetros que son relevantes para cada tipo de canal:

### **SDR**

["Canal emisor" en la página 555](#page-554-0)

## **SVR**

["Canal servidor" en la página 557](#page-556-0)

## **RCVR**

["Canal receptor" en la página 559](#page-558-0)

## **RQSTR**

["Canal peticionario" en la página 561](#page-560-0)

### **CLNTCONN**

["Canal de conexión con el cliente" en la página 563](#page-562-0)

### **SVRCONN**

["Canal de conexión con el servidor" en la página 565](#page-564-0)

## **CLUSSDR**

["Canal de clúster emisor" en la página 567](#page-566-0)

# **CLUSRCVR**

["Canal de clúster receptor" en la página 569](#page-568-0)

# **Multi AMOP**

["Canal AMQP" en la página 571](#page-570-0)

Hay una descripción de cada parámetro después de la tabla. Los parámetros son opcionales a menos que la descripción indique que son necesarios.

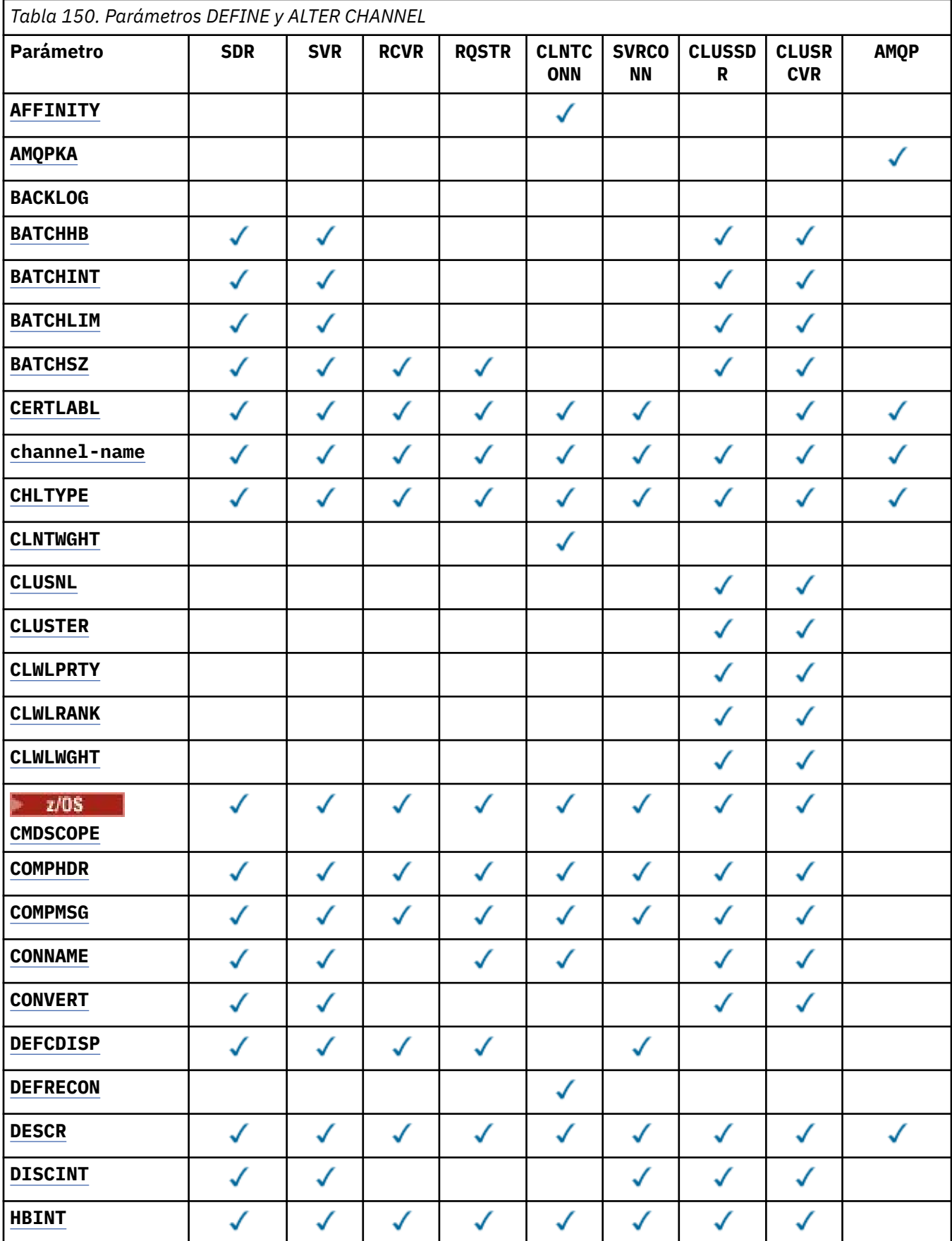

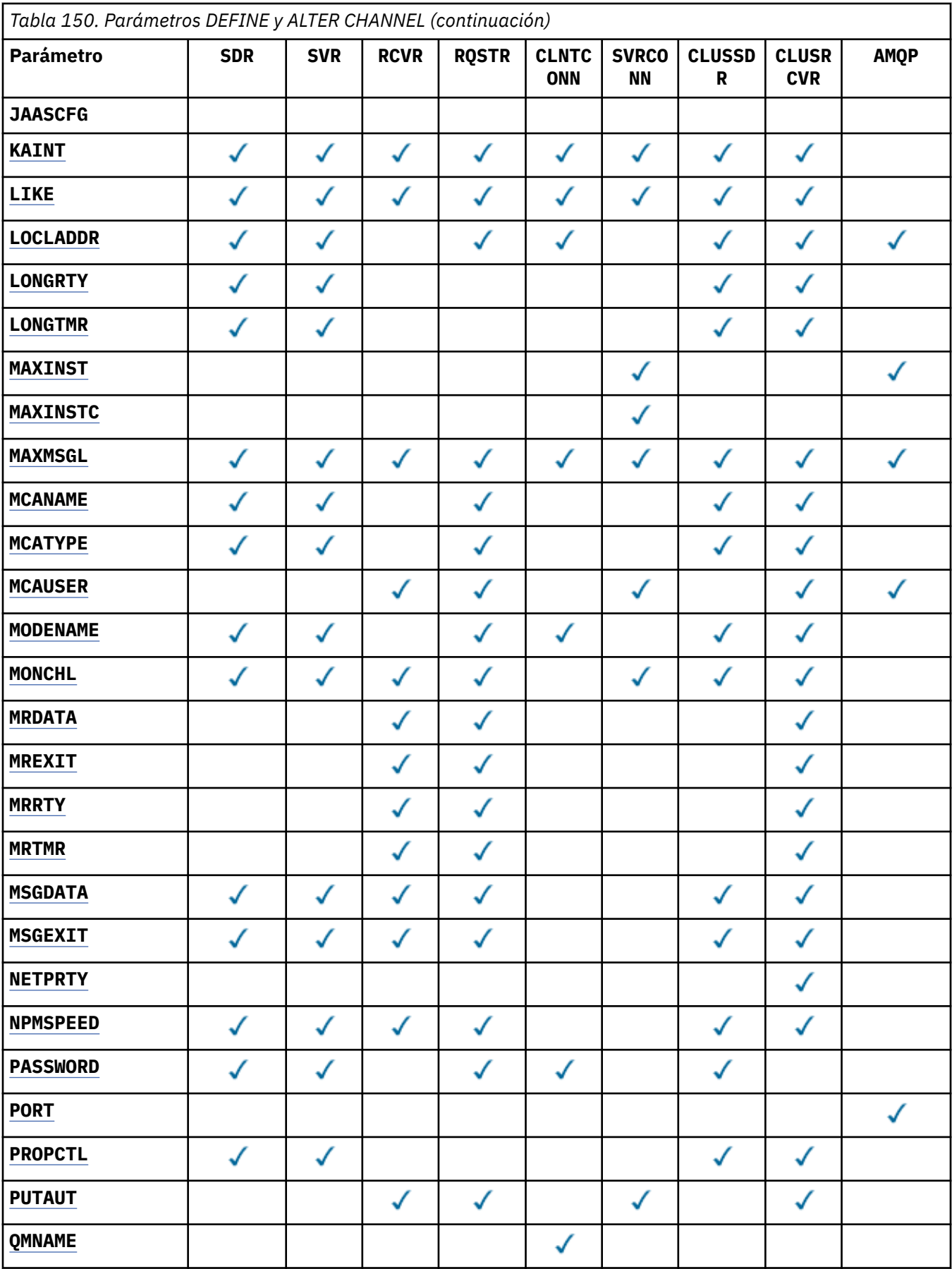

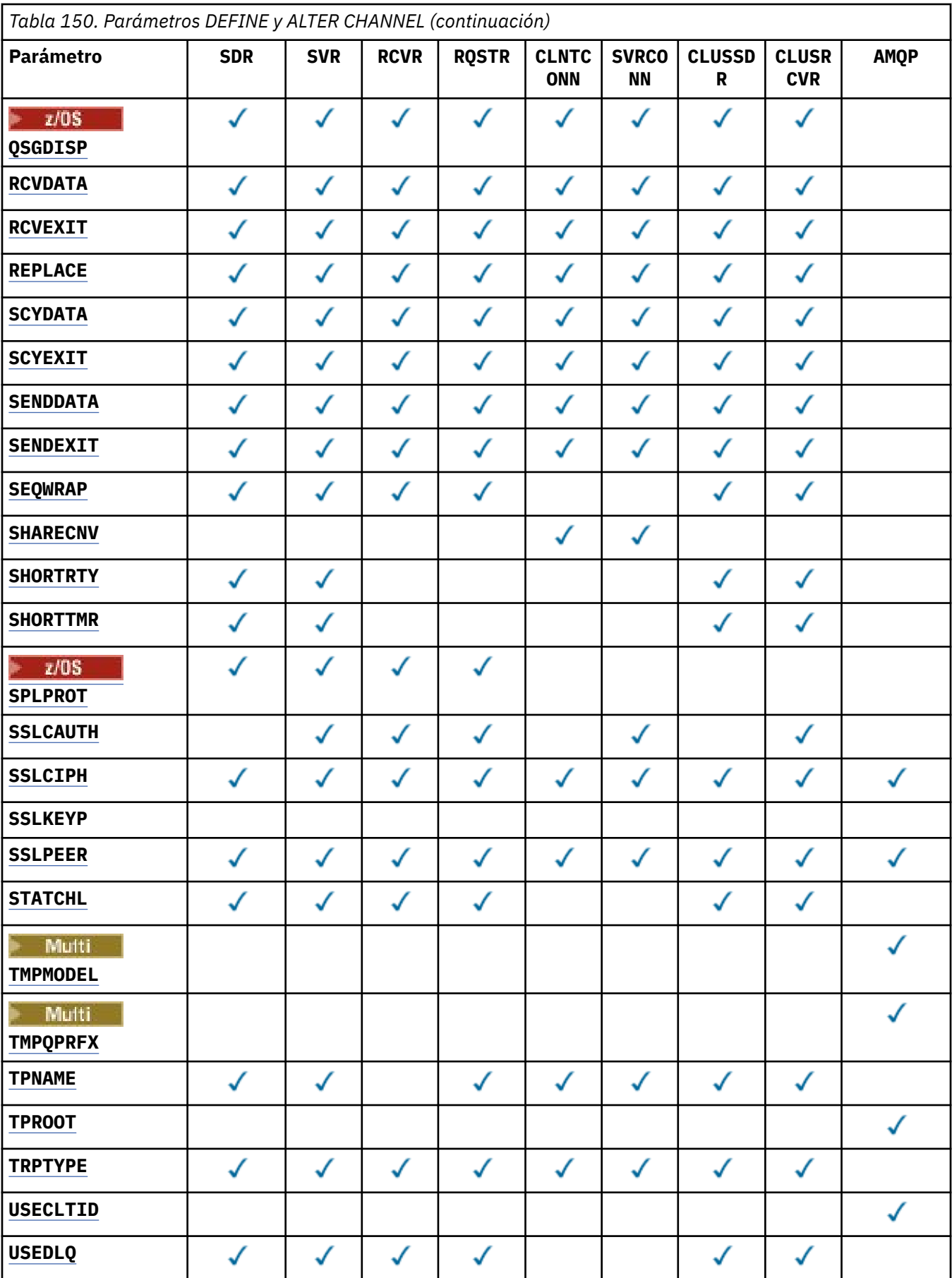

<span id="page-517-0"></span>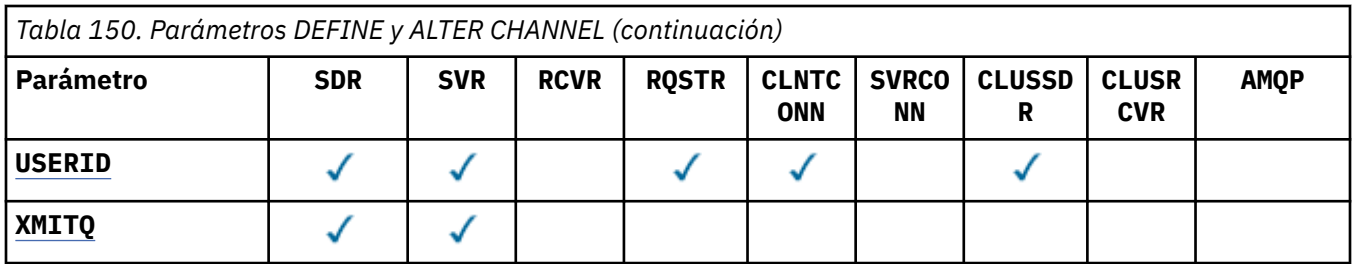

# **AFINIDAD**

Utilice el atributo de afinidad de canal cuando las aplicaciones cliente se conecten varias veces utilizando el mismo nombre de gestor de colas. Con el atributo, puede elegir si el cliente utiliza la misma definición de canal de cliente para cada conexión. Este atributo está pensado para utilizarse cuando hay disponibles varias definiciones de canal aplicables.

### **PREFERRED**

La primera conexión de un proceso que lee una tabla de definiciones de canal de cliente (CCDT) crea una lista de definiciones aplicables. La lista se basa en las ponderaciones, con las definiciones **CLNTWGHT(0)** aplicables en primer lugar y en orden alfabético. Cada conexión del proceso intenta conectar utilizando la primera definición de la lista. Si una conexión no es satisfactoria, se utiliza la siguiente definición. Las definiciones no **CLNTWGHT(0)** no satisfactorias se mueven al final de la lista. Las definiciones de **CLNTWGHT(0)** permanecen al principio de la lista y se seleccionan en primer lugar para cada conexión. Para clientes C, C++ y .NET (incluido .NETtotalmente gestionado), la lista se actualiza si la CCDT se ha modificado desde que se creó la lista. Cada proceso de cliente con el mismo nombre de host crea la misma lista.

### **NONE**

La primera conexión de un proceso que lee una CCDT crea una lista de definiciones aplicables. Todas las conexiones de un proceso seleccionan una definición aplicable basada en la ponderación con las definiciones **CLNTWGHT(0)** aplicables seleccionadas en primer lugar en orden alfabético. Para clientes C, C++ y .NET (incluido .NETtotalmente gestionado), la lista se actualiza si la CCDT se ha modificado desde que se creó la lista.

Por ejemplo, supongamos que tenemos las definiciones siguientes en la CCDT:

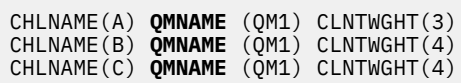

La primera conexión de un proceso crea su propia lista ordenada basada en las ponderaciones. Por lo tanto, podría, por ejemplo, crear la lista ordenada CHLNAME(B), CHLNAME(A), CHLNAME(C).

Para **AFFINITY(PREFFERED)**, cada conexión del proceso intenta conectarse utilizando CHLNAME(B). Si una conexión no es satisfactoria, la definición se mueve al final de la lista que ahora se convierte en CHLNAME(A), CHLNAME(C), CHLNAME(B). A continuación, cada conexión del proceso intenta conectarse utilizando CHLNAME(A).

Para **AFFINITY(NONE)**, cada conexión del proceso intenta conectarse utilizando una de las tres definiciones seleccionadas aleatoriamente en función de las ponderaciones.

Si la compartición de conversaciones está habilitada con una ponderación de canal distinta de cero y **AFFINITY(NONE)**, no es necesario que varias conexiones compartan una instancia de canal existente. Pueden conectarse al mismo nombre de gestor de colas utilizando diferentes definiciones aplicables en lugar de compartir una instancia de canal existente.

# **AMQPKA (***entero***)**

Tiempo de actividad de un canal AMQP en milisegundos. Si la propiedad **AMQPKA** es Auto, utiliza un valor basado en el valor de intervalo de pulsaciones negociado.

Si el cliente AMQP no ha enviado ninguna trama dentro del intervalo de mantener activo, la conexión se cierra con una condición de error AMQP de amqp: resource-limit-exceeded.

Este parámetro sólo es válido para canales con un tipo de canal (**CHLTYPE**) de AMQP

# <span id="page-518-0"></span>**BATCHHB (***entero***)**

Especifica si se van a utilizar pulsaciones por lotes. El valor es la longitud de la pulsación en milisegundos.

Las pulsaciones por lotes permiten a un canal emisor verificar que el canal receptor sigue activo justo antes de confirmar un lote de mensajes. Si el canal receptor no está activo, el lote se puede restituir en lugar de pasar a estar pendiente, como sería el caso en caso contrario. Al restituir el lote, los mensajes permanecen disponibles para su proceso, por lo que podrían, por ejemplo, redireccionarse a otro canal.

Si el canal emisor ha recibido una comunicación del canal receptor dentro del intervalo de pulsaciones por lotes, se supone que el canal receptor sigue activo. Si no es así, se envía un 'latido ' al canal receptor para comprobarlo.

El valor debe estar en el rango de 0 a 999999. Un valor de cero indica que no se utilizan pulsaciones por lotes.

Este parámetro es válido para canales con un tipo de canal (**CHLTYPE**) de solo SDR, SVR, CLUSSDRy CLUSRCVR.

## **BATCHINT (***entero***)**

La cantidad mínima de tiempo, en milisegundos, que un canal mantiene abierto un lote.

El proceso por lotes finaliza cuando se cumple una de las condiciones siguientes:

- Se envían mensajes de **BATCHSZ** .
- Se envían **BATCHLIM** kilobytes.
- La cola de transmisión está vacía y se ha sobrepasado **BATCHINT** .

El valor debe estar entre 0 y 999999999. Cero significa que el lote se termina tan pronto como la cola de transmisión queda vacía o se alcanza el límite de **BATCHSZ** .

Este parámetro es válido para canales con un tipo de canal (**CHLTYPE**) de solo SDR, SVR, CLUSSDRy CLUSRCVR.

## **BATCHLIM (***entero***)**

El límite, en kilobytes, de la cantidad de datos que pueden enviarse a través de un canal, antes de alcanzar un punto de sincronización. Se toma un punto de sincronización después del mensaje que ha hecho que se alcanzara el límite en los flujos a través del canal. Un valor de cero en este atributo significa que no se aplica ningún límite de datos a los lotes a través de este canal.

El proceso por lotes finaliza cuando se cumple una de las condiciones siguientes:

- Se envían mensajes de **BATCHSZ** .
- Se envían **BATCHLIM** kilobytes.
- La cola de transmisión está vacía y se ha sobrepasado **BATCHINT** .

Este parámetro es válido para canales con un tipo de canal (**CHLTYPE**) de solo SDR, SVR, CLUSSDRy CLUSRCVR.

El valor debe estar en el rango de 0 a 999999. El valor predeterminado es 5000.

Este parámetro está soportado en todas las plataformas.

### **BATCHSZ (***entero***)**

Número máximo de mensajes que se pueden enviar a través de un canal antes de tomar un punto de sincronización.

El tamaño máximo de lote utilizado es el más bajo de los valores siguientes:

- El **BATCHSZ** del canal emisor.
- El **BATCHSZ** del canal receptor.

<span id="page-519-0"></span>**1/08 En z/OS, tres menos que el número máximo de mensajes no confirmados permitidos** en el gestor de colas emisor (o uno si este valor es cero o menos).

- **En Multiplatforms, el número máximo de mensajes no confirmados permitidos en el** gestor de colas emisor (o uno si este valor es cero o menos).
- **1/08** En z/OS, tres menos que el número máximo de mensajes no confirmados permitidos en el gestor de colas receptor (o uno si este valor es cero o menos).
- **Multi PE**n Multiplatforms, el número máximo de mensajes no confirmados permitidos en el gestor de colas receptor (o uno si este valor es cero o menos).

Mientras que los mensajes no persistentes enviados a través de un canal de **NPMSPEED(FAST)** se entregan a una cola inmediatamente (sin esperar a un lote completo), los mensajes siguen contribuyendo al tamaño de lote para un canal y, por lo tanto, hacen que se produzcan flujos de confirmación cuando los mensajes de **BATCHSZ** han fluido.

Si los flujos por lotes están causando un impacto en el rendimiento al mover sólo mensajes no persistentes, y **NPMSPEED** está establecido en FAST, debe considerar establecer **BATCHSZ** en el valor máximo permitido de 9999 y **BATCHLIM** en cero.

Además, si se establece **BATCHINT** en un valor alto, por ejemplo, 999999999 mantiene cada lote "abierto" durante más tiempo, incluso si no hay mensajes nuevos en espera en la cola de transmisión.

Los valores anteriores minimizan la frecuencia de los flujos de confirmación, pero tenga en cuenta que si los mensajes persistentes se mueven a través de un canal con estos valores, sólo habrá retrasos significativos en la entrega de esos mensajes persistentes.

El número máximo de mensajes no confirmados se especifica mediante el parámetro **MAXUMSGS** del mandato **ALTER QMGR** .

Este parámetro sólo es válido para canales con un tipo de canal (**CHLTYPE**) de SDR, SVR, RCVR, RQSTR, CLUSSDRo CLUSRCVR.

El valor debe estar en el rango de 1 a 9999.

### **CERTLABL**

Etiqueta de certificado que utilizará este canal.

La etiqueta identifica qué certificado personal del repositorio de claves se envía al igual remoto. Si

este atributo está en blanco, el certificado lo determina el gestor de colas **CERTLABL**, o en z/OS el parámetro **CERTQSGL** (si el gestor de colas forma parte de un grupo de compartición de colas) .

Tenga en cuenta que los canales de entrada (incluidos el receptor, el solicitante, el clúster receptor, el servidor no calificado y los canales de conexión con el servidor) sólo envían el certificado configurado si la versión de IBM MQ del igual remoto da soporte completo a la configuración de etiqueta de certificado y el canal utiliza una CipherSpecTLS. Consulte Interoperatividad de Elliptic Curve y RSA CipherSpecs para obtener más información.

Un canal de servidor no calificado es uno que no tiene establecido el campo CONNAME.

En todos los otros casos, el parámetro **CERTLABL** del gestor de colas determina el certificado enviado. En concreto, todos los clientes Java y JMS actuales sólo reciben el certificado configurado por el parámetro **CERTLABL** del gestor de colas, independientemente del valor de etiqueta específico del canal

No es necesario ejecutar el mandato **REFRESH SECURITY TYPE(SSL)** si realiza cambios en **CERTLABL** en un canal. Sin embargo, debe ejecutar un mandato **REFRESH SECURITY TYPE(SSL)** si realiza algún cambio en **CERTLABL** en el gestor de colas.

**Nota:** Es un error consultar o establecer este atributo para los canales de clúster emisor. Si intenta hacerlo, recibirá el error MQRCCF\_INJU\_CHANNEL\_TYPE. Sin embargo, el atributo está presente en <span id="page-520-0"></span>los objetos de canal de clúster emisor (incluidas las estructuras MQCD) y una salida de definición automática de canal (CHAD) puede establecerlo mediante programación si es necesario.

## *(nombre-canal)*

El nombre de la nueva definición de canal.

Este parámetro es necesario en todos los tipos de canal.

Multin En los canales CLUSSDR, este parámetro puede tener un formato diferente al de los otros tipos de canal. Si el convenio para denominar canales CLUSSDR incluye el nombre del gestor de colas, puede definir un canal CLUSSDR utilizando la construcción +QMNAME+ . Después de la conexión con el canal CLUSRCVR coincidente, IBM MQ sustituye el nombre correcto del gestor de colas de repositorio en lugar de +QMNAME+ en la definición de canal CLUSSDR . Consulte Componentes de un clúster.

El nombre no debe ser el mismo que cualquier canal existente definido en este gestor de colas, a menos que se especifique REPLACE o ALTER .

**ENCOS** En z/OS, los nombres de canal CLNTCONN pueden duplicar otros.

La longitud máxima de la serie es de 20 caracteres, y la serie debe contener únicamente caracteres válidos; consulte la sección Reglas de denominación de objetos de IBM MQ.

**En Multich E**n los canales CLUSRCVR cuando se utiliza la configuración automática de clúster, este parámetro puede utilizar algunas inserciones adicionales:

- + AUTOCL + se resuelve en el nombre de clúster automático
- + QMNAME + se resuelve en el nombre del gestor de colas local.

Cuando se utilizan estas inserciones, tanto la serie no expandida como la serie con los valores sustituidos deben caber dentro del tamaño máximo del campo. Si hay repositorios completos de clúster automáticos configurados en la configuración de AutoCluster , el nombre de canal también debe caber en la longitud máxima del nombre de canal cuando se sustituye + QMNAME + por cada uno de los nombres de repositorio completos configurados.

### **CHLTYPE**

Tipo de canal. Este parámetro es necesario.

 $\blacktriangleright$  Multi En Multiplatforms, debe ir inmediatamente después del parámetro *(channel-name)* .

### **SDR**

Canal emisor

### **SVR**

Canal servidor

# **RCVR**

Canal receptor

### **RQSTR**

Canal peticionario

### **CLNTCONN**

Canal de conexión con el cliente

### **SVRCONN**

Canal de conexión con el servidor

### **CLUSSDR**

Canal CLUSSDR .

### **CLUSRCVR**

Canal de clúster receptor.

### **AMQP**

Canal AMQP

**Nota:** Si está utilizando la opción REPLACE , no puede cambiar el tipo de canal.

## <span id="page-521-0"></span>**CLNTWGHT**

Establezca el atributo de ponderación de canal de cliente para seleccionar una definición de canal de cliente de forma aleatoria basándose en su ponderación cuando haya más de una definición adecuada disponible. Especifique un valor entre 0 y 99.

El valor especial 0 indica que no se realiza ningún equilibrio de carga aleatorio y que las definiciones aplicables se seleccionan en orden alfabético. Para habilitar el equilibrio de carga aleatorio, el valor puede estar en el rango de 1 a 99, donde 1 es la ponderación más baja y 99 es la más alta.

Si una aplicación cliente emite MQCONN con un nombre de gestor de colas de \**name* , se puede seleccionar una definición de canal de cliente de forma aleatoria. La definición elegida se selecciona aleatoriamente en función de la ponderación. Las definiciones de **CLNTWGHT(0)** aplicables seleccionadas se seleccionan en primer lugar por orden alfabético. La aleatoriedad en la selección de definiciones de conexión de cliente no está garantizada.

Por ejemplo, supongamos que tuviéramos las dos definiciones siguientes en la CCDT:

CHLNAME(TO.QM1) CHLTYPE(CLNTCONN) QMNAME(GRP1) CONNAME(address1) CLNTWGHT(2) CHLNAME(TO.QM2) CHLTYPE(CLNTCONN) QMNAME(GRP1) CONNAME(address2) CLNTWGHT(4)

Un cliente MQCONN con nombre de gestor de colas \*GRP1 elegiría una de las dos definiciones basándose en la ponderación de la definición de canal. (Se generaría un entero aleatorio de 1 a 6. Si el entero estuviera en el rango de 1 a 2, se utilizaría address1 , de lo contrario se utilizaría address2 ). Si esta conexión no se ha realizado correctamente, el cliente utilizará la otra definición.

La CCDT puede contener definiciones aplicables con ponderación cero y no cero. En esta situación, las definiciones con ponderación cero se eligen en primer lugar y en orden alfabético. Si estas conexiones no son satisfactorias, las definiciones con ponderación distinta de cero se eligen en función de su ponderación.

Por ejemplo, supongamos que tuviéramos las cuatro definiciones siguientes en la CCDT:

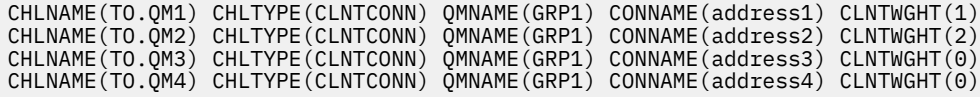

Un cliente MQCONN con el nombre de gestor de colas \*GRP1 elegiría primero la definición TO.QM3. Si esta conexión no se ha realizado correctamente, el cliente elegiría la definición TO.QM4. Si esta conexión tampoco era satisfactoria, el cliente elegiría aleatoriamente una de las dos definiciones restantes en función de su ponderación.

**CLNTWGHT** está soportado para todos los protocolos de transporte.

## **CLUSNL (***nombrenl***)**

Nombre de la lista de nombres que especifica una lista de clústeres a los que pertenece el canal. La longitud máxima es de 48 caracteres que se ajustan a las reglas para denominar objetos IBM MQ .

Este parámetro sólo es válido para canales con un tipo de canal (**CHLTYPE**) de CLUSSDR y canales CLUSRCVR . Sólo uno de los valores resultantes de **CLUSTER** o **CLUSNL** puede no estar en blanco, el otro debe estar en blanco.

### **CLUSTER (***nombreclúster***)**

Nombre del clúster al que pertenece el canal. La longitud máxima es de 48 caracteres que se ajustan a las reglas para denominar objetos IBM MQ .

Este parámetro sólo es válido para canales con un tipo de canal (**CHLTYPE**) de CLUSSDR y canales CLUSRCVR . Sólo uno de los valores resultantes de **CLUSTER** o **CLUSNL** puede no estar en blanco, el otro debe estar en blanco.

**En canales CLUSRCVR, cuando se utiliza la configuración automática de clúster, este** parámetro puede utilizar el valor + AUTOCL +, que se expande automáticamente al nombre del clúster automático.

# <span id="page-522-0"></span>**CLWLPRTY (***entero***)**

Especifica la prioridad del canal para fines de distribución de carga de trabajo de clúster. El valor debe estar en el rango 0-9 donde 0 es la prioridad más baja y 9 es la más alta.

Este parámetro sólo es válido para canales con un tipo de canal (**CHLTYPE**) de CLUSSDR y canales CLUSRCVR .

Para obtener más información sobre este atributo, consulte Atributo de canal de**CLWLPRTY**.

# **CLWLRANK (***entero***)**

Especifica el rango del canal para fines de distribución de carga de trabajo de clúster. El valor debe estar en el rango 0-9 donde 0 es el rango más bajo y 9 es el más alto.

Este parámetro sólo es válido para canales con un tipo de canal (**CHLTYPE**) de CLUSSDR y canales CLUSRCVR .

Para obtener más información sobre este atributo, consulte Atributo de canal CLWLRANK.

# **CLWLWGHT (***entero***)**

Especifica la ponderación que debe aplicarse a un canal para que la proporción de mensajes enviados por el canal pueda ser controlada por la gestión de carga de trabajo. El valor debe estar en el rango 1-99 donde 1 es el rango más bajo y 99 es el más alto.

Este parámetro sólo es válido para canales con un tipo de canal (**CHLTYPE**) de CLUSSDR y canales CLUSRCVR .

Para obtener más información sobre este atributo, consulte Atributo de canal CLWLWGHT.

# **CMDSCOPE**

Este parámetro sólo se aplica a z/OS y especifica cómo se ejecuta el mandato cuando el gestor de colas es miembro de un grupo de compartición de colas.

**CMDSCOPE** debe dejarse en blanco, o si **QSGDISP** se establece en GROUP, el nombre del gestor de colas local.

**' '**

El mandato se ejecuta en el gestor de colas en el que se ha especificado.

## *QmgrName*

El mandato se ejecuta en el gestor de colas que especifique, siempre que el gestor de colas esté activo dentro del grupo de compartición de colas.

Puede especificar un nombre de gestor de colas que no sea el gestor de colas en el que se ha especificado el mandato. Para ello, debe utilizar un entorno de cola compartida y el servidor de mandatos debe estar habilitado.

**\***

El mandato se ejecuta en el gestor de colas local y también se pasa a cada gestor de colas activo del grupo de compartición de colas. El efecto de \* es el mismo que especificar el mandato en cada gestor de colas del grupo de compartición de colas.

## **COMPHDR**

La lista de métodos de compresión de datos de cabecera que el canal admite.

Para los canales SDR, SVR, CLUSSDR, CLUSRCVRy CLNTCONN , los valores deben especificarse por orden de preferencia. Se utiliza la primera técnica de compresión de la lista soportada por el extremo remoto del canal.

Las técnicas de compresión mutuamente soportadas del canal se pasan a la salida de mensajes del canal emisor. La salida de mensajes puede alterar la técnica de compresión para cada mensaje. La compresión altera los datos pasados a las salidas de envío y recepción.

## **NONE**

No se lleva a cabo ninguna compresión de datos de cabecera.

## **system**

Se lleva a cabo la compresión de datos de cabecera.

## <span id="page-523-0"></span>**COMPMSG**

La lista de métodos de compresión de datos de mensaje que el canal admite.

Para los canales SDR, SVR, CLUSSDR, CLUSRCVRy CLNTCONN , los valores deben especificarse por orden de preferencia. Se utiliza la primera técnica de compresión de la lista soportada por el extremo remoto del canal.

Las técnicas de compresión mutuamente soportadas del canal se pasan a la salida de mensajes del canal emisor. La salida de mensajes puede alterar la técnica de compresión para cada mensaje. La compresión altera los datos pasados a las salidas de envío y recepción.

# **NONE**

No se lleva a cabo ninguna compresión de datos de mensaje.

### **RLE**

Se lleva a cabo la compresión de datos de mensaje utilizando la codificación de longitud de ejecución.

## **ZLIBFAST**

La compresión de datos de mensaje se realiza utilizando la codificación ZLIB con la velocidad priorizada.

 $z/0S$ En sistemas z/OS con el recurso zEDC Express habilitado, la compresión se puede descargar en zEDC Express.

### **ZLIBHIGH**

La compresión de datos de mensaje se realiza utilizando la codificación ZLIB con la compresión priorizada.

# **LZ4FAST**

La compresión de datos de mensaje se realiza utilizando la codificación LZ4 con la velocidad priorizada.

# **LZ4HIGH**

La compresión de datos de mensaje se realiza utilizando la codificación LZ4 con la compresión priorizada.

### **ANY**

Puede utilizarse cualquier método de compresión que el gestor de colas admita. Este valor sólo es válido para los canales RCVR, RQSTRy SVRCONN .

### **CONNAME (***serie* **<,** *serie* **>)**

nombre de conexión.

Para canales CLUSRCVR , **CONNAME** está relacionado con el gestor de colas local y para otros canales está relacionado con el gestor de colas de destino.

ALW En los canales CLUSRCVR, cuando se utiliza la configuración automática de clúster, este parámetro puede utilizar cualquier variable configurada durante la creación del gestor de colas rodeada por +; por ejemplo, +CONNAME+.

### **ALW**

Consulte la opción [crtmqm](#page-39-0) **-iv** para obtener más información.

**Nota:** Cuando se utilizan estas inserciones, tanto las inserciones no expandidas como los valores expandidos deben caber dentro del tamaño máximo del campo.

 $z/05$ En z/OS, **CONNAME** es obligatorio para los canales CLUSRCVR . Además, tanto si especifica **CONNAME**como si el nombre se genera automáticamente, el **CONNAME** producido debe ser un nombre de conexión válido para el gestor de colas local; de lo contrario, el repositorio completo no podrá realizar una conexión de nuevo con el gestor de colas local.

z/08 **E**n z/OS, la longitud máxima de la serie es de 48 caracteres.

**En Multiplatforms, la longitud máxima de la serie es de 264 caracteres** 

Una solución temporal al límite de 48 caracteres puede ser una de las sugerencias siguientes:

- Configure los servidores DNS para que utilice, por ejemplo, el nombre de host de myserver en lugar de myserver.location.company.com, asegurándose de que puede utilizar el nombre de host abreviado.
- Utilizar direcciones IP.

Especifique **CONNAME** como una lista separada por comas de nombres de máquinas para el **TRPTYPE** indicado. Normalmente, sólo se necesita un nombre de máquina. Puede proporcionar varios nombres de máquinas para configurar varias conexiones con las mismas propiedades. Las conexiones se intentan normalmente en el orden en el que se especifican en la lista de conexiones hasta que se establece una conexión satisfactoriamente. El pedido se modifica para los clientes si se proporciona el atributo **CLNTWGHT**. Si ninguna conexión es satisfactoria, el canal intenta de nuevo la conexión, según lo determinado por los atributos del canal. Con los canales de cliente, una lista de conexiones proporciona una alternativa a la utilización de grupos de gestores de colas para configurar varias conexiones. Con los canales de mensajes, se utiliza una lista de conexiones para configurar conexiones con las direcciones alternativas de un gestor de colas de varias instancias.

**CONNAME** es necesario para canales con un tipo de canal (**CHLTYPE**) de SDR, RQSTR, CLNTCONNy CLUSSDR. Es opcional para canales SVR y para canales CLUSRCVR de **TRPTYPE(TCP)**, y no es válido para canales RCVR o SVRCONN .

 $\blacktriangleright$  Multi $\blacktriangleright$   $\blacktriangleright$  Multiplatforms, el parámetro de nombre de conexión TCP/IP de un canal de receptor en clúster es opcional. Si deja el nombre de conexión en blanco, IBM MQ genera automáticamente un nombre de conexión, dando por supuesto el puerto predeterminado y utilizando la dirección IP actual del sistema. Puede modificar el número de puerto predeterminado y seguir utilizando la dirección IP actual del sistema. Para cada nombre de conexión deje en blanco el nombre de IP y suministre el número de puerto entre paréntesis; por ejemplo:

# (1415)

El **CONNAME** generado siempre está en el formato decimal con puntos (IPv4) o hexadecimal (IPv6), en lugar de en forma de nombre de host DNS alfanumérico.

**Consejo:** Si está utilizando alguno de los caracteres especiales en el nombre de conexión (por ejemplo, paréntesis), debe escribir la serie entre comillas simples.

El valor que especifique depende del tipo de transporte (**TRPTYPE**) que se va a utilizar:

# **LU62**

 $\frac{1}{208}$  En z/OS, hay dos formatos en los que especificar el valor:

# **Nombre de unidad lógica**

La información de unidad lógica para el gestor de colas, que comprende el nombre de unidad lógica, el nombre de TP y el nombre de modalidad opcional. El nombre de unidad lógica puede especificarse en uno de estos tres formatos:

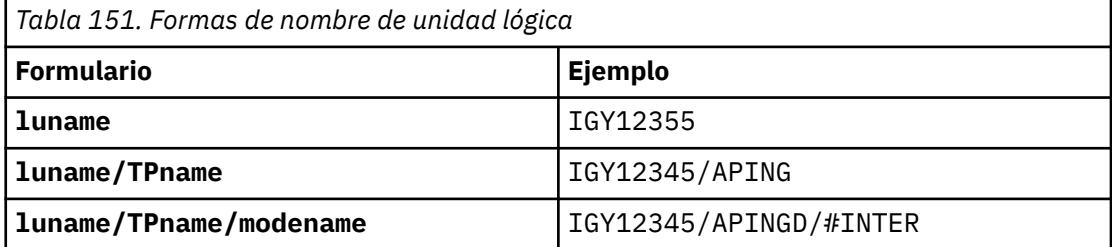

Para el primer formato, el nombre de TP y el nombre de modalidad deben especificarse para los parámetros **TPNAME** y **MODENAME** ; de lo contrario, estos parámetros deben estar en blanco.

**Nota:** Para canales CLNTCONN , sólo se permite el primer formato.

## <span id="page-525-0"></span>**Nombre simbólico**

El nombre de destino simbólico para la información de unidad lógica para el gestor de colas, tal como se define en el conjunto de datos de información complementaria. Los parámetros **TPNAME** y **MODENAME** deben estar en blanco.

**Nota:** Para los canales CLUSRCVR , la información complementaria se encuentra en los otros gestores de colas del clúster. De forma alternativa, puede ser un nombre que una salida de definición automática de canal puede resolver en la información de unidad lógica adecuada para el gestor de colas local.

El nombre de LU especificado o implícito puede ser el de un grupo de recursos genéricos VTAM.

• En IBM i, AIX, Linux, and Windows, **CONNAME** es el nombre del objeto complementario de comunicaciones CPI-C. De forma alternativa, si **TPNAME** no está en blanco, **CONNAME** es el nombre completo de la unidad lógica asociada. Consulte Parámetros de configuración para una conexión LU 6.2.

# **NetBIOS**

Un nombre de NetBIOS exclusivo (limitado a 16 caracteres).

**SPX**

La dirección de red de 4 bytes, la dirección de nodo de 6 bytes y el número de socket de 2 bytes. Estos valores deben especificarse en hexadecimal, con un punto que separe las direcciones de red y de nodo. El número de socket debe estar entre corchetes, por ejemplo:

CONNAME('0a0b0c0d.804abcde23a1(5e86)')

## **TCP**

El nombre de host o la dirección de red de la máquina remota (o la máquina local para canales CLUSRCVR ). Esta dirección puede ir seguida de un número de puerto opcional, delimitado mediante paréntesis.

Si **CONNAME** es un nombre de host, el nombre de host se resuelve en una dirección IP.

La pila IP utilizada para la comunicación depende del valor especificado para **CONNAME** y del valor especificado para **LOCLADDR**. Consulte **[LOCLADDR](#page-529-0)** para obtener información sobre cómo se resuelve este valor.

**EUOS E**n z/OS, el nombre de conexión puede incluir el IP\_name de un grupo DNS dinámico de z/OS o un puerto de entrada de Network Dispatcher . No incluya el IP\_name ni el puerto de entrada para los canales con un tipo de canal (**CHLTYPE**) de CLUSSDR.

En todas las plataformas, , no siempre es necesario especificar la dirección de red del gestor de colas. Si define un canal con un tipo de canal (**CHLTYPE**) de CLUSRCVR que utiliza TCP/IP, IBM MQ genera automáticamente un **CONNAME** . Presupone el puerto predeterminado y utiliza la dirección IPv4 actual del sistema. Si el sistema no tiene una dirección IPv4 , se utiliza la dirección IPv6 actual del sistema.

**Nota:** Si está utilizando la agrupación en clúster entre gestores de colas sólo IPv6y sólo IPv4, no especifique una dirección de red IPv6 como **CONNAME** para canales CLUSRCVR . Un gestor de colas que sólo tiene capacidad de comunicación de IPv4 no puede iniciar una definición de canal CLUSSDR que especifique **CONNAME** en formato hexadecimal IPv6 . En su lugar, considere la posibilidad de utilizar nombres de host en un entorno IP heterogéneo.

# **CONVERT**

Especifica si el agente de canal de mensajes emisor intenta la conversión de los datos de mensaje de aplicación, si el agente de canal de mensajes receptor no puede realizar esta conversión.

## **NO**

Sin conversión por remitente

## **YES**

Conversión por remitente

<span id="page-526-0"></span> $z/0S$ 

En z/OS, N e Y se aceptan como sinónimos de NO y YES.

Este parámetro sólo es válido para canales con un tipo de canal (CHLTYPE) de SDR, SVR, CLUSSDRo CLUSRCVR.

### **DEFCDISP**

Especifica la disposición de canal predeterminada del canal.

## **private**

La disposición prevista del canal es como un canal privado.

### **Compartida fija**

La disposición prevista del canal es como un canal compartido asociado con un gestor de colas específico.

# **SHARED**

La disposición prevista del canal es como un canal compartido.

Este parámetro no se aplica a los canales con un tipo de canal (**CHLTYPE**) de CLNTCONN, CLUSSDRo CLUSRCVR.

## **DEFRECON**

Especifica si una conexión de cliente reconecta automáticamente una aplicación cliente si se interrumpe su conexión.

### **NO (valor predeterminado)**

A menos que **MQCONNX**lo altere temporalmente, el cliente no se vuelve a conectar automáticamente.

### **YES**

A menos que **MQCONNX**lo altere temporalmente, el cliente se vuelve a conectar automáticamente.

### **QMGR**

A menos que lo altere temporalmente **MQCONNX**, el cliente se vuelve a conectar automáticamente, pero sólo al mismo gestor de colas. La opción QMGR tiene el mismo efecto que MOCNO\_RECONNECT\_O\_MGR.

### **Inhabilitado**

La reconexión está inhabilitada, aunque lo solicite el programa cliente utilizando la llamada MQI de **MQCONNX** .

*Tabla 152. La reconexión automática depende de los valores establecidos en la aplicación y en la definición de canal*

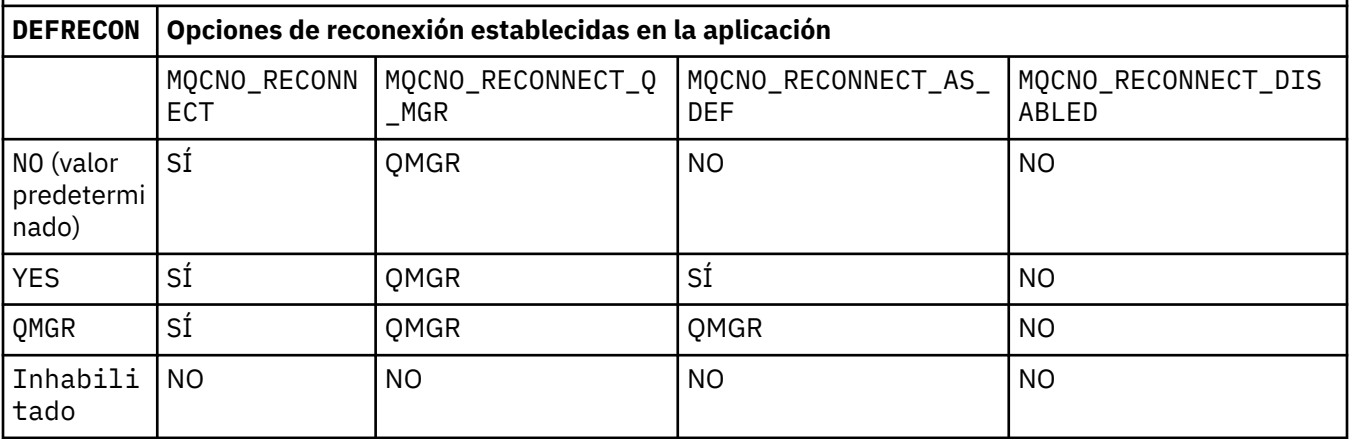

## **DESCR (***serie***)**

Comentario en texto sin formato. Proporciona información descriptiva sobre el canal cuando un operador emite el mandato **DISPLAY CHANNEL** .

Debe contener sólo caracteres visualizables. La longitud máxima es de 64 caracteres. En una instalación DBCS, contiene caracteres DBCS (sujetos a una longitud máxima de 64 bytes).

<span id="page-527-0"></span>**Nota:** Si la información se envía a otro gestor de colas, es posible que se conviertan incorrectamente. Los caracteres deben estar en el identificador de juego de caracteres codificados (CCSID) del gestor de colas local.

# **DISCINT (***entero***)**

Tiempo mínimo en segundos que el canal espera a que llegue un mensaje a la cola de transmisión. El periodo de espera se inicia después de que finalice un lote. Después de finalizar el periodo de espera, si no hay más mensajes, se finaliza el canal. Un valor de cero hace que el agente de canal de mensajes espere indefinidamente.

El valor debe estar en el rango de 0 a 999 999.

Este parámetro sólo es válido para canales con un tipo de canal (**CHLTYPE**) de SVRCONN, SDR, SVR, CLUSSDR, CLUSRCVR.

Para los canales SVRCONN que utilizan el protocolo TCP, **DISCINT** tiene una interpretación diferente. Es el tiempo mínimo en segundos durante el cual la instancia SVRCONN permanece activa sin ninguna comunicación de su cliente asociado. Un valor de cero inhabilita este proceso de desconexión. El intervalo de inactividad SVRCONN sólo se aplica entre llamadas de API de IBM MQ desde un cliente, por lo que no se desconecta ningún cliente durante un MQGET ampliado con llamada de espera. Este atributo se ignora para los canales SVRCONN que utilizan protocolos que no son TCP.

## **HBINT (***entero***)**

**HBINT** especifica el tiempo aproximado entre flujos de latido enviados por un agente de canal de mensajes (MCA). Los flujos se envían cuando no hay mensajes en la cola de transmisión.

Las sucesiones de pulsaciones desbloquean el MCA receptor, que está a la espera de la llegada de mensajes o a que transcurra el intervalo de desconexión. Cuando el MCA receptor está desbloqueado, puede desconectar el canal sin esperar a que transcurra el intervalo de desconexión. Los flujos de pulsaciones también liberan los almacenamientos intermedios de almacenamiento asignados para mensajes de gran tamaño. También cierran las colas que se dejan abiertas en el extremo receptor del canal.

El valor está en segundos y debe estar en el rango de 0 a 999999. Un valor de cero significa que no se van a enviar flujos de pulsaciones. El valor predeterminado es 300. Para ser más útil, el valor debe ser menor que el valor del intervalo de desconexión.

Para los canales SVRCONN y CLNTCONN , las pulsaciones pueden fluir tanto desde el lado del servidor como desde el lado del cliente de forma independiente. Si no se transfieren datos a través del canal durante el intervalo de pulsaciones, el agente MQI CLNTCONN envía un flujo de pulsaciones. El agente MQI SVRCONN responde al mismo con otro flujo de pulsaciones. Los flujos se producen independientemente del estado del canal. Por ejemplo, independientemente de si está inactivo al realizar una llamada de API o si está inactivo a la espera de la entrada de usuario del cliente. El agente MQI SVRCONN también es capaz de iniciar una pulsación en el cliente, de nuevo independientemente del estado del canal. A los agentes MQI SVRCONN y CLNTCONN se les impide latir entre sí al mismo tiempo. El latido del servidor fluye si no se transfieren datos a través del canal durante el intervalo de latido más 5 segundos.

Para obtener más información, consulte Intervalo de latido (HBINT).

## **KAINT (***entero***)**

El valor pasado a la pila de comunicaciones para la temporización de estado activo para este canal.

Para que este atributo sea efectivo, el estado activo de TCP/IP debe estar habilitado tanto en el gestor de colas como en TCP/IP.

z/08 **E**n z/OS, habilite el estado activo TCP/IP en el gestor de colas emitiendo el mandato **ALTER QMGR TCPKEEP(YES)** . Si el parámetro de gestor de colas **TCPKEEP** es NO, el valor se ignora y no se utiliza el recurso de estado activo.

 $\blacksquare$ En Multiplatfo<u>rms</u>, el estado activo de TCP/IP está habilitado cuando se especifica el parámetro **KEEPALIVE=YES** en la stanza TCP . Modifique la stanza TCP en el archivo de configuración de gestión de colas distribuidas, qm.ini, o a través de IBM MQ Explorer.

<span id="page-528-0"></span>Keepalive también debe estar habilitado dentro del propio TCP/IP. Consulte la documentación de TCP/IP para obtener información sobre cómo configurar keepalive:

- En AIX, utilice el mandato **no**.
- Windows En Windows, edite el registro.
- $\blacktriangleright$   $\blacktriangleright$   $\blacktriangler$ parámetro **INTERVAL** en la sección TCPCONFIG .

 $z/0S$ Aunque el parámetro **KAINT** está disponible en todas las plataformas, su valor sólo se implementa en z/OS.

Multing En Multiplatforms, puede acceder y modificar el parámetro, pero no hay ninguna implementación funcional del parámetro, sólo se almacena y se reenvía. Esta funcionalidad es útil en un entorno en clúster donde un valor establecido en una definición de canal de clúster receptor en AIX, por ejemplo, fluye a (y es implementado por) gestores de colas de z/OS que están en el clúster o se unen a él. En Multiplatforms, si necesita la funcionalidad proporcionada por el parámetro **KAINT** , utilice el parámetro Intervalo de pulsaciones (**HBINT**), tal como se describe en **[HBINT](#page-527-0)**.

## **(***entero***)**

El intervalo de KeepAlive que se utilizará, en segundos, en el rango de 1 a 99999.

**0**

El valor utilizado es el especificado por la sentencia **INTERVAL** en el conjunto de datos de configuración del perfil TCP.

### **auto**

El intervalo KeepAlive se calcula basándose en el valor de latido negociado como se indica a continuación:

- Si el **HBINT** negociado es mayor que cero, el intervalo de estado activo se establece en ese valor más 60 segundos.
- Si el **HBINT** negociado es cero, el valor de estado activo utilizado es el especificado por la sentencia **INTERVAL** en el conjunto de datos de configuración PROFILE de TCP/IP.

Si se especifica AUTO para **KAINT**, y es un canal de conexión de servidor, se utiliza el valor **TCP INTERVAL** en su lugar para el intervalo de estado activo.

En este caso, **KAINT** es cero en **DISPLAY CHSTATUS**; sería distinto de cero si se hubiera codificado un entero en lugar de AUTO.

Este parámetro es válido para todos los tipos de canal. Se ignora para los canales con un **TRPTYPE** distinto de TCP o SPX.

## **LIKE (***nombre-canal***)**

Nombre de un canal. Los parámetros de este canal se utilizan para modelar esta definición.

Si no establece **LIKE**y no establece un campo de parámetro relacionado con el mandato, su valor se toma de uno de los canales predeterminados. Los valores predeterminados dependen del tipo de canal:

## **SYSTEM.DEF.SENDER**

Canal emisor

### **SYSTEM.DEF.SERVER** Canal servidor

**SYSTEM.DEF.RECEIVER** Canal receptor

**SYSTEM.DEF.REQUESTER** Canal peticionario

# **SYSTEM.DEF.SVRCONN**

Canal de conexión con el servidor

### <span id="page-529-0"></span>**SYSTEM.DEF.CLNTCONN**

Canal de conexión con el cliente

**SYSTEM.DEF.CLUSSDR** Canal CLUSSDR

# **SYSTEM.DEF.CLUSRCVR**

Canal de clúster receptor

# **SYSTEM.DEF.AMQP**

Canal AMQP

Este parámetro es equivalente a definir el objeto siguiente para un canal SDR y de forma similar para otros tipos de canal:

LIKE(SYSTEM.DEF.SENDER)

La instalación puede modificar estas definiciones de canal predeterminadas por los valores predeterminados necesarios.

z/0S En z/OS, el gestor de colas busca en el conjunto de páginas cero un objeto con el nombre que especifique y una disposición de QMGR o COPY. La disposición del objeto **LIKE** no se copia en el objeto y tipo de canal que está definiendo.

# **Nota:**

- 1. No se buscan los objetos de **QSGDISP(GROUP)** .
- 2. **LIKE** se ignora si se especifica **QSGDISP(COPY)** . Sin embargo, el objeto de grupo definido se utiliza como objeto **LIKE** .

# **LOCLADDR (***serie***)**

**LOCLADDR** es la dirección de comunicaciones local para el canal. Para canales distintos de los canales AMQP, utilice este parámetro si desea que un canal utilice una dirección IP, un puerto o un rango de puertos determinados para las comunicaciones de salida. **LOCLADDR** puede ser útil en casos de recuperación en los que un canal se reinicia en una pila TCP/IP diferente. **LOCLADDR** también es útil para forzar a un canal a utilizar una pila IPv4 o IPv6 en un sistema de pila dual. También puede utilizar **LOCLADDR** para forzar a un canal a utilizar una pila de modalidad dual en un sistema de pila única.

**Nota:** Los canales AMQP no dan soporte al mismo formato de **LOCLADDR** que otros canales IBM MQ . Para el formato soportado por AMQ, consulte el siguiente parámetro **AMQP: LOCLADDR**.

Para canales que no sean canales AMQP, el parámetro **LOCLADDR** sólo es válido para canales con un tipo de transporte (**TRPTYPE**) de TCP. Si **TRPTYPE** no es TCP, los datos se ignoran y no se emite ningún mensaje de error.

El valor es la dirección IP opcional y el puerto o rango de puertos opcionales que se utilizan para las comunicaciones TCP/IP de salida. El formato de esta información es el siguiente:

LOCLADDR([ip-addr][(low-port[,high-port])]*[,[ip-addr][(low-port[,high-port])]]*)

La longitud máxima de **LOCLADDR**, incluidas varias direcciones, es MQ\_LOCAL\_ADDRESS\_LENGTH.

Si omite **LOCLADDR**, se asigna automáticamente una dirección local.

Tenga en cuenta que puede establecer **LOCLADDR** para un cliente C utilizando la tabla de definición de canal de cliente (CCDT).

Todos los parámetros son opcionales. Omitir la parte ip-addr de la dirección es útil para habilitar la configuración de un número de puerto fijo para una cortafuegos IP. Omitir el número de puerto es útil para seleccionar un adaptador de red específico sin tener que identificar un número de puerto local exclusivo. La pila TCP/IP genera un número de puerto exclusivo.

Especifique *[,[ip-addr][(low-port[,high-port])]]* varias veces para cada dirección local adicional. Utilice varias direcciones locales si desea especificar un subconjunto de adaptadores de red local. También puede utilizar *[,[ip-addr][(low-port[,high-port])]]* para representar una dirección de red local determinada en servidores diferentes que forman parte de una configuración de gestor de colas de varias instancias.

# **dirección-ip**

dirección-ip se especifica con uno de estos tres formatos:

## **Formato decimal con puntos IPv4**

Por ejemplo: 192.0.2.1

**Notación hexadecimal IPv6**

Por ejemplo: 2001:DB8:0:0:0:0:0:0

# **Formato de nombre de host alfanumérico**

Por ejemplo WWW.EXAMPLE.COM

## **puerto-bajo y puerto-alto**

 $z/0S$ 

puerto-bajo y puerto alto son números que van entre paréntesis.

La tabla siguiente muestra cómo se puede utilizar el parámetro **LOCLADDR**:

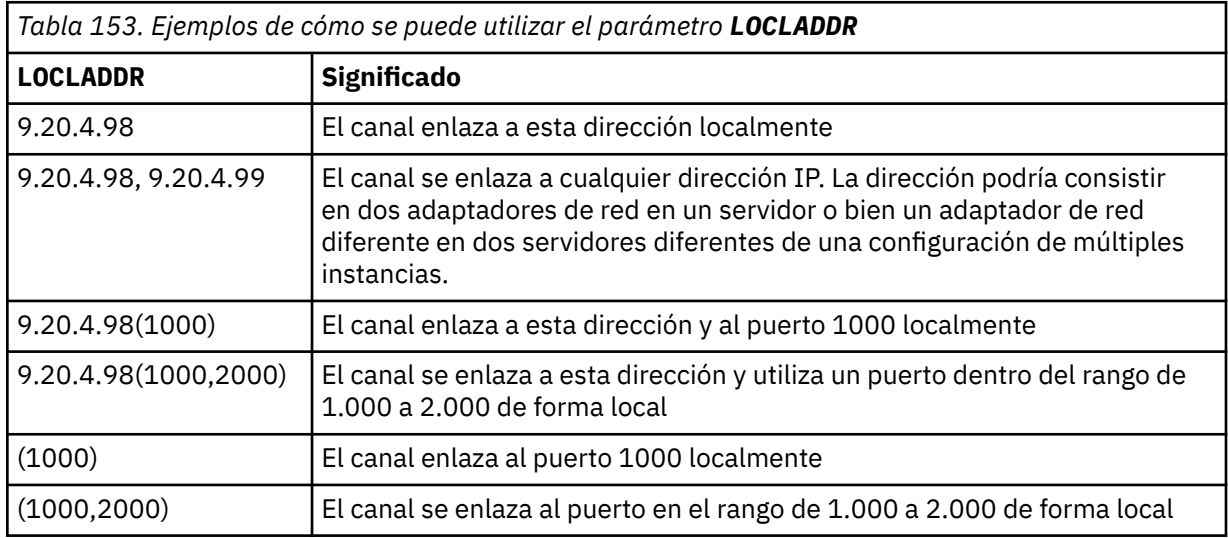

Este parámetro sólo es válido para canales con un tipo de canal (**CHLTYPE**) de SDR, SVR, RQSTR, CLNTCONN, CLUSSDR, OR CLUSRCVR.

En los canales CLUSSDR , la dirección IP y el puerto a los que se enlaza el canal de salida, es una combinación de campos. Es una concatenación de la dirección IP, tal como se define en el parámetro **LOCLADDR** , y el rango de puertos de la memoria caché de clúster. Si no hay ningún rango de puertos en la memoria caché, se utiliza el rango de puertos definido en el parámetro **LOCLADDR** .

Este rango de puertos no se aplica a los sistemas z/OS .

Aunque este parámetro tiene un formato similar al de **CONNAME**, no debe confundirse con él. El parámetro **LOCLADDR** especifica las características de las comunicaciones locales, mientras que el parámetro **CONNAME** especifica cómo alcanzar un gestor de colas remoto.

Cuando se inicia un canal, los valores especificados para **CONNAME** y **LOCLADDR** determinan la pila IP que se utilizará para la comunicación; consulte Tabla 3 y Dirección local ( **LOCLADDR**).

Si la pila TCP/IP para la dirección local no está instalada o configurada, el canal no se inicia y se genera un mensaje de excepción.

 $\blacktriangleright$   $\blacktriangleright$   $\blacktriangler$ pero no se ha recibido ninguna respuesta." El mensaje indica que la solicitud connect() especifica una dirección de interfaz que no se conoce en la pila IP predeterminada. Para dirigir la solicitud connect () a la pila alternativa, especifique el parámetro **LOCLADDR** en la definición de canal como una interfaz en la pila alternativa o un nombre de host DNS. La misma especificación también funciona para escuchas que pueden no utilizar la pila predeterminada. Para buscar el valor para codificar para **LOCLADDR**, ejecute el mandato **NETSTAT HOME** en las pilas IP que desea utilizar como alternativas.

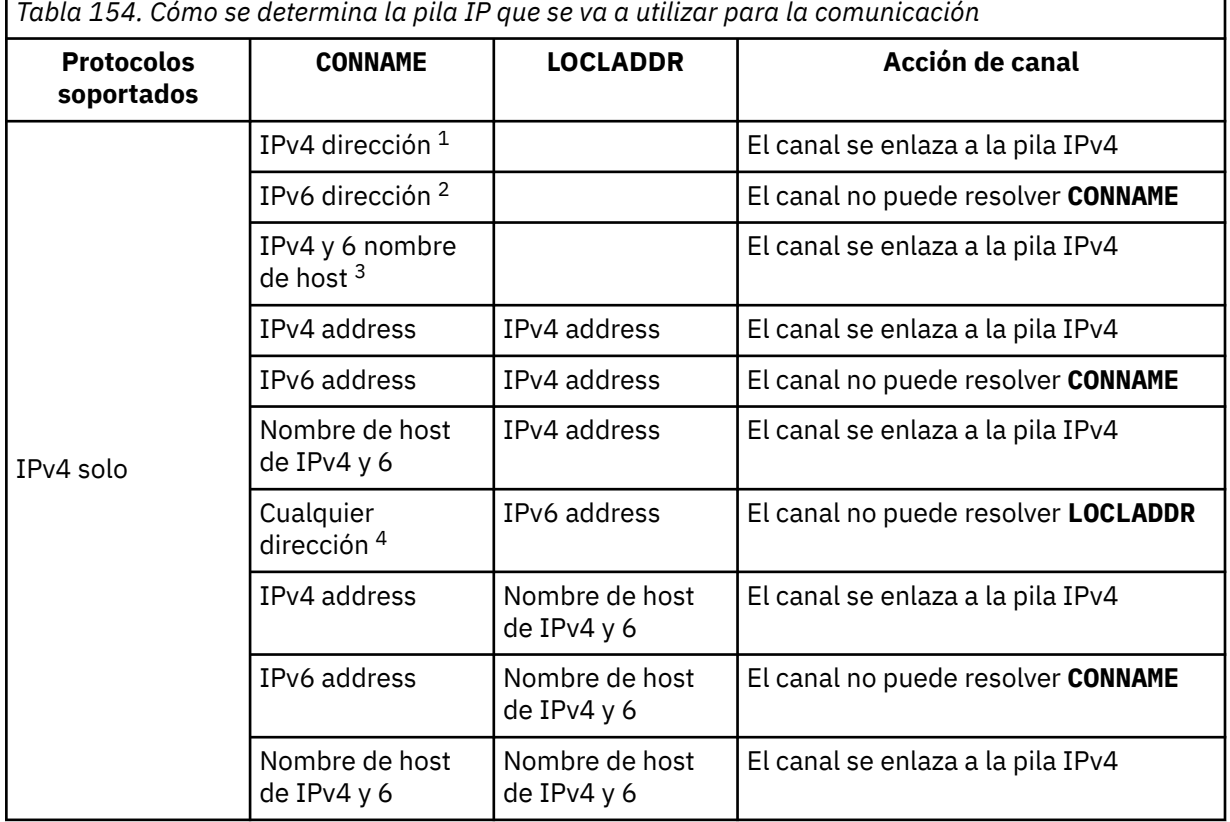

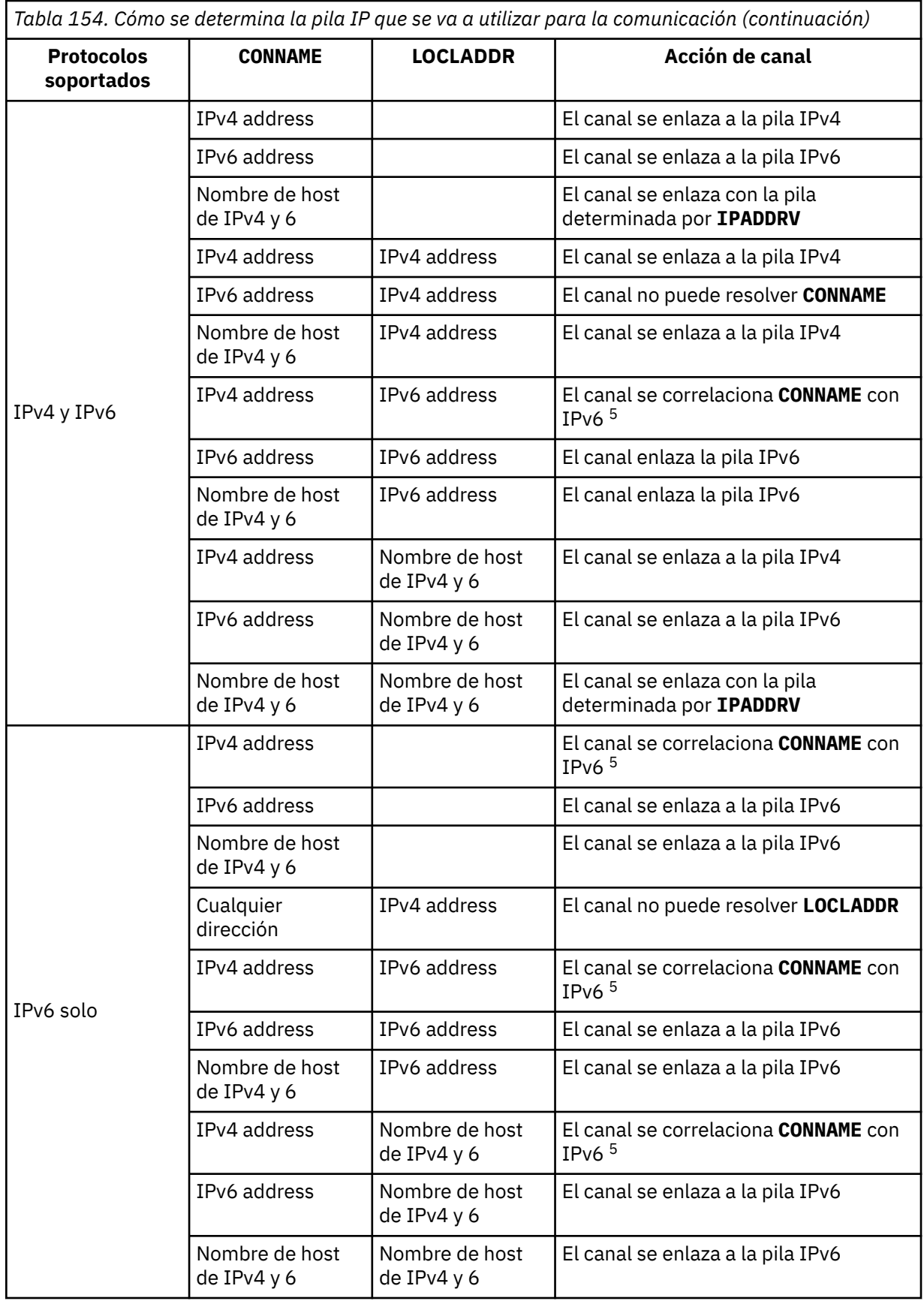

<span id="page-533-0"></span>*Tabla 154. Cómo se determina la pila IP que se va a utilizar para la comunicación (continuación)*

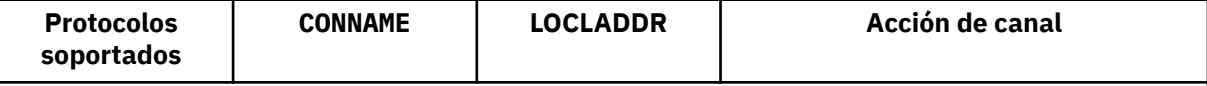

**Notas:**

- 1. Dirección IPv4 . Un nombre de host de IPv4 que sólo se resuelve en una dirección de red IPv4 o una dirección de notación con puntos específica IPv4 , por ejemplo 1.2.3.4. Esta nota se aplica a todas las apariciones de ' IPv4 dirección ' en esta tabla.
- 2. Dirección IPv6 . Un nombre de host IPv6 que sólo se resuelve en una dirección de red IPv6 o una dirección de notación hexadecimal específica IPv6 , por ejemplo 4321:54bc. Esta nota se aplica a todas las apariciones de ' IPv6 dirección ' en esta tabla.
- 3. Nombre de host de IPv4 y 6. Un nombre de host que se resuelve en las direcciones de red IPv4 y IPv6 . Esta nota se aplica a todas las apariciones de ' IPv4 y 6 nombre de host ' en esta tabla.
- 4. Cualquier dirección. Dirección IPv4 , dirección IPv6 o nombre de host IPv4 y 6. Esta nota se aplica a todas las apariciones de 'Cualquier dirección' en esta tabla.
- 5. Correlaciona IPv4 **CONNAME** con la dirección IPv4 correlacionada IPv6 . Las implementaciones de pila de IPv6 que no dan soporte al direccionamiento IPv4 correlacionado IPv6 no pueden resolver el **CONNAME**. Las direcciones correlacionadas pueden requerir conversores de protocolo para poder utilizarse. No se recomienda el uso de direcciones correlacionadas.

# **AMQP: LOCLADDR (***dirección-ip***)**

**Nota:** Para el formato de **LOCLADDR** que utilizan otros canales IBM MQ , consulte el parámetro anterior **LOCLADDR**.

Para canales AMQP, **LOCLADDR** es la dirección de comunicaciones local para el canal. Utilice este parámetro si desea forzar al cliente a utilizar una dirección IP determinada. **LOCLADDR** también es útil para forzar a un canal a utilizar una dirección IPv4 o IPv6 si hay una opción disponible, o para utilizar un adaptador de red determinado en un sistema con varios adaptadores de red.

La longitud máxima de **LOCLADDR** es MQ\_LOCAL\_ADDRESS\_LENGTH.

Si omite **LOCLADDR**, se asigna automáticamente una dirección local.

# **dirección-ip**

dirección-ip es una única dirección de red, especificada en uno de estos tres formatos:

# **Formato decimal con puntos IPv4**

Por ejemplo: 192.0.2.1

# **Notación hexadecimal IPv6**

Por ejemplo: 2001:DB8:0:0:0:0:0:0

# **Formato de nombre de host alfanumérico**

Por ejemplo: WWW.EXAMPLE.COM

Si se especifica una dirección IP, sólo se valida el formato de dirección. La propia dirección IP no se valida.

# **LONGRTY (***entero***)**

El parámetro **LONGRTY** especifica el número máximo de intentos adicionales realizados por un canal SDR, SVRo CLUSSDR para conectarse a un gestor de colas remoto. El intervalo entre intentos se especifica mediante **LONGTMR**. El parámetro **LONGRTY** entra en vigor si el recuento especificado por **SHORTRTY** se ha agotado.

Si este recuento se agota sin éxito, se registra un error en el operador y el canal se detiene. En esta circunstancia, el canal debe reiniciarse con un mandato. El iniciador de canal no lo inicia automáticamente.

El valor **LONGRTY** debe estar en el rango de 0 a 9999999.

<span id="page-534-0"></span>Este parámetro sólo es válido para canales con un tipo de canal ( **CHLTYPE**) de SDR, SVR, CLUSSDRo CLUSRCVR.

Un canal intenta reconectarse si no se puede conectar inicialmente, tanto si se inicia automáticamente mediante el iniciador de canal como mediante un mandato explícito. También intenta conectarse de nuevo si la conexión falla después de que el canal se conecte correctamente. Si la causa de la anomalía es tal que es poco probable que haya más intentos satisfactorios, no se intentarán.

## **LONGTMR (***entero***)**

Para **LONGRTY**, **LONGTMR** es el número máximo de segundos que se debe esperar antes de volver a intentar la conexión con el gestor de colas remoto.

El tiempo es aproximado; cero significa que se realiza otro intento de conexión tan pronto como sea posible.

El intervalo entre intentos de reconexión se puede ampliar si el canal tiene que esperar a estar activo.

El valor **LONGTMR** debe estar en el rango de 0 a 9999999.

**Nota:** Por razones de implementación, el valor máximo de **LONGTMR** es 999.999; los valores que exceden este máximo se tratan como 999.999. De forma similar, el intervalo mínimo entre intentos de reconexión es de 2 segundos. Los valores inferiores a este mínimo se tratan como 2 segundos.

Este parámetro sólo es válido para canales con un tipo de canal ( **CHLTYPE**) de SDR, SVR, CLUSSDRo CLUSRCVR.

### **MAXINST (***entero***)**

El número máximo de instancias simultáneas de un canal SVRCONN individual o un canal AMQP que se pueden iniciar.

El valor debe estar entre 0 y 999999999.

Un valor de cero impide todo el acceso de cliente en este canal.

Las nuevas instancias de canales SVRCONN no se pueden iniciar si el número de instancias en ejecución es igual o superior al valor de este parámetro. Si **MAXINST** se cambia a un número menor que el número de instancias del canal SVRCONN que se están ejecutando actualmente, el número de instancias en ejecución no se ve afectado.

Si un cliente AMQP intenta conectarse a un canal AMQP y el número de clientes conectados ha alcanzado **MAXINST**, el canal cierra la conexión con una trama de cierre. El marco de cierre contiene el siguiente mensaje: amqp:resource-limit-exceeded. Si un cliente se conecta con un ID que ya está conectado (es decir, realiza una toma de control del cliente) y el cliente tiene permiso para tomar el control de la conexión, la toma de control se realizará correctamente independientemente de si el número de clientes conectados ha alcanzado **MAXINST**.

Este parámetro sólo es válido para canales con un tipo de canal (**CHLTYPE**) de SVRCONN o AMQP.

### **MAXINSTC (***entero***)**

El número máximo de canales SVRCONN individuales simultáneos que se pueden iniciar desde un único cliente. En este contexto, las conexiones que se originan desde la misma dirección de red remota se consideran procedentes del mismo cliente.

El valor debe estar entre 0 y 999999999.

Un valor de cero impide todo el acceso de cliente en este canal.

Si reduce el valor de **MAXINSTC** a menos que el número de instancias del canal SVRCONN que se está ejecutando actualmente desde un cliente individual, las instancias en ejecución no se verán afectadas. Las nuevas instancias de SVRCONN de ese cliente no se pueden iniciar hasta que el cliente esté ejecutando menos instancias que el valor de **MAXINSTC**.

Este parámetro sólo es válido para canales con un tipo de canal (**CHLTYPE**) de SVRCONN.

# <span id="page-535-0"></span>**MAXMSGL (***entero***)**

Indica la longitud máxima de mensaje que puede transmitirse en el canal. Este parámetro se compara con el valor del socio y el máximo real utilizado es el menor de los dos valores. El valor no es efectivo si la función MQCB se está ejecutando y el tipo de canal (**CHLTYPE**) es SVRCONN.

El valor cero significa la longitud máxima de mensaje para el gestor de colas; consulte [ALTER QMGR](#page-410-0) [MAXMSGL.](#page-410-0)

En Multiplatforms, especifique un valor en el rango de cero a la longitud máxima de mensaje para el gestor de colas.

 $z/0S$ En z/OS, especifique un valor en el rango de 0 a 104857600 bytes (100 MB).

Tenga en cuenta que al añadir la firma digital y la clave al mensaje, Advanced Message Security aumenta la longitud del mensaje.

## **MCANAME (***serie***)**

Nombre del agente de canal de mensajes.

Este parámetro está reservado y, si se especifica, debe establecerse en espacios en blanco (longitud máxima de 20 caracteres).

## **MCATYPE**

Especifica si el programa de agente de canal de mensajes en un canal de mensajes de salida se ejecuta como una hebra o un proceso.

# **Proceso**

El agente de canal de mensajes se ejecuta como un proceso independiente.

## **THREAD**

El agente de canal de mensajes se ejecuta como una hebra independiente

En situaciones en las que se necesita un escucha con hebras para dar servicio a muchas solicitudes de entrada, los recursos se pueden agotar. En este caso, utilice varios procesos de escucha y las solicitudes de entrada de destino en escuchas específicos a través del número de puerto especificado en el escucha.

**En Multiplatforms, este parámetro sólo es válido para canales con un tipo de canal** (**CHLTYPE**) de SDR, SVR, RQSTR, CLUSSDRo CLUSRCVR.

 $\blacktriangleright$   $\blacktriangleright$   $\blacktriangler$ CLUSRCVR. Cuando se especifica en una definición CLUSRCVR , una máquina remota utiliza **MCATYPE** para determinar la definición CLUSSDR correspondiente.

## **MCAUSER (***serie***)**

Identificador del usuario del agente de canal de mensajes.

**Nota:** Una forma alternativa de proporcionar un ID de usuario para que se ejecute un canal es utilizar registros de autenticación de canal. Con los registros de autenticación de canal, distintas conexiones pueden utilizar el mismo canal mientras se utilizan distintas credenciales. Si **MCAUSER** en el canal está establecido y los registros de autenticación de canal se utilizan para aplicar al mismo canal, los registros de autenticación de canal tienen prioridad. El **MCAUSER** en la definición de canal sólo se utiliza si el registro de autenticación de canal utiliza **USERSRC(CHANNEL)**. Para obtener más detalles, consulte Registros de autenticación de canal

Este parámetro interactúa con **PUTAUT**, consulte **[PUTAUT](#page-541-0)**.

Si **MCAUSER** no está en blanco, el agente de canal de mensajes utiliza un identificador de usuario para la autorización de acceso a los recursos de IBM MQ . Si **PUTAUT** es DEF, la autorización incluye la autorización para transferir el mensaje a la cola de destino para los canales RCVR o RQSTR .

Si está en blanco, el agente de canal de mensajes utiliza el identificador de usuario predeterminado.

El identificador de usuario predeterminado deriva del ID de usuario que inició el canal receptor. Los valores posibles son:

<span id="page-536-0"></span>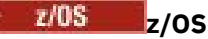

El ID de usuario asignado a la tarea iniciada del iniciador de canal por la tabla de procedimientos iniciados de z/OS .

# **TCP/IP, Multiplataformas**

El ID de usuario de la entrada inetd.conf o el usuario que ha iniciado el escucha.

# **SNA, Multiplataformas**

El ID de usuario de la entrada de servidor SNA. En ausencia del ID de usuario de la entrada de servidor SNA, el usuario de la solicitud de conexión entrante o el usuario que ha iniciado el escucha.

# **NetBIOS o SPX**

El ID de usuario que ha iniciado el escucha.

La longitud máxima de la serie es:

- **Windows** 64 caracteres en Windows.
- 12 caracteres en plataformas que no sean Windows.

**En Windows E**n Windows, si lo desea, puede calificar un identificador de usuario con el nombre de dominio en el formato user@domain.

Este parámetro no es válido para canales con un tipo de canal (**CHLTYPE**) de SDR, SVR, CLNTCONN, CLUSSDR.

## **MODENAME (***serie***)**

Nombre de modalidad LU 6.2 (longitud máxima de 8 caracteres).

Este parámetro sólo es válido para canales con un tipo de transporte (**TRPTYPE**) de LU62. Si **TRPTYPE** no es LU62, los datos se ignoran y no se emite ningún mensaje de error.

Si se especifica, este parámetro debe establecerse en el nombre de modalidad SNA a menos que **CONNAME** contenga un nombre de objeto secundario. Si **CONNAME** es un nombre de objeto lateral, debe establecerse en blancos. A continuación, el nombre real se toma del objeto complementario de comunicaciones CPI-C o del conjunto de datos de información complementaria APPC, consulte Parámetros de configuración para una conexión LU 6.2.

Este parámetro no es válido para canales con un tipo de canal (**CHLTYPE**) de RCVR o SVRCONN.

## **MONCHL**

Controla la recopilación de datos de supervisión en línea para canales:

# **QMGR**

Recopilar datos de supervisión de acuerdo con el valor del parámetro de gestor de colas **MONCHL**.

## **OFF**

La recopilación de datos de supervisión está desactivada para este canal.

## **Bajo**

Si el valor del parámetro **MONCHL** del gestor de colas no es NONE, los datos de supervisión en línea están activados. Datos recopilados a una velocidad baja para este canal.

## **Medio**

Si el valor del parámetro **MONCHL** del gestor de colas no es NONE, los datos de supervisión en línea están activados. Datos recopilados a una velocidad media para este canal.

## **Alto**

Si el valor del parámetro **MONCHL** del gestor de colas no es NONE, los datos de supervisión en línea están activados. Datos recopilados a una velocidad alta para este canal.

Los cambios en este parámetro sólo entran en vigor en los canales iniciados después de que se produzca el cambio.

Para los canales de clúster, el valor de este parámetro no se replica en el repositorio y, por lo tanto, no se utiliza en la definición automática de canales CLUSSDR . Para los canales CLUSSDR definidos

<span id="page-537-0"></span>automáticamente, el valor de este parámetro se obtiene del atributo de gestor de colas **MONACLS**. Este valor se puede alterar temporalmente en la salida de definición automática de canal.

### **MRDATA (***serie***)**

Datos de usuario de salida de reintento de mensajes de canal. La longitud máxima es de 32 caracteres.

Este parámetro se pasa a la salida de reintento de mensaje de canal cuando se llama.

Este parámetro sólo es válido para canales con un tipo de canal (**CHLTYPE**) de RCVR, RQSTRo CLUSRCVR.

### **MREXIT (***serie***)**

Nombre de salida de reintento de mensaje de canal.

El formato y la longitud máxima del nombre son los mismos que para **MSGEXIT**, sin embargo, sólo puede especificar una salida de reintento de mensaje.

Este parámetro sólo es válido para canales con un tipo de canal (**CHLTYPE**) de RCVR, RQSTRo CLUSRCVR.

## **MRRTY (***entero***)**

El número de veces que el canal vuelve a intentarlo antes de decidir que no puede entregar el mensaje.

Este parámetro controla la acción del MCA sólo si el nombre de salida de reintento de mensaje está en blanco. Si el nombre de salida no está en blanco, el valor de **MRRTY** se pasa a la salida que se va a utilizar. El número de intentos de volver a entregar el mensaje está controlado por la salida y no por este parámetro.

El valor debe estar entre 0 y 999999999. Un valor de cero significa que no se intenta volver a entregar el mensaje.

Este parámetro sólo es válido para canales con un tipo de canal (**CHLTYPE**) de RCVR, RQSTRo CLUSRCVR.

# **MRTMR (***entero***)**

El intervalo mínimo de tiempo que debe pasar antes de que el canal pueda volver a intentar la operación MQPUT. El intervalo de tiempo está en milisegundos.

Este parámetro controla la acción del MCA sólo si el nombre de salida de reintento de mensaje está en blanco. Si el nombre de salida no está en blanco, el valor de **MRTMR** se pasa a la salida que se va a utilizar. El número de intentos de volver a entregar el mensaje está controlado por la salida y no por este parámetro.

El valor debe estar entre 0 y 999999999. Un valor de cero significa que si el valor de **MRRTY** es mayor que cero, el canal vuelve a intentar la entrega lo antes posible.

Este parámetro sólo es válido para canales con un tipo de canal (**CHLTYPE**) de RCVR, RQSTRo CLUSRCVR.

#### **MSGDATA (***serie***)**

Datos de usuario para la salida de mensajes de canal. La longitud máxima es de 32 caracteres.

Estos datos se pasan a la salida de mensajes de canal cuando se llama.

ALW En AIX, Linux, and Windows, puede especificar datos para más de un programa de salida especificando varias series separadas por comas. La longitud total del campo no debe superar los 999 caracteres.

En IBM i, puede especificar hasta 10 series, cada una con una longitud de 32 caracteres. La primera serie de datos se pasa a la primera salida de mensaje especificada, la segunda serie a la segunda salida, etc.

<span id="page-538-0"></span> $z/0S$ En z/OS, puede especificar hasta ocho series, cada una de 32 caracteres de longitud. La primera serie de datos se pasa a la primera salida de mensaje especificada, la segunda serie a la segunda salida, etc.

En otras plataformas, sólo puede especificar una serie de datos de salida de mensajes para cada canal.

**Nota:** Este parámetro se acepta pero se ignora para los canales SVRCONN y CLNTCONN .

# **MSGEXIT (***serie***)**

Nombre de salida de mensaje de canal.

Si **MSGEXIT** no está en blanco, se llama a la salida en los siguientes momentos:

- Inmediatamente después de un canal SDR o SVR recupera un mensaje de la cola de transmisión.
- Inmediatamente antes de que un canal RQSTR coloque un mensaje en la cola de destino.
- Cuando el canal se inicializa o finaliza.

La salida se pasa a toda la cabecera de cola de mensajes y transmisión de la aplicación para su modificación.

Los canales CLNTCONN y SVRCONN aceptan e ignoran **MSGEXIT** . Los canales CLNTCONN o SVRCONN no llaman a salidas de mensajes.

El formato y la longitud máxima del nombre de salida dependen de la plataforma; consulte Tabla 155 en la página 539.

Si los parámetros **MSGEXIT**, **MREXIT**, **SCYEXIT**, **SENDEXIT**y **RCVEXIT** se dejan en blanco, no se invoca la salida de usuario de canal. Si alguno de estos parámetros no está en blanco, se llama al programa de salida de canal. Puede especificar una serie de texto para estos parámetros. La longitud máxima de la serie es 128 caracteres.

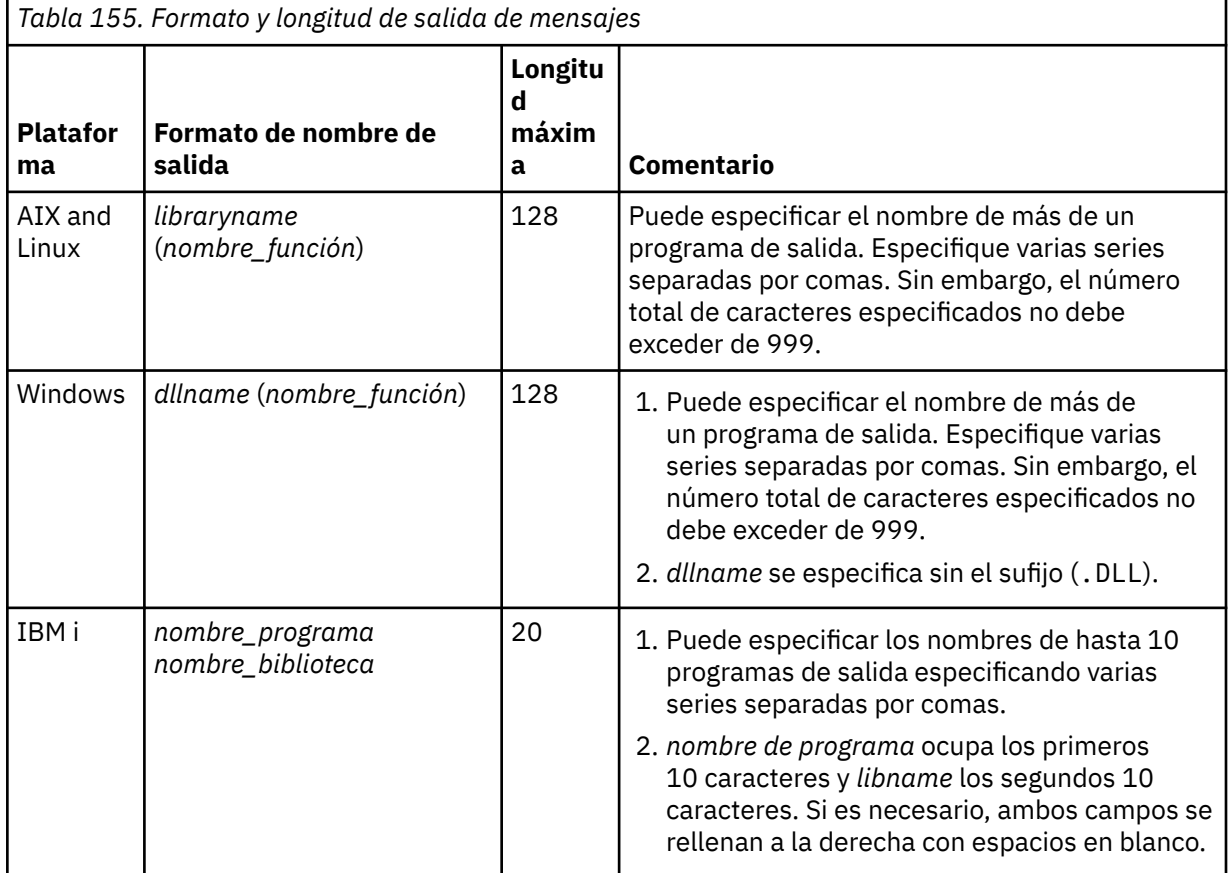

<span id="page-539-0"></span>*Tabla 155. Formato y longitud de salida de mensajes (continuación)*

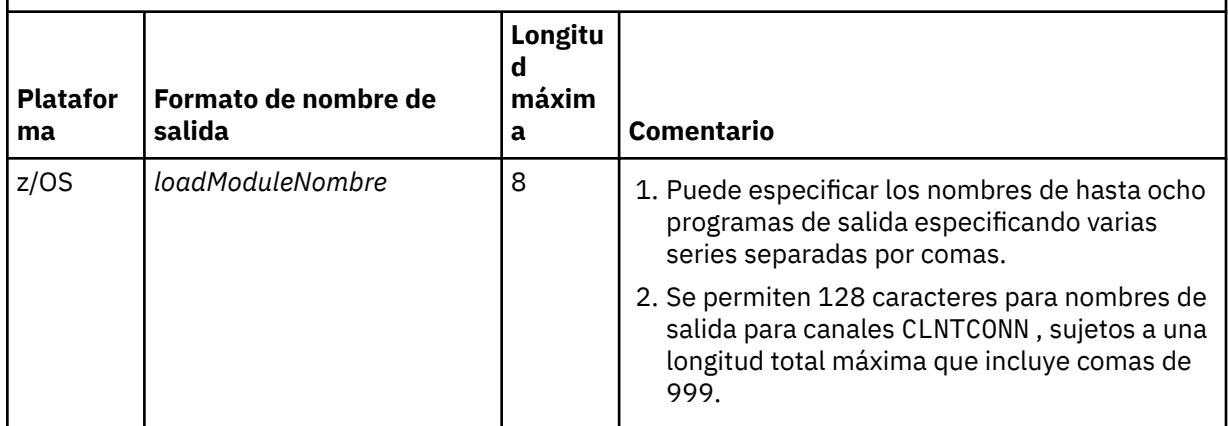

# **NETPRTY (***entero***)**

Prioridad de la conexión con la red. Si se dispone de varias vías, la función de colas distribuidas elige la de prioridad más alta. El valor debe estar en el rango de 0 a 9; 0 es la prioridad más baja.

Este parámetro sólo es válido para canales CLUSRCVR .

## **NPMSPEED**

Clase de servicio para mensajes no persistentes en este canal:

## **FAST**

Entrega rápida para mensajes no persistentes; los mensajes se pueden perder si se pierde el canal. Los mensajes se recuperan utilizando MQGMO\_SYNCPOINT\_IF\_PERSISTENT y, por lo tanto, no se incluyen en la unidad de trabajo por lotes.

## **Normal**

Entrega normal para mensajes no persistentes.

Si el valor de **NPMSPEED** difiere entre el remitente y el destinatario, o si uno de ellos no lo soporta, se utiliza NORMAL .

## **Notas:**

- 1. Si los registros de recuperación activos para IBM MQ for z/OS conmutan y archivan con más frecuencia de la esperada, dado que los mensajes que se envían a través de un canal no son persistentes, el establecimiento de NPMSPEED (FAST) en los extremos emisor y receptor del canal puede minimizar el SYSTEM.CHANNEL.SYNCQ .
- 2. Si está viendo un alto uso de CPU relacionado con las actualizaciones de SYSTEM.CHANNEL.SYNCQ, establecer NPMSPEED (FAST) puede reducir significativamente el uso de CPU.

Este parámetro sólo es válido para canales con un **CHLTYPE** de SDR, SVR, RCVR, RQSTR, CLUSSDRo CLUSRCVR.

## **PASSWORD (***serie***)**

Contraseña utilizada por el agente de canal de mensajes al intentar iniciar una sesión de LU 6.2 segura con un agente de canal de mensajes remoto. La longitud máxima es de 12 caracteres.

Este parámetro sólo es válido para canales con un tipo de canal (**CHLTYPE**) de SDR, SVR, RQSTR, CLNTCONNo CLUSSDR.

z/0S En z/OS, solo está soportado para canales con un tipo de canal ( **CHLTYPE**) de CLNTCONN.

Aunque la longitud máxima del parámetro es de 12 caracteres, sólo se utilizan los primeros 10 caracteres.
### **PORT (***entero***)**

El número de puerto utilizado para conectar un canal AMQP. El puerto predeterminado para conexiones AMQP 1.0 es 5672. Si está ya utilizando el puerto 5672, puede especificar otro puerto.

### **PROPCTL**

Atributo de control de propiedad; consulte Opciones de canal de**PROPCTL**.

**PROPCTL** especifica qué sucede con las propiedades de mensaje cuando se envía un mensaje a otro gestor de colas; consulte

Este parámetro es aplicable a los canales SDR, SVR, CLUSSDRy CLUSRCVR .

Este parámetro es opcional.

Los valores permitidos son:

#### **COMPAT**

COMPAT permite que las aplicaciones que esperan que las propiedades relacionadas con JMSestén en una cabecera MQRFH2 en los datos del mensaje sigan funcionando sin modificar.

*Tabla 156. Rango de resultados, dependiendo de qué propiedades de malla se establezcan, cuando el valor de PROPCTL es COMPAT*

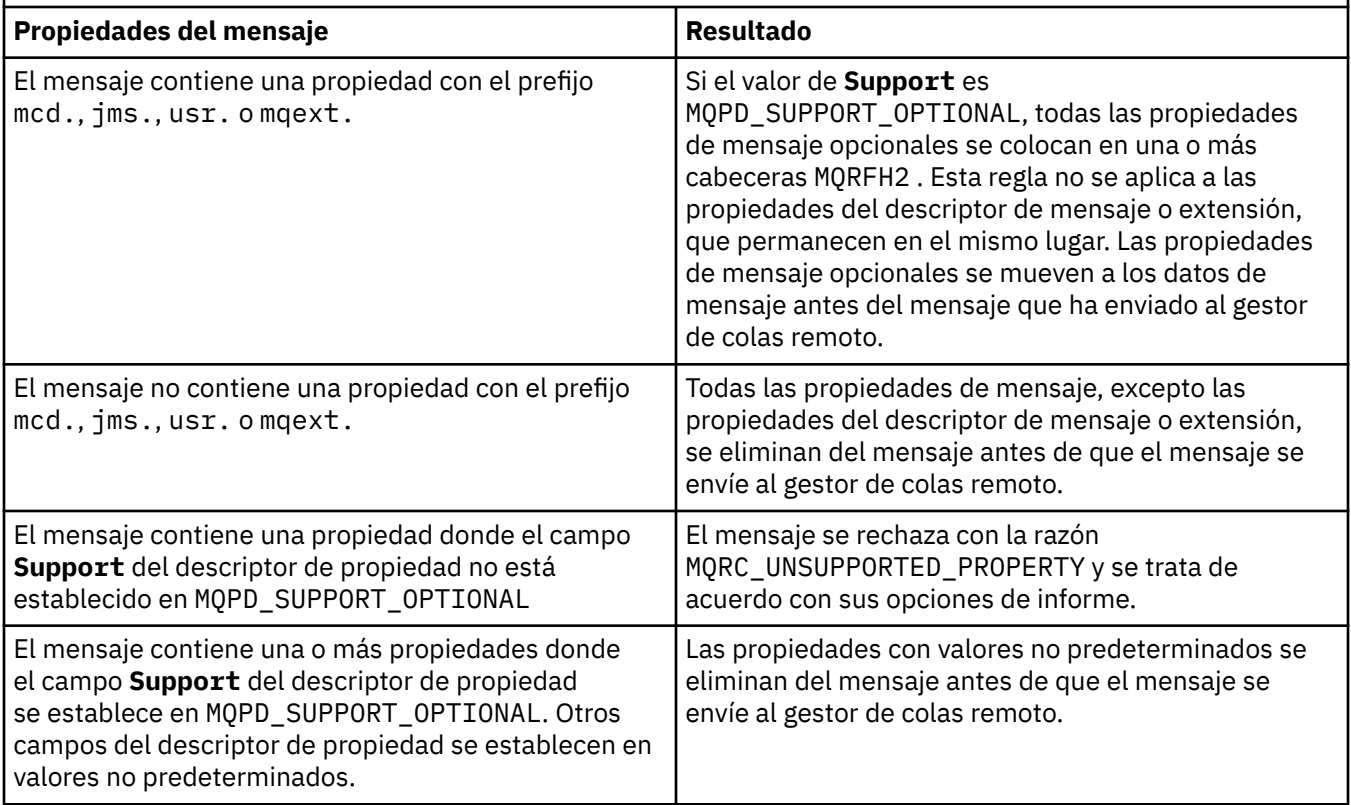

### **NONE**

Todas las propiedades del mensaje, excepto las propiedades del descriptor de mensaje o extensión, se eliminan del mensaje. Las propiedades se eliminan antes de enviar el mensaje al gestor de colas remoto.

Si el mensaje contiene una propiedad donde el campo **Support** del descriptor de propiedad no está establecido en MQPD\_SUPPORT\_OPTIONAL , el mensaje se rechaza con la razón MQRC\_UNSUPPORTED\_PROPERTY. El error se notifica de acuerdo con las opciones de informe establecidas en la cabecera del mensaje.

#### **todos**

Todas las propiedades del mensaje se incluyen con el mensaje cuando se envía al gestor de colas remoto. Las propiedades, excepto las propiedades del descriptor de mensaje (o extensión), se colocan en una o más cabeceras MQRFH2 en los datos del mensaje.

### **PUTAUT**

**PUTAUT** especifica qué identificadores de usuario se utilizan para establecer la autorización para un canal. Especifica el identificador de usuario para transferir mensajes a la cola de destino utilizando un canal de mensajes, o para ejecutar una llamada MQI utilizando un canal MQI.

#### **DEF**

Se utiliza el ID de usuario predeterminado.

 $\frac{z}{108}$  En z/OS, DEF puede implicar el uso del ID de usuario recibido de la red y del derivado de **MCAUSER**.

### **CTX**

Se utiliza el ID de usuario del campo *UserIdentifier* del descriptor de mensaje.

 $z/0S$ En z/OS, CTX puede implicar también el uso del ID de usuario recibido de la red o el derivado de **MCAUSER**, o ambos.

### **Z/OS** ONLYMCA

Se utiliza el ID de usuario derivado de MCAUSER. No se utiliza ningún ID de usuario recibido de la red. Este valor sólo está soportado en z/OS.

### **Z/OS ALTMCA**

Se utiliza el ID de usuario del campo *UserIdentifier* del descriptor de mensaje. No se utiliza ningún ID de usuario recibido de la red. Este valor sólo está soportado en z/OS.

z/OS En z/OS, los ID de usuario que se comprueban, y cuántos ID de usuario se comprueban, dependen del valor del perfil MQADMIN RACF clase hlq.RESLEVEL . En función del nivel de acceso que tenga el ID de usuario del iniciador de canal a hlq.RESLEVEL, se comprueban cero, uno o dos ID de usuario. Para ver cuántos ID de usuario se comprueban, consulte RESLEVEL y la conexión del iniciador de canal. Para obtener más información sobre qué ID de usuario se comprueban, consulte ID de usuario utilizados por el iniciador de canal.

En z/OS, este parámetro sólo es válido para canales con un tipo de canal (**CHLTYPE**) de RCVR, RQSTR, CLUSRCVRo SVRCONN. CTX y ALTMCA no son válidos para canales SVRCONN.

Multico En Multiplatforms, este parámetro sólo es válido para canales con un tipo de canal (**CHLTYPE**) de RCVR, RQSTRo CLUSRCVR.

### **QMNAME (***serie***)**

Nombre del gestor de colas.

Para canales CLNTCONN , **QMNAME** es el nombre de un gestor de colas al que una aplicación IBM MQ MQI client puede solicitar conexión. **QMNAME** no es necesariamente el mismo que el nombre del gestor de colas en el que está definido el canal; consulte Grupos de gestores de colas en la CCDT.

Para canales de otros tipos, el parámetro **QMNAME** no es válido.

#### $z/0S$ **QSGDISP**

Este parámetro sólo se aplica a z/OS .

Especifica la disposición del objeto al que está aplicando el mandato (es decir, dónde está definido y cómo se comporta).

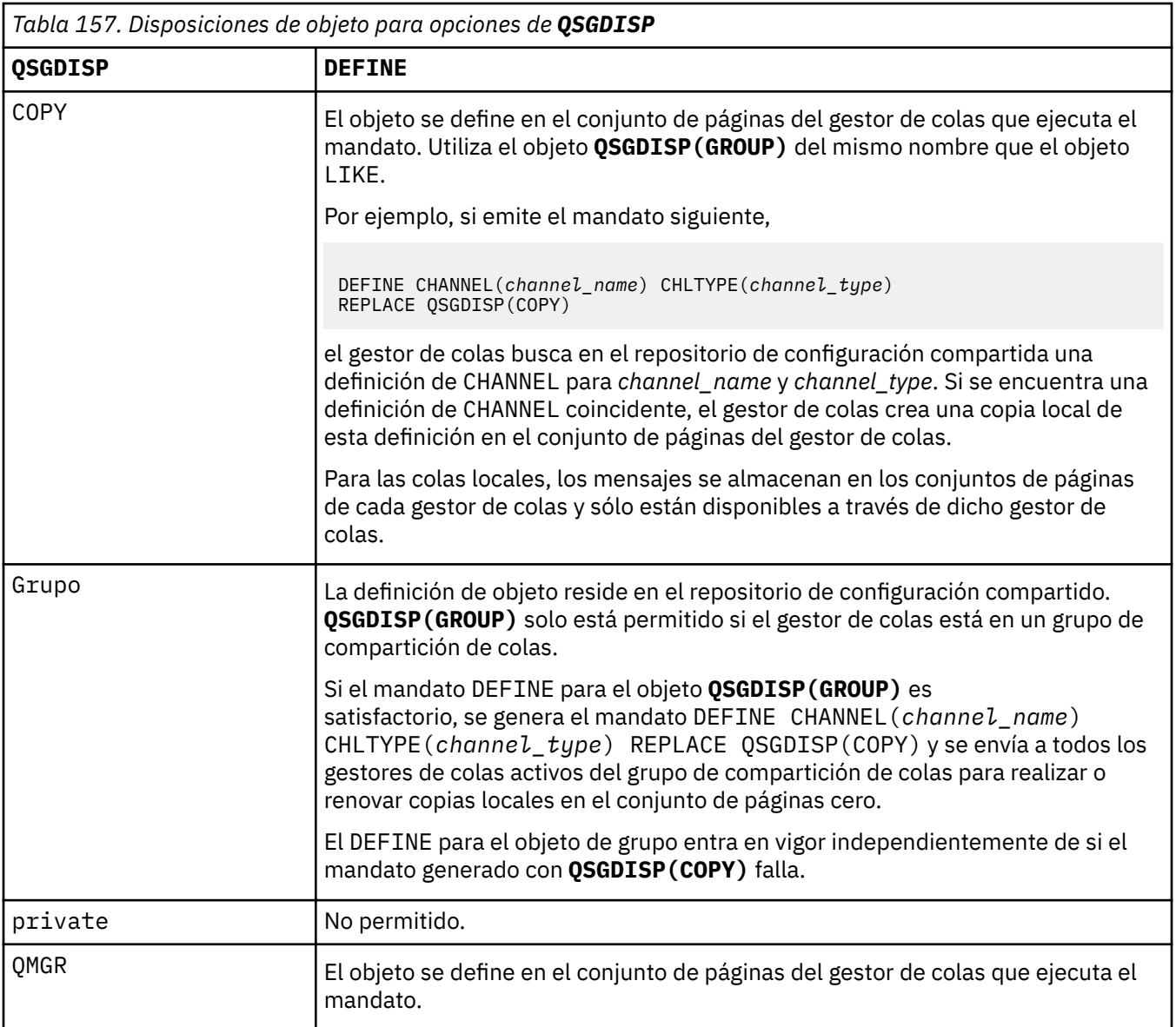

### **RCVDATA (***serie***)**

Datos de usuario de salida de recepción de canal (longitud máxima de 32 caracteres).

Este parámetro se pasa a la salida de recepción de canal cuando se llama.

En AIX, Linux, and Windows, puede especificar datos para más de un programa de salida especificando varias series separadas por comas. La longitud total del campo no debe superar los 999 caracteres.

En IBM i, puede especificar hasta 10 series, cada una con una longitud de 32 caracteres. La primera serie de datos se pasa a la primera salida de recepción especificada, la segunda serie a la segunda salida, etc.

**En 2/05, puede especificar hasta ocho series, cada una de 32 caracteres de longitud. La** primera serie de datos se pasa a la primera salida de recepción especificada, la segunda serie a la segunda salida, etc.

En otras plataformas sólo se puede especificar una serie de datos de salida de recepción para cada canal.

### **RCVEXIT (***serie***)**

Nombre de salida de recepción de canal.

Si este nombre no está en blanco, se llama a la salida en las horas siguientes:

• Inmediatamente antes de que se procesen los datos de red recibidos.

A la salida se le proporciona el almacenamiento intermedio de transmisión completo tal como se ha recibido. El contenido del almacenamiento intermedio se puede modificar según sea necesario.

• Durante la inicialización y terminación del canal.

 $\blacksquare$ En AIX, Linux, and Windows, puede especificar el nombre de más de un programa de salida especificando varias series separadas por comas. Sin embargo, el número total de caracteres especificados no debe exceder de 999.

 $\blacksquare$  IBM i $\blacksquare$ En IBM i, puede especificar los nombres de hasta 10 programas de salida especificando varias series separadas por comas.

z/08 **Fig. 2** En z/OS, puede especificar los nombres de hasta ocho programas de salida especificando varias series separadas por comas.

En otras plataformas, sólo puede especificar un nombre de salida de recepción para cada canal.

El formato y la longitud máxima del nombre son los mismos que para **MSGEXIT**.

#### **REPLACE y NOREPLACE**

Sustituya la definición existente por esta o no. Este parámetro es opcional.

 $\blacktriangleright$   $\blacktriangleright$   $\blacktriangler$ no se cambia.

#### **REPLACE**

La definición sustituye cualquier definición existente del mismo nombre. Si no existe ninguna definición, se creará una. **REPLACE** no altera el estado del canal.

#### **NOREPLACE**

La definición no sustituye ninguna definición existente del mismo nombre.

### **SCYDATA (***serie***)**

Datos de usuario de salida de seguridad de canal (longitud máxima de 32 caracteres).

Este parámetro se pasa a la salida de seguridad de canal cuando se llama.

### **SCYEXIT (***serie***)**

Nombre de salida de seguridad de canal.

Si este nombre no está en blanco, se llama a la salida en las horas siguientes:

• Inmediatamente después de establecer un canal.

Antes de transferir cualquier mensaje, la salida puede instigar flujos de seguridad para validar la autorización de conexión.

• Al recibir una respuesta a un flujo de mensajes de seguridad.

Los flujos de mensajes de seguridad recibidos del procesador remoto en el gestor de colas remoto se asignan a la salida.

• Durante la inicialización y terminación del canal.

El formato y la longitud máxima del nombre son los mismos que para **MSGEXIT** , pero sólo se permite un nombre.

#### **SENDDATA (***serie***)**

Datos de usuario de salida de emisión de canal. La longitud máxima es de 32 caracteres.

Este parámetro se pasa a la salida de emisión de canal cuando se llama.

**En** AIX, Linux, and Windows, puede especificar datos para más de un programa de salida especificando varias series separadas por comas. La longitud total del campo no debe superar los 999 caracteres.

En IBM i, puede especificar hasta 10 series, cada una con una longitud de 32 caracteres. La primera serie de datos se pasa a la primera salida de envío especificada, la segunda serie a la segunda salida, etc.

 $z/0S$ En z/OS, puede especificar hasta ocho series, cada una de 32 caracteres de longitud. La primera serie de datos se pasa a la primera salida de envío especificada, la segunda serie a la segunda salida, etc.

En otras plataformas, sólo se puede especificar una serie de datos de salida de emisión para cada canal.

### **SENDEXIT (***serie***)**

Nombre de salida de envío de canal.

Si este nombre no está en blanco, se llama a la salida en las horas siguientes:

• Inmediatamente antes de que se envíen los datos en la red.

A la salida se le proporciona el almacenamiento intermedio de transmisión completo antes de que se transmita. El contenido del almacenamiento intermedio se puede modificar según sea necesario.

• Durante la inicialización y terminación del canal.

**En ALWE E**n AIX, Linux, and Windows, puede especificar el nombre de más de un programa de salida especificando varias series separadas por comas. Sin embargo, el número total de caracteres especificados no debe exceder de 999.

En IBM i, puede especificar los nombres de hasta 10 programas de salida especificando varias series separadas por comas.

z/OS En z/OS, puede especificar los nombres de hasta ocho programas de salida especificando varias series separadas por comas.

En otras plataformas, sólo puede especificar un nombre de salida de emisión para cada canal.

El formato y la longitud máxima del nombre son los mismos que para **MSGEXIT**.

### **SEQWRAP (***entero***)**

Cuando se alcanza este valor, los números de secuencia se reinician para empezar de nuevo en 1.

Este valor no es negociable y debe coincidir en las definiciones de canal local y remoto.

El valor debe estar en el rango de 100 a 999999999.

Este parámetro sólo es válido para canales con un tipo de canal (**CHLTYPE**) de SDR, SVR, RCVR, RQSTR, CLUSSDRo CLUSRCVR.

### **SHARECNV (***entero***)**

Especifica el número máximo de conversaciones que pueden compartir cada instancia de canal TCP/IP. Un valor **SHARECNV** de:

**1**

Especifica que no se comparten las conversaciones a través de una instancia de canal TCP/IP. El latido del cliente está disponible en una llamada MQGET o no. La lectura anticipada y el consumo asíncrono del cliente también están disponibles, y la desactivación temporal del canal es más controlable.

**0**

Especifica que no se comparten las conversaciones a través de una instancia de canal TCP/IP.

El valor debe estar en el rango de cero a 999999999.

Este parámetro sólo es válido para canales con un tipo de canal (**CHLTYPE**) de CLNTCONN o SVRCONN. Si el valor CLNTCONN **SHARECNV** no coincide con el valor SVRCONN **SHARECNV** , se utiliza el valor inferior de los dos valores. Este parámetro se ignora para los canales con un tipo de transporte (**TRPTYPE**) distinto de TCP.

Todas las conversaciones en un socket son recibidas por la misma hebra.

Los límites altos de **SHARECNV** tienen la ventaja de reducir el uso de hebras del gestor de colas. Si muchas conversaciones que comparten un socket están todas ocupadas, existe la posibilidad de retrasos. Las conversaciones compiten entre sí para utilizar la hebra receptora. En esta situación, un valor de **SHARECNV** más bajo es mejor.

El número de conversaciones compartidas no contribuye a los totales **MAXINST** o **MAXINSTC** .

**Nota:** Debe reiniciar el cliente para que este cambio entre en vigor.

### **SHORTRTY (***entero***)**

**SHORTRTY** especifica el número máximo de intentos realizados por un canal SDR, SVRo CLUSSDR para conectarse al gestor de colas remoto, a intervalos especificados por **SHORTTMR**. Una vez agotado el número de intentos, el canal intenta volver a conectarse utilizando la planificación definida por **LONGRTY**.

El valor debe estar entre 0 y 999999999.

Este parámetro sólo es válido para canales con un tipo de canal ( **CHLTYPE**) de SDR, SVR, CLUSSDRo CLUSRCVR.

Un canal intenta reconectarse si no se puede conectar inicialmente, tanto si se inicia automáticamente mediante el iniciador de canal como mediante un mandato explícito. También intenta conectarse de nuevo si la conexión falla después de que el canal se conecte correctamente. Si la causa de la anomalía es tal que es poco probable que haya más intentos satisfactorios, no se intentarán.

#### **SHORTTMR (***entero***)**

Para **SHORTRTY**, **SHORTTMR** es el número máximo de segundos que se debe esperar antes de volver a intentar la conexión con el gestor de colas remoto.

El tiempo es aproximado. Cero significa que se realiza otro intento de conexión lo antes posible.

El intervalo entre intentos de reconexión se puede ampliar si el canal tiene que esperar a estar activo.

El valor debe estar entre 0 y 999999999.

**Nota:** Por razones de implementación, el valor máximo de **SHORTTMR** es 999.999; los valores que exceden este máximo se tratan como 999.999. Si SHORTTMR se establece en 1, el intervalo mínimo entre intentos de conexión es de 2 segundos.

Este parámetro sólo es válido para canales con un tipo de canal ( **CHLTYPE**) de SDR, SVR, CLUSSDRo CLUSRCVR.

### **Z/OS** SPLPROT

SPLPROT (Security Policy Protection) especifica cómo un agente de canal de mensajes de servidor a servidor debe gestionar la protección de mensajes cuando AMS está activo y existe una política aplicable.

Este parámetro sólo se aplica a z/OS , a partir de IBM MQ 9.1.3 .

Los valores permitidos son:

#### **PASSTHRU**

Pasa por los mensajes enviados o recibidos por el agente de canal de mensajes de este canal, sin modificarlos.

Este valor es válido para canales con un tipo de canal (**CHLTYPE**) de SDR, RVS, RCVR o RQSTR, y es el valor predeterminado.

### **REMOVE**

Elimine cualquier protección de AMS de los mensajes recuperados de la cola de transmisión por el agente de canal de mensajes y envíe los mensajes al socio.

Cuando el agente de canal de mensajes obtiene un mensaje de la cola de transmisión, si se ha definido una política de AMS para la cola de transmisión, se aplica para eliminar cualquier protección de AMS del mensaje antes de enviar el mensaje a través del canal. Si no se ha definido una política AMS para la cola de transmisión, el mensaje se enviará tal cual.

Este valor solo es válido para canales con un tipo de canal de SDR o SVR.

### **ASPOLICY**

Basándose en la política definida para la cola de destino, aplique la protección de AMS a los mensajes de entrada antes de colocarlos en la cola de destino.

Cuando el agente de canal de mensajes recibe un mensaje de entrada, si se ha definido una política de AMS para la cola de destino, la protección de AMS se aplica al mensaje antes de que el mensaje se coloque en la cola de destino. Si no se ha definido una política de AMS para la cola de destino, el mensaje se coloca en la cola de destino tal como está.

Este valor solo es válido para canales con un tipo de canal de RCVR o RQSTR.

#### **SSLCAUTH**

**SSLCAUTH** define si IBM MQ requiere un certificado del cliente TLS. El cliente TLS es el extremo iniciador del canal. **SSLCAUTH** se aplica al servidor TLS, para determinar el comportamiento necesario del cliente. El servidor TLS es el final del canal que recibe el flujo de inicio.

Este parámetro sólo es válido para canales con un tipo de canal (**CHLTYPE**) de RCVR, SVRCONN, CLUSRCVR, SVR, OR RQSTR.

El parámetro sólo se utiliza para canales con **SSLCIPH** especificado. Si **SSLCIPH** está en blanco, los datos se ignoran y no se emite ningún mensaje de error.

#### **REQUIRED**

IBM MQ requiere y valida un certificado del cliente TLS.

#### **OPTIONAL**

Es posible que el sistema cliente TLS igual siga enviando un certificado. Si lo hace, el contenido de este certificado se valida como normal.

### **SSLCIPH***(serie)*

Especifica la CipherSpec utilizada en el canal. La longitud máxima es de 32 caracteres.

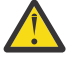

Atención: **ENICOS ENICOS** EnIBM MQ for z/OS, también puede especificar el código hexadecimal de cuatro dígitos de unCipherSpec , aparezca o no en la siguiente tabla. En IBM i, también puede especificar el código hexadecimal de dos dígitos de una CipherSpec, independientemente de que aparezca o no en la tabla siguiente. Además, en IBM i, la instalación de AC3 es un requisito previo para utilizar TLS. No debe especificar valores de cifrado hexadecimal enSSLCIPH, porque no queda claro a partir del valor qué cifrado se utilizará, y la opción de qué protocolo se va a utilizar queda indefinida. El uso de los valores de cifrado hexadecimal puede llevar a errores de discrepancia de CipherSpec.

El**SSLCIPH** los valores deben especificar lo mismoCipherSpec en ambos extremos del canal.

Este parámetro es válido en todos los tipos de canales que utilizan el tipo de transporte.**TRPTYPE(TCP)** .Si el parámetro está en blanco, no se intenta utilizar TLS en el canal.

 $\blacksquare$  Multi $\blacksquare$ SiSecureC<u>omms Solo</u> está habilitado, la comunicación de texto sin formato no es compatible y el canal no se inicia.

El valor de este parámetro también se utiliza para establecer el valor de SECPROT, que es un campo de salida en el mandato [DISPLAY CHSTATUS](#page-755-0) .

**Nota:** Cuando**SSLCIPH** se usa con un canal de telemetría, significa TLS Cipher Suite. Consulte [la](#page-573-0) descripción de **SSLCIPH** para **[DEFINE CHANNEL](#page-573-0)** (MQTT).

Puede especificar un valor deANY\_TLS12 , que representa un subconjunto de aceptablesCipherSpecs que usan el TLS1.2 protocolo; estosCipherSpecs se enumeran en la siguiente tabla.

**ALW** EnAIX ,Linux , yWindows ,IBM MQ proporciona un conjunto ampliado de alias CipherSpecs que incluye ANY\_TLS12\_OR\_HIGHERy ANY\_TLS13\_OR\_HIGHER. Estos alias de CipherSpecs se enumeran en la tabla siguiente.

**Atención:** Si su empresa necesita garantizar que una determinadaCipherSpec se negocia y utiliza, no debe utilizar un aliasCipherSpec valor comoANY\_TLS12 .

Para obtener información sobre cómo cambiar sus configuraciones de seguridad existentes para utilizar elANY\_TLS12\_OR\_HIGHERCipherSpec , ver Migrar configuraciones de seguridad existentes para usar laANY\_TLS12\_OR\_HIGHERCipherSpec .

*Tabla 158. CipherSpecs que puede utilizar con el soporte TLS de IBM MQ* **Soporte Nombre de CipherSpec** | Código **Protoco Algoritmo Algoritmo FIPS Suite ["2" en](#page-549-0) de hexade lo MAC de cifrado B [la](#page-549-0) (bits de platafor cimal utilizad ma ["1"](#page-549-0) [página](#page-549-0) cifrado) o [en la](#page-549-0) [550](#page-549-0) [página](#page-549-0) [550](#page-549-0) CipherSpecs de alias** Todo | ANY\_TLS13\_OR\_HIGHER ["3" en la página](#page-549-0) No Negocia Negociado | Negociado | Nego Nego [550 "4" en la página 550](#page-549-0) disponi do ciado ciado ble Todo ANY\_TLS13 ["4" en la página 550](#page-549-0) ["5" en la](#page-549-0) TLS 1.3 | Negociado | Negociado | Nego No Nego [página 550](#page-549-0) disponi ciado ciado ble Todo ANY\_TLS12\_OR\_HIGHER ["4" en la página](#page-549-0) [550](#page-549-0) ["6" en la página 550](#page-549-0) No Negocia Negociado | Negociado | Nego Nego disponi do ciado ciado ble ANY\_TLS12<sup>"7"</sup> en la página 550 No TLS 1.2 Negociado Negociado Nego Nego Todo disponi ciado ciado ble Todo | ANY ["8" en la página 550](#page-549-0) | No Negocia Negociado | Negociado | Nego Nego disponi do ciado ciado ble **CipherSpecs for TLS 1.3**  $_{\text{Todo}}$  | TLS\_AES\_128\_GCM\_SHA256  $\vert$  1301 | TLS 1.3 | GCM | AES-128 Sí No con GCM (128)  $_{\rm Todo}$  |TLS\_AES\_256\_GCM\_SHA384 |1302 |TLS 1.3 |GCM |AES-256 Sí No con GCM (256)  $_{\text{Todo}}$  TLS\_CHACHA20\_POLY1305\_SHA256 1303 TLS 1.3 POLY1305 CHACHA2 No No 0 (256) TLS\_AES\_128\_CCM\_SHA256 1304 TLS 1.3 CBC-MAC AES-128 Sí No  $\blacktriangleright$  ALW con CTR (128)

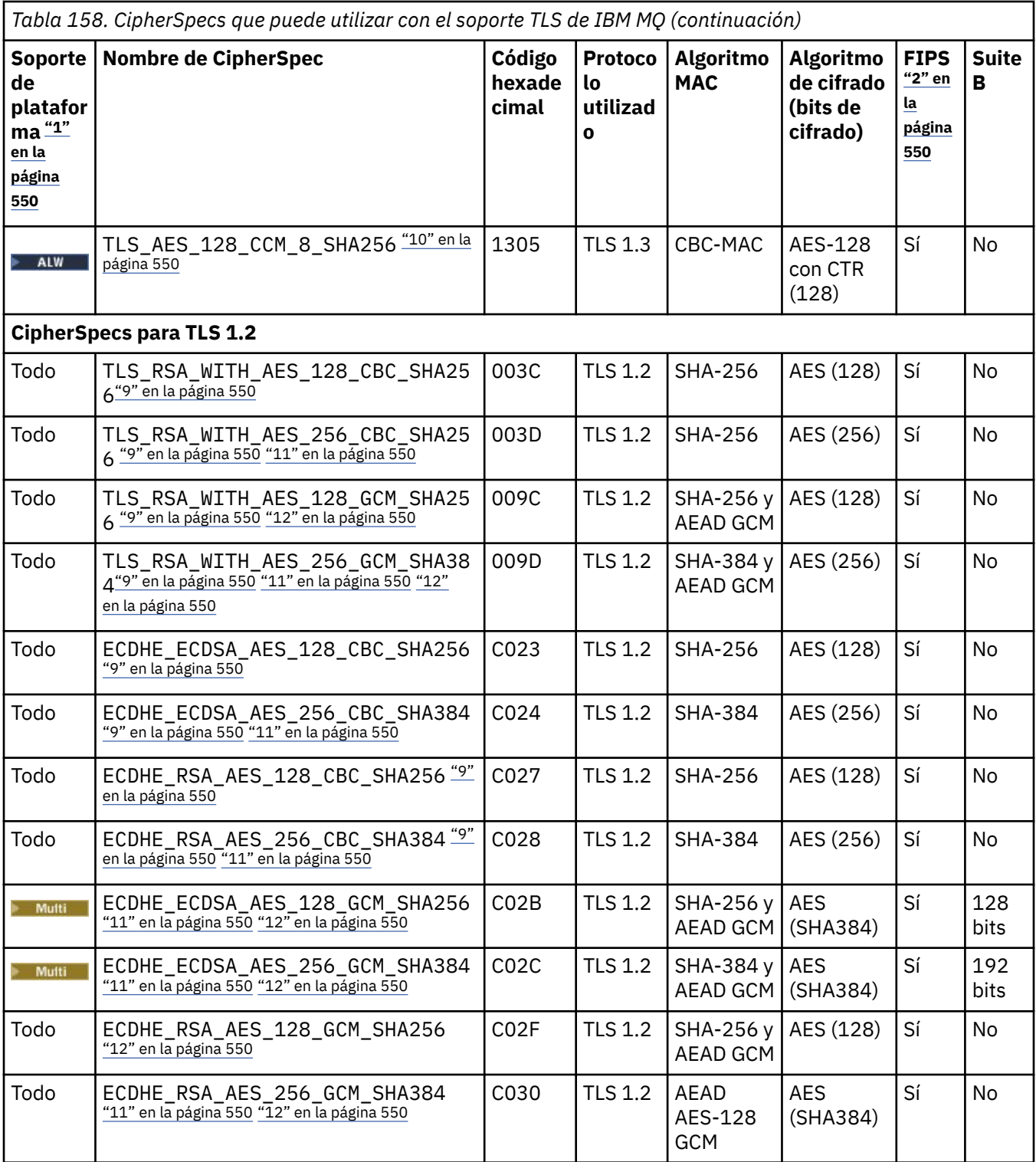

<span id="page-549-0"></span>*Tabla 158. CipherSpecs que puede utilizar con el soporte TLS de IBM MQ (continuación)* **Soporte Nombre de CipherSpec Código de platafor ma "1" en la página 550 hexade cimal Protoco lo utilizad o Algoritmo MAC Algoritmo de cifrado (bits de cifrado) FIPS "2" en la página 550 Suite B**

**Notas:**

- 1. Para obtener una lista de las plataformas cubiertas por cada icono de plataforma, consulte Iconos utilizados en la documentación del producto.
- 2. Especifica si la CipherSpec tiene el certificado FIPS en una plataforma certificada con FIPS. Consulte Federal Information Processing Standards (FIPS - Estándares federales de procesamiento de información) para obtener una explicación de FIPS.
- 3. El **ALW Bulle**l alias ANY\_TLS13\_OR\_HIGHER de CipherSpec negocia el mayor nivel de seguridad que el extremo remoto permitirá, pero solo se conectará utilizando un protocolo TLS 1.3 o superior.
- 4. **Para IBM i Para utilizar TLS 1.3 en IBM** i, la versión del sistema operativo subyacente debe soportar TLS 1.3. Consulte [Soporte del sistema TLS para TLSv1.3](https://www.ibm.com/support/pages/system-tls-support-transport-layer-security-version-13-tlsv13) para obtener más información.
- 5. El **ALW El alias ANY\_TLS13** de CipherSpec representa un subconjunto de CipherSpecs aceptables que utilizan el protocolo TLS 1.3, como se enumeran en esta tabla para cada plataforma.
- 6. **El alumi de El alias ANY\_TLS12\_OR\_HIGHER** de CipherSpec negocia el mayor nivel de seguridad que el extremo remoto permitirá, pero solo se conectará utilizando un protocolo TLS 1.2 o superior.
- 7. La ANY\_TLS12 CipherSpec representa un subconjunto de CipherSpecs aceptables que utilizan el protocolo TLS 1.2, como aparecen listadas en esta tabla para cada plataforma.
- 8. El **ALW de El** alias ANY de CipherSpec negocia el mayor nivel de seguridad que el extremo remoto permitirá.
- 9. **ESPECIA ESTAS CipherSpecs no están habilitadas en los sistemas IBM i 7.4 que tienen el valor del** sistema QSSLCSLCTL establecido en \*OPSSYS.
- 10. **ESTALW ESTAS CipherSpecs utilizan un valor de comprobación de integridad (ICV) de 8 octetos en** lugar de un ICV de 16 octetos.
- 11. Esta CipherSpec no se puede utilizar para garantizar una conexión desde IBM MQ Explorer a un gestor de colas amenos que se apliquen los archivos de políticas no restringidas apropiados al JRE utilizado por Explorer.
- 12. **Siguiendo una recomendación de GSKit, TLS 1.2 GCM CipherSpecs tienen una restricción** que significa que después de que se envíen los registros TLS24.5 , utilizando la misma clave de sesión, la conexión se termina con el mensaje AMQ9288E. Esta restricción de GCM está activa, independientemente de la modalidad FIPS que se utilice.

Para evitar que se produzca este error, evite utilizar cifrados TLS 1.2 GCM , habilite el restablecimiento de la clave secreta o inicie el cliente o el gestor de colas de IBM MQ con la variable de entorno GSK\_ENFORCE\_GCM\_RESTRICTION=GSK\_FALSE establecida. Para las bibliotecas de GSKit , debe establecer esta variable de entorno en ambos lados de la conexión y aplicarla a las conexiones de cliente a gestor de colas y al gestor de colas a las conexiones de gestor de colas. Tenga en cuenta que este valor afecta a los clientes .NET no gestionados, pero no a los clientes Java o gestionados .NET . Para obtener más información, consulte AES-GCM restricción de cifrado.

 $z/0S$ Esta restricción no es aplicable a IBM MQ for z/OS. Para obtener más información sobre CipherSpecs, consulte Habilitación de CipherSpecs.

Cuando solicite un certificado personal, especifique un tamaño de clave para el par de claves pública y privada. El tamaño de la clave que se utiliza durante el reconocimiento de SSL puede depender del tamaño almacenado en el certificado y en la CipherSpec:

- $\bullet$  **EXECUTE:**  $\bullet$  **EXECUTE:** En z/OS, AIX, Linux, and Windows, cuando un nombre de CipherSpec incluye \_EXPORT, el tamaño de clave de reconocimiento máximo es de 512 bits. Si cualquiera de los certificados intercambiados durante el reconocimiento SSL tiene un tamaño de clave mayor de 512 bits, se genera una clave temporal de 512 bits para poder utilizarla durante el reconocimiento.
- $\blacksquare$  2/08  $\blacksquare$ Para z/OS, System SSL establece que si se va a negociar una conexión TLS V1.3:
- El tamaño mínimo de clave para un certificado de igual RSA es el mayor de los dos valores siguientes: 2048 o el valor especificado en el atributo GSK\_PEER\_RSA\_MIN\_KEY\_SIZE.
- El tamaño mínimo de clave para un certificado de igual ECC es el mayor de los dos valores siguientes: 256 o el valor especificado en el atributo GSK\_PEER\_ECC\_MIN\_KEY\_SIZE.
- **ALW For** En AIX, Linux, and Windows, cuando un nombre CipherSpec incluye \_EXPORT1024, el tamaño de clave de reconocimiento es de 1024 bits.
- De lo contrario, el tamaño máximo de la clave de reconocimiento es el tamaño almacenado en el certificado.

### **SSLPEER** *(serie)*

Especifica el filtro de certificados utilizado por el gestor de colas de igual o el cliente en el otro extremo del canal. El filtro se utiliza para comparar con el nombre distinguido del certificado. Un *nombre distinguido* es el identificador del certificado TLS. Si el nombre distinguido del certificado recibido del igual no coincide con el filtro **SSLPEER** , el canal no se inicia.

**Nota:** Una forma alternativa de restringir las conexiones en los canales comparando con el nombre distinguido del sujeto TLS es utilizar registros de autenticación de canal. Con los registros de autenticación de canal, se pueden aplicar diferentes patrones de nombre distinguido de asunto TLS al mismo canal. Tanto **SSLPEER** como un registro de autenticación de canal se pueden aplicar al mismo canal. Si es así, el certificado de entrada debe coincidir con ambos patrones para conectarse. Para obtener más información, consulte Registros de autenticación de canal.

**SSLPEER** es opcional. Si no se especifica, el nombre distinguido del igual no se comprueba durante el inicio del canal. El nombre distinguido del certificado se sigue escribiendo en la definición de **SSLPEER** contenida en la memoria y se pasa a la salida de seguridad. Si **SSLCIPH** está en blanco, los datos se ignoran y no se emite ningún mensaje de error.

Este parámetro es válido para todos los tipos de canal.

El valor **SSLPEER** se especifica en el formulario estándar utilizado para especificar un nombre distinguido. Por ejemplo:

SSLPEER('SERIALNUMBER=4C:D0:49:D5:02:5F:38,CN="H1\_C\_FR1",O=IBM,C=GB')

Puede utilizar un punto y coma como separador en lugar de una coma.

Los tipos de atributo posibles soportados son:

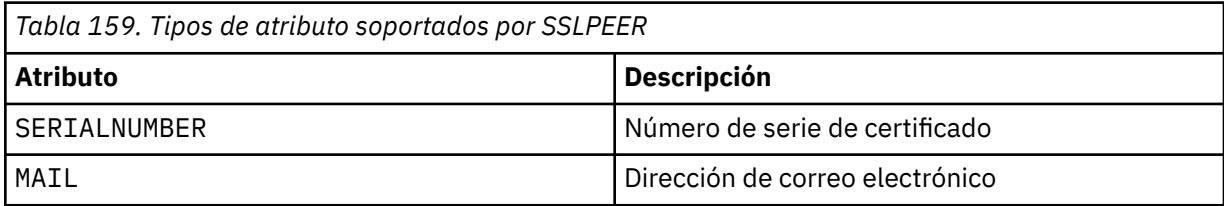

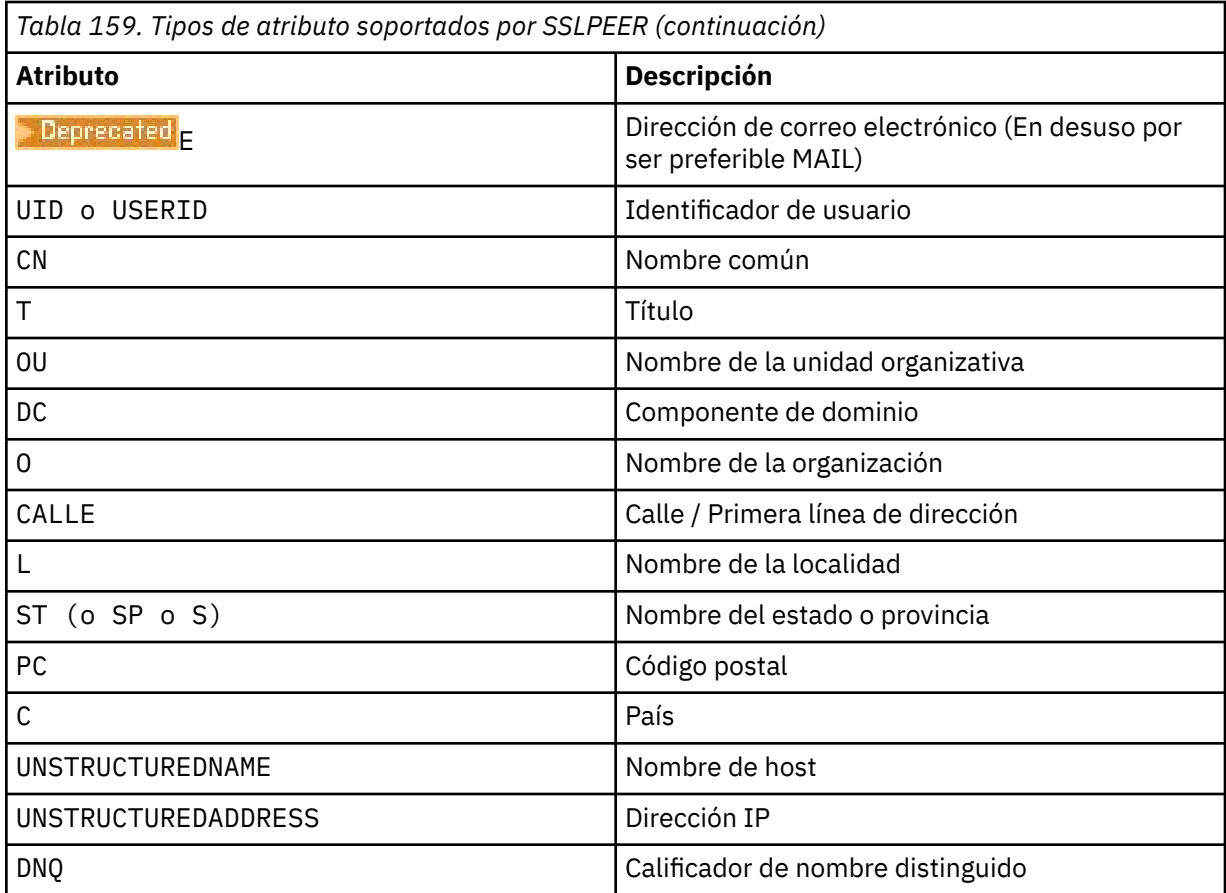

IBM MQ sólo acepta letras mayúsculas para los tipos de atributo.

Si se especifica alguno de los tipos de atributo no soportados en la serie **SSLPEER** , se genera un error cuando se define el atributo o en tiempo de ejecución. El momento en que se produce el error depende de la plataforma en la que se ejecuta. Un error implica que la serie **SSLPEER** no coincide con el nombre distinguido del certificado fluido.

Si el nombre distinguido del certificado fluido contiene varios atributos de unidad organizativa (OU) y **SSLPEER** especifica que estos atributos deben compararse, deben definirse en orden jerárquico descendente. Por ejemplo, si el nombre distinguido del certificado de flujo contiene las unidades organizativas OU=Large Unit, OU=Medium Unit, OU=Small Unit, la especificación de los siguientes valores de **SSLPEER** funciona:

```
('OU=Large Unit,OU=Medium Unit')
('OU=*,OU=Medium Unit,OU=Small Unit')
('OU=*,OU=Medium Unit')
```
pero la especificación de los siguientes valores de **SSLPEER** falla:

```
('OU=Medium Unit,OU=Small Unit')
('OU=Large Unit,OU=Small Unit')
('OU=Medium Unit')
('OU=Small Unit, Medium Unit, Large Unit')
```
Como se indica en estos ejemplos, los atributos en el extremo inferior de la jerarquía se pueden omitir. Por ejemplo, ('OU=Large Unit,OU=Medium Unit') es equivalente a ('OU=Large Unit,OU=Medium Unit,OU=\*')

Si dos nombres distinguidos son iguales en todos los aspectos excepto para sus valores de componente de dominio (DC), se aplican casi las mismas reglas de coincidencia que para las unidades

organizativas. La excepción es que con los valores de DC, el DC más a la izquierda es el nivel más bajo y el más específico, y el orden de comparación difiere en consecuencia.

Cualquiera o todos los valores de atributo pueden ser genéricos, ya sea un asterisco  $\star$  por sí mismo, o una raíz con asteriscos iniciales o finales. Los asteriscos permiten que el **SSLPEER** coincida con cualquier valor de nombre distinguido o cualquier valor que empiece por la raíz para ese atributo. Puede especificar un asterisco al principio o al final de cualquier valor de atributo en el DN del certificado. Si lo hace, puede seguir buscando una coincidencia exacta con **SSLPEER**. Especifique \\* para comprobar una coincidencia exacta. Por ejemplo, si tiene un atributo de CN= 'Test\*' en el DN del certificado, utilice el mandato siguiente para comprobar una coincidencia exacta:

SSLPEER('CN=Test\\*')

Multi $\blacksquare$ La longitud máxima del parámetro es de 1024 bytes en Multiplatforms.

 $z/0S$ La longitud máxima del parámetro es de 256 bytes en z/OS.

Los registros de autenticación de canal proporcionan una mayor flexibilidad al utilizar SSLPEER y dan soporte a 1024 bytes en todas las plataformas.

### **STATCHL**

Controla la recopilación de datos estadísticos para canales:

### **QMGR**

El valor del parámetro **STATCHL** del gestor de colas lo hereda el canal.

### **OFF**

La recopilación de datos de estadísticas está desactivada para este canal.

### **Bajo**

Si el valor del parámetro **STATCHL** del gestor de colas no es NONE, la recopilación de datos de estadísticas está activada. Los datos se recopilan a una velocidad baja para este canal.

### **Medio**

Si el valor del parámetro **STATCHL** del gestor de colas no es NONE, la recopilación de datos de estadísticas está activada.Los datos se recopilan a una velocidad media para este canal.

### **Alto**

Si el valor del parámetro **STATCHL** del gestor de colas no es NONE, la recopilación de datos de estadísticas está activada.Los datos se recopilan a una velocidad alta para este canal.

Los cambios en este parámetro sólo entran en vigor en los canales iniciados después de que se produzca el cambio.

 $z/0S$ Enz/OS sistemas, habilitar este parámetro simplemente activa la recopilación de datos estadísticos, independientemente del valor que seleccione. Si se especifica LOW, MEDIUM o HIGH no hay diferencia en los resultados.Este parámetro debe estar habilitado para poder recopilar los registros de contabilidad de canal.

Para los canales de clúster, el valor de este parámetro no se replica en el repositorio y, por lo tanto, no se utiliza en la definición automática de canales CLUSSDR . Para los canales CLUSSDR definidos automáticamente, el valor de este parámetro se toma del atributo **STATACLS** del gestor de colas. Este valor se puede alterar temporalmente en la salida de definición automática de canal.

### **TMPMODEL (***serie***)**

El nombre de la cola modelo que se utilizará al crear una cola temporal (longitud máxima de 48 caracteres).

La cola predeterminada es SYSTEM. DEFAULT. MODEL. QUEUE.

### **TMPQPRFX (***serie***?**

El prefijo de nombre de cola temporal para añadir al principio de la cola modelo al derivar un nombre de cola temporal (longitud máxima de 48 caracteres).

El valor predeterminado es AMQP.\*.

### **TPNAME (***serie***)**

Nombre de programa de transacción de LU 6.2 (longitud máxima de 64 caracteres).

Este parámetro sólo es válido para canales con un tipo de transporte (**TRPTYPE**) de LU62.

Establezca este parámetro en el nombre del programa de transacción SNA, a menos que el **CONNAME** contenga un nombre de objeto lateral en cuyo caso lo establezca en blancos. El nombre real se toma en su lugar del objeto del lado de comunicaciones CPI-C o del conjunto de datos de información del lado APPC. Consulte Parámetros de configuración para una conexión LU 6.2

**Windows**  $\rightarrow$   $z/0S$ En Windows SNA Server, y en el objeto lateral en z/OS, el TPNAME se envuelve en mayúsculas.

Este parámetro no es válido para canales con un tipo de canal (**CHLTYPE**) de RCVR.

### **TPROOT**

La raíz del tema para un canal AMQP. El valor predeterminado para TPROOT es SYSTEM.BASE.TOPIC. Con este valor, la serie de tema que utiliza un cliente AMQP para publicar o suscribirse no tiene prefijo, y el cliente puede intercambiar mensajes con otras aplicaciones de publicación/suscripción de IBM MQ . De forma alternativa, los clientes AMQP pueden publicar y suscribirse bajo un prefijo de tema diferente, especificado en el atributo TPROOT.

Este parámetro sólo es válido para canales con un tipo de canal (**CHLTYPE**) de AMQP.

### **TRPTYPE**

Tipo de transporte que se utilizará:

### **LU62**

SNA LU 6.2

### **NETBIOS**

Windows Soportado en Windowsy DOS.

 $z/0S$ También se utiliza en z/OS para definir canales de conexión de cliente que se conectan a servidores en las plataformas que dan soporte a NetBIOS.

### **SPX**

Intercambio de paquetes secuenciado

Windows Soportado en Windowsy DOS.

 $z/0S$ También se utiliza en z/OS para definir canales de conexión de cliente que se conectan a servidores en las plataformas que dan soporte a SPX.

### **TCP**

Protocolo de control de transmisión-parte de la suite de protocolos TCP/IP.

Si no especifica un valor para este parámetro, se utiliza el valor especificado en la definición SYSTEM.DEF.*channel-type* . Si el canal se inicia desde el otro extremo, no se comprueba que se haya especificado el tipo de transporte correcto.

En Multiplatforms, si la definición de SYSTEM.DEF.*channel-type* no existe, debe especificar un valor.

En z/OS, si la definición de SYSTEM.DEF.*channel-type* no existe, el valor predeterminado es LU62.

### **Multi** USECLTID

Especifica que debe utilizarse el ID de cliente para las comprobaciones de autorización para un canal AMQP, en lugar del valor de atributo MCAUSER.

### **NO**

El ID de usuario de MCA debe utilizarse para comprobaciones de autorización.

**SÍ**

El ID de cliente debe utilizarse para comprobaciones de autorización.

### **USEDLQ**

Determina si se utiliza la cola de mensajes no entregados cuando los canales no pueden entregar los mensajes.

### **NO**

Los mensajes que un canal no puede entregar se tratan como un error. El canal descarta el mensaje o el canal finaliza, de acuerdo con el valor **NPMSPEED** .

### **YES**

Cuando el atributo de gestor de colas **DEADQ** proporciona el nombre de una cola de mensajes no entregados, se utiliza, de lo contrario, el comportamiento es como para NO. YES es el valor predeterminado.

### **USERID (***serie***)**

Identificador de usuario de la tarea. La longitud máxima es de 12 caracteres.

Este parámetro lo utiliza el agente de canal de mensajes al intentar iniciar una sesión de LU 6.2 segura con un agente de canal de mensajes remoto.

**En Multipla** En Multiplatforms, este parámetro sólo es válido para canales con un tipo de canal (CHLTYPE) de SDR, SVR, RQSTR, CLNTCONN o CLUSSDR.

z/OS En z/OS, este parámetro solo está soportado para canales CLNTCONN.

Aunque la longitud máxima del parámetro es de 12 caracteres, sólo se utilizan los primeros 10 caracteres.

En el extremo receptor, si las contraseñas están cifradas y el software LU 6.2 utiliza un método de cifrado diferente, el canal no se inicia. El error se ha diagnosticado como detalles de seguridad no válidos. Puede evitar detalles de seguridad no válidos modificando la configuración SNA receptora a:

- Desactive la sustitución de contraseña, o
- Defina un ID de usuario y una contraseña de seguridad.

### **XMITQ (***serie***)**

Nombre de la cola de transmisión.

El nombre de la cola de la que se recuperan los mensajes. Consulte Reglas para la denominación de objetos IBM MQ.

Este parámetro sólo es válido para canales con un tipo de canal (**CHLTYPE**) de SDR o SVR. Para estos tipos de canal, este parámetro es necesario.

Hay un diagrama de sintaxis independiente para cada tipo de canal.

### *Canal emisor*

Diagrama de sintaxis para un canal emisor cuando se utiliza el mandato DEFINE CHANNEL.

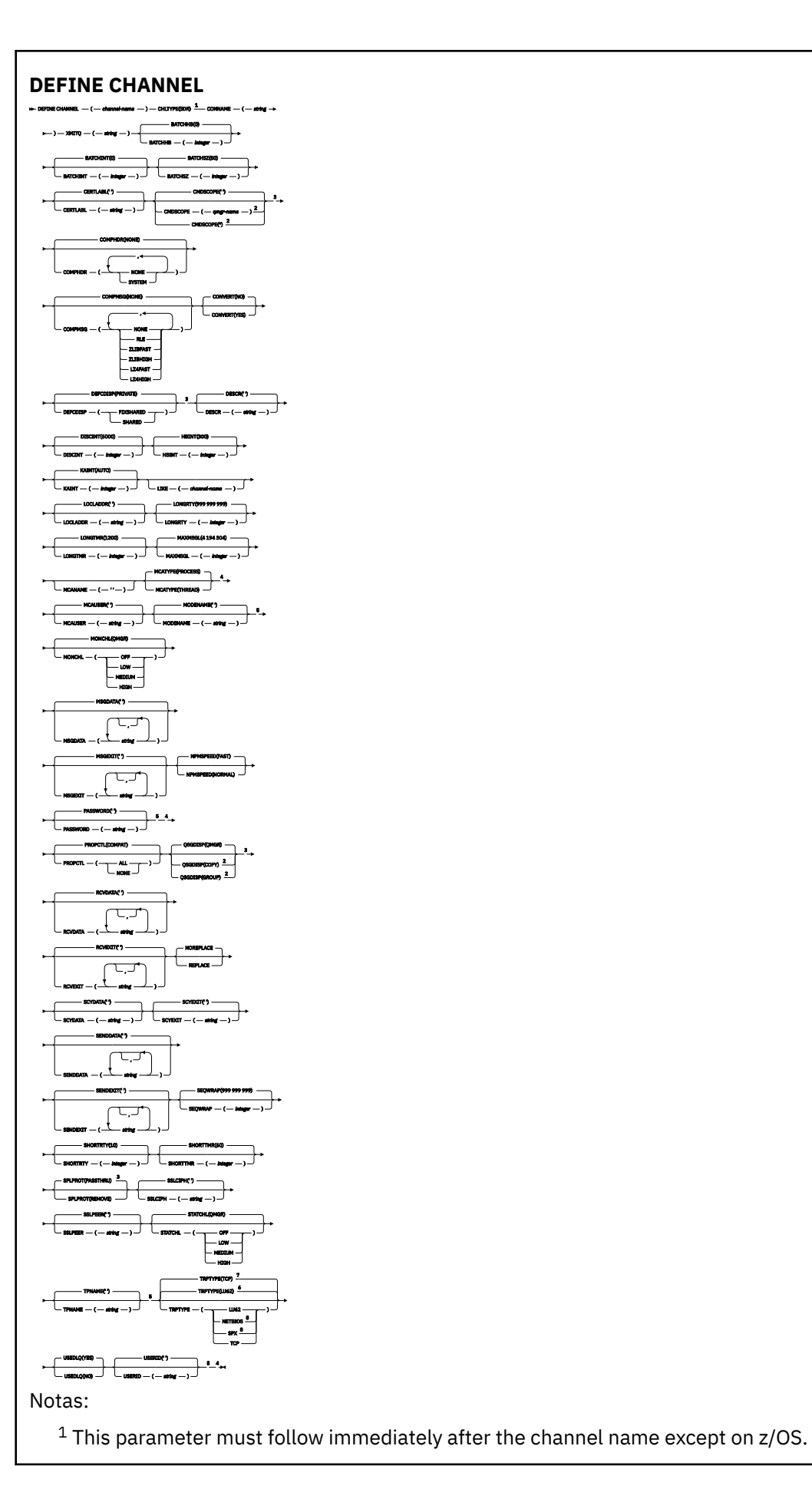

- <sup>2</sup> Valid only on IBM MQ for z/OS when the queue manager is a member of a queue sharing group.
- <sup>3</sup> Valid only on z/OS.
- <sup>4</sup> Not valid on z/OS.
- <sup>5</sup> Valid only if TRPTYPE is LU62.
- <sup>6</sup> Default for z/OS.
- <sup>7</sup> Default for Multiplatforms.
- <sup>8</sup> Valid only on Windows.

### *Canal servidor*

Diagrama de sintaxis para un canal de servidor cuando se utiliza el mandato DEFINE CHANNEL.

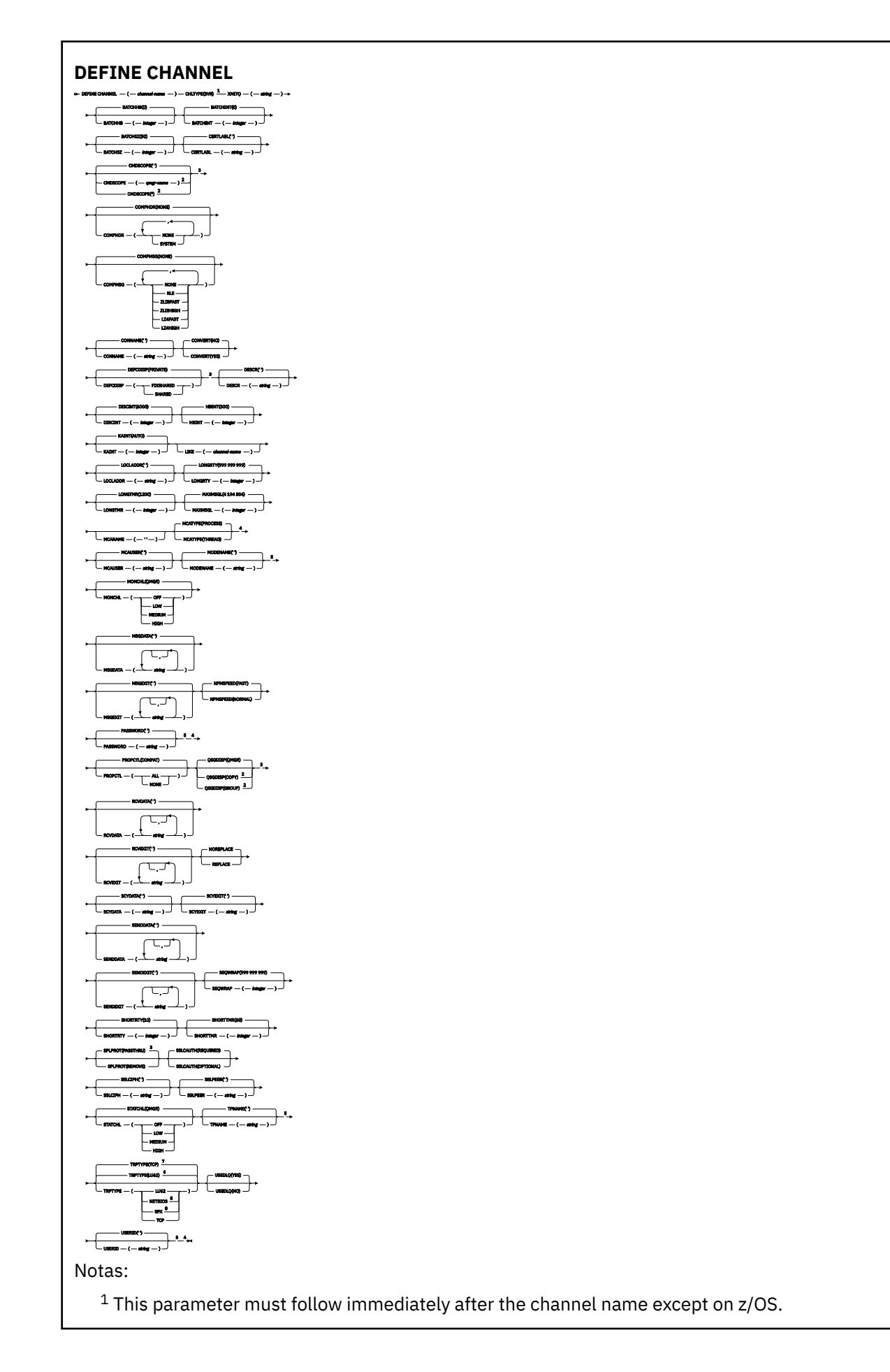

- <sup>2</sup> Valid only on IBM MQ for z/OS when the queue manager is a member of a queue sharing group.
- <sup>3</sup> Valid only on z/OS.
- <sup>4</sup> Not valid on z/OS.
- <sup>5</sup> Valid only if TRPTYPE is LU62.
- <sup>6</sup> Default for z/OS.
- <sup>7</sup> Default for Multiplatforms.
- <sup>8</sup> Valid only on Windows.

### *Canal receptor*

Diagrama de sintaxis para un canal receptor cuando se utiliza el mandato DEFINE CHANNEL.

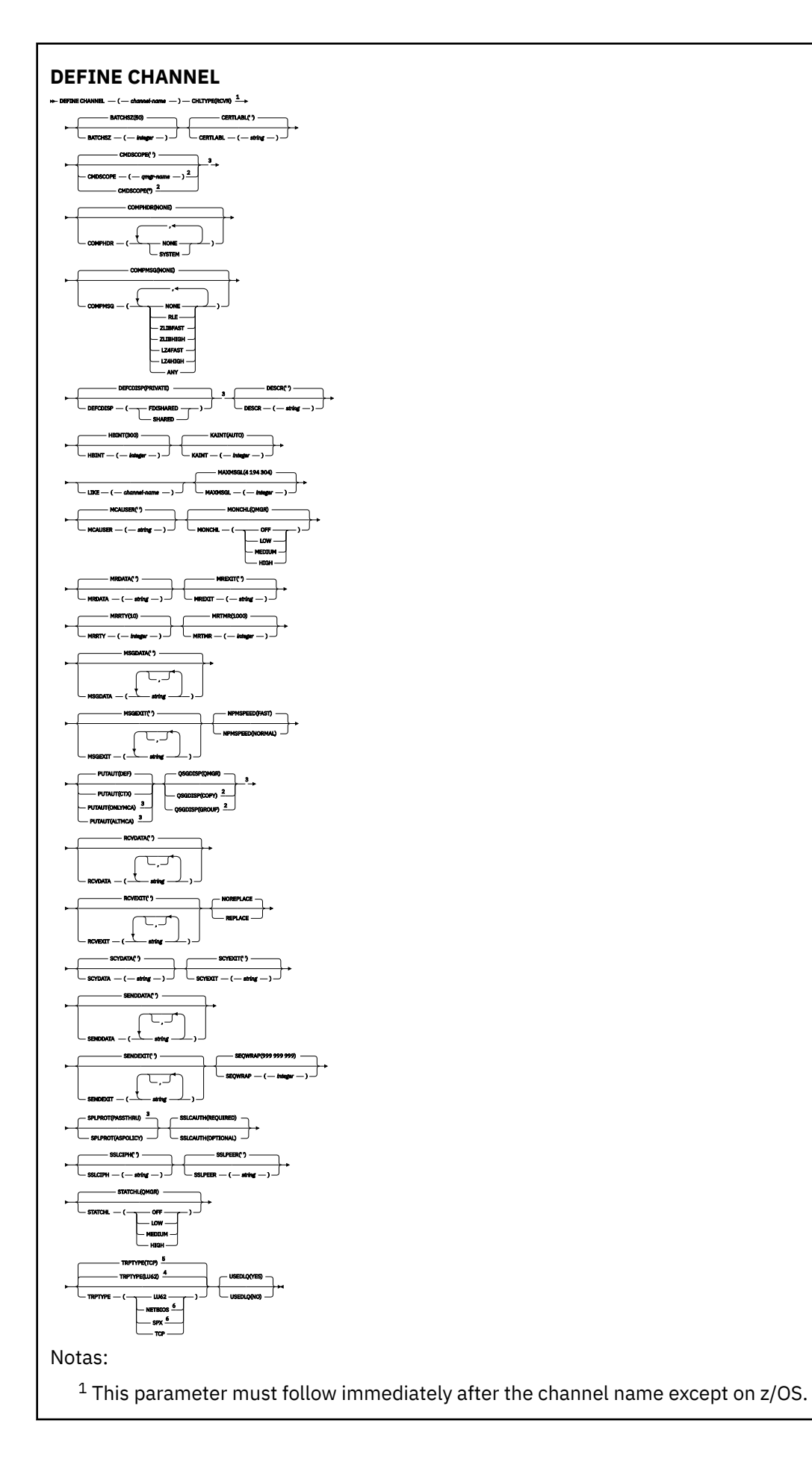

- <sup>2</sup> Valid only on IBM MQ for z/OS when the queue manager is a member of a queue sharing group.
- <sup>3</sup> Valid only on z/OS.
- <sup>4</sup> Default for z/OS.
- <sup>5</sup> Default for Multiplatforms.
- <sup>6</sup> Valid only on Windows.

### *Canal peticionario*

Diagrama de sintaxis para un canal peticionario cuando se utiliza el mandato DEFINE CHANNEL.

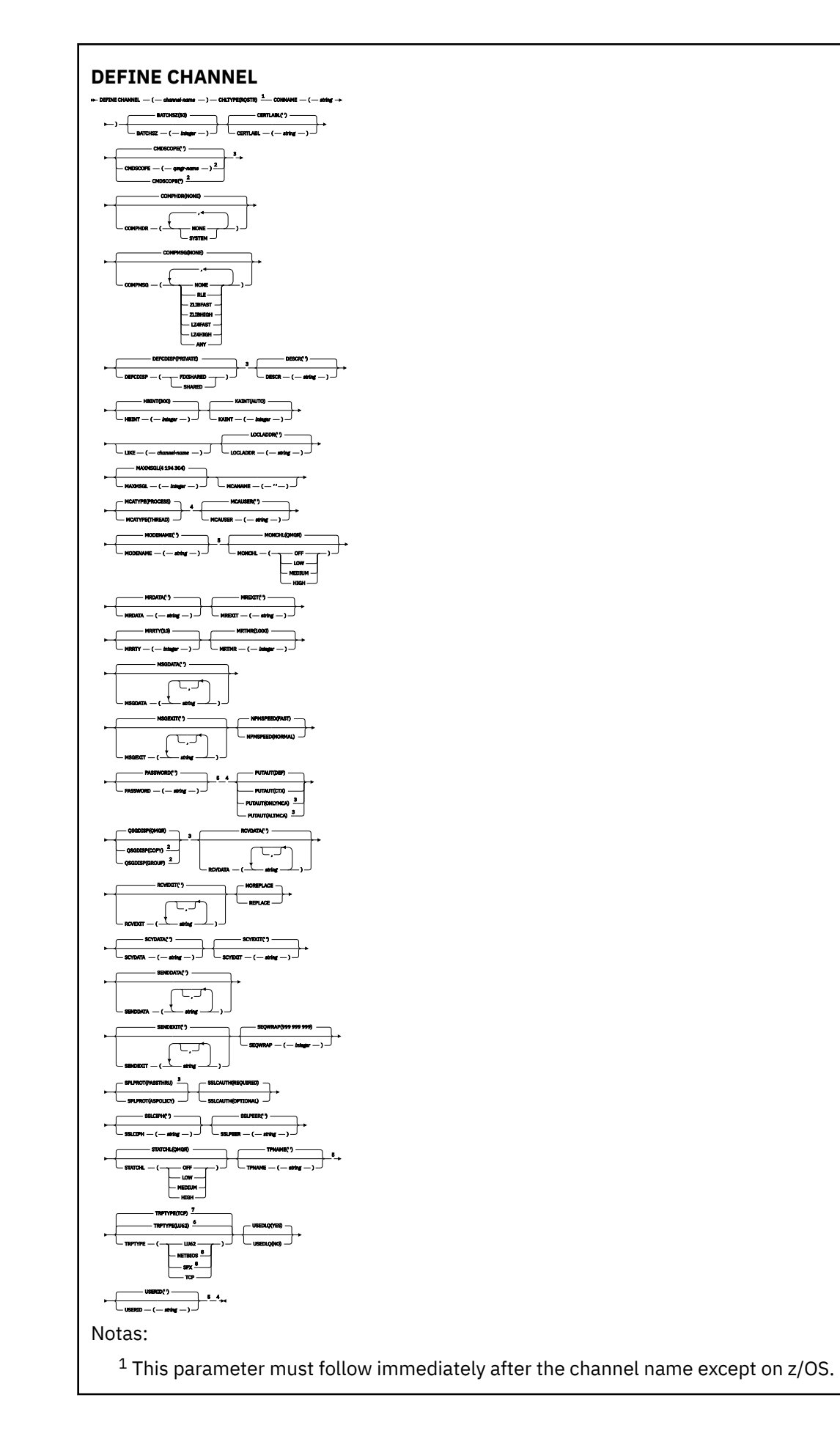

<sup>2</sup> Valid only on IBM MQ for z/OS when the queue manager is a member of a queue sharing group.

- <sup>3</sup> Valid only on z/OS.
- <sup>4</sup> Not valid on z/OS.
- <sup>5</sup> Valid only if TRPTYPE is LU62.
- <sup>6</sup> Default for z/OS.
- <sup>7</sup> Default for Multiplatforms.
- <sup>8</sup> Valid only on Windows.

Los parámetros se describen en ["DEFINE CHANNEL \(definir un nuevo canal\)" en la página 514.](#page-513-0)

### *Canal de conexión con el cliente*

Diagrama de sintaxis para un canal de conexión de cliente cuando se utiliza el mandato DEFINE CHANNEL.

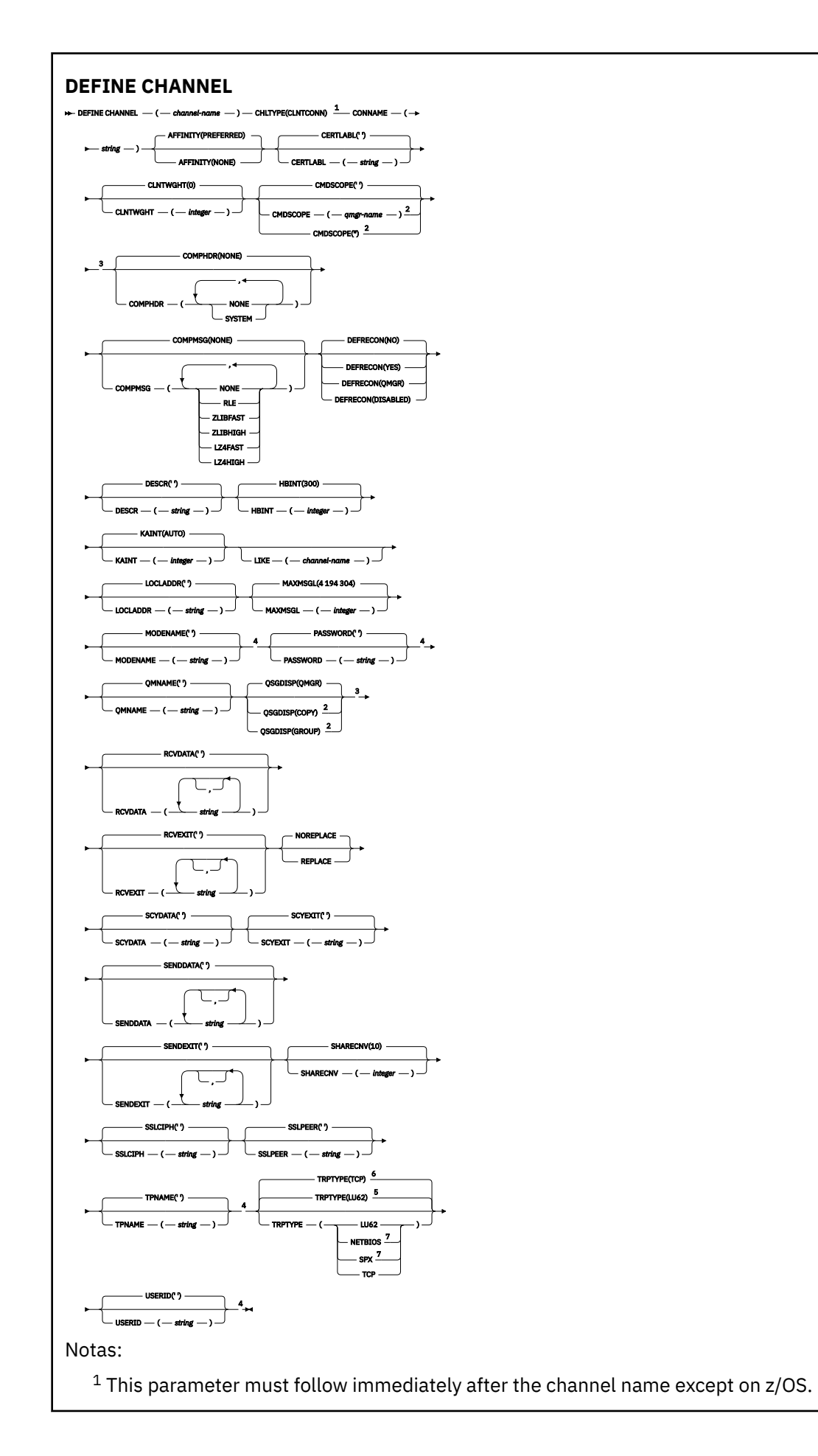

- <sup>2</sup> Valid only on z/OS when the queue manager is a member of a queue sharing group.
- <sup>3</sup> Valid only on z/OS.
- <sup>4</sup> Valid only if TRPTYPE is LU62.
- <sup>5</sup> Default for z/OS.
- <sup>6</sup> Default for Multiplatforms.
- <sup>7</sup> Valid only for clients to be run on DOS or Windows.

### *Canal de conexión con el servidor*

Diagrama de sintaxis para un canal de conexión de servidor cuando se utiliza el mandato DEFINE CHANNEL.

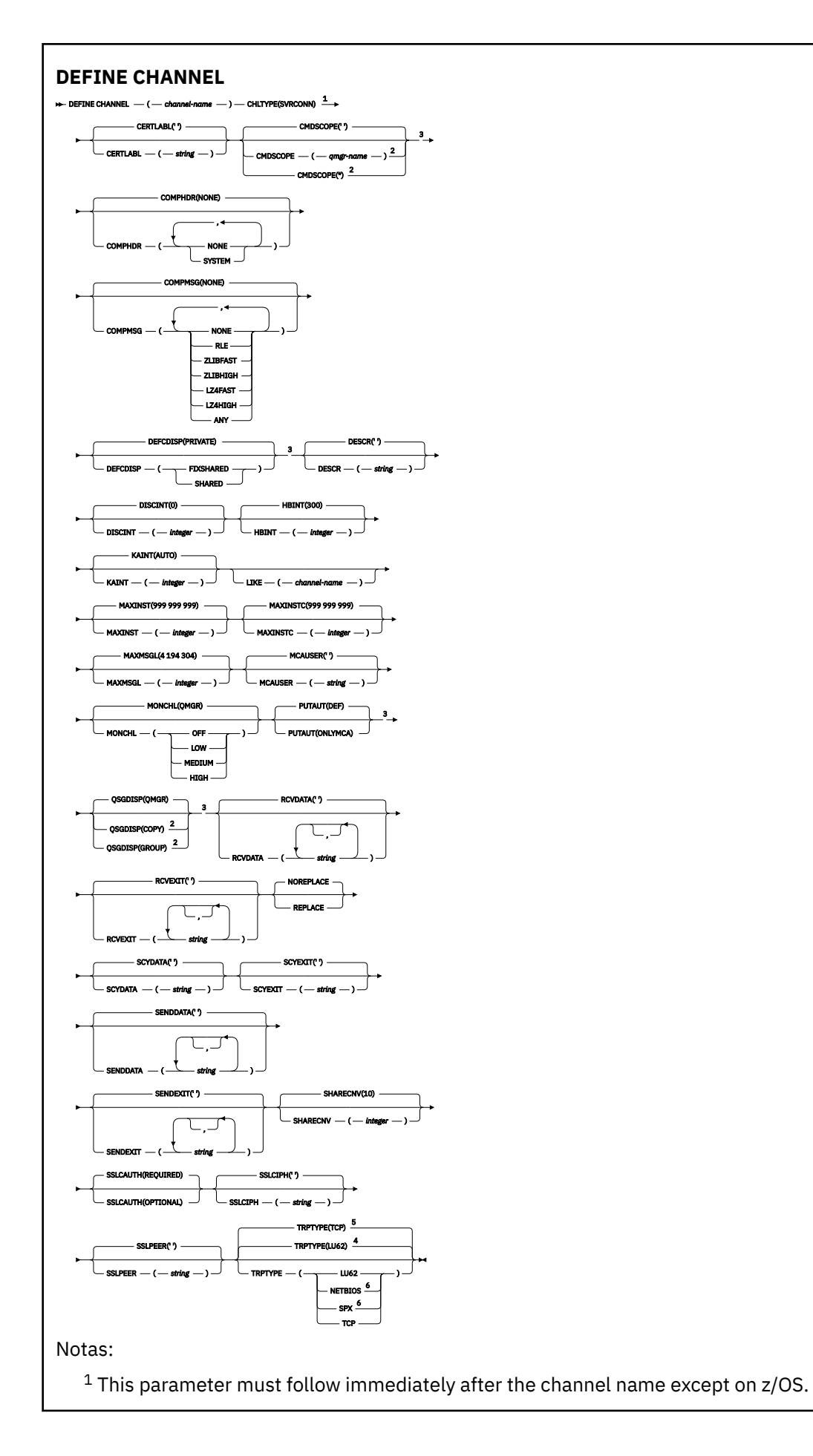

- <sup>2</sup> Valid only on z/OS when the queue manager is a member of a queue sharing group.
- <sup>3</sup> Valid only on z/OS.
- <sup>4</sup> Default for z/OS.
- <sup>5</sup> Default for Multiplatforms.
- <sup>6</sup> Valid only for clients to be run on Windows.

### *Canal de clúster emisor*

Diagrama de sintaxis para un canal de clúster emisor cuando se utiliza el mandato DEFINE CHANNEL.

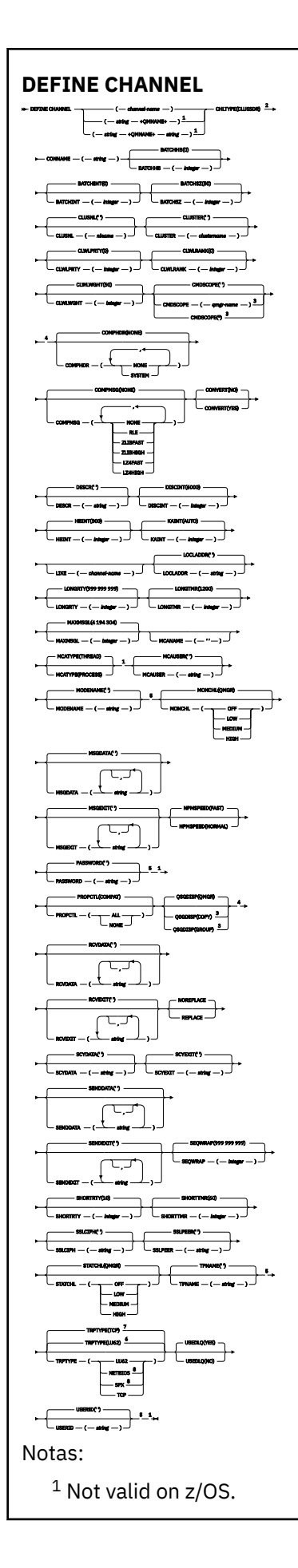

- <sup>2</sup> This parameter must follow immediately after the channel name except on z/OS.
- $3$  Valid only on IBM MQ for  $z/OS$  when the queue manager is a member of a queue sharing group.
- <sup>4</sup> Valid only on z/OS.
- <sup>5</sup> Valid only if TRPTYPE is LU62.
- <sup>6</sup> Default for z/OS.
- <sup>7</sup> Default for Multiplatforms.
- <sup>8</sup> Valid only on Windows.

### *Canal de clúster receptor*

Diagrama de sintaxis para un canal de clúster receptor cuando se utiliza el mandato DEFINE CHANNEL.

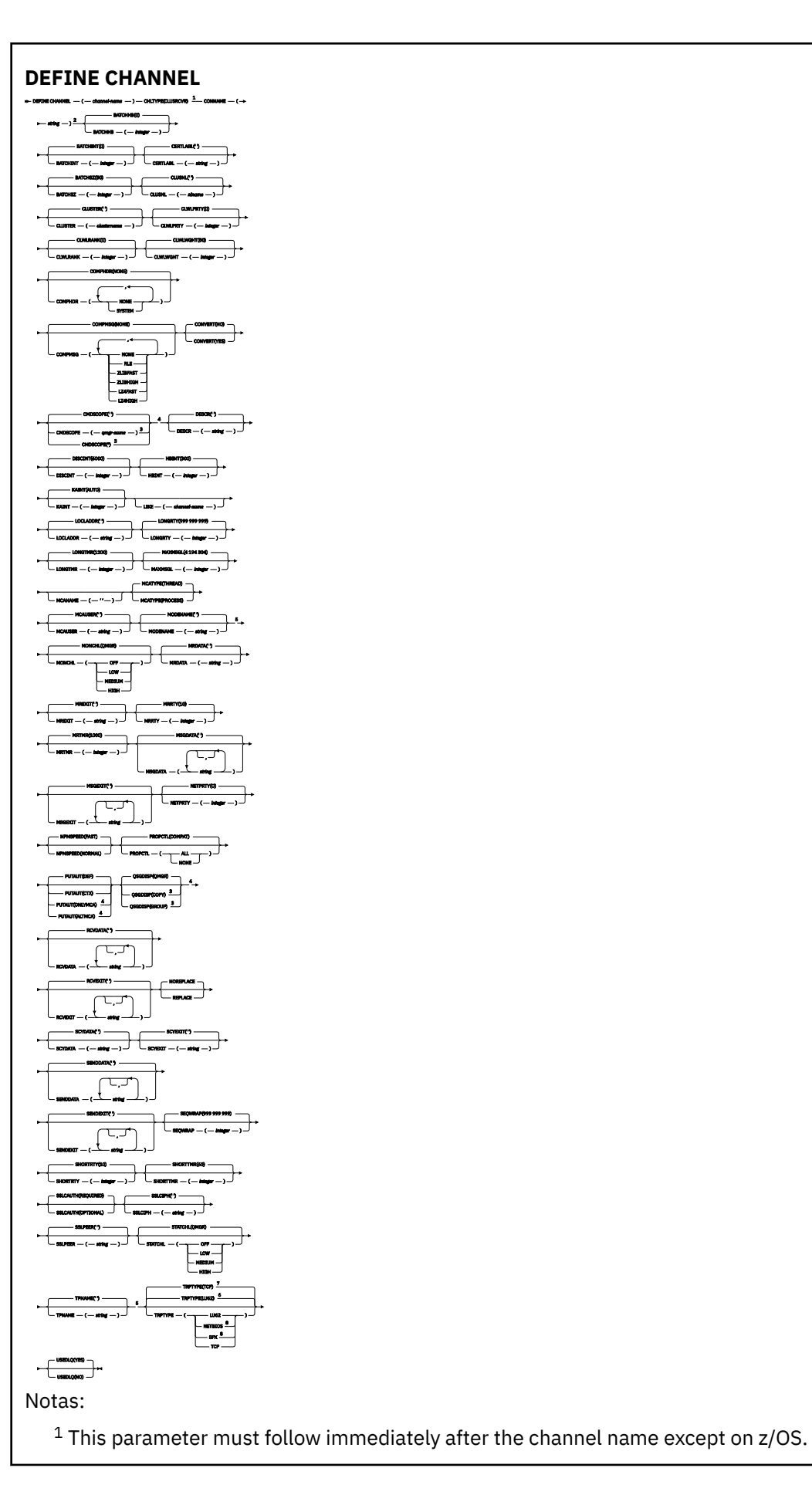

- <sup>2</sup> This parameter is optional if TRPTYPE is TCP.
- $3$  Valid only on IBM MQ for  $z/OS$  when the queue manager is a member of a queue sharing group.
- <sup>4</sup> Valid only on z/OS.
- <sup>5</sup> Valid only if TRPTYPE is LU62.
- <sup>6</sup> Default for z/OS.
- <sup>7</sup> Default for Multiplatforms.
- <sup>8</sup> Valid only on Windows.

## *Canal AMQP*

Diagrama de sintaxis para un canal AMQP cuando se utiliza el mandato DEFINE CHANNEL.

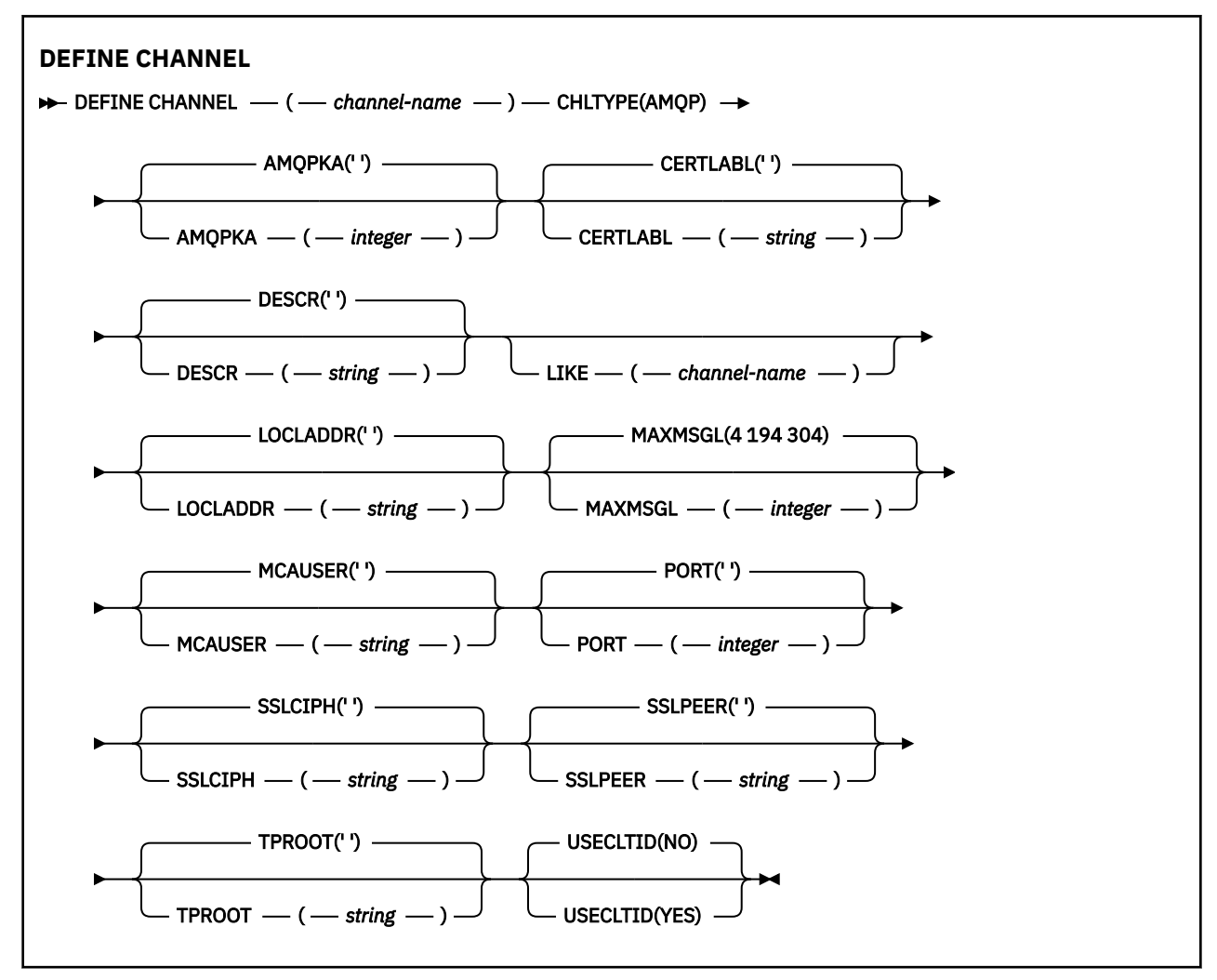

Los parámetros se describen en ["DEFINE CHANNEL \(definir un nuevo canal\)" en la página 514.](#page-513-0)

# **Windows External CHANNEL (definir un nuevo canal) para**

### **MQTT**

Diagrama de sintaxis para un canal de telemetría cuando se utiliza el mandato **DEFINE CHANNEL** .

### **Utilización de mandatos MQSC**

Para obtener información sobre cómo utilizar los mandatos MQSC, consulte Administración de IBM MQ utilizando mandatos MQSC.

Sinónimo: DEF CHL

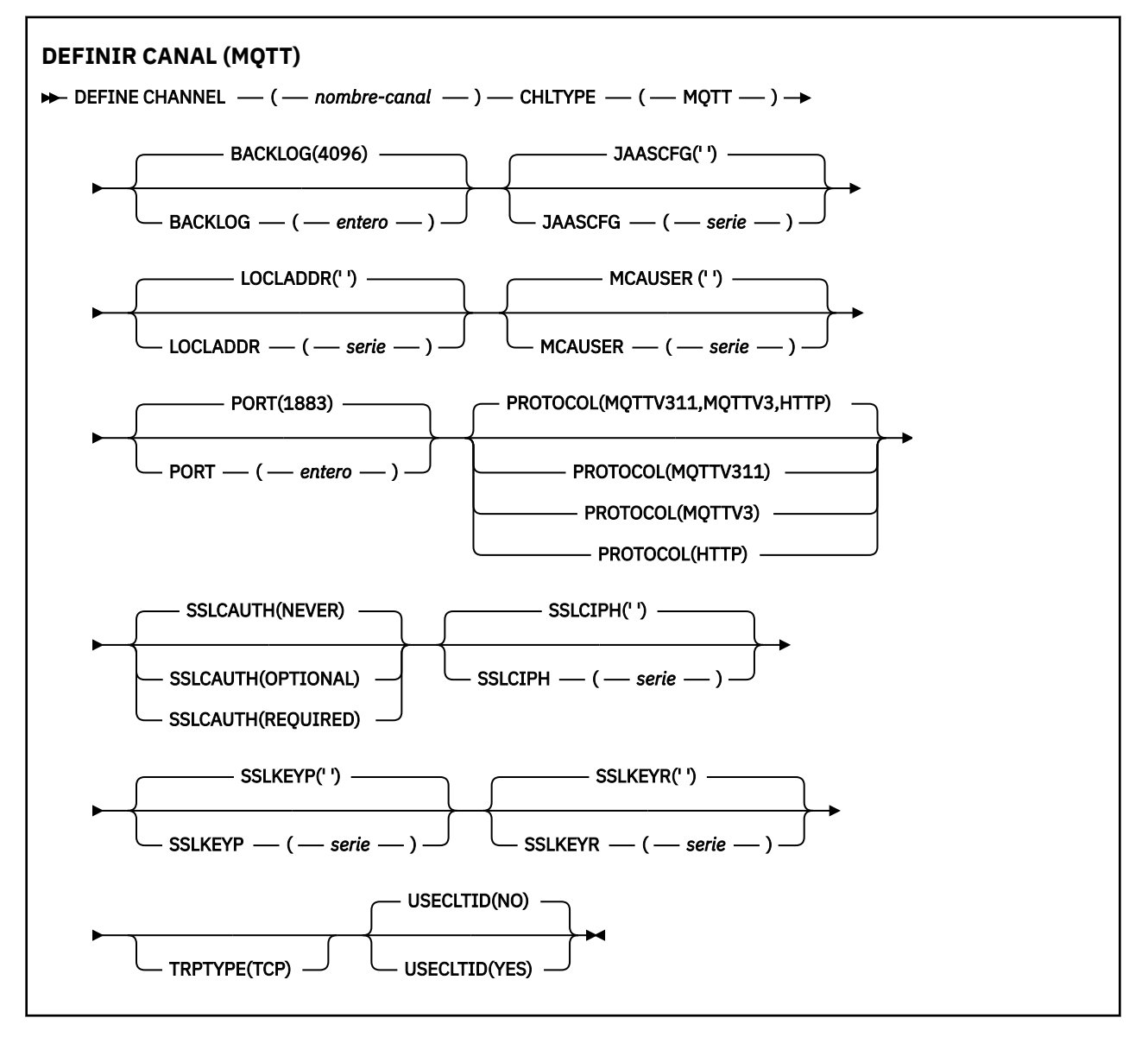

### **Notas de uso**

El servicio de telemetría (MQXR) debe estar en ejecución cuando se emite este mandato. Para obtener instrucciones sobre cómo iniciar el servicio de telemetría (MQXR), consulte Configuración de un gestor de colas para telemetría en Linux o Configuración de un gestor de colas para telemetría en Windows .

### <span id="page-572-0"></span>**Descripciones de parámetros para DEFINE CHANNEL (MQTT)**

### *(nombre-canal)*

El nombre de la nueva definición de canal.

El nombre no debe ser el mismo que cualquier canal existente en este gestor de colas (a menos que se especifique REPLACE o ALTER).

La longitud máxima de la serie es de 20 caracteres, y la serie debe contener únicamente caracteres válidos; consulte la sección Reglas de denominación de objetos de IBM MQ.

### **BACKLOG (***entero***)**

El número de solicitudes de conexiones pendientes que puede soportar el canal de telemetría a la vez. Cuando se alcance el límite de reserva, los clientes que intenten conectarse desde ese momento, se rechazarán hasta que se procese la reserva actual.

El valor está dentro del rango de 0 a 999.999.999.

El valor predeterminado es 4096.

### **CHLTYPE**

Tipo de canal. Canal MQTT (telemetría).

### **JAASCFG (***serie***)**

El nombre de una stanza en el archivo de configuración JAAS.

Consulte Autenticación de una app Java de cliente MQTT con JAAS

### **LOCLADDR (***dirección-ip***)**

LOCLADDR es la dirección de comunicaciones local para el canal. Utilice este parámetro si desea forzar al cliente a utilizar una dirección IP determinada. LOCLADDR también es útil para forzar a un canal a utilizar una dirección IPv4 o IPv6 si hay una opción disponible, o para utilizar un adaptador de red determinado en un sistema con varios adaptadores de red.

La longitud máxima de **LOCLADDR** es MQ\_LOCAL\_ADDRESS\_LENGTH.

Si omite **LOCLADDR**, se asigna automáticamente una dirección local.

### **dirección-ip**

*dirección-ip* es una única dirección de red, especificada en uno de estos tres formatos:

### **Formato decimal con puntos IPv4**

Por ejemplo 192.0.2.1

### **Notación hexadecimal IPv6**

Por ejemplo 2001:DB8:0:0:0:0:0:0

### **Formato de nombre de host alfanumérico**

Por ejemplo WWW.EXAMPLE.COM

Si se especifica una dirección IP, sólo se valida el formato de dirección. La propia dirección IP no se valida.

### **MCAUSER (***serie***)**

Identificador del usuario del agente de canal de mensajes.

La longitud máxima de la serie es de 12 caracteres. En Windows, si lo desea, puede calificar un identificador de usuario con el nombre de dominio en el formato user@domain.

Si este parámetro no está en blanco y **[USECLNTID](#page-574-0)** se establece en NO, el servicio de telemetría utiliza este identificador de usuario para la autorización de acceso a los recursos de IBM MQ .

Si este parámetro está en blanco y **USECLNTID** se establece en NO, se utiliza el nombre de usuario que fluye en el paquete CONNECT de MQTT . Véase identidad y autorización de cliente deMQTT.

### <span id="page-573-0"></span>**PORT (***entero***)**

Número de puerto en el que el servicio de telemetría (MQXR) acepta conexiones de cliente. El número de puerto predeterminado para un canal de telemetría es 1883; y el número de puerto predeterminado para un canal de telemetría seguro utilizando SSL es 8883. La especificación de un valor de puerto de 0 hace que MQTT asigne dinámicamente un número de puerto disponible.

### **PROTOCOLO**

El canal da soporte a los siguientes protocolos de comunicación:

### **MQTTV311**

El canal acepta conexiones de clientes utilizando el protocolo definido por el estándar Oasis [MQTT](https://docs.oasis-open.org/mqtt/mqtt/v3.1.1/os/mqtt-v3.1.1-os.html) [3.1.1](https://docs.oasis-open.org/mqtt/mqtt/v3.1.1/os/mqtt-v3.1.1-os.html) . La funcionalidad proporcionada por este protocolo es casi idéntica a la proporcionada por el protocolo MQTTV3 preexistente.

### **MQTTV3**

El canal acepta conexiones de clientes utilizando la especificación de protocolo [MQTT V3.1](https://public.dhe.ibm.com/software/dw/webservices/ws-mqtt/mqtt-v3r1.html) de mqtt.org.

### **HTTP**

El canal acepta solicitudes HTTP para páginas o conexiones WebSockets con MQ Telemetry.

Para aceptar conexiones de clientes que utilizan protocolos diferentes, especifique los valores aceptables como una lista delimitada por comas. Por ejemplo, si especifica MQTTV3,HTTP , el canal acepta conexiones de clientes utilizando MQTTV3 o HTTP. Si no especifica ningún protocolo de cliente, el canal acepta conexiones de clientes utilizando cualquiera de los protocolos soportados.

Si la configuración incluye un canal MQTT que se ha modificado por última vez en una versión anterior del producto, debe cambiar explícitamente el valor de protocolo para solicitar al canal que utilice la opción MQTTV311 . Esto es así incluso si el canal no especifica ningún protocolo de cliente, porque los protocolos específicos que se van a utilizar con el canal se almacenan en el momento en que se configura el canal y las versiones anteriores del producto no tienen conocimiento de la opción MQTTV311 . Para solicitar a un canal en este estado que utilice la opción MQTTV311 , añada explícitamente la opción y, a continuación, guarde los cambios. La definición de canal ahora es consciente de la opción. Si posteriormente vuelve a cambiar los valores y no especifica ningún protocolo de cliente, la opción MQTTV311 se sigue incluyendo en la lista almacenada de protocolos soportados.

### **SSLCAUTH**

Define si IBM MQ requiere un certificado del cliente TLS. El extremo iniciador del canal actúa como el cliente TLS, por lo que este parámetro se aplica al extremo del canal que recibe el flujo de iniciación, que actúa como el servidor TLS.

### **Nunca**

IBM MQ nunca solicita un certificado del cliente TLS.

### **REQUIRED**

IBM MQ requiere y valida un certificado del cliente TLS.

### **OPTIONAL**

IBM MQ permite al cliente TLS decidir si proporciona un certificado. Si el cliente envía un certificado, el contenido de este certificado se valida como normal.

### **SSLCIPH***(serie)*

Cuando**SSLCIPH** se usa con un canal de telemetría, significa TLS Cipher Suite. La suite de cifrado TLS es la soportada por la JVM que se ejecuta el servicio de telemetría (MQXR). Si el parámetro está en blanco, no se intenta utilizar TLS en el canal.

Si planeas usarSHA-2 conjuntos de cifrado, ver Requisitos del sistema para usarSHA-2 suites de cifrado con canales MQTT .

### **SSLKEYP (***serie***)**

La frase de contraseña para el repositorio de claves TLS.

<span id="page-574-0"></span>Si el servicio MQXR está configurado para el cifrado de frases de contraseña especificando la opción **-sf** en STARTARG para el servicio, la frase de contraseña se cifrará. Para obtener más información sobre el cifrado de las frases de contraseña, consulte Cifrado de frases de contraseña para canales TLS de MQTT.

### **SSLKEYR (***serie***)**

El nombre completo de la vía de acceso del archivo de repositorio de claves TLS, el almacén de certificados digitales y sus claves privadas asociadas. Si no se especifica un archivo de claves, no se utiliza TLS.

La longitud máxima de la serie es de 256 caracteres;

• Linux **• AIX En AIX** y Linux, el nombre tiene el formato *pathname/keyfile*.

• En Windows, el nombre tiene el formato *pathname\keyfile*.

donde *keyfile* se especifica sin el sufijo . jkse identifica un archivo de almacén de claves Java .

### **TRPTYPE (***string***)**

El protocolo de transmisión que se utilizará:

**TCP**

TCP/IP.

### **USECLTID**

Decida si desea utilizar el ID de cliente de MQTT para la nueva conexión como el ID de usuario de IBM MQ para dicha conexión. Si se especifica esta propiedad, se ignora el nombre de usuario que proporciona el cliente.

Si establece este parámetro en YES, **[MCAUSER](#page-572-0)** debe estar en blanco.

Si **USECLNTID** se establece en NOy **MCAUSER** está en blanco, se utiliza el nombre de usuario que ha fluido en el paquete CONNECT de MQTT . Véase identidad y autorización de cliente deMQTT.

### **Conceptos relacionados**

Configuración de canal de telemetría para la autenticación de cliente MQTT mediante TLS Configuración del canal de telemetría para la autenticación de canal mediante TLS CipherSpecs y CipherSuites

### **Referencia relacionada**

["ALTER CHANNEL \(modificar valores de canal\) MQTT" en la página 372](#page-371-0) Diagrama de sintaxis para un canal de telemetría cuando se utiliza el mandato **ALTER CHANNEL** .

Requisitos del sistema para utilizar las suites de cifrado SHA-2 con canales de MQTT

## **E Multi DEFINE COMMINFO (definir un nuevo objeto de información de comunicación) en Multiplatforms**

Utilice el mandato MQSC **DEFINE COMMINFO** para definir un nuevo objeto de información de comunicación. Estos objetos contienen las definiciones necesarias para la mensajería de multidifusión.

### **Utilización de mandatos MQSC**

Para obtener información sobre cómo utilizar los mandatos MQSC, consulte Administración de IBM MQ utilizando mandatos MQSC.

- Diagrama de sintaxis
- • ["Descripciones de parámetros para DEFINE COMMINFO" en la página 577](#page-576-0)

### **Sinónimo**: DEF COMMINFO

Los valores que se muestran encima de la línea principal en el diagrama de sintaxis son los valores predeterminados proporcionados conIBM MQ , pero es posible que su instalación los haya cambiado. Para obtener una explicación de cómo utilizar estos diagramas, consulte Cómo leer diagramas de sintaxis .

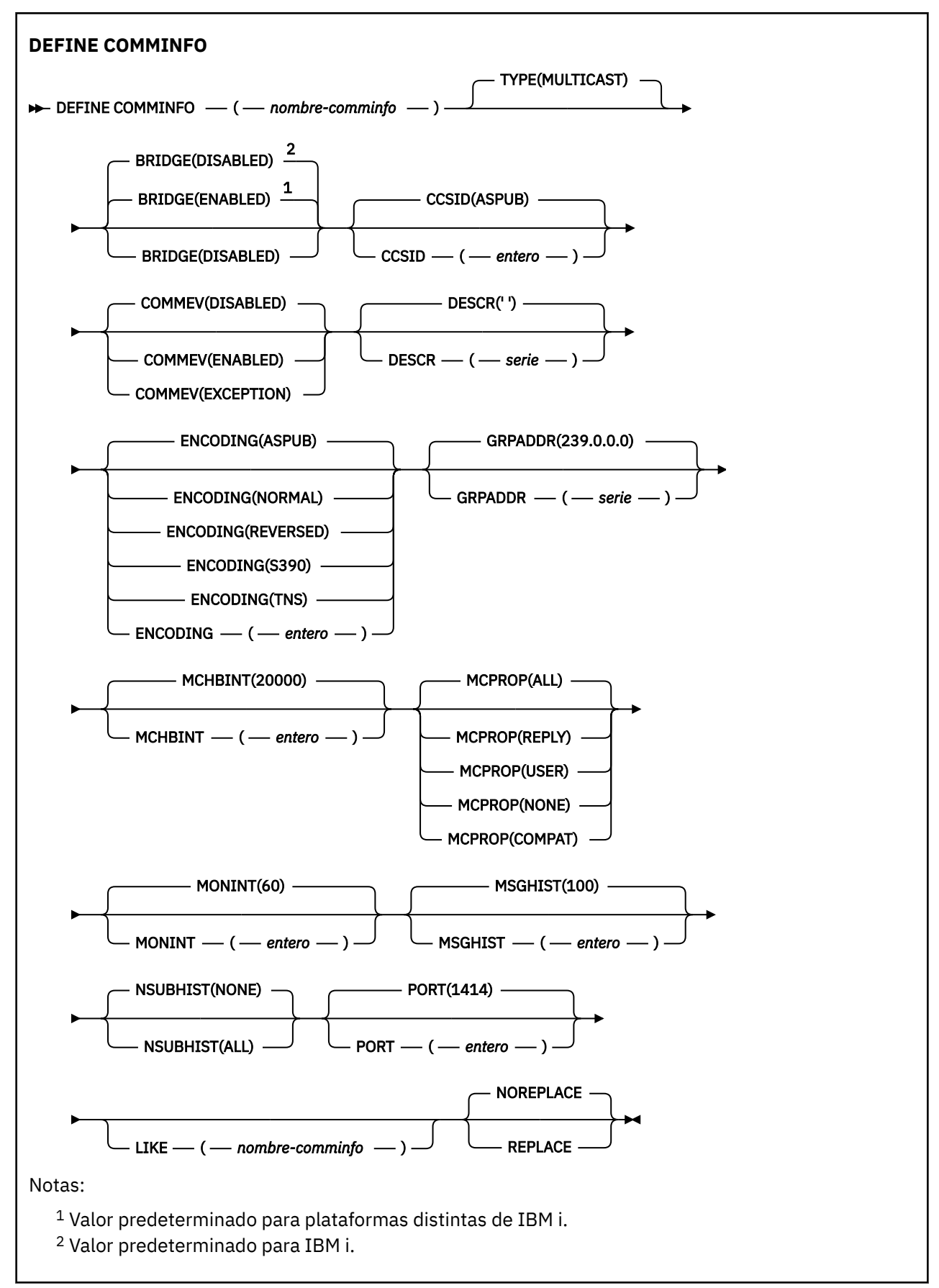
## **Descripciones de parámetros para DEFINE COMMINFO**

#### *(nombre comminfo)*

Nombre del objeto de información de comunicaciones. Es obligatorio.

El nombre no debe ser el mismo que cualquier otro nombre de objeto de información de comunicaciones actualmente definido en este gestor de colas. Consulte Reglas para la denominación de objetos IBM MQ.

#### **Tipo**

El tipo de objeto de información de comunicaciones. El único tipo soportado es MULTICAST.

#### **BRIDGE**

Controla si las publicaciones desde aplicaciones que no utilizan Multidifusión realizan la integración con aplicaciones que utilizan Multidifusión. El puente no se aplica a los temas marcados como **MCAST(ONLY)**. Puesto que estos temas sólo pueden ser tráfico de multidifusión, no es aplicable para establecer un puente con el dominio de publicación/suscripción de la cola.

#### **DISABLED**

Las publicaciones desde aplicaciones que no utilizan Multidifusión no realizan la integración con aplicaciones que utilizan Multidifusión.

IBM i Este es el valor predeterminado para IBM i.

#### **ENABLED**

Las publicaciones desde aplicaciones que no utilizan Multidifusión realizan la integración con aplicaciones que utilizan Multidifusión. Este es el valor predeterminado para plataformas que no son IBM i.

#### **CCSID (** *entero* **)**

Identificador del conjunto de caracteres codificado mediante el que se realiza la transmisión. Especifique un valor comprendido entre 1 y 65535.

El CCSID debe especificar un valor que está definido para utilizarse en la plataforma y utilizar un juego de caracteres apropiado para dicha plataforma. Si utiliza este parámetro para cambiar el CCSID, las aplicaciones que se ejecutan cuando se aplica el cambio continúan utilizando el CCSID original. Por ello, debe detener y reiniciar todas las aplicaciones en ejecución antes de continuar. Esto incluye el servidor de mandatos y programas de canal. Para ello, detenga y reinicie el gestor de colas después de efectuar el cambio.

El valor predeterminado es ASPUB , lo que significa que el juego de caracteres codificado se toma del que se proporciona en el mensaje publicado.

#### **COMMEV**

Controla si los mensajes de sucesos se generan para manejadores multidifusión que se crean utilizando este objeto COMMINFO. Los sucesos sólo se generarán si están habilitados utilizando el parámetro **MONINT** .

### **DISABLED**

Los mensajes de suceso no se generan para los descriptores de contexto de multidifusión que se crean utilizando el objeto COMMINFO. Éste es el valor predeterminado.

#### **ENABLED**

Los mensajes de suceso se generan para los descriptores de contexto de multidifusión que se crean utilizando el objeto COMMINFO.

#### **EXCEPTION**

Los mensajes de suceso se graban si la fiabilidad del mensaje está por debajo del umbral de fiabilidad. El umbral de fiabilidad se establece en 90 de forma predeterminada.

#### **DESCR (** *serie* **)**

Comentario en texto sin formato. Proporciona información descriptiva sobre el objeto de información de comunicación cuando un operador emite el mandato DISPLAY COMMINFO (consulte ["DISPLAY](#page-778-0) [COMMINFO \(visualizar información de comunicación\) en Multiplatforms" en la página 779](#page-778-0) ).

Debe contener sólo caracteres visualizables. La longitud máxima es de 64 caracteres. En una instalación DBCS, contiene caracteres DBCS (sujetos a una longitud máxima de 64 bytes).

**Nota:** Si se utilizan caracteres que no se encuentran en el identificador de conjunto de caracteres codificados (CCSID) para este gestor de colas, es posible que se conviertan incorrectamente si la información se envía a otro gestor de colas.

#### **ENCODING**

Codificación en la que se transmiten los mensajes.

#### **ASPUB**

La codificación del mensaje se toma de la que se proporciona en el mensaje publicado. Éste es el valor predeterminado.

#### **Invertida**

**NORMAL**

**S390**

**TNS**

### **codificación**

#### **GRPADDR**

La dirección de la IP de grupo o nombre DNS.

El administrador es responsable de gestionar las direcciones del grupo. Todos los clientes multidifusión pueden utilizar la misma dirección de grupo para cada tema; sólo se entregan los mensajes que coinciden con suscripciones pendientes en el cliente. El uso de la misma dirección de grupo puede ser poco eficaz porque cada cliente debe examinar y procesar cada paquete multidifusión en la red. Es más eficaz asignar direcciones de grupos de IP diferentes a diferentes temas o conjuntos de temas, pero esto requiere una gestión cuidadosa, en particular si se utilizan otras aplicaciones multidifusión que no sean MQ en la red. El valor predeterminado es 239.0.0.0.

#### **MCHBINT**

El intervalo de pulsaciones de multidifusión se mide en milisegundos y especifica la frecuencia a la que el transmisor notifica a cualquier receptor que no hay más datos disponibles. El valor está en el rango de 0 a 999 999. El valor predeterminado es 2000 milisegundos.

#### **MCPROP**

Las propiedades multidifusión controla cuántas de las propiedades MQMD y de las propiedades de usuario fluyen con el mensaje.

#### **Todo**

Se transportan todas las propiedades y todos los campos de MQMD.

#### **Responder**

Sólo se transmiten las propiedades de usuario y los campos MQMD que están relacionados con la respuesta a los mensajes. Estas propiedades son:

- MsgType
- MessageId
- CorrelId
- ReplyToQ
- ReplyToQmgr

#### **Usuario**

Sólo se transmiten las propiedades de usuario

#### **NINGUNO**

No se transmiten las propiedades de usuario ni los campos MQMD

#### **COMPAT**

Este valor hace que la transmisión del mensaje se realice en una modalidad compatible con RMM. Esto permite cierta interacción con las aplicaciones XMS actuales y las aplicaciones Broker RMM.

**: Removed , XMS .NETMensajería de multidifusión (usandoRMM ) quedó obsoleto desdeIBM MQ** 9.2 y eliminado enIBM MQ 9.3 .

#### **MONINT (** *entero* **)**

La frecuencia a la que, en segundos, se actualiza la información de supervisión. Si los mensajes de sucesos están habilitados, este parámetro también controla la frecuencia con la que se generan los mensajes de sucesos sobre el estado de los descriptores de contexto de multidifusión creados utilizando este objeto COMMINFO.

Un valor de 0 significa que no hay supervisión.

El valor predeterminado es 60.

#### **MSGHIST**

Este valor es la cantidad de historial de mensajes en kilobytes que mantiene el sistema para manejar las retransmisiones en el caso de acuses de recibo negativos (NACK).

El valor está en el rango de 0 a 999.999.999. El valor 0 ofrece el nivel mínimo de fiabilidad. El valor predeterminado es 100.

#### **NSUBHIST**

El historial de nuevas suscripciones controla si un suscriptor que se suscribe a una corriente de datos de publicación recibe todos los datos disponibles en este momento, o bien recibe únicamente publicaciones desde el momento de la suscripción.

#### **NINGUNO**

El valor NONEhace que el transmisor transmita sólo las publicaciones realizadas desde el momento de la suscripción. Éste es el valor predeterminado.

#### **TODOS**

Un valor ALL hace que el transmisor retransmita todo el historial del tema que sea conocido. En algunas circunstancias, esto puede dar un comportamiento similar a las publicaciones retenidas.

**Nota:** La utilización del valor ALL puede tener un efecto perjudicial en el rendimiento si hay un historial de tema extenso, ya que se retransmite todo el historial del tema.

#### **PORT (** *entero* **)**

Número de puerto sobre el que realizar la transmisión. El número de puerto predeterminado es 1414.

#### **LIKE (** *nombre-info* **)**

El nombre de un objeto de información de comunicación, con parámetros que se utilizan para modelar esta definición.

Si este campo no está completo y no completa los campos de parámetro relacionados con el mandato, los valores se toman de la definición predeterminada para un objeto de este tipo.

Esta definición de objeto de información de comunicación predeterminada puede ser alterada por la instalación a los valores predeterminados necesarios.

#### **REPLACE y NOREPLACE**

Si la definición existente se va a sustituir por esta. Es opcional. El valor predeterminado es NOREPLACE. Cualquier objeto con una disposición diferente no se cambia.

#### **REPLACE**

La definición sustituye a una definición existente del mismo nombre. Si no existe ninguna definición, se creará una.

### **NOREPLACE**

La definición no sustituye una definición existente con el mismo nombre.

#### **Tareas relacionadas**

Iniciación a la multidifusión

#### Multi **DEFINE LISTENER (definir un nuevo escucha) en Multiplatforms**

Utilice el mandato MQSC DEFINE LISTENER para definir una nueva definición de escucha de IBM MQ y establecer sus parámetros.

### **Utilización de mandatos MQSC**

Para obtener información sobre cómo utilizar los mandatos MQSC, consulte Administración de IBM MQ utilizando mandatos MQSC.

- Diagrama de sintaxis
- • ["Descripciones de parámetros para DEFINE LISTENER" en la página 581](#page-580-0)

#### **Sinónimo**: DEF LSTR

Los valores que se muestran encima de la línea principal en el diagrama de sintaxis son los valores predeterminados proporcionados conIBM MQ , pero es posible que su instalación los haya cambiado. Para obtener una explicación de cómo utilizar estos diagramas, consulte Cómo leer diagramas de sintaxis .

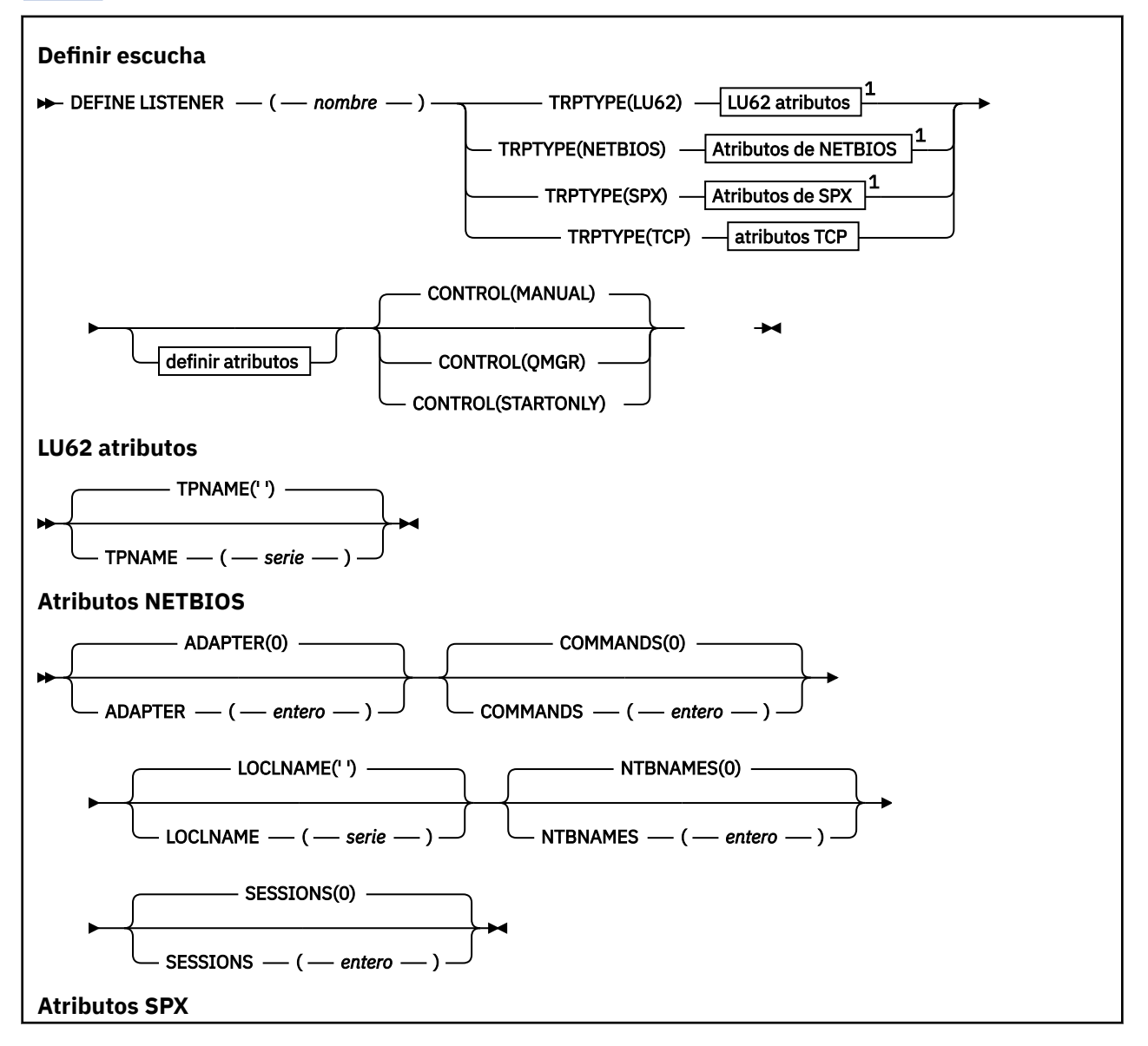

<span id="page-580-0"></span>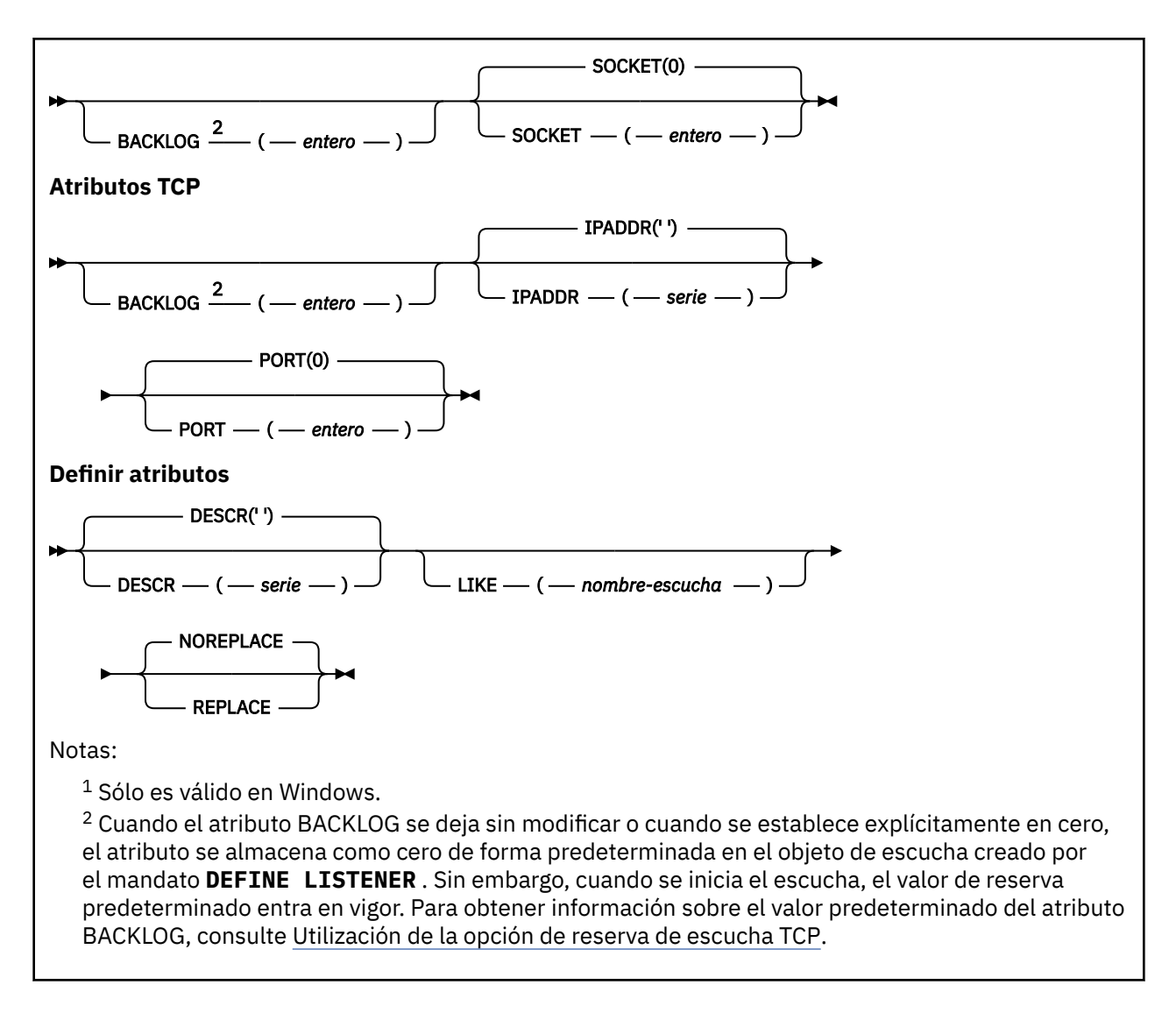

# **Descripciones de parámetros para DEFINE LISTENER**

### *(nombre-escucha)*

Nombre de la definición de escucha de IBM MQ (consulte Reglas de denominación de objetos de IBM MQ ). Es obligatorio.

El nombre no debe ser el mismo que cualquier otra definición de escucha definida actualmente en este gestor de colas (a menos que se especifique REPLACE ).

## **ADAPTADOR (***entero***)**

Número de adaptador en el que NetBIOS escucha. Este parámetro sólo es válido en Windows cuando TRPTYPE es NETBIOS.

### **BACKLOG (***entero***)**

Escriba el número máximo de solicitudes de conexión simultáneas que soporta el escucha.

## **Kindows COMMANDS** (*entero*)

Número de mandatos que el escucha puede utilizar. Este parámetro sólo es válido en Windows cuando **TRPTYPE** es NETBIOS.

### **CONTROL (***serie***)**

Especifica cómo se debe iniciar el escucha y cómo se debe detener stopped.:

### **MANUAL**

El escucha no debe iniciarse automáticamente ni detenerse automáticamente. Se debe controlar mediante el uso de los mandatos **START LISTENER** y **STOP LISTENER** .

#### **QMGR**

El escucha que se está definiendo se debe iniciar y detener al mismo tiempo que se inicia y detiene el gestor de colas.

#### **STARTONLY**

El escucha se debe iniciar al mismo tiempo que se inicia el gestor de colas, pero no se le solicita que se detenga cuando se detiene el gestor de colas.

#### **DESCR (***serie***)**

Comentario en texto sin formato. Proporciona información descriptiva sobre el escucha cuando un operador emite el mandato **DISPLAY LISTENER** (consulte ["DISPLAY LISTENER \(visualizar](#page-797-0) [información de escucha\) en Multiplatforms" en la página 798](#page-797-0) ).

Sólo debe contener caracteres visualizables. La longitud máxima es de 64 caracteres. En una instalación DBCS, contiene caracteres DBCS (sujetos a una longitud máxima de 64 bytes).

**Nota:** Si se utilizan caracteres que no se encuentran en el identificador de conjunto de caracteres codificados (CCSID) para este gestor de colas, es posible que se conviertan incorrectamente si la información se envía a otro gestor de colas.

#### **IPADDR (***serie***)**

Dirección IP para el escucha especificado en formato IPv4 decimal con puntos, IPv6 notación hexadecimal o nombre de host alfanumérico. Si no especifica un valor para este parámetro, el escucha escucha en todas las pilas IPv4 y IPv6 configuradas.

#### **LIKE (***nombre-escucha***)**

El nombre de un escucha, con parámetros que se utilizan para modelar esta definición.

Este parámetro sólo se aplica al mandato **DEFINE LISTENER** .

Si este campo no está rellenado y no completa los campos de parámetro relacionados con el mandato, los valores se toman de la definición predeterminada para escuchas en este gestor de colas. Esto es equivalente a especificar:

LIKE(SYSTEM.DEFAULT.LISTENER)

Se proporciona un escucha predeterminado, pero se puede modificar mediante la instalación de los valores predeterminados necesarios. Consulte Reglas para la denominación de objetos IBM MQ.

### **LOCLNAME (***serie***)**

Nombre local de NETBIOS que el escucha utiliza. Este parámetro sólo es válido en Windows cuando **TRPTYPE** es NETBIOS.

### **NTBNAMES** (*entero*)

Número de nombres que puede utilizar el escucha. Este parámetro sólo es válido en Windows cuando **TRPTYPE** es NETBIOS.

#### **PORT (***entero***)**

El número de puerto para TCP/IP. Esto sólo es válido cuando TRPTYPE es TCP. No debe exceder de 65535.

# **Windows** SESSIONS (*entero*)

Número de sesiones que el escucha puede utilizar. Este parámetro sólo es válido en Windows cuando **TRPTYPE** es NETBIOS.

#### **SOCKET (***entero***)**

Socket SPX en el que escuchar. Esto sólo es válido si **TRPTYPE** es SPX.

#### *Mindows* **TPNAME** (*serie*)

Nombre de programa de transacción de LU 6.2 (longitud máxima de 64 caracteres). Este parámetro sólo es válido en Windows cuando **TRPTYPE** es LU62.

#### **TRPTYPE (** *serie* **)**

El protocolo de transmisión que se utilizará:

Windows LU62

LU 6.2. SNA Este parámetro sólo es válido en Windows.

## **Windows** NETBIOS

NetBIOS. Este parámetro sólo es válido en Windows.

### **Windows** SPX

Intercambio de paquetes secuenciado. Este parámetro sólo es válido en Windows.

#### **TCP**

TCP/IP.

# **DEFINE LOG (define a new active log) on z/OS**

Use the MQSC command DEFINE LOG to add a new active log data set in the ring of active logs.

### **Utilización de mandatos MQSC en z/OS**

Para obtener información sobre cómo utilizar los mandatos MQSC en z/OS, consulte Orígenes desde los que puede emitir mandatos MQSC y PCF en IBM MQ for z/OS.

You can issue this command from sources CR. Para obtener una explicación de los símbolos fuente, consulte Fuentes desde las que puede emitir comandos MQSC y PCF enIBM MQ for z/OS .

The named data set is dynamically allocated to the running queue manager, added to either the COPY1 or COPY2 active log and the BSDS updated with the information so it is retained over a queue manager restart. The data set is added to the active log ring in a position such that it will be switched to after the last-added active log fills.

- Syntax diagram
- "Usage note for DEFINE LOG" on page 583
- "Parameter descriptions for DEFINE LOG" on page 583

**Synonym**: DEF LOG

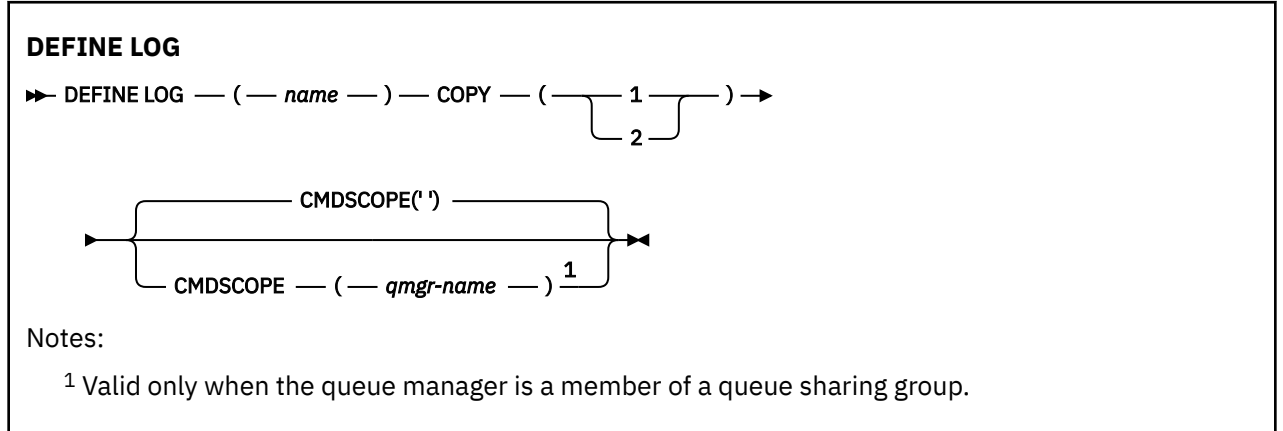

### **Usage note for DEFINE LOG**

If a log data set has to be added because there is no more log space and the queue manager is waiting, you must issue the command from the z/OS console, and not through the command server.

### **Parameter descriptions for DEFINE LOG**

#### *(name)*

The name of the new log data set. This is required and is the name of a VSAM linear data set which will have already been defined by Access Method Services (and, optionally, formatted by utility CSQJUFMT). This is allocated dynamically to the queue manager.

The maximum length of the string is 44 characters. The string must conform to z/OS data set naming conventions.

#### **COPY**

Specifies the number of an active log ring to which to add the new log data set. This is either 1 or 2 and is required.

### **CMDSCOPE**

This parameter specifies how the command runs when the queue manager is a member of a queue sharing group.

**' '**

The command runs on the queue manager on which it was entered. This is the default value.

#### *qmgr-name*

The command runs on the queue manager you specify, providing the queue manager is active within the queue sharing group.

You can specify a queue manager name other than the queue manager on which it was entered, only if you are using a shared queue environment and if the command server is enabled.

## **DEFINE MAXSMSGS (define maximum messages setting) on z/OS**

Use the MQSC command DEFINE MAXSMSGS to define the maximum number of messages that a task can get or put within a single unit of recovery.

### **Utilización de mandatos MQSC en z/OS**

Para obtener información sobre cómo utilizar los mandatos MQSC en z/OS, consulte Orígenes desde los que puede emitir mandatos MQSC y PCF en IBM MQ for z/OS.

You can issue this command from sources 2CR. Para obtener una explicación de los símbolos fuente, consulte Fuentes desde las que puede emitir comandos MQSC y PCF enIBM MQ for z/OS .

- Syntax diagram
- "Usage notes" on page 584
- • ["Parameter descriptions for DEFINE MAXSMSGS" on page 585](#page-584-0)

**Synonym**: DEF MAXSM

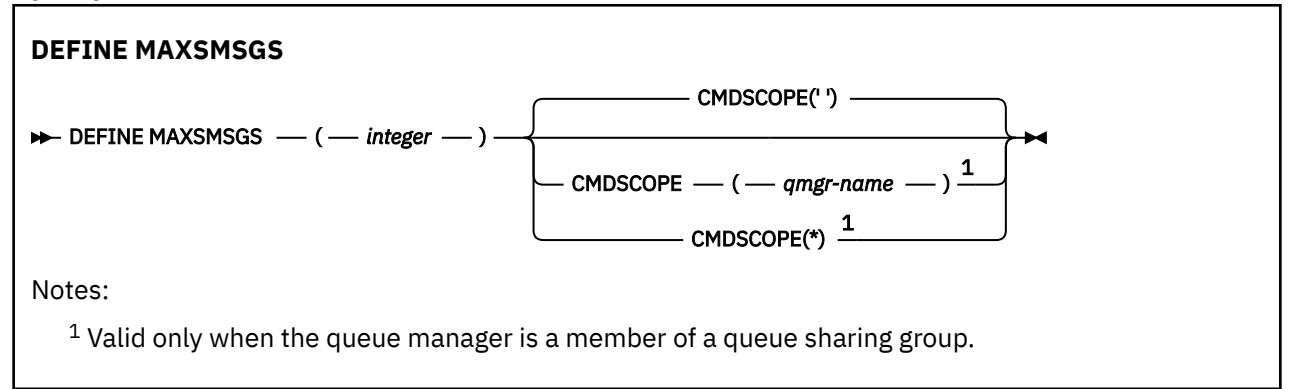

### **Usage notes**

- 1. This command is valid only on z/OS and is retained for compatibility with earlier releases, although it can no longer be issued from the CSQINP1 initialization input data set. You should use the MAXUMSGS parameter of the ALTER QMGR command instead.
- 2. You can issue the DEFINE MAXSMSGS command to change the number of messages allowed. Once a value is set, it is preserved during a queue manager restart.

## <span id="page-584-0"></span>**Parameter descriptions for DEFINE MAXSMSGS**

### *(integer)*

The maximum number of messages that a task can get or put within a single unit of recovery. This value must be an integer in the range 1 through 999999999. The default value is 10000.

The number includes any trigger messages and report messages generated within the same unit of recovery.

#### **CMDSCOPE**

This parameter specifies how the command runs when the queue manager is a member of a queue sharing group.

**' '**

The command runs on the queue manager on which it was entered. This is the default value.

#### *qmgr-name*

The command runs on the queue manager you specify, providing the queue manager is active within the queue sharing group.

You can specify a queue manager name other than the queue manager on which it was entered, only if you are using a shared queue environment and if the command server is enabled.

**\***

The command runs on the local queue manager and is also passed to every active queue manager in the queue sharing group. The effect of this is the same as entering the command on every queue manager in the queue sharing group.

# **DEFINE NAMELIST (definir una lista de nombres)**

Utilice el mandato MQSC **DEFINE NAMELIST** para definir una lista de nombres. Normalmente es una lista de nombres de clúster o nombres de cola.

### **Utilización de mandatos MQSC**

Para obtener información sobre cómo utilizar los mandatos MQSC, consulte Administración de IBM MQ utilizando mandatos MQSC.

 $\blacktriangleright$   $\blacktriangleright$   $\blacktriangler$ símbolos fuente, consulte Fuentes desde las que puede emitir comandos MQSC y PCF enIBM MQ for  $z/OS$ .

- Diagrama de sintaxis
- • ["Notas de uso" en la página 586](#page-585-0)
- • ["Descripciones de parámetros para DEFINE NAMELIST" en la página 586](#page-585-0)

#### **Sinónimo**: DEF NL

Los valores que se muestran encima de la línea principal en el diagrama de sintaxis son los valores predeterminados proporcionados conIBM MQ , pero es posible que su instalación los haya cambiado. Para obtener una explicación de cómo utilizar estos diagramas, consulte Cómo leer diagramas de sintaxis .

<span id="page-585-0"></span>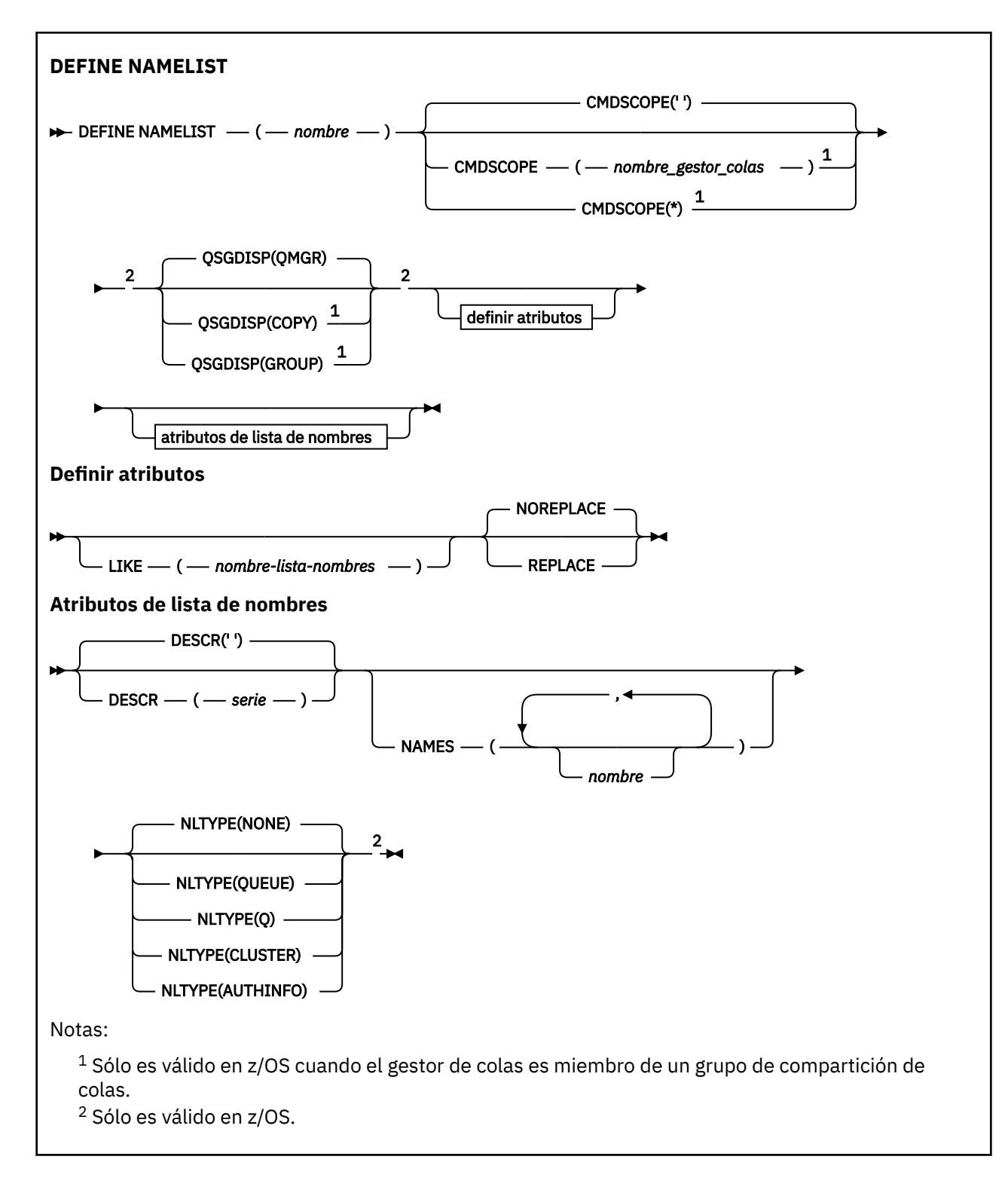

### **Notas de uso**

La finalización satisfactoria del mandato no significa que la acción se haya completado. Para comprobar la finalización verdadera, consulte el paso DEFINE NAMELIST en Comprobación de que los mandatos asíncronos para redes distribuidas han finalizado.

### **Descripciones de parámetros para DEFINE NAMELIST**

### *(nombre)*

Nombre de la lista.

El nombre no debe ser el mismo que cualquier otro nombre de lista de nombres definido actualmente en este gestor de colas (a menos que se especifique REPLACE o ALTER). Consulte Reglas para la denominación de objetos IBM MQ.

### **Z/US** CMDSCOPE

Este parámetro sólo se aplica a z/OS y especifica cómo se ejecuta el mandato cuando el gestor de colas es miembro de un grupo de compartición de colas.

**CMDSCOPE** debe estar en blanco, o el gestor de colas local, si **QSGDISP** está establecido en GROUP.

**' '**

El mandato se ejecuta en el gestor de colas en el que se ha especificado.

#### *nombre-gestcolas*

El mandato se ejecuta en el gestor de colas que especifique, siempre que el gestor de colas esté activo dentro del grupo de compartición de colas.

Puede especificar un nombre de gestor de colas distinto del gestor de colas en que se haya entrado el mandato, solamente si está utilizando un entorno de colas compartidas y si el servidor de mandatos está habilitado.

**\***

El mandato se ejecuta en el gestor de colas local y también se pasa a cada gestor de colas activo del grupo de compartición de colas. El efecto de especificar \* es el mismo que especificar el mandato en cada gestor de colas del grupo de compartición de colas.

#### **DESCR (***serie***)**

Comentario en texto sin formato. Proporciona información descriptiva sobre la lista de nombres cuando un operador emite el mandato **DISPLAY NAMELIST** (consulte ["DISPLAY NAMELIST](#page-806-0) [\(visualizar una lista de nombres\)" en la página 807](#page-806-0)).

Debe contener sólo caracteres visualizables. La longitud máxima es de 64 caracteres. En una instalación DBCS, contiene caracteres DBCS (sujetos a una longitud máxima de 64 bytes).

**Nota:** Si se utilizan caracteres que no se encuentran en el identificador de conjunto de caracteres codificados (CCSID) para este gestor de colas, es posible que se conviertan incorrectamente si la información se envía a otro gestor de colas.

#### **LIKE (***nombre-lista-nombres***)**

El nombre de una lista de nombres, con parámetros que se utilizan para modelar esta definición.

Si este campo no se completa y no completa los campos de parámetro relacionados con el mandato, los valores se toman de la definición predeterminada para listas de nombres en este gestor de colas.

La no cumplimentación de este parámetro equivale a especificar:

LIKE(SYSTEM.DEFAULT.NAMELIST)

Se proporciona una definición de lista de nombres predeterminada, pero la instalación la puede modificar a los valores predeterminados necesarios. Consulte Reglas para la denominación de objetos IBM MQ.

 $\approx$   $z/0$ S En z/OS, el gestor de colas busca en el conjunto de páginas cero un objeto con el nombre que especifique y una disposición de QMGR o COPY. La disposición del objeto LIKE no se copia en el objeto que está definiendo.

#### **Nota:**

1. No se busca en los objetos QSGDISP (GROUP).

2. LIKE se ignora si se especifica QSGDISP (COPY).

#### **NAMES (***nombre, ...***)**

Lista de nombres.

Los nombres pueden ser de cualquier tipo, pero deben cumplir las reglas para denominar objetos IBM MQ , con una longitud máxima de 48 caracteres.

Una lista vacía es válida: especifique NAMES(). El número máximo de nombres en la lista es 256.

### $\blacksquare$   $\blacksquare$   $\blacks$

Indica el tipo de nombres en la lista de nombres.

Este parámetro sólo es válido en z/OS.

#### **NINGUNO**

Los nombres no son de ningún tipo en particular.

#### **QUEUE o Q**

Una lista de nombres que contiene una lista de nombres de cola.

#### **CLÚSTER**

Una lista de nombres que está asociada a la agrupación en clúster, que contiene una lista de los nombres de clúster.

#### **AUTHINFO**

Esta lista de nombres está asociada con TLS y contiene una lista de nombres de objeto de información de autenticación.

Las listas de nombres utilizadas para la agrupación en clúster deben tener NLTYPE (CLUSTER) o NLTYPE (NONE).

Las listas de nombres utilizadas para TLS deben tener NLTYPE (AUTHINFO).

#### $z/0S$ **QSGDISP**

Este parámetro sólo se aplica a z/OS .

Especifica la disposición del objeto al que está aplicando el mandato (es decir, dónde está definido y cómo se comporta).

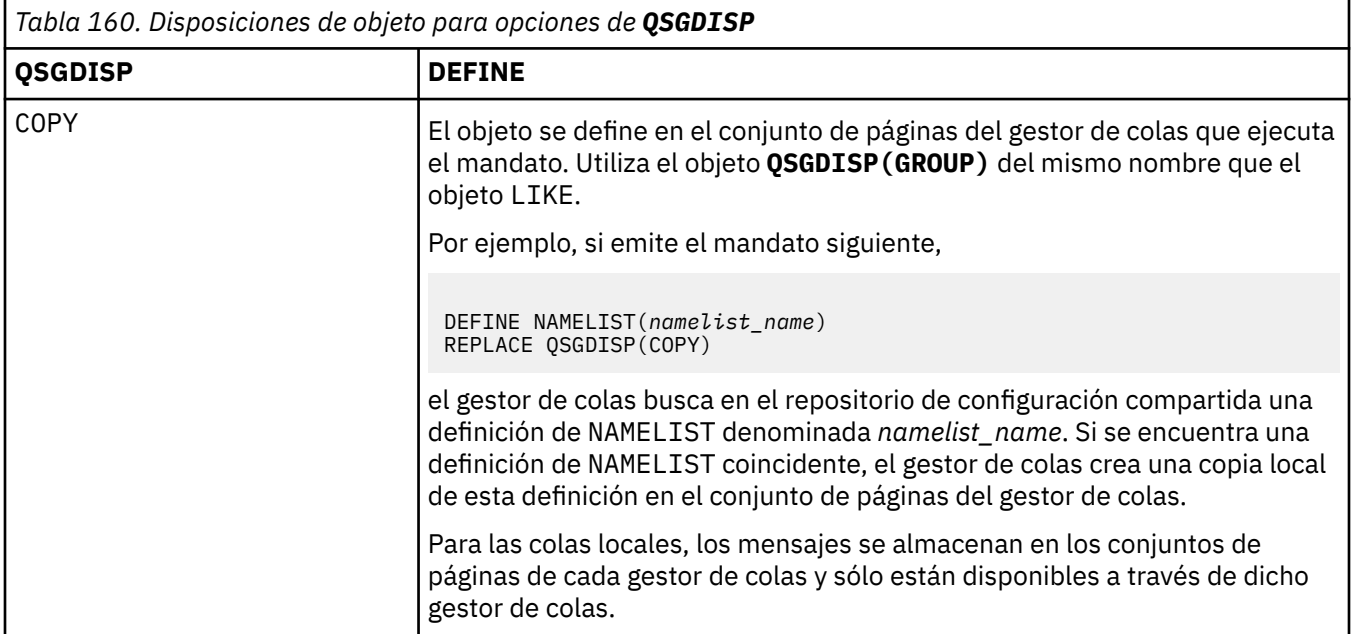

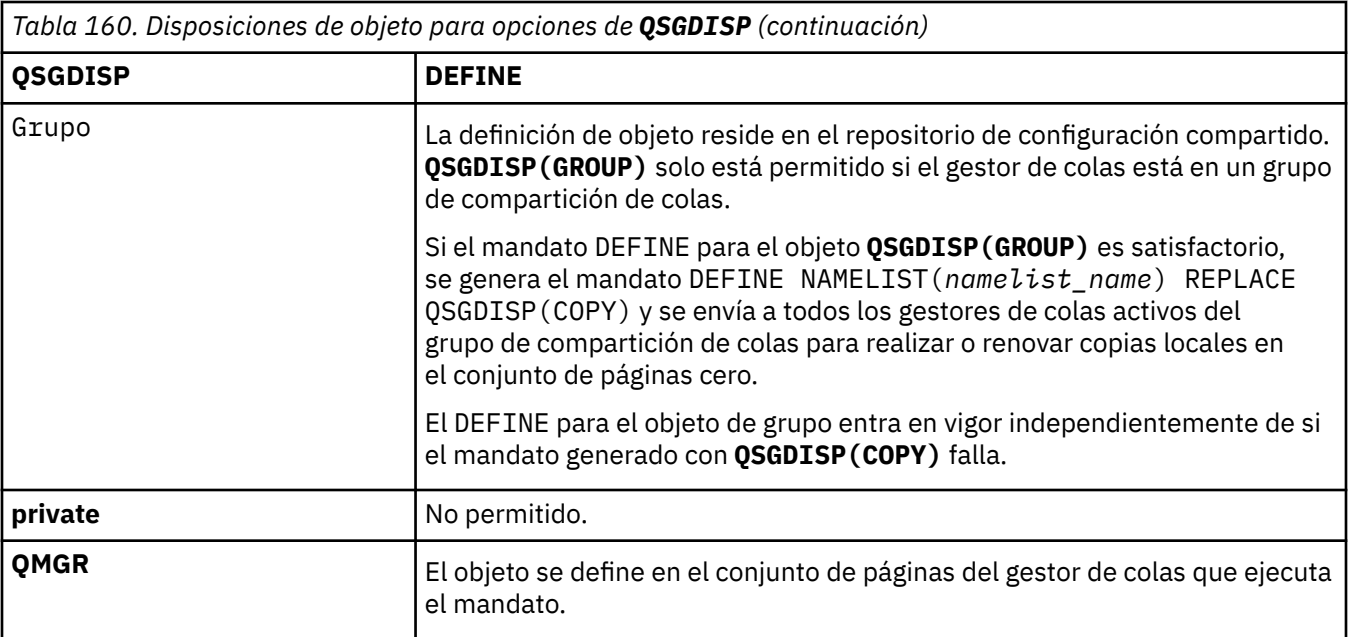

### **REPLACE y NOREPLACE**

Si la definición existente (y en z/OS, con la misma disposición) se va a sustituir por esta. Cualquier objeto con una disposición diferente no se cambia.

#### **REPLACE**

La definición sustituye cualquier definición existente del mismo nombre. Si no existe ninguna definición, se creará una.

#### **NOREPLACE**

La definición no sustituye ninguna definición existente del mismo nombre.

#### **Conceptos relacionados**

Listas de nombres

#### **Tareas relacionadas**

Añadir un clúster nuevo interconectado

## **DEFINE PROCESS (crear una nueva definición de proceso)**

Utilice el mandato DEFINE PROCESS de MQSC para definir un nuevo IBM MQ, definición de proceso y establecer sus parámetros.

### **Utilización de mandatos MQSC**

Para obtener información sobre cómo utilizar los mandatos MQSC, consulte Administración de IBM MQ utilizando mandatos MQSC.

⊯ z/OS : Puede emitir este mandato desde los orígenes 2CR.Para obtener una explicación de los símbolos fuente, consulte Fuentes desde las que puede emitir comandos MQSC y PCF enIBM MQ for  $z/OS$ .

- Diagrama de sintaxis
- • ["Descripciones de parámetros para DEFINE PROCESS" en la página 590](#page-589-0)

#### **Sinónimo**: DEF PRO

Los valores que se muestran encima de la línea principal en el diagrama de sintaxis son los valores predeterminados proporcionados conIBM MQ , pero es posible que su instalación los haya cambiado. Para obtener una explicación de cómo utilizar estos diagramas, consulte Cómo leer diagramas de sintaxis .

<span id="page-589-0"></span>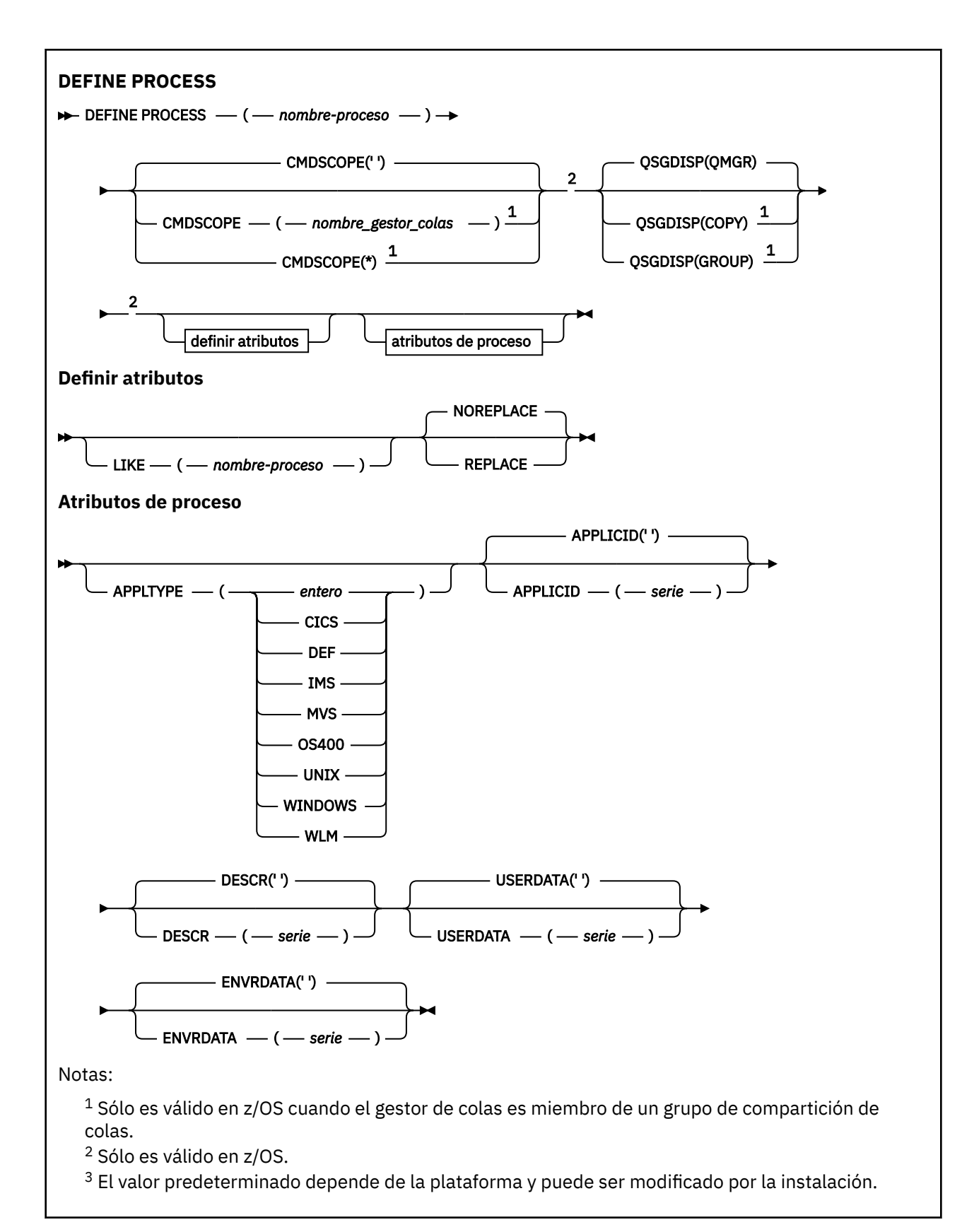

# **Descripciones de parámetros para DEFINE PROCESS**

#### *(nombre-proceso)*

Nombre de la definición de proceso de IBM MQ (consulte Reglas para la denominación de objetos de IBM MQ ). Se necesita *nombre-proceso* .

El nombre no debe ser el mismo que cualquier otra definición de proceso definida actualmente en este gestor de colas (a menos que se especifique REPLACE).

#### **APPLICID (** *serie* **)**

El nombre de la aplicación que se va a iniciar. Normalmente, el nombre puede ser un nombre de archivo completo de un objeto ejecutable. La calificación del nombre de archivo es especialmente importante si tiene varias instalaciones de IBM MQ , para asegurarse de que se ejecuta la versión correcta de la aplicación. La longitud máxima es de 256 caracteres.

Para una aplicación CICS , el nombre es un ID de transacción CICS .

 $z/0S$ Para una aplicación IMS , es un ID de transacción IMS .

En z/OS, para la gestión de colas distribuidas, debe ser **CSQX START**.

#### **APPLTYPE (** *serie* **)**

 $z/0S$ 

El tipo de aplicación que se ha de iniciar. Los tipos de aplicación válidos son:

#### **entero**

Un tipo de aplicación definido por el sistema en el rango de cero a 65 535 o un tipo de aplicación definido por el usuario en el rango de 65 536 a 999 999 999 999.

Para determinados valores del rango del sistema, se puede especificar un parámetro de la lista siguiente en lugar de un valor numérico:

#### **CICS**

Representa una transacción CICS .

#### $z/0S$ **IMS**

Representa una transacción IMS .

#### $\frac{1}{105}$  MVS

Representa una aplicación z/OS (por lotes o TSO).

### **OS400**

Representa una aplicación IBM i .

#### **UNIX**

Representa una aplicación Linux o AIX .

#### **WINDOWS**

Representa una aplicación Windows .

### **WLM**

Representa una aplicación del gestor de carga de trabajo de z/OS .

#### **DEF**

La especificación de DEF hace que el tipo de aplicación predeterminado para la plataforma en la que se interpreta el mandato se almacene en la definición de proceso. La instalación no puede cambiar este valor predeterminado. Si la plataforma da soporte a clientes, el valor predeterminado se interpreta como el tipo de aplicación predeterminado del servidor.

Utilice sólo tipos de aplicación (distintos de los tipos definidos por el usuario) que estén soportados en la plataforma en la que se ejecuta el mandato:

- $\frac{2}{108}$  En z/OS, se da soporte a CICS, IMS, MVS, UNIX, WINDOWS, WLM y DEF.
- **IBM i** En IBM i, se da soporte a OS400, CICSy DEF.
- **ELINUX AIX AIX EN AIX and Linux, UNIX, WINDOWS, CICSy DEF están soportados.**
- $\blacktriangleright$  Windows  $\blacktriangleright$  En Windows, se da soporte a WINDOWS, UNIX, CICSy DEF.

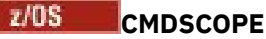

Este parámetro sólo se aplica a z/OS y especifica cómo se ejecuta el mandato cuando el gestor de colas es miembro de un grupo de compartición de colas.

CMDSCOPE debe estar en blanco o ser el gestor de colas local, si QSGDISP está establecido como GROUP.

**' '**

El mandato se ejecuta en el gestor de colas en el que se ha especificado.

#### *nombre-gestcolas*

El mandato se ejecuta en el gestor de colas que especifique, siempre que el gestor de colas esté activo dentro del grupo de compartición de colas.

En un entorno de colas compartidas, puede proporcionar un nombre de gestor de colas diferente del que está utilizando para especificar el mandato. El servidor de mandatos debe estar habilitado.

**\***

El mandato se ejecuta en el gestor de colas local y también se pasa a cada gestor de colas activo del grupo de compartición de colas. El efecto es el mismo que entrar el mandato en cada gestor de colas del grupo de compartición de colas.

#### **DESCR (** *serie* **)**

Comentario en texto sin formato. Proporciona información descriptiva sobre el objeto cuando un operador emite el mandato DISPLAY PROCESS.

Debe contener sólo caracteres visualizables. La longitud máxima es de 64 caracteres. En una instalación DBCS, contiene caracteres DBCS (sujetos a una longitud máxima de 64 bytes).

**Nota:** Utilice caracteres del identificador de juego de caracteres codificado (CCSID) para este gestor de colas. Es posible que otros caracteres se conviertan incorrectamente si la información se envía a otro gestor de colas.

#### **ENVRDATA (** *serie* **)**

Serie de caracteres que contiene información de entorno perteneciente a la aplicación que se va a iniciar. La longitud máxima es de 128 caracteres.

El significado de ENVRDATA viene determinado por la aplicación de supervisor desencadenante. El supervisor desencadenante proporcionado por IBM MQ añade ENVRDATA a la lista de parámetros pasada a la aplicación iniciada. La lista de parámetros consta de la estructura MQTMC2 , seguida de un espacio en blanco, seguida de ENVRDATA con los espacios en blanco finales eliminados.

#### **Notas:**

- $1.$  En z/OS, las aplicaciones de supervisor desencadenante proporcionadas por IBM MQno utilizan ENVRDATA.
- 2. En  $\frac{1}{2}$   $\frac{1}{2}$   $\frac{1}{2}$  En z/OS, si APPLTYPE es WLM, los valores predeterminados para los campos ServiceName y ServiceStep en la cabecera de información de trabajo (MQWIH) se pueden proporcionar en ENVRDATA. El formato debe ser:

SERVICENAME=servname,SERVICESTEP=stepname

donde:

#### **SERVICENAME=**

es los primeros 12 caracteres de ENVRDATA.

#### **servname**

es un nombre de servicio de 32 caracteres. Puede contener espacios en blanco intercalados o cualquier otro dato, y tener espacios en blanco finales. Se copia en MQWIH tal cual.

#### **SERVICESTEP=**

es los siguientes 13 caracteres de ENVRDATA.

#### **stepname**

es un nombre de paso de servicio de 1 a 8 caracteres. Se copia tal cual en MQWIH y se rellena a ocho caracteres con espacios en blanco.

- Si el formato es incorrecto, los campos de MQWIH se establecen en espacios en blanco.
- 3. En AIX and Linux, ENVRDATA se puede establecer en el carácter ampersand para hacer que la aplicación iniciada se ejecute en segundo plano.

#### **LIKE (** *nombre-proceso* **)**

El nombre de un objeto del mismo tipo, con parámetros que se utilizan para modelar esta definición.

Si no se proporciona este campo, los valores de los campos que no proporciona se toman de la definición predeterminada para este objeto.

El uso de LIKE es equivalente a especificar:

LIKE(SYSTEM.DEFAULT.PROCESS)

Se proporciona una definición predeterminada para cada tipo de objeto. Puede modificar los valores predeterminados proporcionados a los valores predeterminados necesarios. Consulte Reglas para la denominación de objetos IBM MQ.

z/0S En z/OS, el gestor de colas busca en el conjunto de páginas cero un objeto con el nombre que especifique y una disposición de QMGR o COPY. La disposición del objeto LIKE no se copia en el objeto que está definiendo.

#### **Nota:**

- 1. No se busca en los objetos QSGDISP (GROUP).
- 2. LIKE se ignora si se especifica QSGDISP (COPY).

#### $z/0S$ **OSGDISP**

Este parámetro sólo se aplica a z/OS .

Especifica la disposición del objeto al que está aplicando el mandato (es decir, dónde está definido y cómo se comporta).

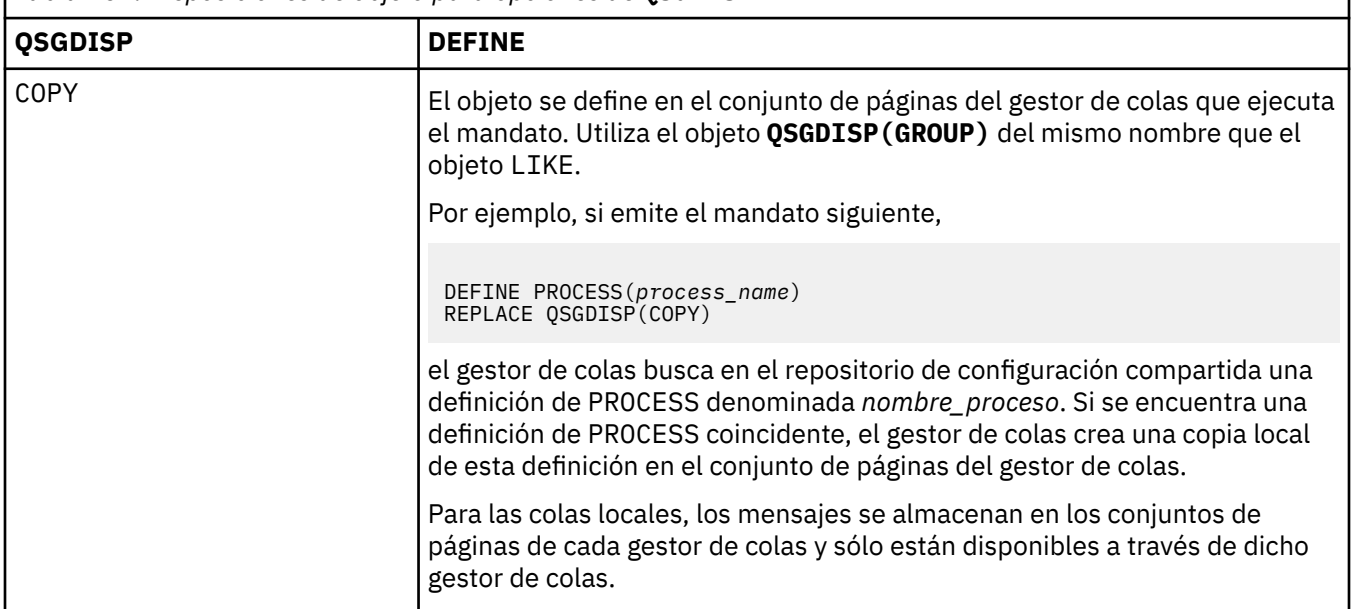

*Tabla 161. Disposiciones de objeto para opciones de QSGDISP*

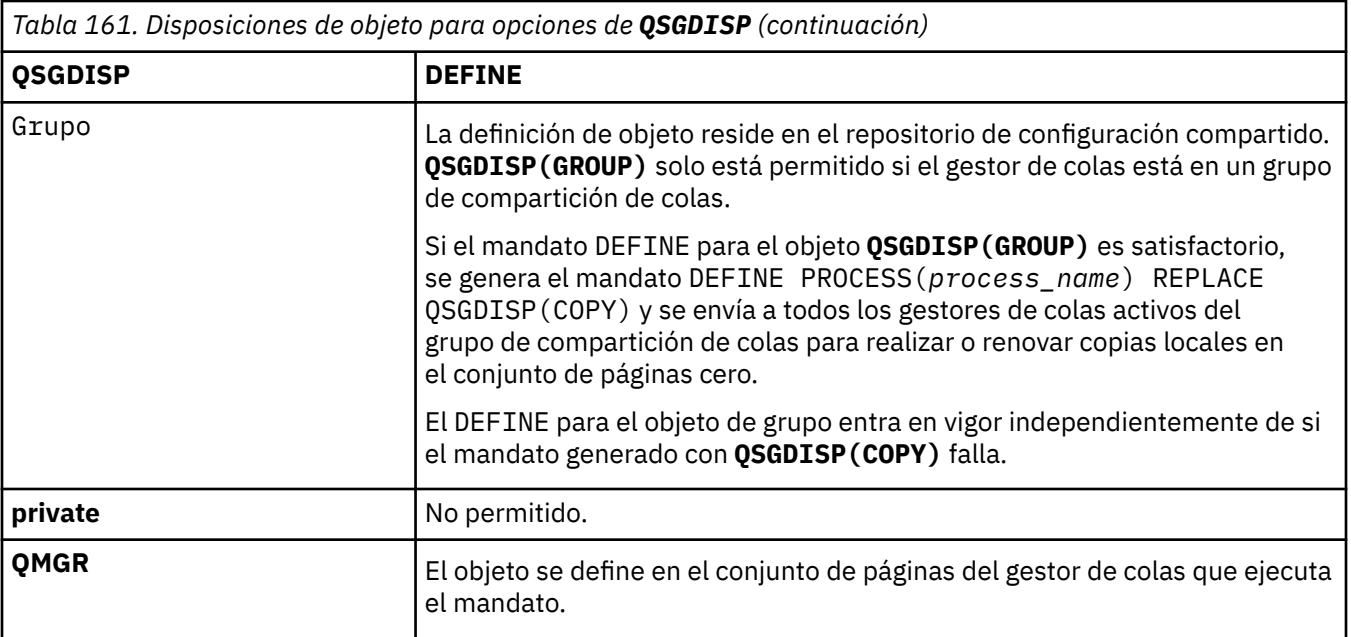

### **REPLACE y NOREPLACE**

Si la definición existente  $\frac{1}{2105}$  (y en z/OS, con la misma disposición) se va a sustituir por esta. REPLACE es opcional. Cualquier objeto con una disposición diferente no se cambia.

#### **REPLACE**

La definición sustituye cualquier definición existente del mismo nombre. Si no existe ninguna definición, se creará una.

#### **NOREPLACE**

La definición no sustituye ninguna definición existente del mismo nombre.

#### **USERDATA (** *serie* **)**

Serie de caracteres que contiene información de usuario perteneciente a la aplicación definida en APPLICID que se va a iniciar. La longitud máxima es de 128 caracteres.

El significado de USERDATA lo determina la aplicación de supervisor desencadenante. El supervisor desencadenante proporcionado por IBM MQ simplemente pasa USERDATA a la aplicación iniciada como parte de la lista de parámetros. La lista de parámetros consta de la estructura MQTMC2 (que contiene USERDATA), seguida de un espacio en blanco, seguida de ENVRDATA con los espacios en blanco finales eliminados.

Para los agentes de canal de mensajes de IBM MQ , el formato de este campo es un nombre de canal de hasta 20 caracteres. Consulte Gestión de objetos para desencadenamiento para obtener información sobre qué APPLICID proporcionar a los agentes de canal de mensajes.

Para Microsoft Windows, la serie de caracteres no debe contener comillas dobles si la definición de proceso se va a pasar a **runmqtrm**.

#### z/0S **DEFINE PSID (define page set and buffer pool) on z/OS**

Use the MQSC command DEFINE PSID to define a page set and associated buffer pool.

### **Utilización de mandatos MQSC en z/OS**

Para obtener información sobre cómo utilizar los mandatos MQSC en z/OS, consulte Orígenes desde los que puede emitir mandatos MQSC y PCF en IBM MQ for z/OS.

You can issue this command from sources 1CR. Para obtener una explicación de los símbolos fuente, consulte Fuentes desde las que puede emitir comandos MQSC y PCF enIBM MQ for z/OS .

• Syntax diagram

- "Usage notes for DEFINE PSID" on page 595
- "Parameter descriptions for DEFINE PSID" on page 595

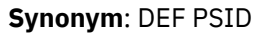

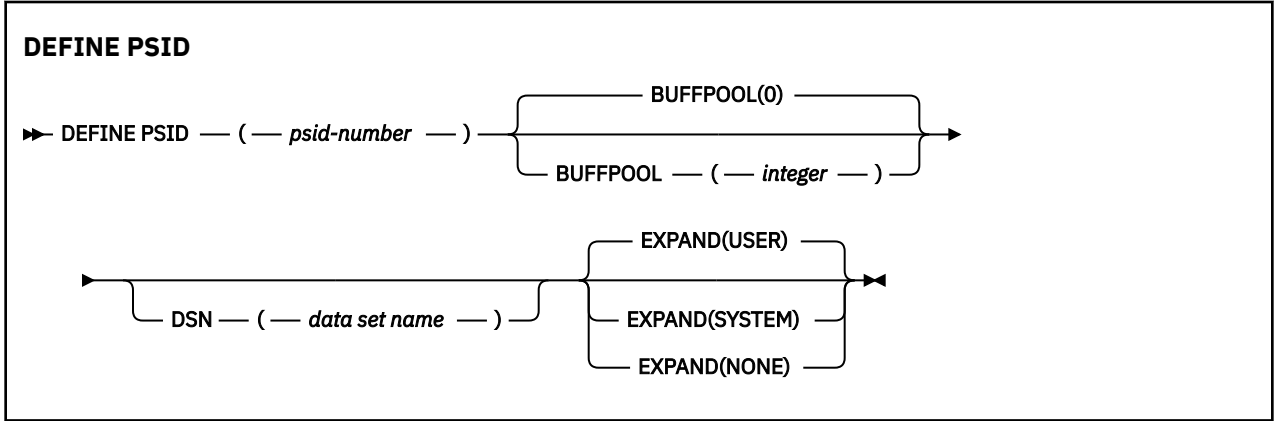

### **Usage notes for DEFINE PSID**

The command can be used in two ways:

#### 1. **At restart, from the CSQINP1 initialization input data set, to specify your standard page sets:**

- You cannot specify the DSN keyword if issuing the command from CSQINP1.
- If more than one DEFINE PSID command is issued for the same page set, only the last one is processed.

#### 2. **While the queue manager is running, to dynamically add a page set:**

- The command must specify the DSN keyword and can be issued from either of the following:
	- The z/OS console.
	- The command server and command queue by means of CSQUTIL, CSQINPX, or applications.
- The page set identifier (that is the PSID number) may have previously been used by a queue manager. It should therefore be freshly formatted by a FORMAT(RECOVER) statement in CSQUTIL, or formatted by with a FORMAT(REPLACE) in CSQUTIL.
- You cannot dynamically add page set zero.
- The BUFFPOOL parameter can specify a currently unused buffer pool. If the buffer pool was defined in CSQINP1 but not used by any PSID, then the number of buffers specified there is created if the required virtual storage is available. If this is not available, or if the buffer pool was not defined in CSQINP1, the queue manager attempts to allocate 1000 buffers. If this is not possible, 100 buffers are allocated.
- You should update your queue manager started task procedure JCL and your CSQINP1 initialization input data set to include the new page set.

One of the messages CSQP042I or CSQP041E is output when the command is complete.

You must use the [ALTER PSID](#page-390-0) command to dynamically change the expansion method. For example, to change the EXPAND parameter from USER to SYSTEM, issue the following command:

ALTER PSID(page set id) EXPAND(SYSTEM)

You can use the DISPLAY USAGE TYPE(PAGESET) command to display information about page sets (see ["DISPLAY USAGE \(display usage information\) on z/OS" on page 933](#page-932-0) ).

### **Parameter descriptions for DEFINE PSID**

### *(psid-number)*

Identifier of the page set. This is required.

A one-to-one relationship exists between page sets and the VSAM data sets used to store the pages. The identifier consists of a number in the range 00 through 99. It is used to generate a *ddname*, which references the VSAM LDS data set, in the range CSQP0000 through CSQP0099.

The identifier must not be the same as any other page set identifier currently defined on this queue manager.

#### **BUFFPOOL(** *integer* **)**

The buffer pool number is in the range zero through 99. This is optional. The default is zero.

If the buffer pool has not already been created by a DEFINE BUFFPOOL command, the buffer pool is created with 1000 buffers, and a LOCATION value of BELOW.

If the psid-number is zero, the buffer pool number must be in the range 0 to 15, otherwise the command fails, and the queue manager does not start.

#### **DSN(** *data set name* **)**

The name of a cataloged VSAM LDS data set. This is optional. There is no default.

#### **EXPAND**

Controls how the queue manager should expand a page set when it becomes nearly full, and further pages are required in a page set.

#### **USER**

The secondary extent size that was specified when the page set was defined is used. If no secondary extent size was specified, or it was specified as zero, no dynamic page set expansion can take place if page set data set is non-striped.

At restart, if a previously used page set has been replaced with a data set that is smaller, it is expanded until it reaches the size of the previously used data set. Only one extent is required to reach this size.

#### **SYSTEM**

A secondary extent size that is approximately 10 per cent of the current size of the page set is used. It can be rounded up depending on the characteristics of the DASD.

#### **NONE**

No further page set expansion is to take place.

### **DEFINE colas**

Utilice el mandato **DEFINE** de MQSC para definir una cola local, modelo o remota, o un alias de cola, un alias de cola de respuesta o un alias de gestor de colas.

### **Utilización de mandatos MQSC**

Para obtener información sobre cómo utilizar los mandatos MQSC, consulte Administración de IBM MQ utilizando mandatos MQSC.

Esta sección contiene los mandatos siguientes:

- • ["DEFINE QALIAS \(definir una cola alias nueva\)" en la página 622](#page-621-0)
- • ["DEFINE QLOCAL \(definir una nueva cola local\)" en la página 624](#page-623-0)
- • ["DEFINE QMODEL \(definir una cola de modelo nueva\)" en la página 627](#page-626-0)
- • ["DEFINE QREMOTE \(crear definición local de una cola remota\)" en la página 630](#page-629-0)

Defina una cola de respuesta o un alias de gestor de colas con el mandato ["DEFINE QREMOTE \(crear](#page-629-0) [definición local de una cola remota\)" en la página 630](#page-629-0) .

 $\approx$  2/08 Puede emitir este mandato desde los orígenes 2CR.Para obtener una explicación de los símbolos fuente, consulte Fuentes desde las que puede emitir comandos MQSC y PCF enIBM MQ for z/OS .

### **Notas de uso para colas DEFINE**

- La finalización satisfactoria del mandato no significa que la acción se haya completado. Para comprobar la finalización verdadera, consulte el paso Colas DEFINE en Comprobación de que los mandatos asíncronos para redes distribuidas han finalizado.
- Para colas locales
	- 1. Puede definir una cola local con QSGDISP (SHARED) aunque otro gestor de colas del grupo de compartición de colas ya tenga una versión local de la cola. Sin embargo, cuando intenta acceder a la cola definida localmente, falla con el código de razón MQRC\_OBJECT\_NOT\_UNIQUE (2343). Una versión local de la cola con el mismo nombre puede ser de tipo QLOCAL, QREMOTEo QALIAS y tiene la disposición QSGDISP(QMGR).

Para resolver el conflicto, debe suprimir una de las colas utilizando el mandato **DELETE** . Si la cola que desea suprimir contiene mensajes, utilice la opción PURGE o elimine primero los mensajes utilizando el mandato **MOVE** .

Por ejemplo, para suprimir la versión de QSGDISP(LOCAL) , que contiene mensajes, y copiarlos en la versión de QSGDISP(SHARED) , emita los mandatos siguientes:

MOVE QLOCAL(QUEUE.1) QSGDISP(PRIVATE) TOQLOCAL(QUEUE.1) TYPE(ADD) DELETE QLOCAL(QUEUE.1) QSGDISP(QMGR)

- Para colas alias:
	- 1. DEFINE QALIAS( *aliasqueue* ) TARGET( *otherqname* ) CLUSTER( *c* ) anuncia la cola *otherqname* con el nombre *aliasqueue*.
	- 2. DEFINE QALIAS( *aliasqueue* ) TARGET( *otherqname* ) permite que una cola anunciada con el nombre *otherqname* se utilice en este gestor de colas con el nombre *aliasqueue*.
	- 3. TARGTYPE y TARGET no son atributos de clúster, es decir, no se comparten en un entorno de clúster.
- Para colas remotas:
	- 1. DEFINE QREMOTE( *rqueue* ) RNAME( *otherq* ) RQMNAME( *otherqm* ) CLUSTER( *cl* ) anuncia este gestor de colas como una pasarela de almacén y reenvío a la que se pueden enviar mensajes para la cola *rqueue* . No tiene ningún efecto como alias de cola de respuesta, excepto en el gestor de colas local.

DEFINE QREMOTE( *otherqm* ) RNAME() RQMNAME( *anotherqm* ) XMITQ( *xq* ) CLUSTER anuncia este gestor de colas como una pasarela de almacén y reenvío a la que se pueden enviar mensajes para *anotherqm* .

- 2. RQMNAME puede ser el nombre de un gestor de colas de clúster dentro del clúster. Puede correlacionar el nombre de gestor de colas anunciado con otro nombre localmente. El patrón es el mismo que con las definiciones QALIAS .
- 3. Es posible que los valores de RQMNAME y QREMOTE sean los mismos si RQMNAME es en sí mismo un gestor de colas de clúster. Si esta definición también se anuncia utilizando un atributo CLUSTER , no elija el gestor de colas local en la salida de carga de trabajo de clúster. Si lo hace, se genera una definición cíclica.
- 4. Las colas remotas no tienen que definirse localmente. La ventaja de hacerlo es que las aplicaciones pueden hacer referencia a la cola mediante un nombre simple definido localmente. Si lo hace, el nombre de cola se califica mediante el nombre del gestor de colas en el que reside la cola. El uso de una definición local significa que las aplicaciones no necesitan conocer la ubicación real de la cola.
- 5. Una definición de cola remota también se puede utilizar como mecanismo para contener una definición de alias de gestor de colas o una definición de alias de cola de respuesta. El nombre de la definición en estos casos es:
	- El nombre del gestor de colas que se utiliza como alias para otro nombre de gestor de colas (alias de gestor de colas), o
	- El nombre de cola que se utiliza como alias para la cola de respuesta (alias de cola de respuesta).

# **Descripciones de parámetros para DEFINE QUEUE y ALTER QUEUE**

La Tabla 162 en la página 598 muestra los parámetros que son relevantes para cada tipo de cola. Hay una descripción de cada parámetro después de la tabla.

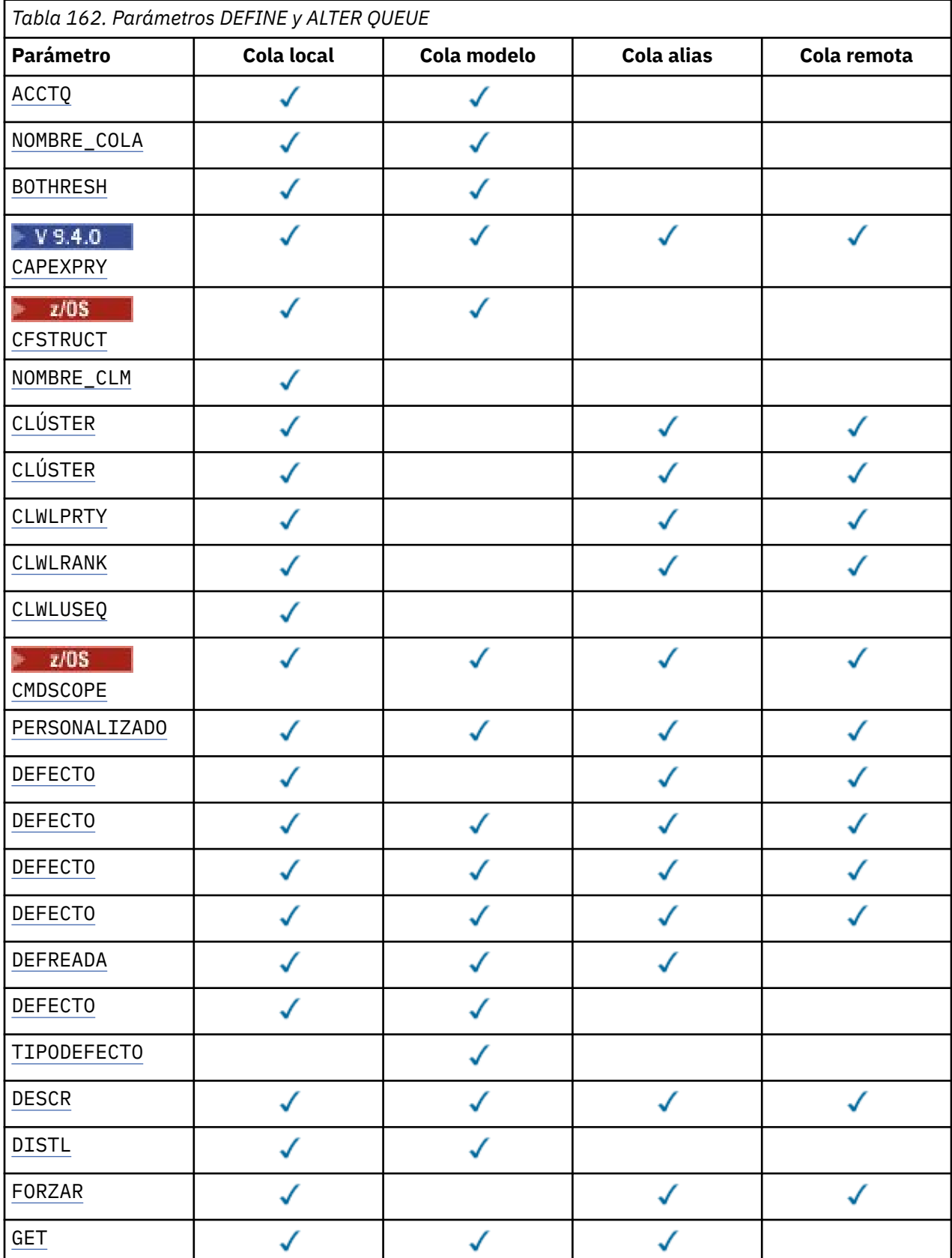

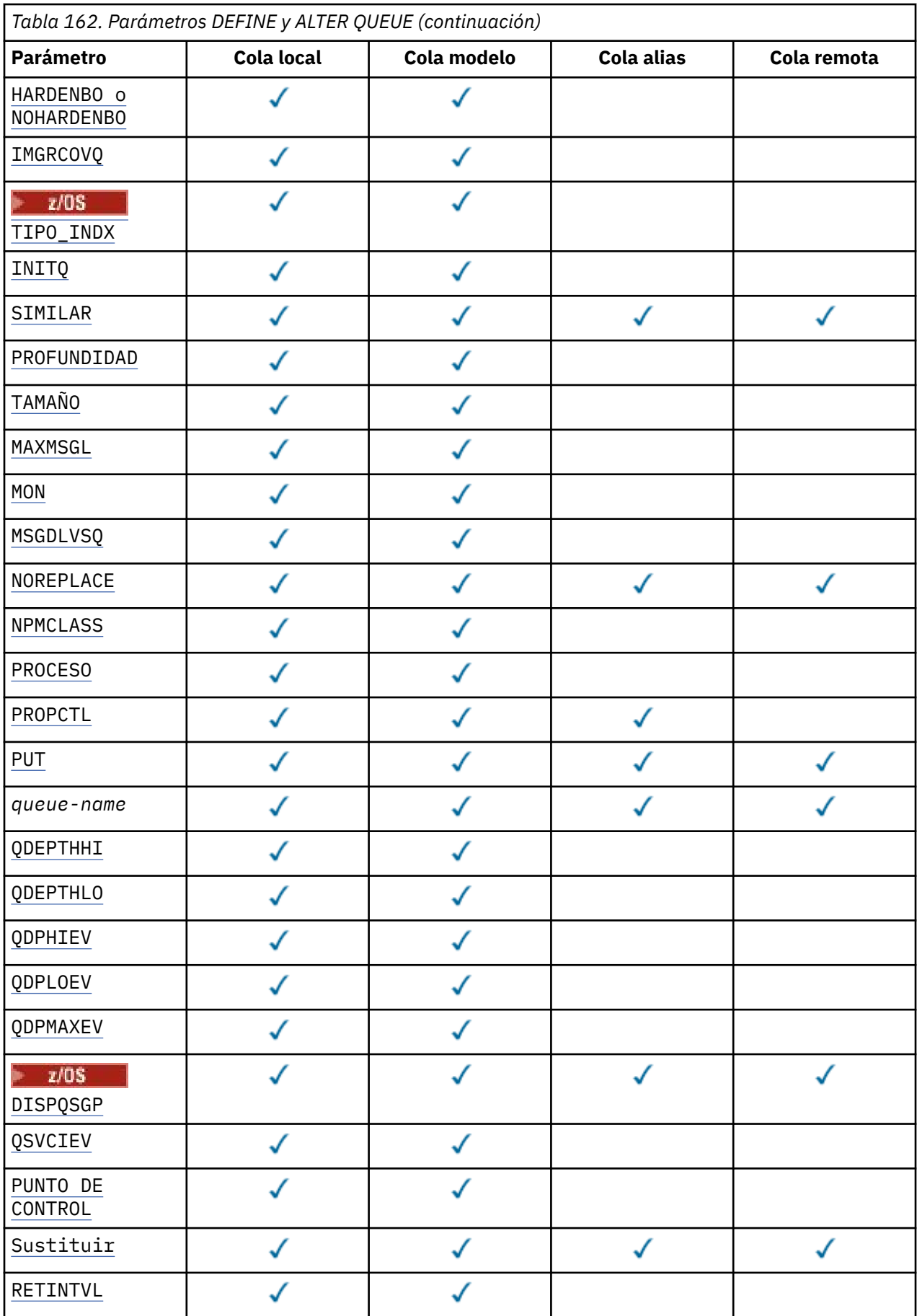

<span id="page-599-0"></span>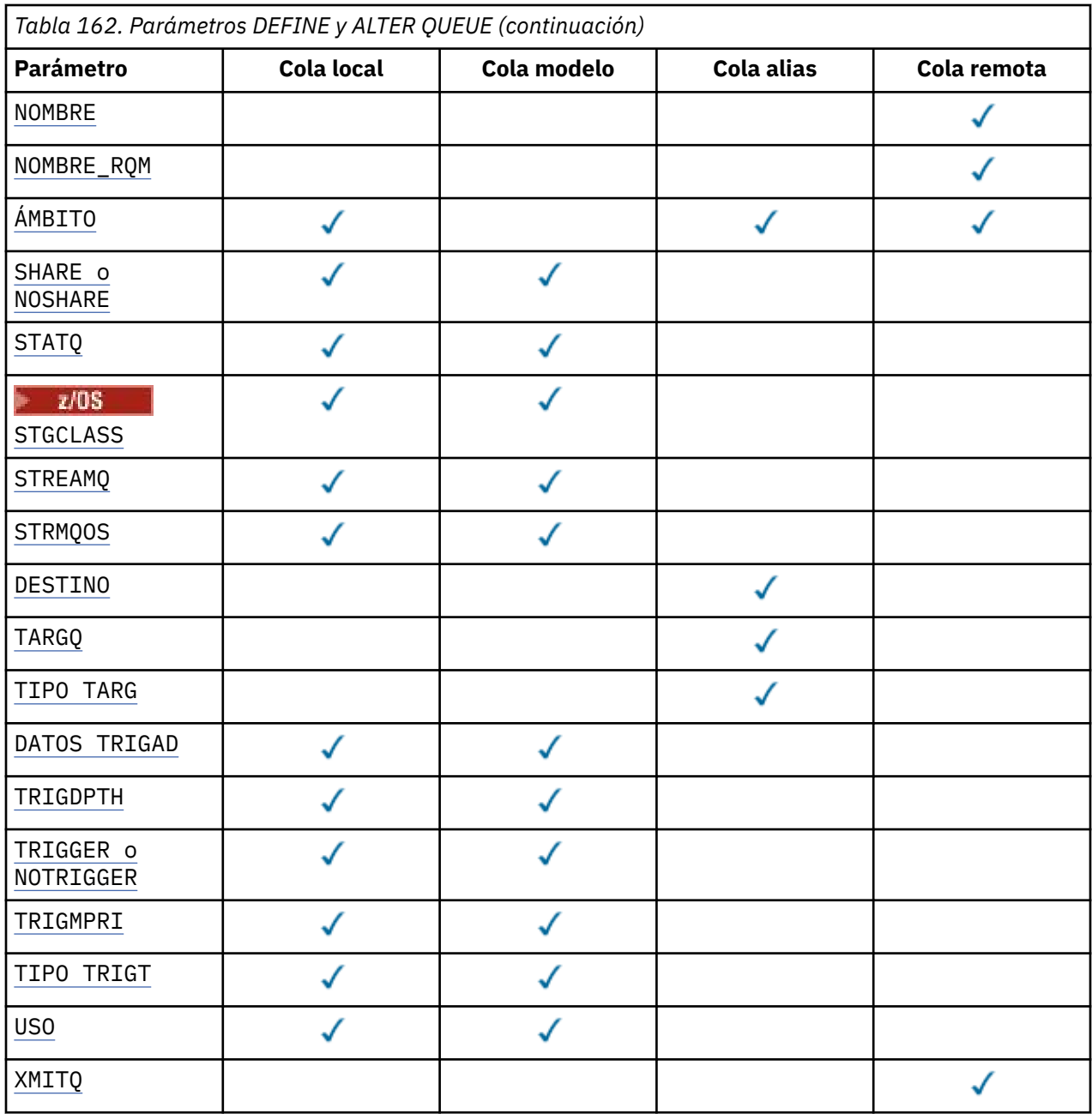

#### *nombre-cola*

Nombre local de la cola, excepto la cola remota donde es la definición local de la cola remota.

Consulte Reglas para la denominación de objetos de IBM MQ.

#### **ACCTQ**

Especifica si la recopilación de datos de contabilidad debe habilitarse para la cola. En z/OS, los datos recopilados son datos de contabilidad de clase 3 (nivel de hebra y nivel de cola). Para que se recopilen los datos de contabilidad para esta cola, los datos de contabilidad para esta conexión también deben estar habilitados. Active la recopilación de datos de contabilidad estableciendo el atributo de gestor de colas **ACCTQ** o el campo de opciones en la estructura MQCNO en la llamada MQCONNX .

#### **QMGR**

La recopilación de datos de contabilidad se basa en el valor del parámetro **ACCTQ** en la definición del gestor de colas.

<span id="page-600-0"></span>**on**

La recopilación de datos de contabilidad está habilitada para la cola a menos que el parámetro de gestor de colas **ACCTQ** tenga un valor de NONE.

En sistemas z/OS , debe habilitar la contabilidad de clase 3 utilizando el mandato **START TRACE** .

#### **OFF**

La recopilación de datos de contabilidad está inhabilitada para la cola.

#### **BOQNAME (***nombre-cola***)**

El nombre de reposición en cola de restitución excesivo.

Este parámetro recibe soporte solamente en colas locales y de modelo.

Utilice este parámetro para establecer o cambiar el atributo de nombre de cola de restitución de una cola local o modelo. Aparte de permitir que se consulte su valor, el gestor de colas no hace nada basándose en el valor de este atributo. IBM MQ classes for JMS transfiere un mensaje que se restituye el número máximo de veces a esta cola. El máximo se especifica mediante el atributo **BOTHRESH** .

#### **BOTHRESH (***entero***)**

El umbral de restitución.

Este parámetro recibe soporte solamente en colas locales y de modelo.

Utilice este parámetro para establecer o cambiar el valor del atributo de umbral de restitución de una cola local o modelo. Aparte de permitir que se consulte su valor, el gestor de colas no hace nada basándose en el valor de este atributo. IBM MQ classes for JMS utiliza el atributo para determinar cuántas veces se debe permitir que se restituya un mensaje. Cuando se supera el valor, el mensaje se transfiere a la cola especificada por el atributo **BOQNAME** .

Especifique un valor en el rango de 0 a 999.999.999.

# **CAPEXPRY (***entero***)**

El tiempo máximo, expresado en décimas de segundo, hasta que un mensaje colocado utilizando un descriptor de objeto con este objeto en la vía de acceso de resolución, pasa a ser elegible para el proceso de caducidad.

**Importante:** V 9.4.0 2/08 V 9.4.0 No puede especificar un valor entero para el atributo **CAPEXPRY** en un objeto de cola con QSGDISP (SHARED | GROUP | COPY), que reside en un grupo de compartición de colas que contiene gestores de colas que ejecutan cualquier versión de IBM MQ for z/OS por debajo de 9.4.0. Al intentar hacerlo, se generan los mensajes CSQM532I y CSQM533I para identificar qué gestores de colas no soportan CAPEXPRY y ninguna modificación en el objeto.

Para obtener más información sobre el proceso de caducidad de mensajes, consulte Implantación de tiempos de caducidad inferior.

#### *entero*

El valor debe estar en el rango de uno a 999.999.999.

#### **NOLIMIT**

No hay límite en el tiempo de caducidad de los mensajes colocados utilizando este objeto. Éste es el valor predeterminado.

Si establece **CAPEXPRY** en NOLIMIT, también puede establecer el atributo **CUSTOM** CAPEXPRY .

Tenga en cuenta que los mensajes existentes en la cola, antes de un cambio en **CAPEXPRY**, no se ven afectados por el cambio (es decir, su tiempo de caducidad permanece intacto). Sólo los mensajes nuevos que se colocan en la cola después del cambio en **CAPEXPRY** tienen la nueva hora de caducidad.

#### z/OS **CFSTRUCT (***nombre-estructura***)**

Especifica el nombre de la estructura del recurso de asociación donde desea que se almacenen los mensajes cuando se utilizan colas compartidas.

Este parámetro solo está soportado en z/OS para colas locales y de modelo.

<span id="page-601-0"></span>El nombre:

- No puede tener más de 12 caracteres
- Debe empezar con una letra mayúscula (A-Z)
- Sólo puede incluir los caracteres A-Z y 0-9

El nombre del grupo de compartición de colas al que está conectado el gestor de colas tiene como prefijo el nombre que proporcione. El nombre del grupo de compartición de colas es siempre de cuatro caracteres, rellenado con símbolos @ si es necesario. Por ejemplo, si utiliza un grupo de compartición de colas denominado NY03 y proporciona el nombre PRODUCT7, el nombre de la estructura del recurso de asociación resultante es NY03PRODUCT7. La estructura administrativa para el grupo de compartición de colas (en este caso NY03CSQ\_ADMIN) no se puede utilizar para almacenar mensajes.

Para **ALTER QLOCAL**, **ALTER QMODEL**, **DEFINE QLOCAL** con **REPLACE**y **DEFINE QMODEL** con **REPLACE** se aplican las reglas siguientes:

- En una cola local con **QSGDISP**(SHARED), **CFSTRUCT** no puede cambiar.
- Si cambia el valor **CFSTRUCT** o **QSGDISP** , debe suprimir y redefinir la cola. Para conservar cualquiera de los mensajes de la cola, debe descargar los mensajes antes de suprimir la cola. Vuelva a cargar los mensajes después de redefinir la cola o mueva los mensajes a otra cola.
- En una cola modelo con **DEFTYPE**(SHAREDYN), **CFSTRUCT** no puede estar en blanco.
- En una cola local con un **QSGDISP** que no sea SHARED, o una cola modelo con un **DEFTYPE** que no sea SHAREDYN, el valor de **CFSTRUCT** no importa.

Para **DEFINE QLOCAL** con **NOREPLACE** y **DEFINE QMODEL** con **NOREPLACE**, la estructura del recurso de acoplamiento:

- En una cola local con **QSGDISP**(SHARED) o una cola modelo con **DEFTYPE**(SHAREDYN), **CFSTRUCT** no puede estar en blanco.
- En una cola local con un **QSGDISP** que no sea SHARED, o una cola modelo con un **DEFTYPE** que no sea SHAREDYN, el valor de **CFSTRUCT** no importa.

**Nota:** Para poder utilizar la cola, la estructura debe estar definida en el conjunto de datos de política de gestión de recursos (CFRM) del recurso de acoplamiento.

#### **CLCHNAME (***nombre de canal***)**

Este parámetro sólo está soportado en colas de transmisión.

**CLCHNAME** es el nombre genérico de los canales de clúster emisor que utilizan esta cola como cola de transmisión. El atributo especifica los canales de clúster emisor han enviado mensajes a un canal de clúster receptor desde esta cola de transmisión de clúster.

También puede establecer el atributo de cola de transmisión **CLCHNAME** en un canal de clúster emisor manualmente. Los mensajes destinados al gestor de colas conectado por el canal de clúster emisor se almacenan en la cola de transmisión que identifica el canal de clúster emisor. No se almacenan en la cola de transmisión de clúster predeterminada. Si establece el atributo **CLCHNAME** en blancos, el canal cambia a la cola de transmisión de clúster predeterminada cuando se reinicia el canal. La cola predeterminada es SYSTEM.CLUSTER.TRANSMIT.*ChannelName* o SYSTEM.CLUSTER.TRANSMIT.QUEUE, en función del valor del atributo **DEFCLXQ** del gestor de colas.

Si especifica asteriscos, "" \* "", en **CLCHNAME**, puede asociar una cola de transmisión con un conjunto de canales de clúster emisor. Los asteriscos pueden estar al principio, al final o en cualquier posición intermedia de la serie de nombre de canal. **CLCHNAME** está limitado a una longitud de 48 caracteres, MQ\_OBJECT\_NAME\_LENGTH. Un nombre de canal está limitado a 20 caracteres: MQ\_CHANNEL\_NAME\_LENGTH. Si especifica un asterisco, también debe establecer el atributo SHARE para que varios canales puedan acceder simultáneamente a la cola de transmisión.

 $\approx$  z/OS Si especifica un "\*" en **CLCHNAME**, para obtener un nombre de perfil de canal, debe especificar el nombre de perfil de canal entre comillas. Si no especifica el nombre de canal genérico entre comillas, recibirá el mensaje CSQ9030E.

<span id="page-602-0"></span>La configuración del gestor de colas predeterminado es para todos los canales de clúster emisor para enviar mensajes desde una sola cola de transmisión, SYSTEM.CLUSTER.TRANSMIT.QUEUE. La configuración predeterminada se puede modificar cambiando el atributo del gestor de colas, **DEFCLXQ**. El valor predeterminado del atributo es SCTQ. Puede cambiar el valor a CHANNEL. Si establece el atributo **DEFCLXQ** en CHANNEL, cada canal de clúster emisor utiliza de forma predeterminada una cola de transmisión de clúster específica, SYSTEM.CLUSTER.TRANSMIT.*ChannelName*.

- $z/0S$ En z/OS, si se establece este parámetro, la cola:
- Debe ser compartible, especificando el atributo de cola SHARE.
- Debe indexarse en el ID de correlación especificando INDXTYPE (CORRELID).
- No debe ser una cola dinámica o compartida.

# **CLUSNL (***nombre de lista de nombres***)**

El nombre de la lista de nombres que especifica una lista de clústeres a la que pertenece la cola.

Este parámetro sólo está soportado en colas alias, locales y remotas.

Los cambios que se realicen a este parámetro no afectarán a las instancias de la cola que ya estén abiertas.

Sólo uno de los valores resultantes de **CLUSNL** o **CLUSTER** puede no estar en blanco; no puede especificar un valor para ambos.

En las colas locales, este parámetro no se puede establecer para las colas siguientes:

- Colas de transmisión
- SYSTEM.CHANNEL.*xx* colas
- SYSTEM.CLUSTER.*xx* colas
- SYSTEM.COMMAND.*xx* colas
- Sólo en z/OS , colas SYSTEM.QSG.*xx*

Este parámetro solo es válido en las plataformas siguientes:

- AIX, Linux, and Windows
- z/OS

#### **CLUSTER (***nombre de clúster***)** z/0S

El nombre del clúster al que pertenece la cola.

Este parámetro sólo está soportado en colas alias, locales y remotas.

La longitud máxima es de 48 caracteres que se ajustan a las reglas para denominar objetos IBM MQ . Los cambios que se realicen a este parámetro no afectarán a las instancias de la cola que ya estén abiertas.

Sólo uno de los valores resultantes de **CLUSNL** o **CLUSTER** puede no estar en blanco; no puede especificar un valor para ambos.

En las colas locales, este parámetro no se puede establecer para las colas siguientes:

- Colas de transmisión
- SYSTEM.CHANNEL.*xx* colas
- SYSTEM.CLUSTER.*xx* colas
- SYSTEM.COMMAND.*xx* colas

• Sólo en z/OS , colas SYSTEM.QSG.*xx*

Este parámetro solo es válido en las plataformas siguientes:

• AIX, Linux, and Windows

• z/OS

#### <span id="page-603-0"></span>**CLWLPRTY (***entero***)**

Especifica la prioridad de la cola para fines de distribución de carga de trabajo de clúster. Este parámetro sólo es válido para colas locales, remotas y alias. El valor debe estar en el rango de cero a 9, donde cero es la prioridad más baja y 9 es la más alta. Para obtener más información sobre este atributo, consulte Atributo de cola CLWLPRTY.

#### **CLWLRANK (***entero***)**

Especifica el rango de la cola para fines de distribución de carga de trabajo de clúster. Este parámetro sólo es válido para colas locales, remotas y alias. El valor debe estar en el rango de cero a 9, donde cero es el rango más bajo y 9 es el más alto. Para obtener más información sobre este atributo, consulte Atributo de cola CLWLRANK.

#### **CLWLUSEQ**

Especifica el comportamiento de una operación MQPUT cuando la cola de destino tiene una instancia local y al menos una instancia de clúster remoto. El parámetro no tiene ningún efecto cuando el MQPUT se origina en un canal de clúster. Este parámetro sólo es válido para colas locales.

#### **QMGR**

El comportamiento es el especificado por el parámetro **CLWLUSEQ** de la definición del gestor de colas.

#### **ANY**

El gestor de colas debe tratar la cola local como otra instancia de la cola de clúster para fines de distribución de carga de trabajo.

#### **LOCAL**

La cola local es el único destino de la operación MQPUT .

#### $z/0S$ **CMDSCOPE**

Este parámetro sólo se aplica a z/OS . Especifica dónde se ejecuta el mandato cuando el gestor de colas es miembro de un grupo de compartición de colas.

**CMDSCOPE** debe estar en blanco, o el gestor de colas local, si **QSGDISP** se establece en GROUP o SHARED.

**''**

El mandato se ejecuta en el gestor de colas en el que se ha especificado.

#### *QmgrName*

El mandato se ejecuta en el gestor de colas que especifique, siempre que el gestor de colas esté activo dentro del grupo de compartición de colas.

Puede especificar un nombre de gestor de colas que no sea el gestor de colas en el que se ha especificado el mandato. Puede especificar otro nombre, sólo si está utilizando un entorno de grupo de compartición de colas y si el servidor de mandatos está habilitado.

**\***

El mandato se ejecuta en el gestor de colas local y también se pasa a cada gestor de colas activo del grupo de compartición de colas. El efecto de \* es el mismo que especificar el mandato en cada gestor de colas del grupo de compartición de colas.

#### **CUSTOM (***serie***)**

El atributo personalizado de las nuevas características.

Este atributo contiene los valores de los atributos, como pares de nombre y valor de atributo, separados por al menos un espacio. Los pares de nombre-valor de atributo tienen el formato NAME(VALUE).

La longitud máxima está definida por la constante de IBM MQ MQ\_CUSTOM\_LENGTH y está establecida actualmente en 128 en todas las plataformas.

El atributo CUSTOM está pensado para utilizarse con el siguiente atributo IBM MQ .

<span id="page-604-0"></span>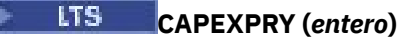

**Nota:** El atributo de cola CAPEXPRY introducido en IBM MQ 9.4.0 sustituye el uso de la opción CAPEXPRY en el campo CUSTOM. No es posible establecer el atributo CAPEXPRY si el campo CUSTOM ya tiene un atributo CAPEXPRY definido en él. Debe modificar las colas existentes para establecer el nuevo campo CAPEXPRY y desestablecer el atributo CAPEXPRY del campo CUSTOM. Por ejemplo:

ALTER QL(Q1) CAPEXPRY(1000) CAPEXPRY('')

El tiempo máximo, expresado en décimas de segundo, hasta que un mensaje colocado utilizando un descriptor de objeto con este objeto en la vía de acceso de resolución, pasa a ser elegible para el proceso de caducidad.

Para obtener más información sobre el proceso de caducidad de mensajes, consulte Implantación de tiempos de caducidad inferior.

#### *entero*

El valor debe estar en el rango de uno a 999.999.999.

#### **NOLIMIT**

No hay límite en el tiempo de caducidad de los mensajes colocados utilizando este objeto. Éste es el valor predeterminado.

La especificación de un valor para **CAPEXPRY** que no es válido, no hace que el mandato falle. En su lugar, se utiliza el valor predeterminado.

Tenga en cuenta que los mensajes existentes en la cola, antes de un cambio en **CAPEXPRY**, no se ven afectados por el cambio (es decir, su tiempo de caducidad permanece intacto). Sólo los mensajes nuevos que se colocan en la cola después del cambio en **CAPEXPRY** tienen la nueva hora de caducidad.

#### **DEFBIND**

Especifica el enlace que debe utilizarse cuando la aplicación especifica MQOO\_BIND\_AS\_Q\_DEF en la llamada MQOPEN y la cola es una cola de clúster.

#### **open**

Cuando se abre la cola, el manejador de cola se enlaza a una instancia específica de la cola de clúster.

#### **No Fijo**

El descriptor de contexto de cola no está enlazado a ninguna instancia de la cola de clúster. El gestor de colas selecciona una instancia de cola específica cuando el mensaje se coloca utilizando MQPUT. Cambia esa selección más adelante, si surge la necesidad.

#### **Grupo**

Permite que una aplicación solicite que un grupo de mensajes se asigne a la misma instancia de destino.

Se pueden anunciar varias colas con el mismo nombre en un clúster de gestores de colas. Una aplicación puede enviar todos los mensajes a una única instancia, MQOO\_BIND\_ON\_OPEN. Puede permitir que un algoritmo de gestión de carga de trabajo seleccione el destino más adecuado para cada mensaje, MQOO\_BIND\_NOT\_FIXED. Puede permitir que una aplicación solicite que se asigne un grupo de mensajes a la misma instancia de destino. El equilibrio de carga de trabajo vuelve a elegir un destino entre grupos de mensajes, sin que sea necesario un MQCLOSE y un MQOPEN de la cola.

La llamada MQPUT1 siempre se comporta como si se hubiera especificado NOTFIXED .

Este parámetro es válido en todas las plataformas.

#### **DEFPRESP**

Especifica el comportamiento que deben utilizar las aplicaciones cuando el tipo de respuesta de colocación, dentro de las opciones MQPMO , se establece en MQPMO\_RESPONSE\_AS\_Q\_DEF.

#### <span id="page-605-0"></span>**sync**

Las operaciones de colocación en la cola que especifican MQPMO\_RESPONSE\_AS\_Q\_DEF se emiten como si se especificara MQPMO\_SYNC\_RESPONSE en su lugar.

#### **ASYNC**

Las operaciones de colocación en la cola que especifican MQPMO\_RESPONSE\_AS\_Q\_DEF se emiten como si se hubiera especificado MQPMO\_ASYNC\_RESPONSE en su lugar; consulte Opciones MQPMO (MQLONG).

#### **DEFPRTY (***entero***)**

Prioridad predeterminada de los mensajes colocados en la cola. El valor debe estar en el rango de 0 a 9. Cero es la prioridad más baja, a través del parámetro de gestor de colas **MAXPRTY** . El valor predeterminado de **MAXPRTY** es 9.

#### **DEFPSIST**

Especifica la persistencia de mensaje que se debe utilizar cuando las aplicaciones especifican la opción MQPER\_PERSISTENCE\_AS\_Q\_DEF .

**NO**

Los mensajes de esta cola se pierden tras el reinicio del gestor de colas.

#### **YES**

Los mensajes de esta cola perduran tras el reinicio del gestor de colas.

*z/*0S En z/OS, N e Y se aceptan como sinónimos de NO y YES.

#### **DEFREADA**

Especifica el comportamiento de lectura anticipada predeterminado para los mensajes no persistentes entregados al cliente. La habilitación de la lectura anticipada puede mejorar el rendimiento de las aplicaciones cliente que consumen mensajes no persistentes.

#### **NO**

Los mensajes no persistentes no son de lectura anticipada a menos que la aplicación cliente esté configurada para solicitar la lectura anticipada.

#### **YES**

Los mensajes no persistentes se envían al cliente antes de que una aplicación los solicite. Los mensajes no persistentes se pueden perder si el cliente finaliza de forma anómala o si el cliente no suprime todos los mensajes que se envían.

#### **Inhabilitado**

Lectura anticipada de mensajes no persistentes en no habilitados para esta cola. Los mensajes no se envían al cliente independientemente de si la aplicación cliente solicita la lectura anticipada.

#### **DEFSOPT**

La opción de compartición predeterminada para las aplicaciones que abren esta cola para entrada:

#### **Excl**

La petición de apertura es para entrada exclusiva de la cola.

 $\approx$  z/OS En z/OS, EXCL es el valor predeterminado.

#### **SHARED**

La petición de apertura es para entrada compartida de la cola.

Multi En Multiplatforms, SHARED es el valor predeterminado.

#### **DEFTYPE**

El tipo de definición de la cola.

Este parámetro sólo está soportado en colas modelo.

#### **DinPerm**

Se crea una cola dinámica permanente cuando una aplicación emite una llamada MQI de MQOPEN con el nombre de esta cola modelo especificado en el descriptor de objeto (MQOD).

 $z/0S$ En z/OS, la cola dinámica tiene una disposición de QMGR.

<span id="page-606-0"></span>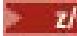

### **Z/OS** SHAREDYN

Esta opción solo está disponible en z/OS.

Se crea una cola dinámica permanente cuando una aplicación emite una llamada de API MQOPEN con el nombre de esta cola modelo especificado en el descriptor de objeto (MQOD).

La cola dinámica tiene una disposición de SHARED.

#### **DinTemp**

Se crea una cola dinámica temporal cuando una aplicación emite una llamada de API MQOPEN con el nombre de esta cola modelo especificado en el descriptor de objeto (MQOD).

 $z/0S$ En z/OS, la cola dinámica tiene una disposición de QMGR.

 $z/0S$ No especifique este valor para una definición de cola modelo con un parámetro **DEFPSIST** de YES.

Si especifica esta opción, no especifique **INDXTYPE**(MSGTOKEN).

#### **DESCR (***serie***)**

Comentario en texto sin formato. Proporciona información descriptiva sobre el objeto cuando un operador emite el mandato **DISPLAY QUEUE** .

Debe contener sólo caracteres visualizables. La longitud máxima es de 64 caracteres. En una instalación DBCS, contiene caracteres DBCS (sujetos a una longitud máxima de 64 bytes).

**Nota:** Utilice caracteres que estén en el identificador de juego de caracteres codificados (CCSID) de este gestor de colas. Si no lo hace y si la información se envía a otro gestor de colas, es posible que se conviertan incorrectamente.

### **ALW DISTL**

Establece si las listas de distribución están soportadas por el gestor de colas asociado.

**YES**

El gestor de colas asociado admite listas de distribución.

**NO**

El gestor de colas asociado no admite listas de distribución.

**Nota:** Normalmente no cambia este parámetro, porque lo establece el MCA. Sin embargo, puede establecer este parámetro al definir una cola de transmisión si se conoce la capacidad de lista de distribución del gestor de colas de destino.

Este parámetro sólo es válido en AIX, Linux, and Windows.

#### **FORCE**

Este parámetro sólo se aplica al mandato **ALTER** en colas alias, locales y remotas.

Especifique este parámetro para forzar la finalización del mandato en las circunstancias siguientes.

Para una cola alias, si se cumplen las dos sentencias siguientes:

- El parámetro **TARGET** especifica una cola
- Una aplicación tiene esta cola alias abierta

Para una cola local, si se cumplen las dos sentencias siguientes:

- Se ha especificado el parámetro **NOSHARE**
- Más de una aplicación tiene la cola abierta para entrada

**FORCE** también es necesario si se cumplen las dos sentencias siguientes:

- El parámetro **USAGE** ha cambiado
- Uno o más mensajes están en la cola, o una o más aplicaciones tienen la cola abierta

No cambie el parámetro **USAGE** mientras haya mensajes en la cola; el formato de los mensajes cambia cuando se colocan en una cola de transmisión.

<span id="page-607-0"></span>Para una cola remota, si se cumplen las dos sentencias siguientes:

- El parámetro **XMITQ** ha cambiado
- Una o más aplicaciones tiene esta cola abierta como una cola remota

**FORCE** también es necesario si se cumplen las dos sentencias siguientes:

- Se cambia cualquiera de los parámetros **RNAME**, **RQMNAME**o **XMITQ**
- Una o varias aplicaciones tienen una cola abierta que se ha resuelto a través de esta definición como alias de gestor de colas

**Nota: FORCE** no es necesario si esta definición se utiliza sólo como alias de cola de respuesta.

Si no se especifica **FORCE** en las circunstancias descritas, el mandato no se ejecuta correctamente.

#### **GET**

Especifica si las aplicaciones deben tener permiso para obtener mensajes de esta cola:

#### **Habilitado**

Los mensajes se pueden recuperar de la cola, mediante aplicaciones debidamente autorizadas.

#### **Inhabilitado**

Las aplicaciones no pueden recuperar mensajes de la cola.

Este parámetro también se puede cambiar utilizando la llamada de API MQSET .

#### **HARDENBO & NOHARDENBO**

Especifica si se ha reforzado el recuento del número de veces que se ha restituido un mensaje. Cuando se endurece el recuento, el valor del campo **BackoutCount** del descriptor de mensaje se graba en el registro antes de que una operación MQGET devuelva el mensaje. Escribir el valor en el registro garantiza que el valor es preciso en los reinicios del gestor de colas.

Este parámetro recibe soporte solamente en colas locales y de modelo.

Cuando se endurece el recuento de restituciones, el rendimiento de las operaciones MQGET para los mensajes persistentes en esta cola se ve afectado.

#### **HARDENBO**

El recuento de restituciones de mensajes para los mensajes de esta cola se ha reforzado para asegurarse de que el recuento es preciso.

#### **SinRefuerzoRestitución**

El recuento de restituciones de mensajes para los mensajes de esta cola no está protegido y es posible que no sea preciso sobre los reinicios del gestor de colas.

Nota: <sup>2/08</sup> Este parámetro sólo afecta a z/OS. Puede establecer este parámetro en Multiplatforms pero no es efectivo.

### **IMULLE IMGRCOVO**

Especifica si un objeto de cola dinámica local o permanente es recuperable a partir de una imagen de soporte, si se está utilizando el registro lineal. Los valores posibles son:

#### **SÍ**

Estos objetos de cola se pueden recuperar.

#### **NO**

Los mandatos ["rcdmqimg \(grabar imagen de soporte\)" en la página 143](#page-142-0) y["rcrmqobj \(volver a crear](#page-145-0) [objeto\)" en la página 146](#page-145-0) no están permitidos para estos objetos, y las imágenes de soporte automáticas, si están habilitadas, no se graban para estos objetos.

#### **QMGR**

Si especifica QMGRy el atributo **IMGRCOVQ** para el gestor de colas especifica YES, estos objetos de cola son recuperables.

Si especifica QMGR y el atributo **IMGRCOVQ** para el gestor de colas especifica NO, los mandatos ["rcdmqimg \(grabar imagen de soporte\)" en la página 143](#page-142-0) y["rcrmqobj \(volver a crear objeto\)" en](#page-145-0) [la página 146](#page-145-0) no están permitidos para estos objetos, y las imágenes de soporte automáticas, si están habilitadas, no se graban para estos objetos.

QMGR es el valor predeterminado.

<span id="page-608-0"></span>Este parámetro no es válido en z/OS.

### **INDXTYPE**

El tipo de índice mantenido por el gestor de colas para acelerar las operaciones de MQGET en la cola. Para las colas compartidas, el tipo de índice determina el tipo de operaciones MQGET que se pueden utilizar.

Este parámetro sólo está soportado en z/OS.

Este parámetro recibe soporte solamente en colas locales y de modelo.

Los mensajes se pueden recuperar utilizando un criterio de selección sólo si se mantiene un tipo de índice adecuado, como se muestra en la tabla siguiente:

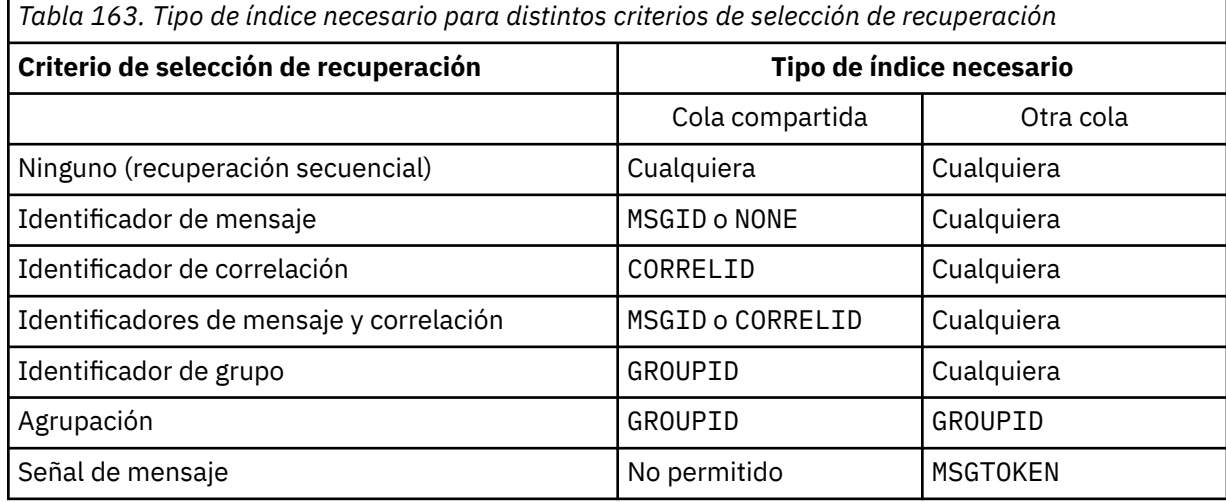

donde el valor del parámetro **INDXTYPE** tiene los valores siguientes:

#### **NONE**

No se mantiene ningún índice. Utilice NONE cuando los mensajes normalmente se recuperan secuencialmente o utilice tanto el identificador de mensaje como el identificador de correlación como criterio de selección en la llamada MQGET .

#### **MSGID**

Se mantiene un índice de los identificadores de mensaje. Utilice MSGID cuando los mensajes normalmente se recuperan utilizando el identificador de mensaje como criterio de selección en la llamada MQGET con el identificador de correlación establecido en NULL.

#### **CORRELID**

Se mantiene un índice de identificadores de correlación. Utilice CORRELID cuando los mensajes normalmente se recuperan utilizando el identificador de correlación como criterio de selección en la llamada MQGET con el identificador de mensaje establecido en NULL.

#### **GROUPID**

Se mantiene un índice de identificadores de grupo. Utilice GROUPID cuando los mensajes se recuperen utilizando criterios de selección de agrupación de mensajes.

#### **Nota:**

1. No puede establecer **INDXTYPE** en GROUPID si la cola es una cola de transmisión.

2. La cola debe utilizar una estructura CF en CFLEVEL(3), para especificar una cola compartida con **INDXTYPE**(GROUPID).

## **MSGTOKEN**

Se mantiene un índice de las señales de mensaje. Utilice MSGTOKEN cuando la cola sea una cola gestionada por WLM que esté utilizando con las funciones del gestor de carga de trabajo de z/OS.

**Nota:** No puede establecer **INDXTYPE** en MSGTOKEN si:

- La cola es una cola modelo con un tipo de definición de SHAREDYN
- La cola es una cola dinámica temporal
- La cola es una cola de transmisión
- Especifique **QSGDISP**(SHARED)

Para las colas que no están compartidas y no utilizan señales de agrupación o de mensaje, el tipo de índice no restringe el tipo de selección de recuperación. Sin embargo, el índice se utiliza para acelerar las operaciones de **GET** en la cola, por lo tanto, elija el tipo que corresponda a la selección de recuperación más común.

Si está alterando o sustituyendo una cola local existente, puede cambiar el parámetro **INDXTYPE** sólo en los casos indicados en la tabla siguiente:

*Tabla 164. Se permite el cambio de tipo de índice en función de la compartición de colas y de la presencia de mensajes en la cola*

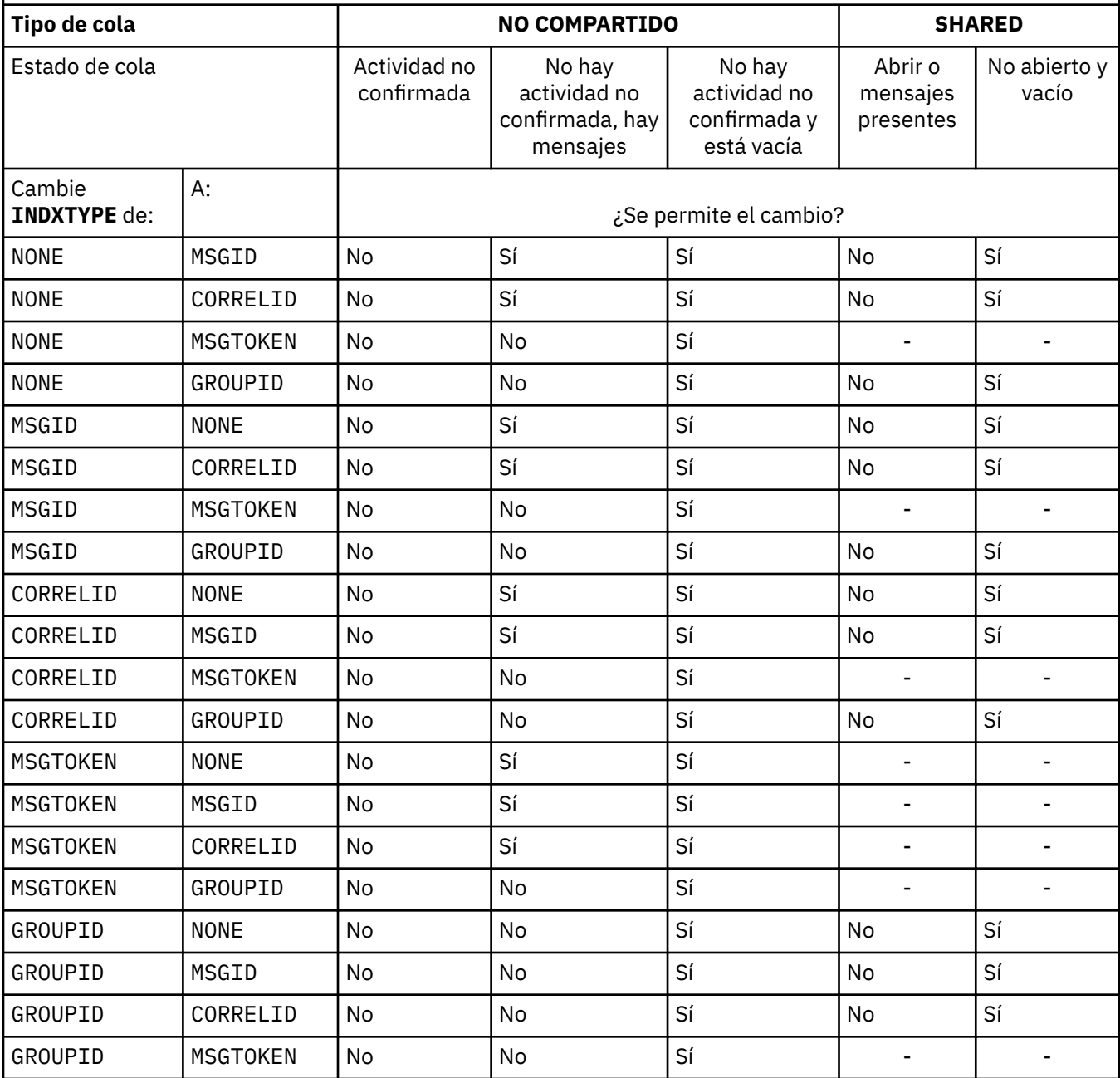

<span id="page-610-0"></span>En una cola privada, el mantenimiento de un índice cuando la cola contiene un gran número de mensajes puede utilizar un almacenamiento significativo de 64 bits. Consulte Colas indexadas para obtener más información.

#### **INITQ (***serie***)**

El nombre local de la cola de inicio en este gestor de colas, en el que se graban los mensajes desencadenantes relacionados con esta cola. Consulte Reglas para la denominación de objetos IBM MQ.

Este parámetro recibe soporte solamente en colas locales y de modelo.

#### **LIKE (***nombre-qtype***)**

El nombre de una cola, con parámetros que se utilizan para modelar esta definición.

Si este campo no se completa, los valores de los campos de parámetro no definidos se toman de una de las definiciones siguientes. La opción depende del tipo de cola:

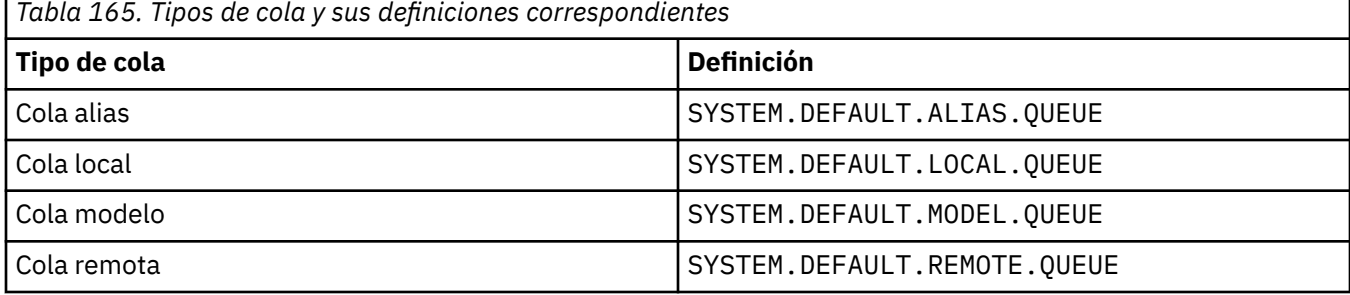

Por ejemplo, no completar este parámetro equivale a definir el siguiente valor de **LIKE** para una cola alias:

LIKE(SYSTEM.DEFAULT.ALIAS.QUEUE)

Si necesita definiciones predeterminadas diferentes para todas las colas, modifique las definiciones de cola predeterminadas en lugar de utilizar el parámetro **LIKE** .

**En 2/05 En 2/OS, el gestor de colas busca un objeto con el nombre y el tipo de cola que** especifique con una disposición de QMGR, COPYo SHARED. La disposición del objeto **LIKE** no se copia en el objeto que está definiendo.

#### **Nota:**

1. Los objetos **QSGDISP**(GROUP) no se buscan.

2. **LIKE** se ignora si se especifica **QSGDISP**(COPY).

# **MAXDEPTH (***entero*)

Número máximo de mensajes permitidos en la cola.

Este parámetro recibe soporte solamente en colas locales y de modelo.

En las plataformas siguientes, especifique un valor comprendido entre cero y 999999999:

- **ALW AIX**, Linux, and Windows
- $2/0$ S  $\rightarrow$  /0S

En cualquier otra plataforma IBM MQ , especifique un valor en el rango de cero a 640000.

Otros factores pueden seguir haciendo que la cola se trate como llena, por ejemplo, si no hay más espacio de disco duro disponible.

Si se reduce este valor, los mensajes que ya estén en la cola que superen el nuevo máximo permanecerán intactos.

## <span id="page-611-0"></span>**Multi** MAXFSIZE

Tamaño máximo, en megabytes, hasta el que puede crecer un archivo de cola. Es posible que un archivo de cola supere este tamaño si ha configurado el valor para que sea inferior al tamaño de archivo de cola actual.

Si esto sucede, el archivo de cola ya no acepta nuevos mensajes, pero permite que se consuman los mensajes existentes. Cuando el tamaño del archivo de cola ha caído por debajo del valor configurado, se pueden colocar nuevos mensajes en la cola.

**Nota:** Esta figura puede diferir del valor del atributo configurado en la cola, porque internamente el gestor de colas puede necesitar utilizar un tamaño de bloque mayor para alcanzar el tamaño elegido. Consulte Modificación de archivos de cola de IBM MQ para obtener más información sobre cómo cambiar el tamaño de los archivos de cola y el tamaño de bloque y la granularidad.

Cuando la granularidad necesita cambiar porque este atributo se ha aumentado, el mensaje de aviso AMQ7493W Granularidad cambiada se graba en los registros de AMQERR. Esto le proporciona una indicación de que necesita planificar que la cola se vacíe, para que IBM MQ adopte la nueva granularidad.

Especifique un valor mayor o igual que 20 y menor o igual que 267.386.880.

El valor predeterminado para este atributo es *DEFAULT*, que equivale a un valor codificado de 2.088.960 MB, el máximo para una cola en versiones de IBM MQ anteriores a IBM MQ 9.1.5.

#### **MAXMSGL (***entero***)**

Longitud máxima (en bytes) de los mensajes de esta cola.

Este parámetro recibe soporte solamente en colas locales y de modelo.

En AIX, Linux, and Windows, especifique un valor en el rango de cero a la longitud máxima de mensaje para el gestor de colas. Consulte el parámetro **MAXMSGL** del mandato ALTER QMGR , [ALTER QMGR MAXMSGL.](#page-410-0)

 $\blacksquare$   $\blacksquare$   $\blacksquare$  En z/OS, especifique un valor en el rango de cero a 100 MB (104 857 600 bytes).

La longitud del mensaje incluye la longitud de los datos de usuario y la longitud de las cabeceras. Para los mensajes colocados en la cola de transmisión, hay cabeceras de transmisión adicionales. Permita 4000 bytes adicionales para todas las cabeceras de mensaje.

Si este valor se reduce, los mensajes que ya estén en la cola con una longitud que supere el nuevo máximo no se verán afectados.

Las aplicaciones pueden utilizar este parámetro para determinar el tamaño del almacenamiento intermedio para recuperar mensajes de la cola. Por lo tanto, el valor sólo se puede reducir si se sabe que esta reducción no hace que una aplicación funcione incorrectamente.

Tenga en cuenta que al añadir la firma digital y la clave al mensaje, Advanced Message Security aumenta la longitud del mensaje.

#### **MONQ**

Controla la recopilación de los datos de supervisión para las colas.

Este parámetro recibe soporte solamente en colas locales y de modelo.

#### **QMGR**

Recopilar datos de supervisión de acuerdo con el valor del parámetro de gestor de colas **MONQ**.

#### **OFF**

La recopilación de datos de supervisión en línea está desactivada para esta cola.

#### **Bajo**

Si el valor del parámetro **MONQ** del gestor de colas no es NONE, la recopilación de datos de supervisión en línea se activa para esta cola.

#### **Medio**

Si el valor del parámetro **MONQ** del gestor de colas no es NONE, la recopilación de datos de supervisión en línea se activa para esta cola.
## **Alto**

Si el valor del parámetro **MONQ** del gestor de colas no es NONE, la recopilación de datos de supervisión en línea se activa para esta cola.

No hay distinción entre los valores LOW, MEDIUMy HIGH. Todos estos valores activan la recopilación de datos, pero no afectan a la tasa de recopilación.

Cuando se utiliza este parámetro en un mandato de cola **ALTER** , el cambio sólo es efectivo cuando la cola se abre por siguiente.

## **MSGDLVSQ**

Secuencia de entrega de mensajes.

Este parámetro recibe soporte solamente en colas locales y de modelo.

## **Priority**

Los mensajes se entregan (en respuesta a llamadas de API de MQGET ) en orden de primero en entrar, primero en salir (FIFO) dentro de la prioridad.

## **FIFO**

Los mensajes se entregan (en respuesta a llamadas de API de MQGET ) en orden FIFO. La prioridad se ignora para los mensajes de esta cola.

El parámetro de secuencia de entrega de mensajes se puede cambiar de PRIORITY a FIFO mientras hay mensajes en la cola. El orden de los mensajes que ya están en la cola no se cambia. Los mensajes añadidos a la cola posteriormente tienen la prioridad predeterminada de la cola, por lo que pueden procesarse antes que algunos de los mensajes existentes.

Si la secuencia de entrega de mensajes se cambia de FIFO a PRIORITY, los mensajes colocados en la cola mientras la cola se ha establecido en FIFO tienen la prioridad predeterminada.

**Nota: Z/US** Si se especifica **INDXTYPE**(GROUPID) con **MSGDLVSQ**(PRIORITY), la prioridad en la que se recuperan los grupos se basa en la prioridad del primer mensaje dentro de cada grupo. El gestor de colas utiliza las prioridades  $0 \vee 1$  para optimizar la recuperación de mensajes en orden lógico. El primer mensaje de cada grupo no debe utilizar estas prioridades. Si lo hace, el mensaje se almacena como si fuera la prioridad dos.

# **Multi** NPMCLASS

El nivel de fiabilidad que se debe asignar a los mensajes no persistentes que se colocan en la cola:

## **Normal**

Los mensajes no persistentes se pierden después de una anomalía o de una conclusión del gestor de colas. Estos mensajes se descartan en un reinicio del gestor de colas.

## **Alto**

El gestor de colas intenta retener los mensajes no persistentes en esta cola a través de un reinicio o conmutación del gestor de colas.

 $\sim$   $\frac{1}{10}$   $\frac{1}{10}$  and  $\sim$  No puede establecer este parámetro en z/OS.

## **PROCESS (***serie***)**

El nombre local del proceso de IBM MQ.

Este parámetro recibe soporte solamente en colas locales y de modelo.

Este parámetro es el nombre de una instancia de proceso que identifica la aplicación iniciada por el gestor de colas cuando se produce un suceso desencadenante; consulte Reglas para la denominación de objetos de IBM MQ.

La definición de proceso no se comprueba cuando se define la cola local, pero debe estar disponible para que se produzca un suceso desencadenante.

Si la cola es una cola de transmisión, la definición de proceso contiene el nombre del canal que se va a iniciar. Este parámetro es opcional para las colas de transmisión en las plataformas siguientes:

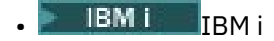

**ALW** AIX, Linux, and Windows

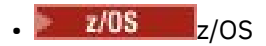

Si no lo especifica, el nombre de canal se toma del valor especificado para el parámetro **TRIGDATA** .

#### **PROPCTL**

Atributo de control de propiedad. El atributo es opcional. Es aplicable a colas locales, alias y modelo.

**Nota:** Si la aplicación está abriendo una cola alias, debe establecer este valor en las colas alias y destino.

Las opciones de **PROPCTL** son las siguientes. Las opciones no afectan a las propiedades de mensaje en la extensión MQMD o MQMD .

## **todos**

Establezca ALL para que una aplicación pueda leer todas las propiedades del mensaje en las cabeceras MQRFH2 o como propiedades del manejador de mensajes.

La opción ALL habilita las aplicaciones que no se pueden cambiar para acceder a todas las propiedades de mensaje de las cabeceras MQRFH2 . Las aplicaciones que se pueden cambiar pueden acceder a todas las propiedades del mensaje como propiedades del manejador de mensajes.

En algunos casos, el formato de los datos en las cabeceras MQRFH2 en el mensaje recibido puede ser diferente al formato en el mensaje cuando se envió.

#### **COMPAT**

Establezca COMPAT para que las aplicaciones no modificadas que esperan que las propiedades relacionadas con JMSestén en una cabecera MQRFH2 en los datos del mensaje sigan funcionando como antes. Las aplicaciones que se pueden cambiar pueden acceder a todas las propiedades del mensaje como propiedades del manejador de mensajes.

Si el mensaje contiene una propiedad con el prefijo mcd., jms., usr.o mqext., todas las propiedades de mensaje se entregan a la aplicación. Si no se proporciona ningún descriptor de contexto de mensaje, las propiedades se devuelven en una cabecera MQRFH2 . Si se proporciona un descriptor de contexto de mensaje, se devuelven todas las propiedades en el descriptor de contexto de mensaje.

Si el mensaje no contiene una propiedad con uno de estos prefijos y la aplicación no proporciona un manejador de mensajes, no se devolverá ninguna propiedad de mensaje a la aplicación. Si se proporciona un descriptor de contexto de mensaje, se devuelven todas las propiedades en el descriptor de contexto de mensaje.

En algunos casos, el formato de los datos en las cabeceras MQRFH2 en el mensaje recibido puede ser diferente al formato en el mensaje cuando se envió.

#### **FORCE**

Forzar a todas las aplicaciones a leer las propiedades de mensaje de las cabeceras MQRFH2 .

Las propiedades siempre se devuelven en los datos de mensaje en una cabecera MQRFH2 independientemente de si la aplicación especifica un manejador de mensajes.

Se ignora un descriptor de mensaje válido proporcionado en el campo MsgHandle de la estructura MQGMO en la llamada MQGET . No se puede acceder a las propiedades del mensaje utilizando el descriptor de contexto de mensaje.

En algunos casos, el formato de los datos en las cabeceras MQRFH2 en el mensaje recibido puede ser diferente al formato en el mensaje cuando se envió.

#### **NONE**

Si se proporciona un descriptor de contexto de mensaje, se devuelven todas las propiedades en el descriptor de contexto de mensaje.

Todas las propiedades de mensaje se eliminan del cuerpo del mensaje antes de que se entregue a la aplicación.

## **PUT**

Indica si pueden transferirse mensajes a la cola.

## **Habilitado**

Los mensajes se pueden añadir a la cola (mediante aplicaciones debidamente autorizadas).

## **Inhabilitado**

No se pueden añadir mensajes a la cola.

Este parámetro también se puede cambiar utilizando la llamada de API MQSET .

#### **QDEPTHHI (***entero***)**

El umbral con el que se compara la profundidad de cola para generar un suceso Profundidad de cola alta.

Este parámetro recibe soporte solamente en colas locales y de modelo.

 $z/0S$ Para obtener más información sobre el efecto que tienen las colas compartidas en z/OS en este suceso; consulte Colas compartidas y sucesos de profundidad de cola en z/OS.

Este suceso indica que una aplicación ha colocado un mensaje en una cola, lo que hace que el número de mensajes de la cola sea mayor o igual que el umbral superior de profundidad de cola. Consulte el parámetro **QDPHIEV** .

El valor se expresa como un porcentaje de la profundidad máxima de cola (parámetro**MAXDEPTH** ), y debe estar en el rango de cero a 100 y no menor que **QDEPTHLO**.

#### **QDEPTHLO (***entero***)**

El umbral con el que se compara la profundidad de cola para generar un suceso Profundidad de cola baja.

Este parámetro recibe soporte solamente en colas locales y de modelo.

 $z/0S$ Para obtener más información sobre el efecto que tienen las colas compartidas en z/OS en este suceso; consulte Colas compartidas y sucesos de profundidad de cola en z/OS.

Este suceso indica que una aplicación ha recuperado un mensaje de una cola, lo que hace que el número de mensajes de la cola sea menor o igual que el umbral inferior de profundidad de cola. Consulte el parámetro **QDPLOEV** .

El valor se expresa como un porcentaje de la profundidad de cola máxima (parámetro**MAXDEPTH** ), y debe estar en el rango de cero a 100 y no debe ser mayor que **QDEPTHHI**.

#### **QDPHIEV**

Controla si se generan sucesos de profundidad de cola alta.

Este parámetro recibe soporte solamente en colas locales y de modelo.

Un suceso de profundidad de cola alta indica que una aplicación ha colocado un mensaje en una cola, lo que da como resultado que el número de mensajes de la cola sea mayor o igual que el umbral de profundidad de cola alta. Consulte el parámetro **QDEPTHHI** .

#### **Habilitado**

Se generan sucesos de profundidad alta de cola.

#### **Inhabilitado**

No se generan sucesos de profundidad alta de cola.

**Nota:** El valor de este parámetro puede cambiar implícitamente.

 $z/0S$ En z/OS, las colas compartidas afectan al suceso.

Para obtener más información sobre este suceso, consulte Profundidad de cola alta.

### **QDPLOEV**

Controla si se generan sucesos de Profundidad de cola baja.

Este parámetro recibe soporte solamente en colas locales y de modelo.

Un suceso Profundidad de cola baja indica que una aplicación ha recuperado un mensaje de una cola, lo que da como resultado que el número de mensajes de la cola sea menor o igual que el umbral de profundidad de cola baja. Consulte el parámetro **QDEPTHLO** .

## **Habilitado**

Se generan sucesos de profundidad baja de cola.

#### **Inhabilitado**

No se generan sucesos de profundidad baja de cola.

**Nota:** El valor de este parámetro puede cambiar implícitamente.

 $z/0S$ En z/OS, las colas compartidas afectan al suceso.

Para obtener más información sobre este suceso, consulte Profundidad de cola baja.

#### **QDPMAXEV**

Controla si se generan sucesos Cola llena.

Este parámetro recibe soporte solamente en colas locales y de modelo.

Un suceso Cola llena indica que una colocación en una cola se ha rechazado porque la cola está llena. La profundidad de cola ha alcanzado su valor máximo.

## **Habilitado**

Se generan sucesos de cola llena.

## **Inhabilitado**

No se generan sucesos de cola llena.

**Nota:** El valor de este parámetro puede cambiar implícitamente.

 $z/0S$ 

En z/OS, las colas compartidas afectan al suceso.

Para obtener más información sobre este suceso, consulte Cola llena.

#### $z/0S$ **QSGDISP**

Este parámetro sólo se aplica a z/OS .

Especifica la disposición del objeto dentro del grupo.

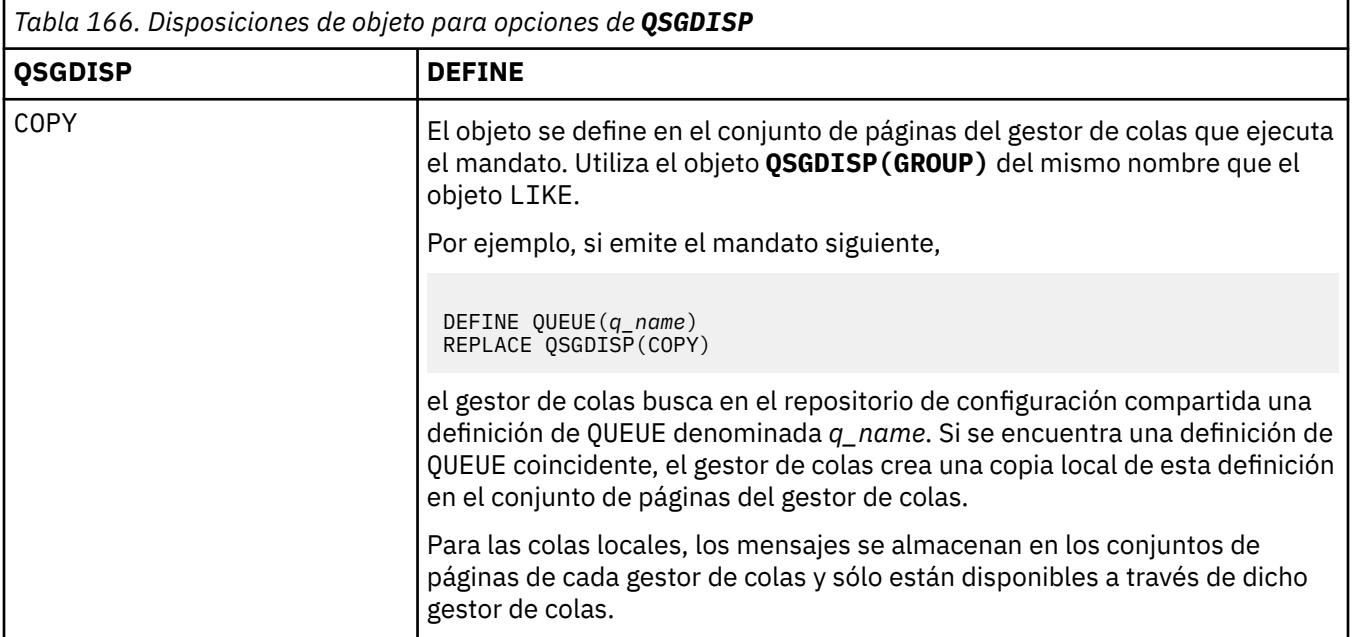

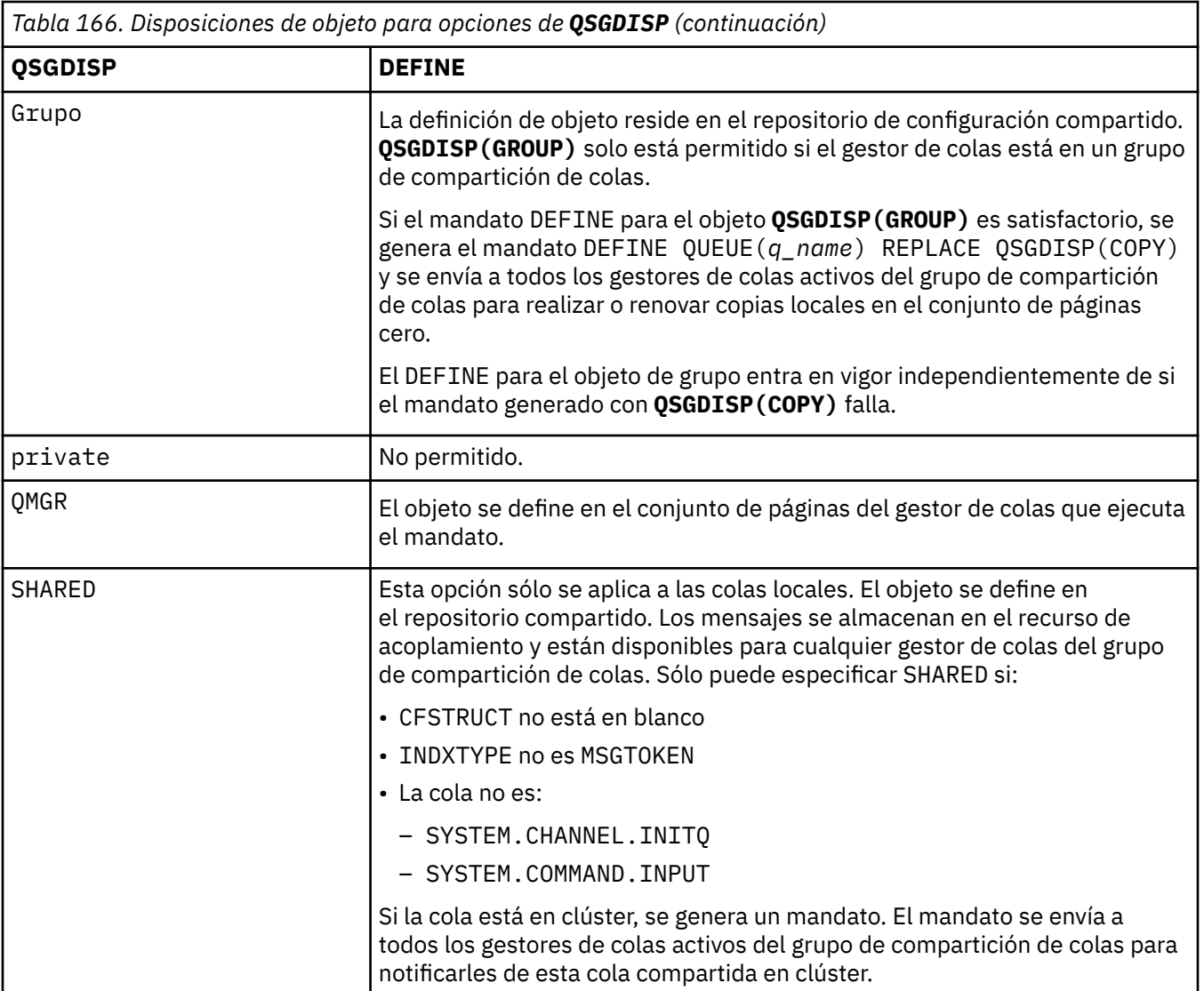

## **QSVCIEV**

Controla si se generan sucesos de intervalo de servicio alto o de intervalo de servicio correcto.

Este parámetro solo está soportado en colas locales y de modelo y no es efectivo si se especifica en una cola compartida.

Se genera un suceso de intervalo de servicio alto cuando una comprobación indica que no se ha recuperado ningún mensaje de la cola durante al menos el tiempo indicado por el parámetro **QSVCINT** .

Se genera un suceso de intervalo de servicio correcto cuando una comprobación indica que los mensajes se han recuperado de la cola dentro del tiempo indicado por el parámetro **QSVCINT** .

**Nota:** El valor de este parámetro puede cambiar implícitamente. Para obtener más información, consulte la descripción de los sucesos de intervalo de servicio alto y de intervalo de servicio correcto en Intervalo de servicio de cola alto y Intervalo de servicio de cola correcto.

## **Alto**

Se generan sucesos de intervalo de servicio alto

## **Aceptar**

Se generan sucesos de intervalo de servicio correcto

## **NONE**

No se generan sucesos de intervalo de servicio

## **QSVCINT (***entero***)**

El intervalo de servicio utilizado para la comparación para generar sucesos de intervalo de servicio alto y de intervalo de servicio correcto.

Este parámetro solo está soportado en colas locales y de modelo y no es efectivo si se especifica en una cola compartida.

Consulte el parámetro **QSVCIEV** .

El valor está en unidades de milisegundos y debe estar en el rango de cero a 999999999.

## **SUSTITUIR & NOREPLACE**

Esta opción controla si cualquier definición existente se va a sustituir por esta.

**Nota:** En IBM MQ for z/OS, una definición existente sólo se sustituye si es de la misma disposición. Cualquier objeto con una disposición diferente no se cambia.

#### **REPLACE**

Si el objeto existe, el efecto es como emitir el mandato **ALTER** sin el parámetro **FORCE** y con todos los demás parámetros especificados. En concreto, tenga en cuenta que los mensajes que están en la cola existente se conservan.

Existe una diferencia entre el mandato **ALTER** sin el parámetro **FORCE** y el mandato **DEFINE** con el parámetro **REPLACE** . La diferencia es que **ALTER** no cambia los parámetros no especificados, pero **DEFINE** con **REPLACE** establece todos los parámetros. Si utiliza **REPLACE**, los parámetros no especificados se toman del objeto especificado en el parámetro **LIKE** , o de la definición predeterminada, y los parámetros del objeto que se está sustituyendo, si existe uno, se ignoran.

El mandato falla si se cumplen las dos sentencias siguientes:

- El mandato establece parámetros que requerirían el uso del parámetro **FORCE** si estuviera utilizando el mandato **ALTER**
- El objeto está abierto

El mandato **ALTER** con el parámetro **FORCE** se ejecuta correctamente en esta situación.

**ALW** Si se especifica **SCOPE(CELL)** en AIX, Linux, and Windows, y ya hay una cola con el mismo nombre en el directorio de célula, el mandato falla, incluso si se especifica **REPLACE** .

#### **NOREPLACE**

La definición no debe sustituir ninguna definición existente del objeto.

## **RETINTVL (***entero***)**

El número de horas desde el momento en que se definió la cola, después de las cuales la cola ya no es necesaria. El valor debe estar en el rango de 0 a 999.999.999.

Este parámetro recibe soporte solamente en colas locales y de modelo.

**CRDATE** y **CRTIME** se pueden visualizar utilizando el mandato **[DISPLAY QUEUE](#page-858-0)** .

Esta información está disponible para que la utilice un operador o una aplicación de mantenimiento para suprimir colas que ya no son necesarias.

**Nota:** El gestor de colas no suprime las colas basadas en este valor, ni impide que se supriman las colas si su intervalo de retención no ha caducado. Es responsabilidad del usuario realizar cualquier acción necesaria.

## **RNAME (***serie***)**

Nombre de la cola remota. Este parámetro es el nombre local de la cola tal como se define en el gestor de colas especificado por **RQMNAME**.

Este parámetro sólo está soportado en colas remotas.

- Si esta definición se utiliza para una definición local de una cola remota, **RNAME** no debe estar en blanco cuando se produzca la apertura.
- Si esta definición se utiliza para una definición de alias de gestor de colas, **RNAME** debe estar en blanco cuando se produzca la apertura.

En un clúster de gestores de colas, esta definición sólo se aplica al gestor de colas que la ha realizado. Para anunciar el alias en todo el clúster, añada el atributo **CLUSTER** a la definición de cola remota.

• Si esta definición se utiliza para un alias de cola de respuesta, este nombre es el nombre de la cola que debe ser la cola de respuesta.

El nombre no se comprueba para asegurarse de que contiene sólo los caracteres permitidos normalmente para los nombres de cola; consulte Reglas para la denominación de objetos de IBM MQ.

## **RQMNAME (***serie***)**

El nombre del gestor de colas remoto en el que se define la cola **RNAME** .

Este parámetro sólo está soportado en colas remotas.

- Si una aplicación abre la definición local de una cola remota, **RQMNAME** no debe estar en blanco ni el nombre del gestor de colas local. Cuando se produce la apertura, si **XMITQ** está en blanco, debe haber una cola local con este nombre, que se utilizará como cola de transmisión.
- Si esta definición se utiliza para un alias de gestor de colas, **RQMNAME** es el nombre del gestor de colas que se está alias. Puede ser el nombre del gestor de colas local. De lo contrario, si **XMITQ** está en blanco, cuando se produzca la apertura debe haber una cola local con este nombre, que se utilizará como cola de transmisión.
- Si se utiliza **RQMNAME** para un alias de cola de respuesta, **RQMNAME** es el nombre del gestor de colas que debe ser el gestor de colas de respuesta.

El nombre no se comprueba para asegurarse de que contiene sólo los caracteres normalmente permitidos para los nombres de objeto de IBM MQ ; consulte Reglas para la denominación de objetos de IBM MQ.

## **ALW SCOPE**

Especifica el ámbito de la definición de cola.

Este parámetro sólo está soportado en colas alias, locales y remotas.

## **QMGR**

La definición de cola tiene ámbito de gestor de colas. Esto significa que la definición de la cola no se extiende más allá del gestor de colas que la posee. Puede abrir una cola para salida que es propiedad de otro gestor de colas de dos maneras:

- 1. Especifique el nombre del gestor de colas propietario.
- 2. Abra una definición local de la cola en el otro gestor de colas.

## **CELDA**

La definición de cola tiene ámbito de célula. El ámbito de célula significa que la cola es conocida por todos los gestores de colas de la célula. Una cola con ámbito de célula se puede abrir para salida simplemente especificando el nombre de la cola. No es necesario especificar el nombre del gestor de colas propietario de la cola.

Si ya hay una cola con el mismo nombre en el directorio de célula, el mandato falla. La opción **REPLACE** no afecta a esta situación.

Este valor sólo es válido si se ha configurado un servicio de nombres que da soporte a un directorio de célula.

**Restricción:** El servicio de nombres DCE ya no está soportado.

Este parámetro sólo es válido en AIX, Linux, and Windows.

## **SHARE y NOSHARE**

Especifica si varias aplicaciones pueden obtener mensajes de esta cola.

Este parámetro recibe soporte solamente en colas locales y de modelo.

#### **SHARE**

Más de una instancia de aplicación puede obtener mensajes de la cola.

## **SinCompartimiento**

Sólo una única instancia de aplicación puede obtener mensajes de la cola.

### **STATQ**

Especifica si la recopilación de datos de estadísticas está habilitada:

#### **QMGR**

La recopilación de datos de estadísticas se basa en el valor del parámetro **STATQ** del gestor de colas.

**on**

Si el valor del parámetro **STATQ** del gestor de colas no es NONE, la recopilación de datos de estadísticas para la cola está habilitada.

*z/*08 En sistemas z/OS , debe habilitar las estadísticas de clase 5 utilizando el mandato START TRACE.

**OFF**

La recopilación de datos de estadísticas para la cola está inhabilitada.

Si este parámetro se utiliza en un mandato de cola **ALTER** , el cambio sólo es efectivo para las conexiones con el gestor de colas realizadas después del cambio en el parámetro.

# **STGCLASS (***serie***)**

El nombre de la clase de almacenamiento.

Este parámetro recibe soporte solamente en colas locales y de modelo.

**Nota:** Sólo puede cambiar este parámetro si la cola está vacía y cerrada.

Este parámetro es un nombre definido por la instalación. El primer carácter del nombre debe estar en mayúscula de la A a la Z, y los siguientes caracteres deben estar en mayúscula de la A a la Z o ser numéricos de 0 a 9.

Este parámetro sólo es válido en z/OS; consulte Clases de almacenamiento.

#### **STREAMQ**

El nombre de una cola secundaria donde se coloca una copia de cada mensaje.

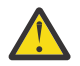

**Atención:** Si el usuario que establece el atributo **STREAMQ** no tiene la autorización correcta en la cola de corriente elegida, el mandato falla con el mensaje de error AMQ8135E, o el mensaje equivalente CSQ9016E en z/OS.

Además, si la cola de corriente no existe, se devuelve el mensaje de error AMQ8135E (CSQ9016E en z/OS) en lugar de AMQ8147E, o el mensaje equivalente CSQM125I en z/OS.

 $\vee$  9.4.0  $\vee$  z/0S Para obtener información sobre cuándo puede establecer **STREAMQ**, consulte Restricciones de cola continua.

## **STRMQOS**

La calidad de servicio que se debe utilizar al entregar mensajes a la cola de modalidad continua.

El valor puede ser uno de los siguientes:

#### **BESTEF**

Si se puede entregar el mensaje original, pero el mensaje transmitido no puede, el mensaje original todavía se entrega a su cola.

Éste es el valor predeterminado.

## **MUSTDUP**

El gestor de colas garantiza que tanto el mensaje original como el mensaje transmitido se entreguen correctamente a sus colas.

Si, por alguna razón, el mensaje en modalidad continua no se puede entregar a su cola, el mensaje original tampoco se entrega a su cola. La aplicación de colocación recibe un código de razón de error y debe intentar volver a colocar el mensaje.

## **TARGET (***serie***)**

El nombre del objeto de cola o tema que se está alias; consulte Reglas para la denominación de objetos IBM MQ. El objeto puede ser una cola o un tema tal como lo define **TARGTYPE**. La longitud máxima es de 48 caracteres.

Este parámetro sólo está soportado en colas alias.

Este objeto sólo es necesario definirlo cuando un proceso de aplicaciones abre la cola alias.

El parámetro TARGQ, definido en IBM WebSphere MQ 6.0, se ha renombrado a TARGET de la versión 7.0 y se ha generalizado para permitirle especificar el nombre de una cola o un tema. El valor predeterminado para TARGET es una cola, por lo tanto, TARGET(my\_queue\_name) es el mismo que TARGQ(my\_queue\_name). El atributo TARGQ se conserva por compatibilidad con los programas existentes. Si especifica **TARGET**, no puede especificar también **TARGQ**.

## **TARGTYPE (***serie***)**

El tipo de objeto en el que se resuelve el alias.

## **QUEUE (valor predeterminado)**

El alias se resuelve en una cola.

## **Tema**

El alias se resuelve en un tema.

## **TRIGDATA (***serie***)**

Los datos que se insertan en el mensaje desencadenante. La longitud máxima de la serie es de 64 bytes.

Este parámetro recibe soporte solamente en colas locales y de modelo.

Para una cola de transmisión, puede utilizar este parámetro para especificar el nombre del canal que se va a iniciar.

Este parámetro también se puede cambiar utilizando la llamada de API MQSET .

#### **TRIGDPTH (***entero***)**

El número de mensajes que tienen que estar en la cola antes de que se escriba un mensaje desencadenante, si **TRIGTYPE** es DEPTH. El valor debe estar en el rango de 1 a 999.999.999. El valor predeterminado es 1.

Este parámetro recibe soporte solamente en colas locales y de modelo.

Este parámetro también se puede cambiar utilizando la llamada de API MQSET .

## **DESENCADENANTE & NOTRIGGER**

Especifica si los mensajes desencadenantes se graban en la cola de inicio, denominada por el parámetro **INITQ** , para desencadenar la aplicación, denominada por el parámetro **PROCESS** :

## **TRIGGER**

El desencadenamiento está activo y los mensajes desencadenantes se graban en la cola de inicio.

## **NOTRIGGER**

El desencadenamiento no está activo y los mensajes desencadenantes no se graban en la cola de inicio. Éste es el valor predeterminado.

Este parámetro recibe soporte solamente en colas locales y de modelo.

Este parámetro también se puede cambiar utilizando la llamada de API MQSET .

## **TRIGMPRI (***entero***)**

Número de prioridad de mensaje que desencadena esta cola. El valor debe estar en el rango de cero a través del parámetro de gestor de colas **MAXPRTY** ; consulte ["DISPLAY QMGR \(visualizar valores de](#page-821-0) [gestor de colas\)" en la página 822](#page-821-0) para obtener más detalles. El valor predeterminado es cero.

Este parámetro también se puede cambiar utilizando la llamada de API MQSET .

## **TRIGTYPE**

Especifica si un mensaje desencadenante se graba en la cola de inicio y en qué condiciones. La cola de inicio es (denominada por el parámetro **INITQ** .

Este parámetro recibe soporte solamente en colas locales y de modelo.

## **Primero**

Siempre que llegue a la cola el primer mensaje de prioridad igual o mayor que la prioridad especificada por el parámetro **TRIGMPRI** de la cola. Éste es el valor predeterminado.

## **EVERY**

Cada vez que llega un mensaje a la cola con una prioridad igual o mayor que la prioridad especificada por el parámetro **TRIGMPRI** de la cola.

## **Profundidad**

Cuando el número de mensajes con prioridad igual o mayor que la prioridad especificada por **TRIGMPRI** es igual al número indicado por el parámetro **TRIGDPTH** .

#### **NONE**

No se graba ningún mensaje desencadenante.

Este parámetro también se puede cambiar utilizando la llamada de API MQSET .

#### **USAGE**

Uso de cola.

Este parámetro recibe soporte solamente en colas locales y de modelo.

## **Normal**

La cola no es una cola de transmisión.

#### **XMITQ**

La cola es una cola de transmisión, que se utiliza para contener mensajes destinados a un gestor de colas remoto. Cuando una aplicación coloca un mensaje en una cola remota, el mensaje se almacena en la cola de transmisión adecuada. Permanece allí, a la espera de la transmisión al gestor de colas remoto.

Si especifica esta opción, no especifique valores para **CLUSTER** y **CLUSNL**.

 $z/0S$ Además, en z/OS, no especifique **INDXTYPE**(MSGTOKEN) o **INDXTYPE**(GROUPID).

## **XMITQ (***serie***)**

El nombre de la cola de transmisión que se va a utilizar para reenviar mensajes a la cola remota. **XMITQ** se utiliza con definiciones de alias de cola remota o de gestor de colas.

Este parámetro sólo está soportado en colas remotas.

Si **XMITQ** está en blanco, se utiliza una cola con el mismo nombre que **RQMNAME** como cola de transmisión.

Este parámetro se ignora si la definición se está utilizando como alias de gestor de colas y **RQMNAME** es el nombre del gestor de colas local.

Este atributo también se ignora si la definición se utiliza como definición de alias de cola de respuestas.

## **Tareas relacionadas**

Copiar una definición de cola local

## *DEFINE QALIAS (definir una cola alias nueva)*

Utilice **DEFINE QALIAS** para definir una nueva cola alias y establecer sus parámetros.

**Nota:** Una cola alias proporciona un nivel de indirección a otra cola o a un objeto de tema. Si el alias hace referencia a una cola, debe ser otra cola local o remota, definida en este gestor de colas, o una cola alias de clúster definida en otro gestor de colas. No puede ser otra cola alias en este gestor de colas. Si el alias hace referencia a un tema, debe ser un objeto de tema definido en este gestor de colas.

- Diagrama de sintaxis
- • ["Notas de uso para colas DEFINE" en la página 597](#page-596-0)
- • ["Descripciones de parámetros para DEFINE QUEUE y ALTER QUEUE" en la página 598](#page-597-0)

**Sinónimo**: DEF QA

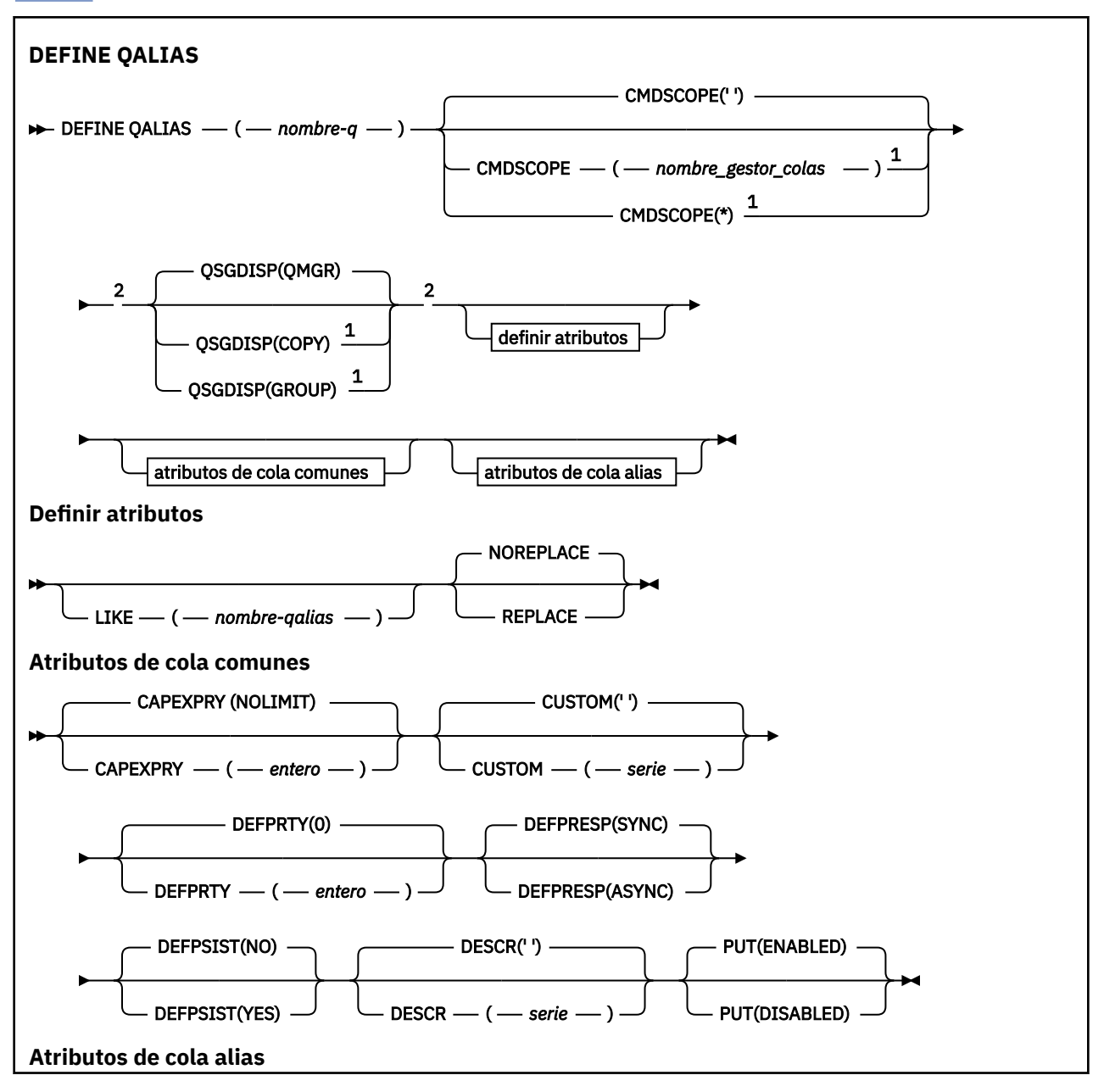

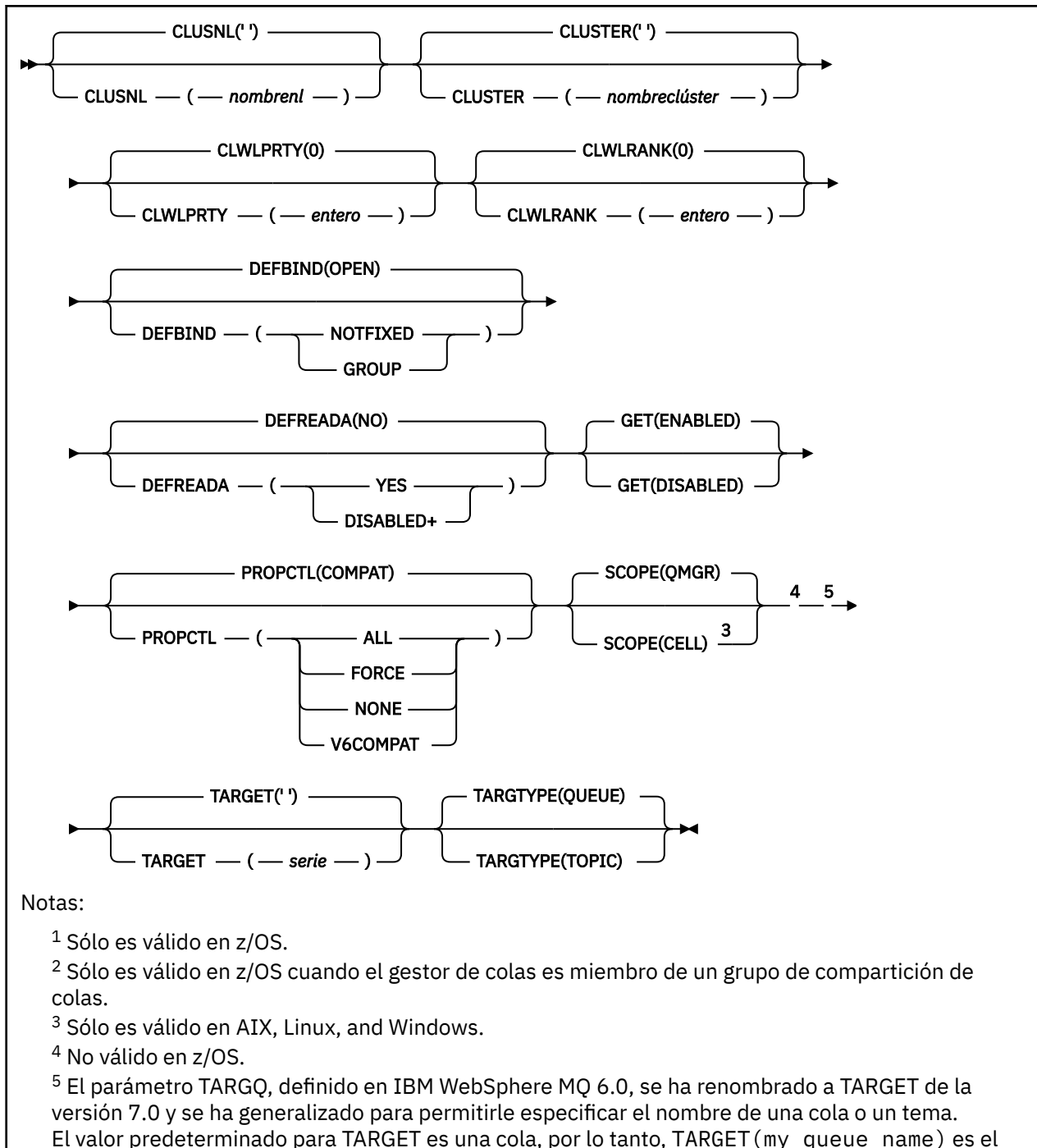

El valor predeterminado para TARGET es una cola, por lo tanto, TARGET(my\_queue\_name) es el mismo que TARGQ(my\_queue\_name). El atributo TARGQ se conserva por compatibilidad con los programas existentes.

## **Conceptos relacionados**

Trabajar con colas alias

## *DEFINE QLOCAL (definir una nueva cola local)*

Utilice **DEFINE QLOCAL** para definir una nueva cola local y establecer sus parámetros.

- • [Diagrama de sintaxis](#page-624-0)
- • ["Notas de uso para colas DEFINE" en la página 597](#page-596-0)
- • ["Descripciones de parámetros para DEFINE QUEUE y ALTER QUEUE" en la página 598](#page-597-0)

## <span id="page-624-0"></span>**Sinónimo**: **DEF QL**

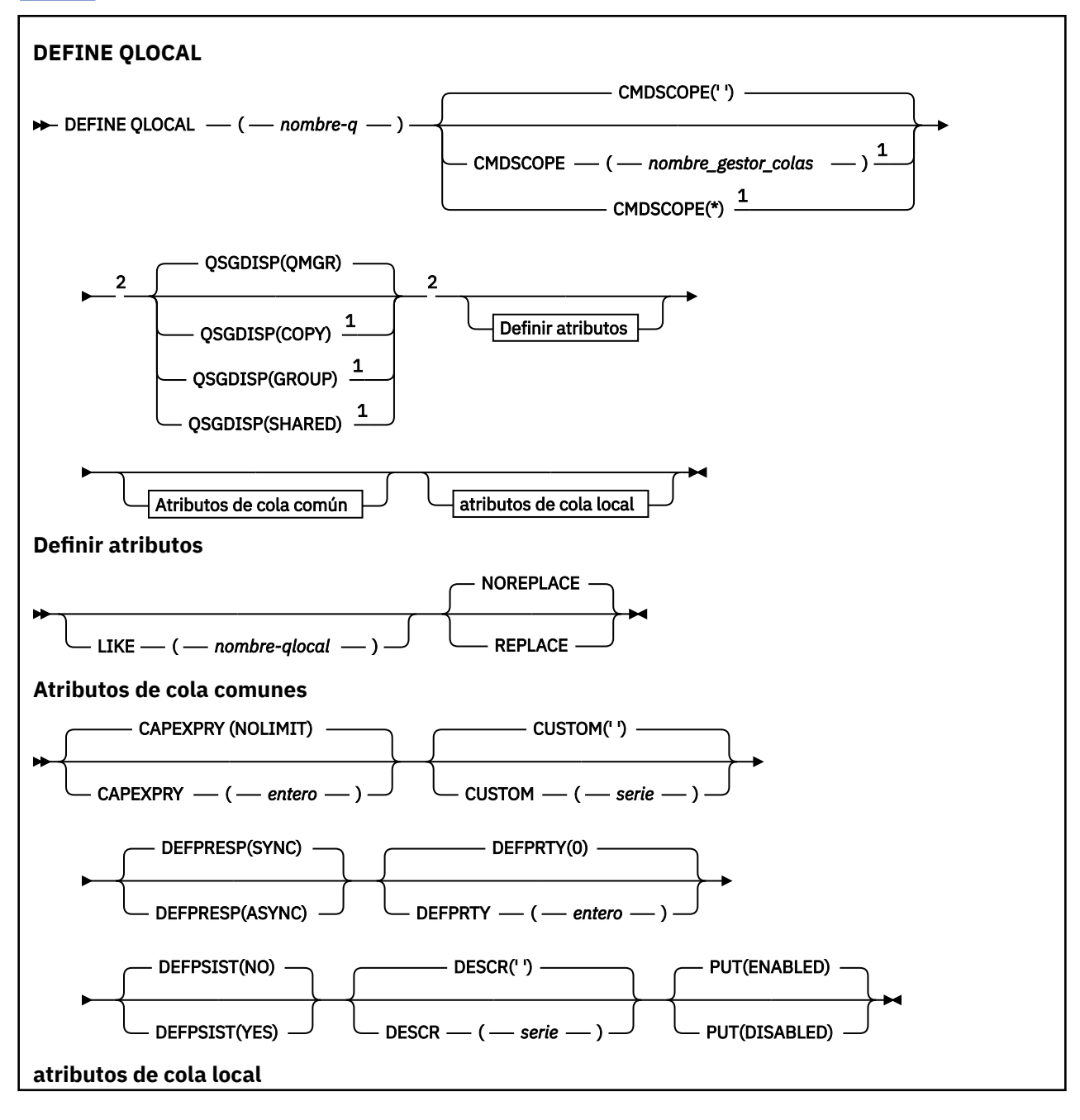

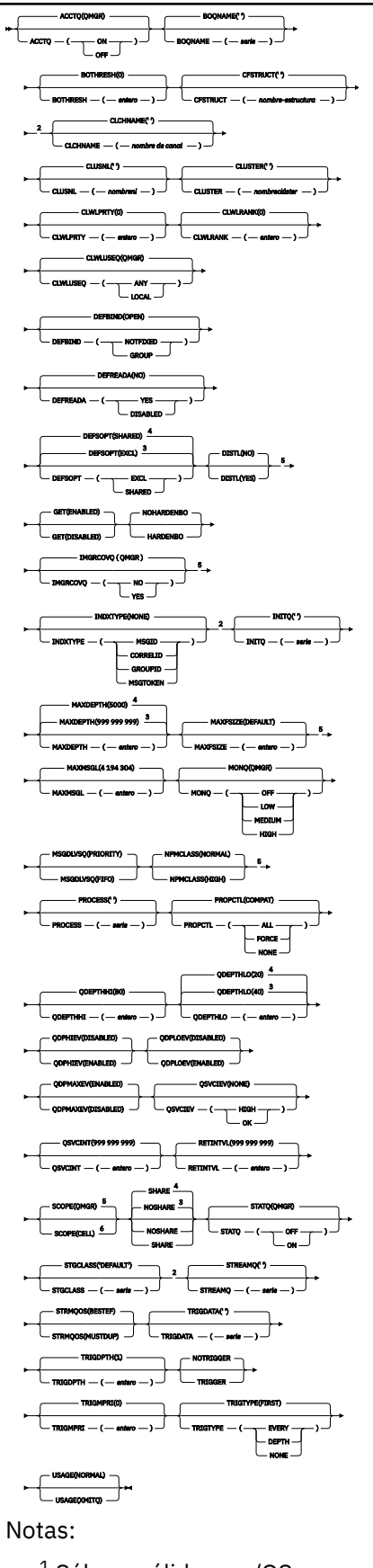

 $^{\rm 1}$  Sólo es válido en z/OS y cuando el gestor de colas es miembro de un grupo de compartición de colas.

<sup>2</sup> Sólo es válido en z/OS.

- <sup>3</sup> Valor predeterminado para z/OS.
- <sup>4</sup> Valor predeterminado para Multiplatforms.
- <sup>5</sup> No válido en z/OS.
- $6$  Sólo es válido en sistemas AIX, Linux, and Windows.

## **Tareas relacionadas**

Definición de una cola local Modificación de atributos de cola local

## *DEFINE QMODEL (definir una cola de modelo nueva)*

Utilice **DEFINE QMODEL** para definir una cola modelo nueva y establecer sus parámetros.

Una cola modelo no es una cola real, sino una colección de atributos que puede utilizar al crear colas dinámicas con la llamada de API MQOPEN .

Cuando se ha definido, una cola modelo (como cualquier otra cola) tiene un conjunto completo de atributos aplicables, incluso si algunos de estos son valores predeterminados.

- Diagrama de sintaxis
- • ["Notas de uso para colas DEFINE" en la página 597](#page-596-0)
- • ["Descripciones de parámetros para DEFINE QUEUE y ALTER QUEUE" en la página 598](#page-597-0)

## **Sinónimo**: **DEF QM**

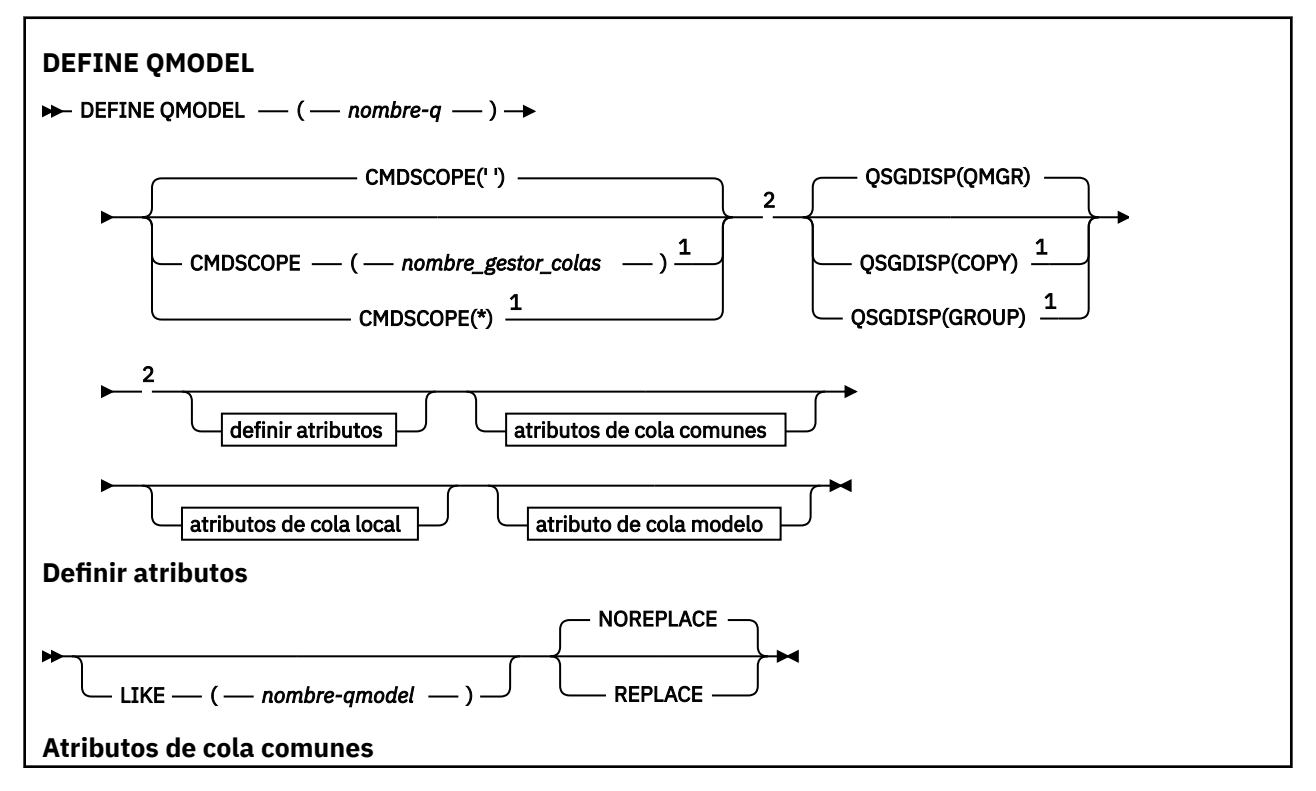

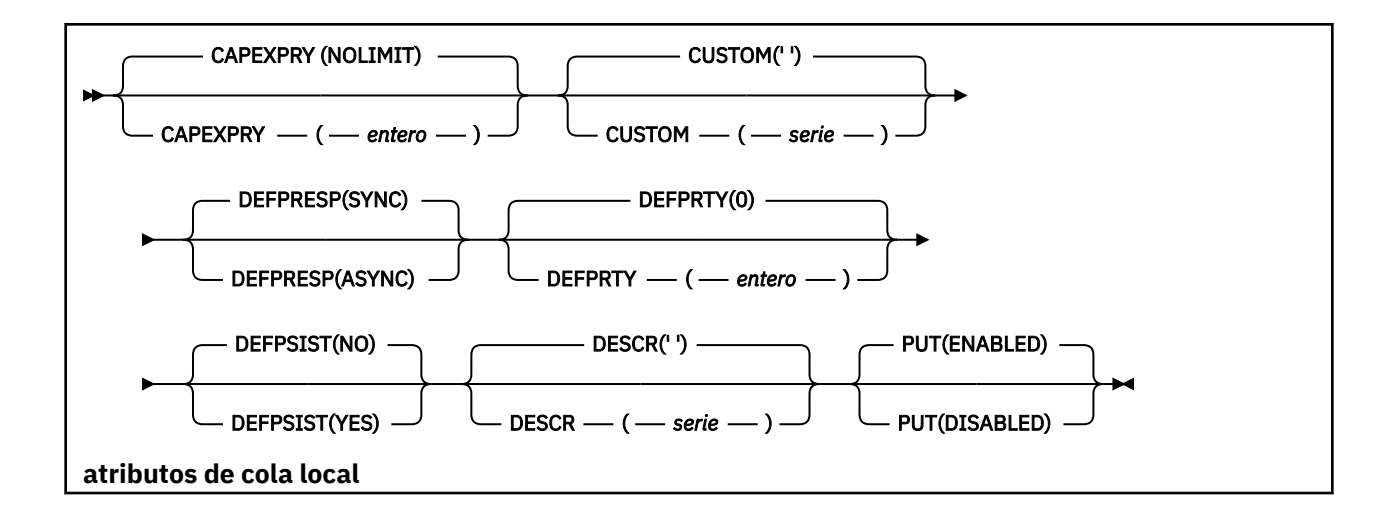

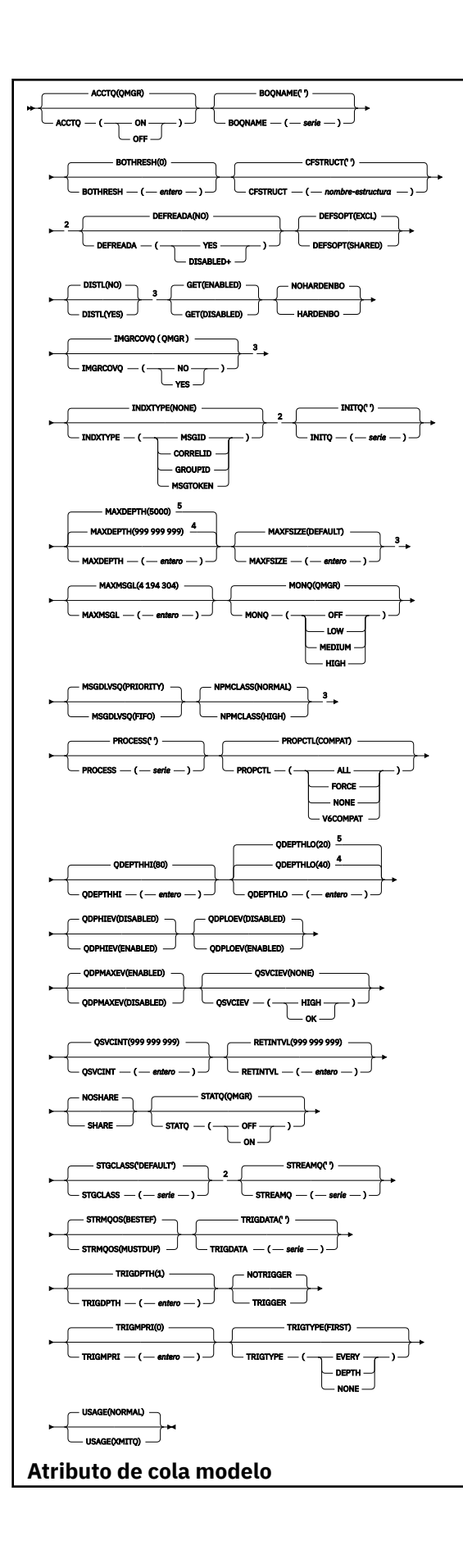

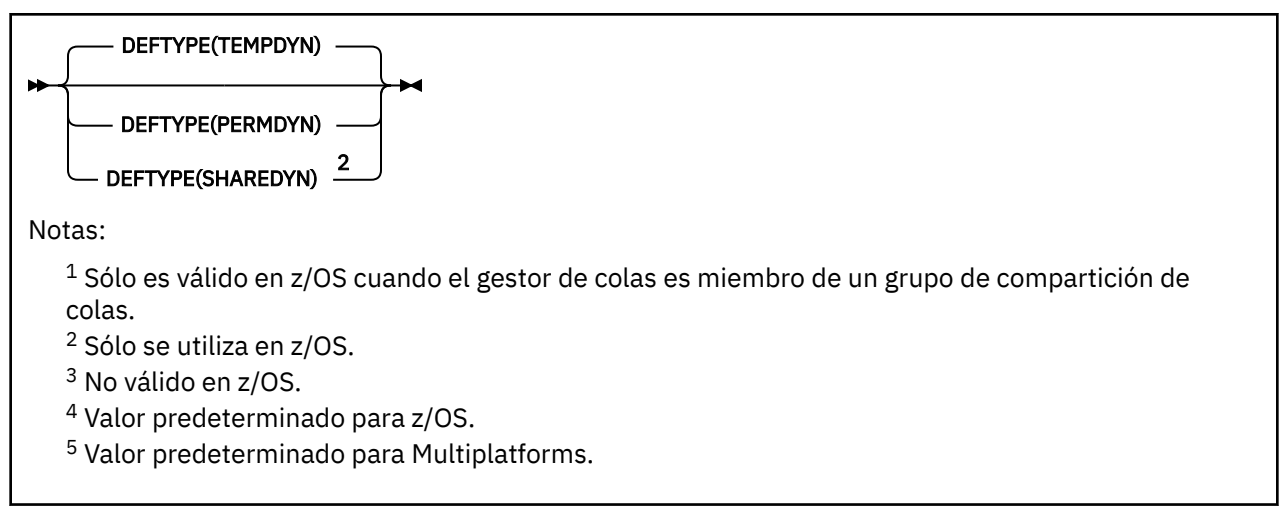

## **Conceptos relacionados**

Trabajar con colas modelo

## *DEFINE QREMOTE (crear definición local de una cola remota)*

Utilice DEFINE QREMOTE para definir una nueva definición local de una cola remota, un alias de gestor de colas o un alias de cola de respuesta, y para establecer sus parámetros.

Una cola remota es una que es propiedad de otro gestor de colas al que los procesos de aplicación conectados a este gestor de colas necesitan acceder.

- Diagrama de sintaxis
- • ["Notas de uso para colas DEFINE" en la página 597](#page-596-0)
- • ["Descripciones de parámetros para DEFINE QUEUE y ALTER QUEUE" en la página 598](#page-597-0)

## **Sinónimo**: DEF QR

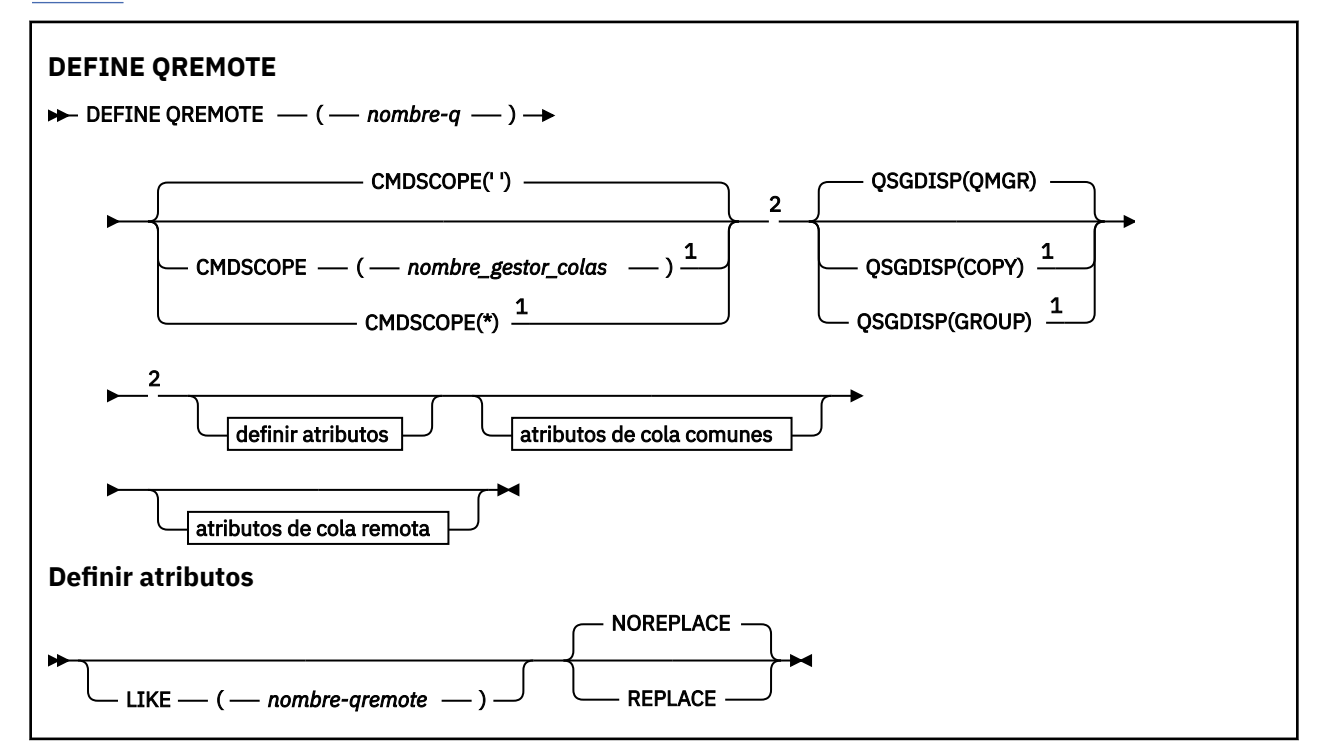

<span id="page-630-0"></span>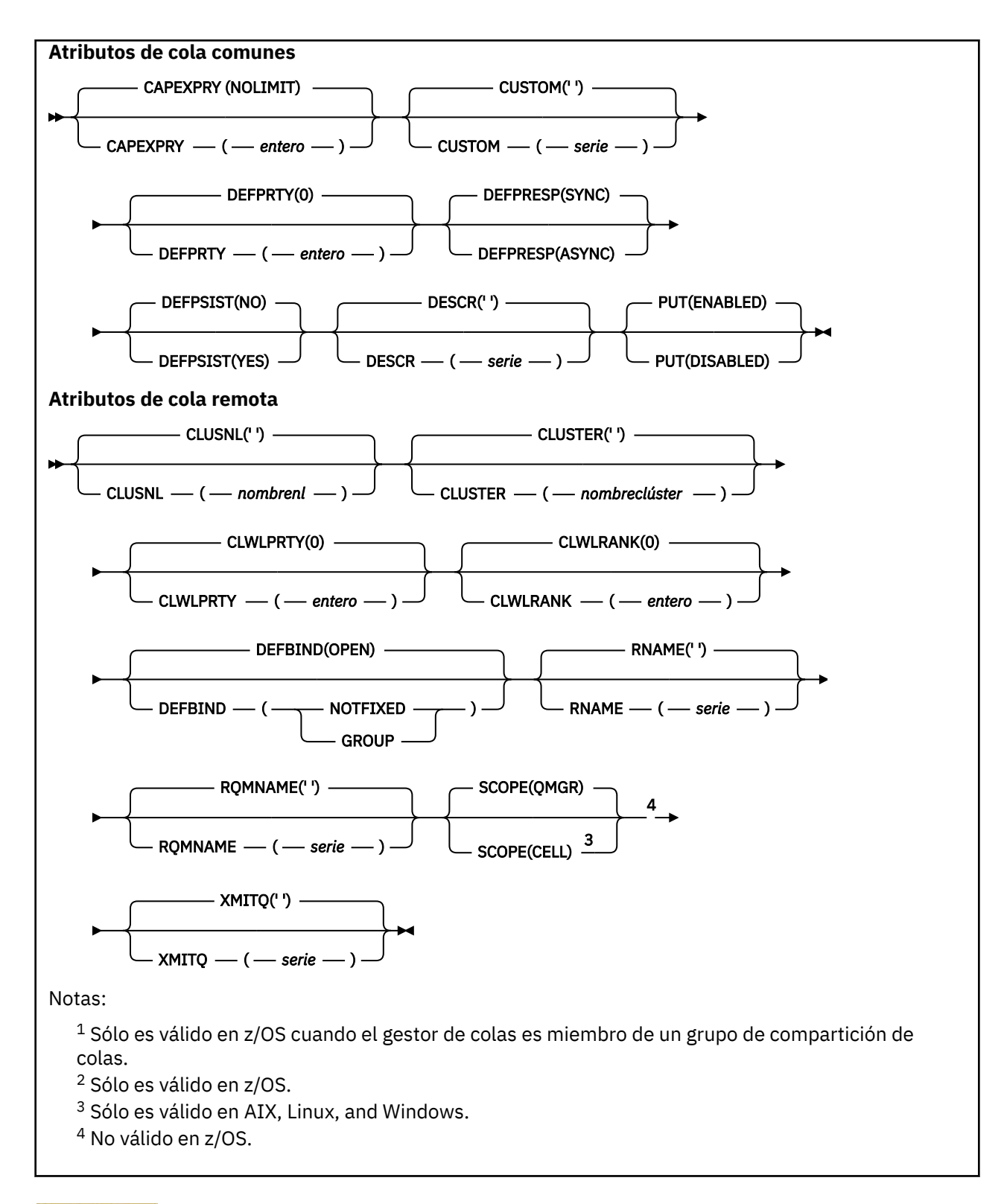

# **DEFINE SERVICE (crear una nueva definición de servicio) en Multiplatforms**

Utilice el mandato MQSC **DEFINE SERVICE** para definir una nueva definición de servicio IBM MQ y establecer sus parámetros.

# **Utilización de mandatos MQSC**

Para obtener información sobre cómo utilizar los mandatos MQSC, consulte Administración de IBM MQ utilizando mandatos MQSC.

- • [Diagrama de sintaxis](#page-630-0)
- "Notas de uso" en la página 632
- • ["Descripciones de parámetros para DEFINE SERVICE" en la página 633](#page-632-0)

Los valores que se muestran encima de la línea principal en el diagrama de sintaxis son los valores predeterminados proporcionados conIBM MQ , pero es posible que su instalación los haya cambiado. Para obtener una explicación de cómo utilizar estos diagramas, consulte Cómo leer diagramas de sintaxis .

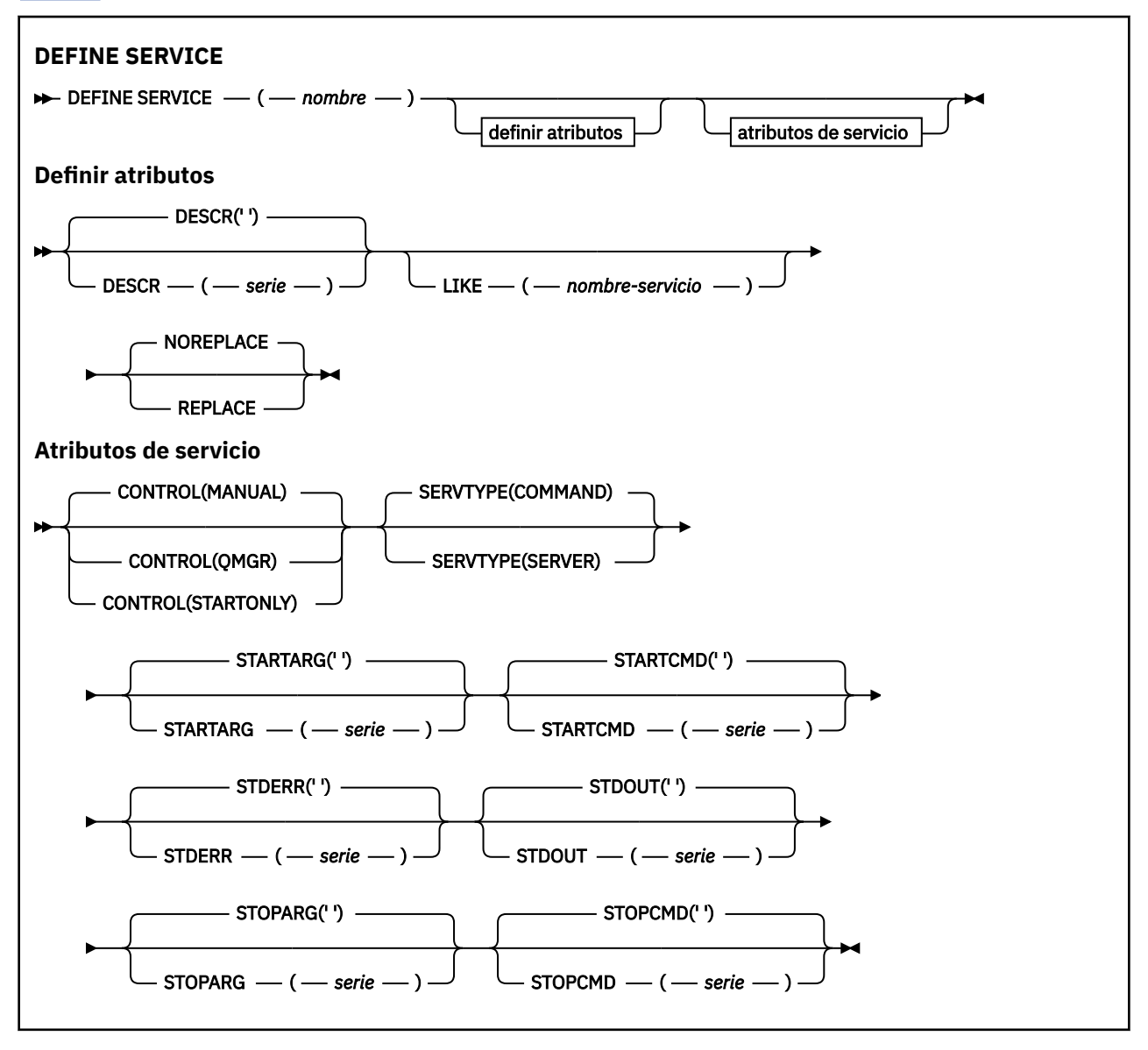

## **Notas de uso**

Se utiliza un servicio para definir los programas de usuario que se van a iniciar y detener cuando se inicia y se detiene el gestor de colas. También puede iniciar y detener estos programas emitiendo los mandatos **START SERVICE** y **STOP SERVICE** .

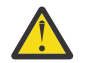

**Atención:** Este mandato permite a un usuario ejecutar un mandato arbitrario con autorización mqm. Si se le otorgan derechos para utilizar este mandato, un usuario malintencionado o

descuidado podría definir un servicio que dañe sus sistemas o datos, por ejemplo, suprimiendo archivos esenciales.

<span id="page-632-0"></span>Para obtener más información sobre los servicios, consulte Servicios.

## **Descripciones de parámetros para DEFINE SERVICE**

Las descripciones de los parámetros se aplican a los mandatos **ALTER SERVICE** y **DEFINE SERVICE** , con las excepciones siguientes:

- El parámetro **LIKE** sólo se aplica al mandato **DEFINE SERVICE** .
- El parámetro **NOREPLACE** y **REPLACE** sólo se aplica al mandato **DEFINE SERVICE** .

#### *(nombre-servicio)*

Nombre de la definición de servicio de IBM MQ (consulte Reglas de denominación de objetos de IBM MQ ).

El nombre no debe ser el mismo que cualquier otra definición de servicio definida actualmente en este gestor de colas (a menos que se especifique **REPLACE** ).

#### **CONTROL (***serie***)**

Especifica cómo se debe iniciar y detener el servicio.

#### **MANUAL**

El servicio no se debe iniciar ni detener de forma automática. Se debe controlar mediante el uso de los mandatos **START SERVICE** y **STOP SERVICE** .

### **QMGR**

El servicio que se define se debe iniciar y detener al mismo tiempo que se inicia y se detiene el gestor de colas.

#### **STARTONLY**

El servicio debe iniciarse al mismo tiempo que se inicia el gestor de colas, pero no tiene que detenerse cuando se detiene el gestor de colas.

#### **DESCR (***serie***)**

Comentario en texto sin formato. Proporciona información descriptiva sobre el servicio cuando un operador emite el mandato **DISPLAY SERVICE** (consulte ["DISPLAY SERVICE \(visualizar información](#page-880-0) [de servicio\) en Multiplatforms" en la página 881\)](#page-880-0).

Debe contener sólo caracteres visualizables. La longitud máxima es de 64 caracteres. En una instalación DBCS, contiene caracteres DBCS (sujetos a una longitud máxima de 64 bytes).

**Nota:** Si se utilizan caracteres que no se encuentran en el identificador de conjunto de caracteres codificados (CCSID) para este gestor de colas, es posible que se conviertan incorrectamente si la información se envía a otro gestor de colas.

#### **LIKE (***nombre-servicio***)**

El nombre de un servicio cuyos parámetros se utilizan para modelar esta definición.

Este parámetro sólo se aplica al mandato **DEFINE SERVICE** .

Si este campo no se completa y no se completan los campos de parámetro relacionados con el mandato, los valores se toman de la definición predeterminada para los servicios de este gestor de colas. La no cumplimentación de este parámetro equivale a especificar:

LIKE(SYSTEM.DEFAULT.SERVICE)

Se proporciona un servicio predeterminado, pero se puede modificar mediante la instalación de los valores predeterminados necesarios. Consulte Reglas para la denominación de objetos IBM MQ.

#### **REPLACE y NOREPLACE**

Si la definición existente se va a sustituir por esta.

Este parámetro sólo se aplica al mandato **DEFINE SERVICE** .

## **REPLACE**

La definición debe sustituir cualquier definición existente con el mismo nombre. Si no existe ninguna definición, se creará una.

### **NOREPLACE**

La definición no debe reemplazar ninguna definición existente que tenga el mismo nombre.

## **SERVTYPE**

Especifica la modalidad en la que se va a ejecutar el servicio:

#### **Mandato**

Objeto de servicio del mandato. Se pueden ejecutar varias instancias de un objeto de servicio de mandato al mismo tiempo. No puede supervisar el estado de los objetos de servicio de mandatos.

## **SERVIDOR**

Objeto de servicio del servidor. Sólo se puede ejecutar una instancia de un objeto de servicio de servidor al mismo tiempo. El estado de los objetos de servicio de servidor se puede supervisar utilizando el mandato **DISPLAY SVSTATUS** .

#### **STARTARG (***serie***)**

Especifica los argumentos que deben pasarse al programa de usuario durante el inicio del gestor de colas.

### **STARTCMD (***serie***)**

Especifica el nombre del programa que se va a ejecutar. Debe especificar un nombre de vía de acceso completo para el programa ejecutable.

## **STDERR (***serie***)**

Especifica la vía de acceso a un archivo al que se redirige el error estándar (stderr) del programa de servicio. Si el archivo no existe cuando se inicia el programa de servicio, se crea el archivo. Si este valor está en blanco, se descartan los datos grabados en stderr por el programa de servicio.

#### **STDOUT (***serie***)**

Especifica la vía de acceso a un archivo al que se redirige la salida estándar (stdout) del programa de servicio. Si el archivo no existe cuando se inicia el programa de servicio, se crea el archivo. Si este valor está en blanco, se descartan los datos grabados en stdout por el programa de servicio.

#### **STOPARG (***serie***)**

Especifica los argumentos que deben pasarse al programa de detención cuando se le indique que detenga el servicio.

## **STOPCMD (***serie***)**

Especifica el nombre del programa ejecutable que se debe ejecutar cuando se solicita la detención del servicio. Debe especificar un nombre de vía de acceso completo para el programa ejecutable.

Las inserciones sustituibles se pueden utilizar para cualquiera de las series **STARTCMD**, **STARTARG**, **STOPCMD**, **STOPARG**, **STDOUT** o **STDERR** , para obtener más información, consulte Inserciones sustituibles en definiciones de servicio.

#### **Conceptos relacionados**

Trabajar con servicios

### **Tareas relacionadas**

Definición de un objeto de servicio

Utilización de un objeto de servicio de servidor

Utilización de un objeto de servicio de mandato

#### **Referencia relacionada**

["ALTER SERVICE \(alterar una definición de servicio\) en Multiplatforms" en la página 461](#page-460-0) Utilice el mandato MQSC **ALTER SERVICE** para modificar los parámetros de una definición de servicio IBM MQ existente.

["DISPLAY SVSTATUS \(visualizar estado de servicios\) en Multiplatforms" en la página 901](#page-900-0) Utilice el mandato MQSC **DISPLAY SVSTATUS** para visualizar información de estado para uno o varios servicios. Sólo se visualizan los servicios con un **SERVTYPE** de SERVER .

["START SERVICE \(iniciar un servicio\) en Multiplatforms" en la página 1020](#page-1019-0)

Utilice el mandato MQSC **START SERVICE** para iniciar un servicio. La definición de servicio identificada se inicia dentro del gestor de colas y hereda las variables de entorno y seguridad del gestor de colas.

["STOP SERVICE \(detener un servicio\) en Multiplatforms" en la página 1040](#page-1039-0) Utilice el mandato MQSC **STOP SERVICE** para detener un servicio.

#### $\approx$  z/OS **DEFINE STGCLASS (define storage class to page set mapping) on z/OS**

Use the MQSC command DEFINE STGCLASS to define a storage class to page set mapping.

## **Utilización de mandatos MQSC en z/OS**

Para obtener información sobre cómo utilizar los mandatos MQSC en z/OS, consulte Orígenes desde los que puede emitir mandatos MQSC y PCF en IBM MQ for z/OS.

You can issue this command from sources 2CR. Para obtener una explicación de los símbolos fuente, consulte Fuentes desde las que puede emitir comandos MQSC y PCF enIBM MQ for z/OS .

- Syntax diagram
- • ["Usage notes for DEFINE STGCLASS" on page 636](#page-635-0)
- • ["Parameter descriptions for DEFINE STGCLASS" on page 636](#page-635-0)

#### **Synonym**: DEF STC

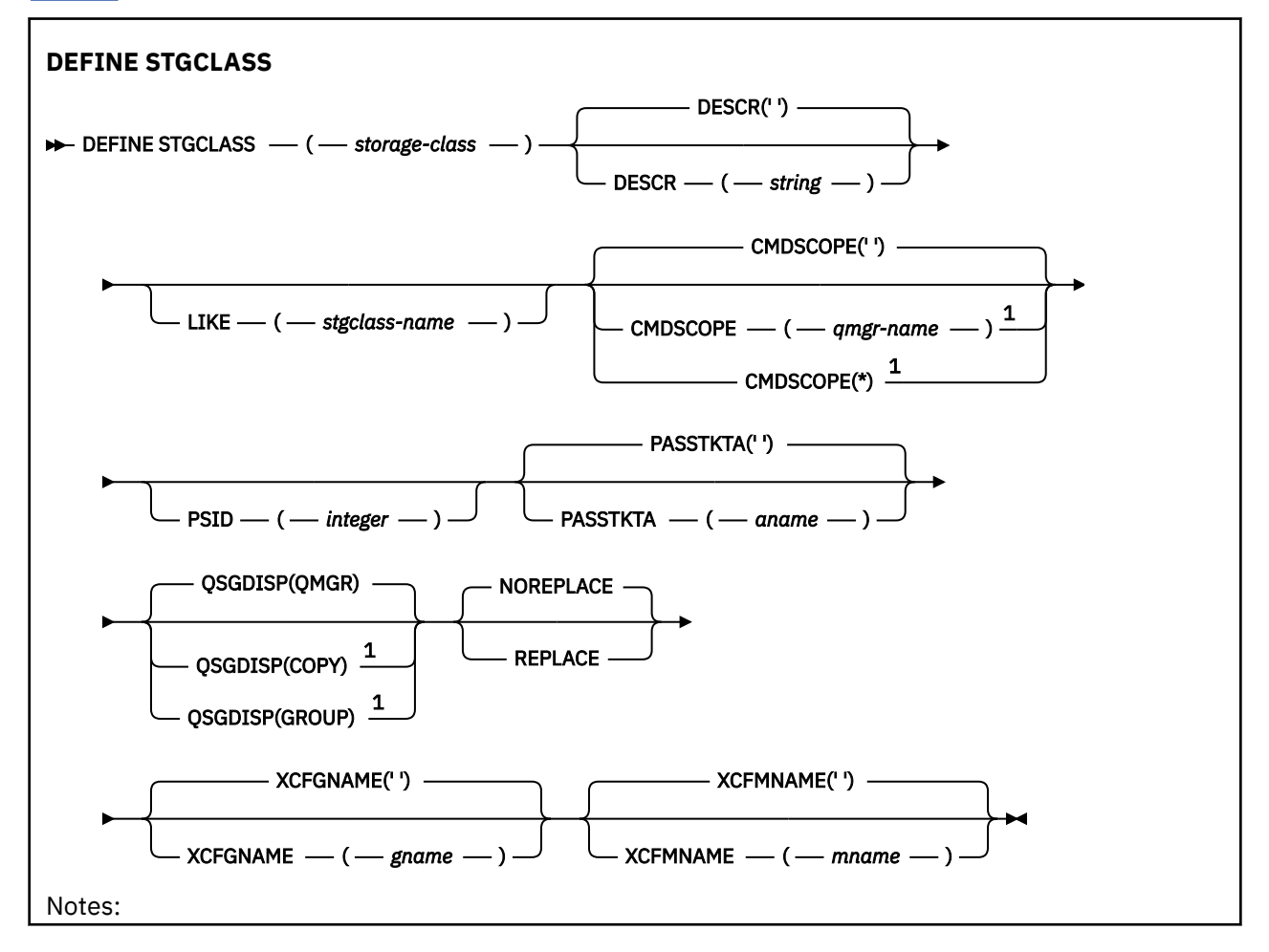

<span id="page-635-0"></span> $1$  Valid only on z/OS when the queue manager is a member of a queue sharing group.

## **Usage notes for DEFINE STGCLASS**

- 1. The resultant values of XCFGNAME and XCFMNAME must either both be blank or both be nonblank.
- 2. You can change a storage class only if it is not being used by any queues. To determine whether any queues are using the storage class, you can use the following command:

DISPLAY QUEUE(\*) STGCLASS(ABC) PSID(*n*)

where 'ABC' is the name of the storage class, and *n* is the identifier of the page set that the storage class is associated with.

This command gives a list of all queues that reference the storage class, and have an active association to page set *n*, and therefore identifies the queues that are actually preventing the change to the storage class. If you do not specify the PSID, you just get a list of queues that are potentially stopping the change.

See the [DISPLAY QUEUE PSID](#page-858-0) command for more information about active association of a queue to a page set.

## **Parameter descriptions for DEFINE STGCLASS**

#### *(storage-class)*

Name of the storage class.

This name is one to 8 characters. The first character is in the range A through Z; subsequent characters are A through Z or 0 through 9.

**Note:** Exceptionally, certain all numeric storage class names are allowed, but are reserved for the use of IBM service personnel.

The storage class must not be the same as any other storage class currently defined on this queue manager.

#### **CMDSCOPE**

This parameter specifies how the command runs when the queue manager is a member of a queue sharing group.

CMDSCOPE must be blank, or the local queue manager, if QSGDISP is set to GROUP.

**' '**

The command runs on the queue manager on which it was entered.

#### *qmgr-name*

The command runs on the queue manager you specify, providing the queue manager is active within the queue sharing group.

You can specify a queue manager name other than the queue manager on which it was entered, only if you are using a shared queue environment and if the command server is enabled.

**\***

The command runs on the local queue manager and is also passed to every active queue manager in the queue sharing group. The effect of  $*$  is the same as entering the command on every queue manager in the queue sharing group.

### **DESCR(** *description* **)**

Plain-text comment. It provides descriptive information about the object when an operator issues the DISPLAY STGCLASS command.

It must contain only displayable characters. The maximum length is 64 characters. In a DBCS installation, it can contain DBCS characters (subject to a maximum length of 64 bytes).

**Note:** If characters are used that are not in the coded character set identifier (CCSID) for this queue manager, they might be translated incorrectly if the information is sent to another queue manager

### **LIKE(** *stgclass-name* **)**

The name of an object of the same type, with parameters that are used to model this definition.

If this field is not completed, and you do not complete the parameter fields related to the command, the values are taken from the default definition for this object.

Not completing this parameter is equivalent to specifying:

LIKE(SYSTEMST)

This default storage class definition can be altered by your installation to the default values required.

The queue manager searches for an object with the name you specify and a disposition of QMGR or COPY. The disposition of the LIKE object is not copied to the object you are defining.

#### **Note:**

1. QSGDISP (GROUP) objects are not searched.

2. LIKE is ignored if QSGDISP(COPY) is specified.

#### **PASSTKTA(** *application name* **)**

The application name that is passed to RACF when authenticating the PassTicket specified in the MQIIH header.

## **PSID(** *integer* **)**

The page set identifier that this storage class is to be associated with.

**Note:** No check is made that the page set has been defined; an error is raised only when you try to put a message to a queue that specifies this storage class (MQRC\_PAGESET\_ERROR).

The string consists of two numeric characters, in the range 00 through 99. See ["DEFINE PSID \(define](#page-593-0) [page set and buffer pool\) on z/OS" on page 594](#page-593-0).

## **QSGDISP**

Specifies the disposition of the object in the group.

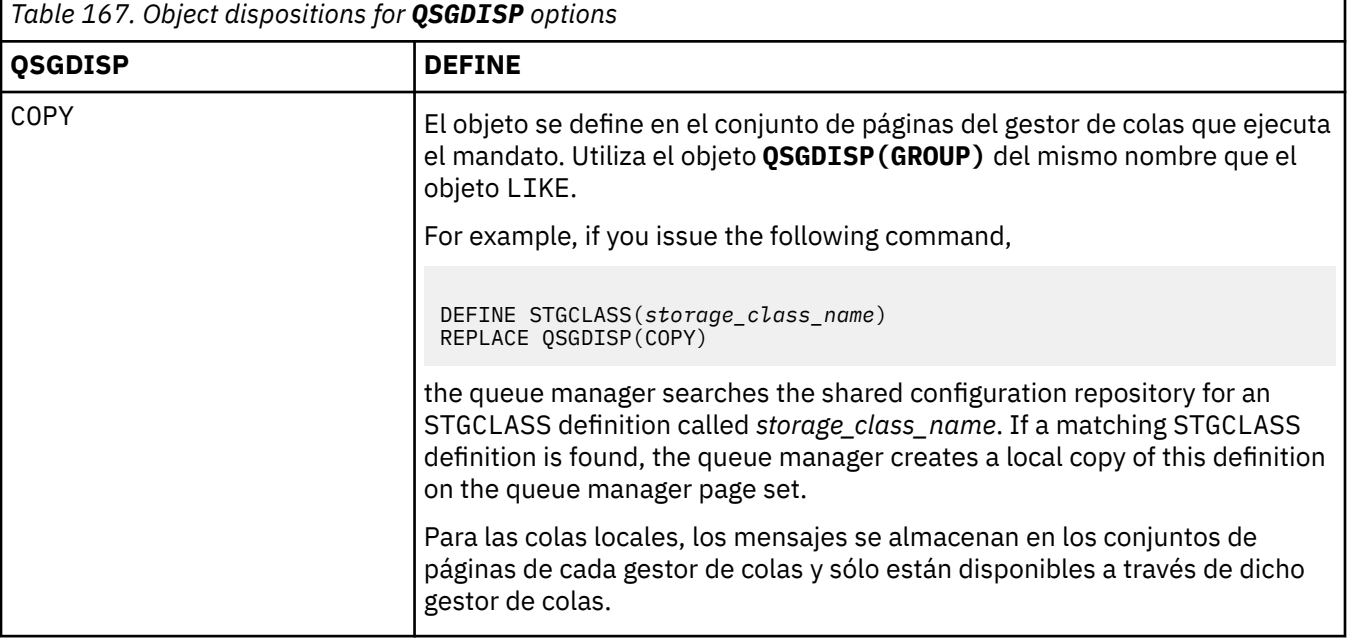

<span id="page-637-0"></span>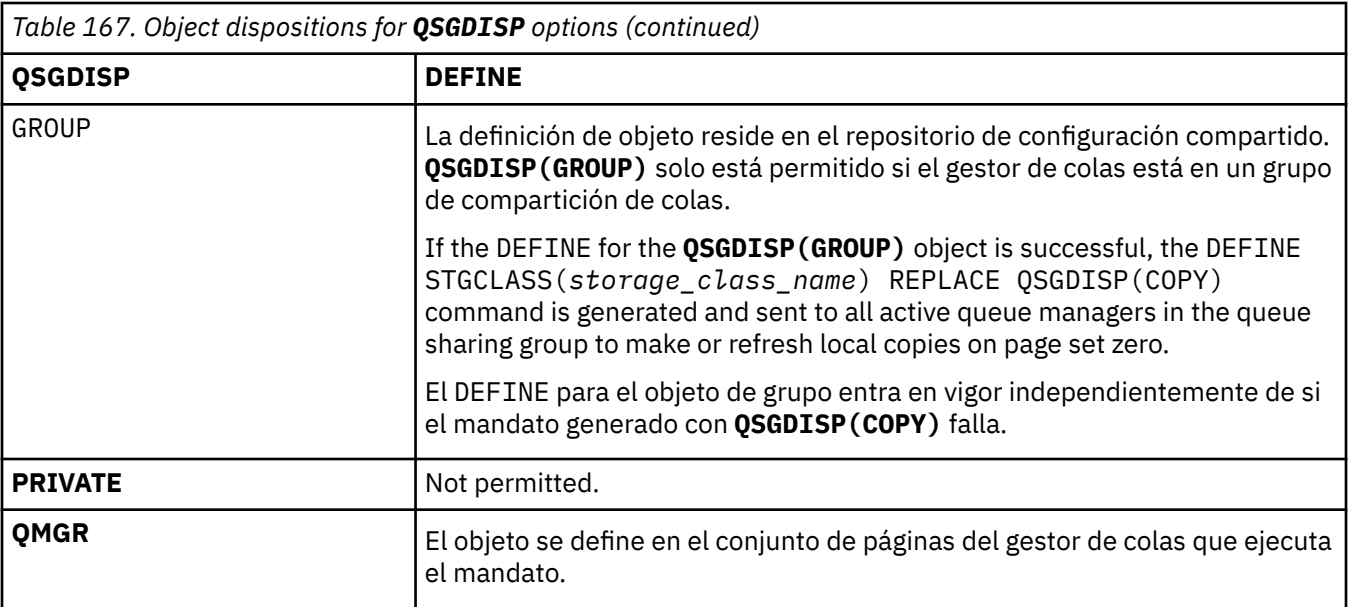

## **REPLACE and NOREPLACE**

Whether the existing definition, and with the same disposition, is to be replaced with this one. Any object with a different disposition is not changed.

## **REPLACE**

The definition replaces any existing definition of the same name. If a definition does not exist, one is created.

If you use the REPLACE option, all queues that use this storage class must be temporarily altered to use another storage class while the command is issued.

## **NOREPLACE**

The definition does not replace any existing definition of the same name.

## **XCFGNAME(** *group name* **)**

If you are using the IMS bridge, this name is the name of the XCF group to which the IMS system belongs. (This name is the group name specified in the IMS parameter list.)

This name is 1 - 8 characters. The first character is in the range A through Z; subsequent characters are A through Z or 0 - 9.

## **XCFMNAME(** *member name* **)**

If you are using the IMS bridge, this name is the XCF member name of the IMS system within the XCF group specified in XCFGNAME. (This name is the member name specified in the IMS parameter list.)

This name is 1 - 16 characters. The first character is in the range A through Z; subsequent characters are A through Z or 0 - 9.

# **DEFINE SUB (crear una suscripción duradera)**

Utilice **DEFINE SUB** para permitir que una aplicación existente participe en una aplicación de publicación/suscripción permitiendo la creación administrativa de una suscripción duradera.

## **Utilización de mandatos MQSC**

Para obtener información sobre cómo utilizar los mandatos MQSC, consulte Administración de IBM MQ utilizando mandatos MQSC.

 $\blacktriangleright$   $\blacktriangleright$   $\blacktriangler$ símbolos fuente, consulte Fuentes desde las que puede emitir comandos MQSC y PCF enIBM MQ for  $z/OS$ .

- • [Diagrama de sintaxis](#page-637-0)
- • ["Notas de uso para DEFINE SUB" en la página 641](#page-640-0)
- • ["Descripciones de parámetros para DEFINE SUB" en la página 642](#page-641-0)

## **Sinónimo**: **DEF SUB**

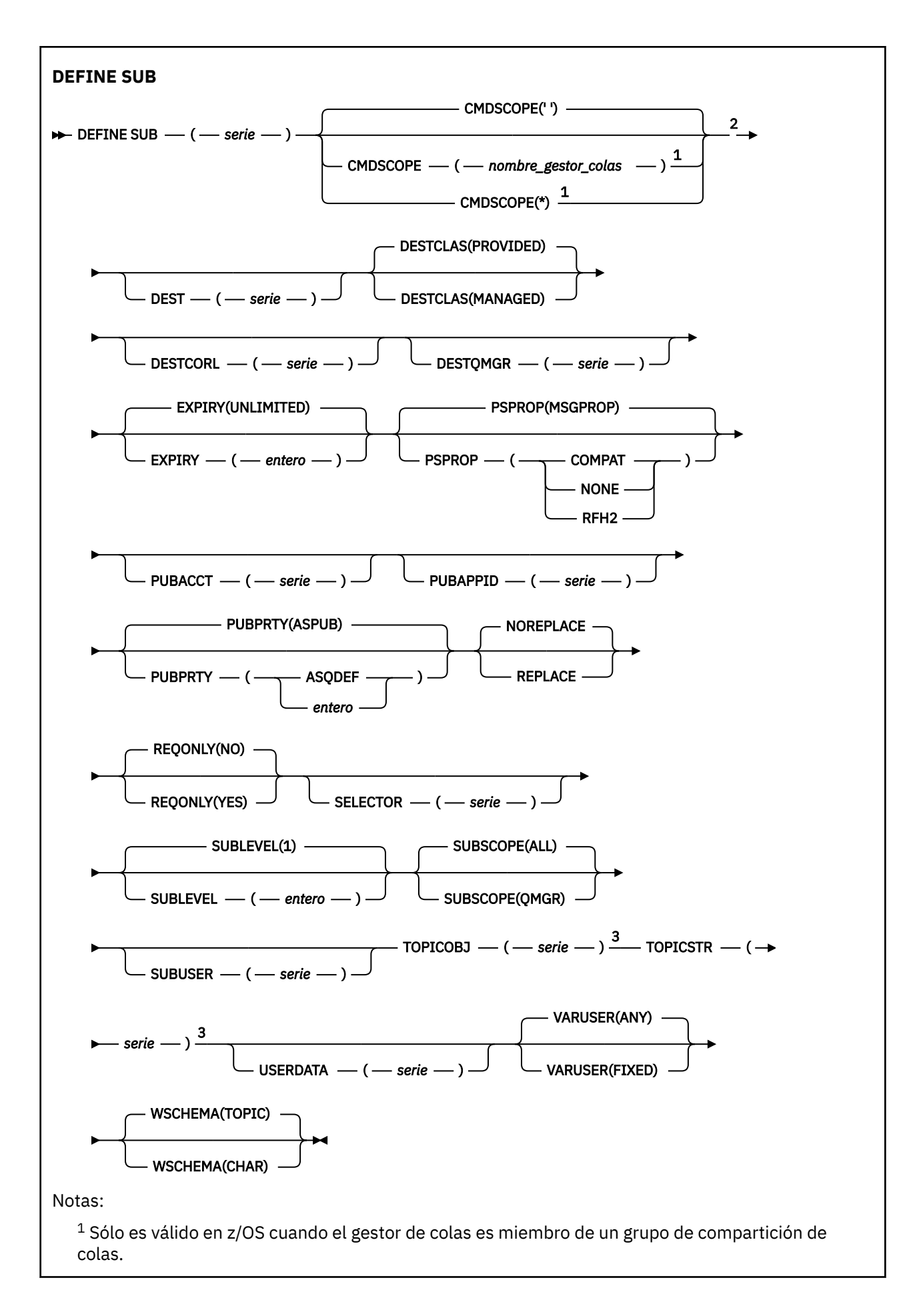

<span id="page-640-0"></span><sup>2</sup> Sólo es válido en z/OS.

<sup>3</sup> Al menos uno de **TOPICSTR** y **TOPICOBJ** debe estar presente en **DEFINE**.

## **Notas de uso para DEFINE SUB**

• Debe proporcionar la siguiente información cuando defina una suscripción:

## – **SUBNAME**

- Un destino para los mensajes
- El tema al que se aplica la suscripción
- El nombre del tema se puede proporcionar de las siguientes formas:

## **TOPICSTR**

El tema se especifica totalmente como el atributo **TOPICSTR**.

## **TOPICOBJ**

El tema se obtiene del atributo **TOPICSTR** del objeto de tema nombrado. El objeto de tema nombrado se retiene como atributo **TOPICOBJ** de la nueva suscripción. Se proporciona este método para ayudarle a especificar series de caracteres largas a través de una definición de objeto.

## **TOPICSTR y TOPICOBJ**

El tema se obtiene mediante la concatenación del atributo **TOPICSTR** del objeto de tema nombrado y del valor de **TOPICSTR** (consulte en la especificación de la API MQSUB las reglas de concatenación). El objeto de tema nombrado se retiene como atributo **TOPICOBJ** de la nueva suscripción.

- Si especifica **TOPICOBJ**, el parámetro debe nombrar un objeto de tema IBM MQ . La existencia del objeto de tema nombrado se comprueba al procesar el mandato.
- Puede especificar explícitamente el destino de los mensajes utilizando las palabras clave **DEST** y **DESTQMGR**.

Debe proporcionar la palabra clave **DEST** para la opción predeterminada de **DESTCLAS(PROVIDED)**; si especifica **DESTCLAS(MANAGED)**, se crea un destino gestionado en el gestor de colas local, por lo que no puede especificar el atributo **DEST** o **DESTQMGR** . Para obtener más información, consulte Colas gestionadas y publicación/suscripción.

• Sólo en z/OS , en el momento en que se procesa el mandato **DEF SUB** , no se realiza ninguna comprobación de que exista el nombre **DEST** o **DESTQMGR** .

Estos nombres se utilizan durante la publicación como ObjectName y ObjectQMgrName para una llamada MQOPEN. Estos nombres se resuelven de acuerdo con las reglas de resolución de nombres de IBM MQ .

- Cuando una suscripción está definida administrativamente utilizando los mandatos MQSC o PCF, el selector no se valida frente a una sintaxis no válida. El mandato **DEFINE SUB** no tiene ningún equivalente al código de razón MQRC\_SELECTION\_NOT\_AVAILABLE que puede devolver la llamada de API MQSUB.
- **TOPICOBJ**, **TOPICSTR**, **WSCHEMA**, **SELECTOR**, **SUBSCOPE**, **SUBLEVEL**y **DESTCLAS** no se pueden cambiar con **DEFINE REPLACE**.
- Cuando una publicación se ha retenido, dejar de estar disponible para los suscriptores en niveles superiores debido a que se vuelve a publicar en PubLevel 1.
- La finalización satisfactoria del mandato no significa que la acción se haya completado. Para comprobar la finalización verdadera, consulte el paso DEFINE SUB en Comprobación de que los mandatos asíncronos para redes distribuidas han finalizado.

## <span id="page-641-0"></span>**Descripciones de parámetros para DEFINE SUB**

*(serie)*

Es un parámetro obligatorio. Especifica el nombre exclusivo para esta suscripción, consulte la propiedad **SUBNAME**.

# **CMDSCOPE**

Este parámetro sólo se aplica a z/OS y especifica cómo se ejecuta el mandato cuando el gestor de colas es miembro de un grupo de compartición de colas.

**' '**

El mandato se ejecuta en el gestor de colas en el que se ha especificado. Éste es el valor predeterminado.

## *nombre-gestcolas*

El mandato se ejecuta en el gestor de colas que especifique, siempre que el gestor de colas esté activo dentro del grupo de compartición de colas.

Puede especificar un nombre de gestor de colas, que no sea el gestor de colas en el que se ha especificado el mandato, sólo si está utilizando un entorno de grupo de compartición de colas y si el servidor de mandatos está habilitado.

**\***

El mandato se ejecuta en el gestor de colas local y también se pasa a cada gestor de colas activo del grupo de compartición de colas. El efecto de establecer este valor es el mismo que especificar el mandato en cada gestor de colas del grupo de compartición de colas.

No puede utilizar CMDSCOPE como palabra clave de filtro.

## **DEST (***serie***)**

El destino de los mensajes publicados para esta suscripción; este parámetro es el nombre de una cola.

## **DESTCLAS**

Destino gestionado por el sistema.

## **PROVIDED**

El destino es una cola.

## **Managed**

El destino está gestionado.

## **DESTCORL (***serie***)**

El **CorrelId** utilizado para los mensajes publicados en esta suscripción.

Un valor en blanco (valor predeterminado) da como resultado que se utilice un identificador de correlación generado por el sistema.

Si se establece en ' 000000000000000000000000000000000000000000000000 " (48 ceros) el **CorrelId** establecido por la aplicación de publicación se mantendrá en la copia del mensaje entregado a la suscripción, a menos que los mensajes se propaguen a través de una jerarquía de publicación/suscripción.

Si esta serie de bytes está entre comillas, los caracteres del rango A-F deben especificarse en mayúsculas.

**Nota:** No se puede establecer la propiedad DESTCORL mediante programación con JMS.

## **DESTQMGR (***serie***)**

El gestor de colas de destino para los mensajes publicados en la suscripción. Debe definir los canales en el gestor de colas remoto, por ejemplo, XMITQ, y un canal emisor. Si no es así, los mensajes no llegan al destino.

## **EXPIRY**

El tiempo que falta para la caducidad del objeto de la suscripción, a partir de la fecha y hora de creación.

### **(***entero***)**

El tiempo que falta para la caducidad, en décimas de segundo, a partir de la fecha y hora de creación.

## **UNLIMITED**

No hay hora de caducidad. Esta es la opción predeterminada que se proporciona con el producto.

#### **LIKE (***nombre-suscripción***)**

El nombre de una suscripción, cuyos parámetros se utilizan como modelo para esta definición.

Este parámetro sólo se aplica al mandato **DEFINE SUB** .

Si no se proporciona este campo y no rellena los campos de parámetro relacionados con el mandato, los valores se tomarán de la definición predeterminada para las suscripciones en este gestor de colas. La no cumplimentación de este parámetro equivale a especificar:

LIKE (SYSTEM.DEFAULT.SUB)

#### **PSPROP**

La forma en que las se añaden las propiedades del mensaje relacionadas con la publicación/ suscripción a los mensajes enviados a esta suscripción.

## **NONE**

No añadir propiedades de publicación/suscripción al mensaje.

#### **COMPAT**

Las propiedades de publicación/suscripción se añaden dentro de una cabecera MQRFH versión 1 a menos que el mensaje se haya publicado en formato PCF.

#### **MSGPROP**

Las propiedades de publicación/suscripción se añaden como propiedades de mensaje.

#### **RFH2**

Las propiedades de publicación/suscripción se añaden dentro de una cabecera MQRFH versión 2.

### **PUBACCT (***serie***)**

Señal de contabilidad pasada por el suscriptor, para su propagación en mensajes publicados en esta suscripción en el campo AccountingToken del MQMD.

Si esta serie de bytes está entre comillas, los caracteres del rango A-F deben especificarse en mayúsculas.

### **PUBAPPID (***serie***)**

Datos de identidad pasados por el suscriptor, para su propagación en mensajes publicados en esta suscripción en el campo ApplIdentityData del MQMD.

## **PUBPRTY**

La prioridad del mensaje enviado a esta suscripción.

## **ASPUB**

La prioridad del mensaje enviado a esta suscripción se toma de la prioridad proporcionada en el mensaje publicado.

#### **ASQDEF**

La prioridad del mensaje enviado a esta suscripción se toma de la prioridad predeterminada de la cola definida como destino.

### *(entero)*

Un entero que proporciona una prioridad explícita para los mensajes publicados para esta suscripción.

## **REPLACE y NOREPLACE**

Este parámetro controla si alguna definición existente se va a sustituir por ésta.

#### **REPLACE**

La definición sustituye cualquier definición existente del mismo nombre. Si no existe ninguna definición, se creará una.

## No puede cambiar **TOPICOBJ**, **TOPICSTR**, **WSCHEMA**, **SELECTOR**, **SUBSCOPE**o **DESTCLAS** con **DEFINE REPLACE**.

## **NOREPLACE**

La definición no sustituye ninguna definición existente del mismo nombre.

## **REQONLY**

Indica si el suscriptor realiza sondeos por si hay actualizaciones utilizando la llamada a la API MQSUBRQ o si se entregan todas las publicaciones a esta suscripción.

#### **NO**

Todas las publicaciones sobre el tema se entregan a esta suscripción. Éste es el valor predeterminado.

## **YES**

Las publicaciones sólo se entregan a esta suscripción como respuesta a una llamada de la API MQSUBRQ.

Este parámetro equivale a la opción de suscripción MQSO\_PUBLICATIONS\_ON\_REQUEST.

#### **SELECTOR (***serie***)**

Un selector que se aplica a los mensajes publicados en el tema.

#### **SUBLEVEL (***entero***)**

El nivel dentro de la jerarquía de suscripción con el que se ha realizado esta suscripción. El rango es de cero a 9.

#### **SUBSCOPE**

Determina si esta suscripción se reenvía a otros gestores de colas, de modo que el suscriptor recibe mensajes publicados en esos otros gestores de colas.

#### **todos**

La suscripción se reenvía a todos los gestores de colas conectados directamente mediante un colectivo o una jerarquía de publicación/suscripción.

#### **QMGR**

La suscripción sólo reenvía los mensajes publicados sobre el tema dentro de este gestor de colas.

**Nota:** Los suscriptores individuales solo pueden restringir **SUBSCOPE**. Si el parámetro se establece en ALL a nivel de tema, un suscriptor individual puede restringirlo a QMGR para esta suscripción. Sin embargo, si el parámetro se ha establecido en QMGR a nivel de tema, el establecimiento de un suscriptor individual en ALL no tiene ningún efecto.

#### **SUBNAME**

El nombre de suscripción exclusivo de la aplicación que está asociado al descriptor de contexto. Este parámetro es importante solamente para manejadores de suscripciones a temas. No se devuelve para otros manejadores. No todas las suscripciones tendrás un nombre de suscripción.

## **SUBUSER (***serie***)**

Especifica el ID de usuario que se utiliza para las comprobaciones de seguridad que se realizan para asegurarse de que las publicaciones se pueden transferir a la cola de destino asociada a la suscripción. Este ID es el ID de usuario asociado al creador de la suscripción o, si se permite la toma de control de la suscripción, el ID de usuario que controló la suscripción por última vez. La longitud de este parámetro no debe superar los 12 caracteres.

#### **TOPICOBJ (***serie***)**

El nombre de un objeto de tema que utiliza esta suscripción.

### **TOPICSTR (***serie***)**

Especifica un nombre de tema completo o un conjunto de temas utilizando caracteres comodines para la suscripción.

## **USERDATA (***serie***)**

Especifica los datos de usuario asociados a la suscripción. La serie es un valor de longitud variable que puede recuperar la aplicación en una llamada de la API MQSUB y se puede pasar a un mensaje enviado a esta suscripción como propiedad del mensaje. El **USERDATA** se almacena en la cabecera RFH2 en la carpeta mqps con la clave Sud.

Una aplicación IBM MQ classes for JMS puede recuperar los datos de usuario de suscripción del mensaje utilizando la constante JMS\_IBM\_SUBSCRIPTION\_USER\_DATA. Para obtener más información, consulte Recuperación de datos de suscripción de usuario.

## **VARUSER**

Indica si un usuario distinto del creador de la suscripción puede conectarse o tomar el control de esta relación de la suscripción.

## **ANY**

Cualquier usuario puede conectarse a la suscripción y asumir su propiedad.

## **DECIMAL**

La toma de control por otro USERID no está permitida.

## **WSCHEMA**

El esquema que se debe utilizar cuando se interpretan los caracteres comodín de la serie del tema.

## **CHAR**

Los caracteres comodín representan las partes de las series.

## **Tema**

Los caracteres comodines representan porciones de la jerarquía de temas.

## **Tareas relacionadas**

Definir una suscripción administrativa Cambiar atributos de suscripciones locales Copiar un definición de suscripción local

# **DEFINE TOPIC (definir un nuevo tema administrativo)**

Utilice **DEFINE TOPIC** para definir un nuevo tema administrativo de IBM MQ en un árbol de temas y establecer sus parámetros.

## **Utilización de mandatos MQSC**

Para obtener información sobre cómo utilizar los mandatos MQSC, consulte Administración de IBM MQ utilizando mandatos MQSC.

 $\blacktriangleright$   $\blacktriangleright$   $\blacktriangler$ símbolos fuente, consulte Fuentes desde las que puede emitir comandos MQSC y PCF enIBM MQ for z/OS .

- Diagrama de sintaxis
- • ["Notas de uso para DEFINE TOPIC" en la página 648](#page-647-0)
- • ["Descripciones de parámetros para DEFINE TOPIC" en la página 648](#page-647-0)

## **Sinónimo**: DEF TOPIC

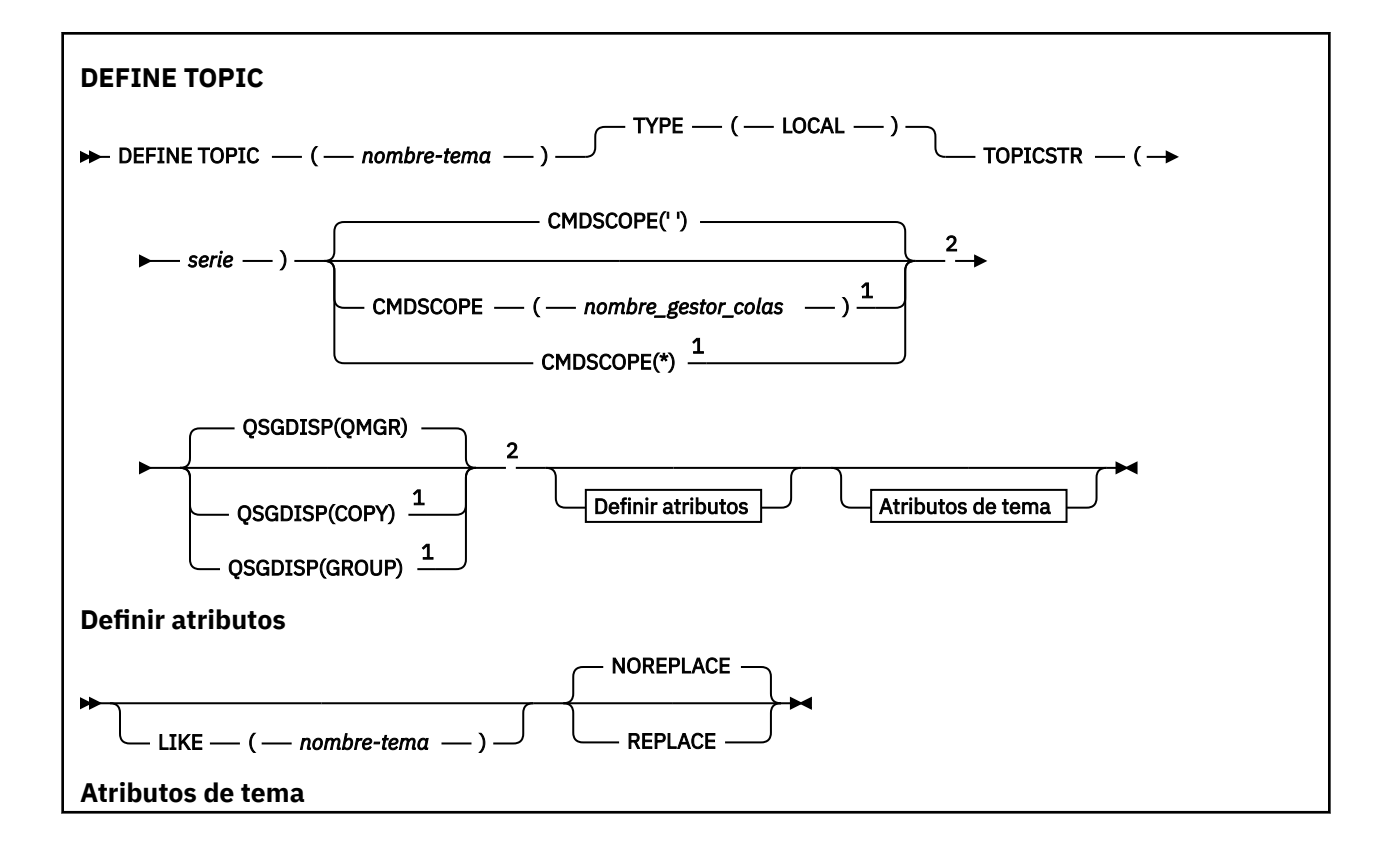

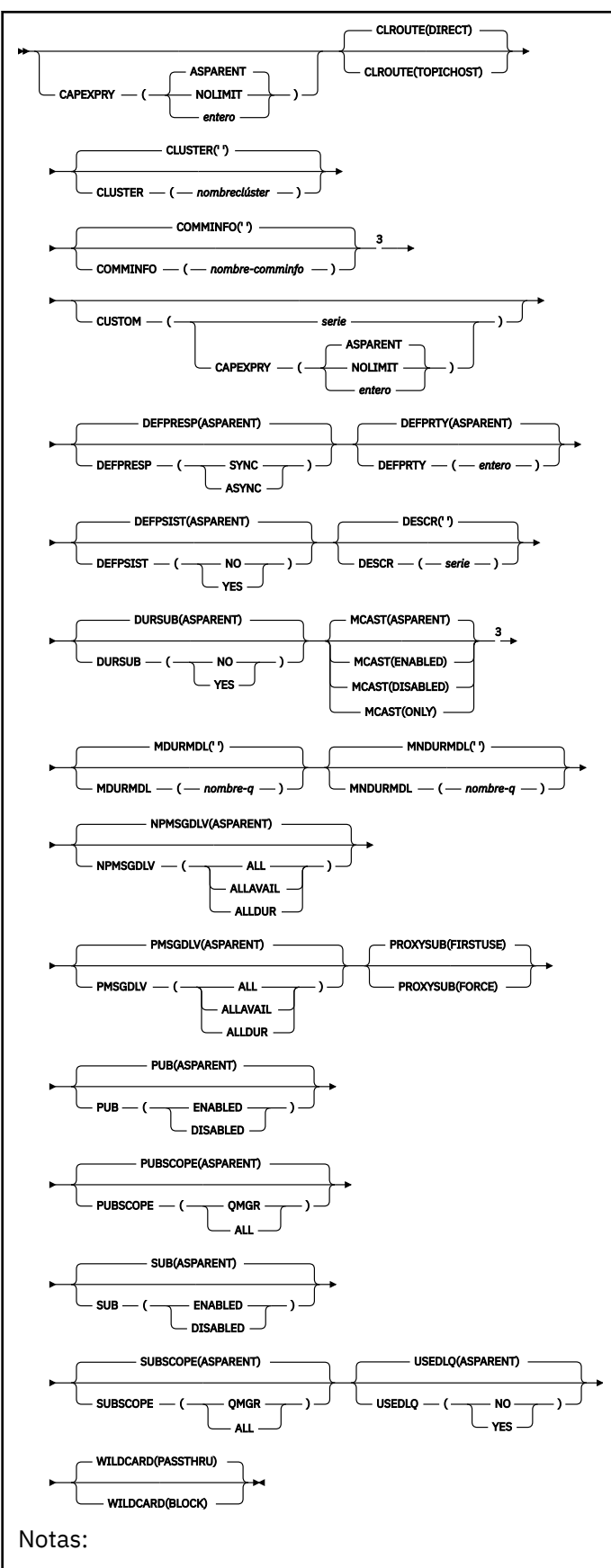

 $^{\rm 1}$  Sólo es válido en z/OS cuando el gestor de colas es miembro de un grupo de compartición de colas.

<sup>2</sup> Sólo es válido en z/OS.

## <span id="page-647-0"></span>**Notas de uso para DEFINE TOPIC**

- Cuando un atributo tiene el valor ASPARENT, el valor se toma del valor del primer nodo administrativo padre que se encuentra en el árbol de temas. Los nodos administrados se basan en objetos de tema definidos localmente o en temas de clúster definidos remotamente al participar en un clúster de publicación/suscripción. Si el primer objeto de tema padre también tiene el valor ASPARENT, se busca el siguiente objeto. Si cada objeto que se encuentra, al buscar en el árbol, utiliza ASPARENT, los valores se toman de SYSTEM.BASE.TOPIC, si existe. Si SYSTEM.BASE.TOPIC no existe, los valores son los mismos que los valores proporcionados con IBM MQ en la definición de SYSTEM.BASE.TOPIC.
- El atributo ASPARENT se aplica en cada gestor de colas del colectivo de clúster inspeccionando el conjunto de definiciones locales y definiciones de clúster visibles en el gestor de colas en ese momento.
- Cuando una publicación se envía a varios suscriptores, los atributos utilizados desde el objeto de tema se utilizan de forma coherente para todos los suscriptores que reciben la publicación. Por ejemplo, la inhibición de la publicación en un tema se aplica para la siguiente aplicación MQPUT en el tema. Una publicación que está en curso para varios suscriptores se completa para todos los suscriptores. Esta publicación no toma nota de un cambio que se ha producido, parte del recorrido, en cualquier atributo sobre el tema.
- La finalización satisfactoria del mandato no significa que la acción se haya completado. Para comprobar la finalización verdadera, consulte el paso DEFINE TOPIC en Comprobación de que los mandatos asíncronos para redes distribuidas han finalizado.

## **Descripciones de parámetros para DEFINE TOPIC**

## *(nombre-tema)*

Nombre de la definición de tema IBM MQ (consulte Reglas para la denominación de objetos IBM MQ ). La longitud máxima es de 48 caracteres.

El nombre no puede ser igual al de otra definición de tema ya definida en este gestor de colas (a menos que especifique REPLACE).

# **CAPEXPRY(***entero***)**

El tiempo máximo, expresado en décimas de segundo, que un mensaje publicado en un tema, que hereda propiedades de este objeto, permanece en el sistema hasta que se convierte en elegible para el proceso de caducidad.

Para obtener más información sobre el proceso de caducidad de mensajes, consulte Implantación de tiempos de caducidad inferior.

## *entero*

El valor debe estar en el rango de uno a 999.999.999.

## **NOLIMIT**

No hay límite en el tiempo de caducidad de los mensajes colocados en este tema.

## **ASPARENT**

El tiempo máximo de caducidad de mensajes se basa en el valor delobjeto de tema administrativo padre más cercano en el árbol de temas. Éste es el valor predeterminado.

**Importante:** 2/05 No puede especificar el atributo **CAPEXPRY** en un objeto de tema con QSGDISP (GROUP | COPY), que reside en un grupo de compartición de colas que contiene gestores de colas que ejecutan cualquier versión de IBM MQ for z/OS por debajo de 9.4.0. Al intentar hacerlo, se generan los mensajes CSQM532I y CSQM533I para identificar qué gestores de colas no soportan CAPEXPRY y ninguna modificación en el objeto.
### **CLROUTE**

El comportamiento de direccionamiento que se debe utilizar para los temas del clúster definidos por el parámetro **CLUSTER** .

#### **DIRECT**

Cuando se configura un tema de clúster de direccionamiento directo en un gestor de colas, todos los gestores de colas del clúster reconocen los otros gestores de colas del clúster. Al realizar operaciones de publicación y suscripción, cada gestor de colas puede conectarse directamente a todos los otros gestores de colas del clúster.

#### **TopicHost**

Cuando se utiliza el direccionamiento de host de temas, todos los gestores de colas del clúster pasan a reconocer los gestores de colas del clúster que alojan la definición del tema direccionado (es decir, los gestores de colas en los que se ha definido el objeto de tema). Cuando se realizan operaciones de publicación y suscripción, los gestores de colas del clúster sólo se conectan a estos gestores de colas de host de temas, no directamente entre sí. Los gestores de colas de host de temas son responsables del direccionamiento de publicaciones desde los gestores de colas en los que se publican publicaciones y los gestores de colas con suscripciones coincidentes.

Después de que un objeto de tema se haya agrupado (mediante la configuración del**CLUSTER** propiedad) no se puede cambiar el valor de la**CLROUTE** propiedad. El objeto se debe desagrupar del clúster (**CLUSTER** establecido en ' ') para poder cambiar el valor. Al desagrupar del clúster un tema, la definición de tema se convierte en un tema local, lo que produce un periodo durante el cual no se entregan publicaciones a las suscripciones de los gestores de colas remotos; esto se debe tener en cuenta al realizar este cambio. Consulte El efecto de definir un tema no de clúster con el mismo nombre que un tema de clúster de otro gestor de colas. Si intenta cambiar el valor del**CLROUTE** propiedad mientras está agrupada, el sistema genera una MQRCCF\_CLROUTE\_NOT\_ALTERABLE excepción.

Ver también Enrutamiento para clústeres de publicación/suscripción: Notas sobre el comportamiento y Diseño de clústeres de publicación/suscripción .

#### **CLÚSTER**

El nombre del clúster al que pertenece este tema. Si se establece este parámetro en un clúster del que este gestor de colas es miembro, todos los gestores de colas del clúster conocerán este tema. Cualquier publicación en este tema o en una serie de tema bajo éste que se ponga en cualquier gestor de colas del clúster se propaga a las suscripciones en los demás gestores del colas del clúster. Para obtener más detalles, consulte Redes de publicación/suscripción distribuidas.

**' '**

Si ningún objeto de tema por encima de este tema en el árbol de temas tiene establecido este parámetro en un nombre de clúster, este tema no pertenece a un clúster. Las publicaciones y suscripciones para este tema no se propagan a gestores de colas conectados a clústeres de publicación/suscripción. Si un nodo de tema superior en el árbol de temas tiene un nombre de clúster establecido, las publicaciones y suscripciones a este tema también se propagan a través del clúster.

#### *serie*

El tema pertenece a este clúster. No se recomienda establecerlo en un clúster diferente desde un objeto de tema por encima de este objeto de tema en el árbol de temas. Otros gestores de colas del clúster respetarán la definición de este objeto a menos que exista una definición local del mismo nombre en esos gestores de colas.

Para evitar que todas las suscripciones y publicaciones se propaguen en todo un clúster, deje este parámetro en blanco en los temas de sistema SYSTEM.BASE.TOPIC y SYSTEM.DEFAULT.TOPIC, excepto en circunstancias especiales, por ejemplo para soportar la migración.

## **Z/OS** CMDSCOPE

Este parámetro sólo se aplica a z/OS y especifica cómo se ejecuta el mandato cuando el gestor de colas es miembro de un grupo de compartición de colas.

CMDSCOPE debe estar en blanco o ser el gestor de colas local, si QSGDISP está establecido como GROUP.

**' '**

El mandato se ejecuta en el gestor de colas en el que se ha especificado.

#### *nombre-gestcolas*

El mandato se ejecuta en el gestor de colas que especifique, siempre que el gestor de colas esté activo dentro del grupo de compartición de colas.

Puede especificar un nombre de gestor de colas distinto del gestor de colas en que se haya entrado el mandato, solamente si está utilizando un entorno de colas compartidas y si el servidor de mandatos está habilitado.

**\***

El mandato se ejecuta en el gestor de colas local y también se pasa a cada gestor de colas activo del grupo de compartición de colas. El efecto de \* es el mismo que especificar el mandato en cada gestor de colas del grupo de compartición de colas.

#### **COMMINFO (** *nombre-comminfo* **)**

El nombre del objeto de información de comunicación de multidifusión asociado con este objeto de tema.

#### **CUSTOM (***serie***)**

El atributo personalizado de las nuevas características.

Este atributo contiene los valores de los atributos, como pares de nombre y valor de atributo, separados por al menos un espacio. Los pares de nombre-valor de atributo tienen el formato NAME(VALUE).

### **CAPEXPRY(***entero***)**

Nota: **NO 3.4.0** No es posible establecer el atributo CAPEXPRY si el campo CUSTOM ya tiene un atributo CAPEXPRY definido en él. Debe modificar los temas existentes para establecer el nuevo campo CAPEXPRY y desestablecer el atributo CAPEXPRY del campo CUSTOM. Por ejemplo:

DEFINE TOPIC(T1) CAPEXPRY(1000) CAPEXPRY('')

El tiempo máximo, expresado en décimas de segundo, hasta que un mensaje publicado en un tema que hereda propiedades de este objeto, permanece en el sistema hasta que se convierte en apto para el proceso de caducidad.

Para obtener más información sobre el proceso de caducidad de mensajes, consulte Implantación de tiempos de caducidad inferior.

#### *entero*

El valor debe estar en el rango de uno a 999.999.999.

### **NOLIMIT**

No hay límite en el tiempo de caducidad de los mensajes colocados en este tema.

#### **ASPARENT**

El tiempo máximo de caducidad de mensajes se basa en el valor delobjeto de tema administrativo padre más cercano en el árbol de temas. Éste es el valor predeterminado.

Si se especifica un valor para CAPEXPRY que no es válido, el mandato no fallará. En su lugar, se utiliza el valor predeterminado.

#### **DEFPRESP**

Especifica la respuesta de transferencia que se ha de usar cuando las aplicaciones especifican la opción MQPMO\_RESPONSE\_AS\_DEF.

### **ASPARENT**

La respuesta de transferencia predeterminada se basa en el valor del objeto de tema administrativo padre más cercano en el árbol de temas.

#### **SYNC**

Las operaciones de transferir a la cola que especifica MOPMO\_RESPONSE\_AS\_Q\_DEF se emiten como si se hubiese especificado MQPMO\_SYNC\_RESPONSE. El gestor de colas devuelve los campos en MQMD y MQPMO a la aplicación.

#### **ASYNC**

Las operaciones de transferir a la cola que especifica MQPMO\_RESPONSE\_AS\_Q\_DEF se emiten siempre como si se hubiese especificado MQPMO\_ASYNC\_RESPONSE. El gestor de colas no devuelve algunos campos de MQMD y MQPMO a la aplicación; pero es posible que se vea una mejora en el rendimiento para los mensajes colocados en una transacción y cualquier mensaje no persistente.

#### **DEFPRTY (** *entero* **)**

La prioridad predeterminada de los mensajes publicados en el tema.

#### **(** *entero* **)**

El valor ha de estar entre cero (la prioridad más baja) y el parámetro MAXPRTY (prioridad más alta) del gestor de colas (MAXPRTY es 9).

#### **ASPARENT**

La prioridad predeterminada se basa en el valor del objeto de tema administrativo padre más cercano en el árbol de temas.

#### **DEFPSIST**

Especifica la persistencia del mensaje que debe utilizarse cuando las aplicaciones especifican la opción MQPER\_PERSISTENCE\_AS\_TOPIC\_DEF.

#### **ASPARENT**

La persistencia predeterminada se basa en el valor del objeto de tema administrativo padre más cercano en el árbol de temas.

#### **NO**

Los mensajes de esta cola se pierden durante el reinicio del gestor de colas.

**SÍ**

Los mensajes de esta cola perduran tras el reinicio del gestor de colas.

En z/OS, N e Y se aceptan como sinónimos de NO y YES.

#### **DESCR (** *serie* **)**

Comentario en texto sin formato. Proporciona información descriptiva sobre el objeto cuando un operador emite el mandato DISPLAY TOPIC.

Debe contener sólo caracteres visualizables. La longitud máxima es de 64 caracteres. En una instalación DBCS, contiene caracteres DBCS (sujetos a una longitud máxima de 64 bytes).

**Nota:** Si se utilizan caracteres que no se encuentran en el identificador de conjunto de caracteres codificados (CCSID) para este gestor de colas, es posible que se conviertan incorrectamente si la información se envía a otro gestor de colas.

#### **DURSUB**

Especifica si se permite a las aplicaciones realizar suscripciones duraderas sobre este tema.

#### **ASPARENT**

Indica si se pueden realizar suscripciones duraderas sobre este tema basándose en el valor del objeto de tema administrativo padre más cercano en el árbol de temas.

#### **NO**

No se pueden hacer suscripciones duraderas sobre este tema.

#### **SÍ**

Se pueden hacer suscripciones duraderas sobre este tema.

#### **LIKE (** *nombre-tema* **)**

El nombre de un tema. Los parámetros de tema se utilizan para modelar esta definición.

Si este campo no se ha completado y no completa los campos de parámetro relacionados con el mandato, los valores se toman de la definición predeterminada para los temas de este gestor de colas.

No completar este campo equivale a especificar:

LIKE(SYSTEM.DEFAULT.TOPIC)

Se proporciona una definición de tema predeterminada, pero la instalación la puede modificar a los valores predeterminados necesarios. Consulte Reglas para la denominación de objetos IBM MQ.

 $z/0S$ **En** z/OS, el gestor de colas busca en el conjunto de páginas cero un objeto con el nombre que especifique y una disposición de QMGR o COPY. La disposición del objeto LIKE no se copia en el objeto que está definiendo.

#### **Nota:**

1. No se busca en los objetos QSGDISP (GROUP).

2. LIKE se ignora si se especifica QSGDISP (COPY).

#### **MCAST**

Especifica si está permitida la multidifusión en el árbol de temas. Los valores son:

#### **ASPARENT**

El atributo de multidifusión del tema se hereda del padre.

#### **DISABLED**

No se permite ningún tráfico de multidifusión en este nodo.

#### **ENABLED**

Se permite el tráfico de multidifusión en este nodo.

#### **ONLY**

Sólo se permiten suscripciones desde un cliente con capacidad de multidifusión.

#### **MDURMDL (***serie***)**

El nombre de la cola modelo que se va a utilizar para suscripciones duraderas que solicitan que el gestor de colas gestione el destino de sus publicaciones (consulte Reglas para la denominación de objetos IBM MQ). La longitud máxima es de 48 caracteres.

Si **MDURMDL** está en blanco, funciona del mismo modo que los valores de ASPARENT en otros atributos. El nombre de la cola modelo que se va a utilizar se basa en el objeto de tema administrativo padre más cercano en el árbol de temas con un valor establecido para **MDURMDL**.

Si utiliza **MDURMDL** para especificar una cola modelo para un tema de clúster, debe asegurarse de que la cola está definida en cada gestor de colas del clúster donde se puede realizar una suscripción duradera utilizando este tema.

La cola dinámica creada desde este modelo tiene un prefijo SYSTEM.MANAGED.DURABLE

#### **MNDURMDL (** *serie* **)**

El nombre de la cola modelo que se va a utilizar para suscripciones no duraderas que solicitan que el gestor de colas gestione el destino de sus publicaciones (consulte Reglas para la denominación de objetos IBM MQ). La longitud máxima es de 48 caracteres.

Si **MNDURMDL** está en blanco, funciona del mismo modo que los valores de ASPARENT en otros atributos. El nombre de la cola modelo que se va a utilizar se basa en el objeto de tema administrativo padre más cercano en el árbol de temas con un valor establecido para **MNDURMDL**.

Si utiliza **MNDURMDL** para especificar una cola modelo para un tema en clúster, debe asegurarse de que la cola está definida en cada gestor de colas del clúster donde se puede realizar una suscripción no duradera utilizando este tema.

La cola dinámica creada desde este modelo tiene un prefijo de SYSTEM.MANAGED.NDURABLE.

#### **NPMSGDLV**

El mecanismo de entrega para mensajes no permanentes publicados para este tema:

#### **ASPARENT**

El mecanismo de entrega utilizado se basa en el valor del primer nodo administrativo padre que se encuentre en el árbol de temas relacionado con este tema.

#### **TODOS**

Los mensajes no persistentes se han de entregar a todos los suscriptores, independientemente de lo que tarde la llamada MQPUT en informar de que la operación se ha realizado correctamente. Si se produce una anomalía en la entrega a un suscriptor, los demás suscriptores tampoco reciben el mensaje y la llamada MQPUT falla.

#### **ALLAVAIL**

Los mensajes no persistentes se entregan a todos los suscriptores que puedan aceptar el mensaje. La anomalía en la entrega del mensaje a un suscriptor no impide que los demás suscriptores reciban el mensaje.

#### **ALLDUR**

Los mensajes no permanentes deben entregarse a todos los suscriptores duraderos. La anomalía en la entrega de un mensaje no persistente a un suscriptor no duradero no devuelve un error a la llamada MQPUT. Si se produce alguna anomalía para un suscriptor duradero, ningún otro suscriptor recibirá el mensaje y la llamada MQPUT no se ejecutará correctamente.

#### **PMSGDLV**

El mecanismo de entrega para mensajes permanentes publicados para este tema:

#### **ASPARENT**

El mecanismo de entrega utilizado se basa en el valor del primer nodo administrativo padre que se encuentre en el árbol de temas relacionado con este tema.

### **TODOS**

Los mensajes persistentes deben entregarse a todos los suscriptores, independientemente de la durabilidad para que la llamada MQPUT informe de una operación correcta. Si se produce una anomalía en la entrega a un suscriptor, los demás suscriptores tampoco reciben el mensaje y la llamada MQPUT falla.

#### **ALLAVAIL**

Los mensajes persistentes se entregan a todos los suscriptores que puedan aceptar el mensaje. La anomalía en la entrega del mensaje a un suscriptor no impide que los demás suscriptores reciban el mensaje.

#### **ALLDUR**

Los mensajes permanentes deben entregarse a todos los suscriptores duraderos. La anomalía en la entrega de un mensaje persistente a un suscriptor no duradero no devuelve un error a la llamada MQPUT. Si se produce alguna anomalía para un suscriptor duradero, ningún otro suscriptor recibirá el mensaje y la llamada MQPUT no se ejecutará correctamente.

#### **PROXYSUB**

Controla cuándo se envía una suscripción de proxy para este tema o serie de temas bajo de este tema, a gestores de colas vecinos en un clúster o una jerarquía de publicación/suscripción. Para obtener más detalles, consulte Rendimiento de suscripción en redes de publicación/suscripción.

#### **FIRSTUSE**

Para cada serie de tema exclusiva de este objeto de tema o bajo él, se envía asíncronamente una suscripción proxy a todos los gestores de colas vecinos en los escenarios siguientes:

- cuando se crea una suscripción local.
- Cuando se recibe una suscripción de proxy que debe propagarse a los gestores de colas conectados directamente.

#### **FORCE**

Se envía una suscripción proxy comodín que coincide con todas las series de tema de este punto y por debajo de él en el árbol de temas a los gestores de colas vecinos aunque no exista ninguna suscripción local.

**Nota:** La suscripción proxy se envía cuando ese valor se establece en DEFINE o ALTER. Cuando se establece en un tema en clúster, todos los gestores de colas del clúster emiten la suscripción de proxy comodín para todos los demás gestores de colas del clúster.

#### **PUB**

Controla si se pueden publicar mensajes para este tema.

#### **ASPARENT**

Indica si la publicación de los mensajes para el tema se basa en el valor del objeto de tema administrativo padre más cercano en el árbol de temas.

### **ENABLED**

Se pueden publicar mensajes para el tema (mediante aplicaciones autorizadas adecuadas).

### **DISABLED**

No se pueden publicar mensajes para el tema.

Consulte también Manejo especial para el parámetro **PUB**.

### **PUBSCOPE**

Determina si este gestor de colas propaga publicaciones a gestores de colas como parte de una jerarquía o como parte de un clúster de publicación/suscripción.

**Nota:** Puede restringir el comportamiento basándose en una publicación por publicación y utilizando MQPMO\_SCOPE\_QMGR en las opciones de Transferir mensaje.

#### **ASPARENT**

Determina si este gestor de colas propaga publicaciones a gestores de colas como parte de una jerarquía o como parte de un clúster de publicación/suscripción. Esto se basa en el valor del primer nodo administrativo padre que se encuentra en el árbol de temas relacionado con este tema.

### **QMGR**

Las publicaciones para este tema no se propagan a gestores de colas conectados.

### **TODOS**

Las publicaciones para este tema se propagan a gestores de colas conectados jerárquicamente y a gestores de colas de publicación/suscripción conectados en clúster.

#### z/0S **Q**SGDISP

Este parámetro sólo se aplica a z/OS .

Especifica la disposición del objeto dentro del grupo.

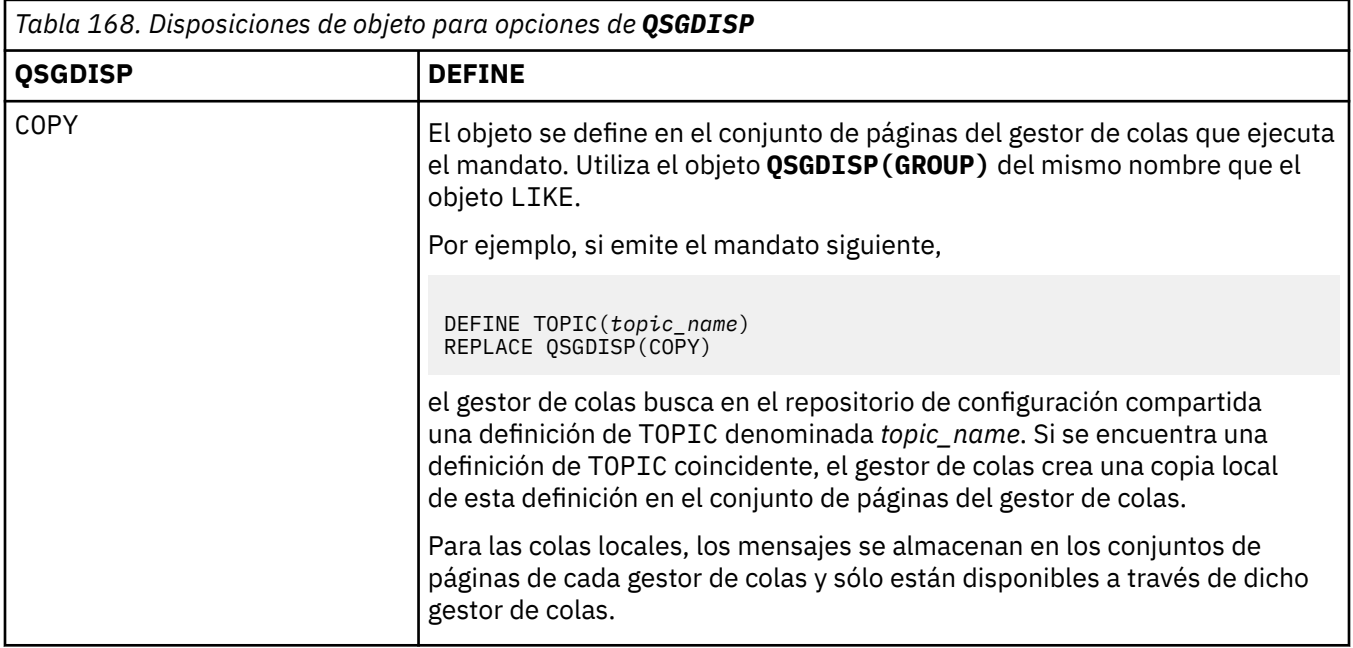

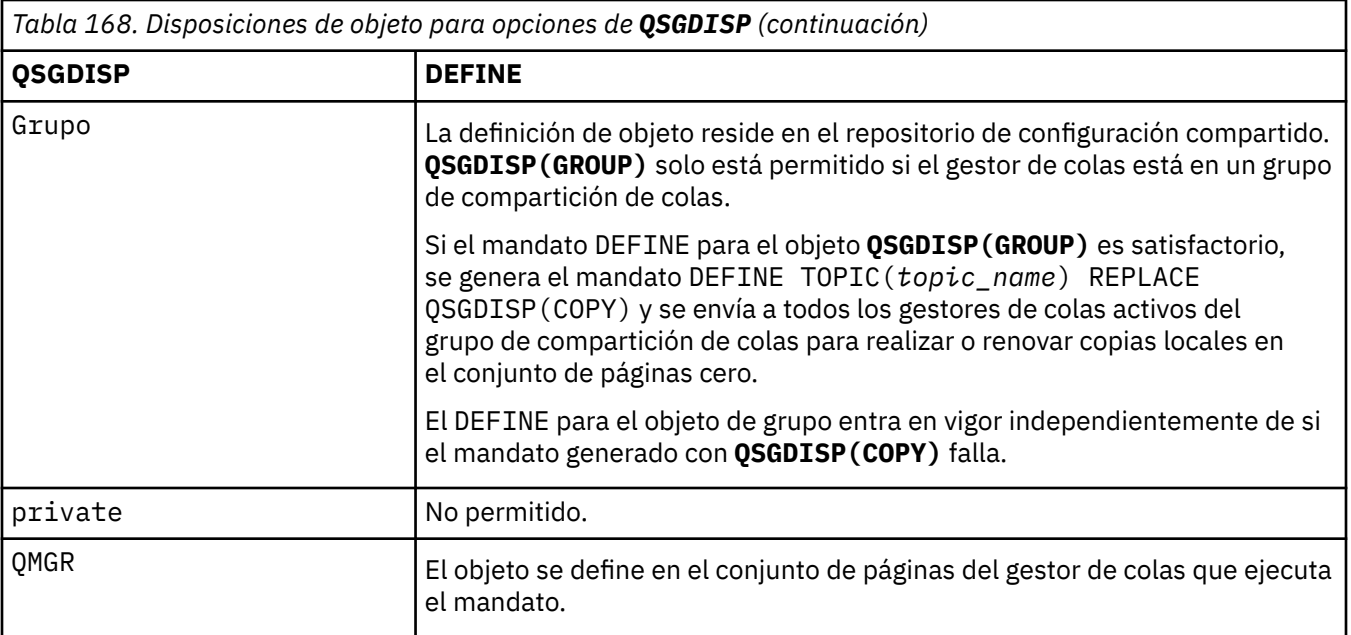

#### **REPLACE y NOREPLACE**

Determina si la definición existente (y en z/OS, con la misma disposición) se va a sustituir por esta. Cualquier objeto con una disposición diferente no se cambia.

#### **REPLACE**

Si el objeto existe, el efecto es como emitir el mandato **ALTER** sin la opción **FORCE** y con *todos* los demás parámetros especificados.

(La diferencia entre el mandato **ALTER** sin la opción **FORCE** y el mandato **DEFINE** con la opción **REPLACE** es que **ALTER** no cambia los parámetros no especificados, pero **DEFINE** con **REPLACE** establece *todos* los parámetros. Cuando se utiliza **REPLACE**, los parámetros no especificados se toman del objeto especificado en la opción **LIKE** , o de la definición predeterminada, y los parámetros del objeto que se está sustituyendo, si existe uno, se ignoran.)

El mandato falla si se cumplen las dos sentencias siguientes:

- El mandato establece parámetros que requerirían el uso de la opción **FORCE** si estuviera utilizando el mandato **ALTER** .
- El objeto está abierto.

El mandato ALTER con la opción FORCE se ejecuta correctamente en esta situación.

**Nota:** La opción REPLACE no sustituye las propiedades TOPICSTR de un tema. TOPICSTR es una propiedad que normalmente cambia en el ejemplo para probar distintos árboles de temas. Para cambiar temas, suprima primero el tema.

#### **NOREPLACE**

La definición no debe sustituir ninguna definición existente del objeto.

#### **SUB**

Controla si se permite a las aplicaciones suscribirse a este tema.

#### **ASPARENT**

Indica si las aplicaciones pueden suscribirse al tema que se basa en el valor del objeto de tema administrativo padre más cercano en el árbol de temas.

#### **ENABLED**

Es posible suscribirse al tema (mediante aplicaciones autorizadas adecuadas).

#### **DISABLED**

Las aplicaciones no se pueden suscribir al tema.

#### **SUBSCOPE**

Determina si este gestor de colas se suscribe a publicaciones en este gestor de colas o en la red de gestores de colas conectados. Si se suscribe a todos los gestores de colas, el gestor de colas propaga suscripciones a ellos como parte de una jerarquía o como parte de un clúster de publicación/ suscripción.

**Nota:** Puede restringir el comportamiento de suscripción por suscripción, utilizando **MQPMO\_SCOPE\_QMGR** en el Descriptor de suscripción o **SUBSCOPE(QMGR)** en **DEFINE SUB**. Los suscriptores individuales pueden alterar temporalmente el valor **SUBSCOPE** de ALL especificando la opción de suscripción **MQSO\_SCOPE\_QMGR** cuando se cree una suscripción.

#### **ASPARENT**

Si este gestor de colas se suscribe a publicaciones de la misma forma que el valor del primer nodo administrativo padre que se encuentra en el árbol de temas relacionado con este tema.

#### **QMGR**

Sólo las publicaciones publicadas en este gestor de colas llegan al suscriptor.

#### **todos**

Una publicación realizada en este gestor de colas o en otro gestor de colas llega al suscriptor. Las suscripciones para este tema se propagan a gestores de colas conectados jerárquicamente y a gestores de colas conectados al clúster de publicación/suscripción.

#### **TOPICSTR (***serie***)**

La serie de tema representada por esta definición de objeto de tema. Este parámetro es necesario y no puede contener la serie vacía.

La serie de tema no debe ser igual que ninguna otra serie de tema ya representada por una definición de objeto de tema.

La longitud máxima de la serie es 10240 caracteres.

**Nota:** La opción REPLACE no sustituye las propiedades TOPICSTR de un tema. TOPICSTR es una propiedad que normalmente cambia en el ejemplo para probar distintos árboles de temas. Para cambiar temas, suprima primero el tema.

#### **TYPE (***tipo-tema***)**

Si se utiliza este parámetro, debe ir inmediatamente después del parámetro *topic-name* en todas las

plataformas  $\overline{z/0s}$  excepto  $z/0s$ .

### **LOCAL**

Objeto de tema local.

#### **USEDLQ**

Determina si se utiliza la cola de mensajes no entregados cuando no se pueden entregar mensajes de publicación a la cola de suscriptores correcta.

#### **ASPARENT**

Determina si se utiliza la cola de mensajes no entregados mediante la definición del objeto de tema administrativo más cercano en el árbol de temas. Este valor es el valor predeterminado que se proporciona con IBM MQ, pero es posible que la instalación lo haya cambiado.

#### **NO**

Los mensajes de publicación que no se pueden entregar a la cola de suscriptores correcta se consideran un error de transferencia de mensaje. El MQPUT de una aplicación en un tema falla de acuerdo con los valores de **NPMSGDLV** y **PMSGDLV**.

#### **YES**

Cuando el atributo de gestor de colas **DEADQ** proporciona el nombre de una cola de mensajes no entregados, se utiliza. Si el gestor de colas no proporciona el nombre de una cola de mensajes no entregados, el comportamiento es el mismo que para NO.

### **WILDCARD**

El comportamiento de las suscripciones comodín con respecto a este tema.

### **PASSTHRU**

Las suscripciones realizadas en un tema con comodines menos específico que la serie de tema en este objeto de tema reciben publicaciones creadas para este tema y para series de tema más específicas que este tema.

### **Bloquear**

Las suscripciones realizadas en un tema con comodín menos específico que la serie de tema en este objeto de tema no reciben publicaciones realizadas para este tema o para series de tema más específicas que este tema.

El valor de este atributo se utiliza cuando se definen las suscripciones. Si modifica este atributo, el conjunto de temas que abarcan las suscripciones existentes no se ve afectado por la modificación. Este escenario también se aplica si la topología cambia cuando se crean o suprimen objetos de tema; el conjunto de temas que coinciden con las suscripciones creadas después de la modificación del atributo **WILDCARD** se crea utilizando la topología modificada. Si desea forzar que el conjunto de temas coincidentes se vuelva a evaluar para las suscripciones existentes, debe reiniciar el gestor de colas.

### **Tareas relacionadas**

Definición de un tema administrativo

# **DELETE AUTHINFO (suprimir información de autenticación)**

Utilice el mandato MQSC **DELETE AUTHINFO** para suprimir un objeto de información de autenticación.

## **Utilización de mandatos MQSC**

Para obtener información sobre cómo utilizar los mandatos MQSC, consulte Administración de IBM MQ utilizando mandatos MQSC.

Puede emitir este mandato desde los orígenes 2CR.Para obtener una explicación de los símbolos fuente, consulte Fuentes desde las que puede emitir comandos MQSC y PCF enIBM MQ for z/OS .

- Diagrama de sintaxis
- • ["Descripciones de parámetros para DELETE AUTHINFO" en la página 658](#page-657-0)

#### **Sinónimo**: Ninguno

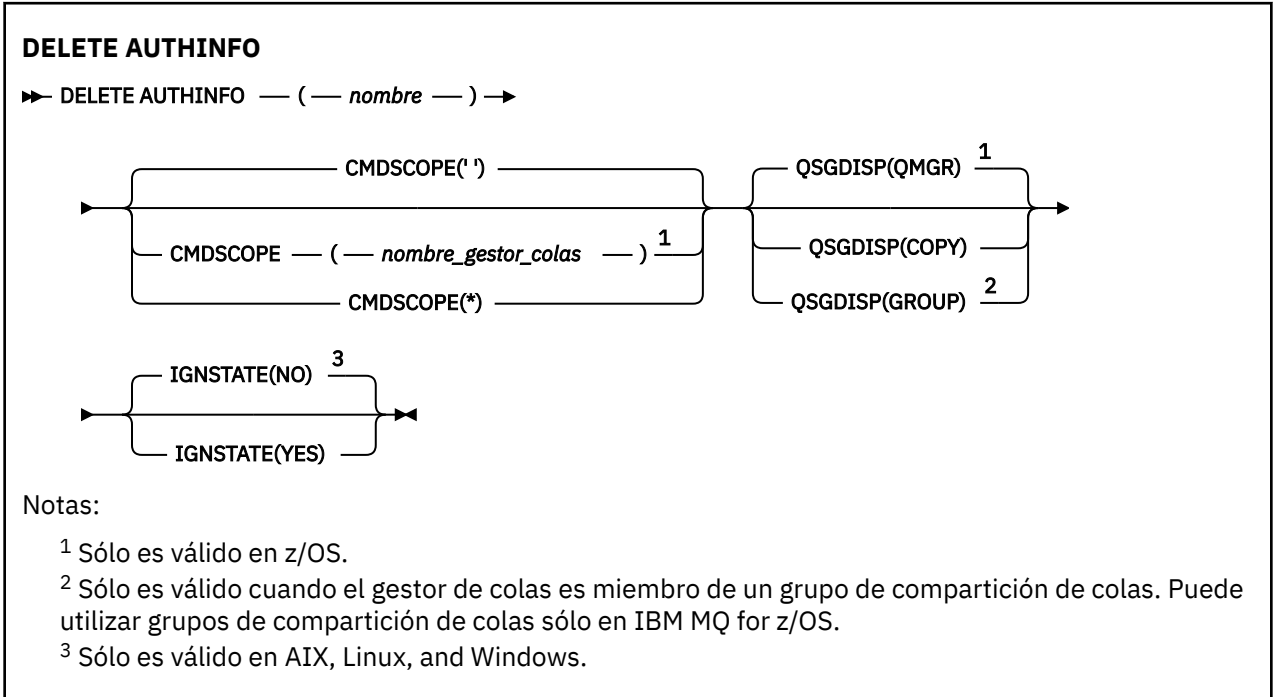

## <span id="page-657-0"></span>**Descripciones de parámetros para DELETE AUTHINFO**

#### *(nombre)*

Nombre del objeto de información de autenticación. Es obligatorio.

El nombre debe ser el de un objeto de información de autenticación existente.

#### $z/0S$ **CMDSCOPE**

Este parámetro sólo se aplica a z/OS y especifica cómo se ejecuta el mandato cuando el gestor de colas es miembro de un grupo de compartición de colas.

**CMDSCOPE** debe estar en blanco, o el gestor de colas local, si **QSGDISP** está establecido en GROUP.

**' '**

El mandato se ejecuta en el gestor de colas en el que se ha especificado. Éste es el valor predeterminado.

#### *nombre-gestcolas*

El mandato se ejecuta en el gestor de colas que especifique, siempre que el gestor de colas esté activo dentro del grupo de compartición de colas.

Puede especificar un nombre de gestor de colas, que no sea el gestor de colas en el que se ha especificado el mandato, sólo si está utilizando un entorno de grupo de compartición de colas y si el servidor de mandatos está habilitado.

**\***

El mandato se ejecuta en el gestor de colas local y también se pasa a cada gestor de colas activo del grupo de compartición de colas. El efecto de esto es el mismo que entrar el mandato en cada gestor de colas del grupo de compartición de colas.

#### $z/0S$ **OSGDISP**

Este parámetro sólo se aplica a z/OS .

Especifica la disposición del objeto al que está aplicando el mandato (es decir, dónde está definido y cómo se comporta).

#### **COPY**

La definición de objeto reside en el conjunto de páginas del gestor de colas que ejecuta el mandato. El objeto se ha definido utilizando un mandato que tenía los parámetros **QSGDISP(COPY)**. Los objetos que residen en el repositorio compartido, o los objetos definidos utilizando un mandato con los parámetros QSGDISP(QMGR), no se ven afectados por este mandato.

#### **GRUPO**

La definición de objeto reside en el repositorio compartido. El objeto se ha definido utilizando un mandato que tenía los parámetros **QSGDISP(GROUP)**. Cualquier objeto que resida en el conjunto de páginas del gestor de colas que ejecuta el mandato (excepto una copia local del objeto) no resulta afectado por este mandato.

Si el mandato es satisfactorio, se genera el mandato siguiente y se envía a todos los gestores de colas activos del grupo de compartición de colas para suprimir copias locales en el conjunto de páginas cero:

DELETE AUTHINFO(name) QSGDISP(COPY)

La supresión del objeto de grupo entra en vigor incluso si el mandato generado con **QSGDISP(COPY)** falla.

#### **QMGR**

La definición de objeto reside en el conjunto de páginas del gestor de colas que ejecuta el mandato. El objeto se ha definido utilizando un mandato que tenía los parámetros **QSGDISP(QMGR)**. Los objetos que residen en el repositorio compartido, o las copias locales de un objeto de ese tipo, no se ven afectados por este mandato.

Éste es el valor predeterminado.

# **IGNESTADO**

Especifica si el mandato falla si el objeto no existe. El valor puede ser uno de los siguientes:

**NO**

Cuando el mandato se emite desde **[runmqsc](#page-221-0)** iniciado con el parámetro **-n** para ejecutarse sin conectarse a un gestor de colas, el mandato se ejecuta correctamente independientemente de si el objeto existe.

En todos los demás entornos, el mandato falla si el objeto no existe.

Éste es el valor predeterminado.

**SÍ**

El mandato se ejecuta correctamente independientemente de si el objeto existe.

# **DELETE AUTHREC (suprimir registros de autorización) en Multiplatforms**

Utilice el mandato MQSC DELETE AUTHREC para suprimir los registros de autorización asociados a un nombre de perfil.

## **Utilización de mandatos MQSC**

Para obtener información sobre cómo utilizar los mandatos MQSC, consulte Administración de IBM MQ utilizando mandatos MQSC.

- • [Diagrama de sintaxis](#page-659-0)
- • ["Descripciones de los parámetros" en la página 660](#page-659-0)

<span id="page-659-0"></span>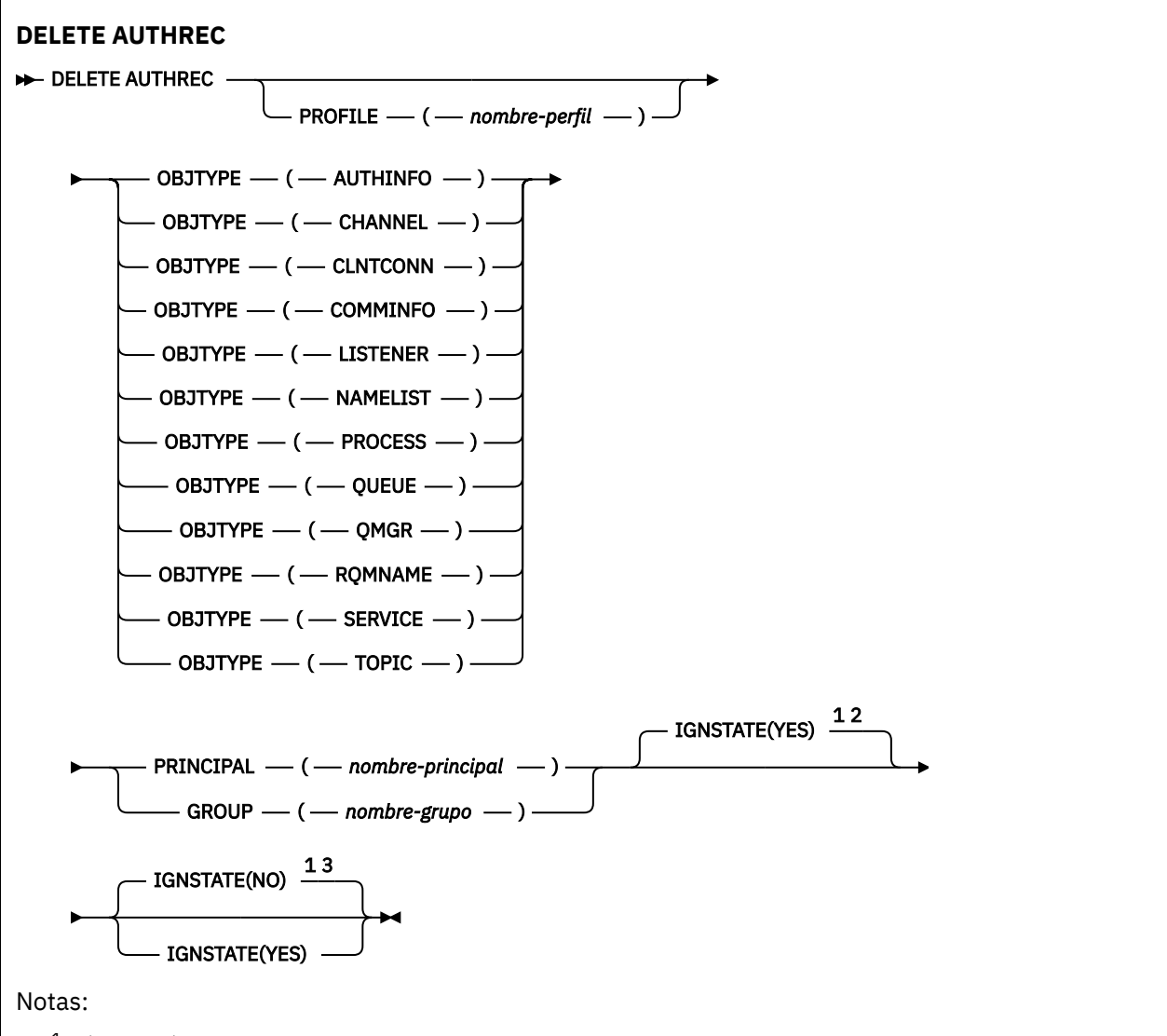

<sup>1</sup> Sólo es válido en AIX, Linux, and Windows.

<sup>2</sup> El valor predeterminado es YES para objetos QMGR, TOPIC, RQMNAME y QUEUE cuando se establece utilizando el parámetro OBJTYPE. El establecimiento de IGNSTATE en NO no es válido para estos objetos.

 $3$  El valor predeterminado es NO para los objetos que no son QMGR, TOPIC, RQMNAME y QUEUE.

## **Descripciones de los parámetros**

#### **PROFILE (***nombre-perfil***)**

El nombre del objeto o perfil genérico para el que se va a eliminar el registro de autorización. Este parámetro es necesario a menos que el parámetro **OBJTYPE** sea QMGR, en cuyo caso se puede omitir.

#### **OBJTYPE**

El tipo de objeto al que hace referencia el perfil. Especifique uno de los valores siguientes:

#### **AUTHINFO**

Registro de información de autenticación

#### **CHANNEL**

Canal

#### **CLNTCONN**

Canal de conexión de cliente

#### <span id="page-660-0"></span>**COMMINFO**

Objeto de información de comunicación

**Escucha**

Escucha

#### **LISTA DE NOMBRES**

Lista de nombres

### **PROCESS**

Proceso

## **COLA**

Cola

### **QMGR**

Gestor de colas

#### **RQMNAME**

Gestor de colas remoto

#### **SERVICIO**

Servicio

### **TOPIC**

Tema

#### **PRINCIPAL (***nombre-principal***)**

Un nombre de principal. Es el nombre de un usuario para el que se deben eliminar los registros de autorización para el perfil especificado. En IBM MQ for Windows, el nombre del principal puede incluir opcionalmente un nombre de dominio, especificado en este formato: user@domain.

Debe especificar PRINCIPAL o GROUP.

#### **GROUP(***nombre-grupo***)**

Un nombre de grupo. Es el nombre del grupo de usuarios para el que se deben eliminar los registros de autorización para el perfil especificado. Sólo puede especificar un nombre y debe ser el nombre de un grupo de usuarios existente.

Windows: Solo para IBM MQ for Windows, el nombre del grupo puede incluir de forma opcional un nombre de dominio, especificado en los formatos siguientes:

GroupName@domain domain\GroupName

Debe especificar PRINCIPAL o GROUP.

#### **ALW IGNESTADO**

Especifica si el mandato falla si el registro de autorización no existe. El valor puede ser uno de los siguientes:

**NO**

El mandato falla si el registro de autorización no existe.

Este valor no es válido para objetos de tipo QUEUE, QMGR, RQMNAME y TOPIC. Es el valor predeterminado para todos los demás tipos de objeto.

**SÍ**

El mandato se ejecuta correctamente independientemente de si existe el registro de autorización. Es el valor predeterminado para los objetos de tipo QUEUE, QMGR, RQMNAME y TOPIC.

# **DELETE BUFFPOOL (delete a buffer pool) on z/OS**

Use the MQSC command DELETE BUFFPOOL to delete a buffer pool that is used for holding messages in main storage.

## **Utilización de mandatos MQSC en z/OS**

Para obtener información sobre cómo utilizar los mandatos MQSC en z/OS, consulte Orígenes desde los que puede emitir mandatos MQSC y PCF en IBM MQ for z/OS.

You can issue this command from sources 2CR. Para obtener una explicación de los símbolos fuente, consulte Fuentes desde las que puede emitir comandos MQSC y PCF enIBM MQ for z/OS .

- • [Syntax diagram](#page-660-0)
- "Usage note for DELETE BUFFPOOL" on page 662
- "Parameter descriptions for DELETE BUFFPOOL" on page 662

**Synonym**: DEL BP

#### **DELETE BUFFPOOL**

 $\rightarrow$  DELETE BUFFPOOL  $-$  (  $-$  integer  $-$  )  $\rightarrow$ 

## **Usage note for DELETE BUFFPOOL**

- Ensure there are no current page set definitions using the named buffer pool, otherwise the command will fail.
- DELETE BUFFPOOL cannot be issued from CSQINPT.

## **Parameter descriptions for DELETE BUFFPOOL**

### *(integer)*

This is the number of the buffer pool to be deleted. The value is an integer in the range zero through 99.

# **DELETE CFSTRUCT (delete CF application structure) on z/OS**

Use the MQSC command DELETE CFSTRUCT to delete a CF application structure definition.

## **Utilización de mandatos MQSC en z/OS**

Para obtener información sobre cómo utilizar los mandatos MQSC en z/OS, consulte Orígenes desde los que puede emitir mandatos MQSC y PCF en IBM MQ for z/OS.

You can issue this command from sources 2CR. Para obtener una explicación de los símbolos fuente, consulte Fuentes desde las que puede emitir comandos MQSC y PCF enIBM MQ for z/OS .

- Syntax diagram
- "Usage notes for DELETE CFSTRUCT" on page 662
- • ["Keyword and parameter descriptions for DELETE CFSTRUCT" on page 663](#page-662-0)

**Synonym**: None

#### **DELETE CFSTRUCT**

```
DELETE CFSTRUCT -(- structure-name - ) \rightarrow
```
## **Usage notes for DELETE CFSTRUCT**

1. This command is valid only z/OS when the queue manager is a member of a queue sharing group.

- <span id="page-662-0"></span>2. The command fails if there are any queues in existence that reference this CF structure name that are not both empty and closed.
- 3. The command cannot specify the CF administration structure (CSQ\_ADMIN).
- 4. The command deletes the Db2 CF structure record only. It does **not** delete the CF structure definition from the CFRM policy data set.
- 5. CF structures at CFLEVEL(1) are automatically deleted when the last queue on that structure is deleted.

## **Keyword and parameter descriptions for DELETE CFSTRUCT**

### *(structure-name)*

The name of the CF structure definition to be deleted. The name must be defined within the queue sharing group.

## **DELETE CHANNEL (suprimir un canal)**

Utilice el mandato MQSC DELETE CHANNEL para suprimir una definición de canal.

## **Utilización de mandatos MQSC**

Para obtener información sobre cómo utilizar los mandatos MQSC, consulte Administración de IBM MQ utilizando mandatos MQSC.

**Z/08** Puede emitir este mandato desde los orígenes CR.Para obtener una explicación de los símbolos fuente, consulte Fuentes desde las que puede emitir comandos MQSC y PCF enIBM MQ for z/OS .

- Diagrama de sintaxis
- • ["Notas de uso" en la página 664](#page-663-0)
- • ["Descripciones de los parámetros" en la página 664](#page-663-0)

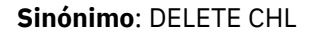

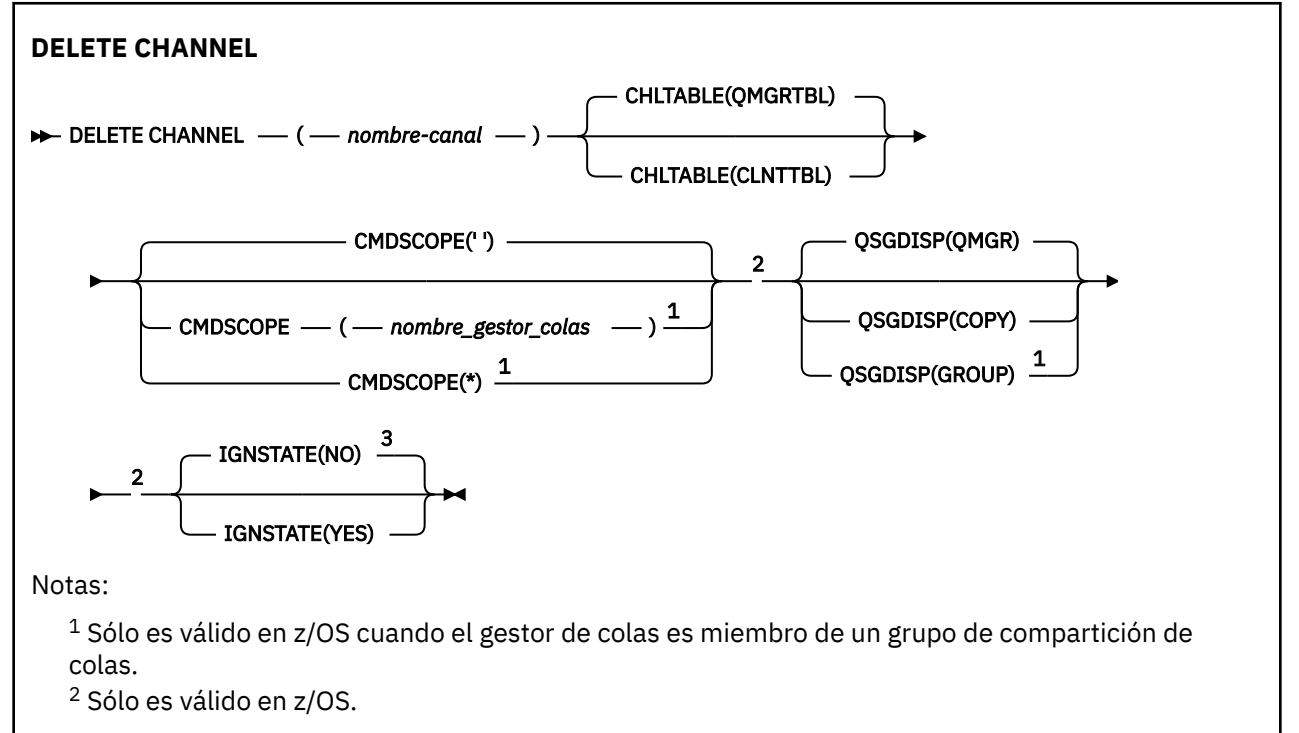

<span id="page-663-0"></span> $3$  Sólo es válido en AIX, Linux, and Windows.

### **Notas de uso**

- La finalización satisfactoria del mandato no significa que la acción se haya completado. Para comprobar la finalización verdadera, consulte el paso DELETE CHANNEL en Comprobación de que los mandatos asíncronos para redes distribuidas han finalizado.
- $\blacktriangleright$   $\blacktriangleright$   $\blacktriangleright$   $\blacktriangleright$   $\blacktriangleright$   $\blacktriangleright$  sistemas z/OS , el mandato falla si el iniciador de canal y el servidor de mandatos no se han iniciado, o el estado del canal es RUNNING, excepto los canales de conexión de cliente, que se pueden suprimir sin que se ejecute el iniciador de canal o el servidor de mandatos.

**z/0S** en sistemas z/OS, sólo puede suprimir canales de clúster emisor que se hayan creado manualmente.

### **Descripciones de los parámetros**

#### *(nombre-canal)*

El nombre de la definición de canal que se va a suprimir. Es obligatorio. El nombre debe ser el de un canal existente.

#### **CHLTABLE**

Especifica la tabla de definiciones de canal que contiene el canal que se va a suprimir. Es opcional.

#### **QMGRTBL**

La tabla de canales es la asociada con el gestor de colas de destino. Esta tabla no contiene ningún canal de tipo CLNTCONN. Este es el valor predeterminado.

#### **CLNTTBL**

Tabla de canales para canales CLNTCONN. En z/OS, esto está asociado con el gestor de colas de destino, pero separado de la tabla de canal principal. En todas las demás plataformas, esta tabla de canales normalmente está asociada con un gestor de colas, pero puede ser una tabla de canales independiente del gestor de colas de todo el sistema si configura una serie de variables de entorno. Para obtener más información sobre cómo configurar variables de entorno, consulte Utilización de variables de entorno de IBM MQ.

### **Z/OS** CMDSCOPE

Este parámetro sólo se aplica a z/OS y especifica cómo se ejecuta el mandato cuando el gestor de colas es miembro de un grupo de compartición de colas.

CMDSCOPE debe estar en blanco o ser el gestor de colas local, si QSGDISP está establecido como GROUP.

**' '**

El mandato se ejecuta en el gestor de colas en el que se ha especificado. Éste es el valor predeterminado.

#### *nombre-gestcolas*

El mandato se ejecuta en el gestor de colas que especifique, siempre que el gestor de colas esté activo dentro del grupo de compartición de colas.

Puede especificar un nombre de gestor de colas, que no sea el gestor de colas en el que se ha especificado el mandato, sólo si está utilizando un entorno de grupo de compartición de colas y si el servidor de mandatos está habilitado.

**\***

El mandato se ejecuta en el gestor de colas local y también se pasa a cada gestor de colas activo del grupo de compartición de colas. El efecto de esto es el mismo que entrar el mandato en cada gestor de colas del grupo de compartición de colas.

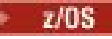

#### **QSGDISP**

Este parámetro sólo se aplica a z/OS .

Especifica la disposición del objeto al que está aplicando el mandato (es decir, dónde está definido y cómo se comporta).

#### **COPY**

La definición de objeto reside en el conjunto de páginas del gestor de colas que ejecuta el mandato. El objeto se ha definido utilizando un mandato con los parámetros QSGDISP(COPY). Los objetos que residen en el repositorio compartido, o los objetos definidos utilizando un mandato con los parámetros QSGDISP(QMGR), no se ven afectados por este mandato.

#### **GRUPO**

La definición de objeto reside en el repositorio compartido. El objeto se ha definido utilizando un mandato con los parámetros QSGDISP(GROUP). Cualquier objeto que resida en el conjunto de páginas del gestor de colas que ejecuta el mandato (excepto una copia local del objeto) no resulta afectado por este mandato.

Si el mandato es satisfactorio, se genera el mandato siguiente y se envía a todos los gestores de colas activos del grupo de compartición de colas para suprimir copias locales en el conjunto de páginas cero:

DELETE CHANNEL(channel-name) QSGDISP(COPY)

La supresión del objeto de grupo entra en vigor incluso si el mandato generado con QSGDISP (COPY) falla.

#### **QMGR**

La definición de objeto reside en el conjunto de páginas del gestor de colas que ejecuta el mandato. El objeto se ha definido utilizando un mandato con los parámetros QSGDISP(QMGR). Los objetos que residen en el repositorio compartido, o las copias locales de un objeto de ese tipo, no se ven afectados por este mandato.

Éste es el valor predeterminado.

# **ALW IGNESTADO**

Especifica si el mandato falla si el canal no existe. El valor puede ser uno de los siguientes:

**NO**

Cuando el mandato se emite desde **[runmqsc](#page-221-0)** iniciado con el parámetro **-n** para ejecutarse sin conectarse a un gestor de colas, el mandato se ejecuta correctamente independientemente de si existe el canal.

En todos los demás entornos, el mandato falla si el canal no existe.

Éste es el valor predeterminado.

**SÍ**

El mandato se ejecuta correctamente independientemente de si existe el canal.

## **DELETE CHANNEL (suprimir un canal) MQTT**

Utilice el mandato MQSC DELETE CHANNEL para suprimir una definición de canal de MQ Telemetry .

## **Utilización de mandatos MQSC**

Para obtener información sobre cómo utilizar los mandatos MQSC, consulte Administración de IBM MQ utilizando mandatos MQSC.

El mandato DELETE CHANNEL (MQTT) sólo es válido para canales MQ Telemetry .

**Sinónimo**: DELETE CHL

### <span id="page-665-0"></span>**DELETE CHANNEL**

 $\rightarrow$  DELETE CHANNEL  $-$  (  $-$  nombre-canal  $-$  )  $-$  CHLTYPE  $-$  (  $-$  MQTT  $-$  )  $\rightarrow$ 

## **Descripciones de los parámetros**

#### *(nombre-canal)*

El nombre de la definición de canal que se va a suprimir. Es obligatorio. El nombre debe ser el de un canal existente.

#### **CHLTYPE**

Este parámetro es necesario. Sólo hay un valor posible: MQTT.

## **DELETE COMMINFO (suprimir información de comunicaciones) en Multiplatforms**

Utilice el mandato MQSC DELETE COMMINFO para suprimir un objeto de información de comunicación.

### **Utilización de mandatos MQSC**

Para obtener información sobre cómo utilizar los mandatos MQSC, consulte Administración de IBM MQ utilizando mandatos MQSC.

- Diagrama de sintaxis
- "Descripciones de parámetros para DELETE COMMINFO" en la página 666

#### **Sinónimo**: DEL COMMINFO

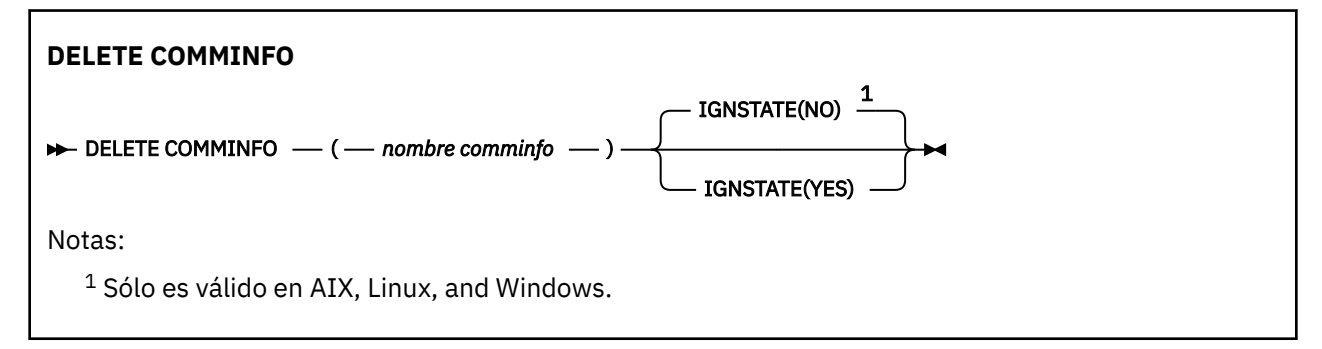

## **Descripciones de parámetros para DELETE COMMINFO**

#### *(nombre comminfo)*

El nombre del objeto de información de comunicaciones que se va a suprimir. Este parámetro es necesario.

#### **ALW IGNESTADO**

Especifica si el mandato falla si el objeto no existe. El valor puede ser uno de los siguientes:

**NO**

El mandato falla si el objeto no existe. Éste es el valor predeterminado.

**SÍ**

El mandato se ejecuta correctamente independientemente de si el objeto existe.

## **DELETE LISTENER (suprimir un escucha) en Multiplatforms**

Utilice el mandato MQSC DELETE LISTENER para suprimir una definición de escucha.

## **Utilización de mandatos MQSC**

Para obtener información sobre cómo utilizar los mandatos MQSC, consulte Administración de IBM MQ utilizando mandatos MQSC.

- • [Diagrama de sintaxis](#page-665-0)
- "Notas de uso para DELETE LISTENER" en la página 667
- "Descripciones de palabras clave y parámetros para DELETE LISTENER" en la página 667

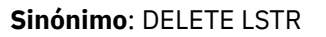

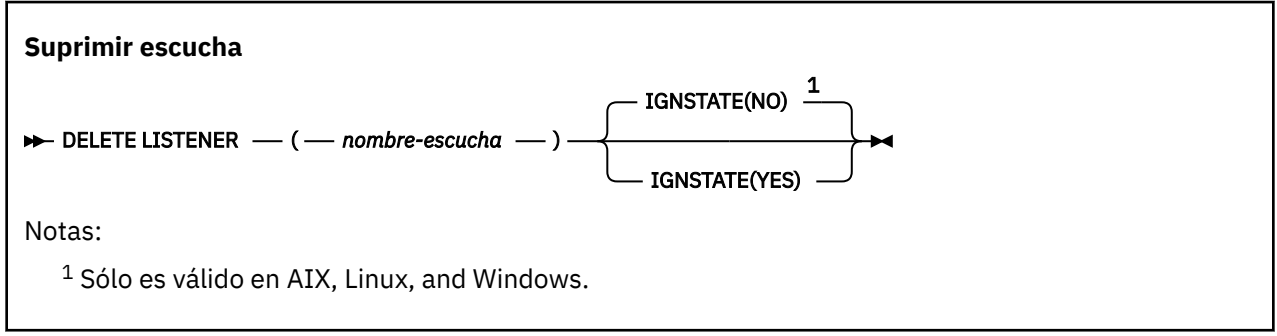

## **Notas de uso para DELETE LISTENER**

1. El mandato falla si una aplicación tiene abierto el objeto de escucha especificado o si el escucha se está ejecutando actualmente.

## **Descripciones de palabras clave y parámetros para DELETE LISTENER**

### *(nombre-escucha)*

El nombre de la definición de escucha que se va a suprimir. Este parámetro es necesario. El nombre debe ser el de un escucha existente definido en el gestor de colas local.

## **IGNESTADO**

Especifica si el mandato falla si el escucha no existe. El valor puede ser uno de los siguientes:

**NO**

El mandato falla si el escucha no existe. Éste es el valor predeterminado.

### **SÍ**

El mandato se ejecuta correctamente independientemente de si existe el escucha.

# **DELETE NAMELIST (suprimir una lista de nombres)**

Utilice el mandato DELETE NAMELIST de MQSC para suprimir una definición de lista de nombres.

## **Utilización de mandatos MQSC**

Para obtener información sobre cómo utilizar los mandatos MQSC, consulte Administración de IBM MQ utilizando mandatos MQSC.

**Puede emitir este mandato desde los orígenes 2CR.Para obtener una explicación de los** símbolos fuente, consulte Fuentes desde las que puede emitir comandos MQSC y PCF enIBM MQ for z/OS .

- Diagrama de sintaxis
- • ["Notas de uso" en la página 668](#page-667-0)
- • ["Descripciones de parámetros para DELETE NAMELIST" en la página 668](#page-667-0)

<span id="page-667-0"></span>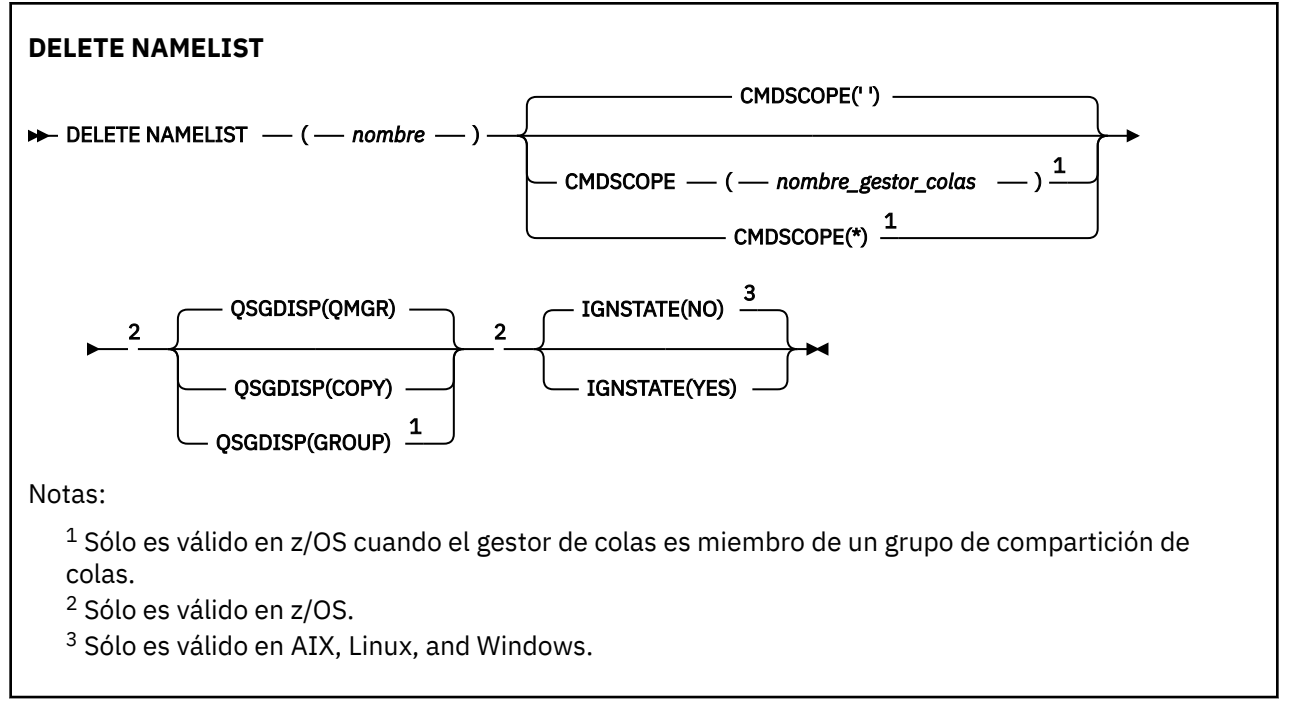

## **Notas de uso**

La finalización satisfactoria del mandato no significa que la acción se haya completado. Para comprobar la finalización verdadera, consulte el paso DELETE NAMELIST en Comprobación de que los mandatos asíncronos para redes distribuidas han finalizado.

## **Descripciones de parámetros para DELETE NAMELIST**

Debe especificar qué definición de lista de nombres desea suprimir.

#### *(nombre)*

El nombre de la definición de lista de nombres que se va a suprimir. El nombre debe estar definido en el gestor de colas local.

Si una aplicación tiene esta lista de nombres abierta, el mandato falla.

## **Z/OS** CMDSCOPE

Este parámetro sólo se aplica a z/OS y especifica cómo se ejecuta el mandato cuando el gestor de colas es miembro de un grupo de compartición de colas.

CMDSCOPE debe estar en blanco o ser el gestor de colas local, si QSGDISP está establecido como GROUP.

**' '**

El mandato se ejecuta en el gestor de colas en el que se ha especificado. Éste es el valor predeterminado.

#### *nombre-gestcolas*

El mandato se ejecuta en el gestor de colas que especifique, siempre que el gestor de colas esté activo dentro del grupo de compartición de colas.

Puede especificar un nombre de gestor de colas, que no sea el gestor de colas en el que se ha especificado el mandato, sólo si está utilizando un entorno de grupo de compartición de colas y si el servidor de mandatos está habilitado.

**\***

El mandato se ejecuta en el gestor de colas local y también se pasa a cada gestor de colas activo del grupo de compartición de colas. El efecto de esto es el mismo que entrar el mandato en cada gestor de colas del grupo de compartición de colas.

#### $z/0S$ **QSGDISP**

Este parámetro sólo se aplica a z/OS .

Especifica la disposición del objeto al que está aplicando el mandato (es decir, dónde está definido y cómo se comporta).

#### **COPY**

La definición de objeto reside en el conjunto de páginas del gestor de colas que ejecuta el mandato. El objeto se ha definido utilizando un mandato con los parámetros QSGDISP(COPY). Los objetos que residen en el repositorio compartido, o los objetos definidos utilizando un mandato con los parámetros QSGDISP(QMGR), no se ven afectados por este mandato.

#### **GRUPO**

La definición de objeto reside en el repositorio compartido. El objeto se ha definido utilizando un mandato con los parámetros QSGDISP(GROUP). Cualquier objeto que resida en el conjunto de páginas del gestor de colas que ejecuta el mandato (excepto una copia local del objeto) no resulta afectado por este mandato.

Si el mandato es satisfactorio, se genera el mandato siguiente y se envía a todos los gestores de colas activos del grupo de compartición de colas para suprimir copias locales en el conjunto de páginas cero:

```
DELETE NAMELIST(name) QSGDISP(COPY)
```
La supresión del objeto de grupo entra en vigor incluso si el mandato generado con QSGDISP (COPY) falla.

#### **QMGR**

La definición de objeto reside en el conjunto de páginas del gestor de colas que ejecuta el mandato. El objeto se ha definido utilizando un mandato con los parámetros QSGDISP(QMGR). Los objetos que residen en el repositorio compartido, o las copias locales de un objeto de ese tipo, no se ven afectados por este mandato.

Éste es el valor predeterminado.

## **ALW IGNESTADO**

Especifica si el mandato falla si la lista de nombres no existe. El valor puede ser uno de los siguientes:

#### **NO**

El mandato falla si la lista de nombres no existe. Éste es el valor predeterminado.

**SÍ**

El mandato se ejecuta correctamente independientemente de si existe la lista de nombres.

## **DELETE POLICY (suprimir una política de seguridad) en**

### **Multiplatforms**

Utilice el mandato MQSC DELETE POLICY para suprimir una política de seguridad.

- Diagrama de sintaxis
- • ["Descripciones de parámetros para DELETE POLICY" en la página 670](#page-669-0)

<span id="page-669-0"></span>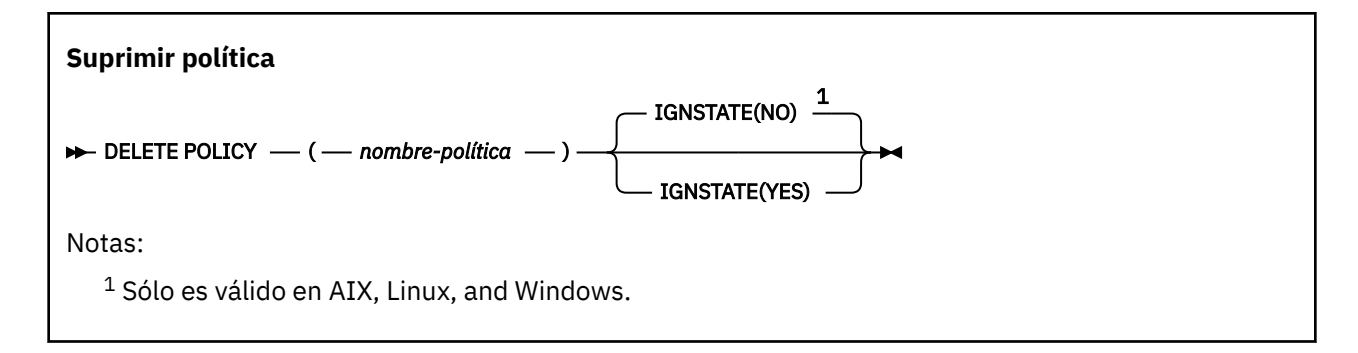

## **Descripciones de parámetros para DELETE POLICY**

### *(nombre-política)*

Especifica el nombre de política que se va a suprimir.

El nombre de la política, o políticas, que se van a suprimir es el mismo que el nombre de la cola, o colas, que controlan las políticas.

## **IGNESTADO**

Especifica si el mandato falla si la política no existe. El valor puede ser uno de los siguientes:

**NO**

El mandato falla si la política no existe. Éste es el valor predeterminado.

**SÍ**

El mandato se ejecuta correctamente independientemente de si existe la política.

# **DELETE PROCESS (suprimir una definición de proceso)**

Utilice el mandato MQSC DELETE PROCESS para suprimir una definición de proceso.

## **Utilización de mandatos MQSC**

Para obtener información sobre cómo utilizar los mandatos MQSC, consulte Administración de IBM MQ utilizando mandatos MQSC.

 $z/0S$ Puede emitir este mandato desde los orígenes 2CR.Para obtener una explicación de los símbolos fuente, consulte Fuentes desde las que puede emitir comandos MQSC y PCF enIBM MQ for  $z/OS$ .

- Diagrama de sintaxis
- • ["Descripciones de parámetros para DELETE PROCESS" en la página 671](#page-670-0)

### **Sinónimo**: DELETE PRO

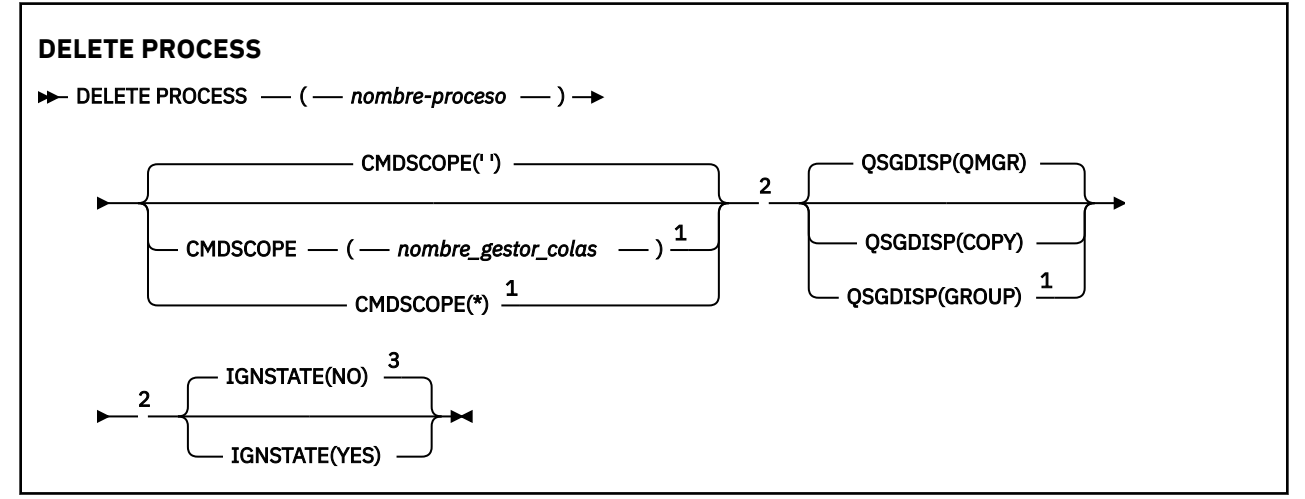

<span id="page-670-0"></span>Notas:

 $^1$  Sólo es válido en z/OS cuando el gestor de colas es miembro de un grupo de compartición de colas.

<sup>2</sup> Sólo es válido en z/OS.

 $3$  Sólo es válido en AIX, Linux, and Windows.

## **Descripciones de parámetros para DELETE PROCESS**

Debe especificar qué definición de proceso desea suprimir.

#### *(nombre-proceso)*

El nombre de la definición de proceso que se va a suprimir. El nombre debe estar definido en el gestor de colas local.

Si una aplicación tiene este proceso abierto, el mandato falla.

#### z/0S **CMDSCOPE**

Este parámetro sólo se aplica a z/OS y especifica cómo se ejecuta el mandato cuando el gestor de colas es miembro de un grupo de compartición de colas.

CMDSCOPE debe estar en blanco o ser el gestor de colas local, si QSGDISP está establecido como GROUP.

**' '**

El mandato se ejecuta en el gestor de colas en el que se ha especificado. Éste es el valor predeterminado.

### *nombre-gestcolas*

El mandato se ejecuta en el gestor de colas que especifique, siempre que el gestor de colas esté activo dentro del grupo de compartición de colas.

Puede especificar un nombre de gestor de colas, que no sea el gestor de colas en el que se ha especificado el mandato, sólo si está utilizando un entorno de grupo de compartición de colas y si el servidor de mandatos está habilitado.

**\***

El mandato se ejecuta en el gestor de colas local y también se pasa a cada gestor de colas activo del grupo de compartición de colas. El efecto de esto es el mismo que entrar el mandato en cada gestor de colas del grupo de compartición de colas.

## **z/0S QSGDISP**

Este parámetro sólo se aplica a z/OS .

Especifica la disposición del objeto al que está aplicando el mandato (es decir, dónde está definido y cómo se comporta).

#### **COPY**

La definición de objeto reside en el conjunto de páginas del gestor de colas que ejecuta el mandato. El objeto se ha definido utilizando un mandato con los parámetros QSGDISP(COPY). Los objetos que residen en el repositorio compartido, o los objetos definidos utilizando un mandato con los parámetros QSGDISP(QMGR), no se ven afectados por este mandato.

#### **GRUPO**

La definición de objeto reside en el repositorio compartido. El objeto se ha definido utilizando un mandato con los parámetros QSGDISP(GROUP). Cualquier objeto que resida en el conjunto de páginas del gestor de colas que ejecuta el mandato (excepto una copia local del objeto) no resulta afectado por este mandato.

Si el mandato es satisfactorio, se genera el mandato siguiente y se envía a todos los gestores de colas activos del grupo de compartición de colas para suprimir copias locales en el conjunto de páginas cero:

DELETE PROCESS(process-name) QSGDISP(COPY)

La supresión del objeto de grupo entra en vigor incluso si el mandato generado con QSGDISP (COPY) falla.

#### **QMGR**

La definición de objeto reside en el conjunto de páginas del gestor de colas que ejecuta el mandato. El objeto se ha definido utilizando un mandato con los parámetros QSGDISP(QMGR). Los objetos que residen en el repositorio compartido, o las copias locales de un objeto de ese tipo, no se ven afectados por este mandato.

Éste es el valor predeterminado.

## **IGNESTADO**

Especifica si el mandato falla si la definición de proceso no existe. El valor puede ser uno de los siguientes:

**NO**

El mandato falla si la definición de proceso no existe. Éste es el valor predeterminado.

**SÍ**

El mandato se ejecuta correctamente independientemente de si existe la definición de proceso.

#### $z/0S$ **DELETE PSID (delete a page set) on z/OS**

Use the MQSC command DELETE PSID to delete a page set. This command closes the page set and de-allocates it from the queue manager.

### **Utilización de mandatos MQSC en z/OS**

Para obtener información sobre cómo utilizar los mandatos MQSC en z/OS, consulte Orígenes desde los que puede emitir mandatos MQSC y PCF en IBM MQ for z/OS.

You can issue this command from sources CR. Para obtener una explicación de los símbolos fuente, consulte Fuentes desde las que puede emitir comandos MQSC y PCF enIBM MQ for z/OS .

- Syntax diagram
- "Usage notes for DELETE PSID" on page 672
- • ["Parameter descriptions for DELETE PSID" on page 673](#page-672-0)

**Synonym**: DEL PSID

#### **DELETE PSID**

```
\rightarrow DELETE PSID \rightarrow ( \rightarrow psid-number \rightarrow ) \rightarrow
```
### **Usage notes for DELETE PSID**

- 1. The identified page set must have no storage class (STGCLASS) referencing it.
- 2. If the page set still has buffers in the buffer pool when you issue this command, the command fails and an error message is issued. You cannot delete the page set until 3 checkpoints have been completed since the page set was emptied.
- 3. If the page set is not to be used again by the queue manager, update the queue manager started task procedure JCL, and remove the corresponding DEFINE PSID command from the CSQINP1 initialization data set. If the page set had a dedicated buffer pool, remove its definitions also from CSQINP1.
- 4. If you want to reuse the data set again as a page set, format it before doing so.

## <span id="page-672-0"></span>**Parameter descriptions for DELETE PSID**

### *(psid-number)*

Identifier of the page set. This is required. You cannot delete page set 0.

# **Suprimir colas**

Utilice el mandato MQSC **DELETE** para suprimir una definición de cola para una cola local, modelo o remota, o un alias de cola.

## **Utilización de mandatos MQSC**

Para obtener información sobre cómo utilizar los mandatos MQSC, consulte Administración de IBM MQ utilizando mandatos MQSC.

Esta sección contiene los mandatos siguientes:

- • ["DELETE QALIAS \(suprimir una definición de cola alias\)" en la página 675](#page-674-0)
- • ["DELETE QLOCAL \(suprimir una definición de cola local\)" en la página 676](#page-675-0)
- • ["DELETE QMODEL \(suprimir una definición de cola modelo\)" en la página 676](#page-675-0)
- • ["DELETE QREMOTE \(suprimir definición local de cola remota\)" en la página 677](#page-676-0)

 $\blacktriangleright$   $\blacktriangleright$   $\blacktriangler$ símbolos fuente, consulte Fuentes desde las que puede emitir comandos MQSC y PCF enIBM MQ for  $z/OS$ .

## **Notas de uso para colas DELETE**

• La finalización satisfactoria del mandato no significa que la acción se haya completado. Para comprobar la finalización verdadera, consulte el paso Colas DELETE en Comprobación de que los mandatos asíncronos para redes distribuidas han finalizado.

## **Descripciones de parámetros para colas DELETE**

### *(nombre-q)*

El nombre de la cola debe estar definido en el gestor de colas local para todos los tipos de cola.

Para una cola alias, es el nombre local de la cola alias que se va a suprimir.

Para una cola modelo, es el nombre local de la cola modelo que se va a suprimir.

Para una cola remota, es el nombre local de la cola remota que se va a suprimir.

Para una cola local, es el nombre de la cola local que se va a suprimir. Debe especificar qué cola desea suprimir.

**Nota:** Una cola no puede suprimirse si contiene mensajes no confirmados.

Si una aplicación tiene esta cola abierta o tiene abierta una cola que finalmente se resuelve en esta cola, el mandato falla. El mandato también falla si esta cola es una cola de transmisión, y cualquier cola que sea, o se resuelva en, una cola remota que haga referencia a esta cola de transmisión, está abierta.

Si esta cola tiene un atributo SCOPE de CELL, la entrada para la cola también se suprime del directorio de célula.

### **AUTOR**

Este parámetro no se aplica a z/OS.

Especifica si el registro de autorización asociado también se suprime:

**SÍ**

Se suprime el registro de autorización asociado con el objeto. Este es el valor predeterminado.

**NO**

El registro de autorización asociado con el objeto no se suprime.

## **Z/OS** CMDSCOPE

Este parámetro sólo se aplica a z/OS y especifica cómo se ejecuta el mandato cuando el gestor de colas es miembro de un grupo de compartición de colas.

CMDSCOPE debe estar en blanco, o el gestor de colas local, si QSGDISP está establecido en GROUP o SHARED.

**' '**

El mandato se ejecuta en el gestor de colas en el que se ha especificado. Éste es el valor predeterminado.

#### *nombre-gestcolas*

El mandato se ejecuta en el gestor de colas que especifique, siempre que el gestor de colas esté activo dentro del grupo de compartición de colas.

Puede especificar un nombre de gestor de colas, que no sea el gestor de colas en el que se ha especificado el mandato, sólo si está utilizando un entorno de grupo de compartición de colas y si el servidor de mandatos está habilitado.

**\***

El mandato se ejecuta en el gestor de colas local y también se pasa a cada gestor de colas activo del grupo de compartición de colas. El efecto de esto es el mismo que entrar el mandato en cada gestor de colas del grupo de compartición de colas.

#### **PURGE y NOPURGE**

Especifica si se van a depurar los mensajes confirmados existentes en la cola indicada por el mandato DELETE para que funcione el mandato delete. El valor predeterminado es NOPURGE.

#### **DEPURAR**

La supresión se lleva a cabo incluso si hay mensajes confirmados en la cola especificada y estos mensajes también se van a depurar.

#### **NOPURGE**

La supresión no se realiza si hay mensajes confirmados en la cola especificada.

### **OSGDISP**

Especifica la disposición del objeto al que está aplicando el mandato (es decir, dónde está definido y cómo se comporta). Si la definición de objeto es compartida, no es necesario suprimirla en cada gestor de colas que forme parte de un grupo de compartición de colas. (Los grupos de compartición de colas sólo están disponibles en IBM MQ for z/OS.)

#### **COPY**

 $z/0S$ 

La definición de objeto reside en el conjunto de páginas del gestor de colas que ejecuta el mandato. El objeto se ha definido utilizando un mandato con los parámetros QSGDISP(COPY). Los objetos que residen en el repositorio compartido, o los objetos definidos utilizando un mandato con los parámetros QSGDISP(QMGR), no se ven afectados por este mandato.

#### **GRUPO**

La definición de objeto reside en el repositorio compartido. El objeto se ha definido utilizando un mandato con los parámetros QSGDISP(GROUP). Cualquier objeto que resida en el conjunto de páginas del gestor de colas que ejecuta el mandato, o cualquier objeto definido utilizando un mandato que tenga los parámetros QSGDISP (SHARED), no se verá afectado por este mandato.

Si la supresión es satisfactoria, se genera el mandato siguiente y se envía a todos los gestores de colas activos del grupo de compartición de colas para realizar, o suprimir, copias locales en el conjunto de páginas cero:

```
DELETE queue(q-name) QSGDISP(COPY)
```
o, sólo para una cola local:

<span id="page-674-0"></span>DELETE QLOCAL(q-name) NOPURGE QSGDISP(COPY)

La supresión del objeto de grupo entra en vigor incluso si el mandato generado con QSGDISP (COPY) falla.

**Nota:** Siempre obtiene la opción NOPURGE aunque especifique PURGE. Para suprimir mensajes en copias locales de las colas, debe emitir explícitamente el mandato:

DELETE QLOCAL(q-name) QSGDISP(COPY) PURGE

para cada copia.

#### **QMGR**

La definición de objeto reside en el conjunto de páginas del gestor de colas que ejecuta el mandato. El objeto se ha definido utilizando un mandato con los parámetros QSGDISP(QMGR). Los objetos que residen en el repositorio compartido, o las copias locales de un objeto de ese tipo, no se ven afectados por este mandato.

Éste es el valor predeterminado.

### **SHARED**

Esta opción sólo se aplica a las colas locales.

La definición de objeto reside en el repositorio compartido. El objeto se ha definido utilizando un mandato que tenía los parámetros QSGDISP (SHARED). Cualquier objeto que resida en el conjunto de páginas del gestor de colas que ejecuta el mandato, o cualquier objeto definido utilizando un mandato que tenga los parámetros QSGDISP (GROUP), no se verá afectado por este mandato.

## **ALWEIGNESTADO**

Especifica si el mandato falla si la cola no existe. El valor puede ser uno de los siguientes:

**NO**

El mandato falla si la cola no existe. Éste es el valor predeterminado.

**SÍ**

El mandato se ejecuta correctamente independientemente de si existe la cola.

## *DELETE QALIAS (suprimir una definición de cola alias)*

Utilice DELETE QALIAS para suprimir una definición de cola alias.

**Sinónimo**: DELETE QA

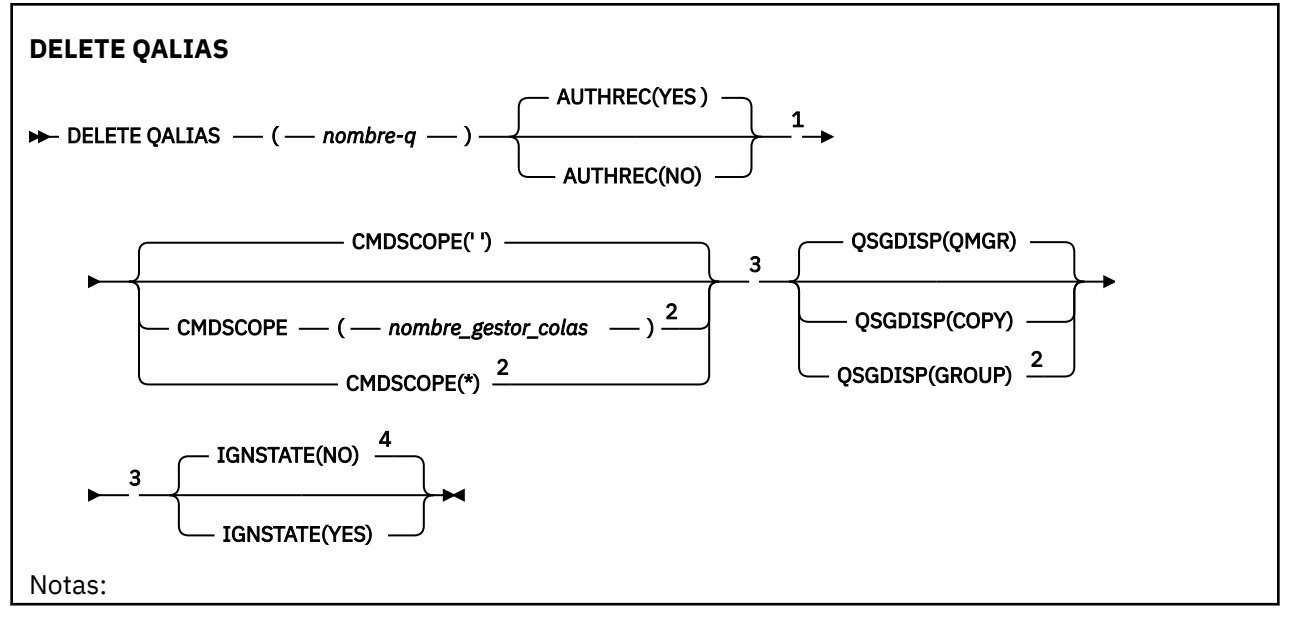

```
1 No válido en z/OS.
```
 $2$  Sólo es válido en z/OS cuando el gestor de colas es miembro de un grupo de compartición de colas.

<sup>3</sup> Sólo es válido en z/OS.

<sup>4</sup> Sólo es válido en AIX, Linux, and Windows.

Los parámetros se describen en ["Suprimir colas" en la página 673](#page-672-0).

### **Conceptos relacionados**

Trabajar con colas alias

## *DELETE QLOCAL (suprimir una definición de cola local)*

Utilice DELETE QLOCAL para suprimir una definición de cola local. Puede especificar que la cola no se debe suprimir si contiene mensajes, o que se puede suprimir incluso si contiene mensajes.

**Sinónimo**: DELETE QL

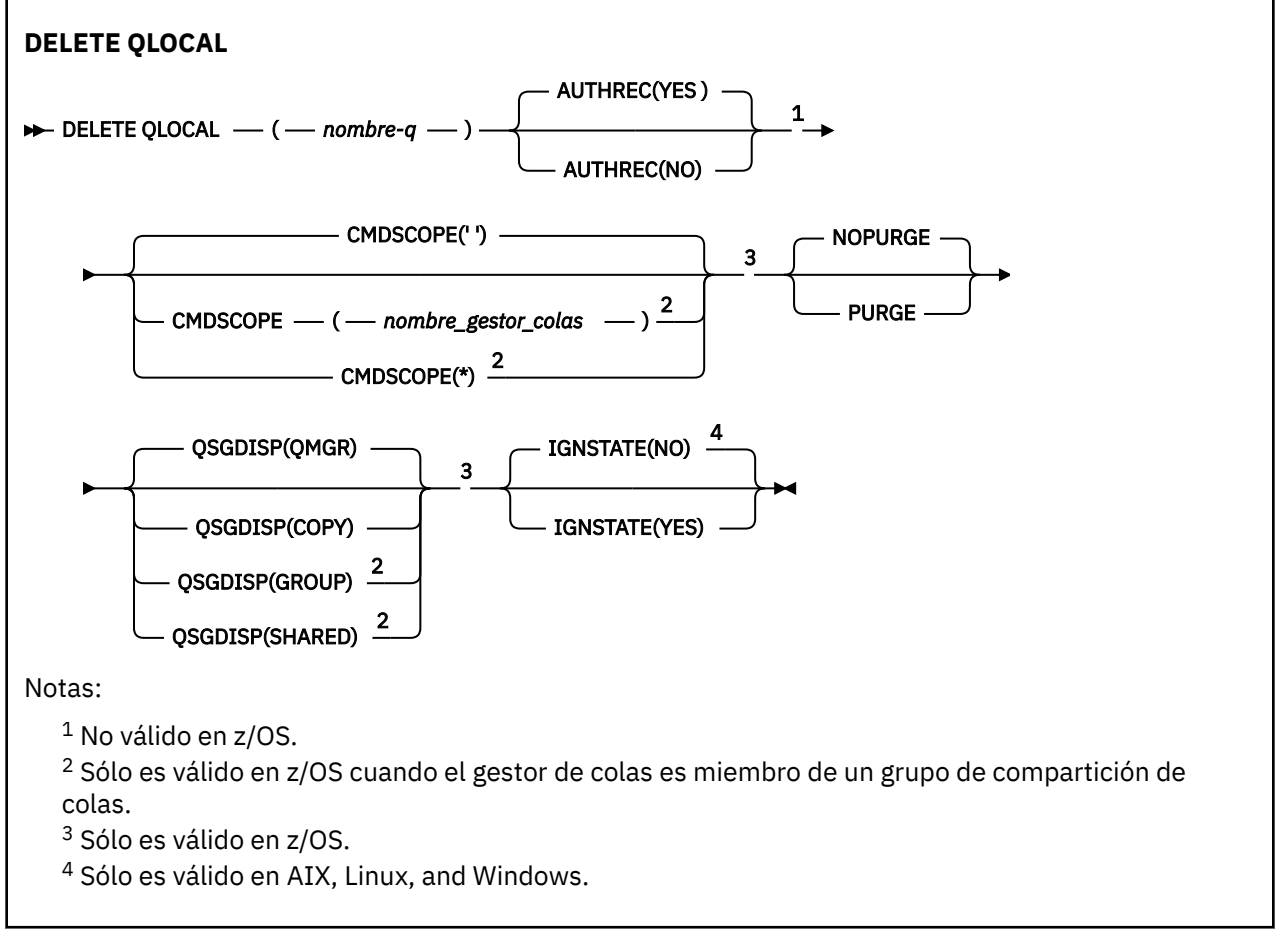

Los parámetros se describen en ["Suprimir colas" en la página 673](#page-672-0).

## **Tareas relacionadas**

Suprimir una cola local

## *DELETE QMODEL (suprimir una definición de cola modelo)*

Utilice **DELETE QMODEL** para suprimir una definición de cola modelo.

**Sinónimo**: DELETE QM

<span id="page-676-0"></span>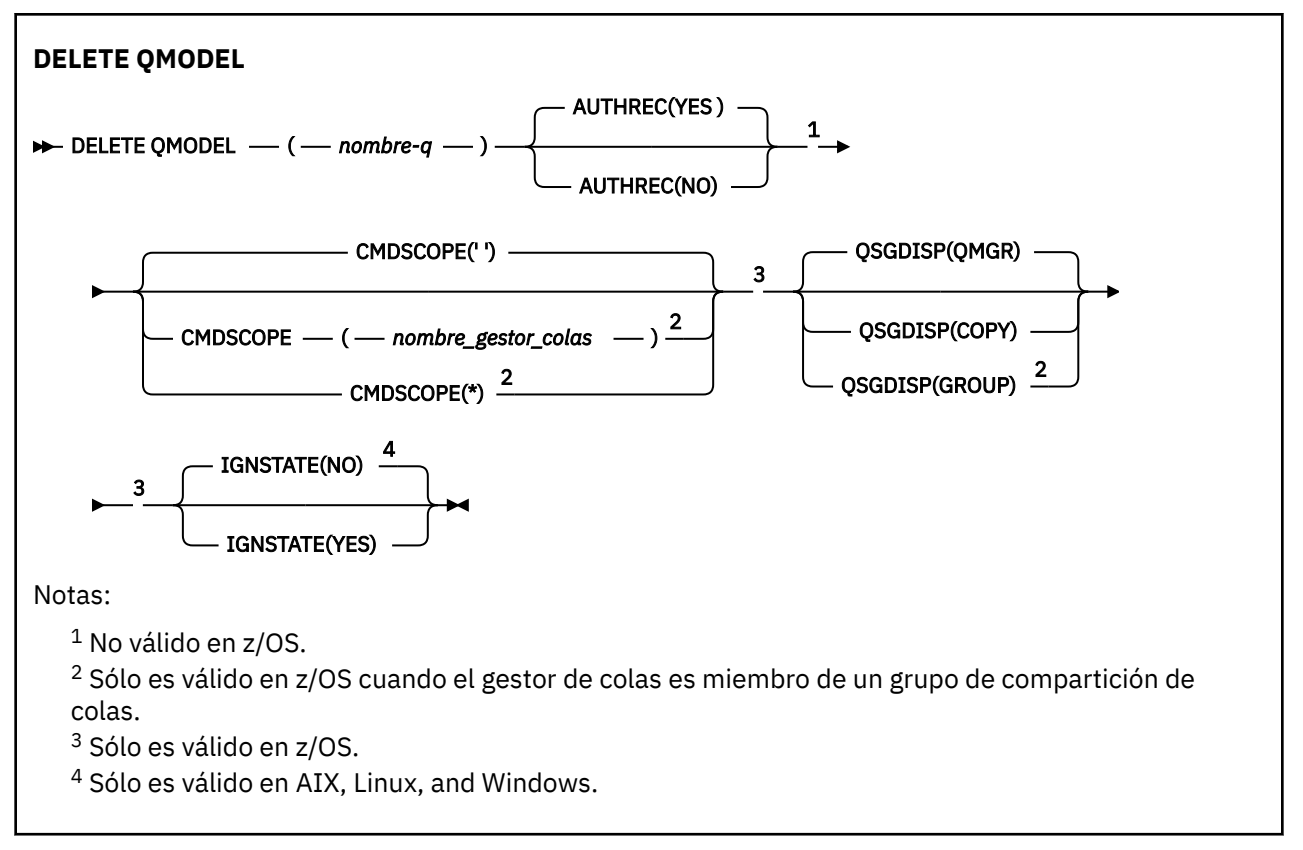

Los parámetros se describen en ["Suprimir colas" en la página 673](#page-672-0).

### **Conceptos relacionados**

Trabajar con colas modelo

## *DELETE QREMOTE (suprimir definición local de cola remota)*

Utilice DELETE QREMOTE para suprimir una definición local de una cola remota. No afecta a la definición de dicha cola en el sistema remoto.

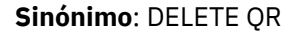

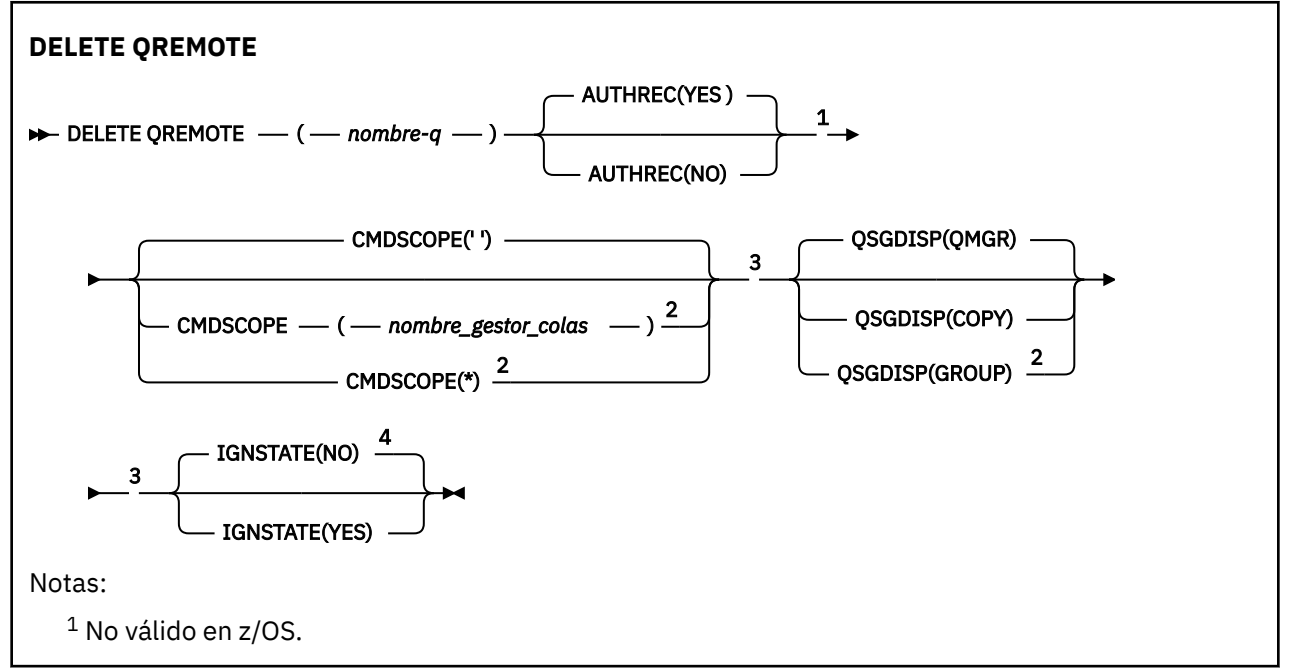

<span id="page-677-0"></span> $2$  Sólo es válido en z/OS cuando el gestor de colas es miembro de un grupo de compartición de colas.

<sup>3</sup> Sólo es válido en z/OS.

<sup>4</sup> Sólo es válido en AIX, Linux, and Windows.

Los parámetros se describen en ["Suprimir colas" en la página 673](#page-672-0).

# **DELETE SERVICE (suprimir una definición de servicio) en**

## **Multiplatforms**

Utilice el mandato DELETE SERVICE de MQSC para suprimir una definición de servicio.

## **Utilización de mandatos MQSC**

Para obtener información sobre cómo utilizar los mandatos MQSC, consulte Administración de IBM MQ utilizando mandatos MQSC.

- Diagrama de sintaxis
- "Notas de uso para DELETE SERVICE" en la página 678
- "Descripciones de palabras clave y parámetros para DELETE SERVICE" en la página 678

### **Sinónimo**:

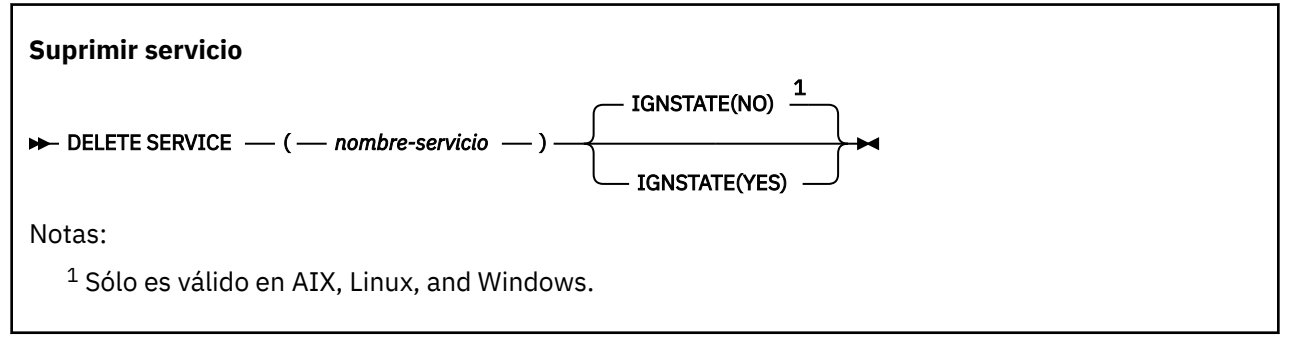

## **Notas de uso para DELETE SERVICE**

1. El mandato falla si una aplicación tiene abierto el objeto de servicio especificado o si el servicio se está ejecutando actualmente.

## **Descripciones de palabras clave y parámetros para DELETE SERVICE**

#### *(nombre-servicio)*

El nombre de la definición de servicio que se va a suprimir. Este parámetro es necesario. El nombre debe ser el de un servicio existente definido en el gestor de colas local.

## **ALWEIGNESTADO**

Especifica si el mandato falla si el servicio no existe. El valor puede ser uno de los siguientes:

**NO**

El mandato falla si el servicio no existe. Éste es el valor predeterminado.

**SÍ**

El mandato se ejecuta correctamente independientemente de si el servicio existe.

#### $z/0S$ **DELETE STGCLASS (delete a storage class) on z/OS**

Use the MQSC command DELETE STGCLASS to delete a storage class definition.

## **Utilización de mandatos MQSC en z/OS**

Para obtener información sobre cómo utilizar los mandatos MQSC en z/OS, consulte Orígenes desde los que puede emitir mandatos MQSC y PCF en IBM MQ for z/OS.

You can issue this command from sources 2CR. Para obtener una explicación de los símbolos fuente, consulte Fuentes desde las que puede emitir comandos MQSC y PCF enIBM MQ for z/OS .

- • [Syntax diagram](#page-677-0)
- "Parameter descriptions for DELETE STGCLASS" on page 679

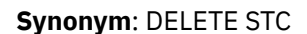

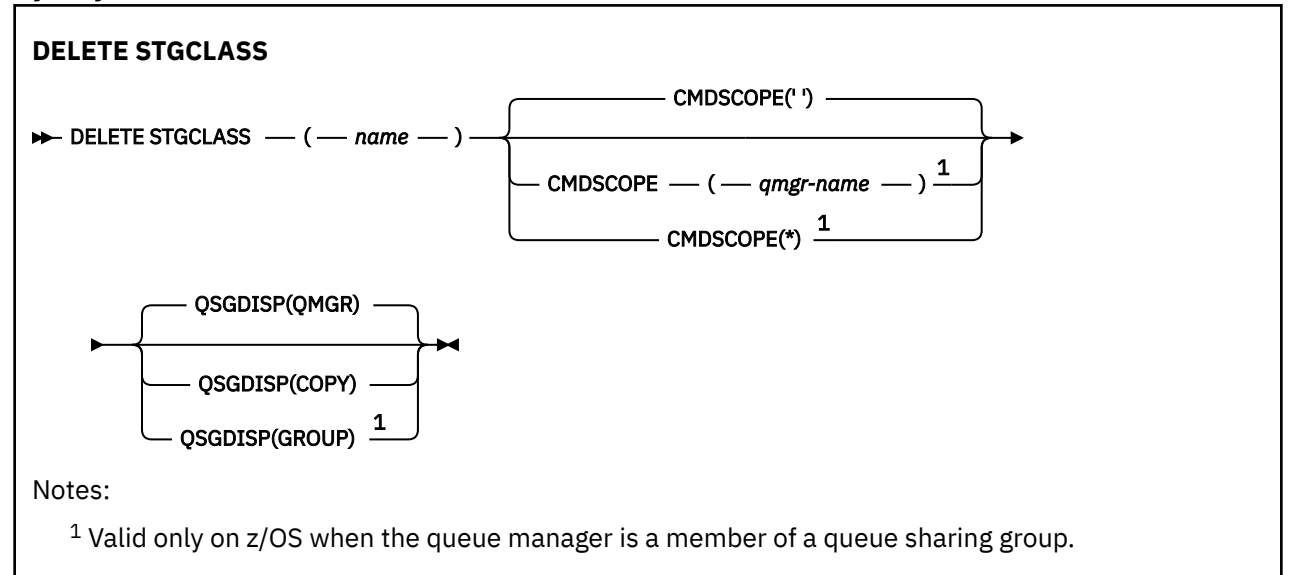

## **Parameter descriptions for DELETE STGCLASS**

You must specify which storage class definition you want to delete.

All queues that use this storage class must be altered to use another storage class.

*(name)*

The name of the storage class definition to be deleted. The name must be defined to the local queue manager.

The command fails unless all queues referencing the storage class are empty and closed.

### **CMDSCOPE**

This parameter specifies how the command runs when the queue manager is a member of a queue sharing group.

CMDSCOPE must be blank, or the local queue manager, if QSGDISP is set to GROUP.

**' '**

The command runs on the queue manager on which it was entered. This is the default value.

### *qmgr-name*

The command runs on the queue manager you specify, providing the queue manager is active within the queue sharing group.

You can specify a queue manager name, other than the queue manager on which the command was entered, only if you are using a queue sharing group environment and if the command server is enabled.

**\***

The command runs on the local queue manager and is also passed to every active queue manager in the queue sharing group. The effect of this is the same as entering the command on every queue manager in the queue sharing group.

### **QSGDISP**

Specifies the disposition of the object to which you are applying the command (that is, where it is defined and how it behaves).

#### **COPY**

The object definition resides on the page set of the queue manager that executes the command. The object was defined using a command that had the parameters QSGDISP(COPY). Any object residing in the shared repository, or any object defined using a command that had the parameters QSGDISP(QMGR), is not affected by this command.

### **GROUP**

The object definition resides in the shared repository. The object was defined using a command that had the parameters QSGDISP(GROUP). Any object residing on the page set of the queue manager that executes the command (except a local copy of the object) is not affected by this command.

If the command is successful, the following command is generated and sent to all active queue managers in the queue sharing group to delete local copies on page set zero:

```
DELETE STGCLASS(name) QSGDISP(COPY)
```
The deletion of the group object takes effect even if the generated command with QSGDISP(COPY) fails.

#### **QMGR**

The object definition resides on the page set of the queue manager that executes the command. The object was defined using a command that had the parameters QSGDISP(QMGR). Any object residing in the shared repository, or any local copy of such an object, is not affected by this command.

This is the default value.

## **DELETE SUB (suprimir una suscripción duradera)**

Utilice el mandato MQSC **DELETE SUB** para eliminar una suscripción duradera del sistema. Para un destino gestionado, se eliminan los mensajes no procesados que quedan en el destino.

## **Utilización de mandatos MQSC**

Para obtener información sobre cómo utilizar los mandatos MQSC, consulte Administración de IBM MQ utilizando mandatos MQSC.

Puede emitir este mandato desde los orígenes CR.Para obtener una explicación de los símbolos fuente, consulte Fuentes desde las que puede emitir comandos MQSC y PCF enIBM MQ for z/OS .

- Diagrama de sintaxis
- • [Notas de uso para DELETE SUB](#page-680-0)
- • ["Descripciones de parámetros para DELETE SUB" en la página 681](#page-680-0)

**Sinónimo**: **DEL SUB**

<span id="page-680-0"></span>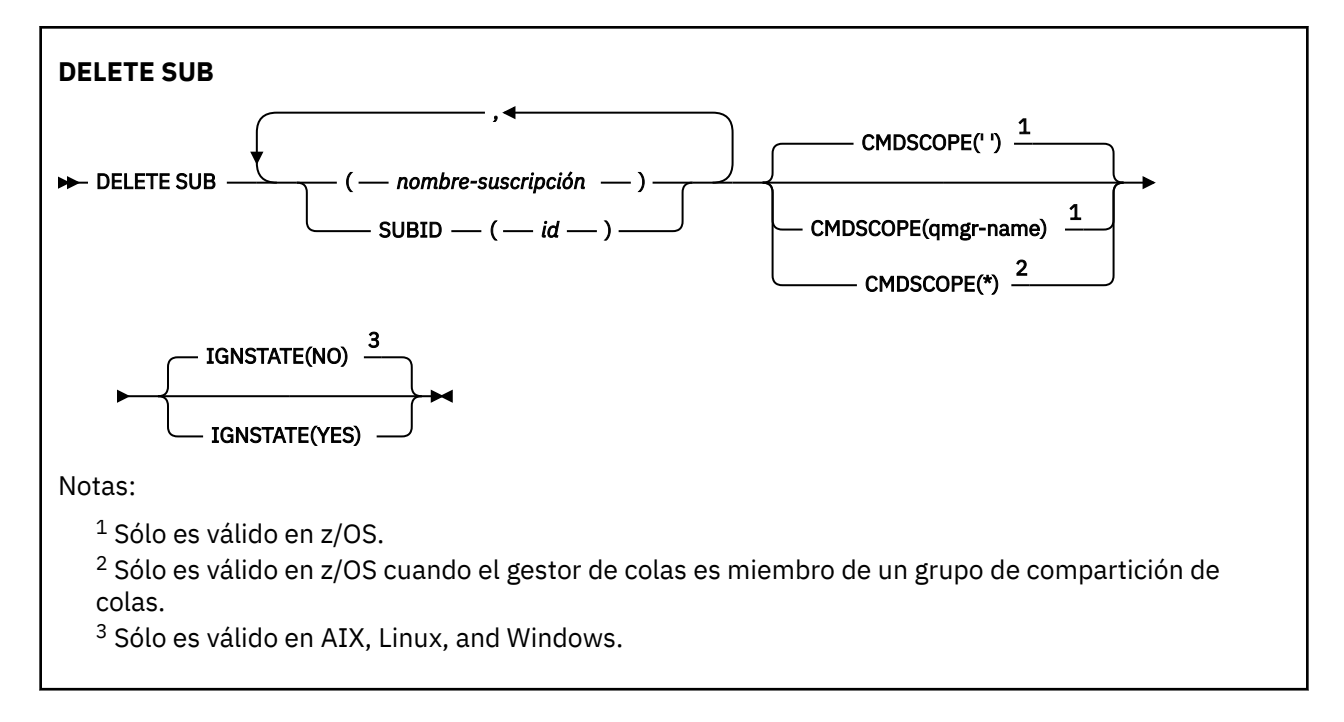

## **Notas de uso para DELETE SUB**

• Puede especificar el nombre, el identificador o ambos de la suscripción que desea suprimir.

Ejemplos de formularios válidos:

```
 DELETE SUB(xyz)
DELETE SUB SUBID(123)
DELETE SUB(xyz) SUBID(123)
```
• La finalización satisfactoria del mandato no significa que la acción se haya completado. Para comprobar la finalización verdadera, consulte el paso DELETE SUB en Comprobación de que los mandatos asíncronos para redes distribuidas han finalizado.

## **Descripciones de parámetros para DELETE SUB**

#### *nombre-suscripción*

El nombre local de la definición de suscripción que se va a suprimir.

## **Z/OS** CMDSCOPE

Este parámetro sólo se aplica a z/OS y especifica cómo se ejecuta el mandato cuando el gestor de colas es miembro de un grupo de compartición de colas.

**CMDSCOPE** debe estar en blanco, o el gestor de colas local, si **QSGDISP** está establecido en GROUP.

**' '**

El mandato se ejecuta en el gestor de colas en el que se ha especificado. Éste es el valor predeterminado.

#### *nombre-gestcolas*

El mandato se ejecuta en el gestor de colas que especifique, siempre que el gestor de colas esté activo dentro del grupo de compartición de colas.

Puede especificar un nombre de gestor de colas que no sea el gestor de colas en el que se ha especificado el mandato, sólo si está utilizando un entorno de grupo de compartición de colas y si el servidor de mandatos está habilitado.

**\***

El mandato se ejecuta en el gestor de colas local y también se pasa a cada gestor de colas activo del grupo de compartición de colas. El efecto de esto es el mismo que entrar el mandato en cada gestor de colas del grupo de compartición de colas.

No puede utilizar **CMDSCOPE** como palabra clave de filtro.

### **SUBID (** *serie* **)**

Clave interna exclusiva que identifica una suscripción.

## **IGNESTADO**

Especifica si el mandato falla si la suscripción no existe. El valor puede ser uno de los siguientes:

**NO**

El mandato falla si la suscripción no existe. Éste es el valor predeterminado.

**SÍ**

El mandato se ejecuta correctamente independientemente de si existe la suscripción.

### **Tareas relacionadas**

Supresión de una suscripción

# **DELETE TOPIC (suprimir un nodo de tema administrativo)**

Utilice **DELETE TOPIC** para suprimir un nodo de tema administrativo de IBM MQ .

## **Utilización de mandatos MQSC**

Para obtener información sobre cómo utilizar los mandatos MQSC, consulte Administración de IBM MQ utilizando mandatos MQSC.

 $z/0S$ Puede emitir este mandato desde los orígenes 2CR.Para obtener una explicación de los símbolos fuente, consulte Fuentes desde las que puede emitir comandos MQSC y PCF enIBM MQ for z/OS .

- Diagrama de sintaxis
- • ["Notas de uso para DELETE TOPIC" en la página 683](#page-682-0)
- • ["Descripciones de parámetros para DELETE TOPIC" en la página 683](#page-682-0)

**Sinónimo**: Ninguno

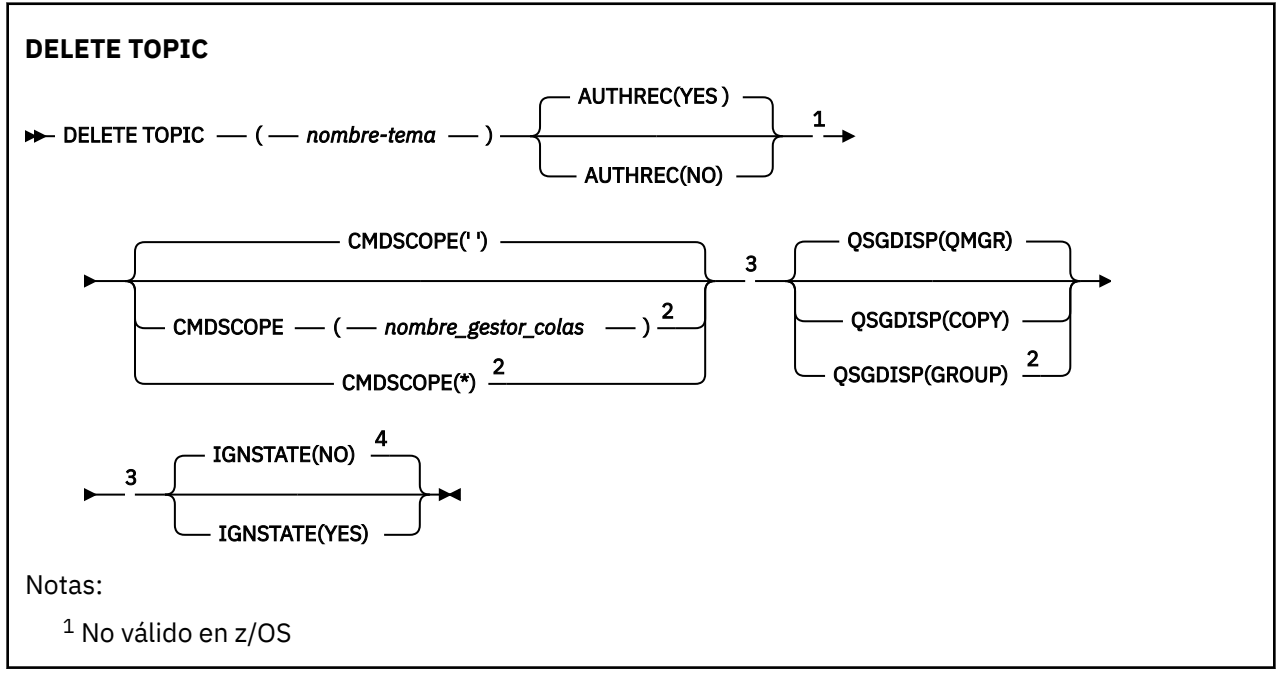

<span id="page-682-0"></span><sup>2</sup> Sólo es válido en z/OS cuando el gestor de colas es miembro de un grupo de compartición de colas.

<sup>3</sup> Sólo es válido en z/OS.

 $4$  Sólo es válido en AIX, Linux, and Windows.

## **Notas de uso para DELETE TOPIC**

• La finalización satisfactoria del mandato no significa que la acción se haya completado. Para comprobar la finalización verdadera, consulte el paso DELETE TOPIC en Comprobación de que los mandatos asíncronos para redes distribuidas han finalizado.

## **Descripciones de parámetros para DELETE TOPIC**

### *(nombre-tema)*

El nombre del objeto de tema administrativo que se va a suprimir. Este parámetro es necesario.

El nombre debe ser el de un objeto de tema administrativo existente.

### **AUTOR**

Este parámetro no se aplica a sistemas z/OS

Especifica si el registro de autorización asociado también se suprime:

**SÍ**

Se suprime el registro de autorización asociado con el objeto. Este es el valor predeterminado.

**NO**

El registro de autorización asociado con el objeto no se suprime.

## **Z/OS** CMDSCOPE

Este parámetro sólo se aplica a z/OS y especifica cómo se ejecuta el mandato cuando el gestor de colas es miembro de un grupo de compartición de colas.

CMDSCOPE debe estar en blanco o ser el gestor de colas local, si QSGDISP está establecido como GROUP.

**' '**

El mandato se ejecuta en el gestor de colas en el que se ha especificado. Éste es el valor predeterminado.

### *nombre-gestcolas*

El mandato se ejecuta en el gestor de colas que especifique, siempre que el gestor de colas esté activo dentro del grupo de compartición de colas.

Puede especificar un nombre de gestor de colas, que no sea el gestor de colas en el que se ha especificado el mandato, sólo si está utilizando un entorno de grupo de compartición de colas y si el servidor de mandatos está habilitado.

**\***

El mandato se ejecuta en el gestor de colas local y también se pasa a cada gestor de colas activo del grupo de compartición de colas. El efecto de esto es el mismo que entrar el mandato en cada gestor de colas del grupo de compartición de colas.

#### $z/0S$ **QSGDISP**

Este parámetro sólo se aplica a z/OS .

Especifica la disposición del objeto al que está aplicando el mandato (es decir, dónde está definido y cómo se comporta).

### **COPY**

La definición de objeto reside en el conjunto de páginas del gestor de colas que ejecuta el mandato. El objeto se ha definido utilizando un mandato con los parámetros QSGDISP(COPY). Los objetos que residen en el repositorio compartido, o los objetos definidos utilizando un mandato con los parámetros QSGDISP(QMGR), no se ven afectados por este mandato.

#### **GRUPO**

La definición de objeto reside en el repositorio compartido. El objeto se ha definido utilizando un mandato con los parámetros QSGDISP(GROUP). Cualquier objeto que resida en el conjunto de páginas del gestor de colas que ejecuta el mandato (excepto una copia local del objeto) no resulta afectado por este mandato.

Si el mandato es satisfactorio, se genera el mandato siguiente y se envía a todos los gestores de colas activos del grupo de compartición de colas para realizar o suprimir copias locales en el conjunto de páginas cero:

DELETE TOPIC(topic-name) QSGDISP(COPY)

La supresión del objeto de grupo entra en vigor incluso si el mandato generado con QSGDISP (COPY) falla.

#### **QMGR**

La definición de objeto reside en el conjunto de páginas del gestor de colas que ejecuta el mandato. El objeto se ha definido utilizando un mandato con los parámetros QSGDISP(QMGR). Los objetos que residen en el repositorio compartido, o las copias locales de un objeto de ese tipo, no se ven afectados por este mandato.

Éste es el valor predeterminado.

## **IGNESTADO**

Especifica si el mandato falla si el tema no existe. El valor puede ser uno de los siguientes:

**NO**

El mandato falla si el tema no existe. Éste es el valor predeterminado.

**SÍ**

El mandato se ejecuta correctamente independientemente de si el tema existe.

### **Tareas relacionadas**

Supresión de una definición de tema administrativo

## **DISPLAY APSTATUS (visualizar estado de aplicación) en**

## **Multiplatforms**

Utilice el mandato MQSC **DISPLAY APSTATUS** para visualizar el estado de una o más aplicaciones e instancias de aplicación conectadas a un gestor de colas o a un clúster uniforme.

## **Utilización de mandatos MQSC**

Para obtener información sobre cómo utilizar los mandatos MQSC, consulte Administración de IBM MQ utilizando mandatos MQSC.

- Diagrama de sintaxis
- • ["Notas de uso para DISPLAY APSTATUS" en la página 686](#page-685-0)
- • ["Descripciones de parámetros para DISPLAY APSTATUS" en la página 686](#page-685-0)
- • ["Estado de la solicitud" en la página 687](#page-686-0)
- • ["Estado del gestor de colas" en la página 688](#page-687-0)
- • ["Estado local" en la página 689](#page-688-0)

**Sinónimo**: DIS APS
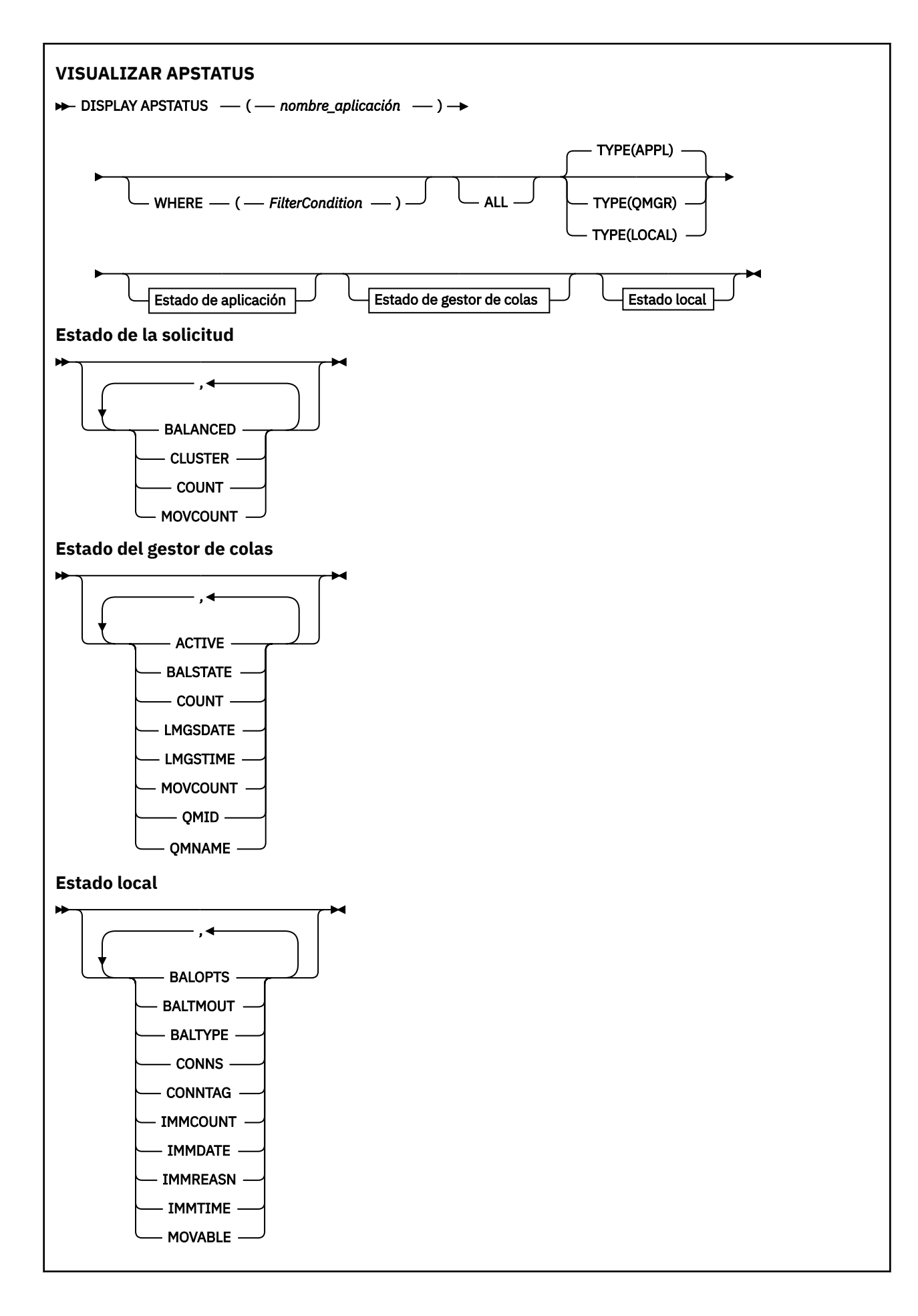

# **Notas de uso para DISPLAY APSTATUS**

El parámetro de nombre de aplicación del mandato **DISPLAY APSTATUS** coincide con los nombres de aplicación establecidos por las aplicaciones. Consulte utilización del nombre de aplicación en lenguajes de programación soportados para obtener más información.

# **Descripciones de parámetros para DISPLAY APSTATUS**

El mandato **DISPLAY APSTATUS** requiere un valor de serie de nombre de aplicación para determinar qué detalles de aplicación se deben devolver.

# *gestor\_nombres\_aplicación*

La serie de nombre de aplicación puede tener uno de los valores siguientes:

- Un valor de serie de nombre de aplicación específico. Por ejemplo, DIS APSTATUS('myapp') devuelve detalles sólo de la aplicación 'myapp'
- Serie que contiene uno o más caracteres comodín. Por ejemplo, DIS APSTATUS ( $'$ \*put\* $'$ ) devuelve todas las aplicaciones que tienen 'put' en sus nombres de aplicación.

Para devolver una lista de todas las aplicaciones de usuario, utilice DIS APSTATUS( $'$ \*')

Para filtrar la lista de aplicaciones devueltas, utilice el parámetro WHERE. Por ejemplo, DIS APSTATUS('\*put\*') TYPE(APPL) WHERE(BALANCED eq NO) devuelve información de aplicación sobre todas las aplicaciones no equilibradas con 'put' en su nombre.

### **WHERE**

Especifica una condición de filtro para que coincida sólo con las aplicaciones o instancias de aplicación que cumplen el criterio de selección de la condición de filtro. La condición de filtro está en tres partes: *clave-filtro*, *operador*y *valor-filtro*:

### **palabra clave de filtro**

Cualquier parámetro que pueda utilizar con este mandato **DISPLAY** basándose en la opción **TYPE** .

### **operador**

Determina si un valor de palabras clave satisface una condición en el valor de filtro especificado. Los operadores son:

#### **LT**

Menor que

#### **GT**

Mayor que

# **EQ**

Igual que

**NE**

No es igual que

## **LE**

Menor o igual que

# **GE**

Mayor o igual que

# **LK**

Coincide con una serie genérica que se proporciona como *valor-filtro*

## **NL**

No coincide con una serie genérica que proporcione como *valor-filtro*

**CT**

Contiene un elemento especificado. Si la *palabra clave-filtro* es una lista, puede utilizar este filtro para visualizar objetos cuyos atributos contienen el elemento especificado.

**EX**

No contiene un elemento especificado. Si la *palabra clave-filtro* es una lista, puede utilizar este filtro para visualizar objetos cuyos atributos no contienen el elemento especificado.

# **valor-filtro**

El valor con el que se debe comparar el valor del atributo utilizando el operador. En función de la palabra clave de filtro, este valor puede ser:

• Un valor explícito que sea un valor válido para el atributo que se está comprobando.

Sólo se pueden utilizar los operadores LT, GT, EQ, NE, LE o GE. Sin embargo, si el valor de atributo es uno de un posible conjunto de valores en un parámetro, sólo puede utilizar EQ o NE.

• Un valor genérico. Este valor es una serie de caracteres con un asterisco al final, por ejemplo ABC\*. Si el operador es LK, se listan todos los elementos en los que el valor del atributo empiece por la serie (ABC, en el ejemplo). Si el operador es NL, se listan todos los elementos en los que el valor del atributo no empiece por la serie.

No puede utilizar un valor de filtro genérico para parámetros con valores numéricos o con uno de un conjunto de valores.

# **TODOS**

Utilice este parámetro para visualizar todos los atributos.

Si especifica este parámetro, los atributos que solicite adicionalmente no tendrán ningún efecto; el mandato muestra todos los atributos.

Este valor es el valor predeterminado, si no especifica un nombre genérico, y no solicita ningún parámetro específico.

# **Tipo**

Especifica el tipo de información de estado necesaria:

# **APPL**

El mandato muestra información de estado relacionada con cada nombre de aplicación exclusivo, que es el valor predeterminado si no proporciona un parámetro **TYPE** . Representa un resumen de los detalles del gestor de colas local y de cualquier gestor de colas del mismo clúster uniforme.

## **QMGR**

El mandato muestra información de estado relacionada con las aplicaciones a nivel de gestor de colas, incluido el gestor de colas local y cualquier gestor de colas del mismo clúster uniforme.

## **LOCAL**

El mandato muestra información de estado para las aplicaciones, para cada instancia de aplicación conectada al gestor de colas local.

# **Estado de la solicitud**

Los parámetros de estado de aplicación definen los datos que muestra el mandato. Puede especificar estos parámetros en cualquier orden, pero no debe especificar el mismo parámetro más de una vez:

# **BALANCED**

Si el gestor de colas local es miembro de un clúster uniforme, este campo proporciona una indicación de si el número de instancias de aplicación del clúster está equilibrado actualmente, basándose en la última información recibida de los otros gestores de colas del clúster.

Si el gestor de colas no es miembro de un clúster uniforme, este campo muestra NOTAPPLIC.

El valor puede ser cualquiera de los valores siguientes:

**NO**

Esta aplicación no se considera equilibrada en el clúster uniforme.

# **SÍ**

Esta aplicación se considera equilibrada en el clúster uniforme.

## **NOTAPPLIC**

Esta aplicación no se comparte entre un clúster uniforme.

## **DESCONOCIDO**

Se trata de un estado temporal, que representa una aplicación que todavía no se ha sometido a una exploración para calcular si está equilibrada o no, en al menos un gestor de colas, en el clúster uniforme.

# **CLÚSTER**

Si los detalles de la aplicación se envían alrededor de un clúster uniforme, este campo muestra el nombre del clúster uniforme; de lo contrario, muestra un espacio en blanco.

### **COUNT**

Esto muestra la suma del número de instancias de aplicación para esta aplicación del gestor de colas local y todos los gestores de colas del clúster uniforme que han compartido sus recuentos de instancias de aplicación.

Un gestor de colas que no está en un clúster uniforme muestra el recuento de instancias de aplicación local.

### **RECUENTO**

Muestra la suma del número de instancias de aplicación movibles para esta aplicación desde el gestor de colas local y todos los gestores de colas del clúster uniforme que han compartido sus recuentos de instancias de aplicación.

Un gestor de colas que no está en un clúster uniforme muestra el recuento de instancias de aplicación local que se podrían mover si se colocaran en un clúster uniforme.

# **Estado del gestor de colas**

Los parámetros de estado del gestor de colas definen los datos que muestra el mandato. Puede especificar estos parámetros en cualquier orden, pero no debe especificar el mismo parámetro más de una vez.

#### **ACTIVE**

Se muestra si el gestor de colas se considera activo al equilibrar aplicaciones, lo que indica si la información de ese gestor de colas se ha recibido recientemente.

# **SÍ**

El gestor de colas se está comunicando con el clúster uniforme. El gestor de colas local siempre muestra **ACTIVE(YES)**.

#### **NO**

No se ha recibido recientemente ningún estado de este gestor de colas. Esto podría indicar un problema de comunicación o que el gestor de colas se ha suspendido del clúster uniforme.

### **ESTADO DE EQUILIBRIO**

Indica el estado de las instancias de aplicación en este gestor de colas, en comparación con los otros gestores de colas de un clúster uniforme. El valor puede ser:

#### **HIGH**

Hay un excedente de instancias de aplicación.

### **Correcto**

Hay un número equilibrado de instancias de aplicación.

### **LOW**

No hay suficientes instancias de aplicación.

### **NOTAPPLIC**

El gestor de colas no está en un clúster uniforme.

# **DESCONOCIDO**

Se trata de un estado temporal que representa una aplicación que es nueva en el clúster uniforme y que todavía no se ha sometido a una exploración para calcular si está equilibrada o no.

### **COUNT**

Representa el recuento de instancias de aplicación para esta aplicación en el gestor de colas.

# **LMSGDATE**

La fecha local en la que el gestor de colas local ha recibido por última vez un mensaje publicado de este gestor de colas, que contiene los detalles de la instancia de aplicación.

### **LMSGTIME**

La hora local en la que el gestor de colas local ha recibido por última vez un mensaje publicado de este gestor de colas, que contiene los detalles de la instancia de aplicación.

### **RECUENTO**

Representa el recuento de instancias de aplicación movibles para esta aplicación en el gestor de colas. Sólo se tendrán en cuenta las instancias de aplicación que sean móviles para el reequilibrio en un clúster uniforme.

# **QMID**

El identificador de gestor de colas del gestor de colas desde el que se originó esta información.

### **QMNAME**

El nombre del gestor de colas desde el que se originó esta información. Habrá una entrada para el gestor de colas local y una para cada gestor de colas que haya distribuido información sobre esta aplicación en un clúster uniforme.

# **Estado local**

Los parámetros de estado local definen los datos que muestra el mandato. Puede especificar estos parámetros en cualquier orden, pero no debe especificar el mismo parámetro más de una vez.

### **BALOPTOS**

Las opciones de equilibrio en vigor para esta instancia de aplicación. Los valores posibles son:

## **MQBNO\_OPTIONS\_NONE**

No se han establecido opciones.

### **MQBNO\_OPTIONS\_IGNORE\_TRANS**

Esta opción permite que las aplicaciones se reequilibren aunque estén en medio de una transacción.

## **BALTMOUT**

El valor de tiempo de espera en vigor para esta instancia de aplicación. Los valores posibles son:

## **NEVER**

No se produce ningún tiempo de espera.

### **INMEDIATO**

El tiempo de espera se produce inmediatamente

#### **Establecer valor**

El valor de tiempo de espera en segundos, hasta un máximo de 999999999 segundos.

#### **TIPO DE BALDE**

El tipo de aplicación en vigor para esta instancia de aplicación. Los valores posibles son:

# **MQBNO\_BALTYPE\_SIMPLE**

No se deben aplicar reglas específicas más allá de los valores predeterminados descritos en Configuración del comportamiento de equilibrio.

### **MQBNO\_BALTYPE\_REQREP**

Después de cada llamada MQPUT, se espera una llamada MQGET coincidente para un mensaje de respuesta. El equilibrio se retrasa hasta que se recibe un mensaje de este tipo o se ha excedido el mensaje de solicitud EXPIRY.

### **MQBNO\_BALTYPE\_RAMANAGED**

Las solicitudes de reequilibrado siempre se asignan inmediatamente al cliente, que se reequilibra en un punto que el cliente considera apropiado.

Tenga en cuenta que diferentes instancias de la misma aplicación pueden proporcionar diferentes opciones de equilibrio sin provocar ningún error.

### **CONNS**

Número de conexiones (HCONNS) que tiene actualmente la instancia de aplicación.

## **CONNTAG**

El código de conexión de esta instancia de aplicación.

### **IMMCOUNT**

El número de veces que se ha solicitado a esta instancia de aplicación que se vuelva a conectar, pero ha permanecido conectada. Cualquier valor superior a uno indica que la aplicación no se está moviendo cuando se solicita.

### **IMMDATE**

Si la instancia de aplicación es inamovible durante un periodo fijo, indica la fecha en la que la instancia será elegible para volver a moverse. Si tiene un valor, el campo **IMMREASN** debe indicar por qué la conexión es inamovible temporalmente. Si la conexión no es inamovible temporalmente, el valor está en blanco.

# **IMMREASN**

Si la instancia de aplicación es inamovible, indica una razón de por qué. Si la instancia de aplicación es movible, el valor está en blanco. Solo se visualiza un **IMMREASN** aunque se puedan aplicar varios; tenga en cuenta que los estados permanentes (como NOTRECONN, NOTCLIENT) se muestran en preferencia a los valores temporales (como MOVING, INTRANS).

El valor puede ser cualquiera de los valores siguientes:

### **APPNAMECHG**

Esta instancia de aplicación no se puede mover porque está compartiendo un socket con una conexión de una instancia de aplicación que tiene un nombre de aplicación diferente.

### **INTRANS**

La instancia de aplicación ha realizado correctamente al menos una operación MQI dentro del punto de sincronización y no se ha alcanzado el tiempo de espera especificado para reequilibrar de forma forzada una instancia.

#### **Mover**

Esta instancia de aplicación no se puede mover porque se ha solicitado recientemente que se mueva y todavía no se ha desconectado.

Este estado debe ser temporal. **IMMDATE** y **IMMTIME** indican cuándo esta instancia de aplicación se considera apta para moverse de nuevo si este estado persiste de forma inesperada.

## **NINGUNO**

Esta instancia de aplicación se considera actualmente como movible.

## **NOREDIRECT**

La aplicación cliente ha indicado que no puede procesar sugerencias de redirección del gestor de colas. Esto puede deberse a que la aplicación no está utilizando una CCDT para conectarse al gestor de colas.

## **NOCLIENTE**

Esta instancia de aplicación no se puede mover porque no es una conexión de cliente.

## **NOTRECONN**

Esta instancia de aplicación no se puede mover porque no es una conexión de cliente reconectable.

# **REPLY**

La instancia de aplicación es de tipo REQREP y ha enviado al menos un mensaje de solicitud para el que no se ha recibido una respuesta correspondiente. No se ha alcanzado el tiempo de espera especificado para reequilibrar de forma forzada una instancia.

#### **IMMTIME**

Si la instancia de aplicación es inamovible durante un periodo fijo, esto indica la hora en la que la instancia será elegible para volver a moverse. Si tiene un valor, el campo **IMMREASN** debe indicar por qué la conexión es inamovible temporalmente. Si la conexión no es inamovible temporalmente, el valor está en blanco.

# **Móvil**

Esto indica si esta instancia de aplicación se considera movible o no.

# **Tareas relacionadas**

Supervisión del equilibrio de aplicaciones

# **Referencia relacionada**

["MQCMD\\_INQUIRE\\_APPL\\_STATUS \(consultar estado de aplicación\) Respuesta en Multiplatforms" en la](#page-1230-0) [página 1231](#page-1230-0)

La respuesta al mandato Consultar estado de aplicación (**MQCMD\_INQUIRE\_APPL\_STATUS**) PCF consta de la cabecera de respuesta seguida de la estructura *ApplicationName* y la combinación solicitada de estructuras de parámetros de atributo (cuando sea aplicable) para el *ApplicationStatusInfoType*solicitado.

# **DISPLAY ARCHIVE (display archive system information) on z/OS**

Use the MQSC command DISPLAY ARCHIVE to display archive system parameters and information.

# **Utilización de mandatos MQSC en z/OS**

Para obtener información sobre cómo utilizar los mandatos MQSC en z/OS, consulte Orígenes desde los que puede emitir mandatos MQSC y PCF en IBM MQ for z/OS.

You can issue this command from sources 12CR. Para obtener una explicación de los símbolos fuente, consulte Fuentes desde las que puede emitir comandos MQSC y PCF enIBM MQ for z/OS .

- Syntax diagram
- "Usage notes for DISPLAY ARCHIVE" on page 691
- • ["Parameter descriptions for DISPLAY ARCHIVE" on page 692](#page-691-0)

## **Synonym**: DIS ARC

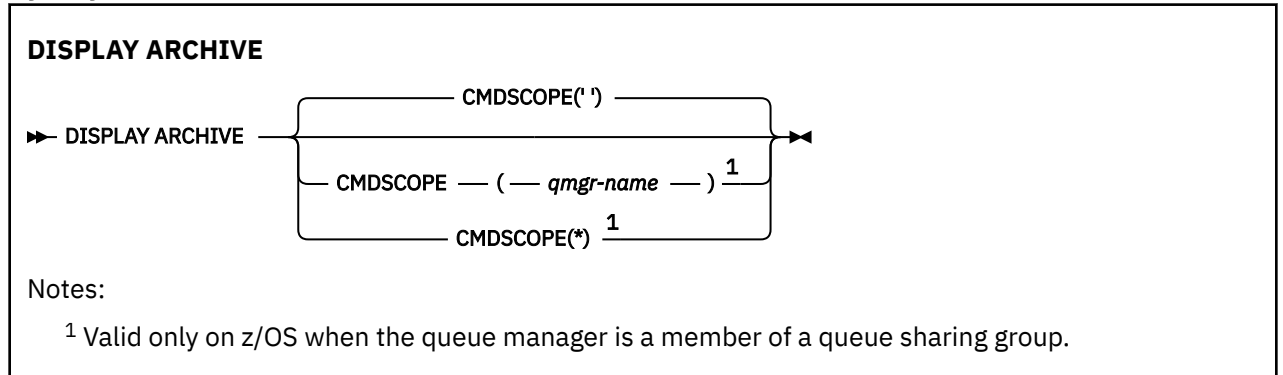

# **Usage notes for DISPLAY ARCHIVE**

- 1. DISPLAY ARCHIVE returns a report that shows the initial values for the archiving parameters, and the current values as changed by the SET ARCHIVE command.
	- Units in which primary and secondary space allocations are made (ALCUNIT).
	- Prefix for first archive log data set name (ARCPFX1).
	- Prefix for second archive log data set name (ARCPFX2).
	- The retention period of the archive log data set in days (ARCRETN).
	- List of route codes for messages to the operator about archive log data sets (ARCWRTC).
	- Whether to send message to operator and wait for reply before trying to mount an archive log data set (ARCWTOR).
	- Block size of archive log data set (BLKSIZE).
	- Whether archive log data sets are cataloged in the ICF (CATALOG).
- <span id="page-691-0"></span>• Whether archive log data sets should be compacted (COMPACT).
- Primary space allocation for DASD data sets (PRIQTY).
- Whether archive log data sets are protected by ESM profiles when the data sets are created (PROTECT).
- Maximum time, in seconds, allowed for quiesce when ARCHIVE LOG with MODE(QUIESCE) specified (QUIESCE).
- Secondary space allocation for DASD data sets. See the ALCUNIT parameter for the units to be used (SECQTY).
- Whether the archive data set name should include a time stamp (TSTAMP).
- Device type or unit name on which the first copy of archive log data sets is stored (UNIT).
- Device type or unit name on which the second copy of archive log data sets is stored (UNIT2).

It also reports the status of tape units used for archiving.

For more details of these parameters, see ["SET ARCHIVE \(change archive system settings\) on z/OS" on](#page-978-0) [page 979](#page-978-0).

2. This command is issued internally by IBM MQ at the end of queue manager startup.

# **Parameter descriptions for DISPLAY ARCHIVE**

## **CMDSCOPE**

This parameter specifies how the command runs when the queue manager is a member of a queue sharing group.

CMDSCOPE cannot be used for commands issued from the first initialization input data set CSQINP1.

**' '**

The command runs on the queue manager on which it was entered. This is the default value.

### *qmgr-name*

The command runs on the queue manager you specify, providing the queue manager is active within the queue sharing group.

You can specify a queue manager name, other than the queue manager on which the command was entered, only if you are using a queue sharing group environment and if the command server is enabled.

**\***

The command runs on the local queue manager and is also passed to every active queue manager in the queue sharing group. The effect of this is the same as entering the command on every queue manager in the queue sharing group.

# **DISPLAY AUTHINFO (visualizar información de autenticación)**

Utilice el mandato MQSC DISPLAY AUTHINFO para visualizar los atributos de un objeto de información de autenticación.

# **Utilización de mandatos MQSC**

Para obtener información sobre cómo utilizar los mandatos MQSC, consulte Administración de IBM MQ utilizando mandatos MQSC.

 $\blacktriangleright$   $\blacktriangleright$   $\blacktriangler$ símbolos fuente, consulte Fuentes desde las que puede emitir comandos MQSC y PCF enIBM MQ for z/OS .

- Diagrama de sintaxis
- • ["Descripciones de parámetros para DISPLAY AUTHINFO" en la página 694](#page-693-0)
- • ["Parámetros solicitados" en la página 697](#page-696-0)

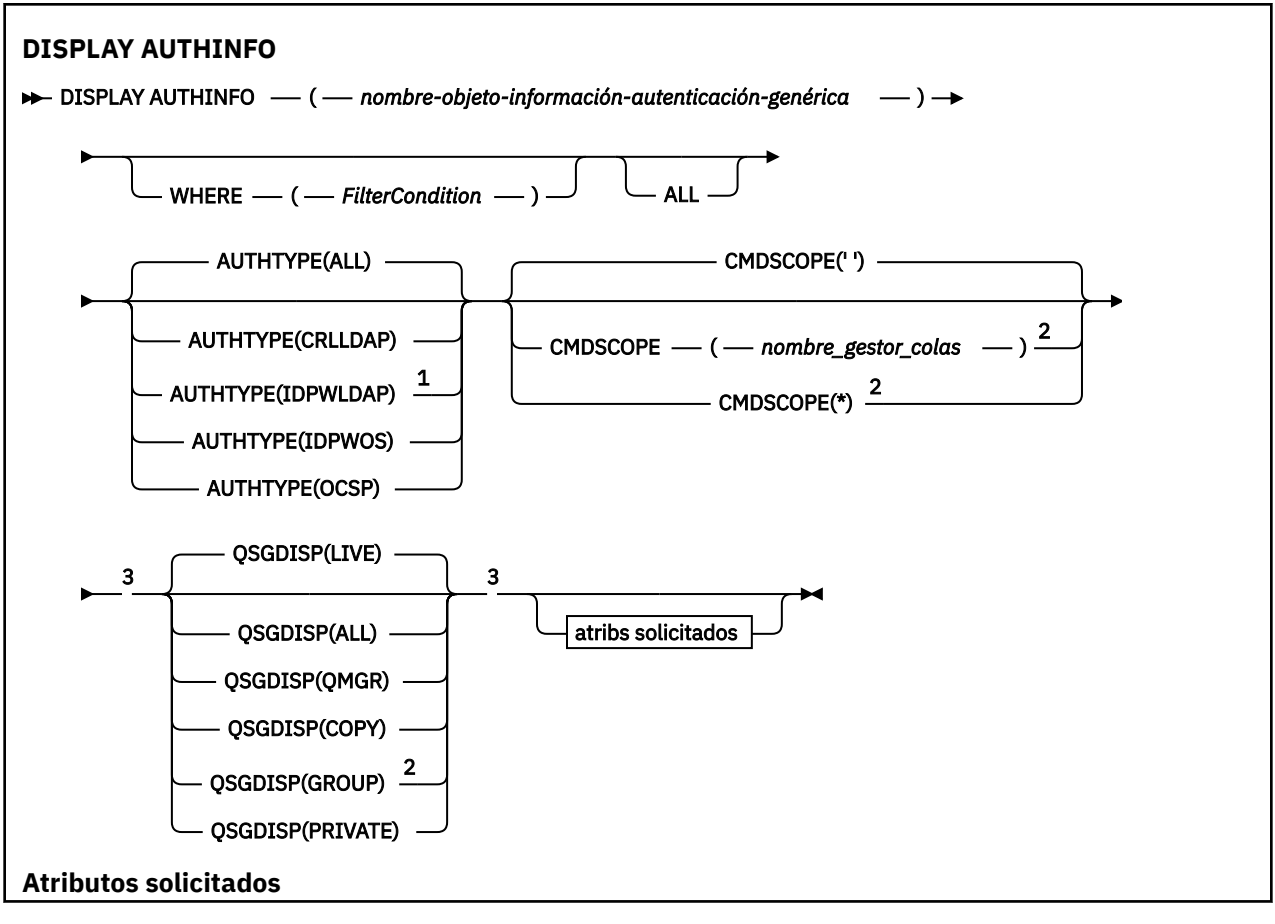

<span id="page-693-0"></span>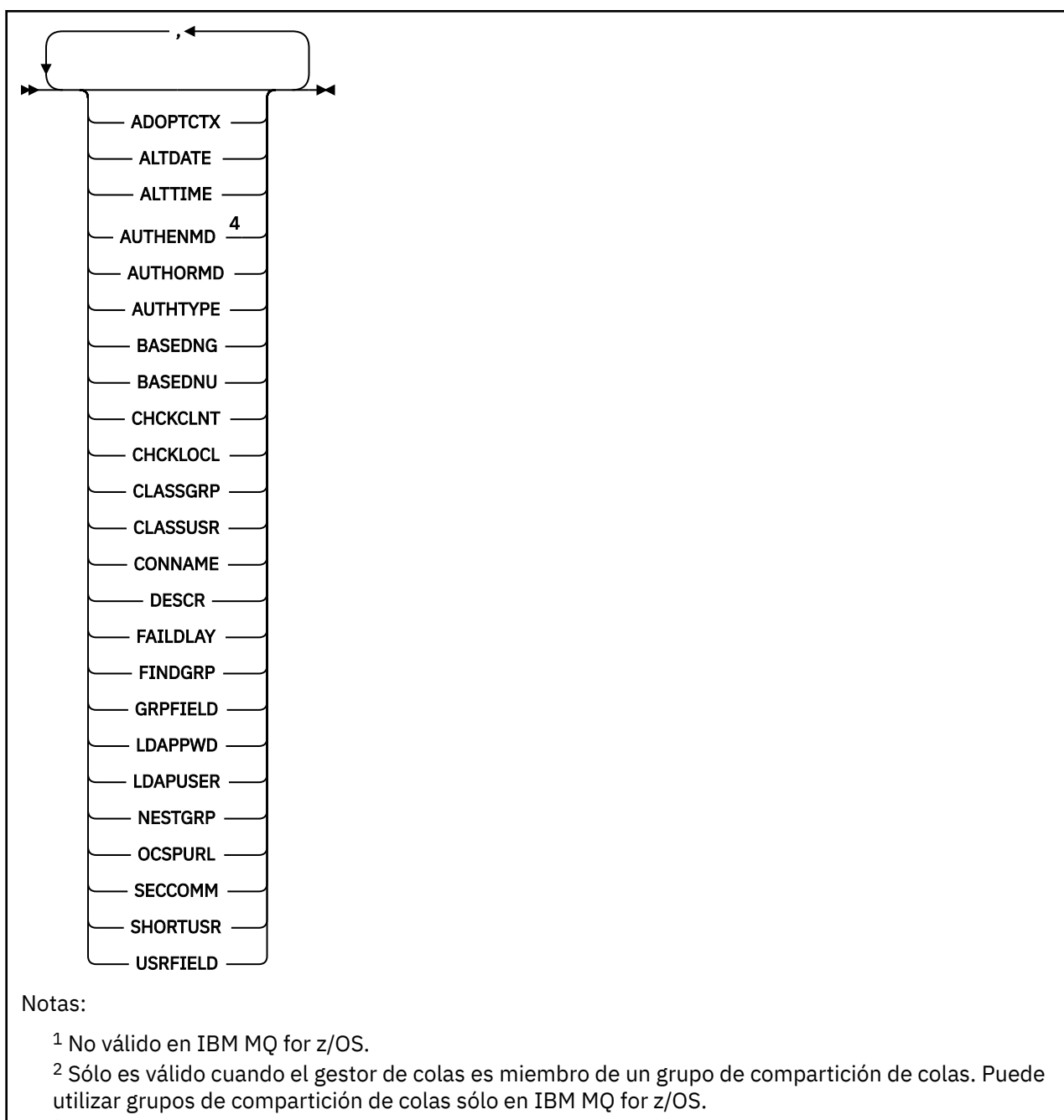

- <sup>3</sup> Sólo es válido en z/OS.
- <sup>4</sup> No es válido en z/OS y el valor PAM AUTHENMD sólo es válido en AIX and Linux.

# **Descripciones de parámetros para DISPLAY AUTHINFO**

## *(nombre-objeto-información-autenticación-genérica)*

El nombre del objeto de información de autenticación que se va a visualizar (consulte Reglas de denominación de objetos de IBM MQ ). Un asterisco final (\*) coincide con todos los objetos de información de autenticación con la raíz especificada seguida de cero o más caracteres. Un asterisco (\*) por sí mismo especifica todos los objetos de información de autenticación.

## **WHERE**

Especifique una condición de filtro para visualizar sólo los objetos de información de autenticación que satisfacen el criterio de selección de la condición de filtro. La condición de filtro está en tres partes: *clave-filtro*, *operador*y *valor-filtro*:

### **palabra clave de filtro**

Casi cualquier parámetro que se pueda utilizar para visualizar atributos para este mandato DISPLAY. Sin embargo, no puede utilizar los parámetros CMDSCOPE o QSGDISP como palabras clave de filtro.

#### **operador**

Se utiliza para determinar si un objeto de información de autenticación satisface el valor de filtro en la palabra clave de filtro proporcionada. Los operadores son:

**LT**

Menor que

**GT**

Mayor que

**EQ**

Igual que

**NE**

No es igual que

**LE**

Menor o igual que

**GE**

Mayor o igual que

### **LK**

Coincide con una serie genérica que se proporciona como *valor-filtro*

**NL**

No coincide con una serie genérica que proporcione como *valor-filtro*

### **valor-filtro**

El valor con el que se debe comparar el valor del atributo utilizando el operador. Dependiendo de la palabra clave del filtro, puede ser:

• Un valor explícito que sea un valor válido para el atributo que se está comprobando.

Puede utilizar cualquiera de los operadores, salvo LK y NL.

• Un valor genérico. Es una serie de caracteres (como la serie de caracteres que se proporciona para el parámetro DESCR) con un asterisco al final, por ejemplo ABC\*. Los caracteres deben ser válidos para el atributo que está comprobando. Si el operador es LK, se listan todos los elementos en los que el valor del atributo empiece por la serie (ABC, en el ejemplo). Si el operador es NL, se listan todos los elementos en los que el valor del atributo no empiece por la serie. No puede utilizar un valor de filtro genérico con valores numéricos. Sólo está permitido un único carácter comodín final (asterisco).

Sólo puede utilizar operadores LK o NL para valores genéricos en el mandato DISPLAY AUTHINFO.

## **TODOS**

Especifique esta opción para visualizar todos los parámetros. Si se especifica este parámetro, los parámetros que se soliciten específicamente no tendrán ningún efecto; todos los parámetros se seguirán visualizando.

Este es el valor predeterminado si no especifica un nombre genérico y no solicita ningún parámetro específico.

z/OS En z/OS , también es el valor predeterminado si especifica una condición de filtro utilizando el parámetro WHERE, pero en otras plataformas sólo se visualizan los atributos solicitados.

#### z/0S **CMDSCOPE**

Este parámetro sólo se aplica a z/OS y especifica cómo se ejecuta el mandato cuando el gestor de colas es miembro de un grupo de compartición de colas.

CMDSCOPE debe estar en blanco o ser el gestor de colas local, si QSGDISP está establecido como GROUP.

**' '**

El mandato se ejecuta en el gestor de colas en el que se ha especificado. Éste es el valor predeterminado.

# *nombre-gestcolas*

El mandato se ejecuta en el gestor de colas que especifique, siempre que el gestor de colas esté activo dentro del grupo de compartición de colas.

Puede especificar un nombre de gestor de colas, que no sea el gestor de colas en el que se ha especificado el mandato, sólo si está utilizando un entorno de grupo de compartición de colas y si el servidor de mandatos está habilitado.

**\***

El mandato se ejecuta en el gestor de colas local y también se pasa a cada gestor de colas activo del grupo de compartición de colas. El efecto de esto es el mismo que entrar el mandato en cada gestor de colas del grupo de compartición de colas.

No puede utilizar CMDSCOPE como palabra clave de filtro.

## **AUTHTYPE**

Especifica el tipo de información de autenticación de los objetos para los que se va a visualizar información. Los valores son:

### **TODOS**

Es el valor predeterminado y muestra información para los objetos definidos con AUTHTYPE (CRLLDAP) y con AUTHTYPE (OCSP).

### **CRLLDAP**

Muestra información sólo para los objetos definidos con AUTHTYPE (CRLLDAP).

### **IDPWLDAP**

Muestra información sólo para los objetos definidos con AUTHTYPE (IDPWLDAP).

#### **IDPWOS**

Muestra información sólo para los objetos definidos con AUTHTYPE (IDPWOS).

## **OCSP**

Muestra información sólo para los objetos definidos con AUTHTYPE (OCSP).

# **z/0S** OSGDISP

Especifica la disposición de los objetos para los que se va a visualizar información. Los valores son:

## **DIRECTO**

Es el valor predeterminado y muestra información para los objetos definidos con QSGDISP (QMGR) o QSGDISP (COPY).

## **TODOS**

Visualiza información para objetos definidos con QSGDISP (QMGR) o QSGDISP (COPY).

Si hay un entorno de gestor de colas compartido y el mandato se está ejecutando en el gestor de colas donde se ha emitido, esta opción también muestra información para los objetos definidos con QSGDISP (GROUP).

Si se especifica QSGDISP (LIVE) o se toma el valor predeterminado, o si se especifica QSGDISP (ALL) en un entorno de gestor de colas compartido, el mandato puede dar nombres duplicados (con disposiciones diferentes).

# **COPY**

Muestra información sólo para los objetos definidos con QSGDISP (COPY).

#### **GRUPO**

Muestra información sólo para los objetos definidos con QSGDISP (GROUP). Esto sólo está permitido si hay un entorno de gestor de colas compartido.

## <span id="page-696-0"></span>**PRIVATE**

Visualiza información para objetos definidos con QSGDISP (QMGR) o QSGDISP (COPY). Tenga en cuenta que QSGDISP (PRIVATE) muestra la misma información que QSGDISP (LIVE).

### **QMGR**

Muestra información sólo para los objetos definidos con QSGDISP (QMGR).

QSGDISP muestra uno de los valores siguientes:

## **QMGR**

El objeto se ha definido con QSGDISP (QMGR).

### **GRUPO**

El objeto se ha definido con QSGDISP (GROUP).

## **COPY**

El objeto se ha definido con QSGDISP (COPY).

No puede utilizar QSGDISP como palabra clave de filtro.

# **Parámetros solicitados**

Especifique uno o más parámetros que definan los datos que se van a visualizar. Los parámetros se pueden especificar en cualquier orden, pero no especifique el mismo parámetro más de una vez.

El valor predeterminado, si no se especifica ningún parámetro (y no se especifica el parámetro ALL), es que se muestren los nombres de objeto y sus AUTHTYPE y, en z/OS, sus QSGDISPs.

### **ADOPTCTX**

Muestra las credenciales presentadas como contexto para esta aplicación.

# **ALTDATE**

La fecha en la que se modificó por última vez la definición, con el formato yyyy-mm-dd

#### **ALTTIME**

La hora a la que se modificó por última vez la definición, con el formato hh.mm.ss

#### **AUTOR**

Método de autenticación. Los valores posibles son:

#### **SO**

Muestra los permisos del método de verificación de contraseña de UNIX tradicional.

## **PAM**

Muestra los permisos del método de autenticación conectable.

Puede establecer el valor de PAM sólo en plataformas AIX and Linux .

#### **AUTHORMD**

Muestra el método de autorización. Los valores posibles son:

#### **SO**

Utilice grupos de sistemas operativos para determinar los permisos asociados con un usuario.

## **SEARCHGRP**

Una entrada de grupo en el repositorio LDAP contiene un atributo que lista el nombre distinguido de todos los usuarios que pertenecen a ese grupo.

### **SEARCHUSR**

Una entrada de usuario en el repositorio LDAP contiene un atributo que lista el nombre distinguido de todos los grupos a los que pertenece el usuario especificado.

#### **SRCHGRPSN**

Una entrada de grupo en el repositorio LDAP contiene un atributo que lista el nombre de usuario abreviado de todos los usuarios que pertenecen a ese grupo.

## **AUTHTYPE**

El tipo de información de autenticación

### **BASEDNG**

Muestra el DN base para grupos.

### **BASEDNU**

Muestra el nombre distinguido base para buscar usuarios en el servidor LDAP.

### **CHCKLOCL o CHCKCLNT**

Estos atributos sólo son válidos para un **AUTHTYPE** de *IDPWOS* o *IDPWLDAP*. Los valores posibles son:

### **NONE**

Muestra todas las aplicaciones enlazadas localmente que no tienen autenticación de ID de usuario y contraseña.

# **OPTIONAL**

Muestra los ID de usuario y contraseñas proporcionados por una aplicación. Tenga en cuenta que no es obligatorio proporcionar estos atributos. Esta opción puede resultar de utilidad durante la migración, por ejemplo.

## **REQUIRED**

Muestra todas las aplicaciones que proporcionan un ID de usuario y una contraseña válidos.

### **REQDADM**

Muestra los usuarios privilegiados que proporcionan un ID de usuario y una contraseña válidos. Los usuarios no privilegiados se tratan como con el valor OPTIONAL . Consulte también la nota

siguiente. **Esta do la consta** (Este valor no está permitido en sistemas z/OS).

### **CLASSGRP**

Muestra la clase de objeto LDAP para los registros de grupo.

### **CLASSUSR**

Muestra la clase de objeto LDAP para los registros de usuario dentro del repositorio LDAP.

### **CONNAME**

El nombre de host, la dirección decimal con puntos de IPv4 o la notación hexadecimal IPv6 del host en el que se ejecuta el servidor LDAP. Sólo se aplica a objetos con AUTHTYPE (CRLLDAP) o AUTHTYPE (IDPWLDAP).

## **DESCR**

Descripción del objeto de información de autenticación.

## **FAILDLAY**

Retardo en segundos antes de que se devuelva un error de autenticación a una aplicación.

# **FINDGRP**

Muestra el nombre del atributo dentro de una entrada LDAP para determinar la pertenencia a grupos.

## **GRPFIELD**

Muestra el atributo LDAP que representa un nombre simple para el grupo.

## **LDAPPWD**

Contraseña asociada con el nombre distinguido del usuario en el servidor LDAP. Si no está en blanco,

se visualiza como asteriscos en todas las plataformas excepto z/OS. Sólo se aplica a objetos con AUTHTYPE (CRLLDAP) o AUTHTYPE (IDPWLDAP).

# **LDAPUSER**

Nombre distinguido del usuario en el servidor LDAP. Sólo se aplica a objetos con AUTHTYPE (CRLLDAP) o AUTHTYPE (IDPWLDAP).

## **NESTGRP**

Muestra si un grupo es miembro de otro grupo.

# **OCSPURL**

El URL del programa de respuesta OCSP utilizado para comprobar la revocación de certificados. Sólo se aplica a objetos con AUTHTYPE (OCSP).

# **SECCOMM**

Muestra el método utilizado para conectar el servidor LDAP.

# **SHORTUSR**

Muestra el registro de usuario que se utiliza como nombre abreviado.

# **USRFIELD**

Muestra el registro de usuario que se está utilizando en el registro de usuario LDAP, sólo si el ID de usuario no contiene un calificador.

Consulte ["Notas de uso para DEFINE AUTHINFO" en la página 495](#page-494-0) para obtener más información sobre parámetros individuales.

# **DISPLAY AUTHREC (visualizar registros de autorización) en**

# **Multiplatforms**

Utilice el mandato MQSC DISPLAY AUTHREC para visualizar los registros de autorización asociados a un nombre de perfil.

# **Utilización de mandatos MQSC**

Para obtener información sobre cómo utilizar los mandatos MQSC, consulte Administración de IBM MQ utilizando mandatos MQSC.

- Diagrama de sintaxis
- • ["Descripciones de los parámetros" en la página 700](#page-699-0)
- • ["Parámetros solicitados" en la página 702](#page-701-0)

**Sinónimo**: DIS AUTHREC

<span id="page-699-0"></span>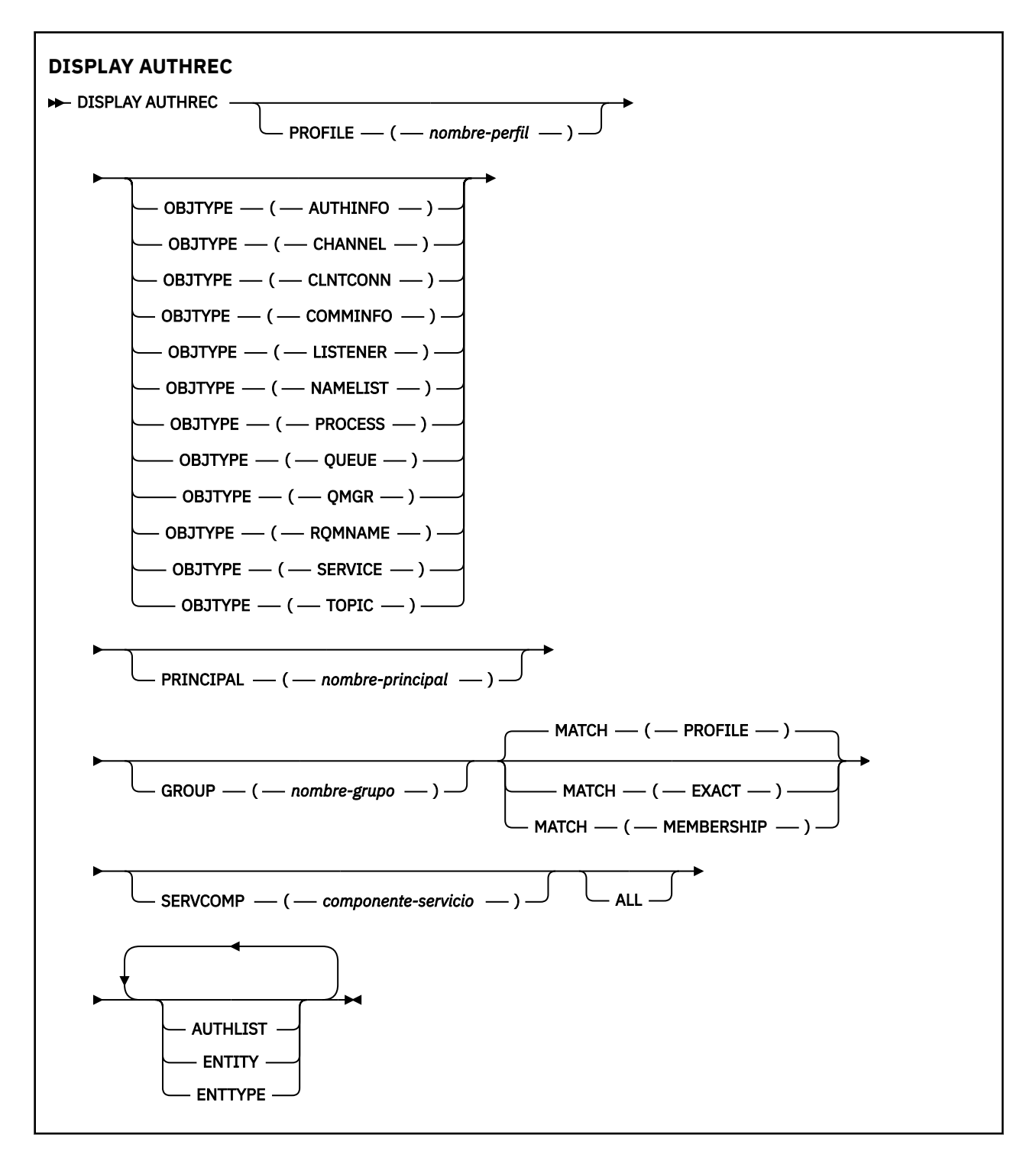

# **Descripciones de los parámetros**

# **PROFILE (***nombre-perfil***)**

El nombre del objeto o perfil genérico para el que visualizar los registros de autorización. Si omite este parámetro, se visualizarán todos los registros de autorización que satisfagan los valores de los otros parámetros.

### **OBJTYPE**

El tipo de objeto al que hace referencia el perfil. Especifique uno de los valores siguientes:

#### **AUTHINFO**

Registro de información de autenticación

### **CHANNEL**

Canal

### **CLNTCONN**

Canal de conexión de cliente

### **COMMINFO**

Objeto de información de comunicación

### **Escucha**

Escucha

# **LISTA DE NOMBRES**

Lista de nombres

# **PROCESS**

Proceso

**COLA**

Cola

### **QMGR**

Gestor de colas

### **RQMNAME**

Gestor de colas remoto

### **SERVICIO**

Servicio

# **TOPIC**

Tema

Si omite este parámetro, se visualizarán los registros de autorización para todos los tipos de objeto.

### **PRINCIPAL (***nombre-principal***)**

Un nombre de principal. Es el nombre de un usuario para el que recuperar autorizaciones para el objeto especificado. En IBM MQ for Windows, el nombre del principal puede incluir opcionalmente un nombre de dominio, especificado en este formato: user@domain.

Este parámetro no se puede especificar con GROUP.

## **GROUP(***nombre-grupo***)**

Un nombre de grupo. Es el nombre del grupo de usuarios en el que realizar la consulta. Sólo puede especificar un nombre y debe ser el nombre de un grupo de usuarios existente.

**Mindows** Solo para IBM MQ for Windows, el nombre del grupo puede incluir de forma opcional un nombre de dominio, especificado en los formatos siguientes:

GroupName@domain domain\GroupName

Este parámetro no se puede especificar con PRINCIPAL.

## **COINCIDIR**

Especifique este parámetro para controlar el conjunto de registros de autorización que se visualiza. Especifique uno de los valores siguientes:

## **PROFILE**

Devolver sólo los registros de autorización que coincidan con los nombres de perfil, principal y grupo especificados. Esto significa que un perfil de ABCD da como resultado que se devuelvan los perfiles ABCD, ABC\* y AB\* (si ABC\* y AB\* se han definido como perfiles). Si el nombre de perfil es un perfil genérico, sólo se devuelven los registros de autorización que coinciden exactamente con el nombre de perfil especificado. Si se especifica un principal, no se devuelven perfiles para ningún grupo en el que el principal sea miembro; sólo los perfiles definidos para el principal o grupo especificado.

Éste es el valor predeterminado.

# <span id="page-701-0"></span>**PERTENENCIA**

Devuelve sólo los registros de autorización que coinciden con el perfil especificado, y el campo de entidad del que coincide con el principal especificado y los perfiles que pertenecen a cualquier grupo en el que el principal es un miembro que contribuye a la autorización acumulativa para la entidad especificada.

Si se especifica esta opción, también deben especificarse los parámetros PROFILE y OBJTYPE. Además, también debe proporcionarse el parámetro PRINCIPAL o GROUP. Si se especifica OBJTYPE (QMGR), el nombre de perfil es opcional.

### **IGUAL**

Devolver sólo los registros de autorización que coincidan exactamente con el nombre de perfil especificado y EntityName. No se devuelven perfiles genéricos coincidentes a menos que el nombre de perfil sea, en sí mismo, un perfil genérico. Si se especifica un principal, no se devuelven perfiles para ningún grupo en el que el principal sea miembro; sólo el perfil definido para el principal o grupo especificado.

## **SERVCOMP (***componente-servicio***)**

El nombre del servicio de autorización para el que se va a visualizar información.

Si especifica este parámetro, especifica el nombre del servicio de autorización al que se aplican las autorizaciones. Si omite este parámetro, la consulta se realiza a los servicios de autorización registrados a su vez de acuerdo con las reglas para encadenar los servicios de autorización.

## **TODOS**

Especifique este parámetro para visualizar toda la información de autorización disponible para la entidad y el perfil especificado.

# **Parámetros solicitados**

Puede solicitar la siguiente información sobre las autorizaciones:

## **AUTOR**

Especifique este parámetro para visualizar la lista de autorizaciones.

## **ENTIDAD**

Especifique este parámetro para visualizar el nombre de entidad.

# **TIPO DE ENTN**

Especifique este parámetro para visualizar el tipo de entidad.

# **Referencia relacionada**

["dmpmqaut \(volcar autorizaciones de MQ \)" en la página 57](#page-56-0) Vuelca una lista de autorizaciones actuales para un rango de tipos de objeto y perfiles de IBM MQ .

["setmqaut \(otorgar o revocar autorización\)" en la página 232](#page-231-0)

Cambiar las autorizaciones para un perfil, objeto o clase de objetos. Puede otorgarse o revocarse autorizaciones para tantos usuarios principales o grupos como se desee.

["SET AUTHREC \(establecer registros de autorización\) en Multiplatforms" en la página 984](#page-983-0) Utilice el mandato MQSC SET AUTHREC para establecer registros de autorización asociados a un nombre de perfil.

# **DISPLAY AUTHSERV (visualizar información de servicios de autorización) en AIX, Linux, and Windows**

Utilice el mandato MQSC DISPLAY AUTHSERV para visualizar información sobre el nivel de función soportado por los servicios de autorización instalados.

# **Utilización de mandatos MQSC**

Para obtener información sobre cómo utilizar los mandatos MQSC, consulte Administración de IBM MQ utilizando mandatos MQSC.

- Diagrama de sintaxis
- "Descripciones de los parámetros" en la página 703
- "Parámetros solicitados" en la página 703

# **Sinónimo**: DIS AUTHSERV

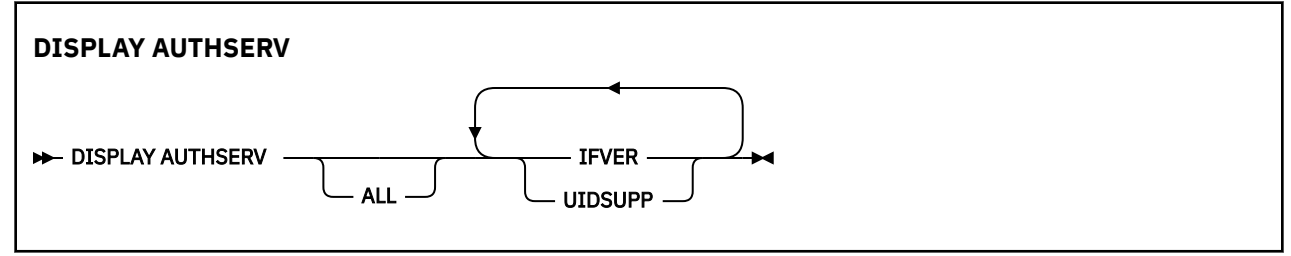

# **Descripciones de los parámetros**

# **TODOS**

Especifique este parámetro para visualizar toda la información para cada servicio de autorización.

# **Parámetros solicitados**

Puede solicitar la siguiente información para el servicio de autorización:

# **FIFVER**

Especifique este parámetro para visualizar la versión de interfaz actual del servicio de autorización.

# **UIDSUPP**

Especifique este parámetro para visualizar si el servicio de autorización da soporte a los ID de usuario.

# **DISPLAY CFSTATUS (display CF application structure status) on z/OS**

Use the MQSC command DISPLAY CFSTATUS to display the status of one or more CF application structures. This command is valid only on IBM MQ for z/OS when the queue manager is a member of a queue sharing group.

# **Utilización de mandatos MQSC en z/OS**

Para obtener información sobre cómo utilizar los mandatos MQSC en z/OS, consulte Orígenes desde los que puede emitir mandatos MQSC y PCF en IBM MQ for z/OS.

You can issue this command from sources CR. Para obtener una explicación de los símbolos fuente, consulte Fuentes desde las que puede emitir comandos MQSC y PCF enIBM MQ for z/OS .

- Syntax diagram
- • ["Keyword and parameter descriptions for DISPLAY CFSTATUS" on page 704](#page-703-0)
- • ["Summary status" on page 706](#page-705-0)
- • ["Connection status" on page 707](#page-706-0)
- • ["Backup status" on page 708](#page-707-0)
- • ["SMDS status" on page 709](#page-708-0)

# **Synonym**: DIS CFSTATUS

<span id="page-703-0"></span>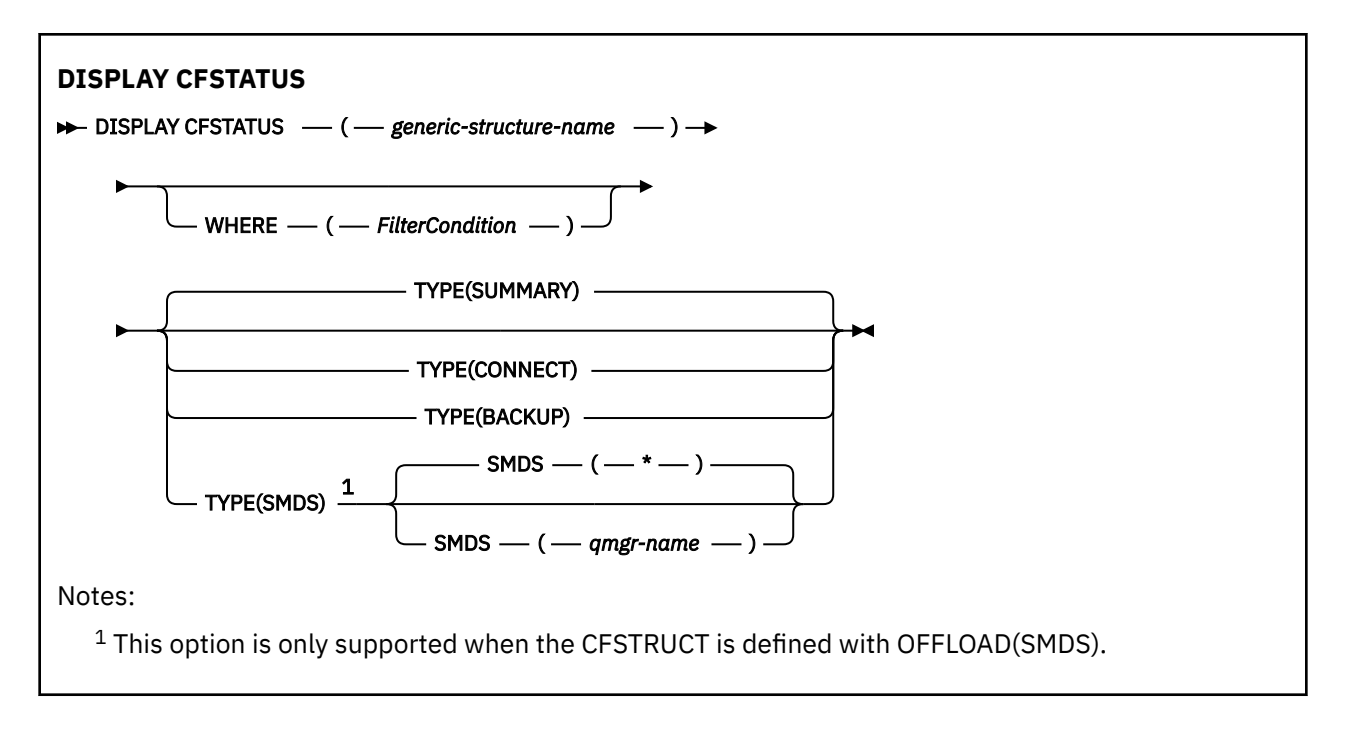

# **Keyword and parameter descriptions for DISPLAY CFSTATUS**

The name of the application structure for the status information to be displayed must be specified. This can be a specific application structure name or a generic name. By using a generic name, it is possible to display either:

- status information for all application structure definitions
- status information for one or more application structures that match the specified name

The type of status information to be returned can also be specified. This can be:

- summary status information for the application structure in the queue sharing group
- connection status information for each queue manager in the queue sharing group for each matching application structure name
- backup status information for each backup taken for each matching application structure defined in the queue sharing group

## *(generic-structure-name)*

The 12-character name of the CF application structure to be displayed. A trailing asterisk (\*) matches all structure names with the specified stem followed by zero or more characters. An asterisk (\*) on its own specifies all structure names.

The CF structure name must be defined within the queue sharing group.

The CFSTATUS generic name can be the administration CF structure name (CSQ\_ADMIN) or any generic form of this name. Data for this structure, however, is only displayed when TYPE is set to SUMMARY.

## **WHERE**

Specify a filter condition to display status information for those CF application structures that satisfy the selection criterion of the filter condition. The filter condition is in three parts: *filter-keyword*, *operator*, and *filter-value*:

## **filter-keyword**

Almost any parameter that is returned by this DISPLAY command. However, you cannot use the TYPE parameter as a filter keyword.

#### **operator**

This is used to determine whether a CF application structure satisfies the filter value on the given filter keyword. The operators are:

### **LT**

Less than

# **GT**

Greater than

# **EQ**

Equal to

# **NE**

Not equal to

# **LE**

Less than or equal to

# **GE**

Greater than or equal to

# **LK**

Matches a generic string that you provide as a *filter-value*

# **NL**

Does not match a generic string that you provide as a *filter-value*

# **CT**

Contains a specified item. If the *filter-keyword* is a list, you can use this to display objects the attributes of which contain the specified item.

# **EX**

Does not contain a specified item. If the *filter-keyword* is a list, you can use this to display objects the attributes of which do not contain the specified item.

# **CTG**

Contains an item which matches a generic string that you provide as a *filter-value*. If the *filter-keyword* is a list, you can use this to display objects the attributes of which match the generic string.

# **EXG**

Does not contain any item which matches a generic string that you provide as a *filter-value*. If the *filter-keyword* is a list, you can use this to display objects the attributes of which do not match the generic string.

# **filter-value**

The value that the attribute value must be tested against using the operator. Depending on the filter-keyword, this can be:

• An explicit value, that is a valid value for the attribute being tested.

You can use operators LT, GT, EQ, NE, LE, GE, only. However, if the value is one from a possible set of values returnable on a parameter (for example, the value ACTIVE on the STATUS parameter), you can only use EQ or NE.

• A generic value. This is a character string (such as the character string in the QMNAME parameter) with an asterisk at the end, for example ABC\*. The characters must be valid for the attribute you are testing. If the operator is LK, all items where the attribute value begins with the string (ABC in the example) are listed. If the operator is NL, all items where the attribute value does not begin with the string are listed.

You cannot use a generic filter-value for parameters with numeric values or with one of a set of values.

• An item in a list of values. The value can be explicit or, if it is a character value, it can be explicit or generic. If it is explicit, use CT or EX as the operator. For example, if the value DEF is specified with the operator CT, all items where one of the attribute values is DEF are listed. If it is generic, use CTG or EXG as the operator. If ABC\* is specified with the operator CTG, all items where one of the attribute values begins with ABC are listed.

# **TYPE**

Specifies the type of status information required to be displayed. Values are:

## <span id="page-705-0"></span>**SUMMARY**

Display summary status information for each application structure. This is the default.

### **CONNECT**

Display connection status information for each application structure for each active queue manager.

# **BACKUP**

Display backup status information for each application structure.

### **SMDS**

Display shared message data set information.

# **SMDS**

#### **qmgr-name**

Specifies the queue manager for which the shared message data set status is to be displayed.

**\***

Displays the status for all shared message data sets associated with the specified CFSTRUCT except those which have both STATUS(NOTFOUND) and ACCESS(ENABLED).

# **Summary status**

For summary status, the following information is returned for each structure that satisfies the selection criteria:

- The name of the application structure matching the generic name.
- The type of information returned.

#### **CFTYPE**

The CF structure type. This is one of the following:

### **ADMIN**

This is the CF administration structure.

#### **APPL**

This is a CF application structure.

#### **STATUS**

The status of the CF application structure. This is one of the following:

# **ACTIVE**

The structure is active.

# **FAILED**

The structure has failed.

# **NOTFOUND**

The structure is not allocated in the CF, but has been defined to Db2. Check and resolve any messages in the job log about this structure.

# **INBACKUP**

The structure is in the process of being backed-up.

### **INRECOVER**

The structure is in the process of being recovered.

#### **UNKNOWN**

The status of the CF structure is not known because, for example, Db2 might be unavailable.

# **SIZEMAX** *(size)*

The size in kilobytes of the application structure.

## **SIZEUSED** *(integer)*

The percentage of the size of the application structure that is in use. Therefore SIZEUSED(25) would indicate that a quarter of the space allocated to this application structure is in use.

## **ENTSMAX** *(integer)*

The number of CF list entries defined for this application structure.

<span id="page-706-0"></span>**Note:** The number does not include any entries that are in storage class memory (SCM), and which might have been allocated to the structure.

## **ENTSUSED** *(integer)*

The number of CF list entries for this application structure that are in use.

**Note:** The number does not include any entries that are in storage class memory (SCM), and which might have been allocated to the structure.

### **FAILTIME** *(time)*

The time that this application structure failed. The format of this field is hh.mm.ss. This parameter is only applicable when the CF structure is in FAILED or INRECOVER state. If the structure is not in a failed state, this is displayed as FAILTIME().

### **FAILDATE** *(date)*

The date that this application-structure failed. The format of this field is yyyy-mm-dd. This parameter is only applicable when the CF structure is in FAILED or INRECOVER state. If the structure is not in a failed state, then this is displayed as FAILDATE().

### **OFFLDUSE**

This indicates whether offloaded large message data potentially exists in shared message data sets, Db2 or both.

When the offload method is switched, the previous offload method needs to remains available for retrieving and deleting old messages, so the OFFLDUSE status is changed to indicate BOTH. When a queue manager disconnects normally from a structure that has OFFLDUSE(BOTH) it checks whether there still are any messages which were stored using the old offload method. If not, it changes the OFFLDUSE status to match the current offload method and issues message CSQE245I to indicate that the switch is complete.

This parameter is one of the following:

### **NONE**

No offloaded large messages are present.

#### **SMDS**

Offloaded large messages can exist in shared message data sets.

# **Db2**

Offloaded large messages can exist in Db2.

## **BOTH**

Offloaded large messages can exist both in shared message data sets and in Db2.

# **Connection status**

For connection status, the following information is returned for each connection to each structure that satisfies the selection criteria:

- The name of the application structure matching the generic name.
- The type of information returned.

# **QMNAME** *(qmgrname)*

The queue manager name.

# **SYSNAME** *(systemname)*

The name of the z/OS image of the queue manager that last connected to the application structure. These can be different across queue managers depending on the customer configuration setup.

#### **STATUS**

A status indicating whether this queue manager is connected to this application structure. This is one of the following:

# **ACTIVE**

The structure is connected to this queue manager.

# <span id="page-707-0"></span>**FAILED**

The queue manager connection to this structure has failed.

# **NONE**

The structure has never been connected to this queue manager.

### **UNKNOWN**

The status of the CF structure is not known.

# **FAILTIME** *(time)*

The time that this queue manager lost connectivity to this application structure. The format of this field is hh.mm.ss. This parameter is only applicable when the CF structure is in FAILED state. If the structure is not in a failed state, this is displayed as FAILTIME().

### **FAILDATE** *(date)*

The date that this queue manager lost connectivity to this application structure. The format of this field is yyyy-mm-dd. This parameter is only applicable when the CF structure is in FAILED state. If the structure is not in a failed state, this is displayed as FAILDATE().

# **Backup status**

For backup status, the following information is returned for each structure that satisfies the selection criteria:

- The name of the application structure matching the generic name.
- The type of information returned.

### **STATUS**

The status of the CF application structure. This is one of the following:

### **ACTIVE**

The structure is active.

#### **FAILED**

The structure has failed.

#### **NONE**

The structure is defined as RECOVER(YES), but has never been backed up.

#### **INBACKUP**

The structure is in the process of being backed-up.

#### **INRECOVER**

The structure is in the process of being recovered.

### **UNKNOWN**

The status of the CF structure is not known.

#### **QMNAME** *(qmgrname)*

The name of the queue manager that took the last successful backup for this application structure.

#### **BKUPTIME** *(time)*

The end time of the last successful backup taken for this application structure. The format of this field is hh.mm.ss.

## **BKUPDATE** *(date)*

The date of the last successful backup taken for this application structure. The format of this field is yyyy-mm-dd.

#### **BKUPSIZE** *(size)*

The size in megabytes of the last successful backup taken for this application structure.

## **BKUPSRBA** *(hexadecimal)*

This is the backup data set start RBA for the start of the last successful backup taken for this application structure.

### **BKUPERBA** *(hexadecimal)*

This is the backup data set end RBA for the end of the last successful backup taken for this application structure.

# <span id="page-708-0"></span>**LOGS** *(qmgrname-list)*

This is the list of queue managers, the logs of which are required to perform a recovery.

# **FAILTIME** *(time)*

The time that this CF structure failed. The format of this field is hh.mm.ss. This parameter is only applicable when the CF structure is in FAILED state. If the structure is not in a failed state, this is displayed as FAILTIME().

# **FAILDATE** *(date)*

The date that this CF structure failed. The format of this field is yyyy-mm-dd. This parameter is only applicable when the CF structure is in FAILED state. If the structure is not in a failed state, this is displayed as FAILDATE().

# **SMDS status**

The DISPLAY CFSTATUS command with TYPE(SMDS) displays status information relating to one or more shared message data sets associated with a specific application structure.

The following data is returned for each selected data set:

# **SMDS**

The queue manager name which owns the shared message data set for which properties are being displayed

## **STATUS**

The current status of the shared message data set. This is one of the following:

# **NOTFOUND**

The data set has never been used, or the attempt to open it for the first time failed. Check and resolve any messages in the job log about this structure.

## **NEW**

The data set is being opened and initialized for the first time, ready to be made active.

## **ACTIVE**

The data set is available for normal use.

## **FAILED**

The data set is in an unusable state and probably requires recovery.

# **INRECOVER**

Data set recovery (using RECOVER CFSTRUCT) is in progress.

## **RECOVERED**

The data set has been recovered or otherwise repaired, and is ready for use again, but requires some restart processing the next time it is opened. This restart processing ensures that obsolete references to any deleted messages have been removed from the coupling facility structure before the data set is made available again. The restart processing also rebuilds the data set space map.

## **EMPTY**

The data set contains no messages. The data set is put into this state if it is closed normally by the owning queue manager at a time when it does not contain any messages. It can also be put into EMPTY state when the previous data set contents are to be discarded because the application structure has been emptied (using **RECOVER CFSTRUCT** with TYPE PURGE or, for a nonrecoverable structure only, by deleting the previous instance of the structure). The next time the data set is opened by its owning queue manager, the space map is reset to empty, and the status is changed to ACTIVE. As the previous data set contents are no longer required, a data set in this state can be replaced with a newly allocated data set, for example to change the space allocation or move it to another volume.

# **ACCESS**

The current availability state of the shared message data set. This parameter is one of the following:

# **ENABLED**

The data set can be used, and no error has been detected since the time that it was enabled. If the data set has STATUS(RECOVERED) it can only be opened by the owning queue manager for restart purposes, but if it has STATUS(ACTIVE) all queue managers can open it.

# **SUSPENDED**

The data set is unavailable because of an error.

This occurs specifically when the STATUS is set to FAILED either because of an error accessing the data set, or using the ALTER SMDS command.

The queue manager can try to enable access again automatically if the error might no longer be present, for example when recovery completes, or if the status is manually set to RECOVERED. Otherwise, it can be enabled again by a command in order to retry the action which originally failed.

# **DISABLED**

The shared message data set cannot be used because it has been explicitly disabled using a command. It can only be enabled again by using another command to enable it. For more information, see ["RESET SMDS \(reset shared message data sets\) on z/OS" on page 968.](#page-967-0)

# **RCVDATE**

The recovery start date.

If recovery is currently enabled for the data set, this indicates the date when it was activated, in the form yyyy-mm-dd. If recovery is not enabled, this is displayed as RCVDATE().

# **RCVTIME**

The recovery start time.

If recovery is currently enabled for the data set, this indicates the time when it was activated, in the form hh.mm.ss. If recovery is not enabled, this is displayed as RCVTIME().

# **FAILDATE**

The failure date.

If the data set was put into a failed state, and has not yet been restored to the active state, this indicates the date when the failure was indicated, in the form yyyy-mm-dd. If the data set is in the active state, this is displayed as FAILDATE().

# **FAILTIME**

The failure time.

If the data set was put into a failed state and has not yet been restored to the active state, this indicates the time when the failure was indicated, in the form hh.mm.ss. If the data set is in the active state, this is displayed as FAILTIME().

#### z/0S **DISPLAY CFSTRUCT (display CF application structure settings) on**

# **z/OS**

Use the MQSC command DISPLAY CFSTRUCT to display the attributes of one or more CF application structures. This command is valid only on z/OS when the queue manager is a member of a queue sharing group.

# **Utilización de mandatos MQSC en z/OS**

Para obtener información sobre cómo utilizar los mandatos MQSC en z/OS, consulte Orígenes desde los que puede emitir mandatos MQSC y PCF en IBM MQ for z/OS.

You can issue this command from sources 2CR. Para obtener una explicación de los símbolos fuente, consulte Fuentes desde las que puede emitir comandos MQSC y PCF enIBM MQ for z/OS .

- Syntax diagram
- • ["Usage notes for DISPLAY CFSTRUCT" on page 711](#page-710-0)
- <span id="page-710-0"></span>• "Keyword and parameter descriptions for DISPLAY CFSTRUCT" on page 711
- • ["Requested parameters" on page 713](#page-712-0)

**Synonym**: DIS CFSTRUCT

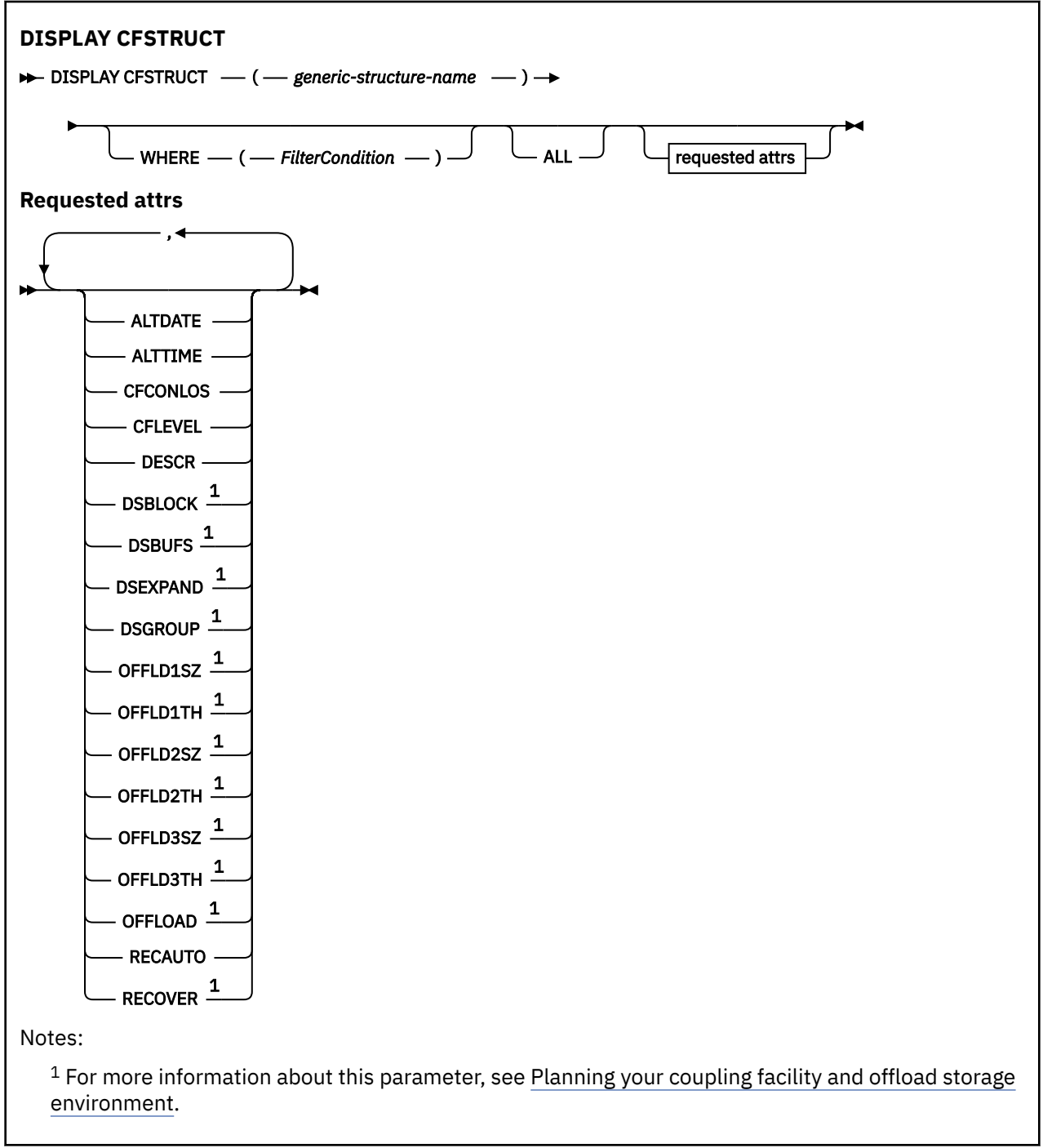

# **Usage notes for DISPLAY CFSTRUCT**

1. The command cannot specify the CF administration structure (CSQ\_ADMIN).

# **Keyword and parameter descriptions for DISPLAY CFSTRUCT**

The name of the application structure to be displayed must be specified. This can be a specific application structure name or a generic name. By using a generic name, it is possible to display either:

- all application structure definitions
- one or more application structures that match the specified name

### **(** *generic-structure-name* **)**

The 12-character name of the CF application structure to be displayed. A trailing asterisk (\*) matches all structure names with the specified stem followed by zero or more characters. An asterisk (\*) on its own specifies all structure names.

The CF structure name must be defined within the queue sharing group.

## **WHERE**

Specify a filter condition to display only those CF application structures that satisfy the selection criterion of the filter condition. The filter condition is in three parts: *filter-keyword*, *operator*, and *filter-value*:

## **filter-keyword**

Any parameter that can be used to display attributes for this DISPLAY command.

### **operator**

This is used to determine whether a CF application structure satisfies the filter value on the given filter keyword. The operators are:

### **LT**

Less than

### **GT**

Greater than

# **EQ**

Equal to

## **NE**

Not equal to

# **LE**

Less than or equal to

# **GE**

Greater than or equal to

## **LK**

Matches a generic string that you provide as a *filter-value*

## **NL**

Does not match a generic string that you provide as a *filter-value*

## **filter-value**

The value that the attribute value must be tested against using the operator. Depending on the filter-keyword, this can be:

• An explicit value, that is a valid value for the attribute being tested.

You can use any of the operators except LK and NL. However, if the value is one from a possible set of values returnable on a parameter (for example, the value YES on the RECOVER parameter), you can only use EQ or NE.

• A generic value. This is a character string (such as the character string you supply for the DESCR parameter) with an asterisk at the end, for example ABC\*. The characters must be valid for the attribute you are testing. If the operator is LK, all items where the attribute value begins with the string (ABC in the example) are listed. If the operator is NL, all items where the attribute value does not begin with the string are listed. You cannot use a generic filter-value for parameters with numeric values or with one of a set of values.

You can only use operators LK or NL for generic values on the DISPLAY CFSTRUCT command.

**ALL**

Specify this to display all attributes. If this keyword is specified, any attributes that are requested specifically have no effect; all attributes are still displayed.

<span id="page-712-0"></span>This is the default behavior if you do not specify a generic name and do not request any specific attributes.

# **Requested parameters**

Specify one or more attributes that define the data to be displayed. The attributes can be specified in any order. Do not specify the same attribute more than once.

The default, if no parameters are specified (and the ALL parameter is not specified) is that the structure names are displayed.

# **ALTDATE**

The date on which the definition was last altered, in the form yyyy-mm-dd.

# **ALTTIME**

The time at which the definition was last altered, in the form hh.mm.ss.

# **CFCONLOS**

The action to be taken when the queue manager loses connectivity to the CF application structure.

# **CFLEVEL**

Indicates the functional capability level for this CF application structure.

# **DESCR**

Descriptive comment.

# **DSBLOCK**

The logical block size, which is the unit in which shared message data set space is allocated to individual queues.

# **DSBUFS**

The number of buffers allocated in each queue manager for accessing shared message data sets.

# **DSEXPAND**

Whether the queue manager expands a shared message data set.

# **DSGROUP**

The generic data set name to be used for the group of shared message data sets.

## **OFFLD1SZ**

Offload rule 1: The message size value specifying an integer followed by K, giving the number of kilobytes.

# **OFFLD1TH**

Offload rule 1: The coupling facility structure percentage usage threshold value as an integer.

# **OFFLD2SZ**

Offload rule 2: The message size value specifying an integer followed by K, giving the number of kilobytes.

# **OFFLD2TH**

Offload rule 2: The coupling facility structure percentage usage threshold value as an integer.

# **OFFLD3SZ**

Offload rule 3: The message size value specifying an integer followed by K, giving the number of kilobytes.

# **OFFLD3TH**

Offload rule 3: The coupling facility structure percentage usage threshold value as an integer.

# **OFFLOAD**

If the CFLEVEL is less than 4, the only value you can display is NONE.

If the CFLEVEL is 4, the only value can display is Db2.

If the CFLEVEL is 5, the values displayed are Db2, SMDS, or BOTH. These values depict whether offloaded message data is stored in a group of shared message data sets, or in Db2, or both.

In addition, the offload rules parameter values for OFFLD1SZ, OFFLD1TH, OFFLD2SZ, OFFLD2TH, OFFLD3SZ, and OFFLD3TH are displayed.

# **RECAUTO**

Indicates whether automatic recovery action is taken when a queue manager detects that the structure is failed, or when a queue manager loses connectivity to the structure and no systems in the SysPlex have connectivity to the Coupling Facility that the structure is allocated in. Values are:

# **YES**

The structure and associated shared message data sets which also need recovery are automatically recovered.

# **NO**

The structure is not automatically recovered.

## **RECOVER**

Indicates whether CF recovery for the application structure is supported. Values are:

**NO**

CF application structure recovery is not supported.

**YES**

CF application structure recovery is supported.

# **DISPLAY CHANNEL (visualizar definición de canal)**

Utilice el mandato MQSC DISPLAY CHANNEL para visualizar una definición de canal.

# **Utilización de mandatos MQSC**

Para obtener información sobre cómo utilizar los mandatos MQSC, consulte Administración de IBM MQ utilizando mandatos MQSC.

Puede emitir este mandato desde los orígenes 2CR.Para obtener una explicación de los símbolos fuente, consulte Fuentes desde las que puede emitir comandos MQSC y PCF enIBM MQ for z/OS .

- Diagrama de sintaxis
- • ["Notas de uso" en la página 716](#page-715-0)
- • ["Descripciones de parámetros para DISPLAY CHANNEL" en la página 716](#page-715-0)
- • ["Parámetros solicitados" en la página 719](#page-718-0)

**Sinónimo**: DIS CHL

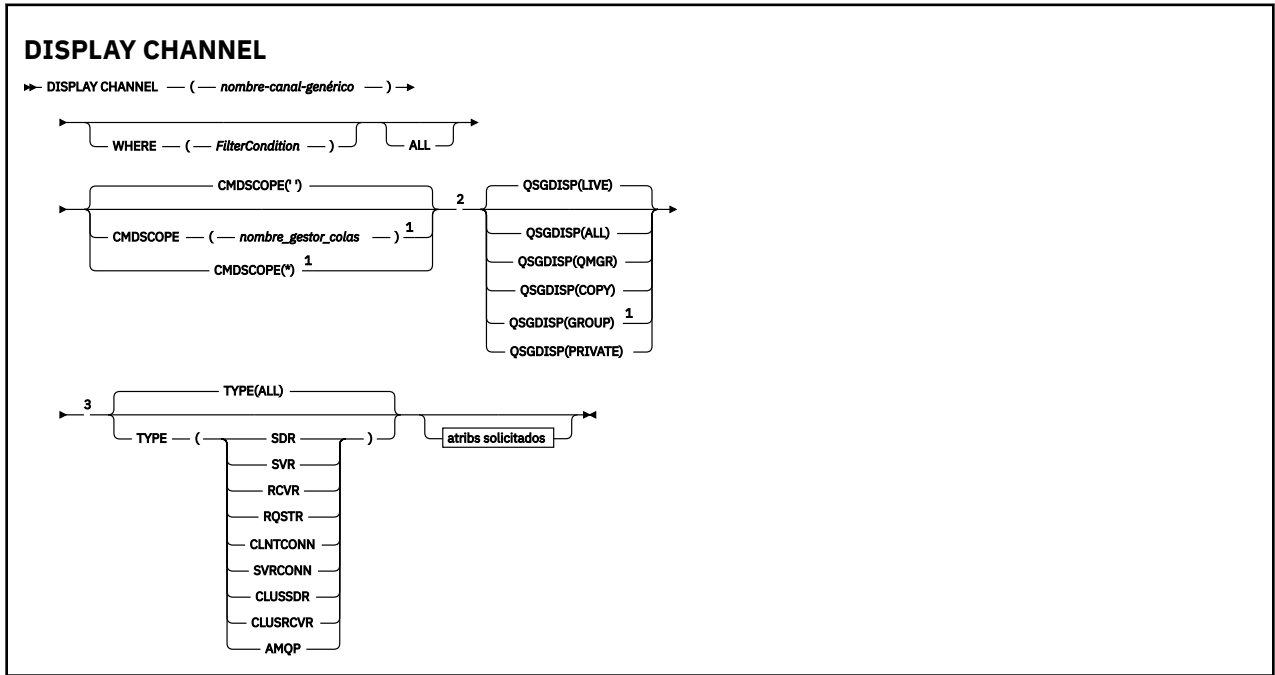

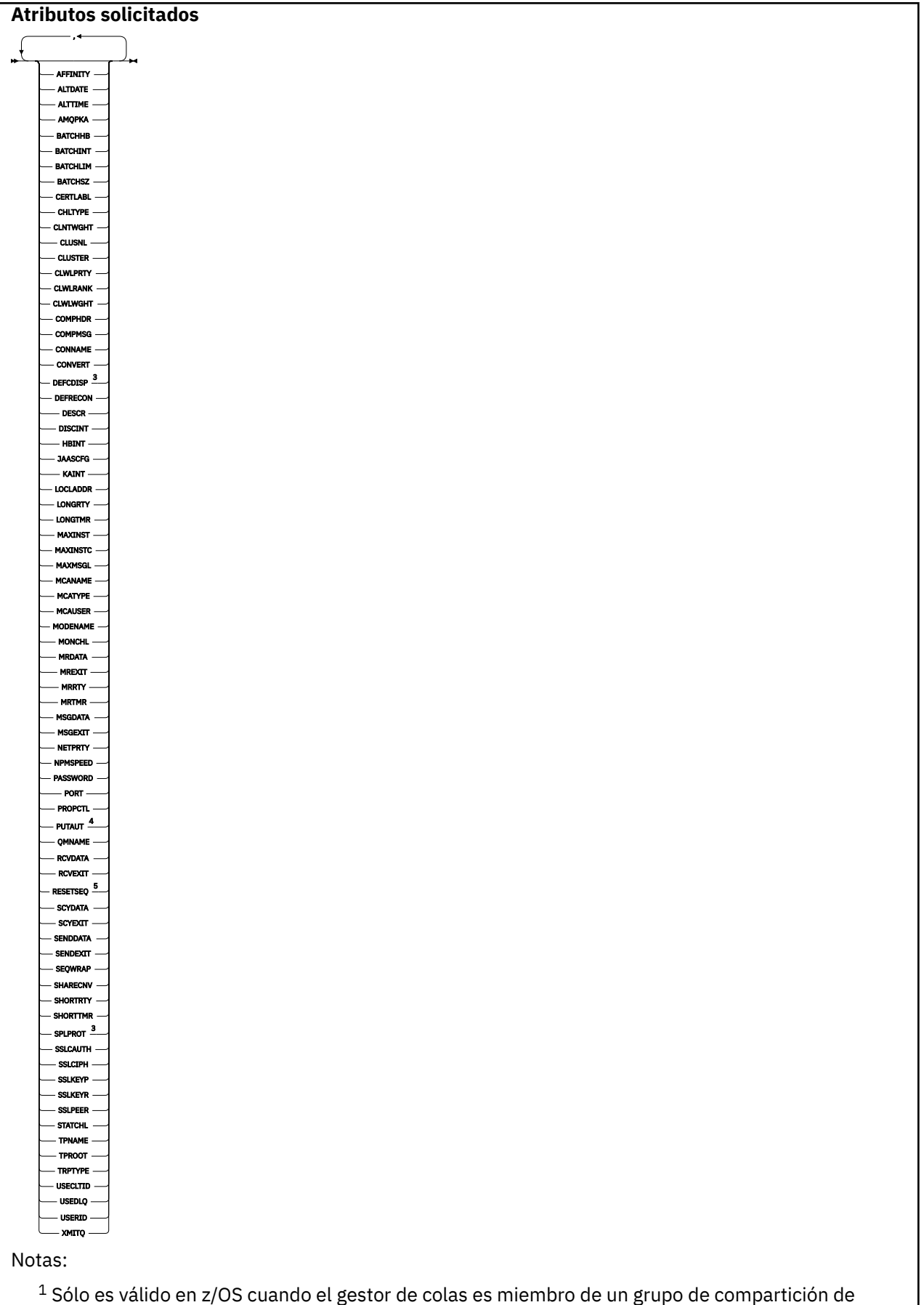

colas.

- <span id="page-715-0"></span> $2$  No es válido para los canales de conexión de cliente de  $z/OS$ .
- <sup>3</sup> Sólo es válido en z/OS.
- $4$  Sólo es válido para los tipos de canal RCVR, RQSTR, CLUSRCVR y (sólo para z/OS ) SVRCONN.
- <sup>5</sup> No válido en z/OS.

# **Notas de uso**

Sólo puede visualizar canales de clúster emisor si se han creado manualmente. Consulte la sección Canales de clúster.

Los valores mostrados describen la definición actual del canal. Si el canal se ha alterado desde que se inició, es posible que cualquier instancia en ejecución actualmente del objeto de canal no tenga los mismos valores que la definición actual.

# **Descripciones de parámetros para DISPLAY CHANNEL**

Debe especificar el nombre de la definición de canal que desea visualizar. Puede ser un nombre de canal específico o un nombre de canal genérico. Utilizando un nombre de canal genérico, puede visualizar:

- Todas las definiciones de canal
- Una o más definiciones de canal que coinciden con el nombre especificado

# *(nombre-canal-genérico)*

El nombre de la definición de canal que se va a visualizar (consulte Reglas para la denominación de objetos de IBM MQ ). Un asterisco final (\*) especifica todas las definiciones de canal con la raíz indicada seguida de cero o más caracteres. Un asterisco (\*) sin más especifica todas las definiciones de canal.

## **WHERE**

Especifique una condición de filtro para visualizar sólo los canales que cumplen el criterio de selección de la condición de filtro. La condición de filtro está en tres partes: *clave-filtro*, *operador*y *valor-filtro*:

## **palabra clave de filtro**

Casi cualquier parámetro que se pueda utilizar para visualizar atributos para este mandato DISPLAY. Sin embargo, no puede utilizar los parámetros CMDSCOPE, QSGDISP o MCANAME como palabras clave de filtro. No puede utilizar TYPE (o CHLTYPE) si también se utiliza para seleccionar canales. Los canales de un tipo para los que la palabra clave de filtro no es un atributo válido no se visualizan.

## **operador**

Esto se utiliza para determinar si un canal satisface el valor de filtro en la palabra clave de filtro proporcionada. Los operadores son:

## **LT**

Menor que

**GT**

Mayor que

# **EQ**

Igual que

**NE**

No es igual que

# **LE**

Menor o igual que

# **GE**

Mayor o igual que

# **LK**

Coincide con una serie genérica que se proporciona como *valor-filtro*

### **NL**

No coincide con una serie genérica que proporcione como *valor-filtro*

#### **CT**

Contiene un elemento especificado. Si la *palabra clave-filtro* es una lista, puede utilizarla para visualizar los objetos cuyos atributos contienen el elemento especificado.

### **EX**

No contiene un elemento especificado. Si la *palabra clave de filtro* es una lista, puede utilizarla para visualizar objetos cuyos atributos no contienen el elemento especificado.

# **CTG**

Contiene un elemento que coincide con una serie genérica que se proporciona como *valorfiltro*. Si la *palabra clave-filtro* es una lista, puede utilizar esta opción para visualizar los objetos cuyos atributos coinciden con la serie genérica.

# **EXG**

No contiene ningún elemento que coincida con una serie genérica que proporcione como *valor-filtro*. Si la *palabra clave-filtro* es una lista, puede utilizarla para visualizar objetos cuyos atributos no coinciden con la serie genérica.

# **valor-filtro**

El valor con el que se debe comparar el valor del atributo utilizando el operador. Dependiendo de la palabra clave del filtro, puede ser:

• Un valor explícito que sea un valor válido para el atributo que se está comprobando.

Sólo se pueden utilizar los operadores LT, GT, EQ, NE, LE o GE. Sin embargo, si el valor de atributo es uno de un posible conjunto de valores en un parámetro (por ejemplo, el valor SDR en el parámetro TYPE), sólo puede utilizar EQ o NE.

• Un valor genérico. Es una serie de caracteres (como la serie de caracteres que se proporciona para el parámetro DESCR) con un asterisco al final, por ejemplo ABC\*. Los caracteres deben ser válidos para el atributo que está comprobando. Si el operador es LK, se listan todos los elementos en los que el valor del atributo empiece por la serie (ABC, en el ejemplo). Si el operador es NL, se listan todos los elementos en los que el valor del atributo no empiece por la serie. Sólo está permitido un único carácter comodín final (asterisco).

No puede utilizar un valor de filtro genérico para parámetros con valores numéricos o con uno de un conjunto de valores.

• Un elemento en una lista de valores. El valor puede ser explícito o, si es un valor de carácter, puede ser explícito o genérico. Si es explícito, utilice CT o EX como operador. Por ejemplo, si el valor DEF se especifica con el operador CT, se listan todos los elementos en los que DEF es uno de los valores del atributo. Si es genérico, utilice CTG o EXG como operador. Si se especifica ABC\* con el operador CTG, se listan todos los elementos en los que uno de los valores de atributo empieza por ABC.

# **TODOS**

 $z/0S$ 

Especifique ALL para visualizar los resultados de la consulta de todos los parámetros. Si se especifica ALL, se ignora cualquier solicitud para un parámetro específico. El resultado de consultar con ALL es devolver los resultados de todos los parámetros posibles.

Este es el valor predeterminado, si no especifica un nombre genérico y no solicita ningún parámetro específico.

*z/*0\$ En z/OS , también es el valor predeterminado si especifica una condición de filtro utilizando el parámetro WHERE, pero en otras plataformas, sólo se visualizan los atributos solicitados.

Si no se especifica ningún parámetro (y el parámetro ALL no se especifica ni se toma por omisión), el valor por omisión es que sólo se visualizan los nombres de canal.

En z/OS, también se visualizan los valores CHLTYPE y QSGDISP.

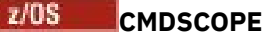

Este parámetro especifica cómo se ejecuta el mandato cuando el gestor de colas es miembro de un grupo de compartición de colas.

**' '**

El mandato se ejecuta en el gestor de colas en el que se ha entrado. Éste es el valor predeterminado.

### *nombre-gestcolas*

El mandato se ejecuta en el gestor de colas que especifique, siempre que el gestor de colas esté activo dentro del grupo de compartición de colas.

Puede especificar un nombre de gestor de colas, que no sea el gestor de colas en el que se ha especificado el mandato, sólo si está utilizando un entorno de grupo de compartición de colas y si el servidor de mandatos está habilitado.

**\***

El mandato se ejecuta en el gestor de colas local y también se pasa a cada gestor de colas activo del grupo de compartición de colas. El efecto de esto es el mismo que entrar el mandato en cada gestor de colas del grupo de compartición de colas.

#### $z/0S$ **QSGDISP**

Especifica la disposición de los objetos para los que se va a visualizar información. Los valores son:

### **DIRECTO**

Es el valor predeterminado y muestra información para los objetos definidos con QSGDISP (QMGR) o QSGDISP (COPY).

#### **TODOS**

Visualiza información para objetos definidos con QSGDISP (QMGR) o QSGDISP (COPY).

Si hay un entorno de gestor de colas compartido y el mandato se está ejecutando en el gestor de colas donde se ha emitido, esta opción también muestra información para los objetos definidos con QSGDISP (GROUP).

Si se especifica QSGDISP (ALL) en un entorno de gestor de colas compartido, el mandato puede proporcionar nombres duplicados (con disposiciones diferentes).

**Nota:** En el caso de QSGDISP (LIVE), esto sólo se produce cuando una cola compartida y una cola no compartida tienen el mismo nombre; esta situación no debería producirse en un sistema bien gestionado.

En un entorno de gestor de colas compartido, utilice

DISPLAY CHANNEL(name) CMDSCOPE(\*) QSGDISP(ALL)

para listar TODOS los objetos que coinciden

name

en el grupo de compartición de colas sin duplicar los del repositorio compartido.

#### **COPY**

Visualizar información sólo para los objetos definidos con QSGDISP (COPY).

#### **GRUPO**

Visualizar información sólo para objetos definidos con QSGDISP (GROUP). Esto sólo está permitido si hay un entorno de gestor de colas compartido.

## **PRIVATE**

Visualizar información sólo para objetos definidos con QSGDISP (QMGR) o QSGDISP (COPY). Tenga en cuenta que QSGDISP (PRIVATE) muestra la misma información que QSGDISP (LIVE).

#### **QMGR**

Visualizar información sólo para objetos definidos con QSGDISP (QMGR).

<span id="page-718-0"></span>QSGDISP muestra uno de los valores siguientes:

# **QMGR**

El objeto se ha definido con QSGDISP (QMGR).

# **GRUPO**

El objeto se ha definido con QSGDISP (GROUP).

# **COPY**

El objeto se ha definido con QSGDISP (COPY).

No puede utilizar QSGDISP como palabra clave de filtro.

# **Tipo**

Es opcional. Se puede utilizar para restringir la visualización a canales de un tipo.

El valor puede ser uno de los siguientes:

# **TODOS**

Se visualizan canales de todos los tipos (este es el valor predeterminado).

# **SDR**

Sólo se visualizan los canales emisores.

# **SVR**

Sólo se visualizan los canales de servidor.

# **RCVR**

Sólo se visualizan los canales receptores.

# **RQSTR**

Sólo se visualizan los canales peticionarios.

## **CLNTCONN**

Sólo se visualizan los canales de conexión de cliente.

# **SVRCONN**

Sólo se muestran los canales de conexión con el servidor.

## **CLUSSDR**

Sólo se visualizan los canales de clúster emisor. ).

## **CLUSRCVR**

Sólo se visualizan los canales de clúster receptor. ).

# **AMQP**

Sólo se visualizan los canales AMQP.

CHLTYPE ( *tipo* ) se puede utilizar como sinónimo de este parámetro.

# **Parámetros solicitados**

Especifique uno o más parámetros DISPLAY CHANNEL que definan los datos que se van a visualizar. Puede especificar los parámetros en cualquier orden, pero no especifique el mismo parámetro más de una vez.

Algunos parámetros sólo son relevantes para canales de un tipo o tipos determinados. Los atributos que no son relevantes para un tipo determinado de canal no producen ninguna salida, ni se genera un error. La tabla siguiente muestra los parámetros que son relevantes para cada tipo de canal. Hay una descripción de cada parámetro después de la tabla. Los parámetros son opcionales a menos que la descripción indique que son necesarios.

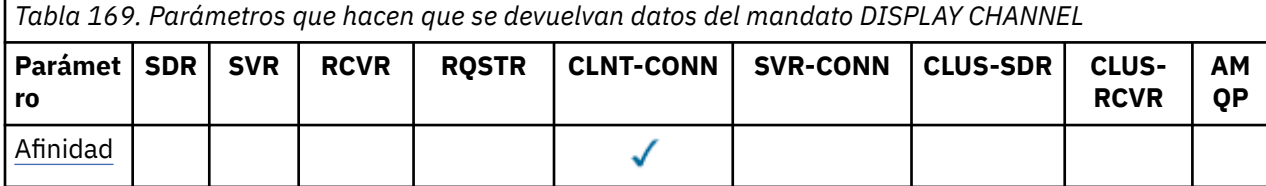

*Tabla 169. Parámetros que hacen que se devuelvan datos del mandato DISPLAY CHANNEL (continuación)*

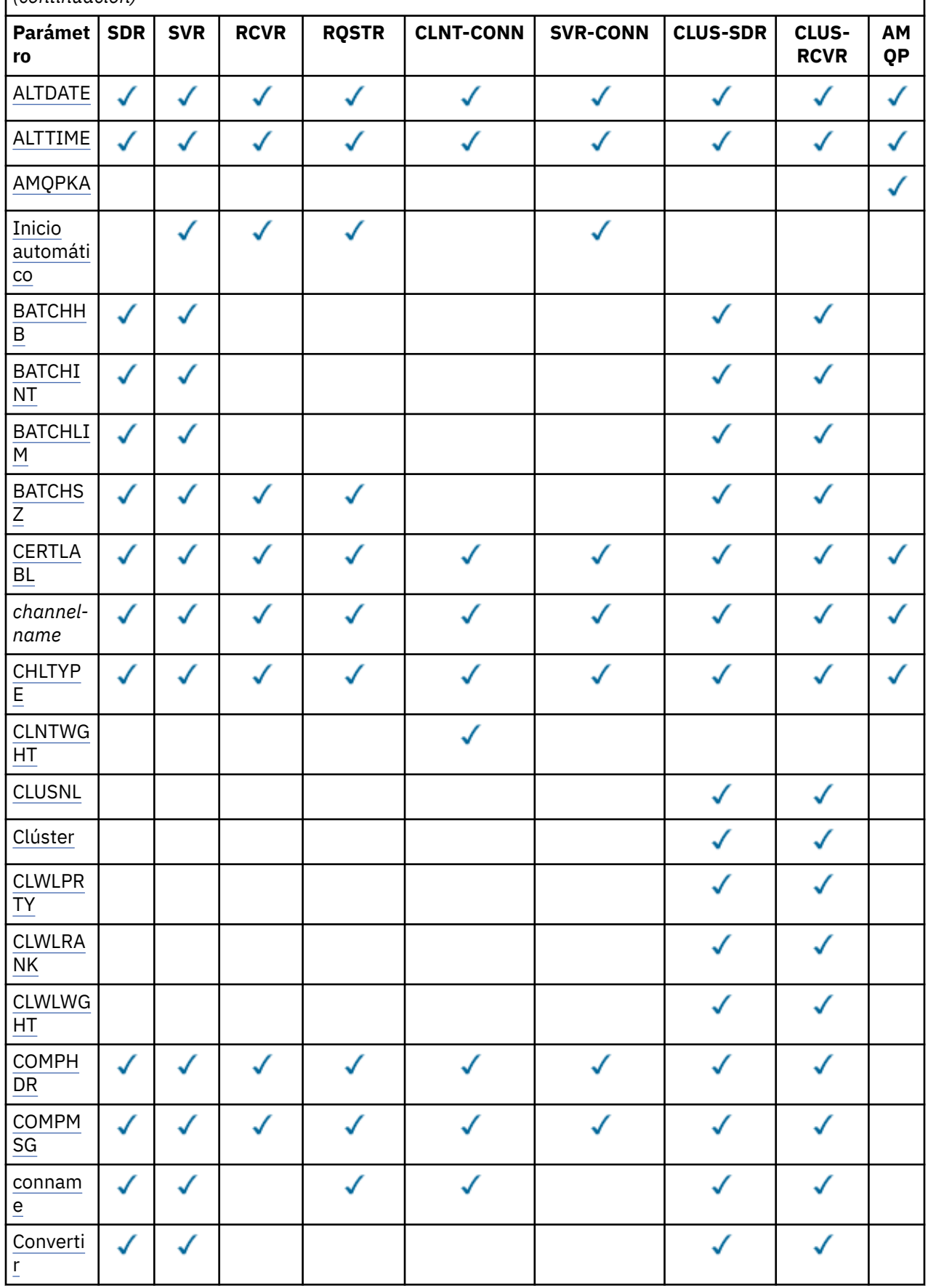
*Tabla 169. Parámetros que hacen que se devuelvan datos del mandato DISPLAY CHANNEL (continuación)*

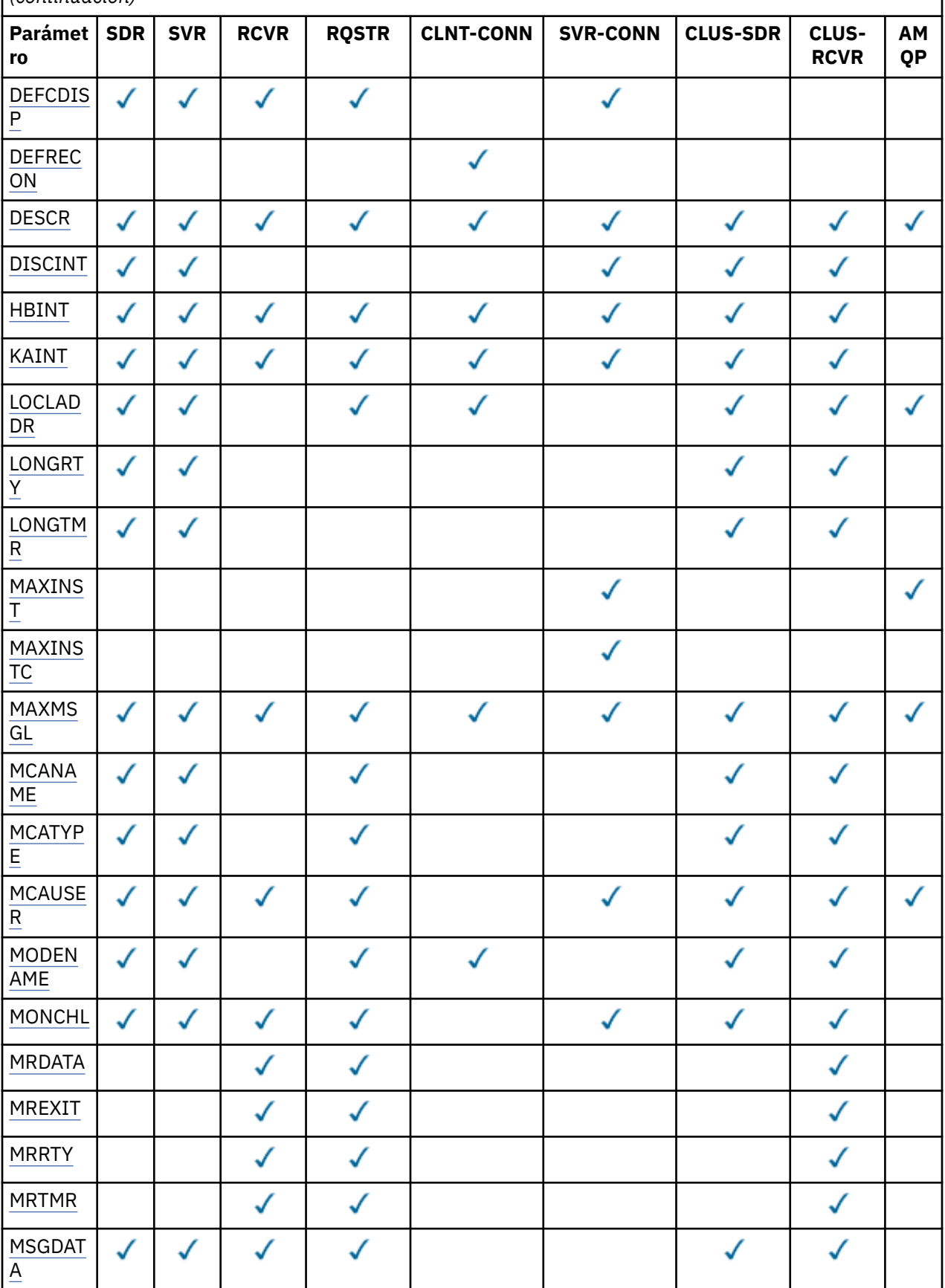

*Tabla 169. Parámetros que hacen que se devuelvan datos del mandato DISPLAY CHANNEL (continuación)*

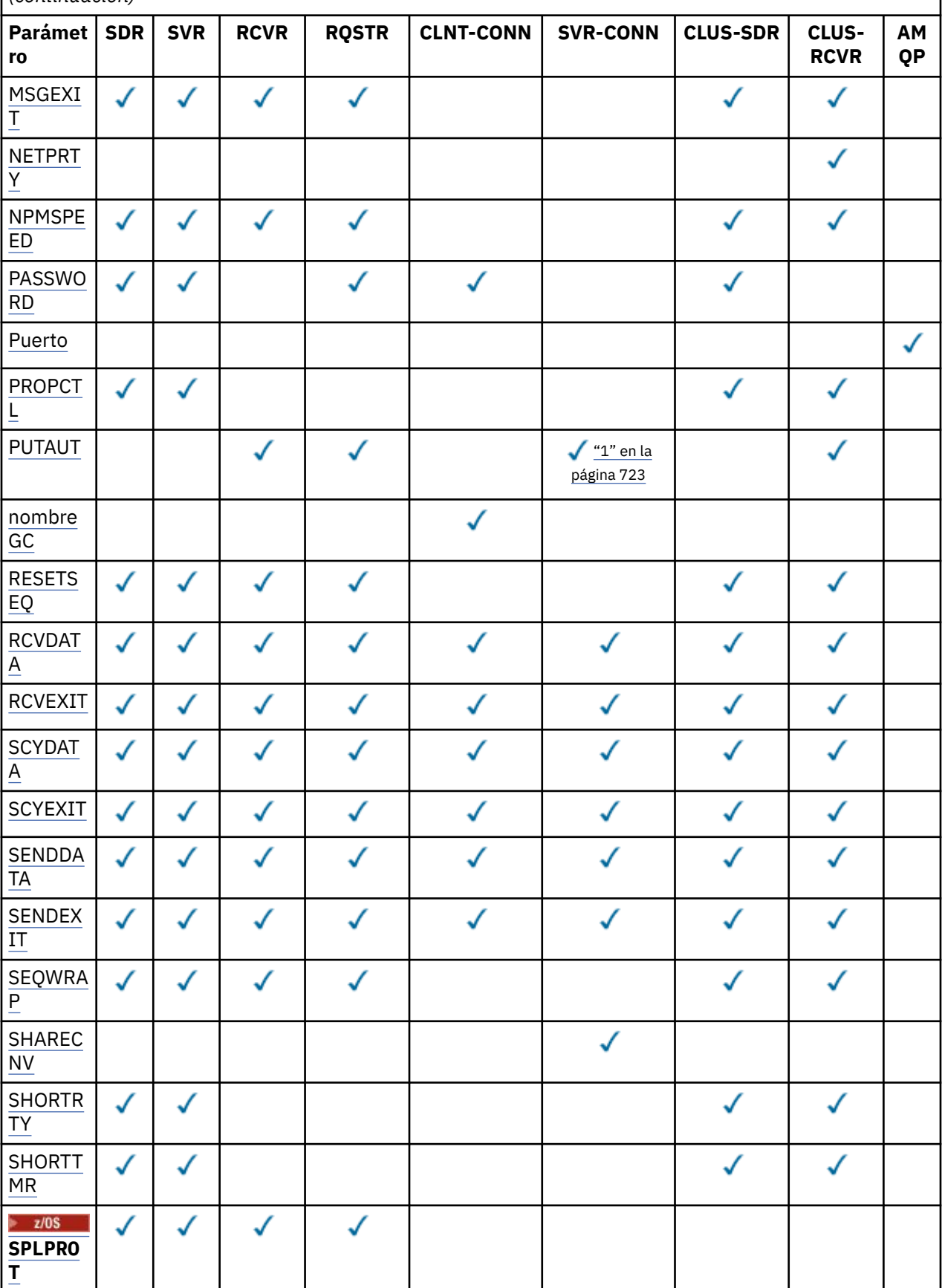

<span id="page-722-0"></span>*Tabla 169. Parámetros que hacen que se devuelvan datos del mandato DISPLAY CHANNEL (continuación)*

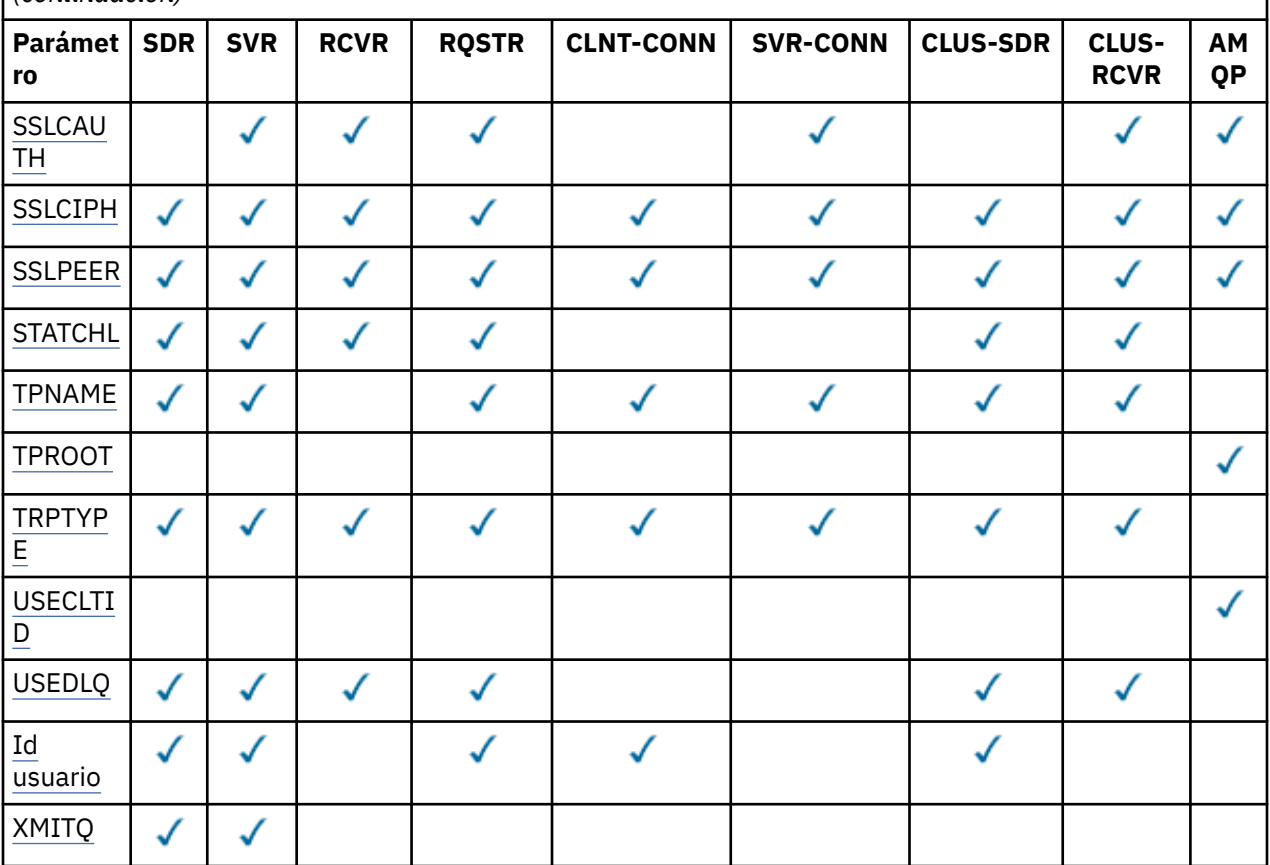

### **Nota:**

1. PUTAUT sólo es válido para un tipo de canal SVRCONN en z/OS .

## **AFINIDAD**

El atributo de afinidad de canal.

#### **PREFERRED**

Las conexiones posteriores de un proceso intentan utilizar la misma definición de canal que la primera conexión.

#### **NINGUNO**

Todas las conexiones en un proceso seleccionan una definición aplicable según el peso con cualquier definición CLNTWGHT(0) aplicable seleccionada primero en orden alfabético.

#### **ALTDATE**

La fecha en la que se modificó por última vez la definición, con el formato yyyy-mm-dd.

#### **ALTTIME**

Hora en que se modificó la definición por última vez, en el formato hh.mm.ss.

#### **AMQPKA**

Tiempo de actividad de un canal AMQP en milisegundos.

#### **AUTOSTART**

Indica si se debe iniciar un proceso de respuesta LU 6.2 para el canal.

#### **BATCHHB**

El valor de pulsación por lotes que se está utilizando.

## **BATCHINT**

Duración mínima del lote.

### <span id="page-723-0"></span>**BATCHLIM**

Límite de datos por lotes.

El límite de la cantidad de datos que se pueden enviar a través de un canal.

#### **BATCHSZ**

Tamaño del proceso por lotes.

#### **CERTLABL**

Etiqueta del certificado.

### **CHLTYPE**

Tipo de canal.

El tipo de canal siempre se visualiza si especifica un nombre de canal genérico y no solicita ningún otro parámetro. En z/OS, el tipo de canal siempre se visualiza.

Multina En Multiplatforms, TYPE se puede utilizar como sinónimo de este parámetro.

#### **CLNTWGHT**

Ponderación de canal de cliente.

El valor especial 0 indica que no se realiza ningún equilibrio de carga aleatorio y las definiciones aplicables se seleccionan en orden alfabético. Si se realiza el equilibrio de carga aleatorio, el valor está en el rango de 1 a 99, donde 1 es la ponderación más baja y 99 es la más alta.

#### **CLÚSTER**

Nombre del clúster al que pertenece el canal.

## **CLUSNL**

El nombre de la lista de nombres que especifica la lista de clústeres a los que pertenece el canal.

## **CLWLPRTY**

Prioridad del canal para fines de distribución de carga de trabajo de clúster.

#### **CLWLRANK**

El rango del canal para fines de distribución de carga de trabajo de clúster.

## **CLWLWGHT**

La ponderación del canal para fines de distribución de carga de trabajo de clúster.

#### **COMPHDR**

La lista de métodos de compresión de datos de cabecera que el canal admite. Para los canales emisor, servidor, clúster emisor, clúster receptor y conexión de cliente, los valores especificados están en orden de preferencia.

#### **COMPMSG**

La lista de métodos de compresión de datos de mensaje que el canal admite. Para los canales emisor, servidor, clúster emisor, clúster receptor y conexión de cliente, los valores especificados están en orden de preferencia.

## **CONNAME**

nombre de conexión.

## **CONVERT**

Indica si el remitente debe convertir datos de mensaje de aplicación.

### **DEFCDISP**

Especifica la disposición de canal predeterminada de los canales para los que se va a devolver información. Si esta palabra clave no está presente, los canales de todas las disposiciones de canal predeterminadas son elegibles.

### **TODOS**

Se muestran los canales de todas las disposiciones de canal predeterminadas.

Ésta es el ajuste predeterminado.

#### **PRIVATE**

Sólo se visualizan los canales en los que la disposición de canal predeterminada es PRIVATE.

#### <span id="page-724-0"></span>**SHARED**

Sólo se visualizan los canales en los que la disposición de canal predeterminada es FIXSHARED o SHARED.

**Nota:** Esto no se aplica a los tipos de canal de conexión de cliente en z/OS.

#### **DESCR**

Opción de reconexión de cliente predeterminada.

## **DESCR**

Descripción.

## **DISCINT**

Intervalo de desconexión.

## **HBINT**

Intervalo de pulsaciones.

#### **KAINT**

Temporización de KeepAlive para el canal.

### **LOCLADDR**

Dirección de comunicaciones locales para el canal.

## **LONGRTY**

Cuenta de reintentos largos.

#### **LONGTMR**

Temporizador de reintento largo.

#### **MAXINST (** *entero* **)**

Número máximo de instancias de un canal de conexión con el servidor que pueden ejecutarse simultáneamente.

## **MAXINSTC (** *entero* **)**

Número máximo de instancias de un canal de conexión de servidor, iniciadas desde un único cliente, que pueden ejecutarse simultáneamente.

**Nota:** En este contexto, las conexiones que se originan en la misma dirección de red remota se consideran provenientes del mismo cliente.

#### **MAXMSGL**

Longitud máxima de mensaje para el canal.

#### **MCANAME**

Nombre del agente de canal de mensajes.

No puede utilizar MCANAME como palabra clave de filtro.

#### **MCATYPE**

Indica si el agente de canal de mensajes se ejecuta como un proceso independiente o como una hebra independiente.

#### **MCAUSER**

Identificador del usuario del agente de canal de mensajes.

#### **MODENAME**

Nombre de modalidad de LU 6.2 .

#### **MONCHL**

Recopilación de datos de supervisión en línea.

#### **MRDATA**

Datos de usuario de salida de reintento de mensajes de canal.

#### **MREXIT**

Nombre de salida de reintento de mensaje de canal.

#### **MRRTY**

Recuento de reintentos de mensajes de canal.

## <span id="page-725-0"></span>**MRTMR**

Tiempo de reintento de mensaje de canal.

## **MSGDATA**

Datos de usuario de salida de mensajes de canal.

## **MSGEXIT**

Nombres de salida de mensajes de canal.

## **NETPRTY**

Prioridad de la conexión con la red.

## **NPMSPEED**

Velocidad de mensaje no persistente.

## **PASSWORD**

Contraseña para iniciar la sesión de LU 6.2 . Si no está en blanco, se visualiza como

asteriscos  $\frac{1}{2}$   $\frac{1}{105}$  en todas las plataformas excepto z/OS.

## **PORT**

El número de puerto utilizado para conectar un canal AMQP.

## **PROPCTL**

Control de propiedad de mensaje.

Indica qué sucede con las propiedades de los mensajes cuando el mensaje se va a enviar a un gestor de colas V6 o anterior (un gestor de colas que no entiende el concepto de un descriptor de propiedades).

Este parámetro es aplicable a los canales Sender, Server, Cluster Sender y Cluster Receiver.

Este parámetro es opcional.

Los valores permitidos son:

## **COMPAT**

Éste es el valor predeterminado.

*Tabla 170. Rango de resultados, dependiendo de qué propiedades de malla se establezcan, cuando el valor de PROPCTL es COMPAT*

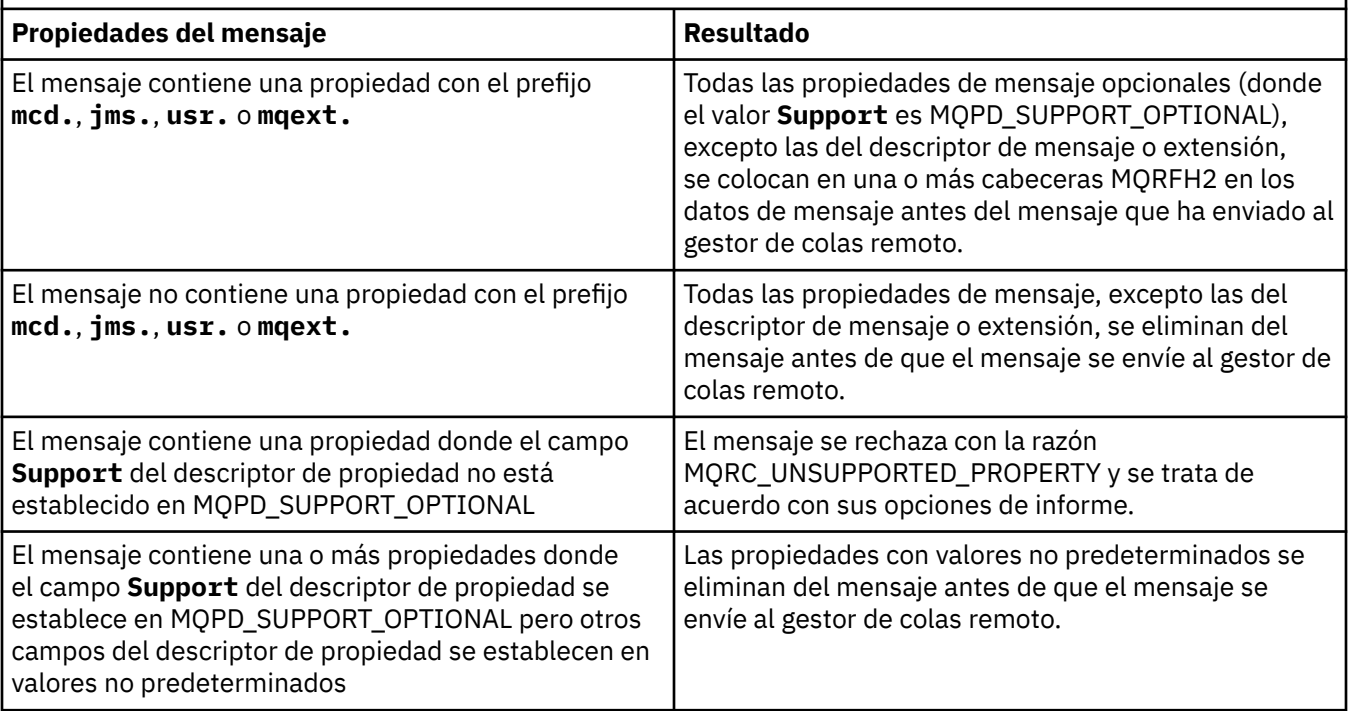

<span id="page-726-0"></span>*Tabla 170. Rango de resultados, dependiendo de qué propiedades de malla se establezcan, cuando el valor de PROPCTL es COMPAT (continuación)*

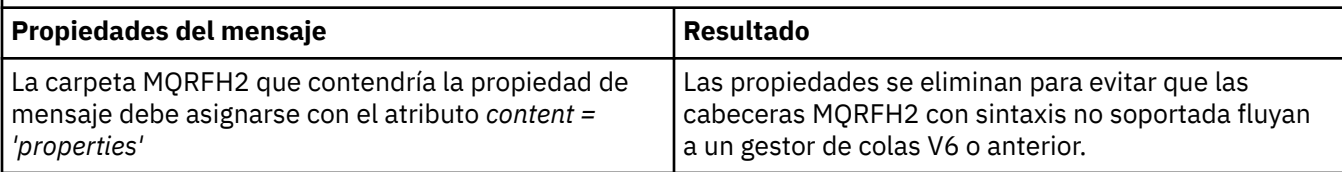

## **NINGUNO**

Todas las propiedades del mensaje, excepto las del descriptor de mensaje o extensión, se eliminan del mensaje antes de que el mensaje se envíe al gestor de colas remoto.

Si el mensaje contiene una propiedad en la que el campo **Support** del descriptor de propiedad no está establecido en MQPD\_SUPPORT\_OPTIONAL, el mensaje se rechaza con la razón MQRC\_UNSUPPORTED\_PROPERTY y se trata de acuerdo con sus opciones de informe.

### **TODOS**

Todas las propiedades del mensaje se incluyen con el mensaje cuando se envía al gestor de colas remoto. Las propiedades, excepto las que se encuentran en el descriptor de mensaje (o extensión), se colocan en una o más cabeceras MQRFH2 en los datos del mensaje.

### **PUTAUT**

Autorización de colocación.

### **QMNAME**

Nombre del gestor de colas.

### **RESETSEQ**

Número de secuencia de restablecimiento pendiente.

Es el número de secuencia de una solicitud pendiente e indica que una solicitud de mandato RESET CHANNEL de usuario está pendiente.

Un valor de cero indica que no hay ningún RESET CHANNEL pendiente. El valor puede estar en el rango 1 - 999999999.

Este parámetro no es aplicable en z/OS.

#### **RCVDATA**

Datos de usuario de salida de recepción de canal.

#### **RCVEXIT**

Nombres de salida de recepción de canal.

### **SCYDATA**

Datos de usuario de salida de seguridad de canal.

### **SCYEXIT**

Nombres de salida de seguridad de canal.

#### **SENDDATA**

Datos de usuario de salida de emisión de canal.

### **SENDEXIT**

Nombres de salida de envío de canal.

#### **SEQWRAP**

Valor de reinicio de número de secuencia.

#### **SHARECNV**

Compartiendo el valor de las conversaciones.

### **SHORTRTY**

Especifica el número máximo de veces que el canal debe intentar asignar una sesión a su asociado.

### **SHORTTMR**

Temporizador de reintento corto.

<span id="page-727-0"></span>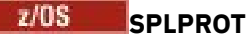

SPLPROT (Security Policy Protection) especifica cómo un agente de canal de mensajes de servidor a servidor debe gestionar la protección de mensajes cuando AMS está activo y existe una política aplicable.

## **SSLCAUTH**

Si es necesaria la autenticación de cliente TLS.

## **SSLCIPH**

Especificación de cifrado para la conexión TLS.

## **SSLPEER**

Filtre el nombre distinguido del certificado del gestor de colas de igual o del cliente en el otro extremo del canal.

## **STATCHL**

Recopilación de datos de estadísticas.

## **TPNAME**

Nombre de programa de transacción de LU 6.2 .

# **TPROOT**

La raíz del tema para un canal AMQP.

# **TRPTYPE**

Tipo de transporte.

## **USECLTID**

Especifica que debe utilizarse el ID de cliente para las comprobaciones de autorización para un canal AMQP, en lugar del valor de atributo MCAUSER.

### **USEDLQ**

Determina si se utiliza la cola de mensajes no entregados cuando los canales no pueden entregar los mensajes.

## **USERID**

Identificador de usuario para iniciar la sesión de LU 6.2 .

## **XMITQ**

Nombre de la cola de transmisión.

Para obtener más detalles de estos parámetros, consulte ["DEFINE CHANNEL \(definir un nuevo canal\)" en](#page-513-0) [la página 514.](#page-513-0)

# **DISPLAY CHANNEL (visualizar definición de canal) MQTT**

Utilice el mandato MQSC DISPLAY CHANNEL (MQTT) para visualizar una definición de canal de MQ Telemetry .

# **Utilización de mandatos MQSC**

Para obtener información sobre cómo utilizar los mandatos MQSC, consulte Administración de IBM MQ utilizando mandatos MQSC.

- Diagrama de sintaxis
- • ["Descripciones de parámetros para DISPLAY CHANNEL \(MQTT\)" en la página 729](#page-728-0)
- • ["Parámetros solicitados" en la página 731](#page-730-0)

## **Sinónimo**: DIS CHL

<span id="page-728-0"></span>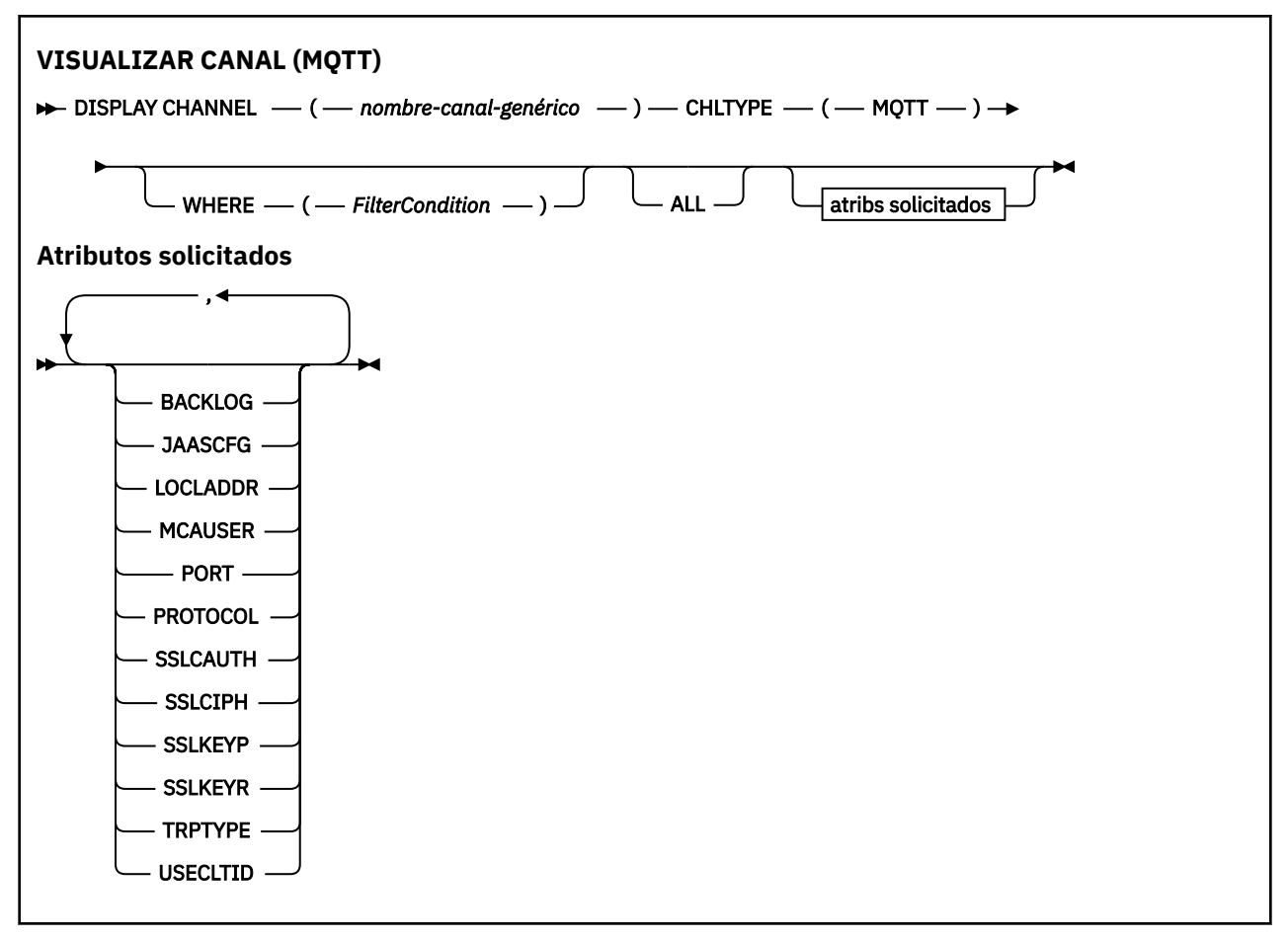

El mandato DISPLAY CHANNEL (MQTT) sólo es válido para canales MQ Telemetry .

# **Descripciones de parámetros para DISPLAY CHANNEL (MQTT)**

Debe especificar el nombre de la definición de canal que desea visualizar. Puede ser un nombre de canal específico o un nombre de canal genérico. Utilizando un nombre de canal genérico, puede visualizar:

- Todas las definiciones de canal
- Una o más definiciones de canal que coinciden con el nombre especificado

### *(generic-channel-name)*

El nombre de la definición de canal que se va a visualizar (consulte Reglas para la denominación de objetos de IBM MQ ). Un asterisco final (\*) especifica todas las definiciones de canal con la raíz indicada seguida de cero o más caracteres. Un asterisco (\*) sin más especifica todas las definiciones de canal.

### **CHLTYPE(** *type* **)**

El valor siempre es MQTT.

TYPE se puede utilizar como sinónimo de este parámetro.

### **WHERE**

Especifique una condición de filtro para visualizar sólo los canales que cumplen el criterio de selección de la condición de filtro. La condición de filtro está en tres partes: *clave-filtro*, *operador*y *valor-filtro*:

### **palabra clave de filtro**

Casi cualquier parámetro que se pueda utilizar para visualizar atributos para este mandato DISPLAY. Sin embargo, no puede utilizar los parámetros CMDSCOPE, QSGDISP o MCANAME como

palabras clave de filtro. No puede utilizar TYPE (o CHLTYPE) si también se utiliza para seleccionar canales. Los canales de un tipo para los que la palabra clave de filtro no es un atributo válido no se visualizan.

#### **operador**

Esto se utiliza para determinar si un canal satisface el valor de filtro en la palabra clave de filtro proporcionada. Los operadores son:

**LT**

Menor que

Mayor que

**GT**

**EQ**

Igual que

**NE**

No es igual que

#### **LE**

Menor o igual que

## **GE**

Mayor o igual que

## **LK**

Coincide con una serie genérica que se proporciona como *valor-filtro*

## **NL**

No coincide con una serie genérica que proporcione como *valor-filtro*

# **CT**

Contiene un elemento especificado. Si la *palabra clave-filtro* es una lista, puede utilizarla para visualizar los objetos cuyos atributos contienen el elemento especificado.

#### **EX**

No contiene un elemento especificado. Si la *palabra clave de filtro* es una lista, puede utilizarla para visualizar objetos cuyos atributos no contienen el elemento especificado.

#### **CTG**

Contiene un elemento que coincide con una serie genérica que se proporciona como *valorfiltro*. Si la *palabra clave-filtro* es una lista, puede utilizar esta opción para visualizar los objetos cuyos atributos coinciden con la serie genérica.

#### **EXG**

No contiene ningún elemento que coincida con una serie genérica que proporcione como *valor-filtro*. Si la *palabra clave-filtro* es una lista, puede utilizarla para visualizar objetos cuyos atributos no coinciden con la serie genérica.

#### **valor-filtro**

El valor con el que se debe comparar el valor del atributo utilizando el operador. Dependiendo de la palabra clave del filtro, puede ser:

• Un valor explícito que sea un valor válido para el atributo que se está comprobando.

Sólo se pueden utilizar los operadores LT, GT, EQ, NE, LE o GE. Sin embargo, si el valor de atributo es uno de un posible conjunto de valores en un parámetro (por ejemplo, el valor SDR en el parámetro TYPE), sólo puede utilizar EQ o NE.

• Un valor genérico. Es una serie de caracteres (como la serie de caracteres que se proporciona para el parámetro DESCR) con un asterisco al final, por ejemplo ABC\*. Los caracteres deben ser válidos para el atributo que está comprobando. Si el operador es LK, se listan todos los elementos en los que el valor del atributo empiece por la serie (ABC, en el ejemplo). Si el operador es NL, se listan todos los elementos en los que el valor del atributo no empiece por la serie. Sólo está permitido un único carácter comodín final (asterisco).

No puede utilizar un valor de filtro genérico para parámetros con valores numéricos o con uno de un conjunto de valores.

<span id="page-730-0"></span>• Un elemento en una lista de valores. El valor puede ser explícito o, si es un valor de carácter, puede ser explícito o genérico. Si es explícito, utilice CT o EX como operador. Por ejemplo, si el valor DEF se especifica con el operador CT, se listan todos los elementos en los que DEF es uno de los valores del atributo. Si es genérico, utilice CTG o EXG como operador. Si se especifica ABC\* con el operador CTG, se listan todos los elementos en los que uno de los valores de atributo empieza por ABC.

## **ALL**

Especifique ALL para visualizar los resultados de la consulta de todos los parámetros. Si se especifica ALL, se ignora cualquier solicitud para un parámetro específico. El resultado de consultar con ALL es devolver los resultados de todos los parámetros posibles.

Este es el valor predeterminado, si no especifica un nombre genérico y no solicita ningún parámetro específico.

Si no se especifica ningún parámetro (y el parámetro ALL no se especifica ni se toma por omisión), el valor por omisión es que sólo se visualizan los nombres de canal.

# **Parámetros solicitados**

Especifique uno o más parámetros DISPLAY CHANNEL que definen los datos que se van a visualizar. Puede especificar los parámetros en cualquier orden, pero no especifique el mismo parámetro más de una vez.

Algunos parámetros sólo son relevantes para canales de un tipo o tipos determinados. Los atributos que no son relevantes para un tipo determinado de canal no producen ninguna salida, ni se genera un error. La tabla siguiente muestra los parámetros que son relevantes para cada tipo de canal. Hay una descripción de cada parámetro después de la tabla. Los parámetros son opcionales a menos que la descripción indique que son necesarios.

## **BACKLOG**

El número de solicitudes de conexiones pendientes que puede soportar el canal de telemetría a la vez. Cuando se alcance el límite de reserva, los clientes que intenten conectarse desde ese momento, se rechazarán hasta que se procese la reserva actual. El valor está dentro del rango de 0 a 999.999.999. El valor predeterminado es 4096.

### **CHLTYPE**

Tipo de canal.

Sólo hay un valor válido para este parámetro: MQTT.

## **JAASCFG**

El nombre de una stanza en el archivo de configuración JAAS.

## **LOCLADDR**

La dirección de comunicaciones locales para el canal.

### **MCAUSER**

Identificador de usuario del agente de canal de mensajes.

## **PORT**

Número de puerto en el que el servicio de telemetría (MQXR) acepta conexiones de cliente.

### **PROTOCOL**

El protocolo de comunicación soportado por el canal.

## **SSLCAUTH**

Define si IBM MQ requiere un certificado del cliente TLS.

#### **SSLCIPH**

Cuando**SSLCIPH** se usa con un canal de telemetría, significa TLS Cipher Suite.

#### **SSLKEYP**

La contraseña del depósito de claves. Si no se especifica ninguna frase de contraseña, debe utilizar conexiones no cifradas.

### **SSLKEYR**

El nombre del repositorio de claves TLS. Para obtener detalles completos, consulte el parámetro SSLKEYR del mandato [ALTER QMGR](#page-391-0) .

#### **TRPTYPE**

El protocolo de transmisión que se va a utilizar. Para un canal de telemetría, siempre es TCP (es decir, el protocolo TCP/IP).

#### **USECLTID**

Indica si desea utilizar el ID de cliente de MQTT para la conexión como el ID de usuario de IBM MQ para dicha conexión.

Para obtener más detalles de estos parámetros, consulte ["DEFINE CHANNEL \(definir un nuevo canal\)](#page-571-0) [para MQTT" en la página 572.](#page-571-0)

#### $z/0S$ **DISPLAY CHINIT (display channel initiator information) on z/OS**

Use the MQSC command DISPLAY CHINIT to display information about the channel initiator. The command server must be running.

## **Utilización de mandatos MQSC en z/OS**

Para obtener información sobre cómo utilizar los mandatos MQSC en z/OS, consulte Orígenes desde los que puede emitir mandatos MQSC y PCF en IBM MQ for z/OS.

You can issue this command from sources CR. Para obtener una explicación de los símbolos fuente, consulte Fuentes desde las que puede emitir comandos MQSC y PCF enIBM MQ for z/OS .

- Syntax diagram
- "Usage notes for DISPLAY CHINIT" on page 732
- • ["Parameter descriptions for DISPLAY CHINIT" on page 733](#page-732-0)

**Synonym**: DIS CHI or DIS DQM

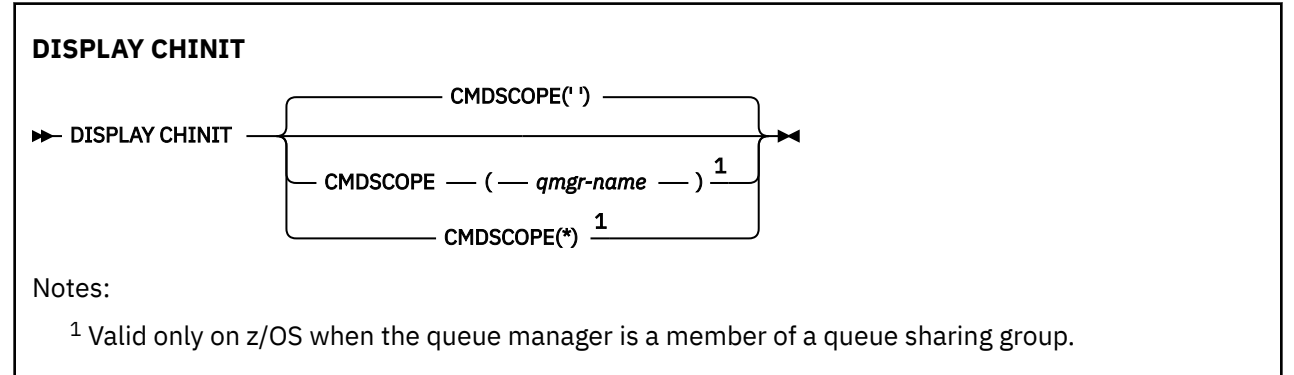

# **Usage notes for DISPLAY CHINIT**

- 1. The response to this command is a series of messages showing the current status of the channel initiator. This includes the following:
	- Whether the channel initiator is running or not
- <span id="page-732-0"></span>• Which listeners are started, and information about them.
- How many dispatchers are started, and how many were requested
- How many adapter subtasks are started, and how many were requested
- How many TLS subtasks are started, and how many were requested
- The TCP system name
- How many channel connections are current, and whether they are active, stopped, or retrying
- The maximum number of current connections

# **Parameter descriptions for DISPLAY CHINIT**

## **CMDSCOPE**

This parameter specifies how the command runs when the queue manager is a member of a queue sharing group.

**' '**

The command runs on the queue manager on which it was entered. This is the default value.

### *qmgr-name*

The command runs on the queue manager you specify, providing the queue manager is active within the queue sharing group.

You can specify a queue manager name, other than the queue manager on which the command was entered, only if you are using a queue sharing group environment and if the command server is enabled.

**\***

The command runs on the local queue manager and is also passed to every active queue manager in the queue sharing group. The effect of this is the same as entering the command on every queue manager in the queue sharing group.

# **DISPLAY CHLAUTH (visualizar registro de autenticación de canal)**

Utilice el mandato MQSC DISPLAY CHLAUTH para visualizar los atributos de un registro de autenticación de canal.

# **Utilización de mandatos MQSC**

Para obtener información sobre cómo utilizar los mandatos MQSC, consulte Administración de IBM MQ utilizando mandatos MQSC.

**Puede emitir este mandato desde los orígenes 2CR.Para obtener una explicación de los** símbolos fuente, consulte Fuentes desde las que puede emitir comandos MQSC y PCF enIBM MQ for z/OS .

- • [Diagrama de sintaxis](#page-733-0)
- • [Parámetros](#page-734-0)

**Sinónimo**: DIS CHLAUTH

<span id="page-733-0"></span>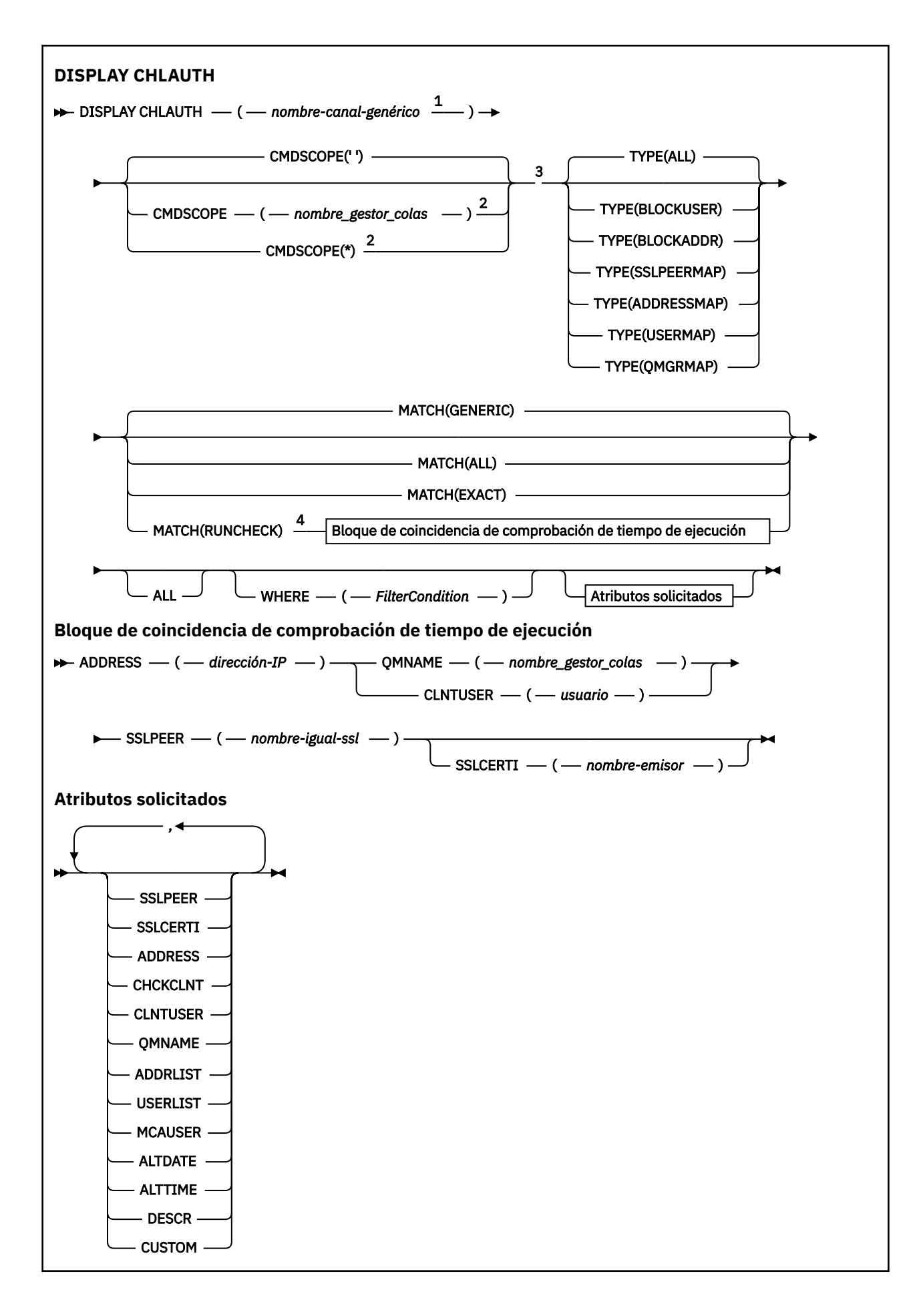

<span id="page-734-0"></span>Notas:

 $1$  Debe ser  $*$  con TYPE (BLOCKADDR) y no puede ser genérico con MATCH (RUNCHECK)

 $2$  Sólo es válido en z/OS cuando el gestor de colas es miembro de un grupo de compartición de colas.

<sup>3</sup> Sólo es válido en z/OS.

<sup>4</sup> Debe combinarse con TYPE (ALL)

## **Parámetros**

## **nombre-canal-genérico**

El nombre del canal o conjunto de canales a visualizar. Puede utilizar el asterisco (\*) como comodín para especificar un conjunto de canales. Cuando se utiliza un asterisco en z/OS, se deben utilizar comillas simples alrededor de todo el valor. Cuando **MATCH** es RUNCHECK , este parámetro no debe ser genérico.

## **ADDRESS**

La dirección IP que debe coincidir.

Este parámetro sólo es válido cuando **MATCH** es RUNCHECK, no debe ser genérico y no debe ser un nombre de host.

## **TODOS**

Especifique este parámetro para visualizar todos los atributos. Si se especifica esta palabra clave, ninguno de los atributos solicitados específicamente surtirá efecto; seguirán visualizándose todos.

Este es el comportamiento predeterminado si no se especifica un nombre genérico y no se solicita ningún atributo específico.

### **CLNTUSER**

El cliente ha confirmado que el ID de usuario se correlacionará con un nuevo ID de usuario, permitido a través de sin cambios o bloqueado.

Puede ser el ID de usuario que fluye desde el cliente indicando el ID de usuario con el que se ejecuta el proceso del lado del cliente, o el ID de usuario presentado por el cliente en una llamada MQCONNX utilizando MQCSP.

Este parámetro sólo es válido con TYPE (USERMAP) y cuando **Match** es RUNCHECK.

La longitud máxima de la serie es MQ\_CLIENT\_USER\_ID\_LENGTH.

# **CMDSCOPE**

Este parámetro sólo se aplica a z/OS y especifica cómo se ejecuta el mandato cuando el gestor de colas es miembro de un grupo de compartición de colas.

**' '**

El mandato se ejecuta en el gestor de colas en el que se ha especificado. Éste es el valor predeterminado.

### *nombre-gestcolas*

El mandato se ejecuta en el gestor de colas que especifique, siempre que el gestor de colas esté activo en el grupo de compartición de colas.

Puede especificar un nombre de gestor de colas, que no sea el gestor de colas en el que se ha especificado el mandato, sólo si está utilizando un entorno de grupo de compartición de colas y si el servidor de mandatos está habilitado.

**\***

El mandato se ejecuta en el gestor de colas local y también se pasa a cada gestor de colas activo del grupo de compartición de colas. El efecto es el mismo que entrar el mandato en cada gestor de colas del grupo de compartición de colas.

#### **COINCIDIR**

Indica el tipo de coincidencia que se va a aplicar.

## **COMPROBACIÓN de ejecución**

Devuelve el registro que coincide con un canal de entrada específico en tiempo de ejecución si se conecta a este gestor de colas. El canal de entrada específico se describe proporcionando valores que no son genéricos:

- Nombre de canal.
- Atributo **ADDRESS** que contiene una dirección IP, que se busca de forma inversa como parte de la ejecución del mandato para descubrir el nombre de host, si el gestor de colas está configurado con **REVDNS(ENABLED)**.
- **SSLCERTI** , sólo si el canal de entrada utiliza TLS.
- **SSLPEER** , sólo si el canal de entrada utiliza TLS.
- **QMNAME** o **CLNTUSER** , en función de si el canal de entrada es un canal de cliente o de gestor de colas.

Si el registro descubierto tiene **WARN** establecido en YES, es posible que también se visualice un segundo registro para mostrar el registro real que el canal utilizará en tiempo de ejecución. Este parámetro debe combinarse con **TYPE(ALL)**.

### **IGUAL**

Devolver sólo los registros que coincidan exactamente con el nombre de perfil de canal proporcionado. Si no hay asteriscos en el nombre de perfil de canal, esta opción devuelve la misma salida que MATCH (GENERIC).

### **Genérica**

Los asteriscos en el nombre de perfil de canal se tratan como comodines. Si no hay asteriscos en el nombre de perfil de canal, esto devuelve la misma salida que MATCH (EXACT). Por ejemplo, un perfil de ABC\* podría dar como resultado la devolución de registros para ABC, ABC\* y ABCD.

### **TODOS**

Devuelve todos los registros posibles que coinciden con el nombre de perfil de canal proporcionado. Si el nombre de canal es genérico en este caso, se devuelven todos los registros que coinciden con el nombre de canal aunque existan coincidencias más específicas. Por ejemplo, un perfil de SYSTEM. \* .SVRCONN podría dar como resultado registros para SYSTEM. \*, SYSTEM.DEF.\*, SYSTEM.DEF.SVRCONNy SYSTEM.ADMIN.SVRCONN .

### **QMNAME**

El nombre del gestor de colas asociado remoto que debe coincidir

Este parámetro sólo es válido cuando **MATCH** es RUNCHECK y no debe ser genérico.

## **SSLCERTI**

El nombre distinguido del emisor de certificados del certificado que debe coincidir.

El campo **SSLCERTI** , si no está en blanco, se compara además del valor **SSLPEER** .

Este parámetro sólo es válido cuando **MATCH** es RUNCHECK y no debe ser genérico.

## **SSLPEER**

El nombre distinguido de asunto del certificado que se va a comparar.

El valor **SSLPEER** se especifica en el formulario estándar utilizado para especificar un nombre distinguido.

Este parámetro sólo es válido cuando **MATCH** es RUNCHECK y no debe ser genérico.

#### **Tipo**

El tipo de registro de autenticación de canal para el que visualizar detalles. Los valores posibles son:

- TODOS
- BlockUser
- BlockAddr
- SSLPEERMAP
- AddressMap
- USERMAP
- QmgrMap

#### **WHERE**

Especifique una condición de filtro para visualizar sólo los registros de autenticación de canal que satisfacen el criterio de selección de la condición de filtro. La condición de filtro está en tres partes: *clave-filtro*, *operador*y *valor-filtro*:

## **palabra clave de filtro**

Cualquier parámetro que se pueda utilizar para visualizar atributos para este mandato DISPLAY.

#### **operador**

Esto se utiliza para determinar si un registro de autenticación de canal satisface el valor de filtro en la palabra clave de filtro proporcionada. Los operadores son los siguientes:

**LT**

Menor que

**GT**

Mayor que

## **EQ**

Igual que

## **NE**

No es igual que

## **LE**

Menor o igual que

#### **GE**

Mayor o igual que

# **LK**

Coincide con una serie genérica que se proporciona como *valor-filtro*

### **NL**

No coincide con una serie genérica que proporcione como *valor-filtro*

#### **CT**

Contiene un elemento especificado. Si la *palabra clave-filtro* es una lista, puede utilizarla para visualizar los objetos cuyos atributos contienen el elemento especificado.

#### **EX**

No contiene un elemento especificado. Si la *palabra clave de filtro* es una lista, puede utilizarla para visualizar objetos cuyos atributos no contienen el elemento especificado.

#### **CTG**

Contiene un elemento que coincide con una serie genérica que se proporciona como *valorfiltro*. Si la *palabra clave-filtro* es una lista, puede utilizar esta opción para visualizar los objetos cuyos atributos coinciden con la serie genérica.

#### **EXG**

No contiene ningún elemento que coincida con una serie genérica que proporcione como *valor-filtro*. Si la *palabra clave-filtro* es una lista, puede utilizarla para visualizar objetos cuyos atributos no coinciden con la serie genérica.

#### **valor-filtro**

El valor con el que se debe comparar el valor del atributo utilizando el operador. En función de la palabra clave de filtro, el valor puede ser explícito o genérico:

• Un valor explícito que sea un valor válido para el atributo que se está comprobando.

Puede utilizar cualquiera de los operadores, salvo LK y NL. Sin embargo, si el valor es uno de un posible conjunto de valores retornables en un parámetro (por ejemplo, el valor ALL en el parámetro MATCH), sólo puede utilizar EQ o NE.

• Un valor genérico. Se trata de una serie de caracteres con un asterisco al final, por ejemplo, ABC\*. Los caracteres deben ser válidos para el atributo que está comprobando. Si el operador es LK, se listan todos los elementos en los que el valor del atributo empiece por la serie (ABC, en el ejemplo). Si el operador es NL, se listan todos los elementos en los que el valor del atributo no empiece por la serie. No puede utilizar un valor de filtro genérico para parámetros con valores numéricos o con uno de un conjunto de valores.

Sólo puede utilizar operadores LK o NL para valores genéricos.

• Un elemento en una lista de valores. El valor puede ser explícito o, si es un valor de carácter, puede ser explícito o genérico. Si es explícito, utilice CT o EX como operador. Por ejemplo, si el valor DEF se especifica con el operador CT, se listan todos los elementos en los que DEF es uno de los valores del atributo. Si es genérico, utilice CTG o EXG como operador. Si se especifica ABC\* con el operador CTG, se listan todos los elementos en los que uno de los valores de atributo empieza por ABC.

Nota: <sup>2/08</sup> En z/OS hay un límite de 256 caracteres para el valor de filtro de la cláusula MQSC **WHERE** . Este límite no está en vigor para otras plataformas.

# **Parámetros solicitados**

Especifique uno o más parámetros que definan los datos que se van a visualizar. Los parámetros se pueden especificar en cualquier orden, pero no especifique el mismo parámetro más de una vez.

## **Tipo**

El tipo de registro de autenticación de canal

### **SSLPEER**

Nombre distinguido del certificado.

### **ADDRESS**

Dirección IP

### **CHCKCLNT**

Indica si las conexiones que coinciden con esta regla deben proporcionar un ID de usuario y una contraseña.

## **CLNTUSER**

El ID de usuario confirmado por el cliente

## **QMNAME**

El nombre del gestor de colas asociado remoto

### **MCAUSER**

El identificador de usuario que se utilizará cuando la conexión de entrada coincida con el DN de TLS, la dirección IP, el ID de usuario confirmado por el cliente o el nombre de gestor de colas remoto proporcionado.

### **ADDRLIST**

Una lista de patrones de direcciones IP a los que se les prohíbe conectarse a este gestor de colas en cualquier canal.

## **USERLIST**

Una lista de los ID de usuario que no pueden utilizar este canal o conjunto de canales.

### **ALTDATE**

La fecha en la que se modificó por última vez el registro de autenticación de canal, con el formato *aaaa-mm-dd*.

### **ALTTIME**

La hora en la que se modificó por última vez el registro de autenticación de canal, con el formato *hh.mm.ss*.

## **DESCR**

Información descriptiva sobre el registro de autenticación de canal.

## **SSLCERTI**

El nombre distinguido del emisor de certificados del certificado que debe coincidir.

## **PERSONALIZADO**

Reservado para uso futuro.

## **Conceptos relacionados**

Registros de autenticación de canal

## **Referencia relacionada**

["Direcciones IP genéricas para registros de autenticación de canal" en la página 998](#page-997-0)

En los diversos mandatos que crean y muestran registros de autenticación de canal, puede especificar determinados parámetros como una única dirección IP o un patrón para que coincida con un conjunto de direcciones IP.

# **DISPLAY CHSTATUS (visualizar estado de canal)**

Utilice el mandato MQSC **DISPLAY CHSTATUS** para visualizar el estado de uno o varios canales.

# **Utilización de mandatos MQSC**

Para obtener información sobre cómo utilizar los mandatos MQSC, consulte Administración de IBM MQ utilizando mandatos MQSC.

z/08 Puede emitir este mandato desde los orígenes CR.Para obtener una explicación de los símbolos fuente, consulte Fuentes desde las que puede emitir comandos MQSC y PCF enIBM MQ for z/OS .

**Sinónimo**: DIS CHS

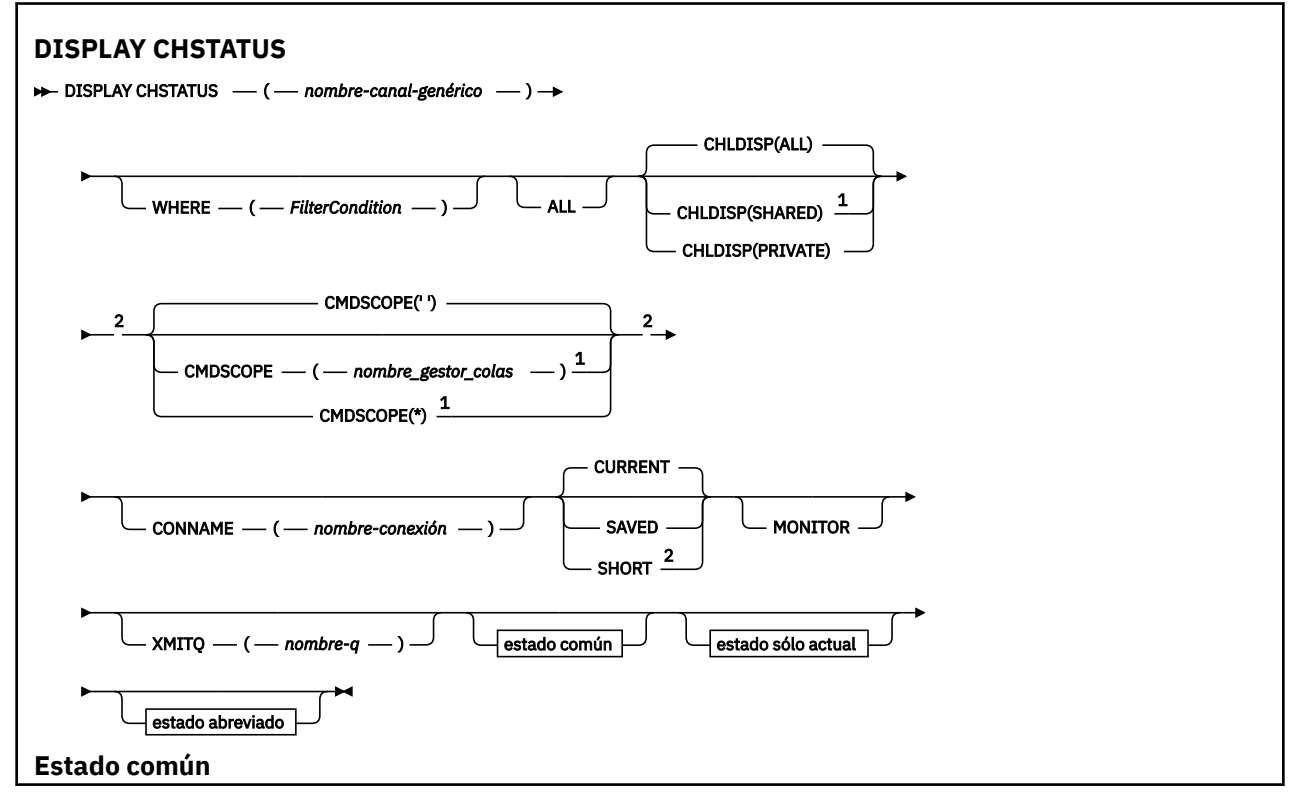

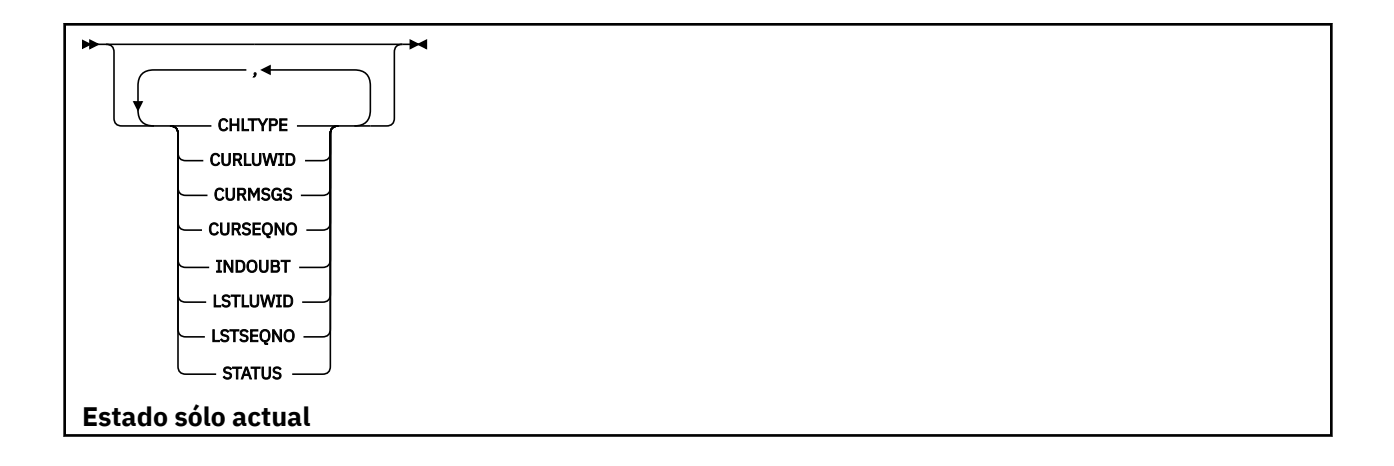

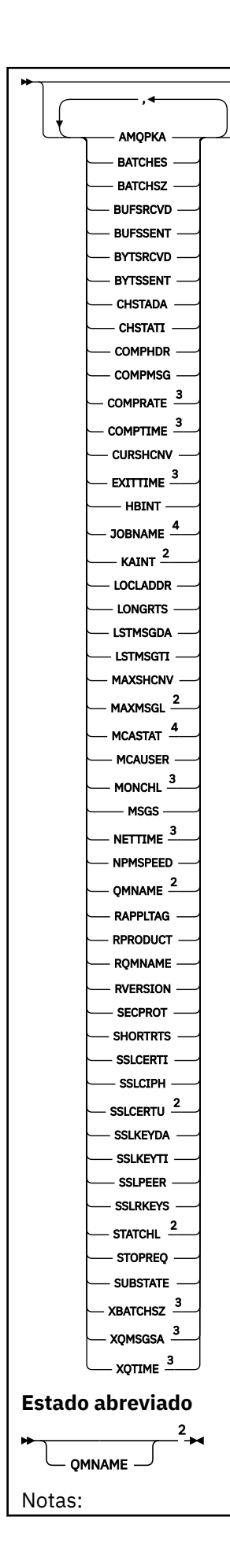

<span id="page-741-0"></span> $1$  Sólo es válido en z/OS cuando el gestor de colas es miembro de un grupo de compartición de colas.

<sup>2</sup> Sólo es válido en z/OS.

- <sup>3</sup> También se muestra por selección del parámetro MONITOR.
- <sup>4</sup> No se tiene en cuenta si se especifica en z/OS.

# **Notas de uso para DISPLAY CHSTATUS en z/OS**

## $z/0S$

- 1. El mandato no se ejecuta satisfactoriamente si no se ha iniciado el iniciador de canal.
- 2. El servidor de mandatos debe estar en ejecución.
- 3. Si desea ver el estado general del canal (es decir, el estado del grupo de compartición de colas) utilice el mandato **DISPLAY CHSTATUS SHORT**, que obtiene la información de estado del canal de Db2.
- 4. Si algún parámetro numérico supera el valor de 999.999.999, se visualiza como 999999999.
- 5. La información de estado que se devuelve para varias combinaciones de **CHLDISP**, **CMDSCOPE**y tipo de estado se resumen en Tabla 171 en la página 742, Tabla 172 en la página 742y [Tabla 173 en la](#page-742-0) [página 743](#page-742-0).

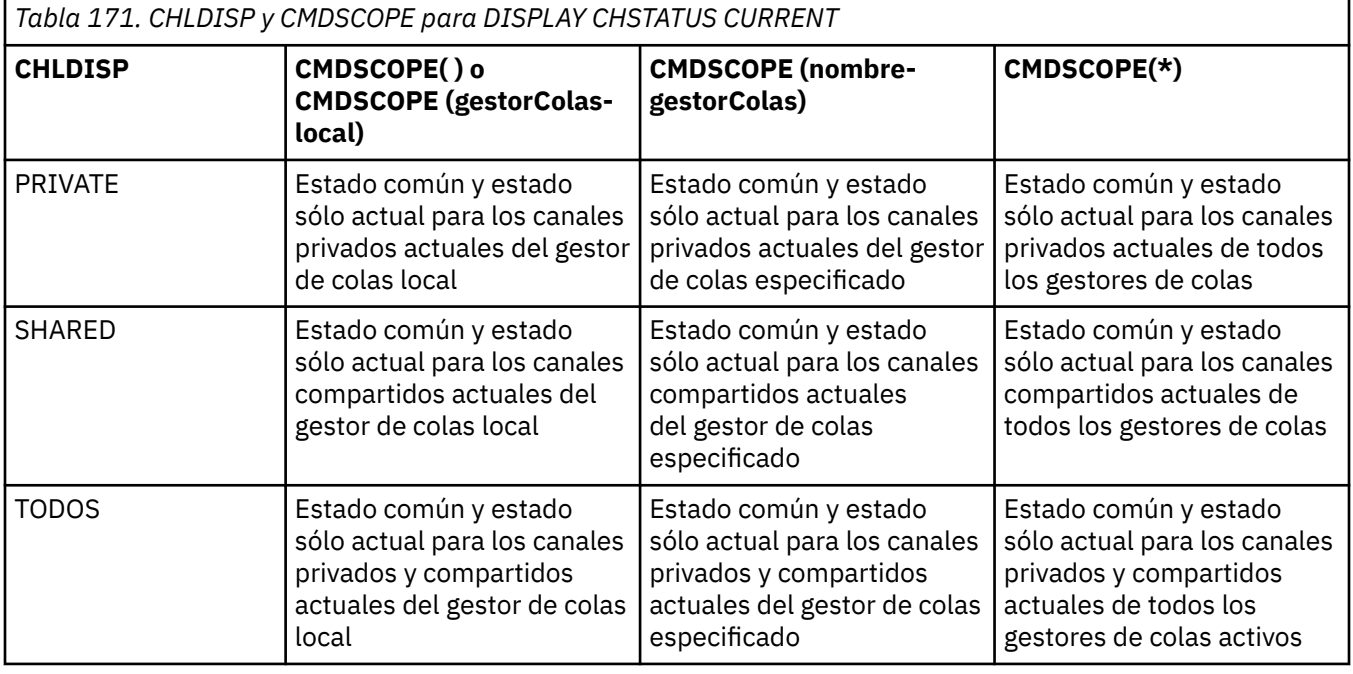

*Tabla 172. CHLDISP y CMDSCOPE para DISPLAY CHSTATUS SHORT*

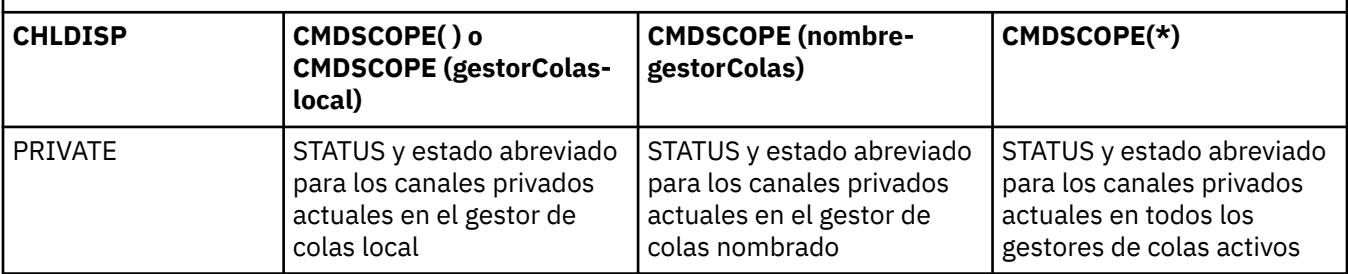

<span id="page-742-0"></span>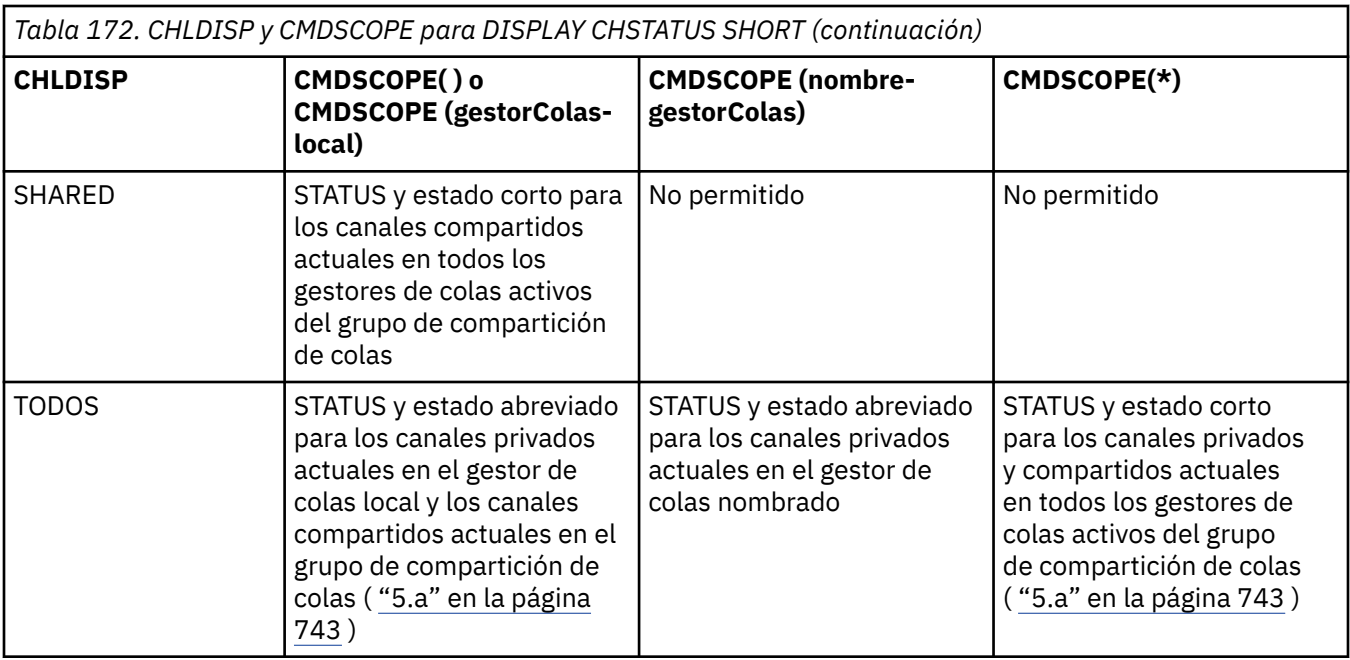

## **Nota:**

a. En este caso obtendrá dos conjuntos separados de respuestas para el mandato en el gestor de colas donde se emitió: uno para PRIVATE y otro para SHARED.

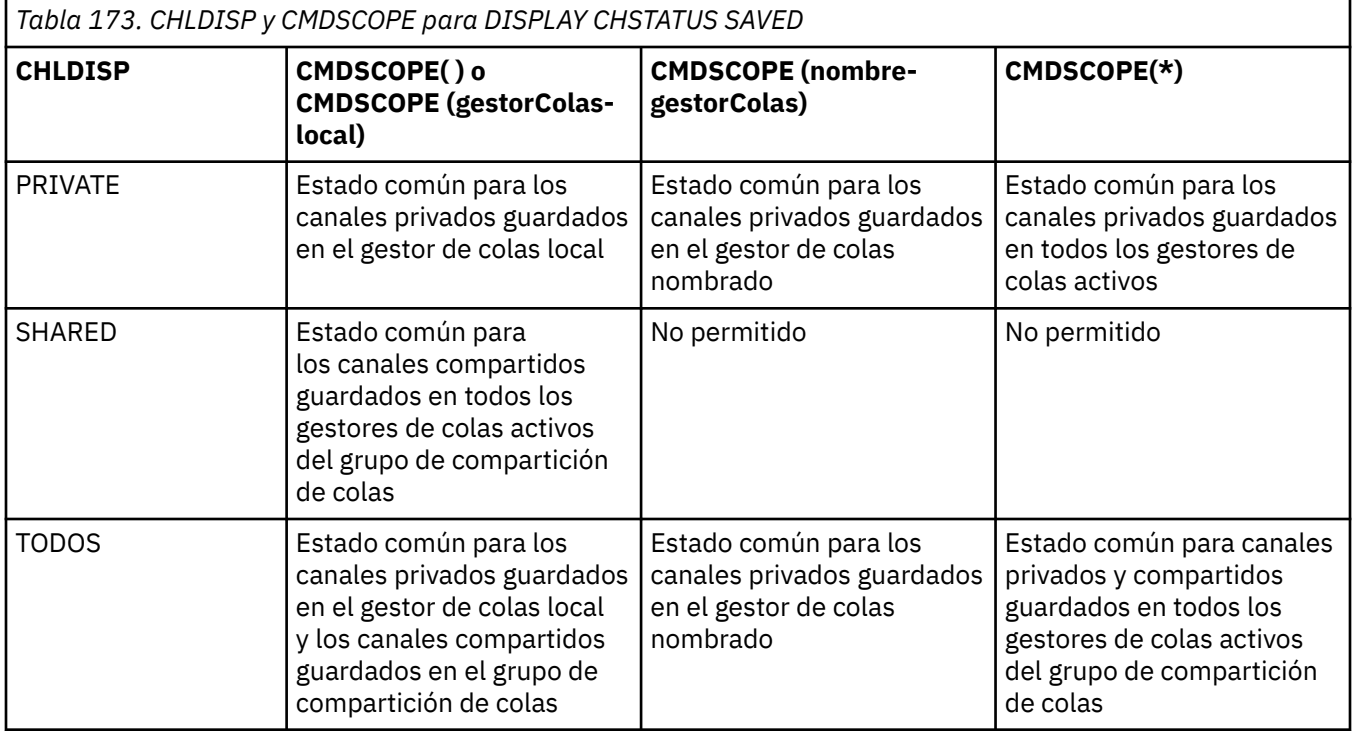

# **Descripciones de parámetros para DISPLAY CHSTATUS en todas las plataformas**

Debe especificar el nombre del canal cuya información de estado desea visualizar. Puede ser un nombre de canal específico o un nombre de canal genérico. Si utiliza un nombre de canal genérico, podrá visualizar la información de estado de todos los canales, o bien la información de estado de uno o más canales que coincidan con el nombre especificado.

También puede especificar si desea los datos de estado actuales (sólo de los canales actuales) o los datos de estado guardados de todos los canales.

Se visualiza el estado para todos los canales que cumplan los criterios de selección, tanto si los canales se han definido manualmente como automáticamente.

Las clases de datos disponibles para el estado de canal se **guardan** y son **actuales**, y (solamente en z/OS) son **abreviados**.

Los campos de estado disponibles para los datos guardados son un subconjunto de los campos disponibles para los datos actuales y se denominan campos de estado **común**. Tenga en cuenta que aunque los *campos* de datos comunes son los mismos, los *valores* de los datos pueden ser distintos para el estado guardado y el actual. Los demás campos disponibles para los datos actuales se denominan campos de estado **sólo actual**.

- Los datos **guardados** comprenden los campos de estado común indicados en el diagrama de sintaxis.
	- Para un canal emisor, los datos se actualizan antes de solicitar la confirmación de que se ha recibido un lote de mensajes y cuando se ha recibido la confirmación
	- Para un canal receptor, los datos se restablecen justo antes de confirmar que se ha recibido un lote de mensajes
	- Para un canal de conexión de servidor, no se guardan datos.
	- Por lo tanto, un canal que nunca ha sido el actual, no puede tener ningún estado guardado.

**Nota:** El estado no se guarda hasta que se transmite un mensaje permanente a través de un canal o hasta que se transmite un mensaje no permanente con NPMSPEED establecido en NORMAL. Debido a que el estado se guarda al final de cada lote de mensajes, un canal no tiene ningún estado guardado hasta que se ha transmitido un lote como mínimo.

- Los datos **actuales** constan de los campos de estado común y de los campos de estado sólo actual según se indica en el diagrama de sintaxis. Los campos de datos se actualizan continuamente con cada mensaje enviado o recibido.
- Los datos **abreviados** constan del elemento de datos actual STATUS y el campo de estado abreviado, tal como se indica en el diagrama de sintaxis.

Este método de operación tiene las consecuencias siguientes:

- Un canal inactivo puede no tener ningún estado guardado si nunca ha sido actual o no ha alcanzado todavía el punto en el que se inicializa el estado guardado.
- Los campos de datos "comunes" pueden tener valores diferentes para el estado guardado y el estado actual.
- Un canal actual siempre tiene el estado actual y puede tener el estado guardado.

Los canales pueden ser actuales o inactivos:

#### **Canales actuales**

Son canales que se han iniciado, o a los que se ha conectado un cliente y que no han finalizado ni desconectado normalmente. Los canales pueden no haber alcanzado todavía el momento en que se transfieren mensajes o datos, o incluso el momento de establecer contacto con el interlocutor. Los canales actuales tienen el estado **actual** y también pueden tener el estado **guardado**.

El término **activo** se utiliza para describir el conjunto de canales actuales que no están detenidos.

#### **Canales inactivos**

Son canales que:

- No se han iniciado
- A los que no se ha conectado ningún cliente
- Han finalizado
- Se han desconectado normalmente

(Observe que si un canal está detenido, no se considera todavía que haya finalizado normalmente y, por lo tanto, todavía es actual). Los canales inactivos tienen el estado **guardado** o ningún estado.

Puede haber más de una instancia de un mismo canal receptor, peticionario, de clúster receptor, o de conexión con el servidor que sea actual al mismo tiempo (el peticionario actúa como receptor). Esto ocurre si varios emisores, que residen en gestores de colas diferentes, inician una sesión con este receptor utilizando el mismo nombre de canal. Para los canales de otros tipos, sólo puede haber una instancia actual a la vez.

Sin embargo, para todos los tipos de canal, puede haber más de un conjunto de información de estado guardado disponible para un nombre de canal. Como máximo, uno de estos conjuntos de información está relacionado con una instancia actual del canal, mientras que el resto está relacionado con instancias que fueron actuales previamente. Se generan múltiples instancias si se han utilizado nombres de cola de transmisión o nombres de conexión diferentes con el mismo canal. Esto puede ocurrir en los siguientes casos:

- En un emisor o servidor:
	- Si peticionarios diferentes se han conectado al mismo canal (sólo servidores)
	- Si el nombre de cola de transmisión se ha cambiado en la definición
	- Si el nombre de conexión se ha cambiado en la definición
- En un receptor o peticionario:
	- Si emisores o servidores diferentes se han conectado al mismo canal
	- Si el nombre de conexión se ha cambiado en la definición (para canales peticionarios que inician la conexión)

El número de conjuntos que se visualizan para un canal puede limitarse utilizando los parámetros XMITQ, CONNAME y CURRENT en el mandato.

### **(** *nombre-canal-genérico* **)**

Nombre de la definición de canal para la que se debe mostrar información de estado. Un asterisco final (\*) especifica todas las definiciones de canal con la raíz indicada seguida de cero o más caracteres. Un asterisco (\*) sin más especifica todas las definiciones de canal. Se necesita un valor para todos los tipos de canal.

### **WHERE**

Especifique una condición de filtro para visualizar información de estado para los canales que cumplan los criterios de selección de la condición de filtro.

La condición de filtro está en tres partes: *clave-filtro*, *operador*y *valor-filtro*:

### **palabra clave de filtro**

El parámetro que se debe utilizar para visualizar los atributos de este mandato DISPLAY.

**Nultisch** No puede utilizar los parámetros siguientes como palabras clave de filtro en Multiplatforms: COMPRATE, COMPTIME, CURRENT, EXITTIME, JOBNAME, NETTIME, SAVED, SHORT, XBATCHSZ o XQTIME.

 $\approx$  z/OS No puede utilizar los parámetros siguientes como palabras clave de filtro en z/OS: CHLDISP, CMDSCOPE, MCASTAT o MONITOR.

No puede utilizar CONNAME ni XMITQ como palabra clave del filtro si también las utiliza para seleccionar el estado de canal.

No se muestra información de estado para los canales de un tipo para el cual la palabra clave de filtro no es válida.

### **operador**

Se utiliza para determinar si un canal satisface el valor de filtro en la palabra clave de filtro. Los operadores son:

**LT**

Menor que

**GT**

Mayor que

## **EQ**

Igual que

## **NE**

No es igual que

# **LE**

Menor o igual que

## **GE**

Mayor o igual que

## **LK**

Coincide con una serie genérica que se proporciona como *valor-filtro*

# **NL**

No coincide con una serie genérica que proporcione como *valor-filtro*

## **CT**

Contiene un elemento especificado. Si la *palabra clave-filtro* es una lista, puede utilizarla para visualizar los objetos cuyos atributos contienen el elemento especificado.

## **EX**

No contiene un elemento especificado. Si la *palabra clave de filtro* es una lista, puede utilizarla para visualizar objetos cuyos atributos no contienen el elemento especificado.

## **valor-filtro**

El valor con el que se debe comparar el valor del atributo utilizando el operador. Dependiendo de la palabra clave del filtro, puede ser:

• Un valor explícito que sea un valor válido para el atributo que se está comprobando.

Sólo se pueden utilizar los operadores LT, GT, EQ, NE, LE o GE. Sin embargo, si el valor del atributo es uno de un posible conjunto de valores de un parámetro (por ejemplo, el valor SDR en el parámetro CHLTYPE), solamente podrá utilizar EQ o NE.

• Un valor genérico. Se trata de una serie de caracteres con un asterisco al final, por ejemplo, ABC\*. Si el operador es LK, se listan todos los elementos en los que el valor del atributo empiece por la serie (ABC, en el ejemplo). Si el operador es NL, se listan todos los elementos en los que el valor del atributo no empiece por la serie. Sólo está permitido un único carácter comodín final (asterisco).

No puede utilizar un valor de filtro genérico para parámetros con valores numéricos o con uno de un conjunto de valores.

• Un elemento en una lista de valores. Utilice los operadores CT o EX. Por ejemplo, si el valor DEF se especifica con el operador CT, se listan todos los elementos en los que DEF es uno de los valores del atributo.

# **TODOS**

Especifique este parámetro para visualizar toda la información de estado para cada instancia pertinente.

Si se especifica SAVED, sólo se visualiza la información de estado común, no la información de estado sólo actual.

Si se especifica este parámetro, los parámetros adicionales que soliciten información específica de estado que también se especifiquen no surtirán efecto; se visualizará toda la información.

# **Z/OS** CHLDISP

Este parámetro sólo se aplica a z/OS y especifica la disposición de los canales para los que se va visualizar información, tal como se utiliza en los mandatos START y STOP CHANNEL y **no** según lo establecido por QSGDISP para la definición de canal. Los valores son:

# **TODOS**

Es el valor predeterminado. Visualiza información de estado solicitada para canales privados.

Si existe un entorno de gestor de colas compartido y el mandato se ejecuta en el gestor de colas desde el que se ha emitido, o si se ha especificado CURRENT, esta opción también visualiza información de estado solicitada para canales compartidos.

#### **PRIVATE**

Visualiza información de estado solicitada para canales privados.

## **SHARED**

Visualiza información de estado solicitada para canales compartidos. Esto solamente está permitido si existe un entorno de gestor de colas compartido y se cumple una de estas dos condiciones:

- CMDSCOPE está en blanco o es el gestor de colas local
- Se ha especificado CURRENT

CHLDISP muestra los siguientes valores:

#### **PRIVATE**

El estado corresponde a un canal privado.

#### **SHARED**

El estado corresponde a un canal compartido.

#### **Compartida fija**

El estado corresponde a un canal compartido, asociado a un gestor de colas determinado.

# **Z/OS** CMDSCOPE

Este parámetro sólo se aplica a z/OS y especifica cómo se ejecuta el mandato cuando el gestor de colas es miembro de un grupo de compartición de colas.

**' '**

El mandato se ejecuta en el gestor de colas en el que se ha especificado. Éste es el valor predeterminado.

### *nombre-gestcolas*

El mandato se ejecuta en el gestor de colas que especifique, siempre que el gestor de colas esté activo dentro del grupo de compartición de colas.

Puede especificar un nombre de gestor de colas, que no sea el gestor de colas en el que se ha especificado, sólo si está utilizando un entorno de grupo de compartición de colas y si el servidor de mandatos está habilitado.

**\***

El mandato se ejecuta en el gestor de colas local y también se pasa a cada gestor de colas activo del grupo de compartición de colas. El efecto de esto es el mismo que entrar el mandato en cada gestor de colas del grupo de compartición de colas.

No puede utilizar CMDSCOPE como palabra clave de filtro.

**Nota:** Consulte la [Tabla 1](#page-741-0), la [Tabla 2](#page-741-0) y la [Tabla 3](#page-742-0) para ver las combinaciones permitidas de CHLDISP y CMDSCOPE.

### **CONNAME (** *nombre-conexión* **)**

El nombre de conexión para el que se va a visualizar información de estado del canal o canales especificados.

Este parámetro se puede utilizar para limitar el número de conjuntos de información de estado que se visualiza. Si no se especifica, la visualización no se limita de esta manera.

El valor devuelto para CONNAME puede no ser el mismo que el contenido en la definición de canal y puede ser diferente del estado de canal actual y el estado de canal guardado. (Por lo tanto, no es recomendable utilizar CONNAME para limitar el número de conjuntos de estado.)

Por ejemplo, cuando utiliza TCP, si el parámetro CONNAME contenido en la definición de canal:

• Está en blanco o en formato "nombre de host", el valor de estado de canal tiene la dirección IP resuelta.

• Incluye el número de puerto, el valor de estado del canal actual incluye el número de puerto (salvo en z/OS), pero no el valor de estado del canal guardado.

**2/08 Para el estado SAVED o SHORT, este valor también podría ser el nombre del gestor de** colas, o el nombre del grupo de compartición de colas, en el sistema remoto.

**Multi Para el estado SAVED, este valor también podría ser:** 

- 1. El nombre del gestor de colas en el sistema remoto.
- 2. Combinación del nombre del gestor de colas y el QMID del nombre del gestor de colas en el sistema remoto.

Para la segunda opción, el formato es **ALWA QMNAME@QMID o QMIBMINAME &** QMID, donde QMNAME es el nombre del gestor de colas, rellenado en blanco a la derecha, con un máximo de 48 caracteres.

Para mostrarlo, en el ejemplo siguiente hay 45 espacios en blanco entre el carácter 2 (en QM2) y el carácter @ .

CONNAME(QM2 @QM2\_2023-07-18\_12.24.06)

#### **CURRENT**

Éste es el valor predeterminado e indica que únicamente se ha de visualizar la información de estado actual para los canales actuales, tal como la mantiene el iniciador de canal.

Para los canales actuales, se puede solicitar tanto la información de estado común como la información de estado sólo actual.

La información de estado abreviado no se visualiza si se especifica este parámetro.

#### **SAVED**

Especifique este parámetro para visualizar información de estado guardada para canales actuales e inactivos.

Sólo se puede visualizar información de estado común. Si se especifica este parámetro, la información sólo de estado actual y abreviada no se visualiza para los canales actuales.

# **Z/US** SHORT

Esto indica que debe visualizarse solamente la información de estado abreviado y el elemento STATUS para los canales actuales.

No se visualiza otra información de estado común e información de estado sólo actual para canales actuales si se especifica este parámetro.

#### **MONITOR**

Especifique este parámetro para devolver el conjunto de parámetros de supervisión en línea. Los parámetros son: COMPRATE, COMPTIME, EXITTIME, MONCHL, NETTIME, XBATCHSZ, XQMSGSA y XQTIME. Si especifica este parámetro, ninguno de los parámetros de supervisión que solicite específicamente será efectivo; seguirán visualizándose todos los parámetros de supervisión.

#### **XMITQ (** *nombre-q* **)**

Nombre de la cola de transmisión para la que hay que visualizar información de estado del canal o canales especificados.

Este parámetro se puede utilizar para limitar el número de conjuntos de información de estado que se visualiza. Si no se especifica, la visualización no se limita de esta manera.

Siempre se devuelve la información siguiente, para cada conjunto de información de estado:

- El nombre del canal
- El nombre de la cola de transmisión (para los canales emisor y servidor)
- El nombre de conexión
- El nombre del gestor de colas remoto, o grupo de compartición de colas (sólo para el estado actual y para todos los tipos de canal excepto los canales de conexión con el servidor)
- El nombre de la aplicación asociada remota (para canales de conexión con el servidor)
- El tipo de información de estado devuelta (CURRENT o SAVED o solamente en z/OS, SHORT)
- STATUS (excepto SAVED en z/OS )
- En z/OS, CHLDISP
- STOPREQ (sólo para el estado actual)
- SUBSTATE

Si no se especifica ningún parámetro que solicite información de estado específica (y no se ha especificado el parámetro ALL), no se devolverá ninguna otra información.

Si se solicita información de estado que no es pertinente para el tipo de canal específico, no se trata de ningún error.

# **Estado común**

La información siguiente se aplica a conjuntos de datos de estado actuales y también a conjuntos de datos de estado guardados. Parte de esta información no se aplica a canales de conexión con el servidor.

## **CHLTYPE**

El tipo de canal. Es uno de los siguientes:

### **SDR**

Un canal emisor

#### **SVR**

Un canal servidor

#### **RCVR**

Un canal receptor

## **RQSTR**

Un canal peticionario

### **CLUSSDR**

Un canal de clúster emisor

### **CLUSRCVR**

Un canal de clúster receptor

## **SVRCONN**

Un canal de conexión con el servidor

## **AMQP**

Un canal AMQP

#### **CURLUWID**

Identificador de la unidad lógica de trabajo asociado al lote actual para un canal emisor o receptor.

Para un canal emisor, cuando el canal está pendiente, es el LUWID del lote pendiente.

Para una instancia de canal guardada, este parámetro sólo tiene información significativa si la instancia de canal está pendiente. No obstante, el valor del parámetro sigue devolviéndose cuando se solicita, incluso si la instancia del canal no está pendiente.

Se actualiza con el LUWID del lote siguiente cuando éste se conoce.

Este parámetro no es aplicable a canales de conexión con el servidor.

## **CURMSGS**

Para un canal emisor, es el número de mensajes que se ha enviado en el lote actual. Se incrementa a medida que van enviándose los mensajes y, cuando el canal queda pendiente, es el número de mensajes dudosos.

Para una instancia de canal guardada, este parámetro sólo tiene información significativa si la instancia de canal está pendiente. No obstante, el valor del parámetro sigue devolviéndose cuando se solicita, incluso si la instancia del canal no está pendiente.

Para un canal receptor, es el número de mensajes que se han recibido en el lote actual. Se incrementa a medida que se recibe cada mensaje.

Cuando el lote se confirma, el valor se restablece en cero tanto en el canal emisor como en el receptor.

Este parámetro no es aplicable a canales de conexión con el servidor.

#### **CURSEQNO**

Para un canal emisor, es el número de secuencia de mensaje del último mensaje enviado. Se actualiza a medida que van enviándose mensajes y cuando el canal queda pendiente, es el número de secuencia de mensaje del último mensaje del lote pendiente.

Para una instancia de canal guardada, este parámetro sólo tiene información significativa si la instancia de canal está pendiente. No obstante, el valor del parámetro sigue devolviéndose cuando se solicita, incluso si la instancia del canal no está pendiente.

Para un canal receptor, es el número de secuencia del último mensaje que se ha recibido. Se actualiza a medida que van recibiéndose mensajes.

Este parámetro no es aplicable a canales de conexión con el servidor.

#### **INDOUBT**

Indica si el canal está actualmente pendiente o no.

Únicamente toma el valor YES mientras el agente del canal de mensajes emisor espera el acuse de recibo de que se ha recibido correctamente un lote de mensajes que ha enviado. El valor es NO en todas las demás ocasiones, incluido el periodo durante el cual se envían los mensajes, pero antes de haber solicitado un acuse de recibo.

Para un canal receptor, el valor es siempre NO.

Este parámetro no es aplicable a canales de conexión con el servidor.

#### **LSTLUWID**

Identificador de unidad lógica de trabajo asociado al último lote de mensajes confirmado que se ha transferido.

Este parámetro no es aplicable a canales de conexión con el servidor.

#### **LSTSEQNO**

Número de secuencia de mensaje del último mensaje del último lote confirmado. Este número no aumenta con mensajes no permanentes que utilicen canales con NPMSPEED FAST.

Este parámetro no es aplicable a canales de conexión con el servidor.

#### **Estado**

Estado actual del canal. Es uno de los siguientes:

#### **BINDING**

El canal está realizando la negociación de canal y no está preparado todavía para transferir mensajes.

## **INITIALIZING**

El iniciador de canal está intentando iniciar un canal.

En z/OS, este valor se visualiza como INITIALIZI.

## **PAUSED**

El canal está esperando a que termine el intervalo de reintento de mensajes antes de volver a intentar una operación MQPUT.

#### **REQUESTING**

Un canal peticionario local está solicitando servicios de un MCA remoto.

#### **RETRYING**

Ha habido un problema en el intento anterior de establecer una conexión. El MCA volverá a intentar establecer la conexión después del intervalo especificado.

## **RUNNING**

El canal está transfiriendo mensajes en este momento, o está esperando a que lleguen mensajes a la cola de transmisión para poder transferirlos.

#### **STARTING**

Se ha efectuado una solicitud para iniciar el canal, pero el canal no ha empezado aún el proceso. Un canal está en este estado si está esperando a activarse.

#### **STOPPED**

Este estado puede deberse a una de las siguientes causas:

• El canal se ha detenido manualmente

Un usuario ha entrado un mandato de detención de canal para este canal.

• Se ha alcanzado el límite de reintentos

El MCA ha alcanzado el límite de reintentos para establecer una conexión. No se realizará ningún intento más de establecer automáticamente una conexión.

Un canal en ese estado sólo puede reiniciarse emitiendo el mandato START CHANNEL o iniciando el programa MCA en la forma específica del sistema operativo.

#### **STOPPING**

El canal se está deteniendo o se ha recibido una solicitud de cierre.

#### **SWITCHING**

El canal está conmutando colas de transmisión.

En z/OS, STATUS no se visualiza si se solicitan datos guardados.

**En Multiplatic Productions, el valor del campo STATUS devuelto en los datos guardados es el estado** del canal en el momento en que se grabó el estado guardado. Normalmente, el valor del estado guardado es RUNNING. Para ver el estado actual del canal, el usuario puede utilizar el mandato DISPLAY CHSTATUS CURRENT.

**Nota:** Para un canal inactivo, CURMSGS, CURSEQNO y CURLUWID sólo tienen información significativa si el canal es dudoso (INDOUBT). Sin embargo, si así se solicita, todavía se pueden visualizar y devolver.

# **Estado sólo actual**

La información siguiente es aplicable sólo a instancias de canal actual. Esta información se aplica a todos los tipos de canal, excepto si se indica lo contrario.

#### **AMQPKA**

Tiempo de actividad de un canal AMQP en milisegundos. Si el cliente AMQP no ha enviado ninguna trama dentro del intervalo de mantener activo, la conexión se cierra con una condición de error AMQP amqp:resource-limit-exceeded.

Este parámetro solamente es válido para canales con un tipo de canal (CHLTYPE) de AMQP

#### **BATCHES**

Número de lotes completados durante esta sesión (desde que se inició el canal).

## **BATCHSZ**

El tamaño de lote que se utiliza para esta sesión.

Este parámetro no se aplica a canales de conexión con el servidor y no se devuelve ningún valor; si se especifica en el mandato, se ignora.

## **BUFSRCVD**

Número de almacenamientos intermedios de transmisión que se han recibido. Incluye las transmisiones para recibir sólo información de control.

## **BUFSSENT**

Número de almacenamientos intermedios de transmisión que se han enviado. Incluye las transmisiones para enviar sólo información de control.

## **BYTSRCVD**

Número de bytes recibidos durante esta sesión (desde que se inició el canal). Incluye la información de control recibida por el agente de canal de mensajes.

Si el valor de BYTSSENT o BYTSRCVD supera 999999999, se ajusta a cero.

## **BYTSSENT**

Número de bytes enviados durante esta sesión (desde que se inició el canal). Incluye información de control enviada por el agente de canal de mensajes.

Si el valor de BYTSSENT o BYTSRCVD supera 999999999, se ajusta a cero.

## **CHSTADA**

Fecha en que se inició el canal (con el formato aaaa-mm-dd).

### **CHSTATI**

Hora en que se inició el canal (con el formato hh.mm.ss).

#### **COMPHDR**

La técnica utilizada para comprimir los datos de cabecera enviados por el canal. Se visualizan dos valores:

- El valor predeterminado de compresión de datos de cabecera negociado para este canal.
- El valor de compresión de datos de cabecera utilizado para el último segmento de transmisión que era apto para la compresión, que puede o no transportar un mensaje. El valor de compresión de datos de cabecera se puede modificar en una rutina de salida de mensajes de canal emisor. Si no se ha enviado ningún segmento de transmisión elegible, el segundo valor está en blanco.

#### **COMPMSG**

Técnica utilizada para comprimir los datos de mensaje enviados por el canal. Se visualizan dos valores:

- El valor predeterminado de compresión de datos de mensaje negociado para este canal.
- El valor de compresión de datos de mensaje utilizado para el último mensaje enviado. El valor de compresión de datos de mensaje se puede modificar en una rutina de salida de mensajes de canal emisor. Si no se ha enviado ningún mensaje, el segundo valor está en blanco.

#### **COMPRATE**

La tasa de compresión alcanzada se muestra en el porcentaje más cercano; es decir, una tasa de 25 indica que los mensajes se están comprimiendo hasta el 75% de su longitud original.

Se visualizan dos valores:

- El primer valor basado en la actividad reciente durante un breve periodo.
- El segundo valor basado en la actividad durante un periodo más largo.

Estos valores se restauran cada vez que se inicia el canal y solamente se visualizan cuando el valor del parámetro STATUS del canal sea RUNNING. Si no se recopilan los datos de supervisión, o si el canal no ha enviado mensajes, no se muestran ningún valor.

Los valores de este parámetro sólo se muestran si se define MONCHL para este canal. Consulte ["Configuración de valores del supervisor" en la página 760.](#page-759-0)

#### **COMPTIME**

La cantidad de tiempo para cada mensaje, visualizado en microsegundos, empleado en la compresión o descompresión. Se visualizan dos valores:

- El primer valor basado en la actividad reciente durante un breve periodo.
- El segundo valor basado en la actividad durante un periodo más largo.

**Nota:** en z/OS, COMPTIME es la cantidad de tiempo para cada mensaje, siempre que el mensaje no tenga que procesarse en segmentos. Esta segmentación del mensaje de z/OS se produce cuando el mensaje:

- Tiene 32 KB o más
- Tiene 16 KB o más y el canal tiene un cifrado de TLS.

Si el mensaje se divide en segmentos, COMPTIME es el tiempo que se tarada en comprimir cada segmento. Esto significa que un mensaje se está dividido en 8 segmentos realmente emplea (COMPTIME \* 8) microsegundos durante la compresión o la descompresión.

Los valores de este parámetro sólo se muestran si se define MONCHL para este canal. Consulte ["Configuración de valores del supervisor" en la página 760.](#page-759-0)

### **CURSHCNV**

El valor de CURSHCNV está en blanco para todos los tipos de canal que no sean canales de conexión con el servidor. Para cada instancia de un canal de conexión con el servidor, la salida de CURSHCNV proporciona un recuento del número de conversaciones que se están ejecutando en ese momento a través de esa instancia de canal.

Un valor de cero indica que el canal se está ejecutando como lo hacía en las versiones del producto anteriores a IBM WebSphere MQ 7.0, en relación con:

- Detención-inmovilización de administrador
- Pulsaciones
- Lectura hacia adelante
- Compartición de conversaciones
- Consumo asíncrono de cliente

#### **EXITTIME**

Cantidad de tiempo, expresada en microsegundos, que se ha empleado en procesar salidas de usuario para cada mensaje. Se visualizan dos valores:

- El primer valor basado en la actividad reciente durante un breve periodo.
- El segundo valor basado en la actividad durante un periodo más largo.

Estos valores dependen de la configuración y el comportamiento de su sistema, así como los niveles de actividad del mismo y sirven como indicadores de que el sistema funciona con normalidad. Una variación importante de estos valores puede significar que el sistema tiene algún problema. Estos valores se restauran cada vez que se inicia el canal y solamente se visualizan cuando el valor del parámetro STATUS del canal sea RUNNING.

Este parámetro también se muestra cuando se especifica el parámetro MONITOR.

Los valores de este parámetro sólo se muestran si se define MONCHL para este canal. Consulte ["Configuración de valores del supervisor" en la página 760.](#page-759-0)

#### **HBINT**

Intervalo entre pulsaciones utilizado en esta sesión.

#### **JOBNAME**

Nombre que identifica el proceso de MQ que actualmente proporciona y aloja el canal.

**En Multiplatforms, este nombre es la concatenación del identificador de proceso y el** identificador de hebra del programa MCA, visualizados en hexadecimal.

z/OS Esta información no está disponible en z/OS. Si se especifica el parámetro, no se tiene en cuenta.

 $z/0S$ No puede utilizar JOBNAME como palabra clave de filtro en z/OS.

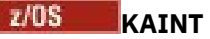

El intervalo de mantenimiento activado que se utiliza en esta sesión. Este parámetro sólo es válido en z/OS.

## **LOCLADDR**

Dirección de comunicaciones locales para el canal. El valor devuelto depende del valor de TRPTYPE del canal (actualmente sólo se admite TCP/IP).

## **LONGRTS**

Número restante de intentos de inicio de espera de reintentos largos. Se aplica únicamente a canales emisores o servidores.

## **LSTMSGDA**

Fecha en que se envió el último mensaje o se gestionó la última llamada MQI. Vea LSTMSGTI.

#### **LSTMSGTI**

Hora en que se envió el último mensaje o se gestionó la última llamada MQI.

Para un emisor o servidor, es la hora en que se envió el último mensaje (o el último segmento del mismo, si estaba segmentado). Para un peticionario o receptor, es la hora en que se transfirió el último mensaje a la cola de destino. Para un canal de conexión de servidor, es la hora en que terminó la última llamada MQI.

En el caso de una instancia de canal de conexión con el servidor en la que se comparten conversaciones, es la hora en que se completó la última llamada MQI en cualquiera de las conversaciones que están activas en la instancia de canal.

# **MAXMSGL**

La longitud máxima del mensaje que se está utilizando para esta sesión (solamente es válido en z/OS).

#### **MAXSHCNV**

El valor de MAXSHCNV está en blanco para todos los tipos de canal que no sean canales de conexión con el servidor. Para cada instancia de un canal de conexión con el servidor, la salida de MAXSHCNV proporciona el número máximo negociado de conversaciones que pueden darse en esa instancia de canal.

Un valor de cero indica que el canal se está ejecutando como lo hacía en versiones anteriores a IBM WebSphere MQ 7.0, en relación con:

- Detención-inmovilización de administrador
- Pulsaciones
- Lectura hacia adelante
- Compartición de conversaciones
- Consumo asíncrono de cliente

# **Multi** MCASTAT

Indica si el agente de canal de mensajes se está ejecutando actualmente. Puede estar ejecutándose ("running") o no ejecutándose ("not running"). Observe que es posible que un canal esté en estado detenido, pero que el programa siga ejecutándose.

z/0S Esta información no está disponible en z/OS. Si se especifica el parámetro, no se tiene en cuenta.

 $\approx$  z/OS No se puede utilizar MCASTAT como palabra clave de filtro en z/OS.

## **MCAUSER**

ID de usuario utilizado por el MCA. Puede ser el ID de usuario establecido en la definición de canal, el ID de usuario predeterminado para canales de mensajes, un ID de usuario transferido desde un cliente si se trata de un canal de conexión con el servidor o un ID de usuario especificado por una salida de seguridad.

Este parámetro es aplicable únicamente a los canales de conexión con el servidor, canales receptores, canales peticionarios y canales de clúster receptores.

En los canales de conexión con el servidor que comparten conversaciones, el campo MCAUSER contiene un ID de usuario si todas las conversaciones tienen el mismo valor de ID de usuario de MCA. Si el ID de usuario de MCA utilizado varía de una conversación a otra, el valor del campo MCAUSER es \*.

**La longitud máxima en <u>Multiplatforms</u> es de 64 caracteres.** 

 $\blacktriangleright$  **z/0S**  $\blacksquare$  La longitud máximo en z/OS es de 12 caracteres.

#### **MONCHL**

Nivel actual de la recopilación de datos de supervisión para el canal.

Este parámetro también se muestra cuando se especifica el parámetro MONITOR.

#### **MSGS**

Número de mensajes enviados o recibidos (o, para canales de conexión con el servidor, número de llamadas MQI gestionadas) durante la sesión (desde que se inició el canal).

En el caso de una instancia de canal de conexión con el servidor en la que se están compartiendo conversaciones, es el número total de llamadas MQI manejadas en todas las conversaciones que se estaban realizando en la instancia de canal.

## **NETTIME**

Cantidad de tiempo, mostrada en microsegundos, trascurrido en enviar una petición al extremo remoto del canal y recibir una respuesta. Este tiempo sólo mide el tiempo de red para esa operación. Se visualizan dos valores:

- El primer valor basado en la actividad reciente durante un breve periodo.
- El segundo valor basado en la actividad durante un periodo más largo.

Estos valores dependen de la configuración y el comportamiento de su sistema, así como los niveles de actividad del mismo y sirven como indicadores de que el sistema funciona con normalidad. Una variación importante de estos valores puede significar que el sistema tiene algún problema. Estos valores se restauran cada vez que se inicia el canal y solamente se visualizan cuando el valor del parámetro STATUS del canal sea RUNNING.

Este parámetro sólo se aplica a los canales emisor, servidor y de clúster emisor.

Este parámetro también se muestra cuando se especifica el parámetro MONITOR.

Los valores de este parámetro sólo se muestran si se define MONCHL para este canal. Consulte ["Configuración de valores del supervisor" en la página 760.](#page-759-0)

## **NPMSPEED**

La técnica de gestión de mensajes no permanentes utilizada en esta sesión.

## **PORT**

El número de puerto utilizado para conectar un canal AMQP. El puerto predeterminado para conexiones AMQP 1.0 es 5672.

#### **RAPPLTAG**

El nombre de la aplicación asociada remota. Es el nombre de la aplicación cliente del extremo remoto del canal.

Para Managed File Transfer, **RAPPLTAG** muestra Managed File Transfer Agent *agent name*.

Este parámetro sólo se aplica a canales de conexión de servidor.

**Nota:** Si varias conexiones de IBM MQ utilizan la misma instancia de canal, es decir, el canal se define con SHARECNV > 1 y el mismo proceso realiza varias conexiones con el gestor de colas, si las conexiones especifican nombres de aplicación diferentes, el campo RAPPLTAG muestra un asterisco:  $RAPPLTAG(*)$ .

## **RPRODUCT**

El identificador de producto asociado remoto. Este parámetro es el identificador de producto del código de IBM MQ que se ejecuta en el extremo remoto del canal. Los valores posibles se muestran en la Tabla 174 en la página 756.

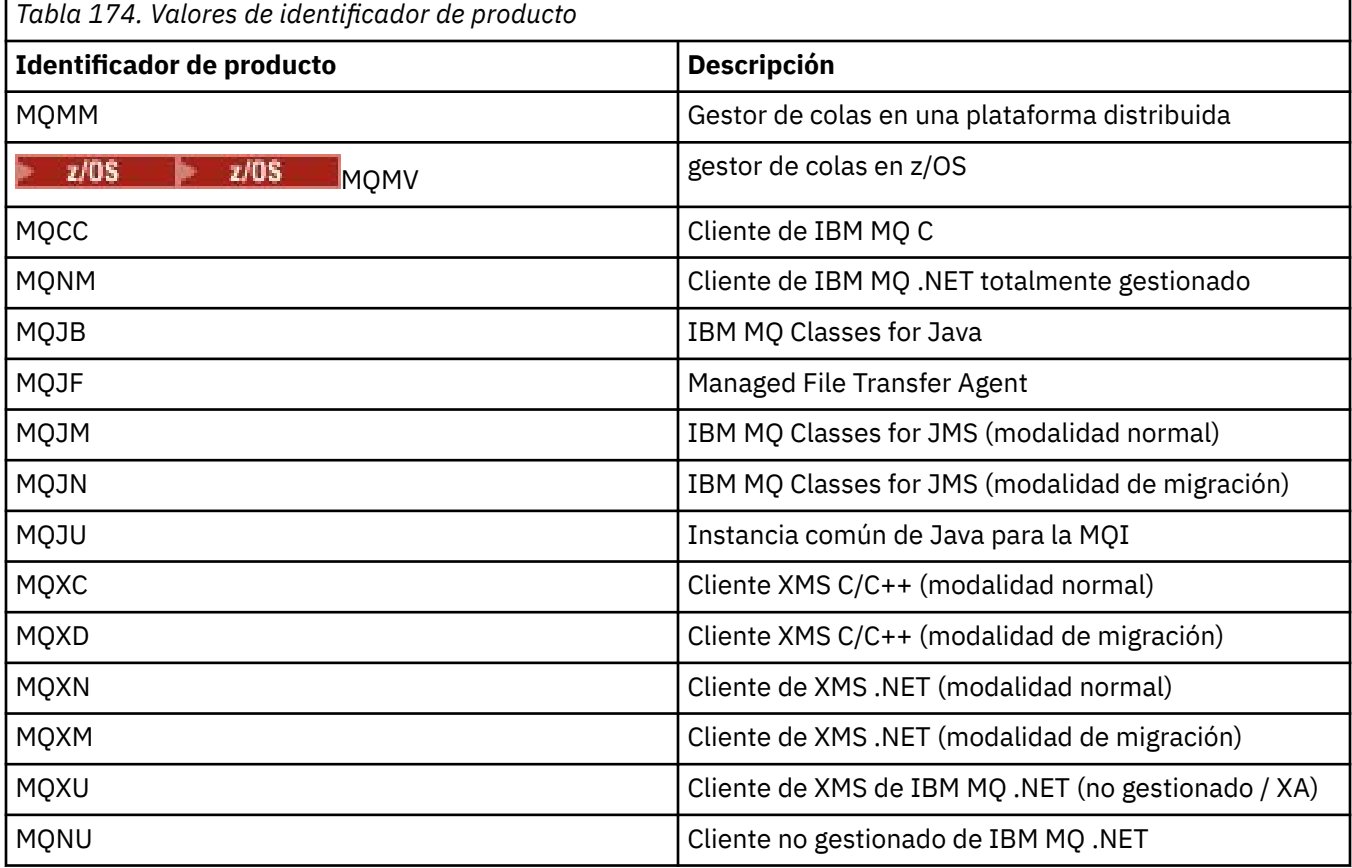

### **RQMNAME**

Nombre del gestor de colas, o nombre del grupo de compartición de colas, del sistema remoto. Este parámetro no es aplicable a canales de conexión con el servidor.

#### **RVERSION**

La versión del asociado remoto. Es la versión del código de IBM MQ que se ejecuta en el extremo remoto del canal.

La versión remota se muestra con el formato **VVRRMMFF**, donde

### **VV**

Versión

**RR**

Release

## **MM**

Nivel de mantenimiento

## **FF**

Nivel de arreglos

## **SECPROT**

Define el protocolo de seguridad que se está utilizando actualmente.

No se aplica a los canales de conexión de cliente.

Establézcalo automáticamente, en función del valor establecido para [SSLCIPH](#page-756-0) en **DEFINE CHANNEL**.

 $z/0S$ A partir de IBM MQ 9.2.0, **SECPROT** está soportado en z/OS.
Los valores posibles son:

#### **NINGUNO**

Sin protocolo de seguridad

# **Deprecated SSLV3**

SSL 3.0

Este protocolo está en desuso. Consulte CipherSpecs de CipherSpecs

# **Deprecated TLSV1**

TLS 1.0

Este protocolo está en desuso. Consulte CipherSpecs de CipherSpecs

**TLSV12**

TLS 1.2

# **TLSV13**

TLS 1.3

El producto da soporte al protocolo de seguridad TLS 1.3 en todas las plataformas. 2005 En IBM MQ for z/OS, TLS 1.3 solo está soportado en z/OS 2.4 o posterior.

#### **SHORTRTS**

Número restante de intentos de inicio de espera de reintentos cortos. Se aplica únicamente a canales emisores o servidores.

#### **SSLCERTI**

Nombre distinguido completo del emisor del certificado remoto. El emisor es la autoridad de certificación que emitió el certificado.

La longitud máxima es de 256 caracteres, de modo que los nombres distinguidos con una longitud mayor se truncan.

# **Z/OS**SISSLCERTU

ID de usuario local asociado al certificado remoto. Este parámetro sólo es válido en z/OS.

#### **SSLCIPH**

La CipherSpec que utiliza la conexión.

Este parámetro, que ya existía en **DEFINE CHANNEL**, lo muestra **DISPLAY CHSTATUS** de IBM MQ 9.2.0.

Para obtener más información, consulte [la propiedad SSLCIPH en DEFINE CHANNEL.](#page-546-0)

El valor de este parámetro también se utiliza para establecer el valor de [SECPROT](#page-755-0).

#### **SSLKEYDA**

Fecha en la que se ha emitido la clave secreta de TLS anterior de forma satisfactoria.

**Nota:** Los restablecimientos de claves TLS 1.3 son integrales para TLS 1.3 y no se comunican a las aplicaciones. Como resultado, en los gestores de colas de z/OS, para los canales receptores, este valor no se establecerá cuando el canal se comunique utilizando una CipherSpec de TLS 1.3. En los gestores de colas distribuidos, este valor no será preciso y podría incluso establecerse en cero en cualquier extremo de un canal, cuando el canal se comunica mediante una CipherSpec de TLS 1.3.

#### **SSLKEYTI**

Hora en la que se ha emitido la clave secreta de TLS anterior de forma satisfactoria.

**Nota:** Los restablecimientos de claves TLS 1.3 son integrales para TLS 1.3 y no se comunican a las aplicaciones. Como resultado, en los gestores de colas de z/OS, para los canales receptores, este valor no se establecerá cuando el canal se comunique utilizando una CipherSpec de TLS 1.3. En los gestores de colas distribuidos, este valor no será preciso y podría incluso establecerse en cero en cualquier extremo de un canal, cuando el canal se comunica mediante una CipherSpec de TLS 1.3.

#### **SSLPEER**

Nombre distinguido del gestor de colas similar o del cliente situado en el otro extremo del canal.

La longitud máxima es de 256 caracteres, de modo que los nombres distinguidos con una longitud mayor se truncan.

#### **SSLRKEYS**

Número de restablecimientos de clave TLS satisfactorios. Cantidad de reinicios de claves secretas TLS que se efectúan cuando finaliza la instancia de canal.

**Nota:** Los restablecimientos de claves TLS 1.3 son integrales para TLS 1.3 y no se comunican a las aplicaciones. Como resultado, en los gestores de colas de z/OS, para los canales receptores, este valor no se establecerá cuando el canal se comunique utilizando una CipherSpec de TLS 1.3. En los gestores de colas distribuidos, este valor no será preciso y podría incluso establecerse en cero en cualquier extremo de un canal, cuando el canal se comunica mediante una CipherSpec de TLS 1.3.

#### **STOPREQ**

Indica si una petición de detención de usuario está pendiente o no. Puede ser YES o NO.

# **Z/OS** STATCHL

Nivel actual de recopilación de datos de estadísticas para el canal.

#### **SUBSTATE**

Acción que realiza el canal cuando se emite este mandato. Los subestados siguientes se listan por orden de prioridad, empezando por el subestado de mayor prioridad:

#### **FINBATCH**

El canal está realizando el proceso de final de lote.

#### **SEND**

Se ha efectuado una solicitud para que el subsistema de comunicación subyacente envíe algunos datos.

#### **RECEIVE**

Se ha efectuado una solicitud para que el subsistema de comunicación subyacente reciba algunos datos.

#### $z/0S$ **SERIALIZE**

El canal está serializando su acceso al gestor de colas. Sólo es válido en z/OS.

#### **resincronización**

El canal se está resincronizando con la aplicación asociada.

#### **latido**

El canal está emitiendo pulsaciones con la aplicación asociada.

#### **SCYEXIT**

El canal está ejecutando la salida de seguridad.

#### **RCVEXIT**

El canal está ejecutando una de las salidas de recepción.

#### **SENDEXIT**

El canal está ejecutando una de las salidas de emisión.

#### **MSGEXIT**

El canal está ejecutando una de las salidas de mensajes.

#### **MREXIT**

El canal está ejecutando la salida de reintento de mensaje.

#### **CHADEXIT**

El canal se está ejecutando a través de la salida de definición automática de canal.

#### **NETCONNECT**

Se ha efectuado una solicitud para que el subsistema de comunicación subyacente conecte una máquina asociada.

#### **SSLHANDSHK**

El canal está realizando un reconocimiento TLS.

#### **NAMESERVER**

Se ha efectuado una solicitud al servidor de nombres.

#### **MQPUT**

Se ha efectuado una solicitud al gestor de colas para que transfiera un mensaje a la cola de destino.

#### **MQGET**

Se ha efectuado una solicitud al gestor de colas para obtener un mensaje de la cola de transmisión (si se trata de un canal de mensajes) o de una cola de aplicación (si se trata de un canal MQI).

#### **MQICALL**

Se está ejecutando una llamada API de MQ, que no es MQPUT ni MQGET.

#### **COMPRESS**

El canal está comprimiendo o extrayendo datos.

No todos los subestados son válidos para todos los tipos o estados de canal. En algunos casos ningún subestado es válido; en estos casos, se devuelve un valor en blanco.

Para los canales que se ejecutan en varias hebras, este parámetro muestra el subestado de la prioridad más alta.

#### **TPROOT**

La raíz del tema para un canal AMQP. El valor predeterminado para TPROOT es SYSTEM.BASE.TOPIC. Con este valor, la serie de tema que utiliza un cliente AMQP para publicar o suscribirse no tiene prefijo y el cliente puede intercambiar mensajes con otras aplicaciones de publicación/suscripción MQ. Para que los clientes AMQP publiquen y se suscriban en un prefijo de tema, cree primero un objeto de tema MQ con una serie de tema establecida en el prefijo que desee y, a continuación, establezca TPROOT en el nombre del objeto de tema MQ que ha creado.

Este parámetro solamente es válido para canales con un tipo de canal (CHLTYPE) de AMQP

#### **XBATCHSZ**

Tamaño de los lotes transmitidos a través del canal. Se visualizan dos valores:

- El primer valor basado en la actividad reciente durante un breve periodo.
- El segundo valor basado en la actividad durante un periodo más largo.

Estos valores dependen de la configuración y el comportamiento de su sistema, así como los niveles de actividad del mismo y sirven como indicadores de que el sistema funciona con normalidad. Una variación importante de estos valores puede significar que el sistema tiene algún problema. Estos valores se restauran cada vez que se inicia el canal y solamente se visualizan cuando el valor del parámetro STATUS del canal sea RUNNING.

Este parámetro no es aplicable a canales de conexión con el servidor.

Este parámetro también se muestra cuando se especifica el parámetro MONITOR.

Los valores de este parámetro sólo se muestran si se define MONCHL para este canal. Consulte ["Configuración de valores del supervisor" en la página 760.](#page-759-0)

#### **USECLTID**

Especifica que debe utilizarse el ID de cliente para las comprobaciones de autorización para un canal AMQP, en lugar del valor de atributo MCAUSER.

#### **XQMSGSA**

Número de mensajes transferidos a la cola de transmisión disponibles para el canal para MQGET.

El valor máximo de este parámetro que se puede mostrar es 999. Si el número de mensajes disponibles es superior a 999, se visualizará un valor de 999.

 $\approx$   $z/0$ S En z/OS, si la cola de transmisión no está indexada por *CorrelId*, este valor se muestra en blanco.

Este parámetro sólo es aplicable a los canales de clúster emisor.

<span id="page-759-0"></span>Este parámetro también se muestra cuando se especifica el parámetro MONITOR.

Los valores de este parámetro sólo se muestran si se define MONCHL para este canal. Consulte "Configuración de valores del supervisor" en la página 760.

#### **XQTIME**

El tiempo, en microsegundos, que los mensajes permanecieron en la cola de transmisión antes de ser recuperados. El tiempo se mide desde el momento en que se transfiere el mensaje a la cola de transmisión hasta que se recupera para ser enviado por el canal; por lo tanto, incluye cualquier intervalo producido por un retardo de la aplicación transmisora.

Se visualizan dos valores:

- El primer valor basado en la actividad reciente durante un breve periodo.
- El segundo valor basado en la actividad durante un periodo más largo.

Estos valores dependen de la configuración y el comportamiento de su sistema, así como los niveles de actividad del mismo y sirven como indicadores de que el sistema funciona con normalidad. Una variación importante de estos valores puede significar que el sistema tiene algún problema. Estos valores se restauran cada vez que se inicia el canal y solamente se visualizan cuando el valor del parámetro STATUS del canal sea RUNNING.

Este parámetro sólo se aplica a los canales emisor, servidor y de clúster emisor.

Este parámetro también se muestra cuando se especifica el parámetro MONITOR.

Los valores de este parámetro sólo se muestran si se define MONCHL para este canal. Consulte "Configuración de valores del supervisor" en la página 760.

## **Estado abreviado**

 $z/0S$ 

La información siguiente es aplicable sólo a instancias de canal actual.

#### **QMNAME**

El nombre del gestor de colas propietario de la instancia del canal.

# **Configuración de valores del supervisor**

Los canales de clúster emisores definidos automáticamente se controlan con el parámetro MONACLS del gestor de colas. Consulte ["ALTER QMGR \(alterar valores del gestor de colas\)" en la página 392](#page-391-0) para obtener más información. No puede visualizar o modificar canales emisores de clúster definidos automáticamente. Sin embargo, puede obtener su estado o emitir DISPLAY CLUSQMGR, tal como se describe aquí: Trabajar con canales de clúster emisor definidos automáticamente.

Los otros canales, incluidos los canales de clúster emisores definidos manualmente, se controlan con el parámetro MONCHL de canal. Consulte ["ALTER CHANNEL \(alterar valores de canal\)" en la página 316](#page-315-0) para obtener más información.

#### **Referencia relacionada**

["MQCMD\\_INQUIRE\\_CHANNEL\\_STATUS \(Consultar estado de canal\)" en la página 1292](#page-1291-0) El mandato Consultar estado de canal (MQCMD\_INQUIRE\_CHANNEL\_STATUS) PCF consulta sobre el estado de una o más instancias de canal.

["MQCMD\\_INQUIRE\\_CHANNEL\\_STATUS \(Consultar estado de canal\) Respuesta" en la página 1308](#page-1307-0) La respuesta al mandato Consultar estado de canal (MQCMD\_INQUIRE\_CHANNEL\_STATUS) PCF consta de la cabecera de respuesta seguida de varias estructuras.

# **ALW DISPLAY CHSTATUS (visualizar estado de canal) AMQP**

Utilice el mandato MQSC DISPLAY CHSTATUS (AMQP) para visualizar el estado de uno o varios canales AMQP.

# **Utilización de mandatos MQSC**

Para obtener información sobre cómo utilizar los mandatos MQSC, consulte Administración de IBM MQ utilizando mandatos MQSC.

- "Diagrama de sintaxis" en la página 761
- • ["Descripciones de parámetros para DISPLAY CHSTATUS" en la página 762](#page-761-0)
- • ["Atributos de resumen" en la página 763](#page-762-0)
- • ["Modalidad de detalles de cliente" en la página 763](#page-762-0)
- • ["Ejemplos" en la página 764](#page-763-0)

# **Diagrama de sintaxis**

**Sinónimo**: DIS CHS

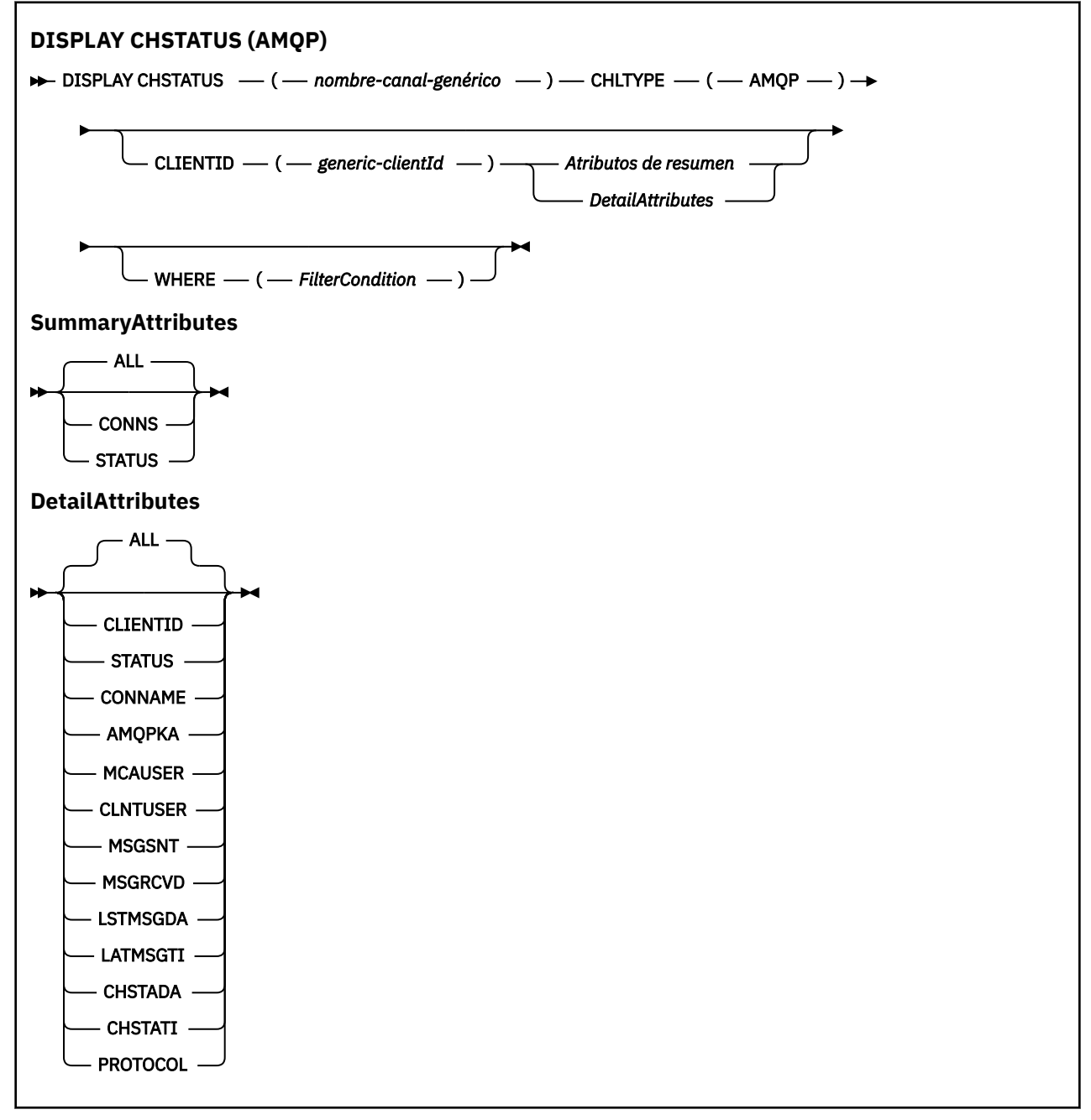

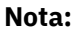

<span id="page-761-0"></span>• El comportamiento predeterminado es que **RUNMQSC** devuelva un resumen de las conexiones al canal. Si se especifica **CLIENTID** , **RUNMQSC** devuelve los detalles de cada cliente conectado al canal.

# **Descripciones de parámetros para DISPLAY CHSTATUS**

Debe especificar el nombre del canal cuya información de estado desea visualizar. Este parámetro puede ser un nombre de canal específico o un nombre de canal genérico. Si utiliza un nombre de canal genérico, podrá visualizar la información de estado de todos los canales, o bien la información de estado de uno o más canales que coincidan con el nombre especificado.

#### **(** *generic-channel-name* **)**

Nombre de la definición de canal para la que se debe mostrar información de estado. Un asterisco final (\*) especifica todas las definiciones de canal con la raíz indicada seguida de cero o más caracteres. Un asterisco (\*) sin más especifica todas las definiciones de canal. Se necesita un valor para todos los tipos de canal.

#### **WHERE**

Especifique una condición de filtro para visualizar información de estado para los canales que cumplan los criterios de selección de la condición de filtro.

La condición de filtro está en tres partes: *clave-filtro*, *operador*y *valor-filtro*:

#### **palabra clave de filtro**

El parámetro que se debe utilizar para visualizar los atributos de este mandato DISPLAY.

No se muestra información de estado para los canales de un tipo para el cual la palabra clave de filtro no es válida.

#### **operador**

Se utiliza para determinar si un canal satisface el valor de filtro en la palabra clave de filtro. Los operadores son:

#### **LT**

Menor que

**GT**

Mayor que

# **EQ**

Igual que

#### **NE**

No es igual que

#### **LE**

Menor o igual que

#### **GE**

Mayor o igual que

### **LK**

Coincide con una serie genérica que se proporciona como *valor-filtro*

#### **NL**

No coincide con una serie genérica que proporcione como *valor-filtro*

#### **CT**

Contiene un elemento especificado. Si la *palabra clave-filtro* es una lista, puede utilizar este operador para visualizar los objetos cuyos atributos contienen el elemento especificado.

#### **EX**

No contiene un elemento especificado. Si la *palabra clave-filtro* es una lista, puede utilizar este operador para visualizar objetos cuyos atributos no contienen el elemento especificado.

#### **valor-filtro**

El valor con el que se debe comparar el valor del atributo utilizando el operador. En función de la palabra clave de filtro, este valor puede ser:

<span id="page-762-0"></span>• Un valor explícito, que es un valor válido para el atributo que se está probando.

Sólo se pueden utilizar los operadores LT, GT, EQ, NE, LE o GE. Sin embargo, si el valor de atributo es uno de un posible conjunto de valores en un parámetro (por ejemplo, el valor SDR en el parámetro CHLTYPE), sólo puede utilizar EQ o NE.

• Un valor genérico. Este valor es una serie de caracteres con un asterisco al final, por ejemplo ABC\*. Si el operador es LK, se listan todos los elementos en los que el valor del atributo empiece por la serie (ABC, en el ejemplo). Si el operador es NL, se listan todos los elementos en los que el valor del atributo no empiece por la serie. Sólo está permitido un único carácter comodín final (asterisco).

No puede utilizar un valor de filtro genérico para parámetros con valores numéricos o con uno de un conjunto de valores.

• Un elemento en una lista de valores. Utilice los operadores CT o EX. Por ejemplo, si el valor DEF se especifica con el operador CT, se listan todos los elementos en los que DEF es uno de los valores del atributo.

#### **ALL**

Especifique este parámetro para visualizar toda la información de estado para cada instancia relevante.

Si se especifica este parámetro, los parámetros que solicitan información de estado específica que también se especifican no tienen ningún efecto; se visualiza toda la información.

### **Atributos de resumen**

Cuando no se añade ningún parámetro CLIENTID al mandato MQSC DISPLAY CHSTATUS (AMQP), se visualiza un resumen de la información del canal AMQP. El número de conexiones se visualiza como el atributo CONNS. Los atributos siguientes muestran un resumen para cada canal.

#### **ALL**

Especifique este parámetro para visualizar toda la información de estado para cada instancia relevante. Este atributo es el valor predeterminado si no se solicita ningún atributo.

Este parámetro es válido para canales AMQP.

Si se especifica este parámetro, los parámetros especificados que solicitan información de estado específica no tienen ningún efecto; y se visualiza toda la información.

#### **CONNS**

Número de conexiones actuales con este canal.

#### **STATUS**

El estado de este canal.

### **Modalidad de detalles de cliente**

#### **CLIENTID**

El identificador del cliente.

#### **STATUS**

Estado del cliente.

#### **CONNAME**

El nombre de la conexión remota (dirección IP)

#### **AMQPKA**

El intervalo de mantenimiento activo del cliente.

#### <span id="page-763-0"></span>**MCAUSER**

El ID de usuario que utiliza el cliente para acceder a los recursos de IBM MQ .

#### **CLNTUSER**

El ID de usuario que el cliente ha proporcionado al conectarse.

#### **MSGSNT**

Número de mensajes enviados por el cliente desde que se conectó por última vez.

#### **MSGRCVD**

Número de mensajes recibidos por el cliente desde que se conectó por última vez.

### **LSTMSGDA**

Fecha de recepción o envío del último mensaje.

#### **LSTMSGTI**

Hora en que se recibió o envió el último mensaje.

#### **CHSTADA**

Fecha de inicio del canal.

#### **CHSTATI**

Hora a la que se inició el canal.

#### **PROTOCOL**

Protocolo de comunicación utilizado por el cliente. El valor es AMQP.

# **Ejemplos**

El mandato siguiente recupera un resumen de estado para el canal AMQP denominado MYAMQP:

dis chstatus(MYAMQP) chltype(AMQP) all

El mandato genera el estado siguiente:

```
AMQ8417: Display Channel Status details.
CHANNEL(MYAMQP) CHLTYPE(AMQP)
CONNECTIONS(1) STATUS(RUNNING)
```
El mandato siguiente recupera un estado completo para el canal AMQP denominado MYAMQP:

dis chstatus(\*) chltype(AMQP) clientid(\*) all

El mandato genera el estado siguiente:

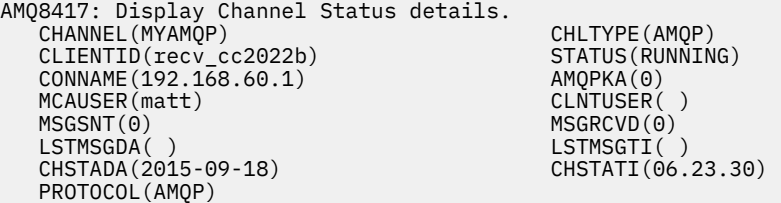

# **DISPLAY CHSTATUS (visualizar estado de**

# **canal) MQTT**

Utilice el mandato MQSC DISPLAY CHSTATUS (MQTT) para visualizar el estado de uno o varios canales MQ Telemetry .

## **Utilización de mandatos MQSC**

Para obtener información sobre cómo utilizar los mandatos MQSC, consulte Administración de IBM MQ utilizando mandatos MQSC.

- Diagrama de sintaxis
- • ["Descripciones de parámetros para DISPLAY CHSTATUS" en la página 766](#page-765-0)
- • ["Atributos de resumen" en la página 768](#page-767-0)

**Sinónimo**: DIS CHS

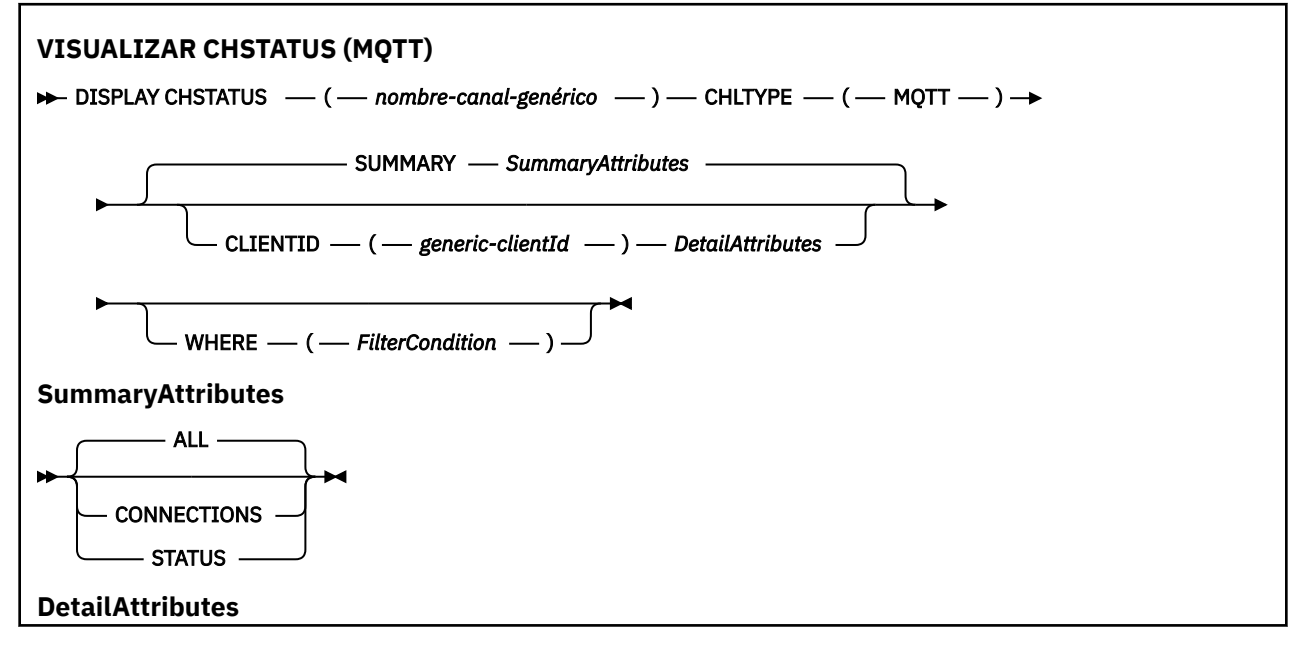

<span id="page-765-0"></span>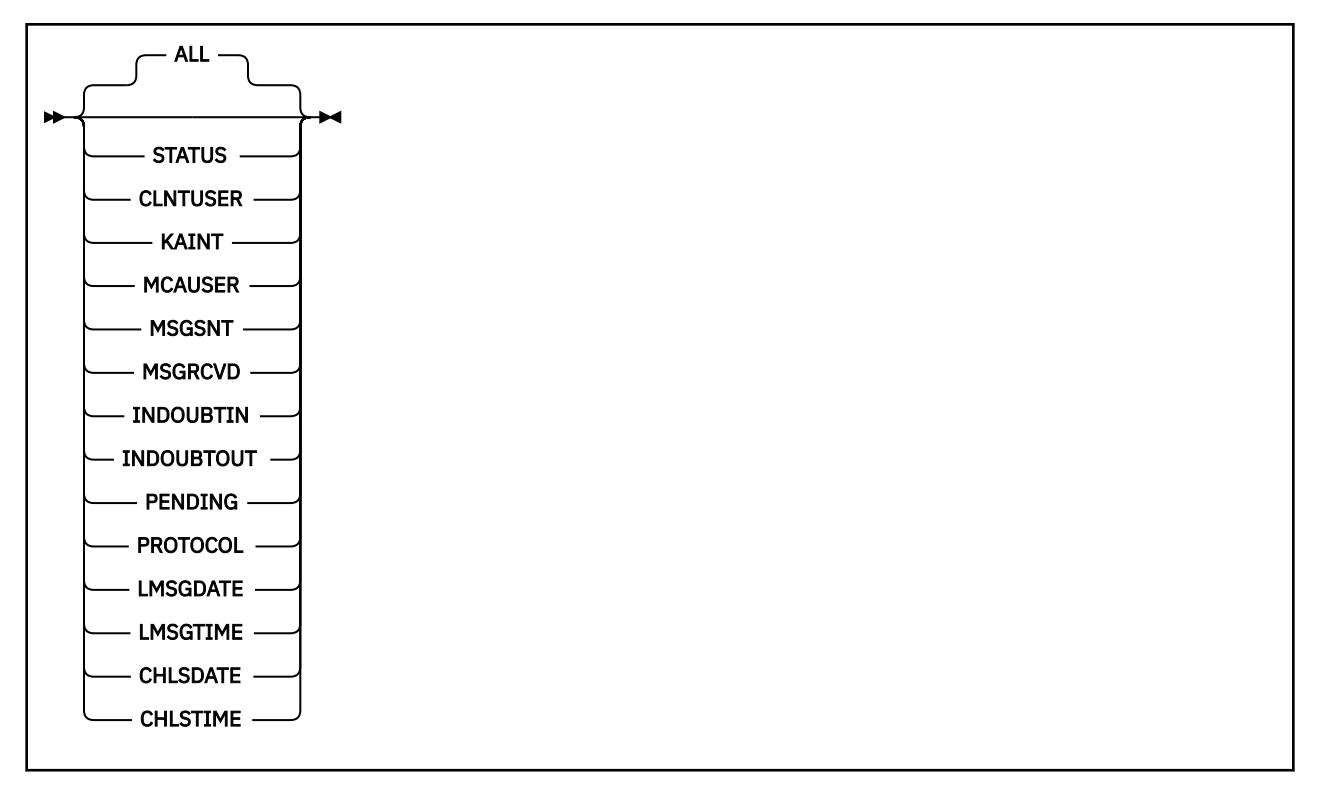

#### **Notas:**

- El comportamiento predeterminado es que **RUNMQSC** devuelva un resumen de las conexiones al canal. Si se especifica **CLIENTID** , **RUNMQSC** devuelve los detalles de cada cliente conectado al canal.
- Se puede especificar **CLIENTID**, **SUMMARY**o ninguno de los dos, pero no ambos al mismo tiempo.
- El mandato **DISPLAY CHSTATUS** para MQ Telemetry tiene el potencial de devolver un número de respuestas mucho mayor que si el mandato se ejecutara para un canal de IBM MQ . Por este motivo, el servidor de MQ Telemetry no devuelve más respuestas de las que caben en la cola de respuestas. El número de respuestas está limitado al valor del parámetro MAXDEPTH de la cola SYSTEM.MQSC.REPLY.QUEUE . Cuando RUNMQSC procesa un mandato MQ Telemetry truncado por el servidor MQ Telemetry , se visualiza el mensaje AMQ8492 especificando cuántas respuestas se devuelven en función del tamaño de MAXDEPTH.
- Puede utilizar este mandato para listar los clientes desconectados. Puesto que estos clientes no están asociados a un canal determinado, puede listarlos utilizando el carácter comodín. Por ejemplo,

```
DIS CHS(*) CHLTYPE(MQTT) CLIENTID(*) WHERE(STATUS EQ DISCONNECTED).
```
Debe tener cuidado al utilizar este mandato cuando pueda haber un gran número de clientes desconectados.

# **Descripciones de parámetros para DISPLAY CHSTATUS**

Debe especificar el nombre del canal cuya información de estado desea visualizar. Este parámetro puede ser un nombre de canal específico o un nombre de canal genérico. Si utiliza un nombre de canal genérico, podrá visualizar la información de estado de todos los canales, o bien la información de estado de uno o más canales que coincidan con el nombre especificado.

#### **(** *generic-channel-name* **)**

Nombre de la definición de canal para la que se debe mostrar información de estado. Un asterisco final (\*) especifica todas las definiciones de canal con la raíz indicada seguida de cero o más caracteres. Un asterisco (\*) sin más especifica todas las definiciones de canal. Se necesita un valor para todos los tipos de canal.

#### **WHERE**

Especifique una condición de filtro para visualizar información de estado para los canales que cumplan los criterios de selección de la condición de filtro.

La condición de filtro está en tres partes: *clave-filtro*, *operador*y *valor-filtro*:

#### **palabra clave de filtro**

El parámetro que se debe utilizar para visualizar los atributos de este mandato DISPLAY.

No se muestra información de estado para los canales de un tipo para el cual la palabra clave de filtro no es válida.

#### **operador**

Se utiliza para determinar si un canal satisface el valor de filtro en la palabra clave de filtro. Los operadores son:

#### **LT**

Menor que

#### **GT**

Mayor que

**EQ**

Igual que

### **NE**

No es igual que

#### **LE**

Menor o igual que

#### **GE**

Mayor o igual que

#### **LK**

Coincide con una serie genérica que se proporciona como *valor-filtro*

#### **NL**

No coincide con una serie genérica que proporcione como *valor-filtro*

#### **CT**

Contiene un elemento especificado. Si la *palabra clave-filtro* es una lista, puede utilizar este operador para visualizar los objetos cuyos atributos contienen el elemento especificado.

#### **EX**

No contiene un elemento especificado. Si la *palabra clave-filtro* es una lista, puede utilizar este operador para visualizar objetos cuyos atributos no contienen el elemento especificado.

#### **valor-filtro**

El valor con el que se debe comparar el valor del atributo utilizando el operador. En función de la palabra clave de filtro, este valor puede ser:

• Un valor explícito, que es un valor válido para el atributo que se está probando.

Sólo se pueden utilizar los operadores LT, GT, EQ, NE, LE o GE. Sin embargo, si el valor de atributo es uno de un posible conjunto de valores en un parámetro (por ejemplo, el valor SDR en el parámetro CHLTYPE), sólo puede utilizar EQ o NE.

• Un valor genérico. Este valor es una serie de caracteres con un asterisco al final, por ejemplo ABC\*. Si el operador es LK, se listan todos los elementos en los que el valor del atributo empiece por la serie (ABC, en el ejemplo). Si el operador es NL, se listan todos los elementos en los que el valor del atributo no empiece por la serie. Sólo está permitido un único carácter comodín final (asterisco).

No puede utilizar un valor de filtro genérico para parámetros con valores numéricos o con uno de un conjunto de valores.

• Un elemento en una lista de valores. Utilice los operadores CT o EX. Por ejemplo, si el valor DEF se especifica con el operador CT, se listan todos los elementos en los que DEF es uno de los valores del atributo.

#### <span id="page-767-0"></span>**ALL**

Especifique este parámetro para visualizar toda la información de estado para cada instancia relevante.

Si se especifica este parámetro, los parámetros que solicitan información de estado específica que también se especifican no tienen ningún efecto; se visualiza toda la información.

#### **Atributos de resumen**

Cuando se añade SUMMARY al mandato MQSC DISPLAY CHSTATUS (MQTT), el número de conexiones se visualiza como el atributo CONNECTIONS. Los atributos siguientes muestran un resumen para cada canal.

#### **ALL**

Especifique este parámetro para visualizar toda la información de estado para cada instancia relevante. Este atributo es el valor predeterminado si no se solicita ningún atributo.

Este parámetro es válido para canales MQTT .

Si se especifica este parámetro, los parámetros especificados que solicitan información de estado específica no tienen ningún efecto; y se visualiza toda la información.

#### **CONNECTIONS**

Número de conexiones actuales con este canal.

#### **STATUS**

El estado de este canal.

# **Modalidad de detalles de cliente**

#### **STATUS**

Estado del cliente.

#### **CLNTUSER**

El ID de usuario que el cliente ha proporcionado al conectarse.

#### **CONNAME**

El nombre de la conexión remota (dirección IP)

#### **KAINT**

El intervalo de mantenimiento activo del cliente.

#### **MCAUSER**

El ID de usuario que utiliza el cliente para acceder a los recursos de IBM MQ . Este es el ID de usuario de cliente seleccionado por el proceso descrito en Identidad de cliente y autorización deMQTT.

#### **MSGSNT**

Número de mensajes enviados por el cliente desde que se conectó por última vez.

#### **MSGRCVD**

Número de mensajes recibidos por el cliente desde que se conectó por última vez.

#### **INDOUBTIN**

Número de mensajes de entrada dudosos para el cliente.

#### **INDOUBTOUT**

Número de mensajes de salida dudosos para el cliente.

#### **PENDING**

Número de mensajes pendientes de salida.

#### **PROTOCOL**

Protocolo de comunicación utilizado por el cliente. Es MQTTV311, MQTTV3o HTTP.

### **LMSGDATE**

Fecha de recepción o envío del último mensaje.

#### **LMSGTIME**

Hora en que se recibió o envió el último mensaje.

#### **CHLSDATE**

Fecha de inicio del canal.

### **CHLSTIME**

Hora a la que se inició el canal.

# **DISPLAY CLUSQMGR (visualizar información de canal para gestores de colas de clúster)**

Utilice el mandato MQSC **DISPLAY CLUSQMGR** para visualizar información sobre los canales de clúster para los gestores de colas de un clúster.

# **Utilización de mandatos MQSC**

Para obtener información sobre cómo utilizar los mandatos MQSC, consulte Administración de IBM MQ utilizando mandatos MQSC.

**Puede emitir este mandato desde los orígenes CR.Para obtener una explicación de los** símbolos fuente, consulte Fuentes desde las que puede emitir comandos MQSC y PCF enIBM MQ for  $z/OS$ .

- Diagrama de sintaxis
- • ["Notas de uso" en la página 772](#page-771-0)
- • ["Descripciones de parámetros para DISPLAY CLUSQMGR" en la página 772](#page-771-0)
- • ["Parámetros solicitados" en la página 774](#page-773-0)
- • ["Parámetros de canal" en la página 775](#page-774-0)

Sinónimo : DIS CLUSQMGR

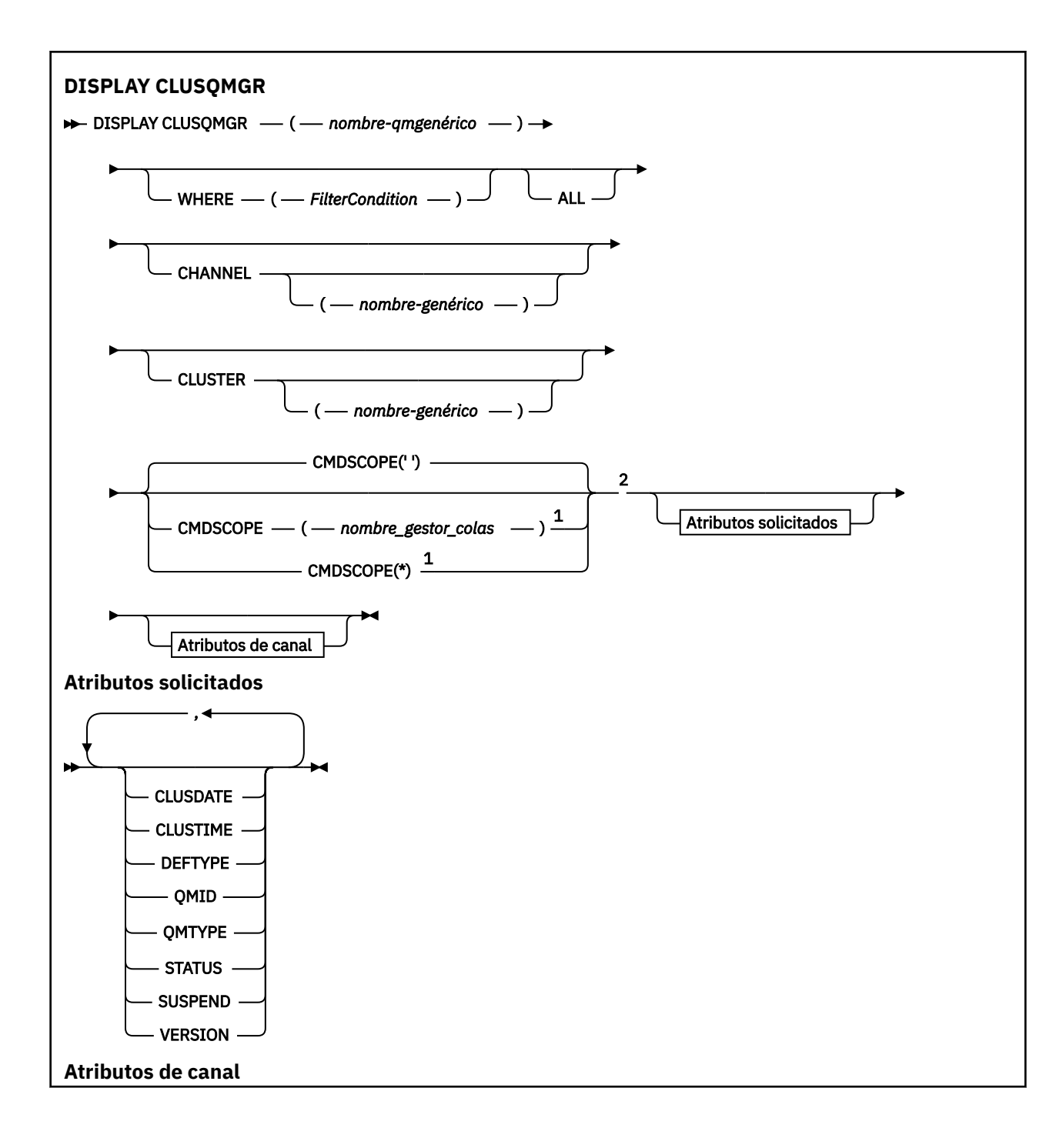

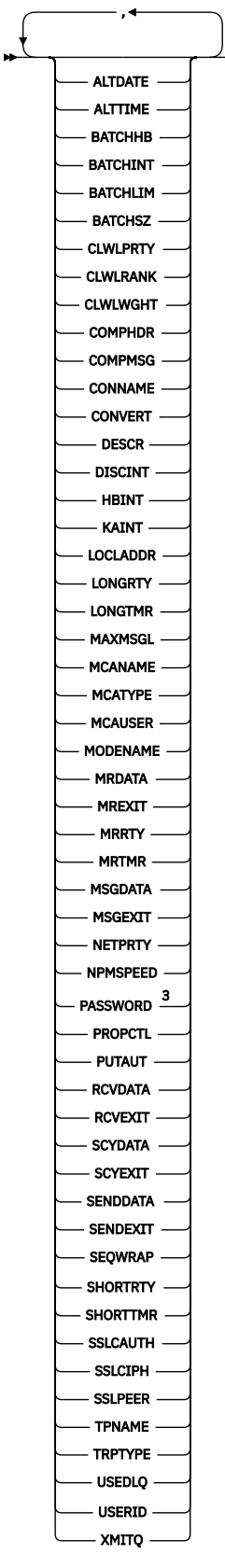

Notas:

 $^{\rm 1}$  Sólo es válido en z/OS cuando el gestor de colas es miembro de un grupo de compartición de colas.

<sup>2</sup> Sólo es válido en z/OS.

## <span id="page-771-0"></span>**Notas de uso**

A diferencia del mandato **DISPLAY CHANNEL** , este mandato incluye información sobre los canales de clúster definidos automáticamente y el estado de los canales de clúster.

**Nota:** En z/OS, el mandato falla si el iniciador de canal no se ha iniciado.

# **Descripciones de parámetros para DISPLAY CLUSQMGR**

#### **(** *nombre-gestor-colas-genérico* **)**

El nombre del gestor de colas de clúster para el que se va a visualizar información.

Un asterisco final "\*" coincide con todos los gestores de colas de clúster con la raíz especificada seguida de cero o más caracteres. Un asterisco "\*" por sí mismo especifica todos los gestores de colas de clúster.

#### **WHERE**

Especifique una condición de filtro para visualizar sólo los canales de clúster que cumplen el criterio de selección de la condición de filtro. La condición de filtro está en tres partes: *clave-filtro*, *operador*y *valor-filtro*:

#### **palabra clave de filtro**

Casi cualquier parámetro que se pueda utilizar para visualizar atributos para este mandato **DISPLAY** . Sin embargo, no puede utilizar los parámetros CMDSCOPE o MCANAME como palabras clave de filtro. No puede utilizar CHANNEL o CLUSTER como palabras clave de filtro si las utiliza para seleccionar gestores de colas de clúster.

#### **operador**

Los operadores son:

#### **LT**

Menor que

**GT**

Mayor que

**EQ**

Igual que

**NE**

No es igual que

# **LE**

Menor o igual que

# **GE**

Mayor o igual que

#### **LK**

Coincide con una serie genérica que se proporciona como *valor-filtro*

### **NL**

No coincide con una serie genérica que proporcione como *valor-filtro*

#### **CT**

Contiene un elemento especificado. Si la *palabra clave-filtro* es una lista, puede utilizar CT para visualizar los objetos cuyos atributos contienen el elemento especificado.

#### **EX**

No contiene un elemento especificado. Si la *palabra clave-filtro* es una lista, puede utilizar EX para visualizar objetos cuyos atributos no contienen el elemento especificado.

#### **CTG**

Contiene un elemento que coincide con una serie genérica que se proporciona como *valorfiltro*. Si la *palabra clave-filtro* es una lista, puede utilizar CTG para visualizar objetos cuyos atributos coinciden con la serie genérica.

#### **EXG**

No contiene ningún elemento que coincida con una serie genérica que proporcione como *valor-filtro*. Si la *palabra clave-filtro* es una lista, puede utilizar EXG para visualizar objetos cuyos atributos no coinciden con la serie genérica.

#### **valor-filtro**

El valor con el que se debe comparar el valor del atributo utilizando el operador. En función de la palabra clave de filtro, *valor-filtro* puede ser:

• Un valor explícito que sea un valor válido para el atributo que se está comprobando.

Solo puede utilizar operadores LT, GT, EQ, NE, LE,o GE . Si el valor de atributo es un valor de un posible conjunto de valores, sólo puede utilizar EQ o NE. Por ejemplo, el valor STARTING en el parámetro **STATUS** .

• Un valor genérico. *valor-filtro* es una serie de caracteres. Un ejemplo es ABC\*. Si el operador es LK, se listan todos los elementos en los que el valor de atributo empieza por la serie, ABC en el ejemplo. Si el operador es NL, se listan todos los elementos en los que el valor de atributo no empieza por la serie. Sólo está permitido un único carácter comodín final (asterisco).

No puede utilizar un valor de filtro genérico para parámetros con valores numéricos o con uno de un conjunto de valores.

• Un elemento en una lista de valores. El valor puede ser explícito o, si es un valor de carácter, puede ser explícito o genérico. Si es explícito, utilice CT o EX como operador. Por ejemplo, si el valor DEF se especifica con el operador CT, se listan todos los elementos donde uno de los valores de atributo es DEF . Si es genérico, utilice CTG o EXG como operador. Si se especifica ABC\* con el operador CTG, se listan todos los elementos en los que uno de los valores de atributo empieza por ABC .

#### **TODOS**

Especifique ALL para visualizar todos los parámetros. Si se especifica este parámetro, los parámetros que también se soliciten específicamente no tendrán ningún efecto; todos los parámetros se seguirán visualizando.

ALL es el valor predeterminado si no especifica un nombre genérico y no solicita ningún parámetro específico.

 $\blacktriangleright$   $\blacktriangleright$   $\blacktriangleright$   $\blacktriangleright$   $\blacktriangleright$   $\blacktriangleright$   $\blacktriangleright$   $\blacktriangleright$   $\blacktriangleright$   $\blacktriangleleft$   $\blacktriangleright$   $\blacktriangleleft$   $\blacktriangleright$   $\blacktriangleleft$   $\blacktriangleright$   $\blacktriangleleft$   $\blacktriangleright$   $\blacktriangleleft$   $\blacktriangleright$   $\blacktriangleleft$   $\blacktriangleright$   $\blacktriangleleft$   $\blacktriangleleft$   $\blacktriangleleft$   $\blacktriangleleft$   $\blacktriangleleft$   $\blacktriangleleft$   $\blacktriangleleft$   $\blacktriangleleft$   $\black$ utilizando el parámetro WHERE , pero en otras plataformas, sólo se visualizan los atributos solicitados.

#### **CHANNEL (** *nombre-genérico* **)**

Es opcional y limita la información visualizada a los canales de clúster con el nombre de canal especificado. El valor puede ser un nombre genérico.

#### **CLUSTER (** *nombre-genérico* **)**

Esto es opcional y limita la información que se muestra a los gestores de colas de clúster con el nombre de clúster especificado. El valor puede ser un nombre genérico.

# **CMDSCOPE**

Este parámetro sólo se aplica a z/OS y especifica cómo se ejecuta el mandato cuando el gestor de colas es miembro de un grupo de compartición de colas.

**''**

El mandato se ejecuta en el gestor de colas en el que se ha especificado. '' es el valor por omisión.

#### *nombre-gestcolas*

El mandato se ejecuta en el gestor de colas que especifique, siempre que el gestor de colas esté activo dentro del grupo de compartición de colas.

<span id="page-773-0"></span>Puede especificar un nombre de gestor de colas que no sea el gestor de colas en el que se ha especificado el mandato. Puede especificar un nombre de gestor de colas diferente, si está utilizando un entorno de grupo de compartición de colas y si el servidor de mandatos está habilitado.

**\***

El mandato se ejecuta en el gestor de colas local y también se pasa a cada gestor de colas activo del grupo de compartición de colas. El efecto de \* es el mismo que especificar el mandato en cada gestor de colas del grupo de compartición de colas.

No puede utilizar CMDSCOPE como palabra clave de filtro.

# **Parámetros solicitados**

Especifique uno o más parámetros que definan los datos que se van a visualizar. Los parámetros se pueden especificar en cualquier orden, pero no especifique el mismo parámetro más de una vez.

Algunos parámetros sólo son relevantes para los canales de clúster de un tipo o tipos determinados. Los atributos que no son relevantes para un tipo determinado de canal no producen ninguna salida y no causan ningún error.

#### **CLÚSTER**

La fecha en la que la definición ha pasado a estar disponible para el gestor de colas local, con el formato yyyy-mm-dd.

#### **TIEMPO de clúster**

La hora a la que la definición ha pasado a estar disponible para el gestor de colas local, con el formato hh.mm.ss.

#### **DEFTYPE**

Cómo se ha definido el canal de clúster:

#### **CLUSSDR**

Como canal de clúster emisor de una definición explícita.

#### **CLUSSDRA**

Como canal de clúster emisor solo mediante definición automática.

#### **CLUSSDRB**

Como canal de clúster emisor por definición automática y una definición explícita.

#### **CLUSRCVR**

Como canal de clúster receptor de una definición explícita.

### **QMID**

El nombre exclusivo generado internamente del gestor de colas de clúster.

#### **QMTYPE**

La función del gestor de colas de clúster en el clúster:

#### **REPOS**

Proporciona un servicio de repositorio completo.

#### **NORMAL**

No proporciona un servicio de repositorio completo.

#### **Estado**

El estado del canal para este gestor de colas de clúster es uno de los valores siguientes:

#### **STARTING**

El canal se ha iniciado y está a la espera de activarse.

#### **BINDING**

El canal está realizando la negociación de canal y todavía no está preparado para transferir mensajes.

#### **INACTIVE**

El canal no está activo.

#### <span id="page-774-0"></span>**INITIALIZING**

El iniciador de canal está intentando iniciar un canal.

 $\blacksquare$  2/08 $\blacksquare$  En z/OS, INITIALIZATION se visualiza como INITIALIZI.

#### **RUNNING**

El canal está transfiriendo mensajes en este momento, o está esperando a que lleguen mensajes a la cola de transmisión para poder transferirlos.

#### **STOPPING**

El canal se está deteniendo o ha recibido una solicitud de cierre.

#### **RETRYING**

Ha fallado un intento anterior de establecer una conexión. El MCA intenta conectarse de nuevo después del intervalo de tiempo especificado.

#### **PAUSED**

El canal está esperando a que finalice el intervalo de reintento de mensaje antes de volver a intentar una operación de MQPUT .

#### **STOPPED**

Este estado puede estar causado por uno de los sucesos siguientes:

• Canal detenido manualmente.

Un usuario ha especificado un mandato de detención de canal para este canal.

• El número de intentos para establecer una conexión ha alcanzado el número máximo de intentos permitidos para el canal.

No se realiza ningún intento adicional para establecer una conexión automáticamente.

Un canal en este estado sólo se puede reiniciar emitiendo el mandato **START CHANNEL** o iniciando el programa MCA de forma dependiente del sistema operativo.

#### **REQUESTING**

Un canal peticionario local está solicitando servicios de un MCA remoto.

#### **SWITCHING**

El canal está conmutando colas de transmisión.

#### **SUSPEND**

Especifica si este gestor de colas de clúster se suspende del clúster o no (como resultado del mandato **SUSPEND QMGR** ). El valor de SUSPEND es YES o NO.

#### **Versión**

La versión delIBM MQ instalación a la que está asociado el gestor de colas del clúster.

La versión tiene el formato VVRRMMFF:

- VV: Versión
- RR: Release
- MM: Nivel de mantenimiento
- FF: Nivel de arreglo

#### **XMITQ**

La cola de transmisión de clúster.

# **Parámetros de canal**

#### **ALTDATE**

La fecha en la que se modificó por última vez la definición o la información, con el formato yyyy-mmdd

#### **ALTTIME**

La hora a la que se modificó por última vez la definición o la información, con el formato hh.mm.ss

#### **BATCHHB**

El valor de latido por lotes que se está utilizando.

#### **BATCHINT**

Duración mínima del lote.

#### **BATCHLIM**

Límite de datos por lotes.

El límite de la cantidad de datos que se pueden enviar a través de un canal.

#### **BATCHSZ**

Tamaño del proceso por lotes.

### **CLWLPRTY**

Prioridad del canal para fines de distribución de carga de trabajo de clúster.

#### **CLWLRANK**

El rango del canal para fines de distribución de carga de trabajo de clúster.

#### **CLWLWGHT**

La ponderación del canal para fines de distribución de carga de trabajo de clúster.

#### **COMPHDR**

La lista de métodos de compresión de datos de cabecera que el canal admite.

# **COMPMSG**

La lista de métodos de compresión de datos de mensaje que el canal admite.

#### **CONNAME**

nombre de conexión.

#### **CONVERT**

Especifica si el remitente convierte los datos del mensaje de aplicación.

#### **DESCR**

Descripción.

#### **DISCINT**

Intervalo de desconexión.

#### **HBINT**

Intervalo de pulsaciones.

#### **KAINT**

Temporización de KeepAlive para el canal.

#### **LOCLADDR**

Dirección de comunicaciones locales para el canal.

#### **LONGRTY**

Límite de número de intentos de conexión utilizando el temporizador de larga duración.

#### **LONGTMR**

Temporizador de larga duración.

#### **MAXMSGL**

Longitud máxima de mensaje para el canal.

#### **MCANAME**

Nombre del agente de canal de mensajes.

No puede utilizar MCANAME como palabra clave de filtro.

#### **MCATYPE**

Especifica si el agente de canal de mensajes se ejecuta como un proceso separado o como una hebra separada.

# **MCAUSER**

Identificador del usuario del agente de canal de mensajes.

### **MODENAME**

Nombre de modalidad de LU 6.2 .

#### **MRDATA**

Datos de usuario de salida de reintento de mensajes de canal.

#### **MREXIT**

Nombre de salida de reintento de mensaje de canal.

#### **MRRTY**

Recuento de reintentos de mensajes de canal.

#### **MRTMR**

Tiempo de reintento de mensaje de canal.

#### **MSGDATA**

Datos de usuario de salida de mensajes de canal.

#### **MSGEXIT**

Nombres de salida de mensajes de canal.

#### **NETPRTY**

Prioridad de la conexión con la red.

#### **NPMSPEED**

Velocidad de mensaje no persistente.

#### **PASSWORD**

Contraseña para iniciar la sesión de LU 6.2 (si no está en blanco, PASSWORD se visualiza como asteriscos).

#### **PROPCTL**

Control de propiedad de mensaje.

#### **PUTAUT**

Autorización de colocación.

#### **RCVDATA**

Datos de usuario de salida de recepción de canal.

#### **RCVEXIT**

Nombres de salida de recepción de canal.

#### **SCYDATA**

Datos de usuario de salida de seguridad de canal.

#### **SCYEXIT**

Nombre de salida de seguridad de canal.

#### **SENDDATA**

Datos de usuario de salida de emisión de canal.

#### **SENDEXIT**

Nombres de salida de envío de canal.

#### **SEQWRAP**

Valor de reinicio de número de secuencia.

#### **SHORTRTY**

Límite del número de intentos de conexión utilizando el temporizador de duración corta.

#### **SHORTTMR**

Temporizador de duración corta.

#### **SSLCAUTH**

Especifica si es necesaria la autenticación de cliente TLS.

#### **SSLCIPH**

Especificación de cifrado para la conexión TLS.

#### **SSLPEER**

Filtre el nombre distinguido del certificado del gestor de colas de igual o del cliente en el otro extremo del canal.

### **TRPTYPE**

Tipo de transporte.

#### **TPNAME**

Nombre de programa de transacción de LU 6.2 .

#### **USEDLQ**

Determina si se utiliza la cola de mensajes no entregados cuando los canales no pueden entregar los mensajes.

#### **USERID**

Identificador de usuario para iniciar la sesión de LU 6.2 .

Para obtener más información sobre los parámetros de canal, consulte ["DEFINE CHANNEL \(definir un](#page-513-0) [nuevo canal\)" en la página 514](#page-513-0)

#### z/0S **DISPLAY CMDSERV (display command server status) on z/OS**

Use the MQSC command DISPLAY CMDSERV to display the status of the command server.

# **Utilización de mandatos MQSC en z/OS**

Para obtener información sobre cómo utilizar los mandatos MQSC en z/OS, consulte Orígenes desde los que puede emitir mandatos MQSC y PCF en IBM MQ for z/OS.

You can issue this command from sources 12CR. Para obtener una explicación de los símbolos fuente, consulte Fuentes desde las que puede emitir comandos MQSC y PCF enIBM MQ for z/OS .

- Syntax diagram
- "Usage notes for DISPLAY CMDSERV" on page 778

**Synonym**: DIS CS

#### **DISPLAY CMDSERV**

```
DISPLAY CMDSERV +
```
# **Usage notes for DISPLAY CMDSERV**

- 1. The command server takes messages from the system command input queue, and commands using CMDSCOPE, and processes them. DISPLAY CMDSERV displays the status of the command server.
- 2. The response to this command is a message showing the current status of the command server, which is one of the following:

### **ENABLED**

Available to process commands

#### **DISABLED**

Not available to process commands

#### **STARTING**

START CMDSERV in progress

#### **STOPPING**

STOP CMDSERV in progress

#### **STOPPED**

STOP CMDSERV completed

#### **RUNNING**

Available to process commands, currently processing a message

#### **WAITING**

Available to process commands, currently waiting for a message

# **DISPLAY COMMINFO (visualizar información de comunicación) en Multiplatforms**

Utilice el mandato MQSC DISPLAY COMMINFO para visualizar los atributos de un objeto de información de comunicación.

# **Utilización de mandatos MQSC**

Para obtener información sobre cómo utilizar los mandatos MQSC, consulte Administración de IBM MQ utilizando mandatos MQSC.

- Diagrama de sintaxis
- "Descripciones de parámetros para DISPLAY COMMINFO" en la página 779
- • ["Parámetros solicitados" en la página 781](#page-780-0)

**Sinónimo**: DIS COMMINFO

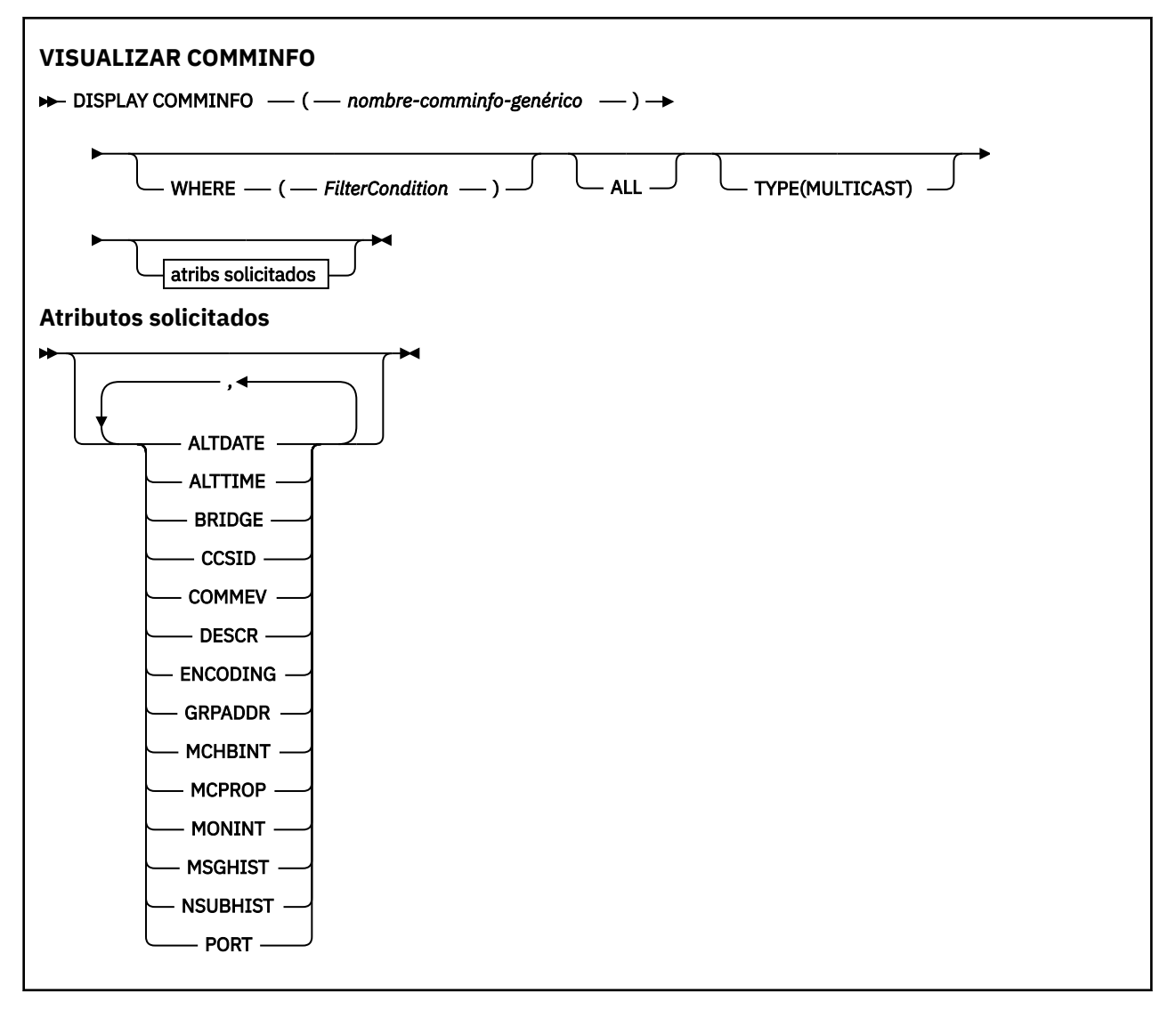

# **Descripciones de parámetros para DISPLAY COMMINFO**

Debe especificar el nombre del objeto de información de comunicación que desea visualizar. Puede ser un nombre de objeto de información de comunicación específico o un nombre de objeto de información de

comunicación genérico. Utilizando un nombre de objeto de información de comunicación genérico, puede visualizar:

- Todas las definiciones de objeto de información de comunicación
- Uno o más objetos de información de comunicación que coinciden con el nombre especificado

#### *(nombre-comminfo-genérico)*

El nombre de la definición de objeto de información de comunicación que se va a visualizar (consulte Reglas para la denominación de objetos IBM MQ ). Un asterisco final (\*) coincide con todos los objetos de información de comunicación con la raíz especificada seguida de cero o más caracteres. Un asterisco (\*) por sí mismo especifica todos los objetos de información de comunicación. Todos los nombres deben estar definidos en el gestor de colas local.

#### **WHERE**

Especifique una condición de filtro para visualizar sólo las definiciones de objeto de información de comunicación que satisfagan el criterio de selección de la condición de filtro. La condición de filtro está en tres partes: *clave-filtro*, *operador*y *valor-filtro*:

#### **palabra clave de filtro**

Casi cualquier parámetro que se pueda utilizar para visualizar atributos para este mandato DISPLAY.

#### **operador**

Se utiliza para determinar si una definición de objeto de información de comunicación satisface el valor de filtro en la palabra clave de filtro proporcionada. Los operadores son:

#### **LT**

Menor que

### **GT**

Mayor que

#### **EQ**

Igual que

#### **NE**

No es igual que

### **LE**

Menor o igual que

#### **GE**

Mayor o igual que

#### **LK**

Coincide con una serie genérica que se proporciona como *valor-filtro*

#### **NL**

No coincide con una serie genérica que proporcione como *valor-filtro*

#### **valor-filtro**

El valor con el que se debe comparar el valor del atributo utilizando el operador. Dependiendo de la palabra clave del filtro, puede ser:

• Un valor explícito que sea un valor válido para el atributo que se está comprobando.

Solo puede utilizar los operadores LT, GT, EQ, NE, LE o GE. Sin embargo, si el valor de atributo es uno de un posible conjunto de valores en un parámetro (por ejemplo, el valor DISABLED en el parámetro COMMEV), sólo puede utilizar EQ o NE.

• Un valor genérico. Es una serie de caracteres (como la serie de caracteres que se proporciona para el parámetro DESCR) con un asterisco al final, por ejemplo ABC\*. Si el operador es LK, se listan todos los elementos en los que el valor del atributo empiece por la serie (ABC, en el ejemplo). Si el operador es NL, se listan todos los elementos en los que el valor del atributo no empiece por la serie. Sólo está permitido un único carácter comodín final (asterisco).

#### <span id="page-780-0"></span>**TODOS**

Especifique esta opción para visualizar todos los parámetros. Si se especifica este parámetro, los parámetros que se soliciten específicamente no tendrán ningún efecto; todos los parámetros se seguirán visualizando.

#### **Tipo**

Indica el tipo de lista de nombres que se va a visualizar.

#### **MULTICAST**

Muestra objetos de información de comunicación de multidifusión. Este es el valor predeterminado.

# **Parámetros solicitados**

Especifique uno o más parámetros que definan los datos que se van a visualizar. Los parámetros se pueden especificar en cualquier orden, pero no especifique el mismo parámetro más de una vez.

El valor predeterminado, si no se especifica ningún parámetro (y no se especifica el parámetro ALL), es que se visualicen los nombres de objeto y los parámetros TYPE.

#### **ALTDATE**

La fecha en la que se modificó por última vez la definición, con el formato yyyy-mm-dd

#### **ALTTIME**

La hora a la que se modificó por última vez la definición, con el formato hh.mm.ss

#### **BRIDGE**

Puente multidifusión

#### **CCSID**

Identificador del conjunto de caracteres codificado mediante el que se realiza la transmisión.

#### **COMMEV**

Indica si se generan mensajes de suceso para multidifusión.

#### **DESCR (** *serie* **)**

Descripción

#### **ENCODING**

Codificación en la que se transmiten los mensajes.

#### **GRPADDR**

La dirección de la IP de grupo o nombre DNS.

#### **MCHBINT**

Intervalo de pulsaciones de multidifusión.

#### **MCPROP**

Control de propiedad de multidifusión

#### **MONINT**

Frecuencia de supervisión.

#### **MSGHIST**

La cantidad de historial de mensajes en kilobytes que mantiene el sistema para manejar retransmisiones en el caso de NACK (acuses de recibo negativos).

#### **NSUBHIST**

Cantidad de historial que recibe un nuevo suscriptor que se une a una corriente de publicación.

**PORT**

Número de puerto sobre el que realizar la transmisión.

# **DISPLAY CONN (visualizar información de conexión de aplicación)**

Utilice el mandato MQSC **DISPLAY CONN** para visualizar información de conexión sobre las aplicaciones conectadas al gestor de colas. Se trata de un mandato útil porque le permite identificar aplicaciones con unidades de trabajo de larga ejecución.

# **Utilización de mandatos MQSC**

Para obtener información sobre cómo utilizar los mandatos MQSC, consulte Administración de IBM MQ utilizando mandatos MQSC.

Puede emitir este mandato desde los orígenes 2CR.Para obtener una explicación de los símbolos fuente, consulte Fuentes desde las que puede emitir comandos MQSC y PCF enIBM MQ for z/OS .

- • ["Notas de uso para DISPLAY CONN" en la página 784](#page-783-0)
- • ["Descripciones de parámetros para DISPLAY CONN" en la página 784](#page-783-0)
- • ["Atributos de conexión" en la página 787](#page-786-0)
- • ["Atributos de descriptor de contexto" en la página 792](#page-791-0)
- • ["Atributos completos" en la página 795](#page-794-0)

**Sinónimo**: DIS CONN

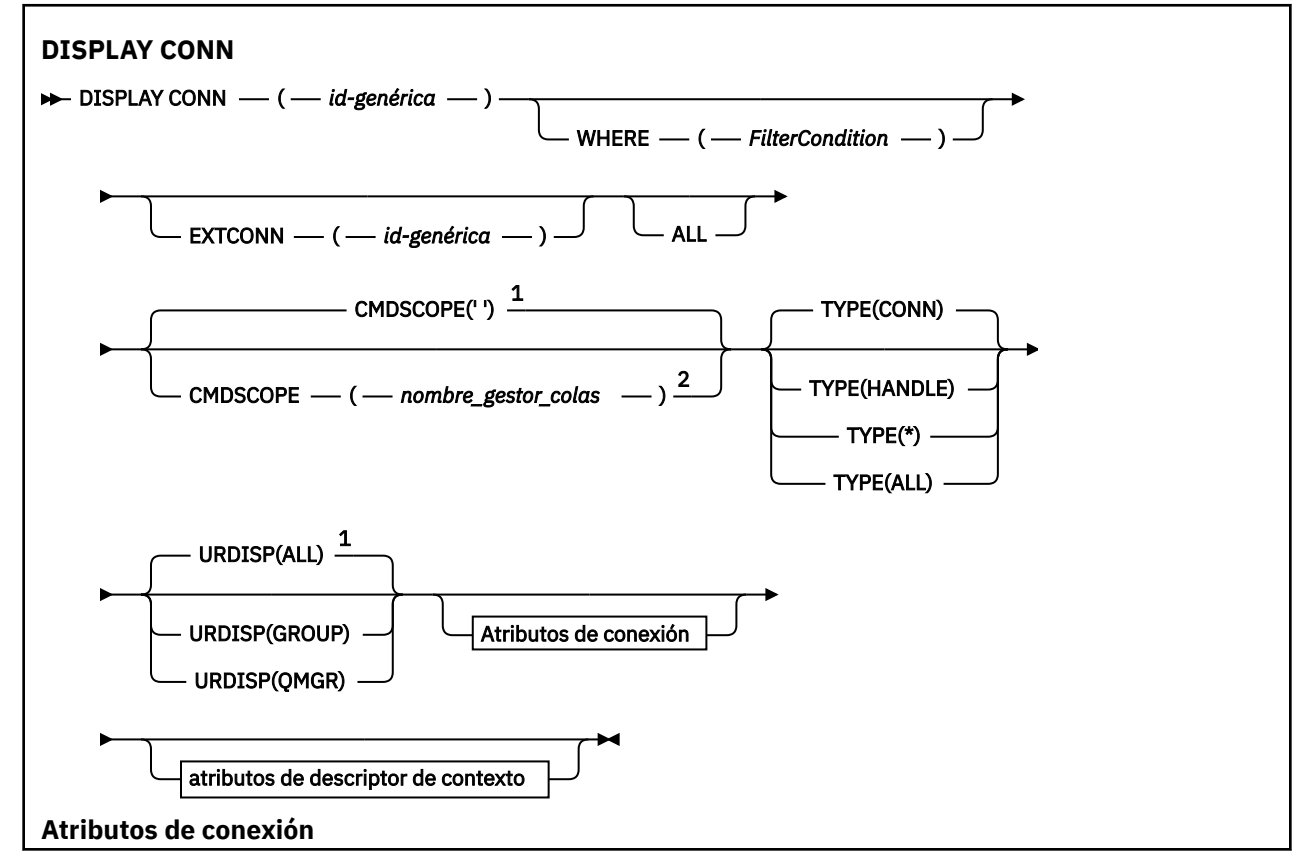

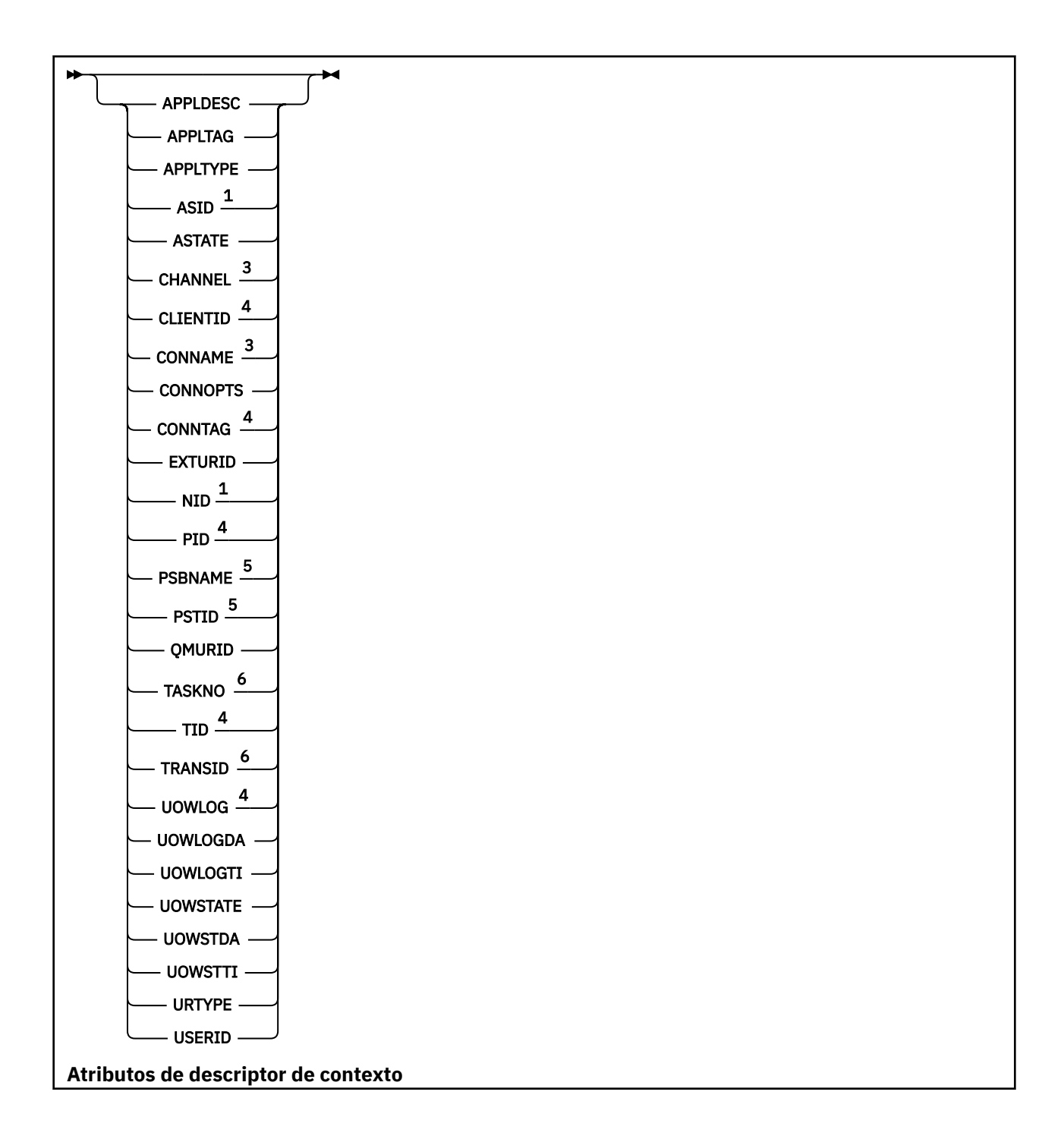

<span id="page-783-0"></span>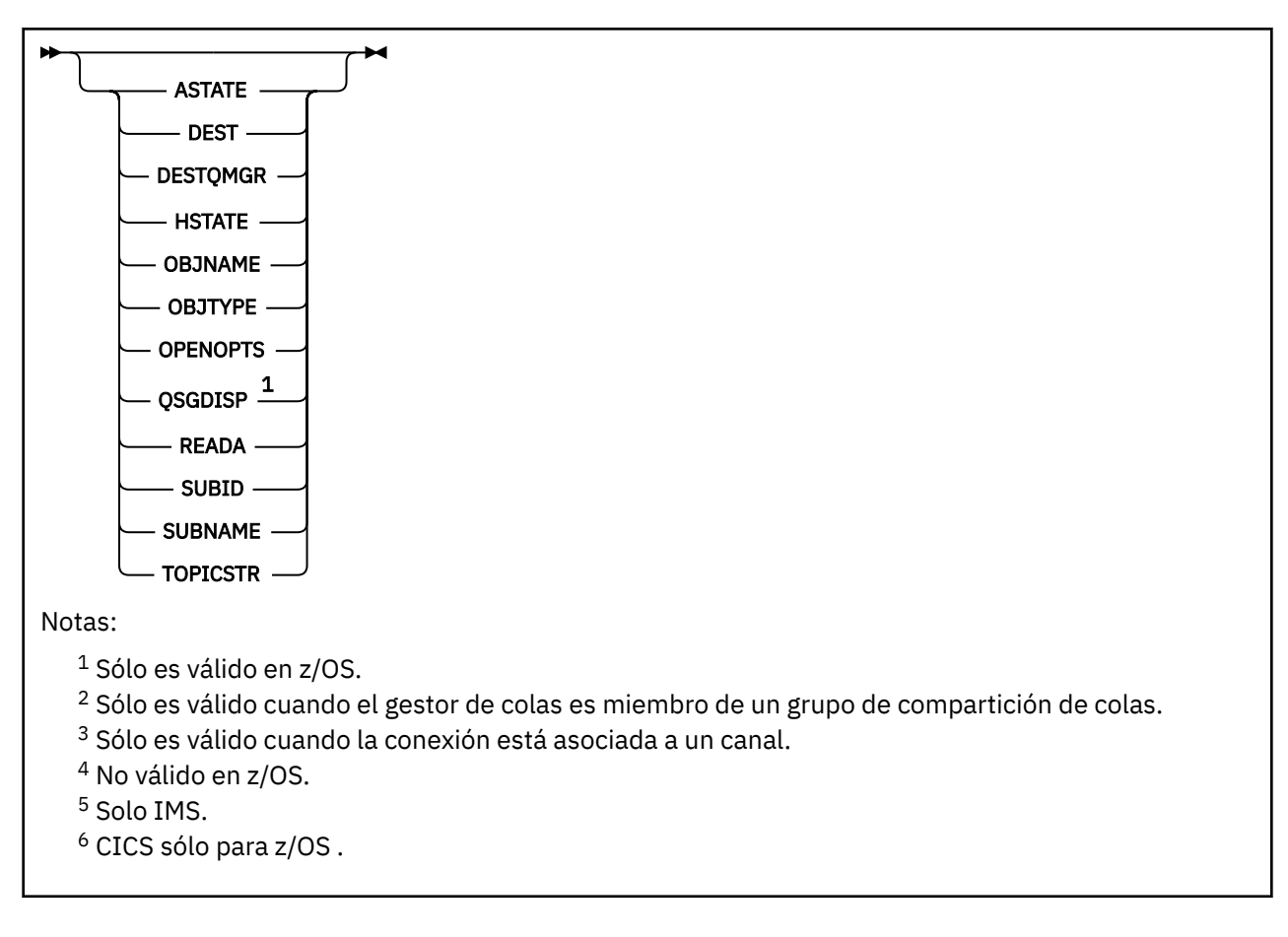

# **Notas de uso para DISPLAY CONN**

- $1.$  Este mandato lo emite internamente IBM MQ en z/OS al tomar un punto de comprobación, y cuando el gestor de colas se está iniciando y deteniendo, de modo que se graba en el registro de la consola de z/OS una lista de unidades de trabajo dudosas en ese momento.
- 2. El parámetro TOPICSTR puede contener caracteres que no se pueden convertir en caracteres imprimibles cuando se visualiza la salida del mandato.

 $z/0S$ En z/OS, estos caracteres no imprimibles se visualizan como espacios en blanco.

En Multiplatforms utilizando **runmqsc**, estos caracteres no imprimibles se visualizan como puntos.

3. El estado de los consumidores asíncronos, ASTATE, refleja el del proxy de conexión con el servidor en nombre de la aplicación cliente; no refleja el estado de la aplicación cliente.

A partir de IBM MQ 8.0, hay un cambio en los datos que se devuelven en el campo EXTURID en los resultados que se muestran para el mandato **DISPLAY CONN runmqsc** cuando no hay ninguna transacción XA asociada a la conexión. Antes de IBM MQ 8.0, si no había ninguna transacción XA asociada con la conexión, dentro del atributo EXTURID el campo XA\_FORMATID se mostraba como [00000000]. A partir de IBM MQ 8.0, si no hay ninguna transacción XA asociada con la conexión, el valor de XA\_FORMATID se muestra como la serie vacía [].

# **Descripciones de parámetros para DISPLAY CONN**

Debe especificar una conexión para la que desee visualizar información. Puede ser un identificador de conexión específico o un identificador de conexión genérico. Se puede utilizar un solo asterisco (\*) como identificador de conexión genérico para visualizar información para todas las conexiones.

#### **(***genérica-connid***)**

El identificador de la definición de conexión para la que se va a visualizar información. Un solo asterisco (\*) especifica que debe visualizarse información para todos los identificadores de conexión.

Cuando una aplicación se conecta a IBM MQ, se le proporciona un identificador de conexión exclusivo de 24 bytes (ConnectionId). El valor de CONN se forma convirtiendo los últimos ocho bytes de ConnectionId a su equivalente hexadecimal de 16 caracteres.

#### **WHERE**

Especifique una condición de filtro para visualizar sólo las conexiones que cumplan el criterio de selección de la condición de filtro. La condición de filtro está en tres partes: *clave-filtro*, *operador*y *valor-filtro*:

#### **palabra clave de filtro**

Casi cualquier parámetro que se pueda utilizar para visualizar atributos para este mandato **DISPLAY** . Sin embargo, no puede utilizar los parámetros **CMDSCOPE**, **EXTCONN**, **QSGDISP**, **TYPE**y **EXTURID** como palabras clave de filtro.

#### **operator**

Se utiliza para determinar si una conexión satisface el valor de filtro en la palabra clave de filtro dada. Los operadores son:

#### **LT**

Menor que

### **GT**

Mayor que

## **EQ**

Igual que

#### **NE**

No es igual que

## **LE**

Menor o igual que

# **GE**

Mayor o igual que

### **LK**

Coincide con una serie genérica que se proporciona como *valor-filtro*

### **NL**

No coincide con una serie genérica que proporcione como *valor-filtro*

### **CT**

Contiene un elemento especificado. Si la *palabra clave-filtro* es una lista, puede utilizarla para visualizar los objetos cuyos atributos contienen el elemento especificado. No puede utilizar el valor de **CONNOPTS** MQCNO\_STANDARD\_BINDING con este operador.

### **EX**

No contiene un elemento especificado. Si la *palabra clave de filtro* es una lista, puede utilizarla para visualizar objetos cuyos atributos no contienen el elemento especificado. No puede utilizar el valor de **CONNOPTS** MQCNO\_STANDARD\_BINDING con este operador.

#### **valor-filtro**

El valor con el que se debe comparar el valor del atributo utilizando el operador. Dependiendo de la palabra clave del filtro, puede ser:

• Un valor explícito que sea un valor válido para el atributo que se está comprobando.

Solo puede utilizar operadores LT, GT, EQ, NE, LE o GE . Sin embargo, si el valor de atributo es uno de un posible conjunto de valores en un parámetro (por ejemplo, el valor NONE en el parámetro **UOWSTATE** ), sólo puede utilizar EQ o NE.

• Un valor genérico. Es una serie de caracteres (como la serie de caracteres del parámetro **APPLTAG** ) con un asterisco al final, por ejemplo ABC\*. Si el operador es LK, se listan todos los elementos en los que el valor de atributo empieza por la serie (ABC en el ejemplo). Si el operador es NL, se listan todos los elementos en los que el valor de atributo no empieza por la serie. Sólo está permitido un único carácter comodín final (asterisco).

No puede utilizar un valor de filtro genérico para parámetros con valores numéricos o con uno de un conjunto de valores.

• Un elemento en una lista de valores. Utilice CT o EX como operador. Por ejemplo, si se especifica el valor DEF con el operador CT, se listan todos los elementos en los que uno de los valores de atributo es DEF.

#### **TODOS**

Especifique esto para visualizar toda la información de conexión del tipo solicitado para cada conexión especificada. Este es el valor predeterminado si no especifica un identificador genérico y no solicita ningún parámetro específico.

#### z/0S **CMDSCOPE**

Este parámetro sólo se aplica a z/OS y especifica cómo se ejecuta el mandato cuando el gestor de colas es miembro de un grupo de compartición de colas.

**' '**

El mandato se ejecuta en el gestor de colas en el que se ha especificado. Éste es el valor predeterminado.

#### *nombre-gestcolas*

El mandato se ejecuta en el gestor de colas que especifique, siempre que el gestor de colas esté activo dentro del grupo de compartición de colas.

Puede especificar un nombre de gestor de colas, que no sea el gestor de colas en el que se ha especificado, sólo si está utilizando un entorno de grupo de compartición de colas y si el servidor de mandatos está habilitado.

**\***

El mandato se ejecuta en el gestor de colas local y también se pasa a cada gestor de colas activo del grupo de compartición de colas. El efecto de esto es el mismo que entrar el mandato en cada gestor de colas del grupo de compartición de colas.

No puede utilizar **CMDSCOPE** como palabra clave de filtro.

#### **EXTCONN**

El valor de **EXTCONN** se basa en los primeros dieciséis bytes del ConnectionId convertido a su equivalente hexadecimal de 32 caracteres.

Las conexiones se identifican mediante un identificador de conexión de 24 bytes. El identificador de conexión consta de un prefijo, que identifica el gestor de colas, y un sufijo que identifica la conexión con dicho gestor de colas. De forma predeterminada, el prefijo es para el gestor de colas que se está administrando actualmente, pero puede especificar un prefijo explícitamente utilizando el parámetro **EXTCONN** . Utilice el parámetro **CONN** para especificar el sufijo.

Cuando los identificadores de conexión se obtienen de otros orígenes, especifique el identificador de conexión completo (tanto **EXTCONN** como **CONN**) para evitar posibles problemas relacionados con valores **CONN** no exclusivos.

No especifique un valor genérico para **CONN** y un valor no genérico para **EXTCONN**.

No puede utilizar **EXTCONN** como palabra clave de filtro.

#### **Tipo**

Especifica el tipo de información que se va a visualizar. Los valores son:

#### **CONN**

Información de conexión para la conexión especificada.

⊯ z/OS **E**n z/OS, esto incluye las hebras que se pueden desasociar lógica o realmente de una conexión, junto con las que están pendientes y para las que se necesita intervención externa para resolverlas. Estos últimos hilos son los que mostraría **DIS THREAD TYPE(INDOUBT)** .

#### <span id="page-786-0"></span>**HANDLE**

Información relacionada con los objetos abiertos por la conexión especificada.

**\***

Visualizar toda la información disponible relacionada con la conexión.

#### **TODOS**

Visualizar toda la información disponible relacionada con la conexión.

z/OS — En z/OS, si especifica **TYPE**(*ALL | \**) y **WHERE**(*xxxxx*), sólo obtendrá la información CONN o HANDLE devuelta, basándose en la especificación **WHERE** . Es decir, si *xxxxx* es una condición relacionada con los atributos de descriptor de contexto, sólo se devuelven los atributos de descriptor de contexto para la conexión.

#### **URDISP**

Especifica la disposición de unidad de recuperación de las conexiones que se van a visualizar. Los valores son:

#### **TODOS**

Muestra todas las conexiones. Ésta es la opción predeterminada.

#### **GRUPO**

Visualizar sólo las conexiones con una disposición de unidad de recuperación GROUP.

#### **QMGR**

Visualizar sólo las conexiones con una disposición de unidad de recuperación QMGR.

# **Atributos de conexión**

Si **TYPE** se establece en CONN, siempre se devuelve la siguiente información para cada conexión que cumpla los criterios de selección, excepto cuando se indique:

- Identificador de conexión (parámetro**CONN** )
- Tipo de información devuelta (parámetro**TYPE** )

Se pueden especificar los parámetros siguientes para que **TYPE(CONN)** solicite información adicional para cada conexión. Si se especifica un parámetro que no es relevante para la conexión, el entorno operativo o el tipo de información solicitada, dicho parámetro se ignora.

#### **APPLDESC**

Una serie que contiene una descripción de la aplicación conectada al gestor de colas, donde se conoce. Si el gestor de colas no reconoce la aplicación, la descripción devuelta está en blanco.

#### **APPLTAG**

Una serie de caracteres que contiene el código de la aplicación conectada al gestor de colas. Es uno de los siguientes:

- **z/0S** Nombre de trabajo por lotes de z/OS
- *LI***OS** DID de usuario de TSO
- CICS IDAPL
- $\overline{\phantom{a}}$   $\overline{\phantom{a}}$   $\overline{\phantom{a}}$  IMS Nombre de la región
- Nombre de trabajo del iniciador de canal
- **IBM i Nombre de trabajo de IBM i**
- Linux AIX Proceso UNIX

#### **Notas:**

 $\blacksquare$ Linux $\blacksquare$ En Linux, si el nombre de proceso supera los 15 caracteres, sólo se muestran los primeros 15 caracteres.

En AIX, si el nombre de proceso supera los 28 caracteres, sólo se muestran los primeros 28 caracteres.

# • Windows Windows process

**Nota:** Consta de la vía de acceso completa del programa y el nombre del archivo ejecutable. Si tiene más de 28 caracteres de longitud, sólo se muestran los últimos 28 caracteres.

• Nombre de proceso del gestor de colas interno

#### **APPLTYPE**

Una serie de caracteres que indica el tipo de la aplicación que está conectada al gestor de colas. Es uno de los siguientes:

#### **BATCH**

Aplicación que utiliza una conexión por lotes

#### **CICS**

Transacción CICS

**IMS**

Transacción IMS

**OS400** 

Una aplicación IBM i

#### **SISTEMA**

Gestor de colas

### **Linux AIX IINTX**

Una aplicación Linux o AIX

#### **DEF**

La especificación de DEF hace que el tipo de aplicación predeterminado para la plataforma en la que se interpreta el mandato se almacene en la definición de proceso. La instalación no puede cambiar este valor predeterminado. Si la plataforma da soporte a clientes, el valor predeterminado se interpreta como el tipo de aplicación predeterminado del servidor.

# **Windows WINDOWS**

Una aplicación Windows

# $Z/0S$  **ASID**

Identificador de espacio de direcciones de 4 caracteres de la aplicación identificada por **APPLTAG**. Distingue los valores duplicados de **APPLTAG**.

Este parámetro sólo se devuelve en z/OS cuando el parámetro **APPLTYPE** no tiene el valor SYSTEM.

Este parámetro sólo es válido en z/OS.

#### **ASTATE**

Estado del consumo asíncrono de este descriptor de conexión.

Los valores posibles son:

#### **SUSPENDIDO**

Se ha emitido una llamada MQCTL con el parámetro Operación establecido en MQOP\_SUSPEND para el descriptor de conexión de modo que el consumo de mensajes asíncronos se suspenda temporalmente en esta conexión.

#### **STARTED**

Se ha emitido una llamada MQCTL con el parámetro Operación establecido en MQOP\_START en el descriptor de conexión para que el consumo de mensajes asíncrono pueda continuar en esta conexión.

#### **Iniciar espera**

Se ha emitido una llamada MQCTL con el parámetro Operation establecido en MQOP\_START\_WAIT en el descriptor de conexión para que el consumo de mensajes asíncronos pueda continuar en esta conexión.

#### **STOPPED**

Se ha emitido una llamada MQCTL con el parámetro Operation establecido en MQOP\_STOP para el descriptor de conexión, de modo que el consumo de mensajes asíncronos no puede continuar actualmente en esta conexión.

#### **NINGUNO**

No se ha emitido ninguna llamada MQCTL para el descriptor de conexión. El consumo de mensajes asíncronos no puede continuar actualmente en esta conexión.

#### **CHANNEL**

El nombre del canal propietario de la conexión. Si no hay ningún canal asociado con la conexión, este parámetro está en blanco.

# **Multi** CLIENTID

El ID de cliente del cliente que utiliza la conexión. Si no hay ningún ID de cliente asociado a la conexión, este parámetro está en blanco.

#### **CONNAME**

El nombre de conexión asociado con el canal que es propietario de la conexión. Si no hay ningún canal asociado con la conexión, este parámetro está en blanco.

#### **CONNOPTS**

Las opciones de conexión actualmente en vigor para esta conexión de aplicación. Los valores posibles son:

- MOCNO ACCOUNTING MOI DISABLED
- MOCNO ACCOUNTING MOI ENABLED
- MQCNO\_ACCOUNTING\_Q\_DISABLED
- MOCNO ACCOUNTING O ENABLED
- MQCNO\_FASTPATH\_BINDING
- MQCNO\_HANDLE\_SHARE\_BLOCK
- MQCNO\_HANDLE\_SHARE\_NO\_BLOCK
- MQCNO\_HANDLE\_SHARE\_NONE
- MQCNO\_ISOLATED\_BINDING
- MQCNO\_RECONNECT
- MQCNO\_RECONNECT\_Q\_MGR
- MQCNO\_RESTRICT\_CONN\_TAG\_Q\_MGR
- MQCNO\_RESTRICT\_CONN\_TAG\_QSG
- MQCNO\_SERIALIZE\_CONN\_TAG\_Q\_MGR
- MQCNO\_SERIALIZE\_CONN\_TAG\_QSG
- MQCNO\_SHARED\_BINDING
- MQCNO\_STANDARD\_BINDING

Si está utilizando un cliente IBM MQ 9.1.2 o posterior, los valores visualizados para MOCNO\_RECONNECT y MOCNO\_RECONNECT\_O\_MGR son las opciones de reconexión efectivas. Si está utilizando una versión de cliente anterior, los valores visualizados son los que especifica la aplicación, tanto si están en vigor actualmente como si no lo están.

No puede utilizar el valor MQCNO\_STANDARD\_BINDING como un valor de filtro con los operadores CT y EX en el parámetro **WHERE** .

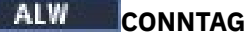

El código de conexión asociado a esta conexión, formateado como una serie legible en la página de códigos local para RUNMQSC.

**Nota:** *CONNTAG* se trata como datos de serie, por lo que se puede filtrar utilizando la sintaxis WHERE(CONNTAG LK 'generic\_tag\*').

#### **EXTURID**

Identificador de unidad de recuperación externa asociado a esta conexión. Su formato viene determinado por el valor de **URTYPE**.

No puede utilizar **EXTURID** como palabra clave de filtro.

# **Z/0S** NID

Identificador de origen, sólo se establece si el valor de **UOWSTATE** es UNRESOLVED. Se trata de una señal exclusiva que identifica la unidad de trabajo dentro del gestor de colas. Tiene el formato origin-node.origin-urid donde

- origin-node identifica el originador de la hebra, excepto en el caso en el que **APPLTYPE** se establece en RRSBATCH, cuando se omite.
- origin-urid es el número hexadecimal asignado a la unidad de recuperación por el sistema de origen para que se resuelva la hebra específica.

Este parámetro sólo es válido en z/OS.

#### **PID**

Número que especifica el identificador de proceso de la aplicación que está conectada al gestor de colas.

 $z/0S$ Este parámetro no es válido en z/OS.

#### $z/0S$ **PSBNAME**

Nombre de 8 caracteres del bloque de especificación de programa (PSB) asociado con la transacción IMS en ejecución. Puede utilizar **PSBNAME** y **PSTID** para depurar la transacción utilizando mandatos IMS . Sólo es válido en z/OS .

Este parámetro sólo se devuelve cuando el parámetro **APPLTYPE** tiene el valor IMS.

# **PSTID**

El identificador de región de la tabla de especificación de programa (PST) de IMS de 4 caracteres para la región IMS conectada. Sólo es válido en z/OS .

Este parámetro sólo se devuelve cuando el parámetro **APPLTYPE** tiene el valor IMS.

#### **QMURID**

Identificador de unidad de recuperación del gestor de colas.

 $z/0S$ En z/OS, es una RBA de registro de 8 bytes, visualizada como 16 caracteres hexadecimales.

Multino En Multiplatforms, es un identificador de transacción de 8 bytes, visualizado como m.n donde m y n son la representación decimal de los primeros y últimos 4 bytes del identificador de transacción.

Puede utilizar **QMURID** como palabra clave de filtro. En z/OS, debe especificar el valor de filtro como una serie hexadecimal.

**EMulti** $\blacksquare$ En Multiplatforms, debe especificar el valor de filtro como un par de números decimales separados por un punto (.). Sólo puede utilizar los operadores de filtro EQ, NE, GT, LT, GEo LE .

 $z/0S$ Sin embargo, en z/OS, si se ha producido un cambio de registro, tal como indica el mensaje CSQR026I, en lugar de la RBA, debe utilizar el URID del mensaje.

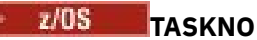

Un número de tarea CICS de 7 dígitos. Este número se puede utilizar en el mandato CICS " CEMT SET TASK (taskno) PURGE " para finalizar la tarea CICS . Este parámetro sólo es válido en z/OS .

Este parámetro sólo se devuelve cuando el parámetro **APPLTYPE** tiene el valor CICS.

**TID**

Número que especifica el identificador de hebra dentro del proceso de aplicación que ha abierto la cola especificada.

 $z/0S$ 

Este parámetro no es válido en z/OS.

#### $z/0S$ **TRANSID**

Un identificador de transacción CICS de 4 caracteres. Este parámetro sólo es válido en z/OS.

Este parámetro sólo se devuelve cuando el parámetro **APPLTYPE** tiene el valor CICS.

## **Multi UOWLOG**

El nombre de archivo de la extensión en la que la transacción asociada con esta conexión ha escrito por primera vez.

**Este parámetro sólo es válido en Multiplatforms.** 

#### **UOWLOGDA**

La fecha en la que la transacción asociada a la conexión actual escribió por primera vez en el registro.

#### **UOWLOGTI**

La hora en que la transacción asociada con la conexión actual escribió por primera vez en el registro.

#### **UOWSTATE**

El estado de la unidad de trabajo Es uno de los siguientes:

#### **NINGUNO**

No hay ninguna unidad de trabajo.

#### **ACTIVE**

La unidad de trabajo está activa.

#### **Preparado**

La unidad de trabajo está en proceso de confirmación.

# **NO RESUELTO**

La unidad de trabajo se encuentra en la segunda fase de una operación de confirmación de dos fases. IBM MQ mantiene los recursos en su nombre y es necesaria la intervención externa para resolverlo. Esto puede ser tan simple como iniciar el coordinador de recuperación (por ejemplo, CICS, IMSo RRS) o puede implicar una operación más compleja como utilizar el mandato **RESOLVE INDOUBT** . El valor No resuelto sólo se puede producir en z/OS.

### **UOWSTDA**

La fecha en que se inició la transacción asociada con la conexión actual.

### **UOWSTTI**

Hora a la que se ha iniciado la transacción asociada con la conexión actual.

#### **URTYPE**

El tipo de unidad de recuperación vista por el gestor de colas. Es uno de los siguientes:

- $\bullet$   $\blacksquare$   $\blacksquare$
- XA
	- $\frac{1}{2}$   $\frac{1}{105}$  RRS (sólo válido en z/OS )
- $\blacksquare$  **z/0S**  $\blacksquare$  IMS (válido sólo en z/OS)
- QMGR

<span id="page-791-0"></span>**URTYPE** identifica el tipo **EXTURID** y no el tipo del coordinador de transacciones. Cuando **URTYPE** es QMGR, el identificador asociado está en **QMURID** (y no en **EXTURID**).

#### **USERID**

El identificador de usuario asociado a la conexión.

Este parámetro no se devuelve cuando **APPLTYPE** tiene el valor SYSTEM.

#### **Atributos de descriptor de contexto**

Si **TYPE** se establece en HANDLE, siempre se devuelve la información siguiente para cada conexión que cumpla los criterios de selección, excepto cuando se indique:

- Identificador de conexión (parámetro**CONN** )
- Estado de lectura anticipada (parámetro**DEFREADA** )
- Tipo de información devuelta (parámetro**TYPE** )
- Estado de descriptor de contexto (**HSTATE**)
- Nombre de objeto (parámetro**OBJNAME** )
- Tipo de objeto (parámetro**OBJTYPE** )

Se pueden especificar los parámetros siguientes para que **TYPE(HANDLE)** solicite información adicional para cada cola. Si se especifica un parámetro que no es relevante para la conexión, el entorno operativo o el tipo de información de estado solicitada, dicho parámetro se ignora.

### **ASTATE**

El estado del consumidor asíncrono en este manejador de objetos.

Los valores posibles son:

#### **ACTIVE**

Una llamada MQCB ha configurado una función para volver a llamar para procesar mensajes de forma asíncrona y el descriptor de conexión se ha iniciado para que el consumo de mensajes asíncronos pueda continuar.

#### **INACTIVE**

Una llamada MQCB ha configurado una función para volver a llamar para procesar mensajes de forma asíncrona, pero el descriptor de conexión todavía no se ha iniciado, o se ha detenido o suspendido, por lo que el consumo de mensajes asíncronos no puede continuar actualmente.

#### **SUSPENDIDO**

La devolución de llamada de consumo asíncrono se ha suspendido para que el consumo de mensajes asíncrono no pueda continuar actualmente en este descriptor de objeto. Esto puede deberse a que la aplicación ha emitido una llamada MQCB con la opción de operación MQOP\_SUSPEND en este manejador de objetos o porque la haya suspendido el sistema. Si la ha suspendido el sistema, como parte del proceso de suspensión del consumo de mensajes asíncronos, la función de devolución de llamada se invocará con el código de razón que describe el problema causante de la suspensión. Esto se notificará en el campo Razón de la estructura MQCBC que se pasa a la función de devolución de llamada.

Para poder seguir consumiendo mensajes asíncronos, la aplicación debe emitir una llamada MQCB con el parámetro de operación establecido en MQOP\_RESUME.

#### **SUSPTEMP**

El sistema ha suspendido temporalmente la devolución de llamada de consumo asíncrono, por lo que el consumo de mensajes asíncrono no puede continuar actualmente en este descriptor de contexto de objeto. Como parte del proceso de suspensión de consumo de mensajes asíncronos, la función de devolución de llamada se invocará con el código de razón que describe el problema causante de la suspensión. Esto se notificará en el campo Razón de la estructura MQCBC pasada a la función de devolución de llamada.

La función de devolución de llamada se volverá a invocar cuando el sistema reanude el consumo de mensajes asíncronos, en el momento en que se haya resuelto la condición temporal.
#### **NINGUNO**

No se ha emitido una llamada MQCB para este descriptor de contexto, por lo que no se ha configurado ningún consumo de mensajes asíncrono en este descriptor de contexto.

#### **DEST**

La cola de destino para mensajes que se publican para esta suscripción. Este parámetro sólo es pertinente para manejadores de suscripciones a temas. No se devuelve para otros manejadores.

#### **DESTQMGR**

El gestor de la cola de destino para mensajes que se publican para esta suscripción. Este parámetro es importante solamente para manejadores de suscripciones a temas. No se devuelve para otros manejadores. Si DEST es una cola alojada en el gestor de colas local, este parámetro contendrá el nombre del gestor de colas local. Si DEST es una cola alojada en el gestor de gestor de colas remoto, este parámetro contendrá el nombre del gestor de colas remoto.

#### **HSTATE**

Estado del manejador.

Los valores posibles son:

#### **ACTIVE**

Una llamada de API desde esta conexión está actualmente en curso para este objeto. Si el objeto es una cola, esta condición puede surgir cuando una llamada MQGET WAIT está en proceso.

Si hay una MQGET SIGNAL pendiente, esto no significa, por sí mismo, que el descriptor de contexto esté activo.

#### **INACTIVE**

No hay ninguna llamada de API de esta conexión actualmente en curso para este objeto. Si el objeto es una cola, esta condición puede surgir cuando no hay ninguna llamada MQGET WAIT en proceso.

#### **OBJNAME**

El nombre de un objeto que la conexión tiene abierto.

#### **OBJTYPE**

El tipo del objeto que la conexión tiene abierto. Si este descriptor de contexto es el de una suscripción a un tema, el parámetro **SUBID** identifica la suscripción. A continuación, puede utilizar el mandato **DISPLAY SUB** para buscar todos los detalles sobre la suscripción.

Es uno de los siguientes:

- QUEUE
- Proceso
- QMGR

**• z/OS** STGCLASS (sólo válido en z/OS )

- LISTA DE NOMBRES
- CHANNEL
- AUTHINFO
- Tema

#### **OPENOPTS**

Las opciones de apertura actualmente en vigor para la conexión para el objeto. Este parámetro no se devuelve para una suscripción. Utilice el valor del parámetro **SUBID** y el mandato **DISPLAY SUB** para buscar los detalles sobre la suscripción.

Los valores posibles son:

## **MQOO\_INPUT\_AS\_Q\_DEF**

Abra la cola para obtener mensajes utilizando el valor predeterminado definido por la cola.

#### **MQOO\_INPUT\_SHARED**

Abra la cola para obtener mensajes con acceso compartido.

#### **MQOO\_INPUT\_EXCLUSIVE**

Abra la cola para obtener mensajes con acceso exclusivo.

#### **MQOO\_BROWSE**

Abra la cola para examinar los mensajes.

#### **MQOO\_OUTPUT**

Abrir cola o tema para transferir mensajes.

#### **MQOO\_INQUIRE**

Abra la cola para consultar atributos.

#### **MQOO\_SET**

Abra la cola para establecer atributos.

#### **MQOO\_BIND\_ON\_OPEN**

Manejador de enlace a destino cuando se encuentra la cola.

#### **MQOO\_BIND\_NOT\_FIXED**

No enlazar a un destino específico.

#### **MQOO\_SAVE\_ALL\_CONTEXT**

Guardar contexto cuando se recupere el mensaje.

#### **MQOO\_PASS\_IDENTITY\_CONTEXT**

Permitir que se pase el contexto de identidad.

#### **MQOO\_PASS\_ALL\_CONTEXT**

Permitir que se pase todo el contexto.

### **MQOO\_SET\_IDENTITY\_CONTEXT**

Permitir que se establezca el contexto de identidad.

#### **MQOO\_SET\_ALL\_CONTEXT**

Permitir que se establezca todo el contexto.

#### **MQOO\_ALTERNATE\_USER\_AUTHORITY**

Validar con el identificador de usuario especificado.

#### **MQOO\_FAIL\_IF\_QUIESCING**

Fallar si el gestor de colas se está desactivando temporalmente.

#### *z/*OS **OSGDISP**

Indica la disposición del objeto. Sólo es válido en z/OS . El valor puede ser uno de los siguientes:

#### **QMGR**

El objeto se ha definido con **QSGDISP(QMGR)**.

#### **COPY**

El objeto se ha definido con **QSGDISP(COPY)**.

#### **SHARED**

El objeto se ha definido con **QSGDISP(SHARED)**.

No puede utilizar **QSGDISP** como palabra clave de filtro.

#### **READA**

El estado de la conexión de lectura anticipada.

Los valores posibles son:

#### **NO**

La lectura anticipada de mensajes no persistentes no está habilitada para este objeto.

**SÍ**

La lectura anticipada del mensaje no persistente está habilitada para este objeto y se está utilizando de forma eficiente.

#### **BACKLOG**

La lectura anticipada de mensajes no persistentes está habilitada para este objeto. La lectura anticipada no se está utilizando eficazmente debido a que se ha enviado al cliente un gran número de mensajes que no se están consumiendo.

#### **Inhibido**

La aplicación ha solicitado la lectura anticipada pero se ha inhibido debido a las opciones incompatibles especificadas en la primera llamada MQGET.

#### **SUBID**

El identificador interno y exclusivo habitual de la suscripción. Este parámetro es importante solamente para manejadores de suscripciones a temas. No se devuelve para otros manejadores.

No todas las suscripciones se muestran en **DISPLAY CONN**; sólo se muestran aquellas que tienen manejadores actuales abiertos para la suscripción. Puede utilizar el mandato **DISPLAY SUB** para ver todas las suscripciones.

#### **SUBNAME**

El nombre de suscripción exclusivo de la aplicación que está asociado al descriptor de contexto. Este parámetro es importante solamente para manejadores de suscripciones a temas. No se devuelve para otros manejadores. No todas las suscripciones tendrás un nombre de suscripción.

#### **TOPICSTR**

La serie de tema resuelto. Este parámetro es relevante para los manejadores con **OBJTYPE(TOPIC)**. Para cualquier otro tipo de objeto, este parámetro no se devuelve.

### **Atributos completos**

Si **TYPE** se establece en \*, o ALL, se devuelven los atributos de conexión y los atributos de manejador para cada conexión que satisfaga los criterios de selección.

# **DISPLAY ENTAUTH (visualizar autorizaciones de entidad) en**

### **Multiplatforms**

Utilice el mandato MQSC DISPLAY ENTAUTH para visualizar las autorizaciones que una entidad tiene sobre un objeto especificado.

### **Utilización de mandatos MQSC**

Para obtener información sobre cómo utilizar los mandatos MQSC, consulte Administración de IBM MQ utilizando mandatos MQSC.

- Diagrama de sintaxis
- • ["Descripciones de los parámetros" en la página 796](#page-795-0)
- • ["Parámetros solicitados" en la página 797](#page-796-0)

**Sinónimo**: DIS ENTAUTH

<span id="page-795-0"></span>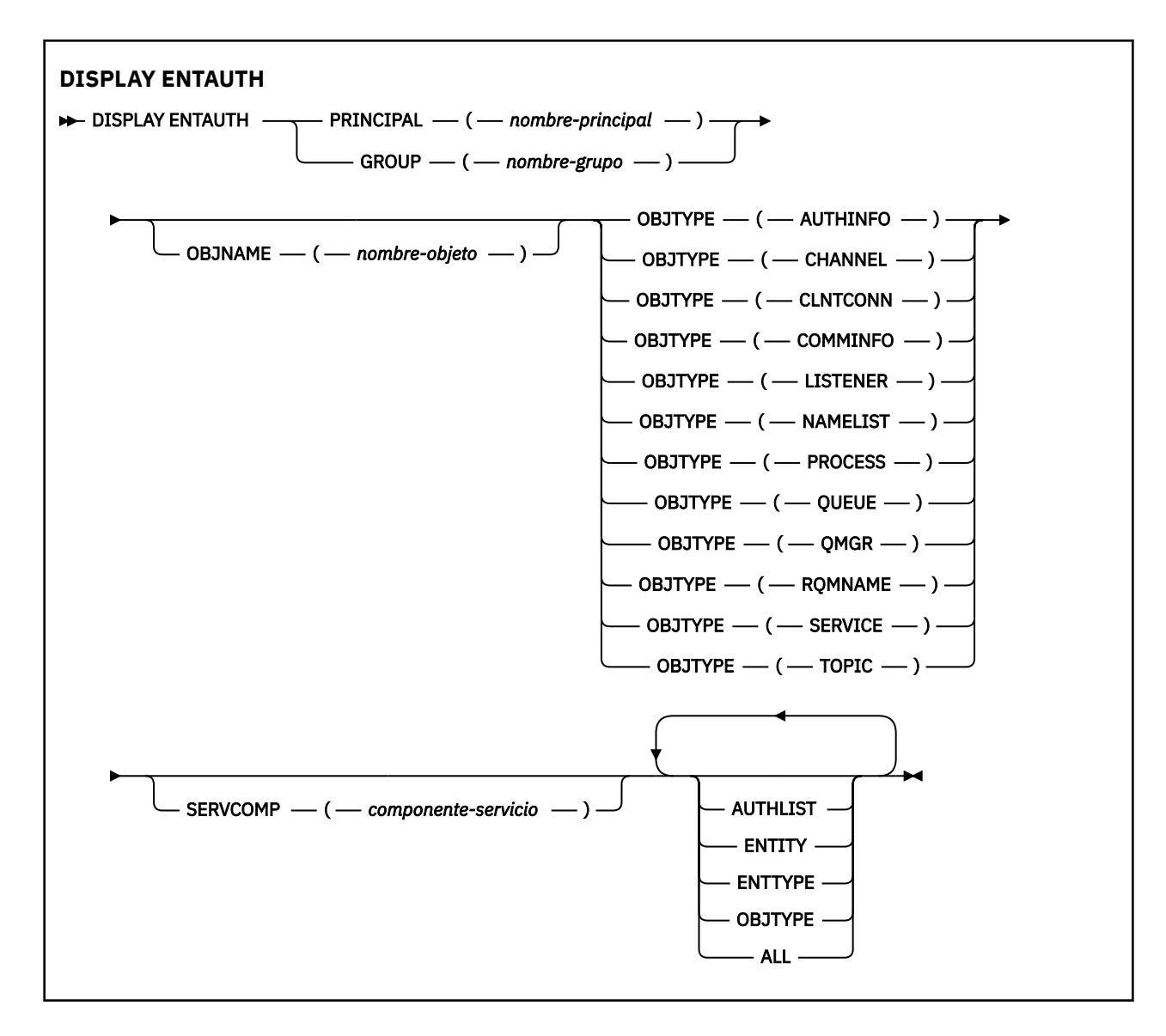

### **Descripciones de los parámetros**

#### **PRINCIPAL (***nombre-principal***)**

Un nombre de principal. Es el nombre de un usuario para el que recuperar autorizaciones para el objeto especificado. En IBM MQ for Windows, el nombre del principal puede incluir opcionalmente un nombre de dominio, especificado en este formato: user@domain.

Debe especificar PRINCIPAL o GROUP.

#### **GROUP(***nombre-grupo***)**

Un nombre de grupo. Es el nombre del grupo de usuarios en el que realizar la consulta. Sólo puede especificar un nombre y debe ser el nombre de un grupo de usuarios existente.

Windows Solo para IBM MQ for Windows, el nombre del grupo puede incluir de forma opcional un nombre de dominio, especificado en los formatos siguientes:

GroupName@domain domain\GroupName

Debe especificar PRINCIPAL o GROUP.

#### **OBJNAME (***nombre-objeto***)**

El nombre del objeto o perfil genérico para el que se van a visualizar las autorizaciones.

<span id="page-796-0"></span>Este parámetro es necesario a menos que el parámetro OBJTYPE sea QMGR. Este parámetro puede omitirse si el parámetro OBJTYPE es QMGR.

#### **OBJTYPE**

El tipo de objeto al que hace referencia el perfil. Especifique uno de los valores siguientes:

#### **AUTHINFO**

Registro de información de autenticación

#### **CHANNEL**

Canal

#### **CLNTCONN**

Canal de conexión de cliente

#### **COMMINFO**

Objeto de información de comunicación

#### **Escucha**

Escucha

#### **LISTA DE NOMBRES**

Lista de nombres

#### **PROCESS**

Proceso

### **COLA**

Cola

#### **QMGR**

Gestor de colas

#### **RQMNAME**

Gestor de colas remoto

#### **SERVICIO**

Servicio

#### **TOPIC**

Tema

#### **SERVCOMP (***componente-servicio***)**

El nombre del servicio de autorización para el que se va a visualizar información.

Si especifica este parámetro, especifica el nombre del servicio de autorización al que se aplican las autorizaciones. Si omite este parámetro, la consulta se realiza a los servicios de autorización registrados a su vez de acuerdo con las reglas para encadenar los servicios de autorización.

#### **TODOS**

Especifique este valor para visualizar toda la información de autorización disponible para la entidad y el perfil especificado.

### **Parámetros solicitados**

Puede solicitar la siguiente información sobre las autorizaciones:

#### **AUTOR**

Especifique este parámetro para visualizar la lista de autorizaciones.

#### **ENTIDAD**

Especifique este parámetro para visualizar el nombre de entidad.

#### **TIPO DE ENTN**

Especifique este parámetro para visualizar el tipo de entidad.

#### **OBJTYPE**

Especifique este parámetro para visualizar el tipo de objeto.

#### <span id="page-797-0"></span> $z/0S$ **DISPLAY GROUP (display QSG information) on z/OS**

Use the MQSC command DISPLAY GROUP to display information about the queue sharing group to which the queue manager is connected. This command is valid only when the queue manager is a member of a queue sharing group.

### **Utilización de mandatos MQSC en z/OS**

Para obtener información sobre cómo utilizar los mandatos MQSC en z/OS, consulte Orígenes desde los que puede emitir mandatos MQSC y PCF en IBM MQ for z/OS.

You can issue this command from sources 2CR. Para obtener una explicación de los símbolos fuente, consulte Fuentes desde las que puede emitir comandos MQSC y PCF enIBM MQ for z/OS .

- Syntax diagram
- "Usage notes for DISPLAY GROUP" on page 798
- "Parameter descriptions for DISPLAY GROUP" on page 798

**Synonym**: DIS GROUP

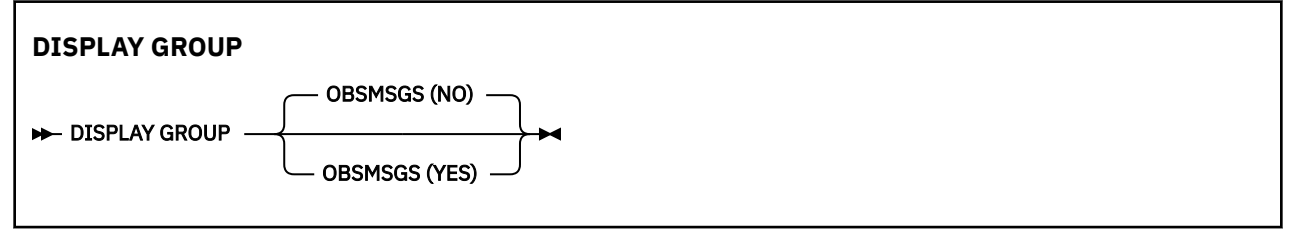

### **Usage notes for DISPLAY GROUP**

1. The response to the DISPLAY GROUP command is a series of messages containing information about the queue sharing group to which the queue manager is connected.

The following information is returned:

- The name of the queue sharing group
- Whether all the queue managers that belong to the group are active or inactive
- The names of all the queue managers that belong to the group.
- If you specify OBSMSGS (YES), whether queue managers in the group contain obsolete messages in D<sub>b</sub>2

### **Parameter descriptions for DISPLAY GROUP**

#### **OBSMSGS**

Specifies whether the command additionally looks for obsolete messages in Db2. This is optional. Possible values are:

#### **NO**

Obsolete messages in Db2 are not looked for. This is the default value.

#### **YES**

Obsolete messages in Db2 are looked for and messages containing information about any found are returned.

## **DISPLAY LISTENER (visualizar información de escucha) en Multiplatforms**

Utilice el mandato MQSC DISPLAY LISTENER para visualizar información sobre un escucha.

## **Utilización de mandatos MQSC**

Para obtener información sobre cómo utilizar los mandatos MQSC, consulte Administración de IBM MQ utilizando mandatos MQSC.

- • [Diagrama de sintaxis](#page-797-0)
- • ["Notas de uso" en la página 800](#page-799-0)
- • ["Descripciones de palabras clave y parámetros para DISPLAY LISTENER" en la página 800](#page-799-0)
- • ["Parámetros solicitados" en la página 801](#page-800-0)

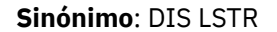

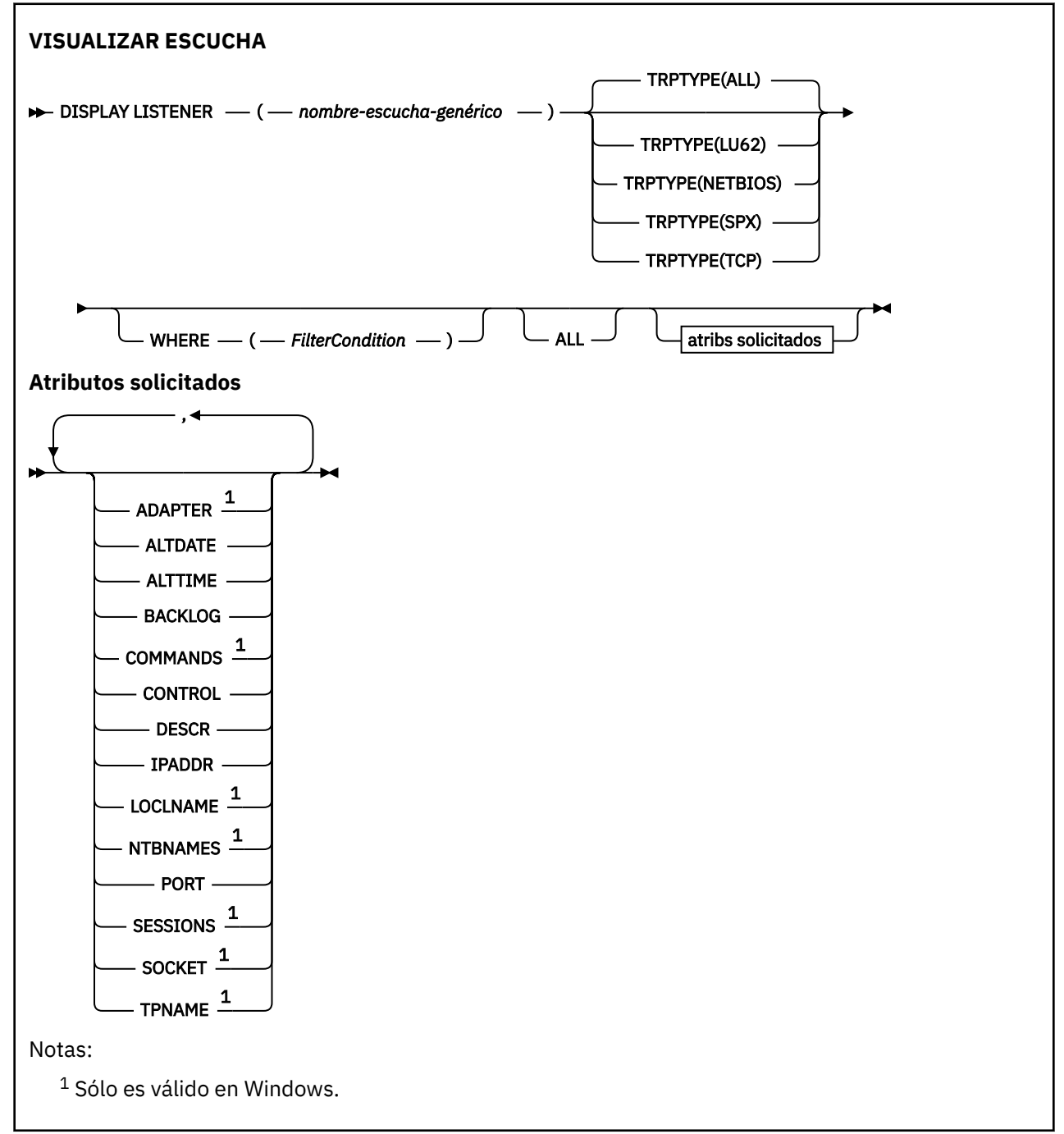

### <span id="page-799-0"></span>**Notas de uso**

Los valores visualizados describen la definición actual del escucha. Si el escucha se ha alterado desde que se inició, es posible que la instancia en ejecución actualmente del objeto de escucha no tenga los mismos valores que la definición actual.

### **Descripciones de palabras clave y parámetros para DISPLAY LISTENER**

Debe especificar un escucha para el que desee visualizar información. Puede especificar un escucha utilizando un nombre de escucha específico o un nombre de escucha genérico. Utilizando un nombre de escucha genérico, puede visualizar:

- Información sobre todas las definiciones de escucha, utilizando un solo asterisco (\*), o
- Información sobre uno o más escuchas que coinciden con el nombre especificado.

#### **(** *nombre-escucha-genérico* **)**

El nombre de la definición de escucha para la que se va a visualizar información. Un único asterisco (\*) especifica que debe visualizarse información para todos los identificadores de escucha. Una serie de caracteres con un asterisco al final coincide con todos los escuchas con la serie seguida de cero o más caracteres.

#### **TRPTYPE**

Protocolo de transmisión. Si especifica este parámetro, debe ir directamente después del parámetro *generic-listener-name* . Si no especifica este parámetro, se presupone un valor predeterminado de ALL. Los valores son:

#### **TODOS**

Este es el valor predeterminado y muestra información para todos los escuchas.

#### **LU62**

Muestra información para todos los escuchas definidos con un valor de LU62 en su parámetro TRPTYPE.

#### **NETBIOS**

Muestra información para todos los escuchas definidos con un valor de NETBIOS en su parámetro TRPTYPE.

#### **SPX**

Muestra información para todos los escuchas definidos con un valor de SPX en su parámetro TRPTYPE.

#### **TCP**

Muestra información para todos los escuchas definidos con un valor de TCP en su parámetro TRPTYPE.

#### **WHERE**

Especifique una condición de filtro para visualizar información para los escuchas que cumplen el criterio de selección de la condición de filtro. La condición de filtro está en tres partes: *clave-filtro*, *operador*y *valor-filtro*:

#### **palabra clave de filtro**

Cualquier parámetro que se pueda utilizar para visualizar atributos para este mandato DISPLAY.

#### **operador**

Se utiliza para determinar si un escucha satisface el valor de filtro en la palabra clave de filtro dada. Los operadores son:

#### **LT**

Menor que

#### **GT**

Mayor que

**EQ**

Igual que

#### <span id="page-800-0"></span>**NE**

No es igual que

**LE**

Menor o igual que

**GE**

Mayor o igual que

**LK**

Coincide con una serie genérica que se proporciona como *valor-filtro*

**NL**

No coincide con una serie genérica que proporcione como *valor-filtro*

### **valor-filtro**

El valor con el que se debe comparar el valor del atributo utilizando el operador. Dependiendo de la palabra clave del filtro, puede ser:

- Un valor explícito que sea un valor válido para el atributo que se está comprobando.
- Un valor genérico. Es una serie de caracteres. con un asterisco al final, por ejemplo ABC\*. Si el operador es LK, se listan todos los elementos en los que el valor del atributo empiece por la serie (ABC, en el ejemplo). Si el operador es NL, se listan todos los elementos en los que el valor del atributo no empiece por la serie.

No puede utilizar un valor de filtro genérico para parámetros con valores numéricos o con uno de un conjunto de valores.

#### **TODOS**

Especifique esto para visualizar toda la información de escucha para cada escucha especificado. Si se especifica este parámetro, los parámetros que se soliciten específicamente no tendrán ningún efecto; todos los parámetros se seguirán visualizando.

Este es el valor predeterminado si no especifica un identificador genérico y no solicita ningún parámetro específico.

### **Parámetros solicitados**

Especifique uno o más atributos que definan los datos que hay que visualizar. Los atributos pueden especificarse en el orden que se desee. No especifique el mismo atributo más de una vez.

### **ADAPTER**

Número de adaptador en el que NetBIOS escucha.

### **ALTDATE**

La fecha en la que se modificó por última vez la definición, con el formato yyyy-mm-dd.

#### **ALTTIME**

Hora en que se modificó la definición por última vez, en el formato hh.mm.ss.

### **BACKLOG**

Escriba el número máximo de solicitudes de conexión simultáneas que soporta el escucha.

### **MANDATOS**

Número de mandatos que el escucha puede utilizar.

### **CONTROL**

Cómo se debe iniciar y detener el escucha:

#### **MANUAL**

El escucha no debe iniciarse automáticamente ni detenerse automáticamente. Se controlará mediante el uso de los mandatos START LISTENER y STOP LISTENER.

#### **QMGR**

El escucha que se está definiendo se debe iniciar y detener al mismo tiempo que se inicia y detiene el gestor de colas.

#### **STARTONLY**

El escucha se debe iniciar al mismo tiempo que se inicia el gestor de colas, pero no se le solicita que se detenga cuando se detiene el gestor de colas.

#### **DESCR**

Comentario descriptivo.

#### **IPADDR**

La dirección IP del escucha.

#### **LOCLNAME**

Nombre local de NETBIOS que el escucha utiliza.

#### **NTBNAMES**

Número de nombres que puede utilizar el escucha.

#### **PORT**

El número de puerto para TCP/IP.

#### **SESSIONS**

Número de sesiones que el escucha puede utilizar.

#### **SOCKET**

Socket SPX.

#### **TPNAME**

El nombre del programa de transacción LU6.2 .

Para obtener más información sobre estos parámetros, consulte ["DEFINE LISTENER \(definir un nuevo](#page-579-0) [escucha\) en Multiplatforms" en la página 580.](#page-579-0)

#### z/0S **DISPLAY LOG (display log information) on z/OS**

Use the MQSC command **DISPLAY LOG** to display log system parameters and information.

### **Utilización de mandatos MQSC en z/OS**

Para obtener información sobre cómo utilizar los mandatos MQSC en z/OS, consulte Orígenes desde los que puede emitir mandatos MQSC y PCF en IBM MQ for z/OS.

You can issue this command from sources 12CR. Para obtener una explicación de los símbolos fuente, consulte Fuentes desde las que puede emitir comandos MQSC y PCF enIBM MQ for z/OS .

- "Usage notes for DISPLAY LOG" on page 802
- • ["Parameter descriptions for DISPLAY LOG" on page 803](#page-802-0)

# **Synonym**: DIS LOG **DISPLAY LOG DISPLAY LOG** CMDSCOPE(' ')  $\textsf{CMDSCOPE} \longrightarrow (\textcolor{red}{\boldsymbol{-}}$   $\textit{qmgr-name} \longrightarrow) \frac{1}{\pi}$ CMDSCOPE(\*) <sup>1</sup> Notes: <sup>1</sup> Valid only when the queue manager is a member of a queue sharing group.

### **Usage notes for DISPLAY LOG**

1. **DISPLAY LOG** returns a report that shows the initial log parameters, and the current values as changed by the **[SET LOG](#page-999-0)** command:

- <span id="page-802-0"></span>• Whether log compression is active (COMPLOG).
- Whether writes to the active logs are made with zHyperWrite being enabled (ZHYWRITE)
- Length of time that an allowed archive read tape unit remains unused before it is deallocated (DEALLCT).
- Size of input buffer storage for active and archive log data sets (INBUFF).
- Size of output buffer storage for active and archive log data sets (OUTBUFF).
- Maximum number of dedicated tape units that can be set to read archive log tape volumes (MAXRTU).
- Maximum number of archive log volumes that can be recorded (MAXARCH).
- Maximum number of concurrent log offload tasks (MAXCNOFF)
- Whether archiving is on or off (OFFLOAD).
- Whether single or dual active logging is being used (TWOACTV).
- Whether single or dual archive logging is being used (TWOARCH).
- Whether single or dual BSDS is being used (TWOBSDS).
- Number of output buffers to be filled before they are written to the active log data sets (WRTHRSH).
- $\bullet$   $\blacktriangleright$  <code>V S.4.0</code> whether writes to the active logs are made with zHyperLink being enabled (ZHYLINK)

It also returns a report about the status of the logs.

2. This command is issued internally by IBM MQ at the end of queue manager startup.

### **Parameter descriptions for DISPLAY LOG**

### **CMDSCOPE**

This parameter specifies how the command runs when the queue manager is a member of a queue sharing group.

**CMDSCOPE** cannot be used for commands issued from the first initialization input data set CSQINP1.

**' '**

The command runs on the queue manager on which it was entered. This is the default value.

### *qmgr-name*

The command runs on the queue manager you specify, providing the queue manager is active within the queue sharing group.

You can specify a queue manager name, other than the queue manager on which the command was entered, only if you are using a queue sharing group environment and if the command server is enabled.

**\***

The command runs on the local queue manager and is also passed to every active queue manager in the queue sharing group. The effect of this is the same as entering the command on every queue manager in the queue sharing group.

## **E Multi DISPLAY LSSTATUS (visualizar estado de escucha) en**

### **Multiplatforms**

Utilice el mandato MQSC DISPLAY LSSTATUS para visualizar información de estado para uno o varios escuchas.

### **Utilización de mandatos MQSC**

Para obtener información sobre cómo utilizar los mandatos MQSC, consulte Administración de IBM MQ utilizando mandatos MQSC.

• ["Descripciones de palabras clave y parámetros para DISPLAY LSSTATUS" en la página 804](#page-803-0)

<span id="page-803-0"></span>• ["Parámetros solicitados" en la página 805](#page-804-0)

**Sinónimo**: DIS LSSTATUS

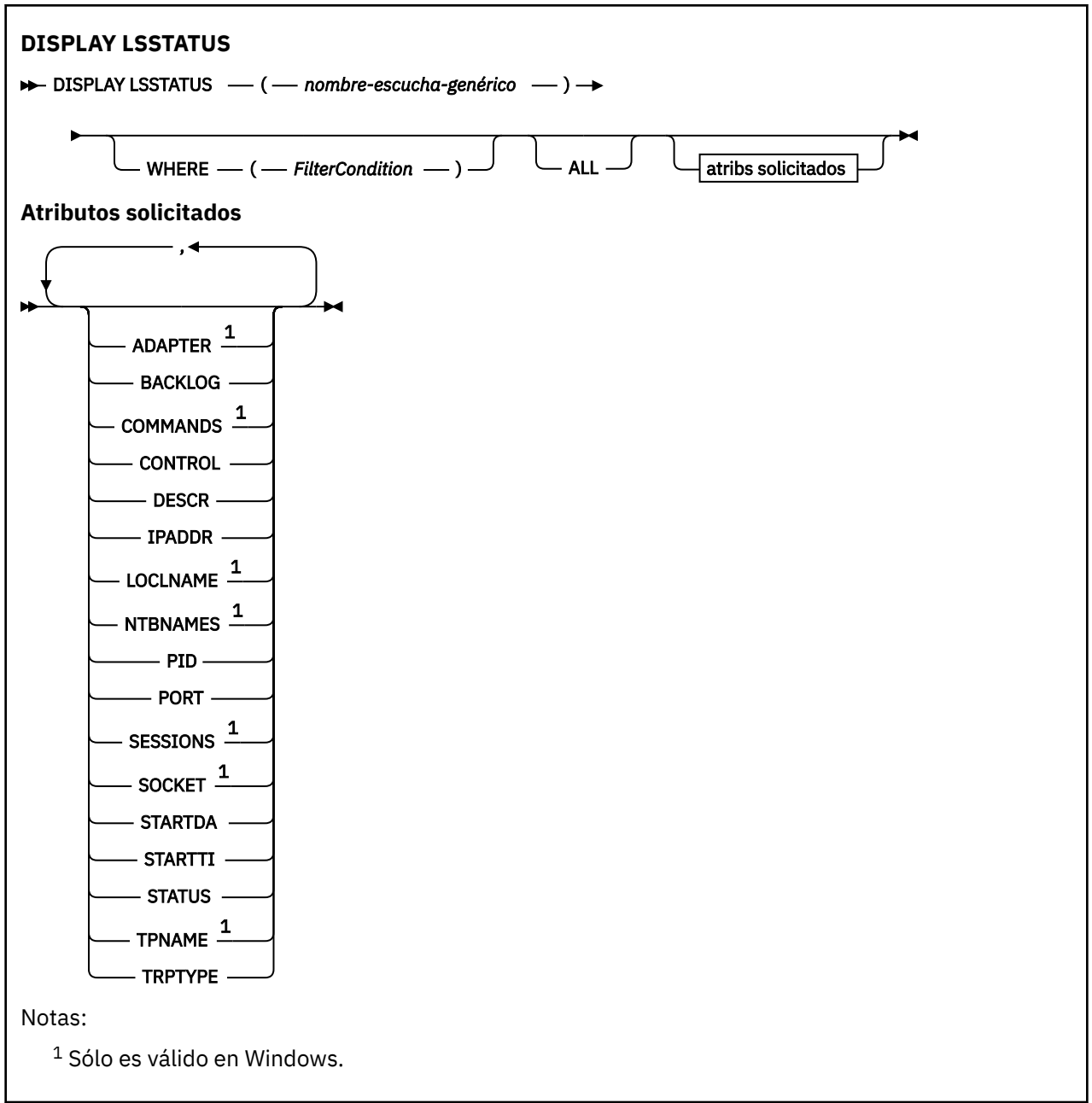

### **Descripciones de palabras clave y parámetros para DISPLAY LSSTATUS**

Debe especificar un escucha para el que desee visualizar información de estado. Puede especificar un escucha utilizando un nombre de escucha específico o un nombre de escucha genérico. Utilizando un nombre de escucha genérico, puede visualizar:

- Información de estado para todas las definiciones de escucha, utilizando un solo asterisco (\*), o
- Información de estado para uno o varios escuchas que coinciden con el nombre especificado.

#### **(** *nombre-escucha-genérico* **)**

El nombre de la definición de escucha para la que se va a visualizar la información de estado. Un solo asterisco (\*) especifica que debe visualizarse información para todos los identificadores de conexión. Una serie de caracteres con un asterisco al final coincide con todos los escuchas con la serie seguida de cero o más caracteres.

#### <span id="page-804-0"></span>**WHERE**

Especifique una condición de filtro para visualizar información para los escuchas que cumplen el criterio de selección de la condición de filtro. La condición de filtro está en tres partes: *clave-filtro*, *operador*y *valor-filtro*:

#### **palabra clave de filtro**

Cualquier parámetro que se pueda utilizar para visualizar atributos para este mandato DISPLAY.

#### **operador**

Se utiliza para determinar si un escucha satisface el valor de filtro en la palabra clave de filtro dada. Los operadores son:

**LT**

Menor que

**GT**

Mayor que

**EQ**

Igual que

**NE**

No es igual que

**LE**

Menor o igual que

**GE**

Mayor o igual que

**LK**

Coincide con una serie genérica que se proporciona como *valor-filtro*

#### **NL**

No coincide con una serie genérica que proporcione como *valor-filtro*

#### **valor-filtro**

El valor con el que se debe comparar el valor del atributo utilizando el operador. Dependiendo de la palabra clave del filtro, puede ser:

- Un valor explícito que sea un valor válido para el atributo que se está comprobando.
- Un valor genérico. Es una serie de caracteres. con un asterisco al final, por ejemplo ABC\*. Si el operador es LK, se listan todos los elementos en los que el valor del atributo empiece por la serie (ABC, en el ejemplo). Si el operador es NL, se listan todos los elementos en los que el valor del atributo no empiece por la serie.

No puede utilizar un valor de filtro genérico para parámetros con valores numéricos o con uno de un conjunto de valores.

#### **TODOS**

Visualizar toda la información de estado para cada escucha especificado. Este es el valor predeterminado si no especifica un nombre genérico y no solicita ningún parámetro específico.

### **Parámetros solicitados**

Especifique uno o más atributos que definan los datos que hay que visualizar. Los atributos pueden especificarse en el orden que se desee. No especifique el mismo atributo más de una vez.

#### **ADAPTER**

Número de adaptador en el que NetBIOS escucha.

#### **BACKLOG**

Escriba el número máximo de solicitudes de conexión simultáneas que soporta el escucha.

#### **CONTROL**

Cómo se debe iniciar y detener el escucha:

#### <span id="page-805-0"></span>**MANUAL**

El escucha no debe iniciarse automáticamente ni detenerse automáticamente. Se controlará mediante el uso de los mandatos START LISTENER y STOP LISTENER.

#### **QMGR**

El escucha que se está definiendo se debe iniciar y detener al mismo tiempo que se inicia y detiene el gestor de colas.

#### **STARTONLY**

El escucha se debe iniciar al mismo tiempo que se inicia el gestor de colas, pero no se le solicita que se detenga cuando se detiene el gestor de colas.

#### **DESCR**

Comentario descriptivo.

#### **IPADDR**

La dirección IP del escucha.

#### **LOCLNAME**

Nombre local de NETBIOS que el escucha utiliza.

#### **NTBNAMES**

Número de nombres que puede utilizar el escucha.

#### **PID**

El identificador de procesos del sistema operativo asociado con el escucha.

#### **PORT**

El número de puerto para TCP/IP.

#### **SESSIONS**

Número de sesiones que el escucha puede utilizar.

#### **SOCKET**

Socket SPX.

#### **STARTDA**

La fecha en que se inició el escucha.

### **STARTTI**

La hora en que se inició el escucha.

#### **Estado**

El estado actual del escucha. Puede ser uno de los siguientes:

#### **RUNNING**

El escucha se está ejecutando.

#### **STARTING**

El escucha está en proceso de inicialización.

#### **STOPPING**

El escucha se está deteniendo.

#### **TPNAME**

El nombre del programa de transacción LU6.2 .

#### **TRPTYPE**

Tipo de transporte.

Para obtener más información sobre estos parámetros, consulte ["DEFINE LISTENER \(definir un nuevo](#page-579-0) [escucha\) en Multiplatforms" en la página 580.](#page-579-0)

## **DISPLAY MAXSMSGS (display maximum messages setting) on z/OS**

Use the MQSC command DISPLAY MAXSMSGS to see the maximum number of messages that a task can get or put within a single unit of recovery.

## <span id="page-806-0"></span>**Utilización de mandatos MQSC en z/OS**

Para obtener información sobre cómo utilizar los mandatos MQSC en z/OS, consulte Orígenes desde los que puede emitir mandatos MQSC y PCF en IBM MQ for z/OS.

You can issue this command from sources 2CR. Para obtener una explicación de los símbolos fuente, consulte Fuentes desde las que puede emitir comandos MQSC y PCF enIBM MQ for z/OS .

- • [Syntax diagram](#page-805-0)
- "Usage notes" on page 807
- "Parameter descriptions for DISPLAY MAXSMSGS" on page 807

**Synonym**: DIS MAXSM

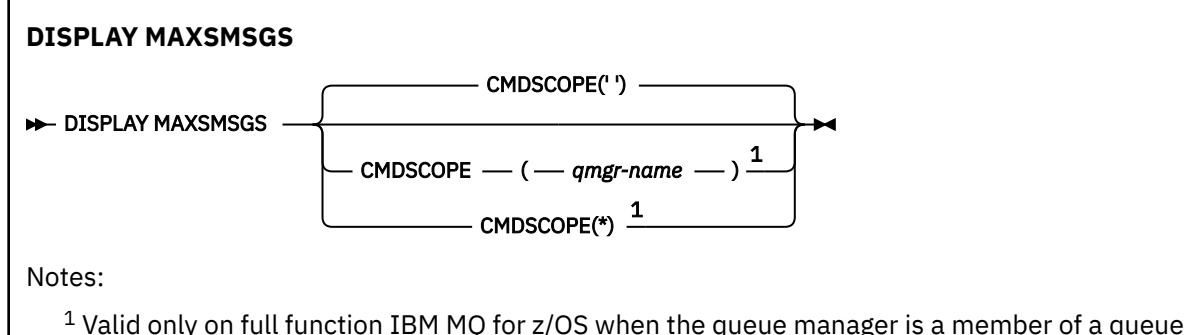

sharing group.

### **Usage notes**

This command is valid only on z/OS and is retained for compatibility with earlier releases, although it can no longer be issued from the CSQINP1 initialization data set. You should use the MAXUMSGS parameter of the DISPLAY QMGR command instead.

### **Parameter descriptions for DISPLAY MAXSMSGS**

#### **CMDSCOPE**

This parameter specifies how the command runs when the queue manager is a member of a queue sharing group.

**' '**

The command runs on the queue manager on which it was entered. This is the default value.

#### *qmgr-name*

The command runs on the queue manager you specify, providing the queue manager is active within the queue sharing group.

You can specify a queue manager name, other than the queue manager on which the command was entered, only if you are using a queue sharing group environment and if the command server is enabled.

**\***

The command runs on the local queue manager and is also passed to every active queue manager in the queue sharing group. The effect of this is the same as entering the command on every queue manager in the queue sharing group.

## **DISPLAY NAMELIST (visualizar una lista de nombres)**

Utilice el mandato MQSC DISPLAY NAMELIST para visualizar los nombres en una lista de nombres.

### **Utilización de mandatos MQSC**

Para obtener información sobre cómo utilizar los mandatos MQSC, consulte Administración de IBM MQ utilizando mandatos MQSC.

**Puede emitir este mandato desde los orígenes 2CR.Para obtener una explicación de los** símbolos fuente, consulte Fuentes desde las que puede emitir comandos MQSC y PCF enIBM MQ for z/OS .

- • [Diagrama de sintaxis](#page-806-0)
- • ["Descripciones de parámetros para DISPLAY NAMELIST" en la página 809](#page-808-0)
- • ["Parámetros solicitados" en la página 812](#page-811-0)

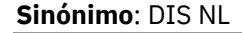

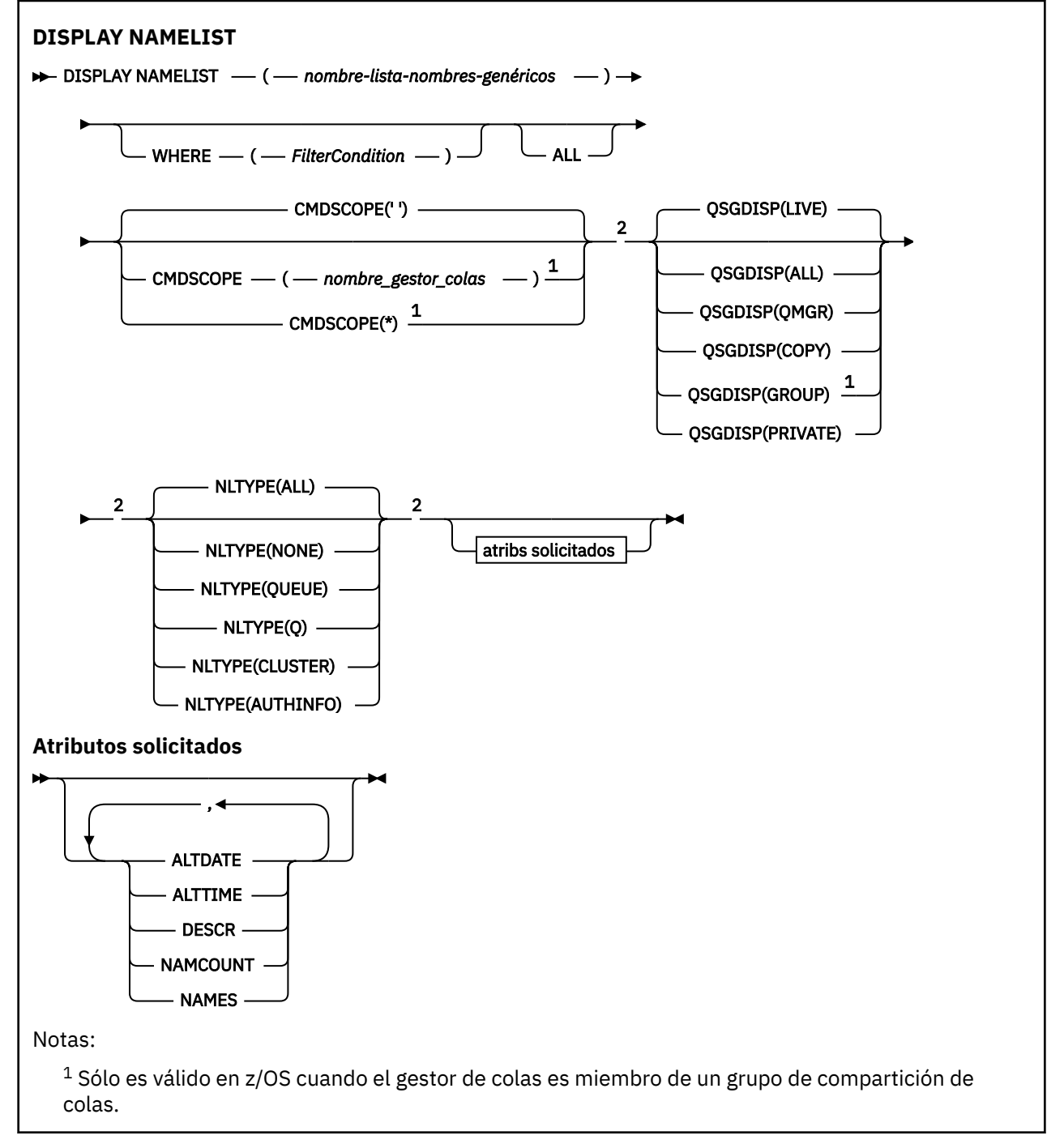

<span id="page-808-0"></span><sup>2</sup> Sólo es válido en z/OS.

### **Descripciones de parámetros para DISPLAY NAMELIST**

Debe especificar el nombre de la definición de lista de nombres que desea visualizar. Puede ser un nombre de lista de nombres específico o un nombre de lista de nombres genérico. Utilizando un nombre de lista de nombres genérico, puede visualizar:

- Todas las definiciones de lista de nombres
- Una o más listas de nombres que coinciden con el nombre especificado

#### **(** *nombre-lista-nombres-genéricos* **)**

El nombre de la definición de lista de nombres que se va a visualizar (consulte Reglas para la denominación de objetos de IBM MQ ). Un asterisco final (\*) coincide con todas las listas de nombres con la raíz especificada seguida de cero o más caracteres. Un asterisco (\*) por sí mismo especifica todas las listas de nombres.

#### **WHERE**

Especifique una condición de filtro para visualizar sólo las listas de nombres que cumplen el criterio de selección de la condición de filtro. La condición de filtro está en tres partes: *clave-filtro*, *operador*y *valor-filtro*:

#### **palabra clave de filtro**

Casi cualquier parámetro que se pueda utilizar para visualizar atributos para este mandato DISPLAY. Sin embargo, no puede utilizar los parámetros CMDSCOPE o QSGDISP como palabras clave de filtro. No puede utilizar NLTYPE como palabra clave de filtro si también lo utiliza para seleccionar listas de nombres.

#### **operador**

Se utiliza para determinar si una lista de nombres satisface el valor de filtro en la palabra clave de filtro dada. Los operadores son:

#### **LT**

Menor que

**GT**

Mayor que

#### **EQ**

Igual que

#### **NE**

No es igual que

#### **LE**

Menor o igual que

Mayor o igual que

# **GE**

**LK**

Coincide con una serie genérica que se proporciona como *valor-filtro*

#### **NL**

No coincide con una serie genérica que proporcione como *valor-filtro*

#### **CT**

Contiene un elemento especificado. Si la *palabra clave-filtro* es una lista, puede utilizarla para visualizar los objetos cuyos atributos contienen el elemento especificado.

#### **EX**

No contiene un elemento especificado. Si la *palabra clave de filtro* es una lista, puede utilizarla para visualizar objetos cuyos atributos no contienen el elemento especificado.

#### **CTG**

Contiene un elemento que coincide con una serie genérica que se proporciona como *valorfiltro*. Si la *palabra clave-filtro* es una lista, puede utilizar esta opción para visualizar los objetos cuyos atributos coinciden con la serie genérica.

#### **EXG**

No contiene ningún elemento que coincida con una serie genérica que proporcione como *valor-filtro*. Si la *palabra clave-filtro* es una lista, puede utilizarla para visualizar objetos cuyos atributos no coinciden con la serie genérica.

#### **valor-filtro**

El valor con el que se debe comparar el valor del atributo utilizando el operador. Dependiendo de la palabra clave del filtro, puede ser:

• Un valor explícito que sea un valor válido para el atributo que se está comprobando.

Solo puede utilizar los operadores LT, GT, EQ, NE, LE o GE. Sin embargo, si el valor de atributo es uno de un posible conjunto de valores en un parámetro (por ejemplo, el valor NONE en el parámetro NLTYPE), sólo puede utilizar EQ o NE.

• Un valor genérico. Es una serie de caracteres (como la serie de caracteres que se proporciona para el parámetro DESCR) con un asterisco al final, por ejemplo ABC\*. Los caracteres deben ser válidos para el atributo que está comprobando. Si el operador es LK, se listan todos los elementos en los que el valor del atributo empiece por la serie (ABC, en el ejemplo). Si el operador es NL, se listan todos los elementos en los que el valor del atributo no empiece por la serie. Sólo está permitido un único carácter comodín final (asterisco).

No puede utilizar un valor de filtro genérico para parámetros con valores numéricos o con uno de un conjunto de valores.

• Un elemento en una lista de valores. El valor puede ser explícito o, si es un valor de carácter, puede ser explícito o genérico. Si es explícito, utilice CT o EX como operador. Por ejemplo, si el valor DEF se especifica con el operador CT, se listan todos los elementos en los que DEF es uno de los valores del atributo. Si es genérico, utilice CTG o EXG como operador. Si se especifica ABC\* con el operador CTG, se listan todos los elementos en los que uno de los valores de atributo empieza por ABC.

### **TODOS**

Especifique esta opción para visualizar todos los parámetros. Si se especifica este parámetro, los parámetros que se soliciten específicamente no tendrán ningún efecto; se visualizarán todos los parámetros.

Este es el valor predeterminado si no especifica un nombre genérico y no solicita ningún parámetro específico.

En z/OS , también es el valor predeterminado si especifica una condición de filtro utilizando el parámetro WHERE, pero en otras plataformas sólo se visualizan los atributos solicitados.

#### z/0S **CMDSCOPE**

Este parámetro especifica cómo se ejecuta el mandato cuando el gestor de colas es miembro de un grupo de compartición de colas.

**' '**

El mandato se ejecuta en el gestor de colas en el que se ha especificado. Éste es el valor predeterminado.

#### *nombre-gestcolas*

El mandato se ejecuta en el gestor de colas que especifique, siempre que el gestor de colas esté activo dentro del grupo de compartición de colas.

Puede especificar un nombre de gestor de colas, que no sea el gestor de colas en el que se ha especificado el mandato, sólo si está utilizando un entorno de grupo de compartición de colas y si el servidor de mandatos está habilitado.

**\***

El mandato se ejecuta en el gestor de colas local y también se pasa a cada gestor de colas activo del grupo de compartición de colas. El efecto de esto es el mismo que entrar el mandato en cada gestor de colas del grupo de compartición de colas.

#### z/0S **QSGDISP**

Especifica la disposición de los objetos para los que se va a visualizar información. Los valores son:

#### **DIRECTO**

Es el valor predeterminado y muestra información para los objetos definidos con QSGDISP (QMGR) o QSGDISP (COPY).

#### **TODOS**

Visualiza información para objetos definidos con QSGDISP (QMGR) o QSGDISP (COPY).

Si hay un entorno de gestor de colas compartido y el mandato se está ejecutando en el gestor de colas donde se ha emitido, esta opción también muestra información para los objetos definidos con QSGDISP (GROUP).

Si se especifica QSGDISP (ALL) en un entorno de gestor de colas compartido, el mandato puede proporcionar nombres duplicados (con disposiciones diferentes).

En un entorno de gestor de colas compartido, utilice

DISPLAY NAMELIST(name) CMDSCOPE(\*) QSGDISP(ALL)

para listar TODOS los objetos que coinciden

name

en el grupo de compartición de colas sin duplicar los del repositorio compartido.

#### **COPY**

Visualizar información sólo para los objetos definidos con QSGDISP (COPY).

#### **GRUPO**

Visualizar información sólo para objetos definidos con QSGDISP (GROUP). Esto sólo está permitido si hay un entorno de gestor de colas compartido.

#### **PRIVATE**

Visualizar información para objetos definidos con QSGDISP (QMGR) o QSGDISP (COPY). Tenga en cuenta que QSGDISP (PRIVATE) muestra la misma información que QSGDISP (LIVE).

#### **QMGR**

Visualizar información sólo para objetos definidos con QSGDISP (QMGR).

QSGDISP muestra uno de los valores siguientes:

#### **QMGR**

El objeto se ha definido con QSGDISP (QMGR).

#### **GRUPO**

El objeto se ha definido con QSGDISP (GROUP).

#### **COPY**

El objeto se ha definido con QSGDISP (COPY).

No puede utilizar QSGDISP como palabra clave de filtro.

### $T/0S$  TIPO

Indica el tipo de lista de nombres que se va a visualizar.

Este parámetro sólo es válido en z/OS.

#### **TODOS**

Muestra listas de nombres de todos los tipos. Este es el valor predeterminado.

#### <span id="page-811-0"></span>**NINGUNO**

Muestra listas de nombres de tipo NONE.

#### **QUEUE o Q**

Muestra listas de nombres que contienen listas de nombres de cola.

### **CLÚSTER**

Muestra las listas de nombres que están asociadas con la agrupación en clúster.

#### **AUTHINFO**

Muestra listas de nombres que contienen listas de nombres de objetos de información de autenticación.

### **Parámetros solicitados**

Especifique uno o más parámetros que definan los datos que se van a visualizar. Los parámetros se pueden especificar en cualquier orden, pero no especifique el mismo parámetro más de una vez.

El valor predeterminado, si no se especifica ningún parámetro (y no se especifica el parámetro ALL), es que se visualicen los nombres de objeto y, en z/OS, sus NLTYPEs y QSGDISP.

#### **ALTDATE**

La fecha en la que se modificó por última vez la definición, con el formato yyyy-mm-dd

### **ALTTIME**

La hora a la que se modificó por última vez la definición, con el formato hh.mm.ss

#### **DESCR**

Descripción

### **NAMCOUNT**

Número de nombres en la lista

#### **NAMES**

Lista de nombres

Consulte ["DEFINE NAMELIST \(definir una lista de nombres\)" en la página 585](#page-584-0) para obtener más información sobre los parámetros individuales.

## **E Multi DISPLAY POLICY (mostrar una política de seguridad) en Multiplatforms**

Utilice el mandato MQSC **DISPLAY POLICY** para visualizar una política de seguridad.

### **Utilización de mandatos MQSC**

Para obtener información sobre cómo utilizar los mandatos MQSC, consulte Administración de IBM MQ utilizando mandatos MQSC.

- Diagrama de sintaxis
- "Descripciones de parámetros para DISPLAY POLICY" en la página 812

### **VISUALIZAR POLÍTICA**

```
DISPLAY POLICY - ( - nombre-política - ) \rightarrow
```
### **Descripciones de parámetros para DISPLAY POLICY**

#### *(nombre-política)*

Especifica el nombre de política que se va a visualizar.

El nombre de la política a visualizar es el mismo que el nombre de la cola que controla la política. Puede especificar un asterisco para visualizar todos los nombres de política.

**Nota:** *policy-name* no admite caracteres comodín para devolver varias políticas.

### **Visualizar comportamiento de política con nombres de política específicos**

Al ejecutar un mandato **DISPLAY POLICY** para una política específica, por ejemplo DISPLAY POLICY(QUEUE.1), siempre se devuelve un objeto de política aunque no exista uno. Cuando un objeto de política no existe, el objeto de política devuelto es un objeto de política predeterminado que especifica la protección de texto sin formato, es decir, ninguna firma o cifrado de datos de mensaje.

Para ver los objetos de política que existen, se debe ejecutar un mandato DISPLAY POLICY $(*)$ . Este mandato devuelve todos los objetos de política que existen.

#### **Referencia relacionada**

["SET POLICY \(establecer política de seguridad\) en Multiplatforms" en la página 1003](#page-1002-0) Utilice el mandato MQSC SET POLICY para establecer una política de seguridad.

["setmqspl \(establecer política de seguridad\)" en la página 255](#page-254-0)

Utilice el mandato **setmqspl** para definir una nueva política de seguridad, sustituir una ya existente o

eliminar una política existente. **En 2/05** En z/OS, utilice el mandato con el programa de utilidad CSQ0UTIL .

["dspmqspl \(visualizar política de seguridad\)" en la página 102](#page-101-0)

Utilice el mandato **dspmqspl** para visualizar una lista de todas las políticas y detalles de una política con

nombre. **En 2/05 En z/OS**, utilice el mandato con el programa de utilidad CSQ0UTIL.

### **Información relacionada**

Gestión de políticas de seguridad en AMS

## **DISPLAY PROCESS (visualizar información de proceso)**

Utilice el mandato MQSC DISPLAY PROCESS para visualizar los atributos de uno o varios procesos IBM MQ .

### **Utilización de mandatos MQSC**

Para obtener información sobre cómo utilizar los mandatos MQSC, consulte Administración de IBM MQ utilizando mandatos MQSC.

**Puede emitir este mandato desde los orígenes 2CR.Para obtener una explicación de los** símbolos fuente, consulte Fuentes desde las que puede emitir comandos MQSC y PCF enIBM MQ for z/OS .

- Diagrama de sintaxis
- • ["Descripciones de parámetros para DISPLAY PROCESS" en la página 814](#page-813-0)
- • ["Parámetros solicitados" en la página 817](#page-816-0)

**Sinónimo**: DIS PRO

<span id="page-813-0"></span>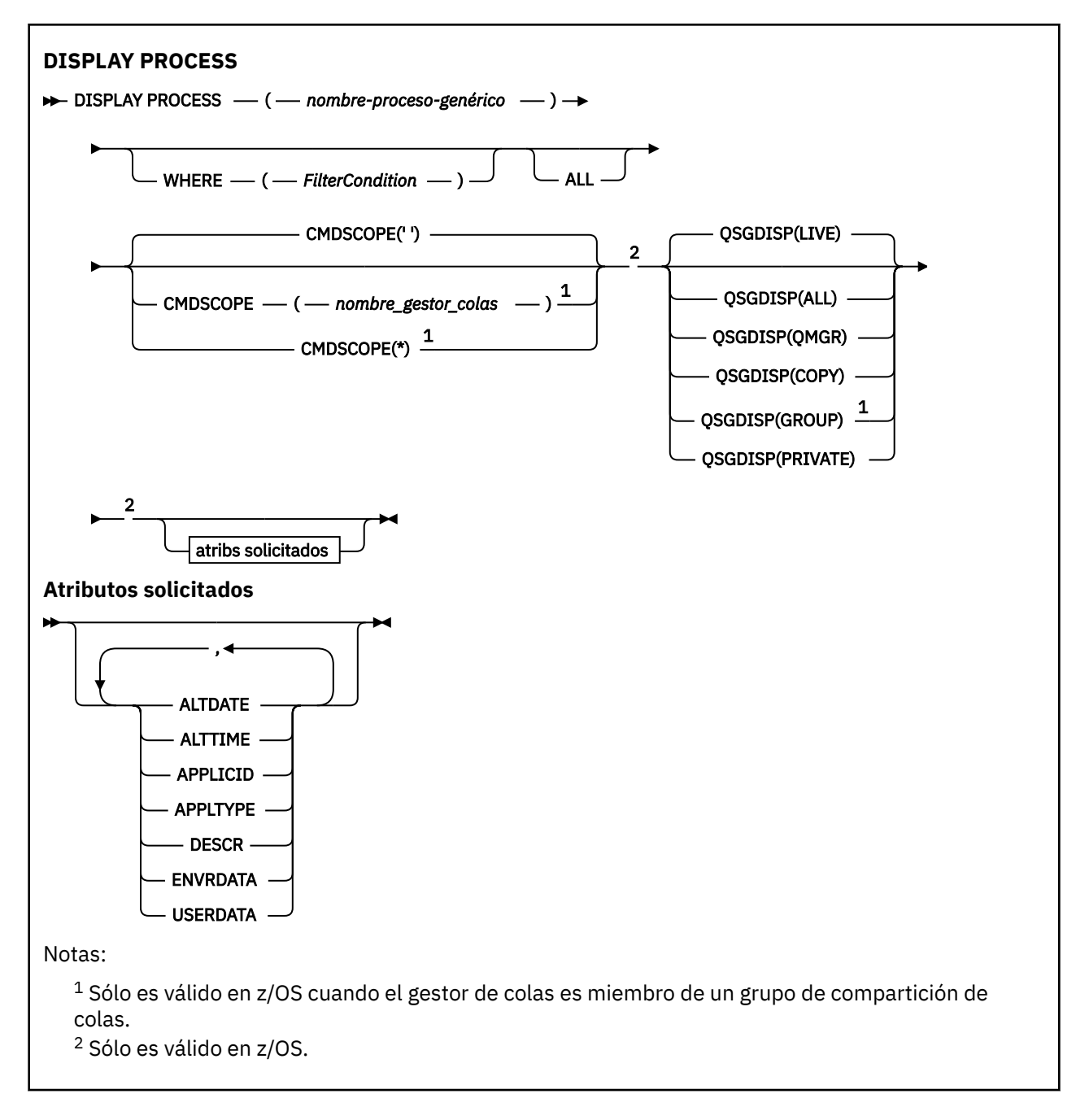

## **Descripciones de parámetros para DISPLAY PROCESS**

Debe especificar el nombre del proceso que desea visualizar. Puede ser un nombre de proceso específico o un nombre de proceso genérico. Utilizando un nombre de proceso genérico, puede visualizar:

- Todas las definiciones de proceso
- Uno o más procesos que coinciden con el nombre especificado

### *(nombre-proceso-genérico)*

El nombre de la definición de proceso que se va a visualizar (consulte Reglas para la denominación de objetos de IBM MQ ). Un asterisco final (\*) coincide con todos los procesos con la raíz especificada seguida de cero o más caracteres. Un asterisco (\*) por sí mismo especifica todos los procesos. Todos los nombres deben estar definidos en el gestor de colas local.

#### **WHERE**

Especifique una condición de filtro para visualizar sólo las definiciones de proceso que satisfacen el criterio de selección de la condición de filtro. La condición de filtro está en tres partes: *clave-filtro*, *operador*y *valor-filtro*:

#### **palabra clave de filtro**

Casi cualquier parámetro que se pueda utilizar para visualizar atributos para este mandato DISPLAY.

z/OS Sin embargo, en z/OS, no puede utilizar los parámetros CMDSCOPE o QSGDISP como palabras clave de filtro.

#### **operator**

Se utiliza para determinar si una definición de proceso satisface el valor de filtro en la palabra clave de filtro dada. Los operadores son:

**LT**

Menor que

**GT**

Mayor que

**EQ**

Igual que

**NE**

No es igual que

**LE**

Menor o igual que

**GE**

Mayor o igual que

#### **LK**

Coincide con una serie genérica que se proporciona como *valor-filtro*

#### **NL**

No coincide con una serie genérica que proporcione como *valor-filtro*

#### **valor-filtro**

El valor con el que se debe comparar el valor del atributo utilizando el operador. Dependiendo de la palabra clave del filtro, puede ser:

• Un valor explícito que sea un valor válido para el atributo que se está comprobando.

Solo puede utilizar los operadores LT, GT, EQ, NE, LE o GE. Sin embargo, si el valor de atributo es uno de un posible conjunto de valores en un parámetro (por ejemplo, el valor DEF en el parámetro APPLTYPE), sólo puede utilizar EQ o NE.

• Un valor genérico. Es una serie de caracteres (como la serie de caracteres que se proporciona para el parámetro DESCR) con un asterisco al final, por ejemplo ABC\*. Si el operador es LK, se listan todos los elementos en los que el valor del atributo empiece por la serie (ABC, en el ejemplo). Si el operador es NL, se listan todos los elementos en los que el valor del atributo no empiece por la serie. Sólo está permitido un único carácter comodín final (asterisco).

#### **TODOS**

Especifique esta opción para visualizar todos los parámetros. Si se especifica este parámetro, los parámetros que se soliciten específicamente no tendrán ningún efecto; todos los parámetros se seguirán visualizando.

En las plataformas siguientes, este es el valor predeterminado si no especifica un nombre genérico y no solicita ningún parámetro específico:

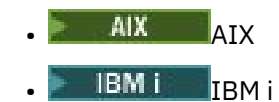

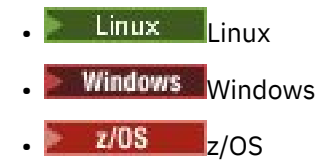

 $z/0S$ En z/OS , también es el valor predeterminado si especifica una condición de filtro utilizando el parámetro WHERE, pero en otras plataformas sólo se visualizan los atributos solicitados.

### **Z/US** CMDSCOPE

Este parámetro sólo se aplica a z/OS y especifica cómo se ejecuta el mandato cuando el gestor de colas es miembro de un grupo de compartición de colas.

CMDSCOPE debe estar en blanco o ser el gestor de colas local, si QSGDISP está establecido como GROUP.

**' '**

El mandato se ejecuta en el gestor de colas en el que se ha especificado. Éste es el valor predeterminado.

#### *nombre-gestcolas*

El mandato se ejecuta en el gestor de colas que especifique, siempre que el gestor de colas esté activo dentro del grupo de compartición de colas.

Puede especificar un nombre de gestor de colas, que no sea el gestor de colas en el que se ha especificado el mandato, sólo si está utilizando un entorno de grupo de compartición de colas y si el servidor de mandatos está habilitado.

**\***

El mandato se ejecuta en el gestor de colas local y también se pasa a cada gestor de colas activo del grupo de compartición de colas. El efecto de esto es el mismo que entrar el mandato en cada gestor de colas del grupo de compartición de colas.

No puede utilizar CMDSCOPE como palabra clave de filtro.

#### $z/0S$ **QSGDISP**

Especifica la disposición de los objetos para los que se va a visualizar información. Los valores son:

#### **DIRECTO**

Es el valor predeterminado y muestra información para los objetos definidos con QSGDISP (QMGR) o QSGDISP (COPY).

#### **TODOS**

Visualiza información para objetos definidos con QSGDISP (QMGR) o QSGDISP (COPY).

Si hay un entorno de gestor de colas compartido y el mandato se está ejecutando en el gestor de colas donde se ha emitido, esta opción también muestra información para los objetos definidos con QSGDISP (GROUP).

Si se especifica QSGDISP (LIVE) o se toma el valor predeterminado, o si se especifica QSGDISP (ALL) en un entorno de gestor de colas compartido, el mandato puede dar nombres duplicados (con disposiciones diferentes).

#### **COPY**

Visualizar información sólo para los objetos definidos con QSGDISP (COPY).

#### **GRUPO**

Visualizar información sólo para objetos definidos con QSGDISP (GROUP). Esto sólo está permitido si hay un entorno de gestor de colas compartido.

#### **PRIVATE**

Visualizar información para objetos definidos con QSGDISP (QMGR) o QSGDISP (COPY). Tenga en cuenta que QSGDISP (PRIVATE) muestra la misma información que QSGDISP (LIVE).

#### **QMGR**

Visualizar información sólo para objetos definidos con QSGDISP (QMGR).

<span id="page-816-0"></span>QSGDISP muestra uno de los valores siguientes:

**QMGR**

El objeto se ha definido con QSGDISP (QMGR).

### **GRUPO**

El objeto se ha definido con QSGDISP (GROUP).

### **COPY**

El objeto se ha definido con QSGDISP (COPY).

No puede utilizar QSGDISP como palabra clave de filtro.

### **Parámetros solicitados**

Especifique uno o más parámetros que definan los datos que se van a visualizar. Los parámetros se pueden especificar en cualquier orden, pero no especifique el mismo parámetro más de una vez.

El valor predeterminado, si no se especifica ningún parámetro y no se especifica el parámetro **ALL** , es que:

**• Multi** • En Multiplatforms, se visualizan los nombres de objeto.

 $\frac{1}{105}$   $\frac{1}{105}$  En z/OS, se visualizan los nombres de objeto y QSGDISP.

### **ALTDATE**

La fecha en la que se modificó por última vez la definición, con el formato yyyy-mm-dd

### **ALTTIME**

La hora a la que se modificó por última vez la definición, con el formato hh.mm.ss

### **APPLICID**

Identificador de aplicación

### **APPLTYPE**

Tipo de aplicación. Además de los valores listados para este parámetro en ["Descripciones de](#page-589-0) [parámetros para DEFINE PROCESS" en la página 590,](#page-589-0) se puede visualizar el valor SYSTEM. Esto indica que el tipo de aplicación es un gestor de colas.

### **DESCR**

Descripción

### **ENVRDATA**

Datos de entorno

### **USERDATA**

Datos de usuario

Consulte ["DEFINE PROCESS \(crear una nueva definición de proceso\)" en la página 589](#page-588-0) para obtener más información sobre parámetros individuales.

## **DISPLAY PUBSUB (visualizar información de estado de publicación/ suscripción)**

Utilice el mandato MQSC DISPLAY PUBSUB para visualizar información de estado de publicación/ suscripción para un gestor de colas.

## **Utilización de mandatos MQSC**

Para obtener información sobre cómo utilizar los mandatos MQSC, consulte Administración de IBM MQ utilizando mandatos MQSC.

 $\approx$  2/0S  $\approx$ Puede emitir este mandato desde los orígenes 2CR.Para obtener una explicación de los símbolos fuente, consulte Fuentes desde las que puede emitir comandos MQSC y PCF enIBM MQ for  $z/OS$ .

- • [Diagrama de sintaxis](#page-816-0)
- "Descripciones de parámetros para DISPLAY PUBSUB" en la página 818
- • ["Parámetros devueltos" en la página 819](#page-818-0)

#### **Sinónimo**: Ninguno

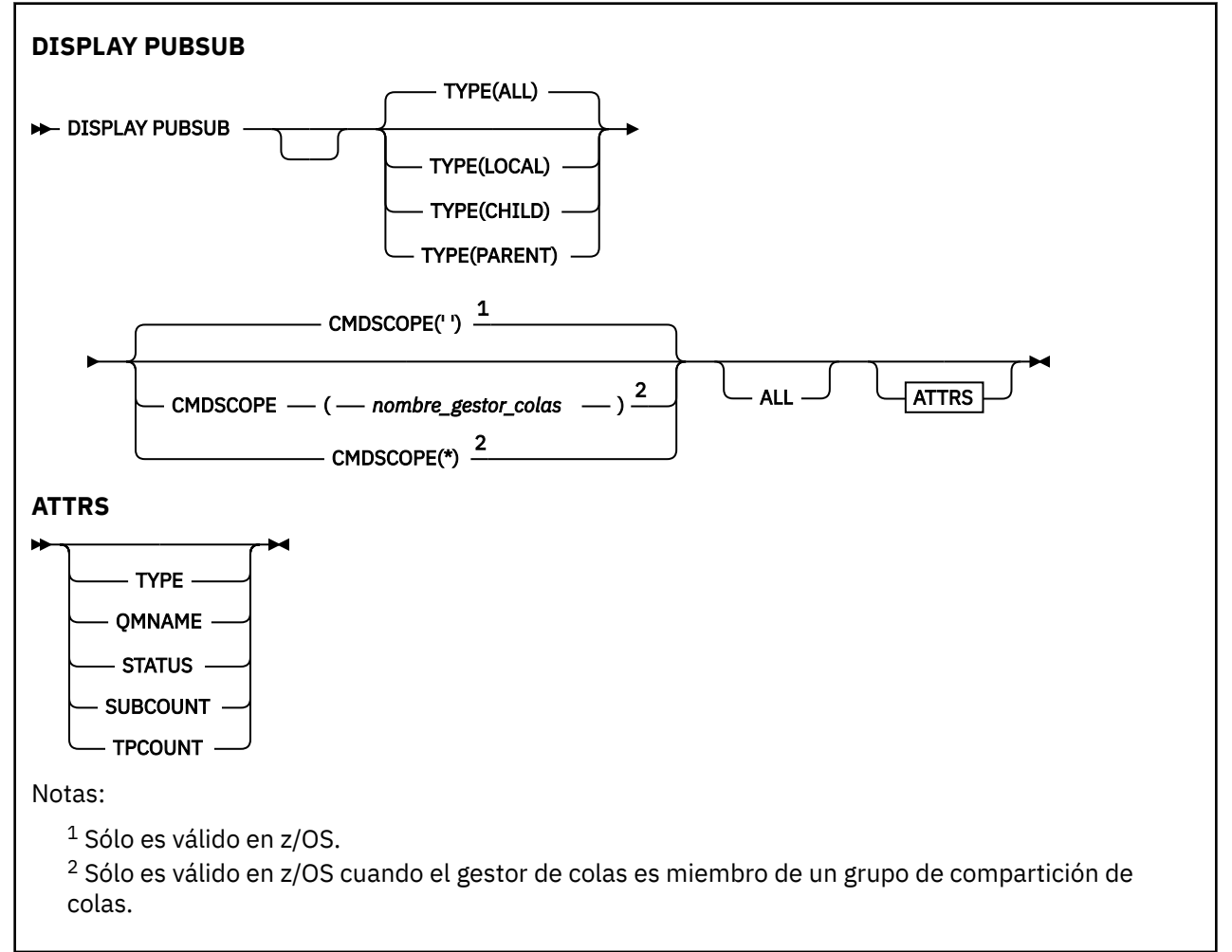

### **Descripciones de parámetros para DISPLAY PUBSUB**

#### **Tipo**

El tipo de conexiones de publicación/suscripción.

### **TODOS**

Visualizar el estado de publicación/suscripción para este gestor de colas y para las conexiones jerárquicas padre e hijo.

### **CHILD**

Visualizar el estado de publicación/suscripción para conexiones hijo.

### **LOCAL**

Visualizar el estado de publicación/suscripción para este gestor de colas.

### **PARENT**

Visualizar el estado de publicación/suscripción para la conexión padre.

#### $z/0S$ **CMDSCOPE**

Este parámetro sólo se aplica a z/OS y especifica cómo se ejecuta el mandato cuando el gestor de colas es miembro de un grupo de compartición de colas.

<span id="page-818-0"></span>**' '**

El mandato se ejecuta en el gestor de colas en el que se ha especificado. Éste es el valor predeterminado.

#### *nombre-gestcolas*

El mandato se ejecuta en el gestor de colas que especifique, siempre que el gestor de colas esté activo dentro del grupo de compartición de colas.

Puede especificar un nombre de gestor de colas, que no sea el gestor de colas en el que se ha especificado el mandato, sólo si está utilizando un entorno de grupo de compartición de colas y si el servidor de mandatos está habilitado.

**\***

El mandato se ejecuta en el gestor de colas local y también se pasa a cada gestor de colas activo del grupo de compartición de colas. El efecto de esto es el mismo que entrar el mandato en cada gestor de colas del grupo de compartición de colas.

No puede utilizar CMDSCOPE como palabra clave de filtro.

### **Parámetros devueltos**

Se devuelve un grupo de parámetros que contiene los atributos TYPE, QMNAME, STATUS, SUBCOUNT y TPCOUNT. Este grupo se devuelve para el gestor de colas actual si establece TYPE en LOCAL o ALL, para el gestor de colas padre si establece TYPE en PARENT o ALL, y para cada gestor de colas hijo si establece TYPE en CHILD o ALL.

### **Tipo**

### **CHILD**

Una conexión hijo.

### **LOCAL**

Información para este gestor de colas.

### **PARENT**

La conexión padre.

### **QMNAME**

El nombre del gestor de colas actual o del gestor de colas remoto conectado como padre o hijo.

### **Estado**

El estado del motor de publicación/suscripción o la conexión jerárquica. El motor de publicación/ suscripción se está inicializando y todavía no está operativo. Si el gestor de colas es miembro de un clúster (tiene al menos un CLUSRCVR definido), permanece en este estado hasta que la memoria caché del clúster esté disponible.

z/05 **En IBM MQ for z/OS, esto requiere que el iniciador de canal esté en ejecución.** 

Cuando TYPE es CHILD, se pueden devolver los valores siguientes:

### **ACTIVE**

La conexión con el gestor de colas hijo está activa.

#### **ERROR**

Este gestor de colas no puede inicializar una conexión con el gestor de colas hijo debido a un error de configuración. Se genera un mensaje en los registros del gestor de colas para indicar el error específico. Si recibe el mensaje de error AMQ5821 o en sistemas z/OS CSQT821E, las causas posibles son:

- La cola de transmisión está llena.
- La colocación de cola de transmisión está inhabilitada.

Si recibe el mensaje de error AMQ5814 o en sistemas z/OS CSQT814E, realice las acciones siguientes:

• Compruebe que el gestor de colas hijo se haya especificado correctamente.

• Asegúrese de que el intermediario puede resolver el nombre del gestor de colas del intermediario hijo.

Para resolver el nombre del gestor de colas, se debe configurar al menos uno de los recursos siguientes:

- Una cola de transmisión con el mismo nombre que el nombre del gestor de colas hijo.
- Una definición de alias de gestor de colas con el mismo nombre que el nombre del gestor de colas hijo.
- Un clúster con el gestor de colas hijo es miembro del mismo clúster que este gestor de colas.
- Una definición de alias de gestor de colas de clúster con el mismo nombre que el nombre del gestor de colas hijo.
- Una cola de transmisión predeterminada.

Después de haber configurado correctamente la configuración, modifique el nombre del gestor de colas hijo a blanco. A continuación, establézcalo con el nombre del gestor de colas hijo.

#### **STARTING**

Otro gestor de colas está intentando solicitar que este gestor de colas se convierta en su padre.

Si el estado hijo permanece en STARTING sin pasar a ACTIVE, realice las acciones siguientes:

- Compruebe que el canal emisor al gestor de colas hijo se esté ejecutando
- Compruebe que el canal receptor del gestor de colas hijo se está ejecutando

#### **STOPPING**

El gestor de colas se está desconectando.

Si el estado hijo permanece en STOPPING, realice las acciones siguientes:

- Compruebe que el canal emisor al gestor de colas hijo se esté ejecutando
- Compruebe que el canal receptor del gestor de colas hijo se está ejecutando

Cuando TYPE es LOCAL, se pueden devolver los valores siguientes:

#### **ACTIVE**

El motor de publicación/suscripción y la interfaz de publicación/suscripción en cola están ejecutándose. Por lo tanto, es posible publicar o suscribirse utilizando la interfaz de programación de aplicaciones y las colas supervisadas por la interfaz de publicación/suscripción en cola.

#### **COMPAT**

El motor de publicación/suscripción está ejecutándose. Por lo tanto, es posible publicar o suscribirse utilizando la interfaz de programación de aplicaciones. La interfaz de publicación/ suscripción en cola no está ejecutándose. Por lo tanto, IBM MQno actúa sobre cualquier mensaje que se transfiera a las colas supervisadas por la interfaz de publicación/suscripción en cola.

#### **ERROR**

El motor de publicación/suscripción ha fallado. Compruebe los registros de errores para determinar la razón de la anomalía.

#### **INACTIVE**

El motor de publicación/suscripción y la interfaz de publicación/suscripción en cola no están ejecutándose. Por lo tanto, no es posible publicar o suscribirse utilizando la interfaz de programación de aplicaciones. IBM MQno actúa sobre los mensajes de publicación/suscripción que se colocan en las colas supervisadas por la interfaz de publicación/suscripción en cola.

Si está inactivo y desea iniciar el motor de publicación/suscripción, utilice el mandato **ALTER QMGR PSMODE(ENABLED)**.

#### **STARTING**

El motor de publicación/suscripción se está inicializando y todavía no está operativo. Si el gestor de colas es miembro de un clúster, es decir, tiene al menos un CLUSRCVR definido, permanece en este estado hasta que la memoria caché del clúster esté disponible.

 $z/0S$ En IBM MQ for z/OS, esto requiere que el iniciador de canal esté en ejecución.

#### **STOPPING**

El motor de publicación/suscripción se está deteniendo.

Cuando TYPE es PARENT, se pueden devolver los valores siguientes:

#### **ACTIVE**

La conexión con el gestor de colas padre está activa.

#### **ERROR**

Este gestor de colas no puede inicializar una conexión con el gestor de colas padre debido a un error de configuración. Se genera un mensaje en los registros del gestor de colas para indicar

el error específico. Si recibe el mensaje de error AMQ5821, 2005 de o en sistemas z/OS CSQT821E, las causas posibles de incluyen:

- La cola de transmisión está llena.
- La colocación de cola de transmisión está inhabilitada.

Si recibe el mensaje de error AMQ5814, **ULLES DE L'AUS** o el mensaje de error CSOT814E en sistemas z/OS , realice las acciones siguientes:

- Compruebe que el gestor de colas padre se haya especificado correctamente.
- Asegúrese de que el intermediario puede resolver el nombre del gestor de colas del intermediario padre.

Para resolver el nombre del gestor de colas, se debe configurar al menos uno de los recursos siguientes:

- Una cola de transmisión con el mismo nombre que el nombre del gestor de colas padre.
- Una definición de alias de gestor de colas con el mismo nombre que el nombre del gestor de colas padre.
- Un clúster con el gestor de colas padre es miembro del mismo clúster que este gestor de colas.
- Una definición de alias de gestor de colas de clúster con el mismo nombre que el nombre del gestor de colas padre.
- Una cola de transmisión predeterminada.

Después de haber configurado correctamente la configuración, modifique el nombre del gestor de colas padre en blanco. A continuación, establézcalo con el nombre del gestor de colas padre.

#### **Rechazado**

El gestor de colas padre ha rechazado la conexión. Esto puede deberse a lo siguiente:

- El gestor de colas padre ya tiene un gestor de colas hijo con el mismo nombre que este gestor de colas.
- El gestor de colas padre ha utilizado el mandato RESET QMGR TYPE (PUBSUB) CHILD para eliminar este gestor de colas como uno de sus hijos.

#### **STARTING**

El gestor de colas está intentando solicitar que otro gestor de colas se convierta en su padre.

Si el estado padre permanece en STARTING sin progresar a ACTIVE, realice las acciones siguientes:

- Compruebe que el canal emisor al gestor de colas padre se esté ejecutando
- Compruebe que el canal receptor del gestor de colas padre se esté ejecutando

#### **STOPPING**

El gestor de colas se está desconectando de su padre.

Si el estado padre permanece en STOPPING, realice las acciones siguientes:

• Compruebe que el canal emisor al gestor de colas padre se esté ejecutando

• Compruebe que el canal receptor del gestor de colas padre se esté ejecutando

### **SUBCOUNT**

Cuando TYPE es LOCAL, se devuelve el número total de suscripciones en el árbol local. Cuando TYPE es CHILD o PARENT, las relaciones del gestor de colas no se consultan y se devuelve el valor NONE .

#### **TPCOUNT**

Cuando TYPE es LOCAL, se devuelve el número total de nodos de tema en el árbol local. Cuando TYPE es CHILD o PARENT, las relaciones del gestor de colas no se consultan y se devuelve el valor NONE .

### **DISPLAY QMGR (visualizar valores de gestor de colas)**

Utilice el mandato MQSC **DISPLAY QMGR** para visualizar los parámetros del gestor de colas para este gestor de colas.

### **Utilización de mandatos MQSC**

Para obtener información sobre cómo utilizar los mandatos MQSC, consulte Administración de IBM MQ utilizando mandatos MQSC.

 $\blacksquare$  Puede emitir este mandato desde los orígenes 2CR.Para obtener una explicación de los símbolos fuente, consulte Fuentes desde las que puede emitir comandos MQSC y PCF enIBM MQ for z/OS .

- Diagrama de sintaxis
- • ["Descripciones de parámetros para DISPLAY QMGR" en la página 826](#page-825-0)
- • ["Parámetros solicitados" en la página 827](#page-826-0)

#### **Sinónimo**: **DIS QMGR**

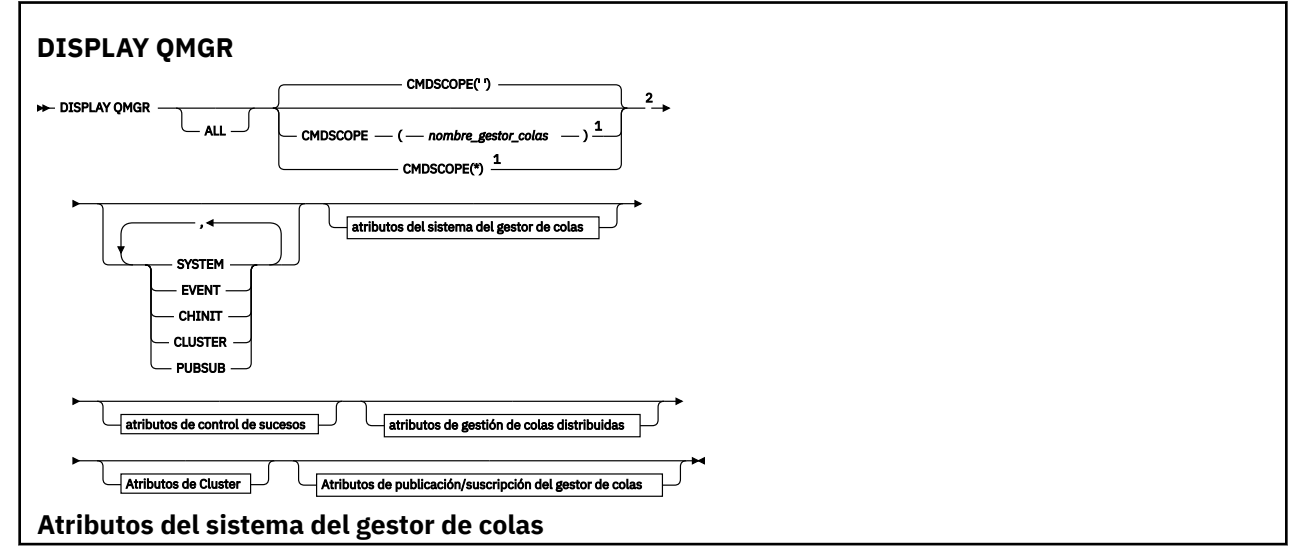

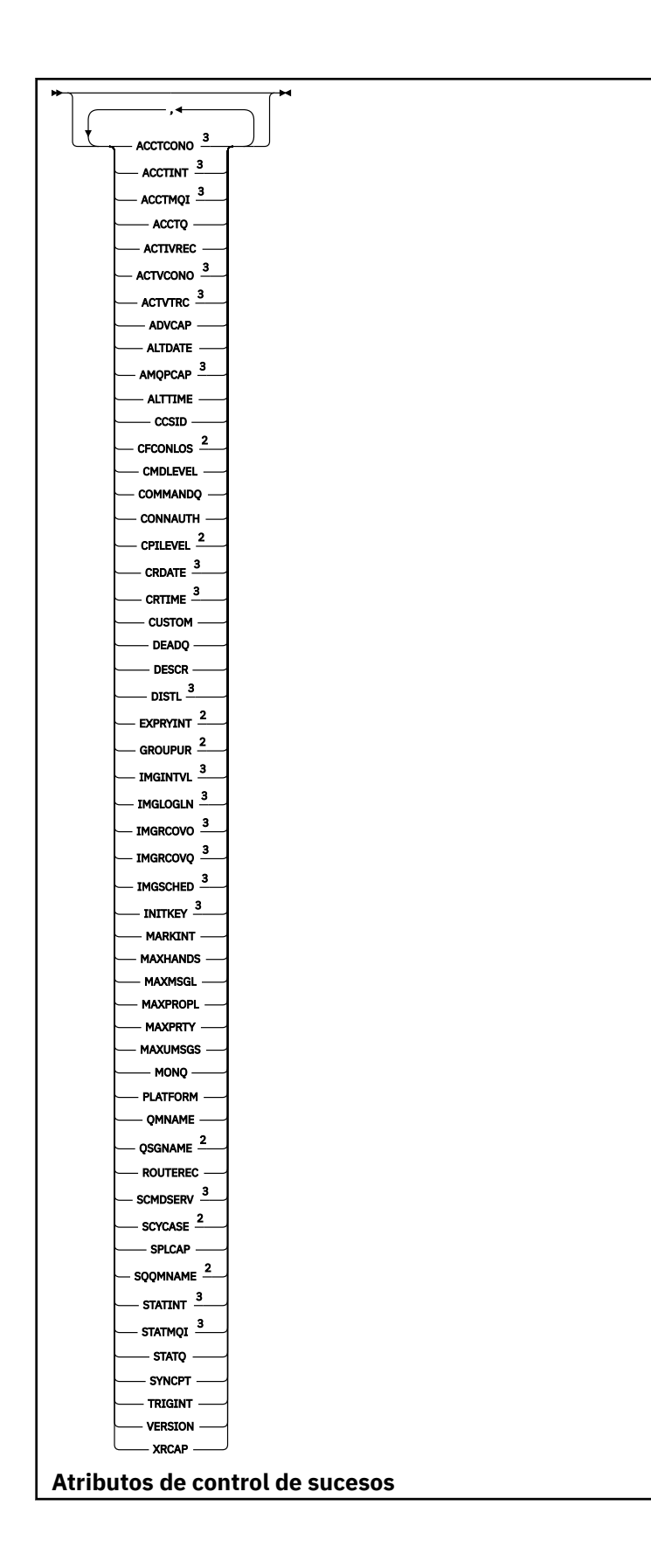

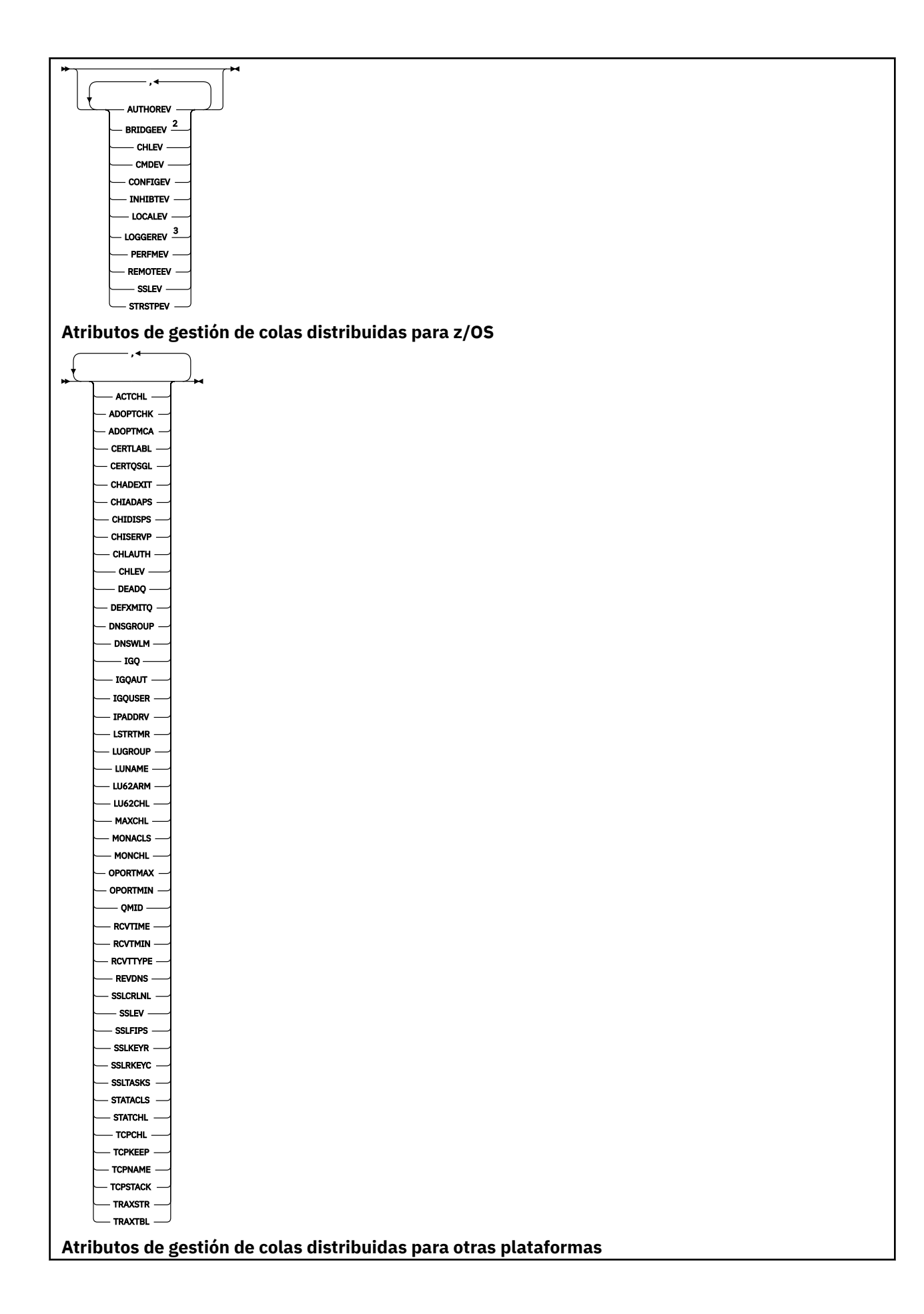

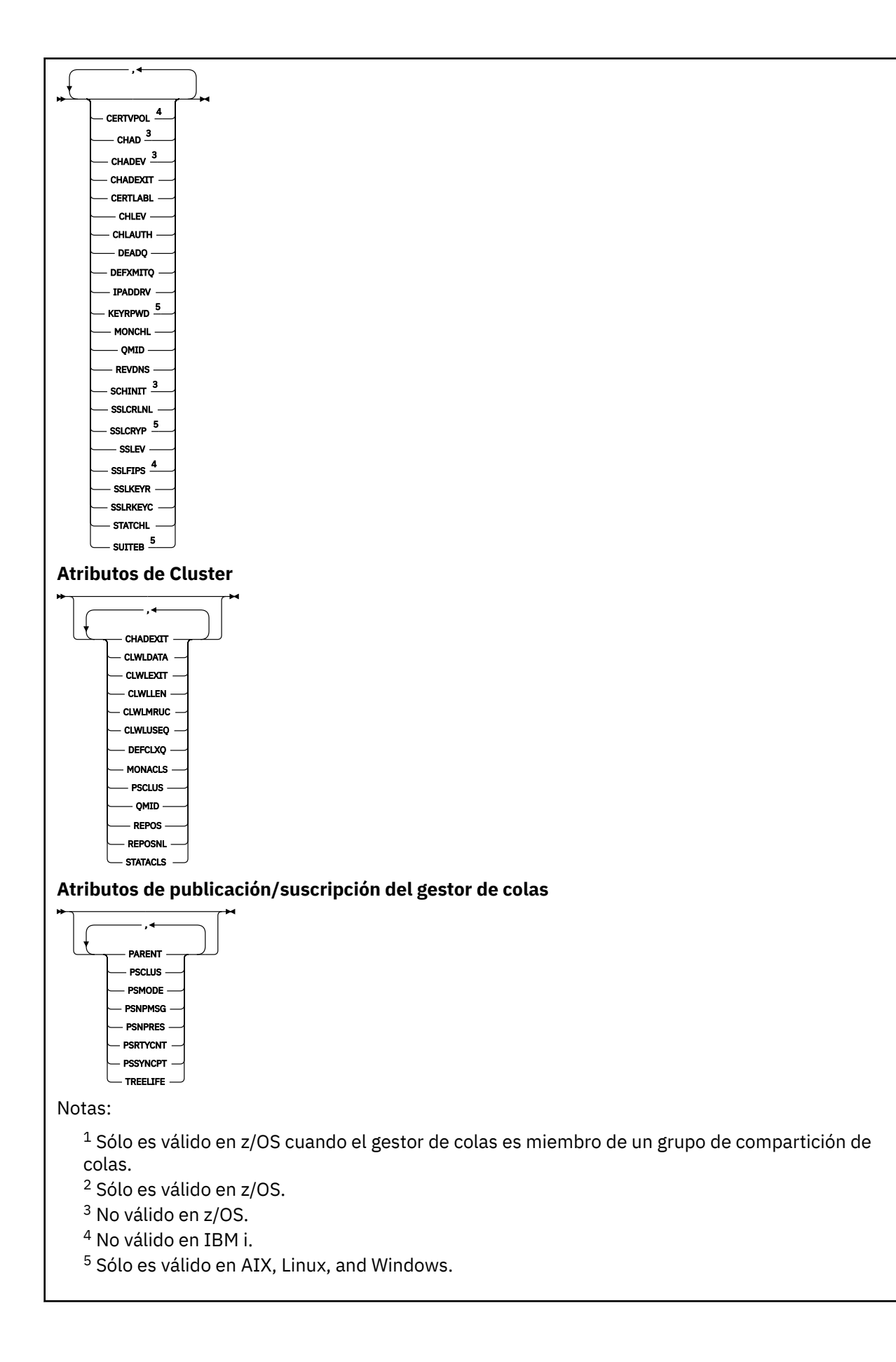

### <span id="page-825-0"></span>**Descripciones de parámetros para DISPLAY QMGR**

#### **TODOS**

Especifique este parámetro para visualizar todos los parámetros. Si se especifica este parámetro, los parámetros que se soliciten específicamente no serán efectivos; se seguirán visualizando todos los parámetros.

Multi $\blacksquare$ En Multiplatforms, este parámetro es el valor predeterminado si no solicita ningún parámetro específico.

### **Z/OS** CMDSCOPE

Este parámetro sólo se aplica a z/OS y especifica cómo se ejecuta el mandato cuando el gestor de colas es miembro de un grupo de compartición de colas.

**' '**

El mandato se ejecuta en el gestor de colas en el que se ha especificado. Este mandato es el valor predeterminado.

#### *nombre-gestcolas*

El mandato se ejecuta en el gestor de colas que especifique, siempre que el gestor de colas esté activo dentro del grupo de compartición de colas.

Puede especificar un nombre de gestor de colas, que no sea el gestor de colas en el que se ha especificado el mandato, sólo si está utilizando un entorno de grupo de compartición de colas y si el servidor de mandatos está habilitado.

**\***

El mandato se ejecuta en el gestor de colas local y también se pasa a cada gestor de colas activo del grupo de compartición de colas. El efecto de ejecutar este mandato es el mismo que entrar el mandato en cada gestor de colas del grupo de compartición de colas.

#### **SISTEMA**

Especifique este parámetro para visualizar el conjunto de atributos del sistema del gestor de colas que están disponibles en la lista de atributos del sistema del gestor de colas. Consulte ["Parámetros](#page-826-0) [solicitados" en la página 827](#page-826-0) para obtener información sobre estos parámetros.

Si especifica este parámetro, cualquier solicitud que realice para visualizar parámetros individuales dentro de este conjunto no será efectiva.

#### **EVENT**

Especifique este parámetro para visualizar el conjunto de atributos de control de sucesos que están disponibles en la lista de atributos de control de sucesos. Consulte ["Parámetros solicitados" en la](#page-826-0) [página 827](#page-826-0) para obtener información sobre estos parámetros.

Si especifica este parámetro, cualquier solicitud que realice para visualizar parámetros individuales dentro de este conjunto no será efectiva.

### **CHINIT**

Especifique este parámetro para visualizar el conjunto de atributos relacionados con la gestión de colas distribuidas que están disponibles en la lista de atributos de gestión de colas distribuidas. También puede especificar DQM para visualizar el mismo conjunto de atributos. Consulte ["Parámetros](#page-826-0) [solicitados" en la página 827](#page-826-0) para obtener información sobre estos parámetros.

Si especifica este parámetro, cualquier solicitud que realice para visualizar parámetros individuales dentro de este conjunto no será efectiva.

#### **CLÚSTER**

Especifique este parámetro para visualizar el conjunto de atributos relacionados con la agrupación en clúster que están disponibles en la lista de atributos de clúster. Consulte ["Parámetros solicitados" en](#page-826-0) [la página 827](#page-826-0) para obtener información sobre estos parámetros.

Si especifica este parámetro, cualquier solicitud que realice para visualizar parámetros individuales dentro de este conjunto no será efectiva.

#### <span id="page-826-0"></span>**PubSub**

Especifique este parámetro para visualizar el conjunto de atributos relacionados con la publicación/ suscripción que están disponibles en la lista de atributos de publicación/suscripción del gestor de colas. Consulte "Parámetros solicitados" en la página 827 para obtener información sobre estos parámetros.

Si especifica este parámetro, cualquier solicitud que realice para visualizar parámetros individuales dentro de este conjunto no será efectiva.

### **Parámetros solicitados**

**Nota:** Si no se especifica ningún parámetro (y el parámetro **ALL** no se especifica o toma el valor predeterminado), se devuelve el nombre del gestor de colas.

Puede solicitar la siguiente información para el gestor de colas:

### **Multi ACCTCONO**

Indica si los valores de los parámetros del gestor de colas **ACCTQMQI** y **ACCTQ** se pueden alterar temporalmente. Este parámetro sólo es válido en Multiplatforms.

## **ACCTINT**

El intervalo en el que se graban los registros de contabilidad intermedios. Este parámetro sólo es válido en Multiplatforms.

### **Multi ACCTMQI**

Indica si se debe recopilar información de contabilidad para los datos MQI. Este parámetro sólo es válido en Multiplatforms.

#### **ACCTQ**

Indica si se debe habilitar la recopilación de datos de contabilidad para las colas.

### **ACTCHL**

Número máximo de canales que pueden estar activos en cualquier momento.

Este parámetro sólo es válido en z/OS.

#### **ACTIVREC**

Indica si los informes de actividad se van a generar si se solicitan en el mensaje.

### **Multi ACTVCONO**

Indica si se pueden alterar temporalmente los valores del parámetro de gestor de colas **ACTVTRC** . Este parámetro sólo es válido en Multiplatforms.

### **Multi ACTVTRC**

Indica si se debe recopilar la información de rastreo de actividad de la aplicación MQI de IBM MQ . Consulte Establecimiento de ACTVTRC para controlar la recopilación de información de rastreo de actividad. Este parámetro sólo es válido en Multiplatforms.

### **Z/OS**ADOPTCHK

Qué elementos se comprueban para determinar si se adopta un MCA cuando se detecta un nuevo canal de entrada con el mismo nombre que un MCA ya activo.

Este parámetro sólo es válido en z/OS.

### **ADOPTMCA**

Si se va a reiniciar una instancia de MCA huérfana cuando se detecte una nueva solicitud de canal de entrada que coincida con los parámetros **ADOPTCHK** .

Este parámetro sólo es válido en z/OS.

#### **MQ Adv. ADVCAP**

Indica si las prestaciones ampliadas de IBM MQ Advanced están disponibles para un gestor de colas.

 $z/0S$ En z/OS, el gestor de colas establece el valor en ENABLED, sólo si el valor de **QMGRPROD** es ADVANCEDVUE. Para cualquier otro valor de **QMGRPROD**, o si no se ha establecido **QMGRPROD** , el gestor de colas establece el valor en DISABLED. Si **ADVCAP** está ENABLED , debe tener autorización para IBM MQ Advanced for z/OS Value Unit Edition (VUE). Consulte ["START QMGR \(start queue](#page-1017-0) [manager\) on z/OS" en la página 1018](#page-1017-0) y Instalación de IBM MQ Advanced for z/OS Value Unit Edition para obtener más información.

**Multi P**En otras plataformas, el gestor de colas establece el valor en ENABLED, sólo si ha instalado Managed File Transfer, XR, Advanced Message Security o RDQM. Si no ha instalado Managed File Transfer, XR, Advanced Message Security o RDQM, **ADVCAP** se establece en DISABLED. Si **ADVCAP** está ENABLED, debe tener autorización para IBM MQ Advanced. La lista de componentes instalables que habilitan **ADVCAP** puede cambiar en futuros releases. Para obtener más información, consulte Componentes y características deIBM MQ y Instalación de IBM MQ Advanced for Multiplatforms.

### **ALTDATE**

Fecha en que se modificó la definición por última vez, en el formato *aaaa-mm-dd*.

#### **ALTTIME**

Hora en que se modificó la definición por última vez, en el formato *hh.mm.ss*.

#### **AMQPCAP**

Indica si las prestaciones de AMQP están disponibles para un gestor de colas.

#### **AUTHOREV**

Si se generan sucesos de autorización.

### **BRIDGEEV**

Sólo en z/OS , si se generan sucesos de puente IMS .

#### **CCSID**

Identificador de juego de caracteres codificados. Este parámetro se aplica a todos los campos de serie de caracteres definidos por la interfaz de programación de aplicaciones (API), incluidos los nombres de objetos, y la fecha y hora de creación de cada cola. No se aplica a los datos de aplicación transportados como texto de mensajes.

#### **CERTLABL**

Especifica la etiqueta de certificado que ha utilizado este gestor de colas.

#### z/OS **CERTOSGL**

Especifica la etiqueta de certificado del grupo de compartición de colas (QSG).

Este parámetro sólo es válido en z/OS.

### **ALW CERTVPOL**

Especifica qué política de validación de certificados TLS se utiliza para validar los certificados digitales recibidos de los sistemas asociados remotos. Este atributo se puede utilizar para controlar cómo estrictamente la validación de la cadena de certificados se ajusta a los estándares de seguridad del sector. Para obtener más información sobre las políticas de validación de certificados, consulte Políticas de validación de certificados en IBM MQ.

Este parámetro sólo es válido en AIX, Linux, and Windows.

### **Z/US** CFCONLOS

Especifica la acción que se debe realizar cuando el gestor de colas pierde la conectividad con la estructura de administración, o cualquier estructura CF con **CFCONLOS** establecido en ASQMGR.

Este parámetro sólo es válido en z/OS.

### **Multi CHAD**

Indica si la definición automática de los canales receptor y de conexión con el servidor está habilitada.
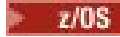

z/08 Este parámetro no es válido en z/OS.

# **Multi CHADEV**

Indica si los sucesos de definición automática están habilitados.

z/05 Este parámetro no es válido en z/OS.

## **CHADEXIT**

El nombre de la salida de definición automática de canal.

# **Z/OS** CHIADAPS

Número de subtareas de adaptador que se deben utilizar para procesar llamadas de IBM MQ .

Este parámetro sólo es válido en z/OS.

## **Z/US CHIDISPS**

Número de asignadores a utilizar para el iniciador de canal.

Este parámetro sólo es válido en z/OS.

## **CHISERVP**

Este campo está reservado sólo para uso de IBM .

## **CHLAUTH**

Si se comprueban los registros de autenticación de canal.

## **CHLEV**

Indica si se generan sucesos de canal.

## **CLWLEXIT**

El nombre de la salida de carga de trabajo del clúster.

## **CLWLDATA**

Los datos pasados a la salida de carga de trabajo del clúster.

# Windows z/OS AIX CLWLLEN

Núm. máx. bytes de datos del mensaje enviado a la salida de la CTC.

**Este parámetro no es válido en Linux.** 

## **CLWLMRUC**

Número máximo de canales de clúster de salida.

## **CLWLUSEQ**

El comportamiento de las MQPUT para colas donde **CLWLUSEQ** tiene un valor de QMGR.

## **CMDEV**

Indica si se generan sucesos de mandato.

## **CMDLEVEL**

Nivel de mandatos. Indica el nivel de mandatos de control del sistema soportados por el gestor de colas.

## **COMMANDQ**

El nombre de la cola de entrada de mandatos del sistema. Las aplicaciones con la autorización adecuada pueden transferir mensajes a esta cola.

## **CONFIGEV**

Si se generan sucesos de configuración.

## **CONNAUTH**

El nombre de un objeto de información de autenticación que se utiliza para proporcionar la ubicación de la autenticación de ID de usuario y contraseña.

## **CPILevel**

Reservado, este valor no tiene ninguna significación.

## **CRDATE**

La fecha en la que se ha creado el gestor de colas (con el formato *aaaa-mm-dd*).

## **CRTIME**

La hora a la que se ha creado el gestor de colas (con el formato *hh.mm.ss*).

## **PERSONALIZADO**

Este atributo está reservado para la configuración de nuevas funciones antes de que se hayan introducido los atributos separados. Puede contener los valores de cero o más atributos como pares de nombre de atributo y valor con el formato NAME(VALUE).

## **DEADQ**

El nombre de la cola a la que se envían los mensajes si no se pueden direccionar a su destino correcto (la cola de mensajes no entregados o la cola de mensajes no entregados). El valor por omisión es blancos.

Por ejemplo, los mensajes se colocan en esta cola cuando:

- Llega un mensaje a un gestor de colas, destinado a una cola que todavía no está definida en ese gestor de colas
- Un mensaje llega a un gestor de colas, pero la cola a la que está destinado no puede recibirlo porque, posiblemente:
	- La cola está llena
	- La cola está inhibida para transferencias
	- El nodo emisor no tiene autorización para colocar el mensaje en la cola
- Se debe generar un mensaje de excepción, pero el gestor de colas no conoce la cola especificada

**Nota:** Los mensajes que han pasado su tiempo de caducidad no se transfieren a esta cola cuando se descartan.

Si la cola de mensajes no entregados no está definida, o está llena, o inutilizable por alguna otra razón, un mensaje que le habría transferido un agente de canal de mensajes se retiene en la cola de transmisión.

Si no se especifica una cola de mensajes no entregados o una cola de mensajes no entregados, se devuelven todos los espacios en blanco para este parámetro.

## **DEFCLXQ**

El atributo **DEFCLXQ** controla qué cola de transmisión seleccionan de forma predeterminada los canales de clúster emisor para obtener mensajes, para enviar los mensajes a los canales de clúster receptor.

## **SCTQ**

Todos los canales de clúster emisor envían mensajes de SYSTEM.CLUSTER.TRANSMIT.QUEUE. El correlID de los mensajes colocados en la cola de transmisión identifica el canal de clúster emisor al que va destinado el mensaje.

SCTQ se establece cuando se define un gestor de colas. **DEFCLXQ** no estaba presente.

## **CHANNEL**

Cada canal de clúster emisor envía mensajes desde una cola de transmisión diferente. Cada cola de transmisión se crea como una cola dinámica permanente de la cola modelo SYSTEM.CLUSTER.TRANSMIT.MODEL.QUEUE.

Si el atributo del gestor de colas, **DEFCLXQ**, se establece en CHANNEL,la configuración predeterminada cambia a los canales de clúster emisor que se están asociando con colas de transmisión de clúster individuales. Las colas de transmisión son colas dinámicas permanentes creadas a partir de la cola modelo. SYSTEM.CLUSTER.TRANSMIT.MODEL.QUEUE . Cada cola de transmisión está asociada a un canal de clúster emisor. Cuando un canal de clúster emisor presta servicio a una cola de transmisión de clúster, la cola de transmisión contiene mensajes únicamente para un gestor de colas de un clúster. Puede configurar clústeres de modo que cada gestor de colas de un clúster sólo contenga una cola de clúster. En este caso, el tráfico de mensajes de un gestor de colas a cada cola de clúster se transfiere por separado de los mensajes a otras colas.

## **DEFXMITQ**

Nombre de cola de transmisión predeterminado. Este parámetro es la cola de transmisión en la que se colocan los mensajes, destinados a un gestor de colas remoto, si no hay ninguna otra cola de transmisión adecuada definida.

## **DESCR**

Descripción.

# **Multi** DISTL

Si las listas de distribución están soportadas por el gestor de colas.

z/05 **Este parámetro no es válido en z/OS.** 

# **Z/OS** DNSGROUP

Este parámetro ya no se utiliza. Consulte z/OS: ya no está soportado WLM/DNS. Este parámetro sólo es válido en z/OS

# **Z/US** DNSWLM

Este parámetro ya no se utiliza. Consulte z/OS: ya no está soportado WLM/DNS. Este parámetro sólo es válido en z/OS.

# **EXPRYINT**

Sólo en z/OS , el intervalo aproximado entre exploraciones de mensajes caducados.

# **Z/OS** GROUPUR

Sólo en z/OS , si las aplicaciones cliente XA pueden conectarse a este gestor de colas con una disposición de unidad de recuperación GROUP.

## **IMGINTVL**

Frecuencia de destino con la que el gestor de colas graba automáticamente imágenes de soporte.

 $z/0S$ 

Este parámetro no es válido en z/OS.

## **IMGLOGLN**

Cantidad de destino del registro de recuperación grabado por el gestor de colas que graba automáticamente las imágenes de soporte.

 $z/0S$ Este parámetro no es válido en z/OS.

## **IMGRCOVO**

Si los objetos especificados son recuperables de una imagen de soporte, si se está utilizando el registro lineal.

 $z/0S$ Este parámetro no es válido en z/OS.

## **IMGRCOVQ**

Si un objeto de cola dinámica local o permanente es recuperable de una imagen de soporte, si se está utilizando el registro lineal.

 $z/0S$ Este parámetro no es válido en z/OS.

## **IMGSCHED**

Indica si el gestor de colas graba automáticamente imágenes de soporte.

 $z/0S$ Este parámetro no es válido en z/OS.

# **IGQ**

Sólo en z/OS , si se va a utilizar la transferencia a colas dentro del grupo.

# **IGQAUT**

Sólo en z/OS , muestra el tipo de comprobación de autorización utilizada por el agente de transferencia a colas dentro del grupo.

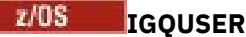

Sólo en z/OS , muestra el ID de usuario utilizado por el agente de transferencia a colas dentro del grupo.

## **INHIBTEV**

Indica si se generan sucesos de inhibición.

# **Multi** INITKEY

Clave inicial para el sistema de protección por contraseña. El valor aparece como \*\*\*\*\*\*\*\* cuando se establece en un valor personalizado. El valor aparece como ' ' cuando se utiliza la clave predeterminada.

# $z/0S$

Este parámetro no es válido en z/OS.

## **IPADDRV**

Indica si se debe utilizar una dirección IP IPv4 o IPv6 para una conexión de canal en casos ambiguos.

# **KEYRPWD**

La contraseña del repositorio de claves TLS. El valor aparece como \*\*\*\*\*\*\*\*.

Este parámetro sólo es válido en AIX, Linux, and Windows.

## **LOCALEV**

Si se generan sucesos de error locales.

# **Multi LOGGEREV**

Indica si se generan sucesos de registro de recuperación. Este parámetro sólo es válido en Multiplatforms.

# **LSTRTMR**

El intervalo de tiempo, en segundos, entre los intentos de IBM MQ de reiniciar el escucha después de una anomalía de APPC o TCP/IP.

Este parámetro sólo es válido en z/OS.

## **LUGROUP**

Nombre de LU genérico que utilizará el escucha de LU 6.2 que maneja las transmisiones de entrada para el grupo de compartición de colas.

Este parámetro sólo es válido en z/OS.

#### $z/0S$ **LUNAME**

El nombre de la LU que se va a utilizar para las transmisiones de LU de salida 6.2 .

Este parámetro sólo es válido en z/OS.

#### $z/0S$ **LU62ARM**

El sufijo del miembro APPCPM de SYS1.PARMLIB. Este sufijo designa el LUADD de este iniciador de canal. Cuando el gestor de reinicio automático (ARM) reinicia el iniciador de canal, se emite el mandato z/OS SET APPC= xx .

Este parámetro sólo es válido en z/OS.

# **LU62CHL**

El número máximo de canales que pueden ser actuales, o clientes que se pueden conectar, que utilizan el protocolo de transmisión LU 6.2 . Si el valor de LU62CHL es cero, no se utiliza el protocolo de transmisión LU 6.2 .

Este parámetro sólo es válido en z/OS.

## **MARKINT**

El intervalo de examen de marca en milisegundos.

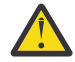

**Atención:** Este valor no debe estar por debajo del valor predeterminado de 5000.

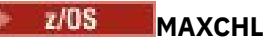

Número máximo de canales que pueden ser actuales (incluidos los canales de conexión de servidor con clientes conectados).

Este parámetro sólo es válido en z/OS.

## **MAXHANDS**

El número máximo de descriptores de contexto abiertos que cualquier conexión puede tener en cualquier momento.

## **MAXMSGL**

Longitud máxima de mensaje que puede manejar el gestor de colas. Las colas o canales individuales pueden tener un máximo menor que el valor de este parámetro.

# **MAXPROPL (** *entero* **)**

Longitud máxima de los datos de propiedad en bytes que se pueden asociar a un mensaje.

## **MAXPRTY**

La prioridad máxima. Este valor es 9.

## **MAXUMSGS**

Número máximo de mensajes no confirmados dentro de un punto de sincronización. El valor predeterminado es 10000.

MAXUMSGS no tiene ningún efecto sobre MQ Telemetry. MQ Telemetry intenta poner en lotes solicitudes para suscribir, anular la suscripción, enviar y recibir mensajes de varios clientes en lotes de trabajo dentro de una transacción.

## **MONACLS**

Indica si los datos de supervisión en línea deben recopilarse para los canales de clúster emisor definidos automáticamente y, si es así, la tasa de recopilación de datos.

## **MONCHL**

Indica si se deben recopilar los datos de supervisión en línea para los canales y, si es así, la tasa de recopilación de datos.

## **MONQ**

Indica si se deben recopilar los datos de supervisión en línea para las colas y, si es así, la tasa de recopilación de datos.

# **Z/05** OPORTMAX

El valor máximo en el rango de números de puerto que se van a utilizar al enlazar canales de salida.

Este parámetro sólo es válido en z/OS.

# **Z/OS** OPORTMIN

El valor mínimo en el rango de números de puerto que se van a utilizar al enlazar canales de salida.

Este parámetro sólo es válido en z/OS.

## **PARENT**

El nombre del gestor de colas al que este gestor de colas está conectado jerárquicamente como su hijo.

## **PERFMEV**

Indica si se generan sucesos relacionados con el rendimiento.

## **PLATFORM**

Arquitectura de la plataforma en la cual el gestor de colas se está ejecutando. El valor de este parámetro es:

- $\bullet$   $\blacksquare$   $\blacksquare$
- NSK
- 0S2
- OS400
- Dispositivo
- UNIX
- WindowsNT

## **PSCLUS**

Controla si este gestor de colas participa en la actividad de publicación/suscripción en los clústeres de los que es miembro. No pueden existir objetos de tema en clúster en ningún clúster al modificar de ENABLED a DISABLED.

## **PSMODE**

Controla si el motor de publicación/suscripción y la interfaz de publicación/suscripción en cola se están ejecutando y, por lo tanto, controla si las aplicaciones pueden publicar o suscribirse utilizando la interfaz de programación de aplicaciones y las colas supervisadas por la interfaz de publicación/ suscripción en cola.

## **PSNPMSG**

Si la interfaz de publicación/suscripción en cola no puede procesar un mensaje de entrada no persistente, es posible que intente escribir el mensaje de entrada en la cola de mensajes no entregados (en función de las opciones de informe del mensaje de entrada). Si el intento de grabar el mensaje de entrada en la cola de mensajes no entregados falla y se ha especificado la opción de informe MQRO\_DISCARD\_MSG en el mensaje de entrada o PSNPMSG=DISCARD, el intermediario descarta el mensaje de entrada. Si se especifica PSNPMSG=KEEP, la interfaz sólo descarta el mensaje de entrada si la opción de informe MQRO\_DISCARD\_MSG se ha establecido en el mensaje de entrada.

## **PSNPRES**

Si la interfaz de publicación/suscripción en cola intenta generar un mensaje de respuesta en respuesta a un mensaje de entrada no persistente, y el mensaje de respuesta no se puede entregar a la cola de respuesta, este atributo indica si la interfaz intenta escribir el mensaje no entregable en la cola de mensajes no entregados o si se descarta el mensaje.

## **PSRTYCNT**

Cuando la interfaz de publicación/suscripción en cola no puede procesar un mensaje de mandato bajo punto de sincronización (por ejemplo, un mensaje de publicación que no se puede entregar a un suscriptor porque la cola de suscriptor está llena y no es posible colocar la publicación en la cola de mensajes no entregados), la unidad de trabajo se restituye y el mandato vuelve a intentar este número de veces antes de que el intermediario intente procesar el mensaje de mandato de acuerdo con sus opciones de informe.

## **PSSYNCPT**

Si este atributo se establece en IFPER, cuando la interfaz de publicación/suscripción en cola lee o suprime mensajes de publicación de una cola de corriente de datos durante la operación normal, especifica MQGMO\_SYNCPOINT\_IF\_PERSISTENT. Este valor hace que el daemon pubsub en cola reciba mensajes no persistentes fuera del punto de sincronización. Si el daemon recibe una publicación fuera del punto de sincronización, el daemon reenvía dicha publicación a los suscriptores que conoce fuera del punto de sincronización.

## **QMID**

Nombre exclusivo generado internamente del gestor de colas.

## **QMNAME**

El nombre del gestor de colas local. Consulte Reglas para la denominación de objetos IBM MQ.

#### $z/0S$ **QSGNAME**

El nombre del grupo de compartición de colas al que pertenece el gestor de colas, o en blanco si el gestor de colas no es miembro de un grupo de compartición de colas. Puede utilizar grupos de compartición de colas sólo en z/OS.

# **RCVTIME**

El periodo de tiempo aproximado que un canal TCP/IP espera para recibir datos, incluidas las pulsaciones, de su asociado antes de volver a un estado inactivo. El valor de este parámetro es el valor numérico calificado por **RCVTTYPE**.

Este parámetro sólo es válido en z/OS.

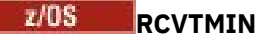

El periodo mínimo de tiempo que un canal TCP/IP espera para recibir datos, incluidas las pulsaciones, de su asociado antes de volver a un estado inactivo.

Este parámetro sólo es válido en z/OS.

# **RCVTTYPE**

El calificador que se aplica al valor en **RCVTIME**.

Este parámetro sólo es válido en z/OS.

## **REMOTEEV**

Si se generan sucesos de error remotos.

## **REPOS**

Es el nombre de un clúster al que este gestor de colas proporciona un servicio de gestor de depósitos.

## **REPOSNL**

El nombre de una lista de clústeres para los que este gestor de colas va a proporcionar un servicio de gestor de repositorios.

## **REVDNS**

Indica si se realiza la búsqueda inversa del nombre de host desde un servidor de nombres de dominio (DNS) para la dirección IP desde la que se ha conectado un canal.

# **ROUTEREC**

Indica si se debe registrar la información de ruta de rastreo si se solicita en el mensaje.

# **Multi** SCHINIT

Indica si el iniciador de canal se debe iniciar automáticamente cuando se inicia el gestor de colas.

 $z/0S$ 

Este parámetro no es válido en z/OS.

# **Multi** SCMDSERV

Indica si el servidor de mandatos se debe iniciar automáticamente cuando se inicia el gestor de colas.

**Z/05** Este parámetro no es válido en z/OS.

# **Z/US** SCYCASE

Si los perfiles de seguridad están en mayúsculas o en mayúsculas y minúsculas.

Este parámetro sólo es válido en z/OS.

Si este parámetro se ha modificado pero el mandato **REFRESH SECURITY** todavía no se ha emitido, es posible que el gestor de colas no esté utilizando el caso de los perfiles que esperaba. Utilice **DISPLAY SECURITY** para verificar qué caso de perfiles se está utilizando realmente.

## **SPLCAP**

Indica si las prestaciones de Advanced Message Security (AMS) están disponibles para el gestor de colas. Si el componente AMS está instalado para la versión de IBM MQ bajo la que se ejecuta el gestor de colas, el atributo tiene un valor ENABLED. Si el componente AMS no está instalado, el valor es DISABLED.

#### *z/OS* **SQQMNAME**

Cuando un gestor de colas realiza una llamada MQOPEN para una cola compartida y el gestor de colas especificado en el parámetro **ObjectQmgrName** de la llamada MQOPEN está en el mismo grupo de compartición de colas que el gestor de colas de proceso, el atributo **SQQMNAME** especifica si se utiliza **ObjectQmgrName** o si el gestor de colas de proceso abre directamente la cola compartida.

Este parámetro sólo es válido en z/OS.

## **SSLCRLNL**

Indica la lista de nombres de los objetos AUTHINFO que se están utilizando para el gestor de colas para la comprobación de revocación de certificados.

Sólo se permiten objetos de información de autenticación con tipos de CRLLDAP o OCSP en la lista de nombres a la que hace referencia **SSLCRLNL**. Cualquier otro tipo da como resultado un mensaje de error cuando se procesa la lista y posteriormente se ignora.

# **ALW SSLCRYP**

Indica el nombre de la serie de parámetro que se utiliza para configurar el hardware de cifrado presente en el sistema. La contraseña de PKCS #11 aparece como xxxxxx. Este parámetro sólo es válido en AIX, Linux, and Windows.

## **SSLEV**

Si se generan sucesos TLS.

## **SSLFIPS**

Si sólo se van a utilizar algoritmos certificados por FIPS si la criptografía se procesa en IBM MQ en lugar de en el propio hardware criptográfico.

## **SSLKEYR**

Indica el nombre del repositorio de claves de Secure Sockets Layer.

## **SSLRKEYC**

Indica el número de bytes que se deben enviar y recibir dentro de una conversación TLS antes de que se renegocie la clave secreta.

#### $z/0S$ **SSLTASKS**

Solo en z/OS , indica el número de subtareas de servidor que se deben utilizar para procesar llamadas TLS.

# **STATACLS**

Indica si los datos estadísticos se recopilarán para los canales de clúster emisor definidos automáticamente y, si es así, la tasa de recopilación de datos.

### **STATCHL**

Determina si se recopilarán datos estadísticos para los canales y, si es así, la tasa de recopilación de datos.

# **Multi STATINT**

El intervalo en el que se graban los datos de supervisión de estadísticas en la cola de supervisión. Este parámetro sólo es válido en Multiplatforms.

# **Multi STATMQI**

Indica si los datos de supervisión de estadísticas deben recopilarse para el gestor de colas. Este parámetro sólo es válido en Multiplatforms.

## **STATQ**

Indica si se deben recopilar los datos estadísticos para las colas.

## **STRSTPEV**

Indica si se generan sucesos de inicio y detención.

### **SUITEB**

Indica si se utiliza la criptografía compatible con Suite B. Para obtener más información sobre la configuración de Suite B y su efecto en los canales TLS, consulte Criptografía de NSA Suite B en IBM MQ .

## **SYNCPT**

Indica si el soporte de punto de sincronización está disponible con el gestor de colas. Se trata de un atributo de gestor de colas de sólo lectura.

# **Z/OS TCPCHL**

Número máximo de canales que pueden ser actuales, o clientes que se pueden conectar, que utilizan el protocolo de transmisión TCP/IP. Si es cero, no se utiliza el protocolo de transmisión TCP/IP.

<span id="page-836-0"></span>Este parámetro sólo es válido en z/OS.

# **TLANS TCPKEEP**

Si se va a utilizar el recurso KEEPALIVE para comprobar que el otro extremo de la conexión sigue estando disponible. Si no está disponible, el canal se cierra.

Este parámetro sólo es válido en z/OS.

# **T/OS TCPNAME**

El nombre de la pila TCP/IP preferida que se va a utilizar en un entorno de varias pilas CINET. En entornos de pila única INET, el iniciador de canal utiliza la única pila TCP/IP disponible.

Este parámetro sólo es válido en z/OS.

# **TIOS TCPSTACK**

Si el iniciador de canal utiliza sólo la pila TCP/IP especificada en TCPNAME, o si puede enlazarse opcionalmente con cualquiera de las pilas TCP/IP definidas en un entorno de varias pilas CINET.

Este parámetro sólo es válido en z/OS.

# **T/US** TRAXSTR

Indica si el rastreo de iniciador de canal se inicia automáticamente.

Este parámetro sólo es válido en z/OS.

# **TRAXTBL**

Tamaño, en megabytes, del espacio de datos de rastreo del iniciador de canal.

Este parámetro sólo es válido en z/OS.

## **TREELIFE**

El tiempo de vida de los temas no administrativos.

## **TRIGINT**

El intervalo de desencadenante.

## **Versión**

La versión de la instalación de IBM MQ con la que está asociado el gestor de colas. La versión tiene el formato VVRRMMFF:

VV: Versión

RR: Release

MM: Nivel de mantenimiento

FF: Nivel de arreglo

## **XRCAP**

Si la prestación MQ Telemetry está soportada por el gestor de colas.

Para obtener más información sobre estos parámetros, consulte ["ALTER QMGR \(alterar valores del gestor](#page-391-0) [de colas\)" en la página 392.](#page-391-0)

## **Tareas relacionadas**

Visualización y modificación de atributos del gestor de colas

# **DISPLAY QMSTATUS (visualizar estado de gestor de colas) en**

# **Multiplatforms**

Utilice el mandato MQSC **DISPLAY QMSTATUS** para visualizar la información de estado asociada con este gestor de colas.

# **Utilización de mandatos MQSC**

Para obtener información sobre cómo utilizar los mandatos MQSC, consulte Administración de IBM MQ utilizando mandatos MQSC.

- • [Diagrama de sintaxis](#page-836-0)
- • ["Descripciones de parámetros para DISPLAY QMSTATUS" en la página 839](#page-838-0)
- • ["Parámetros solicitados" en la página 840](#page-839-0)

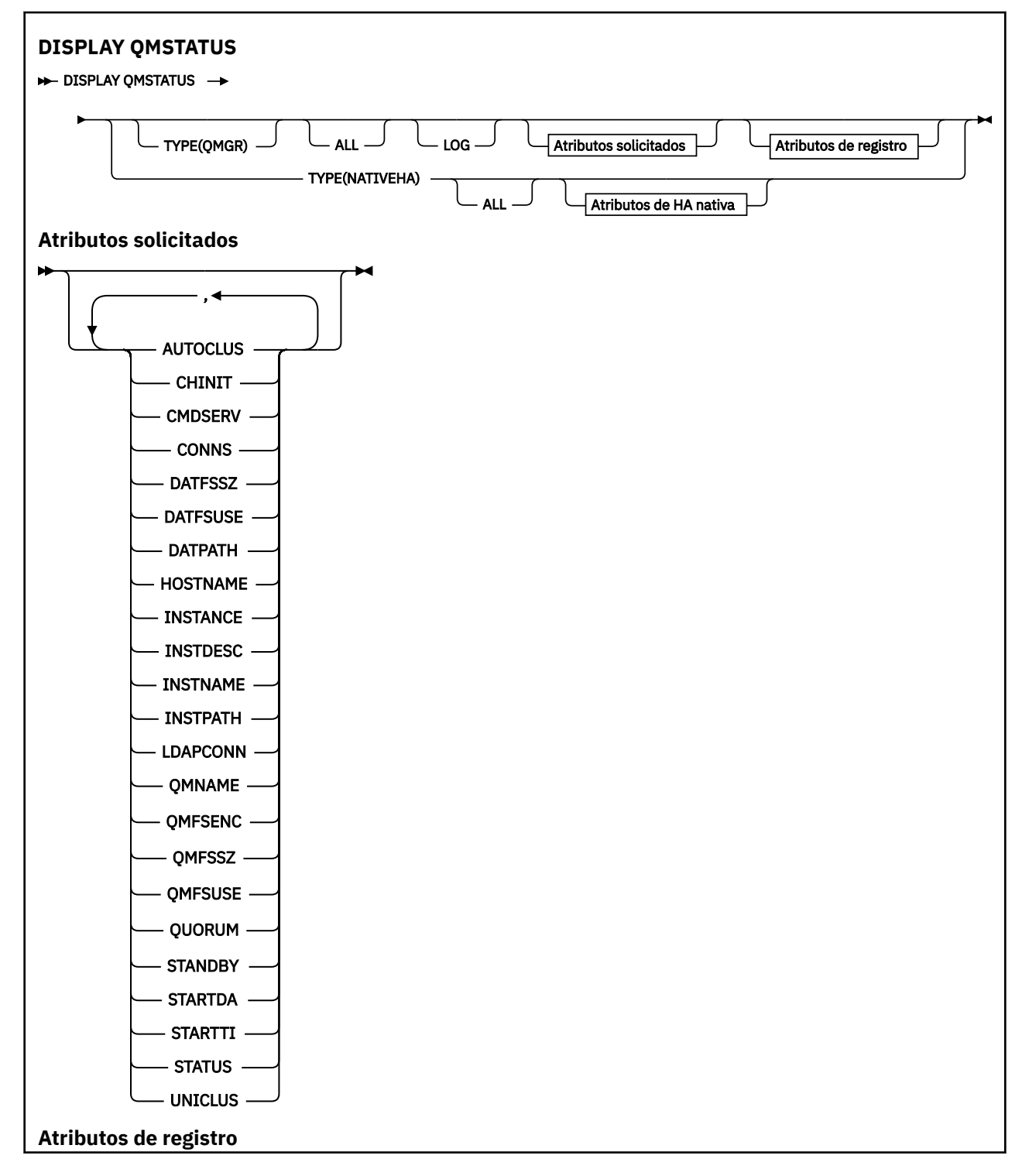

<span id="page-838-0"></span>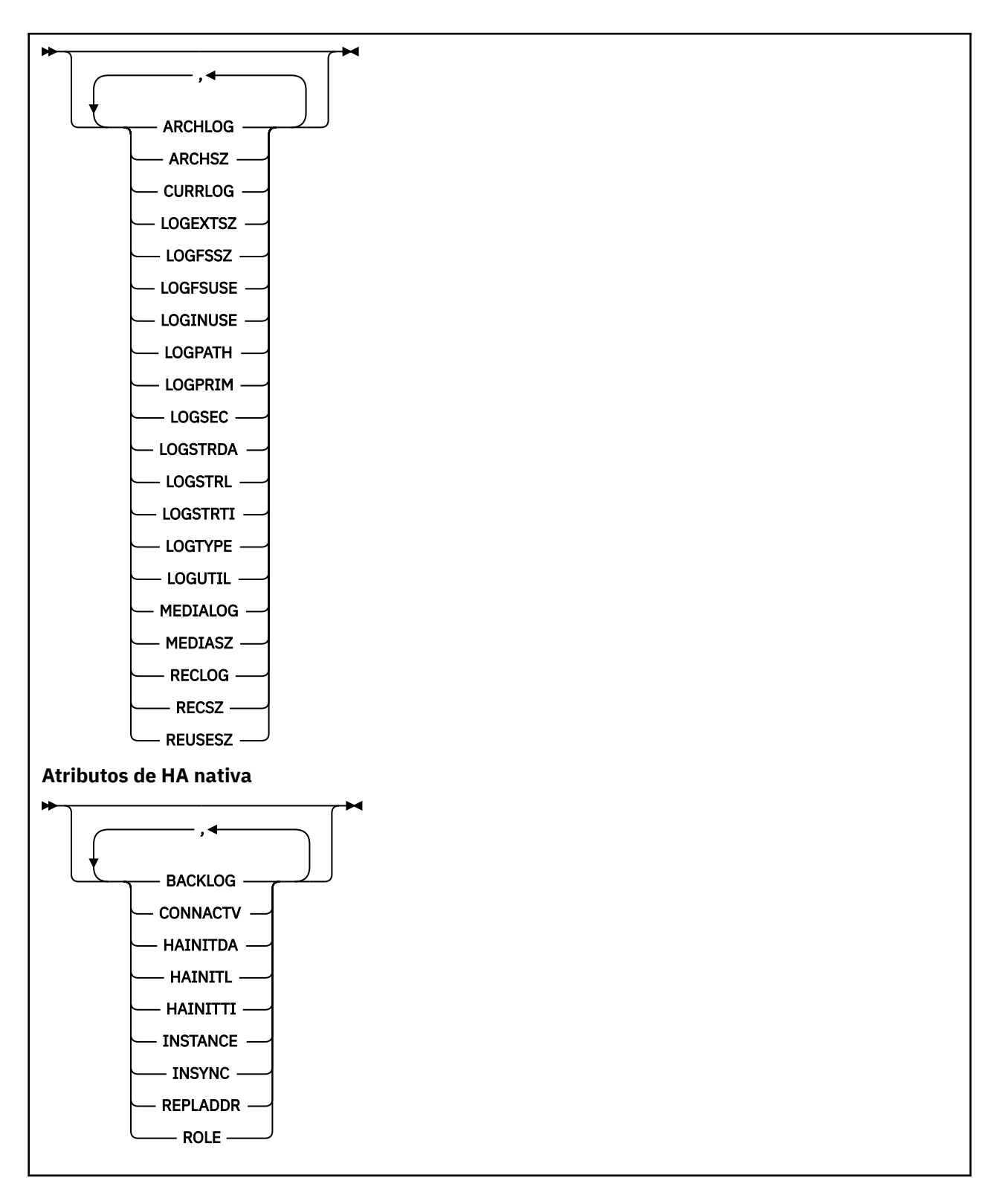

# **Descripciones de parámetros para DISPLAY QMSTATUS**

# **TODOS**

Especifique este parámetro para visualizar todos los parámetros. Si se especifica este parámetro, los parámetros que se soliciten específicamente no tendrán ningún efecto; todos los parámetros se seguirán visualizando.

Este parámetro es el valor predeterminado si no solicita ningún parámetro específico.

## <span id="page-839-0"></span>**LOG**

Especifique este parámetro para visualizar todos los parámetros **LOG** . Si se especifica este parámetro, los parámetros **LOG** que se soliciten específicamente no tendrán ningún efecto; se seguirán visualizando todos los parámetros.

Para ver los parámetros de **DISPLAY QMSTATUS TYPE(NATIVEHA)**, consulte ["Atributos para TYPE \(NATIVEHA\)" en la página 845](#page-844-0).

# **Parámetros solicitados**

Especifique uno o más parámetros que definan los datos que se van a visualizar. Los parámetros se pueden especificar en cualquier orden, pero no especifique el mismo parámetro más de una vez.

## **ARCHLOG**

Nombre de la extensión de registro más antigua para la que el gestor de colas está a la espera de notificación de archivado. Este parámetro es:

- Sólo está disponible en gestores de colas que utilizan la gestión de registros de archivado.
- En blanco, si el gestor de colas no utiliza la gestión de registros de archivado, o si el gestor de colas no tiene extensiones en espera de notificación.

**IBM i** Este parámetro no es válido en IBM i.

## **ARCHSZ**

La cantidad de espacio ocupado, en megabytes, por las extensiones de registro que ya no se necesitan para el reinicio o la recuperación de soportes, pero que están a la espera de archivarse.

Tenga en cuenta que este valor afecta al espacio total utilizado por el gestor de colas para las extensiones de registro.

Este parámetro sólo está disponible en los gestores de colas que utilizan la gestión de registros de archivado. Si el gestor de colas no utiliza la gestión de registros de archivado, este parámetro es cero.

IBM is Este parámetro no es válido en IBM i.

# **V S.4.0** AUTOCLUS

Si el gestor de colas es miembro de un clúster automático. Es uno de los siguientes:

## **NINGUNO**

No pertenece a un clúster automático.

## **UNIFORME**

Forma parte de un clúster uniforme.

Consulte Utilización de la configuración automática de clúster.

## **CHINIT**

El estado del iniciador de canal que lee SYSTEM.CHANNEL.INITQ. Es uno de los siguientes:

## **STOPPED**

El iniciador de canal no se está ejecutando.

## **STARTING**

El iniciador de canal está en proceso de inicialización y todavía no está operativo.

## **RUNNING**

El iniciador de canal se ha inicializado completamente y se está ejecutando.

## **STOPPING**

El iniciador de canal se está parando.

## **CMDSERV**

El estado del servidor de mandatos. Es uno de los siguientes:

## **STOPPED**

El servidor de mandatos no se está ejecutando.

## **STARTING**

El servidor de mandatos está en proceso de inicialización y todavía no está operativo.

## **RUNNING**

El servidor de mandatos se ha inicializado completamente y se está ejecutando.

## **STOPPING**

El servidor de mandatos se está deteniendo.

## **CONNS**

El número actual de conexiones con el gestor de colas.

## **CURRLOG**

El nombre de la extensión de registro en la que se está grabando en el momento en que se procesa el mandato **DISPLAY QMSTATUS** . Si el gestor de colas está utilizando el registro circular, y este parámetro se solicita explícitamente, se visualiza una serie en blanco.

# **V** 9.4.0 **DATFSSZ**

Tamaño del sistema de archivos de datos del gestor de colas dedicado en MB, redondeado al alza. Si los datos del gestor de colas y el registro de recuperación están en el mismo sistema de archivos, el valor es **SHARED** (consulte QMFSSZ).

# **V 9.4.0 DATFSUSE**

El porcentaje del sistema de archivos de datos del gestor de colas dedicado que está lleno, redondeado al porcentaje más próximo. Si los datos del gestor de colas y las anotaciones de recuperación están en el mismo sistema de archivos, el valor es **SHARED** (consulte QMFSUSE).

# **V**S.4.0 VÍA DE ACCESO

La vía de acceso del directorio de datos del gestor de colas.

# **V S.4.0 HOSTNAME**

El nombre del host en el que se ejecuta el gestor de colas desde la perspectiva de IBM MQ. Normalmente, este es el valor notificado por el O/S, pero puede ser alterado temporalmente por la variable de entorno MQS\_IPC\_HOST.

# **VS.4.0 INSTANCIA**

El nombre de la instancia de HA nativa local cuando el gestor de colas forma parte de un grupo de HA nativa. De lo contrario, está en blanco.

## **INSTDESC**

La descripción de la instalación asociada al gestor de colas.

## **INSTNAME**

El nombre de la instalación asociada al gestor de colas.

## **INSTPATH**

La vía de acceso de la instalación asociada al gestor de colas.

## **LAPCONN**

El estado de la conexión con el servidor LDAP. Es uno de los siguientes:

## **CONNECTED**

El gestor de colas tiene actualmente una conexión con el servidor LDAP.

## **ERROR**

El gestor de colas ha intentado establecer una conexión con el servidor LDAP y ha fallado.

## **INACTIVE**

El gestor de colas no está configurado para utilizar un servidor LDAP o todavía no ha establecido una conexión con el servidor LDAP.

**Nota:** El estado **LDAPCONN** dentro de **DISPLAY QMSTATUS** es un único estado para todo el gestor de colas, que refleja sólo las acciones más recientes realizadas con el servidor LDAP. Hay varias conexiones con el servidor LDAP, una por proceso de agente de gestor de colas. **LDAPCONN** refleja el estado de la conexión LDAP más reciente en los agentes de todo el gestor de colas. Si el error es temporal y se borra rápidamente, el estado de ERROR será de corta duración. Consulte siempre los registros de errores del gestor de colas para ver más detalles de los errores de conectividad LDAP.

# **LOGEXTSZ**

El tamaño de cada archivo de registro (o el umbral del receptor de diario conectado actualmente en IBM i) en KB.

# **LOGFSSZ**

El tamaño del sistema de archivos de registro de recuperación dedicado en MB, redondeado al alza. Si los datos del gestor de colas y el registro de recuperación están en el mismo sistema de archivos, el valor es **SHARED** (consulte QMFSSZ).

# **LOGFSUSE**

El porcentaje del sistema de archivos de registro de recuperación dedicado que está lleno, redondeado al porcentaje más próximo. Si los datos del gestor de colas y las anotaciones de recuperación están en el mismo sistema de archivos, el valor es **SHARED** (consulte QMFSUSE).

## **LOGINUSE**

El porcentaje del espacio de registro primario en uso para reiniciar la recuperación en este momento específico.

Un valor igual o superior a 100 indica que el gestor de colas puede haber asignado, y estar utilizando, archivos de registro secundarios, probablemente debido a transacciones de larga duración en este momento.

IBM I Este parámetro no es válido en IBM i.

## **LOGPATH**

Identifica el directorio donde el gestor de colas crea los archivos de registro.

# V 9.4.0 LOGPRIM

El número de archivos de registro primarios.

IBM I **Este parámetro no es válido en IBM** i.

# V 9.4.0 LOGSEC

Número máximo de archivos de registro secundarios.

IBM i Este parámetro no es válido en IBM i.

# **V** 9.4.0 **LOGSTRDA**

La fecha del último registro de anotaciones recuperada cuando se inició el gestor de colas.

IBM i

Este parámetro no es válido en IBM i.

# **V** 9.4.0 **LOGSTRL**

El número de secuencia de registro (LSN) del último registro de registro recuperado cuando se inició el gestor de colas, en formato <*nnnnn*:*nnnnn*:*nnnnn*:*nnnnn*> .

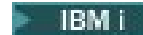

IBM i **Este parámetro no es válido en IBM** i.

# **LOGSTRTI**

Hora del último registro de anotaciones recuperado cuando se inició el gestor de colas.

IBM i Este parámetro no es válido en IBM i.

#### $V$  9.4.0 **LogType**

El tipo de registro cronológico es uno de los valores siguientes:

## **CIRCULAR**

Utiliza el registro circular.

## **LINEAR**

Utiliza el registro lineal.

## **REPLICATED**

Utiliza el registro replicado.

Para obtener información sobre los tipos de registro, consulte Tipos de registro.

## **LOGUTIL**

Una estimación de porcentaje del grado de satisfacción de la carga de trabajo del gestor de colas contenida en el espacio de registro primario.

Si el valor está constantemente por encima de 100, es posible que desee investigar si hay transacciones de larga duración o si el número de archivos primarios no es suficiente para la carga de trabajo.

Si la utilización continúa aumentando, finalmente se rechazarán las peticiones de la mayoría de las operaciones adicionales que requieran actividad de registro, junto con un código de retorno MQRC\_RESOURCE\_PROBLEM que se devuelve a la aplicación. Las transacciones se pueden restituir.

**IBM i** Este parámetro no es válido en IBM i.

## **MEDIALOG**

El nombre de la extensión de registro más antigua que necesita el gestor de colas para realizar la recuperación desde soporte de almacenamiento. Si el gestor de colas está utilizando el registro circular, y este parámetro se solicita explícitamente, se visualiza una serie en blanco.

## **MEDIASZ**

Tamaño de los datos de registro necesario para la recuperación de soportes en megabytes.

Este valor muestra la cantidad de registro que se debe leer para la recuperación de soporte y afecta directamente al tiempo que se tarda en realizar esta operación.

Es cero para un gestor de colas de registro circular. El tamaño suele reducirse tomando imágenes de medios más frecuentes de los objetos.

IBM i Este parámetro no es válido en IBM i.

# **V** 9.4.0 OMFSENC

Indica si el sistema de archivos del gestor de colas está cifrado o no. Se establece en uno de los valores siguientes:

**NO**

El sistema de archivos no está cifrado.

**SÍ**

El sistema de archivos está cifrado.

## **DESCONOCIDO**

El estado de cifrado no es conocido.

 $\blacktriangleright$ MQ Appliance $_\mathsf{S}$ ólo se devuelve en el dispositivo IBM MQ .

# **V** 9.4.0 OMFSSZ

El tamaño total de los sistemas de archivos de registro de recuperación y datos del gestor de colas en MB, redondeado al alza. Si los datos del gestor de colas y el registro de recuperación están en el mismo sistema de archivos, el valor es el tamaño de ese sistema de archivos.

# **V** 9.4.0 OMFSUSE

Porcentaje de los sistemas de archivos de registro de recuperación y datos del gestor de colas que están llenos, redondeado al porcentaje más próximo. Si los datos del gestor de colas y las anotaciones de recuperación están en el mismo sistema de archivos, el valor será el uso de ese sistema de archivos.

## **QMNAME**

Nombre del gestor de colas. Este parámetro siempre se devuelve.

# **V** 9.4.0 **QUORUM**

Dos valores numéricos separados por una barra inclinada (*X*/*Y*) si el gestor de colas forma parte de un grupo HA nativo, o en blanco de lo contrario. Los dos valores proporcionan la siguiente información:

- *X* es el número de instancias configuradas que están sincronizadas con la instancia activa.
- *Y* es el número total de instancias configuradas del gestor de colas.

## **RECLOG**

El nombre de la extensión de registro más antigua que necesita el gestor de colas para realizar la recuperación de reinicio. Si el gestor de colas está utilizando el registro circular, y este parámetro se solicita explícitamente, se visualiza una serie en blanco.

## **RECSZ**

Tamaño de los datos de registro necesario para reiniciar la recuperación en megabytes.

Este valor muestra la cantidad de registro que se debe leer para la recuperación de reinicio y afecta directamente al tiempo que se tarda en realizar esta operación.

 $\blacktriangleright$  IBM i Este parámetro no es válido en IBM i.

## **REUSESZ**

Este atributo sólo es válido en gestores de colas automáticos o de gestión de registros de archivado.

La cantidad de espacio ocupado, en megabytes, por las extensiones de registro disponibles para la reutilización.

Este valor afecta al espacio total utilizado por el gestor de colas para las extensiones de registro.

El gestor de colas gestiona automáticamente el tamaño, pero si es necesario puede solicitar reducciones utilizando el mandato **RESET QMGR TYPE(REDUCELOG)** .

**IBM** i Este parámetro no es válido en IBM i.

## **STANDBY**

Si se permite una instancia en espera. Es uno de los siguientes:

## **NOPERMIT**

Las instancias en espera no están permitidas.

## **PERMIT**

Las instancias en espera están permitidas.

## <span id="page-844-0"></span>**STARTDA**

La fecha en la que se inició el gestor de colas (con el formato aaaa-mm-dd).

## **STARTTI**

La hora a la que se ha iniciado el gestor de colas (con el formato hh.mm.ss).

## **Estado**

Estado del gestor de colas. Es uno de los siguientes:

## **STARTING**

El gestor de colas está en proceso de inicialización.

## **RUNNING**

El gestor de colas se ha inicializado completamente y se está ejecutando.

## **DESACTIVANDO\_TEMPORALMENTE**

El gestor de colas se está inmovilizando.

# V 9.4.0 UNICLUS

El nombre del clúster uniforme del que el gestor de colas es miembro, o en blanco de lo contrario.

# **Atributos para TYPE (NATIVEHA)**

## CP41 V9.4.0

Cuando especifica TYPE (NATVEHA), puede especificar ALL para que se devuelvan todos los atributos, o bien puede especificar uno o varios de los parámetros siguientes:

## **BACKLOG (sólo para instancias REPLICA)**

Número de KB de datos de registro de recuperación que la instancia activa ha grabado y que todavía no han sido reconocidos por la instancia con nombre. Así es como está 'desincronizada' la instancia con nombre actualmente. El valor se redondea a un límite de 1 KB. Establézcalo en **UNKNOWN** si la información no está disponible.

## **CONNACTV (sólo para instancias REPLICA)**

Indica si la instancia tiene actualmente un par de conexiones activas con la instancia activa. Establézcalo en **YES** o **NO**.

## **HAINITDA (sólo para instancias ACTIVE)**

Fecha del último registro de anotaciones cronológicas recuperado cuando el grupo HA nativo se activó inicialmente.

## **HAINITL (sólo para instancias ACTIVE)**

El número de secuencia de anotaciones cronológicas (LSN) del último registro de anotaciones cronológicas recuperado cuando el grupo HA nativa se activó inicialmente, con el formato <*nnnnn*:*nnnnn*:*nnnnn*:*nnnnn*>.

## **HAINITTI (sólo para instancias ACTIVE)**

La hora en que se recuperó el último registro de anotaciones cronológicas cuando el grupo HA nativo se activó inicialmente.

## **INSTANCIA**

El nombre de la instancia de HA nativa.

## **INSYNC (sólo para instancias REPLICA)**

Indica si esta instancia se considera actualmente sincronizada con la instancia activa. Establézcalo en **YES** o **NO**.

## **REPLADDR**

La dirección de red y el puerto que se deben utilizar al enviar datos a y desde la instancia especificada.

## **ROLE**

El rol actual de la instancia en el grupo HA nativo. Puede ser **ACTIVE**, **REPLICA**o **UNKNOWN**.

Consulte HA nativa para obtener una descripción de estos roles.

Si utiliza el mandato **DISPLAY QMSTATUS TYPE (NATIVEHA)** en un entorno donde la HA nativa no está soportada o configurada, se devuelve el mensaje siguiente:

```
AMQ5708E: Native HA not available.
```
# **DISPLAY QSTATUS (visualizar estado de cola)**

Utilice el mandato MQSC DISPLAY QSTATUS para visualizar el estado de una o varias colas.

# **Utilización de mandatos MQSC**

Para obtener información sobre cómo utilizar los mandatos MQSC, consulte Administración de IBM MQ utilizando mandatos MQSC.

 $\blacktriangleright$   $\blacktriangleright$   $\blacktriangler$ símbolos fuente, consulte Fuentes desde las que puede emitir comandos MQSC y PCF enIBM MQ for z/OS .

- Diagrama de sintaxis
- • ["Notas de uso para DISPLAY QSTATUS" en la página 848](#page-847-0)
- • ["Descripciones de parámetros para DISPLAY QSTATUS" en la página 849](#page-848-0)
- • ["Estado de cola" en la página 851](#page-850-0)

• ["Estado descriptor contexto" en la página 854](#page-853-0)

**Sinónimo**: DIS QS

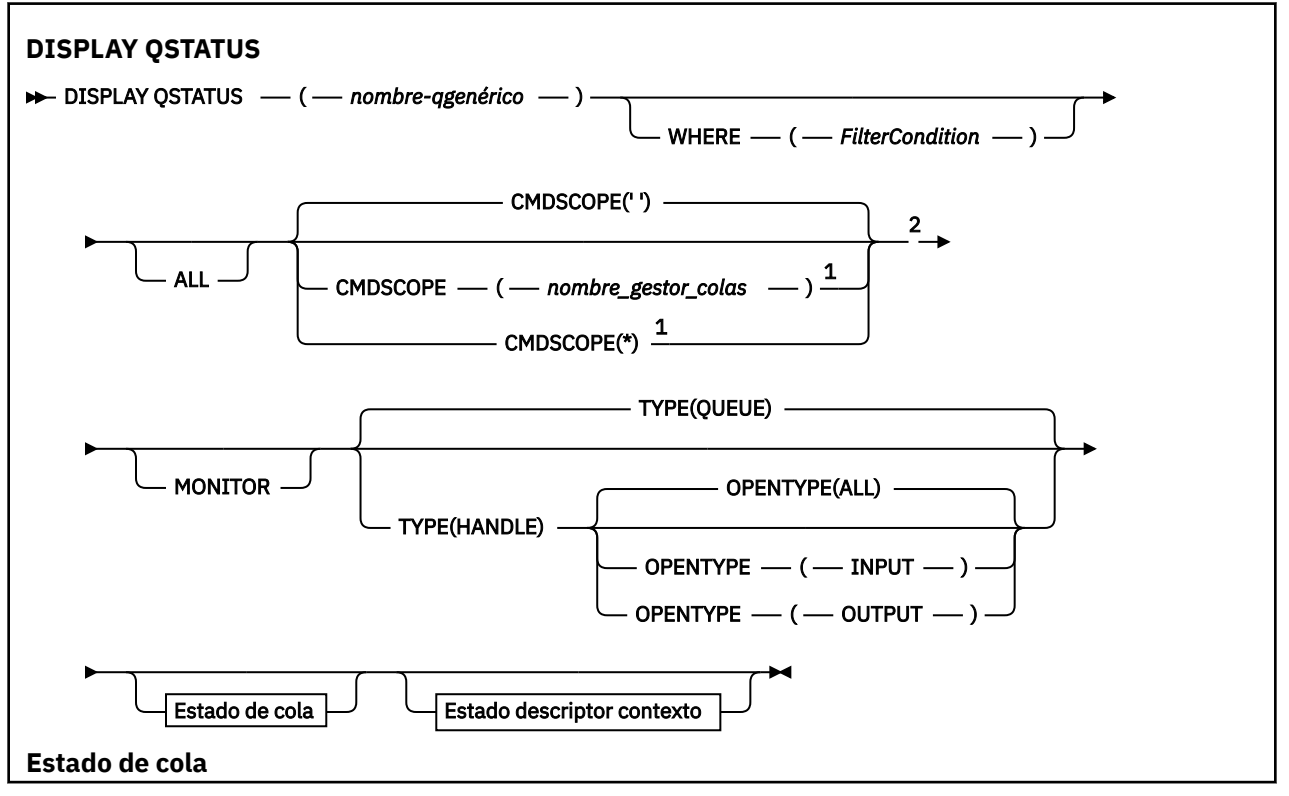

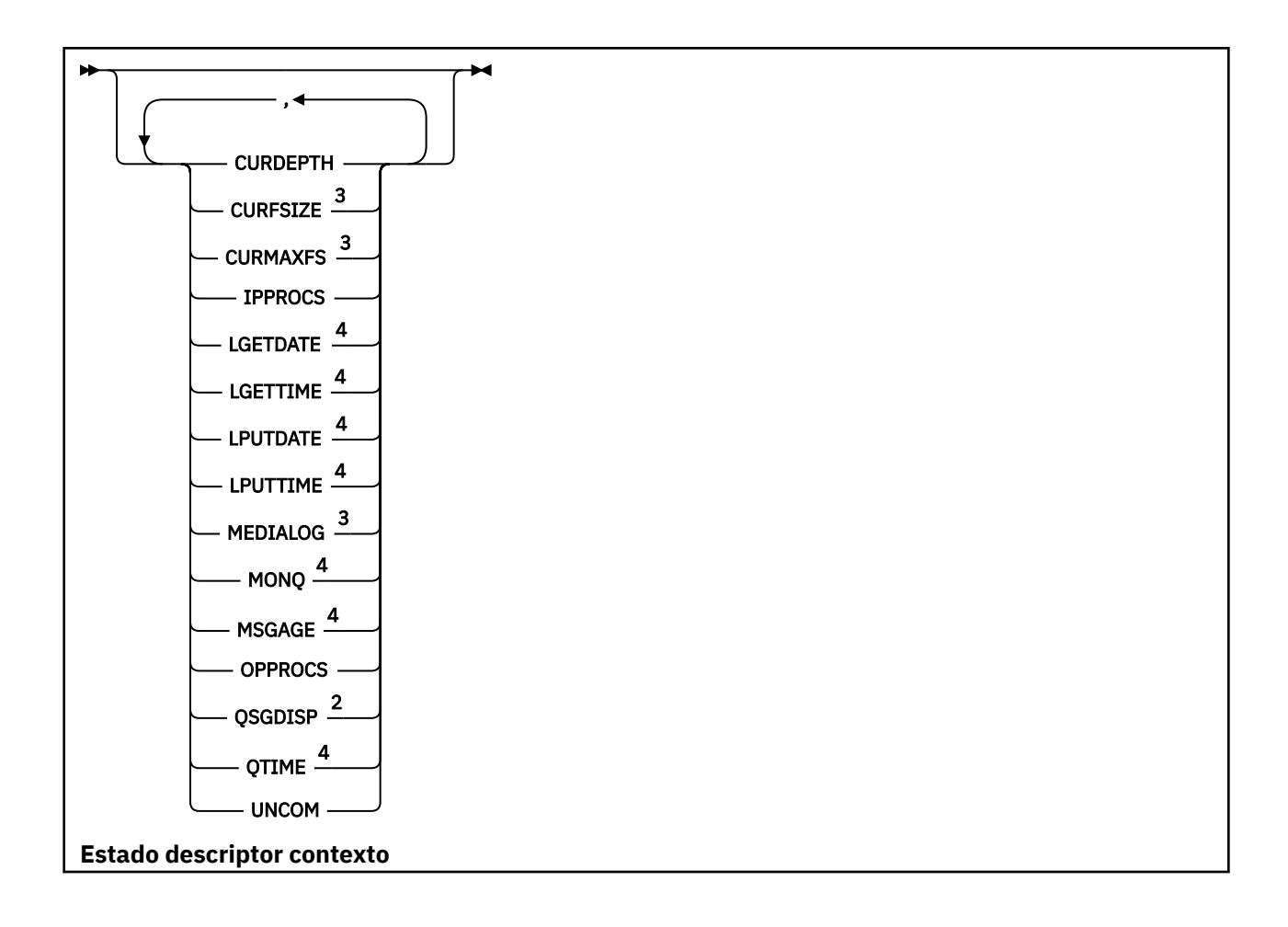

<span id="page-847-0"></span>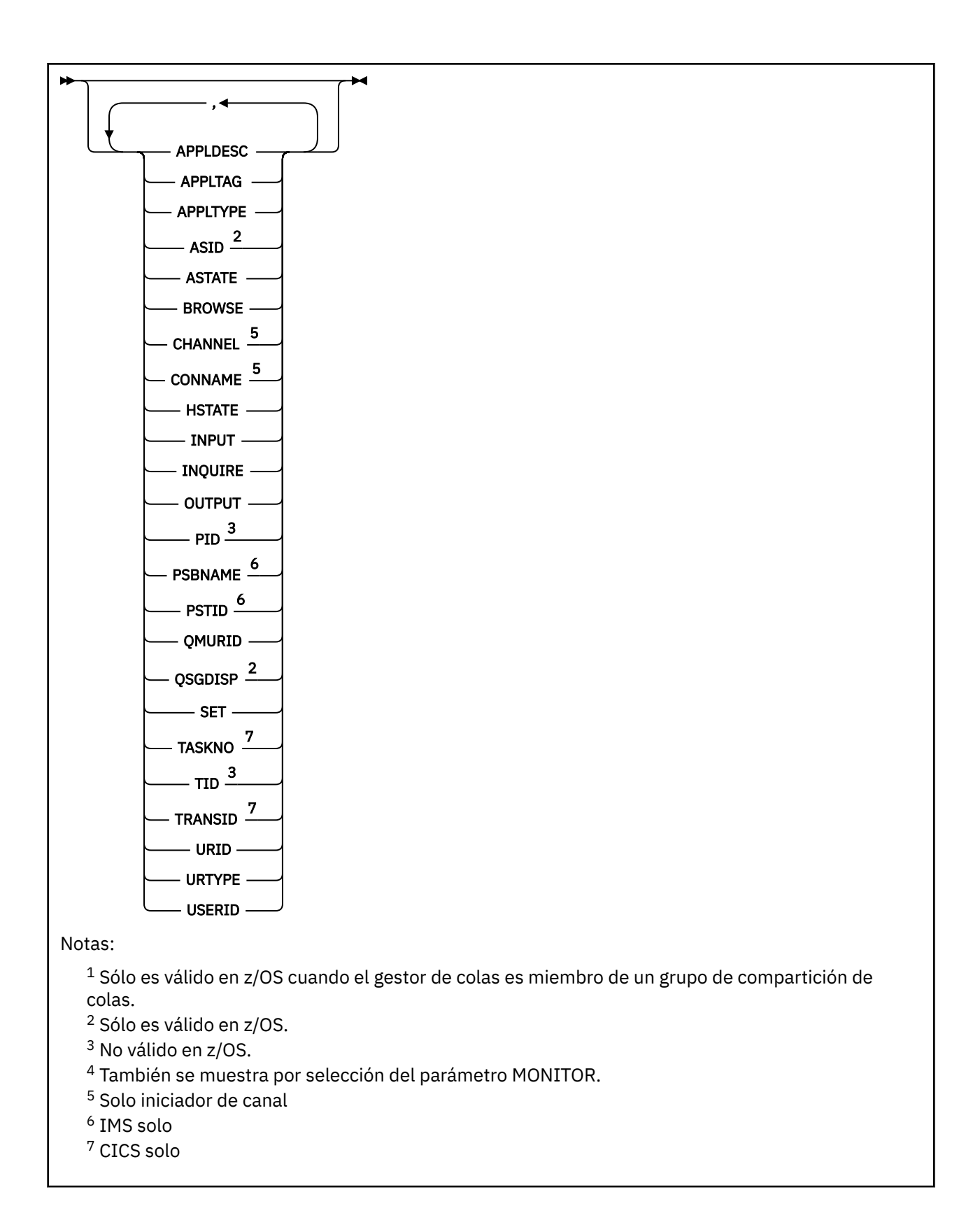

# **Notas de uso para DISPLAY QSTATUS**

El estado de los consumidores asíncronos, ASTATE, refleja el del proxy de conexión con el servidor en nombre de la aplicación cliente; no refleja el estado de la aplicación cliente.

# <span id="page-848-0"></span>**Descripciones de parámetros para DISPLAY QSTATUS**

Debe especificar el nombre de la cola para la que desea visualizar información de estado. Este nombre puede ser un nombre de cola específico o un nombre de cola genérico. Si utiliza un nombre de cola genérico, puede visualizar:

- Información de estado para todas las colas, o
- Información de estado para una o más colas que coinciden con el nombre especificado y otros criterios de selección

También debe especificar si desea información de estado sobre:

- Colas
- Descriptores de contexto que están accediendo a las colas

**Nota:** No puede utilizar el mandato DISPLAY QSTATUS para visualizar el estado de una cola alias o cola remota. Si especifica el nombre de uno de estos tipos de cola, no se devolverá ningún dato. Sin embargo, puede especificar el nombre de la cola local o cola de transmisión en la que se resuelve la cola alias o la cola remota.

## **(** *nombre-qgenérico* **)**

El nombre de la cola para la que se va a visualizar información de estado. Un asterisco final (\*) coincide con todas las colas con la raíz especificada seguida de cero o más caracteres. Un asterisco (\*) por sí mismo coincide con todas las colas.

## **WHERE**

Especifique una condición de filtro para visualizar información de estado para las colas que cumplen el criterio de selección de la condición de filtro. La condición de filtro está en tres partes: *clave-filtro*, *operador*y *valor-filtro*:

## **palabra clave de filtro**

Casi cualquier parámetro que se pueda utilizar para visualizar atributos para este mandato DISPLAY. Sin embargo, no puede utilizar los parámetros CMDSCOPE, MONITOR, OPENTYPE, QSGDISP, QTIME, TYPE o URID como palabras clave de filtro.

## **operator**

El operador se utiliza para determinar si una cola satisface el valor de filtro en la palabra clave de filtro dada. Los operadores son:

## **LT**

Menor que

**GT** Mayor que

**EQ**

Igual que

## **NE**

No es igual que

**LE**

Menor o igual que

**GE**

Mayor o igual que

**LK**

Coincide con una serie genérica que se proporciona como *valor-filtro*

**NL**

No coincide con una serie genérica que proporcione como *valor-filtro*

**CT**

Contiene un elemento especificado. Si la *palabra clave-filtro* es una lista, puede utilizar este filtro para visualizar objetos cuyos atributos contienen el elemento especificado.

**EX**

No contiene un elemento especificado. Si la *palabra clave-filtro* es una lista, puede utilizar este filtro para visualizar objetos cuyos atributos no contienen el elemento especificado.

## **valor-filtro**

El valor con el que se debe comparar el valor del atributo utilizando el operador. En función de la palabra clave de filtro, este valor puede ser:

• Un valor explícito que sea un valor válido para el atributo que se está comprobando.

Sólo se pueden utilizar los operadores LT, GT, EQ, NE, LE o GE. Sin embargo, si el valor de atributo es uno de un posible conjunto de valores en un parámetro (por ejemplo, el valor NO en el parámetro UNCOM), sólo puede utilizar EQ o NE.

• Un valor genérico. Este valor es una serie de caracteres (como la serie de caracteres del parámetro APPLTAG) con un asterisco al final, por ejemplo ABC\*. Si el operador es LK, se listan todos los elementos en los que el valor del atributo empiece por la serie (ABC, en el ejemplo). Si el operador es NL, se listan todos los elementos en los que el valor del atributo no empiece por la serie. Sólo está permitido un único carácter comodín final (asterisco).

No puede utilizar un valor de filtro genérico para parámetros con valores numéricos o con uno de un conjunto de valores.

• Un elemento en una lista de valores. El operador debe ser CT o EX. Si es un valor de carácter, puede ser explícito o genérico. Por ejemplo, si el valor DEF se especifica con el operador CT, se listan todos los elementos en los que DEF es uno de los valores del atributo. Si se especifica ABC\*, se listan todos los elementos en los que uno de los valores de atributo empieza por ABC.

## **TODOS**

Visualizar toda la información de estado para cada cola especificada.

Este valor es el valor predeterminado si no especifica un nombre genérico y no solicita ningún parámetro específico.

⊫ z/OS En z/OS, este valor también es el valor predeterminado si especifica una condición de filtro utilizando el parámetro WHERE, pero en otras plataformas sólo se visualizan los atributos solicitados.

# **Z/OS** CMDSCOPE

Este parámetro especifica cómo se ejecuta el mandato cuando el gestor de colas es miembro de un grupo de compartición de colas. Sólo es válido en z/OS .

**' '**

El mandato se ejecuta en el gestor de colas en el que se ha especificado. Este valor es el valor por omisión.

## *nombre-gestcolas*

El mandato se ejecuta en el gestor de colas que especifique, siempre que el gestor de colas esté activo dentro del grupo de compartición de colas.

Puede especificar un nombre de gestor de colas, que no sea el gestor de colas en el que se ha especificado el mandato, sólo si está utilizando un entorno de grupo de compartición de colas y si el servidor de mandatos está habilitado.

**\***

El mandato se ejecuta en el gestor de colas local y también se pasa a cada gestor de colas activo del grupo de compartición de colas. El efecto de este valor es el mismo que entrar el mandato en cada gestor de colas del grupo de compartición de colas.

No puede utilizar CMDSCOPE como palabra clave de filtro.

## **MONITOR**

Especifique este valor para devolver el conjunto de parámetros de supervisión en línea. Estos son LGETDATE, LGETTIME, LPUTDATE, LPUTTIME, MONQ, MSGAGE y QTIME. Si especifica este <span id="page-850-0"></span>parámetro, ninguno de los parámetros de supervisión que solicite específicamente será efectivo; seguirán visualizándose todos los parámetros de supervisión.

## **OpenType**

Restringe las colas seleccionadas a las colas que tienen descriptores de contexto con el tipo de acceso especificado:

## **TODOS**

Selecciona las colas que están abiertas con cualquier tipo de acceso. Este valor es el valor por omisión si no se especifica el parámetro OPENTYPE.

## **INPUT**

Selecciona las colas que están abiertas sólo para entrada. Esta opción no selecciona las colas que están abiertas para examinar.

## **OUTPUT**

Selecciona las colas que están abiertas sólo para salida.

El parámetro OPENTYPE sólo es válido si también se especifica TYPE (HANDLE).

No puede utilizar OPENTYPE como palabra clave de filtro.

## **Tipo**

Especifica el tipo de información de estado necesaria:

## **COLA**

Se visualiza información de estado relacionada con las colas. Este valor es el valor por omisión si no se especifica el parámetro TYPE.

## **HANDLE**

Se visualiza información de estado relacionada con los descriptores de contexto que están accediendo a las colas.

No puede utilizar TYPE como palabra clave de filtro.

# **Estado de cola**

Para el estado de cola, siempre se devuelve la siguiente información para cada cola que cumple los criterios de selección, excepto cuando se indica:

- Nombre de cola
- Tipo de información devuelta (parámetro TYPE)
- **Multi** Profundidad de cola actual (parámetro CURDEPTH)
- z/08 Sólo en z/OS , la disposición del grupo de compartición de colas (parámetro QSGDISP)

Pueden especificarse los parámetros siguientes para TYPE (QUEUE) para solicitar información adicional para cada cola. Si se especifica un parámetro que no es relevante para la cola, el entorno operativo o el tipo de información de estado solicitada, dicho parámetro se ignora.

## **CURDEPTH**

La profundidad actual de la cola, es decir, el número de mensajes en la cola, incluidos los mensajes confirmados y los mensajes no confirmados.

# **Multi CURFSIZE**

Indica el tamaño actual del archivo de cola en megabytes, redondeado al megabyte más cercano.

Para una cola nueva con atributos predeterminados, el valor de CURFSIZE es 1.

## **Multi CURMAXFS**

Indica el tamaño máximo actual hasta el que puede crecer el archivo de cola, redondeado al megabyte más cercano, dado el tamaño de bloque actual en uso en una cola.

El uso de este campo es dos veces:

- Si establece MAXFSIZE (DEFAULT) para el tamaño de bloque actual, CURMAXFS muestra el valor real al que DEFAULT equivale.
- Si CURMAXFS no coincide con MAXFSIZE, sabe que la cola debe drenarse para poder adoptar una granularidad mayor.

## **IPPROCS**

El número de descriptores de contexto que están abiertos actualmente para entrada para la cola (ya sea de entrada compartida o de entrada exclusiva). Este número no incluye los descriptores de contexto que están abiertos para examinar.

Para las colas compartidas, el número devuelto sólo se aplica al gestor de colas que genera la respuesta. El número no es el total de todos los gestores de colas del grupo de compartición de colas.

## **LGETDATE**

La fecha en que se obtuvo el último mensaje de la cola desde que se inició el gestor de colas. El examen de un mensaje no cuenta como un mensaje recuperado. Cuando la fecha de obtención no está disponible, quizás porque no se recuperó ningún mensaje de la cola desde que se inició el gestor de colas, se muestra el valor en blanco.

Para las colas con QSGDISP (SHARED), el valor que se muestra es sólo para las mediciones recopiladas en este gestor de colas.

Este parámetro también se muestra cuando se especifica el parámetro MONITOR.

Sólo se visualiza un valor para este parámetro si MONQ se establece en un valor distinto de OFF para esta cola.

## **LGETTIME**

La hora en que se obtuvo el último mensaje de la cola desde que se inició el gestor de colas. El examen de un mensaje no cuenta como un mensaje recuperado. Cuando la hora de obtención no está disponible, quizás porque no se recuperó ningún mensaje de la cola desde que se inició el gestor de colas, se muestra el valor en blanco.

Para las colas con QSGDISP (SHARED), el valor que se muestra es sólo para las mediciones recopiladas en este gestor de colas.

Este parámetro también se muestra cuando se especifica el parámetro MONITOR.

Sólo se visualiza un valor para este parámetro si MONQ se establece en un valor distinto de OFF para esta cola.

## **LPUTDATE**

La fecha en que se transfirió a la cola el último mensaje desde que se inició el gestor de colas. Cuando la fecha de transferencia no está disponible, quizás porque no se transfirió ningún mensaje a la cola desde que se inició el gestor de colas, se muestra el valor en blanco.

 $z/0S$ Para las colas con QSGDISP (SHARED), el valor que se muestra es sólo para las mediciones recopiladas en este gestor de colas.

Este parámetro también se muestra cuando se especifica el parámetro MONITOR.

Sólo se visualiza un valor para este parámetro si MONQ se establece en un valor distinto de OFF para esta cola.

## **LPUTTIME**

La hora a la que se transfirió a la cola el último mensaje desde que se inició el gestor de colas. Cuando la hora de transferencia no está disponible, quizás porque no se transfirió ningún mensaje a la cola desde que se inició el gestor de colas, se muestra el valor en blanco.

 $z/0S$ Para las colas con QSGDISP (SHARED), el valor que se muestra es sólo para las mediciones recopiladas en este gestor de colas.

Este parámetro también se muestra cuando se especifica el parámetro MONITOR.

Sólo se visualiza un valor para este parámetro si MONQ se establece en un valor distinto de OFF para esta cola.

**Nota:** Debe evitarse mover el reloj del sistema hacia atrás en caso de que se esté utilizando LPUTTIME para supervisar los mensajes. El LPUTTIME de una cola sólo se actualiza cuando un mensaje que llega a la cola tiene un PutTime mayor que el valor existente de LPUTTIME. Puesto que el PutTime del mensaje es menor que el LPUTTIME existente de la cola en este caso, el tiempo se deja sin modificar.

# **Multi MEDIALOG**

La extensión de las anotaciones o el receptor de diario necesario para la recuperación desde medio de almacenamiento de la cola. En los gestores de colas en los que el registro circular está en su lugar, se devuelve MEDIALOG como una serie nula.

Este parámetro sólo es válido en Multiplatforms.

### **MONQ**

Nivel actual de recopilación de datos de supervisión para la cola.

Este parámetro también se muestra cuando se especifica el parámetro MONITOR.

## **MSGAGE**

Antigüedad, en segundos, del mensaje más antiguo de la cola. El valor máximo visualizable es 999999999; si la antigüedad supera este valor, se visualiza 999999999.

Este parámetro también se muestra cuando se especifica el parámetro MONITOR.

Sólo se visualiza un valor para este parámetro si MONQ se establece en un valor distinto de OFF para esta cola.

## **OPPROCS**

Es el número de descriptores de contexto que están abiertos actualmente para salida para la cola.

Para las colas compartidas, el número devuelto sólo se aplica al gestor de colas que genera la respuesta. El número no es el total de todos los gestores de colas del grupo de compartición de colas.

#### $z/0S$ **QSGDISP**

Indica la disposición de la cola. El valor visualizado es uno de los siguientes:

## **QMGR**

El objeto se ha definido con QSGDISP (QMGR).

## **COPY**

El objeto se ha definido con QSGDISP (COPY).

## **SHARED**

El objeto se ha definido con QSGDISP (SHARED).

Este parámetro sólo es válido en z/OS .

Para las colas compartidas, si la estructura CF utilizada por la cola no está disponible o ha fallado, es posible que la información de estado no sea fiable.

No puede utilizar QSGDISP como palabra clave de filtro.

## **QTIME**

Intervalo, en microsegundos, entre que los mensajes se colocan en la cola y luego se leen de forma destructiva. El valor visualizable máximo es 999999999; si el intervalo supera este valor, se visualiza 999999999.

El intervalo se mide desde el momento en que el mensaje se coloca en la cola hasta que una aplicación lo recupera de forma destructiva y, por lo tanto, incluye cualquier intervalo causado por un retardo en la confirmación por parte de la aplicación de transferencia.

Se muestran dos valores que se vuelven a calcular sólo cuando se procesan los mensajes:

• Un valor basado en los últimos mensajes procesados

<span id="page-853-0"></span>• Un valor basado en una muestra más grande de los mensajes procesados recientemente

Estos valores dependen de la configuración y el comportamiento de su sistema, así como los niveles de actividad del mismo y sirven como indicadores de que el sistema funciona con normalidad. Una variación importante de estos valores puede significar que el sistema tiene algún problema. Para las colas con QSGDISP (SHARED), los valores mostrados son sólo para las mediciones recopiladas en este gestor de colas.

Este parámetro también se muestra cuando se especifica el parámetro MONITOR.

Sólo se visualiza un valor para este parámetro si MONQ se establece en un valor distinto de OFF para esta cola.

## **UNCOM**

Indica si hay cambios no confirmados (transferencias y obtenciones) pendientes para la cola. El valor visualizado es uno de los siguientes:

**SÍ**

En z/OS, hay uno o varios cambios no confirmados pendientes.

## **NO**

No hay cambios no confirmados pendientes.

*n*

En Multiplatforms, valor entero que indica cuántos cambios no confirmados están Multi pendientes.

Para las colas compartidas, el valor devuelto sólo se aplica al gestor de colas que genera la respuesta. El valor no se aplica a todos los gestores de colas del grupo de compartición de colas.

# **Estado descriptor contexto**

Para el estado de descriptor de contexto, siempre se devuelve la siguiente información para cada cola que cumple los criterios de selección, excepto cuando se indica:

- Nombre de cola
- Tipo de información devuelta (parámetro TYPE)
- **Multi** la Identificador de usuario (parámetro USERID)-no devuelto para APPLTYPE (SYSTEM)

Nota:  $\frac{1}{\sqrt{5}}$  **Z/0S** Sólo se devuelve si se solicita en z/OS

- Multi Código de aplicación (parámetro APPLTAG)
- Tipo de aplicación (parámetro APPLTYPE)
- $\overline{\textbf{z}}$ /08  $\blacksquare$ Sólo en z/OS , la disposición del grupo de compartición de colas (parámetro QSGDISP)

Se pueden especificar los parámetros siguientes para TYPE (HANDLE) para solicitar información adicional para cada cola. Si se especifica un parámetro que no es relevante para la cola, el entorno operativo o el tipo de información de estado solicitada, se ignora dicho parámetro.

## **APPLDESC**

Una serie que contiene una descripción de la aplicación conectada al gestor de colas, donde se conoce. Si el gestor de colas no reconoce la aplicación, la descripción devuelta está en blanco.

## **APPLTAG**

Una serie de caracteres que contiene el código de la aplicación conectada al gestor de colas. Es uno de los siguientes:

- **z/0S** Nombre de trabajo por lotes de z/OS
- *LIOS* ID de usuario de TSO
- CICS IDAPL
- IMS Nombre de la región
- Nombre de trabajo del iniciador de canal
- **IBM i** IBM i nombre del trabajo
- Linux **AIX** Proceso Linux o AIX
- **Windows** Windows process

**Nota:** El valor devuelto consta de la vía de acceso completa del programa y el nombre del archivo ejecutable. Si tiene más de 28 caracteres de longitud, sólo se muestran los primeros 28 caracteres.

• Nombre de proceso del gestor de colas interno

El nombre de aplicación representa el nombre del proceso o trabajo que se ha conectado al gestor de colas. En la instancia a la que está conectada este proceso o trabajo mediante un canal, el nombre de la aplicación representa el proceso o trabajo remoto en lugar del nombre del proceso o trabajo del canal local.

## **APPLTYPE**

Una serie de caracteres que indica el tipo de la aplicación que está conectada al gestor de colas. Es uno de los siguientes:

## **BATCH**

Aplicación que utiliza una conexión por lotes

## **RRSBATCH**

Aplicación coordinada por RRS utilizando una conexión por lotes

## **CICS**

Transacción CICS

## **IMS**

Transacción IMS

## **CHINIT**

Iniciador de canal

## **SISTEMA**

Gestor de colas

## **SYSTEMEXT**

Aplicación que realiza una extensión de la función proporcionada por el gestor de colas

## **USER**

Una aplicación de usuario

# $Z/0S$  **ASID**

Identificador de espacio de direcciones de cuatro caracteres de la aplicación identificada por APPLTAG. Distingue los valores duplicados de APPLTAG.

Este parámetro sólo se devuelve cuando el gestor de colas propietario de la cola se ejecuta en z/OSy el parámetro APPLTYPE no tiene el valor SYSTEM.

## **ASTATE**

El estado del consumidor asíncrono en esta cola.

Los valores posibles son:

## **ACTIVE**

Una llamada MQCB ha configurado una función para volver a llamar para procesar mensajes de forma asíncrona y el descriptor de conexión se ha iniciado para que el consumo de mensajes asíncronos pueda continuar.

## **INACTIVE**

Una llamada MQCB ha configurado una función para volver a llamar para procesar mensajes de forma asíncrona, pero el descriptor de conexión todavía no se ha iniciado, o se ha detenido o suspendido, por lo que el consumo de mensajes asíncronos no puede continuar actualmente.

## **SUSPENDIDO**

La devolución de llamada de consumo asíncrono se ha suspendido para que el consumo de mensajes asíncronos no pueda continuar actualmente en esta cola. Esto puede deberse a que la aplicación ha emitido una llamada MQCB con la opción de operación MQOP\_SUSPEND en este manejador de objetos o porque la haya suspendido el sistema. Si el sistema lo ha suspendido, como parte del proceso de suspensión del consumo de mensajes asíncronos, la función de devolución de llamada se inicia con el código de razón que describe el problema que provoca la suspensión. Este código se notifica en el campo Razón de la estructura MQCBC que se pasa a la función de devolución de llamada.

Para poder seguir consumiendo mensajes asíncronos, la aplicación debe emitir una llamada MQCB con el parámetro de operación establecido en MQOP\_RESUME.

## **SUSPTEMP**

El sistema ha suspendido temporalmente la devolución de llamada de consumo asíncrono, de modo que el consumo de mensajes asíncrono no puede continuar actualmente en esta cola. Como parte del proceso de suspensión de consumo de mensajes asíncronos, la función de devolución de llamada se invoca con el código de razón que describe el problema causante de la suspensión. Este código se notifica en el campo Razón de la estructura MQCBC pasada a la función de devolución de llamada.

La función de devolución de llamada se vuelve a iniciar cuando el sistema reanuda el consumo de mensajes asíncronos, cuando se ha resuelto la condición temporal.

## **NINGUNO**

No se ha emitido una llamada MQCB para este descriptor de contexto, por lo que no se ha configurado ningún consumo de mensajes asíncrono en este descriptor de contexto.

## **BROWSE**

Indica si el descriptor de contexto proporciona acceso de examen a la cola. El valor puede ser uno de los siguientes:

## **SÍ**

El descriptor de contexto proporciona acceso de examen.

# **NO**

El descriptor de contexto no proporciona acceso de examen.

## **CHANNEL**

El nombre del canal que posee el manejador. Si no hay ningún canal asociado con el descriptor de contexto, este parámetro está en blanco.

Este parámetro sólo se devuelve cuando el descriptor de contexto pertenece al iniciador de canal.

## **CONNAME**

El nombre de conexión asociado con el canal que es propietario del descriptor de contexto. Si no hay ningún canal asociado con el descriptor de contexto, este parámetro está en blanco.

Este parámetro sólo se devuelve cuando el descriptor de contexto pertenece al iniciador de canal.

## **HSTATE**

Indica si una llamada de API está en curso.

Los valores posibles son:

## **ACTIVE**

Una llamada de API desde una conexión está actualmente en curso para este objeto. Para una cola, esta condición puede surgir cuando una llamada MQGET WAIT está en curso.

Si hay una MQGET SIGNAL pendiente, este valor no significa, por sí mismo, que el descriptor de contexto esté activo.

## **INACTIVE**

No hay ninguna llamada de API de una conexión actualmente en curso para este objeto. Para una cola, esta condición puede surgir cuando no hay ninguna llamada MQGET WAIT en curso.

## **INPUT**

Indica si el descriptor de contexto proporciona acceso de entrada a la cola. El valor puede ser uno de los siguientes:

## **SHARED**

El descriptor de contexto proporciona acceso de entrada compartida.

## **Excl**

El descriptor de contexto proporciona acceso de entrada exclusivo.

## **NO**

El descriptor de contexto no proporciona acceso de entrada.

## **INQUIRE**

Indica si el descriptor de contexto proporciona actualmente acceso de consulta a la cola. El valor puede ser uno de los siguientes:

## **SÍ**

El manejador proporciona acceso de consulta.

## **NO**

El manejador no proporciona acceso de consulta.

## **OUTPUT**

Indica si el descriptor de contexto proporciona acceso de salida a la cola. El valor puede ser uno de los siguientes:

## **SÍ**

El descriptor de contexto proporciona acceso de salida.

**NO**

El descriptor de contexto no proporciona acceso de salida.

## **PID**

Número que especifica el identificador de proceso de la aplicación que ha abierto la cola especificada.

 $z/0S$ Este parámetro no es válido en z/OS.

# **PSBNAME**

Nombre largo de ocho caracteres del bloque de especificación de programa (PSB) asociado con la transacción IMS en ejecución. Puede utilizar PSBNAME y PSTID para depurar la transacción utilizando mandatos IMS . Sólo es válido en z/OS .

Este parámetro sólo se devuelve cuando el parámetro APPLTYPE tiene el valor IMS.

# $\frac{2}{0}$ **PSTID**

El identificador de región de la tabla de especificación de programa (PST) de IMS de cuatro caracteres para la región IMS conectada. Sólo es válido en z/OS .

Este parámetro sólo se devuelve cuando el parámetro APPLTYPE tiene el valor IMS.

## **QMURID**

Identificador de unidad de recuperación del gestor de colas.

- $\bullet$   $\blacksquare$   $\blacksquare$ hexadecimales.
- Multi $\epsilon$  En Multiplatforms, este valor es un identificador de transacción de 8 bytes, que se muestra como m.n donde m y n son la representación decimal de los primeros y últimos 4 bytes del identificador de transacción.

Puede utilizar QMURID como palabra clave de filtro.

 $\frac{1}{108}$  En z/OS, debe especificar el valor de filtro como una serie hexadecimal.

• Multi • En Multiplatforms, debe especificar el valor de filtro como un par de números decimales separados por un punto (.).

Solo puede utilizar los operadores de filtro EQ, NE, GT, LT, GE o LE.

#### $z/0S$ **QSGDISP**

Indica la disposición de la cola. Sólo es válido en z/OS . El valor puede ser uno de los siguientes:

## **QMGR**

El objeto se ha definido con QSGDISP (QMGR).

## **COPY**

El objeto se ha definido con QSGDISP (COPY).

## **SHARED**

El objeto se ha definido con QSGDISP (SHARED).

No puede utilizar QSGDISP como palabra clave de filtro.

## **SET**

Indica si el descriptor de contexto proporciona acceso establecido a la cola. El valor puede ser uno de los siguientes:

## **SÍ**

El descriptor de contexto proporciona acceso de conjunto.

## **NO**

El descriptor de contexto no proporciona acceso de conjunto.

# **TASKNO**

Un número de tarea CICS de siete dígitos. Este número se puede utilizar en el mandato CICS " CEMT SET TASK (taskno) PURGE " para finalizar la tarea CICS . Este parámetro sólo es válido en z/OS .

Este parámetro sólo se devuelve cuando el parámetro APPLTYPE tiene el valor CICS.

## **TID**

Número que especifica el identificador de hebra dentro del proceso de aplicación que ha abierto la cola especificada.

**Z/05** Este parámetro no es válido en z/OS.

Un asterisco indica que esta cola se ha abierto utilizando una conexión compartida.

Para obtener más información sobre las conexiones compartidas, consulte Conexiones compartidas (independientes de hebras) con MQCONNX .

# **TIOS** TRANSID

Un identificador de transacción CICS de cuatro caracteres. Este parámetro sólo es válido en z/OS .

Este parámetro sólo se devuelve cuando el parámetro APPLTYPE tiene el valor CICS.

## **URID**

El identificador de la unidad de recuperación externa asociado a la conexión. Es el identificador de recuperación conocido en el coordinador del punto de sincronismo externo. Su formato viene determinado por el valor de URTYPE.

No puede utilizar URID como palabra clave de filtro.

## **URTYPE**

El tipo de unidad de recuperación vista por el gestor de colas. Es uno de los siguientes:

- CICS (válido sólo en z/OS )
- XA
- RRS (sólo válido en z/OS )
- IMS (válido sólo en z/OS )

• QMGR

URTYPE identifica el tipo EXTURID y no el tipo del coordinador de transacciones. Cuando URTYPE es QMGR, el identificador asociado está en QMURID (y no URID).

## **USERID**

El identificador de usuario asociado con el descriptor de contexto.

Este parámetro no se devuelve cuando APPLTYPE tiene el valor SYSTEM.

# **DISPLAY QUEUE (atributos de cola de visualización)**

Utilice el mandato MQSC **DISPLAY QUEUE** para visualizar los atributos de una o más colas de cualquier tipo.

# **Utilización de mandatos MQSC**

Para obtener información sobre cómo utilizar los mandatos MQSC, consulte Administración de IBM MQ utilizando mandatos MQSC.

**Puede emitir este mandato desde los orígenes 2CR.Para obtener una explicación de los** símbolos fuente, consulte Fuentes desde las que puede emitir comandos MQSC y PCF enIBM MQ for z/OS .

- Diagrama de sintaxis
- • ["Notas de uso" en la página 862](#page-861-0)
- • ["Descripciones de parámetros para DISPLAY QUEUE" en la página 862](#page-861-0)
- • ["Parámetros solicitados" en la página 866](#page-865-0)

**Sinónimo**: **DIS Q**

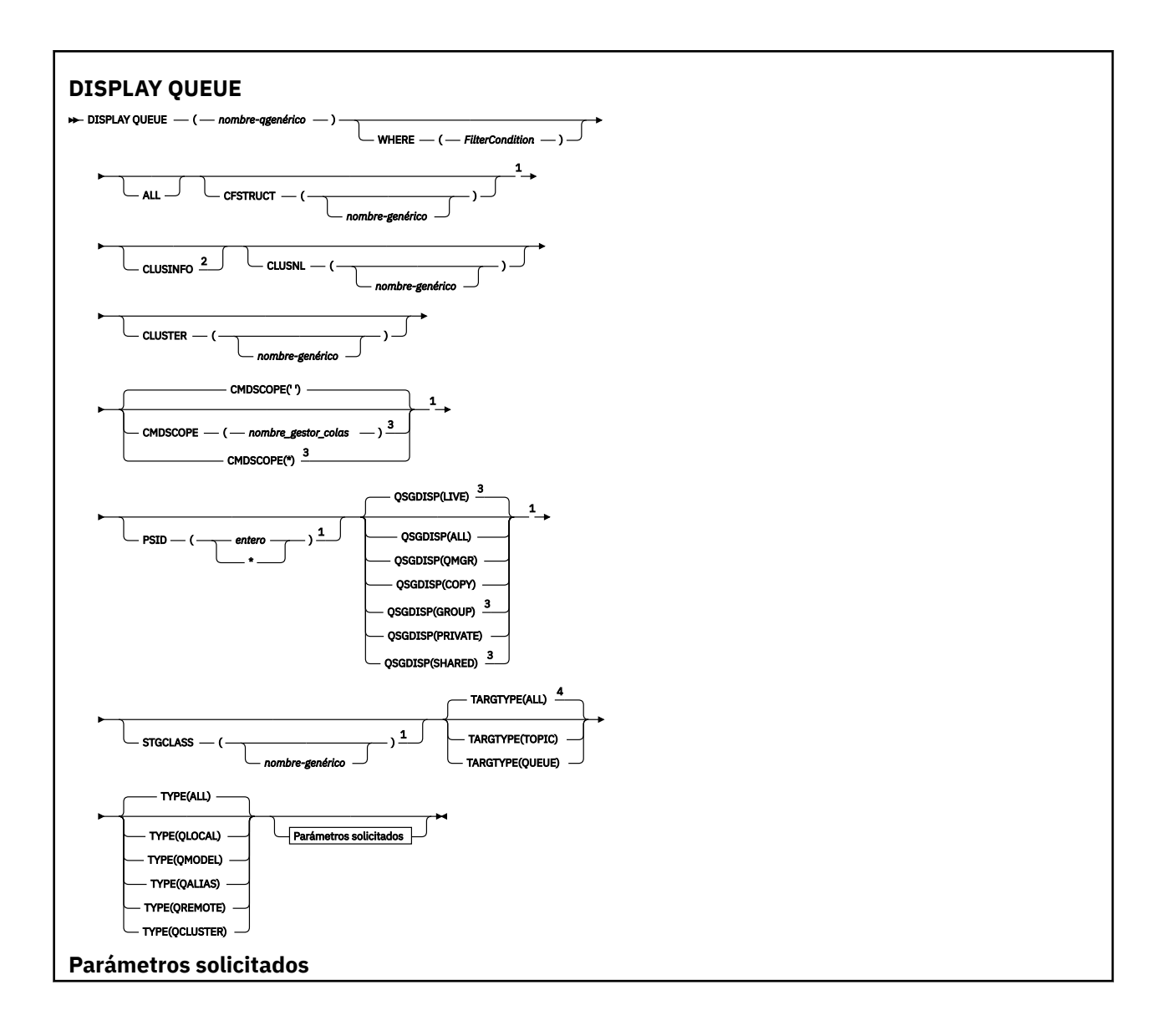

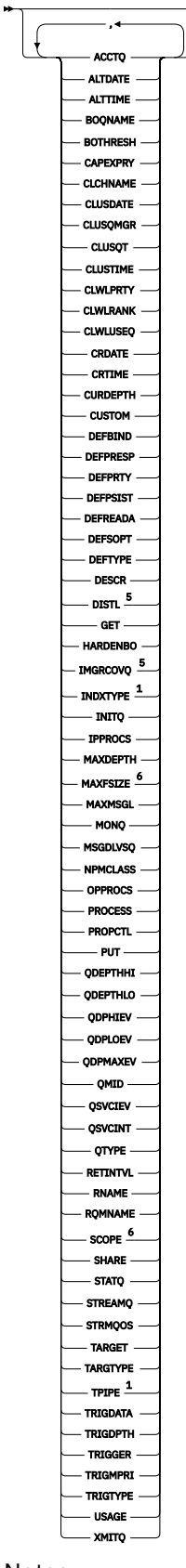

н

# Notas:

<sup>1</sup> Sólo es válido en z/OS.

<sup>2</sup> En z/OS, no puede emitir esto desde CSQINP2.

<span id="page-861-0"></span> $3$  Sólo es válido en z/OS cuando el gestor de colas es miembro de un grupo de compartición de colas.

- <sup>4</sup> Sólo es válido en una cola alias.
- <sup>5</sup> No válido en z/OS.
- <sup>6</sup> No es válido en z/OS o IBM i.

# **Notas de uso**

- 1. Puede utilizar los mandatos siguientes (o sus sinónimos) como una forma alternativa de visualizar estos atributos.
	- **DISPLAY QALIAS**
	- **DISPLAY QCLUSTER**
	- **DISPLAY QLOCAL**
	- **DISPLAY QMODEL**
	- **DISPLAY QREMOTE**

Estos mandatos producen la misma salida que el mandato DISPLAY QUEUE TYPE(*queue-type*) . Si especifica los mandatos de esta forma, no utilice el parámetro **TYPE** .

- $2.$  En z/OS, el iniciador de canal debe estar en ejecución para poder visualizar información sobre las colas de clúster (utilizando TYPE(QCLUSTER) o el parámetro CLUSINFO ).
- 3. Es posible que el mandato no muestre todas las colas en clúster del clúster cuando se emite en un repositorio parcial, porque el repositorio parcial sólo conoce una cola una vez que ha intentado utilizarla.

# **Descripciones de parámetros para DISPLAY QUEUE**

Debe especificar el nombre de la definición de cola que desea visualizar. Puede ser un nombre de cola específico o un nombre de cola genérico. Utilizando un nombre de cola genérico, puede visualizar:

- Todas las definiciones de cola
- Una o más colas que coinciden con el nombre especificado

## *nombre-cola*

El nombre local de la definición de cola que se va a visualizar (consulte Reglas para la denominación de objetos de IBM MQ). Un asterisco final \* coincide con todas las colas con la raíz especificada seguida de cero o más caracteres. Un asterisco (\*) por sí mismo especifica todas las colas.

## **WHERE**

Especifique una condición de filtro para visualizar sólo las colas que cumplan el criterio de selección de la condición de filtro. La condición de filtro está en tres partes: *clave-filtro*, *operador*y *valor-filtro*:

## **palabra clave de filtro**

Casi cualquier parámetro que se pueda utilizar para visualizar atributos para este mandato

**DISPLAY** . Sin embargo, no puede utilizar los parámetros **CMUSS COM**CMDSCOPE , ODPHIEV,

QDPLOEV, QDPMAXEV, **QUISTIM**QSGDISP o QSVCIEV como palabras clave de filtro. No puede

utilizar Z/OS CFSTRUCT, CLUSTER, Z/OS PSID, Z/OS STGCLASS,o

CLUSNLsi también se utilizan para seleccionar colas. Las colas de un tipo para las que la palabra clave de filtro no es un atributo válido no se visualizan.

## **operator**

Esto se utiliza para determinar si una cola satisface el valor de filtro en la palabra clave de filtro dada. Los operadores son:

## **LT**

Menor que

## **GT**

Mayor que

## **EQ**

Igual que

# **NE**

No es igual que

# **LE**

Menor o igual que

# **GE**

Mayor o igual que

# **LK**

Coincide con una serie genérica que se proporciona como *valor-filtro*

**NL**

No coincide con una serie genérica que proporcione como *valor-filtro*

# **valor-filtro**

El valor con el que se debe comparar el valor del atributo utilizando el operador. Dependiendo de la palabra clave del filtro, puede ser:

• Un valor explícito que sea un valor válido para el atributo que se está comprobando.

Solo puede utilizar los operadores LT, GT, EQ, NE, LE o GE. Sin embargo, si el valor de atributo es uno de un posible conjunto de valores en un parámetro (por ejemplo, el valor QALIAS en el parámetro CLUSQT), sólo puede utilizar EQ o NE. Para los parámetros HARDENBO, SHARE y TRIGGER, utilice EQ YES o EQ NO.

• Un valor genérico. Es una serie de caracteres (como la serie de caracteres que se proporciona para el parámetro DESCR) con un asterisco al final, por ejemplo ABC\*. Si el operador es LK, se listan todos los elementos en los que el valor del atributo empiece por la serie (ABC, en el ejemplo). Si el operador es NL, se listan todos los elementos en los que el valor del atributo no empiece por la serie. Sólo está permitido un único carácter comodín final (asterisco).

No puede utilizar un valor de filtro genérico para parámetros con valores numéricos o con uno de un conjunto de valores.

# **TODOS**

Especifique esto para visualizar todos los atributos. Si se especifica este parámetro, los atributos que también se solicitan específicamente no tienen ningún efecto; todos los atributos se siguen visualizando.

En todas las plataformas, este es el valor predeterminado si no especifica un nombre genérico y no solicita ningún atributo específico.

En z/OS , también es el valor predeterminado si especifica una condición de filtro utilizando el parámetro WHERE , pero en otras plataformas sólo se visualizan los atributos solicitados.

# **CFSTRUCT (** *nombre-genérico)*

Este parámetro es opcional y limita la información visualizada a las colas en las que el valor de la estructura del recurso de asociación se especifica entre corchetes.

El valor puede ser un nombre genérico. Si no especifica un valor para este parámetro, **CFSTRUCT** se trata como un parámetro solicitado.

# **CLÚSTER**

Esto solicita que, además de información sobre los atributos de las colas definidas en este gestor de colas, se visualice información sobre estas y otras colas del clúster que coinciden con los criterios de selección. En este caso, puede haber varias colas con el mismo nombre visualizadas. La información de clúster se obtiene del repositorio en este gestor de colas.

Tenga en cuenta que, en z/OS, no puede emitir mandatos DISPLAY QUEUE CLUSINFO desde CSQINP2.

## **CLUSNL (** *nombre-genérico* **)**

Es opcional y limita la información visualizada si se especifica con un valor entre corchetes:

- Para las colas definidas en el gestor de colas local, sólo aquellas con la lista de clústeres especificada. El valor puede ser un nombre genérico. Sólo los tipos de cola para los que **CLUSNL** es un parámetro válido están restringidos de esta forma; se visualizan otros tipos de cola que cumplen los otros criterios de selección.
- Para las colas de clúster, sólo aquellas que pertenecen a clústeres de la lista de clústeres especificada si el valor no es un nombre genérico. Si el valor es un nombre genérico, no se aplica ninguna restricción a las colas de clúster.

Si no especifica un valor para calificar este parámetro, se trata como un parámetro solicitado y se devuelve información de lista de clústeres sobre todas las colas visualizadas.

Nota: <sup>2/05</sup> Si la disposición solicitada es SHARED, CMDSCOPE debe estar en blanco o el gestor de colas local.

## **CLUSTER (** *nombre-genérico* **)**

Esto es opcional y limita la información visualizada a las colas con el nombre de clúster especificado si se especifica con un valor entre corchetes. El valor puede ser un nombre genérico. Sólo los tipos de cola para los que **CLUSTER** es un parámetro válido están restringidos de este modo por este parámetro; se visualizan otros tipos de cola que cumplen los otros criterios de selección.

Si no especifica un valor para calificar este parámetro, se trata como un parámetro solicitado y se devuelve información de nombre de clúster sobre todas las colas visualizadas.

# **CMDSCOPE**

Este parámetro sólo se aplica a z/OS y especifica cómo se ejecuta el mandato cuando el gestor de colas es miembro de un grupo de compartición de colas.

**CMDSCOPE** debe estar en blanco, o el gestor de colas local, si QSGDISP está establecido en GROUP o SHARED.

**''**

El mandato se ejecuta en el gestor de colas en el que se ha especificado. Éste es el valor predeterminado.

## *nombre-gestcolas*

El mandato se ejecuta en el gestor de colas que especifique, siempre que el gestor de colas esté activo dentro del grupo de compartición de colas.

Puede especificar un nombre de gestor de colas, que no sea el gestor de colas en el que se ha especificado el mandato, sólo si está utilizando un entorno de grupo de compartición de colas y si el servidor de mandatos está habilitado.

**\***

El mandato se ejecuta en el gestor de colas local y también se pasa a cada gestor de colas activo del grupo de compartición de colas. El efecto de esto es el mismo que entrar el mandato en cada gestor de colas del grupo de compartición de colas.

No puede utilizar **CMDSCOPE** como palabra clave de filtro.

# **PSID** (*entero*)

El identificador del conjunto de páginas donde reside una cola. Es opcional. La especificación de un valor limita la información visualizada a las colas que tienen una asociación activa con el conjunto de páginas especificado. El valor consta de dos caracteres numéricos, en el rango de 00 a 99. Un asterisco \* por sí mismo especifica todos los identificadores de conjunto de páginas. Si no especifica un valor, se devuelve información de conjunto de páginas sobre todas las colas visualizadas.
<span id="page-864-0"></span>El identificador de conjunto de páginas sólo se visualiza si hay una asociación activa de la cola con un conjunto de páginas, es decir, después de que la cola haya sido el destino de una solicitud MQPUT . La asociación de una cola a un conjunto de páginas no está activa cuando:

- La cola se acaba de definir
- El atributo STGCLASS de la cola se modifica y no hay ninguna solicitud MQPUT posterior a la cola
- El gestor de colas se reinicia y no hay mensajes en la cola

Este parámetro sólo es válido en z/OS.

#### $z/0S$ **OSGDISP**

Especifica la disposición de los objetos para los que se va a visualizar información. Los valores son:

#### **DIRECTO**

Es el valor predeterminado y muestra información para los objetos definidos con QSGDISP(QMGR) o QSGDISP(COPY). Si hay un entorno de gestor de colas compartido y el mandato se está ejecutando en el gestor de colas donde se ha emitido, también se muestra información para los objetos definidos con QSGDISP(SHARED).

#### **TODOS**

Visualizar información para los objetos definidos con QSGDISP(QMGR) o QSGDISP(COPY).

Si hay un entorno de gestor de colas compartido y el mandato se está ejecutando en el gestor de colas donde se ha emitido, esta opción también muestra información para los objetos definidos con QSGDISP(GROUP) o QSGDISP(SHARED).

En un entorno de gestor de colas compartido:

DISPLAY QUEUE(name) CMDSCOPE(\*) QSGDISP(ALL)

El mandato lista los objetos que coinciden con name en el grupo de compartición de colas, sin duplicar los del repositorio compartido.

#### **COPY**

Visualizar información sólo para objetos definidos con QSGDISP(COPY).

#### **GRUPO**

Visualizar información sólo para objetos definidos con QSGDISP(GROUP). Esto sólo está permitido si hay un entorno de gestor de colas compartido.

#### **PRIVATE**

Visualizar información sólo para objetos definidos con QSGDISP(QMGR) o QSGDISP(COPY).

#### **QMGR**

Visualizar información sólo para objetos definidos con QSGDISP(QMGR).

#### **SHARED**

Visualizar información sólo para objetos definidos con QSGDISP(SHARED). Esto sólo está permitido en un entorno de gestor de colas compartido.

**Nota:** Para las colas de clúster, esto siempre se trata como un parámetro solicitado. El valor devuelto es la disposición de la cola real que representa la cola de clúster.

Si se especifica QSGDISP(LIVE) o se toma el valor predeterminado, o si se especifica QSGDISP(ALL) en un entorno de gestor de colas compartido, el mandato puede proporcionar nombres duplicados (con disposiciones diferentes).

**Nota:** En el caso de QSGDISP(LIVE) , esto sólo se produce cuando una cola compartida y no compartida tienen el mismo nombre; esta situación no debe producirse en un sistema bien gestionado.

**QSGDISP** muestra uno de los valores siguientes:

#### **QMGR**

El objeto se ha definido con QSGDISP(QMGR).

## **GRUPO**

El objeto se ha definido con QSGDISP(GROUP).

## **COPY**

El objeto se ha definido con QSGDISP(COPY).

# **SHARED**

El objeto se ha definido con QSGDISP(SHARED).

No puede utilizar **QSGDISP** como palabra clave de filtro.

# **STGCLASS (** *nombre-genérico)*

Esto es opcional y limita la información visualizada a las colas con la clase de almacenamiento especificada si se especifica con un valor entre corchetes. El valor puede ser un nombre genérico.

Si no especifica un valor para calificar este parámetro, se trata como un parámetro solicitado y se devuelve información de clase de almacenamiento sobre todas las colas visualizadas.

Este parámetro sólo es válido en z/OS.

## **TARGTYPE (** *tipo-destino* **)**

Es opcional y especifica el tipo de destino de la cola alias que desea visualizar.

## **TYPE (** *tipo-cola* **)**

Es opcional y especifica el tipo de colas que desea visualizar. Si especifica ALL, que es el valor predeterminado, se visualizan todos los tipos de cola; esto incluye las colas de clúster si también se especifica CLUSINFO .

Además de ALL, puede especificar cualquiera de los tipos de cola permitidos para un mandato **DEFINE** : QALIAS, QLOCAL, QMODEL, QREMOTEo sus sinónimos, como se indica a continuación:

## **QALIAS**

Colas alias

## **QLOCAL**

Colas locales

#### **QMODEL**

Colas modelo

#### **QREMOTE**

Colas remotas

Puede especificar un tipo de cola de QCLUSTER para visualizar sólo la información de cola de clúster. Si se especifica QCLUSTER , los criterios de selección especificados por los parámetros CFSTRUCT, STGCLASSo PSID se ignoran. Tenga en cuenta que no puede emitir mandatos **DISPLAY QUEUE TYPE(QCLUSTER)** desde CSQINP2.

Multi En Multiplatforms, QTYPE ( *tipo* ) se puede utilizar como sinónimo de este parámetro.

El nombre de cola y el tipo de cola  $\mathbb{Z}$   $(108 - 1)$  (y, en z/OS, la disposición de cola) siempre se visualizan.

# **Parámetros solicitados**

Especifique uno o más parámetros que definan los datos que se van a visualizar. Los parámetros se pueden especificar en cualquier orden, pero no especifique el mismo parámetro más de una vez.

La mayoría de los parámetros sólo son relevantes para colas de un tipo o tipos determinados. Los parámetros que no son relevantes para un tipo determinado de cola no causan salida, ni se genera un error.

La tabla siguiente muestra los parámetros que son relevantes para cada tipo de cola. Hay una breve descripción de cada parámetro después de la tabla, pero para obtener más información, consulte el mandato **DEFINE** para cada tipo de cola.

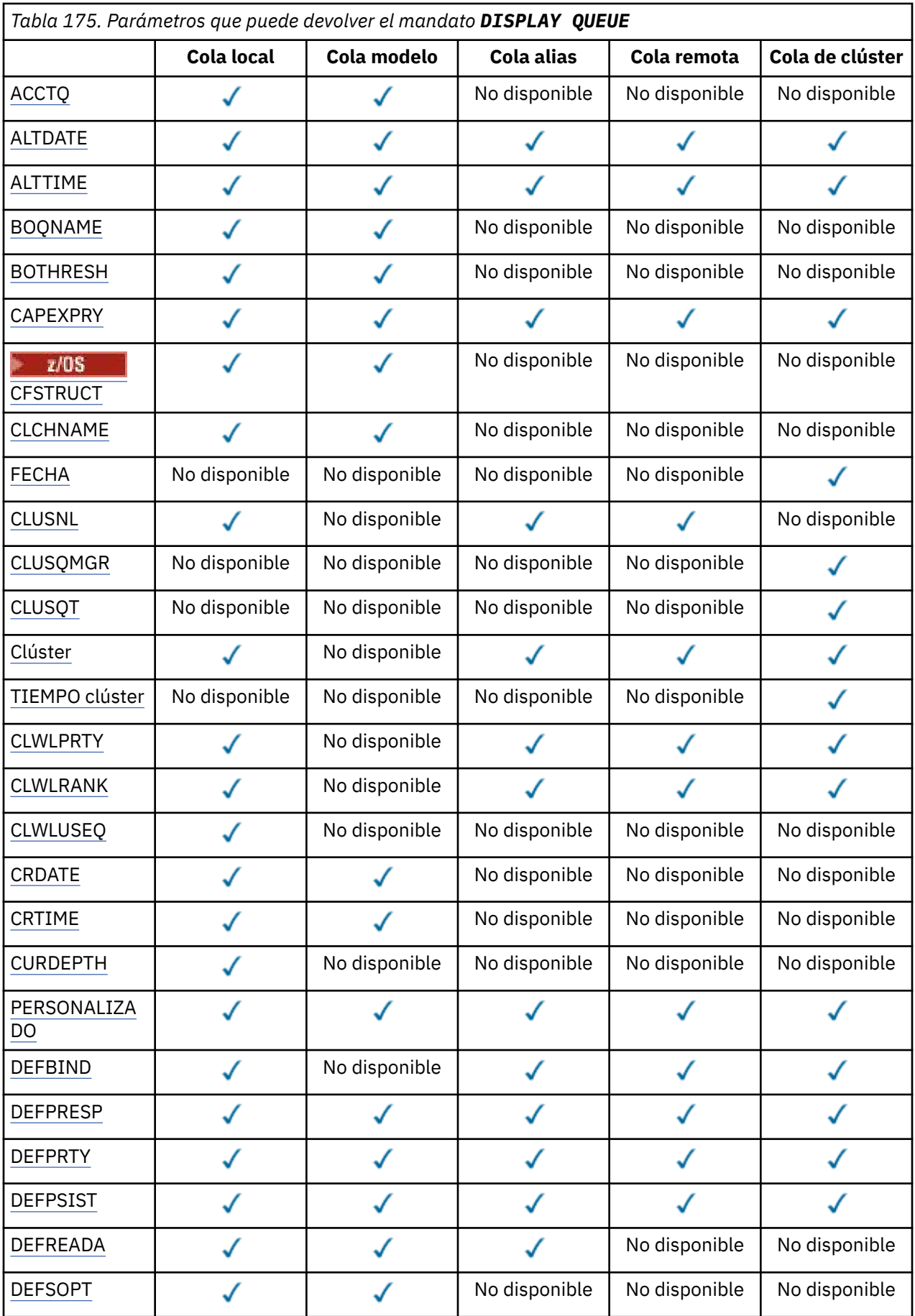

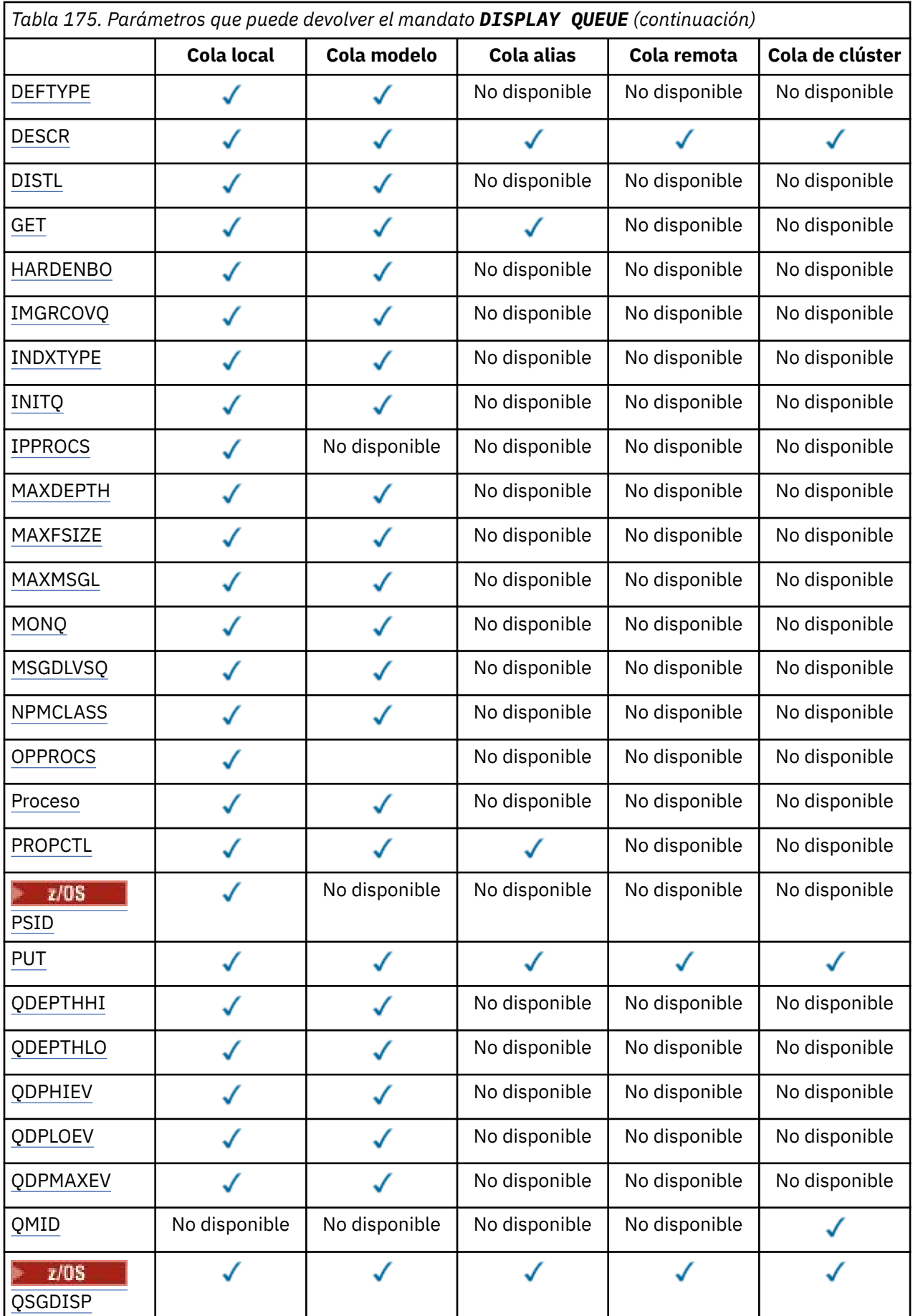

<span id="page-868-0"></span>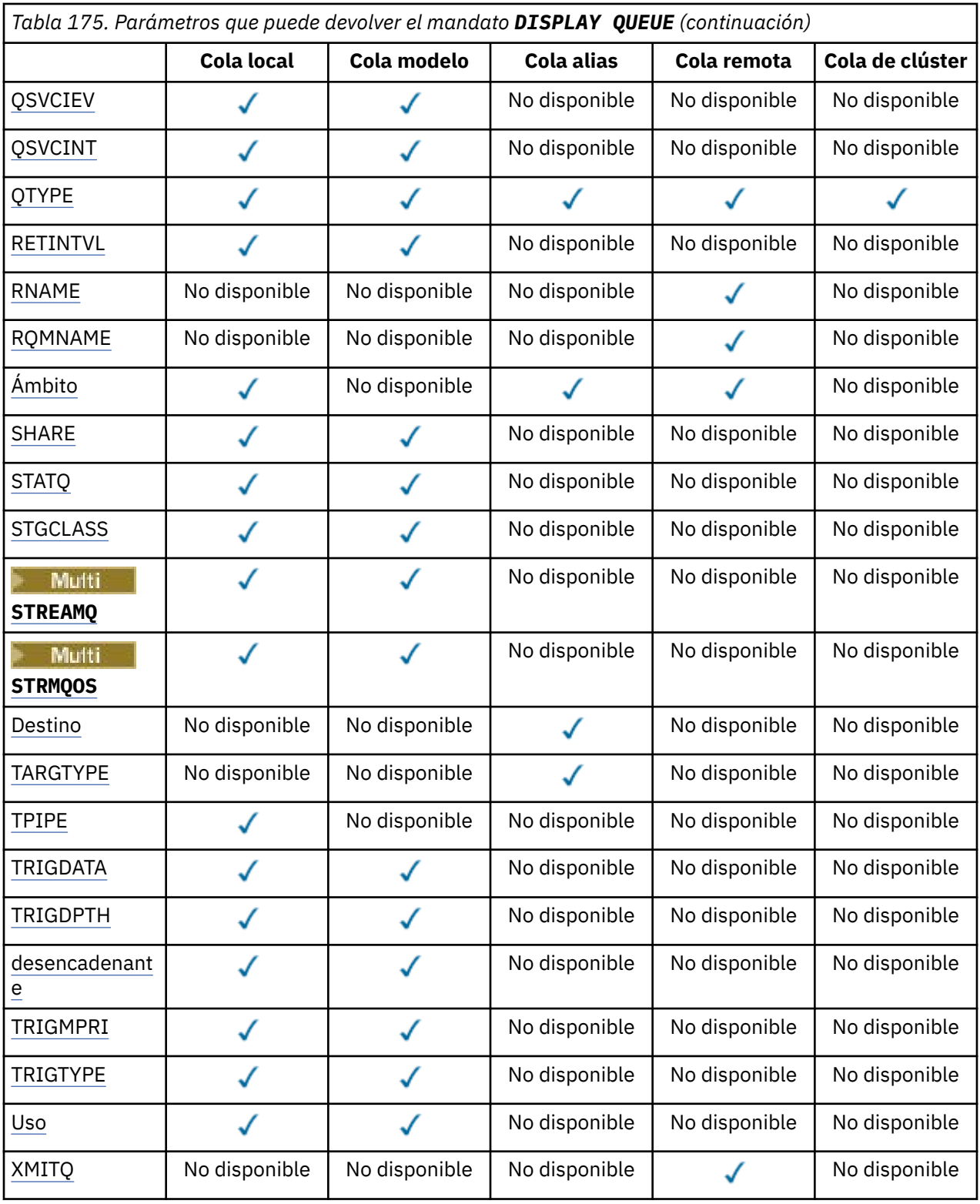

# **ACCTQ**

Indica si la recopilación de datos de contabilidad (en z/OS, a nivel de hebra y a nivel de cola) debe habilitarse para la cola.

# **ALTDATE**

La fecha en la que se modificó por última vez la definición o información, con el formato yyyy-mm-dd.

#### **ALTTIME**

La hora a la que se modificó por última vez la definición o información, con el formato hh.mm.ss.

#### <span id="page-869-0"></span>**BOQNAME**

Nombre de la cola de reposición en cola para restitución.

#### **BOTHRESH**

El umbral de restituciones.

# **CAPEXPRY (***entero***)**

El tiempo máximo, expresado en décimas de segundo, que un mensaje colocado en un descriptor de contexto de objeto abierto, utilizando este objeto en la vía de acceso de resolución, permanece en el sistema hasta que pasa a ser elegible para el proceso de caducidad.

#### **CLCHNAME**

**CLCHNAME** es el nombre genérico de los canales de clúster emisor que utilizan esta cola como cola de transmisión. El atributo especifica los canales de clúster emisor han enviado mensajes a un canal de clúster receptor desde esta cola de transmisión de clúster.

#### **CLÚSTER**

La fecha en la que la definición ha pasado a estar disponible para el gestor de colas local, con el formato yyyy-mm-dd.

#### **CLUSNL**

La lista de nombres que define el clúster en el que se encuentra la cola.

## **CLUSQMGR**

El nombre del gestor de colas que alberga la cola.

#### **CLUSQT**

Tipo de cola de clúster. Este puede ser:

#### **QALIAS**

La cola de clúster representa una cola alias.

#### **QLOCAL**

La cola de clúster representa una cola local.

#### **QMGR**

La cola de clúster representa un alias del gestor de colas.

#### **QREMOTE**

La cola de clúster representa una cola remota.

# **CLÚSTER**

El nombre del clúster en el que se encuentra la cola.

#### **TIEMPO de clúster**

La hora a la que la definición ha pasado a estar disponible para el gestor de colas local, con el formato hh.mm.ss.

# **CLWLPRTY**

Prioridad de la cola para fines de distribución de carga de trabajo de clúster.

#### **CLWLRANK**

Rango de la cola para fines de distribución de carga de trabajo de clúster.

#### **CLWLUSEQ**

Si se permiten las colocaciones en otras definiciones de cola aparte de las locales.

# **CRDATE**

La fecha en la que se ha definido la cola (con el formato yyyy-mm-dd).

#### **CRTIME**

La hora a la que se ha definido la cola (con el formato hh.mm.ss).

#### **CURDEPTH**

Profundidad actual de la cola.

 $\approx$  z/OS En z/OS, **CURDEPTH** se devuelve como cero para las colas definidas con una disposición de GROUP. También se devuelve como cero para las colas definidas con una disposición de SHARED si la estructura CF que utilizan no está disponible o ha fallado.

<span id="page-870-0"></span>Los mensajes colocados en una cola cuentan para la profundidad actual a medida que se colocan. Los mensajes obtenidos de una cola no cuentan para la profundidad actual. Esto es cierto si las operaciones se realizan bajo punto de sincronismo o no. La confirmación no tiene ningún efecto en la profundidad actual. Por lo tanto:

- Los mensajes colocados bajo punto de sincronismo (pero aún no confirmados) se incluyen en la profundidad actual.
- Los mensajes que se han obtenido bajo punto de sincronismo (pero que todavía no se han confirmado) no se incluyen en la profundidad actual.

#### **PERSONALIZADO**

Este atributo está reservado para la configuración de nuevas funciones antes de que se hayan introducido los atributos separados. Puede contener los valores de cero o más atributos como pares de nombre y valor de atributo con el formato NAME(VALUE).

#### **DEFBIND**

Enlace de mensaje predeterminado.

#### **DEFPRESP**

Respuesta de colocación predeterminada; define el comportamiento que deben utilizar las aplicaciones cuando el tipo de respuesta de colocación en las opciones **MQPMO** se ha establecido en MQPMO\_RESPONSE\_AS\_Q\_DEF.

#### **DEFPRTY**

La prioridad por omisión de los mensajes transferidos a esta cola.

#### **DEFPSIST**

Si la persistencia predeterminada de los mensajes colocados en esta cola se establece en NO o YES. NO significa que los mensajes se pierden al reiniciar el gestor de colas.

#### **DEFREADA**

Especifica el comportamiento de lectura anticipada predeterminado para los mensajes no persistentes entregados al cliente.

#### **DEFSOPT**

La opción de compartimiento predeterminada en una cola abierta para entrada.

#### **DEFTYPE**

El tipo de definición de la cola. Este puede ser:

• PREDEFINIDO (Predefinido)

La cola se ha creado con un mandato **DEFINE** , ya sea por un operador o por una aplicación debidamente autorizada que envía un mensaje de mandato a la cola de servicio.

• PERMDYN (dinámica permanente)

La cola ha sido creada por una aplicación que emite MQOPEN con el nombre de una cola modelo especificada en el descriptor de objeto (MQOD), o (si se trata de una cola modelo) determina el tipo de cola dinámica que se puede crear a partir de ella.

z/05

En z/OS , la cola se ha creado con QSGDISP(QMGR).

• TEMPDYN (dinámico temporal)

La cola ha sido creada por una aplicación que emite MQOPEN con el nombre de una cola modelo especificada en el descriptor de objeto (MQOD), o (si se trata de una cola modelo) determina el tipo de cola dinámica que se puede crear a partir de ella.

 $\blacksquare$   $\blacksquare$   $\blacksquare$  En z/OS , la cola se ha creado con QSGDISP (QMGR).

• SHAREDYN

Se ha creado una cola dinámica permanente cuando una aplicación ha emitido una llamada de API MQOPEN con el nombre de esta cola modelo especificado en el descriptor de objeto (MQOD).

En z/OS, en un entorno de grupo de compartición de colas, la cola se ha creado con QSGDISP(SHARED).

#### <span id="page-871-0"></span>**DESCR**

Comentario descriptivo.

# **Multi** DISTL

Si el gestor de colas asociado admite listas de distribución. Sólo está soportado en Multiplatforms.

**GET**

Si la cola está habilitada para obtenciones.

#### **HARDENBO**

Indica si el recuento de restituciones se ha reforzado para asegurarse de que el recuento del número de veces que se ha restituido un mensaje es preciso.

**Nota:** Este parámetro sólo afecta a IBM MQ for z/OS. Se puede establecer y visualizar en otras plataformas, pero no tiene ningún efecto.

#### **IMGRCOVQ**

Si un objeto de cola dinámica local o permanente es recuperable de una imagen de soporte si se está utilizando el registro lineal.

**Nota:** Este parámetro no es válido en IBM MQ for z/OS.

#### **INDXTYPE**

Tipo de índice (soportado sólo en z/OS).

## **INITQ**

Nombre de cola de inicio.

#### **IPPROCS**

Número de aplicaciones que están conectadas actualmente a la cola para obtener mensajes de la cola.

 $z/0S$ En z/OS, **IPPROCS** se devuelve como cero para las colas definidas con una disposición de GROUP. Con una disposición de SHARED, sólo se devuelven los descriptores de contexto para el gestor de colas que devuelve la información, no la información para todo el grupo.

#### **MAXDEPTH**

Profundidad máxima de la cola.

# **Multi** MAXFSIZE

El tamaño, en megabytes, del archivo de cola visualizado.

El valor predeterminado para este atributo es DEFQFS, que representa el *tamaño de archivo de cola predeterminado* y equivale a un valor codificado de 2.088.960 MB.

#### **MAXMSGL**

La longitud máxima de mensajes.

#### **MONQ**

Recopilación de datos de supervisión en línea.

#### **MSGDLVSQ**

Secuencia de entrega de mensajes.

#### **NPMCLASS**

Nivel de fiabilidad asignado a los mensajes no persistentes que se colocan en la cola.

#### **OPPROCS**

Número de aplicaciones que están conectadas actualmente a la cola para colocar mensajes en la cola.

En z/OS, **OPPROCS** se devuelve como cero para las colas definidas con una disposición de GROUP. Con una disposición de SHARED, sólo se devuelven los descriptores de contexto para el gestor de colas que devuelve la información, no la información para todo el grupo.

#### **PROCESS**

Nombre del proceso.

#### <span id="page-872-0"></span>**PROPCTL**

Atributo de control de propiedad.

Este parámetro es aplicable a las colas Local, Alias y Modelo.

Este parámetro es opcional.

Especifica cómo se manejan las propiedades de mensaje cuando se recuperan mensajes de las colas utilizando la llamada MQGET con la opción MQGMO\_PROPERTIES\_AS\_Q\_DEF .

Los valores permitidos son:

#### **TODOS**

Para que contenga todas las propiedades del mensaje, excepto las que se encuentran en el descriptor de mensaje (o extensión), seleccione Todas. El valor Todo permite que las aplicaciones que no se pueden cambiar accedan a todas las propiedades de mensaje desde las cabeceras de MQRFH2 .

#### **COMPAT**

Si el mensaje contiene una propiedad con el prefijo **mcd.**, **jms.**, **usr.**o **mqext.**, todas las propiedades del mensaje se entregan a la aplicación en una cabecera MQRFH2 . De lo contrario, todas las propiedades del mensaje, excepto las que se encuentran en el descriptor de mensaje (o extensión), se descartan y dejan de estar accesibles para la aplicación.

Este es el valor predeterminado; permite que las aplicaciones que esperan que las propiedades relacionadas con JMS estén en una cabecera MQRFH2 en los datos del mensaje sigan funcionando sin modificar.

#### **FORCE**

Las propiedades siempre se devuelven en los datos de mensaje en una cabecera MQRFH2 independientemente de si la aplicación especifica un manejador de mensajes.

Se ignora un manejador de mensajes válido proporcionado en el campo MsgHandle de la estructura MQGMO en la llamada MQGET . Las propiedades del mensaje no son accesibles a través del manejador de mensajes.

#### **NINGUNO**

Todas las propiedades del mensaje, excepto las del descriptor de mensaje (o extensión), se eliminan del mensaje antes de que el mensaje se entregue a la aplicación.

#### **PUT**

Indica si la cola está habilitada para transferencias.

#### **QDEPTHHI**

Umbral para la generación de los sucesos de profundidad alta de cola.

#### **QDEPTHLO**

Umbral para la generación de los sucesos de profundidad baja de cola.

# **QDPHIEV**

Si se generan sucesos de profundidad alta de cola.

No puede utilizar **QDPHIEV** como palabra clave de filtro.

#### **QDPLOEV**

Si se generan sucesos de profundidad baja de cola.

No puede utilizar **QDPLOEV** como palabra clave de filtro.

#### **QDPMAXEV**

Indica si se generan sucesos de cola llena.

No puede utilizar **QDPMAXEV** como palabra clave de filtro.

#### **QMID**

Nombre exclusivo generado internamente del gestor de colas que aloja la cola.

#### **QSVCIEV**

Si se generan sucesos de intervalo de servicio.

No puede utilizar **QSVCIEV** como palabra clave de filtro.

## <span id="page-873-0"></span>**QSVCINT**

Umbral para la generación de los sucesos de intervalo de servicio.

# **QTYPE**

El tipo de cola.

El tipo de cola siempre se visualiza.

En Multiplatforms, se puede utilizar TYPE (*tipo*) como sinónimo de este parámetro.

## **RETINTVL**

Intervalo de retención.

#### **RNAME**

El nombre de la cola local de la forma en que el gestor de colas remotas la conoce.

# **RQMNAME**

El nombre del gestor de colas remoto.

#### **SCOPE**

Ámbito de definición de cola (no soportado en z/OS).

## **SHARE**

Si la cola puede compartirse.

#### **STATQ**

Indica si se debe recopilar información de datos de estadísticas.

## **STGCLASS**

Clase de almacenamiento.

# **Multi** STREAMO

El nombre de una cola secundaria donde se coloca una copia de cada mensaje.

# **Multi STRMQOS**

La calidad de servicio que se debe utilizar al entregar mensajes a la cola duplicada.

#### **DESTINO**

Este parámetro solicita que se visualice el nombre de objeto base de una cola con alias.

#### **TARGTYPE**

Este parámetro solicita que se visualice el tipo de destino (base) de una cola con alias.

## **TPIPE**

Los nombres de **TPIPE** utilizados para la comunicación con OTMA utilizando el puente IBM MQ - IMS si el puente está activo. Este parámetro sólo está soportado en z/OS.

z/08 Para obtener más información sobre los TPIPE, consulte Control del puente IMS.

#### **TRIGDATA**

Datos del desencadenante.

#### **TRIGDPTH**

Profundidad del desencadenante.

# **TRIGGER**

Si los desencadenantes están activos.

#### **TRIGMPRI**

Umbral de prioridad del mensaje para activaciones.

#### **TRIGTYPE**

Tipo de desencadenante.

# **USAGE**

Si se trata de una cola de transmisión.

# **XMITQ**

Nombre de la cola de transmisión.

Para obtener más detalles de estos parámetros, consulte ["DEFINE colas" en la página 596.](#page-595-0) **Conceptos relacionados**

Trabajar con colas modelo

# **Tareas relacionadas**

Visualización de los atributos de objeto predeterminados

# **DISPLAY SBSTATUS (visualizar estado de suscripción)**

Utilice el mandato MQSC **DISPLAY SBSTATUS** para visualizar el estado de una suscripción.

# **Utilización de mandatos MQSC**

Para obtener información sobre cómo utilizar los mandatos MQSC, consulte Administración de IBM MQ utilizando mandatos MQSC.

 $\blacktriangleright$  2/08  $\blacksquare$ Puede emitir este mandato desde los orígenes CR.Para obtener una explicación de los símbolos fuente, consulte Fuentes desde las que puede emitir comandos MQSC y PCF enIBM MQ for z/OS .

- Diagrama de sintaxis
- • ["Descripciones de parámetros para DISPLAY SBSTATUS" en la página 876](#page-875-0)
- • ["Parámetros solicitados" en la página 878](#page-877-0)

# **Sinónimo**: **DIS SBSTATUS**

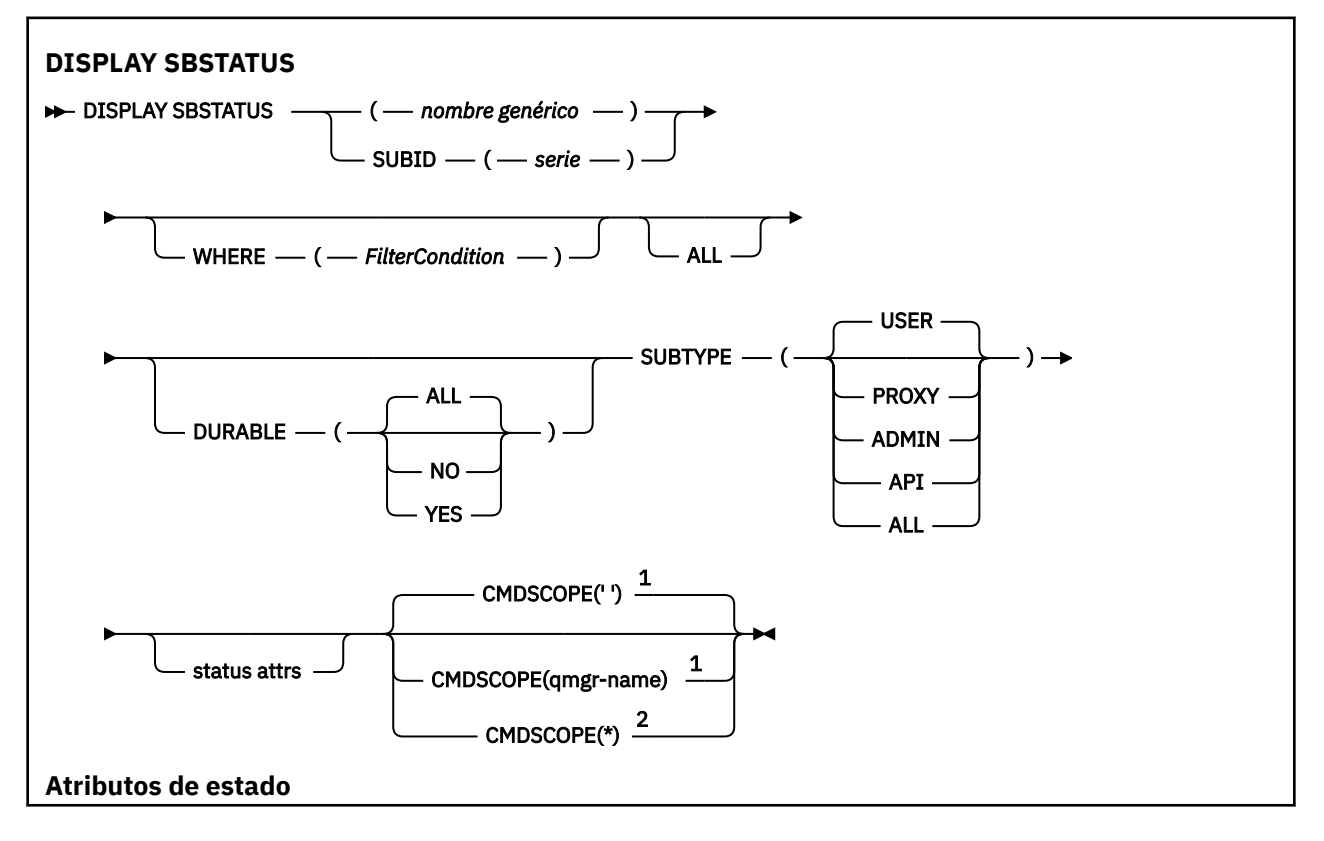

<span id="page-875-0"></span>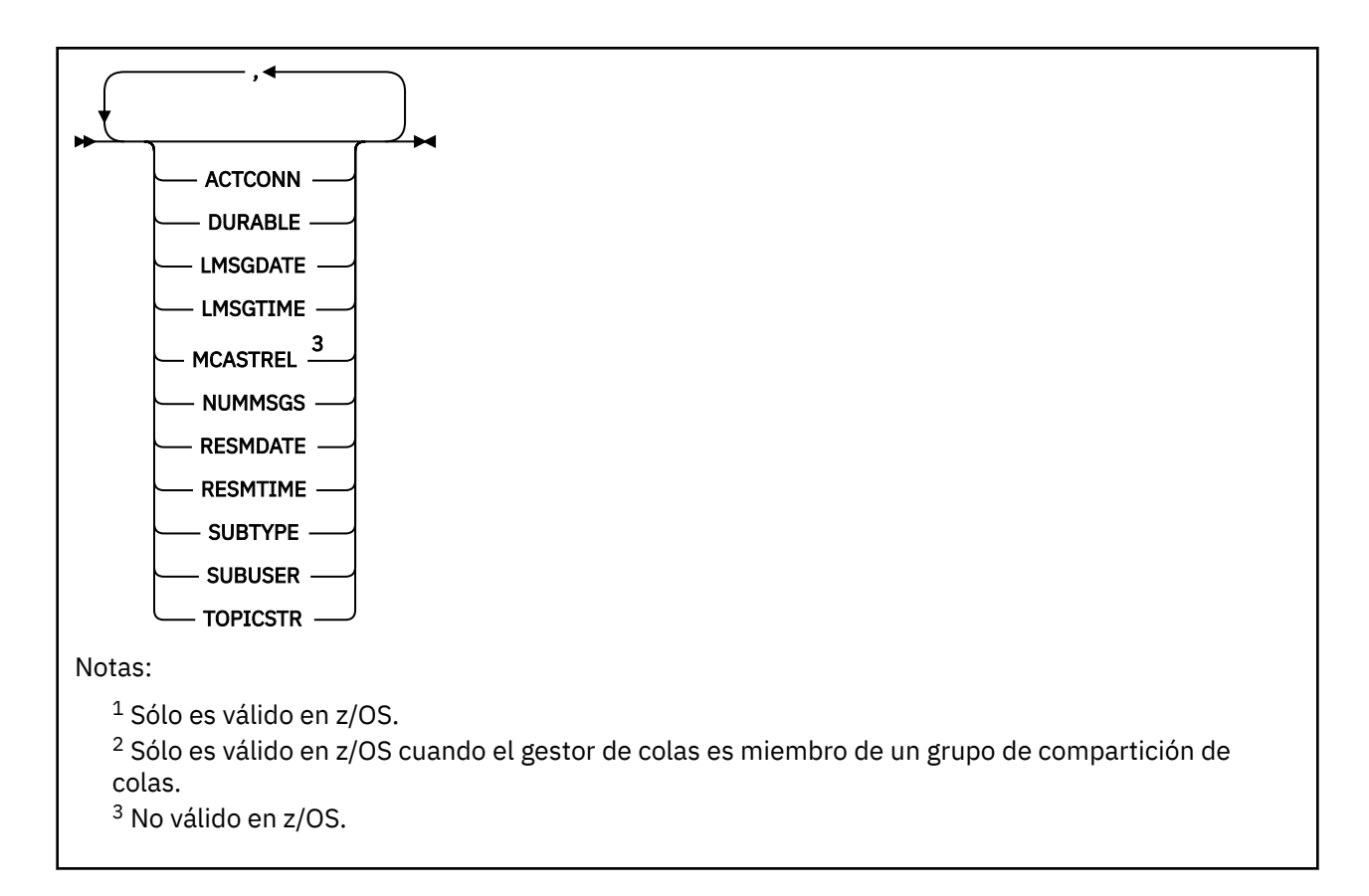

# **Descripciones de parámetros para DISPLAY SBSTATUS**

Debe especificar el nombre de la definición de suscripción para la que desea visualizar información de estado. Puede ser un nombre de suscripción específico o un nombre de suscripción genérico. Utilizando un nombre de suscripción genérico, puede visualizar:

- Todas las definiciones de suscripción
- Una o más suscripciones que coinciden con el nombre especificado

#### *(nombre-genérico)*

El nombre local de la definición de suscripción que se va a visualizar. Un asterisco final (\*) coincide con todas las suscripciones con la raíz especificada seguida de cero o más caracteres. Un asterisco (\*) por sí mismo especifica todas las suscripciones.

#### **WHERE**

Especifique una condición de filtro para visualizar sólo las suscripciones que satisfacen el criterio de selección de la condición de filtro. La condición de filtro está en tres partes: *clave-filtro*, *operador*y *valor-filtro*:

#### **palabra clave de filtro**

Casi cualquier parámetro que se pueda utilizar para visualizar atributos para este mandato **DISPLAY** .

 $z/0S$ Sin embargo, no puede utilizar el parámetro **CMDSCOPE** como palabra clave de filtro.

Las suscripciones de un tipo para el que la palabra clave de filtro no es un atributo válido no se visualizan.

#### **operador**

Se utiliza para determinar si una suscripción satisface el valor de filtro en la palabra clave de filtro dada. Los operadores son:

#### **LT**

Menor que

#### **GT**

Mayor que

# **EQ**

Igual que

# **NE**

No es igual que

# **LE**

Menor o igual que

# **GE**

Mayor o igual que

# **LK**

Coincide con una serie genérica que se proporciona como *valor-filtro*

**NL**

No coincide con una serie genérica que proporcione como *valor-filtro*

# **valor-filtro**

El valor con el que se debe comparar el valor del atributo utilizando el operador. Dependiendo de la palabra clave del filtro, puede ser:

• Un valor explícito que sea un valor válido para el atributo que se está comprobando.

Solo puede utilizar operadores LT, GT, EQ, NE, LE o GE . Sin embargo, si el valor de atributo es uno de un posible conjunto de valores en un parámetro (por ejemplo, el valor USER en el parámetro **SUBTYPE** ), sólo puede utilizar EQ o NE.

• Un valor genérico. Es una serie de caracteres (como la serie de caracteres que proporciona para el parámetro **SUBUSER** ) con un asterisco al final, por ejemplo ABC\*. Si el operador es LK, se listan todos los elementos en los que el valor de atributo empieza por la serie (ABC en el ejemplo). Si el operador es NL, se listan todos los elementos en los que el valor de atributo no empieza por la serie.

No puede utilizar un valor de filtro genérico para parámetros con valores numéricos o con uno de un conjunto de valores.

# **TODOS**

Visualizar toda la información de estado para cada definición de suscripción especificada. Este es el valor predeterminado si no especifica un nombre genérico y no solicita ningún parámetro específico.

 $z/0S$ En z/OS , también es el valor predeterminado si especifica una condición de filtro utilizando el parámetro **WHERE** , pero sólo en otras plataformas, se visualizan los atributos solicitados.

# **Z/OS** CMDSCOPE

Este parámetro sólo se aplica a z/OS y especifica cómo se ejecuta el mandato cuando el gestor de colas es miembro de un grupo de compartición de colas.

**CMDSCOPE** debe estar en blanco, o el gestor de colas local, si **QSGDISP** está establecido en GROUP.

**' '**

El mandato se ejecuta en el gestor de colas en el que se ha especificado. Éste es el valor predeterminado.

# **nombre-gestcolas**

El mandato se ejecuta en el gestor de colas que especifique, siempre que el gestor de colas esté activo dentro del grupo de compartición de colas.

Puede especificar un nombre de gestor de colas, que no sea el gestor de colas en el que se ha especificado el mandato, sólo si está utilizando un entorno de grupo de compartición de colas y si el servidor de mandatos está habilitado.

<span id="page-877-0"></span>**\***

El mandato se ejecuta en el gestor de colas local y también se pasa a cada gestor de colas activo del grupo de compartición de colas. El efecto de esto es el mismo que entrar el mandato en cada gestor de colas del grupo de compartición de colas.

No puede utilizar **CMDSCOPE** como palabra clave de filtro.

## **DURABLE**

Especifique este atributo para restringir el tipo de suscripciones que se visualizan.

# **TODOS**

Mostrar todas las suscripciones.

## **NO**

Sólo se visualiza información sobre suscripciones no duraderas.

**SÍ**

Sólo se visualiza información sobre suscripciones duraderas.

# **SUBTYPE**

Especifique este atributo para restringir el tipo de suscripciones que se visualizan.

## **USER**

Sólo muestra las suscripciones **API** y **ADMIN** .

## **PROXY**

Sólo se seleccionan las suscripciones creadas por el sistema relacionadas con las suscripciones entre gestores de colas.

## **ADMIN**

Sólo se seleccionan las suscripciones creadas por una interfaz de administración o modificadas por una interfaz de administración.

## **API**

Sólo se seleccionan las suscripciones creadas por aplicaciones que utilizan una llamada de API de IBM MQ .

# **TODOS**

Se visualizan todos los tipos de suscripción (sin restricción).

# **Parámetros solicitados**

Especifique uno o más parámetros que definan los datos que se van a visualizar. Los parámetros se pueden especificar en cualquier orden, pero no especifique el mismo parámetro más de una vez.

# **ACTCONN**

Devuelve el *ConnId* del *HConn* que actualmente tiene abierta esta suscripción.

# **DURABLE**

Una suscripción duradera no se suprime cuando la aplicación que la ha creado cierra su manejador de suscripción.

#### **NO**

La suscripción se elimina cuando la aplicación que la ha creado se cierra o se desconecta del gestor de colas.

# **SÍ**

La suscripción persiste incluso cuando la aplicación de creación ya no se está ejecutando o se ha desconectado. La suscripción se restablece cuando se reinicia el gestor de colas.

#### **LMSGDATE**

La fecha en la que se publicó por última vez un mensaje en el destino especificado por esta suscripción.

#### **LMSGTIME**

La hora en la que se publicó por última vez un mensaje en el destino especificado por esta suscripción.

## <span id="page-878-0"></span>**MCASTREL**

Indicador de la fiabilidad de los mensajes de multidifusión.

Los valores se expresa como un porcentaje. Un valor de 100 indica que todos los mensajes se han entregado sin problemas. Un valor menor que 100 indica que algunos de los mensajes están experimentando problemas de red. Para determinar la naturaleza de estos problemas, puede habilitar la generación de mensajes de suceso, utilizando el parámetro **COMMEV** de los objetos COMMINFO, y examinar los mensajes de suceso generados.

Se devuelven los dos valores siguientes:

- El primer valor se basa en la actividad reciente durante un periodo corto.
- El segundo valor se basa en la actividad durante un periodo más largo.

Si no hay disponible ninguna medición, los valores se muestran como blancos.

## **NUMMSGS**

El número de mensajes que se han colocado en el destino especificado por esta suscripción desde que se ha creado o desde que se ha reiniciado el gestor de colas, según lo que sea más reciente. Este número podría no reflejar el número total de mensajes que están, o han estado, disponibles para la aplicación consumidora. Esto se debe a que también podría incluir publicaciones que se hayan procesado parcialmente pero que el gestor de colas haya deshecho debido a un error de publicación o podría incluir publicaciones que se hayan creado dentro del punto de sincronismo y que hayan sido retrotraídas por la aplicación de publicación.

## **RESMDATE**

La fecha de la llamada de API de **MQSUB** más reciente que se ha conectado a la suscripción.

## **RESMTIME**

Hora de la llamada de API de **MQSUB** más reciente que se ha conectado a la suscripción.

## **SUBID (** *serie* **)**

Clave interna exclusiva que identifica una suscripción.

#### **SUBUSER (** *serie* **)**

El ID de usuario de la suscripción.

#### **SUBTYPE**

Indica cómo se ha creado la suscripción.

# **PROXY**

Suscripción creada internamente utilizada para direccionar publicaciones a través de un gestor de colas.

# **ADMIN**

Se crea utilizando el mandato MQSC o PCF de **DEF SUB** . Este **SUBTYPE** también indica que se ha modificado una suscripción utilizando un mandato administrativo.

#### **API**

Se crea utilizando una llamada de API de **MQSUB** .

#### **TOPICSTR**

Devuelve la serie de tema totalmente resuelta de la suscripción.

Para obtener más detalles de estos parámetros, consulte ["DEFINE SUB \(crear una suscripción duradera\)"](#page-637-0) [en la página 638](#page-637-0).

#### **Tareas relacionadas**

Comprobación de mensajes en una suscripción

# **DISPLAY SECURITY (display security settings) on z/OS**

Use the MQSC command DISPLAY SECURITY to display the current settings for the security parameters.

# **Utilización de mandatos MQSC en z/OS**

Para obtener información sobre cómo utilizar los mandatos MQSC en z/OS, consulte Orígenes desde los que puede emitir mandatos MQSC y PCF en IBM MQ for z/OS.

You can issue this command from sources CR. Para obtener una explicación de los símbolos fuente, consulte Fuentes desde las que puede emitir comandos MQSC y PCF enIBM MQ for z/OS .

- • [Syntax diagram](#page-878-0)
- "Parameter descriptions for DISPLAY SECURITY" on page 880

**Note:** From IBM WebSphere MQ 7.0 onwards, this command is no longer allowed to be issued from CSQINP1 or CSQINP2 on z/OS.

**Synonym**: DIS SEC

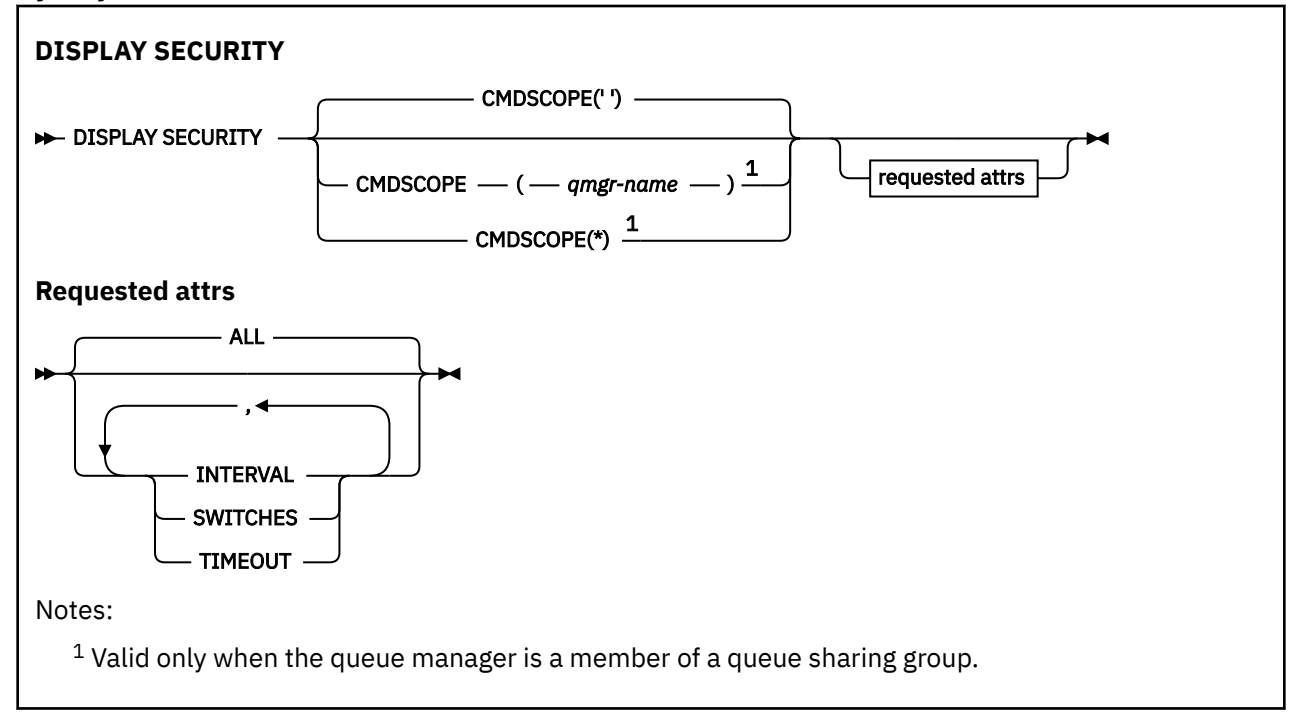

# **Parameter descriptions for DISPLAY SECURITY**

#### **CMDSCOPE**

This parameter specifies how the command runs when the queue manager is a member of a queue sharing group.

CMDSCOPE cannot be used for commands issued from the first initialization input data set CSQINP1.

**' '**

The command runs on the queue manager on which it was entered. This is the default value.

#### *qmgr-name*

The command runs on the queue manager you specify, providing the queue manager is active within the queue sharing group.

You can specify a queue manager name, other than the queue manager on which the command was entered, only if you are using a queue sharing group environment and if the command server is enabled.

**\***

The command runs on the local queue manager and is also passed to every active queue manager in the queue sharing group. The effect of this is the same as entering the command on every queue manager in the queue sharing group.

# **ALL**

Display the TIMEOUT, INTERVAL, and SWITCHES parameters. This is the default if no requested parameters are specified.

The command also outputs an additional message, either CSQH037I or CSQH038I, stating whether security is currently using upper or mixed case security classes.

The command also outputs messages CSQH040I through CSQH042I showing the connection authentication settings currently in use.

## **INTERVAL**

Time interval between checks.

# **SWITCHES**

Display the current setting of the switch profiles.

If the subsystem security switch is off, no other switch profile settings are displayed.

# **TIMEOUT**

Timeout value.

See ["ALTER SECURITY \(alter security options\) on z/OS" on page 459](#page-458-0) for details of the TIMEOUT and INTERVAL parameters.

#### **Related tasks**

Displaying security status

# **DISPLAY SERVICE (visualizar información de servicio) en**

# **Multiplatforms**

Utilice el mandato MQSC DISPLAY SERVICE para visualizar información sobre un servicio.

# **Utilización de mandatos MQSC**

Para obtener información sobre cómo utilizar los mandatos MQSC, consulte Administración de IBM MQ utilizando mandatos MQSC.

- Diagrama de sintaxis
- • ["Descripciones de palabras clave y parámetros para DISPLAY SERVICE" en la página 882](#page-881-0)
- • ["Parámetros solicitados" en la página 883](#page-882-0)

# **Sinónimo**:

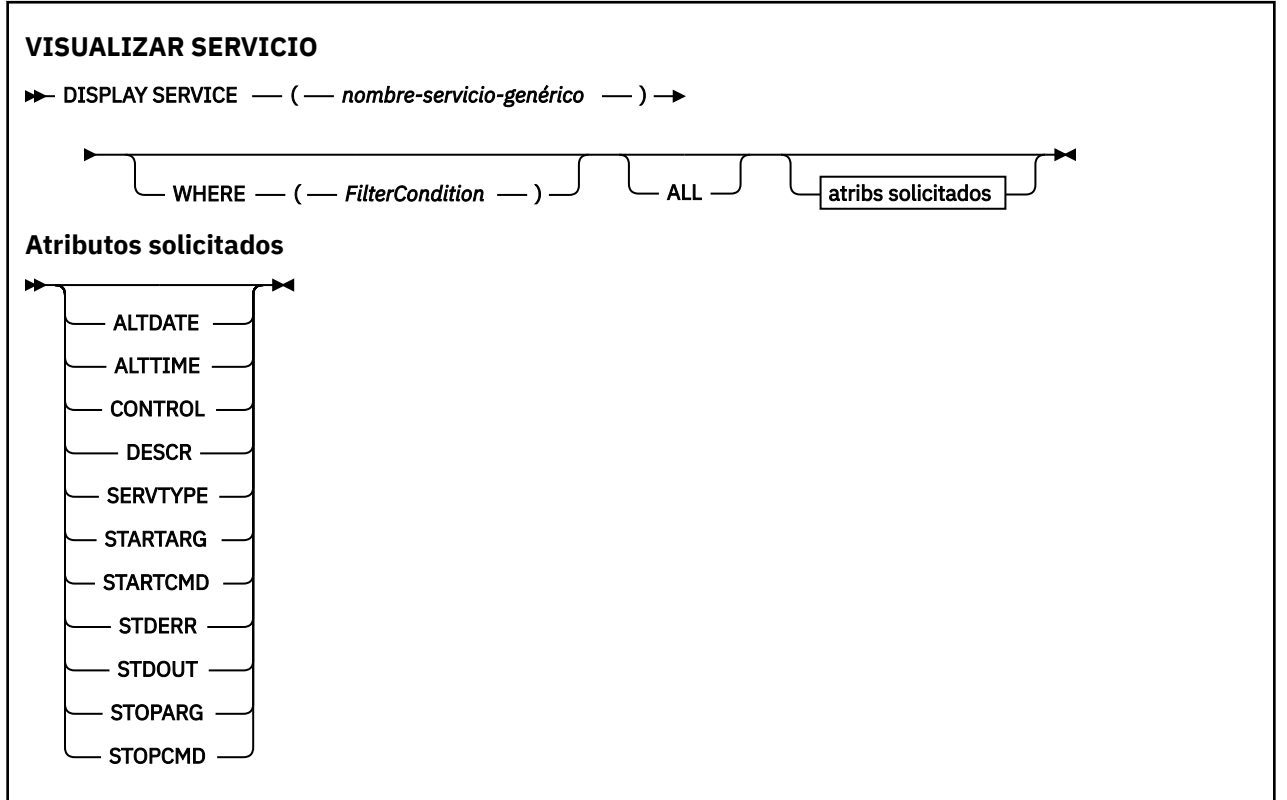

# <span id="page-881-0"></span>**Descripciones de palabras clave y parámetros para DISPLAY SERVICE**

Debe especificar un servicio para el que desea visualizar información. Puede especificar un servicio utilizando un nombre de servicio específico o un nombre de servicio genérico. Utilizando un nombre de servicio genérico, puede visualizar:

- Información sobre todas las definiciones de servicio, utilizando un solo asterisco (\*), o
- Información sobre uno o más servicios que coinciden con el nombre especificado.

## **(** *nombre-servicio-genérico* **)**

El nombre de la definición de servicio para la que se va a visualizar información. Un único asterisco (\*) especifica que debe visualizarse información para todos los identificadores de servicio. Una serie de caracteres con un asterisco al final coincide con todos los servicios con la serie seguida de cero o más caracteres.

## **WHERE**

Especifique una condición de filtro para visualizar información para los escuchas que cumplen el criterio de selección de la condición de filtro. La condición de filtro está en tres partes: *clave-filtro*, *operador*y *valor-filtro*:

## **palabra clave de filtro**

Cualquier parámetro que se pueda utilizar para visualizar atributos para este mandato DISPLAY.

#### **operador**

Se utiliza para determinar si un escucha satisface el valor de filtro en la palabra clave de filtro dada. Los operadores son:

#### **LT**

Menor que

# **GT**

Mayor que

# **EQ**

Igual que

#### **NE**

No es igual que

#### **LE**

Menor o igual que

# **GE**

Mayor o igual que

#### **LK**

Coincide con una serie genérica que se proporciona como *valor-filtro*

# **NL**

No coincide con una serie genérica que proporcione como *valor-filtro*

#### **valor-filtro**

.

El valor con el que se debe comparar el valor del atributo utilizando el operador. Dependiendo de la palabra clave del filtro, puede ser:

• Un valor explícito que sea un valor válido para el atributo que se está comprobando.

Solo puede utilizar los operadores LT, GT, EQ, NE, LE o GE. Sin embargo, si el valor de atributo es uno de un posible conjunto de valores en un parámetro (por ejemplo, el valor MANUAL en el parámetro CONTROL), sólo puede utilizar EQ o NE.

# • Un valor genérico. Es una serie de caracteres. con un asterisco al final, por ejemplo ABC\*. Si el operador es LK, se listan todos los elementos en los que el valor del atributo empiece por la serie (ABC, en el ejemplo). Si el operador es NL, se listan todos los elementos en los que el valor del atributo no empiece por la serie.

No puede utilizar un valor de filtro genérico para parámetros con valores numéricos o con uno de un conjunto de valores.

#### <span id="page-882-0"></span>**TODOS**

Especifique esto para visualizar toda la información de servicio para cada servicio especificado. Si se especifica este parámetro, los parámetros que se soliciten específicamente no tendrán ningún efecto; todos los parámetros se seguirán visualizando.

Este es el valor predeterminado si no especifica un identificador genérico y no solicita ningún parámetro específico.

En z/OS , también es el valor predeterminado si especifica una condición de filtro utilizando el parámetro WHERE, pero en otras plataformas sólo se visualizan los atributos solicitados.

# **Parámetros solicitados**

Especifique uno o más atributos que definan los datos que hay que visualizar. Los atributos pueden especificarse en el orden que se desee. No especifique el mismo atributo más de una vez.

#### **ALTDATE**

La fecha en la que se modificó por última vez la definición, con el formato yyyy-mm-dd.

#### **ALTTIME**

Hora en que se modificó la definición por última vez, en el formato hh.mm.ss.

#### **CONTROL**

Cómo se debe iniciar y detener el servicio:

#### **MANUAL**

El servicio no se debe iniciar ni detener de forma automática. Debe controlarse mediante el uso de los mandatos START SERVICE y STOP SERVICE.

#### **QMGR**

El servicio debe iniciarse y detenerse al mismo tiempo que se inicia y detiene el gestor de colas.

#### **STARTONLY**

El servicio debe iniciarse al mismo tiempo que se inicia el gestor de colas, pero no tiene que detenerse cuando se detiene el gestor de colas.

#### **DESCR**

Comentario descriptivo.

#### **SERVTYPE**

Especifica la modalidad en la que se va a ejecutar el servicio:

#### **Mandato**

Objeto de servicio del mandato. Se pueden ejecutar varias instancias de un objeto de servicio de mandato al mismo tiempo. No puede supervisar el estado de los objetos de servicio de mandatos.

#### **SERVIDOR**

Objeto de servicio del servidor. Sólo se puede ejecutar una instancia de un objeto de servicio de servidor al mismo tiempo. El estado de los objetos de servicio de servidor se puede supervisar utilizando el mandato DISPLAY SVSTATUS.

#### **STARTARG**

Especifica los argumentos que deben pasarse al programa de usuario durante el inicio del gestor de colas.

#### **STARTCMD**

Especifica el nombre del programa que se va a ejecutar.

#### **STDERR**

Especifica la vía de acceso al archivo al que se va a redirigir el error estándar (stderr) del programa de servicio.

# **STDOUT**

Especifica la vía de acceso al archivo al que se va a redirigir la salida estándar (stdout) del programa de servicio.

# **STOPARG**

Especifica los argumentos que deben pasarse al programa de detención cuando se le indique que detenga el servicio.

# **STOPCMD**

Especifica el nombre del programa ejecutable que se debe ejecutar cuando se solicita la detención del servicio.

Para obtener más detalles de estos parámetros, consulte ["DEFINE SERVICE \(crear una nueva definición](#page-630-0) [de servicio\) en Multiplatforms" en la página 631.](#page-630-0)

#### $z/0S$ **DISPLAY SMDS (display shared message data sets information) on**

# **z/OS**

Use the MQSC command DISPLAY SMDS to display the parameters of existing IBM MQ shared message data sets associated with a specified application structure.

# **Utilización de mandatos MQSC en z/OS**

Para obtener información sobre cómo utilizar los mandatos MQSC en z/OS, consulte Orígenes desde los que puede emitir mandatos MQSC y PCF en IBM MQ for z/OS.

You can issue this command from sources 2CR. Para obtener una explicación de los símbolos fuente, consulte Fuentes desde las que puede emitir comandos MQSC y PCF enIBM MQ for z/OS .

- Syntax diagram
- "Parameter descriptions for DISPLAY SMDS" on page 884
- • ["Usage notes for DISPLAY SMDSCONN" on page 888](#page-887-0)

**Synonym**:

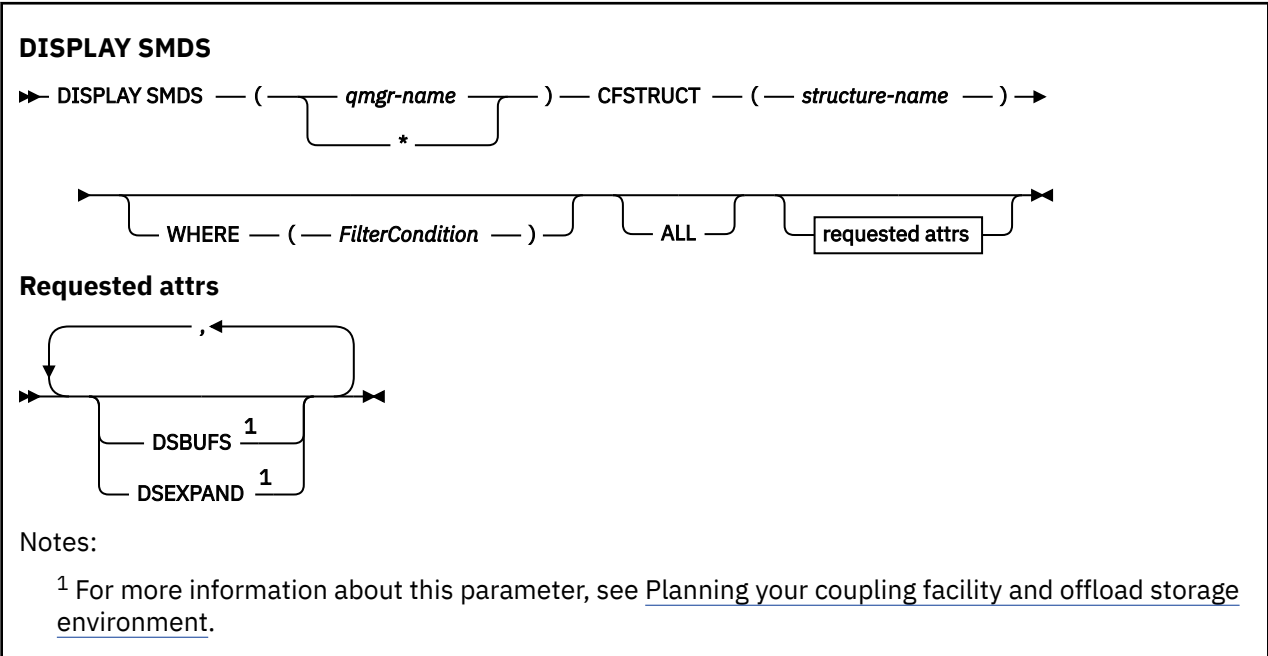

# **Parameter descriptions for DISPLAY SMDS**

The parameter descriptions for the DISPLAY SMDS command.

#### **SMDS(***qmgr-name***|\*)**

Specifies the queue manager for which the shared message data set properties are to be displayed, or an asterisk to display the properties for all shared message data sets associated with the specified CFSTRUCT.

## **CFSTRUCT(** *structure-name* **)**

Specify the coupling facility application structure for which the properties of one or more shared message data sets are to be displayed.

#### **WHERE**

Specify a filter condition to display only the SMDS information that satisfies the selection criterion of the filter condition. The filter condition is in three parts: *filter-keyword*, *operator*, and *filter-value*:

#### **filter-keyword**

Any parameter that can be used to display attributes for this DISPLAY command.

#### **operator**

This is used to determine whether a CF application structure satisfies the filter value on the given filter keyword. The operators are:

#### **LT**

Less than

**GT**

Greater than

**EQ**

Equal to

**NE**

Not equal to

#### **LE**

Less than or equal to

**GE**

Greater than or equal to

#### **LK**

Matches a generic string that you provide as a *filter-value*

#### **NL**

Does not match a generic string that you provide as a *filter-value*

#### **filter-value**

The value that the attribute value must be tested against using the operator. Depending on the filter-keyword, this can be:

• An explicit value, that is a valid value for the attribute being tested.

You can use any of the operators except LK and NL. However, if the value is one from a possible set of values returnable on a parameter (for example, the value YES on the RECOVER parameter), you can only use EQ or NE.

• A generic value. This is a character string (such as the character string you supply for the DESCR parameter) with an asterisk at the end, for example ABC\*. The characters must be valid for the attribute you are testing. If the operator is LK, all items where the attribute value begins with the string (ABC in the example) are listed. If the operator is NL, all items where the attribute value does not begin with the string are listed. You cannot use a generic filter-value for parameters with numeric values or with one of a set of values.

You can only use operators LK or NL for generic values on the DISPLAY SMDS command.

#### **ALL**

Specify this keyword to display all attributes. If this keyword is specified, any attributes that are requested specifically have no effect; all attributes are still displayed.

This is the default behavior if you do not specify a generic name and do not request any specific attributes.

# **Requested parameters for DISPLAY SMDS**

The following information is returned for each selected data set:

## **SMDS**

The queue manager name which owns the shared message data set for which properties are being displayed.

## **CFSTRUCT**

The coupling facility application structure name.

#### **DSBUFS**

Displays the override value for the number of buffers to be used by the owning queue manager for accessing shared message data sets for this structure, or DEFAULT if the group value from the CFSTRUCT definition is being used.

#### **DSEXPAND**

Displays the override value (YES or NO) for the data set expansion option, or DEFAULT if the group value from the CFSTRUCT definition is being used.

#### $z/0S$ **DISPLAY SMDSCONN (display shared message data sets connection information) on z/OS**

Use the MQSC command DISPLAY SMDSCONN to display status and availability information about the connection between the queue manager and the shared message data sets for the specified CFSTRUCT.

# **Utilización de mandatos MQSC en z/OS**

Para obtener información sobre cómo utilizar los mandatos MQSC en z/OS, consulte Orígenes desde los que puede emitir mandatos MQSC y PCF en IBM MQ for z/OS.

You can issue this command from sources 2CR. Para obtener una explicación de los símbolos fuente, consulte Fuentes desde las que puede emitir comandos MQSC y PCF enIBM MQ for z/OS .

- Syntax diagram
- "Parameter descriptions for DISPLAY SMDSCONN" on page 886
- • ["Usage notes for DISPLAY SMDSCONN" on page 888](#page-887-0)

**Synonym**:

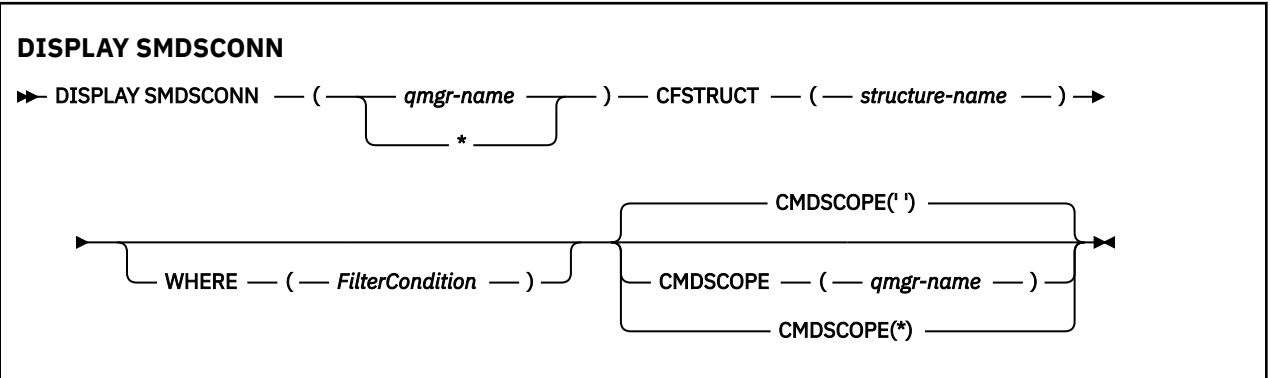

# **Parameter descriptions for DISPLAY SMDSCONN**

The parameter descriptions for the DISPLAY SMDS command.

#### **SMDSCONN(***qmgr-name***|\*)**

Specify the queue manager which owns the SMDS for which the connection information is to be displayed, or an asterisk to display the connection information for all shared message data sets associated with the specified CFSTRUCT.

#### **CFSTRUCT(** *structure-name* **)**

Specify the structure name for which the shared message data set connection information is required.

#### **WHERE**

Specify a filter condition to display only the SMDS connection information that satisfies the selection criterion of the filter condition. The filter condition is in three parts: *filter-keyword*, *operator*, and *filter-value*:

## **filter-keyword**

Any parameter that can be used to display attributes for this DISPLAY command.

#### **operator**

This is used to determine whether a CF application structure satisfies the filter value on the given filter keyword. The operators are:

**LT**

Less than

**GT**

Greater than

**EQ**

Equal to

**NE**

Not equal to

#### **LE**

Less than or equal to

#### **GE**

Greater than or equal to

## **LK**

Matches a generic string that you provide as a *filter-value*

## **NL**

Does not match a generic string that you provide as a *filter-value*

## **filter-value**

The value that the attribute value must be tested against using the operator. Depending on the filter-keyword, this can be:

• An explicit value, that is a valid value for the attribute being tested.

You can use any of the operators except LK and NL. However, if the value is one from a possible set of values returnable on a parameter (for example, the value YES on the RECOVER parameter), you can only use EQ or NE.

• A generic value. This is a character string (such as the character string you supply for the DESCR parameter) with an asterisk at the end, for example ABC\*. The characters must be valid for the attribute you are testing. If the operator is LK, all items where the attribute value begins with the string (ABC in the example) are listed. If the operator is NL, all items where the attribute value does not begin with the string are listed. You cannot use a generic filter-value for parameters with numeric values or with one of a set of values.

You can only use operators LK or NL for generic values on the DISPLAY SMDSCONN command.

# **CMDSCOPE**

This parameter specifies how the command runs when the queue manager is a member of a queue sharing group.

**' '**

The command runs on the queue manager on which it was entered.

This is the default value.

#### **qmgr-name**

The command runs on the queue manager you specify, providing the queue manager is active within the queue sharing group. You can specify a queue manager name, other than the queue manager on which the command was entered, only if you are using a queue sharing group environment and if the command server is enabled.

<span id="page-887-0"></span>**\***

The command runs on the local queue manager and is also passed to every active queue manager in the queue sharing group. The effect of this is the same as entering the command on every queue manager in the queue sharing group.

# **Usage notes for DISPLAY SMDSCONN**

This command is only supported when the CFSTRUCT definition is currently using the option OFFLOAD(SMDS).

This information indicates whether the queue manager is currently able to allocate and open the data set.

The following results are returned for each selected connection:

#### **SMDSCONN**

The name of the queue manager which owns the shared message data set for this connection.

#### **CFSTRUCT**

The name of the coupling facility application structure.

#### **OPENMODE**

The mode in which the data set is currently open by this queue manager. This is one of the following:

#### **NONE**

The data set is not currently open.

#### **READONLY**

The data set is owned by another queue manager and is open for read-only access.

#### **UPDATE**

The data set is owned by this queue manager and is open for update access.

#### **RECOVERY**

The data set is open for recovery processing.

#### **STATUS**

The connection status as seen by this queue manager. This is one of the following:

#### **CLOSED**

This data set is not currently open.

## **OPENING**

This queue manager is currently in the process of opening and validating this data set (including space map restart processing when necessary).

#### **OPEN**

This queue manager has successfully opened this data set and it is available for normal use.

#### **CLOSING**

This queue manager is currently in the process of closing this data set, including quiescing normal I/O activity and storing the saved space map if necessary.

#### **NOTENABLED**

The SMDS definition is not in the ACCESS(ENABLED) state so the data set is not currently available for normal use. This status is only set when the SMDSCONN status does not already indicate some other form of failure.

# **ALLOCFAIL**

This queue manager was unable to locate or allocate this data set.

#### **OPENFAIL**

This queue manager was able to allocate the data set but was unable to open it, so it has now been deallocated.

#### **STGFAIL**

The data set could not be used because the queue manager was unable to allocate associated storage areas for control blocks, or for space map or header record processing.

## **DATAFAIL**

The data set was successfully opened but the data was found to be invalid or inconsistent, or a permanent I/O error occurred, so it has now been closed and deallocated.

This may result in the shared message data set itself being marked as STATUS(FAILED).

## **AVAIL**

The availability of this data set connection as seen by this queue manager. This is one of the following:

## **NORMAL**

The connection can be used and no error has been detected.

## **ERROR**

The connection is unavailable because of an error.

The queue manager may try to enable access again automatically if the error may no longer be present, for example when recovery completes or the status is manually set to RECOVERED. Otherwise, it can be enabled again using the START SMDSCONN command in order to retry the action which originally failed.

## **STOPPED**

The connection cannot be used because it has been explicitly stopped using the STOP SMDSCONN command. It can only be made available again by using a START SMDSCONN command to enable it.

# **EXPANDST**

The data set automatic expansion status. This is one of the following:

## **NORMAL**

No problem has been noted which would affect automatic expansion.

## **FAILED**

A recent expansion attempt failed, causing the DSEXPAND option to be set to NO for this specific data set. This status is cleared when ALTER SMDS is used to set the DSEXPAND option back to YES or DEFAULT

#### **MAXIMUM**

The maximum number of extents has been reached, so future expansion is not possible (except by taking the data set out of service and copying it to larger extents).

Note, that the command works only if the structure is currently connected, that is, some shared queues allocated to that structure have been opened.

#### **Related reference**

["START SMDSCONN \(restart a shared message data set connection\) on z/OS" on page 1021](#page-1020-0) Use the MQSC command START SMDSCONN to enable a previously stopped connection from this queue manager to the specified shared message data sets, allowing them to be allocated and opened again.

["STOP SMDSCONN \(stop shared message data sets connection\) on z/OS" on page 1041](#page-1040-0)

Use the MQSC command STOP SMDSCONN to terminate the connection from this queue manager to one or more specified shared message data sets (causing them to be closed and deallocated) and to mark the connection as STOPPED.

#### $\approx$  z/OS **DISPLAY STGCLASS (display storage class information) on z/OS**

Use the MQSC command DISPLAY STGCLASS to display information about storage classes.

# **Utilización de mandatos MQSC en z/OS**

Para obtener información sobre cómo utilizar los mandatos MQSC en z/OS, consulte Orígenes desde los que puede emitir mandatos MQSC y PCF en IBM MQ for z/OS.

You can issue this command from sources 2CR. Para obtener una explicación de los símbolos fuente, consulte Fuentes desde las que puede emitir comandos MQSC y PCF enIBM MQ for z/OS .

• Syntax diagram

- "Parameter descriptions for DISPLAY STGCLASS" on page 890
- • ["Requested parameters" on page 893](#page-892-0)

**Synonym**: DIS STC

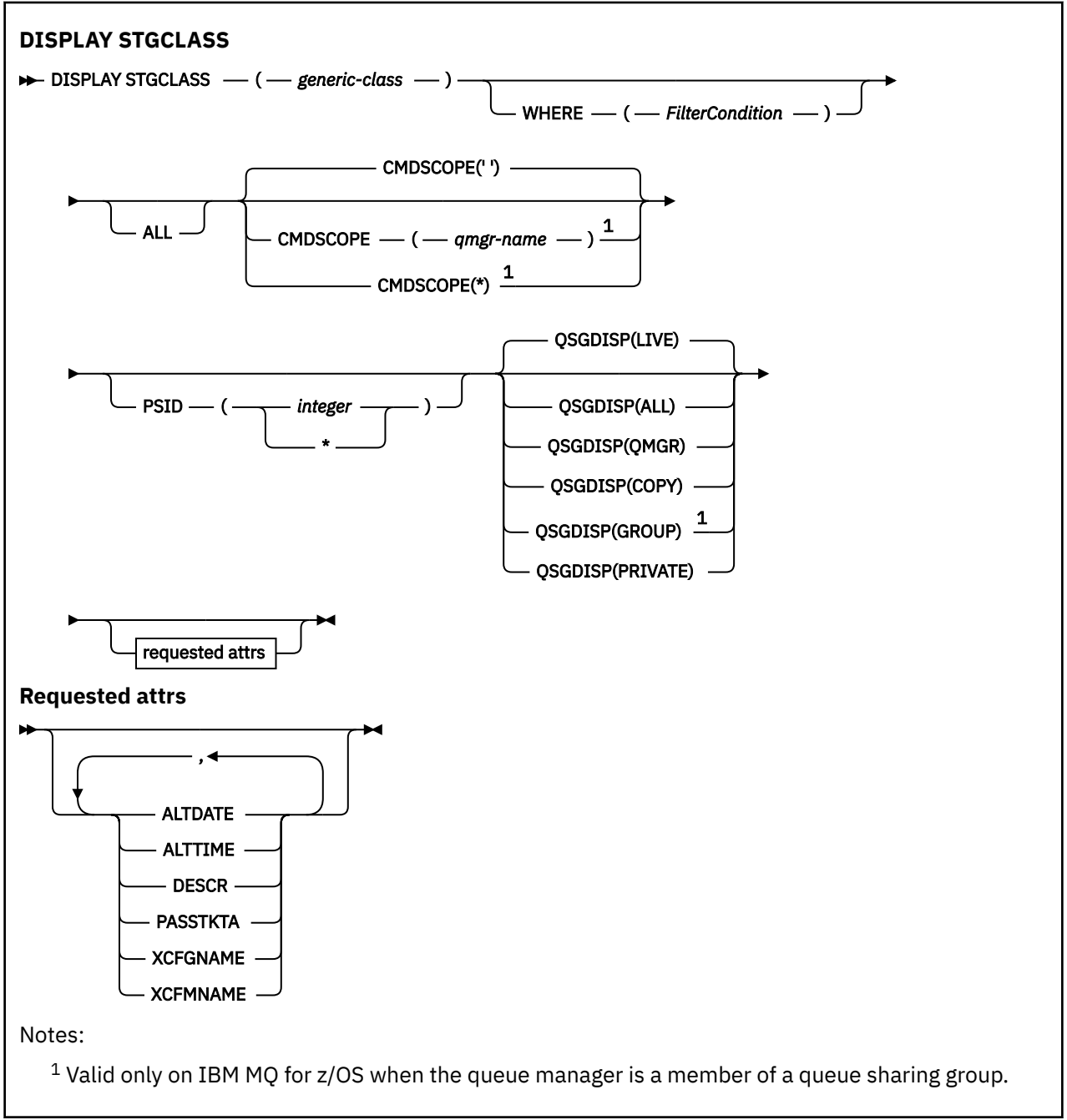

# **Parameter descriptions for DISPLAY STGCLASS**

You use DISPLAY STGCLASS to show the page set identifiers that are associated with each storage class.

#### *(generic-class)*

Name of the storage class. This is required.

This is 1 through 8 characters. The first character is in the range A through Z; subsequent characters are A through Z or 0 through 9.

A trailing asterisk (\*) matches all storage classes with the specified stem followed by zero or more characters. An asterisk (\*) on its own specifies all storage classes.

#### **WHERE**

Specify a filter condition to display only those storage classes that satisfy the selection criterion of the filter condition. The filter condition is in three parts: *filter-keyword*, *operator*, and *filter-value*:

#### **filter-keyword**

Almost any parameter that can be used to display attributes for this DISPLAY command. However, you cannot use the CMDSCOPE or QSGDISP parameters as filter keywords. You cannot use PSID as a filter keyword if you also use it to select storage classes.

#### **operator**

This is used to determine whether a connection satisfies the filter value on the given filter keyword. The operators are:

**LT**

Less than

**GT**

Greater than

**EQ**

Equal to

**NE**

Not equal to

# **LE**

Less than or equal to

**GE**

Greater than or equal to

#### **LK**

Matches a generic string that you provide as a *filter-value*

#### **NL**

Does not match a generic string that you provide as a *filter-value*

#### **filter-value**

The value that the attribute value must be tested against using the operator. Depending on the filter-keyword, this can be:

• An explicit value, that is a valid value for the attribute being tested.

You can use operators LT, GT, EQ, NE, LE or GE only. However, if the attribute value is one from a possible set of values on a parameter, you can only use EQ or NE.

• A generic value. This is a character string (such as the character string in the DESCR parameter) with an asterisk at the end, for example ABC\*. If the operator is LK, all items where the attribute value begins with the string (ABC in the example) are listed. If the operator is NL, all items where the attribute value does not begin with the string ABC are listed. Only a single trailing wildcard character (asterisk) is permitted.

You cannot use a generic filter-value for parameters with numeric values or with one of a set of values.

#### **ALL**

Specify this to display all the parameters. If this parameter is specified, any parameters that are also requested specifically have no effect; all parameters are still displayed.

This is the default if you do not specify a generic name, and do not request any specific parameters.

On z/OS this is also the default if you specify a filter condition using the WHERE parameter, but on other platforms only requested attributes are displayed.

#### **CMDSCOPE**

This parameter specifies how the command runs when the queue manager is a member of a queue sharing group.

If QSGDISP is set to GROUP, CMDSCOPE must be blank or the local queue manager.

**' '**

The command runs on the queue manager on which it was entered. This is the default value.

#### *qmgr-name*

The command runs on the queue manager you specify, providing the queue manager is active within the queue sharing group.

You can specify a queue manager name, other than the queue manager on which the command was entered, only if you are using a queue sharing group environment and if the command server is enabled.

**\***

The command runs on the local queue manager and is also passed to every active queue manager in the queue sharing group. The effect of this is the same as entering the command on every queue manager in the queue sharing group.

You cannot use CMDSCOPE as a filter keyword.

#### **PSID(** *integer* **)**

The page set identifier that a storage class maps to. This is optional.

The string consists of two numeric characters, in the range 00 through 99. An asterisk (\*) on its own specifies all page set identifiers. See ["DEFINE PSID \(define page set and buffer pool\) on z/OS" on](#page-593-0) [page 594](#page-593-0).

#### **QSGDISP**

Specifies the disposition of the objects for which information is to be displayed. Values are:

#### **LIVE**

This is the default value and displays information for objects defined with QSGDISP(QMGR) or QSGDISP(COPY).

#### **ALL**

Displays information for objects defined with QSGDISP(QMGR) or QSGDISP(COPY).

If there is a shared queue manager environment, and the command is being executed on the queue manager where it was issued, this option also displays information for objects defined with QSGDISP(GROUP).

If QSGDISP(ALL) is specified in a shared queue manager environment, the command might give duplicated names (with different dispositions).

In a shared queue manager environment, use

```
DISPLAY STGCLASS(generic-class) CMDSCOPE(*) QSGDISP(ALL)
```
to list ALL objects matching

name

in the queue sharing group without duplicating those in the shared repository.

#### **COPY**

Display information only for objects defined with QSGDISP(COPY).

#### **GROUP**

Display information only for objects defined with QSGDISP(GROUP). This is allowed only if there is a shared queue manager environment.

#### **PRIVATE**

Display information only for objects defined with QSGDISP(QMGR) or QSGDISP(COPY).

#### **QMGR**

Display information only for objects defined with QSGDISP(QMGR).

QSGDISP displays one of the following values:

# <span id="page-892-0"></span>**QMGR**

The object was defined with QSGDISP(QMGR).

# **GROUP**

The object was defined with QSGDISP(GROUP).

# **COPY**

The object was defined with QSGDISP(COPY).

You cannot use QSGDISP as a filter keyword.

# **Requested parameters**

Specify one or more parameters that define the data to be displayed. The parameters can be specified in any order, but do not specify the same parameter more than once.

The default, if no parameters are specified (and the ALL parameter is not specified) is the storage class names, their page set identifiers and queue sharing group dispositions are displayed.

## **ALTDATE**

The date on which the definition was last altered, in the form yyyy-mm-dd.

## **ALTTIME**

The time at which the definition was last altered, in the form hh.mm.ss.

#### **DESCR**

Descriptive comment.

## **PASSTKTA**

The application name used to authenticate IMS bridge passtickets. A blank value indicates that the default batch job profile name is to be used.

#### **XCFGNAME**

The name of the XCF group that IBM MQ is a member of.

#### **XCFMNAME**

The XCF member name of the IMS system within the XCF group specified in XCFGNAME.

For more details of these parameters, see ["DEFINE STGCLASS \(define storage class to page set mapping\)](#page-634-0) [on z/OS" on page 635.](#page-634-0)

# **DISPLAY SUB (visualizar información de suscripción)**

Utilice el mandato MQSC **DISPLAY SUB** para visualizar los atributos asociados a una suscripción.

# **Utilización de mandatos MQSC**

Para obtener información sobre cómo utilizar los mandatos MQSC, consulte Administración de IBM MQ utilizando mandatos MQSC.

 $\blacktriangleright$   $\blacktriangleright$   $\blacktriangler$ símbolos fuente, consulte Fuentes desde las que puede emitir comandos MQSC y PCF enIBM MQ for  $z/OS$ .

- Diagrama de sintaxis
- • ["Notas de uso para DISPLAY SUB" en la página 895](#page-894-0)
- • ["Descripciones de parámetros para DISPLAY SUB" en la página 895](#page-894-0)

#### **Sinónimo**: **DIS SUB**

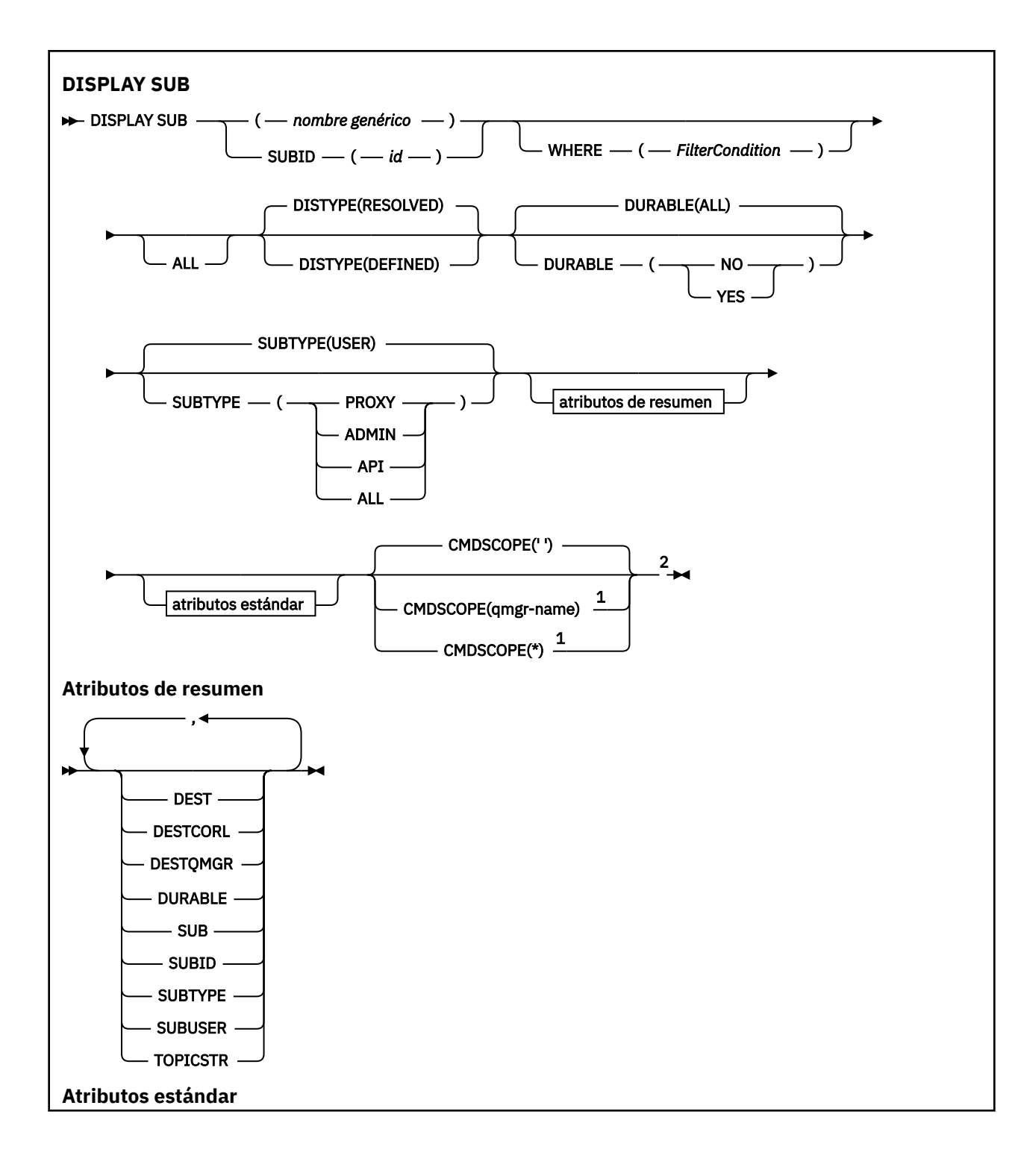

<span id="page-894-0"></span>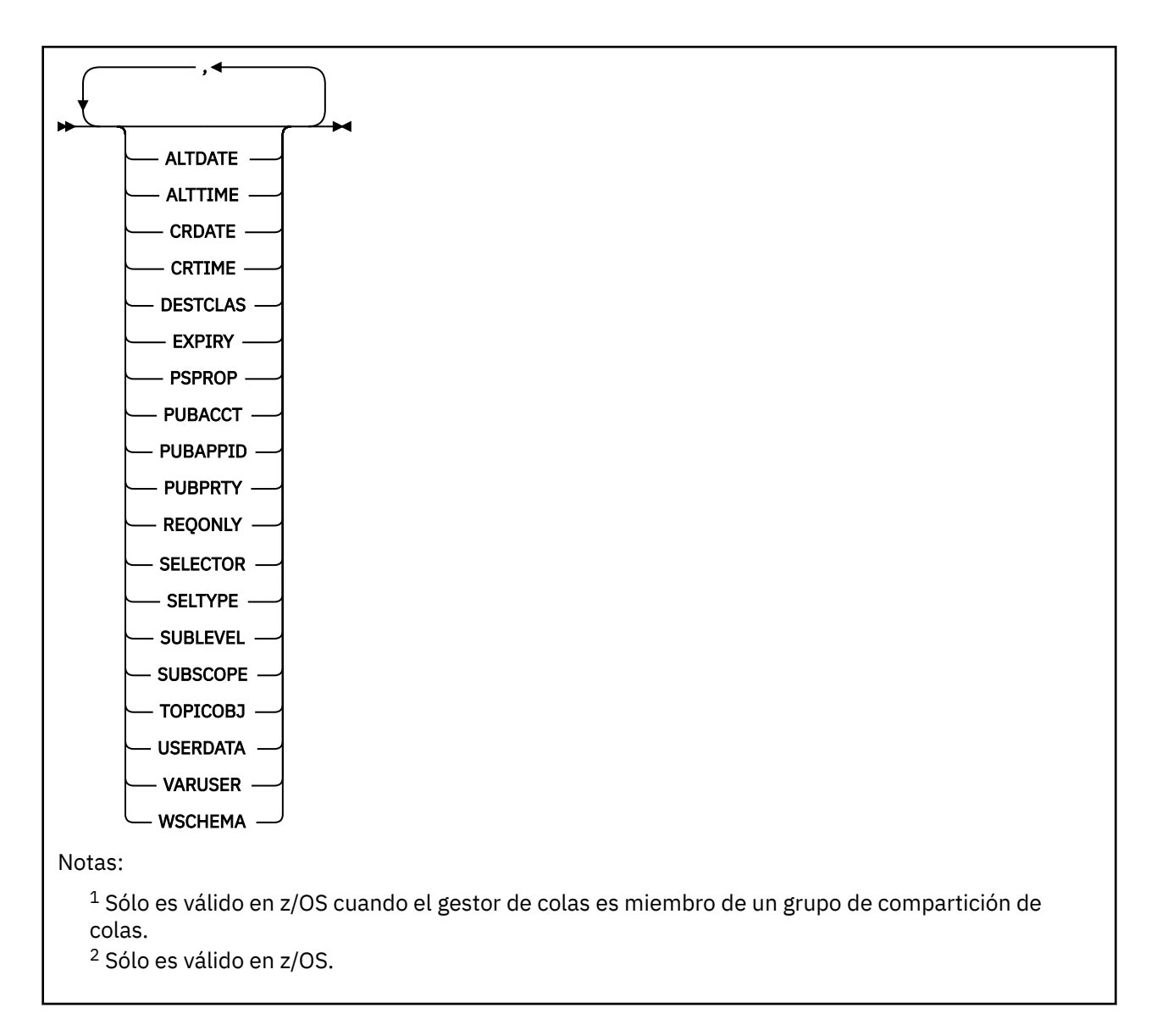

# **Notas de uso para DISPLAY SUB**

El parámetro **TOPICSTR** puede contener caracteres que no se pueden convertir en caracteres imprimibles cuando se visualiza la salida del mandato.

z/OS En z/OS, estos caracteres no imprimibles se visualizan como espacios en blanco.

**Multi** En Multiplatforms utilizando runmqsc, estos caracteres no imprimibles se visualizan como puntos.

# **Descripciones de parámetros para DISPLAY SUB**

Debe especificar el nombre o el identificador de la suscripción que desea visualizar. Puede ser un nombre de suscripción específico, o SUBID, o un nombre de suscripción genérico. Utilizando un nombre de suscripción genérico, puede visualizar:

- Todas las definiciones de suscripción
- Una o más suscripciones que coinciden con el nombre especificado

Son válidos los formularios siguientes:

```
DIS SUB(xyz)
```
#### *(nombre-genérico)*

El nombre local de la definición de suscripción que se va a visualizar. Un asterisco final (\*) coincide con todas las suscripciones con la raíz especificada seguida de cero o más caracteres. Un asterisco (\*) por sí mismo especifica todas las suscripciones.

#### **WHERE**

Especifique una condición de filtro para visualizar sólo las suscripciones que satisfacen el criterio de selección de la condición de filtro. La condición de filtro está en tres partes: *clave-filtro*, *operador*y *valor-filtro*:

#### **palabra clave de filtro**

Casi cualquier parámetro que se pueda utilizar para visualizar atributos para este mandato DISPLAY. Sin embargo, no puede utilizar el parámetro CMDSCOPE como palabra clave de filtro. Las suscripciones de un tipo para el que la palabra clave de filtro no es un atributo válido no se visualizan.

# **operador**

Se utiliza para determinar si una suscripción satisface el valor de filtro en la palabra clave de filtro dada. Los operadores son:

#### **LT**

Menor que

## **GT**

Mayor que

#### **EQ**

Igual que

#### **NE**

No es igual que

#### **LE**

Menor o igual que

#### **GE**

Mayor o igual que

#### **LK**

Coincide con una serie genérica que se proporciona como *valor-filtro*

#### **NL**

No coincide con una serie genérica que proporcione como *valor-filtro*

#### **valor-filtro**

El valor con el que se debe comparar el valor del atributo utilizando el operador. Dependiendo de la palabra clave del filtro, puede ser:

• Un valor explícito que sea un valor válido para el atributo que se está comprobando.

Solo puede utilizar los operadores LT, GT, EQ, NE, LE o GE. Sin embargo, si el valor de atributo es uno de un posible conjunto de valores en un parámetro (por ejemplo, el valor QALIAS en el parámetro CLUSQT), sólo puede utilizar EQ o NE. Para los parámetros HARDENBO, SHARE y TRIGGER, utilice EQ YES o EQ NO.

• Un valor genérico. Es una serie de caracteres (como la serie de caracteres que se proporciona para el parámetro DESCR) con un asterisco al final, por ejemplo ABC\*. Si el operador es LK, se listan todos los elementos en los que el valor del atributo empiece por la serie (ABC, en el ejemplo). Si el operador es NL, se listan todos los elementos en los que el valor del atributo no empiece por la serie. Sólo está permitido un único carácter comodín final (asterisco).

No puede utilizar un valor de filtro genérico para parámetros con valores numéricos o con uno de un conjunto de valores.

Nota: <sup>2/08</sup> En z/OS hay un límite de 256 caracteres para el valor de filtro de la cláusula MQSC WHERE . Este límite no está en vigor para otras plataformas.

#### **RESUMEN**

Especifique esto para visualizar el conjunto de atributos de resumen que desea visualizar.

#### **TODOS**

Especifique esto para visualizar todos los atributos.

Si se especifica este parámetro, los atributos que también se solicitan específicamente no tienen ningún efecto; todos los atributos se siguen visualizando.

Este es el valor predeterminado si no especifica un nombre genérico y no solicita ningún atributo específico.

#### **ALTDATE (** *serie* **)**

Fecha del mandato **MQSUB** o **ALTER SUB** más reciente que ha modificado las propiedades de la suscripción.

#### **ALTTIME (** *serie* **)**

La hora del mandato **MQSUB** o **ALTER SUB** más reciente que ha modificado las propiedades de la suscripción.

# **Z/OS** CMDSCOPE

Este parámetro sólo se aplica a z/OS y especifica cómo se ejecuta el mandato cuando el gestor de colas es miembro de un grupo de compartición de colas.

**' '**

El mandato se ejecuta en el gestor de colas en el que se ha especificado. Éste es el valor predeterminado.

#### *nombre-gestcolas*

El mandato se ejecuta en el gestor de colas que especifique, siempre que el gestor de colas esté activo dentro del grupo de compartición de colas.

Puede especificar un nombre de gestor de colas, que no sea el gestor de colas en el que se ha especificado el mandato, sólo si está utilizando un entorno de grupo de compartición de colas y si el servidor de mandatos está habilitado.

**\***

El mandato se ejecuta en el gestor de colas local y también se pasa a cada gestor de colas activo del grupo de compartición de colas. El efecto de establecer este valor es el mismo que especificar el mandato en cada gestor de colas del grupo de compartición de colas.

No puede utilizar CMDSCOPE como palabra clave de filtro.

#### **CRDATE (** *serie* **)**

La fecha del primer mandato **MQSUB** o **DEF SUB** que ha creado esta suscripción.

## **CRTIME (** *serie* **)**

La hora del primer mandato **MQSUB** o **DEF SUB** que ha creado esta suscripción.

#### **DEST (***serie***)**

El destino de los mensajes publicados para esta suscripción; este parámetro es el nombre de una cola.

#### **DESTCLAS**

Destino gestionado por el sistema.

#### **PROVIDED**

El destino es una cola.

#### **Managed**

El destino está gestionado.

#### **DESTCORL (***serie***)**

El **CorrelId** utilizado para los mensajes publicados en esta suscripción.

Un valor en blanco (valor predeterminado) da como resultado que se utilice un identificador de correlación generado por el sistema.

Si se establece en ' 000000000000000000000000000000000000000000000000 " (48 ceros) el **CorrelId** establecido por la aplicación de publicación se mantendrá en la copia del mensaje entregado a la suscripción, a menos que los mensajes se propaguen a través de una jerarquía de publicación/suscripción.

Si esta serie de bytes está entre comillas, los caracteres del rango A-F deben especificarse en mayúsculas.

**Nota:** No se puede establecer la propiedad DESTCORL mediante programación con JMS.

#### **DESTQMGR (***serie***)**

El gestor de colas de destino para los mensajes publicados en la suscripción.

#### **DISTIPO**

Controla la salida devuelta en los atributos **TOPICSTR** y **TOPICOBJ** .

#### **RESOLVED**

Devuelve la serie de tema resuelta (completa) en el atributo **TOPICSTR** . También se devuelve el valor del atributo **TOPICOBJ** . Éste es el valor predeterminado.

#### **Definido**

Devuelve los valores de los atributos **TOPICOBJ** y **TOPICSTR** proporcionados al crear la suscripción. El atributo **TOPICSTR** sólo contendrá la parte de aplicación de la serie de tema. Puede utilizar los valores devueltos con **TOPICOBJ** y **TOPICSTR** para volver a crear completamente la suscripción utilizando **DISTYPE(DEFINED)**.

#### **DURABLE**

Una suscripción duradera no se suprime cuando la aplicación que la ha creado cierra su manejador de suscripción.

#### **TODOS**

Mostrar todas las suscripciones.

#### **NO**

La suscripción se elimina cuando la aplicación que la ha creado, se cierra o desconecta del gestor de colas.

#### **SÍ**

La suscripción persiste incluso cuando la aplicación de creación ya no se está ejecutando o se ha desconectado. La suscripción se restablece cuando se reinicia el gestor de colas.

#### **EXPIRY**

El tiempo que falta para la caducidad del objeto de la suscripción, a partir de la fecha y hora de creación.

#### **(***entero***)**

El tiempo que falta para la caducidad, en décimas de segundo, a partir de la fecha y hora de creación.

#### **UNLIMITED**

No hay hora de caducidad. Esta es la opción predeterminada que se proporciona con el producto.

#### **PSPROP**

La forma en que las se añaden las propiedades del mensaje relacionadas con la publicación/ suscripción a los mensajes enviados a esta suscripción.

#### **NONE**

No añadir propiedades de publicación/suscripción al mensaje.

#### **COMPAT**

Las propiedades de publicación/suscripción se añaden dentro de una cabecera MQRFH versión 1 a menos que el mensaje se haya publicado en formato PCF.

#### **MSGPROP**

Las propiedades de publicación/suscripción se añaden como propiedades de mensaje.

**RFH2**

Las propiedades de publicación/suscripción se añaden dentro de una cabecera MQRFH versión 2.

## **PUBACCT (***serie***)**

Señal de contabilidad pasada por el suscriptor, para su propagación en mensajes publicados en esta suscripción en el campo AccountingToken del MQMD.

Si esta serie de bytes está entre comillas, los caracteres del rango A-F deben especificarse en mayúsculas.

#### **PUBAPPID (***serie***)**

Datos de identidad pasados por el suscriptor, para su propagación en mensajes publicados en esta suscripción en el campo ApplIdentityData del MQMD.

## **PUBPRTY**

La prioridad del mensaje enviado a esta suscripción.

#### **ASPUB**

La prioridad del mensaje enviado a esta suscripción se toma de la prioridad proporcionada en el mensaje publicado.

#### **ASQDEF**

La prioridad del mensaje enviado a esta suscripción se toma de la prioridad predeterminada de la cola definida como destino.

#### *(entero)*

Un entero que proporciona una prioridad explícita para los mensajes publicados para esta suscripción.

#### **REQONLY**

Indica si el suscriptor realiza sondeos por si hay actualizaciones utilizando la llamada a la API MQSUBRQ o si se entregan todas las publicaciones a esta suscripción.

#### **NO**

Todas las publicaciones sobre el tema se entregan a esta suscripción. Éste es el valor predeterminado.

#### **YES**

Las publicaciones sólo se entregan a esta suscripción como respuesta a una llamada de la API MQSUBRQ.

Este parámetro equivale a la opción de suscripción MQSO\_PUBLICATIONS\_ON\_REQUEST.

#### **SELECTOR (***serie***)**

Un selector que se aplica a los mensajes publicados en el tema.

#### **SELTYPE**

El tipo de serie de selector que se ha especificado.

#### **NINGUNO**

No se ha especificado ningún selector.

#### **ESTÁNDAR**

El selector sólo hace referencia a las propiedades del mensaje, no a su contenido, utilizando la sintaxis estándar del selector IBM MQ . El gestor de colas debe manejar internamente los selectores de este tipo.

# **AMPLIADO**

El selector utiliza sintaxis de selector ampliada, normalmente haciendo referencia al contenido del mensaje. Los selectores de este tipo no pueden ser manejados internamente por el gestor de colas; los selectores ampliados sólo pueden ser manejados por otro programa como, por ejemplo, IBM Integration Bus.

#### **SUB (***serie***)**

Identificador exclusivo de la aplicación para una suscripción.

#### **SUBID (***serie***)**

Clave interna exclusiva que identifica una suscripción.

## **SUBLEVEL (***entero***)**

El nivel dentro de la jerarquía de suscripción con el que se ha realizado esta suscripción. El rango es de cero a 9.

#### **SUBSCOPE**

Determina si esta suscripción se reenvía a otros gestores de colas, de modo que el suscriptor recibe mensajes publicados en esos otros gestores de colas.

#### **todos**

La suscripción se reenvía a todos los gestores de colas conectados directamente mediante un colectivo o una jerarquía de publicación/suscripción.

#### **QMGR**

La suscripción sólo reenvía los mensajes publicados sobre el tema dentro de este gestor de colas.

**Nota:** Los suscriptores individuales solo pueden restringir **SUBSCOPE**. Si el parámetro se establece en ALL a nivel de tema, un suscriptor individual puede restringirlo a QMGR para esta suscripción. Sin embargo, si el parámetro se ha establecido en QMGR a nivel de tema, el establecimiento de un suscriptor individual en ALL no tiene ningún efecto.

#### **SUBTYPE**

Indica cómo se ha creado la suscripción.

#### **USER**

Sólo muestra las suscripciones **API** y **ADMIN** .

#### **PROXY**

Suscripción creada internamente utilizada para direccionar publicaciones a través de un gestor de colas.

Las suscripciones de tipo PROXY no se modifican como ADMIN cuando se intentan realizar alteraciones.

# **ADMIN**

Se crea utilizando el mandato MQSC o PCF de **DEF SUB** . Este **SUBTYPE** también indica que se ha modificado una suscripción utilizando un mandato administrativo.

# **API**

Se crea utilizando una solicitud de API de **MQSUB** .

#### **TODOS**

Todos.

## **SUBUSER (***serie***)**

Especifica el ID de usuario que se utiliza para las comprobaciones de seguridad que se realizan para asegurarse de que las publicaciones se pueden transferir a la cola de destino asociada a la suscripción. Este ID es el ID de usuario asociado al creador de la suscripción o, si se permite la toma de control de la suscripción, el ID de usuario que controló la suscripción por última vez. La longitud de este parámetro no debe superar los 12 caracteres.

## **TOPICOBJ (***serie***)**

El nombre de un objeto de tema que utiliza esta suscripción.

# **TOPICSTR (***serie***)**

Devuelve una serie de tema, que puede contener caracteres comodín para que coincida con un conjunto de series de tema, para la suscripción. La serie de tema es sólo la parte proporcionada por la aplicación, o totalmente calificada, en función del valor de **DISTYPE**.

#### **USERDATA (***serie***)**

Especifica los datos de usuario asociados a la suscripción. La serie es un valor de longitud variable que puede recuperar la aplicación en una llamada de la API MQSUB y se puede pasar a un mensaje enviado a esta suscripción como propiedad del mensaje. El **USERDATA** se almacena en la cabecera RFH2 en la carpeta mqps con la clave Sud.

Una aplicación IBM MQ classes for JMS puede recuperar los datos de usuario de suscripción del mensaje utilizando la constante JMS\_IBM\_SUBSCRIPTION\_USER\_DATA. Para obtener más información, consulte Recuperación de datos de suscripción de usuario.
#### **VARUSER**

Indica si un usuario distinto del creador de la suscripción puede conectarse o tomar el control de esta relación de la suscripción.

#### **ANY**

Cualquier usuario puede conectarse a la suscripción y asumir su propiedad.

#### **DECIMAL**

La toma de control por otro USERID no está permitida.

#### **WSCHEMA**

El esquema que se debe utilizar cuando se interpretan los caracteres comodín de la serie del tema.

#### **CHAR**

Los caracteres comodín representan las partes de las series.

**Tema**

Los caracteres comodines representan porciones de la jerarquía de temas.

#### **Tareas relacionadas**

Visualización de atributos de suscripciones

### **E Multi DISPLAY SVSTATUS (visualizar estado de servicios) en**

#### **Multiplatforms**

Utilice el mandato MQSC **DISPLAY SVSTATUS** para visualizar información de estado para uno o varios servicios. Sólo se visualizan los servicios con un **SERVTYPE** de SERVER .

### **Utilización de mandatos MQSC**

Para obtener información sobre cómo utilizar los mandatos MQSC, consulte Administración de IBM MQ utilizando mandatos MQSC.

- Diagrama de sintaxis
- • ["Descripciones de palabras clave y parámetros para DISPLAY SVSTATUS" en la página 902](#page-901-0)
- • ["Parámetros solicitados" en la página 903](#page-902-0)

# **Sinónimo**: **DISPLAY SVSTATUS DISPLAY SVSTATUS**  $\longrightarrow$  (  $\longrightarrow$  nombre-servicio WHERE  $- (-$  *FilterCondition*  $- )$ Atributos solicitados **Atributos solicitados**

<span id="page-901-0"></span>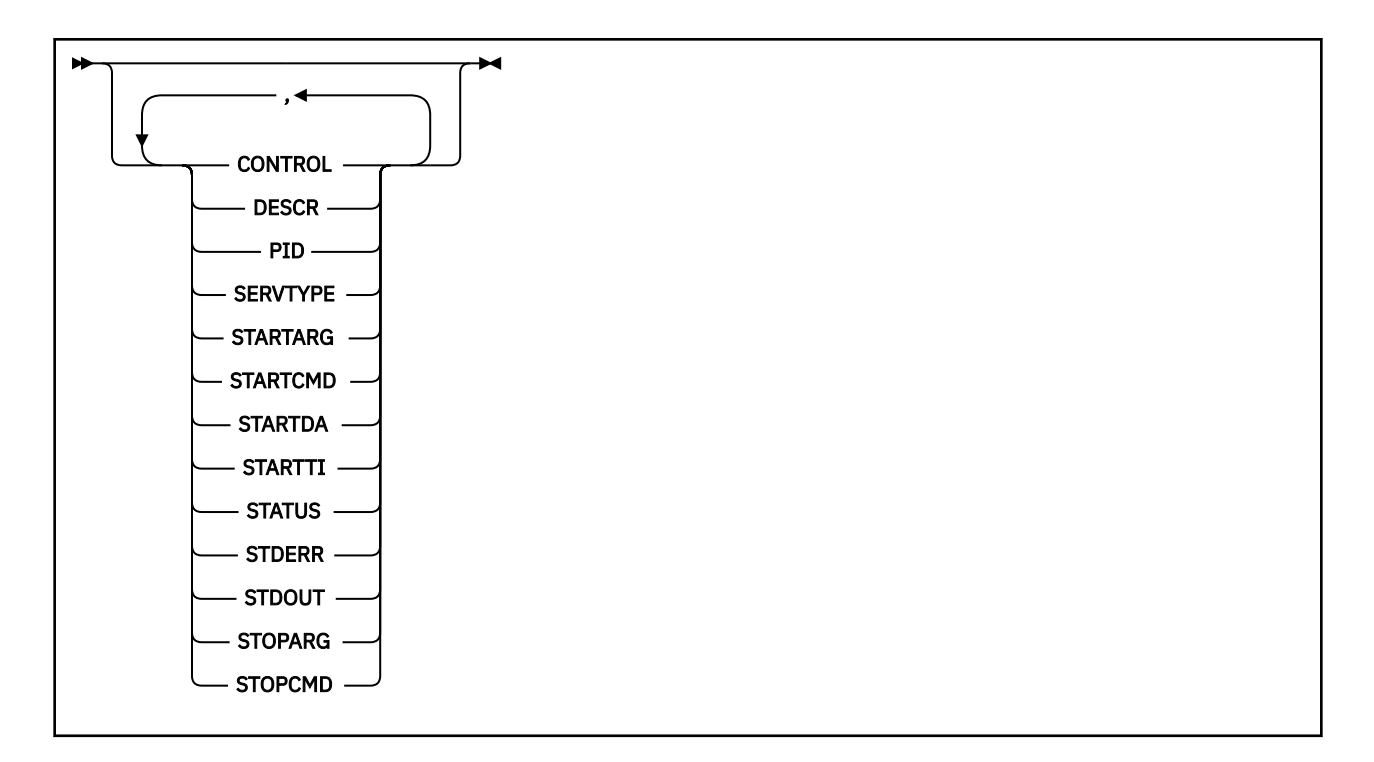

### **Descripciones de palabras clave y parámetros para DISPLAY SVSTATUS**

Debe especificar un servicio para el que desee visualizar información de estado. Puede especificar un servicio utilizando un nombre de servicio específico o un nombre de servicio genérico. Utilizando un nombre de servicio genérico, puede visualizar:

- Información de estado para todas las definiciones de servicio, utilizando un solo asterisco (\*), o
- Información de estado para uno o más servicios que coinciden con el nombre especificado.

#### **(***nombre-servicio-genérico***)**

El nombre de la definición de servicio para la que se va a visualizar información de estado. Un solo asterisco (\*) especifica que debe visualizarse información para todos los identificadores de conexión. Una serie de caracteres con un asterisco al final coincide con todos los servicios con la serie seguida de cero o más caracteres.

#### **WHERE**

Especifique una condición de filtro para visualizar información de estado para los servicios que cumplen el criterio de selección de la condición de filtro. La condición de filtro está en tres partes: *clave-filtro*, *operador*y *valor-filtro*:

#### **palabra clave de filtro**

Cualquier parámetro que se pueda utilizar para visualizar atributos para este mandato **DISPLAY** .

#### **operador**

Se utiliza para determinar si un servicio satisface el valor de filtro en la palabra clave de filtro proporcionada. Los operadores son:

#### **LT**

Menor que

**GT**

Mayor que

**EQ**

Igual que

**NE**

No es igual que

**LE**

Menor o igual que

#### **GE**

Mayor o igual que

#### <span id="page-902-0"></span>**valor-filtro**

El valor con el que se debe comparar el valor del atributo utilizando el operador. Dependiendo de la palabra clave del filtro, puede ser:

• Un valor explícito que sea un valor válido para el atributo que se está comprobando.

Solo puede utilizar operadores LT, GT, EQ, NE, LEo GE . Sin embargo, si el valor de atributo es uno de un posible conjunto de valores en un parámetro (por ejemplo, el valor MANUAL en el parámetro **CONTROL** ), sólo puede utilizar EQ o NE.

• Un valor genérico. Es una serie de caracteres. con un asterisco al final, por ejemplo ABC\*. Si el operador es LK, se listan todos los elementos en los que el valor de atributo empieza por la serie (ABC en el ejemplo). Si el operador es NL, se listan todos los elementos en los que el valor de atributo no empieza por la serie.

No puede utilizar un valor de filtro genérico para parámetros con valores numéricos o con uno de un conjunto de valores.

#### **TODOS**

Visualizar toda la información de estado para cada servicio especificado. Este es el valor predeterminado si no especifica un nombre genérico y no solicita ningún parámetro específico.

### **Parámetros solicitados**

Especifique uno o más atributos que definan los datos que hay que visualizar. Los atributos pueden especificarse en el orden que se desee. No especifique el mismo atributo más de una vez.

#### **CONTROL**

Cómo se debe iniciar y detener el servicio:

#### **MANUAL**

El servicio no se debe iniciar ni detener de forma automática. Se debe controlar mediante el uso de los mandatos **START SERVICE** y **STOP SERVICE** .

#### **QMGR**

El servicio debe iniciarse y detenerse al mismo tiempo que se inicia y detiene el gestor de colas.

#### **STARTONLY**

El servicio debe iniciarse al mismo tiempo que se inicia el gestor de colas, pero no tiene que detenerse cuando se detiene el gestor de colas.

#### **DESCR**

Comentario descriptivo.

#### **PID**

El identificador de procesos del sistema operativo asociado con el servicio.

#### **SERVTYPE**

Modalidad en la que se ejecuta el servicio. Un servicio puede tener un **SERVTYPE** de SERVER o COMMAND, pero este mandato sólo muestra los servicios con **SERVTYPE(SERVER)** .

#### **STARTARG**

Los argumentos pasados al programa de usuario durante el inicio.

#### **STARTCMD**

El nombre del programa que se está ejecutando.

# **STARTDA**

La fecha en que se inició el servicio.

#### **STARTTI**

La hora en que se inició el servicio.

#### **Estado**

El estado del proceso:

#### **RUNNING**

El servicio se está ejecutando.

#### **STARTING**

El servicio está en proceso de inicialización.

#### **STOPPING**

El servicio se está deteniendo.

#### **STDERR**

Destino del error estándar (stderr) del programa de servicio.

#### **STDOUT**

Destino de la salida estándar (stdout) del programa de servicio.

#### **STOPARG**

Los argumentos que se pasarán al programa de detención cuando se le indique que detenga el servicio.

#### **STOPCMD**

El nombre del programa ejecutable que se debe ejecutar cuando se solicita la detención del servicio.

Para obtener más información sobre estos parámetros, consulte ["DEFINE SERVICE \(crear una nueva](#page-630-0) [definición de servicio\) en Multiplatforms" en la página 631](#page-630-0).

### **Conceptos relacionados**

Trabajar con servicios

#### **Tareas relacionadas**

Utilización de un objeto de servicio de servidor Utilización de un objeto de servicio de mandato

#### $z/0S$ **DISPLAY SYSTEM (display system information) on z/OS**

Use the MQSC command DISPLAY SYSTEM to display general system parameters and information.

### **Utilización de mandatos MQSC en z/OS**

Para obtener información sobre cómo utilizar los mandatos MQSC en z/OS, consulte Orígenes desde los que puede emitir mandatos MQSC y PCF en IBM MQ for z/OS.

You can issue this command from sources 12CR. Para obtener una explicación de los símbolos fuente, consulte Fuentes desde las que puede emitir comandos MQSC y PCF enIBM MQ for z/OS .

- Syntax diagram
- • ["Usage notes for DISPLAY SYSTEM" on page 905](#page-904-0)
- • ["Parameter descriptions for DISPLAY SYSTEM" on page 905](#page-904-0)

#### **Synonym**: DIS SYSTEM

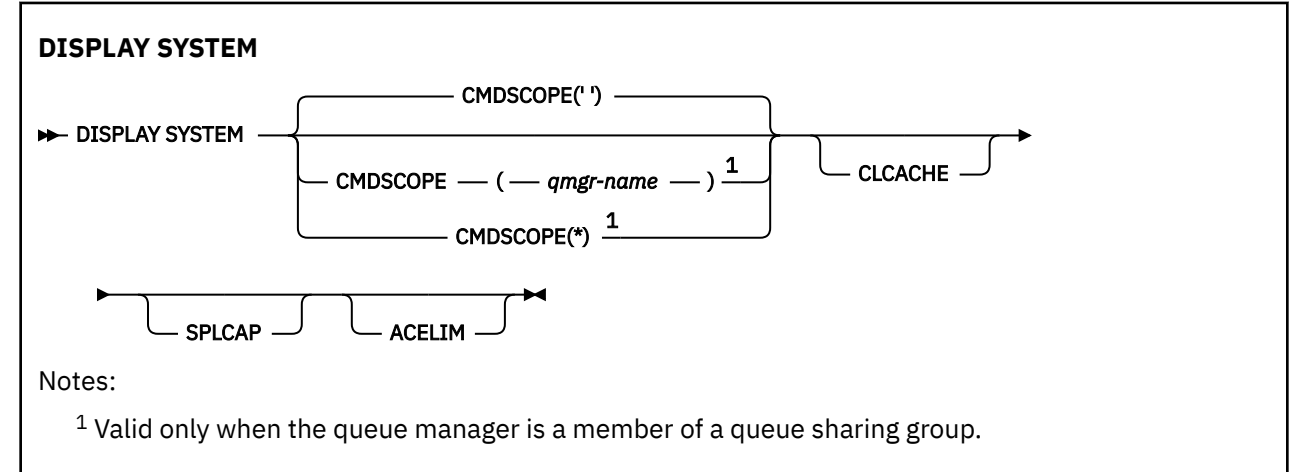

### <span id="page-904-0"></span>**Usage notes for DISPLAY SYSTEM**

- 1. DISPLAY SYSTEM returns a report that shows the initial values of the system parameters and the current values as changed by the SET SYSTEM command:
	- Default user ID for command security checks (CMDUSER).
	- Time in seconds for which queue manager exits can execute during each invocation (EXITLIM).
	- How many started server tasks to use to run queue manager exits (EXITTCB).
	- Number of log records written by IBM MQ between the start of one checkpoint and the next (LOGLOAD).
	- The Measured Usage Pricing property for this queue manager (MULCCAPT). This property is only displayed if the MULCCAPT property is set to REFINED.
	- The OTMA connection parameters (OTMACON).
	- Whether queue manager restart waits until all indexes are built, or completes before all indexes are built (QINDXBLD).
	- Coded character set identifier for the queue manager (QMCCSID).
	- The queue sharing group parameters (QSGDATA).
	- The RESLEVEL auditing parameter (RESAUDIT).
	- The message routing code assigned to messages not solicited from a specific console (ROUTCDE).
	- Whether SMF accounting data is collected when IBM MQ is started (SMFACCT).
	- Whether SMF statistics are collected when IBM MQ is started (SMFSTAT).
	- From IBM MQ for z/OS 9.3.0, the time, in minutes and seconds, between consecutive gatherings of statistics data (STATIME). This value is also used for accounting data if ACCTIME is set to -1.
	- Time, in minutes and seconds, between each gathering of accounting data (ACCTIME).
	- Whether tracing is started automatically (TRACSTR).
	- Size of trace table, in 4 KB blocks, to be used by the global trace facility (TRACTBL).
	- Time between scanning the queue index for WLM-managed queues (WLMTIME).
	- WLMTIMU indicates whether WLMTIME is given in seconds or minutes.
	- A list of messages excluded from being written to any log (EXCLMSG).
	- It might also return a report about system status.
- 2. This command is issued internally by IBM MQ at the end of queue manager startup.

### **Parameter descriptions for DISPLAY SYSTEM**

#### **CMDSCOPE**

This parameter specifies how the command runs when the queue manager is a member of a queue sharing group.

CMDSCOPE cannot be used for commands issued from the first initialization input data set CSQINP1.

**' '**

The command runs on the queue manager on which it was entered. This is the default value.

#### *qmgr-name*

The command runs on the queue manager you specify, providing the queue manager is active within the queue sharing group.

You can specify a queue manager name other than the queue manager on which the command was entered, only if you are using a queue sharing group environment and if the command server is enabled.

**\***

The command runs on the local queue manager and is also passed to every active queue manager in the queue sharing group. The effect is the same as entering the command on every queue manager in the queue sharing group.

#### **ACELIM**

The maximum size of the ACE storage pool in kilobytes .

### **CLCACHE**

The type of the cluster cache .

### **SPLCAP**

Whether the AMS component is installed .

## **DISPLAY TCLUSTER (visualizar atributos de tema de clúster)**

Utilice el mandato MQSC DISPLAY TCLUSTER para visualizar los atributos del objeto de tema de clúster IBM MQ .

### **Utilización de mandatos MQSC**

Para obtener información sobre cómo utilizar los mandatos MQSC, consulte Administración de IBM MQ utilizando mandatos MQSC.

**Puede emitir este mandato desde los orígenes 2CR.Para obtener una explicación de los** símbolos fuente, consulte Fuentes desde las que puede emitir comandos MQSC y PCF enIBM MQ for  $z/OS$ .

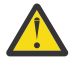

**Atención:** El mandato **DISPLAY TCLUSTER** genera la misma salida que el mandato **DISPLAY TOPIC TYPE(CLUSTER)** . Consulte ["DISPLAY TOPIC \(visualizar información de tema\)" en la](#page-912-0) [página 913](#page-912-0) para obtener más información sobre todos los atributos visualizados.

#### **Sinónimo**: DIS TCLUSTER

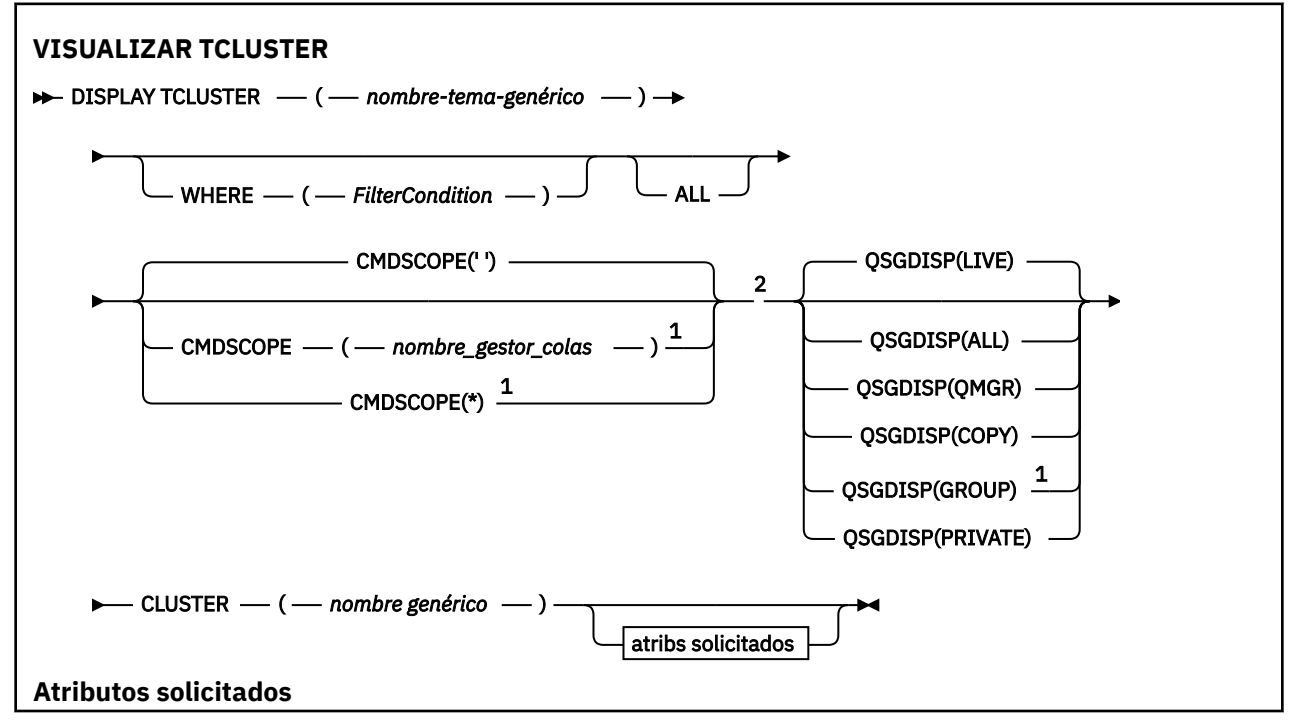

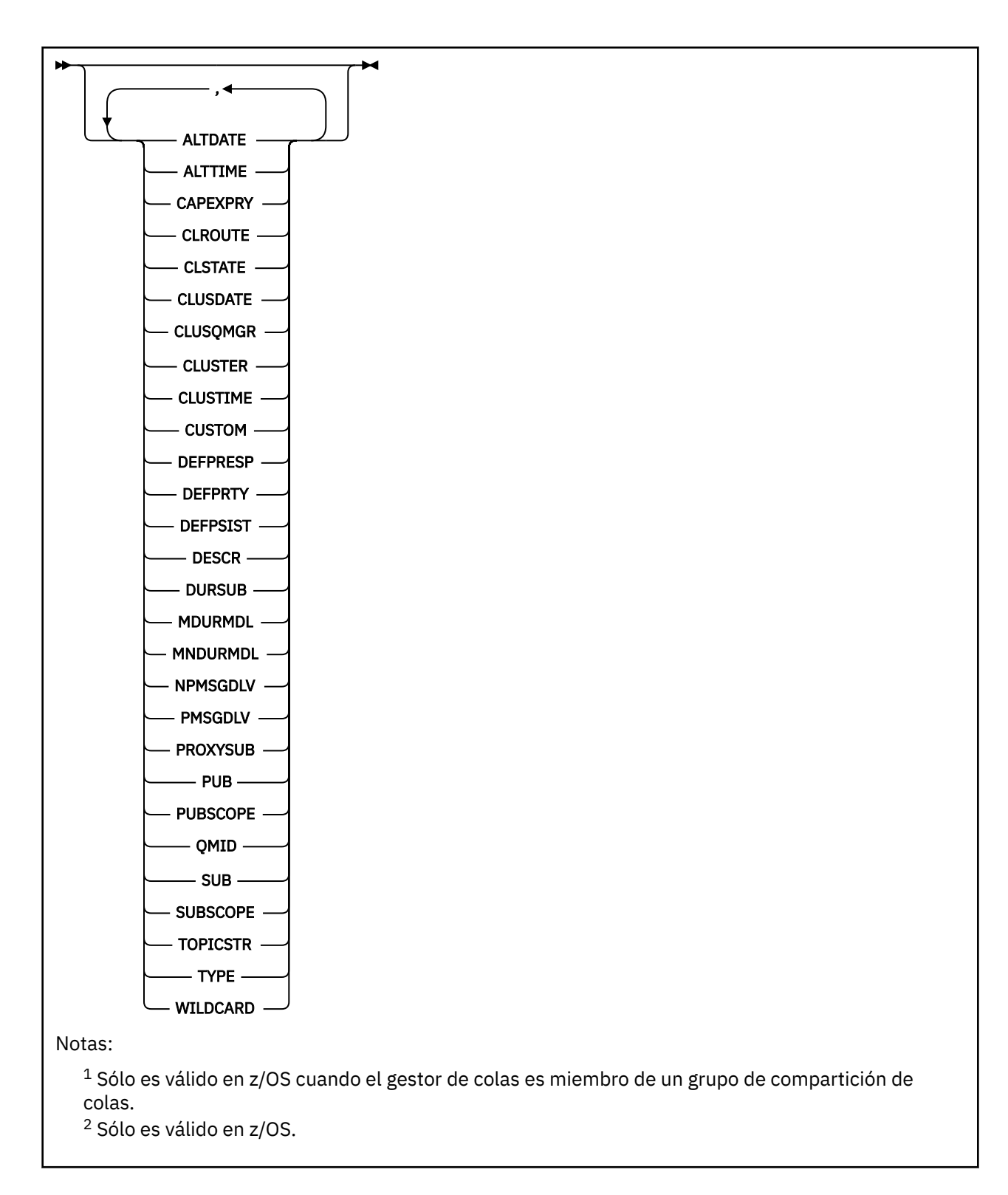

### **Descripciones de parámetros para DISPLAY TCLUSTER**

Debe especificar el nombre de la definición de tema de clúster que desea visualizar. Este nombre puede ser un nombre de tema de clúster específico o un nombre de tema de clúster genérico. Utilizando un nombre de tema genérico, puede visualizar:

#### *(nombre-tema-genérico)*

El nombre de la definición de tema de clúster administrativo que se va a visualizar (consulte Reglas para la denominación de objetos de IBM MQ ). Un asterisco final (\*) coincide con todos los objetos de tema administrativo con la raíz especificada seguida de cero o más caracteres. Un asterisco (\*) por sí mismo especifica todos los objetos de tema administrativo.

#### **WHERE**

Especifique una condición de filtro para visualizar sólo las definiciones de objeto de tema administrativo que satisfagan el criterio de selección de la condición de filtro. La condición de filtro está en tres partes: *clave-filtro*, *operador*y *valor-filtro*:

#### **palabra clave de filtro**

Casi cualquier parámetro que se pueda utilizar para visualizar atributos para este mandato DISPLAY.

 $z/0S$ Sin embargo, no puede utilizar los parámetros CMDSCOPE o QSGDISP como palabras clave de filtro.

#### **operador**

Esta parte se utiliza para determinar si un objeto de tema satisface el valor de filtro en la palabra clave de filtro proporcionada. Los operadores son:

**LT**

Menor que

**GT**

Mayor que

**EQ**

Igual que

**NE**

No es igual que

**LE**

Menor o igual que

**GE**

Mayor o igual que

#### **LK**

Coincide con una serie genérica que se proporciona como *valor-filtro*

**NL**

No coincide con una serie genérica que proporcione como *valor-filtro*

#### **valor-filtro**

El valor con el que se debe comparar el valor del atributo utilizando el operador. En función de la palabra clave de filtro, este valor puede ser:

• Un valor explícito que sea un valor válido para el atributo que se está comprobando.

Sólo se pueden utilizar los operadores LT, GT, EQ, NE, LE o GE. Sin embargo, si el valor de atributo es uno de un posible conjunto de valores en un parámetro, sólo puede utilizar EQ o NE.

• Un valor genérico. Este valor es una serie de caracteres (como la serie de caracteres que proporciona para el parámetro DESCR) con un asterisco al final, por ejemplo ABC\*. Si el operador es LK, se listan todos los elementos en los que el valor del atributo empiece por la serie (ABC, en el ejemplo). Si el operador es NL, se listan todos los elementos en los que el valor del atributo no empiece por la serie. Sólo está permitido un único carácter comodín final (asterisco).

No puede utilizar un valor de filtro genérico para parámetros con valores numéricos o con uno de un conjunto de valores.

**Nota:** En z/OS hay un límite de 256 caracteres para el valor de filtro de la cláusula MQSC **WHERE** . Este límite no está en vigor para otras plataformas.

#### **TODOS**

Especifique este parámetro para visualizar todos los atributos. Si se especifica este parámetro, los atributos que se soliciten específicamente no tendrán ningún efecto; todos los atributos se seguirán visualizando.

Este es el valor predeterminado si no especifica un nombre genérico y no solicita ningún atributo específico.

#### $z/0S$ **CMDSCOPE**

Este parámetro sólo se aplica a z/OS y especifica cómo se ejecuta el mandato cuando el gestor de colas es miembro de un grupo de compartición de colas.

CMDSCOPE debe estar en blanco o ser el gestor de colas local, si QSGDISP está establecido como GROUP.

**' '**

El mandato se ejecuta en el gestor de colas en el que se ha especificado. Este es el valor predeterminado.

#### *nombre-gestcolas*

El mandato se ejecuta en el gestor de colas que especifique, siempre que el gestor de colas esté activo dentro del grupo de compartición de colas.

Puede especificar un nombre de gestor de colas, que no sea el gestor de colas en el que se ha especificado el mandato, sólo si está utilizando un entorno de grupo de compartición de colas y si el servidor de mandatos está habilitado.

**\***

El mandato se ejecuta en el gestor de colas local y también se pasa a cada gestor de colas activo del grupo de compartición de colas. El efecto de este proceso es el mismo que entrar el mandato en cada gestor de colas del grupo de compartición de colas.

No puede utilizar CMDSCOPE como palabra clave de filtro.

### **Z/OSGDISP**

Especifica la disposición de los objetos para los que se va a visualizar información. Los valores son:

#### **DIRECTO**

EN VIVO es el valor predeterminado y muestra información para los objetos definidos con QSGDISP (QMGR) o QSGDISP (COPY).

#### **TODOS**

Visualizar información para objetos definidos con QSGDISP (QMGR) o QSGDISP (COPY).

Si hay un entorno de gestor de colas compartido y el mandato se está ejecutando en el gestor de colas donde se ha emitido, esta opción también muestra información para los objetos definidos con QSGDISP (GROUP).

Si se especifica QSGDISP (ALL) en un entorno de gestor de colas compartido, el mandato puede proporcionar nombres duplicados (con disposiciones diferentes).

En un entorno de gestor de colas compartido, utilice

```
DISPLAY TOPIC(name) CMDSCOPE(*) QSGDISP(ALL)
```
para listar TODOS los objetos que coinciden con name en el grupo de compartición de colas sin duplicar esos objetos en el repositorio compartido.

#### **COPY**

Visualizar información sólo para los objetos definidos con QSGDISP (COPY).

#### **GRUPO**

Visualizar información sólo para objetos definidos con QSGDISP (GROUP). Esto sólo está permitido si hay un entorno de gestor de colas compartido.

#### **PRIVATE**

Visualizar información sólo para objetos definidos con QSGDISP (QMGR) o QSGDISP (COPY). QSGDISP (PRIVATE) muestra la misma información que QSGDISP (LIVE).

#### **QMGR**

Visualizar información sólo para objetos definidos con QSGDISP (QMGR).

#### **QSGDISP**

QSGDISP muestra uno de los valores siguientes:

#### **QMGR**

El objeto se ha definido con QSGDISP (QMGR).

#### **GRUPO**

El objeto se ha definido con QSGDISP (GROUP).

#### **COPY**

El objeto se ha definido con QSGDISP (COPY).

No puede utilizar QSGDISP como palabra clave de filtro.

#### **CLÚSTER**

Muestra temas con el nombre de clúster especificado. El valor puede ser un nombre genérico.

#### **Atributos solicitados**

#### **CLROUTE**

El comportamiento de direccionamiento que se debe utilizar para los temas del clúster definidos por el parámetro **CLUSTER** .

#### **CLSTATE**

El estado actual de este tema en el clúster definido por el parámetro **CLUSTER** . Los valores pueden ser los siguientes:

#### *Activo*

El tema de clúster está configurado correctamente y está siendo cumplido por este gestor de colas.

#### *Pendiente*

Sólo visto por un gestor de colas de host, este estado se notifica cuando el tema se ha creado pero el depósito completo todavía no lo ha propagado al clúster. Esto podría deberse a que el gestor de colas de host no está conectado a un depósito completo o a que el depósito completo ha considerado que el tema no era válido.

#### *INVALID*

Esta definición de tema de clúster entra en conflicto con una definición anterior del clúster y, por lo tanto, no está activa actualmente.

#### *ERROR*

Se ha producido un error en relación con este objeto de tema.

Este parámetro normalmente se utiliza para ayudar a diagnosticar cuándo hay varias definiciones del mismo tema de clúster en distintos gestores de colas y las definiciones no son idénticas. Consulte Direccionamiento para clústeres de publicación/suscripción: Notas sobre el comportamiento.

#### **CLÚSTER**

La fecha en la que la información ha pasado a estar disponible para el gestor de colas local, con el formato yyyy-mm-dd.

#### **CLUSQMGR**

El nombre del gestor de colas que aloja el tema.

#### **TIEMPO de clúster**

La hora a la que la información ha pasado a estar disponible para el gestor de colas local, con el formato hh.mm.ss.

#### **QMID**

Nombre exclusivo generado internamente del gestor de colas que aloja el tema.

### **Notas de uso para DISPLAY TCLUSTER**

- 1. En z/OS, el iniciador de canal debe estar en ejecución para poder visualizar información sobre temas de clúster.
- 2. El parámetro TOPICSTR puede contener caracteres que no se pueden convertir en caracteres imprimibles cuando se visualiza la salida del mandato.

z/OS En z/OS, estos caracteres no imprimibles se visualizan como espacios en blanco.

En Multiplatforms utilizando el mandato **runmqsc** , estos caracteres no imprimibles se visualizan como puntos.

#### **Referencia relacionada**

["DISPLAY TPSTATUS \(visualizar estado de tema\)" en la página 923](#page-922-0)

Utilice el mandato MQSC **DISPLAY TPSTATUS** para visualizar el estado de uno o más temas de un árbol de temas.

["DISPLAY TOPIC \(visualizar información de tema\)" en la página 913](#page-912-0)

Utilice el mandato MQSC **DISPLAY TOPIC** para visualizar los atributos de uno o varios objetos de tema de IBM MQ de cualquier tipo.

#### $z/0S$ **DISPLAY THREAD (display thread information) on z/OS**

Use the MQSC command DISPLAY THREAD to display information about active and in-doubt threads.

### **Utilización de mandatos MQSC en z/OS**

Para obtener información sobre cómo utilizar los mandatos MQSC en z/OS, consulte Orígenes desde los que puede emitir mandatos MQSC y PCF en IBM MQ for z/OS.

You can issue this command from sources 2CR. Para obtener una explicación de los símbolos fuente, consulte Fuentes desde las que puede emitir comandos MQSC y PCF enIBM MQ for z/OS .

- Syntax diagram
- • ["Usage notes" on page 912](#page-911-0)
- • ["Parameter descriptions for DISPLAY THREAD" on page 912](#page-911-0)

**Synonym**: DIS THD

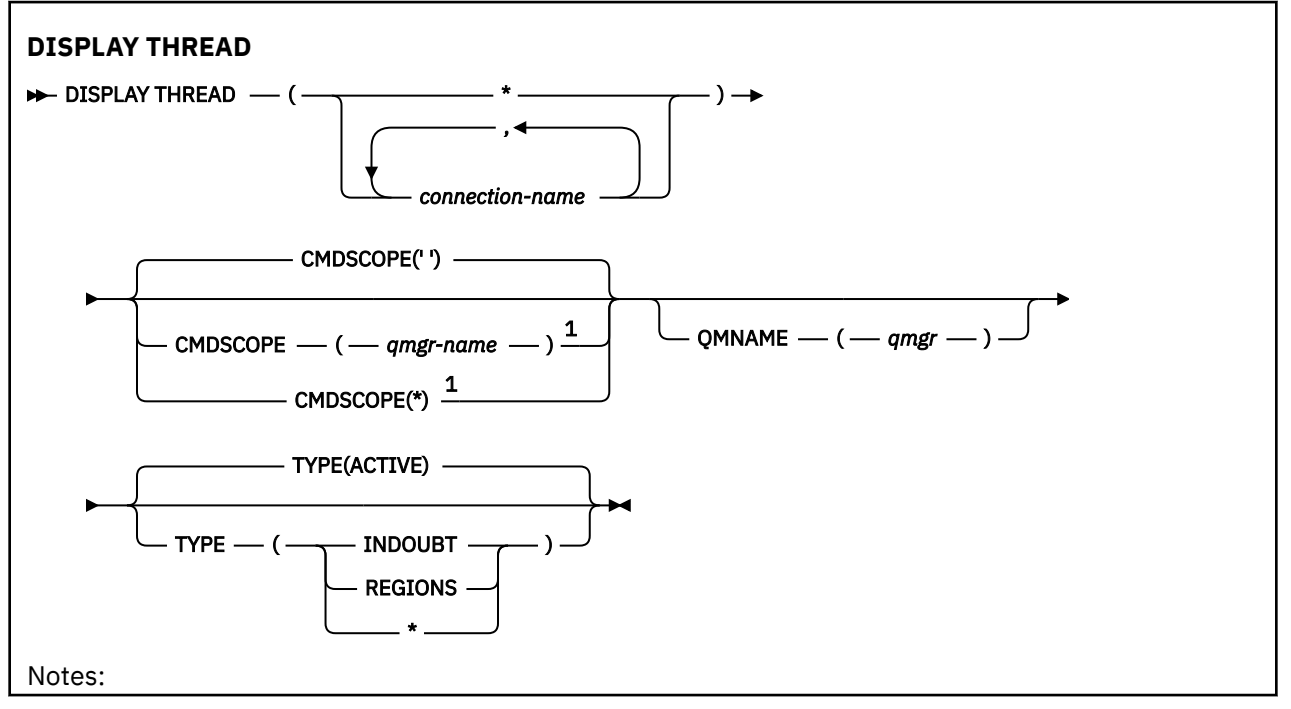

<span id="page-911-0"></span> $1$  Valid only when the queue manager is a member of a queue sharing group.

### **Usage notes**

Threads shown as in doubt on one invocation of this command will probably be resolved for subsequent invocations.

This command is retained for compatibility with earlier release of IBM MQ. It has been superseded by the DISPLAY CONN command which is preferable to use.

### **Parameter descriptions for DISPLAY THREAD**

#### *(connection-name)*

List of one or more *connection-name* s (of 1 through 8 characters each).

- For batch connections, this name is the batch job name
- For CICS connections, this name is the CICS applid
- For IMS connections, this name is the IMS job name
- For TSO connections, this name is the TSO user ID
- For RRS connections, this is RRSBATCH for all RRSBATCH-type connections, or the batch job name

Threads are selected from the address spaces associated with these connections only.

*(\*)*

Displays threads associated with all connections to IBM MQ.

#### **CMDSCOPE**

This parameter specifies how the command runs when the queue manager is a member of a queue sharing group.

**' '**

The command runs on the queue manager on which it was entered. This is the default value.

#### *qmgr-name*

The command runs on the queue manager you specify, providing the queue manager is active within the queue sharing group.

You can specify a queue manager name, other than the queue manager on which the command was entered, only if you are using a queue sharing group environment and if the command server is enabled.

**\***

The command runs on the local queue manager and is also passed to every active queue manager in the queue sharing group. The effect of this is the same as entering the command on every queue manager in the queue sharing group.

#### **TYPE**

The type of thread to display. This parameter is optional.

#### **ACTIVE**

Display only active threads.

An active thread is one for which a unit of recovery has started but not completed. Resources are held in IBM MQ on its behalf.

This is the default if TYPE is omitted.

#### **INDOUBT**

Display only in-doubt threads.

An in-doubt thread is one that is in the second phase of the two-phase commit operation. Resources are held in IBM MQ on its behalf. External intervention is needed to resolve the status of in-doubt threads. You might only have to start the recovery coordinator ( CICS, IMS, or RRS), or you might need to do more. They might have been in doubt at the last restart, or they might have become in doubt since the last restart.

#### <span id="page-912-0"></span>**REGIONS**

Display a summary of active threads for each active connection.

**Note:** Threads used internally by IBM MQ are excluded.

**\***

Display both active and in-doubt threads, but not regions.

If, during command processing, an active thread becomes in doubt, it might appear twice: once as active and once as in doubt.

#### **QMNAME**

Specifies that IBM MQ should check whether the designated queue manager is INACTIVE, and if so, report any shared units of work that were in progress on the designated and inactive queue manager.

This option is valid only for TYPE(INDOUBT).

 $\frac{2708}{2700}$  For more information about the DISPLAY THREAD command and in-doubt recovery, see Recovering units of recovery on another queue manager in the queue sharing group. Also, see messages CSQV401I through CSQV406I, and CSQV432I, in Agent services messages (CSQV...).

### **DISPLAY TOPIC (visualizar información de tema)**

Utilice el mandato MQSC **DISPLAY TOPIC** para visualizar los atributos de uno o varios objetos de tema de IBM MQ de cualquier tipo.

### **Utilización de mandatos MQSC**

Para obtener información sobre cómo utilizar los mandatos MQSC, consulte Administración de IBM MQ utilizando mandatos MQSC.

 $\approx$  z/OS Puede emitir este mandato desde los orígenes 2CR.Para obtener una explicación de los símbolos fuente, consulte Fuentes desde las que puede emitir comandos MQSC y PCF enIBM MQ for  $z/OS$ .

- Diagrama de sintaxis
- • ["Notas de uso para DISPLAY TOPIC" en la página 916](#page-915-0)
- • ["Descripciones de parámetros para DISPLAY TOPIC" en la página 916](#page-915-0)
- • ["Parámetros solicitados" en la página 919](#page-918-0)

**Sinónimo**: DIS TOPIC

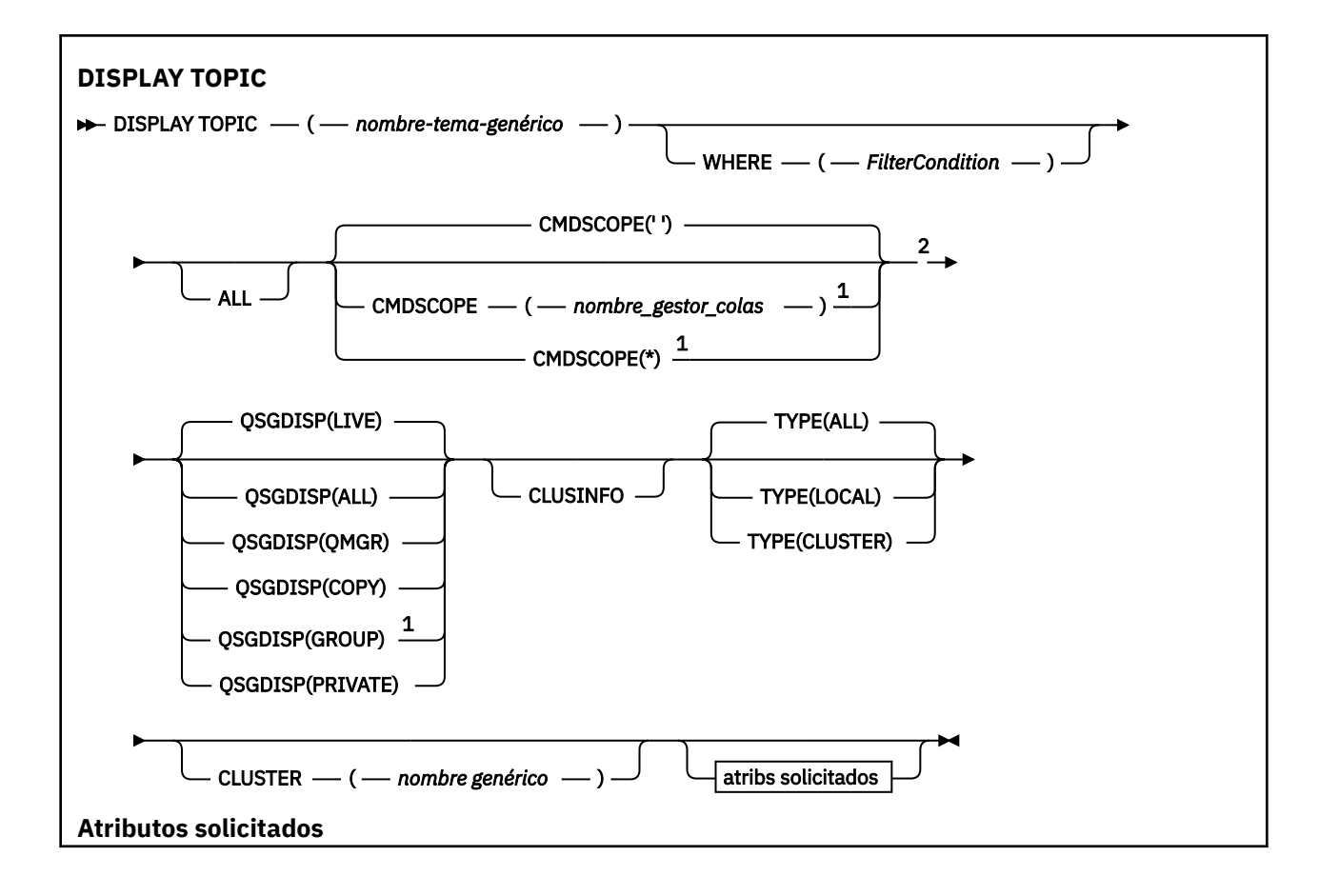

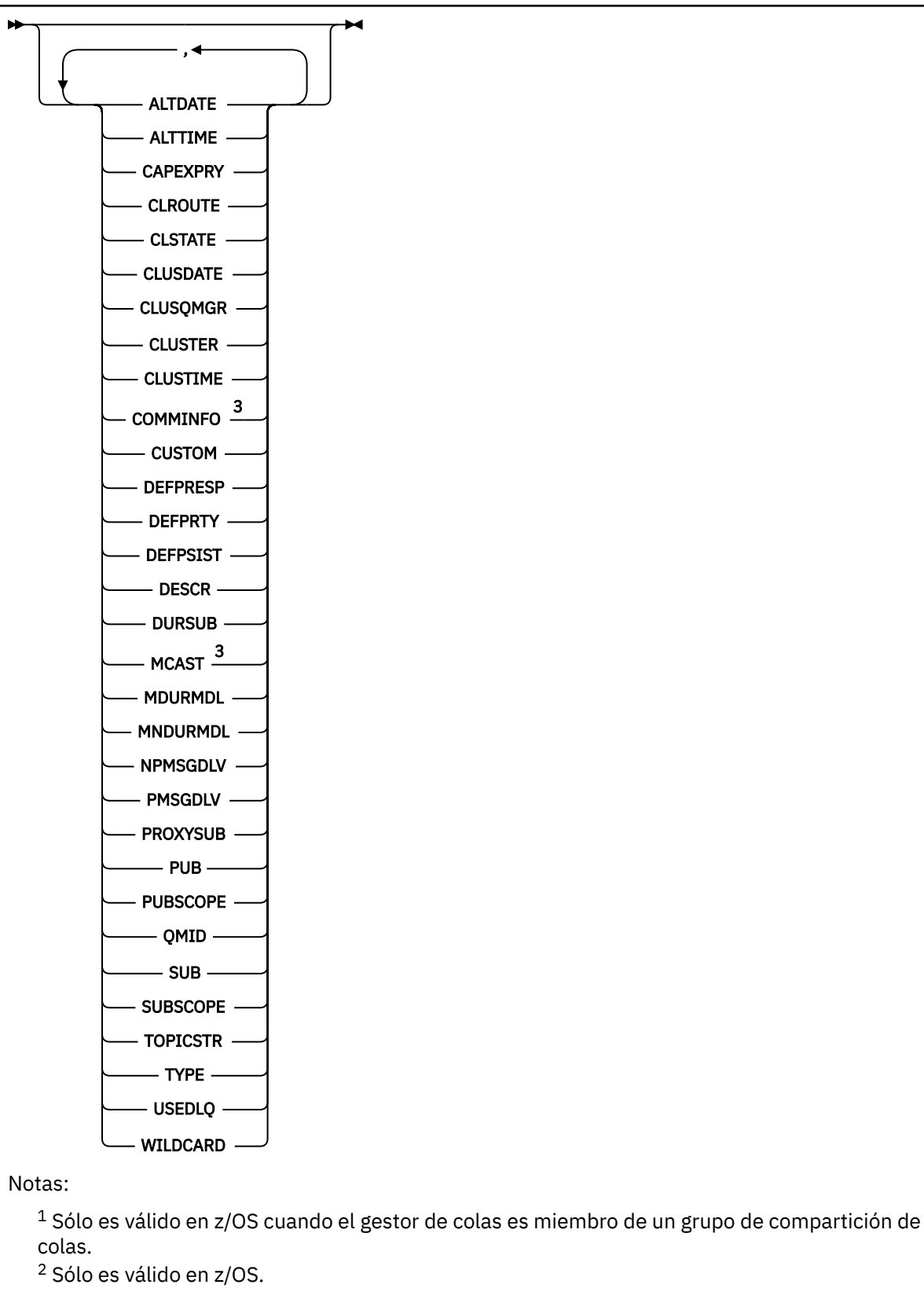

<sup>3</sup> No válido en z/OS.

### <span id="page-915-0"></span>**Notas de uso para DISPLAY TOPIC**

- $1.$  En z/OS, el iniciador de canal debe estar en ejecución para poder visualizar información sobre temas de clúster, utilizando **TYPE(CLUSTER)** o el parámetro **CLUSINFO** .
- 2. El parámetro **TOPICSTR** puede contener caracteres que no se pueden convertir en caracteres imprimibles cuando se visualiza la salida del mandato.

 $z/0S$ En z/OS, estos caracteres no imprimibles se visualizan como espacios en blanco.

**En Multiplatforms** utilizando el mandato runmqsc, estos caracteres no imprimibles se visualizan como puntos

3. Puede utilizar el siguiente mandato (o sinónimo) como una forma alternativa de visualizar estos atributos.

DISPLAY TCLUSTER

Este mandato genera la misma salida que el mandato siguiente:

DISPLAY TOPIC TYPE(CLUSTER)

Si especifica el mandato de esta forma, no utilice el parámetro **TYPE** .

#### **Descripciones de parámetros para DISPLAY TOPIC**

Debe especificar el nombre de la definición de tema que desea visualizar. Este nombre puede ser un nombre de tema específico o un nombre de tema genérico. Utilizando un nombre de tema genérico, puede visualizar:

- Todas las definiciones de tema
- Una o más definiciones de tema que coinciden con el nombre especificado

#### *(nombre-tema-genérico)*

El nombre de la definición de tema administrativo que se va a visualizar (consulte Reglas para la denominación de objetos de IBM MQ ). Un asterisco final (\*) coincide con todos los objetos de tema administrativo con la raíz especificada seguida de cero o más caracteres. Un asterisco (\*) por sí mismo especifica todos los objetos de tema administrativo.

#### **WHERE**

Especifique una condición de filtro para visualizar sólo las definiciones de objeto de tema administrativo que satisfagan el criterio de selección de la condición de filtro. La condición de filtro está en tres partes: *clave-filtro*, *operador*y *valor-filtro*:

#### **palabra clave de filtro**

Casi cualquier parámetro que se pueda utilizar para visualizar atributos para este mandato **DISPLAY** . Sin embargo, no puede utilizar los parámetros **CMDSCOPE**o **QSGDISP** como palabras clave de filtro.

#### **operador**

Esta parte se utiliza para determinar si un objeto de tema satisface el valor de filtro en la palabra clave de filtro proporcionada. Los operadores son:

#### **LT**

Menor que

**GT**

Mayor que

**EQ**

Igual que

**NE**

No es igual que

**LE**

Menor o igual que

**GE**

Mayor o igual que

**LK**

Coincide con una serie genérica que se proporciona como *valor-filtro*

**NL**

No coincide con una serie genérica que proporcione como *valor-filtro*

#### **valor-filtro**

El valor con el que se debe comparar el valor del atributo utilizando el operador. En función de la palabra clave de filtro, este valor puede ser:

• Un valor explícito que sea un valor válido para el atributo que se está comprobando.

Sólo se pueden utilizar los operadores LT, GT, EQ, NE, LE o GE. Sin embargo, si el valor de atributo es uno de un posible conjunto de valores en un parámetro, sólo puede utilizar EQ o NE.

• Un valor genérico. Este valor es una serie de caracteres (como la serie de caracteres que proporciona para el parámetro DESCR) con un asterisco al final, por ejemplo ABC\*. Si el operador es LK, se listan todos los elementos en los que el valor del atributo empiece por la serie (ABC, en el ejemplo). Si el operador es NL, se listan todos los elementos en los que el valor del atributo no empiece por la serie. Sólo está permitido un único carácter comodín final (asterisco).

No puede utilizar un valor de filtro genérico para parámetros con valores numéricos o con uno de un conjunto de valores.

Nota: <sup>2/08</sup> En z/OS hay un límite de 256 caracteres para el valor de filtro de la cláusula MQSC **WHERE** . Este límite no está en vigor para otras plataformas.

#### **TODOS**

Especifique este parámetro para visualizar todos los atributos. Si se especifica este parámetro, los atributos que se soliciten específicamente no tendrán ningún efecto; todos los atributos se seguirán visualizando.

Este es el valor predeterminado si no especifica un nombre genérico y no solicita ningún atributo específico.

### **Z/OS** CMDSCOPE

Este parámetro sólo se aplica a z/OS y especifica cómo se ejecuta el mandato cuando el gestor de colas es miembro de un grupo de compartición de colas.

CMDSCOPE debe estar en blanco o ser el gestor de colas local, si QSGDISP está establecido como GROUP.

**' '**

El mandato se ejecuta en el gestor de colas en el que se ha especificado. Este es el valor predeterminado.

#### **nombre-gestcolas**

El mandato se ejecuta en el gestor de colas que especifique, siempre que el gestor de colas esté activo dentro del grupo de compartición de colas.

Puede especificar un nombre de gestor de colas, que no sea el gestor de colas en el que se ha especificado el mandato, sólo si está utilizando un entorno de grupo de compartición de colas y si el servidor de mandatos está habilitado.

**\***

El mandato se ejecuta en el gestor de colas local y también se pasa a cada gestor de colas activo del grupo de compartición de colas. El efecto de este proceso es el mismo que entrar el mandato en cada gestor de colas del grupo de compartición de colas.

No puede utilizar CMDSCOPE como palabra clave de filtro.

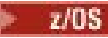

#### **QSGDISP**

Especifica la disposición de los objetos para los que se va a visualizar información. Los valores son:

#### **DIRECTO**

EN VIVO es el valor predeterminado y muestra información para los objetos definidos con QSGDISP (QMGR) o QSGDISP (COPY).

#### **TODOS**

Visualizar información para objetos definidos con QSGDISP (QMGR) o QSGDISP (COPY).

Si hay un entorno de gestor de colas compartido y el mandato se está procesando en el gestor de colas donde se ha emitido, esta opción también muestra información para los objetos definidos con QSGDISP (GROUP).

Si se especifica QSGDISP (ALL) en un entorno de gestor de colas compartido, el mandato puede proporcionar nombres duplicados (con disposiciones diferentes).

En un entorno de gestor de colas compartido, utilice

DISPLAY TOPIC(name) CMDSCOPE(\*) QSGDISP(ALL)

para listar TODOS los objetos que coinciden con name en el grupo de compartición de colas sin duplicar esos objetos en el repositorio compartido.

#### **COPY**

Visualizar información sólo para los objetos definidos con QSGDISP (COPY).

#### **GRUPO**

Visualizar información sólo para objetos definidos con QSGDISP (GROUP). Esto sólo está permitido si hay un entorno de gestor de colas compartido.

#### **PRIVATE**

Visualizar información sólo para objetos definidos con QSGDISP (QMGR) o QSGDISP (COPY). QSGDISP (PRIVATE) muestra la misma información que QSGDISP (LIVE).

#### **QMGR**

Visualizar información sólo para objetos definidos con QSGDISP (QMGR).

#### **QSGDISP**

QSGDISP muestra uno de los valores siguientes:

#### **QMGR**

El objeto se ha definido con QSGDISP (QMGR).

#### **GRUPO**

El objeto se ha definido con QSGDISP (GROUP).

#### **COPY**

El objeto se ha definido con QSGDISP (COPY).

No puede utilizar QSGDISP como palabra clave de filtro.

#### **CLÚSTER**

Solicita que, además de información sobre los atributos de los temas definidos en este gestor de colas, se muestre información sobre estos y otros temas del clúster que coincidan con los criterios de selección. En este caso, puede haber varios temas con la misma serie de tema visualizada. La información de clúster se obtiene del repositorio en este gestor de colas.

**Z/OS** En z/OS, el iniciador de canal debe estar en ejecución para poder utilizar el parámetro CLUSINFO para visualizar información sobre temas de clúster.

#### **CLÚSTER**

Limita la información visualizada a los temas con el nombre de clúster especificado si se especifica con un valor entre corchetes. El valor puede ser un nombre genérico.

Si no especifica un valor para calificar este parámetro, se trata como un parámetro solicitado y se devuelve información de nombre de clúster sobre todos los temas visualizados.

<span id="page-918-0"></span> $z/0S$ En z/OS, el iniciador de canal debe estar en ejecución para poder utilizar el parámetro CLUSINFO para visualizar información sobre temas de clúster.

#### **Tipo**

Especifica el tipo de temas que desea visualizar. Los valores son:

#### **TODOS**

Visualizar todos los tipos de tema, incluidos los temas de clúster, si también especifica CLUSINFO.

#### **LOCAL**

Visualizar temas definidos localmente.

#### **CLÚSTER**

Visualizar temas definidos en clústeres de publicación/suscripción. Los atributos de clúster incluyen:

#### **CLÚSTER**

La fecha en la que la definición ha pasado a estar disponible para el gestor de colas local, con el formato yyyy-mm-dd.

#### **CLUSQMGR**

El nombre del gestor de colas que aloja el tema.

#### **TIEMPO de clúster**

La hora a la que la definición ha pasado a estar disponible para el gestor de colas local, con el formato hh.mm.ss.

#### **QMID**

Nombre exclusivo generado internamente del gestor de colas que aloja el tema.

### **Parámetros solicitados**

Especifique uno o más parámetros que definan los datos que se van a visualizar. Los parámetros se pueden especificar en cualquier orden, pero no especifique el mismo parámetro más de una vez.

La mayoría de los parámetros son relevantes para ambos tipos de temas, pero los parámetros que no son relevantes para un tipo determinado de tema no causan salida, ni se genera un error.

La tabla siguiente muestra los parámetros que son relevantes para cada tipo de tema. Hay una breve descripción de cada parámetro después de la tabla, pero para obtener más información, consulte ["DEFINE TOPIC \(definir un nuevo tema administrativo\)" en la página 645.](#page-644-0)

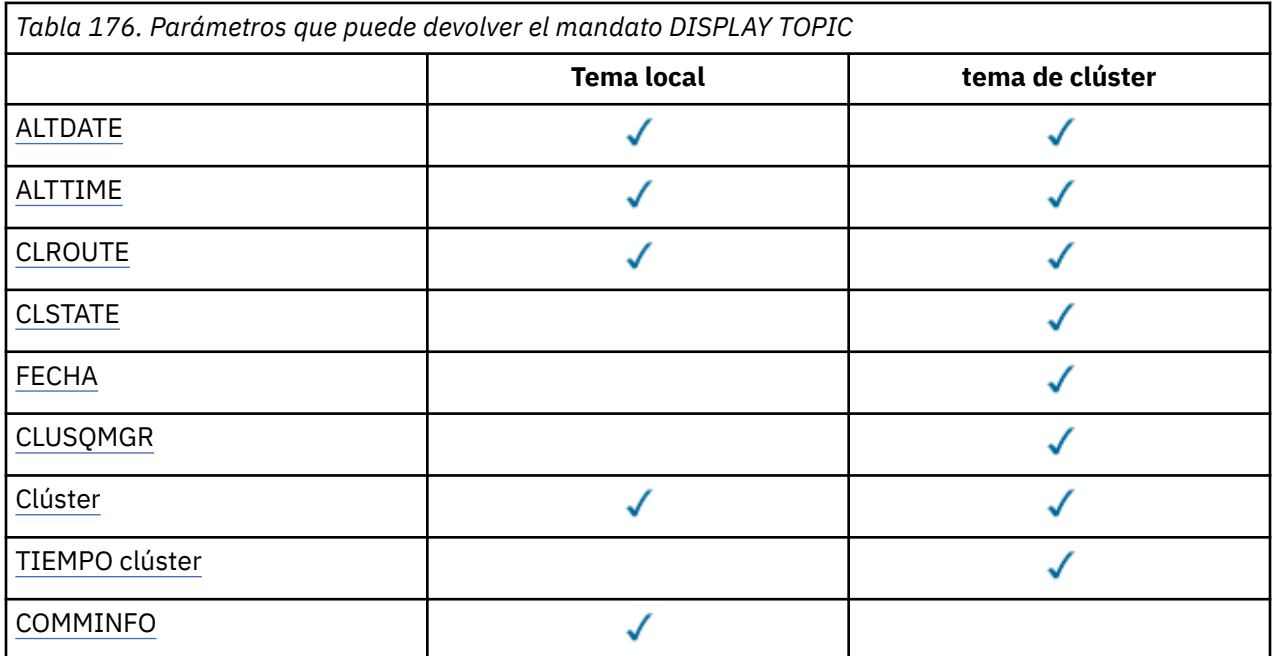

<span id="page-919-0"></span>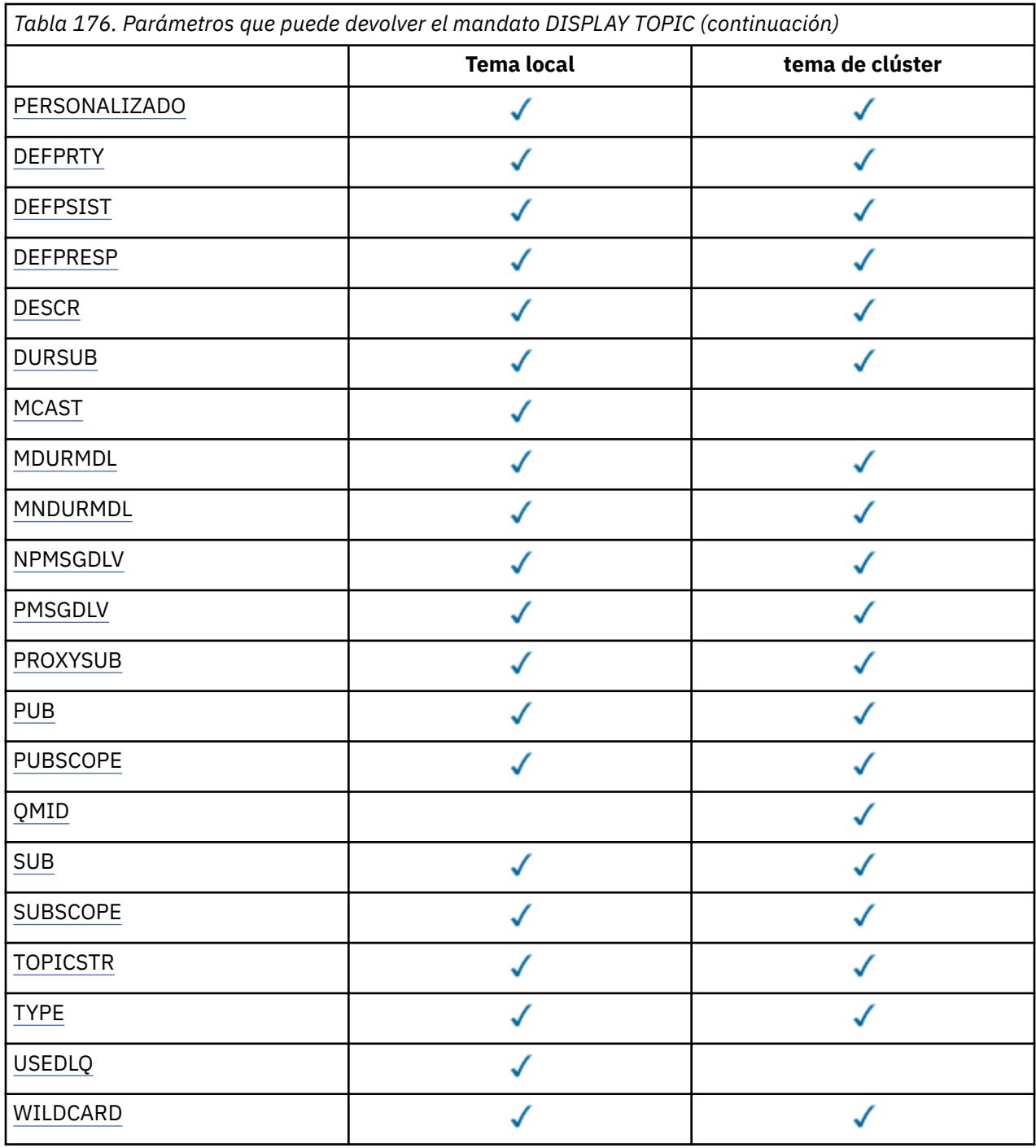

#### **ALTDATE**

La fecha en la que se modificó por última vez la definición o información, con el formato yyyy-mm-dd.

### **ALTTIME**

La hora a la que se modificó por última vez la definición o información, con el formato hh.mm.ss.

# **V S.4.0 CAPEXPRY**

El tiempo máximo, expresado en décimas de segundo, que un mensaje colocado en un descriptor de contexto de objeto, abierto utilizando este objeto en la vía de acceso de resolución, permanece en el sistema hasta que se convierte en elegible para el proceso de caducidad.

Para obtener más información sobre el proceso de caducidad de mensajes, consulte Implantación de tiempos de caducidad inferior.

<span id="page-920-0"></span>*entero*

El valor debe estar en el rango de uno a 999.999.999.

#### **NOLIMIT**

No hay límite en el tiempo de caducidad de los mensajes colocados en este tema.

#### **ASPARENT**

El tiempo máximo de caducidad de mensajes se basa en el valor delobjeto de tema administrativo padre más cercano en el árbol de temas. Éste es el valor predeterminado.

#### **CLROUTE**

El comportamiento de direccionamiento que se debe utilizar para los temas del clúster definidos por el parámetro **CLUSTER** .

#### **CLSTATE**

El estado actual de este tema en el clúster definido por el parámetro **CLUSTER** . Los valores pueden ser los siguientes:

#### *Activo*

El tema de clúster está configurado correctamente y está siendo cumplido por este gestor de colas.

#### *Pendiente*

Sólo visto por un gestor de colas de host, este estado se notifica cuando el tema se ha creado pero el depósito completo todavía no lo ha propagado al clúster. Esto podría deberse a que el gestor de colas de host no está conectado a un depósito completo o a que el depósito completo ha considerado que el tema no era válido.

#### *INVALID*

Esta definición de tema de clúster entra en conflicto con una definición anterior del clúster y, por lo tanto, no está activa actualmente.

#### *ERROR*

Se ha producido un error en relación con este objeto de tema.

Este parámetro normalmente se utiliza para ayudar a diagnosticar cuándo hay varias definiciones del mismo tema de clúster en distintos gestores de colas y las definiciones no son idénticas. Consulte Direccionamiento para clústeres de publicación/suscripción: Notas sobre el comportamiento.

#### **CLÚSTER**

La fecha en la que la información ha pasado a estar disponible para el gestor de colas local, con el formato yyyy-mm-dd.

#### **CLUSQMGR**

El nombre del gestor de colas que aloja el tema.

#### **CLÚSTER**

El nombre del clúster en el que se encuentra el tema.

#### **TIEMPO de clúster**

La hora a la que la información ha pasado a estar disponible para el gestor de colas local, con el formato hh.mm.ss.

#### **COMMINFO**

Nombre del objeto de información de comunicación.

#### **PERSONALIZADO**

Este atributo está reservado para la configuración de nuevas funciones antes de que se hayan introducido los atributos separados. Puede contener los valores de cero o más atributos como pares de nombre y valor de atributo con el formato NAME(VALUE).

#### **DEFPRTY**

Prioridad predeterminada de los mensajes publicados en este tema.

#### **DEFPSIST**

Persistencia predeterminada de los mensajes publicados en este tema.

#### <span id="page-921-0"></span>**DEFPRESP**

Respuesta de colocación predeterminada para este tema. Este atributo define el comportamiento que deben utilizar las aplicaciones cuando el tipo de respuesta de colocación en las opciones MQPMO se ha establecido en MQPMO\_RESPONSE\_AS\_TOPIC\_DEF.

#### **DESCR**

Descripción de este objeto de tema administrativo.

#### **DURSUB**

Determina si el tema permite realizar suscripciones duraderas.

#### **MCAST**

Especifica si el tema está habilitado para multidifusión.

#### **MDURMDL**

El nombre de la cola modelo para suscripciones gestionadas duraderas.

#### **MNDURMDL**

Nombre de la cola modelo para suscripciones gestionadas no duraderas.

#### **NPMSGDLV**

Mecanismo de entrega para mensajes no persistentes.

#### **PMSGDLV**

Mecanismo de entrega para mensajes persistentes.

#### **PROXYSUB**

Determina si se fuerza una suscripción proxy para esta suscripción, aunque no existan suscripciones locales.

#### **PUB**

Determina si el tema está habilitado para la publicación.

#### **PUBSCOPE**

Determina si este gestor de colas propaga publicaciones a gestores de colas como parte de una jerarquía o como parte de un clúster de publicación/suscripción.

#### **QMID**

Nombre exclusivo generado internamente del gestor de colas que aloja el tema.

#### **SUB**

Determina si el tema está habilitado para la suscripción.

#### **SUBSCOPE**

Determina si este gestor de colas propaga suscripciones a gestores de colas como parte de una jerarquía o como parte de un clúster de publicación/suscripción.

#### **TOPICSTR**

La serie de tema.

#### **Tipo**

Especifica si este objeto es un tema local o un tema de clúster.

#### **USEDLQ**

Determina si se utiliza la cola de mensajes no entregados cuando no se pueden entregar mensajes de publicación a la cola de suscriptores correcta.

#### **WILDCARD**

El comportamiento de las suscripciones comodín con respecto a este tema.

Para obtener más detalles de estos parámetros, excepto el parámetro **CLSTATE** , consulte ["DEFINE](#page-644-0) [TOPIC \(definir un nuevo tema administrativo\)" en la página 645](#page-644-0).

### **Tareas relacionadas**

Visualizar atributos de objeto de tema administrativo

Cambiar atributos de tema administrativo

#### **Referencia relacionada**

["DISPLAY TPSTATUS \(visualizar estado de tema\)" en la página 923](#page-922-0)

Utilice el mandato MQSC **DISPLAY TPSTATUS** para visualizar el estado de uno o más temas de un árbol de temas.

# <span id="page-922-0"></span>**DISPLAY TPSTATUS (visualizar estado de tema)**

Utilice el mandato MQSC **DISPLAY TPSTATUS** para visualizar el estado de uno o más temas de un árbol de temas.

### **Utilización de mandatos MQSC**

Para obtener información sobre cómo utilizar los mandatos MQSC, consulte Administración de IBM MQ utilizando mandatos MQSC.

z/08 Puede emitir este mandato desde los orígenes 2CR.Para obtener una explicación de los símbolos fuente, consulte Fuentes desde las que puede emitir comandos MQSC y PCF enIBM MQ for  $z/OS$ .

- Diagrama de sintaxis
- • ["Notas de uso para DISPLAY TPSTATUS" en la página 925](#page-924-0)
- • ["Descripciones de parámetros para DISPLAY TPSTATUS" en la página 925](#page-924-0)
- • ["Parámetros de estado de tema" en la página 927](#page-926-0)
- • ["Parámetros de subestado" en la página 929](#page-928-0)
- • ["Parámetros de estado de publicación" en la página 930](#page-929-0)

**Sinónimo**: DIS TPS

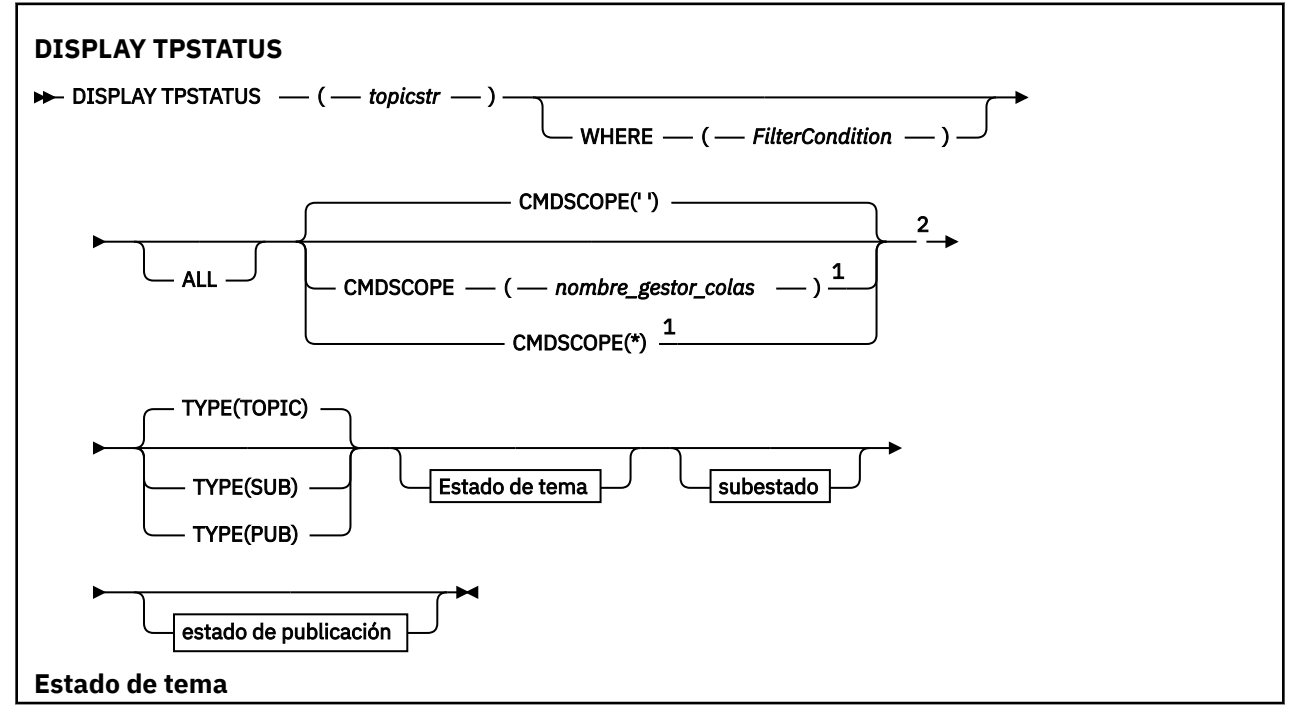

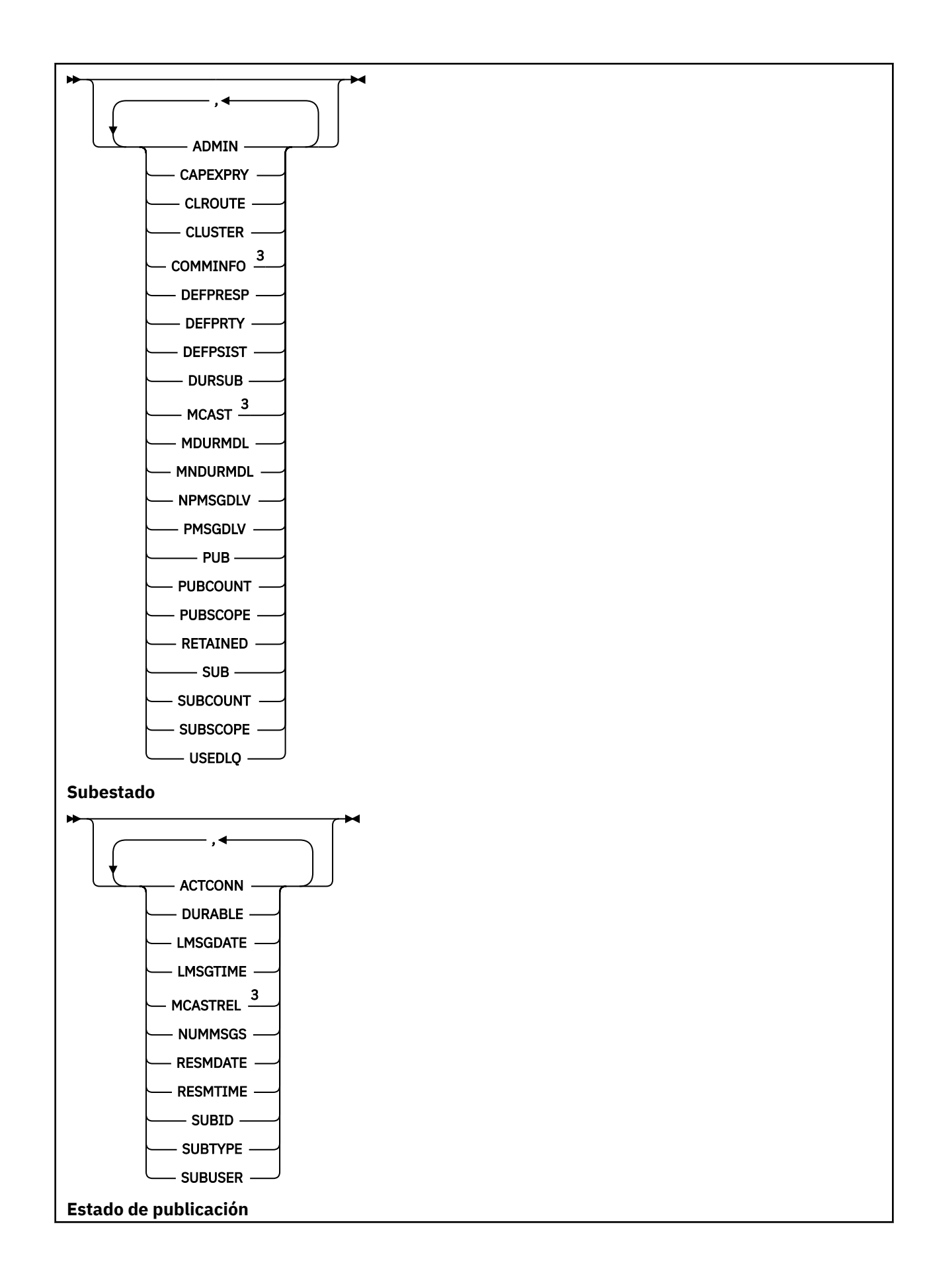

<span id="page-924-0"></span>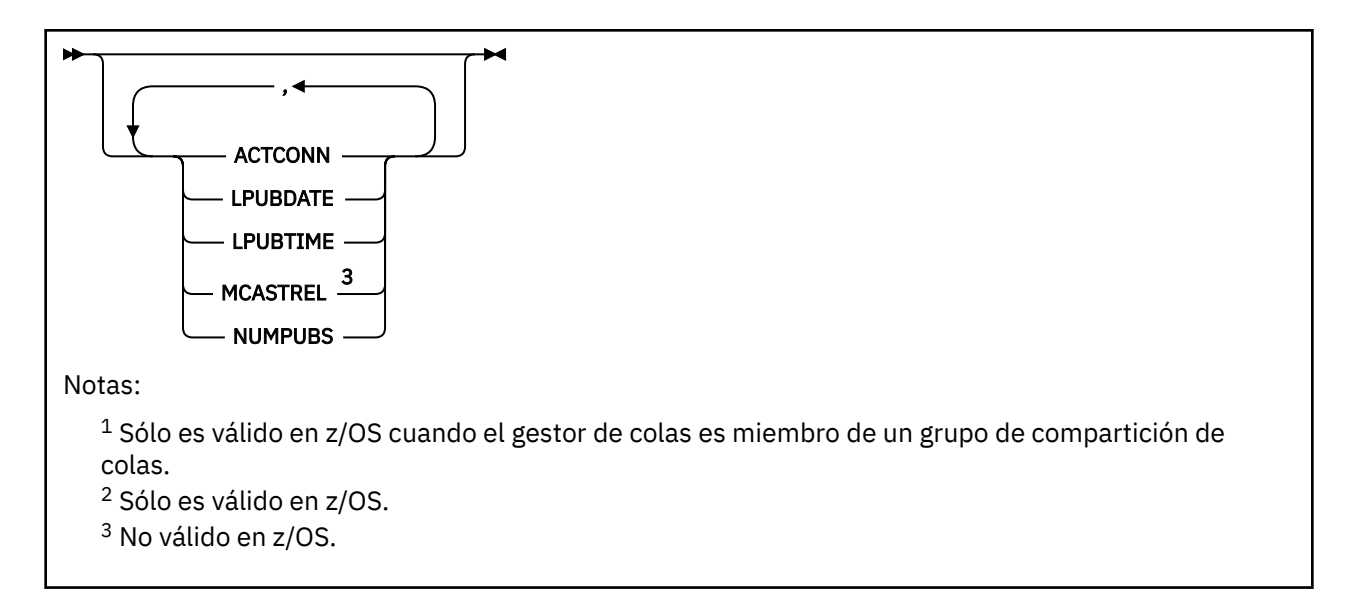

### **Notas de uso para DISPLAY TPSTATUS**

- 1. El parámetro TOPICSTR puede contener caracteres que no se pueden convertir en caracteres imprimibles cuando se visualiza la salida del mandato.
	- En Multiplatforms utilizando el mandato **runmqsc** , estos caracteres no imprimibles se visualizan como puntos.
	- $t/08$  En z/OS, estos caracteres no imprimibles se visualizan como espacios en blanco.
- 2. El parámetro de entrada de serie de tema en este mandato debe coincidir con el tema en el que desea actuar. Mantenga las series de caracteres en las series de tema como caracteres que se pueden utilizar desde la ubicación que emite el mandato. Si emite mandatos utilizando MQSC, tiene menos caracteres disponibles que si está utilizando una aplicación que envía mensajes PCF, como por ejemplo IBM MQ Explorer.

### **Descripciones de parámetros para DISPLAY TPSTATUS**

El mandato **DISPLAY TPSTATUS** requiere un valor de serie de tema para determinar qué nodos de tema devuelve el mandato.

#### *topicstr)*

El valor de la serie de tema para la que desea visualizar información de estado. No puede especificar el nombre de un objeto de tema IBM MQ .

La serie de tema puede tener uno de los valores siguientes:

- Un valor de serie de tema específico. Por ejemplo, DIS TPS('Sports/Football') devuelve sólo el nodo 'Sports/Football'.
- Serie de tema que contiene un carácter comodín "+" . Por ejemplo, DIS TPS('Sports/ Football/+') devuelve todos los nodos hijo directos del nodo 'Sports/Football '.
- Una serie de tema que contiene un carácter comodín "#" . Por ejemplo, DIS TPS('Sports/ Football/#') devuelve el nodo 'Sports/Football ' y todos sus nodos descendientes.
- Serie de tema que contiene más de un comodín. Por ejemplo, DIS TPS ('Sports/+/Teams/#') devuelve cualquier nodo hijo directo de 'Sports' que también tenga un hijo 'teams', con todos los descendientes de los últimos nodos.

El mandato **DISPLAY TPSTATUS** no da soporte al comodín '\*'. Para obtener más información sobre el uso de comodines, consulte el tema relacionado.

• Para devolver una lista de todos los temas de nivel raíz, utilice DIS TPS('+')

- Para devolver una lista de todos los temas del árbol de temas, utilice DIS TPS('#'), pero tenga en cuenta que este mandato puede devolver una gran cantidad de datos.
- Para filtrar la lista de temas devueltos, utilice el parámetro **WHERE** . Por ejemplo, DIS TPS('Sports/Football/+') WHERE(TOPICSTR LK 'Sports/Football/L\*') devuelve todos los nodos hijo directos del nodo 'Sports/Football ', que empiezan por la letra "L".

#### **WHERE**

Especifica una condición de filtro para visualizar sólo las definiciones de temas administrativos que cumplen el criterio de selección de la condición de filtro. La condición de filtro está en tres partes: *clave-filtro*, *operador*y *valor-filtro*:

#### **palabra clave de filtro**

Excepto para el parámetro CMDSCOPE, cualquier parámetro que pueda utilizar con este mandato DISPLAY.

#### **operador**

Determina si una serie de tema satisface el valor de filtro en la palabra clave de filtro proporcionada. Los operadores son:

#### **LT**

Menor que

#### **GT**

Mayor que

**EQ**

Igual que

**NE**

No es igual que

### **LE**

Menor o igual que

#### **GE**

Mayor o igual que

#### **LK**

Coincide con una serie genérica que se proporciona como *topicstr*

#### **NL**

No coincide con una serie genérica que proporcione como *topicstr*

#### **valor-filtro**

El valor con el que se debe comparar el valor del atributo utilizando el operador. En función de la palabra clave de filtro, este valor puede ser:

• Un valor explícito que es un valor válido para el atributo que se está probando.

Sólo se pueden utilizar los operadores LT, GT, EQ, NE, LE o GE. Sin embargo, si el valor de atributo es uno de un posible conjunto de valores en un parámetro, sólo puede utilizar EQ o NE.

• Un valor genérico. Este valor es una serie de caracteres con un asterisco al final, por ejemplo ABC\*. Si el operador es LK, el mandato lista todos los nodos de tema que empiezan por la serie (ABC en el ejemplo). Si el operador es NL, el mandato lista todos los nodos de tema que no empiezan por la serie.

No puede utilizar un *valor-filtro* genérico para parámetros con valores numéricos o con uno de un conjunto de valores.

### **TODOS**

Utilice este parámetro para visualizar todos los atributos.

Si se especifica este parámetro, los atributos que solicite específicamente no tendrán ningún efecto; el mandato muestra todos los atributos.

Este parámetro es el parámetro predeterminado si no especifica un nombre genérico y no solicita ningún atributo específico.

<span id="page-926-0"></span>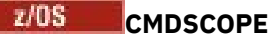

Este parámetro sólo se aplica a z/OS y especifica cómo se ejecuta el mandato cuando el gestor de colas es miembro de un grupo de compartición de colas.

*' '*

El mandato se ejecuta en el gestor de colas en el que se ha especificado. Este es el valor predeterminado.

#### *nombre-gestcolas*

El mandato se ejecuta en el gestor de colas especificado, si el gestor de colas está activo dentro del grupo de compartición de colas.

Puede especificar un nombre de gestor de colas que no sea el gestor de colas en el que especifique el mandato, pero sólo si está utilizando un entorno de grupo de compartición de colas y el servidor de mandatos está habilitado.

*\**

El mandato se ejecuta en el gestor de colas local y en cada gestor de colas activo del grupo de compartición de colas. El efecto de esta opción es equivalente a entrar el mandato en cada gestor de colas del grupo de compartición de colas.

#### **Tipo**

#### **TOPIC**

El mandato muestra información de estado relacionada con cada nodo de tema, que es el valor predeterminado si no proporciona un parámetro **TYPE** .

#### **PUB**

El mandato muestra información de estado relacionada con las aplicaciones que tienen nodos de tema abiertos para publicación.

#### **SUB**

El mandato muestra información de estado relacionada con las aplicaciones que se suscriben al nodo o nodos de tema. Los suscriptores que devuelve el mandato no son necesariamente los suscriptores que recibirían un mensaje publicado en este nodo de tema. El valor de **SelectionString** o **SubLevel** determina qué suscriptores reciben dichos mensajes.

### **Parámetros de estado de tema**

Los parámetros de estado de tema definen los datos que muestra el mandato. Puede especificar estos parámetros en cualquier orden, pero no debe especificar el mismo parámetro más de una vez.

Los objetos de tema se pueden definir con atributos que tengan un valor de *ASPARENT*. El estado del tema muestra los valores resueltos que dan como resultado la búsqueda del valor del objeto de tema administrativo padre más cercano en el árbol de temas y, por lo tanto, nunca mostrará un valor de *ASPARENT*.

#### **ADMIN**

Si el nodo de tema es un nodo admin, el mandato muestra el nombre de objeto de tema asociado que contiene la configuración de nodo. Si el campo no es un nodo admin, el mandato muestra un espacio en blanco.

### **CAPEXPRY(***entero***)**

El tiempo máximo, expresado en décimas de segundo, que un mensaje publicado en un tema, que hereda propiedades de este objeto, permanece en el sistema hasta que se convierte en elegible para el proceso de caducidad.

Para obtener más información sobre el proceso de caducidad de mensajes, consulte Implantación de tiempos de caducidad inferior.

#### *entero*

El valor debe estar en el rango de uno a 999.999.999.

#### **NOLIMIT**

No hay límite en el tiempo de caducidad de los mensajes colocados en este tema.

#### **ASPARENT**

El tiempo máximo de caducidad de mensajes se basa en el valor delobjeto de tema administrativo padre más cercano en el árbol de temas. Éste es el valor predeterminado.

#### **CLROUTE**

El comportamiento de direccionamiento que se debe utilizar para los temas del clúster definidos por el parámetro **CLUSTER** . Los valores pueden ser los siguientes:

#### *Directo*

Una publicación sobre esta serie de tema, que se origina en este gestor de colas, se envía directamente a cualquier gestor de colas del clúster con una suscripción coincidente.

#### *TOPICHOST*

Una publicación sobre esta serie de tema, que se origina en este gestor de colas, se envía a uno de los gestores de colas del clúster que aloja una definición del objeto de tema en clúster correspondiente, y desde allí a cualquier gestor de colas del clúster con una suscripción coincidente.

#### *NONE*

Este nodo de tema no está en clúster.

#### **CLÚSTER**

El nombre del clúster al que pertenece este tema.

**' '**

Este tema no pertenece a un clúster. Las publicaciones y suscripciones para este tema no se propagan a gestores de colas conectados a clústeres de publicación/suscripción.

#### **COMMINFO**

Muestra el valor resuelto del nombre del objeto de información de comunicación que se va a utilizar para el nodo de tema ths.

#### **DEFPRESP**

Muestra la respuesta de colocación predeterminada resuelta de los mensajes publicados en el tema. El valor puede ser *SYNC* o *ASYNC*

#### **DEFPRTY**

Muestra la prioridad predeterminada resuelta de los mensajes publicados en el tema.

#### **DEFPSIST**

Muestra la persistencia predeterminada resuelta para esta serie de tema. El valor puede ser *YES* o *NO*.

#### **DURSUB**

Muestra el valor resuelto que muestra si las aplicaciones pueden realizar suscripciones duraderas. El valor puede ser *YES* o *NO*.

#### **MCAST**

Muestra el valor resuelto que muestra si el tema puede ser transmisible a través de multidifusión o no. El valor puede ser *ENABLED*, *DISABLED*o *ONLY*.

#### **MDURMDL**

Muestra el valor resuelto del nombre de la cola modelo que se va a utilizar para suscripciones duraderas.

#### **MNDURMDL**

Muestra el valor resuelto del nombre de la cola modelo utilizada para suscripciones no duraderas.

#### **NPMSGDLV**

Muestra el valor resuelto para el mecanismo de entrega para los mensajes no persistentes publicados en este tema. El valor puede ser *ALL*, *ALLDUR*o *ALLAVAIL*.

#### **PMSGDLV**

Muestra el valor resuelto para el mecanismo de entrega para los mensajes persistentes publicados en este tema. El valor puede ser *ALL*, *ALLDUR*o *ALLAVAIL*.

#### <span id="page-928-0"></span>**PUB**

Muestra el valor resuelto que muestra si las publicaciones están permitidas para este tema. Los valores pueden ser *ENABLED* o *DISABLED*.

#### **PUBCOUNT**

Muestra el número de descriptores de contexto que están abiertos para publicar en este nodo de tema.

#### **PUBSCOPE**

Determina si este gestor de colas propaga publicaciones, para este nodo de tema, a otros gestores de colas como parte de una jerarquía o un clúster, o si las restringe a sólo suscripciones definidas en el gestor de colas local. El valor puede ser *QMGR* o *ALL*.

#### **retained**

Muestra si hay una publicación retenida asociada a este tema. El valor puede ser *YES* o *NO*.

#### **SUB**

Muestra el valor resuelto que muestra si las suscripciones están permitidas para este tema. Los valores pueden ser *ENABLED* o *DISABLED*.

#### **SUBCOUNT**

Muestra el número de suscriptores a este nodo de tema, incluidos los suscriptores duraderos que no están conectados actualmente.

#### **SUBSCOPE**

Determina si este gestor de colas propaga suscripciones, para este nodo de tema, a otros gestores de colas como parte de un clúster o jerarquía, o si restringe las suscripciones sólo al gestor de colas local. El valor puede ser *QMGR* o *ALL*.

#### **USEDLQ**

Determina si se utiliza la cola de mensajes no entregados cuando no se pueden entregar mensajes de publicación a la cola de suscriptores correcta. El valor puede ser *YES* o *NO*.

### **Parámetros de subestado**

Los parámetros de subestado definen los datos que muestra el mandato. Puede especificar estos parámetros en cualquier orden, pero no debe especificar el mismo parámetro más de una vez.

#### **ACTCONN**

Detecta publicaciones locales, devolviendo el ConnectionId (CONNID) activo actualmente que ha abierto esta suscripción.

#### **DURABLE**

Indica si una suscripción duradera no se suprime cuando la aplicación de creación cierra su descriptor de contexto de suscripción y persiste durante el reinicio del gestor de colas. El valor puede ser *YES* o *NO*.

#### **LMSGDATE**

La fecha en la que una llamada MQPUT envió por última vez un mensaje a esta suscripción. La llamada MQPUT actualiza el campo de fecha sólo cuando la llamada coloca correctamente un mensaje en el destino especificado por esta suscripción. Una llamada MQSUBRQ provoca una actualización de este valor.

#### **LMSGTIME**

La hora a la que una llamada MQPUT envió por última vez un mensaje a esta suscripción. La llamada MQPUT sólo actualiza el campo de tiempo cuando la llamada coloca correctamente un mensaje en el destino especificado por esta suscripción. Una llamada MQSUBRQ provoca una actualización de este valor.

#### **MCASTREL**

Indicador de la fiabilidad de los mensajes de multidifusión.

Los valores se expresa como un porcentaje. Un valor de 100 indica que todos los mensajes se han entregado sin problemas. Un valor menor que 100 indica que algunos de los mensajes están experimentando problemas de red. Para determinar la naturaleza de estos problemas, puede habilitar <span id="page-929-0"></span>la generación de mensajes de suceso, utilizar el parámetro **COMMEV** de los objetos COMMINFO y examinar los mensajes de suceso generados.

Se devuelven los dos valores siguientes:

- El primer valor se basa en la actividad reciente durante un periodo corto.
- El segundo valor se basa en la actividad durante un periodo más largo.

Si no hay disponible ninguna medición, los valores se muestran como blancos.

#### **NUMMSGS**

Número de mensajes colocados en el destino especificado por esta suscripción. Una llamada MQSUBRQ provoca una actualización de este valor.

#### **RESMDATE**

Fecha de la llamada MQSUB más reciente que se ha conectado a esta suscripción.

#### **RESMTIME**

Hora de la llamada MQSUB más reciente que se ha conectado a esta suscripción.

#### **SUBID**

Identificador exclusivo de todos los tiempos para esta suscripción, asignado por el gestor de colas. El formato de **SUBID** coincide con el de un CorrelId. Para suscripciones duraderas, el mandato devuelve **SUBID** incluso si el suscriptor no está conectado actualmente al gestor de colas.

#### **SUBTYPE**

El tipo de suscripción, que indica cómo se ha creado. El valor puede ser *ADMIN*, *API*o *PROXY*.

#### **SUBUSER**

El ID de usuario propietario de esta suscripción, que puede ser el ID de usuario asociado con el creador de la suscripción o, si se permite la toma de control de la suscripción, el ID de usuario que tomó por última vez la suscripción.

### **Parámetros de estado de publicación**

Los parámetros de estado de publicación definen los datos que muestra el mandato. Puede especificar estos parámetros en cualquier orden, pero no debe especificar el mismo parámetro más de una vez.

#### **ACTCONN**

El ConnectionId (CONNID) activo actualmente asociado con el descriptor de contexto que tiene este nodo de tema abierto para publicación.

#### **FECHA**

La fecha en la que este publicador envió por última vez un mensaje.

#### **HORA PÚBLICA**

La hora a la que este publicador envió por última vez un mensaje.

#### **MCASTREL**

Indicador de la fiabilidad de los mensajes de multidifusión.

Los valores se expresa como un porcentaje. Un valor de 100 indica que todos los mensajes se han entregado sin problemas. Un valor menor que 100 indica que algunos de los mensajes están experimentando problemas de red. Para determinar la naturaleza de estos problemas, puede habilitar la generación de mensajes de suceso, utilizando el parámetro **COMMEV** de los objetos COMMINFO, y examinar los mensajes de suceso generados.

Se devuelven los dos valores siguientes:

- El primer valor se basa en la actividad reciente durante un periodo corto.
- El segundo valor se basa en la actividad durante un periodo más largo.

Si no hay disponible ninguna medición, los valores se muestran como blancos.

#### **NumPubs**

Número de publicaciones realizadas por este editor. Este valor registra el número real de publicaciones, no el número total de mensajes publicados en todos los suscriptores.

#### **Tareas relacionadas**

Visualizar atributos de objeto de tema administrativo

#### **Referencia relacionada**

["DISPLAY TOPIC \(visualizar información de tema\)" en la página 913](#page-912-0)

Utilice el mandato MQSC **DISPLAY TOPIC** para visualizar los atributos de uno o varios objetos de tema de IBM MQ de cualquier tipo.

## **DISPLAY TRACE (display active traces list) on z/OS**

Use the MQSC command DISPLAY TRACE to display a list of active traces.

### **Utilización de mandatos MQSC en z/OS**

Para obtener información sobre cómo utilizar los mandatos MQSC en z/OS, consulte Orígenes desde los que puede emitir mandatos MQSC y PCF en IBM MQ for z/OS.

You can issue this command from sources 12CR. Para obtener una explicación de los símbolos fuente, consulte Fuentes desde las que puede emitir comandos MQSC y PCF enIBM MQ for z/OS .

- Syntax diagram
- • ["Parameter descriptions for DISPLAY TRACE" on page 932](#page-931-0)
- • ["Destination block" on page 933](#page-932-0)
- • ["Constraint block" on page 933](#page-932-0)

**Synonym**: DIS TRACE

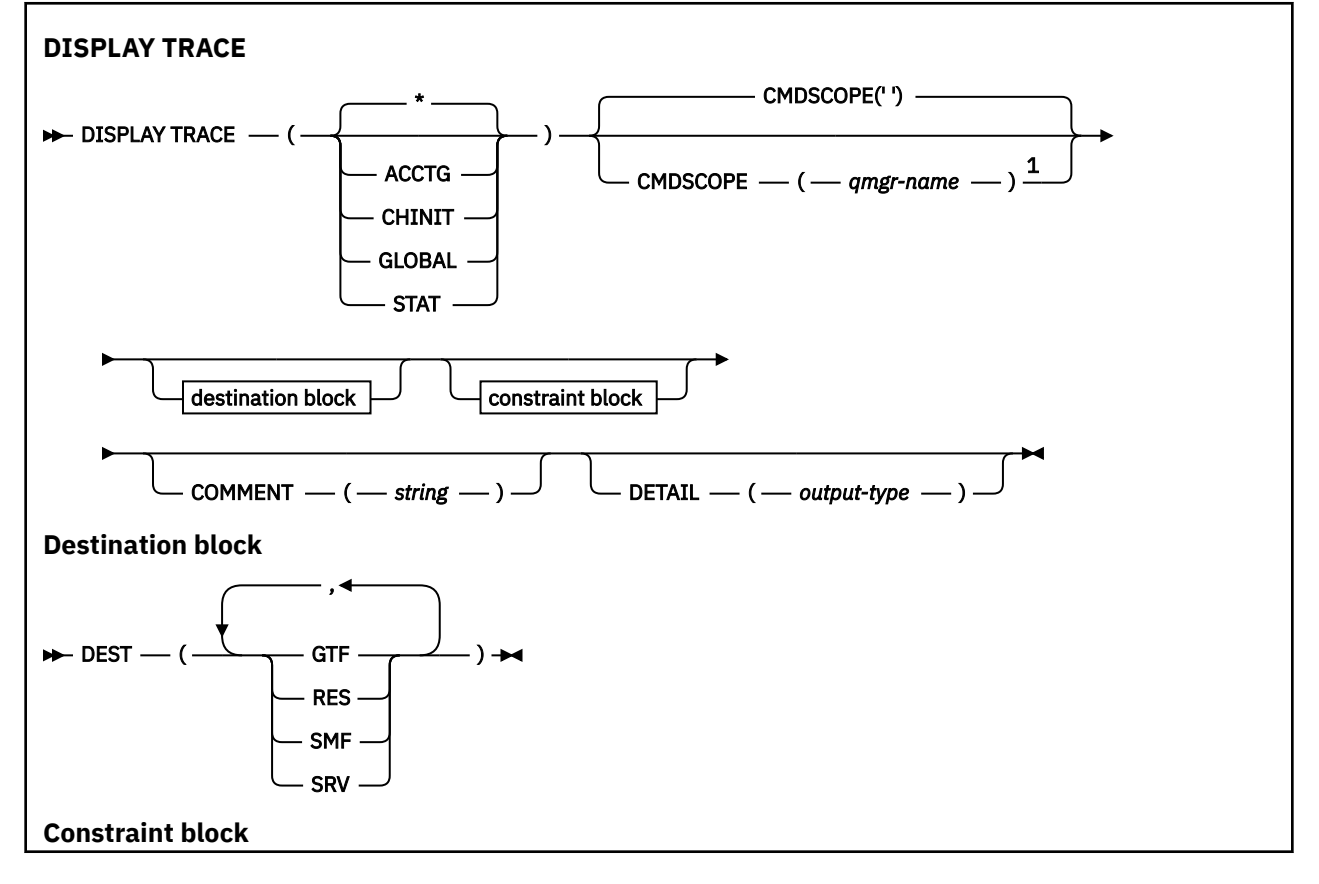

<span id="page-931-0"></span>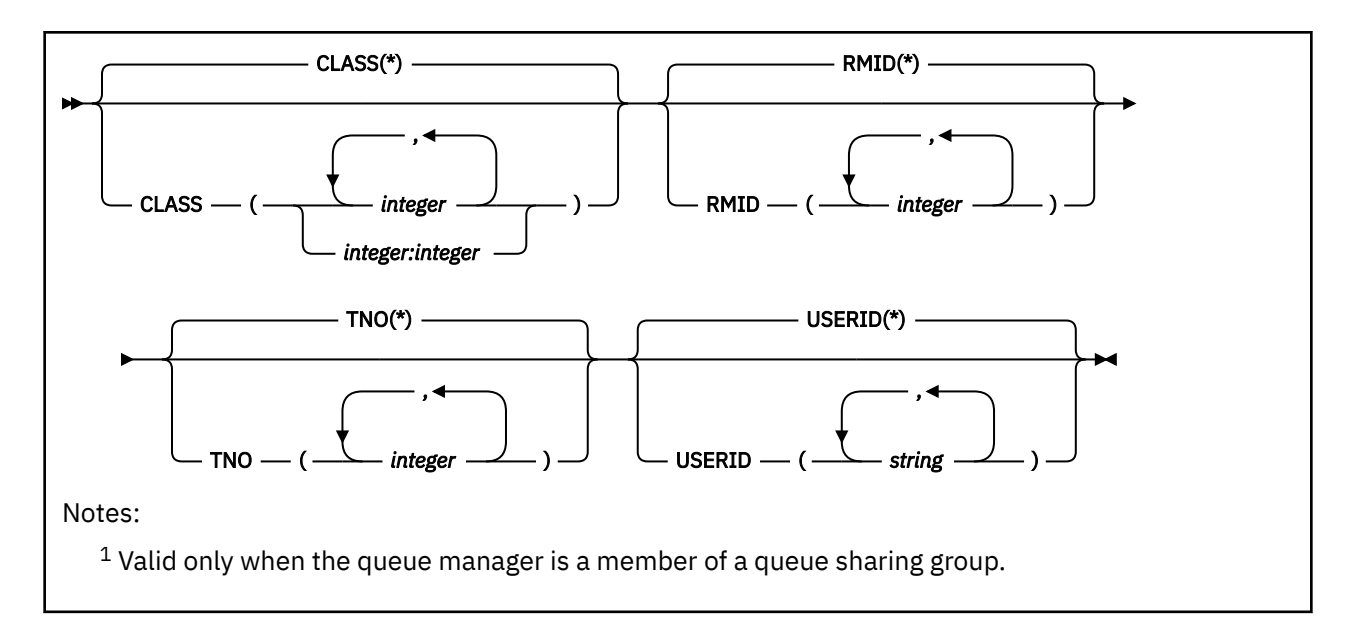

### **Parameter descriptions for DISPLAY TRACE**

All parameters are optional. Each option that is used limits the effect of the command to active traces that were started using the same option, either explicitly or by default, with exactly the same parameter values.

**\***

Does not limit the list of traces. This is the default. The CLASS option cannot be used with DISPLAY TRACE(\*).

Each remaining parameter in this section limits the list to traces of the corresponding type:

### **ACCTG**

Accounting data (the synonym is A)

#### **CHINIT**

Service data from the channel initiator. The synonym is CHI or DQM.

#### **GLOBAL**

Service data from the entire queue manager except the channel initiator. The synonym is G.

#### **STAT**

Statistical data (the synonym is S)

#### **COMMENT(** *string* **)**

Specifies a comment. This does not appear in the display, but it might be recorded in trace output.

#### **DETAIL(** *output-type* **)**

This parameter is ignored; it is retained only for compatibility with earlier releases.

Possible values for *output-type* are \*, 1, or 2.

#### **CMDSCOPE**

This parameter specifies how the command runs when the queue manager is a member of a queue sharing group.

CMDSCOPE cannot be used for commands issued from the first initialization input data set CSQINP1.

**' '**

The command runs on the queue manager on which it was entered. This is the default value.

#### *qmgr-name*

The command runs on the queue manager you specify, providing the queue manager is active within the queue sharing group.

<span id="page-932-0"></span>You can specify a queue manager name, other than the queue manager on which the command was entered, only if you are using a queue sharing group environment and if the command server is enabled.

### **Destination block**

#### **DEST**

Limits the list to traces started for particular destinations. More than one value can be specified, but do not use the same value twice. If no value is specified, the list is not limited.

Possible values and their meanings are:

#### **GTF**

The Generalized Trace Facility

#### **RES**

A wraparound table residing in the ECSA (extended common service area)

#### **SMF**

The System Management Facility

#### **SRV**

A serviceability routine designed for IBM for problem diagnosis

### **Constraint block**

#### **CLASS(** *integer* **)**

Limits the list to traces started for particular classes. See ["START TRACE \(start trace\) on z/OS" on](#page-1021-0) [page 1022](#page-1021-0) for a list of allowed classes.

The default is CLASS(\*), which does not limit the list.

#### **RMID(** *integer* **)**

Limits the list to traces started for particular resource managers. See ["START TRACE \(start trace\) on](#page-1021-0) [z/OS" on page 1022](#page-1021-0) for a list of allowed resource manager identifiers. Do not use this option with the STAT or CHINIT trace type.

The default is RMID(\*), which does not limit the list.

#### **TNO(** *integer* **)**

Limits the list to particular traces, identified by their trace number (0 to 32). Up to 8 trace numbers can be used. If more than one number is used, only one value for USERID can be used. The default is TNO(\*), which does not limit the list.

0 is the trace that the channel initiator can start automatically. Traces 1 to 32 are those for queue manager or the channel initiator that can be started automatically by the queue manager, or manually, using the START TRACE command.

#### **USERID(** *string* **)**

Limits the list to traces started for particular user IDs. Up to 8 user IDs can be used. If more than one user ID is used, only one value can be used for TNO. Do not use this option with STAT. The default is USERID(\*), which does not limit the list.

### **DISPLAY USAGE (display usage information) on z/OS**

Use the MQSC command DISPLAY USAGE to display information about the current state of a page set, to display information about the log data sets, or to display information about the shared message data sets.

#### **Utilización de mandatos MQSC en z/OS**

Para obtener información sobre cómo utilizar los mandatos MQSC en z/OS, consulte Orígenes desde los que puede emitir mandatos MQSC y PCF en IBM MQ for z/OS.

You can issue this command from sources 2CR. Para obtener una explicación de los símbolos fuente, consulte Fuentes desde las que puede emitir comandos MQSC y PCF enIBM MQ for z/OS .

- • [Syntax diagram](#page-932-0)
- "Parameter descriptions for DISPLAY USAGE" on page 934

#### **Synonym**: DIS USAGE

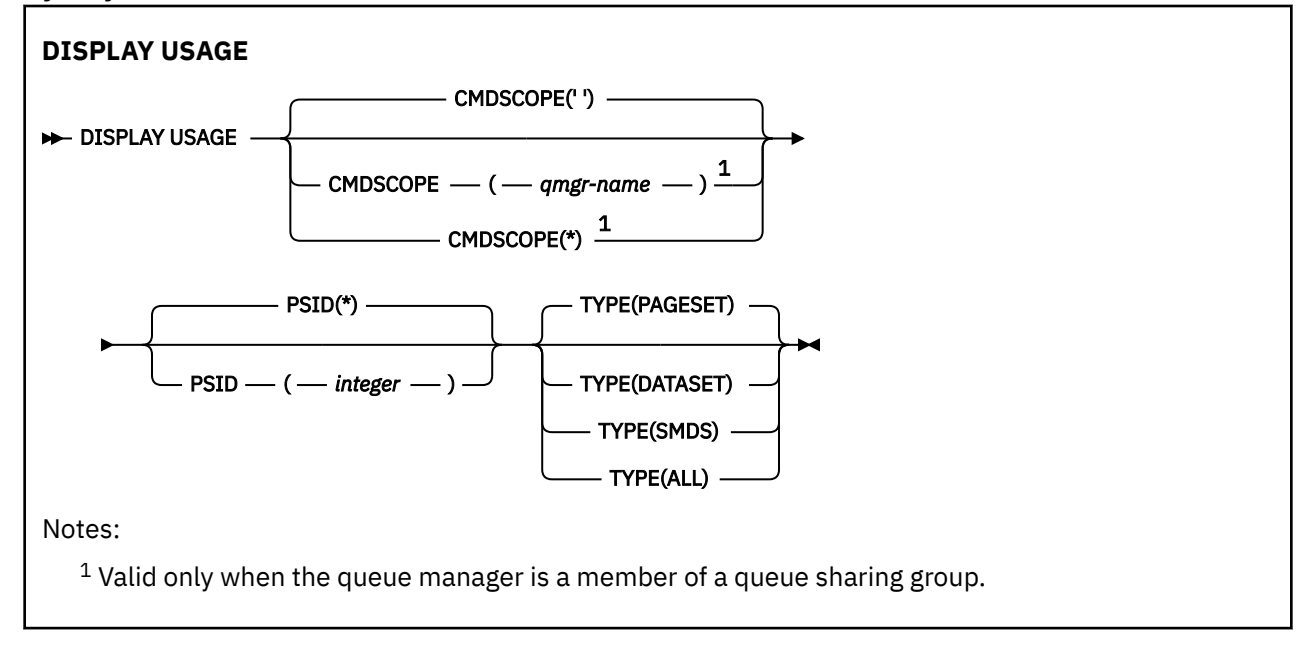

### **Parameter descriptions for DISPLAY USAGE**

#### **CMDSCOPE**

This parameter specifies how the command runs when the queue manager is a member of a queue sharing group.

**' '**

The command runs on the queue manager on which it was entered. This is the default value.

#### *qmgr-name*

The command runs on the queue manager you specify, providing the queue manager is active within the queue sharing group.

You can specify a queue manager name, other than the queue manager on which the command was entered, only if you are using a queue sharing group environment and if the command server is enabled.

**\***

The command runs on the local queue manager and is also passed to every active queue manager in the queue sharing group. The effect of this is the same as entering the command on every queue manager in the queue sharing group.

#### **PSID(** *integer* **)**

The page-set identifier. This is optional.

**\***

An asterisk (\*) on its own specifies all page set identifiers. This is the default value.

#### **integer**

This is a number, in the range 00 through 99.

The command fails if PSID has been specified together with TYPE(DATASET), or TYPE(SMDS).

If the command is running at the same time as an ALTER BUFFPOOL command the buffer pool attributes might not be entirely consistent. For example, the value of the location parameter might be BELOW, but the number of available buffers value might be more than can fit below the bar. If this occurs, run the display command again when the ALTER BUFFPOOL command has completed.

#### **TYPE**

Defines the type of information to be displayed. Values are:

#### **PAGESET**

Display page set and buffer pool information. This is the default.

#### **DATASET**

Display data set information for log data sets. This returns messages containing 44-character data set names for the following:

- The log data set containing the BEGIN\_UR record for the oldest incomplete unit of work for this queue manager, or if there are no incomplete units of work, the log data set containing the current highest written RBA.
- The log data set containing the oldest restart RBA of any page set owned by this queue manager.
- The log data set with a timestamp range that includes the timestamp of the last successful backup of any application structure known within the queue sharing group.

#### **SMDS**

Display data set space usage information and buffer pool information for shared message data sets owned by this queue manager. Space usage information is only available when the data set is open. Buffer pool information is only available when the queue manager is connected to the structure. For more information about the displayed information, see the descriptions of messages CSQE280I and CSQE285I.

#### **ALL**

Display page set, data set, and SMDS information.

**Note:** This command is issued internally by IBM MQ:

- During queue manager shutdown so that the restart RBA is recorded on the z/OS console log.
- At queue manager startup so that page set information can be recorded.
- When DEFINE PSID is used to dynamically define the first page set in the queue manager that uses the buffer pool specified on the DEFINE PSID command.

#### **Related reference**

["ALTER PSID \(change page set expansion method\) on z/OS" on page 391](#page-390-0) Use the MQSC command **ALTER PSID** to change the expansion method for a page set.

#### z/OS **MOVE QLOCAL (move messages between local queues) on z/OS**

Use the MQSC command MOVE QLOCAL to move all the messages from one local queue to another.

### **Utilización de mandatos MQSC en z/OS**

Para obtener información sobre cómo utilizar los mandatos MQSC en z/OS, consulte Orígenes desde los que puede emitir mandatos MQSC y PCF en IBM MQ for z/OS.

You can issue this command from sources 2CR. Para obtener una explicación de los símbolos fuente, consulte Fuentes desde las que puede emitir comandos MQSC y PCF enIBM MQ for z/OS .

- Syntax diagram
- • ["Usage notes for MOVE QLOCAL" on page 936](#page-935-0)
- • ["Parameter descriptions for MOVE QLOCAL" on page 937](#page-936-0)

#### **Synonym**: MOVE QL

<span id="page-935-0"></span>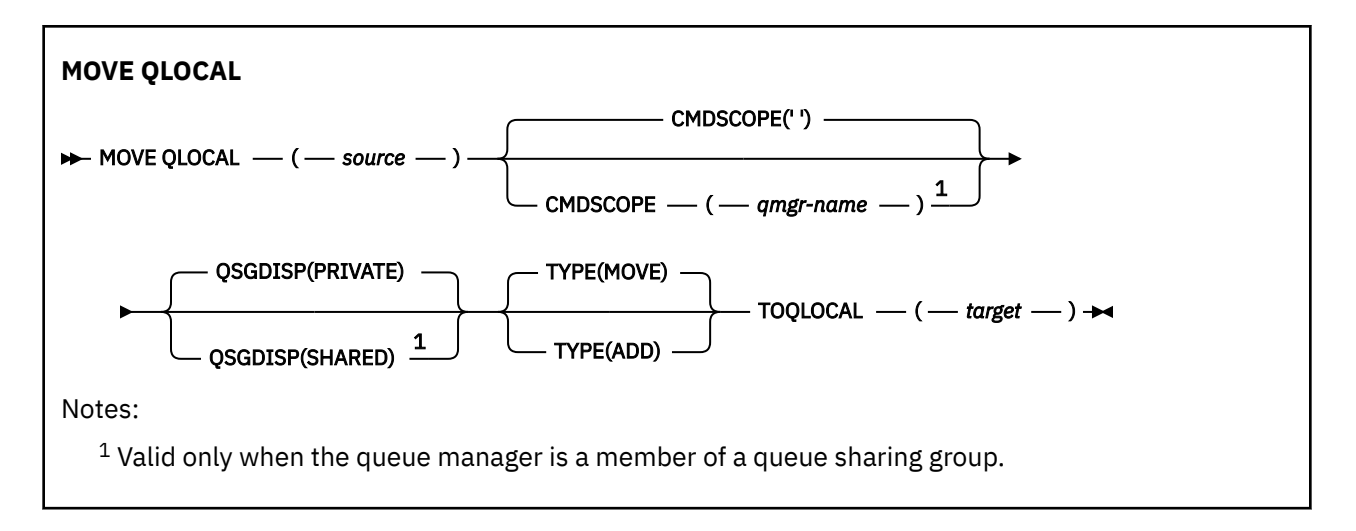

### **Usage notes for MOVE QLOCAL**

- 1. A typical use of the MOVE QLOCAL command is to move messages from a private queue to a shared queue when you are setting up a queue sharing group environment.
- 2. The MOVE QLOCAL command *moves* messages; it does not copy them.
- 3. The MOVE QLOCAL command moves messages in a similar way to an application performing successive MQGET and MQPUT calls. However, the MOVE QLOCAL command does not physically delete logically-expired messages and, therefore, no expiration reports are generated.
- 4. The priority, context, and persistence of each message are not changed.
- 5. The command performs no data conversion and calls no exits.
- 6. Confirm-on-delivery (COD) report messages are not generated but confirm-on-arrival (COA) report messages are. This means that more than one COA report message can be generated for a message.
- 7. The MOVE QLOCAL command transfers the messages in batches. At COMMIT time, if the trigger conditions are met, trigger messages are produced. This might be at the end of the move operation.

**Note:** Before the transfer of messages begins, this command verifies that the number of messages on the source queue, when added to the number of messages on the target queue, does not exceed MAXDEPTH on the target queue.

If the MAXDEPTH of the target queue were to be exceeded, no messages are moved.

- 8. The MOVE QLOCAL command can change the sequence in which messages can be retrieved. The sequence remains unchanged only if:
	- You specify TYPE(MOVE) and
	- The MSGDLVSQ parameter of the source and target queues is the same.
- 9. Messages are moved within one or more syncpoints. The number of messages in each syncpoint is determined by the queue manager.
- 10. If anything prevents the moving of one or more messages, the command stops processing. This can mean that some messages have already been moved, while others remain on the source queue. Some of the reasons that prevent a message being moved are:
	- The target queue is full.
	- The message is too long for the target queue.
	- The message is persistent, but the target queue cannot store persistent messages.
	- The page set is full.
- 11. Treatment of message properties depends on the source queue PROPCTL value. Message properties are handled as if an MQGET was performed with MQGMO\_PROPERTIES\_AS\_Q\_DEF.
**Note:** Message properties are always moved when MOVE QLOCAL is used to or from certain SYSTEM queues that hold messages with properties required by IBM MQ.

### **Parameter descriptions for MOVE QLOCAL**

You must specify the names of two local queues: the one you want to move messages from (the source queue) and the one you want to move the messages to (the target queue).

#### *source*

The name of the local queue from which messages are moved. The name must be defined to the local queue manager.

The command fails if the queue contains uncommitted messages.

If an application has this queue open, or has open a queue that eventually resolves to this queue, the command fails. For example, the command fails if this queue is a transmission queue, and any queue that is, or resolves to, a remote queue that references this transmission queue, is open.

An application can open this queue while the command is in progress but the application waits until the command has completed.

#### **CMDSCOPE**

This parameter specifies how the command runs when the queue manager is a member of a queue sharing group.

**' '**

The command runs on the queue manager on which it was entered. This is the default value.

#### *qmgr-name*

The command runs on the queue manager you specify, providing the queue manager is active within the queue sharing group.

You can specify a queue manager name, other than the queue manager on which the command was entered, only if you are using a queue sharing group environment and if the command server is enabled.

#### **QSGDISP**

Specifies the disposition of the source queue.

#### **PRIVATE**

The queue is defined with QSGDISP(QMGR) or QSGDISP(COPY). This is the default value.

#### **SHARED**

The queue is defined with QSGDISP(SHARED). This is valid only in a queue sharing group environment.

#### **TYPE**

Specifies how the messages are moved.

#### **MOVE**

Move the messages from the source queue to the empty target queue.

The command fails if the target queue already contains one or more messages. The messages are deleted from the source queue. This is the default value.

#### **ADD**

Move the messages from the source queue and add them to any messages already on the target queue.

The messages are deleted from the source queue.

#### *target*

The name of the local queue to which messages are moved. The name must be defined to the local queue manager.

The name of the target queue can be the same as that of the source queue only if the queue exists as both a shared and a private queue. In this case, the command moves messages to the queue that has the opposite disposition (shared or private) from that specified for the source queue on the QSGDISP parameter.

If an application has this queue open, or has open a queue that eventually resolves to this queue, the command fails. The command also fails if this queue is a transmission queue, and any queue that is, or resolves to, a remote queue that references this transmission queue, is open.

No application can open this queue while the command is in progress.

If you specify TYPE(MOVE), the command fails if the target queue already contains one or more messages.

The DEFTYPE, HARDENBO, and USAGE parameters of the target queue must be the same as those of the source queue.

## **PING CHANNEL (probar respuesta de canal)**

Utilice el mandato MQSC **PING CHANNEL** para probar un canal enviando datos como un mensaje especial al gestor de colas remoto y comprobando que se devuelven los datos. El gestor de colas local genera los datos.

### **Utilización de mandatos MQSC**

Para obtener información sobre cómo utilizar los mandatos MQSC, consulte Administración de IBM MQ utilizando mandatos MQSC.

z/08 Puede emitir este mandato desde los orígenes CR.Para obtener una explicación de los símbolos fuente, consulte Fuentes desde las que puede emitir comandos MQSC y PCF enIBM MQ for  $z/OS$ .

- Diagrama de sintaxis
- • ["Notas de uso" en la página 939](#page-938-0)
- • ["Descripciones de parámetros para PING CHANNEL" en la página 939](#page-938-0)

**Sinónimo**: PING CHL

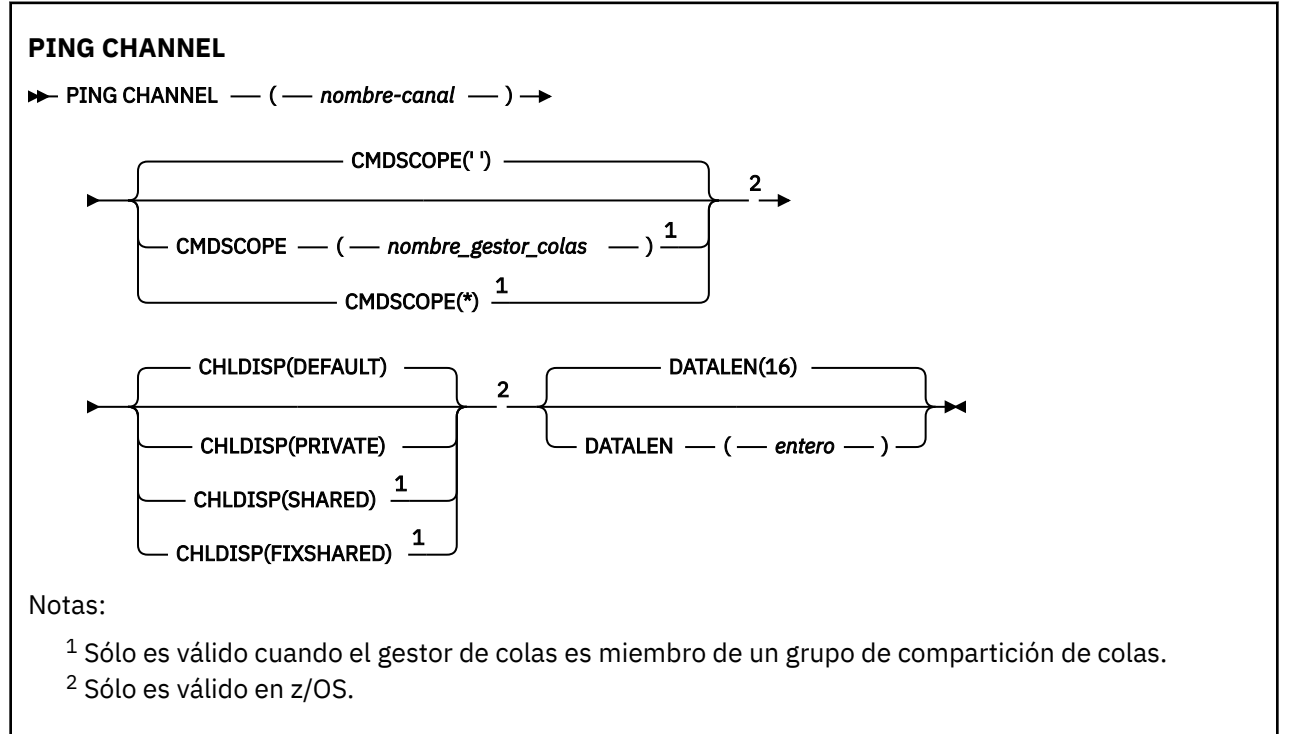

### <span id="page-938-0"></span>**Notas de uso**

- 1. En 2/05 En z/OS, el servidor de mandatos y el iniciador de canal deben estar en ejecución.
- 2. Cuando hay un canal definido localmente y un canal de clúster emisor definido automáticamente con el mismo nombre, el mandato se aplica al canal definido localmente. Si no hay ningún canal definido localmente pero hay más de un canal de clúster emisor definido automáticamente, el mandato se aplica al canal que se ha añadido por última vez al repositorio del gestor de colas local.
- 3. Este mandato sólo se puede utilizar para los canales emisor (SDR), servidor (SVR) y clúster emisor (CLUSSDR) (incluidos los que se han definido automáticamente). No es válido si el canal está en ejecución; sin embargo, es válido si el canal está detenido o en modalidad de reintento.

### **Descripciones de parámetros para PING CHANNEL**

#### *(nombre-canal)*

El nombre del canal que se va a probar. Es obligatorio.

### **Z/US** CMDSCOPE

Este parámetro sólo se aplica a z/OS y especifica cómo se ejecuta el mandato cuando el gestor de colas es miembro de un grupo de compartición de colas.

Si **CHLDISP** se establece en SHARED, **CMDSCOPE** debe estar en blanco o el gestor de colas local.

**' '**

El mandato se ejecuta en el gestor de colas en el que se ha especificado. Éste es el valor predeterminado.

#### *nombre-gestcolas*

El mandato se ejecuta en el gestor de colas que especifique, siempre que el gestor de colas esté activo dentro del grupo de compartición de colas.

Puede especificar un nombre de gestor de colas sólo si está utilizando un entorno de grupo de compartición de colas y si el servidor de mandatos está habilitado.

**\***

El mandato se ejecuta en el gestor de colas local y también se pasa a cada gestor de colas activo del grupo de compartición de colas. El efecto de esto es el mismo que entrar el mandato en cada gestor de colas del grupo de compartición de colas.

**Nota:** La opción '\*' no está permitida si **CHLDISP** es FIXSHARED.

### **Z/US CHLDISP**

Este parámetro sólo se aplica a z/OS y puede tomar los valores de:

- DEFAULT
- private
- SHARED
- Compartida fija

Si se omite este parámetro, se aplica el valor DEFAULT . Es el valor del atributo de disposición de canal predeterminado, **DEFCDISP**, del objeto de canal.

Junto con los diversos valores del parámetro **CMDSCOPE** , este parámetro controla dos tipos de canal:

### **SHARED**

Un canal receptor se comparte si se reinició en respuesta en una transmisión de entrada dirigida a un grupo de compartición de colas.

Un canal emisor se comparte si su cola de transmisión tiene una disposición de SHARED.

#### **PRIVATE**

Un canal receptor es privado si se ha iniciado en respuesta a una transmisión de entrada dirigida al gestor de colas.

Un canal emisor es privado si su cola de transmisión tiene una disposición distinta de SHARED.

**Nota:** Esta disposición **no** está relacionada con la disposición establecida por la disposición del grupo de compartición de colas de la definición de canal.

La combinación de los parámetros **CHLDISP** y **CMDSCOPE** también controla desde qué gestor de colas se utiliza el canal. Las opciones posibles son:

- En el gestor de colas local donde se emite el mandato.
- En otro gestor de colas con nombre específico del grupo.
- En el gestor de colas más adecuado del grupo, determinado automáticamente por el propio gestor de colas.

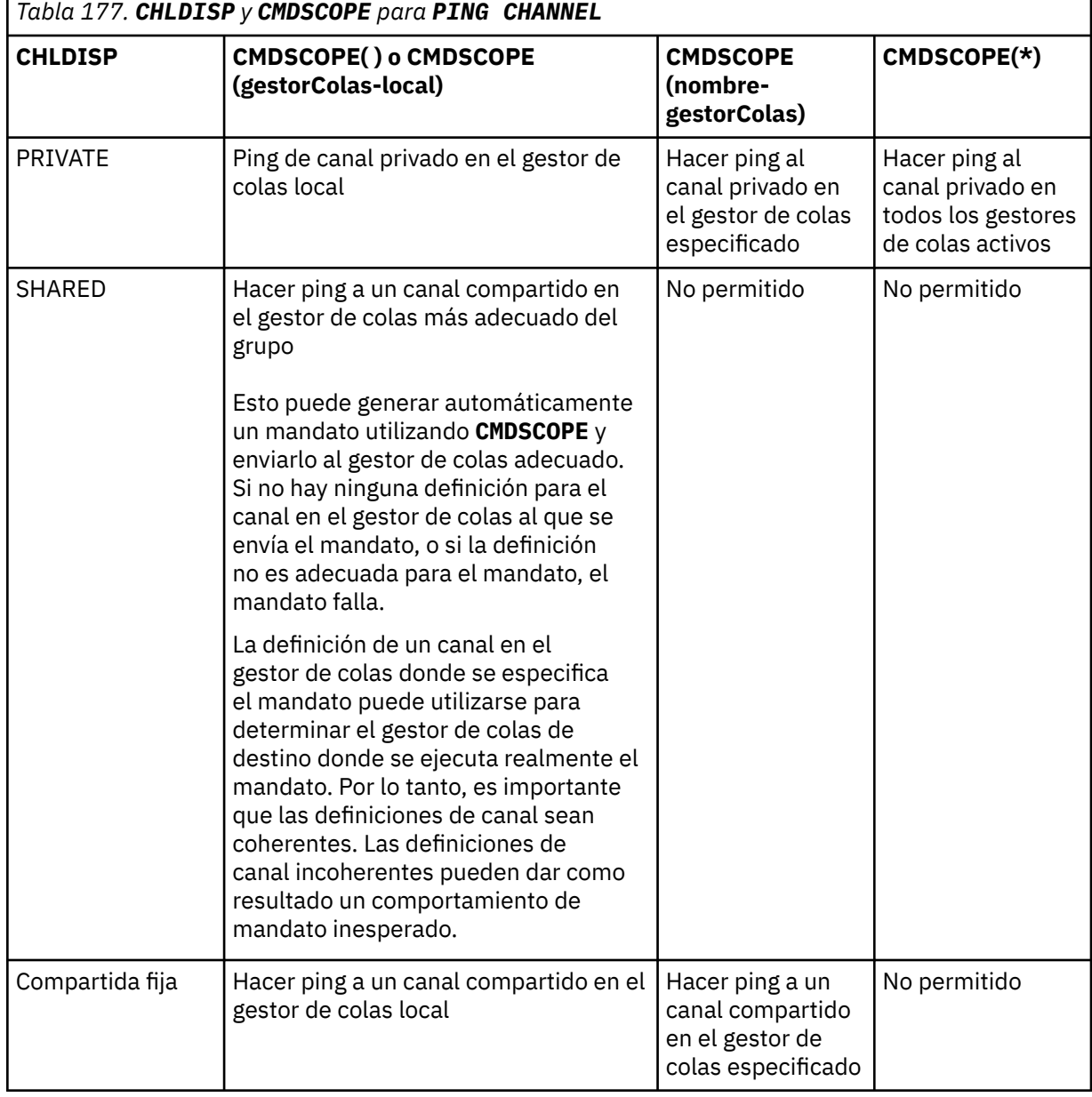

Las diversas combinaciones de **CHLDISP** y **CMDSCOPE** se resumen en la tabla siguiente.

### **DATALEN (** *entero* **)**

 $\blacksquare$ 

La longitud de los datos, en el rango de 16 a 32 768. Es opcional.

### **Conceptos relacionados**

Comprobación de enlaces mediante el sondeo

### **Tareas relacionadas**

Utilización de ping para probar las comunicaciones

# **PING QMGR (respuesta del gestor de colas de prueba) en**

### **Multiplatforms**

Utilice el mandato MQSC PING QMGR para probar si el gestor de colas responde a los mandatos.

## **Utilización de mandatos MQSC**

Para obtener información sobre cómo utilizar los mandatos MQSC, consulte Administración de IBM MQ utilizando mandatos MQSC.

- Diagrama de sintaxis
- "Notas de uso" en la página 941

**Sinónimo**: PING QMGR

**PING QMGR**

**PING OMGR**  $\rightarrow$ 

### **Notas de uso**

Si se emiten mandatos al gestor de colas enviando mensajes a la cola del servidor de mandatos, este mandato hace que se le envíe un mensaje especial, que consta sólo de una cabecera de mandato, y comprobando que se devuelve una respuesta positiva.

# **PURGE CHANNEL (detener y depurar un canal) en AIX, Linux, and**

### **Windows**

Utilice el mandato MQSC PURGE CHANNEL para detener y depurar un canal de telemetría o AMQP. La depuración de un canal de telemetría o AMQP desconecta todos los clientes MQTT o AMQP conectados al mismo, limpia el estado de los clientes MQTT o AMQP y detiene el canal de telemetría o AMQP. Al limpiar el estado de un cliente se suprimen todas las publicaciones pendientes, incluyendo cualquier última voluntad y mensaje de testamento que necesite el cliente, y se eliminan todas las suscripciones del cliente.

### **Utilización de mandatos MQSC**

Para obtener información sobre cómo utilizar los mandatos MQSC, consulte Administración de IBM MQ utilizando mandatos MQSC.

- Diagrama de sintaxis
- • ["Descripciones de parámetros para PURGE CHANNEL" en la página 942](#page-941-0)

### **Sinónimo**: Ninguno

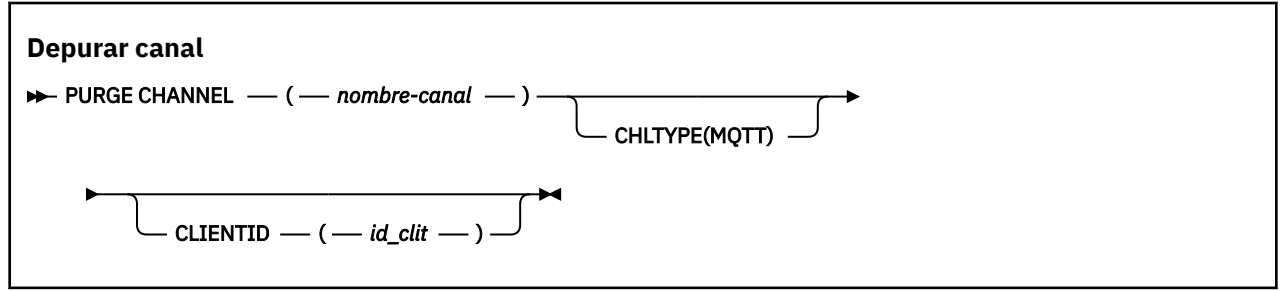

### <span id="page-941-0"></span>**Descripciones de parámetros para PURGE CHANNEL**

### *(nombre de canal)*

El nombre del canal de telemetría o AMQP que se debe detener y depurar. Este parámetro es necesario.

### **CHLTYPE** *(serie)*

Tipo de canal. Este parámetro es necesario. Debe ir inmediatamente después del parámetro (channelname).

El valor debe ser MQTT o AMQP.

### **CLIENTID** *(serie)*

Identificador de cliente. El identificador de cliente es una serie de 23 bytes que identifica un cliente de MQ Telemetry Transport o AMQP. Cuando el mandato PURGE CHANNEL especifica un CLIENTID, sólo se depura la conexión para el identificador de cliente especificado. Si no se especifica CLIENTID, se depuran todas las conexiones del canal.

#### $z/0S$ **RECOVER BSDS (recover bootstrap data set) on z/OS**

Use the MQSC command RECOVER BSDS to reestablish a dual bootstrap data set (BSDS), after a data set error one has caused one to stop working.

## **Utilización de mandatos MQSC en z/OS**

Para obtener información sobre cómo utilizar los mandatos MQSC en z/OS, consulte Orígenes desde los que puede emitir mandatos MQSC y PCF en IBM MQ for z/OS.

You can issue this command from sources CR. Para obtener una explicación de los símbolos fuente, consulte Fuentes desde las que puede emitir comandos MQSC y PCF enIBM MQ for z/OS .

- Syntax diagram
- "Usage notes for RECOVER BSDS" on page 942
- "Keyword and parameter descriptions for RECOVER BSDS" on page 942

### **Synonym**: REC BSDS

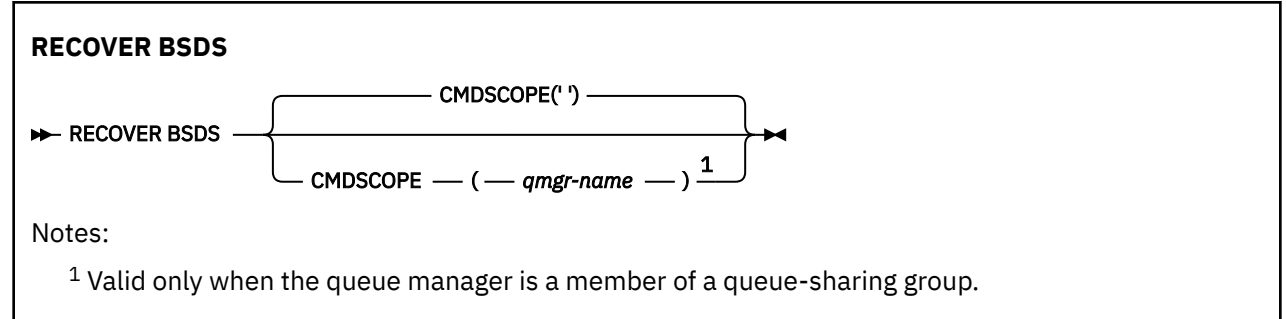

## **Usage notes for RECOVER BSDS**

**Note:** Command processing consists of allocating a data set with the same name as the one that encountered the error and copying onto the new data set the contents of the BSDS that does not have an error.

### **Keyword and parameter descriptions for RECOVER BSDS**

### **CMDSCOPE**

This parameter specifies how the command is executed when the queue manager is a member of a queue-sharing group.

CMDSCOPE cannot be used for commands issued from the first initialization input data set CSQINP1. **' '**

The command is run on the queue manager on which it was entered. This is the default value.

### *qmgr-name*

The command is run on the queue manager you specify, providing the queue manager is active within the queue-sharing group.

You can specify a queue manager name, other than the queue manager on which the command was entered, only if you are using a queue-sharing group environment and if the command server is enabled.

#### $z/0S$ **RECOVER CFSTRUCT (recover CF application structure) on z/OS**

Use the MQSC command RECOVER CFSTRUCT to initiate recovery of CF application structures and associated shared message data sets. This command is valid only when the queue manager is a member of a queue sharing group.

### **Utilización de mandatos MQSC en z/OS**

Para obtener información sobre cómo utilizar los mandatos MQSC en z/OS, consulte Orígenes desde los que puede emitir mandatos MQSC y PCF en IBM MQ for z/OS.

You can issue this command from sources CR. Para obtener una explicación de los símbolos fuente, consulte Fuentes desde las que puede emitir comandos MQSC y PCF enIBM MQ for z/OS .

- Syntax diagram
- "Usage notes for RECOVER CFSTRUCT" on page 943
- • ["Keyword and parameter descriptions for RECOVER CFSTRUCT" on page 944](#page-943-0)

**Synonym**: REC CFSTRUCT

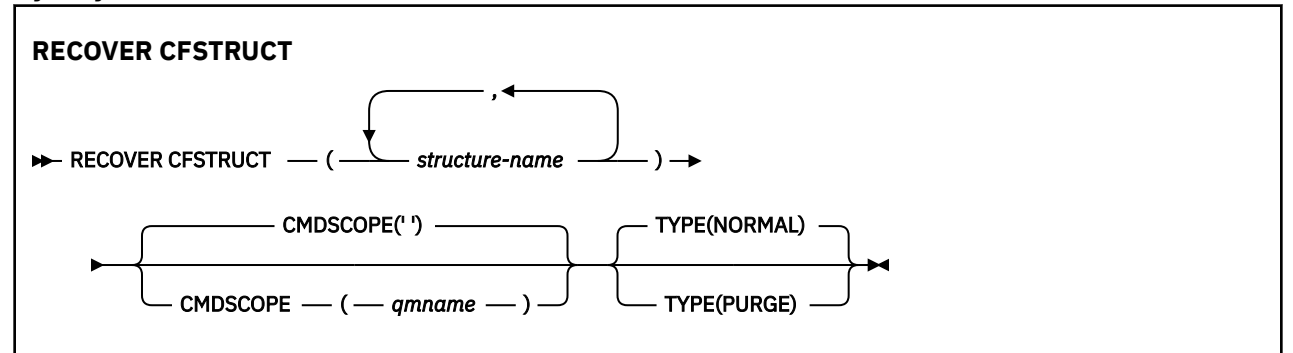

## **Usage notes for RECOVER CFSTRUCT**

- The command fails if neither the specified application structure nor its associated shared message data sets are flagged as being in a FAILED state.
- If a data set is marked as FAILED but the corresponding structure is not, then the **RECOVER CFSTRUCT** command changes the structure state to FAILED, deleting the contents to perform recovery. This action deletes all nonpersistent messages stored in the structure and makes the structure unavailable until recovery is complete.
- For a structure with associated shared message data sets, the **RECOVER CFSTRUCT** command recovers the structure plus the offloaded message data for any data sets which are either already marked as FAILED or found to be empty or invalid when opened by recovery processing. Any data sets which are marked as ACTIVE and have valid headers are assumed not to require recovery.
- <span id="page-943-0"></span>• When recovery processing completes normally, all associated shared message data sets for the recovered structures (including data sets which did not need recovery) are marked as RECOVERED, indicating that the space map needs to be rebuilt.
- Following recovery, space map rebuild processing is performed for each affected data set, to map the space occupied by the recovered message data (ignoring any existing messages which were nonpersistent or backed out). When the space map has been rebuilt for each data set, it is marked as ACTIVE again.
- The command fails if any one of the specified structure names is not defined in the CFRM policy data set.
- The recovery process is both I/O and processor intensive, and can only run on a single z/OS image. It should therefore be run on the most powerful or least busy system in the queue sharing group.
- The most likely failure is the loss of a complete CF and hence the simultaneous loss of all the application structures therein. If backup date and times are similar for each failed application structure, it is more efficient to recover them in a single **RECOVER CFSTRUCT** command.
- This command fails if any of the specified CF structures is defined with either a CFLEVEL of less than 3, or with RECOVER set to NO.
- To use TYPE(NORMAL), you must have taken a backup of the CF structures, using the **BACKUP CFSTRUCT** command.
- If backups of the requested CF structures have not been taken recently, using TYPE(NORMAL) may take a considerable amount of time.
- If a backup of the CF structure, or a required archive log, is not available, you can recover to an empty CF structure using TYPE(PURGE).
- The command **RECOVER CFSTRUCT(CSQSYSAPPL) TYPE(PURGE)** is prohibited. This is to prevent the accidental loss of queue manager internal objects.

### **Keyword and parameter descriptions for RECOVER CFSTRUCT**

### **CFSTRUCT(** *structure-names ...* **)**

Specify list of names of up to 63 structure names for which the coupling facility application structures are to be recovered, along with any associated shared message data sets which also need recovery. If resources for more than one structure need to be recovered, it is more efficient to recover them at the same time.

### **CMDSCOPE**

This parameter specifies how the command runs when the queue manager is a member of a queue sharing group.

**' '**

The command runs on the queue manager on which it was entered. This is the default value.

### *qmgr-name*

The command runs on the queue manager you specify, providing the queue manager is active within the queue sharing group.

You can specify a queue manager name, other than the queue manager on which the command was entered, only if you are using a queue sharing group environment and if the command server is enabled.

### **TYPE**

Specifies which variant of the **RECOVER** command is to be issued. Values are:

### **NORMAL**

Perform true recovery by restoring data from a backup taken using the BACKUP CFSTRUCT command and reapplying logged changes since that time. Any nonpersistent messages are discarded.

This is the default.

### **PURGE**

Reset the structure and associated shared message data sets to an empty state. This can be used to restore a working state when no backup is available, but results in the loss of all affected messages.

# **REFRESH CLUSTER (reconstruir un clúster)**

Utilice el mandato MQSC REFRESH CLUSTER para descartar toda la información de clúster retenida localmente y forzar su reconstrucción. El mandato también procesa los canales autodefinidos que están pendientes. Después de que el mandato complete el proceso, puede realizar un "arranque en frío" en el clúster.

## **Utilización de mandatos MQSC**

Para obtener información sobre cómo utilizar los mandatos MQSC, consulte Administración de IBM MQ utilizando mandatos MQSC.

z/08 Puede emitir este mandato desde los orígenes CR.Para obtener una explicación de los símbolos fuente, consulte Fuentes desde las que puede emitir comandos MQSC y PCF enIBM MQ for  $z/OS$ .

- Diagrama de sintaxis
- "Notas de uso para REFRESH CLUSTER" en la página 945
- • ["Descripciones de parámetros para REFRESH CLUSTER" en la página 947](#page-946-0)

**Sinónimo**: REF CLUSTER

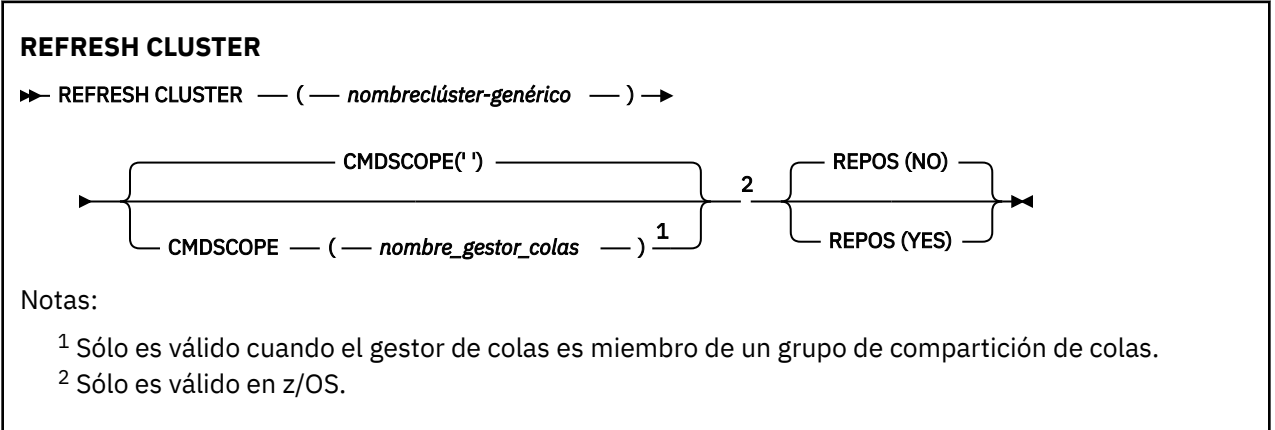

### **Notas de uso para REFRESH CLUSTER**

- 1. La emisión de **REFRESH CLUSTER** es perjudicial para el clúster. Puede hacer que los objetos de clúster sean invisibles durante un breve periodo de tiempo hasta que se complete el proceso de **REFRESH CLUSTER**. Esto puede afectar a las aplicaciones en ejecución, tal como se describe en Problemas de aplicación vistos al ejecutar REFRESH CLUSTER. Si una aplicación está publicando o suscribiéndose en un tema de clúster, es posible que dicho tema deje de estar disponible temporalmente. Consulte Consideraciones de REFRESH CLUSTER para clústeres de publicación/ suscripción. La no disponibilidad da como resultado una interrupción en la secuencia de publicación hasta que se completa el mandato **REFRESH CLUSTER** . Si el mandato se emite en un gestor de colas de repositorio completo, **REFRESH CLUSTER** puede hacer que fluya un gran volumen de mensajes.
- 2. Para clústeres de gran tamaño, el uso del mandato **REFRESH CLUSTER** puede interrumpir el clúster mientras está en curso, y de nuevo a intervalos de 27 días a partir de entonces cuando los objetos de clúster envían automáticamente actualizaciones de estado a todos los gestores de colas interesados. Consulte La renovación en un clúster grande puede afectar el rendimiento y la disponibilidad del clúster.
- 3. Desactive temporalmente todas las aplicaciones de publicación/suscripción antes de emitir el mandato **REFRESH CLUSTER** , ya que la emisión de este mandato en un clúster de publicación/ suscripción interrumpe la entrega de publicaciones a y desde otros gestores de colas del clúster, y puede provocar que se cancelen las suscripciones de proxy de otros gestores de colas. Si esto sucede, vuelva a sincronizar las suscripciones de proxy después de que se haya renovado el clúster y mantenga todas las aplicaciones de publicación/suscripción inactivas hasta después de que se hayan resincronizado las suscripciones de proxy. Consulte Consideraciones de REFRESH CLUSTER para clústeres de publicación/suscripción.
- 4. Cuando el mandato devuelve el control al usuario, no significa que el mandato se haya completado. La actividad en SYSTEM.CLUSTER.COMMAND.QUEUE indica que el mandato todavía se está procesando. Consulte también el paso REFRESH CLUSTER en Comprobación de que los mandatos asíncronos para redes distribuidas han finalizado.
- 5. Si los canales de clúster emisor se están ejecutando en el momento en que se emite **REFRESH CLUSTER** , es posible que la renovación no se complete hasta que los canales se detengan y se reinicien. Para acelerar la finalización, detenga todos los canales de clúster emisor para el clúster antes de ejecutar el mandato **REFRESH CLUSTER** . Durante el proceso del mandato **REFRESH CLUSTER** , si el canal no está pendiente, es posible que se vuelva a crear el estado del canal.
- 6. Si selecciona REPOS (YES), compruebe que todos los canales de clúster emisor del clúster relevante estén inactivos o detenidos antes de emitir el mandato **REFRESH CLUSTER** .

Si los canales de clúster emisor se están ejecutando en el momento de ejecutar el mandato **REFRESH CLUSTER** REPOS (YES) , estos canales de clúster emisor finalizan durante la operación y se dejan en un estado INACTIVE una vez finalizada la operación. De forma alternativa, puede forzar que los canales dejen de utilizar el mandato STOP CHANNEL con MODE (FORCE).

La detención de los canales garantiza que la renovación puede eliminar el estado del canal y que el canal se ejecuta con la versión renovada una vez finalizada la renovación. Si el estado de un canal no se puede suprimir, su estado no se renueva después de la renovación. Si se ha detenido un canal, no se reinicia automáticamente. El estado del canal no se puede suprimir si el canal es dudoso o porque también se está ejecutando como parte de otro clúster.

Si elige la opción REPOS (YES) en el gestor de colas de repositorio completo, debe modificarlo para que sea un repositorio parcial. Si es el único repositorio en funcionamiento del clúster, el resultado es que no queda ningún repositorio completo en el clúster. Después de renovar el gestor de colas y restaurarlo a su estado de repositorio completo, debe renovar los otros repositorios parciales para restaurar un clúster de trabajo.

Si no es el único repositorio restante, no es necesario renovar los repositorios parciales manualmente. Otro repositorio completo en funcionamiento del clúster informa a los demás miembros del clúster que el repositorio completo que ejecuta el mandato **REFRESH CLUSTER** ha reanudado su rol como repositorio completo.

- 7. Normalmente no es necesario emitir un mandato **REFRESH CLUSTER** excepto en una de las circunstancias siguientes:
	- Los mensajes se han eliminado de SYSTEM.CLUSTER.COMMAND.QUEUEo de otra cola de transmisión de clúster, donde la cola de destino es SYSTEM.CLUSTER.COMMAND.QUEUE en el gestor de colas en cuestión.
	- El servicio de IBM recomienda emitir un mandato **REFRESH CLUSTER** .
	- Los canales CLUSRCVR se han eliminado de un clúster, o sus CONNAME se han modificado en dos o más gestores de colas de repositorio completo mientras no podían comunicarse.
	- Se ha utilizado el mismo nombre para un canal CLUSRCVR en más de un gestor de colas de un clúster. Como resultado, los mensajes destinados a uno de los gestores de colas se han entregado a otro. En este caso, elimine los duplicados y ejecute un mandato **REFRESH CLUSTER** en el único gestor de colas restante con una definición CLUSRCVR .
	- RESET CLUSTER ACTION(FORCEREMOVE) se ha emitido por error.
	- El gestor de colas se ha reiniciado desde un punto en el tiempo anterior al que finalizó la última vez que se utilizó; por ejemplo, restaurando los datos de copia de seguridad.
- <span id="page-946-0"></span>8. La emisión de **REFRESH CLUSTER** no corrige los errores en las definiciones de clúster, ni es necesario emitir el mandato después de que se hayan corregido dichos errores.
- 9. Durante el proceso de **REFRESH CLUSTER** , el gestor de colas genera el mensaje AMQ9875 seguido del mensaje AMQ9442 o AMQ9404. El gestor de colas también puede generar el mensaje AMQ9420. Si la funcionalidad de clúster no se ve afectada, se puede ignorar el mensaje AMQ9420 .
- 10. **En 2/05.** En z/OS, el mandato falla si el iniciador de canal no se ha iniciado.
- 11. **En 2/0S** En z/OS, los errores se notifican a la consola del sistema donde se ejecuta el iniciador de canal. No se notifican al sistema que ha emitido el mandato.

### **Descripciones de parámetros para REFRESH CLUSTER**

### **(** *nombreclúster-genérico* **)**

El nombre del clúster que se va a renovar. De forma alternativa, se puede especificar *genericclustername* como "\*". Si se especifica "\*" , el gestor de colas se renueva en todos los clústeres de los que es miembro. Si se utiliza con REPOS (YES), esto fuerza al gestor de colas a reiniciar la búsqueda de repositorios completos a partir de la información de las definiciones CLUSSDR locales. Reinicia su búsqueda, incluso si las definiciones CLUSSDR conectan el gestor de colas a varios clústeres.

El parámetro *generic-clustername* es obligatorio.

### **CMDSCOPE**

Este parámetro sólo se aplica a z/OS y especifica cómo se ejecuta el mandato cuando el gestor de colas es miembro de un grupo de compartición de colas.

**''**

El mandato se ejecuta en el gestor de colas en el que se ha especificado. '' es el valor por omisión.

#### *nombre-gestcolas*

El mandato se ejecuta en el gestor de colas que especifique, siempre que el gestor de colas esté activo dentro del grupo de compartición de colas.

Puede especificar un nombre de gestor de colas que no sea el gestor de colas en el que se ha especificado el mandato. Si lo hace, debe utilizar un entorno de grupo de compartición de colas y el servidor de mandatos debe estar habilitado.

### **REPOS**

Especifica si los objetos que representan gestores de colas de clúster de repositorio completo también se renuevan.

### **NO**

El gestor de colas conserva el conocimiento de todos los gestores de colas de clúster y las colas de clúster marcadas como definidas localmente. También conserva el conocimiento de todos los gestores de colas de clúster que están marcados como repositorios completos. Además, si el gestor de colas es un repositorio completo para el clúster, conserva el conocimiento de los otros gestores de colas de clúster del clúster. Todo lo demás se elimina de la copia local del repositorio y se vuelve a crear a partir de los otros repositorios completos del clúster. Los canales de clúster no se detienen si se utiliza REPOS (NO) . Un repositorio completo utiliza sus canales CLUSSDR para informar al resto del clúster de que ha completado su renovación.

NO es el valor predeterminado.

#### **YES**

Especifica que, además del comportamiento de REPOS (NO) , también se renuevan los objetos que representan gestores de colas de clúster de depósito completo. La opción REPOS (YES) no se debe utilizar si el gestor de colas es en sí mismo un repositorio completo. Si es un repositorio completo, primero debe alterarlo para que no sea un repositorio completo para el clúster en cuestión. La ubicación completa del repositorio se recupera de las definiciones CLUSSDR definidas manualmente. Después de emitir la renovación con REPOS (YES) , el gestor de colas se puede modificar para que vuelva a ser un repositorio completo, si es necesario.

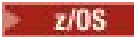

En z/OS, N y Y son sinónimos aceptados de NO y YES.

### <span id="page-947-0"></span>**Conceptos relacionados**

Consideraciones sobre REFRESH CLUSTER para clústeres de publicación/suscripción **Referencia relacionada** Problemas de aplicación vistos al ejecutar REFRESH CLUSTER **Información relacionada** Agrupación en clúster: utilización de las recomendaciones de REFRESH CLUSTER

# **REFRESH QMGR (renovar un gestor de colas)**

Utilice el mandato MQSC REFRESH QMGR para realizar operaciones especiales en gestores de colas.

## **Utilización de mandatos MQSC**

Para obtener información sobre cómo utilizar los mandatos MQSC, consulte Administración de IBM MQ utilizando mandatos MQSC.

- Diagrama de sintaxis
- **1/05** Consulte ["Utilización de REFRESH QMGR en z/OS" en la página 949](#page-948-0)
- • ["Notas de uso para REFRESH QMGR" en la página 950](#page-949-0)
- • ["Descripciones de parámetros para REFRESH QMGR" en la página 950](#page-949-0)

## **Diagrama de sintaxis**

**Sinónimo**: Ninguno

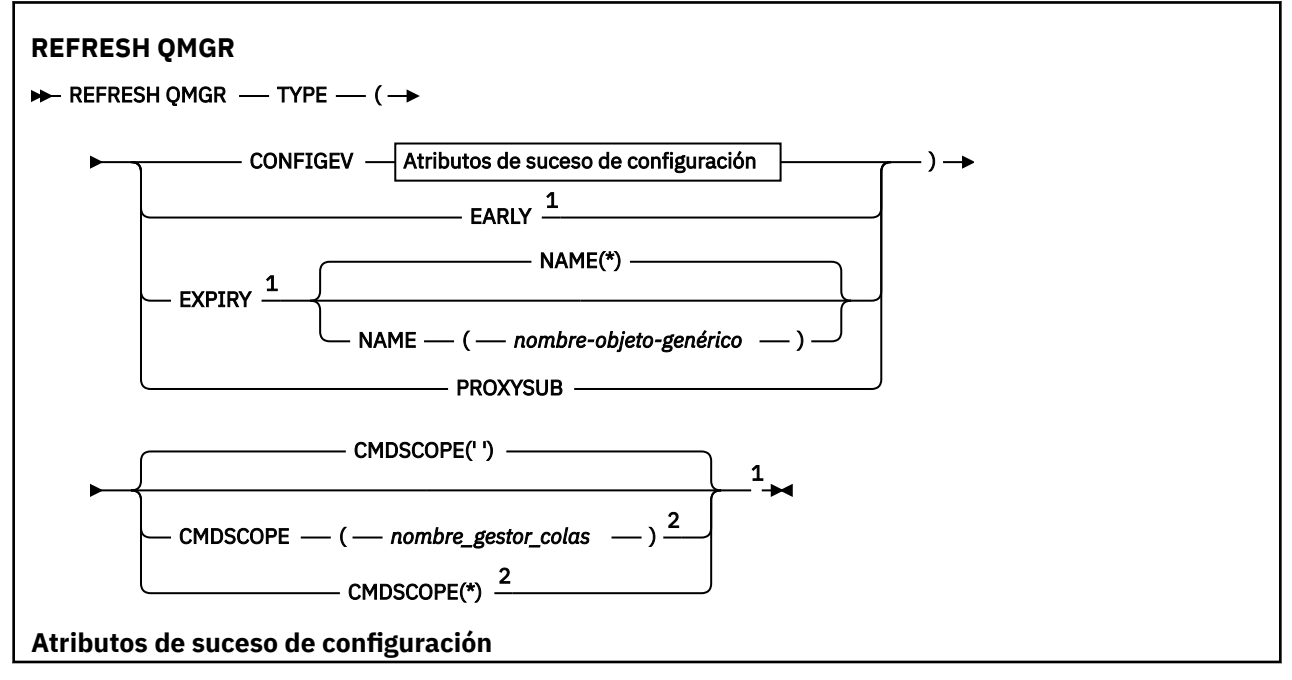

<span id="page-948-0"></span>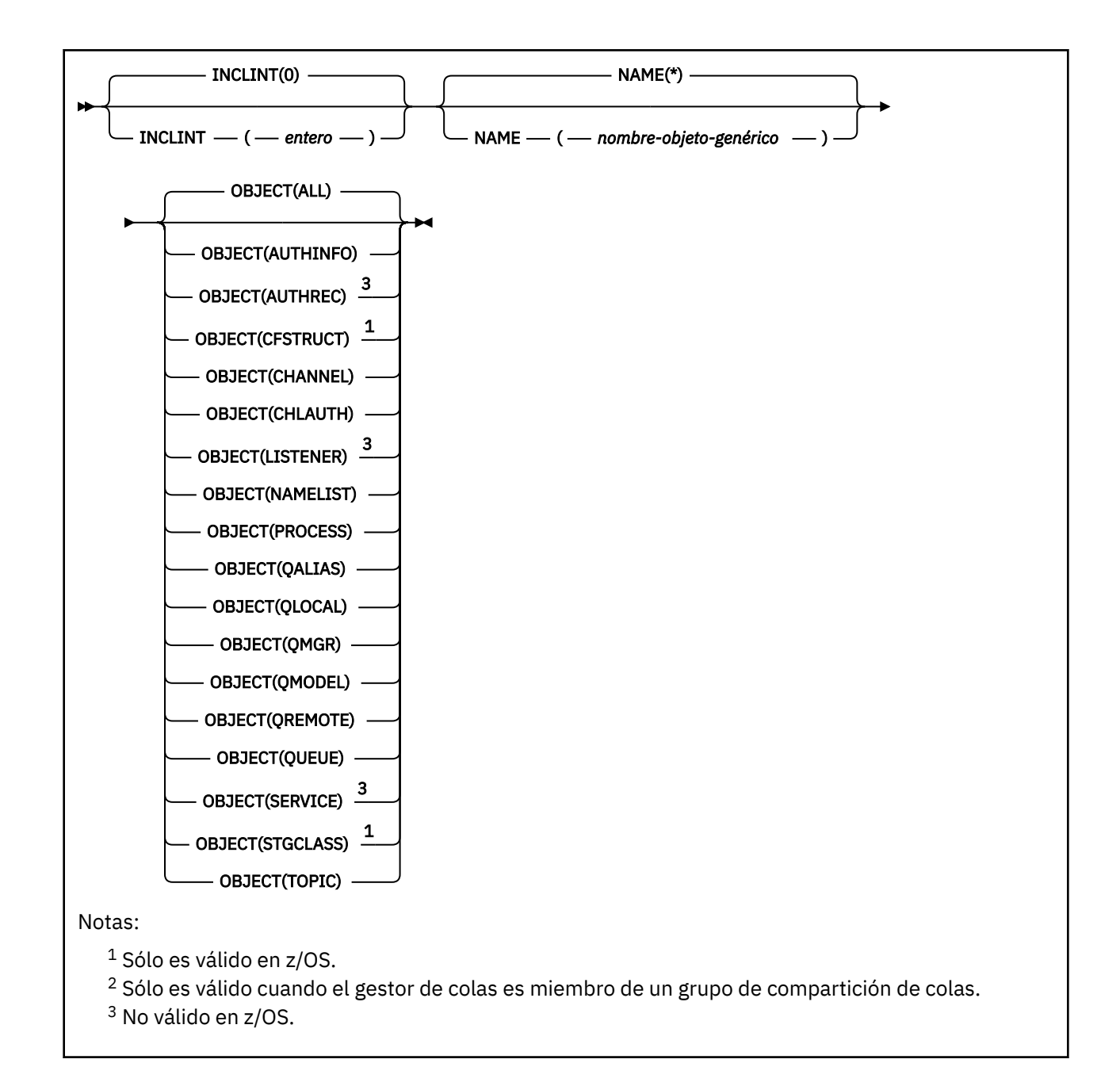

# **Utilización de REFRESH QMGR en z/OS**

 $z/0S$ 

REFRESH QMGR se puede utilizar en z/OS. En función de los parámetros utilizados en el mandato, se puede emitir desde varios orígenes. Para obtener una explicación de los símbolos de esta tabla, consulte Orígenes desde los que puede emitir mandatos MQSC y PCF en IBM MQ for z/OS.

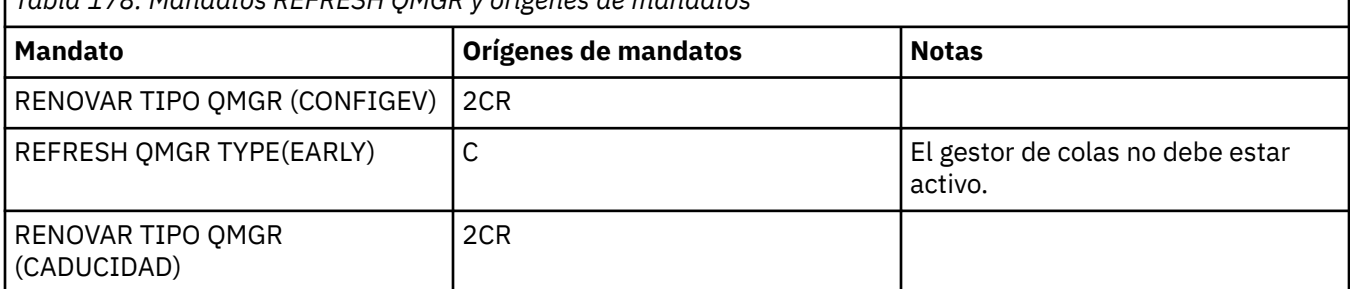

*Tabla 178. Mandatos REFRESH QMGR y orígenes de mandatos*

<span id="page-949-0"></span>*Tabla 178. Mandatos REFRESH QMGR y orígenes de mandatos (continuación)*

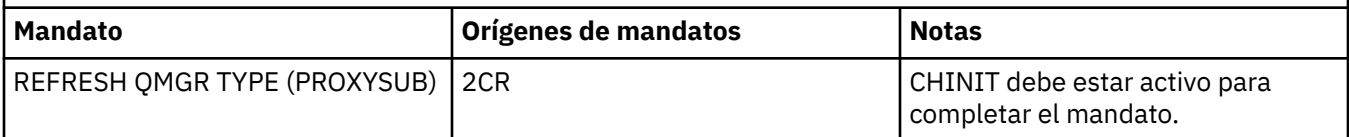

### **Notas de uso para REFRESH QMGR**

- 1. Emita este mandato con TYPE (CONFIGEV) después de establecer el atributo de gestor de colas CONFIGEV en ENABLED, para actualizar la configuración del gestor de colas. Para asegurarse de que se genera información de configuración completa, incluya todos los objetos; si tiene muchos objetos, puede ser preferible utilizar varios mandatos, cada uno con una selección diferente de objetos, pero de tal forma que se incluyan todos.
- 2. También puede utilizar el mandato con TYPE (CONFIGEV) para recuperarse de problemas como errores en la cola de sucesos. En estos casos, utilice los criterios de selección adecuados, para evitar un tiempo de proceso excesivo y la generación de mensajes de suceso.
- 3. Emita el mandato con TYPE (EXPIRE) en cualquier momento cuando crea que una cola puede contener números de mensajes caducados.
- $\frac{4}{10}$   $\frac{1}{105}$  Si se especifica TYPE (EARLY), no se permiten otras palabras clave y el mandato sólo se puede emitir desde la consola de z/OS y sólo si el gestor de colas no está activo.
- 5. Es poco probable que utilice **REFRESH QMGR TYPE(PROXYSUB)** que no sea en circunstancias excepcionales. Consulte Resincronización de suscripciones de proxy.
- 6. La finalización satisfactoria del mandato **REFRESH QMGR TYPE(PROXYSUB)** no significa que la acción se haya completado. Para comprobar la finalización verdadera, consulte el paso REFRESH QMGR TYPE (PROXYSUB) en Comprobación de que los mandatos asíncronos para redes distribuidas han finalizado.
- 7. Si se emite un mandato **REFRESH QMGR TYPE(PROXYSUB)** en z/OS cuando CHINIT no se está ejecutando, el mandato se pone en cola y se procesará cuando se inicie CHINIT.
- 8. La ejecución del mandato REFRESH QMGR TYPE (CONFIGEV) OBJECT (ALL) incluye registros de autorización.

No puede especificar los parámetros **INCLINT** y **NAME** si especifica explícitamente sucesos AUTHREC. Si especifica **OBJECT**(*ALL*), los parámetros **INCLINT** y **NAME** se ignoran.

### **Descripciones de parámetros para REFRESH QMGR**

#### $z/0S$ **CMDSCOPE**

Este parámetro sólo se aplica a z/OS y especifica cómo se ejecuta el mandato cuando el gestor de colas es miembro de un grupo de compartición de colas.

**' '**

El mandato se ejecuta en el gestor de colas en el que se ha especificado. Éste es el valor predeterminado.

### *nombre-gestcolas*

El mandato se ejecuta en el gestor de colas que especifique, siempre que el gestor de colas esté activo dentro del grupo de compartición de colas.

Puede especificar un nombre de gestor de colas, que no sea el gestor de colas en el que se ha especificado el mandato, sólo si está utilizando un entorno de grupo de compartición de colas y si el servidor de mandatos está habilitado.

**\***

El mandato se ejecuta en el gestor de colas local y también se pasa a cada gestor de colas activo del grupo de compartición de colas. El efecto de esto es el mismo que entrar el mandato en cada gestor de colas del grupo de compartición de colas.

Este parámetro no es válido con TYPE (EARLY).

### <span id="page-950-0"></span>**INCLUINT** *(entero)*

Especifica un valor en minutos que define un periodo inmediatamente antes de la hora actual y solicita que solo se incluyan los objetos que se han creado o cambiado dentro de dicho periodo (tal como definen los atributos ALTDATE y ALTTIME). El valor debe estar en el rango de cero a 999.999. Un valor de cero significa que no hay límite de tiempo (este es el valor predeterminado).

Este parámetro sólo es válido con TYPE (CONFIGEV).

### **NAME** *(nombre-objeto-genérico)*

Solicita que sólo se incluyan los objetos con nombres que coincidan con el especificado. Un asterisco final (\*) coincide con todos los nombres de objeto con la raíz especificada seguida de cero o más caracteres. Un asterisco (\*) por sí mismo especifica todos los objetos (este es el valor predeterminado). NAME se ignora si se especifica OBJECT (QMGR).

Este parámetro no es válido con TYPE (EARLY).

### **OBJECT** *(tipoobjeto)*

Solicita que sólo se incluyan los objetos del tipo especificado. (También se pueden especificar sinónimos para tipos de objeto como, por ejemplo, QL.) El valor predeterminado es ALL, para incluir objetos de cada tipo.

Este parámetro sólo es válido con TYPE (CONFIGEV).

### **Tipo**

Es obligatorio. Los valores son:

### **CONFIGEV**

Solicita que el gestor de colas genere un mensaje de suceso de configuración para cada objeto que coincida con los criterios de selección especificados mediante los parámetros SELECT, NAME e INCLINT. Siempre se incluyen los objetos coincidentes definidos con QSGDISP (QMGR) o QSGDISP (COPY). Los objetos coincidentes definidos con QSGDISP (GROUP) o QSGDISP (SHARED) sólo se incluyen si el mandato se está ejecutando en el gestor de colas donde se ha especificado.

### **Early**

Solicita que las rutinas de función del subsistema (generalmente conocidas como código inicial) para el gestor de colas se sustituyan por las rutinas correspondientes en el área de paquete de enlaces (LPA).

Sólo es necesario utilizar este mandato después de instalar nuevas rutinas de función de subsistema (proporcionadas como mantenimiento correctivo o con una nueva versión o release de IBM MQ). Este mandato indica al gestor de colas que utilice las nuevas rutinas.

 $\sim$   $\frac{1}{208}$  Consulte Actualizar la lista de <u>enlaces de z/OS y LPA</u> para obtener más información sobre las rutinas de código inicial de IBM MQ .

### **EXPIRY**

Solicita que el gestor de colas realice una exploración para descartar los mensajes caducados para cada cola que coincida con los criterios de selección especificados por el parámetro NAME. (La exploración se realiza independientemente del valor del atributo del gestor de colas EXPRYINT.)

### **PROXYSUB**

Solicita que el gestor de colas resincronice las suscripciones de proxy que están retenidas con, y en nombre de, gestores de colas que están conectados en una jerarquía o clúster de publicación/ suscripción.

Sólo debe resincronizar las suscripciones de proxy en circunstancias excepcionales. Consulte Resincronización de suscripciones de proxy.

# **REFRESH SECURITY (renovar valores de seguridad)**

Utilice el mandato MQSC REFRESH SECURITY para realizar una renovación de seguridad.

## **Utilización de mandatos MQSC**

Para obtener información sobre cómo utilizar los mandatos MQSC, consulte Administración de IBM MQ utilizando mandatos MQSC.

- • [Diagrama de sintaxis](#page-950-0)
- 2/08 Consulte "Utilización de REFRESH SECURITY en z/OS" en la página 952
- • ["Notas de uso para REFRESH SECURITY" en la página 953](#page-952-0)
- • ["Descripciones de parámetros para REFRESH SECURITY" en la página 954](#page-953-0)

**Sinónimo**: REF SEC

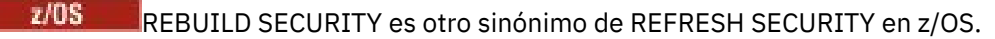

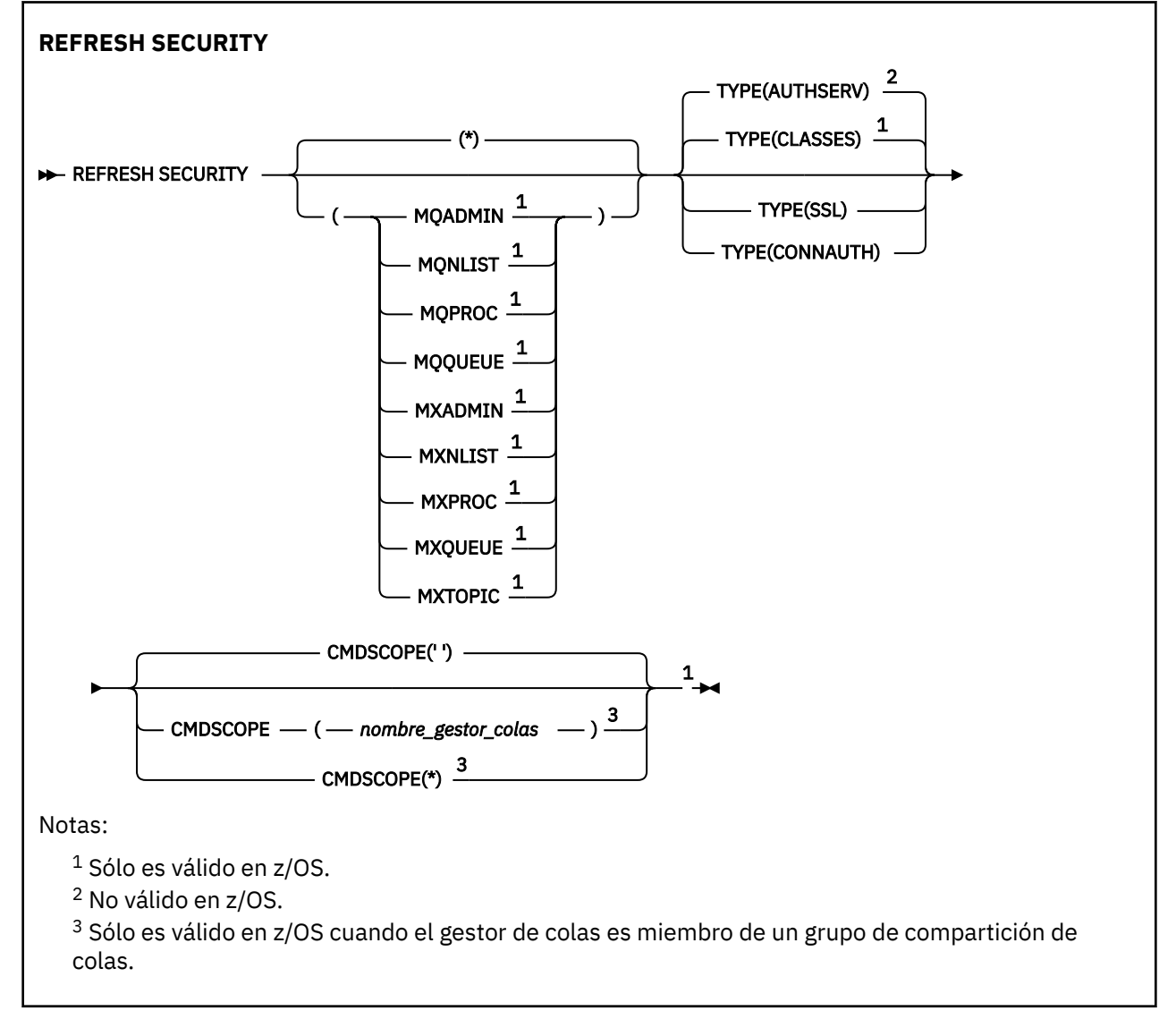

## **Utilización de REFRESH SECURITY en z/OS**

 $z/0S$ 

REFRESH SECURITY se puede utilizar en z/OS. En función de los parámetros utilizados en el mandato, se puede emitir desde varios orígenes. Para obtener una explicación de los símbolos de esta tabla, consulte Orígenes desde los que puede emitir mandatos MQSC y PCF en IBM MQ for z/OS.

<span id="page-952-0"></span>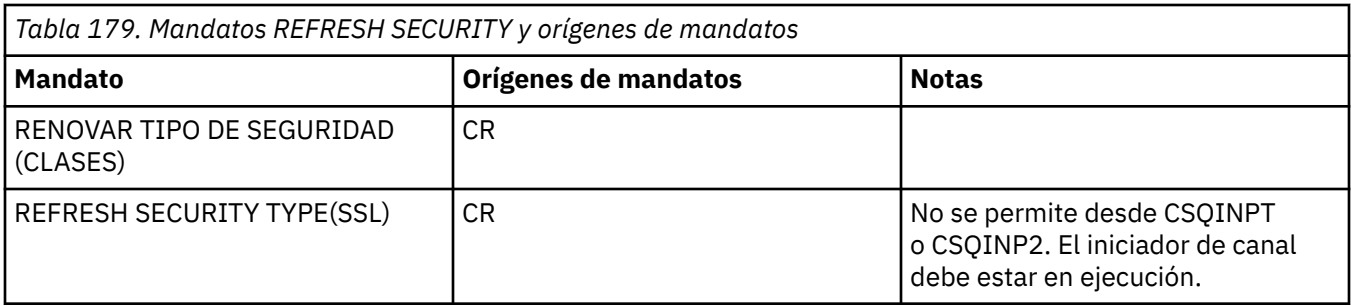

### **Notas de uso para REFRESH SECURITY**

Cuando emite el mandato MQSC REFRESH SECURITY TYPE (SSL), todos los canales TLS en ejecución se detienen y se reinician. A veces, los canales TLS pueden tardar mucho tiempo en concluir y esto significa que la operación de renovación tarda algún tiempo en completarse. Hay un límite de tiempo de

10 minutos para que una renovación TLS se complete $\sim 1/05$   $\sim$  (o 1 minuto en z/OS), por lo que el mandato puede tardar potencialmente 10 minutos en finalizar. Esto puede dar el aspecto de que la operación de renovación se ha "congelado". La operación de renovación fallará con un mensaje de error MQSC de AMQ9710 o un error PCF MQRCCF\_COMMAND\_FAILED si se excede el tiempo de espera antes de que se hayan detenido todos los canales. Es probable que esto suceda si se cumplen las condiciones siguientes:

- El gestor de colas tiene muchos canales TLS ejecutándose simultáneamente cuando se invoca el mandato de renovación
- Los canales manejan un gran número de mensajes

Si una renovación falla en estas condiciones, vuelva a intentar el mandato más tarde cuando el gestor de colas esté menos ocupado. En el caso de que se estén ejecutando muchos canales, puede optar por detener algunos de los canales manualmente antes de invocar el mandato REFRESH.

Cuando se utiliza TYPE (SSL):

- $1.$  En z/OS, el servidor de mandatos y el iniciador de canal deben estar en ejecución.
- 2. En 2/<mark>05 En z/OS, IBM MQ determina si es necesaria una renovación debido a una o más de las</mark> razones siguientes:
	- El contenido del repositorio de claves ha cambiado
	- La ubicación del servidor LDAP que se va a utilizar para las listas de revocación de certificados ha cambiado
	- La ubicación del repositorio de claves ha cambiado

Si no es necesaria ninguna renovación, el mandato se completa correctamente y los canales no se ven afectados.

- 3. En Multiplatforms, el mandato actualiza todos los canales TLS independientemente de si es necesaria una renovación de seguridad.
- 4. Si se va a realizar una renovación, el mandato actualiza todos los canales TLS que se están ejecutando actualmente, tal como se indica a continuación:
	- Los canales emisor, servidor y clúster emisor que utilizan TLS pueden completar el lote actual. En general, a continuación, vuelven a ejecutar el reconocimiento TLS con la vista renovada del repositorio de claves TLS. Sin embargo, debe reiniciar manualmente un canal peticionario-servidor en el que la definición de servidor no tenga ningún parámetro CONNAME.
	- Los canales AMQP que utilizan TLS se reinician, con los clientes conectados actualmente que se están desconectando de forma forzada. El cliente recibe un mensaje de error AMQP de amqp:connection:forced .
	- Todos los demás tipos de canal que utilizan TLS se detienen con un mandato STOP CHANNEL MODE (FORCE) STATUS (INACTIVE). Si el extremo asociado del canal de mensajes detenido tiene valores

<span id="page-953-0"></span>de reintento definidos, el canal reintenta y el nuevo reconocimiento TLS utiliza la vista renovada del contenido del repositorio de claves TLS, la ubicación del servidor LDAP que se utilizará para las listas de revocación de certificados y la ubicación del repositorio de claves. En el caso de un canal de conexión con el servidor, la aplicación cliente pierde su conexión con el gestor de colas y tiene que volver a conectarse para poder continuar.

 $z/0S$ Cuando se utiliza TYPE (CLASSES):

- Las clases MQADMIN, MQNLIST, MQPROC y MQQUEUE sólo pueden contener perfiles definidos en mayúsculas.
- Las clases MXADMIN, MXNLIST, MXPROC y MQXUEUE pueden contener perfiles definidos en mayúsculas y minúsculas.
- La clase MXTOPIC se puede renovar si se utilizan clases en mayúsculas o en mayúsculas y minúsculas. Aunque es una clase de mayúsculas y minúsculas, es la única clase de mayúsculas y minúsculas que puede estar activa con cualquiera de los grupos de clases.
- Las clases MQCMD y MQCONN no se pueden especificar y REFRESH SECURITY CLASS (\*) no las incluye.

La información de seguridad de las clases MQCMD y MQCONN no se almacena en la memoria caché del gestor de colas. Consulte Renovación de la seguridad del gestor de colas en z/OS para obtener más información.

### **Notas:**

1. La realización de una operación REFRESH SECURITY $(*)$  TYPE (CLASSES) es la única forma de cambiar las clases que utiliza el sistema de soporte de sólo mayúsculas a soporte de mayúsculas y minúsculas.

Para ello, compruebe el atributo de gestor de colas SCYCASE para ver si está establecido en UPPER o MIXED

- 2. Es su responsabilidad asegurarse de que ha copiado, o definido, todos los perfiles que necesita en las clases adecuadas antes de llevar a cabo una operación REFRESH SECURITY $(*)$  TYPE(CLASSES).
- 3. Sólo se permite una renovación de una clase individual si las clases que se están utilizando actualmente son del mismo tipo. Por ejemplo, si MQPROC está en uso, puede emitir una renovación para MQPROC pero no para MXPROC.

## **Descripciones de parámetros para REFRESH SECURITY**

El calificador de mandato le permite indicar un comportamiento más preciso para un valor TYPE específico. Seleccione una de estas opciones:

**\***

Se realiza una renovación completa del tipo especificado. **Este es el s**Este es el valor predeterminado en los sistemas z/OS .

### **MOADMIN**

Sólo es válido si TYPE es CLASSES. Especifica que se van a renovar los recursos de tipo Administración. Sólo es válido en z/OS.

**Nota:** Si, al renovar esta clase, se determina que se ha cambiado un conmutador de seguridad relacionado con una de las otras clases, también tiene lugar una renovación para esa clase.

### **MONLIST**

Sólo es válido si TYPE es CLASSES. Especifica que los recursos de lista de nombres se van a renovar. Sólo es válido en z/OS.

# **MQPROC**

Sólo es válido si TYPE es CLASSES. Especifica que se van a renovar los recursos de proceso. Sólo es válido en z/OS.

#### $z/0S$ **MOQUEUE**

Sólo es válido si TYPE es CLASSES. Especifica que se van a renovar los recursos de cola. Sólo es válido en z/OS.

## **MXADMIN**

Sólo es válido si TYPE es CLASSES. Especifica que se van a renovar los recursos de tipo de administración. Sólo es válido en z/OS.

**Nota:** Si, al renovar esta clase, se determina que se ha cambiado un conmutador de seguridad relacionado con una de las otras clases, también tiene lugar una renovación para esa clase.

# **MXNLIST**

Sólo es válido si TYPE es CLASSES. Especifica que los recursos de lista de nombres se van a renovar. Sólo es válido en z/OS.

### **MXPROC**

Sólo es válido si TYPE es CLASSES. Especifica que se van a renovar los recursos de proceso. Sólo es válido en z/OS.

### **MXQUEUE**

Sólo es válido si TYPE es CLASSES. Especifica que se van a renovar los recursos de cola. Sólo es válido en z/OS.

## **MXTOPIC**

Sólo es válido si TYPE es CLASSES. Especifica que los recursos de tema se van a renovar. Sólo es válido en z/OS.

## **Z/OS** CMDSCOPE

Este parámetro sólo se aplica a z/OS y especifica cómo se ejecuta el mandato cuando el gestor de colas es miembro de un grupo de compartición de colas.

**' '**

El mandato se ejecuta en el gestor de colas en el que se ha especificado. Este es el valor

predeterminado *zi*OS para sistemas que no sonz/OS.

#### *nombre-gestcolas*

El mandato se ejecuta en el gestor de colas que especifique, siempre que el gestor de colas esté activo dentro del grupo de compartición de colas.

Puede especificar un nombre de gestor de colas, que no sea el gestor de colas en el que se ha especificado el mandato, sólo si está utilizando un entorno de grupo de compartición de colas y si el servidor de mandatos está habilitado.

**\***

El mandato se ejecuta en el gestor de colas local y también se pasa a cada gestor de colas activo del grupo de compartición de colas. El efecto de esto es el mismo que entrar el mandato en cada gestor de colas del grupo de compartición de colas.

#### **Tipo**

Especifica el tipo de renovación que se va a realizar.

### **Multi AuthServ**

La lista de autorizaciones mantenida internamente por el componente de servicios de autorizaciones se renueva.

Éste es el valor predeterminado.

### z/0S clases

IBM MQ ESM en almacenamiento (gestor de seguridad externo, por ejemplo RACF ) se renuevan los perfiles. Se suprimen los perfiles en almacenamiento para los recursos que se están

<span id="page-955-0"></span>solicitando. Las nuevas entradas se crean cuando se realizan comprobaciones de seguridad para ellas, y se validan cuando el siguiente usuario solicita acceso.

Puede seleccionar clases de recursos específicas para las que realizar la renovación de seguridad.

Esto sólo es válido en z/OS donde es el valor predeterminado.

### **CONNAUTH**

Actualiza la vista de la memoria caché de la configuración de autenticación de conexión.

La configuración de autenticación de conexión consta de los recursos siguientes:

- El objeto AUTHINFO al que hace referencia el atributo **CONNAUTH** del gestor de colas.
- Linux V 9.4.0 AIX La configuración de la señal de autenticación en la stanza **AuthToken** del archivo qm.ini .
- Linux V 9.4.0 AIX El almacén de claves que contiene certificados y claves simétricas que se utilizan para validar señales de autenticación. El atributo **KeyStore** de la stanza **AuthToken** hace referencia a este almacén de claves.

Debe renovar la configuración antes de que el gestor de colas reconozca los cambios en estos recursos.

Multi En Multiplatforms, es un sinónimo de AUTHSERV.

Consulte Autenticación de conexión para obtener más información.

 $\cdot$  V 3.4.0  $\blacksquare$  La configuración de JWKS para cualquier emisor configurado en la stanza JWKS del archivo qm.ini. El punto final JWKS se consulta y se almacena en la memoria caché durante el inicio del gestor de colas y posteriormente periódicamente; sin embargo, REFRESH SECURITY TYPE (CONNAUTH) desencadena una renovación inmediata, descartando las claves existentes y captando inmediatamente todas las claves para este emisor de nuevo.

**Nota:** Si no se puede alcanzar el punto final JWKS (el servidor de autenticación) en el momento en que se emite REFRESH SECURITY, se invalidan todas las claves para este emisor hasta que se pueda contactar con el emisor. Esto significa que no se permite la conexión de ninguna aplicación que utilice señales firmadas por este punto final.

### **SSL**

Renueva la vista en memoria caché del repositorio de claves de capa de sockets seguros o de seguridad de capa de transporte y permite que las actualizaciones sean efectivas cuando se completa correctamente el mandato. También se renuevan las ubicaciones de:

- los servidores LDAP que se utilizarán para las listas de revocación certificadas
- el repositorio de claves

así como cualquier parámetro de hardware criptográfico especificado a través de IBM MQ.

Para renovar CHLAUTH, utilice el mandato ["REFRESH QMGR \(renovar un gestor de colas\)" en la página](#page-947-0) [948](#page-947-0) .

### **Tareas relacionadas**

 $z/0S$ Renovación de la seguridad del gestor de colas en z/OS

#### $z/0S$ **RESET CFSTRUCT (reset a CF application structure) on z/OS**

Use the MQSC command RESET CFSTRUCT to modify the status of a specific application structure.

# **Utilización de mandatos MQSC en z/OS**

Para obtener información sobre cómo utilizar los mandatos MQSC en z/OS, consulte Orígenes desde los que puede emitir mandatos MQSC y PCF en IBM MQ for z/OS.

You can issue this command from sources CR. Para obtener una explicación de los símbolos fuente, consulte Fuentes desde las que puede emitir comandos MQSC y PCF enIBM MQ for z/OS .

- • [Syntax diagram](#page-955-0)
- "Notes:" on page 957
- "Parameter descriptions for RESET CFSTRUCT" on page 957

### **Synonym**: None.

### **RESET CFSTRUCT**

### **RESET CFSTRUCT** (*structure-name* ) ACTION(FAIL)  $\rightarrow$

### **Notes:**

1. Valid only when the queue manager is a member of a queue sharing group.

2. RESET CFSTRUCT requires the structure to be defined with CFLEVEL(5).

### **Parameter descriptions for RESET CFSTRUCT**

### **CFSTRUCT(** *structure-name* **)**

Specify the name of the coupling facility application structure that you want to reset.

### **ACTION(FAIL)**

Specify this keyword to simulate a structure failure and set the status of the application structure to FAILED.

**Note:** Failing a structure deletes all nonpersistent messages stored in the structure, and makes the structure unavailable until recovery is complete. Structure recovery can take a long time to complete. Therefore, this action should be used only in a situation where you can resolve a problem with the structure by forcing the structure to be reallocated and recovered.

## **RESET CHANNEL (restablecer número de secuencia de mensaje para un canal)**

Utilice el mandato MQSC **RESET CHANNEL** para restablecer el número de secuencia de mensaje para un canal IBM MQ con, opcionalmente, un número de secuencia especificado que se utilizará la próxima vez que se inicie el canal. Este mandato se utiliza normalmente cuando se recibe el mensaje AMQ9526E , donde un canal no puede iniciarse debido a un error de número de secuencia.

### **Utilización de mandatos MQSC**

Para obtener información sobre cómo utilizar los mandatos MQSC, consulte Administración de IBM MQ utilizando mandatos MQSC.

 $\blacktriangleright$   $\blacktriangleright$   $\blacktriangler$ símbolos fuente, consulte Fuentes desde las que puede emitir comandos MQSC y PCF enIBM MQ for  $z/OS$ .

- Diagrama de sintaxis
- • ["Notas de uso" en la página 958](#page-957-0)
- • ["Descripciones de parámetros para RESET CHANNEL" en la página 958](#page-957-0)

**Sinónimo**: RESET CHL

<span id="page-957-0"></span>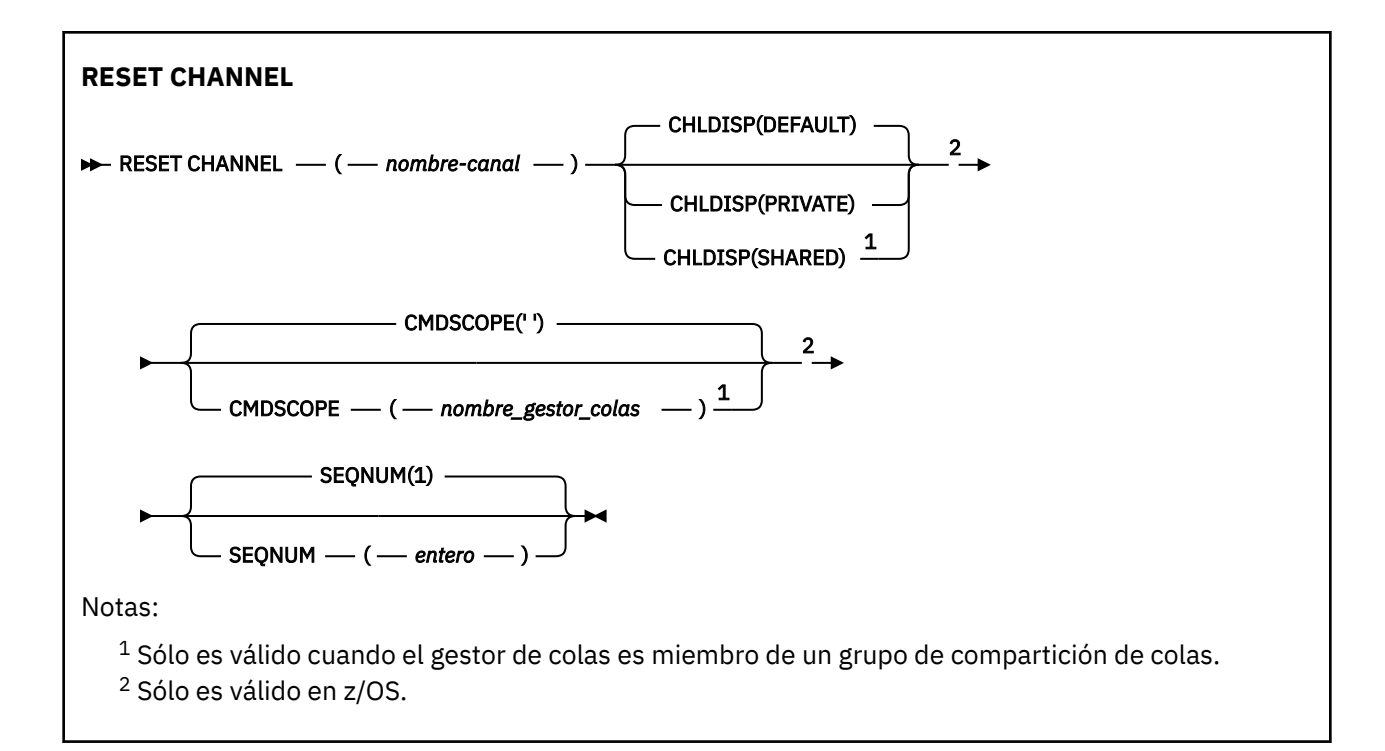

### **Notas de uso**

- 1. En 1/05 En z/OS, el servidor de mandatos y el iniciador de canal deben estar en ejecución.
- 2. Este mandato se puede emitir para un canal de cualquier tipo excepto los canales SVRCONN y CLNTCONN, (incluidos los que se han definido automáticamente). Sin embargo, si se emite a un canal emisor o servidor, además de restablecer el valor en el extremo en el que se emite el mandato, el valor en el otro extremo (receptor o peticionario) también se restablece en el mismo valor la próxima vez que se inicie este canal (y se resincronice si es necesario). La emisión de este mandato en un canal de clúster emisor puede restablecer el número de secuencia de mensaje en cualquiera de los dos extremos del canal. Sin embargo, esto no es significativo porque los números de secuencia no se comprueban en los canales de agrupación en clúster.
- 3. Si el mandato se emite a un canal receptor, peticionario o de clúster receptor, el valor en el otro extremo no se restablece también; esto se debe realizar por separado si es necesario.
- 4. Cuando hay un canal definido localmente y un canal de clúster emisor definido automáticamente con el mismo nombre, el mandato se aplica al canal definido localmente. Si no hay ningún canal definido localmente pero hay más de un canal de clúster emisor definido automáticamente, el mandato se aplica al canal que se ha añadido por última vez al repositorio del gestor de colas local.
- 5. Si el mensaje no es persistente y el mandato **RESET CHANNEL** se emite al canal emisor, se envían los datos de restablecimiento y fluyen cada vez que se inicia el canal.

### **Descripciones de parámetros para RESET CHANNEL**

### *(nombre-canal)*

El nombre del canal que se va a restablecer. Es obligatorio.

### **Z/US** CHLDISP

Este parámetro sólo se aplica a z/OS y puede tomar los valores de:

- PREDETERMINADO
- PRIVATE
- SHARED

Si se omite este parámetro, se aplica el valor DEFAULT . Se toma del atributo de disposición de canal predeterminado, **DEFCDISP**, del objeto de canal.

Junto con los diversos valores del parámetro **CMDSCOPE** , este parámetro controla dos tipos de canal:

### **SHARED**

Un canal receptor se comparte si se reinició en respuesta en una transmisión de entrada dirigida a un grupo de compartición de colas.

Un canal emisor se comparte si su cola de transmisión tiene una disposición de SHARED.

### **PRIVATE**

Un canal receptor es privado si se ha iniciado en respuesta a una transmisión de entrada dirigida al gestor de colas.

Un canal emisor es privado si su cola de transmisión tiene una disposición distinta de SHARED.

**Nota:** Esta disposición **no** está relacionada con la disposición establecida por la disposición del grupo de compartición de colas de la definición de canal.

La combinación de los parámetros **CHLDISP** y **CMDSCOPE** también controla desde qué gestor de colas se utiliza el canal. Las opciones posibles son:

- En el gestor de colas local donde se emite el mandato.
- En otro gestor de colas con nombre específico del grupo.

Las diversas combinaciones de **CHLDISP** y **CMDSCOPE** se resumen en la tabla siguiente:

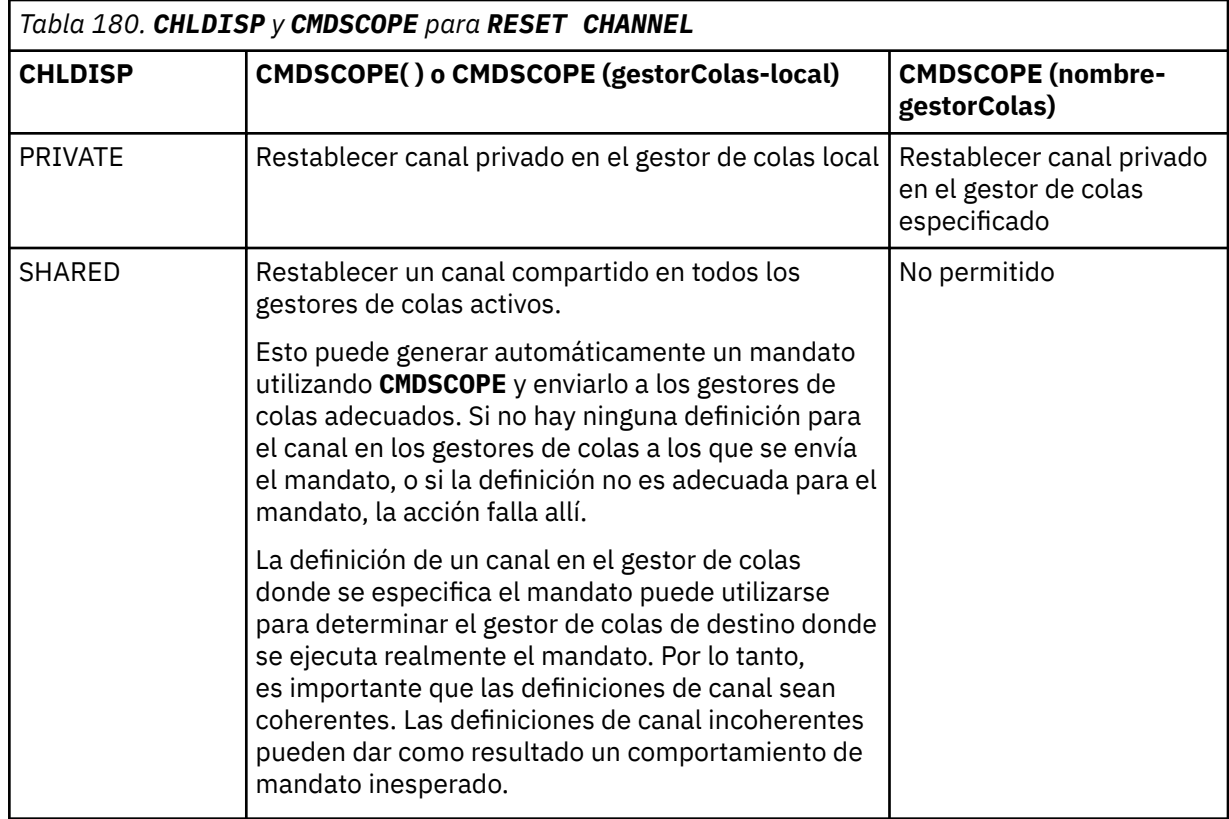

### **Z/US** CMDSCOPE

Este parámetro sólo se aplica a z/OS y especifica cómo se ejecuta el mandato cuando el gestor de colas es miembro de un grupo de compartición de colas.

Si **CHLDISP** se establece en SHARED, **CMDSCOPE** debe estar en blanco o el gestor de colas local.

**' '**

El mandato se ejecuta en el gestor de colas en el que se ha especificado. Éste es el valor predeterminado.

### *nombre-gestcolas*

El mandato se ejecuta en el gestor de colas que especifique, siempre que el gestor de colas esté activo dentro del grupo de compartición de colas.

Puede especificar un nombre de gestor de colas sólo si está utilizando un entorno de grupo de compartición de colas y si el servidor de mandatos está habilitado.

### **SEQNUM (** *entero* **)**

El nuevo número de secuencia de mensaje, que debe estar en el rango de 1 a 999 999 999 999. Es opcional.

### **Tareas relacionadas**

Resolución de un problema en el que un canal se niega a ejecutarse

# **RESET CLUSTER (restablecer un clúster)**

Utilice el mandato MQSC **RESET CLUSTER** para realizar operaciones especiales en clústeres.

## **Utilización de mandatos MQSC**

Para obtener información sobre cómo utilizar los mandatos MQSC, consulte Administración de IBM MQ utilizando mandatos MQSC.

z/08 Puede emitir este mandato desde los orígenes CR.Para obtener una explicación de los símbolos fuente, consulte Fuentes desde las que puede emitir comandos MQSC y PCF enIBM MQ for  $z/OS$ .

- Diagrama de sintaxis
- "Notas de uso para RESET CLUSTER" en la página 960
- • ["Descripciones de parámetros para RESET CLUSTER" en la página 961](#page-960-0)

**Sinónimo**: Ninguno

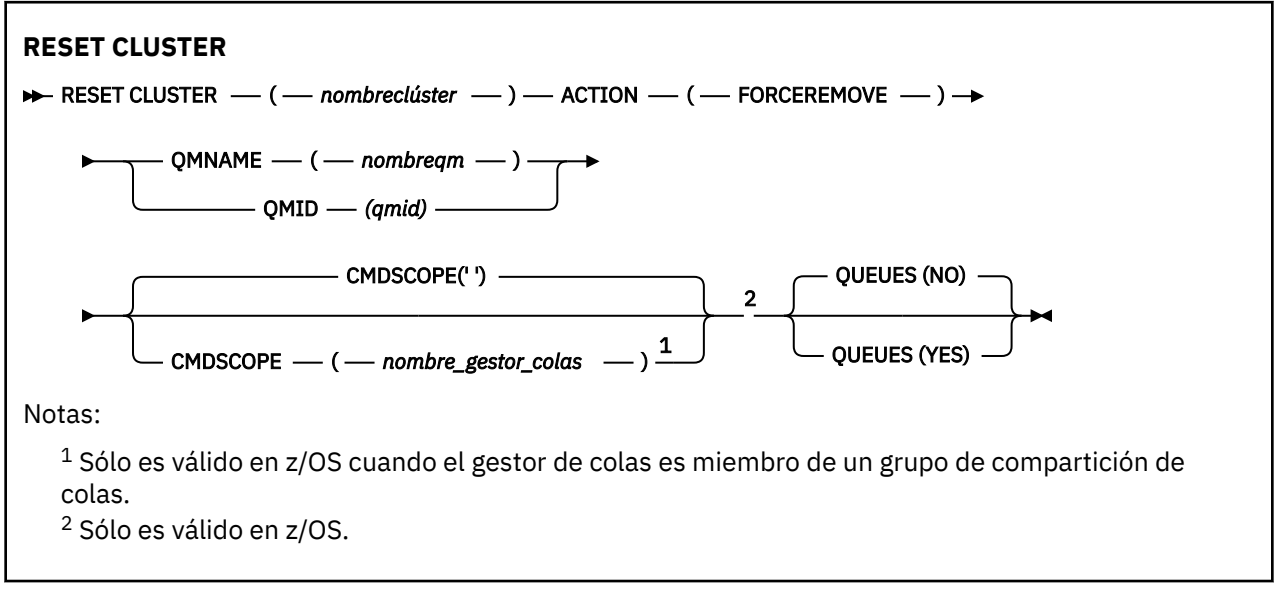

## **Notas de uso para RESET CLUSTER**

 $\frac{1}{200}$   $\frac{1}{200}$   $\frac{1$ 

- <span id="page-960-0"></span> $\sim$   $\frac{105}{200}$ En z/OS, los errores se notifican a la consola del sistema donde se ejecuta el iniciador de canal; no se notifican al sistema que ha emitido el mandato.
- Para evitar cualquier ambigüedad, es preferible utilizar QMID en lugar de QMNAME. El identificador del gestor de colas lo pueden encontrar mandatos como DISPLAY QMGR y DISPLAY CLUSQMGR.

Si se utiliza QMNAME y hay más de un gestor de colas en el clúster con ese nombre, el mandato no se ejecuta.

- Si utiliza caracteres distintos de los listados en Reglas para denominar objetos IBM MQ en los nombres de objeto o variable, por ejemplo, en QMID, debe escribir el nombre entre comillas.
- Si elimina un gestor de colas de un clúster utilizando este mandato, puede volver a unirlo al clúster emitiendo un mandato **REFRESH CLUSTER** . Espere al menos 10 segundos antes de emitir un mandato **REFRESH CLUSTER** , porque el repositorio ignora cualquier intento de volver a unirse al clúster dentro de los 10 segundos posteriores a un mandato **RESET CLUSTER** . Si el gestor de colas está en un clúster de publicación/suscripción, necesita restablecer las suscripciones de proxy necesarias. Consulte Consideraciones de REFRESH CLUSTER para clústeres de publicación/suscripción.

**Nota:** Para clústeres de gran tamaño, el uso del mandato **REFRESH CLUSTER** puede interrumpir el clúster mientras está en curso, y de nuevo a intervalos de 27 días a partir de entonces cuando los objetos de clúster envían automáticamente actualizaciones de estado a todos los gestores de colas interesados. Consulte La renovación en un clúster grande puede afectar el rendimiento y la disponibilidad del clúster.

• La finalización satisfactoria del mandato no significa que la acción se haya completado. Para comprobar la finalización verdadera, consulte el paso RESET CLUSTER en Comprobación de que los mandatos asíncronos para redes distribuidas han finalizado.

### **Descripciones de parámetros para RESET CLUSTER**

### *(nombreclúster)*

El nombre del clúster que se va a restablecer. Es obligatorio.

### **ACCIÓN (FORCEREMOVE)**

Solicita que el gestor de colas se elimine de forma forzada del clúster. Esto puede ser necesario para garantizar una limpieza correcta después de que se haya suprimido un gestor de colas.

Esta acción sólo la puede solicitar un gestor de colas de repositorio completo.

### **CMDSCOPE**

Este parámetro sólo se aplica a z/OS y especifica cómo se ejecuta el mandato cuando el gestor de colas es miembro de un grupo de compartición de colas.

**' '**

El mandato se ejecuta en el gestor de colas en el que se ha especificado. Éste es el valor predeterminado.

### *nombre-gestcolas*

El mandato se ejecuta en el gestor de colas que especifique, siempre que el gestor de colas esté activo dentro del grupo de compartición de colas.

Puede especificar un nombre de gestor de colas, que no sea el gestor de colas en el que se ha especificado el mandato, sólo si está utilizando un entorno de grupo de compartición de colas y si el servidor de mandatos está habilitado.

### **QMID (** *qmid* **)**

El identificador del gestor de colas que se va a eliminar a la fuerza.

### **QMNAME (** *nombreqm* **)**

El nombre del gestor de colas que se va a eliminar a la fuerza.

### **Colas**

Especifica si las colas de clúster propiedad del gestor de colas que se está forzando a eliminar se eliminan del clúster.

**NO**

Las colas de clúster propiedad del gestor de colas que se está forzando a eliminar no se eliminan del clúster. Este es el valor predeterminado.

**SÍ**

Las colas de clúster propiedad del gestor de colas que se está forzando a eliminar se eliminan del clúster además del propio gestor de colas de clúster. Las colas de clúster se eliminan incluso si el gestor de colas de clúster no está visible en el clúster, quizás porque anteriormente se había forzado su eliminación sin la opción QUEUE.

En z/OS, **N** e **Y** son sinónimos aceptados de **NO** y **YES**.

### **Referencia relacionada**

RESET CLUSTER: Se ha forzado la eliminación de un gestor de colas de un clúster

# **RESET QMGR (restablecer un gestor de colas)**

Utilice el mandato MQSC RESET QMGR como parte de los procedimientos de copia de seguridad y recuperación.

### **Utilización de mandatos MQSC**

Para obtener información sobre cómo utilizar los mandatos MQSC, consulte Administración de IBM MQ utilizando mandatos MQSC.

Puede emitir este mandato desde los orígenes 2CR.Para obtener una explicación de los símbolos fuente, consulte Fuentes desde las que puede emitir comandos MQSC y PCF enIBM MQ for  $z/OS$ .

Utilice la opción **TYPE(ARCHLOG)** para notificar al gestor de colas que todas las extensiones de registro, hasta la especificada, se han archivado. Si el tipo de gestión de registro no es ARCHIVE, el mandato falla. Utilice la opción **TYPE(REDUCELOG)** para solicitar que el gestor de colas reduzca el número de extensiones de registro, siempre que ya no sean necesarias.

- Diagrama de sintaxis
- • ["Notas de uso para RESET QMGR" en la página 963](#page-962-0)
- • ["Descripciones de parámetros para RESET QMGR" en la página 964](#page-963-0)

**Sinónimo**: Ninguno

<span id="page-962-0"></span>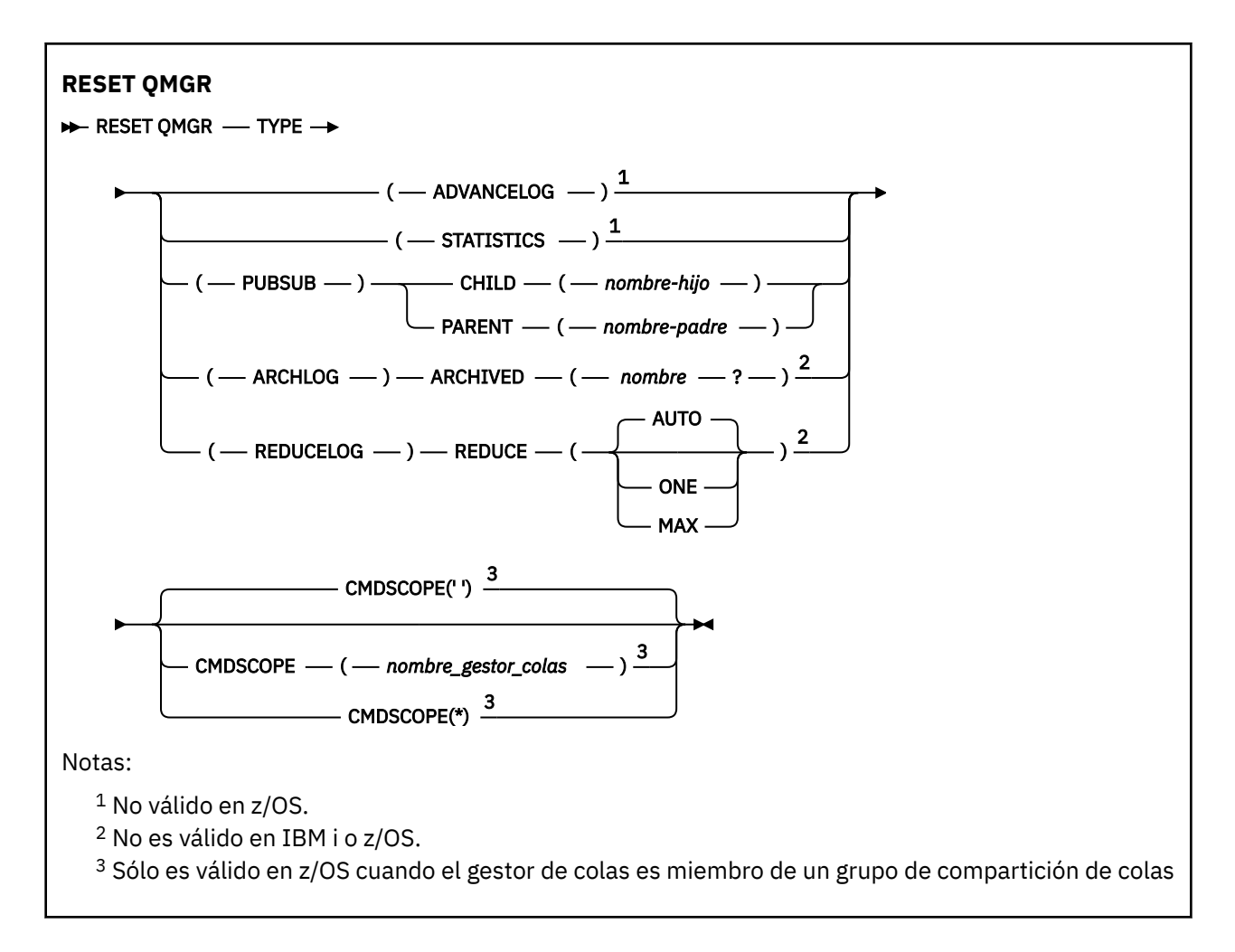

## **Notas de uso para RESET QMGR**

- Puede utilizar este mandato para solicitar que el gestor de colas empiece a grabar en una nueva extensión de registro, haciendo que la extensión de registro anterior esté disponible para la copia de seguridad. Consulte Actualización de un gestor de colas de copia de seguridad. De forma alternativa, puede utilizar este mandato para solicitar que el gestor de colas finalice el periodo de recopilación de estadísticas actual y grabe las estadísticas recopiladas. También puede utilizar este mandato para forzar la eliminación de una conexión jerárquica de publicación/suscripción para la que este gestor de colas está nominado como padre o hijo en la conexión jerárquica.
- El gestor de colas puede rechazar una solicitud para avanzar en el registro de recuperación, si avanzar en el registro de recuperación haría que el gestor de colas se quedara sin espacio en el registro activo.
- Es poco probable que utilice **RESET QMGR** TYPE (PUBSUB) que no sea en circunstancias excepcionales. Normalmente, el gestor de colas hijo utiliza **ALTER QMGR** PARENT ('') para eliminar la conexión jerárquica.
- Cuando necesite desconectarse de un gestor de colas hijo o padre con el que el gestor de colas no se haya podido comunicar, debe emitir el mandato **RESET QMGR** TYPE (PUBSUB) desde un gestor de colas. Cuando se utiliza este mandato, no se informa al gestor de colas remoto de la conexión cancelada. Por lo tanto, puede ser necesario emitir el mandato **ALTER QMGR** PARENT ('') en el gestor de colas remoto. Si el gestor de colas hijo no se desconecta manualmente, se desconecta de forma forzada y el estado padre se establece en RECHAZADO.
- Si está restableciendo la relación padre, emita el mandato **ALTER QMGR** PARENT (''); de lo contrario, el gestor de colas intentará volver a establecer la conexión cuando la función de publicación/suscripción del gestor de colas se habilite posteriormente.
- <span id="page-963-0"></span>• La finalización satisfactoria del mandato **RESET QMGR** TYPE (PUBSUB) no significa que la acción se haya completado. Para comprobar la finalización verdadera, consulte el paso RESET QMGR TYPE (PUBSUB) en Comprobación de que los mandatos asíncronos para redes distribuidas han finalizado.
- Debe especificar uno solo de **ADVANCELOG**, **STATISTICS**, **PUBSUB**, **ARCHLOG** o **REDUCELOG**.

### **Notas de uso para TYPE (ARCHLOG)**

**Multi** 

Esta opción requiere autorización de cambio sobre el objeto del gestor de colas.

El mandato falla si no se reconoce la extensión de registro o si es el registro actual.

Si, por alguna razón, la forma programática en que la empresa notifica que las extensiones de registro están archivadas no funciona y el disco se está llenando con extensiones de registro, el administrador puede utilizar este mandato.

Es necesario que se determine a sí mismo, el nombre que se debe pasar desde el proceso de archivado, en cuanto a lo que ya se ha archivado.

### **Notas de uso para TYPE (REDUCELOG)**

#### Multi

Esta opción requiere autorización de cambio sobre el objeto del gestor de colas.

No debería necesitar este mandato en circunstancias normales. En general, cuando se utiliza la gestión automática de archivos de registro, debe dejarlo en manos del gestor de colas para reducir el número de extensiones de registro según sea necesario.

Para el registro circular, puede utilizar esta opción para eliminar extensiones de registro secundario inactivas. Un crecimiento en las extensiones de registro secundarias suele notarse por un aumento en el uso de disco, a menudo debido a algún problema específico en el pasado.

**Nota:** Para el registro circular, es posible que el mandato no pueda reducir las extensiones de registro en el número necesario inmediatamente. En ese caso, el mandato vuelve y la reducción tiene lugar de forma asíncrona en algún momento posterior.

Para el registro lineal, esto puede eliminar las extensiones de registro que no son necesarias para la recuperación (y que se han archivado si está utilizando la gestión de registro de archivado) tal como se observa en un valor alto para [REUSESZ](#page-843-0) en el mandato DISPLAY QMSTATUS.

Debe ejecutar este mandato sólo después de algún suceso específico que haya hecho que el número de extensiones de registro sea extraordinariamente grande.

El mandato se bloquea hasta que se haya suprimido el número de extensiones elegido. Tenga en cuenta que el mandato no devuelve el número de extensiones que se han eliminado, pero se graba un mensaje de registro de errores del gestor de colas, que indica lo que ha tenido lugar.

### **Descripciones de parámetros para RESET QMGR**

**Tipo**

#### **AdvanceLog**

Solicita que el gestor de colas empiece a grabar en una nueva extensión de registro, haciendo que la extensión de registro anterior esté disponible para la copia de seguridad. Consulte Actualización de un gestor de colas de copia de seguridad. Este mandato sólo se acepta si el gestor de colas está configurado para utilizar el registro lineal.

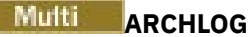

### **ARCHIVE (** *nombre* **)**

Notifica al gestor de colas que esta extensión, y todas las anteriores lógicamente, se han archivado.

El nombre de extensión es, por ejemplo, S0000001.LOG o AMQA000001 en IBM i.

#### **PubSub**

Solicita que el gestor de colas cancele la conexión jerárquica de publicación/suscripción indicada. Este valor requiere que se especifique uno de los atributos CHILD o PARENT:

#### **CHILD**

El nombre del gestor de colas hijo para el que se va a forzar la cancelación de la conexión jerárquica. Este atributo sólo se utiliza con TYPE (PUBSUB). No se puede utilizar junto con PARENT.

#### **PARENT**

El nombre de un gestor de colas padre para el que se va a forzar la cancelación de la conexión jerárquica. Este atributo sólo se utiliza con TYPE (PUBSUB). No se puede utilizar junto con CHILD.

# **Multi REDUCELOG**

#### **REDUCIR**

Solicita al gestor de colas que reduzca el número de extensiones de registro inactivas o superfluas y la forma en que se reducen las extensiones de registro.

El valor puede ser uno de los siguientes:

#### **AUTOMÁTICA**

Reduzca las extensiones de registro en una cantidad elegida por el gestor de colas.

#### **ONE**

Reduzca las extensiones de registro en una extensión, si es posible.

#### **MAX**

Reduzca las extensiones de registro en el número máximo posible.

### **ESTADÍSTICAS**

Solicita que el gestor de colas finalice el periodo de recopilación de estadísticas actual y grabe las estadísticas recopiladas.

## **Z/OS** CMDSCOPE

Este parámetro sólo se aplica a z/OS y especifica cómo se ejecuta el mandato cuando el gestor de colas es miembro de un grupo de compartición de colas.

CMDSCOPE debe estar en blanco o ser el gestor de colas local, si QSGDISP está establecido como GROUP.

**' '**

El mandato se ejecuta en el gestor de colas en el que se ha especificado. Este es el valor predeterminado.

#### *nombre-gestcolas*

El mandato se ejecuta en el gestor de colas que especifique, siempre que el gestor de colas esté activo dentro del grupo de compartición de colas.

Puede especificar un nombre de gestor de colas distinto del gestor de colas en que se haya entrado el mandato, solamente si está utilizando un entorno de colas compartidas y si el servidor de mandatos está habilitado.

**\***

El mandato se ejecuta en el gestor de colas local y también se pasa a cada gestor de colas activo del grupo de compartición de colas. El efecto de establecer este valor es el mismo que especificar el mandato en cada gestor de colas del grupo de compartición de colas.

#### $z/0S$ **RESET QSTATS (report and reset queue performance data) on z/OS**

Use the MQSC command RESET QSTATS to report performance data for a queue and then to reset that data.

### **Utilización de mandatos MQSC en z/OS**

Para obtener información sobre cómo utilizar los mandatos MQSC en z/OS, consulte Orígenes desde los que puede emitir mandatos MQSC y PCF en IBM MQ for z/OS.

You can issue this command from sources 2CR. Para obtener una explicación de los símbolos fuente, consulte Fuentes desde las que puede emitir comandos MQSC y PCF enIBM MQ for z/OS .

- Syntax diagram
- "Usage notes for RESET QSTATS" on page 966
- • ["Parameter descriptions for RESET QSTATS" on page 967](#page-966-0)

#### **Synonym**: None

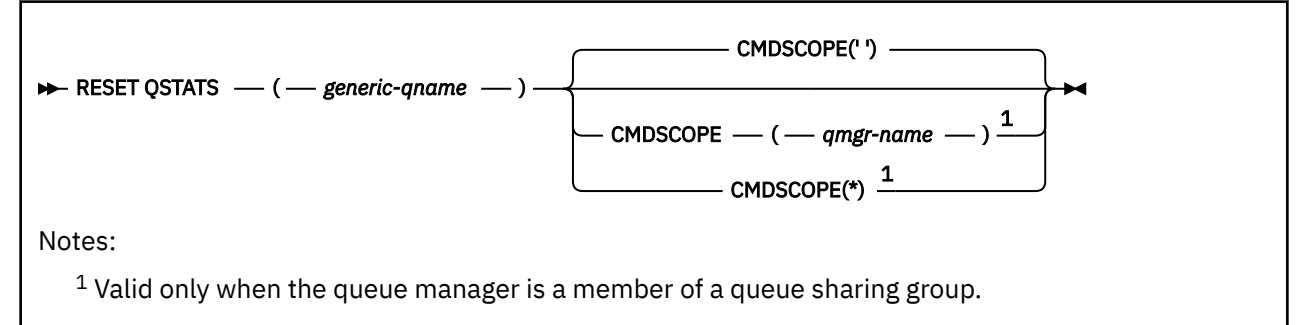

## **Usage notes for RESET QSTATS**

- 1. If there is more than one queue with a name that satisfies the *generic q-name*, all those queues are reset.
- 2. Issue this command from an application, and not the z/OS console or its equivalent, to ensure that the statistical information is recorded.
- 3. The following information is kept for all queues, both private and shared. For shared queues each queue manager keeps an independent copy of the information:

### **MSGIN**

Incremented each time a message is put to the shared queue

### **MSGOUT**

Incremented each time a message is removed from the shared queue

### **HIQDEPTH**

Calculated by comparing the current value for HIQDEPTH held by this queue manager with the new queue depth obtained from the coupling facility during every put operation. The depth of the queue is affected by all queue managers putting messages to the queue or getting messages from it.

To retrieve the information and obtain full statistics for a shared queue, specify **CMDSCOPE(\*)** to broadcast the command to all queue managers in the queue sharing group.

The peak queue depth approximates to the maximum of all the returned HIQDEPTH values, the total MQPUT count approximates to the sum of all the returned MSGIN values, and the total MQGET count approximates to the sum of all the returned MSGOUT values.

<span id="page-966-0"></span>4. If the PERFMEV attribute of the queue manager is DISABLED, the command fails.

### **Parameter descriptions for RESET QSTATS**

#### *generic-qname*

The name of the local queue with a disposition of QMGR, COPY, or SHARED, but not GROUP, with performance data that is to be reset.

A trailing asterisk (\*) matches all queues with the specified stem followed by zero or more characters. An asterisk (\*) on its own specifies all queues.

The performance data is returned in the same format as parameters returned by DISPLAY commands. The data is:

### **QSTATS**

The name of the queue

#### z/OS **QSGDISP**

The disposition of the queue, that is, QMGR, COPY, or SHARED.

## **RESETINT**

The number of seconds since the statistics were last reset.

### **HIQDEPTH**

The peak queue depth since the statistics were last reset.

### **MSGSIN**

The number of messages that have been added to the queue by MQPUT and MQPUT1 calls since the statistics were last reset.

The count includes messages added to the queue in units of work that have not yet been committed, but the count is not decremented if the units of work are later backed out. The maximum displayable value is 999 999 999; if the number exceeds this value, 999 999 999 is displayed.

### **MSGSOUT**

The number of messages removed from the queue by destructive (non-browse) MQGET calls since the statistics were last reset.

The count includes messages removed from the queue in units of work that have not yet been committed, but the count is not decremented if the units of work are subsequently backed out. The maximum displayable value is 999 999 999; if the number exceeds this value, 999 999 999 is displayed.

### **CMDSCOPE**

This parameter specifies how the command runs when the queue manager is a member of a queue sharing group.

**' '**

The command runs on the queue manager on which it was entered. This is the default value.

### *qmgr-name*

The command runs on the queue manager you specify, providing the queue manager is active within the queue sharing group.

You can specify a queue manager name, other than the queue manager on which the command was entered, only if you are using a queue sharing group environment and if the command server is enabled.

**\***

The command runs on the local queue manager and is also passed to every active queue manager in the queue sharing group. The effect of this is the same as entering the command on every queue manager in the queue sharing group.

## **Example output**

The following example, shows the output from the command on z/OS.

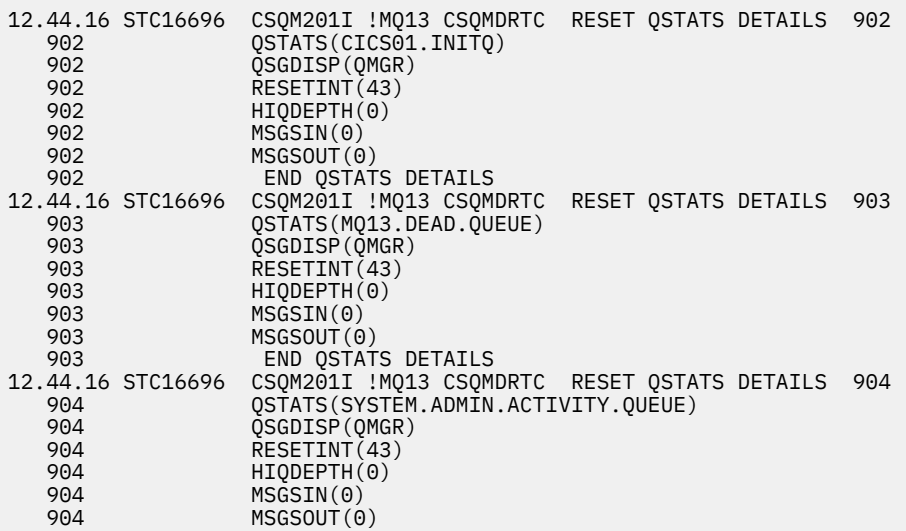

#### $z/0S$ **RESET SMDS (reset shared message data sets) on z/OS**

Use the MQSC command RESET SMDS to modify availability or status information relating to one or more shared message data sets associated with a specific application structure.

### **Utilización de mandatos MQSC en z/OS**

Para obtener información sobre cómo utilizar los mandatos MQSC en z/OS, consulte Orígenes desde los que puede emitir mandatos MQSC y PCF en IBM MQ for z/OS.

You can issue this command from sources CR. Para obtener una explicación de los símbolos fuente, consulte Fuentes desde las que puede emitir comandos MQSC y PCF enIBM MQ for z/OS .

- Syntax diagram
- "Parameter descriptions for RESET SMDS" on page 968

**Synonym**:

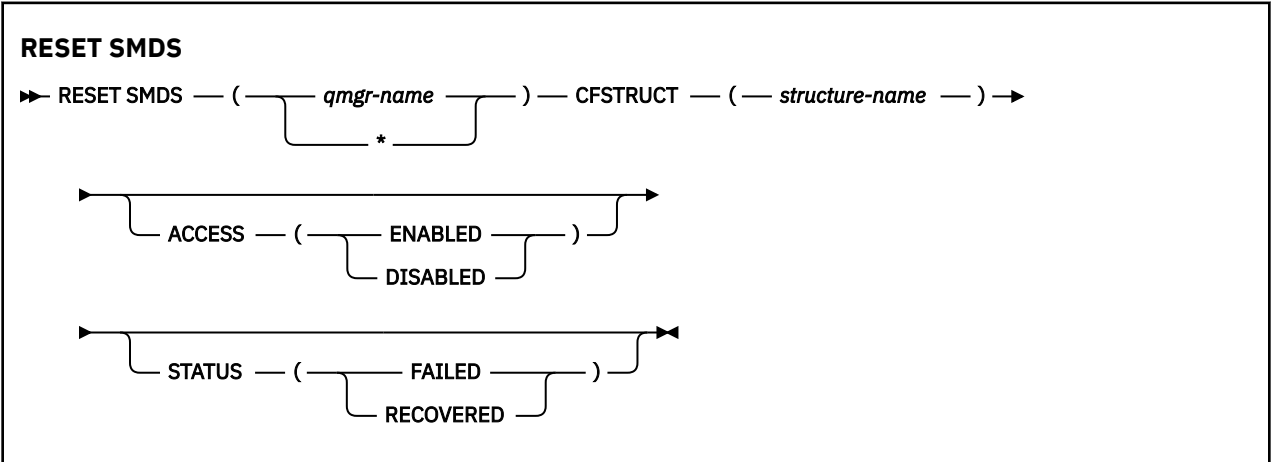

### **Parameter descriptions for RESET SMDS**

This command is only supported when the CFSTRUCT definition is currently using the option OFFLOAD(SMDS).

### **SMDS(***qmgr-name***|\*)**

Specify the queue manager for which the shared message data set availability or status information is to be modified, or an asterisk to modify the information for all data sets associated with the specified CFSTRUCT.

### **CFSTRUCT(** *structure-name* **)**

Specify the coupling facility application structure for which the availability or status information for one or more shared message data sets is to be modified.

### **ACCESS( ENABLED|DISABLED )**

This keyword is used to enable and disable access to a shared message data set, making it available or unavailable to the queue managers in the group.

This keyword is useful when a shared message data set is required to be temporarily unavailable, for example while moving it to a different volume. In this instance, the keyword would be used to mark the data set as ACCESS(DISABLED) causing all of the queue managers to close it normally and deallocate it. When the data set is ready to be used, it can be marked as ACCESS(ENABLED) allowing the queue managers to access it again.

### **ENABLED**

Use the ENABLED parameter to enable access to the shared message data set after previously disabling access, or to retry access after an error has caused the availability state to be set to ACCESS(SUSPENDED).

### **DISABLED**

Use the DISABLED parameter to indicate that the shared message data set cannot be used until the access has been changed back to ENABLED. Any queue managers currently connected to the shared message data set are disconnected from it.

### **STATUS(FAILED | RECOVERED)**

This keyword is used to specify that a shared message data set requires recovery/repair, or to reset the STATUS of the data set from FAILED.

If you have detected that a data set is in need of repair, this keyword can be used to manually mark the data set as STATUS(FAILED). If the queue manager detects that the data set requires repair, it automatically marks it as STATUS(FAILED). Then if RECOVER CFSTRUCT is used to successfully complete a repair to the data set, the queue manager automatically marks it as STATUS(RECOVERED). If another method is used to successfully repair the data set, this keyword can be used to manually mark the data set as STATUS(RECOVERED). It is not necessary to manually alter the ACCESS, as it is automatically changed to SUSPENDED while the STATUS is FAILED and then back to ENABLED when the STATUS is set to RECOVERED.

### **FAILED**

Use the FAILED parameter to indicate that the shared message data set needs to be recovered or repaired, and should not be used until this has been completed. This is only allowed if the current state is STATUS(ACTIVE) or STATUS(RECOVERED). If the current availability state is ACCESS(ENABLED) and is not changed on the same command, this sets ACCESS(SUSPENDED) to prevent further attempts to use the shared message data set until it has been repaired. Any queue managers currently connected to the shared message data set are forced to disconnect from it, by closing and deallocating the data set. This status may be set automatically if a permanent I/O error occurs when accessing a shared message data set or if a queue manager determines that header information in the data set is invalid or is inconsistent with the current state of the structure.

### **RECOVERED**

Use the RECOVERED parameter to reset the state from STATUS(FAILED) if the shared message data set does not actually need to be recovered, for example if it was merely temporarily unavailable. If the current availability state (after any change specified on the same command) is ACCESS(SUSPENDED), this sets ACCESS(ENABLED) to allow the owning queue manager to open the shared message data set and perform restart processing, after which the status is changed to STATUS(ACTIVE) and other queue managers can use it again.

#### $z/0S$ **RESET TPIPE (reset sequence numbers for an IMS Tpipe) on z/OS**

Use the MQSC command RESET TPIPE to reset the recoverable sequence numbers for an IMS Tpipe used by the IBM MQ - IMS bridge.

### **Utilización de mandatos MQSC en z/OS**

Para obtener información sobre cómo utilizar los mandatos MQSC en z/OS, consulte Orígenes desde los que puede emitir mandatos MQSC y PCF en IBM MQ for z/OS.

You can issue this command from sources CR. Para obtener una explicación de los símbolos fuente, consulte Fuentes desde las que puede emitir comandos MQSC y PCF enIBM MQ for z/OS .

- Syntax diagram
- "Usage notes" on page 970
- "Parameter descriptions for RESET TPIPE" on page 970

**Synonym**: There is no synonym for this command.

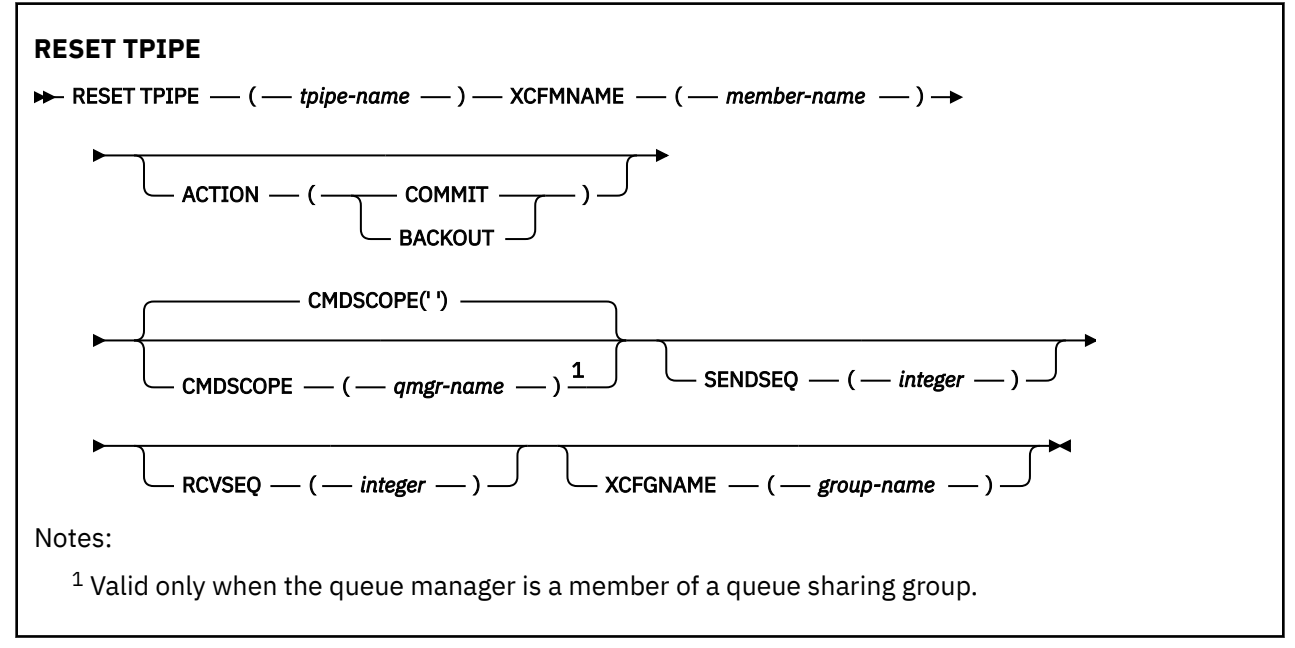

### **Usage notes**

- 1. This command is used in response to the resynchronization error reported in message CSQ2020E, and initiates resynchronization of the Tpipe with IMS.
- 2. The command fails if the queue manager is not connected to the specified XCF member.
- 3. The command fails if the queue manager is connected to the specified XCF member, but the Tpipe is open.

### **Parameter descriptions for RESET TPIPE**

### **(** *tpipe-name* **)**

The name of the Tpipe to be reset. This is required.

### **CMDSCOPE**

This parameter specifies how the command runs when the queue manager is a member of a queue sharing group.

**' '**

The command runs on the queue manager on which it was entered. This is the default value.

#### *qmgr-name*

The command runs on the queue manager you specify, providing the queue manager is active within the queue sharing group.

You can specify a queue manager name, other than the queue manager on which the command was entered, only if you are using a queue sharing group environment and if the command server is enabled.

#### **ACTION**

Specifies whether to commit or back out any unit of recovery associated with this Tpipe. This is required if there is such a unit of recovery reported in message CSQ2020E; otherwise it is ignored.

#### **COMMIT**

The messages from IBM MQ are confirmed as having already transferred to IMS ; that is, they are deleted from the IBM MQ - IMS bridge queue.

#### **BACKOUT**

The messages from IBM MQ are backed out; that is, they are returned to the IBM MQ - IMS bridge queue.

#### **SENDSEQ(** *integer* **)**

The new recoverable sequence number to be set in the Tpipe for messages sent by IBM MQ and to be set as the partner's receive sequence number. It must be hexadecimal and can be up to 8 digits long, and can optionally be enclosed by X' '. It is optional; if omitted, the sequence number is not changed but the partner's receive sequence is set to the IBM MQ send sequence number.

### **RCVSEQ(** *integer* **)**

The new recoverable sequence number to be set in the Tpipe for messages received by IBM MQ and to be set as the partner's send sequence number. It must be hexadecimal and can be up to 8 digits long, and can optionally be enclosed by X' '. It is optional; if omitted, the sequence number is not changed but the partner's send sequence is set to the IBM MQ receive sequence number.

#### **XCFGNAME(** *group-name* **)**

The name of the XCF group to which the Tpipe belongs. This is 1 through 8 characters long. It is optional; if omitted, the group name used is that specified in the OTMACON system parameter.

#### **XCFMNAME(** *member-name* **)**

The name of the XCF member within the group specified by XCFGNAME to which the Tpipe belongs. This is 1 through 16 characters long, and is required.

## **RESOLVE CHANNEL (solicitar a un canal que resuelva mensajes pendientes)**

Utilice el mandato MQSC **RESOLVE CHANNEL** para solicitar a un canal que confirme o restituya los mensajes pendientes.

### **Utilización de mandatos MQSC**

Para obtener información sobre cómo utilizar los mandatos MQSC, consulte Administración de IBM MQ utilizando mandatos MQSC.

 $\approx$  z/OS Puede emitir este mandato desde los orígenes CR.Para obtener una explicación de los símbolos fuente, consulte Fuentes desde las que puede emitir comandos MQSC y PCF enIBM MQ for  $z/OS$ .

- Diagrama de sintaxis
- • ["Notas de uso para RESOLVE CHANNEL" en la página 972](#page-971-0)
- • ["Descripciones de parámetros para RESOLVE CHANNEL" en la página 972](#page-971-0)

**Sinónimo**: RESOLVE CHL (RES CHL en z/OS )

<span id="page-971-0"></span>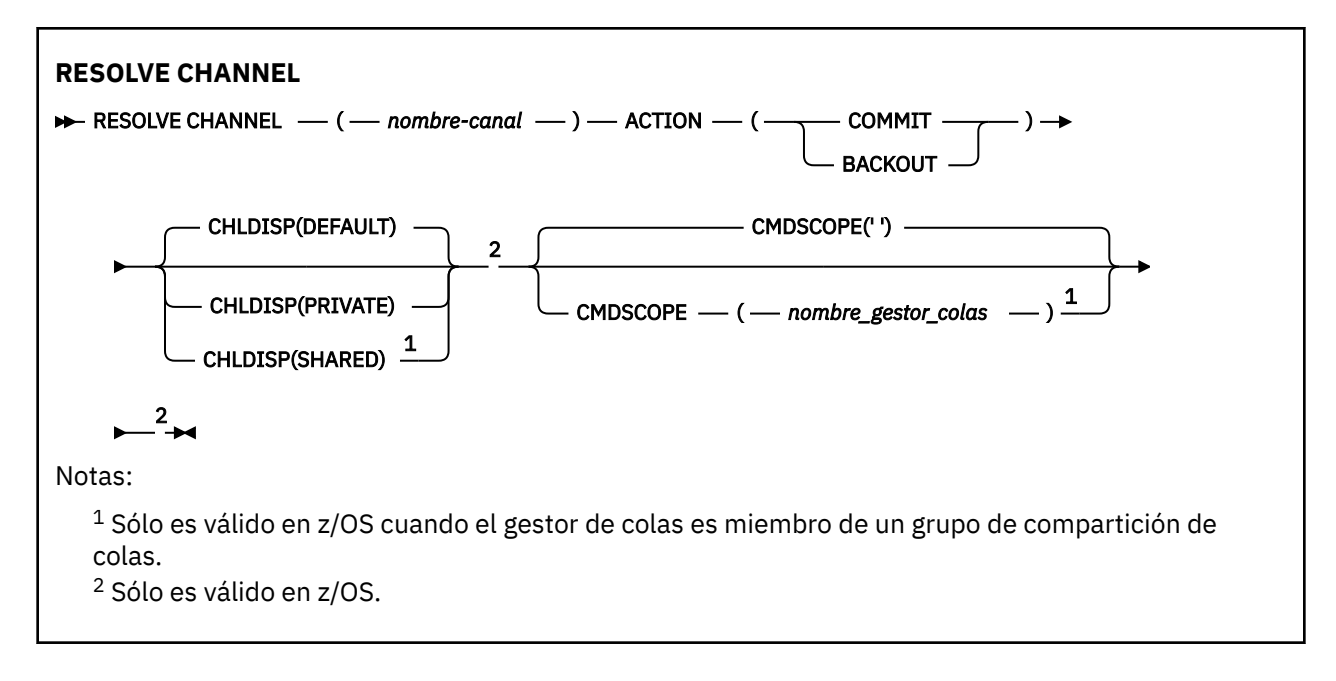

### **Notas de uso para RESOLVE CHANNEL**

- 1. Este mandato se usa cuando el otro extremo de un enlace da errores durante el periodo de confirmación, y por alguna razón no es posible restablecer la conexión.
- 2. En esta situación, el extremo emisor sigue dudando de si se han recibido los mensajes. Las unidades de trabajo pendientes deben resolverse restituyendo o comprometiéndose.
- 3. Si la resolución especificada no es la misma que la resolución en el extremo receptor, los mensajes pueden perderse o duplicarse.
- $4.$  En z/OS, el servidor de mandatos y el iniciador de canal deben estar en ejecución.
- 5. Este mandato sólo se puede utilizar para los canales emisor (SDR), servidor (SVR) y clúster emisor (CLUSSDR) (incluidos los que se han definido automáticamente).
- 6. Cuando hay un canal definido localmente y un canal de clúster emisor definido automáticamente con el mismo nombre, el mandato se aplica al canal definido localmente. Si no hay ningún canal definido localmente pero hay más de un canal de clúster emisor definido automáticamente, el mandato se aplica al canal que se ha añadido por última vez al repositorio del gestor de colas local.

## **Descripciones de parámetros para RESOLVE CHANNEL**

### *(nombre-canal)*

El nombre del canal para el que se van a resolver los mensajes pendientes. Es obligatorio.

### **ACCIÓN**

Especifica si se deben confirmar o restituir los mensajes pendientes (esto es necesario):

### **COMMIT**

Los mensajes se confirman, es decir, se suprimen de la cola de transmisión

### **BACKOUT**

Los mensajes se restituyen, es decir, se restauran en la cola de transmisión

### **Z/OS** CHLDISP

Este parámetro sólo se aplica a z/OS y puede tomar los valores de:

- PREDETERMINADO
- PRIVATE
- SHARED
Si se omite este parámetro, se aplica el valor DEFAULT . Se toma del atributo de disposición de canal predeterminado, **DEFCDISP**, del objeto de canal.

Junto con los diversos valores del parámetro **CMDSCOPE** , este parámetro controla dos tipos de canal:

## **SHARED**

Un canal receptor se comparte si se reinició en respuesta en una transmisión de entrada dirigida a un grupo de compartición de colas.

Un canal emisor se comparte si su cola de transmisión tiene una disposición de SHARED.

## **PRIVATE**

Un canal receptor es privado si se ha iniciado en respuesta a una transmisión de entrada dirigida al gestor de colas.

Un canal emisor es privado si su cola de transmisión tiene una disposición distinta de SHARED.

**Nota:** Esta disposición **no** está relacionada con la disposición establecida por la disposición del grupo de compartición de colas de la definición de canal.

La combinación de los parámetros **CHLDISP** y **CMDSCOPE** también controla desde qué gestor de colas se utiliza el canal. Las opciones posibles son:

- En el gestor de colas local donde se emite el mandato.
- En otro gestor de colas con nombre específico del grupo.

Las diversas combinaciones de **CHLDISP** y **CMDSCOPE** se resumen en la tabla siguiente:

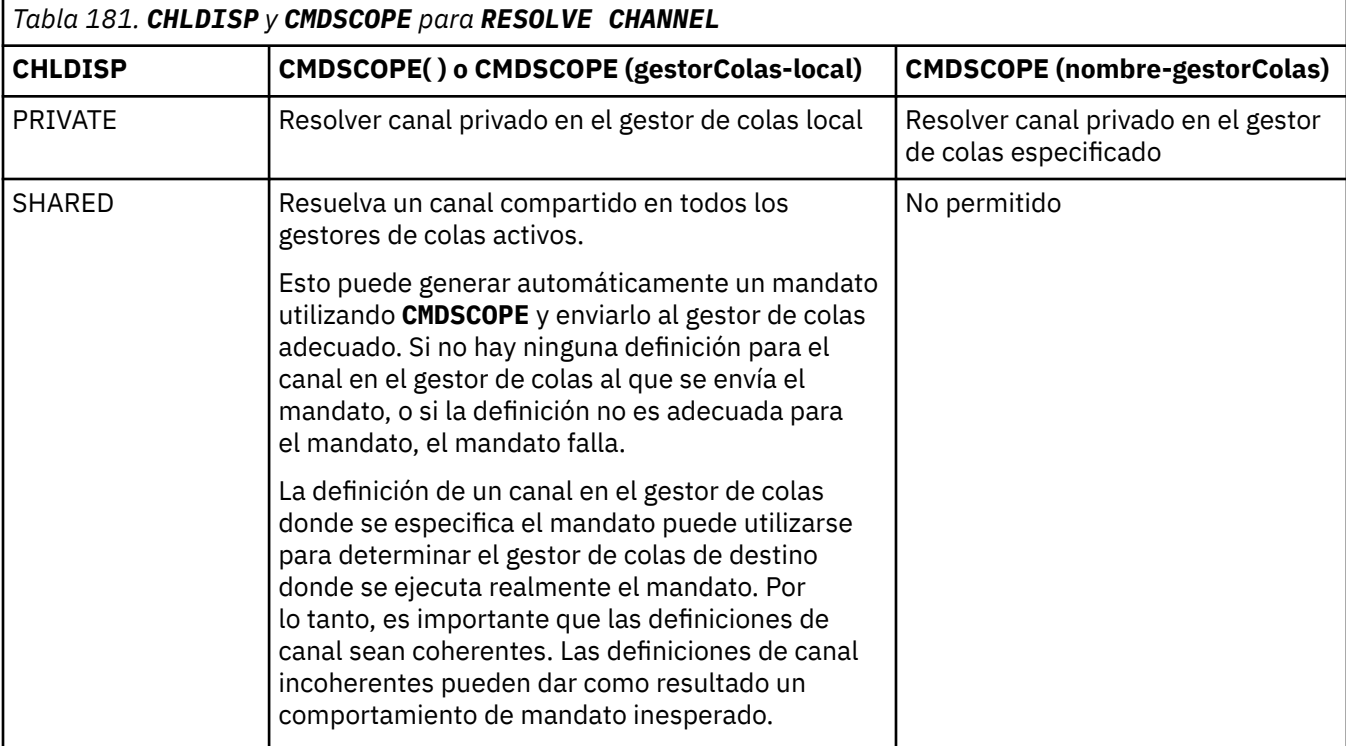

## **Z/OS** CMDSCOPE

Este parámetro sólo se aplica a z/OS y especifica cómo se ejecuta el mandato cuando el gestor de colas es miembro de un grupo de compartición de colas.

Si **CHLDISP** se establece en SHARED, **CMDSCOPE** debe estar en blanco o el gestor de colas local.

**' '**

El mandato se ejecuta en el gestor de colas en el que se ha especificado. Éste es el valor predeterminado.

#### *nombre-gestcolas*

El mandato se ejecuta en el gestor de colas que especifique, siempre que el gestor de colas esté activo dentro del grupo de compartición de colas.

Puede especificar un nombre de gestor de colas sólo si está utilizando un entorno de grupo de compartición de colas y si el servidor de mandatos está habilitado.

## **Tareas relacionadas**

Manejo de canales pendientes

#### $z/0S$ **RESOLVE INDOUBT (resolve threads left in doubt) on z/OS**

Use the MQSC command RESOLVE INDOUBT to resolve threads left in doubt because IBM MQ or a transaction manager could not resolve them automatically.

## **Utilización de mandatos MQSC en z/OS**

Para obtener información sobre cómo utilizar los mandatos MQSC en z/OS, consulte Orígenes desde los que puede emitir mandatos MQSC y PCF en IBM MQ for z/OS.

You can issue this command from sources 2CR. Para obtener una explicación de los símbolos fuente, consulte Fuentes desde las que puede emitir comandos MQSC y PCF enIBM MQ for z/OS .

- Syntax diagram
- "Usage notes" on page 974
- "Parameter descriptions for RESOLVE INDOUBT" on page 974

**Synonym**: RES IND

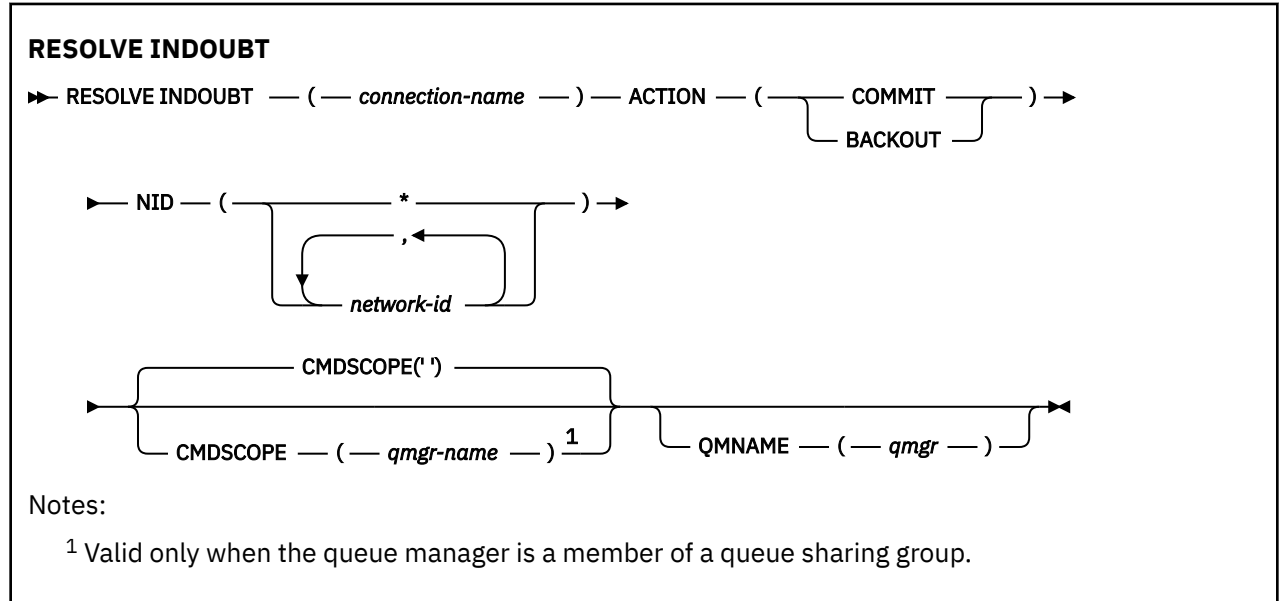

## **Usage notes**

This command does not apply to units of recovery associated with batch or TSO applications, unless you are using the RRS adapter.

## **Parameter descriptions for RESOLVE INDOUBT**

## *(connection-name)*

1 through 8 character connection name.

- For a CICS connection it is the CICS applid.
- For an IMS adapter connection, it is the IMS control region job name.
- For an IMS bridge connection, it is the IBM MQ queue manager name.
- For an RRS connection, it is RRSBATCH.
- For a CHIN connection, it is the IBM MQ channel initiator name.

## **ACTION**

Specifies whether to commit or back out the in-doubt threads:

## **COMMIT**

Commits the threads

## **BACKOUT**

Backs out the threads

## **CMDSCOPE**

This parameter specifies how the command runs when the queue manager is a member of a queue sharing group.

**' '**

The command runs on the queue manager on which it was entered. This is the default value.

## *qmgr-name*

The command runs on the queue manager you specify, providing the queue manager is active within the queue sharing group.

You can specify a queue manager name, other than the queue manager on which the command was entered, only if you are using a queue sharing group environment and if the command server is enabled.

#### **NID**

Origin identifier. Specifies the thread or threads to be resolved.

## **(** *origin-id* **)**

This is as returned by the DISPLAY CONN command, and is of the form *origin-node*.*originurid*, where:

- *origin-node* identifies the originator of the thread, except RRSBATCH where it is omitted.
- *origin-urid* is the hexadecimal number assigned to the unit of recovery by the originating system for the specific thread to be resolved.

When *origin-node* is present there must be a period (.) between it and *origin-urid*.

You can specify multiple identifiers separated by a commas to resolve more than one thread.

## **(\*)**

Resolves all threads associated with the connection.

## **QMNAME**

Specifies that if the designated queue manager is INACTIVE, IBM MQ should search information held in the coupling facility about units of work, performed by the indicated queue manager, that match the connection name and origin identifier.

Matching units of work are either committed or backed out according to the ACTION specified.

Only the shared portion of the unit of work are resolved by this command.

As the queue manager is necessarily inactive, local messages are unaffected and remain locked until the queue manager restarts, or after restarting, connects with the transaction manager.

Examples:

```
RESOLVE INDOUBT(CICSA) ACTION(COMMIT) NID(CICSA.ABCDEF0123456789)
RESOLVE INDOUBT(CICSA) ACTION(BACKOUT) NID(*)
```
# **RESUME QMGR (reanudar un gestor de colas de clúster)**

Utilice el mandato MQSC **RESUME QMGR** para informar a otros gestores de colas de un clúster de que el gestor de colas local está disponible de nuevo para su proceso y se pueden enviar mensajes. Invierte la acción del mandato **SUSPEND QMGR** .

## **Utilización de mandatos MQSC**

Para obtener información sobre cómo utilizar los mandatos MQSC, consulte Administración de IBM MQ utilizando mandatos MQSC.

- Diagrama de sintaxis
- 2/05 Consulte "Utilización de RESUME QMGR en z/OS" en la página 976
- • ["Notas de uso" en la página 977](#page-976-0)
- • ["Descripciones de parámetros para RESUME QMGR" en la página 977](#page-976-0)

**Sinónimo**: Ninguno

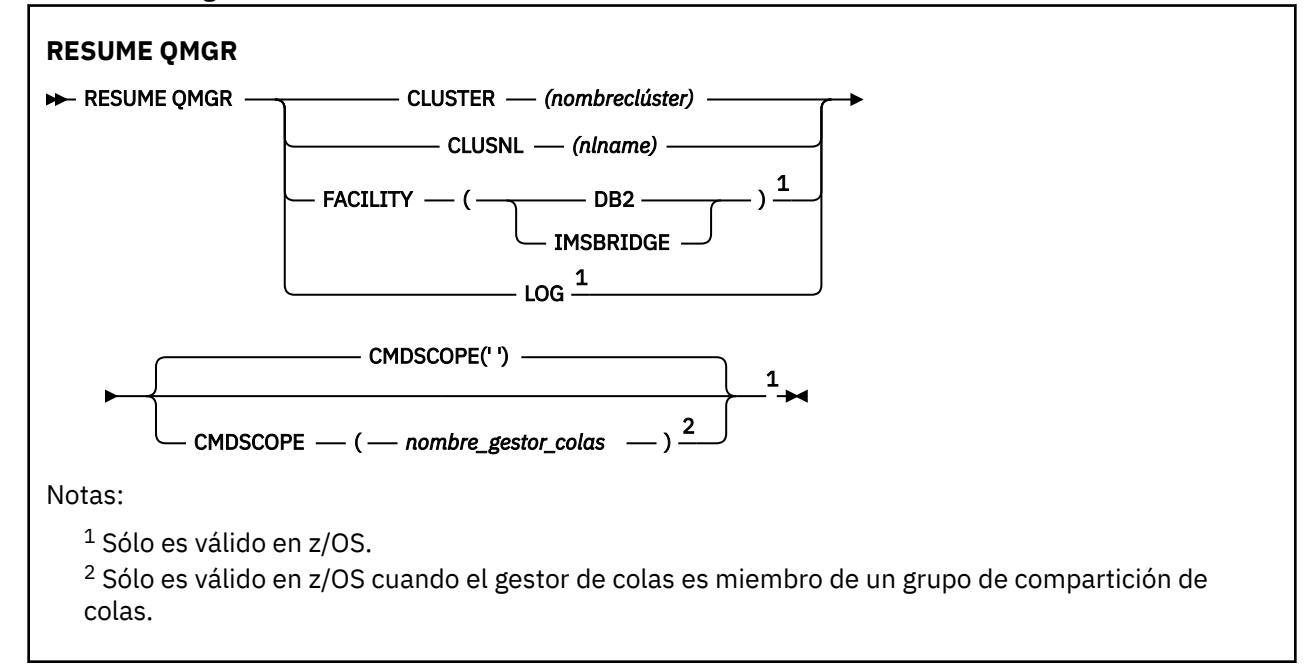

## **Utilización de RESUME QMGR en z/OS**

 $\approx$  z/OS

**RESUME QMGR** se puede utilizar en z/OS. En función de los parámetros utilizados en el mandato, se puede emitir desde varios orígenes. Para obtener una explicación de los símbolos de esta tabla, consulte Orígenes desde los que puede emitir mandatos MQSC y PCF en IBM MQ for z/OS.

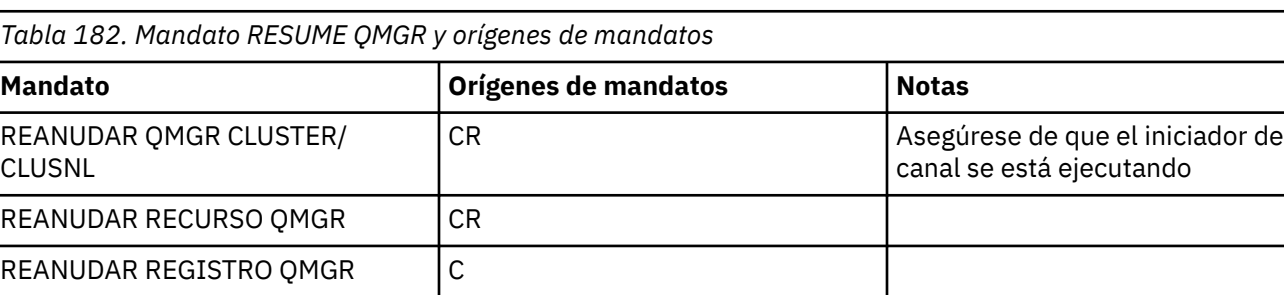

## <span id="page-976-0"></span>**Notas de uso**

- $\frac{1}{1.}$  Elinux **AIX** El mandato sólo es válido en AIX and Linux.
- 2. En z/OS, si define **CLUSTER** o **CLUSNL**:
	- a. El mandato no se ejecuta satisfactoriamente si no se ha iniciado el iniciador de canal.
	- b. Los errores se reportan a la consola del sistema donde está en ejecución el iniciador de canal; no se reportan al sistema que emitió el mandato.
- 3. En z/OS, no puede emitir mandatos **RESUME QMGR CLUSTER** *(clustername)* o **RESUME QMGR FACILITY** desde CSQINP2.
- 4. Este mandato, con los parámetros **CLUSTER** y **CLUSNL** , **no** está disponible en el formato de función reducida de IBM MQ for z/OS proporcionado con WebSphere Application Server.
- 5. En z/OS, los mandatos **SUSPEND QMGR** y **RESUME QMGR** solo están soportados a través de la consola. Sin embargo, todos los demás mandatos **SUSPEND** y **RESUME** están soportados a través de la consola y el servidor de mandatos.

## **Descripciones de parámetros para RESUME QMGR**

## **CLUSTER** *(nombreclúster)*

El nombre del clúster para el que debe reanudarse la disponibilidad.

#### **CLUSNL** *(nombrenl)*

El nombre de la lista de nombres que especifica una lista de clústeres a los que se reanuda la disponibilidad.

## **INSTALACIÓN**

Especifica el recurso en el que se debe restablecer la conexión.

#### **Db2**

Vuelve a establecer la conexión con Db2.

## **IMSBRIDGE**

Reanuda la actividad normal del puente IMS .

Este parámetro sólo es válido en z/OS.

## **LOG**

Reanuda la actividad de registro y actualización para el gestor de colas suspendido por un mandato **SUSPEND QMGR** anterior. Sólo es válido en z/OS. Si se especifica **LOG** , el mandato sólo se puede emitir desde la consola de z/OS .

## **Z/US** CMDSCOPE

Este parámetro sólo se aplica a z/OS y especifica cómo se ejecuta el mandato cuando el gestor de colas es miembro de un grupo de compartición de colas.

**' '**

El mandato se ejecuta en el gestor de colas en el que se ha especificado. Éste es el valor predeterminado.

### *nombre-gestcolas*

El mandato se ejecuta en el gestor de colas que especifique, siempre que el gestor de colas esté activo dentro del grupo de compartición de colas.

Puede especificar un nombre de gestor de colas, que no sea el gestor de colas en el que se ha especificado el mandato, sólo si está utilizando un entorno de grupo de compartición de colas y si el servidor de mandatos está habilitado.

## **Referencia relacionada**

["SUSPEND QMGR \(suspender un gestor de colas de clúster\)" en la página 1045](#page-1044-0)

Utilice el mandato MQSC **SUSPEND QMGR** para aconsejar a otros gestores de colas de un clúster que eviten enviar mensajes al gestor de colas local si es posible.

#### $z/0S$ **RVERIFY SECURITY (set a user reverification flag) on z/OS**

Use the MQSC command RVERIFY SECURITY to set a reverification flag for all specified users. The user is reverified the next time that security is checked for that user.

## **Utilización de mandatos MQSC en z/OS**

Para obtener información sobre cómo utilizar los mandatos MQSC en z/OS, consulte Orígenes desde los que puede emitir mandatos MQSC y PCF en IBM MQ for z/OS.

You can issue this command from sources 2CR. Para obtener una explicación de los símbolos fuente, consulte Fuentes desde las que puede emitir comandos MQSC y PCF enIBM MQ for z/OS .

- Syntax diagram
- "Parameter descriptions for RVERIFY SECURITY" on page 978

#### **Synonym**: REV SEC

REVERIFY SECURITY is another synonym for RVERIFY SECURITY

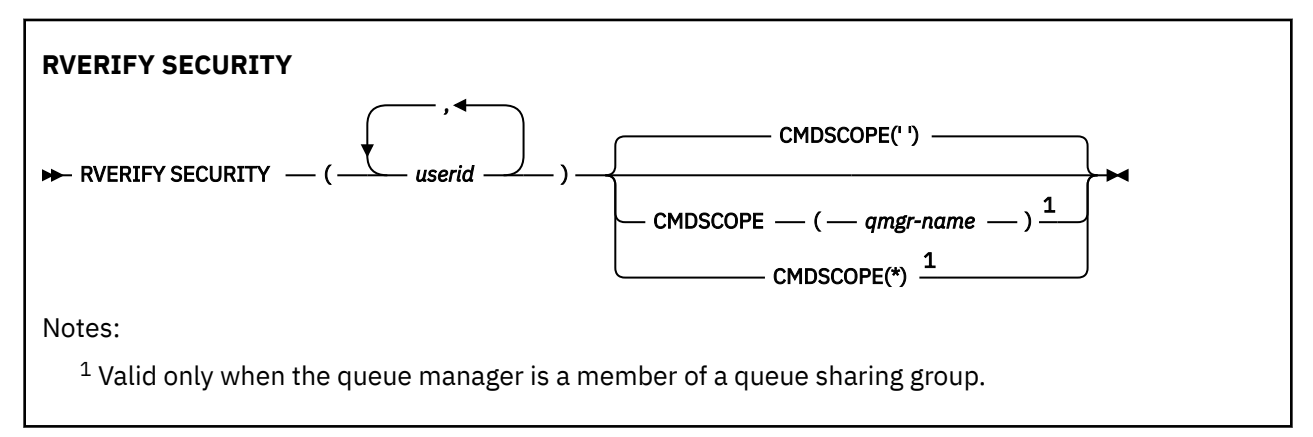

## **Parameter descriptions for RVERIFY SECURITY**

### *(userids...)*

You must specify one or more user IDs. Each user ID specified is signed off and signed back on again the next time that a request is issued on behalf of that user that requires security checking.

#### **CMDSCOPE**

This parameter specifies how the command runs when the queue manager is a member of a queue sharing group.

CMDSCOPE cannot be used for commands issued from the first initialization input data set CSQINP1.

**' '**

The command runs on the queue manager on which it was entered. This is the default value.

## *qmgr-name*

The command runs on the queue manager you specify, providing the queue manager is active within the queue sharing group.

You can specify a queue manager name, other than the queue manager on which the command was entered, only if you are using a queue sharing group environment and if the command server is enabled.

**\***

The command runs on the local queue manager and is also passed to every active queue manager in the queue sharing group. The effect of this is the same as entering the command on every queue manager in the queue sharing group.

# **SET ARCHIVE (change archive system settings) on z/OS**

Use the MQSC command SET ARCHIVE to dynamically change certain archive system parameter values initially set by your system parameter module at queue manager startup.

## **Utilización de mandatos MQSC en z/OS**

Para obtener información sobre cómo utilizar los mandatos MQSC en z/OS, consulte Orígenes desde los que puede emitir mandatos MQSC y PCF en IBM MQ for z/OS.

You can issue this command from sources 12CR. Para obtener una explicación de los símbolos fuente, consulte Fuentes desde las que puede emitir comandos MQSC y PCF enIBM MQ for z/OS .

- Syntax diagram
- • ["Usage notes for SET ARCHIVE" on page 980](#page-979-0)
- • ["Parameter descriptions for SET ARCHIVE" on page 980](#page-979-0)
- • ["Parameter block" on page 981](#page-980-0)

**Synonym**: SET ARC

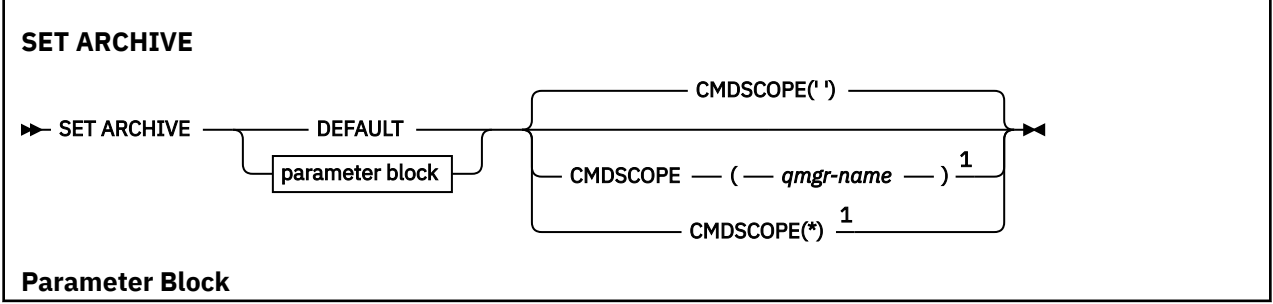

<span id="page-979-0"></span>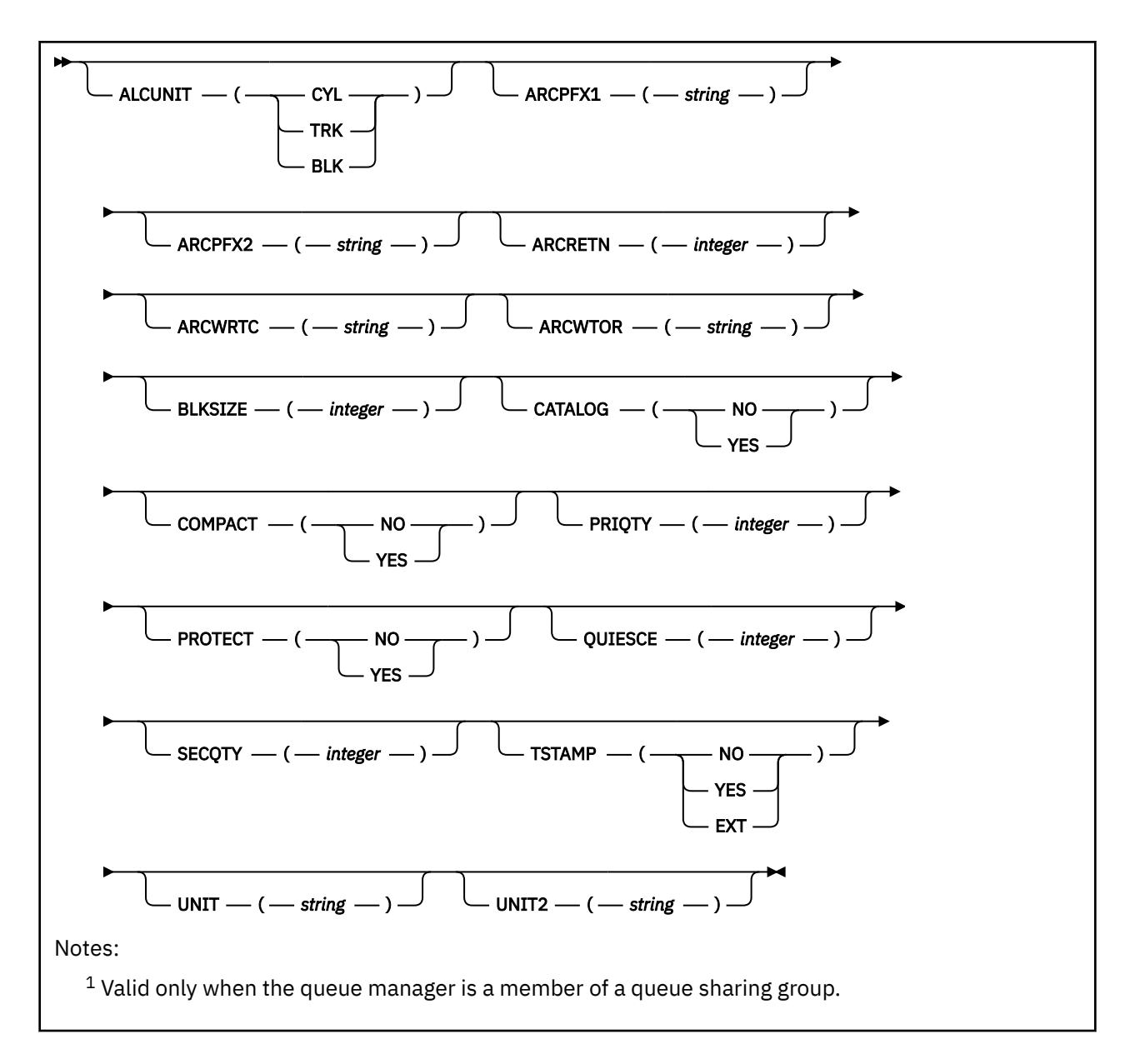

## **Usage notes for SET ARCHIVE**

- 1. The new values will be used at the next archive log offload.
- 2. The queue manager picks up the values in ZPARM, so the **SET ARCHIVE** values you used in the previous cycle are lost.

To permanently change the values, either change the CSQ6SYSP parameters and regenerate the parameter module, or put the **SET ARCHIVE** commands into a data set in the CSQINP2 concatenation.

## **Parameter descriptions for SET ARCHIVE**

## **CMDSCOPE**

This parameter applies to z/OS only and specifies how the command runs when the queue manager is a member of a queue sharing group.

CMDSCOPE cannot be used for commands issued from the first initialization input data set CSQINP1.

**' '**

The command runs on the queue manager on which it was entered. This is the default value.

#### <span id="page-980-0"></span>*qmgr-name*

The command runs on the queue manager you specify, providing the queue manager is active within the queue sharing group.

You can specify a queue manager name, other than the queue manager on which it was entered, only if you are using a queue sharing group environment and if the command server is enabled.

You cannot use CMDSCOPE( *qmgr-name)* for commands issued from the first initialization input data set, CSQINP1.

**\***

The command runs on the local queue manager and is also passed to every active queue manager in the queue sharing group. The effect of this is the same as entering the command on every queue manager in the queue sharing group.

You cannot use CMDSCOPE(\*) for commands issued from CSQINP1.

## **DEFAULT**

Resets all the archive system parameters to the values set at queue manager startup.

## **Parameter block**

 $\blacksquare$  For a full description of these parameters, see  $\underline{\sf Using CSQ6ARVP}.$ 

Parameter block is any one or more of the following parameters that you want to change:

## **ALCUNIT**

Specifies the unit in which primary and secondary space allocations are made.

Specify one of:

**CYL**

**Cylinders** 

**TRK**

**Tracks** 

## **BLK**

Blocks

## **ARCPFX1**

Specifies the prefix for the first archive log data set name.

See the [TSTAMP](#page-982-0) parameter for a description of how the data sets are named and for restrictions on the length of ARCPFX1.

## **ARCPFX2**

Specifies the prefix for the second archive log data set name.

See the [TSTAMP](#page-982-0) parameter for a description of how the data sets are named and for restrictions on the length of ARCPFX2.

## **ARCRETN**

Specifies the retention period, in days, to be used when the archive log data set is created.

The parameter must be in the range zero - 9999.

 $z/0S$ **F**or more information about discarding archive log data sets, see Discarding archive log data sets.

## **ARCWRTC**

Specifies the list of z/OS routing codes for messages about the archive log data sets to the operator.

Specify up to 14 routing codes, each with a value in the range 1 through 16. You must specify at least one code. Separate codes in the list by commas, not by blanks.

For more information about z/OS routing codes, see *Routing codes* in *[Message description](https://www.ibm.com/docs/en/zos/2.5.0?topic=introduction-message-description)* in one of the volumes of the *z/OS MVS System Messages* manuals.

## **ARCWTOR**

Specifies whether a message is to be sent to the operator and a reply received before attempting to mount an archive log data set.

Other IBM MQ users might be forced to wait until the data set is mounted, but they are not affected while IBM MQ is waiting for the reply to the message.

Specify either:

**YES**

The device needs a long time to mount archive log data sets. For example, a tape drive. (The synonym is **Y**.)

**NO**

The device does not have long delays. For example, DASD. (The synonym is **N**.)

## **BLKSIZE**

Specifies the block size of the archive log data set. The block size you specify must be compatible with the device type you specify in the UNIT parameter.

The parameter must be in the range 4 097 through 28 672. The value you specify is rounded up to a multiple of 4 096.

This parameter is ignored for data sets that are managed by the storage management subsystem (SMS).

## **CATALOG**

Specifies whether archive log data sets are cataloged in the primary integrated catalog facility (ICF) catalog.

Specify either:

## **NO**

Archive log data sets are not cataloged. (The synonym is **N**.)

## **YES**

Archive log data sets are cataloged. (The synonym is **Y**.)

## **COMPACT**

Specifies whether data written to archive logs is to be compacted. This option applies only to a 3480 or 3490 device that has the improved data recording capability (IDRC) feature. When this feature is turned on, hardware in the tape control unit writes data at a much higher density than normal, allowing for more data on each volume. Specify NO if you do not use a 3480 device with the IDRC feature or a 3490 base model, with the exception of the 3490E. Specify YES if you want the data to be compacted.

Specify either:

## **NO**

Do not compact the data sets. (The synonym is **N**.)

## **YES**

Compact the data sets. (The synonym is **Y**.)

## **PRIQTY**

Specifies the primary space allocation for DASD data sets in ALCUNITs.

The value must be greater than zero.

This value must be sufficient for a copy of either the log data set or its corresponding BSDS, whichever is the larger.

## **PROTECT**

Specifies whether archive log data sets are to be protected by discrete ESM (external security manager) profiles when the data sets are created.

Specify either:

<span id="page-982-0"></span>**NO**

Profiles are not created. (The synonym is **N**.)

## **YES**

Discrete data set profiles are created when logs are offloaded. (The synonym is **Y**.) If you specify YES:

- ESM protection must be active for IBM MQ.
- The user ID associated with the IBM MQ address space must have authority to create these profiles.
- The TAPEVOL class must be active if you are archiving to tape.

Otherwise, offloads will fail.

## **QUIESCE**

Specifies the maximum time in seconds allowed for the quiesce when an ARCHIVE LOG command is issued with MODE QUIESCE specified.

The parameter must be in the range 1 through 999.

## **SECQTY**

Specifies the secondary space allocation for DASD data sets in ALCUNITs.

The parameter must be greater than zero.

## **TSTAMP**

Specifies whether the archive log data set name has a time stamp in it.

Specify either:

## **NO**

Names do not include a time stamp. (The synonym is **N**.) The archive log data sets are named:

*arcpfxi*.A *nnnnnnn*

Where *arcpfxi* is the data set name prefix specified by ARCPFX1 or ARCPFX2. *arcpfxi* can have up to 35 characters.

## **YES**

Names include a time stamp. (The synonym is **Y**.) The archive log data sets are named:

*arcpfxi.cyyddd*.T *hhmmsst*.A *nnnnnnn*

where *c* is 'D' for the years up to and including 1999 or 'E' for the year 2000 and later, and *arcpfxi* is the data set name prefix specified by ARCPFX1 or ARCPFX2. *arcpfxi* can have up to 19 characters.

## **EXT**

Names include a time stamp. The archive log data sets are named:

*arcpfxi*.D *yyyyddd*.T *hhmmsst*.A *nnnnnnn*

Where *arcpfxi* is the data set name prefix specified by ARCPFX1 or ARCPFX2. *arcpfxi* can have up to 17 characters.

## **UNIT**

Specifies the device type or unit name of the device that is used to store the first copy of the archive log data set.

Specify a device type or unit name of 1 through 8 characters.

If you archive to DASD, you can specify a generic device type with a limited volume range.

## **UNIT2**

Specifies the device type or unit name of the device that is used to store the second copy of the archive log data sets.

Specify a device type or unit name of 1 through 8 characters.

If this parameter is blank, the value set for the UNIT parameter is used.

# **SET AUTHREC (establecer registros de autorización) en**

## **Multiplatforms**

Utilice el mandato MQSC SET AUTHREC para establecer registros de autorización asociados a un nombre de perfil.

## **Utilización de mandatos MQSC**

Para obtener información sobre cómo utilizar los mandatos MQSC, consulte Administración de IBM MQ utilizando mandatos MQSC.

- • [Diagrama de sintaxis](#page-984-0)
- • ["Descripciones de los parámetros" en la página 986](#page-985-0)
- • [Notas de uso para SET AUTHREC](#page-988-0)

Consulte ["setmqaut \(otorgar o revocar autorización\)" en la página 232](#page-231-0) para obtener más información sobre las opciones que puede seleccionar.

<span id="page-984-0"></span>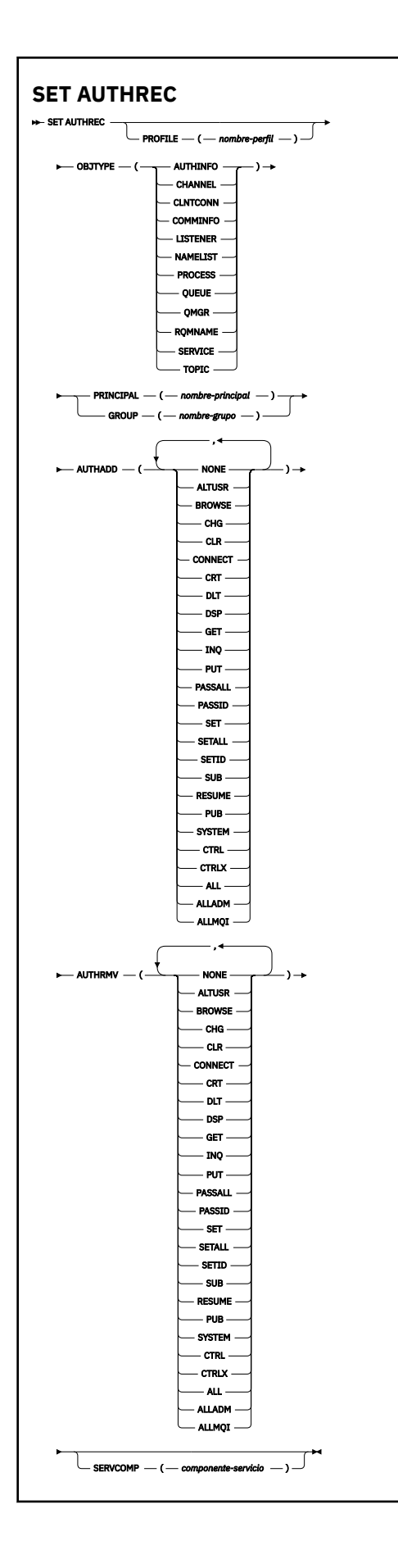

## <span id="page-985-0"></span>**Descripciones de los parámetros**

## **PROFILE (***nombre-perfil***)**

El nombre del objeto o perfil genérico para el que visualizar los registros de autorización. Este parámetro es necesario a menos que el parámetro **OBJTYPE** sea QMGR, en cuyo caso se puede omitir.

Consulte Utilización de perfiles genéricos de OAM en AIX, Linux, and Windows para obtener más información sobre perfiles genéricos y caracteres comodín.

#### **OBJTYPE**

El tipo de objeto al que hace referencia el perfil. Especifique uno de los valores siguientes:

## **AUTHINFO**

Registro de información de autenticación

#### **CHANNEL**

Canal

## **CLNTCONN**

Canal de conexión de cliente

#### **COMMINFO**

Objeto de información de comunicación

#### **Escucha**

Escucha

## **LISTA DE NOMBRES**

Lista de nombres

## **PROCESS**

Proceso

## **COLA**

Cola

#### **QMGR**

Gestor de colas

#### **RQMNAME**

Gestor de colas remoto

## **SERVICIO**

Servicio

## **TOPIC**

Tema

#### **PRINCIPAL (***nombre-principal***)**

Un nombre de principal. Es el nombre de un usuario para el que establecer registros de autorización para el perfil especificado. En IBM MQ for Windows, el nombre del principal puede incluir opcionalmente un nombre de dominio, especificado en este formato: user@domain.

Debe especificar PRINCIPAL o GROUP.

## **GROUP(***nombre-grupo***)**

Un nombre de grupo. Es el nombre del grupo de usuarios para el que establecer registros de autorización para el perfil especificado. Sólo puede especificar un nombre y debe ser el nombre de un grupo de usuarios existente.

**Mindows S**ólo para IBM MQ for Windows , el nombre de grupo puede incluir opcionalmente un nombre de dominio, especificado en el formato siguiente:

GroupName@domain

Debe especificar PRINCIPAL o GROUP.

## **AUTOR**

Una lista de autorizaciones para añadir en los registros de autorizaciones. Especifique cualquier combinación de los valores siguientes:

## **NINGUNO**

Ninguna autorización

## **altusr**

Especificar un ID de usuario alternativo en una llamada MQI

## **BROWSE**

Recuperar un mensaje de una cola emitiendo una llamada **MQGET** con la opción BROWSE

## **CHG**

Cambiar los atributos del objeto especificado, utilizando el conjunto de mandatos adecuado

## **CLR**

Borrar una cola o un tema

## **CONNECT**

Conectar una aplicación a un gestor de colas emitiendo una llamada **MQCONN**

## **CRT**

Crear objetos del tipo especificado, utilizando el conjunto de mandatos adecuado

## **DLT**

Suprimir el objeto especificado, utilizando el conjunto de mandatos adecuado

#### **dsp**

Visualizar los atributos del objeto especificado, utilizando el conjunto de mandatos adecuado

## **GET**

Recuperar un mensaje de una cola emitiendo una llamada **MQGET**

#### **INQ**

Realizar una consulta en una cola específica emitiendo una llamada **MQINQ**

## **PUT**

Colocar un mensaje en una cola específica emitiendo una llamada **MQPUT**

## **passall**

Pasar todo el contexto

## **passid**

Pasar el contexto de identidad

## **SET**

Establecer atributos en una cola emitiendo una llamada **MQSET**

## **setall**

Establecer todo el contexto en una cola

## **SETID**

Establecer el contexto de identidad en una cola

## **SUB**

Crear, modificar o reanudar una suscripción a un tema utilizando la llamada **MQSUB**

## **RESUME**

Reanudar una suscripción utilizando la llamada MQSUB

## **PUB**

Publicar un mensaje sobre un tema utilizando la llamada **MQPUT**

## **SISTEMA**

Otorgue autorización a los principales o grupos, que están autorizados para realizar operaciones privilegiadas en el gestor de colas, para operaciones internas del sistema.

## **Ctrl**

Iniciar y detener el canal, escucha o servicio especificado y hacer ping al canal especificado

## **Ctrlx**

Restablecer o resolver el canal especificado

## **TODOS**

Utilizar todas las operaciones relevantes para el objeto

La autorización all equivale a la unión de las autorizaciones alladm, allmqi y system adecuadas al tipo de objeto.

## **alladm**

Ejecutar todas las operaciones de administración relativas al objeto

## **allmqi**

Utilizar todas las llamadas MQI relativas al objeto

## **AUTOR**

Una lista de autorizaciones para eliminar de los registros de autorizaciones. Especifique cualquier combinación de los valores siguientes:

## **NINGUNO**

Ninguna autorización

#### **altusr**

Especificar un ID de usuario alternativo en una llamada MQI

#### **BROWSE**

Recuperar un mensaje de una cola emitiendo una llamada **MQGET** con la opción BROWSE

## **CHG**

Cambiar los atributos del objeto especificado, utilizando el conjunto de mandatos adecuado

#### **CLR**

Borrar una cola o un tema

## **CONNECT**

Conectar una aplicación a un gestor de colas emitiendo una llamada **MQCONN**

## **CRT**

Crear objetos del tipo especificado, utilizando el conjunto de mandatos adecuado

## **DLT**

Suprimir el objeto especificado, utilizando el conjunto de mandatos adecuado

## **dsp**

Visualizar los atributos del objeto especificado, utilizando el conjunto de mandatos adecuado

## **GET**

Recuperar un mensaje de una cola emitiendo una llamada **MQGET**

## **INQ**

Realizar una consulta en una cola específica emitiendo una llamada **MQINQ**

## **PUT**

Colocar un mensaje en una cola específica emitiendo una llamada **MQPUT**

## **passall**

Pasar todo el contexto

## **passid**

Pasar el contexto de identidad

## **SET**

Establecer atributos en una cola emitiendo una llamada **MQSET**

## **setall**

Establecer todo el contexto en una cola

## **SETID**

Establecer el contexto de identidad en una cola

## **SUB**

Crear, modificar o reanudar una suscripción a un tema utilizando la llamada **MQSUB**

## **RESUME**

Reanudar una suscripción utilizando la llamada MQSUB

<span id="page-988-0"></span>**PUB**

Publicar un mensaje sobre un tema utilizando la llamada **MQPUT**

## **SISTEMA**

Utilizar gestor de colas para operaciones internas del sistema

**Ctrl**

Iniciar y detener el canal, escucha o servicio especificado y hacer ping al canal especificado

## **Ctrlx**

Restablecer o resolver el canal especificado

## **TODOS**

Utilizar todas las operaciones relevantes para el objeto

La autorización all equivale a la unión de las autorizaciones alladm, allmqi y system adecuadas al tipo de objeto.

#### **alladm**

Ejecutar todas las operaciones de administración relativas al objeto

## **allmqi**

Utilizar todas las llamadas MQI relativas al objeto

**Nota:** Para utilizar la autorización SETID o SETALL, las autorizaciones deben otorgarse en el objeto de cola adecuado y también en el objeto de gestor de colas.

## **SERVCOMP (***componente-servicio***)**

El nombre del servicio de autorización para el que se va a establecer la información.

Si especifica este parámetro, especifica el nombre del servicio de autorización al que se aplican las autorizaciones. Si omite este parámetro, el registro de autorización se establece utilizando los servicios de autorización registrados a su vez de acuerdo con las reglas para encadenar los servicios de autorización.

## **Notas de uso para SET AUTHREC**

La lista de autorizaciones a añadir y la lista de autorizaciones a eliminar no se pueden solapar. Por ejemplo, no puede añadir la autorización de visualización y eliminar la autorización de visualización con el mismo mandato. Esta regla se aplica incluso si las autorizaciones se expresan utilizando opciones distintas. Por ejemplo, el mandato siguiente falla porque la autorización DSP se solapa con la autorización  $AIIADM·$ 

SET AUTHREC PROFILE(\*) OBJTYPE(QUEUE) PRINCIPAL(PRINC01) AUTHADD(DSP) AUTHRMV(ALLADM)

La excepción a este comportamiento de solapamiento es con la autorización ALL. El mandato siguiente añade primero las autorizaciones ALL y, a continuación, elimina la autorización SETID:

SET AUTHREC PROFILE(\*) OBJTYPE(QUEUE) PRINCIPAL(PRINC01) AUTHADD(ALL) AUTHRMV(SETID)

El mandato siguiente elimina primero las autorizaciones ALL y, a continuación, añade la autorización DSP:

```
SET AUTHREC PROFILE(*) OBJTYPE(QUEUE) PRINCIPAL(PRINC01) AUTHADD(DSP) AUTHRMV(ALL)
```
Independientemente del orden en el que se proporcionen en el mandato, las ALL se procesan en primer lugar.

#### **Conceptos relacionados**

Permisos basados en usuario de OAM en AIX and Linux

## **Referencia relacionada**

["dmpmqaut \(volcar autorizaciones de MQ \)" en la página 57](#page-56-0)

Vuelca una lista de autorizaciones actuales para un rango de tipos de objeto y perfiles de IBM MQ .

["setmqaut \(otorgar o revocar autorización\)" en la página 232](#page-231-0)

Cambiar las autorizaciones para un perfil, objeto o clase de objetos. Puede otorgarse o revocarse autorizaciones para tantos usuarios principales o grupos como se desee.

["DISPLAY AUTHREC \(visualizar registros de autorización\) en Multiplatforms" en la página 699](#page-698-0) Utilice el mandato MQSC DISPLAY AUTHREC para visualizar los registros de autorización asociados a un nombre de perfil.

# **SET CHLAUTH (crear o modificar un registro de autenticación de canal)**

Utilice el mandato MQSC **SET CHLAUTH** para crear o modificar un registro de autenticación de canal.

## **Utilización de mandatos MQSC**

Para obtener información sobre cómo utilizar los mandatos MQSC, consulte Administración de IBM MQ utilizando mandatos MQSC.

Puede emitir este mandato desde los orígenes 2CR.Para obtener una explicación de los símbolos fuente, consulte Fuentes desde las que puede emitir comandos MQSC y PCF enIBM MQ for z/OS .

- Diagrama de sintaxis
- • [Notas de uso](#page-990-0)
- • [Parámetros](#page-991-0)

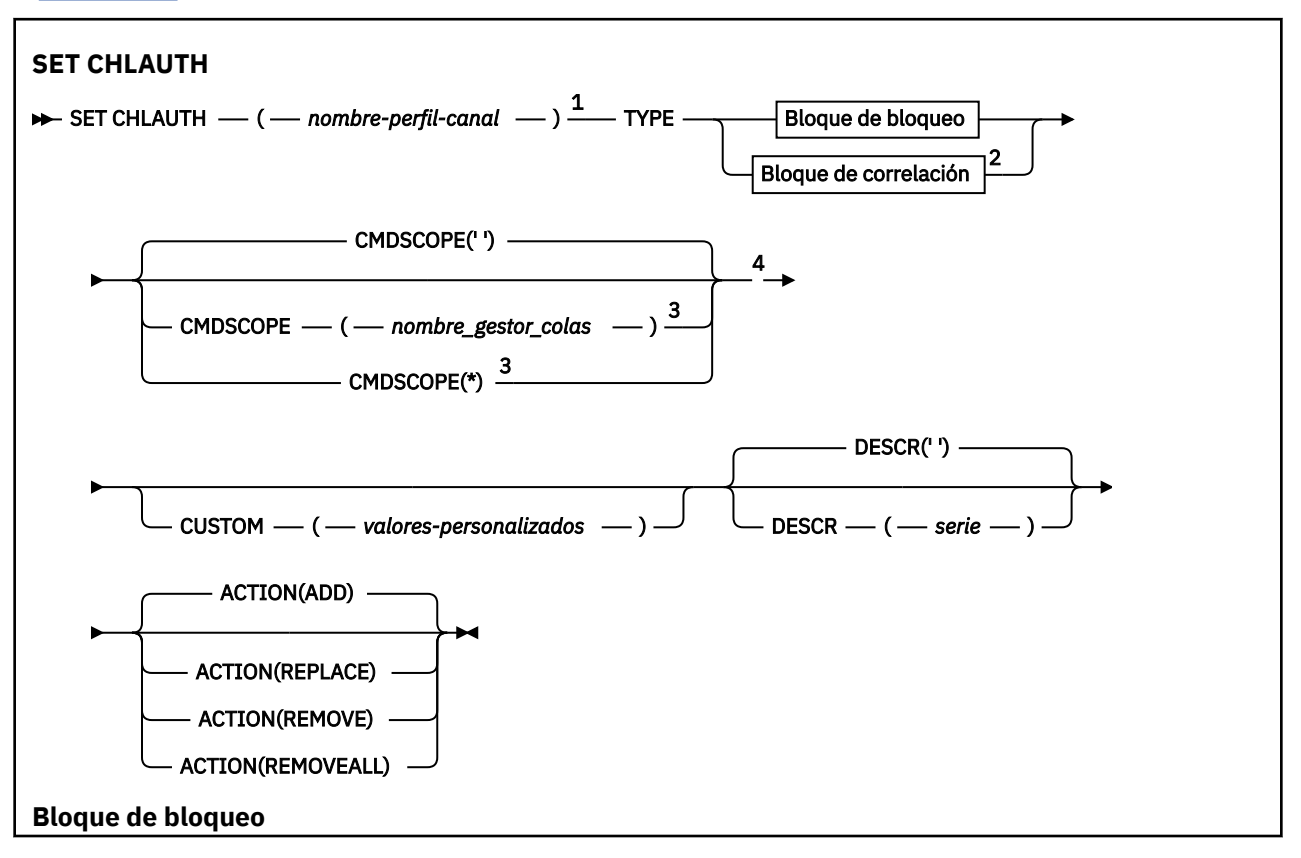

<span id="page-990-0"></span>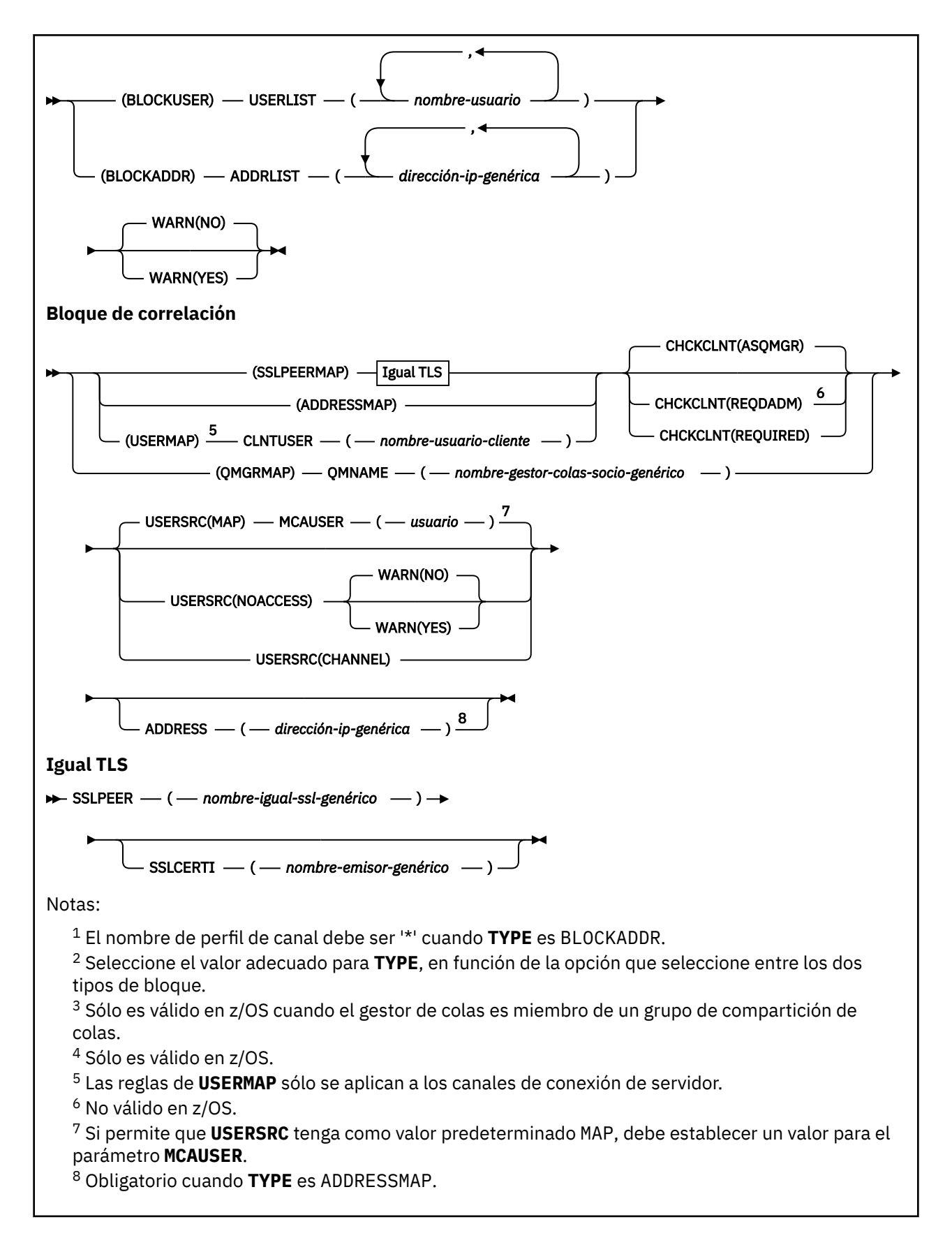

## **Notas de uso**

La tabla siguiente muestra qué parámetros son válidos para cada valor de **ACTION**:

<span id="page-991-0"></span>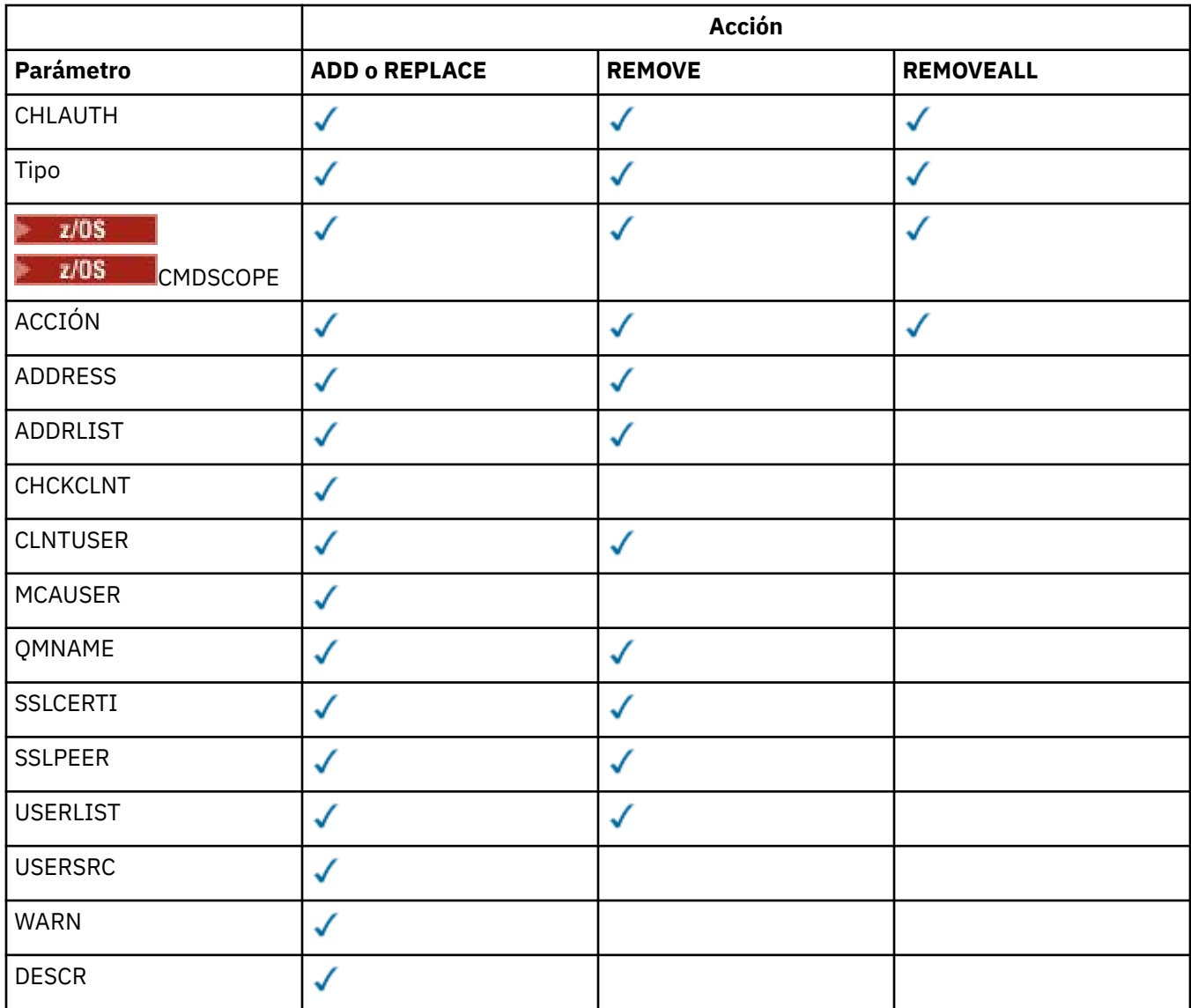

Tenga en cuenta lo siguiente:

- Las reglas de **CHLAUTH** se pueden utilizar para cualquier canal
- Las reglas de **USERMAP** son válidas, sólo para canales de conexión de servidor.
- Los cambios, como la correlación del **MCAUSER** del canal, sólo entran en vigor cuando se inicia un canal.

Por lo tanto, si un canal ya está en ejecución, dicho canal debe detenerse y reiniciarse, para que los cambios de la regla **CHLAUTH** entren en vigor.

## **Parámetros**

## *nombre-perfil-canal*

El nombre del canal o conjunto de canales para los que está estableciendo la configuración de autenticación de canal. Puede utilizar uno o más asteriscos (\*), en cualquier posición, como comodines para especificar un conjunto de canales. Si establece **TYPE** en BLOCKADDR, debe establecer el nombre de canal genérico en un solo asterisco, que coincide con todos los nombres de canal. En z/OS , el nombre de canal genérico debe estar entre comillas si contiene un asterisco.

## **Tipo**

El parámetro **TYPE** debe seguir al parámetro **channel-profile-name** .

El tipo de registro de autenticación de canal para el que se deben establecer correlaciones o detalles de socio permitidos en **MCAUSER**. Este parámetro es necesario. Se pueden utilizar los siguientes valores:

#### **BlockUser**

Este registro de autenticación de canal impide que un usuario o usuarios especificados se conecten. BLOCKUSER debe ir acompañado de un parámetro **USERLIST** .

#### **BlockAddr**

Este registro de autenticación de canal impide las conexiones desde una dirección o direcciones IP especificadas. BLOCKADDR debe ir acompañado de un parámetro **ADDRLIST** . BLOCKADDR opera en el escucha antes de que se conozca el nombre de canal.

### **SSLPEERMAP**

Este registro de autenticación de canal correlaciona nombres distinguidos (DN) TLS con valores **MCAUSER** . SSLPEERMAP debe ir acompañado de un parámetro **SSLPEER** .

#### **AddressMap**

Este registro de autenticación de canal correlaciona las direcciones IP con los valores de **MCAUSER** . ADDRESSMAP debe ir acompañado de un parámetro **ADDRESS** . ADDRESSMAP opera en el canal.

#### **USERMAP**

Este registro de autenticación de canal correlaciona los ID de usuario afirmados con los valores de **MCAUSER** . **USERMAP** debe ir acompañado de un parámetro **CLNTUSER** .

#### **QmgrMap**

Este registro de autenticación de canal correlaciona nombres de gestor de colas remoto con valores **MCAUSER** . QMGRMAP debe ir acompañado de un parámetro **QMNAME** .

### **ACCIÓN**

La acción a realizar en el registro de autenticación de canal. Los siguientes valores son válidos:

#### **AÑADIR**

Añada la configuración especificada a un registro de autenticación de canal. Éste es el valor predeterminado.

Para las opciones del parámetro **TYPE** SSLPEERMAP, ADDRESSMAP, USERMAP y QMGRMAP, si existe la configuración especificada, el mandato falla.

Para las opciones del parámetro **TYPE** BLOCKUSER y BLOCKADDR, la configuración se añade a la lista.

## **REPLACE**

Sustituya la configuración actual de un registro de autenticación de canal.

Para las opciones del parámetro **TYPE** SSLPEERMAP, ADDRESSMAP, USERMAP y QMGRMAP, si existe la configuración especificada, se sustituye por la nueva configuración. Si no existe, se añade.

Para las opciones de parámetro **TYPE** BLOCKUSER y BLOCKADDR, la configuración especificada sustituye a la lista actual, incluso si la lista actual está vacía. Si sustituye la lista actual por una lista vacía, actúa como REMOVEALL.

## **REMOVE**

Elimine la configuración especificada de los registros de autenticación de canal. Tenga en cuenta que si la configuración no existe, el mandato sigue funcionando. Si elimina la última entrada de una lista, actúa como REMOVEALL.

## **REMOVEALL**

Elimine todos los miembros de la lista y, por lo tanto, el registro completo (para BLOCKADDR y BLOCKUSER) o todas las correlaciones definidas anteriormente (para ADDRESSMAP, SSLPEERMAP, QMGRMAP y USERMAP) de los registros de autenticación de canal. Esta opción no se puede combinar con valores específicos proporcionados en **ADDRLIST**, **USERLIST**, **ADDRESS**, **SSLPEER**, **QMNAME** o **CLNTUSER**. Si el **TYPE** especificado no tiene ninguna configuración actual, el mandato sigue siendo satisfactorio.

## **ADDRESS**

El filtro que se va a utilizar para comparar con la dirección IP o el nombre de host del gestor de colas o cliente asociado en el otro extremo del canal. Los registros de autenticación de canal que contienen nombres de host sólo se comprueban si el gestor de colas está configurado para buscarlos con **REVDNS(ENABLED)**. Los detalles de los valores permitidos como nombres de host se definen en los documentos IETF [RFC 952](https://www.ietf.org/rfc/rfc952.txt) y [RFC 1123.](https://www.ietf.org/rfc/rfc1123.txt) La coincidencia de nombre de host no distingue entre mayúsculas y minúsculas.

Este parámetro es obligatorio con **TYPE(ADDRESSMAP)**

Este parámetro también es válido cuando **TYPE** es SSLPEERMAP, USERMAP, o QMGRMAP y **ACTION** es ADD, REPLACEo REMOVE. Puede definir más de un objeto de autenticación de canal con la misma identidad principal, por ejemplo, el mismo nombre de igual TLS, con direcciones diferentes. Sin embargo, no puede definir registros de autenticación de canal con rangos de direcciones solapados para la misma identidad principal. Consulte ["Direcciones IP genéricas para registros de autenticación](#page-997-0) [de canal" en la página 998](#page-997-0) para obtener más información sobre el filtrado de direcciones IP.

Si la dirección es genérica, debe estar entre comillas.

## **ADDRLIST**

Una lista de hasta 256 direcciones IP genéricas a las que se les prohíbe acceder a este gestor de colas en cualquier canal. Este parámetro sólo es válido con **TYPE(BLOCKADDR)**. Para obtener más información sobre el filtrado de direcciones IP, consulte ["Direcciones IP genéricas para registros de](#page-997-0) [autenticación de canal" en la página 998](#page-997-0).

Si la dirección es genérica, debe estar entre comillas.

## **CHCKCLNT**

Especifica si la conexión que coincide con esta regla y se está permitiendo con **USERSRC(CHANNEL)** o **USERSRC(MAP)**, también debe especificar unas credenciales de autenticación válidas en la estructura MQCSP. Si se proporciona una contraseña, no puede contener comillas simples (' ).

## **REQDADM**

Se necesitan credenciales de autenticación válidas para que se permita la conexión si se utiliza un ID de usuario privilegiado.

Un usuario privilegiado es aquel que tiene autorización administrativa completa para IBM MQ. Para obtener más información, consulte Usuarios privilegiados.

Las conexiones que utilizan un ID de usuario no privilegiado no son necesarias para proporcionar credenciales de autenticación.

Las credenciales se comprueban utilizando los detalles del repositorio de usuarios proporcionados en el objeto de información de autenticación al que hace referencia el atributo **CONNAUTH** del gestor de colas. Si no se proporcionan detalles de repositorio de usuarios, por lo que la autenticación de conexión no está habilitada en el gestor de colas, la conexión no es satisfactoria.

Si una aplicación proporciona un ID de usuario y una contraseña, el gestor de colas autentica estas credenciales en el almacén de contraseñas indicado por el atributo **AUTHTYPE** en el objeto de información de autenticación. La conexión sólo puede continuar si el ID de usuario y la contraseña son válidos.

Linux > V 9.4.0 | AIX | Si una aplicación proporciona una señal de autenticación y el gestor de colas está configurado para aceptar señales de autenticación, la señal se valida utilizando la configuración especificada en la stanza AuthToken del archivo qm.ini . La conexión sólo puede continuar si la señal la emite un emisor de confianza.

 $z/0S$ Esta opción no es válida en plataformas z/OS .

## **REQUIRED**

Se necesitan credenciales de autenticación válidas para que se permita la conexión.

Las credenciales se comprueban utilizando los detalles del repositorio de usuarios proporcionados en el objeto de información de autenticación al que hace referencia el atributo **CONNAUTH** del gestor de colas. Si no se proporcionan detalles de repositorio de usuarios, por lo que la autenticación de conexión no está habilitada en el gestor de colas, la conexión no es satisfactoria.

Si una aplicación proporciona un ID de usuario y una contraseña, el gestor de colas autentica estas credenciales en el almacén de contraseñas indicado por **AUTHTYPE** en el objeto de información de autenticación. La conexión sólo puede continuar si el ID de usuario y la contraseña son válidos. La contraseña no puede contener comillas simples (' ).

 $Linux \rightarrow V9.4.0 \rightarrow$ AIX. Si una aplicación proporciona una señal de autenticación y el gestor de colas está configurado para aceptar señales de autenticación, la señal se valida utilizando la configuración especificada en la stanza AuthToken del archivo qm.ini . La conexión sólo puede continuar si la señal la emite un emisor de confianza.

Si una aplicación no proporciona ninguna credencial de autenticación, la conexión se rechaza.

## **ASQMGR**

Para que se permita la conexión, debe cumplir los requisitos de autenticación de conexión definidos en el gestor de colas.

Si el atributo **CONNAUTH** del gestor de colas especifica un objeto de información de autenticación y el valor de **CHCKCLNT** en el objeto de información de autenticación es REQUIRED, la conexión falla a menos que se proporcionen credenciales de autenticación válidas. Si el atributo **CONNAUTH** del gestor de colas no especifica un objeto de información de autenticación, o el valor de **CHCKCLNT** en el objeto de información de autenticación no es REQUIRED, las credenciales de autenticación no son necesarias.

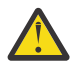

**Atención:** Si selecciona REQUIREDo REQDADM en Multiplatformsy no ha establecido el atributo **CONNAUTH** en el gestor de colas, o si el valor de **CHCKCLNT** es NONE en el objeto AUTHINFO al que hace referencia el atributo **CONNAUTH** del gestor de colas, la conexión falla. En Multiplatforms, recibe el mensaje AMQ9793. En z/OS, recibe el mensaje CSQX793E.

Este parámetro sólo es válido con **TYPE(USERMAP)**, **TYPE(ADDRESSMAP)**y **TYPE(SSLPEERMAP)** y sólo cuando **USERSRC** no está establecido en NOACCESS. Sólo se aplica a las conexiones de entrada que son canales SVRCONN.

Reglas de ejemplo que utilizan este atributo:

• Cualquier cosa de la red definida puede utilizar un ID de usuario confirmado si se proporcionan credenciales de autenticación válidas:

```
SET CHLAUTH('*.SVRCONN') +
 TYPE(ADDRESSMAP) ADDRESS('192.0.2.*') +
 USERSRC(CHANNEL) CHCKCLNT(REQUIRED)
```
• Esta regla garantiza que la autenticación TLS debe realizarse correctamente antes de procesar la autenticación de conexión de cliente de acuerdo con la política establecida en el gestor de colas:

```
SET CHLAUTH('SSL.APP1.SVRCONN') +
 TYPE(SSLPEERMAP) SSLPEER('CN="Steve Smith", L="BankA"') +
 MCAUSER(SSMITH) CHCKCLNT(ASQMGR)
```
## **CLNTUSER**

El cliente ha confirmado que el ID de usuario se correlacionará con un nuevo ID de usuario, permitido a través de sin cambios o bloqueado.

Puede ser uno de los siguientes ID de usuario:

- El ID de usuario que fluye desde el cliente indica el ID de usuario bajo el que se ejecuta el proceso del lado del cliente.
- El ID de usuario presentado por el cliente en la estructura MQCSP en una llamada MQCONNX.

• El ID de usuario en la reclamación de usuario de una señal de autenticación presentada por el cliente utilizando la estructura MQCSP en una llamada MQCONNX.

La longitud máxima de la serie es MQ\_CLIENT\_USER\_ID\_LENGTH.

#### $z/0S$ **CMDSCOPE**

Este parámetro sólo se aplica a z/OS y especifica cómo se ejecuta el mandato cuando el gestor de colas es miembro de un grupo de compartición de colas.

**' '**

El mandato se ejecuta en el gestor de colas en el que se ha especificado. Éste es el valor predeterminado.

## *nombre-gestcolas*

El mandato se ejecuta en el gestor de colas que especifique, siempre que el gestor de colas esté activo dentro del grupo de compartición de colas.

Puede especificar un nombre de gestor de colas, que no sea el gestor de colas en el que se ha especificado el mandato, sólo si está utilizando un entorno de grupo de compartición de colas y si el servidor de mandatos está habilitado.

**\***

El mandato se ejecuta en el gestor de colas local y también se pasa a cada gestor de colas activo del grupo de compartición de colas. El efecto es el mismo que entrar el mandato en cada gestor de colas del grupo de compartición de colas.

## **PERSONALIZADO**

Reservado para uso futuro.

## **DESCR**

Proporciona información descriptiva sobre el registro de autenticación de canal, que se visualiza al emitir el mandato DISPLAY CHLAUTH. Debe contener sólo caracteres visualizables. La longitud máxima es de 64 caracteres. En una instalación DBCS, contiene caracteres DBCS (sujetos a una longitud máxima de 64 bytes).

**Nota:** Utilice caracteres del identificador de juego de caracteres codificado (CCSID) para este gestor de colas. Es posible que otros caracteres se conviertan incorrectamente si la información se envía a otro gestor de colas.

## **MCAUSER**

El identificador de usuario que se utilizará cuando la conexión de entrada coincida con el DN de TLS, la dirección IP, el ID de usuario confirmado por el cliente o el nombre de gestor de colas remoto proporcionado.

Este parámetro es obligatorio con **USERSRC(MAP)** y es válido cuando **TYPE** es SSLPEERMAP, ADDRESSMAP, USERMAPo QMGRMAP.

Si utiliza ID de usuario en minúsculas, debe escribirlos entre comillas: por ejemplo:

```
SET CHLAUTH('SYSTEM.DEF.SVRCONN') TYPE(USERMAP) CLNTUSER('johndoe') +
     USERSRC(MAP) MCAUSER(JOHNDOE1) +
 ADDRESS('::FFFF:9.20.4.136') +
 DESCR('Client from z/Linux machine') +
     ACTION(REPLACE)
```
Esto permite que el ID de usuario en minúsculas utilice el canal SYSTEM.DEF.SVRCONN en la dirección IP ::FFFF:9.20.4.136. El usuario de MCA para la conexión es JOHNDOE1.

Si visualiza el estado de canal (CHS) del canal, la salida es MCAUSER(JOHNDOE1).

Este parámetro sólo se puede utilizar cuando **ACTION** es ADD o REPLACE.

## **QMNAME**

El nombre del gestor de colas asociado remoto, o patrón que coincide con un conjunto de nombres de gestor de colas, que se correlacionará con un ID de usuario o se bloqueará.

Este parámetro sólo es válido con **TYPE(QMGRMAP)**.

Si el nombre del gestor de colas es genérico, debe estar entre comillas.

## **SSLCERTI**

Este parámetro es adicional al parámetro **SSLPEER** .

**SSLCERTI** restringe las coincidencias a estar dentro de los certificados emitidos por una entidad emisora de certificados determinada.

Un **SSLCERTI** en blanco actúa como un comodín, coincide con cualquier nombre distinguido de emisor.

## **SSLPEER**

El filtro a utilizar para comparar con el nombre distinguido de asunto del certificado del gestor de colas de igual o cliente en el otro extremo del canal.

El filtro **SSLPEER** se especifica en el formulario estándar utilizado para especificar un nombre distinguido. Para obtener más información, consulte Reglas de IBM MQ para valores de SSLPEER.

La longitud máxima del parámetro es de 1024 bytes.

#### **USERLIST**

Una lista de hasta 100 ID de usuario que no pueden utilizar este canal o conjunto de canales. Utilice el valor especial \*MQADMIN para indicar usuarios con privilegios o administrativos. La definición de este valor depende del sistema operativo, como se indica a continuación:

- **Windows E**n Windows, todos los miembros del grupo mqm, el grupo Administradores y SYSTEM.
- $\frac{1}{2}$  **EXECUTE:** En AIX and Linux, todos los miembros del grupo mqm.
- **IBM interest Fig. 15 Feat 15 Feat 15 Feat 15 Feat 16 Feat 16 Feat 16 Feat 16 Feat 16 Feat 16 Feat 16 Feat 16 Fe** qmqmadm, y cualquier usuario definido con el valor especial \*ALLOBJ .
- $\bullet$   $\blacksquare$   $\blacksquare$ colas y los espacios de direcciones de seguridad de mensajes avanzados.

Para obtener más información sobre los usuarios privilegiados, consulte Usuarios privilegiados.

Este parámetro sólo es válido con **TYPE(BLOCKUSER)**.

## **USERSRC**

El origen del ID de usuario que se utilizará para **MCAUSER** en tiempo de ejecución. Los siguientes valores son válidos:

## **MAPA**

Las conexiones de entrada que coinciden con esta correlación utilizan el ID de usuario especificado en el atributo **MCAUSER** . Éste es el valor predeterminado.

#### **NoAccess**

Las conexiones de entrada que coinciden con esta correlación no tienen acceso al gestor de colas y el canal finaliza inmediatamente.

## **CHANNEL**

Las conexiones de entrada que coinciden con esta correlación utilizan el ID de usuario de flujo o cualquier usuario definido en el objeto de canal en el campo **MCAUSER** .

Tenga en cuenta que **WARN** y **USERSRC(CHANNEL)**o **USERSRC(MAP)** son incompatibles. Esto se debe a que el acceso al canal nunca se bloquea en estos casos, por lo que nunca hay una razón para generar un aviso.

#### **WARN**

Indica si este registro funciona en modalidad de aviso.

<span id="page-997-0"></span>**NO**

Este registro no funciona en modalidad de aviso. Cualquier conexión de entrada que coincida con este registro se bloquea. Éste es el valor predeterminado.

**SÍ**

Este registro funciona en modalidad de aviso. Se permite el acceso a cualquier conexión de entrada que coincida con este registro y que, por lo tanto, se bloquee. Si los sucesos de canal están configurados, se crea un mensaje de suceso de canal que muestra los detalles de lo que se habría bloqueado, consulte Canal bloqueado. La conexión tiene permiso para continuar. Se ha intentado encontrar otro registro establecido en WARN (NO) para establecer las credenciales para el canal de entrada.

Si desea que se genere el mensaje AMQ9787 , debe añadir **ChlauthIssueWarn**=*y* a la stanza Channels del archivo qm.ini .

## **Conceptos relacionados**

Registros de autenticación de canal

## **Tareas relacionadas**

Cómo proteger la conectividad remota con el gestor de colas

## *Direcciones IP genéricas para registros de autenticación de canal*

En los diversos mandatos que crean y muestran registros de autenticación de canal, puede especificar determinados parámetros como una única dirección IP o un patrón para que coincida con un conjunto de direcciones IP.

Al crear un registro de autenticación de canal, utilizando el mandato MQSC **SET CHLAUTH** o el mandato PCF **Set Channel Authentication Record**, puede especificar una dirección IP genérica en diversos contextos. También puede especificar una dirección IP genérica en la condición de filtro cuando visualiza un registro de autenticación de canal utilizando los mandatos **DISPLAY CHLAUTH** o **Inquire Channel Authentication Records**.

Puede especificar la dirección de cualquiera de las maneras siguientes:

- una única dirección IPv4 , como por ejemplo 192.0.2.0
- un patrón basado en una dirección IPv4 , incluido un asterisco (\*) como comodín. El comodín representa una o más partes de la dirección, en función del contexto. Por ejemplo, todos los valores siguientes son válidos:
	- $-192.0.2.*$
	- $-192.0.*$
	- $-192.0$ .\*.2
	- $-192.12$
	- \*
- un patrón basado en una dirección IPv4 , que incluye un guión (-) para indicar un rango, por ejemplo 192.0.2.1-8
- un patrón basado en una dirección IPv4 , incluyendo un asterisco y un guión, por ejemplo 192.0. \* .1-8
- una única dirección IPv6 , como por ejemplo 2001:DB8:0:0:0:0:0:0
- un patrón basado en una dirección IPv6 que incluye un asterisco (\*) como comodín. El comodín representa una o más partes de la dirección, en función del contexto. Por ejemplo, todos los valores siguientes son válidos:
	- $-2001:DB8:0:0:0:0:0.*$
	- $-2001:DB8:0:0:0$ :\*
	- $-2001:DB8:0:0:0$ :\*:0:1
	- 2001:\*:1
	- \*
- un patrón basado en una dirección IPv6 , que incluye un guión (-) para indicar un rango, por ejemplo 2001:DB8:0:0:0:0:0:0-8
- un patrón basado en una dirección IPv6 , incluyendo un asterisco y un guión, por ejemplo 2001:DB8:0:0:0:\*:0:0-8

Si el sistema soporta IPv4 y IPv6, puede utilizar cualquiera de los formatos de dirección. IBM MQ reconoce IPv4 direcciones correlacionadas en IPv6.

Determinados patrones no son válidos:

- Un patrón no puede tener menos números de componentes que los necesarios a no ser que el patrón termine con un asterisco individual final. Por ejemplo, 192.0.2 no es válido, pero 192.0.2.\* es válido.
- Un asterisco final debe estar separado del resto de la dirección por el separador de partes adecuado (un punto (.) para IPv4, un signo de dos puntos (:) para IPv6). Por ejemplo, 192.0\* no es válido porque el asterisco no está separado.
- Un patrón puede contener asteriscos adicionales siempre que no se proporcione ningún asterisco junto al asterisco final. Por ejemplo, 192.\*.2.\* es válido, pero 192.0.\*.\* no es válido.
- Un patrón de dirección IPv6 no puede contener dos puntos dobles y un asterisco final, porque la dirección resultante sería ambigua. Por ejemplo, 2001::\* podría expandirse a 2001:0000:\*, 2001:0000:0000:\* etc.

## **Tareas relacionadas**

Correlacionar una dirección IP con un ID de usuario MCAUSER

# **SET LOG (notificar finalización del archivado de registros) en Multiplatforms**

En Multiplatforms, utilice el mandato MQSC SET LOG para notificar al gestor de colas que el archivado de una extensión de registro se ha completado. Si el tipo de gestión de registro no es ARCHIVE, el mandato falla.

## **Utilización de mandatos MQSC**

Para obtener información sobre cómo utilizar los mandatos MQSC, consulte Administración de IBM MQ utilizando mandatos MQSC.

- Diagrama de sintaxis
- "Descripciones de parámetros para SET LOG" en la página 999
- "Notas de uso" en la página 999

**Sinónimo**: SET LOG

```
SET LOG
```
 $\rightarrow$  SET LOG  $-$  ARCHIVED  $-$  ( $-$  nombre  $-$  )  $\rightarrow$ 

## **Descripciones de parámetros para SET LOG**

## **ARCHIVE (** *nombre* **)**

El nombre de extensión, por ejemplo, S0000001.LOG.

## **Notas de uso**

Este mandato requiere autorización de cambio sobre el objeto del gestor de colas.

El mandato falla si la extensión de registro no se reconoce o se está grabando.

El mandato no falla si la extensión ya se ha marcado como archivada.

Las extensiones con el prefijo R son extensiones que están a la espera de ser reutilizadas, por lo que estas extensiones no se pueden pasar a **SET LOG ARCHIVED**.

Cualquier extensión (con el prefijo S) se puede archivar y pasar a **SET LOG ARCHIVED**, excepto para la extensión actual. Por lo tanto, las extensiones necesarias para el reinicio o la recuperación de soporte, o ambas, se pueden archivar y pasar a **SET LOG ARCHIVED** porque el gestor de colas ha terminado de escribir en ellas.

Tenga en cuenta que las extensiones se pueden archivar y pasar a **SET LOG ARCHIVED** en cualquier orden, no necesariamente en el orden en el que se han escrito.

Se graba un mensaje en el registro de errores si se notifica al gestor de colas sobre una extensión más de una vez, ya sea desde este mandato o desde el mandato ["RESET QMGR \(restablecer un gestor de colas\)"](#page-961-0) [en la página 962](#page-961-0) .

Este mandato no es válido en IBM i.

#### $z/0S$ **SET LOG (change log system settings) on z/OS**

On z/OS, use the MQSC command SET LOG to dynamically change certain log system parameter values that were initially set by your system parameter module at queue manager startup.

## **Utilización de mandatos MQSC en z/OS**

Para obtener información sobre cómo utilizar los mandatos MQSC en z/OS, consulte Orígenes desde los que puede emitir mandatos MQSC y PCF en IBM MQ for z/OS.

You can issue this command from sources 12CR. Para obtener una explicación de los símbolos fuente, consulte Fuentes desde las que puede emitir comandos MQSC y PCF enIBM MQ for z/OS .

- Syntax diagram
- • ["Usage notes for SET LOG" on page 1001](#page-1000-0)
- • ["Parameter descriptions for SET LOG" on page 1001](#page-1000-0)
- • ["Parameter block" on page 1001](#page-1000-0)

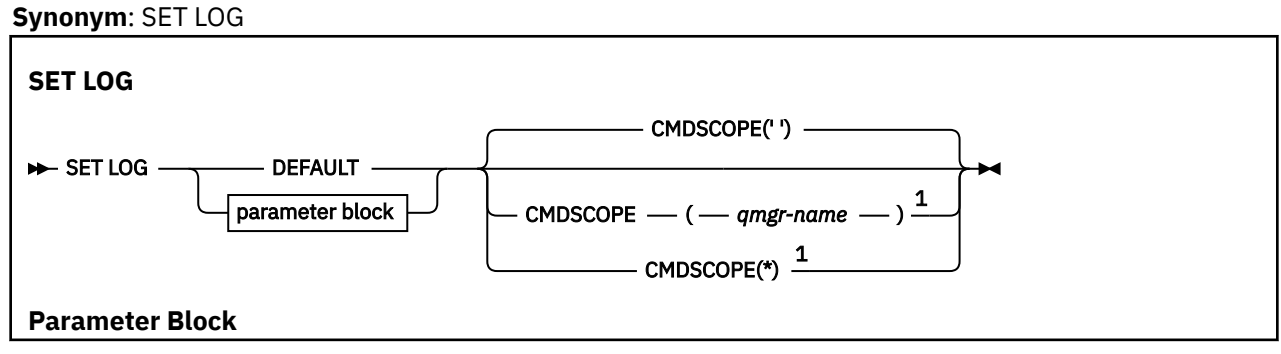

<span id="page-1000-0"></span>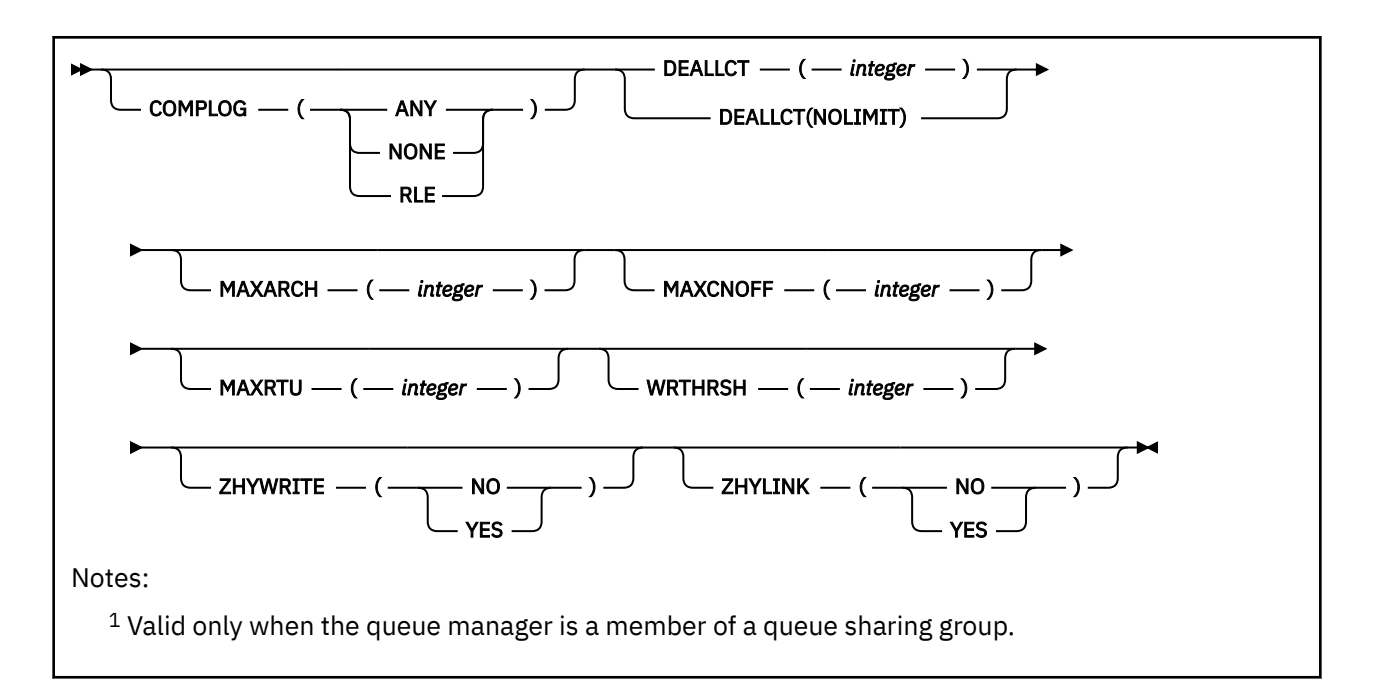

## **Usage notes for SET LOG**

- 1. Any changes to WRTHRSH take immediate effect.
- 2. Any change to MAXARCH takes effect for the next scheduled offload (that is, not for any offload in progress at the time the command is issued).
- 3. V 9.4.0 Enabling ZHYLINK also enables ZHYWRITE.

## **Parameter descriptions for SET LOG**

## **CMDSCOPE**

This parameter applies to z/OS only and specifies how the command runs when the queue manager is a member of a queue sharing group.

**''**

The command runs on the queue manager on which it was entered. This is the default value.

## *qmgr-name*

The command runs on the queue manager you specify, providing the queue manager is active within the queue sharing group.

You can specify a queue manager name, other than the queue manager on which it was entered, only if you are using a queue sharing group environment and if the command server is enabled.You cannot use CMDSCOPE( *qmgr-name)* for commands issued from the first initialization input data set, CSQINP1.

**\***

The command runs on the local queue manager and is also passed to every active queue manager in the queue sharing group. The effect of this is the same as entering the command on every queue manager in the queue sharing group.

You cannot use CMDSCOPE(\*) for commands issued from CSQINP1.

## **DEFAULT**

 $z/0S$ 

Reset all the log system parameters to the values specified at queue manager startup.

## **Parameter block**

For a full description of these parameters, see Using CSQ6LOGP.

Parameter block is any one or more of the following parameters that you want to change:

#### **COMPLOG**

This parameter specifies whether compression is used by the queue manager when writing log records. Any compressed records are automatically decompressed irrespective of the current COMPLOG setting.

The possible values are:

## **ANY**

Enable the queue manager to select the compression algorithm that gives the greatest degree of log record compression. Using this option currently results in RLE compression.

## **NONE**

No log data compression is used. This is the default value.

## **RLE**

Log data compression is performed using run-length encoding (RLE).

 $\blacktriangleright$  **Z/0S**  $\blacksquare$  For more details about log compression, see <u>Log compression</u>.

## **DEALLCT**

Specifies the length of time that an allocated archive read tape unit is allowed to remain unused before it is deallocated. You are recommended to specify the maximum possible values, within system constraints, for both options to achieve the optimum performance for reading archive tapes.

This, together with the MAXRTU parameter, allows IBM MQ to optimize archive log reading from tape devices.

The possible values are:

## *integer*

Specifies the maximum time in minutes, in the range 0 through 1439. Zero means that a tape unit is deallocated immediately.

## **NOLIMIT or 1440**

Indicates that the tape unit is never deallocated.

## **MAXARCH**

Specifies the maximum number of archive log volumes that can be recorded in the BSDS. When this number is exceeded, recording begins again at the start of the BSDS.

Use a decimal number in the range 10 through 1000.

## **MAXCNOFF**

Maximum number of concurrent log offload tasks.

Specify a decimal number between 1 and 31. If no value is specified the default of 31 applies.

Configure a number lower than the default if your archive logs are allocated on a tape device, and there are constraints on the number of such devices that can be concurrently allocated to the queue manager.

## **MAXRTU(** *integer* **)**

Specifies the maximum number of dedicated tape units that can be allocated to read archive log tape volumes. This overrides the value for MAXRTU set by CSQ6LOGP in the archive system parameters.

This, together with the DEALLCT parameter, allows IBM MQ to optimize archive log reading from tape devices.

## **Note:**

- 1. The integer value can be in the range 1 99.
- 2. If the number specified is greater than the current specification, the maximum number of tape units allowable for reading archive logs increases.
- 3. If the number specified is less than the current specification, tape units that are not being used are immediately deallocated to adjust to the new value. Active, or premounted, tape units remain allocated.
- 4. A tape unit is a candidate for deallocation because of a lowered value only if there is no activity for the unit.
- 5. When you are asked to mount an archive tape and you reply CANCEL, the MAXRTU value is reset to the current number of tape units.

For example, if the current value is 10, but you reply CANCEL to the request for the seventh tape unit, the value is reset to six.

## **WRTHRSH**

Specifies the number of 4 KB output buffers to be filled before they are written to the active log data sets.

The larger the number of buffers, the less often the write takes place, and this improves the performance of IBM MQ. The buffers might be written before this number is reached if significant events, such as a commit point, occur.

Specify the number of buffers in the range 1 through 256.

## **ZHYWRITE**

Especifica si están habilitando las grabaciones en los registros activos realizadas con zHyperWrite.

Para obtener más información, consulte Utilización de zHyperWrite con registros activos de IBM MQ.

El valor puede ser:

## **NO**

zHyperWrite no se ha habilitado.

**SÍ**

zHyperWrite está habilitado.

## **ZHYLINK**

Specifies whether writes to the active logs are made with zHyperLink being enabled.

For more information on enabling active logs with zHyperLink, see Using zHyperLink with IBM MQ.

The value can be:

**NO**

zHyperLink is not enabled.

**YES**

zHyperLink is enabled.

**Note:** Enabling ZHYLINK also enables ZHYWRITE

# **SET POLICY (establecer política de seguridad) en Multiplatforms**

Utilice el mandato MQSC SET POLICY para establecer una política de seguridad.

## **Utilización de mandatos MQSC**

Para obtener información sobre cómo utilizar los mandatos MQSC, consulte Administración de IBM MQ utilizando mandatos MQSC.

- Diagrama de sintaxis
- • ["Descripciones de parámetros para SET POLICY" en la página 1004](#page-1003-0)

**Importante:** Debe tener una licencia de Advanced Message Security (AMS) instalada para emitir este mandato. Si intenta emitir el mandato **SET POLICY** sin una licencia de AMS instalada, recibirá el mensaje AMQ7155 -El archivo de licencia no se ha encontrado o no es válido.

<span id="page-1003-0"></span>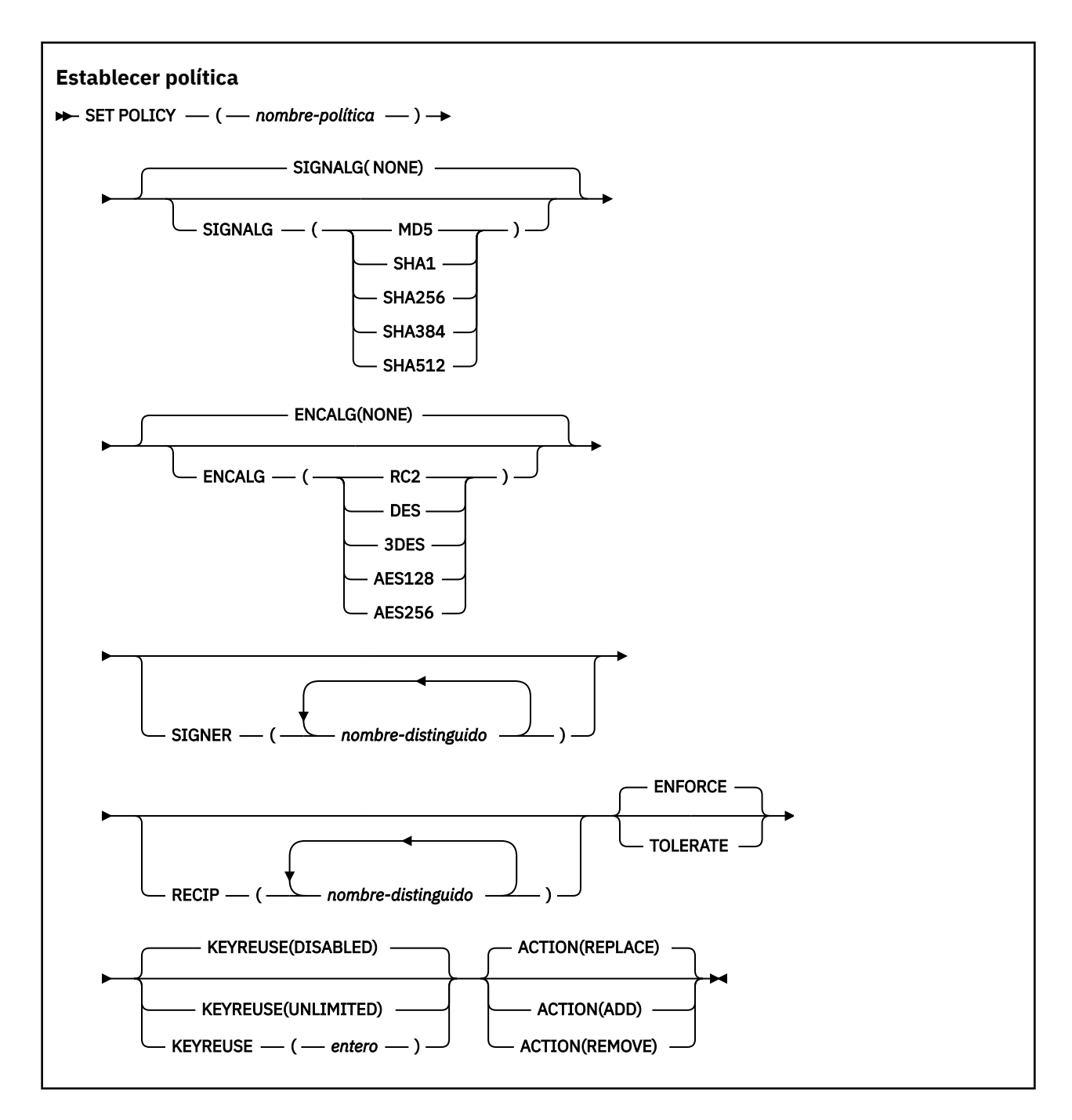

# **Descripciones de parámetros para SET POLICY**

## *(nombre-política)*

Nombre de la política, obligatorio.

El nombre de política debe coincidir con el nombre de la cola que se va a proteger.

## **SIGNALG**

Especifica el algoritmo de firma digital de uno de los valores siguientes:

- NINGUNO
- Deprecated MD5
- Deprecated <sub>SHA-1</sub>
- SHA256
- SHA384
- SHA512

El valor predeterminado es NONE.

## **ENCALG**

Especifica el algoritmo de cifrado digital de uno de los valores siguientes:

- NINGUNO
- **Deprecated** RC2
- **Deprecated** DES
- Deprecated 3DES
- AES128
- AES256

El valor predeterminado es NONE.

## **RECIP** *(nombre-distinguido)*

Especifica el nombre distinguido (DN) del mensaje del destinatario, es decir, el certificado de un DN proporcionado utilizado para cifrar un mensaje determinado.

## **Notas:**

- 1. Los nombres de atributos para los DN deben proporcionarse en mayúsculas.
- 2. Las comas deben utilizarse como separador de nombres.
- 3. Debe especificar al menos un destinatario, si utiliza cualquier algoritmo de cifrado que no sea NONE.

Puede especificar varios parámetros **RECIP** en la misma política.

## **SIGNER** *(nombre-distinguido)*

Especifica un DN de firma que se valida durante la recuperación del mensaje. Sólo se aceptan los mensajes firmados por el usuario, con un DN proporcionado, durante la recuperación.

## **Notas:**

- 1. El nombre de los atributos para los DN debe proporcionarse en mayúsculas.
- 2. Las comas deben utilizarse como separador de nombres.
- 3. Puede especificar nombres distinguidos de firma, sólo si utiliza un algoritmo de firma que no sea NONE.

Puede especificar varios parámetros **SIGNER** en la misma política.

## **Imponer**

Especifica que todos los mensajes deben estar protegidos cuando se recuperan de la cola.

Cualquier mensaje no protegido que se encuentre se mueve a SYSTEM.PROTECTION.ERROR.QUEUE.

**ENFORCE** es el valor por omisión.

## **TOLERATE**

Especifica que los mensajes que no están protegidos cuando se recuperan de la cola pueden ignorar la política.

**TOLERATE** es opcional y existe para facilitar la implementación por etapas, donde:

- Las políticas se han aplicado a las colas, pero es posible que estas colas ya contengan mensajes no protegidos, o
- Es posible que las colas sigan recibiendo mensajes de sistemas remotos que todavía no tienen el conjunto de políticas.

## <span id="page-1005-0"></span>**REUTILIZACIÓN**

Especifique el número de veces que se puede reutilizar una clave de cifrado, en el rango 1-9999999, o los valores especiales *DISABLED* o *UNLIMITED*.

Tenga en cuenta que este es un número máximo de veces que se puede reutilizar una clave, por lo que un valor de *1* significa que, como máximo, dos mensajes pueden utilizar la misma clave.

## **DISABLED**

Impide que se reutilice una clave simétrica

## **SIN LÍMITE**

Permite que una clave simétrica se reutilice cualquier número de veces.

*DISABLED* es el valor predeterminado.

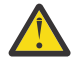

**Atención:** La reutilización de claves sólo es válida para las políticas de CONFIDENCIALIDAD, es decir, **SIGNALG** establecido en *NONE* y **ENCALG** establecido en un valor de algoritmo. Para todos los demás tipos de política, debe omitir el parámetro o establecer el valor **KEYREUSE** en *DISABLED*.

## **ACCIÓN**

Especifique la acción para los parámetros proporcionados, ya que se aplican a cualquier política existente, utilizando uno de los valores siguientes:

## **REPLACE**

Tiene el efecto de sustituir cualquier política existente por los parámetros suministrados.

## **AÑADIR**

Tiene el efecto de que los parámetros de firmantes y destinatarios tienen un efecto aditivo. Es decir, si se especifica un firmante o un destinatario y todavía no existe en una política preexistente, el valor de firmante o destinatario se añade a la definición de política existente.

## **REMOVE**

Tiene el efecto opuesto de *ADD*. Es decir, si alguno de los valores de firmante o destinatario especificados existe en una política preexistente, estos valores se eliminan de la definición de política.

*REPLACE* es el valor predeterminado.

## **Referencia relacionada**

["DISPLAY POLICY \(mostrar una política de seguridad\) en Multiplatforms" en la página 812](#page-811-0) Utilice el mandato MQSC **DISPLAY POLICY** para visualizar una política de seguridad.

["setmqspl \(establecer política de seguridad\)" en la página 255](#page-254-0)

Utilice el mandato **setmqspl** para definir una nueva política de seguridad, sustituir una ya existente o

eliminar una política existente. **En z/US En** z/OS, utilice el mandato con el programa de utilidad CSQ0UTIL .

["dspmqspl \(visualizar política de seguridad\)" en la página 102](#page-101-0)

Utilice el mandato **dspmqspl** para visualizar una lista de todas las políticas y detalles de una política con

nombre. **EN 2/0S En 2/OS**, utilice el mandato con el programa de utilidad CSQ0UTIL.

# **SET SYSTEM (change system settings) on z/OS**

Use the MQSC command SET SYSTEM to dynamically change certain general system parameter values that were initially set from your system parameter module at queue manager startup. To permanently change these, either change the CSQ6SYSP parameters and regenerate the parameter module, or put the SET SYSTEM commands into a data set in the CSQINP2 concatenation.

## **Utilización de mandatos MQSC en z/OS**

Para obtener información sobre cómo utilizar los mandatos MQSC en z/OS, consulte Orígenes desde los que puede emitir mandatos MQSC y PCF en IBM MQ for z/OS.

You can issue this command from sources 12CR. Para obtener una explicación de los símbolos fuente, consulte Fuentes desde las que puede emitir comandos MQSC y PCF enIBM MQ for z/OS .

- • [Syntax diagram](#page-1005-0)
- "Usage notes for SET SYSTEM" on page 1007
- "Parameter descriptions for SET SYSTEM" on page 1007
- • ["Parameter block" on page 1008](#page-1007-0)

**Synonym**: None

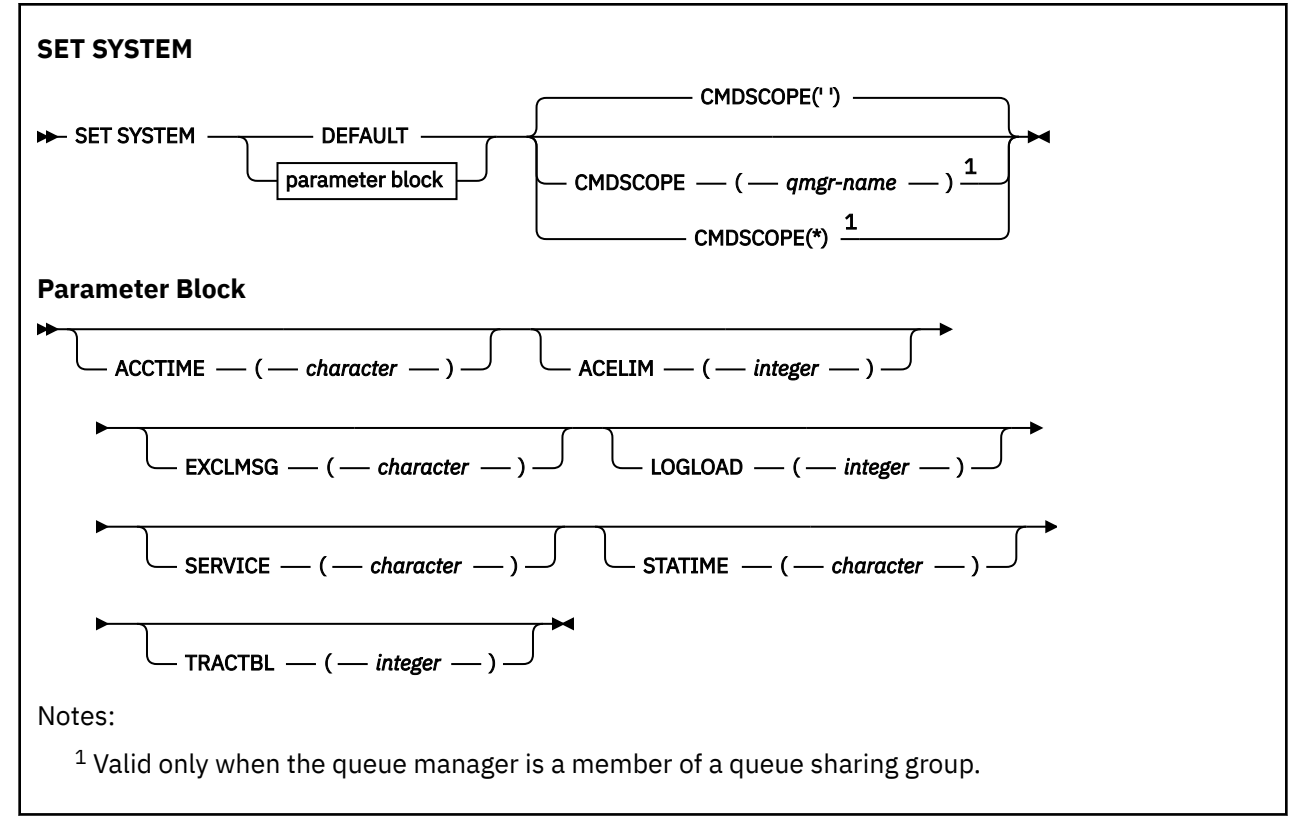

The CTHREAD, IDFORE, and IDBACK parameters are ignored in IBM WebSphere MQ 7.1 or later, but are still allowed for compatibility with earlier versions. Any attempt to change the value of one of these parameters sets it to a default value of 32767.

## **Usage notes for SET SYSTEM**

The new values take immediate effect, with the possible exception of STATIME, ACCTIME, and TRACTBL.

Changes to STATIME and ACCTIME take effect when the current interval expires, unless the new interval is less than the unexpired portion of the current interval, in which case SMF data is gathered immediately and the new interval then takes effect.

For TRACTBL, if there is any trace currently in effect, the existing trace table continues to be used, and its size is unchanged. A new global trace table is only obtained for a new START TRACE command. If a new trace table is created with insufficient storage, the old trace table continues to be used, and the message CSQW153E is displayed.

## **Parameter descriptions for SET SYSTEM**

## **CMDSCOPE**

This parameter applies to z/OS only and specifies how the command runs when the queue manager is a member of a queue sharing group.

<span id="page-1007-0"></span>**' '**

The command runs on the queue manager on which it was entered. This is the default value.

## *qmgr-name*

The command runs on the queue manager you specify, providing the queue manager is active within the queue sharing group.

You can specify a queue manager name, other than the queue manager on which it was entered, only if you are using a queue sharing group environment and if the command server is enabled. You cannot use CMDSCOPE( *qmgr-name)* for commands issued from the first initialization input data set, CSQINP1.

**\***

The command runs on the local queue manager and is also passed to every active queue manager in the queue sharing group. The effect of this is the same as entering the command on every queue manager in the queue sharing group.

You cannot use CMDSCOPE(\*) for commands issued from CSQINP1.

## **DEFAULT**

Resets all the general system parameters to the values set at queue manager startup.

## **Parameter block**

 $\blacktriangleright$  **z/0S**  $\blacksquare$  For a full description of these parameters, see <u>Using CSQ6SYSP</u>.

Parameter block is any one or more of the following parameters that you want to change:

## **ACCTIME**

Specifies the interval, in minutes and seconds, between consecutive gatherings of accounting data.

Specify a number in the range 0 through 1440 minutes in the format 'mmmm', or in the range 0 through 1439 minutes, and 0 - 59 seconds, in the format 'mmmm.ss'. The default is 30 minutes.

Specify a number, either -1, or in the range 0 through 1440 minutes in the format 'mmmm', or in the range 0 through 1439 minutes, and 0 - 59 seconds, in the format 'mmmm.ss'.

## **Notes:**

- When specifying an interval of seconds only, you must prefix the interval with a value of 0. The smallest possible interval is one second: '0.01'.
- If you specify a value of 0, accounting data is collected at the SMF data collection broadcast. See Using System Management Facility for more information.
- If you specify a value of -1, which is the default, accounting data is collected using the STATIME value.

For example:

- '0.30' sets an interval of 30 seconds.
- '5.30' sets an interval of 5 minutes and 30 seconds.
- '30' sets an interval of 30 minutes.

## **ACELIM**

Especifica el tamaño máximo de la agrupación de almacenamiento ACE en bloques de 1 KB. El número debe estar en el intervalo de 0 a 999999. El valor predeterminado de cero significa ninguna restricción impuesta, más allá de lo que está disponible en el sistema.

Solo debe establecer un valor para ACELIM en los gestores de colas que se han identificado utilizando cantidades exorbitantes de almacenamiento ECSA. Limitar la agrupación de almacenamiento ACE tiene el efecto de limitar el número de conexiones del sistema y, por lo tanto, la cantidad de almacenamiento ECSA utilizado por un gestor de colas.

Cuando el gestor de colas alcanza el límite, las aplicaciones no pueden obtener nuevas conexiones. La falta de nuevas conexiones crea errores en el proceso MQCONN y las aplicaciones que se coordinan mediante RRS pueden sufrir anomalías en cualquier API de IBM MQ.
Una ACE representa aproximadamente el 12,5% del total de ECSA necesario para los bloques de control relacionados con la hebra para una conexión. Por lo tanto, por ejemplo, si se especifica ACELIM=5120 se esperaría que se limitara la cantidad total de ECSA asignada por el gestor de colas (para bloques de control relacionados con hebras) a aproximadamente 40960K; es decir, 5120 multiplicado por 8.

Para limitar la cantidad total de ECSA asignada por el gestor de colas, para los bloques de control relacionados con hebras en 5120K, se necesita un valor ACELIM de 640.

Puede utilizar registros SMF 115 subtipo 5, generados por rastreo de estadísticas CLASS(3), para supervisar el tamaño de la agrupación de almacenamiento 'ACE/PEB' y, por tanto, establecer un valor adecuado para ACELIM.

Puede obtener la cantidad total de almacenamiento ECSA utilizado por el gestor de colas, para bloques de control, de registros SMF 115 de subtipo 7, escritos por el rastreo de estadísticas CLASS(2). La cantidad total de almacenamiento ECSA utilizado es la suma de los campos QSRSPHBGF y QSRSPHBGV.

Para obtener más información sobre los registros de estadísticas de SMF 115, consulte Interpretación de estadísticas del rendimiento de IBM MQ.

Tenga en cuenta que debe considerar el establecer ACELIM como un mecanismo para proteger una imagen de z/OS ante un comportamiento incorrecto de un gestor de colas, en lugar de como un medio de controlar las conexiones de aplicación con un gestor de colas.

### **EXCLMSG**

Specify a list of message identifiers to be excluded from being written to any log. Messages in this list are not sent to the z/OS console and hardcopy log. As a result using the EXCLMSG parameter to exclude messages is more efficient from a CPU perspective than using z/OS mechanisms such as the message processing facility list and should be used instead where possible. This list is dynamic and is updated using the SET SYSTEM command.

The default value is an empty list ( ).

Message identifiers are supplied without the CSQ prefix and without the action code suffix (I-D-E-A). For example, to exclude message CSQX500I, add X500 to this list. This list can contain a maximum of 16 message identifiers.

To be eligible to be included in the list, the message must be issued after normal startup of the MSTR or CHIN address spaces and begin with the one of the following characters E, H, I, J, L, M, N, P, R, T, V, W, X, Y, 2 ,3, 5, 9.

Message identifiers that are issued as a result of processing commands can be added to the list, however are not excluded.

### For example:

SET SYSTEM EXCLMSG(X511,X512)

suppresses the channel started and channel no longer active messages.

### **LOGLOAD**

Specifies the number of log records that IBM MQ writes between the start of one checkpoint and the next. IBM MQ starts a new checkpoint after the number of records that you specify has been written.

Specify a value in the range 200 through 16 000 000.

### **SERVICE**

This parameter is reserved for use by IBM.

### **STATIME**

From IBM MQ for z/OS 9.2.4, specifies the time, in minutes and seconds, between consecutive gatherings of statistics data. If ACCTIME is not set, or is -1, also specifies the time, between consecutive gatherings of accounting data.

If you specify a value of 0, data is collected at the SMF data collection broadcast.

Specify a number in the range 0 through 1440 minutes in the format 'mmmm', or in the range 0 through 1439 minutes, and 0 - 59 seconds, in the format 'mmmm.ss'. The default is 30 minutes.

Specify a number, either -1, or in the range 0 through 1440 minutes in the format 'mmmm', or in the range 0 through 1439 minutes, and 0 - 59 seconds, in the format 'mmmm.ss'.

**Note:** When specifying an interval of seconds only, you must prefix the interval with a value of 0. The smallest possible interval is one second: '0.01'.

For example:

- '0.30' sets an interval of 30 seconds.
- '5.30' sets an interval of 5 minutes and 30 seconds.
- '30' sets an interval of 30 minutes.

### **TRACTBL**

Specifies the default size, in 4 KB blocks, of trace table where the global trace facility stores IBM MQ trace records.

Specify a value in the range 1 through 999.

**Note:** Storage for the trace table is allocated in the ECSA. Therefore, you must select this value with care.

# **START CHANNEL (iniciar un canal)**

Utilice el mandato MQSC **START CHANNEL** para iniciar un canal.

# **Utilización de mandatos MQSC**

Para obtener información sobre cómo utilizar los mandatos MQSC, consulte Administración de IBM MQ utilizando mandatos MQSC.

 $\blacktriangleright$   $\blacktriangleright$   $\blacktriangler$ símbolos fuente, consulte Fuentes desde las que puede emitir comandos MQSC y PCF enIBM MQ for z/OS .

- Diagrama de sintaxis
- • ["Notas de uso" en la página 1011](#page-1010-0)
- • ["Descripciones de parámetros para START CHANNEL" en la página 1011](#page-1010-0)

**Sinónimo**: STA CHL

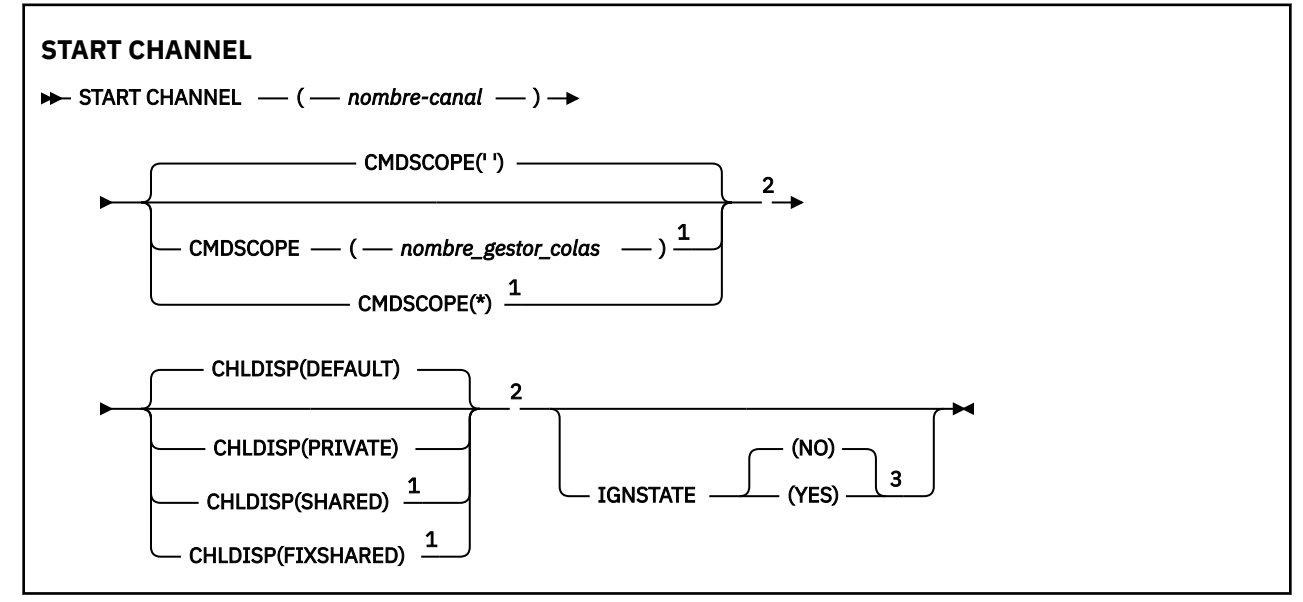

### <span id="page-1010-0"></span>Notas:

 $^1$  Sólo es válido en z/OS cuando el gestor de colas es miembro de un grupo de compartición de colas.

<sup>2</sup> Sólo es válido en z/OS.

<sup>3</sup> No válido en z/OS

# **Notas de uso**

- **1.05** En z/OS, el servidor de mandatos y el iniciador de canal deben estar en ejecución.
- 2. Este mandato se puede emitir para un canal de cualquier tipo excepto los canales CLNTCONN (incluidos los que se han definido automáticamente). Sin embargo, si se emite a un canal receptor (RCVR), de conexión de servidor (SVRCONN) o de clúster receptor (CLUSRCVR), la única acción es habilitar el canal, no iniciarlo.
- 3. Cuando hay un canal definido localmente y un canal de clúster emisor definido automáticamente con el mismo nombre, el mandato se aplica al canal definido localmente. Si no hay ningún canal definido localmente pero hay más de un canal de clúster emisor definido automáticamente, el mandato se aplica al canal que se ha añadido por última vez al repositorio del gestor de colas local.

# **Descripciones de parámetros para START CHANNEL**

### *(nombre-canal)*

El nombre de la definición de canal que se va a iniciar. Esto es necesario para todos los tipos de canal. El nombre debe ser el de un canal existente.

# **Z/OS** CHLDISP

Este parámetro sólo se aplica a z/OS y puede tomar los valores de:

- Predeterminado
- private
- SHARED
- Compartida fija

Si se omite este parámetro, se aplica el valor DEFAULT . Se toma del atributo de disposición de canal predeterminado, **DEFCDISP**, del objeto de canal.

Junto con los diversos valores del parámetro **CMDSCOPE** , este parámetro controla dos tipos de canal:

### **SHARED**

Un canal receptor se comparte si se reinició en respuesta en una transmisión de entrada dirigida a un grupo de compartición de colas.

Un canal emisor se comparte si su cola de transmisión tiene una disposición de SHARED.

### **PRIVATE**

Un canal receptor es privado si se ha iniciado en respuesta a una transmisión de entrada dirigida al gestor de colas.

Un canal emisor es privado si su cola de transmisión tiene una disposición distinta de SHARED.

**Nota:** Esta disposición no está relacionada con la disposición establecida por la disposición del grupo de compartición de colas de la definición de canal.

La combinación de los parámetros **CHLDISP** y **CMDSCOPE** también controla desde qué gestor de colas se utiliza el canal. Las opciones posibles son:

- En el gestor de colas local donde se emite el mandato.
- En otro gestor de colas con nombre específico del grupo.
- En cada gestor de colas activo del grupo.

• En el gestor de colas más adecuado del grupo, determinado automáticamente por el propio gestor de colas.

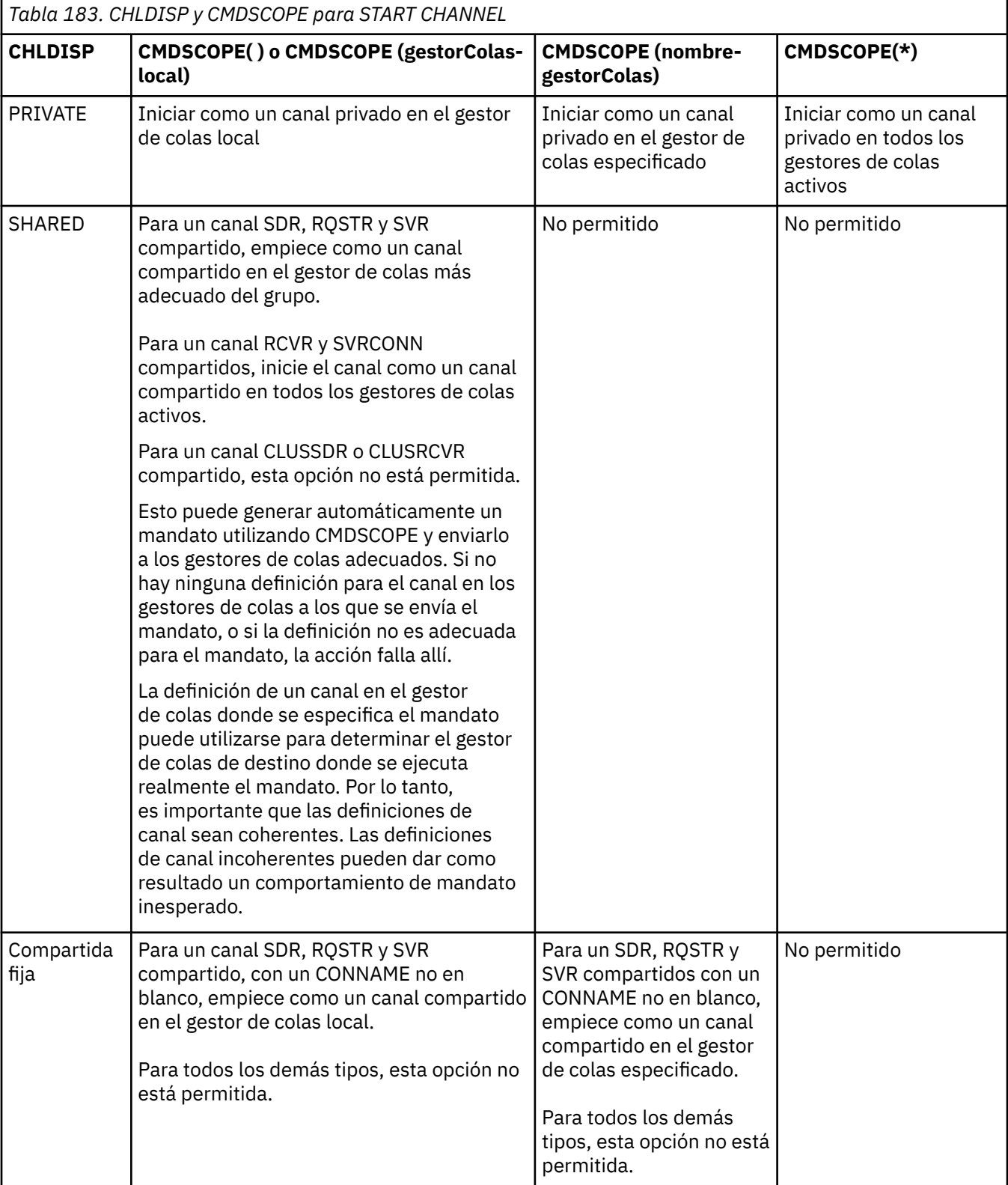

Las diversas combinaciones de **CHLDISP** y **CMDSCOPE** se resumen en la tabla siguiente:

Los canales iniciados con **CHLDISP(FIXSHARED)** están enlazados al gestor de colas específico; si el iniciador de canal en ese gestor de colas se detiene por algún motivo, otro gestor de colas del grupo

no recupera los canales. Para obtener más información sobre los canales SHARED y FIXSHARED , consulte Inicio de un canal compartido.

# **CMDSCOPE**

Este parámetro sólo se aplica a z/OS y especifica cómo se ejecuta el mandato cuando el gestor de colas es miembro de un grupo de compartición de colas.

Si **CHLDISP** se establece en SHARED, **CMDSCOPE** debe estar en blanco o el gestor de colas local.

**' '**

El mandato se ejecuta en el gestor de colas en el que se ha especificado. Éste es el valor predeterminado.

### *nombre-gestcolas*

El mandato se ejecuta en el gestor de colas que especifique, siempre que el gestor de colas esté activo dentro del grupo de compartición de colas.

Puede especificar un nombre de gestor de colas sólo si está utilizando un entorno de grupo de compartición de colas y si el servidor de mandatos está habilitado.

**\***

El mandato se ejecuta en el gestor de colas local y también se pasa a cada gestor de colas activo del grupo de compartición de colas. El efecto de esto es el mismo que entrar el mandato en cada gestor de colas del grupo de compartición de colas.

Esta opción no está permitida si **CHLDISP** es FIXSHARED.

# **Multi IGNESTADO**

Especifica si el mandato falla si el canal ya está en ejecución. Los valores posibles son:

**NO**

El mandato falla si el canal ya está en ejecución. Éste es el valor predeterminado.

**SÍ**

El mandato se ejecuta correctamente independientemente del estado actual del canal.

# **START CHANNEL (iniciar un canal) MQTT**

Utilice el mandato START CHANNEL de MQSC para iniciar un canal MQ Telemetry .

# **Utilización de mandatos MQSC**

Para obtener información sobre cómo utilizar los mandatos MQSC, consulte Administración de IBM MQ utilizando mandatos MQSC.

El mandato START CHANNEL (MQTT) sólo es válido para canales MQ Telemetry . Las plataformas soportadas para MQ Telemetry son AIX, Linux, Windows.

**Sinónimo**: STA CHL

```
START CHANNEL
\rightarrow START CHANNEL - ( - nombre-canal - ) - CHLTYPE - ( - MQTT - ) \rightarrow
```
# **Descripciones de parámetros para START CHANNEL**

### *(nombre-canal)*

El nombre de la definición de canal que se va a iniciar. El nombre debe ser el de un canal existente.

#### **CHLTYPE**

Tipo de canal. El valor debe ser MQTT.

#### $z/0S$ **START CHINIT (start a channel initiator) on z/OS**

Use the MQSC command START CHINIT to start a channel initiator.

# **Utilización de mandatos MQSC en z/OS**

Para obtener información sobre cómo utilizar los mandatos MQSC en z/OS, consulte Orígenes desde los que puede emitir mandatos MQSC y PCF en IBM MQ for z/OS.

You can issue this command from sources 2CR. Para obtener una explicación de los símbolos fuente, consulte Fuentes desde las que puede emitir comandos MQSC y PCF enIBM MQ for z/OS .

- Syntax diagram
- "Usage notes" on page 1014
- "Parameter descriptions for START CHINIT" on page 1014

**Synonym**: STA CHI

# **Syntax diagram**

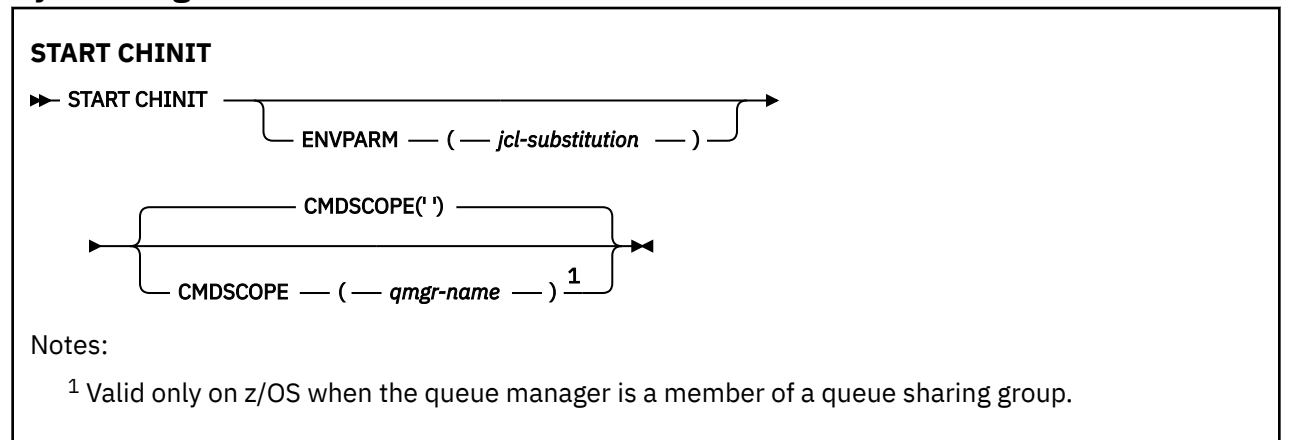

# **Usage notes**

- 1. The command server must be running.
- 2. Although START CHINIT is permitted from CSQINP2, its processing is not complete (and the channel initiator is not available) until after CSQINP2 processing has finished. For these commands, consider using CSQINPX instead.

# **Parameter descriptions for START CHINIT**

### **CMDSCOPE**

This parameter applies to z/OS only and specifies how the command runs when the queue manager is a member of a queue sharing group.

**' '**

The command runs on the queue manager on which it was entered. This is the default value.

### *qmgr-name*

The command runs on the queue manager you specify, providing the queue manager is active within the queue sharing group.

You can specify a queue manager name, other than the queue manager on which the command was entered, only if you are using a queue sharing group environment and if the command server is enabled.

### **ENVPARM(** *jcl-substitution* **)**

The parameters and values to be substituted in the JCL procedure (xxxxCHIN, where xxxx is the queue manager name) that is used to start the channel initiator address space.

#### *jcl-substitution*

One or more character strings of the form keyword=value enclosed in single quotation marks. If you use more than one character string, separate the strings by commas and enclose the entire list in single quotation marks, for example ENVPARM('HLQ=CSQ,VER=520').

This parameter is valid only on z/OS.

### **INITQ(** *string* **)**

The name of the initiation queue for the channel initiation process. This is the initiation queue that is specified in the definition of the transmission queue.

The initiation queue on z/OS is always SYSTEM.CHANNEL.INITQ).

### **Related concepts**

Command resource security checking for alias queues and remote queues

# **START CMDSERV (start the command server) on z/OS**

Use the MQSC command START CMDSERV to initialize the command server.

# **Utilización de mandatos MQSC en z/OS**

Para obtener información sobre cómo utilizar los mandatos MQSC en z/OS, consulte Orígenes desde los que puede emitir mandatos MQSC y PCF en IBM MQ for z/OS.

You can issue this command from sources 12C. Para obtener una explicación de los símbolos fuente, consulte Fuentes desde las que puede emitir comandos MQSC y PCF enIBM MQ for z/OS .

- Syntax diagram
- "Usage notes for START CMDSERV" on page 1015

**Synonym**: STA CS

**START CMDSERV**

START CMDSERV ->

# **Usage notes for START CMDSERV**

- 1. START CMDSERV starts the command server and allows it to process commands in the systemcommand input queue (SYSTEM.COMMAND.INPUT), mover commands, and commands using CMDSCOPE.
- 2. If this command is issued through the initialization files or through the operator console before work is released to the queue manager (that is, before the command server is started automatically), it overrides any earlier STOP CMDSERV command and allows the queue manager to start the command server automatically by putting it into an ENABLED state.
- 3. If this command is issued through the operator console while the command server is in a STOPPED or DISABLED state, it starts the command server and allows it to process commands on the systemcommand input queue, mover commands, and commands using CMDSCOPE immediately.
- 4. If the command server is in a RUNNING or WAITING state (including the case when the command is issued through the command server itself), or if the command server has been stopped automatically because the queue manager is closing down, no action is taken, the command server remains in its current state, and an error message is returned to the command originator.
- 5. START CMDSERV can be used to restart the command server after it has been stopped, either because of a serious error in handling command messages, or commands using the CMDSCOPE parameter.

# **START LISTENER (iniciar un escucha de canal)**

Utilice el mandato START LISTENER de MQSC para iniciar un escucha de canal.

# **Utilización de mandatos MQSC**

Para obtener información sobre cómo utilizar los mandatos MQSC, consulte Administración de IBM MQ utilizando mandatos MQSC.

 $z/0S$ Puede emitir este mandato desde los orígenes CR.Para obtener una explicación de los símbolos fuente, consulte Fuentes desde las que puede emitir comandos MQSC y PCF enIBM MQ for z/OS .

- $\overline{z/0s}$  Diagrama de sintaxis para IBM MQ for  $z/0s$
- Diagrama de sintaxis para IBM MQ en otras plataformas
- • ["Notas de uso" en la página 1017](#page-1016-0)
- • ["Descripciones de parámetros para START LISTENER" en la página 1017](#page-1016-0)

**Sinónimo**: STA LSTR

# **IBM MQ for z/OS**

 $z/0S$ 

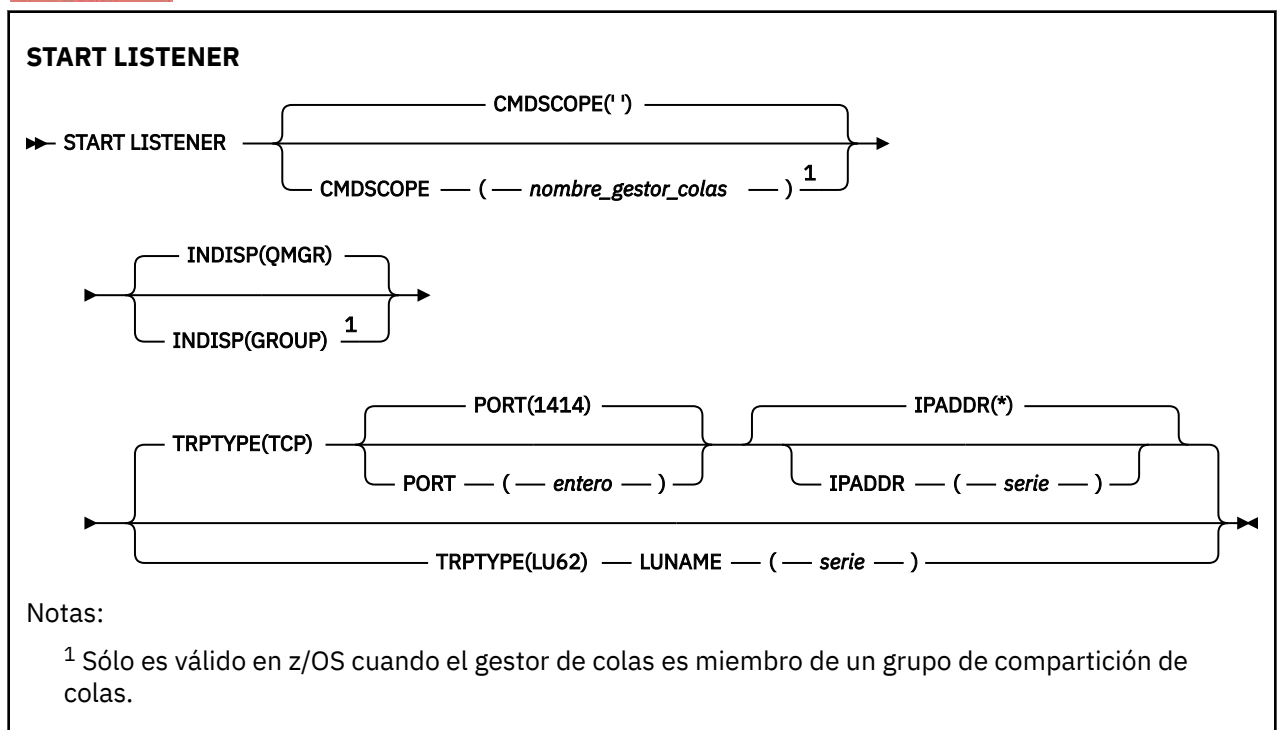

# **IBM MQ en otras plataformas**

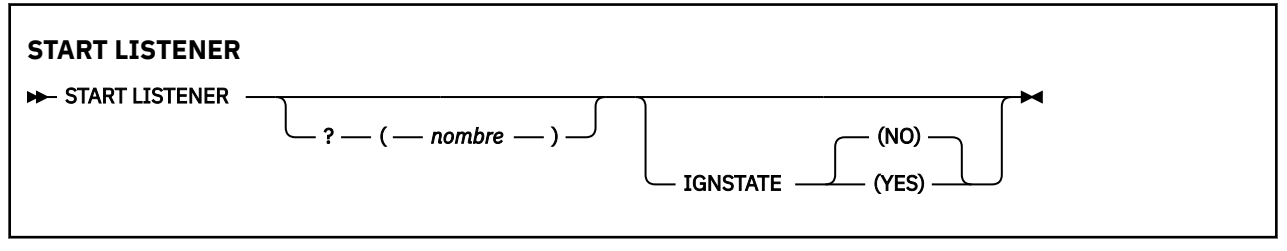

# <span id="page-1016-0"></span>**Notas de uso**

- $1.2/0$ S En z/OS:
	- a. El servidor de mandatos y el iniciador de canal deben estar en ejecución.
	- b. Si no se especifica IPADDR, el escucha escucha en todas las direcciones IPv4 y IPv6 disponibles.
	- c. Para TCP/IP, es posible escuchar en varias direcciones y combinaciones de puertos.
	- d. Para cada START LISTENER para la solicitud TCP/IP, la combinación de dirección y puerto se añade a la lista de combinaciones en las que el escucha está escuchando actualmente.
	- e. Una petición START LISTENER para TCP/IP falla si especifica lo mismo, o un subconjunto o superconjunto de una combinación existente, de direcciones y puertos en los que un escucha TCP/IP está escuchando actualmente.
	- f. Si está iniciando un escucha en una dirección específica para proporcionar una interfaz segura con un producto de seguridad, por ejemplo un cortafuegos, es importante asegurarse de que no hay ningún enlace con las otras interfaces no seguras del sistema.

Debe inhabilitar el reenvío de IP y el direccionamiento desde otras interfaces no seguras para que los paquetes que llegan a la otra interfaz no se pasen a esta dirección específica.

Consulte la documentación de TCP/IP adecuada para obtener información sobre cómo hacerlo.

2. En Multiplatforms, este mandato sólo es válido para los canales para los que el protocolo de transmisión (TRPTYPE) es TCP.

# **Descripciones de parámetros para START LISTENER**

# **(** *nombre* **)**

Nombre del escucha que se va a iniciar. Si especifica este parámetro, no puede especificar ningún otro parámetro.

Si no especifica un nombre, el SYSTEM.DEFAULT.LISTENER.TCP se ha iniciado.

Este parámetro no es válido en z/OS.

# **Z/OS** CMDSCOPE

Este parámetro sólo se aplica a z/OS y especifica cómo se ejecuta el mandato cuando el gestor de colas es miembro de un grupo de compartición de colas.

**' '**

El mandato se ejecuta en el gestor de colas en el que se ha especificado. Éste es el valor predeterminado.

### *nombre-gestcolas*

El mandato se ejecuta en el gestor de colas que especifique, siempre que el gestor de colas esté activo dentro del grupo de compartición de colas.

Puede especificar un nombre de gestor de colas, que no sea el gestor de colas en el que se ha especificado el mandato, sólo si está utilizando un entorno de grupo de compartición de colas y si el servidor de mandatos está habilitado.

# **INDISP**

Especifica la disposición de las transmisiones de entrada que se van a manejar. Los valores posibles son:

### **QMGR**

Escuche las transmisiones dirigidas al gestor de colas. Este es el valor predeterminado.

### **GRUPO**

Escuche las transmisiones dirigidas al grupo de compartición de colas. Esto sólo está permitido si hay un entorno de gestor de colas compartido.

Este parámetro sólo es válido en z/OS.

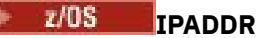

Dirección IP para TCP/IP especificada en IPv4 decimal con puntos, IPv6 notación hexadecimal o formato alfanumérico. Esto sólo es válido si el protocolo de transmisión (TRPTYPE) es TCP/IP.

Este parámetro sólo es válido en z/OS.

# **LUNAME (** *serie* **)**

El nombre de destino simbólico para la unidad lógica tal como se especifica en el conjunto de datos de información complementaria APPC. (Debe ser la misma LU que se ha especificado para el gestor de colas, utilizando el parámetro LUNAME del mandato ALTER QMGR.)

Este parámetro sólo es válido para canales con un protocolo de transmisión (TRPTYPE) de LU 6.2. Un mandato START LISTENER que especifique TRPTYPE (LU62) también debe especificar el parámetro LUNAME.

Este parámetro sólo es válido en z/OS.

# **PORT (** *número-puerto* **)**

Número de puerto para TCP. Esto sólo es válido si el protocolo de transmisión (TRPTYPE) es TCP.

Este parámetro sólo es válido en z/OS.

# **TRPTYPE**

Tipo de transporte que se va a utilizar. Es opcional.

### **TCP**

TCP. Este es el valor predeterminado si no se especifica TRPTYPE.

### **LU62**

LU 6.2. SNA

Este parámetro sólo es válido en z/OS.

# **Multi IGNESTADO**

Especifica si el mandato falla si el escucha ya está en ejecución. Los valores posibles son:

**NO**

El mandato falla si el escucha ya está en ejecución. Éste es el valor predeterminado.

**SÍ**

El mandato se ejecuta correctamente independientemente del estado actual del escucha.

#### $z/0S$ **START QMGR (start queue manager) on z/OS**

Use the MQSC command **START QMGR** to initialize the queue manager. You can also use this command to prepare its data for backwards migration using the **BACKMIG** parameter.

# **Utilización de mandatos MQSC en z/OS**

Para obtener información sobre cómo utilizar los mandatos MQSC en z/OS, consulte Orígenes desde los que puede emitir mandatos MQSC y PCF en IBM MQ for z/OS.

You can issue this command from sources C. Para obtener una explicación de los símbolos fuente, consulte Fuentes desde las que puede emitir comandos MQSC y PCF enIBM MQ for z/OS .

- Syntax diagram
- • ["Usage notes" on page 1019](#page-1018-0)
- • ["Parameter descriptions for START QMGR" on page 1019](#page-1018-0)

**Synonym**: STA QMGR

<span id="page-1018-0"></span>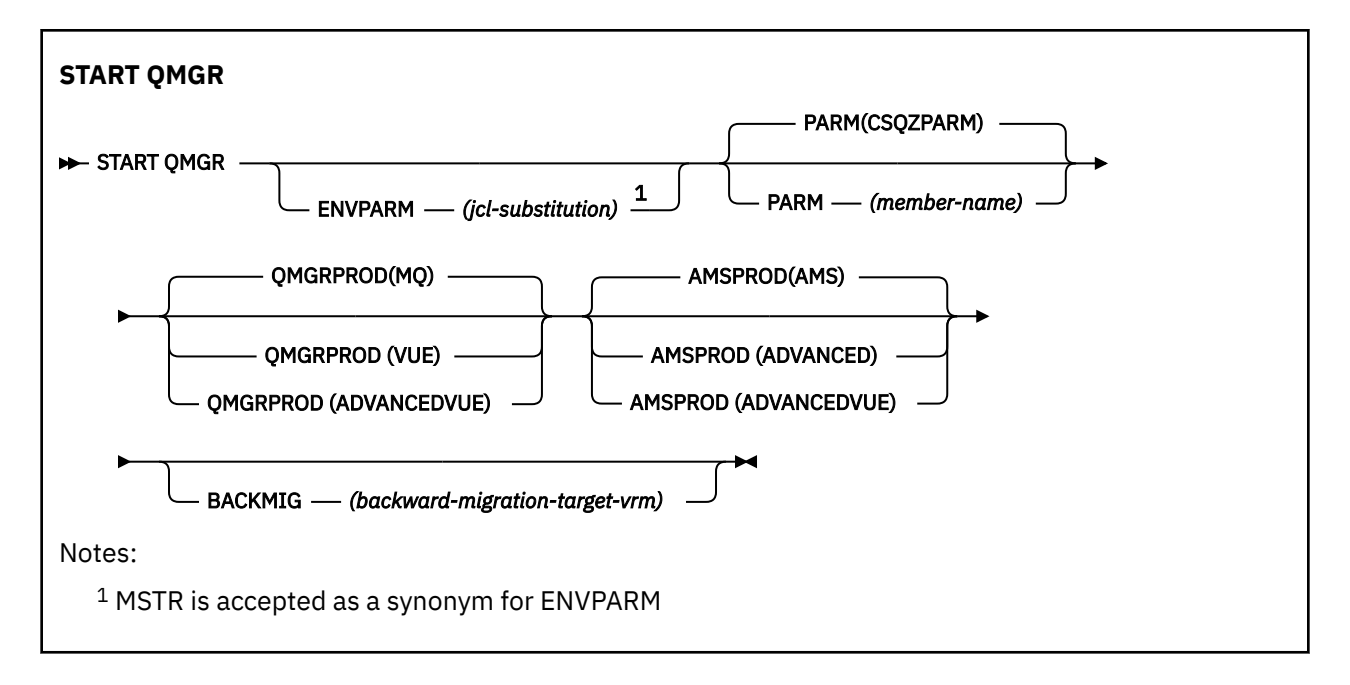

# **Usage notes**

When the command has been completed, the queue manager is active and available to CICS, IMS, batch, and TSO applications, unless you specify the BACKMIG parameter. If you specify the BACKMIG parameter, the queue manager shuts down and is ready for backwards migration, before becoming available to any applications.

If you specify the BACKMIG parameter, together with a value for *backward-migration-target-vrm* that is not valid, the queue manager ends abnormally.

The startup parameters **QMGRPROD** and **AMSPROD** indicate against which product that component should have its usage recorded.

You can specify the attribute for the queue manager:

- As a parameter on the START QMGR command
- As a part of the PARM on the EXEC PGM statement in the MSTR JCL procedure
- As part of the compiled queue manager ZPARMS, using the CSQ6USGP macro
- As a default value if not specified elsewhere.

If you specify the attribute by more than one of the above mechanisms, the order of the items in the preceding list defines the order of precedence from highest to lowest. The default value is used if you do not explicitly specify an attribute.

If you specify an attribute that is not valid, an error message is issued and queue manager startup ends.

# **Parameter descriptions for START QMGR**

These are optional.

### **ENVPARM(** *jcl-substitution* **)**

The parameters and values to be substituted in the JCL procedure (xxxxMSTR, where xxxx is the queue manager name) that is used to start the queue manager address space.

### *jcl-substitution*

One or more character strings of the form:

keyword=value

<span id="page-1019-0"></span>enclosed in single quotation marks. If you use more than one character string, separate the strings by commas and enclose the entire list in single quotation marks, for example ENVPARM('HLQ=CSQ,VER=520').

MSTR is accepted as a synonym for ENVPARM

#### **PARM(** *member-name* **)**

The load module that contains the queue manager initialization parameters. *member-name* is the name of a load module provided by the installation.

The default is CSQZPARM, which is provided by IBM MQ.

#### **QMGRPROD**

Specifies the product ID against which the queue manager usage is to be recorded. The value can be one of the following:

#### **MQ**

The queue manager is a stand-alone IBM MQ for z/OS product, with product ID 5655-MQ9.

From IBM MQ for z/OS 9.1.3 this is the default value.

### **VUE**

The queue manager is a stand-alone VUE product, with product ID 5655-VU9.

### **ADVANCEDVUE**

The queue manager is part of an IBM MQ Advanced for z/OS Value Unit Edition product, with product ID 5655-AV1.

### **AMSPROD**

Specifies the product ID against which the queue manager usage is to be recorded. The value can be one of the following:

#### **AMS**

Advanced Message Security (AMS) is a stand-alone Advanced Message Security for z/OS product, with product ID 5655-AM9.

 $\overline{\text{ITS}}$   $\blacksquare$  This is the default value, unless the attribute for the queue manager indicates IBM MQ Advanced for z/OS Value Unit Edition.

#### **ADVANCED**

AMS is part of an IBM MQ Advanced for z/OS product, with product ID 5655-AV9.

#### **ADVANCEDVUE**

AMS is part of an IBM MQ Advanced for z/OS Value Unit Edition product, with product ID 5655- AV1. This is the default value, if the attribute for the queue manager is also **ADVANCEDVUE**.

#### **BACKMIG(** *backward-migration-target-vrm* **)**

The queue manager is to start up and perform backward migration actions such that it can be restarted at the *backward-migration-target-vrm*, and then the queue manager is to shut down without ever being available to any applications.

#### *backward-migration-target-vrm*

The version, release and modification number for the target version for backward migration, for example 910. Backward migration to this release must be allowed.

The release, if any, to which backward migration is allowed, is indicated in the CSQY039I message at queue manager start up. If the CSQY039I message is not emitted, backward migration is not supported to any release.

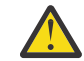

**Attention:** Follow the process documented in Reverting a queue manager to a previous version on z/OS when using the BACKMIG parameter.

# **Multi START SERVICE (iniciar un servicio) en Multiplatforms**

Utilice el mandato MQSC **START SERVICE** para iniciar un servicio. La definición de servicio identificada se inicia dentro del gestor de colas y hereda las variables de entorno y seguridad del gestor de colas.

# **Utilización de mandatos MQSC**

Para obtener información sobre cómo utilizar los mandatos MQSC, consulte Administración de IBM MQ utilizando mandatos MQSC.

- • [Diagrama de sintaxis](#page-1019-0)
- "Descripciones de parámetros para START SERVICE" en la página 1021

# **Sinónimo**:

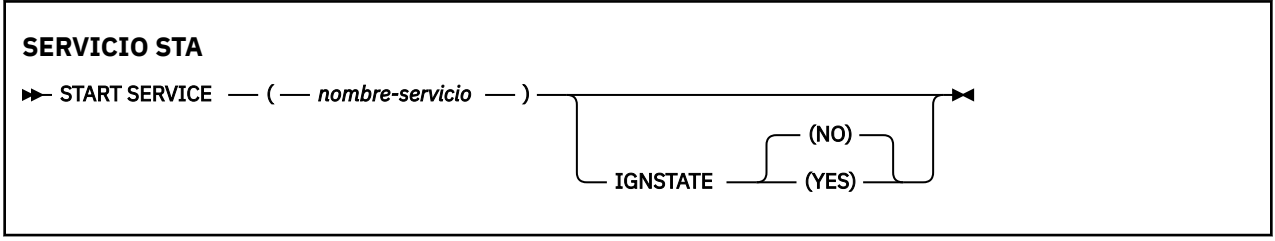

# **Descripciones de parámetros para START SERVICE**

# **(** *nombre-servicio* **)**

El nombre de la definición de servicio que se va a iniciar. Es obligatorio. El nombre debe ser el de un servicio existente en este gestor de colas.

Si el servicio ya está en ejecución y la tarea del sistema operativo está activa, se devuelve un error.

# **Multi IGNESTADO**

Especifica si el mandato falla si el servicio ya está en ejecución. Los valores posibles son:

**NO**

El mandato falla si el servicio ya está en ejecución. Éste es el valor predeterminado.

**SÍ**

El mandato se ejecuta correctamente independientemente del estado actual del servicio.

# **Conceptos relacionados**

Trabajar con servicios

# **Tareas relacionadas**

Gestión de servicios

Utilización de un objeto de servicio de servidor

Utilización de un objeto de servicio de mandato

# **START SMDSCONN (restart a shared message data set connection) on z/OS**

Use the MQSC command START SMDSCONN to enable a previously stopped connection from this queue manager to the specified shared message data sets, allowing them to be allocated and opened again.

# **Utilización de mandatos MQSC en z/OS**

Para obtener información sobre cómo utilizar los mandatos MQSC en z/OS, consulte Orígenes desde los que puede emitir mandatos MQSC y PCF en IBM MQ for z/OS.

You can issue this command from sources 2CR. Para obtener una explicación de los símbolos fuente, consulte Fuentes desde las que puede emitir comandos MQSC y PCF enIBM MQ for z/OS .

- Syntax diagram
- • ["Parameter descriptions for START SMDSCONN" on page 1022](#page-1021-0)

# **Synonym**:

<span id="page-1021-0"></span>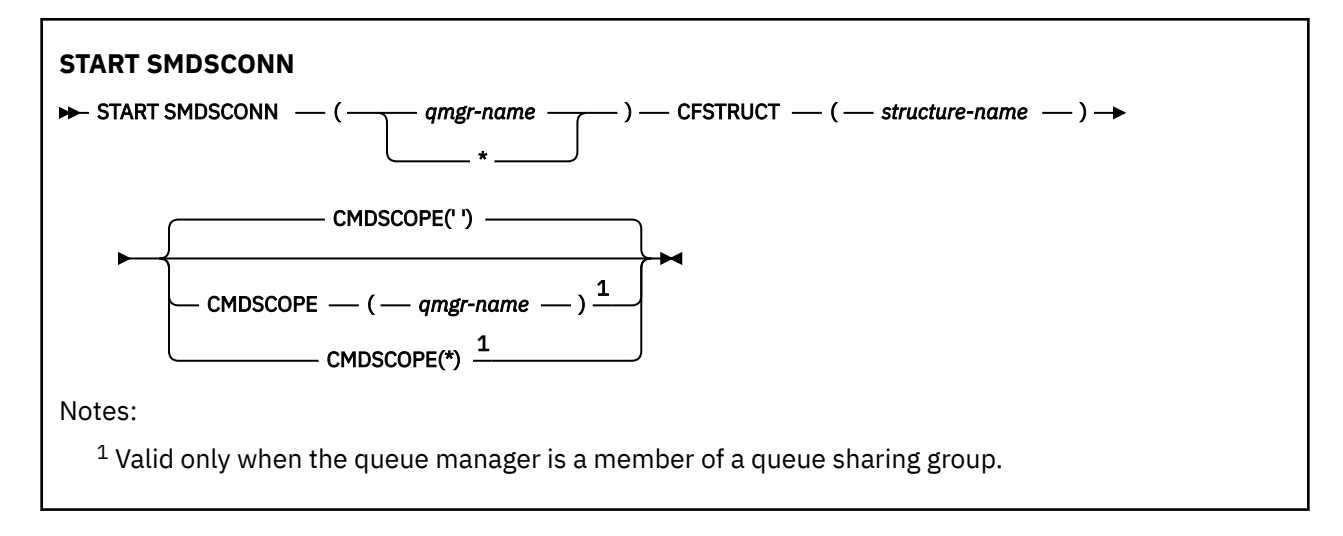

# **Parameter descriptions for START SMDSCONN**

This command is used after connections have been put into the AVAIL(STOPPED) state by a previous STOP SMDSCONN command. It can also be used to signal to the queue manager to retry a connection which is in the AVAIL(ERROR) state after a previous error.

# **SMDSCONN(***qmgr-name***| \*)**

Specify the queue manager which owns the shared message data set for which the connection is to be started or an asterisk to start connections to all shared message data sets associated with the specified structure.

# **CFSTRUCT(***structure-name***)**

Specify the structure name for which shared message data set connections are to be started.

# **CMDSCOPE**

This parameter specifies how the command runs when the queue manager is a member of a queue sharing group.

**' '**

The command runs on the queue manager on which it was entered. This is the default value.

### *qmgr-name*

The command runs on the queue manager you specify, providing the queue manager is active within the queue sharing group.

You can specify a queue manager name, other than the queue manager on which the command was entered, only if you are using a queue sharing group environment and if the command server is enabled.

**\***

The command runs on the local queue manager and is also passed to every active queue manager in the queue sharing group. The effect of this is the same as entering the command on every queue manager in the queue sharing group.

# **START TRACE (start trace) on z/OS**

Use the MQSC command START TRACE to start traces.

# **Utilización de mandatos MQSC en z/OS**

Para obtener información sobre cómo utilizar los mandatos MQSC en z/OS, consulte Orígenes desde los que puede emitir mandatos MQSC y PCF en IBM MQ for z/OS.

You can issue this command from sources 12CR. Para obtener una explicación de los símbolos fuente, consulte Fuentes desde las que puede emitir comandos MQSC y PCF enIBM MQ for z/OS .

- • [Syntax diagram](#page-1021-0)
- • ["Usage notes" on page 1024](#page-1023-0)
- • ["Parameter descriptions for START TRACE" on page 1024](#page-1023-0)
- • ["Destination block" on page 1024](#page-1023-0)
- • ["Constraint block" on page 1025](#page-1024-0)

# **Synonym**: STA TRACE

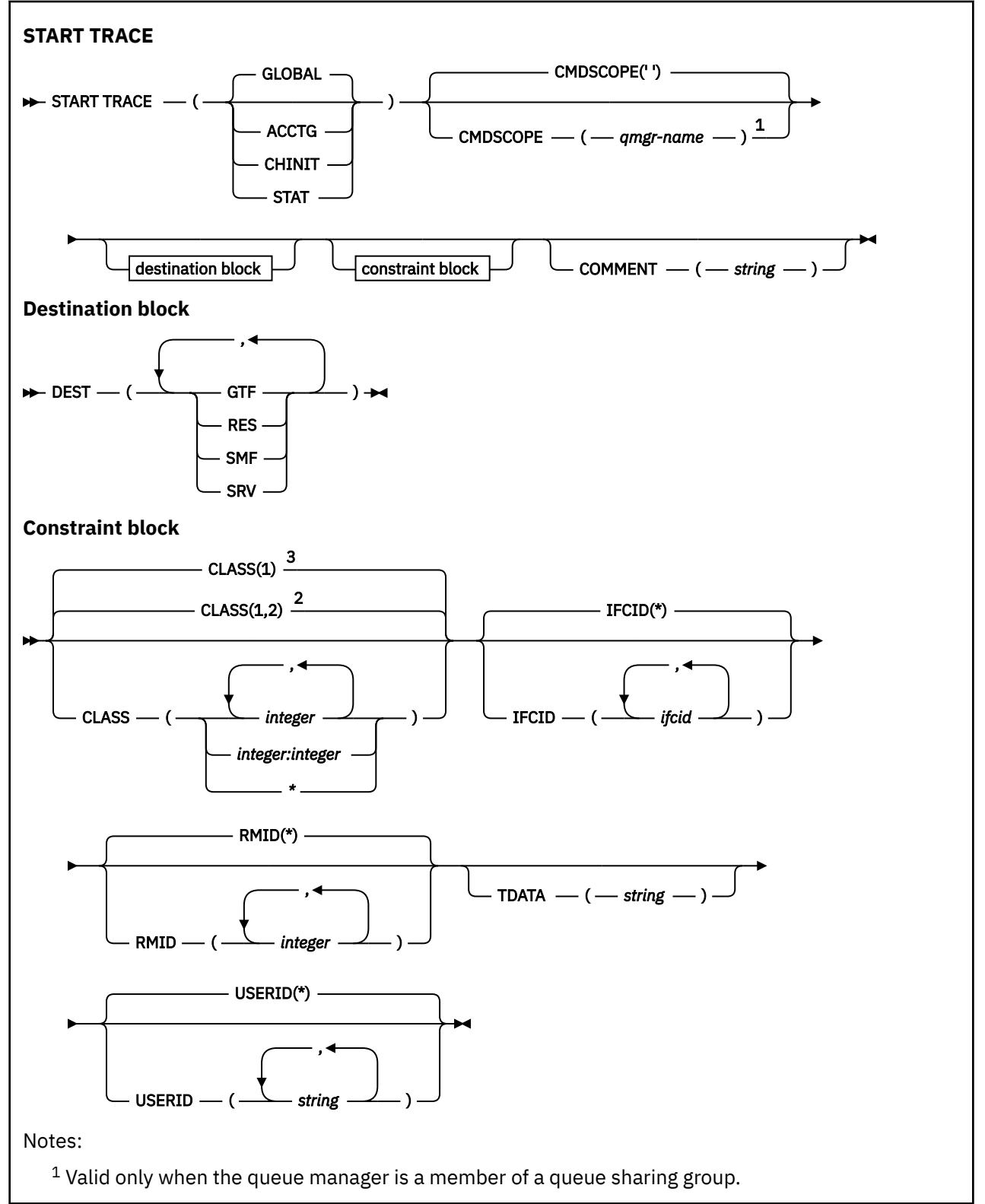

# <span id="page-1023-0"></span>**Usage notes**

When you issue this command, a trace number is returned in message number CSQW130I. You can use this trace number (TNO) in ALTER TRACE, DISPLAY TRACE, and STOP TRACE commands.

# **Parameter descriptions for START TRACE**

If you do not specify a trace type to be started, the default (GLOBAL) trace is started. The types are:

### **ACCTG**

Enables accounting data which provides information about how applications are interacting with the queue manager in the form of SMF 116 records. The synonym is A.

**Note:** Accounting data can be lost if the accounting trace is started or stopped while applications are running. For information about the conditions that must be satisfied for successful collection of accounting data, see Using IBM MQ trace.

#### **CHINIT**

This includes data from the channel initiator. The synonym is CHI or DQM. If tracing for the channel initiator is started, it stops if the channel initiator stops.

Note that you cannot issue START TRACE(CHINIT) if the command server or the channel initiator is not running.

#### **GLOBAL**

This includes data from the entire queue manager except the channel initiator. The synonym is G.

#### **STAT**

Enables high level statistics about the state of the queue manager in the form of SMF 115 records. The synonym is S.

### **CMDSCOPE**

This parameter specifies how the command runs when the queue manager is a member of a queue sharing group.

CMDSCOPE cannot be used for commands issued from the first initialization input data set CSQINP1.

**' '**

The command runs on the queue manager on which it was entered. This is the default value.

### *qmgr-name*

The command runs on the queue manager you specify, providing the queue manager is active within the queue sharing group.

You can specify a queue manager name, other than the queue manager on which the command was entered, only if you are using a queue sharing group environment and if the command server is enabled.

### **COMMENT(** *string* **)**

Specifies a comment that is reproduced in the trace output record (except in the resident trace tables). It can be used to record why the command was issued.

*string* is any character string. It must be enclosed in single quotation marks if it includes a blank, comma, or special character.

# **Destination block**

### **DEST**

Specifies where the trace output is to be recorded. More than one value can be specified, but do not use the same value twice.

<span id="page-1024-0"></span>The meaning of each value is as follows:

### **GTF**

The z/OS Generalized Trace Facility (GTF). If used, the GTF must be started and accepting user (USR) records before the START TRACE command is issued.

### **RES**

A wrap-around table residing in the ECSA, or a data space for CHINIT.

**SMF**

The System Management Facility (SMF). If used, the SMF must be functioning before the START TRACE command is issued. The SMF record numbers used by IBM MQ are 115 and 116. For SMF record type 115, subtypes 1, 2, and 215 are provided for the performance statistics trace.

### **SRV**

A serviceability routine reserved for IBM use only; not for general use.

**Note:** If your IBM support center need you to use this destination for your trace data they will supply you with module CSQWVSER. If you try to use destination SRV without CSQWVSER an error message is produced at the IBM console when you issue the START TRACE command.

Allowed values, and the default value, depend on the type of trace started, as shown in the following table:

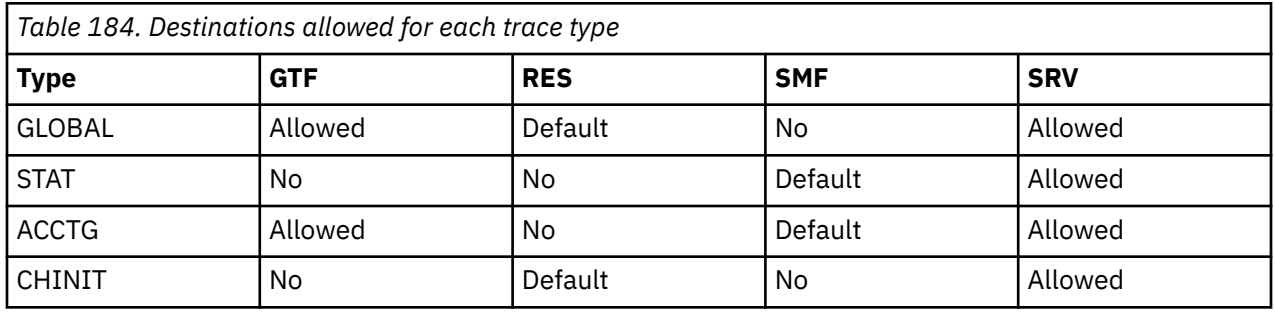

# **Constraint block**

The constraint block places optional constraints on the kinds of data collected by the trace. The allowed constraints depend on the type of trace started, as shown in the following table:

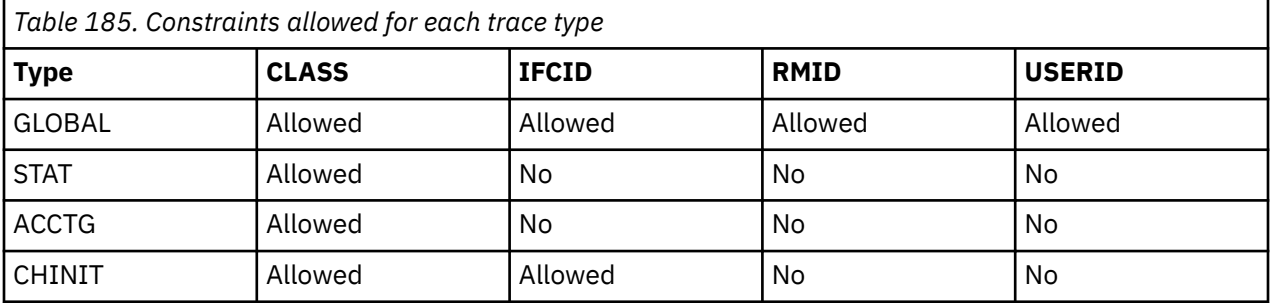

# **CLASS**

Introduces a list of classes of data gathered. The classes allowed, and their meaning, depend on the type of trace started:

**(\*)**

For GLOBAL and CHINIT traces, starts traces for all classes of data.

For ACCTG and STAT traces, starts traces for classes 1 to 3. Channel initiator statistics and channel accounting data are not started with CLASS(\*), and must be started with CLASS(4). Queue statistics are not started with CLASS(\*), and must be started with CLASS(5).

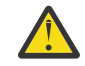

**Attention:** You can specify a comma-separated list of classes, for example TRACE(ACCTG) CLASS(01,03,04); there is no CLASS2. To stop these classes you have started, you must

specify CLASS(01,03,04) on the STOP command. That is, you must specify the full range of classes that are active on the STOP command before you can restart the classes you require.

# **(** *integer* **)**

Any number in the class column of the table that follows. You can use more than one of the classes that are allowed for the type of trace started. A range of classes can be specified as *m:n* (for example, CLASS(01:03)). If you do not specify a class, the default is to start class 1, except when you are using the **START TRACE(STAT)** command with no class where the default is to start class 1 and 2.

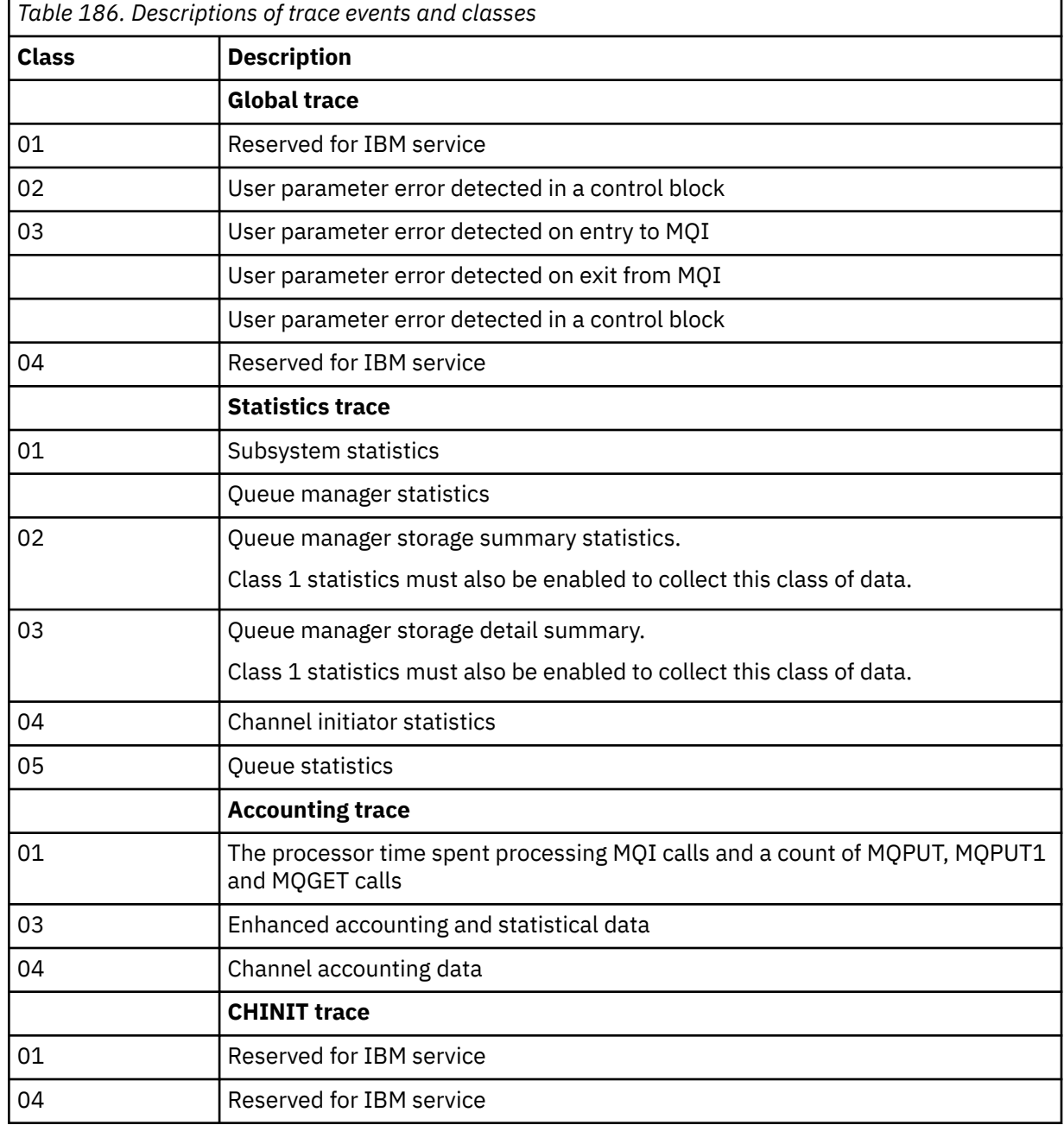

### **IFCID**

Reserved for IBM service.

#### **RMID**

Introduces a list of specific resource managers for which trace information is gathered. You cannot use this option for STAT, ACCTG, or CHINIT traces.

**(\*)**

Starts a trace for all resource managers.

This is the default.

### **(** *integer* **)**

The identifying number of any resource manager in the following table. You can use up to 8 of the allowed resource manager identifiers; do not use the same one twice.

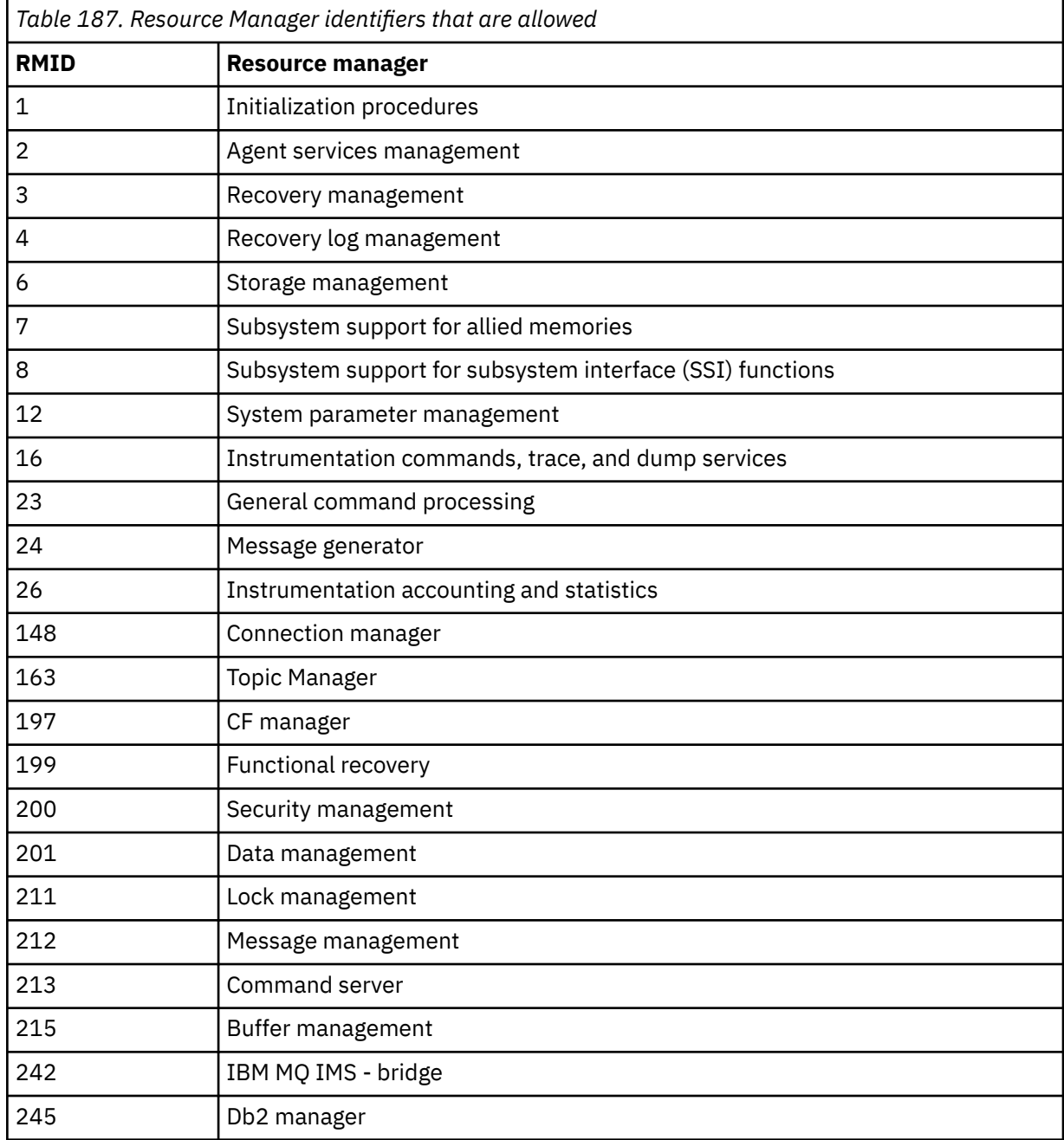

# **TDATA**

Reserved for IBM service.

# **USERID**

Introduces a list of specific user IDs for which trace information is gathered. You cannot use this option for STAT, ACCTG, or CHINIT traces.

# **(\*)**

Starts a trace for all user IDs. This is the default.

# <span id="page-1027-0"></span>**(** *userid* **)**

Names a user ID. You can use up to 8 user IDs; a separate trace is started for each. The user ID is the primary authorization ID of the task, used by IBM MQ inside the queue manager. This is the userid displayed by the MQSC command DISPLAY CONN.

### **Related tasks**

Tracing on z/OS

# **STOP CHANNEL (detener un canal)**

Utilice el mandato MQSC **STOP CHANNEL** para detener un canal.

# **Utilización de mandatos MQSC**

Para obtener información sobre cómo utilizar los mandatos MQSC, consulte Administración de IBM MQ utilizando mandatos MQSC.

Puede emitir este mandato desde los orígenes CR.Para obtener una explicación de los símbolos fuente, consulte Fuentes desde las que puede emitir comandos MQSC y PCF enIBM MQ for  $z/OS$ .

- Diagrama de sintaxis
- • ["Notas de uso para STOP CHANNEL" en la página 1029](#page-1028-0)
- • ["Descripciones de parámetros para STOP CHANNEL" en la página 1029](#page-1028-0)

**Sinónimo**: STOP CHL

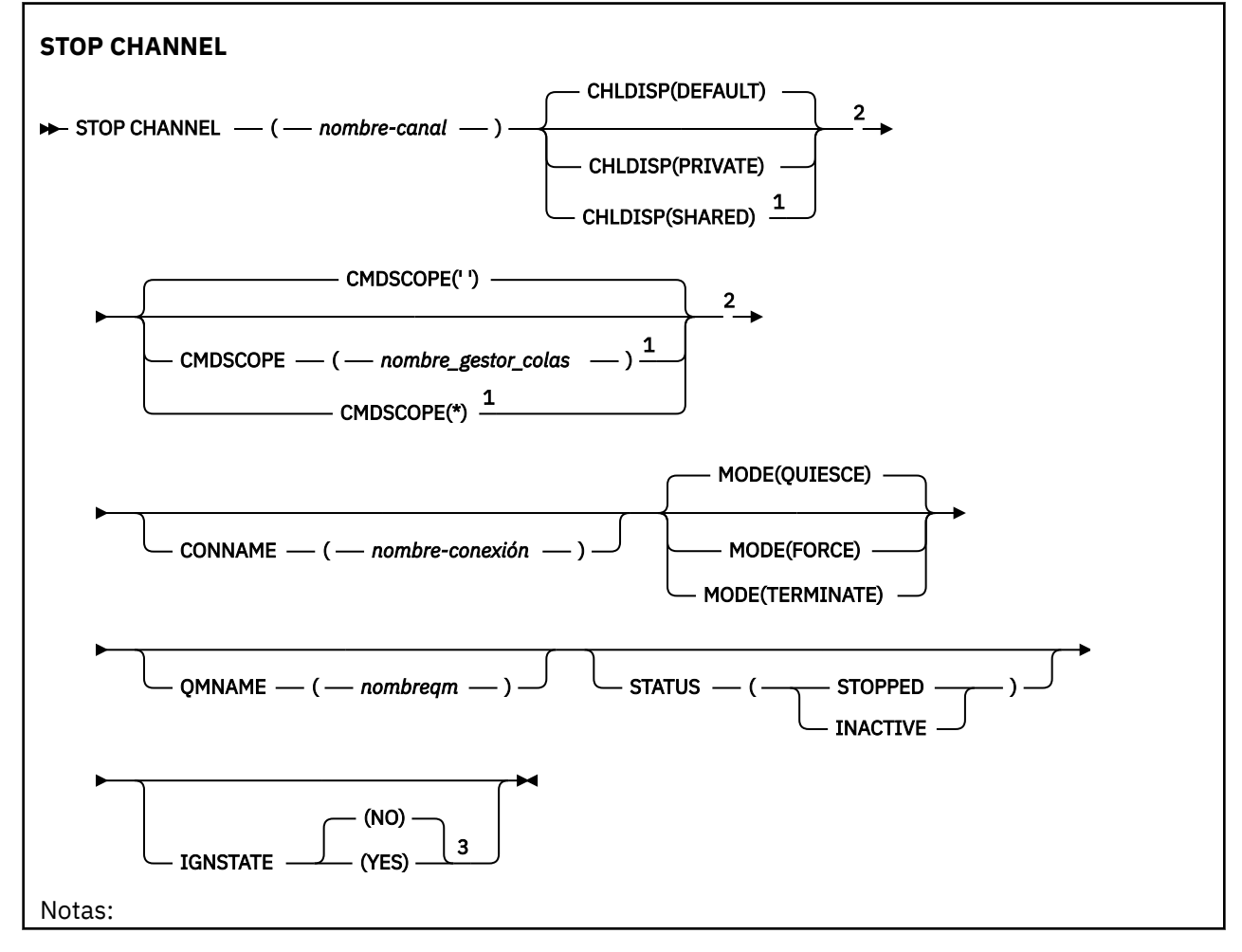

<span id="page-1028-0"></span> $^1$  Sólo es válido en z/OS cuando el gestor de colas es miembro de un grupo de compartición de colas.

<sup>2</sup> Sólo es válido en z/OS.

<sup>3</sup> No válido en z/OS

# **Notas de uso para STOP CHANNEL**

- 1. Si especifica **QMNAME** o **CONNAME**, **STATUS** debe ser INACTIVE o no debe especificarse. No especifique un **QMNAME** o **CONNAME** y **STATUS(STOPPED)**. No es posible tener un canal detenido para un socio pero no para otros. Este tipo de función puede ser proporcionada por una salida de seguridad de canal. Para obtener más información sobre las salidas de canal, consulte Programas de salida de canal.
- 2. En 2/05 En z/OS, el servidor de mandatos y el iniciador de canal deben estar en ejecución.
- 3. Los canales en estado STOPPED deben iniciarse manualmente; no se inician automáticamente. Consulte Reinicio de canales detenidos para obtener información sobre el reinicio de canales detenidos.
- 4. Este mandato se puede emitir para un canal de cualquier tipo excepto los canales CLNTCONN (incluidos los que se han definido automáticamente).
- 5. Cuando hay un canal definido localmente y un canal de clúster emisor definido automáticamente con el mismo nombre, el mandato se aplica al canal definido localmente. Si no hay ningún canal definido localmente pero hay más de un canal de clúster emisor definido automáticamente, el mandato se aplica al canal que se ha añadido por última vez al repositorio del gestor de colas local.

# **Descripciones de parámetros para STOP CHANNEL**

### *(nombre-canal)*

El nombre del canal que se debe detener. Este parámetro es necesario para todos los tipos de canal.

# **Z/US CHLDISP**

Este parámetro sólo se aplica a z/OS y puede tomar los valores de:

- PREDETERMINADO
- PRIVATE
- SHARED

Si se omite este parámetro, se aplica el valor DEFAULT . Se toma del atributo de disposición de canal predeterminado, **DEFCDISP**, del objeto de canal.

Junto con los diversos valores del parámetro **CMDSCOPE** , este parámetro controla dos tipos de canal:

### **SHARED**

Un canal receptor se comparte si se reinició en respuesta en una transmisión de entrada dirigida a un grupo de compartición de colas.

Un canal emisor se comparte si su cola de transmisión tiene una disposición de SHARED.

### **PRIVATE**

Un canal receptor es privado si se ha iniciado en respuesta a una transmisión de entrada dirigida al gestor de colas.

Un canal emisor es privado si su cola de transmisión tiene una disposición distinta de SHARED.

**Nota:** Esta disposición no está relacionada con la disposición establecida por la disposición del grupo de compartición de colas de la definición de canal.

La combinación de los parámetros **CHLDISP** y **CMDSCOPE** también controla desde qué gestor de colas se utiliza el canal. Las opciones posibles son:

• En el gestor de colas local donde se emite el mandato.

- En otro gestor de colas con nombre específico del grupo.
- En cada gestor de colas activo del grupo.
- En el gestor de colas más adecuado del grupo, determinado automáticamente por el propio gestor de colas.

٦

Las diversas combinaciones de **CHLDISP** y **CMDSCOPE** se resumen en la tabla siguiente:

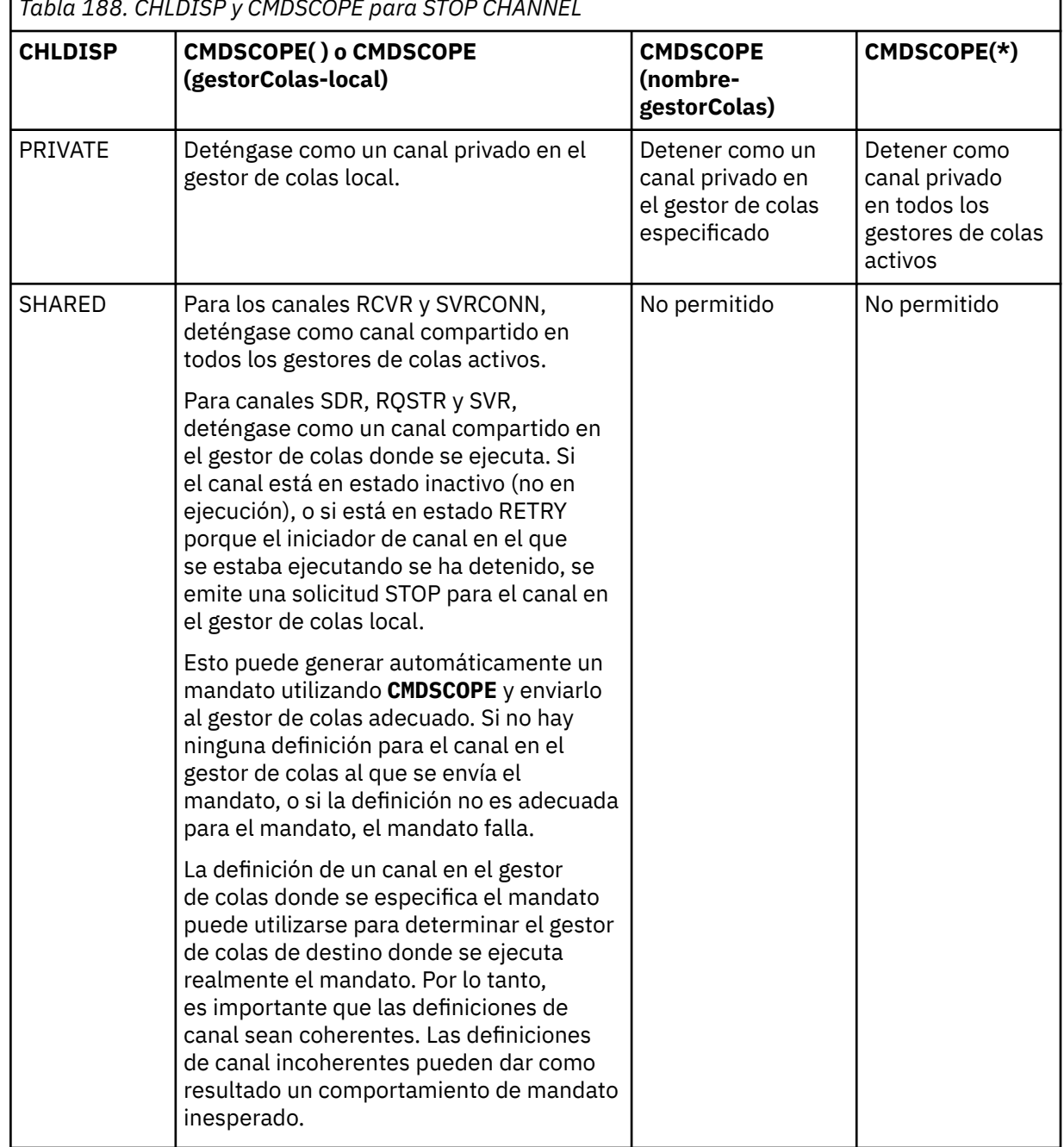

*Tabla 188. CHLDISP y CMDSCOPE para STOP CHANNEL*

# **CMDSCOPE**

Este parámetro sólo se aplica a z/OS y especifica cómo se ejecuta el mandato cuando el gestor de colas es miembro de un grupo de compartición de colas.

Si **CHLDISP** se establece en SHARED, **CMDSCOPE** debe estar en blanco o el gestor de colas local.

**' '**

El mandato se ejecuta en el gestor de colas en el que se ha especificado. Éste es el valor predeterminado.

#### *nombre-gestcolas*

El mandato se ejecuta en el gestor de colas que especifique, siempre que el gestor de colas esté activo dentro del grupo de compartición de colas.

Puede especificar un nombre de gestor de colas sólo si está utilizando un entorno de grupo de compartición de colas y si el servidor de mandatos está habilitado.

**\***

El mandato se ejecuta en el gestor de colas local y también se pasa a cada gestor de colas activo del grupo de compartición de colas. El efecto de esto es el mismo que entrar el mandato en cada gestor de colas del grupo de compartición de colas.

#### **CONNAME** *(nombre-conexión)*

nombre de conexión. Sólo se detienen los canales que coinciden con el nombre de conexión especificado.

Al emitir el mandato **STOP CHANNEL** utilizando un parámetro **CONNAME** , asegúrese de que el valor especificado en el parámetro **CONNAME** sea exactamente como se muestra en ["DISPLAY CHSTATUS](#page-738-0) [\(visualizar estado de canal\)" en la página 739](#page-738-0).

#### **MODO**

Especifica si se permite que el lote actual finalice de forma controlada. Este parámetro es opcional.

# **QUIESCE**

Este es el valor predeterminado.

Multi **E**n Multiplatforms, permite que el lote actual finalice el proceso.

z/08 **Figure 1**En z/OS, el canal se detiene después de que el mensaje actual haya finalizado el proceso. (A continuación, el lote finaliza y no se envían más mensajes, incluso si hay mensajes en espera en la cola de transmisión.)

Para un canal receptor, si no hay ningún lote en curso, el canal espera a que tenga lugar una de las siguientes acciones antes de detenerse:

- El siguiente lote a iniciar
- El siguiente latido (si se están utilizando latidos)

Para los canales de conexión con el servidor, permite que finalice la conexión actual.

Si emite un mandato STOP CHANNEL *channelname* MODE (QUIESCE) en un canal de conexión de servidor, la infraestructura de cliente de IBM MQ se percata de la solicitud de detención de forma puntual. Este tiempo depende de la velocidad de la red.

Si una aplicación cliente está utilizando el canal de conexión con el servidor y está realizando una de las operaciones siguientes en el momento en que se emite el mandato, la operación MQPUT o MQGET falla:

- Una operación MQPUT con la opción de PMO MQPMO\_FAIL\_IF\_QUIESCING establecida.
- Una operación MQGET con la opción GMO MQGMO\_FAIL\_IF\_QUIESCING establecida.

La aplicación cliente recibe el código de razón MQRC\_CONNECTION\_QUIESCING.

Si una aplicación cliente está utilizando el canal de conexión con el servidor y está realizando una de las operaciones siguientes, la aplicación cliente puede completar la operación MQPUT o MQGET:

- Una operación MQPUT sin la opción de PMO MQPMO\_FAIL\_IF\_QUIESCING establecida.
- Una operación MQGET sin la opción GMO MQGMO\_FAIL\_IF\_QUIESCING establecida.

Cualquier llamada FAIL\_IF\_QUIESCING posterior que utilice esta conexión fallará con MQRC\_CONNECTION\_QUIESCING. Las llamadas que no especifican FAIL\_IF\_QUIESCING, normalmente están permitidas para completarse, aunque la aplicación debe completar estas operaciones de forma oportuna, para permitir que el canal finalice.

Si la aplicación cliente no está realizando una llamada de API de MQ cuando se detiene el canal de conexión con el servidor, se da cuenta de la solicitud de detención como resultado de emitir una llamada posterior a IBM MQ y recibe el código de retorno MQRC\_CONNECTION\_QUIESCING.

Después de enviar el código de retorno MQRC\_CONNECTION\_QUIESCING al cliente y de permitir que las operaciones MQPUT o MQGET pendientes se completen si es necesario, el servidor finaliza las conexiones de cliente para el canal de conexión de servidor.

Debido a la temporización imprecisa de las operaciones de red, la aplicación cliente no debe intentar más operaciones de API de MQ .

#### **FORCE**

Para canales de conexión de servidor, interrumpe la conexión actual, devolviendo MQRC\_CONNECTION\_QUIESCING o MQRC\_CONNECTION\_BROKEN. Para otros tipos de canal, termina la transmisión de cualquier lote actual. Es probable que esto dé lugar a situaciones dudosas.

 $\approx$  z/OS En IBM MQ for z/OS, la especificación de **FORCE** interrumpe cualquier reasignación de mensajes en curso, lo que puede dejar los mensajes BIND\_NOT\_FIXED reasignados parcialmente o desordenados.

### **TERMINATE**

 $z/0S$ En z/OS, **TERMINATE** es sinónimo de **FORCE**.

En otras plataformas, **TERMINATE** termina la transmisión de cualquier lote actual.

Esto permite que el mandato termine realmente la hebra o el proceso de canal.

Para los canales de conexión de servidor, **TERMINATE** interrumpe la conexión actual, devolviendo MQRC\_CONNECTION\_QUIESCING o MQRC\_CONNECTION\_BROKEN. El uso de **TERMINATE** puede provocar resultados imprevisibles.

En z/OS, la especificación de **TERMINATE** interrumpe cualquier reasignación de mensajes en curso, lo que puede dejar los mensajes BIND\_NOT\_FIXED reasignados parcialmente o desordenados.

### **QMNAME** *(qmname)*

Nombre del gestor de colas. Sólo se detienen los canales que coinciden con el gestor de colas remoto especificado.

### **Estado**

Especifica el nuevo estado de los canales detenidos por este mandato. Para obtener más información sobre los canales en estado STOPPED, especialmente los canales SVRCONN en z/OS, consulte Reinicio de canales detenidos.

#### **STOPPED**

Se para el canal. Para un canal emisor o servidor, la cola de transmisión se establece en **GET(DISABLED)** y NOTRIGGER.

Este es el valor predeterminado si no se especifica **QMNAME** o **CONNAME** .

### **INACTIVE**

El canal está inactivo.

Este es el valor predeterminado si se especifica **QMNAME** o **CONNAME** .

# **Multi IGNESTADO**

Especifica si el mandato falla si el canal ya está detenido. Los valores posibles son:

**NO**

El mandato falla si el canal ya está detenido. Éste es el valor predeterminado.

**SÍ**

El mandato se ejecuta correctamente independientemente del estado actual del canal.

# Windows **Extending Stop CHANNEL** (detener un canal) MQTT

Utilice el mandato MQSC STOP CHANNEL para detener un canal MQ Telemetry .

# **Utilización de mandatos MQSC**

Para obtener información sobre cómo utilizar los mandatos MQSC, consulte Administración de IBM MQ utilizando mandatos MQSC.

El mandato STOP CHANNEL (MQTT) sólo es válido para canales MQ Telemetry .

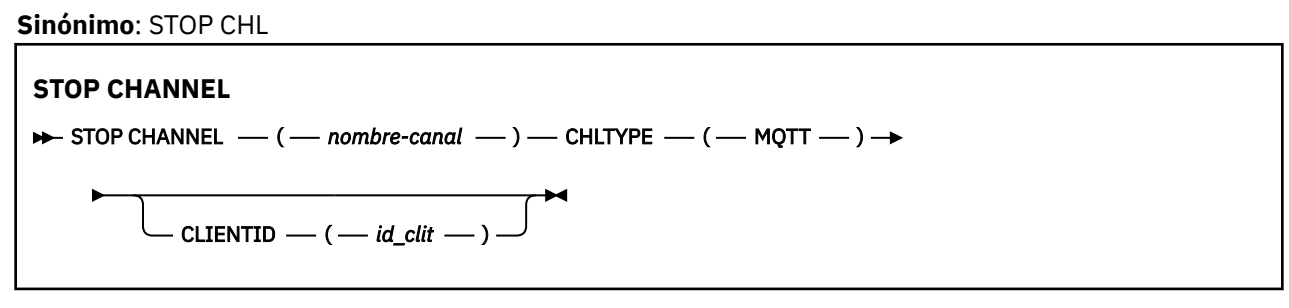

# **Notas de uso para STOP CHANNEL**

1. Los canales en estado STOPPED deben iniciarse manualmente; no se inician automáticamente.

# **Descripciones de parámetros para STOP CHANNEL**

### *(nombre-canal)*

El nombre del canal que se debe detener. Este parámetro es necesario para todos los tipos de canal incluidos los canales MQTT .

### **CHLTYPE**

Tipo de canal. El valor debe ser MQTT.

### **CLIENTID** *(serie)*

Identificador de cliente. El identificador de cliente es una serie de 23 bytes que identifica un cliente de MQ Telemetry Transport. Cuando el mandato STOP CHANNEL especifica un CLIENTID, sólo se detiene la conexión para el identificador de cliente especificado. Si no se especifica CLIENTID, se detendrán todas las conexiones del canal.

#### $z/0S$ **STOP CHINIT (stop channel initiator) on z/OS**

Use the MQSC command STOP CHINIT to stop a channel initiator. The command server must be running.

# **Utilización de mandatos MQSC en z/OS**

Para obtener información sobre cómo utilizar los mandatos MQSC en z/OS, consulte Orígenes desde los que puede emitir mandatos MQSC y PCF en IBM MQ for z/OS.

You can issue this command from sources CR. Para obtener una explicación de los símbolos fuente, consulte Fuentes desde las que puede emitir comandos MQSC y PCF enIBM MQ for z/OS .

- Syntax diagram
- • ["Usage notes for STOP CHINIT" on page 1034](#page-1033-0)
- • ["Parameter descriptions for STOP CHINIT" on page 1034](#page-1033-0)

**Synonym**: STOP CHI

<span id="page-1033-0"></span>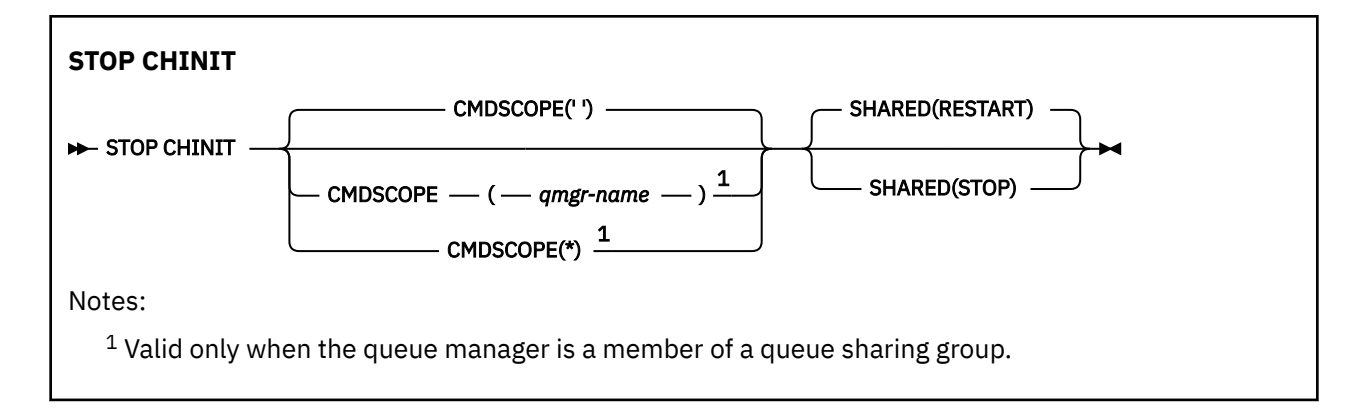

# **Usage notes for STOP CHINIT**

- 1. When you issue the STOP CHINIT command, IBM MQ stops any channels that are running in the following way:
	- Sender and server channels are stopped using STOP CHANNEL MODE(QUIESCE) STATUS(INACTIVE)
	- All other channels are stopped using STOP CHANNEL MODE(FORCE)
	- See ["STOP CHANNEL \(detener un canal\)" on page 1028](#page-1027-0) for information about what this involves.
- 2. You might receive communications-error messages as a result of issuing the STOP CHINIT command.

# **Parameter descriptions for STOP CHINIT**

### **CMDSCOPE**

This parameter specifies how the command runs when the queue manager is a member of a queue sharing group.

**' '**

The command runs on the queue manager on which it was entered. This is the default value.

### *qmgr-name*

The command runs on the queue manager you specify, providing the queue manager is active within the queue sharing group.

You can specify a queue manager name, other than the queue manager on which the command was entered, only if you are using a queue sharing group environment and if the command server is enabled.

**\***

The command runs on the local queue manager and is also passed to every active queue manager in the queue sharing group. The effect of this is the same as entering the command on every queue manager in the queue sharing group.

### **SHARED**

Specifies whether the channel initiator should attempt to restart any active sending channels, started with CHLDISP(SHARED), that it owns on another queue manager. The possible values are:

# **RESTART**

Shared sending channels are to be restarted. This is the default.

# **STOP**

Shared sending channels are not to be restarted, so will become inactive.

(Active channels started with CHLDISP(FIXSHARED) are not restarted, and always become inactive.)

#### $z/0S$ **STOP CMDSERV (stop the command server) on z/OS**

Use the MQSC command STOP CMDSERV to stop the command server.

# **Utilización de mandatos MQSC en z/OS**

Para obtener información sobre cómo utilizar los mandatos MQSC en z/OS, consulte Orígenes desde los que puede emitir mandatos MQSC y PCF en IBM MQ for z/OS.

You can issue this command from sources 12C. Para obtener una explicación de los símbolos fuente, consulte Fuentes desde las que puede emitir comandos MQSC y PCF enIBM MQ for z/OS .

- • [Syntax diagram](#page-1033-0)
- "Usage notes for STOP CMDSERV" on page 1035

**Synonym**: STOP CS

### **STOP CMDSERV**

STOP CMDSERV -

# **Usage notes for STOP CMDSERV**

- 1. STOP CMDSERV stops the command server from processing commands in the system-command input queue (SYSTEM.COMMAND.INPUT), mover commands, and commands using CMDSCOPE.
- 2. If this command is issued through the initialization files or through the operator console before work is released to the queue manager (that is, before the command server is started automatically), it prevents the command server from starting automatically and puts it into a DISABLED state. It overrides an earlier START CMDSERV command.
- 3. If this command is issued through the operator console or the command server while the command server is in a RUNNING state, it stops the command server when it has finished processing its current command. When this happens, the command server enters the STOPPED state.
- 4. If this command is issued through the operator console while the command server is in a WAITING state, it stops the command server immediately. When this happens, the command server enters the STOPPED state.
- 5. If this command is issued while the command server is in a DISABLED or STOPPED state, no action is taken, the command server remains in its current state, and an error message is returned to the command originator.

#### **Multi STOP CONN (detener una conexión) en Multiplatforms**

Utilice el mandato MQSC STOP CONN para interrumpir una conexión entre una aplicación y el gestor de colas.

# **Utilización de mandatos MQSC**

Para obtener información sobre cómo utilizar los mandatos MQSC, consulte Administración de IBM MQ utilizando mandatos MQSC.

- Diagrama de sintaxis
- • ["Notas de uso" en la página 1036](#page-1035-0)
- • ["Descripciones de parámetros para STOP CONN" en la página 1036](#page-1035-0)

**Sinónimo**: STOP CONN

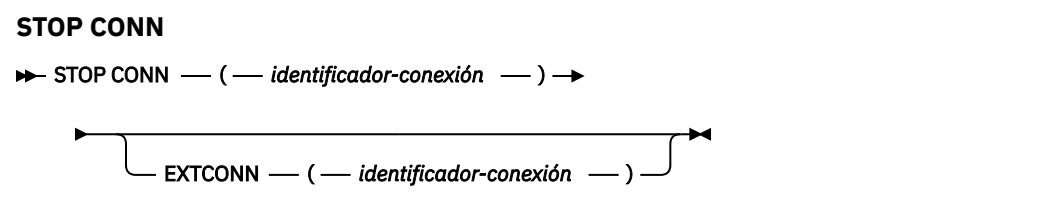

# <span id="page-1035-0"></span>**Notas de uso**

Puede haber circunstancias en las que el gestor de colas no pueda implementar este mandato cuando el éxito de este mandato no se pueda garantizar.

# **Descripciones de parámetros para STOP CONN**

### **(** *identificador-conexión* **)**

El identificador de la definición de conexión para la conexión que se va a romper.

Cuando una aplicación se conecta a IBM MQ, se le proporciona un identificador de conexión exclusivo de 24 bytes (ConnectionId). El valor de CONN se forma convirtiendo los últimos ocho bytes del ConnectionId a su equivalente hexadecimal de 16 caracteres.

### **EXTCONN**

El valor de EXTCONN se basa en los primeros dieciséis bytes del ConnectionId convertido a su equivalente hexadecimal de 32 caracteres.

Las conexiones se identifican mediante un identificador de conexión de 24 bytes. El identificador de conexión consta de un prefijo, que identifica el gestor de colas, y un sufijo que identifica la conexión con dicho gestor de colas. De forma predeterminada, el prefijo es para el gestor de colas que se está administrando actualmente, pero puede especificar un prefijo explícitamente utilizando el parámetro EXTCONN. Utilice el parámetro CONN para especificar el sufijo.

Cuando los identificadores de conexión se obtienen de otras fuentes, especifique el identificador de conexión completo (EXTCONN y CONN) para evitar posibles problemas relacionados con valores CONN no exclusivos.

### **Referencia relacionada**

["DISPLAY CONN \(visualizar información de conexión de aplicación\)" en la página 781](#page-780-0) Utilice el mandato MQSC **DISPLAY CONN** para visualizar información de conexión sobre las aplicaciones conectadas al gestor de colas. Se trata de un mandato útil porque le permite identificar aplicaciones con unidades de trabajo de larga ejecución.

# **STOP LISTENER (detener un escucha de canal)**

Utilice el mandato MQSC STOP LISTENER para detener un escucha de canal.

# **Utilización de mandatos MQSC**

Para obtener información sobre cómo utilizar los mandatos MQSC, consulte Administración de IBM MQ utilizando mandatos MQSC.

 $z/0S$ Puede emitir este mandato desde los orígenes CR.Para obtener una explicación de los símbolos fuente, consulte Fuentes desde las que puede emitir comandos MQSC y PCF enIBM MQ for z/OS .

- $\bullet$   $\blacksquare$   $\blacksquare$
- • [Diagrama de sintaxis para IBM MQ en otras plataformas](#page-1036-0)
- **1/08 Contains de uso**" en la página 1037
- • ["Descripciones de parámetros para STOP LISTENER" en la página 1037](#page-1036-0)

**Sinónimo**: STOP LSTR

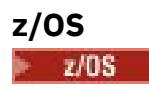

<span id="page-1036-0"></span>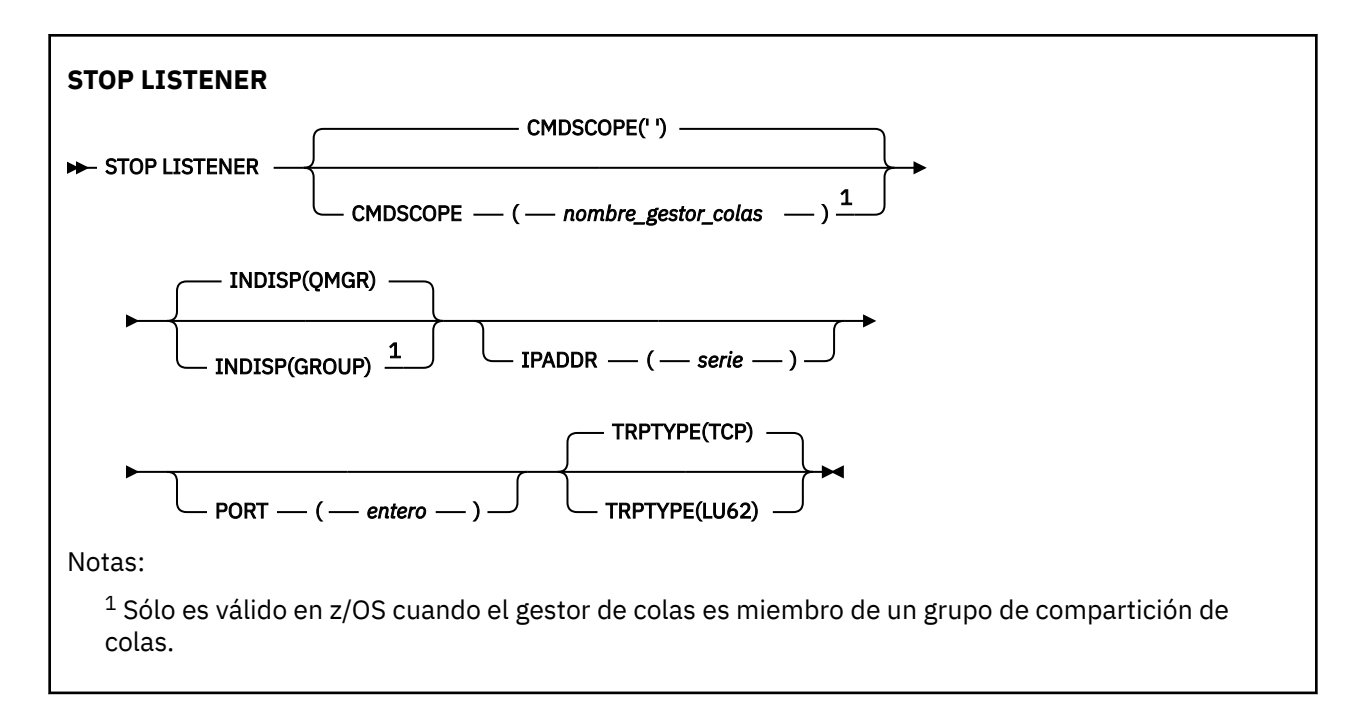

# **Otras plataformas**

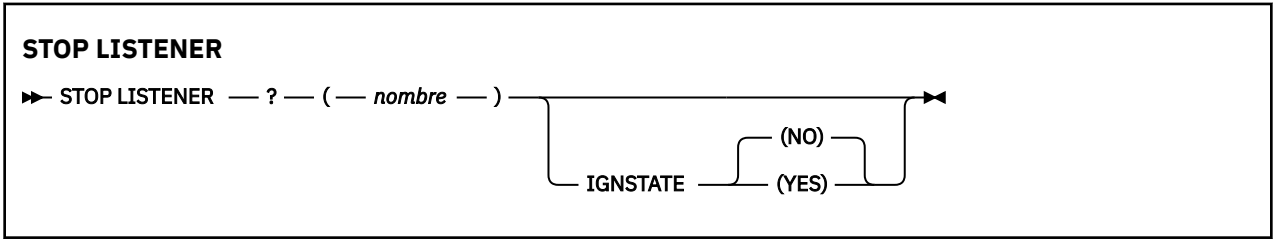

# **Notas de uso**

El escucha se detiene en modalidad de desactivación temporal (no tiene en cuenta ninguna solicitud adicional).

 $\frac{z}{0s}$  En  $z$ /OS:

- El servidor de mandatos y el iniciador de canal deben estar en ejecución.
- Si un escucha está a la escucha en varias direcciones o puertos, sólo se detienen las combinaciones de dirección y puerto con la dirección o puerto especificados.
- Si un escucha está a la escucha en todas las direcciones de un puerto determinado, una solicitud de detención para un IPADDR específico con el mismo puerto falla.
- Si no se especifica ni una dirección ni un puerto, se detendrán todas las direcciones y puertos y la tarea de escucha finalizará.

# **Descripciones de parámetros para STOP LISTENER**

# **(** *nombre* **)**

Nombre del escucha que se va a detener. Si especifica este parámetro, no puede especificar ningún otro parámetro.

Este parámetro es necesario en todas las plataformas distintas de z/OS donde no es un parámetro soportado.

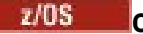

# **Z/OS** CMDSCOPE

Este parámetro especifica cómo se ejecuta el mandato cuando el gestor de colas es miembro de un grupo de compartición de colas.

**' '**

El mandato se ejecuta en el gestor de colas en el que se ha especificado. Éste es el valor predeterminado.

### *nombre-gestcolas*

El mandato se ejecuta en el gestor de colas que especifique, siempre que el gestor de colas esté activo dentro del grupo de compartición de colas.

Puede especificar un nombre de gestor de colas, que no sea el gestor de colas en el que se ha especificado el mandato, sólo si está utilizando un entorno de grupo de compartición de colas y si el servidor de mandatos está habilitado.

Este parámetro sólo es válido en z/OS.

# **INDISP**

Especifica la disposición de las transmisiones de entrada que maneja el escucha. Los valores posibles son:

### **QMGR**

Manejo de transmisiones dirigidas al gestor de colas. Este es el valor predeterminado.

### **GRUPO**

Manejo de transmisiones dirigidas al grupo de compartición de colas. Esto sólo está permitido si hay un entorno de gestor de colas compartido.

Este parámetro sólo es válido en z/OS.

# **IPADDR**

Dirección IP para TCP/IP especificada en IPv4 decimal con puntos, IPv6 notación hexadecimal o formato alfanumérico. Esto sólo es válido si el protocolo de transmisión (TRPTYPE) es TCP/IP.

Este parámetro sólo es válido en z/OS.

# **PORT**

El número de puerto para TCP/IP. Es el número de puerto en el que el escucha debe dejar de escuchar. Esto sólo es válido si el protocolo de transmisión es TCP/IP.

Este parámetro sólo es válido en z/OS.

# **TRPTYPE**

Protocolo de transmisión utilizado. Es opcional.

**TCP**

TCP. Este es el valor predeterminado si no se especifica TRPTYPE.

**LU62**

LU 6.2. SNA

Este parámetro sólo es válido en z/OS.

# **Multi IGNESTADO**

Especifica si el mandato falla si el escucha ya está detenido. Los valores posibles son:

#### **NO**

El mandato falla si el escucha ya está detenido. Éste es el valor predeterminado.

**SÍ**

El mandato se ejecuta correctamente independientemente del estado actual del escucha.

#### $z/0S$ **STOP QMGR (stop queue manager) on z/OS**

Use the MQSC command STOP QMGR to stop the queue manager.

# **Utilización de mandatos MQSC en z/OS**

Para obtener información sobre cómo utilizar los mandatos MQSC en z/OS, consulte Orígenes desde los que puede emitir mandatos MQSC y PCF en IBM MQ for z/OS.

You can issue this command from sources CR. Para obtener una explicación de los símbolos fuente, consulte Fuentes desde las que puede emitir comandos MQSC y PCF enIBM MQ for z/OS .

- Syntax diagram
- "Parameter descriptions for STOP QMGR" on page 1039

**Synonym**: There is no synonym for this command.

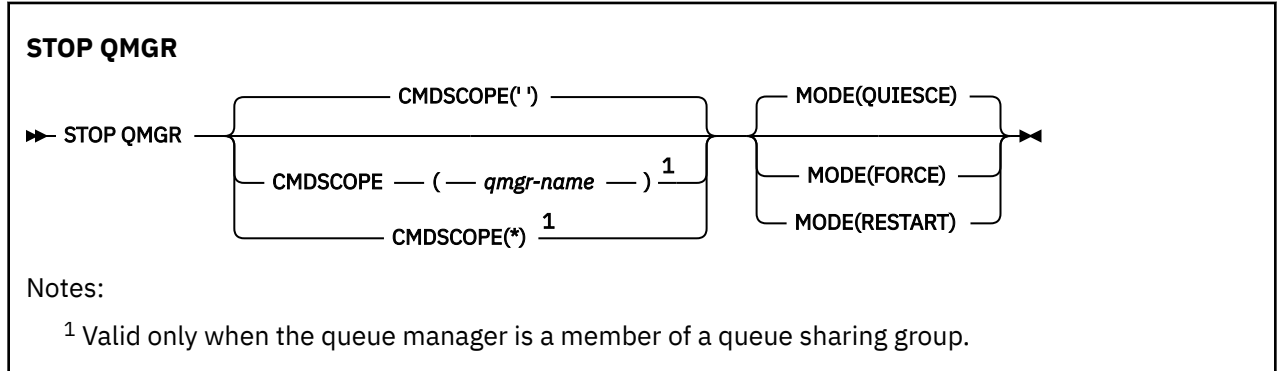

# **Parameter descriptions for STOP QMGR**

The parameters are optional.

### **CMDSCOPE**

This parameter specifies how the command runs when the queue manager is a member of a queue sharing group.

**' '**

The command runs on the queue manager on which it was entered. This is the default value.

### *qmgr-name*

The command runs on the queue manager you specify, providing the queue manager is active within the queue sharing group.

You can specify a queue manager name, other than the queue manager on which the command was entered, only if you are using a queue sharing group environment and if the command server is enabled.

**\***

The command runs on the local queue manager and is also passed to every active queue manager in the queue sharing group. The effect of this is the same as entering the command on every queue manager in the queue sharing group.

### **MODE**

Specifies whether programs currently being executed are allowed to finish.

### **QUIESCE**

Allows programs currently being executed to finish processing. No new program is allowed to start. This is the default.

This option means that all connections to other address spaces must terminate before the queue manager stops. The system operator can determine whether any connections remain by using the DISPLAY CONN command, and can cancel remaining connections using z/OS commands.

This option deregisters IBM MQ from the z/OS automatic restart manager (ARM).

### **FORCE**

Terminates programs currently being executed, including utilities. No new program is allowed to start. This option might cause in-doubt situations.

This option might not work if all the active logs are full, and log archiving has not occurred. In this situation you must issue the z/OS command CANCEL to terminate.

This option deregisters IBM MQ from the z/OS automatic restart manager (ARM).

### **RESTART**

Terminates programs currently being executed, including utilities. No new program is allowed to start. This option might cause in-doubt situations.

This option might not work if all the active logs are full, and log archiving has not occurred. In this situation you must issue the z/OS command CANCEL to terminate.

This option does not deregister IBM MQ from ARM, so the queue manager is eligible for immediate automatic restart.

# **Multi STOP SERVICE (detener un servicio) en Multiplatforms**

Utilice el mandato MQSC **STOP SERVICE** para detener un servicio.

# **Utilización de mandatos MQSC**

Para obtener información sobre cómo utilizar los mandatos MQSC, consulte Administración de IBM MQ utilizando mandatos MQSC.

- Diagrama de sintaxis
- "Notas de uso" en la página 1040
- "Descripciones de parámetros para STOP SERVICE" en la página 1040

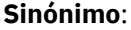

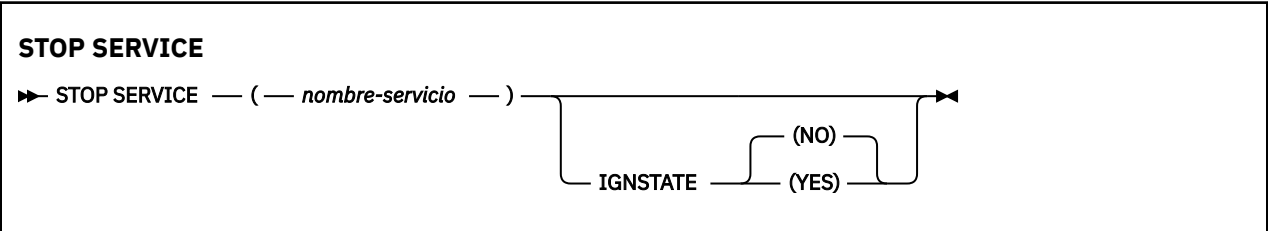

# **Notas de uso**

Si el servicio se está ejecutando, se solicita que se detenga. Este mandato se procesa de forma asíncrona, por lo que es posible que se devuelva antes de que se haya detenido el servicio.

Si el servicio que se solicita detener no tiene definido ningún mandato STOP, se devuelve un error.

# **Descripciones de parámetros para STOP SERVICE**

### **(***nombre-servicio***)**

El nombre de la definición de servicio que se va a detener. Es obligatorio. El nombre debe ser el de un servicio existente en este gestor de colas.

### **IGNESTADO**

Especifica si el mandato falla si el servicio ya está detenido. Los valores posibles son:

**NO**

El mandato falla si el servicio ya está detenido. Éste es el valor predeterminado.

# **SÍ**

El mandato se ejecuta correctamente independientemente del estado actual del servicio.

# **Conceptos relacionados**

# Trabajar con servicios

**Tareas relacionadas**

Gestión de servicios

Utilización de un objeto de servicio de servidor

Utilización de un objeto de servicio de mandato

# **Referencia relacionada**

["ALTER SERVICE \(alterar una definición de servicio\) en Multiplatforms" en la página 461](#page-460-0) Utilice el mandato MQSC **ALTER SERVICE** para modificar los parámetros de una definición de servicio IBM MQ existente.

["START SERVICE \(iniciar un servicio\) en Multiplatforms" en la página 1020](#page-1019-0)

Utilice el mandato MQSC **START SERVICE** para iniciar un servicio. La definición de servicio identificada se inicia dentro del gestor de colas y hereda las variables de entorno y seguridad del gestor de colas.

# **STOP SMDSCONN (stop shared message data sets connection) on z/OS**

Use the MQSC command STOP SMDSCONN to terminate the connection from this queue manager to one or more specified shared message data sets (causing them to be closed and deallocated) and to mark the connection as STOPPED.

# **Utilización de mandatos MQSC en z/OS**

Para obtener información sobre cómo utilizar los mandatos MQSC en z/OS, consulte Orígenes desde los que puede emitir mandatos MQSC y PCF en IBM MQ for z/OS.

You can issue this command from sources 2CR. Para obtener una explicación de los símbolos fuente, consulte Fuentes desde las que puede emitir comandos MQSC y PCF enIBM MQ for z/OS .

- "Syntax diagram for STOP SMDSCONN" on page 1041
- • ["Parameter descriptions for STOP SMDSCONN" on page 1042](#page-1041-0)

# **Syntax diagram for STOP SMDSCONN**

**Synonym**:

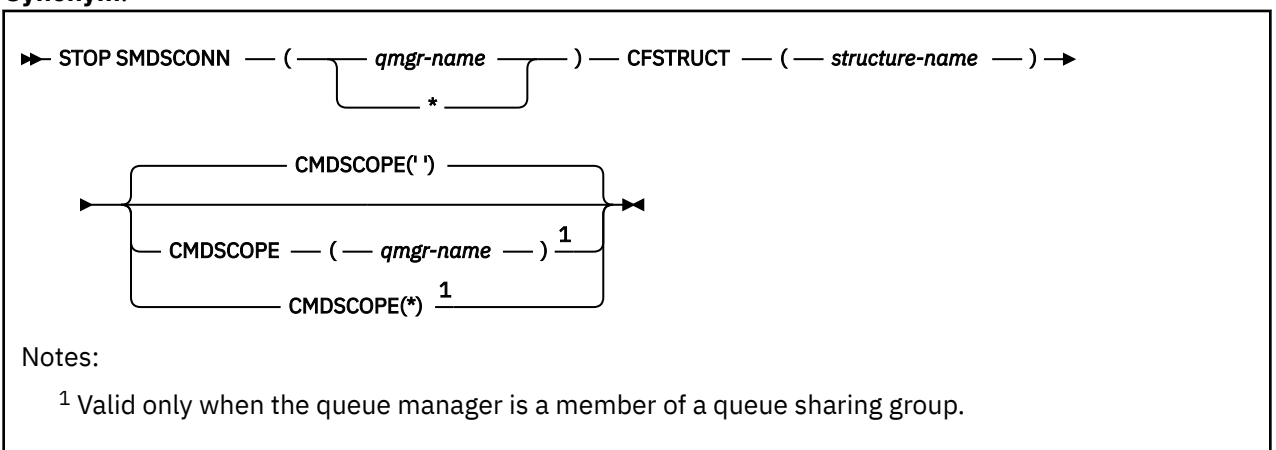

# <span id="page-1041-0"></span>**Parameter descriptions for STOP SMDSCONN**

# **SMDSCONN**

Specify the queue manager which owns the shared message data set for which the connection is to be stopped, or an asterisk to stop connections to all shared message data sets associated with the specified structure.

### **CFSTRUCT**

Specify the structure name for which shared message data set connections are to be stopped.

### **CMDSCOPE**

This parameter specifies how the command runs when the queue manager is a member of a queue sharing group.

**' '**

The command runs on the queue manager on which it was entered. This is the default value.

### *qmgr-name*

The command runs on the queue manager you specify, providing the queue manager is active within the queue sharing group.

You can specify a queue manager name, other than the queue manager on which the command was entered, only if you are using a queue sharing group environment and if the command server is enabled.

**\***

The command runs on the local queue manager and is also passed to every active queue manager in the queue sharing group. The effect of this is the same as entering the command on every queue manager in the queue sharing group.

#### $z/0S$ **STOP TRACE (stop trace) on z/OS**

Use the MQSC command STOP TRACE to stop tracing.

# **Utilización de mandatos MQSC en z/OS**

Para obtener información sobre cómo utilizar los mandatos MQSC en z/OS, consulte Orígenes desde los que puede emitir mandatos MQSC y PCF en IBM MQ for z/OS.

You can issue this command from sources 12CR. Para obtener una explicación de los símbolos fuente, consulte Fuentes desde las que puede emitir comandos MQSC y PCF enIBM MQ for z/OS .

- Syntax diagram
- • ["Parameter descriptions for STOP TRACE" on page 1043](#page-1042-0)
- • ["Destination block" on page 1044](#page-1043-0)
- • ["Constraint block" on page 1044](#page-1043-0)

**Synonym:** There is no synonym for this command.

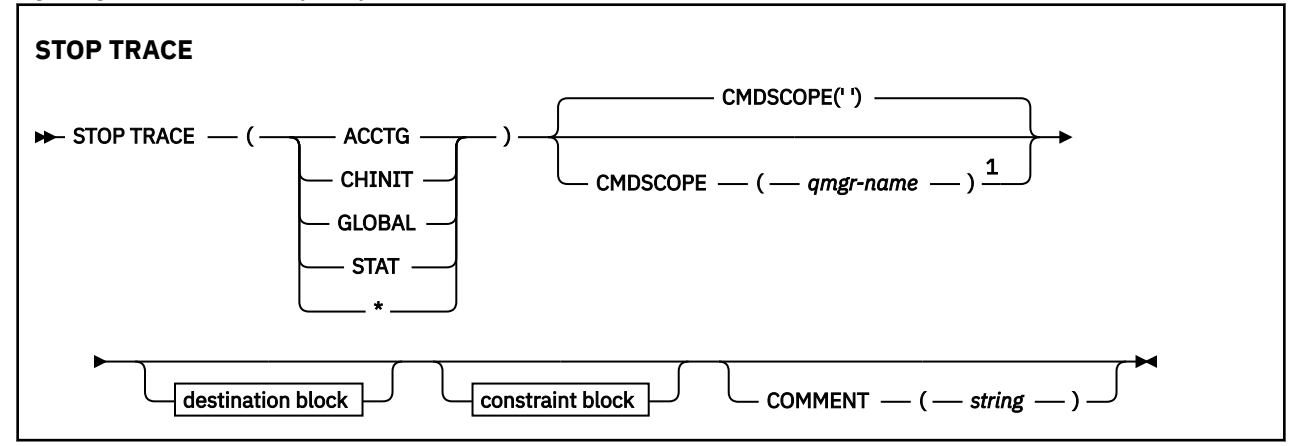

<span id="page-1042-0"></span>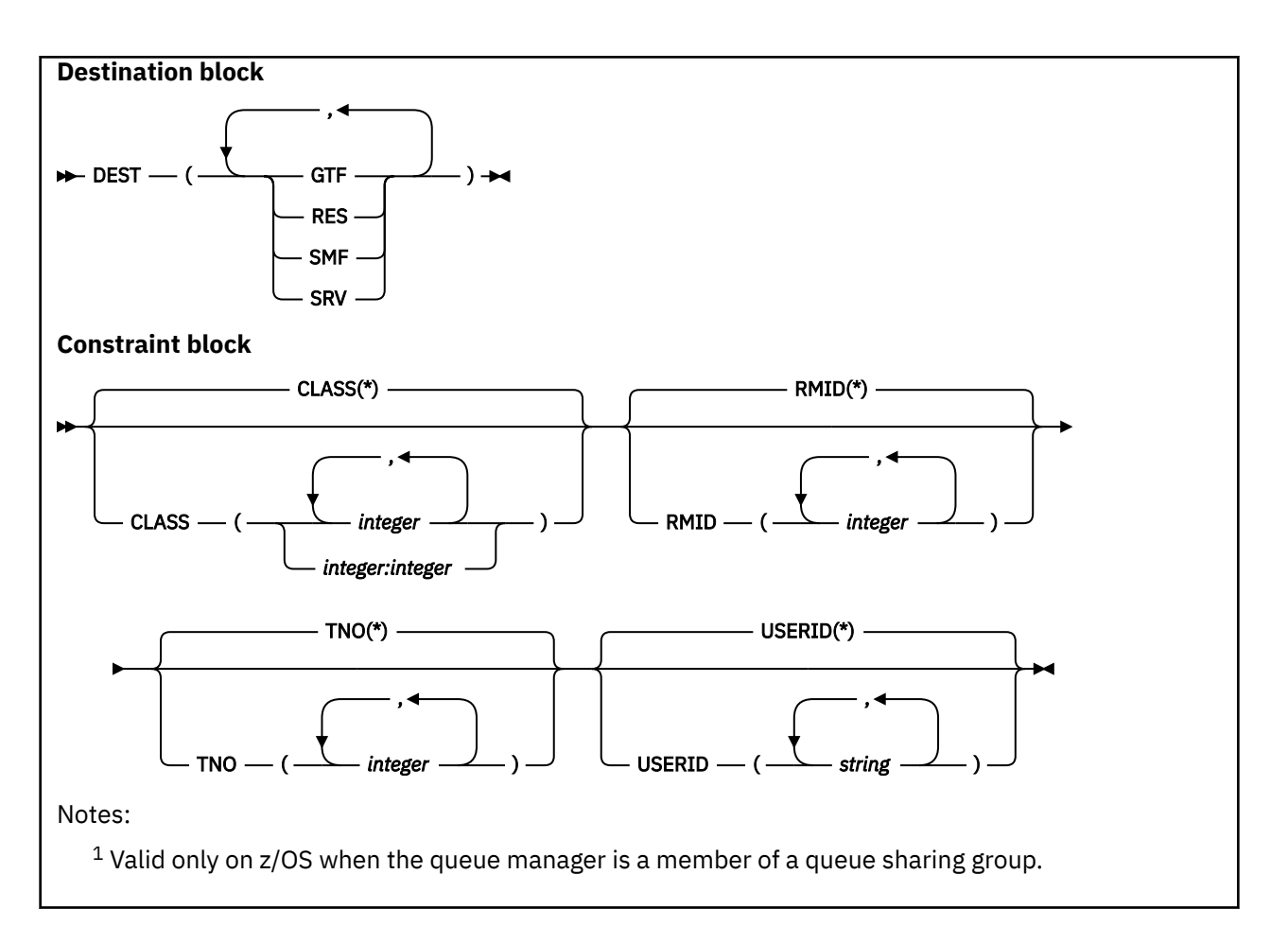

# **Parameter descriptions for STOP TRACE**

Each option that you use limits the effect of the command to active traces that were started using the same option, either explicitly or by default, with exactly the same parameter values.

You must specify a trace type or an asterisk. STOP TRACE(\*) stops all active traces.

The trace types are:

### **ACCTG**

Accounting data (the synonym is A)

**Note:** Accounting data can be lost if the accounting trace is started or stopped while applications are running. For information about the conditions that must be satisfied for successful collection of accounting data, see Using IBM MQ trace.

# **CHINIT**

Service data from the channel initiator. The synonym is CHI or DQM.

If the only trace running on the CHINIT is the one started automatically when the CHINIT was started, that tracing can be stopped only by explicitly stating the TNO for the default CHINIT trace (0). For example: STOP TRACE(CHINIT) TNO(0)

### **GLOBAL**

Service data from the entire queue manager except for the channel initiator. The synonym is G.

### **STAT**

- Statistical data (the synonym is S)
- **\***

All active traces

#### <span id="page-1043-0"></span>**CMDSCOPE**

This parameter specifies how the command runs when the queue manager is a member of a queue sharing group.

CMDSCOPE cannot be used for commands issued from the first initialization input data set CSQINP1.

**' '**

The command runs on the queue manager on which it was entered. This is the default value.

#### *qmgr-name*

The command runs on the queue manager you specify, providing the queue manager is active within the queue sharing group.

You can specify a queue manager name, other than the queue manager on which the command was entered, only if you are using a queue sharing group environment and if the command server is enabled.

#### **COMMENT(** *string* **)**

Specifies a comment that is reproduced in the trace output record (except in the resident trace tables), and can be used to record why the command was issued.

*string* is any character string. It must be enclosed in single quotation marks if it includes a blank, comma, or special character.

# **Destination block**

#### **DEST**

Limits the action to traces started for particular destinations. More than one value can be specified, but do not use the same value twice. If no value is specified, the list is not limited.

Possible values and their meanings are:

#### **GTF**

The Generalized Trace Facility

**RES**

A wrap-around table residing in the ECSA

**SMF**

The System Management Facility

**SRV**

A serviceability routine designed for problem diagnosis

# **Constraint block**

### **CLASS(** *integer* **)**

Limits the command to traces started for particular classes. See the START TRACE command for a list of allowed classes. A range of classes can be specified as *m:n* (for example, CLASS(01:03)). You cannot specify a class if you did not specify a trace type.

The default is CLASS(\*), which does not limit the command.

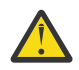

**Attention:** You can specify a comma-separated list of classes, for example TRACE(ACCTG) CLASS(01,03,04); there is no CLASS2. To stop these classes you have started, you must specify CLASS(01,03,04) on the STOP command. That is, you must specify the full range of classes that are active on the STOP command before you can restart the classes you require.

### **RMID(** *integer* **)**

Limits the command to traces started for particular resource managers. See the START TRACE command for a list of allowed resource manager identifiers.

Do not use this option with the STAT, ACCTG, or CHINIT trace type.

The default is RMID(\*), which does not limit the command.
### **TNO(** *integer* **)**

Limits the command to particular traces, identified by their trace number (0 to 32). Up to 8 trace numbers can be used. If more than one number is used, only one value for USERID can be used.

0 is the trace that the channel initiator can start automatically. Traces 1 to 32 are those for queue manager or the channel initiator that can be started automatically by the queue manager, or manually, using the START TRACE command.

The default is TNO(\*), which applies the command to all active traces with numbers 1 to 32, but **not** to the 0 trace. You can stop trace number 0 only be specifying it explicitly.

#### **USERID(** *string* **)**

Limits the action of the STOP TRACE to traces started for particular user ID. Up to 8 user IDs can be used. If more than one user ID is used, only one value can be used for TNO. Do not use this option with the STAT, ACCTG, or CHINIT trace type.

The default is USERID(\*), which does not limit the command.

# **SUSPEND QMGR (suspender un gestor de colas de clúster)**

Utilice el mandato MQSC **SUSPEND QMGR** para aconsejar a otros gestores de colas de un clúster que eviten enviar mensajes al gestor de colas local si es posible.

### **Utilización de mandatos MQSC**

Para obtener información sobre cómo utilizar los mandatos MQSC, consulte Administración de IBM MQ utilizando mandatos MQSC.

Para obtener más detalles sobre cómo utilizar los mandatos **SUSPEND QMGR** y **RESUME QMGR** para eliminar un gestor de colas de un clúster temporalmente, consulte SUSPEND QMGR, RESUME QMGR y clústeres.

**ELIOS E**n z/OS , este mandato también se puede utilizar para suspender la actividad de registro y actualización para el gestor de colas hasta que se emita un mandato **RESUME QMGR** posterior. El mandato **RESUME QMGR** puede invertir su acción. Este mandato no significa que el gestor de colas esté inhabilitado.

- Diagrama de sintaxis
- Consulte ["Utilización de SUSPEND QMGR en z/OS" en la página 1046](#page-1045-0)
- **1998 "Alfra**" Notas de uso" en la página 1046
- • ["Descripciones de parámetros para SUSPEND QMGR" en la página 1046](#page-1045-0)

### **Sinónimo**: Ninguno

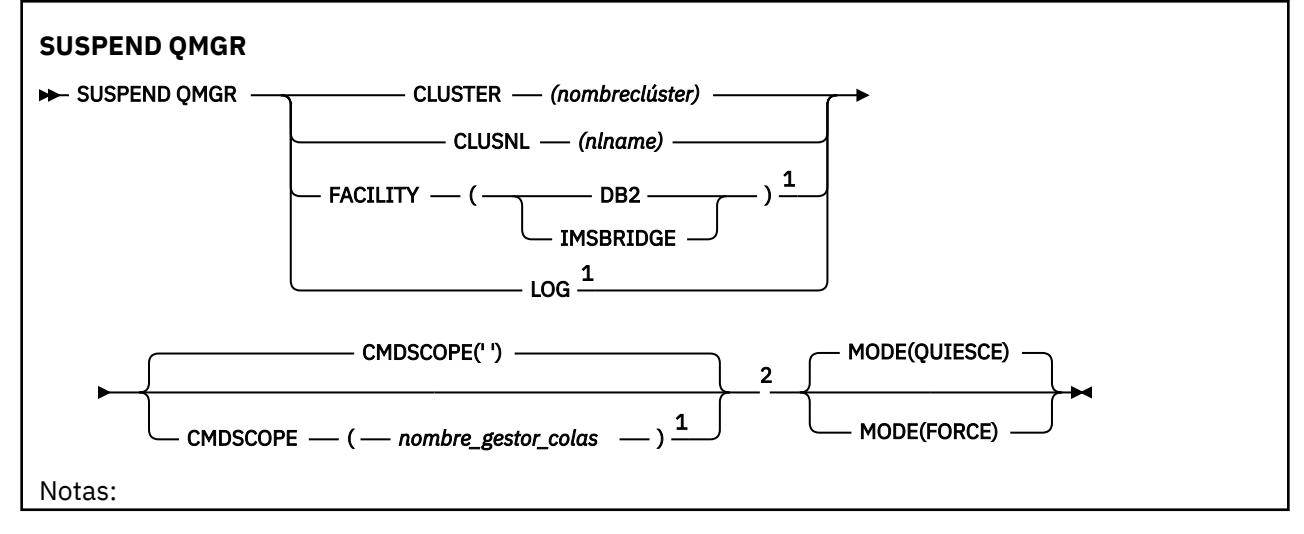

<span id="page-1045-0"></span> $1$  Sólo es válido en z/OS.

<sup>2</sup> Sólo es válido en IBM MQ for z/OS cuando el gestor de colas es miembro de un grupo de compartición de colas.

# **Utilización de SUSPEND QMGR en z/OS**

### $\overline{z}/0S$

**SUSPEND QMGR** se puede utilizar en z/OS. En función de los parámetros utilizados en el mandato, se puede emitir desde varios orígenes. Para obtener una explicación de los símbolos de esta tabla, consulte Orígenes desde los que puede emitir mandatos MQSC y PCF en IBM MQ for z/OS.

*Tabla 189. Orígenes de mandatos y mandatos SUSPEND QMGR*

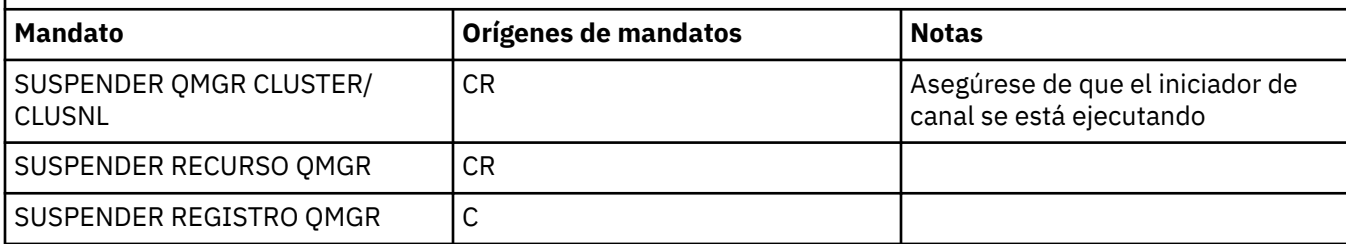

### **Notas de uso**

 $E = z/0S$   $Fn z/0S$ :

- Si define **CLUSTER** o **CLUSNL**, tenga en cuenta el comportamiento siguiente:
	- El mandato no se ejecuta satisfactoriamente si no se ha iniciado el iniciador de canal.
	- Los errores se notifican a la consola del sistema donde se ejecuta el iniciador de canal; no se notifican al sistema que ha emitido el mandato.
- Los mandatos **SUSPEND QMGR** y **RESUME QMGR** solo están soportados a través de la consola. Sin embargo, todos los demás mandatos **SUSPEND** y **RESUME** están soportados a través de la consola y el servidor de mandatos.

### **Descripciones de parámetros para SUSPEND QMGR**

**SUSPEND QMGR** con los parámetros **CLUSTER** o **CLUSNL** para especificar el clúster o clústeres para los que se suspende la disponibilidad, cómo entra en vigor la suspensión.

 $z/0S$  $\blacksquare$ En z/OS, controla la actividad de registro y actualización y cómo se ejecuta el mandato cuando el gestor de colas es miembro de un grupo de compartición de colas.

Puede utilizar el mandato SUSPEND QMGR FACILITY(Db2) para terminar la conexión del gestor de colas con Db2. Este mandato puede ser útil si desea aplicar el servicio a Db2. Tenga en cuenta que, si utiliza esta opción, no hay acceso a los recursos de Db2 , por ejemplo, mensajes de gran tamaño que pueden descargarse en Db2 desde un recurso de acoplamiento.

z/08 Puede utilizar el mandato SUSPEND QMGR FACILITY (IMSBRIDGE) para detener el envío

de mensajes desde el puente IBM MQ IMS a IMS OTMA. **Para obtener más información** sobre cómo controlar la entrega de mensajes a colas compartidas y no compartidas, consulte Control del puente IMS.

### **CLUSTER** *(nombreclúster)*

El nombre del clúster para el que se va a suspender la disponibilidad.

### **CLUSNL** *(nombrenl)*

El nombre de la lista de nombres que especifica una lista de clústeres para los que se va a suspender la disponibilidad.

#### $z/0S$ **INSTALACIÓN**

Especifica el recurso con el que se va a terminar la conexión. El parámetro debe tener uno de los valores siguientes:

#### **Db2**

Hace que la conexión existente con Db2 termine. La conexión se restablece cuando se emite el mandato **[RESUME QMGR](#page-975-0)** . Cuando la conexión de Db2 es **SUSPENDED**, las solicitudes de API que deben acceder a Db2 para completarse se suspenderán hasta que se emita el mandato RESUME QMGR FACILITY( Db2) . Las solicitudes de API incluyen:

- El primer MQOPEN de una cola compartida desde que se inició el gestor de colas
- MQPUT, MQPUT1 y MQGET a o desde una cola compartida donde la carga útil del mensaje se ha descargado en Db2

## **IMSBRIDGE**

Detiene el envío de mensajes desde colas puente IMS a OTMA. La conexión IMS no se ve afectada. Cuando las tareas que transmiten mensajes a IMS se han terminado, no se envían más mensajes a IMS hasta que se produce una de las acciones siguientes:

- OTMA o IMS se detiene y se reinicia
- IBM MQ se detiene y se reinicia
- Se procesa un mandato **[RESUME QMGR](#page-975-0)**

Los mensajes de retorno de IMS OTMA al gestor de colas no se ven afectados.

Para supervisar el progreso del mandato, emita el mandato siguiente y asegúrese de que ninguna de las colas esté abierta:

```
DIS Q(*) CMDSCOPE(qmgr) STGCLASS(bridge_stgclass) IPPROCS
```
Si hay alguna cola abierta, utilice **DISPLAY QSTATUS** para verificar que el puente MQ-IMS no la tiene abierta.

Este parámetro sólo es válido en z/OS.

# **LOG**

Suspende la actividad de registro y actualización para el gestor de colas hasta que se emita una solicitud **RESUME** posterior. Los almacenamientos intermedios de registro no grabados se externalizan, se toma un punto de comprobación del sistema (sólo en entornos que no son de compartición de datos) y el BSDS se actualiza con la RBA de alta escritura antes de que se suspenda la actividad de actualización. Se emite un mensaje resaltado (CSQJ372I) y permanece en la consola del sistema hasta que se reanude la actividad de actualización. Sólo es válido en z/OS. Si se especifica **LOG** , el mandato sólo se puede emitir desde la consola del sistema z/OS .

Esta opción no está permitida cuando una inmovilización del sistema está activa mediante el mandato **ARCHIVE LOG** o **STOP QMGR** .

La actividad de actualización permanece suspendida hasta que se emite un mandato **RESUME QMGR LOG** o **STOP QMGR** .

Este mandato no debe utilizarse durante periodos de actividad alta o durante largos periodos de tiempo. La suspensión de la actividad de actualización puede provocar sucesos relacionados con la temporización, como tiempos de espera excedidos de bloqueo o volcados de memoria de diagnóstico de IBM MQ cuando se detectan retardos.

## **CMDSCOPE**

Este parámetro sólo se aplica a z/OS y especifica cómo se ejecuta el mandato cuando el gestor de colas es miembro de un grupo de compartición de colas.

**' '**

El mandato se ejecuta en el gestor de colas en el que se ha especificado. Éste es el valor predeterminado.

### *nombre-gestcolas*

El mandato se ejecuta en el gestor de colas que especifique, siempre que el gestor de colas esté activo dentro del grupo de compartición de colas.

Puede especificar un nombre de gestor de colas, que no sea el gestor de colas en el que se ha especificado el mandato, sólo si está utilizando un entorno de grupo de compartición de colas y si el servidor de mandatos está habilitado.

### **MODO**

Especifica cómo debe entrar en vigor la suspensión de la disponibilidad:

### **QUIESCE**

Se recomienda a otros gestores de colas del clúster que eviten enviar mensajes al gestor de colas local si es posible. No significa que el gestor de colas esté inhabilitado.

### **FORCE**

Todos los canales de clúster de entrada de otros gestores de colas del clúster se detienen de forma forzada. Esto sólo se produce si el gestor de colas también se ha suspendido forzosamente de todos los demás clústeres a los que pertenece el canal receptor de clúster para este clúster.

La palabra clave **MODE** sólo se permite con **CLUSTER** o **CLUSNL**. No está permitido con el parámetro **LOG** o **FACILITY** .

### **Referencia relacionada**

["RESUME QMGR \(reanudar un gestor de colas de clúster\)" en la página 976](#page-975-0)

Utilice el mandato MQSC **RESUME QMGR** para informar a otros gestores de colas de un clúster de que el gestor de colas local está disponible de nuevo para su proceso y se pueden enviar mensajes. Invierte la acción del mandato **SUSPEND QMGR** .

SUSPEND QMGR, RESUME QMGR y clústeres

# **Referencia de formatos de mandatos programables (PCF)**

Los PCF definen mensajes de mandato y respuesta que se pueden intercambiar a través de una red entre un programa y cualquier gestor de colas que admita PCF. Esto simplifica la administración del gestor de colas y otra administración de red.

Para obtener una introducción a los PCF, consulte Introducción a los formatos de mandatos programables.

Para obtener la lista completa de PCF, consulte ["Definiciones de los formatos de mandato programables"](#page-1048-0) [en la página 1049](#page-1048-0).

Los mandatos y respuestas PCF tienen una estructura coherente que incluye una cabecera y cualquier número de estructuras de parámetros de tipos definidos. Para obtener información sobre estas estructuras, consulte ["Estructuras para mandatos y respuestas PCF" en la página 1601.](#page-1600-0)

Para ver un ejemplo de PCF, consulte ["Ejemplo de PCF" en la página 1628.](#page-1627-0)

- ["Definiciones de los formatos de mandato programables" en la página 1049](#page-1048-0)
- • ["Estructuras para mandatos y respuestas PCF" en la página 1601](#page-1600-0)
- • ["Ejemplo de PCF" en la página 1628](#page-1627-0)

#### **Conceptos relacionados**

["Referencia de los mandatos de control de IBM MQ" en la página 21](#page-20-0) Información de referencia sobre los mandatos de control de IBM MQ .

### **Referencia relacionada**

["Mandatos CL para referencia de IBM i" en la página 1638](#page-1637-0) Una lista de mandatos CL para IBM i, agrupados según el tipo de mandato. <span id="page-1048-0"></span>["Referencia de mandatos MQSC" en la página 293](#page-292-0)

Utilice los mandatos MQSC para ayudarle a gestionar objetos de gestor de colas, incluido el propio gestor de colas, colas, definiciones de proceso, canales, canales de conexión de cliente, escuchas, servicios, listas de nombres, clústeres y objetos de información de autenticación.

# **Definiciones de los formatos de mandato programables**

Se listan todos los formatos de mandato programable (PCF) disponibles, incluidos sus parámetros (necesarios y opcionales), datos de respuesta y códigos de error.

A continuación se muestra la información de referencia para los Formatos de mandatos programables (PCF) de mandatos y respuestas enviados entre un programa de aplicación de gestión de sistemas IBM MQ y un gestor de colas IBM MQ .

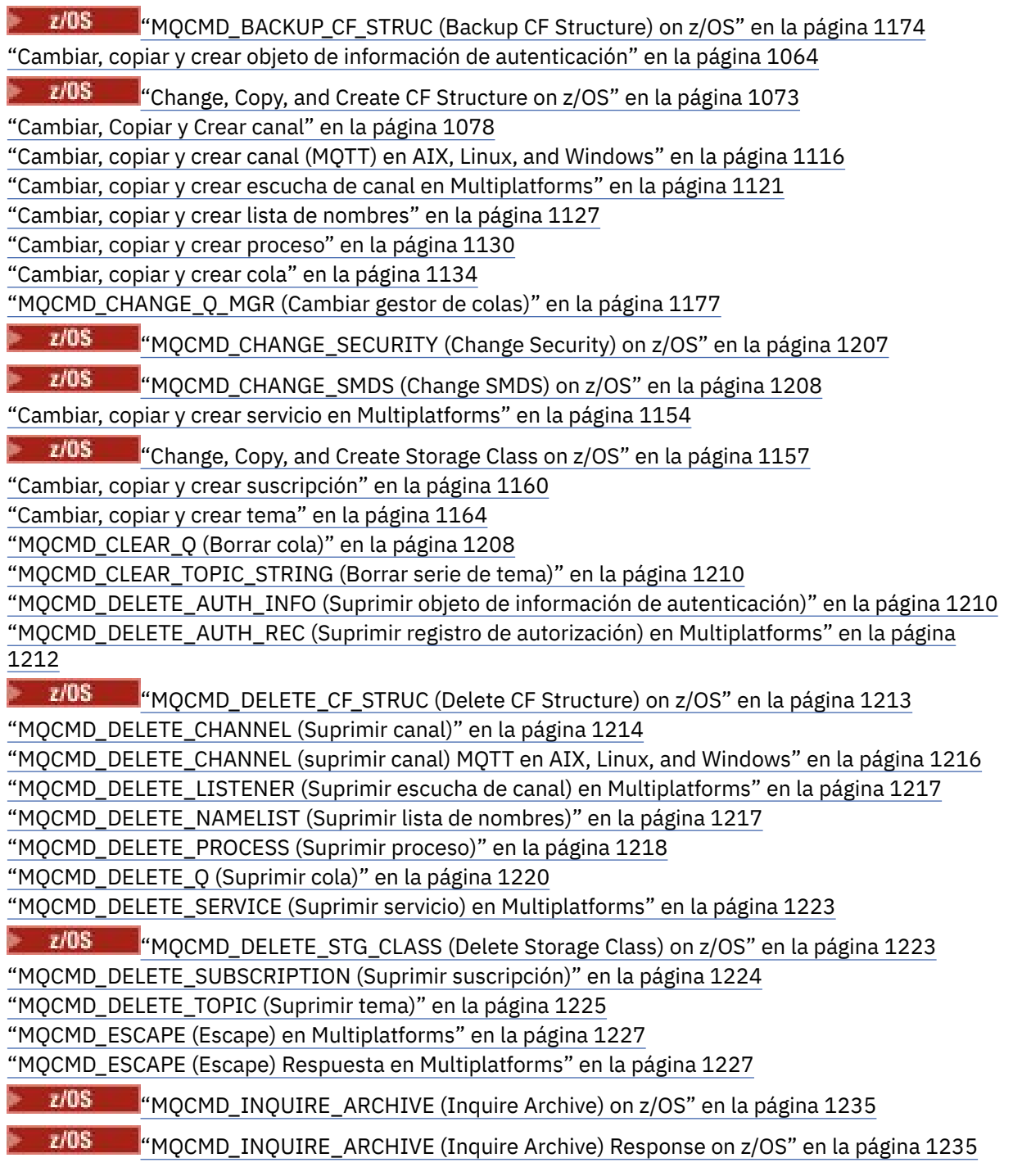

["MQCMD\\_INQUIRE\\_AUTH\\_INFO \(Consultar objeto de información de autenticación\)" en la página](#page-1237-0) [1238](#page-1237-0)

["Respuesta MQCMD\\_INQUIRE\\_AUTH\\_INFO \(Consultar objeto de información de autenticación\)" en la](#page-1241-0) [página 1242](#page-1241-0)

["MQCMD\\_INQUIRE\\_AUTH\\_INFO\\_NAMES \(Consultar nombres de objeto de información de](#page-1245-0) [autenticación\)" en la página 1246](#page-1245-0)

["MQCMD\\_INQUIRE\\_AUTH\\_INFO\\_NAMES \(Inquire Authentication Information Object Names\)](#page-1246-0) [Response" en la página 1247](#page-1246-0)

["MQCMD\\_INQUIRE\\_AUTH\\_RECS \(Consultar registros de autorización\) en Multiplatforms" en la página](#page-1247-0) [1248](#page-1247-0)

["Respuesta MQCMD\\_INQUIRE\\_AUTH\\_RECS \(Consultar registros de autorización\) en Multiplatforms"](#page-1250-0) [en la página 1251](#page-1250-0)

["MQCMD\\_INQUIRE\\_AUTH\\_SERVICE \(Consultar servicio de autorización\) en Multiplatforms" en la](#page-1253-0) [página 1254](#page-1253-0)

["Respuesta de MQCMD\\_INQUIRE\\_AUTH\\_SERVICE \(Inquire Authority Service\) en Multiplatforms" en la](#page-1254-0) [página 1255](#page-1254-0)

 $- z/0S$ ["MQCMD\\_INQUIRE\\_CF\\_STRUC \(Inquire CF Structure\) on z/OS" en la página 1255](#page-1254-0)

 $\approx$  z/OS ["MQCMD\\_INQUIRE\\_CF\\_STRUC \(Inquire CF Structure\) Response on z/OS" en la página](#page-1256-0) [1257](#page-1256-0)

 $\approx$  z/OS ["MQCMD\\_INQUIRE\\_CF\\_STRUC\\_NAMES \(Inquire CF Structure Names\) on z/OS" en la](#page-1259-0) [página 1260](#page-1259-0)

 $z/0S$ "MOCMD\_INOUIRE\_CF\_STRUC\_NAMES (Inquire CF Structure Names) Response on [z/OS" en la página 1260](#page-1259-0)

z/OS ["MQCMD\\_INQUIRE\\_CF\\_STRUC\\_STATUS \(Inquire CF Structure Status\) on z/OS" en la](#page-1259-0) [página 1260](#page-1259-0)

 $\approx$  z/OS ["MQCMD\\_INQUIRE\\_CF\\_STRUC\\_STATUS \(Inquire CF Structure Status\) Response on z/OS"](#page-1260-0) [en la página 1261](#page-1260-0)

["MQCMD\\_INQUIRE\\_CHANNEL \(Consultar canal\)" en la página 1266](#page-1265-0)

["MQCMD\\_INQUIRE\\_CHANNEL \(Consultar canal\) MQTT en AIX, Linux, and Windows" en la página 1273](#page-1272-0) ["Respuesta de MQCMD\\_INQUIRE\\_CHANNEL \(Inquire Channel\)" en la página 1275](#page-1274-0)

"MOCMD\_INOUIRE\_CHLAUTH\_RECS (Consultar registros de autenticación de canal)" en la página [1324](#page-1323-0)

["Respuesta MQCMD\\_INQUIRE\\_CHLAUTH\\_RECS \(Consultar registros de autenticación de canal\)" en la](#page-1326-0) [página 1327](#page-1326-0)

 $\approx$  z/OS ["MQCMD\\_INQUIRE\\_CHANNEL\\_INIT \(Inquire Channel Initiator\) on z/OS" en la página](#page-1286-0) [1287](#page-1286-0)

 $z/0S$ "MOCMD\_INQUIRE\_CHANNEL\_INIT (Inquire Channel Initiator) Response on z/OS" en la [página 1288](#page-1287-0)

["MQCMD\\_INQUIRE\\_LISTENER \(Consultar escucha de canal\) en Multiplatforms" en la página 1364](#page-1363-0) ["MQCMD\\_INQUIRE\\_LISTENER \(Consultar escucha de canal\) Response on Multiplatforms" en la página](#page-1365-0) [1366](#page-1365-0)

["MQCMD\\_INQUIRE\\_LISTENER\\_STATUS \(Consultar estado de escucha de canal\) en Multiplatforms" en](#page-1367-0) [la página 1368](#page-1367-0)

["Respuesta de MQCMD\\_INQUIRE\\_LISTENER\\_STATUS \(Consultar estado de escucha de canal\) en](#page-1369-0) [Multiplatforms" en la página 1370](#page-1369-0)

["MQCMD\\_INQUIRE\\_CHANNEL\\_NAMES \(Consultar nombres de canal\)" en la página 1290](#page-1289-0) ["MQCMD\\_INQUIRE\\_CHANNEL\\_NAMES \(Consultar nombres de canal\) Respuesta" en la página 1292](#page-1291-0) ["MQCMD\\_INQUIRE\\_CHANNEL\\_STATUS \(Consultar estado de canal\)" en la página 1292](#page-1291-0) "MOCMD\_INQUIRE\_CHANNEL\_STATUS (Consultar estado de canal) MQTT en AIX, Linux, and [Windows" en la página 1306](#page-1305-0)

["MQCMD\\_INQUIRE\\_CHANNEL\\_STATUS \(Consultar estado de canal\) Respuesta" en la página 1308](#page-1307-0) ["Respuesta de MQCMD\\_INQUIRE\\_CHANNEL\\_STATUS \(Consultar estado de canal\) MQTT en AIX, Linux,](#page-1321-0) [and Windows" en la página 1322](#page-1321-0)

["MQCMD\\_INQUIRE\\_CLUSTER\\_Q\\_MGR \(Consultar gestor de colas de clúster\)" en la página 1330](#page-1329-0) ["MQCMD\\_INQUIRE\\_CLUSTER\\_Q\\_MGR \(Consultar gestor de colas de clúster\) Respuesta" en la página](#page-1333-0) [1334](#page-1333-0)

["MQCMD\\_INQUIRE\\_COMM\\_INFO \(Consultar objeto de información de comunicación\) en](#page-1341-0) [Multiplatforms" en la página 1342](#page-1341-0)

["MQCMD\\_INQUIRE\\_COMM\\_INFO \(Inquire Communication Information Object\) Response on](#page-1342-0) [Multiplatforms" en la página 1343](#page-1342-0)

["MQCMD\\_INQUIRE\\_CONNECTION \(Consultar conexión\)" en la página 1346](#page-1345-0)

["MQCMD\\_INQUIRE\\_CONNECTION \(Consultar conexión\) Respuesta" en la página 1350](#page-1349-0)

["MQCMD\\_INQUIRE\\_ENTITY\\_AUTH \(Consultar autorización de entidad\) en Multiplatforms" en la](#page-1356-0) [página 1357](#page-1356-0)

["Respuesta MQCMD\\_INQUIRE\\_ENTITY\\_AUTH \(Inquire Entity Authority\) en Multiplatforms" en la](#page-1358-0) [página 1359](#page-1358-0)

z/0S ["MQCMD\\_INQUIRE\\_QSG \(Inquire Group\) on z/OS" en la página 1362](#page-1361-0)

 $z/0S$ ["MQCMD\\_INQUIRE\\_QSG \(Inquire Group\) Response on z/OS" en la página 1362](#page-1361-0)

*z/*0S ["MQCMD\\_INQUIRE\\_LOG \(Inquire Log\) on z/OS" en la página 1372](#page-1371-0)

z/08 <sup>e</sup> "MOCMD INQUIRE\_LOG (Inquire Log) Response on z/OS" en la página 1373

["MQCMD\\_INQUIRE\\_NAMELIST \(Consultar lista de nombres\)" en la página 1377](#page-1376-0)

["Respuesta MQCMD\\_INQUIRE\\_NAMELIST \(Consultar lista de nombres\)" en la página 1379](#page-1378-0)

["MQCMD\\_INQUIRE\\_NAMELIST\\_NAMES \(Consultar nombres de lista de nombres\)" en la página 1381](#page-1380-0) ["MQCMD\\_INQUIRE\\_NAMELIST\\_NAMES \(Consultar nombres de lista de nombres\) Respuesta" en la](#page-1381-0) [página 1382](#page-1381-0)

["MQCMD\\_INQUIRE\\_PROCESS \(Consultar proceso\)" en la página 1382](#page-1381-0)

["Respuesta MQCMD\\_INQUIRE\\_PROCESS \(Consultar proceso\)" en la página 1384](#page-1383-0)

["MQCMD\\_INQUIRE\\_PROCESS\\_NAMES \(Consultar nombres de proceso\)" en la página 1386](#page-1385-0)

["Respuesta de MQCMD\\_INQUIRE\\_PROCESS\\_NAMES \(Consultar nombres de proceso\)" en la página](#page-1386-0) [1387](#page-1386-0)

["MQCMD\\_INQUIRE\\_PUBSUB\\_STATUS \(consultar estado de publicación/suscripción\)" en la página](#page-1389-0) [1390](#page-1389-0)

["MQCMD\\_INQUIRE\\_PUBSUB\\_STATUS \(Consultar estado de publicación/suscripción\) Respuesta" en la](#page-1390-0) [página 1391](#page-1390-0)

["MQCMD\\_INQUIRE\\_Q \(Consultar cola\)" en la página 1394](#page-1393-0)

["Respuesta MQCMD\\_INQUIRE\\_Q \(Consultar cola\)" en la página 1404](#page-1403-0)

["MQCMD\\_INQUIRE\\_Q\\_MGR \(Consultar gestor de colas\)" en la página 1415](#page-1414-0)

["Respuesta MQCMD\\_INQUIRE\\_Q\\_MGR \(Consultar gestor de colas\)" en la página 1426](#page-1425-0)

["MQCMD\\_INQUIRE\\_Q\\_MGR\\_STATUS \(Consultar estado de gestor de colas\) en Multiplatforms" en la](#page-1454-0) [página 1455](#page-1454-0)

["MQCMD\\_INQUIRE\\_Q\\_MGR\\_STATUS \(Consultar estado de gestor de colas\) Respuesta en](#page-1459-0) [Multiplatforms" en la página 1460](#page-1459-0)

["MQCMD\\_INQUIRE\\_Q\\_NAMES \(Consultar nombres de cola\)" en la página 1467](#page-1466-0)

["MQCMD\\_INQUIRE\\_Q\\_NAMES \(Consultar nombres de cola\) Respuesta" en la página 1468](#page-1467-0)

["MQCMD\\_INQUIRE\\_Q\\_STATUS \(Consultar estado de cola\)" en la página 1469](#page-1468-0)

["MQCMD\\_INQUIRE\\_Q\\_STATUS \(Consultar estado de cola\) Respuesta" en la página 1474](#page-1473-0)

 $\approx$  z/OS ["MQCMD\\_INQUIRE\\_SECURITY \(Inquire Security\) on z/OS" en la página 1481](#page-1480-0)

z/0S ["MQCMD\\_INQUIRE\\_SECURITY \(Inquire Security\) Response on z/OS" en la página 1482](#page-1481-0) ["MQCMD\\_INQUIRE\\_SERVICE \(Consultar servicio\) en Multiplatforms" en la página 1483](#page-1482-0) ["Respuesta de MQCMD\\_INQUIRE\\_SERVICE \(Inquire Service\) en Multiplatforms" en la página 1485](#page-1484-0)

["MQCMD\\_INQUIRE\\_SERVICE\\_STATUS \(Consultar estado de servicio\) en Multiplatforms" en la página](#page-1485-0) [1486](#page-1485-0)

["MQCMD\\_INQUIRE\\_SERVICE\\_STATUS \(Consultar estado de servicio\) Respuesta en Multiplatforms" en](#page-1487-0) [la página 1488](#page-1487-0)  $z/0S$ ["MQCMD\\_INQUIRE\\_SMDS \(Inquire SMDS\) on z/OS" en la página 1489](#page-1488-0)  $z/0S$ ["MQCMD\\_INQUIRE\\_SMDS \(Inquire SMDS\) Response on z/OS" en la página 1490](#page-1489-0)  $z/0S$ ["MQCMD\\_INQUIRE\\_SMDSCONN \(Inquire SMDS Connection\) on z/OS" en la página 1491](#page-1490-0)

 $z/0S$ ["MQCMD\\_INQUIRE\\_SMDSCONN \(Inquire SMDS Connection\) Response on z/OS" en la](#page-1490-0) [página 1491](#page-1490-0)

 $z/0S$ ["MQCMD\\_INQUIRE\\_STG\\_CLASS \(Inquire Storage Class\) on z/OS" en la página 1493](#page-1492-0)

 $z/0S$ ["MQCMD\\_INQUIRE\\_STG\\_CLASS \(Inquire Storage Class\) Response on z/OS" en la página](#page-1494-0) [1495](#page-1494-0)

 $z/0S$ "MOCMD\_INQUIRE\_STG\_CLASS\_NAMES (Inquire Storage Class Names) on z/OS" en la [página 1496](#page-1495-0)

z/OS ["MQCMD\\_INQUIRE\\_STG\\_CLASS\\_NAMES \(Inquire Storage Class Names\) Response on](#page-1496-0) [z/OS" en la página 1497](#page-1496-0)

["MQCMD\\_INQUIRE\\_SUBSCRIPTION \(Consultar Suscripción\)" en la página 1498](#page-1497-0)

["MQCMD\\_INQUIRE\\_SUBSCRIPTION \(Consultar Suscripción\) Respuesta" en la página 1501](#page-1500-0) ["MQCMD\\_INQUIRE\\_SUB\\_STATUS \(Consultar estado de suscripción\)" en la página 1505](#page-1504-0) ["MQCMD\\_INQUIRE\\_SUB\\_STATUS \(Consultar estado de suscripción\) Respuesta" en la página 1507](#page-1506-0)

 $z/0S$ ["MQCMD\\_INQUIRE\\_SYSTEM \(Inquire System\) on z/OS" en la página 1509](#page-1508-0)

 $z/0S$ ["MQCMD\\_INQUIRE\\_SYSTEM \(Inquire System\) Response on z/OS" en la página 1509](#page-1508-0) ["MQCMD\\_INQUIRE\\_TOPIC \(Consultar tema\)" en la página 1513](#page-1512-0)

["MQCMD\\_INQUIRE\\_TOPIC \(Consultar tema\) Respuesta" en la página 1517](#page-1516-0)

["MQCMD\\_INQUIRE\\_TOPIC\\_NAMES \(Consultar nombres de tema\)" en la página 1523](#page-1522-0)

["MQCMD\\_INQUIRE\\_TOPIC\\_NAMES \(Inquire Topic Names\) Respuesta" en la página 1524](#page-1523-0)

["MQCMD\\_INQUIRE\\_TOPIC\\_STATUS \(Consultar estado de tema\)" en la página 1525](#page-1524-0)

["MQCMD\\_INQUIRE\\_TOPIC\\_STATUS \(Consultar estado de tema\) Respuesta" en la página 1526](#page-1525-0)

 $z/0S$ ["MQCMD\\_INQUIRE\\_USAGE \(Inquire Usage\) on z/OS" en la página 1532](#page-1531-0)

 $z/0S$ ["MQCMD\\_INQUIRE\\_USAGE \(Inquire Usage\) Response on z/OS" en la página 1533](#page-1532-0)

 $z/0S$ ["MQCMD\\_MOVE\\_Q \(Move Queue\) on z/OS" en la página 1537](#page-1536-0)

["MQCMD\\_PING\\_CHANNEL \(canal de ping\)" en la página 1539](#page-1538-0)

["MQCMD\\_PING\\_Q\\_MGR \(Gestor de colas de ping\) en Multiplatforms" en la página 1542](#page-1541-0) ["MQCMD\\_PURGE\\_CHANNEL \(Depurar canal\) en AIX, Linux, and Windows" en la página 1543](#page-1542-0)

 $\approx$  z/OS ["MQCMD\\_RECOVER\\_CF\\_STRUC \(Recover CF Structure\) on z/OS" en la página 1543](#page-1542-0) ["MQCMD\\_REFRESH\\_CLUSTER \(Renovar clúster\)" en la página 1544](#page-1543-0) ["MQCMD\\_REFRESH\\_Q\\_MGR \(Renovar gestor de colas\)" en la página 1545](#page-1544-0)

["MQCMD\\_REFRESH\\_SECURITY \(Renovar seguridad\)" en la página 1548](#page-1547-0)

 $\approx$  z/0S ["MQCMD\\_RESET\\_CF\\_STRUC \(Reset coupling facility structure\) on z/OS" en la página](#page-1549-0) [1550](#page-1549-0)

["MQCMD\\_RESET\\_CHANNEL \(Restablecer canal\)" en la página 1550](#page-1549-0)

["MQCMD\\_RESET\\_CLUSTER \(Restablecer clúster\)" en la página 1552](#page-1551-0)

["MQCMD\\_RESET\\_Q\\_MGR \(Restablecer gestor de colas\)" en la página 1554](#page-1553-0)

["MQCMD\\_RESET\\_Q\\_STATS \(Restablecer estadísticas de cola\)" en la página 1556](#page-1555-0)

["Respuesta MQCMD\\_RESET\\_Q\\_STATS \(Restablecer estadísticas de cola\)" en la página 1557](#page-1556-0)

 $z/0S$ ["MQCMD\\_RESET\\_SMDS \(Reset shared message data sets\) on z/OS" en la página 1558](#page-1557-0) ["MQCMD\\_RESOLVE\\_CHANNEL \(Resolver canal\)" en la página 1559](#page-1558-0)

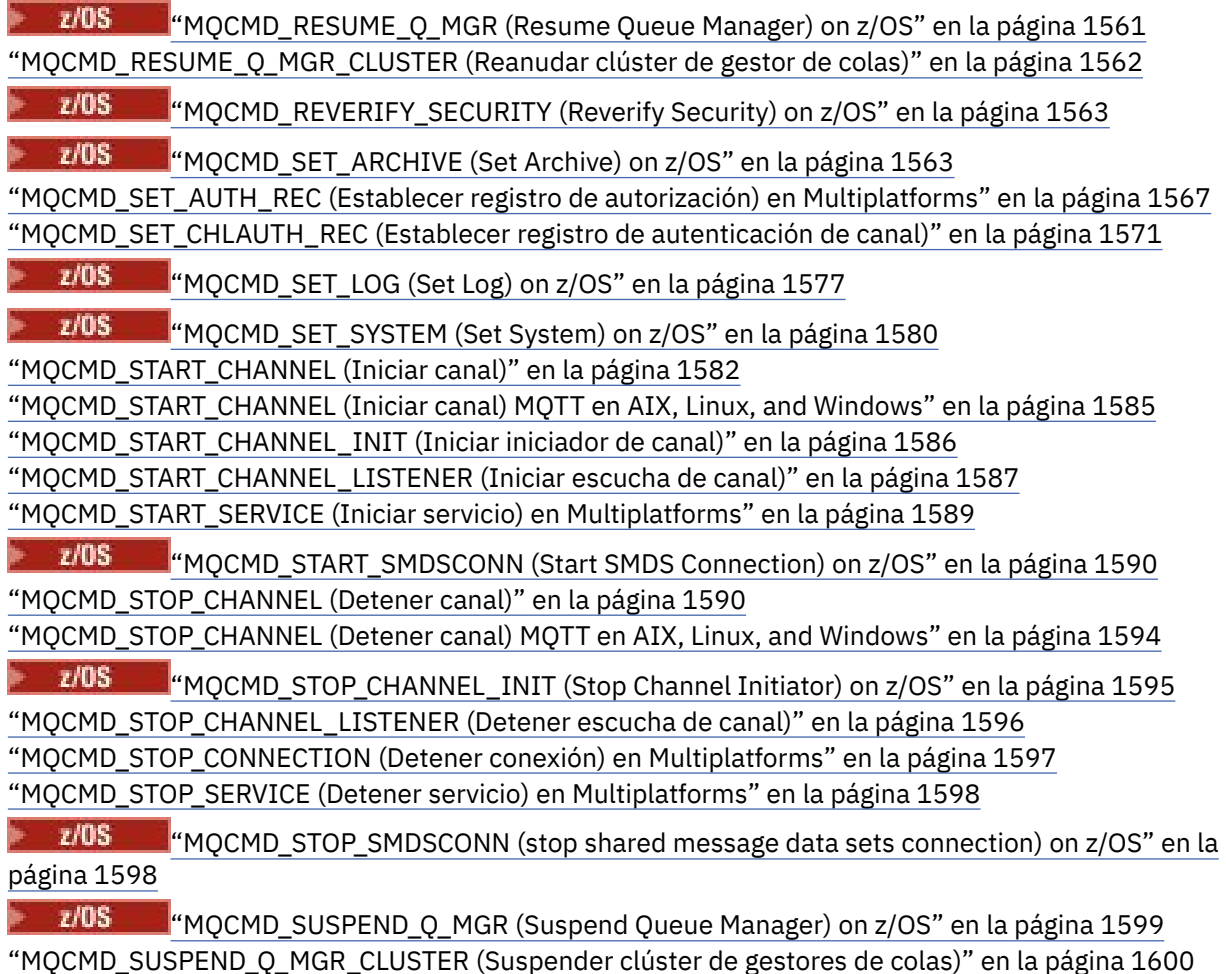

### *Cómo se muestran las definiciones de PCF*

Las definiciones de los formatos de mandato programable (PCF) incluidos sus mandatos, respuestas, parámetros, constantes y códigos de error se muestran en un formato coherente.

Para cada mandato o respuesta PCF, hay una descripción de lo que hace el mandato o respuesta, especificando el identificador de mandato entre paréntesis. Consulte Constantes para ver todos los valores del identificador de mandato. Cada descripción de mandato empieza por una tabla que identifica las plataformas en las que el mandato es válido. Para obtener notas de uso adicionales, más detalladas, para cada mandato, consulte la descripción del mandato correspondiente en la publicación ["Definiciones](#page-1048-0) [de los formatos de mandato programables" en la página 1049.](#page-1048-0)

Los productos de IBM MQ , distintos de IBM MQ for z/OS, pueden utilizar la interfaz de administración de IBM MQ (MQAI), que proporciona una forma simplificada para que las aplicaciones escritas en el lenguaje de programación C y Visual Basic puedan crear y enviar mandatos PCF. Para obtener información sobre la MQAI, consulte la segunda sección de este tema.

### **Mandatos**

Se listan los *parámetros necesarios* y los *parámetros opcionales* .

**En Multiplat** En Multiplatforms, los parámetros deben aparecer en este orden:

- 1. Todos los parámetros necesarios, en el orden indicado, seguidos de
- 2. Parámetros opcionales según sea necesario, en cualquier orden, a menos que se indique en la definición de PCF.

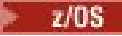

En z/OS, los parámetros pueden estar en cualquier orden.

### **Respuestas**

El atributo de datos de respuesta *siempre se devuelve* tanto si se solicita como si no. Este parámetro es necesario para identificar, de forma exclusiva, el objeto cuando existe la posibilidad de que se devuelvan varios mensajes de respuesta.

Los otros atributos que se muestran se *devuelven si se solicita* como parámetros opcionales en el mandato. Los atributos de datos de respuesta no se devuelven en un orden definido.

## **Parámetros y datos de respuesta**

Cada nombre de parámetro va seguido de su nombre de estructura entre paréntesis (los detalles se proporcionan en ["Estructuras para mandatos y respuestas PCF" en la página 1601](#page-1600-0) ). El identificador de parámetro se proporciona al principio de la descripción.

## **Constantes**

Para ver los valores de las constantes utilizadas por los mandatos PCF y las respuestas, consulte Constantes.

### **Mensajes informativos**

*z/*OS

En z/OS, un número de respuestas de mandato devuelven una estructura, MQIACF\_COMMAND\_INFO, con valores que proporcionan información sobre el mandato.

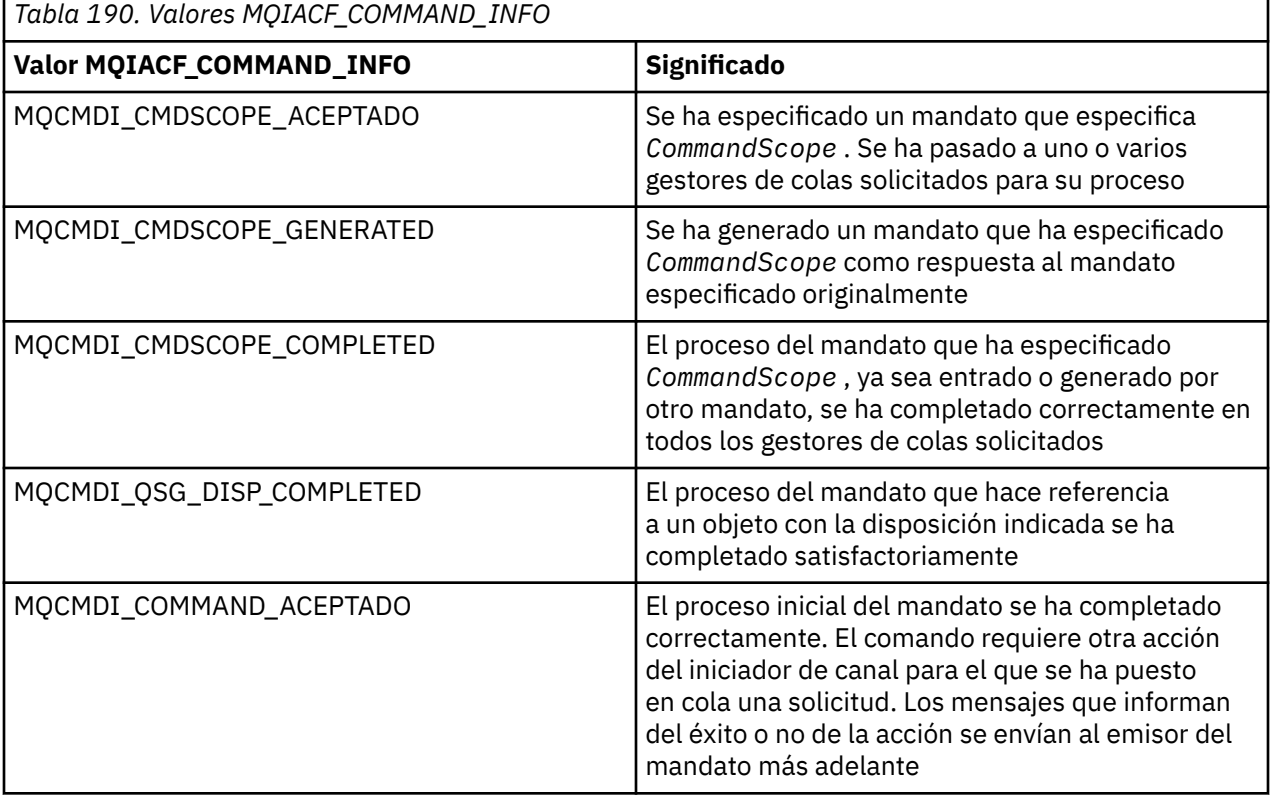

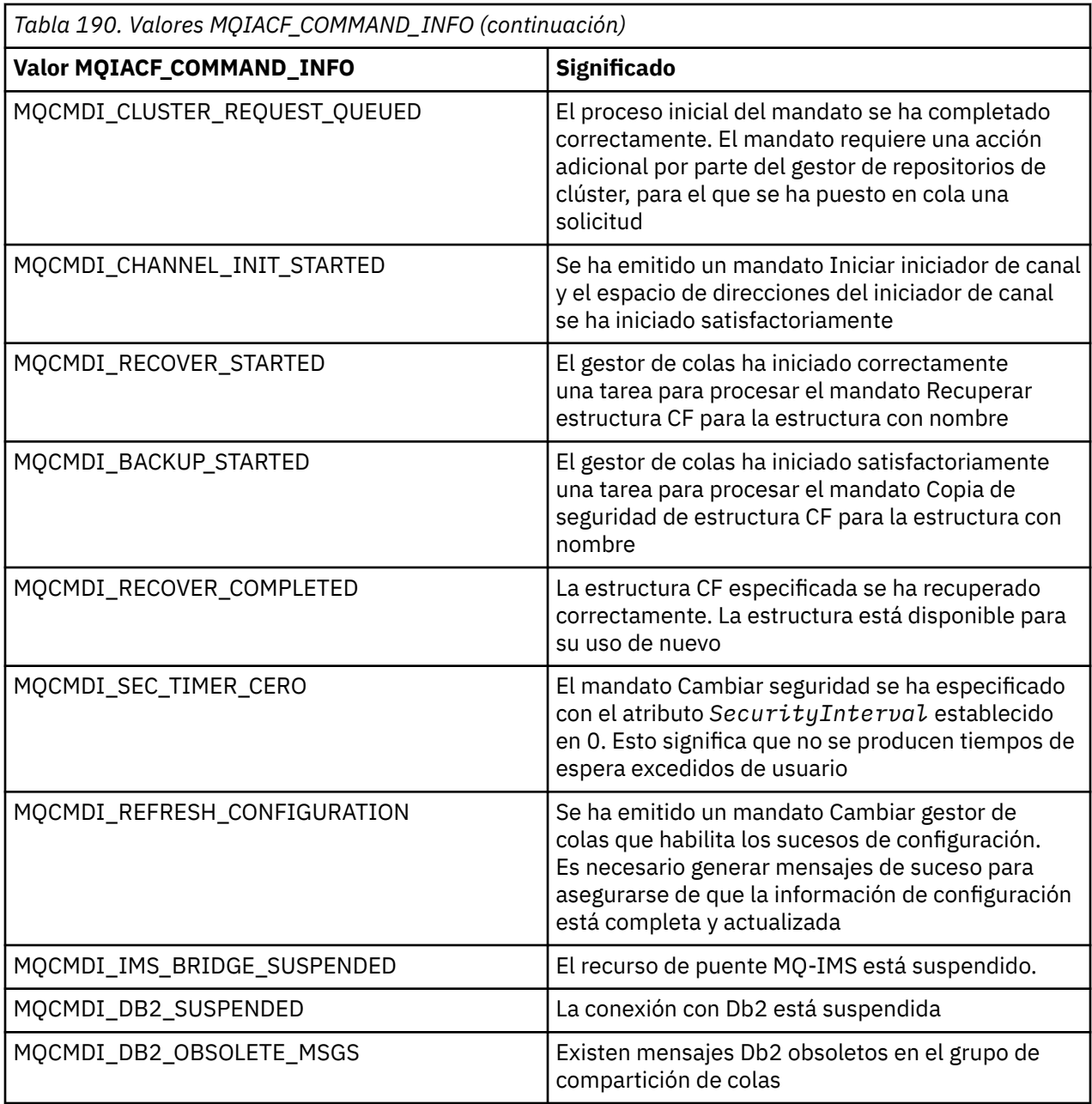

# **Códigos de error**

 $z/0S$ En z/OS, los mandatos PCF pueden devolver códigos de razón MQRC en lugar de códigos **MORCCF** 

Los códigos MQRCCF se utilizan en AIX, Linux, and Windows. Al final de la mayoría de las definiciones de formato de mandato, hay una lista de códigos de error que puede devolver dicho mandato.

### **Códigos de error aplicables a todos los mandatos**

Además de los códigos de error listados bajo cada formato de mandato, cualquier mandato puede devolver los siguientes códigos de error en la cabecera de formato de respuesta (las descripciones de los códigos de error MQRC\_ \* se proporcionan en la documentación de Mensajes y códigos de razón

 $z/0S$ y IBM MQ for z/OS mensajes, finalización, y códigos de razón ):

### **Razón (MQLONG)**

El valor puede ser cualquiera de los valores siguientes:

#### **MQRC\_NONE**

(0, X'000') No hay ninguna razón sobre la que informar.

**MQRC\_MSG\_TOO\_BIG\_FOR\_Q**

(2030, X'7EE') Longitud de mensaje mayor que el máximo para la cola.

**MQRC\_CONNECTION\_BROKEN**

(2009, X'7D9') Se ha perdido la conexión con el gestor de colas.

**MQRC\_NOT\_AUTHORIZED** (2035, X'7F3') No autorizado para el acceso.

**MQRC\_SELECTOR\_ERROR** (2067, X'813 ') El selector de atributos no es válido.

**MQRC\_STORAGE\_NOT\_AVAILABLE** (2071, X'817') No hay suficiente almacenamiento disponible.

**MQRC\_UNKNOWN\_OBJECT\_NAME** (2085, X'825 ') Nombre de objeto desconocido.

**MQRCCF\_ATTR\_VALUE\_ERROR** Valor de atributo no válido.

**MQRCCF\_CFBF\_FILTER\_VAL\_LEN\_ERROR** La longitud de valor de filtro no es válida.

**MQRCCF\_CFBF\_LENGTH\_ERROR** La longitud de estructura no es válida.

**MQRCCF\_CFBF\_OPERATOR\_ERROR** Error de operador.

**MQRCCF\_CFBF\_PARM\_ID\_ERROR** Identificador de parámetro no válido.

**MQRCCF\_CFBS\_DUPLICATE\_PARM** Parámetro duplicado.

**MQRCCF\_CFBS\_LENGTH\_ERROR** La longitud de estructura no es válida.

**MQRCCF\_CFBS\_PARM\_ID\_ERROR** Identificador de parámetro no válido.

**MQRCCF\_CFBS\_STRING\_LENGTH\_ERROR** La longitud de serie no es válida.

**MQRCCF\_CFGR\_LENGTH\_ERROR** La longitud de estructura no es válida.

**MQRCCF\_CFGR\_PARM\_COUNT\_ERROR** El recuento de parámetros no es válido.

**MQRCCF\_CFGR\_PARM\_ID\_ERROR** Identificador de parámetro no válido.

**MQRCCF\_CFH\_COMMAND\_ERROR** El identificador de mandato no es válido.

**MQRCCF\_CFH\_CONTROL\_ERROR** La opción de control no es válida.

**MQRCCF\_CFH\_LENGTH\_ERROR** La longitud de estructura no es válida.

**MQRCCF\_CFH\_MSG\_SEQ\_NUMBER\_ERR** El número de secuencia de mensaje no es válido.

**MQRCCF\_CFH\_PARM\_COUNT\_ERROR** El recuento de parámetros no es válido.

**MQRCCF\_CFH\_TYPE\_ERROR** El tipo no es válido.

#### **MQRCCF\_CFH\_VERSION\_ERROR**

El número de versión de estructura no es válido.

**MQRCCF\_CFIF\_LENGTH\_ERROR** La longitud de estructura no es válida.

**MQRCCF\_CFIF\_OPERATOR\_ERROR** Error de operador.

**MQRCCF\_CFIF\_PARM\_ID\_ERROR** Identificador de parámetro no válido.

**MQRCCF\_CFIL\_COUNT\_ERROR** El recuento de valores de parámetro no es válido.

**MQRCCF\_CFIL\_DUPLICATE\_VALUE** Parámetro duplicado.

**MQRCCF\_CFIL\_LENGTH\_ERROR** La longitud de estructura no es válida.

**MQRCCF\_CFIL\_PARM\_ID\_ERROR** Identificador de parámetro no válido.

**MQRCCF\_CFIN\_DUPLICATE\_PARM** Parámetro duplicado.

**MQRCCF\_CFIN\_LENGTH\_ERROR** La longitud de estructura no es válida.

**MQRCCF\_CFIN\_PARM\_ID\_ERROR** Identificador de parámetro no válido.

**MQRCCF\_CFSF\_FILTER\_VAL\_LEN\_ERROR** La longitud de valor de filtro no es válida.

**MQRCCF\_CFSF\_LENGTH\_ERROR** La longitud de estructura no es válida.

**MQRCCF\_CFSF\_OPERATOR\_ERROR** Error de operador.

**MQRCCF\_CFSF\_PARM\_ID\_ERROR** Identificador de parámetro no válido.

**MQRCCF\_CFSL\_COUNT\_ERROR** El recuento de valores de parámetro no es válido.

**MQRCCF\_CFSL\_DUPLICATE\_PARM** Parámetro duplicado.

**MQRCCF\_CFSL\_LENGTH\_ERROR** La longitud de estructura no es válida.

**MQRCCF\_CFSL\_PARM\_ID\_ERROR** Identificador de parámetro no válido.

**MQRCCF\_CFSL\_STRING\_LENGTH\_ERROR** Valor de longitud de serie no válido.

**MQRCCF\_CFSL\_TOTAL\_LENGTH\_ERROR** Error de longitud de serie total.

**MQRCCF\_CFST\_CONFLICTING\_PARM** Parámetros en conflicto.

**MQRCCF\_CFST\_DUPLICATE\_PARM** Parámetro duplicado.

**MQRCCF\_CFST\_LENGTH\_ERROR** La longitud de estructura no es válida.

**MQRCCF\_CFST\_PARM\_ID\_ERROR** Identificador de parámetro no válido.

#### **MQRCCF\_CFST\_STRING\_LENGTH\_ERROR**

Valor de longitud de serie no válido.

**MQRCCF\_COMMAND\_FAILED** El mandato ha fallado.

**MQRCCF\_ENCODING\_ERROR** Error de codificación.

**MQRCCF\_MD\_FORMAT\_ERROR** Formato no válido.

**MQRCCF\_MSG\_SEQ\_NUMBER\_ERROR** El número de secuencia de mensaje no es válido.

**MQRCCF\_MSG\_TRUNCATED** Mensaje truncado.

**MQRCCF\_MSG\_LENGTH\_ERROR** Longitud del mensaje no válida.

**MQRCCF\_OBJECT\_NAME\_ERROR** Nombre de objeto no válido.

**MQRCCF\_OBJECT\_OPEN** El objeto está abierto.

**MQRCCF\_PARM\_COUNT\_TOO\_BIG** Recuento de parámetros demasiado grande.

**MQRCCF\_PARM\_COUNT\_TOO\_SMALL** El recuento de parámetros es demasiado pequeño.

**MQRCCF\_PARM\_SEQUENCE\_ERROR**

La secuencia de parámetros no es válida.

### **MQRCCF\_PARM\_SYNTAX\_ERROR** Se ha detectado un error de sintaxis en el parámetro.

- **MQRCCF\_STRUCTURE\_TYPE\_ERROR** El tipo de estructura no es válido.
- **MQRCCF\_UNKNOWN\_OBJECT\_NAME** Nombre de objeto desconocido.

### *Mandatos PCF y respuestas en grupos*

En la navegación principal para esta documentación del producto, los mandatos PCF y las respuestas de datos se proporcionan en orden alfabético. Este tema proporciona un índice alternativo, agrupando los mandatos PCF por área funcional.

### **Mandatos de información de autenticación**

- • ["Cambiar, copiar y crear objeto de información de autenticación" en la página 1064](#page-1063-0)
- • ["MQCMD\\_DELETE\\_AUTH\\_INFO \(Suprimir objeto de información de autenticación\)" en la página 1210](#page-1209-0)
- • ["MQCMD\\_INQUIRE\\_AUTH\\_INFO \(Consultar objeto de información de autenticación\)" en la página 1238](#page-1237-0)
- • ["MQCMD\\_INQUIRE\\_AUTH\\_INFO\\_NAMES \(Consultar nombres de objeto de información de](#page-1245-0) [autenticación\)" en la página 1246](#page-1245-0)

### **Mandatos de registro de autorización**

- "MOCMD\_DELETE\_AUTH\_REC (Suprimir registro de autorización) en Multiplatforms" en la página 1212
- • ["MQCMD\\_INQUIRE\\_AUTH\\_RECS \(Consultar registros de autorización\) en Multiplatforms" en la página](#page-1247-0) [1248](#page-1247-0)
- "MOCMD\_INQUIRE\_AUTH\_SERVICE (Consultar servicio de autorización) en Multiplatforms" en la [página 1254](#page-1253-0)
- • ["MQCMD\\_INQUIRE\\_ENTITY\\_AUTH \(Consultar autorización de entidad\) en Multiplatforms" en la página](#page-1356-0) [1357](#page-1356-0)
- • ["MQCMD\\_SET\\_AUTH\\_REC \(Establecer registro de autorización\) en Multiplatforms" en la página 1567](#page-1566-0)

# **Mandatos cf**

 $\approx$  z/OS

- • ["MQCMD\\_BACKUP\\_CF\\_STRUC \(Backup CF Structure\) on z/OS" en la página 1174](#page-1173-0)
- • ["Change, Copy, and Create CF Structure on z/OS" en la página 1073](#page-1072-0)
- "MOCMD\_DELETE\_CF\_STRUC (Delete CF Structure) on z/OS" en la página 1213
- • ["MQCMD\\_INQUIRE\\_CF\\_STRUC \(Inquire CF Structure\) on z/OS" en la página 1255](#page-1254-0)
- • ["MQCMD\\_INQUIRE\\_CF\\_STRUC\\_NAMES \(Inquire CF Structure Names\) on z/OS" en la página 1260](#page-1259-0)
- "MOCMD\_INQUIRE\_CF\_STRUC\_STATUS (Inquire CF Structure Status) on z/OS" en la página 1260
- • ["MQCMD\\_RECOVER\\_CF\\_STRUC \(Recover CF Structure\) on z/OS" en la página 1543](#page-1542-0)

# **Mandatos de canal**

- • ["Cambiar, Copiar y Crear canal" en la página 1078](#page-1077-0)
- • ["MQCMD\\_DELETE\\_CHANNEL \(Suprimir canal\)" en la página 1214](#page-1213-0)
- "MOCMD INQUIRE CHANNEL (Consultar canal)" en la página 1266
- **108 MACMD** INQUIRE CHANNEL INIT (Inquire Channel Initiator) on z/OS" en la página [1287](#page-1286-0)
- • ["MQCMD\\_INQUIRE\\_CHANNEL\\_NAMES \(Consultar nombres de canal\)" en la página 1290](#page-1289-0)
- "MOCMD\_INQUIRE\_CHANNEL\_STATUS (Consultar estado de canal)" en la página 1292
- • ["MQCMD\\_PING\\_CHANNEL \(canal de ping\)" en la página 1539](#page-1538-0)
- • ["MQCMD\\_RESET\\_CHANNEL \(Restablecer canal\)" en la página 1550](#page-1549-0)
- • ["MQCMD\\_RESOLVE\\_CHANNEL \(Resolver canal\)" en la página 1559](#page-1558-0)
- • ["MQCMD\\_START\\_CHANNEL \(Iniciar canal\)" en la página 1582](#page-1581-0)
- 2/05 M<sup>e</sup>MQCMD\_START\_CHANNEL\_INIT (Iniciar iniciador de canal)" en la página 1586
- • ["MQCMD\\_STOP\\_CHANNEL \(Detener canal\)" en la página 1590](#page-1589-0)
- 2/0S "MOCMD STOP CHANNEL INIT (Stop Channel Initiator) on z/OS" en la página 1595

# **Mandatos de canal (MQTT)**

- • ["Cambiar, copiar y crear canal \(MQTT\) en AIX, Linux, and Windows" en la página 1116](#page-1115-0)
- • ["MQCMD\\_DELETE\\_CHANNEL \(suprimir canal\) MQTT en AIX, Linux, and Windows" en la página 1216](#page-1215-0)
- • ["MQCMD\\_INQUIRE\\_CHANNEL \(Consultar canal\) MQTT en AIX, Linux, and Windows" en la página 1273](#page-1272-0)
- • ["MQCMD\\_INQUIRE\\_CHANNEL\\_STATUS \(Consultar estado de canal\) MQTT en AIX, Linux, and Windows"](#page-1305-0) [en la página 1306](#page-1305-0)
- • ["MQCMD\\_PURGE\\_CHANNEL \(Depurar canal\) en AIX, Linux, and Windows" en la página 1543](#page-1542-0)
- • ["MQCMD\\_START\\_CHANNEL \(Iniciar canal\) MQTT en AIX, Linux, and Windows" en la página 1585](#page-1584-0)
- • ["MQCMD\\_STOP\\_CHANNEL \(Detener canal\) MQTT en AIX, Linux, and Windows" en la página 1594](#page-1593-0)

# **Mandatos de autenticación de canal**

- • ["MQCMD\\_INQUIRE\\_CHLAUTH\\_RECS \(Consultar registros de autenticación de canal\)" en la página 1324](#page-1323-0)
- "MOCMD\_SET\_CHLAUTH\_REC (Establecer registro de autenticación de canal)" en la página 1571

# **Mandatos de escucha de canal**

- • ["Cambiar, copiar y crear escucha de canal en Multiplatforms" en la página 1121](#page-1120-0)
- • ["MQCMD\\_DELETE\\_LISTENER \(Suprimir escucha de canal\) en Multiplatforms" en la página 1217](#page-1216-0)
- • ["MQCMD\\_INQUIRE\\_LISTENER \(Consultar escucha de canal\) en Multiplatforms" en la página 1364](#page-1363-0)
- "MOCMD\_INQUIRE\_LISTENER\_STATUS (Consultar estado de escucha de canal) en Multiplatforms" en [la página 1368](#page-1367-0)
- "MOCMD\_START\_CHANNEL\_LISTENER (Iniciar escucha de canal)" en la página 1587
- • ["MQCMD\\_STOP\\_CHANNEL\\_LISTENER \(Detener escucha de canal\)" en la página 1596](#page-1595-0)

# **Mandatos de clúster**

- "MOCMD\_INQUIRE\_CLUSTER\_Q\_MGR (Consultar gestor de colas de clúster)" en la página 1330
- "MOCMD\_REFRESH\_CLUSTER (Renovar clúster)" en la página 1544
- "MOCMD\_RESET\_CLUSTER (Restablecer clúster)" en la página 1552
- "MOCMD\_RESUME\_Q\_MGR\_CLUSTER (Reanudar clúster de gestor de colas)" en la página 1562
- • ["MQCMD\\_SUSPEND\\_Q\\_MGR\\_CLUSTER \(Suspender clúster de gestores de colas\)" en la página 1600](#page-1599-0)

## **Mandatos de información de comunicaciones**

- • ["Cambiar, copiar y crear objeto de información de comunicación en multiplataformas" en la página](#page-1123-0) [1124](#page-1123-0)
- • ["MQCMD\\_DELETE\\_COMM\\_INFO \(Suprimir objeto de información de comunicación\) en Multiplatforms"](#page-1215-0) [en la página 1216](#page-1215-0)
- "MOCMD\_INQUIRE\_COMM\_INFO (Consultar objeto de información de comunicación) en [Multiplatforms" en la página 1342](#page-1341-0)

# **Mandatos de conexión**

- • ["MQCMD\\_INQUIRE\\_CONNECTION \(Consultar conexión\)" en la página 1346](#page-1345-0)
- • ["MQCMD\\_STOP\\_CONNECTION \(Detener conexión\) en Multiplatforms" en la página 1597](#page-1596-0)

### **Mandato de escape**

• ["MQCMD\\_ESCAPE \(Escape\) en Multiplatforms" en la página 1227](#page-1226-0)

### **Mandatos de lista de nombres**

- • ["Cambiar, copiar y crear lista de nombres" en la página 1127](#page-1126-0)
- • ["MQCMD\\_DELETE\\_NAMELIST \(Suprimir lista de nombres\)" en la página 1217](#page-1216-0)
- • ["MQCMD\\_INQUIRE\\_NAMELIST \(Consultar lista de nombres\)" en la página 1377](#page-1376-0)
- • ["MQCMD\\_INQUIRE\\_NAMELIST\\_NAMES \(Consultar nombres de lista de nombres\)" en la página 1381](#page-1380-0)

# **Mandatos de procesos**

- • ["Cambiar, copiar y crear proceso" en la página 1130](#page-1129-0)
- "MOCMD DELETE PROCESS (Suprimir proceso)" en la página 1218
- "MOCMD\_INQUIRE\_PROCESS (Consultar proceso)" en la página 1382
- • ["MQCMD\\_INQUIRE\\_PROCESS\\_NAMES \(Consultar nombres de proceso\)" en la página 1386](#page-1385-0)

# **Mandatos de publicación/suscripción**

- • ["Cambiar, copiar y crear suscripción" en la página 1160](#page-1159-0)
- • ["Cambiar, copiar y crear tema" en la página 1164](#page-1163-0)
- • ["MQCMD\\_CLEAR\\_TOPIC\\_STRING \(Borrar serie de tema\)" en la página 1210](#page-1209-0)
- "MOCMD\_DELETE\_SUBSCRIPTION (Suprimir suscripción)" en la página 1224
- • ["MQCMD\\_DELETE\\_TOPIC \(Suprimir tema\)" en la página 1225](#page-1224-0)
- • ["MQCMD\\_INQUIRE\\_PUBSUB\\_STATUS \(consultar estado de publicación/suscripción\)" en la página 1390](#page-1389-0)
- • ["MQCMD\\_INQUIRE\\_SUBSCRIPTION \(Consultar Suscripción\)" en la página 1498](#page-1497-0)
- • ["MQCMD\\_INQUIRE\\_SUB\\_STATUS \(Consultar estado de suscripción\)" en la página 1505](#page-1504-0)
- • ["MQCMD\\_INQUIRE\\_TOPIC \(Consultar tema\)" en la página 1513](#page-1512-0)
- "MOCMD\_INQUIRE\_TOPIC\_NAMES (Consultar nombres de tema)" en la página 1523
- • ["MQCMD\\_INQUIRE\\_TOPIC\\_STATUS \(Consultar estado de tema\)" en la página 1525](#page-1524-0)

# **Mandatos de colas**

- • ["Cambiar, copiar y crear cola" en la página 1134](#page-1133-0)
- • ["MQCMD\\_CLEAR\\_Q \(Borrar cola\)" en la página 1208](#page-1207-0)
- • ["MQCMD\\_DELETE\\_Q \(Suprimir cola\)" en la página 1220](#page-1219-0)
- • ["MQCMD\\_INQUIRE\\_Q \(Consultar cola\)" en la página 1394](#page-1393-0)
- "MOCMD\_INQUIRE\_Q\_NAMES (Consultar nombres de cola)" en la página 1467
- "MOCMD\_INQUIRE\_Q\_STATUS (Consultar estado de cola)" en la página 1469
- $\bullet$   $\blacksquare$   $\blacksquare$   $\blacksquare$   $\blacksquare$   $\blacksquare$   $\blacksquare$   $\blacksquare$   $\blacksquare$   $\blacksquare$   $\blacksquare$   $\blacksquare$   $\lozenge$   $\lozenge$   $\lozenge$   $\lozenge$   $\blacksquare$   $\lozenge$   $\lozenge$   $\lozenge$   $\lozenge$   $\lozenge$   $\lozenge$   $\lozenge$   $\lozenge$   $\lozenge$   $\lozenge$   $\lozenge$   $\lozenge$   $\lozenge$   $\lozenge$   $\lozenge$
- • ["MQCMD\\_RESET\\_Q\\_STATS \(Restablecer estadísticas de cola\)" en la página 1556](#page-1555-0)

# **Mandatos de gestor de colas**

- • ["MQCMD\\_CHANGE\\_Q\\_MGR \(Cambiar gestor de colas\)" en la página 1177](#page-1176-0)
- • ["MQCMD\\_INQUIRE\\_Q\\_MGR \(Consultar gestor de colas\)" en la página 1415](#page-1414-0)
- • ["MQCMD\\_INQUIRE\\_Q\\_MGR\\_STATUS \(Consultar estado de gestor de colas\) en Multiplatforms" en la](#page-1454-0) [página 1455](#page-1454-0)
- • ["MQCMD\\_PING\\_Q\\_MGR \(Gestor de colas de ping\) en Multiplatforms" en la página 1542](#page-1541-0)
- • ["MQCMD\\_REFRESH\\_Q\\_MGR \(Renovar gestor de colas\)" en la página 1545](#page-1544-0)
- • ["MQCMD\\_RESET\\_Q\\_MGR \(Restablecer gestor de colas\)" en la página 1554](#page-1553-0)
- 2/0S "MOCMD\_RESUME\_Q\_MGR (Resume Queue Manager) on z/OS" en la página 1561
- ["MQCMD\\_SUSPEND\\_Q\\_MGR \(Suspend Queue Manager\) on z/OS" en la página 1599](#page-1598-0)

# **Mandatos de seguridad**

- **2/08** ["MQCMD\\_CHANGE\\_SECURITY \(Change Security\) on z/OS" en la página 1207](#page-1206-0)
- 2/08 MgCMD\_INQUIRE\_SECURITY (Inquire Security) on z/OS" en la página 1481
- • ["MQCMD\\_REFRESH\\_SECURITY \(Renovar seguridad\)" en la página 1548](#page-1547-0)
- 208 Mg MQCMD\_REVERIFY\_SECURITY (Reverify Security) on z/OS" en la página 1563

# **Mandatos de servicio**

- • ["Cambiar, copiar y crear servicio en Multiplatforms" en la página 1154](#page-1153-0)
- • ["MQCMD\\_DELETE\\_SERVICE \(Suprimir servicio\) en Multiplatforms" en la página 1223](#page-1222-0)
- • ["MQCMD\\_INQUIRE\\_SERVICE \(Consultar servicio\) en Multiplatforms" en la página 1483](#page-1482-0)
- "MOCMD\_INQUIRE\_SERVICE\_STATUS (Consultar estado de servicio) en Multiplatforms" en la página [1486](#page-1485-0)
- "MOCMD\_START\_SERVICE (Iniciar servicio) en Multiplatforms" en la página 1589
- • ["MQCMD\\_STOP\\_SERVICE \(Detener servicio\) en Multiplatforms" en la página 1598](#page-1597-0)

## **Mandatos SMDS**

 $\approx$  z/OS |

- • ["MQCMD\\_CHANGE\\_SMDS \(Change SMDS\) on z/OS" en la página 1208](#page-1207-0)
- • ["MQCMD\\_INQUIRE\\_SMDS \(Inquire SMDS\) on z/OS" en la página 1489](#page-1488-0)
- • ["MQCMD\\_INQUIRE\\_SMDSCONN \(Inquire SMDS Connection\) on z/OS" en la página 1491](#page-1490-0)
- • ["MQCMD\\_RESET\\_SMDS \(Reset shared message data sets\) on z/OS" en la página 1558](#page-1557-0)
- "MOCMD\_START\_SMDSCONN (Start SMDS Connection) on z/OS" en la página 1590
- "MOCMD\_STOP\_SMDSCONN (stop shared message data sets connection) on z/OS" en la página 1598

## **Mandatos de clase de almacenamiento**

 $\approx$  z/OS

- 2/05 Change, Copy, and Create Storage Class on z/OS" en la página 1157
- "MOCMD\_DELETE\_STG\_CLASS (Delete Storage Class) on z/OS" en la página 1223
- • ["MQCMD\\_INQUIRE\\_STG\\_CLASS \(Inquire Storage Class\) on z/OS" en la página 1493](#page-1492-0)
- "MOCMD\_INQUIRE\_STG\_CLASS\_NAMES (Inquire Storage Class Names) on z/OS" en la página 1496

# **Mandatos del sistema**

 $\approx$  z/OS

- • ["MQCMD\\_INQUIRE\\_ARCHIVE \(Inquire Archive\) on z/OS" en la página 1235](#page-1234-0)
- "MOCMD SET ARCHIVE (Set Archive) on z/OS" en la página 1563
- "MOCMD INQUIRE OSG (Inquire Group) on z/OS" en la página 1362
- • ["MQCMD\\_INQUIRE\\_LOG \(Inquire Log\) on z/OS" en la página 1372](#page-1371-0)
- "MOCMD SET LOG (Set Log) on z/OS" en la página 1577
- • ["MQCMD\\_INQUIRE\\_SYSTEM \(Inquire System\) on z/OS" en la página 1509](#page-1508-0)
- • ["MQCMD\\_SET\\_SYSTEM \(Set System\) on z/OS" en la página 1580](#page-1579-0)
- • ["MQCMD\\_INQUIRE\\_USAGE \(Inquire Usage\) on z/OS" en la página 1532](#page-1531-0)

# **Respuestas de datos a mandatos**

- • ["MQCMD\\_ESCAPE \(Escape\) Respuesta en Multiplatforms" en la página 1227](#page-1226-0)
- 2/05 M<sup>e</sup>MOCMD\_INQUIRE\_ARCHIVE (Inquire Archive) Response on z/OS" en la página 1235
- • ["Respuesta MQCMD\\_INQUIRE\\_AUTH\\_INFO \(Consultar objeto de información de autenticación\)" en la](#page-1241-0) [página 1242](#page-1241-0)
- "MOCMD\_INQUIRE\_AUTH\_INFO\_NAMES (Inquire Authentication Information Object Names) [Response" en la página 1247](#page-1246-0)
- • ["Respuesta MQCMD\\_INQUIRE\\_AUTH\\_RECS \(Consultar registros de autorización\) en Multiplatforms" en](#page-1250-0) [la página 1251](#page-1250-0)
- • ["Respuesta de MQCMD\\_INQUIRE\\_AUTH\\_SERVICE \(Inquire Authority Service\) en Multiplatforms" en la](#page-1254-0) [página 1255](#page-1254-0)
- 2/08 M<sup>e</sup>MQCMD\_INQUIRE\_CF\_STRUC (Inquire CF Structure) Response on z/OS" en la página [1257](#page-1256-0)
- 2/05 M<sup>"</sup>MOCMD\_INQUIRE\_CF\_STRUC\_NAMES (Inquire CF Structure Names) Response on z/OS" [en la página 1260](#page-1259-0)
- 2/05 M<sup>"</sup>MQCMD\_INQUIRE\_CF\_STRUC\_STATUS (Inquire CF Structure Status) Response on z/OS" [en la página 1261](#page-1260-0)
- • ["Respuesta de MQCMD\\_INQUIRE\\_CHANNEL \(Inquire Channel\)" en la página 1275](#page-1274-0)
- • ["Respuesta MQCMD\\_INQUIRE\\_CHLAUTH\\_RECS \(Consultar registros de autenticación de canal\)" en la](#page-1326-0) [página 1327](#page-1326-0)
- 2/08 "MOCMD\_INQUIRE\_CHANNEL\_INIT (Inquire Channel Initiator) Response on z/OS" en la [página 1288](#page-1287-0)
- • ["MQCMD\\_INQUIRE\\_LISTENER \(Consultar escucha de canal\) Response on Multiplatforms" en la página](#page-1365-0) [1366](#page-1365-0)
- • ["Respuesta de MQCMD\\_INQUIRE\\_LISTENER\\_STATUS \(Consultar estado de escucha de canal\) en](#page-1369-0) [Multiplatforms" en la página 1370](#page-1369-0)
- "MOCMD\_INQUIRE\_CHANNEL\_NAMES (Consultar nombres de canal) Respuesta" en la página 1292
- • ["MQCMD\\_INQUIRE\\_CHANNEL\\_STATUS \(Consultar estado de canal\) Respuesta" en la página 1308](#page-1307-0)
- "Respuesta de MOCMD\_INQUIRE\_CHANNEL\_STATUS (Consultar estado de canal) MOTT en AIX, Linux, [and Windows" en la página 1322](#page-1321-0)
- "MOCMD\_INQUIRE\_CLUSTER\_Q\_MGR (Consultar gestor de colas de clúster) Respuesta" en la página [1334](#page-1333-0)
- "MOCMD\_INQUIRE\_COMM\_INFO (Inquire Communication Information Object) Response on [Multiplatforms" en la página 1343](#page-1342-0)
- "MOCMD\_INQUIRE\_CONNECTION (Consultar conexión) Respuesta" en la página 1350
- • ["Respuesta MQCMD\\_INQUIRE\\_ENTITY\\_AUTH \(Inquire Entity Authority\) en Multiplatforms" en la página](#page-1358-0) [1359](#page-1358-0)
- **2/08 · "**MOCMD\_INQUIRE\_QSG (Inquire Group) Response on z/OS" en la página 1362
- 2/05 M<sup>"</sup>MOCMD\_INQUIRE\_LOG (Inquire Log) Response on z/OS" en la página 1373
- • ["Respuesta MQCMD\\_INQUIRE\\_NAMELIST \(Consultar lista de nombres\)" en la página 1379](#page-1378-0)
- • ["MQCMD\\_INQUIRE\\_NAMELIST\\_NAMES \(Consultar nombres de lista de nombres\) Respuesta" en la](#page-1381-0) [página 1382](#page-1381-0)
- • ["Respuesta MQCMD\\_INQUIRE\\_PROCESS \(Consultar proceso\)" en la página 1384](#page-1383-0)
- • ["Respuesta de MQCMD\\_INQUIRE\\_PROCESS\\_NAMES \(Consultar nombres de proceso\)" en la página](#page-1386-0) [1387](#page-1386-0)
- • ["MQCMD\\_INQUIRE\\_PUBSUB\\_STATUS \(Consultar estado de publicación/suscripción\) Respuesta" en la](#page-1390-0) [página 1391](#page-1390-0)
- • ["Respuesta MQCMD\\_INQUIRE\\_Q \(Consultar cola\)" en la página 1404](#page-1403-0)
- • ["Respuesta MQCMD\\_INQUIRE\\_Q\\_MGR \(Consultar gestor de colas\)" en la página 1426](#page-1425-0)
- • ["MQCMD\\_INQUIRE\\_Q\\_MGR\\_STATUS \(Consultar estado de gestor de colas\) Respuesta en](#page-1459-0) [Multiplatforms" en la página 1460](#page-1459-0)
- • ["MQCMD\\_INQUIRE\\_Q\\_NAMES \(Consultar nombres de cola\) Respuesta" en la página 1468](#page-1467-0)
- • ["Respuesta MQCMD\\_RESET\\_Q\\_STATS \(Restablecer estadísticas de cola\)" en la página 1557](#page-1556-0)
- <span id="page-1063-0"></span>• ["MQCMD\\_INQUIRE\\_Q\\_STATUS \(Consultar estado de cola\) Respuesta" en la página 1474](#page-1473-0)
- 2/05 Mg MQCMD\_INQUIRE\_SECURITY (Inquire Security) Response on z/OS" en la página 1482
- • ["Respuesta de MQCMD\\_INQUIRE\\_SERVICE \(Inquire Service\) en Multiplatforms" en la página 1485](#page-1484-0)
- • ["MQCMD\\_INQUIRE\\_SERVICE\\_STATUS \(Consultar estado de servicio\) Respuesta en Multiplatforms" en](#page-1487-0) [la página 1488](#page-1487-0)
- 2/05 Mg MQCMD\_INQUIRE\_STG\_CLASS (Inquire Storage Class) Response on z/OS" en la página [1495](#page-1494-0)
- 2005 "MOCMD INQUIRE STG CLASS NAMES (Inquire Storage Class Names) Response on [z/OS" en la página 1497](#page-1496-0)
- $\blacksquare$   $\blacksquare$   $\blacksquare$  ["MQCMD\\_INQUIRE\\_SMDS \(Inquire SMDS\) Response on z/OS" en la página 1490](#page-1489-0)
- 2/05 M<sup>e</sup>MQCMD\_INQUIRE\_SMDSCONN (Inquire SMDS Connection) Response on z/OS" en la [página 1491](#page-1490-0)
- "MOCMD\_INQUIRE\_SUBSCRIPTION (Consultar Suscripción) Respuesta" en la página 1501
- • ["MQCMD\\_INQUIRE\\_SUB\\_STATUS \(Consultar estado de suscripción\) Respuesta" en la página 1507](#page-1506-0)
- 108 MgCMD\_INQUIRE\_SYSTEM (Inquire System) Response on z/OS" en la página 1509
- • ["MQCMD\\_INQUIRE\\_TOPIC \(Consultar tema\) Respuesta" en la página 1517](#page-1516-0)
- • ["MQCMD\\_INQUIRE\\_TOPIC\\_NAMES \(Inquire Topic Names\) Respuesta" en la página 1524](#page-1523-0)
- • ["MQCMD\\_INQUIRE\\_TOPIC\\_STATUS \(Consultar estado de tema\) Respuesta" en la página 1526](#page-1525-0)
- ["MQCMD\\_INQUIRE\\_USAGE \(Inquire Usage\) Response on z/OS" en la página 1533](#page-1532-0)

### *Cambiar, copiar y crear objeto de información de autenticación*

El mandato Cambiar información de autenticación PCF cambia los atributos de un objeto de información de autenticación existente. Los mandatos Crear y Copiar información de autenticación crean nuevos objetos de información de autenticación; el mandato Copiar utiliza valores de atributo de un objeto existente.

El mandato Cambiar información de autenticación (MQCMD\_CHANGE\_AUTH\_INFO) cambia los atributos especificados en un objeto de información de autenticación. Para los parámetros opcionales que se omiten, el valor no cambia.

El mandato Copiar información de autenticación (MQCMD\_COPY\_AUTH\_INFO) crea un nuevo objeto de información de autenticación utilizando, para los atributos no especificados en el mandato, los valores de atributo de un objeto de información de autenticación existente.

El mandato Crear información de autenticación (MQCMD\_CREATE\_AUTH\_INFO) crea un objeto de información de autenticación. Los atributos que no están definidos explícitamente se establecen en los valores predeterminados en el gestor de colas de destino. Existe un objeto de información de autenticación predeterminado del sistema y se toman los valores predeterminados del mismo.

# **Parámetros necesarios (Cambiar información de autenticación)**

#### **Nombre de AuthInfo(MQCFST)**

El nombre de objeto de información de autenticación (identificador de parámetro: MQCA\_AUTH\_INFO\_NAME).

La longitud máxima de la serie es MQ\_AUTH\_INFO\_NAME\_LENGTH.

### **Tipo AuthInfo(MQCFIN)**

El tipo de objeto de información de autenticación (identificador de parámetro: MQIA\_AUTH\_INFO\_TYPE).

El valor puede ser:

#### **MQAIT\_CRL\_LDAP**

Define este objeto de información de autenticación como la especificación de un servidor LDAP que contiene listas de revocación de certificados.

#### **MQAIT\_OCSP**

Este valor define este objeto de información de autenticación como la especificación de la comprobación de revocación de certificados utilizando OCSP.

El tipo AuthInfoMQAIT\_OCSP no se aplica para su uso en gestores de colas IBM i o z/OS , pero se puede especificar en esas plataformas para que se copien en la tabla de definiciones de canal de cliente para su uso por parte del cliente.

#### **MQAIT\_IDPW\_OS**

Este valor define este objeto de información de autenticación como la especificación de la comprobación de revocación de certificados utilizando la comprobación de ID de usuario y contraseña a través del sistema operativo.

### **MQAIT\_IDPW\_LDAP**

Este valor define este objeto de información de autenticación como la especificación de la comprobación de revocación de certificados utilizando la comprobación de ID de usuario y contraseña a través de un servidor LDAP.

**Importante:** Esta opción no es válida en z/OS.

Consulte Protección IBM MQ para obtener más información.

### **Parámetros necesarios (Copiar información de autenticación)**

#### **FromAuthInfoName (MQCFST)**

El nombre de la definición de objeto de información de autenticación desde la que se va a copiar (identificador de parámetro: MQCACF\_FROM\_AUTH\_INFO\_NAME).

z/05 **Figure 201** En z/OS, el gestor de colas busca un objeto con el nombre que especifique y una disposición de MQQSGD\_Q\_MGR o MQQSGD\_COPY del que copiar. Este parámetro se ignora si se especifica un valor de MQQSGD\_COPY para *QSGDisposition*. En este caso, se busca un objeto con el nombre especificado por *ToAuthInfoName* y la disposición de MQQSGD\_GROUP desde el que copiar.

La longitud máxima de la serie es MQ\_AUTH\_INFO\_NAME\_LENGTH.

#### **ToAuthInfoName (MQCFST)**

El nombre del objeto de información de autenticación en el que copiar (identificador de parámetro: MOCACF TO AUTH INFO NAME).

La longitud máxima de la serie es MQ\_AUTH\_INFO\_NAME\_LENGTH.

#### **Tipo AuthInfo(MQCFIN)**

El tipo de objeto de información de autenticación (identificador de parámetro: MQIA\_AUTH\_INFO\_TYPE). El valor debe coincidir con el tipo AuthInfodel objeto de información de autenticación desde el que está copiando.

El valor puede ser:

#### **MQAIT\_CRL\_LDAP**

Este valor define este objeto de información de autenticación como la especificación de listas de revocación de certificados que se mantienen en LDAP.

#### **MQAIT\_OCSP**

Este valor define este objeto de información de autenticación como la especificación de la comprobación de revocación de certificados utilizando OCSP.

### **MQAIT\_IDPW\_OS**

Este valor define este objeto de información de autenticación como la especificación de la comprobación de revocación de certificados utilizando la comprobación de ID de usuario y contraseña a través del sistema operativo.

#### **MQAIT\_IDPW\_LDAP**

Este valor define este objeto de información de autenticación como la especificación de la comprobación de revocación de certificados utilizando la comprobación de ID de usuario y contraseña a través de un servidor LDAP.

**Importante:** Esta opción no es válida en z/OS.

Consulte Protección IBM MQ para obtener más información.

### **Parámetros necesarios (Crear información de autenticación)**

#### **Nombre de AuthInfo(MQCFST)**

Nombre de objeto de información de autenticación (identificador de parámetro: MQCA\_AUTH\_INFO\_NAME).

La longitud máxima de la serie es MQ\_AUTH\_INFO\_NAME\_LENGTH.

#### **Tipo AuthInfo(MQCFIN)**

El tipo de objeto de información de autenticación (identificador de parámetro: MQIA\_AUTH\_INFO\_TYPE).

Se aceptan los valores siguientes:

#### **MQAIT\_CRL\_LDAP**

Este valor define este objeto de información de autenticación como la especificación de un servidor LDAP que contiene listas de revocación de certificados.

#### **MQAIT\_OCSP**

Este valor define este objeto de información de autenticación como la especificación de la comprobación de revocación de certificados utilizando OCSP.

Un objeto de información de autenticación con el tipo AuthInfoMQAIT\_OCSP no se aplica para su uso en gestores de colas IBM i o z/OS , pero se puede especificar en esas plataformas para que se copien en la tabla de definiciones de canal de cliente para su uso por parte del cliente.

#### **MQAIT\_IDPW\_OS**

Este valor define este objeto de información de autenticación como la especificación de la comprobación de revocación de certificados utilizando la comprobación de ID de usuario y contraseña a través del sistema operativo.

#### **MQAIT\_IDPW\_LDAP**

Este valor define este objeto de información de autenticación como la especificación de la comprobación de revocación de certificados utilizando la comprobación de ID de usuario y contraseña a través de un servidor LDAP.

**Importante:** Esta opción no es válida en z/OS.

Consulte Protección IBM MQ para obtener más información.

### **Parámetros opcionales (Cambiar, copiar y crear objeto de información de autenticación)**

#### **AdoptContext (MQCFIN)**

Indica si se deben utilizar las credenciales presentadas como contexto para esta aplicación (identificador de parámetro MQIA\_ADOPT\_CONTEXT). Esto significa que se utilizan para las comprobaciones de autorización, se muestran en las pantallas administrativas y aparecen en los mensajes.

#### **MQADPCTX\_SÍ**

El ID de usuario presentado en la estructura MQCSP, que se ha validado correctamente mediante contraseña, se adopta como el contexto a utilizar para esta aplicación. Por lo tanto, este ID de usuario será las credenciales comprobadas para la autorización para utilizar recursos de IBM MQ .

Si el ID de usuario presentado es un ID de usuario LDAP y las comprobaciones de autorización se realizan utilizando los ID de usuario del sistema operativo, el [ShortUser](#page-1072-0) asociado con la entrada

de usuario en LDAP se adoptará como las credenciales para las comprobaciones de autorización que se van a realizar.

#### <span id="page-1066-0"></span>**MQADPCTX\_NO**

La autenticación se realizará en el ID de usuario y contraseña presentados en la estructura de MQCSP, pero no se volverán a adoptar más las credenciales. La autorización se realizará utilizando el ID de usuario con el que se ejecuta la aplicación.

Este atributo sólo es válido para **AuthInfoType** de *MQAIT\_IDPW\_OS* y *MQAIT\_IDPW\_LDAP*.

La longitud máxima es MQIA\_ADOPT\_CONTEXT\_LENGTH.

#### **AuthInfoConnName (MQCFST)**

El nombre de conexión del objeto de información de autenticación (identificador de parámetro: MQCA\_AUTH\_INFO\_CONN\_NAME).

Este parámetro sólo es relevante cuando el tipo AuthInfose establece en *MQAIT\_CRL\_LDAP* o *MQAIT\_IDPW\_LDAP*, cuando es necesario.

Cuando se utiliza con un tipo AuthInfode *MQAIT\_IDPW\_LDAP*, puede ser una lista separada por comas de nombres de conexión.

**Multi PE**n Multiplatforms, la longitud máxima es MQ\_AUTH\_INFO\_CONN\_NAME\_LENGTH.

 $z/0S$ En z/OS, la longitud máxima es MQ\_LOCAL\_ADDRESS\_LENGTH.

#### **AuthInfoDesc (MQCFST)**

La descripción del objeto de información de autenticación (identificador de parámetro: MQCA\_AUTH\_INFO\_DESC).

La longitud máxima es MQ\_AUTH\_INFO\_DESC\_LENGTH.

#### **AuthenticationMethod (MQCFIN)**

Métodos de autenticación para contraseñas de usuario (identificador de parámetro: MQIA\_AUTHENTICATION\_METHOD). Los valores posibles son:

#### **MQAUTHENTICATE\_OS**

Utilizar el método de verificación de contraseña de UNIX tradicional

Éste es el valor predeterminado.

#### **MQAUTHENTICATE\_PAM**

Utilice el método de autenticación conectable para autenticar las contraseñas de usuario.

Puede establecer el valor de PAM sólo en plataformas AIX and Linux .

Este atributo sólo es válido para un **AuthInfoType** de *MQAIT\_IDPW\_OS*y no es válido en IBM MQ for z/OS.

#### **AuthorizationMethod (MQCFIN)**

Métodos de autorización para el gestor de colas (identificador de parámetro: MQIA\_LDAP\_AUTHORMD). Los valores posibles son:

#### **MQLDAP\_AUTHORMD\_OS**

Utilice grupos de sistemas operativos para determinar los permisos asociados con un usuario.

Así es como IBM MQ ha funcionado anteriormente, y es el valor predeterminado.

### **MQLDAP\_AUTHORMD\_SEARCHGRP**

Una entrada de grupo en el repositorio LDAP contiene un atributo que lista el nombre distinguido de todos los usuarios que pertenecen a ese grupo. La pertenencia se indica mediante el atributo definido en [FindGroup.](#page-1069-0) Este valor suele ser *member* o *uniqueMember*.

### **MQLDAP\_AUTHORMD\_SEARCHUSR**

Una entrada de usuario en el repositorio LDAP contiene un atributo que lista el nombre distinguido de todos los grupos a los que pertenece el usuario especificado. El atributo a consultar se define mediante el valor [FindGroup](#page-1069-0) , normalmente *memberOf*.

#### **MQLDAP\_AUTHORMD\_SRCHGRPSN**

Una entrada de grupo en el repositorio LDAP contiene un atributo que lista el nombre de usuario abreviado de todos los usuarios que pertenecen a ese grupo. El atributo del registro de usuario que contiene el nombre de usuario abreviado se especifica mediante [ShortUser.](#page-1072-0)

La pertenencia se indica mediante el atributo definido en [FindGroup.](#page-1069-0) Este valor suele ser *memberUid*.

**Nota:** Este método de autorización sólo debe utilizarse si todos los nombres abreviados de usuario son distintos.

Muchos servidores LDAP utilizan un atributo del objeto de grupo para determinar la pertenencia a grupos y, por lo tanto, debe establecer este valor en *MQLDAP\_AUTHORMD\_SEARCHGRP*.

Microsoft Active Directory normalmente almacena las pertenencias a grupos como un atributo de usuario. IBM Tivoli Directory Server da soporte a ambos métodos.

En general, la recuperación de pertenencias a través de un atributo de usuario será más rápida que la búsqueda de grupos que listan el usuario como miembro.

#### **BaseDNGroup (MQCFST)**

Para poder encontrar nombres de grupo, este parámetro debe establecerse con el DN base para buscar grupos en el servidor LDAP (identificador de parámetro: MQCA\_LDAP\_BASE\_DN\_GROUPS).

La longitud máxima es MQ\_LDAP\_BASE\_DN\_LENGTH.

#### **BaseDNUser (MQCFST)**

Para poder encontrar el atributo de nombre de usuario abreviado (consulte [ShortUser](#page-1072-0) ) este parámetro debe establecerse con el DN base para buscar usuarios dentro del servidor LDAP (identificador de parámetro: MQCA\_LDAP\_BASE\_DN\_USERS).

Este atributo sólo es válido para un **AuthInfoType** de *MQAIT\_IDPW\_LDAP* y es obligatorio.

La longitud máxima es MQ\_LDAP\_BASE\_DN\_LENGTH.

### **Cliente de comprobación (MQCFIN)**

Este atributo sólo es válido para un **AuthInfoType** de *MQAIT\_IDPW\_OS* o *MQAIT\_IDPW\_LDAP* (identificador de parámetro: MQIA\_CHECK\_CLIENT\_BINDING). Los valores posibles son:

#### **MQCHK\_NONE**

Desactiva la comprobación.

#### **MQCHK\_OPTIONAL**

Garantiza que si una aplicación proporciona un ID de usuario y contraseña, estos deben ser un par válido, pero no es obligatorio que los proporcione. Esta opción puede resultar de utilidad durante la migración, por ejemplo.

#### **MQCHK\_REQUIRED**

Requiere que todas las aplicaciones proporcionen un ID de usuario y una contraseña válidos.

#### **MQCHK\_REQUIRED\_ADMIN**

Los usuarios con privilegios deben suministrar un ID de usuario y contraseña válidos, pero los

usuarios sin privilegios se tratan del mismo modo que con el valor OPTIONAL. **Esta 2/05 de la c**este valor no está permitido en sistemas z/OS).

Un usuario privilegiado es aquel que tiene autorización administrativa completa para IBM MQ. Consulte Usuarios privilegiados para obtener más información.

#### **Local de comprobación (MQCFIN)**

Este atributo sólo es válido para un **AuthInfoType** de *MQAIT\_IDPW\_OS* o *MQAIT\_IDPW\_LDAP* (identificador de parámetro: MQIA\_CHECK\_LOCAL\_BINDING). Los valores posibles son:

#### **MQCHK\_NONE**

Desactiva la comprobación.

#### **MQCHK\_OPTIONAL**

Garantiza que si una aplicación proporciona un ID de usuario y contraseña, estos deben ser un par válido, pero no es obligatorio que los proporcione. Esta opción puede resultar de utilidad durante la migración, por ejemplo.

#### **MQCHK\_REQUIRED**

Requiere que todas las aplicaciones proporcionen un ID de usuario y una contraseña válidos.

**El 2/08 Si** el ID de usuario tiene acceso UPDATE al perfil BATCH en la clase MQCONN, puede tratar **MQCHK\_REQUIRED** como si fuera **MQCHK\_OPTIONAL**. Es decir, no tiene que proporcionar una contraseña, pero si lo hace, la contraseña debe ser la correcta.

#### **MQCHK\_REQUIRED\_ADMIN**

Los usuarios con privilegios deben suministrar un ID de usuario y contraseña válidos, pero los

usuarios sin privilegios se tratan del mismo modo que con el valor OPTIONAL. **Este 1/0S en 1/2** (Este valor no está permitido en sistemas z/OS).

Un usuario privilegiado es aquel que tiene autorización administrativa completa para IBM MQ. Consulte Usuarios privilegiados para obtener más información.

#### **ClassGroup (MQCFST)**

Clase de objeto LDAP utilizada para registros de grupo en el repositorio LDAP (identificador de parámetro: MQCA\_LDAP\_GROUP\_OBJECT\_CLASS).

Si el valor está en blanco, se utiliza **groupOfNames** .

Otros valores utilizados habitualmente son *groupOfUniqueNames* o *group*.

La longitud máxima es MQ\_LDAP\_CLASS\_LENGTH.

#### **Classuser (MQCFST)**

Clase de objeto LDAP utilizada para los registros de usuario en el repositorio LDAP (identificador de parámetro MQCA\_LDAP\_USER\_OBJECT\_CLASS).

Si está en blanco, el valor predeterminado es *inetOrgPerson*, que suele ser el valor necesario.

Para Microsoft Active Directory, el valor que necesita suele ser *user*.

Este atributo sólo es válido para un **AuthInfoType** de *MQAIT\_IDPW\_LDAP*.

## **Z/0S** CommandScope (MQCFST)

Ámbito de mandato (identificador de parámetro: MQCACF\_COMMAND\_SCOPE). Este parámetro sólo se aplica a z/OS .

Especifica cómo se ejecuta el mandato cuando el gestor de colas es miembro de un grupo de compartición de colas. Puede especificar uno de estos valores:

- Valor en blanco (u omitir el parámetro). El mandato se ejecuta en el gestor de colas en el que se ha entrado.
- Un nombre de gestor de colas. El mandato se ejecuta en el gestor de colas especificado, siempre que esté activo dentro del grupo de compartimiento de colas. Si especifica un nombre de gestor de colas que no sea el gestor de colas en el que se ha especificado, debe utilizar un entorno de grupo de compartición de colas y el servidor de mandatos debe estar habilitado.
- un asterisco (\*). El mandato se ejecuta en el gestor de colas local y también se pasa a cada gestor de colas activo del grupo de compartición de colas.

La longitud máxima es MQ\_QSG\_NAME\_LENGTH.

#### **FailureDelay (MQCFIN)**

Cuando se proporcionan un ID de usuario y una contraseña para la autenticación de conexión, y la autenticación falla debido a que el ID de usuario o la contraseña son incorrectos, este es el retardo, en segundos, antes de que se devuelva la anomalía a la aplicación (identificador de parámetro: MOIA AUTHENTICATION FAIL DELAY).

<span id="page-1069-0"></span>Esto puede ayudar a evitar bucles ocupados de una aplicación que simplemente reintenta, continuamente, después de recibir una anomalía.

El valor debe estar en el rango de 0 a 60 segundos. El valor predeterminado es 1.

Este parámetro sólo es válido para un **AuthInfoType** de *MQAIT\_IDPW\_OS* o *MQAIT\_IDPW\_LDAP*.

#### **FindGroup (MQCFST)**

Nombre del atributo utilizado en una entrada LDAP para determinar la pertenencia a grupos (identificador de parámetro: MQCA\_LDAP\_FIND\_GROUP\_FIELD).

Cuando [AuthorizationMethod](#page-1066-0) = *MQLDAP\_AUTHORMD\_SEARCHGRP*, este atributo se establece normalmente en *member* o *uniqueMember*.

Cuando [AuthorizationMethod](#page-1066-0) = *MQLDAP\_AUTHORMD\_SEARCHUSR*, este atributo se establece normalmente en *memberOf*.

Cuando [AuthorizationMethod](#page-1066-0) = *MQLDAP\_AUTHORMD\_SRCHGRPSN*, este atributo se establece normalmente en *memberUid*.

Si se deja en blanco, si:

- • [AuthorizationMethod](#page-1066-0) = *MQLDAP\_AUTHORMD\_SEARCHGRP*, este atributo toma como valor predeterminado *memberOf*.
- • [AuthorizationMethod](#page-1066-0) = *MQLDAP\_AUTHORMD\_SEARCHUSR*, este atributo toma como valor predeterminado *member*.
- • [AuthorizationMethod](#page-1066-0) = *MQLDAP\_AUTHORMD\_SRCHGRPSN*, este atributo toma como valor predeterminado *memberUid*.

La longitud máxima es MQ\_LDAP\_FIELD\_LENGTH.

#### **GroupField (MQCFST)**

Atributo LDAP que representa un nombre simple para el grupo (identificador de parámetro: MQCA\_LDAP\_GROUP\_ATTR\_FIELD).

Si el valor está en blanco, los mandatos como [setmqaut](#page-231-0) deben utilizar un nombre calificado para el grupo. El valor puede ser un DN completo o un único atributo.

La longitud máxima es MQ\_LDAP\_FIELD\_LENGTH.

#### **GroupNesting (MQCFIN)**

Si los grupos son miembros de otros grupos (identificador de parámetro: MQIA\_LDAP\_NESTGRP). Los valores pueden ser:

#### **MQLDAP\_NESTGRP\_NO**

Sólo los grupos descubiertos inicialmente se tienen en cuenta para la autorización.

#### **MQLDAP\_NESTGRP\_YES**

La lista de grupos se busca de forma recursiva para enumerar todos los grupos a los que pertenece un usuario.

El nombre distinguido del grupo se utiliza al buscar la lista de grupos de forma recursiva, independientemente del método de autorización seleccionado en [AuthorizationMethod](#page-1066-0).

#### **LDAPPassword (MQCFST)**

La contraseña LDAP (identificador de parámetro: MQCA\_LDAP\_PASSWORD).

Este parámetro sólo es relevante cuando **AuthInfoType** se establece en *MQAIT\_CRL\_LDAP* o *MQAIT\_IDPW\_LDAP*.

La longitud máxima es MQ\_LDAP\_PASSWORD\_LENGTH.

#### **LDAPUserName (MQCFST)**

El nombre de usuario LDAP (identificador de parámetro: MQCA\_LDAP\_USER\_NAME).

Este parámetro sólo es relevante cuando el tipo AuthInfose establece en *MQAIT\_CRL\_LDAP* o *MQAIT\_IDPW\_LDAP*.

Multi $\blacksquare$ En Multiplatf<u>orms</u>, la longitud máxima es MQ\_DISTINGUISHED\_NAME\_LENGTH.

 $z/0S$ En z/OS, la longitud máxima es MQ\_SHORT\_DNAME\_LENGTH.

### **OCSPResponderURL (MQCFST)**

El URL en el que se puede contactar con el programa de respuesta OCSP (identificador de parámetro: MQCA\_AUTH\_INFO\_OCSP\_URL).

Este parámetro sólo es relevante cuando el tipo AuthInfoestá establecido en MQAIT\_OCSP, cuando es necesario.

Este campo es sensible a las mayúsculas y minúsculas. Debe empezar con la serie http:// en minúsculas. El resto del URL puede distinguir entre mayúsculas y minúsculas, en función de la implementación del servidor OCSP.

La longitud máxima es MQ\_AUTH\_INFO\_OCSP\_URL\_LENGTH.

#### z/0S **QSGDisposition (MQCFIN)**

Disposición del objeto dentro del grupo (identificador de parámetro: MQIA\_QSG\_DISP). Este parámetro sólo se aplica a z/OS .

Especifica la disposición del objeto al que está aplicando el mandato (es decir, dónde está definido y cómo se comporta). El valor puede ser cualquiera de los valores siguientes:

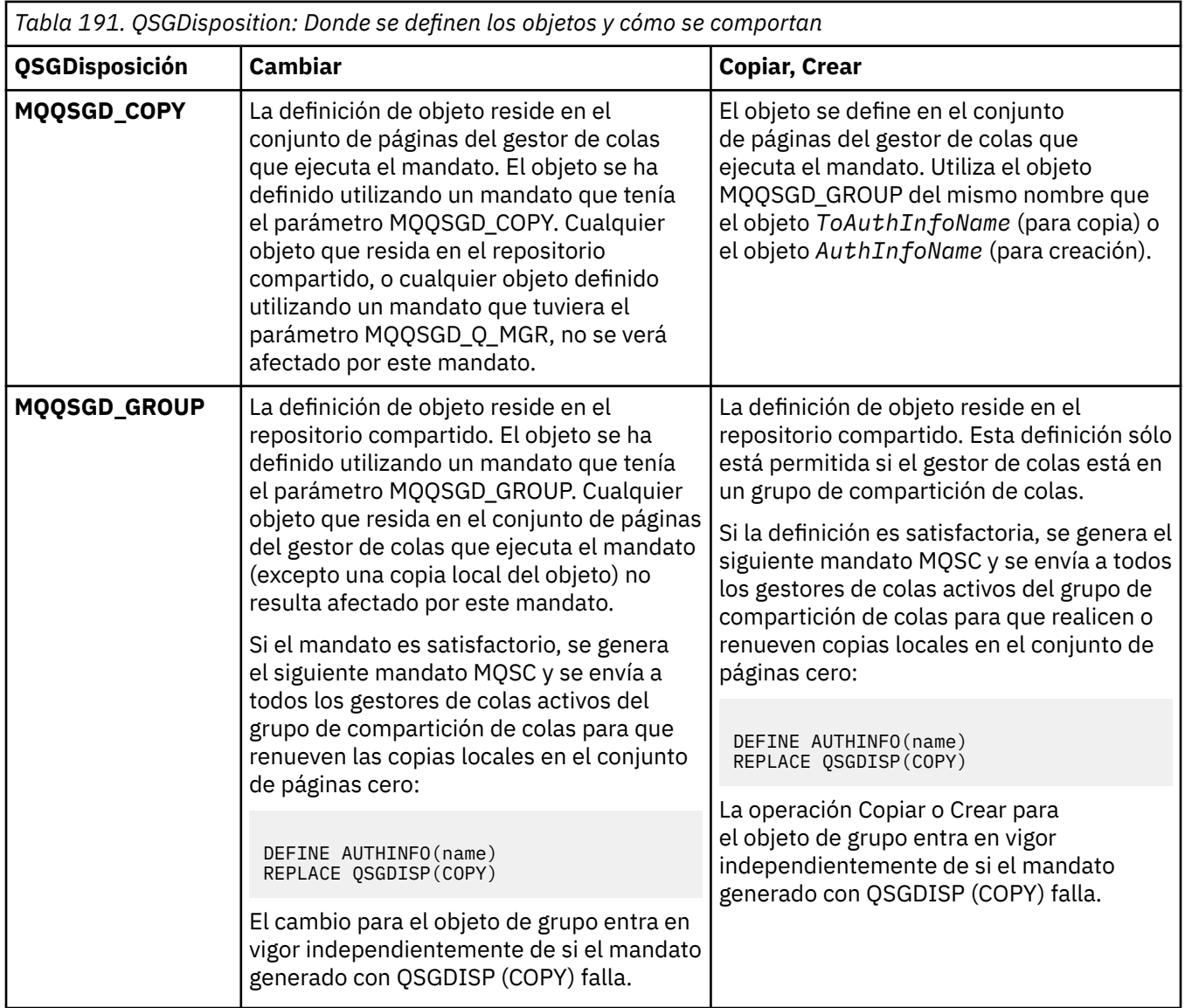

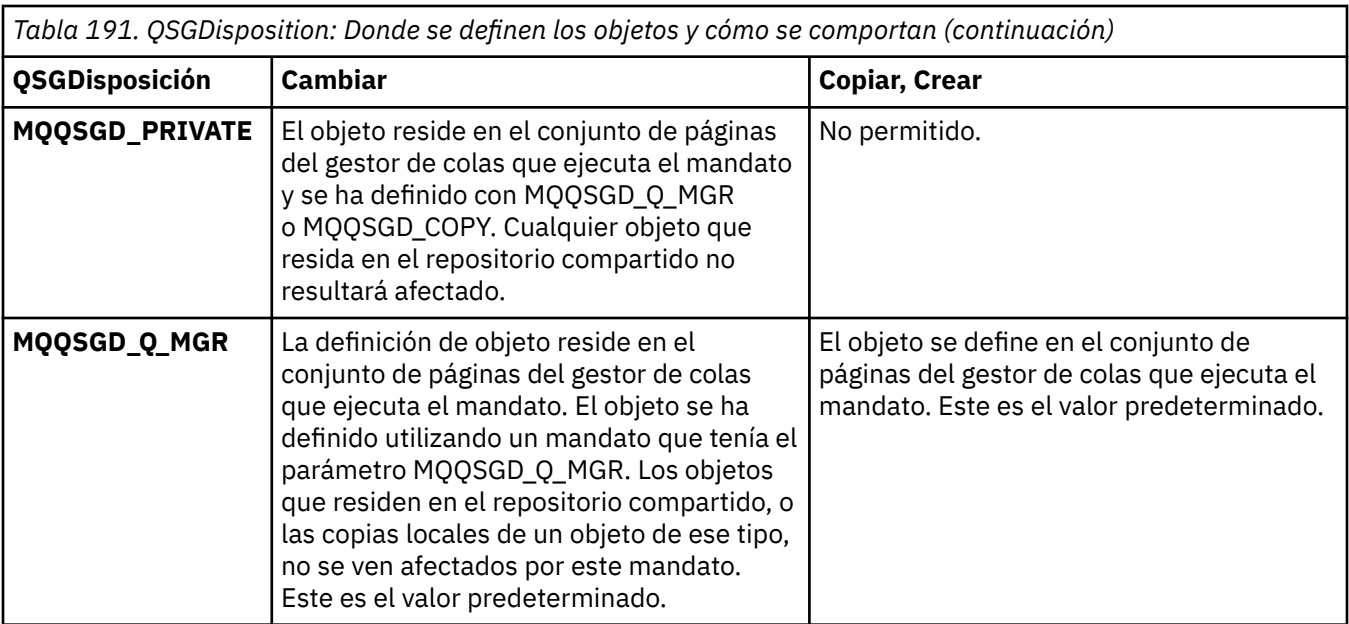

#### **Sustituir (MQCFIN)**

Sustituir atributos (identificador de parámetro: MQIACF\_REPLACE).

Si existe un objeto de información de autenticación con el mismo nombre que el nombre AuthInfoo ToAuthInfoName , especifica si debe sustituirse. El valor puede ser cualquiera de los valores siguientes:

### **MQRP\_SÍ**

Sustituir definición existente

#### **MQRP\_NO**

No sustituir definición existente

#### **SecureComms (MQCFIN)**

Si la conectividad con el servidor LDAP debe realizarse de forma segura utilizando TLS (identificador de parámetro MQIA\_LDAP\_SECURE\_COMM).

#### **MQSECCOMM\_SÍ**

La conectividad con el servidor LDAP se realiza de forma segura utilizando TLS.

El certificado utilizado es el certificado predeterminado para el gestor de colas, denominado en CERTLABL en el objeto del gestor de colas, o si está en blanco, el que se describe en Etiquetas de certificado digital, que comprende los requisitos.

El certificado se encuentra en el repositorio de claves especificado en SSLKEYR en el objeto del gestor de colas. Se negociará una especificación de cifrado soportada por IBM MQ y el servidor LDAP.

Si el gestor de colas está configurado para utilizar especificaciones de cifrado SSLFIPS (YES) o SUITEB, esto también se tiene en cuenta en la conexión con el servidor LDAP.

#### **MQSECCOMM\_ANON**

La conectividad con el servidor LDAP se realiza de forma segura utilizando TLS igual que para MQSECCOMM\_YES con una diferencia.

No se envía ningún certificado al servidor LDAP; la conexión se realizará de forma anónima. Para utilizar este valor, asegúrese de que el repositorio de claves especificado en SSLKEYR, en el objeto del gestor de colas, no contiene un certificado marcado como predeterminado.

### **MQSECCOMM\_NO**

La conectividad con el servidor LDAP no utiliza TLS.

Este atributo sólo es válido para un **AuthInfoType** de *MQAIT\_IDPW\_LDAP*.

### <span id="page-1072-0"></span>**ShortUser (MQCFST)**

Un campo del registro de usuario que se utilizará como nombre de usuario corto en IBM MQ (identificador de parámetro MQCA\_LDAP\_SHORT\_USER\_FIELD).

Este campo debe contener valores de 12 caracteres o menos. Este nombre de usuario abreviado se utiliza para los fines siguientes:

- Si la autenticación LDAP está habilitada, pero la autorización LDAP no está habilitada, se utiliza como ID de usuario del sistema operativo para las comprobaciones de autorización. En este caso, el atributo debe representar un ID de usuario del sistema operativo.
- Si la autenticación y la autorización LDAP están ambas habilitadas, se utiliza como el ID de usuario transportado con el mensaje para que el nombre de usuario LDAP se vuelva a descubrir cuando sea necesario utilizar el ID de usuario dentro del mensaje.

Por ejemplo, en otro gestor de colas, o al escribir mensajes de informe. En este caso, no es necesario que el atributo represente un ID de usuario del sistema operativo, pero debe ser una serie exclusiva. Un número de serie de empleado es un ejemplo de buen atributo para este fin.

Este atributo sólo es válido para un **AuthInfoType** de *MQAIT\_IDPW\_LDAP* y es obligatorio.

La longitud máxima es MQ\_LDAP\_FIELD\_LENGTH.

#### **UserField (MQCFST)**

Si el ID de usuario proporcionado por una aplicación para la autenticación no contiene un calificador para el campo en el registro de usuario LDAP, es decir, no contiene un ' = " , este atributo identifica el campo en el registro de usuario LDAP que se utiliza para interpretar el ID de usuario proporcionado (identificador de parámetro MQCA\_LDAP\_USER\_ATTR\_FIELD).

Este campo puede estar en blanco. Si este es el caso, los ID de usuario no calificados utilizan el campo ShortUser para interpretar el ID de usuario proporcionado.

El contenido de este campo se concatenará con un ' = " firmar, junto con el valor proporcionado por la aplicación, para formar el ID de usuario completo que se ubicará en un registro de usuario LDAP. Por ejemplo, la aplicación proporciona un usuario de fred y este campo tiene el valor cny, a continuación, se buscará en el repositorio LDAP cn=fred.

La longitud máxima es MQ\_LDAP\_FIELD\_LENGTH.

#### z/0S *Change, Copy, and Create CF Structure on z/OS*

The Change CF Structure PCF command changes existing CF application structures. The Copy and Create CF Structure commands create new CF application structures - the Copy command uses attribute values of an existing CF application structure.

**Note:** These commands are supported only on z/OS when the queue manager is a member of a queue sharing group.

The Change CF Structure (MQCMD\_CHANGE\_CF\_STRUC) command changes the specified attributes in a CF application structure. For any optional parameters that are omitted, the value does not change.

The Copy CF Structure (MQCMD\_COPY\_CF\_STRUC) command creates new CF application structure using, for attributes not specified in the command, the attribute values of an existing CF application structure.

The Create CF Structure (MOCMD\_CREATE\_CF\_STRUC) command creates a CF application structure. Any attributes that are not defined explicitly are set to the default values on the destination queue manager.

### **Required parameters (Change and Create CF Structure)**

#### **CFStrucName (MQCFST)**

The name of the CF application structure with backup and recovery parameters that you want to define (parameter identifier: MQCA\_CF\_STRUC\_NAME).

The maximum length of the string is MQ\_CF\_STRUC\_NAME\_LENGTH.

# **Required parameters (Copy CF Structure)**

#### **FromCFStrucName (MQCFST)**

The name of the CF application structure to be copied from (parameter identifier: MQCACF\_FROM\_CF\_STRUC\_NAME).

The maximum length of the string is MQ\_CF\_STRUC\_NAME\_LENGTH.

#### **ToCFStrucName (MQCFST)**

The name of the CF application structure to copy to (parameter identifier: MQCACF\_TO\_CF\_STRUC\_NAME).

The maximum length of the string is MQ\_CF\_STRUC\_NAME\_LENGTH.

### **Optional parameters (Change, Copy, and Create CF Structure)**

### **CFConlos (MQCFIN)**

Specifies the action to be taken when a queue manager loses connectivity to the CF structure (parameter identifier: MQIA\_CF\_CFCONLOS).

The value can be any of the following values:

### **MQCFCONLOS\_ASQMGR**

The action taken is based on the setting of the CFCONLOS queue manager attribute. This value is the default for newly created CF structure objects with CFLEVEL(5).

#### **MQCFCONLOS\_TERMINATE**

The queue manager terminates when connectivity to the structure is lost. This value is the default if the CF structure object is not at CFLEVEL(5), and for existing CF structure objects that are changed to CFLEVEL(5).

#### **MQCFCONLOS\_TOLERATE**

The queue manager tolerates loss of connectivity to the structure without terminating.

This parameter is only valid from CFLEVEL(5).

#### **CFLevel (MQCFIN)**

The functional capability level for this CF application structure (parameter identifier: MOIA CF LEVEL).

Specifies the functional capability level for the CF application structure. The value can be any of the following values:

**1**

A CF structure that can be "auto-created" by a queue manager at command level 520.

**2**

A CF structure at command level 520 that can only be created or deleted by a queue manager at command level 530 or greater.

**3**

A CF structure at command level 530. This *CFLevel* is required if you want to use persistent messages on shared queues, or for message grouping, or both. This level is the default *CFLevel* for queue managers at command level 600.

You can only increase the value of *CFLevel* to 3 if all the queue managers in the queue sharing group are at command level 530 or greater - this restriction is to ensure that there are no latent command level 520 connections to queues referencing the CF structure.

You can only decrease the value of *CFLevel* from 3 if all the queues that reference the CF structure are both empty (have no messages or uncommitted activity) and closed.

**4**

This *CFLevel* supports all the *CFLevel* (3) functions. *CFLevel* (4) allows queues defined with CF structures at this level to have messages with a length greater than 63 KB.

Only a queue manager with a command level of 600 can connect to a CF structure at *CFLevel* (4).

You can only increase the value of *CFLevel* to 4 if all the queue managers in the queue sharing group are at command level 600 or greater.

You can only decrease the value of *CFLevel* from 4 if all the queues that reference the CF structure are both empty (have no messages or uncommitted activity) and closed.

**5**

This *CFLevel* supports all the *CFLevel* (4) functions. *CFLevel* (5) allows persistent, and nonpersistent messages to be selectively stored in Db2 or shared message data sets.

Structures are required to be at CFLEVEL(5) to support toleration of loss of connectivity.

*LI***OS** For more information, see Where are shared queue messages held?.

#### **CFStrucDesc (MQCFST)**

The description of the CF structure (parameter identifier: MQCA\_CF\_STRUC\_DESC).

The maximum length is MQ\_CF\_STRUC\_DESC\_LENGTH.

#### **DSBlock (MQCFIN)**

The logical block size for shared message data sets (parameter identifier: MQIACF\_CF\_SMDS\_BLOCK\_SIZE ).

The unit in which shared message data set space is allocated to individual queues. The value can be any of the following values:

#### **MQDSB\_8K**

The logical block size is set to 8 K.

### **MQDSB\_16K**

The logical block size is set to 16K.

#### **MQDSB\_32K**

The logical block size is set to 32 K.

#### **MQDSB\_64K**

The logical block size is set to 64 K.

#### **MQDSB\_128K**

The logical block size is set to 128 K.

#### **MQDSB\_256K**

The logical block size is set to 256 K.

#### **MQDSB\_512K**

The logical block size is set to 512 K.

#### **MQDSB\_1024K**

The logical block size is set to 1024 K.

#### **MQDSB\_1M**

The logical block size is set to 1 M.

Value can not be set unless CFLEVEL(5) is defined.

The default value is 256 K unless CFLEVEL is not 5. In this case a value of 0 is used.

#### **DSBufs (MQCFIN)**

The shared message data set buffers group (parameter identifier: MQIA\_CF\_SMDS\_BUFFERS).

Specifies the number of buffers to be allocated in each queue manager for accessing shared message data sets. The size of each buffer is equal to the logical block size.

A value in the range 1 - 9999.

Value can not be set unless CFLEVEL(5) is defined.

#### **DSEXPAND (MQCFIN)**

The shared message data set expand option (parameter identifier: MQIACF\_CF\_SMDS\_EXPAND).

Specifies whether or not the queue manager should expand a shared message data set when it is nearly full, and further blocks are required in the data set. The value can be any of the following values:

#### **MQDSE\_YES**

The data set can be expanded.

#### **MQDSE\_NO**

The data set cannot be expanded.

#### **MQDSE\_DEFAULT**

Only returned on DISPLAY CFSTRUCT when not explicitly set

Value can not be set unless CFLEVEL(5) is defined.

#### **DSGroup (MQCFST)**

The shared message data set group name (parameter identifier: MQCACF\_CF\_SMDS\_GENERIC\_NAME).

Specifies a generic data set name to be used for the group of shared message data sets associated with this CF structure.

The string must contain exactly one asterisk ('\*'), which will be replaced with the queue manager name of up to 4 characters.

The maximum length of this parameter is 44 characters.

Value can not be set unless CFLEVEL(5) is defined.

#### **Offload (MQCFIN)**

Specifies whether offloaded message data is to be stored in a group of shared message data sets or in Db2 (parameter identifier: MQIA\_CF\_OFFLOAD).

The value can be:

**MQCFOFFLD\_DB2**

Large shared messages can be stored in Db2.

#### **MQCFOFFLD\_SMDS**

Large shared messages can be stored in z/OS shared message data sets.

Value can not be set unless CFLEVEL(5) is defined.

For existing CF structure objects that are changed to CFLEVEL(5) the default is MQCFOFFLD\_DB2.

For newly created CF structure objects with CFLEVEL(5) the default is MQCFOFFLD\_SMDS.

For more information about the group of parameters (*OFFLDxSZ* and *OFFLDxTH*), see Specifying offload options for shared message data sets

#### **OFFLD1SZ (MQCFST)**

The offload size property 1 (parameter identifier: MQCACF\_CF\_OFFLOAD\_SIZE1)

Specifies the first offload rule, based on upon message size and the coupling facility structure percentage use threshold. This property indicates the size of the messages to be offloaded. The property is specified as a string with values in the range 0K - 64K.

The default value is 32K. This property is used with *OFFLD1TH*.

Value can not be set unless CFLEVEL(5) is defined.

The value 64K indicates that the rule is not being used.

The maximum length is 3.

#### **OFFLD2SZ (MQCFST)**

The offload size property 2 (parameter identifier: MQCACF\_CF\_OFFLOAD\_SIZE2)

Specifies the second offload rule, based on upon message size and the coupling facility structure percentage use threshold. This property indicates the size of the messages to be offloaded. The property is specified as a string with values in the range 0K - 64K.

The default value is 4K. This property is used with *OFFLD2TH*.

Value can not be set unless CFLEVEL(5) is defined.

The value 64K indicates that the rule is not being used.

The maximum length is 3.

#### **OFFLD3SZ (MQCFST)**

The offload size property 3 (parameter identifier: MQCACF\_CF\_OFFLOAD\_SIZE3)

Specifies the third offload rule, based on upon message size and the coupling facility structure percentage use threshold. This property indicates the size of the messages to be offloaded. The property is specified as a string with values in the range 0K - 64K.

The default value is 0K. This property is used with *OFFLD3TH*.

Value can not be set unless CFLEVEL(5) is defined.

The value 64K indicates that the rule is not being used.

The maximum length is 3.

#### **OFFLD1TH (MQCFIN)**

The offload threshold property 1 (parameter identifier: MQIA\_CF\_OFFLOAD\_THRESHOLD1)

Specifies the first offload rule, based on upon message size and the coupling facility structure percentage use threshold. This property indicates the coupling facility structure percentage full.

The default value is 70. This property is used with *OFFLD1SZ*.

Value can not be set unless CFLEVEL(5) is defined.

#### **OFFLD2TH (MQCFIN)**

The offload threshold property 2 (parameter identifier: MQIA\_CF\_OFFLOAD\_THRESHOLD2)

Specifies the second offload rule, based on upon message size and the coupling facility structure percentage use threshold. This property indicates the coupling facility structure percentage full.

The default value is 80. This property is used with *OFFLD2SZ*.

Value can not be set unless CFLEVEL(5) is defined.

#### **OFFLD3TH (MQCFIN)**

The offload threshold property 3 (parameter identifier: MQIA\_CF\_OFFLOAD\_THRESHOLD3)

Specifies the third offload rule, based on upon message size and the coupling facility structure percentage use threshold. This property indicates the coupling facility structure percentage full.

The default value is 90. This property is used with *OFFLD3SZ*.

Value can not be set unless CFLEVEL(5) is defined.

#### **Recauto (MQCFIN)**

Specifies the automatic recovery action to be taken when a queue manager detects that the structure is failed, or when a queue manager loses connectivity to the structure and no systems in the sysplex have connectivity to the coupling facility that the structure is allocated in (parameter identifier: MQIA\_CF\_RECAUTO).

The value can be:

#### **MQRECAUTO\_YES**

The structure and associated shared message data sets which also need recovery are automatically recovered. This value is the default for newly created CF structure objects with CFLEVEL(5).

#### <span id="page-1077-0"></span>**MQRECAUTO\_NO**

The structure is not automatically recovered. This value is the default if the CF structure object is not at CFLEVEL(5), and for existing CF structure objects that are changed to CFLEVEL(5).

This parameter is only valid from CFLEVEL(5).

#### **Recovery (MQCFIN)**

Specifies whether CF recovery is supported for the application structure (parameter identifier: MQIA\_CF\_RECOVER).

The value can be:

#### **MQCFR\_YES**

Recovery is supported.

#### **MQCFR\_NO**

Recovery is not supported.

#### **Replace (MQCFIN)**

Replace attributes (parameter identifier: MQIACF\_REPLACE).

If a CF structure definition with the same name as *ToCFStrucName* exists, this value specifies whether it is to be replaced. The value can be any of the following values:

#### **MQRP\_YES**

Replace existing definition.

#### **MQRP\_NO**

Do not replace existing definition.

### *Cambiar, Copiar y Crear canal*

El mandato Cambiar PCF de canal cambia las definiciones de canal existentes. Los mandatos Copiar y Crear canal crean nuevas definiciones de canal-el mandato Copiar utiliza valores de atributo de una definición de canal existente.

El mandato Cambiar canal (MQCMD\_CHANGE\_CHANNEL) cambia los atributos especificados en una definición de canal. Para los parámetros opcionales que se omiten, el valor no cambia.

El mandato Copiar canal (MQCMD\_COPY\_CHANNEL) crea una nueva definición de canal utilizando, para los atributos no especificados en el mandato, los valores de atributo de una definición de canal existente.

El mandato Crear canal (MQCMD\_CREATE\_CHANNEL) crea una definición de canal de IBM MQ . Los atributos que no están definidos explícitamente se establecen en los valores predeterminados en el gestor de colas de destino. Si existe un canal predeterminado del sistema para el tipo de canal que se está creando, los valores predeterminados se toman de ahí.

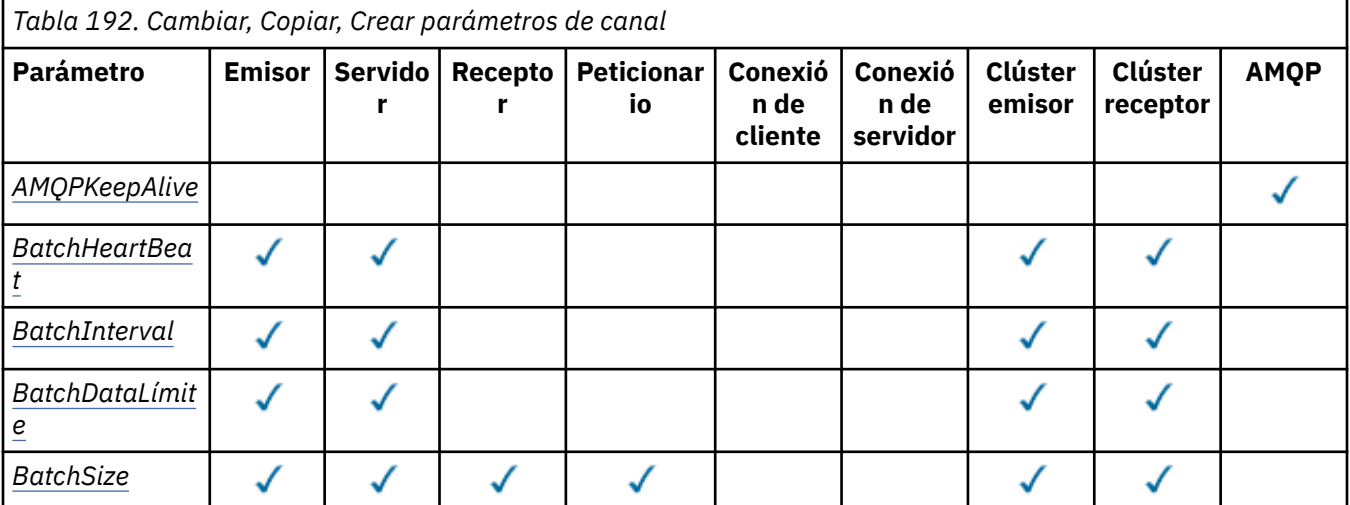

La tabla siguiente muestra los parámetros aplicables a cada tipo de canal.

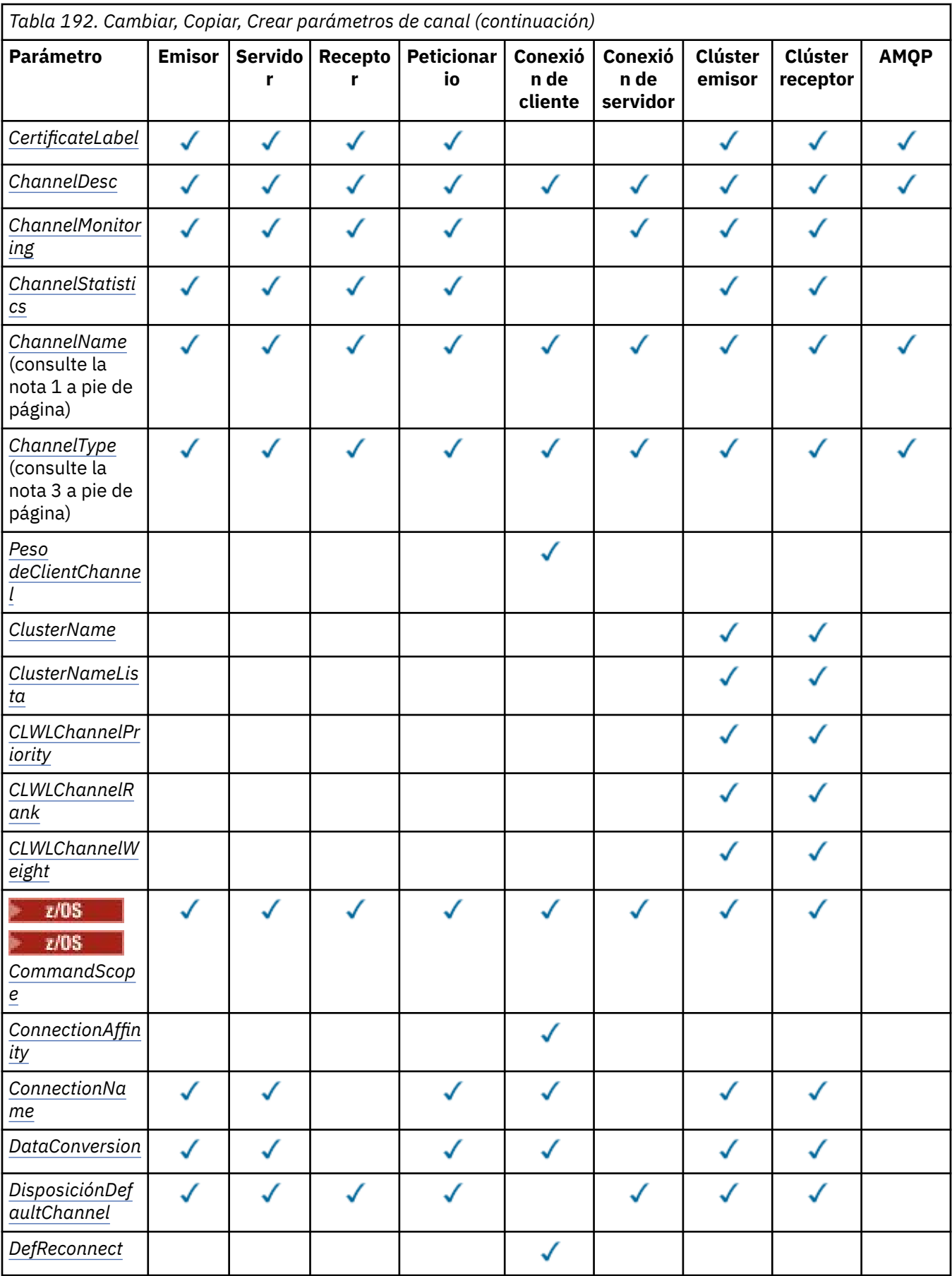

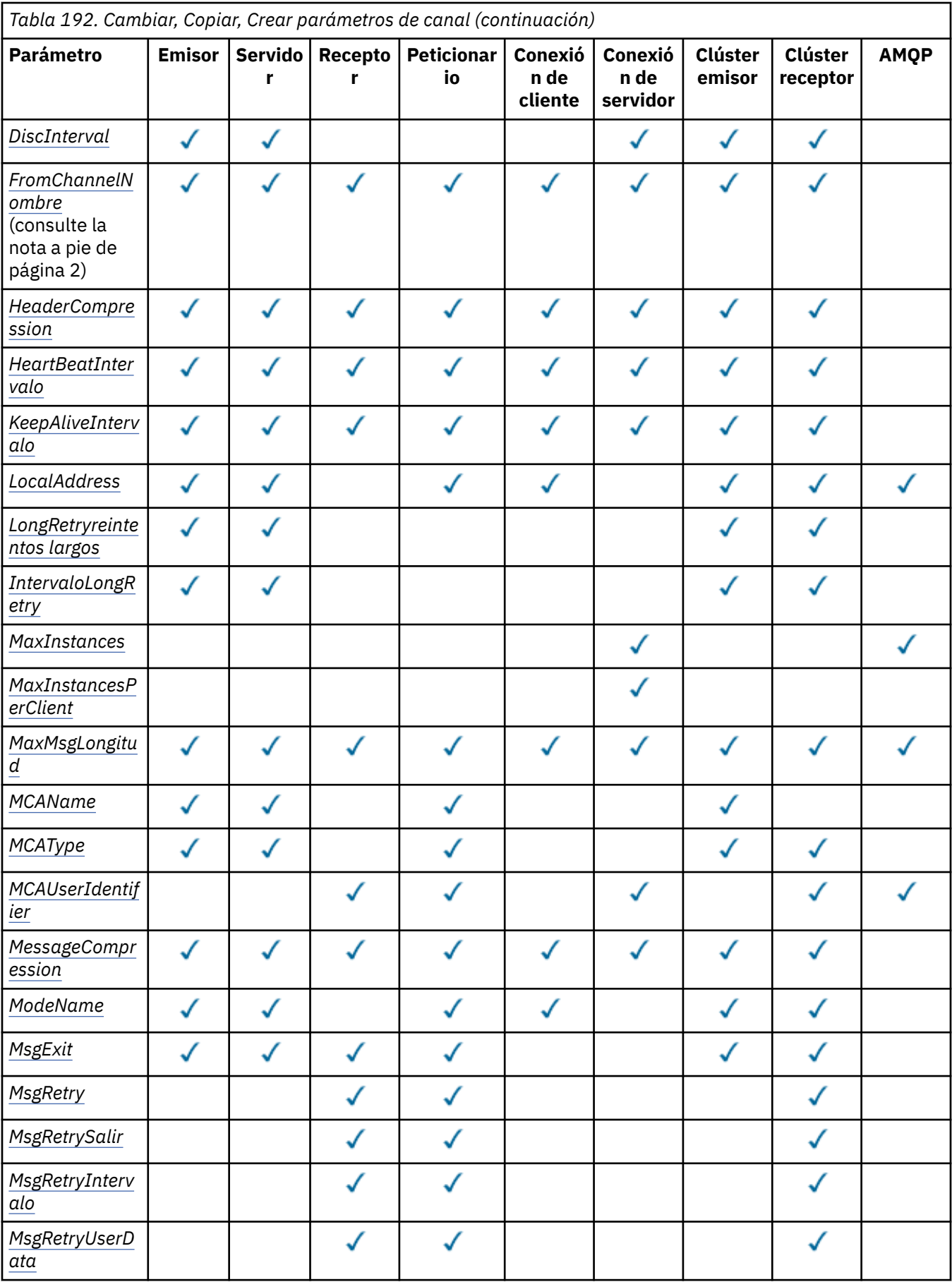
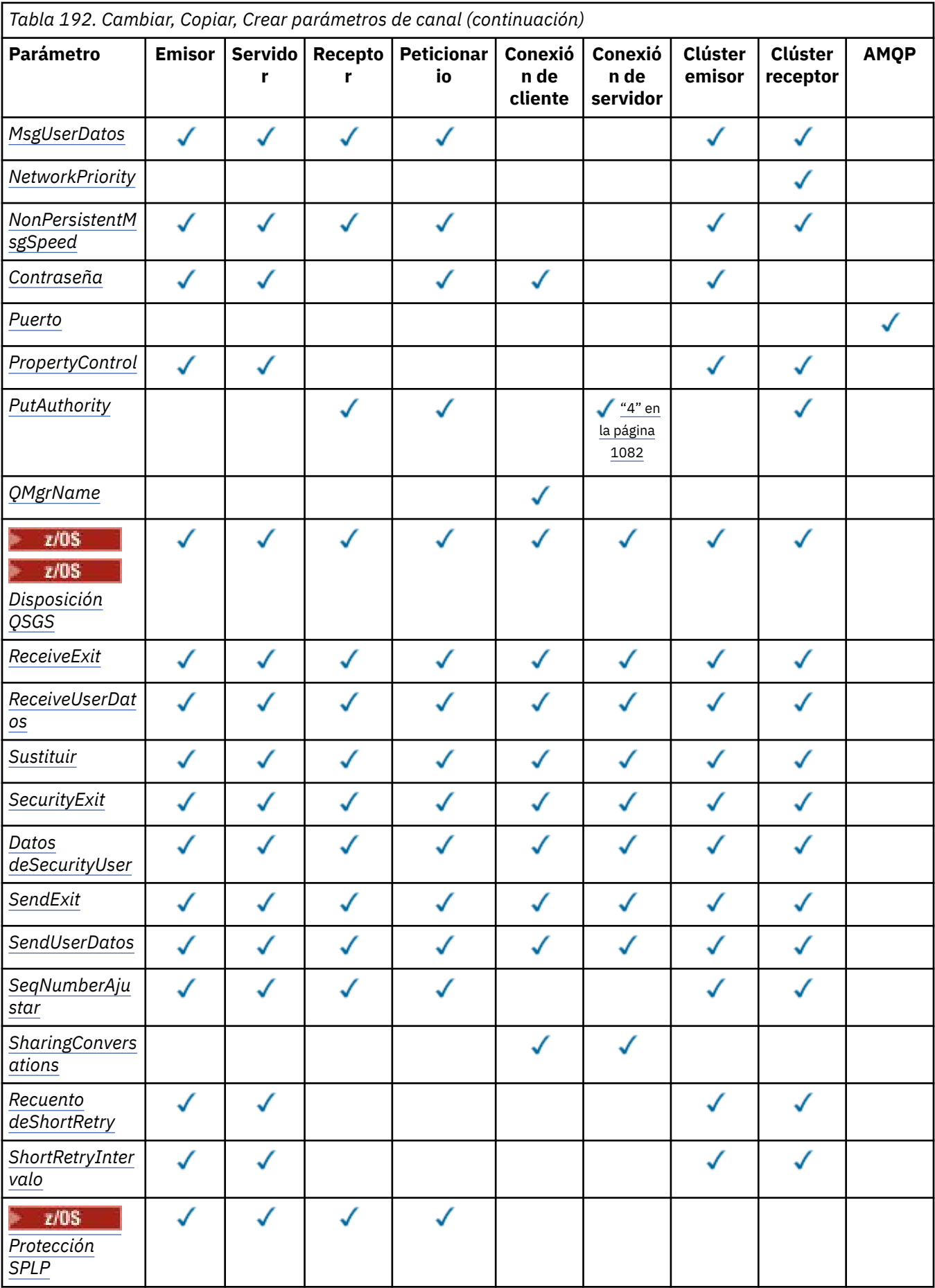

<span id="page-1081-0"></span>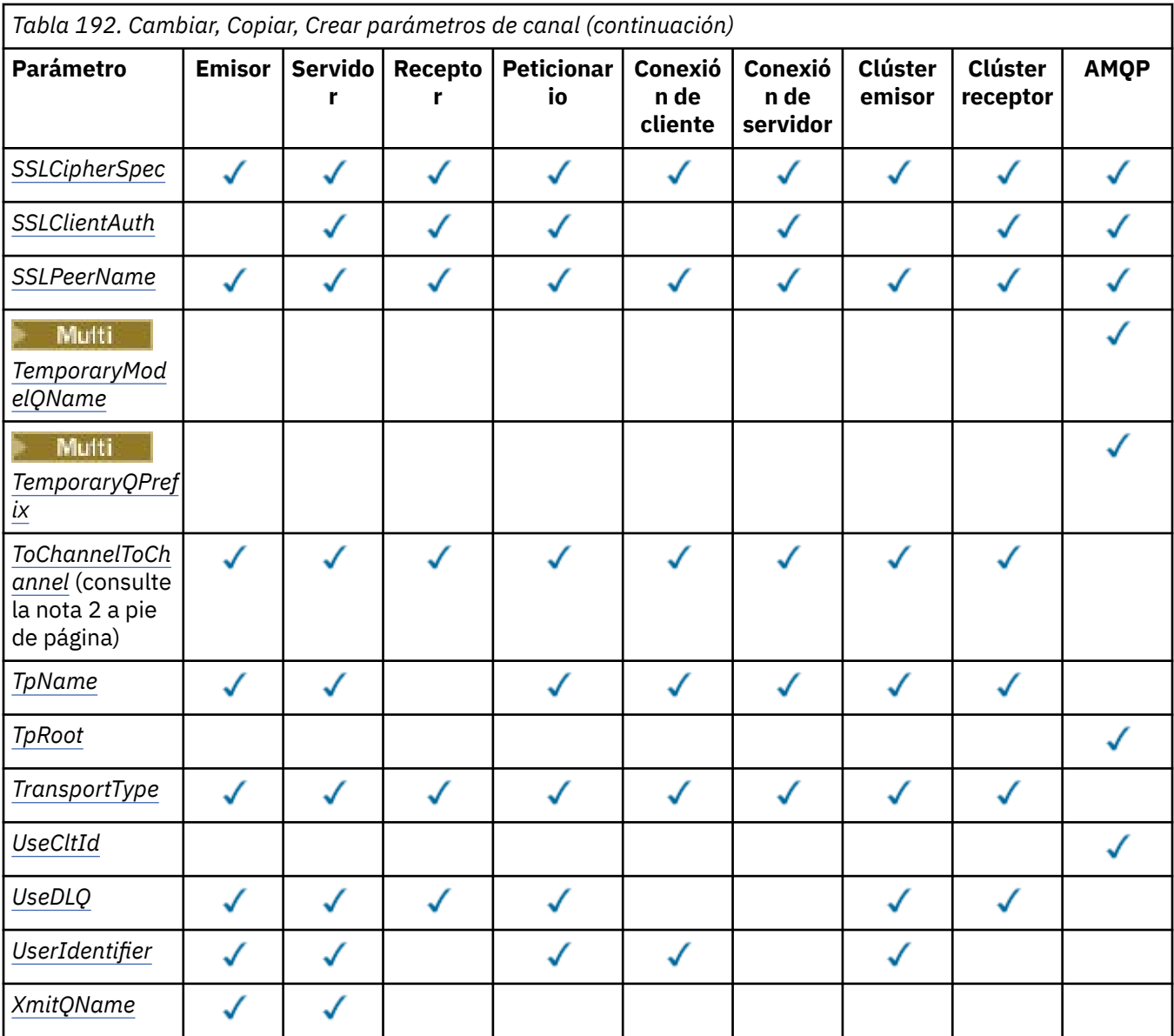

# **Nota:**

- 1. Parámetro necesario en los mandatos Cambiar y Crear canal.
- 2. Parámetro necesario en el mandato Copiar canal.
- 3. Parámetro necesario en los mandatos Cambiar, Crear y Copiar canal.
- 4. PUTAUT sólo es válido para un tipo de canal SVRCONN en z/OS .
- 5. Parámetro necesario en el mandato Crear canal si TrpType es TCP.
- 6. Parámetro necesario en el mandato Crear canal para un tipo de canal de MQTT.

# **Parámetros necesarios (Cambiar, Crear canal)**

# **ChannelName (MQCFST)**

Nombre de canal (identificador de parámetro: MQCACH\_CHANNEL\_NAME).

Especifica el nombre de la definición de canal que se va a cambiar o crear

La longitud máxima de la serie es MQ\_CHANNEL\_NAME\_LENGTH.

Este parámetro es necesario en todos los tipos de canal; en un CLUSSDR puede ser diferente de los otros tipos de canal. Si el convenio para la denominación de canales incluye el nombre del gestor de colas, puede crear una definición CLUSSDR utilizando la construcción +QMNAME+ y IBM MQ sustituye el nombre correcto del gestor de colas de repositorio en lugar de +QMNAME+. Este recurso sólo se aplica a IBM i, AIX, Linux, and Windows únicamente. Consulte Configuración de un clúster de gestores de colas para obtener más detalles.

 $\blacktriangleright$  - Multi $\blacktriangleright$   $\blacktriangleright$  los canales CLUSRCVR cuando se utiliza la configuración automática de clúster, este parámetro puede utilizar algunas inserciones adicionales:

- + AUTOCL + se resuelve en el nombre de clúster automático
- + QMNAME + se resuelve en el nombre del gestor de colas local.

Cuando se utilizan estas inserciones, tanto la serie no expandida como la serie con los valores sustituidos deben caber dentro del tamaño máximo del campo. Si hay repositorios completos de clúster automáticos configurados en la configuración de AutoCluster , el nombre de canal también debe caber en la longitud máxima del nombre de canal cuando se sustituye + QMNAME + por cada uno de los nombres de repositorio completos configurados.

# **ChannelType (MQCFIN)**

Tipo de canal (identificador de parámetro: MQIACH\_CHANNEL\_TYPE).

Especifica el tipo del canal que se está cambiando, copiando o creando. El valor puede ser cualquiera de los valores siguientes:

**MQCHT\_SENDER**

Remitente.

**MQCHT\_SERVER**

Servidor.

**MQCHT\_RECEIVER**

Receptor.

**MQCHT\_REQUESTER** Solicitante.

**MQCHT\_SVRCONN**

Conexión de servidor (para que lo utilicen los clientes).

# **MQCHT\_CLNTCONN**

Conexión de cliente.

**MQCHT\_CLUSRCVR**

Clúster receptor.

**MQCHT\_CLUSSDR**

Clúster emisor.

**MQCHT\_AMQP** AMQP.

# **Parámetros necesarios (Copiar canal)**

# **Nombre FromChannel(MQCFST)**

Nombre de canal origen (identificador de parámetro: MQCACF\_FROM\_CHANNEL\_NAME).

El nombre de la definición de canal existente que contiene valores para los atributos que no se han especificado en este mandato.

**z/0S** en z/OS, el gestor de colas busca un objeto con el nombre que especifique y una disposición de MQQSGD\_Q\_MGR o MQQSGD\_COPY del que copiar. Este parámetro se ignora si se especifica un valor de MQQSGD\_COPY para *QSGDisposition*. En este caso, se busca un objeto con el nombre especificado por *ToChannelName* y la disposición MQQSGD\_GROUP desde la que copiar.

La longitud máxima de la serie es MQ\_CHANNEL\_NAME\_LENGTH.

# **ChannelType (MQCFIN)**

Tipo de canal (identificador de parámetro: MQIACH\_CHANNEL\_TYPE).

<span id="page-1083-0"></span>Especifica el tipo del canal que se está cambiando, copiando o creando. El valor puede ser cualquiera de los valores siguientes:

# **MQCHT\_SENDER**

Remitente.

#### **MQCHT\_SERVER** Servidor.

**MQCHT\_RECEIVER**

Receptor.

### **MQCHT\_REQUESTER** Solicitante.

## **MQCHT\_SVRCONN**

Conexión de servidor (para que lo utilicen los clientes).

## **MQCHT\_CLNTCONN**

Conexión de cliente.

## **MQCHT\_CLUSRCVR**

Clúster receptor.

# **MQCHT\_CLUSSDR**

Clúster emisor.

# **MQCHT\_AMQP**

AMQP.

# **Nombre ToChannel(MQCFST)**

A nombre de canal (identificador de parámetro: MQCACF TO CHANNEL\_NAME).

El nombre de la nueva definición de canal.

La longitud máxima de la serie es MQ\_CHANNEL\_NAME\_LENGTH.

Los nombres de canal deben ser exclusivos; si existe una definición de canal con este nombre, el valor de *Replace* debe ser MQRP\_YES. El tipo de canal de la definición de canal existente debe ser el mismo que el tipo de canal de la nueva definición de canal, de lo contrario no se puede sustituir.

# **Parámetros opcionales (Cambiar, Copiar y Crear canal)**

# **AMQPKeepAlive (MQCFIN)**

El intervalo de mantener activo el canal AMQP (identificador de parámetro: MQIACH\_AMQP\_KEEP\_ALIVE).

Tiempo de actividad de un canal AMQP en milisegundos. Si el cliente AMQP no ha enviado ninguna trama dentro del intervalo de mantener activo, la conexión se cierra con una condición de error AMQP amqp:resource-limit-exceeded.

Este parámetro sólo es válido para los valores de *ChannelType* de MQCHT\_AMQP.

### **BatchHeartbeat (MQCFIN)**

El intervalo de pulsaciones por lotes (identificador de parámetro: MQIACH\_BATCH\_HB).

La pulsación por lotes permite a los canales de tipo emisor determinar si la instancia de canal remoto sigue activa, antes de pasar a dudosa. El valor puede estar en el rango de 0 a 999999. Un valor de 0 indica que no se va a utilizar el latido por lotes. La pulsación por lotes se mide en milisegundos.

Este parámetro sólo es válido para los valores de *ChannelType* de MQCHT\_SENDER, MQCHT\_SERVER, MQCHT\_CLUSSDR o MQCHT\_CLUSRCVR.

# **BatchInterval (MQCFIN)**

Intervalo de proceso por lotes (identificador de parámetro: MQIACH\_BATCH\_INTERVAL).El tiempo aproximado en milisegundos que un canal mantiene abierto un lote, si se han transmitido menos de BatchSize mensajes o BatchDataLimit bytes en el lote actual.

El proceso por lotes finaliza cuando se cumple una de las condiciones siguientes:

- Se han enviado BatchSize mensajes.
- Se han enviado BatchDataLimit bytes.
- La cola de transmisión está vacía y han transcurrido BatchInterval milisegundos desde el inicio del lote.

BatchInterval debe estar en el rango de 0 a 999999999. Un valor de cero significa que el lote se termina tan pronto como la cola de transmisión se vacía o se alcanza BatchSize o BatchDataLimit .

Este parámetro sólo se aplica a los canales con un *ChannelType* de: MQCHT\_SENDER, MOCHT\_SERVER, MOCHT\_CLUSSDR o MOCHT\_CLUSRCVR.

# **Límite de BatchData(MQCFIN)**

Límite de datos por lotes (identificador de parámetro: MQIACH\_BATCH\_DATA\_LIMIT).

El límite, en kilobytes, de la cantidad de datos que pueden enviarse a través de un canal, antes de alcanzar un punto de sincronización. Un punto de sincronización se alcanza después de que el mensaje que haya provocado que se llegue al límite, haya fluido a través del canal. Un valor de cero en este atributo significa que no se aplica ningún límite de datos a los lotes a través de este canal.

El valor debe estar en el rango de 0 a 999999. El valor predeterminado es 5000.

El parámetro **BATCHLIM** está soportado en todas las plataformas.

Este parámetro sólo se aplica a canales con un *ChannelType* de MQCHT\_SENDER, MQCHT\_SERVER, MQCHT\_CLUSRCVR o MQCHT\_CLUSSDR.

### **BatchSize (MQCFIN)**

Tamaño de lote (identificador de parámetro: MQIACH\_BATCH\_SIZE).

El número máximo de mensajes que se deben enviar a través de un canal antes de que se tome un punto de comprobación.

El tamaño de lote que se utiliza es el más bajo de los siguientes:

- El *BatchSize* del canal emisor
- El *BatchSize* del canal receptor
- Número máximo de mensajes no confirmados en el gestor de colas emisor
- Número máximo de mensajes no confirmados en el gestor de colas receptor

El número máximo de mensajes no confirmados se especifica mediante el parámetro **MaxUncommittedMsgs** del mandato Cambiar gestor de colas.

Especifique un valor en el rango de 1 a 9999.

Este parámetro no es válido para canales con un *ChannelType* de MQCHT\_SVRCONN o MQCHT\_CLNTCONN.

### **CertificateLabel (MQCFST)**

Etiqueta de certificado (identificador de parámetro: MQCA\_CERT\_LABEL).

Etiqueta de certificado que utilizará este canal.

La etiqueta identifica qué certificado personal del repositorio de claves se envía al igual remoto. Si este atributo está en blanco, el certificado lo determina el parámetro **CertificateLabel** del gestor de colas.

Tenga en cuenta que los canales de entrada (incluidos el receptor, el solicitante, el clúster receptor, el servidor no calificado y los canales de conexión con el servidor) sólo envían el certificado configurado si la versión de IBM MQ del igual remoto da soporte completo a la configuración de etiqueta de certificado y el canal utiliza una CipherSpecTLS.

Un canal de servidor no calificado es uno que no tiene el campo **ConnectionName** establecido.

En todos los demás casos, el parámetro **CertificateLabel** del gestor de colas determina el certificado enviado. En concreto, lo siguiente sólo recibe el certificado configurado por el parámetro **CertificateLabel** del gestor de colas, independientemente del valor de etiqueta específico del canal:

- Todos los clientes de Java y JMS.
- Las versiones de IBM MQ anteriores a IBM MQ 8.0.

### **ChannelDesc (MQCFST)**

Descripción de canal (identificador de parámetro: MQCACH\_DESC).

La longitud máxima de la serie es MQ\_CHANNEL\_DESC\_LENGTH.

Utilizar caracteres del juego de caracteres, identificados por el identificador de juego de caracteres codificado (CCSID) para el gestor de colas de mensajes en el que se ejecuta el mandato, para asegurarse de que el texto se ha traducido correctamente.

### **ChannelMonitoring (MQCFIN)**

Recopilación de datos de supervisión en línea (identificador de parámetro: MOIA MONITORING CHANNEL).

Especifica si deben recopilarse los datos de supervisión en línea y, si es así, la velocidad a la que se recopilan los datos. El valor puede ser cualquiera de los valores siguientes:

## **MQMON\_OFF**

La recopilación de datos de supervisión en línea está desactivada para este canal.

### **MQMON\_Q\_MGR**

El valor del parámetro **ChannelMonitoring** del gestor de colas lo hereda el canal.

### **MQMON\_LOW**

Si el valor del parámetro *ChannelMonitoring* del gestor de colas no es MQMON\_NONE, la recopilación de datos de supervisión en línea se activa, con una tasa baja de recopilación de datos, para este canal.

# **MQMON\_MEDIO**

Si el valor del parámetro *ChannelMonitoring* del gestor de colas no es MQMON\_NONE, la recopilación de datos de supervisión en línea se activa, con una tasa moderada de recopilación de datos, para este canal.

## **MQMON\_HIGH**

Si el valor del parámetro *ChannelMonitoring* del gestor de colas no es MQMON\_NONE, la recopilación de datos de supervisión en línea se activa, con una alta tasa de recopilación de datos, para este canal.

# **ChannelStatistics (MQCFIN)**

Recopilación de datos de estadísticas (identificador de parámetro: MQIA\_STATISTICS\_CHANNEL).

Especifica si deben recopilarse los datos estadísticos y, en caso afirmativo, la velocidad a la que se recopilan los datos. El valor puede ser:

### **MQMON\_OFF**

La recopilación de datos de estadísticas está desactivada para este canal.

### **MQMON\_Q\_MGR**

El valor del parámetro **ChannelStatistics** del gestor de colas lo hereda el canal.

### **MQMON\_LOW**

Si el valor del parámetro *ChannelStatistics* del gestor de colas no es MQMON\_NONE, la recopilación de datos de supervisión en línea se activa, con una tasa baja de recopilación de datos, para este canal.

### **MQMON\_MEDIO**

Si el valor del parámetro *ChannelStatistics* del gestor de colas no es MQMON\_NONE, la recopilación de datos de supervisión en línea se activa, con una tasa moderada de recopilación de datos, para este canal.

# **MQMON\_HIGH**

Si el valor del parámetro *ChannelStatistics* del gestor de colas no es MQMON\_NONE, la recopilación de datos de supervisión en línea se activa, con una alta tasa de recopilación de datos, para este canal.

 $\approx$  z/OS Enz/OS sistemas, habilitar este parámetro simplemente activa la recopilación de datos estadísticos, independientemente del valor que seleccione. Si se especifica LOW, MEDIUM o HIGH no hay diferencia en los resultados.Este parámetro debe estar habilitado para poder recopilar los registros de contabilidad de canal.

# **Peso de ClientChannel(MQCFIN)**

Peso de canal de cliente (identificador de parámetro: MQIACH\_CLIENT\_CHANNEL\_WEIGHT).

El atributo de ponderación de canal de cliente se utiliza para que las definiciones de canal de cliente se puedan seleccionar de forma aleatoria, con las ponderaciones más grandes que tienen una mayor probabilidad de selección, cuando hay más de una definición adecuada disponible.

Especifique un valor entre 0 y 99. El valor predeterminado es 0.

Este parámetro sólo es válido para canales con un ChannelType de MQCHT\_CLNTCONN

# **ClusterName (MQCFST)**

Nombre de clúster (identificador de parámetro: MQCA\_CLUSTER\_NAME).

Nombre del clúster al que pertenece el canal.

Este parámetro sólo se aplica a los canales con un *ChannelType* de:

- MQCHT\_CLUSSDR
- MOCHT CLUSRCVR

Sólo uno de los valores de *ClusterName* y *ClusterNamelist* puede no estar en blanco; el otro debe estar en blanco.

La longitud máxima de la serie es MQ\_CLUSTER\_NAME\_LENGTH.

# **ClusterNamelist (MQCFST)**

Lista de nombres de clúster (identificador de parámetro: MQCA\_CLUSTER\_NAMELIST).

El nombre, de la lista de nombres, que especifica una lista de clústeres a los que pertenece el canal.

Este parámetro sólo se aplica a los canales con un *ChannelType* de:

- MOCHT CLUSSDR
- MQCHT\_CLUSRCVR

Sólo uno de los valores de *ClusterName* y *ClusterNamelist* puede no estar en blanco; el otro debe estar en blanco.

### **CLWLChannelPriority (MQCFIN)**

Prioridad de canal para fines de distribución de carga de trabajo de clúster (identificador de parámetro: MQIACH\_CLWL\_CHANNEL\_PRIORITY).

Especifique un valor en el rango de 0 a 9, donde 0 es la prioridad más baja y 9 es la más alta.

Este parámetro sólo se aplica a los canales con un *ChannelType* de:

- MOCHT CLUSSDR
- MQCHT\_CLUSRCVR

# **CLWLChannelRank (MQCFIN)**

Rango de canal para fines de distribución de carga de trabajo de clúster (identificador de parámetro: MQIACH\_CLWL\_CHANNEL\_RANK).

Especifique un valor en el rango de 0 a 9, donde 0 es la prioridad más baja y 9 es la más alta.

Este parámetro sólo se aplica a los canales con un *ChannelType* de:

- MQCHT\_CLUSSDR
- MOCHT CLUSRCVR

# **CLWLChannelWeight (MQCFIN)**

Ponderación de canal para fines de distribución de carga de trabajo de clúster (identificador de parámetro: MQIACH\_CLWL\_CHANNEL\_WEIGHT).

Especifique una ponderación para el canal para su uso en la gestión de carga de trabajo. Especifique un valor en el rango de 1 a 99, donde 1 es la prioridad más baja y 99 es la más alta.

Este parámetro sólo se aplica a los canales con un *ChannelType* de:

- MOCHT CLUSSDR
- MOCHT CLUSRCVR

# **Z/US** CommandScope (MQCFST)

Ámbito de mandato (identificador de parámetro: MQCACF\_COMMAND\_SCOPE). Este parámetro sólo se aplica a z/OS .

Especifica cómo se ejecuta el mandato cuando el gestor de colas es miembro de un grupo de compartición de colas. Puede especificar uno de estos valores:

- Valor en blanco (u omitir el parámetro). El mandato se ejecuta en el gestor de colas en el que se ha entrado.
- un nombre de gestor de colas. El mandato se ejecuta en el gestor de colas especificado, siempre que esté activo dentro del grupo de compartimiento de colas. Si especifica un nombre de gestor de colas que no sea el gestor de colas en el que se ha especificado, debe utilizar un entorno de grupo de compartición de colas y el servidor de mandatos debe estar habilitado.
- un asterisco (\*). El mandato se ejecuta en el gestor de colas local y también se pasa a cada gestor de colas activo del grupo de compartición de colas.

La longitud máxima es MQ\_QSG\_NAME\_LENGTH.

# **ConnectionAffinity (MQCFIN)**

Afinidad de canal (identificador de parámetro: MQIACH\_CONNECTION\_AFFINITY)

El atributo de afinidad de canal especifica si las aplicaciones cliente que se conectan varias veces utilizando el mismo nombre de gestor de colas, utilizan el mismo canal de cliente. El valor puede ser cualquiera de los valores siguientes:

# **MQCAFTY\_PREFERIDO**

La primera conexión de un proceso que lee una tabla de definiciones de canal de cliente (CCDT) crea una lista de definiciones aplicables basándose en la ponderación con cualquier definición de ponderación de ClientChannelcero en primer lugar en orden alfabético. Cada conexión del proceso intenta conectar utilizando la primera definición de la lista. Si una conexión no es satisfactoria, se utiliza la siguiente definición. Las definiciones de peso de ClientChannelno satisfactorias se mueven al final de la lista. Las definiciones de peso de ClientChannelcero permanecen al principio de la lista y se seleccionan en primer lugar para cada conexión. Para los clientes C, C++ y .NET (incluido .NETtotalmente gestionado), la lista se actualiza si la CCDT se ha modificado desde que se creó la lista. Cada proceso de cliente con el mismo nombre de host crea la misma lista.

Este es el valor predeterminado.

# **MQCAFTY\_NONE**

La primera conexión en un proceso que lee una CCDT crea una lista de definiciones aplicables. Todas las conexiones de un proceso seleccionan de forma independiente una definición aplicable basada en la ponderación con cualquier definición de peso de ClientChannelaplicable seleccionada en primer lugar en orden alfabético. Para los clientes C, C++ y .NET (incluido .NETtotalmente gestionado), la lista se actualiza si la CCDT se ha modificado desde que se creó la lista.

Este parámetro sólo es válido para canales con un ChannelType de MQCHT\_CLNTCONN.

# **ConnectionName (MQCFST)**

Nombre de conexión (identificador de parámetro: MQCACH\_CONNECTION\_NAME).

**En Multica E**n los canales CLUSRCVR cuando se utiliza la configuración automática de clúster, este parámetro puede utilizar algunas inserciones adicionales:

- + AUTOCL + se resuelve en el nombre de clúster automático
- + QMNAME + se resuelve en el nombre del gestor de colas local

Además, cualquier variable configurada durante la creación del gestor de colas, consulte la opción [crtmqm](#page-39-0) **-iv** , se puede utilizar rodeada por '+', por ejemplo + CONNAME +. Al utilizar estas inserciones, tanto las inserciones no expandidas como los valores expandidos deben caber dentro del tamaño máximo del campo.

**Multi En Multiplatforms, la longitud máxima de la serie es 264.** 

 $z/0S$ **E**n z/OS, la longitud máxima de la serie es 48.

Especificar*ConnectionName* como una lista separada por comas de nombres de máquinas para el indicado*TransportType* . Normalmente, sólo se necesita un nombre de máquina. Puede proporcionar varios nombres de máquinas para configurar varias conexiones con las mismas propiedades. Las conexiones se intentan en el orden en que se especifican en la lista de conexiones hasta que se establece correctamente una conexión. Si no hay ninguna conexión satisfactoria, el canal empieza a intentar de nuevo el proceso. Las listas de conexiones son una alternativa a los grupos de gestores de colas para configurar conexiones para clientes reconectables y también para configurar conexiones de canal con gestores de colas de varias instancias.

Especifique el nombre de la máquina según sea necesario para el *TransportType*indicado:

• Para MQXPT\_LU62 en IBM i, AIX and Linux, especifique el nombre del objeto complementario de comunicaciones CPI-C. En Windows , especifique el nombre de destino simbólico CPI-C.

 $z/0S$ En z/OS, hay dos formatos en los que especificar el valor:

### **Nombre de unidad lógica**

La información de unidad lógica para el gestor de colas, que comprende el nombre de unidad lógica, el nombre de TP y el nombre de modalidad opcional. Este nombre se puede especificar con uno de estos tres formatos:

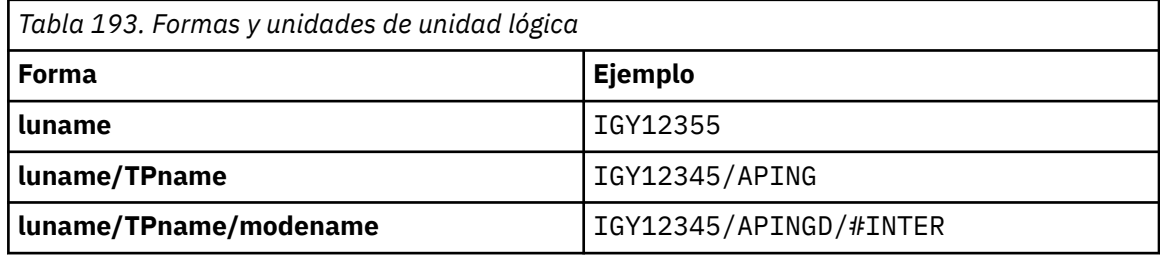

Para el primer formato, el nombre de TP y el nombre de modalidad deben especificarse para los parámetros *TpName* y *ModeName* ; de lo contrario, estos parámetros deben estar en blanco.

**Nota:** Para los canales de conexión de cliente, sólo se permite el primer formulario.

### **Nombre simbólico**

El nombre de destino simbólico para la información de unidad lógica para el gestor de colas, tal como se define en el conjunto de datos de información complementaria. Los parámetros **TpName** y **ModeName** deben estar en blanco.

**Nota:** Para los canales de clúster receptor, la información complementaria está en los otros gestores de colas del clúster. De forma alternativa, en este caso puede ser un nombre que una salida de definición automática de canal puede resolver en la información de unidad lógica adecuada para el gestor de colas local.

El nombre de LU especificado o implícito puede ser el de un grupo de recursos genéricos VTAM.

• Para MQXPT TCP, puede especificar un nombre de conexión, o una lista de conexiones, que contenga el nombre de host o la dirección de red de la máquina remota. Separe los nombres de conexión en una lista de conexiones con comas.

z/08 En z/OS, el nombre de conexión puede incluir el nombre IP de un grupo DNS dinámico de z/OS o un puerto de entrada del asignador de red. No incluya este parámetro para canales con un valor *ChannelType* de MQCHT\_CLUSSDR.

**Multis P**En Multiplatforms, el parámetro de nombre de conexión TCP/IP de un canal de receptor en clúster es opcional. Si deja el nombre de conexión en blanco, IBM MQ genera automáticamente un nombre de conexión, dando por supuesto el puerto predeterminado y utilizando la dirección IP actual del sistema. Puede modificar el número de puerto predeterminado y seguir utilizando la dirección IP actual del sistema. Para cada nombre de conexión deje en blanco el nombre de IP y suministre el número de puerto entre paréntesis; por ejemplo:

(1415)

El **CONNAME** generado siempre está en el formato decimal con puntos (IPv4) o hexadecimal (IPv6), en lugar de en forma de nombre de host DNS alfanumérico.

- Para MQXPT\_NETBIOS, especifique el nombre de estación NetBIOS .
- Para MQXPT\_SPX, especifique la dirección de red de 4 bytes, la dirección de nodo de 6 bytes y el número de socket de 2 bytes. Estos valores deben especificarse en hexadecimal, con un punto que separe las direcciones de red y de nodo. El número de socket debe estar entre corchetes, por ejemplo:

0a0b0c0d.804abcde23a1(5e86)

Si se omite el número de socket, se asume el valor predeterminado de IBM MQ (5e86 hex).

Este parámetro sólo es válido para los valores *ChannelType* de MQCHT\_SENDER, MQCHT\_SERVER, MOCHT\_REQUESTER, MOCHT\_CLNTCONN, MOCHT\_CLUSSDR o MOCHT\_CLUSRCVR.

**Nota:** Si está utilizando la agrupación en clúster entre los gestores de colas sólo IPv6 y sólo IPv4 , no especifique una dirección de red IPv6 como *ConnectionName* para los canales de clúster receptor. Un gestor de colas que sólo tiene capacidad de comunicación de IPv4 no puede iniciar una definición de canal emisor de clúster que especifique *ConnectionName* en formato hexadecimal IPv6 . En su lugar, considere la posibilidad de utilizar nombres de host en un entorno IP heterogéneo.

# **DataConversion (MQCFIN)**

Si el remitente debe convertir datos de aplicación (identificador de parámetro: MQIACH\_DATA\_CONVERSION).

Este parámetro sólo es válido para los valores *ChannelType* de MQCHT\_SENDER, MQCHT\_SERVER, MOCHT\_CLUSSDR o MOCHT\_CLUSRCVR.

El valor puede ser cualquiera de los valores siguientes:

# **MQCDC\_NO\_SENDER\_CONVERSION**

Sin conversión por remitente.

# **MQCDC\_SENDER\_CONVERSION**

Conversión por remitente.

### **Disposición de DefaultChannel(MQCFIN)**

Disposición prevista del canal cuando se activa o se inicia (identificador de parámetro: MQIACH\_DEF\_CHANNEL\_DISP).

Este parámetro sólo se aplica a z/OS .

El valor puede ser cualquiera de los valores siguientes:

# **MQCHLD\_PRIVATE**

El uso previsto del objeto es como un canal privado.

Este es el valor predeterminado.

# **MQCHLD\_FIXSHARED**

El uso previsto del objeto es como un canal fixshared.

# **MQCHLD\_COMPARTIDO**

El uso previsto del objeto es como un canal compartido.

# **DefReconnect (MQCFIN)**

Opción de reconexión predeterminada de canal de cliente (identificador de parámetro: MQIACH\_DEF\_RECONNECT).

La opción de reconexión de cliente automática predeterminada. Puede configurar un IBM MQ MQI client para que reconecte automáticamente una aplicación cliente. El IBM MQ MQI client intenta reconectarse a un gestor de colas después de la anomalía de una anomalía de la conexión. Intenta reconectarse sin que el cliente de la aplicación emita una llamada MQCONN o MQCONNX MQI.

# **MQRCN\_NO**

MQRCN\_NO es el valor predeterminado.

A menos que **MQCONNX**lo altere temporalmente, el cliente no se vuelve a conectar automáticamente.

# **MQRCN\_YES**

A menos que **MQCONNX**lo altere temporalmente, el cliente se vuelve a conectar automáticamente.

## **MQRCN\_Q\_MGR**

A menos que lo altere temporalmente **MQCONNX**, el cliente se vuelve a conectar automáticamente, pero sólo al mismo gestor de colas. La opción QMGR tiene el mismo efecto que MQCNO\_RECONNECT\_Q\_MGR.

## **MQRCN\_DISABLED**

La reconexión está inhabilitada, aunque lo solicite el programa cliente utilizando la llamada MQI de **MQCONNX** .

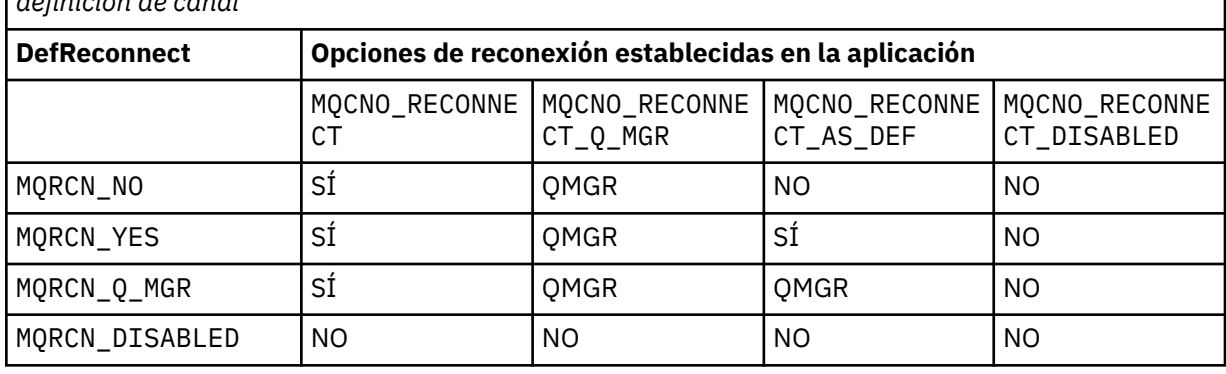

*Tabla 194. La reconexión automática depende de los valores establecidos en la aplicación y en la definición de canal*

Este parámetro sólo es válido para un valor *ChannelType* de MQCHT\_CLNTCONN.

# **DiscInterval (MQCFIN)**

Intervalo de desconexión (identificador de parámetro: MQIACH\_DISC\_INTERVAL).

Este intervalo define el número máximo de segundos que el canal espera a que los mensajes se pongan en una cola de transmisión antes de terminar el canal. Un valor de cero hace que el agente de canal de mensajes espere indefinidamente.

Especifique un valor en el rango de 0 a 999 999.

Este parámetro sólo es válido para los valores *ChannelType* de MQCHT\_SENDER MQCHT\_SERVER, MQCHT\_SVRCONN, MQCHT\_CLUSSDR o MQCHT\_CLUSRCVR.

Para los canales de conexión de servidor que utilizan el protocolo TCP, este intervalo es el tiempo mínimo en segundos durante el cual la instancia de canal de conexión de servidor permanece activa sin ninguna comunicación de su cliente asociado. Un valor de cero inhabilita este proceso de desconexión. El intervalo de inactividad de conexión de servidor sólo se aplica entre las llamadas de API de MQ de un cliente, por lo que ningún cliente se desconecta durante una llamada MQGET ampliada con espera. Este atributo se ignora para los canales de conexión de servidor que utilizan protocolos que no son TCP.

# **HeaderCompression (MQCFIL)**

Técnicas de compresión de datos de cabecera soportadas por el canal (identificador de parámetro: MQIACH\_HDR\_COMPRESSION).

La lista de métodos de compresión de datos de cabecera que el canal admite. Para los canales emisor, servidor, clúster emisor, clúster receptor y conexión de cliente, los valores especificados están en orden de preferencia con la primera técnica de compresión soportada por el extremo remoto del canal que se está utilizando.

Las tecnicas de compresion mutuamente soportadas del canal se pasan a la salida de mensaje del canal de envio donde la tecnica de compresion utilizada puede ser alterada en una base por mensaje. La compresión altera los datos pasados a las salidas de envío y recepción.

Especifique uno o varios de los siguientes:

# **MQCOMPRESS\_NONE**

No se lleva a cabo ninguna compresión de datos de cabecera. Este es el valor predeterminado.

# **MQCOMPRESS\_SISTEMA**

Se lleva a cabo la compresión de datos de cabecera.

# **HeartbeatInterval (MQCFIN)**

Intervalo de pulsaciones (identificador de parámetro: MQIACH\_HB\_INTERVAL).

La interpretación de este parámetro depende del tipo de canal, tal como se indica a continuación:

• Para un tipo de canal de MQCHT\_SENDER, MQCHT\_SERVER, MQCHT\_RECEIVER, MQCHT\_REQUESTER, MQCHT\_CLUSSDR o MQCHT\_CLUSRCVR, este intervalo es el tiempo en segundos entre los flujos de pulsaciones pasados desde el MCA emisor cuando no hay mensajes en la cola de transmisión. Este intervalo proporciona al MCA receptor la oportunidad de desactivar temporalmente el canal. Para ser útil, *HeartbeatInterval* debe ser menor que *DiscInterval*. Sin embargo, la única comprobación es que el valor está dentro del rango permitido.

Este tipo de latido está soportado en las plataformas siguientes: IBM i, z/OS, AIX, Linux, and Windows.

• Para un tipo de canal MQCHT\_CLNTCONN o MQCHT\_SVRCONN, este intervalo es el tiempo en segundos entre los flujos de pulsaciones pasados desde el MCA del servidor cuando dicho MCA ha emitido una llamada MQGET con la opción MQGMO\_WAIT en nombre de una aplicación cliente. Este intervalo permite al MCA del servidor manejar situaciones en las que la conexión de cliente falla durante un MQGET con MQGMO\_WAIT.

Este tipo de latido está soportado en todas las plataformas.

El valor debe estar en el rango de 0 a 999 999. Un valor de 0 significa que no se produce ningún intercambio de pulsaciones. El valor que se utiliza es el mayor de los valores especificados en el lado de envío y el lado de recepción.

# **Intervalo KeepAlive(MQCFIN)**

Intervalo KeepAlive (identificador de parámetro: MQIACH\_KEEP\_ALIVE\_INTERVAL).

Especifica el valor pasado a la pila de comunicaciones para la temporización de KeepAlive para el canal.

Para que este atributo sea efectivo, el estado activo de TCP/IP debe estar habilitado. En z/OS, habilite el estado activo de TCP/IP emitiendo el mandato Cambiar gestor de colas con un valor de MQTCPKEEP en el parámetro *TCPKeepAlive* ; si el parámetro de gestor de colas *TCPKeepAlive* tiene un valor de MQTCPKEEP\_NO, el valor se ignora y no se utiliza el recurso KeepAlive . En

otras plataformas, el estado activo de TCP/IP se habilita cuando se especifica el parámetro KEEPALIVE=YES en la stanza TCP del archivo de configuración de gestión de colas distribuidas, qm.ini, o a través de IBM MQ Explorer. Keepalive también debe estar habilitado dentro del propio TCP/IP, utilizando el conjunto de datos de configuración de perfil TCP.

Aunque este parámetro está disponible en todas las plataformas, su valor sólo se implementa en z/OS. En Multiplatforms, puede acceder y modificar el parámetro, pero sólo se almacena y se reenvía; no hay ninguna implementación funcional del parámetro. Este parámetro es útil en un entorno en clúster donde un valor establecido en una definición de canal de clúster receptor en (por ejemplo) AIX fluye a (y es implementado por) gestores de colas de z/OS que están en el clúster o se unen a él.

Especifique uno de los valores siguientes:

## *entero*

El intervalo KeepAlive que se utilizará, en segundos, en el rango de 0 a 99 999. Si especifica un valor de 0, el valor utilizado es el especificado por la sentencia INTERVAL en el conjunto de datos de configuración del perfil TCP.

# **MQKAI\_AUTO**

El intervalo KeepAlive se calcula basándose en el valor de latido negociado como se indica a continuación:

- Si el *HeartbeatInterval* negociado es mayor que cero, el intervalo KeepAlive se establece en ese valor más 60 segundos.
- Si el *HeartbeatInterval* negociado es cero, el valor utilizado es el especificado por la sentencia INTERVAL en el conjunto de datos de configuración del perfil TCP.

**En Multiplatforms, s**i necesita la funcionalidad proporcionada por el parámetro **KeepAliveInterval** , utilice el parámetro **HeartBeatInterval** .

## **LocalAddress (MQCFST)**

Dirección de comunicaciones local para el canal (identificador de parámetro: MQCACH\_LOCAL\_ADDRESS).

La longitud máxima de la serie es MQ\_LOCAL\_ADDRESS\_LENGTH.

El valor que especifique depende del tipo de transporte *(TransportType)* que se va a utilizar:

# **TCP/IP**

El valor es la dirección IP opcional y el puerto o rango de puertos opcionales que se van a utilizar para las comunicaciones TCP/IP de salida. El formato de esta información es el siguiente:

LOCLADDR([ip-addr][(low-port[,high-port])]*[,[ip-addr][(low-port[,high-port])]]*)

donde ip-addr se especifica en IPv4 decimal con puntos, IPv6 notación hexadecimal o formato alfanumérico, y low-port y high-port son números de puerto entre paréntesis. Todos son opcionales.

Especifique *[,[ip-addr][(low-port[,high-port])]]* varias veces para cada dirección local adicional. Utilice varias direcciones locales si desea especificar un subconjunto de adaptadores de red local. También puede utilizar *[,[ip-addr][(low-port[,high-port])]]* para representar una dirección de red local determinada en servidores diferentes que forman parte de una configuración de gestor de colas de varias instancias.

# **Todos los demás**

El valor se ignora; no se diagnostica ningún error.

Utilice este parámetro si desea que un canal utilice una dirección IP, puerto o rango de puertos determinados para las comunicaciones de salida. Este parámetro es útil cuando una máquina está conectada a varias redes con distintas direcciones IP.

Ejemplos de uso

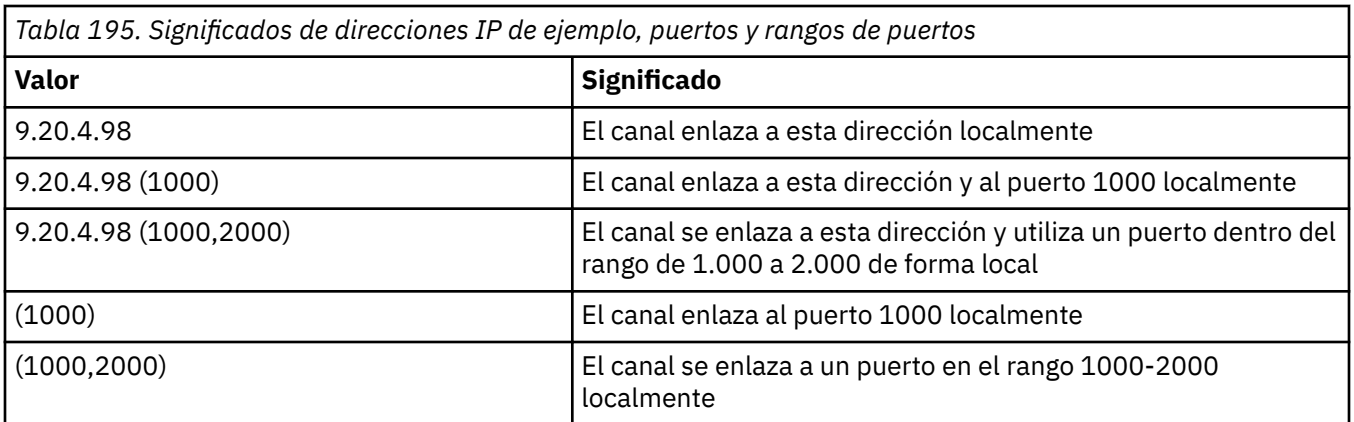

Este parámetro es válido para los siguientes tipos de canal:

- MQCHT\_SENDER
- MQCHT\_SERVER
- MOCHT\_REQUESTER
- MQCHT\_CLNTCONN
- MQCHT\_CLUSRCVR
- MQCHT\_CLUSSDR

# **Nota:**

• No confunda este parámetro con *ConnectionName*. El parámetro *LocalAddress* especifica las características de las comunicaciones locales; el parámetro *ConnectionName* especifica cómo alcanzar un gestor de colas remoto.

# **Recuento de LongRetry(MQCFIN)**

Recuento de reintentos largos (identificador de parámetro: MQIACH\_LONG\_RETRY).

Cuando un canal emisor o servidor está intentando conectarse a la máquina remota y el recuento especificado por *ShortRetryCount* se ha agotado, este recuento especifica el número máximo de intentos adicionales que se realizan para conectarse a la máquina remota, a intervalos especificados por *LongRetryInterval*.

Si este recuento también se agota sin éxito, se registra un error en el operador y se detiene el canal. El canal debe reiniciarse posteriormente con un mandato (el iniciador de canal no lo inicia automáticamente) y, a continuación, sólo realiza un intento de conexión, ya que se presupone que el administrador ha borrado el problema. La secuencia de reintentos no se vuelve a llevar a cabo hasta que el canal se haya conectado correctamente.

Especifique un valor en el rango de 0 a 999 999 999.

Este parámetro sólo es válido para los valores *ChannelType* de MQCHT\_SENDER, MQCHT\_SERVER, MQCHT\_CLUSSDR o MQCHT\_CLUSRCVR.

# **Intervalo LongRetry(MQCFIN)**

Temporizador largo (identificador de parámetro: MQIACH\_LONG\_TIMER).

Especifica el intervalo de espera de reintento largo para un canal emisor o servidor que el iniciador de canal inicia automáticamente. Define el intervalo en segundos entre los intentos de establecer una conexión con la máquina remota, después de que se haya agotado el recuento especificado por *ShortRetryCount* .

El tiempo es aproximado; cero significa que se realiza otro intento de conexión tan pronto como sea posible.

Especifique un valor en el rango de 0 a 999 999. Los valores que exceden este valor se tratan como 999 999.

Este parámetro sólo es válido para los valores *ChannelType* de MQCHT\_SENDER, MQCHT\_SERVER, MQCHT\_CLUSSDR o MQCHT\_CLUSRCVR.

# **MaxInstances (MQCFIN)**

Número máximo de instancias simultáneas de un canal de conexión de servidor o un canal AMQP (identificador de parámetro: MQIACH\_MAX\_INSTANCES).

Especifique un valor en el rango de 0 a 999 999 999.

El valor predeterminado es 999.999.999.

Un valor de cero indica que no se permiten conexiones de cliente en el canal.

Si el valor se reduce por debajo del número de instancias del canal de conexión con el servidor que se están ejecutando actualmente, los canales en ejecución no se verán afectados. Este parámetro se aplica incluso si el valor es cero. Sin embargo, si el valor se reduce por debajo del número de instancias del canal de conexión con el servidor que se están ejecutando actualmente, no se podrán iniciar nuevas instancias hasta que dejen de ejecutarse suficientes instancias existentes.

Si un cliente AMQP intenta conectarse a un canal AMQP y el número de clientes conectados ha alcanzado MaxInstances, el canal cierra la conexión con un marco de cierre. El marco de cierre contiene el siguiente mensaje: amqp:resource-limit-exceeded. Si un cliente se conecta con un ID que ya está conectado (es decir, realiza una toma de control del cliente) y el cliente tiene permiso para tomar el control de la conexión, la toma de control se realizará correctamente independientemente de si el número de clientes conectados ha alcanzado MaxInstances.

Este parámetro sólo es válido para canales con un valor *ChannelType* de MQCHT\_SVRCONN o MQCHT\_AMQP.

# **MaxInstancesPerClient (MQCFIN)**

Número máximo de instancias simultáneas de un canal de conexión de servidor que se pueden iniciar desde un único cliente (identificador de parámetro: MQIACH\_MAX\_INSTS\_PER\_CLIENT). En este contexto, las conexiones que se originan desde la misma dirección de red remota se consideran procedentes del mismo cliente.

Especifique un valor en el rango de 0 a 999 999 999.

El valor predeterminado es 999.999.999.

Un valor de cero indica que no se permiten conexiones de cliente en el canal.

Si el valor se reduce por debajo del número de instancias del canal de conexión de servidor que se están ejecutando actualmente desde clientes individuales, los canales en ejecución no se verán afectados. Este parámetro se aplica incluso si el valor es cero. Sin embargo, si el valor se reduce por debajo del número de instancias del canal de conexión con el servidor que se están ejecutando actualmente desde clientes individuales, las nuevas instancias de estos clientes no se pueden iniciar hasta que hayan dejado de ejecutarse suficientes instancias existentes.

Este parámetro sólo es válido para canales con un valor *ChannelType* de MQCHT\_SVRCONN.

# **MaxMsgLongitud (MQCFIN)**

Longitud máxima del mensaje (identificador de parámetro: MQIACH\_MAX\_MSG\_LENGTH).

Indica la longitud máxima de mensaje que puede transmitirse en el canal. Este valor se compara con el valor del canal remoto y el máximo real es el menor de los dos valores.

El valor cero significa la longitud máxima de mensaje para el gestor de colas.

El límite inferior para este parámetro es 0. La longitud máxima del mensaje es de 100 MB (104 857 600 bytes).

### **MCAName (MQCFST)**

Nombre de agente de canal de mensajes (identificador de parámetro: MQCACH\_MCA\_NAME).

**Nota:** Una forma alternativa de proporcionar un ID de usuario para que se ejecute un canal es utilizar registros de autenticación de canal. Con los registros de autenticación de canal, distintas conexiones pueden utilizar el mismo canal mientras se utilizan distintas credenciales. Si MCAUSER en el canal

está definido y los registros de autenticación de canal se utilizan para aplicar el mismo canal, los registros de autenticación de canal tienen prioridad. El MCAUSER en la definición de canal sólo se utiliza si el registro de autenticación de canal utiliza USERSRC(CHANNEL). Para obtener más detalles, consulte Registros de autenticación de canal

Este parámetro está reservado y, si se especifica, sólo se puede establecer en blancos.

La longitud máxima de la serie es MQ\_MCA\_NAME\_LENGTH.

Este parámetro sólo es válido para los valores *ChannelType* de MQCHT\_SENDER, MQCHT\_SERVER, MQCHT\_REQUESTER, MQCHT\_CLUSSDR o MQCHT\_CLUSRCVR.

## **MCAType (MQCFIN)**

Tipo de agente de canal de mensajes (identificador de parámetro: MQIACH\_MCA\_TYPE).

Especifica el tipo del programa agente de canal de mensajes.

En Multiplatforms, este parámetro sólo es válido para los valores *ChannelType* de MQCHT\_SENDER, MQCHT\_SERVER, MQCHT\_REQUESTER o MQCHT\_CLUSSDR.

 $z/0S$ En z/OS, este parámetro sólo es válido para un valor *ChannelType* de MQCHT\_CLURCVR.

El valor puede ser cualquiera de los valores siguientes:

**MQMCAT\_PROCESO**

proceso.

**HEBRA MQMCAT\_THREAD**

Hebra.

## **MCAUserIdentifier (MQCFST)**

Identificador de usuario del agente de canal de mensajes (identificador de parámetro: MQCACH\_MCA\_USER\_ID).

Si este parámetro no está en blanco, es el identificador de usuario que debe utilizar el agente de canal de mensajes para la autorización para acceder a los recursos de IBM MQ , incluida (si *PutAuthority* es MQPA\_DEFAULT) la autorización para colocar el mensaje en la cola de destino para los canales receptor o peticionario.

Si está en blanco, el agente de canal de mensajes utiliza el identificador de usuario predeterminado.

Este identificador de usuario puede ser alterado temporalmente por uno proporcionado por una salida de seguridad de canal.

Este parámetro no es válido para canales con un *ChannelType* de MQCHT\_SDR, MQCHT\_SVR, MQCHT\_CLNTCONN, MQCHT\_CLUSSDR.

La longitud máxima del identificador de usuario de MCA depende del entorno en el que se ejecuta el MCA. MQ\_MCA\_USER\_ID\_LENGTH proporciona la longitud máxima para el entorno para el que se está ejecutando la aplicación. MQ\_MAX\_MCA\_USER\_ID\_LENGTH da el máximo para todos los entornos soportados.

En Windows, puede calificar opcionalmente un identificador de usuario con el nombre de dominio en el formato siguiente:

user@domain

## **MessageCompression (MQCFIL)**

La lista de técnicas de compresión de datos de mensaje soportadas por el canal (identificador de parámetro: MQIACH\_MSG\_COMPRESSION). Para los canales emisor, servidor, clúster emisor, clúster receptor y conexión de cliente, los valores especificados están en orden de preferencia con la primera técnica de compresión soportada por el extremo remoto del canal que se está utilizando.

Las tecnicas de compresion mutuamente soportadas del canal se pasan a la salida de mensaje del canal de envio donde la tecnica de compresion utilizada puede ser alterada en una base por mensaje. La compresión altera los datos pasados a las salidas de envío y recepción.

Especifique uno o varios de los siguientes:

# **MQCOMPRESS\_NONE**

No se lleva a cabo ninguna compresión de datos de mensaje. Este es el valor predeterminado.

### **MQCOMPRESS\_RLE**

Se lleva a cabo la compresión de datos de mensaje utilizando la codificación de longitud de ejecución.

# **MQCOMPRESS\_ZLIBFAST**

La compresión de datos de mensaje se realiza utilizando la codificación ZLIB con la velocidad priorizada.

## **MQCOMPRESS\_ZLIBHIGH**

La compresión de datos de mensaje se realiza utilizando la codificación ZLIB con la compresión priorizada.

# **LZ4FAST**

La compresión de datos de mensajes se realiza utilizandoLZ4 Codificación con prioridad de velocidad.

# **LZ4HIGH**

La compresión de datos de mensajes se realiza utilizandoLZ4 codificación con compresión priorizada.

# **MQCOMPRESS\_ANY**

Puede utilizarse cualquier método de compresión que el gestor de colas admita. Este valor sólo es válido para los canales receptor, peticionario y de conexión con el servidor.

# **ModeName (MQCFST)**

Nombre de modalidad (identificador de parámetro: MQCACH\_MODE\_NAME).

Este parámetro es el nombre de modalidad de LU 6.2 .

La longitud máxima de la serie es MQ\_MODE\_NAME\_LENGTH.

• En IBM i, AIX, Linux, and Windows, este parámetro sólo se puede establecer en blancos. El nombre real se toma en su lugar del objeto paralelo de comunicaciones CPI-C o (en Windows ) de las propiedades de nombre de destino simbólico CPI-C.

Este parámetro sólo es válido para canales con un *TransportType* de MQXPT\_LU62. No es válido para los canales receptor o de conexión con el servidor.

# **MsgExit (MQCFSL)**

Nombre de salida de mensaje (identificador de parámetro: MQCACH\_MSG\_EXIT\_NAME).

Si se define un nombre que no esté en blanco, el programa de salida se invocará inmediatamente después de recuperar un mensaje de la cola de transmisión. El mensaje completo de aplicación y el descriptor del mensaje se pasan al programa de salida para ser modificados.

Para canales con un tipo de canal (*ChannelType*) de MQCHT\_SVRCONN o MQCHT\_CLNTCONN, este parámetro se acepta pero se ignora, ya que las salidas de mensajes no se invocan para dichos canales.

El formato de la serie es el mismo que para *SecurityExit*.

La longitud máxima del nombre de salida depende del entorno en el que se ejecuta la salida. MQ\_EXIT\_NAME\_LENGTH proporciona la longitud máxima para el entorno en el que se ejecuta la aplicación. MQ\_MAX\_EXIT\_NAME\_LENGTH da el máximo para todos los entornos soportados.

Puede especificar una lista de nombres de salida utilizando una estructura MQCFSL en lugar de una estructura MQCFST.

• Las salidas se invocan en el orden especificado en la lista.

- <span id="page-1097-0"></span>• Una lista con un solo nombre es equivalente a especificar un solo nombre en una estructura MQCFST.
- No puede especificar una estructura de lista (MQCFSL) y una única entrada (MQCFST) para el mismo atributo de canal.
- La longitud total de todos los nombres de salida de la lista (excluyendo los blancos de cola en cada nombre) no debe exceder MQ\_TOTAL\_EXIT\_NAME\_LENGTH. Una serie individual no debe superar MQ\_EXIT\_NAME\_LENGTH.
- En z/OS, puede especificar los nombres de hasta ocho programas de salida.

#### **Recuento de MsgRetry(MQCFIN)**

Recuento de reintentos de mensajes (identificador de parámetro: MQIACH\_MR\_COUNT).

Especifica el número de veces que debe reintentarse un mensaje anómalo.

Especifique un valor en el rango de 0 a 999 999 999.

Este parámetro sólo es válido para los valores *ChannelType* de MQCHT\_RECEIVER, MQCHT\_REQUESTER o MQCHT\_CLUSRCVR.

## **Salida MsgRetry(MQCFST)**

Nombre de salida de reintento de mensaje (identificador de parámetro: MQCACH\_MR\_EXIT\_NAME).

Si se define un nombre que no está en blanco, se invoca la salida antes de realizar una espera antes de reintentar un mensaje anómalo.

El formato de la serie es el mismo que para *SecurityExit*.

La longitud máxima del nombre de salida depende del entorno en el que se ejecuta la salida. MQ\_EXIT\_NAME\_LENGTH proporciona la longitud máxima para el entorno en el que se ejecuta la aplicación. MQ\_MAX\_EXIT\_NAME\_LENGTH da el máximo para todos los entornos soportados.

Este parámetro sólo es válido para los valores *ChannelType* de MQCHT\_RECEIVER, MQCHT\_REQUESTER o MQCHT\_CLUSRCVR.

#### **Intervalo MsgRetry(MQCFIN)**

Intervalo de reintento de mensaje (identificador de parámetro: MQIACH\_MR\_INTERVAL).

Especifica el intervalo de tiempo mínimo en milisegundos entre reintentos de mensajes anómalos.

Especifique un valor en el rango de 0 a 999 999 999.

Este parámetro sólo es válido para los valores *ChannelType* de MQCHT\_RECEIVER, MQCHT\_REQUESTER o MQCHT\_CLUSRCVR.

#### **MsgRetryUserData (MQCFST)**

Datos de usuario de salida de reintento de mensaje (identificador de parámetro: MQCACH\_MR\_EXIT\_USER\_DATA).

Especifica los datos de usuario que se pasan a la salida de reintento de mensaje.

La longitud máxima de la serie es MQ\_EXIT\_DATA\_LENGTH.

Este parámetro sólo es válido para los valores *ChannelType* de MQCHT\_RECEIVER, MQCHT\_REQUESTER o MQCHT\_CLUSRCVR.

#### **Datos de MsgUser(MQCFSL)**

Datos de usuario de salida de mensaje (identificador de parámetro: MQCACH\_MSG\_EXIT\_USER\_DATA).

Especifica los datos de usuario que se pasan a la salida de mensajes.

La longitud máxima de la serie es MQ\_EXIT\_DATA\_LENGTH.

Para canales con un tipo de canal (*ChannelType*) de MQCHT\_SVRCONN o MQCHT\_CLNTCONN, este parámetro se acepta pero se ignora, ya que las salidas de mensajes no se invocan para dichos canales.

<span id="page-1098-0"></span>Puede especificar una lista de series de datos de usuario de salida utilizando una estructura MQCFSL en lugar de una estructura MQCFST.

- Cada serie de datos de usuario de salida se pasa a la salida en la misma posición ordinal en la lista *MsgExit* .
- Una lista con un solo nombre es equivalente a especificar un solo nombre en una estructura MQCFST.
- No puede especificar una estructura de lista (MQCFSL) y una única entrada (MQCFST) para el mismo atributo de canal.
- La longitud total de todos los datos de usuario de salida de la lista (excluyendo los blancos de cola en cada serie) no debe exceder MQ\_TOTAL\_EXIT\_DATA\_LENGTH. Una serie individual no debe superar MQ\_EXIT\_DATA\_LENGTH.
- En z/OS, puede especificar hasta ocho series.

# **NetworkPriority (MQCFIN)**

Prioridad de red (identificador de parámetro: MQIACH\_NETWORK\_PRIORITY).

Prioridad de la conexión con la red. Si hay varias vías de acceso disponibles, la gestión de colas distribuidas selecciona la vía de acceso con la prioridad más alta.

El valor debe estar en el rango 0 (más bajo)-9 (más alto).

Este parámetro sólo se aplica a canales con un *ChannelType* de MQCHT\_CLUSRCVR

## **NonPersistentMsgSpeed (MQCFIN)**

Velocidad a la que se van a enviar los mensajes no persistentes (identificador de parámetro: MQIACH\_NPM\_SPEED).

Este parámetro está soportado en los entornos siguientes: IBM i, AIX, Linux, and Windows.

La especificación de MQNPMS FAST significa que los mensajes no persistentes en un canal no necesitan esperar a un punto de sincronización antes de estar disponibles para su recuperación. La ventaja de esto es que los mensajes no persistentes pasan a estar disponibles para su recuperación mucho más rápidamente. La desventaja es que debido a que no esperan un punto de sincronización, pueden perderse si hay una anomalía de transmisión.

Este parámetro sólo es válido para los valores *ChannelType* de MQCHT\_SENDER, MQCHT\_SERVER, MOCHT\_RECEIVER, MOCHT\_REQUESTER, MOCHT\_CLUSSDR o MOCHT\_CLUSRCVR. El valor puede ser cualquiera de los valores siguientes:

# **MQNPMS\_NORMAL**

Velocidad normal.

### **MQNPMS\_FAST**

Velocidad rápida.

### **Contraseña (MQCFST)**

Contraseña (identificador de parámetro: MQCACH\_PASSWORD).

Este parámetro lo utiliza el agente de canal de mensajes al intentar iniciar una sesión SNA segura con un agente de canal de mensajes remoto. En IBM i, AIX and Linux, sólo es válido para los valores *ChannelType* de MQCHT\_SENDER, MQCHT\_SERVER, MQCHT\_REQUESTER, MQCHT\_CLNTCONN o MQCHT\_CLUSSDR. En z/OS, sólo es válido para un valor *ChannelType* de MQCHT\_CLNTCONN.

La longitud máxima de la serie es MQ\_PASSWORD\_LENGTH. Sin embargo, sólo se utilizan los primeros 10 caracteres.

## **Puerto (MQCFIN)**

Número de puerto (identificador de parámetro MQIACH\_PORT).

El número de puerto utilizado para conectar un canal AMQP. El puerto predeterminado para conexiones AMQP 1.0 es 5672. Si está ya utilizando el puerto 5672, puede especificar otro puerto.

Este atributo es aplicable a los canales AMQP.

# <span id="page-1099-0"></span>**PropertyControl (MQCFIN)**

Atributo de control de propiedad (identificador de parámetro MQIA\_PROPERTY\_CONTROL).

Indica qué sucede con las propiedades de los mensajes cuando el mensaje se va a enviar a un gestor de colas V6 o anterior (un gestor de colas que no entiende el concepto de un descriptor de propiedades). El valor puede ser cualquiera de los valores siguientes:

# **COMPATIBILIDAD de MQPROP\_COMPATIBILITY**

Si el mensaje contiene una propiedad con el prefijo **mcd.**, **jms.**, **usr.** o **mqext.**, todas las propiedades de mensaje se entregan a la aplicación en una cabecera MQRFH2 . De lo contrario, todas las propiedades del mensaje, excepto las propiedades contenidas en el descriptor de mensaje (o extensión), se descartan y ya no son accesibles para la aplicación.

Este valor es el valor predeterminado; permite que las aplicaciones que esperan que las propiedades relacionadas con JMSestén en una cabecera MQRFH2 en los datos del mensaje sigan funcionando sin modificar.

## **MQPROP\_NONE**

Todas las propiedades del mensaje, excepto las propiedades del descriptor de mensaje (o extensión), se eliminan del mensaje antes de que el mensaje se envíe al gestor de colas remoto.

## **MQPROP\_ALL**

Todas las propiedades del mensaje se incluyen con el mensaje cuando se envía al gestor de colas remoto. Las propiedades, excepto aquellas que se encuentran en el descriptor de mensaje (o extensión), se colocan en una o más cabeceras MQRFH2 en los datos del mensaje.

Este atributo es aplicable a los canales Remitente, Servidor, Remitente de clúster y Receptor de clúster.

## **PutAuthority (MQCFIN)**

Autorización de colocación (identificador de parámetro: MQIACH\_PUT\_AUTHORITY).

Especifica qué identificadores de usuario se utilizan para establecer autorización para transferir mensajes a la cola de destino (para canales de mensajes) o para ejecutar una llamada MQI (para canales MQI).

Este parámetro sólo es válido para canales con un valor *ChannelType* de MQCHT\_RECEIVER, MQCHT\_REQUESTER, MQCHT\_CLUSRCVR o MQCHT\_SVRCONN.

El valor puede ser cualquiera de los valores siguientes:

### **MQPA\_PREDETERMINADO**

Se utiliza el identificador de usuario predeterminado.

 $\blacksquare$   $\blacksquare$   $\blacksquare$  En z/OS, MQPA\_DEFAULT puede implicar el uso tanto del ID de usuario recibido de la red como del derivado de MCAUSER.

# **CONTEXTO\_MQPA**

Se utiliza el ID de usuario del campo *UserIdentifier* del descriptor de mensaje.

**Z/OS** En z/OS, MOPA\_CONTEXT puede implicar también el uso del ID de usuario recibido de la red o el derivado de MCAUSER, o ambos.

# **MQPA\_ALTERNATE\_OR\_MCA**

Se utiliza el ID de usuario del campo *UserIdentifier* del descriptor de mensaje. No se utiliza ningún ID de usuario recibido de la red. Este valor sólo está soportado en z/OS.

# **MQPA\_ONLY\_MCA**

Se utiliza el ID de usuario derivado de MCAUSER. No se utiliza ningún ID de usuario recibido de la red. Este valor sólo está soportado en z/OS.

### **QMgrName (MQCFST)**

Nombre del gestor de colas (identificador de parámetro: MQCA\_Q\_MGR\_NAME).

Para canales con un *ChannelType* de MQCHT\_CLNTCONN, este nombre es el nombre de un gestor de colas al que una aplicación cliente puede solicitar conexión.

<span id="page-1100-0"></span>Para canales de otros tipos, este parámetro no es válido. La longitud máxima de la serie es MQ\_Q\_MGR\_NAME\_LENGTH.

# **Z/OS** QSGDisposition (MQCFIN)

Disposición del objeto dentro del grupo (identificador de parámetro: MQIA\_QSG\_DISP). Este parámetro sólo se aplica a z/OS .

Especifica la disposición del objeto al que está aplicando el mandato (es decir, dónde está definido y cómo se comporta). El valor puede ser cualquiera de los valores siguientes:

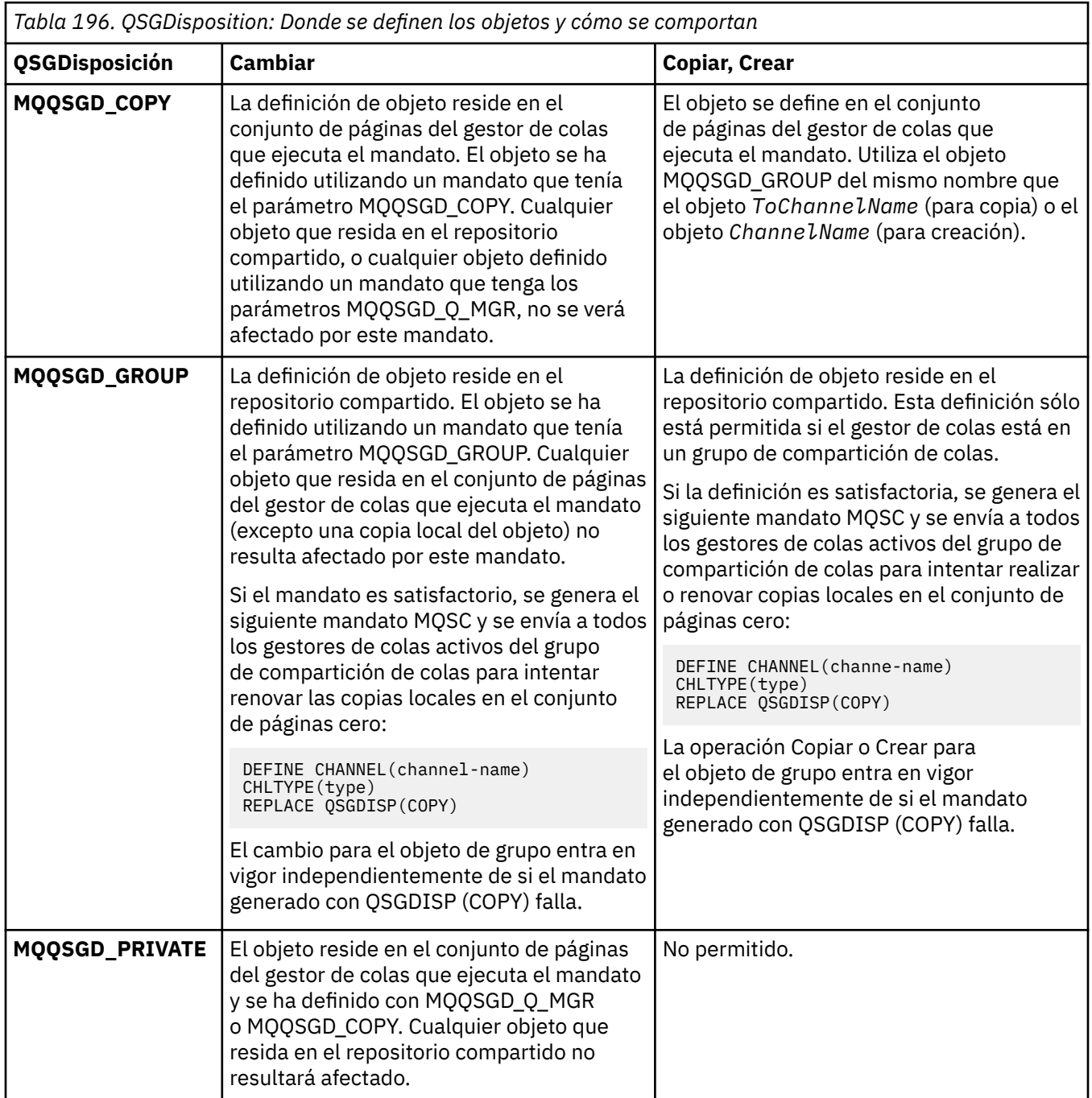

<span id="page-1101-0"></span>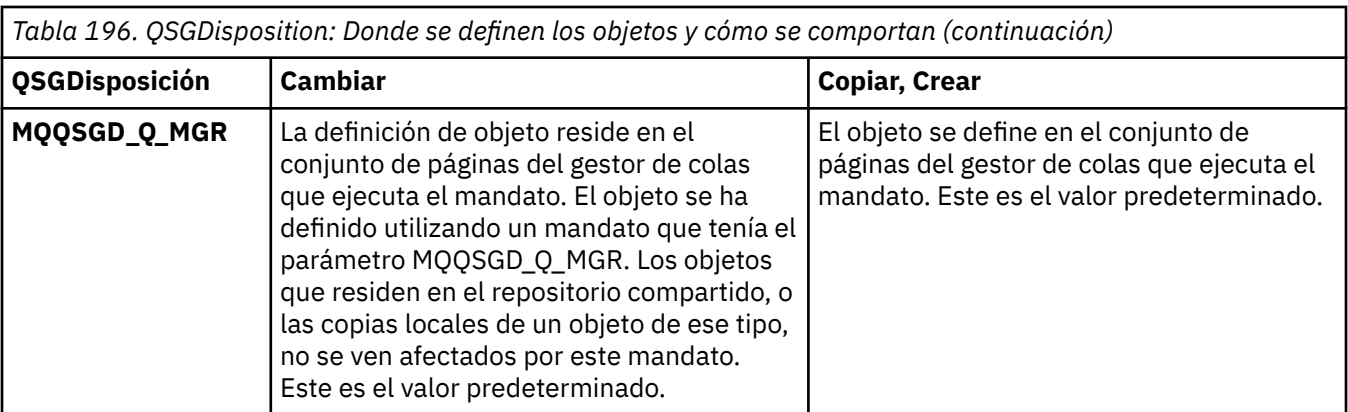

# **ReceiveExit (MQCFSL)**

Nombre de salida de recepción (identificador de parámetro: MQCACH\_RCV\_EXIT\_NAME).

Si se define un nombre que no esté en blanco, la salida se invoca antes de que se procesen los datos recibidos de la red. La totalidad del almacenamiento intermedio de transmisión se pasa a la salida y su contenido se puede modificar como sea necesario.

El formato de la serie es el mismo que para *SecurityExit*.

La longitud máxima del nombre de salida depende del entorno en el que se ejecuta la salida. MQ\_EXIT\_NAME\_LENGTH proporciona la longitud máxima para el entorno en el que se ejecuta la aplicación. MQ\_MAX\_EXIT\_NAME\_LENGTH da el máximo para todos los entornos soportados.

Puede especificar una lista de nombres de salida utilizando una estructura MQCFSL en lugar de una estructura MQCFST.

- Las salidas se invocan en el orden especificado en la lista.
- Una lista con un solo nombre es equivalente a especificar un solo nombre en una estructura MQCFST.
- No puede especificar una estructura de lista (MQCFSL) y una única entrada (MQCFST) para el mismo atributo de canal.
- La longitud total de todos los nombres de salida de la lista (excluyendo los blancos de cola en cada nombre) no debe exceder MQ\_TOTAL\_EXIT\_NAME\_LENGTH. Una serie individual no debe superar MQ\_EXIT\_NAME\_LENGTH.
- En z/OS, puede especificar los nombres de hasta ocho programas de salida.

# **Datos de ReceiveUser(MQCFSL)**

Datos de usuario de salida de recepción (identificador de parámetro: MQCACH\_RCV\_EXIT\_USER\_DATA).

Indica los datos de usuario que se pasan al programa de salida de recepción.

La longitud máxima de la serie es MQ\_EXIT\_DATA\_LENGTH.

Puede especificar una lista de series de datos de usuario de salida utilizando una estructura MQCFSL en lugar de una estructura MQCFST.

- Cada serie de datos de usuario de salida se pasa a la salida en la misma posición ordinal en la lista *ReceiveExit* .
- Una lista con un solo nombre es equivalente a especificar un solo nombre en una estructura MQCFST.
- No puede especificar una estructura de lista (MQCFSL) y una única entrada (MQCFST) para el mismo atributo de canal.
- La longitud total de todos los datos de usuario de salida de la lista (excluyendo los blancos de cola en cada serie) no debe exceder MQ\_TOTAL\_EXIT\_DATA\_LENGTH. Una serie individual no debe superar MQ\_EXIT\_DATA\_LENGTH.

• En z/OS, puede especificar hasta ocho series.

# <span id="page-1102-0"></span>**Sustituir (MQCFIN)**

Sustituir definición de canal (identificador de parámetro: MQIACF\_REPLACE).

El valor puede ser cualquiera de los valores siguientes:

# **MQRP\_SÍ**

Sustituir definición existente.

Si *ChannelType* es MQCHT\_CLUSSDR, MQRP\_YES sólo se puede especificar si el canal se ha creado manualmente.

# **MQRP\_NO**

No sustituya la definición existente.

# **SecurityExit (MQCFST)**

Nombre de salida de seguridad (identificador de parámetro: MQCACH\_SEC\_EXIT\_NAME).

Si se define un nombre que no está en blanco, la salida de seguridad se invoca en los siguientes momentos:

• Inmediatamente después de establecer un canal.

Antes de transferir cualquier mensaje, la salida se habilita para instigar flujos de seguridad para validar la autorización de conexión.

• Al recibir una respuesta a un flujo de mensajes de seguridad.

Cualquier flujo de mensajes de seguridad recibido desde el procesador remoto en la máquina remota se pasa a la salida.

El mensaje completo de aplicación y el descriptor del mensaje se pasan al programa de salida para ser modificados.

El formato de la serie depende de la plataforma, como se indica a continuación:

• En IBM i, AIX and Linux, tiene el formato

libraryname(functionname)

**Nota:** En sistemas IBM i , el siguiente formulario también está soportado para la compatibilidad con releases anteriores:

progname libname

donde *progname* ocupa los primeros 10 caracteres y *libname* los segundos 10 caracteres (ambos rellenados en blanco a la derecha si es necesario).

• En Windows, tiene el formato

dllname(functionname)

donde *dllname* se especifica sin el sufijo .DLL.

• En z/OS, es un nombre de módulo de carga, con una longitud máxima de 8 caracteres (se permiten 128 caracteres para nombres de salida para canales de conexión de cliente, sujeto a una longitud total máxima de 999).

La longitud máxima del nombre de salida depende del entorno en el que se ejecuta la salida. MQ\_EXIT\_NAME\_LENGTH proporciona la longitud máxima para el entorno en el que se ejecuta la aplicación. MQ\_MAX\_EXIT\_NAME\_LENGTH da el máximo para todos los entornos soportados.

### **Datos de SecurityUser(MQCFST)**

Datos de usuario de salida de seguridad (identificador de parámetro: MQCACH\_SEC\_EXIT\_USER\_DATA).

Especifica los datos de usuario que se pasan a la salida de seguridad.

La longitud máxima de la serie es MQ\_EXIT\_DATA\_LENGTH.

# <span id="page-1103-0"></span>**SendExit (MQCFSL)**

Nombre de salida de envío (identificador de parámetro: MQCACH\_SEND\_EXIT\_NAME).

Si se define un nombre que no esté en blanco, la salida se invoca inmediatamente antes de que los datos se envíen a la red. La totalidad del almacenamiento intermedio de transmisión se pasa a la salida antes de que se transmita y su contenido se puede modificar como sea necesario.

El formato de la serie es el mismo que para *SecurityExit*.

La longitud máxima del nombre de salida depende del entorno en el que se ejecuta la salida. MQ\_EXIT\_NAME\_LENGTH proporciona la longitud máxima para el entorno en el que se ejecuta la aplicación. MQ\_MAX\_EXIT\_NAME\_LENGTH da el máximo para todos los entornos soportados.

Puede especificar una lista de nombres de salida utilizando una estructura MQCFSL en lugar de una estructura MQCFST.

- Las salidas se invocan en el orden especificado en la lista.
- Una lista con un solo nombre es equivalente a especificar un solo nombre en una estructura MOCFST.
- No puede especificar una estructura de lista (MQCFSL) y una única entrada (MQCFST) para el mismo atributo de canal.
- La longitud total de todos los nombres de salida de la lista (excluyendo los blancos de cola en cada nombre) no debe exceder MQ\_TOTAL\_EXIT\_NAME\_LENGTH. Una serie individual no debe superar MQ\_EXIT\_NAME\_LENGTH.
- En z/OS, puede especificar los nombres de hasta ocho programas de salida.

# **Datos de SendUser(MQCFSL)**

Datos de usuario de salida de emisión (identificador de parámetro: MQCACH\_SEND\_EXIT\_USER\_DATA).

Especifica los datos de usuario que se pasan a la salida de envío.

La longitud máxima de la serie es MQ\_EXIT\_DATA\_LENGTH.

Puede especificar una lista de series de datos de usuario de salida utilizando una estructura MQCFSL en lugar de una estructura MQCFST.

- Cada serie de datos de usuario de salida se pasa a la salida en la misma posición ordinal en la lista *SendExit* .
- Una lista con un solo nombre es equivalente a especificar un solo nombre en una estructura MQCFST.
- No puede especificar una estructura de lista (MQCFSL) y una única entrada (MQCFST) para el mismo atributo de canal.
- La longitud total de todos los datos de usuario de salida de la lista (excluyendo los blancos de cola en cada serie) no debe exceder MQ\_TOTAL\_EXIT\_DATA\_LENGTH. Una serie individual no debe superar MQ\_EXIT\_DATA\_LENGTH.
- En z/OS, puede especificar hasta ocho series.

# **SeqNumberEnvolver (MQCFIN)**

Número de envoltura de secuencia (identificador de parámetro: MQIACH\_SEQUENCE\_NUMBER\_WRAP).

Indica el número máximo de secuencia de mensaje. Cuando se alcanza el máximo, los números de secuencia vuelven a empezar por el 1.

El número máximo de secuencia de mensaje no es negociable; los canales locales y remotos deben volver a empezar por el mismo número.

Especifique un valor en el rango de 100 a 999 999 999.

<span id="page-1104-0"></span>Este parámetro no es válido para canales con un *ChannelType* de MQCHT\_SVRCONN o MQCHT\_CLNTCONN.

# **SharingConversations (MQCFIN)**

Número máximo de conversaciones de compartición (identificador de parámetro: MQIACH\_SHARING\_CONVERSACIONES).

Especifica el número máximo de conversaciones que pueden compartir una instancia de canal MQI TCP/IP determinada (socket).

Especifique un valor en el rango de 0 a 999 999 999. El valor predeterminado es 10 y el valor migrado es 10.

Este parámetro sólo es válido para canales con un *ChannelType* de MQCHT\_CLNTCONN o MQCHT\_SVRCONN. Se ignora para canales con un *TransportType* distinto de MQXPT\_TCP.

El número de conversaciones compartidas no contribuye a los totales *MaxInstances* o *MaxInstancesPerClient* .

Un valor de:

**1**

Significa que no hay ninguna compartición de conversaciones a través de una instancia de canal TCP/IP, pero la pulsación de cliente está disponible tanto si está disponible en una llamada MQGET como si no, la lectura anticipada y el consumo asíncrono de cliente están disponibles y la inmovilización de canal es más controlable.

**0**

Especifica que no se comparten las conversaciones a través de una instancia de canal TCP/IP. La instancia de canal se ejecuta en una modalidad anterior a la de IBM WebSphere MQ 7.0, en relación con:

- Detención-inmovilización de administrador
- Pulsaciones
- Lectura hacia adelante
- Consumo asíncrono de cliente

### **Recuento de ShortRetry(MQCFIN)**

Recuento de reintentos cortos (identificador de parámetro: MQIACH\_SHORT\_RETRY).

El número máximo de intentos realizados por un canal emisor o servidor para establecer una conexión con la máquina remota, a intervalos especificados por *ShortRetryInterval* antes de que se utilicen los valores (normalmente más largos) *LongRetryCount* y *LongRetryInterval* .

Los reintentos se realizan si el canal no se puede conectar inicialmente (si se inicia automáticamente mediante el iniciador de canal o mediante un mandato explícito), y también si la conexión falla después de que el canal se haya conectado correctamente. Sin embargo, si la causa de la anomalía es tal que no es probable que el reintento sea satisfactorio, no se intentarán los reintentos.

Especifique un valor en el rango de 0 a 999 999 999.

Este parámetro sólo es válido para los valores *ChannelType* de MQCHT\_SENDER, MQCHT\_SERVER, MQCHT\_CLUSSDR o MQCHT\_CLUSRCVR.

### **Intervalo de ShortRetry(MQCFIN)**

Temporizador corto (identificador de parámetro: MQIACH\_SHORT\_TIMER).

Especifica el intervalo de espera de reintento corto para un canal emisor o servidor que inicia automáticamente el iniciador de canal. Define el intervalo en segundos entre los intentos de establecer una conexión con la máquina remota.

El tiempo es aproximado. Cero significa que se realiza otro intento de conexión lo antes posible.

Especifique un valor en el rango de 0 a 999 999. Los valores que exceden este valor se tratan como 999 999.

<span id="page-1105-0"></span>Este parámetro sólo es válido para los valores *ChannelType* de MQCHT\_SENDER, MQCHT\_SERVER, MQCHT\_CLUSSDR o MQCHT\_CLUSRCVR.

# **SPLProtection (MQCFIN)**

SPLProtection (identificador de parámetro: MQIACH\_SPL\_PROTECTION). Este parámetro sólo se aplica a z/OS , a partir de IBM MQ 9.1.3 .

Parámetro de protección de política de seguridad. Especifica qué sucede con los mensajes en el canal cuando Advanced Message Security está activo y existe una política aplicable.

Este parámetro sólo es válido para los tipos de canal MQCHT\_SENDER, MQCHT\_SERVER, MQCHT\_RECEIVER y MQCHT\_REQUESTER.

Los valores posibles son:

# **MQSPL\_PASSTHRU**

Pasa por los mensajes enviados o recibidos por el agente de canal de mensajes de este canal, sin modificarlos.

Este valor sólo es válido para los valores *ChannelType* de MQCHT\_SENDER, MQCHT\_SERVER, MQCHT\_RECEIVER o MQCHT\_REQUESTER, y es el valor predeterminado.

# **MQSPL\_ELIMINAR**

Elimina cualquier protección AMS de los mensajes recuperados de la cola de transmisión por el agente de canal de mensajes y envía los mensajes al socio.

Cuando el agente de canal de mensajes obtiene un mensaje de la cola de transmisión, si hay una política AMS definida para la cola de transmisión, se aplica para eliminar cualquier protección AMS del mensaje antes de enviar el mensaje por el canal. Si no se ha definido una política AMS para la cola de transmisión, el mensaje se envía como está.

Este valor sólo es válido para los valores *ChannelType* de MQCHT\_SENDER o MQCHT\_SERVER.

### **MQSPL\_AS\_POLICY**

Según la política definida para la cola de destino, se aplica la protección AMS a los mensajes de entrada antes de ponerlos en la cola de destino.

Cuando el agente de canal de mensajes recibe un mensaje de entrada, si hay definida una política AMS para la cola de destino, se aplica la protección AMS al mensaje antes de poner el en la cola de destino. Si no se ha definido una política AMS para la cola de destino, se pone el mensaje en la cola de destino tal como está.

Este valor sólo es válido para los valores *ChannelType* de MQCHT\_RECEIVER o MQCHT\_REQUESTER.

### **SSLCipherSpec (MQCFST)**

CipherSpec (identificador de parámetro: MQCACH\_SSL\_CIPHER\_SPEC).Especifica la CipherSpec utilizada en el canal. La longitud de la serie es MQ\_SSL\_CIPHER\_SPEC\_LENGTH.

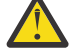

Atención: **ENICOS ENIBM MULLA E**nIBM MQ for z/OS, también puede especificar el código hexadecimal de cuatro dígitos de unCipherSpec , aparezca o no en la siguiente tabla. En IBM i, también puede especificar el código hexadecimal de dos dígitos de una CipherSpec, independientemente de que aparezca o no en la tabla siguiente. Además, en IBM i, la instalación de AC3 es un requisito previo para utilizar TLS. No debe especificar valores de cifrado hexadecimal enSSLCIPH, porque no queda claro a partir del valor qué cifrado se utilizará, y la opción de qué protocolo se va a utilizar queda indefinida. El uso de los valores de cifrado hexadecimal puede llevar a errores de discrepancia de CipherSpec.

Si un nombre específicoCipherSpec se está utilizando, el**SSLCIPH** Los valores en los dos extremos de un canal deben especificar el mismo nombre.CipherSpec .

Este parámetro es válido en todos los tipos de canales que utilizan el tipo de transporte.**TRPTYPE(TCP)** .Si el parámetro está en blanco, no se intenta utilizar TLS en el canal. Si TRPTYPE no es TCP, los datos no se tienen en cuenta y no se emite ningún mensaje de error.

El valor de este parámetro también se utiliza para establecer el valor de SecurityProtocol, que es un campo de salida en el mandato [Inquire Channel Status \(Response\)](#page-1316-0) .

**Nota:** Cuando se utiliza SSLCipherSpec con un canal de telemetría, significa TLS Cipher Suite.

 $\blacksquare$  ALW  $\blacksquare$  Puede especificar un valor deANY\_TLS12 , que representa un subconjunto de aceptablesCipherSpecs que usan el TLS1.2 protocolo; estosCipherSpecs se enumeran en la siguiente tabla.

 $\blacksquare$  EnAIX ,Linux , yWindows ,IBM MQ proporciona un conjunto ampliado de alias CipherSpecs que incluye ANY\_TLS12\_OR\_HIGHERy ANY\_TLS13\_OR\_HIGHER. Estos alias de CipherSpecs se enumeran en la tabla siguiente.

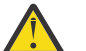

**Atención:** Si su empresa necesita garantizar que una determinadaCipherSpec se negocia y utiliza, no debe utilizar un aliasCipherSpec valor comoANY\_TLS12 .

Para obtener información sobre cómo cambiar sus configuraciones de seguridad existentes para utilizar elANY\_TLS12\_OR\_HIGHERCipherSpec , ver Migrar configuraciones de seguridad existentes para usar laANY\_TLS12\_OR\_HIGHERCipherSpec .

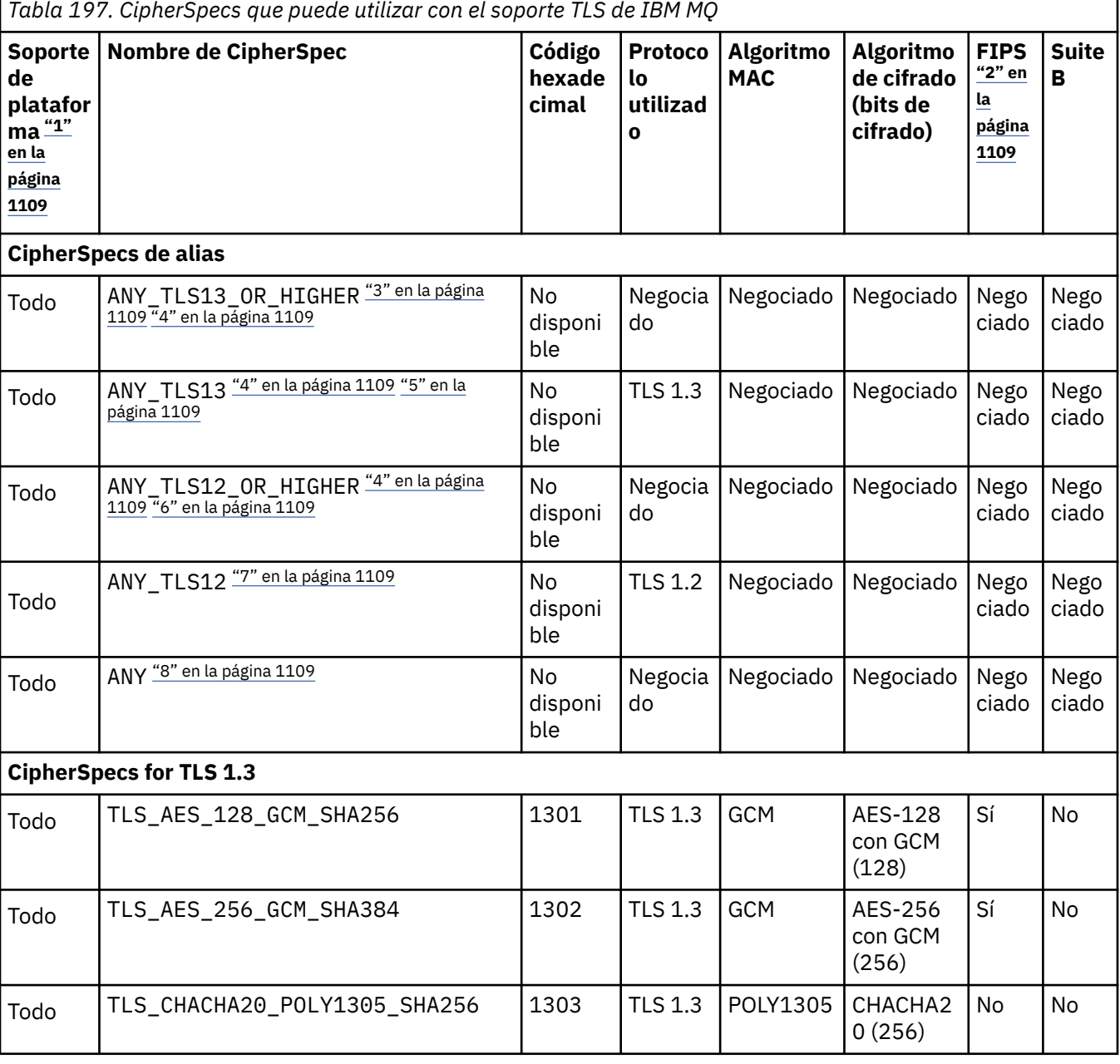

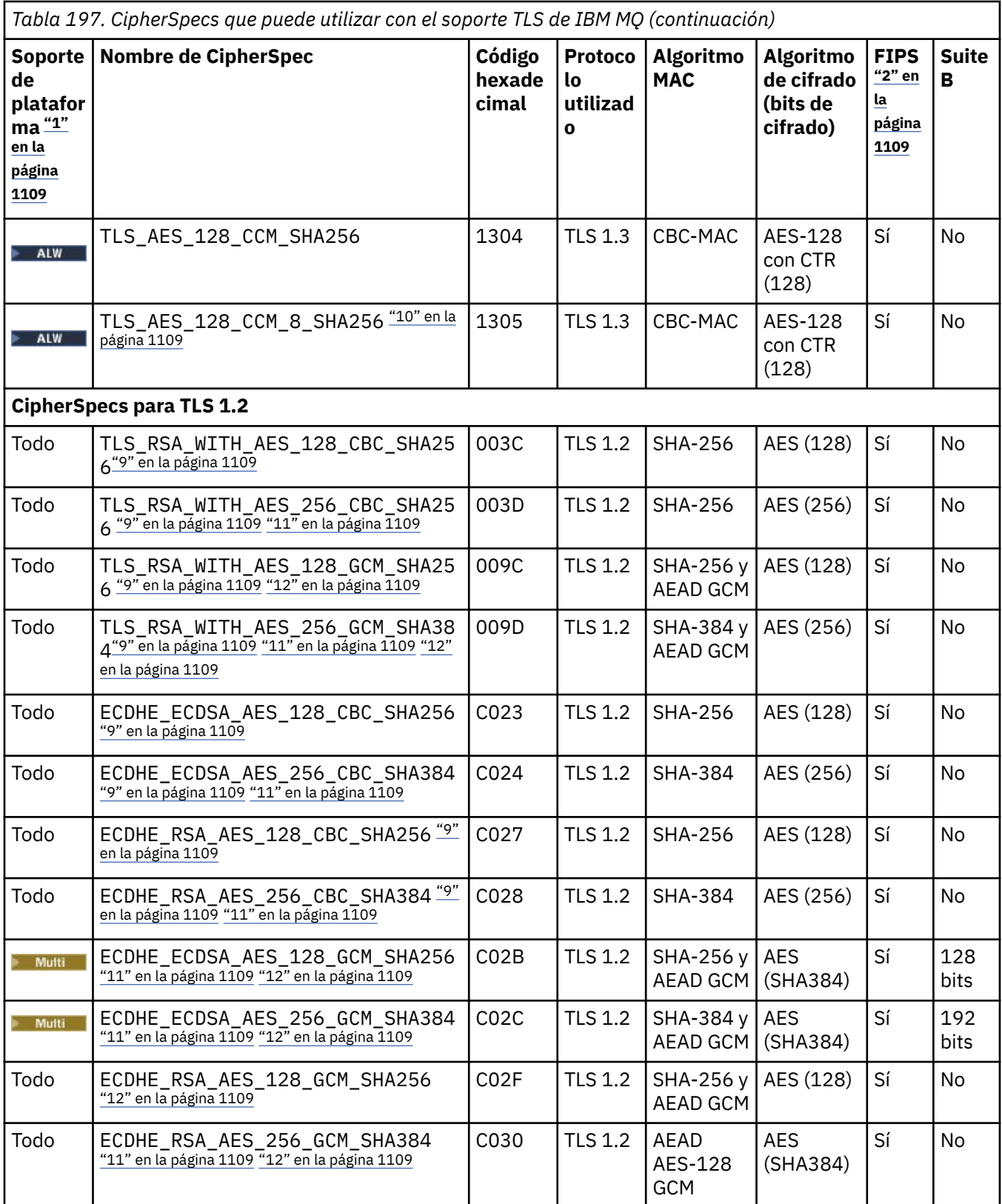

<span id="page-1108-0"></span>*Tabla 197. CipherSpecs que puede utilizar con el soporte TLS de IBM MQ (continuación)* **Soporte Nombre de CipherSpec Código de platafor ma "1" en la página 1109 hexade cimal Protoco lo utilizad o Algoritmo MAC Algoritmo de cifrado (bits de cifrado) FIPS "2" en la página 1109 Suite B**

**Notas:**

- 1. Para obtener una lista de las plataformas cubiertas por cada icono de plataforma, consulte Iconos utilizados en la documentación del producto.
- 2. Especifica si la CipherSpec tiene el certificado FIPS en una plataforma certificada con FIPS. Consulte Federal Information Processing Standards (FIPS - Estándares federales de procesamiento de información) para obtener una explicación de FIPS.
- 3. El ALWE El alias ANY\_TLS13\_OR\_HIGHER de CipherSpec negocia el mayor nivel de seguridad que el extremo remoto permitirá, pero solo se conectará utilizando un protocolo TLS 1.3 o superior.
- 4. **Para IBM i Para utilizar TLS 1.3 en IBM** i, la versión del sistema operativo subyacente debe soportar TLS 1.3. Consulte [Soporte del sistema TLS para TLSv1.3](https://www.ibm.com/support/pages/system-tls-support-transport-layer-security-version-13-tlsv13) para obtener más información.
- 5. El **ALW El alias ANY\_TLS13** de CipherSpec representa un subconjunto de CipherSpecs aceptables que utilizan el protocolo TLS 1.3, como se enumeran en esta tabla para cada plataforma.
- 6. **El alumi de El alias ANY\_TLS12\_OR\_HIGHER** de CipherSpec negocia el mayor nivel de seguridad que el extremo remoto permitirá, pero solo se conectará utilizando un protocolo TLS 1.2 o superior.
- 7. La ANY\_TLS12 CipherSpec representa un subconjunto de CipherSpecs aceptables que utilizan el protocolo TLS 1.2, como aparecen listadas en esta tabla para cada plataforma.
- 8. El **ALW de El** alias ANY de CipherSpec negocia el mayor nivel de seguridad que el extremo remoto permitirá.
- 9. **ESPECIA ESTAS CipherSpecs no están habilitadas en los sistemas IBM i 7.4 que tienen el valor del** sistema QSSLCSLCTL establecido en \*OPSSYS.
- 10. **ESTALW ESTAS CipherSpecs utilizan un valor de comprobación de integridad (ICV) de 8 octetos en** lugar de un ICV de 16 octetos.
- 11. Esta CipherSpec no se puede utilizar para garantizar una conexión desde IBM MQ Explorer a un gestor de colas amenos que se apliquen los archivos de políticas no restringidas apropiados al JRE utilizado por Explorer.
- 12. **Siguiendo una recomendación de GSKit, TLS 1.2 GCM CipherSpecs tienen una restricción** que significa que después de que se envíen los registros TLS24.5 , utilizando la misma clave de sesión, la conexión se termina con el mensaje AMQ9288E. Esta restricción de GCM está activa, independientemente de la modalidad FIPS que se utilice.

Para evitar que se produzca este error, evite utilizar cifrados TLS 1.2 GCM , habilite el restablecimiento de la clave secreta o inicie el cliente o el gestor de colas de IBM MQ con la variable de entorno GSK\_ENFORCE\_GCM\_RESTRICTION=GSK\_FALSE establecida. Para las bibliotecas de GSKit , debe establecer esta variable de entorno en ambos lados de la conexión y aplicarla a las conexiones de cliente a gestor de colas y al gestor de colas a las conexiones de gestor de colas. Tenga en cuenta que este valor afecta a los clientes .NET no gestionados, pero no a los clientes Java o gestionados .NET . Para obtener más información, consulte AES-GCM restricción de cifrado.

 $z/0S$ Esta restricción no es aplicable a IBM MQ for z/OS. <span id="page-1109-0"></span>Para obtener más información sobre CipherSpecs, consulte Habilitación de CipherSpecs.

Cuando solicite un certificado personal, especifique un tamaño de clave para el par de claves pública y privada. El tamaño de la clave que se utiliza durante el reconocimiento de SSL puede depender del tamaño almacenado en el certificado y en la CipherSpec:

- $\bullet$  **EXECUCE 2008** En z/OS, AIX, Linux, and Windows, cuando un nombre de CipherSpec incluye \_EXPORT, el tamaño de clave de reconocimiento máximo es de 512 bits. Si cualquiera de los certificados intercambiados durante el reconocimiento SSL tiene un tamaño de clave mayor de 512 bits, se genera una clave temporal de 512 bits para poder utilizarla durante el reconocimiento.
- $\blacktriangleright$  2/08  $\blacktriangleright$  Para z/OS, System SSL establece que si se va a negociar una conexión TLS V1.3:
- El tamaño mínimo de clave para un certificado de igual RSA es el mayor de los dos valores siguientes: 2048 o el valor especificado en el atributo GSK\_PEER\_RSA\_MIN\_KEY\_SIZE.
- El tamaño mínimo de clave para un certificado de igual ECC es el mayor de los dos valores siguientes: 256 o el valor especificado en el atributo GSK\_PEER\_ECC\_MIN\_KEY\_SIZE.
- **ALW For** En AIX, Linux, and Windows, cuando un nombre CipherSpec incluye \_EXPORT1024, el tamaño de clave de reconocimiento es de 1024 bits.
- De lo contrario, el tamaño máximo de la clave de reconocimiento es el tamaño almacenado en el certificado.

# **SSLClientAuth (MQCFIN)**

Autenticación de cliente (identificador de parámetro: MQIACH\_SSL\_CLIENT\_AUTH).

El valor puede ser cualquiera de los valores siguientes:

# **MQSCA\_REQUIRED**

Se requiere autenticación de cliente.

# **MQSCA\_OPTIONAL**

Autenticación de cliente opcional.

Define si IBM MQ requiere un certificado del cliente TLS.

El cliente TLS es el final del canal de mensajes que inicia la conexión. El servidor TLS es el final del canal de mensajes que recibe el flujo de inicio.

Este parámetro únicamente se utiliza para los canales que tienen especificado SSLCIPH. Si SSLCIPH está en blanco, los datos no se tienen en cuenta y no se emite ningún mensaje de error.

# **SSLPeerName (MQCFST)**

Nombre de igual (identificador de parámetro: MQCACH\_SSL\_PEER\_NAME).

**Nota:** Una forma alternativa de restringir las conexiones en canales comparando con el nombre distinguido de sujeto TLS es utilizar registros de autenticación de canal. Con los registros de autenticación de canal, se pueden aplicar diferentes patrones de nombre distinguido de asunto TLS al mismo canal. Si se utilizan tanto SSLPEER en el canal como un registro de autenticación de canal para aplicar al mismo canal, el certificado de entrada debe coincidir con ambos patrones para poder conectarse. Para obtener más información, consulte Registros de autenticación de canal.

**Multi** En Multiplatforms, la longitud de la serie es MQ\_SSL\_PEER\_NAME\_LENGTH.

 $z/0S$ En z/OS, la longitud de la serie es MQ\_SSL\_SHORT\_PEER\_NAME\_LENGTH.

Especifica el filtro a utilizar para comparar con el nombre distinguido del certificado del gestor de colas de igual o del cliente en el otro extremo del canal. (Un nombre distinguido es el identificador del certificado TLS.) Si el nombre distinguido del certificado recibido del igual no coincide con el filtro SSLPEER, el canal no se inicia.

Este parámetro es opcional; si no se especifica, el nombre distinguido del igual no se comprueba cuando se inicia el canal. (El nombre distinguido del certificado se sigue escribiendo en la definición SSLPEER contenida en la memoria y se pasa a la salida de seguridad). Si SSLCIPH está en blanco, los datos no se tienen en cuenta y no se emite ningún mensaje de error.

Este parámetro es válido para todos los tipos de canal.

El valor SSLPEER se especifica en el formulario estándar utilizado para especificar un nombre distinguido. Por ejemplo: SSLPEER('SERIALNUMBER=4C:D0:49:D5:02:5F:38,CN="H1\_C\_FR1",O=IBM,C=GB')

Puede utilizar un punto y coma como separador en lugar de una coma.

Los tipos de atributo posibles soportados son los siguientes:

*Tabla 198. Tipos de atributos y descripciones*

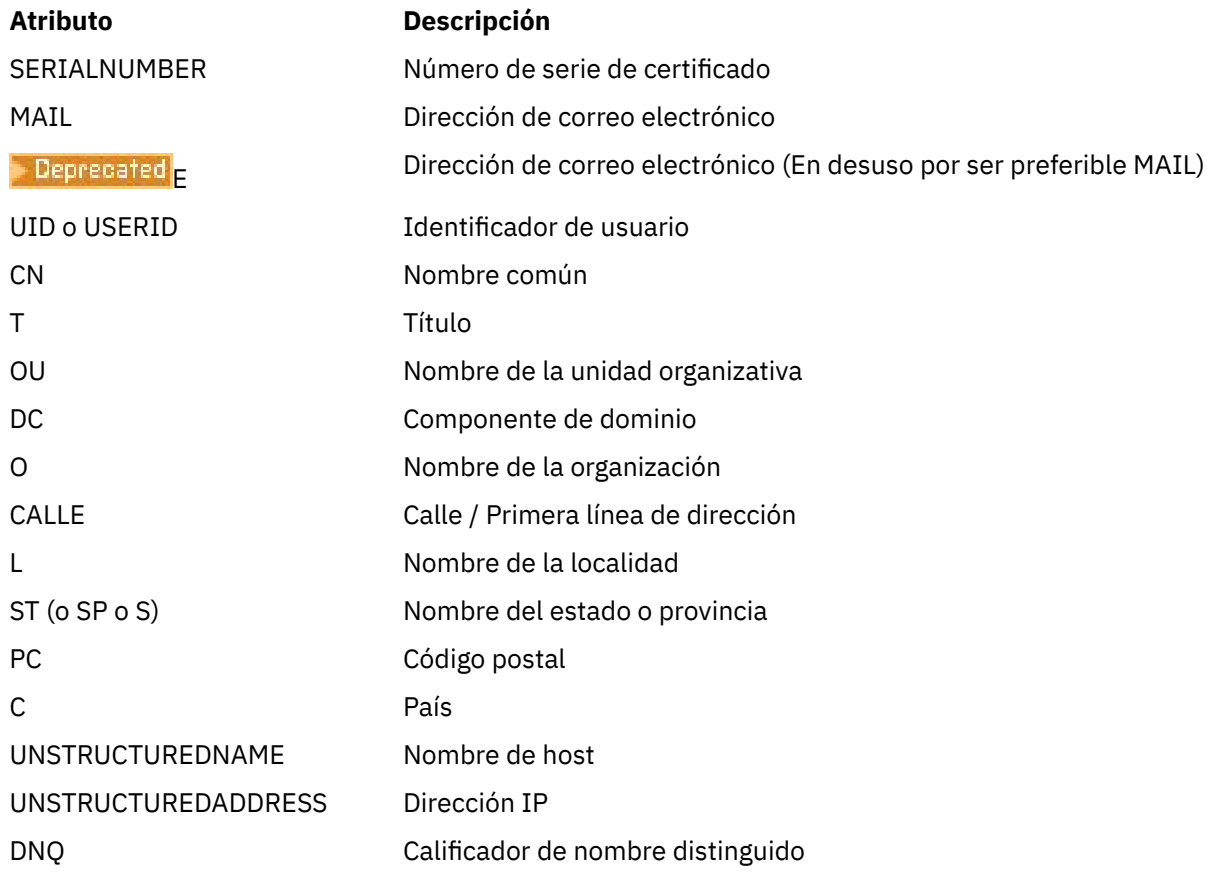

IBM MQ sólo acepta letras mayúsculas para los tipos de atributo.

Si se especifica alguno de los tipos de atributo no soportados en la serie SSLPEER, se genera un error cuando se define el atributo o en tiempo de ejecución (en función de la plataforma en la que se ejecuta), y se considera que la serie no coincide con el nombre distinguido del certificado de flujo.

Si el nombre distinguido del certificado fluido contiene varios atributos OU (unidad organizativa) y SSLPEER especifica estos atributos para compararlos, deben definirse en orden jerárquico descendente. Por ejemplo, si el nombre distinguido del certificado fluido contiene las unidades organizativas OU=Large Unit,OU=Medium Unit,OU=Small Unit, especificando el siguiente trabajo de valores SSLPEER:

('OU=Large Unit,OU=Medium Unit') ('OU=\*,OU=Medium Unit,OU=Small Unit') ('OU=\*,OU=Medium  $\dot{\mathsf{Unit}}$ ')

pero la especificación de los siguientes valores de SSLPEER falla:

('OU=Medium Unit,OU=Small Unit') ('OU=Large Unit,OU=Small Unit') ('OU=Medium Unit')

<span id="page-1111-0"></span>Cualquiera o todos los valores de atributo pueden ser genéricos, ya sea un asterisco (\*) por sí mismo, o una raíz con asteriscos iniciales o finales. Este valor permite que SSLPEER coincida con cualquier valor de nombre distinguido o con cualquier valor que empiece por la raíz para ese atributo.

Si se especifica un asterisco al principio o al final de cualquier valor de atributo en el nombre distinguido del certificado, puede especificar \ \* para comprobar una coincidencia exacta en SSLPEER. Por ejemplo, si tiene un atributo de CN=Test \* en el nombre distinguido del certificado, puede utilizar el mandato siguiente:

SSLPEER('CN=Test\\*')

# **Multi** TemporaryModelQName (MQCFST)

El nombre de la cola modelo que se va a utilizar al crear una cola temporal (identificador de parámetro MQCACH\_TEMPORARY\_MODEL\_Q).

La longitud máxima de la serie es MQ\_Q\_NAME\_LENGTH.

# **Multi** TemporaryQPrefix (MQCFST)

El prefijo de nombre de cola temporal para añadir al principio de la cola modelo, al derivar un nombre de cola temporal (identificador de parámetro MQCACH\_TEMPORARY\_Q\_PREFIX).

La longitud máxima de la serie es MQ\_TEMPORARY\_Q\_PREFIX\_LENGTH.

## **TpName (MQCFST)**

Nombre de programa de transacción (identificador de parámetro: MQCACH\_TP\_NAME).

Este nombre es el nombre de programa de transacción de LU 6.2 .

La longitud máxima de la serie es MQ\_TP\_NAME\_LENGTH.

• En plataformas IBM i, AIX, Linux, and Windows , este parámetro sólo se puede establecer en espacios en blanco. El nombre real se toma en su lugar del objeto paralelo de comunicaciones CPI-C o (en Windows ) de las propiedades de nombre de destino simbólico CPI-C.

Este parámetro sólo es válido para canales con un *TransportType* de MQXPT\_LU62. No es válido para los canales receptores.

# **Raíz de TPot (MQCFST)**

Raíz de tema para un canal AMQP. (identificador de parámetro: MQCACH\_TOPIC\_ROOT).

El valor predeterminado para TPROOT es SYSTEM.BASE.TOPIC. Con este valor, la serie de tema que utiliza un cliente AMQP para publicar o suscribirse no tiene prefijo y el cliente puede intercambiar mensajes con otras aplicaciones de publicación/suscripción MQ. Para que los clientes AMQP publiquen y se suscriban en un prefijo de tema, cree primero un objeto de tema MQ con una serie de tema establecida en el prefijo que desee y, a continuación, establezca TPROOT en el nombre del objeto de tema MQ que ha creado.

Este parámetro sólo es válido para canales AMQP.

### **TransportType (MQCFIN)**

Tipo de protocolo de transmisión (identificador de parámetro: MQIACH\_XMIT\_PROTOCOL\_TYPE).

No se comprueba que se haya especificado el tipo de transporte correcto si el canal se inicia desde el otro extremo. El valor puede ser cualquiera de los valores siguientes:

# **MQXPT\_LU62** LU 6.2. **MQXPT\_TCP** TCP. **MQXPT\_NETBIOS** NetBIOS.

Este valor está soportado en Windows. También se aplica a z/OS para definir canales de conexión de cliente que se conectan a servidores en las plataformas que dan soporte a NetBIOS.

# <span id="page-1112-0"></span>**MQXPT\_SPX**

SPX.

Este valor está soportado en Windows. También se aplica a z/OS para definir canales de conexión de cliente que se conectan a servidores en las plataformas que dan soporte a SPX.

# **UseCltId (MQCFIN)**

Determina cómo se realizan las comprobaciones de autorización para los canales AMQP. (identificador de parámetro: MQIACH\_USE\_CLIENT\_ID).

El valor puede ser cualquiera de los valores siguientes:

# **MQUCI\_NO**

El ID de usuario de MCA debe utilizarse para comprobaciones de autorización.

# **MQUCI\_SÍ**

El ID de cliente debe utilizarse para comprobaciones de autorización.

Este parámetro sólo es válido para canales AMQP.

# **UseDLQ (MQCFIN)**

Determina si se utiliza la cola de mensajes no entregados cuando los canales no pueden entregar los mensajes. (identificador de parámetro: MQIA\_USE\_DEAD\_LETTER\_Q).

El valor puede ser cualquiera de los valores siguientes:

# **MQUSEDLQ\_NO**

Los mensajes que un canal no puede entregar se tratan como un error. El canal descarta el mensaje, o el canal finaliza, de acuerdo con el valor NonPersistentMsgSpeed .

# **MQUSEDLQ\_SÍ**

Cuando el atributo de gestor de colas DEADQ proporciona el nombre de una cola de mensajes no entregados, se utiliza, de lo contrario, el comportamiento es el mismo que para MQUSEDLQ\_NO.

# **UserIdentifier (MQCFST)**

Identificador de usuario de tarea (identificador de parámetro: MQCACH\_USER\_ID).

Este parámetro lo utiliza el agente de canal de mensajes al intentar iniciar una sesión SNA segura con un agente de canal de mensajes remoto. En IBM i, AIX and Linux, sólo es válido para los valores *ChannelType* de MQCHT\_SENDER, MQCHT\_SERVER, MQCHT\_REQUESTER, MQCHT\_CLNTCONN, MQCHT\_CLUSSDR o MQCHT\_CLUSRCVR. En z/OS, sólo es válido para un valor *ChannelType* de MQCHT\_CLNTCONN.

La longitud máxima de la serie es MQ\_USER\_ID\_LENGTH. Sin embargo, sólo se utilizan los primeros 10 caracteres.

# **XmitQName (MQCFST)**

Nombre de cola de transmisión (identificador de parámetro: MQCACH\_XMIT\_Q\_NAME).

La longitud máxima de la serie es MQ\_Q\_NAME\_LENGTH.

Es necesario un nombre de cola de transmisión (definido anteriormente o especificado aquí) si *ChannelType* es MQCHT\_SENDER o MQCHT\_SERVER. No es válido para otros tipos de canal.

# **Códigos de error (Cambiar, Copiar y Crear canal)**

Este mandato puede devolver los siguientes códigos de error en la cabecera de formato de respuesta, además de los códigos listados en ["Códigos de error aplicables a todos los mandatos" en la página 1055](#page-1054-0).

# **Razón (MQLONG)**

El valor puede ser cualquiera de los valores siguientes:

# **MQRCCF\_BATCH\_INT\_ERROR**

El intervalo de proceso por lotes no es válido.

# **MQRCCF\_BATCH\_INT\_TIPO\_INCORRECTO**

El parámetro de intervalo por lotes no se permite para este tipo de canal.

### **MQRCCF\_BATCH\_SIZE\_ERROR**

El tamaño del lote no es válido.

# **MQRCCF\_CHANNEL\_NAME\_ERROR** Error de nombre de canal.

**MQRCCF\_CHANNEL\_NOT\_FOUND** Canal no encontrado.

**MQRCCF\_CHANNEL\_TYPE\_ERROR** El tipo de canal no es válido.

**MQRCCF\_CLUSTER\_NAME\_CONFLICTO** Conflicto de nombres de clúster.

**MQRCCF\_DISC\_INT\_ERROR** El intervalo de desconexión no es válido.

## **MQRCCF\_DISC\_INT\_TIPO\_INCORRECTO**

El intervalo de desconexión no se permite para este tipo de canal.

**MQRCCF\_HB\_INTERVAL\_ERROR**

El intervalo de pulsaciones no es válido.

# **MQRCCF\_HB\_INTERVAL\_TIPO\_ERRÓNEO**

El parámetro de intervalo de pulsaciones no se permite para este tipo de canal.

## **MQRCCF\_KWD\_VALUE\_WRONG\_TYPE**

Una combinación de palabra clave y valor de atributo no es válida para este tipo de canal.

# **MQRCCF\_LONG\_RETRY\_ERROR**

El recuento de reintentos largos no es válido.

# **MQRCCF\_LONG\_RETRY\_INJU\_TYPE**

El parámetro de recuento de reintentos largos no se permite para este tipo de canal.

#### **MQRCCF\_LONG\_TIMER\_ERROR**

El temporizador largo no es válido.

### **MQRCCF\_LONG\_TIMER\_INJUSTA\_TYPE**

El parámetro de temporizador largo no se permite para este tipo de canal.

### **MQRCCF\_MAX\_INSTANCES\_ERROR**

El valor máximo de instancias no es válido.

# **MQRCCF\_MAX\_INSTS\_PER\_CLNT\_ERR**

El valor máximo de instancias por cliente no es válido.

#### **MQRCCF\_MAX\_MSG\_LENGTH\_ERROR**

La longitud máxima del mensaje no es válida.

**MQRCCF\_MCA\_NAME\_ERROR** Error de nombre de agente de canal de mensajes.

# **MQRCCF\_MCA\_NAME\_INJUSTA\_TYPE**

El nombre de agente de canal de mensajes no se permite para este tipo de canal.

# **MQRCCF\_MCA\_TYPE\_ERROR**

El tipo de agente de canal de mensajes no es válido.

# **MQRCCF\_MISSING\_CONN\_NAME**

El parámetro de nombre de conexión es necesario, pero no está presente.

# **MQRCCF\_MR\_COUNT\_ERROR**

El recuento de reintentos de mensaje no es válido.

# **MQRCCF\_MR\_COUNT\_WRONG\_TYPE**

El parámetro de recuento de reintentos de mensajes no se permite para este tipo de canal.

# **MQRCCF\_MR\_EXIT\_NAME\_ERROR**

Error en el nombre de salida de reintento de mensajes en un canal.

# **MQRCCF\_MR\_EXIT\_NAME\_INJUSTA\_TYPE**

El parámetro de salida de reintentos de mensajes no está permitido para este tipo de canal.

# **MQRCCF\_MR\_INTERVAL\_ERROR**

El intervalo de reintentos de mensajes no es válido.

# **MQRCCF\_MR\_INTERVAL\_TIPO\_INCORRECTO**

El parámetro de intervalo de reintentos de mensajes no se permite para este tipo de canal.

# **MQRCCF\_MSG\_EXIT\_NAME\_ERROR**

Error de nombre de salida de mensajes de canal.

# **MQRCCF\_NET\_PRIORITY\_ERROR**

Error de valor de prioridad de red.

# **MQRCCF\_NET\_PRIORITY\_TIPO\_INCORRECTO**

Atributo de prioridad de red no permitido para este tipo de canal.

# **MQRCCF\_NPM\_SPEED\_ERROR**

La velocidad del mensaje no persistente no es válida.

### **MQRCCF\_NPM\_SPEED\_WRONG\_TYPE**

El parámetro de velocidad del mensaje no persistente no está permitido para este tipo de canal.

#### **MQRCCF\_PARM\_SEQUENCE\_ERROR**

La secuencia de parámetros no es válida.

### **MQRCCF\_PUT\_AUTH\_ERROR**

El valor de autorización para transferencias no es válido.

# **MQRCCF\_PUT\_AUTH\_TIPO\_ERRÓNEO**

El parámetro de autorización para transferencias no está permitido para este tipo de canal.

#### **MQRCCF\_RCV\_EXIT\_NAME\_ERROR**

Error en el nombre de salida de recepción de canal.

#### **MQRCCF\_SEC\_EXIT\_NAME\_ERROR**

Error en el nombre de salida de seguridad de canal.

### **MQRCCF\_SEND\_EXIT\_NAME\_ERROR**

Error en el nombre de salida de envío de canal.

### **MQRCCF\_SEQ\_NUMBER\_WRAP\_ERROR**

Número de reinicios de secuencias no válido.

#### **MQRCCF\_SHARING\_CONVS\_ERROR**

El valor proporcionado para Compartir conversaciones no es válido.

# **MQRCCF\_SHARING\_CONVS\_TYPE**

El parámetro Compartir conversaciones no es válido para este tipo de canal.

### **MQRCCF\_SHORT\_RETRY\_ERROR**

El recuento de reintentos cortos no es válido.

# **MQRCCF\_SHORT\_RETRY\_INJU\_TYPE** El parámetro de recuento de reintentos cortos no está permitido para este tipo de canal.

#### **MQRCCF\_SHORT\_TIMER\_ERROR** El valor de temporizador corto no es válido.

### **MQRCCF\_SHORT\_TIMER\_INJU\_TYPE**

El parámetro de temporizador corto no está permitido para este tipo de canal.

### **MQRCCF\_SSL\_CIPHER\_SPEC\_ERROR**

TLS CipherSpec no es válido.

#### **MQRCCF\_SSL\_CLIENT\_AUTH\_ERROR**

La autenticación de cliente TLS no es válida.

### **MQRCCF\_SSL\_PEER\_NAME\_ERROR**

El nombre de igual TLS no es válido.

## **MQRCCF\_TIPO\_CANAL\_INCORRECTO**

El parámetro no se permite para este tipo de canal.

### **MQRCCF\_XMIT\_PROTOCOL\_TYPE\_ERR**

El tipo de protocolo de transmisión no es válido.

# **MQRCCF\_XMIT\_Q\_NAME\_ERROR**

Error de nombre de la cola de transmisión.

# **MQRCCF\_XMIT\_Q\_NAME\_INJUSTA\_TYPE**

El nombre de cola de transmisión no está permitido para este tipo de canal.

# *Cambiar, copiar y crear canal (MQTT) en AIX, Linux, and Windows*

El mandato Cambiar canal PCF cambia las definiciones de canal de telemetría existentes. Los mandatos Copiar y crear canal crean nuevas definiciones de canal de telemetría; el mandato Copiar utiliza valores de atributo de una definición de canal existente.

El mandato Cambiar canal (MQCMD\_CHANGE\_CHANNEL) cambia los atributos especificados en una definición de canal. Para los parámetros opcionales que se omiten, el valor no cambia.

El mandato Copiar canal (MQCMD\_COPY\_CHANNEL) crea una nueva definición de canal utilizando, para los atributos no especificados en el mandato, los valores de atributo de una definición de canal existente.

El mandato Crear canal (MQCMD\_CREATE\_CHANNEL) crea una definición de canal de IBM MQ . Los atributos que no están definidos explícitamente se establecen en los valores predeterminados en el gestor de colas de destino. Si existe un canal predeterminado del sistema para el tipo de canal que se está creando, los valores predeterminados se toman de ahí.

# **Parámetros necesarios (Cambiar, Crear canal)**

# **ChannelName (MQCFST)**

Nombre de canal (identificador de parámetro: MQCACH\_CHANNEL\_NAME).

Especifica el nombre de la definición de canal que se va a cambiar o crear

La longitud máxima de la serie es MQ\_CHANNEL\_NAME\_LENGTH.

# **ChannelType (MQCFIN)**

Tipo de canal (identificador de parámetro: MQIACH\_CHANNEL\_TYPE).

Especifica el tipo del canal que se está cambiando, copiando o creando. El valor puede ser cualquiera de los valores siguientes:

# **MQCHT\_MQTT**

Telemetría.

# **TrpType (MQCFIN)**

Tipo de protocolo de transmisión del canal (identificador de parámetro: MQIACH\_XMIT\_PROTOCOL\_TYPE). Este parámetro es necesario para un mandato create en telemetría.

No se comprueba que se haya especificado el tipo de transporte correcto si el canal se inicia desde el otro extremo. El valor es:

# **MQXPT\_TCP**

TCP.

# **Puerto (MQCFIN)**

El número de puerto que se debe utilizar si *TrpType* se establece en MQXPT\_TCP. Este parámetro es necesario para un mandato create en telemetría, si *TrpType* se establece en MQXPT\_TCP.

El valor está en el rango de 1 a 65335.

# **Parámetros necesarios (Copiar canal)**

# **ChannelType (MQCFIN)**

Tipo de canal (identificador de parámetro: MQIACH\_CHANNEL\_TYPE).

Especifica el tipo del canal que se está cambiando, copiando o creando. El valor puede ser cualquiera de los valores siguientes:
Telemetría.

## **Parámetros opcionales (Cambiar, Copiar y Crear canal)**

### **Pendientes (MQCFIN)**

Número de solicitudes de conexión simultáneas a las que el canal de telemetría da soporte en cualquier momento (identificador de parámetro: MQIACH\_BACKLOG).

El valor está dentro del rango de 0 a 999.999.999.

### **JAASConfig (MQCFST)**

La vía de acceso de archivo de la configuración JAAS (identificador de parámetro: MQCACH\_JAAS\_CONFIG).

La longitud máxima de este valor es MQ\_JAAS\_CONFIG\_LENGTH.

Sólo se puede especificar uno de JAASCONFIG, MCAUSER y USECLIENTID para un canal de telemetría; si no se especifica ninguno, no se realiza ninguna autenticación. Si se especifica JAASConfig, el cliente fluye un nombre de usuario y una contraseña. En todos los demás casos, el nombre de usuario que ha fluido se ignora.

### **LocalAddress (MQCFST)**

Dirección de comunicaciones local para el canal (identificador de parámetro: MQCACH\_LOCAL\_ADDRESS).

La longitud máxima de la serie es MQ\_LOCAL\_ADDRESS\_LENGTH.

El valor que especifique depende del tipo de transporte *(TrpType)* que se va a utilizar:

### **TCP/IP**

El valor es la dirección IP opcional y el puerto o rango de puertos opcionales que se van a utilizar para las comunicaciones TCP/IP de salida. El formato de esta información es el siguiente:

```
[ip-addr][(low-port[,high-port])]
```
donde ip-addr se especifica en IPv4 decimal con puntos, IPv6 notación hexadecimal o formato alfanumérico, y low-port y high-port son números de puerto entre paréntesis. Todos son opcionales.

### **Todos los demás**

El valor se ignora; no se diagnostica ningún error.

Utilice este parámetro si desea que un canal utilice una dirección IP, puerto o rango de puertos determinados para las comunicaciones de salida. Este parámetro es útil cuando una máquina está conectada a varias redes con distintas direcciones IP.

Ejemplos de uso

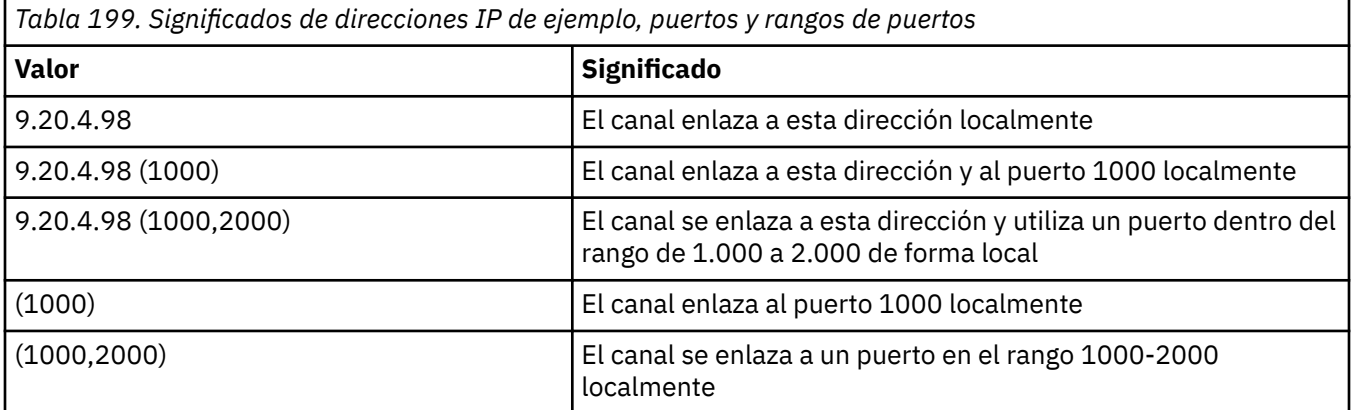

• No confunda este parámetro con *ConnectionName*. El parámetro *LocalAddress* especifica las características de las comunicaciones locales; el parámetro *ConnectionName* especifica cómo alcanzar un gestor de colas remoto.

### **Protocolo (MQCFIL)**

Protocolos de cliente soportados por el canal MQTT (identificador de parámetro: MQIACH\_PROTOCOL).

El valor puede ser uno o varios de los valores siguientes:

### **MQPROTO\_MQTTV311**

El canal acepta conexiones de clientes utilizando el protocolo definido por el estándar Oasis [MQTT](https://docs.oasis-open.org/mqtt/mqtt/v3.1.1/os/mqtt-v3.1.1-os.html) [3.1.1](https://docs.oasis-open.org/mqtt/mqtt/v3.1.1/os/mqtt-v3.1.1-os.html) . La funcionalidad proporcionada por este protocolo es casi idéntica a la proporcionada por el protocolo MQTTV3 preexistente.

### **MQPROTO\_MQTTV3**

El canal acepta conexiones de clientes utilizando la especificación de protocolo [MQTT V3.1](https://public.dhe.ibm.com/software/dw/webservices/ws-mqtt/mqtt-v3r1.html) de mqtt.org.

#### **MQPROTO\_HTTP**

El canal acepta solicitudes HTTP para páginas o conexiones WebSockets con MQ Telemetry.

Si no especifica ningún protocolo de cliente, el canal acepta conexiones de clientes utilizando cualquiera de los protocolos soportados.

Si la configuración incluye un canal MQTT que se ha modificado por última vez en una versión anterior del producto, debe cambiar explícitamente el valor de protocolo para solicitar al canal que utilice la opción MQTTV311 . Esto es así incluso si el canal no especifica ningún protocolo de cliente, porque los protocolos específicos que se van a utilizar con el canal se almacenan en el momento en que se configura el canal y las versiones anteriores del producto no tienen conocimiento de la opción MQTTV311 . Para solicitar a un canal en este estado que utilice la opción MQTTV311 , añada explícitamente la opción y, a continuación, guarde los cambios. La definición de canal ahora es consciente de la opción. Si posteriormente vuelve a cambiar los valores y no especifica ningún protocolo de cliente, la opción MQTTV311 se sigue incluyendo en la lista almacenada de protocolos soportados.

#### **SSLCipherSuite (MQCFST)**

CipherSuite (identificador de parámetro: MQCACH\_SSL\_CIPHER\_SUITE).

La longitud de la serie es MQ\_SSL\_CIPHER\_SUITE\_LENGTH.

Tipo de parámetro de canal de caracteres SSL CIPHER SUITE.

#### **SSLClientAuth (MQCFIN)**

Autenticación de cliente (identificador de parámetro: MQIACH\_SSL\_CLIENT\_AUTH).

El valor puede ser cualquiera de los valores siguientes:

#### **MQSCA\_REQUIRED**

La autenticación de cliente es necesaria

### **MQSCA\_OPTIONAL**

La autenticación del cliente es opcional.

#### **MQSCA\_NEVER\_REQUIRED**

La autenticación de cliente nunca es necesaria y no debe proporcionarse.

Define si IBM MQ requiere un certificado del cliente TLS.

El cliente TLS es el final del canal de mensajes que inicia la conexión. El servidor TLS es el final del canal de mensajes que recibe el flujo de inicio.

Este parámetro únicamente se utiliza para los canales que tienen especificado SSLCIPH. Si SSLCIPH está en blanco, los datos no se tienen en cuenta y no se emite ningún mensaje de error.

### **SSLKeyFile (MQCFST)**

El almacén de certificados digitales y sus claves privadas asociadas (identificador de parámetro: MOCA SSL KEY REPOSITORY).

Si no se especifica un archivo de claves, no se utiliza TLS.

La longitud máxima de este parámetro es MQ\_SSL\_KEY\_REPOSITORY\_LENGTH.

### **SSLPassPhrase (MQCFST)**

La contraseña del repositorio de claves (identificador de parámetro: MQCACH\_SSL\_KEY\_PASSPHRASE).

Si no se especifica ninguna frase de contraseña, se deben utilizar conexiones no cifradas.

La longitud máxima de este parámetro es MQ\_SSL\_KEY\_PASSPHRASE\_LENGTH.

Si el servicio MQXR está configurado para el cifrado de frases de contraseña especificando la opción **-sf** en STARTARG para el servicio, la frase de contraseña se cifrará. Para obtener más información sobre el cifrado de frases de contraseña, consulte Cifrado de frases de contraseña para canales TLS de MQTT.

### **Identificador de UseClient(MQCFIN)**

Determina si se debe utilizar el ID de cliente de una nueva conexión como ID de usuario para dicha conexión (identificador de parámetro: MQIACH\_USE\_CLIENT\_ID).

El valor es:

**MQUCI\_SÍ** Sí. **MQUCI\_NO**

Núm.

Sólo se puede especificar uno de JAASCONFIG, MCAUSER y USECLIENTID para un canal de telemetría; si no se especifica ninguno, no se realiza ninguna autenticación. Si se especifica USECLIENTID, se ignora el nombre de usuario de flujo del cliente.

### **Códigos de error (Cambiar, Copiar y Crear canal)**

Este mandato puede devolver los siguientes códigos de error en la cabecera de formato de respuesta, además de los códigos listados en ["Códigos de error aplicables a todos los mandatos" en la página 1055](#page-1054-0).

### **Razón (MQLONG)**

El valor puede ser cualquiera de los valores siguientes:

#### **MQRCCF\_BATCH\_INT\_ERROR**

El intervalo de proceso por lotes no es válido.

#### **MQRCCF\_BATCH\_INT\_TIPO\_INCORRECTO**

El parámetro de intervalo por lotes no se permite para este tipo de canal.

### **MQRCCF\_BATCH\_SIZE\_ERROR**

El tamaño del lote no es válido.

### **MQRCCF\_CHANNEL\_NAME\_ERROR**

Error de nombre de canal.

### **MQRCCF\_CHANNEL\_NOT\_FOUND**

Canal no encontrado.

**MQRCCF\_CHANNEL\_TYPE\_ERROR** El tipo de canal no es válido.

### **MQRCCF\_CLUSTER\_NAME\_CONFLICTO**

Conflicto de nombres de clúster.

### **MQRCCF\_DISC\_INT\_ERROR**

El intervalo de desconexión no es válido.

#### **MQRCCF\_DISC\_INT\_TIPO\_INCORRECTO**

El intervalo de desconexión no se permite para este tipo de canal.

### **MQRCCF\_HB\_INTERVAL\_ERROR**

El intervalo de pulsaciones no es válido.

### **MQRCCF\_HB\_INTERVAL\_TIPO\_ERRÓNEO**

El parámetro de intervalo de pulsaciones no se permite para este tipo de canal.

### **MQRCCF\_LONG\_RETRY\_ERROR**

El recuento de reintentos largos no es válido.

### **MQRCCF\_LONG\_RETRY\_INJU\_TYPE**

El parámetro de recuento de reintentos largos no se permite para este tipo de canal.

### **MQRCCF\_LONG\_TIMER\_ERROR**

El temporizador largo no es válido.

### **MQRCCF\_LONG\_TIMER\_INJUSTA\_TYPE**

El parámetro de temporizador largo no se permite para este tipo de canal.

### **MQRCCF\_MAX\_INSTANCES\_ERROR**

El valor máximo de instancias no es válido.

#### **MQRCCF\_MAX\_INSTS\_PER\_CLNT\_ERR**

El valor máximo de instancias por cliente no es válido.

#### **MQRCCF\_MAX\_MSG\_LENGTH\_ERROR**

La longitud máxima del mensaje no es válida.

#### **MQRCCF\_MCA\_NAME\_ERROR**

Error de nombre de agente de canal de mensajes.

#### **MQRCCF\_MCA\_NAME\_INJUSTA\_TYPE**

El nombre de agente de canal de mensajes no se permite para este tipo de canal.

#### **MQRCCF\_MCA\_TYPE\_ERROR**

El tipo de agente de canal de mensajes no es válido.

#### **MQRCCF\_MISSING\_CONN\_NAME**

El parámetro de nombre de conexión es necesario, pero no está presente.

### **MQRCCF\_MR\_COUNT\_ERROR**

El recuento de reintentos de mensaje no es válido.

### **MQRCCF\_MR\_COUNT\_WRONG\_TYPE**

El parámetro de recuento de reintentos de mensajes no se permite para este tipo de canal.

### **MQRCCF\_MR\_EXIT\_NAME\_ERROR**

Error en el nombre de salida de reintento de mensajes en un canal.

### **MQRCCF\_MR\_EXIT\_NAME\_INJUSTA\_TYPE**

El parámetro de salida de reintentos de mensajes no está permitido para este tipo de canal.

#### **MQRCCF\_MR\_INTERVAL\_ERROR**

El intervalo de reintentos de mensajes no es válido.

#### **MQRCCF\_MR\_INTERVAL\_TIPO\_INCORRECTO**

El parámetro de intervalo de reintentos de mensajes no se permite para este tipo de canal.

#### **MQRCCF\_MSG\_EXIT\_NAME\_ERROR**

Error de nombre de salida de mensajes de canal.

### **MQRCCF\_NET\_PRIORITY\_ERROR**

Error de valor de prioridad de red.

#### **MQRCCF\_NET\_PRIORITY\_TIPO\_INCORRECTO**

Atributo de prioridad de red no permitido para este tipo de canal.

#### **MQRCCF\_NPM\_SPEED\_ERROR**

La velocidad del mensaje no persistente no es válida.

### **MQRCCF\_NPM\_SPEED\_WRONG\_TYPE**

El parámetro de velocidad del mensaje no persistente no está permitido para este tipo de canal.

#### **MQRCCF\_PARM\_SEQUENCE\_ERROR**

La secuencia de parámetros no es válida.

#### **MQRCCF\_PUT\_AUTH\_ERROR**

El valor de autorización para transferencias no es válido.

### **MQRCCF\_PUT\_AUTH\_TIPO\_ERRÓNEO**

El parámetro de autorización para transferencias no está permitido para este tipo de canal.

### **MQRCCF\_RCV\_EXIT\_NAME\_ERROR**

Error en el nombre de salida de recepción de canal.

### **MQRCCF\_SEC\_EXIT\_NAME\_ERROR**

Error en el nombre de salida de seguridad de canal.

### **MQRCCF\_SEND\_EXIT\_NAME\_ERROR**

Error en el nombre de salida de envío de canal.

### **MQRCCF\_SEQ\_NUMBER\_WRAP\_ERROR**

Número de reinicios de secuencias no válido.

### **MQRCCF\_SHARING\_CONVS\_ERROR**

El valor proporcionado para Compartir conversaciones no es válido.

### **MQRCCF\_SHARING\_CONVS\_TYPE**

El parámetro Compartir conversaciones no es válido para este tipo de canal.

### **MQRCCF\_SHORT\_RETRY\_ERROR**

El recuento de reintentos cortos no es válido.

#### **MQRCCF\_SHORT\_RETRY\_INJU\_TYPE**

El parámetro de recuento de reintentos cortos no está permitido para este tipo de canal.

#### **MQRCCF\_SHORT\_TIMER\_ERROR**

El valor de temporizador corto no es válido.

#### **MQRCCF\_SHORT\_TIMER\_INJU\_TYPE**

El parámetro de temporizador corto no está permitido para este tipo de canal.

# **MQRCCF\_SSL\_CIPHER\_SPEC\_ERROR**

TLS CipherSpec no es válido.

## **MQRCCF\_SSL\_CLIENT\_AUTH\_ERROR**

La autenticación de cliente TLS no es válida.

#### **MQRCCF\_SSL\_PEER\_NAME\_ERROR**

El nombre de igual TLS no es válido.

### **MQRCCF\_TIPO\_CANAL\_INCORRECTO**

El parámetro no se permite para este tipo de canal.

### **MQRCCF\_XMIT\_PROTOCOL\_TYPE\_ERR**

El tipo de protocolo de transmisión no es válido.

#### **MQRCCF\_XMIT\_Q\_NAME\_ERROR**

Error de nombre de la cola de transmisión.

#### **MQRCCF\_XMIT\_Q\_NAME\_INJUSTA\_TYPE**

El nombre de cola de transmisión no está permitido para este tipo de canal.

## *Cambiar, copiar y crear escucha de canal en Multiplatforms*

El mandato Cambiar PCF de escucha de canal cambia las definiciones de escucha de canal existentes. Los mandatos Copiar y Crear escucha de canal crean nuevas definiciones de escucha de canal; el mandato Copiar utiliza valores de atributo de una definición de escucha de canal existente.

El mandato Cambiar escucha de canal (MQCMD\_CHANGE\_LISTENER) cambia los atributos especificados de una definición de escucha de IBM MQ existente. Para los parámetros opcionales que se omiten, el valor no cambia.

El mandato Copiar escucha de canal (MQCMD\_ COPY\_LISTENER) crea una definición de escucha de IBM MQ , utilizando, para los atributos no especificados en el mandato, los valores de atributo de una definición de escucha existente.

El mandato Crear escucha de canal (MQCMD\_CREATE\_LISTENER) crea una definición de escucha de IBM MQ . Los atributos que no están definidos explícitamente se establecen en los valores predeterminados en el gestor de colas de destino.

## **Parámetros necesarios (Cambiar y crear escucha de canal)**

### **ListenerName (MQCFST)**

El nombre de la definición de escucha que se va a cambiar o crear (identificador de parámetro: MQCACH\_LISTENER\_NAME).

La longitud máxima de la serie es MQ\_LISTENER\_NAME\_LENGTH.

### **TransportType (MQCFIN)**

Protocolo de transmisión (identificador de parámetro: MQIACH\_XMIT\_PROTOCOL\_TYPE).

El valor puede ser:

**MQXPT\_TCP**

TCP.

### **MQXPT\_LU62**

LU 6.2. Este valor sólo es válido en Windows.

### **MQXPT\_NETBIOS**

NetBIOS. Este valor sólo es válido en Windows.

### **MQXPT\_SPX**

SPX. Este valor sólo es válido en Windows.

### **Parámetros necesarios (Copiar escucha de canal)**

### **Nombre de FromListener(MQCFST)**

El nombre de la definición de escucha desde la que se va a copiar (identificador de parámetro: MQCACF\_FROM\_LISTENER\_NAME).

Este parámetro especifica el nombre de la definición de escucha existente que contiene valores para los atributos no especificados en este mandato.

La longitud máxima de la serie es MQ\_LISTENER\_NAME\_LENGTH.

### **Nombre de ToListener(MQCFST)**

A nombre de escucha (identificador de parámetro: MQCACF\_TO\_LISTENER\_NAME).

Este parámetro especifica el nombre de la nueva definición de escucha. Si existe una definición de escucha con este nombre, *Replace* debe especificarse como MQRP\_YES.

La longitud máxima de la serie es MQ\_LISTENER\_NAME\_LENGTH.

### **Parámetros opcionales (Cambiar, Copiar y Crear escucha de canal)**

### **Adaptador (MQCFIN)**

Número de adaptador (identificador de parámetro: MQIACH\_ADadapter).

Número de adaptador en el que NetBIOS escucha. Este parámetro sólo es válido en Windows.

### **Pendientes (MQCFIN)**

Backlog (identificador de parámetro: MQIACH\_BACKLOG).

Escriba el número máximo de solicitudes de conexión simultáneas que soporta el escucha.

### **Mandatos (MQCFIN)**

Número de adaptador (identificador de parámetro: MQIACH\_COMMAND\_COUNT).

Número de mandatos que el escucha puede utilizar. Este parámetro sólo es válido en Windows.

### **DirecciónIP (MQCFST)**

Dirección IP (identificador de parámetro: MQCACH\_IP\_ADDRESS).

Dirección IP para el escucha especificado en formato IPv4 decimal con puntos, IPv6 notación hexadecimal o nombre de host alfanumérico. Si no especifica un valor para este parámetro, el escucha escucha en todas las pilas IPv4 y IPv6 configuradas.

La longitud máxima de la serie es MQ\_LOCAL\_ADDRESS\_LENGTH

### **ListenerDesc (MQCFST)**

Descripción de la definición de escucha (identificador de parámetro: MQCACH\_LISTENER\_DESC).

Este parámetro es un comentario de texto sin formato que proporciona información descriptiva sobre la definición de escucha. Debe contener sólo caracteres visualizables.

Si se utilizan caracteres que no están en el identificador de juego de caracteres codificados (CCSID) para el gestor de colas en el que se ejecuta el mandato, es posible que se conviertan incorrectamente.

La longitud máxima de la serie es MQ\_LISTENER\_DESC\_LENGTH.

### **LocalName (MQCFST)**

Nombre local de NetBIOS (identificador de parámetro: MQCACH\_LOCAL\_NAME).

Nombre local de NETBIOS que el escucha utiliza. Este parámetro sólo es válido en Windows.

La longitud máxima de la serie es MQ\_CONN\_NAME\_LENGTH

### **NetbiosNames (MQCFIN)**

Nombres de NetBIOS (identificador de parámetro: MQIACH\_NAME\_COUNT).

Número de nombres a los que da soporte el escucha. Este parámetro sólo es válido en Windows.

### **Puerto (MQCFIN)**

Número de puerto (identificador de parámetro: MQIACH\_PORT).

El número de puerto para TCP/IP. Este parámetro sólo es válido si el valor de *TransportType* es MQXPT\_TCP.

### **Sustituir (MQCFIN)**

Sustituir atributos (identificador de parámetro: MQIACF\_REPLACE).

Si existe una definición de lista de nombres con el mismo nombre que *ToListenerName* , esta definición especifica si debe sustituirse. El valor puede ser:

### **MQRP\_SÍ**

Sustituir definición existente.

### **MQRP\_NO**

No sustituya la definición existente.

### **Sesiones (MQCFIN)**

Sesiones NetBIOS (identificador de parámetro: MQIACH\_SESSION\_COUNT).

Número de sesiones que el escucha puede utilizar. Este parámetro sólo es válido en Windows.

### **Socket (MQCFIN)**

Número de socket SPX (identificador de parámetro: MQIACH\_SOCKET).

Socket SPX en el que escuchar. Este parámetro sólo es válido si el valor de *TransportType* es MQXPT\_SPX.

#### **StartMode (MQCFIN)**

Modalidad de servicio (identificador de parámetro: MQIACH\_LISTENER\_CONTROL).

Especifica cómo se debe iniciar y detener el escucha. El valor puede ser cualquiera de los valores siguientes:

### **MQSVC\_CONTROL\_MANUAL**

El escucha no debe iniciarse automáticamente ni detenerse automáticamente. Debe controlarse mediante el mandato de usuario. Este es el valor predeterminado.

#### **MQSVC\_CONTROL\_Q\_MGR**

El escucha que se está definiendo se debe iniciar y detener al mismo tiempo que se inicia y detiene el gestor de colas.

### **MQSVC\_CONTROL\_Q\_MGR\_START**

El escucha se debe iniciar al mismo tiempo que se inicia el gestor de colas, pero no se le solicita que se detenga cuando se detiene el gestor de colas.

### **TPName (MQCFST)**

Nombre de programa de transacción (identificador de parámetro: MQCACH\_TP\_NAME).

El nombre del programa de transacción de LU 6.2 . Este parámetro sólo es válido en Windows.

La longitud máxima de la serie es MQ\_TP\_NAME\_LENGTH

## *Cambiar, copiar y crear objeto de información de comunicación en multiplataformas*

El mandato Cambiar Objeto de Información de Comunicación PCF cambia las definiciones de objeto de información de comunicación existentes. Los mandatos Copiar y Crear Objeto de Información de Comunicación crean nuevas definiciones de objeto de información de comunicación; el mandato Copiar utiliza valores de atributo de una definición de objeto de información de comunicación existente.

El mandato Cambiar información de comunicación (MQCMD\_CHANGE\_COMM\_INFO) cambia los atributos especificados de una definición de objeto de información de comunicación de IBM MQ existente. Para los parámetros opcionales que se omiten, el valor no cambia.

El mandato Copiar información de comunicación (MQCMD\_COPY\_COMM\_INFO) crea una definición de objeto de información de comunicación de IBM MQ , utilizando, para los atributos no especificados en el mandato, los valores de atributo de una definición de información de comunicación existente.

El mandato Crear información de comunicación (MQCMD\_CREATE\_COMM\_INFO) crea una definición de objeto de información de comunicación de IBM MQ . Los atributos que no están definidos explícitamente se establecen en los valores predeterminados en el gestor de colas de destino.

## **Parámetro necesario (Cambiar información de comunicación)**

### **ComminfoName (MQCFST)**

El nombre de la definición de información de comunicación que se va a cambiar (identificador de parámetro: MQCA\_COMM\_INFO\_NAME).

La longitud máxima de la serie es MQ\_COMM\_INFO\_NAME\_LENGTH.

### **Parámetros necesarios (Copiar información de comunicación)**

### **FromComminfoNombre (MQCFST)**

El nombre de la definición de objeto de información de comunicación desde la que se copiará (identificador de parámetro: MQCACF\_FROM\_COMM\_INFO\_NAME).

La longitud máxima de la serie es MQ\_COMM\_INFO\_NAME\_LENGTH.

### **ToComminfoNombre (MQCFST)**

El nombre de la definición de información de comunicación a copiar (identificador de parámetro: MOCACF TO COMM\_INFO\_NAME).

La longitud máxima de la serie es MQ\_COMM\_INFO\_NAME\_LENGTH.

### **Parámetros necesarios (Crear información de comunicación)**

### **ComminfoName (MQCFST)**

El nombre de la definición de información de comunicación que se va a crear (identificador de parámetro: MQCA\_COMM\_INFO\_NAME).

La longitud máxima de la serie es MQ\_COMM\_INFO\_NAME\_LENGTH.

## **Parámetros opcionales (Cambiar, Copiar y Crear información de comunicación)**

### **Puente (MQCFIN)**

Controla si las publicaciones de aplicaciones que no utilizan multidifusión se enlazan con aplicaciones que utilizan multidifusión (identificador de parámetro: MQIA\_MCAST\_BRIDGE).

El puente no se aplica a los temas marcados como **MCAST(ONLY)**. Puesto que estos temas sólo pueden tener tráfico de multidifusión, no es aplicable para establecer un puente con el dominio de publicación/suscripción que no es de multidifusión.

### **MQMCB\_DISABLED**

Las publicaciones desde aplicaciones que no utilizan Multidifusión no realizan la integración con aplicaciones que utilizan Multidifusión. Este es el valor predeterminado para IBM i.

### **MQMCB\_ENABLED**

Las publicaciones desde aplicaciones que no utilizan Multidifusión realizan la integración con aplicaciones que utilizan Multidifusión. Este es el valor predeterminado para plataformas que no son IBM i. Este valor no es válido en IBM i.

### **CCSID (MQCFIN)**

El identificador de juego de caracteres codificado en el que se transmiten los mensajes (identificador de parámetro: MQIA\_CODED\_CHAR\_SET\_ID).

Especifique un valor en el rango de 1 a 65535.

El CCSID debe especificar un valor que está definido para utilizarse en la plataforma y utilizar un juego de caracteres apropiado para dicha plataforma. Si utiliza este parámetro para cambiar el CCSID, las aplicaciones que se ejecutan cuando se aplica el cambio continúan utilizando el CCSID original. Por ello, debe detener y reiniciar todas las aplicaciones en ejecución antes de continuar.

Esto incluye el servidor de mandatos y programas de canal. Para ello, detenga y reinicie el gestor de colas después de efectuar el cambio. El valor predeterminado es ASPUB, lo que significa que el juego de caracteres codificado se toma del que se proporciona en el mensaje publicado.

### **CommEvent (MQCFIN)**

Controla si se generan mensajes de suceso para manejadores de multidifusión que se crean utilizando este objeto COMMINFO (identificador de parámetro: MQIA\_COMM\_EVENT).

Los sucesos sólo se generan si la supervisión también está habilitada utilizando el parámetro **MonitorInterval** .

### **MQEVR\_DISABLED**

Las publicaciones desde aplicaciones que no utilizan Multidifusión no realizan la integración con aplicaciones que utilizan Multidifusión. Éste es el valor predeterminado.

### **MQEVR\_ENABLED**

Las publicaciones desde aplicaciones que no utilizan Multidifusión realizan la integración con aplicaciones que utilizan Multidifusión.

### **MQEVR\_EXCEPCIÓN**

Los mensajes de suceso se graban si la fiabilidad del mensaje está por debajo del umbral de fiabilidad. El umbral de fiabilidad se establece en 90 de forma predeterminada.

### **Descripción (MQCFST)**

Comentario de texto sin formato que proporciona información descriptiva sobre el objeto de información de comunicación (identificador de parámetro: MQCA\_COMM\_INFO\_DESC).

Debe contener sólo caracteres visualizables. La longitud máxima es de 64 caracteres. En una instalación DBCS, contiene caracteres DBCS (sujetos a una longitud máxima de 64 bytes).

Si se utilizan caracteres que no se encuentran en el identificador de conjunto de caracteres codificados (CCSID) para este gestor de colas, es posible que se conviertan incorrectamente si la información se envía a otro gestor de colas.

La longitud máxima es MQ\_COMM\_INFO\_DESC\_LENGTH.

### **Codificación (MQCFIN)**

La codificación en la que se transmiten los mensajes (identificador de parámetro: MQIACF\_ENCODING).

### **MQENC\_AS\_PUBLISHED**

La codificación del mensaje se toma de la que se proporciona en el mensaje publicado. Éste es el valor predeterminado.

## **MQENC\_NORMAL MQENC\_INVERTIDO MQENC\_S390 MQENC\_TNS**

### **GrpAddress (MQCFST)**

La dirección IP del grupo o el nombre DNS (identificador de parámetro: MQCACH\_GROUP\_ADDRESS).

El administrador es responsable de gestionar las direcciones del grupo. Todos los clientes multidifusión pueden utilizar la misma dirección de grupo para cada tema; sólo se entregan los mensajes que coinciden con suscripciones pendientes en el cliente. El uso de la misma dirección de grupo puede ser poco eficaz porque cada cliente debe examinar y procesar cada paquete multidifusión en la red. Es más eficaz asignar direcciones de grupos de IP diferentes a diferentes temas o conjuntos de temas, pero esto requiere una gestión cuidadosa, en particular si se utilizan otras aplicaciones multidifusión que no sean MQ en la red. El valor predeterminado es 239.0.0.0.

La longitud máxima es MQ\_GROUP\_ADDRESS\_LENGTH.

### **MonitorInterval (MQCFIN)**

Con qué frecuencia se actualiza la información de supervisión y se generan mensajes de suceso (identificador de parámetro: MQIA\_MONITOR\_INTERVAL).

El valor se especifica como un número de segundos en el rango de 0 a 999.999. Un valor de 0 indica que no es necesaria ninguna supervisión.

Si se especifica un valor distinto de cero, se habilita la supervisión. La información de supervisión se actualiza y los mensajes de suceso (si se habilita utilizando *CommEvent*, se generan sobre el estado de los manejadores de multidifusión creados utilizando este objeto de información de comunicación.

### **MsgHistory (MQCFIN)**

Este valor es la cantidad de historial de mensajes en kilobytes que mantiene el sistema para manejar retransmisiones en el caso de NACK (identificador de parámetro: MQIACH\_MSG\_HISTORY).

El valor está en el rango de 0 a 999.999.999. El valor 0 ofrece el nivel mínimo de fiabilidad. El valor predeterminado es 100.

#### **MulticastHeartbeat (MQCFIN)**

El intervalo de pulsaciones se mide en milisegundos y especifica la frecuencia con la que el transmisor notifica a los receptores que no hay más datos disponibles (identificador de parámetro: MQIACH\_MC\_HB\_INTERVAL).

El valor está en el rango de 0 a 999 999. El valor predeterminado es 2000 milisegundos.

#### **Control MulticastProp(MQCFIN)**

Las propiedades de multidifusión controlan cuántas de las propiedades MQMD y las propiedades de usuario fluyen con el mensaje (identificador de parámetro: MQIACH\_MULTICAST\_PROPERTIES).

### **MQMCP\_ALL**

Se transportan todas las propiedades y todos los campos de MQMD. Éste es el valor predeterminado.

### **MQMCP\_REPLY**

Sólo se transmiten las propiedades de usuario y los campos MQMD que están relacionados con la respuesta a los mensajes. Estas propiedades son:

- MsgType
- MessageId
- CorrelId
- ReplyToQ
- ReplyToQmgr

### **MQMCP\_USER**

Sólo se transmiten las propiedades de usuario

### **MQMCP\_NONE**

No se transmiten las propiedades de usuario ni los campos MQMD

### **MQMCP\_COMPAT**

Las propiedades se transmiten en un formato compatible con los clientes de multidifusión de MQ anteriores.

### **Historial NewSub(MQCFIN)**

El nuevo historial del suscriptor controla si un suscriptor que se une a una corriente de publicación recibe tantos datos como están disponibles actualmente, o sólo recibe las publicaciones realizadas desde el momento de la suscripción (identificador de parámetro: MQIACH\_NEW\_SUBSCRIBER\_HISTORY).

### **MQNSH\_NONE**

El valor NONE hace que el transmisor transmita sólo la publicación realizada desde el momento de la suscripción. Éste es el valor predeterminado.

### **MQNSH\_ALL**

Un valor de ALL hace que el transmisor retransmita tanta historia del tema como se sabe. En algunas circunstancias, esto puede dar lugar a un comportamiento similar a publicaciones retenidas.

El uso del valor de MQNSH\_ALL puede tener un efecto perjudicial en el rendimiento si hay un historial de temas grande porque todo el historial de temas se retransmite.

### **PortNumber (MQCFIN)**

El número de puerto en el que se va a transmitir (identificador de parámetro: MQIACH\_PORT).

El número de puerto predeterminado es 1414.

### **Tipo (MQCFIN)**

El tipo del objeto de información de comunicaciones (identificador de parámetro: MQIA\_COMM\_INFO\_TYPE).

El único tipo soportado es MQCIT\_MULTICAST.

### *Cambiar, copiar y crear lista de nombres*

El mandato Cambiar PCF de lista de nombres cambia las definiciones de lista de nombres existentes. Los mandatos Copiar y Crear lista de nombres crean nuevas definiciones de lista de nombres; el mandato Copiar utiliza valores de atributo de una definición de lista de nombres existente.

El mandato Cambiar lista de nombres (MQCMD\_CHANGE\_NAMELIST) cambia los atributos especificados de una definición de lista de nombres de IBM MQ existente. Para los parámetros opcionales que se omiten, el valor no cambia.

El mandato Copiar lista de nombres (MQCMD\_COPY\_NAMELIST) crea una definición de lista de nombres de IBM MQ , utilizando, para los atributos no especificados en el mandato, los valores de atributo de una definición de lista de nombres existente.

El mandato Crear lista de nombres (MQCMD\_CREATE\_NAMELIST) crea una definición de lista de nombres de IBM MQ . Los atributos que no están definidos explícitamente se establecen en los valores predeterminados en el gestor de colas de destino.

### **Parámetro necesario (Cambiar y crear lista de nombres)**

### **NamelistName (MQCFST)**

El nombre de la definición de lista de nombres que se va a cambiar (identificador de parámetro: MQCA\_NAMELIST\_NAME).

La longitud máxima de la serie es MQ\_NAMELIST\_NAME\_LENGTH.

## **Parámetros necesarios (Copiar lista de nombres)**

### **FromNamelistNombre (MQCFST)**

El nombre de la definición de lista de nombres desde la que se va a copiar (identificador de parámetro: MQCACF\_FROM\_NAMELIST\_NAME).

Este parámetro especifica el nombre de la definición de lista de nombres existente que contiene valores para los atributos no especificados en este mandato.

 $\blacktriangleright$   $\blacktriangleright$   $\blacktriangler$ disposición de MQQSGD\_Q\_MGR o MQQSGD\_COPY del que copiar. Este parámetro se ignora si se especifica un valor de MQQSGD\_COPY para *QSGDisposition*. En este caso, se busca un objeto con el nombre especificado por *ToNamelistName* y la disposición MQQSGD\_GROUP desde la que copiar.

La longitud máxima de la serie es MQ\_NAMELIST\_NAME\_LENGTH.

### **ToNamelistNombre (MQCFST)**

A nombre de lista de nombres (identificador de parámetro: MQCACF\_TO\_NAMELIST\_NAME).

Este parámetro especifica el nombre de la nueva definición de lista de nombres. Si existe una definición de lista de nombres con este nombre, *Replace* debe especificarse como MQRP\_YES.

La longitud máxima de la serie es MQ\_NAMELIST\_NAME\_LENGTH.

### **Parámetros opcionales (Cambiar, Copiar y Crear lista de nombres)**

### $z/0S$

### **CommandScope (MQCFST)**

Ámbito de mandato (identificador de parámetro: MQCACF\_COMMAND\_SCOPE). Este parámetro sólo se aplica a z/OS .

Especifica cómo se ejecuta el mandato cuando el gestor de colas es miembro de un grupo de compartición de colas. Puede especificar uno de estos valores:

- Valor en blanco (u omitir el parámetro). El mandato se ejecuta en el gestor de colas en el que se ha entrado.
- Un nombre de gestor de colas. El mandato se ejecuta en el gestor de colas especificado, siempre que esté activo dentro del grupo de compartimiento de colas. Si especifica un nombre de gestor de colas que no sea el gestor de colas en el que se ha especificado, debe utilizar un entorno de grupo de compartición de colas y el servidor de mandatos debe estar habilitado.
- un asterisco (\*). El mandato se ejecuta en el gestor de colas local y también se pasa a cada gestor de colas activo del grupo de compartición de colas.

La longitud máxima es MQ\_QSG\_NAME\_LENGTH.

### **NamelistDesc (MQCFST)**

Descripción de la definición de lista de nombres (identificador de parámetro: MQCA\_NAMELIST\_DESC).

Este parámetro es un comentario de texto sin formato que proporciona información descriptiva sobre la definición de lista de nombres. Debe contener sólo caracteres visualizables.

Si se utilizan caracteres que no están en el identificador de juego de caracteres codificados (CCSID) para el gestor de colas en el que se ejecuta el mandato, es posible que se conviertan incorrectamente.

La longitud máxima de la serie es MQ\_NAMELIST\_DESC\_LENGTH.

### **NamelistType (MQCFIN)**

Tipo de nombres en la lista de nombres (identificador de parámetro: MQIA\_NAMELIST\_TYPE). Este parámetro sólo se aplica a z/OS .

Especifica el tipo de nombres en la lista de nombres. El valor puede ser cualquiera de los valores siguientes:

### **MQNT\_NONE**

Los nombres no son de ningún tipo en particular.

### **MQNT\_Q**

Una lista de nombres que contiene una lista de nombres de cola.

### **MQNT\_CLUSTER**

Una lista de nombres que está asociada a la agrupación en clúster, que contiene una lista de los nombres de clúster.

### **MQNT\_AUTH\_INFO**

La lista de nombres está asociada a TLS y contiene una lista de nombres de objetos de información de autenticación.

### **Nombres (MQCFSL)**

Los nombres que se van a colocar en la lista de nombres (identificador de parámetro: MQCA\_NAMES).

El número de nombres de la lista lo proporciona el campo *Count* de la estructura MQCFSL. La longitud de cada nombre viene dada por el campo *StringLength* en esa estructura. La longitud máxima de un nombre es MQ\_OBJECT\_NAME\_LENGTH.

### **QSGDisposition (MQCFIN)**

Disposición del objeto dentro del grupo (identificador de parámetro: MQIA\_QSG\_DISP). Este parámetro sólo se aplica a z/OS .

Especifica la disposición del objeto al que está aplicando el mandato (es decir, dónde está definido y cómo se comporta). El valor puede ser cualquiera de los valores siguientes:

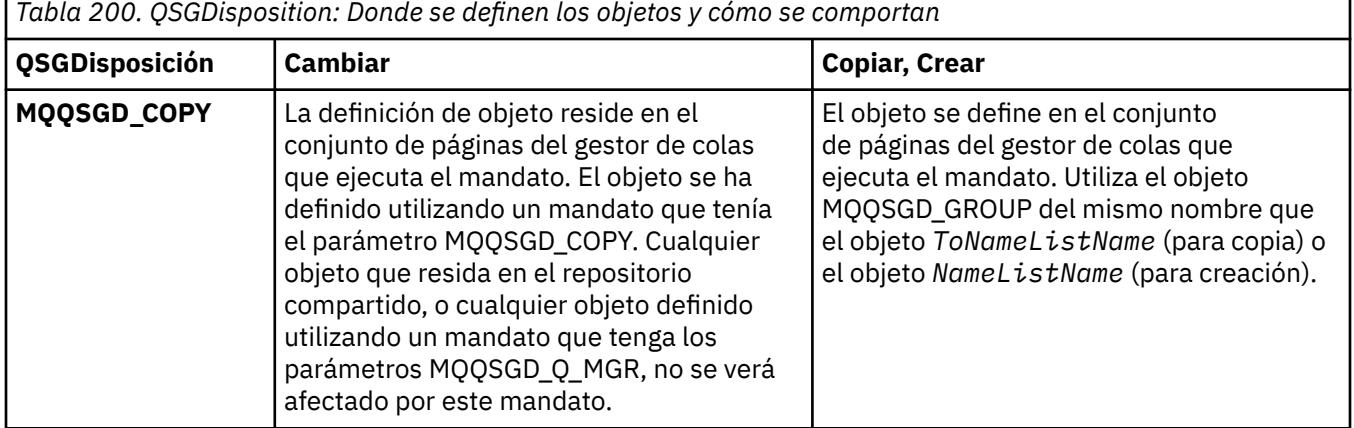

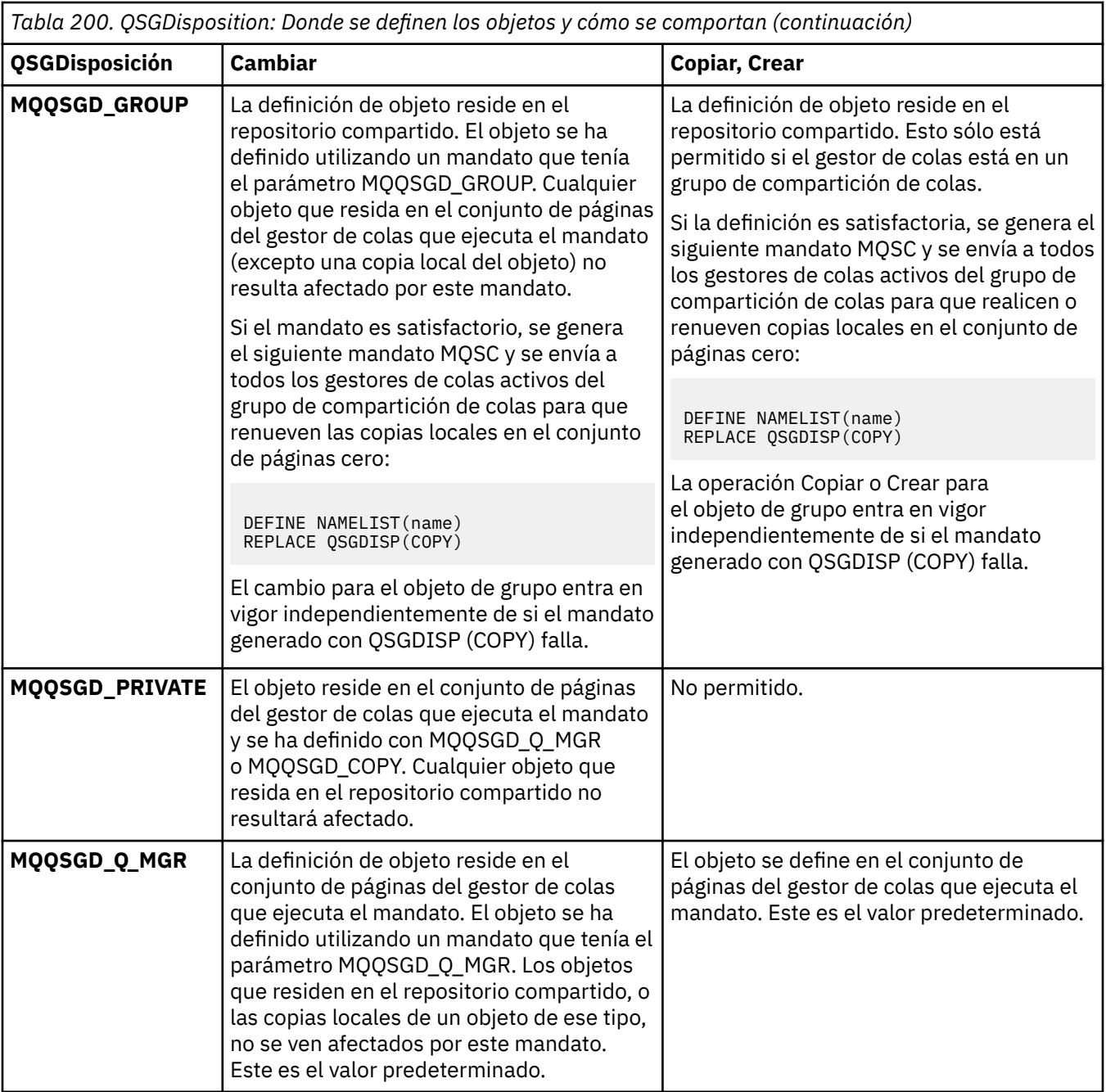

### **Sustituir (MQCFIN)**

Sustituir atributos (identificador de parámetro: MQIACF\_REPLACE).

Si existe una definición de lista de nombres con el mismo nombre que *ToNamelistName* , esta definición especifica si debe sustituirse. El valor puede ser:

### **MQRP\_SÍ**

Sustituir definición existente.

### **MQRP\_NO**

No sustituya la definición existente.

### *Cambiar, copiar y crear proceso*

El mandato Cambiar PCF de proceso cambia las definiciones de proceso existentes. Los mandatos Copiar y Crear proceso crean nuevas definiciones de proceso-el mandato Copiar utiliza valores de atributo de una definición de proceso existente.

El mandato Cambiar proceso (MQCMD\_CHANGE\_PROCESS) cambia los atributos especificados de una definición de proceso IBM MQ existente. Para los parámetros opcionales que se omiten, el valor no cambia.

El mandato Copiar proceso (MQCMD\_COPY\_PROCESS) crea una definición de proceso IBM MQ , utilizando, para atributos no especificados en el mandato, los valores de atributo de una definición de proceso existente.

El mandato Crear proceso (MQCMD\_CREATE\_PROCESS) crea una definición de proceso IBM MQ . Los atributos que no están definidos explícitamente se establecen en los valores predeterminados en el gestor de colas de destino.

### **Parámetros necesarios (Cambiar y crear proceso)**

### **ProcessName (MQCFST)**

El nombre de la definición de proceso que se va a cambiar o crear (identificador de parámetro: MQCA\_PROCESS\_NAME).

La longitud máxima de la serie es MQ\_PROCESS\_NAME\_LENGTH.

### **Parámetros necesarios (Copiar proceso)**

### **Nombre de FromProcess(MQCFST)**

El nombre de la definición de proceso desde la que se va a copiar (identificador de parámetro: MOCACF\_FROM\_PROCESS\_NAME).

Especifica el nombre de la definición de proceso existente que contiene valores para los atributos no especificados en este mandato.

 $\blacktriangleright$   $\blacktriangleright$   $\blacktriangler$ disposición de MQQSGD\_Q\_MGR o MQQSGD\_COPY del que copiar. Este parámetro se ignora si se especifica un valor de MQQSGD\_COPY para *QSGDisposition*. En este caso, se busca un objeto con el nombre especificado por *ToProcessName* y la disposición MQQSGD\_GROUP desde la que copiar.

La longitud máxima de la serie es MQ\_PROCESS\_NAME\_LENGTH.

### **Nombre ToProcess(MQCFST)**

Para procesar el nombre (identificador de parámetro: MQCACF\_TO\_PROCESS\_NAME).

El nombre de la nueva definición de proceso. Si existe una definición de proceso con este nombre, *Replace* debe especificarse como MQRP\_YES.

La longitud máxima de la serie es MQ\_PROCESS\_NAME\_LENGTH.

### **Parámetros opcionales (Cambiar, Copiar y Crear proceso)**

### **ApplId (MQCFST)**

Identificador de aplicación (identificador de parámetro: MQCA\_APPL\_ID).

*ApplId* es el nombre de la aplicación que se va a iniciar. La aplicación debe estar en la plataforma para la que se ejecuta el mandato. Normalmente, el nombre puede ser un nombre de archivo completo de un objeto ejecutable. La calificación del nombre de archivo es especialmente importante si tiene varias instalaciones de IBM MQ , para asegurarse de que se ejecuta la versión correcta de la aplicación.

La longitud máxima de la serie es MQ\_PROCESS\_APPL\_ID\_LENGTH.

### **ApplType (MQCFIN)**

Tipo de aplicación (identificador de parámetro: MQIA\_APPL\_TYPE).

Los tipos de aplicación válidos son:

## **MQAT\_OS400**

IBM i .

### **MQAT\_DOS**

Aplicación cliente DOS.

### **MQAT\_WINDOWS**

IBM MQ MQI client .

### **MQAT\_AIX**

Aplicación AIX (el mismo valor que MQAT\_UNIX).

### **MQAT\_CICS**

Transacción CICS .

## **MQAT\_ZOS**

z/OS .

### **MQAT\_DEFAULT**

Tipo de aplicación predeterminado.

*integer*: Tipo de aplicación definido por el sistema en el rango de cero a 65 535 o un tipo de aplicación definido por el usuario en el rango de 65 536 a 999 999 999 999 (no seleccionado).

Especifique únicamente tipos de aplicación (distintos de los tipos definidos por el usuario) que reciban soporte en la plataforma en la que se ejecuta el mandato:

- IBM I For IBM i: se da soporte a MQAT\_OS400, MQAT\_CICS y MQAT\_DEFAULT.
- Linux **AIX C**haix and Linux: se da soporte a MQAT\_UNIX, MQAT\_OS2, MQAT\_DOS, MQAT\_WINDOWS, MQAT\_CICS y MQAT\_DEFAULT.
- Mindows En Windows: se da soporte a MQAT\_WINDOWS\_NT, MQAT\_OS2, MQAT\_DOS, MOAT\_WINDOWS, MOAT\_CICS y MOAT\_DEFAULT.
- En z/<mark>OS en</mark> En z/OS: se da soporte a MQAT\_DOS, MQAT\_IMS, MQAT\_MVS, MQAT\_UNIX, MQAT\_CICS y MQAT\_DEFAULT.

### $z/0S$

### **CommandScope (MQCFST)**

Ámbito de mandato (identificador de parámetro: MQCACF\_COMMAND\_SCOPE). Este parámetro sólo se aplica a z/OS .

Especifica cómo se ejecuta el mandato cuando el gestor de colas es miembro de un grupo de compartición de colas. Puede especificar uno de estos valores:

- Valor en blanco (u omitir el parámetro). El mandato se ejecuta en el gestor de colas en el que se ha entrado.
- Un nombre de gestor de colas. El mandato se ejecuta en el gestor de colas especificado, siempre que esté activo dentro del grupo de compartimiento de colas. En un entorno de colas compartidas, puede proporcionar un nombre de gestor de colas diferente del que está utilizando para especificar el mandato. El servidor de mandatos debe estar habilitado.
- Un asterisco (\*). El mandato se ejecuta en el gestor de colas local y también se pasa a cada gestor de colas activo del grupo de compartición de colas.

La longitud máxima es MQ\_QSG\_NAME\_LENGTH.

### **EnvData (MQCFST)**

Datos de entorno (identificador de parámetro: MQCA\_ENV\_DATA).

Serie de caracteres que contiene información de entorno perteneciente a la aplicación que se va a iniciar.

La longitud máxima de la serie es MQ\_PROCESS\_ENV\_DATA\_LENGTH.

### **ProcessDesc (MQCFST)**

Descripción de la definición de proceso (identificador de parámetro: MQCA\_PROCESS\_DESC).

Comentario de texto sin formato que proporciona información descriptiva sobre la definición de proceso. Debe contener sólo caracteres visualizables.

La longitud máxima de la serie es MQ\_PROCESS\_DESC\_LENGTH.

Utilice caracteres del identificador de juego de caracteres codificado (CCSID) para este gestor de colas. Es posible que otros caracteres se conviertan incorrectamente si la información se envía a otro gestor de colas.

### **QSGDisposition (MQCFIN)**

Disposición del objeto dentro del grupo (identificador de parámetro: MQIA\_QSG\_DISP). Este parámetro sólo se aplica a z/OS .

Especifica la disposición del objeto al que está aplicando el mandato (es decir, dónde está definido y cómo se comporta). El valor puede ser cualquiera de los valores siguientes:

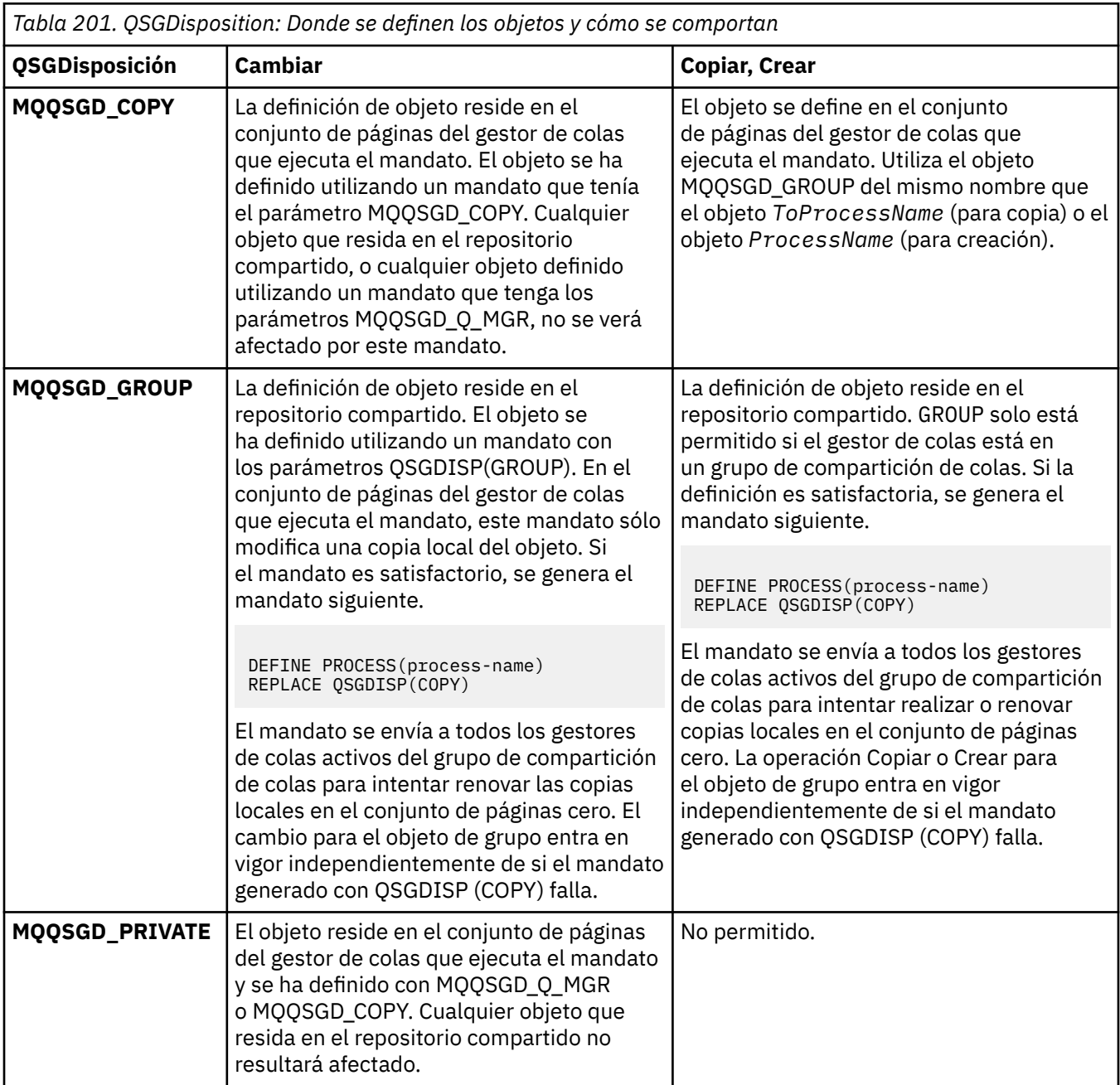

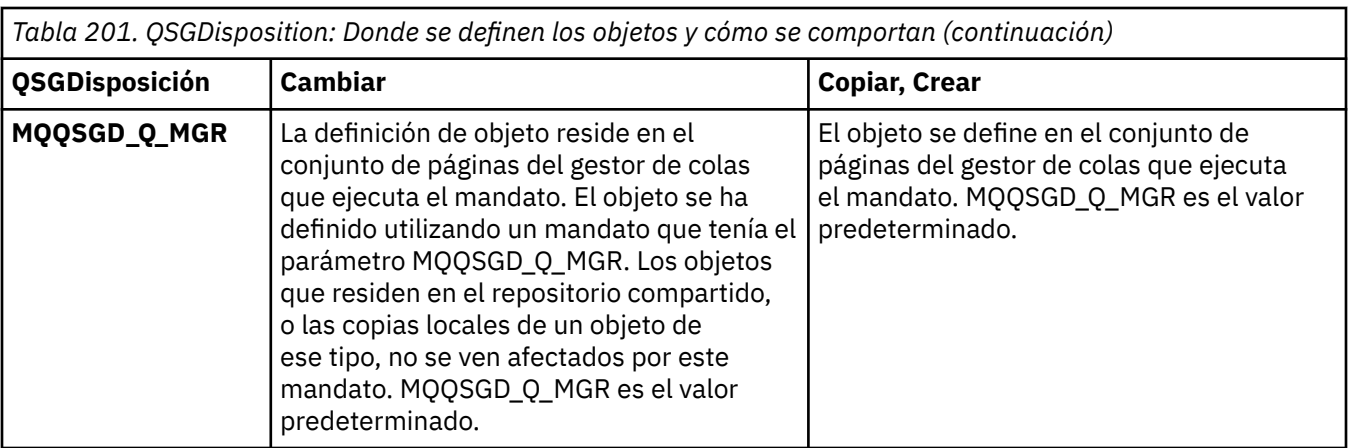

### **Sustituir (MQCFIN)**

Sustituir atributos (identificador de parámetro: MQIACF\_REPLACE).

Si existe una definición de proceso con el mismo nombre que *ToProcessName* , especifique si desea sustituirla.

El valor puede ser cualquiera de los valores siguientes:

### **MQRP\_SÍ**

Sustituir definición existente.

### **MQRP\_NO**

No sustituya la definición existente.

### **UserData (MQCFST)**

Datos de usuario (identificador de parámetro: MQCA\_USER\_DATA).

Serie de caracteres que contiene información de usuario perteneciente a la aplicación (definida por *ApplId*) que se va a iniciar.

Para Microsoft Windows, la serie de caracteres no debe contener comillas dobles si la definición de proceso se va a pasar a **runmqtrm**.

La longitud máxima de la serie es MQ\_PROCESS\_USER\_DATA\_LENGTH.

### *Cambiar, copiar y crear cola*

El mandato Cambiar cola PCF cambia las definiciones de cola existentes. Los mandatos Copiar y Crear cola crean nuevas definiciones de cola; el mandato Copiar utiliza valores de atributo de una definición de cola existente.

El mandato Cambiar cola MQCMD\_CHANGE\_Q cambia los atributos especificados de una cola IBM MQ existente. Para los parámetros opcionales que se omiten, el valor no cambia.

El mandato Copiar cola MQCMD\_COPY\_Q crea una definición de cola del mismo tipo. Para atributos no especificados en el mandato, utiliza los valores de atributo de una definición de cola existente.

El mandato Crear cola MQCMD\_CREATE\_Q crea una definición de cola con los atributos especificados. Los atributos que no se especifiquen adoptarán el valor predeterminado como tipo de la cola que se está creando.

### **Parámetros necesarios (Cambiar y crear cola)**

### **QName (MQCFST)**

Nombre de cola (identificador de parámetro: MQCA\_Q\_NAME).

El nombre de la cola que ha de modificarse. La longitud máxima de la serie es MQ\_Q\_NAME\_LENGTH.

## **Parámetros necesarios (Cola de copia)**

### **FromQName (MQCFST)**

Nombre de cola origen (identificador de parámetro: MQCACF\_FROM\_Q\_NAME).

Especifica el nombre de la definición de cola existente.

z/OS -En z/OS, el gestor de colas busca un objeto con el nombre que especifique y una disposición de MQQSGD\_Q\_MGR, MQQSGD\_COPYo MQQSGD\_SHARED de la que copiar. Este parámetro se ignora si se especifica un valor de MQQSGD\_COPY para *QSGDisposition*. En este caso, se busca un objeto con el nombre especificado por *ToQName* y la disposición MQQSGD\_GROUP para copiarlo.

La longitud máxima de la serie es MQ\_Q\_NAME\_LENGTH.

### **ToQName (MQCFST)**

Nombre de cola destino (identificador de parámetro: MQCACF\_TO\_Q\_NAME).

Indica el nombre de la nueva definición de cola.

La longitud máxima de la serie es MQ\_Q\_NAME\_LENGTH.

Los nombres de cola deben ser exclusivos; si existe una definición de cola con el nombre y el tipo de la nueva cola, *Replace* debe especificarse como MQRP\_YES. Si existe una definición de cola con el mismo nombre y un tipo diferente de la cola nueva, el mandato falla.

## **Parámetros necesarios (todos los mandatos)**

### **Tipo de cola (MQCFIN)**

Tipo de cola (identificador de parámetro: MQIA\_Q\_TYPE).

El valor especificado debe coincidir con el tipo de la cola que se está cambiando.

El valor puede ser cualquiera de los valores siguientes:

### **MQQT\_ALIAS**

Definición de cola alias.

### **MQQT\_LOCAL**

Cola local.

### **MQQT\_REMOTE**

Definición local de una cola remota.

### **MQQT\_MODEL**

Definición de cola modelo.

### **Parámetros opcionales (Cambiar, Copiar y Crear cola)**

### **BackoutRequeueName (MQCFST)-consulte MQSC [BOQNAME](#page-600-0)**

Nombre de reposición en cola de restitución excesivo (identificador de parámetro: MQCA\_BACKOUT\_REQ\_Q\_NAME).

Especifica el nombre de la cola a la que se transfiere un mensaje si se restituye más veces que el valor de *BackoutThreshold*. La cola no tiene que ser una cola local.

No es necesario que exista la cola de restitución en este momento, pero debe existir cuando se excede el valor de *BackoutThreshold* .

La longitud máxima de la serie es MQ\_Q\_NAME\_LENGTH.

### **BackoutThreshold (MQCFIN)**

Umbral de restitución (identificador de parámetro: MQIA\_BACKOUT\_THRESHOLD).

El número de veces que se puede restituir un mensaje antes de transferirlo a la cola de restitución especificada por *BackoutRequeueName*.

Si el valor se reduce más tarde, los mensajes que ya están en la cola que se han restituido al menos tantas veces como el nuevo valor permanece en la cola. Estos mensajes se transfieren si se restituyen de nuevo.

Especifique un valor en el rango de 0 a 999.999.999.

### **Nombre de BaseObject(MQCFST)**

Nombre del objeto en el que se resuelve el alias (identificador de parámetro: MQCA\_BASE\_OBJECT\_NAME).

Este parámetro es el nombre de una cola o tema definido en el gestor de colas local.

La longitud máxima de la serie es MQ\_OBJECT\_NAME\_LENGTH.

### **BaseQName (MQCFST)**

Nombre de cola en el que se resuelve el alias (identificador de parámetro: MQCA\_BASE\_Q\_NAME).

Este parámetro es el nombre de una cola local o remota definida en el gestor de colas local.

La longitud máxima de la serie es MQ\_Q\_NAME\_LENGTH.

# **CapExpiry (MQCFIN)**

Proceso de caducidad de mensajes con límite (identificador de parámetro MQIA\_CAP\_EXPIRY) que puede ser un valor entero o puede tomar el valor de MQCEX\_NOLIMIT.

Especifica un límite de tiempo de vida para los mensajes colocados utilizando el objeto, expresado en 10ths de un segundo. Un valor de -1, visualizado como NOLIMIT, no tiene ningún efecto en el proceso.

Para obtener más información sobre el proceso de caducidad de mensajes, consulte Imponer tiempos de caducidad más bajos

CapExpiry proporciona, o limita, el valor del campo Caducidad de MQMD de cualquier mensaje colocado.

Se pasa un MQMD **Expiry** proporcionado por la aplicación que es menor que cualquier valor CapExpiry resuelto. Este valor no se sustituye por el valor CapExpiry resuelto.

Este proceso permite a un administrador de IBM MQ limitar la vida de los mensajes colocados por una aplicación que ha pasado por alto (o no ha podido proporcionar, en el caso de MQTT) los criterios de caducidad de mensajes.

Sin embargo, esta opción no permite que un administrador altere temporalmente el comportamiento de la aplicación cuando el tiempo de vida necesario de los mensajes estaba subestimado.

Si se utiliza más de un objeto en la vía de acceso de resolución, por ejemplo, cola alias-> cola remota-> cola de transmisión, se utiliza el menor de todos sus valores CapExpiry distintos de cero como límite superior para la caducidad.

El nuevo valor limitado para caducidad se utiliza durante el proceso de colocación como si lo hubiera proporcionado la aplicación en la estructura MQMD.

El valor *limitado* se evalúa para cada colocación que se realiza y, por lo tanto, es sensible a la resolución de la operación de colocación. Por ejemplo, en un clúster, donde la operación de transferencia se realiza con BIND NOT FIXED, los mensajes pueden recoger distintos valores de caducidad en función del valor CapExpiry establecido para la cola de transmisión utilizada por el canal.

## $\blacktriangleright$  2/08  $\blacksquare$ No puede especificar un valor entero para el atributo CAPEXPRY en un objeto de cola con QSGDISP (SHARED | GROUP | COPY), que reside en un grupo de compartición de colas que contiene gestores de colas que ejecutan cualquier versión de IBM MQ for z/OS por debajo de 9.4.0. Al intentar hacerlo, se generan los mensajes CSQM532I y CSQM533I para identificar qué gestores de colas no soportan CAPEXPRY y ninguna modificación en el objeto.

## **Estructura CF (MQCFST)**

Nombre de estructura de recurso de acoplamiento (identificador de parámetro: MQCA\_CF\_STRUC\_NAME). Este parámetro sólo se aplica a z/OS .

Especifica el nombre de la estructura del recurso de asociación donde desea almacenar mensajes cuando utiliza colas compartidas. El nombre:

- No puede tener más de 12 caracteres
- Debe empezar con una letra mayúscula (A-Z)
- Sólo puede incluir los caracteres A-Z y 0-9

La longitud máxima de la serie es MQ\_CF\_STRUC\_NAME\_LENGTH.

El nombre del grupo de compartición de colas al que está conectado el gestor de colas tiene como prefijo el nombre que proporcione. El nombre del grupo de compartición de colas es siempre de cuatro caracteres, rellenado con símbolos @ si es necesario. Por ejemplo, si utiliza un grupo de compartición de colas denominado NY03 y proporciona el nombre PRODUCT7, el nombre de la estructura del recurso de asociación resultante es NY03PRODUCT7. Tenga en cuenta que la estructura administrativa para el grupo de compartición de colas (en este caso NY03CSQ\_ADMIN) no se puede utilizar para almacenar mensajes.

Para colas locales y de modelo, se aplican las reglas siguientes. Las reglas se aplican si utiliza el mandato Crear cola con un valor de MQRP\_YES en el parámetro **Replace** . Las reglas también se aplican si utiliza el mandato Cambiar cola.

• En una cola local con un valor de MQQSGD\_SHARED en el parámetro **QSGDisposition** , *CFStructure* no puede cambiar.

Si necesita cambiar el valor *CFStructure* o *QSGDisposition* , debe suprimir y redefinir la cola. Para conservar cualquiera de los mensajes de la cola, debe descargar los mensajes antes de suprimir la cola. Vuelva a cargar los mensajes después de redefinir la cola o mueva los mensajes a otra cola.

- En una cola modelo con un valor de MQQDT\_SHARED\_DYNAMIC en el parámetro **DefinitionType** , *CFStructure* no puede estar en blanco.
- En una cola local con un valor distinto de MQQSGD\_SHARED en el parámetro **QSGDisposition** , el valor de *CFStructure* no importa. El valor *CFStructure* tampoco importa para una cola modelo con un valor distinto de MQQDT\_SHARED\_DYNAMIC en el parámetro **DefinitionType** .

Para colas locales y de modelo, cuando se utiliza el mandato Crear cola con un valor de MQRP\_NO en el parámetro **Replace** , la estructura del recurso de acoplamiento:

- En una cola local con un valor de MQQSGD\_SHARED en el parámetro **QSGDisposition** , o una cola modelo con un valor de MQQDT\_SHARED\_DYNAMIC en el parámetro **DefinitionType** , *CFStructure* no puede estar en blanco.
- En una cola local con un valor distinto de MQQSGD\_SHARED en el parámetro **QSGDisposition** , el valor de *CFStructure* no importa. El valor *CFStructure* tampoco importa para una cola modelo con un valor distinto de MQQDT\_SHARED\_DYNAMIC en el parámetro **DefinitionType** .

**Nota:** Para poder utilizar la cola, la estructura debe estar definida en el conjunto de datos de política de gestión de recursos (CFRM) del recurso de acoplamiento.

#### **Nombre de ClusterChannel(MQCFST)**

Este parámetro sólo está soportado en colas de transmisión.

ClusterChannelNombre es el nombre genérico de los canales de clúster emisor que utilizan esta cola como cola de transmisión. El atributo especifica los canales de clúster emisor han enviado mensajes a un canal de clúster receptor desde esta cola de transmisión de clúster. (Identificador de parámetro: MQCA\_CLUS\_CHL\_NAME.)

También puede establecer el atributo de cola de transmisión ClusterChannelName en un canal de clúster emisor manualmente. Los mensajes destinados al gestor de colas conectado por el canal de clúster emisor se almacenan en la cola de transmisión que identifica el canal de clúster emisor. No se almacenan en la cola de transmisión de clúster predeterminada. Si establece el atributo ClusterChannelName en blancos, el canal conmuta a la cola de transmisión de clúster predeterminada cuando se reinicia el canal. La cola predeterminada es SYSTEM.CLUSTER.TRANSMIT.*ChannelName* o SYSTEM.CLUSTER.TRANSMIT.QUEUE, en función del valor del atributo DefClusterXmitQueueType del gestor de colas.

Al especificar asteriscos, "\*", en **ClusterChannelName**, puede asociar una cola de transmisión con un conjunto de canales de clúster emisor. Los asteriscos pueden estar al principio, al final o en cualquier posición intermedia de la serie de nombre de canal. **ClusterChannelName** está limitado a una longitud de 20 caracteres: MQ\_CHANNEL\_NAME\_LENGTH.

La configuración del gestor de colas predeterminado es para todos los canales de clúster emisor para enviar mensajes desde una sola cola de transmisión, SYSTEM.CLUSTER.TRANSMIT.QUEUE. La configuración predeterminada se puede cambiar modificando el atributo del gestor de colas, **DefClusterXmitQueueType**. El valor predeterminado del atributo es SCTQ. Puede cambiar el valor a CHANNEL. Si establece el atributo **DefClusterXmitQueueType** en CHANNEL, cada canal de clúster emisor utiliza de forma predeterminada una cola de transmisión de clúster específica, SYSTEM.CLUSTER.TRANSMIT.*ChannelName*.

### **ClusterName (MQCFST)**

Nombre de clúster (identificador de parámetro: MQCA\_CLUSTER\_NAME).

El nombre del clúster al que pertenece la cola.

Los cambios en este parámetro no afectan a las instancias de la cola que están abiertas.

Sólo uno de los valores resultantes de **ClusterName** y **ClusterNamelist** puede no estar en blanco; no puede especificar un valor para ambos.

La longitud máxima de la serie es MQ\_CLUSTER\_NAME\_LENGTH.

### **ClusterNamelist (MQCFST)**

Lista de nombres de clúster (identificador de parámetro: MQCA\_CLUSTER\_NAMELIST).

El nombre de la lista de nombres, que especifica una lista de clústeres a los que pertenece la cola.

Los cambios en este parámetro no afectan a las instancias de la cola que están abiertas.

Sólo uno de los valores resultantes de **ClusterName** y **ClusterNamelist** puede no estar en blanco; no puede especificar un valor para ambos.

### **CLWLQueuePriority (MQCFIN)**

Prioridad de cola de carga de trabajo de clúster (identificador de parámetro: MQIA\_CLWL\_Q\_PRIORITY).

Especifica la prioridad de la cola en la gestión de carga de trabajo de clúster; consulte Configuración de un clúster de gestores de colas. El valor debe estar en el rango de 0 a 9, donde 0 es la prioridad más baja y 9 es la más alta.

### **CLWLQueueRank (MQCFIN)**

Rango de cola de carga de trabajo de clúster (identificador de parámetro: MQIA\_CLWL\_Q\_RANK).

Especifica el rango de la cola en la gestión de carga de trabajo de clúster. El valor debe estar en el rango de 0 a 9, donde 0 es la prioridad más baja y 9 es la más alta.

#### **CLWLUseQ (MQCFIN)**

La carga de trabajo de clúster utiliza la cola remota (identificador de parámetro: MQIA\_CLWL\_USEQ).

Especifica si se van a utilizar colas remotas y locales en la distribución de carga de trabajo de clúster. El valor puede ser cualquiera de los valores siguientes:

### **MQCLWL\_USEQ\_AS\_Q\_MGR**

Utilice el valor del parámetro **CLWLUseQ** en la definición del gestor de colas.

### **MQCLWL\_USEQ\_ANY**

Utilice colas remotas y locales.

### **MQCLWL\_USEQ\_LOCAL**

No utilice colas remotas.

## **Z/US CommandScope (MQCFST)**

Ámbito de mandato (identificador de parámetro: MQCACF\_COMMAND\_SCOPE). Este parámetro sólo se aplica a z/OS .

Especifica cómo se ejecuta el mandato cuando el gestor de colas es miembro de un grupo de compartición de colas. Puede especificar uno de los valores siguientes:

- En blanco, u omita el parámetro por completo. El mandato se ejecuta en el gestor de colas en el que se ha especificado.
- Un nombre de gestor de colas. El mandato se ejecuta en el gestor de colas que especifique, siempre que esté activo dentro del grupo de compartición de colas. Si especifica un nombre de gestor de colas que no sea el gestor de colas en el que se ha especificado, debe utilizar un entorno de grupo de compartición de colas. El servidor de mandatos debe estar habilitado.
- Un asterisco (\*). El mandato se ejecuta en el gestor de colas local y también se pasa a cada gestor de colas activo del grupo de compartición de colas.

La longitud máxima es MQ\_QSG\_NAME\_LENGTH.

### **Personalizado (MQCFST)**

Atributo personalizado para nuevas características (identificador de parámetro: MQCA\_CUSTOM).

Este atributo contiene los valores de los atributos, como pares de nombre y valor de atributo, separados por al menos un espacio. Los pares de nombre-valor de atributo tienen el formato NAME(VALUE). Las comillas simples deben tener un carácter de escape con otra comilla simple.

### **CAPEXPRY (***entero* **)**

El tiempo máximo, expresado en décimas de segundo, hasta que un mensaje colocado utilizando un descriptor de contexto de objeto, abierto utilizando este objeto en la vía de acceso de resolución, permanece en el sistema hasta que se convierte en elegible para el proceso de caducidad.

Para obtener más información sobre el proceso de caducidad de mensajes, consulte Implantación de tiempos de caducidad inferior.

El valor puede ser uno de los siguientes:

#### **integer**

El valor debe estar en el rango de uno a 999.999.999.

### **NOLIMIT**

No hay límite en el tiempo de caducidad de los mensajes colocados utilizando este objeto. Éste es el valor predeterminado.

La especificación de un valor para CAPEXPRY que no es válido no hace que falle el mandato. En su lugar, se utiliza el valor predeterminado.

#### **Respuesta DefaultPut(MQCFIN)**

Definición de tipo de respuesta de colocación predeterminada (identificador de parámetro: MQIA\_DEF\_PUT\_RESPONSE\_TYPE).

El parámetro especifica el tipo de respuesta que se debe utilizar para las operaciones de colocación en la cola cuando una aplicación especifica MQPMO\_RESPONSE\_AS\_Q\_DEF. El valor puede ser cualquiera de los valores siguientes:

### **MQPRT\_SYNC\_RESPONSE**

La operación de colocación se emite de forma síncrona, devolviendo una respuesta.

### **MQPRT\_ASYNC\_RESPONSE**

La operación de transferencia se emite de forma asíncrona, devolviendo un subconjunto de campos MQMD.

#### **DefBind (MQCFIN)**

Definición de enlace (identificador de parámetro: MQIA\_DEF\_BIND).

El parámetro especifica el enlace que se debe utilizar cuando se especifica MQOO\_BIND\_AS\_Q\_DEF en la llamada MQOPEN . El valor puede ser cualquiera de los valores siguientes:

### **MQBND\_BIND\_ON\_OPEN**

El enlace se arregla mediante la llamada MQOPEN .

### **MQBND\_BIND\_NOT\_FIXED**

El enlace no se ha arreglado.

### **MQBND\_BIND\_ON\_GROUP**

Permite a una aplicación solicitar que un grupo de mensajes se asigne a la misma instancia de destino.

Los cambios en este parámetro no afectan a las instancias de la cola que están abiertas.

#### **DefinitionType (MQCFIN)**

Tipo de definición de cola (identificador de parámetro: MQIA\_DEFINITION\_TYPE).

El valor puede ser cualquiera de los valores siguientes:

#### **MQQDT\_PERMANENT\_DYNAMIC**

Cola permanente definida dinámicamente.

#### **MQQDT\_SHARED\_DYNAMIC**

Cola compartida definida dinámicamente. Esta opción solo está disponible en z/OS.

#### **MQQDT\_TEMPORARY\_DYNAMIC**

Cola temporal definida dinámicamente.

#### **DefInputOpenOption (MQCFIN)**

Opción de apertura de entrada predeterminada (identificador de parámetro: MQIA\_DEF\_INPUT\_OPEN\_OPTION).

Indica la opción de compartimiento predeterminada de las aplicaciones que abren esta cola para entrada.

El valor puede ser cualquiera de los valores siguientes:

### **MQOO\_INPUT\_EXCLUSIVE**

Abra la cola para obtener mensajes con acceso exclusivo.

#### **MQOO\_INPUT\_SHARED**

Abra la cola para obtener mensajes con acceso compartido.

#### **DefPersistence (MQCFIN)**

Persistencia predeterminada (identificador de parámetro: MQIA\_DEF\_PERSISTENCE).

Indica el valor predeterminado de persistencia de un mensaje en la cola. La persistencia del mensaje determina si los mensajes perduran tras el reinicio del gestor de colas.

El valor puede ser cualquiera de los valores siguientes:

#### **MQPER\_PERSISTENT**

El mensaje es persistente.

#### **MQPER\_NOT\_PERSISTENT**

El mensaje no es persistente.

#### **DefPriority (MQCFIN)**

Prioridad predeterminada (identificador de parámetro: MQIA\_DEF\_PRIORITY).

Indica la prioridad predeterminada de los mensajes transferidos a la cola. El valor debe estar comprendido entre cero y el valor de prioridad máxima soportado (9).

#### **DefReadpor omisión (MQCFIN)**

Lectura anticipada predeterminada (identificador de parámetro: MQIA\_DEF\_READ\_AHEAD).

Especifica el comportamiento de lectura anticipada predeterminado para los mensajes no persistentes entregados al cliente.

El valor puede ser cualquiera de los valores siguientes:

### **MQREADA\_NO**

Los mensajes no persistentes no son de lectura anticipada a menos que la aplicación cliente esté configurada para solicitar la lectura anticipada.

### **MQREADA\_YES**

Los mensajes no persistentes se envían al cliente antes de que una aplicación los solicite. Los mensajes no persistentes se pueden perder si el cliente finaliza de forma anómala o si el cliente no consume todos los mensajes que se envían.

#### **MQREADA\_DISABLED**

La lectura anticipada de mensajes no persistentes no está habilitada para esta cola. Los mensajes no se envían al cliente independientemente de si la aplicación cliente solicita la lectura anticipada.

## **Multi** DistLists (MQCFIN)

Soporte de lista de distribución (identificador de parámetro: MQIA\_DIST\_LISTS).

Especifica si los mensajes de lista de distribución pueden colocarse en la cola.

**Nota:** Este atributo lo establece el agente de canal de mensajes (MCA) emisor. El MCA emisor elimina los mensajes de la cola cada vez que establece una conexión con un MCA receptor en un gestor de colas asociado. El atributo normalmente no lo establecen los administradores, aunque se puede establecer si surge la necesidad.

Este parámetro está soportado en Multiplatforms.

El valor puede ser cualquiera de los valores siguientes:

### **MQDL\_SUPPORTED**

Listas de distribución soportadas.

### **MQDL\_NOT\_SUPPORTED**

Listas de distribución no soportadas.

#### **Forzar (MQCFIN)**

Forzar cambios (identificador de parámetro: MQIACF\_FORCE).

Especifica si se debe forzar la finalización del mandato cuando las condiciones son tales que completar el mandato afectaría a una cola abierta. Las condiciones dependen del tipo de cola que se está cambiando:

### **QALIAS**

*BaseQName* se especifica con un nombre de cola y una aplicación tiene la cola alias abierta.

#### **QLOCAL**

Cualquiera de las condiciones siguientes indica que una cola local se vería afectada:

- *Shareability* se especifica como MQQA\_NOT\_SHAREABLE y más de una aplicación tiene la cola local abierta para entrada.
- El valor *Usage* se cambia y una o más aplicaciones tienen la cola local abierta, o hay uno o más mensajes en la cola. (El valor *Usage* no debe cambiarse normalmente mientras haya mensajes en la cola. El formato de los mensajes cambia cuando se colocan en una cola de transmisión.)

#### **QREMOTE**

Cualquiera de las condiciones siguientes indica que una cola remota se vería afectada:

- Si se especifica *XmitQName* con un nombre de cola de transmisión, o en blanco, y una aplicación tiene una cola remota abierta que se vería afectada por este cambio.
- Si se especifica alguno de los parámetros siguientes con un nombre de cola o gestor de colas, y una o varias aplicaciones tienen una cola abierta que se ha resuelto a través de esta definición como un alias de gestor de colas. Los parámetros son:
	- 1. *RemoteQName*
	- 2. *RemoteQMgrName*
	- 3. *XmitQName*

### **QMODEL**

Este parámetro no es válido para colas modelo.

**Nota:** No es necesario un valor de MQFC\_YES si esta definición se utiliza sólo como definición de cola de respuestas.

El valor puede ser cualquiera de los valores siguientes:

### **MQFC\_YES**

Forzar el cambio.

### **MQFC\_NO**

No fuerce el cambio.

### **Restitución de HardenGet(MQCFIN)**

Reforzar el recuento de restituciones o no (identificador de parámetro: MQIA\_HARDEN\_GET\_BACKOUT).

Especifica si se ha reforzado el recuento del número de veces que se ha restituido un mensaje. Cuando se endurece el recuento, el valor del campo **BackoutCount** del descriptor de mensaje se graba en el registro antes de que una operación MQGET devuelva el mensaje. Escribir el valor en el registro garantiza que el valor es preciso en los reinicios del gestor de colas.

**Nota:** IBM MQ for IBM i siempre endurece el recuento, independientemente del valor de este atributo.

Cuando se endurece el recuento de restituciones, el rendimiento de las operaciones MQGET para los mensajes persistentes en esta cola se ve afectado.

El valor puede ser cualquiera de los valores siguientes:

### **MQQA\_BACKOUT\_HARDENED**

El recuento de restituciones de mensajes para los mensajes de esta cola se ha reforzado para asegurarse de que el recuento es preciso.

### **MQQA\_BACKOUT\_NOT\_HARDENED**

El recuento de restituciones de mensajes para los mensajes de esta cola no está protegido y es posible que no sea preciso sobre los reinicios del gestor de colas.

#### **Cola ImageRecover(MQCFST)**

Especifica si un objeto de cola dinámica local o permanente es recuperable de una imagen de soporte, si se está utilizando el registro lineal (identificador de parámetro: MQIA\_MEDIA\_IMAGE\_RECOVER\_Q).

Este parámetro no es válido en z/OS. Los valores posibles son:

### **MQIMGRCOV\_SÍ**

Estos objetos de cola se pueden recuperar.

#### **MQIMGRCOV\_NO**

Los mandatos ["rcdmqimg \(grabar imagen de soporte\)" en la página 143](#page-142-0) y["rcrmqobj \(volver a crear](#page-145-0) [objeto\)" en la página 146](#page-145-0) no están permitidos para estos objetos, y las imágenes de soporte automáticas, si están habilitadas, no se graban para estos objetos.

### **MQIMGRCOV\_AS\_Q\_MGR**

Si especifica MQIMGRCOV\_AS\_Q\_MGR y el atributo **ImageRecoverQueue** para el gestor de colas especifica MQIMGRCOV\_YES , estos objetos de cola son recuperables.

Si especifica MQIMGRCOV\_AS\_Q\_MGR y el atributo **ImageRecoverQueue** para el gestor de colas especifica MQIMGRCOV\_NO, los mandatos ["rcdmqimg \(grabar imagen de soporte\)" en la página](#page-142-0) [143](#page-142-0) [y"rcrmqobj \(volver a crear objeto\)" en la página 146](#page-145-0) no están permitidos para estos objetos, y las imágenes de soporte automáticas, si están habilitadas, no se graban para estos objetos.

MQIMGRCOV\_AS\_Q\_MGR es el valor predeterminado.

### **IndexType (MQCFIN)**

Tipo de índice (identificador de parámetro: MQIA\_INDEX\_TYPE). Este parámetro sólo se aplica a z/OS .

Especifica el tipo de índice mantenido por el gestor de colas para acelerar las operaciones de MQGET en la cola. Para las colas compartidas, el tipo de índice determina qué tipo de llamadas MQGET se pueden utilizar. El valor puede ser cualquiera de los valores siguientes:

### **MQIT\_NONE**

No hay índice.

### **MQIT\_MSG\_ID**

La cola se indexa utilizando identificadores de mensaje.

### **MQIT\_CORREL\_ID**

La cola se indexa utilizando identificadores de correlación.

### **MQIT\_MSG\_TOKEN**

**Importante:** Este tipo de índice sólo se debe utilizar para las colas utilizadas con el producto IBM MQ Workflow for z/OS .

La cola se indexa utilizando señales de mensaje.

### **MQIT\_GROUP\_ID**

La cola se indexa utilizando identificadores de grupo.

Los mensajes se pueden recuperar utilizando un criterio de selección sólo si se mantiene un tipo de índice adecuado, como se muestra en la tabla siguiente:

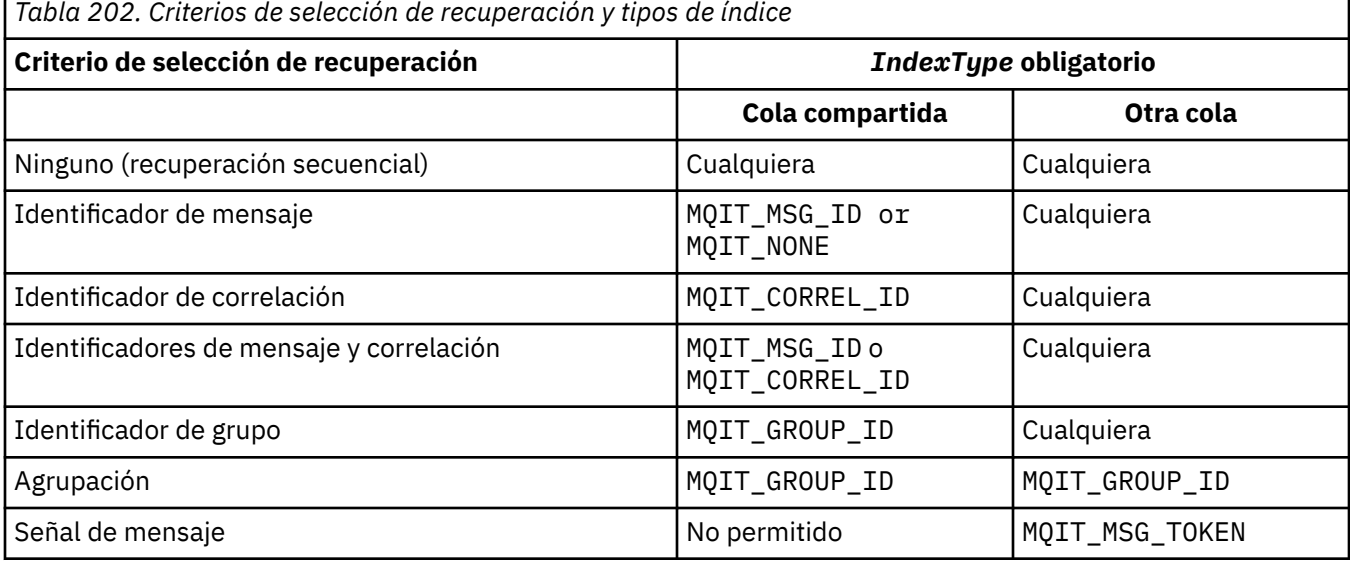

### **InhibitGet (MQCFIN)**

Las operaciones de obtención están permitidas o inhibidas (identificador de parámetro: MQIA\_INHIBIT\_GET).

El valor puede ser:

#### **MQQA\_GET\_ALLOWED**

Las operaciones de obtención están permitidas.

#### **MQQA\_GET\_INHIBITED**

Las operaciones de obtención están inhibidas.

#### **InhibitPut (MQCFIN)**

Las operaciones de colocación están permitidas o inhibidas (identificador de parámetro: MQIA\_INHIBIT\_PUT).

Indica si pueden transferirse mensajes a la cola.

El valor puede ser cualquiera de los valores siguientes:

### **MQQA\_PUT\_ALLOWED**

Las operaciones de colocación están permitidas.

٦

### **MQQA\_PUT\_INHIBITED**

Las operaciones de colocación están inhibidas.

### **InitiationQName (MQCFST)**

Nombre de cola de inicio (identificador de parámetro: MQCA\_INITIATION\_Q\_NAME).

La cola local para los mensajes desencadenantes relacionados con esta cola. La cola de inicio debe estar en el mismo gestor de colas.

La longitud máxima de la serie es MQ\_Q\_NAME\_LENGTH.

### **MaxMsgLongitud (MQCFIN)**

Longitud máxima de mensaje (identificador de parámetro: MQIA\_MAX\_MSG\_LENGTH).

La longitud máxima de los mensajes en la cola. Las aplicaciones pueden utilizar el valor de este atributo para determinar el tamaño del almacenamiento intermedio que necesitan para recuperar mensajes de la cola. Si cambia este valor, es posible que una aplicación funcione incorrectamente.

No establezca un valor que sea mayor que el atributo *MaxMsgLength* de un gestor de colas.

El límite inferior para este parámetro es 0. El límite superior depende del entorno:

- En AIX, Linux, Windows, IBM iy z/OS, la longitud máxima del mensaje es de 100 MB (104.857.600 bytes).
- En otros sistemas UNIX , la longitud máxima del mensaje es de 4 MB (4.194.304 bytes).

### **MaxQDepth (MQCFIN)**

Profundidad máxima de cola (identificador de parámetro: MQIA\_MAX\_Q\_DEPTH).

Número máximo de mensajes permitidos en la cola.

**Nota:** Otros factores pueden hacer que la cola se trate como llena. Por ejemplo, parece estar lleno si no hay almacenamiento disponible para un mensaje.

Especifique un valor mayor o igual que 0, y menor o igual que 999.999.999.

### **Multi Tamaño de MaxQFile(MQCFIN)**

Profundidad máxima de cola (identificador de parámetro: MQIA\_MAX\_Q\_FILE\_SIZE).

Tamaño máximo, en megabytes, hasta el que puede crecer un archivo de cola.

Es posible que un archivo de cola supere el tamaño máximo, si está configurado en un valor inferior al tamaño de archivo de cola actual. Si esto sucede, el archivo de cola ya no acepta nuevos mensajes, pero permite que se consuman los mensajes existentes. Cuando el tamaño del archivo de cola ha caído por debajo del valor configurado, se permite transferir mensajes nuevos a la cola.

Cuando se visualiza en estado de cola, este atributo indica el tamaño máximo actual que puede alcanzar el archivo de cola.

**Nota:** Esta figura puede diferir del valor del atributo configurado en la cola porque internamente el gestor de colas podría necesitar utilizar un tamaño de bloque mayor para alcanzar el tamaño elegido. Consulte Modificación de archivos de cola de IBM MQ para obtener más información sobre cómo cambiar el tamaño de los archivos de cola y el tamaño de bloque y la granularidad.

Cuando la granularidad necesita cambiar porque este atributo se ha aumentado, el mensaje de aviso AMQ7493W Granularidad cambiada se graba en los registros de AMQERR. Esto le proporciona una indicación de que necesita planificar que la cola se vacíe, para que IBM MQ adopte la nueva granularidad.

Especifique un valor mayor o igual que 20 y menor o igual que 267.386.880.

### **Secuencia MsgDelivery(MQCFIN)**

Los mensajes se entregan en orden de prioridad o secuencia (identificador de parámetro: MQIA\_MSG\_DELIVERY\_SEQUENCE).

El valor puede ser cualquiera de los valores siguientes:

### **MQMDS\_PRIORITY**

Los mensajes se devuelven en orden de prioridad.

### **MQMDS\_FIFO**

Los mensajes se devuelven en orden FIFO (primero en entrar, primero en salir).

### **NonPersistentMessageClass (MQCFIN)**

El nivel de fiabilidad que se debe asignar a los mensajes no persistentes que se colocan en la cola (identificador de parámetro: MQIA\_NPM\_CLASS).

El valor puede ser:

### **MQNPM\_CLASS\_NORMAL**

Los mensajes no persistentes persisten durante el tiempo de vida de la sesión del gestor de colas. Se descartan en el caso de que se reinicie un gestor de colas. Este es el valor predeterminado.

### **MQNPM\_CLASS\_HIGH**

El gestor de colas intenta retener los mensajes no persistentes durante el tiempo de vida de la cola. Los mensajes no persistentes pueden perderse en el caso de que se produzca una anomalía.

Este parámetro sólo es válido en colas locales y de modelo. No es válido en z/OS.

### **ProcessName (MQCFST)**

Nombre de la definición de proceso para la cola (identificador de parámetro: MQCA\_PROCESS\_NAME).

Especifica el nombre local del proceso IBM MQ que identifica la aplicación que se debe iniciar cuando se produce un suceso desencadenante.

- Si la cola es una cola de transmisión, la definición de proceso contiene el nombre del canal que se va a iniciar. Este parámetro es opcional para las colas de transmisión. Si no lo especifica, el nombre de canal se toma del valor especificado para el parámetro **TriggerData** .
- En otros entornos, el nombre de proceso no debe estar en blanco para que se produzca un suceso desencadenante, aunque se puede establecer después de crear la cola.

La longitud máxima de la serie es MQ\_PROCESS\_NAME\_LENGTH.

### **PropertyControl (MQCFIN)**

Atributo de control de propiedad (identificador de parámetro: MQIA\_PROPERTY\_CONTROL).

Especifica cómo se manejan las propiedades de mensaje cuando se recuperan mensajes de las colas utilizando la llamada MQGET con la opción MQGMO\_PROPERTIES\_AS\_Q\_DEF . El valor puede ser cualquiera de los valores siguientes:

### **MQPROP\_COMPATIBILITY**

Si el mensaje contiene una propiedad con el prefijo **mcd.**, **jms.**, **usr.** o **mqext.**, todas las propiedades del mensaje se entregan a la aplicación en una cabecera MQRFH2 . De lo contrario, todas las propiedades del mensaje, excepto las propiedades contenidas en el descriptor de mensaje (o extensión), se descartan y ya no son accesibles para la aplicación.

Este es el valor predeterminado. Permite a las aplicaciones que esperan que las propiedades relacionadas con JMSestén en una cabecera MQRFH2 en los datos del mensaje para continuar trabajando sin modificar.

### **MQPROP\_NONE**

Todas las propiedades del mensaje se eliminan del mensaje antes de que el mensaje se envíe al gestor de colas remoto. Las propiedades del descriptor de mensaje, o extensión, no se eliminan.

### **MQPROP\_ALL**

Todas las propiedades del mensaje se incluyen con el mensaje cuando se envía al gestor de colas remoto. Las propiedades, excepto las propiedades del descriptor de mensaje (o extensión), se colocan en una o más cabeceras MQRFH2 en los datos del mensaje.

### **MQPROP\_FORCE\_MQRFH2**

Las propiedades siempre se devuelven en los datos de mensaje en una cabecera MQRFH2 independientemente de si la aplicación especifica un manejador de mensajes.

Se ignora un manejador de mensajes válido proporcionado en el campo MsgHandle de la estructura MQGMO en la llamada MQGET. No se puede acceder a las propiedades del mensaje utilizando el descriptor de contexto de mensaje.

### **MQPROP\_V6COMPAT**

Cualquier cabecera MQRFH2 de aplicación se recibe a medida que se envía. Cualquier conjunto de propiedades que utilice MQSETMP se debe recuperar utilizando MQINQMP. No se añaden a los MQRFH2 creados por la aplicación. Las propiedades establecidas en la cabecera MQRFH2 por la aplicación emisora no se pueden recuperar utilizando MQINQMP.

Este parámetro es aplicable a colas locales, alias y modelo.

### **Suceso QDepthHigh(MQCFIN)**

Controla si se generan sucesos de profundidad de cola alta (identificador de parámetro: MQIA Q DEPTH HIGH EVENT).

Un suceso de profundidad de cola alta indica que una aplicación ha colocado un mensaje en una cola. Este suceso ha hecho que el número de mensajes de la cola sea mayor o igual que el umbral superior de profundidad de cola. Consulte el parámetro **QDepthHighLimit** .

**Nota:** El valor de este atributo puede cambiar implícitamente; consulte ["Definiciones de los formatos](#page-1048-0) [de mandato programables" en la página 1049.](#page-1048-0)

El valor puede ser:

### **MQEVR\_DISABLED**

Informes de sucesos inhabilitados.

### **MQEVR\_ENABLED**

Informes de sucesos habilitados.

### **Límite QDepthHigh(MQCFIN)**

Límite alto para la profundidad de cola (identificador de parámetro: MQIA\_Q\_DEPTH\_HIGH\_LIMIT).

El umbral con el que se compara la profundidad de cola para generar un suceso Profundidad de cola alta.

Este suceso indica que una aplicación ha colocado un mensaje en una cola. Este suceso ha hecho que el número de mensajes de la cola sea mayor o igual que el umbral superior de profundidad de cola. Consulte el parámetro **QDepthHighEvent** .

El valor se expresa como un porcentaje de la profundidad de cola máxima, *MaxQDepth*. Debe ser mayor o igual que 0 y menor o igual que 100.

#### **Suceso QDepthLow(MQCFIN)**

Controla si se generan sucesos de Profundidad de cola baja (identificador de parámetro: MQIA\_Q\_DEPTH\_LOW\_EVENT).

Un suceso Profundidad de cola baja indica que una aplicación ha recuperado un mensaje de una cola. Este suceso ha hecho que el número de mensajes de la cola sea menor o igual que el umbral inferior de profundidad de cola. Consulte el parámetro **QDepthLowLimit** .

**Nota:** El valor de este atributo puede cambiar implícitamente. Consulte ["Definiciones de los formatos](#page-1048-0) [de mandato programables" en la página 1049.](#page-1048-0)

El valor puede ser:

### **MQEVR\_DISABLED**

Informes de sucesos inhabilitados.

#### **MQEVR\_ENABLED**

Informes de sucesos habilitados.

### **Límite QDepthLow(MQCFIN)**

Límite bajo para la profundidad de cola (identificador de parámetro: MQIA\_Q\_DEPTH\_LOW\_LIMIT).

El umbral con el que se compara la profundidad de cola para generar un suceso Profundidad de cola baja.

Este suceso indica que una aplicación ha recuperado un mensaje de una cola. Este suceso ha hecho que el número de mensajes de la cola sea menor o igual que el umbral inferior de profundidad de cola. Consulte el parámetro **QDepthLowEvent** .

Especifique el valor como un porcentaje de la profundidad máxima de cola (atributo**MaxQDepth** ), en el rango de 0 a 100.

### **Suceso QDepthMax(MQCFIN)**

Controla si se generan sucesos de cola llena (identificador de parámetro: MQIA\_Q\_DEPTH\_MAX\_EVENT).

Un suceso Cola llena indica que una llamada MQPUT a una cola se ha rechazado porque la cola está llena. Es decir, la profundidad de cola ha alcanzado su valor máximo.

**Nota:** El valor de este atributo puede cambiar implícitamente; consulte ["Definiciones de los formatos](#page-1048-0) [de mandato programables" en la página 1049.](#page-1048-0)

El valor puede ser:

### **MQEVR\_DISABLED**

Informes de sucesos inhabilitados.

### **MQEVR\_ENABLED**

Informes de sucesos habilitados.

### **QDesc (MQCFST)**

Descripción de cola (identificador de parámetro: MQCA\_Q\_DESC).

Texto que describe brevemente el objeto.

La longitud máxima de la serie es MQ\_Q\_DESC\_LENGTH.

Utilice caracteres del juego de caracteres identificado por el identificador de juego de caracteres codificado (CCSID) para el gestor de colas de mensajes en el que se ejecuta el mandato. Esta opción garantiza que el texto se traduzca correctamente si se envía a otro gestor de colas.

### **QServiceInterval (MQCFIN)**

Destino del intervalo de servicio de cola (identificador de parámetro: MQIA\_Q\_SERVICE\_INTERVAL).

El intervalo de servicio utilizado para la comparación para generar sucesos de intervalo de servicio de cola alto y de intervalo de servicio de cola correcto. Consulte el parámetro *QServiceIntervalEvent* .

Especifique un valor en el rango de 0 a 999.999.999 milisegundos.

### **Suceso QServiceInterval(MQCFIN)**

Controla si se generan sucesos de intervalo de servicio alto o de intervalo de servicio correcto (identificador de parámetro: MQIA\_Q\_SERVICE\_INTERVAL\_EVENT).

Se genera un suceso de intervalo de servicio de cola alto cuando una comprobación indica que no se ha recuperado o colocado en la cola ningún mensaje durante al menos el tiempo indicado por el atributo **QServiceInterval** .

Se genera un suceso de intervalo de servicio de cola correcto cuando una comprobación indica que se ha recuperado un mensaje de la cola dentro del tiempo indicado por el atributo **QServiceInterval** .

**Nota:** El valor de este atributo puede cambiar implícitamente; consulte ["Definiciones de los formatos](#page-1048-0) [de mandato programables" en la página 1049.](#page-1048-0)

El valor puede ser cualquiera de los valores siguientes:

### **MQQSIE\_HIGH**

Sucesos de intervalo de servicio de cola alto habilitados.

- Los sucesos de intervalo de servicio de cola alto están habilitados y
- Los sucesos de intervalo de servicio de cola correcto están inhabilitados.

#### **MQQSIE\_OK**

Sucesos de intervalo de servicio de cola correcto habilitados.

- Los sucesos de intervalo de servicio de cola alto están inhabilitados y
- Los sucesos de intervalo de servicio de cola correcto están habilitados.

### **MQQSIE\_NONE**

No hay sucesos de intervalo de servicio de cola habilitados.

- Los sucesos de intervalo de servicio de cola alto están inhabilitados y
- Los sucesos de intervalo de servicio de cola correcto también están inhabilitados.

#### $z/0S$ **QSGDisposition (MQCFIN)**

Disposición del objeto dentro del grupo (identificador de parámetro: MQIA\_QSG\_DISP ). Este parámetro sólo se aplica a z/OS .

Especifica la disposición del objeto al que está aplicando el mandato (es decir, dónde está definido y cómo se comporta). El valor puede ser cualquiera de los valores siguientes:

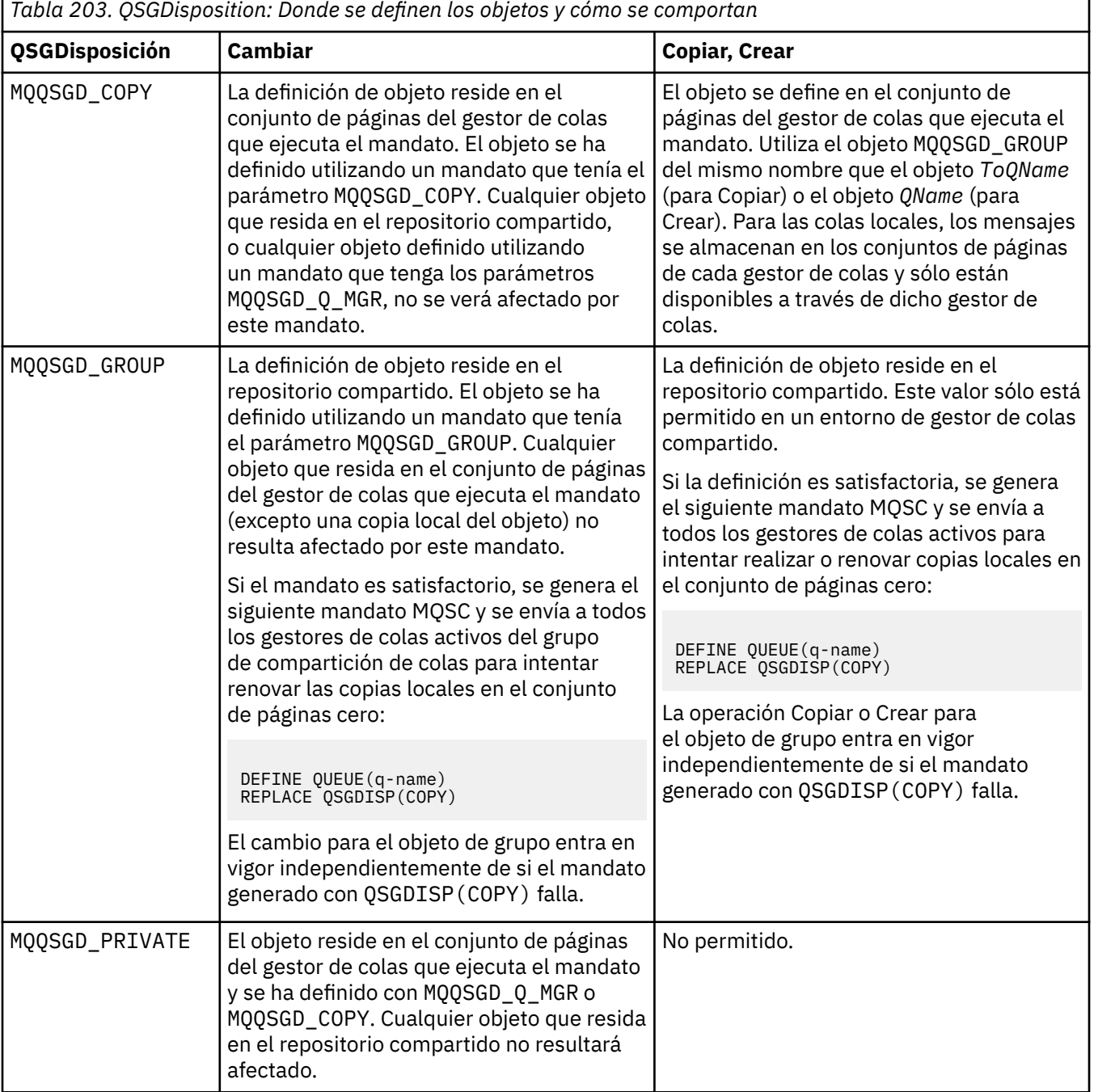

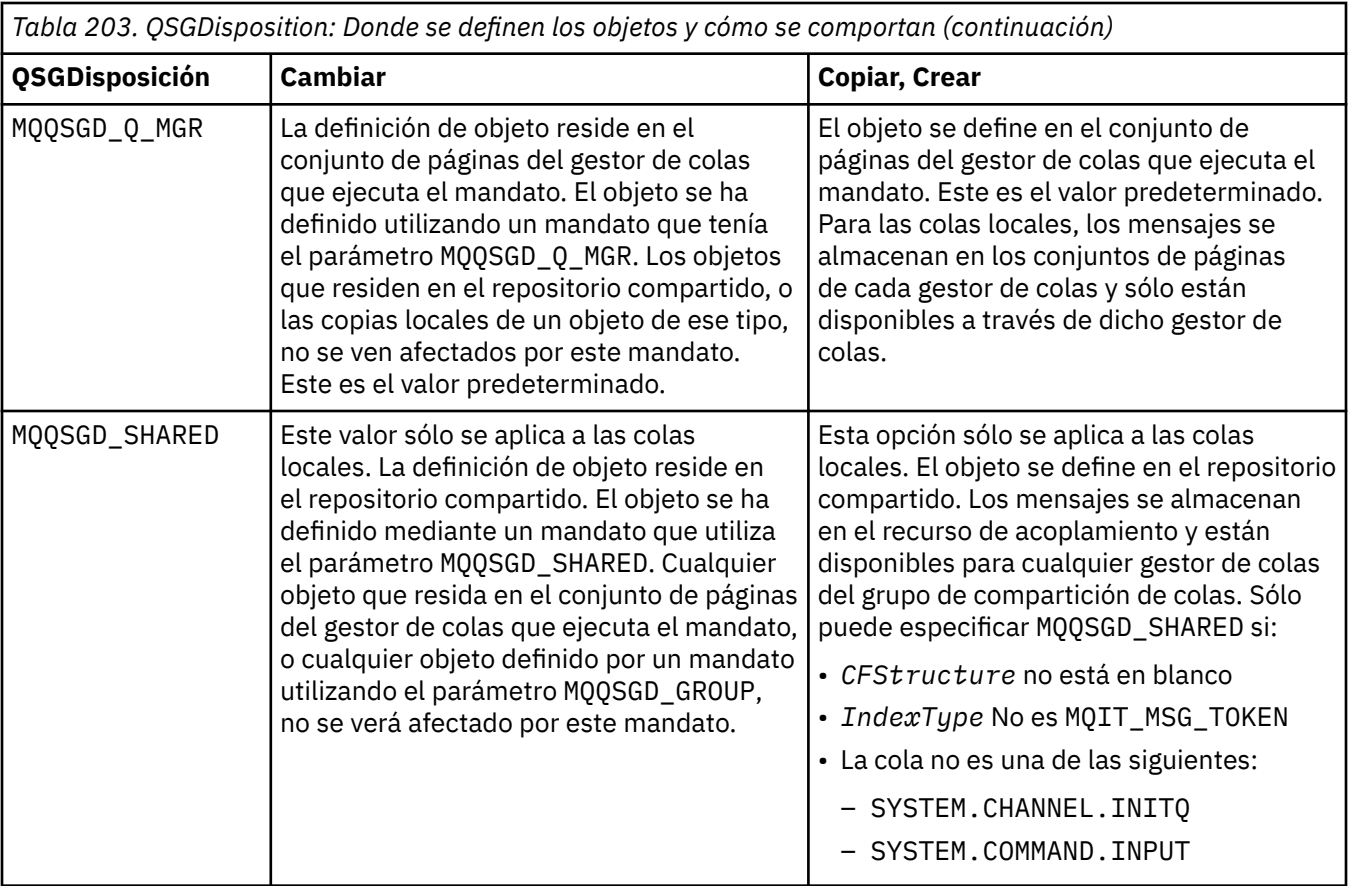

### **QueueAccounting (MQCFIN)**

Controla la recopilación de datos de contabilidad (identificador de parámetro: MQIA\_ACCOUNTING\_Q).

El valor puede ser:

### **MQMON\_Q\_MGR**

La recopilación de datos de contabilidad para la cola se realiza basándose en el valor del parámetro **QueueAccounting** en el gestor de colas.

### **MQMON\_OFF**

La recopilación de datos de contabilidad está inhabilitada para la cola.

### **MQMON\_ON**

Si el valor del parámetro *QueueAccounting* del gestor de colas no es MQMON\_NONE, la recopilación de datos de contabilidad está habilitada para la cola.

### **QueueMonitoring (MQCFIN)**

Recopilación de datos de supervisión en línea (identificador de parámetro: MQIA\_MONITORING\_Q).

Especifica si deben recopilarse los datos de supervisión en línea y, si es así, la velocidad a la que se recopilan los datos. El valor puede ser cualquiera de los valores siguientes:

### **MQMON\_OFF**

La recopilación de datos de supervisión en línea está desactivada para esta cola.

 $\mathbb{E}$   $\mathbb{Z}/\mathbf{0}\mathbf{S}$  Este es el valor predeterminado en z/OS.

### **MQMON\_Q\_MGR**

El valor del parámetro **QueueMonitoring** del gestor de colas lo hereda la cola.

### **MQMON\_LOW**

La tasa de recopilación de datos es baja para esta cola.

**Multich** Si el valor del parámetro **QueueMonitoring** del gestor de colas no es MQMON\_NONE, la recopilación de datos de supervisión en línea está activada.

### **MQMON\_MEDIUM**

La tasa de recopilación de datos es moderada para esta cola.

**Multing** Si el valor del parámetro **QueueMonitoring** del gestor de colas no es MQMON\_NONE, la recopilación de datos de supervisión en línea está activada.

### **MQMON\_HIGH**

La tasa de recopilación de datos es alta para esta cola.

Si el valor del parámetro **QueueMonitoring** del gestor de colas no es MQMON\_NONE, la recopilación de datos de supervisión en línea está activada.

### **QueueStatistics (MQCFIN)**

Recopilación de datos de estadísticas (identificador de parámetro: MQIA\_STATISTICS\_Q).

Especifica si la recopilación de datos de estadísticas está habilitada. El valor puede ser cualquiera de los valores siguientes:

### **MQMON\_Q\_MGR**

El valor del parámetro **QueueStatistics** del gestor de colas lo hereda la cola.

### **MQMON\_OFF**

La recopilación de datos de estadísticas está inhabilitada

## **MQMON\_ON**

Si el valor del parámetro *QueueStatistics* del gestor de colas no es MQMON\_NONE, la recopilación de datos de estadísticas está habilitada

 $\approx z/0$ S En sistemas z/OS , debe habilitar las estadísticas de clase 5 utilizando el mandato START TRACE.

### **RemoteQMgrNombre (MQCFST)**

Nombre del gestor de colas remoto (identificador de parámetro: MQCA\_REMOTE\_Q\_MGR\_NAME).

Si una aplicación abre la definición local de una cola remota, *RemoteQMgrName* no debe estar en blanco o el nombre del gestor de colas al que está conectada la aplicación. Si *XmitQName* está en blanco, debe haber una cola local denominada *RemoteQMgrName*. Dicha cola se utiliza como cola de transmisión.

Si esta definición se utiliza para un alias de gestor de colas, *RemoteQMgrName* es el nombre del gestor de colas. El nombre del gestor de colas puede ser el nombre del gestor de colas conectado. Si *XmitQName* está en blanco, cuando se abra la cola debe haber una cola local denominada *RemoteQMgrName*. Dicha cola se utiliza como cola de transmisión.

Si esta definición se utiliza para un alias de cola de respuesta, *RemoteQMgrName* es el nombre del gestor de colas que debe ser el gestor de colas de respuesta.

La longitud máxima de la serie es MQ\_Q\_MGR\_NAME\_LENGTH.

### **RemoteQName (MQCFST)**

Nombre de la cola remota tal como se conoce localmente en el gestor de colas remoto (identificador de parámetro: MQCA\_REMOTE\_Q\_NAME).

Si esta definición se utiliza para una definición local de una cola remota, *RemoteQName* no debe estar en blanco cuando se produzca la apertura.

Si esta definición se utiliza para una definición de alias de gestor de colas, *RemoteQName* debe estar en blanco cuando se produzca la apertura.

Si esta definición se utiliza para un alias de cola de respuesta, este nombre es el nombre de la cola que debe ser la cola de respuesta.

La longitud máxima de la serie es MQ\_Q\_NAME\_LENGTH.

### **Sustituir (MQCFIN)**

Sustituir atributos (identificador de parámetro: MQIACF\_REPLACE). Este parámetro no es válido en un mandato Cambiar cola.

Si el objeto existe, el efecto es como emitir el mandato Cambiar cola. Es como un mandato Cambiar cola sin la opción MQFC\_YES en el parámetro **Force** y con todos los demás atributos especificados. En concreto, tenga en cuenta que se conservan los mensajes que están en la cola existente.

El mandato Cambiar cola sin MQFC\_YES en el parámetro **Force** y el mandato Crear cola con MQRP\_YES en el parámetro **Replace** son diferentes. La diferencia es que el mandato Cambiar cola no cambia los atributos no especificados. Crear cola con MQRP\_YES establece todos los atributos. Si utiliza MQRP\_YES, los atributos no especificados se toman de la definición predeterminada y los atributos del objeto que se está sustituyendo, si existe uno, se ignoran.)

El mandato falla si se cumplen las dos sentencias siguientes:

- El mandato establece atributos que requerirían el uso de MQFC\_YES en el parámetro **Force** si estuviera utilizando el mandato Cambiar cola.
- El objeto está abierto.

El mandato Cambiar cola con MQFC\_YES en el parámetro **Force** se ejecuta correctamente en esta situación.

Si se especifica MQSCO\_CELL en el parámetro **Scope** en AIX and Linux, y ya hay una cola con el mismo nombre en el directorio de célula, el mandato falla. El mandato falla incluso si se especifica MQRP\_YES .

El valor puede ser cualquiera de los valores siguientes:

### **MQRP\_YES**

Sustituir definición existente.

### **MQRP\_NO**

No sustituya la definición existente.

#### **RetentionInterval (MQCFIN)**

Intervalo de retención (identificador de parámetro: MQIA\_RETENTION\_INTERVAL).

El número de horas para las que puede ser necesaria la cola, en función de la fecha y hora en que se creó la cola.

Esta información queda disponible para un operador o una aplicación que efectúen la preparación y puede utilizarse para determinar cuándo deja de ser necesaria una cola. El gestor de colas no suprime las colas ni impide que se supriman las colas si su intervalo de retención no ha caducado. Es responsabilidad del usuario realizar cualquier acción necesaria.

Especifique un valor en el rango de 0 a 999.999.999.

#### **Ámbito (MQCFIN)**

Ámbito de la definición de cola (identificador de parámetro: MQIA\_SCOPE).

Especifica si el ámbito de la definición de cola se extiende más allá del gestor de colas propietario de la cola. Lo hace si el nombre de cola está contenido en un directorio de célula, de modo que todos los gestores de colas de la célula lo conocen.

Si este atributo se cambia de MQSCO\_CELL a MQSCO\_Q\_MGR, la entrada para la cola se suprime del directorio de célula.

El modelo y las colas dinámicas no se pueden cambiar para que tengan ámbito de célula.

Si se cambia de MQSCO\_Q\_MGR a MQSCO\_CELL, se crea una entrada para la cola en el directorio de célula. Si ya hay una cola con el mismo nombre en el directorio de célula, el mandato falla. El mandato también falla si no se ha configurado ningún servicio de nombres que soporte un directorio de célula.

El valor puede ser:

### **MQSCO\_Q\_MGR**

Ámbito de gestor de colas.

### **MQSCO\_CELL**

Ámbito de célula.

Este valor no está soportado en IBM i.

Este parámetro no está disponible en z/OS.

### **Compartibilidad (MQCFIN)**

La cola se puede compartir o no (identificador de parámetro: MQIA\_SHAREABILITY).

Indica si múltiples instancias de aplicaciones pueden abrir la cola para entrada.

El valor puede ser cualquiera de los valores siguientes:

### **MQQA\_SHAREABLE**

La cola es compartible.

### **MQQA\_NOT\_SHAREABLE**

La cola no se puede compartir.

#### z/OS **StorageClass (MQCFST)**

Clase de almacenamiento (identificador de parámetro: MQCA\_STORAGE\_CLASS). Este parámetro sólo se aplica a z/OS .

Especifica el nombre de la clase de almacenamiento.

La longitud máxima de la serie es MQ\_STORAGE\_CLASS\_LENGTH.

## **Multi** StreamQ (MQCFST)

Nombre de la cola de modalidad continua (identificador de parámetro: MQCA\_STREAM\_QUEUE\_NAME)

**Nota:** Si el usuario que establece el atributo **Streamq** no tiene autorización de cambio en la cola de corriente elegida, el mandato falla con el mensaje de error AMQ8135E No autorizado, o el mensaje equivalente CSQ9016E en z/OS.

Además, si la cola de corriente no existe, se devuelve el mensaje de error AMQ8135E en lugar de AMQ8147E IBM MQ objeto no encontrado o el mensaje CSQM125I en z/OS.

## **Multi** StreamQService (MQCFIN)

Calidad de servicio utilizada al entregar mensajes a **Streamq** (identificador de parámetro: MQIA\_STREAM\_QUEUE\_QOS)

El valor puede ser:

### **MQST\_BEST\_ESFUERZO**

Si se puede entregar el mensaje original, pero el mensaje transmitido no puede, el mensaje original todavía se entrega a su cola.

Éste es el valor predeterminado.

### **MQST\_MUST\_DUP**

El gestor de colas garantiza que tanto el mensaje original como el mensaje transmitido se entreguen correctamente a sus colas.

Si, por alguna razón, el mensaje en modalidad continua no se puede entregar a su cola, el mensaje original tampoco se entrega a su cola.

#### **TargetType (MQCFIN)**

Tipo de destino (identificador de parámetro: MQIA\_BASE\_TYPE).

Especifica el tipo de objeto en el que se resuelve el alias.

El valor puede ser cualquiera de los valores siguientes:

### **MQOT\_Q**

El objeto es una cola.

### **MQOT\_TOPIC**

El objeto es un tema.
### **TriggerControl (MQCFIN)**

Control de desencadenante (identificador de parámetro: MQIA\_TRIGGER\_CONTROL).

Indica si se han grabado mensajes desencadenantes en la cola de inicio.

El valor puede ser:

### **MQTC\_OFF**

Los mensajes desencadenantes no son necesarios.

### **MQTC\_ON**

Mensajes desencadenantes necesarios.

### **TriggerData (MQCFST)**

Datos de desencadenante (identificador de parámetro: MQCA\_TRIGGER\_DATA).

Especifica los datos de usuario que el gestor de colas incluye en el mensaje desencadenante. Estos datos se ponen a disposición de la aplicación de supervisión que procesa la cola de inicio y de la aplicación iniciada por el supervisor.

La longitud máxima de la serie es MQ\_TRIGGER\_DATA\_LENGTH.

### **TriggerDepth (MQCFIN)**

Profundidad de desencadenante (identificador de parámetro: MQIA\_TRIGGER\_DEPTH).

Especifica (cuando *TriggerType* es MQTT\_DEPTH) el número de mensajes que inicia un mensaje desencadenante en la cola de inicio. El valor debe estar comprendido entre 1 y 999.999.999.

### **TriggerMsgPrioridad (MQCFIN)**

Prioridad de mensaje de umbral para desencadenantes (identificador de parámetro: MQIA\_TRIGGER\_MSG\_PRIORITY).

Especifica la prioridad mínima que debe tener un mensaje antes de que pueda provocar, o se pueda contar para, un suceso desencadenante. El valor debe estar en el rango de valores de prioridad que está soportado (de 0 a 9).

### **TriggerType (MQCFIN)**

Tipo de desencadenante (identificador de parámetro: MQIA\_TRIGGER\_TYPE).

Indica la condición que inicia un suceso desencadenante. Cuando se cumple la condición, se envía un mensaje desencadenante a la cola de inicio.

El valor puede ser cualquiera de los valores siguientes:

### **MQTT\_NONE**

No hay mensajes desencadenantes.

### **MQTT\_EVERY**

Mensaje desencadenante para cada mensaje.

### **MQTT\_FIRST**

Desencadenar mensaje cuando la profundidad de cola va de 0 a 1.

### **MQTT\_DEPTH**

Desencadenar mensaje cuando se supere el umbral de profundidad.

### **Uso (MQCFIN)**

Uso (identificador de parámetro: MQIA\_USAGE).

Especifica si la cola es para uso normal o para transmitir mensajes a un gestor de colas de mensajes remoto.

El valor puede ser cualquiera de los valores siguientes:

### **MQUS\_NORMAL**

Uso normal.

### **MQUS\_TRANSMISSION**

Cola de transmisión.

### **XmitQName (MQCFST)**

Nombre de cola de transmisión (identificador de parámetro: MQCA\_XMIT\_Q\_NAME).

Especifica el nombre local de la cola de transmisión que se utilizará para los mensajes destinados a una cola remota o a una definición de alias de gestor de colas.

Si *XmitQName* está en blanco, se utiliza una cola con el mismo nombre que *RemoteQMgrName* como cola de transmisión.

Este atributo se ignora si la definición se está utilizando como alias de gestor de colas y *RemoteQMgrName* es el nombre del gestor de colas conectado.

Este atributo también se ignora si la definición se utiliza como definición de alias de cola de respuestas.

La longitud máxima de la serie es MQ\_Q\_NAME\_LENGTH.

### **Códigos de error (Cambiar, Copiar y Crear cola)**

Este mandato puede devolver los siguientes errores en la cabecera de formato de respuesta, además de los valores mostrados en ["Códigos de error aplicables a todos los mandatos" en la página 1055](#page-1054-0).

### **Razón (MQLONG)**

El valor puede ser cualquiera de los valores siguientes:

**MQRCCF\_CELL\_DIR\_NOT\_AVAILABLE** El directorio de células no está disponible.

**MQRCCF\_CLUSTER\_NAME\_CONFLICT** Conflicto de nombres de clúster.

**MQRCCF\_CLUSTER\_Q\_USAGE\_ERROR** Conflicto de uso de clúster.

**MQRCCF\_DYNAMIC\_Q\_SCOPE\_ERROR** Error de ámbito de cola dinámica.

**MQRCCF\_FORCE\_VALUE\_ERROR** Valor de fuerza no válido.

**MQRCCF\_Q\_ALREADY\_IN\_CELL** La cola existe en la célula.

**MQRCCF\_Q\_TYPE\_ERROR**

El tipo de cola no es válido.

### **Multimetric MORCCF\_STREAMQ\_CONFLICTO**

Esta cola tiene uno o más atributos que son incompatibles con tener el atributo STREAMQ establecido en ella.

### **Multi MORCCF\_STREAMQ\_DEST\_CONFLICTO**

El atributo STREAMQ hace referencia a una cola que tiene uno o más atributos que son incompatibles con ser una cola de modalidad continua.

### **Multi MQRCCF\_STREAMQ\_DEST\_NOT\_SUPP**

El atributo STREAMQ hace referencia a una cola que no se puede utilizar como cola de modalidad continua.

# **MULLE MORCCF\_STREAMQ\_NOT\_SUPPORTED**

Esta cola no puede tener el atributo STREAMQ establecido en ella.

# *Cambiar, copiar y crear servicio en Multiplatforms*

El mandato Cambiar servicio PCF cambia las definiciones de servicio existentes. Los mandatos Copiar y Crear servicio crean nuevas definiciones de servicio-el mandato Copiar utiliza valores de atributo de una definición de servicio existente.

El mandato Cambiar servicio (MQCMD\_CHANGE\_SERVICE) cambia los atributos especificados de una definición de servicio IBM MQ existente. Para los parámetros opcionales que se omiten, el valor no cambia.

El mandato Copiar servicio (MQCMD\_COPY\_SERVICE) crea una definición de servicio de IBM MQ , utilizando, para los atributos no especificados en el mandato, los valores de atributo de una definición de servicio existente.

El mandato Crear servicio (MQCMD\_CREATE\_SERVICE) crea una definición de servicio de IBM MQ . Los atributos que no están definidos explícitamente se establecen en los valores predeterminados en el gestor de colas de destino.

### **Parámetro necesario (Cambiar y crear servicio)**

### **ServiceName (MQCFST)**

El nombre de la definición de servicio que se va a cambiar o crear (identificador de parámetro: MQCA\_SERVICE\_NAME).

La longitud máxima de la serie es MQ\_OBJECT\_NAME\_LENGTH.

### **Parámetros necesarios (Copy Service)**

### **Nombre FromService(MQCFST)**

El nombre de la definición de servicio desde la que se va a copiar (identificador de parámetro: MOCACF\_FROM\_SERVICE\_NAME).

Este parámetro especifica el nombre de la definición de servicio existente que contiene valores para los atributos no especificados en este mandato.

La longitud máxima de la serie es MQ\_OBJECT\_NAME\_LENGTH.

### **Nombre de ToService(MQCFST)**

A nombre de servicio (identificador de parámetro: MQCACF\_TO\_SERVICE\_NAME).

Este parámetro especifica el nombre de la nueva definición de servicio. Si existe una definición de servicio con este nombre, *Replace* debe especificarse como MQRP\_YES.

La longitud máxima de la serie es MQ\_OBJECT\_NAME\_LENGTH.

### **Parámetros opcionales (Cambiar, Copiar y Crear servicio)**

### **Sustituir (MQCFIN)**

Sustituir atributos (identificador de parámetro: MQIACF\_REPLACE).

Si existe una definición de lista de nombres con el mismo nombre que *ToServiceName* , este parámetro especifica si se va a sustituir. El valor puede ser:

### **MQRP\_SÍ**

Sustituir definición existente.

### **MQRP\_NO**

No sustituya la definición existente.

### **ServiceDesc (MQCFST)**

Descripción de la definición de servicio (identificador de parámetro: MQCA\_SERVICE\_DESC).

Este parámetro es un comentario de texto sin formato que proporciona información descriptiva sobre la definición de servicio. Debe contener sólo caracteres visualizables.

Si se utilizan caracteres que no están en el identificador de juego de caracteres codificados (CCSID) para el gestor de colas en el que se ejecuta el mandato, es posible que se conviertan incorrectamente.

La longitud máxima de la serie es MQ\_SERVICE\_DESC\_LENGTH.

### **ServiceType (MQCFIN)**

La modalidad en la que se va a ejecutar el servicio (identificador de parámetro: MQIA\_SERVICE\_TYPE).

Especifique uno de los valores siguientes:

### **MQSVC\_TYPE\_SERVER**

Sólo se puede ejecutar una instancia del servicio a la vez, con el estado del servicio puesto a disposición por el mandato Inquire Service Status.

### **MQSVC\_TYPE\_COMMAND**

Se pueden iniciar varias instancias del servicio.

### **StartArguments (MQCFST)**

Argumentos que se deben pasar al programa en el inicio (identificador de parámetro: MQCA\_SERVICE\_START\_ARGS).

Especifique cada argumento dentro de la serie como lo haría en una línea de mandatos, con un espacio para separar cada argumento del programa.

La longitud máxima de la serie es MQ\_SERVICE\_ARGS\_LENGTH.

### **StartCommand (MQCFST)**

Nombre de programa de servicio (identificador de parámetro: MQCA\_SERVICE\_START\_COMMAND).

Especifica el nombre del programa que se va a ejecutar. Debe especificar un nombre de vía de acceso completo para el programa ejecutable.

La longitud máxima de la serie es MQ\_SERVICE\_COMMAND\_LENGTH.

### **StartMode (MQCFIN)**

Modalidad de servicio (identificador de parámetro: MQIA\_SERVICE\_CONTROL).

Especifica cómo se iniciará y se detendrá el servicio. El valor puede ser cualquiera de los valores siguientes:

### **MQSVC\_CONTROL\_MANUAL**

El servicio no se debe iniciar ni detener de forma automática. Debe controlarse mediante el mandato de usuario. Este es el valor predeterminado.

### **MQSVC\_CONTROL\_Q\_MGR**

El servicio que se define se debe iniciar y detener al mismo tiempo que se inicia y se detiene el gestor de colas.

### **MQSVC\_CONTROL\_Q\_MGR\_START**

El servicio debe iniciarse al mismo tiempo que se inicia el gestor de colas, pero no tiene que detenerse cuando se detiene el gestor de colas.

### **StderrDestination (MQCFST)**

Especifica la vía de acceso a un archivo al que se debe redirigir el error estándar (stderr) del programa de servicio (identificador de parámetro: MQCA\_STDERR\_DESTINATION).

Si el archivo no existe cuando se inicia el programa de servicio, se crea el archivo.

La longitud máxima de la serie es MQ\_SERVICE\_PATH\_LENGTH.

### **StdoutDestination (MQCFST)**

Especifica la vía de acceso a un archivo al que se debe redirigir la salida estándar (stdout) del programa de servicio (identificador de parámetro: MQCA\_STDOUT\_DESTINATION).

Si el archivo no existe cuando se inicia el programa de servicio, se crea el archivo.

La longitud máxima de la serie es MQ\_SERVICE\_PATH\_LENGTH.

### **StopArguments (MQCFST)**

Especifica los argumentos que se pasarán al programa de detención cuando se le indique que detenga el servicio (identificador de parámetro: MQCA\_SERVICE\_STOP\_ARGS).

Especifique cada argumento dentro de la serie como lo haría en una línea de mandatos, con un espacio para separar cada argumento del programa.

La longitud máxima de la serie es MQ\_SERVICE\_ARGS\_LENGTH.

### **StopCommand (MQCFST)**

Mandato de detención de programa de servicio (identificador de parámetro: MQCA\_SERVICE\_STOP\_COMMAND).

Este parámetro es el nombre del programa que se va a ejecutar cuando se solicite la detención del servicio. Debe especificar un nombre de vía de acceso completo para el programa ejecutable.

La longitud máxima de la serie es MQ\_SERVICE\_COMMAND\_LENGTH.

#### $z/0S$ *Change, Copy, and Create Storage Class on z/OS*

The Change Storage Class PCF command changes existing storage class definitions. The Copy and Create Storage Class commands create new storage class definitions - the Copy command uses attribute values of an existing storage class definition.

The Change Storage Class (MQCMD\_CHANGE\_STG\_CLASS) command changes the characteristics of a storage class. For any optional parameters that are omitted, the value does not change.

The Copy Storage Class (MQCMD\_COPY\_STG\_CLASS) command creates a storage class to page set mapping using, for attributes not specified in the command, the attribute values of an existing storage class.

The Create Storage Class (MQCMD\_CREATE\_STG\_CLASS) command creates a storage class to page set mapping. Any attributes that are not defined explicitly are set to the default values on the destination queue manager.

### **Required parameter (Change and Create Storage Class)**

### **StorageClassName (MQCFST)**

The name of the storage class to be changed or created (parameter identifier: MQCA\_STORAGE\_CLASS).

The maximum length of the string is MQ\_STORAGE\_CLASS\_LENGTH.

### **Required parameters (Copy Storage Class)**

### **FromStorageClassName (MQCFST)**

The name of the storage class to be copied from (parameter identifier: MQCACF\_FROM\_STORAGE\_CLASS).

On z/OS, the queue manager searches for an object with the name you specify and a disposition of MQQSGD\_Q\_MGR or MQQSGD\_COPY to copy from. This parameter is ignored if a value of MQQSGD\_COPY is specified for *QSGDisposition*. In this case, an object with the name specified by *ToStorageClassName* and the disposition MQQSGD\_GROUP is searched for to copy from.

The maximum length of the string is MQ\_STORAGE\_CLASS\_LENGTH.

### **ToStorageClassName (MQCFST)**

The name of the storage class to copy to (parameter identifier: MOCACF TO STORAGE CLASS).

The maximum length of the string is MQ\_STORAGE\_CLASS\_LENGTH.

### **Optional parameters (Change, Copy, and Create Storage Class)**

### **CommandScope (MQCFST)**

Command scope (parameter identifier: MQCACF\_COMMAND\_SCOPE).

Specifies how the command is executed when the queue manager is a member of a queue sharing group. You can specify one of the following:

- blank (or omit the parameter altogether). The command is executed on the queue manager on which it was entered.
- a queue manager name. The command is executed on the queue manager you specify, providing it is active within the queue sharing group. If you specify a queue manager name other than the queue manager on which it was entered, you must be using a queue sharing group environment, and the command server must be enabled.
- an asterisk (\*). The command is executed on the local queue manager and is also passed to every active queue manager in the queue sharing group.

The maximum length is MQ\_QSG\_NAME\_LENGTH.

### **PageSetId (MQCFIN)**

Page set identifier that the storage class is to be associated with (parameter identifier: MOIA\_PAGESET\_ID).

Specify a string of two numeric characters in the range 00 through 99.

If you do not specify this parameter, the default is taken from the default storage class SYSTEMST.

No check is made that the page set has been defined; an error is raised only if you try to put a message to a queue that specifies this storage class (MQRC\_PAGESET\_ERROR).

### **PassTicketApplication (MQCFST)**

Pass ticket application (parameter identifier: MQCA\_PASS\_TICKET\_APPL).

The application name that is passed to RACF when authenticating the passticket specified in the MQIIH header.

The maximum length is MQ\_PASS\_TICKET\_APPL\_LENGTH.

### **QSGDisposition (MQCFIN)**

Disposition of the object within the group (parameter identifier: MQIA\_QSG\_DISP).

Specifies the disposition of the object to which you are applying the command (that is, where it is defined and how it behaves). The value can be any of the following values:

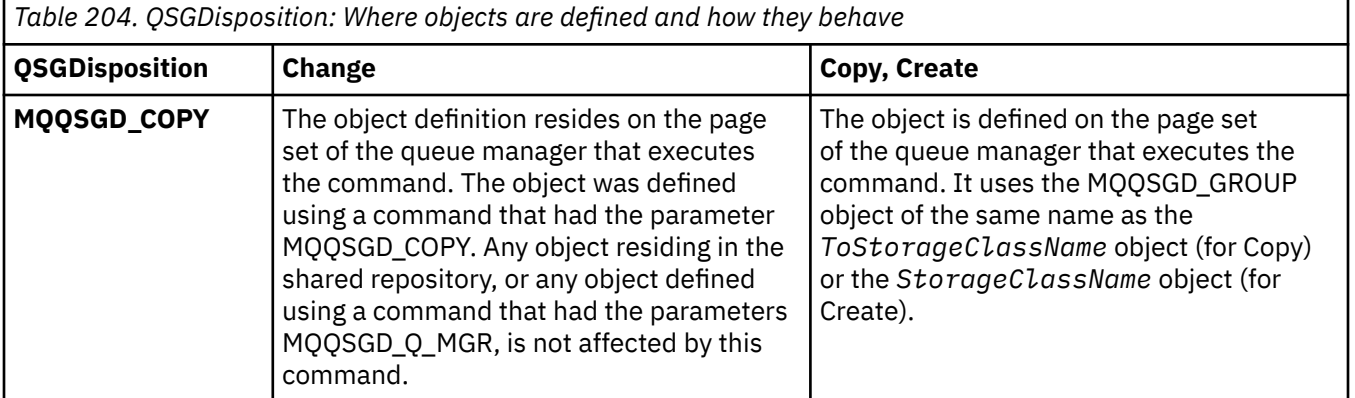

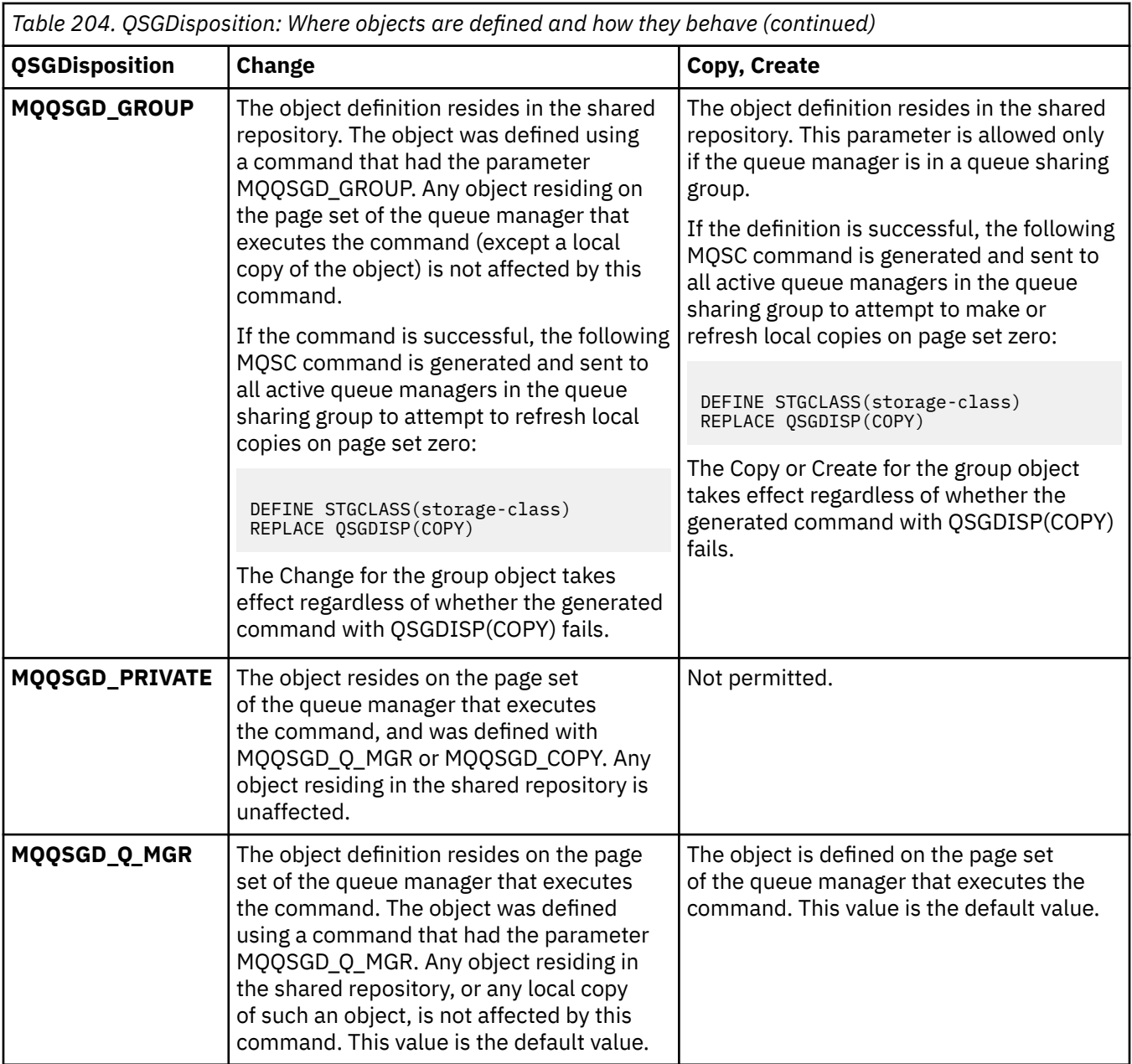

### **Replace (MQCFIN)**

Replace attributes (parameter identifier: MQIACF\_REPLACE).

If a storage class definition with the same name as *ToStorageClassName* exists, this parameter specifies whether it is to be replaced. The value can be:

### **MQRP\_YES**

Replace existing definition.

### **MQRP\_NO**

Do not replace existing definition.

### **StorageClassDesc (MQCFST)**

The description of the storage class (parameter identifier: MQCA\_STORAGE\_CLASS\_DESC).

The maximum length is MQ\_STORAGE\_CLASS\_DESC\_LENGTH.

### **XCFGroupName (MQCFST)**

XCF group name (parameter identifier: MQCA\_XCF\_GROUP\_NAME).

If you are using the IMS bridge, this parameter is the name of the XCF group to which the IMS system belongs.

The maximum length is MQ\_XCF\_GROUP\_NAME\_LENGTH.

### **XCFMemberName (MQCFST)**

XCF member name (parameter identifier: MQCA\_XCF\_MEMBER\_NAME).

If you are using the IMS bridge, this parameter is the XCF member name of the IMS system within the XCF group specified in *XCFGroupName*.

The maximum length is MQ\_XCF\_MEMBER\_NAME\_LENGTH.

### *Cambiar, copiar y crear suscripción*

El mandato Cambiar PCF de suscripción cambia las definiciones de suscripción existentes. Los mandatos Copiar y Crear suscripción crean nuevas definiciones de suscripción: el mandato Copiar utiliza valores de atributo de una definición de suscripción existente.

El mandato Cambiar suscripción (MQCMD\_CHANGE\_SUBSCRIPTION) cambia los atributos especificados de una suscripción de IBM MQ existente. Para los parámetros opcionales que se omiten, el valor no cambia.

El mandato Copiar suscripción (MQCMD\_COPY\_SUBSCRIPTION) crea una suscripción de IBM MQ , utilizando, para los atributos no especificados en el mandato, los valores de atributo de una suscripción existente.

El mandato Crear suscripción (MQCMD\_CREATE\_SUBSCRIPTION) crea una suscripción administrativa de IBM MQ para que las aplicaciones existentes puedan participar en la aplicación de publicación/ suscripción.

### **Parámetros necesarios (Cambiar suscripción)**

### **SubName (MQCFST)**

El nombre de la definición de suscripción que se va a cambiar (identificador de parámetro: MQCACF\_SUB\_NAME).

La longitud máxima de la serie es MQ\_SUB\_NAME\_LENGTH.

o

### **SubId (MQCFBS)**

El identificador exclusivo de la definición de suscripción que se va a cambiar (identificador de parámetro: MQBACF\_SUB\_ID).

La longitud máxima de la serie es MQ\_CORREL\_ID\_LENGTH.

### **Parámetros necesarios (Copiar suscripción)**

### **Nombre ToSubscription(MQCFBS)**

El nombre de la suscripción a copiar (identificador de parámetro: MQCACF\_TO\_SUB\_NAME).

La longitud máxima de la serie es MQ\_SUB\_NAME\_LENGTH.

Necesita al menos uno de *FromSubscriptionName* o *SubId*.

### **Nombre FromSubscription(MQCFST)**

El nombre de la definición de suscripción desde la que se copiará (identificador de parámetro: MQCACF\_FROM\_SUB\_NAME).

 $\blacktriangleright$   $\blacktriangleright$   $\blacktriangler$ disposición de MQQSGD\_Q\_MGR o MQQSGD\_COPY del que copiar. Este parámetro se ignora si se especifica un valor de MQQSGD\_COPY para *QSGDisposition*. En este caso, se utiliza un objeto con el nombre especificado por *ToSubscriptionName* y la disposición MQQSGD\_GROUP.

La longitud máxima de la serie es MQ\_SUB\_NAME\_LENGTH.

### **SubId (MQCFBS)**

El identificador exclusivo de la definición de suscripción que se va a cambiar (identificador de parámetro: MQBACF\_SUB\_ID).

La longitud máxima de la serie es MQ\_CORREL\_ID\_LENGTH.

### **Parámetros necesarios (Crear suscripción)**

Debe proporcionar el *SubName*.

### **SubName (MQCFST)**

El nombre de la definición de suscripción que se va a cambiar (identificador de parámetro: MQCACF\_SUB\_NAME).

La longitud máxima de la serie es MQ\_SUB\_NAME\_LENGTH.

Necesita al menos uno de *TopicObject* o *TopicString*.

### **TopicObject (MQCFST)**

El nombre de un objeto de tema definido anteriormente del que se obtiene el nombre de tema para la suscripción (identificador de parámetro: MQCA\_TOPIC\_NAME). Aunque se acepta el parámetro, el valor especificado no puede ser diferente del valor original para Cambiar suscripción.

La longitud máxima de la serie es MQ\_TOPIC\_NAME\_LENGTH.

### **TopicString (MQCFST)**

La serie de tema resuelta (identificador de parámetro: MQCA\_TOPIC\_STRING)..

La longitud máxima de la serie es MQ\_TOPIC\_STR\_LENGTH.

### **Parámetros opcionales (Cambiar, Copiar y Crear suscripción)**

### $z/0S$

### **CommandScope (MQCFST)**

Ámbito de mandato (identificador de parámetro: MQCACF\_COMMAND\_SCOPE). Este parámetro sólo se aplica a z/OS .

Especifica cómo se procesa el mandato cuando el gestor de colas es miembro de un grupo de compartición de colas. Puede especificar uno de estos valores:

- Valor en blanco (u omitir el parámetro). El mandato se procesa en el gestor de colas en el que se ha entrado.
- Un nombre de gestor de colas. El mandato se procesa en el gestor de colas que especifique, siempre que esté activo en el grupo de compartición de colas. Si especifica un nombre de gestor de colas que no sea el gestor de colas en el que se ha especificado, debe utilizar un entorno de grupo de compartición de colas y el servidor de mandatos debe estar habilitado.
- un asterisco (\*). El mandato se procesa en el gestor de colas local y también se pasa a cada gestor de colas activo del grupo de compartición de colas.

La longitud máxima es MQ\_QSG\_NAME\_LENGTH.

### **Destino (MQCFST)**

Destino (identificador de parámetro: MQCACF\_DESTINATION).

Especifica el nombre de la cola de alias, local, remota o de clúster a la que se transfieren los mensajes para esta suscripción.

Este parámetro es obligatorio si *DestinationClass* se establece en MQDC\_PROPORCIONADA, pero no es aplicable si *DestinationClass* se establece en MQDC\_MANAGED.

### **DestinationClass (MQCFIN)**

Clase de destino (identificador de parámetro: MQIACF\_DESTINATION\_CLASS).

Especifica si el destino está gestionado.

Especifique uno de los valores siguientes:

### **MQDC\_GESTIONADO**

El destino está gestionado.

### **MQDC\_PROPORCIONADO**

La cola de destino es la especificada en el campo *Destination* .

Aunque se acepta el parámetro, el valor especificado no puede ser diferente del valor original para Cambiar suscripción.

### **DestinationCorrelId (MQCFBS)**

Identificador de correlación de destino (identificador de parámetro: MQBACF\_DESTINATION\_CORREL\_ID).

Proporciona un identificador de correlación que se coloca en el campo *CorrelId* del descriptor de mensaje para todos los mensajes enviados a esta suscripción.

La longitud máxima es MQ\_CORREL\_ID\_LENGTH.

### **Gestor de DestinationQueue(MQCFST)**

Gestor de colas de destino (identificador de parámetro: MQCACF\_DESTINATION\_Q\_MGR).

Especifica el nombre del gestor de colas de destino, ya sea local o remoto, al que se reenvían los mensajes para la suscripción.

La longitud máxima de la serie es MQ\_Q\_MGR\_NAME\_LENGTH.

### **Caducidad (MQCFIN)**

El tiempo, en décimas de segundo, en el que una suscripción caduca después de su fecha y hora de creación (identificador de parámetro: MQIACF\_EXPIRY).

El valor predeterminado de MQEI\_UNLIMITED significa que la suscripción nunca caduca.

Una vez que una suscripción ha caducado, pasa a ser elegible para ser descartada por el gestor de colas y no recibe más publicaciones.

### **Señal PublishedAccounting(MQCFBS)**

Valor de la señal de contabilidad utilizada en el campo *AccountingToken* del descriptor de mensaje (identificador de parámetro: MQBACF\_ACCOUNTING\_TOKEN).

La longitud máxima de la serie es MQ\_ACCOUNTING\_TOKEN\_LENGTH.

### **Identificador PublishedApplication(MQCFST)**

Valor de los datos de identidad de aplicación utilizados en el campo *ApplIdentityData* del descriptor de mensaje (identificador de parámetro: MQCACF\_APPL\_IDENTITY\_DATA.

La longitud máxima de la serie es MQ\_APPL\_IDENTITY\_DATA\_LENGTH.

### **PublishPriority (MQCFIN)**

Prioridad del mensaje enviado a esta suscripción (identificador de parámetro: MQIACF\_PUB\_PRIORITY).

El valor puede ser:

### **MQPRI\_PRIORITY\_AS\_PUBLISHED**

La prioridad de los mensajes enviados a esta suscripción se toma de la prioridad proporcionada al mensaje publicado. Este valor es el valor predeterminado proporcionado.

### **MQPRI\_PRIORITY\_AS\_QDEF**

La prioridad de los mensajes enviados a esta suscripción viene determinada por la prioridad predeterminada de la cola definida como destino.

### **0-9**

Valor entero que proporciona una prioridad explícita para los mensajes enviados a esta suscripción.

### **Propiedades de PublishSubscribe(MQCFIN)**

Especifica cómo se añaden las propiedades de mensaje relacionadas con la publicación/ suscripción a los mensajes enviados a esta suscripción (identificador de parámetro: MQIACF\_PUBSUB\_PROPERcities).

El valor puede ser:

### **MQPSPROP\_COMPAT**

Si la publicación original es un mensaje PCF, las propiedades de publicación/suscripción se añaden como atributos PCF. De lo contrario, las propiedades de publicación/suscripción se añaden dentro de una cabecera MQRFH versión 1. Este método es compatible con las aplicaciones codificadas para su uso con versiones anteriores de IBM MQ.

### **MQPSPROP\_NONE**

No añada propiedades de publicación/suscripción a los mensajes. Este valor es el valor predeterminado proporcionado.

### **MQPSPROP\_RFH2**

Las propiedades de publicación/suscripción se añaden dentro de una cabecera MQRFH versión 2. Este método es compatible con las aplicaciones codificadas para su uso con IBM Integration Bus, anteriormente conocido como WebSphere Message Broker.

### **Selector (MQCFST)**

Especifica el selector aplicado a los mensajes publicados en el tema (identificador de parámetro: MQCACF\_SUB\_SELECTOR). Aunque se acepta el parámetro, el valor especificado no puede ser diferente del valor original para Cambiar suscripción.

Sólo los mensajes que cumplen los criterios de selección se colocan en el destino especificado por esta suscripción.

La longitud máxima de la serie es MQ\_SELECTOR\_LENGTH.

### **SubscriptionLevel (MQCFIN)**

El nivel dentro de la jerarquía de intercepción de suscripción en la que se realiza esta suscripción (identificador de parámetro: MQIACF\_SUB\_LEVEL). Para asegurarse de que una aplicación de interceptación recibe mensajes antes que cualquier otro suscriptor, asegúrese de que tiene el nivel de suscripción más alto de todos los suscriptores. Aunque se acepta el parámetro, el valor especificado no puede ser diferente del valor original para Cambiar suscripción.

El valor puede ser:

### **0 - 9**

Un entero en el rango 0-9. El valor predeterminado es 1. Los suscriptores con un nivel de suscripción de 9 interceptan las publicaciones antes de que lleguen a los suscriptores con niveles de suscripción más bajos.

### **SubscriptionScope (MQCFIN)**

Determina si esta suscripción se pasa a otros gestores de colas de la red (identificador de parámetro: MQIACF\_SUBSCRIPTION\_SCOPE). Aunque se acepta el parámetro, el valor especificado no puede ser diferente del valor original para Cambiar suscripción.

El valor puede ser:

### **MQTSCOPE\_ALL**

La suscripción se reenvía a todos los gestores de colas conectados directamente mediante un colectivo o una jerarquía de publicación/suscripción. Este valor es el valor predeterminado proporcionado.

### **MQTSCOPE\_QMGR**

La suscripción sólo reenvía los mensajes publicados sobre el tema dentro de este gestor de colas.

### **SubscriptionUser (MQCFST)**

El ID de usuario que 'posee' esta suscripción. Este parámetro es el ID de usuario asociado con el creador de la suscripción o, si se permite la toma de control de la suscripción, el ID de usuario que tomó por última vez la suscripción. (identificador de parámetro: MQCACF\_SUB\_USER\_ID).

La longitud máxima de la serie es MQ\_USER\_ID\_LENGTH.

### **TopicString (MQCFST)**

La serie de tema resuelta (identificador de parámetro: MQCA\_TOPIC\_STRING). Aunque se acepta el parámetro, el valor especificado no puede ser diferente del valor original para Cambiar suscripción.

La longitud máxima de la serie es MQ\_TOPIC\_STR\_LENGTH.

### **Datos de usuario (MQCFST)**

Datos de usuario (identificador de parámetro: MQCACF\_SUB\_USER\_DATA).

Especifica los datos de usuario asociados a la suscripción

La longitud máxima de la serie es MQ\_USER\_DATA\_LENGTH.

### **VariableUser (MQCFST)**

Especifica si un usuario que no sea el que ha creado la suscripción, es decir, el usuario que se muestra en *SubscriptionUser* puede tomar el control de la propiedad de la suscripción (identificador de parámetro: MQIACF\_VARIABLE\_USER\_ID).

El valor puede ser:

### **MQVU\_ANY\_USER**

Cualquier usuario puede hacerse cargo de la propiedad. Este valor es el valor predeterminado proporcionado.

### **USUARIO\_ARREGLADO\_MQVU\_USUARIO**

Ningún otro usuario puede hacerse cargo de la propiedad.

### **WildcardSchema (MQCFIN)**

Especifica el esquema que se debe utilizar al interpretar los caracteres comodín contenidos en *TopicString* (identificador de parámetro: MQIACF\_WILDCARD\_SCHEMA). Aunque se acepta el parámetro, el valor especificado no puede ser diferente del valor original para Cambiar suscripción.

El valor puede ser:

### **MQWS\_CHAR**

Los caracteres comodín representan partes de series para la compatibilidad con el intermediario de IBM MQ V6.0 .

### **MQWS\_TOPIC**

Los caracteres comodín representan partes de la jerarquía de temas para la compatibilidad con IBM Integration Bus. Este valor es el valor predeterminado proporcionado.

### *Cambiar, copiar y crear tema*

El mandato Cambiar PCF de tema cambia las definiciones de tema existentes. Los mandatos Copiar y Crear tema crean nuevas definiciones de tema: el mandato Copiar utiliza valores de atributo de una definición de tema existente.

El mandato Cambiar tema (MQCMD\_CHANGE\_TOPIC) cambia los atributos especificados de una definición de tema administrativo de IBM MQ existente. Para los parámetros opcionales que se omiten, el valor no cambia.

El mandato Copiar tema (MQCMD\_COPY\_TOPIC) crea una definición de tema administrativo de IBM MQ utilizando, para los atributos no especificados en el mandato, los valores de atributo de una definición de tema existente.

El mandato Crear tema (MQCMD\_CREATE\_TOPIC) crea una definición de tema administrativo de IBM MQ . Los atributos que no están definidos explícitamente se establecen en los valores predeterminados en el gestor de colas de destino.

### **Parámetro necesario (Cambiar tema)**

### **TopicName (MQCFST)**

El nombre de la definición de tema administrativo que se va a cambiar (identificador de parámetro: MQCA\_TOPIC\_NAME).

La longitud máxima de la serie es MQ\_TOPIC\_NAME\_LENGTH.

### **Parámetros necesarios (Copiar tema)**

### **Nombre FromTopic(MQCFST)**

El nombre de la definición de objeto de tema administrativo desde la que se va a copiar (identificador de parámetro: MQCACF\_FROM\_TOPIC\_NAME).

z/OS En z/OS, el gestor de colas busca un objeto con el nombre que especifique y una disposición de MQQSGD\_Q\_MGR o MQQSGD\_COPY del que copiar. Este parámetro se ignora si se especifica un valor de MQQSGD\_COPY para *QSGDisposition*. En este caso, se busca un objeto con el nombre especificado por *ToTopicName* y la disposición MQQSGD\_GROUP desde la que copiar.

La longitud máxima de la serie es MQ\_TOPIC\_NAME\_LENGTH.

### **TopicString (MQCFST)**

La serie de tema (identificador de parámetro: MQCA\_TOPIC\_STRING).Esta serie utiliza el carácter de barra inclinada (/) como delimitador para los elementos del árbol de temas.

La longitud máxima de la serie es MQ\_TOPIC\_STR\_LENGTH.

### **Nombre ToTopic(MQCFST)**

El nombre de la definición de tema administrativo a copiar (identificador de parámetro: MQCACF\_TO\_TOPIC\_NAME).

La longitud máxima de la serie es MQ\_TOPIC\_NAME\_LENGTH.

### **Parámetros necesarios (Crear tema)**

### **TopicName (MQCFST)**

El nombre de la definición de tema administrativo que se va a crear (identificador de parámetro: MQCA\_TOPIC\_NAME).

La longitud máxima de la serie es MQ\_TOPIC\_NAME\_LENGTH.

### **TopicString (MQCFST)**

La serie de tema (identificador de parámetro: MOCA\_TOPIC\_STRING).

Este parámetro es necesario y no puede contener la serie vacía. El carácter "/" dentro de esta serie tiene un significado especial. Delimita los elementos en el árbol de temas. Una serie de tema puede empezar con el carácter "/", pero no es necesario. Una serie que empieza con el carácter "/" no es lo mismo que una serie que no empieza con el carácter "/". Una serie de tema no puede terminar con el carácter "/".

La longitud máxima de la serie es MQ\_TOPIC\_STR\_LENGTH.

### **Parámetros opcionales (Cambiar, Copiar y Crear tema)**

# **V** 9.4.0 **CapExpiry (MQCFIN)**

Proceso de caducidad limitado (identificador de parámetro MQIA\_CAP\_EXPIRY) que puede ser un valor entero o tomar valores de MQCEX\_NOLIMIT o MQCEX\_AS\_PARENT.

Especifica un límite de tiempo de vida para los mensajes colocados utilizando el objeto, expresado en 10ths de un segundo. Un valor de -1, visualizado como NOLIMIT, no tiene ningún efecto en el proceso.

Tenga en cuenta que, además del propio atributo CapExpiry , puede utilizar un atributo del parámetro **CUSTOM** , que es una serie. Por lo tanto, al pasar un parámetro PCF de serie MQCA CUSTOM, tiene un valor de serie de CAPEXPRY(integer).

CapExpiry proporciona, o limita, el valor del campo Caducidad de MQMD de cualquier mensaje colocado.

Se pasa un MQMD **Expiry** proporcionado por la aplicación que es menor que cualquier valor CapExpiry resuelto. Este valor no se sustituye por el valor CapExpiry resuelto.

Este proceso permite a un administrador de IBM MQ limitar la vida de los mensajes colocados por una aplicación que ha pasado por alto (o no ha podido proporcionar, en el caso de MQTT) los criterios de caducidad de mensajes.

Sin embargo, esta opción no permite que un administrador altere temporalmente el comportamiento de la aplicación cuando el tiempo de vida necesario de los mensajes estaba subestimado.

Si especifica **CAPEXPRY** *ASPARENT*, el valor se establece moviendo hacia arriba el árbol hacia la raíz, hasta el punto de la primera resolución a un valor que no sea *ASPARENT* . Además, puede utilizar la opción CUSTOM CAPEXPRY. Consulte [Cómo convertir CAPEXPRY en un atributo MQSC de primera](https://community.ibm.com/community/user/integration/blogs/vasily-shcherbinin1/2022/10/24/making-capexpry-a-first-class-mqsc-attribute-in-mq) [clase en MQ 9.3.1](https://community.ibm.com/community/user/integration/blogs/vasily-shcherbinin1/2022/10/24/making-capexpry-a-first-class-mqsc-attribute-in-mq) para obtener más información.

En cuanto a las colas, se utiliza el **CAPEXPRY** más pequeño encontrado durante una operación de colocación. Se puede establecer una limitación adicional para suscriptores específicos, basándose en la resolución de **CAPEXPRY** aplicada en la vía de acceso para resolver el destino de una suscripción.

El nuevo valor limitado para caducidad se utiliza durante el proceso de colocación como si lo hubiera proporcionado la aplicación en la estructura MQMD.

El valor *limitado* se evalúa para cada colocación que se realiza y, por lo tanto, es sensible a la resolución de la operación de colocación. Por ejemplo, en un clúster, donde la operación de transferencia se realiza con BIND NOT FIXED, los mensajes pueden recoger distintos valores de caducidad en función del valor CapExpiry establecido para la cola de transmisión utilizada por el canal.

 $\approx$  z/OS No puede especificar un valor entero para el atributo CAPEXPRY en un objeto de tema con QSGDISP (GROUP | COPY), que reside en un grupo de compartición de colas que contiene gestores de colas que ejecutan cualquier versión de IBM MQ for z/OS por debajo de 9.4.0. Al intentar hacerlo, se generan los mensajes CSQM532I y CSQM533I para identificar qué gestores de colas no soportan CAPEXPRY y ninguna modificación en el objeto.

### **ClusterName (MQCFST)**

El nombre del clúster al que pertenece este tema. (identificador de parámetro: MQCA\_CLUSTER\_NAME).La longitud máxima de la serie es MQ\_CLUSTER\_NAME\_LENGTH.Si se establece este parámetro en un clúster del que este gestor de colas es miembro, todos los gestores de colas del clúster conocerán este tema. Cualquier publicación en este tema o en una serie de tema bajo éste que se ponga en cualquier gestor de colas del clúster se propaga a las suscripciones en los demás gestores del colas del clúster. Para obtener más detalles, consulte Redes de publicación/ suscripción distribuidas.

El valor puede ser cualquiera de los valores siguientes:

### **Espacio en blanco**

Si ningún objeto de tema por encima de este tema en el árbol de temas tiene establecido este parámetro en un nombre de clúster, este tema no pertenece a un clúster. Las publicaciones y suscripciones para este tema no se propagan a gestores de colas conectados a clústeres de publicación/suscripción. Si un nodo de tema superior en el árbol de temas tiene un nombre de clúster establecido, las publicaciones y suscripciones a este tema también se propagan a través del clúster.

Este valor es el valor predeterminado para este parámetro si no se especifica ningún valor.

### **Serie**

El tema pertenece a este clúster. No se recomienda establecerlo en un clúster diferente desde un objeto de tema por encima de este objeto de tema en el árbol de temas. Otros gestores de colas del clúster respetarán la definición de este objeto a menos que exista una definición local del mismo nombre en esos gestores de colas.

Además, si PublicationScope o SubscriptionScope se establecen en MQSCOPE\_ALL, este valor es el clúster que se utilizará para la propagación de publicaciones y suscripciones, para este tema, para publicar/suscribir gestores de colas conectados al clúster.

### **Ruta ClusterPub(MQCFIN)**

Comportamiento de direccionamiento de publicaciones entre gestores de colas de un clúster (identificador de parámetro: MQIA\_CLUSTER\_PUB\_ROUTE).

El valor puede ser cualquiera de los valores siguientes:

### **MQCLROUTE\_DIRECT**

Cuando se configura un tema de clúster de direccionamiento directo en un gestor de colas, todos los gestores de colas del clúster reconocen los otros gestores de colas del clúster. Al realizar operaciones de publicación y suscripción, cada gestor de colas puede conectarse directamente a todos los otros gestores de colas del clúster.

### **MQCLROUTE\_TOPIC\_HOST**

Cuando se utiliza el direccionamiento de host de temas, todos los gestores de colas del clúster pasan a reconocer los gestores de colas del clúster que alojan la definición del tema direccionado (es decir, los gestores de colas en los que se ha definido el objeto de tema). Cuando se realizan operaciones de publicación y suscripción, los gestores de colas del clúster sólo se conectan a estos gestores de colas de host de temas, no directamente entre sí. Los gestores de colas de host de temas son responsables del direccionamiento de publicaciones desde los gestores de colas en los que se publican publicaciones y los gestores de colas con suscripciones coincidentes.

Después de que un objeto de tema se haya agrupado (mediante la configuración del**CLUSTER** propiedad) no se puede cambiar el valor de la**CLROUTE** propiedad. El objeto se debe desagrupar del clúster (**CLUSTER** establecido en ' ') para poder cambiar el valor. Al desagrupar del clúster un tema, la definición de tema se convierte en un tema local, lo que produce un periodo durante el cual no se entregan publicaciones a las suscripciones de los gestores de colas remotos; esto se debe tener en cuenta al realizar este cambio. Consulte El efecto de definir un tema no de clúster con el mismo nombre que un tema de clúster de otro gestor de colas. Si intenta cambiar el valor del**CLROUTE** propiedad mientras está agrupada, el sistema genera una MQRCCF\_CLROUTE\_NOT\_ALTERABLE excepción.

Ver también Enrutamiento para clústeres de publicación/suscripción: Notas sobre el comportamiento y Diseño de clústeres de publicación/suscripción .

#### z/0S **CommandScope (MQCFST)**

Ámbito de mandato (identificador de parámetro: MQCACF\_COMMAND\_SCOPE). Este parámetro sólo se aplica a z/OS .

Especifica cómo se ejecuta el mandato cuando el gestor de colas es miembro de un grupo de compartición de colas. Puede especificar uno de estos valores:

- Valor en blanco (u omitir el parámetro). El mandato se ejecuta en el gestor de colas en el que se ha entrado.
- Un nombre de gestor de colas. El mandato se ejecuta en el gestor de colas especificado, siempre que esté activo dentro del grupo de compartimiento de colas. Si especifica un nombre de gestor de colas que no sea el gestor de colas en el que se ha especificado, debe utilizar un entorno de grupo de compartición de colas y el servidor de mandatos debe estar habilitado.
- un asterisco (\*). El mandato se ejecuta en el gestor de colas local y también se pasa a cada gestor de colas activo del grupo de compartición de colas.

La longitud máxima es MQ\_QSG\_NAME\_LENGTH.

### **CommunicationInformation (MQCFST)**

El objeto de información de comunicación de multidifusión (identificador de parámetro: MQCA\_COMM\_INFO\_NAME).

La longitud máxima de la serie es MQ\_COMM\_INFO\_NAME\_LENGTH.

### **Personalizado (MQCFST)**

Atributo personalizado para nuevas características (identificador de parámetro: MQCA\_CUSTOM).

Este atributo contiene los valores de los atributos, como pares de nombre y valor de atributo, separados por al menos un espacio. Los pares de nombre-valor de atributo tienen el formato NAME(VALUE). Las comillas simples deben tener un carácter de escape con otra comilla simple.

### **CAPEXPRY (** *entero* **)**

El tiempo máximo, expresado en décimas de segundo, hasta que un mensaje publicado en un tema que hereda propiedades de este objeto, permanece en el sistema hasta que se convierte en apto para el proceso de caducidad.

Para obtener más información sobre el proceso de caducidad de mensajes, consulte Implantación de tiempos de caducidad inferior.

El valor puede ser uno de los siguientes:

### **integer**

El valor debe estar en el rango de uno a 999.999.999.

### **NOLIMIT**

No hay límite en el tiempo de caducidad de los mensajes colocados utilizando este objeto.

### **ASPARENT**

El tiempo máximo de caducidad de mensajes se basa en el valor delobjeto de tema administrativo padre más cercano en el árbol de temas. Éste es el valor predeterminado.

La especificación de un valor para CAPEXPRY que no es válido no hace que falle el mandato. En su lugar, se utiliza el valor predeterminado.

### **DefPersistence (MQCFIN)**

Persistencia predeterminada (identificador de parámetro: MQIA\_TOPIC\_DEF\_PERSISTENCE).

Especifica el valor predeterminado para la persistencia de mensajes de mensajes publicados en el tema. La persistencia del mensaje determina si los mensajes perduran tras el reinicio del gestor de colas.

El valor puede ser cualquiera de los valores siguientes:

### **MQPER\_PERSISTENCE\_AS\_PARENT**

La persistencia predeterminada se basa en el valor del objeto de tema administrativo padre más cercano en el árbol de temas.

### **MQPER\_PERSISTENT**

El mensaje es persistente.

### **MQPER\_NOT\_PERSISTENT**

El mensaje no es persistente.

### **DefPriority (MQCFIN)**

Prioridad predeterminada (identificador de parámetro: MQIA\_DEF\_PRIORITY).

Especifica la prioridad predeterminada de los mensajes publicados en el tema.

Especifique uno de los valores siguientes:

### *entero*

La prioridad predeterminada que se va a utilizar, en el rango de cero a hasta el valor de prioridad máxima soportado (9).

### **MQPRI\_PRIORITY\_AS\_PARENT**

La prioridad predeterminada se basa en el valor del objeto de tema administrativo padre más cercano en el árbol de temas.

### **Respuesta DefPut(MQCFIN)**

Respuesta de colocación predeterminada (identificador de parámetro: MQIA\_DEF\_PUT\_RESPONSE\_TYPE).

El valor puede ser:

### **MQPRT\_ASYNC\_RESPONSE**

La operación de transferencia se emite de forma asíncrona, devolviendo un subconjunto de campos MQMD.

### **MQPRT\_RESPONSE\_AS\_PARENT**

La respuesta de transferencia predeterminada se basa en el valor del objeto de tema administrativo padre más cercano en el árbol de temas.

### **MQPRT\_SYNC\_RESPONSE**

La operación de colocación se emite de forma síncrona, devolviendo una respuesta.

### **DurableModelQName (MQCFST)**

Nombre de la cola modelo que se utilizará para las suscripciones duraderas (identificador de parámetro: MQCA\_MODEL\_DURABLE\_Q).

La longitud máxima de la serie es MO\_O\_NAME\_LENGTH.

#### **DurableSubscriptions (MQCFIN)**

Si las aplicaciones tienen permiso para realizar suscripciones duraderas (identificador de parámetro: MQIA\_DURABLE\_SUB).

El valor puede ser:

### **MQSUB\_DURABLE\_AS\_PARENT**

Si se permiten las suscripciones duraderas se basa en el valor del objeto de tema administrativo padre más cercano en el árbol de temas.

#### **MQSUB\_DURABLE\_ALLOWED**

Se permiten suscripciones duraderas.

#### **MQSUB\_DURABLE\_INHIBIDO**

Las suscripciones duraderas no están permitidas.

#### **InhibitPublications (MQCFIN)**

Si se permiten publicaciones para este tema (identificador de parámetro: MQIA\_INHIBID\_PUB).

El valor puede ser:

### **MQTA\_PUB\_AS\_PARENT**

Si los mensajes se pueden publicar en este tema se basa en el valor del objeto de tema administrativo padre más cercano en el árbol de temas.

### **MQTA\_PUB\_XX\_ENCODE\_CASE\_ONE inhibida**

Las publicaciones están inhibidas para este tema.

### **MQTA\_PUB\_ALLOWED**

Se permiten publicaciones para este tema.

### **InhibitSubscriptions (MQCFIN)**

Si las suscripciones están permitidas para este tema (identificador de parámetro: MQIA\_INHIBID\_SUB).

El valor puede ser:

### **MQTA\_SUB\_AS\_PARENT**

Si las aplicaciones pueden suscribirse a este tema se basa en el valor del objeto de tema administrativo padre más cercano en el árbol de temas.

### **MQTA\_SUB\_XX\_ENCODE\_CASE\_ONE inhibida**

Las suscripciones están inhibidas para este tema.

### **MQTA\_SUB\_ALLOWED**

Las suscripciones están permitidas para este tema.

### **Multidifusión (MQCFIN)**

Si la multidifusión está permitida en el árbol de temas (identificador de parámetro: MQIA\_MULTICAST).

El valor puede ser:

### **MQMC\_AS\_PARENT**

Si se permite la multidifusión en este tema se basa en el valor del objeto de tema administrativo padre más cercano en el árbol de temas.

### **MQMC\_HABILITADO**

Se permite la multidifusión en este tema.

### **MQMC\_DISABLED**

No se permite la multidifusión en este tema.

### **MQMC\_ONLY**

Sólo se permiten suscripciones y publicaciones realizadas utilizando multidifusión en este tema.

### **NonDurableModelQName (MQCFST)**

Nombre de la cola modelo que se va a utilizar para suscripciones no duraderas (identificador de parámetro: MQCA\_MODEL\_NON\_DURABLE\_Q).

La longitud máxima de la serie es MQ\_Q\_NAME\_LENGTH.

### **NonPersistentMsgDelivery (MQCFIN)**

Mecanismo de entrega para mensajes no persistentes publicados en este tema (identificador de parámetro: MQIA\_NPM\_DELIVERY).

El valor puede ser:

### **MQDLV\_AS\_PARENT**

El mecanismo de entrega utilizado se basa en el valor del primer nodo administrativo padre que se encuentre en el árbol de temas relacionado con este tema.

### **MQDLV\_ALL**

Los mensajes no persistentes se han de entregar a todos los suscriptores, independientemente de lo que tarde la llamada MQPUT en informar de que la operación se ha realizado correctamente. Si se produce un error de entrega a cualquier suscriptor, ningún otro suscriptor recibe el mensaje y MQPUT falla.

### **MQDLV\_ALL\_DUR**

Los mensajes no permanentes deben entregarse a todos los suscriptores duraderos. La anomalía en la entrega de un mensaje no persistente a un suscriptor no duradero no devuelve un error a la llamada MQPUT. Si se produce un error de entrega a un suscriptor duradero, ningún otro suscriptor recibe el mensaje y MQPUT falla.

### **MQDLV\_ALL\_AVAIL**

Los mensajes no persistentes se entregan a todos los suscriptores que puedan aceptar el mensaje. La anomalía en la entrega del mensaje a un suscriptor no impide que los demás suscriptores reciban el mensaje.

### **PersistentMsgEntrega (MQCFIN)**

Mecanismo de entrega para los mensajes persistentes publicados en este tema (identificador de parámetro: MQIA\_PM\_DELIVERY).

El valor puede ser:

### **MQDLV\_AS\_PARENT**

El mecanismo de entrega utilizado se basa en el valor del primer nodo administrativo padre que se encuentre en el árbol de temas relacionado con este tema.

### **MQDLV\_ALL**

Los mensajes persistentes deben entregarse a todos los suscriptores, independientemente de la durabilidad para que la llamada MQPUT informe de una operación correcta. Si se produce un error de entrega a cualquier suscriptor, ningún otro suscriptor recibe el mensaje y MQPUT falla.

### **MQDLV\_ALL\_DUR**

Los mensajes permanentes deben entregarse a todos los suscriptores duraderos. La anomalía en la entrega de un mensaje persistente a un suscriptor no duradero no devuelve un error a la llamada MQPUT. Si se produce un error de entrega a un suscriptor duradero, ningún otro suscriptor recibe el mensaje y MQPUT falla.

### **MQDLV\_ALL\_AVAIL**

Los mensajes persistentes se entregan a todos los suscriptores que puedan aceptar el mensaje. La anomalía en la entrega del mensaje a un suscriptor no impide que los demás suscriptores reciban el mensaje.

### **ProxySubscriptions (MQCFIN)**

Indica si se va a enviar una suscripción proxy para este tema a gestores de colas conectados directamente, aunque no existan suscripciones locales (identificador de parámetro: MQIA\_PROXY\_SUB).

El valor puede ser:

### **MQTA\_PROXY\_SUB\_FORCE**

Se envía una suscripción de proxy a los gestores de colas conectados aunque no existan suscripciones locales.

**Nota:** La suscripción de proxy se envía cuando este valor se establece en Crear o Cambiar del tema.

### **MQTA\_PROXY\_SUB\_FIRSTUSE**

Para cada serie de tema exclusiva de este objeto de tema o bajo él, se envía asíncronamente una suscripción proxy a todos los gestores de colas vecinos en los escenarios siguientes:

- cuando se crea una suscripción local.
- Cuando se recibe una suscripción de proxy que debe propagarse a los gestores de colas conectados directamente.

Este valor es el valor predeterminado para este parámetro si no se especifica ningún valor.

### **PublicationScope (MQCFIN)**

Si este gestor de colas propaga publicaciones para este tema, a gestores de colas como parte de una jerarquía o como parte de un clúster de publicación/suscripción (identificador de parámetro: MQIA\_PUB\_SCOPE).

El valor puede ser:

### **MQSCOPE\_AS\_PARENT**

Si este gestor de colas propaga publicaciones, para este tema, a gestores de colas como parte de una jerarquía o como parte de un clúster de publicación/suscripción se basa en el valor del primer nodo administrativo padre que se encuentra en el árbol de temas relacionado con este tema.

Este valor es el valor predeterminado para este parámetro si no se especifica ningún valor.

### **MQSCOPE\_QMGR**

Las publicaciones para este tema no se propagan a otros gestores de colas.

### **MQSCOPE\_TODOS**

Las publicaciones para este tema se propagan a gestores de colas conectados jerárquicamente y a gestores de colas de publicación/suscripción conectados en clúster.

**Nota:** Este comportamiento se puede sobrescribir publicación por publicación, utilizando MQPMO\_SCOPE\_QMGR en las opciones de transferencia de mensajes.

#### *z/*08 **QSGDisposition (MQCFIN)**

Disposición del objeto dentro del grupo (identificador de parámetro: MQIA\_QSG\_DISP). Este parámetro sólo se aplica a z/OS .

Especifica la disposición del objeto al que está aplicando el mandato (es decir, dónde está definido y cómo se comporta). El valor puede ser cualquiera de los valores siguientes:

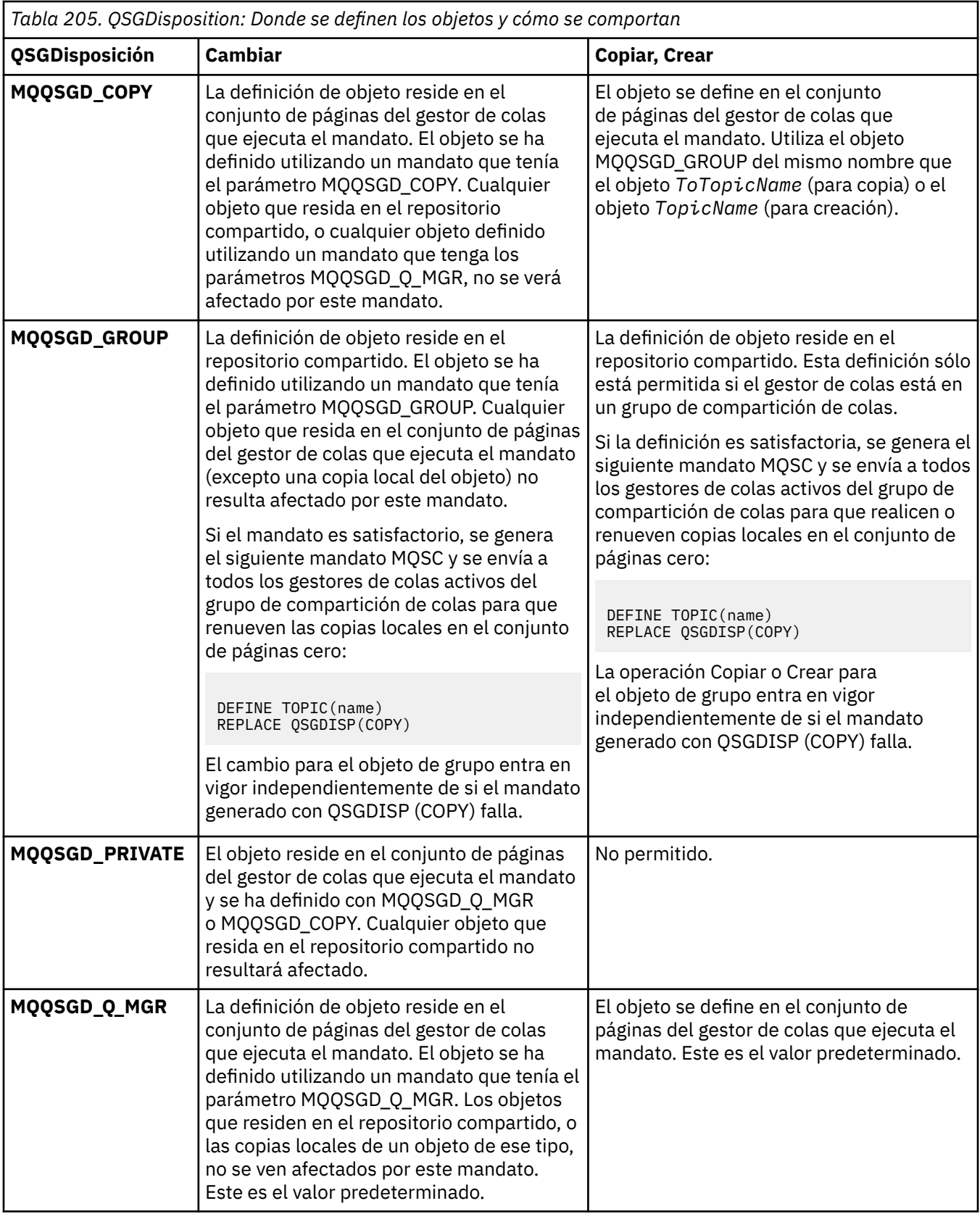

# **Sustituir (MQCFIN)**

Sustituir atributos (identificador de parámetro: MQIACF\_REPLACE).

Si existe una definición de tema con el mismo nombre que *ToTopicName* , este parámetro especifica si debe sustituirse. El valor puede ser el siguiente:

### **MQRP\_SÍ**

Sustituir definición existente.

### **MQRP\_NO**

No sustituya la definición existente.

### **SubscriptionScope (MQCFIN)**

Si este gestor de colas propaga suscripciones para este tema, a gestores de colas como parte de una jerarquía o como parte de un clúster de publicación/suscripción (identificador de parámetro: MQIA\_SUB\_SCOPE).

El valor puede ser:

### **MQSCOPE\_AS\_PARENT**

Si este gestor de colas propaga suscripciones, para este tema, a gestores de colas como parte de una jerarquía o como parte de un clúster de publicación/suscripción se basa en el valor del primer nodo administrativo padre que se encuentra en el árbol de temas relacionado con este tema.

Este valor es el valor predeterminado para este parámetro si no se especifica ningún valor.

### **MQSCOPE\_QMGR**

Las suscripciones para este tema no se propagan a otros gestores de colas.

### **MQSCOPE\_TODOS**

Las suscripciones para este tema se propagan a gestores de colas conectados jerárquicamente y a gestores de colas conectados al clúster de publicación/suscripción.

**Nota:** Este comportamiento se puede sobrescribir sobre una base de suscripción por subscripción, utilizando MQSO\_SCOPE\_QMGR en el Descriptor de suscripción o SUBSCOPE (QMGR) en DEFINE SUB.

### **TopicDesc (MQCFST)**

Descripción del tema (identificador de parámetro: MQCA\_TOPIC\_DESC).

Texto que describe brevemente el objeto

La longitud máxima es MQ\_TOPIC\_DESC\_LENGTH.

Utilice caracteres del juego de caracteres identificado por el identificador de juego de caracteres codificado (CCSID) para el gestor de colas de mensajes en el que se ejecuta el mandato para asegurarse de que el texto se convierte correctamente si se envía a otro gestor de colas.

### **TopicType (MQCFIN)**

Tipo de tema (identificador de parámetro: MQIA\_TOPIC\_TYPE).

El valor especificado debe coincidir con el tipo del tema que se está cambiando. El valor puede ser:

### **MQTOPT\_LOCAL**

Objeto de tema local

### **UseDLQ (MQCFIN)**

Determina si se utiliza la cola de mensajes no entregados cuando los mensajes de publicación no se pueden entregar a su cola de suscriptores correcta (identificador de parámetro: MQIA\_USE\_DEAD\_LETTER\_Q).

El valor puede ser cualquiera de los valores siguientes:

### **MQUSEDLQ\_AS\_PARENT**

Determina si se utiliza la cola de mensajes no entregados mediante la definición del objeto de tema administrativo más cercano en el árbol de temas. Este valor es el valor predeterminado que se proporciona con IBM MQ, pero es posible que la instalación lo haya cambiado.

### **MQUSEDLQ\_NO**

Los mensajes de publicación que no se pueden entregar a la cola de suscriptores correcta se consideran un error de transferencia de mensaje. El MQPUT de una aplicación en un tema falla de acuerdo con los valores de MQIA\_NPM\_DELIVERY y MQIA\_PM\_DELIVERY.

### **MQUSEDLQ\_SÍ**

Si el atributo de gestor de colas DEADQ proporciona el nombre de una cola de mensajes no entregados, se utiliza, de lo contrario, el comportamiento es el de MQUSEDLQ\_NO.

### **WildcardOperation (MQCFIN)**

Comportamiento de las suscripciones, incluidos los comodines, realizados en este tema (identificador de parámetro: MQIA\_WILDCARD\_OPERATION).

El valor puede ser:

### **MQTA\_PASSTHRU**

Una suscripción de comodín menos específica es una suscripción realizada utilizando nombres de tema de comodín que son menos específicos que la serie de tema en este objeto de tema. MQTA\_PASSTHRU permite que las suscripciones de comodín menos específicas reciban publicaciones realizadas en este tema y en series de tema más específicas que este tema. Este valor es el valor predeterminado que se proporciona con IBM MQ.

### **MQTA\_BLOCK**

Una suscripción de comodín menos específica es una suscripción realizada utilizando nombres de tema de comodín que son menos específicos que la serie de tema en este objeto de tema. MQTA\_BLOCK detiene suscripciones de comodín menos específicas que reciben publicaciones realizadas en este tema o en series de tema más específicas que este tema.

Este valor de este atributo se utiliza cuando se definen suscripciones. Si modifica este atributo, el conjunto de temas que abarcan las suscripciones existentes no se ve afectado por la modificación. Este valor también se aplica si la topología cambia cuando se crean o suprimen objetos de tema; el conjunto de temas que coinciden con las suscripciones creadas después de la modificación del atributo **WildcardOperation** se crea utilizando la topología modificada. Si desea forzar que el conjunto de temas coincidentes se vuelva a evaluar para las suscripciones existentes, debe reiniciar el gestor de colas.

#### $z/0S$ *MQCMD\_BACKUP\_CF\_STRUC (Backup CF Structure) on z/OS*

The Backup CF Structure (MOCMD\_BACKUP\_CF\_STRUC) PCF command initiates a CF application structure backup.

**Note:** This command is supported only on z/OS when the queue manager is a member of a queue sharing group.

### **Required parameters**

### **CFStrucName (MQCFST)**

The name of the CF application structure to be backed up (parameter identifier: MQCA\_CF\_STRUC\_NAME).

The maximum length is MQ\_CF\_STRUC\_NAME\_LENGTH.

### **Optional parameters**

### **CommandScope (MQCFST)**

Command scope (parameter identifier: MQCACF\_COMMAND\_SCOPE).

Specifies how the command is executed when the queue manager is a member of a queue sharing group. You can specify one of the following:

- blank (or omit the parameter altogether). The command is executed on the queue manager on which it was entered.
- a queue manager name. The command is executed on the queue manager you specify, providing it is active within the queue sharing group. If you specify a queue manager name other than the queue manager on which it was entered, you must be using a queue sharing group environment, and the command server must be enabled.

The maximum length is MQ\_QSG\_NAME\_LENGTH.

### **ExcludeInterval (MQCFIN)**

Exclude interval (parameter identifier: MQIACF\_EXCLUDE\_INTERVAL).

Specifies a value in seconds that defines the length of time immediately before the current time where the backup starts. The backup excludes backing-up the last *n* seconds activity. For example, if 30 seconds is specified, the backup does not include the last 30 seconds worth of activity for this application-structure.

The value must be in the range 30 through 600. The default value is 30.

# **Multi MOCMD CHANGE\_PROT\_POLICY (establecer política de protección) AMS en**

### *Multiplatforms*

El mandato establecer política de protección (MQCMD\_CHANGE\_PROT\_POLICY) PCF utiliza Advanced Message Security (AMS) para establecer la política de protección.

**Importante:** Debe tener una licencia de AMS instalada para emitir este mandato. Si intenta emitir el mandato **Set Policy** sin una licencia de AMS instalada, recibirá el mensaje AMQ7155 -El archivo de licencia no se ha encontrado o no es válido.

### **Diagrama de sintaxis**

Consulte el diagrama de sintaxis en el mandato MQSC ["SET POLICY \(establecer política de seguridad\) en](#page-1002-0) [Multiplatforms" en la página 1003](#page-1002-0) para ver las combinaciones de parámetros y valores permitidos.

### **Parámetros necesarios**

### **PolicyName (MQCFST)**

Especifica el nombre de la política. El nombre de política debe coincidir con el nombre de la cola que se va a proteger (identificador de parámetro: MQCA\_POLICY\_NAME).

La longitud máxima de la serie es MQ\_OBJECT\_NAME\_LENGTH.

### **Parámetros opcionales**

### **SignAlg (MQCFIN)**

Especifica el algoritmo de firma digital (identificador de parámetro: MQIA\_SIGNATURE\_ALGORITHM). Los siguientes valores son válidos:

### **MQMLP\_SIGN\_ALG\_NONE**

No se ha especificado ningún algoritmo de firma digital. Éste es el valor predeterminado.

### **MQMLP\_SIGN\_ALG\_MD5**

 $\blacktriangleright$  Deprecated Se ha especificado el algoritmo de firma digital de <code>MD5</code> .

### **MQMLP\_SIGN\_ALG\_SHA1**

 $\blacksquare$  Deprecated Se ha especificado el algoritmo de firma digital de SHA1 .

### **MQMLP\_SIGN\_ALG\_SHA256**

Se ha especificado el algoritmo de firma digital SHA256 .

### **MQMLP\_SIGN\_ALG\_SHA384**

Se ha especificado el algoritmo de firma digital SHA384 .

### **MQMLP\_SIGN\_ALG\_SHA512**

Se ha especificado el algoritmo de firma digital SHA512 .

### **EncAlg (MQCFIN)**

Especifica el algoritmo de cifrado (identificador de parámetro: MQIA\_ENCRYPTION\_ALGORITHM). Los siguientes valores son válidos:

### **MQMLP\_ENCRYPTION\_ALG\_NONE**

No se ha especificado ningún algoritmo de cifrado. Éste es el valor predeterminado.

### **MQMLP\_ENCRYPTION\_ALG\_RC2**

 $\blacktriangleright$  Deprecated  $_{\rm Se}$  ha especificado el algoritmo de cifrado <u>RC2</u> .

### **MQMLP\_ENCRYPTION\_ALG\_DES**

Algoritmo de cifrado DES especificado.

### **MQMLP\_ENCRYPTION\_ALG\_3DES**

Se ha especificado el algoritmo de cifrado 3DES .

### **MQMLP\_ENCRYPTION\_ALG\_AES128**

Se ha especificado el algoritmo de cifrado AES128 .

### **MQMLP\_ENCRYPTION\_ALG\_AES256**

Se ha especificado el algoritmo de cifrado AES256 .

### **Firmante (MQCFST)**

Especifica el nombre distinguido de un firmante autorizado. Este parámetro se puede especificar varias veces (identificador de parámetro: MQCA\_SIGNER\_DN).

### **Destinatario (MQCFST)**

Especifica el nombre distinguido del destinatario deseado. Este parámetro se puede especificar varias veces (identificador de parámetro: MQCA\_RECIPIENT\_DN).

### **Imponer y tolerar (MQCFST)**

Indica si se debe aplicar la política de seguridad o si se toleran los mensajes no protegidos (identificador de parámetro: MQIA\_TOLERATE\_UNPROTECTED). Los siguientes valores son válidos:

### **MQMLP\_TOLERATE\_NO**

Especifica que todos los mensajes deben estar protegidos cuando se recuperan de la cola. Cualquier mensaje no protegido que se encuentre se mueve a SYSTEM.PROTECTION.ERROR.QUEUE. Éste es el valor predeterminado.

### **MQMLP\_TOLERATE\_YES**

Especifica que los mensajes que no están protegidos cuando se recuperan de la cola pueden ignorar la política.

La tolerancia es opcional y existe para facilitar la implementación por etapas, donde:

- Las políticas se han aplicado a las colas, pero es posible que estas colas ya contengan mensajes no protegidos, o
- Es posible que las colas sigan recibiendo mensajes de sistemas remotos que todavía no tienen el conjunto de políticas.

### **KeyReuse (MQCFIN)**

Especifica el número de veces que se puede reutilizar una clave de cifrado, en el rango 1-9,999,999, o los valores especiales *MQKEY\_REUSE\_DISABLED* o *MQKEY\_REUSE\_UNLIMITED* (identificador de parámetro: MQIA\_KEY\_REUSE\_COUNT). Los siguientes valores son válidos:

### **MQKEY\_REUSE\_DISABLED**

Impide que se reutilice una clave simétrica. Éste es el valor predeterminado.

### **MQKEY\_REUSE\_UNLIMITED**

Permite que una clave simétrica se reutilice cualquier número de veces.

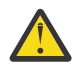

**Atención:** La reutilización de claves sólo es válida para las políticas de CONFIDENCIALIDAD, es decir, **SignAlg** establecido en *MQESE\_SIGN\_ALG\_NONE* y **EncAlg** establecido en un valor de algoritmo. Para todos los demás tipos de política, debe omitir el parámetro o establecer el valor **Keyreuse** en *MQKEY\_REUSE\_DISABLED*.

### **Acción (MQCFIN)**

Especifica la acción para los parámetros proporcionados, ya que se aplican a cualquier política existente (identificador de parámetro: MQIACF\_ACTION). Los siguientes valores son válidos:

#### **MQACT\_SUSTITUIR**

Tiene el efecto de sustituir cualquier política existente por los parámetros suministrados. Éste es el valor predeterminado.

### **MQACT\_ADD**

Tiene el efecto de que los parámetros de firmantes y destinatarios tienen un efecto aditivo. Es decir, si se especifica un firmante o un destinatario y todavía no existe en una política preexistente, el valor de firmante o destinatario se añade a la definición de política existente.

### **MQACT\_REMOVE**

Tiene el efecto contrario de *MQACT\_ADD*. Es decir, si alguno de los valores de firmante o destinatario especificados existe en una política preexistente, estos valores se eliminan de la definición de política.

### **Códigos de error**

Este mandato puede devolver los siguientes códigos de error en la cabecera de formato de respuesta, además de los valores que se muestran en ["Códigos de error aplicables a todos los mandatos" en la](#page-1054-0) [página 1055](#page-1054-0).

### **Razón (MQLONG)**

El valor puede ser cualquiera de los valores siguientes:

### **MQRCCF\_TIPO\_POLÍTICA\_ERROR**

Tipo de política no válido.

### *MQCMD\_CHANGE\_Q\_MGR (Cambiar gestor de colas)*

El mandato Cambiar gestor de colas (MQCMD\_CHANGE\_Q\_MGR) PCF cambia los atributos especificados del gestor de colas.

Para los parámetros opcionales que se omiten, el valor no cambia.

### **Parámetros necesarios:**

Ninguna

### **Parámetros opcionales (Cambiar gestor de colas)**

# **Alteración temporal de AccountingConn(MQCFIN)**

Especifica si las aplicaciones pueden alterar temporalmente los valores de los parámetros del gestor de colas *QueueAccounting* y *MQIAccounting* (identificador de parámetro: MQIA\_ACCOUNTING\_CONN\_OVERRIDE).

El valor puede ser cualquiera de los valores siguientes:

### **MQMON\_DISABLED**

Las aplicaciones no pueden alterar temporalmente los valores de los parámetros **QueueAccounting** y **MQIAccounting** .

Este valor es el valor predeterminado inicial para el gestor de colas.

### **MQMON\_ENABLED**

Las aplicaciones pueden alterar temporalmente los valores de los parámetros **QueueAccounting** y **MQIAccounting** utilizando el campo de opciones de la estructura MQCNO de la llamada de API MQCONNX .

Este parámetro sólo es válido en Multiplatforms.

### **AccountingInterval (MQCFIN)**

El intervalo de tiempo, en segundos, en el que se escriben los registros de contabilidad intermedios (identificador de parámetro: MQIA\_ACCOUNTING\_INTERVAL).

Especifique un valor en el rango de 1 a 604.000.

Este parámetro sólo es válido en Multiplatforms.

### **ActivityRecording (MQCFIN)**

Especifica si se pueden generar informes de actividad (identificador de parámetro: MQIA\_ACTIVITY\_RECORDING).

El valor puede ser:

### **MQRECORDING\_DISABLED**

No se pueden generar informes de actividad.

### **MQRECORDING\_MSG**

Los informes de actividad se pueden generar y enviar a la cola de respuestas especificada por el originador en el mensaje que provoca el informe.

### **MQRECORDING\_Q**

Los informes de actividad se pueden generar y enviar a SYSTEM.ADMIN.ACTIVITY.QUEUE.

z/0S

### **AdoptNewMCACheck (MQCFIN)**

Los elementos que se comprueban para determinar si un MCA debe adoptarse (reiniciarse) cuando se detecta un nuevo canal de entrada. Debe adoptarse (reiniciarse) si tiene el mismo nombre que un MCA activo actualmente (identificador de parámetro: MQIA\_ADOPTNEWMCA\_CHECK).

El valor puede ser:

### **MQADOPT\_CHECK\_Q\_MGR\_NAME**

Compruebe el nombre del gestor de colas.

### **MQADOPT\_CHECK\_NET\_ADDR**

Compruebe la dirección de red.

### **MQADOPT\_CHECK\_ALL**

Compruebe el nombre del gestor de colas y la dirección de red. Realice esta comprobación para evitar que los canales se apaguen inadvertidamente. Este valor es el valor predeterminado inicial del gestor de colas.

### **MQADOPT\_CHECK\_NONE**

No compruebe ningún elemento.

Este parámetro sólo se aplica a z/OS .

#### $z/0S$ **AdoptNewMCAType (MQCFIN)**

Adopción de instancias de canal huérfanas (identificador de parámetro: MQIA\_ADOPTNEWMCA\_TYPE).

Especifique si se va a adoptar una instancia de MCA huérfana cuando se detecte una nueva solicitud de canal de entrada que coincida con los parámetros **AdoptNewMCACheck** .

El valor puede ser:

### **MQADOPT\_TYPE\_NO**

No adopte instancias de canal huérfanas.

### **MQADOPT\_TYPE\_ALL**

Adopte todos los tipos de canal. Este valor es el valor predeterminado inicial del gestor de colas.

Este parámetro sólo se aplica a z/OS .

### **AuthorityEvent (MQCFIN)**

Controla si se generan sucesos de autorización (no autorizados) (identificador de parámetro: MQIA\_AUTHORITY\_EVENT).

El valor puede ser:

### **MQEVR\_DISABLED**

Informes de sucesos inhabilitados.

### **MQEVR\_ENABLED**

Informes de sucesos habilitados. Este valor no está permitido en z/OS.

### **BridgeEvent (MQCFIN)**

Controla si se generan sucesos de puente IMS (identificador de parámetro: MQIA\_BRIDGE\_EVENT). Este parámetro sólo se aplica a z/OS .

El valor puede ser:

### **MQEVR\_DISABLED**

Informes de sucesos inhabilitados. Este es el valor predeterminado.

### **MQEVR\_ENABLED**

Informes de sucesos habilitados.

### **CertificateLabel (MQCFST)**

Especifica la etiqueta de certificado que debe utilizar este gestor de colas. La etiqueta identifica qué certificado personal del repositorio de claves se ha seleccionado (identificador de parámetro: MQCA\_CERT\_LABEL).

Los valores predeterminados y migrados del gestor de colas son:

- En AIX, Linux, and Windows: *ibmwebspheremqxxxx* donde *xxxx* es el nombre del gestor de colas doblado a minúsculas.
- $\blacksquare$  EM i  $\blacksquare$  En IBM i:
- Si ha especificado SSLKEYR (\*SYSTEM), el valor está en blanco.

Tenga en cuenta que está prohibido utilizar un gestor de colas no en blanco CERTLABL con SSLKEYR (\*SYSTEM). Si intenta hacerlo, se producirá un error MQRCCF\_Q\_MGR\_ATTR\_CONFLICT.

- De lo contrario, *ibmwebspheremqxxxx* donde *xxxx* es el nombre del gestor de colas doblado a minúsculas.
- En z/OS: *ibmWebSphereMQXXXX* donde *XXXX* es el nombre del gestor de colas.

Consulte Sistemasz/OS para obtener más información.

### **Política CertificateVal(MQCFIN)**

Especifica qué política de validación de certificados TLS se utiliza para validar certificados digitales recibidos de sistemas asociados remotos (identificador de parámetro: MQIA\_CERT\_VAL\_POLICY).

Este atributo se puede utilizar para controlar cómo estrictamente la validación de la cadena de certificados se ajusta a los estándares de seguridad del sector. Para obtener más información, consulte Políticas de validación de certificados en IBM MQ.

El valor puede ser cualquiera de los valores siguientes:

### **MQ\_CERT\_VAL\_POLICY\_ANY**

Aplicar cada política de validación de certificados soportada por la biblioteca de sockets seguros y aceptar la cadena de certificados si cualquiera de las políticas considera válida la cadena de certificados. Este valor se puede utilizar para lograr la máxima compatibilidad con certificados digitales más antiguos que no cumplen las normas modernas para certificados.

### **MQ\_CERT\_VAL\_POLICY\_RFC5280**

Esta opción aplica sólo la política de validación de certificados compatible con RFC 5280. Este valor proporciona una validación más estricta que el valor ANY, pero rechaza algunos certificados digitales más antiguos.

Este parámetro sólo es válido en AIX, Linux, and Windows y solo se puede utilizar en un gestor de colas con un nivel de mandatos de 711o superior.

### Los cambios en **CertificateValPolicy** entran en vigor:

- Cuando se inicia un nuevo proceso de canal.
- Para canales que se ejecutan como hebras del iniciador de canal, cuando se reinicia el iniciador de canal.
- Para los canales que se ejecutan como hebras del escucha, cuando se reinicia el escucha.
- Para los canales que se ejecutan como hebras de un proceso de agrupación de procesos, cuando el proceso de agrupación de procesos se inicia o se reinicia y ejecuta por primera vez un canal TLS. Si el proceso de agrupación de procesos ya ha ejecutado un canal TLS y desea que el cambio entre en vigor inmediatamente, ejecute el mandato MQSC **REFRESH SECURITY TYPE(SSL)**. El proceso de agrupación de procesos es amqrmppa on AIX, Linux, and Windows.

• Cuando se emite un mandato **REFRESH SECURITY TYPE(SSL)** .

# **CFConlos (MQCFIN)**

Especifica la acción que se debe realizar cuando el gestor de colas pierde la conectividad con la estructura de administración, o cualquier estructura CF con CFConlos establecido en ASQMGR (identificador de parámetro: MQIA\_QMGR\_CFCONLOS).

El valor puede ser:

### **MQCFCONLOS\_TERMINATE**

El gestor de colas finaliza cuando se pierde la conectividad con las estructuras CF.

### **MQCFCONLOS\_TOLERATE**

El gestor de colas tolera la pérdida de conectividad con las estructuras CF sin terminar.

Este parámetro sólo se aplica a z/OS .

### **ChannelAutoDef (MQCFIN)**

Controla si los canales de conexión de servidor y receptor se pueden definir automáticamente (identificador de parámetro: MQIA\_CHANNEL\_AUTO\_DEF).

La definición automática para canales de clúster emisor siempre está habilitada.

Este parámetro está soportado en los entornos siguientes: IBM i, sistemas AIX, Linux, and Windows .

El valor puede ser:

### **MQCHAD\_DISABLED**

Definición automática de canal inhabilitada.

### **MQCHAD\_ENABLED**

Definición automática de canal habilitada.

### **ChannelAutoDefEvent (MQCFIN)**

Controla si se generan sucesos de definición automática de canal (identificador de parámetro: MQIA\_CHANNEL\_AUTO\_DEF\_EVENT), cuando se define automáticamente un canal receptor, de conexión de servidor o de clúster emisor.

Este parámetro está soportado en los entornos siguientes: IBM i, sistemas AIX, Linux, and Windows .

El valor puede ser:

### **MQEVR\_DISABLED**

Informes de sucesos inhabilitados.

### **MQEVR\_ENABLED**

Informes de sucesos habilitados.

### **ChannelAutoDefExit (MQCFIN)**

Nombre de salida de definición automática de canal (identificador de parámetro: MQCA\_CHANNEL\_AUTO\_DEF\_EXIT).

Esta salida se invoca cuando se recibe una solicitud de entrada para un canal no definido, si:

1. El canal es un clúster emisor, o

2. La definición automática de canal está habilitada (consulte *ChannelAutoDef*).

Esta salida también se invoca cuando se inicia un canal de clúster receptor.

El formato del nombre es el mismo que para el parámetro *SecurityExit* descrito en ["Cambiar,](#page-1077-0) [Copiar y Crear canal" en la página 1078.](#page-1077-0)

La longitud máxima del nombre de salida depende del entorno en el que se ejecuta la salida. MQ\_EXIT\_NAME\_LENGTH proporciona la longitud máxima para el entorno en el que se ejecuta la aplicación. MQ\_MAX\_EXIT\_NAME\_LENGTH proporciona el máximo para todos los entornos soportados.

Este parámetro está soportado en los entornos siguientes: z/OS, IBM i, AIX, Linux, and Windows. En z/OS, sólo se aplica a los canales de clúster emisor y de clúster receptor.

### **Registros de ChannelAuthentication(MQCFIN)**

Controla si se utilizan registros de autenticación de canal. Los registros de autenticación de canal todavía se pueden establecer y visualizar independientemente del valor de este atributo. (identificador de parámetro: MQIA\_CHLAUTH\_RECORDS).

El valor puede ser:

### **MQCHLA\_DISABLED**

Los registros de autenticación de canal no se comprueban.

### **MQCHLA\_ENABLED**

Se comprueban los registros de autenticación de canal.

### **ChannelEvent (MQCFIN)**

Controla si se generan sucesos de canal (identificador de parámetro: MQIA\_CHANNEL\_EVENT).

El valor puede ser:

# **MQEVR\_DISABLED**

Informes de sucesos inhabilitados.

### **MQEVR\_ENABLED**

Informes de sucesos habilitados.

### **MQEVR\_EXCEPTION**

Notificación de sucesos de canal de excepción habilitados.

### **Multi** Control ChannelInitiator(MQCFIN)

Especifica si el iniciador de canal debe iniciarse cuando se inicia el gestor de colas (identificador de parámetro: MQIA\_CHINIT\_CONTROL).

El valor puede ser:

### **MQSVC\_CONTROL\_MANUAL**

El iniciador de canal no se debe iniciar automáticamente.

### **MQSVC\_CONTROL\_Q\_MGR**

El iniciador de canal se iniciará automáticamente cuando se inicie el gestor de colas.

Este parámetro sólo es válido en Multiplatforms.

### **ChannelMonitoring (MQCFIN)**

Valor predeterminado para la supervisión en línea para canales (identificador de parámetro: MOIA MONITORING CHANNEL).

El valor puede ser:

### **MQMON\_NONE**

La recopilación de datos de supervisión en línea está desactivada para los canales independientemente del valor de su parámetro **ChannelMonitoring** .

### **MQMON\_OFF**

La recopilación de datos de supervisión en línea está desactivada para los canales que especifican un valor de MQMON\_Q\_MGR en su parámetro **ChannelMonitoring** . Este valor es el valor predeterminado inicial del gestor de colas.

### **MQMON\_LOW**

La recopilación de datos de supervisión en línea está activada, con una proporción baja de recopilación de datos, para canales que especifican un valor de MQMON\_Q\_MGR en su parámetro **ChannelMonitoring** .

### **MQMON\_MEDIUM**

La recopilación de datos de supervisión en línea está activada, con una proporción moderada de recopilación de datos, para canales que especifican un valor de MQMON\_Q\_MGR en su parámetro **ChannelMonitoring** .

### **MQMON\_HIGH**

La recopilación de datos de supervisión en línea está activada, con una proporción alta de recopilación de datos, para canales que especifican un valor de MQMON\_Q\_MGR en su parámetro **ChannelMonitoring** .

### **ChannelStatistics (MQCFIN)**

Controla si deben recopilarse datos estadísticos para los canales (identificador de parámetro: MQIA\_STATISTICS\_CHANNEL).

El valor puede ser:

### **MQMON\_NONE**

La recopilación de datos de estadísticas está desactivada para los canales independientemente del valor de su parámetro **ChannelStatistics** . Este valor es el valor predeterminado inicial del gestor de colas.

### **MQMON\_OFF**

La recopilación de datos de estadísticas está desactivada para los canales que especifican un valor de MQMON\_Q\_MGR en su parámetro *ChannelStatistics* .

### **MQMON\_LOW**

La recopilación de datos de estadísticas está activada, con una proporción baja de recopilación de datos, para canales que especifican un valor de MQMON\_Q\_MGR en su parámetro **ChannelStatistics** .

### **MQMON\_MEDIUM**

La recopilación de datos de estadísticas está activada, con una proporción moderada de recopilación de datos, para canales que especifican un valor de MQMON\_Q\_MGR en su parámetro **ChannelStatistics** .

### **MQMON\_HIGH**

La recopilación de datos de estadísticas está activada, con una proporción alta de recopilación de datos, para canales que especifican un valor de MQMON\_Q\_MGR en su parámetro **ChannelStatistics** .

### $z/0S$

Enz/OS sistemas, habilitar este parámetro simplemente activa la recopilación de datos estadísticos, independientemente del valor que seleccione. Si se especifica LOW, MEDIUM o HIGH no hay diferencia en los resultados.Este parámetro debe estar habilitado para poder recopilar los registros de contabilidad de canal.

#### $z/0S$ **ChinitAdapters (MQCFIN)**

Número de subtareas de adaptador (identificador de parámetro: MQIA\_CHINIT\_ADAPTERS).

Número de subtareas de adaptador que se deben utilizar para procesar llamadas de IBM MQ . Este parámetro sólo se aplica a z/OS .

Especifique un valor en el rango de 1 a 9999. El valor predeterminado inicial del gestor de colas es 8.

#### z/0S **ChinitDispatchers (MQCFIN)**

Número de asignadores (identificador de parámetro: MQIA\_CHINIT\_DISPATCHERS).

Número de asignadores a utilizar para el iniciador de canal. Este parámetro sólo se aplica a z/OS .

Especifique un valor en el rango de 1 a 9999. El valor predeterminado inicial del gestor de colas es 5.

### **Parámetro ChinitService(MQCFIN)**

Reservado para uso de IBM (identificador de parámetro: MQCA\_CHINIT\_SERVICE\_PARM).

Este parámetro sólo se aplica a z/OS .

### **Z/OS** ChinitTraceAutoStart (MQCFIN)

Especifica si el rastreo del iniciador de canal debe iniciarse automáticamente (identificador de parámetro: MOIA CHINIT\_TRACE\_AUTO\_START).

El valor puede ser:

### **MQTRAXSTR\_YES**

El rastreo del iniciador de canal se va a iniciar automáticamente.

### **MQTRAXSTR\_NO**

El rastreo del iniciador de canal no se debe iniciar automáticamente. Este valor es el valor predeterminado inicial del gestor de colas.

Este parámetro sólo se aplica a z/OS .

# **Z/US** ChinitTraceTableSize (MQCFIN)

El tamaño, en megabytes, del espacio de datos de rastreo del iniciador de canal (identificador de parámetro: MQIA\_CHINIT\_TRACE\_TABLE\_SIZE).

Especifique un valor en el rango de 2 a 2048. El valor predeterminado inicial del gestor de colas es 2.

Este parámetro sólo se aplica a z/OS .

### **ClusterSenderMonitoringDefault (MQCFIN)**

Valor predeterminado para la supervisión en línea para canales de clúster emisor definidos automáticamente (identificador de parámetro: MQIA\_MONITORING\_AUTO\_CLUSSDR).

Especifica el valor que se utilizará para el atributo *ChannelMonitoring* de los canales de clúster emisor definidos automáticamente. El valor puede ser cualquiera de los valores siguientes:

#### **MQMON\_Q\_MGR**

La recopilación de datos de supervisión en línea se hereda del valor del parámetro **ChannelMonitoring** del gestor de colas. Este valor es el valor predeterminado inicial del gestor de colas.

#### **MQMON\_OFF**

La supervisión del canal está inhabilitada.

### **MQMON\_LOW**

A menos que *ChannelMonitoring* sea MQMON\_NONE, este valor especifica una tasa baja de recopilación de datos con un efecto mínimo en el rendimiento del sistema. No es probable que los datos recopilados sean los más actuales.

#### **MQMON\_MEDIUM**

A menos que *ChannelMonitoring* sea MQMON\_NONE, este valor especifica una tasa moderada de recopilación de datos con un efecto limitado en el rendimiento del sistema.

### **MQMON\_HIGH**

A menos que *ChannelMonitoring* sea MQMON\_NONE, este valor especifica una alta tasa de recopilación de datos con un efecto probable en el rendimiento del sistema. Los datos recopilados son los más actuales disponibles.

 $\approx$   $z/0$ S Enz/OS sistemas, habilitar este parámetro simplemente activa la recopilación de datos estadísticos, independientemente del valor que seleccione. Si se especifica LOW, MEDIUM o HIGH no hay diferencia en los resultados.

### **Estadísticas de ClusterSender(MQCFIN)**

Controla si deben recopilarse datos estadísticos para los canales de clúster emisor definidos automáticamente (identificador de parámetro: MQIA\_STATISTICS\_AUTO\_CLUSSDR).

El valor puede ser:

### **MQMON\_Q\_MGR**

La recopilación de datos estadísticos se hereda del valor del parámetro **ChannelStatistics** del gestor de colas. Este valor es el valor predeterminado inicial del gestor de colas.

#### **MQMON\_OFF**

La recopilación de datos de estadísticas para el canal está inhabilitada.

#### **MQMON\_LOW**

A menos que *ChannelStatistics* sea MQMON\_NONE, este valor especifica una tasa baja de recopilación de datos con un efecto mínimo en el rendimiento del sistema.

### **MQMON\_MEDIUM**

A menos que *ChannelStatistics* sea MQMON\_NONE, este valor especifica una tasa moderada de recopilación de datos.

### **MQMON\_HIGH**

A menos que *ChannelStatistics* sea MQMON\_NONE, este valor especifica una tasa alta de recopilación de datos.

Enz/OS sistemas, habilitar este parámetro simplemente activa la recopilación de datos estadísticos, independientemente del valor que seleccione. Si se especifica LOW, MEDIUM o HIGH no hay diferencia en los resultados.Este parámetro debe estar habilitado para poder recopilar los registros de contabilidad de canal.

### **ClusterWorkLoadData (MQCFST)**

Datos de salida de carga de trabajo de clúster (identificador de parámetro: MQCA\_CLUSTER\_WORKLOAD\_DATA).

Este parámetro se pasa a la salida de carga de trabajo del clúster cuando se llama.

La longitud máxima de la serie es MQ\_EXIT\_DATA\_LENGTH.

### **ClusterWorkLoadExit (MQCFST)**

Nombre de salida de carga de trabajo de clúster (identificador de parámetro: MQCA\_CLUSTER\_WORKLOAD\_EXIT).

Si se define un nombre que no está en blanco, esta salida se invoca cuando se coloca un mensaje en una cola de clúster.

El formato del nombre es el mismo que para el parámetro *SecurityExit* descrito en ["Cambiar,](#page-1077-0) [Copiar y Crear canal" en la página 1078.](#page-1077-0)

La longitud máxima del nombre de salida depende del entorno en el que se ejecuta la salida. MQ\_EXIT\_NAME\_LENGTH proporciona la longitud máxima para el entorno en el que se ejecuta la aplicación. MQ\_MAX\_EXIT\_NAME\_LENGTH proporciona el máximo para todos los entornos soportados.

### **ClusterWorkLoadLength (MQCFIN)**

Longitud de carga de trabajo de clúster (identificador de parámetro: MQIA\_CLUSTER\_WORKLOAD\_LENGTH).

La longitud máxima del mensaje pasado a la salida de carga de trabajo del clúster.

El valor de este atributo debe estar en el rango de 0 a 999.999 999.

#### **CLWLMRUChannels (MQCFIN)**

Canales de carga de trabajo de clúster utilizados más recientemente (MRU) (identificador de parámetro: MQIA\_CLWL\_MRU\_CHANNELS).

Número máximo de canales de salida activos utilizados más recientemente.

Especifique un valor en el rango de 1 a 999.999 999.

### **CLWLUseQ (MQCFIN)**

Uso de cola remota (identificador de parámetro: MQIA\_CLWL\_USEQ).

Especifica si un gestor de colas de clúster va a utilizar colocaciones remotas en otras colas definidas en otros gestores de colas dentro del clúster durante la gestión de carga de trabajo.

Especifique uno de los valores siguientes:

### **MQCLWL\_USEQ\_ANY**

Utilice colas remotas.

**MQCLWL\_USEQ\_LOCAL**

No utilice colas remotas.

### **CodedCharSetId (MQCFIN)**

Identificador de juego de caracteres codificado del gestor de colas (identificador de parámetro: MQIA\_CODED\_CHAR\_SET\_ID).

Identificador de juego de caracteres codificado (CCSID) para el gestor de colas. El CCSID es el identificador utilizado con todos los campos de serie de caracteres definidos por la interfaz de programación de aplicaciones (API). Si el CCSID de un descriptor de mensaje se establece en el valor MQCCSI\_Q\_MGR, se aplica a los datos de tipo carácter escritos en el cuerpo de un mensaje. Los datos se escriben utilizando MQPUT o MQPUT1. Los datos de tipo carácter se identifican mediante el formato especificado para el mensaje.

Especifique un valor en el rango de 1 a 65.535.

El CCSID debe especificar un valor que esté definido para su uso en la plataforma y utilizar un juego de caracteres adecuado. El juego de caracteres debe ser:

• EBCDIC en IBM i

• ASCII o relacionado con ASCII en otras plataformas

Detenga y reinicie el gestor de colas después de la ejecución de este mandato para que todos los procesos reflejen el CCSID cambiado del gestor de colas.

Este parámetro no está soportado en z/OS.

### **CommandEvent (MQCFIN)**

Controla si se generan sucesos de mandato (identificador de parámetro: MQIA\_COMMAND\_EVENT).

El valor puede ser cualquiera de los valores siguientes:

### **MQEVR\_DISABLED**

Informes de sucesos inhabilitados.

### **MQEVR\_ENABLED**

Informes de sucesos habilitados.

### **MQEVR\_NO\_DISPLAY**

Informes de sucesos habilitados para todos los mandatos satisfactorios excepto los mandatos Inquire.

### **CommandScope (MQCFIN)**

Ámbito de mandato (identificador de parámetro: MQCACF\_COMMAND\_SCOPE). Este parámetro sólo se aplica a z/OS .

Especifica cómo se ejecuta el mandato cuando el gestor de colas es miembro de un grupo de compartición de colas. Puede especificar uno de los valores siguientes:

- Valor en blanco (u omitir el parámetro). El mandato se ejecuta en el gestor de colas en el que se ha entrado.
- Un nombre de gestor de colas. El mandato se ejecuta en el gestor de colas especificado, siempre que esté activo dentro del grupo de compartimiento de colas. Si especifica un nombre de gestor de colas que no sea el gestor de colas en el que se ha especificado, debe utilizar un entorno de grupo de compartición de colas. El servidor de mandatos debe estar habilitado.
- Un asterisco " \* ". El mandato se ejecuta en el gestor de colas local y también se pasa a cada gestor de colas activo del grupo de compartición de colas.

La longitud máxima es MQ\_QSG\_NAME\_LENGTH.

# **CommandServerControl (MQCFIN)**

Especifica si el servidor de mandatos debe iniciarse cuando se inicia el gestor de colas (identificador de parámetro: MQIA\_CMD\_SERVER\_CONTROL).

El valor puede ser:

### **MQSVC\_CONTROL\_MANUAL**

El servidor de mandatos no se debe iniciar automáticamente.

### **MQSVC\_CONTROL\_Q\_MGR**

El servidor de mandatos se iniciará automáticamente cuando se inicie el gestor de colas.

Este parámetro sólo es válido en Multiplatforms.

### **ConfigurationEvent (MQCFIN)**

Controla si se generan sucesos de configuración (identificador de parámetro: MOIA CONFIGURATION EVENT).

El valor puede ser:

### **MQEVR\_DISABLED**

Informes de sucesos inhabilitados.

### **MQEVR\_ENABLED**

Informes de sucesos habilitados.

### **ConnAuth (MQCFST)**

El nombre de un objeto de información de autenticación que se utiliza para proporcionar la ubicación de la autenticación de ID de usuario y contraseña (identificador de parámetro: MQCA\_CONN\_AUTH).

La longitud máxima de la serie es MQ\_AUTH\_INFO\_NAME\_LENGTH. Sólo se pueden especificar objetos de información de autenticación con el tipo IDPWOS o IDPWLDAP; otros tipos generan un mensaje de error cuando el OAM (en AIX, Linux, and Windows) o el componente de seguridad (en z/OS) lee la configuración.

### **Personalizado (MQCFST)**

Atributo personalizado para nuevas características (identificador de parámetro: MQCA\_CUSTOM).

Este atributo está reservado para la configuración de nuevas características antes de que se introduzcan atributos separados. Puede contener los valores de cero o más atributos como pares de nombre y valor de atributo, separados como mínimo por un espacio. Los pares de nombre-valor de atributo tienen el formato NAME(VALUE). Las comillas simples deben tener un carácter de escape con otra comilla simple.

Esta descripción se actualiza cuando se introducen las características que utilizan este atributo. Actualmente no hay valores posibles para *Custom*.

La longitud máxima de la serie es MQ\_CUSTOM\_LENGTH.

### **DeadLetterQName (MQCFIN)**

Nombre de cola de mensajes no entregados (mensaje no entregado) (identificador de parámetro: MQCA DEAD LETTER Q NAME).

Especifica el nombre de la cola local que se va a utilizar para los mensajes sin entregar. Los mensajes se transfieren a la cola si no se pueden direccionar a su destino correcto. La longitud máxima de la serie es MQ\_Q\_NAME\_LENGTH.

### **Tipo DefClusterXmitQueue(MQCFIN)**

El atributo DefClusterXmitQueueTipo controla qué cola de transmisión seleccionan de forma predeterminada los canales de clúster emisor para obtener mensajes, para enviar los mensajes a los canales de clúster receptor. (Identificador de parámetro: MQIA\_DEF\_CLUSTER\_XMIT\_Q\_TYPE.)

Los valores de **DefClusterXmitQueueType** son MQCLXQ\_SCTQ o MQCLXQ\_CHANNEL.

### **MQCLXQ\_SCTQ**

Todos los canales de clúster emisor envían mensajes de SYSTEM.CLUSTER.TRANSMIT.QUEUE. El correlID de los mensajes colocados en la cola de transmisión identifica el canal de clúster emisor al que va destinado el mensaje.

SCTQ se establece cuando se define un gestor de colas.

### **MQCLXQ\_CHANNEL**

Cada canal de clúster emisor envía mensajes desde una cola de transmisión diferente. Cada cola de transmisión se crea como una cola dinámica permanente de la cola modelo SYSTEM.CLUSTER.TRANSMIT.MODEL.QUEUE.

### **DefXmitQName (MQCFST)**

Nombre de cola de transmisión predeterminado (identificador de parámetro: MQCA\_DEF\_XMIT\_Q\_NAME).

Este parámetro es el nombre de la cola de transmisión predeterminada que se utiliza para la transmisión de mensajes a gestores de colas remotos. Se selecciona si no hay ninguna otra indicación de qué cola de transmisión utilizar.

La longitud máxima de la serie es MQ\_Q\_NAME\_LENGTH.

### **Grupo NSD (MQCFST)**

Nombre de grupo DNS (identificador de parámetro: MQCA\_DNS\_GROUP).

Este parámetro ya no se utiliza. Consulte z/OS: ya no está soportado WLM/DNS. Este parámetro sólo se aplica a z/OS .

La longitud máxima de la serie es MQ\_DNS\_GROUP\_NAME\_LENGTH.

# **Z/US** DNSWLM (MQCFIN)

Control WLM/DNS: (identificador de parámetro: MQIA\_DNS\_WLM).

Este parámetro ya no se utiliza. Consulte z/OS: ya no está soportado WLM/DNS.

El valor puede ser cualquiera de los valores siguientes:

### **MQDNSWLM\_NO**

Este es el único valor soportado por el gestor de colas.

Este parámetro sólo se aplica a z/OS .

### **ExpiryInterval (MQCFIN)**

Intervalo entre exploraciones de mensajes caducados (identificador de parámetro: MQIA\_EXPIRY\_INTERVAL). Este parámetro sólo se aplica a z/OS .

Especifica la frecuencia con la que el gestor de colas explora las colas en busca de mensajes caducados. Especifique un intervalo de tiempo en segundos en el rango de 1 a 99,999,999, o el siguiente valor especial:

### **MQEXPI\_OFF**

No hay exploraciones de mensajes caducados.

El intervalo de exploración mínimo utilizado es de 5 segundos, incluso si especifica un valor inferior.

### **EncryptionPolicySuiteB (MQCFIL)**

Especifica si se utiliza la criptografía compatible con Suite B y qué nivel de intensidad se emplea (identificador de parámetro MQIA\_SUITE\_B\_STRENGTH).

El valor puede ser uno o varios de los siguientes:

### **MQ\_SUITE\_B\_NONE**

La criptografía compatible con Suite B no se utiliza.

### **MQ\_SUITE\_B\_128\_BIT**

Se utiliza la seguridad de potencia de 128 bits de Suite B.

### **MQ\_SUITE\_B\_192\_BIT**

Se utiliza la seguridad de potencia de 192 bits de la suite B.

Si se especifican listas no válidas, como por ejemplo MQ\_SUITE\_B\_NONE con MQ\_SUITE\_B\_128\_BIT, se emite el error MQRCCF\_SUITE\_B\_ERROR .

### **Forzar (MQCFIN)**

Forzar cambios (identificador de parámetro: MQIACF\_FORCE).

Especifica si se fuerza la finalización del mandato si se cumplen las dos condiciones siguientes:

- Se especifica *DefXmitQName* , y
- Una aplicación tiene una cola remota abierta, cuya resolución se ve afectada por este cambio.

#### $z/0S$ **GroupUR (MQCFIN)**

Controla si las aplicaciones cliente CICS y XA pueden establecer transacciones con una disposición de unidad de recuperación GROUP .

Este atributo sólo es válido en z/OS y sólo se puede habilitar cuando el gestor de colas es miembro de un grupo de compartición de colas.

El valor puede ser:

### **MQGUR\_DISABLED**

Las aplicaciones cliente CICS y XA deben conectarse utilizando un nombre de gestor de colas.

### **MQGUR\_ENABLED**

Las aplicaciones cliente CICS y XA pueden establecer transacciones con una disposición de unidad de recuperación de grupo especificando un nombre de grupo de compartición de colas cuando se conectan.

z/08 consulte Disposición de unidad de recuperación en un grupo de compartición de colas.

#### z/OS **IGQPutAuthority (MQCFIN)**

Ámbito de mandato (identificador de parámetro: MQIA\_IGQ\_PUT\_AUTHORITY). Este parámetro sólo es válido en z/OS cuando el gestor de colas es miembro de un grupo de compartición de colas.

Especifica el tipo de comprobación de autorización y, por lo tanto, los ID de usuario que utilizará el agente de IGQ (IGQA). Este parámetro establece la autorización para transferir mensajes a una cola de destino. El valor puede ser cualquiera de los valores siguientes:

### **MQIGQPA\_DEFAULT**

Se utiliza el identificador de usuario predeterminado.

El identificador de usuario utilizado para la autorización es el valor del campo *UserIdentifier* . El campo *UserIdentifier* está en el MQMD independiente que está asociado con el mensaje cuando el mensaje está en la cola de transmisión compartida. Este valor es el identificador de usuario del programa que ha colocado el mensaje en la cola de transmisión compartida. Normalmente es el mismo que el identificador de usuario bajo el que se ejecuta el gestor de colas remoto.

Si el perfil RESLEVEL indica que se debe comprobar más de un identificador de usuario, se comprueba el identificador de usuario del agente de IGQ local ( *IGQUserId*).

### **MQIGQPA\_CONTEXT**

Se utiliza el identificador de usuario de contexto.

El identificador de usuario utilizado para la autorización es el valor del campo *UserIdentifier* . El campo *UserIdentifier* está en el MQMD independiente que está asociado con el mensaje cuando el mensaje está en la cola de transmisión compartida. Este valor es el identificador de usuario del programa que ha colocado el mensaje en la cola de transmisión compartida. Normalmente es el mismo que el identificador de usuario bajo el que se ejecuta el gestor de colas remoto.

Si el perfil RESLEVEL indica que se debe comprobar más de un identificador de usuario, se comprueba el identificador de usuario del agente de IGQ local ( *IGQUserId*).. También se comprueba el valor del campo *UserIdentifier* en el MQMD incorporado. Este último identificador de usuario suele ser el identificador de usuario de la aplicación que ha originado el mensaje.

### **MQIGQPA\_ONLY\_IGQ**

Sólo se utiliza el identificador de usuario de IGQ.

El identificador de usuario utilizado para la autorización es el identificador de usuario del agente de IGQ local ( *IGQUserId*).

Si el perfil RESLEVEL indica que se debe comprobar más de un identificador de usuario, este identificador de usuario se utiliza para todas las comprobaciones.
### **MQIGQPA\_ALTERNATE\_OR\_IGQ**

Se utiliza un identificador de usuario alternativo o un identificador de usuario de agente de IGQ.

El identificador de usuario utilizado para la autorización es el identificador de usuario del agente de IGQ local ( *IGQUserId*).

Si el perfil RESLEVEL indica que se debe comprobar más de un identificador de usuario, del campo *UserIdentifier* en el MQMD incorporado. Este último identificador de usuario suele ser el identificador de usuario de la aplicación que ha originado el mensaje.

# **IGQUserId (MQCFST)**

Identificador de usuario de agente de transferencia a colas dentro del grupo (identificador de parámetro: MQCA\_IGQ\_USER\_ID). Este parámetro sólo es válido en z/OS cuando el gestor de colas es miembro de un grupo de compartición de colas.

Especifica el identificador de usuario que está asociado con el agente de transferencia a colas dentro del grupo local. Este identificador es uno de los identificadores de usuario que se pueden comprobar para la autorización cuando el agente de IGQ coloca mensajes en colas locales. Los identificadores de usuario reales que se comprueban dependen del valor del atributo *IGQPutAuthority* y de las opciones de seguridad externas.

La longitud máxima es MQ\_USER\_ID\_LENGTH.

#### **ImageInterval (MQCFIN)**

La frecuencia de destino con la que el gestor de colas graba automáticamente imágenes de soporte, en minutos desde la imagen de soporte anterior para un objeto (identificador de parámetro: MQIA\_MEDIA\_IMAGE\_INTERVAL). Este parámetro no es válido en z/OS.

El valor puede ser:

Tiempo en minutos comprendido entre 1 y 999 999 999, en el que el gestor de colas graba automáticamente imágenes de soporte.

El valor predeterminado es *60* minutos.

#### **MQMEDIMGINTVL\_OFF**

No se graba ninguna imagen de soporte automática en un intervalo de tiempo.

#### **ImageLogLongitud (MQCFIN)**

El tamaño de destino del registro de recuperación, grabado antes de que el gestor de colas grabe automáticamente imágenes de soporte, en número de megabytes desde la imagen de soporte anterior para un objeto. Esto limita la cantidad de registro que se debe leer al recuperar un objeto (identificador de parámetro: MQIA\_MEDIA\_IMAGE\_LOG\_LENGTH). Este parámetro no es válido en z/OS.

El valor puede ser:

El tamaño de destino del registro de recuperación en megabytes de 1 a 999 999 999.

#### **MQMEDIMGLOGLN\_OFF**

No se graba ninguna imagen de soporte automática basándose en el tamaño de registro grabado.

MQMEDIMGLOGLN\_OFF es el valor predeterminado.

#### **Objeto ImageRecover(MQCFST)**

Especifica si la información de autenticación, el canal, la conexión de cliente, el escucha, la lista de nombres, el proceso, la cola alias, la cola remota y los objetos de servicio se pueden recuperar de una imagen de soporte, si se está utilizando el registro lineal (identificador de parámetro: MQIA\_MEDIA\_IMAGE\_RECOVER\_OBJ). Este parámetro no es válido en z/OS.

El valor puede ser:

#### **MQIMGRCOV\_NO**

Los mandatos ["rcdmqimg \(grabar imagen de soporte\)" en la página 143](#page-142-0) y["rcrmqobj \(volver a crear](#page-145-0) [objeto\)" en la página 146](#page-145-0) no están permitidos para estos objetos, y las imágenes de soporte automáticas, si están habilitadas, no se graban para estos objetos.

### **MQIMGRCOV\_SÍ**

Estos objetos se pueden recuperar.

MQIMGRCOV\_YES es el valor predeterminado.

#### **Cola ImageRecover(MQCFST)**

Especifica el atributo **ImageRecoverQueue** predeterminado para los objetos de cola dinámica local y permanente, cuando se utiliza con este parámetro (identificador de parámetro: MQIA\_MEDIA\_IMAGE\_RECOVER\_Q). Este parámetro no es válido en z/OS.

El valor puede ser:

### **MQIMGRCOV\_NO**

El atributo **ImageRecoverQueue** para los objetos de cola dinámica local y permanente se establece en MQIMGRCOV\_NO .

### **MQIMGRCOV\_SÍ**

El atributo **ImageRecoverQueue** para los objetos de cola dinámica local y permanente se establece en MQIMGRCOV\_YES .

MQIMGRCOV\_YES es el valor predeterminado.

### **ImageSchedule (MQCFST)**

Indica si el gestor de colas graba automáticamente imágenes de soporte (identificador de parámetro: MQIA\_MEDIA\_IMAGE\_SCHEDULING). Este parámetro no es válido en z/OS.

El valor puede ser:

### **MQMEDIMGSCHED\_AUTO**

El gestor de colas intenta grabar automáticamente una imagen de soporte para un objeto, antes de que hayan transcurrido **ImageInterval** minutos, o de que se hayan grabado **ImageLogLength** megabytes de registro de recuperación, desde que se tomó la imagen de soporte anterior para el objeto.

Es posible que la imagen de soporte anterior se haya tomado manual o automáticamente, en función de los valores de **ImageInterval** o **ImageLogLength**.

#### **MQMEDIMGSCHED\_MANUAL**

No se graba ninguna imagen de soporte automática.

MQMEDIMGSCHED\_MANUAL es el valor predeterminado.

#### **InhibitEvent (MQCFIN)**

Controla si se generan sucesos de inhibición (inhibir obtención e inhibir colocación) (identificador de parámetro: MQIA\_INHIBIT\_EVENT).

El valor puede ser:

### **MQEVR\_DISABLED**

Informes de sucesos inhabilitados.

#### **MQEVR\_ENABLED**

Informes de sucesos habilitados.

## **InitialKey (MQCFST)**

La clave inicial para el sistema de protección de contraseña (identificador de parámetro: MQCA\_INITIAL\_KEY).

La longitud de la serie es MO\_INITIAL\_KEY\_LENGTH.

IBM MQ cifra el valor de algunos atributos de gestor de colas utilizando el sistema IBM MQ Password Protection. El algoritmo de cifrado utiliza una clave inicial para cifrar y descifrar estos atributos. Debe utilizar este atributo para establecer una clave inicial exclusiva para el gestor de colas, antes de establecer los valores de los atributos que están cifrados.

Si no se establece una clave inicial utilizando este atributo, se utiliza una clave inicial predeterminada. Si se cambia este atributo, los valores de los atributos que están cifrados se invalidan y deben restablecerse antes de que puedan utilizarse.

El valor del atributo **SSLKeyRepositoryPassword** se cifra utilizando la clave inicial.

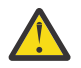

**Aviso:** Si cambia este atributo, los valores de los atributos cifrados se invalidan y debe restablecerlos antes de que se puedan utilizar.

# **Cola IntraGroup(MQCFIN)**

Ámbito de mandato (identificador de parámetro: MQIA\_INTRA\_GROUP\_QUEUING). Este parámetro sólo es válido en z/OS cuando el gestor de colas es miembro de un grupo de compartición de colas.

Especifica si se utiliza la transferencia a colas dentro del grupo. El valor puede ser cualquiera de los valores siguientes:

### **MQIGQ\_DISABLED**

Se ha inhabilitado la transferencia a colas dentro del grupo.

### **MQIGQ\_ENABLED**

Transferencia a colas dentro del grupo habilitada.

### **IPAddressVersion (MQCFIN)**

Selector de versión de dirección IP (identificador de parámetro: MQIA\_IP\_ADDRESS\_VERSION).

Especifica qué versión de dirección IP, ya sea IPv4 o IPv6, se utiliza. El valor puede ser:

**MQIPADDR\_IPV4**  $IPv4$ 

### **MQIPADDR\_IPV6**

 $IPv6$ .

Este parámetro sólo es relevante para los sistemas que ejecutan IPv4 y IPv6. Sólo afecta a los canales definidos como que tienen un *TransportType* de MQXPY\_TCP cuando se cumple una de las condiciones siguientes:

- El atributo de canal *ConnectionName* es un nombre de host que se resuelve en una dirección IPv4 y IPv6 y no se especifica su parámetro **LocalAddress** .
- Los atributos de canal *ConnectionName* y *LocalAddress* son ambos nombres de host que se resuelven en las direcciones IPv4 y IPv6 .

# **ListenerTimer (MQCFIN)**

Intervalo de reinicio de escucha (identificador de parámetro: MQIA\_LISTENER\_TIMER).

El intervalo de tiempo, en segundos, entre los intentos de IBM MQ de reiniciar el escucha después de una anomalía de APPC o TCP/IP. Este parámetro sólo se aplica a z/OS .

Especifique un valor en el rango de 5 a 9.999. El valor predeterminado inicial del gestor de colas es 60.

#### **LocalEvent (MQCFIN)**

Controla si se generan sucesos de error locales (identificador de parámetro: MQIA\_LOCAL\_EVENT).

El valor puede ser:

#### **MQEVR\_DISABLED**

Informes de sucesos inhabilitados.

#### **MQEVR\_ENABLED**

Informes de sucesos habilitados.

# **LoggerEvent (MQCFIN)**

Controla si se generan sucesos de registro de recuperación (identificador de parámetro: MQIA\_LOGGER\_EVENT).

El valor puede ser:

#### **MQEVR\_DISABLED**

Informes de sucesos inhabilitados.

#### **MQEVR\_ENABLED**

Informes de sucesos habilitados. Este valor no es válido en los gestores de colas que utilizan registros circulares.

Este parámetro sólo es válido en Multiplatforms.

### **LUGroupName (MQCFST)**

Nombre de LU genérico para el escucha de LU 6.2 (identificador de parámetro: MQCA\_LU\_GROUP\_NAME).

Nombre de LU genérico que utilizará el escucha de LU 6.2 que maneja las transmisiones de entrada para el grupo de compartición de colas.

Este parámetro sólo se aplica a z/OS .

La longitud máxima de la serie es MQ\_LU\_NAME\_LENGTH.

## **LUName (MQCFST)**

Nombre de LU a utilizar para transmisiones de LU de salida 6.2 (identificador de parámetro: MQCA\_LU\_NAME).

El nombre de la LU que se va a utilizar para las transmisiones de LU de salida 6.2 . Establezca este parámetro para que sea el mismo que el nombre de la LU que utilizará el escucha para las transmisiones de entrada.

Este parámetro sólo se aplica a z/OS .

La longitud máxima de la serie es MQ\_LU\_NAME\_LENGTH.

# **LU62ARMSuffix (MQCFST)**

APPCPM sufijo (identificador de parámetro: MQCA\_LU62\_ARM\_SUFFIX).

El sufijo del miembro APPCPM de SYS1.PARMLIB. Este sufijo nombra el LUADD para este iniciador de canal.

Este parámetro sólo se aplica a z/OS .

La longitud máxima de la serie es MQ\_ARM\_SUFFIX\_LENGTH.

### **LU62Channels (MQCFIN)**

Número máximo de canales LU 6.2 (identificador de parámetro: MQIA\_LU62\_CHANNELS).

El número máximo de canales que pueden ser actuales, o clientes que se pueden conectar, que utilizan el protocolo de transmisión LU 6.2 .

Este parámetro sólo se aplica a z/OS .

Especifique un valor en el rango de 0 a 9999. El valor predeterminado inicial del gestor de colas es 200.

### **Canales MaxActive(MQCFIN)**

Número máximo de canales activos (identificador de parámetro: MQIA\_ACTIVE\_CHANNELS ).

El número máximo de canales que pueden estar *activos* en cualquier momento.

Este parámetro sólo se aplica a z/OS .

Las conversaciones de compartición no contribuyen al total de este parámetro.

Especifique un valor en el rango de 1 a 9999. El valor predeterminado inicial del gestor de colas es 200.

## **MaxChannels (MQCFIN)**

Número máximo de canales actuales (identificador de parámetro: MQIA\_MAX\_CHANNELS).

El número máximo de canales que pueden ser *actuales* (incluidos los canales de conexión de servidor con clientes conectados).

Este parámetro sólo se aplica a z/OS .

Las conversaciones de compartición no contribuyen al total de este parámetro.

Especifique un valor en el rango de 1 a 9999.

#### **MaxHandles (MQCFIN)**

Número máximo de descriptores de contexto (identificador de parámetro: MQIA\_MAX\_HANDLES).

El número máximo de descriptores de contexto que cualquier conexión puede tener abiertos al mismo tiempo.

Especifique un valor en el rango de 0 a 999.999.999.

#### **MaxMsgLongitud (MQCFIN)**

Longitud máxima de mensaje (identificador de parámetro: MQIA\_MAX\_MSG\_LENGTH).

Especifica la longitud máxima de los mensajes permitidos en las colas del gestor de colas. Ningún mensaje que sea mayor que el atributo de cola *MaxMsgLength* o el atributo de gestor de colas *MaxMsgLength* puede colocarse en una cola.

Si reduce la longitud máxima de mensaje para el gestor de colas, también debe reducir la longitud máxima de mensaje de la definición SYSTEM.DEFAULT.LOCAL.QUEUE y las demás colas. Reduzca las definiciones en las colas a un valor menor o igual que el límite del gestor de colas. Si no reduce las longitudes de mensaje adecuadamente y las aplicaciones sólo consultan el valor del atributo de cola *MaxMsgLength*, es posible que no funcionen correctamente.

El límite inferior para este parámetro es de 32 KB (32.768 bytes). El límite superior es de 100 MB (104.857.600 bytes).

Este parámetro no es válido en z/OS.

#### **MaxPropertiesLongitud (MQCFIN)**

Longitud máxima de propiedad (identificador de parámetro: MQIA\_MAX\_PROPERTIES\_LENGTH).

Especifica la longitud máxima de las propiedades, incluyendo el nombre de propiedad en bytes y el tamaño del valor de propiedad en bytes.

Especifique un valor en el rango de 0 a 100 MB (104.857.600 bytes) o el valor especial:

#### **MQPROP\_UNRESTRICTED\_LENGTH**

El tamaño de las propiedades sólo está restringido por el límite superior.

#### **Mensajes MaxUncommitted(MQCFIN)**

Número máximo de mensajes no confirmados (identificador de parámetro: MQIA\_MAX\_UNCOMMITTED\_MSGS).

Indica el número máximo de mensajes no confirmados. El número máximo de mensajes no confirmados bajo cualquier punto de sincronización es la suma de los mensajes siguientes:

Número de mensajes que se pueden recuperar.

El número de mensajes que se pueden transferir.

Número de mensajes desencadenantes generados en esta unidad de trabajo.

El límite no se aplica a los mensajes que se recuperan o se colocan fuera del punto de sincronización.

Especifique un valor en el rango de 1 a 10.000.

## **Multi MQIContabilidad (MQCFIN)**

Controla si se debe recopilar información de contabilidad para los datos MQI (identificador de parámetro: MQIA\_ACCOUNTING\_MQI).

El valor puede ser:

#### **MQMON\_OFF**

La recopilación de datos de contabilidad de MQI está inhabilitada. Este valor es el valor predeterminado inicial del gestor de colas.

### **MQMON\_ON**

La recopilación de datos de contabilidad MQI está habilitada.

Este parámetro sólo es válido en Multiplatforms.

# **Multi** MQIStatistics (MQCFIN)

Controla si los datos de supervisión de estadísticas deben recopilarse para el gestor de colas (identificador de parámetro: MQIA\_STATISTICS\_MQI).

El valor puede ser:

#### **MQMON\_OFF**

La recopilación de datos para la estadística de la Interfaz de Colas de Mensajes (MQI) está inhabilitada. Este valor es el valor predeterminado inicial del gestor de colas.

#### **MQMON\_ON**

La recopilación de datos para la estadística de la Interfaz de Colas de Mensajes (MQI) está habilitada.

Este parámetro sólo es válido en Multiplatforms.

#### **MsgMarkBrowseInterval (MQCFIN)**

Intervalo de examen de marca (identificador de parámetro: MQIA\_MSG\_MARK\_BROWSE\_INTERVAL).

Especifica el intervalo de tiempo en milisegundos después del cual el gestor de colas puede desmarcar automáticamente los mensajes.

Especifique un valor hasta el máximo de 999.999.999, o el valor especial MQMMBI\_UNLIMITED. El valor predeterminado es 5000.

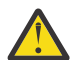

**Atención:** no debe reducir el valor por debajo del valor predeterminado de 5000.

MQMMBI\_UNLIMITED indica que el gestor de colas no desmarca automáticamente los mensajes.

# **Z/OS COUTBOUND COUPOIDE AT A COUPOIDE A**

El valor máximo en el rango para el enlace de canales de salida (identificador de parámetro: MQIA\_OUTBOUND\_PORT\_MAX).

El valor máximo en el rango de números de puerto que se van a utilizar al enlazar canales de salida. Este parámetro sólo se aplica a z/OS .

Especifique un valor en el rango de 0 a 65.535. El valor predeterminado inicial del gestor de colas es cero.

Especifique un valor correspondiente para *OutboundPortMin* y asegúrese de que el valor de *OutboundPortMax* sea mayor o igual que el valor de *OutboundPortMin*.

# **EXAMPLE 270S OutboundPortmínimo (MQCFIN)**

El valor mínimo en el rango para el enlace de canales de salida (identificador de parámetro: MQIA\_OUTBOUND\_PORT\_MIN).

El valor mínimo en el rango de números de puerto que se van a utilizar al enlazar canales de salida. Este parámetro sólo se aplica a z/OS .

Especifique un valor en el rango de 0 a 65.535. El valor predeterminado inicial del gestor de colas es cero.

Especifique un valor correspondiente para *OutboundPortMax* y asegúrese de que el valor de *OutboundPortMin* sea menor o igual que el valor de *OutboundPortMax*.

#### **Padre (MQCFST)**

El nombre del gestor de colas al que este gestor de colas se va a conectar jerárquicamente como su hijo (identificador de parámetro: MQCA\_PARENT).

Un valor en blanco indica que este gestor de colas no tiene ningún gestor de colas padre. Si hay un gestor de colas padre existente, se desconecta. Este valor es el valor predeterminado inicial del gestor de colas.

La longitud máxima de la serie es MQ\_Q\_MGR\_NAME\_LENGTH.

#### **Nota:**

- El uso de conexiones jerárquicas de IBM MQ requiere que el atributo de gestor de colas PSMode se establezca en MQPSM\_ENABLED.
- El valor de *Padre* se puede establecer en un valor en blanco si PSMode se establece en MQPSM\_DISABLED.
- Antes de conectarse a un gestor de colas jerárquicamente como hijo, deben existir canales en ambas direcciones entre el gestor de colas padre y el gestor de colas hijo.
- Si se define un padre, el mandato **Change Queue Manager** se desconecta del padre original y envía un flujo de conexión al nuevo gestor de colas padre.
- La finalización satisfactoria del mandato no significa que la acción se haya completado o que se vaya a completar correctamente. Utilice el mandato **Inquire Pub/Sub Status** para realizar un seguimiento del estado de la relación padre solicitada.

#### **PerformanceEvent (MQCFIN)**

Controla si se generan sucesos relacionados con el rendimiento (identificador de parámetro: MOIA PERFORMANCE EVENT).

El valor puede ser:

#### **MQEVR\_DISABLED**

Informes de sucesos inhabilitados.

#### **MQEVR\_ENABLED**

Informes de sucesos habilitados.

#### **Clústeres PubSub(MQCFIN)**

Controla si el gestor de colas participa en la agrupación en clúster de publicación/suscripción (identificador de parámetro: MQIA\_PUBSUB\_CLUSTER).

El valor puede ser:

#### **MQPSCLUS\_ENABLED**

Se permite la creación o recepción de definiciones de temas en clúster y suscripciones de clúster.

**Nota:** La introducción de un tema en clúster en un clúster grande de IBM MQ puede provocar una degradación del rendimiento. Esta degradación se produce porque se notifica a todos los repositorios parciales de todos los demás miembros del clúster. Se pueden crear suscripciones inesperadas en todos los demás nodos; por ejemplo, donde se especifica proxysub(FORCE) . Es posible que se inicien un gran número de canales desde un gestor de colas; por ejemplo, en la resincronización después de una anomalía del gestor de colas.

#### **MQPSCLUS\_DISABLED**

La creación o recepción de definiciones de temas en clúster y suscripciones de clúster está inhibida. Las creaciones o recepciones se registran como avisos en los registros de errores del gestor de colas.

#### **PubSubMaxMsgRetryCount (MQCFIN)**

Número de intentos de volver a procesar un mensaje al procesar un mensaje de mandato fallido bajo punto de sincronismo (identificador de parámetro: MQIA\_PUBSUB\_MAXMSG\_RETRY\_COUNT).

El valor puede ser:

#### **0 to 999 999 999**

El valor inicial es 5.

#### **Modalidad PubSub(MQCFIN)**

Especifica si el motor de publicación/suscripción y la interfaz de publicación/suscripción en cola se están ejecutando. El motor de publicación/suscripción permite a las aplicaciones publicar

o suscribirse utilizando la interfaz de programación de aplicaciones. La interfaz de publicación/ suscripción supervisa las colas utilizadas en la interfaz de publicación/suscripción en cola (identificador de parámetro: MQIA\_PUBSUB\_MODE).

El valor puede ser:

### **MQPSM\_COMPAT**

El motor de publicación/suscripción está ejecutándose. Por lo tanto, es posible publicar o suscribirse utilizando la interfaz de programación de aplicaciones. La interfaz de publicación/ suscripción en cola no está ejecutándose. Por lo tanto, no se actúa sobre ningún mensaje que se transfiera a las colas supervisadas por la interfaz de publicación/suscripción en cola. MQPSM\_COMPAT se utiliza para la compatibilidad con versiones de IBM Integration Bus (anteriormente conocidas como WebSphere Message Broker) anteriores a la versión 7 que utilizan este gestor de colas.

#### **MQPSM\_DISABLED**

El motor de publicación/suscripción y la interfaz de publicación/suscripción en cola no están ejecutándose. Por lo tanto, no es posible publicar o suscribirse utilizando la interfaz de programación de aplicaciones. No se actúa sobre los mensajes de publicación/suscripción que se colocan en las colas supervisadas por la interfaz de publicación/suscripción en cola.

#### **MQPSM\_ENABLED**

El motor de publicación/suscripción y la interfaz de publicación/suscripción en cola están ejecutándose. Por lo tanto, es posible publicar o suscribirse utilizando la interfaz de programación de aplicaciones y las colas supervisadas por la interfaz de publicación/suscripción en cola. Este valor es el valor predeterminado inicial del gestor de colas.

#### **PubSubNPInputMsg (MQCFIN)**

Indica si se debe descartar (o mantener) un mensaje de entrada no entregado (identificador de parámetro: MQIA\_PUBSUB\_NP\_MSG).

El valor puede ser:

#### **MQUNDELIVERED\_DISCARD**

Los mensajes de entrada no persistentes se descartan si no se pueden procesar.

#### **MQUNDELIVERED\_KEEP**

Los mensajes de entrada no persistentes no se descartan si no se pueden procesar. En esta situación, la interfaz de publicación/suscripción en cola continúa intentando de nuevo el proceso a intervalos adecuados y no continúa procesando los mensajes posteriores.

#### **PubSubNPResponse (MQCFIN)**

Controla el comportamiento de los mensajes de respuesta no entregados (identificador de parámetro: MQIA\_PUBSUB\_NP\_RESP).

El valor puede ser:

#### **MQUNDELIVERED\_NORMAL**

Las respuestas no persistentes que no se pueden colocar en la cola de respuestas se transfieren a la cola de mensajes no entregados. Si no se pueden colocar en la cola de mensajes no entregados, se descartan.

#### **MQUNDELIVERED\_SAFE**

Las respuestas no persistentes que no se pueden colocar en la cola de respuestas se transfieren a la cola de mensajes no entregados. Si la respuesta no se puede enviar y no se puede colocar en la cola de mensajes no entregados, la interfaz de publicación/suscripción en cola retrotrae la operación actual. La operación se vuelve a intentar a intervalos adecuados y no continúa procesando mensajes posteriores.

#### **MQUNDELIVERED\_DISCARD**

Las respuestas no persistentes que no se colocan en la cola de respuestas se descartan.

#### **MQUNDELIVERED\_KEEP**

Las respuestas no persistentes no se colocan en la cola de mensajes no entregados ni se descartan. En su lugar, la interfaz de publicación/suscripción en cola restituye la operación actual y, a continuación, vuelve a intentarlo a intervalos adecuados.

#### **PubSubSyncPoint (MQCFIN)**

Si sólo se deben procesar los mensajes persistentes (o todos) bajo el punto de sincronismo (identificador de parámetro: MQIA\_PUBSUB\_SYNC\_PT).

El valor puede ser:

#### **MQSYNCPOINT\_IFPER**

Este valor hace que la interfaz de publicación/suscripción en cola reciba mensajes no persistentes fuera del punto de sincronización. Si la interfaz recibe una publicación fuera del punto de sincronización, la interfaz reenvía la publicación a los suscriptores que conoce fuera del punto de sincronización.

#### **MQSYNCPOINT\_YES**

Este valor hace que la interfaz de publicación/suscripción en cola reciba todos los mensajes bajo punto de sincronización.

#### **QMgrDesc (MQCFST)**

Descripción del gestor de colas (identificador de parámetro: MQCA\_Q\_MGR\_DESC).

Este parámetro es texto que describe brevemente el objeto.

La longitud máxima de la serie es MQ\_Q\_MGR\_DESC\_LENGTH.

Utilice caracteres del juego de caracteres identificado por el identificador de juego de caracteres codificado (CCSID) para el gestor de colas en el que se ejecuta el mandato. El uso de este juego de caracteres garantiza que el texto se traduzca correctamente.

#### z/0S **QSGCertificateLabel (MQCFST)**

Especifica la etiqueta de certificado que debe utilizar el grupo de compartición de colas (identificador de parámetro: MQCA\_QSG\_CERT\_LABEL).

Este parámetro tiene prioridad sobre **CERTLABL** en el caso de que el gestor de colas sea miembro de un QSG.

#### **QueueAccounting (MQCFIN)**

Controla la recopilación de datos de contabilidad (a nivel de hebra y a nivel de cola) para colas (identificador de parámetro: MQIA\_ACCOUNTING\_Q). Tenga en cuenta que los cambios en este valor sólo son efectivos para las conexiones con el gestor de colas que se producen después del cambio en el atributo.

El valor puede ser:

#### **MQMON\_NONE**

La recopilación de datos de contabilidad para colas está inhabilitada. Este valor no debe ser alterado temporalmente por el valor del parámetro **QueueAccounting** en la cola.

#### **MQMON\_OFF**

La recopilación de datos de contabilidad está inhabilitada para las colas que especifican un valor de MQMON\_Q\_MGR en el parámetro **QueueAccounting** .

#### **MQMON\_ON**

La recopilación de datos de contabilidad está habilitada para colas que especifican un valor de MQMON\_Q\_MGR en el parámetro **QueueAccounting** .

#### **QueueMonitoring (MQCFIN)**

Valor predeterminado para la supervisión en línea para colas (identificador de parámetro: MQIA\_MONITORING\_Q).

Si el atributo de cola **QueueMonitoring** se establece en MQMON\_Q\_MGR, este atributo especifica el valor que asume el canal. El valor puede ser cualquiera de los valores siguientes:

#### **MQMON\_OFF**

La recopilación de datos de supervisión en línea está desactivada. Este valor es el valor predeterminado inicial del gestor de colas.

#### **MQMON\_NONE**

La recopilación de datos de supervisión en línea está desactivada para las colas independientemente del valor de su atributo **QueueMonitoring** .

#### **MQMON\_LOW**

La recopilación de datos de supervisión en línea está activada, con una proporción baja de recopilación de datos.

#### **MQMON\_MEDIUM**

La recopilación de datos de supervisión en línea está activada, con una proporción moderada de recopilación de datos.

#### **MQMON\_HIGH**

La recopilación de datos de supervisión en línea está activada, con una proporción alta de recopilación de datos.

#### **QueueStatistics (MQCFIN)**

Controla si los datos de estadísticas deben recopilarse para las colas (identificador de parámetro: MQIA\_STATISTICS\_Q).

El valor puede ser:

#### Multi **MQMON\_NONE**

La recopilación de datos de estadísticas está desactivada para las colas independientemente del valor de su parámetro **QueueStatistics** . Este valor es el valor predeterminado inicial del gestor de colas.

 $z/0S$ Este valor no es aplicable a z/OS

#### **MQMON\_OFF**

La recopilación de datos de estadísticas está desactivada para las colas que especifican un valor de MQMON\_Q\_MGR en su parámetro **QueueStatistics** .

z/08 Este es el valor predeterminado en z/OS.

#### **MQMON\_ON**

La recopilación de datos de estadísticas está activada para las colas que especifican un valor de MQMON\_Q\_MGR en su parámetro **QueueStatistics** .

 $z/0S$ En sistemas z/OS , debe habilitar las estadísticas de clase 5 utilizando el mandato START TRACE.

# **ReceiveTimeout (MQCFIN)**

El tiempo que un canal TCP/IP espera para recibir datos de su asociado (identificador de parámetro: MQIA\_RECEIVE\_TIMEOUT).

El periodo de tiempo aproximado que un canal TCP/IP espera para recibir datos, incluidas las pulsaciones, de su asociado antes de volver al estado inactivo.

Este parámetro sólo se aplica a z/OS . Se aplica a los canales de mensajes y no a los canales MQI. Este número puede calificarse de la siguiente manera:

- Este número es un multiplicador que se aplica al valor *HeartBeatInterval* negociado para determinar cuánto tiempo debe esperar un canal. Establezca *ReceiveTimeoutType* en MQRCVTIME\_MULTIPLY. Especifique un valor de cero o en el rango de 2 a 99. Si especifica cero, el canal espera indefinidamente a recibir datos de su socio.
- Este número es un valor, en segundos, que se debe añadir al valor *HeartBeatInterval* negociado para determinar cuánto tiempo debe esperar un canal. Establezca *ReceiveTimeoutType* en MQRCVTIME\_ADD. Especifique un valor en el rango de 1 a 999.999.
- Este número es un valor, en segundos, que el canal debe esperar, establezca *ReceiveTimeoutType* en MQRCVTIME\_EQUAL. Especifique un valor en el rango de 0 a 999.999. Si especifica 0, el canal espera indefinidamente a recibir datos de su socio.

El valor predeterminado inicial del gestor de colas es cero.

## **ReceiveTimeoutMín (MQCFIN)**

El periodo mínimo de tiempo que un canal TCP/IP espera para recibir datos de su asociado (identificador de parámetro: MQIA\_RECEIVE\_TIMEOUT\_MIN).

El periodo mínimo de tiempo que un canal TCP/IP espera para recibir datos, incluidas las pulsaciones, de su asociado antes de volver al estado inactivo. Este parámetro sólo se aplica a z/OS .

Especifique un valor en el rango de 0 a 999.999.

#### z/0S **Tipo ReceiveTimeout(MQCFIN)**

El calificador que se aplicará a *ReceiveTimeout* (identificador de parámetro: MQIA\_RECEIVE\_TIMEOUT\_TYPE).

El calificador que se aplica a *ReceiveTimeoutType* para calcular el tiempo que un canal TCP/IP espera para recibir datos, incluidos los latidos, de su asociado. Espera a recibir datos antes de volver al estado inactivo. Este parámetro sólo se aplica a z/OS .

El valor puede ser cualquiera de los valores siguientes:

#### **MQRCVTIME\_MULTIPLY**

El valor *ReceiveTimeout* es un multiplicador que se aplica al valor negociado de *HeartbeatInterval* para determinar cuánto tiempo espera un canal. Este valor es el valor predeterminado inicial del gestor de colas.

#### **MQRCVTIME\_ADD**

*ReceiveTimeout* es un valor, en segundos, que se debe añadir al valor negociado de *HeartbeatInterval* para determinar cuánto tiempo espera un canal.

#### **MQRCVTIME\_EQUAL**

*ReceiveTimeout* es un valor, en segundos, que representa el tiempo que un canal espera.

#### **RemoteEvent (MQCFIN)**

Controla si se generan sucesos de error remotos (identificador de parámetro: MQIA\_REMOTE\_EVENT).

El valor puede ser:

#### **MQEVR\_DISABLED**

Informes de sucesos inhabilitados.

#### **MQEVR\_ENABLED**

Informes de sucesos habilitados.

#### **RepositoryName (MQCFST)**

Nombre de clúster (identificador de parámetro: MQCA\_REPOSITORY\_NAME).

El nombre de un clúster para el que este gestor de colas proporciona un servicio de gestor de repositorios.

La longitud máxima de la serie es MQ\_OBJECT\_NAME\_LENGTH.

No se puede dejar en blanco más de uno de los valores resultantes de *RepositoryName* .

#### **RepositoryNamelist (MQCFST)**

Lista de nombres de repositorio (identificador de parámetro: MQCA\_REPOSITORY\_NAMELIST).

El nombre de una lista de nombres de clústeres para los que este gestor de colas proporciona un servicio de gestor de repositorios.

Este gestor de colas no tiene un repositorio completo, pero puede ser un cliente de otros servicios de repositorio definidos en el clúster, si

- Tanto *RepositoryName* como *RepositoryNamelist* están en blanco, o
- *RepositoryName* está en blanco y la lista de nombres especificada por *RepositoryNamelist* está vacía.

No se puede dejar en blanco más de uno de los valores resultantes de *RepositoryNameList* .

#### **RevDns (MQCFIN)**

Indica si se realiza la búsqueda inversa del nombre de host desde un servidor de nombres de dominio. (identificador de parámetro: MQIA\_REVERSE\_DNS\_LOOKUP).

Este atributo sólo tiene efecto en los canales que utilizan un tipo de transporte (TRPTYPE) de TCP.

El valor puede ser:

#### **MQRDNS\_DISABLED**

Los nombres de host DNS no se buscan inverso para las direcciones IP de los canales de entrada. Con este valor, las reglas CHLAUTH que utilizan nombres de host no coinciden.

#### **MQRDNS\_ENABLED**

Los nombres de host DNS se buscan de forma inversa para las direcciones IP de los canales de entrada cuando esta información es necesaria. Este valor es necesario para comparar con las reglas CHLAUTH que contienen nombres de host y para escribir mensajes de error.

#### z/0S **SecurityCase (MQCFIN)**

Caso de seguridad soportado (identificador de parámetro: MQIA\_SECURITY\_CASE).

Especifica si el gestor de colas da soporte a nombres de perfil de seguridad en mayúsculas y minúsculas, o sólo en mayúsculas. El valor se activa cuando se ejecuta un mandato Renovar seguridad con *SecurityType(MQSECTYPE\_CLASSES)* especificado. Este parámetro sólo es válido en z/OS.

El valor puede ser:

#### **MQSCYC\_UPPER**

Los nombres de perfil de seguridad deben estar en mayúsculas.

#### **MQSCYC\_MIXED**

Los nombres de perfil de seguridad pueden estar en mayúsculas o en mayúsculas y minúsculas.

## **SharedQQmgrNombre (MQCFIN)**

Nombre de gestor de colas de cola compartida (identificador de parámetro: MQIA\_SHARED\_Q\_Q\_MGR\_NAME ).

Un gestor de colas realiza una llamada MQOPEN para una cola compartida. El gestor de colas que se especifica en el parámetro **ObjectQmgrName** de la llamada MQOPEN está en el mismo grupo de compartición de colas que el gestor de colas de proceso. El atributo SQQMNAME especifica si se utiliza **ObjectQmgrName** o si el gestor de colas de proceso abre directamente la cola compartida. Este parámetro sólo es válido en z/OS.

El valor puede ser cualquiera de los valores siguientes:

#### **MQSQQM\_USE**

Se utiliza *ObjectQmgrName* y se abre la cola de transmisión adecuada.

#### **MQSQQM\_IGNORE**

El gestor de colas de proceso abre la cola compartida directamente. Este valor puede reducir el tráfico en la red de gestores de colas.

#### **SSLCRLNamelist (MQCFST)**

La lista de nombres TLS (identificador de parámetro: MQCA\_SSL\_CRL\_NAMELIST).

La longitud de la serie es MQ\_NAMELIST\_NAME\_LENGTH.

Indica el nombre de una lista de nombres de objetos de información de autenticación que se utilizan para proporcionar ubicaciones de revocación de certificados para permitir la comprobación de certificados TLS mejorada.

Si *SSLCRLNamelist* está en blanco, no se invoca la comprobación de revocación de certificados.

Los cambios en *SSLCRLNamelist*, o en los nombres de una lista de nombres especificada anteriormente, o en los objetos de información de autenticación referenciados anteriormente se hacen efectivos:

- **Multi En Multiplatforms, cuando se inicia un nuevo proceso de canal.**
- $\blacksquare$   $\blacksquare$   $\blacks$ Multiplatforms, cuando se reinicia el iniciador de canal.
- **Multis •** Para canales que se ejecutan como hebras del escucha en Multiplatforms, cuando se reinicia el escucha.
- **En 2/05 En z/OS, cuando se reinicia el iniciador de canal.**
- Cuando se emite un mandato **REFRESH SECURITY TYPE(SSL)** .
- $\blacksquare$  IBM i $\blacksquare$  En los gestores de colas de IBM i , este parámetro se ignora. Sin embargo, se utiliza para determinar qué objetos de información de autenticación se graban en el archivo AMQCLCHL.TAB .

Sólo se permiten objetos de información de autenticación con tipos de CRLLDAP o OCSP en la lista de nombres a la que hace referencia *SSLCRLNamelist* (MQCFST). Cualquier otro tipo da como resultado un mensaje de error cuando se procesa la lista y posteriormente se ignora.

#### **SSLCryptoHardware (MQCFST)**

El hardware criptográfico TLS (identificador de parámetro: MQCA\_SSL\_CRYPTO\_HARDWARE).

La longitud de la serie es MQ\_SSL\_CRYPTO\_HARDWARE\_LENGTH.

Establece el nombre de la serie de parámetro necesaria para configurar el hardware criptográfico presente en el sistema.

Este parámetro sólo es válido en AIX, Linux, and Windows.

Todo el hardware criptográfico soportado da soporte a la interfaz PKCS #11 . Especifique una serie con el formato siguiente:

```
GSK_PKCS11=PKCS_#11_driver_path_and_file_name;PKCS_#11_token_label;PKCS_#11_token_password;s
ymmetric_cipher_setting;
```
La vía de acceso del controlador PKCS #11 es una vía de acceso absoluta a la biblioteca compartida que proporciona soporte para la tarjeta PKCS #11 . El nombre del archivo de controlador PKCS #11 es el nombre de la biblioteca compartida. Un ejemplo del valor necesario para la vía de acceso del controlador PKCS #11 y el nombre de archivo es /usr/lib/pkcs11/PKCS11\_API.so

Para acceder a las operaciones de cifrado simétrico a través de IBM Global Security Kit (GSKit), especifique el parámetro de valor de cifrado simétrico. El valor de este parámetro es:

#### **SYMMETRIC\_CIPHER\_OFF**

No acceder a operaciones de cifrado simétrico.

#### **SYMMETRIC\_CIPHER\_ON**

Acceder a las operaciones de cifrado simétrico.

Si no se especifica el valor de cifrado simétrico, este valor tiene el mismo efecto que especificar SYMMETRIC\_CIPHER\_OFF.

La longitud máxima de la serie es de 256 caracteres. El valor predeterminado es en blanco.

Si especifica una serie en un formato incorrecto, obtendrá un error.

Cuando se cambia el valor *SSLCryptoHardware* (MQCFST), los parámetros de hardware criptográfico especificados se convierten en los utilizados para los nuevos entornos de conexión TLS. La nueva información se hace efectiva:

- Cuando se inicia un nuevo proceso de canal.
- Para canales que se ejecutan como hebras del iniciador de canal, cuando se reinicia el iniciador de canal.
- Para los canales que se ejecutan como hebras del escucha, cuando se reinicia el escucha.

• Cuando se emite un mandato Renovar seguridad para renovar el contenido del repositorio de claves TLS.

#### **SSLEvent (MQCFIN)**

Controla si se generan sucesos TLS (identificador de parámetro: MQIA\_SSL\_EVENT).

El valor puede ser:

# **MQEVR\_DISABLED**

Informes de sucesos inhabilitados.

### **MQEVR\_ENABLED**

Informes de sucesos habilitados.

### **SSLFipsRequired (MQCFIN)**

SSLFIPS especifica si sólo se van a utilizar algoritmos certificados por FIPS si la criptografía se lleva a cabo en IBM MQ, en lugar de en hardware criptográfico (identificador de parámetro: MQIA\_SSL\_FIPS\_REQUIRED).

Si se ha configurado el hardware de cifrado, los módulos criptográficos utilizados son aquellos módulos proporcionados por el producto de hardware. Estos módulos pueden, o no, estar certificados por FIPS a un nivel determinado en función del producto de hardware en uso. Este parámetro sólo se aplica a plataformas z/OS, AIX, Linux, and Windows .

El valor puede ser cualquiera de los valores siguientes:

### **MQSSL\_FIPS\_NO**

IBM MQ proporciona una implementación de criptografía TLS que proporciona algunos módulos certificados por FIPS en algunas plataformas. Si establece *SSLFIPSRequired* en MQSSL\_FIPS\_NO, se puede utilizar cualquier CipherSpec soportada en una plataforma determinada. Este valor es el valor predeterminado inicial del gestor de colas.

Si el gestor de colas se ejecuta sin utilizar hardware criptográfico, consulte las CipherSpecs listadas en Especificación de CipherSpecs que emplean criptografía certificada FIPS 140-2:

### **MQSSL\_FIPS\_YES**

Especifica que solo se van a utilizar algoritmos certificados por FIPS en las CipherSpecs permitidas en todas las conexiones TLS desde y hacia este gestor de colas.

Para obtener una lista de las CipherSpecscertificadas con FIPS 140-2 adecuadas; consulte Especificación de CipherSpecs.

Los cambios en SSLFIPS entran en vigor:

- En AIX, Linux, and Windows, cuando se inicia un nuevo proceso de canal.
- Para los canales que se ejecutan como hebras del iniciador de canal en AIX, Linux, and Windows, cuando se reinicia el iniciador de canal.
- Para canales que se ejecutan como hebras del escucha en AIX, Linux, and Windows, cuando se reinicia el escucha.
- Para los canales que se ejecutan como hebras de un proceso de agrupación de procesos, cuando el proceso de agrupación de procesos se inicia o se reinicia y ejecuta por primera vez un canal TLS. Si el proceso de agrupación de procesos ya ha ejecutado un canal TLS y desea que el cambio entre en vigor inmediatamente, ejecute el mandato MQSC **REFRESH SECURITY TYPE(SSL)**. El proceso de agrupación de procesos es **amqrmppa** on AIX, Linux, and Windows.
- En z/OS, cuando se reinicia el iniciador de canal.
- Cuando se emite un mandato **REFRESH SECURITY TYPE(SSL)** , excepto en z/OS.

### **SSLKeyRepository (MQCFST)**

El repositorio de claves TLS (identificador de parámetro: MQCA\_SSL\_KEY\_REPOSITORY).

La longitud de la serie es MQ\_SSL\_KEY\_REPOSITORY\_LENGTH.

Indica el nombre del repositorio de claves de Secure Sockets Layer.

El formato del nombre depende del entorno:

- En z/OS, es el nombre de un conjunto de claves.
- En IBM i, tiene el formato *pathname*/*keyfile.kdb*, donde *keyfile* identifica un archivo de base de datos de claves GSKit CMS . Si no se especifica el sufijo de archivo, se presupone que es .kdb.

El valor predeterminado es /QIBM/UserData/ICSS/Cert/Server/Default.

Si especifica \*SYSTEM, IBM MQ utiliza el almacén de certificados del sistema como repositorio de claves para el gestor de colas. Como resultado, el gestor de colas se registra como una aplicación de servidor en Digital Certificate Manager (DCM). Puede asignar cualquier certificado de servidor/ cliente del almacén del sistema a esta aplicación.

Si cambia el parámetro SSLKeyRepository a un valor distinto de \*SYSTEM, IBM MQ anula el registro del gestor de colas como una aplicación con DCM.

• En AIX and Linux, tiene el formato *pathname*/*keyfile* y en Windows *pathname*\*keyfile*, donde *keyfile* identifica un archivo de base de datos de claves GSKit CMS o PKCS#12 . Si no se especifica el sufijo de archivo, se presupone que es .kdb.

El valor predeterminado para AIX and Linux es /var/mqm/qmgrs/QMGR/ssl/key, y en Windows es C:\Archivos de programa\IBM\MQ\qmgrs\QMGR\ssl\key, donde QMGR se sustituye por el nombre del gestor de colas.

Si se utilizan canales TLS AMQP, el sufijo del archivo de repositorio de claves debe ser uno de los siguientes:

- .kdb, para un repositorio de claves CMS
- .p12 o .pkcs12, para un repositorio de claves PKCS #12 .

**En Multich** En Multiplatforms, la sintaxis de este parámetro se valida para asegurarse de que contiene una vía de acceso de directorio absoluta válida.

Si SSLKeyRepository está en blanco, o es un valor que no corresponde a un conjunto de claves o archivo de base de datos de claves, los canales que utilizan TLS no se pueden iniciar.

Los cambios en SSLKeyRepository entran en vigor de la forma siguiente:

- Multi En Multiplatforms:
	- cuando se inicia un nuevo proceso de canal
	- para canales que se ejecutan como hebras del iniciador de canal, cuando se reinicia el iniciador de canal.
	- para canales que se ejecutan como hebras del escucha, cuando se reinicia el escucha.

 $\blacktriangleright$   $\blacktriangleright$   $\blacktriangler$ 

## **Contraseña de SSLKeyRepository(MQCFST)**

La contraseña para acceder al repositorio de claves TLS (identificador de parámetro: MQCA\_SSL\_KEY\_REPO\_PASSWORD).

La longitud de la serie es MO\_SSL\_KEY\_REPO\_PWD\_LEN.

Si especifica un valor para este atributo, se utiliza como contraseña para acceder al repositorio de claves de Secure Sockets Layer. Si este atributo está en blanco, se utiliza el archivo de ocultación que está asociado con el repositorio de claves.

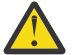

**Atención:** Si el archivo de ocultación no está presente o no se puede leer, no se puede acceder al repositorio de claves y los canales que utilizan TLS no se pueden iniciar.

Debe establecer **InitialKey** en un valor exclusivo para el gestor de colas antes de establecer este atributo. El valor predeterminado es en blanco.

#### **Recuento de SSLKeyReset(MQCFIN)**

Recuento de restablecimiento de clave SSL (identificador de parámetro: MQIA\_SSL\_RESET\_COUNT).

Especifica cuándo los MCA de canal TLS que inician la comunicación restablecen la clave secreta utilizada para el cifrado en el canal. El valor de este parámetro representa el número total de bytes no cifrados que se envían y reciben en el canal antes de que se renegocie la clave secreta. Este número de bytes incluye la información de control enviada por el MCA.

La clave secreta se renegocia cuando (lo que ocurra primero):

- El número total de bytes no cifrados enviados y recibidos por el MCA del canal iniciador excede el valor especificado, o bien,
- Si las pulsaciones de canal están habilitadas, antes de que se envíen o reciban datos siguiendo una pulsación de canal.

Especifique un valor en el rango de 0 a 999.999.999. Un valor de cero, el valor predeterminado inicial del gestor de colas, significa que las claves secretas nunca se renegocian. Si especifica un recuento de restablecimiento de clave secreta TLS entre 1 byte y 32 KB, los canales TLS utilizan un recuento de restablecimiento de clave secreta de 32Kb. Este recuento es para evitar el efecto de rendimiento de restablecimientos de clave excesivos que se producirían para valores de restablecimiento de clave secreta TLS pequeños.

#### **SSLTareas (MQCFIN)**

Número de subtareas de servidor a utilizar para procesar llamadas TLS (identificador de parámetro: MQIA\_SSL\_TASKS). Este parámetro sólo se aplica a z/OS .

Número de subtareas de servidor que se deben utilizar para procesar llamadas TLS. Para utilizar canales TLS, debe tener al menos dos de estas tareas en ejecución.

Especifique un valor en el rango de 0 a 9999. Sin embargo, para evitar problemas con la asignación de almacenamiento, no establezca este parámetro en un valor mayor que 50.

#### **Suceso StartStop(MQCFIN)**

Controla si se generan sucesos de inicio y detención (identificador de parámetro: MQIA\_START\_STOP\_EVENT).

El valor puede ser:

#### **MQEVR\_DISABLED**

Informes de sucesos inhabilitados.

#### **MQEVR\_ENABLED**

Informes de sucesos habilitados.

# **Multi** StatisticsInterval (MQCFIN)

El intervalo de tiempo, en segundos, en el que se graban los datos de supervisión de estadísticas en la cola de supervisión (identificador de parámetro: MQIA\_STATISTICS\_INTERVAL).

Especifique un valor en el rango de 1 a 604.000.

Este parámetro sólo es válido en Multiplatforms.

# **TCPChannels (MQCFIN)**

Número máximo de canales que pueden ser actuales, o clientes que se pueden conectar, que utilizan el protocolo de transmisión TCP/IP (identificador de parámetro: MQIA\_TCP\_CHANNELS).

Especifique un valor en el rango de 0 a 9999. El valor predeterminado inicial del gestor de colas es 200.

Las conversaciones de compartición no contribuyen al total de este parámetro.

Este parámetro sólo se aplica a z/OS .

# **TIPKeepAlive (MQCFIN)**

Especifica si el recurso TCP KEEPALIVE debe utilizarse para comprobar si el otro extremo de una conexión sigue estando disponible (identificador de parámetro: MQIA\_TCP\_KEEP\_ALIVE).

El valor puede ser:

#### **MQTCPKEEP\_YES**

El recurso TCP KEEPALIVE debe utilizarse tal como se especifica en el conjunto de datos de configuración del perfil TCP. El intervalo se especifica en el atributo de canal *KeepAliveInterval* .

#### **MQTCPKEEP\_NO**

El recurso TCP KEEPALIVE no se debe utilizar. Este valor es el valor predeterminado inicial del gestor de colas.

Este parámetro sólo se aplica a z/OS.

# **TCPName (MQCFST)**

El nombre del sistema TCP/IP que está utilizando (identificador de parámetro: MQIA\_TCP\_NAME).

La longitud máxima de la serie es MQ\_TCP\_NAME\_LENGTH.

Este parámetro sólo se aplica a z/OS.

# **TRIPS**TCPStackType (MQCFIN)

Especifica si el iniciador de canal puede utilizar sólo el espacio de direcciones TCP/IP especificado en *TCPName*, o puede enlazarse opcionalmente con cualquier dirección TCP/IP seleccionada (identificador de parámetro: MQIA\_TCP\_STACK\_TYPE).

El valor puede ser:

#### **MQTCPSTACK\_SINGLE**

El iniciador de canal utiliza el espacio de direcciones TCP/IP que se especifica en *TCPName*. Este valor es el valor predeterminado inicial del gestor de colas.

#### **MQTCPSTACK\_MULTIPLE**

El iniciador de canal puede utilizar cualquier espacio de direcciones TCP/IP disponible para él. El valor predeterminado es el especificado en *TCPName* si no se especifica ningún otro para un canal o escucha.

Este parámetro sólo se aplica a z/OS.

#### **Registro de TraceRoute(MQCFIN)**

Especifica si se puede registrar la información de ruta de rastreo y se puede generar un mensaje de respuesta (identificador de parámetro: MQIA\_TRACE\_ROUTE\_RECORDING).

El valor puede ser:

#### **MQRECORDING\_DISABLED**

No se puede registrar la información de ruta de rastreo.

#### **MQRECORDING\_MSG**

La información de ruta de rastreo se puede registrar y las respuestas se pueden enviar al destino especificado por el originador del mensaje que provoca el registro de ruta de rastreo.

#### **MQRECORDING\_Q**

La información de ruta de rastreo se puede registrar y las respuestas se pueden enviar a SYSTEM.ADMIN.TRACE.ROUTE.OUEUE.

Si la participación en el rastreo de ruta está habilitada utilizando este atributo de gestor de colas, el valor del atributo sólo es importante si se genera una respuesta. El rastreo de ruta se habilita si no se establece *TraceRouteRecording* en MQRECORDING\_DISABLED. La respuesta debe ir a SYSTEM.ADMIN.TRACE.ROUTE.QUEUEo al destino especificado por el propio mensaje. Siempre que el atributo no esté inhabilitado, es posible que los mensajes que todavía no están en el destino final tengan información añadida. Para obtener más información sobre los registros de ruta de rastreo, consulte Control de la mensajería de ruta de rastreo.

#### **Tiempo de TreeLife(MQCFIN)**

El tiempo de vida, en segundos, de los temas no administrativos (identificador de parámetro: MQIA\_TREE\_LIFE\_TIME).

Los temas no administrativos son aquellos temas creados cuando una aplicación publica o se suscribe como una serie de tema que no existe como nodo administrativo. Cuando este nodo no administrativo

ya no tiene ninguna suscripción activa, este parámetro determina cuánto tiempo espera el gestor de colas antes de eliminar ese nodo. Sólo los temas no administrativos utilizados por una suscripción duradera permanecen después de que se reinicie el gestor de colas.

Especifique un valor en el rango de 0 a 604.000. El valor 0 significa que el gestor de colas no elimina los temas no administrativos. El valor predeterminado inicial del gestor de colas es 1800.

#### **TriggerInterval (MQCFIN)**

Intervalo de desencadenante (identificador de parámetro: MQIA\_TRIGGER\_INTERVAL).

Especifica el intervalo de tiempo de desencadenante, expresado en milisegundos, para su uso únicamente con colas donde *TriggerType* tiene un valor de MQTT\_FIRST.

En este caso, los mensajes desencadenantes normalmente se generan sólo cuando llega un mensaje adecuado a la cola, y la cola estaba vacía anteriormente. En determinadas circunstancias, sin embargo, se puede generar un mensaje desencadenante adicional con el desencadenamiento MQTT\_FIRST , incluso si la cola no estaba vacía. Estos mensajes desencadenantes adicionales no se generan con más frecuencia que cada *TriggerInterval* milisegundos.

Especifique un valor en el rango de 0 a 999.999.999.

### **Códigos de error (Cambiar gestor de colas)**

Este mandato puede devolver los siguientes errores en la cabecera de formato de respuesta, además de los valores que se muestran en la página ["Códigos de error aplicables a todos los mandatos" en la página](#page-1054-0) [1055](#page-1054-0).

#### **Razón (MQLONG)**

El valor puede ser cualquiera de los valores siguientes:

### **MQRCCF\_CERT\_LABEL\_NOT\_ALLOWED**

Error de etiqueta de certificado.

**MQRCCF\_CHAD\_ERROR**

Error de definición automática de canal.

#### **MQRCCF\_CHAD\_EVENT\_ERROR**

Error de suceso de definición automática de canal.

#### **MQRCCF\_CHAD\_EVENT\_WRONG\_TYPE**

El parámetro de suceso de definición automática de canal no está permitido para este tipo de canal.

#### **MQRCCF\_CHAD\_EXIT\_ERROR**

Error de nombre de salida de definición automática de canal.

### **MQRCCF\_CHAD\_EXIT\_WRONG\_TYPE**

El parámetro de salida de definición automática de canal no está permitido para este tipo de canal.

**MQRCCF\_CHAD\_WRONG\_TYPE**

El parámetro de definición automática de canal no está permitido para este tipo de canal.

#### **MQRCCF\_FORCE\_VALUE\_ERROR**

Valor de fuerza no válido.

- **MQRCCF\_PATH\_NOT\_VALID** Vía de acceso no válida.
- **MQRCCF\_PWD\_LENGTH\_ERROR**

Error de longitud de contraseña.

#### **MQRCCF\_PSCLUS\_DISABLED\_TOPDEF**

El administrador o la aplicación ha intentado definir un tema de clúster cuando **PubSubClub** se ha establecido en MQPSCLUS\_DISABLED.

#### **MQRCCF\_PSCLUS\_TOPIC\_EXSITS**

El administrador ha intentado establecer **PubSubClub** en MQPSCLUS\_DISABLED cuando existe una definición de tema de clúster.

# **MQRCCF\_Q\_MGR\_ATTR\_CONFLICT**

Error de atributo de gestor de colas. Una causa posible es que ha intentado especificar SSLKEYR (\*SYSTEM) con un gestor de colas CERTLABL que no está en blanco.

**MQRCCF\_Q\_MGR\_CCSID\_ERROR** Valor de juego de caracteres codificado no válido.

### **MQRCCF\_REPOS\_NAME\_CONFLICT**

Los nombres de repositorio no son válidos.

#### **MQRCCF\_UNKNOWN\_Q\_MGR**

Gestor de colas desconocido.

#### **MQRCCF\_WRONG\_CHANNEL\_TYPE**

Error de tipo de canal.

#### **Conceptos relacionados**

Estados de un canal

#### **Tareas relacionadas**

Especificación de que sólo se utilizan CipherSpecs certificadas por FIPS en el tiempo de ejecución del cliente MQI

### **Referencia relacionada**

Federal Information Processing Standards (FIPS) para AIX, Linux, and Windows

#### $\approx$  z/OS *MQCMD\_CHANGE\_SECURITY (Change Security) on z/OS*

The Change Security (MQCMD\_CHANGE\_SECURITY) PCF command changes specified attributes of an existing security definition.

#### **Required parameters**

*None*

# **Optional parameters**

#### **CommandScope (MQCFST)**

Command scope (parameter identifier: MQCACF\_COMMAND\_SCOPE).

Specifies how the command is executed when the queue manager is a member of a queue sharing group. You can specify one of the following:

- blank (or omit the parameter altogether). The command is executed on the queue manager on which it was entered.
- a queue manager name. The command is executed on the queue manager you specify, providing it is active within the queue sharing group. If you specify a queue manager name other than the queue manager on which it was entered, you must be using a queue sharing group environment, and the command server must be enabled.
- an asterisk (\*). The command is executed on the local queue manager and is also passed to every active queue manager in the queue sharing group.

The maximum length is MQ\_QSG\_NAME\_LENGTH.

#### **SecurityInterval (MQCFIN)**

Timeout check interval (parameter identifier: MQIACF\_SECURITY\_INTERVAL).

Specifies the interval between checks for user IDs and associated resources to determine whether the *SecurityTimeout* has occurred. The value specifies a number of minutes in the range zero through 10080 (one week). If *SecurityInterval* is specified as zero, no user timeouts

occur. If *SecurityInterval* is specified as nonzero, the user ID times out at a time between *SecurityTimeout* and *SecurityTimeout* plus *SecurityInterval*.

#### **SecurityTimeout (MQCFIN)**

Security information timeout (parameter identifier: MQIACF\_SECURITY\_TIMEOUT).

Specifies how long security information about an unused user ID and associated resources is retained by IBM MQ. The value specifies a number of minutes in the range zero through 10080 (one week). If *SecurityTimeout* is specified as zero, and *SecurityInterval* is nonzero, all such information is discarded by the queue manager every *SecurityInterval* number of minutes.

#### $z/0S$ *MQCMD\_CHANGE\_SMDS (Change SMDS) on z/OS*

The Change SMDS (MQCMD\_CHANGE\_SMDS) PCF command changes the current shared message data set options for the specified queue manager and CF structure.

### **SMDS (MQCFST)**

Specifies the queue manager for which the shared message data set properties are to be changed, or an asterisk to change the properties for all shared message data sets associated with the specified CFSTRUCT.

### **CFStrucName (MQCFST)**

The name of the CF application structure with SMDS parameters that you want to change (parameter identifier: MQCA\_CF\_STRUC\_NAME).

The maximum length of the string is MQ\_CF\_STRUC\_NAME\_LENGTH.

### **Optional parameters**

### **DSBufs (MQCFIN)**

The shared message data set buffers group (parameter identifier: MQIA\_CF\_SMDS\_BUFFERS).

Specifies the number of buffers to be allocated in each queue manager for accessing shared message data sets. The size of each buffer is equal to the logical block size.

A value in the range 1 - 9999 or MQDSB\_DEFAULT.

When DEFAULT is used any previous value is overridden and the DSBUFS value from the CFSTRUCT definition is used. The size of each buffer is equal to the logical block size.

Value can not be set unless CFLEVEL(5) is defined.

#### **DSEXPAND (MQCFIN)**

The shared message data set expand option (parameter identifier: MQIACF\_CF\_SMDS\_EXPAND).

Specifies whether or not the queue manager should expand a shared message data set when it is nearly full, and further blocks are required in the data set. The value can be any of the following values:

#### **MQDSE\_YES**

The data set can be expanded.

#### **MQDSE\_NO**

The data set cannot be expanded.

#### **MQDSE\_DEFAULT**

Only returned on DISPLAY CFSTRUCT when not explicitly set

Value can not be set unless CFLEVEL(5) is defined.

### *MQCMD\_CLEAR\_Q (Borrar cola)*

El mandato Borrar cola (MQCMD\_CLEAR\_Q) PCF suprime todos los mensajes de una cola local.

El mandato falla si la cola contiene mensajes no confirmados.

## **Parámetros necesarios**

### **QName (MQCFST)**

Nombre de cola (identificador de parámetro: MQCA\_Q\_NAME).

El nombre de la cola local que se va a borrar. La longitud máxima de la serie es MQ\_Q\_NAME\_LENGTH.

**Nota:** La cola de destino debe ser de tipo local.

### **Parámetros opcionales**

#### $\approx 2/0$ S

#### **CommandScope (MQCFST)**

Ámbito de mandato (identificador de parámetro: MQCACF\_COMMAND\_SCOPE). Este parámetro sólo se aplica a z/OS .

Especifica cómo se ejecuta el mandato cuando el gestor de colas es miembro de un grupo de compartición de colas. Puede especificar uno de estos valores:

- Valor en blanco (u omitir el parámetro). El mandato se ejecuta en el gestor de colas en el que se ha entrado.
- Un nombre de gestor de colas. El mandato se ejecuta en el gestor de colas especificado, siempre que esté activo dentro del grupo de compartimiento de colas. Si especifica un nombre de gestor de colas que no sea el gestor de colas en el que se ha especificado, debe utilizar un entorno de grupo de compartición de colas y el servidor de mandatos debe estar habilitado.
- un asterisco (\*). El mandato se ejecuta en el gestor de colas local y también se pasa a cada gestor de colas activo del grupo de compartición de colas.

La longitud máxima es MQ\_QSG\_NAME\_LENGTH.

### **QSGDisposition (MQCFIN)**

Disposición del objeto dentro del grupo (identificador de parámetro: MQIA\_QSG\_DISP). Este parámetro sólo se aplica a z/OS .

Especifica la disposición del objeto al que está aplicando el mandato (es decir, dónde está definido y cómo se comporta). El valor puede ser cualquiera de los valores siguientes:

#### **MQQSGD\_PRIVADO**

Borre la cola privada especificada en *QName*. La cola es privada si se ha creado utilizando un mandato con los atributos MQQSGD\_PRIVATE o MQQSGD\_Q\_MGR. Este es el valor predeterminado.

#### **MQQSGD\_SHARED**

Borre la cola compartida especificada en *QName*. La cola se comparte si se ha creado utilizando un mandato con el atributo MQQSGD\_SHARED. Este valor sólo se aplica a las colas locales.

### **Códigos de error**

Este mandato puede devolver los siguientes códigos de error en la cabecera de formato de respuesta, además de los valores que se muestran en la página ["Códigos de error aplicables a todos los mandatos"](#page-1054-0) [en la página 1055](#page-1054-0).

#### **Razón (MQLONG)**

El valor puede ser cualquiera de los valores siguientes:

### **MQRC\_Q\_NOT\_EMPTY**

(2055, X'807 ') La cola contiene uno o más mensajes o solicitudes put u get no confirmadas.

Esta razón sólo se produce si hay actualizaciones no confirmadas.

### **MQRCCF\_Q\_TIPO\_INCORRECTO**

La acción no es válida para la cola del tipo especificado.

# *MQCMD\_CLEAR\_TOPIC\_STRING (Borrar serie de tema)*

El mandato borrar serie de tema (MQCMD\_CLEAR\_TOPIC\_STRING) PCF borra el mensaje retenido que se almacena para el tema especificado.

### **Parámetros necesarios**

### **TopicString (MQCFST)**

Serie de tema (identificador de parámetro: MQCA\_TOPIC\_STRING).

La serie de tema que se va a borrar La longitud máxima de la serie es MQ\_TOPIC\_STR\_LENGTH.

### **ClearType (MQCFIN)**

Tipo de borrado (identificador de parámetro: MQIACF\_CLEAR\_TYPE).

Especifica el tipo de mandato de borrado que se está emitiendo. El valor debe ser:

MQCLRT\_REMOVED Eliminar la publicación retenida de la serie de tema especificada.

### **Parámetros opcionales**

### **Ámbito (MQCFIN)**

Ámbito de espacio libre (identificador de parámetro: MQIACF\_CLEAR\_SCOPE).

Indica si la serie de tema debe borrarse local o globalmente. El valor puede ser:

### **MQCLRS\_LOCAL**

El mensaje retenido se elimina de la serie de tema especificada sólo en el gestor de colas local.

#### $z/0S$

### **CommandScope (MQCFST)**

Ámbito de mandato (identificador de parámetro: MQCACF\_COMMAND\_SCOPE). Este parámetro sólo se aplica a z/OS .

Especifica cómo se ejecuta el mandato cuando el gestor de colas es miembro de un grupo de compartición de colas. Puede especificar uno de estos valores:

- Valor en blanco (u omitir el parámetro). El mandato se ejecuta en el gestor de colas en el que se ha entrado.
- Un nombre de gestor de colas. El mandato se ejecuta en el gestor de colas especificado, siempre que esté activo dentro del grupo de compartimiento de colas. Si especifica un nombre de gestor de colas que no sea el gestor de colas en el que se ha especificado, debe utilizar un entorno de grupo de compartición de colas y el servidor de mandatos debe estar habilitado.
- un asterisco (\*). El mandato se ejecuta en el gestor de colas local y también se pasa a cada gestor de colas activo del grupo de compartición de colas.

La longitud máxima es MQ\_QSG\_NAME\_LENGTH.

### *MQCMD\_DELETE\_AUTH\_INFO (Suprimir objeto de información de autenticación)*

El mandato Suprimir información de autenticación (MQCMD\_DELETE\_AUTH\_INFO) PCF suprime el objeto de información de autenticación especificado.

### **Parámetros necesarios**

#### **Nombre de AuthInfo(MQCFST)**

Nombre de objeto de información de autenticación (identificador de parámetro: MQCA\_AUTH\_INFO\_NAME).

La longitud máxima de la serie es MQ\_AUTH\_INFO\_NAME\_LENGTH.

### **Parámetros opcionales para z/OS**

 $\approx$  z/OS

#### **CommandScope (MQCFST)**

Ámbito de mandato (identificador de parámetro: MQCACF\_COMMAND\_SCOPE). Este parámetro sólo se aplica a z/OS .

Especifica cómo se ejecuta el mandato cuando el gestor de colas es miembro de un grupo de compartición de colas. Puede especificar uno de estos valores:

- Valor en blanco (u omitir el parámetro). El mandato se ejecuta en el gestor de colas en el que se ha entrado.
- Un nombre de gestor de colas. El mandato se ejecuta en el gestor de colas especificado, siempre que esté activo dentro del grupo de compartimiento de colas. Si especifica un nombre de gestor de colas que no sea el gestor de colas en el que se ha especificado, debe utilizar un entorno de grupo de compartición de colas y el servidor de mandatos debe estar habilitado.
- un asterisco (\*). El mandato se ejecuta en el gestor de colas local y también se pasa a cada gestor de colas activo del grupo de compartición de colas.

La longitud máxima es MQ\_QSG\_NAME\_LENGTH.

#### **QSGDisposition (MQCFIN)**

Disposición del objeto dentro del grupo (identificador de parámetro: MQIA\_QSG\_DISP). Este parámetro sólo se aplica a z/OS .

Especifica la disposición del objeto al que está aplicando el mandato (es decir, dónde está definido y cómo se comporta). El valor puede ser cualquiera de los valores siguientes:

#### **MQQSGD\_COPY**

La definición de objeto reside en el conjunto de páginas del gestor de colas que ejecuta este mandato. El objeto ha sido definido por un mandato utilizando el parámetro MQQSGD\_COPY. Cualquier objeto del repositorio compartido, o cualquier objeto definido por un mandato utilizando el parámetro MQQSGD\_Q\_MGR, no se ve afectado por este mandato.

#### **MQQSGD\_XX\_ENCODE\_CASE\_ONE grupo**

La definición de objeto reside en el repositorio compartido. El objeto se ha definido mediante un mandato utilizando el parámetro MQQSGD\_GROUP. Cualquier objeto que resida en el conjunto de páginas del gestor de colas que ejecuta el mandato (excepto una copia local del objeto) no resulta afectado por este mandato.

Si el mandato es satisfactorio, se genera el siguiente mandato MQSC y se envía a todos los gestores de colas activos del grupo de compartición de colas para suprimir copias locales en el conjunto de páginas cero:

DELETE AUTHINFO(name) QSGDISP(COPY)

La supresión del objeto de grupo entra en vigor independientemente de si el mandato generado con QSGDISP (COPY) falla.

#### **MQQSGD\_Q\_MGR**

La definición de objeto reside en el conjunto de páginas del gestor de colas que ejecuta el mandato. El objeto se ha definido mediante un mandato utilizando el parámetro MQQSGD\_Q\_MGR. Los objetos que residen en el repositorio compartido, o las copias locales de un objeto de ese tipo, no se ven afectados por este mandato.

MQQSGD\_Q\_MGR es el valor predeterminado.

#### **Parámetros opcionales para AIX, Linux, and Windows**

#### $\blacktriangleright$  ALW

#### **IgnoreState (MQCFST)**

Especifica si el mandato falla si el objeto no existe (identificador de parámetro MQIACF\_IGNORE\_STATE). El valor puede ser cualquiera de los valores siguientes:

### **MQIS\_SÍ**

El mandato se ejecuta correctamente independientemente de si el objeto existe.

### **MQIS\_NO**

El mandato falla si el objeto no existe. Éste es el valor predeterminado.

# *MQCMD\_DELETE\_AUTH\_REC (Suprimir registro de autorización) en*

### *Multiplatforms*

El mandato Suprimir registro de autorización (MQCMD\_DELETE\_AUTH\_REC) PCF suprime un registro de autorización. Las autorizaciones asociadas con el perfil ya no se aplican a los objetos IBM MQ con nombres que coinciden con el nombre de perfil especificado.

### **Parámetros necesarios**

#### **ObjectType (MQCFIN)**

El tipo de objeto para el que suprimir autorizaciones (identificador de parámetro: MQIACF\_OBJECT\_TYPE).

El valor puede ser cualquiera de los valores siguientes:

### **MQOT\_AUTH\_INFO**

Información de autenticación.

#### **MQOT\_CHANNEL**

Objeto de canal.

#### **MQOT\_CLNTCONN\_CHANNEL**

Objeto de canal de conexión de cliente.

#### **MQOT\_COMM\_INFO** Objeto de información de comunicación

**MQOT\_ESCUCHA**

Objeto de escucha.

#### **MQOT\_NAMELIST**

Lista de nombres.

**MQOT\_PROCESS**

proceso.

#### **MQOT\_Q**

Cola, o colas, que coinciden con el parámetro de nombre de objeto.

**MQOT\_Q\_MGR**

Gestor de colas.

### **MQOT\_REMOTE\_Q\_MGR\_NAME**

Gestor de colas remoto.

**SERVICIO MQOT\_SERVICE**

Objeto de servicio.

### **MQOT\_TOPIC**

Objeto de tema.

#### **ProfileName (MQCFST)**

Nombre del perfil que se va a suprimir (identificador de parámetro: MQCACF\_AUTH\_PROFILE\_NAME).

Si ha definido un perfil genérico, puede especificarlo aquí, utilizando caracteres comodín para especificar un perfil genérico con nombre que se va a eliminar. Si especifica un nombre de perfil explícito, el objeto debe existir.

La longitud máxima de la serie es MQ\_AUTH\_PROFILE\_NAME\_LENGTH.

# **Parámetros opcionales**

### **GroupNames (MQCFSL)**

Nombres de grupo (identificador de parámetro: MQCACF\_GROUP\_ENTITY\_NAMES).

Los nombres de los grupos que tienen un perfil suprimido. Debe especificarse al menos un nombre de grupo o nombre de principal. Se produce un error si no se especifica ninguno.

Cada miembro de esta lista puede tener una longitud máxima de MQ\_ENTITY\_NAME\_LENGTH.

#### **PrincipalNames (MQCFSL)**

Nombres principales (identificador de parámetro: MQCACF\_PRINCIPAL\_ENTITY\_NAMES).

Los nombres de los principales que tienen un perfil suprimido. Debe especificarse al menos un nombre de grupo o nombre de principal. Se produce un error si no se especifica ninguno.

Cada miembro de esta lista puede tener una longitud máxima de MQ\_ENTITY\_NAME\_LENGTH.

## **IgnoreState (MQCFST)**

Especifica si el mandato falla si el objeto no existe (identificador de parámetro MQIACF\_IGNORE\_STATE). El valor puede ser cualquiera de los valores siguientes:

### **MQIS\_SÍ**

El mandato se ejecuta correctamente independientemente de si existe el registro de autorización.

Es el valor predeterminado para los objetos de tipo QUEUE, QMGR, RQMNAME y TOPIC.

### **MQIS\_NO**

El mandato falla si el registro de autorización no existe.

Este valor no es válido para objetos de tipo QUEUE, QMGR, RQMNAME y TOPIC. Es el valor predeterminado para todos los demás tipos de objeto.

## **Códigos de error (Suprimir registro de autorización)**

Este mandato puede devolver los siguientes códigos de error en la cabecera de formato de respuesta, además de los valores que se muestran en la página ["Códigos de error aplicables a todos los mandatos"](#page-1054-0) [en la página 1055](#page-1054-0).

#### **Razón (MQLONG)**

El valor puede ser cualquiera de los valores siguientes:

#### **MQRC\_OBJECT\_TYPE\_ERROR**

Tipo de objeto no válido.

### **MQRC\_UNKNOWN\_ENTITY**

ID de usuario no autorizado o desconocido.

#### **MQRCCF\_ENTITY\_NAME\_MISSING**

Falta el nombre de entidad.

# **MQRCCF\_OBJECT\_TYPE\_MISSING**

Falta el tipo de objeto.

#### **MQRCCF\_PROFILE\_NAME\_ERROR**

Nombre de perfil no válido.

#### $z/0S$ *MQCMD\_DELETE\_CF\_STRUC (Delete CF Structure) on z/OS*

The Delete CF Structure (MQCMD\_DELETE\_CF\_STRUC) PCF command deletes an existing CF application structure definition.

**Note:** This command is supported only on z/OS when the queue manager is a member of a queue sharing group.

## **Required parameters**

### **CFStrucName (MQCFST)**

CF structure name (parameter identifier: MQCA\_CF\_STRUC\_NAME).

The CF application structure definition to be deleted. The maximum length of the string is MQ\_CF\_STRUC\_NAME\_LENGTH.

### *MQCMD\_DELETE\_CHANNEL (Suprimir canal)*

El mandato Suprimir canal (MQCMD\_DELETE\_CHANNEL) PCF suprime la definición de canal especificada.

### **Parámetros necesarios**

#### **ChannelName (MQCFST)**

Nombre de canal (identificador de parámetro: MQCACH\_CHANNEL\_NAME).

El nombre de la definición de canal que se va a suprimir. La longitud máxima de la serie es MQ\_CHANNEL\_NAME\_LENGTH.

### **Parámetros opcionales**

Ninguno de los atributos siguientes son aplicables a los canales MQTT a menos que se mencione específicamente en la descripción del parámetro.

#### **ChannelType (MQCFIN)**

El tipo de canal (identificador de parámetro: MQIACH\_CHANNEL\_TYPE). Este parámetro sólo se utiliza actualmente con los canales de telemetría de MQTT y es necesario cuando se suprime un canal de telemetría. El único valor que se puede proporcionar actualmente al parámetro es **MQCHT\_MQTT**.

#### **ChannelTable (MQCFIN)**

Tabla de canal (identificador de parámetro: MQIACH\_CHANNEL\_TABLE).

Especifica la propiedad de la tabla de definiciones de canal que contiene la definición de canal especificada.

El valor puede ser cualquiera de los valores siguientes:

#### **MQCHTAB\_Q\_MGR**

Tabla de gestor de colas.

MQCHTAB\_Q\_MGR es el valor predeterminado. Esta tabla contiene definiciones de canal para canales de todos los tipos excepto MQCHT\_CLNTCONN.

#### **MQCHTAB\_CLNTCONN**

Tabla de conexión de cliente.

Esta tabla sólo contiene definiciones de canal para canales de tipo MQCHT\_CLNTCONN.

Este parámetro no es aplicable a MQ Telemetry.

# **CommandScope (MQCFST)**

Ámbito de mandato (identificador de parámetro: MQCACF\_COMMAND\_SCOPE). Este parámetro sólo se aplica a z/OS .

Especifica cómo se ejecuta el mandato cuando el gestor de colas es miembro de un grupo de compartición de colas. Puede especificar uno de estos valores:

- Valor en blanco (u omitir el parámetro). El mandato se ejecuta en el gestor de colas en el que se ha entrado.
- Un nombre de gestor de colas. El mandato se ejecuta en el gestor de colas especificado, siempre que esté activo dentro del grupo de compartimiento de colas. Si especifica un nombre de gestor de colas que no sea el gestor de colas en el que se ha especificado, debe utilizar un entorno de grupo de compartición de colas y el servidor de mandatos debe estar habilitado.

• un asterisco (\*). El mandato se ejecuta en el gestor de colas local y también se pasa a cada gestor de colas activo del grupo de compartición de colas.

La longitud máxima es MQ\_QSG\_NAME\_LENGTH.

## **LACKS CONSTRUSTION (MQCFIN)**

Disposición del objeto dentro del grupo (identificador de parámetro: MQIA\_QSG\_DISP). Este parámetro sólo se aplica a z/OS .

Especifica la disposición del objeto al que está aplicando el mandato (es decir, dónde está definido y cómo se comporta). El valor puede ser cualquiera de los valores siguientes:

#### **MQQSGD\_COPY**

La definición de objeto reside en el conjunto de páginas del gestor de colas que ejecuta el mandato. El objeto ha sido definido por un mandato utilizando el parámetro MQQSGD\_COPY. Cualquier objeto que resida en el repositorio compartido, o cualquier objeto definido por un mandato utilizando el parámetro MQQSGD\_Q\_MGR, no se verá afectado por este mandato.

### **MQQSGD\_XX\_ENCODE\_CASE\_ONE grupo**

La definición de objeto reside en el repositorio compartido. El objeto se ha definido mediante un mandato que utiliza los parámetros MQQSGD\_GROUP. Cualquier objeto que resida en el conjunto de páginas del gestor de colas que ejecuta el mandato (excepto una copia local del objeto) no resulta afectado por este mandato.

Si el mandato es satisfactorio, se genera el siguiente mandato MQSC y se envía a todos los gestores de colas activos del grupo de compartición de colas para suprimir copias locales en el conjunto de páginas cero:

DELETE CHANNEL(name) QSGDISP(COPY)

La supresión del objeto de grupo entra en vigor independientemente de si el mandato generado con QSGDISP (COPY) falla.

#### **MQQSGD\_Q\_MGR**

La definición de objeto reside en el conjunto de páginas del gestor de colas que ejecuta el mandato. El objeto se ha definido mediante un mandato utilizando el parámetro MQQSGD\_Q\_MGR. Los objetos que residen en el repositorio compartido, o las copias locales de un objeto de ese tipo, no se ven afectados por este mandato.

MQQSGD\_Q\_MGR es el valor predeterminado.

#### **ALW IgnoreState (MQCFST)**

Especifica si el mandato falla si el canal no existe (identificador de parámetro MQIACF\_IGNORE\_STATE). El valor puede ser cualquiera de los valores siguientes:

### **MQIS\_SÍ**

El mandato se ejecuta correctamente independientemente de si existe el canal.

#### **MQIS\_NO**

El mandato falla si el canal no existe. Éste es el valor predeterminado.

### **Códigos de error**

Este mandato puede devolver los siguientes códigos de error en la cabecera de formato de respuesta, además de los valores que se muestran en el tema ["Códigos de error aplicables a todos los mandatos" en](#page-1054-0) [la página 1055.](#page-1054-0)

#### **Razón (MQLONG)**

El valor puede ser cualquiera de los valores siguientes:

#### **MQRCCF\_CHANNEL\_NOT\_FOUND**

Canal no encontrado.

### **MQRCCF\_CHANNEL\_TABLE\_ERROR**

El valor de tabla de canal no es válido.

# *MQCMD\_DELETE\_CHANNEL (suprimir canal) MQTT en AIX, Linux, and*

### *Windows*

El mandato Suprimir canal de telemetría (MQCMD\_DELETE\_CHANNEL) PCF suprime la definición de canal especificada.

### **Parámetros necesarios**

#### **ChannelName (MQCFST)**

Nombre de canal (identificador de parámetro: MQCACH\_CHANNEL\_NAME).

El nombre de la definición de canal que se va a suprimir. La longitud máxima de la serie es MQ\_CHANNEL\_NAME\_LENGTH.

#### **ChannelType (MQCFIN)**

El tipo de canal (identificador de parámetro: MQIACH\_CHANNEL\_TYPE). Necesario al suprimir un canal de telemetría. El único valor que se puede proporcionar actualmente al parámetro es **MQCHT\_MQTT**.

### **Códigos de error**

Este mandato puede devolver el siguiente código de error en la cabecera de formato de respuesta, además de los valores que se muestran en la ["Códigos de error aplicables a todos los mandatos" en la](#page-1054-0) [página 1055](#page-1054-0).

### **Razón (MQLONG)**

El valor puede ser cualquiera de los valores siguientes:

### **MQRCCF\_CHANNEL\_NOT\_FOUND**

Canal no encontrado.

# *MQCMD\_DELETE\_COMM\_INFO (Suprimir objeto de información de*

### *comunicación) en Multiplatforms*

El mandato PCF Suprimir objeto de información de comunicación (MQCMD\_DELETE\_COMM\_INFO) suprime el objeto de información de comunicación especificado.

### **Parámetro obligatorio**

### **ComminfoName (MQCFST)**

El nombre de la definición de información de comunicación que se va a suprimir (identificador de parámetro: MQCA\_COMM\_INFO\_NAME).

### **Parámetros opcionales**

#### $\mathbb{R}$  ALW

#### **IgnoreState (MQCFST)**

Especifica si el mandato falla si el objeto no existe (identificador de parámetro MQIACF\_IGNORE\_STATE). El valor puede ser cualquiera de los valores siguientes:

### **MQIS\_SÍ**

El mandato se ejecuta correctamente independientemente de si el objeto existe.

#### **MQIS\_NO**

El mandato falla si el objeto no existe. Éste es el valor predeterminado.

# **Multi MOCMD\_DELETE\_LISTENER (Suprimir escucha de canal) en Multiplatforms**

El mandato Suprimir escucha de canal (MQCMD\_DELETE\_LISTENER) PCF suprime una definición de escucha de canal existente.

### **Parámetros necesarios**

#### **ListenerName (MQCFST)**

Nombre de escucha (identificador de parámetro: MQCACH\_LISTENER\_NAME).

Este parámetro es el nombre de la definición de escucha que se va a suprimir. La longitud máxima de la serie es MQ\_LISTENER\_NAME\_LENGTH.

#### ALW **IgnoreState (MQCFST)**

Especifica si el mandato falla si el escucha no existe (identificador de parámetro MQIACF\_IGNORE\_STATE). El valor puede ser cualquiera de los valores siguientes:

### **MQIS\_SÍ**

El mandato se ejecuta correctamente independientemente de si existe el escucha.

#### **MQIS\_NO**

El mandato falla si el escucha no existe. Éste es el valor predeterminado.

### *MQCMD\_DELETE\_NAMELIST (Suprimir lista de nombres)*

El mandato Suprimir lista de nombres (MQCMD\_DELETE\_NAMELIST) PCF suprime una definición de lista de nombres existente.

### **Parámetros necesarios**

#### **NamelistName (MQCFST)**

Nombre de lista de nombres (identificador de parámetro: MQCA\_NAMELIST\_NAME).

Este parámetro es el nombre de la definición de lista de nombres que se va a suprimir. La longitud máxima de la serie es MQ\_NAMELIST\_NAME\_LENGTH.

### **Parámetros opcionales para z/OS**

#### $z/0S$

#### **CommandScope (MQCFST)**

Ámbito de mandato (identificador de parámetro: MQCACF\_COMMAND\_SCOPE). Este parámetro sólo se aplica a z/OS .

Especifica cómo se ejecuta el mandato cuando el gestor de colas es miembro de un grupo de compartición de colas. Puede especificar uno de estos valores:

- Valor en blanco (u omitir el parámetro). El mandato se ejecuta en el gestor de colas en el que se ha entrado.
- Un nombre de gestor de colas. El mandato se ejecuta en el gestor de colas especificado, siempre que esté activo dentro del grupo de compartimiento de colas. Si especifica un nombre de gestor de colas que no sea el gestor de colas en el que se ha especificado, debe utilizar un entorno de grupo de compartición de colas y el servidor de mandatos debe estar habilitado.
- un asterisco (\*). El mandato se ejecuta en el gestor de colas local y también se pasa a cada gestor de colas activo del grupo de compartición de colas.

La longitud máxima es MQ\_QSG\_NAME\_LENGTH.

#### **QSGDisposition (MQCFIN)**

Disposición del objeto dentro del grupo (identificador de parámetro: MQIA\_QSG\_DISP). Este parámetro sólo se aplica a z/OS .

Especifica la disposición del objeto al que está aplicando el mandato (es decir, dónde está definido y cómo se comporta). El valor puede ser cualquiera de los valores siguientes:

### **MQQSGD\_COPY**

La definición de objeto reside en el conjunto de páginas del gestor de colas que ejecuta el mandato. El objeto ha sido definido por un mandato utilizando el parámetro MQQSGD\_COPY. Cualquier objeto que resida en el repositorio compartido, o cualquier objeto definido utilizando un mandato que tenga los parámetros MQQSGD\_Q\_MGR, no se verá afectado por este mandato.

#### **MQQSGD\_XX\_ENCODE\_CASE\_ONE grupo**

La definición de objeto reside en el repositorio compartido. El objeto se ha definido mediante un mandato utilizando el parámetro MQQSGD\_GROUP. Cualquier objeto que resida en el conjunto de páginas del gestor de colas que ejecuta el mandato (excepto una copia local del objeto) no resulta afectado por este mandato.

Si el mandato es satisfactorio, se genera el siguiente mandato MQSC y se envía a todos los gestores de colas activos del grupo de compartición de colas para suprimir copias locales en el conjunto de páginas cero:

DELETE NAMELIST(name) QSGDISP(COPY)

La supresión del objeto de grupo entra en vigor independientemente de si el mandato generado con QSGDISP (COPY) falla.

#### **MQQSGD\_Q\_MGR**

La definición de objeto reside en el conjunto de páginas del gestor de colas que ejecuta el mandato. El objeto se ha definido mediante un mandato utilizando el parámetro MOOSGD\_O\_MGR. Los objetos que residen en el repositorio compartido, o las copias locales de un objeto de ese tipo, no se ven afectados por este mandato.

MQQSGD\_Q\_MGR es el valor predeterminado.

### **Parámetros opcionales para AIX, Linux, and Windows**

#### **ALW**

#### **IgnoreState (MQCFST)**

Especifica si el mandato falla si la lista de nombres no existe (identificador de parámetro MQIACF\_IGNORE\_STATE). El valor puede ser cualquiera de los valores siguientes:

#### **MQIS\_SÍ**

El mandato se ejecuta correctamente independientemente de si existe la lista de nombres.

#### **MQIS\_NO**

El mandato falla si la lista de nombres no existe. Éste es el valor predeterminado.

### *MQCMD\_DELETE\_PROCESS (Suprimir proceso)*

El mandato Suprimir proceso (MQCMD\_DELETE\_PROCESS) PCF suprime una definición de proceso existente.

### **Parámetros necesarios**

#### **ProcessName (MQCFST)**

Nombre de proceso (identificador de parámetro: MQCA\_PROCESS\_NAME).

La definición de proceso que se va a suprimir. La longitud máxima de la serie es MQ\_PROCESS\_NAME\_LENGTH.

### **Parámetros opcionales para z/OS**

 $z/0S$ 

#### **CommandScope (MQCFST)**

Ámbito de mandato (identificador de parámetro: MQCACF\_COMMAND\_SCOPE). Este parámetro sólo se aplica a z/OS .

Especifica cómo se ejecuta el mandato cuando el gestor de colas es miembro de un grupo de compartición de colas. Puede especificar uno de estos valores:

- Valor en blanco (u omitir el parámetro). El mandato se ejecuta en el gestor de colas en el que se ha entrado.
- Un nombre de gestor de colas. El mandato se ejecuta en el gestor de colas especificado, siempre que esté activo dentro del grupo de compartimiento de colas. Si especifica un nombre de gestor de colas que no sea el gestor de colas en el que se ha especificado, debe utilizar un entorno de grupo de compartición de colas y el servidor de mandatos debe estar habilitado.
- un asterisco (\*). El mandato se ejecuta en el gestor de colas local y también se pasa a cada gestor de colas activo del grupo de compartición de colas.

La longitud máxima es MQ\_QSG\_NAME\_LENGTH.

#### **QSGDisposition (MQCFIN)**

Disposición del objeto dentro del grupo (identificador de parámetro: MQIA\_QSG\_DISP). Este parámetro sólo se aplica a z/OS .

Especifica la disposición del objeto al que está aplicando el mandato (es decir, dónde está definido y cómo se comporta). El valor puede ser cualquiera de los valores siguientes:

#### **MQQSGD\_COPY**

La definición de objeto reside en el conjunto de páginas del gestor de colas que ejecuta el mandato. El objeto ha sido definido por un mandato utilizando el parámetro MQQSGD\_COPY. Cualquier objeto que resida en el repositorio compartido, o cualquier objeto definido utilizando un mandato que tenga los parámetros MQQSGD\_Q\_MGR, no se verá afectado por este mandato.

#### **MQQSGD\_XX\_ENCODE\_CASE\_ONE grupo**

La definición de objeto reside en el repositorio compartido. El objeto se ha definido mediante un mandato utilizando el parámetro MQQSGD\_GROUP. Cualquier objeto que resida en el conjunto de páginas del gestor de colas que ejecuta el mandato (excepto una copia local del objeto) no resulta afectado por este mandato.

Si el mandato es satisfactorio, se genera el siguiente mandato MQSC y se envía a todos los gestores de colas activos del grupo de compartición de colas para suprimir copias locales en el conjunto de páginas cero:

```
DELETE PROCESS(name) QSGDISP(COPY)
```
La supresión del objeto de grupo entra en vigor independientemente de si el mandato generado con QSGDISP (COPY) falla.

#### **MQQSGD\_Q\_MGR**

La definición de objeto reside en el conjunto de páginas del gestor de colas que ejecuta el mandato. El objeto se ha definido mediante un mandato utilizando el parámetro MQQSGD\_Q\_MGR. Los objetos que residen en el repositorio compartido, o las copias locales de un objeto de ese tipo, no se ven afectados por este mandato.

MQQSGD\_Q\_MGR es el valor predeterminado.

#### **Parámetros opcionales para AIX, Linux, and Windows**

#### $>ALW$

#### **IgnoreState (MQCFST)**

Especifica si el mandato falla si la definición de proceso no existe (identificador de parámetro MQIACF\_IGNORE\_STATE). El valor puede ser cualquiera de los valores siguientes:

### **MQIS\_SÍ**

El mandato se ejecuta correctamente independientemente de si existe la definición de proceso.

### **MQIS\_NO**

El mandato falla si la definición de proceso no existe. Éste es el valor predeterminado.

# **Multi** MOCMD DELETE PROT\_POLICY (suprimir política de seguridad) en

### *Multiplatforms*

El mandato Suprimir política (MQCMD\_DELETE\_PROT\_POLICY) PCF suprime una política de seguridad.

### **Parámetros necesarios**

#### **Nombre de política (MQCFST)**

El nombre de la política de seguridad que se va a suprimir (identificador de parámetro: MQCA\_POLICY\_NAME).

El nombre de la política, o políticas, que se van a suprimir es el mismo que el nombre de la cola, o colas, que controlan las políticas.

La longitud máxima de la serie es MQ\_OBJECT\_NAME\_LENGTH.

### **Parámetros opcionales**

# **IgnoreState (MQCFST)**

Especifica si el mandato falla si la política no existe (identificador de parámetro MQIACF\_IGNORE\_STATE). El valor puede ser cualquiera de los valores siguientes:

### **MQIS\_SÍ**

El mandato se ejecuta correctamente independientemente de si existe la política.

#### **MQIS\_NO**

El mandato falla si la política no existe. Éste es el valor predeterminado.

### **Códigos de error (Suprimir política de seguridad)**

Este mandato puede devolver los siguientes códigos de error en la cabecera de formato de respuesta, además de los valores que se muestran en la página ["Códigos de error aplicables a todos los mandatos"](#page-1054-0) [en la página 1055](#page-1054-0).

### **Razón (MQLONG)**

El valor puede ser cualquiera de los valores siguientes:

#### **MQRC\_OBJECT\_TYPE\_ERROR**

Tipo de objeto no válido.

#### **MQRCCF\_POLICY\_NAME\_ERROR**

Nombre de política no válido.

### *MQCMD\_DELETE\_Q (Suprimir cola)*

El mandato Suprimir cola (MQCMD\_DELETE\_Q) PCF suprime una cola.

### **Parámetros necesarios**

#### **QName (MQCFST)**

Nombre de cola (identificador de parámetro: MQCA\_Q\_NAME).

El nombre de la cola que se va a suprimir.

Si el atributo **Scope** de la cola es MQSCO\_CELL, la entrada para la cola se suprime del directorio de célula.

La longitud máxima de la serie es MO\_O\_NAME\_LENGTH.

### **Parámetros opcionales**

#### **Autorización (MQCFIN)**

Authrec (identificador de parámetro: MQIACF\_REMOVE\_AUTHREC).

Especifica si el registro de autorización asociado también se suprime.

Este parámetro no se aplica a z/OS.

El valor puede ser cualquiera de los valores siguientes:

### **MQRAR\_SÍ**

Se suprime el registro de autorización asociado con el objeto. Este es el valor predeterminado.

### **MQRAR\_NO**

El registro de autorización asociado con el objeto no se suprime.

#### $z/0S$

#### **CommandScope (MQCFST)**

Ámbito de mandato (identificador de parámetro: MQCACF\_COMMAND\_SCOPE). Este parámetro sólo se aplica a z/OS .

Especifica cómo se ejecuta el mandato cuando el gestor de colas es miembro de un grupo de compartición de colas. Puede especificar uno de estos valores:

- Valor en blanco (u omitir el parámetro). El mandato se ejecuta en el gestor de colas en el que se ha entrado.
- Un nombre de gestor de colas. El mandato se ejecuta en el gestor de colas especificado, siempre que esté activo dentro del grupo de compartimiento de colas. Si especifica un nombre de gestor de colas que no sea el gestor de colas en el que se ha especificado, debe utilizar un entorno de grupo de compartición de colas y el servidor de mandatos debe estar habilitado.
- un asterisco (\*). El mandato se ejecuta en el gestor de colas local y también se pasa a cada gestor de colas activo del grupo de compartición de colas.

La longitud máxima es MQ\_QSG\_NAME\_LENGTH.

#### **Depuración (MQCFIN)**

Cola de depuración (identificador de parámetro: MQIACF\_PURGE).

Si hay mensajes en la cola MQPO\_YES debe especificarse, de lo contrario el mandato falla. Si este parámetro no está presente, la cola no se depura.

Sólo es válido para la cola de tipo local.

El valor puede ser cualquiera de los valores siguientes:

#### **MQPO\_SÍ**

Depurar la cola.

### **MQPO\_NO**

No depure la cola.

### **QSGDisposition (MQCFIN)**

Disposición del objeto dentro del grupo (identificador de parámetro: MQIA\_QSG\_DISP). Este parámetro sólo se aplica a z/OS .

Especifica la disposición del objeto al que está aplicando el mandato (es decir, dónde está definido y cómo se comporta). El valor puede ser cualquiera de los valores siguientes:

#### **MQQSGD\_COPY**

La definición de objeto reside en el conjunto de páginas del gestor de colas que ejecuta el mandato. El objeto ha sido definido por un mandato utilizando el parámetro MQQSGD\_COPY. Cualquier objeto que resida en el repositorio compartido, o cualquier objeto definido utilizando un mandato que tenga los parámetros MQQSGD\_Q\_MGR, no se verá afectado por este mandato.

#### **MQQSGD\_XX\_ENCODE\_CASE\_ONE grupo**

La definición de objeto reside en el repositorio compartido. El objeto se ha definido mediante un mandato utilizando el parámetro MQQSGD\_GROUP. Cualquier objeto que resida en el conjunto de páginas del gestor de colas que ejecuta el mandato (excepto una copia local del objeto) no resulta afectado por este mandato.

Si la supresión es satisfactoria, se genera el siguiente mandato MQSC y se envía a todos los gestores de colas activos del grupo de compartición de colas para suprimir copias locales en el conjunto de páginas cero:

```
DELETE queue(q-name) QSGDISP(COPY)
```
o, sólo para una cola local:

DELETE QLOCAL(q-name) NOPURGE QSGDISP(COPY)

La supresión del objeto de grupo entra en vigor incluso si el mandato generado con QSGDISP (COPY) falla.

**Nota:** Siempre obtiene la opción NOPURGE incluso si especifica MQPO\_YES para *Purge*. Para suprimir mensajes en copias locales de las colas, debe emitir explícitamente, para cada copia, el mandato Suprimir cola con un valor *QSGDisposition* de MQQSGD\_COPY y un valor *Purge* de MQPO\_YES.

### **MQQSGD\_Q\_MGR**

La definición de objeto reside en el conjunto de páginas del gestor de colas que ejecuta el mandato. El objeto se ha definido mediante un mandato utilizando el parámetro MQQSGD\_Q\_MGR. Los objetos que residen en el repositorio compartido, o las copias locales de un objeto de ese tipo, no se ven afectados por este mandato.

MQQSGD\_Q\_MGR es el valor predeterminado.

#### **MQQSGD\_SHARED**

Sólo es válido para la cola de tipo local.

El objeto reside en el repositorio compartido. El objeto ha sido definido por un mandato utilizando el parámetro MQQSGD\_SHARED. Cualquier objeto que resida en el conjunto de páginas del gestor de colas que ejecuta el mandato, o cualquier objeto definido por un mandato utilizando el parámetro MQQSGD\_GROUP, no se verá afectado por este mandato.

#### **Tipo de cola (MQCFIN)**

Tipo de cola (identificador de parámetro: MQIA\_Q\_TYPE).

Si este parámetro está presente, la cola debe ser del tipo especificado.

El valor puede ser:

### **MQQT\_ALIAS**

Definición de cola alias.

### **MQQT\_LOCAL**

Cola local.

### **MQQT\_REMOTE**

Definición local de una cola remota.

#### **MQQT\_MODEL**

Definición de cola modelo.

# **IgnoreState (MQCFST)**

Especifica si el mandato falla si la cola no existe (identificador de parámetro MQIACF\_IGNORE\_STATE). El valor puede ser cualquiera de los valores siguientes:

#### **MQIS\_SÍ**

El mandato se ejecuta correctamente independientemente de si existe la cola.

#### **MQIS\_NO**

El mandato falla si la cola no existe. Éste es el valor predeterminado.

# **Códigos de error (Suprimir cola)**

Este mandato puede devolver los siguientes códigos de error en la cabecera de formato de respuesta, además de los valores que se muestran en ["Códigos de error aplicables a todos los mandatos" en la](#page-1054-0) [página 1055](#page-1054-0).

### **Razón (MQLONG)**

El valor puede ser cualquiera de los valores siguientes:

### **MQRC\_Q\_NOT\_EMPTY**

(2055, X'807 ') La cola contiene uno o más mensajes o solicitudes put u get no confirmadas.

## **Multi** MOCMD DELETE SERVICE (Suprimir servicio) en Multiplatforms

El mandato Suprimir servicio (MQCMD\_DELETE\_SERVICE) PCF suprime una definición de servicio existente.

### **Parámetros necesarios**

### **ServiceName (MQCFST)**

Nombre de servicio (identificador de parámetro: MQCA\_SERVICE\_NAME).

Este parámetro es el nombre de la definición de servicio que se va a suprimir.

La longitud máxima de la serie es MQ\_OBJECT\_NAME\_LENGTH.

### **Parámetros opcionales**

ALW

### **IgnoreState (MQCFST)**

Especifica si el mandato falla si el servicio no existe (identificador de parámetro MQIACF\_IGNORE\_STATE). El valor puede ser cualquiera de los valores siguientes:

### **MQIS\_SÍ**

El mandato se ejecuta correctamente independientemente de si el servicio existe.

#### **MQIS\_NO**

El mandato falla si el servicio no existe. Éste es el valor predeterminado.

#### $z/0S$ *MQCMD\_DELETE\_STG\_CLASS (Delete Storage Class) on z/OS*

The Delete Storage Class (MQCMD\_DELETE\_STG\_CLASS) PCF command deletes an existing storage class definition.

### **Required parameters**

#### **StorageClassName (MQCFST)**

Storage class name (parameter identifier: MQCA\_STORAGE\_CLASS).

The storage class definition to be deleted. The maximum length of the string is MQ\_STORAGE\_CLASS\_LENGTH.

# **Optional parameters**

### **CommandScope (MQCFST)**

Command scope (parameter identifier: MQCACF\_COMMAND\_SCOPE).

Specifies how the command is executed when the queue manager is a member of a queue sharing group. You can specify one of the following:

- blank (or omit the parameter altogether). The command is executed on the queue manager on which it was entered.
- a queue manager name. The command is executed on the queue manager you specify, providing it is active within the queue sharing group. If you specify a queue manager name other than the queue

manager on which it was entered, you must be using a queue sharing group environment, and the command server must be enabled.

• an asterisk (\*). The command is executed on the local queue manager and is also passed to every active queue manager in the queue sharing group.

The maximum length is MQ\_QSG\_NAME\_LENGTH.

#### **QSGDisposition (MQCFIN)**

Disposition of the object within the group (parameter identifier: MQIA\_QSG\_DISP).

Specifies the disposition of the object to which you are applying the command (that is, where it is defined and how it behaves). The value can be any of the following values:

#### **MQQSGD\_COPY**

The object definition resides on the page set of the queue manager that executes the command. The object was defined by a command using the parameter MQQSGD\_COPY. Any object residing in the shared repository, or any object defined using a command that had the parameters MQQSGD\_Q\_MGR, is not affected by this command.

#### **MQQSGD\_GROUP**

The object definition resides in the shared repository. The object was defined by a command using the parameter MQQSGD\_GROUP. Any object residing on the page set of the queue manager that executes the command (except a local copy of the object) is not affected by this command.

If the command is successful, the following MQSC command is generated and sent to all active queue managers in the queue sharing group to delete local copies on page set zero:

DELETE STGCLASS(name) QSGDISP(COPY)

The deletion of the group object takes effect regardless of whether the generated command with QSGDISP(COPY) fails.

#### **MQQSGD\_Q\_MGR**

The object definition resides on the page set of the queue manager that executes the command. The object was defined by a command using the parameter MQQSGD\_Q\_MGR. Any object residing in the shared repository, or any local copy of such an object, is not affected by this command.

MOOSGD O MGR is the default value.

### *MQCMD\_DELETE\_SUBSCRIPTION (Suprimir suscripción)*

El mandato Suprimir suscripción (MQCMD\_DELETE\_SUBSCRIPTION) PCF suprime una suscripción.

### **Parámetros necesarios**

#### **SubName (MQCFST)**

Nombre de suscripción (identificador de parámetro: MQCACF\_SUB\_NAME).

Especifica el nombre de suscripción exclusivo. El nombre de suscripción, si se proporciona, debe especificarse completamente; un comodín no es aceptable.

El nombre de suscripción debe hacer referencia a una suscripción duradera.

Si no se proporciona *SubName* , se debe especificar *SubId* para identificar la suscripción que se va a suprimir.

La longitud máxima de la serie es MQ\_SUB\_NAME\_LENGTH.

#### **SubId (MQCFBS)**

Identificador de suscripción (identificador de parámetro: MQBACF\_SUB\_ID).

Especifica el identificador de suscripción interno exclusivo.

Debe proporcionar un valor para *SubId* si no ha proporcionado un valor para *SubName*.

La longitud máxima de la serie es MQ\_CORREL\_ID\_LENGTH.
## **Parámetros opcionales para z/OS**

 $z/0S$ 

### **CommandScope (MQCFST)**

Ámbito de mandato (identificador de parámetro: MQCACF\_COMMAND\_SCOPE). Este parámetro sólo se aplica a z/OS .

Especifica cómo se procesa el mandato cuando el gestor de colas es miembro de un grupo de compartición de colas. Puede especificar uno de estos valores:

- Valor en blanco (u omitir el parámetro). El mandato se procesa en el gestor de colas en el que se ha entrado.
- Un nombre de gestor de colas. El mandato se procesa en el gestor de colas que especifique, siempre que esté activo en el grupo de compartición de colas. Si especifica un nombre de gestor de colas que no sea el gestor de colas en el que se ha especificado, debe utilizar un entorno de grupo de compartición de colas y el servidor de mandatos debe estar habilitado.
- Un asterisco (\*). El mandato se procesa en el gestor de colas local y también se pasa a cada gestor de colas activo del grupo de compartición de colas.

La longitud máxima es MQ\_QSG\_NAME\_LENGTH.

No puede utilizar *CommandScope* como parámetro en el que filtrar.

## **Parámetros opcionales para AIX, Linux, and Windows**  $\blacktriangleright$  ALW

### **IgnoreState (MQCFST)**

Especifica si el mandato falla si la suscripción no existe (identificador de parámetro MQIACF\_IGNORE\_STATE). El valor puede ser cualquiera de los valores siguientes:

### **MQIS\_SÍ**

El mandato se ejecuta correctamente independientemente de si existe la suscripción.

### **MQIS\_NO**

El mandato falla si la suscripción no existe. Éste es el valor predeterminado.

## *MQCMD\_DELETE\_TOPIC (Suprimir tema)*

El mandato Suprimir tema (MQCMD\_DELETE\_TOPIC) PCF suprime el objeto de tema administrativo especificado.

## **Parámetros necesarios**

### **TopicName (MQCFST)**

Nombre de la definición de tema administrativo que se va a suprimir (identificador de parámetro: MOCA TOPIC NAME).

La longitud máxima de la serie es MQ\_TOPIC\_NAME\_LENGTH.

## **Parámetros opcionales para z/OS**

#### $z/0S$

### **CommandScope (MQCFST)**

Ámbito de mandato (identificador de parámetro: MQCACF\_COMMAND\_SCOPE). Este parámetro sólo se aplica a z/OS .

Especifica cómo se ejecuta el mandato cuando el gestor de colas es miembro de un grupo de compartición de colas. Puede especificar uno de estos valores:

• Valor en blanco (u omitir el parámetro). El mandato se ejecuta en el gestor de colas en el que se ha entrado.

- Un nombre de gestor de colas. El mandato se ejecuta en el gestor de colas especificado, siempre que esté activo dentro del grupo de compartimiento de colas. Si especifica un nombre de gestor de colas que no sea el gestor de colas en el que se ha especificado, debe utilizar un entorno de grupo de compartición de colas y el servidor de mandatos debe estar habilitado.
- un asterisco (\*). El mandato se ejecuta en el gestor de colas local y también se pasa a cada gestor de colas activo del grupo de compartición de colas.

La longitud máxima es MQ\_QSG\_NAME\_LENGTH.

#### **QSGDisposition (MQCFIN)**

Disposición del objeto dentro del grupo (identificador de parámetro: MQIA\_QSG\_DISP). Este parámetro sólo se aplica a z/OS .

Especifica la disposición del objeto al que está aplicando el mandato (es decir, dónde está definido y cómo se comporta). El valor puede ser cualquiera de los valores siguientes:

### **MQQSGD\_COPY**

La definición de objeto reside en el conjunto de páginas del gestor de colas que ejecuta el mandato. El objeto ha sido definido por un mandato utilizando el parámetro MQQSGD\_COPY. Cualquier objeto que resida en el repositorio compartido, o cualquier objeto definido utilizando un mandato que tenga los parámetros MQQSGD\_Q\_MGR, no se verá afectado por este mandato.

#### **MQQSGD\_XX\_ENCODE\_CASE\_ONE grupo**

La definición de objeto reside en el repositorio compartido. El objeto se ha definido mediante un mandato utilizando el parámetro MQQSGD\_GROUP. Cualquier objeto que resida en el conjunto de páginas del gestor de colas que ejecuta el mandato (excepto una copia local del objeto) no resulta afectado por este mandato.

Si la supresión es satisfactoria, se genera el siguiente mandato MQSC y se envía a todos los gestores de colas activos del grupo de compartición de colas para realizar, o suprimir, copias locales en el conjunto de páginas cero:

```
DELETE TOPIC(name) QSGDISP(COPY)
```
La supresión del objeto de grupo entra en vigor incluso si el mandato generado con QSGDISP (COPY) falla.

### **MQQSGD\_Q\_MGR**

La definición de objeto reside en el conjunto de páginas del gestor de colas que ejecuta el mandato. El objeto se ha definido mediante un mandato utilizando el parámetro MQQSGD\_Q\_MGR. Los objetos que residen en el repositorio compartido, o las copias locales de un objeto de ese tipo, no se ven afectados por este mandato.

MQQSGD\_Q\_MGR es el valor predeterminado.

## **Parámetros opcionales para Multiplatforms**

#### Multi

### **Autorización (MQCFIN)**

Authrec (identificador de parámetro: MQIACF\_REMOVE\_AUTHREC).

Especifica si el registro de autorización asociado también se suprime.

Este parámetro no se aplica a z/OS.

El valor puede ser cualquiera de los valores siguientes:

#### **MQRAR\_SÍ**

Se suprime el registro de autorización asociado con el objeto. Este es el valor predeterminado.

#### **MQRAR\_NO**

El registro de autorización asociado con el objeto no se suprime.

### **IgnoreState (MQCFST)**

Especifica si el mandato falla si el tema no existe (identificador de parámetro MQIACF\_IGNORE\_STATE). El valor puede ser cualquiera de los valores siguientes:

### **MQIS\_SÍ**

El mandato se ejecuta correctamente independientemente de si el tema existe.

### **MQIS\_NO**

El mandato falla si el tema no existe. Éste es el valor predeterminado.

# **Multi MOCMD** ESCAPE (Escape) en Multiplatforms

El mandato PCF Escape (MQCMD\_ESCAPE) transmite cualquier mandato IBM MQ (MQSC) a un gestor de colas remoto.

Utilice el mandato Escape cuando el gestor de colas (o aplicación) que envía el mandato no dé soporte al mandato IBM MQ concreto y, por lo tanto, no lo reconozca y no pueda construir el mandato PCF necesario.

El mandato Escape también se puede utilizar para enviar un mandato para el que no se ha definido ningún formato de mandato programable.

El único tipo de mandato que se puede llevar es uno que se identifica como MQSC, que se reconoce en el gestor de colas receptor.

## **Parámetros necesarios**

### **EscapeType (MQCFIN)**

Tipo de escape (identificador de parámetro: MQIACF\_ESCAPE\_TYPE).

El único valor soportado es:

#### **MQET\_MQSC**

Mandato IBM MQ.

### **EscapeText (MQCFST)**

Texto de escape (identificador de parámetro: MQCACF\_ESCAPE\_TEXT).

Una serie para contener un mandato. La longitud de la serie sólo está limitada por el tamaño del mensaje.

### **Códigos de error**

Este mandato puede devolver el siguiente código de error en la cabecera de formato de respuesta, además de los valores que se muestran en la ["Códigos de error aplicables a todos los mandatos" en la](#page-1054-0) [página 1055](#page-1054-0).

### **Razón (MQLONG)**

El valor puede ser cualquiera de los valores siguientes:

#### **MQRCCF\_ESCAPE\_TYPE\_ERROR**

Tipo de escape no válido.

## *MQCMD\_ESCAPE (Escape) Respuesta en Multiplatforms*

La respuesta al mandato PCF Escape (MQCMD\_ESCAPE) consta de la cabecera de respuesta seguida de dos estructuras de parámetros, una que contiene el tipo de escape y la otra que contiene la respuesta de texto. Es posible que se emita más de un mensaje de este tipo, en función del mandato contenido en la solicitud Escape.

El campo *Command* de la cabecera de respuesta MQCFH contiene el identificador de mandato MQCMD\_ \* del mandato de texto contenido en el parámetro **EscapeText** del mandato Escape original. Por ejemplo, si *EscapeText* en el mandato Escape original especificado PING QMGR, *Command* en la respuesta tiene el valor MQCMD\_PING\_Q\_MGR.

Si es posible determinar el resultado del mandato, *CompCode* en la cabecera de respuesta identifica si el mandato ha sido satisfactorio. Por lo tanto, el éxito o lo contrario se puede determinar sin que el destinatario de la respuesta tenga que analizar el texto de la respuesta.

Si no es posible determinar el resultado del mandato, *CompCode* en la cabecera de respuesta tiene el valor MQCC\_UNKNOWN y *Reason* es MQRC\_NONE.

## **Parámetros**

### **EscapeType (MQCFIN)**

Tipo de escape (identificador de parámetro: MQIACF\_ESCAPE\_TYPE).

El único valor soportado es:

### **MQET\_MQSC**

Mandato IBM MQ.

### **EscapeText (MQCFST)**

Texto de escape (identificador de parámetro: MQCACF\_ESCAPE\_TEXT).

Una serie que contiene la respuesta al mandato original.

# *Multi* MOCMD\_INQUIRE\_APPL\_STATUS (consultar estado de aplicación) en

### *Multiplatforms*

El mandato Consultar estado de aplicación (MQCMD\_INQUIRE\_APPL\_STATUS) PCF consulta sobre las aplicaciones e instancias de aplicación conectadas a un gestor de colas o clúster uniforme.

Debe especificar el nombre de aplicación para el que desea recibir información de estado.

## **Parámetros necesarios**

### **ApplicationName (MQCFST)**

Nombre de aplicación establecido utilizando el parámetro APPPLTAG (identificador de parámetro: MQCACF\_APPL\_NAME).

Los nombres de aplicación genéricos están soportados. Un nombre genérico es una serie de caracteres seguida de un asterisco (\*), por ejemplo ABC\*, y selecciona todas las aplicaciones que tienen nombres que empiezan por la serie de caracteres seleccionada. Un asterisco por sí mismo coincide con todos los nombres posibles.

El nombre de aplicación siempre se devuelve, independientemente de los atributos solicitados.

La longitud máxima de la serie es MQ\_APPL\_NAME\_LENGTH.

## **Parámetros opcionales**

### **Atributos de ApplicationInfo(MQCFIL)**

Atributos de información de aplicación (identificador de parámetro: MQIACF\_APPL\_INFO\_ATTRS)

Si no se proporciona, el valor predeterminado es MQIACF\_ALL

De forma alternativa, puede especificar cualquiera de los valores de parámetro listados en el mandato [Consultar estado de aplicación \(Respuesta\),](#page-1230-0) que son válidos para el tipo de estado solicitado.

### **ApplicationStatusInfoType (MQCFIN)**

El tipo de estado a devolver (identificador de parámetro: MQIACF\_APPL\_INFO\_TYPE).

El valor puede ser:

• MQIACF\_APPL\_INFO\_APPL

El mandato muestra información de estado relacionada con cada nombre de aplicación exclusivo. Representa un resumen de los detalles del gestor de colas local y de cualquier gestor de colas del mismo clúster uniforme.

• MQIACF\_APPL\_INFO\_QMGR

El mandato muestra información de estado relacionada con las aplicaciones a nivel de gestor de colas, incluido el gestor de colas local y cualquier gestor de colas del mismo clúster uniforme.

• MQIACF\_APPL\_INFO\_LOCAL

El mandato muestra información de estado para las aplicaciones, para cada instancia de aplicación conectada al gestor de colas local.

El valor predeterminado, si no se especifica este parámetro, es MQIACF\_APPL\_INFO\_APPL.

#### **ApplicationType (MQCFIL)**

Tipo de aplicación (identificador de parámetro: MQIACF\_BALANCING\_TYPE)

El tipo de aplicación (MQBNO\_BALTYPE\_SIMPLE, MQBNO\_BALTYPE\_REQREP o MQBNO\_BALTYPE\_RAMANAGED) en vigor para esta instancia de aplicación.

Tenga en cuenta que diferentes instancias de la misma aplicación pueden proporcionar diferentes opciones de equilibrio sin provocar ningún error.

#### **BalancingOptions (MQCFIL)**

Opciones de equilibrio de aplicaciones (identificador de parámetro: MQIACF\_BALANCING\_OPTIONS) Las opciones de equilibrio (MQBNO\_OPTIONS\_NONE o MQBNO\_OPTIONS\_IGNORE\_TRANS) en vigor para esta instancia de aplicación.

### **Conexiones (MQCFIN)**

Número de conexiones de gestor de colas que esta instancia de aplicación tiene abiertas actualmente. (identificador de parámetro: MQIACF\_CONNECTION\_COUNT).

#### **ConnectionTag (MQCFBS)**

El código de conexión asociado a esta instancia de aplicación. Cuando lo genera el gestor de colas, se trata de una serie UTF8 . (identificador de parámetro: MQBACF\_CONN\_TAG).

La longitud máxima de este campo es MQ\_CONN\_TAG\_LENGTH

#### **ImmovableCount (MQCFIN)**

Recuento de veces que se ha solicitado a esta instancia de aplicación que se mueva a otro gestor de colas y todavía no se ha desconectado. Cualquier valor superior a uno es una indicación de que la aplicación no puede reequilibrar cuando se le solicita. (identificador de parámetro: MQIACF\_APPL\_IMMOVABLE\_COUNT).

#### **ImmovableDate (MQCFST)**

Fecha en la que esta instancia local se considera apta para moverse por un clúster uniforme. Este campo está en blanco a menos que haya una condición temporal que impida que una instancia de aplicación se mueva a otro gestor de colas en un clúster uniforme. (identificador de parámetro: MOCACF\_APPL\_IMMOVABLE\_DATE).

La longitud de la serie es MQ\_DATE\_LENGTH

#### **ImmovableReason (MQCFIN)**

La razón por la que esta aplicación se considera actualmente como inamovible y, por lo tanto, no se reequilibrará en torno al clúster. Algunas razones son temporales y tienen una razón *ImmovableDate* y *ImmovableTime*o *ImmovableTime* asociada. Otras razones persisten durante el tiempo de vida de esta instancia de aplicación. (identificador de parámetro: MQIACF\_APPL\_IMMOVABLE\_REASON).

El valor puede ser cualquiera de los valores siguientes:

#### **MQIMMRAZÓN\_NINGUNO**

Esta instancia de aplicación se considera actualmente como movible.

### **MQIMMREASON\_NOT\_CLIENT**

Esta instancia de aplicación no se puede mover porque no es una conexión de cliente.

#### **MQIMMREASON\_NOT\_RECONNECTABLE**

Esta instancia de aplicación no se puede mover porque no es una conexión de cliente reconectable.

#### **MQIMMREASON\_MOVER**

Esta instancia de aplicación no se puede mover porque se ha solicitado recientemente que se mueva y todavía no se ha desconectado.

#### **MQIMMREASON\_APPLNAME\_CAMBIADO**

Esta instancia de aplicación no se puede mover porque está compartiendo un socket con una conexión de una instancia de aplicación que tiene un nombre de aplicación diferente.

#### **MQIMMREASON\_IN\_TRANSACTION**

La instancia de aplicación ha realizado correctamente al menos una operación MQI dentro del punto de sincronización y no se ha alcanzado el tiempo de espera especificado para reequilibrar de forma forzada una instancia.

#### **MQIMMREASON\_TDQ\_OPEN\_INPUT**

La instancia de aplicación tiene al menos una cola dinámica abierta para entrada y no se ha alcanzado el tiempo de espera especificado para reequilibrar de forma forzada una instancia.

### **MQIMMREASON\_AWAITS\_REPLY**

La instancia de aplicación ha realizado correctamente al menos una operación MQI dentro del punto de sincronización y no se ha alcanzado el tiempo de espera especificado para reequilibrar de forma forzada una instancia.

#### **ImmovableTime (MQCFST)**

Hora en la que esta instancia local se considera apta para moverse por un clúster uniforme. Este campo está en blanco a menos que haya una condición temporal que impida que una instancia de aplicación se mueva a otro gestor de colas en un clúster uniforme. (identificador de parámetro: MOCACF\_APPL\_IMMOVABLE\_TIME).

La longitud de la serie es MQ\_TIME\_LENGTH

#### **IntegerFilterCommand (MQCFIF)**

Descriptor de mandato de filtro de enteros que se utiliza para restringir la salida del mandato. El identificador de parámetro debe ser un tipo entero y debe ser uno de los valores permitidos para el **ApplicationStatusInfoType** seleccionado, excepto MQIACF\_ALL.

Si especifica un filtro de enteros, no puede especificar también un filtro de serie utilizando el parámetro **StringFilterCommand** .

#### **Móvil (MQCFIN)**

Indica si esta instancia de aplicación se considera apta para moverse por el clúster uniforme. Como mínimo, una aplicación móvil debe ser una conexión de cliente que se haya conectado como reconectable. (identificador de parámetro: MQIACF\_APPL\_MOBILIARIA).

El valor puede ser cualquiera de los valores siguientes:

#### **MQACTIVE\_SÍ**

Esta instancia de aplicación se considera movible.

#### **MQACTIVE\_NO**

Esta instancia de aplicación no se considera movible.

#### **StringFilterCommand (MQCFSF)**

Descriptor de mandato de filtro de serie. El identificador de parámetro debe ser cualquier parámetro de tipo serie excepto MQCA\_APPL\_NAME. Utilice este parámetro para restringir la salida del mandato especificando una condición de filtro.

Asegúrese de que el parámetro es válido para el tipo seleccionado en **ApplicationStatusInfoType**.

Si especifica un filtro de serie, no puede especificar también un filtro de enteros utilizando el parámetro **IntegerFilterCommand** .

**Nota:** Aunque el campo ConnectionTag (MQBACF\_CONN\_TAG) en [Inquire Application Status](#page-1230-0) [\(Response\)](#page-1230-0) está definido como un campo binario, el contenido debe ser UTF8.

Por ello, utilice un *StringFilter* para este campo, no un *ByteStringFilter*, y puede utilizar todos los operadores *StringFilter* válidos.

### <span id="page-1230-0"></span>**Tiempo de espera (MQCFIN)**

Tiempo de espera de aplicación (identificador de parámetro: MQIACF\_BALANCING\_TIMEOUT)

El valor de tiempo de espera de NEVER, IMMEDIATE o el tiempo en segundos hasta un máximo de 999999999 segundos.

## **Multi MQCMD\_INQUIRE\_APPL\_STATUS (consultar estado de aplicación)** *Respuesta en Multiplatforms*

La respuesta al mandato Consultar estado de aplicación (**MQCMD\_INQUIRE\_APPL\_STATUS**) PCF consta de la cabecera de respuesta seguida de la estructura *ApplicationName* y la combinación solicitada de estructuras de parámetros de atributo (cuando sea aplicable) para el *ApplicationStatusInfoType*solicitado.

### **Siempre devuelto:**

*ApplicationName*

### **Se devuelve si** *ApplicationStatusInfoType* **es MQIACF\_APPL\_INFO\_APPL:**

*Balanced*, *ClusterName*, *InstanceCount*, *MovableInstanceCount*, *MqiacfApplInfoAppl*

### **Se devuelve si** *ApplicationStatusInfoType* **es MQIACF\_APPL\_INFO\_QMGR:**

*BalanceState*, *InstanceCount*, *LastMessageDate*, *LastMessageTime*, *MovableInstanceCount*, *QueueManagerActive*, *QueueManagerID*, *QueueManagerName*, *MqiacfApplInfoQmgr*

### **Se devuelve si** *ApplicationStatusInfoType* **es MQIACF\_APPL\_INFO\_LOCAL:**

*ApplicationType*, *BalancingOptions*, *Connections*, *ConnectionTag*, *ImmovableCount*, *ImmovableDate*, *ImmovableReason*, *ImmovableTime*, *Movable*, *MqiacfApplInfoLocal*, *Timeout*

## **Datos de respuesta (MQIACF\_APPL\_INFO\_APPL)**

### **Equilibrado (MQCFIN)**

El estado general de esta aplicación en relación con si está equilibrada en un clúster uniforme o no (identificador de parámetro: MQIACF\_BALANCED).

El valor puede ser cualquiera de los valores siguientes:

### **MQBALANCED\_NO**

Esta aplicación no se considera equilibrada en el clúster uniforme.

### **MQBALANCED\_YES**

Esta aplicación se considera equilibrada en el clúster uniforme.

### **MQBALANCED\_NOT\_APLICABLE**

Esta aplicación no se comparte entre un clúster uniforme.

### **MQBALANCED\_DESCONOCIDO**

Se trata de un estado temporal, que representa una aplicación que todavía no se ha sometido a una exploración para calcular si está equilibrada o no, en al menos un gestor de colas, en el clúster uniforme.

### **ClusterName (MQCFST)**

El nombre del clúster uniforme en el que se están distribuyendo los detalles de esta aplicación (identificador de parámetro: MQCA\_CLUSTER\_NAME).

La longitud máxima de la serie es MQ\_CLUSTER\_NAME\_LENGTH.

El valor puede ser cualquiera de los valores siguientes:

### **Espacio en blanco**

Si esta aplicación no se está distribuyendo alrededor de un clúster uniforme. Esto puede deberse a que la aplicación nunca se ha conectado de una forma que sea compatible con el traslado (no se puede volver a conectar, por ejemplo) o a que el gestor de colas no es miembro de un clúster uniforme.

#### **Serie**

El nombre del clúster uniforme.

### **InstanceCount (MQCFIN)**

Recuento de resumen de instancias de aplicación para esta aplicación. Esto incluye el recuento de instancias de gestores de colas locales, más los de cualquier gestor de colas de un clúster uniforme que haya distribuido detalles sobre esta aplicación (identificador de parámetro: MQIACF\_APPL\_COUNT).

### **Recuento de MovableInstance(MQCFIN)**

Recuento de resumen de las instancias de aplicación móvil para esta aplicación. Esto incluye el recuento de gestores de colas locales de instancias móviles, más los de cualquier gestor de colas de un clúster uniforme que haya distribuido detalles sobre esta aplicación (identificador de parámetro: MQIACF\_MOVABLE\_APPL\_COUNT).

#### **MqiacfApplInfoAppl**

Indica que el tipo de respuesta es una aplicación.

## **Datos de respuesta (MQIACF\_APPL\_INFO\_QMGR)**

#### **BalanceState (MQCFIN)**

El estado actual de esta aplicación para el gestor de colas sobre el que se informa, en relación con si se considera equilibrado en un clúster uniforme o no. Esta información sólo se actualiza periódicamente en el momento en que una exploración hace que se produzca el reequilibrio y es posible que no se base en los valores actuales para *InstanceCount* y *MovableInstanceCount* (identificador de parámetro: MQIACF\_BALSTATE).

El valor puede ser cualquiera de los valores siguientes:

#### **MQBALSTATE\_LOW**

Esta aplicación no está equilibrada en el clúster uniforme y tiene un déficit de instancias de aplicación. Un gestor de colas en este estado normalmente solicita que las aplicaciones se reequilibren con él, para equilibrar el clúster.

#### **MQBALSTATE\_Correcto**

Esta aplicación está equilibrada en el clúster uniforme.

#### **MQBALSTATE\_ALTO**

Esta aplicación no está equilibrada en el clúster uniforme y tiene un excedente de instancias de aplicación. Un gestor de colas en este estado normalmente acepta las solicitudes para reequilibrar algunas de las aplicaciones conectadas a él, a través de un gestor de colas en el estado LOW.

#### **MQBALSTATE\_NO\_APLICABLE**

Este gestor de colas no está en un clúster uniforme y, por lo tanto, no se puede producir el equilibrio.

#### **MQBALSTATE\_DESCONOCIDO**

Se trata de un estado temporal que representa una aplicación que es nueva en el clúster uniforme y que todavía no se ha sometido a una exploración para calcular si está equilibrada o no.

#### **InstanceCount (MQCFIN)**

Recuento de instancias de aplicación para esta aplicación, en el gestor de colas del que se informa (identificador de parámetro: MQIACF\_APPL\_COUNT).

#### **LastMessageFecha (MQCFST)**

La fecha local en la que se notifica el gestor de colas, ha distribuido información sobre sus instancias de aplicación. Para el gestor de colas local, esta es sólo la fecha actual. (identificador de parámetro: MQCACF\_LAST\_MSG\_DATE).

La longitud de la serie es MQ\_DATE\_LENGTH

#### **Hora de LastMessage(MQCFST)**

La hora local en la que se informa al gestor de colas, ha distribuido información sobre sus instancias de aplicación. Para el gestor de colas local, es sólo la hora actual. (identificador de parámetro: MQCACF\_LAST\_MSG\_TIME).

La longitud de la serie es MQ\_TIME\_LENGTH

#### **Recuento de MovableInstance(MQCFIN)**

Recuento de resumen de las instancias de aplicación movibles para esta aplicación en el gestor de colas del que se informa (identificador de parámetro: MQIA\_MOVABLE\_APPL\_COUNT).

#### **QueueManagerActivo (MQCFIN)**

Indica si el gestor de colas del que se informa se considera activo actualmente. Las instancias de aplicación en un gestor de colas inactivo no se incluyen en los números utilizados para calcular el equilibrio de instancias de aplicación. (identificador de parámetro: MOIACF\_REMOTE\_QMGR\_ACTIVE).

El valor puede ser cualquiera de los valores siguientes:

#### **MQACTIVE\_NO**

Este gestor de colas no se considera activo, porque no ha distribuido su información de equilibrio de aplicaciones al gestor de colas local recientemente.

### **MQACTIVE\_SÍ**

Este gestor de colas se considera activo y está distribuyendo activamente la información de equilibrio de aplicaciones.

#### **ID de QueueManager(MQCFST)**

El identificador de gestor de colas exclusivo generado internamente del gestor de colas para el que se informa (identificador de parámetro: MQCA\_Q\_MGR\_IDENTIFIER).

La longitud de la serie es MQ\_Q\_MGR\_IDENTIFIER\_LENGTH.

#### **Nombre de QueueManager(MQCFST)**

El nombre del gestor de colas del que se informa (identificador de parámetro: MQCA\_Q\_MGR\_NAME).

La longitud de la serie es MQ\_Q\_MGR\_NAME\_LENGTH.

#### **MqiacfApplInfoQmgr**

Indica que el tipo de respuesta es un gestor de colas.

## **Datos de respuesta (MQIACF\_APPL\_INFO\_LOCAL)**

### **ApplicationType (MQCFIL)**

Tipo de aplicación (identificador de parámetro: MQIACF\_BALANCING\_TYPE) El tipo de aplicación (MQBNO\_BALTYPE\_SIMPLE, MQBNO\_BALTYPE\_REQREP o

MQBNO\_BALTYPE\_RAMANAGED) en vigor para esta instancia de aplicación.

### **BalancingOptions (MQCFIL)**

Opciones de equilibrio de aplicaciones (identificador de parámetro: MQIACF\_BALANCING\_OPTIONS) Las opciones de equilibrio (MQBNO\_OPTIONS\_NONE o MQBNO\_OPTIONS\_IGNORE\_TRANS) en vigor para esta instancia de aplicación.

#### **Conexiones (MQCFIN)**

Número de conexiones de gestor de colas que esta instancia de aplicación tiene abiertas actualmente. (identificador de parámetro: MQIACF\_CONNECTION\_COUNT).

#### **ConnectionTag (MQCFBS)**

El código de conexión asociado a esta instancia de aplicación. Cuando lo genera el gestor de colas, se trata de una serie UTF8 . (identificador de parámetro: MQBACF\_CONN\_TAG).

La longitud máxima de este campo es MQ\_CONN\_TAG\_LENGTH

#### **ImmovableCount (MQCFIN)**

Recuento de veces que se ha solicitado a esta instancia de aplicación que se mueva a otro gestor de colas y todavía no se ha desconectado. Cualquier valor superior a uno es una indicación de que la aplicación no puede reequilibrar cuando se le solicita. (identificador de parámetro: MQIACF\_APPL\_IMMOVABLE\_COUNT).

#### **ImmovableDate (MQCFST)**

Fecha en la que esta instancia local se considera apta para moverse por un clúster uniforme. Este campo está en blanco a menos que haya una condición temporal que impida que una instancia de aplicación se mueva a otro gestor de colas en un clúster uniforme. (identificador de parámetro: MQCACF\_APPL\_IMMOVABLE\_DATE).

La longitud de la serie es MQ\_DATE\_LENGTH

#### **ImmovableReason (MQCFIN)**

La razón por la que esta aplicación se considera actualmente como inamovible y, por lo tanto, no se reequilibrará en torno al clúster. Algunas razones son temporales y tienen una razón *ImmovableDate* y *ImmovableTime*o *ImmovableTime* asociada. Otras razones persisten durante el tiempo de vida de esta instancia de aplicación. (identificador de parámetro: MQIACF\_APPL\_IMMOVABLE\_REASON).

El valor puede ser cualquiera de los valores siguientes:

#### **MQIMMRAZÓN\_NINGUNO**

Esta instancia de aplicación se considera actualmente como movible.

#### **MQIMMREASON\_NOT\_CLIENT**

Esta instancia de aplicación no se puede mover porque no es una conexión de cliente.

#### **MQIMMREASON\_NOT\_RECONNECTABLE**

Esta instancia de aplicación no se puede mover porque no es una conexión de cliente reconectable.

#### **MQIMMREASON\_MOVER**

Esta instancia de aplicación no se puede mover porque se ha solicitado recientemente que se mueva y todavía no se ha desconectado.

### **MQIMMREASON\_APPLNAME\_CAMBIADO**

Esta instancia de aplicación no se puede mover porque está compartiendo un socket con una conexión de una instancia de aplicación que tiene un nombre de aplicación diferente.

#### **MQIMMREASON\_IN\_TRANSACTION**

La instancia de aplicación ha realizado correctamente al menos una operación MQI dentro del punto de sincronización y no se ha alcanzado el tiempo de espera especificado para reequilibrar de forma forzada una instancia.

### **MQIMMREASON\_TDQ\_OPEN\_INPUT**

La instancia de aplicación tiene al menos una cola dinámica abierta para entrada y no se ha alcanzado el tiempo de espera especificado para reequilibrar de forma forzada una instancia.

### **MQIMMREASON\_AWAITS\_REPLY**

La instancia de aplicación ha realizado correctamente al menos una operación MQI dentro del punto de sincronización y no se ha alcanzado el tiempo de espera especificado para reequilibrar de forma forzada una instancia.

#### **ImmovableTime (MQCFST)**

Hora en la que esta instancia local se considera apta para moverse por un clúster uniforme. Este campo está en blanco a menos que haya una condición temporal que impida que una instancia de aplicación se mueva a otro gestor de colas en un clúster uniforme. (identificador de parámetro: MOCACF\_APPL\_IMMOVABLE\_TIME).

La longitud de la serie es MQ\_TIME\_LENGTH

#### **Móvil (MQCFIN)**

Indica si esta instancia de aplicación se considera apta para moverse por el clúster uniforme. Como mínimo, una aplicación móvil debe ser una conexión de cliente que se haya conectado como reconectable. (identificador de parámetro: MQIACF\_APPL\_MOBILIARIA).

El valor puede ser cualquiera de los valores siguientes:

### **MQACTIVE\_SÍ**

Esta instancia de aplicación se considera movible.

### **MQACTIVE\_NO**

Esta instancia de aplicación no se considera movible.

#### **MqiacfApplInfoLocal**

Indica que el tipo de respuesta es local.

#### **Tiempo de espera (MQCFIN)**

Tiempo de espera de aplicación (identificador de parámetro: MQIACF\_BALANCING\_TIMEOUT)

El valor de tiempo de espera de NEVER, IMMEDIATE o el tiempo en segundos hasta un máximo de 999999999 segundos.

#### **Tareas relacionadas**

Supervisión del equilibrio de aplicaciones

### **Referencia relacionada**

["DISPLAY APSTATUS \(visualizar estado de aplicación\) en Multiplatforms" en la página 684](#page-683-0) Utilice el mandato MQSC **DISPLAY APSTATUS** para visualizar el estado de una o más aplicaciones e instancias de aplicación conectadas a un gestor de colas o a un clúster uniforme.

#### $z/0S$ *MQCMD\_INQUIRE\_ARCHIVE (Inquire Archive) on z/OS*

The Inquire Archive (MOCMD\_INQUIRE\_ARCHIVE) PCF command returns archive system parameters and information.

## **Optional parameters**

### **CommandScope (MQCFST)**

Command scope (parameter identifier: MQCACF\_COMMAND\_SCOPE).

Specifies how the command is executed when the queue manager is a member of a queue sharing group. You can specify one of the following:

- blank (or omit the parameter altogether). The command is executed on the queue manager on which it was entered.
- a queue manager name. The command is executed on the queue manager you specify, providing it is active within the queue sharing group. If you specify a queue manager name other than the queue manager on which it was entered, you must be using a queue sharing group environment, and the command server must be enabled.
- an asterisk (\*). The command is executed on the local queue manager and is also passed to every active queue manager in the queue sharing group.

The maximum length is MQ\_QSG\_NAME\_LENGTH.

#### $\approx$  z/OS *MQCMD\_INQUIRE\_ARCHIVE (Inquire Archive) Response on z/OS*

The response to the Inquire Archive (MQCMD\_INQUIRE\_ARCHIVE) PCF command consists of the response header followed by the *ParameterType* structure and the combination of attribute parameter structures determined by the value of *ParameterType*.

#### **Always returned:**

*ParameterType* Specifies the type of archive information being returned. The value can be any of the following values:

### **MQSYSP\_TYPE\_INITIAL**

The initial settings of the archive parameters.

### **MQSYSP\_TYPE\_SET**

The settings of the archive parameters if they have been altered since their initial setting.

### **MQSYSP\_TYPE\_ARCHIVE\_TAPE**

Parameters relating to the tape unit (if in use). There is one such message per tape unit in use for archive logging.

### **Returned if** *ParameterType* **is MQSYSP\_TYPE\_INITIAL (one message is returned):**

*AllocPrimary*, *AllocSecondary*, *AllocUnits*, *ArchivePrefix1*, *ArchivePrefix2*, *ArchiveRetention*, *ArchiveUnit1*, *ArchiveUnit2*, *ArchiveWTOR*, *BlockSize*, *Catalog*, *Compact*, *Protect*, *QuiesceInterval*, *RoutingCode*, *TimeStampFormat*

### **Returned if** *ParameterType* **is MQSYSP\_TYPE\_SET and any value is set (one message is returned):** *AllocPrimary*, *AllocSecondary*, *AllocUnits*, *ArchivePrefix1*, *ArchivePrefix2*, *ArchiveRetention*, *ArchiveUnit1*, *ArchiveUnit2*, *ArchiveWTOR*, *BlockSize*, *Catalog*, *Compact*, *Protect*, *QuiesceInterval*, *RoutingCode*, *TimeStampFormat*

### **Returned if** *ParameterType* **is MQSYSP\_TYPE\_ARCHIVE\_TAPE (one message is returned for each tape unit in use for archive logging):**

*DataSetName*, *LogCorrelId*, *UnitAddress*, *UnitStatus*, *UnitVolser*

## **Response data - archive parameter information**

### **AllocPrimary (MQCFIN)**

Primary space allocation for DASD data sets (parameter identifier: MOIACF\_SYSP\_ALLOC\_PRIMARY).

Specifies the primary space allocation for DASD data sets in the units specified in the **AllocUnits** parameter.

### **AllocSecondary (MQCFIN)**

Secondary space allocation for DASD data sets (parameter identifier: MOIACF SYSP ALLOC SECONDARY).

Specifies the secondary space allocation for DASD data sets in the units specified in the **AllocUnits** parameter.

### **AllocUnits (MQCFIN)**

Allocation unit (parameter identifier: MQIACF\_SYSP\_ALLOC\_UNIT).

Specifies the unit in which primary and secondary space allocations are made. The value can be any of the following values:

**MQSYSP\_ALLOC\_BLK**

Blocks.

**MQSYSP\_ALLOC\_TRK** Tracks.

**MQSYSP\_ALLOC\_CYL**

Cylinders.

### **ArchivePrefix1 (MQCFST)**

Prefix for the first archive log data set name (parameter identifier: MQCACF\_SYSP\_ARCHIVE\_PFX1).

The maximum length of the string is MQ\_ARCHIVE\_PFX\_LENGTH.

### **ArchivePrefix2 (MQCFST)**

Prefix for the second archive log data set name (parameter identifier: MQCACF\_SYSP\_ARCHIVE\_PFX2).

The maximum length of the string is MQ\_ARCHIVE\_PFX\_LENGTH.

### **ArchiveRetention (MQCFIN)**

Archive retention period (parameter identifier: MQIACF\_SYSP\_ARCHIVE\_RETAIN).

Specifies the retention period, in days, to be used when the archive log data set is created.

### **ArchiveUnit1 (MQCFST)**

Specifies the device type or unit name of the device that is used to store the first copy of the archive log data set (parameter identifier: MQCACF\_SYSP\_ARCHIVE\_UNIT1).

The maximum length of the string is MQ\_ARCHIVE\_UNIT\_LENGTH.

### **ArchiveUnit2 (MQCFST)**

Specifies the device type or unit name of the device that is used to store the second copy of the archive log data set (parameter identifier: MQCACF\_SYSP\_ARCHIVE\_UNIT2).

The maximum length of the string is MQ\_ARCHIVE\_UNIT\_LENGTH.

#### **ArchiveWTOR (MQCFIN)**

Specifies whether a message is to be sent to the operator and a reply is received before attempting to mount an archive log data set (parameter identifier: MQIACF\_SYSP\_ARCHIVE\_WTOR).

The value can be:

### **MQSYSP\_YES**

A message is to be sent and a reply received before an attempt to mount an archive log data set.

#### **MQSYSP\_NO**

A message is not to be sent and a reply received before an attempt to mount an archive log data set.

### **BlockSize (MQCFIN)**

Block size of the archive log data set (parameter identifier: MQIACF\_SYSP\_BLOCK\_SIZE).

#### **Catalog (MQCFIN)**

Specifies whether archive log data sets are cataloged in the primary integrated catalog facility (parameter identifier: MQIACF\_SYSP\_CATALOG).

The value can be:

### **MQSYSP\_YES**

Archive log data sets are cataloged.

#### **MQSYSP\_NO**

Archive log data sets are not cataloged.

#### **Compact (MQCFIN)**

Specifies whether data written to archive logs is to be compacted (parameter identifier: MQIACF\_SYSP\_COMPACT).

The value can be any of the following values:

#### **MQSYSP\_YES**

Data is to be compacted.

### **MQSYSP\_NO**

Data is not to be compacted.

#### **Protect (MQCFIN)**

Protection by external security manager (ESM) (parameter identifier: MQIACF\_SYSP\_PROTECT).

Specifies whether archive log data sets are protected by ESM profiles when the data sets are created.

The value can be any of the following values:

#### **MQSYSP\_YES**

Data set profiles are created when logs are offloaded.

#### **MQSYSP\_NO**

Profiles are not created.

#### **QuiesceInterval (MQCFIN)**

Maximum time allowed for the quiesce (parameter identifier: MQIACF\_SYSP\_QUIESCE\_INTERVAL).

Specifies the maximum time, in seconds, allowed for the quiesce.

#### **RoutingCode (MQCFIL)**

z/OS routing code list (parameter identifier: MQIACF\_SYSP\_ROUTING\_CODE).

Specifies the list of z/OS routing codes for messages about the archive log data sets to the operator. There can be 1 - 14 entries in the list.

### **TimeStampFormat (MQCFIN)**

Time stamp included (parameter identifier: MQIACF\_SYSP\_TIMESTAMP).

Specifies whether the archive log data set name has a time stamp in it.

The value can be:

### **MQSYSP\_YES**

Names include a time stamp.

### **MQSYSP\_NO**

Names do not include a time stamp.

#### **MQSYSP\_EXTENDED**

Names include a time stamp.

## **Response data - tape unit status information**

### **DataSetName (MQCFST)**

Data set name (parameter identifier: MQCACF\_DATA\_SET\_NAME).

Specifies the data set name on the tape volume that is being processed, or was last processed.

The maximum length of the string is MQ\_DATA\_SET\_NAME\_LENGTH.

### **LogCorrelId (MQCFST)**

Correlation identifier (parameter identifier: MQCACF\_SYSP\_LOG\_CORREL\_ID).

Specifies the correlation ID associated with the user of the tape being processed. This parameter is blank if there is no current user.

The maximum length of the string is MQ\_LOG\_CORREL\_ID\_LENGTH.

### **UnitAddress (MQCFIN)**

Tape unit address: MQIACF\_SYSP\_UNIT\_ADDRESS).

Specifies the physical address of the tape unit allocated to read the archive log.

### **UnitStatus (MQCFIN)**

Status if the tape unit: MQIACF\_SYSP\_UNIT\_STATUS).

The value can be:

### **MQSYSP\_STATUS\_BUSY**

The tape unit is busy, actively processing an archive log data set.

### **MQSYSP\_STATUS\_PREMOUNT**

The tape unit is active and allocated for premounting.

#### **MQSYSP\_STATUS\_AVAILABLE**

The tape unit is available, inactive, and waiting for work.

### **MQSYSP\_STATUS\_UNKNOWN**

The tape unit status us unknown.

### **UnitVolser (MQCFST)**

The volume serial number of the tape that is mounted (parameter identifier: MQCACF\_SYSP\_UNIT\_VOLSER).

The maximum length of the string is MQ\_VOLSER\_LENGTH.

## *MQCMD\_INQUIRE\_AUTH\_INFO (Consultar objeto de información de autenticación)*

El mandato Consultar objeto de información de autenticación (MQCMD\_INQUIRE\_AUTH\_INFO) PCF consulta sobre los atributos de los objetos de información de autenticación.

## **Parámetros necesarios**

### **Nombre de AuthInfo(MQCFST)**

Nombre de objeto de información de autenticación (identificador de parámetro: MQCA\_AUTH\_INFO\_NAME).

Especifica el nombre del objeto de información de autenticación sobre el que se va a devolver información.

Los nombres de objeto de información de autenticación genérica están soportados. Un nombre genérico es una serie de caracteres seguida de un asterisco (\*), por ejemplo ABC\*, y selecciona todos los objetos de información de autenticación que tienen nombres que empiezan por la serie de caracteres seleccionada. Un asterisco por sí mismo coincide con todos los nombres posibles.

La longitud máxima de la serie es MQ\_AUTH\_INFO\_NAME\_LENGTH.

## **Parámetros opcionales**

### **Atributos de AuthInfo(MQCFIL)**

Atributos de objeto de información de autenticación (identificador de parámetro: MOIACF AUTH\_INFO\_ATTRS).

La lista de atributos puede especificar el valor siguiente: el valor predeterminado si no se especifica el parámetro):

### **MQIACF\_ALL**

Todos los atributos.

o una combinación de lo siguiente:

### **CONTEXTO\_ADOPCIÓN\_MQI**

Adopte las credenciales presentadas como contexto para la aplicación.

### **MQCA\_ALTERATION\_DATE**

Fecha en la que se modificó por última vez la definición.

### **MQCA\_ALTERATION\_TIME**

Hora a la que se modificó por última vez la definición.

### **MQCA\_AUTH\_INFO\_DESC**

Descripción del objeto de información de autenticación.

### **MQCA\_AUTH\_INFO\_NAME**

Nombre del objeto de información de autenticación.

### **MQIA\_AUTOR\_INFO\_TYPE**

Tipo de objeto de información de autenticación.

### **MQCA\_AUTH\_INFO\_CONN\_NAME**

Nombre de conexión del objeto de información de autenticación.

Este atributo sólo es relevante cuando **AuthInfoType** se establece en MQAIT\_CRL\_LDAP o MQAIT\_IDPW\_LDAP.

### **MQIA\_AUTHENTICATION\_FAIL\_DELAY**

Retardo en segundos antes de que se devuelva un error de autenticación a una aplicación.

### **MQIA\_MÉTODO\_AUTENTICACIÓN**

Método de autenticación para contraseñas de usuario.

### **MQIA\_CHECK\_CLIENT\_BINDING**

Requisitos de autenticación para aplicaciones cliente.

### **MQIA\_CHECK\_LOCAL\_BINDING**

Requisitos de autenticación para aplicaciones enlazadas localmente.

### **MQIA\_LDAP\_AUTHORMD**

Método de autorización para el gestor de colas.

### **MQCA\_LDAP\_BASE\_DN\_GROUPS**

Nombre distinguido base para grupos en el servidor LDAP.

#### **MQCA\_LDAP\_BASE\_DN\_USERS**

El nombre distinguido base para los usuarios en el servidor LDAP.

#### **MQCA\_LDAP\_FIND\_GROUP\_FIELD**

Nombre del atributo utilizado en una entrada LDAP para determinar la pertenencia a grupos.

#### **MQCA\_LDAP\_GROUP\_ATTR\_FIELD**

Atributo LDAP que representa un nombre simple para el grupo.

### **MQCA\_LDAP\_GROUP\_OBJECT\_CLASS**

La clase de objeto LDAP utilizada para registros de grupos en el depósito LDAP.

#### **MQIA\_LDAP\_NESTGRP**

Indica si se comprueba si los grupos LDAP son miembros de otros grupos.

#### **CONTRASEÑA\_LDAP**

Contraseña LDAP en el objeto de información de autenticación.

Este atributo sólo es relevante cuando **AuthInfoType** se establece en MQAIT\_CRL\_LDAP o MQAIT\_IDPW\_LDAP.

#### **MQIA\_LDAP\_SECURE\_COMM**

Si la conectividad con el servidor LDAP debe realizarse de forma segura utilizando TLS.

#### **MQCA\_LDAP\_SHORT\_USER\_FIELD**

El campo del registro de usuario LDAP que se utilizará como nombre de usuario abreviado en IBM MQ.

#### **MQCA\_LDAP\_USER\_ATTR\_FIELD**

El campo del registro de usuario LDAP que se utilizará para interpretar el ID de usuario proporcionado por una aplicación, si el ID de usuario no contiene un calificador.

#### **MQCA\_LDAP\_XX\_ENCODE\_CASE\_ONE nombre\_usuario**

Nombre de usuario LDAP en el objeto de información de autenticación.

Este atributo sólo es relevante cuando **AuthInfoType** se establece en MQAIT\_CRL\_LDAP o MQAIT\_IDPW\_LDAP.

#### **MQCA\_LDAP\_USER\_OBJECT\_CLASS**

La clase de objeto LDAP utilizada para los registros de usuario en el repositorio de LDAP.

### **MQCA\_AUTH\_INFO\_OCSP\_URL**

El URL del programa de respuesta OCSP utilizado para comprobar la revocación de certificados.

### **Tipo AuthInfo(MQCFIN)**

Tipo de objeto de información de autenticación. Se aceptan los valores siguientes:

#### **MQAIT\_CRL\_LDAP**

Objetos de información de autenticación que especifican listas de revocación de certificados retenidas en servidores LDAP.

#### **MQAIT\_OCSP**

Objetos de información de autenticación que especifican la comprobación de revocación de certificados utilizando OCSP.

### **MQAIT\_IDPW\_OS**

Objetos de información de autenticación que especifican la comprobación de revocación de certificados utilizando la comprobación de ID de usuario y contraseña a través del sistema operativo.

#### **MQAIT\_IDPW\_LDAP**

Objetos de información de autenticación que especifican la comprobación de revocación de certificados utilizando la comprobación de ID de usuario y contraseña a través de un servidor LDAP.

### **MQAIT\_ALL**

Objetos de información de autenticación de cualquier tipo.

# **Z/0S CommandScope (MQCFST)**

Ámbito de mandato (identificador de parámetro: MQCACF\_COMMAND\_SCOPE). Este parámetro sólo se aplica a z/OS .

Especifica cómo se ejecuta el mandato cuando el gestor de colas es miembro de un grupo de compartición de colas. Puede especificar uno de estos valores:

- Valor en blanco (u omitir el parámetro). El mandato se ejecuta en el gestor de colas en el que se ha entrado.
- Nombre de gestor de colas. El mandato se ejecuta en el gestor de colas especificado, siempre que esté activo dentro del grupo de compartimiento de colas. Si especifica un nombre de gestor de colas que no sea el gestor de colas en el que se ha especificado, debe utilizar un entorno de grupo de compartición de colas y el servidor de mandatos debe estar habilitado.
- Un asterisco (\*). El mandato se ejecuta en el gestor de colas local y también se pasa a cada gestor de colas activo del grupo de compartición de colas.

La longitud máxima es MQ\_QSG\_NAME\_LENGTH.

No puede utilizar **CommandScope** como parámetro para filtrar.

#### **Mandato IntegerFilter(MQCFIF)**

Descriptor de mandato de filtro de enteros. El identificador de parámetro debe ser cualquier parámetro de tipo entero permitido en **AuthInfoAttrs**, excepto MQIACF\_ALL.Utilice este parámetro para restringir la salida del mandato especificando una condición de filtro. Consulte ["MQCFIF-Parámetro de filtro de enteros PCF" en la página 1611](#page-1610-0) para obtener información sobre cómo utilizar esta condición de filtro.

Si especifica un filtro de enteros, no puede especificar también un filtro de serie utilizando el parámetro **StringFilterCommand** .

#### z/OS **QSGDisposition (MQCFIN)**

Disposición del objeto dentro del grupo (identificador de parámetro: MQIA\_QSG\_DISP). Este parámetro sólo se aplica a z/OS .

Especifica la disposición del objeto para el que se va a devolver información (es decir, dónde se define y cómo se comporta). El valor puede ser cualquiera de los valores siguientes:

#### **MQQSGD\_LIVE**

El objeto se define como MQQSGD\_Q\_MGR o MQQSGD\_COPY. Este valor es el valor predeterminado si no se especifica el parámetro.

### **MQQSGD\_ALL**

El objeto se define como MQQSGD\_Q\_MGR o MQQSGD\_COPY.

Si hay un entorno de gestor de colas compartido y el mandato se está ejecutando en el gestor de colas donde se ha emitido, esta opción también muestra información para los objetos definidos con MQQSGD\_GROUP.

Si se especifica MQQSGD\_LIVE o se toma el valor predeterminado, o si se especifica MQQSGD\_ALL en un entorno de gestor de colas compartido, el mandato puede dar nombres duplicados (con distintas disposiciones).

#### **MQQSGD\_COPY**

El objeto se define como MQQSGD\_COPY.

#### **MQQSGD\_XX\_ENCODE\_CASE\_ONE grupo**

El objeto se define como MQQSGD\_GROUP. Este valor sólo está permitido en un entorno de cola compartida.

### **MQQSGD\_Q\_MGR**

El objeto se define como MQQSGD\_Q\_MGR.

#### **MQQSGD\_PRIVADO**

El objeto se define como MQQSGD\_Q\_MGR o MQQSGD\_COPY. MQQSGD\_PRIVATE devuelve la misma información que MQQSGD\_LIVE.

No puede utilizar **QSGDisposition** como parámetro para filtrar.

### **Mandato StringFilter(MQCFSF)**

Descriptor de mandato de filtro de serie. El identificador de parámetro debe ser cualquier parámetro de tipo serie permitido en **AuthInfoAttrs**, excepto MQCA\_AUTH\_INFO\_NAME.Utilice este parámetro para restringir la salida del mandato especificando una condición de filtro. Para obtener información sobre cómo utilizar esta condición de filtro, consulte ["MQCFSF-Parámetro de filtro de serie PCF" en la](#page-1617-0) [página 1618](#page-1617-0).

Si especifica un filtro de serie, no puede especificar también un filtro de enteros utilizando el parámetro **IntegerFilterCommand** .

## *Respuesta MQCMD\_INQUIRE\_AUTH\_INFO (Consultar objeto de información de autenticación)*

La respuesta del mandato Consultar información de autenticación (MQCMD\_INQUIRE\_AUTH\_INFO) PCF consta de la cabecera de respuesta seguida de la estructura *AuthInfoName* (y sólo en z/OS , la estructura *QSGDisposition* ) y la combinación solicitada de estructuras de parámetros de atributo (donde sea aplicable).

### **Siempre devuelto:**

*AuthInfoName* , *QSGDisposition*

### **Se devuelve si se solicita:**

*AdoptContext*, *AlterationDate*, *AlterationTime*, *AuthInfoConnName*,*BaseDNGroup*, *BaseDNUser*, *AuthInfoType*, *CheckClient*, *CheckLocal*, *ClassUser*, *FailureDelay*, *LDAPPassword*, *LDAPUserName*, *OCSPResponderURL*, *SecureComms*, *ShortUser*, *UserField*

## **Datos de respuesta**

### **AdoptContext**

Si hay que usar las credenciales presentadas como el contexto para esta aplicación.

### **AlterationDate (MQCFST)**

Fecha de modificación del objeto de información de autenticación, con el formato yyyy-mm-dd (identificador de parámetro: MQCA\_ALTERATION\_DATE).

### **AlterationTime (MQCFST)**

Hora de modificación del objeto de información de autenticación, con el formato hh.mm.ss (identificador de parámetro: MQCA\_ALTERATION\_TIME).

### **AuthInfoConnName (MQCFST)**

El nombre de conexión del objeto de información de autenticación (identificador de parámetro: MQCA\_AUTH\_INFO\_CONN\_NAME).

La longitud máxima de la serie es MQ\_AUTH\_INFO\_CONN\_NAME\_LENGTH. En z/OS, es MQ\_LOCAL\_ADDRESS\_LENGTH.

Este parámetro sólo es relevante cuando el tipo AuthInfose establece en *MQAIT\_CRL\_LDAP* o *MQAIT\_IDPW\_LDAP*.

### **AuthInfoDesc (MQCFST)**

La descripción del objeto de información de autenticación (identificador de parámetro: MQCA\_AUTH\_INFO\_DESC).

La longitud máxima es MQ\_AUTH\_INFO\_DESC\_LENGTH.

### **Nombre de AuthInfo(MQCFST)**

Nombre de objeto de información de autenticación (identificador de parámetro: MQCA\_AUTH\_INFO\_NAME).

La longitud máxima de la serie es MQ\_AUTH\_INFO\_NAME\_LENGTH.

### **Tipo AuthInfo(MQCFIN)**

El tipo de objeto de información de autenticación (identificador de parámetro: MQIA\_AUTH\_INFO\_TYPE).

El valor puede ser:

### **MQAIT\_CRL\_LDAP**

Este objeto de información de autenticación especifica las listas de revocación de certificados que se mantienen en los servidores LDAP.

### **MQAIT\_OCSP**

Este objeto de información de autenticación especifica la comprobación de revocación de certificados utilizando OCSP.

#### **MQAIT\_IDPW\_OS**

Este objeto de información de autenticación especifica la comprobación de revocación de certificados utilizando la comprobación de ID de usuario y contraseña a través del sistema operativo.

#### **MQAIT\_IDPW\_LDAP**

Este objeto de información de autenticación especifica la comprobación de revocación de certificados utilizando la comprobación de ID de usuario y contraseña a través de un servidor LDAP.

Consulte Protección IBM MQ para obtener más información.

#### **AuthenticationMethod (MQCFIN)**

Métodos de autenticación para contraseñas de usuario (identificador de parámetro: MQIA\_AUTHENTICATION\_METHOD). Los valores posibles son:

#### **MQAUTHENTICATE\_OS**

Utilice el método de verificación de contraseña de UNIX tradicional.

### **MQAUTHENTICATE\_PAM**

Utilice el método de autenticación conectable para autenticar las contraseñas de usuario.

Puede establecer el valor de PAM sólo en AIX and Linux.

Este atributo sólo es válido para un **AuthInfoType** de *MQAIT\_IDPW\_OS*y no es válido en IBM MQ for z/OS.

#### **AuthorizationMethod (MQCFIN)**

Métodos de autorización para el gestor de colas (identificador de parámetro MQIA\_LDAP\_AUTHORMD). Los valores posibles son:

### **MQLDAP\_AUTHORMD\_OS**

Utilice grupos de sistemas operativos para determinar los permisos asociados con un usuario.

### **MQLDAP\_AUTHORMD\_SEARCHGRP**

Una entrada de grupo en el repositorio LDAP contiene un atributo que lista el nombre distinguido de todos los usuarios que pertenecen a ese grupo.

#### **MQLDAP\_AUTHORMD\_SEARCHUSER**

Una entrada de usuario en el repositorio LDAP contiene un atributo que lista el nombre distinguido de todos los grupos a los que pertenece el usuario especificado.

#### **MQLDAP\_AUTHORMD\_SRCHGRPSN**

Una entrada de grupo en el repositorio LDAP contiene un atributo que lista el nombre de usuario abreviado de todos los usuarios que pertenecen a ese grupo.

#### **BaseDNGroup (MQCFST)**

Para poder encontrar nombres de grupo, este parámetro debe establecerse con el DN base para buscar grupos en el servidor LDAP (identificador de parámetro MQCA\_LDAP\_BASE\_DN\_GROUPS).

La longitud máxima de la serie es MQ\_LDAP\_BASE\_DN\_LENGTH.

#### **BaseDNUser (MQCFST)**

Para poder encontrar el atributo de nombre de usuario abreviado (consulte [ShortUser](#page-1244-0) ) este parámetro debe establecerse con el DN base para buscar usuarios dentro del servidor LDAP.

Este atributo sólo es válido para un **AuthInfoType** de *MQAIT\_IDPW\_LDAP* y es obligatorio (identificador de parámetro MQ\_LDAP\_BASE\_DN\_USERS).

La longitud máxima es MQ\_LDAP\_BASE\_DN\_LENGTH.

#### **Checklocal o Checkclient (MQCFIN)**

Estos atributos sólo son válidos para un **AuthInfoType** de *MQAIT\_IDPW\_OS* o *MQAIT\_IDPW\_LDAP* (identificador de parámetro MQIA\_CHECK\_LOCAL\_BINDING o MQIA\_CHECK\_CLIENT\_BINDING). Los valores posibles son:

#### **MQCHK\_NONE**

Desactiva la comprobación.

### **MQCHK\_OPTIONAL**

Garantiza que si una aplicación proporciona un ID de usuario y contraseña, estos deben ser un par válido, pero no es obligatorio que los proporcione. Esta opción puede resultar de utilidad durante la migración, por ejemplo.

### **MQCHK\_REQUIRED**

Requiere que todas las aplicaciones proporcionen un ID de usuario y una contraseña válidos.

#### **MQCHK\_REQUIRED\_ADMIN**

Los usuarios con privilegios deben suministrar un ID de usuario y contraseña válidos, pero los usuarios sin privilegios se tratan del mismo modo que con el valor OPTIONAL. Consulte también la

nota siguiente.  $\frac{1}{205}$   $\frac{1}{205}$  (Este valor no está permitido en sistemas z/OS).

### **ClassGroup (MQCFST)**

Clase de objeto LDAP utilizada para registros de grupo en el repositorio LDAP (identificador de parámetro MQCA\_LDAP\_GROUP\_OBJECT\_CLASS).

#### **Classuser (MQCFST)**

Clase de objeto LDAP utilizada para los registros de usuario en el repositorio LDAP (identificador de parámetro MQCA\_LDAP\_USER\_OBJECT\_CLASS).

La longitud máxima es MQ\_LDAP\_CLASS\_LENGTH.

#### **FailureDelay (MQCFIN)**

El retardo de anomalía (identificador de parámetro MQIA\_AUTHENTICATION\_FAIL\_DELAY) cuando falla una autenticación debido a que el ID de usuario o la contraseña son incorrectos, en segundos, antes de que se devuelva la anomalía a la aplicación.

#### **FindGroup (MQCFST)**

Nombre del atributo utilizado en una entrada LDAP para determinar la pertenencia a grupos (identificador de parámetro MQCA\_LDAP\_FIND\_GROUP\_FIELD).

La longitud máxima de la serie es MQ\_LDAP\_FIELD\_LENGTH.

#### **GroupField (MQCFST)**

Atributo LDAP que representa un nombre simple para el grupo (identificador de parámetro MQCA\_LDAP\_GROUP\_ATTR\_FIELD).

La longitud máxima de la serie es MQ\_LDAP\_FIELD\_LENGTH.

#### **GroupNesting (MQCFIN)**

Si los grupos son miembros de otros grupos (identificador de parámetro MQIA\_LDAP\_NESTGRP). Los valores pueden ser:

#### **MQLDAP\_NESTGRP\_NO**

Sólo los grupos descubiertos inicialmente se tienen en cuenta para la autorización.

#### **MQLDAP\_NESTGRP\_YES**

La lista de grupos se busca de forma recursiva para enumerar todos los grupos a los que pertenece un usuario.

### **LDAPPassword (MQCFST)**

La contraseña LDAP (identificador de parámetro: MQCA\_LDAP\_PASSWORD).

La longitud máxima es MQ\_LDAP\_PASSWORD\_LENGTH.

Este parámetro sólo es relevante cuando el tipo AuthInfose establece en *MQAIT\_CRL\_LDAP* o *MQAIT\_IDPW\_LDAP*.

### <span id="page-1244-0"></span>**LDAPUserName (MQCFST)**

El nombre de usuario LDAP (identificador de parámetro: MQCA\_LDAP\_USER\_NAME).

Nombre distinguido del usuario que está enlazando con el directorio.

La longitud máxima es MQ\_DISTINGUISHED\_NAME\_LENGTH. En z/OS, es MQ\_SHORT\_DNAME\_LENGTH.

Este parámetro sólo es relevante cuando el tipo AuthInfose establece en *MQAIT\_CRL\_LDAP* o *MQAIT\_IDPW\_LDAP*.

### **OCSPResponderURL (MQCFST)**

El URL del programa de respuesta OCSP utilizado para comprobar la revocación de certificados.

#### *z/*0S **QSGDisposition (MQCFIN)**

Disposición de QSG (identificador de parámetro: MQIA\_QSG\_DISP).

Especifica la disposición del objeto (es decir, dónde se define y cómo se comporta). Este parámetro sólo es válido en z/OS . El valor puede ser cualquiera de los valores siguientes:

#### **MQQSGD\_COPY**

El objeto se define como MQQSGD\_COPY.

### **MQQSGD\_XX\_ENCODE\_CASE\_ONE grupo**

El objeto se define como MQQSGD\_GROUP.

### **MQQSGD\_Q\_MGR**

El objeto se define como MQQSGD\_Q\_MGR.

#### **SecureComms (MQCFIN)**

Si la conectividad con el servidor LDAP debe realizarse de forma segura utilizando TLS (identificador de parámetro MQIA\_LDAP\_SECURE\_COMM).

La longitud máxima es MQ\_LDAP\_SECURE\_COMM\_LENGTH.

#### **ShortUser (MQCFST)**

Un campo del registro de usuario que se utilizará como nombre de usuario abreviado en IBM MQ (identificador de parámetro MQCA\_LDAP\_SHORT\_USER\_FIELD).

Este campo debe contener valores de 12 caracteres o menos. Este nombre de usuario abreviado se utiliza para los fines siguientes:

- Si la autenticación LDAP está habilitada, pero la autorización LDAP no está habilitada, se utiliza como ID de usuario del sistema operativo para las comprobaciones de autorización. En este caso, el atributo debe representar un ID de usuario del sistema operativo.
- Si la autenticación y la autorización LDAP están ambas habilitadas, se utiliza como el ID de usuario transportado con el mensaje para que el nombre de usuario LDAP se vuelva a descubrir cuando sea necesario utilizar el ID de usuario dentro del mensaje.

Por ejemplo, en otro gestor de colas, o al escribir mensajes de informe. En este caso, no es necesario que el atributo represente un ID de usuario del sistema operativo, pero debe ser una serie exclusiva. Un número de serie de empleado es un ejemplo de buen atributo para este fin.

Este atributo sólo es válido para un **AuthInfoType** de *MQAIT\_IDPW\_LDAP* y es obligatorio.

La longitud máxima es MQ\_LDAP\_FIELD\_LENGTH.

#### **UserField (MQCFST)**

Identifica el campo del registro de usuario LDAP que se utiliza para interpretar el ID de usuario proporcionado, sólo si el ID de usuario no contiene un calificador (identificador de parámetro MQCA\_LDAP\_USER\_ATTR\_FIELD).

La longitud máxima es MQ\_LDAP\_FIELD\_LENGTH.

## *MQCMD\_INQUIRE\_AUTH\_INFO\_NAMES (Consultar nombres de objeto de información de autenticación)*

El mandato Consultar nombres de información de autenticación (MQCMD\_INQUIRE\_AUTH\_INFO\_NAMES) PCF solicita una lista de nombres de información de autenticación que coinciden con el nombre de información de autenticación genérico especificado.

## **Parámetros necesarios**

### **Nombre de AuthInfo(MQCFST)**

Nombre de objeto de información de autenticación (identificador de parámetro: MQCA\_AUTH\_INFO\_NAME).

Especifica el nombre del objeto de información de autenticación sobre el que se va a devolver información.

Los nombres de objeto de información de autenticación genérica están soportados. Un nombre genérico es una serie de caracteres seguida de un asterisco (\*), por ejemplo ABC\*, y selecciona todos los objetos de información de autenticación que tienen nombres que empiezan por la serie de caracteres seleccionada. Un asterisco por sí mismo coincide con todos los nombres posibles.

La longitud máxima de la serie es MQ\_AUTH\_INFO\_NAME\_LENGTH.

## **Parámetros opcionales**

### **Tipo AuthInfo(MQCFIN)**

Tipo de objeto de información de autenticación. Se aceptan los valores siguientes:

### **MQAIT\_CRL\_LDAP**

Objetos de información de autenticación que especifican listas de revocación de certificados retenidas en servidores LDAP.

### **MQAIT\_OCSP**

Objetos de información de autenticación que especifican la comprobación de revocación de certificados utilizando OCSP.

### **MQAIT\_ALL**

Objetos de información de autenticación de cualquier tipo. MQAIT\_ALL es el valor predeterminado

## **Z/US** CommandScope (MQCFST)

Ámbito de mandato (identificador de parámetro: MQCACF\_COMMAND\_SCOPE). Este parámetro sólo se aplica a z/OS .

Especifica cómo se ejecuta el mandato cuando el gestor de colas es miembro de un grupo de compartición de colas. Puede especificar uno de estos valores:

- Valor en blanco (u omitir el parámetro). El mandato se ejecuta en el gestor de colas en el que se ha entrado.
- Un nombre de gestor de colas. El mandato se ejecuta en el gestor de colas especificado, siempre que esté activo dentro del grupo de compartimiento de colas. Si especifica un nombre de gestor de colas que no sea el gestor de colas en el que se ha especificado, debe utilizar un entorno de grupo de compartición de colas y el servidor de mandatos debe estar habilitado.
- un asterisco (\*). El mandato se ejecuta en el gestor de colas local y también se pasa a cada gestor de colas activo del grupo de compartición de colas.

La longitud máxima es MQ\_QSG\_NAME\_LENGTH.

### $z/0S$

### **QSGDisposition (MQCFIN)**

Disposición del objeto dentro del grupo (identificador de parámetro: MQIA\_QSG\_DISP). Este parámetro sólo se aplica a z/OS .

Especifica la disposición del objeto para el que se va a devolver información (es decir, dónde se define y cómo se comporta). El valor puede ser cualquiera de los valores siguientes:

### **MQQSGD\_LIVE**

El objeto se define como MQQSGD\_Q\_MGR o MQQSGD\_COPY. MQQSGD\_LIVE es el valor predeterminado si no se especifica el parámetro.

### **MQQSGD\_ALL**

El objeto se define como MQQSGD\_Q\_MGR o MQQSGD\_COPY.

Si hay un entorno de gestor de colas compartido y el mandato se está ejecutando en el gestor de colas donde se ha emitido, esta opción también muestra información para los objetos definidos con MQQSGD\_GROUP.

Si se especifica MQQSGD\_LIVE o se toma el valor predeterminado, o si se especifica MQQSGD\_ALL en un entorno de gestor de colas compartido, el mandato puede proporcionar nombres duplicados (con distintas disposiciones).

### **MQQSGD\_COPY**

El objeto se define como MQQSGD\_COPY.

### **MQQSGD\_XX\_ENCODE\_CASE\_ONE grupo**

El objeto se define como MQQSGD\_GROUP. MQQSGD\_GROUP sólo está permitido en un entorno de cola compartida.

### **MQQSGD\_Q\_MGR**

El objeto se define como MQQSGD\_Q\_MGR.

### **MQQSGD\_PRIVADO**

El objeto se define como MQQSGD\_Q\_MGR o MQQSGD\_COPY. MQQSGD\_PRIVATE devuelve la misma información que MQQSGD\_LIVE.

## *MQCMD\_INQUIRE\_AUTH\_INFO\_NAMES (Inquire Authentication Information Object Names) Response*

La respuesta al mandato PCF de consultar nombres de información de autenticación (MQCMD\_INQUIRE\_AUTH\_INFO\_NAMES) consta de la cabecera de respuesta seguida de una estructura de parámetros que proporciona cero o más nombres que coinciden con el nombre de información de autenticación especificado.

Además, solo en z/OS , se devuelven las estructuras de parámetros *QSGDispositions* y *AuthInfoTypes* (con el mismo número de entradas que la estructura *AuthInfoNames* ). Cada entrada de esta estructura indica la disposición del objeto con la entrada correspondiente en la estructura *AuthInfoNames* .

### **Siempre devuelto:**

*AuthInfoNames* , *QSGDispositions*, , *AuthInfoTypes*

#### **Se devuelve si se solicita:**

Ninguna

### **Datos de respuesta**

### **Nombres de AuthInfo(MQCFSL)**

Lista de nombres de objeto de información de autenticación (identificador de parámetro: MQCACF\_AUTH\_INFO\_NAMES).

#### $z/0S$

### **QSGDispositions (MQCFIL)**

Lista de disposiciones de grupo de compartición de colas (identificador de parámetro: MOIACF OSG DISPS).

Especifica la disposición del objeto (es decir, dónde se define y cómo se comporta). Este parámetro sólo es válido en z/OS . El valor puede ser cualquiera de los valores siguientes:

### **MQQSGD\_COPY**

El objeto se define como MQQSGD\_COPY.

#### **MQQSGD\_XX\_ENCODE\_CASE\_ONE grupo**

El objeto se define como MQQSGD\_GROUP.

#### **MQQSGD\_Q\_MGR**

El objeto se define como MQQSGD\_Q\_MGR.

#### **Tipos de AuthInfo(MQCFIL)**

Lista de tipos de objeto de información de autenticación (identificador de parámetro: MOIACH\_AUTH\_INFO\_TYPES).

Especifica el tipo del objeto. Este parámetro sólo es válido en z/OS . El valor puede ser cualquiera de los valores siguientes:

#### **MQAIT\_CRL\_LDAP**

Define este objeto de información de autenticación como la especificación de un servidor LDAP que contiene listas de revocación de certificados.

#### **MQAIT\_OCSP**

Este valor define este objeto de información de autenticación como la especificación de la comprobación de revocación de certificados utilizando OCSP.

### **MQAIT\_IDPW\_OS**

Este valor define este objeto de información de autenticación como la especificación de la comprobación de revocación de certificados utilizando la comprobación de ID de usuario y contraseña a través del sistema operativo.

# *MQCMD\_INQUIRE\_AUTH\_RECS (Consultar registros de autorización) en*

### *Multiplatforms*

El mandato Consultar registros de autorización (MQCMD\_INQUIRE\_AUTH\_RECS) PCF recupera los registros de autorización asociados a un nombre de perfil.

### **Parámetros necesarios**

#### **Opciones (MQCFIN)**

Opciones para controlar el conjunto de registros de autorización que se devuelve (identificador de parámetro: MQIACF\_AUTH\_OPTIONS).

Este parámetro es obligatorio y debe incluir uno de los dos valores siguientes:

#### **MQAUTHOPT\_NAME\_ALL\_MATCHING**

Devuelve todos los perfiles cuyos nombres coinciden con el *ProfileName*especificado. Esto significa que un *ProfileName* de ABCD da como resultado que se devuelvan los perfiles ABCD, ABC\* y AB\* (si ABC\* y AB\* se han definido como perfiles).

#### **MQAUTHOPT\_NAME\_EXPLICIT**

Devuelva sólo aquellos perfiles cuyos nombres coincidan exactamente con el *ProfileName*. No se devuelven perfiles genéricos coincidentes a menos que el *ProfileName* sea, en sí mismo, un perfil genérico. No puede especificar este valor y MQAUTHOPT\_ENTITY\_SET.

y uno de los dos valores siguientes:

#### **MQAUTHOPT\_ENTITY\_EXPLICIT**

Devuelve todos los perfiles cuyos campos de entidad coinciden con el *EntityName*especificado. No se devuelven perfiles para ningún grupo en el que *EntityName* sea miembro; sólo el perfil definido para el *EntityName*especificado.

#### **MQAUTHOPT\_ENTITY\_SET**

Devuelve el perfil cuyo campo de entidad coincide con el *EntityName* especificado y los perfiles que pertenecen a cualquier grupo en el que *EntityName* es un miembro que contribuye a la autoridad acumulativa para la entidad especificada. No puede especificar este valor y MQAUTHOPT\_NAME\_EXPLICIT.

También puede especificar opcionalmente:

### **MQAUTHOPT\_NAME\_AS\_WILDCARD**

Interprete *ProfileName* como un filtro en el nombre de perfil de los registros de autorización. Si no especifica este atributo y *ProfileName* contiene caracteres comodín, se interpreta como un perfil genérico y sólo se devuelven los registros de autorización en los que los nombres de perfil genérico coinciden con el valor de *ProfileName* .

No puede especificar MQAUTHOPT\_NAME\_AS\_WILDCARD si también especifica MQAUTHOPT\_ENTITY\_SET.

### **ProfileName (MQCFST)**

Nombre de perfil (identificador de parámetro: MQCACF\_AUTH\_PROFILE\_NAME).

Este parámetro es el nombre del perfil para el que se van a recuperar autorizaciones. Los nombres de perfil genéricos están soportados. Un nombre genérico es una serie de caracteres seguida de un asterisco (\*), por ejemplo ABC\*, y selecciona todos los perfiles que tienen nombres que empiezan por la serie de caracteres seleccionada. Un asterisco por sí mismo coincide con todos los nombres posibles.

Si ha definido un perfil genérico, puede devolver información sobre él no estableciendo MQAUTHOPT\_NAME\_AS\_WILDCARD en *Options*.

Si establece *Options* en MQAUTHOPT\_NAME\_AS\_WILDCARD, el único valor válido para *ProfileName* es un único asterisco (\*). Esto significa que se devuelven todos los registros de autorización que satisfacen los valores especificados en los otros parámetros.

No especifique *ProfileName* si el valor de *ObjectType* es MQOT\_Q\_MGR.

El nombre de perfil siempre se devuelve independientemente de los atributos solicitados.

La longitud máxima de la serie es MQ\_AUTH\_PROFILE\_NAME\_LENGTH.

#### **ObjectType (MQCFIN)**

El tipo de objeto al que hace referencia el perfil (identificador de parámetro: MQIACF\_OBJECT\_TYPE).

El valor puede ser cualquiera de los valores siguientes:

### **MQOT\_ALL**

Todos los tipos de objeto. MQOT\_ALL es el valor predeterminado si no especifica un valor para *ObjectType*.

### **MQOT\_AUTH\_INFO**

Información de autenticación.

#### **MQOT\_CHANNEL**

Objeto de canal.

#### **MQOT\_CLNTCONN\_CHANNEL**

Objeto de canal de conexión de cliente.

**MQOT\_COMM\_INFO** Objeto de información de comunicación

## **MQOT\_ESCUCHA**

Objeto de escucha.

### **MQOT\_NAMELIST**

Lista de nombres.

**MQOT\_PROCESS**

proceso.

### **MQOT\_Q**

Cola, o colas, que coinciden con el parámetro de nombre de objeto.

**MQOT\_Q\_MGR**

Gestor de colas.

### **MQOT\_REMOTE\_Q\_MGR\_NAME**

Gestor de colas remoto.

### **SERVICIO MQOT\_SERVICE**

Objeto de servicio.

### **MQOT\_TOPIC**

Objeto de tema.

## **Parámetros opcionales**

### **EntityName (MQCFST)**

Nombre de entidad (identificador de parámetro: MQCACF\_ENTITY\_NAME).

En función del valor de *EntityType*, este parámetro puede ser:

- Un nombre de principal. Este nombre es el nombre de un usuario para el que recuperar autorizaciones para el objeto especificado. En IBM MQ for Windows, el nombre del principal puede incluir opcionalmente un nombre de dominio, especificado en este formato: user@domain.
- Un nombre de grupo. Este nombre es el nombre del grupo de usuarios en el que realizar la consulta. Sólo puede especificar un nombre y este nombre debe ser el nombre de un grupo de usuarios existente.

Sol**Windows S**olo para IBM MQ for Windows, el nombre del grupo puede incluir de forma opcional un nombre de dominio, especificado en los formatos siguientes:

GroupName@domain domain\GroupName

La longitud máxima de la serie es MQ\_ENTITY\_NAME\_LENGTH.

### **EntityType (MQCFIN)**

Tipo de entidad (identificador de parámetro: MQIACF\_ENTITY\_TYPE).

El valor puede ser:

### **GRUPO\_MQZAC**

El valor del parámetro **EntityName** hace referencia a un nombre de grupo.

### **MQZAET\_PRINCIPAL**

El valor del parámetro **EntityName** hace referencia a un nombre de principal.

### **ProfileAttrs (MQCFIL)**

Atributos de perfil (identificador de parámetro: MQIACF\_AUTH\_PROFILE\_ATTRS).

La lista de atributos puede especificar el siguiente valor por sí mismo: el valor predeterminado si no se especifica el parámetro:

### **MQIACF\_ALL**

Todos los atributos.

o una combinación de lo siguiente:

### **MQCACF\_XX\_ENCODE\_CASE\_ONE nombre\_entidad**

Nombre de entidad.

### **MQIACF\_AUTORIZATION\_LIST**

Lista de autorizaciones.

### **MQIACF\_tipo\_entidad**

Tipo de entidad.

**Nota:** Si se especifica una entidad utilizando los parámetros MQCACF\_ENTITY\_NAME y MQIACF\_ENTITY\_TYPE, primero se deben pasar todos los parámetros necesarios.

### **ServiceComponent (MQCFST)**

Componente de servicio (identificador de parámetro: MQCACF\_SERVICE\_COMPONENT).

Si los servicios de autorización instalables están soportados, este parámetro especifica el nombre del servicio de autorización del que se debe recuperar la autorización.

Si omite este parámetro, la consulta de autorización se realiza en el primer componente instalable para el servicio.

La longitud máxima de la serie es MQ\_SERVICE\_COMPONENT\_LENGTH.

### **Códigos de error**

Este mandato puede devolver los siguientes códigos de error en la cabecera de formato de respuesta, además de los valores que se muestran en ["Códigos de error aplicables a todos los mandatos" en la](#page-1054-0) [página 1055](#page-1054-0).

### **Razón (MQLONG)**

El valor puede ser cualquiera de los valores siguientes:

**MQRC\_OBJECT\_TYPE\_ERROR**

Tipo de objeto no válido.

## **MQRC\_UNKNOWN\_ENTITY**

ID de usuario no autorizado o desconocido.

#### **MQRCCF\_CFST\_CONFLICTING\_PARM** Parámetros en conflicto.

**MQRCCF\_PROFILE\_NAME\_ERROR** Nombre de perfil no válido.

### **MQRCCF\_ENTITY\_NAME\_MISSING** Falta el nombre de entidad.

### **MQRCCF\_OBJECT\_TYPE\_MISSING** Falta el tipo de objeto.

### **MQRCCF\_PROFILE\_NAME\_MISSING**

Falta el nombre de perfil.

## *Respuesta MQCMD\_INQUIRE\_AUTH\_RECS (Consultar registros de autorización) en Multiplatforms*

La respuesta al mandato Consultar registros de autorización (MQCMD\_INQUIRE\_AUTH\_RECS) PCF consta de la cabecera de respuesta seguida de las estructuras *QMgrName*, *Options*, *ProfileName*y *ObjectType* y la combinación solicitada de estructuras de parámetros de atributo.

Se devuelve un mensaje PCF para cada registro de autorización que encuentra el nombre de perfil que coincide con las opciones especificadas en la solicitud Consultar registros de autorización.

### **Siempre devuelto:**

*ObjectType*, *Options*, *ProfileName*, *QMgrName*

### **Se devuelve si se solicita:**

*AuthorizationList*, *EntityName*, *EntityType*

### **Datos de respuesta**

### **AuthorizationList (MQCFIL)**

Lista de autorizaciones (identificador de parámetro: MQIACF\_AUTHORIZATION\_LIST).

Esta lista puede contener cero o más valores de autorización. Cada valor de autorización devuelto significa que cualquier ID de usuario del grupo o principal especificado tiene autorización para realizar la operación definida por ese valor. El valor puede ser cualquiera de los valores siguientes:

### **MQAUTH\_NONE**

La entidad tiene la autorización establecida en 'none'.

### **MQAUTH\_ALT\_USER\_AUTHORITY**

Especifique un ID de usuario alternativo en una llamada MQI.

#### **MQAUTH\_BROWSE**

Recuperar un mensaje de una cola emitiendo una llamada MQGET con la opción BROWSE.

#### **MQAUTH\_CHANGE**

Cambie los atributos del objeto especificado, utilizando el conjunto de mandatos adecuado.

#### **MQAUTH\_CLEAR**

Borrar una cola.

### **MQAUTH\_CONNECT**

Conectar la aplicación con el gestor de colas especificado emitiendo una llamada MQCONN.

#### **MQAUTH\_CREAR**

Cree objetos del tipo especificado utilizando el conjunto de mandatos adecuado.

#### **MQAUTH\_DELETE**

Suprima el objeto especificado utilizando el conjunto de mandatos adecuado.

### **MQAUTH\_DISPLAY**

Visualizar los atributos del objeto especificado utilizando el conjunto de mandatos adecuado.

#### **MQAUTH\_INPUT**

Recuperar un mensaje de una cola emitiendo una llamada MQGET.

#### **MQAUTH\_INQUIRE**

Efectuar una consulta sobre una cola específica emitiendo una llamada MQINQ.

#### **MQAUTH\_OUTPUT**

Transferir un mensaje a una cola específica emitiendo una llamada MQPUT.

#### **MQAUTH\_PASS\_ALL\_CONTEXT**

Pasar todo el contexto.

### **CONTRASEÑA\_MQAUTH\_IDENTITY\_CONTEXT**

Pase el contexto de identidad.

### **MQAUTH\_SET**

Establecer los atributos de una cola de la MQI emitiendo una llamada MQSET.

#### **MQAUTH\_SET\_TODO\_CONTEXTO**

Establecer todo el contexto en una cola.

### **Contexto de MQAUTH\_SET\_IDENTITY\_CONTEXT**

Establezca el contexto de identidad en una cola.

### **CONTROL DE MQAUTOR**

Para escuchas y servicios, inicie y detenga el canal, escucha o servicio especificado.

Para canales, inicie, detenga y haga ping al canal especificado.

Para temas, defina, modifique o suprima suscripciones.

### **MQAUTH\_CONTROL\_EXTENDED**

Restablezca o resuelva el canal especificado.

### **MQAUTH\_PUBLISH**

Publicar en el tema especificado.

### **MQAUTH\_SUBSCRIBE**

Suscribirse al tema especificado.

#### **MQAUTH\_RESUME**

Reanudar una suscripción al tema especificado.

#### **MQAUTH\_SISTEMA**

Utilice el gestor de colas para las operaciones internas del sistema.

#### **MQAUTO\_ALL**

Utilizar todas las operaciones aplicables al objeto.

#### **MQAUTH\_ALL\_ADMIN**

Utilizar todas las operaciones aplicables al objeto.

### **MQAUTH\_ALL\_MQI**

Utilizar todas las llamadas MQI aplicables al objeto.

Utilice el campo *Count* en la estructura MQCFIL para determinar cuántos valores se devuelven.

#### **EntityName (MQCFST)**

Nombre de entidad (identificador de parámetro: MQCACF\_ENTITY\_NAME).

Este parámetro puede ser un nombre de principal o un nombre de grupo.

La longitud máxima de la serie es MQ\_ENTITY\_NAME\_LENGTH.

#### **EntityType (MQCFIN)**

Tipo de entidad (identificador de parámetro: MQIACF\_ENTITY\_TYPE).

El valor puede ser:

#### **GRUPO\_MQZAC**

El valor del parámetro **EntityName** hace referencia a un nombre de grupo.

#### **MQZAET\_PRINCIPAL**

El valor del parámetro **EntityName** hace referencia a un nombre de principal.

#### **MQZAET\_DESCONOCIDO**

En Windows, todavía existe un registro de autorización de un gestor de colas anterior que originalmente no contenía información de tipo de entidad.

#### **ObjectType (MQCFIN)**

Tipo de objeto (identificador de parámetro: MQIACF\_OBJECT\_TYPE).

El valor puede ser:

**MQOT\_AUTH\_INFO**

Información de autenticación.

#### **MQOT\_CHANNEL**

Objeto de canal.

**MQOT\_CLNTCONN\_CHANNEL** Objeto de canal de conexión de cliente.

### **MQOT\_COMM\_INFO**

Objeto de información de comunicación

#### **MQOT\_ESCUCHA**

Objeto de escucha.

**MQOT\_NAMELIST**

Lista de nombres.

#### **MQOT\_PROCESS**

proceso.

#### **MQOT\_Q**

Cola, o colas, que coinciden con el parámetro de nombre de objeto.

#### **MQOT\_Q\_MGR**

Gestor de colas.

#### **MQOT\_REMOTE\_Q\_MGR\_NAME**

Gestor de colas remoto.

#### **SERVICIO MQOT\_SERVICE**

Objeto de servicio.

#### **MQOT\_TOPIC**

Objeto de tema.

#### **Opciones (MQCFIN)**

Opciones utilizadas para indicar el nivel de información que se devuelve (identificador de parámetro: MQIACF\_AUTH\_OPTIONS).

### **ProfileName (MQCFST)**

Nombre de perfil (identificador de parámetro: MQCACF\_AUTH\_PROFILE\_NAME).

La longitud máxima de la serie es MQ\_AUTH\_PROFILE\_NAME\_LENGTH.

### **QMgrName (MQCFST)**

Nombre del gestor de colas en el que se emite el mandato Inquire (identificador de parámetro: MQCA\_Q\_MGR\_NAME).

La longitud máxima de la serie es MQ\_Q\_MGR\_NAME\_LENGTH.

# **Multi MOCMD\_INQUIRE\_AUTH\_SERVICE (Consultar servicio de autorización) en**

## *Multiplatforms*

El mandato Consultar servicio de autorización (MQCMD\_INQUIRE\_AUTH\_SERVICE) PCF recupera información sobre el nivel de función soportado por los gestores de autorización instalados.

## **Parámetros necesarios**

### **Atributos de AuthService(MQCFIL)**

Atributos de servicio de autorización (identificador de parámetro: MQIACF\_AUTH\_SERVICE\_ATTRS).

La lista de atributos puede especificar el valor siguiente en su propio valor predeterminado si no se especifica el parámetro:

### **MQIACF\_ALL**

Todos los atributos.

o una combinación de lo siguiente:

### **MQIACF\_INTERFACE\_VERSION**

Versión de interfaz actual del servicio de autorización.

### **MQIACF\_USER\_ID\_SUPPORT**

Indica si el servicio de autorización da soporte a los ID de usuario.

## **Parámetros opcionales**

### **ServiceComponent (MQCFST)**

Nombre del servicio de autorización (identificador de parámetro: MQCACF\_SERVICE\_COMPONENT).

El nombre del servicio de autorización que debe manejar el mandato Consultar servicio de autorización.

Si se omite este parámetro, o se especifica como una serie vacía o nula, se llama a la función inquire en cada servicio de autorización instalado en orden inverso al orden en el que se han instalado los servicios, hasta que se hayan llamado todos los servicios de autorización o hasta que uno devuelva un valor de MQZCI\_STOP en el campo Continuación.

La longitud máxima de la serie es MQ\_SERVICE\_COMPONENT\_LENGTH.

## **Códigos de error**

Este mandato puede devolver los siguientes códigos de error en la cabecera de formato de respuesta, además de los valores que se muestran en ["Códigos de error aplicables a todos los mandatos" en la](#page-1054-0) [página 1055](#page-1054-0).

### **Razón (MQLONG)**

El valor puede ser cualquiera de los valores siguientes:

### **MQRC\_SELECTOR\_ERROR**

Selector de atributo no válido.

### **MQRC\_UNKNOWN\_COMPONENT\_NAME**

Nombre de componente de servicio desconocido.

# *Respuesta de MQCMD\_INQUIRE\_AUTH\_SERVICE (Inquire Authority*

## *Service) en Multiplatforms*

La respuesta al mandato Consultar servicio de autorización (MQCMD\_INQUIRE\_AUTH\_SERVICE) PCF consta de la cabecera de respuesta seguida de la estructura *ServiceComponent* y la combinación solicitada de estructuras de parámetros de atributo.

### **Siempre devuelto:**

*ServiceComponent*

### **Se devuelve si se solicita:**

*InterfaceVersion*, *UserIDSupport*

## **Datos de respuesta**

### **InterfaceVersion (MQCFIN)**

Versión de interfaz (identificador de parámetro: MQIACF\_INTERFACE\_VERSION).

Este parámetro es la versión de interfaz actual del OAM.

### **ServiceComponent (MQCFSL)**

Nombre del servicio de autorización (identificador de parámetro: MQCACF\_SERVICE\_COMPONENT).

Si ha incluido un valor específico para *ServiceComponent* en el mandato Inquire Authority Service, este campo contiene el nombre del servicio de autorización que ha manejado el mandato. Si no ha incluido un valor específico para *ServiceComponent* en el mandato Inquire Authority Service, la lista contiene los nombres de todos los servicios de autorización instalados.

Si no hay ningún OAM o si el OAM solicitado en ServiceComponent no existe, este campo está en blanco.

La longitud máxima de cada elemento de la lista es MQ\_SERVICE\_COMPONENT\_LENGTH.

### **UserIDSupport (MQCFIN)**

Soporte de ID de usuario (identificador de parámetro: MQIACF\_USER\_ID\_SUPPORT).

El valor puede ser:

### **MQUIDSUPP\_SÍ**

El servicio de autorización da soporte a los ID de usuario.

### **MQUIDSUPP\_NO**

El servicio de autorización no da soporte a los ID de usuario.

## *MQCMD\_INQUIRE\_CF\_STRUC (Inquire CF Structure) on z/OS*

The Inquire CF Structure (MQCMD\_INQUIRE\_CF\_STRUC) PCF command returns information about the attributes of one or more CF application structures.

**Note:** This command is supported only on z/OS when the queue manager is a member of a queue sharing group.

## **Required parameters**

### **CFStrucName (MQCFST)**

CF Structure name (parameter identifier: MQCA\_CF\_STRUC\_NAME).

Specifies the name of the CF application structure about which information is to be returned.

Generic CF structure names are supported. A generic name is a character string followed by an asterisk (\*), for example ABC\*, and it selects all CF application structures having names that start with the selected character string. An asterisk on its own matches all possible names.

The maximum length is MQ\_CF\_STRUC\_NAME\_LENGTH.

## **Optional parameters**

### **CFStrucAttrs (MQCFIL)**

CF application structure attributes (parameter identifier: MQIACF\_CF\_STRUC\_ATTRS).

The attribute list might specify the following value on its own - default value used if the parameter is not specified:

### **MQIACF\_ALL**

All attributes.

or a combination of the following:

### **MQCA\_ALTERATION\_DATE**

The date on which the definition was last altered.

### **MQCA\_ALTERATION\_TIME**

The time at which the definition was last altered.

### **MQIA\_CF\_CFCONLOS**

The action to be taken when the queue manager loses connectivity to the CF application structure.

#### **MQIA\_CF\_LEVEL**

Functional capability level for the CF application structure.

### **MQIA\_CF\_OFFLOAD**

The shared message data set OFFLOAD property for the CF application structure.

### **MQIA\_CF\_RECOVER**

Whether CF recovery for the application structure is supported.

#### **MQIA\_CF\_RECAUTO**

Whether automatic recovery action is taken when a structure is failed or when a queue manager loses connectivity to the structure and no systems in the SysPlex have connectivity to the Coupling Facility the structure is located in.

### **MQIACF\_CF\_SMDS\_BLOCK\_SIZE**

The shared message data set DSGROUP property for the CF application structure.

#### **MQIA\_CF\_SMDS\_BUFFERS**

The shared message data set DSGROUP property for the CF application structure.

#### **MQIACF\_CF\_SMDS\_EXPAND**

The shared message data set DSEXPAND property for the CF application structure.

#### **MQCACF\_CF\_SMDS\_GENERIC\_NAME**

The shared message data set DSBUFS property for the CF application structure.

### **MQCA\_CF\_STRUC\_DESC**

Description of CF application structure.

### **MQCA\_CF\_STRUC\_NAME**

Name of CF application structure.

### **IntegerFilterCommand (MQCFIF)**

Integer filter command descriptor. The parameter identifier must be any integer type parameter allowed in *CFStrucAttrs* except MQIACF\_ALL. Use this parameter to restrict the output from the command by specifying a filter condition. See ["MQCFIF-Parámetro de filtro de enteros PCF" on page](#page-1610-0) [1611](#page-1610-0) for information about using this filter condition.

If you specify an integer filter, you cannot also specify a string filter using the **StringFilterCommand** parameter.

### **StringFilterCommand (MQCFSF)**

String filter command descriptor. The parameter identifier must be any string type parameter allowed in *CFStrucAttrs* except MQCA\_CF\_STRUC\_NAME. Use this parameter to restrict the output from the command by specifying a filter condition. See ["MQCFSF-Parámetro de filtro de serie PCF" on page](#page-1617-0) [1618](#page-1617-0) for information about using this filter condition.

If you specify a string filter, you cannot also specify an integer filter using the **IntegerFilterCommand** parameter.

#### $z/0S$ *MQCMD\_INQUIRE\_CF\_STRUC (Inquire CF Structure) Response on z/OS*

The response to the Inquire CF Structure (MQCMD\_INQUIRE\_CF\_STRUC) PCF command consists of the response header followed by the *CFStrucName* structure and the requested combination of attribute parameter structures.

If a generic CF application structure name was specified, one such message is generated for each CF application structure found.

### **Always returned:**

*CFStrucName*

### **Returned if requested:**

*AlterationDate*, *AlterationTime*, *CFConlos*, *CFLevel*, *CFStrucDesc*, *DSBLOCK*, *DSBUFS*, *DSEXPAND*, *DSGROUP*, *OFFLD1SZ*, *OFFLD12SZ*, *OFFLD3SZ*, *OFFLD1TH*, *OFFLD2TH*, *OFFLD3TH*, *Offload*, *RCVDATE*, *RCVTIME*, *Recauto*, *Recovery*

### **Response data**

### **AlterationDate (MQCFST)**

Alteration date (parameter identifier: MQCA\_ALTERATION\_DATE).

The date on which the definition was last altered, in the form yyyy-mm-dd.

The maximum length of the string is MQ\_DATE\_LENGTH.

### **AlterationTime (MQCFST)**

Alteration time (parameter identifier: MQCA\_ALTERATION\_TIME).

The time at which the definition was last altered, in the form hh.mm.ss.

The maximum length of the string is MQ\_TIME\_LENGTH.

### **CFConlos (MQCFIN)**

The CFConlos property (parameter identifier: MQIA\_CF\_CFCONLOS).

Specifies the action to be taken when a queue manager loses connectivity to the CF structure. The value can be any of the following values:

### **MQCFCONLOS\_TERMINATE**

The queue manager will terminate when connectivity to the structure is lost.

#### **MQCFCONLOS\_TOLERATE**

The queue manager will tolerate loss of connectivity to the structure without terminating.

### **MQCFCONLOS\_ASQMGR**

The action taken is based on the setting of the CFCONLOS queue manager attribute

This parameter is only valid from CFLEVEL(5).

### **CFLevel (MQCFIN)**

The functional capability level for this CF application structure (parameter identifier: MQIA\_CF\_LEVEL).

Specifies the functional capability level for the CF application structure. The value can be any of the following values:

**1**

A CF structure that can be "auto-created" by a queue manager at command level 520.

**2**

A CF structure at command level 520 that can only be created or deleted by a queue manager at command level 530 or greater. This level is the default *CFLevel* for queue managers at command level 530 or greater.

**3**

A CF structure at command level 530. This *CFLevel* is required if you want to use persistent messages on shared queues, or for message grouping, or both.

**4**

A CF structure at command level 600. This *CFLevel* can be used for persistent messages or for messages longer than 64 512 bytes.

**5**

A CF structure at command level 710. This *CFLevel* supports shared message data sets (SMDS) and Db2 for offloading messages.

Structures are required to be at CFLEVEL(5) to support toleration of loss of connectivity.

#### **CFStrucDesc (MQCFST)**

The description of the CF structure (parameter identifier: MQCA\_CF\_STRUC\_DESC).

The maximum length is MQ\_CF\_STRUC\_DESC\_LENGTH.

#### **CFStrucName (MQCFST)**

CF Structure name (parameter identifier: MQCA\_CF\_STRUC\_NAME).

The maximum length is MQ\_CF\_STRUC\_NAME\_LENGTH.

#### **DSBLOCK (MQCFIN)**

The CF DSBLOCK property (parameter identifier: MQIACF\_CF\_SMDS\_BLOCK\_SIZE).

The returned value is one of the following constants: MQDSB\_8K, MQDSB\_16K, MQDSB\_32K, MQDSB\_64K, MQDSB\_128K, MQDSB\_256K, MQDSB\_512K, MQDSB\_1024K, MQDSB\_1M.

#### **DSBUFS (MQCFIN)**

The CF DSBUFS property (parameter identifier: MQIA\_CF\_SMDS\_BUFFERS).

The returned value is in the range 0 - 9999.

The value is the number of buffers to be allocated in each queue manager for accessing shared message data sets. The size of each buffer is equal to the logical block size.

### **DSEXPAND (MQCFIN)**

The CF DSEXPAND property (parameter identifier: MQIACF\_CF\_SMDS\_EXPAND).

#### **MQDSE\_YES**

The data set can be expanded.

#### **MQDSE\_NO**

The data set cannot be expanded.

### **MQDSE\_DEFAULT**

Only returned on Inquire CF Struct when not explicitly set

#### **DSGROUP (MQCFST)**

The CF DSGROUP property (parameter identifier: MQCACF\_CF\_SMDS\_GENERIC\_NAME).

The returned value is a string containing a generic data set name used for the group of shared message data sets associated with this CF structure.

#### **OFFLD1SZ (MQCFST)**

The CF OFFLD1SZ property (parameter identifier: MQCACF\_CF\_OFFLOAD\_SIZE1).

The returned value is a string in the range 0K - 64K.

Returned if the MQIACF\_ALL or MQIA\_CF\_OFFLOAD parameters are specified.

The maximum length is 3.

#### **OFFLD2SZ (MQCFST)**

The CF OFFLD2SZ property (parameter identifier: MQCACF\_CF\_OFFLOAD\_SIZE2).

The returned value is a string in the range 0K - 64K.

Returned if the MQIACF\_ALL or MQIA\_CF\_OFFLOAD parameters are specified.

The maximum length is 3.

#### **OFFLD3SZ (MQCFST)**

The CF OFFLD3SZ property (parameter identifier: MQCACF\_CF\_OFFLOAD\_SIZE3).

The returned value is a string in the range 0K - 64K.

Returned if the MQIACF\_ALL or MQIA\_CF\_OFFLOAD parameters are specified.

The maximum length is 3.

### **OFFLD1TH (MQCFIN)**

The CF OFFLD1TH property (parameter identifier: MQIA\_CF\_OFFLOAD\_THRESHOLD1).

The returned value is in the range 0 - 100.

Returned if the MQIACF\_ALL or MQIA\_CF\_OFFLOAD parameters are specified.

#### **OFFLD2TH (MQCFIN)**

The CF OFFLD2TH property (parameter identifier: MQIA\_CF\_OFFLOAD\_THRESHOLD2).

The returned value is in the range 0 - 100.

Returned if the MQIACF\_ALL or MQIA\_CF\_OFFLOAD parameters are specified.

#### **OFFLD3TH (MQCFIN)**

The CF OFFLD3TH property (parameter identifier: MQIA\_CF\_OFFLOAD\_THRESHOLD3).

The returned value is in the range 0 - 100.

Returned if the MQIACF\_ALL or MQIA\_CF\_OFFLOAD parameters are specified.

#### **Offload (MQCFIN)**

The CF OFFLOAD property (parameter identifier: MQIA\_CF\_OFFLOAD).

The returned values can be:

### **MQCFOFFLD\_DB2**

Large shared messages can be stored in Db2.

#### **MQCFOFFLD\_SMDS**

Large shared messages can be stored in z/OS shared message data sets.

### **MQCFOFFLD\_NONE**

Used when the property *Offload* has not been explicitly set.

### **RCVDATE (MQCFST)**

The recovery start date (parameter identifier: MQCACF\_RECOVERY\_DATE).

If recovery is currently enabled for the data set, this indicates the date when it was activated, in the form yyyy-mm-dd. If recovery is not enabled, this is displayed as RCVDATE().

#### **RCVTIME (MQCFST)**

The recovery start time (parameter identifier: MQCACF\_RECOVERY\_TIME).

If recovery is currently enabled for the data set, this indicates the time when it was activated, in the form hh.mm.ss. If recovery is not enabled, this is displayed as RCVTIME().

#### **Recauto (MQCFIN)**

Recauto (parameter identifier: MQIA\_CF\_RECAUTO).

Indicates whether automatic recovery action is taken when a queue manager detects that the structure is failed, or when a queue manager loses connectivity to the structure and no systems in the SysPlex have connectivity to the Coupling Facility that the structure is allocated in. The value can be:

### **MQRECAUTO\_YES**

The structure and associated shared message data sets which also need recovery will be automatically recovered.

### **MQRECAUTO\_NO**

The structure will not be automatically recovered.

#### **Recovery (MQCFIN)**

Recovery (parameter identifier: MQIA\_CF\_RECOVER).

Specifies whether CF recovery is supported for the application structure. The value can be:

### **MQCFR\_YES**

Recovery is supported.

### **MQCFR\_NO**

Recovery is not supported.

# *MQCMD\_INQUIRE\_CF\_STRUC\_NAMES (Inquire CF Structure Names) on*

### *z/OS*

The Inquire CF Structure Names (MQCMD\_INQUIRE\_CF\_STRUC\_NAMES) PCF command inquires for a list of CF application structure names that match the generic CF structure name specified.

**Note:** This command is supported only on z/OS when the queue manager is a member of a queue sharing group.

## **Required parameters**

### **CFStrucName (MQCFST)**

CF Structure name (parameter identifier: MQCA\_CF\_STRUC\_NAME).

Specifies the name of the CF application structure about which information is to be returned.

Generic CF structure names are supported. A generic name is a character string followed by an asterisk (\*), for example ABC\*, and it selects all CF application structures having names that start with the selected character string. An asterisk on its own matches all possible names.

The maximum length is MQ\_CF\_STRUC\_NAME\_LENGTH.

#### *z/OS MQCMD\_INQUIRE\_CF\_STRUC\_NAMES (Inquire CF Structure Names)*

### *Response on z/OS*

The response to the Inquire CF Structure Names (MQCMD\_INQUIRE\_CF\_STRUC\_NAMES) PCF command consists of the response header followed by a single parameter structure giving zero or more names that match the specified CF application structure name.

### **Always returned:**

*CFStrucNames*

### **Returned if requested:**

None

### **Response data**

### **CFStrucNames (MQCFSL)**

List of CF application structure names (parameter identifier: MQCACF\_CF\_STRUC\_NAMES).

#### *z/*08 *MQCMD\_INQUIRE\_CF\_STRUC\_STATUS (Inquire CF Structure Status) on*

### *z/OS*

The Inquire CF Structure Status (MQCMD\_INQUIRE\_CF\_STRUC\_STATUS) PCF command inquires about the status of a CF application structure.

**Note:** This command is supported only on z/OS when the queue manager is a member of a queue sharing group.
# **Required parameters**

## **CFStrucName (MQCFST)**

CF Structure name (parameter identifier: MQCA\_CF\_STRUC\_NAME).

Specifies the name of the CF application structure for which status information is to be returned.

Generic CF structure names are supported. A generic name is a character string followed by an asterisk (\*), for example ABC\*, and it selects all CF application structures having names that start with the selected character string. An asterisk on its own matches all possible names.

The maximum length is MQ\_CF\_STRUC\_NAME\_LENGTH.

# **Optional parameters**

## **CFStatusType (MQCFIN)**

Status information type (parameter identifier: MOIACF CF\_STATUS\_TYPE).

Specifies the type of status information you want to be returned. You can specify one of the following:

#### **MQIACF\_CF\_STATUS\_SUMMARY**

Summary status information for the CF application structure. MQIACF\_CF\_STATUS\_SUMMARY is the default.

#### **MQIACF\_CF\_STATUS\_CONNECT**

Connection status information for each CF application structure for each active queue manager.

#### **MQIACF\_CF\_STATUS\_BACKUP**

Backup status information for each CF application structure.

#### **MQIACF\_CF\_STATUS\_SMDS**

Shared message data set information for each CF application structure.

#### **IntegerFilterCommand (MQCFIF)**

Integer filter command descriptor. The parameter identifier must be any integer type parameter in the response data except MQIACF\_CF\_STATUS\_TYPE. Use this parameter to restrict the output from the command by specifying a filter condition. See ["MQCFIF-Parámetro de filtro de enteros PCF" on page](#page-1610-0) [1611](#page-1610-0) for information about using this filter condition.

If you specify an integer filter, you cannot also specify a string filter using the **StringFilterCommand** parameter.

## **StringFilterCommand (MQCFSF)**

String filter command descriptor. The parameter identifier must be any string type parameter in the response data except MQCA\_CF\_STRUC\_NAME. Use this parameter to restrict the output from the command by specifying a filter condition. See ["MQCFSF-Parámetro de filtro de serie PCF" on page](#page-1617-0) [1618](#page-1617-0) for information about using this filter condition.

If you specify a string filter, you cannot also specify an integer filter using the **IntegerFilterCommand** parameter.

# *MQCMD\_INQUIRE\_CF\_STRUC\_STATUS (Inquire CF Structure Status)*

## *Response on z/OS*

The response to the Inquire CF Structure Status (MQCMD\_INQUIRE\_CF\_STRUC\_STATUS) PCF command consists of the response header followed by the *CFStrucName* and *CFStatusType* structures and a set of attribute parameter structures determined by the value of *CFStatusType* in the Inquire command.

## **Always returned:**

*CFStrucName*, *CFStatusType*.

*CFStatusType* specifies the type of status information being returned. The value can be any of the following values:

## **MQIACF\_CF\_STATUS\_SUMMARY**

Summary status information for the CF application structure. This is the default.

#### **MQIACF\_CF\_STATUS\_CONNECT**

Connection status information for each CF application structure for each active queue manager.

## **MQIACF\_CF\_STATUS\_BACKUP**

Backup status information for each CF application structure.

#### **MQIACF\_CF\_STATUS\_SMDS**

Shared message data set information for each CF application structure.

#### **Returned if** *CFStatusType* **is MQIACF\_CF\_STATUS\_SUMMARY:**

*CFStrucStatus*, *CFStrucType*, *EntriesMax*, *EntriesUsed*, *FailDate*, *FailTime*, *OffLdUse*, *SizeMax*, *SizeUsed*

#### **Returned if** *CFStatusType* **is MQIACF\_CF\_STATUS\_CONNECT:**

*CFStrucStatus*, *FailDate*, *FailTime*, *QMgrName*, *SysName*

#### **Returned if** *CFStatusType* **is MQIACF\_CF\_STATUS\_BACKUP:**

*BackupDate*, *BackupEndRBA*, *BackupSize*, *BackupStartRBA*, *BackupTime*, *CFStrucStatus*, *FailDate*, *FailTime*, *LogQMgrNames*, *QmgrName*

#### **Returned if** *CFStatusType* **is MQIACF\_CF\_STATUS\_SMDS:**

*Access*, *FailDate*, *FailTime*, *RcvDate*, *RcvTime*, *CFStrucStatus*

# **Response data**

#### **Access (MQCFIN)**

Availability of the shared message data set (parameter identifier: MQIACF\_CF\_STRUC\_ACCESS).

#### **MQCFACCESS\_ENABLED**

The shared message data set is either available for use, or is to be enabled after previously being disabled, or access to the shared message data set is to be retried following an error.

#### **MQCFACCESS\_SUSPENDED**

The shared message data set is unavailable because of an error.

#### **MQCFACCESS\_DISABLED**

The shared message data set is either disabled, or is to be set as disabled.

#### **BackupDate (MQCFST)**

The date, in the form yyyy-mm-dd, on which the last successful backup was taken for this CF application structure (parameter identifier: MQCACF\_BACKUP\_DATE).

The maximum length of the string is MQ\_DATE\_LENGTH.

#### **BackupEndRBA (MQCFST)**

The backup data set end RBA for the end of the last successful backup taken for this CF application structure (parameter identifier: MQCACF\_CF\_STRUC\_BACKUP\_END).

The maximum length of the string is MQ\_RBA\_LENGTH.

## **BackupSize (MQCFIN)**

The size, in megabytes, of the last successful backup taken for this CF application structure (parameter identifier: MQIACF\_CF\_STRUC\_BACKUP\_SIZE).

## **BackupStartRBA (MQCFST)**

The backup data set start RBA for the start of the last successful backup taken for this CF application structure (parameter identifier: MQCACF\_CF\_STRUC\_BACKUP\_START).

The maximum length of the string is MQ\_RBA\_LENGTH.

#### **BackupTime (MQCFST)**

The end time, in the form hh.mm.ss, of the last successful backup taken for this CF application structure (parameter identifier: MQCACF\_BACKUP\_TIME).

The maximum length of the string is MQ\_TIME\_LENGTH.

#### **CFStatusType (MQCFIN)**

Status information type (parameter identifier: MQIACF\_CF\_STATUS\_TYPE).

Specifies the type of status information being returned. The value can be any of the following values:

#### **MQIACF\_CF\_STATUS\_SUMMARY**

Summary status information for the CF application structure. MQIACF\_CF\_STATUS\_SUMMARY is the default.

#### **MQIACF\_CF\_STATUS\_CONNECT**

Connection status information for each CF application structure for each active queue manager.

#### **MQIACF\_CF\_STATUS\_BACKUP**

Back up status information for each CF application structure.

#### **MQIACF\_CF\_STATUS\_SMDS**

Shared message data set information for each CF application structure.

#### **CFStrucName (MQCFST)**

CF Structure name (parameter identifier: MQCA\_CF\_STRUC\_NAME).

The maximum length is MQ\_CF\_STRUC\_NAME\_LENGTH.

#### **CFStrucStatus (MQCFIN)**

CF Structure status (parameter identifier: MQIACF\_CF\_STRUC\_STATUS).

The status of the CF application structure.

If *CFStatusType* is MQIACF\_CF\_STATUS\_SUMMARY, the value can be:

#### **MQCFSTATUS\_ACTIVE**

The structure is active.

#### **MQCFSTATUS\_FAILED**

The structure has failed.

#### **MQCFSTATUS\_NOT\_FOUND**

The structure is not allocated in the CF, but has been defined to Db2.

#### **MQCFSTATUS\_IN\_BACKUP**

The structure is in the process of being backed up.

#### **MQCFSTATUS\_IN\_RECOVER**

The structure is in the process of being recovered.

#### **MQCFSTATUS\_UNKNOWN**

The status of the CF structure is unknown because, for example, Db2 might be unavailable.

If *CFStatusType* is MQIACF\_CF\_STATUS\_CONNECT, the value can be:

#### **MQCFSTATUS\_ACTIVE**

The structure is connected to this queue manager.

#### **MQCFSTATUS\_FAILED**

The queue manager connection to this structure has failed.

#### **MQCFSTATUS\_NONE**

The structure has never been connected to this queue manager.

If *CFStatusType* is MQIACF\_CF\_STATUS\_BACKUP, the value can be:

#### **MQCFSTATUS\_ACTIVE**

The structure is active.

## **MQCFSTATUS\_FAILED**

The structure has failed.

#### **MQCFSTATUS\_NONE**

The structure has never been backed up.

#### **MQCFSTATUS\_IN\_BACKUP**

The structure is in the process of being backed up.

#### **MQCFSTATUS\_IN\_RECOVER**

The structure is in the process of being recovered.

If *CFStatusType* is MQIACF\_CF\_STATUS\_SMDS, the value can be:

## **MQCFSTATUS\_ACTIVE**

The shared message data set is available for normal use

#### **MQCFSTATUS\_FAILED**

The shared message data set is in an unusable state and probably requires recovery.

#### **MQCFSTATUS\_IN\_RECOVER**

The shared message data set is in the process of being recovered (by way of a RECOVER CFSTRUCT command).

## **MQCFSTATUS\_NOT\_FOUND**

The data set has never been used, or the attempt to open it for the first time failed.

#### **MQCFSTATUS\_RECOVERED**

The data set has been recovered or otherwise repaired, and is ready for use again, but requires some restart processing the next time it is opened. This restart processing ensures that obsolete references to any deleted messages have been removed from the coupling facility structure before the data set is made available again. The restart processing also rebuilds the data set space map.

## **MQCFSTATUS\_EMPTY**

The data set contains no messages. The data set is put into this state if it is closed normally by the owning queue manager at a time when it does not contain any messages. It can also be put into EMPTY state when the previous data set contents are to be discarded because the application structure has been emptied (using **RECOVER CFSTRUCT** with TYPE PURGE or, for a nonrecoverable structure only, by deleting the previous instance of the structure). The next time the data set is opened by its owning queue manager, the space map is reset to empty, and the status is changed to ACTIVE. As the previous data set contents are no longer required, a data set in this state can be replaced with a newly allocated data set, for example to change the space allocation or move it to another volume.

#### **MQCFSTATUS\_NEW**

The data set is being opened and initialized for the first time, ready to be made active.

#### **CFStrucType (MQCFIN)**

CF Structure type (parameter identifier: MOIACF CF\_STRUC\_TYPE).

The value can be:

## **MQCFTYPE\_ADMIN**

MOCFTYPE ADMIN is the CF administration structure.

## **MQCFTYPE\_APPL**

MQCFTYPE\_APPL is a CF application structure.

## **EntriesMax (MQCFIN)**

Number of CF list entries defined for this CF application structure (parameter identifier: MQIACF\_CF\_STRUC\_ENTRIES\_MAX).

#### **EntriesUsed (MQCFIN)**

Number of CF list entries defined for this CF application structure that are in use (parameter identifier: MOIACF CF STRUC\_ENTRIES\_USED).

#### **FailDate (MQCFST)**

The date, in the form yyyy-mm-dd, on which this CF application structure failed (parameter identifier: MQCACF\_FAIL\_DATE).

If *CFStatusType* is MOIACF CF\_STATUS\_CONNECT, it is the date on which the queue manager lost connectivity to this application structure. For the other values of *CFStatusType*, it is the date on which this CF application structure failed. This parameter is only applicable when *CFStrucStatus* is MQCFSTATUS\_FAILED or MQCFSTATUS\_IN\_RECOVER.

The maximum length of the string is MQ\_DATE\_LENGTH.

## **FailTime (MQCFST)**

The time, in the form hh.mm.ss, that this CF application structure failed (parameter identifier: MQCACF\_FAIL\_TIME).

If *CFStatusType* is MQIACF\_CF\_STATUS\_CONNECT, it is the time that the queue manager lost connectivity to this application structure. For the other values of *CFStatusType*, it is the time that this CF application structure failed. This parameter is only applicable when *CFStrucStatus* is MQCFSTATUS\_FAILED or MQCFSTATUS\_IN\_RECOVER.

The maximum length of the string is MQ\_TIME\_LENGTH.

## **LogQMgrNames (MQCFSL)**

A list of queue managers, the logs of which are required to perform a recovery (parameter identifier: MQCACF\_CF\_STRUC\_LOG\_Q\_MGRS).

The maximum length of each name is MQ\_Q\_MGR\_NAME\_LENGTH.

## **OffLdUse (MQCFIN)**

Offload usage (parameter identifier: MQIA\_CF\_OFFLDUSE).

Indicates whether any offloaded large message data might currently exist in shared message data sets, Db2, or both. The value can be any of the following values:

## **MQCFOFFLD\_DB2**

Large shared messages are stored in Db2.

## **MQCFOFFLD\_SMDS**

Large shared messages are stored in z/OS shared message data sets.

## **MQCFOFFLD\_NONE**

Use on DISPLAY CFSTRUCT when the property has not been explicitly set.

## **MQCFOFFLD\_BOTH**

There might be large shared messages stored in both Db2, and shared message data sets.

Value cannot be set unless CFLEVEL(5) is defined.

## **QMgrName (MQCFST)**

Queue manager name (parameter identifier: MQCA\_Q\_MGR\_NAME).

This parameter is the name of the queue manager. If *CFStatusType* is MQIACF\_CF\_STATUS\_BACKUP, it is the name of the queue manager that took the last successful backup.

The maximum length is MQ\_Q\_MGR\_NAME\_LENGTH.

## **RcvDate (MQCFST)**

The recovery start date (parameter identifier: MQCACF\_RECOVERY\_DATE).

If recovery is currently enabled for the data set, this indicates the date when it was activated, in the form yyyy-mm-dd.

## **RcvTime (MQCFST)**

The recovery start time (parameter identifier: MQCACF\_RECOVERY\_TIME).

If recovery is currently enabled for the data set, this indicates the time when it was activated, in the form hh.mm.ss.

## **SizeMax (MQCFIN)**

Size of the CF application structure (parameter identifier: MQIACF\_CF\_STRUC\_SIZE\_MAX).

This parameter is the size, in kilobytes, of the CF application structure.

## **SizeUsed (MQCFIN)**

Percentage of the CF application structure that is in use (parameter identifier: MQIACF\_CF\_STRUC\_SIZE\_USED).

This parameter is the percentage of the size of the CF application structure that is in use.

# **SysName (MQCFST)**

Queue manager name (parameter identifier: MQCACF\_SYSTEM\_NAME).

This parameter is the name of the z/OS image of the queue manager that last connected to the CF application structure.

The maximum length is MQ\_SYSTEM\_NAME\_LENGTH.

#### **SizeMax (MQCFIN)**

Size of the CF application structure (parameter identifier: MQIACF\_CF\_STRUC\_SIZE\_MAX).

This parameter is the size, in kilobytes, of the CF application structure.

# *MQCMD\_INQUIRE\_CHANNEL (Consultar canal)*

El mandato Consultar canal (MQCMD\_INQUIRE\_CHANNEL) PCF consulta los atributos de las definiciones de canal de IBM MQ .

# **Parámetros necesarios**

#### **ChannelName (MQCFST)**

Nombre de canal (identificador de parámetro: MQCACH\_CHANNEL\_NAME).

Los nombres de canal genéricos están soportados. Un nombre genérico es una serie de caracteres seguida de un asterisco (\*), por ejemplo ABC\*, y selecciona todos los canales que tienen nombres que empiezan por la serie de caracteres seleccionada. Un asterisco por sí mismo coincide con todos los nombres posibles.

La longitud máxima de la serie es MQ\_CHANNEL\_NAME\_LENGTH.

# **Parámetros opcionales**

#### **ChannelAttrs (MQCFIL)**

Atributos de canal (identificador de parámetro: MQIACF CHANNEL ATTRS).

La lista de atributos puede especificar el valor siguiente por sí solo. También es el valor predeterminado que se utiliza si no se especifica el parámetro:

## **MQIACF\_ALL**

Todos los atributos.

De forma alternativa, la lista de atributos puede especificar una combinación de los parámetros en la tabla siguiente:

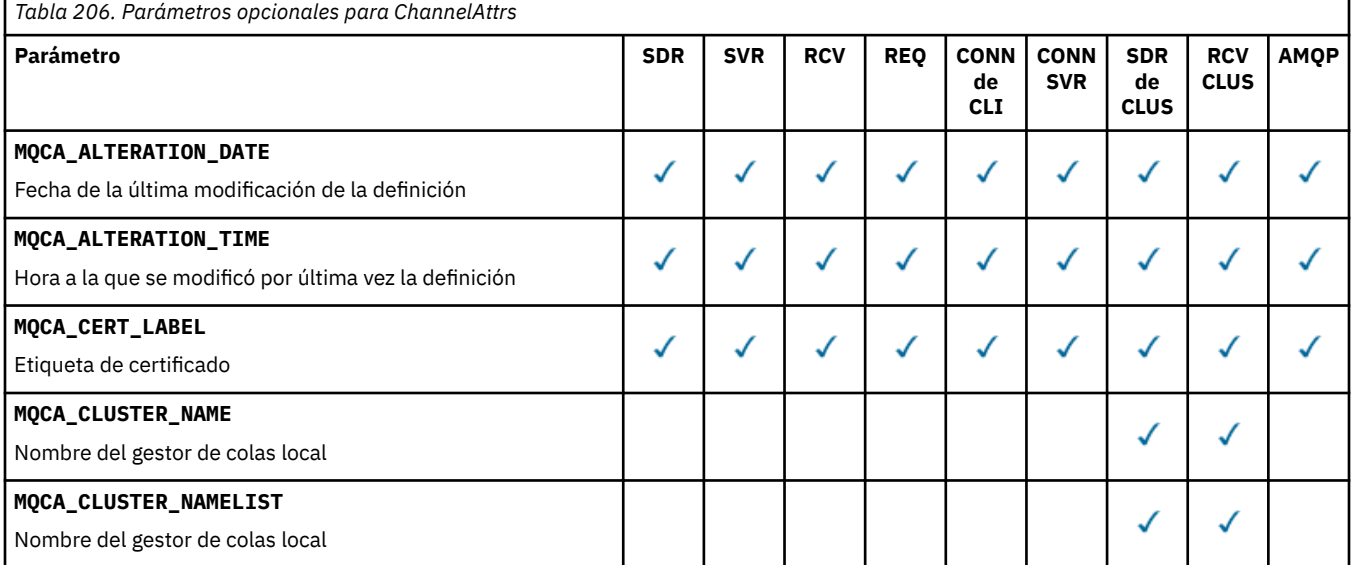

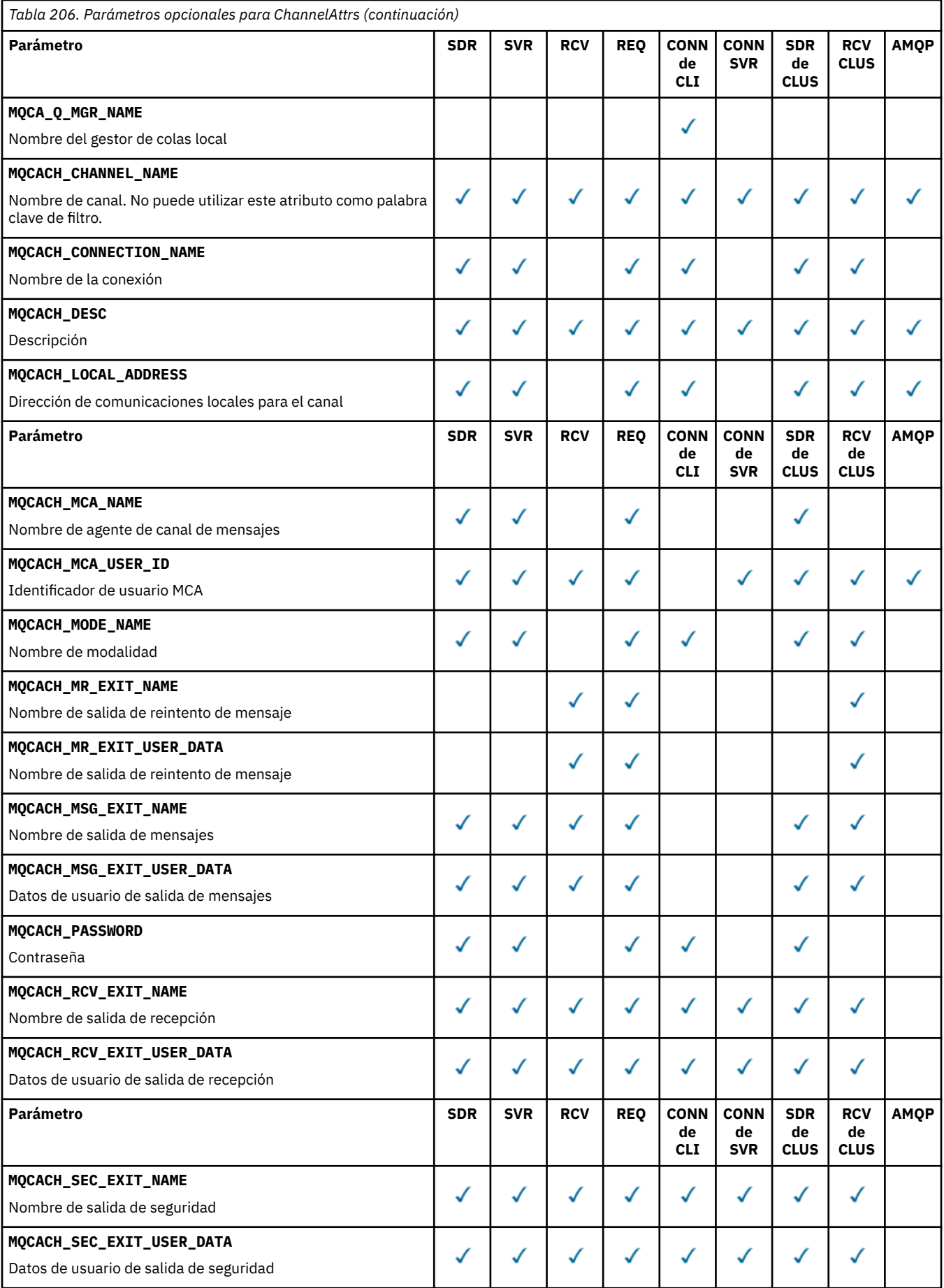

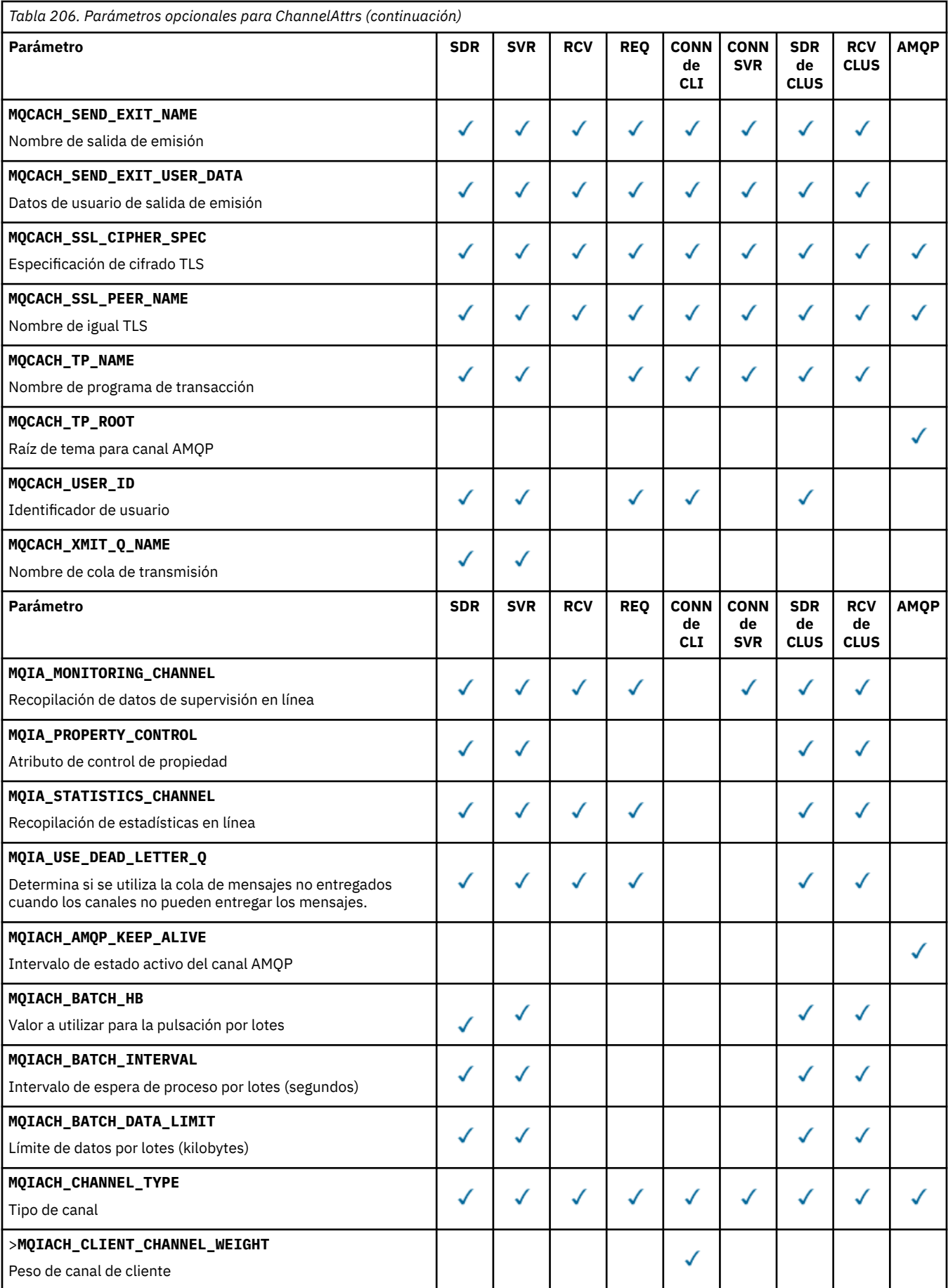

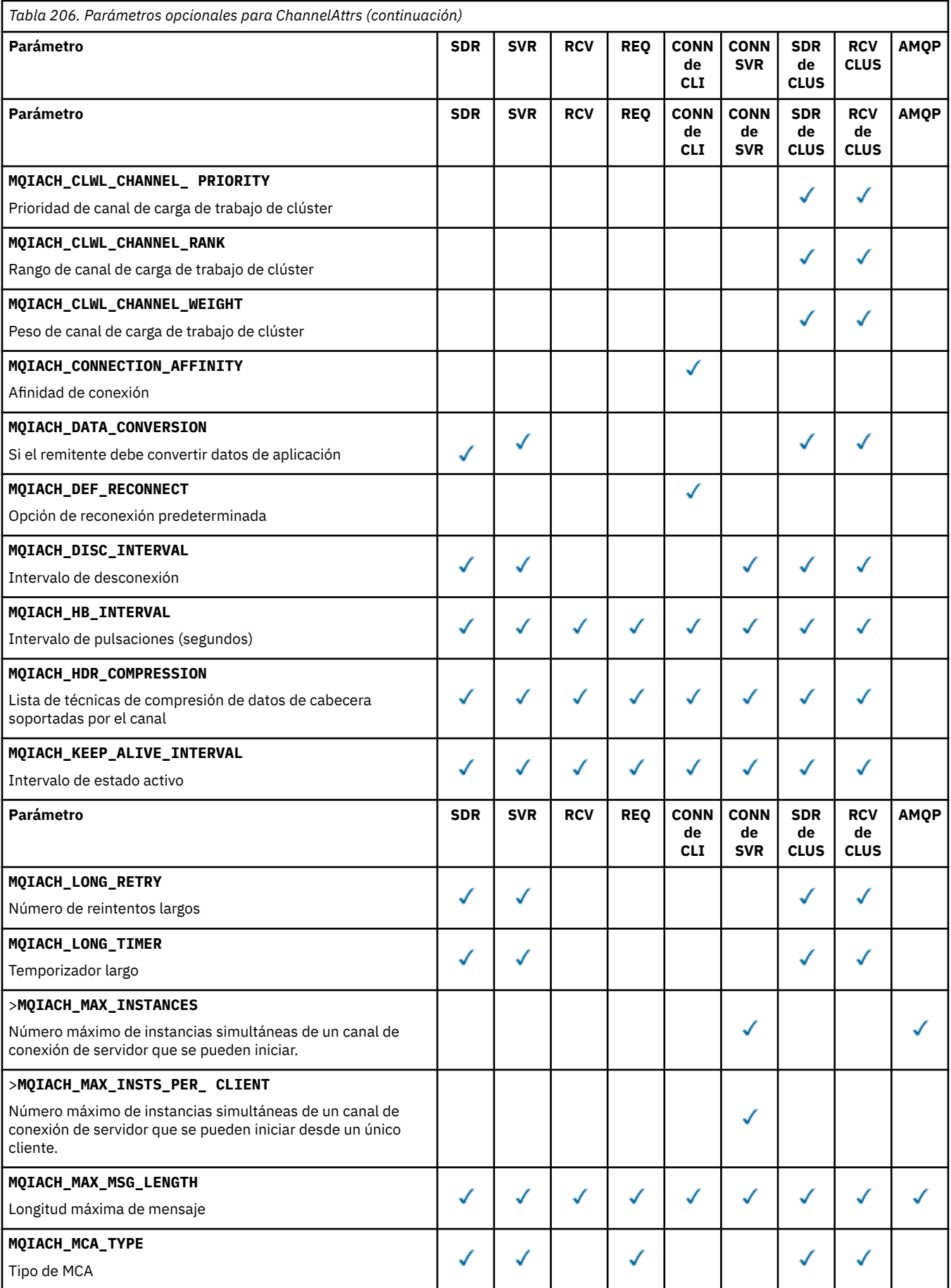

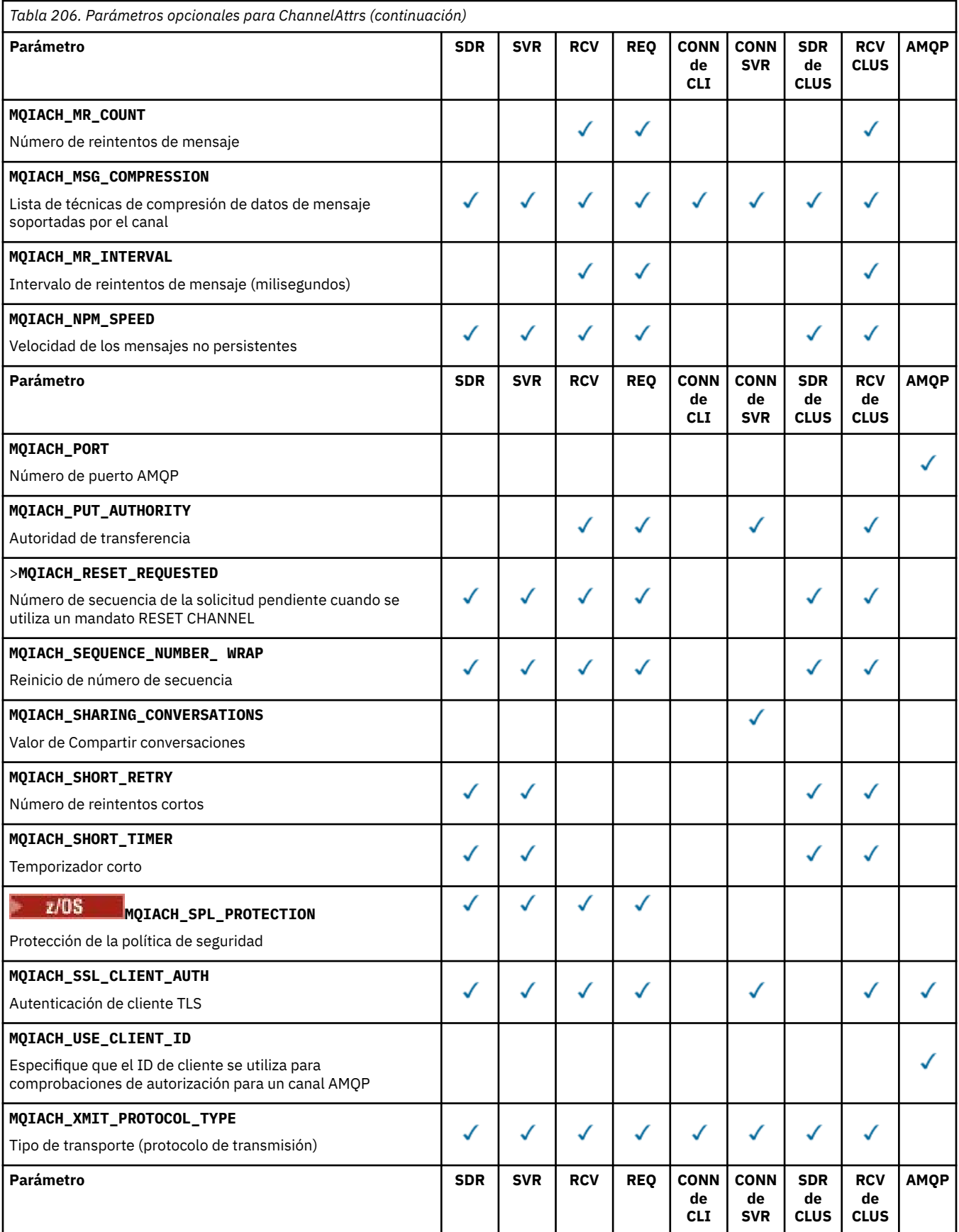

Clave:

• SDR-Sender

- SVR-Servidor
- RCV-Receptor
- REQ-Solicitante
- CLI CONN-Conexión de cliente
- CONN de SVR-Conexión de servidor
- SDR de CLUS-Remitente de clúster
- CLUS RCV-Receptor de clúster
- AMQP-AMQP

# **Nota:**

- 1. Sólo se puede especificar uno de los parámetros siguientes:
	- MQCACH\_JAAS\_CONFIG
	- MQCACH\_MCA\_USER\_ID
	- MQIACH\_USE\_CLIENT\_ID

Si no se especifica ninguno de estos parámetros, no se realiza ninguna autenticación. Si se especifica MQCACH\_JAAS\_CONFIG, el cliente fluye un nombre de usuario y una contraseña, en todos los demás casos se ignora el nombre de usuario que ha fluido.

# **ChannelType (MQCFIN)**

Tipo de canal (identificador de parámetro: MQIACH\_CHANNEL\_TYPE).

Si este parámetro está presente, los canales elegibles están limitados al tipo especificado. Cualquier selector de atributo especificado en la lista *ChannelAttrs* que sólo sea válido para canales de un tipo o tipos diferentes se ignora; no se genera ningún error.

Si este parámetro no está presente (o si se especifica MQCHT\_ALL), los canales de todos los tipos distintos de MQCHT\_MQTT son elegibles. Cada atributo especificado debe ser un selector de atributos de canal válido (es decir, debe ser uno de la lista siguiente), pero es posible que no sea aplicable a todos (o a cualquiera) de los canales devueltos. Los selectores de atributos de canal que son válidos pero no son aplicables al canal se ignoran, no se producen mensajes de error y no se devuelve ningún atributo.

El valor puede ser:

**MQCHT\_SENDER** Remitente.

**MQCHT\_SERVER** Servidor.

**MQCHT\_RECEIVER**

Receptor.

**MQCHT\_REQUESTER** Solicitante.

# **MQCHT\_SVRCONN**

Conexión de servidor (para que lo utilicen los clientes).

# **MQCHT\_CLNTCONN**

Conexión de cliente.

**MQCHT\_CLUSRCVR**

# Clúster receptor.

**MQCHT\_CLUSSDR** Clúster emisor.

**MQCHT\_AMQP** Canal AMQP.

## **MQCHT\_MQTT**

Canal de telemetría.

#### **MQCHT\_ALL**

Todos los tipos distintos de MQCHT\_MQTT.

El valor predeterminado si no se especifica este parámetro es MQCHT\_ALL.

Nota: **INultiana En Mulitplatforms, si este parámetro está presente, debe aparecer** inmediatamente después del parámetro **ChannelName** . De lo contrario, se genera un mensaje de error MQRCCF\_MSG\_LENGTH\_ERROR.

#### $z/0S$

#### **CommandScope (MQCFST)**

Ámbito de mandato (identificador de parámetro: MQCACF\_COMMAND\_SCOPE). Este parámetro sólo se aplica a z/OS .

Especifica cómo se ejecuta el mandato cuando el gestor de colas es miembro de un grupo de compartición de colas. Puede especificar uno de estos valores:

- Valor en blanco (u omitir el parámetro). El mandato se ejecuta en el gestor de colas en el que se ha entrado.
- Un nombre de gestor de colas. El mandato se ejecuta en el gestor de colas especificado, siempre que esté activo dentro del grupo de compartimiento de colas. Si especifica un nombre de gestor de colas que no sea el gestor de colas en el que se ha especificado, debe utilizar un entorno de grupo de compartición de colas y el servidor de mandatos debe estar habilitado.
- un asterisco (\*). El mandato se ejecuta en el gestor de colas local y también se pasa a cada gestor de colas activo del grupo de compartición de colas.

La longitud máxima es MQ\_QSG\_NAME\_LENGTH.

No puede utilizar *CommandScope* como parámetro para filtrar.

## **IntegerFilterCommand (MQCFIF)**

Descriptor de mandato de filtro de enteros. El identificador de parámetro debe ser cualquier parámetro de tipo entero permitido en *ChannelAttrs* excepto MQIACF\_ALL.Utilice este parámetro para restringir la salida del mandato especificando una condición de filtro. Consulte ["MQCFIF-](#page-1610-0)[Parámetro de filtro de enteros PCF" en la página 1611](#page-1610-0) para obtener información sobre cómo utilizar esta condición de filtro.

Si especifica un filtro de enteros para el tipo de canal, no puede especificar también el parámetro **ChannelType** .

Si especifica un filtro de enteros, no puede especificar también un filtro de serie utilizando el parámetro **StringFilterCommand** .

#### **QSGDisposition (MQCFIN)**

Disposición del objeto dentro del grupo (identificador de parámetro: MQIA\_QSG\_DISP). Este parámetro sólo se aplica a z/OS .

Especifica la disposición del objeto para el que se va a devolver información (es decir, dónde se define y cómo se comporta). El valor puede ser cualquiera de los valores siguientes:

#### **MQQSGD\_LIVE**

El objeto se define como MQQSGD\_Q\_MGR o MQQSGD\_COPY. MQQSGD\_LIVE es el valor predeterminado si no se especifica el parámetro.

## **MQQSGD\_ALL**

El objeto se define como MQQSGD\_Q\_MGR o MQQSGD\_COPY.

Si hay un entorno de gestor de colas compartido y el mandato se está ejecutando en el gestor de colas donde se ha emitido, esta opción también muestra información para los objetos definidos con MQQSGD\_GROUP.

Si se especifica MQQSGD\_LIVE o se toma el valor predeterminado, o si se especifica MQQSGD\_ALL en un entorno de gestor de colas compartido, el mandato puede proporcionar nombres duplicados (con distintas disposiciones).

## **MQQSGD\_COPY**

El objeto se define como MQQSGD\_COPY.

## **MQQSGD\_XX\_ENCODE\_CASE\_ONE grupo**

El objeto se define como MQQSGD\_GROUP. MQQSGD\_GROUP sólo está permitido en un entorno de cola compartida.

## **MQQSGD\_Q\_MGR**

El objeto se define como MQQSGD\_Q\_MGR.

#### **MQQSGD\_PRIVADO**

El objeto se define como MQQSGD\_Q\_MGR o MQQSGD\_COPY. MQQSGD\_PRIVATE devuelve la misma información que MQQSGD\_LIVE.

No puede utilizar *QSGDisposition* como parámetro para filtrar.

#### **StringFilterCommand (MQCFSF)**

Descriptor de mandato de filtro de serie. El identificador de parámetro debe ser cualquier parámetro de tipo de serie permitido en *ChannelAttrs* excepto MQCACH\_CHANNEL\_NAME y MQCACH\_MCA\_NAME.Utilice este parámetro para restringir la salida del mandato especificando una condición de filtro. Consulte ["MQCFSF-Parámetro de filtro de serie PCF" en la página 1618](#page-1617-0) para obtener información sobre cómo utilizar esta condición de filtro.

Si especifica un filtro de serie, no puede especificar también un filtro de enteros utilizando el parámetro **IntegerFilterCommand** .

# **Códigos de error**

Este mandato puede devolver los siguientes códigos de error en la cabecera de formato de respuesta, además de los valores que se muestran en ["Códigos de error aplicables a todos los mandatos" en la](#page-1054-0) [página 1055](#page-1054-0).

## **Razón (MQLONG)**

El valor puede ser cualquiera de los valores siguientes:

#### **MQRCCF\_CHANNEL\_NAME\_ERROR**

Error de nombre de canal.

#### **MQRCCF\_CHANNEL\_NOT\_FOUND**

Canal no encontrado.

#### **MQRCCF\_CHANNEL\_TYPE\_ERROR**

El tipo de canal no es válido.

# *MQCMD\_INQUIRE\_CHANNEL (Consultar canal) MQTT*

## *en AIX, Linux, and Windows*

El mandato Consultar canal (MQCMD\_INQUIRE\_CHANNEL) PCF consulta los atributos de las definiciones de canal de IBM MQ .

# **Parámetros necesarios**

## **ChannelName (MQCFST)**

Nombre de canal (identificador de parámetro: MQCACH\_CHANNEL\_NAME).

Los nombres de canal genéricos están soportados. Un nombre genérico es una serie de caracteres seguida de un asterisco (\*), por ejemplo ABC\*, y selecciona todos los canales que tienen nombres que empiezan por la serie de caracteres seleccionada. Un asterisco por sí mismo coincide con todos los nombres posibles.

La longitud máxima de la serie es MQ\_CHANNEL\_NAME\_LENGTH.

## **ChannelType (MQCFIN)**

Tipo de canal (identificador de parámetro: MQIACH\_CHANNEL\_TYPE).

Si este parámetro está presente, los canales elegibles están limitados al tipo especificado. Cualquier selector de atributo especificado en la lista *ChannelAttrs* que sólo sea válido para canales de un tipo o tipos diferentes se ignora; no se genera ningún error.

Si este parámetro no está presente (o si se especifica MQCHT\_ALL), los canales de todos los tipos son elegibles. Cada atributo especificado debe ser un selector de atributos de canal válido (es decir, debe ser uno de la lista siguiente), pero es posible que no sea aplicable a todos (o a cualquiera) de los canales devueltos. Los selectores de atributos de canal que son válidos pero no son aplicables al canal se ignoran, no se producen mensajes de error y no se devuelve ningún atributo.

El valor debe ser:

## **MQCHT\_MQTT**

Canal de telemetría.

## **Parámetros opcionales**

#### **ChannelAttrs (MQCFIL)**

Atributos de canal (identificador de parámetro: MQIACF\_CHANNEL\_ATTRS).

La lista de atributos puede especificar el valor siguiente en su propio valor predeterminado utilizado si no se especifica el parámetro:

## **MQIACF\_ALL**

Todos los atributos.

o una combinación de los siguientes parámetros:

#### **MQCA\_SSL\_KEY\_REPOSITORY**

Repositorio de claves TLS

#### **MQCACH\_CHANNEL\_NAME**

Nombre de canal. No puede utilizar este atributo como palabra clave de filtro.

#### **MQCACH\_JAAS\_CONFIG**

Vía de acceso de la configuración de JAAS

## **DIRECCIÓN\_LOCAL\_MQCACH\_LOCAL**

Dirección de comunicaciones locales para el canal

#### **MQCACH\_MCA\_USER\_ID**

Identificador de usuario de MCA.

#### **MQCACH\_SSL\_CIPHER\_SPEC**

Especificación de cifrado TLS.

## **MQCACH\_SSL\_KEY\_PASSPHRASE**

Frase de contraseña de clave TLS.

#### **MQIACH\_BACKLOG**

Número de solicitudes de conexión simultáneas a las que da soporte el canal.

#### **MQIACH\_CHANNEL\_TYPE**

Tipo de canal

# **MQIACH\_PORT**

Número de puerto que se debe utilizar cuando *TransportType* se establece en TCP.

#### **MQIACH\_PROTOCOLO**

El protocolo de comunicación soportado por el canal.

#### **MQIACH\_SSL\_CLIENT\_AUTH**

Autenticación de cliente TLS.

#### **MQIACH\_USE\_CLIENT\_ID**

Especifique si se debe utilizar el *clientID* de una conexión nueva como *userID* para dicha conexión

# **MQIACH\_XMIT\_PROTOCOL\_TYPE**

Tipo de transporte (protocolo de transmisión)

#### **Nota:**

1. Sólo se puede especificar uno de los parámetros siguientes:

- MQCACH\_JAAS\_CONFIG
- MQCACH\_MCA\_USER\_ID
- MQIACH\_USE\_CLIENT\_ID

Si no se especifica ninguno de estos parámetros, no se realiza ninguna autenticación. Si se especifica MQCACH\_JAAS\_CONFIG, el cliente fluye un nombre de usuario y una contraseña, en todos los demás casos se ignora el nombre de usuario que ha fluido.

# **Códigos de error**

Este mandato puede devolver los siguientes códigos de error en la cabecera de formato de respuesta, además de los valores que se muestran en ["Códigos de error aplicables a todos los mandatos" en la](#page-1054-0) [página 1055](#page-1054-0).

## **Razón (MQLONG)**

El valor puede ser cualquiera de los valores siguientes:

**MQRCCF\_CHANNEL\_NAME\_ERROR**

Error de nombre de canal.

## **MQRCCF\_CHANNEL\_NOT\_FOUND**

Canal no encontrado.

## **MQRCCF\_CHANNEL\_TYPE\_ERROR**

El tipo de canal no es válido.

# *Respuesta de MQCMD\_INQUIRE\_CHANNEL (Inquire Channel)*

La respuesta al mandato Consultar canal (MQCMD\_INQUIRE\_CHANNEL) PCF consta de la cabecera de respuesta seguida de las estructuras *ChannelName* y *ChannelType* (y solo en z/OS , la estructura *DefaultChannelDisposition*y *QSGDisposition* ) y la combinación solicitada de estructuras de parámetros de atributo (cuando sea aplicable).

Si se ha especificado un nombre de canal genérico, se genera un mensaje de este tipo para cada canal encontrado.

## **Siempre devuelto:**

*ChannelName, ChannelType*, *DefaultChannelDisposition*, 2005 *QSGDisposition*

## **Se devuelve si se solicita:**

*AlterationDate*, *AlterationTime*, *BatchDataLimit*, *BatchHeartbeat*, *BatchInterval*, *BatchSize*, *Certificatelabel*, *ChannelDesc*, *ChannelMonitoring*, *ChannelStatistics*, *ClientChannelWeight*, *ClientIdentifier*, *ClusterName*, *ClusterNamelist*, *CLWLChannelPriority*, *CLWLChannelRank*, *CLWLChannelWeight*, *ConnectionAffinity*, *ConnectionName*, *DataConversion*, *DefReconnect*, *DiscInterval*, *HeaderCompression*, *HeartbeatInterval*, *InDoubtInbound*, *InDoubtOutbound*, *KeepAliveInterval*, *LastMsgTime*, *LocalAddress*, *LongRetryCount*, *LongRetryInterval*, *MaxMsgLength*, *MCAName*, *MCAType*, *MCAUserIdentifier*, *MessageCompression*, *ModeName*, *MsgExit*, *MsgRetryCount*, *MsgRetryExit*, *MsgRetryInterval*, *MsgRetryUserData*, *MsgsReceived*, *MsgsSent*, *MsgUserData*, *NetworkPriority*, *NonPersistentMsgSpeed*, *Password*, *PendingOutbound*, *PropertyControl*, *PutAuthority*, *QMgrName*, *ReceiveExit*, *ReceiveUserData*, *ResetSeq*, *SecurityExit*, *SecurityUserData*, *SendExit*, *SendUserData*, *SeqNumberWrap*, *SharingConversations*, *ShortRetryCount*, *ShortRetryInterval*,

*SPLProtection*, *SSLCipherSpec*, *SSLCipherSuite*, *SSLClientAuth*, *SSLPeerName*, *TpName*, *TransportType*, *UseDLQ*, *UserIdentifier*, *XmitQName*

# **Datos de respuesta**

## **AlterationDate (MQCFST)**

Fecha de modificación, con el formato yyyy-mm-dd (identificador de parámetro: MQCA\_ALTERATION\_DATE).

La fecha en la que se modificó la información por última vez.

## **AlterationTime (MQCFST)**

Hora de modificación, con el formato hh.mm.ss (identificador de parámetro: MQCA\_ALTERATION\_TIME).

La hora a la que se modificó por última vez la información.

#### **Límite de BatchData(MQCFIN)**

Límite de datos por lotes (identificador de parámetro: MQIACH\_BATCH\_DATA\_LIMIT).

El límite, en kilobytes, de la cantidad de datos que pueden enviarse a través de un canal, antes de alcanzar un punto de sincronización. Un punto de sincronización se alcanza después de que el mensaje que haya provocado que se llegue al límite, haya fluido a través del canal. Un valor de cero en este atributo significa que no se aplica ningún límite de datos a los lotes a través de este canal.

Este parámetro sólo se aplica a canales con un *ChannelType* de MQCHT\_SENDER, MQCHT\_SERVER, MQCHT\_CLUSRCVR o MQCHT\_CLUSSDR.

#### **BatchHeartbeat (MQCFIN)**

El valor que se utiliza para la pulsación por lotes (identificador de parámetro: MQIACH\_BATCH\_HB).

El valor puede ser de 0 a 999999. Un valor de 0 indica que la pulsación no está en uso.

#### **BatchInterval (MQCFIN)**

Intervalo de proceso por lotes (identificador de parámetro: MQIACH\_BATCH\_INTERVAL).

#### **BatchSize (MQCFIN)**

Tamaño de lote (identificador de parámetro: MQIACH\_BATCH\_SIZE).

#### **Certificatelabel (MQCFST)**

Etiqueta de certificado (identificador de parámetro: MQCA\_CERT\_LABEL).

Especifica la etiqueta de certificado en uso.

La longitud máxima es MQ\_CERT\_LABEL\_LENGTH.

#### **ChannelDesc (MQCFST)**

Descripción de canal (identificador de parámetro: MQCACH\_DESC).

La longitud máxima de la serie es MQ\_CHANNEL\_DESC\_LENGTH.

#### **ChannelMonitoring (MQCFIN)**

Recopilación de datos de supervisión en línea (identificador de parámetro: MOIA\_MONITORING\_CHANNEL).

El valor puede ser cualquiera de los valores siguientes:

## **MQMON\_OFF**

La recopilación de datos de supervisión en línea está desactivada para este canal.

## **MQMON\_Q\_MGR**

El valor del parámetro **ChannelMonitoring** del gestor de colas lo hereda el canal.

#### **MQMON\_LOW**

La recopilación de datos de supervisión en línea está activada, con una tasa baja de recopilación de datos, para este canal a menos que el parámetro **ChannelMonitoring** del gestor de colas sea MQMON\_NONE.

## **MQMON\_MEDIO**

La recopilación de datos de supervisión en línea está activada, con una tasa moderada de recopilación de datos, para este canal a menos que el parámetro *ChannelMonitoring* del gestor de colas sea MQMON\_NONE.

#### **MQMON\_HIGH**

La recopilación de datos de supervisión en línea está activada, con una alta tasa de recopilación de datos, para este canal a menos que el parámetro **ChannelMonitoring** del gestor de colas sea MQMON\_NONE.

#### **ChannelName (MQCFST)**

Nombre de canal (identificador de parámetro: MQCACH\_CHANNEL\_NAME).

La longitud máxima de la serie es MQ\_CHANNEL\_NAME\_LENGTH.

#### **ChannelStatistics (MQCFIN)**

Recopilación de datos de estadísticas (identificador de parámetro: MQIA\_STATISTICS\_CHANNEL).

El valor puede ser cualquiera de los valores siguientes:

#### **MQMON\_OFF**

La recopilación de datos de estadísticas está desactivada para este canal.

#### **MQMON\_Q\_MGR**

El valor del parámetro **ChannelStatistics** del gestor de colas lo hereda el canal.

## **MQMON\_LOW**

La recopilación de datos de estadísticas está activada, con una tasa baja de recopilación de datos, para este canal a menos que el parámetro **ChannelStatistics** del gestor de colas sea MQMON\_NONE.

#### **MQMON\_MEDIO**

La recopilación de datos de estadísticas está activada, con una tasa moderada de recopilación de datos, para este canal a menos que el parámetro **ChannelStatistics** del gestor de colas sea MQMON\_NONE.

#### **MQMON\_HIGH**

La recopilación de datos de estadísticas está activada, con una alta tasa de recopilación de datos, para este canal a menos que el parámetro **ChannelStatistics** del gestor de colas sea MQMON\_NONE.

#### $z/0S$

Enz/OS sistemas, habilitar este parámetro simplemente activa la recopilación de datos estadísticos, independientemente del valor que seleccione. Si se especifica LOW, MEDIUM o HIGH no hay diferencia en los resultados.Este parámetro debe estar habilitado para poder recopilar los registros de contabilidad de canal.

#### **ChannelType (MQCFIN)**

Tipo de canal (identificador de parámetro: MQIACH\_CHANNEL\_TYPE).

El valor puede ser cualquiera de los valores siguientes:

**MQCHT\_SENDER** Remitente.

**MQCHT\_SERVER**

Servidor.

**MQCHT\_RECEIVER** Receptor.

**MQCHT\_REQUESTER**

Solicitante.

#### **MQCHT\_SVRCONN**

Conexión de servidor (para que lo utilicen los clientes).

#### **MQCHT\_CLNTCONN**

Conexión de cliente.

**MQCHT\_CLUSRCVR**

Clúster receptor.

**MQCHT\_CLUSSDR**

Clúster emisor.

# **MQCHT\_MQTT**

Canal de telemetría.

## **Peso de ClientChannel(MQCFIN)**

Peso de canal de cliente (identificador de parámetro: MQIACH\_CLIENT\_CHANNEL\_WEIGHT).

El atributo de ponderación de canal de cliente se utiliza para que las definiciones de canal de cliente se puedan seleccionar de forma aleatoria, con las ponderaciones más grandes que tienen una mayor probabilidad de selección, cuando hay más de una definición adecuada disponible.

El valor puede ser de 0 a 99. El valor predeterminado es 0.

Este parámetro sólo es válido para canales con un ChannelType de MQCHT\_CLNTCONN

## **ClientIdentifier (MQCFST)**

el clientId del cliente (identificador de parámetro: MQCACH\_CLIENT\_ID).

## **ClusterName (MQCFST)**

Nombre de clúster (identificador de parámetro: MQCA\_CLUSTER\_NAME).

## **ClusterNamelist (MQCFST)**

Lista de nombres de clúster (identificador de parámetro: MQCA\_CLUSTER\_NAMELIST).

## **CLWLChannelPriority (MQCFIN)**

Prioridad de canal (identificador de parámetro: MQIACH\_CLWL\_CHANNEL\_PRIORITY).

## **CLWLChannelRank (MQCFIN)**

Rango de canal (identificador de parámetro: MQIACH\_CLWL\_CHANNEL\_RANK).

## **CLWLChannelWeight (MQCFIN)**

Ponderación de canal (identificador de parámetro: MQIACH\_CLWL\_CHANNEL\_WEIGHT).

# **ConnectionAffinity (MQCFIN)**

Afinidad de canal (identificador de parámetro: MQIACH\_CONNECTION\_AFFINITY)

El atributo de afinidad de canal especifica si las aplicaciones cliente que se conectan varias veces utilizando el mismo nombre de gestor de colas, utilizan el mismo canal de cliente. El valor puede ser cualquiera de los valores siguientes:

# **MQCAFTY\_PREFERIDO**

La primera conexión de un proceso que lee una tabla de definiciones de canal de cliente (CCDT) crea una lista de definiciones aplicables basándose en la ponderación con cualquier definición de ponderación de ClientChannelcero en primer lugar en orden alfabético. Cada conexión del proceso intenta conectar utilizando la primera definición de la lista. Si una conexión no es satisfactoria, se utiliza la siguiente definición. Las definiciones de peso de ClientChannelno satisfactorias se mueven al final de la lista. Las definiciones de peso de ClientChannelcero permanecen al principio de la lista y se seleccionan en primer lugar para cada conexión. Para los clientes C, C++ y .NET (incluido .NETtotalmente gestionado), la lista se actualiza si la CCDT se ha modificado desde que se creó la lista. Cada proceso de cliente con el mismo nombre de host crea la misma lista.

MQCAFTY\_PREFERRED es el valor predeterminado y tiene el valor de 1.

# **MQCAFTY\_NONE**

La primera conexión de un proceso que lee una CCDT crea una lista de definiciones aplicables. Todas las conexiones de un proceso seleccionan de forma independiente una definición aplicable basada en la ponderación con cualquier definición de peso de ClientChannelaplicable seleccionada en primer lugar en orden alfabético. Para los clientes C, C++ y .NET (incluido .NETtotalmente gestionado), la lista se actualiza si la CCDT se ha modificado desde que se creó la lista.

Este parámetro sólo es válido para canales con un ChannelType de MQCHT\_CLNTCONN.

## **ConnectionName (MQCFST)**

Nombre de conexión (identificador de parámetro: MQCACH\_CONNECTION\_NAME).

La longitud máxima de la serie es MQ\_CONN\_NAME\_LENGTH. En z/OS, es MQ\_LOCAL\_ADDRESS\_LENGTH.

*ConnectionName* es una lista separada por comas.

#### **DataConversion (MQCFIN)**

Si el remitente debe convertir datos de aplicación (identificador de parámetro: MQIACH\_DATA\_CONVERSION).

El valor puede ser:

## **MQCDC\_NO\_SENDER\_CONVERSION**

Sin conversión por remitente.

# **MQCDC\_SENDER\_CONVERSION**

Conversión por remitente.

# **Disposición de DefaultChannel(MQCFIN)**

Disposición de canal predeterminada (identificador de parámetro: MQIACH\_DEF\_CHANNEL\_DISP).

Este parámetro sólo se aplica a z/OS .

Especifica la disposición prevista del canal cuando está activo. El valor puede ser cualquiera de los valores siguientes:

## **MQCHLD\_PRIVATE**

El uso previsto del objeto es como un canal privado.

## **MQCHLD\_FIXSHARED**

El uso previsto del objeto es como un canal compartido enlazado a un gestor de colas específico.

## **MQCHLD\_COMPARTIDO**

El uso previsto del objeto es como un canal compartido.

## **DiscInterval (MQCFIN)**

Intervalo de desconexión (identificador de parámetro: MQIACH\_DISC\_INTERVAL).

#### **DefReconnect (MQCFIN)**

Opción de reconexión predeterminada de canal de cliente (identificador de parámetro: MOIACH DEF RECONNECT).

Los valores devueltos pueden ser:

## **MQRCN\_NO**

MQRCN\_NO es el valor predeterminado.

A menos que **MQCONNX**lo altere temporalmente, el cliente no se vuelve a conectar automáticamente.

## **MQRCN\_YES**

A menos que **MQCONNX**lo altere temporalmente, el cliente se vuelve a conectar automáticamente.

## **MQRCN\_Q\_MGR**

A menos que lo altere temporalmente **MQCONNX**, el cliente se vuelve a conectar automáticamente, pero sólo al mismo gestor de colas. La opción QMGR tiene el mismo efecto que MQCNO\_RECONNECT\_Q\_MGR.

## **MQRCN\_DISABLED**

La reconexión está inhabilitada, aunque lo solicite el programa cliente utilizando la llamada MQI de **MQCONNX** .

## **HeaderCompression (MQCFIL)**

Técnicas de compresión de datos de cabecera soportadas por el canal (identificador de parámetro: MQIACH\_HDR\_COMPRESSION).Para los canales emisor, servidor, clúster emisor, clúster receptor y conexión de cliente, los valores especificados están en orden de preferencia.

El valor puede ser uno, o más, de

## **MQCOMPRESS\_NONE**

No se lleva a cabo ninguna compresión de datos de cabecera.

## **MQCOMPRESS\_SISTEMA**

Se lleva a cabo la compresión de datos de cabecera.

#### **HeartbeatInterval (MQCFIN)**

Intervalo de pulsaciones (identificador de parámetro: MQIACH\_HB\_INTERVAL).

#### **Entrada InDoubt(MQCFIN)**

Número de mensajes de entrada al cliente que están pendientes (Identificador de parámetro: MQIACH\_IN\_DOUBT\_IN).

## **Salida InDoubt(MQCFIN)**

Número de mensajes de salida del cliente que están pendientes (Identificador de parámetro: MQIACH\_IN\_DOUBT\_OUT).

#### **Intervalo KeepAlive(MQCFIN)**

Intervalo KeepAlive (identificador de parámetro: MQIACH\_KEEP\_ALIVE\_INTERVAL).

#### **Hora de LastMsg(MQCFST)**

La hora a la que se envió o recibió el último mensaje (identificador de parámetro: MQCACH\_LAST\_MSG\_TIME).

La longitud máxima de la serie es MQ\_TIME\_LENGTH.

## **LocalAddress (MQCFST)**

Dirección de comunicaciones local para el canal (identificador de parámetro: MQCACH\_LOCAL\_ADDRESS).

La longitud máxima de la serie es MQ\_LOCAL\_ADDRESS\_LENGTH.

#### **Recuento de LongRetry(MQCFIN)**

Recuento de reintentos largos (identificador de parámetro: MQIACH\_LONG\_RETRY).

#### **Intervalo LongRetry(MQCFIN)**

Temporizador largo (identificador de parámetro: MQIACH\_LONG\_TIMER).

#### **MaxInstances (MQCFIN)**

Número máximo de instancias simultáneas de un canal de conexión de servidor (identificador de parámetro: MQIACH\_MAX\_INSTANCES).

Este parámetro sólo se devuelve para los canales de conexión de servidor en respuesta a una llamada Inquire Channel con ChannelAttrs incluyendo MQIACF\_ALL o MQIACH\_MAX\_INSTANCES.

#### **MaxInstancesPerClient (MQCFIN)**

Número máximo de instancias simultáneas de un canal de conexión de servidor que se pueden iniciar desde un único cliente (identificador de parámetro: MQIACH\_MAX\_INSTS\_PER\_CLIENT).

Este parámetro sólo se devuelve para los canales de conexión de servidor en respuesta a una llamada de canal de consulta con ChannelAttrs que incluye MQIACF\_ALL o MQIACH\_MAX\_INSTS\_PER\_CLIENT.

## **MaxMsgLongitud (MQCFIN)**

Longitud máxima del mensaje (identificador de parámetro: MQIACH\_MAX\_MSG\_LENGTH).

#### **MCAName (MQCFST)**

Nombre de agente de canal de mensajes (identificador de parámetro: MQCACH\_MCA\_NAME).

La longitud máxima de la serie es MQ\_MCA\_NAME\_LENGTH.

## **MCAType (MQCFIN)**

Tipo de agente de canal de mensajes (identificador de parámetro: MQIACH\_MCA\_TYPE).

El valor puede ser cualquiera de los valores siguientes:

## **MQMCAT\_PROCESO**

proceso.

## **HEBRA MQMCAT\_THREAD**

Hebra (sólo Windows ).

## **MCAUserIdentifier (MQCFST)**

Identificador de usuario del agente de canal de mensajes (identificador de parámetro: MQCACH\_MCA\_USER\_ID).

**Nota:** Una forma alternativa de proporcionar un ID de usuario para que se ejecute un canal es utilizar registros de autenticación de canal. Con los registros de autenticación de canal, distintas conexiones pueden utilizar el mismo canal mientras se utilizan distintas credenciales. Si MCAUSER en el canal está definido y los registros de autenticación de canal se utilizan para aplicar el mismo canal, los registros de autenticación de canal tienen prioridad. El MCAUSER en la definición de canal sólo se utiliza si el registro de autenticación de canal utiliza USERSRC(CHANNEL). Para obtener más detalles, consulte Registros de autenticación de canal

La longitud máxima del identificador de usuario de MCA depende del entorno en el que se ejecuta el MCA. MQ\_MCA\_USER\_ID\_LENGTH proporciona la longitud máxima para el entorno para el que se está ejecutando la aplicación. MQ\_MAX\_MCA\_USER\_ID\_LENGTH da el máximo para todos los entornos soportados.

En Windows, el identificador de usuario puede estar calificado con el nombre de dominio en el formato siguiente:

user@domain

## **MessageCompression (MQCFIL)**

Técnicas de compresión de datos de mensaje soportadas por el canal (identificador de parámetro: MQIACH\_MSG\_COMPRESSION).Para los canales emisor, servidor, clúster emisor, clúster receptor y conexión de cliente, los valores especificados están en orden de preferencia.

El valor puede ser uno o varios de los siguientes:

## **MQCOMPRESS\_NONE**

No se lleva a cabo ninguna compresión de datos de mensaje.

## **MQCOMPRESS\_RLE**

Se lleva a cabo la compresión de datos de mensaje utilizando la codificación de longitud de ejecución.

#### **MQCOMPRESS\_ZLIBFAST**

La compresión de datos de mensaje se realiza utilizando la codificación ZLIB con la velocidad priorizada.

## **MQCOMPRESS\_ZLIBHIGH**

La compresión de datos de mensaje se realiza utilizando la codificación ZLIB con la compresión priorizada.

## **MQCOMPRESS\_ANY**

Puede utilizarse cualquier método de compresión que el gestor de colas admita. MQCOMPRESS\_ANY sólo es válido para los canales receptor, peticionario y de conexión con el servidor.

## **ModeName (MQCFST)**

Nombre de modalidad (identificador de parámetro: MQCACH\_MODE\_NAME).

La longitud máxima de la serie es MQ\_MODE\_NAME\_LENGTH.

## **MsgExit (MQCFST)**

Nombre de salida de mensaje (identificador de parámetro: MQCACH\_MSG\_EXIT\_NAME).

La longitud máxima del nombre de salida depende del entorno en el que se ejecuta la salida. MQ\_EXIT\_NAME\_LENGTH proporciona la longitud máxima para el entorno en el que se ejecuta la aplicación. MQ\_MAX\_EXIT\_NAME\_LENGTH da el máximo para todos los entornos soportados.

**Multi PE**n Multiplatforms, si se ha definido más de una salida de mensajes para el canal, la lista de nombres se devuelve en una estructura MQCFSL en lugar de en una estructura MQCFST.

 $z/0S$ 

En z/OS, siempre se utiliza una estructura MQCFSL.

## **MsgsReceived (MQCFIN64)**

Número de mensajes recibidos por el cliente desde su última conexión (identificador de parámetro: MQIACH\_MSGS\_RECEIVED/MQIACH\_MSGS\_RCVD).

#### **Recuento de MsgRetry(MQCFIN)**

Recuento de reintentos de mensajes (identificador de parámetro: MQIACH\_MR\_COUNT).

## **Salida MsgRetry(MQCFST)**

Nombre de salida de reintento de mensaje (identificador de parámetro: MQCACH\_MR\_EXIT\_NAME).

La longitud máxima del nombre de salida depende del entorno en el que se ejecuta la salida. MQ\_EXIT\_NAME\_LENGTH proporciona la longitud máxima para el entorno en el que se ejecuta la aplicación. MQ\_MAX\_EXIT\_NAME\_LENGTH da el máximo para todos los entornos soportados.

#### **Intervalo MsgRetry(MQCFIN)**

Intervalo de reintento de mensaje (identificador de parámetro: MQIACH\_MR\_INTERVAL).

#### **MsgRetryUserData (MQCFST)**

Datos de usuario de salida de reintento de mensaje (identificador de parámetro: MQCACH\_MR\_EXIT\_USER\_DATA).

La longitud máxima de la serie es MQ\_EXIT\_DATA\_LENGTH.

#### **MsgsSent (MQCFIN64)**

Número de mensajes enviados por el cliente desde su última conexión (identificador de parámetro: MQIACH\_MSGS\_SENT).

#### **Datos de MsgUser(MQCFST)**

Datos de usuario de salida de mensaje (identificador de parámetro: MQCACH\_MSG\_EXIT\_USER\_DATA).

La longitud máxima de la serie es MQ\_EXIT\_DATA\_LENGTH.

**En Multico e**n Multiplatforms, si se ha definido más de una salida de mensajes para el canal, la lista de nombres se devuelve en una estructura MQCFSL en lugar de en una estructura MQCFST.

 $z/0S$ En z/OS, siempre se utiliza una estructura MQCFSL.

#### **NetworkPriority (MQCFIN)**

Prioridad de red (identificador de parámetro: MQIACH\_NETWORK\_PRIORITY).

#### **NonPersistentMsgSpeed (MQCFIN)**

Velocidad a la que se van a enviar los mensajes no persistentes (identificador de parámetro: MQIACH\_NPM\_SPEED).

El valor puede ser:

**MQNPMS\_NORMAL**

Velocidad normal.

#### **MQNPMS\_FAST**

Velocidad rápida.

#### **Contraseña (MQCFST)**

Contraseña (identificador de parámetro: MQCACH\_PASSWORD).

Si se define una contraseña que no está en blanco, se devuelve como asteriscos. De lo contrario, se devuelve como espacios en blanco.

La longitud máxima de la serie es MQ\_PASSWORD\_LENGTH. Sin embargo, sólo se utilizan los primeros 10 caracteres.

## **PropertyControl (MQCFIN)**

Atributo de control de propiedad (identificador de parámetro MQIA\_PROPERTY\_CONTROL).

Indica qué sucede con las propiedades de los mensajes cuando el mensaje se va a enviar a un gestor de colas V6 o anterior (un gestor de colas que no entiende el concepto de un descriptor de propiedades). El valor puede ser cualquiera de los valores siguientes:

# **COMPATIBILIDAD de MQPROP\_COMPATIBILITY**

*Tabla 207. Rango de resultados, en función de las propiedades de malla que se hayan establecido, cuando el valor de PropertyControl es MQPROP\_COMPATIBILITY*

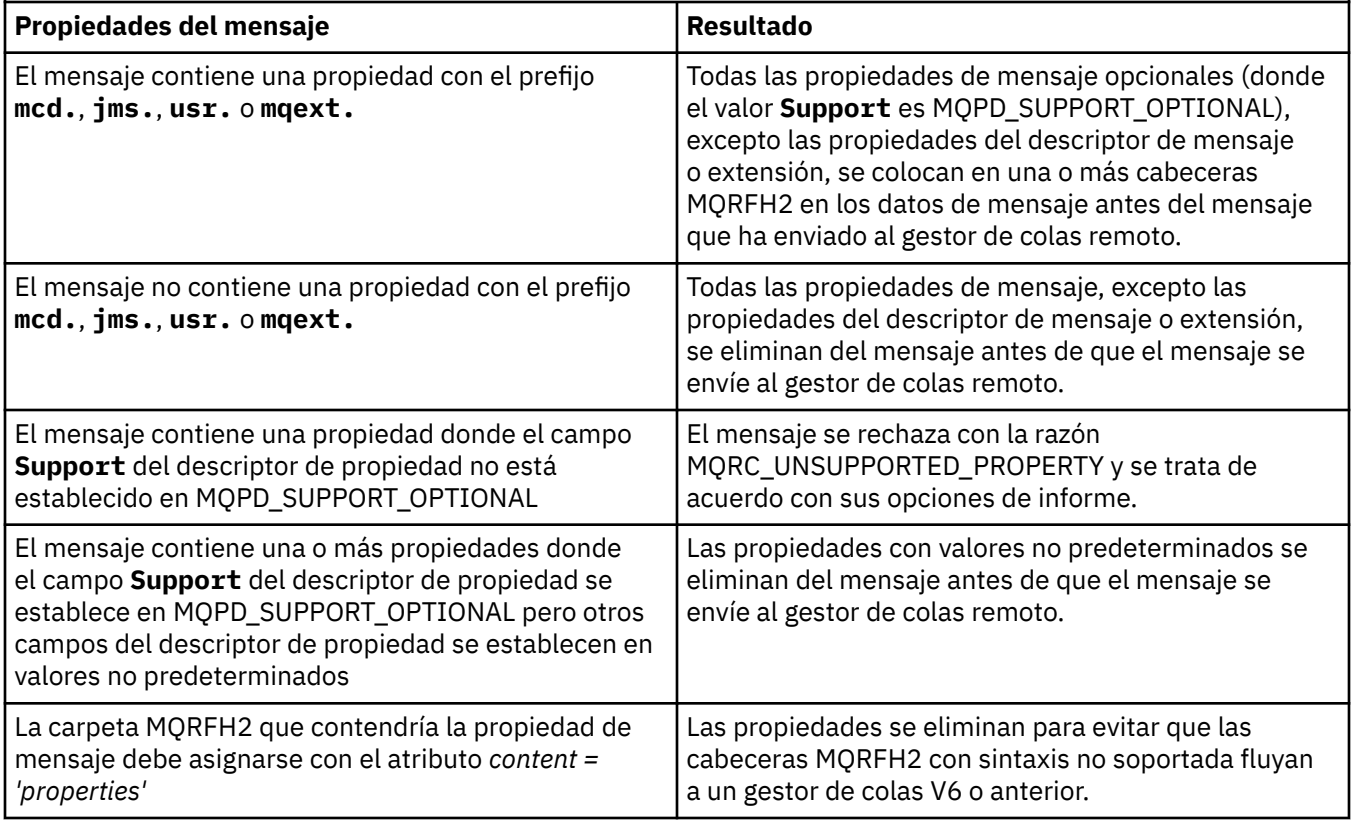

## **MQPROP\_NONE**

Todas las propiedades del mensaje, excepto las propiedades del descriptor de mensaje o extensión, se eliminan del mensaje antes de que el mensaje se envíe al gestor de colas remoto.

Si el mensaje contiene una propiedad en la que el campo **Support** del descriptor de propiedad no está establecido en MQPD\_SUPPORT\_OPTIONAL, el mensaje se rechaza con la razón MQRC\_UNSUPPORTED\_PROPERTY y se trata de acuerdo con sus opciones de informe.

## **MQPROP\_ALL**

Todas las propiedades del mensaje se incluyen con el mensaje cuando se envía al gestor de colas remoto. Las propiedades, excepto aquellas que se encuentran en el descriptor de mensaje (o extensión), se colocan en una o más cabeceras MQRFH2 en los datos del mensaje.

Este atributo es aplicable a los canales Remitente, Servidor, Remitente de clúster y Receptor de clúster.

## **PutAuthority (MQCFIN)**

Autorización de colocación (identificador de parámetro: MQIACH\_PUT\_AUTHORITY).

El valor puede ser cualquiera de los valores siguientes:

## **MQPA\_PREDETERMINADO**

Se utiliza el identificador de usuario predeterminado.

# **CONTEXTO\_MQPA**

Se utiliza el identificador de usuario de contexto.

#### **QMgrName (MQCFST)**

Nombre del gestor de colas (identificador de parámetro: MQCA\_Q\_MGR\_NAME).

La longitud máxima de la serie es MQ\_Q\_MGR\_NAME\_LENGTH.

#### $z/0S$ **QSGDisposition (MQCFIN)**

Disposición de QSG (identificador de parámetro: MQIA\_QSG\_DISP).

Especifica la disposición del objeto (es decir, dónde se define y cómo se comporta). Este parámetro sólo es válido en z/OS. El valor puede ser cualquiera de los valores siguientes:

## **MQQSGD\_COPY**

El objeto se define como MQQSGD\_COPY.

# **MQQSGD\_XX\_ENCODE\_CASE\_ONE grupo**

El objeto se define como MQQSGD\_GROUP.

## **MQQSGD\_Q\_MGR**

El objeto se define como MQQSGD\_Q\_MGR.

## **ReceiveExit (MQCFST)**

Nombre de salida de recepción (identificador de parámetro: MQCACH\_RCV\_EXIT\_NAME).

La longitud máxima del nombre de salida depende del entorno en el que se ejecuta la salida. MQ\_EXIT\_NAME\_LENGTH proporciona la longitud máxima para el entorno en el que se ejecuta la aplicación. MQ\_MAX\_EXIT\_NAME\_LENGTH da el máximo para todos los entornos soportados.

**En Multiplatforms, si se ha definido más de una salida de recepción para el canal, la lista** de nombres se devuelve en una estructura MQCFSL en lugar de una estructura MQCFST.

 $z/0S$ 

En z/OS, siempre se utiliza una estructura MQCFSL.

## **Datos de ReceiveUser(MQCFST)**

Datos de usuario de salida de recepción (identificador de parámetro: MQCACH\_RCV\_EXIT\_USER\_DATA).

La longitud máxima de la serie es MQ\_EXIT\_DATA\_LENGTH.

**En Multipla** En Multiplatforms, si se ha definido más de una serie de datos de usuario de salida de recepción para el canal, la lista de series se devuelve en una estructura MQCFSL en lugar de en una estructura MQCFST.

En z/OS, siempre se utiliza una estructura MQCFSL.

## **ResetSeq (MQCFIN)**

 $z/0S$ 

Número de secuencia de restablecimiento pendiente (identificador de parámetro: MQIACH\_RESET\_REQUESTED).

Es el número de secuencia de una solicitud pendiente e indica que una solicitud de mandato RESET CHANNEL de usuario está pendiente.

Un valor de cero indica que no hay ningún RESET CHANNEL pendiente. El valor puede estar en el rango 1 - 999999999.

Los valores de retorno posibles son MQCHRR\_RESET\_NOT\_REQUESTED.

Este parámetro no es aplicable en z/OS.

## **SecurityExit (MQCFST)**

Nombre de salida de seguridad (identificador de parámetro: MQCACH\_SEC\_EXIT\_NAME).

La longitud máxima del nombre de salida depende del entorno en el que se ejecuta la salida. MQ\_EXIT\_NAME\_LENGTH proporciona la longitud máxima para el entorno en el que se ejecuta la aplicación. MQ\_MAX\_EXIT\_NAME\_LENGTH da el máximo para todos los entornos soportados.

## **Datos de SecurityUser(MQCFST)**

Datos de usuario de salida de seguridad (identificador de parámetro: MQCACH\_SEC\_EXIT\_USER\_DATA).

La longitud máxima de la serie es MQ\_EXIT\_DATA\_LENGTH.

## **SendExit (MQCFST)**

Nombre de salida de envío (identificador de parámetro: MQCACH\_SEND\_EXIT\_NAME).

La longitud máxima del nombre de salida depende del entorno en el que se ejecuta la salida. MQ\_EXIT\_NAME\_LENGTH proporciona la longitud máxima para el entorno en el que se ejecuta la aplicación. MQ\_MAX\_EXIT\_NAME\_LENGTH da el máximo para todos los entornos soportados.

**En Multipla** En Multiplatforms, si se ha definido más de una salida de emisión para el canal, la lista de nombres se devuelve en una estructura MQCFSL en lugar de en una estructura MQCFST.

**EN 2705** En z/OS, siempre se utiliza una estructura MQCFSL.

#### **Datos de SendUser(MQCFST)**

Datos de usuario de salida de emisión (identificador de parámetro: MQCACH\_SEND\_EXIT\_USER\_DATA).

La longitud máxima de la serie es MQ\_EXIT\_DATA\_LENGTH.

**En Multiplation e**n Multiplatforms, si se ha definido más de una serie de datos de usuario de salida de envío para el canal, la lista de series se devuelve en una estructura MQCFSL en lugar de una estructura MQCFST.

 $E = 2/0$ S $E = 5/0$ S, siempre se utiliza una estructura MQCFSL.

## **SeqNumberEnvolver (MQCFIN)**

Número de envoltura de secuencia (identificador de parámetro: MOIACH SEQUENCE NUMBER WRAP).

#### **SharingConversations (MQCFIN)**

Número de conversaciones de compartición (identificador de parámetro: MQIACH\_SHARING\_CONVERSACIONES).

Este parámetro sólo se devuelve para los canales de conexión de cliente TCP/IP y de conexión de servidor.

## **Recuento de ShortRetry(MQCFIN)**

Recuento de reintentos cortos (identificador de parámetro: MQIACH\_SHORT\_RETRY).

#### **Intervalo de ShortRetry(MQCFIN)**

Temporizador corto (identificador de parámetro: MQIACH\_SHORT\_TIMER).

# **ENDISCHIPS** SPLProtection (MQCFIN)

SPLProtection (identificador de parámetro: MQIACH\_SPL\_PROTECTION). Este parámetro sólo se aplica a z/OS , a partir de IBM MQ 9.1.3 .

Parámetro de protección de política de seguridad. Especifica qué sucede con los mensajes en el canal cuando Advanced Message Security está activo y existe una política aplicable.

Este parámetro sólo es válido para los tipos de canal MQCHT\_SENDER, MQCHT\_SERVER, MQCHT\_RECEIVER y MQCHT\_REQUESTER.

Los valores posibles son:

#### **MQSPL\_PASSTHRU**

Pasa por los mensajes enviados o recibidos por el agente de canal de mensajes de este canal, sin modificarlos.

Este valor sólo es válido para los valores *ChannelType* de MQCHT\_SENDER, MQCHT\_SERVER, MQCHT\_RECEIVER o MQCHT\_REQUESTER, y es el valor predeterminado.

#### **MQSPL\_ELIMINAR**

Elimina cualquier protección AMS de los mensajes recuperados de la cola de transmisión por el agente de canal de mensajes y envía los mensajes al socio.

Cuando el agente de canal de mensajes obtiene un mensaje de la cola de transmisión, si hay una política AMS definida para la cola de transmisión, se aplica para eliminar cualquier protección AMS del mensaje antes de enviar el mensaje por el canal. Si no se ha definido una política AMS para la cola de transmisión, el mensaje se envía como está.

Este valor sólo es válido para los valores *ChannelType* de MQCHT\_SENDER o MQCHT\_SERVER.

## **MQSPL\_AS\_POLICY**

Según la política definida para la cola de destino, se aplica la protección AMS a los mensajes de entrada antes de ponerlos en la cola de destino.

Cuando el agente de canal de mensajes recibe un mensaje de entrada, si hay definida una política AMS para la cola de destino, se aplica la protección AMS al mensaje antes de poner el en la cola de destino. Si no se ha definido una política AMS para la cola de destino, se pone el mensaje en la cola de destino tal como está.

Este valor sólo es válido para los valores *ChannelType* de MQCHT\_RECEIVER o MQCHT\_REQUESTER.

## **SSLCipherSpec (MQCFST)**

CipherSpec (identificador de parámetro: MQCACH\_SSL\_CIPHER\_SPEC).

La longitud de la serie es MQ\_SSL\_CIPHER\_SPEC\_LENGTH.

## **SSLCipherSuite (MQCFST)**

CipherSuite (identificador de parámetro: MQCACH\_SSL\_CIPHER\_SUITE).

La longitud de la serie es MQ\_SSL\_CIPHER\_SUITE\_LENGTH.

#### **SSLClientAuth (MQCFIN)**

Autenticación de cliente (identificador de parámetro: MQIACH\_SSL\_CLIENT\_AUTH).

El valor puede ser

**MQSCA\_REQUIRED**

La autenticación de cliente es necesaria

## **MQSCA\_OPTIONAL**

La autenticación del cliente es opcional.

El valor siguiente también es válido para los canales de tipo MQCHT\_MQTT:

## **MQSCA\_NEVER\_REQUIRED**

La autenticación de cliente nunca es necesaria y no debe proporcionarse.

Define si IBM MQ requiere un certificado del cliente TLS.

## **SSLPeerName (MQCFST)**

Nombre de igual (identificador de parámetro: MQCACH\_SSL\_PEER\_NAME).

**Nota:** Una forma alternativa de restringir las conexiones en canales comparando con el nombre distinguido de sujeto TLS es utilizar registros de autenticación de canal. Con los registros de autenticación de canal, se pueden aplicar diferentes patrones de nombre distinguido de asunto TLS al mismo canal. Si se utilizan tanto SSLPEER en el canal como un registro de autenticación de canal para aplicar al mismo canal, el certificado de entrada debe coincidir con ambos patrones para poder conectarse. Para obtener más información, consulte Registros de autenticación de canal.

La longitud de la serie es MQ\_SSL\_PEER\_NAME\_LENGTH. En z/OS, es MQ\_SSL\_SHORT\_PEER\_NAME\_LENGTH.

Especifica el filtro a utilizar para comparar con el nombre distinguido del certificado del gestor de colas de igual o del cliente en el otro extremo del canal. (Un nombre distinguido es el identificador del certificado TLS.) Si el nombre distinguido del certificado recibido del igual no coincide con el filtro SSLPEER, el canal no se inicia.

## **TpName (MQCFST)**

Nombre de programa de transacción (identificador de parámetro: MQCACH\_TP\_NAME).

La longitud máxima de la serie es MQ\_TP\_NAME\_LENGTH.

## **TransportType (MQCFIN)**

Tipo de protocolo de transmisión (identificador de parámetro: MQIACH\_XMIT\_PROTOCOL\_TYPE).

El valor puede ser:

**MQXPT\_LU62**

LU 6.2.

**MQXPT\_TCP** TCP.

**MQXPT\_NETBIOS**

NetBIOS.

**MQXPT\_SPX** SPX.

**MQXPT\_DECNET**

DECnet.

## **UseDLQ (MQCFIN)**

Indica si la cola de mensajes no entregados (o la cola de mensajes no entregados) debe utilizarse cuando los canales no pueden entregar los mensajes (identificador de parámetro: MQIA\_USE\_DEAD\_LETTER\_Q).

El valor puede ser:

## **MQUSEDLQ\_NO**

Los mensajes que no pueden ser entregados por un canal se tratarán como una anomalía y el canal los descartará, o el canal finalizará, de acuerdo con el valor de NPMSPEED.

#### **MQUSEDLQ\_SÍ**

Si el atributo DEADQ del gestor de colas proporciona el nombre de una cola de mensajes no entregados, se utilizará, de lo contrario, el comportamiento será el de MQUSEDLQ\_NO.

## **UserIdentifier (MQCFST)**

Identificador de usuario de tarea (identificador de parámetro: MQCACH\_USER\_ID).

La longitud máxima de la serie es MQ\_USER\_ID\_LENGTH. Sin embargo, sólo se utilizan los primeros 10 caracteres.

## **XmitQName (MQCFST)**

Nombre de cola de transmisión (identificador de parámetro: MQCACH\_XMIT\_Q\_NAME).

La longitud máxima de la serie es MQ\_Q\_NAME\_LENGTH.

#### z/0S *MQCMD\_INQUIRE\_CHANNEL\_INIT (Inquire Channel Initiator) on z/OS*

The Inquire Channel Initiator (MQCMD\_INQUIRE\_CHANNEL\_INIT) PCF command returns information about the channel initiator.

# **Optional parameters**

## **CommandScope (MQCFST)**

Command scope (parameter identifier: MQCACF\_COMMAND\_SCOPE).

Specifies how the command is executed when the queue manager is a member of a queue sharing group. You can specify one of the following:

- blank (or omit the parameter altogether). The command is executed on the queue manager on which it was entered.
- a queue manager name. The command is executed on the queue manager you specify, providing it is active within the queue sharing group. If you specify a queue manager name other than the queue manager on which it was entered, you must be using a queue sharing group environment, and the command server must be enabled.
- an asterisk (\*). The command is executed on the local queue manager and is also passed to every active queue manager in the queue sharing group.

The maximum length is MQ\_QSG\_NAME\_LENGTH.

# *MQCMD\_INQUIRE\_CHANNEL\_INIT (Inquire Channel Initiator) Response on*

# *z/OS*

The response to the Inquire Channel Initiator (MQCMD\_INQUIRE\_CHANNEL\_INIT) PCF command consists of one response with a series of attribute parameter structures showing the status of the channel initiator (shown by the *ChannelInitiatorStatus* parameter), and one response for each listener (shown by the **ListenerStatus** parameter).

## **Always returned (one message with channel initiator information):**

*ActiveChannels*, *ActiveChannelsMax*, *ActiveChannelsPaused*, *ActiveChannelsRetrying*, *ActiveChannelsStarted*, *ActiveChannelsStopped*, *AdaptersMax*, *AdaptersStarted*, *ChannelInitiatorStatus*, *CurrentChannels*, *CurrentChannelsLU62*, *CurrentChannelsMax*, *CurrentChannelsTCP*, *DispatchersMax*, *DispatchersStarted*, *SSLTasksStarted*, *TCPName*

## **Always returned (one message for each listener ):**

*InboundDisposition*, *ListenerStatus*, *TransportType*

## **Returned if applicable for the listener:**

*IPAddress*, *LUName*, *Port*

# **Response data - channel initiator information**

## **ActiveChannels (MQCFIN)**

The number of active channel connections (parameter identifier: MQIACH\_ACTIVE\_CHL).

## **ActiveChannelsMax (MQCFIN)**

The requested number of active channel connections (parameter identifier: MOIACH\_ACTIVE\_CHL\_MAX).

## **ActiveChannelsPaused (MQCFIN)**

The number of active channel connections that have paused, waiting to become active, because the limit for active channels has been reached (parameter identifier: MQIACH\_ACTIVE\_CHL\_PAUSED).

## **ActiveChannelsRetrying (MQCFIN)**

The number of active channel connections that are attempting to reconnect following a temporary error (parameter identifier: MQIACH\_ACTIVE\_CHL\_RETRY).

## **ActiveChannelsStarted (MQCFIN)**

The number of active channel connections that have started (parameter identifier: MOIACH\_ACTIVE\_CHL\_STARTED).

## **ActiveChannelsStopped (MQCFIN)**

The number of active channel connections that have stopped, requiring manual intervention (parameter identifier: MQIACH\_ACTIVE\_CHL\_STOPPED).

## **AdaptersMax (MQCFIN)**

The requested number of adapter subtasks (parameter identifier: MQIACH\_ADAPS\_MAX).

## **AdaptersStarted (MQCFIN)**

The number of active adapter subtasks (parameter identifier: MQIACH\_ADAPS\_STARTED).

## **ChannelInitiatorStatus (MQCFIN)**

Status of the channel initiator (parameter identifier: MQIACF\_CHINIT\_STATUS).

The value can be:

## **MQSVC\_STATUS\_STOPPED**

The channel initiator is not running.

## **MQSVC\_STATUS\_RUNNING**

The channel initiator is fully initialized and is running.

## **CurrentChannels (MQCFIN)**

The number of current channel connections (parameter identifier: MQIACH\_CURRENT\_CHL).

#### **CurrentChannelsLU62 (MQCFIN)**

The number of current LU 6.2 channel connections (parameter identifier: MQIACH\_CURRENT\_CHL\_LU62).

#### **CurrentChannelsMax (MQCFIN)**

The requested number of channel connections (parameter identifier: MQIACH\_CURRENT\_CHL\_MAX).

#### **CurrentChannelsTCP (MQCFIN)**

The number of current TCP/IP channel connections (parameter identifier: MOIACH\_CURRENT\_CHL\_TCP).

## **DispatchersMax (MQCFIN)**

The requested number of dispatchers (parameter identifier: MQIACH\_DISPS\_MAX).

#### **DispatchersStarted (MQCFIN)**

The number of active dispatchers (parameter identifier: MQIACH\_DISPS\_STARTED).

#### **SSLTasksMax (MQCFIN)**

The requested number of TLS server subtasks (parameter identifier: MQIACH\_SSLTASKS\_MAX).

#### **SSLTasksStarted (MQCFIN)**

The number of active TLS server subtasks (parameter identifier: MQIACH\_SSLTASKS\_STARTED).

#### **TCPName (MQCFST)**

TCP system name (parameter identifier: MQCACH\_TCP\_NAME).

The maximum length is MQ\_TCP\_NAME\_LENGTH.

#### **Response data - listener information**

#### **InboundDisposition (MQCFIN)**

Inbound transmission disposition (parameter identifier: MQIACH\_INBOUND\_DISP).

Specifies the disposition of the inbound transmissions that the listener handles. The value can be any of the following values:

## **MQINBD\_Q\_MGR**

Handling for transmissions directed to the queue manager. MQINBD\_Q\_MGR is the default.

#### **MQINBD\_GROUP**

Handling for transmissions directed to the queue sharing group. MQINBD\_GROUP is permitted only if there is a shared queue manager environment.

#### **IPAddress (MQCFST)**

IP address on which the listener listens (parameter identifier: MQCACH\_IP\_ADDRESS).

#### **ListenerStatus (MQCFIN)**

Listener status (parameter identifier: MQIACH\_LISTENER\_STATUS).

The value can be:

#### **MQSVC\_STATUS\_RUNNING**

The listener has started.

#### **MQSVC\_STATUS\_STOPPED**

The listener has stopped.

#### **MQSVC\_STATUS\_RETRYING**

The listener is trying again.

#### **LUName (MQCFST)**

LU name on which the listener listens (parameter identifier: MQCACH\_LU\_NAME).

The maximum length is MQ\_LU\_NAME\_LENGTH.

#### **Port (MQCFIN)**

Port number on which the listener listens (parameter identifier: MQIACH\_PORT\_NUMBER).

## **TransportType (MQCFIN)**

Transmission protocol type that the listener is using (parameter identifier: MQIACH\_XMIT\_PROTOCOL\_TYPE).

The value can be:

**MQXPT\_LU62** LU62. **MQXPT\_TCP** TCP.

# *MQCMD\_INQUIRE\_CHANNEL\_NAMES (Consultar nombres de canal)*

El mandato inquire channel names (MQCMD\_INQUIRE\_CHANNEL\_NAMES) PCF consulta una lista de nombres de canal de IBM MQ que coinciden con el nombre de canal genérico y el tipo de canal opcional especificado.

# **Parámetros necesarios**

# **ChannelName (MQCFST)**

Nombre de canal (identificador de parámetro: MQCACH\_CHANNEL\_NAME).

Los nombres de canal genéricos están soportados. Un nombre genérico es una serie de caracteres seguida de un asterisco (\*), por ejemplo ABC\*, y selecciona todos los objetos que tienen nombres que empiezan por la serie de caracteres seleccionada. Un asterisco por sí mismo coincide con todos los nombres posibles.

La longitud máxima de la serie es MQ\_CHANNEL\_NAME\_LENGTH.

# **Parámetros opcionales**

# **ChannelType (MQCFIN)**

Tipo de canal (identificador de parámetro: MQIACH\_CHANNEL\_TYPE).

Si está presente, este parámetro limita los nombres de canal devueltos a los canales del tipo especificado.

El valor puede ser cualquiera de los valores siguientes:

**MQCHT\_SENDER**

Remitente.

**MQCHT\_SERVER** Servidor.

**MQCHT\_RECEIVER**

Receptor.

**MQCHT\_REQUESTER** Solicitante.

**MQCHT\_SVRCONN**

Conexión de servidor (para que lo utilicen los clientes).

# **MQCHT\_CLNTCONN**

Conexión de cliente.

**MQCHT\_CLUSRCVR**

Clúster receptor.

**MQCHT\_CLUSSDR**

Clúster emisor.

# **MQCHT\_ALL**

Todos los tipos.

El valor predeterminado si no se especifica este parámetro es MQCHT\_ALL, lo que significa que los canales de todos los tipos excepto MQCHT\_CLNTCONN son elegibles.

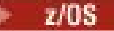

#### **CommandScope (MQCFST)**

Ámbito de mandato (identificador de parámetro: MQCACF\_COMMAND\_SCOPE). Este parámetro sólo se aplica a z/OS .

Especifica cómo se ejecuta el mandato cuando el gestor de colas es miembro de un grupo de compartición de colas. Puede especificar uno de estos valores:

- Valor en blanco (u omitir el parámetro). El mandato se ejecuta en el gestor de colas en el que se ha entrado.
- Un nombre de gestor de colas. El mandato se ejecuta en el gestor de colas especificado, siempre que esté activo dentro del grupo de compartimiento de colas. Si especifica un nombre de gestor de colas que no sea el gestor de colas en el que se ha especificado, debe utilizar un entorno de grupo de compartición de colas y el servidor de mandatos debe estar habilitado.
- un asterisco (\*). El mandato se ejecuta en el gestor de colas local y también se pasa a cada gestor de colas activo del grupo de compartición de colas.

La longitud máxima es MQ\_QSG\_NAME\_LENGTH.

#### **QSGDisposition (MQCFIN)**

Disposición del objeto dentro del grupo (identificador de parámetro: MQIA\_QSG\_DISP). Este parámetro sólo se aplica a z/OS .

Especifica la disposición del objeto para el que se va a devolver información (es decir, dónde se define y cómo se comporta). El valor puede ser cualquiera de los valores siguientes:

#### **MQQSGD\_LIVE**

El objeto se define como MQQSGD\_Q\_MGR o MQQSGD\_COPY. MQQSGD\_LIVE es el valor predeterminado si no se especifica el parámetro.

## **MQQSGD\_ALL**

El objeto se define como MQQSGD\_Q\_MGR o MQQSGD\_COPY.

Si hay un entorno de gestor de colas compartido y el mandato se está ejecutando en el gestor de colas donde se ha emitido, esta opción también muestra información para los objetos definidos con MQQSGD\_GROUP.

Si se especifica MQQSGD\_LIVE o se toma el valor predeterminado, o si se especifica MQQSGD\_ALL en un entorno de gestor de colas compartido, el mandato puede proporcionar nombres duplicados (con distintas disposiciones).

## **MQQSGD\_COPY**

El objeto se define como MQQSGD\_COPY.

#### **MQQSGD\_XX\_ENCODE\_CASE\_ONE grupo**

El objeto se define como MQQSGD\_GROUP. MQQSGD\_GROUP sólo está permitido en un entorno de cola compartida.

## **MQQSGD\_Q\_MGR**

El objeto se define como MQQSGD\_Q\_MGR.

#### **MQQSGD\_PRIVADO**

El objeto se define con MQQSGD\_Q\_MGR o MQQSGD\_COPY. MQQSGD\_PRIVATE devuelve la misma información que MQQSGD\_LIVE.

# **Código de error**

Este mandato puede devolver el siguiente código de error en la cabecera de formato de respuesta, además de los valores que se muestran en la ["Códigos de error aplicables a todos los mandatos" en la](#page-1054-0) [página 1055](#page-1054-0).

#### **Razón (MQLONG)**

El valor puede ser cualquiera de los valores siguientes:

## **MQRCCF\_CHANNEL\_NAME\_ERROR**

Error de nombre de canal.

# **MQRCCF\_CHANNEL\_TYPE\_ERROR**

El tipo de canal no es válido.

# *MQCMD\_INQUIRE\_CHANNEL\_NAMES (Consultar nombres de canal) Respuesta*

La respuesta al mandato Consultar nombres de canal (MQCMD\_INQUIRE\_CHANNEL\_NAMES) PCF consta de una respuesta para cada canal de conexión de cliente (excepto para SYSTEM.DEF.CLNTCONN), y un mensaje final con todos los canales restantes.

## **Siempre devuelto:**

*ChannelNames*, *ChannelTypes*

#### **Se devuelve si se solicita:**

Ninguna

**E 2/08 – S**ólo en z/OS , se devuelve una estructura de parámetro adicional (con el mismo número de entradas que la estructura *ChannelNames* ). Cada entrada de la estructura, *QSGDispositions*, indica la disposición del objeto con la entrada correspondiente en la estructura *ChannelNames* .

# **Datos de respuesta**

#### **ChannelNames (MQCFSL)**

Lista de nombres de canal (identificador de parámetro: MQCACH\_CHANNEL\_NAMES).

#### **ChannelTypes (MQCFIL)**

Lista de tipos de canal (identificador de parámetro: MQIACH\_CHANNEL\_TYPES).Los valores posibles para los campos de esta estructura son los valores permitidos para el parámetro **ChannelType** , excepto MQCHT\_ALL.

#### z/0S

## **QSGDispositions (MQCFIL)**

Lista de disposiciones de grupo de compartición de colas (identificador de parámetro: MQIACF\_QSG\_DISPS). Este parámetro sólo es válido en z/OS.El valor puede ser:

## **MQQSGD\_COPY**

El objeto se define como MQQSGD\_COPY.

## **MQQSGD\_XX\_ENCODE\_CASE\_ONE grupo**

El objeto se define como MQQSGD\_GROUP. MQQSGD\_GROUP sólo está permitido en un entorno de cola compartida.

## **MQQSGD\_Q\_MGR**

El objeto se define como MQQSGD\_Q\_MGR.

# *MQCMD\_INQUIRE\_CHANNEL\_STATUS (Consultar estado de canal)*

El mandato Consultar estado de canal (MQCMD\_INQUIRE\_CHANNEL\_STATUS) PCF consulta sobre el estado de una o más instancias de canal.

Debe especificar el nombre del canal para el que desea consultar la información de estado. Este nombre puede ser un nombre de canal específico o un nombre de canal genérico. Utilizando un nombre de canal genérico, puede consultar:

- Información de estado para todos los canales, o
- Información de estado para uno o más canales que coinciden con el nombre especificado.

También debe especificar si desea:

- Los datos de estado (sólo de canales actuales), o
- Los datos de estado guardados de todos los canales, o
- Sólo en z/OS , los datos de estado cortos del canal.

Se devuelve el estado de todos los canales que cumplen los criterios de selección, tanto si los canales se han definido manual como automáticamente.

# **Selección**

La forma de hacer una selección, es utilizar una de las siguientes opciones:

- **XmitQname** (MQCACH\_XMIT\_Q\_NAME)
- **ConnectionName** (MQCACH\_CONNECTION\_NAME)
- **ChannelType** (MQIACH\_CHANNEL\_TYPE)
- **ChannelInstanceType** (MQIACH\_CHANNEL\_INSTANCE\_TYPE)
- **ChannelSummaryAttrs** (MQIACH\_CHANNEL\_SUMMARY\_ATTRS)
- **ClientID** (MQCACH\_CLIENT\_ID)

 $\blacksquare$  Multi $\blacksquare$ Este mandato incluye una comprobación de la profundidad actual de la cola de transmisión para el canal, si el canal es un canal CLUSSDR. Para emitir este mandato, debe tener autorización para consultar la profundidad de cola, y para ello requiere autorización *+ inq* sobre la cola de transmisión. Tenga en cuenta que otro nombre para esta autorización es MQZAO\_INQUIRE.

**Nultico Sin esta autorización, este mandato se ejecuta sin errores, pero se genera un valor de** cero para el parámetro **MsgsAvailable** del mandato ["MQCMD\\_INQUIRE\\_CHANNEL\\_STATUS \(Consultar](#page-1307-0) [estado de canal\) Respuesta" en la página 1308](#page-1307-0) . Si tiene la autorización correcta, el mandato proporciona el valor correcto para **MsgsAvailable**.

Hay tres clases de datos disponibles para el estado de canal. Estas clases son **saved**, **current**y **short**. Los campos de estado disponibles para los datos guardados son un subconjunto de los campos disponibles para los datos actuales y se denominan campos de estado **común**. Aunque los *campos* de datos comunes son los mismos, los *valores* de datos pueden ser diferentes para el estado guardado y el estado actual. Los demás campos disponibles para los datos actuales se denominan campos de estado **sólo actual**.

- Los datos **guardados** constan de los campos de estado comunes. Estos datos se restablecen en las horas siguientes:
	- En todos los canales:
		- Cuando el canal entra o sale del estado STOPPED o RETRY
	- En un canal emisor:
		- Antes de solicitar la confirmación de que se ha recibido un lote de mensajes
		- Cuando se ha recibido la confirmación
	- Para un canal receptor:
		- Inmediatamente antes de confirmar que se ha recibido un lote de mensajes
	- Para un canal de conexión de servidor:
		- No se guarda ningún dato

Por lo tanto, un canal que nunca ha sido actual no tiene ningún estado guardado.

- Los datos **actuales** constan de los campos de estado común y de los campos de estado sólo actual. Los campos de datos se actualizan continuamente a medida que se envían o reciben mensajes.
- Los datos **cortos** constan del nombre del gestor de colas que es propietario de la instancia de canal. Esta clase de datos sólo está disponible en z/OS.

Este método de operación tiene las consecuencias siguientes:

- Es posible que un canal inactivo no tenga ningún estado guardado si nunca ha sido actual o si todavía no ha alcanzado un punto en el que se restablezca el estado guardado.
- Los campos de datos "comunes" pueden tener valores diferentes para el estado guardado y el estado actual.

• Un canal actual siempre tiene el estado actual y puede tener el estado guardado.

Los canales pueden estar actuales o inactivos:

## **Canales actuales**

Son canales que se han iniciado, o a los que se ha conectado un cliente y que no han finalizado ni desconectado normalmente. Los canales pueden no haber alcanzado todavía el momento en que se transfieren mensajes o datos, o incluso el momento de establecer contacto con el interlocutor. Los canales actuales tienen el estado **actual** y también pueden tener el estado **saved** o **short** .

El término **Activo** se utiliza para describir el conjunto de canales actuales que no están detenidos.

## **Canales inactivos**

Son canales que no se han iniciado o en los que un cliente no se ha conectado, o que han finalizado o desconectado normalmente. (Si un canal se detiene, todavía no se considera que ha finalizado normalmente y, por lo tanto, sigue siendo actual.) Los canales inactivos tienen el estado **guardado** o ningún estado.

Puede haber más de una instancia de un canal receptor, peticionario, de clúster emisor, de clúster receptor o de conexión de servidor actual al mismo tiempo (el peticionario actúa como receptor). Esta situación se produce si varios remitentes, en distintos gestores de colas, inician cada uno una sesión con este receptor, utilizando el mismo nombre de canal. Para los canales de otros tipos, sólo puede haber una instancia actual a la vez.

Sin embargo, para todos los tipos de canal, puede haber más de un conjunto de información de estado guardada disponible para un nombre de canal determinado. Como máximo, uno de estos conjuntos de información está relacionado con una instancia actual del canal, mientras que el resto está relacionado con instancias que fueron actuales previamente. Se generan múltiples instancias si se han utilizado nombres de cola de transmisión o nombres de conexión diferentes con el mismo canal. Esta situación puede ocurrir en los siguientes casos:

- En un emisor o servidor:
	- Si el mismo canal ha sido conectado por distintos peticionarios (sólo servidores),
	- Si el nombre de cola de transmisión se ha cambiado en la definición, o
	- Si el nombre de conexión se ha cambiado en la definición.
- En un receptor o peticionario:
	- Si el mismo canal ha sido conectado por diferentes remitentes o servidores, o
	- Si el nombre de conexión se ha cambiado en la definición (para los canales solicitantes que inician la conexión).

El número de conjuntos devueltos para un canal determinado se puede limitar utilizando los parámetros **XmitQName**, **ConnectionName** y **ChannelInstanceType** .

# **Parámetros necesarios**

# **ChannelName (MQCFST)**

Nombre de canal (identificador de parámetro: MQCACH\_CHANNEL\_NAME).

Los nombres de canal genéricos están soportados. Un nombre genérico es una serie de caracteres seguida de un asterisco (\*), por ejemplo ABC\*, y selecciona todos los objetos que tienen nombres que empiezan por la serie de caracteres seleccionada. Un asterisco por sí mismo coincide con todos los nombres posibles.

El nombre de canal siempre se devuelve, independientemente de los atributos de instancia solicitados.

La longitud máxima de la serie es MQ\_CHANNEL\_NAME\_LENGTH.

# **Parámetros opcionales**

# **ChannelDisposition (MQCFIN)**

Disposición de canal (identificador de parámetro: MQIACH\_CHANNEL\_DISP). Este parámetro sólo se aplica a z/OS .

Especifica la disposición de los canales para los que se va a devolver información. El valor puede ser cualquiera de los valores siguientes:

## **MQCHLD\_TODOS**

Devuelve la información de estado solicitada para canales privados.

En un entorno de cola compartida donde el mandato se está ejecutando en el gestor de colas donde se ha emitido, o si *ChannelInstanceType* tiene un valor de MQOT\_CURRENT\_CHANNEL, esta opción también muestra la información de estado solicitada para los canales compartidos.

## **MQCHLD\_PRIVATE**

Devuelve la información de estado solicitada para canales privados.

## **MQCHLD\_COMPARTIDO**

Devuelve información de estado solicitada para canales compartidos.

La información de estado que se devuelve para varias combinaciones de *ChannelDisposition*, *CommandScope*y tipo de estado, se resume en Tabla 208 en la página 1295, Tabla 209 en la página 1295y [Tabla 210 en la página 1296.](#page-1295-0)

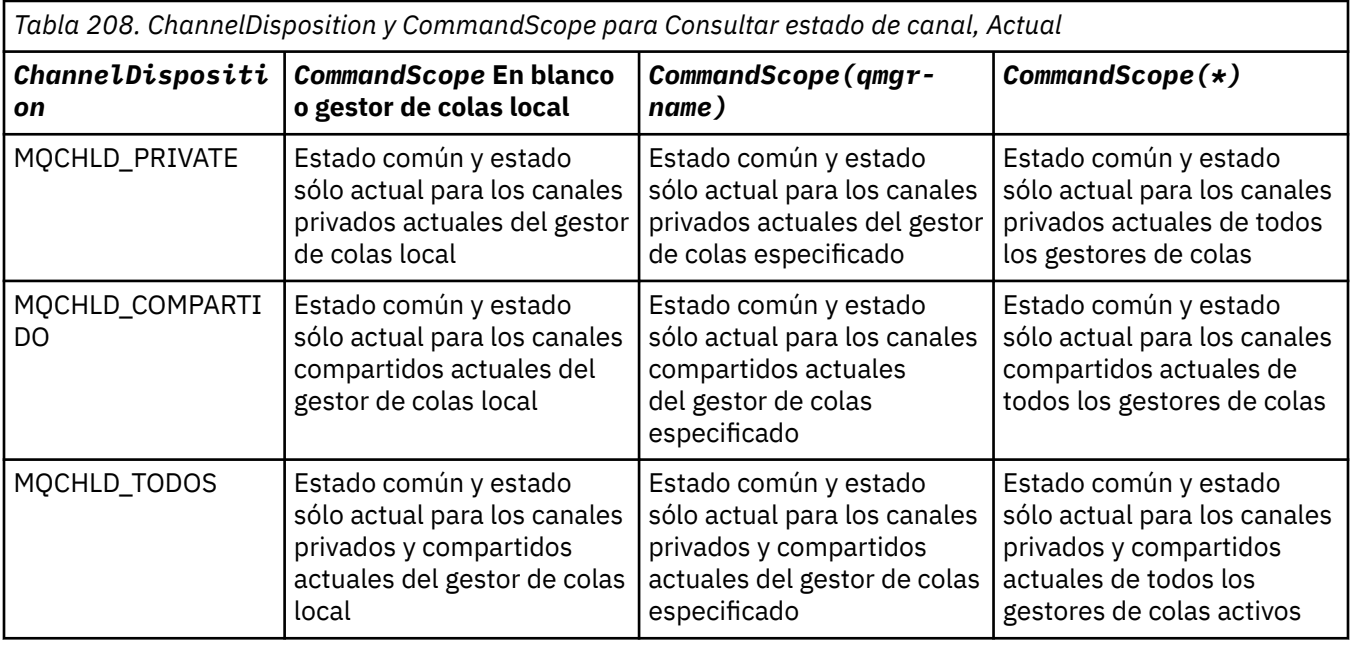

*Tabla 209. ChannelDisposition y CommandScope para Consultar estado de canal, Corto*

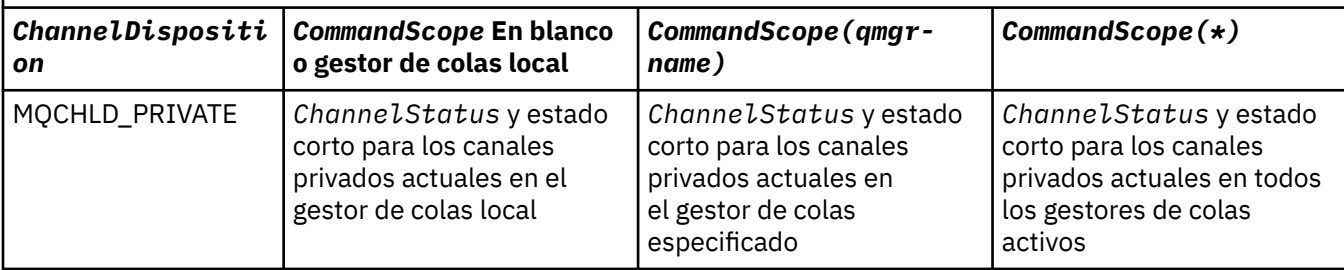

<span id="page-1295-0"></span>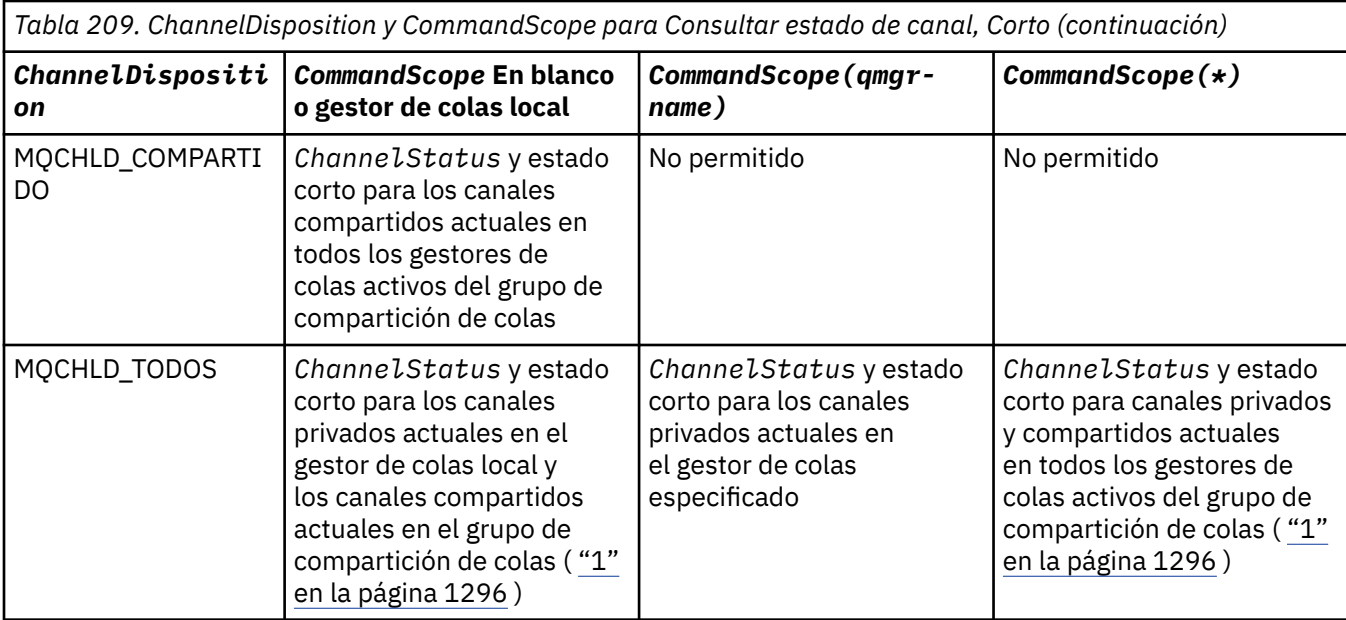

## **Nota:**

1. En este caso, obtendrá dos conjuntos separados de respuestas al mandato en el gestor de colas donde se ha especificado; uno para MQCHLD\_PRIVATE y otro para MQCHLD\_SHARED.

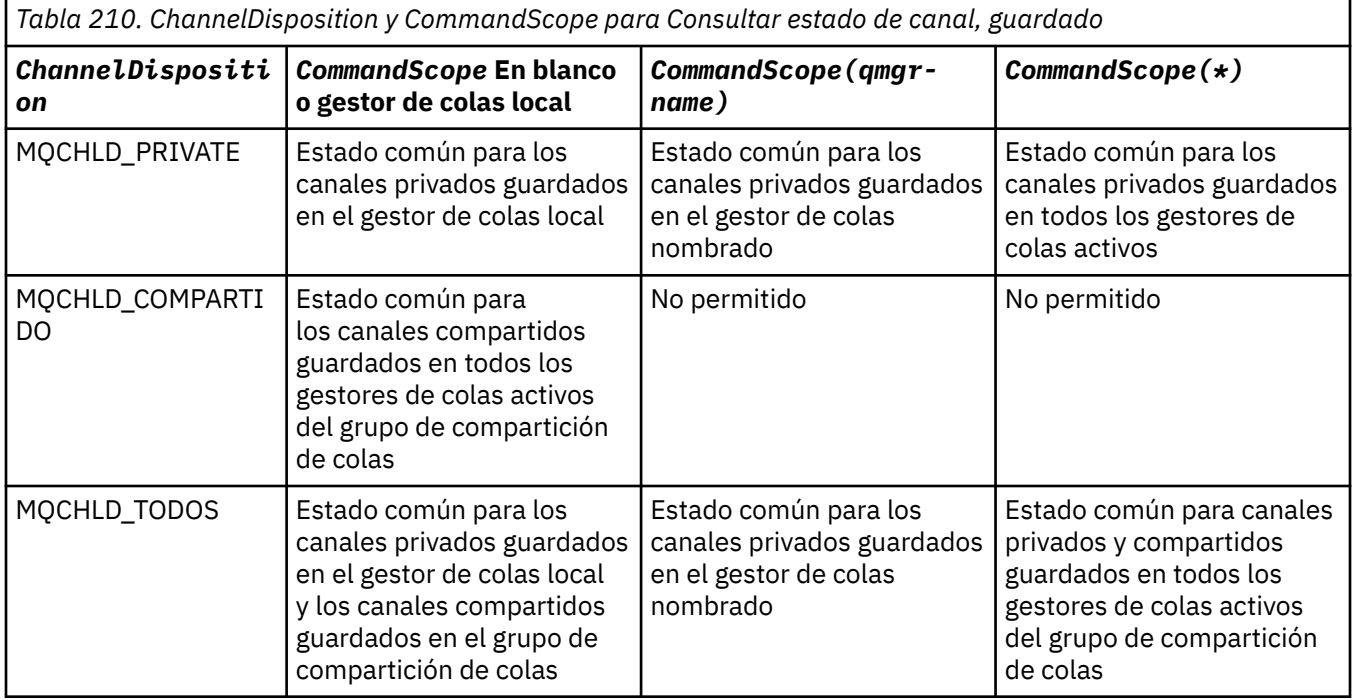

No puede utilizar este parámetro como palabra clave de filtro.

## **Atributos de ChannelInstance(MQCFIL)**

Atributos de instancia de canal (identificador de parámetro: MQIACH\_CHANNEL\_INSTANCE\_ATTRS).

El parámetro **ChannelInstanceAttrs** nombra la lista de atributos que se devolverán. Este parámetro no proporciona ninguna forma de seleccionar, basándose en el valor de los elementos de esa lista de atributos.

Si se solicita información de estado que no es relevante para el tipo de canal concreto, no es un error. De forma similar, no es un error solicitar información de estado que solo sea aplicable a canales
activos para instancias de canal guardadas. En ambos casos, no se devuelve ninguna estructura en la respuesta a la información en cuestión.

Para una instancia de canal guardada, los atributos MQCACH\_CURRENT\_LUWID, MQIACH\_CURRENT\_MSGS y MQIACH\_CURRENT\_SEQ\_NUMBER sólo tienen información significativa si la instancia de canal es dudosa. Sin embargo, los valores de atributo todavía se devuelven cuando se solicitan, incluso si la instancia de canal no es dudosa.

La lista de atributos puede especificar el siguiente valor por sí solo:

## **MQIACF\_ALL**

Todos los atributos.

MQIACF\_ALL es el valor predeterminado que se utiliza si no se especifica el parámetro o si puede especificar una combinación de lo siguiente:

• Relevante para el estado común:

La información siguiente se aplica a todos los conjuntos de estado de canal, tanto si el conjunto es actual como si lo es.

**MQCACH\_CHANNEL\_NAME**

Nombre de canal.

## **MQCACH\_CONNECTION\_NAME**

nombre de conexión.

#### **MQCACH\_CURRENT\_LUWID**

Identificador de unidad lógica de trabajo para el lote actual.

#### **MQCACH\_LAST\_LUWID**

Identificador de unidad lógica de trabajo para el lote confirmado.

## **MQCACH\_XMIT\_Q\_NAME**

Nombre de la cola de transmisión.

## **MQIACH\_CHANNEL\_INSTANCE\_TYPE**

Tipo de instancia de canal.

#### **MQIACH\_CHANNEL\_TYPE**

Tipo de canal.

#### **MQIACH\_CURRENT\_MSGS**

Número de mensajes enviados o recibidos en el lote actual.

#### **MQIACH\_CURRENT\_SEQ\_NUMBER**

Número de secuencia del último mensaje enviado o recibido.

## **MQIACH\_INDOUBT\_STATUS**

Si el canal está actualmente pendiente.

#### **MQIACH\_LAST\_SEQ\_NUMBER**

Número de secuencia del último mensaje del último lote confirmado.

MQCACH\_CURRENT\_LUWID, MQCACH\_LAST\_LUWID, MQIACH\_CURRENT\_MSGS, MOIACH\_CURRENT\_SEO\_NUMBER, MOIACH\_INDOUBT\_STATUS y MOIACH\_LAST\_SEO\_NUMBER no se aplican a los canales de conexión de servidor y no se devuelven valores. Si se especifica en el mandato, se ignoran.

• Relevante para el estado sólo actual:

La información siguiente es aplicable sólo a instancias de canal actual. Esta información se aplica a todos los tipos de canal, excepto si se indica lo contrario.

## **MQCA\_Q\_MGR\_NAME**

Nombre del gestor de colas propietario de la instancia de canal. Este parámetro sólo es válido en z/OS.

## **MQCA\_REMOTE\_Q\_MGR\_NAME**

Nombre de gestor de colas o nombre de grupo de compartición de colas del sistema remoto. El nombre del gestor de colas remoto siempre se devuelve independientemente de los atributos de instancia solicitados.

## **MQCACH\_CHANNEL\_START\_DATE**

Fecha de inicio del canal.

## **MQCACH\_CHANNEL\_START\_TIME**

Hora a la que se inició el canal.

## **MQCACH\_LAST\_MSG\_DATE**

Fecha en que se envió el último mensaje o se manejó la llamada MQI.

#### **MQCACH\_LAST\_MSG\_TIME**

Hora a la que se envió el último mensaje o se manejó la llamada MQI.

## **DIRECCIÓN\_LOCAL\_MQCACH\_LOCAL**

Dirección de comunicaciones locales para el canal.

## **MQCACH\_MCA\_JOB\_NAME**

Nombre del trabajo MCA.

Este parámetro no es válido en z/OS.

No puede utilizar MQCACH\_MCA\_JOB\_NAME como parámetro para filtrar.

#### **MQCACH\_MCA\_USER\_ID**

ID de usuario utilizado por el MCA.

#### **MQCACH\_REMOTE\_APPL\_TAG**

Nombre de aplicación asociada remota. MQCACH\_REMOTE\_APPL\_TAG es el nombre de la aplicación cliente en el extremo remoto del canal. Este parámetro sólo se aplica a canales de conexión de servidor.

## **MQCACH\_REMOTE\_PRODUCT**

Identificador de producto asociado remoto. Este parámetro es el identificador de producto del código de IBM MQ que se ejecuta en el extremo remoto del canal.

#### **MQCACH\_REMOTE\_VERSION**

Versión de socio remoto. Es la versión del código de IBM MQ que se ejecuta en el extremo remoto del canal.

## **MQCACH\_SSL\_CIPHER\_SPEC**

CipherSpec en uso en la conexión.

#### **MQCACH\_SSL\_SHORT\_PEER\_NAME**

Nombre de igual corto TLS.

## **MQCACH\_SSL\_CERT\_ISSUER\_NAME**

Nombre distinguido completo del emisor del certificado remoto.

# **MQCACH\_SSL\_CERT\_USER\_ID**

ID de usuario asociado con el certificado remoto; válido sólo en z/OS .

## **RAÍZ\_TOPIC\_MQCACH\_**

Raíz de tema para el canal AMQP.

## **MQIA\_MONITORING\_CHANNEL**

El nivel de recopilación de datos de supervisión.

#### $z/0S$ **MQIA STATISTICS CHANNEL**

El nivel de recopilación de datos de estadísticas; sólo es válido en z/OS .

## **MQIACF\_SUPERVISIÓN**

Todos los atributos de supervisión de estado de canal. Estos atributos son:

#### **MQIA\_MONITORING\_CHANNEL**

El nivel de recopilación de datos de supervisión.

#### **MQIACH\_BATCH\_SIZE\_INDICATOR**

Tamaño del proceso por lotes.

## **MQIACH\_COMPRESSION\_RATE**

La cadencia de compresión alcanzada, mostrada con el porcentaje más próximo.

#### **MQIACH\_COMPRESSION\_TIME**

La cantidad de tiempo por mensaje, visualizado en microsegundos, empleado durante la compresión o descompresión.

## **MQIACH\_EXIT\_TIME\_INDICATOR**

Hora de salida.

## **MQIACH\_NETWORK\_TIME\_INDICATOR**

Tiempo de red.

## **MQIACH\_XMITQ\_MSGS\_AVAILABLE**

Número de mensajes disponibles para el canal en la cola de transmisión.

#### **MQIACH\_XMITQ\_TIME\_INDICATOR**

Tiempo en cola de transmisión.

No puede utilizar MQIACF\_MONITORING como parámetro para filtrar.

#### **MQIACH\_BATCH\_SIZE\_INDICATOR**

Tamaño del proceso por lotes.

No puede utilizar MQIACH\_BATCH\_SIZE\_INDICATOR como parámetro para filtrar.

#### **MQIACH\_BATCHES**

Número de lotes completados.

## **MQIACH\_BUFFERS\_RCVD**

Número de almacenamientos intermedios recibidos.

#### **MQIACH\_BUFFERS\_SENT**

Número de almacenamientos intermedios enviados.

#### **MQIACH\_BYTES\_RCVD**

Número de bytes recibidos.

## **MQIACH\_BYTES\_SENT**

Número de bytes enviados.

#### **MQIACH\_CHANNEL\_SUBESTADO**

Subestado del canal.

## **MQIACH\_COMPRESSION\_RATE**

La cadencia de compresión alcanzada, mostrada con el porcentaje más próximo.

No puede utilizar MQIACH\_COMPRESSION\_RATE como parámetro para filtrar.

#### **MQIACH\_COMPRESSION\_TIME**

La cantidad de tiempo por mensaje, visualizado en microsegundos, empleado durante la compresión o descompresión.

No puede utilizar MQIACH\_COMPRESSION\_TIME como parámetro por el que filtrar.

#### **MQIACH\_CURRENT\_SHARING\_CONVS**

Solicita información sobre el número actual de conversaciones en esta instancia de canal.

Este atributo sólo se aplica a los canales de conexión de servidor TCP/IP.

#### **MQIACH\_EXIT\_TIME\_INDICATOR**

Hora de salida.

No puede utilizar MQIACH\_EXIT\_TIME\_INDICATOR como parámetro por el que filtrar.

#### **MQIACH\_HDR\_COMPRESSION**

Técnica utilizada para comprimir los datos de cabecera enviados por el canal.

## **MQIACH\_KEEP\_ALIVE\_INTERVAL**

El intervalo KeepAlive en uso para esta sesión. Este parámetro sólo es significativo para z/OS.

## **MQIACH\_LONG\_RETRIES\_LEFT**

Número de reintentos largos restantes.

#### **MQIACH\_MAX\_MSG\_LENGTH**

La longitud máxima de mensajes. MQIACH\_MAX\_MSG\_LENGTH sólo es válido en z/OS.

#### **MQIACH\_MAX\_SHARING\_CONVS**

Solicita información sobre el número máximo de conversaciones en esta instancia de canal.

Este atributo sólo se aplica a los canales de conexión de servidor TCP/IP.

## **MQIACH\_MCA\_ESTADO**

Estado de MCA.

No puede utilizar MQIACH\_MCA\_STATUS como parámetro por el que filtrar.

## **MQIACH\_MSG\_COMPRESSION**

Técnica utilizada para comprimir los datos de mensaje enviados por el canal.

#### **MQIACH\_MSGS**

Número de mensajes enviados o recibidos, o número de llamadas MQI manejadas.

## **MQIACH\_NETWORK\_TIME\_INDICATOR**

Tiempo de red.

No puede utilizar MQIACH\_NETWORK\_TIME\_INDICATOR como parámetro en el que filtrar.

#### **MQIACH\_SECURITY\_PROTOCOL**

Protocolo de seguridad actualmente en uso.

Este parámetro no se aplica a canales de conexión de cliente.

 $z/0S$ A partir de IBM MQ 9.1.1, este parámetro está soportado en z/OS.

## **MQIACH\_SHORT\_RETRIES\_LEFT**

Número de intentos cortos restantes.

## **MQIACH\_SSL\_KEY\_RESETS**

Número de restablecimientos de clave TLS satisfactorios.

#### **MQIACH\_SSL\_RESET\_DATE**

Fecha del restablecimiento de clave secreta TLS satisfactorio anterior.

#### **MQIACH\_SSL\_RESET\_TIME**

Hora de restablecimiento de clave secreta TLS satisfactoria anterior.

#### **MQIACH\_STOP\_SOLICITADO**

Indica si se ha recibido la solicitud de detención de usuario.

#### **MQIACH\_XMITQ\_MSGS\_AVAILABLE**

Número de mensajes disponibles para el canal en la cola de transmisión.

## **MQIACH\_XMITQ\_TIME\_INDICATOR**

Tiempo en cola de transmisión.

No puede utilizar MQIACH\_XMITQ\_TIME\_INDICATOR como parámetro para filtrar.

El valor siguiente está soportado en todas las plataformas:

#### **TAMAÑO\_BATCH\_MQIACH\_SIZE**

Tamaño del proceso por lotes.

El valor siguiente está soportado en todas las plataformas:

## **MQIACH\_HB\_INTERVAL**

Intervalo de pulsaciones (segundos).

#### **MQIACH\_NPM\_SPEED**

Velocidad de los mensajes no persistentes.

Los atributos siguientes no se aplican a los canales de conexión de servidor y no se devuelven valores. Si se especifica en el mandato, se ignoran:

- MQIACH\_BATCH\_SIZE\_INDICATOR
- TAMAÑO\_BATCH\_MQIACH\_SIZE
- MQIACH\_BATCHES
- MQIACH\_LONG\_RETRIES\_LEFT
- MQIACH\_NETWORK\_TIME
- MQIACH\_NPM\_SPEED
- MQCA\_REMOTE\_Q\_MGR\_NAME
- MQIACH\_SHORT\_RETRIES\_LEFT
- MQIACH\_XMITQ\_MSGS\_AVAILABLE
- MQIACH\_XMITQ\_TIME\_INDICATOR

Los atributos siguientes sólo se aplican a los canales de conexión de servidor. Si se especifica en el mandato para otros tipos de canal, el atributo se ignora y no se devuelve ningún valor:

- MQIACH\_CURRENT\_SHARING\_CONVS
- MQIACH\_MAX\_SHARING\_CONVS

**• z/OS** Relevante para el estado corto:

El parámetro siguiente se aplica a los canales actuales en z/OS:

## **MQCACH\_Q\_MGR\_NAME**

Nombre del gestor de colas propietario de la instancia de canal.

## **Tipo ChannelInstance(MQCFIN)**

Tipo de instancia de canal (identificador de parámetro: MQIACH\_CHANNEL\_INSTANCE\_TYPE).

Siempre se devuelve independientemente de los atributos de instancia de canal solicitados.

El valor puede ser:

## **MQOT\_CANAL\_ACTUAL**

Estado del canal.

MQOT\_CURRENT\_CHANNEL es el valor predeterminado e indica que sólo se devolverá la información de estado actual para los canales activos.

Tanto la información de estado común como la información de estado de sólo activo pueden solicitarse para los canales actuales.

## **MQOT\_SAVED\_CHANNEL**

Estado de canal guardado.

Especifique MQOT\_SAVED\_CHANNEL para que se devuelva la información de estado guardada para los canales activos e inactivos.

Sólo se puede devolver información de estado común. No se devuelve información de estado de sólo activo para canales activos si se especifica esta palabra clave.

# **MQOT\_SHORT\_CHANNEL**

Estado de canal corto (sólo válido en z/OS ).

Especifique MQOT\_SHORT\_CHANNEL para que se devuelva información de estado corto para los canales actuales.

Si se especifica esta palabra clave, no se devuelve otra información de estado común y de estado sólo actual para los canales actuales.

No puede utilizar MQIACH\_CHANNEL\_INSTANCE\_TYPE como parámetro para filtrar.

# **Z/OS CommandScope (MQCFST)**

Ámbito de mandato (identificador de parámetro: MQCACF\_COMMAND\_SCOPE). Este parámetro sólo se aplica a z/OS .

Especifica cómo se ejecuta el mandato cuando el gestor de colas es miembro de un grupo de compartición de colas. Puede especificar uno de estos valores:

- Valor en blanco (u omitir el parámetro). El mandato se ejecuta en el gestor de colas en el que se ha entrado.
- Un nombre de gestor de colas. El mandato se ejecuta en el gestor de colas especificado, siempre que esté activo dentro del grupo de compartimiento de colas. Si especifica un nombre de gestor de colas que no sea el gestor de colas en el que se ha especificado, debe utilizar un entorno de grupo de compartición de colas y el servidor de mandatos debe estar habilitado.
- un asterisco (\*). El mandato se ejecuta en el gestor de colas local y también se pasa a cada gestor de colas activo del grupo de compartición de colas.

La longitud máxima es MQ\_QSG\_NAME\_LENGTH.

No puede utilizar *CommandScope* como parámetro para filtrar.

## **ConnectionName (MQCFST)**

Nombre de conexión (identificador de parámetro: MQCACH\_CONNECTION\_NAME).

Si este parámetro está presente, las instancias de canal elegibles se limitan a las que utilizan este nombre de conexión. Si no se especifica, las instancias de canal elegibles no están limitadas de esta forma.

El nombre de conexión siempre se devuelve, independientemente de los atributos de instancia solicitados.

El valor devuelto para *ConnectionName* puede no ser el mismo que en la definición de canal y puede diferir entre el estado actual del canal y el estado guardado del canal. (Por lo tanto, no se recomienda utilizar *ConnectionName* para limitar el número de conjuntos de estado.)

Por ejemplo, cuando se utiliza TCP, si *ConnectionName* en la definición de canal:

- Está en blanco o en formato *nombre de host*, el valor de estado de canal tiene la dirección IP resuelta.
- Incluye el número de puerto, el valor de estado de canal actual incluye el número de puerto (excepto en z/OS ), pero el valor de estado de canal guardado no.

La longitud máxima de la serie es MQ\_CONN\_NAME\_LENGTH.

## **Mandato IntegerFilter(MQCFIF)**

Descriptor de mandato de filtro de enteros. El identificador de parámetro debe ser cualquier parámetro de tipo entero permitido en *ChannelInstanceAttrs* excepto MQIACF\_ALL y otros, tal como se indica.Utilice este parámetro para restringir la salida del mandato especificando una condición de filtro. Consulte ["MQCFIF-Parámetro de filtro de enteros PCF" en la página 1611](#page-1610-0) para obtener información sobre cómo utilizar esta condición de filtro.

Si especifica un filtro de enteros, no puede especificar también un filtro de serie utilizando el parámetro **StringFilterCommand** .

## **Mandato StringFilter(MQCFSF)**

Descriptor de mandato de filtro de serie. El identificador de parámetro debe ser cualquier parámetro de tipo serie permitido en *ChannelInstanceAttrs* excepto MQCACH\_CHANNEL\_NAME y otros, tal como se indica.Utilice este parámetro para restringir la salida del mandato especificando una condición de filtro. Consulte ["MQCFSF-Parámetro de filtro de serie PCF" en la página 1618](#page-1617-0) para obtener información sobre cómo utilizar esta condición de filtro.

Si especifica un filtro de serie para **ConnectionName** o **XmitQName**, no puede especificar también el parámetro **ConnectionName** o **XmitQName** .

Si especifica un filtro de serie, no puede especificar también un filtro de enteros utilizando el parámetro **IntegerFilterCommand** .

## **XmitQName (MQCFST)**

Nombre de cola de transmisión (identificador de parámetro: MQCACH\_XMIT\_Q\_NAME).

Si este parámetro está presente, las instancias de canal elegibles se limitan a las que utilizan esta cola de transmisión. Si no se especifica, las instancias de canal elegibles no están limitadas de esta forma.

El nombre de cola de transmisión siempre se devuelve, independientemente de los atributos de instancia solicitados.

La longitud máxima de la serie es MQ\_Q\_NAME\_LENGTH.

# **Código de error**

Este mandato puede devolver el siguiente código de error en la cabecera de formato de respuesta, además de los valores que se muestran en la ["Códigos de error aplicables a todos los mandatos" en la](#page-1054-0) [página 1055](#page-1054-0).

## **Razón (MQLONG)**

El valor puede ser cualquiera de los valores siguientes:

**MQRCCF\_CHANNEL\_NAME\_ERROR**

Error de nombre de canal.

## **MQRCCF\_CHANNEL\_NOT\_FOUND**

Canal no encontrado.

## **MQRCCF\_CHL\_INST\_TYPE\_ERROR**

El tipo de instancia de canal no es válido.

## **MQRCCF\_CHL\_STATUS\_NOT\_FOUND**

No se ha encontrado el estado del canal.

## **MQRCCF\_NONE\_FOUND**

No se ha encontrado el estado del canal.

#### **MQRCCF\_XMIT\_Q\_NAME\_ERROR**

Error de nombre de la cola de transmisión.

# *MQCMD\_INQUIRE\_CHANNEL\_STATUS (consultar estado de canal) AMQP en AIX, Linux, and Windows*

El mandato Consultar estado de canal (MQCMD\_INQUIRE\_CHANNEL\_STATUS) (AMQP) PCF consulta sobre el estado de una o más instancias de canal AMQP.

Debe especificar el nombre del canal para el que desea consultar la información de estado. Este nombre puede ser un nombre de canal específico o un nombre de canal genérico. Utilizando un nombre de canal genérico, puede consultar:

- Información de estado para todos los canales, o
- Información de estado para uno o más canales que coinciden con el nombre especificado.

Si no se especifica el parámetro **ClientIdentifier** , la salida del mandato **Inquire Channel Status** es un resumen de los estados de todos los clientes conectados al canal. Se devuelve un mensaje de respuesta PCF por canal.

Si se especifica el parámetro **ClientIdentifier** , se devuelven mensajes de respuesta PCF separados para cada conexión de cliente. El parámetro **ClientIdentifier** puede ser un comodín, en el que se devuelve el estado de todos los clientes que coinciden con la serie **ClientIdentifier** .

# **Parámetros necesarios**

## **ChannelName (MQCFST)**

Nombre de canal (identificador de parámetro: MQCACH\_CHANNEL\_NAME).

Los nombres de canal genéricos están soportados. Un nombre genérico es una serie de caracteres seguida de un asterisco (\*), por ejemplo ABC\*, y selecciona todos los objetos que tienen nombres que empiezan por la serie de caracteres seleccionada. Un asterisco por sí mismo coincide con todos los nombres posibles.

El nombre de canal siempre se devuelve, independientemente de los atributos de instancia solicitados.

La longitud máxima de la serie es MQ\_CHANNEL\_NAME\_LENGTH.

## **ChannelType (MQCFIN)**

Tipo de canal (identificador de parámetro: MQIACH\_CHANNEL\_TYPE).

El valor debe ser:

**MQCHT\_AMQP** AMQP

# **Parámetros opcionales**

## **Atributos de ChannelInstance(MQCFIL)**

Atributos de instancia de canal (identificador de parámetro: MQIACH\_CHANNEL\_INSTANCE\_ATTRS).

El parámetro **ChannelInstanceAttrs** nombra la lista de atributos que se devolverán. Este parámetro no proporciona ninguna forma de seleccionar, basándose en el valor de los elementos de esa lista de atributos.

La lista de atributos puede especificar el siguiente valor por sí solo:

## **MQIACF\_ALL**

Todos los atributos.

MQIACF\_ALL es el valor predeterminado que se utiliza si no se especifica el parámetro o si puede especificar una combinación de lo siguiente:

• Relevante para el estado de resumen, aplicable cuando no especifica un parámetro **ClientIdentifier** .

Se aplica la siguiente información:

**MQCACH\_CHANNEL\_NAME** Nombre de canal

- **MQIACH\_CHANNEL\_TYPE** Tipo de canal
- **MQIACF\_CONNECTION\_COUNT** Número de conexiones descritas en el resumen

# **MQIACH\_CHANNEL\_STATUS**

Estado actual del cliente

• Relevante para la modalidad de detalles de cliente, aplicable cuando se especifica un parámetro **ClientIdentifier** .

Se aplica la siguiente información:

**MQCACH\_CHANNEL\_NAME** Nombre de canal

**MQIACH\_CHANNEL\_STATUS** Estado actual del cliente

**MQIACH\_CHANNEL\_TYPE** Tipo de canal

## **MQCACH\_CONNECTION\_NAME**

Nombre de la conexión remota (dirección IP)

## **MQIACH\_AMQP\_KEEP\_ALIVE**

Intervalo de mantenimiento de actividad del cliente

## **MQCACH\_MCA\_USER\_ID**

ID de usuario de agente de canal de mensajes

#### **MQIACH\_MSGS\_SENT**

Número de mensajes enviados por el cliente desde su última conexión

# **MQIACH\_MSGS\_RECEIVED o MQIACH\_MSGS\_RCVD**

Número de mensajes recibidos por el cliente desde su última conexión

#### **MQCACH\_LAST\_MSG\_DATE**

Fecha en que se recibió o envió el último mensaje

#### **MQCACH\_LAST\_MSG\_TIME**

Hora en que se recibió o envió el último mensaje

## **MQCACH\_CHANNEL\_START\_DATE**

Fecha de inicio del canal

## **MQCACH\_CHANNEL\_START\_TIME**

Hora de inicio del canal

## **ClientIdentifer (MQCFST)**

El ID de cliente del cliente (identificador de parámetro: MQCACH\_CLIENT\_ID).

La longitud máxima de la serie es MQ\_CLIENT\_ID\_LENGTH.

# **Modalidad de resumen**

Si no especifica un parámetro **ClientIdentifier** , se devuelven los campos siguientes:

**MQCACH\_CHANNEL\_NAME** El nombre de canal.

**MQIACH\_CHANNEL\_TYPE** El tipo de canal de AMQP.

#### **MQIACF\_CONNECTION\_COUNT** El número de conexiones descritas en el resumen.

#### **MQIACH\_CHANNEL\_STATUS**

El estado actual del cliente.

## **Modalidad de detalles de cliente**

Si especifica un parámetro **ClientIdentifier** , se devuelven los campos siguientes:

**MQIACH\_CHANNEL\_STATUS**

El estado actual del cliente.

#### **MQCACH\_CONNECTION\_NAME** El nombre de la conexión remota, es decir, la dirección IP.

**MQIACH\_AMQP\_KEEP\_ALIVE**

El intervalo de mantener activo del cliente.

## **MQCACH\_MCA\_USER\_ID**

ID de usuario de agente de canal de mensajes.

#### **MQIACH\_MSGS\_SENT**

Número de mensajes enviados por el cliente desde su última conexión.

## **MQIACH\_MSGS\_RECEIVED o MQIACH\_MSGS\_RCVD**

Número de mensajes recibidos por el cliente desde su última conexión.

## **MQCACH\_LAST\_MSG\_DATE**

Fecha de recepción o envío del último mensaje.

## **MQCACH\_LAST\_MSG\_TIME**

Hora en que se recibió o envió el último mensaje.

## **MQCACH\_CHANNEL\_START\_DATE**

Fecha de inicio del canal.

## **MQCACH\_CHANNEL\_START\_TIME**

Hora a la que se inició el canal.

## **MQIACH\_PROTOCOLO**

Protocolo AMQP soportado por este canal.

# **Código de error**

Este mandato puede devolver el siguiente código de error en la cabecera de formato de respuesta, además de los valores que se muestran en la ["Códigos de error aplicables a todos los mandatos" en la](#page-1054-0) [página 1055](#page-1054-0).

## **Razón (MQLONG)**

El valor puede ser cualquiera de los valores siguientes:

**MQRCCF\_CHANNEL\_NAME\_ERROR**

Error de nombre de canal.

# **MQRCCF\_CHANNEL\_NOT\_FOUND**

Canal no encontrado.

## **MQRCCF\_CHL\_INST\_TYPE\_ERROR**

El tipo de instancia de canal no es válido.

# **MQRCCF\_CHL\_STATUS\_NOT\_FOUND**

No se ha encontrado el estado del canal.

## **MQRCCF\_XMIT\_Q\_NAME\_ERROR**

Error de nombre de la cola de transmisión.

# *MQCMD\_INQUIRE\_CHANNEL\_STATUS (Consultar estado de canal) MQTT en*

# *AIX, Linux, and Windows*

El mandato Consultar estado de canal (MQCMD\_INQUIRE\_CHANNEL\_STATUS) (MQTT) PCF consulta sobre el estado de una o más instancias de canal de telemetría.

Debe especificar el nombre del canal para el que desea consultar la información de estado. Este nombre puede ser un nombre de canal específico o un nombre de canal genérico. Utilizando un nombre de canal genérico, puede consultar:

- Información de estado para todos los canales, o
- Información de estado para uno o más canales que coinciden con el nombre especificado.

**Nota:** El mandato **Inquire Channel Status** para MQ Telemetry tiene el potencial de devolver un número de respuestas mucho mayor que si el mandato se ejecutara para un canal de IBM MQ . Por este motivo, el servidor de MQ Telemetry no devuelve más respuestas de las que caben en la cola de respuestas. El número de respuestas está limitado al valor del parámetro MAXDEPTH de la cola SYSTEM.MQSC.REPLY.QUEUE . Cuando el servidor de MQ Telemetry trunca un mandato MQ Telemetry , se visualiza el mensaje AMQ8492 especificando cuántas respuestas se devuelven en función del tamaño de MAXDEPTH.

Si no se especifica el parámetro **ClientIdentifier** , la salida del mandato **Inquire Channel Status** es un resumen de los estados de todos los clientes conectados al canal. Se devuelve un mensaje de respuesta PCF por canal.

Si se especifica el parámetro **ClientIdentifier** , se devuelven mensajes de respuesta PCF separados para cada conexión de cliente. El parámetro **ClientIdentifier** puede ser un comodín, en el que se

devuelve el estado de todos los clientes que coinciden con la serie **ClientIdentifier** (dentro de los límites de **MaxResponses** y **ResponseRestartPoint** si se han establecido).

# **Parámetros necesarios**

## **ChannelName (MQCFST)**

Nombre de canal (identificador de parámetro: MQCACH\_CHANNEL\_NAME).

Los nombres de canal genéricos están soportados. Un nombre genérico es una serie de caracteres seguida de un asterisco (\*), por ejemplo ABC\*, y selecciona todos los objetos que tienen nombres que empiezan por la serie de caracteres seleccionada. Un asterisco por sí mismo coincide con todos los nombres posibles.

Este parámetro sólo se permite cuando el parámetro **ResponseType** se establece en MQRESP\_TOTAL.

El nombre de canal siempre se devuelve, independientemente de los atributos de instancia solicitados.

La longitud máxima de la serie es MQ\_CHANNEL\_NAME\_LENGTH.

## **ChannelType (MQCFIN)**

Tipo de canal (identificador de parámetro: MQIACH\_CHANNEL\_TYPE).

El valor debe ser:

**MQCHT\_MQTT** Telemetría.

## **Parámetros opcionales**

## **ClientIdentifer (MQCFST)**

El ClientId del cliente (identificador de parámetro: MQCACH\_CLIENT\_ID).

## **MaxResponses (MQCFIN)**

El número máximo de clientes para los que devolver el estado (identificador de parámetro: MQIA\_MAX\_RESPONSES).

Este parámetro sólo está permitido cuando se especifica el parámetro **ClientIdentifier** .

## **Punto ResponseRestart(MQCFIN)**

El primer cliente para el que se devuelve el estado (identificador de parámetro: MQIA\_RESPONSE\_RESTART\_POINT). La combinación de este parámetro con **MaxResponses** permite especificar el rango de clientes.

Este parámetro sólo está permitido cuando se especifica el parámetro **ClientIdentifier** .

## **Modalidad de detalles de cliente**

#### **Estado**

El estado actual del cliente (identificador de parámetro: MQIACH\_CHANNEL\_STATUS).

## **CONNAME**

El nombre de la conexión remota (dirección IP) (identificador de parámetro: MQCACH\_CONNECTION\_NAME).

## **KAINT**

El intervalo de mantener activo del cliente (identificador de parámetro: MQIACH\_KEEP\_ALIVE\_INTERVAL).

## **MCANAME**

Nombre de agente de canal de mensajes (identificador de parámetro: MQCACH\_MCA\_USER\_ID).

#### **MSGSNT**

Número de mensajes enviados por el cliente desde su última conexión (identificador de parámetro: MQIACH\_MSGS\_SENT).

## **MSGRCVD**

Número de mensajes recibidos por el cliente desde su última conexión (identificador de parámetro: MQIACH\_MSGS\_RECEIVED/MQIACH\_MSGS\_RCVD).

#### **DUDOSA**

Número de mensajes de entrada dudosos para el cliente (identificador de parámetro: MOIACH\_IN\_DOUBT\_IN).

## **INDOUBTOUT**

Número de mensajes de salida dudosos para el cliente (identificador de parámetro: MQIACH\_IN\_DOUBT\_OUT).

#### **PENDING**

Número de mensajes pendientes de salida (identificador de parámetro: MQIACH\_PENDING\_OUT).

## **LMSGDATE**

Fecha de recepción o envío del último mensaje (identificador de parámetro: MQCACH\_LAST\_MSG\_DATE).

## **LMSGTIME**

Hora de recepción o envío del último mensaje (identificador de parámetro: MQCACH\_LAST\_MSG\_TIME).

## **CHLSDATE**

Fecha de inicio del canal (identificador de parámetro: MQCACH\_CHANNEL\_START\_DATE).

#### **TIEMPO DE TRABAJO**

Hora a la que se ha iniciado el canal (identificador de parámetro: MQCACH\_CHANNEL\_START\_TIME).

## **Código de error**

Este mandato puede devolver el siguiente código de error en la cabecera de formato de respuesta, además de los valores que se muestran en la ["Códigos de error aplicables a todos los mandatos" en la](#page-1054-0) [página 1055](#page-1054-0).

## **Razón (MQLONG)**

El valor puede ser cualquiera de los valores siguientes:

**MQRCCF\_CHANNEL\_NAME\_ERROR**

Error de nombre de canal.

## **MQRCCF\_CHANNEL\_NOT\_FOUND**

Canal no encontrado.

#### **MQRCCF\_CHL\_INST\_TYPE\_ERROR**

El tipo de instancia de canal no es válido.

## **MQRCCF CHL\_STATUS\_NOT\_FOUND**

No se ha encontrado el estado del canal.

#### **MQRCCF\_XMIT\_Q\_NAME\_ERROR**

Error de nombre de la cola de transmisión.

## *MQCMD\_INQUIRE\_CHANNEL\_STATUS (Consultar estado de canal) Respuesta*

La respuesta al mandato Consultar estado de canal (MQCMD\_INQUIRE\_CHANNEL\_STATUS) PCF consta de la cabecera de respuesta seguida de varias estructuras.

Estas estructuras son

• La estructura *ChannelName*

• La estructura *ChannelDisposition* (sólo en z/OS ),

- La estructura *ChannelInstanceType*
- La estructura *ChannelStatus* (excepto en canales z/OS cuyo parámetro **ChannelInstanceType** tiene un valor de MQOT\_SAVED\_CHANNEL.
- La estructura **ChannelType**
- La estructura **ConnectionName**
- La estructura **RemoteApplTag**
- La estructura **RemoteQMgrName**
- La estructura **StopRequested**
- La estructura **XmitQName**

que van seguidas de la combinación solicitada de estructuras de parámetros de atributos de estado. Se genera un mensaje de este tipo para cada instancia de canal encontrada que coincide con los criterios especificados en el mandato.

En todas las plataformas, a partir de IBM MQ 9.3.0, si el valor de *BuffersSent* o *BytesReceived* supera 999999999, se envuelve.

## **Siempre devuelto:**

*ChannelDisposition*, *ChannelInstanceType*, *ChannelName*, *ChannelStatus*, *ChannelType*, *ConnectionName*, *RemoteApplTag*, *RemoteQMgrName*, *StopRequested*, *SubState*, *XmitQName*

#### **Se devuelve si se solicita:**

*Batches*, *BatchSize*, *BatchSizeIndicator*, *BuffersReceived*, *BuffersSent*, *BytesReceived*, *BytesSent*, *ChannelMonitoring*, *ChannelStartDate*, *ChannelStartTime*, *CompressionRate*, *CompressionTime*, *CurrentLUWID*, *CurrentMsgs*, *CurrentSequenceNumber*, *CurrentSharingConversations*, *ExitTime*, *HeaderCompression*, *HeartbeatInterval*, *InDoubtStatus*, *KeepAliveInterval*, *LastLUWID*, *LastMsgDate*, *LastMsgTime*, *LastSequenceNumber*, *LocalAddress*, *LongRetriesLeft*, *MaxMsgLength*, *MaxSharingConversations*, *MCAJobName*, *MCAStatus*, *MCAUserIdentifier*, *MessageCompression*, *Msgs*, *MsgsAvailable*, *NetTime*, *NonPersistentMsgSpeed*, *QMgrName*, *RemoteVersion*, *RemoteProduct*, *SecurityProtocol*, *ShortRetriesLeft*, *SSLCertRemoteIssuerName*, *SSLCertUserId*, *SSLKeyResetDate*, *SSLKeyResets*, *SSLKeyResetTime*, *SSLShortPeerName*, *XQTime*

## **Datos de respuesta**

## **Lotes (MQCFIN)**

Número de lotes completados (identificador de parámetro: MQIACH\_BATCHES).

#### **BatchSize (MQCFIN)**

Tamaño de lote negociado (identificador de parámetro: MQIACH\_BATCH\_SIZE).

#### **Indicador BatchSize(MQCFIL)**

Indicador del número de mensajes de un lote (identificador de parámetro: MQIACH\_BATCH\_SIZE\_INDICATOR).Se devuelven dos valores:

- Valor basado en la actividad reciente durante un periodo corto.
- Valor basado en la actividad durante un periodo más largo.

Cuando no hay ninguna medida disponible, se devuelve el valor MQMON\_NOT\_AVAILABLE.

## **BuffersReceived (MQCFIN)**

Número de almacenamientos intermedios recibidos (identificador de parámetro: MQIACH\_BUFFERS\_RCVD).

#### **BuffersSent (MQCFIN)**

Número de almacenamientos intermedios enviados (identificador de parámetro: MQIACH\_BUFFERS\_SENT).

#### **BytesReceived (MQCFIN)**

Número de bytes recibidos (identificador de parámetro: MQIACH\_BYTES\_RCVD).

Si el valor de BytesSent o BytesReceived es mayor que 999999999, se ajusta a cero.

#### **BytesSent (MQCFIN)**

Número de bytes enviados (identificador de parámetro: MQIACH\_BYTES\_SENT).

Si el valor de BytesSent o BytesReceived es mayor que 999999999, se ajusta a cero.

# **ChannelDisposition (MQCFIN)**

Disposición de canal (identificador de parámetro: MQIACH\_CHANNEL\_DISP). Este parámetro sólo es válido en z/OS.

El valor puede ser cualquiera de los valores siguientes:

## **MQCHLD\_PRIVATE**

Información de estado para un canal privado.

#### **MQCHLD\_COMPARTIDO**

Información de estado para un canal compartido.

#### **MQCHLD\_FIXSHARED**

Información de estado para un canal compartido, vinculado a un gestor de colas específico.

## **Tipo ChannelInstance(MQCFIN)**

Tipo de instancia de canal (identificador de parámetro: MQIACH\_CHANNEL\_INSTANCE\_TYPE).

El valor puede ser cualquiera de los valores siguientes:

## **MQOT\_CANAL\_ACTUAL**

Estado actual del canal.

## **MQOT\_SAVED\_CHANNEL**

Estado de canal guardado.

# **MOOT\_SHORT\_CHANNEL**

Estado de canal corto, sólo en z/OS.

## **ChannelMonitoring (MQCFIN)**

Nivel actual de recopilación de datos de supervisión para el canal (identificador de parámetro: MQIA\_MONITORING\_CHANNEL).

El valor puede ser cualquiera de los valores siguientes:

#### **MQMON\_OFF**

La supervisión del canal está inhabilitada.

#### **MQMON\_LOW**

Tasa baja de recopilación de datos.

## **MQMON\_MEDIO**

Tasa media de recopilación de datos.

## **MQMON\_HIGH**

Tasa alta de recopilación de datos.

#### **ChannelName (MQCFST)**

Nombre de canal (identificador de parámetro: MQCACH\_CHANNEL\_NAME).

La longitud máxima de la serie es MQ\_CHANNEL\_NAME\_LENGTH.

## **Fecha de ChannelStart(MQCFST)**

Fecha de inicio del canal, con el formato yyyy-mm-dd (identificador de parámetro: MQCACH\_CHANNEL\_START\_DATE).

La longitud máxima de la serie es MQ\_CHANNEL\_DATE\_LENGTH.

## **Hora de ChannelStart(MQCFST)**

Hora de inicio del canal, con el formato hh.mm.ss (identificador de parámetro: MQCACH\_CHANNEL\_START\_TIME).

La longitud máxima de la serie es MQ\_CHANNEL\_TIME\_LENGTH.

# **ChannelStatistics (MQCFIN)**

Especifica si deben recopilarse datos estadísticos para los canales (identificador de parámetro: MQIA STATISTICS CHANNEL).

El valor puede ser:

## **MQMON\_OFF**

La recopilación de datos de estadísticas está desactivada.

## **MQMON\_LOW**

La recopilación de datos de estadísticas está activada, con una proporción baja de recopilación de datos.

## **MQMON\_MEDIUM**

La recopilación de datos de estadísticas está activada, con una proporción moderada de recopilación de datos.

## **MQMON\_HIGH**

La recopilación de datos de estadísticas está activada, con una proporción alta de recopilación de datos.

Enz/OS sistemas, habilitar este parámetro simplemente activa la recopilación de datos estadísticos, independientemente del valor que seleccione. Si se especifica LOW, MEDIUM o HIGH no hay diferencia en los resultados.Este parámetro debe estar habilitado para poder recopilar los registros de contabilidad de canal.

Este parámetro sólo es válido en z/OS.

## **ChannelStatus (MQCFIN)**

Estado de canal (identificador de parámetro: MQIACH\_CHANNEL\_STATUS).

El estado de canal tiene los valores siguientes definidos:

## **MQCHS\_BINDING**

El canal está negociando con el socio.

## **MQCHS\_INICIANDO**

El canal está a la espera de activarse.

# **MQCHS\_RUNNING**

El canal está transfiriendo o esperando mensajes.

## **MQCHS\_PAUSED**

El canal está en pausa.

## **MQCHS\_DETENIENDO**

El canal está en proceso de detenerse.

## **MQCHS\_RETRYING**

El canal está reintentándose para establecer la conexión.

## **MQCHS\_DETENIDO**

El canal está detenido.

## **MQCHS\_SOLICITANDO**

El canal peticionario está solicitando conexión.

## **MQCHS\_CONMUTACIÓN**

El canal está conmutando colas de transmisión.

## **MQCHS\_INITIALIZANDO**

El canal se está inicializando.

## **ChannelType (MQCFIN)**

Tipo de canal (identificador de parámetro: MQIACH\_CHANNEL\_TYPE).

El valor puede ser cualquiera de los valores siguientes:

**MQCHT\_SENDER** Remitente.

**MQCHT\_SERVER** Servidor.

# **MQCHT\_RECEIVER**

Receptor.

## **MQCHT\_REQUESTER**

Solicitante.

## **MQCHT\_SVRCONN**

Conexión de servidor (para que lo utilicen los clientes).

## **MQCHT\_CLNTCONN**

Conexión de cliente.

## **MQCHT\_CLUSRCVR**

Clúster receptor.

# **MQCHT\_CLUSSDR**

Clúster emisor.

## **CompressionRate (MQCFIL)**

La tasa de compresión alcanzada se muestra en el porcentaje más cercano (identificador de parámetro: MQIACH\_COMPRESSION\_RATE).Se devuelven dos valores:

- Valor basado en la actividad reciente durante un periodo corto.
- Valor basado en la actividad durante un periodo más largo.

Cuando no hay ninguna medida disponible, se devuelve el valor MQMON\_NOT\_AVAILABLE.

## **CompressionTime (MQCFIL)**

La cantidad de tiempo por mensaje, visualizado en microsegundos, empleado durante la compresión o descompresión (identificador de parámetro: MQIACH\_COMPRESSION\_TIME).Se devuelven dos valores:

- Valor basado en la actividad reciente durante un periodo corto.
- Valor basado en la actividad durante un periodo más largo.

Cuando no hay ninguna medida disponible, se devuelve el valor MQMON\_NOT\_AVAILABLE.

## **ConnectionName (MQCFST)**

Nombre de conexión (identificador de parámetro: MQCACH\_CONNECTION\_NAME).

Multi. En Multiplatforms, la longitud máxima de la serie es 264.

 $z/0S$ En z/OS, la longitud máxima de la serie es 48.

## **CurrentLUWID (MQCFST)**

Identificador de unidad lógica de trabajo para lote dudoso (identificador de parámetro: MQCACH\_CURRENT\_LUWID).

Identificador de la unidad lógica de trabajo asociado al lote actual para un canal emisor o receptor.

Para un canal emisor, cuando el canal está pendiente, es el LUWID del lote pendiente.

Se actualiza con el LUWID del siguiente lote cuando se conoce.

La longitud máxima es MQ\_LUWID\_LENGTH.

#### **CurrentMsgs (MQCFIN)**

Número de mensajes pendientes (identificador de parámetro: MQIACH\_CURRENT\_MSGS).

Para un canal emisor, este parámetro es el número de mensajes que se han enviado en el lote actual. Se incrementa a medida que se envía cada mensaje, y cuando el canal pasa a estar pendiente, es el número de mensajes que están pendientes.

Para un canal receptor, es el número de mensajes que se han recibido en el lote actual. Se incrementa a medida que se recibe cada mensaje.

Cuando el lote se confirma, el valor se restablece en cero tanto en el canal emisor como en el receptor.

## **CurrentSequenceNúmero (MQCFIN)**

Número de secuencia del último mensaje del lote pendiente (identificador de parámetro: MQIACH\_CURRENT\_SEQ\_NUMBER).

Para un canal emisor, este parámetro es el número de secuencia de mensaje del último mensaje enviado. Se actualiza a medida que se envía cada mensaje y, cuando el canal pasa a estar pendiente, es el número de secuencia de mensaje del último mensaje del lote pendiente.

Para un canal receptor, es el número de secuencia del último mensaje que se ha recibido. Se actualiza a medida que van recibiéndose mensajes.

#### **Conversaciones CurrentSharing(MQCFIN)**

Número de conversaciones activas actualmente en esta instancia de canal (identificador de parámetro: MQIACH\_CURRENT\_SHARING\_CONVS).

Este parámetro sólo se devuelve para los canales de conexión de servidor TCP/IP.

Un valor de cero indica que la instancia de canal se está ejecutando en una modalidad anterior a IBM WebSphere MQ 7.0, en relación con:

- Detención-inmovilización de administrador
- Pulsaciones
- Lectura hacia adelante
- Consumo asíncrono de cliente

## **ExitTime (MQCFIL)**

Indicador del tiempo empleado ejecutando salidas de usuario por mensaje (identificador de parámetro: MQIACH\_EXIT\_TIME\_INDICATOR).Cantidad de tiempo, en microsegundos, empleado en procesar salidas de usuario por mensaje. Cuando se ejecuta más de una salida por mensaje, el valor es la suma de todos los tiempos de salida de usuario para un único mensaje. Se devuelven dos valores:

- Valor basado en la actividad reciente durante un periodo corto.
- Valor basado en la actividad durante un periodo más largo.

Cuando no hay ninguna medida disponible, se devuelve el valor MQMON\_NOT\_AVAILABLE.

#### **HeaderCompression (MQCFIL)**

Si los datos de cabecera enviados por el canal están comprimidos (identificador de parámetro: MQIACH\_HDR\_COMPRESSION).Se devuelven dos valores:

- El valor predeterminado de compresión de datos de cabecera negociado para este canal.
- El valor de compresión de datos de cabecera utilizado para el último mensaje enviado. El valor de compresión de datos de cabecera se puede modificar en una rutina de salida de mensajes de canal emisor. Si no se ha enviado ningún mensaje, el segundo valor es MQCOMPRESS\_NOT\_AVAILABLE.

Los valores pueden ser:

#### **MQCOMPRESS\_NONE**

No se lleva a cabo ninguna compresión de datos de cabecera. MQCOMPRESS\_NONE es el valor predeterminado.

#### **MQCOMPRESS\_SISTEMA**

Se lleva a cabo la compresión de datos de cabecera.

#### **MQCOMPRESS\_NO\_DISPONIBLE**

El canal no ha enviado ningún mensaje.

#### **HeartbeatInterval (MQCFIN)**

Intervalo de pulsaciones (identificador de parámetro: MQIACH\_HB\_INTERVAL).

#### **Estado de InDoubt(MQCFIN)**

Si el canal está actualmente pendiente (identificador de parámetro: MQIACH\_INDOUBT\_STATUS).

Un canal emisor sólo es dudoso mientras el agente de canal de mensajes emisor está esperando un acuse de recibo de que se ha recibido correctamente un lote de mensajes, que ha enviado. No está en duda en ningún otro momento, incluido el período durante el cual se envían los mensajes, pero antes de que se haya solicitado un acuse de recibo.

Un canal receptor nunca está en duda.

El valor puede ser cualquiera de los valores siguientes:

## **MQCHIDS\_NOT\_INDOUBT**

El canal no está pendiente.

## **MQCHIDS\_INDOUBT**

El canal está pendiente.

#### **Intervalo KeepAlive(MQCFIN)**

Intervalo KeepAlive (identificador de parámetro: MQIACH\_KEEP\_ALIVE\_INTERVAL). Este parámetro sólo es válido en z/OS.

#### **LastLUWID (MQCFST)**

Identificador de unidad lógica de trabajo para el último lote confirmado (identificador de parámetro: MQCACH\_LAST\_LUWID).

La longitud máxima es MQ\_LUWID\_LENGTH.

## **Fecha de LastMsg(MQCFST)**

Fecha en que se envió el último mensaje, o se manejó la llamada MQI, con el formato yyyy-mm-dd (identificador de parámetro: MQCACH\_LAST\_MSG\_DATE).

La longitud máxima de la serie es MQ\_CHANNEL\_DATE\_LENGTH.

## **Hora de LastMsg(MQCFST)**

Hora en que se envió el último mensaje, o se manejó la llamada MQI, con el formato hh.mm.ss (identificador de parámetro: MQCACH\_LAST\_MSG\_TIME).

La longitud máxima de la serie es MQ\_CHANNEL\_TIME\_LENGTH.

## **LastSequenceNúmero (MQCFIN)**

Número de secuencia del último mensaje del último lote confirmado (identificador de parámetro: MQIACH\_LAST\_SEQ\_NUMBER).

## **LocalAddress (MQCFST)**

Dirección de comunicaciones local para el canal (identificador de parámetro: MQCACH\_LOCAL\_ADDRESS).

La longitud máxima de la serie es MQ\_LOCAL\_ADDRESS\_LENGTH.

#### **LongRetriesIzquierda (MQCFIN)**

Número de reintentos largos restantes (identificador de parámetro: MQIACH\_LONG\_RETRIES\_LEFT).

#### **MaxMsgLongitud (MQCFIN)**

Longitud máxima del mensaje (identificador de parámetro: MQIACH\_MAX\_MSG\_LENGTH). Este parámetro sólo es válido en z/OS.

## **Conversaciones MaxSharing(MQCFIN)**

Número máximo de conversaciones permitidas en esta instancia de canal. (identificador de parámetro: MQIACH\_MAX\_SHARING\_CONVS)

Este parámetro sólo se devuelve para los canales de conexión de servidor TCP/IP.

Un valor de cero indica que la instancia de canal se está ejecutando en una modalidad anterior a IBM WebSphere MQ 7.0, en relación con:

- Detención-inmovilización de administrador
- Pulsaciones
- Lectura hacia adelante
- Consumo asíncrono de cliente

## **MCAJobName (MQCFST)**

Nombre del trabajo MCA (identificador de parámetro: MQCACH\_MCA\_JOB\_NAME).

La longitud máxima de la serie es MQ\_MCA\_JOB\_NAME\_LENGTH.

#### **Estado de MCA (MQCFIN)**

Estado de MCA (identificador de parámetro: MQIACH\_MCA\_STATUS).

El valor puede ser cualquiera de los valores siguientes:

## **MQMCAS\_STOPPED**

El agente de canal de mensajes se ha detenido.

#### **MQMCAS\_RUNNING**

Agente de canal de mensajes en ejecución.

## **MCAUserIdentifier (MQCFST)**

El ID de usuario utilizado por el MCA (identificador de parámetro: MQCACH\_MCA\_USER\_ID).

Este parámetro es aplicable únicamente a los canales de conexión con el servidor, canales receptores, canales peticionarios y canales de clúster receptores.

La longitud máxima de la serie es MQ\_MCA\_USER\_ID\_LENGTH.

## **MessageCompression (MQCFIL)**

Si los datos de mensaje enviados por el canal están comprimidos (identificador de parámetro: MQIACH\_MSG\_COMPRESSION).Se devuelven dos valores:

- El valor predeterminado de compresión de datos de mensaje negociado para este canal.
- El valor de compresión de datos de mensaje utilizado para el último mensaje enviado. El valor de compresión de datos de mensaje se puede modificar en una rutina de salida de mensajes de canal emisor. Si no se ha enviado ningún mensaje, el segundo valor es MQCOMPRESS\_NOT\_AVAILABLE.

Los valores pueden ser:

## **MQCOMPRESS\_NONE**

No se lleva a cabo ninguna compresión de datos de mensaje. MQCOMPRESS\_NONE es el valor predeterminado.

#### **MQCOMPRESS\_RLE**

Se lleva a cabo la compresión de datos de mensaje utilizando la codificación de longitud de ejecución.

## **MQCOMPRESS\_ZLIBFAST**

La compresión de datos de mensaje se realiza utilizando la codificación ZLIB con la velocidad priorizada.

## **MQCOMPRESS\_ZLIBHIGH**

La compresión de datos de mensaje se realiza utilizando la codificación ZLIB con la compresión priorizada.

#### **MQCOMPRESS\_NO\_DISPONIBLE**

El canal no ha enviado ningún mensaje.

#### **Mensajes (MQCFIN)**

Número de mensajes enviados o recibidos, o número de llamadas MQI manejadas (identificador de parámetro: MQIACH\_MSGS).

#### **MsgsAvailable (MQCFIN)**

Número de mensajes disponibles (identificador de parámetro: MQIACH\_XMITQ\_MSGS\_AVAILABLE).Número de mensajes transferidos a la cola de transmisión disponibles para el canal para MQGET.

Cuando no hay ninguna medida disponible, se devuelve el valor MQMON\_NOT\_AVAILABLE.

Este parámetro sólo se aplica a los canales emisores de clúster.

## **NetTime (MQCFIL)**

Indicador de la hora de una operación de red (identificador de parámetro:

MQIACH\_NETWORK\_TIME\_INDICATOR).Cantidad de tiempo, en microsegundos, para enviar una solicitud al extremo remoto del canal y recibir una respuesta. Este tiempo sólo mide el tiempo de red para esa operación. Se devuelven dos valores:

- Valor basado en la actividad reciente durante un periodo corto.
- Valor basado en la actividad durante un periodo más largo.

Cuando no hay ninguna medida disponible, se devuelve el valor MQMON\_NOT\_AVAILABLE.

## **NonPersistentMsgSpeed (MQCFIN)**

Velocidad a la que se van a enviar los mensajes no persistentes (identificador de parámetro: MQIACH\_NPM\_SPEED).

El valor puede ser cualquiera de los valores siguientes:

# **MQNPMS\_NORMAL**

Velocidad normal.

## **MQNPMS\_FAST**

Velocidad rápida.

## **QMgrName (MQCFST)**

Nombre del gestor de colas propietario de la instancia de canal (identificador de parámetro: MQCA\_Q\_MGR\_NAME). Este parámetro sólo es válido en z/OS.

La longitud máxima de la serie es MQ\_Q\_MGR\_NAME\_LENGTH.

## **Etiqueta RemoteAppl(MQCFST)**

El nombre de la aplicación asociada remota. Este parámetro es el nombre de la aplicación cliente en el extremo remoto del canal. Este parámetro sólo se aplica a los canales de conexión de servidor (identificador de parámetro: MQCACH\_REMOTE\_APPL\_TAG).

## **RemoteProduct (MQCFST)**

El identificador de producto asociado remoto. Este parámetro es el identificador de producto del código IBM MQ que se ejecuta en el extremo remoto del canal (identificador de parámetro: MOCACH\_REMOTE\_PRODUCT).

Los valores posibles se muestran en la tabla siguiente:

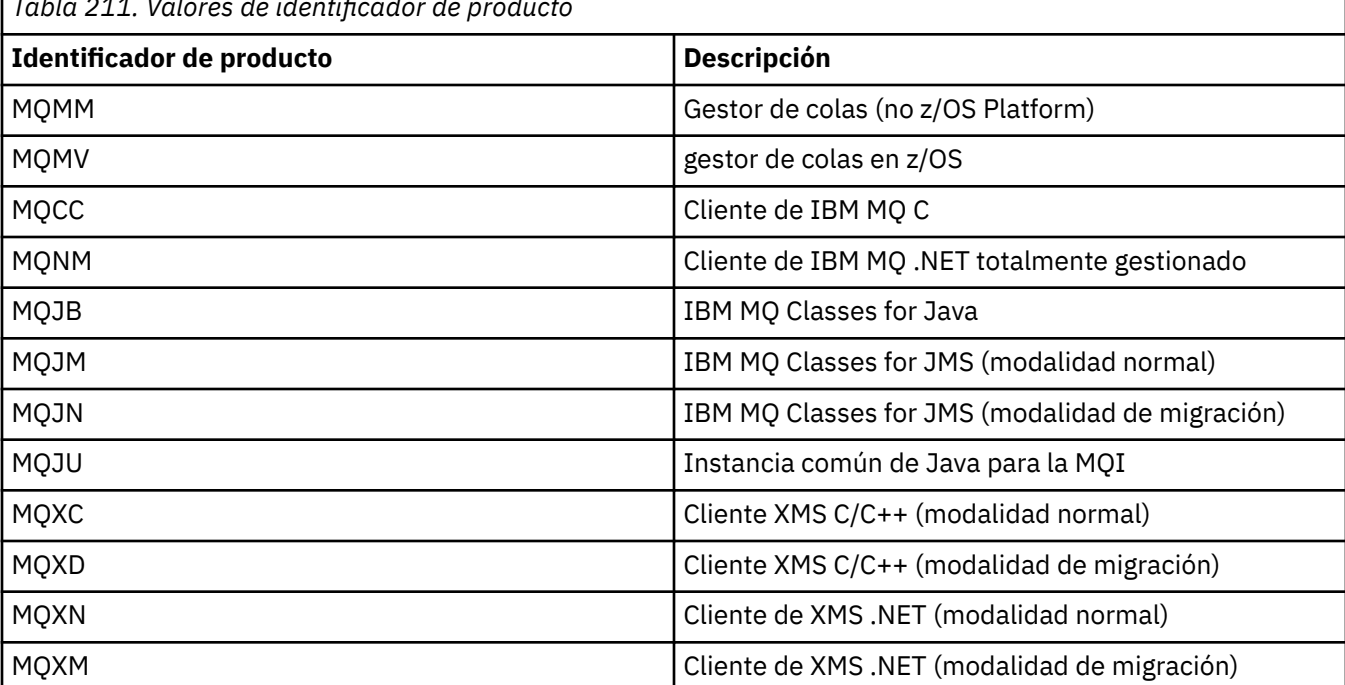

*Tabla 211. Valores de identificador de producto*

<span id="page-1316-0"></span>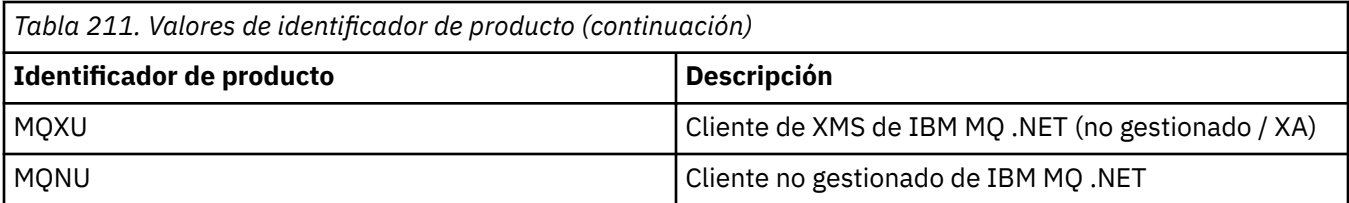

## **RemoteVersion (MQCFST)**

La versión del asociado remoto. Este parámetro es la versión del código IBM MQ que se ejecuta en el extremo remoto del canal (identificador de parámetro: MQCACH\_REMOTE\_VERSION).

La versión remota se muestra con el formato **VVRRMMFF**, donde

## **VV**

Versión

# **RR**

Release

## **MM**

Nivel de mantenimiento

## **FF**

Nivel de arreglos

## **RemoteQMgrNombre (MQCFST)**

Nombre del gestor de colas remoto o grupo de compartición de colas (identificador de parámetro: MQCA\_REMOTE\_Q\_MGR\_NAME).

## **ShortRetriesa la izquierda (MQCFIN)**

Número de reintentos cortos restantes (identificador de parámetro: MQIACH\_SHORT\_RETRIES\_LEFT).

## **SecurityProtocol (MQCFIN)**

Define el protocolo de seguridad actualmente en uso (identificador de parámetro: MQIACH\_SECURITY\_PROTOCOL).

No se aplica a los canales de conexión de cliente.

Establézcalo automáticamente, en función del valor que haya establecido para [SSLCipherSpecification.](#page-1317-0)

Los valores posibles son:

## **MQSECPROT\_NONE**

Sin protocolo de seguridad

# **MQSECPROT\_SSLV30**

SSL 3.0

Este protocolo está en desuso. Consulte CipherSpecs de CipherSpecs

# **MDeprecated MOSECPROT\_TLSV10**

TLS 1.0

Este protocolo está en desuso. Consulte CipherSpecs de CipherSpecs

## **MQSECPROT\_TLSV12**

TLS 1.2

# ALW MQSECPROT\_TLSV13

TLS 1.3

El producto da soporte al protocolo de seguridad TLS 1.3 en todas las plataformas.  $\blacktriangleright$  2/08 En IBM MQ for z/OS, TLS 1.3 solo está soportado en z/OS 2.4 o posterior.

## <span id="page-1317-0"></span>**SSLCertRemoteIssuerName (MQCFST)**

Nombre distinguido completo del emisor del certificado remoto. El emisor es la entidad emisora de certificados que ha emitido el certificado (identificador de parámetro: MQCACH\_SSL\_CERT\_ISSUER\_NAME).

La longitud máxima de la serie es MQ\_SHORT\_DNAME\_LENGTH.

## **SSLCertUserId (MQCFST)**

El ID de usuario local asociado con el certificado remoto (identificador de parámetro: MQCACH\_SSL\_CERT\_USER\_ID).

Este parámetro sólo es válido en z/OS.

La longitud máxima de la serie es MQ\_USER\_ID\_LENGTH.

## **SSLCipherSpecification (MQCFST)**

La CipherSpec que utiliza la conexión (identificador de parámetro: MQCACH\_SSL\_CIPHER\_SPEC).

La longitud máxima de la serie es MQ\_SSL\_CIPHER\_SPEC\_LENGTH.

Para obtener más información, consulte [la propiedad SSLCipherSpec en Cambiar, copiar y crear canal](#page-1105-0).

El valor de este parámetro también se utiliza para establecer el valor de [SecurityProtocol](#page-1316-0)

#### **Fecha de SSLKeyReset(MQCFST)**

Fecha del restablecimiento de clave secreta TLS satisfactorio anterior, con el formato yyyy-mm-dd (identificador de parámetro: MQCACH\_SSL\_KEY\_RESET\_DATE).

La longitud máxima de la serie es MQ\_DATE\_LENGTH.

#### **SSLKeyResets (MQCFIN)**

Se restablece la clave secreta TLS (identificador de parámetro: MQIACH\_SSL\_KEY\_RESETS).

Número de restablecimientos de clave secreta TLS satisfactorios que se han producido para esta instancia de canal desde que se inició el canal. Si la negociación de clave secreta TLS está habilitada, el recuento se incrementa siempre que se realiza un restablecimiento de clave secreta.

## **Tiempo de SSLKeyReset(MQCFST)**

Hora del restablecimiento de clave secreta TLS satisfactorio anterior, con el formato hh.mm.ss (identificador de parámetro: MQCACH\_SSL\_KEY\_RESET\_TIME).

La longitud máxima de la serie es MQ\_TIME\_LENGTH.

## **SSLShortPeerNombre (MQCFST)**

Nombre distinguido del gestor de colas de igual o del cliente en el otro extremo del canal (identificador de parámetro: MQCACH\_SSL\_SHORT\_PEER\_NAME).

La longitud máxima es MQ\_SHORT\_DNAME\_LENGTH, por lo que los nombres distinguidos más largos se truncan.

#### **StopRequested (MQCFIN)**

Si la solicitud de detención de usuario está pendiente (identificador de parámetro: MQIACH\_STOP\_REQUESTED).

El valor puede ser cualquiera de los valores siguientes:

## **MQCHSR\_STOP\_NO\_SOLICITADO**

No se ha recibido la solicitud de detención de usuario.

## **MQCHSR\_STOP\_SOLICITADO**

Se ha recibido la solicitud de detención de usuario.

#### **SubState (MQCFIN)**

Acción actual que está realizando el canal (identificador de parámetro: MOIACH\_CHANNEL\_SUBSTATE).

El valor puede ser cualquiera de los valores siguientes:

## **MQCHSSTATE\_CHADEXIT**

Ejecutando salida de definición automática de canal.

**MQCHSSTATE\_COMPRIMIENDO**

Compresión o descompresión de datos.

**MQCHSSTATE\_END\_OF\_BATCH** Fin del proceso por lotes.

**MQCHSSTATE\_HANDSHAKING** Reconocimiento TLS.

**MQCHSSTATE\_LATIDO** Latido con la pareja.

**MQCHSSTATE\_IN\_MQGET** Realizando MQGET.

**MQCHSSTATE\_IN\_MQI\_CALL** Ejecución de una llamada de API de IBM MQ , que no sea MQPUT o MQGET.

**MQCHSSTATE\_IN\_MQPUT** Realizando MQPUT.

**MQCHSSTATE\_MREXIT** Ejecutando salida de reintento.

**MQCHSSTATE\_MSGEXIT** Salida de mensajes en ejecución.

**MQCHSSTATE\_NAME\_SERVER** Solicitud de servidor de nombres.

#### **MQCHSSTATE\_NET\_CONECTANDO** Conexión de red.

**MQCHSSTATE\_OTHER** Estado no definido.

**MQCHSSTATE\_RCVEXIT** Ejecutando salida de recepción.

**MQCHSSTATE\_RECEPCIÓN** Recepción de red.

**MQCHSSTATE\_RESYNCHING** Resincronización con la pareja.

**MQCHSSTATE\_SCYEXIT** Ejecutando salida de seguridad.

**MQCHSSTATE\_SENDEXIT**

Ejecutando salida de envío.

## **MQCHSSTATE\_ENVÍO**

Envío de red.

#### **MQCHSSTATE\_SERIALIZANDO**

Serializado en el acceso de gestor de colas.

## **XmitQName (MQCFST)**

Nombre de cola de transmisión (identificador de parámetro: MQCACH\_XMIT\_Q\_NAME).

La longitud máxima de la serie es MQ\_Q\_NAME\_LENGTH.

#### **XQTime (MQCFIL)**

Este parámetro sólo se aplica a los canales emisor, servidor y clúster emisor.

Indicador de tiempo de cola de transmisión (identificador de parámetro: MQIACH\_XMITQ\_TIME\_INDICATOR).El tiempo, en microsegundos, que los mensajes permanecieron en la cola de transmisión antes de ser recuperados. El tiempo se mide desde el momento en que se

transfiere el mensaje a la cola de transmisión hasta que se recupera para ser enviado por el canal; por lo tanto, incluye cualquier intervalo producido por un retardo de la aplicación transmisora.

Se devuelven dos valores:

- Valor basado en la actividad reciente durante un periodo corto.
- Valor basado en la actividad durante un periodo más largo.

Cuando no hay ninguna medida disponible, se devuelve el valor MQMON\_NOT\_AVAILABLE.

## **Referencia relacionada**

["DISPLAY CHSTATUS \(visualizar estado de canal\)" en la página 739](#page-738-0) Utilice el mandato MQSC **DISPLAY CHSTATUS** para visualizar el estado de uno o varios canales.

# *MQCMD\_INQUIRE\_CHANNEL\_STATUS (consultar estado de canal) Respuesta AMQP en AIX, Linux, and Windows*

La respuesta al mandato Consultar estado de canal (MQCMD\_INQUIRE\_CHANNEL\_STATUS) PCF consta de la cabecera de respuesta seguida de la estructura *ChannelName* y la combinación solicitada de estructuras de parámetros de atributo.

Se genera un mensaje de respuesta PCF para cada instancia de canal encontrada que coincide con los criterios especificados en el mandato.

Si no se especifica el parámetro **ClientIdentifier** , la salida del mandato Inquire Channel Status es un resumen de los estados de todos los clientes que están conectados al canal. Se devuelve un mensaje de respuesta PCF por canal.

#### **Siempre devuelto:**

*ChannelName*, *ChannelStatus*, *ChannelType*,

Si se especifica el parámetro **ClientIdentifier** , se devuelven mensajes de respuesta PCF separados para cada conexión de cliente. El parámetro **ClientIdentifier** puede ser un comodín, en el que se devuelve el estado de todos los clientes que coinciden con la serie **ClientIdentifier** .

#### **Siempre devuelto:**

*ChannelName*, *ChannelStatus*, *ChannelType*, *ClientIdentifier*

## **Se devuelve si se solicita:**

*ChannelStartDate*, *ChannelStartTime*, *ClientUser*, *ConnectionName*, *Connections*, *KeepAliveInterval*, *LastMsgDate*, *LastMsgTime*, *MCAUser*, *MsgsReceived*, *MsgsSent*, *Protocol*

## **Datos de respuesta**

#### **ChannelName (MQCFST)**

Nombre de canal (identificador de parámetro: MQCACH\_CHANNEL\_NAME).

La longitud máxima de la serie es MQ\_CHANNEL\_NAME\_LENGTH.

#### **Fecha de ChannelStart(MQCFST)**

Fecha en la que se inició el canal, con el formato yyyy-mm-dd (identificador de parámetro: MQCACH\_CHANNEL\_START\_DATE).

La longitud máxima de la serie es MQ\_CHANNEL\_DATE\_LENGTH.

#### **Hora de ChannelStart(MQCFST)**

Hora a la que se ha iniciado el canal, con el formato hh.mm.ss (identificador de parámetro: MQCACH\_CHANNEL\_START\_TIME).

La longitud máxima de la serie es MQ\_CHANNEL\_TIME\_LENGTH.

## **ChannelStatus (MQCFIN)**

Estado de canal (identificador de parámetro: MQIACH\_CHANNEL\_STATUS).

El valor puede ser:

## **MQCHS\_DISCONNECTED**

El canal está desconectado.

## **MQCHS\_RUNNING**

El canal está transfiriendo o esperando mensajes.

## **ChannelType (MQCFIN)**

Tipo de canal (identificador de parámetro: MQIACH\_CHANNEL\_TYPE).

El valor debe ser:

## **MQCHT\_AMQP**

AMQP

## **ClientUser (MQCFST)**

ID de cliente del cliente (identificador de parámetro: MQCACH\_CLIENT\_USER\_ID).

La longitud máxima de la serie es MQ\_CLIENT\_USER\_ID\_LENGTH.

## **ConnectionName (MQCFST)**

Nombre de conexión (identificador de parámetro: MQCACH\_CONNECTION\_NAME).

La longitud máxima de la serie es MQ\_CONN\_NAME\_LENGTH.

## **Conexiones (MQCFIN)**

Número actual de conexiones AMQP conectadas a este canal (identificador de parámetro: MQIACF\_NAME\_LENGTH).

## **Intervalo KeepAlive(MQCFIN)**

Intervalo de estado activo (identificador de parámetro: MQIACH\_KEEP\_ALIVE\_INTERVAL).

El intervalo en milisegundos tras el cual el cliente se desconecta por inactividad.

## **Fecha de LastMsg(MQCFST)**

Fecha en la que se envió el último mensaje, o se manejó la llamada MQI, con el formato yyyy-mm-dd (identificador de parámetro: MQCACH\_LAST\_MSG\_DATE).

La longitud máxima de la serie es MQ\_CHANNEL\_DATE\_LENGTH.

#### **Hora de LastMsg(MQCFST)**

Hora a la que se envió el último mensaje, o se manejó la llamada MQI, con el formato hh.mm.ss (identificador de parámetro: MQCACH\_LAST\_MSG\_TIME).

La longitud máxima de la serie es MQ\_CHANNEL\_TIME\_LENGTH.

## **UsuarioMCA (MQCFST)**

Identificador de usuario del agente de canal de mensajes (identificador de parámetro: MQCACH\_MCA\_USER\_ID).

La longitud máxima del identificador de usuario de MCA es MQ\_MCA\_USER\_ID\_LENGTH.

#### **MsgsReceived (MQCFIN64)**

Número de mensajes recibidos por el cliente desde su última conexión (identificador de parámetro: MQIACH\_MSGS\_RECEIVED o MQIACH\_MSGS\_RCVD).

#### **MsgsSent (MQCFIN64)**

Número de mensajes enviados por el cliente desde su última conexión (identificador de parámetro: MQIACH\_MSGS\_SENT).

#### **Protocolo (MQCFST)**

Protocolo AMQP soportado por este canal (identificador de parámetro: MQIACH\_PROTOCOL).

El valor será:

## **MQPROTO\_AMQP**

AMQP

# *Respuesta de MQCMD\_INQUIRE\_CHANNEL\_STATUS (Consultar estado de canal) MQTT en AIX, Linux, and Windows*

La respuesta al mandato Consultar estado de canal (MQCMD\_INQUIRE\_CHANNEL\_STATUS) PCF consta de la cabecera de respuesta seguida de la estructura *ChannelName* y la combinación solicitada de estructuras de parámetros de atributo.

Se genera un mensaje de respuesta PCF para cada instancia de canal encontrada que coincide con los criterios especificados en el mandato.

Si no se especifica el parámetro **ClientIdentifier** , la salida del mandato Inquire Channel Status es un resumen de los estados de todos los clientes que están conectados al canal. Se devuelve un mensaje de respuesta PCF por canal.

## **Siempre devuelto:**

*ChannelName*, *ChannelStatus*, *ChannelType*, *Connections*,

Si se especifica el parámetro **ClientIdentifier** , se devuelven mensajes de respuesta PCF separados para cada conexión de cliente. El parámetro **ClientIdentifier** puede ser un comodín, en el que se devuelve el estado de todos los clientes que coinciden con la serie **ClientIdentifier** (dentro de los límites de **MaxResponses** y **ResponseRestartPoint** si se han establecido).

## **Siempre devuelto:**

*ChannelName*, *ChannelStatus*, *ChannelType*, *ClientId*

## **Se devuelve si se solicita:**

*ChannelStatusDate*, *ChannelStatusTime*, *ClientUser*, *InDoubtInput*, *InDoubtOutput*, *KeepAliveInterval*, *LastMessageSentDate*, *LastMessageSentTime*, *MCAUser*, *MessagesReceived*, *MessagesSent*, *PendingOutbound*, *Protocol*

# **Datos de respuesta**

## **ChannelName (MQCFST)**

Nombre de canal (identificador de parámetro: MQCACH\_CHANNEL\_NAME).

La longitud máxima de la serie es MQ\_CHANNEL\_NAME\_LENGTH.

## **Fecha de ChannelStart(MQCFST)**

Fecha en la que se inició el canal, con el formato yyyy-mm-dd (identificador de parámetro: MQCACH\_CHANNEL\_START\_DATE).

La longitud máxima de la serie es MQ\_CHANNEL\_DATE\_LENGTH.

## **Hora de ChannelStart(MQCFST)**

Hora a la que se ha iniciado el canal, con el formato hh.mm.ss (identificador de parámetro: MQCACH\_CHANNEL\_START\_TIME).

La longitud máxima de la serie es MQ\_CHANNEL\_TIME\_LENGTH.

## **ChannelStatus (MQCFIN)**

Estado de canal (identificador de parámetro: MQIACH\_CHANNEL\_STATUS).

El valor puede ser:

## **MQCHS\_DISCONNECTED**

El canal está desconectado.

## **MQCHS\_RUNNING**

El canal está transfiriendo o esperando mensajes.

## **ChannelType (MQCFIN)**

Tipo de canal (identificador de parámetro: MQIACH\_CHANNEL\_TYPE).

El valor debe ser:

**MQCHT\_MQTT** Telemetría.

## **ClientUser (MQCFST)**

ClientID del cliente (identificador de parámetro: MQCACH\_CLIENT\_USER\_ID).

La longitud máxima de la serie es MQ\_CLIENT\_USER\_ID\_LENGTH.

## **ConnectionName (MQCFST)**

Nombre de conexión (identificador de parámetro: MQCACH\_CONNECTION\_NAME).

La longitud máxima de la serie es MQ\_CONN\_NAME\_LENGTH.

## **Conexiones (MQCFIN)**

Número actual de conexiones de MQTT conectadas a este canal (identificador de parámetro: MQIACF\_NAME\_LENGTH).

## **Entrada InDoubt(MQCFIN)**

Número de mensajes de entrada al cliente que están pendientes (identificador de parámetro: MOIACH\_IN\_DOUBT\_IN).

## **Salida InDoubt(MQCFIN)**

Número de mensajes de salida del cliente que están pendientes (identificador de parámetro: MQIACH\_IN\_DOUBT\_OUT).

## **Intervalo KeepAlive(MQCFIN)**

Intervalo KeepAlive (identificador de parámetro: MQIACH\_KEEP\_ALIVE\_INTERVAL).

El intervalo en milisegundos tras el cual el cliente se desconecta por inactividad. Si el servicio MQXR no recibe ninguna comunicación del cliente dentro del intervalo de mantenerse activo, se desconecta del cliente. Este intervalo se calcula basándose en el tiempo de mantenimiento activo de MQTT enviado por el cliente cuando se conecta. El tamaño máximo es MQ\_MQTT\_MAX\_KEEP\_ALIVE.

## **Fecha de LastMsg(MQCFST)**

Fecha en la que se envió el último mensaje, o se manejó la llamada MQI, con el formato yyyy-mm-dd (identificador de parámetro: MQCACH\_LAST\_MSG\_DATE).

La longitud máxima de la serie es MQ\_CHANNEL\_DATE\_LENGTH.

## **Hora de LastMsg(MQCFST)**

Hora a la que se envió el último mensaje, o se manejó la llamada MQI, con el formato hh.mm.ss (identificador de parámetro: MQCACH\_LAST\_MSG\_TIME).

La longitud máxima de la serie es MQ\_CHANNEL\_TIME\_LENGTH.

## **UsuarioMCA (MQCFST)**

Identificador de usuario del agente de canal de mensajes (identificador de parámetro: MQCACH\_MCA\_USER\_ID).

La longitud máxima del identificador de usuario de MCA es MQ\_MCA\_USER\_ID\_LENGTH.

#### **MsgsReceived (MQCFIN64)**

Número de mensajes recibidos por el cliente desde su última conexión (identificador de parámetro: MQIACH\_MSGS\_RECEIVED/MQIACH\_MSGS\_RCVD).

## **MsgsSent (MQCFIN64)**

Número de mensajes enviados por el cliente desde su última conexión (identificador de parámetro: MQIACH\_MSGS\_SENT).

#### **PendingOutbound (MQCFIN)**

Número de mensajes de salida pendientes (identificador de parámetro: MQIACH\_PENDING\_OUT).

## **Protocolo (MQCFST)**

MQTT protocol soportado por este canal (identificador de parámetro: MQIACH\_PROTOCOL).

Especifique una o más de las opciones siguientes. Para especificar más de una opción, añada los valores juntos (no añada la misma constante más de una vez) o combine los valores utilizando la operación OR a nivel de bit (si el lenguaje de programación soporta operaciones de bits).

MQTTv311 (constante: MQPROTO\_MQTTV311) MQTTv3 (constante: MQPROTO\_MQTTV3)

# *MQCMD\_INQUIRE\_CHLAUTH\_RECS (Consultar registros de autenticación de canal)*

El mandato Consultar registros de autenticación de canal (MQCMD\_INQUIRE\_CHLAUTH\_RECS) PCF recupera los detalles de socio permitidos y las correlaciones con MCAUSER para un canal o conjunto de canales.

# **Parámetros necesarios**

## **nombre-canal-genérico (MQCFST)**

El nombre del canal o conjunto de canales en los que está consultando (identificador de parámetro: MQCACH\_CHANNEL\_NAME).

Puede utilizar el asterisco (\*) como comodín para especificar un conjunto de canales, a menos que establezca Match en MQMATCH\_RUNCHECK. Si establece Tipo en BLOCKADDR, debe establecer el nombre de canal genérico en un único asterisco, que coincide con todos los nombres de canal.

# **Parámetros opcionales**

## **Dirección (MQCFST)**

La dirección IP que se va a correlacionar (identificador de parámetro: MOCACH\_CONNECTION\_NAME).

Este parámetro sólo es válido cuando **Match** es MQMATCH\_RUNCHECK y no debe ser genérico.

## **ByteStringFilterCommand (MQCFBF)**

Descriptor de mandato de filtro de serie de bytes. Utilice este parámetro para restringir la salida del mandato especificando una condición de filtro. Consulte ["MQCFBF-Parámetro de filtro de serie de](#page-1605-0) [bytes PCF" en la página 1606](#page-1605-0) para obtener información sobre cómo utilizar esta condición de filtro.

Si especifica un filtro de serie de bytes, no puede especificar también un filtro de enteros utilizando el parámetro **IntegerFilterCommand** , o un filtro de serie utilizando el parámetro **StringFilterCommand** .

## **Atributos de ChannelAuth(MQCFIL)**

Atributos de registro de autorización (identificador de parámetro: MQIACF\_CHLAUTH\_ATTRS).

Puede especificar el valor siguiente en la lista de atributos por sí mismo. Este es el valor predeterminado si no se especifica el parámetro.

## **MQIACF\_ALL**

Todos los atributos.

Si no se especifica MQIACF\_ALL, especifique una combinación de los valores siguientes:

## **MQCA\_ALTERATION\_DATE**

Fecha de modificación.

**MQCA\_ALTERATION\_TIME**

Tiempo de modificación.

**MQCA\_CHLAUTH\_DESC** Descripción.

## **MQCA\_PERSONALIZADO**

Personalizado.

# **MQCACH\_CONNECTION\_NAME**

Filtro de dirección IP.

## **MQCACH\_MCA\_USER\_ID**

ID de usuario de MCA correlacionado en el registro.

## **MQIACH\_ORIGEN\_USUARIO**

El origen del ID de usuario para este registro.

## **MQIACH\_AVISO**

Modo de aviso.

## **CheckClient (MQCFIN)**

Los requisitos de ID de usuario y contraseña para que la conexión de cliente sea satisfactoria. Los siguientes valores son válidos:

## **MQCHK\_REQUIRED\_ADMIN**

Se necesitan un ID de usuario y una contraseña válidos para que se permita la conexión si está utilizando un ID de usuario privilegiado.

Las conexiones que utilizan un ID de usuario sin privilegios no son necesarias para proporcionar un ID de usuario y una contraseña.

El ID de usuario y la contraseña se comparan con los detalles del repositorio de usuarios proporcionados en un objeto de información de autenticación y se proporcionan en ALTER QMGR en el campo CONNAUTH.

Si no se proporcionan detalles de repositorio de usuarios, por lo que la comprobación de ID de usuario y contraseña no está habilitada en el gestor de colas, la conexión no es satisfactoria.

Un usuario privilegiado es aquel que tiene autorización administrativa completa para IBM MQ. Consulte Usuarios privilegiados para obtener más información.

Esta opción no es válida en plataformas z/OS .

#### **MQCHK\_REQUIRED**

Se necesitan un ID de usuario y una contraseña válidos para que se permita la conexión.

El ID de usuario y la contraseña se comparan con los detalles del repositorio de usuarios proporcionados en un objeto de información de autenticación y se proporcionan en ALTER QMGR en el campo CONNAUTH.

Si no se proporcionan detalles de repositorio de usuarios, por lo que la comprobación de ID de usuario y contraseña no está habilitada en el gestor de colas, la conexión no es satisfactoria.

## **MQCHK\_AS\_Q\_MGR**

Para que se permita la conexión, debe cumplir los requisitos de autenticación de conexión definidos en el gestor de colas.

Si el campo CONNAUTH proporciona un objeto de información de autenticación y el valor de CHCKCLNT es REQUIRED, la conexión falla a menos que se proporcionen un ID de usuario y una contraseña válidos.

Si el campo CONNAUTH no proporciona un objeto de información de autenticación, o el valor de CHCKCLNT no es REQUIRED, el ID de usuario y la contraseña no son necesarios.

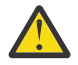

**Atención:** Si selecciona MQCHK\_REQUIRED o MQCHK\_REQUIRED\_ADMIN en Multiplatforms y no ha establecido el campo **Connauth** en el gestor de colas, o si el valor de **CheckClient** es Ninguno, la conexión falla. En Multiplatforms, recibe el mensaje AMQ9793. En z/OS, recibe el mensaje CSQX793E.

#### **ClntUser (MQCFST)**

El cliente ha confirmado que el ID de usuario se correlacionará con un nuevo ID de usuario, permitido a través de sin cambios o bloqueado (identificador de parámetro: MQCACH\_CLIENT\_USER\_ID).

Puede ser el ID de usuario que fluye desde el cliente indicando el ID de usuario con el que se ejecuta el proceso del lado del cliente, o el ID de usuario presentado por el cliente en una llamada MQCONNX utilizando MQCSP.

Este parámetro sólo es válido con TYPE (USERMAP) y cuando **Match** es MQMATCH\_RUNCHECK.

#### z/0S **CommandScope (MQCFST)**

Ámbito de mandato (identificador de parámetro: MQCACF\_COMMAND\_SCOPE). Este parámetro sólo se aplica a z/OS .

Especifica cómo se ejecuta el mandato cuando el gestor de colas es miembro de un grupo de compartición de colas. Puede especificar uno de los valores siguientes:

- Valor en blanco (u omitir el parámetro). El mandato se ejecuta en el gestor de colas en el que se ha entrado.
- Un nombre de gestor de colas. El mandato se ejecuta en el gestor de colas especificado, siempre que esté activo dentro del grupo de compartimiento de colas. Si especifica un nombre de gestor de colas distinto del gestor de colas en el que se ha especificado el mandato, debe utilizar un entorno de grupo de compartición de colas y el servidor de mandatos debe estar habilitado.
- un asterisco (\*). El mandato se ejecuta en el gestor de colas local y también se pasa a cada gestor de colas activo del grupo de compartición de colas.

## **Mandato IntegerFilter(MQCFIF)**

Descriptor de mandato de filtro de enteros. Utilice este parámetro para restringir la salida del mandato especificando una condición de filtro. Consulte ["MQCFIF-Parámetro de filtro de enteros](#page-1610-0) [PCF" en la página 1611](#page-1610-0) para obtener información sobre cómo utilizar esta condición de filtro.

Si especifica un filtro de enteros, no puede especificar también un filtro de serie de bytes utilizando el parámetro **ByteStringFilterCommand** o un filtro de serie utilizando el parámetro **StringFilterCommand** .

## **Coincidencia (MQCFIN)**

Indica el tipo de coincidencia que se va a aplicar (identificador de parámetro MQIACH\_MATCH). Puede especificar cualquiera de los valores siguientes:

## **MQMATCH\_RUNCHECK**

Se realiza una coincidencia específica con el nombre de canal proporcionado y los atributos **Address**, **SSLPeer**, **QMName**y **ClntUser** proporcionados opcionalmente para buscar el registro de autenticación de canal que coincidirá con el canal en tiempo de ejecución si se conecta a este gestor de colas. Si el registro descubierto tiene **Warn** establecido en MQWARN\_YES, es posible que también se visualice un segundo registro para mostrar el registro real que el canal utilizará en tiempo de ejecución. El nombre de canal proporcionado en este caso no puede ser genérico. Esta opción debe combinarse con **Type** MQCAUT\_ALL.

## **MQMATCH\_EXACT**

Devolver sólo los registros que coincidan exactamente con el nombre de perfil de canal proporcionado. Si no hay asteriscos en el nombre de perfil de canal, esta opción devuelve la misma salida que MQMATCH\_GENERIC.

#### **MQMATCH\_GENERIC**

Los asteriscos en el nombre de perfil de canal se tratan como comodines. Si no hay asteriscos en el nombre de perfil de canal, esto devuelve la misma salida que MQMATCH\_EXACT. Por ejemplo, un perfil de ABC\* podría dar como resultado la devolución de registros para ABC, ABC\* y ABCD.

## **MQMATCH\_TODOS**

Devuelve todos los registros posibles que coinciden con el nombre de perfil de canal proporcionado. Si el nombre de canal es genérico en este caso, se devuelven todos los registros que coinciden con el nombre de canal aunque existan coincidencias más específicas. Por ejemplo, un perfil de SYSTEM. \* .SVRCONN podría dar como resultado registros para SYSTEM. \*, SYSTEM.DEF.\*, SYSTEM.DEF.SVRCONNy SYSTEM.ADMIN.SVRCONN .

#### **QMName (MQCFST)**

El nombre del gestor de colas asociado remoto que debe coincidir (identificador de parámetro: MQCA\_REMOTE\_Q\_MGR\_NAME).

Este parámetro sólo es válido cuando **Match** es MQMATCH\_RUNCHECK. El valor no puede ser genérico.

## **SSLCertIssuer (MQCFST)**

Este parámetro es adicional al parámetro **SSLPeer** .

**SSLCertIssuer** restringe las coincidencias a estar dentro de los certificados emitidos por una entidad emisora de certificados determinada.

## **SSLPeer (MQCFST)**

Nombre distinguido del certificado que debe coincidir (identificador de parámetro: MQCACH\_SSL\_PEER\_NAME).

Este parámetro sólo es válido cuando **Match** es MQMATCH\_RUNCHECK.

El valor **SSLPeer** se especifica en el formulario estándar utilizado para especificar un nombre distinguido y no puede ser un valor genérico.

La longitud máxima del parámetro es MQ\_SSL\_PEER\_NAME\_LENGTH.

## **Mandato StringFilter(MQCFSF)**

Descriptor de mandato de filtro de serie. Utilice este parámetro para restringir la salida del mandato especificando una condición de filtro. Consulte ["MQCFSF-Parámetro de filtro de serie PCF" en la](#page-1617-0) [página 1618](#page-1617-0) para obtener información sobre cómo utilizar esta condición de filtro.

Si especifica un filtro de serie, no puede especificar también un filtro de serie de bytes utilizando el parámetro **ByteStringFilterCommand** o un filtro de enteros utilizando el parámetro **IntegerFilterCommand** .

## **Tipo (MQCFIN)**

El tipo de registro de autenticación de canal para el que se deben establecer correlaciones o detalles de socio permitidos en MCAUSER (identificador de parámetro: MQIACF\_CHLAUTH\_TYPE). Los siguientes valores son válidos:

## **MQCAUT\_BLOCKUSER**

Este registro de autenticación de canal impide que un usuario o usuarios especificados se conecten.

## **MQCAUT\_BLOCKADDR**

Este registro de autenticación de canal impide las conexiones desde una dirección o direcciones IP especificadas.

#### **MQCAUT\_SSLPEERMAP**

Este registro de autenticación de canal correlaciona nombres distinguidos (DN) TLS con valores MCAUSER.

#### **MQCAUT\_ADDRESSMAP**

Este registro de autenticación de canal correlaciona direcciones IP con valores MCAUSER.

## **MQCAUT\_USERMAP**

Este registro de autenticación de canal correlaciona los ID de usuario con los valores MCAUSER.

#### **MQCAUT\_QMGRMAP**

Este registro de autenticación de canal correlaciona nombres de gestor de colas remoto con valores MCAUSER.

## **MQCAUT\_ALL**

Consultar en todos los tipos de registro. Éste es el valor predeterminado.

## **Conceptos relacionados**

Registros de autenticación de canal

# *Respuesta MQCMD\_INQUIRE\_CHLAUTH\_RECS (Consultar registros de autenticación*

## *de canal)*

La respuesta al mandato Consultar registros de autenticación de canal

(MQCMD\_INQUIRE\_CHLAUTH\_RECS) PCF consta de la cabecera de respuesta seguida de la combinación solicitada de estructuras de parámetros de atributo.

## **Siempre devuelto:**

*ChlAuth*, *Type*, *Warn(yes)*

## **Siempre se devuelve si el tipo es MQCAUT\_BLOCKUSER:**

*UserList*

# **Siempre se devuelve si el tipo es MQCAUT\_BLOCKADDR:**

*AddrList*

## **Siempre se devuelve si el tipo es MQCAUT\_SSLPEERMAP:**

*Address (unless blanks)*, *MCAUser (unless blanks)*, *SSLCertIssuer*, *SSLPeer*, *UserSrc*

## **Siempre se devuelve si el tipo es MQCAUT\_ADDRESSMAP:**

*Address (unless blanks)*, *MCAUser (unless blanks)*, *UserSrc*

## **Siempre se devuelve si el tipo es MQCAUT\_USERMAP:**

*Address (unless blanks)*, *ClntUser*, *MCAUser (unless blanks)*, *UserSrc*

## **Siempre se devuelve si el tipo es MQCAUT\_QMGRMAP:**

*Address (unless blanks)*, *MCAUser (unless blanks)*, *QMName*, *UserSrc*

## **Se devuelve si se solicita:**

*Address*, *AlterationDate*, *AlterationTime*, *Custom*, *Description*, *MCAUser*, *SSLPeer*, *UserSrc*, *Warn*

## **Datos de respuesta**

## **AlterationDate (MQCFST)**

Fecha de modificación (identificador de parámetro: MQCA\_ALTERATION\_DATE).

Fecha de la última modificación de la información, con el formato yyyy-mm-dd.

#### **AlterationTime (MQCFST)**

Tiempo de modificación (identificador de parámetro: MQCA\_ALTERATION\_TIME).

La hora en que se modificó por última vez la información, con el formato hh.mm.ss.

## **Dirección (MQCFST)**

El filtro utilizado para comparar con la dirección IP, o nombre de host, del gestor de colas o cliente asociado en el otro extremo del canal (identificador de parámetro: MQCACH\_CONNECTION\_NAME).

## **AddrList (MQCFSL)**

Una lista de hasta 100 patrones de direcciones IP a los que se les prohíbe acceder a este gestor de colas en cualquier canal (identificador de parámetro: MQCACH\_CONNECTION\_NAME\_LIST).

## **Chlauth (MQCFST)**

Nombre del canal, o patrón que coincide con un conjunto de canales, al que se aplica el registro de autenticación de canal (identificador de parámetro: MQCACH\_CHANNEL\_NAME).

## **CheckClient (MQCFIN)**

Los requisitos de ID de usuario y contraseña para que la conexión de cliente sea satisfactoria (identificador de parámetro: MQIA\_CHECK\_CLIENT\_BINDING).

#### **ClntUser (MQCFST)**

El cliente ha confirmado que el ID de usuario se correlacionará con un nuevo ID de usuario, permitido a través de sin cambios o bloqueado (identificador de parámetro: MQCACH\_CLIENT\_USER\_ID).

#### **Descripción (MQCFST)**

Información descriptiva sobre el registro de autenticación de canal (identificador de parámetro: MQCA\_CHLAUTH\_DESC).

## **UsuarioMCA (MQCFST)**

El identificador de usuario que se utilizará cuando la conexión de entrada coincida con el DN de TLS, la dirección IP, el ID de usuario confirmado por el cliente o el nombre de gestor de colas remoto proporcionado (identificador de parámetro: MQCACH\_MCA\_USER\_ID).

## **QMName (MQCFST)**

El nombre del gestor de colas asociado remoto que se va a correlacionar con un ID de usuario, permitido a través de sin cambios o bloqueado (identificador de parámetro: MQCA\_REMOTE\_Q\_MGR\_NAME).

## **SSLCertIssuer (MQCFST)**

Este parámetro es adicional al parámetro **SSLPeer** .

**SSLCertIssuer** restringe las coincidencias a estar dentro de certificados emitidos por una entidad emisora de certificados determinada (identificador de parámetro: MQCA\_SSL\_CERT\_ISSUER\_NAME).

## **SSLPeer (MQCFST)**

El filtro que se utiliza para comparar con el nombre distinguido del certificado del gestor de colas o cliente de igual en el otro extremo del canal (identificador de parámetro: MQCACH\_SSL\_PEER\_NAME).

## **Tipo (MQCFIN)**

El tipo de registro de autenticación de canal para el que se deben establecer correlaciones o detalles de socio permitidos en MCAUSER (identificador de parámetro: MQIACF\_CHLAUTH\_TYPE). Pueden devolverse los siguientes valores:

## **MQCAUT\_BLOCKUSER**

Este registro de autenticación de canal impide que un usuario o usuarios especificados se conecten.

## **MQCAUT\_BLOCKADDR**

Este registro de autenticación de canal impide las conexiones desde una dirección o direcciones IP especificadas.

#### **MQCAUT\_SSLPEERMAP**

Este registro de autenticación de canal correlaciona nombres distinguidos (DN) TLS con valores MCAUSER.

## **MQCAUT\_ADDRESSMAP**

Este registro de autenticación de canal correlaciona direcciones IP con valores MCAUSER.

## **MQCAUT\_USERMAP**

Este registro de autenticación de canal correlaciona los ID de usuario con los valores MCAUSER.

## **MQCAUT\_QMGRMAP**

Este registro de autenticación de canal correlaciona nombres de gestor de colas remoto con valores MCAUSER.

## **UserList (MQCFSL)**

Una lista de hasta 100 ID de usuario que no pueden utilizar este canal o conjunto de canales (identificador de parámetro: MQCACH\_MCA\_USER\_ID\_LIST). Utilice el valor especial \*MQADMIN para indicar usuarios con privilegios o administrativos. La definición de este valor depende del sistema operativo, como se indica a continuación:

- En AIX and Linux, todos los miembros del grupo mqm .
- En Windows, todos los miembros del grupo mqm , el grupo Administradores y SYSTEM.
- En IBM i, los perfiles (usuarios) qmqm y qmqmadm y todos los miembros del grupo qmqmadm , y cualquier usuario definido con el valor especial \*ALLOBJ .
- En z/OS, el ID de usuario bajo el que se ejecutan el iniciador de canal, el gestor de colas y los espacios de direcciones de seguridad de mensajes avanzados.

## **UserSrc (MQCFIN)**

El origen del ID de usuario que se utilizará para MCAUSER en tiempo de ejecución (identificador de parámetro: MQIACH\_USER\_SOURCE).

Pueden devolverse los siguientes valores:

## **MQUSRC\_MAP**

Las conexiones de entrada que coinciden con esta correlación utilizan el ID de usuario especificado en el atributo **MCAUser** .

#### **MQUSRC\_NOACCESS**

Las conexiones de entrada que coinciden con esta correlación no tienen acceso al gestor de colas y el canal finaliza inmediatamente.

### **MQUSRC\_CHANNEL**

Las conexiones de entrada que coinciden con esta correlación utilizan el ID de usuario de flujo o cualquier usuario definido en el objeto de canal en el campo MCAUSER.

## **Aviso (MQCFIN)**

Indica si este registro funciona en modalidad de aviso (identificador de parámetro: MQIACH\_WARNING).

## **MQWARN\_NO**

Este registro no funciona en modalidad de aviso. Cualquier conexión de entrada que coincida con este registro se bloquea. Éste es el valor predeterminado.

## **MQWARN\_SÍ**

Este registro funciona en modalidad de aviso. Se permite el acceso a cualquier conexión de entrada que coincida con este registro y que, por lo tanto, se bloquee. Se escribe un mensaje de error y, si se configuran sucesos, se crea un mensaje de suceso que muestra los detalles de lo que se habría bloqueado. La conexión tiene permiso para continuar.

# *MQCMD\_INQUIRE\_CLUSTER\_Q\_MGR (Consultar gestor de colas de clúster)*

El mandato Consultar gestor de colas de clúster (MQCMD\_INQUIRE\_CLUSTER\_Q\_MGR) PCF consulta sobre los atributos de los gestores de colas de IBM MQ en un clúster.

# **Parámetros necesarios**

## **ClusterQMgrNombre (MQCFST)**

Nombre del gestor de colas (identificador de parámetro: MQCA\_CLUSTER\_Q\_MGR\_NAME).

Los nombres genéricos de gestor de colas están soportados. Un nombre genérico es una serie de caracteres seguida de un asterisco "\*", por ejemplo ABC\*. Selecciona todos los gestores de colas que tienen nombres que empiezan por la serie de caracteres seleccionada. Un asterisco por sí mismo coincide con todos los nombres posibles.

El nombre del gestor de colas siempre se devuelve, independientemente de los atributos solicitados.

La longitud máxima de la serie es MQ\_Q\_MGR\_NAME\_LENGTH.

# **Parámetros opcionales**

## **Canal (MQCFST)**

Nombre de canal (identificador de parámetro: MQCACH\_CHANNEL\_NAME).

Especifica que los gestores de colas de clúster elegibles están limitados a aquellos que tienen el nombre de canal especificado.

Los nombres de canal genéricos están soportados. Un nombre genérico es una serie de caracteres seguida de un asterisco " $\star$ ", por ejemplo ABC $\star$ . Selecciona todos los gestores de colas que tienen nombres que empiezan por la serie de caracteres seleccionada. Un asterisco por sí mismo coincide con todos los nombres posibles.

La longitud máxima de la serie es MO CHANNEL NAME LENGTH.

Si no especifica un valor para este parámetro, se devuelve información de canal sobre *todos* los gestores de colas del clúster.

## **ClusterName (MQCFST)**

Nombre de clúster (identificador de parámetro: MQCA\_CLUSTER\_NAME).

Especifica que los gestores de colas de clúster elegibles están limitados a aquellos que tienen el nombre de clúster especificado.

Los nombres de clúster genéricos están soportados. Un nombre genérico es una serie de caracteres seguida de un asterisco "\*", por ejemplo ABC\*. Selecciona todos los gestores de colas que tienen nombres que empiezan por la serie de caracteres seleccionada. Un asterisco por sí mismo coincide con todos los nombres posibles.

La longitud máxima de la serie es MQ\_CLUSTER\_NAME\_LENGTH.

Si no especifica un valor para este parámetro, se devuelve información de clúster sobre *todos* los gestores de colas consultado.

## **ClusterQMgrAttrs (MQCFIL)**

Atributos (identificador de parámetro: MQIACF\_CLUSTER\_Q\_MGR\_ATTRS).

Algunos parámetros sólo son relevantes para los canales de clúster de un tipo o tipos determinados. Los atributos que no son relevantes para un tipo determinado de canal no producen ninguna salida y no causan ningún error. Para comprobar qué atributos se aplican a qué tipos de canal; consulte Atributos de canal y tipos de canal.

La lista de atributos puede especificar el siguiente valor por sí solo. Si no se especifica el parámetro, se utiliza un valor predeterminado.

## **MQIACF\_ALL**

Todos los atributos.

Como alternativa, proporcione una combinación de los valores siguientes:

#### **MQCA\_ALTERATION\_DATE**

La fecha en la que se modificó por última vez la información.

#### **MQCA\_ALTERATION\_TIME**

La hora a la que se modificó por última vez la información.

#### **MQCA\_CLUSTER\_DATE**

La fecha en la que la información ha pasado a estar disponible para el gestor de colas local.

#### **MQCA\_CLUSTER\_NAME**

Nombre del clúster al que pertenece el canal.

#### **MQCA\_CLUSTER\_Q\_MGR\_NAME**

Nombre del clúster al que pertenece el canal.

#### **MQCA\_CLUSTER\_TIME**

La hora a la que la información ha pasado a estar disponible para el gestor de colas local.

#### **MQCA\_Q\_MGR\_IDENTIFIER**

Identificador exclusivo del gestor de colas.

#### **MQCA\_VERSION**

La versión de la instalación de IBM MQ a la que está asociado el gestor de colas de clúster.

## **MQCA\_XMIT\_Q\_NAME**

La cola de transmisión de clúster utilizada por el gestor de colas.

#### **MQCACH\_CONNECTION\_NAME**

nombre de conexión.

#### **MQCACH\_DESCRIPTION**

Descripción.

#### **MQCACH\_LOCAL\_ADDRESS**

Dirección de comunicaciones locales para el canal.

#### **MQCACH\_MCA\_NAME**

Nombre del agente de canal de mensajes.

No puede utilizar MQCACH\_MCA\_NAME como parámetro para filtrar.

#### **MQCACH\_MCA\_USER\_ID**

Identificador de usuario de MCA.

#### **MQCACH\_MODE\_NAME**

Nombre de modalidad.

## **MQCACH\_MR\_EXIT\_NAME**

Nombre de salida de reintento de mensaje.

#### **MQCACH\_MR\_EXIT\_USER\_DATA**

Datos de usuario de salida de reintento de mensaje.

#### **MQCACH\_MSG\_EXIT\_NAME**

Nombre de la rutina de salida de mensajes.

## **MQCACH\_MSG\_EXIT\_USER\_DATA**

Datos de usuario de salida de mensajes.

## **MQCACH\_PASSWORD**

Contraseña.

Este parámetro no es válido en z/OS.

**MQCACH\_RCV\_EXIT\_NAME** Nombre de la rutina de salida de recepción.

**MQCACH\_RCV\_EXIT\_USER\_DATA** Datos de usuario de salida de recepción.

**MQCACH\_SEC\_EXIT\_NAME** Nombre de la salida de seguridad.

**MQCACH\_SEC\_EXIT\_USER\_DATA** Datos de usuario de la salida de seguridad.

**MQCACH\_SEND\_EXIT\_NAME** Nombre de la rutina de salida de emisión.

**MQCACH\_SEND\_EXIT\_USER\_DATA** Datos de usuario de salida de emisión.

**MQCACH\_SSL\_CIPHER\_SPEC** Especificación de cifrado TLS.

**MQIACH\_SSL\_CLIENT\_AUTH** Autenticación de cliente TLS.

**MQCACH\_SSL\_PEER\_NAME** Nombre de igual TLS.

**MQCACH\_TP\_NAME** Nombre de programa de transacción.

**MQCACH\_USER\_ID** Identificador de usuario.

Este parámetro no es válido en z/OS.

**MQIA\_MONITORING\_CHANNEL** Recopilación de datos de supervisión en línea.

## **MQIA\_USE\_DEAD\_LETTER\_Q**

Determina si se utiliza la cola de mensajes no entregados cuando los canales no pueden entregar los mensajes.

**MQIACF\_Q\_MGR\_DEFINITION\_TYPE** Cómo se ha definido el gestor de colas de clúster.

**MQIACF\_Q\_MGR\_TYPE** La función del gestor de colas en el clúster.

## **MQIACF\_SUSPEND**

Especifica si el gestor de colas se suspende del clúster.

## **MQIACH\_BATCH\_HB**

El valor que se utiliza para la pulsación por lotes.

**MQIACH\_BATCH\_INTERVAL**

Intervalo de espera de proceso por lotes (segundos).

## **MQIACH\_BATCH\_DATA\_LIMIT**

Límite de datos por lotes (kilobytes).

## **MQIACH\_BATCH\_SIZE**

Tamaño del proceso por lotes.

**MQIACH\_CHANNEL\_STATUS**

Estado del canal.

## **MQIACH\_CLWL\_CHANNEL\_PRIORITY**

Prioridad de canal de carga de trabajo de clúster.
#### **MQIACH\_CLWL\_CHANNEL\_RANK**

Rango de canal de carga de trabajo de clúster.

#### **MQIACH\_CLWL\_CHANNEL\_WEIGHT**

Peso de canal de carga de trabajo de clúster.

#### **MQIACH\_DATA\_CONVERSION**

Especifica si el remitente debe convertir los datos de aplicación.

#### **MQIACH\_DISC\_INTERVAL** Intervalo de desconexión.

# **MQIACH\_HB\_INTERVAL**

Intervalo de pulsaciones (segundos).

# **MQIACH\_HDR\_COMPRESSION**

La lista de métodos de compresión de datos de cabecera que el canal admite.

#### **MQIACH\_KEEP\_ALIVE\_INTERVAL**

Intervalo KeepAlive (sólo válido en z/OS ).

#### **MQIACH\_LONG\_RETRY**

Recuento de intentos de larga duración.

#### **MQIACH\_LONG\_TIMER**

Temporizador de larga duración.

**MQIACH\_MAX\_MSG\_LENGTH** La longitud máxima de mensajes.

**MQIACH\_MCA\_TYPE** Tipo de MCA.

#### **MQIACH\_MR\_COUNT**

Recuento de intentos de envío de mensajes.

#### **MQIACH\_MR\_INTERVAL**

Intervalo entre intentos de reenviar un mensaje en milisegundos.

#### **MQIACH\_MSG\_COMPRESSION**

Lista de técnicas de compresión de datos de mensaje soportadas por el canal.

# **MQIACH\_NETWORK\_PRIORITY**

Prioridad de red.

#### **MQIACH\_NPM\_SPEED**

Velocidad de los mensajes no persistentes.

#### **MQIACH\_PUT\_AUTHORITY**

Autorización de colocación.

#### **MQIACH\_SEQUENCE\_NUMBER\_WRAP**

Ajuste de número de secuencia.

#### **MQIACH\_SHORT\_RETRY**

Recuento de intentos de duración corta.

#### **MQIACH\_SHORT\_TIMER**

Temporizador de duración corta.

#### **MQIACH\_XMIT\_PROTOCOL\_TYPE**

Tipo de protocolo de transmisión.

# **Z/OS** CommandScope (MQCFST)

Ámbito de mandato (identificador de parámetro: MQCACF\_COMMAND\_SCOPE). Este parámetro sólo se aplica a z/OS .

Especifica cómo se procesa el mandato cuando el gestor de colas es miembro de un grupo de compartición de colas. Puede especificar uno de los valores siguientes:

• Valor en blanco (u omitir el parámetro). El mandato se procesa en el gestor de colas en el que se ha entrado.

- Un nombre de gestor de colas. El mandato se procesa en el gestor de colas que especifique, siempre que esté activo en el grupo de compartición de colas. Si especifica un nombre de gestor de colas que no sea el gestor de colas en el que se ha especificado, debe utilizar un entorno de grupo de compartición de colas. El servidor de mandatos debe estar habilitado.
- Un asterisco " \* ". El mandato se procesa en el gestor de colas local y también se pasa a cada gestor de colas activo del grupo de compartición de colas.

La longitud máxima es MQ\_QSG\_NAME\_LENGTH.

No puede utilizar *CommandScope* como parámetro para filtrar.

#### **Mandato IntegerFilter(MQCFIF)**

Descriptor de mandato de filtro de enteros. El identificador de parámetro debe ser cualquier parámetro de tipo entero permitido en *ClusterQMgrAttrs* excepto MQIACF\_ALL y otros tal como se indica.Utilice este parámetro para restringir la salida del mandato especificando una condición de filtro. Consulte ["MQCFIF-Parámetro de filtro de enteros PCF" en la página 1611](#page-1610-0) para obtener información sobre cómo utilizar esta condición de filtro.

Si especifica un filtro de enteros, no puede especificar también un filtro de serie utilizando el parámetro **StringFilterCommand** .

#### **Mandato StringFilter(MQCFSF)**

Descriptor de mandato de filtro de serie. El identificador de parámetro debe ser cualquier parámetro de tipo serie permitido en *ClusterQMgrAttrs* excepto MQCA\_CLUSTER\_Q\_MGR\_NAME y otros, tal como se indica.Utilice este parámetro para restringir la salida del mandato especificando una condición de filtro. Consulte ["MQCFSF-Parámetro de filtro de serie PCF" en la página 1618](#page-1617-0) para obtener información sobre cómo utilizar esta condición de filtro.

Si especifica un filtro de serie para *Channel* o *ClusterName*, no puede especificar también el parámetro *Channel* o *ClusterName* .

Si especifica un filtro de serie, no puede especificar también un filtro de enteros utilizando el parámetro **IntegerFilterCommand** .

# *MQCMD\_INQUIRE\_CLUSTER\_Q\_MGR (Consultar gestor de colas de clúster) Respuesta*

La respuesta al mandato PCF Consultar gestor de colas de clúster (MQCMD\_INQUIRE\_CLUSTER\_Q\_MGR) consta de tres partes. La cabecera de respuesta va seguida de la estructura *QMgrName* y la combinación solicitada de estructuras de parámetros de atributo.

#### **Siempre devuelto:**

*ChannelName*, *ClusterName*, *QMgrName*,

# **Se devuelve si se solicita:**

*AlterationDate*, *AlterationTime*, *BatchHeartbeat*, *BatchInterval*, *BatchSize*, *ChannelDesc*, *ChannelMonitoring*, *ChannelStatus*, *ClusterDate*, *ClusterInfo*, *ClusterTime*, *CLWLChannelPriority*, *CLWLChannelRank*, *CLWLChannelWeight*, *ConnectionName*, *DataConversion*, *DiscInterval*, *HeaderCompression*,

*HeartbeatInterval*, *KeepAliveInterval*, *LocalAddress*, *LongRetryCount*, *LongRetryInterval*, *MaxMsgLength*, *MCAName*, *MCAType*, *MCAUserIdentifier*,

*MessageCompression*, *ModeName*, *MsgExit*, *MsgRetryCount*, *MsgRetryExit*, *MsgRetryInterval*, *MsgRetryUserData*, *MsgUserData*, *NetworkPriority*, *NonPersistentMsgSpeed*, *Password*, *PutAuthority*, *QMgrDefinitionType*, *QMgrIdentifier*, *QMgrType*, *ReceiveExit*, *ReceiveUserData*, *SecurityExit*, *SecurityUserData*, *SendExit*, *SendUserData*, *SeqNumberWrap*, *ShortRetryCount*, *ShortRetryInterval*, *SSLCipherSpec*, *SSLClientAuth*, *SSLPeerName*, *Suspend*, *TpName*, *TransmissionQName*, *TransportType*, *UseDLQ*, *UserIdentifier*, *Version*

# **Datos de respuesta**

# **AlterationDate (MQCFST)**

Fecha de modificación, con el formato yyyy-mm-dd (identificador de parámetro: MQCA\_ALTERATION\_DATE).

La fecha en la que se modificó por última vez la información.

#### **AlterationTime (MQCFST)**

Hora de modificación, con el formato hh.mm.ss (identificador de parámetro: MQCA\_ALTERATION\_TIME).

La hora a la que se modificó por última vez la información.

#### **BatchHeartbeat (MQCFIN)**

El valor que se utiliza para la pulsación por lotes (identificador de parámetro: MQIACH\_BATCH\_HB).

El valor puede ser de 0 a 999.999. Un valor de 0 indica que no se está utilizando la pulsación por lotes.

#### **BatchInterval (MQCFIN)**

Intervalo de proceso por lotes (identificador de parámetro: MQIACH\_BATCH\_INTERVAL).

#### **BatchSize (MQCFIN)**

Tamaño de lote (identificador de parámetro: MQIACH\_BATCH\_SIZE).

# **ChannelDesc (MQCFST)**

Descripción de canal (identificador de parámetro: MQCACH\_DESC).

La longitud máxima de la serie es MQ\_CHANNEL\_DESC\_LENGTH.

#### **ChannelMonitoring (MQCFIN)**

Recopilación de datos de supervisión en línea (identificador de parámetro: MOIA MONITORING CHANNEL).

El valor puede ser:

# **MQMON\_OFF**

La recopilación de datos de supervisión en línea está desactivada para este canal.

#### **MQMON\_Q\_MGR**

El valor del parámetro **ChannelMonitoring** del gestor de colas lo hereda el canal. MQMON\_Q\_MGR es el valor por omisión.

#### **MQMON\_LOW**

La recopilación de datos de supervisión en línea está activada, con una tasa baja de recopilación de datos, para este canal a menos que el parámetro **ChannelMonitoring** del gestor de colas sea MQMON\_NONE.

#### **MQMON\_MEDIUM**

La recopilación de datos de supervisión en línea está activada, con una tasa moderada de recopilación de datos, para este canal a menos que el parámetro **ChannelMonitoring** del gestor de colas sea MQMON\_NONE.

#### **MQMON\_HIGH**

La recopilación de datos de supervisión en línea está activada, con una alta tasa de recopilación de datos, para este canal a menos que el parámetro **ChannelMonitoring** del gestor de colas sea MQMON\_NONE.

#### **ChannelName (MQCFST)**

Nombre de canal (identificador de parámetro: MQCACH\_CHANNEL\_NAME).

La longitud máxima de la serie es MQ\_CHANNEL\_NAME\_LENGTH.

## **ChannelStatus (MQCFIN)**

Estado de canal (identificador de parámetro: MQIACH\_CHANNEL\_STATUS).

El valor puede ser:

#### **MQCHS\_BINDING**

El canal está negociando con el socio.

#### **MQCHS\_INACTIVE**

El canal no está activo.

#### **MQCHS\_STARTING**

El canal está a la espera de activarse.

#### **MQCHS\_RUNNING**

El canal está transfiriendo o esperando mensajes.

#### **MQCHS\_PAUSED**

El canal está en pausa.

#### **MQCHS\_STOPPING**

El canal está en proceso de detenerse.

#### **MQCHS\_RETRYING**

El canal está reintentándose para establecer la conexión.

#### **MQCHS\_STOPPED**

El canal está detenido.

#### **MQCHS\_REQUESTING**

El canal peticionario está solicitando conexión.

#### **MQCHS\_INITIALIZING**

El canal se está inicializando.

#### **ClusterDate (MQCFST)**

Fecha de clúster, con el formato yyyy-mm-dd (identificador de parámetro: MQCA\_CLUSTER\_DATE).

La fecha en la que la información ha pasado a estar disponible para el gestor de colas local.

#### **ClusterInfo (MQCFIN)**

Información de clúster (identificador de parámetro: MQIACF\_CLUSTER\_INFO).

La información de clúster disponible para el gestor de colas local.

#### **ClusterName (MQCFST)**

Nombre de clúster (identificador de parámetro: MQCA\_CLUSTER\_NAME).

#### **ClusterTime (MQCFST)**

Hora de clúster, con el formato hh.mm.ss (identificador de parámetro: MQCA\_CLUSTER\_TIME).

La hora a la que la información ha pasado a estar disponible para el gestor de colas local.

#### **CLWLChannelPriority (MQCFIN)**

Prioridad de canal (identificador de parámetro: MQIACH\_CLWL\_CHANNEL\_PRIORITY).

#### **CLWLChannelRank (MQCFIN)**

Rango de canal (identificador de parámetro: MQIACH\_CLWL\_CHANNEL\_RANK).

#### **CLWLChannelWeight (MQCFIN)**

Ponderación de canal (identificador de parámetro: MQIACH\_CLWL\_CHANNEL\_WEIGHT).

#### **ConnectionName (MQCFST)**

Nombre de conexión (identificador de parámetro: MQCACH\_CONNECTION\_NAME).

La longitud máxima de la serie es MQ\_CONN\_NAME\_LENGTH. En z/OS, es MQ\_LOCAL\_ADDRESS\_LENGTH.

#### **DataConversion (MQCFIN)**

Especifica si el remitente debe convertir datos de aplicación (identificador de parámetro: MQIACH\_DATA\_CONVERSION).

El valor puede ser:

#### **MQCDC\_NO\_SENDER\_CONVERSION**

Sin conversión por remitente.

#### **MQCDC\_SENDER\_CONVERSION**

Conversión por remitente.

#### **DiscInterval (MQCFIN)**

Intervalo de desconexión (identificador de parámetro: MQIACH\_DISC\_INTERVAL).

#### **HeaderCompression (MQCFIL)**

Técnicas de compresión de datos de cabecera soportadas por el canal (identificador de parámetro: MQIACH\_HDR\_COMPRESSION).Los valores especificados están en orden de preferencia.

El valor puede ser uno, o más, de

#### **MQCOMPRESS\_NONE**

No se lleva a cabo ninguna compresión de datos de cabecera.

#### **MQCOMPRESS\_SYSTEM**

Se lleva a cabo la compresión de datos de cabecera.

#### **HeartbeatInterval (MQCFIN)**

Intervalo de pulsaciones (identificador de parámetro: MQIACH\_HB\_INTERVAL).

#### z/OS **Intervalo KeepAlive(MQCFIN)**

Intervalo KeepAlive (identificador de parámetro: MQIACH\_KEEP\_ALIVE\_INTERVAL). Este parámetro sólo se aplica a z/OS .

#### **LocalAddress (MQCFST)**

Dirección de comunicaciones local para el canal (identificador de parámetro: MQCACH\_LOCAL\_ADDRESS).

La longitud máxima de la serie es MQ\_LOCAL\_ADDRESS\_LENGTH.

#### **Recuento de LongRetry(MQCFIN)**

Recuento de reintentos largos (identificador de parámetro: MQIACH\_LONG\_RETRY).

# **Intervalo LongRetry(MQCFIN)**

Temporizador largo (identificador de parámetro: MQIACH\_LONG\_TIMER).

#### **MaxMsgLongitud (MQCFIN)**

Longitud máxima de mensaje (identificador de parámetro: MQIACH\_MAX\_MSG\_LENGTH).

#### **MCAName (MQCFST)**

Nombre de agente de canal de mensajes (identificador de parámetro: MQCACH\_MCA\_NAME).

La longitud máxima de la serie es MQ\_MCA\_NAME\_LENGTH.

#### **MCAType (MQCFIN)**

Tipo de agente de canal de mensajes (identificador de parámetro: MQIACH\_MCA\_TYPE).

El valor puede ser:

#### **MQMCAT\_PROCESS**

proceso.

#### **MQMCAT\_THREAD**

Hebra (sólo Windows ).

#### **MCAUserIdentifier (MQCFST)**

Identificador de usuario del agente de canal de mensajes (identificador de parámetro: MQCACH\_MCA\_USER\_ID).

La longitud máxima de la serie es MQ\_USER\_ID\_LENGTH.

#### **MessageCompression (MQCFIL)**

Técnicas de compresión de datos de mensaje soportadas por el canal (identificador de parámetro: MQIACH\_MSG\_COMPRESSION).Los valores especificados están en orden de preferencia.

El valor puede ser uno o varios de los siguientes:

#### **MQCOMPRESS\_NONE**

No se lleva a cabo ninguna compresión de datos de mensaje.

## **MQCOMPRESS\_RLE**

Se lleva a cabo la compresión de datos de mensaje utilizando la codificación de longitud de ejecución.

#### **MQCOMPRESS\_ZLIBFAST**

La compresión de datos de mensaje se realiza utilizando la codificación ZLIB con la velocidad priorizada.

#### **MQCOMPRESS\_ZLIBHIGH**

La compresión de datos de mensaje se realiza utilizando la codificación ZLIB con la compresión priorizada.

#### **ModeName (MQCFST)**

Nombre de modalidad (identificador de parámetro: MQCACH\_MODE\_NAME).

La longitud máxima de la serie es MQ\_MODE\_NAME\_LENGTH.

# **MsgExit (MQCFST)**

Nombre de salida de mensaje (identificador de parámetro: MQCACH\_MSG\_EXIT\_NAME).

La longitud máxima de la serie es MQ\_EXIT\_NAME\_LENGTH.

**En Multipla** En Multiplatforms, se puede definir más de una salida de mensajes para un canal. Si se define más de una salida de mensajes, la lista de nombres se devuelve en una estructura MQCFSL en lugar de en una estructura MQCFST.

 $z/0S$ 

En z/OS, siempre se utiliza una estructura MQCFSL.

#### **Recuento de MsgRetry(MQCFIN)**

Recuento de reintentos de mensaje (identificador de parámetro: MQIACH\_MR\_COUNT).

#### **Salida MsgRetry(MQCFST)**

Nombre de salida de reintento de mensaje (identificador de parámetro: MQCACH\_MR\_EXIT\_NAME).

La longitud máxima de la serie es MQ\_EXIT\_NAME\_LENGTH.

#### **Intervalo MsgRetry(MQCFIN)**

Intervalo de reintento de mensaje (identificador de parámetro: MQIACH\_MR\_INTERVAL).

#### **MsgRetryUserData (MQCFST)**

Datos de usuario de salida de reintento de mensaje (identificador de parámetro: MQCACH\_MR\_EXIT\_USER\_DATA).

La longitud máxima de la serie es MQ\_EXIT\_DATA\_LENGTH.

#### **Datos de MsgUser(MQCFST)**

Datos de usuario de salida de mensaje (identificador de parámetro: MQCACH\_MSG\_EXIT\_USER\_DATA).

La longitud máxima de la serie es MQ\_EXIT\_DATA\_LENGTH.

**En Multiplatforms, se puede definir más de una serie de datos de usuario de salida de** mensajes para un canal. Si se define más de una serie, la lista de series se devuelve en una estructura MQCFSL en lugar de una estructura MQCFST.

*z/*0S En z/OS, siempre se utiliza una estructura MQCFSL.

#### **NetworkPriority (MQCFIN)**

Prioridad de red (identificador de parámetro: MQIACH\_NETWORK\_PRIORITY).

#### **NonPersistentMsgSpeed (MQCFIN)**

Velocidad a la que se van a enviar los mensajes no persistentes (identificador de parámetro: MQIACH\_NPM\_SPEED).

El valor puede ser:

#### **MQNPMS\_NORMAL**

Velocidad normal.

# **MQNPMS\_FAST**

Velocidad rápida.

#### **Contraseña (MQCFST)**

Contraseña (identificador de parámetro: MQCACH\_PASSWORD). Este parámetro no está disponible en z/OS.

Si se define una contraseña que no está en blanco, se devuelve como asteriscos. De lo contrario, se devuelve como espacios en blanco.

La longitud máxima de la serie es MQ\_PASSWORD\_LENGTH. Sin embargo, sólo se utilizan los primeros 10 caracteres.

#### **PutAuthority (MQCFIN)**

Autorización de colocación (identificador de parámetro: MQIACH\_PUT\_AUTHORITY).

El valor puede ser:

#### **MQPA\_DEFAULT**

Se utiliza el identificador de usuario predeterminado.

# **MQPA\_CONTEXT**

Se utiliza el identificador de usuario de contexto.

## **MQPA\_ALTERNATE\_OR\_MCA**

Se utiliza el identificador de usuario del campo *UserIdentifier* del descriptor de mensaje. No se utiliza ningún ID de usuario recibido de la red. Este valor sólo es válido en z/OS.

#### **MQPA\_ONLY\_MCA**

Se utiliza el identificador de usuario predeterminado. No se utiliza ningún ID de usuario recibido de la red. Este valor sólo es válido en z/OS.

#### **Tipo QMgrDefinition(MQCFIN)**

Tipo de definición de gestor de colas (identificador de parámetro: MQIACF\_Q\_MGR\_DEFINITION\_TYPE).

El valor puede ser:

#### **MQQMDT\_EXPLICIT\_CLUSTER\_SENDER**

Un canal de clúster emisor de una definición explícita.

#### **MQQMDT\_AUTO\_CLUSTER\_SENDER**

Un canal de clúster emisor por definición automática.

#### **MQQMDT\_CLUSTER\_RECEIVER**

Un canal de clúster receptor.

#### **MQQMDT\_AUTO\_EXP\_CLUSTER\_SENDER**

Un canal de clúster emisor, tanto de una definición explícita como de una definición automática.

#### **QMgrIdentifier (MQCFST)**

Identificador de gestor de colas (identificador de parámetro: MQCA\_Q\_MGR\_IDENTIFIER).

Identificador exclusivo del gestor de colas.

#### **QMgrName (MQCFST)**

Nombre del gestor de colas (identificador de parámetro: MQCA\_CLUSTER\_Q\_MGR\_NAME).

La longitud máxima de la serie es MQ\_Q\_MGR\_NAME\_LENGTH.

#### **QMgrType (MQCFIN)**

Tipo de gestor de colas (identificador de parámetro: MQIACF\_Q\_MGR\_TYPE).

El valor puede ser:

#### **MQQMT\_NORMAL**

Un gestor de colas normal.

#### **MQQMT\_REPOSITORY**

Un gestor de colas de repositorio.

### **ReceiveExit (MQCFST)**

Nombre de salida de recepción (identificador de parámetro: MQCACH\_RCV\_EXIT\_NAME).

La longitud máxima de la serie es MQ\_EXIT\_NAME\_LENGTH.

 $\blacksquare$  Multi $\blacksquare$ En Multiplatforms, se puede definir más de una salida de recepción para un canal. Si se define más de una salida de recepción, la lista de nombres se devuelve en una estructura MQCFSL en lugar de una estructura MQCFST.

 $z/0S$ En z/OS, siempre se utiliza una estructura MQCFSL.

# **Datos de ReceiveUser(MQCFST)**

Datos de usuario de salida de recepción (identificador de parámetro: MQCACH\_RCV\_EXIT\_USER\_DATA).

La longitud máxima de la serie es MQ\_EXIT\_DATA\_LENGTH.

Multi En Multiplatforms, se puede definir más de una serie de datos de usuario de salida de recepción para un canal. Si se define más de una serie, la lista de series se devuelve en una estructura MQCFSL en lugar de una estructura MQCFST.

z/OS En z/OS, siempre se utiliza una estructura MQCFSL.

# **SecurityExit (MQCFST)**

Nombre de salida de seguridad (identificador de parámetro: MQCACH\_SEC\_EXIT\_NAME).

La longitud máxima de la serie es MO EXIT\_NAME\_LENGTH.

# **Datos de SecurityUser(MQCFST)**

Datos de usuario de salida de seguridad (identificador de parámetro: MQCACH\_SEC\_EXIT\_USER\_DATA).

La longitud máxima de la serie es MQ\_EXIT\_DATA\_LENGTH.

# **SendExit (MQCFST)**

Nombre de salida de envío (identificador de parámetro: MQCACH\_SEND\_EXIT\_NAME).

La longitud máxima de la serie es MQ\_EXIT\_NAME\_LENGTH.

**En Multiplati**c en Multiplatforms, se puede definir más de una salida de emisión para un canal. Si se define más de una salida de emisión, la lista de nombres se devuelve en una estructura MQCFSL en lugar de en una estructura MQCFST.

**z/08** En z/OS, siempre se utiliza una estructura MQCFSL.

#### **Datos de SendUser(MQCFST)**

Datos de usuario de salida de envío (identificador de parámetro: MOCACH\_SEND\_EXIT\_USER\_DATA).

La longitud máxima de la serie es MQ\_EXIT\_DATA\_LENGTH.

Multi **En Multiplatforms, se puede definir más de una serie de datos de usuario de salida** de emisión para un canal. Si se define más de una serie, la lista de nombres se devuelve en una estructura MQCFSL en lugar de una estructura MQCFST.

 $\frac{z}{108}$  En z/OS, siempre se utiliza una estructura MQCFSL.

#### **SeqNumberEnvolver (MQCFIN)**

Número de reinicio de secuencia (identificador de parámetro: MQIACH\_SEQUENCE\_NUMBER\_WRAP).

#### **Recuento de ShortRetry(MQCFIN)**

Recuento de reintentos cortos (identificador de parámetro: MQIACH\_SHORT\_RETRY).

## **Intervalo de ShortRetry(MQCFIN)**

Temporizador corto (identificador de parámetro: MQIACH\_SHORT\_TIMER).

# **SSLCipherSpec (MQCFST)**

CipherSpec (identificador de parámetro: MQCACH\_SSL\_CIPHER\_SPEC).

La longitud de la serie es MQ\_SSL\_CIPHER\_SPEC\_LENGTH.

#### **SSLClientAuth (MQCFIN)**

Autenticación de cliente (identificador de parámetro: MQIACH\_SSL\_CLIENT\_AUTH).

El valor puede ser:

#### **MQSCA\_REQUIRED**

La autenticación de cliente es necesaria

#### **MQSCA\_OPTIONAL**

La autenticación del cliente es opcional.

Define si IBM MQ requiere un certificado del cliente TLS.

#### **SSLPeerName (MQCFST)**

Nombre de igual (identificador de parámetro: MQCACH\_SSL\_PEER\_NAME).

La longitud de la serie es MQ\_SSL\_PEER\_NAME\_LENGTH. En z/OS, es MQ\_SHORT\_PEER\_NAME\_LENGTH.

Especifica el filtro que se debe utilizar para comparar con el nombre distinguido del certificado del gestor de colas de igual o del cliente en el otro extremo del canal. (Un nombre distinguido es el identificador del certificado TLS.) Si el nombre distinguido del certificado recibido del igual no coincide con el filtro SSLPEER , el canal no se inicia.

#### **Suspender (MQCFIN)**

Especifica si el gestor de colas está suspendido (identificador de parámetro: MQIACF\_SUSPEND).

El valor puede ser:

### **MQSUS\_NO**

El gestor de colas no está suspendido del clúster.

#### **MQSUS\_YES**

El gestor de colas se suspende del clúster.

#### **TpName (MQCFST)**

Nombre de programa de transacción (identificador de parámetro: MQCACH\_TP\_NAME).

La longitud máxima de la serie es MQ\_TP\_NAME\_LENGTH.

#### **TranmissionQName (MQCFST)**

Nombre de cola de transmisión (identificador de parámetro: MQCA\_XMIT\_Q\_NAME). La cola de transmisión de clúster utilizada por el gestor de colas.

La longitud máxima de la serie es MQ\_Q\_NAME\_LENGTH.

#### **TransportType (MQCFIN)**

Tipo de protocolo de transmisión (identificador de parámetro: MQIACH\_XMIT\_PROTOCOL\_TYPE).

El valor puede ser:

**MQXPT\_LU62** LU 6.2. **MQXPT\_TCP** TCP. **MQXPT\_NETBIOS** NetBIOS. **MQXPT\_SPX** SPX. **MQXPT\_DECNET** DECnet.

# **UseDLQ (MQCFIN)**

Determina si se utiliza la cola de mensajes no entregados cuando los mensajes de publicación no se pueden entregar a su cola de suscriptor correcta (identificador de parámetro: MQIA\_USE\_DEAD\_LETTER\_Q).

# **UserIdentifier (MQCFST)**

Identificador de usuario de tarea (identificador de parámetro: MQCACH\_USER\_ID). Este parámetro no está disponible en z/OS.

La longitud máxima de la serie es MQ\_USER\_ID\_LENGTH. Sin embargo, sólo se utilizan los primeros 10 caracteres.

# **Versión (MQCFST)**

La versión delIBM MQ instalación a la que está asociado el gestor de colas del clúster. (identificador de parámetro: MQCA\_VERSION).La versión tiene el formato VVRRMMFF:

VV: Versión

RR: Release

MM: Nivel de mantenimiento

FF: Nivel de arreglo

# *MQCMD\_INQUIRE\_COMM\_INFO (Consultar objeto de información de comunicación) en Multiplatforms*

El mandato Consultar objeto de información de comunicación (MQCMD\_INQUIRE\_COMM\_INFO) PCF consulta los atributos de los objetos de información de comunicación de IBM MQ existentes.

#### **Parámetros necesarios:**

*ComminfoName*

#### **Parámetros opcionales:**

*ComminfoAttrs*, **IntegerFilterCommand**, **StringFilterCommand**

# **Parámetros necesarios**

#### **ComminfoName (MQCFST)**

El nombre de la definición de información de comunicación sobre qué información se va a devolver (identificador de parámetro: MQCA\_COMM\_INFO\_NAME).

El nombre de información de comunicación siempre se devuelve independientemente de los atributos solicitados.

La longitud máxima de la serie es MQ\_COMM\_INFO\_NAME\_LENGTH.

# **Parámetros opcionales**

#### **ComminfoAttrs (MQCFIL)**

Atributos Comminfo (identificador de parámetro: MQIACF\_COMM\_INFO\_ATTRS).

La lista de atributos puede especificar el valor siguiente en su propio valor predeterminado si no se especifica el parámetro:

#### **MQIACF\_ALL**

Todos los atributos.

o una combinación de lo siguiente:

# **MQIA\_CODED\_CHAR\_SET\_ID**

CCSID para mensajes transmitidos.

#### **MQIA\_COMM\_EVENT**

Control de sucesos de Comminfo.

# **MQIA\_MCAST\_BRIDGE**

Puente de multidifusión.

# **MQIA\_INTERVALO\_SUPERVISIÓN**

Frecuencia de actualización para la información de supervisión.

#### **MQIACF\_ENCODING**

Codificación para mensajes transmitidos.

#### **MQIACH\_MC\_HB\_INTERVAL**

Intervalo de pulsaciones de multidifusión.

#### **MQIACH\_MSG\_HISTORY**

Cantidad de historial de mensajes que se mantiene.

#### **MQIACH\_MULTICAST\_PROPERTIES**

Control de propiedades de multidifusión.

#### **MQIACH\_NEW\_SUBSCRIBER\_HISTORY**

Nuevo historial de suscriptores.

#### **MQIACH\_PORT**

Número de puerto.

#### **MQCA\_ALTERATION\_DATE**

La fecha en la que se modificó por última vez la información.

#### **MQCA\_ALTERATION\_TIME**

La hora a la que se modificó por última vez la información.

**MQCA\_COMM\_INFO\_DESC** Descripción de Comminfo.

**MQCA\_COMM\_INFO\_TYPE**

Tipo Comminfo

# **DIRECCIÓN\_GRUPO\_MQCACH**

Dirección de grupo.

# **IntegerFilterCommand (MQCFIF)**

Descriptor de mandato de filtro de enteros. El identificador de parámetro debe ser cualquier parámetro de tipo entero permitido en *ComminfoAttrs* excepto MQIACF\_ALL.Utilice este parámetro para restringir la salida del mandato especificando una condición de filtro. Consulte ["MQCFIF-](#page-1610-0)[Parámetro de filtro de enteros PCF" en la página 1611](#page-1610-0) para obtener información sobre cómo utilizar esta condición de filtro.

Si especifica un filtro de enteros para *ComminfoType* (MQIA\_COMM\_INFO\_TYPE), no puede especificar también el parámetro **ComminfoType** .

Si especifica un filtro de enteros, no puede especificar también un filtro de serie utilizando el parámetro **StringFilterCommand** .

#### **StringFilterCommand (MQCFSF)**

Descriptor de mandato de filtro de serie. El identificador de parámetro debe ser cualquier parámetro de tipo serie permitido en *ComminfoAttrs* excepto MQCA\_COMM\_INFO\_NAME.Utilice este parámetro para restringir la salida del mandato especificando una condición de filtro. Consulte ["MQCFSF-Parámetro de filtro de serie PCF" en la página 1618](#page-1617-0) para obtener información sobre cómo utilizar esta condición de filtro.

Si especifica un filtro de serie, no puede especificar también un filtro de enteros utilizando el parámetro **IntegerFilterCommand** .

# *MQCMD\_INQUIRE\_COMM\_INFO (Inquire Communication Information Object) Response on Multiplatforms*

La respuesta al mandato Consultar objeto de información de comunicación

(MQCMD\_INQUIRE\_COMM\_INFO) PCF consta de la cabecera de respuesta seguida de la estructura ComminfoName y de la combinación solicitada de estructuras de parámetros de atributo (cuando sea aplicable).

Si se ha especificado un nombre de información de comunicación genérico, se genera un mensaje de este tipo para cada objeto encontrado.

#### **Siempre devuelto:**

*ComminfoName*

#### **Se devuelve si se solicita:**

*AlterationDate*, *AlterationTime*, *Bridge*, *CCSID*, *CommEvent*, *Description*, *Encoding*, *GrpAddress*, *MonitorInterval*, *MulticastHeartbeat*, *MulticastPropControl*, *MsgHistory*, *NewSubHistory*, *PortNumber*, *Type*

#### **Datos de respuesta**

#### **AlterationDate (MQCFST)**

Fecha de modificación (identificador de parámetro: MQCA\_ALTERATION\_DATE).

Fecha de la última modificación de la información, con el formato yyyy-mm-dd.

#### **AlterationTime (MQCFST)**

Tiempo de modificación (identificador de parámetro: MQCA\_ALTERATION\_TIME).

La hora en que se modificó por última vez la información, con el formato hh.mm.ss.

#### **Puente (MQCFIN)**

Puente de multidifusión (identificador de parámetro: MQIA\_MCAST\_BRIDGE).

Controla si las publicaciones desde aplicaciones que no utilizan Multidifusión realizan la integración con aplicaciones que utilizan Multidifusión.

#### **CCSID (MQCFIN)**

CCSID en el que se transmiten los mensajes (identificador de parámetro: MQIA\_CODED\_CHAR\_SET\_ID).

El identificador de juego de caracteres codificado en el que se transmiten los mensajes.

#### **CommEvent (MQCFIN)**

Control de sucesos (identificador de parámetro: MQIA\_COMM\_EVENT).

Controla si los mensajes de sucesos se generan para manejadores multidifusión que se crean utilizando este objeto COMMINFO. El valor puede ser:

#### **MQEVR\_DISABLED**

Informes de sucesos inhabilitados.

#### **MQEVR\_ENABLED**

Informes de sucesos habilitados.

#### **MQEVR\_EXCEPCIÓN**

Notificación de sucesos para fiabilidad de mensajes por debajo del umbral de fiabilidad habilitado.

## **ComminfoName (MQCFST)**

El nombre de la definición de información de comunicación (identificador de parámetro: MQCA\_COMM\_INFO\_NAME).

La longitud máxima de la serie es MQ\_COMM\_INFO\_NAME\_LENGTH.

#### **Descripción (MQCFST)**

Descripción de la definición de información de comunicación (identificador de parámetro: MQCA\_COMM\_INFO\_DESC).

La longitud máxima de la serie es MQ\_COMM\_INFO\_DESC\_LENGTH.

#### **Codificación (MQCFIN)**

Codificación en la que se transmiten los mensajes (identificador de parámetro: MQIACF\_ENCODING).

La codificación en la que se transmiten los mensajes. El valor puede ser cualquiera de los valores siguientes:

### **MQENC\_AS\_PUBLISHED**

Codificación tomada del mensaje publicado.

**MQENC\_NORMAL**

**MQENC\_INVERTIDO**

# **MQENC\_S390**

# **MQENC\_TNS**

### **GrpAddress (MQCFST)**

La dirección IP del grupo o el nombre DNS (identificador de parámetro: MQCACH\_GROUP\_ADDRESS).

La longitud máxima de la serie es MQ\_GROUP\_ADDRESS\_LENGTH.

#### **MonitorInterval (MQCFIN)**

Frecuencia de supervisión (identificador de parámetro: MQIA\_MONITOR\_INTERVAL).

Con qué frecuencia, en segundos, se actualiza la información de supervisión y se generan mensajes de suceso.

#### **MulticastHeartbeat (MQCFIN)**

Intervalo de pulsaciones para multidifusión (identificador de parámetro: MQIACH\_MC\_HB\_INTERVAL).

El intervalo de pulsaciones, en milisegundos, para transmisores de multidifusión.

#### **Control MulticastProp(MQCFIN)**

Control de propiedades de multidifusión (identificador de parámetro: MQIACH\_MULTICAST\_PROPERTIES).

Controlar qué propiedades MQMD y propiedades de usuario fluyen con el mensaje. El valor puede ser cualquiera de los valores siguientes:

### **MQMCP\_ALL**

Todas las propiedades MQMD y de usuario.

#### **MQMAP\_RESPONDER**

Propiedades relacionadas con la respuesta a mensajes.

#### **MQMAP\_USER**

Solo propiedades de usuario.

# **MQMAP\_NONE**

Sin MQMD ni propiedades de usuario.

#### **MQMAP\_COMPAT**

Las propiedades se transmiten en un formato compatible con los clientes de multidifusión anteriores.

#### **MsgHistory (MQCFIN)**

Historial de mensajes (identificador de parámetro: MQIACH\_MSG\_HISTORY).

Cantidad de historial de mensajes, en kilobytes, que mantiene el sistema para manejar retransmisiones en el caso de NACKS.

# **Historial NewSub(MQCFIN)**

Nuevo historial de suscriptores (identificador de parámetro: MQIACH\_NEW\_SUBSCRIBER\_HISTORY).

Controla cuántos datos históricos recibe un nuevo suscriptor. El valor puede ser cualquiera de los valores siguientes:

#### **MQNSH\_NONE**

Sólo se envían las publicaciones desde el momento de la suscripción.

#### **MQNSH\_ALL**

Se retransmite tanta historia como se sabe.

#### **PortNumber (MQCFIN)**

Número de puerto (identificador de parámetro: MQIACH\_PORT).

Número de puerto sobre el que realizar la transmisión.

#### **Tipo (MQCFIN)**

El tipo de definición de información de comunicaciones (identificador de parámetro: MQIA\_COMM\_INFO\_TYPE).

El valor puede ser:

# **MQCIT\_MULTICAST**

Multidifusión.

# *MQCMD\_INQUIRE\_CONNECTION (Consultar conexión)*

El mandato Consultar conexión (MQCMD\_INQUIRE\_CONNECTION) de PCF consulta sobre las aplicaciones que están conectadas al gestor de colas, el estado de las transacciones que están en ejecución y los objetos que la aplicación tiene abiertos.

# **Parámetros necesarios**

# **ConnectionId (MQCFBS)**

Identificador de conexión (identificador de parámetro: MQBACF\_CONNECTION\_ID).

Este parámetro es el identificador de conexión exclusivo asociado a una aplicación que está conectada al gestor de colas. Especifique este parámetro **o** *GenericConnectionId*.

El gestor de colas asigna a todas las conexiones un identificador exclusivo independientemente de cómo se establezca la conexión.

Si necesita especificar un identificador de conexión genérico, utilice el parámetro **GenericConnectionId** en su lugar.

La longitud de la serie es MQ\_CONNECTION\_ID\_LENGTH.

#### **GenericConnectionId (MQCFBS)**

Especificación genérica de un identificador de conexión (identificador de parámetro: MOBACF GENERIC CONNECTION ID).

Especifique este parámetro **o** *ConnectionId*.

Si especifica una serie de bytes de longitud cero, o una que contiene sólo bytes nulos, se devuelve información sobre todos los identificadores de conexión. Este valor es el único valor permitido para *GenericConnectionId*.

La longitud de la serie es MQ\_CONNECTION\_ID\_LENGTH.

# **Parámetros opcionales**

#### **ByteStringFilterCommand (MQCFBF)**

Descriptor de mandato de filtro de serie de bytes. El identificador de parámetro debe ser MQBACF\_EXTERNAL\_UOW\_ID, MQBACF\_ORIGIN\_UOW\_ID o MQBACF\_Q\_MGR\_UOW\_ID.Utilice este parámetro para restringir la salida del mandato especificando una condición de filtro. Consulte ["MQCFBF-Parámetro de filtro de serie de bytes PCF" en la página 1606](#page-1605-0) para obtener información sobre cómo utilizar esta condición de filtro.

Si especifica un filtro de serie de bytes, no puede especificar también un filtro de enteros utilizando el parámetro **IntegerFilterCommand** , o un filtro de serie utilizando el parámetro **StringFilterCommand** .

# **CommandScope (MQCFST)**

Ámbito de mandato (identificador de parámetro: MQCACF\_COMMAND\_SCOPE). Este parámetro sólo se aplica a z/OS .

Especifica cómo se ejecuta el mandato cuando el gestor de colas es miembro de un grupo de compartición de colas. Puede especificar uno de estos valores:

- Valor en blanco (u omitir el parámetro). El mandato se ejecuta en el gestor de colas en el que se ha entrado.
- Un nombre de gestor de colas. El mandato se ejecuta en el gestor de colas especificado, siempre que esté activo dentro del grupo de compartimiento de colas. Si especifica un nombre de gestor de colas que no sea el gestor de colas en el que se ha especificado, debe utilizar un entorno de grupo de compartición de colas y el servidor de mandatos debe estar habilitado.
- un asterisco (\*). El mandato se ejecuta en el gestor de colas local y también se pasa a cada gestor de colas activo del grupo de compartición de colas.

La longitud máxima es MO\_O\_MGR\_NAME\_LENGTH.

No puede utilizar *CommandScope* como parámetro para filtrar.

#### **ConnectionAttrs (MQCFIL)**

Atributos de conexión (identificador de parámetro: MQIACF\_CONNECTION\_ATTRS).

La lista de atributos puede especificar el siguiente valor en su propio valor predeterminado si no se especifica el parámetro:

#### **MQIACF\_ALL**

Todos los atributos del *ConnInfoType*seleccionado.

o, si selecciona un valor de MQIACF\_CONN\_INFO\_CONN para *ConnInfoType*, una combinación de lo siguiente:

# **MQBACF\_CONNECTION\_ID**

Identificador de conexión.

# **Multi MOBACF\_ETIQUETA\_CONEXIÓN**

Código de conexión.

#### **MQBACF\_EXTERNAL\_UOW\_ID**

Unidad externa de identificador de recuperación asociada a la conexión.

#### **MQBACF\_ORIGIN\_UOW\_ID**

Identificador de unidad de recuperación asignado por el originador (sólo válido en z/OS ).

#### **MQBACF\_Q\_MGR\_UOW\_ID**

Unidad de identificador de recuperación asignada por el gestor de colas.

# **MQCACF\_APPL\_TAG**

Nombre de una aplicación que está conectada al gestor de colas.

#### **MQCACF\_ASID**

El identificador de espacio de direcciones de 4 caracteres de la aplicación identificada en MQCACF\_APPL\_TAG (válido sólo en z/OS ).

## **MQCACF\_ORIGIN\_NAME**

Originador de la unidad de recuperación (sólo válido en z/OS ).

#### **MQCACF\_PSB\_NAME**

El nombre de 8 caracteres del bloque de especificación de programa (PSB) asociado con la transacción IMS en ejecución (sólo válido en z/OS ).

#### **ID de MQCACF\_PST\_ID**

El identificador de región de la tabla de especificación de programa (PST) de IMS de 4 caracteres para la región IMS conectada (sólo es válido en z/OS ).

#### **MQCACF\_TASK\_NUMBER**

Un número de tarea CICS de 7 dígitos (válido sólo en z/OS ).

#### **MQCACF\_TRANSACTION\_ID**

Un identificador de transacción CICS de 4 caracteres (válido sólo en z/OS ).

#### **MQCACF\_UOW\_LOG\_EXTENT\_NAME**

Nombre de la primera extensión necesaria para recuperar la transacción. MQCACF\_UOW\_LOG\_EXTENT\_NAME no es válido en z/OS.

# **MQCACF\_UOW\_LOG\_START\_DATE**

Fecha en la que la transacción asociada con la conexión actual se grabó por primera vez en el registro.

#### **MQCACF\_UOW\_LOG\_START\_TIME**

Hora a la que la transacción asociada con la conexión actual escribió por primera vez en el registro.

#### **MQCACF\_UOW\_START\_DATE**

Fecha en la que se inició la transacción asociada con la conexión actual.

#### **MQCACF\_UOW\_START\_TIME**

Hora a la que se ha iniciado la transacción asociada con la conexión actual.

#### **MQCACF\_USER\_IDENTIFIER**

Identificador de usuario de la aplicación que está conectada al gestor de colas.

#### **MQCACH\_CHANNEL\_NAME**

Nombre del canal asociado a la aplicación conectada.

#### **MQCACH\_CONNECTION\_NAME**

Nombre de conexión del canal asociado a la aplicación.

#### **MQIA\_APPL\_TYPE**

Tipo de aplicación conectada al gestor de colas.

#### **MQIACF\_CONNECT\_OPTIONS**

Opciones de conexión actualmente en vigor para esta conexión de aplicación.

No puede utilizar el valor MQCNO\_STANDARD\_BINDING como valor de filtro.

#### **MQIACF\_PROCESS\_ID**

Identificador de proceso de la aplicación que está conectada actualmente al gestor de colas.

Este parámetro no es válido en z/OS.

#### **MQIACF\_THREAD\_ID**

Identificador de hebra de la aplicación que está conectada actualmente al gestor de colas.

Este parámetro no es válido en z/OS.

#### **MQIACF\_UOW\_ESTADO**

Estado de la unidad de trabajo.

#### **MQIACF\_TIPO\_UOW**

Tipo de identificador de unidad de recuperación externa tal como lo entiende el gestor de colas.

o, si selecciona un valor de MQIACF\_CONN\_INFO\_HANDLE para *ConnInfoType*, una combinación de lo siguiente:

#### **MQCACF\_OBJECT\_NAME**

Nombre de cada objeto que la conexión tiene abierto.

#### **MQCACH\_CONNECTION\_NAME**

Nombre de conexión del canal asociado a la aplicación.

# **MQIA\_QSG\_DISP**

Disposición del objeto (válido sólo en z/OS ).

No puede utilizar MQIA\_QSG\_DISP como parámetro por el que filtrar.

#### **MQIA\_READ\_AHEAD**

El estado de la conexión de lectura anticipada.

#### **MQIA\_UR\_DISP**

La disposición de unidad de recuperación asociada a la conexión (sólo válida en z/OS ).

#### **MQIACF\_HANDLE\_ESTADO**

Indica si una llamada de API está en curso.

# **MQIACF\_OBJECT\_TYPE**

Tipo de cada objeto que la conexión tiene abierto.

#### **MQIACF\_OPEN\_OPTIONS**

Opciones utilizadas por la conexión para abrir cada objeto.

o, si selecciona un valor de MQIACF\_CONN\_INFO\_ALL para *ConnInfoType*, cualquiera de los valores anteriores.

#### **Tipo ConnInfo(MQCFIN)**

Tipo de información de conexión que se va a devolver (identificador de parámetro: MQIACF\_CONN\_INFO\_TYPE).

El valor puede ser cualquiera de los valores siguientes:

#### **MQIACF\_CONN\_INFO\_CONN**

Información de conexión. En z/OS, MQIACF\_CONN\_INFO\_CONN incluye hebras que se pueden desasociar lógica o realmente de una conexión, junto con las hebras que están pendientes y para las que se necesita intervención externa para resolverlas. MQIACF\_CONN\_INFO\_CONN es el valor predeterminado que se utiliza si no se especifica el parámetro.

#### **MQIACF\_CONN\_INFO\_HANDLE**

Información que pertenece sólo a los objetos abiertos por la conexión especificada.

# **MQIACF\_CONN\_INFO\_ALL**

Información de conexión e información sobre los objetos que la conexión tiene abiertos.

No puede utilizar *ConnInfoType* como parámetro para filtrar.

#### **IntegerFilterCommand (MQCFIF)**

Descriptor de mandato de filtro de enteros. El identificador de parámetro debe ser cualquier parámetro de tipo entero permitido en *ConnectionAttrs* excepto como se ha indicado y MQIACF\_ALL.Utilice este parámetro para restringir la salida del mandato especificando una condición de filtro. No puede utilizar el valor MQCNO\_STANDARD\_BINDING en el parámetro MQIACF\_CONNECT\_OPTIONS con el operador MQCFOP\_CONTAINS o MQCFOP\_EXCLUDES. Consulte ["MQCFIF-Parámetro de filtro de enteros PCF" en la página 1611](#page-1610-0) para obtener información sobre cómo utilizar esta condición de filtro.

Si filtra por MQIACF\_CONNECT\_OPTIONS o MQIACF\_OPEN\_OPTIONS, en cada caso el valor de filtro sólo debe tener establecido 1 bit.

Si especifica un filtro de enteros, no puede especificar también un filtro de serie de bytes utilizando el parámetro **ByteStringFilterCommand** o un filtro de serie utilizando el parámetro **StringFilterCommand** .

#### **StringFilterCommand (MQCFSF)**

Descriptor de mandato de filtro de serie. El identificador de parámetro debe ser cualquier parámetro de tipo serie permitido en *ConnectionAttrs*.Utilice este parámetro para restringir la salida del mandato especificando una condición de filtro. Consulte ["MQCFSF-Parámetro de filtro de serie PCF"](#page-1617-0) [en la página 1618](#page-1617-0) para obtener información sobre cómo utilizar esta condición de filtro.

Si especifica un filtro de serie, no puede especificar también un filtro de serie de bytes utilizando el parámetro **ByteStringFilterCommand** o un filtro de enteros utilizando el parámetro **IntegerFilterCommand** .

#### **URDisposition (MQCFIN)**

La unidad de disposición de recuperación asociada a la conexión (identificador de parámetro: MQI\_UR\_DISP). Este parámetro sólo es válido en z/OS.

El valor puede ser cualquiera de los valores siguientes:

# **MQQSGD\_ALL**

Especifica que deben devolverse todas las conexiones.

#### **MQQSGD\_XX\_ENCODE\_CASE\_ONE grupo**

Especifica que sólo deben devolverse las conexiones con una disposición de unidad de recuperación GROUP.

# **MQQSGD\_Q\_MGR**

Especifica que sólo deben devolverse las conexiones con una disposición de unidad de recuperación QMGR.

# **Código de error**

Este mandato puede devolver el siguiente código de error en la cabecera de formato de respuesta, además de los valores que se muestran en la ["Códigos de error aplicables a todos los mandatos" en la](#page-1054-0) [página 1055](#page-1054-0).

# **Razón (MQLONG)**

El valor puede ser cualquiera de los valores siguientes:

# **MQRCCF\_CONNECTION\_ID\_ERROR**

Identificador de conexión no válido.

# *MQCMD\_INQUIRE\_CONNECTION (Consultar conexión) Respuesta*

La respuesta al mandato PCF Consultar conexión (MQCMD\_INQUIRE\_CONNECTION) consta de la cabecera de respuesta seguida de la estructura *ConnectionId* y de un conjunto de estructuras de parámetros de atributo determinadas por el valor de *ConnInfoType* en el mandato Consultar.

Si el valor de *ConnInfoType* era MQIACF\_CONN\_INFO\_ALL, hay un mensaje para cada conexión encontrada con MQIACF\_CONN\_INFO\_CONN y *n* mensajes más por conexión con MQIACF\_CONN\_INFO\_HANDLE (donde *n* es el número de objetos que la conexión tiene abiertos).

# **Siempre devuelto:**

*ConnectionId*, *ConnInfoType*

# **Siempre se devuelve si** *ConnInfoType* **es MQIACF\_CONN\_INFO\_HANDLE:**

*ObjectName*, *ObjectType*, *QSGDisposition*

# **Se devuelve si se solicita y** *ConnInfoType* **es MQIACF\_CONN\_INFO\_CONN:**

*ApplDesc*, *ApplTag*, *ApplType*, *ASID*, *AsynchronousState*, *ChannelName*,

*ClientIdentifier*, *ConnectionName*, *ConnectionOptions*, *ConnectionTag*,

*OriginName*, *OriginUOWId*, *ProcessId*, *PSBName*, z/OS -

 $z/0S$ *PSTId*, *QMgrUOWId*, *StartUOWLogExtent*, *TaskNumber*, *ThreadId*, *TransactionId*, *UOWIdentifier*, *UOWLogStartDate*, *UOWLogStartTime*, *UOWStartDate*,

*UOWStartTime*, *UOWState*, *UOWType*, *URDisposition*, *UserId*

# **Se devuelve si se solicita y** *ConnInfoType* **es MQIACF\_CONN\_INFO\_HANDLE:**

*AsynchronousState*, *Destination*, *DestinationQueueManager*, *HandleState*, *OpenOptions*, *ReadAhead*, *SubscriptionID*, *SubscriptionName*, *TopicString*

# **Datos de respuesta**

#### **ApplDesc (MQCFST)**

Descripción de la aplicación (identificador de parámetro: MQCACF\_APPL\_DESC).

La longitud máxima es MQ\_APPL\_DESC\_LENGTH.

# **ApplTag (MQCFST)**

Etiqueta de aplicación (identificador de parámetro: MQCACF\_APPL\_TAG).

La longitud máxima es MQ\_APPL\_TAG\_LENGTH.

# **ApplType (MQCFIN)**

Tipo de aplicación (identificador de parámetro: MQIA\_APPL\_TYPE).

El valor puede ser cualquiera de los valores siguientes:

#### **MQAT\_QMGR**

Proceso del gestor de colas.

#### **MQAT\_CHANNEL\_INITIATOR**

Iniciador de canal.

#### **USUARIO\_MQ**

Aplicación de usuario.

#### **MQAT\_LOTE**

Aplicación que utiliza una conexión por lotes (sólo en z/OS ).

#### **MQAT\_RRS\_BATCH**

Aplicación coordinada por RRS utilizando una conexión por lotes (sólo en z/OS ).

#### **MQAT\_CICS**

Transacción CICS (sólo en z/OS ).

#### **MQAT\_IMS**

Transacción IMS (sólo en z/OS ).

#### **AMPLIACIÓN\_SISTEMA\_MQAT**

Aplicación que realiza una extensión de la función proporcionada por el gestor de colas.

# **ASID (MQCFST)**

Identificador de espacio de direcciones (identificador de parámetro: MQCACF\_ASID).

El identificador de espacio de direcciones de cuatro caracteres de la aplicación identificada por *ApplTag*. Distingue los valores duplicados de *ApplTag*.

Este parámetro sólo es válido en z/OS.

La longitud de la serie es MQ\_ASID\_LENGTH.

#### **AsynchronousState (MQCFIN)**

El estado de consumo asíncrono en este descriptor de contexto (identificador de parámetro: MQIACF\_ASYNC\_STATE).

El valor puede ser:

#### **MQAS\_NONE**

Si el *TipoConnInfo* es MQIACF\_CONN\_INFO\_CONN, no se ha emitido una llamada MQCTL para el descriptor de contexto. El consumo de mensajes asíncronos no puede continuar actualmente en esta conexión. Si el *TipoConnInfo* es MQIACF\_CONN\_INFO\_HANDLE, no se ha emitido una llamada MQCB para este descriptor de contexto, por lo que no se ha configurado ningún consumo de mensajes asíncrono en este descriptor de contexto.

#### **MQAS\_SUSPENDIDO**

La devolución de llamada de consumo asíncrono se ha suspendido para que el consumo de mensajes asíncrono no pueda continuar actualmente en este descriptor de contexto. Esta situación puede deberse a que la aplicación ha emitido una llamada MQCB o MQCTL con la *Operación* MQOP\_SUSPEND para este descriptor de objeto, o a que el sistema la ha suspendido. Si el sistema lo ha suspendido, como parte del proceso de suspensión del consumo de mensajes asíncronos, se llama a la función de devolución de llamada con el código de razón que describe el problema que provoca la suspensión. Este código de razón se notifica en el campo *Razón* de la estructura MQCBC pasada a la devolución de llamada. Para que el consumo de mensajes asíncronos continúe, la aplicación debe emitir una llamada MQCB o MQCTL con la *Operación* MQOP\_RESUME. Este código de razón se puede devolver si *TipoConnInfo* es MQIACF\_CONN\_INFO\_CONN o MQIACF\_CONN\_INFO\_HANDLE.

#### **MQAS\_SUSPENDED\_TEMPORARY**

El sistema ha suspendido temporalmente la devolución de llamada de consumo asíncrono, por lo que el consumo de mensajes asíncrono no puede continuar actualmente en este descriptor de contexto de objeto. Como parte del proceso de suspensión del consumo de mensajes asíncronos, se llama a la función de devolución de llamada con el código de razón que describe el problema que provoca la suspensión. MQAS\_SUSPENDED\_TEMPORARY se notifica en el campo *Razón* de la estructura MQCBC pasada a la devolución de llamada. Se vuelve a llamar a la función de devolución de llamada cuando el sistema reanuda el consumo de mensajes asíncronos cuando

se resuelve la condición temporal. MQAS\_SUSPENDED\_TEMPORARY sólo se devuelve si el tipo ConnInfoes MQIACF\_CONN\_INFO\_HANDLE.

#### **MQAS\_INICIADO**

Se ha emitido una llamada MQCTL con *Operación* MQOP\_START en el descriptor de conexión para que el consumo de mensajes asíncronos pueda continuar en esta conexión. MQAS\_STARTED sólo se devuelve si *TipoConnInfo* es MQIACF\_CONN\_INFO\_CONN.

#### **MQAS\_START\_WAIT**

Se ha emitido una llamada MQCTL con la *Operación* MQOP\_START\_WAIT en el descriptor de conexión para que el consumo de mensajes asíncrono pueda continuar en esta conexión. MQAS\_START\_WAIT sólo se devuelve si *ConnInfoTipo* es MQIACF\_CONN\_INFO\_CONN.

#### **MQAS\_DETENIDO**

Se ha emitido una llamada MQCTL con *Operación* MQOP\_STOP para el descriptor de conexión, de modo que el consumo de mensajes asíncronos no puede continuar actualmente en esta conexión. MQAS\_STOPPED sólo se devuelve si *TipoConnInfo* es MQIACF\_CONN\_INFO\_CONN.

#### **MQAS\_ACTIVO**

Una llamada MQCB ha configurado una función para volver a llamar para procesar mensajes de forma asíncrona y el descriptor de conexión se ha iniciado para que el consumo de mensajes asíncronos pueda continuar. MQAS\_ACTIVE sólo se devuelve si el tipo *ConnInfo* es MQIACF\_CONN\_INFO\_HANDLE.

#### **MQAS\_INACTIVE**

Una llamada MQCB ha configurado una función para volver a llamar para procesar mensajes de forma asíncrona, pero el descriptor de conexión todavía no se ha iniciado, o se ha detenido o suspendido, por lo que el consumo de mensajes asíncronos no puede continuar actualmente. MQAS\_INACTIVE sólo se devuelve si el tipo ConnInfoes MQIACF\_CONN\_INFO\_HANDLE.

#### **ChannelName (MQCFST)**

Nombre de canal (identificador de parámetro: MQCACH\_CHANNEL\_NAME).

La longitud máxima de la serie es MQ\_CHANNEL\_NAME\_LENGTH.

#### **ClientId (MQCFST)**

Identificador de cliente (identificador de parámetro: MQCACH\_CLIENT\_ID). Identificador de cliente del cliente que utiliza la conexión. Si no hay ningún identificador de cliente asociado a la conexión, este atributo está en blanco.

La longitud máxima de la serie es MQ\_CLIENT\_ID\_LENGTH.

#### **ConnectionId (MQCFBS)**

Identificador de conexión (identificador de parámetro: MQBACF\_CONNECTION\_ID).

La longitud de la serie es MQ\_CONNECTION\_ID\_LENGTH.

#### **ConnectionName (MQCFST)**

Nombre de conexión (identificador de parámetro: MQCACH\_CONNECTION\_NAME).

La longitud máxima de la serie es MQ\_CONN\_NAME\_LENGTH.

#### **ConnectionOptions (MQCFIL)**

Opciones de conexión actualmente en vigor para la conexión (identificador de parámetro: MOIACF CONNECT OPTIONS).

# **ConnectionTag (MQCFBS)**

Etiqueta de conexión (identificador de parámetro: MQBACF\_CONN\_TAG).

Identifica las conexiones relacionadas, que representan colectivamente una única instancia de una aplicación. La longitud de la serie es MQ\_CONN\_TAG\_LENGTH.

#### **Tipo ConnInfo(MQCFIN)**

Tipo de información devuelta (identificador de parámetro: MQIACF\_CONN\_INFO\_TYPE).

El valor puede ser cualquiera de los valores siguientes:

# **MQIACF\_CONN\_INFO\_CONN**

Información genérica para la conexión especificada.

### **MQIACF\_CONN\_INFO\_HANDLE**

Información pertinente sólo para los objetos abiertos por la conexión especificada.

# **Destino (MQCFST)**

La cola de destino para los mensajes publicados en esta suscripción (identificador de parámetro MQCACF\_DESTINATION).

Este parámetro es importante solamente para manejadores de suscripciones a temas.

# **Gestor de DestinationQueue(MQCFST)**

El gestor de colas de destino para los mensajes publicados en esta suscripción (identificador de parámetro MQCACF\_DESTINATION\_Q\_MGR).

Este parámetro es importante solamente para manejadores de suscripciones a temas. Si *Destino* es una cola alojada en el gestor de colas local, este parámetro contiene el nombre del gestor de colas local. Si *Destino* es una cola alojada en un gestor de colas remoto, este parámetro contiene el nombre del gestor de colas remoto.

#### **HandleState (MQCFIN)**

Estado del descriptor de contexto (identificador de parámetro: MQIACF\_HANDLE\_STATE).

El valor puede ser cualquiera de los valores siguientes:

# **MQHSTATE\_ACTIVE**

Una llamada de API desde esta conexión está actualmente en curso para este objeto. Si el objeto es una cola, esta condición puede surgir cuando una llamada MQGET WAIT está en proceso.

Si hay una MQGET SIGNAL pendiente, esta situación no significa, por sí misma, que el descriptor de contexto esté activo.

#### **MQHSTATE\_INACTIVE**

No hay ninguna llamada de API de esta conexión actualmente en curso para este objeto. Si el objeto es una cola, esta condición puede surgir cuando no hay ninguna llamada MQGET WAIT en proceso.

#### **ObjectName (MQCFST)**

Nombre de objeto (identificador de parámetro: MQCACF\_OBJECT\_NAME).

La longitud máxima de la serie es MQ\_OBJECT\_NAME\_LENGTH.

#### **ObjectType (MQCFIN)**

Tipo de objeto (identificador de parámetro: MQIACF\_OBJECT\_TYPE).

Si este parámetro es un descriptor de contexto de una suscripción a un tema, el parámetro SUBID identifica la suscripción y se puede utilizar con el mandato Inquire Subscription para encontrar todos los detalles sobre la suscripción.

El valor puede ser cualquiera de los valores siguientes:

**MQOT\_Q** Cola.

# **MQOT\_NAMELIST**

Lista de nombres.

**MQOT\_PROCESS** proceso.

**MQOT\_Q\_MGR** Gestor de colas.

**MQOT\_CHANNEL**

Canal.

# **MQOT\_AUTH\_INFO**

Objeto de información de autenticación.

# **MQOT\_TOPIC**

.

#### **OpenOptions (MQCFIN)**

Opciones de apertura actualmente en vigor para el objeto para la conexión (identificador de parámetro: MQIACF\_OPEN\_OPTIONS).

Este parámetro no es relevante para una suscripción. Utilice el campo SUBID del mandato DISPLAY SUB para encontrar todos los detalles sobre la suscripción.

# **Z/US OriginName (MQCFST)**

Nombre de origen (identificador de parámetro: MQCACF\_ORIGIN\_NAME).

Identifica el originador de la unidad de recuperación, excepto donde *ApplType* es MQAT\_RRS\_BATCH cuando se omite.

Este parámetro sólo es válido en z/OS.

La longitud de la serie es MQ\_ORIGIN\_NAME\_LENGTH.

#### $z/0S$ **OriginUOWId (MQCFBS)**

Identificador de UOW de origen (identificador de parámetro: MQBACF\_ORIGIN\_UOW\_ID).

La unidad de identificador de recuperación asignada por el originador. Es un valor de 8 bytes.

Este parámetro sólo es válido en z/OS.

La longitud de la serie es MQ\_UOW\_ID\_LENGTH.

# **Z/US** ProcessId (MQCFIN)

Identificador de proceso (identificador de parámetro: MQIACF\_PROCESS\_ID).

#### **PSBName (MQCFST)**

Nombre de bloque de especificación de programa (identificador de parámetro: MQCACF\_PSB\_NAME).

Nombre de 8 caracteres del bloque de especificación de programa (PSB) asociado con la transacción IMS en ejecución.

Este parámetro sólo es válido en z/OS.

La longitud de la serie es MQ\_PSB\_NAME\_LENGTH.

#### $z/0S$ **PSTId (MQCFST)**

Identificador de tabla de especificación de programa (identificador de parámetro: MQCACF\_PST\_ID).

El identificador de región de la tabla de especificación de programa (PST) de IMS de 4 caracteres para la región IMS conectada.

Este parámetro sólo es válido en z/OS.

La longitud de la serie es MQ\_PST\_ID\_LENGTH.

#### **QMgrUOWId (MQCFBS)**

Unidad de identificador de recuperación asignada por el gestor de colas (identificador de parámetro: MQBACF\_Q\_MGR\_UOW\_ID).

 $z/0S$ En plataformas z/OS , este parámetro se devuelve como una RBA de 8 bytes.

**En Multiplatforms**, este parámetro es un identificador de transacción de 8 bytes.

La longitud máxima de la serie es MQ\_UOW\_ID\_LENGTH.

# **Z/US** QSGDispositon (MQCFIN)

Disposición de QSG (identificador de parámetro: MQIA\_QSG\_DISP).

Especifica la disposición del objeto (es decir, dónde se define y cómo se comporta). Este parámetro sólo es válido en z/OS. El valor puede ser cualquiera de los valores siguientes:

# **MQQSGD\_COPY**

El objeto se define como MQQSGD\_COPY.

#### **MQQSGD\_Q\_MGR**

El objeto se define como MQQSGD\_Q\_MGR.

#### **MQQSGD\_SHARED**

El objeto se define como MQQSGD\_SHARED.

#### **ReadAhead (MQCFIN)**

El estado de conexión de lectura anticipada (identificador de parámetro: MQIA\_READ\_AHEAD).

El valor puede ser cualquiera de los valores siguientes:

# **MQREADA\_NO**

La lectura anticipada para examinar mensajes, o de mensajes no persistentes no está habilitada para el objeto que la conexión tiene abierto.

# **MQREADA\_SÍ**

La lectura anticipada para examinar mensajes, o de mensajes no persistentes está habilitada para el objeto que la conexión tiene abierto y se está utilizando de forma eficiente.

#### **MQREADA\_BACKLOG**

La lectura anticipada para examinar mensajes o de mensajes no persistentes está habilitada para este objeto. La lectura anticipada no se está utilizando de forma eficiente porque al cliente se le han enviado muchos mensajes que no se están consumiendo.

#### **MQREADA\_XX\_ENCODE\_CASE\_CAPS\_LOCK\_ON inhibida**

La aplicación ha solicitado la lectura anticipada pero se ha inhibido debido a las opciones incompatibles especificadas en la primera llamada MQGET.

#### **Extensión StartUOWLog(MQCFST)**

Nombre de la primera extensión necesaria para recuperar la transacción (identificador de parámetro: MQCACF\_UOW\_LOG\_EXTENT\_NAME).

Nombre de 8 caracteres del bloque de especificación de programa (PSB) asociado con la transacción IMS en ejecución.

Este parámetro no es válido en z/OS.

La longitud máxima de la serie es MQ\_LOG\_EXTENT\_NAME\_LENGTH.

#### **SubscriptionID (MQCFBS)**

El identificador exclusivo de todos los tiempos interno de la suscripción (identificador de parámetro MQBACF\_SUB\_ID).

Este parámetro es importante solamente para manejadores de suscripciones a temas.

No todas las suscripciones se pueden ver utilizando Inquire Connection; sólo se pueden ver las suscripciones que tienen manejadores actuales abiertos a las suscripciones. Utilice el mandato Consultar suscripción para ver todas las suscripciones.

#### **SubscriptionName (MQCFST)**

El nombre de suscripción exclusivo de la aplicación asociada con el descriptor de contexto (identificador de parámetro MQCACF\_SUB\_NAME).

Este parámetro es importante solamente para manejadores de suscripciones a temas. No todas las suscripciones tienen un nombre de suscripción.

#### **ThreadId (MQCFIN)**

Identificador de hebra (identificador de parámetro: MQIACF\_THREAD\_ID).

#### **TopicString (MQCFST)**

Serie de tema resuelta (identificador de parámetro: MQCA\_TOPIC\_STRING).

Este parámetro es relevante para los manejadores con un ObjectType de MQOT\_TOPIC. Para otros tipos de objeto, este parámetro estará vacío.

#### $z/0S$ **TransactionId (MQCFST)**

Identificador de transacción (identificador de parámetro: MQCACF\_TRANSACTION\_ID).

Identificador de transacción CICS de 4 caracteres.

Este parámetro sólo es válido en z/OS.

La longitud máxima de la serie es MQ\_TRANSACTION\_ID\_LENGTH.

#### **UOWIdentifier (MQCFBS)**

Identificador de unidad de recuperación externa asociado a la conexión (identificador de parámetro: MQBACF\_EXTERNAL UOW\_ID).

Este parámetro es el identificador de recuperación de la unidad de recuperación. El valor de *UOWType* determina su formato.

La longitud máxima de la serie de bytes es MQ\_UOW\_ID\_LENGTH.

#### **Fecha UOWLogStart(MQCFST)**

Fecha de inicio de unidad de trabajo registrada, con el formato yyyy-mm-dd (identificador de parámetro: MQCACF\_UOW\_LOG\_START\_DATE).

La longitud máxima de la serie es MQ\_DATE\_LENGTH.

#### **Hora de UOWLogStart(MQCFST)**

Hora de inicio de unidad de trabajo registrada, con el formato hh.mm.ss (identificador de parámetro: MQCACF\_UOW\_LOG\_START\_TIME).

La longitud máxima de la serie es MQ\_TIME\_LENGTH.

#### **UOWStartDate (MQCFST)**

Fecha de creación de unidad de trabajo (identificador de parámetro: MQCACF\_UOW\_START\_DATE).

La longitud máxima de la serie es MQ\_DATE\_LENGTH.

#### **UOWStartTime (MQCFST)**

Unidad de tiempo de creación de trabajo (identificador de parámetro: MQCACF\_UOW\_START\_TIME).

La longitud máxima de la serie es MQ\_TIME\_LENGTH.

#### **UOWState (MQCFIN)**

Estado de la unidad de trabajo (identificador de parámetro: MQIACF\_UOW\_STATE).

El valor puede ser cualquiera de los valores siguientes:

#### **MQUOWST\_NONE**

No hay ninguna unidad de trabajo.

# **MQUOWST\_ACTIVE**

La unidad de trabajo está activa.

#### **MQUOWST\_PREPARADO**

La unidad de trabajo está en proceso de confirmación.

#### **MQUOWST\_SIN resolver**

La unidad de trabajo se encuentra en la segunda fase de una operación de confirmación de dos fases. IBM MQ retiene recursos en nombre de la unidad de trabajo y se necesita intervención externa para resolverlo. Puede ser tan simple como iniciar el coordinador de recuperación (por ejemplo, CICS, IMSo RRS) o puede implicar una operación más compleja como utilizar el mandato RESOLVE INDOUBT. Este valor sólo se puede producir en z/OS.

#### **UOWType (MQCFIN)**

Tipo de identificador de unidad de recuperación externa tal como lo percibe el gestor de colas (identificador de parámetro: MQIACF\_UOW\_TYPE).

El valor puede ser cualquiera de los valores siguientes:

**MQUOWT\_Q\_MGR MQUOWT\_CICS**

# **MQUOWT\_RRS MQUOWT\_IMS MQUOWT\_XA**

# **URDisposition (MQCFIN)**

La unidad de disposición de recuperación asociada a la conexión.

Este parámetro sólo es válido en z/OS.

El valor puede ser:

# **MQQSGD\_XX\_ENCODE\_CASE\_ONE grupo**

Esta conexión tiene una disposición de unidad de recuperación GROUP.

# **MQQSGD\_Q\_MGR**

Esta conexión tiene una disposición de unidad de recuperación QMGR.

# **UserId (MQCFST)**

Identificador de usuario (identificador de parámetro: MQCACF\_USER\_IDENTIFIER).

La longitud máxima de la serie es MQ\_MAX\_USER\_ID\_LENGTH.

# *MQCMD\_INQUIRE\_ENTITY\_AUTH (Consultar autorización de entidad) en*

# *Multiplatforms*

El mandato Consultar autorización de entidad (MQCMD\_INQUIRE\_ENTITY\_AUTH) PCF consulta sobre las autorizaciones de una entidad para un objeto especificado.

# **Parámetros necesarios**

# **EntityName (MQCFST)**

Nombre de entidad (identificador de parámetro: MQCACF\_ENTITY\_NAME).

En función del valor de *EntityType*, este parámetro puede ser:

- Un nombre de principal. Este nombre es el nombre de un usuario para el que recuperar autorizaciones para el objeto especificado. En IBM MQ for Windows, el nombre del principal puede incluir opcionalmente un nombre de dominio, especificado en este formato: user@domain.
- Un nombre de grupo. Este nombre es el nombre del grupo de usuarios en el que realizar la consulta. Sólo puede especificar un nombre y este nombre debe ser el nombre de un grupo de usuarios existente.

Windows Solo para IBM MQ for Windows, el nombre del grupo puede incluir de forma opcional un nombre de dominio, especificado en los formatos siguientes:

GroupName@domain domain\GroupName

La longitud máxima de la serie es MQ\_ENTITY\_NAME\_LENGTH.

#### **EntityType (MQCFIN)**

Tipo de entidad (identificador de parámetro: MQIACF\_ENTITY\_TYPE).

El valor puede ser:

#### **GRUPO\_MQZAC**

El valor del parámetro **EntityName** hace referencia a un nombre de grupo.

#### **MQZAET\_PRINCIPAL**

El valor del parámetro **EntityName** hace referencia a un nombre de principal.

#### **ObjectType (MQCFIN)**

El tipo de objeto al que hace referencia el perfil (identificador de parámetro: MQIACF\_OBJECT\_TYPE).

El valor puede ser cualquiera de los valores siguientes:

# **MQOT\_AUTH\_INFO**

Información de autenticación.

**MQOT\_CHANNEL**

Objeto de canal.

#### **MQOT\_CLNTCONN\_CHANNEL**

Objeto de canal de conexión de cliente.

#### **MQOT\_COMM\_INFO**

Objeto de información de comunicación

**MQOT\_ESCUCHA**

Objeto de escucha.

# **MQOT\_NAMELIST**

Lista de nombres.

**MQOT\_PROCESS**

proceso.

# **MQOT\_Q**

Cola, o colas, que coinciden con el parámetro de nombre de objeto.

**MQOT\_Q\_MGR**

Gestor de colas.

**MQOT\_REMOTE\_Q\_MGR\_NAME** Gestor de colas remoto.

**SERVICIO MQOT\_SERVICE**

Objeto de servicio.

#### **MQOT\_TOPIC**

Objeto de tema.

# **Opciones (MQCFIN)**

Opciones para controlar el conjunto de registros de autorización que se devuelve (identificador de parámetro: MQIACF\_AUTH\_OPTIONS).

Este parámetro es necesario y debe establecerlo en el valor MQAUTHOPT\_ACUMULATIVO. Devuelve un conjunto de autorizaciones que representan la autorización acumulativa que una entidad tiene sobre un objeto especificado.

Si un ID de usuario es miembro de más de un grupo, este mandato muestra las autorizaciones combinadas de todos los grupos.

# **Parámetros opcionales**

#### **ObjectName (MQCFST)**

Nombre de objeto (identificador de parámetro: MQCACF\_OBJECT\_NAME).

El nombre del gestor de colas, cola, definición de proceso o perfil genérico en el que realizar la consulta.

Debe incluir un parámetro si *ObjectType* no es MQOT\_Q\_MGR. Si no incluye este parámetro, se presupone que está realizando una consulta en el gestor de colas.

No puede especificar un nombre de objeto genérico aunque puede especificar el nombre de un perfil genérico.

La longitud máxima de la serie es MQ\_OBJECT\_NAME\_LENGTH.

#### **ProfileAttrs (MQCFIL)**

Atributos de perfil (identificador de parámetro: MQIACF\_AUTH\_PROFILE\_ATTRS).

La lista de atributos puede especificar el valor siguiente en su propio valor predeterminado si no se especifica el parámetro:

# **MQIACF\_ALL**

Todos los atributos.

o una combinación de lo siguiente:

# **MQCACF\_XX\_ENCODE\_CASE\_ONE nombre\_entidad**

Nombre de entidad.

# **MQIACF\_AUTORIZATION\_LIST**

Lista de autorizaciones.

**MQIACF\_tipo\_entidad** Tipo de entidad.

**MQIACF\_OBJECT\_TYPE** Tipo de objeto.

#### **ServiceComponent (MQCFST)**

Componente de servicio (identificador de parámetro: MQCACF\_SERVICE\_COMPONENT).

Si los servicios de autorización instalables están soportados, este parámetro especifica el nombre del servicio de autorización al que se aplican las autorizaciones.

Si omite este parámetro, la consulta de autorización se realiza en el primer componente instalable para el servicio.

La longitud máxima de la serie es MQ\_SERVICE\_COMPONENT\_LENGTH.

# **Códigos de error**

Este mandato puede devolver los siguientes códigos de error en la cabecera de formato de respuesta, además de los valores que se muestran en ["Códigos de error aplicables a todos los mandatos" en la](#page-1054-0) [página 1055](#page-1054-0).

#### **Razón (MQLONG)**

El valor puede ser cualquiera de los valores siguientes:

#### **MQRC\_UNKNOWN\_ENTITY**

ID de usuario no autorizado o desconocido.

#### **MQRCCF\_OBJECT\_TYPE\_MISSING**

Falta el tipo de objeto.

# *Respuesta MQCMD\_INQUIRE\_ENTITY\_AUTH (Inquire Entity Authority) en*

# *Multiplatforms*

Cada respuesta al mandato Inquire Entity Authority (MQCMD\_INQUIRE\_ENTITY\_AUTH) PCF consta de la cabecera de respuesta seguida de las estructuras *QMgrName*, *Options*y *ObjectName* y la combinación solicitada de estructuras de parámetros de atributo.

#### **Siempre devuelto:**

*ObjectName*, *Options*, *QMgrName*

#### **Se devuelve si se solicita:**

*AuthorizationList*, *EntityName*, *EntityType*, *ObjectType*

# **Datos de respuesta**

#### **AuthorizationList (MQCFIL)**

Lista de autorizaciones (identificador de parámetro: MQIACF\_AUTHORIZATION\_LIST).

Esta lista puede contener cero o más valores de autorización. Cada valor de autorización devuelto significa que cualquier ID de usuario del grupo o principal especificado tiene autorización para realizar la operación definida por ese valor. El valor puede ser cualquiera de los valores siguientes:

# **MQAUTH\_NONE**

La entidad tiene la autorización establecida en 'none'.

### **MQAUTH\_ALT\_USER\_AUTHORITY**

Especifique un ID de usuario alternativo en una llamada MQI.

#### **MQAUTH\_BROWSE**

Recuperar un mensaje de una cola emitiendo una llamada MQGET con la opción BROWSE.

#### **MQAUTH\_CHANGE**

Cambie los atributos del objeto especificado, utilizando el conjunto de mandatos adecuado.

#### **MQAUTH\_CLEAR**

Borrar una cola.

# **MQAUTH\_CONNECT**

Conectar la aplicación con el gestor de colas especificado emitiendo una llamada MQCONN.

#### **MQAUTH\_CREAR**

Cree objetos del tipo especificado utilizando el conjunto de mandatos adecuado.

#### **MQAUTH\_DELETE**

Suprima el objeto especificado utilizando el conjunto de mandatos adecuado.

#### **MQAUTH\_DISPLAY**

Visualizar los atributos del objeto especificado utilizando el conjunto de mandatos adecuado.

#### **MQAUTH\_INPUT**

Recuperar un mensaje de una cola emitiendo una llamada MQGET.

#### **MQAUTH\_INQUIRE**

Efectuar una consulta sobre una cola específica emitiendo una llamada MQINQ.

#### **MQAUTH\_OUTPUT**

Transferir un mensaje a una cola específica emitiendo una llamada MQPUT.

#### **MQAUTH\_PASS\_ALL\_CONTEXT**

Pasar todo el contexto.

#### **CONTRASEÑA\_MQAUTH\_IDENTITY\_CONTEXT**

Pase el contexto de identidad.

### **MQAUTH\_SET**

Establecer los atributos de una cola de la MQI emitiendo una llamada MQSET.

#### **MQAUTH\_SET\_TODO\_CONTEXTO**

Establecer todo el contexto en una cola.

#### **Contexto de MQAUTH\_SET\_IDENTITY\_CONTEXT**

Establezca el contexto de identidad en una cola.

#### **CONTROL DE MQAUTOR**

Para escuchas y servicios, inicie y detenga el canal, escucha o servicio especificado.

Para canales, inicie, detenga y haga ping al canal especificado.

Para temas, defina, modifique o suprima suscripciones.

# **MQAUTH\_CONTROL\_EXTENDED**

Restablezca o resuelva el canal especificado.

#### **MQAUTH\_PUBLISH**

Publicar en el tema especificado.

#### **MQAUTH\_SUBSCRIBE**

Suscribirse al tema especificado.

#### **MQAUTH\_RESUME**

Reanudar una suscripción al tema especificado.

#### **MQAUTH\_SISTEMA**

Utilice el gestor de colas para las operaciones internas del sistema.

#### **MQAUTO\_ALL**

Utilizar todas las operaciones aplicables al objeto.

## **MQAUTH\_ALL\_ADMIN**

Utilice todas las operaciones de administración aplicables al objeto.

#### **MQAUTH\_ALL\_MQI**

Utilizar todas las llamadas MQI aplicables al objeto.

Utilice el campo *Count* en la estructura MQCFIL para determinar cuántos valores se devuelven.

#### **EntityName (MQCFST)**

Nombre de entidad (identificador de parámetro: MQCACF\_ENTITY\_NAME).

Este parámetro puede ser un nombre de principal o un nombre de grupo.

La longitud máxima de la serie es MQ\_ENTITY\_NAME\_LENGTH.

#### **EntityType (MQCFIN)**

Tipo de entidad (identificador de parámetro: MQIACF\_ENTITY\_TYPE).

El valor puede ser:

#### **GRUPO\_MQZAC**

El valor del parámetro **EntityName** hace referencia a un nombre de grupo.

#### **MQZAET\_PRINCIPAL**

El valor del parámetro **EntityName** hace referencia a un nombre de principal.

#### **MQZAET\_DESCONOCIDO**

En Windows, todavía existe un registro de autorización de un gestor de colas anterior que originalmente no contenía información de tipo de entidad.

#### **ObjectName (MQCFST)**

Nombre de objeto (identificador de parámetro: MQCACF\_OBJECT\_NAME).

Nombre del gestor de colas, cola, definición de proceso o perfil genérico en el que se realiza la consulta.

La longitud máxima de la serie es MQ\_OBJECT\_NAME\_LENGTH.

## **ObjectType (MQCFIN)**

Tipo de objeto (identificador de parámetro: MQIACF\_OBJECT\_TYPE).

El valor puede ser:

#### **MQOT\_AUTH\_INFO**

Información de autenticación.

## **MQOT\_CHANNEL**

Objeto de canal.

#### **MQOT\_CLNTCONN\_CHANNEL**

Objeto de canal de conexión de cliente.

#### **MQOT\_COMM\_INFO**

Objeto de información de comunicación

### **MQOT\_ESCUCHA**

Objeto de escucha.

# **MQOT\_NAMELIST**

Lista de nombres.

# **MQOT\_PROCESS**

proceso.

# **MQOT\_Q**

Cola, o colas, que coinciden con el parámetro de nombre de objeto.

**MQOT\_Q\_MGR** Gestor de colas.

# **MQOT\_REMOTE\_Q\_MGR\_NAME**

Gestor de colas remoto.

# **SERVICIO MQOT\_SERVICE**

Objeto de servicio.

#### **QMgrName (MQCFST)**

Nombre del gestor de colas en el que se emite el mandato Inquire (identificador de parámetro: MQCA\_Q\_MGR\_NAME).

La longitud máxima de la serie es MQ\_Q\_MGR\_NAME\_LENGTH.

#### z/OS *MQCMD\_INQUIRE\_QSG (Inquire Group) on z/OS*

The Inquire Group (MQCMD\_INQUIRE\_QSG) PCF command inquires about the queue sharing group to which the queue manager is connected.

**Note:** This command is supported only on z/OS when the queue manager is a member of a queue sharing group.

# **Optional parameters**

#### **ObsoleteDB2Msgs (MQCFIN)**

Whether to look for obsolete Db2 messages (parameter identifier: MQIACF\_OBSOLETE\_MSGS).

The value can be any of the following values:

#### **MQOM\_NO**

Obsolete messages in Db2 are not looked for. MQOM\_NO is the default value used if the parameter is not specified.

#### **MQOM\_YES**

Obsolete messages in Db2 are looked for and messages containing information about any found are returned.

#### $\approx$  z/OS *MQCMD\_INQUIRE\_QSG (Inquire Group) Response on z/OS*

The response to the Inquire Group (MQCMD\_INQUIRE\_QSG) PCF command consists of the response header followed by the *QMgrName* structure and a number of other parameter structures. One such message is generated for each queue manager in the queue sharing group.

If there are any obsolete Db2 messages, and that information is requested, one message, identified by a value of MQCMDI\_DB2\_OBSOLETE\_MSGS in the **CommandInformation** parameter, is returned for each such message.

#### **Always returned for the queue manager:**

*CommandLevel*, *DB2ConnectStatus*, *DB2Name*, *QmgrCPF*, *QMgrName*, *QmgrNumber*, *QMgrStatus*, *QSGName*

#### **Always returned for obsolete Db2 messages:**

*CommandInformation*, *CFMsgIdentifier*

# **Response data relating to the queue manager**

#### **CommandLevel (MQCFIN)**

Command level supported by the queue manager (parameter identifier: MQIA\_COMMAND\_LEVEL). The value can be any of the following values:

# **MQCMDL\_LEVEL\_800**

Level 800 of system control commands.

# **MQCMDL\_LEVEL\_802**

Level 802 of system control commands.

#### **MQCMDL\_LEVEL\_900**

Level 900 of system control commands.

#### **MQCMDL\_LEVEL\_901**

Level 901 of system control commands.

**MQCMDL\_LEVEL\_902** Level 902 of system control commands. **MQCMDL\_LEVEL\_903** Level 903 of system control commands. **MQCMDL\_LEVEL\_904** Level 904 of system control commands. **MQCMDL\_LEVEL\_905** Level 905 of system control commands. **MQCMDL\_LEVEL\_910** Level 910 of system control commands. **MQCMDL\_LEVEL\_911** Level 911 of system control commands. **MQCMDL\_LEVEL\_912** Level 912 of system control commands. **MQCMDL\_LEVEL\_913** Level 913 of system control commands. **MQCMDL\_LEVEL\_914** Level 914 of system control commands. **MQCMDL\_LEVEL\_915** Level 915 of system control commands. **MQCMDL\_LEVEL\_920** Level 920 of system control commands. **MQCMDL\_LEVEL\_921** Level 921 of system control commands. **MQCMDL\_LEVEL\_922** Level 922 of system control commands. **MQCMDL\_LEVEL\_923** Level 923 of system control commands. **MQCMDL\_LEVEL\_924** Level 924 of system control commands. **MQCMDL\_LEVEL\_925** Level 925 of system control commands. **MQCMDL\_LEVEL\_930** Level 930 of system control commands. **MQCMDL\_LEVEL\_931** Level 931 of system control commands. **MQCMDL\_LEVEL\_932** Level 932 of system control commands. **DB2ConnectStatus (MQCFIN)** The current status of the connection to Db2 (parameter identifier: MQIACF\_DB2\_CONN\_STATUS). The current status of the queue manager. The value can be any of the following values: **MQQSGS\_ACTIVE** The queue manager is running and is connected to Db2. **MQQSGS\_INACTIVE** The queue manager is not running and is not connected to Db2.

**MQQSGS\_FAILED** The queue manager is running but not connected because Db2 has terminated abnormally.

# **MQQSGS\_PENDING**

The queue manager is running but not connected because Db2 has terminated normally.

# **MQQSGS\_UNKNOWN**

The status cannot be determined.

#### **DB2Name (MQCFST)**

The name of the Db2 subsystem or group to which the queue manager is to connect (parameter identifier: MQCACF\_DB2\_NAME).

The maximum length is MQ\_DB2\_NAME\_LENGTH.

#### **QMgrCPF (MQCFST)**

The command prefix of the queue manager (parameter identifier: MQCACF\_Q\_MGR\_CPF).

The maximum length is MQ\_Q\_MGR\_CPF\_LENGTH.

#### **QMgrName (MQCFST)**

Name of the queue manager (parameter identifier: MQCA\_Q\_MGR\_NAME).

The maximum length is MQ\_Q\_MGR\_NAME\_LENGTH.

#### **QmgrNumber (MQCFIN)**

The number, generated internally, of the queue manager in the group.(parameter identifier: MQIACF\_Q\_MGR\_NUMBER).

#### **QMgrStatus (MQCFIN)**

Recovery (parameter identifier: MQIACF\_Q\_MGR\_STATUS).

The current status of the queue manager. The value can be any of the following values:

## **MQQSGS\_ACTIVE**

The queue manager is running.

#### **MQQSGS\_INACTIVE**

The queue manager is not running, having terminated normally.

#### **MQQSGS\_FAILED**

The queue manager is not running, having terminated abnormally.

#### **MQQSGS\_CREATED**

The queue manager has been defined to the group, but has not yet been started.

#### **MQQSGS\_UNKNOWN**

The status cannot be determined.

## **QSGName (MQCFST)**

The name of the queue sharing group (parameter identifier: MQCA\_QSG\_NAME).

The maximum length is MQ\_QSG\_NAME\_LENGTH.

#### **Response data relating to obsolete Db2 messages**

#### **CFMsgIdentifier (MQCFBS)**

CF list entry identifier (parameter identifier: MQBACF\_CF\_LEID).

The maximum length is MQ\_CF\_LEID\_LENGTH.

# **CommandInformation (MQCFIN)**

Command information (parameter identifier: MQIACF\_COMMAND\_INFO). This indicates whether queue managers in the group contain obsolete messages. The value is MQCMDI\_DB2\_OBSOLETE\_MSGS.

# *MQCMD\_INQUIRE\_LISTENER (Consultar escucha de canal) en*

# *Multiplatforms*

El mandato inquire channel Listener (MQCMD\_INQUIRE\_LISTENER) PCF consulta sobre los atributos de los escuchas de IBM MQ existentes.

# **Parámetros necesarios**

# **ListenerName (MQCFST)**

Nombre de escucha (identificador de parámetro: MQCACH\_LISTENER\_NAME).

Este parámetro es el nombre del escucha con los atributos necesarios. Los nombres de escucha genéricos están soportados. Un nombre genérico es una serie de caracteres seguida de un asterisco (\*), por ejemplo ABC\*, y selecciona todos los escuchas que tienen nombres que empiezan por la serie de caracteres seleccionada. Un asterisco por sí mismo coincide con todos los nombres posibles.

El nombre de escucha siempre se devuelve independientemente de los atributos solicitados.

La longitud máxima de la serie es MQ\_LISTENER\_NAME\_LENGTH.

# **Parámetros opcionales**

#### **IntegerFilterCommand (MQCFIF)**

Descriptor de mandato de filtro de enteros. El identificador de parámetro debe ser cualquier parámetro de tipo entero permitido en *ListenerAttrs* excepto MQIACF\_ALL.Utilice este parámetro para restringir la salida del mandato especificando una condición de filtro. Consulte ["MQCFIF-](#page-1610-0)[Parámetro de filtro de enteros PCF" en la página 1611](#page-1610-0) para obtener información sobre cómo utilizar esta condición de filtro.

Si especifica un filtro de enteros, no puede especificar también un filtro de serie utilizando el parámetro **StringFilterCommand** .

### **ListenerAttrs (MQCFIL)**

Atributos de escucha (identificador de parámetro: MQIACF\_LISTENER\_ATTRS).

La lista de atributos puede especificar el valor siguiente en su propio valor predeterminado si no se especifica el parámetro:

#### **MQIACF\_ALL**

Todos los atributos.

o una combinación de lo siguiente:

#### **MQCA\_ALTERATION\_DATE**

Fecha en la que se modificó por última vez la definición.

#### **MQCA\_ALTERATION\_TIME**

Hora a la que se modificó por última vez la definición.

### **DIRECCIÓN\_IP\_MQCACH\_IP**

Dirección IP del escucha.

# **MQCACH\_LISTENER\_DESC**

Descripción de la definición de escucha.

#### **MQCACH\_LISTENER\_NAME**

Nombre de la definición de escucha.

#### **MQCACH\_LOCAL\_NAME**

Nombre local de NetBIOS que utiliza el escucha. MQCACH\_LOCAL\_NAME sólo es válido en Windows.

### **MQCACH\_TP\_NAME**

El nombre del programa de transacción de LU 6.2 . MQCACH\_TP\_NAME sólo es válido en Windows.

#### **ADAPTADOR MQIACH\_adaptador**

Número de adaptador en el que escucha NetBIOS . MQIACH\_ADadapter sólo es válido en Windows.

#### **MQIACH\_BACKLOG**

Número de solicitudes de conexión simultáneas a las que da soporte el escucha.

### **MQIACH\_COMMAND\_COUNT**

Número de mandatos que el escucha puede utilizar. MQIACH\_COMMAND\_COUNT sólo es válido en Windows.

#### **MQIACH\_LISTENER\_CONTROL**

Especifica cuándo se inicia el gestor de colas y detiene el escucha.

# **MQIACH\_NAME\_COUNT**

Número de nombres que el escucha puede utilizar. MQIACH\_NAME\_COUNT sólo es válido en Windows.

#### **MQIACH\_PORT**

Número de puerto.

#### **MQIACH\_SESSION\_COUNT**

Número de sesiones que el escucha puede utilizar. MQIACH\_SESSION\_COUNT sólo es válido en Windows.

#### **MQIACH\_SOCKET**

Socket SPX en el que escuchar. MQIACH\_SOCKET sólo es válido en Windows.

# **StringFilterCommand (MQCFSF)**

Descriptor de mandato de filtro de serie. El identificador de parámetro debe ser cualquier parámetro de tipo serie permitido en *ListenerAttrs* excepto MQCACH\_LISTENER\_NAME.Utilice este parámetro para restringir la salida del mandato especificando una condición de filtro. Consulte ["MQCFSF-Parámetro de filtro de serie PCF" en la página 1618](#page-1617-0) para obtener información sobre cómo utilizar esta condición de filtro.

Si especifica un filtro de serie, no puede especificar también un filtro de enteros utilizando el parámetro **IntegerFilterCommand** .

#### **TransportType (MQCFIN)**

Tipo de protocolo de transporte (identificador de parámetro: MQIACH\_XMIT\_PROTOCOL\_TYPE).

Si especifica este parámetro, se devuelve información relacionada sólo con los escuchas definidos con el tipo de protocolo de transporte especificado. Si especifica un atributo en la lista *ListenerAttrs* que sólo es válido para escuchas de un tipo de protocolo de transporte diferente, se ignora y no se genera ningún error. Si especifica este parámetro, debe aparecer inmediatamente después del parámetro **ListenerName** .

Si no especifica este parámetro, o si lo especifica con un valor de MQXPT\_ALL, se devuelve información sobre todos los escuchas. Los atributos válidos de la lista *ListenerAttrs* que no son aplicables al escucha se ignoran y no se emiten mensajes de error. El valor puede ser cualquiera de los valores siguientes:

#### **MQXPT\_TODOS**

Todos los tipos de transporte.

#### **MQXPT\_LU62**

LU 6.2. SNA MQXPT\_LU62 sólo es válido en Windows.

#### **MQXPT\_NETBIOS**

NetBIOS. MQXPT\_NETBIOS sólo es válido en Windows.

#### **MQXPT\_SPX**

SPX. MQXPT\_SPX sólo es válido en Windows.

#### **MQXPT\_TCP**

Transmission Control Protocol/Internet Protocol (TCP/IP).

# *MQCMD\_INQUIRE\_LISTENER (Consultar escucha de canal) Response on*

# *Multiplatforms*

La respuesta al mandato Consultar escucha de canal (MQCMD\_INQUIRE\_LISTENER) PCF consta de la cabecera de respuesta seguida de la estructura *ListenerName* y la combinación solicitada de estructuras de parámetros de atributo.

Si se ha especificado un nombre de escucha genérico, se genera un mensaje de este tipo para cada escucha encontrado.

#### **Siempre devuelto:**

*ListenerName*

#### **Se devuelve si se solicita:**

*Adapter*, *AlterationDate*, *AlterationTime*, *Backlog*, *Commands*, *IPAddress*, *ListenerDesc*, *LocalName*, *NetbiosNames*, *Port*, *Sessions*, *Socket*, *StartMode*, *TPname*, *TransportType*

# **Datos de respuesta**

#### **AlterationDate (MQCFST)**

Fecha de modificación (identificador de parámetro: MQCA\_ALTERATION\_DATE).

La fecha, con el formato yyyy-mm-dd, en la que se modificó por última vez la información.

#### **AlterationTime (MQCFST)**

Tiempo de modificación (identificador de parámetro: MQCA\_ALTERATION\_TIME).

La hora, con el formato hh.mm.ss, a la que se modificó por última vez la información.

#### **Adaptador (MQCFIN)**

Número de adaptador (identificador de parámetro: MQIACH\_ADadapter).

Número de adaptador en el que NetBIOS escucha. Este parámetro sólo es válido en Windows.

#### **Pendientes (MQCFIN)**

Backlog (identificador de parámetro: MQIACH\_BACKLOG).

Escriba el número máximo de solicitudes de conexión simultáneas que soporta el escucha.

#### **Mandatos (MQCFIN)**

Número de adaptador (identificador de parámetro: MQIACH\_COMMAND\_COUNT).

Número de mandatos que el escucha puede utilizar. Este parámetro sólo es válido en Windows.

#### **DirecciónIP (MQCFST)**

Dirección IP (identificador de parámetro: MQCACH\_IP\_ADDRESS).

Dirección IP para el escucha especificado en formato IPv4 decimal con puntos, IPv6 notación hexadecimal o nombre de host alfanumérico.

La longitud máxima de la serie es MQ\_CONN\_NAME\_LENGTH

#### **ListenerDesc (MQCFST)**

Descripción de la definición de escucha (identificador de parámetro: MQCACH\_LISTENER\_DESC).

La longitud máxima de la serie es MQ\_LISTENER\_DESC\_LENGTH.

#### **ListenerName (MQCFST)**

Nombre de la definición de escucha (identificador de parámetro: MQCACH\_LISTENER\_NAME).

La longitud máxima de la serie es MQ\_LISTENER\_NAME\_LENGTH.

#### **LocalName (MQCFST)**

Nombre local de NetBIOS (identificador de parámetro: MQCACH\_LOCAL\_NAME).

Nombre local de NETBIOS que el escucha utiliza. Este parámetro sólo es válido en Windows.

La longitud máxima de la serie es MQ\_CONN\_NAME\_LENGTH

#### **NetbiosNames (MQCFIN)**

Nombres de NetBIOS (identificador de parámetro: MQIACH\_NAME\_COUNT).

Número de nombres a los que da soporte el escucha. Este parámetro sólo es válido en Windows.

#### **Puerto (MQCFIN)**

Número de puerto (identificador de parámetro: MQIACH\_PORT).

El número de puerto para TCP/IP. Este parámetro sólo es válido si el valor de *TransportType* es MQXPT\_TCP.

#### **Sesiones (MQCFIN)**

Sesiones NetBIOS (identificador de parámetro: MQIACH\_SESSION\_COUNT).

Número de sesiones que el escucha puede utilizar. Este parámetro sólo es válido en Windows.

#### **Socket (MQCFIN)**

Número de socket SPX (identificador de parámetro: MQIACH\_SOCKET).

Socket SPX en el que escuchar. Este parámetro sólo es válido si el valor de *TransportType* es MQXPT\_SPX.

#### **StartMode (MQCFIN)**

Modalidad de servicio (identificador de parámetro: MQIACH\_LISTENER\_CONTROL).

Especifica cómo se debe iniciar y detener el escucha. El valor puede ser cualquiera de los valores siguientes:

# **MQSVC\_CONTROL\_MANUAL**

El escucha no debe iniciarse automáticamente ni detenerse automáticamente. Debe controlarse mediante el mandato de usuario. MQSVC\_CONTROL\_MANUAL es el valor predeterminado.

#### **MQSVC\_CONTROL\_Q\_MGR**

El escucha que se está definiendo se debe iniciar y detener al mismo tiempo que se inicia y detiene el gestor de colas.

### **MQSVC\_CONTROL\_Q\_MGR\_START**

El escucha se debe iniciar al mismo tiempo que se inicia el gestor de colas, pero no se solicita que se detenga cuando se detiene el gestor de colas.

#### **TPName (MQCFST)**

Nombre de programa de transacción (identificador de parámetro: MQCACH\_TP\_NAME).

El nombre del programa de transacción de LU 6.2 . Este parámetro sólo es válido en Windows.

La longitud máxima de la serie es MQ\_TP\_NAME\_LENGTH

#### **TransportType (MQCFIN)**

Protocolo de transmisión (identificador de parámetro: MQIACH\_XMIT\_PROTOCOL\_TYPE).

El valor puede ser:

#### **MQXPT\_TCP**

TCP.

#### **MQXPT\_LU62**

LU 6.2. MQXPT\_LU62 sólo es válido en Windows.

### **MQXPT\_NETBIOS**

NetBIOS. MQXPT\_NETBIOS sólo es válido en Windows.

#### **MQXPT\_SPX**

SPX. MQXPT\_SPX sólo es válido en Windows.

# *MQCMD\_INQUIRE\_LISTENER\_STATUS (Consultar estado de escucha de canal) en Multiplatforms*

El mandato consultar estado de escucha de canal (MQCMD\_INQUIRE\_LISTENER\_STATUS) PCF consulta sobre el estado de una o más instancias de escucha de IBM MQ .

Debe especificar el nombre de un escucha para el que desea recibir información de estado. Puede especificar un escucha utilizando un nombre de escucha específico o un nombre de escucha genérico. Utilizando un nombre de escucha genérico, puede visualizar:

• Información de estado para todas las definiciones de escucha, utilizando un solo asterisco (\*), o

• Información de estado para uno o varios escuchas que coinciden con el nombre especificado.
# **Parámetros necesarios**

# **ListenerName (MQCFST)**

Nombre de escucha (identificador de parámetro: MQCACH\_LISTENER\_NAME).

Los nombres de escucha genéricos están soportados. Un nombre genérico es una serie de caracteres seguida de un asterisco (\*), por ejemplo ABC\*, y selecciona todos los escuchas que tienen nombres que empiezan por la serie de caracteres seleccionada. Un asterisco por sí mismo coincide con todos los nombres posibles.

El nombre de escucha siempre se devuelve, independientemente de los atributos solicitados.

La longitud máxima de la serie es MQ\_LISTENER\_NAME\_LENGTH.

# **Parámetros opcionales**

# **IntegerFilterCommand (MQCFIF)**

Descriptor de mandato de filtro de enteros. El identificador de parámetro debe ser cualquier parámetro de tipo entero permitido en *ListenerStatusAttrs* excepto MQIACF\_ALL.Utilice este parámetro para restringir la salida del mandato especificando una condición de filtro. Consulte ["MQCFIF-Parámetro de filtro de enteros PCF" en la página 1611](#page-1610-0) para obtener información sobre cómo utilizar esta condición de filtro.

Si especifica un filtro de enteros, no puede especificar también un filtro de serie utilizando el parámetro **StringFilterCommand** .

# **Atributos de ListenerStatus(MQCFIL)**

Atributos de estado de escucha (identificador de parámetro: MQIACF\_LISTENER\_STATUS\_ATTRS).

La lista de atributos puede especificar el valor siguiente en su propio valor predeterminado utilizado si no se especifica el parámetro:

#### **MQIACF\_ALL**

Todos los atributos.

o una combinación de lo siguiente:

#### **DIRECCIÓN\_IP\_MQCACH\_IP**

Dirección IP del escucha.

# **MQCACH\_LISTENER\_DESC**

Descripción de la definición de escucha.

#### **MQCACH\_LISTENER\_NAME**

Nombre de la definición de escucha.

#### **MQCACH\_LISTENER\_START\_DATE**

La fecha en que se inició el escucha.

#### **MQCACH\_LISTENER\_START\_TIME**

La hora en que se inició el escucha.

#### **MQCACH\_LOCAL\_NAME**

Nombre local de NetBIOS que utiliza el escucha. MQCACH\_LOCAL\_NAME sólo es válido en Windows.

#### **MQCACH\_TP\_NAME**

Nombre de programa de transacción LU6.2 . MQCACH\_TP\_NAME sólo es válido en Windows.

#### **MQIACF\_PROCESS\_ID**

Identificador de proceso del sistema operativo asociado con el escucha.

#### **ADAPTADOR MQIACH\_adaptador**

Número de adaptador en el que escucha NetBIOS . MQIACH\_ADadapter sólo es válido en Windows.

#### **MQIACH\_BACKLOG**

Número de solicitudes de conexión simultáneas a las que da soporte el escucha.

# **MQIACH\_COMMAND\_COUNT**

Número de mandatos que el escucha puede utilizar. MQIACH\_COMMAND\_COUNT sólo es válido en Windows.

### **MQIACH\_LISTENER\_CONTROL**

Cómo se debe iniciar y detener el escucha.

# **MQIACH\_LISTENER\_STATUS**

Estado del escucha.

## **MQIACH\_NAME\_COUNT**

Número de nombres que el escucha puede utilizar. MQIACH\_NAME\_COUNT sólo es válido en Windows.

# **MQIACH\_PORT**

Número de puerto para TCP/IP.

#### **MQIACH\_SESSION\_COUNT**

Número de sesiones que el escucha puede utilizar. MQIACH\_SESSION\_COUNT sólo es válido en Windows.

#### **MQIACH\_SOCKET**

Socket SPX. MQIACH\_SOCKET sólo es válido en Windows.

# **MQIACH\_XMIT\_PROTOCOL\_TYPE**

Tipo de transporte.

### **StringFilterCommand (MQCFSF)**

Descriptor de mandato de filtro de serie. El identificador de parámetro debe ser cualquier parámetro de tipo serie permitido en *ListenerStatusAttrs* excepto MQCACH\_LISTENER\_NAME.Utilice este parámetro para restringir la salida del mandato especificando una condición de filtro. Consulte ["MQCFSF-Parámetro de filtro de serie PCF" en la página 1618](#page-1617-0) para obtener información sobre cómo utilizar esta condición de filtro.

Si especifica un filtro de serie, no puede especificar también un filtro de enteros utilizando el parámetro **IntegerFilterCommand** .

# **Código de error**

Este mandato puede devolver el siguiente código de error en la cabecera de formato de respuesta, además de los valores que se muestran en la ["Códigos de error aplicables a todos los mandatos" en la](#page-1054-0) [página 1055](#page-1054-0).

# **Razón (MQLONG)**

El valor puede ser cualquiera de los valores siguientes:

#### **MQRCCF\_LSTR\_STATUS\_NOT\_FOUND**

No se ha encontrado el estado del escucha.

# *Respuesta de MQCMD\_INQUIRE\_LISTENER\_STATUS (Consultar estado de*

# *escucha de canal) en Multiplatforms*

La respuesta al mandato Consultar estado de escucha de canal (MQCMD\_INQUIRE\_LISTENER\_STATUS) PCF consta de la cabecera de respuesta seguida de la estructura *ListenerName* y la combinación solicitada de estructuras de parámetros de atributo.

Si se ha especificado un nombre de escucha genérico, se genera un mensaje de este tipo para cada escucha encontrado.

#### **Siempre devuelto:**

*ListenerName*

# **Se devuelve si se solicita:**

*Adapter*, *Backlog*, *ChannelCount*, *Commands*, *IPAddress*, *ListenerDesc*, *LocalName*, *NetbiosNames*, *Port*, *ProcessId*, *Sessions*, *Socket*, *StartDate*, *StartMode*, *StartTime*, *Status*, *TPname*, *TransportType*

# **Datos de respuesta**

# **Adaptador (MQCFIN)**

Número de adaptador (identificador de parámetro: MQIACH\_ADadapter).

Número de adaptador en el que NetBIOS escucha.

# **Pendientes (MQCFIN)**

Backlog (identificador de parámetro: MQIACH\_BACKLOG).

Escriba el número máximo de solicitudes de conexión simultáneas que soporta el escucha.

# **Mandatos (MQCFIN)**

Número de adaptador (identificador de parámetro: MQIACH\_COMMAND\_COUNT).

Número de mandatos que el escucha puede utilizar.

# **DirecciónIP (MQCFST)**

Dirección IP (identificador de parámetro: MQCACH\_IP\_ADDRESS).

Dirección IP para el escucha especificado en formato IPv4 decimal con puntos, IPv6 notación hexadecimal o nombre de host alfanumérico.

La longitud máxima de la serie es MQ\_CONN\_NAME\_LENGTH

# **ListenerDesc (MQCFST)**

Descripción de la definición de escucha (identificador de parámetro: MQCACH\_LISTENER\_DESC).

La longitud máxima de la serie es MQ\_LISTENER\_DESC\_LENGTH.

# **ListenerName (MQCFST)**

Nombre de la definición de escucha (identificador de parámetro: MQCACH\_LISTENER\_NAME).

La longitud máxima de la serie es MQ\_LISTENER\_NAME\_LENGTH.

# **LocalName (MQCFST)**

Nombre local de NetBIOS (identificador de parámetro: MQCACH\_LOCAL\_NAME).

Nombre local de NETBIOS que el escucha utiliza.

La longitud máxima de la serie es MQ\_CONN\_NAME\_LENGTH

# **NetbiosNames (MQCFIN)**

Nombres de NetBIOS (identificador de parámetro: MQIACH\_NAME\_COUNT).

Número de nombres a los que da soporte el escucha.

# **Puerto (MQCFIN)**

Número de puerto (identificador de parámetro: MQIACH\_PORT).

El número de puerto para TCP/IP.

# **ProcessId (MQCFIN)**

Identificador de proceso (identificador de parámetro: MQIACF\_PROCESS\_ID).

El identificador de procesos del sistema operativo asociado con el escucha.

# **Sesiones (MQCFIN)**

Sesiones NetBIOS (identificador de parámetro: MQIACH\_SESSION\_COUNT).

Número de sesiones que el escucha puede utilizar.

# **Socket (MQCFIN)**

Número de socket SPX (identificador de parámetro: MQIACH\_SOCKET).

El socket SPX en el que el escucha está a la escucha.

# **StartDate (MQCFST)**

Fecha de inicio (identificador de parámetro: MQCACH\_LISTENER\_START\_DATE).

La fecha, con el formato yyyy-mm-dd, en la que se ha iniciado el escucha.

La longitud máxima de la serie es MQ\_DATE\_LENGTH

#### **StartMode (MQCFIN)**

Modalidad de servicio (identificador de parámetro: MQIACH\_LISTENER\_CONTROL).

Especifica cómo se debe iniciar y detener el escucha. El valor puede ser cualquiera de los valores siguientes:

#### **MQSVC\_CONTROL\_MANUAL**

El escucha no debe iniciarse automáticamente ni detenerse automáticamente. Debe controlarse mediante el mandato de usuario. MQSVC\_CONTROL\_MANUAL es el valor predeterminado.

#### **MQSVC\_CONTROL\_Q\_MGR**

El escucha que se está definiendo se debe iniciar y detener al mismo tiempo que se inicia y detiene el gestor de colas.

# **MQSVC\_CONTROL\_Q\_MGR\_START**

El escucha se debe iniciar al mismo tiempo que se inicia el gestor de colas, pero no se solicita que se detenga cuando se detiene el gestor de colas.

#### **StartTime (MQCFST)**

Fecha de inicio (identificador de parámetro: MQCACH\_LISTENER\_START\_TIME).

La hora, con el formato hh.mm.ss, a la que se ha iniciado el escucha.

La longitud máxima de la serie es MQ\_TIME\_LENGTH

#### **Estado (MQCFIN)**

Estado de escucha (identificador de parámetro: MQIACH\_LISTENER\_STATUS).

El estado del escucha. El valor puede ser cualquiera de los valores siguientes:

# **MQSVC\_STATUS\_STARTING**

El escucha está en proceso de inicialización.

# **MQSVC\_STATUS\_RUNNING**

El escucha se está ejecutando.

## **MQSVC\_STATUS\_DETENIÉNDOSE**

El escucha se está deteniendo.

#### **TPName (MQCFST)**

Nombre de programa de transacción (identificador de parámetro: MQCACH\_TP\_NAME).

El nombre del programa de transacción de LU 6.2 .

La longitud máxima de la serie es MQ\_TP\_NAME\_LENGTH

# **TransportType (MQCFIN)**

Protocolo de transmisión (identificador de parámetro: MQIACH\_XMIT\_PROTOCOL\_TYPE).

El valor puede ser:

# **MQXPT\_TCP**

TCP.

#### **MQXPT\_LU62**

LU 6.2. MQXPT\_LU62 sólo es válido en Windows.

# **MQXPT\_NETBIOS**

NetBIOS. MQXPT\_NETBIOS sólo es válido en Windows.

#### **MQXPT\_SPX**

SPX. MQXPT\_SPX sólo es válido en Windows.

# *MQCMD\_INQUIRE\_LOG (Inquire Log) on z/OS*

The Inquire Log (MOCMD INQUIRE LOG) PCF command returns log system parameters and information.

# **Optional parameters**

# **CommandScope (MQCFST)**

Command scope (parameter identifier: MQCACF\_COMMAND\_SCOPE).

Specifies how the command is processed when the queue manager is a member of a queue sharing group. You can specify one of the following:

- blank (or omit the parameter altogether). The command is processed on the queue manager on which it was entered.
- a queue manager name. The command is processed on the queue manager you specify, providing it is active within the queue sharing group. If you specify a queue manager name other than the queue manager on which it was entered, you must be using a queue sharing group environment, and the command server must be enabled.
- an asterisk (\*). The command is processed on the local queue manager and is also passed to every active queue manager in the queue sharing group.

The maximum length is MQ\_QSG\_NAME\_LENGTH.

#### $z/0S$ *MQCMD\_INQUIRE\_LOG (Inquire Log) Response on z/OS*

The response to the Inquire Log (MQCMD\_INQUIRE\_LOG) PCF command consists of the response header followed by the *ParameterType* structure and the combination of attribute parameter structures determined by the value of *ParameterType*.

# **Always returned:**

*ParameterType*. Specifies the type of archive information being returned. The value can be any of the following values:

# **MQSYSP\_TYPE\_INITIAL**

The initial settings of the log parameters.

### **MQSYSP\_TYPE\_SET**

The settings of the log parameters if they have been altered since their initial setting.

# **MQSYSP\_TYPE\_LOG\_COPY**

Information relating to the active log copy.

# **MQSYSP\_TYPE\_LOG\_STATUS**

Information relating to the status of the logs.

# **Returned if** *ParameterType* **is MQSYSP\_TYPE\_INITIAL (one message is returned):**

*DeallocateInterval*, *DualArchive*, *DualActive*, *DualBSDS*, *InputBufferSize*, *LogArchive*, *LogCompression*, *MaxArchiveLog*, *MaxConcurrentOffloads*, *MaxReadTapeUnits*, *OutputBufferCount*, *OutputBufferSize*, *ZHyperWrite*

# **Returned if** *ParameterType* **is MQSYSP\_TYPE\_SET and any value is set (one message is returned):**

*DeallocateInterval*, *DualArchive*, *DualActive*, *DualBSDS*, *InputBufferSize*, *LogArchive*, *MaxArchiveLog*, *MaxConcurrentOffloads*, *MaxReadTapeUnits*, *OutputBufferCount*, *OutputBufferSize*, *ZHyperWrite*

# **Returned if** *ParameterType* **is MQSYSP\_TYPE\_LOG\_COPY (one message is returned for each log copy):**

*DataSetName*, *LogCopyNumber*, *LogUsed*, *ZHyperWrite*, *Encrypted*

#### **Returned if** *ParameterType* **is MQSYSP\_TYPE\_LOG\_STATUS (one message is returned):** *FullLogs*, *LogCompression*, *LogRBA*, *LogSuspend*, *OffloadStatus*, *QMgrStartDate*,

*QMgrStartRBA*, *QMgrStartTime*, *TotalLogs*

# **Response data - log parameter information**

# **DeallocateInterval (MQCFIN)**

Deallocation interval (parameter identifier: MQIACF\_SYSP\_DEALLOC\_INTERVAL).

Specifies the length of time, in minutes, that an allocated archive read tape unit is allowed to remain unused before it is deallocated. The value can be in the range zero through 1440. If it is zero, the tape unit is deallocated immediately. If it is 1440, the tape unit is never deallocated.

#### **DualActive (MQCFIN)**

Specifies whether dual logging is being used (parameter identifier: MQIACF\_SYSP\_DUAL\_ACTIVE).

The value can be any of the following values:

# **MQSYSP\_YES**

Dual logging is being used.

# **MQSYSP\_NO**

Dual logging is not being used.

#### **DualArchive (MQCFIN)**

Specifies whether dual archive logging is being used (parameter identifier: MQIACF\_SYSP\_DUAL\_ARCHIVE).

The value can be any of the following values:

#### **MQSYSP\_YES**

Dual archive logging is being used.

# **MQSYSP\_NO**

Dual archive logging is not being used.

#### **DualBSDS (MQCFIN)**

Specifies whether dual BSDS is being used (parameter identifier: MQIACF\_SYSP\_DUAL\_BSDS).

The value can be any of the following values:

#### **MQSYSP\_YES**

Dual BSDS is being used.

#### **MQSYSP\_NO**

Dual BSDS is not being used.

## **InputBufferSize (MQCFIN)**

Specifies the size of input buffer storage for active and archive log data sets (parameter identifier: MQIACF\_SYSP\_IN\_BUFFER\_SIZE).

# **LogArchive (MQCFIN)**

Specifies whether archiving is on or off (parameter identifier: MQIACF\_SYSP\_ARCHIVE).

The value can be any of the following values:

#### **MQSYSP\_YES**

Archiving is on.

#### **MQSYSP\_NO**

Archiving is off.

#### **LogCompression (MQCFIN)**

Specifies which log compression parameter is used (parameter identifier: MQIACF\_LOG\_COMPRESSION).

The value can be any of the following values:

#### **MQCOMPRESS\_NONE**

No log compression is performed.

#### **MQCOMPRESS\_RLE**

Run-length encoding compression is performed.

## **MQCOMPRESS\_ANY**

Enable the queue manager to select the compression algorithm that gives the greatest degree of log record compression. Using this option currently results in RLE compression.

# **MaxArchiveLog (MQCFIN)**

Specifies the maximum number of archive log volumes that can be recorded in the BSDS (parameter identifier: MQIACF\_SYSP\_MAX\_ARCHIVE).

#### **MaxConcurrentOffloads (MQCFIN)**

Specifies the maximum number of concurrent log offload tasks (parameter identifier: MQIACF\_SYSP\_MAX\_CONC\_OFFLOADS).

#### **MaxReadTapeUnits (MQCFIN)**

The maximum number of dedicated tape units that can be set to read archive log tape volumes (parameter identifier: MQIACF\_SYSP\_MAX\_READ\_TAPES).

#### **OutputBufferCount (MQCFIN)**

Specifies the number of output buffers to be filled before they are written to the active log data sets (parameter identifier: MQIACF\_SYSP\_OUT\_BUFFER\_COUNT).

#### **OutputBufferSize (MQCFIN)**

Specifies the size of output buffer storage for active and archive log data sets (parameter identifier: MOIACF SYSP OUT BUFFER SIZE).

#### **ZHyperWrite (MQCFIN)**

For *MQSYSP\_TYPE\_INITIAL* and *MQSYSP\_TYPE\_SET*, shows whether writes to the active logs are made with zHyperWrite being enabled, if the logs are on zHyperWrite capable volumes (parameter identifier: MOIACF SYSP ZHYPERWRITE).

The value can be one of the following values:

# **MQSYSP\_YES**

Writes are made with zHyperWrite enabled, regardless of whether the active log copies are on zHyperWrite capable volumes.

#### **MQSYSP\_NO**

Writes are not made using zHyperWrite.

For *MQSYSP\_TYPE\_LOG\_COPY*, shows whether the log copy is on a zHyperWrite capable volume (parameter identifier: MQIACF\_SYSP\_ZHYPERWRITE).

The value can be one of the following values:

# **MQSYSP\_YES**

The log data set is on a zHyperWrite capable volume.

#### **MQSYSP\_NO**

The log data set is not on a zHyperWrite capable volume.

# **V S.4.0** ZHyperLink (MQCFIN)

For *MQSYSP\_TYPE\_INITIAL* and *MQSYSP\_TYPE\_SET*, shows whether writes to the active logs are made with zHyperLink being enabled, if the logs are on zHyperLink capable volumes (parameter identifier: MOIACF SYSP ZHYPERLINK).

The value can be one of the following values:

#### **MQSYSP\_YES**

Writes are made with zHyperLink enabled, regardless of whether the active log copies are on zHyperLink capable volumes.

#### **MQSYSP\_NO**

Writes are not made using zHyperLink.

For *MOSYSP\_TYPE\_LOG\_COPY*, shows whether the log copy is on a zHyperLink capable volume (parameter identifier: MQIACF\_SYSP\_ZHYPERLINK).

The value can be one of the following values:

#### **MQSYSP\_YES**

The log data set is on a zHyperLink capable volume.

# **MQSYSP\_NO**

The log data set is not on a zHyperLink capable volume.

# **Response data - to log status information**

# **DataSetName (MQCFST)**

The data set name of the active log data set (parameter identifier: MQCACF\_DATA\_SET\_NAME).

If the copy is not currently active, this parameter is returned as blank.

The maximum length of the string is MQ\_DATA\_DATA\_SET\_NAME\_LENGTH.

#### **Encrypted (MQCFIN)**

For MQSYSP\_TYPE\_LOG\_COPY, shows whether the log copy is an encrypted data set (parameter identifier: MQIACF\_DS\_ENCRYPTED)

The value can be one of the following values:

# **MQSYSP\_YES**

The log data set is encrypted.

#### **MQSYSP\_NO**

The log data set is not encrypted.

#### **FullLogs (MQCFIN)**

The total number of full active log data sets that have not yet been archived (parameter identifier: MQIACF\_SYSP\_FULL\_LOGS).

#### **LogCompression (MQCFIN)**

Specifies the current log compression option (parameter identifier: MQIACF\_LOG\_COMPRESSION).

The value can be any of the following values:

# **MQCOMPRESS\_NONE**

Log compression is not enabled.

# **MQCOMPRESS\_RLE**

Run-length encoding log compression is enabled.

### **MQCOMPRESS\_ANY**

**LogCopyNumber (MQCFIN)**

Any compression algorithm supported by the queue manager is enabled.

# Copy number (parameter identifier: MQIACF\_SYSP\_LOG\_COPY).

# **LogRBA (MQCFST)**

The RBA of the most recently written log record (parameter identifier: MQCACF\_SYSP\_LOG\_RBA).

The maximum length of the string is MQ\_RBA\_LENGTH.

#### **LogSuspend (MQCFIN)**

Specifies whether logging is suspended (parameter identifier: MQIACF\_SYSP\_LOG\_SUSPEND).

The value can be any of the following values:

#### **MQSYSP\_YES**

Logging is suspended.

#### **MQSYSP\_NO**

Logging is not suspended.

#### **LogUsed (MQCFIN)**

The percentage of the active log data set that has been used (parameter identifier: MQIACF\_SYSP\_LOG\_USED).

#### **OffloadStatus (MQCFIN)**

Specifies the status of the offload task (parameter identifier: MQIACF\_SYSP\_OFFLOAD\_STATUS).

The value can be any of the following values:

# **MQSYSP\_STATUS\_ALLOCATING\_ARCHIVE**

The offload task is busy, allocating the archive data set. MQSYSP\_STATUS\_ALLOCATING\_ARCHIVE could indicate that a tape mount request is pending.

# **MQSYSP\_STATUS\_COPYING\_BSDS**

The offload task is busy, copying the BSDS data set.

#### **MQSYSP\_STATUS\_COPYING\_LOG**

The offload task is busy, copying the active log data set.

# **MQSYSP\_STATUS\_BUSY**

The offload task is busy with other processing.

## **MQSYSP\_STATUS\_AVAILABLE**

The offload task is waiting for work.

#### **QMgrStartDate (MQCFST)**

The date on which the queue manager was started, in the form yyyy-mm-dd (parameter identifier: MQCACF\_SYSP\_Q\_MGR\_DATE).

The maximum length of the string is MQ\_DATE\_LENGTH.

#### **QMgrStartRBA (MQCFST)**

The RBA from which logging began when the queue manager was started (parameter identifier: MQCACF\_SYSP\_Q\_MGR\_RBA).

The maximum length of the string is MQ\_RBA\_LENGTH.

#### **QMgrStartTime (MQCFST)**

The time that the queue manager was started, in the form hh.mm.ss (parameter identifier: MQCACF\_SYSP\_Q\_MGR\_TIME).

The maximum length of the string is MQ\_TIME\_LENGTH.

#### **TotalLogs (MQCFIN)**

The total number of active log data sets (parameter identifier: MQIACF\_SYSP\_TOTAL\_LOGS).

# *MQCMD\_INQUIRE\_NAMELIST (Consultar lista de nombres)*

El mandato Consultar lista de nombres (MQCMD\_INQUIRE\_NAMELIST) PCF consulta los atributos de las listas de nombres de IBM MQ existentes.

# **Parámetros necesarios:**

*NamelistName*

#### **Parámetros opcionales:**

*CommandScope*, *IntegerFilterCommand*, *NamelistAttrs*,  $\approx$  z/OS *QSGDisposition*, *StringFilterCommand*

# **Parámetros necesarios**

# **NamelistName (MQCFST)**

Nombre de lista de nombres (identificador de parámetro: MQCA\_NAMELIST\_NAME).

Este parámetro es el nombre de la lista de nombres con los atributos necesarios. Los nombres de lista de nombres genéricos están soportados. Un nombre genérico es una serie de caracteres seguida de un asterisco (\*), por ejemplo ABC\*, y selecciona todas las listas de nombres que tienen nombres que empiezan por la serie de caracteres seleccionada. Un asterisco por sí mismo coincide con todos los nombres posibles.

El nombre de lista de nombres siempre se devuelve independientemente de los atributos solicitados.

La longitud máxima de la serie es MQ\_NAMELIST\_NAME\_LENGTH.

# **Parámetros opcionales**

# **CommandScope (MQCFST)**

Ámbito de mandato (identificador de parámetro: MQCACF\_COMMAND\_SCOPE). Este parámetro sólo se aplica a z/OS .

Especifica cómo se procesa el mandato cuando el gestor de colas es miembro de un grupo de compartición de colas. Puede especificar uno de estos valores:

- Valor en blanco (u omitir el parámetro). El mandato se procesa en el gestor de colas en el que se ha entrado.
- Un nombre de gestor de colas. El mandato se procesa en el gestor de colas que especifique, siempre que esté activo en el grupo de compartición de colas. Si especifica un nombre de gestor de colas que no sea el gestor de colas en el que se ha especificado, debe utilizar un entorno de grupo de compartición de colas y el servidor de mandatos debe estar habilitado.
- un asterisco (\*). El mandato se procesa en el gestor de colas local y también se pasa a cada gestor de colas activo del grupo de compartición de colas.

La longitud máxima es MQ\_QSG\_NAME\_LENGTH.

No puede utilizar *CommandScope* como parámetro para filtrar.

#### **IntegerFilterCommand (MQCFIF)**

Descriptor de mandato de filtro de enteros. El identificador de parámetro debe ser cualquier parámetro de tipo entero permitido en *NamelistAttrs* excepto MQIACF\_ALL.Utilice este parámetro para restringir la salida del mandato especificando una condición de filtro. Consulte ["MQCFIF-](#page-1610-0)[Parámetro de filtro de enteros PCF" en la página 1611](#page-1610-0) para obtener información sobre cómo utilizar esta condición de filtro.

Si especifica un filtro de enteros para *NamelistType* (MQIA\_NAMELIST\_TYPE), no puede especificar también el parámetro **NamelistType** .

Si especifica un filtro de enteros, no puede especificar también un filtro de serie utilizando el parámetro **StringFilterCommand** .

#### **NamelistAttrs (MQCFIL)**

Atributos de lista de nombres (identificador de parámetro: MQIACF\_NAMELIST\_ATTRS).

La lista de atributos puede especificar el valor siguiente en su propio valor predeterminado si no se especifica el parámetro:

#### **MQIACF\_ALL**

Todos los atributos.

o una combinación de lo siguiente:

#### **MQCA\_NAMELIST\_NAME**

Nombre del objeto de lista de nombres.

#### **MQCA\_NAMELIST\_DESC**

Descripción de lista de nombres.

#### **NOMBRES\_MQCA**

Nombres en la lista de nombres.

# **MQCA\_ALTERATION\_DATE**

La fecha en la que se modificó por última vez la información.

# **MQCA\_ALTERATION\_TIME**

La hora a la que se modificó por última vez la información.

#### **MQIA\_NAME\_COUNT**

Número de nombres en la lista de nombres.

#### **TIPO\_MQIA\_NAMELIST\_**

Tipo de lista de nombres (sólo válido en z/OS )

#### **NamelistType (MQCFIN)**

Atributos de lista de nombres (identificador de parámetro: MQIA\_NAMELIST\_TYPE). Este parámetro sólo se aplica a z/OS .

Especifica el tipo de nombres en la lista de nombres. El valor puede ser cualquiera de los valores siguientes:

# **MQNT\_NONE**

Los nombres no son de ningún tipo en particular.

#### **MQNT\_Q**

Una lista de nombres que contiene una lista de nombres de cola.

#### **MQNT\_CLUSTER**

Una lista de nombres que está asociada a la agrupación en clúster, que contiene una lista de los nombres de clúster.

#### **MQNT\_AUTH\_INFO**

La lista de nombres está asociada a TLS y contiene una lista de nombres de objetos de información de autenticación.

# **Lackson Schwamp** 2/08 **Disposition (MQCFIN)**

Disposición del objeto dentro del grupo (identificador de parámetro: MQIA\_QSG\_DISP). Este parámetro sólo se aplica a z/OS .

Especifica la disposición del objeto para el que se va a devolver información (es decir, dónde se define y cómo se comporta). El valor puede ser cualquiera de los valores siguientes:

#### **MQQSGD\_LIVE**

El objeto se define como MQQSGD\_Q\_MGR o MQQSGD\_COPY. MQQSGD\_LIVE es el valor predeterminado si no se especifica el parámetro.

# **MQQSGD\_ALL**

El objeto se define como MQQSGD\_Q\_MGR o MQQSGD\_COPY.

Si hay un entorno de gestor de colas compartido y el mandato se está ejecutando en el gestor de colas donde se ha emitido, esta opción también muestra información para los objetos definidos con MQQSGD\_GROUP.

Si se especifica MQQSGD\_LIVE o se toma el valor predeterminado, o si se especifica MQQSGD\_ALL en un entorno de gestor de colas compartido, el mandato puede proporcionar nombres duplicados (con distintas disposiciones).

#### **MQQSGD\_COPY**

El objeto se define como MQQSGD\_COPY.

# **MQQSGD\_XX\_ENCODE\_CASE\_ONE grupo**

El objeto se define como MQQSGD\_GROUP. MQQSGD\_GROUP sólo está permitido en un entorno de cola compartida.

# **MQQSGD\_Q\_MGR**

El objeto se define como MQQSGD\_Q\_MGR.

#### **MQQSGD\_PRIVADO**

El objeto se define como MQQSGD\_Q\_MGR o MQQSGD\_COPY. MQQSGD\_PRIVATE devuelve la misma información que MQQSGD\_LIVE.

No puede utilizar *QSGDisposition* como parámetro para filtrar.

#### **StringFilterCommand (MQCFSF)**

Descriptor de mandato de filtro de serie. El identificador de parámetro debe ser cualquier parámetro de tipo serie permitido en *NamelistAttrs* excepto MQCA\_NAMELIST\_NAME.Utilice este parámetro para restringir la salida del mandato especificando una condición de filtro. Consulte ["MQCFSF-](#page-1617-0)[Parámetro de filtro de serie PCF" en la página 1618](#page-1617-0) para obtener información sobre cómo utilizar esta condición de filtro.

Si especifica un filtro de serie, no puede especificar también un filtro de enteros utilizando el parámetro **IntegerFilterCommand** .

# *Respuesta MQCMD\_INQUIRE\_NAMELIST (Consultar lista de nombres)*

La respuesta al mandato Consultar lista de nombres (MQCMD\_INQUIRE\_NAMELIST) PCF consta de la cabecera de respuesta seguida de la estructura *NamelistName* y la combinación solicitada de estructuras de parámetros de atributo.

Si se ha especificado un nombre de lista de nombres genérico, se genera un mensaje de este tipo para cada lista de nombres encontrada.

#### **Siempre devuelto:**

*NamelistName*, *QSGDisposition*

#### **Se devuelve si se solicita:**

*AlterationDate*, *AlterationTime*, *NameCount*, *NamelistDesc*, *NamelistType*, *Names*

# **Datos de respuesta**

# **AlterationDate (MQCFST)**

Fecha de modificación (identificador de parámetro: MQCA\_ALTERATION\_DATE).

Fecha de la última modificación de la información, con el formato yyyy-mm-dd.

# **AlterationTime (MQCFST)**

Tiempo de modificación (identificador de parámetro: MQCA\_ALTERATION\_TIME).

La hora en que se modificó por última vez la información, con el formato hh.mm.ss.

#### **NameCount (MQCFIN)**

Número de nombres en la lista de nombres (identificador de parámetro: MQIA\_NAME\_COUNT).

Número de nombres contenidos en la lista de nombres.

#### **NamelistDesc (MQCFST)**

Descripción de la definición de lista de nombres (identificador de parámetro: MQCA\_NAMELIST\_DESC).

La longitud máxima de la serie es MQ\_NAMELIST\_DESC\_LENGTH.

#### **NamelistName (MQCFST)**

El nombre de la definición de lista de nombres (identificador de parámetro: MQCA\_NAMELIST\_NAME).

La longitud máxima de la serie es MQ\_NAMELIST\_NAME\_LENGTH.

#### z/OS **NamelistType (MQCFIN)**

Tipo de nombres en la lista de nombres (identificador de parámetro: MQIA\_NAMELIST\_TYPE). Este parámetro sólo se aplica a z/OS .

Especifica el tipo de nombres en la lista de nombres. El valor puede ser cualquiera de los valores siguientes:

# **MQNT\_NONE**

Los nombres no son de ningún tipo en particular.

# **MQNT\_Q**

Una lista de nombres que contiene una lista de nombres de cola.

# **MQNT\_CLUSTER**

Una lista de nombres que está asociada a la agrupación en clúster, que contiene una lista de los nombres de clúster.

# **MQNT\_AUTH\_INFO**

La lista de nombres está asociada a TLS y contiene una lista de nombres de objetos de información de autenticación.

# **Nombres (MQCFSL)**

Una lista de los nombres contenidos en la lista de nombres (identificador de parámetro: MOCA NAMES).

El número de nombres de la lista lo proporciona el campo *Count* de la estructura MQCFSL. La longitud de cada nombre viene dada por el campo *StringLength* en esa estructura. La longitud máxima de un nombre es MQ\_OBJECT\_NAME\_LENGTH.

#### $z/0S$ **QSGDisposition (MQCFIN)**

Disposición de QSG (identificador de parámetro: MQIA\_QSG\_DISP).

Especifica la disposición del objeto (es decir, dónde se define y cómo se comporta). Este parámetro sólo se aplica a z/OS. El valor puede ser cualquiera de los valores siguientes:

# **MQQSGD\_COPY**

El objeto se define como MQQSGD\_COPY.

# **MQQSGD\_XX\_ENCODE\_CASE\_ONE grupo**

El objeto se define como MQQSGD\_GROUP.

### **MQQSGD\_Q\_MGR**

El objeto se define como MQQSGD\_Q\_MGR.

# *MQCMD\_INQUIRE\_NAMELIST\_NAMES (Consultar nombres de lista de nombres)*

El mandato Inquire Namelist Names (MQCMD\_INQUIRE\_NAMELIST\_NAMES) de PCF consulta una lista de nombres de lista de nombres que coinciden con el nombre de lista de nombres genérico especificado.

# **Parámetros necesarios**

# **NamelistName (MQCFST)**

Nombre de la lista de nombres (identificador de parámetro: MQCA\_NAMELIST\_NAME).

Los nombres de lista de nombres genéricos están soportados. Un nombre genérico es una serie de caracteres seguida de un asterisco (\*), por ejemplo ABC\*, y selecciona todos los objetos que tienen nombres que empiezan por la serie de caracteres seleccionada. Un asterisco por sí mismo coincide con todos los nombres posibles.

# **Parámetros opcionales**

### $z/0S$

# **CommandScope (MQCFST)**

Ámbito de mandato (identificador de parámetro: MQCACF\_COMMAND\_SCOPE). Este parámetro sólo se aplica a z/OS .

Especifica cómo se ejecuta el mandato cuando el gestor de colas es miembro de un grupo de compartición de colas. Puede especificar uno de estos valores:

- Valor en blanco (u omitir el parámetro). El mandato se procesa en el gestor de colas en el que se ha entrado.
- Un nombre de gestor de colas. El mandato se procesa en el gestor de colas que especifique, siempre que esté activo en el grupo de compartición de colas. Si especifica un nombre de gestor de colas que no sea el gestor de colas en el que se ha especificado, debe utilizar un entorno de grupo de compartición de colas y el servidor de mandatos debe estar habilitado.
- un asterisco (\*). El mandato se procesa en el gestor de colas local y también se pasa a cada gestor de colas activo del grupo de compartición de colas.

La longitud máxima es MQ\_QSG\_NAME\_LENGTH.

# **QSGDisposition (MQCFIN)**

Disposición del objeto dentro del grupo (identificador de parámetro: MQIA\_QSG\_DISP). Este parámetro sólo se aplica a z/OS .

Especifica la disposición del objeto para el que se va a devolver información (es decir, dónde se define y cómo se comporta). El valor puede ser cualquiera de los valores siguientes:

# **MQQSGD\_LIVE**

El objeto se define como MQQSGD\_Q\_MGR o MQQSGD\_COPY. MQQSGD\_LIVE es el valor predeterminado si no se especifica el parámetro.

# **MQQSGD\_ALL**

El objeto se define como MQQSGD\_Q\_MGR o MQQSGD\_COPY.

Si hay un entorno de gestor de colas compartido y el mandato se está procesando en el gestor de colas donde se ha emitido, esta opción también muestra información para los objetos definidos con MQQSGD\_GROUP.

Si se especifica MQQSGD\_LIVE o se toma el valor predeterminado, o si se especifica MQQSGD\_ALL en un entorno de gestor de colas compartido, el mandato puede proporcionar nombres duplicados (con distintas disposiciones).

# **MQQSGD\_COPY**

El objeto se define como MQQSGD\_COPY.

# **MQQSGD\_XX\_ENCODE\_CASE\_ONE grupo**

El objeto se define como MQQSGD\_GROUP. MQQSGD\_GROUP sólo está permitido en un entorno de cola compartida.

# **MQQSGD\_Q\_MGR**

El objeto se define como MQQSGD\_Q\_MGR.

# **MQQSGD\_PRIVADO**

El objeto se define con MQQSGD\_Q\_MGR o MQQSGD\_COPY. MQQSGD\_PRIVATE devuelve la misma información que MQQSGD\_LIVE.

# *MQCMD\_INQUIRE\_NAMELIST\_NAMES (Consultar nombres de lista de nombres) Respuesta*

La respuesta al mandato Consultar nombres de lista de nombres (MQCMD\_INQUIRE\_NAMELIST\_NAMES) PCF consta de la cabecera de respuesta seguida de una única estructura de parámetros que proporciona cero o más nombres que coinciden con el nombre de lista de nombres especificado.

#### $\approx$  z/OS

Además, solo en z/OS , se devuelve la estructura *QSGDispositions* (con el mismo número de entradas que la estructura *NamelistNames* ). Cada entrada de esta estructura indica la disposición del objeto con la entrada correspondiente en la estructura *NamelistNames* .

# **Siempre devuelto:**

*NamelistNames*, *QSGDispositions* 

# **Se devuelve si se solicita:**

Ninguna

# **Datos de respuesta**

# **NamelistNames (MQCFSL)**

Lista de nombres de lista de nombres (identificador de parámetro: MQCACF\_NAMELIST\_NAMES).

# **Z/US** OSGDispositions (MQCFIL)

Lista de disposiciones de grupo de compartición de colas (identificador de parámetro: MQIACF\_QSG\_DISPS). Este parámetro sólo es válido en z/OS. Los valores posibles para los campos de esta estructura son:

# **MQQSGD\_COPY**

El objeto se define como MQQSGD\_COPY.

# **MQQSGD\_XX\_ENCODE\_CASE\_ONE grupo**

El objeto se define como MQQSGD\_GROUP. MQQSGD\_GROUP sólo está permitido en un entorno de cola compartida.

# **MQQSGD\_Q\_MGR**

El objeto se define como MQQSGD\_Q\_MGR.

# *MQCMD\_INQUIRE\_PROCESS (Consultar proceso)*

El mandato Consultar proceso (MQCMD\_INQUIRE\_PROCESS) PCF consulta acerca de los atributos de los procesos IBM MQ existentes.

# **Parámetros necesarios**

# **ProcessName (MQCFST)**

Nombre de proceso (identificador de parámetro: MQCA\_PROCESS\_NAME).

Los nombres de proceso genéricos están soportados. Un nombre genérico es una serie de caracteres seguida de un asterisco (\*), por ejemplo ABC\*, y selecciona todos los procesos que tienen nombres que empiezan por la serie de caracteres seleccionada. Un asterisco por sí mismo coincide con todos los nombres posibles.

El nombre de proceso siempre se devuelve independientemente de los atributos solicitados.

La longitud máxima de la serie es MQ\_PROCESS\_NAME\_LENGTH.

# **Parámetros opcionales**

# **CommandScope (MQCFST)**

Ámbito de mandato (identificador de parámetro: MQCACF\_COMMAND\_SCOPE). Este parámetro sólo se aplica a z/OS .

Especifica cómo se ejecuta el mandato cuando el gestor de colas es miembro de un grupo de compartición de colas. Puede especificar uno de estos valores:

- Valor en blanco (u omitir el parámetro). El mandato se ejecuta en el gestor de colas en el que se ha entrado.
- Un nombre de gestor de colas. El mandato se ejecuta en el gestor de colas especificado, siempre que esté activo dentro del grupo de compartimiento de colas. Si especifica un nombre de gestor de colas que no sea el gestor de colas en el que se ha especificado, debe utilizar un entorno de grupo de compartición de colas y el servidor de mandatos debe estar habilitado.
- un asterisco (\*). El mandato se ejecuta en el gestor de colas local y también se pasa a cada gestor de colas activo del grupo de compartición de colas.

La longitud máxima es MQ\_QSG\_NAME\_LENGTH.

No puede utilizar *CommandScope* como parámetro para filtrar.

# **IntegerFilterCommand (MQCFIF)**

Descriptor de mandato de filtro de enteros. El identificador de parámetro debe ser cualquier parámetro de tipo entero permitido en *ProcessAttrs* excepto MQIACF\_ALL.Utilice este parámetro para restringir la salida del mandato especificando una condición de filtro. Consulte ["MQCFIF-](#page-1610-0)[Parámetro de filtro de enteros PCF" en la página 1611](#page-1610-0) para obtener información sobre cómo utilizar esta condición de filtro.

Si especifica un filtro de enteros, no puede especificar también un filtro de serie utilizando el parámetro **StringFilterCommand** .

#### **ProcessAttrs (MQCFIL)**

Atributos de proceso (identificador de parámetro: MQIACF\_PROCESS\_ATTRS).

La lista de atributos puede especificar el valor siguiente en su propio valor predeterminado utilizado si no se especifica el parámetro:

# **MQIACF\_ALL**

Todos los atributos.

o una combinación de lo siguiente:

#### **MQCA\_ALTERATION\_DATE**

La fecha en la que se modificó por última vez la información.

# **MQCA\_ALTERATION\_TIME**

La hora a la que se modificó por última vez la información.

#### **MQCA\_APPL\_ID**

Identificador de aplicación.

#### **MQCA\_ENV\_DATOS**

Datos de entorno.

#### **MQCA\_PROCESS\_DESC**

Descripción de la definición de proceso.

#### **MQCA\_PROCESS\_NAME**

Nombre de la definición de proceso.

# **MQCA\_USER\_DATA**

Datos de usuario.

# **MQIA\_APPL\_TYPE**

Tipo de aplicación.

#### *z/*0S **QSGDisposition (MQCFIN)**

Disposición del objeto dentro del grupo (identificador de parámetro: MQIA\_QSG\_DISP). Este parámetro sólo se aplica a z/OS .

Especifica la disposición del objeto para el que se va a devolver información (es decir, dónde se define y cómo se comporta). El valor puede ser cualquiera de los valores siguientes:

#### **MQQSGD\_LIVE**

El objeto se define como MQQSGD\_Q\_MGR o MQQSGD\_COPY. MQQSGD\_LIVE es el valor predeterminado si no se especifica el parámetro.

#### **MQQSGD\_ALL**

El objeto se define como MQQSGD\_Q\_MGR o MQQSGD\_COPY.

Si hay un entorno de gestor de colas compartido y el mandato se está ejecutando en el gestor de colas donde se ha emitido, esta opción también muestra información para los objetos definidos con MQQSGD\_GROUP.

Si se especifica MQQSGD\_LIVE o se toma el valor predeterminado, o si se especifica MQQSGD\_ALL en un entorno de gestor de colas compartido, el mandato puede proporcionar nombres duplicados (con distintas disposiciones).

# **MQQSGD\_COPY**

El objeto se define como MQQSGD\_COPY.

# **MQQSGD\_XX\_ENCODE\_CASE\_ONE grupo**

El objeto se define como MQQSGD\_GROUP. MQQSGD\_GROUP sólo está permitido en un entorno de cola compartida.

#### **MQQSGD\_Q\_MGR**

El objeto se define como MQQSGD\_Q\_MGR.

# **MQQSGD\_PRIVADO**

El objeto se define como MQQSGD\_Q\_MGR o MQQSGD\_COPY. MQQSGD\_PRIVATE devuelve la misma información que MQQSGD\_LIVE.

No puede utilizar *QSGDisposition* como parámetro para filtrar.

#### **StringFilterCommand (MQCFSF)**

Descriptor de mandato de filtro de serie. El identificador de parámetro debe ser cualquier parámetro de tipo serie permitido en *ProcessAttrs* excepto MQCA\_PROCESS\_NAME.Utilice este parámetro para restringir la salida del mandato especificando una condición de filtro. Consulte ["MQCFSF-](#page-1617-0)[Parámetro de filtro de serie PCF" en la página 1618](#page-1617-0) para obtener información sobre cómo utilizar esta condición de filtro.

Si especifica un filtro de serie, no puede especificar también un filtro de enteros utilizando el parámetro **IntegerFilterCommand** .

# *Respuesta MQCMD\_INQUIRE\_PROCESS (Consultar proceso)*

La respuesta al mandato Consultar proceso (MQCMD\_INQUIRE\_PROCESS) PCF consta de la cabecera de respuesta seguida de la estructura *ProcessName* y la combinación solicitada de estructuras de parámetros de atributo.

Si se ha especificado un nombre de proceso genérico, se genera un mensaje de este tipo para cada proceso encontrado.

#### **Siempre devuelto:**

*ProcessName*, *ZIOS QSGDisposition* 

### **Se devuelve si se solicita:**

*AlterationDate*, *AlterationTime*, *ApplId*, *ApplType*, *EnvData*, *ProcessDesc*, *UserData*

# **Datos de respuesta**

#### **AlterationDate (MQCFST)**

Fecha de modificación (identificador de parámetro: MQCA\_ALTERATION\_DATE).

Fecha de la última modificación de la información, con el formato yyyy-mm-dd.

#### **AlterationTime (MQCFST)**

Tiempo de modificación (identificador de parámetro: MQCA\_ALTERATION\_TIME).

La hora en que se modificó por última vez la información, con el formato hh.mm.ss.

#### **ApplId (MQCFST)**

Identificador de aplicación (identificador de parámetro: MQCA\_APPL\_ID).

La longitud máxima de la serie es MQ\_PROCESS\_APPL\_ID\_LENGTH.

#### **ApplType (MQCFIN)**

Tipo de aplicación (identificador de parámetro: MQIA\_APPL\_TYPE).

El valor puede ser:

#### **MQAT\_AIX**

Aplicación AIX (el mismo valor que MQAT\_UNIX)

### **MQAT\_CICS**

Transacción CICS

#### **MQAT\_DOS**

Aplicación cliente DOS

#### **MQAT\_MVS**

Aplicación z/OS

#### **MQAT\_OS400**

Aplicación IBM i

#### **MQAT\_QMGR**

Gestor de colas

# **MQAT\_UNIX**

Aplicación UNIX

#### **MQAT\_WINDOWS**

Aplicación Windows de 16 bits

# **MQAT\_WINDOWS\_NT**

Aplicación Windows de 32 bits

#### *entero*

Tipo de aplicación definida por el sistema en el rango de cero a 65 535 o un tipo de aplicación definida por el usuario en el rango de 65 536 a 999 999 999 999

# **EnvData (MQCFST)**

Datos de entorno (identificador de parámetro: MQCA\_ENV\_DATA).

La longitud máxima de la serie es MQ\_PROCESS\_ENV\_DATA\_LENGTH.

#### **ProcessDesc (MQCFST)**

Descripción de la definición de proceso (identificador de parámetro: MQCA\_PROCESS\_DESC).

La longitud máxima de la serie es MQ\_PROCESS\_DESC\_LENGTH.

# **ProcessName (MQCFST)**

El nombre de la definición de proceso (identificador de parámetro: MQCA\_PROCESS\_NAME).

La longitud máxima de la serie es MQ\_PROCESS\_NAME\_LENGTH.

#### $z/0S$ **QSGDisposition (MQCFIN)**

Disposición de QSG (identificador de parámetro: MQIA\_QSG\_DISP).

Especifica la disposición del objeto (es decir, dónde se define y cómo se comporta). Este parámetro sólo es válido en z/OS . El valor puede ser cualquiera de los valores siguientes:

#### **MQQSGD\_COPY**

El objeto se define como MQQSGD\_COPY.

#### **MQQSGD\_XX\_ENCODE\_CASE\_ONE grupo**

El objeto se define como MQQSGD\_GROUP.

#### **MQQSGD\_Q\_MGR**

El objeto se define como MQQSGD\_Q\_MGR.

#### **UserData (MQCFST)**

Datos de usuario (identificador de parámetro: MQCA\_USER\_DATA).

La longitud máxima de la serie es MQ\_PROCESS\_USER\_DATA\_LENGTH.

# *MQCMD\_INQUIRE\_PROCESS\_NAMES (Consultar nombres de proceso)*

El mandato Inquire Process Names (MQCMD\_INQUIRE\_PROCESS\_NAMES) PCF consulta una lista de nombres de proceso que coinciden con el nombre de proceso genérico especificado.

# **Parámetros necesarios**

#### **ProcessName (MQCFST)**

Nombre de definición de proceso para cola (identificador de parámetro: MQCA\_PROCESS\_NAME).

Los nombres de proceso genéricos están soportados. Un nombre genérico es una serie de caracteres seguida de un asterisco (\*), por ejemplo ABC\*, y selecciona todos los objetos que tienen nombres que empiezan por la serie de caracteres seleccionada. Un asterisco por sí mismo coincide con todos los nombres posibles.

# **Parámetros opcionales**

z/0S

# **CommandScope (MQCFST)**

Ámbito de mandato (identificador de parámetro: MQCACF\_COMMAND\_SCOPE). Este parámetro sólo se aplica a z/OS .

Especifica cómo se ejecuta el mandato cuando el gestor de colas es miembro de un grupo de compartición de colas. Puede especificar uno de estos valores:

- Valor en blanco (u omitir el parámetro). El mandato se ejecuta en el gestor de colas en el que se ha entrado.
- Un nombre de gestor de colas. El mandato se ejecuta en el gestor de colas especificado, siempre que esté activo dentro del grupo de compartimiento de colas. Si especifica un nombre de gestor de colas que no sea el gestor de colas en el que se ha especificado, debe utilizar un entorno de grupo de compartición de colas y el servidor de mandatos debe estar habilitado.
- un asterisco (\*). El mandato se ejecuta en el gestor de colas local y también se pasa a cada gestor de colas activo del grupo de compartición de colas.

La longitud máxima es MQ\_QSG\_NAME\_LENGTH.

# **QSGDisposition (MQCFIN)**

Disposición del objeto dentro del grupo (identificador de parámetro: MQIA\_QSG\_DISP). Este parámetro sólo se aplica a z/OS .

Especifica la disposición del objeto para el que se va a devolver información (es decir, dónde se define y cómo se comporta). El valor puede ser cualquiera de los valores siguientes:

# **MQQSGD\_LIVE**

El objeto se define como MQQSGD\_Q\_MGR o MQQSGD\_COPY. MQQSGD\_LIVE es el valor predeterminado si no se especifica el parámetro.

# **MQQSGD\_ALL**

El objeto se define como MQQSGD\_Q\_MGR o MQQSGD\_COPY.

Si hay un entorno de gestor de colas compartido y el mandato se está ejecutando en el gestor de colas donde se ha emitido, esta opción también muestra información para los objetos definidos con MQQSGD\_GROUP.

Si se especifica MQQSGD\_LIVE o se toma el valor predeterminado, o si se especifica MQQSGD\_ALL en un entorno de gestor de colas compartido, el mandato puede proporcionar nombres duplicados (con distintas disposiciones).

# **MQQSGD\_COPY**

El objeto se define como MQQSGD\_COPY.

# **MQQSGD\_XX\_ENCODE\_CASE\_ONE grupo**

El objeto se define como MQQSGD\_GROUP. MQQSGD\_GROUP sólo está permitido en un entorno de cola compartida.

# **MQQSGD\_Q\_MGR**

El objeto se define como MQQSGD\_Q\_MGR.

# **MQQSGD\_PRIVADO**

El objeto se define con MQQSGD\_Q\_MGR o MQQSGD\_COPY. MQQSGD\_PRIVATE devuelve la misma información que MQQSGD\_LIVE.

# *Respuesta de MQCMD\_INQUIRE\_PROCESS\_NAMES (Consultar nombres de proceso)*

La respuesta al mandato Consultar nombres de proceso (MQCMD\_INQUIRE\_PROCESS\_NAMES) PCF consta de la cabecera de respuesta seguida de una única estructura de parámetros que proporciona cero o más nombres que coinciden con el nombre de proceso especificado.

Además, solo en z/OS , se devuelve una estructura de parámetros *QSGDispositions* . Esta estructura de parámetros tiene el mismo número de entradas que la estructura *ProcessNames* . Cada entrada de esta estructura indica la disposición del objeto con la entrada correspondiente en la estructura *ProcessNames* .

Esta respuesta no está soportada en Windows.

# **Siempre devuelto:**

*ProcessNames*, *QSGDispositions*

**Se devuelve si se solicita:**

Ninguna

# **Datos de respuesta**

# **ProcessNames (MQCFSL)**

Lista de nombres de proceso (identificador de parámetro: MQCACF\_PROCESS\_NAMES).

# **QSGDispositions (MQCFIL)**

Lista de disposiciones de grupo de compartición de colas (identificador de parámetro: MQIACF\_QSG\_DISPS). Este parámetro sólo se aplica a z/OS.Los valores posibles para los campos de esta estructura son:

# **MQQSGD\_COPY**

El objeto se define como MQQSGD\_COPY.

# **MQQSGD\_XX\_ENCODE\_CASE\_ONE grupo**

El objeto se define como MQQSGD\_GROUP.

# **MQQSGD\_Q\_MGR**

El objeto se define como MQQSGD\_Q\_MGR.

# *MQCMD\_INQUIRE\_PROT\_POLICY (consultar política de seguridad) en*

## *Multiplatforms*

El mandato Consultar política (MQCMD\_INQUIRE\_PROT\_POLICY) PCF consulta acerca de la política o políticas establecidas en una cola.

# **Parámetros necesarios**

#### **nombre-política (MQCFST)**

Nombre de política (identificador de parámetro: MQCA\_POLICY\_NAME).

Este parámetro es el nombre de la política con los atributos necesarios. Los nombres de política genéricos no están soportados, sin embargo, se puede utilizar un asterisco por sí mismo para devolver todos los objetos de política.

El nombre de la política o políticas (o parte del nombre o nombres de política) que se deben consultar es el mismo que el nombre de la cola o colas que controlan las políticas. La longitud máxima de la serie es MQ\_OBJECT\_NAME\_LENGTH.

El nombre de política siempre se devuelve independientemente de los atributos solicitados.

# **Parámetros opcionales**

#### **PolicyAttrs (MQCFIL)**

Atributos de política (identificador de parámetro: MQIACF\_POLICY\_ATTRS).

La lista de atributos puede especificar el valor siguiente en su propio valor predeterminado si no se especifica el parámetro:

# **MQIACF\_ALL**

Todos los atributos.

o una combinación de lo siguiente:

#### **MQCA\_POLICY\_NAME**

Nombre de la política.

# **Algoritmo MQIA\_SIGNATURE\_ALGORITHM**

El algoritmo de firma digital.

#### **MQIA\_ENCRYPTION\_ALGORITHM**

El algoritmo de cifrado.

#### **MQCA\_SIGNER\_DN**

Nombre distinguido de un firmante o firmantes autorizados.

#### **MQCA\_RECIPIENT\_DN**

Nombre distinguido de un destinatario o destinatarios previstos.

#### **MQIA\_TOLERATE\_UNPROTECTED**

Indica si la política se aplica o si se toleran los mensajes no protegidos.

#### **MQIA\_KEY\_REUSE\_COUNT**

El número de veces que se puede volver a utilizar una clave de cifrado.

#### **MQIACF\_ACCIÓN**

La acción realizada en el mandato con respecto a los parámetros de firmante y destinatario.

# **Comportamiento esperado para consultar una política**

Al consultar un nombre de política, siempre se devuelve un objeto de política aunque no exista uno. Cuando un objeto de política no existe, el objeto de política devuelto es un objeto de política predeterminado que especifica la protección de texto sin formato, es decir, ninguna firma o cifrado de datos de mensaje.

Para ver los objetos de política que existen, el nombre de política debe establecerse en '\*'. Esto devuelve todos los objetos de política que existen.

# **Información relacionada**

Gestión de políticas de seguridad en AMS

# **Multi** MOCMD INQUIRE PROT POLICY (consultar política de seguridad) *Respuesta en Multiplatforms*

La respuesta al mandato Consultar política (MQCMD\_INQUIRE\_PROT\_POLICY) PCF consta de la cabecera de respuesta seguida de la estructura *PolicyName* y la combinación solicitada de estructuras de parámetros de atributo.

Si se ha especificado un nombre de política de seguridad genérico, se genera un mensaje de este tipo para cada política encontrada.

## **Siempre devuelto:**

*PolicyName*

El nombre de la política, o las políticas (o parte del nombre o nombres de política) que se van a consultar son los mismos que el nombre de la cola, o colas, que controlan las políticas.

#### **Se devuelve si se solicita:**

*Action*, *EncAlg*, *Enforce* y *Tolerate*, KeyReuse *Recipient*, *Recipient*, *SignAlg*, *Signer*

# **Datos de respuesta**

#### **Acción (MQCFIL)**

Acción (identificador de parámetro: MQIACF\_ACTION).

La acción realizada en el mandato con respecto a los parámetros de firmante y destinatario.

# **EncAlg (MQCFIL)**

Algoritmo de cifrado (identificador de parámetro: MQIA\_ENCRYPTION\_ALGORITHM).

El algoritmo de cifrado especificado.

# **Imponer y tolerar (MQCFST)**

Indica si se debe aplicar la política de seguridad o si se toleran los mensajes no protegidos (identificador de parámetro: MQIA\_TOLERATE\_UNPROTECTED).

#### **KeyReuse (MQCFIN)**

Especifica el número de veces que se puede reutilizar una clave de cifrado (identificador de parámetro MQIA\_KEY\_REUSE\_COUNT)

# **Destinatario (MQCFIL)**

Especifica el nombre distinguido del destinatario deseado (identificador de parámetro: MQCA\_RECIPIENT\_DN)

Este parámetro se puede especificar varias veces.

La longitud máxima de la serie es MQ\_DISTINGUISHED\_NAME\_LENGTH.

# **SignAlg (MQCFIL)**

Especifica el algoritmo de firma digital (identificador de parámetro: MQIA\_SIGNATURE\_ALGORITHM).

#### **Firmante (MQCFST)**

Especifica el nombre distinguido de un firmante autorizado (identificador de parámetro: MQCA\_SIGNER\_DN)

Este parámetro se puede especificar varias veces.

La longitud máxima de la serie es MQ\_DISTINGUISHED\_NAME\_LENGTH.

# *MQCMD\_INQUIRE\_PUBSUB\_STATUS (consultar estado de publicación/suscripción)*

El mandato Consultar estado de publicación/suscripción (MQCMD\_INQUIRE\_PUBSUB\_STATUS) PCF consulta sobre el estado de las conexiones de publicación/suscripción.

# **Parámetros opcionales**

# **CommandScope (MQCFST)**

Ámbito de mandato (identificador de parámetro: MQCACF\_COMMAND\_SCOPE).

Este parámetro sólo se aplica a z/OS .

Especifica cómo se ejecuta el mandato cuando el gestor de colas es miembro de un grupo de compartición de colas. Puede especificar uno de estos valores:

#### **en blanco (u omita el parámetro por completo)**

El mandato se ejecuta en el gestor de colas en el que se ha entrado.

#### **Un nombre de gestor de colas**

El mandato se ejecuta en el gestor de colas especificado, siempre que esté activo dentro del grupo de compartimiento de colas. Si especifica un nombre de gestor de colas que no sea el gestor de colas en el que se ha especificado, debe utilizar un entorno de grupo de compartición de colas y el servidor de mandatos debe estar habilitado.

# **Un asterisco (\*)**

El mandato se ejecuta en el gestor de colas local y también se pasa a cada gestor de colas activo del grupo de compartición de colas.

La longitud máxima es MQ\_QSG\_NAME\_LENGTH.

No puede utilizar CommandScope como parámetro para filtrar.

# **PubSubStatusAttrs (MQCFIL)**

Atributos de estado de publicación/suscripción (identificador de parámetro: MOIACF PUBSUB STATUS ATTRS).

La lista de atributos puede especificar el valor siguiente en su propio valor predeterminado si no se especifica el parámetro:

# **MQIACF\_ALL**

Todos los atributos.

o una combinación de lo siguiente:

# **MQIA\_SUB\_COUNT**

Número total de suscripciones en el árbol local.

#### **MQIA\_TEMA\_NODO\_RECUENTO**

El número total de nodos de tema en el árbol local.

#### **MQIACF\_PUBSUB\_STATUS**

Estado de jerarquía.

#### **MQIACF\_PS\_STATUS\_TYPE**

Tipo de jerarquía.

#### **Tipo (MQCFIN)**

Tipo (identificador de parámetro: MQIACF\_PS\_STATUS\_TYPE).

El tipo puede especificar uno de los siguientes:

#### **MQPSST\_ALL**

Devolver el estado de las conexiones padre e hijo. MQPSST\_ALL es el valor predeterminado si no se especifica el parámetro.

# **MQPSST\_LOCAL**

Devuelve información de estado local.

#### **MQPSST\_PARENT**

Devuelve el estado de la conexión padre.

#### **MQPSST\_HIJO**

Estado de devolución de las conexiones hijo.

# *MQCMD\_INQUIRE\_PUBSUB\_STATUS (Consultar estado de publicación/suscripción) Respuesta*

La respuesta al mandato PCF Consultar estado de publicación/suscripción (MQCMD\_INQUIRE\_PUBSUB\_STATUS) consta de la cabecera de respuesta seguida de las estructuras de atributo.

Se devuelve un grupo de parámetros que contiene los atributos siguientes: *Type*, *QueueManagerName*, *Status*, *SubCount*y *TopicNodeCount*.

# **Siempre devuelto:**

*QueueManagerName*, *Status*, *Type*, *SubCount*y *TopicNodeCount*.

# **Se devuelve si se solicita:**

*None*

# **Datos de respuesta**

#### **Nombre de QueueManager(MQCFST)**

El nombre del gestor de colas local cuando TYPE es LOCAL, o el nombre del gestor de colas conectado jerárquicamente (identificador de parámetro: MQCA\_Q\_MGR\_NAME).

# **Tipo (MQCFIN)**

Tipo de estado que se está devolviendo (identificador de parámetro: MQIACF\_PS\_ STATUS\_TYPE).

El valor puede ser:

# **MQPSST\_HIJO**

Estado de publicación/suscripción para una conexión jerárquica hijo.

#### **MQPSST\_LOCAL**

Estado de publicación/suscripción para el gestor de colas local.

# **MQPSST\_PARENT**

Estado de publicación/suscripción para la conexión jerárquica padre.

#### **Estado (MQCFIN)**

El estado del motor de publicación/suscripción o la conexión jerárquica (identificador de parámetro: MQIACF\_PUBSUB\_STATUS).

Cuando TYPE es LOCAL, se pueden devolver los valores siguientes:

# **MQPS\_STATUS\_ACTIVE**

El motor de publicación/suscripción y la interfaz de publicación/suscripción en cola están ejecutándose. Por lo tanto, es posible publicar o suscribirse utilizando la interfaz de programación de aplicaciones y las colas supervisadas por la interfaz de publicación/suscripción en cola de forma adecuada.

# **MQPS\_STATUS\_COMPAT**

El motor de publicación/suscripción está ejecutándose. Por lo tanto, es posible publicar o suscribirse utilizando la interfaz de programación de aplicaciones. La interfaz de publicación/ suscripción en cola no está ejecutándose. Por lo tanto, IBM MQno actúa sobre cualquier mensaje que se transfiera a las colas supervisadas por la interfaz de publicación/suscripción en cola.

#### **MQPS\_STATUS\_ERROR**

El motor de publicación/suscripción ha fallado. Compruebe los registros de errores para determinar la razón de la anomalía.

# **MQPS\_STATUS\_INACTIVE**

El motor de publicación/suscripción y la interfaz de publicación/suscripción en cola no están ejecutándose. Por lo tanto, no es posible publicar o suscribirse utilizando la interfaz de programación de aplicaciones. IBM MQno actúa sobre los mensajes de publicación/suscripción que se colocan en las colas supervisadas por la interfaz de publicación/suscripción en cola.

Si está inactivo y desea iniciar el motor de publicación/suscripción, en el mandato Cambiar gestor de colas establezca la modalidad PubSuben **MQPSM\_ENABLED**.

### **MQPS\_STATUS\_STARTING**

El motor de publicación/suscripción se está inicializando y todavía no está operativo.

#### **MQPS\_STATUS\_DETENIENDO**

El motor de publicación/suscripción se está deteniendo.

Cuando TYPE es PARENT, se pueden devolver los valores siguientes:

#### **MQPS\_STATUS\_ACTIVE**

La conexión con el gestor de colas padre está activa.

#### **MQPS\_STATUS\_ERROR**

Este gestor de colas no puede inicializar una conexión con el gestor de colas padre debido a un error de configuración.

Se genera un mensaje en los registros del gestor de colas para indicar el error específico. Si recibe el mensaje de error AMQ5821 o en sistemas z/OS CSQT821E, las causas posibles son:

- La cola de transmisión está llena
- Colocación de cola de transmisión inhabilitada

Si recibe el mensaje de error AMQ5814 o en sistemas z/OS CSQT814E, realice las acciones siguientes:

- Compruebe que el gestor de colas padre se haya especificado correctamente.
- Asegúrese de que el intermediario puede resolver el nombre del gestor de colas del intermediario padre.

Para resolver el nombre del gestor de colas, se debe configurar al menos uno de los recursos siguientes:

- Una cola de transmisión con el mismo nombre que el nombre del gestor de colas padre.
- Una definición de alias de gestor de colas con el mismo nombre que el nombre del gestor de colas padre.
- Un clúster con el gestor de colas padre es miembro del mismo clúster que este gestor de colas.
- Una definición de alias de gestor de colas de clúster con el mismo nombre que el nombre del gestor de colas padre.
- Una cola de transmisión predeterminada.

Después de haber configurado correctamente la configuración, modifique el nombre del gestor de colas padre en blanco. A continuación, establézcalo con el nombre del gestor de colas padre.

# **MQPS\_STATUS\_RECHAZADO**

El gestor de colas padre ha rechazado la conexión.

Esta situación puede deberse a que el gestor de colas padre ya tiene otro gestor de colas hijo con el mismo nombre que este gestor de colas.

De forma alternativa, el gestor de colas padre ha utilizado el mandato RESET QMGR TYPE (PUBSUB) CHILD para eliminar este gestor de colas como uno de sus hijos.

# **MQPS\_STATUS\_STARTING**

El gestor de colas está intentando solicitar que otro gestor de colas sea su padre.

Si el estado padre permanece en estado de inicio sin pasar al estado activo, realice las acciones siguientes:

- Compruebe que el canal emisor al gestor de colas padre se esté ejecutando
- Compruebe que el canal receptor del gestor de colas padre se esté ejecutando

#### **MQPS\_STATUS\_DETENIENDO**

El gestor de colas se está desconectando de su padre.

Si el estado padre permanece en estado de detención, realice las acciones siguientes:

- Compruebe que el canal emisor al gestor de colas padre se esté ejecutando
- Compruebe que el canal receptor del gestor de colas padre se esté ejecutando

Cuando TYPE es CHILD, se pueden devolver los valores siguientes:

# **MQPS\_STATUS\_ACTIVE**

La conexión con el gestor de colas padre está activa.

#### **MQPS\_STATUS\_ERROR**

Este gestor de colas no puede inicializar una conexión con el gestor de colas padre debido a un error de configuración.

Se genera un mensaje en los registros del gestor de colas para indicar el error específico. Si recibe el mensaje de error AMQ5821 o en sistemas z/OS CSQT821E, las causas posibles son:

- La cola de transmisión está llena
- Colocación de cola de transmisión inhabilitada

Si recibe el mensaje de error AMQ5814 o en sistemas z/OS CSQT814E, realice las acciones siguientes:

- Compruebe que el gestor de colas hijo se haya especificado correctamente.
- Asegúrese de que el intermediario puede resolver el nombre del gestor de colas del intermediario hijo.

Para resolver el nombre del gestor de colas, se debe configurar al menos uno de los recursos siguientes:

- Una cola de transmisión con el mismo nombre que el nombre del gestor de colas hijo.
- Una definición de alias de gestor de colas con el mismo nombre que el nombre del gestor de colas hijo.
- Un clúster con el gestor de colas hijo es miembro del mismo clúster que este gestor de colas.
- Una definición de alias de gestor de colas de clúster con el mismo nombre que el nombre del gestor de colas hijo.
- Una cola de transmisión predeterminada.

Después de haber configurado correctamente la configuración, modifique el nombre del gestor de colas hijo a blanco. A continuación, establézcalo con el nombre del gestor de colas hijo.

#### **MQPS\_STATUS\_STARTING**

El gestor de colas está intentando solicitar que otro gestor de colas sea su padre.

Si el estado hijo permanece en estado de inicio sin pasar al estado activo, realice las acciones siguientes:

- Compruebe que el canal emisor al gestor de colas hijo se esté ejecutando
- Compruebe que el canal receptor del gestor de colas hijo se está ejecutando

# **MQPS\_STATUS\_DETENIENDO**

El gestor de colas se está desconectando de su padre.

Si el estado hijo permanece en estado de detención, realice las acciones siguientes:

- Compruebe que el canal emisor al gestor de colas hijo se esté ejecutando
- Compruebe que el canal receptor del gestor de colas hijo se está ejecutando

# **SubCount (MQCFIN)**

Cuando *Type* es MQPSST\_LOCAL, se devuelve el número total de suscripciones en el árbol local. Cuando *Type* es MQPSST\_CHILD o MQPSST\_PARENT, no se consultan las relaciones del gestor de colas y se devuelve el valor MQPSCT\_NONE . (identificador de parámetro: MQIA\_SUB\_COUNT).

# **Recuento de TopicNode(MQCFIN)**

Cuando *Type* es MQPSST\_LOCAL, se devuelve el número total de nodos de tema en el árbol local. Cuando *Type* es MQPSST\_CHILD o MQPSST\_PARENT, no se consultan las relaciones del gestor de colas y se devuelve el valor MQPSCT\_NONE . (identificador de parámetro: MQIA\_TOPIC\_NODE\_COUNT).

# *MQCMD\_INQUIRE\_Q (Consultar cola)*

Utilice el mandato Consultar cola (MQCMD\_INQUIRE\_Q) PCF para consultar los atributos de las colas IBM MQ .

# **Parámetros necesarios**

# **QName (MQCFST)**

Nombre de cola (identificador de parámetro: MQCA\_Q\_NAME).

Los nombres de cola genéricos están soportados. Un nombre genérico es una serie de caracteres seguida de un asterisco \* ; por ejemplo ABC\*. Selecciona todas las colas que tienen nombres que empiezan por la serie de caracteres seleccionada. Un asterisco por sí mismo coincide con todos los nombres posibles.

El nombre de cola siempre se devuelve, independientemente de los atributos solicitados.

La longitud máxima de la serie es MQ\_Q\_NAME\_LENGTH.

# **Parámetros opcionales**

# **Multi V** 9.4.0 **CapExpiry (MQCFIN)**

Proceso de caducidad limitado (identificador de parámetro MQIA\_CAP\_EXPIRY) que puede ser un valor entero o puede tomar el valor de MQCEX\_NOLIMIT.

Especifica un límite de tiempo de vida para los mensajes colocados utilizando el objeto, expresado en 10ths de un segundo. Un valor de -1, visualizado como NOLIMIT, no tiene ningún efecto en el proceso.

CapExpiry proporciona, o limita, el valor del campo Caducidad de MQMD de cualquier mensaje colocado.

Se pasa un MQMD **Expiry** proporcionado por la aplicación que es menor que cualquier valor CapExpiry resuelto. Este valor no se sustituye por el valor CapExpiry resuelto.

Este proceso permite a un administrador de IBM MQ limitar la vida de los mensajes colocados por una aplicación que ha pasado por alto (o no ha podido proporcionar, en el caso de MQTT) los criterios de caducidad de mensajes.

Sin embargo, esta opción no permite que un administrador altere temporalmente el comportamiento de la aplicación cuando el tiempo de vida necesario de los mensajes estaba subestimado.

El nuevo valor limitado para caducidad se utiliza durante el proceso de colocación como si lo hubiera proporcionado la aplicación en la estructura MQMD.

El valor *limitado* se evalúa para cada colocación que se realiza y, por lo tanto, es sensible a la resolución de la operación de colocación. Por ejemplo, en un clúster, donde la operación de transferencia se realiza con BIND NOT FIXED, los mensajes pueden recoger distintos valores de caducidad en función del valor CapExpiry establecido para la cola de transmisión utilizada por el canal.

# **Estructura CF (MQCFST)**

Estructura CF (identificador de parámetro: MQCA\_CF\_STRUC\_NAME).Especifica el nombre de la estructura CF. Este parámetro sólo es válido en z/OS.

Este parámetro especifica que las colas elegibles están limitadas a las que tienen el valor *CFStructure* especificado. Si no se especifica este parámetro, todas las colas son elegibles.

Los nombres de estructura CF genéricos están soportados. Un nombre genérico es una serie de caracteres seguida de un asterisco  $\star$ ; por ejemplo ABC $\star$ . Selecciona todas las estructuras CF que tienen nombres que empiezan por la serie de caracteres seleccionada. Un asterisco por sí mismo coincide con todos los nombres posibles.

La longitud máxima de la serie es MQ\_CF\_STRUC\_NAME\_LENGTH.

#### **ClusterInfo (MQCFIN)**

Información de clúster (identificador de parámetro: MQIACF\_CLUSTER\_INFO).

Este parámetro solicita que se visualice la información de clúster sobre estas colas y otras colas del repositorio que coincidan con los criterios de selección. La información de clúster se visualiza además de la información sobre los atributos de las colas definidas en este gestor de colas.

En este caso, puede haber varias colas con el mismo nombre visualizadas. La información de clúster se muestra con un tipo de cola de MQQT\_CLUSTER.

Puede establecer este parámetro en cualquier valor entero, el valor utilizado no afecta a la respuesta al mandato.

La información de clúster se obtiene localmente del gestor de colas.

# **ClusterName (MQCFST)**

Nombre de clúster (identificador de parámetro: MQCA\_CLUSTER\_NAME).

Este parámetro especifica que las colas elegibles están limitadas a las que tienen el valor *ClusterName* especificado. Si no se especifica este parámetro, todas las colas son elegibles.

Los nombres de clúster genéricos están soportados. Un nombre genérico es una serie de caracteres seguida de un asterisco \* ; por ejemplo ABC\*. Selecciona todos los clústeres que tienen nombres que empiezan por la serie de caracteres seleccionada. Un asterisco por sí mismo coincide con todos los nombres posibles.

La longitud máxima de la serie es MQ\_CLUSTER\_NAME\_LENGTH.

#### **ClusterNamelist (MQCFST)**

Lista de nombres de clúster (identificador de parámetro: MQCA\_CLUSTER\_NAMELIST).

Este parámetro especifica que las colas elegibles están limitadas a las que tienen el valor *ClusterNameList* especificado. Si no se especifica este parámetro, todas las colas son elegibles.

Las listas de nombres de clúster genéricas están soportadas. Un nombre genérico es una serie de caracteres seguida de un asterisco  $\star$ ; por ejemplo ABC $\star$ . Selecciona todas las listas de nombres de clúster que tienen nombres que empiezan por la serie de caracteres seleccionada. Un asterisco por sí mismo coincide con todos los nombres posibles.

# **CommandScope (MQCFST)**

Ámbito de mandato (identificador de parámetro: MQCACF\_COMMAND\_SCOPE). Este parámetro sólo se aplica a z/OS .

Especifica cómo se procesa el mandato cuando el gestor de colas es miembro de un grupo de compartición de colas. Puede especificar uno de los valores siguientes:

- Valor en blanco (u omitir el parámetro). El mandato se procesa en el gestor de colas en el que se ha entrado.
- Un nombre de gestor de colas. El mandato se procesa en el gestor de colas que especifique, siempre que esté activo en el grupo de compartición de colas. Si especifica un nombre de gestor de colas que no sea el gestor de colas en el que se ha especificado, debe utilizar un entorno de grupo de compartición de colas. El servidor de mandatos debe estar habilitado.
- Un asterisco " \* ". El mandato se procesa en el gestor de colas local y también se pasa a cada gestor de colas activo del grupo de compartición de colas.

La longitud máxima es MQ\_QSG\_NAME\_LENGTH.

No puede utilizar *CommandScope* como parámetro para filtrar.

# **Mandato IntegerFilter(MQCFIF)**

Descriptor de mandato de filtro de enteros. El identificador de parámetro debe ser cualquier parámetro de tipo entero permitido en *QAttrs* excepto MQIACF\_ALL.Utilice este parámetro para restringir la salida del mandato especificando una condición de filtro. Consulte ["MQCFIF-Parámetro](#page-1610-0) [de filtro de enteros PCF" en la página 1611](#page-1610-0) para obtener información sobre cómo utilizar esta condición de filtro.

Si especifica un filtro de enteros para *Qtype* o *PageSetID*, no puede especificar también el parámetro *Qtype* o *PageSetID* .

Si especifica un filtro de enteros, no puede especificar también un filtro de serie utilizando el parámetro **StringFilterCommand** .

# **ID de PageSet(MQCFIN)**

Identificador de conjunto de páginas (identificador de parámetro: MQIA\_PAGESET\_ID). Este parámetro sólo se aplica a z/OS .

Este parámetro especifica que las colas elegibles están limitadas a las que tienen el valor *PageSetID* especificado. Si no se especifica este parámetro, todas las colas son elegibles.

# **QAttrs (MQCFIL)**

Atributos de cola (identificador de parámetro: MQIACF\_Q\_ATTRS).

La lista de atributos puede especificar el siguiente valor por sí solo. Si no se especifica el parámetro, este valor es el valor predeterminado:

# **MQIACF\_ALL**

Todos los atributos.

También puede especificar una combinación de los parámetros en la tabla siguiente:

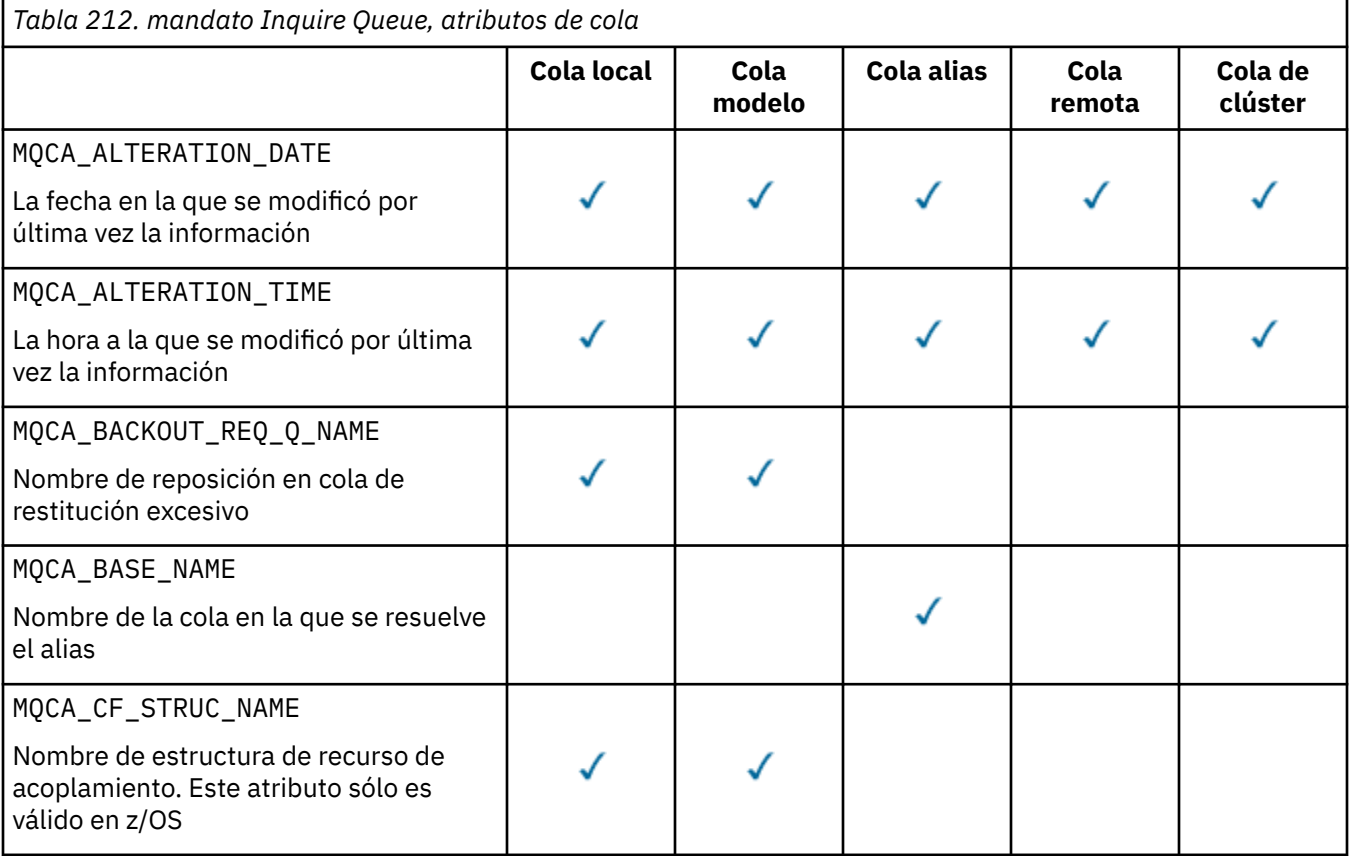

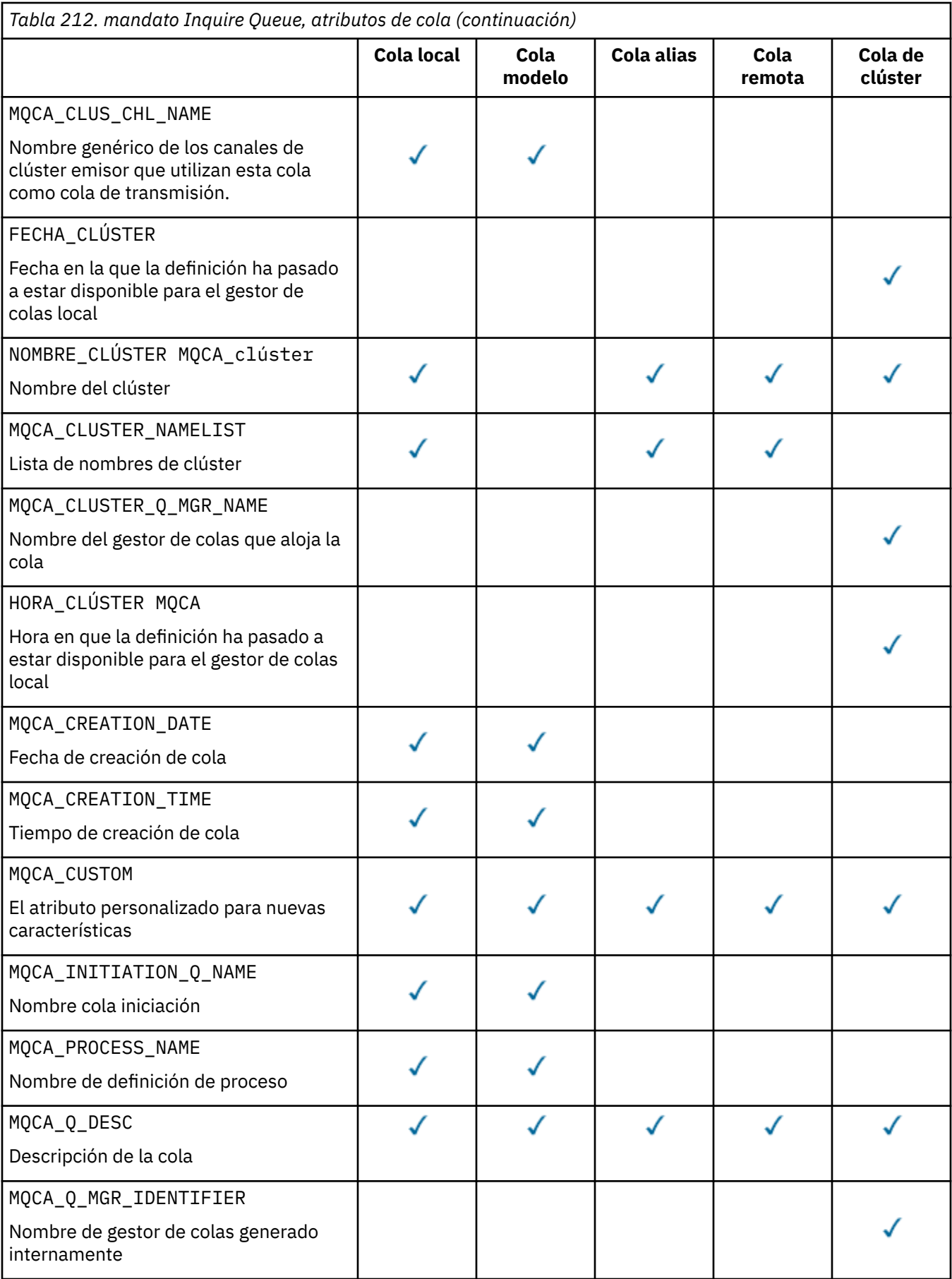

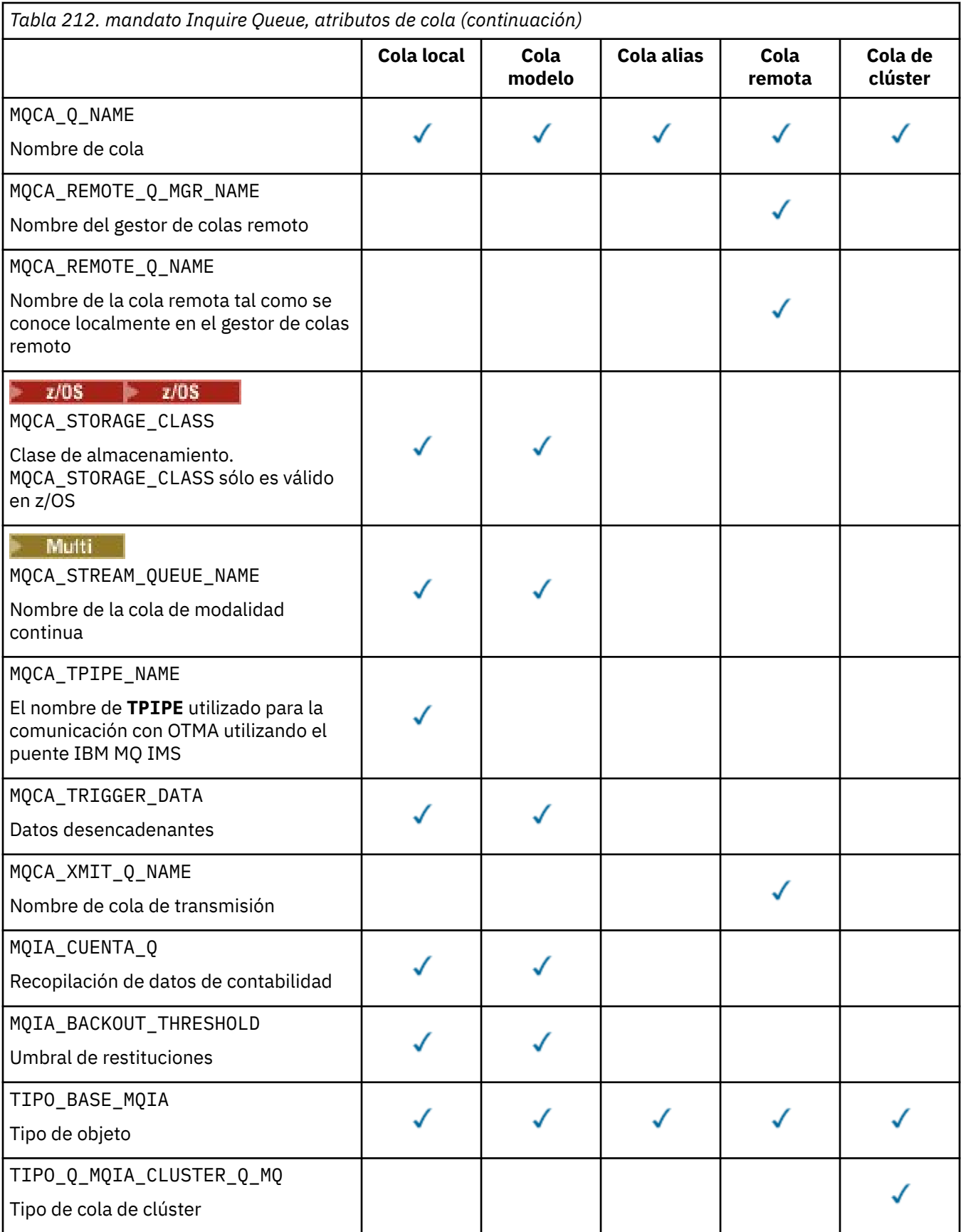

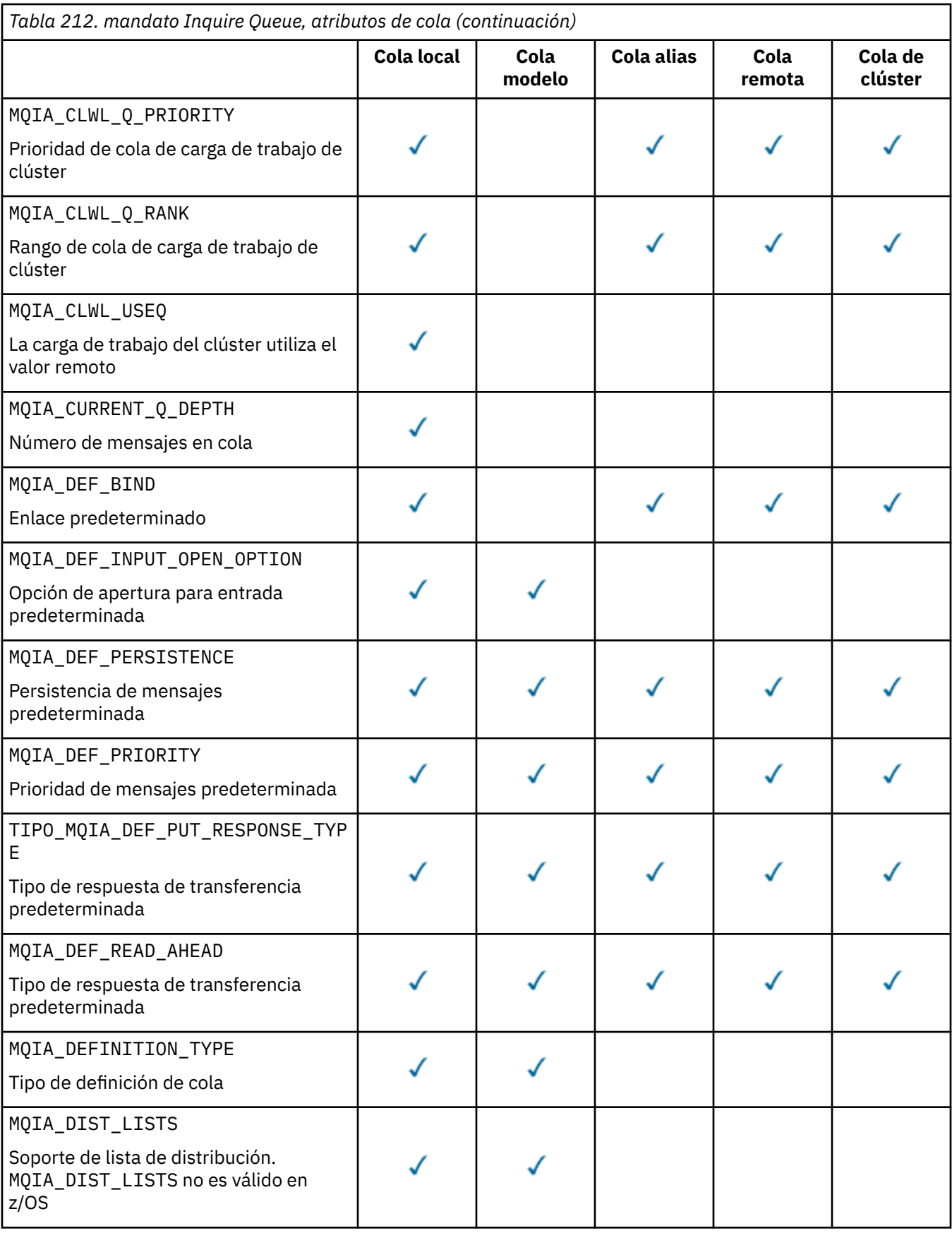

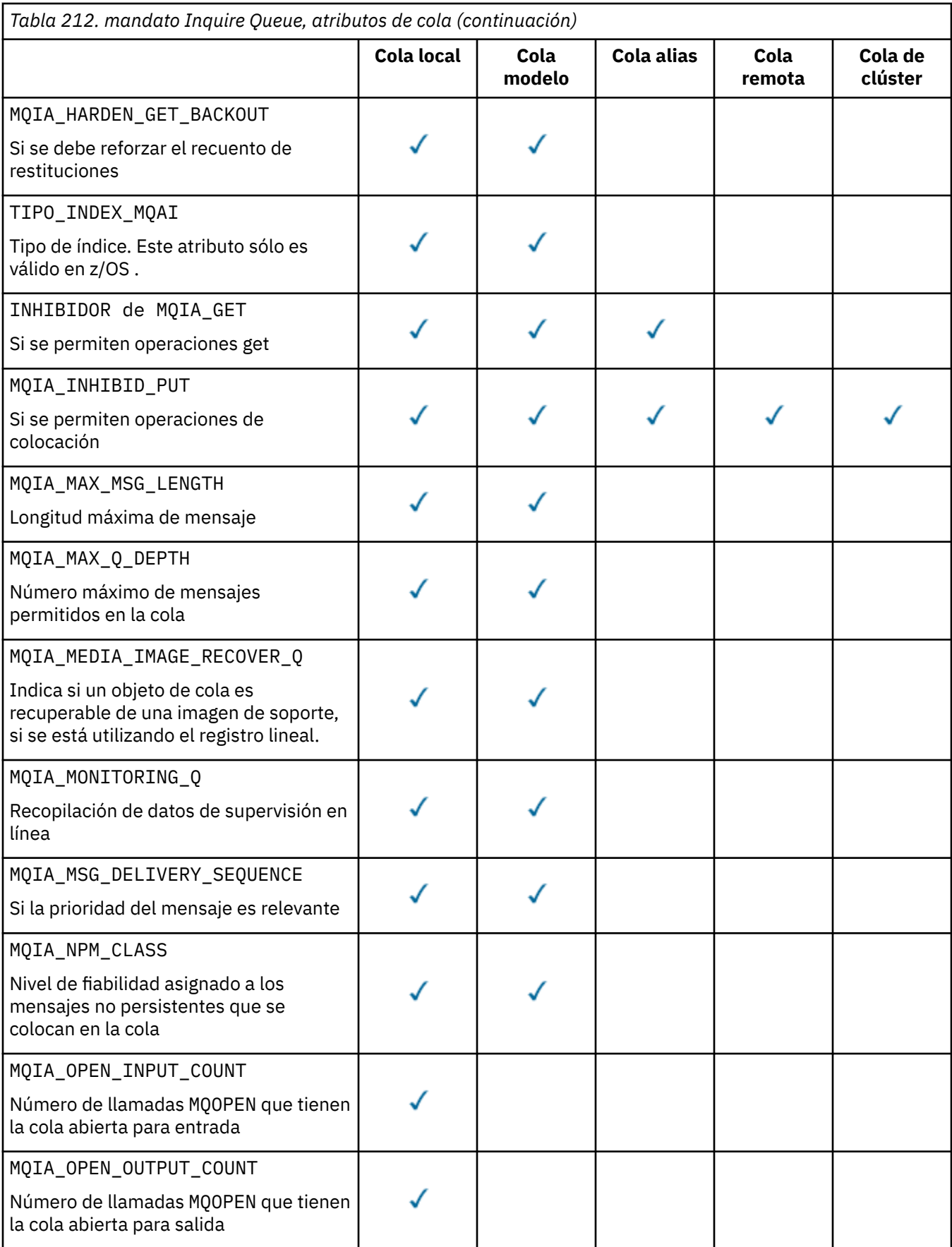

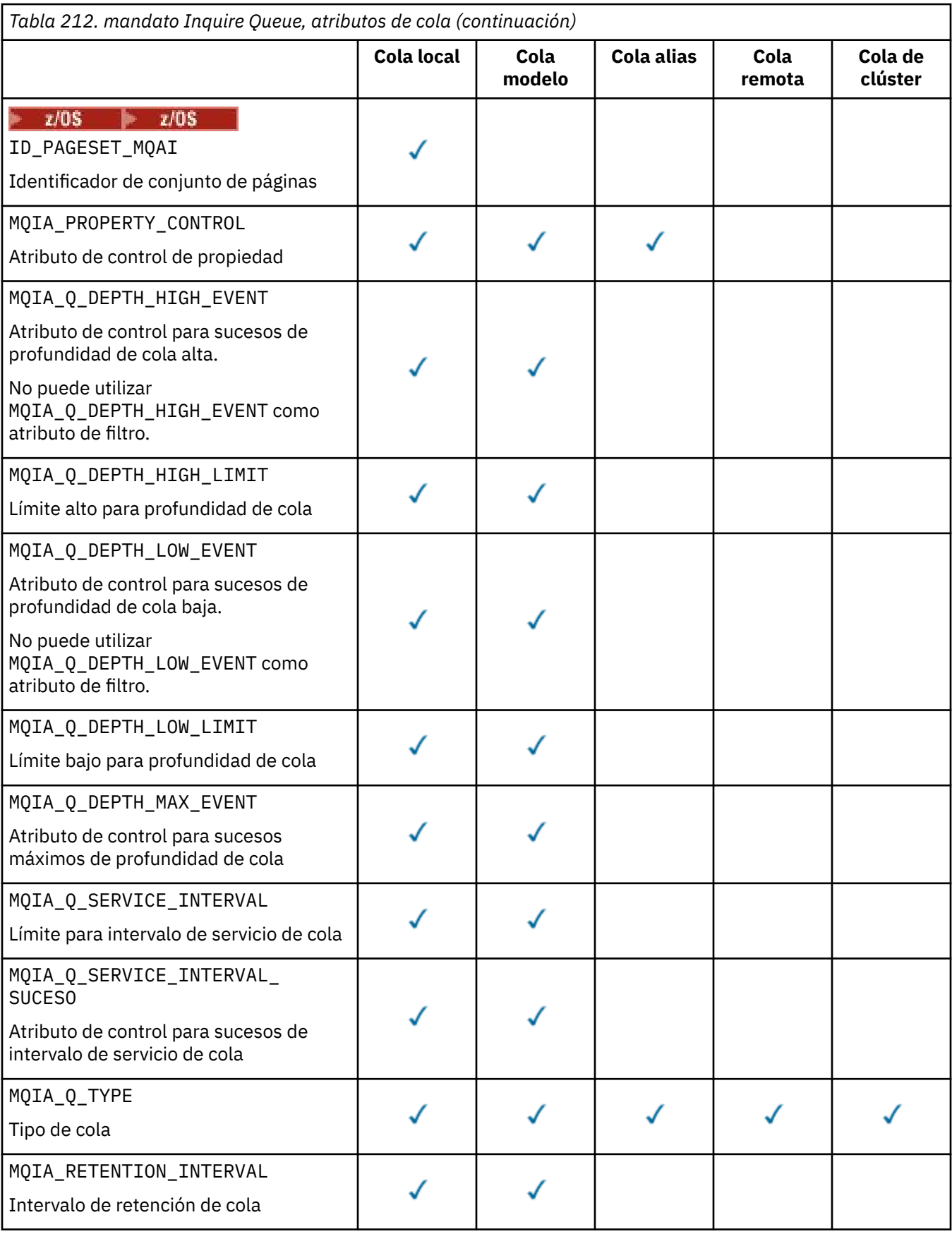

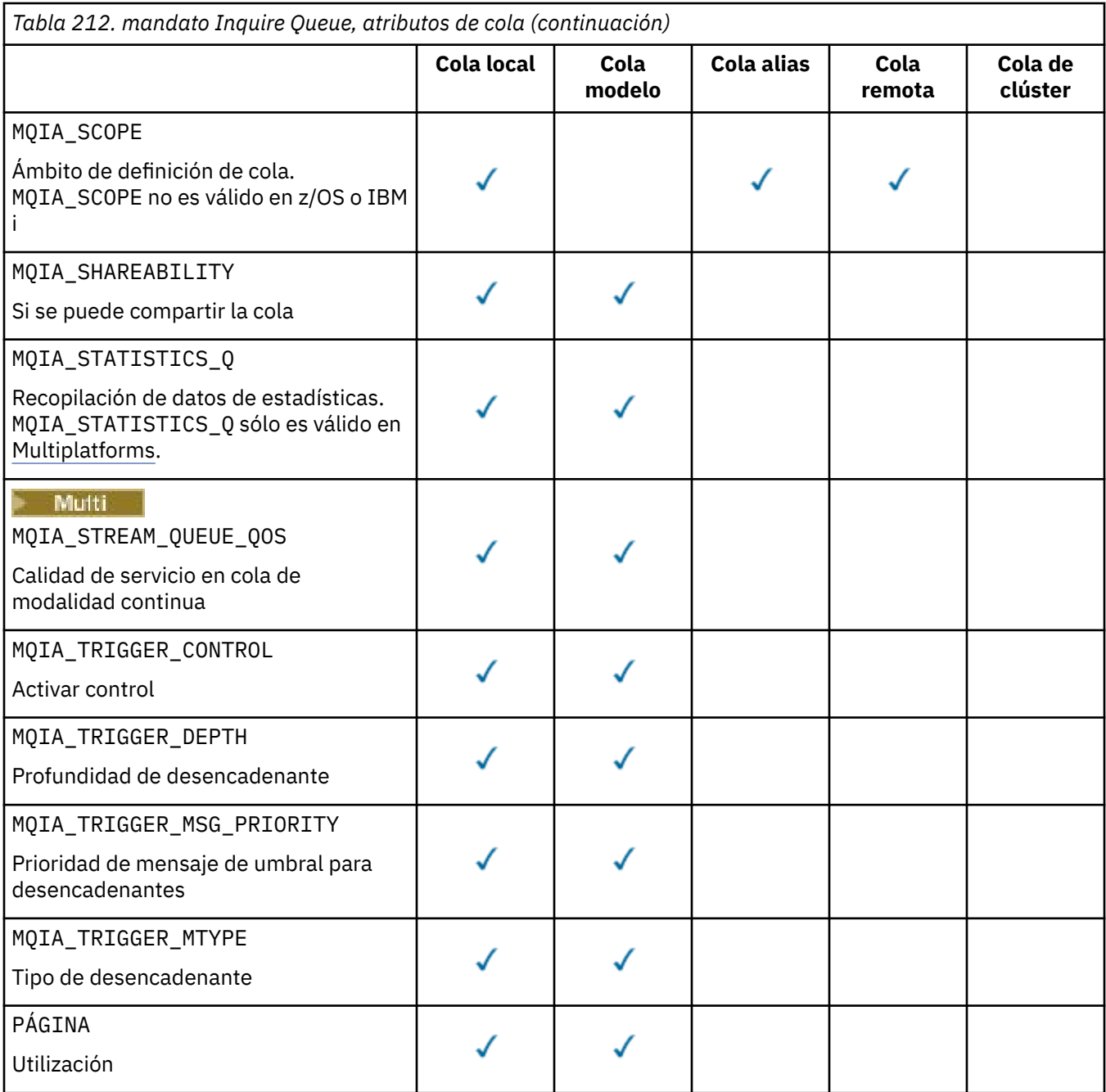

#### $z/0S$ **QSGDisposition (MQCFIN)**

Disposición del objeto dentro del grupo (identificador de parámetro: MQIA\_QSG\_DISP ). Este parámetro sólo se aplica a z/OS .

Especifica la disposición del objeto para el que se va a devolver información. El significado de "la disposición de un objeto" es dónde se define el objeto y cómo se comporta. El valor puede ser cualquiera de los valores siguientes:

# **MQQSGD\_LIVE**

El objeto se define como MQQSGD\_Q\_MGR o MQQSGD\_COPY. En un entorno de gestor de colas compartido, si el mandato se ejecuta en el gestor de colas donde se ha emitido, MQQSGD\_LIVE también devuelve información para los objetos definidos con MQQSGD\_SHARED. MQQSGD\_LIVE es el valor predeterminado si no se especifica el parámetro.

# **MQQSGD\_ALL**

El objeto se define como MQQSGD\_Q\_MGR o MQQSGD\_COPY.

En un entorno de gestor de colas compartido, si el mandato se ejecuta en el gestor de colas donde se ha emitido, MQQSGD\_ALL también muestra información para los objetos definidos con MQQSGD\_GROUP o MQQSGD\_SHARED.

Si se especifica MQQSGD\_LIVE o se toma el valor predeterminado, o si se especifica MQQSGD\_ALL en un entorno de gestor de colas compartido, el mandato puede dar nombres duplicados, con disposiciones diferentes.

#### **MQQSGD\_COPY**

El objeto se define como MQQSGD\_COPY.

#### **MQQSGD\_GROUP**

El objeto se define como MQQSGD\_GROUP. MQQSGD\_GROUP sólo está permitido en un entorno de colas compartidas.

#### **MQQSGD\_Q\_MGR**

El objeto se define como MQQSGD\_Q\_MGR.

#### **MQQSGD\_PRIVATE**

El objeto se define con MQQSGD\_Q\_MGR o MQQSGD\_COPY.

#### **MQQSGD\_SHARED**

El objeto se define como MQQSGD\_SHARED. MQQSGD\_SHARED sólo está permitido en un entorno de colas compartidas.

No puede utilizar *QSGDisposition* como parámetro para filtrar.

#### **Tipo de cola (MQCFIN)**

Tipo de cola (identificador de parámetro: MQIA\_Q\_TYPE).

Si este parámetro está presente, las colas elegibles están limitadas al tipo especificado. Cualquier selector de atributo especificado en la lista *QAttrs* que sea válido sólo para colas de un tipo o tipos diferentes se ignora; no se genera ningún error.

Si este parámetro no está presente, o si se especifica MQQT\_ALL , las colas de todos los tipos son elegibles. Cada atributo especificado debe ser un selector de atributos de cola válido. El atributo se puede aplicar a algunas de las colas devueltas. No tiene que aplicarse a todas las colas. Los selectores de atributos de cola que son válidos pero no son aplicables a la cola se ignoran, no se producen mensajes de error y no se devuelve ningún atributo. Las listas siguientes contienen el valor de todos los selectores de atributos de cola válidos:

# **MQQT\_ALL**

Todos los tipos de colas.

**MQQT\_LOCAL**

Cola local.

#### **MQQT\_ALIAS**

Definición de cola alias.

#### **MQQT\_REMOTE**

Definición local de una cola remota.

#### **MQQT\_CLUSTER**

Cola de clúster.

#### **MQQT\_MODEL**

Definición de cola modelo.

Nota: **INultiplation en Multiplatforms**, si este parámetro está presente, debe aparecer inmediatamente después del parámetro **QName** .

#### z/0S **StorageClass (MQCFST)**

Clase de almacenamiento (identificador de parámetro: MQCA\_STORAGE\_CLASS).Especifica el nombre de la clase de almacenamiento. Este parámetro sólo es válido en z/OS.

Este parámetro especifica que las colas elegibles están limitadas a las que tienen el valor *StorageClass* especificado. Si no se especifica este parámetro, todas las colas son elegibles.

Los nombres genéricos están soportados. Un nombre genérico es una serie de caracteres seguida de un asterisco  $\star$ ; por ejemplo ABC $\star$ . Selecciona todas las clases de almacenamiento que tienen nombres que empiezan por la serie de caracteres seleccionada. Un asterisco por sí mismo coincide con todos los nombres posibles.

La longitud máxima de la serie es MQ\_STORAGE\_CLASS\_LENGTH.

# **Mandato StringFilter(MQCFSF)**

Descriptor de mandato de filtro de serie. El identificador de parámetro debe ser cualquier parámetro de tipo serie permitido en *QAttrs* excepto MQCA\_Q\_NAME.Utilice este parámetro para restringir la salida del mandato especificando una condición de filtro. Consulte ["MQCFSF-Parámetro de filtro de](#page-1617-0) [serie PCF" en la página 1618](#page-1617-0) para obtener información sobre cómo utilizar esta condición de filtro.

Si especifica un filtro de serie para *ClusterName*, *ClusterNameList*, *StorageClass*o *CFStructure*, no puede especificarlo también como parámetro.

Si especifica un filtro de serie, no puede especificar también un filtro de enteros utilizando el parámetro **IntegerFilterCommand** .

# **Códigos de error**

Este mandato puede devolver el siguiente código de error en la cabecera de formato de respuesta, además de los valores que se muestran en la ["Códigos de error aplicables a todos los mandatos" en la](#page-1054-0) [página 1055](#page-1054-0).

# **Razón (MQLONG)**

El valor puede ser cualquiera de los valores siguientes:

# **MQRCCF\_Q\_TYPE\_ERROR**

El tipo de cola no es válido.

# *Respuesta MQCMD\_INQUIRE\_Q (Consultar cola)*

La respuesta al mandato Consultar cola (MQCMD\_INQUIRE\_Q) PCF consta de la cabecera de respuesta seguida de la estructura *QName* . Sólo en z/OS , la respuesta incluye la estructura *QSGDisposition* y la combinación solicitada de estructuras de parámetros de atributo.

Si se ha especificado un nombre de cola genérico, o se han solicitado colas de clúster, estableciendo MQQT\_CLUSTER o MQIACF\_CLUSTER\_INFO, se genera un mensaje para cada cola encontrada.

# **Siempre devuelto:**

*QName*, *QSGDisposition*, *QType*

# **Se devuelve si se solicita:**

*AlterationDate*, *AlterationTime*, *BackoutRequeueName*, *BackoutThreshold*, *BaseQName*, *CapExpiry*, *CFStructure*, *ClusterChannelName*, *ClusterDate*, *ClusterName*, *ClusterNamelist*, *ClusterQType*, *ClusterTime*, *CLWLQueuePriority*, *CLWLQueueRank*, *CLWLUseQ*, *CreationDate*, *CreationTime*, *CurrentQDepth*, *Custom*, *DefaultPutResponse*, *DefBind*, *DefinitionType*, *DefInputOpenOption*, *DefPersistence*, *DefPriority*, *DefReadAhead*, *DistLists*, *HardenGetBackout*, *Imgrcovq*, *IndexType*, *InhibitGet*, *InhibitPut*, *InitiationQName*, *MaxMsgLength*, *MaxQDepth*, *MsgDeliverySequence*, *NonPersistentMessageClass*, *OpenInputCount*, *OpenOutputCount*, *PageSetID*, *ProcessName*, *PropertyControl*, *QDepthHighEvent*, *QDepthHighLimit*, *QDepthLowEvent*, *QDepthLowLimit*, *QDepthMaxEvent*, *QDesc*, *QMgrIdentifier*, *QMgrName*, *QServiceInterval*, *QServiceIntervalEvent*, *QueueAccounting*, *QueueMonitoring*, *QueueStatistics*, *RemoteQMgrName*, *RemoteQName*, *RetentionInterval*, *Scope*, *Shareability*, *StorageClass*, *StreamQ*, *StreamQService*, *TpipeNames*, *TriggerControl*, *TriggerData*, *TriggerDepth*, *TriggerMsgPriority*, *TriggerType*, *Usage*, *XmitQName*

# **Datos de respuesta**

# **AlterationDate (MQCFST)**

Fecha de modificación (identificador de parámetro: MQCA\_ALTERATION\_DATE).
Fecha de la última modificación de la información, con el formato yyyy-mm-dd.

### **AlterationTime (MQCFST)**

Tiempo de modificación (identificador de parámetro: MQCA\_ALTERATION\_TIME).

La hora en que se modificó por última vez la información, con el formato hh.mm.ss.

### **Nombre de BackoutRequeue(MQCFST)**

Nombre de reposición en cola de restitución excesivo (identificador de parámetro: MQCA\_BACKOUT\_REQ\_Q\_NAME).

La longitud máxima de la serie es MQ\_Q\_NAME\_LENGTH.

### **BackoutThreshold (MQCFIN)**

Umbral de restitución (identificador de parámetro: MQIA\_BACKOUT\_THRESHOLD).

### **BaseQName (MQCFST)**

Nombre de cola en el que se resuelve el alias (identificador de parámetro: MQCA\_BASE\_Q\_NAME).

El nombre de una cola que está definida en el gestor de colas local.

La longitud máxima de la serie es MQ Q NAME\_LENGTH.

# Multi **V S.4.0** CapExpiry (MQCFIN)

Proceso de caducidad de mensaje limitado (identificador de parámetro MQIA\_CAP\_EXPIRY).

Especifica un límite de tiempo de vida para los mensajes colocados utilizando el objeto, expresado en 10ths de un segundo.

### **Estructura CF (MQCFST)**

Nombre de estructura de recurso de acoplamiento (identificador de parámetro: MQCA\_CF\_STRUC\_NAME). Este parámetro sólo se aplica a z/OS .

Especifica el nombre de la estructura del recurso de asociación donde desea almacenar mensajes cuando utiliza colas compartidas.

La longitud máxima de la serie es MQ\_CF\_STRUC\_NAME\_LENGTH.

### **Nombre de ClusterChannel(MQCFST)**

Nombre de canal de clúster emisor (identificador de parámetro: MQCA\_CLUS\_CHL\_NAME).

ClusterChannelNombre es el nombre genérico de los canales de clúster emisor que utilizan esta cola como cola de transmisión.

La longitud máxima del nombre de canal es: MQ\_CHANNEL\_NAME\_LENGTH.

### **ClusterDate (MQCFST)**

Fecha de clúster (identificador de parámetro: MQCA\_CLUSTER\_DATE).

La fecha en la que la información ha pasado a estar disponible para el gestor de colas local, con el formato yyyy-mm-dd.

### **ClusterName (MQCFST)**

Nombre de clúster (identificador de parámetro: MQCA\_CLUSTER\_NAME).

### **ClusterNamelist (MQCFST)**

Lista de nombres de clúster (identificador de parámetro: MQCA\_CLUSTER\_NAMELIST).

### **ClusterQType (MQCFIN)**

Tipo de cola de clúster (identificador de parámetro: MQIA\_CLUSTER\_Q\_TYPE).

El valor puede ser:

### **MQCQT\_LOCAL\_Q**

La cola de clúster representa una cola local.

### **MQCQT\_ALIAS\_Q**

La cola de clúster representa una cola alias.

### **MQCQT\_REMOTE\_Q**

La cola de clúster representa una cola remota.

### **MQCQT\_Q\_MGR\_ALIAS**

La cola de clúster representa un alias del gestor de colas.

### **ClusterTime (MQCFST)**

Hora de clúster (identificador de parámetro: MQCA\_CLUSTER\_TIME).

La hora a la que la información ha pasado a estar disponible para el gestor de colas local, con el formato hh.mm.ss.

### **CLWLQueuePriority (MQCFIN)**

Prioridad de cola de carga de trabajo de clúster (identificador de parámetro: MQIA\_CLWL\_Q\_PRIORITY).

Prioridad de la cola en la gestión de carga de trabajo de clúster. El valor está en el rango de cero a 9, donde cero es la prioridad más baja y 9 es la más alta.

### **CLWLQueueRank (MQCFIN)**

Rango de cola de carga de trabajo de clúster (identificador de parámetro: MQIA\_CLWL\_Q\_RANK).

Rango de la cola en la gestión de carga de trabajo de clúster. El valor está en el rango de cero a 9, donde cero es el rango más bajo y 9 es el más alto.

### **CLWLUseQ (MQCFIN)**

Rango de cola de carga de trabajo de clúster (identificador de parámetro: MQIA\_CLWL\_USEQ).

El valor puede ser:

### **MQCLWL\_USEQ\_AS\_Q\_MGR**

Utilice el valor del parámetro **CLWLUseQ** en la definición del gestor de colas.

### **MQCLWL\_USEQ\_ANY**

Utilice colas remotas y locales.

### **MQCLWL\_USEQ\_LOCAL**

No utilice colas remotas.

### **CreationDate (MQCFST)**

Fecha de creación de cola, con el formato yyyy-mm-dd (identificador de parámetro: MQCA\_CREATION\_DATE).

La longitud máxima de la serie es MQ\_CREATION\_DATE\_LENGTH.

### **CreationTime (MQCFST)**

Hora de creación, con el formato hh.mm.ss (identificador de parámetro: MQCA\_CREATION\_TIME).

La longitud máxima de la serie es MQ\_CREATION\_TIME\_LENGTH.

### **CurrentQDepth (MQCFIN)**

Profundidad de cola actual (identificador de parámetro: MQIA\_CURRENT\_Q\_DEPTH).

### **Personalizado (MQCFST)**

Atributo personalizado para nuevas características (identificador de parámetro: MQCA\_CUSTOM).

Este atributo está reservado para la configuración de nuevas características antes de que se asignen atributos separados. Puede contener los valores de cero o más atributos como pares de nombre y valor de atributo, separados como mínimo por un espacio. Los pares de nombre-valor de atributo tienen el formato NAME(VALUE).

Esta descripción se actualiza cuando se introducen las características que utilizan este atributo.

### **Respuesta DefaultPut(MQCFIN)**

Definición de tipo de respuesta de colocación predeterminada (identificador de parámetro: MQIA\_DEF\_PUT\_RESPONSE\_TYPE).

El parámetro especifica el tipo de respuesta que se debe utilizar para las operaciones de colocación en la cola cuando una aplicación especifica MQPMO\_RESPONSE\_AS\_Q\_DEF. El valor puede ser cualquiera de los valores siguientes:

### **MQPRT\_SYNC\_RESPONSE**

La operación de colocación se emite de forma síncrona, devolviendo una respuesta.

### **MQPRT\_ASYNC\_RESPONSE**

La operación de transferencia se emite de forma asíncrona, devolviendo un subconjunto de campos MQMD .

### **DefBind (MQCFIN)**

Enlace predeterminado (identificador de parámetro: MQIA\_DEF\_BIND).

El valor puede ser:

### **MQBND\_BIND\_ON\_OPEN**

Enlace arreglado por la llamada MQOPEN.

### **MQBND\_BIND\_NOT\_FIXED**

Enlace no arreglado.

### **MQBND\_BIND\_ON\_GROUP**

Permite a una aplicación solicitar que un grupo de mensajes se asigne a la misma instancia de destino.

### **DefinitionType (MQCFIN)**

Tipo de definición de cola (identificador de parámetro: MQIA\_DEFINITION\_TYPE).

El valor puede ser:

**MQQDT\_PREDEFINED**

Cola permanente predefinida.

### **MQQDT\_PERMANENT\_DYNAMIC**

Cola permanente definida dinámicamente.

### **MQQDT\_SHARED\_DYNAMIC**

Cola compartida definida dinámicamente. Esta opción solo está disponible en z/OS.

### **MQQDT\_TEMPORARY\_DYNAMIC**

Cola temporal definida dinámicamente.

### **DefInputOpenOption (MQCFIN)**

Opción de apertura de entrada predeterminada para definir si las colas se pueden compartir (identificador de parámetro: MQIA\_DEF\_INPUT\_OPEN\_OPTION).

El valor puede ser:

### **MQOO\_INPUT\_EXCLUSIVE**

Abra la cola para obtener mensajes con acceso exclusivo.

### **MQOO\_INPUT\_SHARED**

Abra la cola para obtener mensajes con acceso compartido.

### **DefPersistence (MQCFIN)**

Persistencia predeterminada (identificador de parámetro: MQIA\_DEF\_PERSISTENCE).

El valor puede ser:

### **MQPER\_PERSISTENT**

El mensaje es persistente.

### **MQPER\_NOT\_PERSISTENT**

El mensaje no es persistente.

### **DefPriority (MQCFIN)**

Prioridad predeterminada (identificador de parámetro: MQIA\_DEF\_PRIORITY).

### **DefReadpor omisión (MQCFIN)**

Lectura anticipada predeterminada (identificador de parámetro: MQIA\_DEF\_READ\_AHEAD).

Especifica el comportamiento de lectura anticipada predeterminado para los mensajes no persistentes entregados al cliente.

El valor puede ser cualquiera de los valores siguientes:

### **MQREADA\_NO**

Los mensajes no persistentes no se envían al cliente antes de que una aplicación los solicite. Puede perderse un mensaje no persistente como máximo, si el cliente finaliza de forma anómala.

### **MQREADA\_YES**

Los mensajes no persistentes se envían al cliente antes de que una aplicación los solicite. Los mensajes no persistentes se pueden perder si el cliente finaliza de forma anómala o si el cliente no consume todos los mensajes que se envían.

### **MQREADA\_DISABLED**

Lectura anticipada de mensajes no persistentes en no habilitados para esta cola. Los mensajes no se envían al cliente independientemente de si la aplicación cliente solicita la lectura anticipada.

## **Multi** DistLists (MQCFIN)

Soporte de lista de distribución (identificador de parámetro: MQIA\_DIST\_LISTS).

El valor puede ser:

### **MQDL\_SUPPORTED**

Listas de distribución soportadas.

### **MQDL\_NOT\_SUPPORTED**

Listas de distribución no soportadas.

Este parámetro sólo está soportado en Multiplatforms.

## **Restitución de HardenGet(MQCFIN)**

Reforzar restitución o no: (identificador de parámetro: MQIA\_HARDEN\_GET\_BACKOUT).

El valor puede ser:

### **MQQA\_BACKOUT\_HARDENED**

Recuento de restituciones recordado.

### **MQQA\_BACKOUT\_NOT\_HARDENED**

Es posible que no se recuerde el recuento de restituciones.

### **Cola ImageRecover(MQCFST)**

Especifica si un objeto de cola dinámica local o permanente es recuperable de una imagen de soporte, si se está utilizando el registro lineal (identificador de parámetro: MOIA\_MEDIA\_IMAGE\_RECOVER\_0).

Este parámetro no es válido en z/OS. Los valores posibles son:

### **MQIMGRCOV\_SÍ**

Estos objetos de cola se pueden recuperar.

### **MQIMGRCOV\_NO**

Las imágenes de soporte automáticas, si están habilitadas, no se graban para estos objetos.

### **MQIMGRCOV\_AS\_Q\_MGR**

Si el atributo **ImageRecoverQueue** del gestor de colas especifica MQIMGRCOV\_YES, estos objetos de cola son recuperables.

Si el atributo **ImageRecoverQueue** para el gestor de colas especifica MQIMGRCOV\_NO, los mandatos ["rcdmqimg \(grabar imagen de soporte\)" en la página 143](#page-142-0) y ["rcrmqobj \(volver a crear](#page-145-0) [objeto\)" en la página 146](#page-145-0) no están permitidos para estos objetos, y las imágenes de soporte automáticas, si están habilitadas, no se graban para estos objetos.

### **IndexType (MQCFIN)**

Tipo de índice (identificador de parámetro: MQIA\_INDEX\_TYPE). Este parámetro sólo se aplica a  $z/OS$ .

Especifica el tipo de índice mantenido por el gestor de colas para acelerar las operaciones de MQGET en la cola. El valor puede ser cualquiera de los valores siguientes:

### **MQIT\_NONE**

No hay índice.

### **MQIT\_MSG\_ID**

La cola se indexa utilizando identificadores de mensaje.

### **MQIT\_CORREL\_ID**

La cola se indexa utilizando identificadores de correlación.

### **MQIT\_MSG\_TOKEN**

La cola se indexa utilizando señales de mensaje.

### **MQIT\_GROUP\_ID**

La cola se indexa utilizando identificadores de grupo.

### **InhibitGet (MQCFIN)**

Las operaciones de obtención están permitidas o inhibidas: (identificador de parámetro: MQIA\_INHIBIT\_GET).

El valor puede ser:

### **MQQA\_GET\_ALLOWED**

Las operaciones de obtención están permitidas.

### **MQQA\_GET\_INHIBITED**

Las operaciones de obtención están inhibidas.

### **InhibitPut (MQCFIN)**

Las operaciones de putt están permitidas o inhibidas: (identificador de parámetro: MQIA\_INHIBIT\_PUT).

El valor puede ser:

### **MQQA\_PUT\_ALLOWED**

Las operaciones de colocación están permitidas.

### **MQQA\_PUT\_INHIBITED**

Las operaciones de colocación están inhibidas.

### **InitiationQName (MQCFST)**

Nombre de cola de inicio (identificador de parámetro: MQCA\_INITIATION\_Q\_NAME).

La longitud máxima de la serie es MQ\_Q\_NAME\_LENGTH.

### **MaxMsgLongitud (MQCFIN)**

Longitud máxima de mensaje (identificador de parámetro: MQIA\_MAX\_MSG\_LENGTH).

### **MaxQDepth (MQCFIN)**

Profundidad máxima de cola (identificador de parámetro: MQIA\_MAX\_Q\_DEPTH).

### **Secuencia MsgDelivery(MQCFIN)**

Mensajes ordenados por prioridad o secuencia: (identificador de parámetro: MQIA\_MSG\_DELIVERY\_SEQUENCE).

El valor puede ser:

### **MQMDS\_PRIORITY**

Los mensajes se devuelven en orden de prioridad.

### **MQMDS\_FIFO**

Los mensajes se devuelven en orden FIFO (primero en entrar, primero en salir).

### **NonPersistentMessageClass (MQCFIN)**

El nivel de fiabilidad asignado a los mensajes no persistentes que se colocan en la cola (identificador de parámetro: MQIA\_NPM\_CLASS).

Especifica las circunstancias en las que pueden perderse los mensajes no persistentes colocados en la cola. El valor puede ser cualquiera de los valores siguientes:

### **MQNPM\_CLASS\_NORMAL**

Los mensajes no persistentes están limitados al tiempo de vida de la sesión del gestor de colas. Se descartan en el caso de que se reinicie un gestor de colas. MQNPM\_CLASS\_NORMAL es el valor por omisión.

### **MQNPM\_CLASS\_HIGH**

El gestor de colas intenta retener los mensajes no persistentes durante el tiempo de vida de la cola. Los mensajes no persistentes pueden perderse en el caso de que se produzca una anomalía.

### **Recuento de OpenInput(MQCFIN)**

Número de llamadas MQOPEN que tienen la cola abierta para entrada (identificador de parámetro: MQIA\_OPEN\_INPUT\_COUNT).

### **Recuento de OpenOutput(MQCFIN)**

Número de llamadas MQOPEN que tienen la cola abierta para salida (identificador de parámetro: MOIA OPEN OUTPUT COUNT).

### **ID de PageSet(MQCFIN)**

Identificador de conjunto de páginas (identificador de parámetro: MQIA\_PAGESET\_ID).

Especifica el identificador del conjunto de páginas en el que reside la cola.

Este parámetro sólo se aplica a z/OS cuando la cola está asociada activamente con un conjunto de páginas.

### **ProcessName (MQCFST)**

Nombre de la definición de proceso para la cola (identificador de parámetro: MQCA\_PROCESS\_NAME).

La longitud máxima de la serie es MQ\_PROCESS\_NAME\_LENGTH.

### **PropertyControl (MQCFIN)**

Atributo de control de propiedad (identificador de parámetro MQIA\_PROPERTY\_CONTROL).

Especifica cómo se manejan las propiedades de mensaje para los mensajes que se recuperan de las colas utilizando la llamada MQGET con la opción MQGMO\_PROPERTIES\_AS\_Q\_DEF . El valor puede ser cualquiera de los valores siguientes:

### **MQPROP\_COMPATIBILITY**

Si el mensaje contiene una propiedad con el prefijo **mcd.**, **jms.**, **usr.** o **mqext.**, todas las propiedades del mensaje se entregan a la aplicación en una cabecera MQRFH2 . De lo contrario, todas las propiedades del mensaje, excepto las propiedades contenidas en el descriptor de mensaje (o extensión), se descartan y ya no son accesibles para la aplicación.

MQPROP\_COMPATIBILITY es el valor por omisión. Permite a las aplicaciones que esperan que las propiedades relacionadas con JMSestén en una cabecera MQRFH2 en los datos del mensaje para continuar trabajando sin modificar.

### **MQPROP\_NONE**

Todas las propiedades del mensaje se eliminan del mensaje antes de que el mensaje se envíe al gestor de colas remoto. Las propiedades del descriptor de mensaje (o extensión) no se eliminan.

### **MQPROP\_ALL**

Todas las propiedades del mensaje se incluyen con el mensaje cuando se envía al gestor de colas remoto. Las propiedades se colocan en una o más cabeceras MQRFH2 en los datos del mensaje. Las propiedades del descriptor de mensaje (o extensión) no se colocan en cabeceras MQRFH2 .

### **MQPROP\_FORCE\_ MQRFH2**

Las propiedades siempre se devuelven en los datos de mensaje en una cabecera MQRFH2 independientemente de si la aplicación especifica un manejador de mensajes.

Se ignora un manejador de mensajes válido proporcionado en el campo MsgHandle de la estructura MQGMO en la llamada MQGET . Las propiedades del mensaje no son accesibles a través del manejador de mensajes.

Este parámetro es aplicable a colas locales, alias y modelo.

### **Suceso QDepthHigh(MQCFIN)**

Controla si se generan sucesos de profundidad de cola alta (identificador de parámetro: MQIA\_Q\_DEPTH\_HIGH\_EVENT).

El valor puede ser:

### **MQEVR\_DISABLED**

Informes de sucesos inhabilitados.

### **MQEVR\_ENABLED**

Informes de sucesos habilitados.

### **Límite QDepthHigh(MQCFIN)**

Límite alto para la profundidad de cola (identificador de parámetro: MQIA\_Q\_DEPTH\_HIGH\_LIMIT).

El umbral con el que se compara la profundidad de cola para generar un suceso Profundidad de cola alta.

### **Suceso QDepthLow(MQCFIN)**

Controla si se generan sucesos de Profundidad de cola baja (identificador de parámetro: MQIA\_Q\_DEPTH\_LOW\_EVENT).

El valor puede ser:

### **MQEVR\_DISABLED**

Informes de sucesos inhabilitados.

### **MQEVR\_ENABLED**

Informes de sucesos habilitados.

### **Límite QDepthLow(MQCFIN)**

Límite bajo para la profundidad de cola (identificador de parámetro: MQIA\_Q\_DEPTH\_LOW\_LIMIT).

El umbral con el que se compara la profundidad de cola para generar un suceso Profundidad de cola baja.

### **Suceso QDepthMax(MQCFIN)**

Controla si se generan sucesos de cola llena (identificador de parámetro: MQIA\_Q\_DEPTH\_MAX\_EVENT).

El valor puede ser:

### **MQEVR\_DISABLED**

Informes de sucesos inhabilitados.

### **MQEVR\_ENABLED**

Informes de sucesos habilitados.

### **QDesc (MQCFST)**

Descripción de cola (identificador de parámetro: MQCA\_Q\_DESC).

La longitud máxima de la serie es MQ\_Q\_DESC\_LENGTH.

### **QMgrIdentifier (MQCFST)**

Identificador de gestor de colas (identificador de parámetro: MQCA\_Q\_MGR\_IDENTIFIER).

Identificador exclusivo del gestor de colas.

### **QMgrName (MQCFST)**

Nombre del gestor de colas local (identificador de parámetro: MQCA\_CLUSTER\_Q\_MGR\_NAME).

La longitud máxima de la serie es MQ\_Q\_MGR\_NAME\_LENGTH.

### **QName (MQCFST)**

Nombre de cola (identificador de parámetro: MQCA\_Q\_NAME).

La longitud máxima de la serie es MQ\_Q\_NAME\_LENGTH.

### **QServiceInterval (MQCFIN)**

Destino del intervalo de servicio de cola (identificador de parámetro: MQIA\_Q\_SERVICE\_INTERVAL).

El intervalo de servicio utilizado para la comparación para generar sucesos de intervalo de servicio de cola alto y de intervalo de servicio de cola correcto.

### **Suceso QServiceInterval(MQCFIN)**

Controla si se generan sucesos de intervalo de servicio alto o de intervalo de servicio correcto (identificador de parámetro: MQIA\_Q\_SERVICE\_INTERVAL\_EVENT).

El valor puede ser:

### **MQQSIE\_HIGH**

Sucesos de intervalo de servicio de cola alto habilitados.

### **MQQSIE\_OK**

Sucesos de intervalo de servicio de cola correcto habilitados.

### **MQQSIE\_NONE**

No hay sucesos de intervalo de servicio de cola habilitados.

### **QSGDisposition (MQCFIN)**

Disposición de QSG (identificador de parámetro: MQIA\_QSG\_DISP).

Especifica la disposición del objeto (es decir, dónde se define y cómo se comporta). *QSGDisposition* sólo es válido en z/OS. El valor puede ser cualquiera de los valores siguientes:

### **MQQSGD\_COPY**

El objeto se define como MQQSGD\_COPY.

### **MQQSGD\_GROUP**

El objeto se define como MQQSGD\_GROUP.

### **MQQSGD\_Q\_MGR**

El objeto se define como MQQSGD\_Q\_MGR.

### **MQQSGD\_SHARED**

El objeto se define como MQQSGD\_SHARED.

### **Tipo de cola (MQCFIN)**

Tipo de cola (identificador de parámetro: MQIA\_Q\_TYPE).

El valor puede ser:

### **MQQT\_ALIAS**

Definición de cola alias.

### **MQQT\_CLUSTER**

Definición de cola de clúster.

### **MQQT\_LOCAL**

Cola local.

### **MQQT\_REMOTE**

Definición local de una cola remota.

### **MQQT\_MODEL**

Definición de cola modelo.

### **QueueAccounting (MQCFIN)**

Controla la recopilación de datos de contabilidad (nivel de hebra y contabilidad a nivel de cola) (identificador de parámetro: MQIA\_ACCOUNTING\_Q).

El valor puede ser:

### **MQMON\_Q\_MGR**

La recopilación de datos de contabilidad para la cola se realiza basándose en el valor del parámetro **QueueAccounting** en el gestor de colas.

### **MQMON\_OFF**

No recopile datos de contabilidad para la cola.

### **MQMON\_ON**

Recopilar datos de contabilidad para la cola.

### **QueueMonitoring (MQCFIN)**

Recopilación de datos de supervisión en línea (identificador de parámetro: MQIA\_MONITORING\_Q).

El valor puede ser:

### **MQMON\_OFF**

La recopilación de datos de supervisión en línea está desactivada para esta cola.

### **MQMON\_Q\_MGR**

El valor del parámetro **QueueMonitoring** del gestor de colas lo hereda la cola.

### **MQMON\_LOW**

La recopilación de datos de supervisión en línea está activada, con una tasa baja de recopilación de datos, para esta cola a menos que *QueueMonitoring* para el gestor de colas sea MQMON\_NONE.

### **MQMON\_MEDIUM**

La recopilación de datos de supervisión en línea está activada, con una tasa moderada de recopilación de datos, para esta cola a menos que *QueueMonitoring* para el gestor de colas sea MOMON\_NONE.

### **MQMON\_HIGH**

La recopilación de datos de supervisión en línea está activada, con una alta tasa de recopilación de datos, para esta cola a menos que *QueueMonitoring* para el gestor de colas sea MQMON\_NONE.

## **Multi** QueueStatistics (MQCFIN)

Controla la recopilación de datos estadísticos (identificador de parámetro: MQIA\_STATISTICS\_Q).

El valor puede ser:

### **MQMON\_Q\_MGR**

La recopilación de datos estadísticos para la cola se realiza basándose en el valor del parámetro **QueueStatistics** en el gestor de colas.

### **MQMON\_OFF**

No recopile datos estadísticos para la cola.

### **MQMON\_ON**

Recopile datos estadísticos para la cola a menos que *QueueStatistics* para el gestor de colas sea MQMON\_NONE.

Este parámetro sólo está soportado en Multiplatforms.

### **RemoteQMgrNombre (MQCFST)**

Nombre del gestor de colas remoto (identificador de parámetro: MQCA\_REMOTE\_Q\_MGR\_NAME).

La longitud máxima de la serie es MQ\_Q\_MGR\_NAME\_LENGTH.

### **RemoteQName (MQCFST)**

Nombre de la cola remota tal como se conoce localmente en el gestor de colas remoto (identificador de parámetro: MQCA\_REMOTE\_Q\_NAME).

La longitud máxima de la serie es MQ\_Q\_NAME\_LENGTH.

### **RetentionInterval (MQCFIN)**

Intervalo de retención (identificador de parámetro: MQIA\_RETENTION\_INTERVAL).

### **Ámbito (MQCFIN)**

Ámbito de la definición de cola (identificador de parámetro: MQIA\_SCOPE).

El valor puede ser:

### **MQSCO\_Q\_MGR**

Ámbito de gestor de colas.

### **MQSCO\_CELL**

Ámbito de célula.

Este parámetro no es válido en IBM i o z/OS.

### **Compartibilidad (MQCFIN)**

La cola se puede compartir o no: (identificador de parámetro: MQIA\_SHAREABILITY).

El valor puede ser:

### **MQQA\_SHAREABLE**

La cola es compartible.

### **MQQA\_NOT\_SHAREABLE**

La cola no se puede compartir.

### **StorageClass (MQCFST)**

Clase de almacenamiento (identificador de parámetro: MQCA\_STORAGE\_CLASS). Este parámetro sólo se aplica a z/OS .

Especifica el nombre de la clase de almacenamiento.

La longitud máxima de la serie es MQ\_STORAGE\_CLASS\_LENGTH.

## **Multi** StreamQ (MQCFST)

Nombre de la cola de modalidad continua (identificador de parámetro: MQCA\_STREAM\_QUEUE\_NAME)

## **Multi** StreamQService (MQCFIN)

Calidad de servicio utilizada al entregar mensajes a **Streamq** (identificador de parámetro: MQIA\_STREAM\_QUEUE\_QOS)

El valor puede ser:

### **MQST\_BEST\_ESFUERZO**

Si se puede entregar el mensaje original, pero el mensaje transmitido no puede, el mensaje original todavía se entrega a su cola.

Éste es el valor predeterminado.

### **MQST\_MUST\_DUP**

El gestor de colas garantiza que tanto el mensaje original como el mensaje transmitido se entreguen correctamente a sus colas.

Si, por alguna razón, el mensaje en modalidad continua no se puede entregar a su cola, el mensaje original tampoco se entrega a su cola.

### **TpipeNames (MQCFSL)**

Nombres TPIPE (identificador de parámetro: MQCA\_TPIPE\_NAME). Este parámetro sólo se aplica a las colas locales en z/OS .

Especifica los nombres de TPIPE utilizados para la comunicación con OTMA a través del puente IBM MQ IMS , si el puente está activo.

La longitud máxima de la serie es MQ\_TPIPE\_NAME\_LENGTH.

### **TriggerControl (MQCFIN)**

Control de desencadenante (identificador de parámetro: MQIA\_TRIGGER\_CONTROL).

El valor puede ser:

### **MQTC\_OFF**

Los mensajes desencadenantes no son necesarios.

### **MQTC\_ON**

Mensajes desencadenantes necesarios.

### **TriggerData (MQCFST)**

Datos de desencadenante (identificador de parámetro: MQCA\_TRIGGER\_DATA).

La longitud máxima de la serie es MQ\_TRIGGER\_DATA\_LENGTH.

### **TriggerDepth (MQCFIN)**

Profundidad de desencadenante (identificador de parámetro: MQIA\_TRIGGER\_DEPTH).

### **TriggerMsgPrioridad (MQCFIN)**

Prioridad de mensaje de umbral para desencadenantes (identificador de parámetro: MQIA\_TRIGGER\_MSG\_PRIORITY).

### **TriggerType (MQCFIN)**

Tipo de desencadenante (identificador de parámetro: MQIA\_TRIGGER\_TYPE).

El valor puede ser:

### **MQTT\_NONE**

No hay mensajes desencadenantes.

### **MQTT\_FIRST**

Desencadenar mensaje cuando la profundidad de cola va de 0 a 1.

### **MQTT\_EVERY**

Mensaje desencadenante para cada mensaje.

### **MQTT\_DEPTH**

Desencadenar mensaje cuando se supere el umbral de profundidad.

### **Uso (MQCFIN)**

Uso (identificador de parámetro: MQIA\_USAGE).

El valor puede ser:

### **MQUS\_NORMAL**

Uso normal.

### **MQUS\_TRANSMISSION**

Cola de transmisión.

### **XmitQName (MQCFST)**

Nombre de cola de transmisión (identificador de parámetro: MQCA\_XMIT\_Q\_NAME).

La longitud máxima de la serie es MQ\_Q\_NAME\_LENGTH.

### *MQCMD\_INQUIRE\_Q\_MGR (Consultar gestor de colas)*

El mandato Consultar gestor de colas (MQCMD\_INQUIRE\_Q\_MGR) PCF consulta sobre los atributos de un gestor de colas.

## **Parámetros opcionales**

### **Z/US** CommandScope (MQCFST)

Ámbito de mandato (identificador de parámetro: MQCACF\_COMMAND\_SCOPE). Este parámetro sólo se aplica a z/OS .

Especifica cómo se procesa el mandato cuando el gestor de colas es miembro de un grupo de compartición de colas. Puede especificar uno de los valores siguientes:

- Valor en blanco (u omitir el parámetro). El mandato se procesa en el gestor de colas en el que se ha entrado.
- Un nombre de gestor de colas. El mandato se procesa en el gestor de colas que especifique, siempre que esté activo en el grupo de compartición de colas. Si especifica un nombre de gestor de colas que no sea el gestor de colas en el que se ha especificado, debe utilizar un entorno de grupo de compartición de colas. El servidor de mandatos debe estar habilitado.
- Un asterisco " \* ". El mandato se procesa en el gestor de colas local y también se pasa a cada gestor de colas activo del grupo de compartición de colas.

La longitud máxima es MQ\_QSG\_NAME\_LENGTH.

No puede utilizar *CommandScope* como parámetro para filtrar.

### **QMgrAttrs (MQCFIL)**

Atributos del gestor de colas (identificador de parámetro: **MQIACF\_Q\_MGR\_ATTRS**).

La lista de atributos puede especificar el valor siguiente en su propio valor predeterminado utilizado si no se especifica el parámetro:

### **MQIACF\_ALL**

Todos los atributos.

O una combinación de los valores siguientes:

### **MQCA\_ALTERATION\_DATE**

Fecha en la que se modificó por última vez la definición.

### **MQCA\_ALTERATION\_TIME**

Hora a la que se modificó por última vez la definición.

### **MQCA\_CERT\_LABEL**

Etiqueta de certificado de gestor de colas.

### **MQCA\_CHANNEL\_AUTO\_DEF\_EXIT**

Nombre de salida de definición de canal automática. **MQCA\_CHANNEL\_AUTO\_DEF\_EXIT** no es válido en z/OS.

### **MQCA\_CLUSTER\_WORKLOAD\_DATA**

Datos pasados a la salida de carga de trabajo del clúster.

### **MQCA\_CLUSTER\_WORKLOAD\_EXIT**

Nombre de la salida de carga de trabajo del clúster.

### **MQCA\_COMMAND\_INPUT\_Q\_NAME**

Nombre de cola de entrada de mandatos del sistema.

### **MQCA\_CONN\_AUTH**

Nombre del objeto de información de autenticación que se utiliza para proporcionar la ubicación de la autenticación de ID de usuario y contraseña.

### **MQCA\_CREATION\_DATE**

Fecha de creación del gestor de colas.

### **MQCA\_CREATION\_TIME**

Hora de creación del gestor de colas.

### **MQCA\_CUSTOM**

El atributo personalizado de las nuevas características.

### **MQCA\_DEAD\_LETTER\_Q\_NAME**

Nombre de la cola de mensajes no entregados.

### **MQCA\_DEF\_XMIT\_Q\_NAME**

Nombre de cola de transmisión predeterminado.

## **MQCA\_DNS\_GROUP**

El nombre del grupo al que debe unirse el escucha TCP que maneja las transmisiones de entrada para el grupo de compartición de colas cuando se utiliza el soporte de Workload Manager for Dynamic Domain Name Services (DDNS). **MQCA\_DNS\_GROUP** sólo es válido en z/OS .

#### $z/0S$ **MQCA\_IGQ\_USER\_ID**

Identificador de usuario de transferencia a colas dentro del grupo. Este parámetro sólo es válido en z/OS .

# **Multi MQCA\_INITIAL\_KEY**

La clave inicial para el sistema de protección de contraseña.

#### z/OS **MQCA\_LU\_GROUP\_NAME**

Nombre de LU genérico para el escucha de LU 6.2 . **MQCA\_LU\_GROUP\_NAME** sólo es válido en z/OS .

#### z/OS **MQCA\_LU\_NAME**

Nombre de LU a utilizar para transmisiones de LU de salida 6.2 . **MQCA\_LU\_NAME** sólo es válido en z/OS .

#### z/OS **MQCA\_LU62\_ARM\_SUFFIX**

Sufijo APPCPM. **MQCA\_LU62\_ARM\_SUFFIX** sólo es válido en z/OS .

### **MQCA\_PARENT**

El nombre del gestor de colas conectado jerárquicamente que está nominado como padre de este gestor de colas.

### **MQCA\_Q\_MGR\_DESC**

Descripción del gestor de colas.

### **MQCA\_Q\_MGR\_IDENTIFIER**

Nombre de gestor de colas exclusivo generado internamente.

### **MQCA\_Q\_MGR\_NAME**

Nombre del gestor de colas local.

#### z/OS **MQCA\_QSG\_CERT\_LABEL**

Etiqueta de certificado de grupo de compartición de colas. Este atributo de parámetro sólo es válido en z/OS .

#### $- z/0S$ **MQCA\_QSG\_NAME**

Nombre de grupo de compartición de colas. Este atributo de parámetro sólo es válido en z/OS .

### **MQCA\_REPOSITORY\_NAME**

Nombre de clúster para el repositorio del gestor de colas.

### **MQCA\_REPOSITORY\_NAMELIST**

Nombre de la lista de clústeres para los que el gestor de colas proporciona un servicio de gestor de repositorios.

### **MQCA\_SSL\_CRL\_NAMELIST**

Lista de nombres de ubicación de revocación de certificados TLS.

## **ALW MOCA\_SSL\_CRYPTO\_HARDWARE**

Parámetros para configurar el hardware criptográfico TLS. Este parámetro sólo está soportado en AIX, Linux, and Windows.

# **MALW MQCA\_SSL\_KEY\_REPO\_PASSWORD**

La contraseña para acceder al repositorio de claves TLS.

### **MQCA\_SSL\_KEY\_REPOSITORY**

Ubicación y nombre del repositorio de claves TLS.

## **MQCA\_TCP\_NAME**

Nombre del sistema TCP/IP que está utilizando. **MQCA\_TCP\_NAME** sólo es válido en z/OS .

### **MQCA\_VERSION**

La versión de la instalación de IBM MQ , con la que está asociado el gestor de colas. La versión tiene el formato *VVRRMMFF*:

*VV*: versión

*RR*: Release

*MM*: nivel de mantenimiento

*FF*: nivel de arreglo

# **MALW MOTA\_ACCOUNTING\_CONN\_OVERRIDE**

Especifica si se pueden alterar temporalmente los valores de los parámetros del gestor de colas **MQIAccounting** y **QueueAccounting** . **MQIA\_ACCOUNTING\_CONN\_OVERRIDE** sólo es válido en AIX, Linux, and Windows.

## **MALW MOIA\_ACCOUNTING\_INTERVAL**

Intervalo de recopilación de datos de contabilidad intermedia. **MQIA\_ACCOUNTING\_INTERVAL** sólo es válido en AIX, Linux, and Windows.

## **MQIA ACCOUNTING MOI**

Especifica si se debe recopilar información de contabilidad para los datos MQI. **MQIA\_ACCOUNTING\_MQI** sólo es válido en AIX, Linux, and Windows.

### **MQIA\_ACCOUNTING\_Q**

Recopilación de datos de contabilidad para colas.

#### z/OS **MQIA\_ACTIVE\_CHANNELS**

Número máximo de canales que pueden estar activos en cualquier momento. **MQIA\_ACTIVE\_CHANNELS** sólo es válido en z/OS .

### **MQIA\_ACTIVITY\_CONN\_OVERRIDE**

Especifica si el valor del rastreo de actividad de aplicación puede alterarse temporalmente.

### **MQIA\_ACTIVITY\_RECORDING**

Especifica si se pueden generar informes de actividad.

### **MQIA\_ACTIVITY\_TRACE**

Especifica si se pueden generar informes de rastreo de actividad de aplicación.

#### $\approx$  z/OS **MQIA\_ADOPTNEWMCA\_CHECK**

Elementos comprobados para determinar si se debe adoptar un MCA cuando se detecta un nuevo canal de entrada con el mismo nombre que un MCA que ya está activo. **MQIA\_ADOPTNEWMCA\_CHECK** sólo es válido en z/OS .

## **MQIA\_ADOPTNEWMCA\_TYPE**

Especifica si una instancia huérfana de un MCA debe reiniciarse automáticamente cuando se detecte una nueva solicitud de canal de entrada que coincida con el parámetro **AdoptNewMCACheck** . **MQIA\_ADOPTNEWMCA\_TYPE** sólo es válido en z/OS .

## **MQAdv.** MOIA ADVANCED\_CAPABILITY

Especifica si las prestaciones ampliadas de IBM MQ Advanced están disponibles para un gestor de colas.

## **MALWE MOIA\_AMOP\_CAPABILITY**

Especifica si las prestaciones de AMQP están disponibles para un gestor de colas.

### **MQIA\_AUTHORITY\_EVENT**

Atributo de control para sucesos de autorización.

#### $\approx$  z/OS **MQIA\_BRIDGE\_EVENT**

Atributo de control para sucesos de puente IMS . **MQIA\_BRIDGE\_EVENT** sólo es válido en z/OS.

# **MALW MOTA\_CERT\_VAL\_POLICY**

Especifica qué política de validación de certificados TLS se utiliza para validar los certificados digitales recibidos de los sistemas asociados remotos. Este atributo controla la conformidad estricta de la validación de la cadena de certificados con los estándares de seguridad del sector. **MQIA\_CERT\_VAL\_POLICY** sólo es válido en AIX, Linux, and Windows. Para obtener más información, consulte Políticas de validación de certificados en IBM MQ.

#### z/OS **MQIA\_CHANNEL\_AUTO\_DEF**

Atributo de control para definición de canal automática. **MQIA\_CHANNEL\_AUTO\_DEF** no es válido en z/OS.

z/0S

### **MQIA\_CHANNEL\_AUTO\_DEF\_EVENT**

Atributo de control para sucesos de definición de canal automática. **MQIA\_CHANNEL\_AUTO\_DEF\_EVENT** no es válido en z/OS.

### **MQIA\_CHANNEL\_EVENT**

Atributo de control para sucesos de canal.

#### z/OS **MQIA\_CHINIT\_ADAPTERS**

Número de subtareas de adaptador que se deben utilizar para procesar llamadas IBM MQ . **MQIA\_CHINIT\_ADAPTERS** sólo es válido en z/OS .

### **MQIA\_CHINIT\_CONTROL**

Inicie automáticamente el iniciador de canal cuando se inicie el gestor de colas.

#### $z/0S$ **MQIA\_CHINIT\_DISPATCHERS**

Número de asignadores a utilizar para el iniciador de canal. **MQIA\_CHINIT\_DISPATCHERS** sólo es válido en z/OS .

#### $z/0$ S **MQIA\_CHINIT\_SERVICE\_PARM**

Reservado para uso de IBM. **MQIA\_CHINIT\_SERVICE\_PARM** sólo es válido en z/OS.

### **MQIA\_CHINIT\_TRACE\_AUTO\_START**

Especifica si el rastreo del iniciador de canal debe iniciarse automáticamente. **MQIA\_CHINIT\_TRACE\_AUTO\_START** sólo es válido en z/OS .

**MQIA\_CHINIT\_TRACE\_TABLE\_SIZE** 

Tamaño, en megabytes, del espacio de datos de rastreo del iniciador de canal. **MQIA\_CHINIT\_TRACE\_TABLE\_SIZE** sólo es válido en z/OS .

### **MQIA\_CHLAUTH\_RECORDS**

Atributo de control para la comprobación de registros de autenticación de canal.

### **MQIA\_CLUSTER\_WORKLOAD\_LENGTH**

Longitud máxima del mensaje pasado a la salida de carga de trabajo del clúster.

### **MQIA\_CLWL\_MRU\_CHANNELS**

Canales de carga de trabajo de clúster utilizados más recientemente.

### **MQIA\_CLWL\_USEQ**

Uso de cola remota de carga de trabajo de clúster.

### **MQIA\_CMD\_SERVER\_CONTROL**

Inicie automáticamente el servidor de mandatos cuando se inicie el gestor de colas.

### **MQIA\_CODED\_CHAR\_SET\_ID**

Identificador de juego de caracteres codificados.

### **MQIA\_COMMAND\_EVENT**

Atributo de control para sucesos de mandato.

### **MQIA\_COMMAND\_LEVEL**

Nivel de mandatos soportado por el gestor de colas.

### **MQIA\_CONFIGURATION\_EVENT**

Atributo de control para sucesos de configuración.

### **MQIA\_CPI\_LEVEL**

Reservado para uso de IBM.

### **MQIA\_DEF\_CLUSTER\_XMIT\_Q\_TYPE**

Tipo de cola de transmisión predeterminada que se debe utilizar para canales de clúster emisor.

## **Multi MOIA\_DIST\_LISTS**

Soporte de lista de distribución. Este parámetro no es válido en z/OS.

#### $z/0S$ **MQIA\_DNS\_WLM**

Especifica si el escucha TCP que maneja las transmisiones de entrada para el grupo de compartición de colas debe registrarse con el Gestor de carga de trabajo (WLM) para DDNS. **MQIA\_DNS\_WLM** sólo es válido en z/OS .

## **MQIA\_EXPIRY\_INTERVAL**

Intervalo de caducidad. Este parámetro sólo es válido en z/OS .

#### $z/0S$ **MQIA\_GROUP\_UR**

Atributo de control para determinar si las aplicaciones transaccionales pueden conectarse con una disposición de unidad de recuperación GROUP . Este parámetro sólo es válido en z/OS.

#### $z/0S$ **MQIA\_IGQ\_PUT\_AUTHORITY**

Autorización de transferencia a colas dentro del grupo. Este parámetro sólo es válido en z/OS .

### **MQIA\_INHIBIT\_EVENT**

Atributo de control para sucesos de inhibición.

#### ► z/OS **MQIA\_INTRA\_GROUP\_QUEUING**

Soporte de transferencia a colas dentro del grupo. Este parámetro sólo es válido en z/OS .

### **MQIA\_IP\_ADDRESS\_VERSION**

Selector de versión de dirección IP.

### **MQIA\_LISTENER\_TIMER**

Intervalo de reinicio de escucha. **MQIA\_LISTENER\_TIMER** sólo es válido en z/OS .

### **MQIA\_LOCAL\_EVENT**

Atributo de control para sucesos locales.

### **MQIA\_LOGGER\_EVENT**

Atributo de control para sucesos de registro de recuperación.

### **MQIA\_LU62\_CHANNELS**

Número máximo de canales LU 6.2 . **MQIA\_LU62\_CHANNELS** sólo es válido en z/OS .

### **MQIA\_MSG\_MARK\_BROWSE\_INTERVAL**

Intervalo para el que los mensajes examinados permanecen marcados.

#### $\approx$  z/OS **MQIA\_MAX\_CHANNELS**

Número máximo de canales que pueden ser actuales. **MQIA\_MAX\_CHANNELS** sólo es válido en  $z/OS$ .

### **MQIA\_MAX\_HANDLES**

Número máximo de descriptores de contexto.

### **MQIA\_MAX\_MSG\_LENGTH**

La longitud máxima de mensajes.

### **MQIA\_MAX\_PRIORITY**

Prioridad máxima.

### **MQIA\_MAX\_PROPERTIES\_LENGTH**

Longitud máxima de propiedades.

### **MQIA\_MAX\_UNCOMMITTED\_MSGS**

Número máximo de mensajes no confirmados dentro de una unidad de trabajo.

## **MALW MOTA\_MEDIA\_IMAGE\_INTERVAL**

Frecuencia de destino con la que el gestor de colas graba automáticamente imágenes de soporte.

# **MQIA\_MEDIA\_IMAGE\_LOG\_LENGTH**

El tamaño de destino del registro de recuperación.

#### **ALW MQIA\_MEDIA\_IMAGE\_RECOVER\_OBJ**

Especifica los objetos recuperables de una imagen de soporte, si se está utilizando el registro lineal.

## **MQIA\_MEDIA\_IMAGE\_RECOVER\_Q**

Especifica si las colas dinámicas locales y permanentes definidas con **ImageRecoverQueue** establecido en MQIMGRCOV\_AS\_Q\_MGR son recuperables de una imagen de soporte.

## **MQIA\_MEDIA\_IMAGE\_SCHEDULING**

Indica si el gestor de colas graba automáticamente imágenes de soporte.

### **MQIA\_MONITORING\_AUTO\_CLUSSDR**

Valor predeterminado del atributo **ChannelMonitoring** de los canales de clúster emisor definidos automáticamente.

### **MQIA\_MONITORING\_CHANNEL**

Especifica si la supervisión de canal está habilitada.

### **MQIA\_MONITORING\_Q**

Especifica si la supervisión de colas está habilitada.

#### ⊮ z/OS **MQIA\_OUTBOUND\_PORT\_MAX**

Valor máximo en el rango para el enlace de canales de salida. **MQIA\_OUTBOUND\_PORT\_MAX** sólo es válido en z/OS .

#### z/0S **MQIA\_OUTBOUND\_PORT\_MIN**

Valor mínimo en el rango para el enlace de canales de salida. **MQIA\_OUTBOUND\_PORT\_MIN** sólo es válido en z/OS .

### **MQIA\_PERFORMANCE\_EVENT**

Atributo de control para sucesos de rendimiento.

### **MQIA\_PLATFORM**

Plataforma en la que reside el gestor de colas.

#### $z/0S$ **MQIA\_PROT\_POLICY\_CAPABILITY**

Especifica si Advanced Message Security está instalado para la versión de IBM MQ que el gestor de colas está ejecutando.

### **MQIA\_PUBSUB\_CLUSTER**

Controla si este gestor de colas participa en la agrupación en clúster de publicación/suscripción.

### **MQIA\_PUBSUB\_MAXMSG\_RETRY\_COUNT**

Número de reintentos al procesar (bajo punto de sincronización) un mensaje de mandato fallido

### **MQIA\_PUBSUB\_MODE**

Consulta si el motor de publicación/suscripción y la interfaz de publicación/suscripción en cola se están ejecutando, lo que permite a las aplicaciones publicar/suscribir utilizando la interfaz de programación de aplicaciones y las colas que están siendo supervisadas por la interfaz de publicación/suscripción en cola.

### **MQIA\_PUBSUB\_NP\_MSG**

Especifica si se debe descartar (o mantener) un mensaje de entrada no entregado.

### **MQIA\_PUBSUB\_NP\_RESP**

El comportamiento de los mensajes de respuesta no entregados.

### **MQIA\_PUBSUB\_SYNC\_PT**

Especifica si sólo se deben procesar los mensajes persistentes (o todos) bajo el punto de sincronización.

## **MQIA\_QMGR\_CFCONLOS**

Especifica la acción que se debe realizar cuando el gestor de colas pierde la conectividad con la estructura de administración, o cualquier estructura CF con CFCONLOS establecido en **ASQMGR**. MQIA\_QMGR\_CFCONLOS sólo es válido en z/OS .

#### z/0S **MQIA\_RECEIVE\_TIMEOUT**

El tiempo que un canal TCP/IP espera para recibir datos de su socio. **MQIA\_RECEIVE\_TIMEOUT** sólo es válido en z/OS .

#### z/OS **MQIA\_RECEIVE\_TIMEOUT\_MIN**

El periodo mínimo de tiempo que un canal TCP/IP espera para recibir datos de su asociado **. MQIA\_RECEIVE\_TIMEOUT\_MIN** sólo es válido en z/OS .

## **MOIA\_RECEIVE\_TIMEOUT\_TYPE**

Calificador que se aplica al parámetro **ReceiveTimeout** . **MQIA\_RECEIVE\_TIMEOUT\_TYPE** sólo es válido en z/OS .

### **MQIA\_REMOTE\_EVENT**

Atributo de control para sucesos remotos.

### $\approx$  z/OS **MQIA\_SECURITY\_CASE**

Especifica si el gestor de colas da soporte a nombres de perfil de seguridad en mayúsculas y minúsculas o sólo en mayúsculas. **MQIA\_SECURITY\_CASE** sólo es válido en z/OS.

#### z/0S **MQIA\_SHARED\_Q\_Q\_MGR\_NAME**

Cuando un gestor de colas realiza una llamada MQOPEN para una cola compartida y el gestor de colas especificado en el parámetro **ObjectQmgrName** de la llamada MQOPEN está en el mismo grupo de compartición de colas que el gestor de colas de proceso, el atributo SQQMNAME especifica si se utiliza **ObjectQmgrName** o si el gestor de colas de proceso abre directamente la cola compartida. **MQIA\_SHARED\_Q\_Q\_MGR\_NAME** sólo es válido en z/OS.

### **MQIA\_SSL\_EVENT**

Atributo de control para sucesos TLS.

### **MQIA\_SSL\_FIPS\_REQUIRED**

Especifica si sólo se van a utilizar algoritmos certificados por FIPS si la criptografía se ejecuta en IBM MQ en lugar de en el propio hardware de cifrado.

## **MQIA\_SSL\_RESET\_COUNT**

Recuento de restablecimiento de clave TLS.

## **MQIA\_SSL\_TASKS**

Tareas TLS. Este parámetro sólo es válido en z/OS .

### **MQIA\_START\_STOP\_EVENT**

Atributo de control para sucesos de detención de inicio.

### **MQIA\_STATISTICS\_AUTO\_CLUSSDR**

Especifica si deben recopilarse los datos estadísticos para los canales de clúster emisor definidos automáticamente y, si es así, la tasa de recopilación de datos.

### **MQIA\_STATISTICS\_CHANNEL**

Especifica si los datos de supervisión de estadísticas deben recopilarse para los canales y, si es así, la tasa de recopilación de datos.

## **MALWA MOIA\_STATISTICS\_INTERVAL**

Intervalo de recopilación de datos de estadísticas. **MQIA\_STATISTICS\_INTERVAL** sólo es válido en AIX, Linux, and Windows.

## **MQIA\_STATISTICS\_MQI**

Especifica si deben recopilarse datos de supervisión de estadísticas para el gestor de colas. **MQIA\_STATISTICS\_MQI** sólo es válido en AIX, Linux, and Windows.

## **MALW MOIA STATISTICS 0**

Especifica si los datos de supervisión de estadísticas deben recopilarse para las colas. **MQIA\_STATISTICS\_Q** sólo es válido en AIX, Linux, and Windows.

### **MQIA\_SUITE\_B\_STRENGTH**

Especifica si se utiliza la criptografía compatible con Suite B y el nivel de fuerza empleado. Para obtener más información sobre la configuración de Suite B y su efecto en los canales TLS, consulte Criptografía de NSA Suite B en IBM MQ .

### **MQIA\_SYNCPOINT**

Disponibilidad de punto de sincronización.

### **MQIA\_TCP\_CHANNELS**

Número máximo de canales que pueden ser actuales, o clientes que se pueden conectar, que utilizan el protocolo de transmisión TCP/IP. Esto sólo es válido en z/OS.

### $z/0S$ **MQIA\_TCP\_KEEP\_ALIVE**

Especifica si se va a utilizar el recurso TCP KEEPALIVE para comprobar si el otro extremo de una conexión sigue estando disponible. **MQIA\_TCP\_KEEP\_ALIVE** sólo es válido en z/OS.

#### z/0S **MQIA\_TCP\_STACK\_TYPE**

Especifica si el iniciador de canal puede utilizar sólo el espacio de direcciones TCP/IP especificado en el parámetro **TCPName** , o puede enlazar opcionalmente con cualquier dirección TCP/IP seleccionada. **MQIA\_TCP\_STACK\_TYPE** sólo es válido en z/OS.

### **MQIA\_TRACE\_ROUTE\_RECORDING**

Especifica si se puede registrar la información de ruta de rastreo y generar mensajes de respuesta.

### **MQIA\_TREE\_LIFE\_TIME**

El tiempo de vida de los temas no administrativos.

### **MQIA\_TRIGGER\_INTERVAL**

Intervalo de desencadenante.

### **MQIA\_XR\_CAPABILITY**

Especifica si los mandatos de telemetría están soportados.

### **MQIACF\_Q\_MGR\_CLUSTER**

Todos los atributos de agrupación en clúster. Estos atributos son:

- **MQCA\_CLUSTER\_WORKLOAD\_DATA**
- **MQCA\_CLUSTER\_WORKLOAD\_EXIT**
- **MQCA\_CHANNEL\_AUTO\_DEF\_EXIT**
- **MQCA\_REPOSITORY\_NAME**
- **MQCA\_REPOSITORY\_NAMELIST**
- **MQIA\_CLUSTER\_WORKLOAD\_LENGTH**
- **MQIA\_CLWL\_MRU\_CHANNELS**
- **MQIA\_CLWL\_USEQ**
- **MQIA\_MONITORING\_AUTO\_CLUSSDR**
- **MQCA\_Q\_MGR\_IDENTIFIER**

### **MQIACF\_Q\_MGR\_DQM**

Todos los atributos de gestión de colas distribuidas. Estos atributos son:

- **MQCA\_CERT\_LABEL**
- **MQCA\_CHANNEL\_AUTO\_DEF\_EXIT**
- **MQCA\_DEAD\_LETTER\_Q\_NAME**
- **MQCA\_DEF\_XMIT\_Q\_NAME**
- **MQCA\_DNS\_GROUP**
- **MQCA\_IGQ\_USER\_ID**
- **MQCA\_LU\_GROUP\_NAME**
- **MQCA\_LU\_NAME**
- **MQCA\_LU62\_ARM\_SUFFIX**
- **MQCA\_Q\_MGR\_IDENTIFIER**
- **MQCA\_QSG\_CERT\_LABEL**
- **MQCA\_SSL\_CRL\_NAMELIST**
- **MQCA\_SSL\_CRYPTO\_HARDWARE**
- **MQCA\_SSL\_KEY\_REPO\_PASSWORD**
- **MQCA\_SSL\_KEY\_REPOSITORY**
- **MQCA\_TCP\_NAME**
- **MQIA\_ACTIVE\_CHANNELS**
- **MQIA\_ADOPTNEWMCA\_CHECK**
- **MQIA\_ADOPTNEWMCA\_TYPE**
- **MQIA\_CERT\_VAL\_POLICY**
- **MQIA\_CHANNEL\_AUTO\_DEF**
- **MQIA\_CHANNEL\_AUTO\_DEF\_EVENT**
- **MQIA\_CHANNEL\_EVENT**
- **MQIA\_CHINIT\_ADAPTERS**
- **MQIA\_CHINIT\_CONTROL**
- **MQIA\_CHINIT\_DISPATCHERS**
- **MQIA\_CHINIT\_SERVICE\_PARM**
- **MQIA\_CHINIT\_TRACE\_AUTO\_START**
- **MQIA\_CHINIT\_TRACE\_TABLE\_SIZE**
- **MQIA\_CHLAUTH\_RECORDS**
- **MQIA\_INTRA\_GROUP\_QUEUING**
- **MQIA\_IGQ\_PUT\_AUTHORITY**
- **MQIA\_IP\_ADDRESS\_VERSION**
- **MQIA\_LISTENER\_TIMER**
- **MQIA\_LU62\_CHANNELS**
- **MQIA\_MAX\_CHANNELS**
- **MQIA\_MONITORING\_CHANNEL**
- **MQIA\_OUTBOUND\_PORT\_MAX**
- **MQIA\_OUTBOUND\_PORT\_MIN**
- **MQIA\_RECEIVE\_TIMEOUT**
- **MQIA\_RECEIVE\_TIMEOUT\_MIN**
- **MQIA\_RECEIVE\_TIMEOUT\_TYPE**
- **MQIA\_SSL\_EVENT**
- **MQIA\_SSL\_FIPS\_REQUIRED**
- **MQIA\_SSL\_RESET\_COUNT**
- **MQIA\_SSL\_TASKS**
- **MQIA\_STATISTICS\_AUTO\_CLUSSDR**
- **MQIA\_TCP\_CHANNELS**
- **MQIA\_TCP\_KEEP\_ALIVE**
- **MQIA\_TCP\_STACK\_TYPE**

### **MQIACF\_Q\_MGR\_EVENT**

Todos los atributos de control de sucesos. Estos atributos son:

- **MQIA\_AUTHORITY\_EVENT**
- **MQIA\_BRIDGE\_EVENT**
- **MQIA\_CHANNEL\_EVENT**
- **MQIA\_COMMAND\_EVENT**
- **MQIA\_CONFIGURATION\_EVENT**
- **MQIA\_INHIBIT\_EVENT**
- **MQIA\_LOCAL\_EVENT**
- **MQIA\_LOGGER\_EVENT**
- **MQIA\_PERFORMANCE\_EVENT**
- **MQIA\_REMOTE\_EVENT**
- **MQIA\_SSL\_EVENT**
- **MQIA\_START\_STOP\_EVENT**

### **MQIACF\_Q\_MGR\_PUBSUB**

Todos los atributos de publicación/suscripción del gestor de colas. Estos atributos son:

- **MQCA\_PARENT**
- **MQIA\_PUBSUB\_MAXMSG\_RETRY\_COUNT**
- **MQIA\_PUBSUB\_MODE**
- **MQIA\_PUBSUB\_NP\_MSG**
- **MQIA\_PUBSUB\_NP\_RESP**
- **MQIA\_PUBSUB\_SYNC\_PT**
- **MQIA\_TREE\_LIFE\_TIME**

### **MQIACF\_Q\_MGR\_SYSTEM**

Todos los atributos del sistema del gestor de colas. Estos atributos son:

- **MQCA\_ALTERATION\_DATE**
- **MQCA\_ALTERATION\_TIME**
- **MQCA\_COMMAND\_INPUT\_Q\_NAME**
- **MQCA\_CONN\_AUTH**
- **MQCA\_CREATION\_DATE**
- **MQCA\_CREATION\_TIME**
- **MQCA\_CUSTOM**
- **MQCA\_DEAD\_LETTER\_Q\_NAME**
- **MQCA\_INITIAL\_KEY**
- **MQCA\_Q\_MGR\_DESC**
- **MQCA\_Q\_MGR\_NAME**
- **MQCA\_QSG\_NAME**
- **MQCA\_VERSION**
- **MQIA\_ACCOUNTING\_CONN\_OVERRIDE**
- **MQIA\_ACCOUNTING\_INTERVAL**
- **MQIA\_ACCOUNTING\_MQI**
- **MQIA\_ACCOUNTING\_Q**
- **MQIA\_ACTIVITY\_CONN\_OVERRIDE**
- **MQIA\_ACTIVITY\_RECORDING**
- **MQIA\_ACTIVITY\_TRACE**
- **MQIA\_ADVANCED\_CAPABILITY**
- **MQIA\_CMD\_SERVER\_CONTROL**
- **MQIA\_CODED\_CHAR\_SET\_ID**
- **MQIA\_COMMAND\_LEVEL**
- **MQIA\_CPI\_LEVEL**
- **MQIA\_DIST\_LISTS**
- **MQIA\_EXPIRY\_INTERVAL**
- $\blacksquare$  **MOIA\_GROUP\_UR**
- **MQIA\_MAX\_HANDLES**
- **MQIA\_MAX\_MSG\_LENGTH**
- **MQIA\_MAX\_PRIORITY**
- **MQIA\_MAX\_PROPERTIES\_LENGTH**
- **MQIA\_MAX\_UNCOMMITTED\_MSGS**
- **MQIA\_MEDIA\_IMAGE\_INTERVAL**
- **MQIA\_MEDIA\_IMAGE\_LOG\_LENGTH**
- **MQIA\_MEDIA\_IMAGE\_RECOVER\_OBJ**
- **MQIA\_MEDIA\_IMAGE\_RECOVER\_Q**
- **MQIA\_MEDIA\_IMAGE\_SCHEDULING**
- **MQIA\_MONITORING\_Q**
- **MQIA\_MSG\_MARK\_BROWSE\_INTERVAL**
- **MQIA\_PROT\_POLICY\_CAPABILITY**
- **MQIA\_QMGR\_CFCONLOS**
- **MQIA\_SECURITY\_CASE**
- **MQIA\_PLATFORM**
- **MQIA\_SHARED\_Q\_Q\_MGR\_NAME**
- **MQIA\_STATISTICS\_INTERVAL**
- **MQIA\_STATISTICS\_MQI**
- **MQIA\_STATISTICS\_Q**
- **MQIA\_SYNCPOINT**
- **MQIA\_TRACE\_ROUTE\_RECORDING**
- **MQIA\_TRIGGER\_INTERVAL**
- **MQIA\_XR\_CAPABILITY**

## *Respuesta MQCMD\_INQUIRE\_Q\_MGR (Consultar gestor de colas)*

La respuesta al mandato Consultar gestor de colas (MQCMD\_INQUIRE\_Q\_MGR) PCF consta de la cabecera de respuesta seguida de la estructura *QMgrName* y la combinación solicitada de estructuras de parámetros de atributo.

### **Always returned:**

*QMgrName*

### **Returned if requested:**

*AccountingConnOverride*, *AccountingInterval*, *ActivityConnOverride*, *ActivityRecording*, *ActivityTrace*, *AdoptNewMCACheck*, *AdoptNewMCAType*, *AdvancedCapability*, *AlterationDate*, *AlterationTime*, *AMQPCapability*,

*AuthorityEvent*, *BridgeEvent*, *CertificateLabel*,

*CertificateValPolicy*, *CFConlos*, *ChannelAutoDef*, *ChannelAutoDefEvent*, *ChannelAutoDefExit*, *ChannelAuthenticationRecords*, *ChannelEvent*, *ChannelInitiatorControl*, *ChannelMonitoring*,

*ChannelStatistics*, *ChinitAdapters*, *ChinitDispatchers*,

 $z/0S$ *ChinitServiceParm*, *ChinitTraceAutoStart*,

 $z/0S$ *ChinitTraceTableSize*, *ClusterSenderMonitoringDefault*, *ClusterSenderStatistics*, *ClusterWorkloadData*, *ClusterWorkloadExit*, *ClusterWorkloadLength*, *CLWLMRUChannels*, *CLWLUseQ*, *CodedCharSetId*, *CommandEvent*, *CommandInputQName*, *CommandLevel*, *CommandServerControl*, *ConfigurationEvent*, *ConnAuth*, *CreationDate*, *CreationTime*, *Custom*, *DeadLetterQName*, *DefClusterXmitQueueType*, *DefXmitQName*, *DistLists*, *DNSGroup*,  $z/0S$ 

*DNSWLM*, *EncryptionPolicySuiteB*, *ExpiryInterval*, *GroupUR*,

*IGQPutAuthority*, *IGQUserId*, *ImageInterval*, *ImagelogLength*, *ImageRecoverObject*, *ImageRecoverQueue*, *ImageSchedule*, *InhibitEvent*,

*InitialKey*, *IntraGroupQueuing*, *IPAddressVersion*, *ListenerTimer*,

*LocalEvent*, *LoggerEvent*, *LUGroupName*, *LUName*, *LU62ARMSuffix*, *LU62Channels*, *MaxChannels*,

*MaxActiveChannels*, *MaxHandles*, *MaxMsgLength*, *MaxPriority*, *MaxPropertiesLength*, *MaxUncommittedMsgs*, *MQIAccounting*, *MQIStatistics*

*OutboundPortMax*, *OutboundPortMin*, *Parent*, *PerformanceEvent*,  $z/0S$ *Platform*, *PubSubClus*, *PubSubMaxMsgRetryCount*, *PubSubMode*, *QmgrDesc*,

*QMgrIdentifier*, *QSGCertificateLabel*, *QSGName*, *QueueAccounting*, *QueueMonitoring*, *QueueStatistics*, *ReceiveTimeout*, *ReceiveTimeoutMin*, *ReceiveTimeoutType*, *RemoteEvent*, *RepositoryName*,

*RepositoryNamelist*, *RevDns*, *SecurityCase*, *SharedQQmgrName*, *Splcap*, *SSLCRLNamelist*, *SSLCryptoHardware*, *SSLEvent*, *SSLFIPSRequired*, *SSLKeyRepository*, *SSLKeyRepositoryPassword*, *SSLKeyResetCount*, *SSLTasks*, *StartStopEvent*, *StatisticsInterval*, *SyncPoint*, *TCPChannels*, *TCPKeepAlive*, *TCPName*, *TCPStackType*, *TraceRouteRecording*, *TreeLifeTime*, *TriggerInterval*, *Version*

## **Datos de respuesta**

## **Alteración temporal de AccountingConn(MQCFIN)**

Especifica si las aplicaciones pueden alterar temporalmente los valores de los parámetros del gestor de colas *QueueAccounting* y *MQIAccounting* (identificador de parámetro: MOIA ACCOUNTING CONN OVERRIDE).

El valor puede ser cualquiera de los valores siguientes:

### **MQMON\_DISABLED**

Las aplicaciones no pueden alterar temporalmente los valores de los parámetros **QueueAccounting** y **MQIAccounting** .

### **MQMON\_ENABLED**

Las aplicaciones pueden alterar temporalmente los valores de los parámetros **QueueAccounting** y **MQIAccounting** utilizando el campo de opciones de la estructura MQCNO de la llamada de API MQCONNX .

Este parámetro se aplica únicamente a AIX, Linux, and Windows.

### **AccountingInterval (MQCFIN)**

El intervalo de tiempo, en segundos, en el que se escriben los registros de contabilidad intermedios (identificador de parámetro: MQIA\_ACCOUNTING\_INTERVAL).

Es un valor en el rango de 1 a 604 000.

Este parámetro se aplica únicamente a AIX, Linux, and Windows.

### **ActivityConnAlteración temporal (MQCFIN)**

Especifica si las aplicaciones pueden alterar temporalmente el valor de ACTVTRC en el atributo del gestor de colas (identificador de parámetro: MQIA\_ACTIVITY\_CONN\_OVERRIDE).

El valor puede ser cualquiera de los valores siguientes:

### **MQMON\_DISABLED**

Las aplicaciones no pueden alterar temporalmente el valor del atributo de gestor de colas ACTVTRC utilizando el campo Opciones de la estructura MQCNO en la llamada MQCONNX. Éste es el valor predeterminado.

### **MQMON\_ENABLED**

Las aplicaciones pueden alterar temporalmente el atributo de gestor de colas ACTVTRC utilizando el campo Opciones de la estructura MQCNO.

Los cambios en este valor sólo son efectivos para las conexiones con el gestor de colas después del cambio en el atributo.

Este parámetro sólo se aplica a IBM i, AIX, Linux, and Windows.

### **ActivityRecording (MQCFIN)**

Si se pueden generar informes de actividad (identificador de parámetro: MQIA\_ACTIVITY\_RECORDING).

El valor puede ser:

### **MQRECORDING\_DISABLED**

No se pueden generar informes de actividad.

### **MQRECORDING\_MSG**

Los informes de actividad se pueden generar y enviar al destino especificado por el originador del mensaje que provoca el informe.

### **MQRECORDING\_Q**

Los informes de actividad se pueden generar y enviar a SYSTEM.ADMIN.ACTIVITY.QUEUE.

## **Multi ActivityTrace (MQCFIN)**

Si se pueden generar informes de actividad (identificador de parámetro: MQIA\_ACTIVITY\_TRACE).

El valor puede ser:

### **MQMON\_OFF**

No recopile el rastreo de actividad de la aplicación MQI de IBM MQ . Éste es el valor predeterminado.

Si establece el atributo de gestor de colas ACTVCONO en ENABLED, este valor puede alterarse temporalmente para conexiones individuales utilizando el campo Opciones de la estructura MQCNO.

### **MQMON\_ON**

Recopile el rastreo de actividad de la aplicación MQI de IBM MQ .

Los cambios en este valor sólo son efectivos para las conexiones con el gestor de colas después del cambio en el atributo.

Este parámetro sólo se aplica a IBM i, AIX, Linux, and Windows.

## **AdoptNewMCACheck (MQCFIN)**

Los elementos que se comprueban para determinar si un MCA debe adoptarse (reiniciarse) cuando se detecta un nuevo canal de entrada. Se adopta si tiene el mismo nombre que un MCA activo actualmente (identificador de parámetro: MQIA\_ADOPTNEWMCA\_CHECK).

El valor puede ser:

### **MQADOPT\_CHECK\_Q\_MGR\_NAME**

Compruebe el nombre del gestor de colas.

### **MQADOPT\_CHECK\_NET\_ADDR**

Compruebe la dirección de red.

### **MQADOPT\_CHECK\_ALL**

Compruebe el nombre del gestor de colas y la dirección de red.

### **MQADOPT\_CHECK\_NONE**

No compruebe ningún elemento.

Este parámetro sólo es válido en z/OS.

# **Z/US AdoptNewMCAType (MQCFIL)**

Adopción de instancias de canal huérfanas (identificador de parámetro: MQIA\_ADOPTNEWMCA\_TYPE).

El valor puede ser:

### **MQADOPT\_TYPE\_NO**

No adopte instancias de canal huérfanas.

### **MQADOPT\_TYPE\_ALL**

Adopte todos los tipos de canal.

Este parámetro sólo es válido en z/OS.

## **AdvancedCapability (MQCFIN)**

Si las prestaciones ampliadas de IBM MQ Advanced están disponibles para un gestor de colas (identificador de parámetro: MQIA\_ADVANCED\_CAPABILITY).

En z/OS, el gestor de colas establece el valor en MQCAP\_SUPPORTED, sólo si el valor de **QMGRPROD** es ADVANCEDVUE. Para cualquier otro valor de **QMGRPROD**, o si no se ha establecido **QMGRPROD** , el gestor de colas establece el valor en MQCAP\_NOTSUPPORTED. Consulte ["START QMGR](#page-1017-0) [\(start queue manager\) on z/OS" en la página 1018](#page-1017-0) para obtener más información.

**En Multiplataformas, desdeIBM MQ 9.1 , el gestor de colas establece el valor en** MOCAP\_SUPPORTED, sólo si tienes instaladoManaged File Transfer, XR oAdvanced Message Security . Si no ha instalado Managed File Transfer, XR o Advanced Message Security, **AdvancedCapability** se establece en MQCAP\_NOTSUPPORTED. Consulte Componentes y características deIBM MQ para obtener más información.

### **AlterationDate (MQCFST)**

Fecha de modificación (identificador de parámetro: MQCA\_ALTERATION\_DATE).

La fecha, con el formato yyyy-mm-dd, en la que se modificó por última vez la información.

### **AlterationTime (MQCFST)**

Tiempo de modificación (identificador de parámetro: MQCA\_ALTERATION\_TIME).

La hora, con el formato hh.mm.ss, a la que se modificó por última vez la información.

## **ALW AMQPCapability (MQCFIN)**

Si las prestaciones AMQP están disponibles en un gestor de colas (identificador de parámetro: MQIA\_AMQP\_CAPABILITY).

El valor puede ser uno de los siguientes:

### **MQCAP\_SUPPORTED**

Se ha instalado la prestación AMQP.

### **MQCAP\_NOT\_SUPPORTED**

La prestación AMQP no se ha instalado.

### **AuthorityEvent (MQCFIN)**

Controla si se generan sucesos de autorización (no autorizados) (identificador de parámetro: MQIA\_AUTHORITY\_EVENT).

El valor puede ser:

### **MQEVR\_DISABLED**

Informes de sucesos inhabilitados.

### **MQEVR\_ENABLED**

Informes de sucesos habilitados.

## **BridgeEvent (MQCFIN)**

Controla si se generan sucesos de puente IMS (identificador de parámetro: MQIA\_BRIDGE\_EVENT).

El valor puede ser:

### **MQEVR\_DISABLED**

Informes de sucesos inhabilitados.

### **MQEVR\_ENABLED**

Informes de sucesos habilitados.

Este parámetro sólo es válido en z/OS.

### **CertificateLabel (MQCFST)**

Etiqueta de certificado en el repositorio de claves que utilizará este gestor de colas (identificador de parámetro: MQCA\_CERT\_LABEL).

La longitud máxima de la serie es MQ\_CERT\_LABEL\_LENGTH.

## **Política CertificateVal(MQCFIN)**

Especifica qué política de validación de certificados TLS se utiliza para validar certificados digitales recibidos de sistemas asociados remotos (identificador de parámetro: MQIA\_CERT\_VAL\_POLICY).

Este atributo se puede utilizar para controlar cómo estrictamente la validación de la cadena de certificados se ajusta a los estándares de seguridad del sector. Este parámetro sólo es válido en AIX, Linux, and Windows. Para obtener más información, consulte Políticas de validación de certificados en IBM MQ.

El valor puede ser cualquiera de los valores siguientes:

### **MQ\_CERT\_VAL\_POLICY\_ANY**

Aplicar cada política de validación de certificados soportada por la biblioteca de sockets seguros y aceptar la cadena de certificados si cualquiera de las políticas considera válida la cadena de certificados. Este valor se puede utilizar para lograr la máxima compatibilidad con certificados digitales más antiguos que no cumplen las normas modernas para certificados.

### **MQ\_CERT\_VAL\_POLICY\_RFC5280**

Esta opción aplica sólo la política de validación de certificados compatible con RFC 5280. Este valor proporciona una validación más estricta que el valor ANY, pero rechaza algunos certificados digitales más antiguos.

# **CFConlos (MQCFIN)**

Especifica la acción que se debe realizar cuando el gestor de colas pierde la conectividad con la estructura de administración, o cualquier estructura CF con CFCONLOS establecido en ASQMGR (identificador de parámetro: MQIA\_QMGR\_CFCONLOS).

El valor puede ser:

### **MQCFCONLOS\_TERMINATE**

El gestor de colas finaliza cuando se pierde la conectividad con las estructuras CF.

### **MQCFCONLOS\_TOLERATE**

El gestor de colas tolera la pérdida de conectividad con las estructuras CF sin terminar.

Este parámetro sólo es válido en z/OS.

### **ChannelAutoDef (MQCFIN)**

Controla si los canales de conexión de servidor y receptor se pueden definir automáticamente (identificador de parámetro: MQIA\_CHANNEL\_AUTO\_DEF).

El valor puede ser:

### **MQCHAD\_DISABLED**

Definición automática de canal inhabilitada.

### **MQCHAD\_ENABLED**

Definición automática de canal habilitada.

### **ChannelAutoDefEvent (MQCFIN)**

Controla si se generan sucesos de definición automática de canal (identificador de parámetro: MQIA\_CHANNEL\_AUTO\_DEF\_EVENT), cuando se define automáticamente un canal receptor, de conexión de servidor o de clúster emisor.

El valor puede ser:

### **MQEVR\_DISABLED**

Informes de sucesos inhabilitados.

### **MQEVR\_ENABLED**

Informes de sucesos habilitados.

### **ChannelAutoDefExit (MQCFST)**

Nombre de salida de definición automática de canal (identificador de parámetro: MQCA\_CHANNEL\_AUTO\_DEF\_EXIT).

La longitud máxima del nombre de salida depende del entorno en el que se ejecuta la salida. MQ\_EXIT\_NAME\_LENGTH proporciona la longitud máxima para el entorno en el que se ejecuta la aplicación. MQ\_MAX\_EXIT\_NAME\_LENGTH proporciona el máximo para todos los entornos soportados.

### **Registros de ChannelAuthentication(MQCFIN)**

Controla si se comprueban los registros de autenticación de canal (identificador de parámetro: MQIA\_CHLAUTH\_RECORDS).

El valor puede ser:

### **MQCHLA\_DISABLED**

Los registros de autenticación de canal no se comprueban.

### **MQCHLA\_ENABLED**

Se comprueban los registros de autenticación de canal.

### **ChannelEvent (MQCFIN)**

Controla si se generan sucesos de canal (identificador de parámetro: MQIA\_CHANNEL\_EVENT).

### El valor puede ser:

### **MQEVR\_DISABLED**

Informes de sucesos inhabilitados.

### **MQEVR\_ENABLED**

Informes de sucesos habilitados.

### **MQEVR\_EXCEPTION**

Notificación de sucesos de canal de excepción habilitados.

### **Control ChannelInitiator(MQCFIN)**

Inicie el iniciador de canal durante el inicio del gestor de colas (identificador de parámetro: MQIA\_CHINIT\_CONTROL). Este parámetro no está disponible en z/OS.

El valor puede ser:

### **MQSVC\_CONTROL\_MANUAL**

El iniciador de canal no se debe iniciar automáticamente cuando se inicia el gestor de colas.

### **MQSVC\_CONTROL\_Q\_MGR**

El iniciador de canal se iniciará automáticamente cuando se inicie el gestor de colas.

### **ChannelMonitoring (MQCFIN)**

Valor predeterminado para la supervisión en línea para canales (identificador de parámetro: MOIA MONITORING CHANNEL).

Si el atributo de canal *ChannelMonitoring* se establece en MQMON\_Q\_MGR , este atributo especifica el valor que asume el canal. El valor puede ser cualquiera de los valores siguientes:

### **MQMON\_OFF**

La recopilación de datos de supervisión en línea está desactivada.

### **MQMON\_NONE**

La recopilación de datos de supervisión en línea está desactivada para los canales independientemente del valor de su atributo **ChannelMonitoring** .

### **MQMON\_LOW**

La recopilación de datos de supervisión en línea está activada, con una proporción baja de recopilación de datos.

### **MQMON\_MEDIUM**

La recopilación de datos de supervisión en línea está activada, con una proporción moderada de recopilación de datos.

### **MQMON\_HIGH**

La recopilación de datos de supervisión en línea está activada, con una proporción alta de recopilación de datos.

## **Z/0S** ChannelStatistics (MQCFIN)

Especifica si deben recopilarse datos estadísticos para los canales (identificador de parámetro: MQIA\_STATISTICS\_CHANNEL).

El valor puede ser:

### **MQMON\_OFF**

La recopilación de datos de estadísticas está desactivada.

### **MQMON\_LOW**

La recopilación de datos de estadísticas está activada, con una proporción baja de recopilación de datos.

### **MQMON\_MEDIUM**

La recopilación de datos de estadísticas está activada, con una proporción moderada de recopilación de datos.

### **MQMON\_HIGH**

La recopilación de datos de estadísticas está activada, con una proporción alta de recopilación de datos.

Enz/OS sistemas, habilitar este parámetro simplemente activa la recopilación de datos estadísticos, independientemente del valor que seleccione. Si se especifica LOW, MEDIUM o HIGH no hay diferencia en los resultados.Este parámetro debe estar habilitado para poder recopilar los registros de contabilidad de canal.

Este parámetro sólo es válido en z/OS.

#### $z/0S$ **ChinitAdapters (MQCFIN)**

Número de subtareas de adaptador (identificador de parámetro: MQIA\_CHINIT\_ADAPTERS).

Número de subtareas de adaptador que se deben utilizar para procesar llamadas de IBM MQ . Este parámetro sólo es válido en z/OS.

#### z/OS **ChinitDispatchers (MQCFIN)**

Número de asignadores (identificador de parámetro: MQIA\_CHINIT\_DISPATCHERS).

Número de asignadores a utilizar para el iniciador de canal. Este parámetro sólo es válido en z/OS.

## **Parámetro ChinitService(MQCFST)**

Reservado para uso de IBM (identificador de parámetro: MQCA\_CHINIT\_SERVICE\_PARM).

#### $z/0S$ **ChinitTraceAutoStart (MQCFIN)**

Especifica si el rastreo del iniciador de canal debe iniciarse automáticamente (identificador de parámetro: MQIA\_CHINIT\_TRACE\_AUTO\_START).

El valor puede ser:

### **MQTRAXSTR\_YES**

El rastreo del iniciador de canal se va a iniciar automáticamente.

### **MQTRAXSTR\_NO**

El rastreo del iniciador de canal no se debe iniciar automáticamente.

Este parámetro sólo es válido en z/OS.

## **Z/0S** ChinitTraceTableSize (MQCFIN)

El tamaño, en megabytes, del espacio de datos de rastreo del iniciador de canal (identificador de parámetro: MQIA\_CHINIT\_TRACE\_TABLE\_SIZE).

Este parámetro sólo es válido en z/OS.

### **ClusterSenderMonitoringDefault (MQCFIN)**

Valor para la supervisión en línea para canales de clúster emisor definidos automáticamente (identificador de parámetro: MQIA\_MONITORING\_AUTO\_CLUSSDR).

El valor puede ser:

### **MQMON\_Q\_MGR**

La recopilación de datos de supervisión en línea se hereda del valor del parámetro **ChannelMonitoring** del gestor de colas.

### **MQMON\_OFF**

La supervisión del canal está inhabilitada.

### **MQMON\_LOW**

Especifica una tasa baja de recopilación de datos con un efecto mínimo en el rendimiento del sistema a menos que **ChannelMonitoring** para el gestor de colas sea MQMON\_NONE. No es probable que los datos recopilados sean los más actuales.

### **MQMON\_MEDIUM**

Especifica una tasa moderada de recopilación de datos con un efecto limitado en el rendimiento del sistema a menos que **ChannelMonitoring** para el gestor de colas sea MQMON\_NONE.

### **MQMON\_HIGH**

Especifica una tasa alta de recopilación de datos con un efecto probable en el rendimiento del sistema a menos que **ChannelMonitoring** para el gestor de colas sea MQMON\_NONE. Los datos recopilados son los más actuales disponibles.

z/OS Enz/OS sistemas, habilitar este parámetro simplemente activa la recopilación de datos estadísticos, independientemente del valor que seleccione. Si se especifica LOW, MEDIUM o HIGH no hay diferencia en los resultados.

### **Estadísticas de ClusterSender(MQCFIN)**

Especifica si deben recopilarse datos estadísticos para los canales de clúster emisor definidos automáticamente (identificador de parámetro: MQIA\_STATISTICS\_AUTO\_CLUSSDR).

El valor puede ser:

### **MQMON\_Q\_MGR**

La recopilación de datos estadísticos se hereda del valor del parámetro **ChannelStatistics** del gestor de colas.

### **MQMON\_OFF**

La recopilación de datos de estadísticas para el canal está inhabilitada.

### **MQMON\_LOW**

Especifica una tasa baja de recopilación de datos con un efecto mínimo en el rendimiento del sistema.

### **MQMON\_MEDIUM**

Especifica una tasa moderada de recopilación de datos.

### **MQMON\_HIGH**

Especifica una tasa alta de recopilación de datos.

**ELOS E**nz/OS sistemas, habilitar este parámetro simplemente activa la recopilación de datos estadísticos, independientemente del valor que seleccione. Si se especifica LOW, MEDIUM o HIGH no hay diferencia en los resultados.Este parámetro debe estar habilitado para poder recopilar los registros de contabilidad de canal.

### **ClusterWorkLoadData (MQCFST)**

Datos pasados a la salida de carga de trabajo de clúster (identificador de parámetro: MQCA\_CLUSTER\_WORKLOAD\_DATA).

### **ClusterWorkLoadExit (MQCFST)**

Nombre de la salida de carga de trabajo de clúster (identificador de parámetro: MQCA\_CLUSTER\_WORKLOAD\_EXIT).

La longitud máxima del nombre de salida depende del entorno en el que se ejecuta la salida. MQ\_EXIT\_NAME\_LENGTH proporciona la longitud máxima para el entorno en el que se ejecuta la aplicación. MQ\_MAX\_EXIT\_NAME\_LENGTH proporciona el máximo para todos los entornos soportados.

### **ClusterWorkLoadLength (MQCFIN)**

Longitud de carga de trabajo de clúster (identificador de parámetro: MQIA\_CLUSTER\_WORKLOAD\_LENGTH).

La longitud máxima del mensaje pasado a la salida de carga de trabajo del clúster.

### **CLWLMRUChannels (MQCFIN)**

Canales de carga de trabajo de clúster utilizados más recientemente (MRU) (identificador de parámetro: MQIA\_CLWL\_MRU\_CHANNELS).

Número máximo de canales de salida activos utilizados más recientemente.

### **CLWLUseQ (MQCFIN)**

Uso de cola remota (identificador de parámetro: MQIA\_CLWL\_USEQ).

Especifica si un gestor de colas de clúster va a utilizar colocaciones remotas en otras colas definidas en otros gestores de colas dentro del clúster durante la gestión de carga de trabajo.

El valor puede ser cualquiera de los valores siguientes:

### **MQCLWL\_USEQ\_ANY**

Utilice colas remotas.

### **MQCLWL\_USEQ\_LOCAL**

No utilice colas remotas.

### **CodedCharSetId (MQCFIN)**

Identificador de juego de caracteres codificado (identificador de parámetro: MQIA CODED CHAR SET ID).

### **CommandEvent (MQCFIN)**

Controla si se generan sucesos de mandato (identificador de parámetro: MQIA\_COMMAND\_EVENT).

El valor puede ser:

### **MQEVR\_DISABLED**

Informes de sucesos inhabilitados.

## **MQEVR\_ENABLED**

Informes de sucesos habilitados.

### **MQEVR\_NODISPLAY**

Informes de sucesos habilitados para todos los mandatos satisfactorios excepto los mandatos Inquire.

### **CommandInputQName (MQCFST)**

Nombre de cola de entrada de mandatos (identificador de parámetro: MQCA\_COMMAND\_INPUT\_Q\_NAME).

La longitud máxima de la serie es MQ\_Q\_NAME\_LENGTH.

### **CommandLevel (MQCFIN)**

Nivel de mandatos soportado por el gestor de colas (identificador de parámetro: MQIA\_COMMAND\_LEVEL).

El valor puede ser:

### **MQCMDL\_LEVEL\_800**

Nivel 800 de mandatos de control del sistema.

Este valor lo devuelven las versiones siguientes:

- IBM MQ for AIX 8.0
- IBM MQ for IBM i 8.0
- IBM MQ for Linux 8.0
- IBM MQ for Windows 8.0
- IBM MQ for z/OS 8.0

### **MQCMDL\_LEVEL\_801**

Nivel 801 de mandatos de control del sistema.

Este valor lo devuelven las versiones siguientes:

- IBM MQ for AIX 8.0.0 Fix Pack 2
- IBM MQ for HP-UX 8.0.0 Fix Pack 2
- IBM MQ for IBM i 8.0.0 Fix Pack 2
- IBM MQ for Linux 8.0.0 Fix Pack 2

### **MQCMDL\_LEVEL\_802**

Nivel 802 de mandatos de control del sistema.

Este valor lo devuelven las versiones siguientes:

- IBM MQ for AIX 8.0.0 Fix Pack 3
- IBM MQ for IBM i 8.0.0 Fix Pack 3
- IBM MQ for Linux 8.0.0 Fix Pack 3
- IBM MQ for Windows 8.0.0 Fix Pack 3

### **MQCMDL\_LEVEL\_900**

Nivel 900 de mandatos de control del sistema.

Este valor lo devuelven las versiones siguientes:

- IBM MQ for AIX 9.0
- IBM MQ for IBM i 9.0
- IBM MQ for Linux 9.0
- IBM MQ for Windows 9.0
- IBM MQ for z/OS 9.0

### **MQCMDL\_LEVEL\_901**

Nivel 901 de mandatos de control del sistema.

Este valor lo devuelven las versiones siguientes:

- IBM MQ for Linux 9.0.1
- IBM MQ for Windows 9.0.1
- IBM MQ for z/OS 9.0.1

### **MQCMDL\_LEVEL\_902**

Nivel 902 de mandatos de control del sistema.

- IBM MQ for Linux 9.0.2
- IBM MQ for Windows 9.0.2
- IBM MQ for z/OS 9.0.2

### **MQCMDL\_LEVEL\_903**

Nivel 903 de mandatos de control del sistema.

Este valor lo devuelven las versiones siguientes:

- IBM MQ for Linux 9.0.3
- IBM MQ for Windows 9.0.3
- IBM MQ for z/OS 9.0.3

### **MQCMDL\_LEVEL\_904**

Nivel 904 de mandatos de control del sistema.

Este valor lo devuelven las versiones siguientes:

- IBM MQ for AIX 9.0.4
- IBM MQ for Linux 9.0.4
- IBM MQ for Windows 9.0.4
- IBM MQ for z/OS 9.0.4

### **MQCMDL\_LEVEL\_905**

Nivel 905 de mandatos de control del sistema.

Este valor lo devuelven las versiones siguientes:

- IBM MQ for AIX 9.0.5
- IBM MQ for Linux 9.0.5
- IBM MQ for Windows 9.0.5
- IBM MQ for z/OS 9.0.5

### **MQCMDL\_LEVEL\_910**

Nivel 910 de mandatos de control del sistema.

Este valor lo devuelven las versiones siguientes:

- IBM MQ for AIX 9.1
- IBM MQ for IBM i 9.1
- IBM MQ for Linux 9.1
- IBM MQ for Windows 9.1
- IBM MQ for z/OS 9.1

### **MQCMDL\_LEVEL\_911**

Nivel 911 de los mandatos de control del sistema.

Este valor lo devuelven las versiones siguientes:

- IBM MQ for AIX 9.1.1
- IBM MQ for Linux 9.1.1
- IBM MQ for Windows 9.1.1
- IBM MQ for z/OS 9.1.1

### **MQCMDL\_LEVEL\_912**

Nivel 912 de mandatos de control del sistema.

- IBM MQ for AIX 9.1.2
- IBM MQ for Linux 9.1.2
- IBM MQ for Windows 9.1.2
- IBM MQ for z/OS 9.1.2

### **MQCMDL\_LEVEL\_913**

Nivel 913 de mandatos de control del sistema.

Este valor lo devuelven las versiones siguientes:

- IBM MQ for AIX 9.1.3
- IBM MQ for Linux 9.1.3
- IBM MQ for Windows 9.1.3
- IBM MQ for z/OS 9.1.3

### **MQCMDL\_LEVEL\_914**

Nivel 914 de los mandatos de control del sistema.

Este valor lo devuelven las versiones siguientes:

- IBM MQ for AIX 9.1.4
- IBM MQ for Linux 9.1.4
- IBM MQ for Windows 9.1.4
- IBM MQ for z/OS 9.1.4

### **MQCMDL\_LEVEL\_915**

Nivel 915 de mandatos de control del sistema.

Este valor lo devuelven las versiones siguientes:

- IBM MQ for AIX 9.1.5
- IBM MQ for Linux 9.1.5
- IBM MQ for Windows 9.1.5
- IBM MQ for z/OS 9.1.5

### **MQCMDL\_LEVEL\_910**

Nivel 910 de mandatos de control del sistema.

Este valor lo devuelven las versiones siguientes:

- IBM MQ for AIX 9.1
- IBM MQ for IBM i 9.1
- IBM MQ for Linux 9.1
- IBM MQ for Windows 9.1
- IBM MQ for z/OS 9.1

### **MQCMDL\_LEVEL\_920**

Nivel 920 de mandatos de control del sistema.

Este valor lo devuelven las versiones siguientes:

- IBM MQ for AIX 9.2
- IBM MQ for IBM i 9.2
- IBM MQ for Linux 9.2
- IBM MQ for Windows 9.2
- IBM MQ for z/OS 9.2

### **MQCMDL\_LEVEL\_921**

Nivel 921 de mandatos de control del sistema.

- IBM MQ for AIX 9.2.1
- IBM MQ for Linux 9.2.1
- IBM MQ for Windows 9.2.1

• IBM MQ for z/OS 9.2.1

### **MQCMDL\_LEVEL\_922**

Nivel 922 de mandatos de control del sistema.

Este valor lo devuelven las versiones siguientes:

- IBM MQ for AIX 9.2.2
- IBM MQ for Linux 9.2.2
- IBM MQ for Windows 9.2.2
- IBM MQ for z/OS 9.2.2

### **MQCMDL\_LEVEL\_923**

Nivel 923 de mandatos de control del sistema.

Este valor lo devuelven las versiones siguientes:

- IBM MQ for AIX 9.2.3
- IBM MQ for Linux 9.2.3
- IBM MQ for Windows 9.2.3
- IBM MQ for z/OS 9.2.3

### **MQCMDL\_LEVEL\_924**

Nivel 924 de los mandatos de control del sistema.

Este valor lo devuelven las versiones siguientes:

- IBM MQ for AIX 9.2.4
- IBM MQ for Linux 9.2.4
- IBM MQ for Windows 9.2.4
- IBM MQ for z/OS 9.2.4

### **MQCMDL\_LEVEL\_925**

Nivel 925 de los mandatos de control del sistema.

Este valor lo devuelven las versiones siguientes:

- IBM MQ for AIX 9.2.5
- IBM MQ for Linux 9.2.5
- IBM MQ for Windows 9.2.5
- IBM MQ for z/OS 9.2.5

### **MQCMDL\_LEVEL\_930**

Nivel 930 de mandatos de control del sistema.

Este valor lo devuelven las versiones siguientes:

- IBM MQ for AIX 9.3
- IBM MQ for IBM i 9.3
- IBM MQ for Linux 9.3
- IBM MQ for Windows 9.3
- IBM MQ for z/OS 9.3

### **MQCMDL\_LEVEL\_931**

Nivel 931 de mandatos de control del sistema.

- IBM MQ for AIX 9.3.1
- IBM MQ for Linux 9.3.1
- IBM MQ for Windows 9.3.1

• IBM MQ for z/OS 9.3.1

### **MQCMDL\_LEVEL\_932**

Nivel 932 de mandatos de control del sistema.

Este valor lo devuelven las versiones siguientes:

- IBM MQ for AIX 9.3.2
- IBM MQ for Linux 9.3.2
- IBM MQ for Windows 9.3.2
- IBM MQ for z/OS 9.3.2

### **MQCMDL\_LEVEL\_933**

Nivel 933 de mandatos de control del sistema.

Este valor lo devuelven las versiones siguientes:

- IBM MQ for AIX 9.3.3
- IBM MQ for Linux 9.3.3
- IBM MQ for Windows 9.3.3
- IBM MQ for z/OS 9.3.3

## **MQCMDL\_LEVEL\_934**

Nivel 934 de los mandatos de control del sistema.

Este valor lo devuelven las versiones siguientes:

- IBM MQ for AIX 9.3.4
- IBM MQ for Linux 9.3.4
- IBM MQ for Windows 9.3.4
- IBM MQ for z/OS 9.3.4

### **MQCMDL\_LEVEL\_935**

Nivel 935 de mandatos de control del sistema.

Este valor lo devuelven las versiones siguientes:

- IBM MQ for AIX 9.3.5
- IBM MQ for Linux 9.3.5
- IBM MQ for Windows 9.3.5
- IBM MQ for z/OS 9.3.5

### **MQCMDL\_LEVEL\_940**

Nivel 940 de mandatos de control del sistema.

Este valor lo devuelven las versiones siguientes:

- IBM MQ for AIX 9.4.0
- IBM MQ for Linux 9.4.0
- IBM MQ for Windows 9.4.0
- IBM MQ for z/OS 9.4.0

El conjunto de mandatos de control del sistema que corresponde a un valor determinado del atributo **CommandLevel** varía. Varía en función del valor del atributo **Platform** ; ambos se deben utilizar para decidir qué mandatos de control del sistema están soportados.

**Nota:** El soporte para el sistema operativo HP-UX para todos los componentes de IBM MQ , incluidos el servidor y los clientes, se elimina de IBM MQ 9.1.0.

### **CommandServerControl (MQCFIN)**

Inicie el servidor de mandatos durante el inicio del gestor de colas (identificador de parámetro: MQIA\_CMD\_SERVER\_CONTROL). Este parámetro no está disponible en z/OS.

El valor puede ser:

### **MQSVC\_CONTROL\_MANUAL**

El servidor de mandatos no se iniciará automáticamente cuando se inicie el gestor de colas.

### **MQSVC\_CONTROL\_Q\_MGR**

El servidor de mandatos se iniciará automáticamente cuando se inicie el gestor de colas.

### **ConfigurationEvent (MQCFIN)**

Controla si se generan sucesos de configuración (identificador de parámetro: MQIA\_CONFIGURATION\_EVENT).

El valor puede ser:

### **MQEVR\_DISABLED**

Informes de sucesos inhabilitados.

### **MQEVR\_ENABLED**

Informes de sucesos habilitados.

### **ConnAuth (MQCFST)**

Nombre del objeto de información de autenticación que se utiliza para proporcionar la ubicación de la autenticación de ID de usuario y contraseña (identificador de parámetro: MQCA\_CONN\_AUTH).

### **CreationDate (MQCFST)**

Fecha de creación, con el formato yyyy-mm-dd (identificador de parámetro: MQCA\_CREATION\_DATE).

La longitud máxima de la serie es MQ\_CREATION\_DATE\_LENGTH.

### **CreationTime (MQCFST)**

Hora de creación, con el formato hh.mm.ss (identificador de parámetro: MQCA\_CREATION\_TIME).

La longitud máxima de la serie es MQ\_CREATION\_TIME\_LENGTH.

### **Personalizado (MQCFST)**

Atributo personalizado para nuevas características (identificador de parámetro: MQCA\_CUSTOM).

Este atributo está reservado para la configuración de nuevas características antes de que se introduzcan atributos separados. Puede contener los valores de cero o más atributos como pares de nombre y valor de atributo, separados como mínimo por un espacio. Los pares de nombre-valor de atributo tienen el formato NAME(VALUE).

Esta descripción se actualiza cuando se introducen las características que utilizan este atributo.

### **DeadLetterQName (MQCFST)**

Nombre de cola de mensajes no entregados (mensaje no entregado) (identificador de parámetro: MQCA\_DEAD\_LETTER\_Q\_NAME).

Especifica el nombre de la cola local que se va a utilizar para los mensajes sin entregar. Los mensajes se transfieren a la cola si no se pueden direccionar a su destino correcto.

La longitud máxima de la serie es MQ\_Q\_NAME\_LENGTH.

### **Tipo DefClusterXmitQueue(MQCFIN)**

El atributo DefClusterXmitQueueTipo controla qué cola de transmisión seleccionan de forma predeterminada los canales de clúster emisor para obtener mensajes, para enviar los mensajes a los canales de clúster receptor. (Identificador de parámetro: MQIA\_DEF\_CLUSTER\_XMIT\_Q\_TYPE.)

Los valores de **DefClusterXmitQueueType** son MQCLXQ\_SCTQ o MQCLXQ\_CHANNEL.

### **MQCLXQ\_SCTQ**

Todos los canales de clúster emisor envían mensajes de SYSTEM.CLUSTER.TRANSMIT.QUEUE. El correlID de los mensajes colocados en la cola de transmisión identifica el canal de clúster emisor al que va destinado el mensaje.
SCTQ se establece cuando se define un gestor de colas.

### **MQCLXQ\_CHANNEL**

Cada canal de clúster emisor envía mensajes desde una cola de transmisión diferente. Cada cola de transmisión se crea como una cola dinámica permanente de la cola modelo SYSTEM.CLUSTER.TRANSMIT.MODEL.QUEUE.

### **DefXmitQName (MQCFST)**

Nombre de cola de transmisión predeterminado (identificador de parámetro: MQCA\_DEF\_XMIT\_Q\_NAME).

La cola de transmisión predeterminada se utiliza para la transmisión de mensajes a gestores de colas remotos. Se utiliza si no hay ninguna otra indicación de qué cola de transmisión utilizar.

La longitud máxima de la serie es MQ\_Q\_NAME\_LENGTH.

### **DistLists (MQCFIN)**

Soporte de lista de distribución (identificador de parámetro: MQIA\_DIST\_LISTS).

El valor puede ser:

### **MQDL\_SUPPORTED**

Listas de distribución soportadas.

### **MQDL\_NOT\_SUPPORTED**

Listas de distribución no soportadas.

#### z/OS **Grupo NSD (MQCFST)**

Nombre de grupo DNS (identificador de parámetro: MQCA\_DNS\_GROUP).

Este parámetro ya no se utiliza. Consulte z/OS: ya no está soportado WLM/DNS.

Este parámetro sólo es válido en z/OS.

## **Z/OS** DNSWLM (MQCFIN)

Control WLM/DNS: (identificador de parámetro: MQIA\_DNS\_WLM).

Este parámetro ya no se utiliza. Consulte z/OS: ya no está soportado WLM/DNS.

El valor puede ser cualquiera de los valores siguientes:

### **MQDNSWLM\_NO**

MQDNSWLM\_NO es el único valor soportado por el gestor de colas.

Este parámetro sólo es válido en z/OS.

### **EncryptionPolicySuiteB (MQCFIL)**

Especifica si se utiliza la criptografía compatible con Suite B y qué nivel de fuerza se emplea (identificador de parámetro: MQIA\_SUITE\_B\_STRENGTH). Para obtener más información sobre la configuración de Suite B y su efecto en los canales TLS, consulte Criptografía de NSA Suite B en IBM MQ .

El valor puede ser uno o varios de los siguientes:

### **MQ\_SUITE\_B\_NONE**

La criptografía compatible con Suite B no se utiliza.

### **MQ\_SUITE\_B\_128\_BIT**

Se utiliza la seguridad de potencia de 128 bits de Suite B.

### **MQ\_SUITE\_B\_192\_BIT**

Se utiliza la seguridad de potencia de 192 bits de la suite B.

### **MQ\_SUITE\_B\_128\_BIT,MQ\_SUITE\_B\_192\_BIT**

Se utiliza la seguridad de la suite B de 128 bits y la seguridad de la suite B de 192 bits.

### **ExpiryInterval (MQCFIN)**

Intervalo entre exploraciones de mensajes caducados (identificador de parámetro: MQIA\_EXPIRY\_INTERVAL).

Especifica la frecuencia con la que el gestor de colas explora las colas en busca de mensajes caducados. Este parámetro es un intervalo de tiempo en segundos comprendido entre 1 y 99 999 999, o el siguiente valor especial:

### **MQEXPI\_OFF**

No hay exploraciones de mensajes caducados.

Este parámetro sólo es válido en z/OS.

### **GroupUR (MQCFIN)**

Identifica si las aplicaciones cliente XA pueden establecer transacciones con una disposición de unidad de recuperación GROUP .

El valor puede ser:

### **MQGUR\_DISABLED**

Las aplicaciones cliente XA deben conectarse utilizando un nombre de gestor de colas.

### **MQGUR\_ENABLED**

Las aplicaciones cliente XA pueden establecer transacciones con una disposición de unidad de recuperación de grupo especificando un nombre de grupo de compartición de colas cuando se conectan.

Este parámetro sólo es válido en z/OS.

#### $z/0S$ **IGQPutAuthority (MQCFIN)**

Tipo de comprobación de autorización utilizada por el agente de transferencia a colas dentro del grupo (identificador de parámetro: MQIA\_IGQ\_PUT\_AUTHORITY).

El atributo indica el tipo de comprobación de autorización que realiza el agente de transferencia a colas dentro del grupo local (agente de IGQ). La comprobación se realiza cuando el agente de IGQ elimina un mensaje de la cola de transmisión compartida y coloca el mensaje en una cola local. El valor puede ser cualquiera de los valores siguientes:

### **MQIGQPA\_DEFAULT**

Se utiliza el identificador de usuario predeterminado.

### **MQIGQPA\_CONTEXT**

Se utiliza el identificador de usuario de contexto.

### **MQIGQPA\_ONLY\_IGQ**

Sólo se utiliza el identificador de usuario de IGQ.

### **MQIGQPA\_ALTERNATE\_OR\_IGQ**

Se utiliza un identificador de usuario alternativo o un identificador de usuario de agente de IGQ.

Este parámetro sólo es válido en z/OS.

## **IGQUserId (MQCFST)**

Identificador de usuario utilizado por el agente de transferencia a colas dentro del grupo (identificador de parámetro: MQCA\_IGQ\_USER\_ID).

La longitud máxima de la serie es MQ\_USER\_ID\_LENGTH. Este parámetro sólo es válido en z/OS.

### **ImageInterval (MQCFIN)**

Frecuencia de destino con la que el gestor de colas graba automáticamente imágenes de soporte (identificador de parámetro: MQIA\_MEDIA\_IMAGE\_INTERVAL). Este parámetro no es válido en z/OS.

El valor puede ser:

El intervalo de tiempo en el que el gestor de colas graba automáticamente imágenes de soporte.

### **MQMEDIMGINTVL\_OFF**

No se graba ninguna imagen de soporte automática en un intervalo de tiempo.

### **ImageLogLongitud (MQCFIN)**

El tamaño de destino del registro de recuperación (identificador de parámetro: MOIA MEDIA IMAGE LOG LENGTH). Este parámetro no es válido en z/OS.

El tamaño del registro de recuperación.

### **MQMEDIMGLOGLN\_OFF**

No se graba ninguna imagen de soporte automática.

### **Objeto ImageRecover(MQCFST)**

Especifica los objetos recuperables de una imagen de soporte, si se está utilizando el registro lineal (identificador de parámetro: MQIA\_MEDIA\_IMAGE\_RECOVER\_OBJ). Este parámetro no es válido en z/OS.

El valor puede ser:

### **MQIMGRCOV\_NO**

Las imágenes de soporte automáticas, si están habilitadas, no se graban para estos objetos.

### **MQIMGRCOV\_SÍ**

Estos objetos se pueden recuperar.

### **Cola ImageRecover(MQCFST)**

Muestra el atributo **ImageRecoverQueue** predeterminado para los objetos de cola dinámica local y permanente, cuando se utiliza con este parámetro (identificador de parámetro: MQIA\_MEDIA\_IMAGE\_RECOVER\_Q). Este parámetro no es válido en z/OS.

El valor puede ser:

### **MQIMGRCOV\_NO**

El atributo **ImageRecoverQueue** para los objetos de cola dinámica local y permanente se establece en MQIMGRCOV\_NO .

### **MQIMGRCOV\_SÍ**

El atributo **ImageRecoverQueue** para los objetos de cola dinámica local y permanente se establece en MQIMGRCOV\_YES .

### **ImageSchedule (MQCFST)**

Indica si el gestor de colas graba automáticamente imágenes de soporte (identificador de parámetro: MQIA\_MEDIA\_IMAGE\_SCHEDULING). Este parámetro no es válido en z/OS.

El valor puede ser:

### **MQMEDIMGSCHED\_AUTO**

El gestor de colas graba automáticamente una imagen de soporte para un objeto.

### **MQMEDIMGSCHED\_MANUAL**

No se graba ninguna imagen de soporte automática.

### **InhibitEvent (MQCFIN)**

Controla si se generan sucesos de inhibición (inhibir obtención e inhibir colocación) (identificador de parámetro: MQIA\_INHIBIT\_EVENT).

El valor puede ser:

### **MQEVR\_DISABLED**

Informes de sucesos inhabilitados.

### **MQEVR\_ENABLED**

Informes de sucesos habilitados.

### **InitialKey (MQCFST)**

La clave inicial para el sistema de protección de contraseña (identificador de parámetro: MQCA\_INITIAL\_KEY).

La longitud de la serie es MQ\_INITIAL\_KEY\_LENGTH. Si este atributo se establece en un valor personalizado, el valor se devuelve como \*\*\*\*\*\*\*\*.

Se devuelve una serie en blanco cuando se utiliza la clave inicial predeterminada.

Este parámetro sólo es válido en IBM MQ for Multiplatforms.

### **Z/US** Cola IntraGroup(MQCFIN)

Especifica si se utiliza la transferencia a colas dentro del grupo (identificador de parámetro: MQIA\_INTRA\_GROUP\_QUEUING).

El valor puede ser:

### **MQIGQ\_DISABLED**

La transferencia a colas dentro del grupo está inhabilitada. Todos los mensajes destinados a otros gestores de colas del grupo de compartición de colas se transmiten utilizando canales convencionales.

### **MQIGQ\_ENABLED**

La transferencia a colas dentro del grupo está habilitada.

Este parámetro sólo es válido en z/OS.

### **IPAddressVersion (MQCFIN)**

Selector de versión de dirección IP (identificador de parámetro: MQIA\_IP\_ADDRESS\_VERSION).

Especifica qué versión de dirección IP, ya sea IPv4 o IPv6, se utiliza. El valor puede ser:

**MQIPADDR\_IPV4** IPv4 .

### **MQIPADDR\_IPV6**

IPv6 .

### **ListenerTimer (MQCFIN)**

Intervalo de reinicio de escucha (identificador de parámetro: MQIA\_LISTENER\_TIMER).

El intervalo de tiempo, en segundos, entre los intentos de IBM MQ de reiniciar el escucha después de una anomalía de APPC o TCP/IP.

#### z/0S **LocalEvent (MQCFIN)**

Controla si se generan sucesos de error locales (identificador de parámetro: MQIA\_LOCAL\_EVENT).

El valor puede ser:

### **MQEVR\_DISABLED**

Informes de sucesos inhabilitados.

### **MQEVR\_ENABLED**

Informes de sucesos habilitados.

Este parámetro sólo es válido en z/OS.

### **LoggerEvent (MQCFIN)**

Controla si se generan sucesos de registro de recuperación (identificador de parámetro: MQIA\_LOGGER\_EVENT).

El valor puede ser:

### **MQEVR\_DISABLED**

Informes de sucesos inhabilitados.

### **MQEVR\_ENABLED**

Informes de sucesos habilitados.

Este parámetro se aplica únicamente a AIX, Linux, and Windows.

#### z/0S **LUGroupName (MQCFST)**

Nombre de LU genérico para el escucha de LU 6.2 (identificador de parámetro: MQCA\_LU\_GROUP\_NAME).

Nombre de LU genérico que utilizará el escucha de LU 6.2 que maneja las transmisiones de entrada para el grupo de compartición de colas. Este parámetro sólo es válido en z/OS.

### **LUName (MQCFST)**

Nombre de LU a utilizar para transmisiones de LU de salida 6.2 (identificador de parámetro: MQCA\_LU\_NAME).

El nombre de la LU que se va a utilizar para las transmisiones de LU de salida 6.2 . Este parámetro sólo es válido en z/OS.

## **LU62ARMSuffix (MQCFST)**

Sufijo APPCPM (identificador de parámetro: MQCA\_LU62\_ARM\_SUFFIX).

El sufijo del miembro APPCPM de SYS1.PARMLIB. Este sufijo designa el LUADD de este iniciador de canal. Este parámetro sólo es válido en z/OS.

### **LU62Channels (MQCFIN)**

Número máximo de canales LU 6.2 (identificador de parámetro: MQIA\_LU62\_CHANNELS).

El número máximo de canales que pueden ser actuales, o clientes que se pueden conectar, que utilizan el protocolo de transmisión LU 6.2 . Este parámetro sólo es válido en z/OS.

### **Z/US** Canales MaxActive(MQCFIN)

Número máximo de canales (identificador de parámetro: MQIA\_ACTIVE\_CHANNELS).

Número máximo de canales que pueden estar activos en cualquier momento. Este parámetro sólo es válido en z/OS.

### **MaxChannels (MQCFIN)**

Número máximo de canales actuales (identificador de parámetro: MQIA\_MAX\_CHANNELS).

Número máximo de canales que pueden ser actuales (incluidos los canales de conexión de servidor con clientes conectados). Este parámetro sólo es válido en z/OS.

### **MaxHandles (MQCFIN)**

Número máximo de descriptores de contexto (identificador de parámetro: MQIA\_MAX\_HANDLES).

Especifica el número máximo de descriptores de contexto que cualquier conexión puede tener abiertos al mismo tiempo.

### **MaxMsgLongitud (MQCFIN)**

Longitud máxima de mensaje (identificador de parámetro: MOIA\_MAX\_MSG\_LENGTH).

### **MaxPriority (MQCFIN)**

Prioridad máxima (identificador de parámetro: MQIA\_MAX\_PRIORITY).

### **MaxPropertiesLongitud (MQCFIN)**

Longitud máxima de propiedades (identificador de parámetro: MQIA\_MAX\_PROPERTIES\_LENGTH).

### **Mensajes MaxUncommitted(MQCFIN)**

Número máximo de mensajes no confirmados dentro de una unidad de trabajo (identificador de parámetro: MQIA\_MAX\_UNCOMMITTED\_MSGS).

Este número es la suma del siguiente número de mensajes bajo cualquier punto de sincronización:

- El número de mensajes que se pueden recuperar, más
- El número de mensajes que se pueden transferir a una cola, más
- Cualquier mensaje desencadenante generado dentro de esta unidad de trabajo

El límite no se aplica a los mensajes que se recuperan o se colocan fuera del punto de sincronización.

### **MQIContabilidad (MQCFIN)**

Especifica si se debe recopilar información de contabilidad para los datos MQI (identificador de parámetro: MQIA\_ACCOUNTING\_MQI).

El valor puede ser:

### **MQMON\_OFF**

La recopilación de datos de contabilidad de MQI está inhabilitada.

### **MQMON\_ON**

La recopilación de datos de contabilidad MQI está habilitada.

Este parámetro se aplica únicamente a AIX, Linux, and Windows.

### **MQIStatistics (MQCFIN)**

Especifica si los datos de supervisión de estadísticas deben recopilarse para el gestor de colas (identificador de parámetro: MQIA\_STATISTICS\_MQI).

El valor puede ser:

### **MQMON\_OFF**

La recopilación de datos para la estadística de la Interfaz de Colas de Mensajes (MQI) está inhabilitada. MQMON\_OFF es el valor predeterminado inicial del gestor de colas.

### **MQMON\_ON**

La recopilación de datos para la estadística de la Interfaz de Colas de Mensajes (MQI) está habilitada.

Este parámetro se aplica únicamente a AIX, Linux, and Windows.

### **MsgMarkBrowseInterval (MQCFIN)**

Intervalo de examen de marca (identificador de parámetro: MQIA\_MSG\_MARK\_BROWSE\_INTERVAL).

El intervalo de tiempo en milisegundos después del cual el gestor de colas puede desmarcar automáticamente los mensajes.

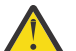

**Atención:** Este valor no debe estar por debajo del valor predeterminado de 5000.

#### $z/0S$ **OutboundPortMáx (MQCFIN)**

El valor máximo en el rango para el enlace de canales de salida (identificador de parámetro: MQIA\_OUTBOUND\_PORT\_MAX).

El valor máximo en el rango de números de puerto que se van a utilizar al enlazar canales de salida. Este parámetro sólo es válido en z/OS.

#### $z/0S$ **OutboundPortmínimo (MQCFIN)**

El valor mínimo en el rango para el enlace de canales de salida (identificador de parámetro: MQIA OUTBOUND PORT MIN).

El valor mínimo en el rango de números de puerto que se van a utilizar al enlazar canales de salida. Este parámetro sólo es válido en z/OS.

### **Padre (MQCFST)**

El nombre del gestor de colas conectado jerárquicamente nominado como padre de este gestor de colas (identificador de parámetro: MQCA\_PARENT).

### **PerformanceEvent (MQCFIN)**

Controla si se generan sucesos relacionados con el rendimiento (identificador de parámetro: MQIA\_PERFORMANCE\_EVENT).

El valor puede ser:

### **MQEVR\_DISABLED**

Informes de sucesos inhabilitados.

### **MQEVR\_ENABLED**

Informes de sucesos habilitados.

### **Plataforma (MQCFIN)**

Plataforma en la que reside el gestor de colas (identificador de parámetro: MQIA\_PLATFORM).

El valor puede ser:

### **MQPL\_AIX**

AIX (mismo valor que MQPL\_UNIX).

### **MQPL\_APPLIANCE**

IBM MQ Appliance

**MQPL\_OS400** IBM i.

**MQPL\_UNIX**

UNIX.

**MQPL\_WINDOWS\_NT**

Windows.

**MQPL\_ZOS**

z/OS

### **Clústeres PubSub(MQCFIN)**

Controla si el gestor de colas participa en la agrupación en clúster de publicación/suscripción (identificador de parámetro: MQIA\_PUBSUB\_CLUSTER).

El valor puede ser:

### **MQPSCLUS\_ENABLED**

Se permite la creación o recepción de definiciones de temas en clúster y suscripciones de clúster.

**Nota:** La introducción de un tema en clúster en un clúster grande de IBM MQ puede provocar una degradación del rendimiento. Esta degradación se produce porque se notifica a todos los repositorios parciales de todos los demás miembros del clúster. Se pueden crear suscripciones inesperadas en todos los demás nodos; por ejemplo, donde se especifica proxysub(FORCE) . Es posible que se inicien un gran número de canales desde un gestor de colas; por ejemplo, en la resincronización después de una anomalía del gestor de colas.

### **MQPSCLUS\_DISABLED**

La creación o recepción de definiciones de temas en clúster y suscripciones de clúster está inhibida. Las creaciones o recepciones se registran como avisos en los registros de errores del gestor de colas.

### **PubSubMaxMsgRetryCount (MQCFIN)**

El número de intentos de volver a procesar un mensaje de mandato fallido bajo el punto de sincronización (identificador de parámetro: MQIA\_PUBSUB\_MAXMSG\_RETRY\_COUNT).

### **Modalidad PubSub(MQCFIN)**

Especifica si el motor de publicación/suscripción y la interfaz de publicación/suscripción en cola se están ejecutando. El motor de publicación/suscripción permite a las aplicaciones publicar o suscribirse utilizando la interfaz de programación de aplicaciones. La interfaz de publicación/ suscripción supervisa las colas utilizadas en la interfaz de publicación/suscripción en cola (identificador de parámetro: MQIA\_PUBSUB\_MODE).

Los valores pueden ser los siguientes:

### **MQPSM\_COMPAT**

El motor de publicación/suscripción está ejecutándose. Por lo tanto, es posible publicar o suscribirse utilizando la interfaz de programación de aplicaciones. La interfaz de publicación/ suscripción en cola no está ejecutándose. Por lo tanto, no se actúa sobre ningún mensaje que se transfiera a las colas supervisadas por la interfaz de publicación/suscripción en cola. MQPSM\_COMPAT se utiliza para mantener la compatibilidad con las versiones de IBM Integration Bus(anteriormente conocidas como WebSphere Message Broker) anteriores a la versión 7 que utilizan este gestor de colas.

### **MQPSM\_DISABLED**

El motor de publicación/suscripción y la interfaz de publicación/suscripción en cola no están ejecutándose. Por lo tanto, no es posible publicar o suscribirse utilizando la interfaz de programación de aplicaciones. No se actúa sobre los mensajes de publicación/suscripción que se colocan en las colas supervisadas por la interfaz de publicación/suscripción en cola.

### **MQPSM\_ENABLED**

El motor de publicación/suscripción y la interfaz de publicación/suscripción en cola están ejecutándose. Por lo tanto, es posible publicar o suscribirse utilizando la interfaz de programación de aplicaciones y las colas supervisadas por la interfaz de publicación/suscripción en cola. MQPSM\_ENABLED es el valor predeterminado inicial del gestor de colas.

### **PubSubNPInputMsg (MQCFIN)**

Especifica si se debe descartar o mantener un mensaje de entrada no entregado (identificador de parámetro: MQIA\_PUBSUB\_NP\_MSG).

Los valores pueden ser los siguientes:

### **MQUNDELIVERED\_DISCARD**

Los mensajes de entrada no persistentes se pueden descartar si no se pueden procesar. MQUNDELIVERED\_DISCARD es el valor por omisión.

### **MQUNDELIVERED\_KEEP**

Los mensajes de entrada no persistentes no se descartan si no se pueden procesar. La interfaz de publicación/suscripción en cola continúa intentando de nuevo el proceso a intervalos adecuados. No continúa procesando mensajes posteriores.

#### **PubSubNPResponse (MQCFIN)**

Controla el comportamiento de los mensajes de respuesta no entregados (identificador de parámetro: MQIA\_PUBSUB\_NP\_RESP).

Los valores pueden ser los siguientes:

### **MQUNDELIVERED\_NORMAL**

Las respuestas no persistentes que no se pueden colocar en la cola de respuestas se transfieren a la cola de mensajes no entregados. Si no se pueden colocar en la cola de mensajes no entregados, se descartan.

#### **MQUNDELIVERED\_SAFE**

Las respuestas no persistentes que no se pueden colocar en la cola de respuestas se transfieren a la cola de mensajes no entregados. Si la respuesta no se puede enviar y no se puede colocar en la cola de mensajes no entregados, la interfaz de publicación/suscripción en cola retrotrae la operación actual. La operación se vuelve a intentar a intervalos adecuados y no continúa procesando mensajes posteriores.

### **MQUNDELIVERED\_DISCARD**

Las respuestas no persistentes que no se pueden colocar en la cola de respuestas se descartan. MQUNDELIVERED\_DISCARD es el valor predeterminado para los nuevos gestores de colas.

### **MQUNDELIVERED\_KEEP**

Las respuestas no persistentes no se colocan en la cola de mensajes no entregados ni se descartan. En su lugar, la interfaz de publicación/suscripción en cola restituye la operación actual y, a continuación, vuelve a intentarlo a intervalos adecuados.

### **PubSubSyncPoint (MQCFIN)**

Especifica si sólo se procesan los mensajes persistentes o todos los mensajes bajo el punto de sincronización (identificador de parámetro: MQIA\_PUBSUB\_SYNC\_PT).

Los valores pueden ser los siguientes:

### **MQSYNCPOINT\_IFPER**

Esto hace que la interfaz de publicación/suscripción en cola reciba mensajes no persistentes fuera del punto de sincronización. Si el daemon recibe una publicación fuera del punto de sincronización, el daemon reenvía la publicación a los suscriptores que conoce fuera del punto de sincronización. MQSYNCPOINT\_IFPER es el valor por omisión.

### **MQSYNCPOINT\_YES**

MQSYNCPOINT\_YES hace que la interfaz de publicación/suscripción en cola reciba todos los mensajes bajo el punto de sincronización.

### **QMgrDesc (MQCFST)**

Descripción del gestor de colas (identificador de parámetro: MQCA\_Q\_MGR\_DESC).

Este parámetro es texto que describe brevemente el objeto.

La longitud máxima de la serie es MQ\_Q\_MGR\_DESC\_LENGTH.

Utilice caracteres del juego de caracteres identificado por el identificador de juego de caracteres codificado (CCSID) para el gestor de colas en el que se ejecuta el mandato. El uso de este juego de caracteres garantiza que el texto se traduzca correctamente.

### **QMgrIdentifier (MQCFST)**

Identificador de gestor de colas (identificador de parámetro: MQCA\_Q\_MGR\_IDENTIFIER).

Identificador exclusivo del gestor de colas.

### **QMgrName (MQCFST)**

Nombre del gestor de colas local (identificador de parámetro: MQCA\_Q\_MGR\_NAME).

La longitud máxima de la serie es MQ\_Q\_MGR\_NAME\_LENGTH.

#### z/0S **QSGCertificateLabel (MQCFST)**

Etiqueta de certificado en el repositorio de claves para que lo utilice este grupo de compartición de colas (identificador de parámetro: MQCA\_QSG\_CERT\_LABEL).

La longitud máxima de la serie es MQ\_QSG\_CERT\_LABEL\_LENGTH. Este parámetro sólo es válido en z/OS.

#### z/OS **QSGName (MQCFST)**

Nombre de grupo de compartición de colas (identificador de parámetro: MQCA\_QSG\_NAME).

La longitud máxima de la serie es MQ\_QSG\_NAME\_LENGTH. Este parámetro sólo es válido en z/OS.

### **QueueAccounting (MQCFIN)**

Recopilación de datos de contabilidad (nivel de hebra y contabilidad a nivel de cola) para colas (identificador de parámetro: MQIA\_ACCOUNTING\_Q).

El valor puede ser:

### **MQMON\_NONE**

La recopilación de datos de contabilidad para colas está inhabilitada.

### **MQMON\_OFF**

La recopilación de datos de contabilidad está inhabilitada para las colas que especifican un valor de MQMON\_Q\_MGR en el parámetro **QueueAccounting** .

### **MQMON\_ON**

La recopilación de datos de contabilidad está habilitada para colas que especifican un valor de MQMON\_Q\_MGR en el parámetro **QueueAccounting** .

### **QueueMonitoring (MQCFIN)**

Valor predeterminado para la supervisión en línea para colas (identificador de parámetro: MQIA\_MONITORING\_Q).

Si el atributo de cola **QueueMonitoring** se establece en MQMON\_Q\_MGR, este atributo especifica el valor que asume el canal. El valor puede ser cualquiera de los valores siguientes:

### **MQMON\_OFF**

La recopilación de datos de supervisión en línea está desactivada.

### **MQMON\_NONE**

La recopilación de datos de supervisión en línea está desactivada para las colas independientemente del valor de su atributo **QueueMonitoring** .

### **MQMON\_LOW**

La recopilación de datos de supervisión en línea está activada, con una proporción baja de recopilación de datos.

### **MQMON\_MEDIUM**

La recopilación de datos de supervisión en línea está activada, con una proporción moderada de recopilación de datos.

### **MQMON\_HIGH**

La recopilación de datos de supervisión en línea está activada, con una proporción alta de recopilación de datos.

### **Multi QueueStatistics (MQCFIN)**

Especifica si deben recopilarse datos estadísticos para las colas (identificador de parámetro: MQIA\_STATISTICS\_Q).

El valor puede ser:

### **MQMON\_NONE**

La recopilación de datos de estadísticas está desactivada para las colas independientemente del valor de su parámetro **QueueStatistics** .

#### **MQMON\_OFF**

La recopilación de datos de estadísticas está desactivada para las colas que especifican un valor de MQMON\_Q\_MGR en su parámetro **QueueStatistics** .

### **MQMON\_ON**

La recopilación de datos de estadísticas está activada para las colas que especifican un valor de MQMON\_Q\_MGR en su parámetro **QueueStatistics** .

Este parámetro sólo es válido en Multiplatforms.

#### $z/0S$ **ReceiveTimeout (MQCFIN)**

El tiempo que un canal TCP/IP espera para recibir datos de su asociado (identificador de parámetro: MQIA\_RECEIVE\_TIMEOUT).

El periodo de tiempo que un canal TCP/IP espera para recibir datos, incluidas las pulsaciones, de su asociado antes de volver al estado inactivo.

Este parámetro sólo es válido en z/OS.

## **ReceiveTimeoutMín (MQCFIN)**

El periodo mínimo de tiempo que un canal TCP/IP espera para recibir datos de su asociado (identificador de parámetro: MQIA\_RECEIVE\_TIMEOUT\_MIN).

El periodo mínimo de tiempo que un canal TCP/IP espera para recibir datos, incluidas las pulsaciones, de su asociado antes de volver al estado inactivo. Este parámetro sólo es válido en z/OS.

### **Tipo ReceiveTimeout(MQCFIN)**

El calificador que se aplicará a *ReceiveTimeout* (identificador de parámetro: MQIA\_RECEIVE\_TIMEOUT\_TYPE).

El calificador que se aplica a *ReceiveTimeoutType* para calcular cuánto tiempo espera un canal TCP/IP para recibir datos de su socio. La espera incluye pulsaciones. Si el intervalo de espera caduca, el canal vuelve al estado inactivo. Este parámetro sólo es válido en z/OS.

El valor puede ser:

### **MQRCVTIME\_MULTIPLY**

El valor *ReceiveTimeout* es un multiplicador que se aplica al valor negociado de *HeartbeatInterval* para determinar cuánto tiempo espera un canal.

### **MQRCVTIME\_ADD**

*ReceiveTimeout* es un valor, en segundos, que se debe añadir al valor negociado de *HeartbeatInterval* para determinar cuánto tiempo espera un canal.

### **MQRCVTIME\_EQUAL**

*ReceiveTimeout* es un valor, en segundos, que representa el tiempo que un canal espera.

### **RemoteEvent (MQCFIN)**

Controla si se generan sucesos de error remotos (identificador de parámetro: MQIA\_REMOTE\_EVENT).

El valor puede ser:

### **MQEVR\_DISABLED**

Informes de sucesos inhabilitados.

### **MQEVR\_ENABLED**

Informes de sucesos habilitados.

### **RepositoryName (MQCFST)**

Nombre de repositorio (identificador de parámetro: MQCA\_REPOSITORY\_NAME).

El nombre de un clúster para el que este gestor de colas va a proporcionar un servicio de repositorio.

### **RepositoryNamelist (MQCFST)**

Lista de nombres de repositorio (identificador de parámetro: MQCA\_REPOSITORY\_NAMELIST).

El nombre de una lista de clústeres para los que este gestor de colas va a proporcionar un servicio de repositorio.

### **RevDns (MQCFIN)**

Indica si se realiza la búsqueda inversa del nombre de host desde un servidor de nombres de dominio. (identificador de parámetro: MQIA\_REVERSE\_DNS\_LOOKUP).

Este atributo sólo tiene efecto en los canales que utilizan un tipo de transporte (TRPTYPE) de TCP.

El valor puede ser:

### **MQRDNS\_DISABLED**

Los nombres de host DNS no se buscan inverso para las direcciones IP de los canales de entrada. Con este valor, las reglas CHLAUTH que utilizan nombres de host no coinciden.

### **MQRDNS\_ENABLED**

Los nombres de host DNS se buscan de forma inversa para las direcciones IP de los canales de entrada cuando esta información es necesaria. Este valor es necesario para comparar con las reglas CHLAUTH que contienen nombres de host y para escribir mensajes de error.

#### z/0S **SecurityCase (MQCFIN)**

Caso de seguridad soportado (identificador de parámetro: MQIA\_SECURITY\_CASE).

Especifica si el gestor de colas da soporte a nombres de perfil de seguridad en mayúsculas y minúsculas, o sólo en mayúsculas. El valor se activa cuando se ejecuta un mandato Renovar seguridad con *SecurityType(MQSECTYPE\_CLASSES)* especificado.

El valor puede ser:

### **MQSCYC\_UPPER**

Los nombres de perfil de seguridad deben estar en mayúsculas.

### **MQSCYC\_MIXED**

Los nombres de perfil de seguridad pueden estar en mayúsculas o en mayúsculas y minúsculas.

Este parámetro sólo es válido en z/OS.

## **Z/OS** SharedQQmgrNombre (MQCFIN)

Nombre de gestor de colas de cola compartida (identificador de parámetro: MQIA\_SHARED\_Q\_Q\_MGR\_NAME ).

Un gestor de colas realiza una llamada MQOPEN para una cola compartida. El gestor de colas que se especifica en el parámetro **ObjectQmgrName** de la llamada MQOPEN está en el mismo grupo de compartición de colas que el gestor de colas de proceso. El atributo SQQMNAME especifica si se utiliza *ObjectQmgrName* o si el gestor de colas de proceso abre directamente la cola compartida.

El valor puede ser cualquiera de los valores siguientes:

### **MQSQQM\_USE**

Se utiliza *ObjectQmgrName* y se abre la cola de transmisión adecuada.

### **MQSQQM\_IGNORE**

El gestor de colas de proceso abre la cola compartida directamente.

Este parámetro sólo es válido en z/OS.

### **Splcap (MQCFIN)**

Especifica si el componente Advanced Message Security está instalado para la versión de IBM MQ bajo la que se ejecuta el gestor de colas (identificador de parámetro: MQIA\_PROT\_POLICY\_CAPABILITY).

El valor puede ser uno de los siguientes:

### **MQCAP\_SUPPORTED**

Si el componente AMS está instalado para la versión de IBM MQ bajo la que se ejecuta el gestor de colas.

### **MQCAP\_NOT\_SUPPORTED**

Si el componente AMS no está instalado.

### **SSLCRLNamelist (MQCFST)**

La lista de nombres de ubicación de revocación de certificados TLS (identificador de parámetro: MQCA\_SSL\_CRL\_NAMELIST).

La longitud de la serie es MQ\_NAMELIST\_NAME\_LENGTH.

Indica el nombre de una lista de nombres de objetos de información de autenticación que el gestor de colas debe utilizar para la comprobación de revocación de certificados.

Sólo se permiten objetos de información de autenticación con tipos de CRLLDAP o OCSP en la lista de nombres a la que hace referencia *SSLCRLNamelist* (MQCFST). Cualquier otro tipo da como resultado un mensaje de error cuando se procesa la lista y posteriormente se ignora.

### **Multice SSLCryptoHardware (MQCFST)**

Parámetros para configurar el hardware criptográfico TLS (identificador de parámetro: MQCA\_SSL\_CRYPTO\_HARDWARE).

La longitud de la serie es MQ\_SSL\_CRYPTO\_HARDWARE\_LENGTH.

Establece el nombre de la serie de parámetro necesaria para configurar el hardware criptográfico presente en el sistema.

Este parámetro sólo es válido en Multiplatforms.

### **SSLEvent (MQCFIN)**

Controla si se generan sucesos TLS (identificador de parámetro: MQIA\_SSL\_EVENT).

El valor puede ser:

### **MQEVR\_DISABLED**

Informes de sucesos inhabilitados.

### **MQEVR\_ENABLED**

Informes de sucesos habilitados.

### **SSLFipsRequired (MQCFIN)**

Controla si sólo se van a utilizar algoritmos certificados por FIPS si la criptografía se ejecuta en el propio IBM MQ (identificador de parámetro: MQIA\_SSL\_FIPS\_REQUIRED). Este parámetro sólo es válido en z/OS, AIX, Linux, and Windows.

El valor puede ser:

### **MQSSL\_FIPS\_NO**

Se puede utilizar cualquier CipherSpec soportado.

### **MQSSL\_FIPS\_YES**

Sólo se utilizarán algoritmos criptográficos certificados por FIPS si el cifrado se ejecuta en IBM MQ en lugar de en hardware criptográfico.

### **SSLKeyRepository (MQCFST)**

Ubicación y nombre del repositorio de claves TLS (identificador de parámetro: MQCA\_SSL\_KEY\_REPOSITORY).

La longitud de la serie es MQ\_SSL\_KEY\_REPOSITORY\_LENGTH.

Indica el nombre del repositorio de claves de Secure Sockets Layer.

El formato del nombre depende del entorno.

#### **ALW Contraseña de SSLKeyRepository(MQCFST)**

La contraseña para acceder al repositorio de claves TLS (identificador de parámetro: MQCA\_SSL\_KEY\_REPO\_PASSWORD).

La longitud de la serie es MQ\_SSL\_ENCRYP\_KEY\_REPO\_PWD\_LEN.

Si se establece un valor para este atributo, siempre se devuelve como \*\*\*\*\*\*\*\*.

Este parámetro sólo es válido en AIX, Linux, and Windows.

### **Recuento de SSLKeyReset(MQCFIN)**

Recuento de restablecimiento de clave TLS (identificador de parámetro: MQIA\_SSL\_RESET\_COUNT).

Número de bytes no cifrados que los MCA de canal TLS envían o reciben antes de renegociar la clave secreta.

## **Z/US** SSLTareas (MQCFIN)

Número de subtareas de servidor utilizadas para procesar llamadas TLS (identificador de parámetro: MQIA\_SSL\_TASKS).

Número de subtareas de servidor utilizadas para procesar llamadas TLS. Este parámetro sólo es válido en z/OS.

### **Suceso StartStop(MQCFIN)**

Controla si se generan sucesos de inicio y detención (identificador de parámetro: MQIA\_START\_STOP\_EVENT).

El valor puede ser:

### **MQEVR\_DISABLED**

Informes de sucesos inhabilitados.

### **MQEVR\_ENABLED**

Informes de sucesos habilitados.

## **Multi** StatisticsInterval (MQCFIN)

El intervalo de tiempo, en segundos, en el que se graban los datos de supervisión de estadísticas en la cola de supervisión (identificador de parámetro: MQIA\_STATISTICS\_INTERVAL).

Este parámetro sólo es válido en Multiplatforms.

### **SyncPoint (MQCFIN)**

Disponibilidad de punto de sincronización (identificador de parámetro: MQIA\_SYNCPOINT).

El valor puede ser:

### **MQSP\_AVAILABLE**

Unidades de trabajo y puntos de sincronización disponibles.

### **MQSP\_NOT\_AVAILABLE**

Unidades de trabajo y puntos de sincronización no disponibles.

### **TCPChannels (MQCFIN)**

Número máximo de canales que pueden ser actuales, o clientes que se pueden conectar, que utilizan el protocolo de transmisión TCP/IP (identificador de parámetro: MQIA\_TCP\_CHANNELS).

Este parámetro sólo es válido en z/OS.

### **TOS TCPKeepAlive (MQCFIN)**

Especifica si el recurso TCP KEEPALIVE debe utilizarse para comprobar si el otro extremo de la conexión sigue estando disponible (identificador de parámetro: MQIA\_TCP\_KEEP\_ALIVE).

El valor puede ser:

### **MQTCPKEEP\_YES**

El recurso TCP KEEPALIVE debe utilizarse tal como se especifica en el conjunto de datos de configuración del perfil TCP. El intervalo se especifica en el atributo de canal *KeepAliveInterval* .

### **MQTCPKEEP\_NO**

El recurso TCP KEEPALIVE no se va a utilizar.

Este parámetro sólo es válido en z/OS.

## **TLANS** TCPName (MQCFST)

El nombre del sistema TCP/IP que está utilizando (identificador de parámetro: MQIA\_TCP\_NAME).

Este parámetro sólo es válido en z/OS.

### **TCPStackType (MQCFIN)**

Especifica si el iniciador de canal puede utilizar sólo el espacio de direcciones TCP/IP especificado en *TCPName*, o puede enlazarse opcionalmente con cualquier dirección TCP/IP seleccionada (identificador de parámetro: MQIA\_TCP\_STACK\_TYPE).

El valor puede ser:

### **MQTCPSTACK\_SINGLE**

El iniciador de canal sólo puede utilizar el espacio de direcciones TCP/IP especificado en *TCPName*.

### **MQTCPSTACK\_MULTIPLE**

El iniciador de canal puede utilizar cualquier espacio de direcciones TCP/IP disponible para él.

Este parámetro sólo es válido en z/OS.

### **Registro de TraceRoute(MQCFIN)**

Especifica si se puede registrar la información de ruta de rastreo y se puede generar un mensaje de respuesta (identificador de parámetro: MQIA\_TRACE\_ROUTE\_RECORDING).

El valor puede ser:

### **MQRECORDING\_DISABLED**

No se puede registrar la información de ruta de rastreo.

### **MQRECORDING\_MSG**

La información de ruta de rastreo se puede registrar y enviar al destino especificado por el originador del mensaje que provoca el registro de ruta de rastreo.

### **MQRECORDING\_Q**

La información de ruta de rastreo se puede registrar y enviar a SYSTEM.ADMIN.TRACE.ROUTE.QUEUE.

### **Tiempo de TreeLife(MQCFIN)**

El tiempo de vida en segundos de los temas no administrativos (identificador de parámetro: MOIA TREE LIFE TIME).

Los temas no administrativos son los temas creados cuando una aplicación publica o se suscribe a una serie de tema que no existe como nodo administrativo. Cuando este nodo no administrativo ya no tiene ninguna suscripción activa, este parámetro determina cuánto tiempo espera el gestor de colas antes de eliminar ese nodo. Sólo los temas no administrativos que están en uso por parte de una suscripción duradera permanecen después de que el gestor de colas se recicle.

El valor puede estar en el rango de 0 a 604.000. El valor 0 significa que el gestor de colas no elimina los temas no administrativos. El valor predeterminado inicial del gestor de colas es 1800.

#### **TriggerInterval (MQCFIN)**

Intervalo de desencadenante (identificador de parámetro: MQIA\_TRIGGER\_INTERVAL).

Especifica el intervalo de tiempo de desencadenante, expresado en milisegundos, para su uso únicamente con colas donde *TriggerType* tiene un valor de MQTT\_FIRST.

### **Versión (MQCFST)**

La versión del código IBM MQ (identificador de parámetro: MQCA\_VERSION).

La versión del código IBM MQ se muestra como VVRRMMFF:

VV: Versión

RR: Release

MM: Nivel de mantenimiento

FF: Nivel de arreglo

### **Multi XrCapability (MQCFIN)**

Especifica si la prestación y los mandatos de MQ Telemetry están soportados por el gestor de colas donde *XrCapability* tiene un valor de MQCAP\_SUPPORTED o MQCAP\_NOT\_SUPPORTED (identificador de parámetro: MQIA\_XR\_CAPABILITY).

Este parámetro sólo se aplica a Multiplatforms.

### **Tareas relacionadas**

Especificación de que sólo se utilizan CipherSpecs certificadas por FIPS en el tiempo de ejecución del cliente MQI

### **Referencia relacionada**

Federal Information Processing Standards (FIPS) para AIX, Linux, and Windows

## *MQCMD\_INQUIRE\_Q\_MGR\_STATUS (Consultar estado de gestor de colas) en*

### *Multiplatforms*

El mandato Consultar estado del gestor de colas (MQCMD\_INQUIRE\_Q\_MGR\_STATUS) PCF consulta el estado del gestor de colas local.

### **Parámetros opcionales**

### **Mandato IntegerFilter**

Descriptor de mandato de filtro de enteros. El identificador de parámetro debe ser uno de los siguientes parámetros de tipo entero de HA nativa:

- MQIACF\_NHA\_INSTANCE\_ROLE
- MOIACF NHA\_INSTANCE\_BACKLOG
- MOIACF NHA\_INSTANCE\_ACTV\_CONNS
- MOIACF NHA\_INSTANCE\_IN\_SYNC

Utilice este parámetro para restringir la salida del mandato especificando una condición de filtro. Consulte ["MQCFIF-Parámetro de filtro de enteros PCF" en la página 1611](#page-1610-0) para obtener información sobre cómo utilizar esta condición de filtro.

Si especifica un filtro de enteros, no puede especificar también un filtro de serie utilizando el parámetro **StringFilterCommand** .

### **QMStatusAttrs (MQCFIL)**

Atributos de estado del gestor de colas (identificador de parámetro: MQIACF\_Q\_MGR\_STATUS\_ATTRS).

La lista de atributos puede especificar el siguiente valor por sí solo y es el valor predeterminado que se utiliza si no se especifica el parámetro:

### **MQIACF\_ALL**

Todos los atributos.

Una combinación de los atributos siguientes devuelve información de estado para un gestor de colas:

Donde **StatusType** es MQIACF\_Q\_MGR\_STATUS\_INFO\_Q\_MGR:

### **MQCA\_Q\_MGR\_NAME**

Nombre del gestor de colas local.

### **MQCA\_INSTALLATION\_DESC**

La descripción de la instalación asociada al gestor de colas.

### **MQCA\_INSTALLATION\_NAME**

El nombre de la instalación asociada al gestor de colas.

### **VÍA\_INSTALACIÓN\_MQCCA\_VÍA**

La vía de acceso de la instalación asociada al gestor de colas.

### **MQCACF\_ARCHIVE\_LOG\_EXTENT\_NAME)**

Nombre de la extensión de registro más antigua para la que el gestor de colas está a la espera de notificación de archivado.

La longitud máxima de la serie es MQ\_LOG\_EXTENT\_NAME\_LENGTH.

Si el gestor de colas no utiliza la gestión de registros de archivado, este atributo está en blanco. Este parámetro no es válido en IBM i.

### **MQCACF\_CURRENT\_LOG\_EXTENT\_NAME**

Nombre de la extensión de registro en la que está grabando actualmente el registrador. MQCACF\_CURRENT\_LOG\_EXTENT\_NAME sólo está disponible en gestores de colas que utilizan el registro lineal. En otros gestores de colas, MQCACF\_CURRENT\_LOG\_EXTENT\_NAME está en blanco.

## **MOCACF\_HOST\_NAME**

El nombre del host en el que se ejecuta el gestor de colas. La longitud de este atributo la proporciona MQ\_HOST\_NAME\_LENGTH.

### **VÍA DE ACCESO DE REGISTRO DE MQCACF\_PATH**

Ubicación de las extensiones de registro de recuperación.

## **MQCACF\_LOG\_START\_DATE**

La fecha del último registro de anotaciones recuperada cuando se inició el gestor de colas (con el formato *aaaa*-*mm*-*dd*). La longitud de este atributo la proporciona MQ\_DATE\_LENGTH.

Este atributo no es válido en IBM i.

# **MQCACF\_LOG\_START\_LSN**

Número de secuencia de registro (LSN) del último registro de registro recuperado cuando se inició el gestor de colas. Se proporciona con el formato <*nnnnn*:*nnnnn*:*nnnnn*:*nnnnn*>. La longitud de este atributo la proporciona MQ\_LSN\_LENGTH.

Este atributo no es válido en IBM i.

# **MQCACF\_LOG\_START\_TIME**

La hora del último registro de anotaciones cronológicas recuperado cuando se inició el gestor de colas (con el formato *hh*.*mm*.*ss*). La longitud de este atributo la proporciona MQ\_TIME\_LENGTH.

Este atributo no es válido en IBM i.

### **MQCACF\_MEDIA\_LOG\_EXTENT\_NAME**

Nombre de la extensión de registro más antigua necesaria para realizar la recuperación desde soporte. MQCACF\_MEDIA\_LOG\_EXTENT\_NAME sólo está disponible en gestores de colas que utilizan el registro lineal. En otros gestores de colas, MQCACF\_MEDIA\_LOG\_EXTENT\_NAME está en blanco.

## CP4I V9.4.0 MQCACF\_NHA\_INSTANCE\_NAME

El nombre de la instancia de HA nativa local si el gestor de colas se ejecuta en un entorno de HA nativa, o en blanco de lo contrario. La longitud de este atributo la proporciona MQ\_NHA\_INSTANCE\_NAME\_LENGTH.

### **MQCACF\_RESTART\_LOG\_EXTENT\_NAME**

Nombre de la extensión de registro más antigua necesaria para realizar la recuperación de reinicio. MQCACF\_RESTART\_LOG\_EXTENT\_NAME sólo está disponible en gestores de colas que utilizan el registro lineal. En otros gestores de colas, MQCACF\_RESTART\_LOG\_EXTENT\_NAME está en blanco.

# **MQCACF\_Q\_MGR\_DATA\_PATH**

Ubicación de los datos del gestor de colas. Este parámetro identifica el directorio donde el gestor de colas crea los archivos de datos del gestor de colas. La longitud de este atributo la proporciona MQ\_Q\_MGR\_DATA\_PATH\_LENGTH.

### **MQCACF\_Q\_MGR\_START\_DATE**

La fecha en la que se inició el gestor de colas (con el formato aaaa-mm-dd). La longitud de este atributo la proporciona MQ\_DATE\_LENGTH.

### **MQCACF\_Q\_MGR\_START\_TIME**

La hora a la que se ha iniciado el gestor de colas (con el formato hh.mm.ss). La longitud de este atributo la proporciona MQ\_TIME\_LENGTH.

## **MOCACF\_UNIFORM\_CLUSTER\_NAME**

Indica el nombre del clúster uniforme del que el gestor de colas es miembro, o en blanco de lo contrario. La longitud de este atributo la proporciona MQ\_CLUSTER\_NAME\_LENGTH.

### **MQIACF\_ARCHIVE\_LOG\_SIZE**

El tamaño actual de la cantidad de espacio ocupado, en megabytes, por las extensiones de registro ya no es necesario para el reinicio o la recuperación desde soporte, pero está a la espera de ser archivado.

Este atributo no es válido en IBM i.

## **MOIACF\_AUTO\_CLUSTER\_TYPE**

El tipo de clúster automático del que el gestor de colas es miembro.

### **MQIACF\_CHINIT\_STATUS**

Estado actual del iniciador de canal.

### **MQIACF\_CMD\_SERVER\_STATUS**

Estado actual del servidor de mandatos.

### **MQIACF\_CONNECTION\_COUNT**

Número actual de conexiones con el gestor de colas.

### **MOIACF\_DATA\_FS\_SIZE**

Tamaño del sistema de archivos de datos del gestor de colas dedicado en MB, redondeado al alza.

# **MQIACF\_DATA\_FS\_IN\_USE**

El porcentaje del sistema de archivos de datos del gestor de colas dedicado que se utiliza, redondeado al porcentaje más próximo.

### **MQIACF\_LDAP\_CONNECTION\_STATUS**

Estado actual de la conexión con el servidor LDAP.

### **MOIACF\_LOG\_EXTENT\_SIZE**

El tamaño de cada archivo de registro en KB o el umbral del receptor de diario conectado actualmente en IBM i.

# **MQIACF\_LOG\_FS\_SIZE**

El tamaño del sistema de archivos de registro de recuperación dedicado en MB, redondeado al alza. La cantidad de espacio del sistema de archivos es diferente de la cantidad del registro activo que se está utilizando y se basa en la configuración del registro, es posible que el espacio no sea utilizable.

## **MQIACF\_LOG\_FS\_IN\_USE**

Porcentaje del sistema de archivos de registro de recuperación que se utiliza, redondeado al porcentaje más próximo.

### **MQIACF\_LOG\_IN\_USE**

Tamaño actual del porcentaje del espacio de registro primario en uso para la recuperación de reinicio en este momento.

Este atributo no es válido en IBM i.

## **WS.4.0 MQIACF\_LOG\_PRIMARIES**

El número de archivos de registro primarios.

Este atributo no es válido en IBM i.

## **W S.4.0 MOIACF\_LOG\_SECONDARIES**

Número máximo de archivos de registro secundarios.

Este atributo no es válido en IBM i.

## **MQIACF\_tipo\_registro**

El tipo de registro utilizado por el gestor de colas.

### **MQIACF\_LOG\_UTILIZACIÓN**

Estimación del porcentaje actual de cómo está contenida la carga de trabajo del gestor de colas en el espacio de registro primario.

Este atributo no es válido en IBM i.

### **MQIACF\_MEDIA\_LOG\_SIZE**

Tamaño actual de los datos de registro necesarios para la recuperación de medios en megabytes.

Este atributo no es válido en IBM i.

### **MQIACF\_NHA\_IN\_SYNC\_INSTANCES**

Cuántas de las instancias configuradas están sincronizadas con la instancia activa en una configuración de HA nativa.

### **MQIACF\_NHA\_TOTAL\_INSTANCES**

Número total de instancias configuradas del gestor de colas en una configuración de HA nativa.

### **MQIACF\_PERMIT\_STANDBY**

Si se permite una instancia en espera.

### **MQIACF\_Q\_MGR\_FS\_ENCRYPTED**

Indica si el sistema de archivos del gestor de colas está cifrado o no.

 $\blacktriangleright$  MQ Appliance  $_\mathsf{S}$ ólo se devuelve en el dispositivo IBM MQ .

## **WS.4.0 MOIACF\_Q\_MGR\_FS\_SIZE**

Tamaño de los sistemas de archivos de registro de recuperación y datos del gestor de colas en MB, redondeado al alza.

## **MQIACF\_Q\_MGR\_FS\_IN\_USE**

El porcentaje de los sistemas de archivos de registro de recuperación y datos del gestor de colas que se utilizan, redondeado al porcentaje más próximo.

### **MQIACF\_Q\_MGR\_ESTADO**

Estado actual del gestor de colas.

### **MQIACF\_Q\_MGR\_STATUS\_LOG**

Estado actual de todos los atributos de registro. Los atributos pueden ser cualquiera de los siguientes:

- MQCACF\_ARCHIVE\_LOG\_EXTENT\_NAME
- MQIACF\_ARCHIVE\_LOG\_SIZE
- MQCACF\_CURRENT\_LOG\_EXTENT\_NAME
- MOIACF LOG IN USE
- MOIACF LOG UTILIZACIÓN
- MQCACF\_MEDIA\_LOG\_EXTENT\_NAME
- MOIACF MEDIA LOG SIZE
- MOCACF\_RESTART\_LOG\_EXTENT\_NAME
- MQIACF\_RESTART\_LOG\_SIZE
- MQIACF\_REUSABLE\_LOG\_SIZE

### **MQIACF\_RESTART\_LOG\_SIZE**

Tamaño de los datos de registro necesario para reiniciar la recuperación en megabytes.

Este atributo no es válido en IBM i.

### **MQIACF\_REUSABLE\_LOG\_SIZE**

La cantidad de espacio ocupado, en megabytes, por las extensiones de registro disponibles para la reutilización.

Este atributo no es válido en IBM i.

# Donde **StatusType** es

MQIACF\_Q\_MGR\_STATUS\_INFO\_NHA: V 9.4.0

### **MQCACF\_NHA\_INSTANCE\_NAME**

Nombre de la instancia. La longitud de este atributo la proporciona MQ\_NHA\_INSTANCE\_NAME\_LENGTH.

### **MQIACF\_NHA\_INSTANCE\_ROLE**

El rol actual de la instancia en el grupo HA nativo.

### **MQIACF\_NHA\_INSTANCE\_BACKLOG**

Número de KB de datos de registro de recuperación que la instancia activa ha grabado y que todavía no han sido reconocidos por la instancia con nombre.

### **MQIACF\_NHA\_INSTANCE\_ACTV\_CONNS**

Indica si la instancia tiene actualmente un par de conexiones activas con la instancia activa.

### **MQCACF\_NHA\_GROUP\_INITIAL\_DATE**

Fecha del último registro de anotaciones cronológicas recuperado cuando el grupo HA nativo se activó inicialmente. La longitud de este atributo la proporciona MQ\_DATE\_LENGTH.

### **MQCACF\_NHA\_GROUP\_INITIAL\_LSN**

Número de secuencia de registro (LSN) del último registro de registro recuperado cuando el grupo HA nativa se activó inicialmente. La longitud de este atributo la proporciona MQ\_LSN\_LENGTH.

### **MQCACF\_NHA\_GROUP\_INITIAL\_TIME**

La hora en que se recuperó el último registro de anotaciones cronológicas cuando el grupo HA nativo se activó inicialmente. La longitud de este atributo la proporciona MQ\_TIME\_LENGTH.

### **MQIACF\_NHA\_INSTANCE\_IN\_SYNC**

Indica si esta instancia se considera actualmente sincronizada con la instancia activa.

### **MQCACF\_NHA\_REPL\_ADDRESS**

La dirección de red y el puerto que se deben utilizar al enviar datos a y desde la instancia especificada. La longitud de este atributo la proporciona MQ\_NHA\_REPL\_ADDRESS\_LENGTH.

### $V$  9.4.0

### **StatusType (MQCFIN)**

Tipo de estado de gestor de colas (identificador de parámetro:

MQIACF\_Q\_MGR\_STATUS\_INFO\_TYPE). Especifica el tipo de información de estado necesaria. Puede ser cualquiera de los valores siguientes:

### **MQIACF\_Q\_MGR\_STATUS\_INFO\_Q\_MGR**

Selecciona información de estado general relacionada con el gestor de colas.

### **MQIACF\_Q\_MGR\_STATUS\_INFO\_NHA**

Selecciona información de estado relacionada con las instancias de HA nativa.

El valor predeterminado, si no se especifica este parámetro, es MOIACF O MGR STATUS INFO O MGR.

No puede utilizar **StatusType** como parámetro para filtrar.

### **Mandato StringFilter(MQCFSF)**

Descriptor de mandato de filtro de serie. El identificador de parámetro debe ser uno de los siguientes parámetros de tipo serie HA nativa:

- MQCACF\_NHA\_INSTANCE\_NAME
- MQCACF\_NHA\_GROUP\_INITIAL\_DATE
- MQCACF\_NHA\_GROUP\_INITIAL\_LSN
- MOCACF NHA GROUP INITIAL TIME
- MOCACF NHA\_REPL\_ADDRESS

Utilice este parámetro para restringir la salida del mandato especificando una condición de filtro. Consulte ["MQCFSF-Parámetro de filtro de serie PCF" en la página 1618](#page-1617-0) para obtener información sobre cómo utilizar esta condición de filtro.

Si especifica un filtro de serie, no puede especificar también un filtro de enteros utilizando el parámetro **IntegerFilterCommand** .

### **Códigos de error**

 $CP41$  V 9.4.0

Este mandato puede devolver el siguiente código de error en la cabecera de formato de respuesta ["Códigos de error aplicables a todos los mandatos" en la página 1055](#page-1054-0)

#### **Razón (MQLONG)**

El valor puede ser cualquiera de los valores siguientes:

### **MQRCCF\_NHA\_NOT\_AVAILABLE**

Estado de HA nativa no disponible.

### **Multi MQCMD\_INQUIRE\_Q\_MGR\_STATUS (Consultar estado de gestor de colas)** *Respuesta en Multiplatforms*

La respuesta al mandato Inquire Queue Manager Status (MQCMD\_INQUIRE\_Q\_MGR\_STATUS) PCF consta de la cabecera de respuesta seguida de un conjunto de estructuras de parámetros de atributo determinadas por el valor de **StatusType** en el mandato Inquire.

### **Siempre devuelto:**

**V** 9.4.0 StatusType

Los valores posibles de *StatusType* son:

### **MQIACF\_Q\_MGR\_STATUS\_INFO\_Q\_MGR**

Devuelve información de estado general relacionada con el gestor de colas.

## **MQIACF\_Q\_MGR\_STATUS\_INFO\_NHA**

Devuelve información de estado relacionada con las instancias de HA nativa.

*QMgrName*, *QMgrStatus* (si StatusType es MQIACF\_Q\_MGR\_STATUS\_INFO\_Q\_MGR)

*Instance*, *Role* (si StatusType es MQIACF\_Q\_MGR\_STATUS\_INFO\_NHA)

### **Se devuelve si se solicita y StatusType es MQIACF\_Q\_MGR\_STATUS\_INFO\_Q\_MGR:**

*ArchiveLog*, *ArchiveLogSize*,*AutoCluster*, *ChannelInitiatorStatus*, *CommandServerStatus*, *ConnectionCount*, *CurrentLog*,*DataFSSize*, *DataFSUse*, *DataPath*, *HostName*, *InstallationDesc*, *InstallationName*, *InstallationPath*, *InSyncInstances*, *LDAPConnectionStatus*, *LogExtSize*, *LogFSSize*, *LogFSUse*, *LogInUse*, *LogPath*, *LogPrim*, *LogSec*, *LogStartDate*, *LogStartLSN*, *LogStartTime*, *LogType*, *LogUtilization*, *MediaRecoveryLog*, *MediaRecoveryLogSize*, *NativeHAInstanceName*, *PermitStandby*, *QMgrEncryption*, *QMgrFSSize*, *QMgrFSUse* , *RestartRecoveryLogSize*, *ReusableLogSize*, *StartDate*, *StartTime*, *TotalInstances*, *UniClusterName*

**Se devuelve si se solicita y StatusType es**

### **MQIACF\_Q\_MGR\_STATUS\_INFO\_NHA:**

*Backlog*, *ConnActv*, *HAInitDate*, *HAInitLSN*, *HAInitTime*, *InSync*, *Instance*, *ReplAddr*, *Role*

### **Datos de respuesta (si StatusType es MQIACF\_Q\_MGR\_STATUS\_INFO\_Q\_MGR)**

### **ArchiveLog (MQCFST)**

Nombre de la extensión de registro más antigua para la que el gestor de colas está esperando la notificación de archivado o en blanco si se han archivado todos (identificador de parámetro MQCACF\_ARCHIVE\_LOG\_EXTENT\_NAME).

### **Tamaño de ArchiveLog(MQCFIN)**

El tamaño actual de la cantidad de espacio ocupado, en megabytes, por las extensiones de registro ya no es necesario para el reinicio o la recuperación de soporte, pero está a la espera de ser archivado (identificador de parámetro MQIACF\_ARCHIVE\_LOG\_SIZE).

## **AutoCluster (MQCFIN)**

Si el gestor de colas es miembro de un clúster automático (identificador de parámetro MOIACF\_AUTO\_CLUSTER\_TYPE).

El valor puede ser:

### **MQAUTOCLUS\_TYPE\_NONE**

El gestor de colas no es miembro de un clúster automático.

### **MQAUTOCLUS\_TYPE\_UNIFORM**

El gestor de colas es miembro de un clúster uniforme automático.

Consulte Utilización de la configuración automática de clúster

### **Estado de ChannelInitiator(MQCFIN)**

Estado del iniciador de canal que lee SYSTEM.CHANNEL.INITQ (identificador de parámetro: MOIACF CHINIT\_STATUS).

El valor puede ser:

### **MQSVC\_STATUS\_STOPPED**

El iniciador de canal no se está ejecutando.

### **MQSVC\_STATUS\_STARTING**

El iniciador de canal está en proceso de inicialización.

### **MQSVC\_STATUS\_RUNNING**

El iniciador de canal se ha inicializado completamente y se está ejecutando.

### **MQSVC\_STATUS\_DETENIÉNDOSE**

El iniciador de canal se está parando.

### **Estado de CommandServer(MQCFIN)**

Estado del servidor de mandatos (identificador de parámetro: MQIACF\_CMD\_SERVER\_STATUS).

El valor puede ser:

### **MQSVC\_STATUS\_STARTING**

El servidor de mandatos está en proceso de inicialización.

### **MQSVC\_STATUS\_RUNNING**

El servidor de mandatos se ha inicializado completamente y se está ejecutando.

### **MQSVC\_STATUS\_DETENIÉNDOSE**

El servidor de mandatos se está deteniendo.

### **ConnectionCount (MQCFIN)**

Recuento de conexiones (identificador de parámetro: MQIACF\_CONNECTION\_COUNT).

El número actual de conexiones con el gestor de colas.

### **CurrentLog (MQCFST)**

Nombre de extensión de registro (identificador de parámetro: MQCACF CURRENT\_LOG\_EXTENT\_NAME).

El nombre de la extensión de registro en la que se estaba grabando en el momento del mandato Inquire. Si el gestor de colas está utilizando el registro circular, este parámetro está en blanco.

La longitud máxima de la serie es MQ\_LOG\_EXTENT\_NAME\_LENGTH.

## **DataFSSize (MQCFIN)**

Tamaño del sistema de archivos de datos del gestor de colas dedicado en MB, redondeado al alza. Si los datos del gestor de colas y el registro de recuperación están en el mismo sistema de archivos, el valor es MQFS\_SHARED (identificador de parámetro: MQIACF\_DATA\_FS\_SIZE).

## **V S.4.0** DataFSUse (MQCFIN)

Porcentaje del sistema de archivos de datos del gestor de colas que se utiliza, redondeado al porcentaje más próximo. Si los datos del gestor de colas y el registro de recuperación están en el mismo sistema de archivos, el valor es MQFS\_SHARED (identificador de parámetro: MQIACF\_DATA\_FS\_IN\_USE).

# **W** 9.4.0 DataPath (MQCFST)

Ubicación de los datos del gestor de colas. Este parámetro identifica el directorio donde el gestor de colas crea los archivos de datos del gestor de colas (identificador de parámetro: MQCACF\_Q\_MGR\_DATA\_PATH). La longitud de este atributo la proporciona MQ\_Q\_MGR\_DATA\_PATH\_LENGTH.

# **HostName (MQCFST)**

El nombre del host en el que se ejecuta el gestor de colas. Normalmente, este es el valor notificado por el O/S, pero se puede alterar temporalmente mediante la variable de entorno MQS\_IPC\_HOST (identificador de parámetro: MQCACF\_HOST\_NAME). La longitud de este atributo la proporciona MQ\_HOST\_NAME\_LENGTH.

### **InstallationDesc (MQCFST)**

Descripción de la instalación (identificador de parámetro: MQCA\_INSTALLATION\_DESC).

La descripción de instalación para este gestor de colas.

### **InstallationName (MQCFST)**

Nombre de instalación (identificador de parámetro: MQCA\_INSTALLATION\_NAME).

El nombre de instalación para este gestor de colas.

### **InstallationPath (MQCFST)**

Vía de acceso de instalación (identificador de parámetro: MQCA\_INSTALLATION\_PATH).

La vía de acceso de instalación para este gestor de colas.

# **Instancias de InSync(MQCFIN)**

Cuántas de las instancias configuradas están sincronizadas con la instancia activa (identificador de parámetro: MQIACF\_NHA\_IN\_SYNC\_INSTANCES).

### **LDAPConnectionStatus (MQCFIN)**

Estado actual de la conexión del gestor de colas con el servidor LDAP (identificador de parámetro: MOIACF\_LDAP\_CONNECTION\_STATUS).

### **MQLDAPC\_CONNECTED**

El gestor de colas tiene actualmente una conexión con el servidor LDAP.

### **MQLDAPC\_ERROR**

El gestor de colas ha intentado establecer una conexión con el servidor LDAP y ha fallado.

### **MQLDAPC\_INACTIVE**

El gestor de colas no está configurado para utilizar un servidor LDAP o todavía no ha establecido una conexión con el servidor LDAP.

# **Tamaño de LogExt(MQCFIN)**

El tamaño de cada archivo de registro en kilobytes o el umbral del receptor de diario conectado actualmente en IBM i (identificador de parámetro: MQIACF\_LOG\_EXTENT\_SIZE).

#### $V$  S.4.0 **LogFSSize (MQCFIN)**

El tamaño del sistema de archivos de registro de recuperación dedicado en MB, redondeado al alza. Si los datos del gestor de colas y el registro de recuperación están en el mismo sistema de archivos, el valor es MOFS\_SHARED (identificador de parámetro: MOIACF\_LOG\_FS\_SIZE).

## **LogFSUse (MQCFIN)**

Porcentaje del sistema de archivos de registro de recuperación que se utiliza, redondeado al porcentaje más próximo. Si los datos del gestor de colas y el registro de recuperación están en el mismo sistema de archivos, el valor es MQFS\_SHARED (identificador de parámetro: MQIACF\_LOG\_FS\_IN\_USE).

### **LogIn(MQCFIN)**

Tamaño actual del porcentaje del espacio de registro primario en uso para la recuperación de reinicio en este momento (identificador de parámetro MQIACF\_LOG\_IN\_USE).

### **LogPath (MQCFST)**

Ubicación de las extensiones de registro de recuperación (identificador de parámetro: MQCACF\_LOG\_PATH).

Este parámetro identifica el directorio donde el gestor de colas crea los archivos de registro. La longitud máxima de la serie es MQ\_LOG\_PATH\_LENGTH.

## **LogPrim (MQCFIN)**

Número de archivos de registro primarios (identificador de parámetro MQIACF\_LOG\_PRIMARIES).

# **LogSec (MQCFIN)**

Número máximo de archivos de registro secundarios (identificador de parámetro MQIACF\_LOG\_SECONDARIES).

# **Fecha de LogStart(MQCFST)**

Fecha del último registro de anotaciones recuperado cuando se inició el gestor de colas (con el formato *aaaa*-*mm*-*dd*) (identificador de parámetro MQCACF\_LOG\_START\_DATE). La longitud de este atributo la proporciona MQ\_DATE\_LENGTH.

# **LSN de LogStart(MQCFST)**

Número de secuencia de registro (LSN) del último registro de registro recuperado cuando se inició el gestor de colas (con el formato <*nnnnn*:*nnnnn*:*nnnnn*:*nnnnn*>) (identificador de parámetro MOCACF\_LOG\_START\_LSN). La longitud de este atributo la proporciona MO\_LSN\_LENGTH.

# **Hora de LogStart(MQCFST)**

La hora del último registro de anotaciones cronológicas recuperado cuando se inició el gestor de colas (con el formato *hh*.*mm*.*ss*) (identificador de parámetro MQCACF\_LOG\_START\_TIME). La longitud de este atributo la proporciona MQ\_TIME\_LENGTH.

#### $V5.4.0$ **LogType (MQCFIN)**

El tipo de registro utilizado por el gestor de colas (identificador de parámetro MQIACF\_LOG\_TYPE).

### **MQLOGTYPE\_CIRCULAR**

Registro circular.

### **MQLOGTYPE\_LINEAR**

Registro lineal.

### **MQLOGTYPE\_REPLICADO**

Registro replicado.

Para obtener información sobre los tipos de registro, consulte Tipos de registro.

### **LogUtilization (MQCFIN)**

Estimación del porcentaje actual de la carga de trabajo del gestor de colas contenida en el espacio de registro primario (identificador de parámetro MQIACF\_LOG\_UTILIZATION).

### **Registro de MediaRecovery(MQCFST)**

Nombre de la extensión de registro más antigua que necesita el gestor de colas para realizar la recuperación de soporte (identificador de parámetro: MQCACF\_MEDIA\_LOG\_EXTENT\_NAME).Este parámetro sólo está disponible en los gestores de colas que utilizan el registro lineal. Si el gestor de colas está utilizando el registro circular, este parámetro está en blanco.

La longitud máxima de la serie es MQ\_LOG\_EXTENT\_NAME\_LENGTH.

#### **MediaRecoveryLogSize (MQCFIN)**

Tamaño actual de los datos de registro necesarios para la recuperación de soporte en megabytes (identificador de parámetro MQIACF\_MEDIA\_LOG\_SIZE).

# **NativeHAInstanceNombre (MQCFST)**

El nombre de la instancia de HA nativa local cuando el gestor de colas forma parte de un grupo de HA nativa. De lo contrario, está en blanco (identificador de parámetro: MQCACF\_NHA\_INSTANCE\_NAME). La longitud de este atributo la proporciona MQ\_NHA\_INSTANCE\_NAME\_LENGTH.

### **PermitStandby (MQCFIN)**

Si se permite una instancia en espera (identificador de parámetro: MQIACF\_PERMIT\_STANDBY).

El valor puede ser:

#### **MQSTDBY\_NO\_PERMITIDO**

Las instancias en espera no están permitidas.

#### **MQSTDBY\_PERMITIDO**

Las instancias en espera están permitidas.

#### **QMgrName (MQCFST)**

Nombre del gestor de colas local (identificador de parámetro: MQCA\_Q\_MGR\_NAME).

La longitud máxima de la serie es MQ\_Q\_MGR\_NAME\_LENGTH.

### **QMgrStatus (MQCFIN)**

Estado de ejecución actual del gestor de colas (identificador de parámetro: MQIACF\_Q\_MGR\_STATUS).

El valor puede ser:

#### **MQQMSTA\_INICIANDO**

El gestor de colas se está inicializando.

#### **MQQMSTA\_RUNNING**

El gestor de colas se ha inicializado completamente y se está ejecutando.

### **MQQMSTA\_QUIESCING**

El gestor de colas se está inmovilizando.

## **V 9.4.0 OMgrEncryption (MQCFIN)**

Indica si el sistema de archivos del gestor de colas está cifrado o no (identificador de parámetro: MOIACF O MGR FS ENCRYPTED).

### **MQFSENC\_NO**

El sistema de archivos está cifrado.

### **MQFSENC\_YES**

El sistema de archivos no está cifrado.

### **MQFSENC\_DESCONOCIDO**

No se conoce si el sistema de archivos está cifrado.

Sólo se devuelve en IBM MQ Appliance .

# **LACK V S.4.0 D QMgrFSSize (MQCFIN)**

Tamaño de los sistemas de archivos de registro de recuperación y datos del gestor de colas en MB, redondeado al alza. Si los datos del gestor de colas y el registro de recuperación están en el mismo sistema de archivos, el valor será el uso de ese sistema de archivos (identificador de parámetro: MQIACF\_Q\_MGR\_FS\_SIZE).

# **V S.4.0** QMgrFSUse (MQCFIN)

Porcentaje de los sistemas de archivos de registro de recuperación y datos del gestor de colas que están llenos, redondeado al porcentaje más próximo. Si los datos del gestor de colas y las anotaciones de recuperación están en el mismo sistema de archivos, el valor será el uso de ese sistema de archivos. (identificador de parámetro: MQIACF\_Q\_MGR\_FS\_IN\_USE).

#### **Registro RestartRecovery(MQCFST)**

Nombre de la extensión de registro más antigua que necesita el gestor de colas para realizar la recuperación de reinicio (identificador de parámetro: MQCACF\_RESTART\_LOG\_EXTENT\_NAME).

Este parámetro sólo está disponible en los gestores de colas que utilizan el registro lineal. Si el gestor de colas está utilizando el registro circular, este parámetro está en blanco.

La longitud máxima de la serie es MQ\_LOG\_EXTENT\_NAME\_LENGTH.

### **RestartRecoveryLogSize (MQCFIN)**

Tamaño de los datos de registro necesarios para la recuperación de reinicio en megabytes (identificador de parámetro MQIACF\_RESTART\_LOG\_SIZE).

### **Tamaño de ReusableLog(MQCFIN)**

Cantidad de espacio ocupado, en megabytes, por extensiones de registro disponibles para reutilizarse (identificador de parámetro MQIACF\_REUSABLE\_LOG\_SIZE).

### **StartDate (MQCFST)**

Fecha en la que se inició este gestor de colas (con el formato yyyy-mm-dd) (identificador de parámetro: MQCACF\_Q\_MGR\_START\_DATE).

La longitud máxima de la serie es MQ\_DATE\_LENGTH.

### **StartTime (MQCFST)**

Hora a la que se ha iniciado este gestor de colas (con el formato hh:mm:ss) (identificador de parámetro: MQCACF\_Q\_MGR\_START\_TIME).

La longitud máxima de la serie es MQ\_TIME\_LENGTH.

## **V S.4.0** StatusType

El tipo de estado que se devuelve:

### **MQIACF\_Q\_MGR\_STATUS\_INFO\_Q\_MGR**

Devuelve información de estado general relacionada con el gestor de colas.

## **TotalInstances (MQCFIN)**

Número total de instancias configuradas del gestor de colas (identificador de parámetro: MOIACF\_NHA\_TOTAL\_INSTANCES).

## **V** 9.4.0 Nombre UniCluster(MQCFST)

El nombre del clúster uniforme del que el gestor de colas es miembro, o en blanco de lo contrario. (identificador de parámetro: MQCACF\_UNIFORM\_CLUSTER\_NAME). La longitud de este atributo la proporciona MQ\_CLUSTER\_NAME\_LENGTH.

### **Datos de respuesta (si StatusType es MQIACF\_Q\_MGR\_STATUS\_INFO\_NHA)**

 $CP41$  V 9.4.0

### **Pendientes (MQCFIN)**

Hasta qué punto está 'fuera de sincronización' actualmente la instancia (identificador de parámetro: MQIACF\_NHA\_INSTANCE\_BACKLOG). Sólo para instancias REPLICA.

### **ConnActv (MQCFIN)**

Si la instancia tiene actualmente un par de conexiones activas con la instancia activa (identificador de parámetro: MQIACF\_NHA\_INSTANCE\_ACTV\_CONNS). Sólo para instancias REPLICA.

El valor puede ser:

### **MQNHACONNACTV\_NO**

No hay ningún par de conexiones activas.

### **MQNHACONNACTV\_SÍ**

Tiene un par de conexiones activas.

### **HAInitDate (MQCFST)**

La fecha del último registro de anotaciones cronológicas recuperado cuando el grupo HA nativo se activó inicialmente (con el formato *aaaa*-*mm*-*dd*) (identificador de parámetro: MQCACF\_NHA\_GROUP\_INITIAL\_DATE). Sólo para instancias ACTIVE.

### **HAInitLSN (MQCFST)**

El número de secuencia de registro (LSN) del último registro de anotaciones cronológicas recuperado cuando el grupo HA nativo se activó inicialmente (con el formato <*nnnnn*:*nnnnn*:*nnnnn*:*nnnnn*>) (identificador de parámetro :MQCACF\_NHA\_GROUP\_INITIAL\_LSN). Sólo para instancias ACTIVE.

### **HAInitTime (MQCFST)**

La hora del último registro de anotaciones cronológicas recuperado cuando el grupo HA nativo se activó inicialmente (con el formato *hh*.*mm*.*ss*) (identificador de parámetro :MQCACF\_NHA\_GROUP\_INITIAL\_TIME). Sólo para instancias ACTIVE.

### **InSync (MQCFIN)**

Si esta instancia se considera actualmente en sincronización con la instancia activa (identificador de parámetro: MQIACF\_NHA\_INSTANCE\_IN\_SYNC). Sólo para instancias REPLICA.

El valor puede ser:

### **MQNHAINSYNC\_NO**

No está sincronizado.

**MQNHAINSYNC\_YES**

Está sincronizado.

### **Instancia (MQCFST)**

El nombre de la instancia de HA nativa local (identificador de parámetro: MQCACF\_NHA\_INSTANCE\_NAME). La longitud de este atributo la proporciona MQ\_NHA\_INSTANCE\_NAME\_LENGTH.

### **ReplAddr (MQCFST)**

La dirección de red y el puerto que se deben utilizar al enviar datos a y desde la instancia especificada (identificador de parámetro :MQCACF\_NHA\_REPL\_ADDRESS). La longitud de este atributo la proporciona MQ\_NHA\_REPL\_ADDRESS\_LENGTH.

### **Rol (MQCFIN)**

El rol que la instancia está desempeñando actualmente en el grupo HA nativo (identificador de parámetro: MOIACF\_NHA\_INSTANCE\_ROLE).

El valor puede ser:

### **MQNHAROLE\_DESCONOCIDO**

El rol no se conoce.

**MQNHAROLE\_ACTIVO**

El rol está ACTIVO.

### **MQNHAROLE\_RÉPLICA**

El rol es REPLICA.

Consulte HA nativa para obtener una descripción de estos roles.

### **StatusType**

El tipo de estado que se devuelve:

### **MQIACF\_Q\_MGR\_STATUS\_INFO\_NHA**

Devuelve información de estado relacionada con las instancias de HA nativa.

### *MQCMD\_INQUIRE\_Q\_NAMES (Consultar nombres de cola)*

El mandato inquire queue names (MQCMD\_INQUIRE\_Q\_NAMES) PCF consulta una lista de nombres de cola que coinciden con el nombre de cola genérico y el tipo de cola opcional especificado.

### **Parámetros necesarios**

### **QName (MQCFST)**

Nombre de cola (identificador de parámetro: MQCA\_Q\_NAME).

Los nombres de cola genéricos están soportados. Un nombre genérico es una serie de caracteres seguida de un asterisco (\*), por ejemplo ABC\*, y selecciona todos los objetos que tienen nombres que empiezan por la serie de caracteres seleccionada. Un asterisco por sí mismo coincide con todos los nombres posibles.

La longitud máxima de la serie es MO O LENGTH.

### **Parámetros opcionales**

#### z/0S **CommandScope (MQCFST)**

Ámbito de mandato (identificador de parámetro: MQCACF\_COMMAND\_SCOPE). Este parámetro sólo se aplica a z/OS .

Especifica cómo se procesa el mandato cuando el gestor de colas es miembro de un grupo de compartición de colas. Puede especificar uno de estos valores:

- Valor en blanco (u omitir el parámetro). El mandato se procesa en el gestor de colas en el que se ha entrado.
- Un nombre de gestor de colas. El mandato se procesa en el gestor de colas que especifique, siempre que esté activo en el grupo de compartición de colas. Si especifica un nombre de gestor de colas que no sea el gestor de colas en el que se ha especificado, debe utilizar un entorno de grupo de compartición de colas y el servidor de mandatos debe estar habilitado.
- un asterisco (\*). El mandato se procesa en el gestor de colas local y también se pasa a cada gestor de colas activo del grupo de compartición de colas.

Cuando se especifica un valor distinto de blanco, el tamaño máximo de respuesta está limitado a 32KB de cada gestor de colas. Si la respuesta de un gestor de colas es mayor que esta, el gestor de colas devuelve una respuesta de error con el código de razón MQRCCF\_COMMAND\_LENGTH\_ERROR (3230) .

La longitud máxima es MQ\_QSG\_NAME\_LENGTH.

## **LET 2/05 QSGDisposition (MQCFIN)**

Disposición del objeto dentro del grupo (identificador de parámetro: MQIA\_QSG\_DISP). Este parámetro sólo se aplica a z/OS .

Especifica la disposición del objeto para el que se va a devolver información (es decir, dónde se define y cómo se comporta). El valor puede ser cualquiera de los valores siguientes:

### **MQQSGD\_LIVE**

El objeto se define como MQQSGD\_Q\_MGR o MQQSGD\_COPY. MQQSGD\_LIVE es el valor predeterminado si no se especifica el parámetro.

### **MQQSGD\_ALL**

El objeto se define como MQQSGD\_Q\_MGR o MQQSGD\_COPY.

Si hay un entorno de gestor de colas compartido y el mandato se está ejecutando en el gestor de colas donde se ha emitido, esta opción también muestra información para los objetos definidos con MQQSGD\_GROUP.

Si se especifica MQQSGD\_LIVE o se toma el valor predeterminado, o si se especifica MQQSGD\_ALL en un entorno de gestor de colas compartido, el mandato puede proporcionar nombres duplicados (con distintas disposiciones).

### **MQQSGD\_COPY**

El objeto se define como MQQSGD\_COPY.

### **MQQSGD\_XX\_ENCODE\_CASE\_ONE grupo**

El objeto se define como MQQSGD\_GROUP. MQQSGD\_GROUP sólo está permitido en un entorno de cola compartida.

### **MQQSGD\_Q\_MGR**

El objeto se define como MQQSGD\_Q\_MGR.

#### **MQQSGD\_PRIVADO**

El objeto se define como MQQSGD\_Q\_MGR o MQQSGD\_COPY. MQQSGD\_PRIVATE devuelve la misma información que MQQSGD\_LIVE.

#### **MQQSGD\_SHARED**

El objeto se define como MQQSGD\_SHARED. MQQSGD\_SHARED sólo está permitido en un entorno de cola compartida.

#### **Tipo de cola (MQCFIN)**

Tipo de cola (identificador de parámetro: MQIA\_Q\_TYPE).

Si está presente, este parámetro limita los nombres de cola devueltos a las colas del tipo especificado. Si este parámetro no está presente, las colas de todos los tipos son elegibles. El valor puede ser cualquiera de los valores siguientes:

### **MQQT\_ALL**

Todos los tipos de colas.

**MQQT\_LOCAL**

### Cola local.

### **MQQT\_ALIAS**

Definición de cola alias.

#### **MQQT\_REMOTE**

Definición local de una cola remota.

### **MQQT\_MODEL**

Definición de cola modelo.

El valor predeterminado si no se especifica este parámetro es MQQT\_ALL.

### *MQCMD\_INQUIRE\_Q\_NAMES (Consultar nombres de cola) Respuesta*

La respuesta al mandato Consultar nombres de cola (MQCMD\_INQUIRE\_Q\_NAMES) PCF consta de la cabecera de respuesta seguida de una única estructura de parámetros que proporciona cero o más nombres que coinciden con el nombre de cola especificado. La cabecera de respuesta va seguida de la estructura *QTypes* , con el mismo número de entradas que la estructura *QNames* . Cada entrada proporciona el tipo de cola con la entrada correspondiente en la estructura *QNames* .

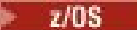

Además, solo en z/OS , se devuelve la estructura del parámetro **QSGDispositions** (con el mismo número de entradas que la estructura *QNames* ). Cada entrada de esta estructura indica la disposición del objeto con la entrada correspondiente en la estructura *QNames* .

### **Siempre devuelto:**

*QNames*, *QSGDispositions*, *QTypes*

### **Se devuelve si se solicita:**

Ninguna

### **Datos de respuesta**

### **QNames (MQCFSL)**

Lista de nombres de cola (identificador de parámetro: MQCACF Q NAMES).

#### z/OS **QSGDispositions (MQCFIL)**

Lista de disposiciones de grupo de compartición de colas (identificador de parámetro: MQIACF\_QSG\_DISPS). Este parámetro sólo es válido en z/OS .Los valores posibles para los campos de esta estructura son:

### **MQQSGD\_COPY**

El objeto se define como MQQSGD\_COPY.

### **MQQSGD\_XX\_ENCODE\_CASE\_ONE grupo**

El objeto se define como MQQSGD\_GROUP.

### **MQQSGD\_Q\_MGR**

El objeto se define como MQQSGD\_Q\_MGR.

### **MQQSGD\_SHARED**

El objeto se define como MQQSGD\_SHARED.

### **QTypes (MQCFIL)**

Lista de tipos de cola (identificador de parámetro: MQIACF\_Q\_TYPES).Los valores posibles para los campos de esta estructura son:

### **MQQT\_ALIAS**

Definición de cola alias.

### **MQQT\_LOCAL**

Cola local.

### **MQQT\_REMOTE**

Definición local de una cola remota.

### **MQQT\_MODEL**

Definición de cola modelo.

### *MQCMD\_INQUIRE\_Q\_STATUS (Consultar estado de cola)*

El mandato Consultar estado de cola (MQCMD\_INQUIRE\_Q\_STATUS) PCF consulta sobre el estado de una cola IBM MQ local. Debe especificar el nombre de una cola local para la que desea recibir información de estado.

### **Parámetros necesarios**

### **QName (MQCFST)**

Nombre de cola (identificador de parámetro: MQCA\_Q\_NAME).

Los nombres de cola genéricos están soportados. Un nombre genérico es una serie de caracteres seguida de un asterisco (\*), por ejemplo ABC\*, y selecciona todas las colas que tienen nombres que empiezan por la serie de caracteres seleccionada. Un asterisco por sí mismo coincide con todos los nombres posibles.

El nombre de cola siempre se devuelve, independientemente de los atributos solicitados.

La longitud máxima de la serie es MQ\_Q\_NAME\_LENGTH.

## **Parámetros opcionales (Consultar estado de cola)**

### **ByteStringFilterCommand (MQCFBF)**

Descriptor de mandato de filtro de serie de bytes. El identificador de parámetro debe ser MQBACF\_EXTERNAL\_UOW\_ID o MQBACF\_Q\_MGR\_UOW\_ID.Utilice este parámetro para restringir la salida del mandato especificando una condición de filtro. Consulte ["MQCFBF-Parámetro de filtro de](#page-1605-0) [serie de bytes PCF" en la página 1606](#page-1605-0) para obtener información sobre cómo utilizar esta condición de filtro.

Si especifica un filtro de serie de bytes, no puede especificar también un filtro de enteros utilizando el parámetro **IntegerFilterCommand** , o un filtro de serie utilizando el parámetro **StringFilterCommand** .

## **CommandScope (MQCFST)**

Ámbito de mandato (identificador de parámetro: MQCACF\_COMMAND\_SCOPE). Este parámetro sólo se aplica a z/OS .

Especifica cómo se inicia el mandato cuando el gestor de colas es miembro de un grupo de compartición de colas. Puede especificar uno de estos valores:

- Valor en blanco (u omitir el parámetro). El mandato se inicia en el gestor de colas en el que se ha especificado.
- Nombre del gestor de colas. El mandato se inicia en el gestor de colas que especifique, siempre que esté activo en el grupo de compartición de colas. Si especifica un nombre de gestor de colas que no sea el gestor de colas en el que se ha especificado, debe utilizar un entorno de grupo de compartición de colas y debe iniciarse el servidor de mandatos.
- Un asterisco (\*). El mandato se inicia en el gestor de colas local y también se pasa a cada gestor de colas activo del grupo de compartición de colas.

La longitud máxima es MQ\_QSG\_NAME\_LENGTH.

No puede utilizar *CommandScope* como parámetro para filtrar.

### **IntegerFilterCommand (MQCFIF)**

Descriptor de mandato de filtro de enteros. El identificador de parámetro debe ser cualquier parámetro de tipo entero permitido en *QStatusAttrs* excepto MQIACF\_ALL, MQIACF\_MONITORING y MQIACF\_Q\_TIME\_INDICATOR.Utilice este parámetro para restringir la salida del mandato especificando una condición de filtro. Consulte ["MQCFIF-Parámetro de filtro de enteros PCF" en la](#page-1610-0) [página 1611](#page-1610-0) para obtener información sobre cómo utilizar esta condición de filtro.

Si especifica un filtro de enteros, no puede especificar también un filtro de serie de bytes utilizando el parámetro **ByteStringFilterCommand** o un filtro de serie utilizando el parámetro **StringFilterCommand** .

### **OpenType (MQCFIN)**

Tipo abierto de estado de cola (identificador de parámetro: MQIACF\_OPEN\_TYPE).

Siempre se devuelve, independientemente de los atributos de instancia de cola solicitados.

El valor puede ser:

### **MQQSOT\_ALL**

Selecciona el estado de las colas que están abiertas con cualquier tipo de acceso.

### **MQQSOT\_INPUT**

Selecciona el estado de las colas que están abiertas para entrada.

### **MQQSOT\_OUTPUT**

Selecciona el estado de las colas que están abiertas para salida.

El valor predeterminado si no se especifica este parámetro es MQQSOT\_ALL.

El filtrado no está soportado para este parámetro.

#### $z/0S$ **QSGDisposition (MQCFIN)**

Disposición de QSG (identificador de parámetro: MQIA\_QSG\_DISP).

Especifica la disposición del objeto (es decir, dónde se define y cómo se comporta). Este parámetro sólo es válido en z/OS. El valor puede ser cualquiera de los valores siguientes:

### **MQQSGD\_COPY**

El objeto se define como MQQSGD\_COPY.

#### **MQQSGD\_Q\_MGR**

El objeto se define como MQQSGD\_Q\_MGR.

#### **MQQSGD\_SHARED**

El objeto se define como MQQSGD\_SHARED.

No puede utilizar *QSGDisposition* como parámetro para filtrar.

### **QStatusAttrs (MQCFIL)**

Atributos de estado de cola (identificador de parámetro: MQIACF\_Q\_STATUS\_ATTRS).

La lista de atributos puede especificar el valor siguiente en su propio valor predeterminado utilizado si no se especifica el parámetro:

### **MQIACF\_ALL**

Todos los atributos.

o una combinación de lo siguiente:

Donde *StatusType* es MQIACF\_Q\_STATUS:

#### **MQCA\_Q\_NAME**

Nombre de cola.

#### **MQCACF\_LAST\_GET\_DATE**

Fecha del último mensaje leído satisfactoriamente de forma destructiva de la cola.

#### **MQCACF\_LAST\_GET\_TIME**

Hora del último mensaje que se ha leído correctamente de forma destructiva de la cola.

#### **MQCACF\_LAST\_PUT\_DATE**

Fecha del último mensaje colocado correctamente en la cola.

### **MQCACF\_LAST\_PUT\_TIME**

Hora del último mensaje colocado correctamente en la cola.

### **MQCACF\_MEDIA\_LOG\_EXTENT\_NAME**

Identidad de la extensión de registro más antigua necesaria para realizar la recuperación desde soporte de almacenamiento de la cola.

En IBM i, este parámetro identifica el nombre del receptor de diario más antiguo necesario para realizar la recuperación de medios de la cola.

### **MQIA\_PROFUNDIDAD\_Q\_ACTUAL**

El número actual de mensajes en la cola.

### **MQIA\_MONITORING\_Q**

Nivel actual de recopilación de datos de supervisión.

#### **MQIA\_RECUENTO\_ENTRADA\_ABIERTA**

Número de descriptores de contexto abiertos actualmente para la entrada de la cola. MQIA\_OPEN\_INPUT\_COUNT no incluye descriptores de contexto abiertos para examinar.

#### **MQIA\_RECUENTO\_SALIDA\_ABIERTA**

Número de descriptores de contexto abiertos actualmente para salida para la cola.

### **MQIACF\_HANDLE\_ESTADO**

Indica si una llamada de API está en curso.

### **MQIACF\_SUPERVISIÓN**

Todos los atributos de supervisión de estado de cola. Estos atributos son:

- MQCACF\_LAST\_GET\_DATE
- MOCACF LAST GET TIME
- MQCACF\_LAST\_PUT\_DATE
- MQCACF\_LAST\_PUT\_TIME
- MQIA\_MONITORING\_Q
- MOIACF OLDEST\_MSG\_AGE
- MQIACF\_Q\_TIEMPO\_INDICADOR

El filtrado no está soportado para este parámetro.

### **MQIACF\_CUR\_MAX\_FILE\_SIZE**

Tamaño máximo de archivo de cola actual

### **MQIACF\_CUR\_Q\_FILE\_SIZE)**

Tamaño de archivo de cola actual

### **MQIACF\_OLDEST\_MSG\_AGE**

Antigüedad del mensaje más antiguo de la cola.

### **MQIACF\_Q\_TIEMPO\_INDICADOR**

Indicador del tiempo que los mensajes permanecen en la cola.

### **MQIACF\_UNCOMMITTED\_MSGS**

Número de mensajes no confirmados en la cola.

Donde *StatusType* es MQIACF\_Q\_HANDLE:

### **MQBACF\_EXTERNAL\_UOW\_ID**

Unidad de identificador de recuperación asignada por el gestor de colas.

### **MQBACF\_Q\_MGR\_UOW\_ID**

Unidad externa de identificador de recuperación asociada a la conexión.

### **MQCA\_Q\_NAME**

Nombre de cola.

### **MQCACF\_APPL\_TAG**

Este parámetro es una serie que contiene la etiqueta de la aplicación conectada al gestor de colas.

## **MQCACF\_ASID**

Identificador de espacio de direcciones de la aplicación identificada por *ApplTag*. Este parámetro sólo es válido en z/OS .

### **MQCACF\_PSB\_NAME**

Nombre del bloque de especificación de programa (PSB) asociado a la transacción IMS en ejecución. Este parámetro sólo es válido en z/OS .

### **MQCACF\_PSTID**

Identificador de la tabla de especificación de programa (PST) de IMS para la región IMS conectada. Este parámetro sólo es válido en z/OS .

### **MQCACF\_TASK\_NUMBER**

Número de tarea de CICS. Este parámetro sólo es válido en z/OS .

### **MQCACF\_TRANSACTION\_ID**

Identificador de transacción de CICS . Este parámetro sólo es válido en z/OS .

### **MQCACF\_USER\_IDENTIFIER**

El nombre de usuario de la aplicación que ha abierto la cola especificada.

### **MQCACH\_CHANNEL\_NAME**

El nombre del canal que tiene la cola abierta, si la hay.

### **MQCACH\_CONNECTION\_NAME**

El nombre de conexión del canal que tiene la cola abierta, si la hay.

### **MQIA\_APPL\_TYPE**

El tipo de aplicación que tiene la cola abierta.

**MQIACF\_OPEN\_BROWSE**

Abrir examinar.

El filtrado no está soportado para este parámetro.

### **MQIACF\_OPEN\_INPUT\_TYPE**

Abra el tipo de entrada.

El filtrado no está soportado para este parámetro.

### **MQIACF\_OPEN\_INQUIRE**

Abrir consulta.

El filtrado no está soportado para este parámetro.

### **MQIACF\_OPEN\_OPTIONS**

Las opciones utilizadas para abrir la cola.

Si se solicita este parámetro, también se devuelven las siguientes estructuras de parámetros:

- *OpenBrowse*
- *OpenInputType*
- *OpenInquire*
- *OpenOutput*
- *OpenSet*

El filtrado no está soportado para este parámetro.

### **MQIACF\_OPEN\_OUTPUT**

Abrir salida.

El filtrado no está soportado para este parámetro.

### **MQIACF\_OPEN\_SET**

Abrir conjunto.

El filtrado no está soportado para este parámetro.

### **MQIACF\_PROCESS\_ID**

Identificador de proceso de la aplicación que ha abierto la cola especificada.

### **MQIACF\_ASYNC\_STATE**

### **MQIACF\_THREAD\_ID**

Identificador de hebra de la aplicación que ha abierto la cola especificada.

### **MQIACF\_TIPO\_UOW**

Tipo de identificador de unidad de recuperación externa tal como lo ve el gestor de colas.

### **StatusType (MQCFIN)**

Tipo de estado de cola (identificador de parámetro: MQIACF\_Q\_STATUS\_TYPE).

Especifica el tipo de información de estado necesaria.

El valor puede ser cualquiera de los valores siguientes:

### **MQIACF\_Q\_STATUS**

Selecciona información de estado relacionada con las colas.

### **MQIACF\_Q\_HANDLE**

Selecciona información de estado relacionada con los descriptores de contexto que están accediendo a las colas.

El valor predeterminado, si no se especifica este parámetro, es MQIACF\_Q\_STATUS.

No puede utilizar *StatusType* como parámetro para filtrar.

### **StringFilterCommand (MQCFSF)**

Descriptor de mandato de filtro de serie. El identificador de parámetro debe ser cualquier parámetro de tipo serie permitido en *QStatusAttrs* excepto MQCA\_Q\_NAME.Utilice este parámetro para restringir la salida del mandato especificando una condición de filtro. Consulte ["MQCFSF-Parámetro](#page-1617-0) [de filtro de serie PCF" en la página 1618](#page-1617-0) para obtener información sobre cómo utilizar esta condición de filtro.

Si especifica un filtro de serie, no puede especificar también un filtro de serie de bytes utilizando el parámetro **ByteStringFilterCommand** o un filtro de enteros utilizando el parámetro **IntegerFilterCommand** .

### **Códigos de error**

Este mandato puede devolver el siguiente código de error en la cabecera de formato de respuesta ["Códigos de error aplicables a todos los mandatos" en la página 1055](#page-1054-0) junto con cualquier valor pertinente adicional.

### **Razón (MQLONG)**

El valor puede ser cualquiera de los valores siguientes:

### **MQRCCF\_Q\_TYPE\_ERROR**

El tipo de cola no es válido.

### *MQCMD\_INQUIRE\_Q\_STATUS (Consultar estado de cola) Respuesta*

La respuesta al mandato Consultar estado de cola (MQCMD\_INQUIRE\_Q\_STATUS) PCF consta de la cabecera de respuesta seguida de la estructura *QName* y un conjunto de estructuras de parámetros de atributo determinadas por el valor de *StatusType* en el mandato Consultar.

### **Siempre devuelto:**

*QName*, *ApplTag*, *ApplType*, *QSGDisposition*, *StatusType*,

*UserIdentifier*

Los valores posibles de *StatusType* son:

### **MQIACF\_Q\_STATUS**

Devuelve información de estado relacionada con las colas.

### **MQIACF\_Q\_HANDLE**

Devuelve información de estado relacionada con los descriptores de contexto que están accediendo a las colas.

### **Se devuelve si se solicita y** *StatusType* **es MQIACF\_Q\_STATUS:**

*CurrentMaxQFileSize*, *CurrentQFileSize*, *CurrentQDepth*,

*LastGetDate*, *LastGetTime*, *LastPutDate*, *LastPutTime*, *MediaRecoveryLogExtent*, *OldestMsgAge*, *OnQTime*, *OpenInputCount*, *OpenOutputCount*, *QueueMonitoring*, *UncommittedMsgs*

### **Se devuelve si se solicita y** *StatusType* **es MQIACF\_Q\_HANDLE:**

*ApplDesc*, *ApplTag*, *ApplType*, *ASId*, *AsynchronousState*, *ChannelName*, *ConnectionName*, *ExternalUOWId*, *HandleState*, *OpenOptions*, *ProcessId*, *PSD PSBName*, *PSPName*, *PSTId*, *QMarUOWId*, *PSI TaskNumber*, *ThreadId*, *TransactionId*, *UOWIdentifier*, *UOWType*, *UserIdentifier*

### **Datos de respuesta si StatusType es MQIACF\_Q\_STATUS**

**Multi CurrentMaxQFileSize (MQCFIN)** 

Tamaño máximo de archivo de cola actual (identificador de parámetro MQIACF\_CUR\_MAX\_FILE\_SIZE)

El tamaño máximo actual al que puede crecer el archivo de cola, redondeado al megabyte más cercano, dado el tamaño de bloque actual en uso en una cola

## **CurrentQFileSize** (MQCFIN)

Tamaño de archivo de cola actual (identificador de parámetro MQIACF\_CUR\_Q\_FILE\_SIZE)

El tamaño actual del archivo de cola en megabytes, redondeado al megabyte más cercano.

### **CurrentQDepth (MQCFIN)**

Profundidad de cola actual (identificador de parámetro: MQIA\_CURRENT\_Q\_DEPTH).

### **Fecha de LastGet(MQCFST)**

Fecha en la que se ha leído de forma destructiva el último mensaje de la cola (identificador de parámetro: MQCACF\_LAST\_GET\_DATE).

La fecha, con el formato yyyy-mm-dd, en la que el último mensaje se ha leído correctamente de la cola. La fecha se devuelve en el huso horario en el que se ejecuta el gestor de colas.

La longitud máxima de la serie es MQ\_DATE\_LENGTH.

### **Hora de LastGet(MQCFST)**

Hora a la que se ha leído de forma destructiva el último mensaje de la cola (identificador de parámetro: MQCACF\_LAST\_GET\_TIME).

La hora, con el formato hh.mm.ss, a la que se ha leído correctamente el último mensaje de la cola. La hora se devuelve en el huso horario en el que se ejecuta el gestor de colas.

La longitud máxima de la serie es MQ\_TIME\_LENGTH.

### **Fecha de LastPut(MQCFST)**

Fecha en la que el último mensaje se ha colocado correctamente en la cola (identificador de parámetro: MQCACF\_LAST\_PUT\_DATE).

La fecha, con el formato yyyy-mm-dd, en la que el último mensaje se ha colocado correctamente en la cola. La fecha se devuelve en el huso horario en el que se ejecuta el gestor de colas.

La longitud máxima de la serie es MQ\_DATE\_LENGTH.

### **Hora de LastPut(MQCFST)**

Hora a la que se ha colocado correctamente el último mensaje en la cola (identificador de parámetro: MOCACF\_LAST\_PUT\_TIME).

La hora, con el formato hh.mm.ss, a la que se ha colocado correctamente el último mensaje en la cola. La hora se devuelve en el huso horario en el que se ejecuta el gestor de colas.

La longitud máxima de la serie es MQ\_TIME\_LENGTH.

### **Multi MediaRecoveryLogExtent (MQCFST)**

Nombre de la extensión de registro más antigua necesaria para realizar la recuperación de soporte de la cola (identificador de parámetro: MQCACF\_MEDIA\_LOG\_EXTENT\_NAME).

En IBM i, este parámetro identifica el nombre del receptor de diario más antiguo necesario para realizar la recuperación de medios de la cola.

El nombre devuelto tiene el formato Snnnnnnn.LOG y no es un nombre de vía de acceso completo. El uso de este parámetro proporciona la posibilidad de que el nombre se correlacione fácilmente con los mensajes emitidos, siguiendo un mandato **rcdmqimg** para identificar las colas que hacen que el LSN de recuperación de soporte no se mueva hacia delante.

Este parámetro sólo es válido en Multiplatforms.

La longitud máxima de la serie es MQ\_LOG\_EXTENT\_NAME\_LENGTH.

### **OldestMsgAntigüedad (MQCFIN)**

Antigüedad del mensaje más antiguo (identificador de parámetro: MQIACF\_OLDEST\_MSG\_AGE).Antigüedad, en segundos, del mensaje más antiguo de la cola.

Si el valor no está disponible, se devuelve MQMON\_NOT\_AVAILABLE. Si la cola está vacía, se devuelve 0 . Si el valor supera 999 999 999, se devuelve como 999 999 999.

### **OnQTime (MQCFIL)**

Indicador del tiempo que los mensajes permanecen en la cola (identificador de parámetro: MQIACF\_Q\_TIME\_INDICATOR).Cantidad de tiempo, en microsegundos, que un mensaje ha pasado en la cola. Se devuelven dos valores:

- Valor basado en la actividad reciente durante un periodo corto.
- Valor basado en la actividad durante un periodo más largo.

Cuando no hay ninguna medida disponible, se devuelve el valor MQMON\_NOT\_AVAILABLE. Si el valor supera 999 999 999, se devuelve como 999 999 999.

### **Recuento de OpenInput(MQCFIN)**

Recuento de entradas abiertas (identificador de parámetro: MQIA\_OPEN\_INPUT\_COUNT).

### **Recuento de OpenOutput(MQCFIN)**

Recuento de salidas abiertas (identificador de parámetro: MQIA\_OPEN\_OUTPUT\_COUNT).

### **QName (MQCFST)**

Nombre de cola (identificador de parámetro: MQCA\_Q\_NAME).

La longitud máxima de la serie es MQ\_Q\_NAME\_LENGTH.

#### z/0S **QSGDisposition (MQCFIN)**

Disposición de QSG (identificador de parámetro: MQIA\_QSG\_DISP).

Devuelve la disposición del objeto (es decir, dónde está definido y cómo se comporta). Este parámetro sólo es válido en z/OS . El valor puede ser cualquiera de los valores siguientes:

### **MQQSGD\_COPY**

El objeto se define como MQQSGD\_COPY.

### **MQQSGD\_Q\_MGR**

El objeto se define como MQQSGD\_Q\_MGR.

### **MQQSGD\_SHARED**

El objeto se define como MQQSGD\_SHARED.

### **QueueMonitoring (MQCFIN)**

Nivel actual de recopilación de datos de supervisión para la cola (identificador de parámetro: MQIA\_MONITORING\_Q).El valor puede ser cualquiera de los valores siguientes:

### **MQMON\_OFF**

La supervisión de la cola está inhabilitada.

### **MQMON\_LOW**

Tasa baja de recopilación de datos.

### **MQMON\_MEDIO**

Tasa media de recopilación de datos.

### **MQMON\_HIGH**

Tasa alta de recopilación de datos.

### **StatusType (MQCFST)**

Tipo de estado de cola (identificador de parámetro: MQIACF\_Q\_STATUS\_TYPE).

Especifica el tipo de información de estado.

### **UncommittedMsgs (MQCFIN)**

Número de cambios no confirmados (colocaciones y obtenciones) pendientes para la cola (identificador de parámetro: MQIACF\_UNCOMMITTED\_MSGS).El valor puede ser cualquiera de los valores siguientes:

### **MQQSUM\_SÍ**

En z/OS, hay uno o varios cambios no confirmados pendientes.
#### **MQQSUM\_NO**

No hay cambios no confirmados pendientes.

#### **n**

**Multi E**n Multiplatforms, valor entero que indica cuántos cambios no confirmados están pendientes.

# **Datos de respuesta si StatusType es MQIACF\_Q\_HANDLE**

#### **ApplDesc (MQCFST)**

Descripción de la aplicación (identificador de parámetro: MQCACF\_APPL\_DESC).

La longitud máxima es MQ\_APPL\_DESC\_LENGTH.

#### **ApplTag (MQCFST)**

Código de aplicación abierto (identificador de parámetro: MQCACF\_APPL\_TAG).

La longitud máxima de la serie es MQ\_APPL\_TAG\_LENGTH.

#### **ApplType (MQCFIN)**

Tipo de aplicación abierto (identificador de parámetro: MQIA\_APPL\_TYPE).

El valor puede ser cualquiera de los valores siguientes:

#### **MQAT\_QMGR**

Un proceso de gestor de colas.

**MQAT\_CHANNEL\_INITIATOR**

El iniciador de canal.

#### **USUARIO\_MQ**

Una aplicación de usuario.

#### $z/0S$ **MOAT LOTE**

Aplicación que utiliza una conexión por lotes. MQAT\_BATCH sólo se aplica a z/OS.

#### $z/0S$ **MQAT\_RRS\_BATCH**

Aplicación coordinada por RRS utilizando una conexión por lotes. MQAT\_RRS\_BATCH sólo se aplica a z/OS.

# **MQAT\_CICS**

Una transacción CICS . MQAT\_CICS sólo se aplica a z/OS.

# **MOAT** IMS

Una transacción IMS . MQAT\_IMS sólo se aplica a z/OS.

#### **AMPLIACIÓN\_SISTEMA\_MQAT**

Aplicación que realiza una extensión de la función proporcionada por el gestor de colas.

#### $z/0S$ **ASId (MQCFST)**

Identificador de espacio de direcciones (identificador de parámetro: MQCACF\_ASID).

El identificador de espacio de direcciones de 4 caracteres de la aplicación identificada por *ApplTag*. Distingue los valores duplicados de *ApplTag*. Este parámetro sólo se aplica a z/OS.

La longitud de la serie es MQ\_ASID\_LENGTH.

#### **AsynchronousState (MQCFIN)**

Estado del consumidor asíncrono en esta cola (identificador de parámetro: MQIACF\_ASYNC\_STATE).

El valor puede ser cualquiera de los valores siguientes:

#### **MQAS\_ACTIVO**

Una llamada MQCB ha configurado una función para volver a llamar para procesar mensajes de forma asíncrona y el descriptor de conexión se ha iniciado para que el consumo de mensajes asíncronos pueda continuar.

# **MQAS\_INACTIVE**

Una llamada MQCB ha configurado una función para volver a llamar para procesar mensajes de forma asíncrona, pero el descriptor de conexión todavía no se ha iniciado, o se ha detenido o suspendido, por lo que el consumo de mensajes asíncronos no puede continuar actualmente.

#### **MQAS\_SUSPENDIDO**

La devolución de llamada de consumo asíncrono se ha suspendido para que el consumo de mensajes asíncrono no pueda continuar actualmente en este descriptor de contexto. Esta situación puede deberse a que la aplicación ha emitido una llamada MQCB o MQCTL con la *Operación* MQOP\_SUSPEND para este descriptor de objeto, o a que el sistema la ha suspendido. Si el sistema lo ha suspendido, como parte del proceso de suspensión del consumo de mensajes asíncronos, se llama a la función de devolución de llamada con el código de razón que describe el problema que provoca la suspensión. Esta situación se notifica en el campo *Razón* de la estructura MQCBC pasada a la devolución de llamada. Para que el consumo de mensajes asíncronos continúe, la aplicación debe emitir una llamada MQCB o MQCTL con la *Operación* MQOP\_RESUME.

#### **MQAS\_SUSPENDED\_TEMPORARY**

El sistema ha suspendido temporalmente la devolución de llamada de consumo asíncrono, por lo que el consumo de mensajes asíncrono no puede continuar actualmente en este descriptor de contexto de objeto. Como parte del proceso de suspensión del consumo de mensajes asíncronos, se llama a la función de devolución de llamada con el código de razón que describe el problema que provoca la suspensión. Esta situación se notifica en el campo *Razón* de la estructura MQCBC pasada a la devolución de llamada. La función de devolución de llamada se vuelve a llamar cuando el sistema reanuda el consumo de mensajes asíncronos después de que se haya resuelto la condición temporal.

#### **MQAS\_NONE**

No se ha emitido una llamada MQCB para este descriptor de contexto, por lo que no se ha configurado ningún consumo de mensajes asíncrono en este descriptor de contexto.

#### **ChannelName (MQCFST)**

Nombre de canal (identificador de parámetro: MQCACH\_CHANNEL\_NAME).

La longitud máxima de la serie es MQ\_CHANNEL\_NAME\_LENGTH.

#### **ConnectionName (MQCFST)**

Nombre de conexión (identificador de parámetro: MQCACH\_CONNECTION\_NAME).

La longitud máxima de la serie es MQ\_CONN\_NAME\_LENGTH.

# **ExternalUOWId (MQCFBS)**

Identificador de unidad de recuperación RRS (identificador de parámetro: MQBACF\_EXTERNAL\_UOW\_ID).

Identificador de unidad de recuperación RRS asociado con el handle. Este parámetro sólo es válido en z/OS .

La longitud de la serie es MQ\_EXTERNAL\_UOW\_ID\_LENGTH.

### **HandleState (MQCFIN)**

Estado del descriptor de contexto (identificador de parámetro: MQIACF\_HANDLE\_STATE).

El valor puede ser cualquiera de los valores siguientes:

# **MQHSTATE\_ACTIVE**

Una llamada de API desde una conexión está actualmente en curso para este objeto. Para una cola, esta condición puede surgir cuando una llamada MQGET WAIT está en curso.

Si hay una MQGET SIGNAL pendiente, no significa, por sí mismo, que el descriptor de contexto esté activo.

# **MQHSTATE\_INACTIVE**

No hay ninguna llamada de API de una conexión actualmente en curso para este objeto. Para una cola, esta condición puede surgir cuando no hay ninguna llamada MQGET WAIT en curso.

# **OpenBrowse (MQCFIN)**

Abrir examinar (identificador de parámetro: MQIACF\_OPEN\_BROWSE).

El valor puede ser cualquiera de los valores siguientes:

# **MQQSO\_SÍ**

La cola está abierta para su examen.

#### **MQQSO\_NO**

La cola no está abierta para su examen.

# **Tipo OpenInput(MQCFIN)**

Tipo de entrada abierto (identificador de parámetro: MQIACF\_OPEN\_INPUT\_TYPE).

El valor puede ser cualquiera de los valores siguientes:

# **MQQSO\_NO**

La cola no está abierta para entrada.

#### **MQQSO\_COMPARTIDO**

La cola está abierta para entrada compartida.

#### **MQQSO\_EXCLUSIVE**

La cola está abierta para entrada exclusiva.

# **OpenInquire (MQCFIN)**

Open inquire (identificador de parámetro: MQIACF\_OPEN\_INQUIRE).

El valor puede ser cualquiera de los valores siguientes:

# **MQQSO\_SÍ**

La cola está abierta para realizar consultas.

#### **MQQSO\_NO**

La cola no está abierta para realizar consultas.

#### **OpenOptions (MQCFIN)**

Opciones de apertura actualmente en vigor para la cola (identificador de parámetro: MQIACF\_OPEN\_OPTIONS).

#### **OpenOutput (MQCFIN)**

Salida abierta (identificador de parámetro: MOIACF OPEN\_OUTPUT).

El valor puede ser cualquiera de los valores siguientes:

# **MQQSO\_SÍ**

La cola está abierta para salida.

#### **MQQSO\_NO**

La cola no está abierta para salida.

#### **OpenSet (MQCFIN)**

Open set (identificador de parámetro: MQIACF\_OPEN\_SET).

El valor puede ser cualquiera de los valores siguientes:

# **MQQSO\_SÍ**

La cola está abierta para su configuración.

## **MQQSO\_NO**

La cola no está abierta para su configuración.

# **Multi** ProcessId (MQCFIN)

ID de proceso de aplicación abierto (identificador de parámetro: MQIACF\_PROCESS\_ID).

# **PSBName (MQCFST)**

Nombre de bloque de especificación de programa (PSB) (identificador de parámetro: MQCACF\_PSB\_NAME).

El nombre de 8 caracteres del PSB asociado con la transacción IMS en ejecución. Este parámetro sólo es válido en z/OS .

La longitud de la serie es MQ\_PSB\_NAME\_LENGTH.

# **PSTId (MQCFST)**

Identificador de tabla de especificación de programa (PST) (identificador de parámetro: MQCACF\_PST\_ID).

Identificador de 4 caracteres del identificador de región PST para la región IMS conectada. Este parámetro sólo es válido en z/OS .

La longitud de la serie es MQ\_PST\_ID\_LENGTH.

#### **QMgrUOWId (MQCFBS)**

Unidad de recuperación asignada por el gestor de colas (identificador de parámetro: MQBACF\_Q\_MGR\_UOW\_ID).

En z/OS, este parámetro es una RBA de registro de 8 bytes, visualizada como 16 caracteres hexadecimales.

**En Multipla** En Multiplatforms, este parámetro es un identificador de transacción de 8 bytes, que se visualiza como 16 caracteres hexadecimales.

La longitud máxima de la serie es MQ\_UOW\_ID\_LENGTH.

#### **QName (MQCFST)**

Nombre de cola (identificador de parámetro: MQCA\_Q\_NAME).

La longitud máxima de la serie es MQ\_Q\_NAME\_LENGTH.

# **Z/OS** QSGDisposition (MQCFIN)

Disposición de QSG (identificador de parámetro: MQIA\_QSG\_DISP).

Devuelve la disposición del objeto (es decir, dónde está definido y cómo se comporta). Este parámetro sólo es válido en z/OS . El valor puede ser cualquiera de los valores siguientes:

#### **MQQSGD\_COPY**

El objeto se define como MQQSGD\_COPY.

#### **MQQSGD\_Q\_MGR**

El objeto se define como MQQSGD\_Q\_MGR.

#### **MQQSGD\_SHARED**

El objeto se define como MQQSGD\_SHARED.

#### **StatusType (MQCFST)**

Tipo de estado de cola (identificador de parámetro: MQIACF\_Q\_STATUS\_TYPE).

Especifica el tipo de información de estado.

# **TaskNumber (MQCFST)**

Número de tarea de CICS (identificador de parámetro: MQCACF\_TASK\_NUMBER).

Un número de tarea CICS de 7 dígitos. Este parámetro sólo es válido en z/OS .

La longitud de la serie es MQ\_TASK\_NUMBER\_LENGTH.

# **Multi** ThreadId (MQCFIN)

El ID de hebra de la aplicación abierta (identificador de parámetro: MQIACF\_THREAD\_ID).

Un valor de cero indica que el descriptor de contexto ha sido abierto por una conexión compartida. Un descriptor de contexto creado por una conexión compartida está lógicamente abierto a todas las hebras.

#### z/0S **TransactionId (MQCFST)**

Identificador de transacción CICS (identificador de parámetro: MQCACF\_TRANSACTION\_ID).

Un identificador de transacción CICS de 4 caracteres. Este parámetro sólo es válido en z/OS .

La longitud de la serie es MQ\_TRANSACTION\_ID\_LENGTH.

# **UOWIdentifier (MQCFBS)**

Unidad externa de recuperación asociada a la conexión (identificador de parámetro: MQBACF\_EXTERNAL\_UOW\_ID).

Este parámetro es el identificador de recuperación de la unidad de recuperación. Su formato viene determinado por el valor de *UOWType*.

La longitud máxima de la serie es MQ\_UOW\_ID\_LENGTH.

# **UOWType (MQCFIN)**

Tipo de identificador de unidad de recuperación externa tal como lo percibe el gestor de colas (identificador de parámetro: MQIACF\_UOW\_TYPE).

El valor puede ser cualquiera de los valores siguientes:

# **MQUOWT\_Q\_MGR**

**MQUOWT\_CICS** 

Sólo es válido en z/OS.

**EXPISION > MQUOWT\_RRS** 

Sólo es válido en z/OS.

**Z/US** MQUOWT\_IMS Sólo es válido en z/OS.

# **MQUOWT\_XA**

*UOWType* identifica el tipo *UOWIdentifier* y no el tipo del coordinador de transacciones. Cuando el valor de *UOWType* es MQUOWT\_Q\_MGR, el identificador asociado está en *QMgrUOWId* (y no en *UOWIdentifier*).

### **UserIdentifier (MQCFST)**

Abra el nombre de usuario de la aplicación (identificador de parámetro: MQCACF\_USER\_IDENTIFIER).

La longitud máxima de la serie es MQ\_MAX\_USER\_ID\_LENGTH.

#### z/OS *MQCMD\_INQUIRE\_SECURITY (Inquire Security) on z/OS*

The Inquire Security (MQCMD\_INQUIRE\_SECURITY) PCF command returns information about the current settings for the security parameters.

# **Optional parameters**

# **CommandScope (MQCFST)**

Command scope (parameter identifier: MQCACF\_COMMAND\_SCOPE).

Specifies how the command is executed when the queue manager is a member of a queue sharing group. You can specify one of the following:

- blank (or omit the parameter altogether). The command is processed on the queue manager on which it was entered.
- a queue manager name. The command is processed on the queue manager you specify, providing it is active within the queue sharing group. If you specify a queue manager name other than the queue manager on which it was entered, you must be using a queue sharing group environment, and the command server must be enabled.
- an asterisk (\*). The command is processed on the local queue manager and is also passed to every active queue manager in the queue sharing group.

The maximum length is MQ\_QSG\_NAME\_LENGTH.

# **SecurityAttrs (MQCFIL)**

Security parameter attributes (parameter identifier: MQIACF\_SECURITY\_ATTRS).

The attribute list might specify the following value on its own - default value used if the parameter is not specified:

# **MQIACF\_ALL**

All attributes.

or a combination of the following:

### **MQIACF\_SECURITY\_SWITCH**

Current setting of the switch profiles. If the subsystem security switch is off, no other switch profile settings are returned.

#### **MQIACF\_SECURITY\_TIMEOUT**

Timeout value.

# **MQIACF\_SECURITY\_INTERVAL**

Time interval between checks.

#### *z/*08 *MQCMD\_INQUIRE\_SECURITY (Inquire Security) Response on z/OS*

The response to the Inquire Security (MQCMD\_INQUIRE\_SECURITY) PCF command consists of the response header followed by the requested combination of attribute parameter structures.

One message is returned if either **SecurityTimeout** or **SecurityInterval** is specified on the command. If **SecuritySwitch** is specified, one message per security switch found is returned. This message includes the **SecuritySwitch**, **SecuritySwitchSetting**, and **SecuritySwitchProfile** parameter structures.

#### **Returned if requested:**

**SecurityInterval**, **SecuritySwitch**, **SecuritySwitchProfile**, **SecuritySwitchSetting**, **SecurityTimeout**

# **Response data**

### **SecurityInterval (MQCFIN)**

Time interval between checks (parameter identifier: MQIACF\_SECURITY\_INTERVAL).

The interval, in minutes, between checks for user IDs and their associated resources to determine whether **SecurityTimeout** has expired.

#### **SecuritySwitch (MQCFIN)**

Security switch profile (parameter identifier: MQIA\_CF\_LEVEL). The value can be any of the following values:

# **MQSECSW\_SUBSYSTEM**

Subsystem security switch.

### **MQSECSW\_Q\_MGR**

Queue manager security switch.

#### **MQSECSW\_QSG**

Queue sharing group security switch.

#### **MQSECSW\_CONNECTION**

Connection security switch.

# **MQSECSW\_COMMAND**

Command security switch.

#### **MQSECSW\_CONTEXT**

Context security switch.

### **MQSECSW\_ALTERNATE\_USER**

Alternate user security switch.

#### **MQSECSW\_PROCESS**

Process security switch.

#### **MQSECSW\_NAMELIST**

Namelist security switch.

### **MQSECSW\_TOPIC**

Topic security switch.

### **MQSECSW\_Q**

Queue security switch.

# **MQSECSW\_COMMAND\_RESOURCES**

Command resource security switch.

#### **SecuritySwitchProfile (MQCFST)**

Security switch profile (parameter identifier: MQCACF\_SECURITY\_PROFILE).

The maximum length of the string is MQ\_SECURITY\_PROFILE\_LENGTH.

#### **SecuritySwitchSetting (MQCFIN)**

Setting of the security switch (parameter identifier: MQIACF\_SECURITY\_SETTING).

The value can be:

### **MQSECSW\_ON\_FOUND**

Switch ON, profile found.

**MQSECSW\_OFF\_FOUND** Switch OFF, profile found.

**MQSECSW\_ON\_NOT\_FOUND**

Switch ON, profile not found.

# **MQSECSW\_OFF\_NOT\_FOUND**

Switch OFF, profile not found.

# **MQSECSW\_OFF\_ERROR**

Switch OFF, profile error.

# **MQSECSW\_ON\_OVERRIDDEN**

Switch ON, profile overridden.

# **SecurityTimeout (MQCFIN)**

Timeout value (parameter identifier: MQIACF\_SECURITY\_TIMEOUT).

How long, in minutes, security information about an unused user ID and associated resources is retained.

# *MQCMD\_INQUIRE\_SERVICE (Consultar servicio) en Multiplatforms*

El mandato Consultar servicio (MQCMD\_INQUIRE\_SERVICE) PCF consulta sobre los atributos de los servicios de IBM MQ existentes.

# **Parámetros necesarios**

### **ServiceName (MQCFST)**

Nombre de servicio (identificador de parámetro: MQCA\_SERVICE\_NAME).

Este parámetro es el nombre del servicio cuyos atributos son necesarios. Los nombres de servicio genéricos están soportados. Un nombre genérico es una serie de caracteres seguida de un asterisco (\*), por ejemplo ABC\*, y selecciona todos los servicios que tienen nombres que empiezan por la serie de caracteres seleccionada. Un asterisco por sí mismo coincide con todos los nombres posibles.

El nombre de servicio siempre se devuelve independientemente de los atributos solicitados.

La longitud máxima de la serie es MQ\_OBJECT\_NAME\_LENGTH.

# **Parámetros opcionales**

## **IntegerFilterCommand (MQCFIF)**

Descriptor de mandato de filtro de enteros. El identificador de parámetro debe ser cualquier parámetro de tipo entero permitido en *ServiceAttrs* excepto MQIACF\_ALL.Utilice este parámetro para restringir la salida del mandato especificando una condición de filtro. Consulte ["MQCFIF-](#page-1610-0)[Parámetro de filtro de enteros PCF" en la página 1611](#page-1610-0) para obtener información sobre cómo utilizar esta condición de filtro.

Si especifica un filtro de enteros, no puede especificar también un filtro de serie utilizando el parámetro **StringFilterCommand** .

### **ServiceAttrs (MQCFIL)**

Atributos de servicio (identificador de parámetro: MQIACF\_SERVICE\_ATTRS).

La lista de atributos puede especificar el valor siguiente en su propio valor predeterminado si no se especifica el parámetro:

### **MQIACF\_ALL**

Todos los atributos.

o una combinación de lo siguiente:

# **MQCA\_ALTERATION\_DATE**

Fecha en la que se modificó por última vez la definición.

### **MQCA\_ALTERATION\_TIME**

Hora a la que se modificó por última vez la definición.

# **MQCA\_SERVICE\_DESC**

Descripción de la definición de servicio.

# **MQCA\_XX\_ENCODE\_CASE\_ONE nombre\_servicio**

Nombre de la definición de servicio.

# **MQCA\_SERVICE\_START\_ARGS**

Argumentos que deben pasarse al programa de servicio.

### **MQCA\_SERVICE\_START\_COMMAND**

Nombre del programa a ejecutar para iniciar el servicio.

### **MQCA\_SERVICE\_STOP\_ARGS**

Argumentos que deben pasarse al programa de detención para detener el servicio.

### **MQCA\_STDERR\_DESTINATION**

Destino del error estándar para el proceso.

### **MQCA\_STDOUT\_DESTINATION**

Destino de la salida estándar para el proceso.

### **MQCA\_SERVICE\_START\_ARGS**

Argumentos que deben pasarse al programa de servicio.

# **CONTROL DE SERVICIOS MQIA\_servicios**

Cuando el gestor de colas debe iniciar el servicio.

### **TIPO\_SERVICIO\_MQ.**

Modalidad en la que se va a ejecutar el servicio.

### **StringFilterCommand (MQCFSF)**

Descriptor de mandato de filtro de serie. El identificador de parámetro debe ser cualquier parámetro de tipo serie permitido en *ServiceAttrs* excepto MQCA\_SERVICE\_NAME.Utilice este parámetro para restringir la salida del mandato especificando una condición de filtro. Consulte ["MQCFSF-](#page-1617-0)[Parámetro de filtro de serie PCF" en la página 1618](#page-1617-0) para obtener información sobre cómo utilizar esta condición de filtro.

Si especifica un filtro de serie, no puede especificar también un filtro de enteros utilizando el parámetro **IntegerFilterCommand** .

# *Respuesta de MQCMD\_INQUIRE\_SERVICE (Inquire Service) en*

# *Multiplatforms*

La respuesta al mandato Consultar servicio (MQCMD\_INQUIRE\_SERVICE) PCF consta de la cabecera de respuesta seguida de la estructura *ServiceName* y la combinación solicitada de estructuras de parámetros de atributo.

Si se ha especificado un nombre de servicio genérico, se genera un mensaje de este tipo para cada servicio encontrado.

# **Siempre devuelto:**

*ServiceName*

# **Se devuelve si se solicita:**

*AlterationDate*, *AlterationTime*, *Arguments*, *ServiceDesc*, *ServiceType*, *StartArguments*, *StartCommand*, *StartMode*, *StderrDestination*, *StdoutDestination*, *StopArguments*, *StopCommand*

# **Datos de respuesta**

# **AlterationDate (MQCFST)**

Fecha de modificación (identificador de parámetro: MQCA\_ALTERATION\_DATE).

Fecha en la que se modificó por última vez la información con el formato yyyy-mm-dd.

# **AlterationTime (MQCFST)**

Tiempo de modificación (identificador de parámetro: MQCA\_ALTERATION\_TIME).

La hora a la que se modificó por última vez la información con el formato hh.mm.ss.

# **ServiceDesc (MQCFST)**

Descripción de la definición de servicio (identificador de parámetro: MQCA\_SERVICE\_DESC).

La longitud máxima de la serie es MQ\_SERVICE\_DESC\_LENGTH.

# **ServiceName (MQCFST)**

Nombre de la definición de servicio (identificador de parámetro: MQCA\_SERVICE\_ NAME).

La longitud máxima de la serie es MQ\_SERVICE\_NAME\_LENGTH.

### **ServiceType (MQCFIN)**

La modalidad en la que se va a ejecutar el servicio (identificador de parámetro: MQIA\_SERVICE\_TYPE).

El valor puede ser:

# **MQSVC\_TYPE\_SERVER**

Sólo se puede ejecutar una instancia del servicio a la vez, con el estado del servicio puesto a disposición por el mandato Inquire Service Status.

### **MQSVC\_TYPE\_COMMAND**

Se pueden iniciar varias instancias del servicio.

# **StartArguments (MQCFST)**

Los argumentos que se deben pasar al programa de usuario durante el inicio del gestor de colas (identificador de parámetro: MQCA\_SERVICE\_START\_ARGS).

La longitud máxima de la serie es MQ\_SERVICE\_ARGS\_LENGTH.

### **StartCommand (MQCFST)**

Nombre de programa de servicio (identificador de parámetro: MQCA\_SERVICE\_START\_COMMAND).

El nombre del programa que se ejecutará.

La longitud máxima de la serie es MQ\_SERVICE\_COMMAND\_LENGTH.

### **StartMode (MQCFIN)**

Modalidad de servicio (identificador de parámetro: MQIA\_SERVICE\_CONTROL).

Especifica cómo se iniciará y se detendrá el servicio. El valor puede ser cualquiera de los valores siguientes:

#### **MQSVC\_CONTROL\_MANUAL**

El servicio no se debe iniciar ni detener de forma automática. Debe controlarse mediante el mandato de usuario.

# **MQSVC\_CONTROL\_Q\_MGR**

El servicio debe iniciarse y detenerse al mismo tiempo que se inicia y detiene el gestor de colas.

# **MQSVC\_CONTROL\_Q\_MGR\_START**

El servicio debe iniciarse al mismo tiempo que se inicia el gestor de colas, pero no tiene que detenerse cuando se detiene el gestor de colas.

#### **StderrDestination (MQCFST)**

La vía de acceso a un archivo al que se va a redirigir el error estándar (stderr) del programa de servicio (identificador de parámetro: MQCA\_STDERR\_DESTINATION).

La longitud máxima de la serie es MQ\_SERVICE\_PATH\_LENGTH.

#### **StdoutDestination (MQCFST)**

La vía de acceso a un archivo al que se va a redirigir la salida estándar (stdout) del programa de servicio (identificador de parámetro: MQCA\_STDOUT\_DESTINATION).

La longitud máxima de la serie es MQ\_SERVICE\_PATH\_LENGTH.

#### **StopArguments (MQCFST)**

Los argumentos que se deben pasar al programa de detención cuando se le indique que detenga el servicio (identificador de parámetro: MQCA\_SERVICE\_STOP\_ARGS).

La longitud máxima de la serie es MQ\_SERVICE\_ARGS\_LENGTH.

#### **StopCommand (MQCFST)**

Mandato de detención de programa de servicio (identificador de parámetro: MQCA\_SERVICE\_STOP\_COMMAND).

Este parámetro es el nombre del programa que se va a ejecutar cuando se solicite la detención del servicio.

La longitud máxima de la serie es MQ\_SERVICE\_COMMAND\_LENGTH.

# *MQCMD\_INQUIRE\_SERVICE\_STATUS (Consultar estado de servicio) en*

### *Multiplatforms*

El mandato Consultar estado de servicio (MQCMD\_INQUIRE\_SERVICE\_STATUS) PCF consulta sobre el estado de una o más instancias de servicio de IBM MQ .

# **Parámetros necesarios**

### **ServiceName (MQCFST)**

Nombre de servicio (identificador de parámetro: MQCA\_SERVICE\_NAME).

Los nombres de servicio genéricos están soportados. Un nombre genérico es una serie de caracteres seguida de un asterisco (\*), por ejemplo ABC\*, y selecciona todos los servicios que tienen nombres que empiezan por la serie de caracteres seleccionada. Un asterisco por sí mismo coincide con todos los nombres posibles.

El nombre de servicio siempre se devuelve, independientemente de los atributos solicitados.

La longitud máxima de la serie es MQ\_OBJECT\_NAME\_LENGTH.

# **Parámetros opcionales (Consultar estado de servicio)**

### **IntegerFilterCommand (MQCFIF)**

Descriptor de mandato de filtro de enteros. El identificador de parámetro debe ser cualquier parámetro de tipo entero permitido en *ServiceStatusAttrs* excepto MQIACF\_ALL.Utilice este

parámetro para restringir la salida del mandato especificando una condición de filtro. Consulte ["MQCFIF-Parámetro de filtro de enteros PCF" en la página 1611](#page-1610-0) para obtener información sobre cómo utilizar esta condición de filtro.

Si especifica un filtro de enteros, no puede especificar también un filtro de serie utilizando el parámetro **StringFilterCommand** .

#### **Atributos de ServiceStatus(MQCFIL)**

Atributos de estado de servicio (identificador de parámetro: MQIACF\_SERVICE\_STATUS\_ATTRS).

La lista de atributos puede especificar el siguiente valor por sí mismo-es el valor predeterminado que se utiliza si no se especifica el parámetro:

#### **MQIACF\_ALL**

Todos los atributos.

o una combinación de lo siguiente:

#### **MQCA\_SERVICE\_DESC**

Descripción de la definición de servicio.

# **MQCA\_XX\_ENCODE\_CASE\_ONE nombre\_servicio**

Nombre de la definición de servicio.

## **MQCA\_SERVICE\_START\_ARGS**

Los argumentos a pasar al programa de servicio.

#### **MQCA\_SERVICE\_START\_COMMAND**

El nombre del programa que se debe ejecutar para iniciar el servicio.

#### **MQCA\_SERVICE\_STOP\_ARGS**

Los argumentos que se deben pasar al mandato de detención para detener el servicio.

### **MQCA\_SERVICE\_STOP\_COMMAND**

El nombre del programa que se debe ejecutar para detener el servicio.

#### **MQCA\_STDERR\_DESTINATION**

Destino del error estándar para el proceso.

#### **MQCA\_STDOUT\_DESTINATION**

Destino de la salida estándar para el proceso.

#### **MQCACF\_SERVICE\_START\_DATE**

La fecha en que se inició el servicio.

#### **MQCACF\_SERVICE\_START\_TIME**

La hora en que se inició el servicio.

# **CONTROL DE SERVICIOS MQIA\_servicios**

Cómo se va a iniciar y detener el servicio.

# **TIPO\_SERVICIO\_MQ.**

El modo en que se ejecutará el servicio.

#### **MQIACF\_PROCESS\_ID**

Identificador de proceso de la tarea del sistema operativo bajo la que se ejecuta este servicio.

#### **MQIACF\_SERVICE\_STATUS**

Estado del servicio.

#### **StringFilterCommand (MQCFSF)**

Descriptor de mandato de filtro de serie. El identificador de parámetro debe ser cualquier parámetro de tipo serie permitido en *ServiceStatusAttrs* excepto MQCA\_SERVICE\_NAME.Utilice este parámetro para restringir la salida del mandato especificando una condición de filtro. Consulte ["MQCFSF-Parámetro de filtro de serie PCF" en la página 1618](#page-1617-0) para obtener información sobre cómo utilizar esta condición de filtro.

Si especifica un filtro de serie, no puede especificar también un filtro de enteros utilizando el parámetro **IntegerFilterCommand** .

# **Códigos de error**

Este mandato puede devolver el siguiente código de error en la cabecera de formato de respuesta, además de los valores que se muestran en la ["Códigos de error aplicables a todos los mandatos" en la](#page-1054-0) [página 1055](#page-1054-0).

# **Razón (MQLONG)**

El valor puede ser cualquiera de los valores siguientes:

### **MQRCCF\_SERV\_STATUS\_NOT\_FOUND**

Estado de servicio no encontrado.

# **Multi MQCMD\_INQUIRE\_SERVICE\_STATUS (Consultar estado de servicio)**

# *Respuesta en Multiplatforms*

La respuesta al mandato Consultar estado de servicio (MQCMD\_INQUIRE\_SERVICE\_STATUS) PCF consta de la cabecera de respuesta seguida de la estructura *ServiceName* y la combinación solicitada de estructuras de parámetros de atributo.

Si se ha especificado un nombre de servicio genérico, se genera un mensaje de este tipo para cada servicio encontrado.

#### **Siempre devuelto:**

*ServiceName*

#### **Se devuelve si se solicita:**

*ProcessId*, *ServiceDesc*, *StartArguments*, *StartCommand*, *StartDate*, *StartMode*, *StartTime*, *Status*, *StderrDestination*, *StdoutDestination*, *StopArguments*, *StopCommand*

# **Datos de respuesta**

#### **ProcessId (MQCFIN)**

Identificador de proceso (identificador de parámetro: MQIACF\_PROCESS\_ID).

El identificador de procesos del sistema operativo asociado con el servicio.

### **ServiceDesc (MQCFST)**

Descripción de la definición de servicio (identificador de parámetro: MQCACH\_SERVICE\_DESC).

La longitud máxima de la serie es MQ\_SERVICE\_DESC\_LENGTH.

### **ServiceName (MQCFST)**

Nombre de la definición de servicio (identificador de parámetro: MQCA\_SERVICE\_NAME).

La longitud máxima de la serie es MQ\_OBJECT\_NAME\_LENGTH.

### **StartArguments (MQCFST)**

Argumentos que se deben pasar al programa en el inicio (identificador de parámetro: MQCA\_SERVICE\_START\_ARGS).

La longitud máxima de la serie es MQ\_SERVICE\_ARGS\_LENGTH.

#### **StartCommand (MQCFST)**

Nombre de programa de servicio (identificador de parámetro: MQCA\_SERVICE\_START\_COMMAND).

Especifica el nombre del programa que se va a ejecutar.

La longitud máxima de la serie es MQ\_SERVICE\_COMMAND\_LENGTH.

### **StartDate (MQCFST)**

Fecha de inicio (identificador de parámetro: MOIACF\_SERVICE\_START\_DATE).

La fecha, con el formato yyyy-mm-dd, en la que se ha iniciado el servicio.

La longitud máxima de la serie es MQ\_DATE\_LENGTH

# **StartMode (MQCFIN)**

Modalidad de servicio (identificador de parámetro: MQIA\_SERVICE\_CONTROL).

Cómo se va a iniciar y detener el servicio. El valor puede ser:

#### **MQSVC\_CONTROL\_MANUAL**

El servicio no se debe iniciar ni detener de forma automática. Debe controlarse mediante el mandato de usuario.

#### **MQSVC\_CONTROL\_Q\_MGR**

El servicio debe iniciarse y detenerse al mismo tiempo que se inicia y detiene el gestor de colas.

#### **MQSVC\_CONTROL\_Q\_MGR\_START**

El servicio se debe iniciar al mismo tiempo que se inicia el gestor de colas, pero no se solicita que se detenga cuando se detiene el gestor de colas.

#### **StartTime (MQCFST)**

Fecha de inicio (identificador de parámetro: MQIACF\_SERVICE\_START\_TIME).

La hora, con el formato hh.mm.ss, a la que se ha iniciado el servicio.

La longitud máxima de la serie es MQ\_TIME\_LENGTH

# **Estado (MQCFIN)**

Estado de servicio (identificador de parámetro: MQIACF\_SERVICE\_STATUS).

Estado del servicio. El valor puede ser cualquiera de los valores siguientes:

#### **MQSVC\_STATUS\_STARTING**

El servicio está en proceso de inicialización.

#### **MQSVC\_STATUS\_RUNNING**

El servicio se está ejecutando.

# **MQSVC\_STATUS\_DETENIÉNDOSE**

El servicio se está deteniendo.

### **StderrDestination (MQCFST)**

Especifica la vía de acceso a un archivo al que se va a redirigir el error estándar (stderr) del programa de servicio (identificador de parámetro: MQCA\_STDERR\_DESTINATION).

La longitud máxima de la serie es MQ\_SERVICE\_PATH\_LENGTH.

#### **StdoutDestination (MQCFST)**

Especifica la vía de acceso a un archivo al que se va a redirigir la salida estándar (stdout) del programa de servicio (identificador de parámetro: MQCA\_STDOUT\_DESTINATION).

La longitud máxima de la serie es MQ\_SERVICE\_PATH\_LENGTH.

#### **StopArguments (MQCFST)**

Especifica los argumentos que se pasarán al programa de detención cuando se le indique que detenga el servicio (identificador de parámetro: MQCA\_SERVICE\_STOP\_ARGS).

La longitud máxima de la serie es MQ\_SERVICE\_ARGS\_LENGTH.

#### **StopCommand (MQCFST)**

Mandato de detención de programa de servicio (identificador de parámetro: MQCA\_SERVICE\_STOP\_COMMAND).

Este parámetro es el nombre del programa que se va a ejecutar cuando se solicite la detención del servicio.

La longitud máxima de la serie es MQ\_SERVICE\_COMMAND\_LENGTH.

#### z/0S *MQCMD\_INQUIRE\_SMDS (Inquire SMDS) on z/OS*

The Inquire SMDS (MQCMD\_INQUIRE\_SMDS) PCF command inquires about the attributes of shared message data sets for a CF application structure.

# **Required parameters**

# **SMDS (qmgr\_name)**

Specifies the queue manager for which the shared message data set properties are to be displayed, or an asterisk to display the properties for all shared message data sets associated with the specified CFSTRUCT (parameter identifier: MQCACF\_CF\_SMDS).

# **CFStrucName (MQCFST)**

The name of the CF application structure with SMDS properties that you want to inquire on (parameter identifier: MQCA\_CF\_STRUC\_NAME).

The maximum length of the string is MQ\_CF\_STRUC\_NAME\_LENGTH.

# **Optional parameters**

# **CFSMDSAttrs (MQCFIL)**

CF application structure SMDS attributes (parameter identifier: MQIACF\_SMDS\_ATTRS).

The default value used if this parameter is not specified is:

# **MQIACF\_ALL**

All attributes.

The attribute list might specify MOIACF ALL on its own, or may specify a combination of the following:

# **MQIA\_CF\_SMDS\_BUFFERS**

The shared message data set DSBUFS property.

# **MQIACF\_CF\_SMDS\_EXPAND**

The shared message data set DSEXPAND property.

#### z/0S *MQCMD\_INQUIRE\_SMDS (Inquire SMDS) Response on z/OS*

The response to the Inquire SMDS (MQCMD\_INQUIRE\_SMDS) PCF command returns the attribute parameters of the shared message data set connection.

# **Response data**

# **SMDS (MQCFST)**

The queue manager name for which the shared message data set properties are displayed (parameter identifier: MQCACF\_CF\_SMDS).

# **CFStrucName (MQCFST)**

CF Structure name (parameter identifier: MQCA\_CF\_STRUC\_NAME).

The maximum length is MQ\_CF\_STRUC\_NAME\_LENGTH.

### **DSBUFS (MQCFIN)**

The CF DSBUFS property (parameter identifier: MQIA\_CF\_SMDS\_BUFFERS).

The returned value is in the range 0 - 9999.

The value is the number of buffers to be allocated in each queue manager for accessing shared message data sets. The size of each buffer is equal to the logical block size.

### **DSEXPAND (MQCFIN)**

The CF DSEXPAND property (parameter identifier: MQIACF\_CF\_SMDS\_EXPAND).

# **MQDSE\_YES**

The data set can be expanded.

### **MQDSE\_NO**

The data set cannot be expanded.

### **MQDSE\_DEFAULT**

Only returned on Inquire CF Struct when not explicitly set

#### $z/0S$ *MQCMD\_INQUIRE\_SMDSCONN (Inquire SMDS Connection) on z/OS*

The response to the Inquire SMDS Connection (MQCMD\_INQUIRE\_SMDSCONN) PCF command returns status and availability information about the connection between the queue manager and the shared message data sets for the specified *CFStrucName*.

# **Required parameters**

# **SMDSCONN (MQCFST)**

Specify the queue manager which owns the SMDS for which the connection information is to be returned, or an asterisk to return the connection information for all shared message data sets associated with the specified *CFStrucName* (parameter identifier: MQCACF\_CF\_SMDSCONN).

# **CFStrucName (MQCFST)**

The name of the CF application structure with SMDS connections properties that you want to inquire on (parameter identifier: MQCA\_CF\_STRUC\_NAME).

The maximum length of the string is MQ\_CF\_STRUC\_NAME\_LENGTH.

# **CommandScope (MQCFST)**

Command scope (parameter identifier: MQCACF\_COMMAND\_SCOPE).

Specifies how the command is executed when the queue manager is a member of a queue sharing group. You can specify one of the following:

- blank (or omit the parameter altogether). The command is executed on the queue manager on which it was entered.
- a queue manager name. The command is executed on the queue manager you specify, providing it is active within the queue sharing group. If you specify a queue manager name other than the queue manager on which it was entered, you must be using a queue sharing group environment, and the command server must be enabled.
- an asterisk (\*). The command is executed on the local queue manager and is also passed to every active queue manager in the queue sharing group.

The maximum length is MQ\_QSG\_NAME\_LENGTH.

#### $\approx$  z/OS *MQCMD\_INQUIRE\_SMDSCONN (Inquire SMDS Connection) Response on*

# *z/OS*

The response to the Inquire SMDS Connection (MQCMD\_INQUIRE\_SMDSCONN) PCF command returns status and availability information about the connection between the queue manager and the shared message data sets for the specified *CFStrucName*.

# **Response data**

# **SMDSCONN (MQCFST)**

The queue manager which owns the SMDS for which the connection information is returned (parameter identifier: MQCACF\_CF\_SMDSCONN).

# **CFStrucName (MQCFST)**

The name of the CF application structure with SMDS connections properties that you want to inquire on (parameter identifier: MQCA\_CF\_STRUC\_NAME).

The maximum length of the string is MQ\_CF\_STRUC\_NAME\_LENGTH.

# **Avail (MQCFIN)**

The availability of this data set connection as seen by this queue manager (parameter identifier MOIACF SMDS AVAIL).

This is one of the following values:

### **MQS\_AVAIL\_NORMAL**

The connection can be used and no error has been detected.

## **MQS\_AVAIL\_ERROR**

The connection is unavailable because of an error.

The queue manager may try to enable access again automatically if the error may no longer be present, for example when recovery completes or the status is manually set to RECOVERED. Otherwise, it can be enabled again using the START SMDSCONN command in order to retry the action which originally failed.

# **MQS\_AVAIL\_STOPPED**

The connection cannot be used because it has been explicitly stopped using the STOP SMDSCONN command. It can only be made available again by using a START SMDSCONN command to enable it.

# **ExpandST (MQCFIN)**

The data set automatic expansion status (parameter identifier MQIACF\_SMDS\_EXPANDST).

This is one of the following values:

# **MQS\_EXPANDST\_NORMAL**

No problem has been noted which would affect automatic expansion.

# **MQS\_EXPANDST\_FAILED**

A recent expansion attempt failed, causing the DSEXPAND option to be set to NO for this specific data set. This status is cleared when ALTER SMDS is used to set the DSEXPAND option back to YES or DEFAULT.

# **MQS\_EXPANDST\_MAXIMUM**

The maximum number of extents has been reached, so future expansion is not possible (except by taking the data set out of service and copying it to larger extents).

### **OpenMode (MQCFIN)**

Indicates the mode in which the shared message data set is currently open by this queue manager (parameter identifier MQIACF\_SMDS\_OPENMODE).

This is one of the following values:

### **MQS\_OPENMODE\_NONE**

The shared message data set is not open.

### **MQS\_OPENMODE\_READONLY**

The shared message data set is owned by another queue manager, and is open for read-only access.

### **MQS\_OPENMODE\_UPDATE**

The shared message data set is owned by this queue manager, and is open for update access.

### **MQS\_OPENMODE\_RECOVERY**

The shared message data set is open for recovery processing

### **Status (MQCFIN)**

Indicates the shared message data set connection status as seen by this queue manager parameter identifier MQIACF\_SMDS\_STATUS).

This is one of the following values:

### **MQS\_STATUS\_CLOSED**

This data set is not currently open.

# **MQS\_STATUS\_CLOSING**

This queue manager is currently in the process of closing this data set, including quiescing normal I/O activity and storing the saved space map if necessary.

### **MQS\_STATUS\_OPENING**

This queue manager is currently in the process of opening and validating this data set (including space map restart processing when necessary).

# **MQS\_STATUS\_OPEN**

This queue manager has successfully opened this data set and it is available for normal use.

## **MQS\_STATUS\_NOTENABLED**

The SMDS definition is not in the ACCESS(ENABLED) state so the data set is not currently available for normal use. This status is only set when the SMDSCONN status does not already indicate some other form of failure.

# **MQS\_STATUS\_ALLOCFAIL**

This queue manager was unable to locate or allocate this data set.

# **MQS\_STATUS\_OPENFAIL**

This queue manager was able to allocate the data set but was unable to open it, so it has now been deallocated.

# **MQS\_STATUS\_STGFAIL**

The data set could not be used because the queue manager was unable to allocate associated storage areas for control blocks, or for space map or header record processing.

### **MQS\_STATUS\_DATAFAIL**

The data set was successfully opened but the data was found to be invalid or inconsistent, or a permanent I/O error occurred, so it has now been closed and deallocated.

This might result in the shared message data set itself being marked as STATUS(FAILED).

#### $z/0S$ *MQCMD\_INQUIRE\_STG\_CLASS (Inquire Storage Class) on z/OS*

The Inquire Storage Class (MQCMD\_INQUIRE\_STG\_CLASS) PCF command returns information about storage classes.

# **Required parameters**

### **StorageClassName (MQCFST)**

Storage class name (parameter identifier: MQCA\_STORAGE\_CLASS).

Generic storage class names are supported. A generic name is a character string followed by an asterisk (\*), for example ABC\*, and it selects all storage classes having names that start with the selected character string. An asterisk on its own matches all possible names.

The maximum length of the string is MQ\_STORAGE\_CLASS\_LENGTH.

# **Optional parameters**

### **CommandScope (MQCFST)**

Command scope (parameter identifier: MQCACF\_COMMAND\_SCOPE).

Specifies how the command is executed when the queue manager is a member of a queue sharing group. You can specify one of the following:

- blank (or omit the parameter altogether). The command is executed on the queue manager on which it was entered.
- a queue manager name. The command is executed on the queue manager you specify, providing it is active within the queue sharing group. If you specify a queue manager name other than the queue manager on which it was entered, you must be using a queue sharing group environment, and the command server must be enabled.
- an asterisk (\*). The command is executed on the local queue manager and is also passed to every active queue manager in the queue sharing group.

The maximum length is MQ\_QSG\_NAME\_LENGTH.

You cannot use *CommandScope* as a parameter to filter on.

# **IntegerFilterCommand (MQCFIF)**

Integer filter command descriptor. The parameter identifier must be any integer type parameter allowed in *StgClassAttrs* except MQIACF\_ALL. Use this parameter to restrict the output from the command by specifying a filter condition. See ["MQCFIF-Parámetro de filtro de enteros PCF" on page](#page-1610-0) [1611](#page-1610-0) for information about using this filter condition.

If you specify an integer filter for *PageSetId*, you cannot also specify the **PageSetId** parameter.

If you specify an integer filter, you cannot also specify a string filter using the **StringFilterCommand** parameter.

#### **PageSetId (MQCFIN)**

Page set identifier that the storage class is associated with (parameter identifier: MQIA\_PAGESET\_ID).

If you omit this parameter, storage classes with any page set identifiers qualify.

#### **QSGDisposition (MQCFIN)**

Disposition of the object within the group (parameter identifier: MQIA\_QSG\_DISP).

Specifies the disposition of the object (that is, where it is defined and how it behaves). The value can be:

#### **MQQSGD\_LIVE**

The object is defined as MQQSGD\_Q\_MGR or MQQSGD\_COPY. MQQSGD\_LIVE is the default value if the parameter is not specified.

#### **MQQSGD\_ALL**

The object is defined as MQQSGD\_Q\_MGR or MQQSGD\_COPY.

If there is a shared queue manager environment, and the command is being executed on the queue manager where it was issued, this option also displays information for objects defined with MQQSGD\_GROUP.

If MQQSGD\_LIVE is specified or defaulted, or if MQQSGD\_ALL is specified in a shared queue manager environment, the command might give duplicated names (with different dispositions).

#### **MQQSGD\_COPY**

The object is defined as MQQSGD\_COPY.

#### **MQQSGD\_GROUP**

The object is defined as MQQSGD\_GROUP. MQQSGD\_GROUP is permitted only in a shared queue environment.

#### **MQQSGD\_Q\_MGR**

The object is defined as MQQSGD\_Q\_MGR.

#### **MQQSGD\_PRIVATE**

The object is defined with either MQQSGD\_Q\_MGR or MQQSGD\_COPY. MQQSGD\_PRIVATE returns the same information as MQQSGD\_LIVE.

You cannot use *QSGDisposition* as a parameter to filter on.

#### **StgClassAttrs (MQCFIL)**

Storage class parameter attributes (parameter identifier: MQIACF\_STORAGE\_CLASS\_ATTRS).

The attribute list might specify the following value on its own - is the default value used if the parameter is not specified:

### **MQIACF\_ALL**

All attributes.

or a combination of the following:

**MQCA\_STORAGE\_CLASS**

Storage class name.

#### **MQCA\_STORAGE\_CLASS\_DESC**

Description of the storage class.

#### **MQIA\_PAGESET\_ID**

The page set identifier to which the storage class maps.

#### **MQCA\_XCF\_GROUP\_NAME**

The name of the XCF group of which IBM MQ is a member.

# **MQIA\_XCF\_MEMBER\_NAME**

The XCF member name of the IMS system within the XCF group specified in MQCA\_XCF\_GROUP\_NAME.

# **MQCA\_ALTERATION\_DATE**

The date on which the definition was last altered.

# **MQCA\_ALTERATION\_TIME**

The time at which the definition was last altered.

# **StringFilterCommand (MQCFSF)**

String filter command descriptor. The parameter identifier must be any string type parameter allowed in *StgClassAttrs* except MQCA\_STORAGE\_CLASS. Use this parameter to restrict the output from the command by specifying a filter condition. See ["MQCFSF-Parámetro de filtro de serie PCF" on page](#page-1617-0) [1618](#page-1617-0) for information about using this filter condition.

If you specify a string filter, you cannot also specify an integer filter using the **IntegerFilterCommand** parameter.

# *MQCMD\_INQUIRE\_STG\_CLASS (Inquire Storage Class) Response on z/OS*

The response to the Inquire Storage Class (MQCMD\_INQUIRE\_STG\_CLASS) PCF command consists of the response header followed by the *StgClassName* structure, the *PageSetId* structure and the *QSGDisposition* structure which are followed by the requested combination of attribute parameter structures.

### **Always returned:**

*PageSetId*, *QSGDisposition*, *StgClassName*

# **Returned if requested:**

*AlterationDate*, *AlterationTime*, *PassTicketApplication*, *StorageClassDesc*, *XCFGroupName*, *XCFMemberName*,

# **Response data**

# **AlterationDate (MQCFST)**

Alteration date (parameter identifier: MQCA\_ALTERATION\_DATE).

This parameter is the date, in the form yyyy-mm-dd, on which the definition was last altered.

The maximum length of the string is MQ\_DATE\_LENGTH.

### **AlterationTime (MQCFST)**

Alteration time (parameter identifier: MQCA\_ALTERATION\_TIME).

This parameter is the time, in the form hh.mm.ss, at which the definition was last altered.

The maximum length of the string is MQ\_TIME\_LENGTH.

### **PageSetId (MQCFIN)**

Page set identifier (parameter identifier: MQIA\_PAGESET\_ID).

The page set identifier to which the storage class maps.

### **PassTicketApplication (MQCFST)**

PassTicket application (parameter identifier: MQCA\_PASS\_TICKET\_APPL).

The application name that is passed to RACF when authenticating the PassTicket specified in the MQIIH header.

The maximum length is MQ\_PASS\_TICKET\_APPL\_LENGTH.

### **QSGDisposition (MQCFIN)**

QSG disposition (parameter identifier: MQIA\_QSG\_DISP).

Specifies the disposition of the object (that is, where it is defined and how it behaves). The value can be any of the following values:

# **MQQSGD\_COPY**

The object is defined as MQQSGD\_COPY.

#### **MQQSGD\_GROUP**

The object is defined as MQQSGD\_GROUP.

#### **MQQSGD\_Q\_MGR**

The object is defined as MQQSGD\_Q\_MGR.

#### **StorageClassDesc (MQCFST)**

Description of the storage class (parameter identifier: MOCA\_STORAGE\_CLASS\_DESC).

The maximum length is MQ\_STORAGE\_CLASS\_DESC\_LENGTH.

# **StgClassName (MQCFST)**

Name of the storage class (parameter identifier: MOCA\_STORAGE\_CLASS).

The maximum length of the string is MQ\_STORAGE\_CLASS\_LENGTH.

#### **XCFGroupName (MQCFST)**

Name of the XCF group of which IBM MQ is a member (parameter identifier: MQCA\_XCF\_GROUP\_NAME).

The maximum length is MQ\_XCF\_GROUP\_NAME\_LENGTH.

#### **XCFMemberName (MQCFST)**

Name of the XCF group of which IBM MQ is a member (parameter identifier: MQCA\_XCF\_MEMBER\_NAME).

The maximum length is MQ\_XCF\_MEMBER\_NAME\_LENGTH.

#### $z/0S$ *MQCMD\_INQUIRE\_STG\_CLASS\_NAMES (Inquire Storage Class Names) on*

# *z/OS*

The Inquire Storage Class Names (MQCMD\_INQUIRE\_STG\_CLASS\_NAMES) PCF command inquires a list of storage class names that match the generic storage class name specified.

# **Required parameters**

#### **StorageClassName (MQCFST)**

Storage class name (parameter identifier: MQCA\_STORAGE\_CLASS).

Generic storage class names are supported. A generic name is a character string followed by an asterisk (\*), for example ABC\*, and it selects all storage classes having names that start with the selected character string. An asterisk on its own matches all possible names.

The maximum length of the string is MQ\_STORAGE\_CLASS\_LENGTH.

# **Optional parameters**

### **CommandScope (MQCFST)**

Command scope (parameter identifier: MQCACF\_COMMAND\_SCOPE).

Specifies how the command is executed when the queue manager is a member of a queue sharing group. You can specify one of the following:

- blank (or omit the parameter altogether). The command is executed on the queue manager on which it was entered.
- a queue manager name. The command is executed on the queue manager you specify, providing it is active within the queue sharing group. If you specify a queue manager name other than the queue manager on which it was entered, you must be using a queue sharing group environment, and the command server must be enabled.
- an asterisk (\*). The command is executed on the local queue manager and is also passed to every active queue manager in the queue sharing group.

The maximum length is MQ\_QSG\_NAME\_LENGTH.

#### **QSGDisposition (MQCFIN)**

Disposition of the object within the group (parameter identifier: MQIA\_QSG\_DISP). This parameter applies to z/OS only.

Specifies the disposition of the object (that is, where it is defined and how it behaves). The value can be any of the following values:

#### **MQQSGD\_LIVE**

The object is defined as MQQSGD\_Q\_MGR or MQQSGD\_COPY. MQQSGD\_LIVE is the default value if the parameter is not specified.

#### **MQQSGD\_ALL**

The object is defined as MQQSGD\_Q\_MGR or MQQSGD\_COPY.

If there is a shared queue manager environment, and the command is being executed on the queue manager where it was issued, this option also displays information for objects defined with MQQSGD\_GROUP.

If MQQSGD\_LIVE is specified or defaulted, or if MQQSGD\_ALL is specified in a shared queue manager environment, the command might give duplicated names (with different dispositions).

#### **MQQSGD\_COPY**

The object is defined as MQQSGD\_COPY.

#### **MQQSGD\_GROUP**

The object is defined as MQQSGD\_GROUP.

### **MQQSGD\_Q\_MGR**

The object is defined as MQQSGD\_Q\_MGR.

#### **MQQSGD\_PRIVATE**

The object is defined with either MQQSGD\_Q\_MGR or MQQSGD\_COPY. MQQSGD\_PRIVATE returns the same information as MQQSGD\_LIVE.

# *MQCMD\_INQUIRE\_STG\_CLASS\_NAMES (Inquire Storage Class Names)*

# *Response on z/OS*

The response to the Inquire Storage Class Names (MQCMD\_INQUIRE\_STG\_CLASS\_NAMES) PCF command consists of the response header followed by a parameter structure giving zero or more names that match the specified namelist name.

In addition to this, the *QSGDispositions* structure (with the same number of entries as the *StorageClassNames* structure) is returned. Each entry in this structure indicates the disposition of the object with the corresponding entry in the *StorageClassNames* structure.

#### **Always returned:**

*StorageClassNames*, *QSGDispositions*

#### **Returned if requested:**

None

# **Response data**

#### **StorageClassNames (MQCFSL)**

List of storage class names (parameter identifier: MQCACF\_STORAGE\_CLASS\_NAMES).

### **QSGDispositions (MQCFIL)**

List of queue sharing group dispositions (parameter identifier: MQIACF\_QSG\_DISPS). Possible values for fields in this structure are those permitted for the *QSGDisposition* parameter (MQQSGD\_\*). Possible values for fields in this structure are:

### **MQQSGD\_COPY**

The object is defined as MQQSGD\_COPY.

# **MQQSGD\_GROUP**

The object is defined as MQQSGD\_GROUP.

## **MQQSGD\_Q\_MGR**

The object is defined as MQQSGD\_Q\_MGR.

# *MQCMD\_INQUIRE\_SUBSCRIPTION (Consultar Suscripción)*

El mandato inquire subscription (MQCMD\_INQUIRE\_SUBSCRIPTION) PCF consulta sobre los atributos de una suscripción.

# **Parámetros necesarios**

### **SubName (MQCFST)**

Identificador exclusivo de la aplicación para una suscripción (identificador de parámetro: MOCACF\_SUB\_NAME).

Si no se proporciona *SubName* , se debe especificar *SubId* para identificar la suscripción que se va a consultar.

La longitud máxima de la serie es MQ\_SUB\_NAME\_LENGTH.

# **SubId (MQCFBS)**

Identificador de suscripción (identificador de parámetro: MQBACF\_SUB\_ID).

Especifica el identificador de suscripción interno exclusivo. Si el gestor de colas está generando el CorrelId para una suscripción, el *SubId* se utiliza como *DestinationCorrelId*.

Debe proporcionar un valor para *SubId* si no ha proporcionado un valor para *SubName*.

La longitud máxima de la serie es MQ\_CORREL\_ID\_LENGTH.

# **Parámetros opcionales**

# **CommandScope (MQCFST)**

Ámbito de mandato (identificador de parámetro: MQCACF\_COMMAND\_SCOPE). Este parámetro sólo se aplica a z/OS .

Especifica cómo se ejecuta el mandato cuando el gestor de colas es miembro de un grupo de compartición de colas. Puede especificar uno de estos valores:

- Valor en blanco (u omitir el parámetro). El mandato se ejecuta en el gestor de colas en el que se ha entrado.
- Un nombre de gestor de colas. El mandato se ejecuta en el gestor de colas especificado, siempre que esté activo dentro del grupo de compartimiento de colas. Si especifica un nombre de gestor de colas que no sea el gestor de colas en el que se ha especificado, debe utilizar un entorno de grupo de compartición de colas y el servidor de mandatos debe estar habilitado.
- Un asterisco (\*). El mandato se ejecuta en el gestor de colas local y también se pasa a cada gestor de colas activo del grupo de compartición de colas.

La longitud máxima es MQ\_QSG\_NAME\_LENGTH.

No puede utilizar *CommandScope* como parámetro para filtrar.

### **Duradero (MQCFIN)**

Especifique este atributo para restringir el tipo de suscripciones que se visualizan (identificador de parámetro: MQIACF\_DURABLE\_SUBSCRIPTION).

# **MQSUB\_DURABLE\_YES**

Sólo se visualiza información sobre suscripciones duraderas.

### **MQSUB\_DURABLE\_NO**

Sólo se visualiza información sobre suscripciones no duraderas.

# **MQSUB\_DURABLE\_ALL**

Se visualiza información sobre todas las suscripciones.

#### **SubscriptionAttrs (MQCFIL)**

Atributos de suscripción (identificador de parámetro: MQIACF\_SUB\_ATTRS).

Utilice uno de los parámetros siguientes para seleccionar los atributos que desea visualizar:

- ALL para visualizar todos los atributos.
- SUMMARY para visualizar un subconjunto de los atributos (consulte MQIACF\_SUMMARY para obtener una lista).
- Cualquiera de los siguientes parámetros individualmente o en combinación.

#### **MQIACF\_ALL**

Todos los atributos.

#### **RESUMEN de MQIACF\_SUMMARY**

Utilice este parámetro para visualizar:

- MQBACF\_DESTINATION\_CORREL\_ID
- MQBACF\_SUB\_ID
- DESTINO\_MQCACF\_DESTINO
- MQCACF\_DESTINATION\_Q\_MGR
- MQCACF\_SUB\_NAME
- SERIE\_TEMA\_MQCA
- MQIACF\_SUB\_TYPE

#### **MQBACF\_ACCOUNTING\_TOKEN**

La señal de contabilidad pasada por el suscriptor para su propagación en los mensajes enviados a esta suscripción en el campo AccountingToken de MQMD.

#### **MQBACF\_DESTINATION\_CORREL\_ID**

El CorrelId utilizado para los mensajes enviados a esta suscripción.

#### **MQBACF\_SUB\_ID**

Clave exclusiva interna que identifica una suscripción.

#### **MQCA\_ALTERATION\_DATE**

Fecha del MQSUB más reciente con el mandato MQSO\_ALTER o ALTER SUB.

#### **MQCA\_ALTERATION\_TIME**

Hora del MQSUB más reciente con el mandato MQSO\_ALTER o ALTER SUB.

#### **MQCA\_CREATION\_DATE**

Fecha del primer mandato MQSUB que ha hecho que se creara esta suscripción.

#### **MQCA\_CREATION\_TIME**

La hora del primer MQSUB que ha hecho que se creara esta suscripción.

#### **SERIE\_TEMA\_MQCA**

La serie de tema resuelta para la que es la suscripción.

#### **MQCACF\_APPL\_IDENTITY\_DATA**

Los datos de identidad pasados por el suscriptor para su propagación en mensajes enviados a esta suscripción en el campo ApplIdentity de MQMD.

#### **DESTINO\_MQCACF\_DESTINO**

El destino de los mensajes publicados en esta suscripción.

### **MQCACF\_DESTINATION\_Q\_MGR**

El gestor de colas de destino para los mensajes publicados en la suscripción.

#### **MQCACF\_SUB\_NAME**

Identificador exclusivo de una aplicación para una suscripción.

#### **MQCACF\_SUB\_SELECTOR**

La serie de selector SQL 92 que debe aplicarse a los mensajes publicados en el tema con nombre, para seleccionar si son adecuados para esta suscripción.

# **MQCACF\_SUB\_USER\_DATA**

Los datos de usuario asociados a la suscripción.

#### **MQCACF\_SUB\_USER\_ID**

El ID de usuario propietario de la suscripción. MQCACF\_SUB\_USER\_ID es el ID de usuario asociado con el creador de la suscripción o, si se permite la toma de control de la suscripción, el ID de usuario que tomó por última vez la suscripción.

#### **MQCA\_NOMBRE\_TEMA**

El nombre del objeto de tema que identifica una posición en la jerarquía de temas a la que se concatena la serie de tema.

#### **MQIACF\_DESTINATION\_CLASS**

Indica si esta suscripción es una suscripción gestionada.

#### **MQIACF\_DURABLE\_SUBSCRIPTION**

Si la suscripción es duradera, persistiendo en el reinicio del gestor de colas.

#### **MQIACF\_EXPIRY**

El tiempo de vida desde la fecha y hora de creación.

#### **MQIACF\_PUB\_PRIORITY**

Prioridad de los mensajes enviados a esta suscripción.

#### **MQIACF\_PUBSUB\_PROPERTIEs**

La forma en que se añaden las propiedades de mensaje relacionadas con la publicación/ suscripción a los mensajes enviados a esta suscripción.

#### **MQIACF\_REQUEST\_ONLY**

Indica si el suscriptor sondea las actualizaciones utilizando la API MQSUBRQ o si todas las publicaciones se entregan a esta suscripción.

#### **MQIACF\_SUB\_TYPE**

El tipo de suscripción-cómo se ha creado.

#### **MQIACF\_SUBSCRIPTION\_SCOPE**

Si la suscripción reenvía mensajes a todos los demás gestores de colas conectados directamente utilizando un colectivo o jerarquía de publicación/suscripción, o si la suscripción reenvía mensajes sobre este tema únicamente dentro de este gestor de colas.

#### **MQIACF\_SUB\_LEVEL**

Nivel dentro del jerarquía de intercepción de suscripción en el que se ha realizado esta suscripción.

#### **MQIACF\_VARIABLE\_USER\_ID**

Usuarios distintos del creador de esta suscripción que pueden conectarse a ella (sujetos a comprobaciones de autorización de tema y destino).

#### **MQIACF\_WILDCARD\_SCHEMA**

El esquema que se debe utilizar al interpretar los caracteres comodín en la serie de tema.

#### **Tipo\_visualización\_MQIA\_IA**

Controla la salida devuelta en los atributos **TOPICSTR** y **TOPICOBJ** .

#### **SubscriptionType (MQCFIN)**

Especifique este atributo para restringir el tipo de suscripciones que se visualizan (identificador de parámetro: MQIACF\_SUB\_TYPE).

#### **MQSUBTYPE\_ADMIN**

Se seleccionan las suscripciones creadas por una interfaz de administración o modificadas por una interfaz de administración.

#### **MQSUBTYPE\_ALL**

Se visualizan todos los tipos de suscripción.

#### **MQSUBTYPE\_API**

Se muestran las suscripciones creadas por las aplicaciones mediante la API de IBM MQ .

### **PROXY MQSUBTYPE\_PROXY**

Se visualizan las suscripciones creadas por el sistema relacionadas con las suscripciones entre gestores de colas.

#### **MQSUBTYPE\_USER**

Se visualizan las suscripciones USER (con SUBTYPE de ADMIN o API). MQSUBTYPE\_USER es el valor predeterminado.

#### **DisplayType (MQCFIN)**

Controla la salida devuelta en los atributos **MQCA\_TOPIC\_STRING** y **MQCA\_TOPIC\_NAME** (identificador de parámetro: MQIA\_DISPLAY\_TYPE).

#### **MQDOPT\_RESUELTO**

Devuelve la serie de tema resuelta (completa) en el atributo **MQCA\_TOPIC\_STRING** . También se devuelve el valor del atributo **MQCA\_TOPIC\_NAME** .

#### **MQDOPT\_DEFINED**

Devuelve los valores de los atributos **MQCA\_TOPIC\_NAME** y **MQCA\_TOPIC\_STRING** proporcionados al crear la suscripción. El atributo **MQCA\_TOPIC\_STRING** sólo contendrá la parte de aplicación de la serie de tema. Puede utilizar los valores devueltos con **MQCA\_TOPIC\_NAME** y **MQCA\_TOPIC\_STRING** para volver a crear completamente la suscripción utilizando **MQDOPT\_DEFINED**.

# *MQCMD\_INQUIRE\_SUBSCRIPTION (Consultar Suscripción) Respuesta*

La respuesta al mandato Consultar suscripción (MQCMD\_INQUIRE\_SUBSCRIPTION) PCF consta de la cabecera de respuesta seguida de las estructuras *SubId* y *SubName* y de la combinación solicitada de estructuras de parámetros de atributo (cuando sea aplicable).

#### **Siempre devuelto**

*SubID*, *SubName*

#### **Devuelto si se solicita**

*AlterationDate*, *AlterationTime*, *CreationDate*, *CreationTime*, *Destination*, *DestinationClass*, *DestinationCorrelId*, *DestinationQueueManager*, *Expiry*, *PublishedAccountingToken*, *PublishedApplicationIdentityData*, *PublishPriority*, *PublishSubscribeProperties*, *Requestonly*, *Selector*, *SelectorType*, *SubscriptionLevel*, *SubscriptionScope*, *SubscriptionType*, *SubscriptionUser*, *TopicObject*, *TopicString*, *Userdata*, *VariableUser*, *WildcardSchema*

# **Datos de respuesta**

### **AlterationDate (MQCFST)**

La fecha del mandato **MQSUB** o **Change Subscription** más reciente que ha modificado las propiedades de la suscripción (identificador de parámetro: MQCA\_ALTERATION\_DATE).

#### **AlterationTime (MQCFST)**

La hora del mandato **MQSUB** o **Change Subscription** más reciente que ha modificado las propiedades de la suscripción (identificador de parámetro: MQCA\_ALTERATION\_TIME).

#### **CreationDate (MQCFST)**

La fecha de creación de la suscripción, con el formato aaaa-mm-dd (identificador de parámetro: MQCA\_CREATION\_DATE).

#### **CreationTime (MQCFST)**

La hora de creación de la suscripción, con el formato hh.mm.ss (identificador de parámetro: MQCA\_CREATION\_TIME).

#### **Destino (MQCFST)**

Destino (identificador de parámetro: MQCACF\_DESTINATION).

Especifica el nombre de la cola de alias, local, remota o de clúster a la que se transfieren los mensajes para esta suscripción.

#### **DestinationClass (MQCFIN)**

Clase de destino (identificador de parámetro: MQIACF\_DESTINATION\_CLASS).

Indica si el destino está gestionado.

El valor puede ser cualquiera de los valores siguientes:

# **MQDC\_GESTIONADO**

El destino está gestionado.

# **MQDC\_PROPORCIONADO**

La cola de destino es la especificada en el campo *Destination* .

### **DestinationCorrelId (MQCFBS)**

Identificador de correlación de destino (identificador de parámetro: MQBACF\_DESTINATION\_CORREL\_ID).

Identificador de correlación que se coloca en el campo *CorrelId* del descriptor de mensaje para todos los mensajes enviados a esta suscripción.

La longitud máxima es MQ\_CORREL\_ID\_LENGTH.

#### **Gestor de DestinationQueue(MQCFST)**

Gestor de colas de destino (identificador de parámetro: MQCACF\_DESTINATION\_Q\_MGR).

Especifica el nombre del gestor de colas de destino, ya sea local o remoto, al que se reenvían los mensajes para la suscripción.

La longitud máxima de la serie es MQ\_Q\_MGR\_NAME\_LENGTH.

#### **DisplayType (MQCFIN)**

Se devuelve el tipo de salida solicitado para **MQCA\_TOPIC\_STRING** y **MQCA\_TOPIC\_NAME** (identificador de parámetro: MQIA\_DISPLAY\_TYPE).

## **MQDOPT\_RESUELTO**

Devuelve la serie de tema resuelta (completa) en el atributo **MQCA\_TOPIC\_STRING** . También se devuelve el valor del atributo **MQCA\_TOPIC\_NAME** .

### **MQDOPT\_DEFINED**

La parte de la aplicación de la serie de tema se devuelve en el atributo **MQCA\_TOPIC\_STRING** . **MQCA\_TOPIC\_NAME** contiene el nombre del objeto **TOPIC** utilizado al definir la suscripción.

#### **Duradero (MQCFIN)**

Si esta suscripción es una suscripción duradera (identificador de parámetro: MQIACF\_DURABLE\_SUBSCRIPTION).

El valor puede ser cualquiera de los valores siguientes:

# **MQSUB\_DURABLE\_YES**

La suscripción persiste, incluso si la aplicación de creación se desconecta del gestor de colas o emite una llamada MQCLOSE para la suscripción. El gestor de colas restablece la suscripción durante el reinicio.

# **MQSUB\_DURABLE\_NO**

La suscripción no es duradera. El gestor de colas elimina la suscripción cuando la aplicación de creación se desconecta del gestor de colas o emite una llamada MQCLOSE para la suscripción. Si la suscripción tiene una clase de destino (DESTCLAS) de MANAGED, el gestor de colas elimina los mensajes que todavía no se han consumido cuando cierra la suscripción.

### **Caducidad (MQCFIN)**

El tiempo, en décimas de segundo, en el que una suscripción caduca después de su fecha y hora de creación (identificador de parámetro: MQIACF\_EXPIRY).

Un valor ilimitado significa que la suscripción nunca caduca.

Una vez que una suscripción ha caducado, pasa a ser elegible para ser descartada por el gestor de colas y no recibe más publicaciones.

### **Señal PublishedAccounting(MQCFBS)**

Valor de la señal de contabilidad utilizada en el campo *AccountingToken* del descriptor de mensaje (identificador de parámetro: MQBACF\_ACCOUNTING\_TOKEN).

La longitud máxima de la serie es MQ\_ACCOUNTING\_TOKEN\_LENGTH.

#### **PublishedApplicationIdentityData (MQCFST)**

Valor de los datos de identidad de aplicación utilizados en el campo *ApplIdentityData* del descriptor de mensaje (identificador de parámetro: MQCACF\_APPL\_IDENTITY\_DATA.

La longitud máxima de la serie es MQ\_APPL\_IDENTITY\_DATA\_LENGTH.

#### **PublishPriority (MQCFIN)**

Prioridad de los mensajes enviados a esta suscripción (identificador de parámetro: MQIACF\_PUB\_PRIORITY).

El valor puede ser cualquiera de los valores siguientes:

#### **MQPRI\_PRIORITY\_AS\_PUBLISHED**

La prioridad de los mensajes enviados a esta suscripción se toma de la prioridad proporcionada al mensaje publicado. MQPRI\_PRIORITY\_AS\_PUBLISHED es el valor predeterminado proporcionado.

#### **MQPRI\_PRIORITY\_AS\_QDEF**

La prioridad de los mensajes enviados a esta suscripción viene determinada por la prioridad predeterminada de la cola definida como destino.

#### **0-9**

Valor entero que proporciona una prioridad explícita para los mensajes enviados a esta suscripción.

#### **Propiedades de PublishSubscribe(MQCFIN)**

Especifica cómo se añaden las propiedades de mensaje relacionadas con la publicación/ suscripción a los mensajes enviados a esta suscripción (identificador de parámetro: MOIACF\_PUBSUB\_PROPERcities).

El valor puede ser cualquiera de los valores siguientes:

#### **MQPSPROP\_NONE**

Las propiedades de publicación/suscripción no se añaden a los mensajes. MQPSPROP\_NONE es el valor predeterminado proporcionado.

#### **MQPSPROP\_MSGPROP**

Las propiedades de publicación/suscripción se añaden como atributos PCF.

#### **MQPSPROP\_COMPAT**

Si la publicación original es un mensaje PCF, las propiedades de publicación/suscripción se añaden como atributos PCF. De lo contrario, las propiedades de publicación/suscripción se añaden dentro de una cabecera MQRFH versión 1. Este método es compatible con las aplicaciones codificadas para su uso con versiones anteriores de IBM MQ.

#### **MQPSPROP\_RFH2**

Las propiedades de publicación/suscripción se añaden dentro de una cabecera MQRFH versión 2. Este método es compatible con aplicaciones codificadas para su uso con intermediarios de IBM Integration Bus .

#### **Sólo solicitud (MQCFIN)**

Indica si el suscriptor sondea las actualizaciones utilizando la llamada de API MQSUBRQ, o si todas las publicaciones se entregan a esta suscripción (identificador de parámetro: MQIACF\_REQUEST\_ONLY).

El valor puede ser:

#### **MQRU\_PUBLISH\_ALL**

Todas las publicaciones sobre el tema se entregan a esta suscripción.

# **MQRU\_PUBLISH\_ON\_REQUEST**

Las publicaciones sólo se entregan a esta suscripción como respuesta a una llamada de la API MQSUBRQ.

### **Selector (MQCFST)**

Especifica el selector aplicado a los mensajes publicados en el tema (identificador de parámetro: MQCACF\_SUB\_SELECTOR).

Sólo los mensajes que cumplen los criterios de selección se colocan en el destino especificado por esta suscripción.

#### **SelectorType (MQCFIN)**

El tipo de serie de selector que se ha especificado (identificador de parámetro: MQIACF\_SELECTOR\_TYPE).

El valor puede ser cualquiera de los valores siguientes:

#### **MQSELTYPE\_NONE**

No se ha especificado ningún selector.

#### **MQSELTYPE\_STANDARD**

El selector sólo hace referencia a las propiedades del mensaje, no a su contenido, utilizando la sintaxis estándar del selector IBM MQ . El gestor de colas debe manejar internamente los selectores de este tipo.

#### **MQSELTYPE\_EXTENDED**

El selector utiliza sintaxis de selector ampliada, normalmente haciendo referencia al contenido del mensaje. Los selectores de este tipo no pueden ser manejados internamente por el gestor de colas; los selectores ampliados sólo pueden ser manejados por otro programa, como IBM Integration Bus.

#### **SubID (MQCFBS)**

Clave interna exclusiva que identifica una suscripción (identificador de parámetro: MQBACF\_SUB\_ID).

#### **SubscriptionLevel (MQCFIN)**

El nivel dentro de la jerarquía de intercepción de suscripción en la que se realiza esta suscripción (identificador de parámetro: MQIACF\_SUB\_LEVEL).

El valor puede ser:

#### **0 - 9**

Un entero en el rango 0-9. El valor predeterminado es 1. Los suscriptores con un nivel de suscripción de 9 interceptarán las publicaciones antes de que lleguen a los suscriptores con niveles de suscripción más bajos.

#### **SubscriptionScope (MQCFIN)**

Determina si esta suscripción se pasa a otros gestores de colas de la red (identificador de parámetro: MQIACF\_SUBSCRIPTION\_SCOPE).

El valor puede ser:

#### **MQTSCOPE\_ALL**

La suscripción se reenvía a todos los gestores de colas conectados directamente mediante un colectivo o una jerarquía de publicación/suscripción. MQTSCOPE\_ALL es el valor predeterminado proporcionado.

#### **MQTSCOPE\_QMGR**

La suscripción sólo reenvía los mensajes publicados sobre el tema dentro de este gestor de colas.

### **SubscriptionType (MQCFIN)**

Indica cómo se ha creado la suscripción (identificador de parámetro: MQIACF\_SUB\_TYPE).

#### **PROXY MQSUBTYPE\_PROXY**

Suscripción creada internamente utilizada para direccionar publicaciones a través de un gestor de colas.

# **MQSUBTYPE\_ADMIN**

Se crea utilizando el mandato MQSC o PCF de **DEF SUB** . Este **SUBTYPE** también indica que se ha modificado una suscripción utilizando un mandato administrativo.

## **MQSUBTYPE\_API**

Se crea utilizando una solicitud de API de **MQSUB** .

### **SubscriptionUser (MQCFST)**

El ID de usuario que 'posee' esta suscripción. Este parámetro es el ID de usuario asociado con el creador de la suscripción o, si se permite la toma de control de la suscripción, el ID de usuario que tomó por última vez la suscripción. (identificador de parámetro: MQCACF\_SUB\_USER\_ID).

La longitud máxima de la serie es MQ\_USER\_ID\_LENGTH.

### **TopicObject (MQCFST)**

El nombre de un objeto de tema definido anteriormente del que se obtiene el nombre de tema para la suscripción (identificador de parámetro: MQCA\_TOPIC\_NAME).

La longitud máxima de la serie es MQ\_TOPIC\_NAME\_LENGTH.

### **TopicString (MQCFST)**

La serie de tema resuelta (identificador de parámetro: MQCA\_TOPIC\_STRING).

La longitud máxima de la serie es MQ\_TOPIC\_STR\_LENGTH.

### **Datos de usuario (MQCFST)**

Datos de usuario (identificador de parámetro: MQCACF SUB\_USER\_DATA).

Especifica los datos de usuario asociados a la suscripción

La longitud máxima de la serie es MQ\_USER\_DATA\_LENGTH.

#### **VariableUser (MQCFIN)**

Especifica si un usuario que no sea el que ha creado la suscripción, es decir, el usuario que se muestra en *SubscriptionUser* puede tomar el control de la propiedad de la suscripción (identificador de parámetro: MQIACF VARIABLE\_USER\_ID).

El valor puede ser cualquiera de los valores siguientes:

### **MQVU\_ANY\_USER**

Cualquier usuario puede hacerse cargo de la propiedad. MQVU\_ANY\_USER es el valor predeterminado proporcionado.

#### **USUARIO\_ARREGLADO\_MQVU\_USUARIO**

Ningún otro usuario puede hacerse cargo de la propiedad.

#### **WildcardSchema (MQCFIN)**

Especifica el esquema que se debe utilizar al interpretar los caracteres comodín contenidos en *TopicString* (identificador de parámetro: MQIACF\_WILDCARD\_SCHEMA).

El valor puede ser cualquiera de los valores siguientes:

### **MQWS\_CHAR**

Los caracteres comodín representan partes de series; es por compatibilidad con el intermediario de IBM MQ V6.0 .

#### **MQWS\_TOPIC**

Los caracteres comodín representan partes de la jerarquía de temas; esto es para mantener la compatibilidad con los intermediarios de IBM Integration Bus . MQWS\_TOPIC es el valor predeterminado proporcionado.

# *MQCMD\_INQUIRE\_SUB\_STATUS (Consultar estado de suscripción)*

El mandato inquire subscription status (MQCMD\_INQUIRE\_SUB\_STATUS) PCF consulta sobre el estado de una suscripción.

# **Parámetros necesarios**

### **SubName (MQCFST)**

Identificador exclusivo de una aplicación para una suscripción (identificador de parámetro: MQCACF\_SUB\_NAME).

Si no se proporciona *SubName* , se debe especificar *SubId* para identificar la suscripción que se va a consultar.

La longitud máxima de la serie es MQ\_SUB\_NAME\_LENGTH.

# **SubId (MQCFBS)**

Identificador de suscripción (identificador de parámetro: MQBACF\_SUB\_ID).

Especifica el identificador de suscripción interno exclusivo. Si el gestor de colas está generando el CorrelId para una suscripción, el *SubId* se utiliza como *DestinationCorrelId*.

Debe proporcionar un valor para *SubId* si no ha proporcionado un valor para *SubName*.

La longitud máxima de la serie es MQ\_CORREL\_ID\_LENGTH.

# **Parámetros opcionales**

# **CommandScope (MQCFST)**

Ámbito de mandato (identificador de parámetro: MQCACF\_COMMAND\_SCOPE). Este parámetro sólo se aplica a z/OS .

Especifica cómo se procesa el mandato cuando el gestor de colas es miembro de un grupo de compartición de colas. Puede especificar uno de estos valores:

- Valor en blanco (u omitir el parámetro). El mandato se procesa en el gestor de colas en el que se ha entrado.
- Un nombre de gestor de colas. El mandato se procesa en el gestor de colas que especifique, siempre que esté activo en el grupo de compartición de colas. Si especifica un nombre de gestor de colas que no sea el gestor de colas en el que se ha especificado, debe utilizar un entorno de grupo de compartición de colas y el servidor de mandatos debe estar habilitado.
- Un asterisco (\*). El mandato se procesa en el gestor de colas local y también se pasa a cada gestor de colas activo del grupo de compartición de colas.

La longitud máxima es MQ\_QSG\_NAME\_LENGTH.

No puede utilizar *CommandScope* como parámetro en el que filtrar.

### **Duradero (MQCFIN)**

Especifique este atributo para restringir el tipo de suscripciones que se visualizan (identificador de parámetro: MQIACF\_DURABLE\_SUBSCRIPTION).

### **MQSUB\_DURABLE\_YES**

Sólo se visualiza información sobre suscripciones duraderas. MQSUB\_DURABLE\_YES es el valor predeterminado.

# **MQSUB\_DURABLE\_NO**

Sólo se visualiza información sobre suscripciones no duraderas.

### **SubscriptionType (MQCFIN)**

Especifique este atributo para restringir el tipo de suscripciones que se visualizan (identificador de parámetro: MQIACF\_SUB\_TYPE).

### **MQSUBTYPE\_ADMIN**

Se seleccionan las suscripciones creadas por una interfaz de administración o modificadas por una interfaz de administración.

## **MQSUBTYPE\_ALL**

Se visualizan todos los tipos de suscripción.

### **MQSUBTYPE\_API**

Se muestran las suscripciones creadas por las aplicaciones a través de una llamada de API de IBM MQ .

### **PROXY MQSUBTYPE\_PROXY**

Se visualizan las suscripciones creadas por el sistema relacionadas con las suscripciones entre gestores de colas.

#### **MQSUBTYPE\_USER**

Se visualizan las suscripciones USER (con SUBTYPE de ADMIN o API). MQSUBTYPE\_USER es el valor predeterminado.

#### **StatusAttrs (MQCFIL)**

Atributos de estado de suscripción (identificador de parámetro: MQIACF\_SUB\_STATUS\_ATTRS).

Para seleccionar los atributos que desea visualizar puede especificar;

- ALL para visualizar todos los atributos.
- cualquiera de los siguientes parámetros individualmente o en combinación.

#### **MQIACF\_ALL**

Todos los atributos.

#### **MQBACF\_CONNECTION\_ID**

El *ConnectionID* activo actualmente que ha abierto la suscripción.

#### **MQIACF\_DURABLE\_SUBSCRIPTION**

Si la suscripción es duradera, persistiendo en el reinicio del gestor de colas.

#### **MQCACF\_LAST\_MSG\_DATE**

Fecha en la que se envió por última vez un mensaje al destino especificado por la suscripción.

#### **MQCACF\_LAST\_MSG\_TIME**

La hora a la que se envió por última vez un mensaje al destino especificado por la suscripción.

#### **MQIACF\_MESSAGE\_COUNT**

Número de mensajes colocados en el destino especificado por la suscripción.

#### **MQCA\_RESUME\_DATE**

Fecha del mandato MQSUB más reciente que se ha conectado a la suscripción.

#### **MQCA\_RESUME\_TIME**

Hora del mandato MQSUB más reciente que se ha conectado a la suscripción.

#### **MQIACF\_SUB\_TYPE**

El tipo de suscripción-cómo se ha creado.

# **MQCACF\_SUB\_USER\_ID**

El ID de usuario es propietario de la suscripción.

#### **SERIE\_TEMA\_MQCA**

Devuelve la serie de tema totalmente resuelta de la suscripción.

# *MQCMD\_INQUIRE\_SUB\_STATUS (Consultar estado de suscripción) Respuesta*

La respuesta al mandato Consultar estado de suscripción (MQCMD\_INQUIRE\_SUB\_STATUS) PCF consta de la cabecera de respuesta seguida de las estructuras *SubId* y *SubName* y de la combinación solicitada de estructuras de parámetros de atributo (cuando sea aplicable).

### **Siempre devuelto**

*SubID*, *SubName*

# **Devuelto si se solicita**

*ActiveConnection*, *Durable*, *LastPublishDate*, *LastPublishTime*, *MCastRelIndicator*, *NumberMsgs*, *ResumeDate*, *ResumeTime*, *SubType*, *TopicString*

# **Datos de respuesta**

#### *ActiveConnection* **(MQCFBS)**

El *ConnId* del *HConn* que tiene actualmente esta suscripción abierta (identificador de parámetro: MQBACF\_CONNECTION\_ID).

### *Durable* **(MQCFIN)**

Una suscripción duradera no se suprime cuando la aplicación de creación cierra su descriptor de contexto de suscripción (identificador de parámetro: MQIACF\_DURABLE\_SUBSCRIPTION).

# **MQSUB\_DURABLE\_NO**

La suscripción se elimina cuando la aplicación que la ha creado se cierra o se desconecta del gestor de colas.

# **MQSUB\_DURABLE\_YES**

La suscripción persiste incluso cuando la aplicación de creación ya no se está ejecutando o se ha desconectado. La suscripción se restablece cuando se reinicia el gestor de colas.

#### **LastMessageFecha (MQCFST)**

La fecha en que se envió por última vez un mensaje al destino especificado por la suscripción (identificador de parámetro: MQCACF\_LAST\_MSG\_DATE).

#### **Hora de LastMessage(MQCFST)**

La hora a la que se envió por última vez un mensaje al destino especificado por la suscripción (identificador de parámetro: MQCACF\_LAST\_MSG\_TIME).

#### *MCastRelIndicator* **(MQCFIN)**

El indicador de fiabilidad de multidifusión (identificador de parámetro: MQIACF\_MCAST\_REL\_INDICATOR).

#### **NumberMsgs (MQCFIN)**

Número de mensajes colocados en el destino especificado por esta suscripción (identificador de parámetro: MQIACF\_MESSAGE\_COUNT).

#### **ResumeDate (MQCFST)**

La fecha de la llamada de API de **MQSUB** más reciente que se ha conectado a la suscripción (identificador de parámetro: MQCA\_RESUME\_DATE).

#### **ResumeTime (MQCFST)**

Hora de la llamada de API de **MQSUB** más reciente que se ha conectado a la suscripción (identificador de parámetro: MQCA\_RESUME\_TIME).

#### **SubscriptionUser (MQCFST)**

El ID de usuario que 'posee' esta suscripción. Este parámetro es el ID de usuario asociado con el creador de la suscripción o, si se permite la toma de control de la suscripción, el ID de usuario que tomó por última vez la suscripción. (identificador de parámetro: MQCACF\_SUB\_USER\_ID).

La longitud máxima de la serie es MQ\_USER\_ID\_LENGTH.

### **SubID (MQCFBS)**

Clave interna exclusiva que identifica una suscripción (identificador de parámetro: MQBACF\_SUB\_ID).

# **SubName (MQCFST)**

Identificador exclusivo de una suscripción (identificador de parámetro: MQCACF\_SUB\_NAME).

### **SubType (MQCFIN)**

Indica cómo se ha creado la suscripción (identificador de parámetro: MQIACF\_SUB\_TYPE).

### **PROXY MQSUBTYPE\_PROXY**

Suscripción creada internamente utilizada para direccionar publicaciones a través de un gestor de colas.

#### **MQSUBTYPE\_ADMIN**

Se crea utilizando el mandato PCF **DEF SUB** MQSC o **Create Subscription** . Este subtipo también indica que se ha modificado una suscripción utilizando un mandato administrativo.

#### **MQSUBTYPE\_API**

Se crea utilizando una llamada de API de **MQSUB** .

# **TopicString (MQCFST)**

La serie de tema resuelta (identificador de parámetro: MQCA\_TOPIC\_STRING). La longitud máxima de la serie es MQ\_TOPIC\_STR\_LENGTH.

# *MQCMD\_INQUIRE\_SYSTEM (Inquire System) on z/OS*

The Inquire System (MQCMD\_INQUIRE\_SYSTEM) PCF command returns general system parameters and information.

# **Optional parameters**

### **CommandScope (MQCFST)**

Command scope (parameter identifier: MQCACF\_COMMAND\_SCOPE).

Specifies how the command is executed when the queue manager is a member of a queue sharing group. You can specify one of the following:

- blank (or omit the parameter altogether). The command is executed on the queue manager on which it was entered.
- a queue manager name. The command is executed on the queue manager you specify, providing it is active within the queue sharing group. If you specify a queue manager name other than the queue manager on which it was entered, you must be using a queue sharing group environment, and the command server must be enabled.
- an asterisk (\*). The command is executed on the local queue manager and is also passed to every active queue manager in the queue sharing group.

The maximum length is MQ\_QSG\_NAME\_LENGTH.

# *MQCMD\_INQUIRE\_SYSTEM (Inquire System) Response on z/OS*

The response to the Inquire System (MQCMD\_INQUIRE\_SYSTEM) PCF command consists of the response header followed by the *ParameterType* structure and the combination of attribute parameter structures determined by the value of the parameter type.

### **Always returned:**

*ParameterType*

Possible values of *ParameterType* are:

### **MQSYSP\_TYPE\_INITIAL**

The initial settings of the system parameters.

### **MQSYSP\_TYPE\_SET**

The settings of the system parameters if they have been altered since their initial setting.

### **Returned if** *ParameterType* **is MQSYSP\_TYPE\_INITIAL or MQSYSP\_TYPE\_SET (and a value is set):**

From IBM MQ for z/OS 9.3.0, the following parameters are returned: *CheckpointCount*, *ClusterCacheType*, *CodedCharSetId*, *CommandUserId*, *DB2BlobTasks*, *DB2Name*, *DB2Tasks*, *DSGName*, *Exclmsg*, *ExitInterval*, *ExitTasks*, *MaximumAcePool*, *MULCCapture*, *OTMADruExit*, *OTMAGroup*, *OTMAInterval*, *OTMAMember*, *OTMSTpipePrefix*, *QIndexDefer*, *QSGName*, *RESLEVELAudit*, *RoutingCode*, *Service*, *SMFAccounting*, *SMFAcctIntervalMins*, *SMFAcctIntervalSecs*, *SMFStatistics*, *SMFStatsIntervalMins*, *SMFStatsIntervalSecs*, *Splcap*, *TraceClass*, *TraceSize*, *WLMInterval*, *WLMIntervalUnits*

# **Response data**

### **CheckpointCount (MQCFIN)**

The number of log records written by IBM MQ between the start of one checkpoint and the next (parameter identifier: MQIACF\_SYSP\_CHKPOINT\_COUNT).

### **ClusterCacheType (MQCFIN)**

The type of the cluster cache (parameter identifier: MQIACF\_SYSP\_CLUSTER\_CACHE).

The value can be any of the following values:

# **MQCLCT\_STATIC**

Static cluster cache.

#### **MQCLCT\_DYNAMIC**

Dynamic cluster cache.

#### **CodedCharSetId (MQCFIN)**

Archive retention period (parameter identifier: MQIA\_CODED\_CHAR\_SET\_ID).

The coded character set identifier for the queue manager.

### **CommandUserId (MQCFST)**

Command user ID (parameter identifier: MQCACF\_SYSP\_CMD\_USER\_ID).

Specifies the default user ID for command security checks.

The maximum length of the string is MQ\_USER\_ID\_LENGTH.

#### **DB2BlobTasks (MQCFIN)**

The number of Db2 server tasks to be used for BLOBs (parameter identifier: MOIACF SYSP DB2\_BLOB\_TASKS).

#### **DB2Name (MQCFST)**

The name of the Db2 subsystem or group attachment to which the queue manager is to connect (parameter identifier: MQCACF\_DB2\_NAME).

The maximum length of the string is MQ\_DB2\_NAME\_LENGTH.

# **DB2Tasks (MQCFIN)**

The number of Db2 server tasks to use (parameter identifier: MQIACF\_SYSP\_DB2\_TASKS).

#### **DSGName (MQCFST)**

The name of the Db2 data-sharing group to which the queue manager is to connect (parameter identifier: MQCACF\_DSG\_NAME).

The maximum length of the string is MQ\_DSG\_NAME\_LENGTH.

#### **Exclmsg (MQCFSL)**

A list of message identifiers to be excluded from being written to any log (parameter identifier: MQCACF\_EXCL\_OPERATOR\_MESSAGES).

The maximum length of each message identifier is MQ\_OPERATOR\_MESSAGE\_LENGTH.

The list can contain a maximum of 16 message identifiers.

#### **ExitInterval (MQCFIN)**

The time, in seconds, for which queue manager exits can execute during each invocation (parameter identifier: MQIACF\_SYSP\_EXIT\_INTERVAL).

### **ExitTasks (MQCFIN)**

Specifies how many started server tasks to use to run queue manager exits (parameter identifier: MQIACF\_SYSP\_EXIT\_TASKS).

#### **MaximumAcePool (MQCFIN)**

The maximum ACE storage pool size in 1 KB blocks (parameter identifier: MQIACF\_SYSP\_MAX\_ACE\_POOL).

### **MULCCapture (MQCFIN)**

The Measured Usage Pricing property is used to control the algorithm for gathering data used by Measured Usage License Charging (MULC) (parameter identifier: MQIACF\_MULC\_CAPTURE).

The returned values can be MQMULC\_STANDARD or MQMULC\_REFINED.

# **OTMADruExit (MQCFST)**

The name of the OTMA destination resolution user exit to be run by IMS (parameter identifier: MQCACF\_SYSP\_OTMA\_DRU\_EXIT).

The maximum length of the string is MQ\_EXIT\_NAME\_LENGTH.

## **OTMAGroup (MQCFST)**

The name of the XCF group to which this instance of IBM MQ belongs (parameter identifier: MQCACF\_SYSP\_OTMA\_GROUP).

The maximum length of the string is MQ\_XCF\_GROUP\_NAME\_LENGTH.

#### **OTMAInterval (MQCFIN)**

The length of time, in seconds, that a user ID from IBM MQ is considered previously verified by IMS (parameter identifier: MQIACF\_SYSP\_OTMA\_INTERVAL).

#### **OTMAMember (MQCFST)**

The name of the XCF member to which this instance of IBM MQ belongs (parameter identifier: MOCACF SYSP OTMA\_MEMBER).

The maximum length of the string is MQ\_XCF\_MEMBER\_NAME\_LENGTH.

#### **OTMSTpipePrefix (MQCFST)**

The prefix to be used for Tpipe names (parameter identifier: MQCACF\_SYSP\_OTMA\_TPIPE\_PFX).

The maximum length of the string is MQ\_TPIPE\_PFX\_LENGTH.

#### **QIndexDefer (MQCFIN)**

Specifies whether queue manager restart completes before all indexes are built deferring building to later, or waits until all indexes are built (parameter identifier: MQIACF\_SYSP\_Q\_INDEX\_DEFER).

The value can be any of the following values:

### **MQSYSP\_YES**

Queue manager restart completes before all indexes are built.

#### **MQSYSP\_NO**

Queue manager restart waits until all indexes are built.

#### **QSGName (MQCFST)**

The name of the queue sharing group to which the queue manager belongs (parameter identifier: MQCA\_QSG\_NAME).

The maximum length of the string is MQ\_QSG\_NAME\_LENGTH.

#### **RESLEVELAudit (MQCFIN)**

Specifies whether RACF audit records are written for RESLEVEL security checks performed during connection processing (parameter identifier: MQIACF\_SYSP\_RESLEVEL\_AUDIT).

The value can be any of the following values:

### **MQSYSP\_YES**

RACF audit records are written.

#### **MQSYSP\_NO**

RACF audit records are not written.

## **RoutingCode (MQCFIL)**

z/OS routing code list (parameter identifier: MQIACF\_SYSP\_ROUTING\_CODE).

Specifies the list of z/OS routing codes for messages that are not sent in direct response to an MQSC command. There can be in the range 1 through 16 entries in the list.

#### **Service (MQCFST)**

Service parameter setting (parameter identifier: MQCACF\_SYSP\_SERVICE).

The maximum length of the string is MQ\_SERVICE\_NAME\_LENGTH.

#### **SMFAccounting (MQCFIN)**

Specifies whether IBM MQ sends accounting data to SMF automatically when the queue manager starts (parameter identifier: MQIACF\_SYSP\_SMF\_ACCOUNTING).

The value can be any of the following values:

# **MQSYSP\_YES**

Accounting data is sent automatically.

### **MQSYSP\_NO**

Accounting data is not sent automatically.

#### **SMFAcctIntervalMins (MQCFIN)**

From IBM MQ for z/OS 9.2.4 onwards, the minutes value of the default time between each gathering of accounting data (parameter identifier: MQIACF\_SYSP\_SMF\_ACCT\_TIME\_MINS).

#### **SMFAcctIntervalSecs (MQCFIN)**

From IBM MQ for z/OS 9.2.4 onwards, the seconds value of the default time between each gathering of accounting data (parameter identifier: MQIACF\_SYSP\_SMF\_ACCT\_TIME\_SECS).

# **SMFInterval (MQCFIN)**

The default time, in minutes, between each gathering of statistics (parameter identifier: MQIACF\_SYSP\_SMF\_INTERVAL).

#### **SMFStatistics (MQCFIN)**

Specifies whether IBM MQ sends statistics data to SMF automatically when the queue manager starts (parameter identifier: MQIACF\_SYSP\_SMF\_STATS).

The value can be any of the following values:

# **MQSYSP\_YES**

Statistics data is sent automatically.

#### **MQSYSP\_NO**

Statistics data is not sent automatically.

#### **SMFStatsIntervalMins (MQCFIN)**

From IBM MQ for z/OS 9.2.4 onwards, the minutes value of the default time between each gathering of statistics data (parameter identifier: MQIACF\_SYSP\_SMF\_STAT\_TIME\_MINS and parameter identifier: MQIACF\_SYSP\_SMF\_INTERVAL).

#### **SMFStatsIntervalSecs (MQCFIN)**

From IBM MQ for z/OS 9.2.4 onwards, the seconds value of the default time between each gathering of statistics data (parameter identifier: MQIACF\_SYSP\_SMF\_STAT\_TIME\_SECS).

#### **Splcap (MQCFIN)**

If the AMS component is installed for the version of IBM MQ that the queue manager is running under, the attribute has a value YES (MQCAP\_SUPPORTED). If the AMS component is not installed, the value is NO (MQCAP\_NOT\_SUPPORTED) (parameter identifier MQIA\_PROT\_POLICY\_CAPABILITY).

The value can be one of the following values:

### **MQCAP\_SUPPORTED**

If the AMS component is installed for the version of IBM MQ that the queue manager is running under.

#### **MQCAP\_NOT\_SUPPORTED**

If the AMS component is not installed.

#### **TraceClass (MQCFIL)**

Classes for which tracing is started automatically (parameter identifier: MQIACF\_SYSP\_TRACE\_CLASS). There can be in the range 1 through 4 entries in the list.

#### **TraceSize (MQCFIN)**

The size of the trace table, in 4 KB blocks, to be used by the global trace facility (parameter identifier: MOIACF SYSP TRACE SIZE).

#### **WLMInterval (MQCFIN)**

The time between scans of the queue index for WLM-managed queues (parameter identifier: MQIACF\_SYSP\_WLM\_INTERVAL).

#### **WLMIntervalUnits (MQCFIN)**

Whether the value of *WLMInterval* is given in seconds or minutes (parameter identifier: MQIACF\_SYSP\_WLM\_INT\_UNITS). The value can be any of the following values:
### **MQTIME\_UNITS\_SEC**

The value of *WLMInterval* is given in seconds.

### **MQTIME\_UNITS\_MINS**

The value of *WLMInterval* is given in minutes.

### *MQCMD\_INQUIRE\_TOPIC (Consultar tema)*

El mandato inquire topic (MQCMD\_INQUIRE\_TOPIC) PCF consulta sobre los atributos de los objetos de tema administrativo de IBM MQ existentes

### **Parámetros necesarios**

### **TopicName (MQCFST)**

Nombre de objeto de tema administrativo (identificador de parámetro: MQCA\_TOPIC\_NAME).

Especifica el nombre del objeto de tema administrativo sobre el que se va a devolver información. Los nombres de objeto de tema genérico están soportados. Un nombre genérico es una serie de caracteres seguida de un asterisco (\*). Por ejemplo, ABC\* selecciona todos los objetos de tema administrativo que tienen nombres que empiezan por la serie de caracteres seleccionada. Un asterisco por sí mismo coincide con todos los nombres posibles.

La longitud máxima de la serie es MQ\_TOPIC\_NAME\_LENGTH.

### **Parámetros opcionales**

# **CapExpiry (MQCFIN)**

Proceso de caducidad limitado (identificador de parámetro MQIA\_CAP\_EXPIRY) que puede ser un valor entero o tomar valores de MQCEX\_NOLIMIT o MQCEX\_AS\_PARENT.

Especifica un límite de tiempo de vida para los mensajes colocados utilizando el objeto, expresado en 10ths de un segundo. Un valor de -1, visualizado como NOLIMIT, no tiene ningún efecto en el proceso.

Tenga en cuenta que, además del propio atributo CapExpiry , puede utilizar un atributo del parámetro **CUSTOM** , que es una serie. Por lo tanto, al pasar un parámetro PCF de serie MOCA CUSTOM, tiene un valor de serie de CAPEXPRY(integer).

CapExpiry proporciona, o limita, el valor del campo Caducidad de MQMD de cualquier mensaje colocado.

Se pasa un MQMD **Expiry** proporcionado por la aplicación que es menor que cualquier valor CapExpiry resuelto. Este valor no se sustituye por el valor CapExpiry resuelto.

Este proceso permite a un administrador de IBM MQ limitar la vida de los mensajes colocados por una aplicación que ha pasado por alto (o no ha podido proporcionar, en el caso de MQTT) los criterios de caducidad de mensajes.

Sin embargo, esta opción no permite que un administrador altere temporalmente el comportamiento de la aplicación cuando el tiempo de vida necesario de los mensajes estaba subestimado.

Si especifica **CAPEXPRY**(*ASPARENT*), el valor se establece moviendo el árbol hacia la raíz, hasta el punto de primera resolución a un valor que no sea *ASPARENT* . Además, puede utilizar la opción CUSTOM CAPEXPRY. Consulte [Cómo convertir CAPEXPRY en un atributo MQSC de primera clase en](https://community.ibm.com/community/user/integration/blogs/vasily-shcherbinin1/2022/10/24/making-capexpry-a-first-class-mqsc-attribute-in-mq) [MQ 9.3.1](https://community.ibm.com/community/user/integration/blogs/vasily-shcherbinin1/2022/10/24/making-capexpry-a-first-class-mqsc-attribute-in-mq) para obtener más información.

En cuanto a las colas, se utiliza el **CAPEXPRY** más pequeño encontrado durante una operación de colocación. Se puede establecer una limitación adicional para suscriptores específicos, basándose en la resolución de **CAPEXPRY** aplicada en la vía de acceso para resolver el destino de una suscripción.

El nuevo valor limitado para caducidad se utiliza durante el proceso de colocación como si lo hubiera proporcionado la aplicación en la estructura MQMD.

El valor *limitado* se evalúa para cada colocación que se realiza y, por lo tanto, es sensible a la resolución de la operación de colocación. Por ejemplo, en un clúster, donde la operación de transferencia se realiza con BIND NOT FIXED, los mensajes pueden recoger distintos valores de caducidad en función del valor CapExpiry establecido para la cola de transmisión utilizada por el canal.

### **ClusterInfo (MQCFIN)**

Información de clúster (identificador de parámetro: MQIACF\_CLUSTER\_INFO).

Este parámetro solicita que, además de información sobre atributos de temas definidos en este gestor de colas, se devuelva información de clúster sobre estos temas y otros temas del repositorio que coincidan con los criterios de selección.

En este caso, puede haber varios temas con el mismo nombre devuelto.

Puede establecer este parámetro en cualquier valor entero: el valor utilizado no afecta a la respuesta al mandato.

La información de clúster se obtiene localmente del gestor de colas.

### **CommandScope (MQCFST)**

Ámbito de mandato (identificador de parámetro: MQCACF\_COMMAND\_SCOPE). Este parámetro sólo se aplica a z/OS .

Especifica cómo se ejecuta el mandato cuando el gestor de colas es miembro de un grupo de compartición de colas. Puede especificar uno de estos valores:

- Valor en blanco (u omitir el parámetro). El mandato se ejecuta en el gestor de colas en el que se ha entrado.
- Un nombre de gestor de colas. El mandato se ejecuta en el gestor de colas especificado, siempre que esté activo dentro del grupo de compartimiento de colas. Si especifica un nombre de gestor de colas que no sea el gestor de colas en el que se ha especificado, debe utilizar un entorno de grupo de compartición de colas y el servidor de mandatos debe estar habilitado.
- un asterisco (\*). El mandato se ejecuta en el gestor de colas local y también se pasa a cada gestor de colas activo del grupo de compartición de colas.

La longitud máxima es MQ\_QSG\_NAME\_LENGTH.

No puede utilizar *CommandScope* como parámetro para filtrar.

### **IntegerFilterCommand (MQCFIF)**

Descriptor de mandato de filtro de enteros. El identificador de parámetro debe ser cualquier parámetro de tipo entero permitido en *TopicAttrs* excepto MQIACF\_ALL.

Utilice este parámetro para restringir la salida del mandato especificando una condición de filtro. Consulte ["MQCFIF-Parámetro de filtro de enteros PCF" en la página 1611](#page-1610-0) para obtener información sobre cómo utilizar esta condición de filtro.

Si especifica un filtro de enteros, no puede especificar también un filtro de serie utilizando el parámetro **StringFilterCommand** .

### **Z/US** OSGDisposition (MQCFIN)

Disposición del objeto dentro del grupo (identificador de parámetro: MQIA\_QSG\_DISP). Este parámetro sólo se aplica a z/OS .

Especifica la disposición del objeto para el que se va a devolver información (es decir, dónde se define y cómo se comporta). El valor puede ser cualquiera de los valores siguientes:

### **MQQSGD\_LIVE**

El objeto se define como MQQSGD\_Q\_MGR o MQQSGD\_COPY. MQQSGD\_LIVE es el valor predeterminado si no se especifica el parámetro.

### **MQQSGD\_ALL**

El objeto se define como MQQSGD\_Q\_MGR o MQQSGD\_COPY.

Si hay un entorno de gestor de colas compartido y el mandato se está ejecutando en el gestor de colas donde se ha emitido, esta opción también muestra información para los objetos definidos con MQQSGD\_GROUP.

Si se especifica MQQSGD\_LIVE o se toma el valor predeterminado, o si se especifica MQQSGD\_ALL en un entorno de gestor de colas compartido, el mandato puede proporcionar nombres duplicados (con distintas disposiciones).

### **MQQSGD\_COPY**

El objeto se define como MQQSGD\_COPY.

### **MQQSGD\_XX\_ENCODE\_CASE\_ONE grupo**

El objeto se define como MQQSGD\_GROUP. MQQSGD\_GROUP sólo está permitido en un entorno de cola compartida.

### **MQQSGD\_Q\_MGR**

El objeto se define como MQQSGD\_Q\_MGR.

### **MQQSGD\_PRIVADO**

El objeto se define como MQQSGD\_Q\_MGR o MQQSGD\_COPY. MQQSGD\_PRIVATE devuelve la misma información que MQQSGD\_LIVE.

No puede utilizar *QSGDisposition* como parámetro para filtrar.

### **StringFilterCommand (MQCFSF)**

Descriptor de mandato de filtro de serie. El identificador de parámetro debe ser cualquier parámetro de tipo serie permitido en *TopicAttrs* excepto MQCA\_TOPIC\_NAME.Utilice este parámetro para restringir la salida del mandato especificando una condición de filtro. Consulte ["MQCFSF-Parámetro](#page-1617-0) [de filtro de serie PCF" en la página 1618](#page-1617-0) para obtener información sobre cómo utilizar esta condición de filtro.

Si especifica un filtro de serie, no puede especificar también un filtro de enteros utilizando el parámetro **IntegerFilterCommand** .

#### **TopicAttrs (MQCFIL)**

Atributos de objeto de tema (identificador de parámetro: MQIACF\_TOPIC\_ATTRS).

La lista de atributos puede especificar el siguiente valor en su propio valor predeterminado si no se especifica el parámetro:

### **MQIACF\_ALL**

Todos los atributos.

o una combinación de lo siguiente:

### **MQCA\_ALTERATION\_DATE**

La fecha en la que se modificó por última vez la información.

#### **MQCA\_ALTERATION\_TIME**

La hora a la que se modificó por última vez la información.

### **NOMBRE\_CLÚSTER MQCA\_clúster**

El clúster que se va a utilizar para la propagación de publicaciones y suscripción a gestores de colas conectados al clúster de publicación/suscripción para este tema.

### **FECHA\_CLÚSTER MQCA\_clúster**

La fecha en la que esta información ha pasado a estar disponible para el gestor de colas local.

### **MQCA\_CLUSTER\_TIME**

La hora a la que esta información ha pasado a estar disponible para el gestor de colas local.

### **MQCA\_CLUSTER\_Q\_MGR\_NAME**

Gestor de colas que aloja el tema.

#### **MQCA\_PERSONALIZADO**

El atributo personalizado de las nuevas características.

#### **MQCA\_MODEL\_DURABLE\_Q**

Nombre de la cola modelo para suscripciones gestionadas duraderas.

#### **MQCA\_MODEL\_NON\_DURABLE\_Q**

Nombre de la cola modelo para suscripciones gestionadas no duraderas.

### **MQCA\_TOPIC\_DESC**

Descripción del objeto de tema.

### **MQCA\_NOMBRE\_TEMA**

Nombre del objeto de tema.

### **SERIE\_TEMA\_MQCA**

La serie de tema para el objeto de tema.

### **MQIA\_CLUSTER\_OBJECT\_STATE**

El estado actual de la definición de tema de clúster.

### **MQIA\_CLUSTER\_PUB\_ROUTE**

El comportamiento del direccionamiento de publicaciones entre gestores de colas de un clúster.

### **MQIA\_PRIORIDAD\_DEF\_PRIORIDAD**

Prioridad de mensaje predeterminada.

### **MQIA\_DEF\_PUT\_RESPONSE\_TYPE**

Respuesta predeterminada de transferencia.

### **MQIA\_DURABLE\_SUB**

Indica si se permiten las suscripciones duraderas.

#### **MQIA\_INHIBID\_PUB**

Si se permiten las publicaciones.

### **MQIA\_INHIBIDORES SUB**

Si se permiten las suscripciones.

### **MQIA\_NPM\_DELIVERY**

Mecanismo de entrega para mensajes no persistentes.

### **MQIA\_PM\_DELIVERY**

Mecanismo de entrega para mensajes persistentes.

### **MQIA\_PROXY\_SUB**

Indica si se va a enviar una suscripción de proxy para este tema, incluso si no existen suscripciones locales.

### **MQIA\_PUB\_SCOPE**

Si este gestor de colas propaga publicaciones a gestores de colas como parte de una jerarquía o un clúster de publicación/suscripción.

### **MQIA\_SUB\_SCOPE**

Si este gestor de colas propaga suscripciones a gestores de colas como parte de una jerarquía o un clúster de publicación/suscripción.

### **MQIA\_TOPIC\_DEF\_PERSISTENCE**

Persistencia de mensajes predeterminada.

### **MQIA\_USE\_DEAD\_LETTER\_Q**

Determina si se utiliza la cola de mensajes no entregados cuando no se pueden entregar mensajes de publicación a la cola de suscriptores correcta.

### **TopicType (MQCFIN)**

Información de clúster (identificador de parámetro: MQIA\_TOPIC\_TYPE).

Si este parámetro está presente, las colas elegibles están limitadas al tipo especificado. Cualquier selector de atributo que se especifique en la lista TopicAttrs y que sea válido sólo para temas de distinto tipo se ignora; no se genera ningún error.

Si este parámetro no está presente (o si se especifica MQIACF\_ALL), las colas de todos los tipos son elegibles. Cada atributo especificado debe ser un selector de atributos de tema válido (es decir, debe estar en la lista siguiente), pero no es necesario que sea aplicable a todos o a ninguno de los temas devueltos. Los selectores de atributos de tema que son válidos pero no son aplicables a la cola se ignoran; no se producen mensajes de error y no se devuelve ningún atributo.

El valor puede ser cualquiera de los valores siguientes:

### **MQTOPT\_ALL**

Se visualizan todos los tipos de tema. MQTOPT\_ALL incluye temas de clúster, si también se especifica ClusterInfo . MQTOPT\_ALL es el valor predeterminado.

### **MQTOPT\_CLUSTER**

Se devuelven los temas definidos en los clústeres de publicación/suscripción.

### **MQTOPT\_LOCAL**

Se muestran los temas definidos localmente.

### *MQCMD\_INQUIRE\_TOPIC (Consultar tema) Respuesta*

La respuesta al mandato Consultar tema (MQCMD\_INQUIRE\_TOPIC) PCF consta de la cabecera de respuesta seguida de la estructura *TopicName* (y sólo en z/OS , la estructura *QSG Disposition* ) y la combinación solicitada de estructuras de parámetros de atributo (cuando sea aplicable).

### **Siempre devuelto:**

*TopicName*, *TopicType*, *QSGDisposition*

### **Se devuelve si se solicita:**

*AlterationDate*, *AlterationTime*, *CapExpiry*, *ClusterName*, *ClusterObjectState*, *ClusterPubRoute*, *CommInfo*, *Custom*, *DefPersistence*, *DefPriority*, *DefPutResponse*, *DurableModelQName*, *DurableSubscriptions*, *InhibitPublications*, *InhibitSubscriptions*, *Multicast*, *NonDurableModelQName*, *NonPersistentMsgDelivery*, *PersistentMsgDelivery*, *ProxySubscriptions*, *PublicationScope*, *QMgrName*, *SubscriptionScope*, *TopicDesc*, *TopicString*, *UseDLQ*, *WildcardOperation*

### **Datos de respuesta**

### **AlterationDate (MQCFST)**

Fecha de modificación (identificador de parámetro: MQCA\_ALTERATION\_DATE).

Fecha de la última modificación de la información, con el formato yyyy-mm-dd.

### **AlterationTime (MQCFST)**

Tiempo de modificación (identificador de parámetro: MQCA\_ALTERATION\_TIME).

La hora en que se modificó por última vez la información, con el formato hh.mm.ss.

# Multi V S.4.0 CapExpiry (MQCFIN)

Proceso de caducidad de mensaje limitado (identificador de parámetro MQIA\_CAP\_EXPIRY).

Especifica un límite de tiempo de vida para los mensajes colocados utilizando el objeto, expresado en 10ths de un segundo.

### **ClusterName (MQCFST)**

El nombre del clúster al que pertenece este tema. (identificador de parámetro: **MQCA\_CLUSTER\_NAME**).

La longitud máxima de la serie es MQ\_CLUSTER\_NAME\_LENGTH. Si se establece este parámetro en un clúster del que este gestor de colas es miembro, todos los gestores de colas del clúster conocerán este tema. Cualquier publicación en este tema o en una serie de tema bajo éste que se ponga en cualquier gestor de colas del clúster se propaga a las suscripciones en los demás gestores del colas del clúster. Para obtener más detalles, consulte Redes de publicación/suscripción distribuidas.

El valor puede ser cualquiera de los valores siguientes:

### **Espacio en blanco**

Si ningún objeto de tema por encima de este tema en el árbol de temas tiene establecido este parámetro en un nombre de clúster, este tema no pertenece a un clúster. Las publicaciones y suscripciones para este tema no se propagan a gestores de colas conectados a clústeres de publicación/suscripción. Si un nodo de tema superior en el árbol de temas tiene un nombre de clúster establecido, las publicaciones y suscripciones a este tema también se propagan a través del clúster.

Este valor es el valor predeterminado para este parámetro si no se especifica ningún valor.

### **Serie**

El tema pertenece a este clúster. No se recomienda establecerlo en un clúster diferente desde un objeto de tema por encima de este objeto de tema en el árbol de temas. Otros gestores de colas del clúster respetarán la definición de este objeto a menos que exista una definición local del mismo nombre en esos gestores de colas.

Además, si **PublicationScope** o **SubscriptionScope** se establecen en MQSCOPE\_ALL, este valor es el clúster que se utilizará para la propagación de publicaciones y suscripciones, para este tema, para publicar/suscribir gestores de colas conectados en clúster.

### **Estado de ClusterObject(MQCFIN)**

El estado actual de la definición de tema en clúster (identificador de parámetro: MQIA\_CLUSTER\_OBJECT\_STATE).

El valor puede ser cualquiera de los valores siguientes:

### **MQCLST\_ACTIVE**

El tema de clúster está configurado correctamente y está siendo cumplido por este gestor de colas.

### **MQCLST\_PENDING**

Sólo visto por un gestor de colas de host, este estado se notifica cuando el tema se ha creado pero el depósito completo todavía no lo ha propagado al clúster. Esto podría deberse a que el gestor de colas de host no está conectado a un depósito completo o a que el depósito completo ha considerado que el tema no era válido.

### **MQCLST\_INVALID**

Esta definición de tema de clúster entra en conflicto con una definición anterior del clúster y, por lo tanto, no está activa actualmente.

### **ERROR DE MQCLST\_MQ**

Se ha producido un error en relación con este objeto de tema.

Este parámetro normalmente se utiliza para ayudar a diagnosticar cuándo hay varias definiciones del mismo tema de clúster en distintos gestores de colas y las definiciones no son idénticas. Consulte Direccionamiento para clústeres de publicación/suscripción: Notas sobre el comportamiento.

### **Ruta ClusterPub(MQCFIN)**

Comportamiento de direccionamiento de publicaciones entre gestores de colas de un clúster (identificador de parámetro: MQIA\_CLUSTER\_PUB\_ROUTE).

El valor puede ser cualquiera de los valores siguientes:

### **MQCLROUTE\_DIRECT**

Cuando se configura un tema de clúster de direccionamiento directo en un gestor de colas, todos los gestores de colas del clúster reconocen los otros gestores de colas del clúster. Al realizar operaciones de publicación y suscripción, cada gestor de colas puede conectarse directamente a todos los otros gestores de colas del clúster.

### **MQCLROUTE\_TOPIC\_HOST**

Cuando se utiliza el direccionamiento de host de temas, todos los gestores de colas del clúster pasan a reconocer los gestores de colas del clúster que alojan la definición del tema direccionado (es decir, los gestores de colas en los que se ha definido el objeto de tema). Cuando se realizan operaciones de publicación y suscripción, los gestores de colas del clúster sólo se conectan a estos gestores de colas de host de temas, no directamente entre sí. Los gestores de colas de host de temas son responsables del direccionamiento de publicaciones desde los gestores de colas en los que se publican publicaciones y los gestores de colas con suscripciones coincidentes.

### **CommInfo (MQCFST)**

El nombre del objeto de información de comunicación (identificador de parámetro: MQCA\_COMM\_INFO\_NAME).

Muestra el valor resuelto del nombre del objeto de información de comunicación que se va a utilizar para este nodo de tema.

La longitud máxima de la serie es MQ\_COMM\_INFO\_NAME\_LENGTH.

### **Personalizado (MQCFST)**

Atributo personalizado para nuevas características (identificador de parámetro: MQCA\_CUSTOM).

Este atributo está reservado para la configuración de nuevas funciones antes de que se hayan introducido los atributos separados. Puede contener los valores de cero o más atributos como pares de nombre y valor de atributo, separados como mínimo por un espacio. Los pares de nombre-valor de atributo tienen el formato NAME(VALUE).

Esta descripción se actualizará cuando se introduzcan características que utilizan este atributo.

#### **DefPersistence (MQCFIN)**

Persistencia predeterminada (identificador de parámetro: MQIA\_TOPIC\_DEF\_PERSISTENCE).

El valor puede ser:

### **MQPER\_PERSISTENCE\_AS\_PARENT**

La persistencia predeterminada se basa en el valor del objeto de tema administrativo padre más cercano en el árbol de temas.

### **MQPER\_PERSISTENT**

El mensaje es persistente.

### **MQPER\_NOT\_PERSISTENT**

El mensaje no es persistente.

### **DefPriority (MQCFIN)**

Prioridad predeterminada (identificador de parámetro: MQIA\_DEF\_PRIORITY).

### **Respuesta DefPut(MQCFIN)**

Respuesta de colocación predeterminada (identificador de parámetro: MQIA\_DEF\_PUT\_RESPONSE\_TYPE).

El valor puede ser:

#### **MQPRT\_ASYNC\_RESPONSE**

La operación de transferencia se emite de forma asíncrona, devolviendo un subconjunto de campos MQMD.

### **MQPRT\_RESPONSE\_AS\_PARENT**

La respuesta de transferencia predeterminada se basa en el valor del objeto de tema administrativo padre más cercano en el árbol de temas.

### **MQPRT\_SYNC\_RESPONSE**

La operación de colocación se emite de forma síncrona, devolviendo una respuesta.

#### **DurableModelQName (MQCFST)**

Nombre de la cola modelo que se utilizará para suscripciones gestionadas duraderas (identificador de parámetro: MQCA\_MODEL\_DURABLE\_Q).

La longitud máxima de la serie es MQ\_Q\_NAME\_LENGTH.

### **DurableSubscriptions (MQCFIN)**

Si las aplicaciones tienen permiso para realizar suscripciones duraderas (identificador de parámetro: MQIA\_DURABLE\_SUB).

El valor puede ser:

#### **MQSUB\_DURABLE\_AS\_PARENT**

Si se permiten las suscripciones duraderas se basa en el valor del objeto de tema administrativo padre más cercano en el árbol de temas.

### **MQSUB\_DURABLE\_ALLOWED**

Se permiten suscripciones duraderas.

#### **MQSUB\_DURABLE\_INHIBIDO**

Las suscripciones duraderas no están permitidas.

### **InhibitPublications (MQCFIN)**

Si se permiten publicaciones para este tema (identificador de parámetro: MQIA\_INHIBID\_PUB).

El valor puede ser:

### **MQTA\_PUB\_AS\_PARENT**

Si los mensajes se pueden publicar en este tema se basa en el valor del objeto de tema administrativo padre más cercano en el árbol de temas.

### **MQTA\_PUB\_XX\_ENCODE\_CASE\_ONE inhibida**

Las publicaciones están inhibidas para este tema.

#### **MQTA\_PUB\_ALLOWED**

Se permiten publicaciones para este tema.

### **InhibitSubscriptions (MQCFIN)**

Si las suscripciones están permitidas para este tema (identificador de parámetro: MQIA\_INHIBID\_SUB).

El valor puede ser:

### **MQTA\_SUB\_AS\_PARENT**

Si las aplicaciones pueden suscribirse a este tema se basa en el valor del objeto de tema administrativo padre más cercano en el árbol de temas.

### **MQTA\_SUB\_XX\_ENCODE\_CASE\_ONE inhibida**

Las suscripciones están inhibidas para este tema.

### **MQTA\_SUB\_ALLOWED**

Las suscripciones están permitidas para este tema.

#### **Multidifusión (MQCFIN)**

Si se utiliza la multidifusión para este tema (identificador de parámetro: MQIA\_MULTICAST).

Valor devuelto:

### **MQMC\_HABILITADO**

Se puede utilizar multidifusión.

### **MQMC\_DISABLED**

No se utiliza la multidifusión.

#### **MQMC\_ONLY**

Solo se puede utilizar la publicación/suscripción de multidifusión en este tema.

### **NonDurableModelQName (MQCFST)**

Nombre de la cola modelo que se va a utilizar para suscripciones gestionadas no duraderas (identificador de parámetro: MQCA\_MODEL\_NON\_DURABLE\_Q).

La longitud máxima de la serie es MQ\_Q\_NAME\_LENGTH.

#### **NonPersistentMsgDelivery (MQCFIN)**

Mecanismo de entrega para mensajes no persistentes publicados en este tema (identificador de parámetro: MQIA\_NPM\_DELIVERY).

El valor puede ser:

#### **MQDLV\_AS\_PARENT**

El mecanismo de entrega utilizado se basa en el valor del primer nodo administrativo padre que se encuentre en el árbol de temas relacionado con este tema.

#### **MQDLV\_ALL**

Los mensajes no persistentes se han de entregar a todos los suscriptores, independientemente de lo que tarde la llamada MQPUT en informar de que la operación se ha realizado correctamente. Si se produce un error de entrega a cualquier suscriptor, ningún otro suscriptor recibe el mensaje y MQPUT falla.

### **MQDLV\_ALL\_DUR**

Los mensajes no permanentes deben entregarse a todos los suscriptores duraderos. La anomalía en la entrega de un mensaje no persistente a un suscriptor no duradero no devuelve un error

a la llamada MQPUT. Si se produce un error de entrega a un suscriptor duradero, ningún otro suscriptor recibe el mensaje y MQPUT falla.

### **MQDLV\_ALL\_AVAIL**

Los mensajes no persistentes se entregan a todos los suscriptores que puedan aceptar el mensaje. La anomalía en la entrega del mensaje a un suscriptor no impide que los demás suscriptores reciban el mensaje.

### **PersistentMsgEntrega (MQCFIN)**

Mecanismo de entrega para los mensajes persistentes publicados en este tema (identificador de parámetro: MQIA\_PM\_DELIVERY).

El valor puede ser:

### **MQDLV\_AS\_PARENT**

El mecanismo de entrega utilizado se basa en el valor del primer nodo administrativo padre que se encuentre en el árbol de temas relacionado con este tema.

### **MQDLV\_ALL**

Los mensajes persistentes deben entregarse a todos los suscriptores, independientemente de la durabilidad para que la llamada MQPUT informe de una operación correcta. Si se produce un error de entrega a cualquier suscriptor, ningún otro suscriptor recibe el mensaje y MQPUT falla.

### **MQDLV\_ALL\_DUR**

Los mensajes permanentes deben entregarse a todos los suscriptores duraderos. La anomalía en la entrega de un mensaje persistente a un suscriptor no duradero no devuelve un error a la llamada MQPUT. Si se produce un error de entrega a un suscriptor duradero, ningún otro suscriptor recibe el mensaje y MQPUT falla.

### **MQDLV\_ALL\_AVAIL**

Los mensajes persistentes se entregan a todos los suscriptores que puedan aceptar el mensaje. La anomalía en la entrega del mensaje a un suscriptor no impide que los demás suscriptores reciban el mensaje.

#### **ProxySubscriptions (MQCFIN)**

Indica si se va a enviar una suscripción proxy para este tema, aunque no existan suscripciones locales, a gestores de colas conectados directamente (identificador de parámetro: MQIA\_PROXY\_SUB).

El valor puede ser:

#### **MQTA\_PROXY\_SUB\_FORCE**

Se envía una suscripción de proxy a los gestores de colas conectados aunque no existan suscripciones locales.

#### **MQTA\_PROXY\_SUB\_FIRSTUSE**

Sólo se envía una suscripción de proxy para este tema cuando existe una suscripción local.

#### **PublicationScope (MQCFIN)**

Si este gestor de colas propaga publicaciones a gestores de colas como parte de una jerarquía o como parte de un clúster de publicación/suscripción (identificador de parámetro: MQIA\_PUB\_SCOPE).

El valor puede ser:

### **MQSCOPE\_TODOS**

Las publicaciones para este tema se propagan a gestores de colas conectados jerárquicamente y a gestores de colas de publicación/suscripción conectados en clúster.

#### **MQSCOPE\_AS\_PARENT**

Si este gestor de colas propaga publicaciones a gestores de colas como parte de una jerarquía o como parte de un clúster de publicación/suscripción se basa en el valor del primer nodo administrativo padre que se encuentra en el árbol de temas relacionado con este tema.

MQSCOPE\_AS\_PARENT es el valor predeterminado para este parámetro si no se especifica ningún valor.

### **MQSCOPE\_QMGR**

Las publicaciones para este tema no se propagan a otros gestores de colas.

**Nota:** Puede alterar temporalmente este comportamiento en cada publicación, utilizando MQPMO\_SCOPE\_QMGR en las Opciones de transferencia de mensajes.

### **QMgrName (MQCFST)**

Nombre del gestor de colas local (identificador de parámetro: MQCA\_CLUSTER\_Q\_MGR\_NAME).

La longitud máxima de la serie es MQ\_Q\_MGR\_NAME\_LENGTH

### **SubscriptionScope (MQCFIN)**

Si este gestor de colas propaga suscripciones a gestores de colas como parte de una jerarquía o como parte de un clúster de publicación/suscripción (identificador de parámetro: MQIA\_SUB\_SCOPE).

El valor puede ser:

### **MQSCOPE\_TODOS**

Las suscripciones para este tema se propagan a gestores de colas conectados jerárquicamente y a gestores de colas conectados al clúster de publicación/suscripción.

### **MQSCOPE\_AS\_PARENT**

Si este gestor de colas propaga suscripciones a gestores de colas como parte de una jerarquía o como parte de un clúster de publicación/suscripción se basa en el valor del primer nodo administrativo padre que se encuentra en el árbol de temas relacionado con este tema.

MQSCOPE\_AS\_PARENT es el valor predeterminado para este parámetro si no se especifica ningún valor.

### **MQSCOPE\_QMGR**

Las suscripciones para este tema no se propagan a otros gestores de colas.

**Nota:** Puede alterar temporalmente este comportamiento por suscripción, utilizando MQSO\_SCOPE\_QMGR en el Descriptor de suscripción o SUBSCOPE (QMGR) en DEFINE SUB.

### **TopicDesc (MQCFST)**

Descripción del tema (identificador de parámetro: MQCA\_TOPIC\_DESC).

La longitud máxima es MQ\_TOPIC\_DESC\_LENGTH.

### **TopicName (MQCFST)**

Nombre de objeto de tema (identificador de parámetro: MQCA\_TOPIC\_NAME).

La longitud máxima de la serie es MQ\_TOPIC\_NAME\_LENGTH

### **TopicString (MQCFST)**

La serie de tema (identificador de parámetro: MQCA\_TOPIC\_STRING).

El carácter ' /' dentro de esta serie tiene un significado especial. Delimita los elementos en el árbol de temas. Una serie de tema puede empezar con el carácter ' /', pero no es necesario. Una serie que empieza con el carácter '/' no es la misma que la serie que empieza sin el carácter' /'. Una serie de tema no puede terminar con el carácter "/".

La longitud máxima de la serie es MQ\_TOPIC\_STR\_LENGTH.

#### **TopicType (MQCFIN)**

Si este objeto es un tema local o de clúster (identificador de parámetro: MQIA\_TOPIC\_TYPE).

El valor puede ser:

#### **MQTOPT\_LOCAL**

Este objeto es un tema local.

#### **MQTOPT\_CLUSTER**

Este objeto es un tema de clúster.

### **UseDLQ (MQCFIN)**

Indica si la cola de mensajes no entregados (o la cola de mensajes no entregados) debe utilizarse cuando los mensajes de publicación pueden entregarse en su cola de suscriptor correcta (identificador de parámetro: MQIA\_USE\_DEAD\_LETTER\_Q).

El valor puede ser:

### **MQUSEDLQ\_NO**

Los mensajes de publicación que no se pueden entregar a su cola de suscriptores correcta se tratan como un error al colocar el mensaje y la MQPUT de la aplicación en un tema fallará de acuerdo con los valores de NPMSGDLV y PMSGDLV.

### **MQUSEDLQ\_SÍ**

Si el atributo DEADQ del gestor de colas proporciona el nombre de una cola de mensajes no entregados, se utilizará, de lo contrario, el valor behvaiour será igual que para MQUSEDLQ\_NO.

### **MQUSEDLQ\_AS\_PARENT**

Si se debe utilizar la cola de mensajes no entregados se basa en el valor del objeto de tema administrativo más cercano en el árbol de temas.

### **WildcardOperation (MQCFIN)**

Comportamiento de las suscripciones, incluidos los comodines, realizados en este tema (identificador de parámetro: MQIA\_WILDCARD\_OPERATION).

El valor puede ser:

### **MQTA\_PASSTHRU**

Las suscripciones realizadas utilizando nombres de tema comodín que son menos específicos que la serie de tema de este objeto de tema reciben publicaciones realizadas en este tema y en series de tema más específicas que este tema. MQTA\_PASSTHRU es el valor predeterminado proporcionado con IBM MQ.

### **MQTA\_BLOCK**

Las suscripciones realizadas utilizando nombres de tema comodín que son menos específicos que la serie de tema en este objeto de tema no reciben publicaciones realizadas en este tema o en series de tema más específicas que este tema.

### *MQCMD\_INQUIRE\_TOPIC\_NAMES (Consultar nombres de tema)*

El mandato inquire topic names (MQCMD\_INQUIRE\_TOPIC\_NAMES) PCF consulta una lista de nombres de temas administrativos que coinciden con el nombre de tema genérico especificado.

### **Parámetros necesarios**

### **TopicName (MQCFST)**

Nombre de objeto de tema administrativo (identificador de parámetro: MQCA\_TOPIC\_NAME).

Especifica el nombre del objeto de tema administrativo para el que se va a devolver información.

Los nombres de objeto de tema genérico están soportados. Un nombre genérico es una serie de caracteres seguida de un asterisco (\*), por ejemplo ABC\*, y selecciona todos los objetos que tienen nombres que empiezan por la serie de caracteres seleccionada. Un asterisco por sí mismo coincide con todos los nombres posibles.

La longitud máxima de la serie es MQ\_TOPIC\_NAME\_LENGTH.

### **Parámetros opcionales**

### $z/0S$

### **CommandScope (MQCFST)**

Ámbito de mandato (identificador de parámetro: MQCACF\_COMMAND\_SCOPE). Este parámetro sólo se aplica a z/OS .

Especifica cómo se ejecuta el mandato cuando el gestor de colas es miembro de un grupo de compartición de colas. Puede especificar uno de estos valores:

- Valor en blanco (u omitir el parámetro). El mandato se ejecuta en el gestor de colas en el que se ha entrado.
- Un nombre de gestor de colas. El mandato se ejecuta en el gestor de colas especificado, siempre que esté activo dentro del grupo de compartimiento de colas. Si especifica un nombre de gestor de colas que no sea el gestor de colas en el que se ha especificado, debe utilizar un entorno de grupo de compartición de colas y el servidor de mandatos debe estar habilitado.
- un asterisco (\*). El mandato se ejecuta en el gestor de colas local y también se pasa a cada gestor de colas activo del grupo de compartición de colas.

La longitud máxima es MQ\_QSG\_NAME\_LENGTH.

### **QSGDisposition (MQCFIN)**

Disposición del objeto dentro del grupo (identificador de parámetro: MQIA\_QSG\_DISP). Este parámetro sólo se aplica a z/OS .

Especifica la disposición del objeto para el que se va a devolver información (es decir, dónde se define y cómo se comporta). El valor puede ser cualquiera de los valores siguientes:

### **MQQSGD\_LIVE**

El objeto se define como MQQSGD\_Q\_MGR o MQQSGD\_COPY. MQQSGD\_LIVE es el valor predeterminado si no se especifica el parámetro.

### **MQQSGD\_ALL**

El objeto se define como MQQSGD\_Q\_MGR o MQQSGD\_COPY.

Si hay un entorno de gestor de colas compartido y el mandato se está ejecutando en el gestor de colas donde se ha emitido, esta opción también muestra información para los objetos definidos con MQQSGD\_GROUP.

Si se especifica MQQSGD\_LIVE o se toma el valor predeterminado, o si se especifica MQQSGD\_ALL en un entorno de gestor de colas compartido, el mandato puede proporcionar nombres duplicados (con distintas disposiciones).

### **MQQSGD\_COPY**

El objeto se define como MQQSGD\_COPY.

### **MQQSGD\_XX\_ENCODE\_CASE\_ONE grupo**

El objeto se define como MQQSGD\_GROUP. MQQSGD\_GROUP sólo está permitido en un entorno de cola compartida.

### **MQQSGD\_Q\_MGR**

El objeto se define como MQQSGD\_Q\_MGR.

### **MQQSGD\_PRIVADO**

El objeto se define como MQQSGD\_Q\_MGR o MQQSGD\_COPY. MQQSGD\_PRIVATE devuelve la misma información que MQQSGD\_LIVE.

### *MQCMD\_INQUIRE\_TOPIC\_NAMES (Inquire Topic Names) Respuesta*

La respuesta al mandato PCF Consultar nombres de tema (MQCMD\_INQUIRE\_TOPIC\_NAMES) consta de la cabecera de respuesta seguida de una estructura de parámetros que proporciona cero o más nombres que coinciden con el nombre de tema administrativo especificado.

 $z/0S$ Además, solo en z/OS , se devuelve la estructura del parámetro **QSGDispositions** (con el mismo número de entradas que la estructura *TopicNames* ). Cada entrada de esta estructura indica la disposición del objeto con la entrada correspondiente en la estructura *TopicNames* .

### **Siempre devuelto:**

*TopicNames*, *QSGDispositions*

**Se devuelve si se solicita:** Ninguna

### **Datos de respuesta**

### **TopicNames (MQCFSL)**

Lista de nombres de objeto de tema (identificador de parámetro: MQCACF\_TOPIC\_NAMES).

 $z/0S$ **OSGDispositions (MOCFIL)** 

Lista de disposiciones de grupo de compartición de colas (identificador de parámetro: MQIACF\_QSG\_DISPS). Este parámetro sólo es válido en z/OS .El valor puede ser:

### **MQQSGD\_COPY**

El objeto se define como MQQSGD\_COPY.

### **MQQSGD\_XX\_ENCODE\_CASE\_ONE grupo**

El objeto se define como MQQSGD\_GROUP.

### **MQQSGD\_Q\_MGR**

El objeto se define como MQQSGD\_Q\_MGR.

### *MQCMD\_INQUIRE\_TOPIC\_STATUS (Consultar estado de tema)*

El mandato inquire topic status (MQCMD\_INQUIRE\_TOPIC\_STATUS) PCF consulta el estado de un tema determinado o de un tema y sus temas hijo. El mandato Inquire Topic Status tiene un parámetro necesario. El mandato Inquire Topic Status tiene parámetros opcionales.

### **Parámetros necesarios**

### **TopicString (MQCFST)**

La serie de tema (identificador de parámetro: MQCA\_TOPIC\_STRING).

El nombre de la serie de tema que se va a visualizar. IBM MQ utiliza los caracteres comodín de tema ('#' y '+') y no trata un asterisco final como comodín. Para obtener más información sobre el uso de caracteres comodín, consulte el tema relacionado.

La longitud máxima de la serie es MQ\_TOPIC\_STR\_LENGTH.

### **Parámetros opcionales**

### **CommandScope (MQCFST)**

Ámbito de mandato (identificador de parámetro: MQCACF\_COMMAND\_SCOPE). Este parámetro sólo se aplica a z/OS .

Especifica cómo se ejecuta el mandato cuando el gestor de colas es miembro de un grupo de compartición de colas. Puede especificar uno de estos valores:

- Valor en blanco (u omitir el parámetro). El mandato se ejecuta en el gestor de colas en el que lo especifica.
- Un nombre de gestor de colas. El mandato se ejecuta en el gestor de colas que especifique, si está activo dentro del grupo de compartición de colas. Si especifica un nombre de gestor de colas que no sea el gestor de colas en el que ha especificado el mandato, debe utilizar un entorno de grupo de compartición de colas y el servidor de mandatos debe estar habilitado.
- Un asterisco (\*). El mandato se ejecuta en el gestor de colas local y también se pasa a cada gestor de colas activo del grupo de compartición de colas.

La longitud máxima es MQ\_QSG\_NAME\_LENGTH.

No puede utilizar CommandScope como parámetro de filtro.

### **IntegerFilterCommand (MQCFIF)**

Descriptor de mandato de filtro de enteros que se utiliza para restringir la salida del mandato. El identificador de parámetro debe ser un tipo entero y debe ser uno de los valores permitidos para *MQIACF\_TOPIC\_SUB\_STATUS*, *MQIACF\_TOPIC\_PUB\_STATUS* o *MQIACF\_TOPIC\_STATUS*, excepto *MQIACF\_ALL*.

Si especifica un filtro de enteros, no puede especificar también un filtro de serie con el parámetro **StringFilterCommand** .

### **StatusType (MQCFIN)**

El tipo de estado a devolver (identificador de parámetro: MQIACF\_TOPIC\_STATUS\_TYPE).

El valor puede ser:

**MQIACF\_TOPIC\_STATUS MQIACF\_TOPIC\_SUB MQIACF\_TOPIC\_PUB**

Este mandato ignora los selectores de atributos especificados en la lista *TopicStatusAttrs* que no son válidos para el *StatusType* seleccionado y el mandato no genera ningún error.

El valor predeterminado si no se especifica este parámetro es **MQIACF\_TOPIC\_STATUS**.

### **StringFilterCommand (MQCFSF)**

Descriptor de mandato de filtro de serie. El identificador de parámetro debe ser cualquier parámetro de tipo serie permitido para *MQIACF\_TOPIC\_SUB\_STATUS*, *MQIACF\_TOPIC\_PUB\_STATUS* o *MQIACF\_TOPIC\_STATUS*, excepto *MQIACF\_ALL*, o el identificador *MQCA\_TOPIC\_STRING\_FILTER* para filtrar por la serie de tema.

Utilice el identificador de parámetro para restringir la salida del mandato especificando una condición de filtro. Asegúrese de que el parámetro sea válido para el tipo seleccionado en StatusType. Si especifica un filtro de serie, no puede especificar también un filtro de enteros utilizando el parámetro **IntegerFilterCommand** .

### **Atributos de TopicStatus(MQCFIL)**

Atributos de estado de tema (identificador de parámetro: MQIACF\_TOPIC\_STATUS\_ATTRS)

El valor predeterminado que se utiliza si no se especifica el parámetro es:

*MQIACF\_ALL*

Puede especificar cualquiera de los valores de parámetro listados en "MQCMD\_INQUIRE\_TOPIC\_STATUS (Consultar estado de tema) Respuesta" en la página 1526. No es un error solicitar información de estado que no sea relevante para un tipo de estado determinado,

pero la respuesta no contiene información para el valor en cuestión.

### *MQCMD\_INQUIRE\_TOPIC\_STATUS (Consultar estado de tema) Respuesta*

La respuesta del mandato PCF Consultar tema (MQCMD\_INQUIRE\_TOPIC\_STATUS) consta de la cabecera de respuesta, seguida de la estructura *TopicString* y de la combinación solicitada de estructuras de parámetros de atributo (donde sea aplicable). El mandato Inquire Topic Status devuelve los valores solicitados cuando el *StatusType* es MQIACF\_TOPIC\_STATUS. El mandato Inquire Topic Status devuelve los valores solicitados cuando el *StatusType* es MQIACF\_TOPIC\_STATUS\_SUB. El mandato Inquire Topic Status devuelve los valores solicitados cuando el *StatusType* es MQIACF\_TOPIC\_STATUS\_PUB.

### **Siempre devuelto:**

*TopicString*

### **Se devuelve si se solicita y StatusType es MQIACF\_TOPIC\_STATUS:**

*CapExpiry*, *Cluster*, *ClusterPubRoute*, *CommInfo*, *DefPriority*, *DefaultPutResponse*, *DefPersistence*, *DurableSubscriptions*, *InhibitPublications*, *InhibitSubscriptions*, *AdminTopicName*, *Multicast*, *DurableModelQName*, *NonDurableModelQName*, *PersistentMessageDelivery*, *NonPersistentMessageDelivery*, *RetainedPublication*, *PublishCount*, *SubscriptionScope*, *SubscriptionCount*, *PublicationScope*, *UseDLQ*

**Nota:** El mandato Inquire Topic Status sólo devuelve valores resueltos para el tema y no valores AS\_PARENT.

### **Se devuelve si se solicita y StatusType es MQIACF\_TOPIC\_SUB:**

*SubscriptionId*, *SubscriptionUserId*, *Durable*, *SubscriptionType*, *ResumeDate*, *ResumeTime*, *LastMessageDate*, *LastMessageTime*, *NumberOfMessages*, *ActiveConnection*

### **Se devuelve si se solicita y StatusType es MQIACF\_TOPIC\_PUB:**

*LastPublishDate*, *LastPublishTime*, *NumberOfPublishes*, *ActiveConnection*

### **Datos de respuesta (TOPIC\_STATUS)**

# **Multi V** 9.4.0 **CapExpiry (MQCFIN)**

Proceso de caducidad de mensaje limitado (identificador de parámetro MQIA\_CAP\_EXPIRY).

Especifica un límite de tiempo de vida para los mensajes colocados utilizando el objeto, expresado en 10ths de un segundo.

### **ClusterName (MQCFST)**

El nombre del clúster al que pertenece este tema. (identificador de parámetro: **MQCA\_CLUSTER\_NAME**).

La longitud máxima de la serie es MQ\_CLUSTER\_NAME\_LENGTH. Si se establece este parámetro en un clúster del que este gestor de colas es miembro, todos los gestores de colas del clúster conocerán este tema. Cualquier publicación en este tema o en una serie de tema bajo éste que se ponga en cualquier gestor de colas del clúster se propaga a las suscripciones en los demás gestores del colas del clúster. Para obtener más detalles, consulte Redes de publicación/suscripción distribuidas.

El valor puede ser cualquiera de los valores siguientes:

### **Espacio en blanco**

Si ningún objeto de tema por encima de este tema en el árbol de temas tiene establecido este parámetro en un nombre de clúster, este tema no pertenece a un clúster. Las publicaciones y suscripciones para este tema no se propagan a gestores de colas conectados a clústeres de publicación/suscripción. Si un nodo de tema superior en el árbol de temas tiene un nombre de clúster establecido, las publicaciones y suscripciones a este tema también se propagan a través del clúster.

Este valor es el valor predeterminado para este parámetro si no se especifica ningún valor.

### **Serie**

El tema pertenece a este clúster. No se recomienda establecerlo en un clúster diferente desde un objeto de tema por encima de este objeto de tema en el árbol de temas. Otros gestores de colas del clúster respetarán la definición de este objeto a menos que exista una definición local del mismo nombre en esos gestores de colas.

Además, si **PublicationScope** o **SubscriptionScope** se establecen en MQSCOPE\_ALL, este valor es el clúster que se utilizará para la propagación de publicaciones y suscripciones, para este tema, para publicar/suscribir gestores de colas conectados en clúster.

### **Ruta ClusterPub(MQCFIN)**

El comportamiento de direccionamiento que se debe utilizar para este tema en el clúster (identificador de parámetro: MQIA\_CLUSTER\_PUB\_ROUTE).

Los valores pueden ser los siguientes:

### **MQCLROUTE\_DIRECT**

Una publicación sobre esta serie de tema, que se origina en este gestor de colas, se envía directamente a cualquier gestor de colas del clúster con una suscripción coincidente.

### **MQCLROUTE\_TOPIC\_HOST**

Una publicación sobre esta serie de tema, que se origina en este gestor de colas, se envía a uno de los gestores de colas del clúster que aloja una definición del objeto de tema en clúster correspondiente, y desde allí a cualquier gestor de colas del clúster con una suscripción coincidente.

### *MQCLROUTE\_NONE*

Este nodo de tema no está en clúster.

### **CommInfo (MQCFST)**

El nombre del objeto de información de comunicación (identificador de parámetro: MQCA\_COMM\_INFO\_NAME).

Muestra el valor resuelto del nombre del objeto de información de comunicación que se va a utilizar para este nodo de tema.

La longitud máxima de la serie es MQ\_COMM\_INFO\_NAME\_LENGTH.

### **DefPersistence (MQCFIN)**

Persistencia predeterminada (identificador de parámetro: MQIA\_TOPIC\_DEF\_PERSISTENCE).

Valor devuelto:

**MQPER\_PERSISTENT**

El mensaje es persistente.

### **MQPER\_NOT\_PERSISTENT**

El mensaje no es persistente.

#### **Respuesta DefaultPut(MQCFIN)**

Respuesta de colocación predeterminada (identificador de parámetro: MQIA\_DEF\_PUT\_RESPONSE\_TYPE).

Valor devuelto:

### **MQPRT\_SYNC\_RESPONSE**

La operación de colocación se emite de forma síncrona, devolviendo una respuesta.

#### **MQPRT\_ASYNC\_RESPONSE**

La operación de transferencia se emite de forma asíncrona, devolviendo un subconjunto de campos MQMD.

### **DefPriority (MQCFIN)**

Prioridad predeterminada (identificador de parámetro: MQIA\_DEF\_PRIORITY).

Muestra la prioridad predeterminada resuelta de los mensajes publicados en el tema.

### **DurableSubscriptions (MQCFIN)**

Si las aplicaciones tienen permiso para realizar suscripciones duraderas (identificador de parámetro: MQIA\_DURABLE\_SUB).

Valor devuelto:

#### **MQSUB\_DURABLE\_ALLOWED**

Se permiten suscripciones duraderas.

### **MQSUB\_DURABLE\_INHIBIDO**

Las suscripciones duraderas no están permitidas.

### **InhibitPublications (MQCFIN)**

Si se permiten publicaciones para este tema (identificador de parámetro: MQIA\_INHIBID\_PUB).

Valor devuelto:

#### **MQTA\_PUB\_XX\_ENCODE\_CASE\_ONE inhibida**

Las publicaciones están inhibidas para este tema.

### **MQTA\_PUB\_ALLOWED**

Se permiten publicaciones para este tema.

### **InhibitSubscriptions (MQCFIN)**

Si las suscripciones están permitidas para este tema (identificador de parámetro: MQIA\_INHIBID\_SUB).

Valor devuelto:

### **MQTA\_SUB\_XX\_ENCODE\_CASE\_ONE inhibida**

Las suscripciones están inhibidas para este tema.

### **MQTA\_SUB\_ALLOWED**

Las suscripciones están permitidas para este tema.

### **Nombre de AdminTopic(MQCFST)**

Nombre de objeto de tema (identificador de parámetro: MQCA\_ADMIN\_TOPIC\_NAME).

Si el tema es un nodo de administración, el mandato muestra el nombre de objeto de tema asociado que contiene la configuración del nodo. Si el campo no es un nodo admin, el mandato muestra un espacio en blanco.

La longitud máxima de la serie es MQ\_TOPIC\_NAME\_LENGTH.

### **Multidifusión (MQCFIN)**

Si se utiliza la multidifusión para este tema (identificador de parámetro: MQIA\_MULTICAST).

Valor devuelto:

### **MQMC\_HABILITADO**

Se puede utilizar multidifusión.

### **MQMC\_DISABLED**

No se utiliza la multidifusión.

### **MQMC\_ONLY**

Solo se puede utilizar la publicación/suscripción de multidifusión en este tema.

### **DurableModelQName (MQCFST)**

El nombre de la cola modelo utilizada para las suscripciones duraderas gestionadas (identificador de parámetro: MQCA\_MODEL\_DURABLE\_Q).

Muestra el valor resuelto del nombre de la cola modelo que se va a utilizar para suscripciones duraderas que solicitan al gestor de colas que gestione el destino de las publicaciones.

La longitud máxima de la serie es MQ\_Q\_NAME\_LENGTH.

### **NonDurableModelQName (MQCFST)**

El nombre de la cola modelo para suscripciones no duraderas gestionadas (identificador de parámetro: MQCA\_MODEL\_NON\_DURABLE\_Q).

La longitud máxima de la serie es MQ\_Q\_NAME\_LENGTH.

### **Entrega de PersistentMessage(MQCFIN)**

Mecanismo de entrega para mensajes persistentes publicados en este tema (identificador de parámetro: MQIA\_PM\_DELIVERY).

Valor devuelto:

### **MQDLV\_ALL**

Los mensajes persistentes deben entregarse a todos los suscriptores, independientemente de la durabilidad, para que la llamada MQPUT notifique el éxito. Si se produce una anomalía en la entrega a un suscriptor, los demás suscriptores tampoco reciben el mensaje y la llamada MQPUT falla.

### **MQDLV\_ALL\_DUR**

Los mensajes permanentes deben entregarse a todos los suscriptores duraderos. La anomalía en la entrega de un mensaje persistente a un suscriptor no duradero no devuelve un error a la llamada MQPUT. Si se produce un error de entrega a un suscriptor duradero, ningún suscriptor recibe el mensaje y la llamada MQPUT falla.

#### **MQDLV\_ALL\_AVAIL**

Los mensajes persistentes se entregan a todos los suscriptores que puedan aceptar el mensaje. La anomalía en la entrega del mensaje a un suscriptor no impide que los demás suscriptores reciban el mensaje.

### **NonPersistentMessageDelivery (MQCFIN)**

Mecanismo de entrega para mensajes no persistentes publicados en este tema (identificador de parámetro: MQIA\_NPM\_DELIVERY).

Valor devuelto:

#### **MQDLV\_ALL**

Los mensajes no persistentes deben entregarse a todos los suscriptores, independientemente de la durabilidad, para que la llamada MQPUT notifique el éxito. Si se produce una anomalía en la

entrega a un suscriptor, los demás suscriptores tampoco reciben el mensaje y la llamada MQPUT falla.

### **MQDLV\_ALL\_DUR**

Los mensajes no permanentes deben entregarse a todos los suscriptores duraderos. La anomalía en la entrega de un mensaje no persistente a un suscriptor no duradero no devuelve un error a la llamada MQPUT. Si se produce un error de entrega a un suscriptor duradero, ningún suscriptor recibe el mensaje y la llamada MQPUT falla.

#### **MQDLV\_ALL\_AVAIL**

Los mensajes no persistentes se entregan a todos los suscriptores que puedan aceptar el mensaje. La anomalía en la entrega del mensaje a un suscriptor no impide que los demás suscriptores reciban el mensaje.

### **RetainedPublication (MQCFIN)**

Indica si hay una publicación retenida para este tema (identificador de parámetro: MOIACF\_RETAINED\_PUBCIONTION).

Valor devuelto:

### **MQQSO\_SÍ**

Hay una publicación retenida para este tema.

### **MQQSO\_NO**

No hay ninguna publicación retenida para este tema.

#### **PublishCount (MQCFIN)**

Recuento de publicación (identificador de parámetro: MQIA\_PUB\_COUNT).

Número de aplicaciones que publican actualmente en el tema.

### **SubscriptionCount (MQCFIN)**

Recuento de suscripciones (identificador de parámetro: MQIA\_SUB\_COUNT).

Número de suscriptores para esta serie de tema, incluidos los suscriptores duraderos que no están conectados actualmente.

### **SubscriptionScope (MQCFIN)**

Determina si este gestor de colas propaga suscripciones para este tema a gestores de colas como parte de una jerarquía o como parte de un clúster de publicación/suscripción (identificador de parámetro: MQIA\_SUB\_SCOPE).

Valor devuelto:

### **MQSCOPE\_QMGR**

El gestor de colas no propaga suscripciones para este tema a otros gestores de colas.

### **MQSCOPE\_TODOS**

El gestor de colas propaga suscripciones para este tema a gestores de colas conectados jerárquicamente y a colas conectadas de clúster de publicación/suscripción.

#### **PublicationScope (MQCFIN)**

Determina si este gestor de colas propaga publicaciones para este tema a los gestores de colas como parte de una jerarquía o como parte de un clúster de publicación/suscripción (identificador de parámetro: MQIA\_PUB\_SCOPE).

Valor devuelto:

#### **MQSCOPE\_QMGR**

El gestor de colas no propaga publicaciones para este tema a otros gestores de colas.

#### **MQSCOPE\_TODOS**

El gestor de colas propaga publicaciones para este tema a gestores de colas conectados jerárquicamente y a colas conectadas de clúster de publicación/suscripción.

### **UseDLQ (MQCFIN)**

Determina si se utiliza la cola de mensajes no entregados cuando los mensajes de publicación no se pueden entregar a su cola de suscriptores correcta (identificador de parámetro: MQIA\_USE\_DEAD\_LETTER\_Q).

El valor puede ser cualquiera de los valores siguientes:

### **MQUSEDLQ\_NO**

Los mensajes de publicación que no se pueden entregar a la cola de suscriptores correcta se consideran un error de transferencia de mensaje. El MQPUT de una aplicación en un tema falla de acuerdo con los valores de MQIA\_NPM\_DELIVERY y MQIA\_PM\_DELIVERY.

### **MQUSEDLQ\_SÍ**

Si el atributo de gestor de colas DEADQ proporciona el nombre de una cola de mensajes no entregados, se utiliza, de lo contrario, el comportamiento es el de MQUSEDLQ\_NO.

### **Datos de respuesta (TOPIC\_STATUS\_SUB)**

### **SubscriptionId (MQCFBS)**

Identificador de suscripción (identificador de parámetro: MQBACF\_SUB\_ID).

El gestor de colas asigna *SubscriptionId* como identificador exclusivo en todo momento para esta suscripción.

La longitud máxima de la serie es MQ\_CORREL\_ID\_LENGTH.

### **SubscriptionUserId (MQCFST)**

El ID de usuario propietario de esta suscripción (identificador de parámetro: MQCACF\_SUB\_USER\_ID).

La longitud máxima de la serie es MQ\_USER\_ID\_LENGTH.

### **Duradero (MQCFIN)**

Si esta suscripción es una suscripción duradera (identificador de parámetro: MQIACF\_DURABLE\_SUBSCRIPTION).

### **MQSUB\_DURABLE\_YES**

La suscripción persiste, incluso si la aplicación de creación se desconecta del gestor de colas o emite una llamada MQCLOSE para la suscripción. El gestor de colas restablece la suscripción durante el reinicio.

### **MQSUB\_DURABLE\_NO**

La suscripción no es duradera. El gestor de colas elimina la suscripción cuando la aplicación de creación se desconecta del gestor de colas o emite una llamada MQCLOSE para la suscripción. Si la suscripción tiene una clase de destino (DESTCLAS) de MANAGED, el gestor de colas elimina los mensajes que todavía no se han consumido cuando cierra la suscripción.

### **SubscriptionType (MQCFIN)**

El tipo de suscripción (identificador de parámetro: MQIACF\_SUB\_TYPE).

El valor puede ser:

MQSUBTYPE\_ADMIN MQSUBTYPE\_API PROXY MQSUBTYPE\_PROXY

### **ResumeDate (MQCFST)**

Fecha de la llamada MQSUB más reciente que se ha conectado a esta suscripción (identificador de parámetro: MQCA\_RESUME\_DATE).

La longitud máxima de la serie es MQ\_DATE\_LENGTH.

### **ResumeTime (MQCFST)**

Hora de la llamada MQSUB más reciente que se ha conectado a esta suscripción (identificador de parámetro: MQCA\_RESUME\_TIME).

La longitud máxima de la serie es MQ\_TIME\_LENGTH.

### **LastMessageFecha (MQCFST)**

Fecha en la que una llamada MQPUT envió por última vez un mensaje a esta suscripción. El gestor de colas actualiza el campo de fecha después de que la llamada MQPUT coloque correctamente un mensaje en el destino especificado por esta suscripción (identificador de parámetro: MQCACF\_LAST\_MSG\_DATE).

La longitud máxima de la serie es MQ\_DATE\_LENGTH.

**Nota:** Una llamada **MQSUBRQ** actualiza este valor.

### **Hora de LastMessage(MQCFST)**

Hora a la que una llamada MQPUT ha enviado por última vez un mensaje a esta suscripción. El gestor de colas actualiza el campo de tiempo después de que la llamada MQPUT coloque correctamente un mensaje en el destino especificado por esta suscripción (identificador de parámetro: MQCACF\_LAST\_MSG\_TIME).

La longitud máxima de la serie es MQ\_TIME\_LENGTH.

**Nota:** Una llamada **MQSUBRQ** actualiza este valor.

### **NumberOfmensajes (MQCFIN)**

Número de mensajes colocados en el destino especificado por esta suscripción (identificador de parámetro: MQIACF\_MESSAGE\_COUNT).

**Nota:** Una llamada **MQSUBRQ** actualiza este valor.

### **ActiveConnection (MQCFBS)**

El *ConnectionId* (CONNID) activo actualmente que ha abierto esta suscripción (identificador de parámetro: MQBACF\_CONNECTION\_ID).

La longitud máxima de la serie es MQ\_CONNECTION\_ID\_LENGTH.

### **Datos de respuesta (TOPIC\_STATUS\_PUB)**

### **Fecha de LastPublication(MQCFST)**

Fecha en la que este publicador envió por última vez un mensaje (identificador de parámetro: MQCACF\_LAST\_PUB\_DATE).

La longitud máxima de la serie es MQ\_DATE\_LENGTH.

#### **Hora de LastPublication(MQCFST)**

Hora a la que este publicador envió por última vez un mensaje (identificador de parámetro: MQCACF\_LAST\_PUB\_TIME).

La longitud máxima de la serie es MQ\_TIME\_LENGTH.

### **NumberOfpublicaciones (MQCFIN)**

Número de publicaciones realizadas por este publicador (identificador de parámetro: MQIACF\_PUBLISH\_COUNT).

### **ActiveConnection (MQCFBS)**

El *ConnectionId* (CONNID) activo actualmente asociado con el descriptor de contexto que tiene este tema abierto para publicación (identificador de parámetro: MQBACF\_CONNECTION\_ID).

La longitud máxima de la serie es MQ\_CONNECTION\_ID\_LENGTH.

### *MQCMD\_INQUIRE\_USAGE (Inquire Usage) on z/OS*

The Inquire Usage (MQCMD\_INQUIRE\_USAGE) PCF command inquires about the current state of a page set, or information about the log data sets.

### **Optional parameters**

### **CommandScope (MQCFST)**

Command scope (parameter identifier: MQCACF\_COMMAND\_SCOPE).

Specifies how the command is executed when the queue manager is a member of a queue sharing group. You can specify one of the following:

- blank (or omit the parameter altogether). The command is executed on the queue manager on which it was entered.
- a queue manager name. The command is executed on the queue manager you specify, providing it is active within the queue sharing group. If you specify a queue manager name other than the queue manager on which it was entered, you must be using a queue sharing group environment, and the command server must be enabled.
- an asterisk (\*). The command is executed on the local queue manager and is also passed to every active queue manager in the queue sharing group.

The maximum length is MQ\_QSG\_NAME\_LENGTH.

### **PageSetId (MQCFIN)**

Page set identifier (parameter identifier: MQIA\_PAGESET\_ID). If you omit this parameter, all page set identifiers are returned.

### **UsageType (MQCFIN)**

The type of information to be returned (parameter identifier: MQIACF\_USAGE\_TYPE).

The value can be any of the following values:

### **MQIACF\_USAGE\_PAGESET**

Return page set (MQIACF\_USAGE\_PAGESET) and buffer pool information (MQIACF\_USAGE\_BUFFER\_POOL).

### **MQIACF\_USAGE\_DATA\_SET**

Return data set information for log data sets (MQIACF\_USAGE\_DATA\_SET).

#### **MQIACF\_ALL**

Return page set, buffer pool, and data set information (MQIACF\_USAGE\_PAGESET), (MQIACF\_USAGE\_BUFFER\_POOL), and (MQIACF\_USAGE\_DATA\_SET).

### **MQIACF\_USAGE\_SMDS**

Return shared message data set usage ( MQIACF\_USAGE\_SMDS) and buffer pool information (MQIACF\_USAGE\_BUFFER\_POOL).

This includes the allocated, and used space for each data set, and information about the number of buffers currently active, the number with valid contents, and the number of free buffers.

### *MQCMD\_INQUIRE\_USAGE (Inquire Usage) Response on z/OS*

The response to the Inquire Usage (MQCMD\_INQUIRE\_USAGE) PCF command consists of the response header followed by one or more *UsageType* structure and a set of attribute parameter structures determined by the value of *UsageType* in the Inquire command.

#### **Always returned:**

*UsageType*

Possible values of *ParameterType* are:

### **MQIACF\_USAGE\_PAGESET**

Page set information.

### **MQIACF\_USAGE\_BUFFER\_POOL**

Buffer pool information.

#### **MQIACF\_USAGE\_DATA\_SET**

Data set information for log data sets.

### **MQIACF\_USAGE\_SMDS**

Return shared message data set usage and buffer pool information.

This includes the allocated, and used space for each data set, and information about the number of buffers currently active, the number with valid contents, and the number of free buffers.

### **Returned if** *UsageType* **is MQIACF\_USAGE\_PAGESET:**

*BufferPoolId*, *Encrypted*, *ExpandCount*, *ExpandType*, *LogRBA*, *NonPersistentDataPages*, *PageSetId*, *PageSetStatus*, *PersistentDataPages*, *TotalPages*, *UnusedPages*

### **Returned if** *UsageType* **is [MQIACF\\_USAGE\\_BUFFER\\_POOL:](#page-1534-0)**

*BufferPoolId*, *FreeBuffers*, *FreeBuffersPercentage*, *TotalBuffers*, *BufferPoolLocation*, *PageClass*

**Returned if** *UsageType* **is [MQIACF\\_USAGE\\_DATA\\_SET](#page-1535-0):** *DataSetName*, *DataSetType*, *LogRBA*, *LogLRSN*

### **Returned if** *UsageType* **is [MQIACF\\_USAGE\\_SMDS](#page-1535-0):**

*DataSetName*, *DataSetType*, *Encrypted*

### **Response data if UsageType is MQIACF\_USAGE\_PAGESET**

### **BufferPoolId (MQCFIN)**

Buffer pool identifier (parameter identifier: MQIACF\_BUFFER\_POOL\_ID).

This parameter identifies the buffer pool being used by the page set.

### **Encrypted (MQCFIN)**

Shows whether the page set is encrypted (parameter identifier: MQIACF\_DS\_ENCRYPTED)

The value can be one of the following values:

### **MQSYSP\_YES**

The page set is encrypted.

### **MQSYSP\_NO**

The page set is not encrypted.

### **ExpandCount (MQCFIN)**

The number of times the page set has been dynamically expanded since restart (parameter identifier: MQIACF\_USAGE\_EXPAND\_COUNT).

### **ExpandType (MQCFIN)**

How the queue manager expands a page set when it becomes nearly full, and further pages are required within it (parameter identifier: MQIACF\_USAGE\_EXPAND\_TYPE).

The value can be:

### **MQUSAGE\_EXPAND\_NONE**

No further page set expansion is to take place.

### **MQUSAGE\_EXPAND\_USER**

The secondary extent size that was specified when the page set was defined is used. If no secondary extent size was specified, or it was specified as zero, then no dynamic page set expansion can take place.

At restart, if a previously used page set has been replaced with a data set that is smaller, it is expanded until it reaches the size of the previously used data set. Only one extent is required to reach this size.

### **MQUSAGE\_EXPAND\_SYSTEM**

A secondary extent size that is approximately 10 per cent of the current size of the page set is used. MQUSAGE\_EXPAND\_SYSTEM can be rounded up to the nearest cylinder of DASD.

### **NonPersistentDataPages (MQCFIN)**

The number of pages holding nonpersistent data (parameter identifier: MOIACF USAGE\_NONPERSIST\_PAGES).

These pages are being used to store nonpersistent message data.

### **PageSetId (MQCFIN)**

Page set identifier (parameter identifier: MQIA\_PAGESET\_ID).

The string consists of two numeric characters, in the range 00 through 99.

### <span id="page-1534-0"></span>**PageSetStatus (MQCFIN)**

Current status of the page set (parameter identifier: MQIACF\_PAGESET\_STATUS).

The value can be any of the following values:

### **MQUSAGE\_PS\_AVAILABLE**

The page set is available.

## **MQUSAGE\_PS\_DEFINED**

The page set has been defined but has never been used.

### **MQUSAGE\_PS\_OFFLINE**

The page set is currently not accessible by the queue manager, for example because the page set has not been defined to the queue manager.

### **MQUSAGE\_PS\_NOT\_DEFINED**

The command was issued for a specific page set that is not defined to the queue manager.

### **MQUSAGE\_PS\_SUSPENDED**

The page set has been suspended.

### **PersistentDataPages (MQCFIN)**

The number of pages holding persistent data (parameter identifier: MQIACF\_USAGE\_PERSIST\_PAGES).

These pages are being used to store object definitions and persistent message data.

### **TotalPages (MQCFIN)**

The total number of 4 KB pages in the page set (parameter identifier: MQIACF\_USAGE\_TOTAL\_PAGES).

### **UnusedPages (MQCFIN)**

The number of pages that are not used (that is, available page sets) (parameter identifier: MQIACF\_USAGE\_UNUSED\_PAGES).

### **LogRBA (MQCFST)**

Log RBA (parameter identifier: MQCACF\_USAGE\_LOG\_RBA).

The maximum length is MQ\_RBA\_LENGTH.

This response is returned only if PageSetStatus is set to MQUSAGE\_PS\_NOT\_DEFINED or MQUSAGE\_SUSPENDED. However, the response is not always returned if PageSetStatus is set to MQUSAGE\_PS\_NOT\_DEFINED.

A value of 'FFFFFFFFFFFFFFFF' indicates that the page set has never been online.

### **Response data if UsageType is MQIACF\_USAGE\_BUFFER\_POOL**

### **BufferPoolId (MQCFIN)**

Buffer pool identifier (parameter identifier: MQIACF\_BUFFER\_POOL\_ID).

This parameter identifies the buffer pool being used by the page set.

### **FreeBuffers (MQCFIN)**

Number of free buffers (parameter identifier: MQIACF\_USAGE\_FREE\_BUFF).

### **FreeBuffersPercentage (MQCFIN)**

Number of free buffers as a percentage of all buffers in the buffer pool (parameter identifier: MQIACF\_USAGE\_FREE\_BUFF\_PERC).

### **TotalBuffers (MQCFIN)**

The number of buffers defined for specified buffer pool (parameter identifier: MQIACF\_USAGE\_TOTAL\_BUFFERS).

### **BufferPoolLocation (MQCFIN)**

The location of the buffers in this buffer pool relative to the bar. This is one of the following values:

### **MQBPLOCATION\_ABOVE**

All buffer pool buffers are above the bar.

### <span id="page-1535-0"></span>**MQBPLOCATION\_BELOW**

All buffer pool buffers are below the bar.

### **MQBPLOCATION\_SWITCHING\_ABOVE**

Buffer pool buffers are being moved above the bar.

### **MQBPLOCATION\_SWITCHING\_BELOW**

Buffer pool buffers are being moved below the bar.

### **PageClass (MQCFIN)**

The type of virtual storage pages used for backing the buffers in the buffer pool. This is one of the following values:

#### **MQPAGECLAS\_4KB**

Pageable 4 KB pages are used.

### **MQPAGECLAS\_FIXED4KB**

Fixed 4 KB pages are used.

### **Response data if UsageType is MQIACF\_USAGE\_DATA\_SET**

### **DataSetName (MQCFST)**

Data set name (parameter identifier: MQCACF\_DATA\_SET\_NAME).

The maximum length is MQ\_DATA\_SET\_NAME\_LENGTH.

#### **DataSetType (MQCFIN)**

The type of data set, and circumstance (parameter identifier: MQIACF\_USAGE\_DATA\_SET\_TYPE).

The value can be:

### **MQUSAGE\_DS\_OLDEST\_ACTIVE\_UOW**

The log data set containing the start RBA of the oldest active unit of work for the queue manager

#### **MQUSAGE\_DS\_OLDEST\_PS\_RECOVERY**

The log data set containing the oldest restart RBA of any page set for the queue manager.

### **MQUSAGE\_\_DS\_OLDEST\_CF\_RECOVERY**

The log data set containing the LRSN which matches the time of the oldest current backup of any CF structure in the queue sharing group.

### **LogRBA (MQCFST)**

Log RBA (parameter identifier: MQCACF\_USAGE\_LOG\_RBA).

The maximum length is MQ\_RBA\_LENGTH.

### **LogLRSN (MQCFST)**

Log LRSN (parameter identifier: MOIACF\_USAGE\_LOG\_LRSN).

The length of the string is MQ\_LRSN\_LENGTH.

### **Response data if UsageType is MQIACF\_USAGE\_SMDS**

#### **Encrypted (MQCFIN)**

Shows whether the SMDS is encrypted (parameter identifier: MQIACF\_DS\_ENCRYPTED)

The value can be one of the following values:

#### **MQSYSP\_YES**

The SMDS is encrypted.

### **MQSYSP\_NO**

The SMDS is not encrypted.

### **SMDSStatus (MQCFIN)**

SMDS status (parameter identifier: MQIACF\_SMDS\_STATUS).

#### **MQUSAGE\_SMDS\_NO\_DATA**

There is no SMDS data available. Nothing further is returned.

### **MQUSAGE\_SMDS\_AVAILABLE**

For each CF structure two sets of PCF data are returned:

### **A**

### **CFStrucNames (MQCFSL)**

List of CF application structure names (parameter identifier: MOCACF CF\_STRUC\_NAME).

### **MQIACF\_USAGE\_OFFLOAD\_MSGS (MQCFIN)**

Description required (parameter identifier: MOIACF\_USAGE\_OFFLOAD\_MSGS).

### **MQIACF\_USAGE\_TOTAL\_BLOCKS (MQCFIN)**

Description required (parameter identifier: MQIACF\_USAGE\_TOTAL\_BLOCKS).

### **MQIACF\_USAGE\_DATA\_BLOCKS (MQCFIN)**

Description required (parameter identifier: MQIACF\_USAGE\_DATA\_BLOCKS).

### **MQIACF\_USAGE\_USED\_BLOCKS (MQCFIN)**

Description required (parameter identifier: MQIACF\_USAGE\_USED\_BLOCKS).

#### **MQIACF\_USAGE\_USED\_RATE (MQCFIN)**

Description required (parameter identifier: MQIACF\_USAGE\_USED\_RATE).

### **MQIACF\_SMDS\_STATUS (MQCFIN)**

Description required (parameter identifier: MQIACF\_SMDS\_STATUS). The value is MQUSAGE\_SMDS\_AVAILABLE.

### **MQIACF\_USAGE\_TYPE (MQCFIN)**

Description required (parameter identifier: MQIACF\_USAGE\_TYPE).

### **B**

#### **CFStrucNames (MQCFSL)**

List of CF application structure names (parameter identifier: MQCACF\_CF\_STRUC\_NAME).

### **MQIACF\_USAGE\_BLOCK\_SIZE (MQCFIN)**

Description required (parameter identifier: MQIACF\_USAGE\_BLOCK\_SIZE).

#### **MQIACF\_USAGE\_TOTAL\_BUFFERS (MQCFIN)**

Description required (parameter identifier: MQIACF\_USAGE\_TOTAL\_BUFFERS).

### **MQIACF\_USAGE\_INUSE\_BUFFERS (MQCFIN)**

Description required (parameter identifier: MQIACF\_USAGE\_INUSE\_BUFFERS).

### **MQIACF\_USAGE\_SAVED\_BUFFERS (MQCFIN)**

Description required (parameter identifier: MQIACF\_USAGE\_SAVED\_BUFFERS).

### **MQIACF\_USAGE\_EMPTY\_BUFFERS (MQCFIN)**

Description required (parameter identifier: MQIACF\_USAGE\_EMPTY\_BUFFERS).

### **MQIACF\_USAGE\_READS\_SAVED (MQCFIN)**

Description required (parameter identifier: MQIACF\_USAGE\_READS\_SAVED).

### **MQIACF\_USAGE\_LOWEST\_FREE (MQCFIN)**

Description required (parameter identifier: MQIACF\_USAGE\_LOWEST\_FREE).

### **MQIACF\_USAGE\_WAIT\_RATE (MQCFIN)**

Description required (parameter identifier: MQIACF\_USAGE\_WAIT\_RATE).

### **MQIACF\_SMDS\_STATUS (MQCFIN)**

Description required (parameter identifier: MQIACF\_SMDS\_STATUS). The value is MQUSAGE\_SMDS\_AVAILABLE.

#### **MQIACF\_USAGE\_TYPE (MQCFIN)**

Description required (parameter identifier: MQIACF\_USAGE\_TYPE).

#### $z/0S$ *MQCMD\_MOVE\_Q (Move Queue) on z/OS*

The Move Queue (MQCMD\_MOVE\_Q) PCF command moves all the messages from one local queue to another.

### **Required parameters**

### **FromQName (MQCFST)**

From queue name (parameter identifier: MQCACF\_FROM\_Q\_NAME).

The name of the local queue from which messages are moved. The name must be defined to the local queue manager.

The command fails if the queue contains uncommitted messages.

If an application has this queue open, or has open a queue that eventually resolves to this queue, the command fails. For example, the command fails if this queue is a transmission queue, and any queue that is, or resolves to, a remote queue that references this transmission queue, is open.

An application can open this queue while the command is in progress but the application waits until the command has completed.

The maximum length of the string is MQ\_Q\_NAME\_LENGTH.

### **Optional parameters (Move Queue)**

### **CommandScope (MQCFST)**

Command scope (parameter identifier: MQCACF\_COMMAND\_SCOPE).

Specifies how the command is executed when the queue manager is a member of a queue sharing group. You can specify one of the following:

- blank (or omit the parameter altogether). The command is executed on the queue manager on which it was entered.
- a queue manager name. The command is executed on the queue manager you specify, providing it is active within the queue sharing group. If you specify a queue manager name other than the queue manager on which it was entered, you must be using a queue sharing group environment, and the command server must be enabled.

The maximum length is MQ\_QSG\_NAME\_LENGTH.

### **MoveType (MQCFIN)**

Move type (parameter identifier: MQIA\_QSG\_DISP).

Specifies how the messages are moved. The value can be any of the following values:

### **MQIACF\_MOVE\_TYPE\_MOVE**

Move the messages from the source queue to the empty target queue.

The command fails if the target queue already contains one or more messages. The messages are deleted from the source queue. MOIACF\_MOVE\_TYPE\_MOVE is the default value.

#### **MQIACF\_MOVE\_TYPE\_ADD**

Move the messages from the source queue and add them to any messages already on the target queue.

The messages are deleted from the source queue.

#### **QSGDisposition (MQCFIN)**

Disposition of the object within the group (parameter identifier: MQIA\_QSG\_DISP).

Specifies the disposition of the object for which information is to be returned (that is, where it is defined and how it behaves). The value can be any of the following values:

### **MQQSGD\_PRIVATE**

The object is defined as either MQQSGD\_Q\_MGR or MQQSGD\_COPY. MQQSGD\_PRIVATE is the default value.

#### **MQQSGD\_SHARED**

The object is defined as MQQSGD\_SHARED. MQQSGD\_SHARED is valid only in a shared queue environment.

### **ToQName (MQCFST)**

To queue name (parameter identifier: MQCACF\_TO\_Q\_NAME).

The name of the local queue to which messages are moved. The name must be defined to the local queue manager.

The name of the target queue can be the same as the name of the source queue only if the queue exists as both a shared and a private queue. In this case, the command moves messages to the queue that has the opposite disposition (shared or private) from that disposition specified for the source queue on the **QSGDisposition** parameter.

If an application has this queue open, or has open a queue that eventually resolves to this queue, the command fails. The command also fails if this queue is a transmission queue, and any queue that is, or resolves to, a remote queue that references this transmission queue, is open.

No application can open this queue while the command is in progress.

If you specify a value of MQIACF\_MOVE\_TYPE\_MOVE on the **MoveType** parameter, the command fails if the target queue already contains one or more messages.

The **DefinitionType**, **HardenGetBackout**, **Usage** parameters of the target queue must be the same as those parameters of the source queue.

The maximum length of the string is MQ\_Q\_NAME\_LENGTH.

### *MQCMD\_PING\_CHANNEL (canal de ping)*

El mandato Ping Channel (MQCMD\_PING\_CHANNEL) PCF prueba un canal enviando datos como un mensaje especial al gestor de colas de mensajes remoto y comprobando que se devuelven los datos. El gestor de colas local genera los datos.

Este mandato sólo se puede utilizar para canales con un valor *ChannelType* de MQCHT\_SENDER, MOCHT\_SERVER o MOCHT\_CLUSSDR.

Cuando hay un canal definido localmente y un canal de clúster emisor definido automáticamente con el mismo nombre, el mandato se aplica al canal definido localmente.

Si no hay ningún canal definido localmente pero hay más de un canal de clúster emisor definido automáticamente, el mandato se aplica al último canal añadido al repositorio en el gestor de colas local.

El mandato no es válido si el canal se está ejecutando; sin embargo, es válido si el canal está detenido o en modalidad de reintento.

### **Parámetros necesarios**

### **ChannelName (MQCFST)**

Nombre de canal (identificador de parámetro: MQCACH\_CHANNEL\_NAME).

El nombre del canal que se va a probar. La longitud máxima de la serie es MQ\_CHANNEL\_NAME\_LENGTH.

### **Parámetros opcionales**

### **DataCount (MQCFIN)**

Recuento de datos (identificador de parámetro: MQIACH\_DATA\_COUNT).

Especifica la longitud de los datos.

Especifique un valor en el rango de 16 a 32 768. El valor predeterminado es de 64 bytes.

### **Z/US** CommandScope (MQCFST)

Ámbito de mandato (identificador de parámetro: MQCACF\_COMMAND\_SCOPE). Este parámetro sólo se aplica a z/OS .

Especifica cómo se ejecuta el mandato cuando el gestor de colas es miembro de un grupo de compartición de colas. Puede especificar uno de estos valores:

- Valor en blanco (u omitir el parámetro). El mandato se procesa en el gestor de colas en el que se ha entrado.
- Un nombre de gestor de colas. El mandato se procesa en el gestor de colas que especifique, siempre que esté activo en el grupo de compartición de colas. Si especifica un nombre de gestor de colas que no sea el gestor de colas en el que se ha especificado, debe utilizar un entorno de grupo de compartición de colas y el servidor de mandatos debe estar habilitado.
- un asterisco (\*). El mandato se procesa en el gestor de colas local y también se pasa a cada gestor de colas activo del grupo de compartición de colas.

La longitud máxima es MQ\_QSG\_NAME\_LENGTH.

### **ChannelDisposition (MQCFIN)**

Disposición de canal (identificador de parámetro: MQIACH\_CHANNEL\_DISP). Este parámetro sólo se aplica a z/OS .

Especifica la disposición de los canales que se van a probar.

Si se omite este parámetro, el valor de la disposición de canal se toma del atributo de disposición de canal predeterminado del objeto de canal.

El valor puede ser cualquiera de los valores siguientes:

### **MQCHLD\_PRIVATE**

Un canal receptor es privado si se ha iniciado en respuesta a una transmisión de entrada dirigida al gestor de colas.

Un canal emisor es privado si su cola de transmisión tiene una disposición distinta de MQQSGD\_SHARED.

### **MQCHLD\_COMPARTIDO**

Un canal receptor se comparte si se ha iniciado en respuesta a una transmisión de entrada dirigida al grupo de compartición de colas.

Un canal emisor se comparte si su cola de transmisión tiene una disposición de MQQSGD\_SHARED.

### **MQCHLD\_FIXSHARED**

Prueba canales compartidos, vinculados a un gestor de colas específico.

La combinación de los parámetros **ChannelDisposition** y **CommandScope** también controla desde qué gestor de colas se utiliza el canal. Las opciones posibles son:

- En el gestor de colas local donde se emite el mandato.
- En otro gestor de colas con nombre específico del grupo.
- En el gestor de colas más adecuado del grupo, determinado automáticamente por el propio gestor de colas.

Las diversas combinaciones de *ChannelDisposition* y *CommandScope* se resumen en Tabla 213 en la página 1540

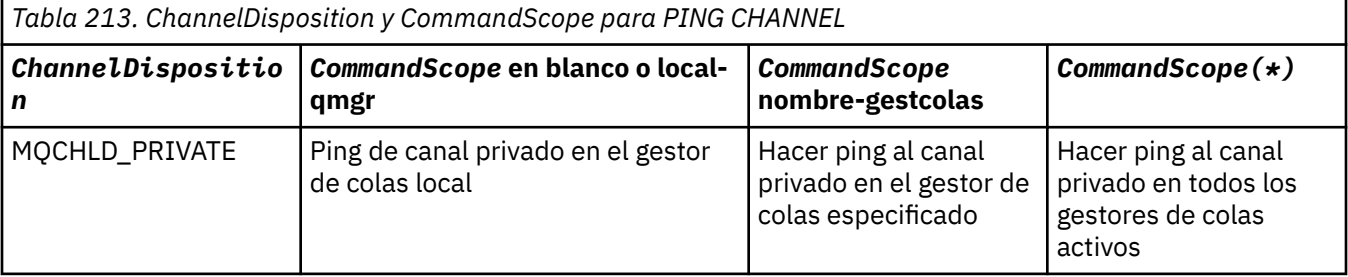

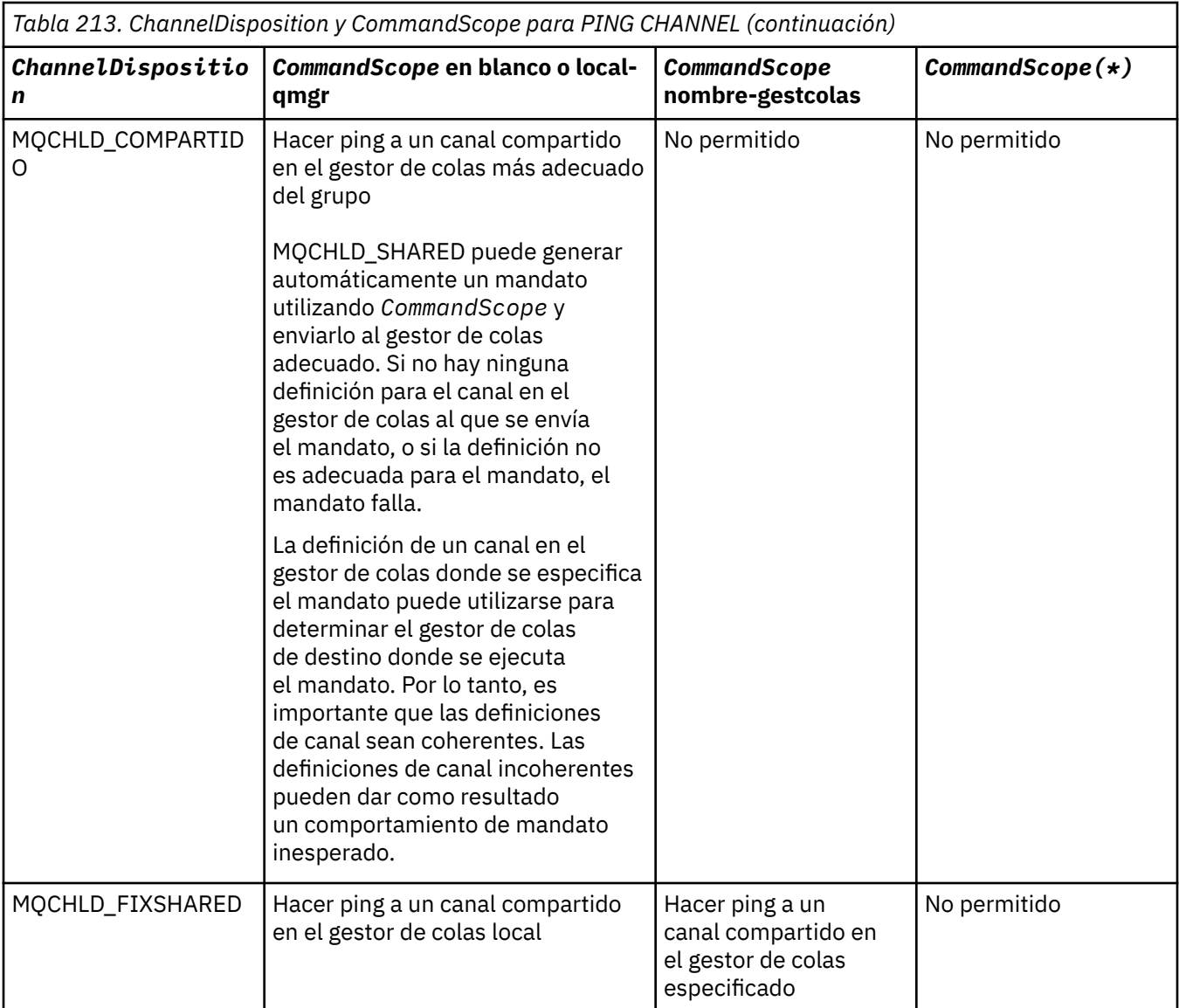

### **Códigos de error**

Este mandato puede devolver los siguientes códigos de error en la cabecera de formato de respuesta, además de los valores que se muestran en ["Códigos de error aplicables a todos los mandatos" en la](#page-1054-0) [página 1055](#page-1054-0).

### **Razón (MQLONG)**

El valor puede ser cualquiera de los valores siguientes:

### **MQRCCF\_ALLOCATE\_FAILED**

La asignación ha fallado.

# **MQRCCF\_BIND\_FAILED**

El enlace ha fallado.

### **MQRCCF\_CCSID\_ERROR**

Error del identificador de juego de caracteres codificado.

### **MQRCCF\_CHANNEL\_CLOSED**

Canal cerrado.

### **MQRCCF\_CHANNEL\_IN\_USE**

Canal en uso.

**MQRCCF\_CHANNEL\_NOT\_FOUND** Canal no encontrado.

**MQRCCF\_CHANNEL\_TYPE\_ERROR** El tipo de canal no es válido.

**MQRCCF\_CONFIGURATION\_ERROR** Error de configuración.

**MQRCCF\_CONNECTION\_CLOSED** Conexión cerrada.

**MQRCCF\_CONNECTION\_RECHAZADO** Conexión rechazada.

**MQRCCF\_DATA\_TOO\_LARGE** Datos demasiado grandes.

**MQRCCF\_ENTRY\_ERROR** Nombre de conexión no válido.

**MQRCCF\_HOST\_NOT\_AVAILABLE** El sistema remoto no está disponible.

**MQRCCF\_NO\_COMMS\_MANAGER** El gestor de comunicaciones no está disponible.

**MQRCCF\_PING\_DATA\_COMPARE\_ERROR** El mandato Ping Channel ha fallado.

**MQRCCF\_PING\_DATA\_COUNT\_ERROR** El recuento de datos no es válido.

**MQRCCF\_ERROR** Error de ping.

**MQRCCF\_RECEIVE\_FAILED** La recepción ha fallado.

**MQRCCF\_RECEIVED\_DATA\_ERROR** Se ha recibido un error de datos.

**MQRCCF\_REMOTE\_QM\_TERMINANDO** El gestor de colas remoto está terminando.

**MQRCCF\_REMOTE\_QM\_UNAVAILABLE** El gestor de colas remoto no está disponible.

**MQRCCF\_SEND\_FAILED** El envío ha fallado.

**MQRCCF\_STRUCTURE\_TYPE\_ERROR** El tipo de estructura no es válido.

**MQRCCF\_TERMINATED\_BY\_SEC\_EXIT** La salida de seguridad ha terminado el canal.

**MQRCCF\_UNKNOWN\_REMOTE\_CHANNEL**

Canal remoto no conocido.

**MQRCCF\_USER\_EXIT\_NOT\_AVAILABLE**

Salida de usuario no disponible.

*MQCMD\_PING\_Q\_MGR (Gestor de colas de ping) en Multiplatforms*

El mandato Ping de gestor de colas (MQCMD\_PING\_Q\_MGR) PCF comprueba si el gestor de colas y su servidor de mandatos responden a los mandatos. Si el gestor de colas está respondiendo, se devuelve una respuesta positiva.

**Parámetros necesarios:**

Ninguna

### **Parámetros opcionales:**

Ninguna

### *MQCMD\_PURGE\_CHANNEL (Depurar canal) en AIX, Linux, and Windows*

El mandato Depurar canal (MQCMD\_PURGE\_CHANNEL) PCF detiene y depura un canal de telemetría o AMQP de IBM MQ .

Este mandato sólo se puede emitir para el canal de tipo MQTT o AMQP.

La depuración de un canal de telemetría o AMQP desconecta todos los clientes MQTT o AMQP que se conectan a él, limpia el estado de los clientes MQTT o AMQP y detiene el canal de telemetría o AMQP. Al limpiar el estado de un cliente se suprimen todas las publicaciones pendientes y se eliminan todas las suscripciones del cliente.

### **Parámetros necesarios**

### **ChannelName (MQCFST)**

Nombre de canal (identificador de parámetro: MQCACH\_CHANNEL\_NAME).

El nombre del canal que se debe detener y depurar. La longitud máxima de la serie es MQ\_CHANNEL\_NAME\_LENGTH.

### **Parámetros opcionales**

### **ChannelType (MQCFIN)**

Tipo de canal (identificador de parámetro: MQIACH\_CHANNEL\_TYPE).

Este parámetro es necesario para depurar un canal MQTT . No se puede especificar para otros tipos de canales. Si se especifica, este parámetro debe ir inmediatamente después del parámetro **ChannelName** y el valor debe ser MQCHT\_MQTT.

### **ClientIdentifier (MQCFST)**

Identificador de cliente (identificador de parámetro: MQCACH\_CLIENT\_ID).

El identificador de cliente es una serie de 23 bytes que identifica un cliente de MQ Telemetry Transport o AMQP. Cuando el mandato Depurar canal especifica un *ClientIdentifier*, sólo se depura la conexión para el identificador de cliente especificado. Si no se especifica *ClientIdentifier* , se depuran todas las conexiones del canal.

La longitud máxima de la serie es MQ\_CLIENT\_ID\_LENGTH.

### *MQCMD\_RECOVER\_CF\_STRUC (Recover CF Structure) on z/OS*

The Recover CF Structure (MQCMD\_RECOVER\_CF\_STRUC) PCF command initiates recovery of CF application structures.

**Note:** This command is valid only on z/OS when the queue manager is a member of a queue sharing group.

### **Required parameters**

### **CFStrucName (MQCFST)**

CF application structure name (parameter identifier: MQCA\_CF\_STRUC\_NAME).

The maximum length of the string is MQ\_CF\_STRUC\_NAME\_LENGTH.

### **Optional parameters**

### **CommandScope (MQCFST)**

Command scope (parameter identifier: MQCACF\_COMMAND\_SCOPE).

Specifies how the command is executed when the queue manager is a member of a queue sharing group. You can specify one of the following:

- blank (or omit the parameter altogether). The command is executed on the queue manager on which it was entered.
- a queue manager name. The command is executed on the queue manager you specify, providing it is active within the queue sharing group. If you specify a queue manager name other than the queue manager on which it was entered, you must be using a queue sharing group environment, and the command server must be enabled.

The maximum length is MQ\_Q\_MGR\_NAME\_LENGTH.

### **Purge (MQCFIN)**

Recover to empty CF structure (parameter identifier: MQIACF\_PURGE).

Specifies whether the CF application structure is emptied. The value can be any of the following values:

### **MQPO\_YES**

Recover to empty CF structure. Any messages in the CF structure are lost.

### **MQPO\_NO**

Performs a true recovery of the CF structure. MQPO\_NO is the default value.

### *MQCMD\_REFRESH\_CLUSTER (Renovar clúster)*

El mandato PCF Renovar clúster (MQCMD\_REFRESH\_CLUSTER) descarta toda la información de clúster retenida localmente, incluidos los canales definidos automáticamente que no son dudosos, y fuerza la reconstrucción del repositorio.

**Nota:** Para clústeres de gran tamaño, el uso del mandato **REFRESH CLUSTER** puede interrumpir el clúster mientras está en curso, y de nuevo a intervalos de 27 días a partir de entonces cuando los objetos de clúster envían automáticamente actualizaciones de estado a todos los gestores de colas interesados. Consulte La renovación en un clúster grande puede afectar el rendimiento y la disponibilidad del clúster.

### **Parámetros necesarios**

### **ClusterName (MQCFST)**

Nombre de clúster (identificador de parámetro: MQCA\_CLUSTER\_NAME).

El nombre del clúster que se va a renovar.

La longitud máxima de la serie es MQ\_CLUSTER\_NAME\_LENGTH.

Este parámetro es el nombre del clúster que se va a renovar. Si se especifica un asterisco (\*) para el nombre, el gestor de colas se renueva en todos los clústeres a los que pertenece.

Si se especifica un asterisco (\*) con *RefreshRepository* establecido en MQCFO\_REFRESH\_REPOSITORY\_YES, el gestor de colas reinicia su búsqueda de gestores de colas de repositorio, utilizando información en las definiciones de canal de clúster emisor local.

### **Parámetros opcionales**

### **CommandScope (MQCFST)**

Ámbito de mandato (identificador de parámetro: MQCACF\_COMMAND\_SCOPE). Este parámetro sólo se aplica a z/OS .

Especifica cómo se ejecuta el mandato cuando el gestor de colas es miembro de un grupo de compartición de colas. Puede especificar uno de estos valores:

- Valor en blanco (u omitir el parámetro). El mandato se ejecuta en el gestor de colas en el que se ha entrado.
- Un nombre de gestor de colas. El mandato se ejecuta en el gestor de colas especificado, siempre que esté activo dentro del grupo de compartimiento de colas. Si especifica un nombre de gestor de colas que no sea el gestor de colas en el que se ha especificado, debe utilizar un entorno de grupo de compartición de colas y el servidor de mandatos debe estar habilitado.

La longitud máxima es MQ\_QSG\_NAME\_LENGTH.

### **RefreshRepository (MQCFIN)**

Si se renueva la información de repositorio (identificador de parámetro: MQIACF\_REFRESH\_REPOSITORY).

Este parámetro indica si se renueva la información sobre los gestores de colas de repositorio.

El valor puede ser:

### **MQCFO\_REFRESH\_REPOSITORY\_YES**

Renovar información de repositorio.

Este valor no se puede especificar si el propio gestor de colas es un gestor de colas de repositorio.

MQCFO\_REFRESH\_REPOSITORY\_YES especifica que, además del comportamiento de MQCFO\_REFRESH\_REPOSITORY\_NO, también se renuevan los objetos que representan gestores de colas de clúster de repositorio completo. No utilice esta opción si el gestor de colas es en sí mismo un repositorio completo.

Si es un repositorio completo, primero debe alterarlo para que no sea un repositorio completo para el clúster en cuestión.

La ubicación completa del repositorio se recupera de las definiciones de canal de clúster emisor definidas manualmente. Después de que se haya emitido la renovación con MQCFO\_REFRESH\_REPOSITORY\_YES, el gestor de colas se puede modificar para que vuelva a ser un repositorio completo.

### **MQCFO\_REFRESH\_REPOSITORY**

No renueve la información del repositorio. MQCFO\_REFRESH\_REPOSITORY es el valor predeterminado.

Si selecciona MOCFO\_REFRESH\_REPOSITORY\_YES, compruebe que todos los canales de clúster emisor del clúster relevante estén inactivos o detenidos antes de emitir el mandato Renovar clúster. Si hay canales de clúster emisor en ejecución en el momento en que se procesa la renovación y los utilizan exclusivamente el clúster o clústeres que se están renovando y se utiliza MQCFO\_REFRESH\_REPOSITORY\_YES, los canales se detienen, utilizando el mandato Detener canal con un valor de MQMODE\_FORCE en el parámetro **Mode** si es necesario.

Este escenario garantiza que la renovación puede eliminar el estado del canal y que el canal se ejecutará con la versión renovada después de que se haya completado la renovación. Si el estado de un canal no se puede suprimir, por ejemplo porque es dudoso, o porque también se está ejecutando como parte de otro clúster, el estado no es nuevo después de la renovación y no se reinicia automáticamente si se ha detenido.

### **Información relacionada**

Agrupación en clúster: utilización de las recomendaciones de REFRESH CLUSTER

### *MQCMD\_REFRESH\_Q\_MGR (Renovar gestor de colas)*

Utilice el mandato PCF Renovar gestor de colas (MQCMD\_REFRESH\_Q\_MGR) para realizar operaciones especiales en los gestores de colas.

### **Parámetros necesarios**

#### **RefreshType (MQCFIN)**

Tipo de información que se debe renovar (identificador de parámetro: MQIACF\_REFRESH\_TYPE).

Utilice este parámetro para especificar el tipo de información que se va a renovar. El valor puede ser cualquiera de los valores siguientes:

### **CONFIGURACIÓN\_MQR**

MQRT\_CONFIGURATION hace que el gestor de colas genere mensajes de suceso de configuración para cada definición de objeto que coincida con los criterios de selección especificados por los parámetros **ObjectType**, **ObjectName**y **RefreshInterval** .

Un mandato Renovar gestor de colas con un valor **RefreshType** de MQRT\_CONFIGURATION se genera automáticamente cuando el valor del parámetro **ConfigurationEvent** del gestor de colas cambia de MQEVR\_DISABLED a MQEVR\_ENABLED.

Utilice este mandato con un **RefreshType** de MQRT\_CONFIGURATION para recuperarse de problemas como, por ejemplo, errores en la cola de sucesos. En estos casos, utilice los criterios de selección adecuados, para evitar un tiempo de proceso excesivo y la generación de mensajes de sucesos.

### **MQRT\_CADUCIDAD**

Esto solicita que el gestor de colas realice una exploración para descartar los mensajes caducados para cada cola que coincida con los criterios de selección especificados por el parámetro **ObjectName** .

**Nota: Z/OS** Sólo es válido en z/OS.

### **MQRT\_TEMPRANO**

Solicita que las rutinas de función del subsistema (generalmente conocidas como código inicial) para el gestor de colas se sustituyan por las rutinas correspondientes en el área de paquete de enlaces (LPA).

Sólo es necesario utilizar este mandato después de instalar nuevas rutinas de función de subsistema (proporcionadas como mantenimiento correctivo o con una nueva versión o release de IBM MQ). Este mandato indica al gestor de colas que utilice las nuevas rutinas.

Consulte Tarea 3: Actualizar la lista de enlaces de z/OS y LPA para obtener más información sobre las rutinas de código inicial de IBM MQ .

### **MQRT\_PROXYSUB**

Solicita que el gestor de colas resincronice las suscripciones de proxy que están retenidas con, y en nombre de, gestores de colas que están conectados en una jerarquía o clúster de publicación/ suscripción.

Sólo debe resincronizar las suscripciones de proxy en circunstancias excepcionales. Consulte Resincronización de suscripciones de proxy.

### **Parámetros opcionales (Renovar gestor de colas)**

# **Example 2018 CommandScope (MQCFST)**

Ámbito de mandato (identificador de parámetro: MQCACF\_COMMAND\_SCOPE).

Especifica cómo se ejecuta el mandato cuando el gestor de colas es miembro de un grupo de compartición de colas. Puede especificar uno de estos valores:

- Valor en blanco (u omitir el parámetro). El mandato se ejecuta en el gestor de colas en el que se ha entrado.
- Un nombre de gestor de colas. El mandato se ejecuta en el gestor de colas especificado, siempre que esté activo dentro del grupo de compartimiento de colas. Si especifica un nombre de gestor de colas que no sea el gestor de colas en el que se ha especificado, debe utilizar un entorno de grupo de compartición de colas y el servidor de mandatos debe estar habilitado.
- un asterisco (\*). El mandato se ejecuta en el gestor de colas local y también se pasa a cada gestor de colas activo del grupo de compartición de colas.

La longitud máxima es MQ\_QSG\_NAME\_LENGTH.

### **ObjectName (MQCFST)**

Nombre del objeto que se debe incluir en el proceso de este mandato (identificador de parámetro: MQCACF\_OBJECT\_NAME).

Utilice este parámetro para especificar el nombre del objeto que se va a incluir en el proceso de este mandato.

Los nombres genéricos están soportados. Un nombre genérico es una serie de caracteres seguida de un asterisco (\*), por ejemplo ABC\*, y selecciona todos los objetos que tienen nombres que empiezan por la serie de caracteres seleccionada. Un asterisco por sí mismo coincide con todos los nombres posibles.

La longitud máxima es MQ\_OBJECT\_NAME\_LENGTH.

### **ObjectType (MQCFIN)**

Tipo de objeto para el que se van a renovar los datos de configuración (identificador de parámetro: MQIACF\_OBJECT\_TYPE).

Utilice este parámetro para especificar el tipo de objeto para el que se van a renovar los datos de configuración. Este parámetro sólo es válido si el valor de *RefreshType* es MQRT\_CONFIGURATION. El valor predeterminado, en ese caso, es MQOT\_ALL. El valor puede ser uno de los siguientes:

### **MQOT\_AUTH\_INFO**

Objeto de información de autenticación.

**MQOT\_CF\_STRUC** Estructura CF.

**MQOT\_CHANNEL** Canal.

**MQOT\_CHLAUTH** Autenticación de canal

**MQOT\_ESCUCHA** Escucha.

**MQOT\_NAMELIST**

Lista de nombres.

**MQOT\_PROCESS**

.

**MQOT\_Q**

Cola.

**MQOT\_LOCAL\_Q** Cola local.

**MQOT\_MODEL\_Q** Cola modelo.

**MQOT\_ALIAS\_Q** Cola alias.

**MQOT\_REMOTE\_Q** Cola remota.

**MQOT\_Q\_MGR** Gestor de colas.

**MQOT\_CFSTRUC**

Estructura CF.

### **SERVICIO MQOT\_SERVICE**

Nota: *Z/OS* No válido en z/OS.

### **Clase de almacenamiento MQOT\_STORAGE\_CLASS**

Clase de almacenamiento.

### **MQOT\_TOPIC**

.

Nombre de tema.

### **RefreshInterval (MQCFIN)**

Intervalo de renovación (identificador de parámetro: MQIACF\_REFRESH\_INTERVAL).

Utilice este parámetro para especificar un valor, en minutos, que defina un periodo inmediatamente antes de la hora actual. Esto solicita que sólo se incluyan los objetos que se han creado o alterado dentro de ese periodo (tal como están definidos por sus atributos *AlterationDate* y **AlterationTime** ).

Especifique un valor en el rango de cero a 999 999. Un valor de cero significa que no hay límite de tiempo (0 es el valor predeterminado).

Este parámetro sólo es válido si el valor de *RefreshType* es MQRT\_CONFIGURATION.

### **Notas de uso para renovar gestor de colas**

- 1. Emita este mandato con *RefreshType*(MQRT\_CONFIGURATION) después de establecer el atributo del gestor de colas MQRT\_CONFIGURATION en ENABLED, para actualizar la configuración del gestor de colas. Para asegurarse de que se genera información de configuración completa, incluya todos los objetos; si tiene muchos objetos, puede ser preferible utilizar varios mandatos, cada uno con una selección diferente de objetos, pero de tal forma que se incluyan todos.
- 2. También puede utilizar el mandato con *RefreshType*(MQRT\_CONFIGURATION) para recuperarse de problemas como, por ejemplo, errores en la cola de sucesos. En estos casos, utilice los criterios de selección adecuados, para evitar un tiempo de proceso excesivo y la generación de mensajes de suceso.
- 3. Emita el mandato con *RefreshType* (MQRT\_EXPIRY) en cualquier momento cuando crea que una cola puede contener números de mensajes caducados.
- 4. Si se especifica *RefreshType* (MQRT\_EARLY) , no se permiten otras palabras clave y el mandato sólo se puede emitir desde la consola de z/OS y sólo si el gestor de colas no está activo.
- 5. Es poco probable que utilice **Refresh Queue Manager RefreshType (MQRT\_PROXYSUB)** que no sea en circunstancias excepcionales. Consulte Resincronización de suscripciones de proxy.
- 6. Si se emite un mandato **Refresh Queue Manager Object Type(MQRT\_PROXYSUB)** en z/OS cuando CHINIT no se está ejecutando, el mandato se pone en cola y se procesará cuando se inicie CHINIT.
- 7. La ejecución del mandato Refresh Queue Manager RefreshType (MQRT\_CONFIGURATION) Object Type(MQOT\_ALL) incluye registros de autorización.

No puede especificar los parámetros **Refresh Interval** y **Object Name** si especifica explícitamente sucesos de registro de autorización. Si especifica **Object Type**(*MQOT\_ALL*), los parámetros **Refresh Interval** y **Object Name** se ignoran.

### *MQCMD\_REFRESH\_SECURITY (Renovar seguridad)*

El mandato Renovar seguridad (MQCMD\_REFRESH\_SECURITY) PCF renueva la lista de autorizaciones mantenidas internamente por el componente de servicio de autorización.

### **Parámetros opcionales**

#### $z/0S$ **CommandScope (MQCFST)**

Ámbito de mandato (identificador de parámetro: MQCACF\_COMMAND\_SCOPE). Este parámetro sólo se aplica a z/OS .

Especifica cómo se ejecuta el mandato cuando el gestor de colas es miembro de un grupo de compartición de colas. Puede especificar uno de estos valores:

- Valor en blanco (u omitir el parámetro). El mandato se ejecuta en el gestor de colas en el que se ha entrado.
- Un nombre de gestor de colas. El mandato se ejecuta en el gestor de colas especificado, siempre que esté activo dentro del grupo de compartimiento de colas. Si especifica un nombre de gestor de colas que no sea el gestor de colas en el que se ha especificado, debe utilizar un entorno de grupo de compartición de colas y el servidor de mandatos debe estar habilitado.
• un asterisco (\*). El mandato se ejecuta en el gestor de colas local y también se pasa a cada gestor de colas activo del grupo de compartición de colas.

La longitud máxima es MQ\_QSG\_NAME\_LENGTH.

# **SecurityItem (MQCFIN)**

Clase de recurso para la que se va a realizar la renovación de seguridad (identificador de parámetro: MQIACF\_SECURITY\_ITEM). Este parámetro sólo se aplica a z/OS .

Utilice este parámetro para especificar la clase de recurso para la que se va a realizar la renovación de seguridad. El valor puede ser cualquiera de los valores siguientes:

#### **MQSECITEM\_ALL**

Se realiza una renovación completa del tipo especificado. MQSECITEM\_ALL es el valor predeterminado.

#### **MQSECITEM\_MQADMIN**

Especifica que se van a renovar los recursos de tipo de administración. Sólo es válido si el valor de *SecurityType* es MQSECTYPE\_CLASSES.

#### **MQSECITEM\_MQNLIST**

Especifica que los recursos de lista de nombres se van a renovar. Sólo es válido si el valor de *SecurityType* es MQSECTYPE\_CLASSES.

#### **MQSECITEM\_MQPROC**

Especifica que se van a renovar los recursos de proceso. Sólo es válido si el valor de *SecurityType* es MQSECTYPE\_CLASSES.

#### **MQSECITEM\_MQQUEUE**

Especifica que se van a renovar los recursos de cola. Sólo es válido si el valor de *SecurityType* es MQSECTYPE\_CLASSES.

#### **MQSECITEM\_MXADMIN**

Especifica que se van a renovar los recursos de tipo de administración. Sólo es válido si el valor de *SecurityType* es MQSECTYPE\_CLASSES.

# **MQSECITEM\_MXNLIST**

Especifica que los recursos de lista de nombres se van a renovar. Sólo es válido si el valor de *SecurityType* es MQSECTYPE\_CLASSES.

#### **MQSECITEM\_MXPROC**

Especifica que se van a renovar los recursos de proceso. Sólo es válido si el valor de *SecurityType* es MQSECTYPE\_CLASSES.

#### **MQSECITEM\_MXQUEUE**

Especifica que se van a renovar los recursos de cola. Sólo es válido si el valor de *SecurityType* es MQSECTYPE\_CLASSES.

#### **MQSECITEM\_MXTOPIC**

Especifica que los recursos de tema se van a renovar. Sólo es válido si el valor de *SecurityType* es MQSECTYPE\_CLASSES.

#### **SecurityType (MQCFIN)**

Tipo de seguridad (identificador de parámetro: MQIACF\_SECURITY\_TYPE).

Utilice este parámetro para especificar el tipo de renovación de seguridad que se debe realizar. El valor puede ser cualquiera de los valores siguientes:

# **Multi MOSECTYPE\_AUTHSERV**

La lista de autorizaciones mantenida internamente por el componente de servicios de autorizaciones se renueva.

Sólo es válido en Multiplatforms, en el que es el valor predeterminado.

#### $z/0S$ **MQSECTYPE\_CLASSES**

Le permite seleccionar clases de recursos específicas para las que realizar la renovación de seguridad.

Sólo es válido en z/OS, en el que es el valor predeterminado.

# **MQSECTYPE\_CONNAUTH**

Actualiza la vista de la memoria caché de la configuración de autenticación de conexión.

**En Multiplatforms también es sinónimo de MQSECTYPE\_AUTHSERV.** 

# **MQSECTYPE\_SSL**

MQSECTYPE\_SSL renueva las ubicaciones de los servidores LDAP que se van a utilizar para las listas de revocación certificadas y el repositorio de claves. También renueva los parámetros de hardware criptográfico especificados a través de IBM MQ y la vista almacenada en memoria caché del repositorio de claves de Secure Sockets Layer. También permite que las actualizaciones se hagan efectivas cuando se complete correctamente el mandato.

MQSECTYPE\_SSL actualiza todos los canales TLS que se están ejecutando actualmente, como se indica a continuación:

- Los canales emisor, servidor y clúster emisor que utilizan TLS pueden completar el lote actual. En general, a continuación, vuelven a ejecutar el reconocimiento TLS con la vista renovada del repositorio de claves TLS. Sin embargo, debe reiniciar manualmente un canal peticionarioservidor en el que la definición de servidor no tenga ningún parámetro CONNAME.
- Los canales AMQP que utilizan TLS se reinician, con los clientes conectados actualmente que se están desconectando de forma forzada. El cliente recibe un mensaje de error AMQP de amqp:connection:forced .
- Todos los demás tipos de canal que utilizan TLS se detienen con un mandato STOP CHANNEL MODE (FORCE) STATUS (INACTIVE). Si el extremo asociado del canal de mensajes detenido tiene valores de reintento definidos, el canal lo vuelve a intentar y el nuevo reconocimiento TLS utiliza la vista renovada del contenido del repositorio de claves TLS, la ubicación del servidor LDAP que se va a utilizar para las listas de revocación de certificados y la ubicación del repositorio de claves. Si hay un canal de conexión con el servidor, la aplicación cliente pierde su conexión con el gestor de colas y debe volver a conectarse para poder continuar.

#### *z/*0S *MQCMD\_RESET\_CF\_STRUC (Reset coupling facility structure) on z/OS*

The Reset coupling facility (CF) structure (MQCMD\_RESET\_CF\_STRUC) PCF command modifies the status of a specific application structure.

# **Required parameters**

# **CFStructName (MQCFST)**

The name of the coupling facility application structure that you want to reset (parameter identifier: MQCA\_CF\_STRUC\_NAME). The maximum length of the string is MQ\_CF\_STRUC\_NAME\_LENGTH.

## **Action (MQCFIN)**

The action to perform to reset the named application structure (parameter identifier: MQIACF\_ACTION).

## **MQACT\_FAIL**

A structure failure is simulated and the status of the application structure is set to FAILED.

**Note:** Failing a structure deletes all nonpersistent messages stored in the structure, and makes the structure unavailable until recovery is complete. Structure recovery can take a long time to complete. Therefore, this action should be used only in a situation where you can resolve a problem with the structure by forcing the structure to be reallocated and recovered.

# *MQCMD\_RESET\_CHANNEL (Restablecer canal)*

El mandato Restablecer canal (MQCMD\_RESET\_CHANNEL) PCF restablece el número de secuencia de mensaje para un canal IBM MQ con, opcionalmente, un número de secuencia especificado que se utilizará la próxima vez que se inicie el canal.

Este mandato se puede emitir a un canal de cualquier tipo (excepto MQCHT\_SVRCONN y MQCHT\_CLNTCONN). Sin embargo, si se emite a un canal emisor (MQCHT\_SENDER), servidor (MQCHT\_SERVER) o clúster emisor (MQCHT\_CLUSSDR), el valor en ambos extremos (extremo emisor y receptor o extremo peticionario) se restablece cuando el canal se inicia o resincroniza por siguiente. El valor en ambos extremos se restablece para que sea igual.

Si el mandato se emite a un canal receptor (MQCHT\_RECEIVER), solicitante (MQCHT\_REQUESTER) o clúster receptor (MQCHT\_CLUSRCVR), el valor del otro extremo tampoco se restablece; este paso debe realizarse por separado si es necesario.

Cuando hay un canal definido localmente y un canal de clúster emisor definido automáticamente con el mismo nombre, el mandato se aplica al canal definido localmente.

Si no hay ningún canal definido localmente pero hay más de un canal de clúster emisor definido automáticamente, el mandato se aplica al último canal añadido al repositorio en el gestor de colas local.

# **Parámetros necesarios**

# **ChannelName (MQCFST)**

Nombre de canal (identificador de parámetro: MQCACH\_CHANNEL\_NAME).

El nombre del canal que se va a restablecer. La longitud máxima de la serie es MQ\_CHANNEL\_NAME\_LENGTH.

# **Parámetros opcionales**

# **Z/US** CommandScope (MQCFST)

Ámbito de mandato (identificador de parámetro: MQCACF\_COMMAND\_SCOPE). Este parámetro sólo se aplica a z/OS .

Especifica cómo se ejecuta el mandato cuando el gestor de colas es miembro de un grupo de compartición de colas. Puede especificar uno de estos valores:

- Valor en blanco (u omitir el parámetro). El mandato se ejecuta en el gestor de colas en el que se ha entrado.
- Un nombre de gestor de colas. El mandato se ejecuta en el gestor de colas especificado, siempre que esté activo dentro del grupo de compartimiento de colas. Si especifica un nombre de gestor de colas que no sea el gestor de colas en el que se ha especificado, debe utilizar un entorno de grupo de compartición de colas y el servidor de mandatos debe estar habilitado.

La longitud máxima es MQ\_QSG\_NAME\_LENGTH.

# **ChannelDisposition (MQCFIN)**

Disposición de canal (identificador de parámetro: MQIACH\_CHANNEL\_DISP). Este parámetro sólo se aplica a z/OS .

Especifica la disposición de los canales que se van a restablecer.

Si se omite este parámetro, el valor de la disposición de canal se toma del atributo de disposición de canal predeterminado del objeto de canal.

El valor puede ser cualquiera de los valores siguientes:

#### **MQCHLD\_PRIVATE**

Un canal receptor es privado si se ha iniciado en respuesta a una transmisión de entrada dirigida al gestor de colas.

Un canal emisor es privado si su cola de transmisión tiene una disposición distinta de MQQSGD\_SHARED.

#### **MQCHLD\_COMPARTIDO**

Un canal receptor se comparte si se reinició en respuesta en una transmisión de entrada dirigida a un grupo de compartición de colas.

Un canal emisor se comparte si su cola de transmisión tiene una disposición de MQQSGD\_SHARED.

La combinación de los parámetros **ChannelDisposition** y **CommandScope** también controla desde qué gestor de colas se utiliza el canal. Las opciones posibles son:

- En el gestor de colas local donde se emite el mandato.
- En otro gestor de colas con nombre específico del grupo.

Las diversas combinaciones de *ChannelDisposition* y *CommandScope* se resumen en Tabla 214 en la página 1552

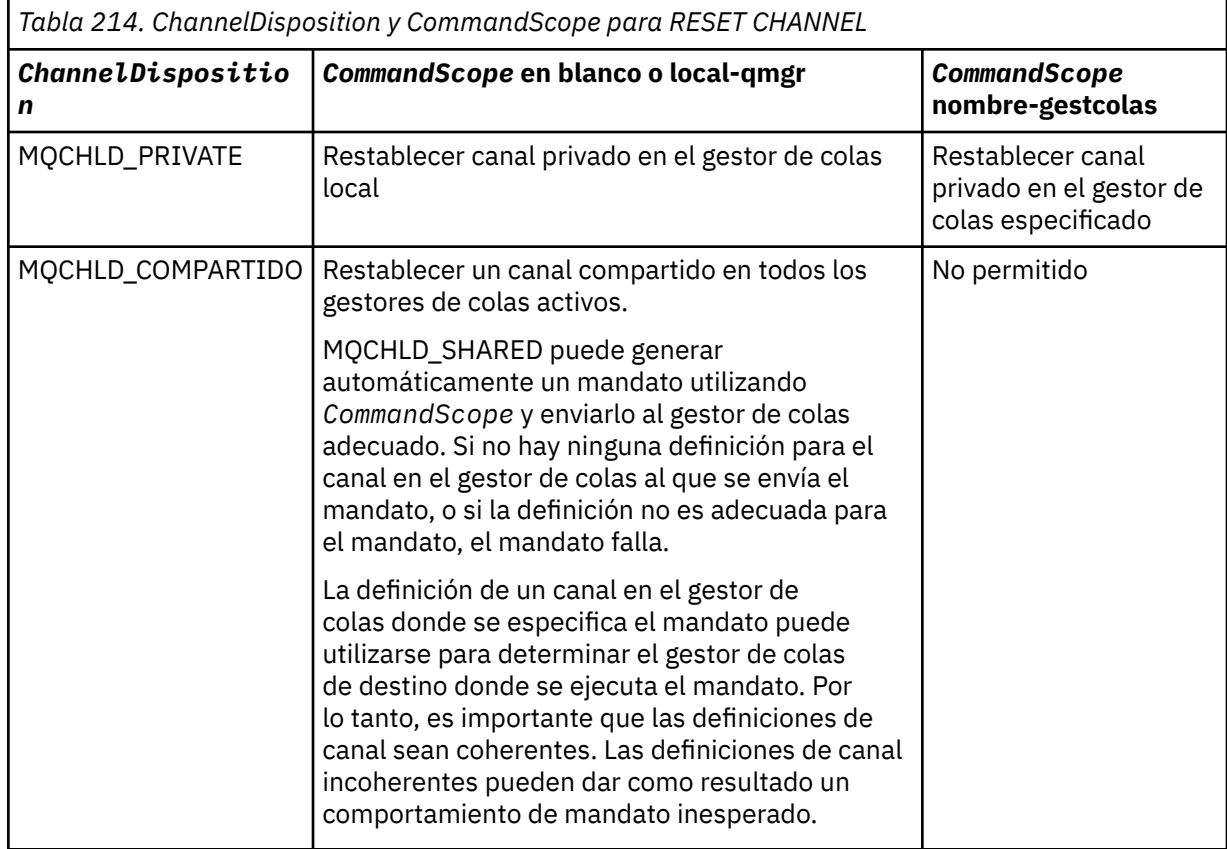

# **MsgSeqNúmero (MQCFIN)**

Número de secuencia de mensaje (identificador de parámetro: MQIACH\_MSG\_SEQUENCE\_NUMBER).

Indica el nuevo número de secuencia de mensaje.

El valor debe estar comprendido entre 1 y 999.999.999. El valor predeterminado es uno.

# **Códigos de error**

Este mandato puede devolver el siguiente código de error en la cabecera de formato de respuesta, además de los valores que se muestran en la ["Códigos de error aplicables a todos los mandatos" en la](#page-1054-0) [página 1055](#page-1054-0).

## **Razón (MQLONG)**

El valor puede ser cualquiera de los valores siguientes:

## **MQRCCF\_CHANNEL\_NOT\_FOUND**

Canal no encontrado.

# *MQCMD\_RESET\_CLUSTER (Restablecer clúster)*

El mandato Restablecer clúster (MQCMD\_RESET\_CLUSTER) PCF fuerza a un gestor de colas a abandonar un clúster.

# **Parámetros necesarios**

# **ClusterName (MQCFST)**

Nombre de clúster (identificador de parámetro: MQCA\_CLUSTER\_NAME).

El nombre del clúster que se va a restablecer.

La longitud máxima de la serie es MQ\_CLUSTER\_NAME\_LENGTH.

## **QMgrIdentifier (MQCFST)**

Identificador de gestor de colas (identificador de parámetro: MQCA\_Q\_MGR\_IDENTIFIER).

Este parámetro es el identificador exclusivo del gestor de colas que se va a eliminar a la fuerza del clúster. Sólo se puede especificar uno de QMgrIdentifier y QMgrName . Utilice QMgrIdentifier con preferencia a QmgrName, porque es posible que QmgrName no sea exclusivo.

## **QMgrName (MQCFST)**

Nombre del gestor de colas (identificador de parámetro: MQCA\_Q\_MGR\_NAME).

Este parámetro es el nombre del gestor de colas que se va a eliminar a la fuerza del clúster. Sólo se puede especificar uno de QMgrIdentifier y QMgrName . Utilice QMgrIdentifier con preferencia a QmgrName, porque es posible que QmgrName no sea exclusivo.

## **Acción (MQCFIN)**

Acción (identificador de parámetro: MQIACF\_ACTION).

Especifica la acción que debe llevarse a cabo. Este parámetro sólo lo puede solicitar un gestor de colas de repositorio.

El valor puede ser cualquiera de los valores siguientes:

## **MQACT\_FORCE\_REMOVE**

Solicita que un gestor de colas se elimine a la fuerza de un clúster.

# **Parámetros opcionales**

# **CommandScope (MQCFST)**

Ámbito de mandato (identificador de parámetro: MQCACF\_COMMAND\_SCOPE). Este parámetro sólo se aplica a z/OS .

Especifica cómo se ejecuta el mandato cuando el gestor de colas es miembro de un grupo de compartición de colas. Puede especificar uno de estos valores:

- Valor en blanco (u omitir el parámetro). El mandato se procesa en el gestor de colas en el que se ha entrado.
- Un nombre de gestor de colas. El mandato se procesa en el gestor de colas que especifique, siempre que esté activo en el grupo de compartición de colas. Si especifica un nombre de gestor de colas que no sea el gestor de colas en el que se ha especificado, debe utilizar un entorno de grupo de compartición de colas y el servidor de mandatos debe estar habilitado.

La longitud máxima es MQ\_QSG\_NAME\_LENGTH.

## **RemoveQueues (MQCFIN)**

Si las colas de clúster se eliminan del clúster (identificador de parámetro: MOIACF\_REMOVE\_QUEUES).

Este parámetro indica si las colas de clúster que pertenecen al gestor de colas que se está eliminando del clúster se van a eliminar del clúster. Este parámetro se puede especificar incluso si el gestor de colas identificado por el parámetro **QMgrName** no está actualmente en el clúster.

El valor puede ser cualquiera de los valores siguientes:

## **MQCFO\_REMOVE\_QUEUES\_SÍ**

Elimine las colas que pertenecen al gestor de colas que se está eliminando del clúster.

# **MQCFO\_REMOVE\_QUEUES\_NO**

No elimine las colas que pertenecen al gestor de colas que se está eliminando. MQCFO\_REMOVE\_QUEUES\_NO es el valor predeterminado.

# **Códigos de error**

Este mandato puede devolver el siguiente código de error en la cabecera de formato de respuesta, además de los valores que se muestran en la ["Códigos de error aplicables a todos los mandatos" en la](#page-1054-0) [página 1055](#page-1054-0).

# **Razón (MQLONG)**

El valor puede ser cualquiera de los valores siguientes:

# **MQRCCF\_ACTION\_VALUE\_ERROR**

Valor no válido.

# *MQCMD\_RESET\_Q\_MGR (Restablecer gestor de colas)*

Utilice el mandato Restablecer gestor de colas (MQCMD\_RESET\_Q\_MGR) PCF como parte de los procedimientos de copia de seguridad y recuperación. La opción **Archive** le permite notificar al gestor de colas que todas las extensiones de registro, hasta la especificada, se han archivado. Si el tipo de gestión de registros no es **ArchivedLog** , el mandato falla. La opción **ReduceLog** le permite solicitar que el gestor de colas reduzca el número de extensiones de registro, siempre que ya no sean necesarias.

Puede utilizar este mandato para solicitar que el gestor de colas empiece a grabar en una nueva extensión de registro, haciendo que la extensión de registro anterior esté disponible para el archivado.

Utilice el mandato Restablecer gestor de colas (MQCMD\_RESET\_Q\_MGR) para forzar la eliminación de una conexión jerárquica de publicación/suscripción para la que este gestor de colas está nominado como padre o hijo en una conexión jerárquica. Válido en todas las plataformas soportadas.

# **Opción de archivado**

Esta opción requiere autorización de cambio sobre el objeto del gestor de colas.

El mandato falla si la extensión de registro no se reconoce o se está grabando.

Si, por alguna razón, la forma programática en que la empresa notifica que las extensiones de registro están archivadas no funciona y el disco se está llenando con extensiones de registro, el administrador puede utilizar este mandato.

Es necesario que se determine a sí mismo, el nombre que se debe pasar desde el proceso de archivado, en cuanto a lo que ya se ha archivado.

Esta opción no es válida en IBM i.

# **Opción ReduceLog**

Esta opción requiere autorización de cambio sobre el objeto del gestor de colas.

No debería necesitar este mandato en circunstancias normales. En general, cuando se utiliza la gestión automática de archivos de registro, debe dejarlo en manos del gestor de colas para reducir el número de extensiones de registro según sea necesario.

Para el registro circular, esto puede eliminar las extensiones de registro secundario inactivas. El aumento en las extensiones de registro secundarias suele notarse por un aumento en el uso de disco, a menudo debido a algún problema específico en el pasado.

**Nota:** Para el registro circular, es posible que el mandato no pueda reducir las extensiones de registro en el número necesario inmediatamente. En ese caso, el mandato vuelve y la reducción tiene lugar de forma asíncrona en algún momento posterior.

Para el registro lineal, esto puede eliminar las extensiones de registro que no son necesarias para la recuperación (y que se han archivado) tal como se observa en un valor alto para [ReusableLogTamaño](#page-1458-0) en el mandato Consultar estado del gestor de colas.

Debe ejecutar este mandato sólo después de algún suceso específico que haya hecho que el número de extensiones de registro sea extraordinariamente grande.

El mandato se bloquea hasta que se haya suprimido el número de extensiones elegido. Tenga en cuenta que el mandato no devuelve el número de extensiones que se han eliminado, pero se graba un mensaje de registro de errores del gestor de colas, que indica lo que ha tenido lugar.

Esta opción no es válida en IBM i.

# **Parámetros necesarios**

#### **Acción (MQCFIN)**

Acción (identificador de parámetro: MQIACF\_ACTION).

Especifica la acción que debe llevarse a cabo.

El valor puede ser cualquiera de los valores siguientes, pero sólo puede especificar uno:

#### **MQACT\_ADVANCE\_LOG**

Solicita que el gestor de colas empiece a grabar en una nueva extensión de registro, haciendo que la extensión de registro anterior esté disponible para el archivado. Este mandato sólo se acepta si el gestor de colas está configurado para utilizar el registro lineal.

**Nota:** No válido en z/OS.

## **MQACT\_COLLECT\_STATISTICS**

Solicita que el gestor de colas finalice el periodo de recopilación de estadísticas actual y graba las estadísticas recopiladas.

**Nota:** No válido en z/OS.

# **MQACT\_PUBSUB**

Solicita un restablecimiento de publicación/suscripción. Este valor requiere que se especifique uno de los parámetros opcionales, ChildName o ParentName.

#### **MQACT\_ARCHIVE\_LOG (11)**

Solicitudes de que se archiven las extensiones de registro.

El mandato falla si no se reconoce la extensión de registro o si es el registro actual.

Si, por alguna razón, la forma programática en que la empresa notifica que las extensiones de registro están archivadas no funciona y el disco se está llenando con extensiones de registro, el administrador puede utilizar este mandato.

#### **MQACT\_REDUCE\_LOG (10)**

No debería necesitar este mandato en circunstancias normales. En general, cuando se utiliza la gestión automática de archivos de registro, debe dejarlo en manos del gestor de colas para reducir el número de extensiones de registro según sea necesario.

Para el registro circular, puede utilizar esta opción para eliminar extensiones de registro secundario inactivas. Un crecimiento en las extensiones de registro secundarias suele notarse por un aumento en el uso de disco, a menudo debido a algún problema específico en el pasado.

Debe ejecutar este mandato sólo después de algún suceso específico que haya hecho que el número de extensiones de registro sea extraordinariamente grande.

El mandato se bloquea hasta que se haya suprimido el número de extensiones elegido. Tenga en cuenta que el mandato no devuelve el número de extensiones que se han eliminado, pero se graba un mensaje de registro de errores del gestor de colas, que indica lo que ha tenido lugar.

### **Parámetros opcionales**

#### **ArchivedLog (MQCFST)**

Especifica el nombre de la extensión de registro que se va a archivar (identificador de parámetro: MOCACF\_ARCHIVE\_LOG\_EXTENT\_NAME).

La longitud máxima de la serie es MQ\_LOG\_EXTENT\_NAME\_LENGTH.

# **ChildName (MQCFST)**

El nombre del gestor de colas hijo para el que se va a forzar la cancelación de la conexión jerárquica (identificador de parámetro: MQCA\_CHILD).

Este atributo sólo es válido cuando el parámetro Action tiene el valor MQACT\_PUBSUB.

La longitud máxima de la serie es MQ\_Q\_MGR\_NAME\_LENGTH.

## **ParentName (MQCFST)**

El nombre del gestor de colas padre para el que se va a forzar la cancelación de la conexión jerárquica (identificador de parámetro: MQCA\_PARENT).

Este atributo sólo es válido cuando el parámetro Action tiene el valor MQACT\_PUBSUB.

La longitud máxima de la serie es MQ\_Q\_MGR\_NAME\_LENGTH.

#### **LogReduction (MQCFIN)**

Especifica el tipo de reducción de registro (identificador de parámetro: MQIACF\_LOG\_REDUCTION).

El valor puede ser uno de los siguientes:

## **MQLR\_AUTO**

-1. El valor predeterminado. Reduzca las extensiones de registro en una cantidad elegida por el gestor de colas.

#### **MQLR\_UNO**

1. Reduzca las extensiones de registro en una extensión, si es posible.

#### **MQLR\_MAX**

-2. Reduzca las extensiones de registro en el número máximo posible.

# **Códigos de error**

Este mandato puede devolver el siguiente código de error en la cabecera de formato de respuesta, además de los valores que se muestran en la ["Códigos de error aplicables a todos los mandatos" en la](#page-1054-0) [página 1055](#page-1054-0).

## **Razón (MQLONG)**

El valor puede ser cualquiera de los valores siguientes:

#### **MQRCCF\_CURRENT\_LOG\_EXTENSION**

La extensión de registro especificada es la extensión de registro actual y todavía no se ha podido archivar de forma válida.

#### **MQRCCF\_LOG\_EXTENT\_NOT\_FOUND**

La extensión de registro especificada no se ha encontrado o no es válida.

# **MQRCCF\_LOG\_NOT\_REDUCED**

No se ha podido eliminar ningún suceso de registro.

## **MQRC\_RESOURCE\_PROBLEM**

Los recursos disponibles en el sistema son insuficientes.

# *MQCMD\_RESET\_Q\_STATS (Restablecer estadísticas de cola)*

El mandato Restablecer estadísticas de cola (MQCMD\_RESET\_Q\_STATS) informa de los datos de rendimiento para una cola y, a continuación, restablece los datos de rendimiento. Los datos de rendimiento se mantienen para cada cola local (incluidas las colas de transmisión).

Los datos de rendimiento se restablecen en los momentos siguientes:

- Cuando se emite un mandato Restablecer estadísticas de cola
- Cuando se reinicia el gestor de colas
- Cuando se genera un suceso de rendimiento para una cola

# **Parámetros necesarios**

# **QName (MQCFST)**

Nombre de cola (identificador de parámetro: MQCA\_Q\_NAME).

El nombre de la cola local que se va a probar y restablecer.

Los nombres de cola genéricos están soportados. Un nombre genérico es una serie de caracteres seguida de un asterisco (\*), por ejemplo ABC\*, y selecciona todos los objetos que tienen nombres que empiezan por la serie de caracteres seleccionada. Un asterisco por sí mismo coincide con todos los nombres posibles.

La longitud máxima de la serie es MQ\_Q\_NAME\_LENGTH.

# **Parámetros opcionales**

# **CommandScope (MQCFST)**

Ámbito de mandato (identificador de parámetro: MQCACF\_COMMAND\_SCOPE). Este parámetro sólo se aplica a z/OS .

Especifica cómo se ejecuta el mandato cuando el gestor de colas es miembro de un grupo de compartición de colas. Puede especificar uno de estos valores:

- Valor en blanco (u omitir el parámetro). El mandato se procesa en el gestor de colas en el que se ha entrado.
- Un nombre de gestor de colas. El mandato se procesa en el gestor de colas que especifique, siempre que esté activo en el grupo de compartición de colas. Si especifica un nombre de gestor de colas que no sea el gestor de colas en el que se ha especificado, debe utilizar un entorno de grupo de compartición de colas y el servidor de mandatos debe estar habilitado.
- un asterisco (\*). El mandato se procesa en el gestor de colas local y también se pasa a cada gestor de colas activo del grupo de compartición de colas.

La longitud máxima es MQ\_QSG\_NAME\_LENGTH.

# **Códigos de error**

Este mandato puede devolver los siguientes códigos de error en la cabecera de formato de respuesta, además de los valores que se muestran en ["Códigos de error aplicables a todos los mandatos" en la](#page-1054-0) [página 1055](#page-1054-0).

## **Razón (MQLONG)**

El valor puede ser cualquiera de los valores siguientes:

#### **MQRCCF\_Q\_TIPO\_INCORRECTO**

La acción no es válida para la cola del tipo especificado.

#### **MQRCCF\_EVENTS\_DISABLED**

Los sucesos de rendimiento del gestor de colas están inhabilitados (PERFMEV). En z/OS, debe habilitar los sucesos de rendimiento del gestor de colas para utilizar este mandato. Para obtener más detalles, consulte la propiedad **PerformanceEvent** en el mandato ["MQCMD\\_CHANGE\\_Q\\_MGR \(Cambiar gestor de colas\)" en la página 1177](#page-1176-0) .

# *Respuesta MQCMD\_RESET\_Q\_STATS (Restablecer estadísticas de cola)*

La respuesta al mandato Restablecer estadísticas de cola (MQCMD\_RESET\_Q\_STATS) PCF consta de la cabecera de respuesta seguida de la estructura *QName* y de las estructuras de parámetro de atributo que se muestran en las secciones siguientes.

Si se ha especificado un nombre de cola genérico, se genera un mensaje de este tipo para cada cola encontrada.

## **Siempre devuelto:**

*HighQDepth*, *MsgDeqCount*, *MsgEnqCount*, *QName*, *QSGDisposition*, *TimeSinceReset*

# **Datos de respuesta**

# **HighQDepth (MQCFIN)**

Número máximo de mensajes en una cola (identificador de parámetro: MQIA\_HIGH\_Q\_DEPTH).

Este recuento es el valor máximo del atributo de cola local *CurrentQDepth* desde el último restablecimiento. El *CurrentQDepth* se incrementa durante una llamada MQPUT, y durante la restitución de una llamada MQGET, y disminuye durante una llamada MQGET (no examinar) y durante la restitución de una llamada MQPUT.

## **Recuento de MsgDeq(MQCFIN)**

Número de mensajes en cola (identificador de parámetro: MQIA\_MSG\_DEQ\_COUNT).

Este recuento incluye los mensajes que se han recuperado correctamente (con un MQGET sin examinar) de la cola, aunque MQGET todavía no se haya confirmado. El recuento no disminuye si MQGET se restituye más tarde.

En z/OS, si el valor es mayor que 999 999 999 999, se devuelve como 999 999 999 999

## **Recuento de MsgEnq(MQCFIN)**

Número de mensajes en cola (identificador de parámetro: MQIA\_MSG\_ENQ\_COUNT).

Este recuento incluye los mensajes que se han colocado en la cola, pero que todavía no se han confirmado. El recuento no se reduce si la colocación se restituye más tarde.

**E<sup>/OS</sup>** En z/OS, si el valor es mayor que 999 999 999 999, se devuelve como 999 999 999 999

# **QName (MQCFST)**

Nombre de cola (identificador de parámetro: MQCA\_Q\_NAME).

La longitud máxima de la serie es MQ\_Q\_NAME\_LENGTH.

# **Z/US** OSGDisposition (MQCFIN)

Disposición de QSG (identificador de parámetro: MQIA\_QSG\_DISP).

Especifica la disposición del objeto (es decir, dónde se define y cómo se comporta). Este parámetro sólo es válido en z/OS . El valor puede ser cualquiera de los valores siguientes:

# **MQQSGD\_COPY**

El objeto se define como MQQSGD\_COPY.

## **MQQSGD\_SHARED**

El objeto se define como MQQSGD\_SHARED.

## **MQQSGD\_Q\_MGR**

El objeto se define como MQQSGD\_Q\_MGR.

# **TimeSinceRestablecer (MQCFIN)**

Tiempo desde el restablecimiento de estadísticas en segundos (identificador de parámetro: MQIA\_TIME\_SINCE\_RESET).

#### *z/*05 *MQCMD\_RESET\_SMDS (Reset shared message data sets) on z/OS*

The Reset SMDS (MQCMD\_RESET\_SMDS) PCF command modifies the availability or status information relating to one or more shared message data sets associated with a specific application structure

# **Required parameters**

# **SMDS (MQCFST)**

Specifies the queue manager for which the shared message data set availability or status information is to be modified or an asterisk to modify the information for all data sets associated with the specified CFSTRUCT. (parameter identifier: MQCACF\_CF\_SMDS).

The maximum length of the string is 4 characters.

# **CFStrucName (MQCFST)**

The name of the CF application structure with SMDS connections properties that you want to reset (parameter identifier: MQCA\_CF\_STRUC\_NAME).

The maximum length of the string is MQ\_CF\_STRUC\_NAME\_LENGTH.

# **Optional parameters**

# **Access (MQCFIN)**

Availability of the share message data set (parameter identifier: MQIACF\_CF\_STRUC\_ACCESS).

## **MQCFACCESS\_ENABLED**

The shared message data set is available for use.

# **MQCFACCESS\_DISABLED**

The shared message data set is disabled.

## **Status (MQCFIN)**

Status information indicates the state of a resource (parameter identifier: MOIACF CF STRUC STATUS).

# **MQCFSTATUS\_FAILED**

The shared message data set is in an unusable state.

# **MQCFSTATUS\_RECOVERED**

The data set is set to recovered, and is ready for use again, but requires some restart processing the next time it is opened. This restart processing ensures that obsolete references to any deleted messages have been removed from the coupling facility structure before the data set is made available again. The restart processing also rebuilds the data set space map.

# *MQCMD\_RESOLVE\_CHANNEL (Resolver canal)*

El mandato Resolver canal (MQCMD\_RESOLVE\_CHANNEL) PCF solicita a un canal que confirme o restituya los mensajes pendientes. Este mandato se utiliza cuando el otro extremo de un enlace falla durante la etapa de confirmación y, por alguna razón, no es posible restablecer la conexión. En esta situación, el extremo emisor permanece en estado pendiente, tanto si se han recibido los mensajes como si no. Las unidades de trabajo pendientes deben resolverse utilizando Resolver canal con restitución o confirmación.

Se debe tener cuidado en el uso de este mandato. Si la resolución especificada no es la misma que la resolución en el extremo receptor, los mensajes pueden perderse o duplicarse.

Este mandato sólo se puede utilizar para canales con un valor *ChannelType* de MQCHT\_SENDER, MQCHT\_SERVER o MQCHT\_CLUSSDR.

Cuando hay un canal definido localmente y un canal de clúster emisor definido automáticamente con el mismo nombre, el mandato se aplica al canal definido localmente.

Si no hay ningún canal definido localmente pero hay más de un canal de clúster emisor definido automáticamente, el mandato se aplica al último canal añadido al repositorio en el gestor de colas local.

# **Parámetros necesarios**

# **ChannelName (MQCFST)**

Nombre de canal (identificador de parámetro: MQCACH\_CHANNEL\_NAME).

El nombre del canal que se va a resolver. La longitud máxima de la serie es MQ\_CHANNEL\_NAME\_LENGTH.

#### **InDoubt (MQCFIN)**

Resolución dudosa (identificador de parámetro: MQIACH\_IN\_DOUBT).

Especifica si se deben confirmar o restituir los mensajes pendientes.

El valor puede ser:

**MQIDO\_COMMIT** Confirmar.

**MQIDO\_BACKOUT**

Restitución.

# **Parámetros opcionales**

# **Z/US** CommandScope (MQCFST)

Ámbito de mandato (identificador de parámetro: MQCACF\_COMMAND\_SCOPE). Este parámetro sólo se aplica a z/OS .

Especifica cómo se ejecuta el mandato cuando el gestor de colas es miembro de un grupo de compartición de colas. Puede especificar uno de estos valores:

- Valor en blanco (u omitir el parámetro). El mandato se ejecuta en el gestor de colas en el que se ha entrado.
- Un nombre de gestor de colas. El mandato se ejecuta en el gestor de colas especificado, siempre que esté activo dentro del grupo de compartimiento de colas. Si especifica un nombre de gestor de colas que no sea el gestor de colas en el que se ha especificado, debe utilizar un entorno de grupo de compartición de colas y el servidor de mandatos debe estar habilitado.

La longitud máxima es MQ\_QSG\_NAME\_LENGTH.

# **Z/OS** ChannelDisposition (MQCFIN)

Disposición de canal (identificador de parámetro: MQIACH\_CHANNEL\_DISP). Este parámetro sólo se aplica a z/OS .

Especifica la disposición de los canales que se van a resolver.

Si se omite este parámetro, el valor de la disposición de canal se toma del atributo de disposición de canal predeterminado del objeto de canal.

El valor puede ser cualquiera de los valores siguientes:

#### **MQCHLD\_PRIVATE**

Un canal receptor es privado si se ha iniciado en respuesta a una transmisión de entrada dirigida al gestor de colas.

Un canal emisor es privado si su cola de transmisión tiene una disposición distinta de MQQSGD\_SHARED.

#### **MQCHLD\_COMPARTIDO**

Un canal receptor se comparte si se reinició en respuesta en una transmisión de entrada dirigida a un grupo de compartición de colas.

Un canal emisor se comparte si su cola de transmisión tiene una disposición de MQQSGD\_SHARED.

La combinación de los parámetros **ChannelDisposition** y **CommandScope** también controla desde qué gestor de colas se utiliza el canal. Las opciones posibles son:

- En el gestor de colas local donde se emite el mandato.
- En otro gestor de colas con nombre específico del grupo.

Las diversas combinaciones de *ChannelDisposition* y *CommandScope* se resumen en Tabla 215 en la página 1561

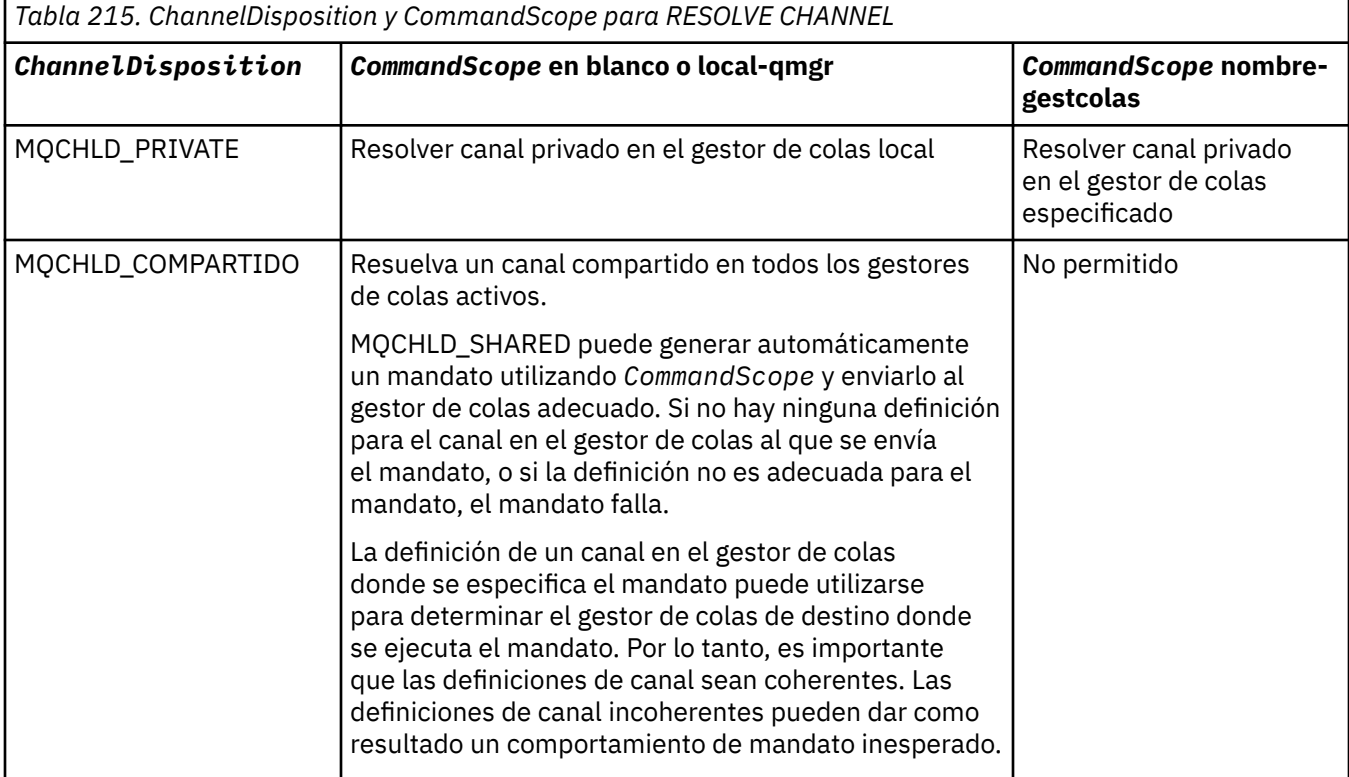

# **Códigos de error**

Este mandato puede devolver los siguientes códigos de error en la cabecera de formato de respuesta, además de los valores que se muestran en ["Códigos de error aplicables a todos los mandatos" en la](#page-1054-0) [página 1055](#page-1054-0).

## **Razón (MQLONG)**

El valor puede ser cualquiera de los valores siguientes:

#### **MQRCCF\_CHANNEL\_NOT\_FOUND**

Canal no encontrado.

## **MQRCCF\_INDOUBT\_VALUE\_ERROR**

Valor dudoso no válido.

# *MQCMD\_RESUME\_Q\_MGR (Resume Queue Manager) on z/OS*

The Resume Queue Manager (MQCMD\_RESUME\_Q\_MGR) PCF command renders the queue manager available again for the processing of IMS or Db2 messages. It reverses the action of the Suspend Queue Manager (MQCMD\_SUSPEND\_Q\_MGR) command.

# **Required parameters**

## **Facility (MQCFIN)**

Facility (parameter identifier: MQIACF\_Q\_MGR\_FACILITY).

The type of facility for which activity is to be resumed. The value can be:

# **MQQMFAC\_DB2**

Resumes normal activity with Db2.

## **MQQMFAC\_IMS\_BRIDGE**

Resumes normal IMS bridge activity.

# **Optional parameters**

# **CommandScope (MQCFST)**

Command scope (parameter identifier: MQCACF\_COMMAND\_SCOPE).

Specifies how the command is executed when the queue manager is a member of a queue sharing group. You can specify one of the following:

- blank (or omit the parameter altogether). The command is executed on the queue manager on which it was entered.
- a queue manager name. The command is executed on the queue manager you specify, providing it is active within the queue sharing group. If you specify a queue manager name other than the queue manager on which it was entered, you must be using a queue sharing group environment, and the command server must be enabled.

The maximum length is MQ\_QSG\_NAME\_LENGTH.

# *MQCMD\_RESUME\_Q\_MGR\_CLUSTER (Reanudar clúster de gestor de colas)*

El mandato PCF Reanudar clúster de gestores de colas (MQCMD\_RESUME\_Q\_MGR\_CLUSTER) informa a otros gestores de colas de un clúster de que el gestor de colas local vuelve a estar disponible para su proceso y se le pueden enviar mensajes. Invierte la acción del mandato Suspender clúster de gestores de colas (MQCMD\_SUSPEND\_Q\_MGR\_CLUSTER).

# **Parámetros necesarios**

## **ClusterName (MQCFST)**

Nombre de clúster (identificador de parámetro: MQCA\_CLUSTER\_NAME).

El nombre del clúster para el que debe reanudarse la disponibilidad.

La longitud máxima de la serie es MQ\_CLUSTER\_NAME\_LENGTH.

#### **ClusterNamelist (MQCFST)**

Lista de nombres de clúster (identificador de parámetro: MQCA\_CLUSTER\_NAMELIST).

El nombre de la lista de nombres que especifica una lista de clústeres a los que se reanuda la disponibilidad.

# **Parámetros opcionales**

#### $z/0S$ **CommandScope (MQCFST)**

Ámbito de mandato (identificador de parámetro: MQCACF\_COMMAND\_SCOPE). Este parámetro sólo se aplica a z/OS .

Especifica cómo se ejecuta el mandato cuando el gestor de colas es miembro de un grupo de compartición de colas. Puede especificar uno de estos valores:

- Valor en blanco (u omitir el parámetro). El mandato se procesa en el gestor de colas en el que se ha entrado.
- Un nombre de gestor de colas. El mandato se procesa en el gestor de colas que especifique, siempre que esté activo en el grupo de compartición de colas. Si especifica un nombre de gestor de colas que no sea el gestor de colas en el que se ha especificado, debe utilizar un entorno de grupo de compartición de colas y el servidor de mandatos debe estar habilitado.

La longitud máxima es MQ\_QSG\_NAME\_LENGTH.

# **Códigos de error**

Este mandato puede devolver el siguiente código de error en la cabecera de formato de respuesta, además de los valores que se muestran en la ["Códigos de error aplicables a todos los mandatos" en la](#page-1054-0) [página 1055](#page-1054-0).

# **Razón (MQLONG)**

El valor puede ser cualquiera de los valores siguientes:

### **MQRCCF\_CLUSTER\_NAME\_CONFLICTO**

Conflicto de nombres de clúster.

#### $z/0S$ *MQCMD\_REVERIFY\_SECURITY (Reverify Security) on z/OS*

The Reverify Security (MQCMD\_REVERIFY\_SECURITY) PCF command sets a reverification flag for all specified users. The user is reverified the next time that security is checked for that user.

# **Required parameters**

#### **UserId (MQCFST)**

User ID (parameter identifier: MQCACF\_USER\_IDENTIFIER).

Use this parameter to specify one or more user IDs. Each user ID specified is signed off and signed back on again the next time that a request requiring a security check is issued on behalf of that user.

The maximum length of the string is MQ\_USER\_ID\_LENGTH.

# **Optional parameters**

#### **CommandScope (MQCFST)**

Command scope (parameter identifier: MQCACF\_COMMAND\_SCOPE).

Specifies how the command is executed when the queue manager is a member of a queue sharing group. You can specify one of the following:

- blank (or omit the parameter altogether). The command is executed on the queue manager on which it was entered.
- a queue manager name. The command is executed on the queue manager you specify, providing it is active within the queue sharing group. If you specify a queue manager name other than the queue manager on which it was entered, you must be using a queue sharing group environment, and the command server must be enabled.
- an asterisk (\*). The command is executed on the local queue manager and is also passed to every active queue manager in the queue sharing group.

The maximum length is MQ\_QSG\_NAME\_LENGTH.

#### *z/*08 *MQCMD\_SET\_ARCHIVE (Set Archive) on z/OS*

The Set Archive (MQCMD\_SET\_ARCHIVE) PCF command dynamically changes certain archive system parameter values initially set by your system parameter module at queue manager startup.

# **Required parameters**

#### **ParameterType (MQCFIN)**

Parameter type (parameter identifier: MQIACF\_SYSP\_TYPE).

Specifies how the parameters are to be reset:

#### **MQSYSP\_TYPE\_INITIAL**

The initial settings of the archive system parameters. MQSYSP\_TYPE\_INITIAL resets all the archive system parameters to the values set at queue manager startup.

# **MQSYSP\_TYPE\_SET**

MQSYSP\_TYPE\_SET indicates that you intend to change one, or more, of the archive system parameter settings.

# **Optional parameters**

# **AllocPrimary (MQCFIN)**

Primary space allocation for DASD data sets (parameter identifier: MQIACF\_SYSP\_ALLOC\_PRIMARY).

Specifies the primary space allocation for DASD data sets in the units specified in the **AllocUnits** parameter.

Specify a value greater than zero. This value must be sufficient for a copy of either the log data set or its corresponding BSDS, whichever is the larger.

# **AllocSecondary (MQCFIN)**

Secondary space allocation for DASD data sets (parameter identifier: MQIACF\_SYSP\_ALLOC\_SECONDARY).

Specifies the secondary space allocation for DASD data sets in the units specified in the **AllocUnits** parameter.

Specify a value greater than zero.

## **AllocUnits (MQCFIN)**

Allocation unit (parameter identifier: MQIACF\_SYSP\_ALLOC\_UNIT).

Specifies the unit in which primary and secondary space allocations are made. The value can be any of the following values:

**MQSYSP\_ALLOC\_BLK**

Blocks.

**MQSYSP\_ALLOC\_TRK**

Tracks.

**MQSYSP\_ALLOC\_CYL**

Cylinders.

## **ArchivePrefix1 (MQCFST)**

Specifies the prefix for the first archive log data set name (parameter identifier: MOCACF SYSP ARCHIVE PFX1).

The maximum length of the string is MQ\_ARCHIVE\_PFX\_LENGTH.

## **ArchivePrefix2 (MQCFST)**

Specifies the prefix for the second archive log data set name (parameter identifier: MQCACF\_SYSP\_ARCHIVE\_PFX2).

The maximum length of the string is MQ\_ARCHIVE\_PFX\_LENGTH.

## **ArchiveRetention (MQCFIN)**

Archive retention period (parameter identifier: MQIACF\_SYSP\_ARCHIVE\_RETAIN).

Specifies the retention period, in days, to be used when the archive log data set is created. Specify a value in the range zero through 9999.

For more information, see Discarding archive log data sets.

## **ArchiveUnit1 (MQCFST)**

Specifies the device type or unit name of the device that is used to store the first copy of the archive log data set (parameter identifier: MQCACF\_SYSP\_ARCHIVE\_UNIT1).

Specify a device type or unit name of 1-8 characters.

If you archive to DASD, you can specify a generic device type with a limited volume range.

The maximum length of the string is MQ\_ARCHIVE\_UNIT\_LENGTH.

## **ArchiveUnit2 (MQCFST)**

Specifies the device type or unit name of the device that is used to store the second copy of the archive log data set (parameter identifier: MQCACF\_SYSP\_ARCHIVE\_UNIT2).

Specify a device type or unit name of 1-8 characters.

If this parameter is blank, the value set for the **ArchiveUnit1** parameter is used.

The maximum length of the string is MQ\_ARCHIVE\_UNIT\_LENGTH.

#### **ArchiveWTOR (MQCFIN)**

Specifies whether a message is to be sent to the operator and a reply is received before attempting to mount an archive log data set (parameter identifier: MQIACF\_SYSP\_ARCHIVE\_WTOR).

Other IBM MQ users might be forced to wait until the data set is mounted, but they are not affected while IBM MQ is waiting for the reply to the message.

The value can be any of the following values:

## **MQSYSP\_YES**

A message is to be sent and a reply received before an attempt to mount an archive log data set.

#### **MQSYSP\_NO**

A message is not to be sent and a reply received before an attempt to mount an archive log data set.

#### **BlockSize (MQCFIN)**

Block size of the archive log data set (parameter identifier: MQIACF\_SYSP\_BLOCK\_SIZE).

The block size you specify must be compatible with the device type you specify in the **ArchiveUnit1** and **ArchiveUnit2** parameters.

Specify a value in the range 4 097 through 28 672. The value you specify is rounded up to a multiple of 4 096.

This parameter is ignored for data sets that are managed by the storage management system (SMS).

#### **Catalog (MQCFIN)**

Specifies whether archive log data sets are cataloged in the primary integrated catalog facility (parameter identifier: MQIACF\_SYSP\_CATALOG).

The value can be:

#### **MQSYSP\_YES**

Archive log data sets are cataloged.

#### **MQSYSP\_NO**

Archive log data sets are not cataloged.

#### **CommandScope (MQCFST)**

Command scope (parameter identifier: MQCACF\_COMMAND\_SCOPE).

Specifies how the command is executed when the queue manager is a member of a queue sharing group. You can specify one of the following:

- blank (or omit the parameter altogether). The command is processed on the queue manager on which it was entered.
- a queue manager name. The command is processed on the queue manager you specify, providing it is active within the queue sharing group. If you specify a queue manager name other than the queue manager on which it was entered, you must be using a queue sharing group environment, and the command server must be enabled.
- an asterisk (\*). The command is processed on the local queue manager and is also passed to every active queue manager in the queue sharing group.

The maximum length is MQ\_QSG\_NAME\_LENGTH.

#### **Compact (MQCFIN)**

Specifies whether data written to archive logs is to be compacted (parameter identifier: MQIACF\_SYSP\_COMPACT).

This parameter applies to a 3480 or 3490 device that has the improved data recording capability (IDRC) feature. When this feature is turned on, hardware in the tape control unit writes data at a much higher density than normal, allowing for more data on each volume. Specify MOSYSP\_NO if you do

not use a 3480 device with the IDRC feature or a 3490 base model, except for the 3490E. Specify MQSYSP\_YES if you want the data to be compacted.

The value can be:

# **MQSYSP\_YES**

Data is to be compacted.

## **MQSYSP\_NO**

Data is not to be compacted.

# **Protect (MQCFIN)**

Protection by external security manager (ESM) (parameter identifier: MQIACF\_SYSP\_PROTECT).

Specifies whether archive log data sets are protected by ESM profiles when the data sets are created.

If you specify MQSYSP\_YES, ensure that:

- ESM protection is active for IBM MQ.
- The user ID associated with the IBM MQ address space has authority to create these profiles.
- The TAPEVOL class is active if you are archiving to tape.

otherwise, offload processing fails.

The value can be any of the following values:

# **MQSYSP\_YES**

Data set profiles are created when logs are offloaded.

## **MQSYSP\_NO**

Profiles are not created.

## **QuiesceInterval (MQCFIN)**

Maximum time allowed for the quiesce (parameter identifier: MQIACF\_SYSP\_QUIESCE\_INTERVAL).

Specifies the maximum time, in seconds, allowed for the quiesce.

Specify a value in the range 1 through 999.

## **RoutingCode (MQCFIL)**

z/OS routing code list (parameter identifier: MQIACF\_SYSP\_ROUTING\_CODE).

Specifies the list of z/OS routing codes for messages about the archive log data sets to the operator.

Specify up to 14 routing codes, each with a value in the range zero through 16. You must specify at least one code.

## **TimeStampFormat (MQCFIN)**

Time stamp included (parameter identifier: MQIACF\_SYSP\_TIMESTAMP).

Specifies whether the archive log data set name has a time stamp in it.

The value can be:

## **MQSYSP\_YES**

Names include a time stamp. The archive log data sets are named:

*arcpfxi.cyyddd*.T *hhmmsst*.A *nnnnnnn*

where *c* is 'D' for the years up to and including 1999 or 'E' for the year 2000 and later, and *arcpfxi* is the data set name prefix specified by *ArchivePrefix1* or *ArchivePrefix2*. *arcpfxi* can have up to 19 characters.

#### **MQSYSP\_NO**

Names do not include a time stamp. The archive log data sets are named:

*arcpfxi*.A *nnnnnnn*

Where *arcpfxi* is the data set name prefix specified by *ArchivePrefix1* or *ArchivePrefix2*. *arcpfxi* can have up to 35 characters.

#### **MQSYSP\_EXTENDED**

Names include a time stamp. The archive log data sets are named:

*arcpfxi*.D *yyyyddd*.T *hhmmsst*.A *nnnnnnn*

Where *arcpfxi* is the data set name prefix specified by *ArchivePrefix1* or *ArchivePrefix2*. *arcpfxi* can have up to 17 characters.

# **Multi MOCMD SET AUTH\_REC (Establecer registro de autorización) en**

# *Multiplatforms*

El mandato Establecer registro de autorización (MQCMD\_SET\_AUTH\_REC) establece las autorizaciones de un perfil, objeto o clase de objetos. Puede otorgarse o revocarse autorizaciones para tantos usuarios principales o grupos como se desee.

# **Parámetros necesarios**

#### **ProfileName (MQCFST)**

Nombre de perfil (identificador de parámetro: MQCACF\_AUTH\_PROFILE\_NAME).

Las autorizaciones se aplican a todos los objetos IBM MQ con nombres que coinciden con el nombre de perfil especificado. Puede definir un perfil genérico. Si especifica un nombre de perfil explícito, el objeto debe existir.

La longitud máxima de la serie es MQ\_AUTH\_PROFILE\_NAME\_LENGTH.

#### **ObjectType (MQCFIN)**

El tipo de objeto para el que establecer autorizaciones (identificador de parámetro: MQIACF\_OBJECT\_TYPE).

El valor puede ser cualquiera de los valores siguientes:

#### **MQOT\_AUTH\_INFO**

Información de autenticación.

#### **MQOT\_CHANNEL**

Objeto de canal.

#### **MQOT\_CLNTCONN\_CHANNEL**

Objeto de canal de conexión de cliente.

#### **MQOT\_COMM\_INFO**

Objeto de información de comunicación

#### **MQOT\_ESCUCHA**

Objeto de escucha.

# **MQOT\_NAMELIST**

Lista de nombres.

# **MQOT\_PROCESS**

proceso.

#### **MQOT\_Q**

Cola, o colas, que coinciden con el parámetro de nombre de objeto.

#### **MQOT\_Q\_MGR**

Gestor de colas.

#### **MQOT\_REMOTE\_Q\_MGR\_NAME** Gestor de colas remoto.

# **SERVICIO MQOT\_SERVICE**

Objeto de servicio.

# **MQOT\_TOPIC**

Objeto de tema.

**Nota:** Los parámetros necesarios deben estar en el orden **ProfileName** seguido de **ObjectType**.

# **Parámetros opcionales**

#### **AuthorityAdd (MQCFIL)**

Valores de autorización a establecer (identificador de parámetro: MQIACF\_AUTH\_ADD\_AUTHS).

Este parámetro es una lista de valores de autorización para establecer para el perfil con nombre. Los valores pueden ser:

#### **MQAUTH\_NONE**

La entidad tiene la autorización establecida en 'none'.

#### **MQAUTH\_ALT\_USER\_AUTHORITY**

Especifique un ID de usuario alternativo en una llamada MQI.

#### **MQAUTH\_BROWSE**

Recuperar un mensaje de una cola emitiendo una llamada MQGET con la opción BROWSE.

#### **MQAUTH\_CHANGE**

Cambie los atributos del objeto especificado, utilizando el conjunto de mandatos adecuado.

#### **MQAUTH\_CLEAR**

Borrar una cola.

# **MQAUTH\_CONNECT**

Conectar la aplicación con el gestor de colas especificado emitiendo una llamada MQCONN.

#### **MQAUTH\_CREAR**

Cree objetos del tipo especificado utilizando el conjunto de mandatos adecuado.

#### **MQAUTH\_DELETE**

Suprima el objeto especificado utilizando el conjunto de mandatos adecuado.

#### **MQAUTH\_DISPLAY**

Visualizar los atributos del objeto especificado utilizando el conjunto de mandatos adecuado.

#### **MQAUTH\_INPUT**

Recuperar un mensaje de una cola emitiendo una llamada MQGET.

## **MQAUTH\_INQUIRE**

Efectuar una consulta sobre una cola específica emitiendo una llamada MQINQ.

# **MQAUTH\_OUTPUT**

Transferir un mensaje a una cola específica emitiendo una llamada MQPUT.

## **MQAUTH\_PASS\_ALL\_CONTEXT**

Pasar todo el contexto.

## **CONTRASEÑA\_MQAUTH\_IDENTITY\_CONTEXT**

Pase el contexto de identidad.

#### **MQAUTH\_SET**

Establecer los atributos de una cola de la MQI emitiendo una llamada MQSET.

## **MQAUTH\_SET\_TODO\_CONTEXTO**

Establecer todo el contexto en una cola.

# **Contexto de MQAUTH\_SET\_IDENTITY\_CONTEXT**

Establezca el contexto de identidad en una cola.

## **CONTROL DE MQAUTOR**

Para escuchas y servicios, inicie y detenga el canal, escucha o servicio especificado.

Para canales, inicie, detenga y haga ping al canal especificado.

Para temas, defina, modifique o suprima suscripciones.

## **MQAUTH\_CONTROL\_EXTENDED**

Restablezca o resuelva el canal especificado.

#### **MQAUTH\_PUBLISH**

Publicar en el tema especificado.

#### **MQAUTH\_SUBSCRIBE**

Suscribirse al tema especificado.

#### **MQAUTH\_RESUME**

Reanudar una suscripción al tema especificado.

# **MQAUTH\_SISTEMA**

Utilice el gestor de colas para las operaciones internas del sistema.

#### **MQAUTO\_ALL**

Utilizar todas las operaciones aplicables al objeto.

# **MQAUTH\_ALL\_ADMIN**

Utilice todas las operaciones de administración aplicables al objeto.

#### **MQAUTH\_ALL\_MQI**

Utilizar todas las llamadas MQI aplicables al objeto.

El contenido de las listas *AuthorityAdd* y *AuthorityRemove* debe ser mutuamente excluyente. Debe especificar un valor para *AuthorityAdd* o *AuthorityRemove*. Se produce un error si no especifica ninguno de los dos.

# **AuthorityRemove (MQCFIL)**

Valores de autorización a eliminar (identificador de parámetro: MQIACF\_AUTH\_REMOVE\_AUTHS).

Este parámetro es una lista de valores de autorización que se deben eliminar del perfil especificado. Los valores pueden ser:

## **MQAUTH\_NONE**

La entidad tiene la autorización establecida en 'none'.

# **MQAUTH\_ALT\_USER\_AUTHORITY**

Especifique un ID de usuario alternativo en una llamada MQI.

# **MQAUTH\_BROWSE**

Recuperar un mensaje de una cola emitiendo una llamada MQGET con la opción BROWSE.

### **MQAUTH\_CHANGE**

Cambie los atributos del objeto especificado, utilizando el conjunto de mandatos adecuado.

#### **MQAUTH\_CLEAR**

Borrar una cola.

#### **MQAUTH\_CONNECT**

Conectar la aplicación con el gestor de colas especificado emitiendo una llamada MQCONN.

#### **MQAUTH\_CREAR**

Cree objetos del tipo especificado utilizando el conjunto de mandatos adecuado.

#### **MQAUTH\_DELETE**

Suprima el objeto especificado utilizando el conjunto de mandatos adecuado.

#### **MQAUTH\_DISPLAY**

Visualizar los atributos del objeto especificado utilizando el conjunto de mandatos adecuado.

#### **MQAUTH\_INPUT**

Recuperar un mensaje de una cola emitiendo una llamada MQGET.

#### **MQAUTH\_INQUIRE**

Efectuar una consulta sobre una cola específica emitiendo una llamada MQINQ.

#### **MQAUTH\_OUTPUT**

Transferir un mensaje a una cola específica emitiendo una llamada MQPUT.

#### **MQAUTH\_PASS\_ALL\_CONTEXT**

Pasar todo el contexto.

#### **CONTRASEÑA\_MQAUTH\_IDENTITY\_CONTEXT**

Pase el contexto de identidad.

# **MQAUTH\_SET**

Establecer los atributos de una cola de la MQI emitiendo una llamada MQSET.

#### **MQAUTH\_SET\_TODO\_CONTEXTO**

Establecer todo el contexto en una cola.

#### **Contexto de MQAUTH\_SET\_IDENTITY\_CONTEXT**

Establezca el contexto de identidad en una cola.

#### **CONTROL DE MQAUTOR**

Para escuchas y servicios, inicie y detenga el canal, escucha o servicio especificado.

Para canales, inicie, detenga y haga ping al canal especificado.

Para temas, defina, modifique o suprima suscripciones.

# **MQAUTH\_CONTROL\_EXTENDED**

Restablezca o resuelva el canal especificado.

#### **MQAUTH\_PUBLISH**

Publicar en el tema especificado.

#### **MQAUTH\_SUBSCRIBE**

Suscribirse al tema especificado.

#### **MQAUTH\_RESUME**

Reanudar una suscripción al tema especificado.

#### **MQAUTH\_SISTEMA**

Utilice el gestor de colas para las operaciones internas del sistema.

#### **MQAUTO\_ALL**

Utilizar todas las operaciones aplicables al objeto.

#### **MQAUTH\_ALL\_ADMIN**

Utilice todas las operaciones de administración aplicables al objeto.

#### **MQAUTH\_ALL\_MQI**

Utilizar todas las llamadas MQI aplicables al objeto.

El contenido de las listas *AuthorityAdd* y *AuthorityRemove* debe ser mutuamente excluyente. Debe especificar un valor para *AuthorityAdd* o *AuthorityRemove*. Se produce un error si no especifica ninguno de los dos.

#### **GroupNames (MQCFSL)**

Nombres de grupo (identificador de parámetro: MQCACF\_GROUP\_ENTITY\_NAMES).

Los nombres de los grupos que tienen sus autorizaciones establecidas. Debe especificarse al menos un nombre de grupo o nombre de principal. Se produce un error si no se especifica ninguno.

Cada miembro de esta lista puede tener una longitud máxima de MQ\_ENTITY\_NAME\_LENGTH.

#### **PrincipalNames (MQCFSL)**

Nombres principales (identificador de parámetro: MQCACF\_PRINCIPAL\_ENTITY\_NAMES).

Los nombres de los principales que tienen sus autorizaciones establecidas. Debe especificarse al menos un nombre de grupo o nombre de principal. Se produce un error si no se especifica ninguno.

Cada miembro de esta lista puede tener una longitud máxima de MQ\_ENTITY\_NAME\_LENGTH.

#### **ServiceComponent (MQCFST)**

Componente de servicio (identificador de parámetro: MQCACF\_SERVICE\_COMPONENT).

Si los servicios de autorización instalables están soportados, este parámetro especifica el nombre del servicio de autorización al que se aplican las autorizaciones.

Si omite este parámetro, la consulta de autorización se realiza en el primer componente instalable para el servicio.

La longitud máxima de la serie es MQ\_SERVICE\_COMPONENT\_LENGTH.

# **Códigos de error**

Este mandato puede devolver los siguientes códigos de error en la cabecera de formato de respuesta, además de los valores que se muestran en ["Códigos de error aplicables a todos los mandatos" en la](#page-1054-0) [página 1055](#page-1054-0).

# **Razón (MQLONG)**

El valor puede ser cualquiera de los valores siguientes:

# **MQRC\_UNKNOWN\_ENTITY**

ID de usuario no autorizado o desconocido.

**MQRCCF\_AUTH\_VALUE\_ERROR** Autorización no válida.

# **MQRCCF\_AUTH\_VALUE\_MISSING**

Falta la autorización.

# **MQRCCF\_ENTITY\_NAME\_MISSING**

Falta el nombre de entidad.

# **MQRCCF\_OBJECT\_TYPE\_MISSING**

Falta el tipo de objeto.

# **MQRCCF\_PROFILE\_NAME\_ERROR**

Nombre de perfil no válido.

# *MQCMD\_SET\_CHLAUTH\_REC (Establecer registro de autenticación de canal)*

El mandato PCF Establecer registro de autenticación de canal (MQCMD\_SET\_CHLAUTH\_REC) establece los detalles de socio permitidos y las correlaciones en MCAUSER para un canal o conjunto de canales.

# **Diagrama de sintaxis**

Consulte el diagrama de sintaxis en el mandato MQSC ["SET CHLAUTH \(crear o modificar un registro de](#page-989-0) [autenticación de canal\)" en la página 990](#page-989-0) para ver las combinaciones de parámetros y valores permitidos.

# **Parámetros necesarios**

Los parámetros necesarios son válidos para los valores **Action** de:

- MOACT\_ADD o MOACT\_REPLACE
- MQACT\_REMOVE
- MOACT\_REMOVEALL

# **ProfileName (MQCFST)**

El nombre del canal o conjunto de canales para los que está estableciendo la configuración de autenticación de canal (identificador de parámetro: MQCACH\_CHANNEL\_NAME). Puede utilizar uno o más asteriscos (\*), en cualquier posición, como comodines para especificar un conjunto de canales. Si establece Tipo en MQCAUT\_BLOCKADDR, debe establecer el nombre de canal genérico en un único asterisco, que coincide con todos los nombres de canal.

La longitud máxima de la serie es MQ\_CHANNEL\_NAME\_LENGTH.

# **Tipo (MQCFIN)**

El parámetro **Type** debe seguir al parámetro **ProfileName** .

El tipo de registro de autenticación de canal para el que se deben establecer correlaciones o detalles de socio permitidos en MCAUSER (identificador de parámetro: MQIACF\_CHLAUTH\_TYPE). Los siguientes valores son válidos:

# **MQCAUT\_BLOCKUSER**

Este registro de autenticación de canal impide que un usuario o usuarios especificados se conecten. El parámetro MQCAUT\_BLOCKUSER debe ir acompañado de un **UserList**.

# **MQCAUT\_BLOCKADDR**

Este registro de autenticación de canal impide las conexiones desde una dirección o direcciones IP especificadas. El parámetro MQCAUT\_BLOCKADDR debe ir acompañado de un **AddrList**.

### **MQCAUT\_SSLPEERMAP**

Este registro de autenticación de canal correlaciona nombres distinguidos (DN) TLS con valores MCAUSER. El parámetro MQCAUT\_SSLPEERMAP debe ir acompañado de un **SSLPeer**.

### **MQCAUT\_ADDRESSMAP**

Este registro de autenticación de canal correlaciona direcciones IP con valores MCAUSER. El parámetro MQCAUT\_ADDRESSMAP debe ir acompañado de un **Address**.

#### **MQCAUT\_USERMAP**

Este registro de autenticación de canal correlaciona los ID de usuario con los valores MCAUSER. El parámetro MQCAUT\_USERMAP debe ir acompañado de un **ClntUser**.

#### **MQCAUT\_QMGRMAP**

Este registro de autenticación de canal correlaciona nombres de gestor de colas remoto con valores MCAUSER. El parámetro MQCAUT\_QMGRMAP debe ir acompañado de un **QMName**.

# **Parámetros opcionales**

La tabla siguiente muestra qué parámetros son válidos para cada valor de **Action**:

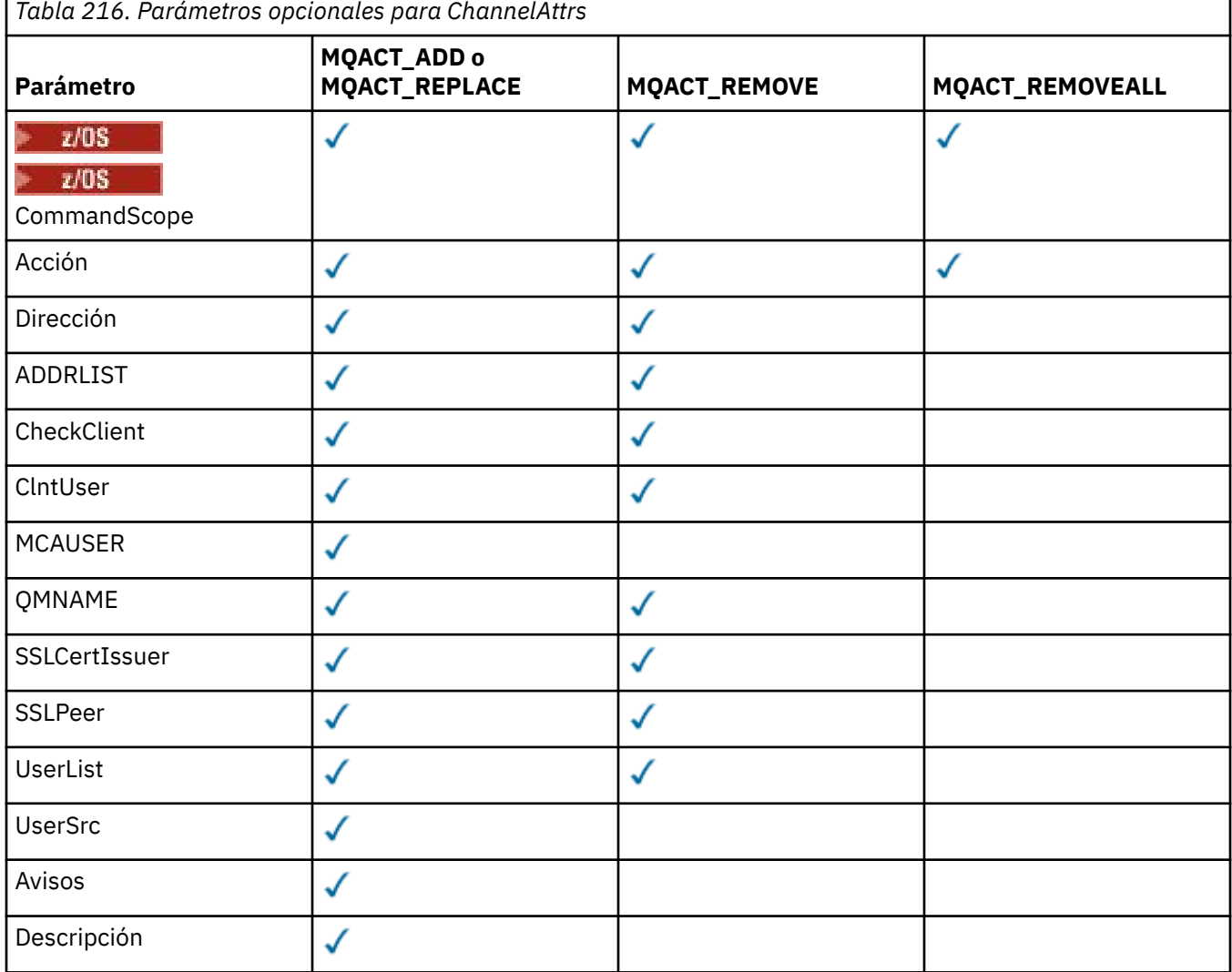

# **Acción (MQCFIN)**

La acción a realizar en el registro de autenticación de canal (identificador de parámetro: MQIACF\_ACTION). Los siguientes valores son válidos:

# **MQACT\_ADD**

Añada la configuración especificada a un registro de autenticación de canal. Éste es el valor predeterminado.

Para los tipos MOCAUT\_SSLPEERMAP, MOCAUT\_ADDRESSMAP, MOCAUT\_USERMAP y MQCAUT\_QMGRMAP, si existe la configuración especificada, el mandato falla.

Para los tipos MOCAUT\_BLOCKUSER y MOCAUT\_BLOCKADDR, la configuración se añade a la lista.

# **MQACT\_SUSTITUIR**

Sustituya la configuración actual de un registro de autenticación de canal.

Para los tipos MOCAUT\_SSLPEERMAP, MOCAUT\_ADDRESSMAP, MOCAUT\_USERMAP y MQCAUT\_QMGRMAP, si la configuración especificada existe, se sustituye por la nueva configuración. Si no existe, se añade.

Para los tipos MQCAUT\_BLOCKUSER y MQCAUT\_BLOCKADDR, la configuración especificada sustituye a la lista actual, aunque la lista actual esté vacía. Si sustituye la lista actual por una lista vacía, actúa como MQACT\_REMOVEALL.

# **MQACT\_REMOVE**

Elimine la configuración especificada de los registros de autenticación de canal. Si la configuración no existe, el mandato falla. Si elimina la última entrada de una lista, actúa como MQACT\_REMOVEALL.

# **MQACT\_REMOVEALL**

Elimine todos los miembros de la lista y, por lo tanto, todo el registro (para MQCAUT\_BLOCKADDR y MQCAUT\_BLOCKUSER ) o todas las correlaciones definidas anteriormente (para MQCAUT\_ADDRESSMAP, MQCAUT\_SSLPEERMAP, MQCAUT\_QMGRMAP y MQCAUT\_USERMAP ) de los registros de autenticación de canal. Esta opción no se puede combinar con valores específicos proporcionados en **AddrList**, **UserList**, **Address**, **SSLPeer**, **QMName** o **ClntUser**. Si el tipo especificado no tiene ninguna configuración actual, el mandato sigue siendo satisfactorio.

## **Dirección (MQCFST)**

El filtro que se va a utilizar para comparar con la dirección IP, o el nombre de host, del gestor de colas o cliente asociado en el otro extremo del canal (identificador de parámetro: MOCACH\_CONNECTION\_NAME).

Este parámetro es obligatorio cuando **Type** es MQCAUT\_ADDESSMAP y también es válido cuando **Type** es MQCAUT\_SSLPEERMAP, MQCAUT\_USERMAPo CAUT\_QMGRMAP y **Action** es MQACT\_ADD, MQACT\_REPLACEo MQACT\_REMOVE. Puede definir más de un objeto de autenticación de canal con la misma identidad principal, por ejemplo, el mismo nombre de igual TLS, con direcciones diferentes. Consulte ["Direcciones IP genéricas para registros de autenticación de canal" en la página 998](#page-997-0) para obtener más información sobre el filtrado de direcciones IP.

La longitud máxima de la serie es MQ\_CONN\_NAME\_LENGTH.

# **AddrList (MQCFSL)**

Una lista de hasta 100 direcciones IP genéricas a las que se les prohíbe acceder a este gestor de colas en cualquier canal (identificador de parámetro: MQCACH\_CONNECTION\_NAME\_LIST).

Este parámetro sólo es válido cuando **Type** es MQCAUT\_BLOCKADDR.

La longitud máxima de cada dirección es MQ\_CONN\_NAME\_LENGTH.

## **CheckClient (MQCFIN)**

Los requisitos de ID de usuario y contraseña para que la conexión de cliente sea satisfactoria. Los siguientes valores son válidos:

## **MQCHK\_REQUIRED\_ADMIN**

Se necesitan un ID de usuario y una contraseña válidos para que se permita la conexión si está utilizando un ID de usuario privilegiado. La contraseña no puede contener comillas simples (' ). Las conexiones que utilizan un ID de usuario sin privilegios no son necesarias para proporcionar un ID de usuario y una contraseña.

El ID de usuario y la contraseña se comparan con los detalles del repositorio de usuarios proporcionados en un objeto de información de autenticación y se proporcionan en ALTER QMGR en el campo CONNAUTH.

Si no se proporcionan detalles de repositorio de usuarios, por lo que la comprobación de ID de usuario y contraseña no está habilitada en el gestor de colas, la conexión no es satisfactoria.

Un usuario privilegiado es aquel que tiene autorización administrativa completa para IBM MQ. Consulte Usuarios privilegiados para obtener más información.

Esta opción no es válida en plataformas z/OS .

#### **MQCHK\_REQUIRED**

Se necesitan un ID de usuario y una contraseña válidos para que se permita la conexión. La contraseña no puede contener comillas simples (' ).

El ID de usuario y la contraseña se comparan con los detalles del repositorio de usuarios proporcionados en un objeto de información de autenticación y se proporcionan en ALTER QMGR en el campo CONNAUTH.

Si no se proporcionan detalles de repositorio de usuarios, por lo que la comprobación de ID de usuario y contraseña no está habilitada en el gestor de colas, la conexión no es satisfactoria.

#### **MQCHK\_AS\_Q\_MGR**

Para que se permita la conexión, debe cumplir los requisitos de autenticación de conexión definidos en el gestor de colas.

Si el campo CONNAUTH proporciona un objeto de información de autenticación y el valor de CHCKCLNT es REQUIRED, la conexión falla a menos que se proporcionen un ID de usuario y una contraseña válidos.

Si el campo CONNAUTH no proporciona un objeto de información de autenticación, o el valor de CHCKCLNT no es REQUIRED, el ID de usuario y la contraseña no son necesarios.

#### **ClntUser (MQCFST)**

El cliente ha confirmado que el ID de usuario se correlacionará con un nuevo ID de usuario, permitido a través de sin cambios o bloqueado (identificador de parámetro: MQCACH\_CLIENT\_USER\_ID).

Puede ser el ID de usuario que fluye desde el cliente indicando el ID de usuario con el que se ejecuta el proceso del lado del cliente, o el ID de usuario presentado por el cliente en una llamada MQCONNX utilizando MQCSP.

Este parámetro sólo es válido con TYPE (USERMAP) y cuando **Match** es MQMATCH\_RUNCHECK.

La longitud máxima de la serie es MQ\_CLIENT\_USER\_ID\_LENGTH.

# **CommandScope (MQCFST)**

Ámbito de mandato (identificador de parámetro: MQCACF\_COMMAND\_SCOPE). Este parámetro sólo se aplica a z/OS .

Especifica cómo se ejecuta el mandato cuando el gestor de colas es miembro de un grupo de compartición de colas. Puede especificar uno de estos valores:

- Valor en blanco (u omitir el parámetro). El mandato se ejecuta en el gestor de colas en el que se ha especificado.
- Un nombre de gestor de colas. El mandato se ejecuta en el gestor de colas que especifique, siempre que esté activo dentro del grupo de compartición de colas. Si especifica un nombre de gestor de colas distinto del gestor de colas en el que se ha especificado el mandato, debe utilizar un entorno de grupo de compartición de colas y el servidor de mandatos debe estar habilitado.
- un asterisco (\*). El mandato se ejecuta en el gestor de colas local y también se pasa a cada gestor de colas activo del grupo de compartición de colas.

### **Personalizado (MQCFST)**

Reservado para uso futuro.

#### **Descripción (MQCFST)**

Proporciona información descriptiva sobre el registro de autenticación de canal, que se muestra al emitir el mandato Consultar registros de autenticación de canal (identificador de parámetro: MQCA\_CHLAUTH\_DESC).

Este parámetro sólo debe contener caracteres visualizables. En una instalación DBCS, puede contener caracteres DBCS. La longitud máxima de la serie es MQ\_CHLAUTH\_DESC\_LENGTH.

**Nota:** Utilice caracteres del identificador de juego de caracteres codificado (CCSID) para este gestor de colas. Es posible que otros caracteres se conviertan incorrectamente si la información se envía a otro gestor de colas.

#### **UsuarioMCA (MQCFST)**

El identificador de usuario que se utilizará cuando la conexión de entrada coincida con el DN de TLS, la dirección IP, el ID de usuario confirmado por el cliente o el nombre de gestor de colas remoto proporcionado (identificador de parámetro: MQCACH\_MCA\_USER\_ID).

Este parámetro es obligatorio cuando **UserSrc** es MQUSRC\_MAP y es válido cuando **Type** es MQCAUT\_SSLPEERMAP, MQCAUT\_ADDRESSMAP, MQCAUT\_USERMAPo MQCAUT\_QMGRMAP.

Este parámetro sólo es válido cuando **Action** es MQACT\_ADD o MQACT\_REPLACE.

La longitud máxima de la serie es MQ\_MCA\_USER\_ID\_LENGTH.

#### **QMName (MQCFST)**

El nombre del gestor de colas asociado remoto, o patrón que coincide con un conjunto de nombres de gestor de colas, que se correlacionará con un ID de usuario o se bloqueará (identificador de parámetro: MQCA\_REMOTE\_Q\_MGR\_NAME).

Este parámetro sólo es válido cuando **Type** es MQCAUT\_QMGRMAP

La longitud máxima de la serie es MQ\_Q\_MGR\_NAME\_LENGTH.

## **SSLCertIssuer (MQCFST)**

Este parámetro es adicional al parámetro **SSLPeer** .

**SSLCertIssuer** restringe las coincidencias a estar dentro de los certificados emitidos por una entidad emisora de certificados determinada.

#### **SSLPeer (MQCFST)**

El filtro que se utiliza para comparar con el nombre distinguido del certificado del gestor de colas o cliente de igual en el otro extremo del canal (identificador de parámetro: MQCACH\_SSL\_PEER\_NAME).

El valor **SSLPeer** se especifica en el formulario estándar utilizado para especificar un nombre distinguido. Consulte Nombres distinguidos y reglas de IBM MQ para valores SSLPEER.

La longitud máxima de la serie es MQ\_SSL\_PEER\_NAME\_LENGTH.

#### **UserList (MQCFSL)**

Una lista de hasta 100 ID de usuario que no pueden utilizar este canal o conjunto de canales (identificador de parámetro: MQCACH\_MCA\_USER\_ID\_LIST).

Se puede utilizar el siguiente valor especial:

#### **\*MQADMIN**

El significado exacto de este valor se determina en tiempo de ejecución. Si está utilizando el OAM proporcionado con IBM MQ, el significado depende de la plataforma, tal como se indica a continuación:

- En Windows, todos los miembros del grupo mqm , el grupo Administradores y SYSTEM
- En AIX and Linux, todos los miembros del grupo mqm
- En IBM i, los perfiles (usuarios) qmqm y qmqmadm y todos los miembros del grupo qmqmadm , y cualquier usuario definido con el valor especial \*ALLOBJ
- $\bullet$  =  $\blacksquare$   $\blacksquare$   $\blacksquare$   $\blacksquare$   $\blacksquare$   $\blacksquare$   $\square$   $\lozenge$   $\blacksquare$   $\blacksquare$  que se ejecutan los espacios de direcciones MSTR

Este parámetro sólo es válido cuando **TYPE** es MQCAUT\_BLOCKUSER.

La longitud máxima de cada ID de usuario es MQ\_MCA\_USER\_ID\_LENGTH.

#### **UserSrc (MQCFIN)**

El origen del ID de usuario que se utilizará para MCAUSER en tiempo de ejecución (identificador de parámetro: MQIACH\_USER\_SOURCE).

Los siguientes valores son válidos:

#### **MQUSRC\_MAP**

Las conexiones de entrada que coinciden con esta correlación utilizan el ID de usuario especificado en el atributo **MCAUser** . Éste es el valor predeterminado.

#### **MQUSRC\_NOACCESS**

Las conexiones de entrada que coinciden con esta correlación no tienen acceso al gestor de colas y el canal finaliza inmediatamente.

# **MQUSRC\_CHANNEL**

Las conexiones de entrada que coinciden con esta correlación utilizan el ID de usuario de flujo o cualquier usuario definido en el objeto de canal en el campo MCAUSER.

Tenga en cuenta que *Warn* y MQUSRC\_CHANNEL, o MQUSRC\_MAP son incompatibles. Esto se debe a que el acceso al canal nunca se bloquea en estos casos, por lo que nunca hay una razón para generar un aviso.

### **Aviso (MQCFIN)**

Indica si este registro funciona en modalidad de aviso (identificador de parámetro: MQIACH\_WARNING).

#### **MQWARN\_NO**

Este registro no funciona en modalidad de aviso. Cualquier conexión de entrada que coincida con este registro se bloquea. Éste es el valor predeterminado.

# **MQWARN\_SÍ**

Este registro funciona en modalidad de aviso. Se permite el acceso a cualquier conexión de entrada que coincida con este registro y que, por lo tanto, se bloquee. Se escribe un mensaje de error y, si se configuran sucesos, se crea un mensaje de suceso que muestra los detalles de lo que se habría bloqueado. La conexión tiene permiso para continuar. Se ha intentado encontrar otro registro establecido en WARN (NO) para establecer las credenciales para el canal de entrada.

# **Códigos de error**

Este mandato puede devolver los siguientes códigos de error en la cabecera de formato de respuesta, además de los valores que se muestran en ["Códigos de error aplicables a todos los mandatos" en la](#page-1054-0) [página 1055](#page-1054-0).

#### **Razón (MQLONG)**

El valor puede ser cualquiera de los valores siguientes:

### **MQRCCF\_CHLAUTH\_TYPE\_ERROR**

Tipo de registro de autenticación de canal no válido.

#### **MQRCCF\_CHLAUTH\_ACTION\_ERROR**

Acción de registro de autenticación de canal no válida.

#### **MQRCCF\_CHLAUTH\_USERSRC\_ERROR**

Origen de usuario de autenticación de canal no válido.

# **MQRCCF\_TIPO\_AUTORIZACIÓN\_ERRÓNEO**

Parámetro no permitido para este tipo de registro de autenticación de canal.

# **MQRCCF\_CHLAUTH\_ALREADY\_EXISTS**

El registro de autenticación de canal ya existe.

# **Conceptos relacionados**

Registros de autenticación de canal

# *MQCMD\_SET\_LOG (notificar finalización del archivado de registros) en AIX, Linux, and Windows*

El mandato Establecer registro (MQCMD\_SET\_LOG) PCF en AIX, Linux, and Windows le permite notificar al gestor de colas que el archivado de un registro se ha completado. Si el tipo de gestión de registros no es **Archive** , el mandato falla. Este mandato requiere autorización de cambio sobre el objeto del gestor de colas.

#### **Parámetros necesarios:**

*ParameterType*

#### **Parámetros opcionales:**

*Archive*

# **Parámetros necesarios**

## **ParameterType (MQCFIN)**

Especifica el tipo de registro (identificador de parámetro: MQIACF\_SYSP\_TYPE).

El valor debe ser MQSYSP\_TYPE\_SET

# **Parámetros opcionales**

# **Archivado (MQCFST)**

Especifica la extensión de registro que se está marcando como archivada (identificador de parámetro: MQCACF\_ARCHIVE\_LOG\_EXTENT\_NAME).

El mandato falla si no se reconoce la extensión de registro o si es el registro actual. El mandato no falla si la extensión ya se ha marcado como archivada.

Se escribe un mensaje en el registro de errores si se notifica al gestor de colas sobre una extensión más de una vez.

# **Códigos de error**

Este mandato puede devolver los siguientes códigos de error en la cabecera de formato de respuesta, además de los valores que se muestran en ["Códigos de error aplicables a todos los mandatos" en la](#page-1054-0) [página 1055](#page-1054-0).

## **Razón (MQLONG)**

El valor puede ser cualquiera de los valores siguientes:

## **MQRCCF\_LOG\_EXTENT\_NOT\_FOUND**

La extensión de registro especificada no se ha encontrado o no es válida.

# **MQRCCF\_CURRENT\_LOG\_EXTENSION**

La extensión de registro especificada es la extensión de registro actual y todavía no se ha podido archivar de forma válida.

## **MQRCCF\_LOG\_TYPE\_ERROR**

El mandato se ha ejecutado en un registro que no es un registro de archivado.

# **MQRCCF\_LOG\_EXTENT\_ERROR**

La extensión de registro especificada está dañada.

#### z/0S *MQCMD\_SET\_LOG (Set Log) on z/OS*

The Set Log (MQCMD, SET, LOG) PCF command dynamically changes certain log system parameter values initially set by your system parameter module at queue manager startup.

#### **Required parameters:**

*ParameterType*

#### **Optional parameters (if the value of** *ParameterType* **is MQSYSP\_TYPE\_SET:**

*CommandScope*, *DeallocateInterval*, *LogCompression*, *MaxArchiveLog*, *MaxConcurrentOffloads*, *MaxReadTapeUnits*, *OutputBufferCount*, *zHyperWrite*

**Optional parameters if** *ParameterType* **type is MQSYSP\_TYPE\_INITIAL:** *CommandScope*

# **Required parameters**

#### **ParameterType (MQCFIN)**

Parameter type (parameter identifier: MQIACF\_SYSP\_TYPE).

Specifies how the parameters are to be set:

#### **MQSYSP\_TYPE\_INITIAL**

The initial settings of the log system parameters. This MQSYSP\_TYPE\_INITIAL resets all the log system parameters to the values at queue manager startup.

#### **MQSYSP\_TYPE\_SET**

This MQSYSP\_TYPE\_SETindicates that you intend to change one, or more, of the archive log system parameter settings.

# **Optional parameters**

#### **CommandScope (MQCFST)**

Command scope (parameter identifier: MQCACF\_COMMAND\_SCOPE).

Specifies how the command is run when the queue manager is a member of a queue sharing group. You can specify one of the following:

- Blank (or omit the parameter altogether). The command is run on the queue manager on which it was entered.
- A queue manager name. The command is run on the queue manager you specify, providing it is active within the queue sharing group. If you specify a queue manager name other than the queue manager on which it was entered, you must be using a queue sharing group environment, and the command server must be enabled.
- An asterisk (\*). The command is run on the local queue manager and is also passed to every active queue manager in the queue sharing group.

The maximum length is MQ\_QSG\_NAME\_LENGTH.

#### **DeallocateInterval (MQCFIN)**

Deallocation interval (parameter identifier: MQIACF\_SYSP\_DEALLOC\_INTERVAL).

Specifies the length of time, in minutes, that an allocated archive read tape unit is allowed to remain unused before it is deallocated. This parameter, together with the **MaxReadTapeUnits** parameter, allows IBM MQ to optimize archive log reading from tape devices. You are recommended to specify the maximum values, within system constraints, for both parameters, in order to achieve the optimum performance for reading archive tapes.

Specify a value in the range zero and 1440. Zero means that a tape unit is deallocated immediately. If you specify a value of 1440, the tape unit is never deallocated.

#### **LogCompression (MQCFIN)**

Log compression parameter (parameter identifier: MQIACF\_LOG\_COMPRESSION).

Specifies the log compression algorithm to enable.

The possible values are:

#### **MQCOMPRESS\_NONE**

Log compression is disabled.

# **MQCOMPRESS\_RLE**

Enable run-length encoding log compression.

#### **MQCOMPRESS\_ANY**

Enable the queue manager to select the compression algorithm that gives the greatest degree of log record compression.

 $\blacksquare$  **z/0S**  $\blacksquare$  For more details see The log files.

#### **MaxArchiveLog (MQCFIN)**

Specifies the maximum number of archive log volumes that can be recorded in the BSDS (parameter identifier: MQIACF\_SYSP\_MAX\_ARCHIVE).

When this value is exceeded, recording recommences at the start of the BSDS.

Specify a value in the range 10 through 100.

#### **MaxConcurrentOffloads (MQCFIN)**

Specifies the maximum number of concurrent log offload tasks (parameter identifier: MOIACF SYSP MAX CONC OFFLOADS).

Specify a decimal number between 1 and 31. If no value is specified the default of 31 applies.

Configure a number lower than the default if your archive logs are allocated on a tape device, and there are constraints on the number of such devices that can be concurrently allocated to the queue manager.

## **MaxReadTapeUnits (MQCFIN)**

Specifies the maximum number of dedicated tape units that can be allocated to read archive log tape volumes (parameter identifier: MQIACF\_SYSP\_MAX\_READ\_TAPES).

This parameter, together with the *DeallocateInterval* parameter, allows IBM MQ to optimize archive log reading from tape devices.

Specify a value in the range 1 through 99.

If you specify a value that is greater than the current specification, the maximum number of tape units allowable for reading archive logs increases. If you specify a value that is less than the current specification, tape units that are not being used are immediately deallocated to adjust to the new value. Active, or premounted, tapes remain allocated.

## **OutputBufferCount (MQCFIN)**

Specifies the number of 4 KB output buffers to be filled before they are written to the active log data sets (parameter identifier: MQIACF\_SYSP\_OUT\_BUFFER\_COUNT).

Specify the number of buffers in the range 1 through 256.

The larger the number of buffers and the less often the write takes place improves the performance of IBM MQ. The buffers might be written before this number is reached if significant events, such as a commit point, occur.

### **zHyperWrite (MQCFIN)**

Specifies whether writes to the active logs are made with zHyperWrite enabled (parameter identifier: MOIACF SYSP ZHYPERWRITE).

You can enable zHyperWrite, regardless of whether the logs are capable or not. When enabled, zHyperWrite is always attempted, but if the log if not zHyperWrite capable then the writes are not completed using zHyperWrite.

For more information on enabling active logs with zHyperWrite, see Using zHyperWrite with IBM MQ active logs.

The possible values are:

# **MQSYSP\_NO**

zHyperWrite is not enabled.

# **MQSYSP\_YES**

zHyperWrite is enabled.

# **V** 9.4.0 **zHyperLink (MQCFIN)**

Specifies whether writes to the active logs are made with zHyperLink enabled (parameter identifier: MOIACF SYSP ZHYPERLINK).

For more information on enabling active logs with zHyperLink, see Using zHyperLink with IBM MQ active logs.

The possible values are:

## **MQSYSP\_NO**

zHyperLink is not enabled.

## **MQSYSP\_YES**

zHyperLink is enabled.

The queue manager issues log writes with zHyperLink enabled, regardless of whether the active log copies are on zHyperLink capable volumes.

#### $z/0S$ *MQCMD\_SET\_SYSTEM (Set System) on z/OS*

The Set System (MQCMD\_SET\_SYSTEM) PCF command dynamically changes certain general system parameter values initially set from your system parameter module at queue manager startup.

#### **Required parameters:**

*ParameterType*

## **Optional parameters (if the value of** *ParameterType* **is MQSYSP\_TYPE\_SET:**

From IBM MQ for z/OS 9.3.0, *CheckpointCount*, *CommandScope*, *Exclmsg*, *MaxConnects*, *MaxConnectsBackground*, *MaxConnectsForeground*, *Service*, *SMFAcctIntervalMins*, *SMFAcctIntervalSecs*, *SMFStatsIntervalMins*, *SMFStatsIntervalSecs*, *TraceSize*

## **Optional parameters if** *ParameterType* **type is MQSYSP\_INITIAL:**

*CommandScope*

# **Required parameters**

## **ParameterType (MQCFIN)**

Parameter type (parameter identifier: MQIACF\_SYSP\_TYPE).

Specifies how the parameters are to be set:

## **MQSYSP\_TYPE\_INITIAL**

The initial settings of the system parameters. MQSYSP\_TYPE\_INITIAL resets the parameters to the values specified in the system parameters at queue manager startup.

# **MQSYSP\_TYPE\_SET**

MQSYSP\_TYPE\_SET indicates that you intend to change one, or more, of the system parameter settings.

# **Optional parameters**

## **CheckpointCount (MQCFIN)**

The number of log records written by IBM MQ between the start of one checkpoint and the next (parameter identifier: MQIACF\_SYSP\_CHKPOINT\_COUNT).

IBM MQ starts a new checkpoint after the number of records that you specify has been written.

Specify a value in the range 200 through 16 000 000.

# **CommandScope (MQCFST)**

Command scope (parameter identifier: MQCACF\_COMMAND\_SCOPE).

Specifies how the command is executed when the queue manager is a member of a queue sharing group. You can specify one of the following:

- blank (or omit the parameter altogether). The command is executed on the queue manager on which it was entered.
- a queue manager name. The command is executed on the queue manager you specify, providing it is active within the queue sharing group. If you specify a queue manager name other than the queue manager on which it was entered, you must be using a queue sharing group environment, and the command server must be enabled.
- an asterisk (\*). The command is executed on the local queue manager and is also passed to every active queue manager in the queue sharing group.

The maximum length is MQ\_QSG\_NAME\_LENGTH.

#### **Exclmsg (MQCFSL)**

A list of message identifiers to be excluded from being written to any log (parameter identifier: MOCACF\_EXCL\_OPERATOR\_MESSAGES).

Specify a list of error message identifiers to be excluded from being written to any log. For example, to exclude message CSQX500I, add X500 to this list. Messages in this list are not sent to the z/OS console and hardcopy log. As a result using the EXCLMSG parameter to exclude messages is more efficient from a CPU perspective than using z/OS mechanisms such as the message processing facility list and should be used instead where possible.

The maximum length of each message identifier is MQ\_OPERATOR\_MESSAGE\_LENGTH.

The list can contain a maximum of 16 message identifiers.

### **Service (MQCFST)**

Service parameter setting (parameter identifier: MOCACF\_SYSP\_SERVICE).

This parameter is reserved for use by IBM.

#### **SMFAcctIntervalMins (MQCFIN)**

From IBM MQ for z/OS 9.3.0, the minutes value of the default time between each gathering of accounting data (parameter identifier: MQIACF\_SYSP\_SMF\_ACCT\_TIME\_MINS).

Specify a value in the range -1 through 1440.

**Note:** You should also set *SMFAcctIntervalSecs*, otherwise it defaults to 0.

If you specify a value of 0, without specifying a non-zero value for *SMFAcctIntervalSecs*, accounting data is collected at the SMF data collection broadcast.

If you specify a value of -1, accounting data is collected using the statistics interval values.

#### **SMFAcctIntervalSecs(MQCFIN)**

From IBM MQ for z/OS 9.3.0, the seconds value of the default time between each gathering of accounting data (parameter identifier: MQIACF\_SYSP\_SMF\_ACCT\_TIME\_SECS).

Specify a value in the range 0 through 59.

**Note:** You should also set *SMFAcctIntervalMins*, otherwise it defaults to 0.

If you specify a value of 0, without specifying a non-zero value for *SMFAcctIntervalMins*, accounting data is collected at the SMF data collection broadcast.

#### **SMFStatsIntervalMins (MQCFIN)**

From IBM MQ for z/OS 9.3.0, the minutes value of the default time between each gathering of statistics data (parameter identifier: MQIACF\_SYSP\_SMF\_STAT\_TIME\_MINS or parameter identifier: MQIACF\_SYSP\_SMF\_INTERVAL).

Specify a value in the range 0 through 1440.

**Note:** You should also set *SMFStatsIntervalSecs*, otherwise it defaults to 0.

If you specify a value of 0, without specifying a non-zero value for *SMFStatsIntervalSecs*, accounting data is collected at the SMF data collection broadcast.

### **SMFStatsIntervalSecs (MQCFIN)**

From IBM MQ for z/OS 9.3.0 onwards, the seconds value of the default time between each gathering of accounting data (parameter identifier: MQIACF\_SYSP\_SMF\_ACCT\_TIME\_SECS).

Specify a value in the range 0 through 59.

**Note:** You should also set *SMFStatsIntervalMins*, otherwise it defaults to zero.

If you specify a value of 0, without specifying a non-zero value for *SMFStatsIntervalMins*, statistics data is collected at the SMF data collection broadcast.

### **TraceSize (MQCFIN)**

The size of the trace table, in 4 KB blocks, to be used by the global trace facility (parameter identifier: MQIACF\_SYSP\_TRACE\_SIZE).

Specify a value in the range zero through 999.

# *MQCMD\_START\_CHANNEL (Iniciar canal)*

El mandato Iniciar canal (MQCMD\_START\_CHANNEL) PCF inicia un canal IBM MQ . Este mandato se puede emitir en un canal de cualquier tipo (excepto MQCHT\_CLNTCONN). Sin embargo, si se emite a un canal con un valor *ChannelType* de MQCHT\_RECEIVER, MQCHT\_SVRCONN o MQCHT\_CLUSRCVR, la única acción es habilitar el canal, no iniciarlo.

Cuando hay un canal definido localmente y un canal de clúster emisor definido automáticamente con el mismo nombre, el mandato se aplica al canal definido localmente.

Si no hay ningún canal definido localmente pero hay más de un canal de clúster emisor definido automáticamente, el mandato se aplica al último canal añadido al repositorio en el gestor de colas local.

Ninguno de los atributos siguientes son aplicables a los canales MQTT a menos que se mencione específicamente en la descripción del parámetro.

# **Parámetros necesarios**

#### **ChannelName (MQCFST)**

Nombre de canal (identificador de parámetro: MQCACH\_CHANNEL\_NAME).

El nombre del canal que se va a iniciar. La longitud máxima de la serie es MQ\_CHANNEL\_NAME\_LENGTH.

Este parámetro es necesario para todos los tipos de canal incluidos los canales MQTT .

# **Parámetros opcionales para z/OS**

 $\approx$  z/OS

#### **CommandScope (MQCFST)**

Ámbito de mandato (identificador de parámetro: MQCACF\_COMMAND\_SCOPE). Este parámetro sólo se aplica a z/OS .

Especifica cómo se ejecuta el mandato cuando el gestor de colas es miembro de un grupo de compartición de colas. Puede especificar uno de estos valores:

- Valor en blanco (u omitir el parámetro). El mandato se ejecuta en el gestor de colas en el que se ha entrado.
- Un nombre de gestor de colas. El mandato se ejecuta en el gestor de colas especificado, siempre que esté activo dentro del grupo de compartimiento de colas. Si especifica un nombre de gestor de colas que no sea el gestor de colas en el que se ha especificado, debe utilizar un entorno de grupo de compartición de colas y el servidor de mandatos debe estar habilitado.
- un asterisco (\*). El mandato se ejecuta en el gestor de colas local y también se pasa a cada gestor de colas activo del grupo de compartición de colas.

La longitud máxima es MQ\_QSG\_NAME\_LENGTH.

## **ChannelDisposition (MQCFIN)**

Disposición de canal (identificador de parámetro: MQIACH\_CHANNEL\_DISP). Este parámetro sólo se aplica a z/OS .

Especifica la disposición de los canales que se van a iniciar.

Si se omite este parámetro, el valor de la disposición de canal se toma del atributo de disposición de canal predeterminado del objeto de canal.

El valor puede ser:

## **MQCHLD\_PRIVATE**

Un canal receptor es privado si se ha iniciado en respuesta a una transmisión de entrada dirigida al gestor de colas.

Un canal emisor es privado si su cola de transmisión tiene una disposición distinta de MQQSGD\_SHARED.

#### **MQCHLD\_COMPARTIDO**

Un canal receptor se comparte si se reinició en respuesta en una transmisión de entrada dirigida a un grupo de compartición de colas.

Un canal emisor se comparte si su cola de transmisión tiene una disposición de MQQSGD\_SHARED.

#### **MQCHLD\_FIXSHARED**

Canales compartidos vinculados a un gestor de colas específico.

La combinación de los parámetros **ChannelDisposition** y **CommandScope** también controla desde qué gestor de colas se utiliza el canal. Las opciones posibles son:

- En el gestor de colas local donde se emite el mandato.
- En otro gestor de colas con nombre específico del grupo.
- En cada gestor de colas activo del grupo.
- En el gestor de colas más adecuado del grupo, determinado automáticamente por el propio gestor de colas.

Las diversas combinaciones de *ChannelDisposition* y *CommandScope* se resumen en Tabla 217 en la página 1583

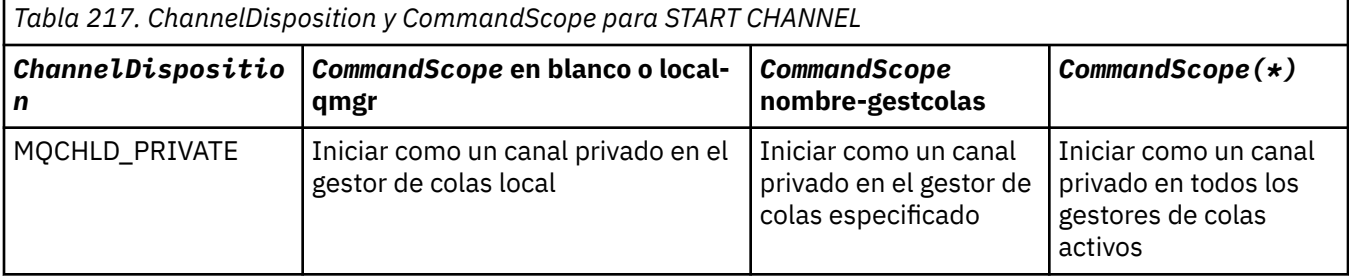

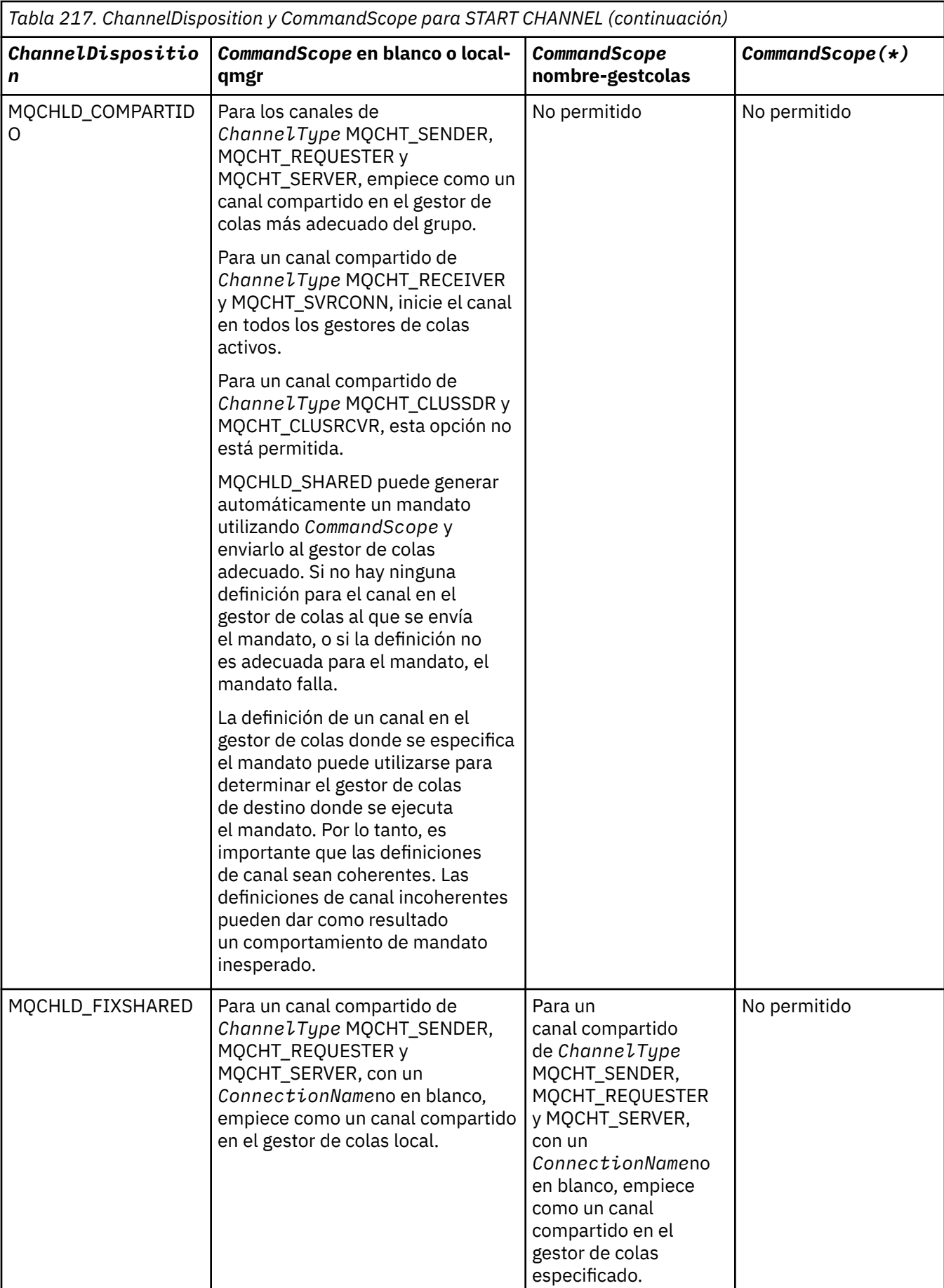
# **Parámetros opcionales para Multiplatforms**

Multi

# **MQIACF\_IGNORE\_ESTADO**

Especifica si el mandato falla si el canal ya está en ejecución. Los valores posibles son:

# **MQIS\_NO**

El mandato falla si el canal ya está en ejecución. Éste es el valor predeterminado.

# **MQIS\_SÍ**

El mandato se ejecuta correctamente independientemente del estado actual del canal.

# **Códigos de error**

Este mandato puede devolver los siguientes códigos de error en la cabecera de formato de respuesta, además de los valores que se muestran en ["Códigos de error aplicables a todos los mandatos" en la](#page-1054-0) [página 1055](#page-1054-0).

# **Razón (MQLONG)**

El valor puede ser cualquiera de los valores siguientes:

**MQRCCF\_CHANNEL\_INDOUBT** Canal dudoso.

**MQRCCF\_CHANNEL\_IN\_USE** Canal en uso.

### **MQRCCF\_CHANNEL\_NOT\_FOUND** Canal no encontrado.

#### **MQRCCF\_CHANNEL\_TYPE\_ERROR** El tipo de canal no es válido.

**MQRCCF\_MQCONN\_FAILED** La llamada MQCONN ha fallado.

# **MQRCCF\_MQINQ\_FAILED**

La llamada MQINQ ha fallado.

# **MQRCCF\_MQOPEN\_FAILED**

La llamada MQOPEN ha fallado.

# **MQRCCF\_NOT\_XMIT\_Q**

La cola no es una cola de transmisión.

# *MQCMD\_START\_CHANNEL (Iniciar canal) MQTT en AIX, Linux, and*

# *Windows*

El mandato Iniciar canal (MQCMD\_START\_CHANNEL) PCF inicia un canal IBM MQ . Este mandato se puede emitir para un canal de tipo MQCHT\_MQTT.

# **Parámetros necesarios**

# **ChannelName (MQCFST)**

Nombre de canal (identificador de parámetro: MQCACH\_CHANNEL\_NAME).

El nombre del canal que se va a iniciar. La longitud máxima de la serie es MQ\_CHANNEL\_NAME\_LENGTH.

Este parámetro es necesario para todos los tipos de canal incluidos los canales MQTT .

# **ChannelType (MQCFIN)**

El tipo de canal (identificador de parámetro: MQIACH\_CHANNEL\_TYPE). Este parámetro sólo se utiliza actualmente con canales de telemetría de MQTT y es necesario cuando se inicia un canal de telemetría. El único valor que se puede proporcionar actualmente al parámetro es MQCHT\_MQTT.

# **Códigos de error**

Este mandato puede devolver los siguientes códigos de error en la cabecera de formato de respuesta, además de los valores que se muestran en ["Códigos de error aplicables a todos los mandatos" en la](#page-1054-0) [página 1055](#page-1054-0).

# **Razón (MQLONG)**

El valor puede ser cualquiera de los valores siguientes:

### **MQRCCF\_PARM\_SYNTAX\_ERROR**

El parámetro especificado contenía un error de sintaxis.

### **MQRCCF\_PARM\_MISSING**

Faltan parámetros.

# **MQRCCF\_CHANNEL\_NOT\_FOUND**

El canal especificado no existe.

# **MQRCCF\_CHANNEL\_IN\_USE**

El mandato no especificaba un parámetro o un valor de parámetro necesario.

### **MQRCCF\_NO\_STORAGE**

El almacenamiento disponible es insuficiente.

### **MQRCCF\_COMMAND\_FAILED**

Ha fallado el mandato.

**MQRCCF\_PORT\_IN\_USE**

El puerto está en uso.

# **MQRCCF\_BIND\_FAILED**

No se ha podido establecer el enlace a un sistema remoto durante la negociación de una sesión.

# **MQRCCF\_SOCKET\_ERROR**

Se ha producido un error de socket.

# **MQRCCF\_HOST\_NOT\_AVAILABLE**

El intento de asignar una conversación a un sistema remoto no ha sido satisfactorio. El error puede ser transitorio y es posible que la asignación se produzca más adelante. Esto puede ocurrir si no se está ejecutando el programa de escucha en el sistema remoto.

# *MQCMD\_START\_CHANNEL\_INIT (Iniciar iniciador de canal)*

El mandato Iniciar iniciador de canal (MQCMD\_START\_CHANNEL\_INIT) PCF inicia un iniciador de canal de IBM MQ .

# **Parámetros necesarios**

# **InitiationQName (MQCFST)**

Nombre de cola de inicio (identificador de parámetro: MQCA\_INITIATION\_Q\_NAME).

El nombre de la cola de inicio para el proceso de inicio de canal. O sea, la cola de inicio especificada en la definición de la cola de transmisión.

Este parámetro no es válido en z/OS.

La longitud máxima de la serie es MQ\_Q\_NAME\_LENGTH.

# **Parámetros opcionales**

# **CommandScope (MQCFST)**

Ámbito de mandato (identificador de parámetro: MQCACF\_COMMAND\_SCOPE). Este parámetro sólo se aplica a z/OS .

Especifica cómo se ejecuta el mandato cuando el gestor de colas es miembro de un grupo de compartición de colas. Puede especificar uno de estos valores:

• Valor en blanco (u omitir el parámetro). El mandato se procesa en el gestor de colas en el que se ha entrado.

• Un nombre de gestor de colas. El mandato se procesa en el gestor de colas que especifique, siempre que esté activo en el grupo de compartición de colas. Si especifica un nombre de gestor de colas que no sea el gestor de colas en el que se ha especificado, debe utilizar un entorno de grupo de compartición de colas y el servidor de mandatos debe estar habilitado.

La longitud máxima es MQ\_QSG\_NAME\_LENGTH.

# **EnvironmentInfo (MQCFST)**

Información de entorno (identificador de parámetro: MQCACF\_ENV\_INFO).

Los parámetros y valores que se deben sustituir en el procedimiento JCL (xxxxCHIN, donde xxxx es el nombre del gestor de colas) que se utiliza para iniciar el espacio de direcciones del iniciador de canal. Este parámetro sólo se aplica a z/OS .

La longitud máxima de la serie es MQ\_ENV\_INFO\_LENGTH.

# **Códigos de error**

Este mandato puede devolver los siguientes códigos de error en la cabecera de formato de respuesta, además de los valores que se muestran en ["Códigos de error aplicables a todos los mandatos" en la](#page-1054-0) [página 1055](#page-1054-0).

# **Razón (MQLONG)**

El valor puede ser cualquiera de los valores siguientes:

# **MQRCCF\_MQCONN\_FAILED**

La llamada MQCONN ha fallado.

# **MQRCCF\_MQGET\_FAILED**

La llamada MQGET ha fallado.

# **MQRCCF\_MQOPEN\_FAILED**

La llamada MQOPEN ha fallado.

# *MQCMD\_START\_CHANNEL\_LISTENER (Iniciar escucha de canal)*

El mandato Iniciar escucha de canal (MQCMD\_START\_CHANNEL\_LISTENER) PCF inicia un escucha de IBM MQ . En z/OS, este mandato es válido para cualquier protocolo de transmisión; en otras plataformas, sólo es válido para los protocolos de transmisión TCP.

# **Parámetros opcionales**

# **CommandScope (MQCFST)**

Ámbito de mandato (identificador de parámetro: MQCACF\_COMMAND\_SCOPE). Este parámetro sólo se aplica a z/OS .

Especifica cómo se ejecuta el mandato cuando el gestor de colas es miembro de un grupo de compartición de colas. Puede especificar uno de estos valores:

- Valor en blanco (u omitir el parámetro). El mandato se ejecuta en el gestor de colas en el que se ha entrado.
- Un nombre de gestor de colas. El mandato se ejecuta en el gestor de colas especificado, siempre que esté activo dentro del grupo de compartimiento de colas. Si especifica un nombre de gestor de colas que no sea el gestor de colas en el que se ha especificado, debe utilizar un entorno de grupo de compartición de colas y el servidor de mandatos debe estar habilitado.

La longitud máxima es MQ\_Q\_MGR\_NAME\_LENGTH.

#### $z/0S$ **InboundDisposition (MQCFIN)**

Disposición de transmisión de entrada (identificador de parámetro: MQIACH\_INBOUND\_DISP). Este parámetro sólo se aplica a z/OS .

Especifica la disposición de las transmisiones de entrada que se van a manejar. El valor puede ser cualquiera de los valores siguientes:

# **MQINBD\_Q\_MGR**

Escuche las transmisiones dirigidas al gestor de colas. MQINBD\_Q\_MGR es el valor predeterminado.

# **MQINBD\_XX\_ENCODE\_CASE\_ONE grupo**

Escuche las transmisiones dirigidas al grupo de compartición de colas. MQINBD\_GROUP sólo está permitido si hay un entorno de gestor de colas compartido.

# **Z/OS** DirecciónIP (MQCFST)

Dirección IP (identificador de parámetro: MQCACH\_IP\_ADDRESS). Este parámetro sólo se aplica a  $z/OS$ .

La dirección IP para TCP/IP especificada en formato IPv4 decimal con puntos, IPv6 hexadecimal o alfanumérico. Este parámetro sólo es válido para los canales que tienen un *TransportType* de MOXPT TCP.

La longitud máxima de la serie es MQ\_IP\_ADDRESS\_LENGTH.

# **ListenerName (MQCFST)**

Nombre de escucha (identificador de parámetro: MQCACH\_LISTENER\_NAME). Este parámetro no se aplica a z/OS.

El nombre de la definición de escucha que se va a iniciar. En las plataformas en las que este parámetro es válido, si no se especifica este parámetro, el escucha predeterminado SYSTEM.DEFAULT.LISTENER se presupone. Si se especifica este parámetro, no se puede especificar ningún otro parámetro.

La longitud máxima de la serie es MQ\_LISTENER\_NAME\_LENGTH.

# **LUName (MQCFST)**

Nombre de LU (identificador de parámetro: MQCACH\_LU\_NAME). Este parámetro sólo se aplica a  $z/OS$ .

El nombre de destino simbólico para la unidad lógica (LU) tal como se especifica en el conjunto de datos de información complementaria APPC. La LU debe ser la misma LU que se ha especificado en los parámetros de iniciador de canal que se van a utilizar para las transmisiones de salida. Este parámetro sólo es válido para canales con un *TransportType* de MQXPT\_LU62.

La longitud máxima de la serie es MQ\_LU\_NAME\_LENGTH.

# **Puerto (MQCFIN)**

Número de puerto para TCP (identificador de parámetro: MQIACH\_PORT\_NUMBER). Este parámetro sólo se aplica a z/OS .

El número de puerto para TCP. Este parámetro sólo es válido para canales con un *TransportType* de MOXPT\_TCP.

# **TransportType (MQCFIN)**

Tipo de protocolo de transmisión (identificador de parámetro: MQIACH\_XMIT\_PROTOCOL\_TYPE).

El valor puede ser:

**MQXPT\_LU62** LU 6.2. **MQXPT\_TCP** TCP. **MQXPT\_NETBIOS** NetBIOS. **MQXPT\_SPX**

SPX.

# **MULLIC MOIACF IGNORE\_ESTADO**

Especifica si el mandato falla si el escucha ya está en ejecución. Los valores posibles son:

# **MQIS\_NO**

El mandato falla si el escucha ya está en ejecución. Éste es el valor predeterminado.

# **MQIS\_SÍ**

El mandato se ejecuta correctamente independientemente del estado actual del escucha.

# **Códigos de error**

Este mandato puede devolver los siguientes códigos de error en la cabecera de formato de respuesta, además de los valores que se muestran en ["Códigos de error aplicables a todos los mandatos" en la](#page-1054-0) [página 1055](#page-1054-0).

# **Razón (MQLONG)**

El valor puede ser cualquiera de los valores siguientes:

# **MQRCCF\_COMMS\_LIBRARY\_ERROR**

Error de biblioteca de protocolo de comunicaciones.

# **MQRCCF\_LISTENER\_NOT\_STARTED**

El escucha no se ha iniciado.

# **MQRCCF\_LISTENER\_RUNNING**

El escucha ya se está ejecutando.

# **MQRCCF\_NETBIOS\_NAME\_ERROR**

Error de nombre de escucha de NetBIOS .

# *MQCMD\_START\_SERVICE (Iniciar servicio) en Multiplatforms*

El mandato Iniciar servicio (MQCMD\_START\_SERVICE) PCF inicia una definición de servicio de IBM MQ existente.

# **Parámetros necesarios**

# **ServiceName (MQCFST)**

Nombre de servicio (identificador de parámetro: MQCA\_SERVICE\_NAME).

Este parámetro es el nombre de la definición de servicio que se va a iniciar. La longitud máxima de la serie es MQ\_OBJECT\_NAME\_LENGTH.

# **Parámetros opcionales**

# **MQIACF\_IGNORE\_ESTADO**

Especifica si el mandato falla si el servicio ya está en ejecución. Los valores posibles son:

# **MQIS\_NO**

El mandato falla si el servicio ya está en ejecución. Éste es el valor predeterminado.

# **MQIS\_SÍ**

El mandato se ejecuta correctamente independientemente del estado actual del servicio.

# **Códigos de error**

Este mandato puede devolver los siguientes códigos de error en la cabecera de formato de respuesta, además de los valores que se muestran en ["Códigos de error aplicables a todos los mandatos" en la](#page-1054-0) [página 1055](#page-1054-0).

# **Razón (MQLONG)**

El valor puede ser cualquiera de los valores siguientes:

# **MQRCCF\_NO\_START\_CMD**

El parámetro **StartCommand** del servicio está en blanco.

# **MQRCCF\_SERVICE\_RUNNING**

El servicio ya está en ejecución.

#### $z/0S$ *MQCMD\_START\_SMDSCONN (Start SMDS Connection) on z/OS*

Use the Start SMDS Connection (MQCMD\_START\_SMDSCONN) PCF command after connections have been put into the AVAIL(STOPPED) state by a previous MQCMD\_STOP\_SMDSCONN command. It can also be used to signal to the queue manager to retry a connection which is in the AVAIL(ERROR) state after a previous error.

# **Required parameters**

# **SMDSConn (MQCFST)**

Specifies the queue manager name relating to the connection between the shared message data set and the queue manager (parameter identifier: MQCACF\_CF\_SMDSCONN).

An asterisk value can be used to denote all shared message data sets associated with a specific CFSTRUCT name.

The maximum length of the string is 4 characters.

# **CFStrucName (MQCFST)**

The name of the CF application structure with SMDS connections properties that you want to start (parameter identifier: MQCA\_CF\_STRUC\_NAME).

The maximum length of the string is MQ\_CF\_STRUC\_NAME\_LENGTH.

# **CommandScope (MQCFST)**

Command scope (parameter identifier: MQCACF\_COMMAND\_SCOPE).

Specifies how the command is executed when the queue manager is a member of a queue sharing group. You can specify one of the following:

- blank (or omit the parameter altogether). The command is executed on the queue manager on which it was entered.
- a queue manager name. The command is executed on the queue manager you specify, providing it is active within the queue sharing group. If you specify a queue manager name other than the queue manager on which it was entered, you must be using a queue sharing group environment, and the command server must be enabled.
- an asterisk (\*). The command is executed on the local queue manager and is also passed to every active queue manager in the queue sharing group.

The maximum length is MQ\_QSG\_NAME\_LENGTH.

# *MQCMD\_STOP\_CHANNEL (Detener canal)*

El mandato Detener canal (MQCMD\_STOP\_CHANNEL) PCF detiene un canal IBM MQ .

Este mandato se puede emitir en un canal de cualquier tipo (excepto MQCHT\_CLNTCONN).

Cuando hay un canal definido localmente y un canal de clúster emisor definido automáticamente con el mismo nombre, el mandato se aplica al canal definido localmente.

Si no hay ningún canal definido localmente pero hay más de un canal de clúster emisor definido automáticamente, el mandato se aplica al último canal añadido al repositorio en el gestor de colas local.

Ninguno de los atributos siguientes son aplicables a los canales MQTT a menos que se mencione específicamente en la descripción del parámetro.

# **Parámetros necesarios**

# **ChannelName (MQCFST)**

Nombre de canal (identificador de parámetro: MQCACH\_CHANNEL\_NAME).

El nombre del canal que se debe detener. La longitud máxima de la serie es MQ\_CHANNEL\_NAME\_LENGTH.

Este parámetro es necesario para todos los tipos de canal.

# **Parámetros opcionales**

# **ChannelDisposition (MQCFIN)**

Disposición de canal (identificador de parámetro: MQIACH\_CHANNEL\_DISP). Este parámetro sólo se aplica a z/OS .

Especifica la disposición de los canales que se van a detener.

Si se omite este parámetro, el valor de la disposición de canal se toma del atributo de disposición de canal predeterminado del objeto de canal.

El valor puede ser cualquiera de los valores siguientes:

# **MQCHLD\_PRIVATE**

Un canal receptor es privado si se ha iniciado en respuesta a una transmisión de entrada dirigida al gestor de colas.

Un canal emisor es privado si su cola de transmisión tiene una disposición distinta de MQQSGD\_SHARED.

# **MQCHLD\_COMPARTIDO**

Un canal receptor se comparte si se reinició en respuesta en una transmisión de entrada dirigida a un grupo de compartición de colas.

Un canal emisor se comparte si su cola de transmisión tiene una disposición de MQQSGD\_SHARED.

La combinación de los parámetros **ChannelDisposition** y **CommandScope** también controla desde qué gestor de colas se utiliza el canal. Las opciones posibles son:

- En el gestor de colas local donde se emite el mandato.
- En otro gestor de colas con nombre específico del grupo.
- En cada gestor de colas activo del grupo.
- En el gestor de colas más adecuado del grupo, determinado automáticamente por el propio gestor de colas.

Las diversas combinaciones de *ChannelDisposition* y *CommandScope* se resumen en Tabla 218 en la página 1591

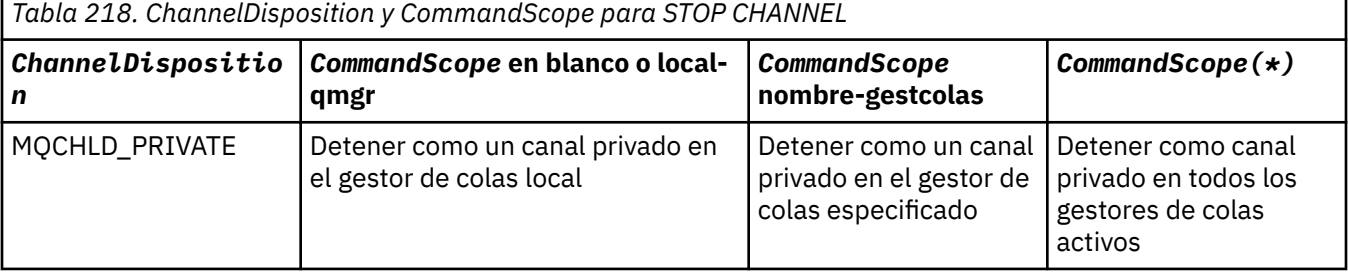

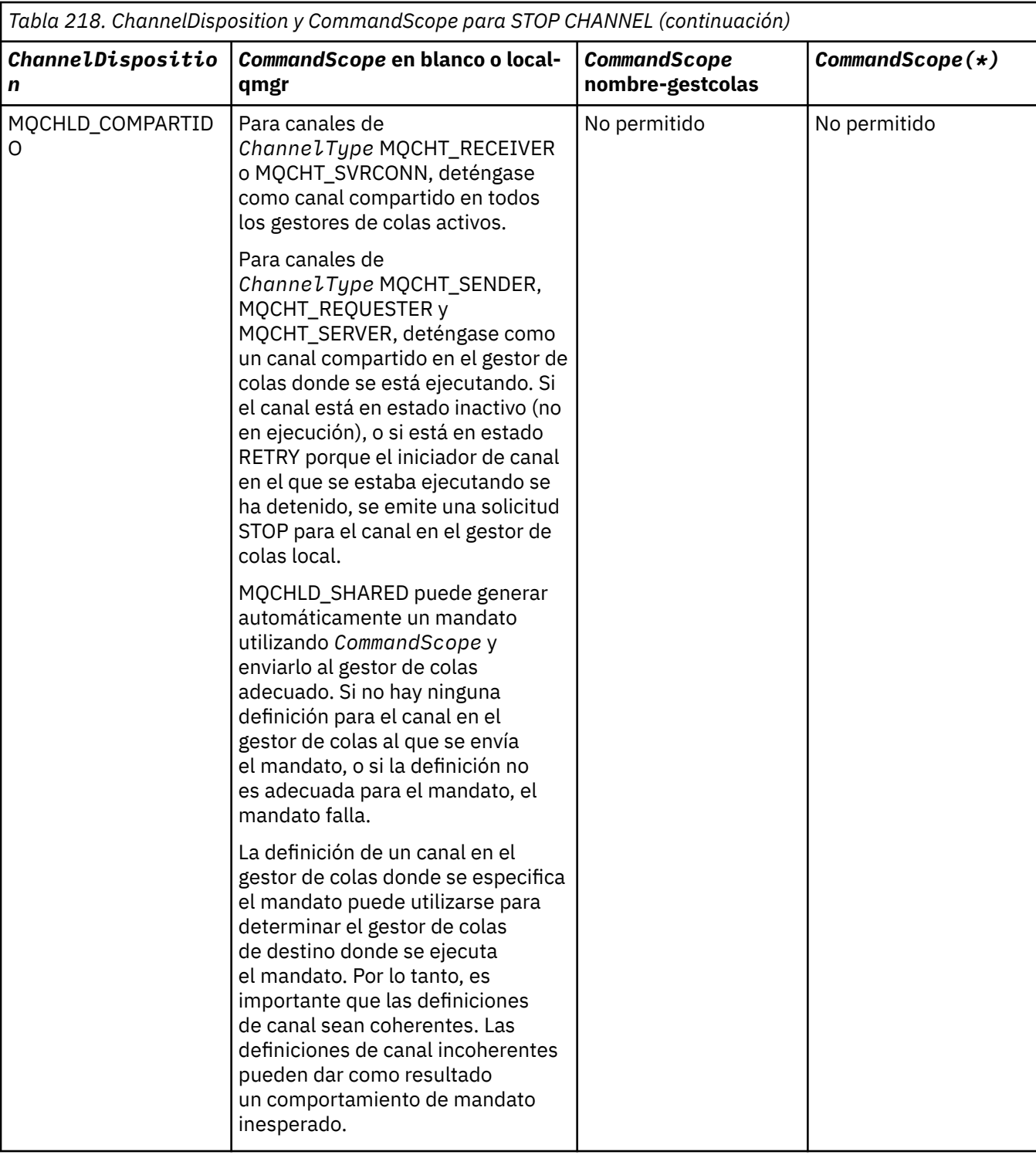

# **ChannelStatus (MQCFIN)**

El nuevo estado del canal después de ejecutar el mandato (identificador de parámetro: MQIACH\_CHANNEL\_STATUS).

El valor puede ser cualquiera de los valores siguientes:

# **MQCHS\_INACTIVE**

El canal está inactivo.

# **MQCHS\_DETENIDO**

El canal está detenido. MQCHS\_STOPPED es el valor predeterminado si no se especifica nada.

# **Z/US CommandScope (MQCFST)**

Ámbito de mandato (identificador de parámetro: MQCACF\_COMMAND\_SCOPE). Este parámetro sólo se aplica a z/OS .

Especifica cómo se procesa el mandato cuando el gestor de colas es miembro de un grupo de compartición de colas. Puede especificar uno de estos valores:

- Valor en blanco (u omitir el parámetro). El mandato se procesa en el gestor de colas en el que se ha entrado.
- Un nombre de gestor de colas. El mandato se procesa en el gestor de colas que especifique, siempre que esté activo en el grupo de compartición de colas. Si especifica un nombre de gestor de colas que no sea el gestor de colas en el que se ha especificado, debe utilizar un entorno de grupo de compartición de colas y el servidor de mandatos debe estar habilitado.
- un asterisco (\*). El mandato se procesa en el gestor de colas local y también se pasa a cada gestor de colas activo del grupo de compartición de colas.

La longitud máxima es MQ\_QSG\_NAME\_LENGTH.

# **ConnectionName (MQCFST)**

Nombre de conexión del canal que se va a detener (identificador de parámetro: MOCACH\_CONNECTION\_NAME).

Este parámetro es el nombre de conexión del canal que se va a detener. Si se omite este parámetro, se detendrán todos los canales con el nombre de canal y el nombre de gestor de colas remoto especificados. En Multiplatforms, la longitud máxima de la serie es MQ\_CONN\_NAME\_LENGTH. En z/OS, la longitud máxima de la serie es MQ\_LOCAL\_ADDRESS\_LENGTH.

Si se especifica este parámetro, ChannelStatus debe ser MQCHS\_INACTIVE.

### **Modalidad (MQCFIN)**

Cómo se debe detener el canal (identificador de parámetro: MQIACF\_MODE).

El valor puede ser:

#### **MQMODE\_QUIESCE**

Desactive temporalmente el canal. MQMODE\_QUIESCE es el valor predeterminado.

Si emite un mandato Stop Channel *channelname* Mode(MQMODE\_QUIESCE) en un canal de conexión de servidor con la característica de compartición de conversaciones habilitada, la infraestructura de cliente de IBM MQ se percata de la solicitud de detención de forma puntual; este tiempo depende de la velocidad de la red. La aplicación cliente se percata de la solicitud de detención como resultado de emitir una llamada subsiguiente a IBM MQ.

#### **MQMODE\_FORCE**

Detenga el canal inmediatamente; la hebra o el proceso del canal no se termina. Detiene la transmisión de cualquier lote actual.

Para canales de conexión de servidor, interrumpe la conexión actual, devolviendo MORC CONNECTION BROKEN.

Para otros tipos de canales, es probable que esta situación dé lugar a situaciones dudosas.

En z/OS, esta opción interrumpe cualquier reasignación de mensajes en curso, lo que puede dejar los mensajes BIND\_NOT\_FIXED reasignados parcialmente o desordenados.

# **MQMODE\_TERMINAR**

**En Multich** En Multiplatforms, detenga el canal inmediatamente; la hebra o el proceso del canal se termina.

 $z/0S$ En z/OS, MOMODE\_TERMINATE es sinónimo de FORCE.

 $z/0S$ En z/OS, esta opción interrumpe cualquier reasignación de mensajes en curso, lo que puede dejar los mensajes BIND\_NOT\_FIXED reasignados parcialmente o desordenados.

**Nota:** Este parámetro se denominaba anteriormente *Quiesce* (MQIACF\_QUIESCE), con los valores MQQO\_YES y MQQO\_NO. Todavía se pueden utilizar los nombres antiguos.

# **QMgrName (MQCFST)**

Nombre del gestor de colas remoto (identificador de parámetro: MQCA\_Q\_MGR\_NAME).

Este parámetro es el nombre del gestor de colas remoto al que está conectado el canal. Si se omite este parámetro, se detendrán todos los canales con el nombre de canal y el nombre de conexión especificados. La longitud máxima de la serie es MQ\_Q\_MGR\_NAME\_LENGTH.

Si se especifica este parámetro, ChannelStatus debe ser MQCHS\_INACTIVE.

# **MUILE MOIACF\_IGNORE\_ESTADO**

Especifica si el mandato falla si el canal ya está detenido. Los valores posibles son:

# **MQIS\_NO**

El mandato falla si el canal ya está detenido. Éste es el valor predeterminado.

# **MQIS\_SÍ**

El mandato se ejecuta correctamente independientemente del estado actual del canal.

# **Códigos de error**

Este mandato puede devolver los siguientes códigos de error en la cabecera de formato de respuesta, además de los valores que se muestran en ["Códigos de error aplicables a todos los mandatos" en la](#page-1054-0) [página 1055](#page-1054-0).

### **Razón (MQLONG)**

El valor puede ser cualquiera de los valores siguientes:

# **MQRCCF\_CHANNEL\_DISABLED**

Canal inhabilitado.

# **MQRCCF\_CHANNEL\_NOT\_ACTIVE**

El canal no está activo.

#### **MQRCCF\_CHANNEL\_NOT\_FOUND** Canal no encontrado.

**MQRCCF\_MODE\_VALOR\_ERROR** El valor de modalidad no es válido.

#### **MQRCCF\_MQCONN\_FAILED**

La llamada MQCONN ha fallado.

# **MQRCCF\_MQOPEN\_FAILED**

La llamada MQOPEN ha fallado.

## **MQRCCF\_MQSET\_FAILED**

La llamada MQSET ha fallado.

# *MQCMD\_STOP\_CHANNEL (Detener canal) MQTT en AIX, Linux, and*

#### *Windows*

El mandato Detener canal (MQCMD\_STOP\_CHANNEL) PCF detiene un canal MQ Telemetry .

# **Parámetros necesarios**

#### **ChannelName (MQCFST)**

Nombre de canal (identificador de parámetro: MQCACH\_CHANNEL\_NAME).

Este parámetro es necesario.

El nombre del canal que se debe detener. La longitud máxima de la serie es MQ\_CHANNEL\_NAME\_LENGTH.

# **ChannelType (MQCFIN)**

El tipo de canal (identificador de parámetro: MQIACH\_CHANNEL\_TYPE). Este parámetro sólo se utiliza actualmente con canales de telemetría de MQTT y es necesario cuando se detiene un canal de telemetría. El único valor que se puede proporcionar actualmente al parámetro es **MQCHT\_MQTT**.

# **Parámetros opcionales**

# **ClientIdentifier (MQCFST)**

Identificador de cliente. El identificador de cliente es una serie de 23 bytes que identifica un cliente de MQ Telemetry Transport. Cuando el mandato Detener canal especifica un *ClientIdentifier*, sólo se detiene la conexión para el identificador de cliente especificado. Si no se especifica CLIENTID, se detendrán todas las conexiones del canal.

# **Códigos de error**

Este mandato puede devolver los siguientes códigos de error en la cabecera de formato de respuesta, además de los valores que se muestran en ["Códigos de error aplicables a todos los mandatos" en la](#page-1054-0) [página 1055](#page-1054-0).

# **Razón (MQLONG)**

El valor puede ser cualquiera de los valores siguientes:

**MQRCCF\_CHANNEL\_DISABLED** Canal inhabilitado.

# **MQRCCF\_CHANNEL\_NOT\_ACTIVE**

El canal no está activo.

# **MQRCCF\_CHANNEL\_NOT\_FOUND**

Canal no encontrado.

**MQRCCF\_MODE\_VALOR\_ERROR** El valor de modalidad no es válido.

# **MQRCCF\_MQCONN\_FAILED**

La llamada MQCONN ha fallado.

#### **MQRCCF\_MQOPEN\_FAILED** La llamada MQOPEN ha fallado.

# **MQRCCF\_MQSET\_FAILED**

La llamada MQSET ha fallado.

#### $\approx$  z/OS *MQCMD\_STOP\_CHANNEL\_INIT (Stop Channel Initiator) on z/OS*

The Stop Channel Initiator (MQCMD\_STOP\_CHANNEL\_INIT) PCF command stops an IBM MQ channel initiator.

# **Optional parameters**

# **CommandScope (MQCFST)**

Command scope (parameter identifier: MQCACF\_COMMAND\_SCOPE).

Specifies how the command is executed when the queue manager is a member of a queue sharing group. You can specify one of the following:

- blank (or omit the parameter altogether). The command is executed on the queue manager on which it was entered.
- a queue manager name. The command is executed on the queue manager you specify, providing it is active within the queue sharing group. If you specify a queue manager name other than the queue manager on which it was entered, you must be using a queue sharing group environment, and the command server must be enabled.
- an asterisk (\*). The command is executed on the local queue manager and is also passed to every active queue manager in the queue sharing group.

The maximum length is MQ\_QSG\_NAME\_LENGTH.

### **SharedChannelRestart (MQCFIN)**

Shared channel restart (parameter identifier: MQIACH\_SHARED\_CHL\_RESTART).

Specifies whether the channel initiator attempts to restart any active sending channels, started with the **ChannelDisposition** parameter set to MQCHLD\_SHARED, that it owns on another queue manager. The value can be:

# **MQCHSH\_RESTART\_YES**

Shared sending channels are to be restarted. MQCHSH\_RESTART\_YES is the default.

# **MQCHSH\_RESTART\_NO**

Shared sending channels are not to be restarted, so become inactive.

Active channels started with the **ChannelDisposition** parameter set to MQCHLD\_FIXSHARED are not restarted, and always become inactive.

# *MQCMD\_STOP\_CHANNEL\_LISTENER (Detener escucha de canal)*

El mandato PCF Detener escucha de canal (MQCMD\_STOP\_CHANNEL\_LISTENER) detiene un escucha de IBM MQ .

# **Parámetros necesarios**

### **ListenerName (MQCFST)**

Nombre de escucha (identificador de parámetro: MQCACH\_LISTENER\_NAME). Este parámetro no se aplica a z/OS.

El nombre de la definición de escucha que se va a detener. Si se especifica este parámetro, no se puede especificar ningún otro parámetro.

La longitud máxima de la serie es MQ\_LISTENER\_NAME\_LENGTH.

# **Parámetros opcionales para z/OS**

#### $z/0S$

# **CommandScope (MQCFST)**

Ámbito de mandato (identificador de parámetro: MQCACF\_COMMAND\_SCOPE).

Especifica cómo se procesa el mandato cuando el gestor de colas es miembro de un grupo de compartición de colas. Puede especificar uno de estos valores:

- Valor en blanco (u omitir el parámetro). El mandato se procesa en el gestor de colas en el que se ha entrado.
- Un nombre de gestor de colas. El mandato se procesa en el gestor de colas que especifique, siempre que esté activo en el grupo de compartición de colas. Si especifica un nombre de gestor de colas que no sea el gestor de colas en el que se ha especificado, debe utilizar un entorno de grupo de compartición de colas y el servidor de mandatos debe estar habilitado.

Este parámetro sólo es válido en z/OS.

La longitud máxima es MQ\_QSG\_NAME\_LENGTH.

#### **InboundDisposition (MQCFIN)**

Disposición de transmisión de entrada (identificador de parámetro: MQIACH\_INBOUND\_DISP).

Especifica la disposición de las transmisiones de entrada que maneja el escucha. El valor puede ser cualquiera de los valores siguientes:

# **MQINBD\_Q\_MGR**

Manejo de transmisiones dirigidas al gestor de colas. MQINBD\_Q\_MGR es el valor predeterminado.

# **MQINBD\_XX\_ENCODE\_CASE\_ONE grupo**

Manejo de transmisiones dirigidas al grupo de compartición de colas. MQINBD\_GROUP sólo está permitido si hay un entorno de gestor de colas compartido.

Este parámetro sólo es válido en z/OS.

### **DirecciónIP (MQCFST)**

Dirección IP (identificador de parámetro: MQCACH\_IP\_ADDRESS).

La dirección IP para TCP/IP especificada en formato decimal con puntos o alfanumérico. Este parámetro sólo es válido en z/OS donde los canales tienen un *TransportType* de MQXPT\_TCP.

La longitud máxima de la serie es MQ\_IP\_ADDRESS\_LENGTH.

### **Puerto (MQCFIN)**

Número de puerto para TCP (identificador de parámetro: MQIACH\_PORT\_NUMBER).

El número de puerto para TCP. Este parámetro sólo es válido en z/OS donde los canales tienen un *TransportType* de MQXPT\_TCP.

#### **TransportType (MQCFIN)**

Tipo de protocolo de transmisión (identificador de parámetro: MQIACH\_XMIT\_PROTOCOL\_TYPE).

El valor puede ser:

**MQXPT\_LU62** LU 6.2.

**MQXPT\_TCP**

TCP.

Este parámetro sólo es válido en z/OS.

# **Parámetros opcionales para Multiplatforms**

 $\blacktriangleright$  Multi

# **MQIACF\_IGNORE\_ESTADO**

Especifica si el mandato falla si el escucha ya está detenido. Los valores posibles son:

# **MQIS\_NO**

El mandato falla si el escucha ya está detenido. Éste es el valor predeterminado.

#### **MQIS\_SÍ**

El mandato se ejecuta correctamente independientemente del estado actual del escucha.

# **Códigos de error**

Este mandato puede devolver el siguiente código de error en la cabecera de formato de respuesta, además de los valores que se muestran en la ["Códigos de error aplicables a todos los mandatos" en la](#page-1054-0) [página 1055](#page-1054-0).

#### **Razón (MQLONG)**

El valor puede ser cualquiera de los valores siguientes:

# **MQRCCF\_LISTENER\_STOPPED**

El escucha no se está ejecutando.

# **Multi MOCMD STOP\_CONNECTION (Detener conexión) en Multiplatforms**

El mandato PCF Detener conexión (MQCMD\_STOP\_CONNECTION) intenta interrumpir una conexión entre una aplicación y el gestor de colas. Puede haber circunstancias en las que el gestor de colas no pueda implementar este mandato.

# **Parámetros necesarios**

# **ConnectionId (MQCFBS)**

Identificador de conexión (identificador de parámetro: MQBACF\_CONNECTION\_ID).

Este parámetro es el identificador de conexión exclusivo asociado a una aplicación que está conectada al gestor de colas.

La longitud de la serie de bytes es MQ\_CONNECTION\_ID\_LENGTH.

# **Multic MOCMD\_STOP\_SERVICE (Detener servicio) en Multiplatforms**

El mandato Detener servicio (MQCMD\_STOP\_SERVICE) PCF detiene una definición de servicio de IBM MQ existente que se está ejecutando.

# **Parámetros necesarios**

# **ServiceName (MQCFST)**

Nombre de servicio (identificador de parámetro: MQCA\_SERVICE\_NAME).

Este parámetro es el nombre de la definición de servicio que se debe detener. La longitud máxima de la serie es MQ\_OBJECT\_NAME\_LENGTH.

# **Parámetros opcionales**

# **MQIACF\_IGNORE\_ESTADO**

Especifica si el mandato falla si el servicio ya está detenido. Los valores posibles son:

# **MQIS\_NO**

El mandato falla si el servicio ya está detenido. Éste es el valor predeterminado.

# **MQIS\_SÍ**

El mandato se ejecuta correctamente independientemente del estado actual del servicio.

# **Códigos de error**

Este mandato puede devolver los siguientes códigos de error en la cabecera de formato de respuesta, además de los valores que se muestran en la página ["Códigos de error aplicables a todos los mandatos"](#page-1054-0) [en la página 1055](#page-1054-0).

# **Razón (MQLONG)**

El valor puede ser cualquiera de los valores siguientes:

# **MQRCCF\_NO\_STOP\_CMD**

El parámetro **StopCommand** del servicio está en blanco.

# **MQRCCF\_SERVICE\_STOPPED**

El servicio no se está ejecutando.

# *MQCMD\_STOP\_SMDSCONN (stop shared message data sets connection) on*

# *z/OS*

The Stop SMDS Connection (MQCMD\_STOP\_SMDSCONN) PCF command terminates the connection from this queue manager to one or more specified shared message data sets. This causes the data sets to be closed and deallocated, and marks the connection as STOPPED.

# **Required parameters**

# **SMDSConn (MQCFST)**

Specifies the queue manager name relating to the connection between the shared message data set and the queue manager (parameter identifier: MOCACF CF\_SMDSCONN).

An asterisk value can be used to denote all shared message data sets associated with a specific CFSTRUCT name.

The maximum length of the string is 4 characters.

### **CFStrucName (MQCFST)**

The name of the CF application structure with SMDS connections properties that you want to stop (parameter identifier: MQCA\_CF\_STRUC\_NAME).

The maximum length of the string is MQ\_CF\_STRUC\_NAME\_LENGTH.

### **CommandScope (MQCFST)**

Command scope (parameter identifier: MQCACF\_COMMAND\_SCOPE).

Specifies how the command is processed when the queue manager is a member of a queue sharing group. You can specify one of the following:

- blank (or omit the parameter altogether). The command is processed on the queue manager on which it was entered.
- a queue manager name. The command is processed on the queue manager you specify, providing it is active within the queue sharing group. If you specify a queue manager name other than the queue manager on which it was entered, you must be using a queue sharing group environment, and the command server must be enabled.
- an asterisk (\*). The command is processed on the local queue manager and is also passed to every active queue manager in the queue sharing group.

The maximum length is MQ\_QSG\_NAME\_LENGTH.

#### *z/*OS *MQCMD\_SUSPEND\_Q\_MGR (Suspend Queue Manager) on z/OS*

The Suspend Queue Manager (MQCMD\_SUSPEND\_Q\_MGR) PCF command renders the local queue manager unavailable for the processing of IMS or Db2 messages. Its action can be reversed by the Resume Queue Manager command (MQCMD\_RESUME\_Q\_MGR) command.

# **Required parameters**

# **Facility (MQCFIN)**

Facility (parameter identifier: MQIACF\_Q\_MGR\_FACILITY).

The type of facility for which activity is to be suspended. The value can be:

# **MQQMFAC\_DB2**

The existing connection to Db2 is terminated.

Any in-flight or subsequent MQGET or MQPUT requests are suspended and applications wait until the Db2 connection is re-established by the Resume Queue Manager command, or if the queue manager is stopped.

# **MQQMFAC\_IMS\_BRIDGE**

Resumes normal IMS bridge activity.

Stops the sending of messages from IMS bridge queues to OTMA. No further messages are sent to IMS until one of these events occurs:

- OTMA is stopped and restarted
- IMS or IBM MQ is stopped or restarted
- A Resume Queue Manager command is processed

Messages returning from IMS OTMA to the queue manager are unaffected.

# **Optional parameters**

# **CommandScope (MQCFST)**

Command scope (parameter identifier: MQCACF\_COMMAND\_SCOPE).

Specifies how the command is processed when the queue manager is a member of a queue sharing group. You can specify one of the following:

- blank (or omit the parameter altogether). The command is processed on the queue manager on which it was entered.
- a queue manager name. The command is processed on the queue manager you specify, providing it is active within the queue sharing group. If you specify a queue manager name other than the queue manager on which it was entered, you must be using a queue sharing group environment, and the command server must be enabled.

The maximum length is MQ\_QSG\_NAME\_LENGTH.

# *MQCMD\_SUSPEND\_Q\_MGR\_CLUSTER (Suspender clúster de gestores de colas)*

El mandato PCF Suspender clúster de gestores de colas (MQCMD\_SUSPEND\_Q\_MGR\_CLUSTER) informa a otros gestores de colas de un clúster de que el gestor de colas local no está disponible para su proceso y no se pueden enviar mensajes. Su acción se puede invertir mediante el mandato Reanudar clúster de gestores de colas (MQCMD\_RESUME\_Q\_MGR\_CLUSTER).

# **Parámetros necesarios**

# **ClusterName (MQCFST)**

Nombre de clúster (identificador de parámetro: MQCA\_CLUSTER\_NAME).

El nombre del clúster para el que se va a suspender la disponibilidad.

La longitud máxima de la serie es MQ\_CLUSTER\_NAME\_LENGTH.

# **ClusterNamelist (MQCFST)**

Lista de nombres de clúster (identificador de parámetro: MQCA\_CLUSTER\_NAMELIST).

El nombre de la lista de nombres que especifica una lista de clústeres para los que se va a suspender la disponibilidad.

# **Parámetros opcionales**

# **EXAMPLE 2/0S** CommandScope (MQCFST)

Ámbito de mandato (identificador de parámetro: MQCACF\_COMMAND\_SCOPE). Este parámetro sólo se aplica a z/OS .

Especifica cómo se procesa el mandato cuando el gestor de colas es miembro de un grupo de compartición de colas. Puede especificar uno de estos valores:

- Valor en blanco (u omitir el parámetro). El mandato se procesa en el gestor de colas en el que se ha entrado.
- Un nombre de gestor de colas. El mandato se procesa en el gestor de colas que especifique, siempre que esté activo en el grupo de compartición de colas. Si especifica un nombre de gestor de colas que no sea el gestor de colas en el que se ha especificado, debe utilizar un entorno de grupo de compartición de colas y el servidor de mandatos debe estar habilitado.

La longitud máxima es MQ\_QSG\_NAME\_LENGTH.

# **Modalidad (MQCFIN)**

Cómo se suspende el gestor de colas local del clúster (identificador de parámetro: MQIACF\_MODE).

El valor puede ser:

# **MQMODE\_QUIESCE**

A otros gestores de colas del clúster se les dice que no envíen más mensajes al gestor de colas local.

# **MQMODE\_FORCE**

Todos los canales de entrada y salida a otros gestores de colas del clúster se detienen de forma forzada.

**Nota:** Este parámetro se denominaba anteriormente *Quiesce* (MQIACF\_QUIESCE), con los valores MQQO\_YES y MQQO\_NO. Todavía se pueden utilizar los nombres antiguos.

# **Códigos de error**

Este mandato puede devolver los siguientes códigos de error en la cabecera de formato de respuesta, además de los valores que se muestran en ["Códigos de error aplicables a todos los mandatos" en la](#page-1054-0) [página 1055](#page-1054-0).

# **Razón (MQLONG)**

El valor puede ser cualquiera de los valores siguientes:

# **MQRCCF\_CLUSTER\_NAME\_CONFLICTO**

Conflicto de nombres de clúster.

# **MQRCCF\_MODE\_VALOR\_ERROR**

El valor de modalidad no es válido.

# **Estructuras para mandatos y respuestas PCF**

Los mandatos y respuestas PCF tienen una estructura coherente que incluye una cabecera y cualquier número de estructuras de parámetros de tipos definidos.

Los mandatos y respuestas tienen el formato siguiente:

- Estructura de cabecera PCF (MQCFH) (descrita en el tema ["MQCFH-cabecera PCF" en la página 1602](#page-1601-0) ), seguida de
- Cero o más estructuras de parámetros. Cada uno de ellos es uno de los siguientes:
	- Parámetro de filtro de serie de bytes PCF (MQCFBF, consulte el tema ["MQCFBF-Parámetro de filtro](#page-1605-0) [de serie de bytes PCF" en la página 1606](#page-1605-0) )
	- Parámetro de serie de bytes PCF (MQCFBS, consulte el tema ["MQCFBS-Parámetro de serie de bytes](#page-1607-0) [PCF" en la página 1608](#page-1607-0) )
	- Parámetro de filtro de enteros PCF (MQCFIF, consulte el tema ["MQCFIF-Parámetro de filtro de](#page-1610-0) [enteros PCF" en la página 1611](#page-1610-0) )
	- Parámetro de lista de enteros PCF (MQCFIL, consulte el tema ["MQCFIL-Parámetro de lista de enteros](#page-1613-0) [PCF" en la página 1614](#page-1613-0) )
	- Parámetro de entero PCF (MQCFIN, consulte el tema ["MQCFIN-Parámetro entero PCF" en la página](#page-1615-0) [1616](#page-1615-0) )
	- Parámetro de filtro de serie PCF (MQCFSF, consulte el tema ["MQCFSF-Parámetro de filtro de serie](#page-1617-0) [PCF" en la página 1618](#page-1617-0) )
	- Parámetro de lista de series PCF (MQCFSL, consulte el tema ["MQCFSL-Parámetro de lista de series](#page-1621-0) [PCF" en la página 1622](#page-1621-0) )
	- Parámetro de serie PCF (MQCFST, consulte el tema ["MQCFST-Parámetro de serie PCF" en la página](#page-1624-0) [1625](#page-1624-0) )

# *Cómo se muestran las estructuras del mandato PCF*

Las estructuras de mandatos PCF se describen en un formato independiente del lenguaje.

Las declaraciones se muestran en los siguientes lenguajes de programación:

- C
- COBOL
- PL/I
- Ensamblador S/390
- Visual Basic

# <span id="page-1601-0"></span>**Tipos de datos**

Para cada campo de la estructura, el tipo de datos se especifica entre corchetes después del nombre de campo. Estos tipos de datos son los tipos de datos elementales descritos en Tipos de datos utilizados en la MQI.

# **Valores iniciales y estructuras predeterminadas**

Consulte Archivos COPY, de cabecera, de inclusión y de módulo IBM MQ para obtener detalles de los archivos de cabecera suministrados que contienen las estructuras, constantes, valores iniciales y estructuras predeterminadas.

# *Estructuras PCF: Notas de uso*

El formato de las series en el mensaje PCF determina los valores de los campos de juego de caracteres en el descriptor de mensaje para habilitar la conversión de series dentro del mensaje.

Si todas las series de un mensaje PCF tienen el mismo identificador de juego de caracteres codificado, el campo *CodedCharSetId* del descriptor de mensaje MQMD debe establecerse en ese identificador cuando se transfiere el mensaje y los campos *CodedCharSetId* de las estructuras MQCFST, MQCFSL y MQCFSF del mensaje deben establecerse en MQCCSI\_DEFAULT.

Si el formato del mensaje PCF es MQFMT\_ADMIN, MQFMT\_EVENT o MQFMT\_PCF y algunas de las series del mensaje tienen identificadores de juego de caracteres diferentes, el campo *CodedCharSetId* de MQMD debe establecerse en MQCCSI\_EMBEDDED cuando se transfiera el mensaje y los campos *CodedCharSetId* de las estructuras MQCFST, MQCFSL y MQCFSF del mensaje deben establecerse en los identificadores que se aplican.

Esto habilita las conversiones de las series dentro del mensaje, al valor *CodedCharSetId* en el MQMD especificado en la llamada MQGET, si también se especifica la opción MQGMO\_CONVERT.

Para obtener más información sobre la estructura MQEPH, consulte MQEPH-Cabecera PCF incorporada.

**Nota:** Si solicita la conversión de las series internas en el mensaje, la conversión sólo se producirá si el valor del campo *CodedCharSetId* en el MQMD del mensaje es diferente del campo *CodedCharSetId* del MQMD especificado en la llamada MQGET.

No especifique MQCCSI\_EMBEDDED en MQMD cuando se transfiera el mensaje, con MQCCSI\_DEFAULT en las estructuras MQCFST, MQCFSL o MQCFSF dentro del mensaje, ya que esto impedirá la conversión del mensaje.

# *MQCFH-cabecera PCF*

La estructura PCF MQCFH describe la información que está presente al principio de los datos de mensaje de un mensaje de mandato, o una respuesta a un mensaje de mandato. En cualquier caso, el campo *Format* del descriptor de mensaje es MQFMT\_ADMIN.

Las estructuras PCF también se utilizan para los mensajes de suceso. En este caso, el campo *Format* del descriptor de mensaje es MQFMT\_EVENT.

Las estructuras PCF también se pueden utilizar para datos de mensajes definidos por el usuario. En este caso, el campo *Format* del descriptor de mensaje es MQFMT\_PCF (consulte Descriptor de mensaje para un mandato PCF ). También en este caso, no todos los campos de la estructura son significativos. Los valores iniciales proporcionados se pueden utilizar para la mayoría de los campos, pero la aplicación debe establecer los campos *StrucLength* y *ParameterCount* en los valores adecuados para los datos.

# **Campos para MQCFH**

# **Tipo (MQLONG)**

Tipo de estructura.

Este campo indica el contenido del mensaje. Los valores siguientes son válidos para los mandatos:

# **MQCFT\_COMMAND**

El mensaje es un mandato.

# **MQCFT\_COMMAND\_XR**

El mensaje es un mandato al que se pueden enviar respuestas estándar o ampliadas.

Este valor es necesario en z/OS.

#### **MQCFT\_RESPONSE**

El mensaje es una respuesta a un mandato.

# **MQCFT\_XR\_MSG**

El mensaje es una respuesta ampliada a un mandato. Contiene detalles informativos o de error.

#### **MQCFT\_XR\_ITEM**

El mensaje es una respuesta ampliada a un mandato Inquire. Contiene datos de elemento.

#### **MQCFT\_XR\_SUMMARY**

El mensaje es una respuesta ampliada a un mandato. Contiene información de resumen.

#### **MQCFT\_USER**

Mensaje PCF definido por el usuario.

# **StrucLength (MQLONG)**

Longitud de la estructura.

Este campo es la longitud en bytes de la estructura MQCFH. El valor debe ser:

### **MQCFH\_STRUC\_LENGTH**

Longitud de la estructura de cabecera de formato de mandato.

# **Versión (MQLONG)**

Número de versión de la estructura.

Para z/OS, el valor debe ser:

### **MQCFH\_VERSION\_3**

Número de versión para la estructura de cabecera de formato de mandato.

La constante siguiente especifica el número de versión de la versión actual:

### **MQCFH\_CURRENT\_VERSION**

Versión actual de la estructura de cabecera de formato de mandato.

### **Mandato (MQLONG)**

Identificador de mandato.

Para un mensaje de mandato, este campo identifica la función que se va a realizar. Para un mensaje de respuesta, identifica el mandato al que este campo es la respuesta. Consulte la descripción de cada mandato para ver el valor de este campo.

#### **MsgSeqNumber (MQLONG)**

Número de secuencia de mensaje.

Este campo es el número de secuencia del mensaje dentro de un conjunto de mensajes relacionados. Para un mandato, este campo debe tener el valor uno (porque un mandato siempre está contenido en un único mensaje). Para una respuesta, el campo tiene el valor uno para la primera (o única) respuesta a un mandato, y aumenta en uno para cada respuesta sucesiva a ese mandato.

El último (o único) mensaje de un conjunto tiene el distintivo MQCFC\_LAST establecido en el campo *Control* .

#### **Control (MQLONG)**

Opciones de control.

Los siguientes valores son válidos:

### **MQCFC\_LAST**

Último mensaje del conjunto.

Para un mandato, este valor debe estar siempre establecido.

#### **MQCFC\_NOT\_LAST**

No es el último mensaje del conjunto.

### **CompCode (MQLONG)**

Código de terminación.

Este campo sólo es significativo para una respuesta; su valor no es significativo para un mandato. Son posibles los siguientes valores:

### **MQCC\_OK**

El mandato se ha completado satisfactoriamente.

#### **MQCC\_WARNING**

El mandato se ha completado con aviso.

#### **MQCC\_FAILED**

El mandato ha fallado.

# **MQCC\_DESCONOCIDO**

Se desconoce si el mandato se ha ejecutado correctamente.

### **Razón (MQLONG)**

Código de razón que califica el código de terminación.

Este campo sólo es significativo para una respuesta; su valor no es significativo para un mandato.

Los posibles códigos de razón que se pueden devolver como respuesta a un mandato se listan en ["Definiciones de los formatos de mandato programables" en la página 1049](#page-1048-0) y en la descripción de cada mandato.

#### **ParameterCount (MQLONG)**

Recuento de las estructuras de parámetro.

Este campo es el número de estructuras de parámetros (MQCFBF, MQCFBS, MQCFIF, MQCFIL, MQCFIN, MQCFSL, MQCFSF y MQCFST) que siguen la estructura MQCFH. El valor de este campo es cero o mayor.

### **Declaración en lengua C**

```
typedef struct tagMQCFH {
<code>MQLONG Type;</code> \rightarrow <code>/\star Structure type \star/</code>
MQLONG StrucLength; /* Structure length */ MQLONG Version; /* Structure version number */
<code>MQLONG Command;</code> \rightarrow <code>/\star Command identifier \star/</code>
 MQLONG MsgSeqNumber; /* Message sequence number */
 MQLONG Control; /* Control options */
 MQLONG CompCode; /* Completion code */
<code>MQLONG Reason;</code> \rightarrow <code>/\star Reason</code> code qualifying completion code \star/</code>
<code>MQLONG ParameterCount; /\star Count of parameter structures \star/</sup></code>
  } MQCFH;
```
# **Declaración de lenguaje COBOL**

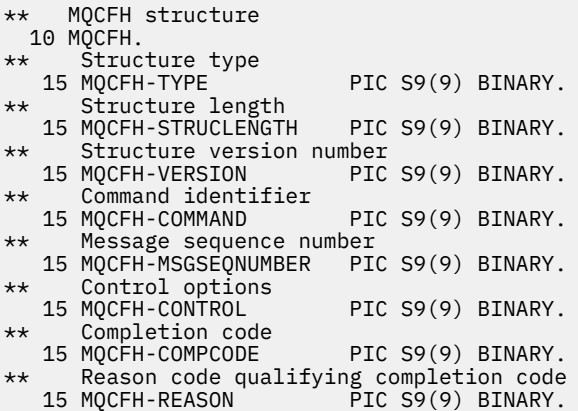

\*\* Count of parameter structures 15 MQCFH-PARAMETERCOUNT PIC S9(9) BINARY.

#### **Declaración de lenguaje PL/I (solo z/OS )**

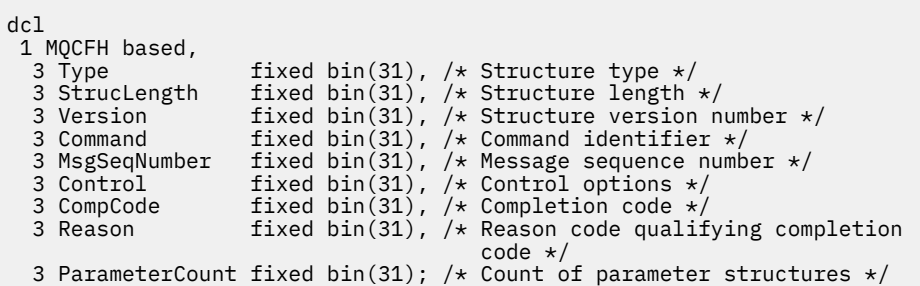

#### **Declaración de lenguaje ensamblador System/390 (sólo z/OS )**

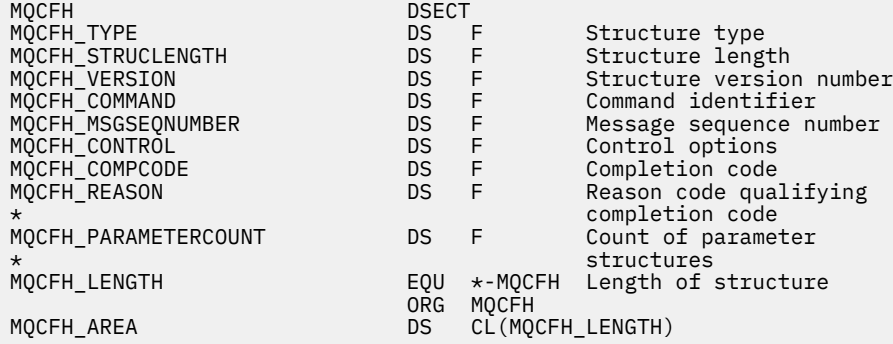

#### **Declaración de lenguaje Visual Basic (solo Windows )**

Type MQCFH Type As Long 'Structure type<br>StrucLength As Long 'Structure length StrucLength As Long<br>Version As Long Version As Long<br>
Version As Long<br>
Command identifier<br>
'Command identifier Command As Long 'Command identifier<br>MsgSeqNumber As Long 'Message sequence nu Message sequence number<br>'Control options Control As Long 'Control options CompCode As Long 'Completion code Reason As Long 'Reason code qualifying completion code ParameterCount As Long 'Count of parameter structures End Type

Global MQCFH\_DEFAULT As MQCFH

### **Declaración de lenguaje RPG (solo IBM i )**

D\*..1....:....2....:....3....:....4....:....5....:....6....:....7.. D\* MQCFH Structure D\* D\* Structure type<br>D FHTYP  $1 4I 0 INZ(1)$ D\* Structure length D FHLEN 5 8I 0 INZ(36) D\* Structure version number<br>D FHVER 9 12I  $\theta$  INZ(1) D\* Command identifier<br>D FHCMD 13 16I 0 INZ(0) D\* Message sequence number<br>D FHSEQ 17  $20I 0 INZ(1)$ D\* Control options<br>D FHCTL 21 24I 0 INZ(1)

```
D* Completion code
D FHCMP 25 28I 0 INZ(0)
D* Reason code qualifying completion code<br>D FHREA 29 32I 0 INZ
                          29 32I 0 INZ(0)
D* Count of parameter structures<br>D FHCNT 33
                                   36I 0 INZ(0)
D*
```
# *MQCFBF-Parámetro de filtro de serie de bytes PCF*

La estructura PCF MQCFBF describe un parámetro de filtro de serie de bytes. El nombre de formato del descriptor de mensaje es MQFMT\_ADMIN.

La estructura MQCFBF se utiliza en los mandatos Inquire para proporcionar una descripción de filtro. Esta descripción de filtro se utiliza para filtrar los resultados del mandato Inquire y devolver al usuario sólo los objetos que satisfacen la descripción de filtro.

Cuando una estructura MQCFBF está presente, el campo Versión de la estructura MQCFH al principio del PCF debe ser MOCFH\_VERSION\_3 o superior.

 $z/0S$ En z/OS, sólo se permite un único parámetro de filtro. Si se especifican varios parámetros MQCFIF, MQCFSF y MQCFBF, o MQCFBF, el mandato PCF falla con el error MQRCCF\_TOO\_MANY\_FILTERS (MQRCCF 3248).

# **Campos para MQCFBF**

#### **Tipo (MQLONG)**

Tipo de estructura.

Esto indica que la estructura es una estructura MQCFBF que describe un parámetro de filtro de serie de bytes. El valor debe ser:

### **MQCFT\_BYTE\_STRING\_FILTER**

Estructura que define un filtro de serie de bytes.

#### **StrucLength (MQLONG)**

Longitud de la estructura.

Es la longitud, en bytes, de la estructura MQCFBF, incluida la serie al final de la estructura (el campo *FilterValue* ). La longitud debe ser un múltiplo de 4 y debe ser suficiente para contener la serie. Los bytes entre el final de la serie y la longitud definida por el campo *StrucLength* no son significativos.

La constante siguiente proporciona la longitud de la parte *fija* de la estructura, es decir, la longitud excluyendo el campo *FilterValue* :

#### **MQCFBF\_STRUC\_LENGTH\_FIXED**

Longitud de la parte fija de la estructura de parámetro de serie de filtro de formato de mandato.

#### **Parámetro (MQLONG)**

Identificador de parámetro.

Identifica el parámetro por el que se va a filtrar. El valor de este identificador depende del parámetro por el que se va a filtrar.

El parámetro es uno de los siguientes:

- MQBACF\_EXTERNAL\_UOW\_ID
- MQBACF\_Q\_MGR\_UOW\_ID
- MQBACF\_ORIGIN\_UOW\_ID (sólo en z/OS )

#### **Operador (MQLONG)**

Identificador de operador.

Esto identifica el operador que se está utilizando para evaluar si el parámetro satisface el valor de filtro.

Los valores posibles son:

**MQCFOP\_MAYOR**

Mayor que

**MQCFOP\_LESS** Menor que

**MQCFOP\_EQUAL** Igual que

**MQCFOP\_NOT\_EQUAL** No es igual que

**MQCFOP\_NOT\_LESS**

Mayor o igual que

**MQCFOP\_NO\_MAYOR** Menor o igual que

# **FilterValueLongitud (MQLONG)**

Longitud de la serie de valor de filtro.

Es la longitud, en bytes, de los datos del campo *FilterValue* . Debe ser cero o mayor, y no es necesario que sea un múltiplo de 4.

# **FilterValue (MQBYTE x** *FilterValueLongitud***)**

Valor de filtro.

Especifica el valor de filtro que se debe satisfacer. Utilice este parámetro donde el tipo de respuesta del parámetro filtrado es una serie de bytes.

**Nota:** Si la serie de bytes especificada es más corta que la longitud estándar del parámetro en los mensajes del mandato MQFMT\_ADMIN, se supone que los caracteres omitidos son blancos. Si la serie especificada es más larga que la longitud estándar, es un error.

#### **Declaración en lengua C**

```
typedef struct tagMQCFBF {
<code>MQLONG Type;</code> \rightarrow <code>Structure</code> type \star/
 MQLONG StrucLength; /* Structure length */
 MQLONG Parameter; /* Parameter identifier */
 MQLONG Operator; /* Operator identifier */
 MQLONG FilterValueLength; /* Filter value length */
   MQBYTE FilterValue[1]; /* Filter value -- first byte */
  } MQCFBF;
```
# **Declaración de lenguaje COBOL**

```
** MQCFBF structure
  10 MQCFBF.
** Structure type 
  15 MQCFBF-TYPE PIC S9(9) BINARY.
** Structure length 
  15 MQCFBF-STRUCLENGTH PIC S9(9) BINARY.
** Parameter identifier 
  15 MQCFBF-PARAMETER PIC S9(9) BINARY.
** Operator identifier 
 15 MQCFBF-OPERATOR PIC S9(9) BINARY.
** Filter value length 
  15 MQCFBF-FILTERVALUELENGTH PIC S9(9) BINARY.
```
# **Declaración de lenguaje PL/I (solo z/OS )**

dcl 1 MQCFBF based, 3 Type fixed bin(31)

```
 init(MQCFT_BYTE_STRING_FILTER), /* Structure type */
   3 StrucLength fixed bin(31)
 init(MQCFBF_STRUC_LENGTH_FIXED), /* Structure length */
 3 Parameter fixed bin(31)
 init(0), /* Parameter identifier */
 3 Operator fixed bin(31)
   int(0), /* Operator identifier */
 3 FilterValueLength fixed bin(31)
 init(0); /* Filter value length */
```
**Declaración de lenguaje ensamblador System/390 (sóloz/OS )**

MQCFBF DSECT MQCFBF\_TYPE DS F Structure type MQCFBF\_STRUCLENGTH DS F Structure length MQCFBF\_PARAMETER DS F Parameter identifier MQCFBF\_OPERATOR DS F Operator identifier MQCFBF\_FILTERVALUELENGTH DS F Filter value length Monday Present Constant Constant<br>DS F Poerator identifier<br>EQU \*-MQCFIF Length of structure ORG MQCFBF CL(MQCFBF\_LENGTH)

**Declaración de lenguaje Visual Basic (solo Windows )**

```
Type MQCFBF
   Type As Long 'Structure type'
 StrucLength As Long 'Structure length'
 Parameter As Long 'Parameter identifier'
  Parameter As Long 'Parameter identifier'<br>Operator As Long 'Operator identifier'
 FilterValueLength As Long 'Filter value length'
 FilterValue As 1 'Filter value -- first byte'
End Type 
Global MQCFBF_DEFAULT As MQCFBF
```
**Declaración de lenguaje RPG (solo IBM i )**

```
D* MQCFBF Structure
D*
D* Structure type 
D FBFTYP 1 4I 0 INZ(15)
D* Structure length<br>D FBFLEN
                       5 8I 0 INZ(20)
D* Parameter identifier<br>D FBFPRM
                       9 12I 0 INZ(0)
D* Operator identifier 
D FBFOP 13 16I 0 INZ(0)
D* Filter value length<br>D FBFFVL
                      17 20I 0 INZ(0)
D* Filter value -- first byte 
D FBFFV 21 21 INZ
```
# *MQCFBS-Parámetro de serie de bytes PCF*

La estructura PCF de MQCFBS describe un parámetro de serie de bytes en un mensaje PCF. El nombre de formato del descriptor de mensaje es MQFMT\_ADMIN.

Cuando una estructura MQCFBS está presente, el campo *Versión* de la estructura MQCFH al principio del PCF debe ser MQCFH\_VERSION\_2 o superior.

En un mensaje PCF de usuario, el campo *Parámetro* no tiene ninguna significación y la aplicación puede utilizarlo para sus propios fines.

La estructura termina con una serie de bytes de longitud variable; consulte el campo *Serie* en la sección siguiente para obtener más detalles.

# **Campos para MQCFBS**

# **Tipo (MQLONG)**

Tipo de estructura.

Esto indica que la estructura es una estructura MQCFBS que describe el parámetro de serie de bytes. El valor debe ser:

# **MQCFT\_BYTE\_STRING**

Estructura que define una serie de bytes.

# **StrucLength (MQLONG)**

Longitud de la estructura.

Es la longitud en bytes de la estructura MQCFBS, incluida la serie de longitud variable al final de la estructura (el campo *String* ). La longitud debe ser un múltiplo de cuatro, y debe ser suficiente para contener la serie; los bytes entre el final de la serie y la longitud definida por el campo *StrucLength* no son significativos.

La constante siguiente proporciona la longitud de la parte *fija* de la estructura, es decir, la longitud excluyendo el campo *String* :

# **MQCFBS\_STRUC\_LENGTH\_FIXED**

Longitud de la parte fija de la estructura MQCFBS.

# **Parámetro (MQLONG)**

Identificador de parámetro.

Identifica el parámetro con un valor contenido en la estructura. Los valores que pueden aparecer en este campo dependen del valor del campo *Command* en la estructura MQCFH; consulte ["MQCFH](#page-1601-0)[cabecera PCF" en la página 1602](#page-1601-0) para obtener más detalles. En los mensajes PCF de usuario (MQCFT\_USER), este campo no tiene ninguna significación.

El parámetro es del grupo de parámetros MQBACF\_ \*.

# **StringLength (MQLONG)**

Longitud de serie.

Es la longitud en bytes de los datos en el campo *string* ; debe ser cero o mayor. No es necesario que esta longitud sea un múltiplo de cuatro.

# **Serie (MQBYTE x** *StringLength***)**

Un valor de serie.

Es el valor del parámetro identificado por el campo *parámetro* . La serie es una serie de bytes y, por lo tanto, no está sujeta a la conversión de juego de caracteres cuando se envía entre distintos sistemas.

**Nota:** Un carácter nulo en la serie se trata como datos normales y no actúa como delimitador para la serie

Para los mensajes MQFMT\_ADMIN, si la serie especificada es más corta que la longitud estándar del parámetro *,* se supone que los caracteres omitidos son nulos. Si la serie especificada es más larga que la longitud estándar, es un error.

La forma en que se declara este campo depende del lenguaje de programación:

- Para el lenguaje de programación C, el campo se declara como una matriz con un elemento. El almacenamiento de la estructura se debe asignar dinámicamente y los punteros se deben utilizar para direccionar los campos que contiene.
- Para otros lenguajes de programación, el campo se omite de la declaración de estructura. Cuando se declara una instancia de la estructura, debe incluir MQCFBS en una estructura más grande, y declarar campos adicionales después de MQCFBS, para representar el campo *Serie* según sea necesario.

# **Declaración en lengua C**

```
typedef struct tagMQCFBS {
  MOLONG Type; \overline{)} /* Structure type */
```

```
 MQLONG StrucLength; /* Structure length */
 MQLONG Parameter; /* Parameter identifier */
MQLONG StringLength; /\star Length of string \star/
 MQBYTE String[1]; /* String value - first byte */
```
} MQCFBS;

**Declaración de lenguaje COBOL**

```
** MQCFBS structure
   10 MQCFBS.
** Structure type
                       PIC S9(9) BINARY.
** Structure length
 15 MQCFBS-STRUCLENGTH PIC S9(9) BINARY.
** Parameter identifier
  15 MQCFBS-PARAMETER PIC S9(9) BINARY.
** Length of string
   15 MQCFBS-STRINGLENGTH PIC S9(9) BINARY.
```
**Declaración de lenguaje PL/I (solo z/OS )**

```
dcl
 1 MQCFBS based,
3 Type \qquad \qquad \text{fixed bin}(31), /* Structure type */
 3 StrucLength fixed bin(31), /* Structure length */
 3 Parameter fixed bin(31), /* Parameter identifier */
 3 StringLength fixed bin(31) /* Length of string */
```
#### **Declaración de lenguaje ensamblador System/390 (sóloz/OS )**

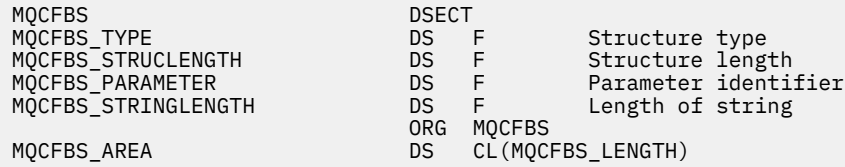

#### **Declaración de lenguaje Visual Basic (solo Windows )**

Type MQCFBS Type As Long ' Structure type StrucLength As Long ' Structure length Parameter As Long ' Parameter identifier StringLength As Long ' Operator identifier String as 1 ' String value - first byte End Type

Global MQCFBS\_DEFAULT As MQCFBS

#### **Declaración de lenguaje RPG (solo IBM i )**

```
D* MQCFBS Structure
D*
D* Structure type<br>D BSTYP
                               1 4I \theta INZ(3)D* Structure length<br>D BSLEN
                               5 8I 0 INZ(16)
D* Parameter identifier<br>D BSPRM
                               9 12I 0 INZ(0)
D* Length of string
```

```
D BSSTL 13 16I 0 INZ(0)
D* String value - first byte<br>D BSSRA 17
D BSSRA 17 16
D*
```
# *MQCFIF-Parámetro de filtro de enteros PCF*

La estructura MQCFIF PCF describe un parámetro de filtro de enteros. El nombre de formato del descriptor de mensaje es MQFMT\_ADMIN.

La estructura MQCFIF se utiliza en los mandatos Inquire para proporcionar una condición de filtro. Esta condición de filtro se utiliza para filtrar los resultados del mandato Inquire y devolver al usuario sólo los objetos que cumplen la condición de filtro.

Cuando existe una estructura MQCFIF, el campo Versión de la estructura MQCFH al principio de PCF debe ser MQCFH\_VERSION\_3 o superior.

**En 2/05 En 2/OS, sólo se permite un único parámetro de filtro. Si se especifican varios parámetros** MQCFIF, MQCFSF y MQCFBF, o MQCFBF, el mandato PCF falla con el error MQRCCF\_TOO\_MANY\_FILTERS (MQRCCF 3248).

# **Campos para MQCFIF**

# **Tipo (MQLONG)**

Tipo de estructura.

Esto indica que la estructura es una estructura MQCFIF que describe un parámetro de filtro de enteros. El valor debe ser:

# **MQCFT\_INTEGER\_FILTER**

Estructura que define un filtro de enteros.

### **StrucLength (MQLONG)**

Longitud de la estructura.

Es la longitud en bytes de la estructura MQCFIF. El valor debe ser:

# **LONGITUD\_ESTRUCTURA\_MQCFIF\_LENGTH**

Longitud de la estructura de parámetro de entero de formato de mandato.

# **Parámetro (MQLONG)**

Identificador de parámetro.

Identifica el parámetro por el que se va a filtrar. El valor de este identificador depende del parámetro por el que se va a filtrar. En este campo se puede utilizar cualquiera de los parámetros que se pueden utilizar en el mandato Inquire.

El parámetro es de los siguientes grupos de parámetros:

- $\cdot$  MOIA  $*$
- MQIACF\_ \*
- MQIAMO\_ \*
- MQIACH\_ \*

# **Operador (MQLONG)**

Identificador de operador.

Esto identifica el operador que se está utilizando para evaluar si el parámetro satisface el valor de filtro.

Los valores posibles son:

**MQCFOP\_MAYOR** Mayor que

**MQCFOP\_LESS** Menor que

### **MQCFOP\_EQUAL**

Igual que

# **MQCFOP\_NOT\_EQUAL**

No es igual que

# **MQCFOP\_NOT\_LESS**

Mayor o igual que

# **MQCFOP\_NO\_MAYOR**

Menor o igual que

# **MQCFOP\_CONTAINS**

Contiene un valor especificado. Utilice MQCFOP\_CONTAINS al filtrar por listas de valores o enteros.

# **MQCFOP\_EXCLUDES**

No contiene un valor especificado. Utilice MQCFOP\_EXCLUDES al filtrar por listas de valores o enteros.

Consulte la descripción de *FilterValue* para obtener detalles que le indicarán qué operadores se pueden utilizar en qué circunstancias.

#### **FilterValue (MQLONG)**

Identificador de valor de filtro.

Especifica el valor de filtro que se debe satisfacer.

En función del parámetro, el valor y los operadores permitidos pueden ser:

• Un valor entero explícito, si el parámetro toma un valor entero único.

Sólo puede utilizar los operadores siguientes:

- MQCFOP\_MAYOR
- MQCFOP\_LESS
- MQCFOP\_EQUAL
- MQCFOP\_NOT\_EQUAL
- MQCFOP\_NO\_MAYOR
- MQCFOP\_NOT\_LESS
- Una constante de MQ , si el parámetro toma un único valor de un posible conjunto de valores (por ejemplo, el valor MQCHT\_SENDER en el parámetro **ChannelType** ). Sólo puede utilizar MQCFOP\_EQUAL o MQCFOP\_NOT\_EQUAL.
- Un valor explícito o una constante de MQ , según sea el caso, si el parámetro toma una lista de valores. Puede utilizar MQCFOP\_CONTAINS o MQCFOP\_EXCLUDES. Por ejemplo, si se especifica el valor 6 con el operador MQCFOP\_CONTAINS, se listan todos los elementos en los que uno de los valores de parámetro es 6.

Por ejemplo, si necesita filtrar por colas habilitadas para operaciones de colocación en el mandato Inquire Queue, el parámetro sería MQIA\_INHIBID\_PUT y el valor de filtro sería MQQA\_PUT\_ALLOWED.

El valor de filtro debe ser un valor válido para el parámetro que se está probando.

#### **Declaración en lengua C**

```
typedef struct tagMQCFIF {
 MQLONG Type; /* Structure type */
 MQLONG StrucLength; /* Structure length */
  MQLONG Parameter; /* Parameter identifier */<br>MQLONG Operator; /* Operator identifier */
                           /* Operator identifier */ MQLONG FilterValue; /* Filter value */
  } MQCFIF;
```
### **Declaración de lenguaje COBOL**

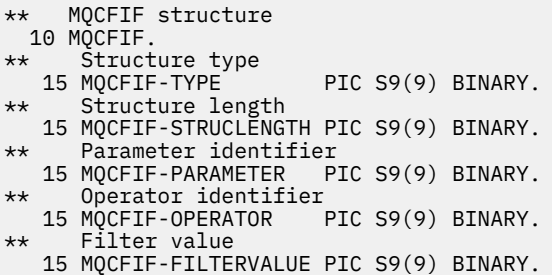

#### **Declaración de lenguaje PL/I (solo z/OS )**

dcl 1 MQCFIF based, 3 Type fixed bin(31),  $/*$  Structure type  $*/$  3 StrucLength fixed bin(31), /\* Structure length \*/ 3 Parameter fixed bin(31), /\* Parameter identifier \*/ 3 Operator fixed bin(31) /\* Operator identifier \*/ 3 FilterValue fixed bin(31); /\* Filter value \*/

### **Declaración de lenguaje ensamblador System/390 (sólo z/OS )**

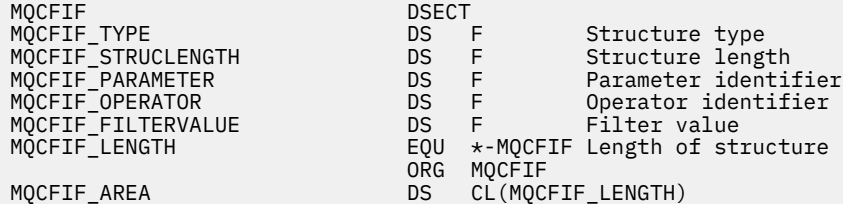

# **Declaración de lenguaje Visual Basic (solo Windows )**

Type MQCFIF Type As Long ' Structure type StrucLength As Long ' Structure length Parameter As Long ' Parameter identifier Operator As Long ' Operator identifier FilterValue As Long ' Filter value End Type Global MQCFIF\_DEFAULT As MQCFIF

# **Declaración de lenguaje RPG (solo IBM i )**

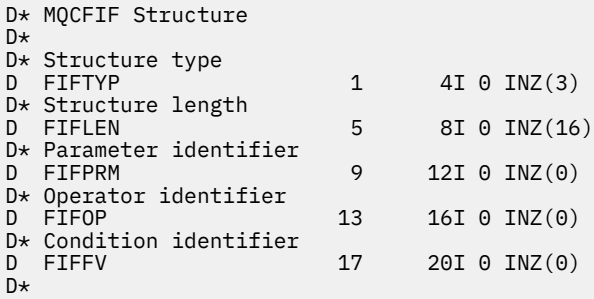

# <span id="page-1613-0"></span>*MQCFIL-Parámetro de lista de enteros PCF*

La estructura PCF MQCFIL describe un parámetro de lista de enteros en un mensaje que es un mandato o una respuesta a un mandato. En cualquier caso, el nombre de formato del descriptor de mensaje es MQFMT\_ADMIN.

La estructura MQCFIL también se puede utilizar para datos de mensajes definidos por el usuario. En este caso, el campo *Format* del descriptor de mensaje es MQFMT\_PCF (consulte Descriptor de mensaje para un mandato PCF ). También en este caso, no todos los campos de la estructura son significativos. Los valores iniciales proporcionados se pueden utilizar para la mayoría de los campos, pero la aplicación debe establecer los campos *StrucLength*, *Count*y *Values* en los valores adecuados para los datos.

La estructura termina con una matriz de enteros de longitud variable; consulte el campo *Values* en la sección siguiente para obtener más detalles.

# **Campos para MQCFIL**

# **Tipo (MQLONG)**

Tipo de estructura.

Esto indica que la estructura es una estructura MQCFIL que describe un parámetro de lista de enteros. El valor debe ser:

# **MQCFT\_INTEGER\_LIST**

Estructura que define una lista de enteros.

# **StrucLength (MQLONG)**

Longitud de la estructura.

Es la longitud en bytes de la estructura MQCFIL, incluida la matriz de enteros al final de la estructura (el campo *Values* ). La longitud debe ser un múltiplo de cuatro, y debe ser suficiente para contener la matriz; los bytes entre el final de la matriz y la longitud definida por el campo *StrucLength* no son significativos.

La constante siguiente proporciona la longitud de la parte *fija* de la estructura, es decir, la longitud excluyendo el campo *Values* :

# **MQCFIL\_STRUC\_LENGTH\_FIXED**

Longitud de la parte fija de la estructura de parámetro de lista de enteros de formato de mandato.

# **Parámetro (MQLONG)**

Identificador de parámetro.

Identifica el parámetro con valores contenidos en la estructura. Los valores que pueden aparecer en este campo dependen del valor del campo *Command* en la estructura MQCFH; consulte ["MQCFH](#page-1601-0)[cabecera PCF" en la página 1602](#page-1601-0) para obtener más detalles.

El parámetro es de los siguientes grupos de parámetros:

- $\cdot$  MQIA  $*$
- MOIACF \*
- MQIAMO\_ \*
- MQIACH\_ \*

# **Recuento (MQLONG)**

Recuento de valores de parámetro.

Es el número de elementos de la matriz *Values* ; debe ser cero o mayor.

# **Valores (MQLONG x** *Recuento***)**

Valores de parámetro.

Es una matriz de valores para el parámetro identificado por el campo *Parameter* . Por ejemplo, para MQIACF Q ATTRS, este campo es una lista de selectores de atributos (valores MQCA  $*$  y MQIA  $*$ ).

La forma en que se declara este campo depende del lenguaje de programación:

- Para el lenguaje de programación C, el campo se declara como una matriz con un elemento. El almacenamiento de la estructura se debe asignar dinámicamente y los punteros se deben utilizar para direccionar los campos que contiene.
- Para los lenguajes de programación de ensamblador COBOL, PL/I, RPG y System/390 , el campo se omite de la declaración de estructura. Cuando se declara una instancia de la estructura, debe incluir MQCFIL en una estructura más grande y declarar campos adicionales después de MQCFIL, para representar el campo *Values* según sea necesario.

#### **Declaración en lengua C**

```
typedef struct tagMQCFIL {<br>MQLONG Type; /*
                                    /\star Structure type \star/
    MQLONG StrucLength; /* Structure length */
   MQLONG Parameter; /* Parameter identifier */<br>MQLONG Count; /* Count of parameter valu
   MQLONG Count; \frac{1}{x} Count of parameter values \frac{x}{x}<br>MOLONG Values[1]; \frac{1}{x} Parameter values - first ele
                                  /\star Parameter values - first element \star/ } MQCFIL;
```
**Declaración de lenguaje COBOL**

```
** MQCFIL structure
  10 MQCFIL.
** Structure type
                          PIC S9(9) BINARY.
** Structure length
   15 MQCFIL-STRUCLENGTH PIC S9(9) BINARY.
** Parameter identifier
   15 MQCFIL-PARAMETER PIC S9(9) BINARY.
  Count of parameter values<br>15 MQCFIL-COUNT PIC S9
                       PIC S9(9) BINARY.
```
**Declaración de lenguaje PL/I (solo z/OS )**

```
dcl
 1 MQCFIL based,
3 Type \qquad \qquad \text{fixed bin}(31), /\star Structure type \star/ 3 StrucLength fixed bin(31), /* Structure length */
3 Parameter fixed bin(31), /* Parameter identifier */3 Count fixed bin(31); /\star Count of parameter values \star/
```
**Declaración de lenguaje ensamblador System/390 (sólo z/OS )**

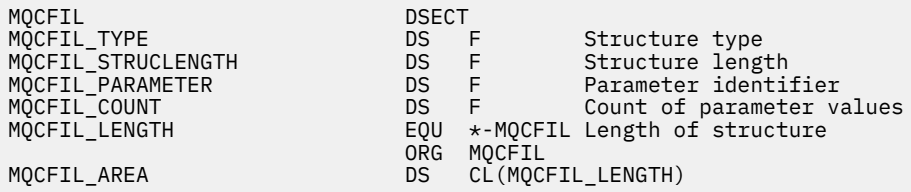

#### **Declaración de lenguaje Visual Basic (solo Windows )**

Type MQCFIL Type As Long ' Structure type StrucLength As Long ' Structure length Parameter As Long ' Parameter identifier Count As Long ' Count of parameter values End Type Global MQCFIL\_DEFAULT As MQCFIL

# <span id="page-1615-0"></span>**Declaración de lenguaje RPG (solo IBM i )**

```
D* MQCFIL Structure
D*
D* Structure type<br>D ILTYP
                               1 4I \theta INZ(5)D* Structure length<br>D ILLEN
                               5 8I 0 INZ(16)
D* Parameter identifier<br>D ILPRM
                               9 12I 0 INZ(0)
D* Count of parameter values<br>D ILCNT 13
                             13 16I 0 INZ(0)
D*
```
# *MQCFIN-Parámetro entero PCF*

La estructura MQCFIN PCF describe un parámetro entero en un mensaje que es un mandato o una respuesta a un mandato. En cualquier caso, el nombre de formato del descriptor de mensaje es MQFMT\_ADMIN.

La estructura MQCFIN también se puede utilizar para datos de mensajes definidos por el usuario. En este caso, el campo *Format* del descriptor de mensaje es MQFMT\_PCF (consulte Descriptor de mensaje para un mandato PCF ). También en este caso, no todos los campos de la estructura son significativos. Los valores iniciales proporcionados se pueden utilizar para la mayoría de los campos, pero la aplicación debe establecer el campo *Value* en el valor adecuado para los datos.

# **Campos para MQCFIN**

# **Tipo (MQLONG)**

Tipo de estructura.

Esto indica que la estructura es una estructura MQCFIN que describe un parámetro entero. El valor debe ser:

# **MQCFT\_INTEGER**

Estructura que define un entero.

# **StrucLength (MQLONG)**

Longitud de la estructura.

Es la longitud en bytes de la estructura MQCFIN. El valor debe ser:

# **MQCFIN\_STRUC\_LENGTH**

Longitud de la estructura de parámetro de entero de formato de mandato.

# **Parámetro (MQLONG)**

Identificador de parámetro.

Identifica el parámetro con un valor contenido en la estructura. Los valores que pueden aparecer en este campo dependen del valor del campo *Command* en la estructura MQCFH; consulte ["MQCFH](#page-1601-0)[cabecera PCF" en la página 1602](#page-1601-0) para obtener más detalles.

El parámetro es de los siguientes grupos de parámetros:

- MQIA\_ \*
- MOIACF \*
- MQIAMO\_ \*
- MQIACH\_ \*

# **Valor (MQLONG)**

Valor de parámetro.

Es el valor del parámetro identificado por el campo *Parameter* .

#### **Declaración en lengua C**

typedef struct tagMQCFIN { MQLONG Type; /\* Structure type \*/ MQLONG StrucLength; /\* Structure length \*/ MQLONG Parameter; /\* Parameter identifier \*/ MQLONG Value; /\* Parameter value \*/ } MQCFIN;

**Declaración de lenguaje COBOL**

```
** MQCFIN structure
  10 MQCFIN.
** Structure type<br>15 MOCFIN-TYPE
                           PIC S9(9) BINARY.
** Structure length
15 MQCFIN-STRUCLENGTH PIC S9(9) BINARY.<br>** Parameter identifier
     Parameter identifier
  15 MQCFIN-PARAMETER PIC S9(9) BINARY.
** Parameter value
                           PIC S9(9) BINARY.
```
#### **Declaración de lenguaje PL/I (solo z/OS )**

```
dcl
 1 MQCFIN based,
3 Type \qquad \qquad \text{fixed bin}(31), /\star Structure type \star/ 3 StrucLength fixed bin(31), /* Structure length */
 3 Parameter fixed bin(31), /* Parameter identifier */
3 Value \qquad \qquad \text{fixed bin}(31); /\star Parameter value \star/
```
#### **Declaración de lenguaje ensamblador System/390 (sólo z/OS )**

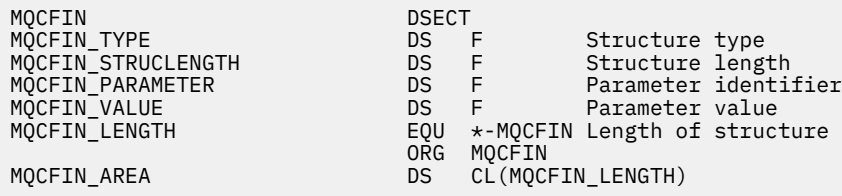

#### **Declaración de lenguaje Visual Basic (solo Windows )**

Type MQCFIN Type As Long ' Structure type StrucLength As Long ' Structure length Parameter As Long ' Parameter identifier Value As Long ' Parameter value End Type Global MQCFIN\_DEFAULT As MQCFIN

#### **Declaración de lenguaje RPG (solo IBM i )**

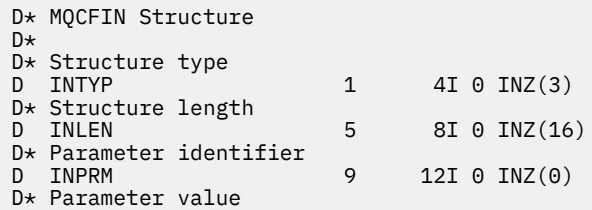

# <span id="page-1617-0"></span>*MQCFSF-Parámetro de filtro de serie PCF*

La estructura MQCFSF PCF describe un parámetro de filtro de serie. El nombre de formato del descriptor de mensaje es MQFMT\_ADMIN.

La estructura MQCFSF se utiliza en los mandatos Inquire para proporcionar una condición de filtro. Esta condición de filtro se utiliza para filtrar los resultados del mandato Inquire y devolver al usuario sólo los objetos que cumplen la condición de filtro.

z/OS En z/OS, sólo se permite un único parámetro de filtro. Si se especifican varios parámetros MOCFIF, MOCFSF y MOCFBF, o MOCFBF, el mandato PCF falla con el error MORCCF TOO MANY FILTERS (MQRCCF 3248).

Los resultados del filtrado de series de caracteres en sistemas basados en EBCDIC pueden ser diferentes de los resultados obtenidos en sistemas basados en ASCII. Esta diferencia se debe a que la comparación de series de caracteres se basa en la secuencia de clasificación de los valores internos incorporados que representan los caracteres.

Cuando una estructura MQCFSF está presente, el campo Versión de la estructura MQCFH al principio del PCF debe ser MQCFH\_VERSION\_3 o superior.

# **Campos para MQCFSF**

# **Tipo (MQLONG)**

Tipo de estructura.

Esto indica que la estructura es una estructura MQCFSF que describe un parámetro de filtro de serie. El valor debe ser:

# **MQCFT\_STRING\_FILTER**

Estructura que define un filtro de serie.

# **StrucLength (MQLONG)**

Longitud de la estructura.

Es la longitud en bytes de la estructura MQCFSF. El valor debe ser:

# **MQCFSF\_STRUC\_LENGTH**

MQCFSF\_STRUC\_LENGTH es la longitud, en bytes, de la estructura MQCFSF, incluida la serie al final de la estructura (el campo *FilterValue* ). La longitud debe ser un múltiplo de 4 y debe ser suficiente para contener la serie. Los bytes entre el final de la serie y la longitud definida por el campo *StrucLength* no son significativos.

La constante siguiente proporciona la longitud de la parte *fija* de la estructura, es decir, la longitud excluyendo el campo *FilterValue* :

# **MQCFSF\_STRUC\_LENGTH\_FIXED**

Longitud de la parte fija de la estructura de parámetro de serie de filtro de formato de mandato.

# **Parámetro (MQLONG)**

Identificador de parámetro.

Identifica el parámetro por el que se va a filtrar. El valor de este identificador depende del parámetro por el que se va a filtrar. En este campo se puede utilizar cualquiera de los parámetros que se pueden utilizar en el mandato Inquire.

El parámetro es de los siguientes grupos de parámetros:

- MOCA \*
- MQCACF \*
- MOCAMO \*
- MQCACH\_ \*

### **Operador (MQLONG)**

Identificador de operador.

Esto identifica el operador que se está utilizando para evaluar si el parámetro satisface el valor de filtro.

Los valores posibles son:

### **MQCFOP\_MAYOR**

Mayor que

# **MQCFOP\_LESS**

Menor que

# **MQCFOP\_EQUAL**

Igual que

# **MQCFOP\_NOT\_EQUAL**

No es igual que

**MQCFOP\_NOT\_LESS** Mayor o igual que

### **MQCFOP\_NO\_MAYOR**

Menor o igual que

## **MQCFOP\_LIKE**

Coincide con una serie genérica

### **MQCFOP\_NOT\_LIKE**

No coincide con una serie genérica

#### **MQCFOP\_CONTAINS**

Contiene una serie especificada. Utilice MQCFOP\_CONTAINS al filtrar por listas de series.

### **MQCFOP\_EXCLUDES**

No contiene una serie especificada. Utilice MQCFOP\_EXCLUDES al filtrar por listas de series.

### **MQCFOP\_CONTAINS\_GEN**

Contiene un elemento que coincide con una serie genérica. Utilice MQCFOP\_CONTAINS\_GEN al filtrar por listas de series.

# **MQCFOP\_EXCLUDES\_GEN**

No contiene ningún elemento que coincida con una serie genérica. Utilice MOCFOP\_EXCLUDES\_GEN al filtrar por listas de series.

Consulte la descripción de *FilterValue* para obtener detalles que le indicarán qué operadores se pueden utilizar en qué circunstancias.

## **CodedCharSetId (MQLONG)**

Identificador de juego de caracteres codificados.

Especifica el identificador de juego de caracteres codificado de los datos en el campo *FilterValue* . Se puede utilizar el siguiente valor especial:

### **MQCCSI\_PREDETERMINADO**

Identificador de juego de caracteres predeterminado.

Los datos de serie están en el juego de caracteres definido por el campo *CodedCharSetId* en la estructura de cabecera de MQ que *precede* a la estructura MQCFH, o por el campo *CodedCharSetId* en el MQMD si la estructura MQCFH está al principio del mensaje.

# **FilterValueLongitud (MQLONG)**

Longitud de la serie de valor de filtro.

Es la longitud, en bytes, de los datos del campo *FilterValue* . Este parámetro debe ser cero o mayor, y no es necesario que sea un múltiplo de 4.

Nota: <sup>2008</sup> En z/OS hay un límite de 256 caracteres para el valor de filtro de la cláusula MQSC **WHERE** . Este límite no está en vigor para otras plataformas.

## **FilterValue (MQCHAR x** *FilterValueLongitud***)**

Valor de filtro.

Especifica el valor de filtro que se debe satisfacer. En función del parámetro, el valor y los operadores permitidos pueden ser:

• Un valor de serie explícito.

Sólo puede utilizar los operadores siguientes:

- MQCFOP\_MAYOR
- MQCFOP\_LESS
- MQCFOP\_EQUAL
- MQCFOP\_NOT\_EQUAL
- MQCFOP\_NO\_MAYOR
- MQCFOP\_NOT\_LESS
- Un valor de serie genérico. Este campo es una serie de caracteres con un asterisco al final, por ejemplo ABC\*. El operador debe ser MQCFOP\_LIKE o MQCFOP\_NOT\_LIKE. Los caracteres deben ser válidos para el atributo que está comprobando. Si el operador es MQCFOP\_LIKE, se listan todos los elementos en los que el valor de atributo empieza por la serie (ABC en el ejemplo). Si el operador es MQCFOP\_NOT\_LIKE, se listan todos los elementos en los que el valor de atributo no empieza por la serie.
- Si el parámetro toma una lista de valores de serie, el operador puede ser:
	- MQCFOP\_CONTAINS
	- MQCFOP\_EXCLUDES
	- MQCFOP\_CONTAINS\_GEN
	- MQCFOP\_EXCLUDES\_GEN

Un elemento en una lista de valores. El valor puede ser explícito o genérico. Si es explícito, utilice MQCFOP\_CONTAINS o MQCFOP\_EXCLUDES como operador. Por ejemplo, si se especifica el valor DEF con el operador MQCFOP\_CONTAINS, se listan todos los elementos en los que uno de los valores de atributo es DEF. Si es genérico, utilice MOCFOP\_CONTAINS\_GEN o MOCFOP\_EXCLUDES\_GEN como operador. Si se especifica ABC\* con el operador MQCFOP\_CONTAINS\_GEN, se listan todos los elementos en los que uno de los valores de atributo empieza por ABC.

# **Nota:**

- 1. Si la serie especificada es más corta que la longitud estándar del parámetro en los mensajes del mandato MQFMT\_ADMIN, se supone que los caracteres omitidos son blancos. Si la serie especificada es más larga que la longitud estándar, es un error.
- 2. Cuando el gestor de colas lee una estructura MQCFSF en un mensaje MQFMT\_ADMIN de la cola de entrada de mandatos, el gestor de colas procesa la serie como si se hubiera especificado en una llamada MQI. Este proceso significa que dentro de la serie, el primer nulo y los caracteres que le siguen (hasta el final de la serie) se tratan como espacios en blanco.
- 3. En z/OS hay un límite de 256 caracteres para el valor de filtro de la cláusula MQSC **WHERE** . Este límite no está en vigor para otras plataformas.
- El valor de filtro debe ser un valor válido para el parámetro que se está probando.

#### **Declaración en lengua C**

```
typedef struct tagMQCFSF {
<code>MQLONG Type;</code> \rightarrow <code>/\star Structure type \star/</code>
 MQLONG StrucLength; /* Structure length */
 MQLONG Parameter; /* Parameter identifier */
 MQLONG Operator; /* Operator identifier */
<code>MQLONG</code> CodedCharSetId; \rightarrow Coded character set identifier \star/
```
```
 MQLONG FilterValueLength /* Filtervalue length */
 MQCHAR[1] FilterValue; /* Filter value */
 } MQCFSF;
```
**Declaración de lenguaje COBOL**

```
** MQCFSF structure
10 MQCFSF.<br>structu
  Structure type<br>15 MQCFSF-TYPE
                           PIC S9(9) BINARY.
** Structure length
 15 MQCFSF-STRUCLENGTH PIC S9(9) BINARY.
** Parameter identifier
   15 MQCFSF-PARAMETER PIC S9(9) BINARY.
      Operator identifier
   15 MQCFSF-OPERATOR PIC S9(9) BINARY.
** Coded character set identifier
15 MQCFSF-CODEDCHARSETID PIC S9(9) BINARY.<br>** Filter value length
      Filter value length
    15 MQCFSF-FILTERVALUE PIC S9(9) BINARY.
```
**Declaración de lenguaje PL/I (solo z/OS )**

```
dcl
 1 MQCFSF based,
3 Type \qquad \qquad \text{fixed bin}(31), /\star Structure type \star/ 3 StrucLength fixed bin(31), /* Structure length */
 3 Parameter fixed bin(31), /* Parameter identifier */
 3 Operator fixed bin(31) /* Operator identifier */ 
3 CodedCharSetId fixed \, bin(31) /\star Coded character set identifier \star/
 3 FilterValueLength fixed bin(31); /* Filter value length */
```
#### **Declaración de lenguaje ensamblador System/390 (sólo z/OS )**

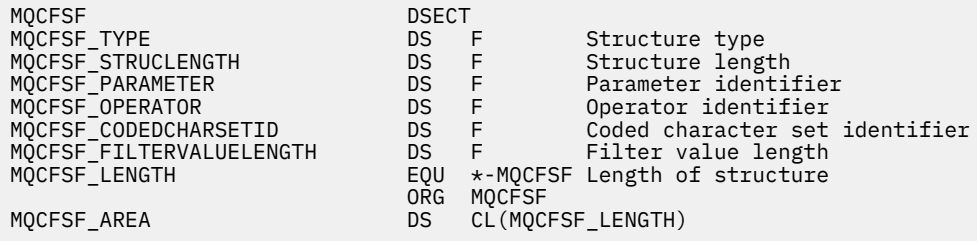

#### **Declaración de lenguaje Visual Basic (solo Windows )**

```
Type MQCFSF
 Type As Long ' Structure type
 StrucLength As Long ' Structure length
 Parameter As Long ' Parameter identifier
 Operator As Long ' Operator identifier
 CodedCharSetId As Long ' Coded character set identifier
 FilterValueLength As Long ' Operator identifier
 FilterValue As String*1 ' Condition value -- first character
End Type
Global MQCFSF_DEFAULT As MQCFSF
```
**Declaración de lenguaje RPG (solo IBM i )**

D\* MQCFSF Structure D\* D\* Structure type<br>D FISTYP 1  $4I \theta INZ(3)$ D\* Structure length

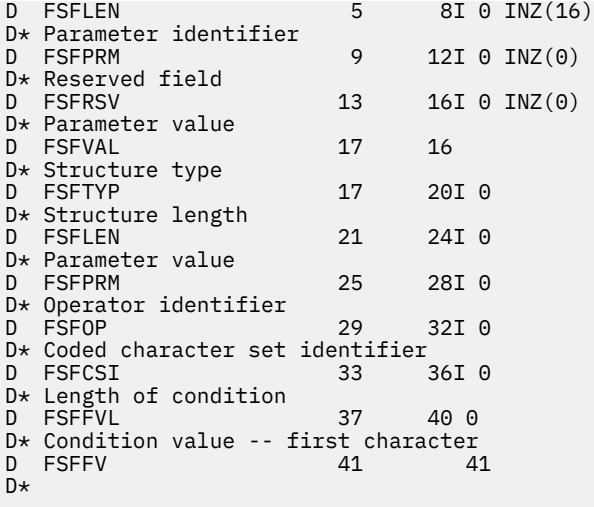

## *MQCFSL-Parámetro de lista de series PCF*

La estructura PCF MQCFSL describe un parámetro de lista de series en un mensaje que es un mandato o una respuesta a un mandato. En cualquier caso, el nombre de formato del descriptor de mensaje es MQFMT\_ADMIN.

La estructura MQCFSL también se puede utilizar para datos de mensajes definidos por el usuario. En este caso, el campo *Format* del descriptor de mensaje es MQFMT\_PCF (consulte Descriptor de mensaje para un mandato PCF ). También en este caso, no todos los campos de la estructura son significativos. Los valores iniciales proporcionados se pueden utilizar para la mayoría de los campos, pero la aplicación debe establecer los campos *StrucLength*, *Count*, *StringLength*y *Strings* en los valores adecuados para los datos.

La estructura termina con una matriz de longitud variable de series de caracteres; consulte la sección del campo *Strings* para obtener más detalles.

Consulte ["Estructuras PCF: Notas de uso" en la página 1602](#page-1601-0) para obtener más información sobre cómo utilizar la estructura.

## **Campos para MQCFSL**

#### **Tipo (MQLONG)**

Tipo de estructura.

Esto indica que la estructura es una estructura MQCFSL que describe un parámetro de lista de series. El valor debe ser:

#### **MQCFT\_STRING\_LIST**

Estructura que define una lista de series.

#### **StrucLength (MQLONG)**

Longitud de la estructura.

Es la longitud en bytes de la estructura MQCFSL, incluidos los datos al final de la estructura (el campo *Strings* ). La longitud debe ser un múltiplo de cuatro, y debe ser suficiente para contener todas las series; los bytes entre el final de las series y la longitud definida por el campo *StrucLength* no son significativos.

La constante siguiente proporciona la longitud de la parte *fija* de la estructura, es decir, la longitud excluyendo el campo *Strings* :

#### **MQCFSL\_STRUC\_LENGTH\_FIXED**

Longitud de la parte fija de la estructura de parámetro de lista de series de formato de mandato.

#### **Parámetro (MQLONG)**

Identificador de parámetro.

Identifica el parámetro con valores contenidos en la estructura. Los valores que pueden aparecer en este campo dependen del valor del campo *Command* en la estructura MQCFH; consulte ["MQCFH](#page-1601-0)[cabecera PCF" en la página 1602](#page-1601-0) para obtener más detalles.

El parámetro es de los siguientes grupos de parámetros:

- MQCA\_ \*
- MOCACF \*
- MOCAMO \*
- MQCACH\_ \*

#### **CodedCharSetId (MQLONG)**

Identificador de juego de caracteres codificados.

Especifica el identificador de juego de caracteres codificado de los datos en el campo *Strings* . Se puede utilizar el siguiente valor especial:

#### **MQCCSI\_PREDETERMINADO**

Identificador de juego de caracteres predeterminado.

Los datos de serie están en el juego de caracteres definido por el campo *CodedCharSetId* en la estructura de cabecera de MQ que *precede* a la estructura MQCFH, o por el campo *CodedCharSetId* en el MQMD si la estructura MQCFH está al principio del mensaje.

#### **Recuento (MQLONG)**

Recuento de valores de parámetro.

Es el número de series presentes en el campo *Strings* ; debe ser cero o mayor.

#### **StringLength (MQLONG)**

Longitud de una serie.

Es la longitud en bytes de un valor de parámetro, es decir, la longitud de una serie en el campo *Strings* ; todas las series tienen esta longitud. La longitud debe ser cero o mayor, y no es necesario que sea un múltiplo de cuatro.

#### **Series (MQCHAR x** *StringLength* **x** *Recuento***)**

Valores de serie.

Es un conjunto de valores de serie para el parámetro identificado por el campo *Parameter* . El número de series viene dado por el campo *Count* , y la longitud de cada serie viene dada por el campo *StringLength* . Las series se concatenan entre sí, sin bytes omitidos entre series adyacentes. La longitud total de las series es la longitud de una serie multiplicada por el número de series presentes (es decir, *StringLength* x *Count*).

- En los mensajes del mandato MQFMT\_ADMIN, si la serie especificada es más corta que la longitud estándar del parámetro, se supone que los caracteres omitidos son blancos. Si la serie especificada es más larga que la longitud estándar, es un error.
- En los mensajes de respuesta MQFMT\_ADMIN, es posible que los parámetros de serie se devuelvan rellenados con espacios en blanco hasta la longitud estándar del parámetro.
- En los mensajes MQFMT\_EVENT, los espacios en blanco finales pueden omitirse de los parámetros de serie (es decir, la serie puede ser más corta que la longitud estándar del parámetro).

En todos los casos, *StringLength* proporciona la longitud de la serie presente en el mensaje.

Las series pueden contener cualquier carácter que esté en el juego de caracteres definido por *CodedCharSetId*y que sea válido para el parámetro identificado por *Parameter*.

**Nota:** Cuando el gestor de colas lee una estructura MQCFSL en un mensaje MQFMT\_ADMIN de la cola de entrada de mandatos, el gestor de colas procesa cada serie de la lista como si se hubiera especificado en una llamada MQI. Este proceso significa que dentro de cada serie, el primer nulo y los caracteres que le siguen (hasta el final de la serie) se tratan como espacios en blanco.

En las respuestas y en todos los demás casos, un carácter nulo de una serie se trata como datos normales y no actúa como delimitador de la serie. Este tratamiento significa que cuando una aplicación receptora lee un mensaje MQFMT\_PCF, MQFMT\_EVENT o MQFMT\_ADMIN, la aplicación receptora recibe todos los datos especificados por la aplicación emisora.

La forma en que se declara este campo depende del lenguaje de programación:

- Para el lenguaje de programación C, el campo se declara como una matriz con un elemento. El almacenamiento de la estructura se debe asignar dinámicamente y los punteros se deben utilizar para direccionar los campos que contiene.
- Para los lenguajes de programación de ensamblador COBOL, PL/I, RPG y System/390 , el campo se omite de la declaración de estructura. Cuando se declara una instancia de la estructura, debe incluir MQCFSL en una estructura más grande, y declarar campos adicionales después de MQCFSL, para representar el campo *Strings* según sea necesario.

#### **Declaración en lengua C**

```
typedef struct tagMQCFSL {
  MQLONG Type; \overline{\hspace{1cm}} /* Structure type */<br>MQLONG StrucLength; /* Structure length<br>MQLONG Parameter; /* Parameter identif
                               /* Structure length *//* Parameter identifier */<code>MQLONG</code> CodedCharSetId; /* Coded character set identifier */<code>MQLONG Count;</code> \rightarrow <code>/\star Count of parameter values \star/</code>
MQLONG StringLength; \quad /* Length of one string */ MQCHAR Strings[1]; /* String values - first
  MQCHAR Strings[1]; \overline{ } /* String value<br>character */
  } MQCFSL;
```
#### **Declaración de lenguaje COBOL**

```
** MQCFSL structure
  10 MQCFSL.
** Structure type
15 MQCFSL-TYPE PIC S9(9) BINARY.<br>** Structure length
     Structure length
  15 MQCFSL-STRUCLENGTH PIC S9(9) BINARY.
** Parameter identifier
   15 MQCFSL-PARAMETER PIC S9(9) BINARY.
** Coded character set identifier
   15 MQCFSL-CODEDCHARSETID PIC S9(9) BINARY.
** Count of parameter values
                          PIC S9(9) BINARY.
** Length of one string
 15 MQCFSL-STRINGLENGTH PIC S9(9) BINARY.
```
#### **Declaración de lenguaje PL/I (solo z/OS )**

```
dcl
 1 MQCFSL based,
3 Type \qquad \qquad \text{fixed bin}(31), /* Structure type */
 3 StrucLength fixed bin(31), /* Structure length */
3 Parameter fixed bin(31), /\star Parameter identifier \star/ 3 CodedCharSetId fixed bin(31), /* Coded character set identifier */
 3 Count fixed bin(31), /* Count of parameter values */
 3 StringLength fixed bin(31); /* Length of one string */
```
#### **Declaración de lenguaje ensamblador System/390 (sólo z/OS )**

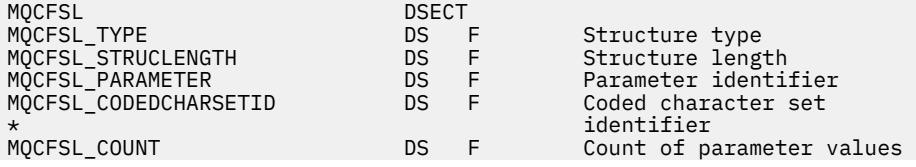

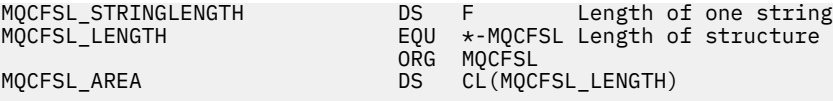

#### **Declaración de lenguaje Visual Basic (solo Windows )**

Type MQCFSL Type As Long ' Structure type StrucLength As Long ' Structure length Parameter As Long ' Parameter identifier CodedCharSetId As Long ' Coded character set identifier Count As Long ' Count of parameter values StringLength As Long ' Length of one string End Type Global MQCFSL\_DEFAULT As MQCFSL

**Declaración de lenguaje RPG (solo IBM i )**

```
D* MQCFSL Structure
D*
D* Structure type<br>D SLTYP
                               1 4I \theta INZ(6)D* Structure length<br>D SLLEN
                               5 8I 0 INZ(24)
D* Parameter identifier<br>D SLPRM
                               9 12I 0 INZ(0)
D* Coded character set identifier<br>D SLCSI 13 1
                              13 16I 0 INZ(0)
D* Count of parameter values<br>D SLCNT 17
                                       20I 0 INZ(0)
D* Length of one string<br>D SLSTL
                              21 24I 0 INZ(0)
```
#### *MQCFST-Parámetro de serie PCF*

La estructura MQCFST PCF describe un parámetro de serie en un mensaje que es un mandato o una respuesta a un mandato. En cualquier caso, el nombre de formato del descriptor de mensaje es MQFMT\_ADMIN.

La estructura MQCFST también se puede utilizar para datos de mensajes definidos por el usuario. En este caso, el campo *Format* del descriptor de mensaje es MQFMT\_PCF (consulte Descriptor de mensaje para un mandato PCF ). También en este caso, no todos los campos de la estructura son significativos. Los valores iniciales proporcionados se pueden utilizar para la mayoría de los campos, pero la aplicación debe establecer los campos *StrucLength*, *StringLength*y *String* en los valores adecuados para los datos.

La estructura termina con una serie de caracteres de longitud variable; consulte la sección del campo *String* para obtener más detalles.

Consulte ["Estructuras PCF: Notas de uso" en la página 1602](#page-1601-0) para obtener más información sobre cómo utilizar la estructura.

## **Campos para MQCFST**

#### **Tipo (MQLONG)**

Tipo de estructura.

Esto indica que la estructura es una estructura MQCFST que describe un parámetro de serie. El valor debe ser:

#### **MQCFT\_STRING**

Estructura que define una serie.

#### **StrucLength (MQLONG)**

Longitud de la estructura.

Es la longitud en bytes de la estructura MQCFST, incluida la serie al final de la estructura (el campo *String* ). La longitud debe ser un múltiplo de cuatro, y debe ser suficiente para contener la serie; los bytes entre el final de la serie y la longitud definida por el campo *StrucLength* no son significativos.

La constante siguiente proporciona la longitud de la parte *fija* de la estructura, es decir, la longitud excluyendo el campo *String* :

## **MQCFST\_STRUC\_LENGTH\_FIXED**

Longitud de la parte fija de la estructura de parámetro de serie de formato de mandato.

#### **Parámetro (MQLONG)**

Identificador de parámetro.

Identifica el parámetro con un valor contenido en la estructura. Los valores que pueden aparecer en este campo dependen del valor del campo *Command* en la estructura MQCFH; consulte ["MQCFH](#page-1601-0)[cabecera PCF" en la página 1602](#page-1601-0) para obtener más detalles.

El parámetro es de los siguientes grupos de parámetros:

- MQCA\_ \*
- MOCACF \*
- MQCAMO\_ \*
- MQCACH\_ \*

#### **CodedCharSetId (MQLONG)**

Identificador de juego de caracteres codificados.

Especifica el identificador de juego de caracteres codificado de los datos en el campo *String* . Se puede utilizar el siguiente valor especial:

#### **MQCCSI\_PREDETERMINADO**

Identificador de juego de caracteres predeterminado.

Los datos de serie están en el juego de caracteres definido por el campo *CodedCharSetId* en la estructura de cabecera de MQ que *precede* a la estructura MQCFH, o por el campo *CodedCharSetId* en el MQMD si la estructura MQCFH está al principio del mensaje.

#### **StringLength (MQLONG)**

Longitud de serie.

Es la longitud en bytes de los datos en el campo *String* ; debe ser cero o mayor. No es necesario que esta longitud sea un múltiplo de cuatro.

### **Serie (MQCHAR x** *StringLength***)**

Un valor de serie.

Este es el valor del parámetro identificado por el campo *Parameter* :

- En los mensajes del mandato MQFMT\_ADMIN, si la serie especificada es más corta que la longitud estándar del parámetro, se supone que los caracteres omitidos son blancos. Si la serie especificada es más larga que la longitud estándar, es un error.
- En los mensajes de respuesta MQFMT\_ADMIN, es posible que los parámetros de serie se devuelvan rellenados con espacios en blanco hasta la longitud estándar del parámetro.
- En los mensajes MQFMT\_EVENT, los espacios en blanco finales pueden omitirse de los parámetros de serie (es decir, la serie puede ser más corta que la longitud estándar del parámetro).

El valor de *StringLength* depende de si, cuando la serie especificada es más corta que la longitud estándar, se han añadido espacios en blanco de relleno a la serie. Si es así, el valor de *StringLength* es la suma de la longitud real de la serie más los espacios en blanco rellenados.

La serie puede contener cualquier carácter que esté en el juego de caracteres definido por *CodedCharSetId*y que sea válido para el parámetro identificado por *Parameter*.

**Nota:** Cuando el gestor de colas lee una estructura MQCFST en un mensaje MQFMT\_ADMIN de la cola de entrada de mandatos, el gestor de colas procesa la serie como si se hubiera especificado en una llamada MQI. Este proceso significa que dentro de la serie, el primer nulo y los caracteres que le siguen (hasta el final de la serie) se tratan como espacios en blanco.

En las respuestas y en todos los demás casos, un carácter nulo de la serie se trata como datos normales y no actúa como delimitador de la serie. Este tratamiento significa que cuando una aplicación receptora lee un mensaje MQFMT\_PCF, MQFMT\_EVENT o MQFMT\_ADMIN, la aplicación receptora recibe todos los datos especificados por la aplicación emisora.

La forma en que se declara este campo depende del lenguaje de programación:

- Para el lenguaje de programación C, el campo se declara como una matriz con un elemento. El almacenamiento de la estructura se debe asignar dinámicamente y los punteros se deben utilizar para direccionar los campos que contiene.
- Para los lenguajes de programación de ensamblador COBOL, PL/I y System/390 , el campo se omite de la declaración de estructura. Cuando se declara una instancia de la estructura, el usuario debe incluir MQCFST en una estructura más grande, y declarar un campo adicional o campos adicionales después de MQCFST, para representar el campo *String* según sea necesario.

#### **Declaración en lengua C**

```
typedef struct tagMQCFST {
 MQLONG Type; /* Structure type */
 MQLONG StrucLength; /* Structure length */
 MQLONG Parameter; /* Parameter identifier */
<code>MQLONG</code> CodedCharSetId; /* Coded character set identifier */<code>MQLONG StringLength; /*</code> Length of string */ MQCHAR String[1]; /* String value - first
\sim character \star/ } MQCFST;
```
**Declaración de lenguaje COBOL**

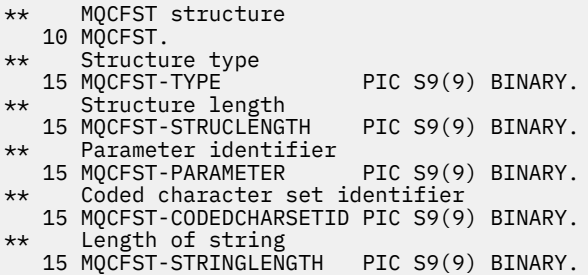

#### **Declaración de lenguaje PL/I (solo z/OS )**

dcl 1 MQCFST based, 3 Type  $\qquad \qquad \qquad \text{fixed bin}(31)$ , /\* Structure type \*/ 3 StrucLength fixed bin(31), /\* Structure length \*/ 3 Parameter fixed bin(31),  $/\star$  Parameter identifier  $\star/$  3 CodedCharSetId fixed bin(31), /\* Coded character set identifier \*/ 3 StringLength fixed bin(31); /\* Length of string \*/

#### **Declaración de lenguaje ensamblador System/390 (sólo z/OS )**

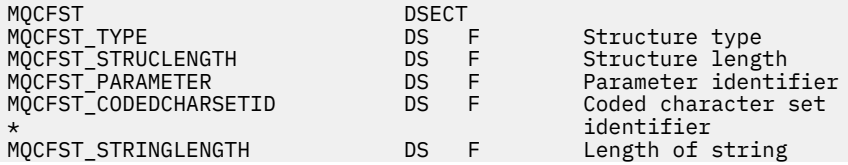

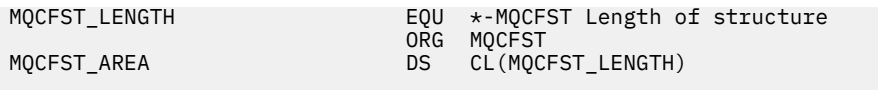

#### **Declaración de lenguaje Visual Basic (solo Windows )**

Type MQCFST Type As Long ' Structure type StrucLength As Long 'Structure length<br>Parameter As Long 'Parameter identifier Parameter As Long ' Parameter identifier CodedCharSetId As Long ' Coded character set identifier StringLength As Long ' Length of string StringLength As Long<br>End Type Global MQCFST\_DEFAULT As MQCFST

#### **Declaración de lenguaje RPG (solo IBM i )**

```
D* MQCFST Structure
D*
D* Structure type<br>D STTYP
                             1 4I \theta INZ(4)
D* Structure length<br>D STLEN
                             5 8I 0 INZ(20)
D* Parameter identifier<br>D STPRM
                             9 12I 0 INZ(0)
D* Coded character set identifier
                           13 16I 0 INZ(0)
D* Length of string<br>D STSTL
                            17 20I 0 INZ(0)
D*
```
# **Ejemplo de PCF**

En este ejemplo, el programa compilado, escrito en lenguaje C, utiliza IBM MQ for Windows. El programa consulta al gestor de colas predeterminado sobre un subconjunto de los atributos para todas las colas locales definidas en él. A continuación, genera un archivo de salida, SAVEQMGR.TST, en el directorio desde el que se ejecutó para su uso con RUNMQSC.

## **Consultar atributos de cola local**

En esta sección siguiente se proporciona un ejemplo de cómo se pueden utilizar los formatos de mandato programable en un programa para la administración de colas de IBM MQ .

El programa se da como un ejemplo de uso de PCF y se ha limitado a un caso simple. Este programa es de gran uso como ejemplo si está considerando el uso de PCF para gestionar el entorno de IBM MQ .

#### **Listado de programas**

```
/*===========================================================================*/
/\star \star /\star/* This is a program to inquire of the default queue manager about the \star/\rightarrow local queues defined to it. \rightarrow / \rightarrow /
/\star \star /\star/* The program takes this information and appends it to a file \qquad \qquad \ast//* SAVEQMGR.TST which is of a format suitable for RUNMQSC. It could, \star//* therefore, be used to re-create or clone a queue manager. \begin{array}{ccc} \star/ \star & \star/ \star & \star/ \end{array}/\star \star/* It is offered as an example of using Programmable Command Formats (PCFs) \star/<br>/* as a method for administering a queue manager.
\frac{1}{x} as a method for administering a queue manager.<br>\frac{1}{x}/\star \star/*===========================================================================*/
/* Include standard libraries */
#include <memory.h>
#include <stdio.h>
```
 $/\star$  Include MQSeries headers  $\star/$ #include <cmqc.h> #include <cmqcfc.h> #include <cmqxc.h> typedef struct LocalQParms { MQCHAR48<br>MQLONG QType;<br>QDesc; MQCHAR64<br>MQLONG MQLONG InhibitPut;<br>MQLONG DefPriority MQLONG DefPriority;<br>MQLONG DefPersistem MQLONG DefPersistence;<br>MOLONG InhibitGet; InhibitGet: MQCHAR48 ProcessName; MQLONG MaxQDepth;<br>MQLONG MaxMsgLeng MQLONG MaxMsgLength;<br>MQLONG BackoutThresh MQLONG BackoutThreshold; MQCHAR48 BackoutReqQName;<br>MOLONG Shareability: MQLONG Shareability; MQLONG DefInputOpenOption;<br>MQLONG HardenGetBackout; MQLONG HardenGetBackout;<br>MQLONG MsgDeliverySequen MQLONG MsgDeliverySequence;<br>MOLONG RetentionInterval; RetentionInterval; MQLONG DefinitionType; MQLONG Usage;<br>MQLONG OpenIn MQLONG OpenInputCount;<br>MOLONG OpenOutputCount MQLONG OpenOutputCount;<br>MOLONG CurrentODenth: MQLONG CurrentQDepth;<br>MQCHAR12 CreationDate; MQCHAR12 CreationDate;<br>MQCHAR8 CreationTime; MQCHAR8 CreationTime;<br>MQCHAR48 InitiationQNa MQCHAR48 InitiationQName;<br>MQLONG TriggerControl; MQLONG TriggerControl;<br>MOLONG TriggerType; TriggerType; MQLONG TriggerMsgPriority;<br>MQLONG TriggerDepth; MQLONG TriggerDepth;<br>MOCHAR64 TriggerData; MQCHAR64 TriggerData;<br>MOLONG Scope: MQLONG Scope; MQLONG QDepthHighLimit;<br>MQLONG QDepthLowLimit; MQLONG QDepthLowLimit;<br>MQLONG QDepthMaxEvent; MQLONG QDepthMaxEvent; MQLONG QDepthHighEvent;<br>MOLONG ODepthLowEvent: MQLONG QDepthLowEvent;<br>MQLONG QServiceInterva MQLONG QServiceInterval;<br>MQLONG QServiceIntervalE QServiceIntervalEvent; } LocalQParms; MQOD ObjDesc = { MQOD\_DEFAULT };  $MQMD \tmd \t= {MQMD\_DEFAULT };$  $MQPMO pmo = \{ MQPMO_DEFAULT \};$ MQGMO gmo =  $\overline{\xi}$  MQGMO\_DEFAULT  $\overline{\xi}$ ; void ProcessStringParm( MQCFST \*pPCFString, LocalQParms \*DefnLQ ); void ProcessIntegerParm( MQCFIN \*pPCFInteger, LocalQParms \*DefnLQ ); void AddToFileQLOCAL( LocalQParms DefnLQ ); void MQParmCpy( char \*target, char \*source, int length ); void PutMsg( MQHCONN hConn /\* Connection to queue manager<br>Pormat /\* Format of user data to be pu , MQCHAR8 MsgFormat /\* Format of user data to be , MQCHAR8  $\,$  MsgFormat  $\,$  / $\star$  Format of user data to be put in msg  $\,$   $\star$ /  $\,$ , MQHOBJ  $\,$  hQName  $\,$  / $\star$  handle of queue to put the message to  $\,$   $\star$  /  $\,$ , MQCHAR48 QName  $\rightarrow$  /\* name of queue to put the message to  $\rightarrow$  /  $\rightarrow$  The user data to be put in the message  $\rightarrow$  / MQBYTE  $\star$ UserMsg /\* The user data to be put in the message  $\times$ /<br>MQLONG UserMsgLen /\* UserMsgLen  $/*$  ); void GetMsg( MQHCONN hConn  $\rightarrow$  /\* handle of queue manager  $\rightarrow$  /\*  $\rightarrow$  Options to specify nature of get  $\rightarrow$  /\* MQLONG MQParm  $/$  Options to specify nature of get  $/$  MOHOBJ hOName  $/$  handle of queue to read from MOHOBJ hOName /\* handle of queue to read from  $*$ /<br>MOBYTE \*UserMsg /\* Input/Output buffer containing msg \*/ , MQBYTE \*UserMsg /\* Input/Output buffer containing msg \*/ , MQLONG  $\,$  ReadBufferLen /\* Length of supplied buffer  $\,$  \*/  $\,$  $)$  ; MQHOBJ OpenQ( MQHCONN hConn , MQCHAR48 QName , MQLONG OpenOpts  $\langle$ : int main( int argc, char \*argv[] ) { MQCHAR48  $\begin{array}{ccc} \texttt{MQCHAR48} & \texttt{QMgrName}; & \texttt{/* Name of connected queue mgr} & \texttt{ *}\ \texttt{MQHCONN} & \texttt{hConn}; & \texttt{/* handle to connected queue mgr} & \texttt{ *}\ \end{array}$ /\* handle to connected queue mgr  $*/$ 

```
 MQOD ObjDesc; /* */
  MQLONG OpenOpts; /* */
                                        /* MQ API completion code
 MQLONG Reason; \overline{\phantom{a}} Reason qualifying CompCode \overline{\phantom{a}}/\star */* \star/
  MQHOBJ hAdminQ; /* handle to output queue */
                                       /* handle to input queue<br>/*
/\star */* \star/
 MQLONG AdminMsgLen; /* Length of user message buffer */
<code>MQBYTE</code> \starpAdminMsg; \star Ptr to outbound data buffer \star/</code>
<code>MQCFH</code> \starpPCFHeader; /\star Ptr to PCF header structure \star/<code>MQCFST</code> \starpPCFString; \rightarrow Ptr to PCF string parm block \rightarrow /</code>
MQCFIN *pPCFInteger; /* Ptr to PCF integer parm block */
 MQLONG \star pPCFType; \star Type field of PCF message parm \starLocalQParms DefnlQ; \frac{1}{x}\sqrt{\star} \star /
  char ErrorReport[40]; /* */
                                        /* Format of inbound message * short Index; /* Loop counter */
 /* Connect to default queue manager *//* set to null default QM * /OMgrName[0] = '\0';<br>if (argc > 1)
    strcpy(QMgrName, argv[1]);
  MQCONN( QMgrName /* use default queue manager */
          , &hConn /* queue manager handle */
         , &CompCode /* Completion code */
                                        /* Reason qualifying CompCode */ );
 if ( CompCode != MQCC OK ) \{ printf( "MQCONN failed for %s, CC=%d RC=%d\n"
           , QMgrName
           , CompCode
             , Reason
) ;
 exit( -1 );
 } / * endif *//\star Open all the required queues \star/ hAdminQ = OpenQ( hConn, "SYSTEM.ADMIN.COMMAND.QUEUE\0", MQOO_OUTPUT );
  hReplyQ = OpenQ( hConn, "SAVEQMGR.REPLY.QUEUE\0", MQOO_INPUT_EXCLUSIVE );
  /* ****************************************************************** */
 /* Put a message to the SYSTEM.ADMIN.COMMAND.QUEUE to inquire all \begin{array}{c} \n\neq \\
\neq \\
\end{array}/* the local queues defined on the queue manager. \begin{array}{ccc} \star/ \star & \star/ \end{array}/\star \star /\star\frac{1}{\sqrt{2}} The request consists of a Request Header and a parameter block \frac{1}{\sqrt{2}}\rightarrow used to specify the generic search. The header and the parameter \rightarrow /
\frac{1}{\ast} block follow each other in a contiguous buffer which is pointed \frac{1}{\ast}/* to by the variable pAdminMsg. This entire buffer is then put to \left.\begin{array}{cc} \star/\star \end{array}\right.\frac{1}{x} the queue. \frac{x}{x}/\star \star /\star\sqrt{\star} The command server, (use STRMQCSV to start it), processes the \phantom{e^{e^+}}\star/\frac{1}{2} SYSTEM.ADMIN.COMMAND.QUEUE and puts a reply on the application \frac{1}{2}\sqrt{*} ReplyToQ for each defined queue. \sqrt{*} /* ****************************************************************** */
/\star Set the length for the message buffer \star/ AdminMsgLen = MQCFH_STRUC_LENGTH
 + MQCFST_STRUC_LENGTH_FIXED + MQ_Q_NAME_LENGTH
 + MQCFIN_STRUC_LENGTH
\sim ; \sim ; \sim ; \sim ;
 /* ----------------------------------------------------------------- */
 \overline{t} Set pointers to message data buffers \overline{t} \overline{t} \overline{t} \overline{t} \overline{t} \overline{t} \overline{t} \overline{t} \overline{t} \overline{t} \overline{t} \overline{t} \overline{t} \overline{t} \overline{t} \overline{t} \overline{t} \overline{t} \overline{t} \overline/\star \star /\star/* pAdminMsg points to the start of the message buffer \begin{array}{c} \star/ \star \\ \star/ \end{array}/\star \star /\star\frac{1}{\sqrt{2}} pPCFHeader also points to the start of the message buffer. It is \frac{1}{\sqrt{2}}/* used to indicate the type of command we wish to execute and the \star/<br>/* number of parameter blocks following in the message buffer. \star/
 /* number of parameter blocks following in the message buffer. \begin{array}{cc} \star/ \star & \star/ \end{array}/\star \star /\star\frac{1}{\sqrt{2}} pPCFString points into the message buffer immediately after the \frac{1}{\sqrt{2}}\frac{1}{\sqrt{2}} header and is used to map the following bytes onto a PCF string \frac{1}{\sqrt{2}}/* parameter block. In this case the string is used to indicate the */<br>/* nameof the queue we want details about, * indicating all queues. */
 /\star nameof the queue we want details about, \star indicating all queues.
/\star \star /\star\sqrt{*} pPCFInteger points into the message buffer immediately after the *\sqrt{2}/* string block described above. It is used to map the following \rightarrow /
```

```
/* bytes onto a PCF integer parameter block. This block indicates
  /* the type of queue we wish to receive details about, thereby \star/<br>/* qualifying the generic search set up by passing the previous \star/
  /* qualifying the generic search set up by passing the previous
  \neq string parameter. \star/
/\star \star /\star/* Note that this example is a generic search for all attributes of \star/<br>/* all local queues known to the queue manager. By using different.  */
  /* all local queues known to the queue manager. By using different, */<br>/* or more, parameter blocks in the request header it is possible *//* or more, parameter blocks in the request header it is possible
  /* to narrow the search. \star/ /* ----------------------------------------------------------------- */
 pAdminMsg = (MQBYTE * )malloc( AdminMsgLen );
 pPCFHeader = (MQCFH * )pAdminMsg;
 pPCFString = (MQCFST *)(pAdminMsg) + MQCFH_STRUC_LENGTH
); and the contract of \mathcal{L} is the contract of \mathcal{L}pPCFInteger = (MQCFIN *)(pAdminMsg
                            + MQCFH_STRUC_LENGTH
                            + MQCFST_STRUC_LENGTH_FIXED + MQ_Q_NAME_LENGTH
); and the contract of \mathcal{L} is the contract of \mathcal{L}/* Set up request header */<br>pPCFHeader->Type = MQCFT_COMMAND;
 pPCFHeader->Type = MQCFT_COMMAND;<br>pPCFHeader->StrucLength = MQCFH_STRUC_LENGTH;<br>pPCFHeader->Version = MQCFH_VERSION_1;
 pPCFHeader->StrucLength
 pPCFHeader->Version<br>pPCFHeader->Version
 pPCFHeader->Command = MQCMD_INQUIRE_Q;
 pPCFHeader->MsgSeqNumber = MQCFC_LAST;
 pPCFHeader->Control = MQCFC_LAST;
 pPCFHeader->ParameterCount = 2;
  /\star Set up parameter block \star/<br>pPCFString->Type                           MOCFT STRING;
 pPCFString->Type
 pPCFString->StrucLength = MQCFST_STRUC_LENGTH_FIXED + MQ_Q_NAME_LENGTH;
pPCFString->Parameter     = MQCA_Q_NAME;
  pPCFString->CodedCharSetId = MQCCSI_DEFAULT;
 pPCFString->StringLength = 1;
 memcpy( pPCFString->String, "*", 1 );
   /* Set up parameter block */
 pPCFInteger->Type
  pPCFInteger->StrucLength = MQCFIN_STRUC_LENGTH;
 pPCFInteger->Parameter = MQIA_Q_TYPE;
 pPCFInteger->Value = MQQT_LOCAL;
  PutMsg( hConn /* Queue manager handle */
                                      /* Format of message */h\overline{\text{AdminQ}} /* Handle of command queue \overline{\text{A}}<br>"SAVEOMGR.REPLY.OUEUE\0" /* reply to queue \overline{\text{A}}"SAVEQMGR.REPLY.QUEUE\0" /* reply to queue<br>(MQBYTE *)pAdminMsg /* Data part of me
                                     /* Data part of message to put */
            , AdminMsgLen
        \mathcal{L}:
  free( pAdminMsg );
   /* ****************************************************************** */
  /* Get and process the replies received from the command server onto *//* the applications <code>ReplyToQ.</code> \star//\star \star /\star/* There will be one message per defined local queue. \star//\star \star /\star\frac{1}{\sqrt{2}} The last message will have the Control field of the PCF header \frac{1}{\sqrt{2}}\frac{1}{x} set to MQCFC_LAST. All others will be MQCFC_NOT_LAST. \frac{x}{x}/\star \star /\star/* An individual Reply message consists of a header followed by a \star/<br>/* number a parameters, the exact number, type and order will depend \star/
  /* number a parameters, the exact number, type and order will depend */<br>/* upon the type of request.
  /* upon the type of request.<br>/*
/\star \star /\star /* ------------------------------------------------------------------ */
/\star \star /\star/* The message is retrieved into a buffer pointed to by pAdminMsg. \star/<br>/* This buffer has been allocated enough memory to hold every \star/
  \sqrt{*} This buffer has been allocated enough memory to hold every
  /* parameter needed for a local queue definition. \star//\star \star /\star\frac{1}{\ast} pPCFHeader is then allocated to point also to the beginning of \frac{1}{\ast}\frac{1}{\sqrt{2}} the buffer and is used to access the PCF header structure. The \frac{1}{\sqrt{2}}\frac{1}{\ast} header contains several fields. The one we are specifically \frac{1}{\ast}/\star interested in is the ParameterCount. This tells us how many \qquad \qquad \star//* parameters follow the header in the message buffer. There is *
```

```
/* one parameter for each local queue attribute known by the
 \frac{1}{x} queue manager. \frac{x}{x}/\star \star /\star/\star At this point we do not know the order or type of each parameter \star//* block in the buffer, the first MQLONG of each block defines its \star/
  /* type; they may be parameter blocks containing either strings or \left.\begin{array}{cc} \star/\star & \text{integers.} \end{array}\right.\frac{1}{x} integers. \frac{x}{x}/\star \star /\star/* pPCFType is used initially to point to the first byte beyond the */\frac{1}{x} known parameter block. Initially then, it points to the first byte \frac{x}{x}/* after the PCF header. Subsequently it is incremented by the length *//* of the identified parameter block and therefore points at the \overline{\phantom{x}} */<br>/* next. Looking at the value of the data pointed to by pPCFType we */
 /* next. Looking at the value of the data pointed to by pPCFType we
  /* can decide how to process the next group of bytes, either as a \quad */
 \frac{1}{\sqrt{\frac{1}{\pi}}} string, or an integer. \frac{1}{\sqrt{\frac{1}{\pi}}}/\star \star /\star/* In this way we parse the message buffer extracting the values of \star/<br>/* each of the parameters we are interested in.
  /* each of the parameters we are interested in.
/\star \star /\star /* ****************************************************************** */
 /* AdminMsgLen is to be set to the length of the expected reply \star/<br>/* message This structure is specific to Local Queues
\sqrt{\star} message. This structure is specific to Local Queues. \star/ AdminMsgLen = MQCFH_STRUC_LENGTH
 + ( MQCFST_STRUC_LENGTH_FIXED * 7 )
 + ( MQCFIN_STRUC_LENGTH * 39 )
+ ( <code>MQ_Q_NAME_LENGTH</code> + \leftarrow 6 \right)+ ( <code>MQ_Q_MGR_NAME_LENGTH</code> \times 2 \, )
 + MQ_Q_DESC_LENGTH
                  + MQ_PROCESS_NAME_LENGTH
 + MQ_CREATION_DATE_LENGTH
 + MQ_CREATION_TIME_LENGTH
              + MQ_TRIGGER_DATA_LENGTH + 100
\sim ; \sim ; \sim ; \sim ;
 /* Set pointers to message data buffers */pAdminMsg = (MQBYTE * )malloc( AdminMsgLen );
  do {
    GetMsg( hConn \frac{1}{x} Queue manager handle \frac{x}{x} , MQGMO_WAIT
              , hReplyQ /* Get queue handle */
             (MQBYTE * )pAdminMsg /* pointer to message area<br>AdminMsgLen /* length of get buffer
                                         /\star length of get buffer
          \frac{1}{2}:
      /* Examine Header */
     pPCFHeader = (MQCFH *)pAdminMsg;
      /* Examine first parameter */
    pPCFType = (MQLONG *)(pAdminMSg + MQCFH_STRUC_LENGTH);Index = 1:
    while ( Index \leq pPCFHeader->ParameterCount ) {
        /* Establish the type of each parameter and allocate *//* a pointer of the correct type to reference it.
        switch ( *pPCFType ) {
        case MQCFT_INTEGER:
          pPCFInteger = (MQCFIN * )pPCFType;
           ProcessIntegerParm( pPCFInteger, &DefnLQ );
           Index++;
          /* Increment the pointer to the next parameter by the *//\star length of the current parm. \star/ pPCFType = (MQLONG *)( (MQBYTE *)pPCFType
                                 + pPCFInteger->StrucLength
); the contract of \mathcal{L} ( \mathcal{L} ); the contract of \mathcal{L} break;
 case MQCFT_STRING:
 pPCFString = (MQCFST *)pPCFType;
           ProcessStringParm( pPCFString, &DefnLQ );
           Index++;
          /* Increment the pointer to the next parameter by the *//* length of the current parm.
          pPCFType = (MQLONG *)( (MQBYTE * )pPCFType
                                 + pPCFString->StrucLength
); the contract of \mathcal{L} ( \mathcal{L} ); the contract of \mathcal{L} break;
       } /* endswitch */
```

```
} /\star endwhile \star/
      /* ********************************************************* */
     /* Message parsed, append to output file
      /* ********************************************************* */
      AddToFileQLOCAL( DefnLQ );
      /* ********************************************************* */
     /* Finished processing the current message, do the next one. */ /* ********************************************************* */
 \frac{1}{2} while ( pPCFHeader->Control == MOCFC NOT LAST ); /* enddo */
  free( pAdminMsg );
   /* *************************************** */
  /* Processing of the local queues complete */ /* *************************************** */
}
void ProcessStringParm( MQCFST *pPCFString, LocalQParms *DefnLQ )
{
    switch ( pPCFString->Parameter ) {
    case MQCA_Q_NAME:
       MQParmCpy( DefnLQ->QName, pPCFString->String, 48 );
       break;
    case MQCA_Q_DESC:
       MQParmCpy( DefnLQ->QDesc, pPCFString->String, 64 );
       break;
    case MQCA_PROCESS_NAME:
       MQParmCpy( DefnLQ->ProcessName, pPCFString->String, 48 );
       break;
    case MQCA_BACKOUT_REQ_Q_NAME:
       MQParmCpy( DefnLQ->BackoutReqQName, pPCFString->String, 48 );
       break;
    case MQCA_CREATION_DATE:
       MQParmCpy( DefnLQ->CreationDate, pPCFString->String, 12 );
       break;
    case MQCA_CREATION_TIME:
       MQParmCpy( DefnLQ->CreationTime, pPCFString->String, 8 );
       break;
    case MQCA_INITIATION_Q_NAME:
      MQParmCpy( DefnLQ->InitiationQName, pPCFString->String, 48 );
       break;
    case MQCA_TRIGGER_DATA:
       MQParmCpy( DefnLQ->TriggerData, pPCFString->String, 64 );
       break;
   } / * endswitch */}
void ProcessIntegerParm( MQCFIN *pPCFInteger, LocalQParms *DefnLQ )
{
    switch ( pPCFInteger->Parameter ) {
    case MQIA_Q_TYPE:
       DefnLQ->QType = pPCFInteger->Value;
       break;
    case MQIA_INHIBIT_PUT:
      DefnLQ->Inhibi\overline{t}Put = pPCFInteger->Value; break;
   case MOIA DEF PRIORITY:
       DefnLQ->DefPriority = pPCFInteger->Value;
       break;
    case MQIA_DEF_PERSISTENCE:
       DefnLQ->DefPersistence = pPCFInteger->Value;
       break;
    case MQIA_INHIBIT_GET:
      DefnLQ->Inhibi<math>\overline{t}Get = pPCFInteger->Value; break;
    case MQIA_SCOPE:
       DefnLQ->Scope = pPCFInteger->Value;
       break;
   case MQIA MAX Q DEPTH:
       DefnLQ->MaxQDepth = pPCFInteger->Value;
 break;
 case MQIA_MAX_MSG_LENGTH:
       DefnLQ->MaxMsgLength = pPCFInteger->Value;
       break;
   case MQIA BACKOUT THRESHOLD:
       DefnLQ->BackoutThreshold = pPCFInteger->Value;
       break;
```

```
 case MQIA_SHAREABILITY:
      DefnLQ->Shareability = pPCFInteger->Value;
      break;
   case MQIA_DEF_INPUT_OPEN_OPTION:
      DefnLQ->DefInputOpenOption = pPCFInteger->Value;
      break;
   case MQIA_HARDEN_GET_BACKOUT:
      DefnLQ->HardenGetBackout = pPCFInteger->Value;
      break;
   case MQIA_MSG_DELIVERY_SEQUENCE:
      DefnLQ->MsgDeliverySequence = pPCFInteger->Value;
      break;
  case MOIA RETENTION INTERVAL:
      DefnLQ->RetentionInterval = pPCFInteger->Value;
      break;
   case MQIA_DEFINITION_TYPE:
      DefnLQ->DefinitionType = pPCFInteger->Value;
      break;
   case MQIA_USAGE:
      DefnLQ->Usage = pPCFInteger->Value;
      break;
  case MQIA OPEN INPUT COUNT:
     DefnLO-<sub>></sub>OpenInputCount = pPCFInteger-<sub>></sub>Value; break;
  case MQIA OPEN OUTPUT COUNT:
      DefnLQ->OpenOutputCount = pPCFInteger->Value;
      break;
   case MQIA_CURRENT_Q_DEPTH:
      DefnLQ->CurrentQDepth = pPCFInteger->Value;
      break;
   case MQIA_TRIGGER_CONTROL:
      DefnLQ->TriggerControl = pPCFInteger->Value;
      break;
   case MQIA_TRIGGER_TYPE:
      DefnLQ->TriggerType = pPCFInteger->Value;
      break;
   case MQIA_TRIGGER_MSG_PRIORITY:
      DefnLQ->TriggerMsgPriority = pPCFInteger->Value;
      break;
   case MQIA_TRIGGER_DEPTH:
      DefnLQ->TriggerDepth = pPCFInteger->Value;
      break;
   case MQIA_Q_DEPTH_HIGH_LIMIT:
      DefnLQ->QDepthHighLimit = pPCFInteger->Value;
      break;
  case MOIA O DEPTH LOW LIMIT:
      DefnLQ->QDepthLowLimit = pPCFInteger->Value;
      break;
   case MQIA_Q_DEPTH_MAX_EVENT:
      DefnLQ->QDepthMaxEvent = pPCFInteger->Value;
      break;
   case MQIA_Q_DEPTH_HIGH_EVENT:
      DefnLQ->QDepthHighEvent = pPCFInteger->Value;
      break;
  case MQIA Q DEPTH LOW EVENT:
      DefnLQ->QDepthLowEvent = pPCFInteger->Value;
      break;
  case MQIA Q SERVICE INTERVAL:
      DefnLQ->QServiceInterval = pPCFInteger->Value;
      break;
   case MQIA_Q_SERVICE_INTERVAL_EVENT:
      DefnLQ->QServiceIntervalEvent = pPCFInteger->Value;
      break;
  } /* endswitch */
}
/* ------------------------------------------------------------------------ */
/\star \star /\star/* This process takes the attributes of a single local queue and adds them \,\star\,/
/\star to the end of a file, SAVEQMGR.TST, which can be found in the current \quad \star/
/* directory. */
/\star \star /\star/* The file is of a format suitable for subsequent input to RUNMQSC. \star/\star \star /\star/* ------------------------------------------------------------------------ */
void AddToFileQLOCAL( LocalQParms DefnLQ )
{
  char ParmBuffer[120]; /* Temporary buffer to hold for output to file */<br>FILE *fp: \begin{array}{c} \n\star \text{ F} \\
\star \text{ F} \\
\star \n\end{array}*fp; /* Pointer to a file
   /* Append these details to the end of the current SAVEQMGR.TST file */ fp = fopen( "SAVEQMGR.TST", "a" );
```

```
 sprintf( ParmBuffer, "DEFINE QLOCAL ('%s') REPLACE +\n", DefnLQ.QName );
    fputs( ParmBuffer, fp );
    sprintf( ParmBuffer, " DESCR('%s') +\n" , DefnLQ.QDesc );
    fputs( ParmBuffer, fp );
 if ( DefnLQ.InhibitPut == MQQA_PUT_ALLOWED ) {
 sprintf( ParmBuffer, " PUT(ENABLED) +\n" );
       fputs( ParmBuffer, fp );
    } else {
       sprintf( ParmBuffer, " PUT(DISABLED) +\n" );
       fputs( ParmBuffer, fp );
   } /\star endif \star/
   sprintf( ParmBuffer, " DEFPRTY(%d) +\n", DefnLQ.DefPriority );
    fputs( ParmBuffer, fp );
   if ( DefPetPersistentence == MQPER PERSISTENT )<br>sprintf( ParamBuffer, " DEFPSIST(YES) +\r
                                         \sum_{i=1}^{n} \sum_{i=1}^{n} \sum_{i=1}^{n} \sum_{i=1}^{n} \sum_{i=1}^{n} \sum_{i=1}^{n} \sum_{i=1}^{n} \sum_{i=1}^{n} \sum_{i=1}^{n} \sum_{i=1}^{n} \sum_{i=1}^{n} \sum_{i=1}^{n} \sum_{i=1}^{n} \sum_{i=1}^{n} \sum_{i=1}^{n} \sum_{i=1}^{n} \sum_{i=1}^{n} 
       fputs( ParmBuffer, fp );
   \frac{1}{2} else \frac{1}{2}sprintf( ParmBuffer, " DEFPSIST(NO) +\n" );
      fputs( ParmBuffer, fp );
   } /* endif */
 if ( DefnLQ.InhibitGet == MQQA_GET_ALLOWED ) {
 sprintf( ParmBuffer, " GET(ENABLED) +\n" );
       fputs( ParmBuffer, fp );
   } else \{ sprintf( <code>ParmBuffer,</code>
                                         GET(DISABLED) +\n' );
       fputs( ParmBuffer, fp );
   \frac{1}{2} /* endif */
    sprintf( ParmBuffer, " MAXDEPTH(%d) +\n", DefnLQ.MaxQDepth );
    fputs( ParmBuffer, fp );
    sprintf( ParmBuffer, " MAXMSGL(%d) +\n", DefnLQ.MaxMsgLength );
    fputs( ParmBuffer, fp );
 if ( DefnLQ.Shareability == MQQA_SHAREABLE ) {
 sprintf( ParmBuffer, " SHARE +\n" );
       fputs( ParmBuffer, fp );
   \frac{1}{2} else \frac{1}{2}sprintf( ParmBuffer, " NOSHARE +\n" );
       fputs( ParmBuffer, fp );
   } / * endif */if ( DefInputOpenOption == MQOO_INPUT SHARED ) {<br>sprintf( ParamBuffer, " DEFSOPT(SHARED) +\n" );
                                      DEFSOPT(SHARED) +\n" );
       fputs( ParmBuffer, fp );
   \frac{1}{2} else \frac{1}{2} sprintf( ParmBuffer, " DEFSOPT(EXCL) +\n" );
       fputs( ParmBuffer, fp );
   } / * endif */if ( DefnLQ.MsgDeliverySequence == MQMDS_PRIORITY ) {<br>sprintf( ParamBuffer, " MSGDLVSQ(PRIORITY) + \nMSGDLVSQ(PRIORITY) +\n^n );
       fputs( ParmBuffer, fp );
   } else {<br>sprintf( ParmBuffer,
                                       MSGDLVSQ(FIFO) +\n" );
      fputs( ParmBuffer, fp );
   } / * endif */ if ( DefnLQ.HardenGetBackout == MQQA_BACKOUT_HARDENED ) {
      sprintf( ParamBuffer, " HARDENBO +\n<sup>"</sup> );
       fputs( ParmBuffer, fp );
   } else \{sprintf( ParmBuffer, " NOHARDENBO +\n" );
       fputs( ParmBuffer, fp );
   } / * endif */ if ( DefnLQ.Usage == MQUS_NORMAL ) {
 sprintf( ParmBuffer, " USAGE(NORMAL) +\n" );
       fputs( ParmBuffer, fp );
    } else {
      sprintf( ParmBuffer, " USAGE(XMIT) +\n" );
       fputs( ParmBuffer, fp );
   } / * endif */ if ( DefnLQ.TriggerControl == MQTC_OFF ) {
 sprintf( ParmBuffer, " NOTRIGGER +\n" );
```

```
 fputs( ParmBuffer, fp );
   } else {
     sprintf( ParmBuffer, " TRIGGER +\n" );
      fputs( ParmBuffer, fp );
  } / * endif */ switch ( DefnLQ.TriggerType ) {
   case MQTT_NONE:
      sprintf( ParmBuffer, " TRIGTYPE(NONE) +\n" );
      fputs( ParmBuffer, fp );
      break;
  case MQTT_FIRST:<br>sprintf( ParmBuffer, "
                                   TRIGTYPE(FIRST) +\n' );
      fputs( ParmBuffer, fp );
      break;
  case MQTT_EVERY:<br>sprintf( ParmBuffer, "
                                   TRIGTYPE(EVERY) +\n'" );
      fputs( ParmBuffer, fp );
      break;
   case MQTT_DEPTH:
      sprintf( ParmBuffer, " TRIGTYPE(DEPTH) +\n" );
      fputs( ParmBuffer, fp );
      break;
  } \times endswitch \star/ sprintf( ParmBuffer, " TRIGDPTH(%d) +\n", DefnLQ.TriggerDepth );
   fputs( ParmBuffer, fp );
   sprintf( ParmBuffer, " TRIGMPRI(%d) +\n", DefnLQ.TriggerMsgPriority);
   fputs( ParmBuffer, fp );
   sprintf( ParmBuffer, " TRIGDATA('%s') +\n", DefnLQ.TriggerData );
   fputs( ParmBuffer, fp );
   sprintf( ParmBuffer, " PROCESS('%s') +\n", DefnLQ.ProcessName );
   fputs( ParmBuffer, fp );
   sprintf( ParmBuffer, " INITQ('%s') +\n", DefnLQ.InitiationQName );
   fputs( ParmBuffer, fp );
  sprintf( ParmBuffer, " RETINTVL(%d) +\n", DefnLQ.RetentionInterval );
   fputs( ParmBuffer, fp );
  sprintf( ParmBuffer, " BOTHRESH(%d) +\n", DefnLQ.BackoutThreshold );
   fputs( ParmBuffer, fp );
   sprintf( ParmBuffer, " BOQNAME('%s') +\n", DefnLQ.BackoutReqQName );
   fputs( ParmBuffer, fp );
 if ( DefnLQ.Scope == MQSCO_Q_MGR ) {
 sprintf( ParmBuffer, " SCOPE(QMGR) +\n" );
      fputs( ParmBuffer, fp );
  \frac{1}{2} else \frac{1}{2}sprintf( ParmBuffer, " SCOPE(CELL) +\n" );
      fputs( ParmBuffer, fp );
  } / * endif */ sprintf( ParmBuffer, " QDEPTHHI(%d) +\n", DefnLQ.QDepthHighLimit );
   fputs( ParmBuffer, fp );
   sprintf( ParmBuffer, " QDEPTHLO(%d) +\n", DefnLQ.QDepthLowLimit );
   fputs( ParmBuffer, fp );
   if ( DefnLQ.QDepthMaxEvent == MQEVR_ENABLED ) {
      sprintf( ParmBuffer, " QDPMAXEV(ENABLED) +\n" );
      fputs( ParmBuffer, fp );
  } else \{ sprintf( <code>ParmBuffer, "</code>
                                   QDPMAXEV(DISABLED) +\n" );
      fputs( ParmBuffer, fp );
  } / * endif */ if ( DefnLQ.QDepthHighEvent == MQEVR_ENABLED ) {
 sprintf( ParmBuffer, " QDPHIEV(ENABLED) +\n" );
      fputs( ParmBuffer, fp );
  } else {<br>sprintf( ParmBuffer,
                                   QDPHIEV(DISABLED) +\n' );
      fputs( ParmBuffer, fp );
  } / * endif */ if ( DefnLQ.QDepthLowEvent == MQEVR_ENABLED ) {
 sprintf( ParmBuffer, " QDPLOEV(ENABLED) +\n" );
```

```
 fputs( ParmBuffer, fp );
  } else \{<br>sprintf( ParmBuffer, "
                                ODPLOEV(DISABLED) +\n' );
      fputs( ParmBuffer, fp );
  } / * endif */sprintf( ParmBuffer, " QSVCINT(\%d) +\n\frac{1}{n}, DefnLQ.QServiceInterval );
   fputs( ParmBuffer, fp );
   switch ( DefnLQ.QServiceIntervalEvent ) {
 case MQQSIE_OK:
 sprintf( ParmBuffer, " QSVCIEV(OK)\n" );
      fputs( ParmBuffer, fp );
      break;
 case MQQSIE_NONE:
 sprintf( ParmBuffer, " QSVCIEV(NONE)\n" );
      fputs( ParmBuffer, fp );
      break;
   case MQQSIE_HIGH:
     sprintf( ParmBuffer, " QSVCIEV(HIGH)\n" );
      fputs( ParmBuffer, fp );
      break;
  \} /* endswitch */
   sprintf( ParmBuffer, "\n" );
   fputs( ParmBuffer, fp );
   fclose(fp);
}
/* ------------------------------------------------------------------------ */
/\star \star /\star/* The queue manager returns strings of the maximum length for each \star\overline{z} specific parameter, padded with blanks.<br>/*
/\star \star/* We are interested in only the non-blank characters so will extract them \,\star\,/
/* from the message buffer, and terminate the string with a null, \0. \begin{array}{ccc}\n\star & \\
\star & \\
\star\n\end{array}/\star \star/* ------------------------------------------------------------------------ */
void MQParmCpy( char *target, char *source, int length )
{
   int counter=0;
  while ( counter < length && source[counter] != ' ' ) {
      target[counter] = source[counter];
      counter++;
  } /* endwhile */
 if ( counter < length) {
 target[counter] = '\0';
  } / * endif */}
MQHOBJ OpenQ( MQHCONN hConn, MQCHAR48 QName, MQLONG OpenOpts)
{
   MQHOBJ Hobj;
   MQLONG CompCode, Reason;
 ObjDesc.ObjectType = MQOT_Q;
 strncpy(ObjDesc.ObjectName, QName, MQ_Q_NAME_LENGTH);
  MQOPEN(hConn, /* connection handle
\&ObjDesc, /* object descriptor for queue \qquad \qquad \star/\blacksquare OpenOpts, /\star open options \star/\& Hobj, \qquad /\star object handle \qquad \star/\& CompCode, /\star MQOPEN completion code \star/\&Reason); /* reason code \star//\star report reason, if any; stop if failed \qquad \qquad \star/ if (Reason != MQRC_NONE)
   {
     printf("MQOPEN for %s ended with Reason Code %d and Comp Code %d\n",
                       QName,
                       Reason,
                       CompCode);
     exit( -1 );
   }
   return Hobj;
}
```

```
void PutMsg(MQHCONN hConn,
                              MQCHAR8 MsgFormat,
                              MQHOBJ hQName,
                             MQCHAR48 QName,
                              MQBYTE *UserMsg,
                              MQLONG UserMsgLen)
{
    MQLONG CompCode, Reason;
   /* set up the message descriptor prior to putting the message */ md.Report = MQRO_NONE;
                    = MQRO_NONE;
   md.MsgType = MQMT\_REQUEST<br>md.Expiry = MOET UNLIMITmd.Expiry = MQET-UNLIMITED;<br>md.Feedback = MQFB_NONE;= MQFB_NONE;
 md.Encoding = MQENC_NATIVE;
 md.Priority = MQPRI_PRIORITY_AS_Q_DEF;
   md.Persistence = MQPER\_PERSISTENCE_AS_Q_bEF;md.MsgSeqNumber = 1;<br>md.Offset = 0:
md.0ffset = 0;
 md.MsgFlags = MQMF_NONE; 
   md.OriginalLength = MOOL UNDEFINED;
 memcpy(md.GroupId, MQGI_NONE, sizeof(md.GroupId));
 memcpy(md.Format, MsgFormat, sizeof(md.Format) );
 memcpy(md.ReplyToQ, QName, sizeof(md.ReplyToQ) );
   /* reset MsgId and CorrelId to get a new one */ memcpy(md.MsgId, MQMI_NONE, sizeof(md.MsgId) );
 memcpy(md.CorrelId, MQCI_NONE, sizeof(md.CorrelId) );
   MQPUT(hConn, \frac{1}{\sqrt{\ast}} connection handle holds holds handle \frac{1}{\sqrt{\ast}} object handle
          hQName, \frac{1}{x} object handle \frac{1}{x} message descri-
                                  /* message descriptor
          &pmo,                                     /* default options<br>UserMsgLen,               /* message length
                                 /\star message length \star/\star message buffer \star/\star(MQBYTE * )UserMsg, /* message buffer<br>&CompCode, /* completion code
          \&compCode, \rightarrow /* completion code \rightarrow /* \downarrow reason code \rightarrow /*
                                 /* reason code
   if (Reason != MQRC_NONE) {
        printf("MQPUT ended with with Reason Code %d and Comp Code %d\n",
                                 Reason, CompCode);
        exit( -1 );
    }
}
void GetMsg(MQHCONN hConn, MQLONG MQParm, MQHOBJ hQName,
 MQBYTE *UserMsg, MQLONG ReadBufferLen)
{
    MQLONG CompCode, Reason, msglen;
    gmo.Options = MQParm;
    gmo.WaitInterval = 15000;
   /* reset MsgId and CorrelId to get a new one */ memcpy(md.MsgId, MQMI_NONE, sizeof(md.MsgId) );
 memcpy(md.CorrelId, MQCI_NONE, sizeof(md.CorrelId) );
   MQGET(hConn, /* connection handle */<br>
hQName, /* object handle */<br>
&md, /* message descriptor */<br>
&gmo, /* get message options */<br>
ReadBufferLen, /* Buffer length */<br>
(MQBYTE *)UserMsg, /* message buffer */<br>
*/
                                  /* object handle
          &md, /* message descriptor
\begin{array}{ccc} \deltagmo, \lambda \rightarrow 0 \end{array} are message options to the set message of \star /
<code>ReadBufferLen, /*</code> Buffer length \star/ (MQBYTE *)UserMsg, /* message buffer */
                                  \overline{'}\star message length \overline{\star}/\overline{\star} completion code \overline{\star}/\overline{\star}& \text{CompCode}, \quad \text{/* completion code}\&\text{Reason} ; \& /* reason code
    if (Reason != MQRC_NONE) {
        printf("MQGET ended with Reason Code %d and Comp Code %d\n",
                                  Reason, CompCode);
        exit( -1 );
}
}
```
#### IBM i **Mandatos CL para referencia de IBM i**

Una lista de mandatos CL para IBM i, agrupados según el tipo de mandato.

- Mandatos de información de autenticación
	- – [CHGMQMAUTI, Cambiar información de autenticación de IBM MQ](#page-1669-0)
	- – [CPYMQMAUTI, Copiar información de autenticación de IBM MQ](#page-1745-0)
	- – [CRTMQMAUTI, Crear información de autenticación de IBM MQ](#page-1825-0)
	- – [DLTMQMAUTI, Suprimir información de autenticación de IBM MQ](#page-1902-0)
	- – [DSPMQMAUTI, Visualizar información de autenticación de IBM MQ](#page-1918-0)
	- – [WRKMQMAUTI, Trabajar con información de autenticación de IBM MQ](#page-2000-0)
- Mandatos de autorizaciones
	- – [DSPMQMAUT, Visualizar autorización sobre objeto de IBM MQ](#page-1916-0)
	- – [GRTMQMAUT, Otorgar autorización de objeto de IBM MQ](#page-1947-0)
	- – [RFRMQMAUT, Renovar autorización de objeto de IBM MQ](#page-1960-0)
	- – [RVKMQMAUT, Revocar autorización sobre objeto de IBM MQ](#page-1968-0)
	- – [WRKMQMAUT, Trabajar con autorización de IBM MQ](#page-1996-0)
	- – [WRKMQMAUTD, Trabajar con datos de autorización de IBM MQ](#page-1998-0)
- Mandatos de intermediario

Los mandatos siguientes no realizan ninguna función y solo se proporcionan por compatibilidad con releases anteriores de IBM MQ.

- – [CLRMQMBRK, Borrar IBM MQ intermediario](#page-1743-0)
- – [DLTMQMBRK, Suprimir IBM MQ intermediario](#page-1903-0)
- – [DSPMQMBRK, Visualizar IBM MQ intermediario de publicación/suscripción](#page-1919-0)
- – [DSPMQMBRK, Visualizar IBM MQ intermediario](#page-1942-0)
- – [ENDMQMBRK, Finalizar IBM MQ Broker](#page-1942-0)
- – [STRMQMBRK, Iniciar IBM MQ Broker](#page-1980-0)
- Mandatos de canal
	- – [CHGMQMCHL, Cambiar canal de IBM MQ](#page-1677-0)
	- – [CPYMQMCHL, Copiar canal de IBM MQ](#page-1753-0)
	- – [CRTMQMCHL, Crear canal de IBM MQ](#page-1833-0)
	- – [DLTMQMCHL, Suprimir IBM MQ Canal](#page-1903-0)
	- – [DSPMQMCHL, Visualizar canal de IBM MQ](#page-1919-0)
	- – [ENDMQMCHL, Finalizar IBM MQ Canal](#page-1943-0)
	- – [PNGMQMCHL, Ping IBM MQ Canal](#page-1953-0)
	- – [RSTMQMCHL, Restablecer canal de IBM MQ](#page-1964-0)
	- – [RSVMQMCHL, Resolver canal de IBM MQ](#page-1966-0)
	- – [STRMQMCHL, Iniciar IBM MQ Canal](#page-1981-0)
	- – [STRMQMCHLI, Iniciar IBM MQ Iniciador de canal](#page-1982-0)
	- – [WRKMQMCHL, Trabajar con canales IBM MQ](#page-2003-0)
	- – [WRKMQMCHST, Trabajar con estado de canal de IBM MQ](#page-2013-0)
- Mandatos de clúster
	- – [RFRMQMCL, Renovar clúster de IBM MQ](#page-1961-0)
	- – [RSMMQMCLQM, Reanudar gestor de colas de clúster de IBM MQ](#page-1963-0)
	- – [RSTMQMCL, Restablecer clúster de IBM MQ](#page-1965-0)
	- – [SPDMQMCLQM, Suspender gestor de colas de clúster IBM MQ](#page-1977-0)
	- – [WRKMQMCL, Trabajar con clústeres de IBM MQ](#page-2020-0)
- – [WRKMQMCLQ, Trabajar con colas de clúster de IBM MQ](#page-2029-0)
- Mandatos de servidor de mandatos
	- – [DSPMQMCSVR, Visualizar IBM MQ Command Server](#page-1921-0)
	- – [ENDMQMCSVR, Finalizar IBM MQ Command Server](#page-1945-0)
	- – [STRMQMCSVR, Iniciar IBM MQ Command Server](#page-1982-0)
- Mandatos de conexión
	- – [ENDMQMCONN, Finalizar conexión de IBM MQ](#page-1944-0)
	- – [WRKMQMCONN, Trabajar con IBM MQ Connections](#page-2033-0)
- Mandato de salida de conversión de datos
	- – [CVTMQMDTA, Convertir tipo de datos IBM MQ](#page-1900-0)
- Mandatos de escucha
	- – [CHGMQMLSR, Cambiar objeto de escucha de IBM MQ](#page-1704-0)
	- – [CPYMQMLSR, Copiar objeto de escucha de IBM MQ](#page-1779-0)
	- – [CRTMQMLSR, Crear objeto de escucha de IBM MQ](#page-1859-0)
	- – [DLTMQMLSR, Suprimir objeto de escucha de IBM MQ](#page-1904-0)
	- – [DSPMQMLSR, Visualizar objeto de escucha de IBM MQ](#page-1922-0)
	- – [ENDMQMLSR, Finalizar IBM MQ escucha](#page-1945-0)
	- – [STRMQMLSR, Iniciar escucha de IBM MQ](#page-1985-0)
	- – [WRKMQMLSR, Trabajar con escuchas de IBM MQ](#page-2036-0)
- Mandatos de recuperación desde soporte
	- – [RCDMQMIMG, Registrar imagen de objeto de IBM MQ](#page-1954-0)
	- – [RCRMQMOBJ, Volver a crear objeto de IBM MQ](#page-1956-0)
	- – [WRKMQMTRN, Trabajar con transacciones IBM MQ](#page-2074-0)
- Mandatos de nombres
	- – [DSPMQMOBJN, Visualizar nombres de objeto de IBM MQ](#page-1923-0)
- Mandatos de lista de nombres
	- – [CHGMQMNL, Cambiar IBM MQ Lista de nombres](#page-1706-0)
	- – [CPYMQMNL, Copiar IBM MQ Lista de nombres](#page-1781-0)
	- – [CRTMQMNL, Crear IBM MQ Lista de nombres](#page-1861-0)
	- – [DLTMQMNL, Suprimir IBM MQ Lista de nombres](#page-1905-0)
	- – [DSPMQMNL, Visualizar IBM MQ Lista de nombres](#page-1923-0)
	- – [WRKMQMNL, Trabajar con IBM MQ listas de nombres](#page-2041-0)
- Mandatos de procesos
	- – [CHGMQMPRC, Cambiar proceso de IBM MQ](#page-1707-0)
	- – [CPYMQMPRC, Copiar proceso de IBM MQ](#page-1783-0)
	- – [CRTMQMPRC, Crear proceso de IBM MQ](#page-1863-0)
	- – [DLTMQMPRC, Suprimir proceso de IBM MQ](#page-1906-0)
	- – [DSPMQMPRC, Visualizar proceso de IBM MQ](#page-1925-0)
	- – [WRKMQMPRC, Trabajar con procesos de IBM MQ](#page-2043-0)
- Mandatos de colas
	- – [CHGMQMQ, Cambiar cola de IBM MQ](#page-1709-0)
	- – [CLRMQMQ, Borrar cola de IBM MQ](#page-1743-0)
- – [CPYMQMQ, Copiar cola de IBM MQ](#page-1785-0)
- – [CRTMQMQ, Crear cola de IBM MQ](#page-1865-0)
- – [DLTMQMQ, Suprimir cola de IBM MQ](#page-1906-0)
- – [DSPMQMQ, Visualizar cola de IBM MQ](#page-1926-0)
- – [WRKMQMMSG, Trabajar con mensajes de IBM MQ](#page-2040-0)
- – [WRKMQMQ, Trabajar con colas de IBM MQ](#page-2046-0)
- – [WRKMQMQSTS, Trabajar con estado de cola de IBM MQ](#page-2059-0)
- Mandatos de gestor de colas
	- – [CCTMQM, Conectar a gestor de colas de mensajes](#page-1644-0)
	- – [CHGMQM, Cambiar gestor de colas de mensajes](#page-1645-0)
	- – [CRTMQM, Crear gestor de colas de mensajes](#page-1821-0)
	- – [DLTMQM, Suprimir gestor de colas de mensajes](#page-1901-0)
	- – [DSCMQM, Desconectar de gestor de colas de mensajes](#page-1915-0)
	- – [DSPMQM, Visualizar gestor de colas de mensajes](#page-1915-0)
	- – [DSPMQMSTS, Visualizar estado de gestor de colas de mensajes](#page-1935-0)
	- – [ENDMQM, Finalizar gestor de colas de mensajes](#page-1939-0)
	- – [RFRMQM, Renovar gestor de colas de mensajes](#page-1958-0)
	- – [STRMQM, Iniciar gestor de colas de mensajes](#page-1978-0)
	- – [STRMQMTRM, Iniciar supervisor desencadenante de IBM MQ](#page-1989-0)
	- – [WRKMQM, Trabajar con gestor de colas de mensajes](#page-1995-0)
- Mandatos de servicio
	- – [CHGMQMSVC, Cambiar servicio de IBM MQ](#page-1734-0)
	- – [CPYMQMSVC, Copiar servicio de IBM MQ](#page-1811-0)
	- – [CRTMQMSVC, Crear servicio de IBM MQ](#page-1890-0)
	- – [DLTMQMSVC, Suprimir servicio de IBM MQ](#page-1908-0)
	- – [DSPMQMSVC, Visualizar servicio de IBM MQ](#page-1937-0)
	- – [ENDMQMSVC, Finalizar servicio de IBM MQ](#page-1947-0)
	- – [STRMQMSVC, Iniciar servicio de IBM MQ](#page-1988-0)
	- – [WRKMQMSVC, Trabajar con servicios de IBM MQ](#page-2066-0)
- Mandatos de suscripción
	- – [CHGMQMSUB, Cambiar suscripción de IBM MQ](#page-1728-0)
	- – [CPYMQMSUB, Copiar suscripción de IBM MQ](#page-1804-0)
	- – [CRTMQMSUB, Crear suscripción de IBM MQ](#page-1884-0)
	- – [DLTMQMSUB, Suprimir suscripción de IBM MQ](#page-1907-0)
	- – [DSPMQMSUB, Visualizar suscripción de IBM MQ](#page-1935-0)
	- – [WRKMQMSUB, Trabajar con suscripción de IBM MQ](#page-2062-0)
- Mandatos de tema
	- – [CHGMQMTOP, Cambiar IBM MQ tema](#page-1737-0)
	- – [CLRMQMTOP, Borrar IBM MQ Tema](#page-1744-0)
	- – [CPYMQMTOP, Copiar tema de IBM MQ](#page-1815-0)
	- – [CRTMQMTOP, Crear tema de IBM MQ](#page-1894-0)
	- – [DLTMQMTOP, Suprimir IBM MQ Tema](#page-1909-0)
	- – [DSPMQMTOP, Visualizar tema de IBM MQ](#page-1938-0)
- – [WRKMQMTOP, Trabajar con temas de IBM MQ](#page-2070-0)
- Mandato de rastreo
	- – [TRCMQM, trabajo de rastreo IBM MQ](#page-1989-0)
- Mandatos IBM MQSC
	- – [RUNMQSC, Ejecutar mandatos SC de IBM MQ](#page-1967-0)
	- – [STRMQMMQSC, Iniciar mandatos IBM MQSC](#page-1986-0)
- IBM MQ Mandato de manejador de la cola de mensajes no entregados
	- – [STRMQMDLQ, Iniciar manejador de cola de mensajes no entregados de IBM MQ](#page-1983-0)
- IBM MQ Información de ruta
	- – [DSPMQMRTE, Visualizar información de ruta de IBM MQ](#page-1927-0)
- Volcado de configuración de IBM MQ
	- – [Volcado de configuración de MQ \(DMPMQMCFG\)](#page-1909-0)
- IBM MQ Detalles de la versión
	- – [DSPMQMVER, Visualizar versión de IBM MQ](#page-1938-0)

## **Tareas relacionadas**

Gestión de IBM MQ for IBM i utilizando mandatos CL

# **ADDMQMINF (Añadir información de gestor de colas)**

## **Donde se permite la ejecución**

Todos los entornos (\*ALL)

## **Hebras seguras**

Sí

El mandato Añadir información al gestor de colas de mensajes (ADDMQMINF) añade información de configuración para un gestor de colas. Este mandato puede utilizarse, por ejemplo, para crear una instancia de gestor de colas secundaria añadiendo para ello una referencia a los datos compartidos del gestor de colas.

# **Parámetros**

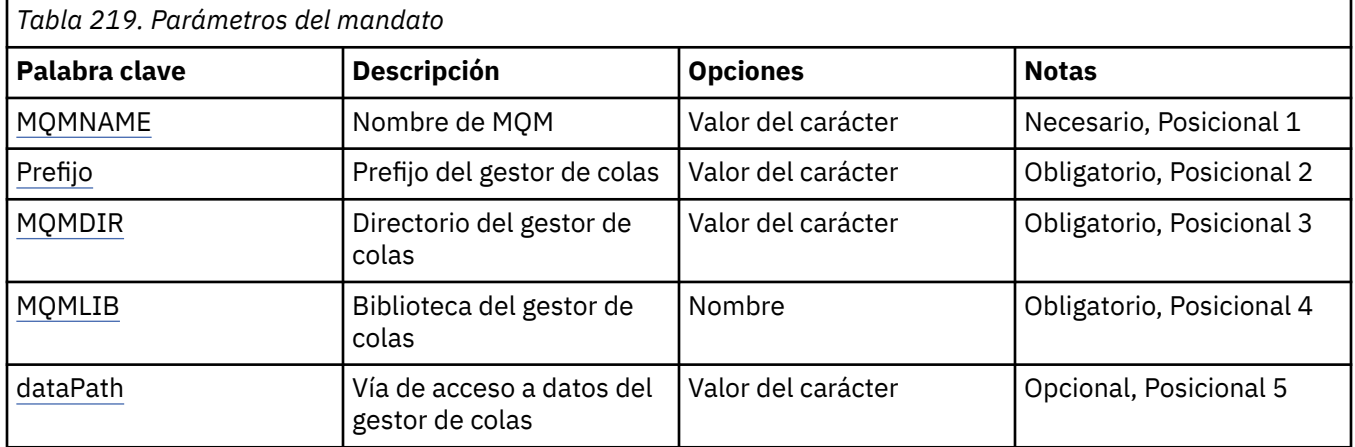

# **Nombre del gestor de colas de mensajes (MQMNAME)**

Indica el nombre del gestor de colas de mensajes para el que debe añadirse información.

#### <span id="page-1642-0"></span>**nombre-gestor-colas**

Especifique el nombre del gestor de colas. El nombre puede tener hasta 48 caracteres. El número máximo de caracteres se reduce si el sistema está utilizando un juego de caracteres de doble byte (DBCS).

## **Prefijo de gestor de colas (PREFIX)**

Indica el prefijo del sistema de archivos del gestor de colas, por ejemplo, '/QIBM/UserData/mqm'

Los valores posibles son:

#### **prefijo-directorio-gestor-colas**

El prefijo del sistema de archivos del gestor de colas.

## **Directorio del gestor de colas (MQMDIR)**

Indica el nombre de directorio del sistema de archivos del gestor de colas. En la mayoría de casos, tendrá el mismo nombre que el gestor de colas, a no ser que el nombre de directorio se haya modificado para tener en cuenta ciertos caracteres no permitidos en nombres de directorio, o bien para evitar un conflicto con un nombre de directorio ya existente.

Los valores posibles son:

#### **nombre-directorio-gestor-colas**

El prefijo del sistema de archivos del gestor de colas. El nombre puede tener hasta 48 caracteres. El número máximo de caracteres se reduce si el sistema está utilizando un juego de caracteres de doble byte (DBCS).

## **Biblioteca del gestor de colas (MQMLIB)**

Indica la biblioteca que el gestor de colas debe utilizar.

Los valores posibles son:

#### **nombre de biblioteca**

Especifique la biblioteca que el gestor de colas debe utilizar.

## **Vía de acceso de datos del gestor de colas (DATAPATH)**

Indica la vía de acceso de directorio completa para los datos del gestor de colas. Este parámetro es opcional y, si se especifica, sustituye al prefijo y nombre de directorio de los archivos de datos de los gestores de colas. Un uso típico de este parámetro sería hacer referencia los datos de una cola almacenados en un sistema de archivos de red, como NFSv4.

Los valores posibles son:

#### **vía de acceso-datos-gestor-colas**

Especifique la vía de acceso de datos que va a utilizar el gestor de colas.

#### IBM i **ADDMQMJRN (Añadir diario de gestor de colas)**

#### **Donde se permite la ejecución**

Todos los entornos (\*ALL)

#### **Hebras seguras**

Sí

El mandato Añadir diarios de gestor de colas (ADDMQMJRN) añade un diario a un gestor de colas. Este mandato se puede utilizar, por ejemplo, para configurar la réplica de diarios remotos para una copia de seguridad o para el gestor de colas de instancias múltiples.

# **Parámetros**

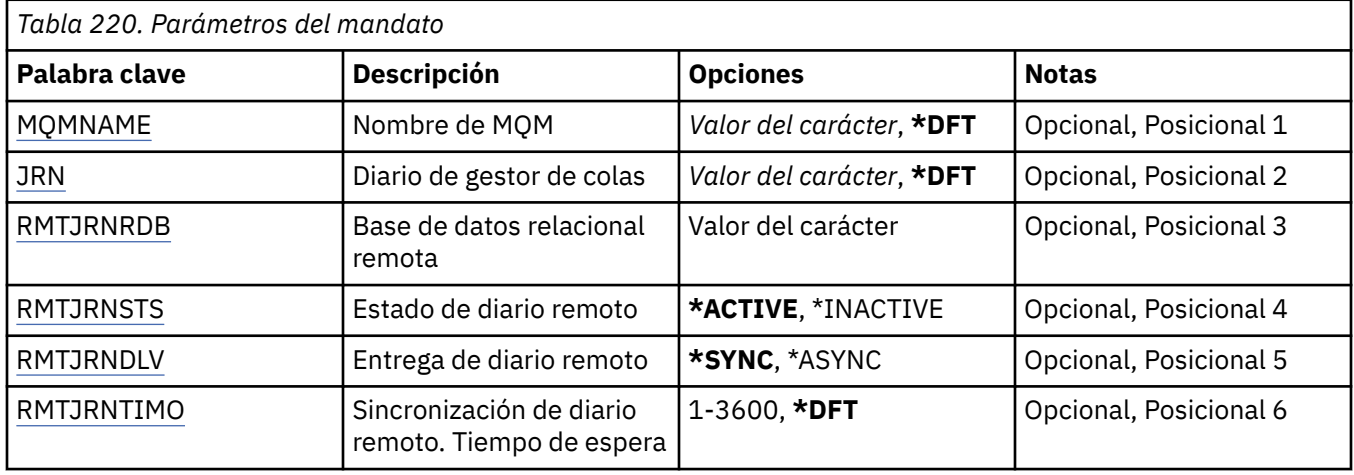

# **Nombre del gestor de colas de mensajes (MQMNAME)**

Especifica el nombre del gestor de colas de mensajes asociado con el diario.

### **nombre-gestor-colas**

Especifique el nombre del gestor de colas. El nombre puede tener hasta 48 caracteres. El número máximo de caracteres se reduce si el sistema está utilizando un juego de caracteres de doble byte (DBCS).

# **Diario de gestor de colas (JRN)**

Especifica el nombre de diario que debe crearse.

Los valores posibles son:

#### **\*DFT**

El sistema elige el nombre del diario. Si ya existe un diario local para el gestor de colas en este sistema - debe utilizarse el nombre del diario local existente pues, de lo contrario, se genera un nombre exclusivo del formato AMQxJRN donde x es un carácter del rango 'A - Z'.

#### **nombre-diario**

Especifique el nombre del diario. El nombre puede contener hasta 10 caracteres. Los nombres de los destinatarios de diario se derivarán desde este nombre de diario cortándolos por el carácter número 4 (o por el último carácter, si el nombre del diario es inferior a 4 caracteres) y añadiendo ceros. Si la biblioteca del gestor de colas local ya contiene un diario local, su nombre deberá coincidir con el suministrado. Sólo puede existir un diario local en una biblioteca de gestor de colas. DLTMQM no eliminará artefactos de diario de una biblioteca de gestor de colas a no ser que lleven el prefijo "AMQ".

# **Base de datos relacional remota (RMTJRNRDB)**

Especifica el nombre de la entrada de directorio de la base de datos relacional que contiene el nombre de la ubicación remota del sistema de destino. Utilice el mandato WRKRDBDIRE para ubicar una entrada existente o configurar una nueva entrada de directorio de base de datos relacional para el sistema de destino.

#### **entrada-directorio-base-datos-relacional**

Especifique el nombre de la entrada de directorio de base de datos relacional. El nombre puede contener hasta 18 caracteres.

# **Estado de diario remoto (RMTJRNSTS)**

Especifica si el diario remoto ya está listo para recibir entradas de diario desde el diario local de gestores de cola.

<span id="page-1644-0"></span>Los valores posibles son:

### **\*ACTIVO**

El diario remoto está preparado para recibir entradas de diario desde el diario del gestor de colas local. La réplica de entradas de diario se inicia con el destinatario de diario local más antiguo necesario para realizar una recuperación de soportes completa y para que se inicie el gestor de colas. Si estos puntos de recuperación no existen, la réplica se inicia con el destinatario de diario local actualmente adjunto.

## **\*INACTIVA**

El diario remoto no está preparado para recibir entradas de diario desde el diario del gestor de colas local.

## **Entrega de diario remoto (RMTJRNDLV)**

Especifica si las entradas del diario se replican síncrona o asíncronamente cuando se activa el diario remoto. Tenga en cuenta que este parámetro se ignora cuando se especifica RMTJRNSTS(\*INACTIVE).

Los valores posibles son:

## **\*SYNC**

El diario remoto se replica síncronamente con el diario del gestor de colas local.

### **\*ASYNC**

El diario remoto se replica asíncronamente con el diario del gestor de colas local.

# **Sincronización de diario remoto. Tiempo de espera (RMTJRNTIMO)**

Especifica la cantidad máxima de tiempo en segundos que se debe esperar a una respuesta por parte del sistema remoto al utilizar la réplica síncrona con registro por diario. Si no se recibe una respuesta del sistema remoto dentro del periodo de tiempo de espera, el entorno de diario remoto se desactivará automáticamente. Tenga en cuenta que este parámetro se ignora cuando se especifica RMTJRNDLV(\*ASYNC) o RMTJRNSTS(\*INACTIVE).

Los valores posibles son:

#### **\*DFT**

El sistema utiliza el valor predeterminado de 60 segundos para esperar una respuesta del sistema remoto.

#### **1-3600**

Especifique el número máximo de segundos que se debe esperar a una respuesta por parte del sistema remoto. Tenga en cuenta que esta opción sólo está disponible en IBM i V6R1M0 y sistemas operativos posteriores.

# **IBMI CCTMQM (Conectar MQ)**

## **Donde se permite la ejecución**

Todos los entornos (\*ALL)

#### **Hebras seguras**

Sí

El mandato Conectar gestor de colas de mensajes (CCTMQM) no realiza ninguna función y sólo se proporciona para la compatibilidad con releases anteriores de IBM MQ y MQSeries.

## **Parámetros**

Ninguna

# <span id="page-1645-0"></span>**CHGMQM (Cambiar gestor de colas de mensajes)**

## **Donde se permite la ejecución**

Todos los entornos (\*ALL)

## **Hebras seguras**

Sí

El mandato Cambiar gestor de colas de mensajes (CHGMQM) cambia los atributos especificados del gestor de colas local.

# **Parámetros**

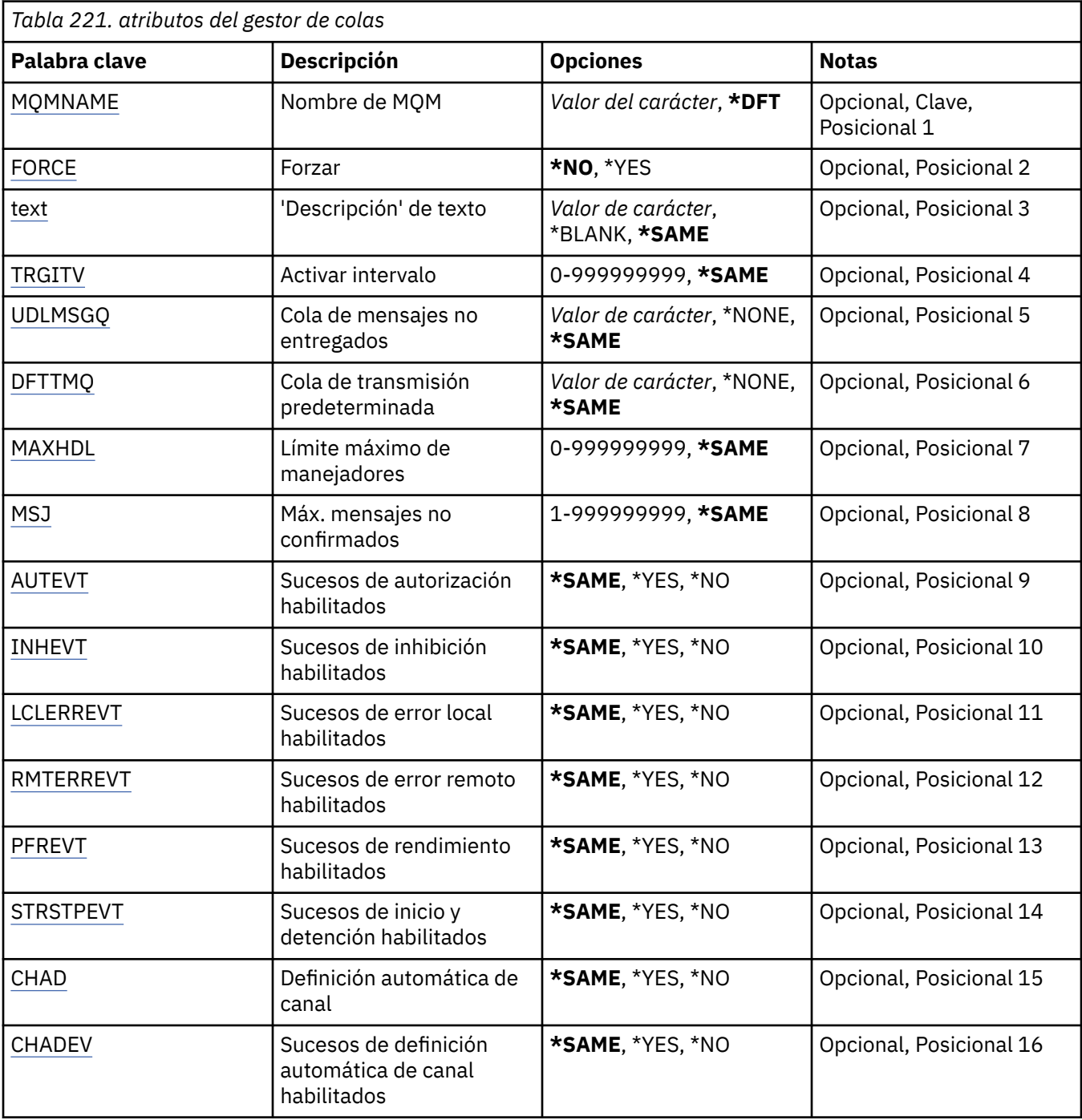

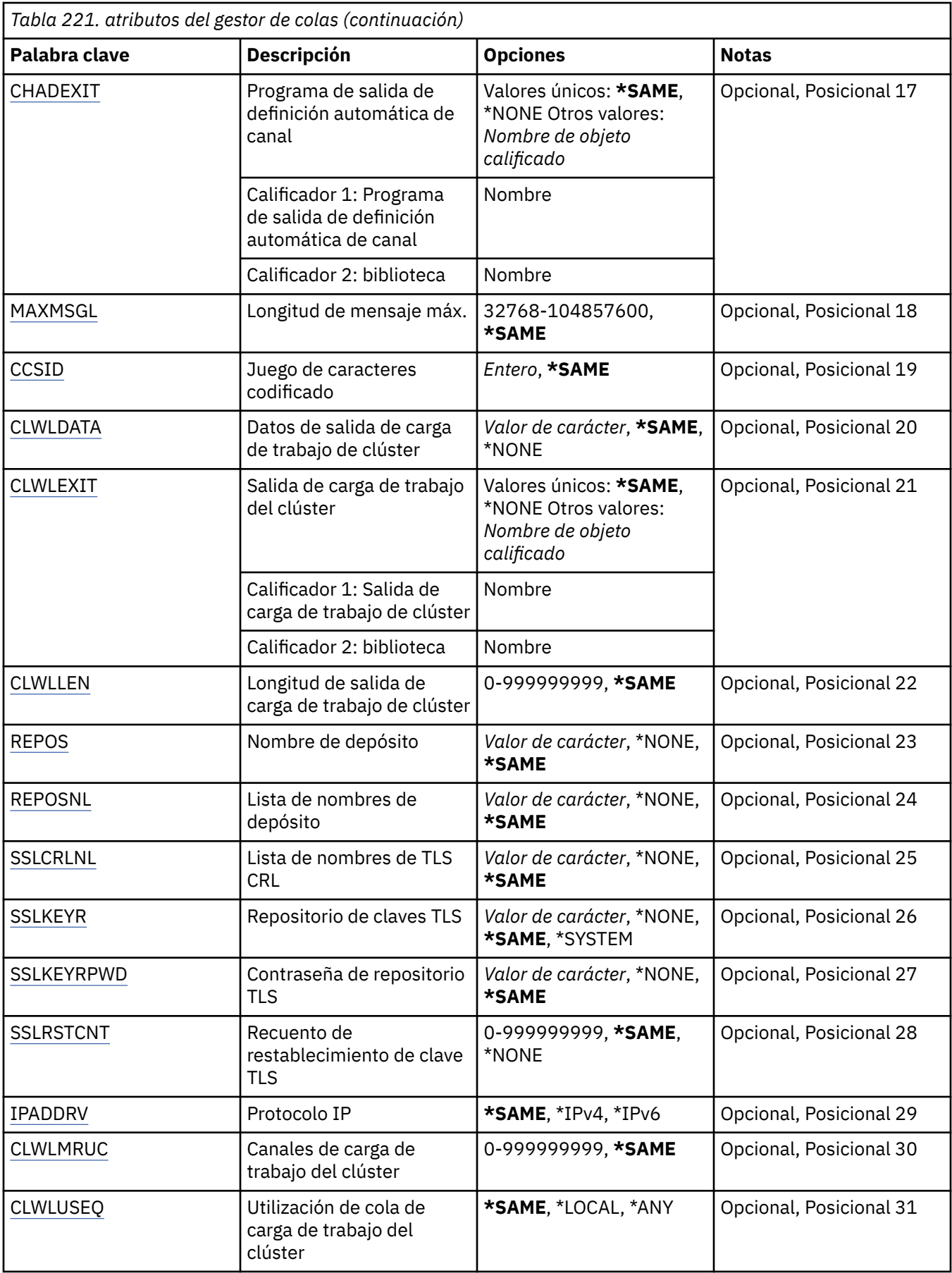

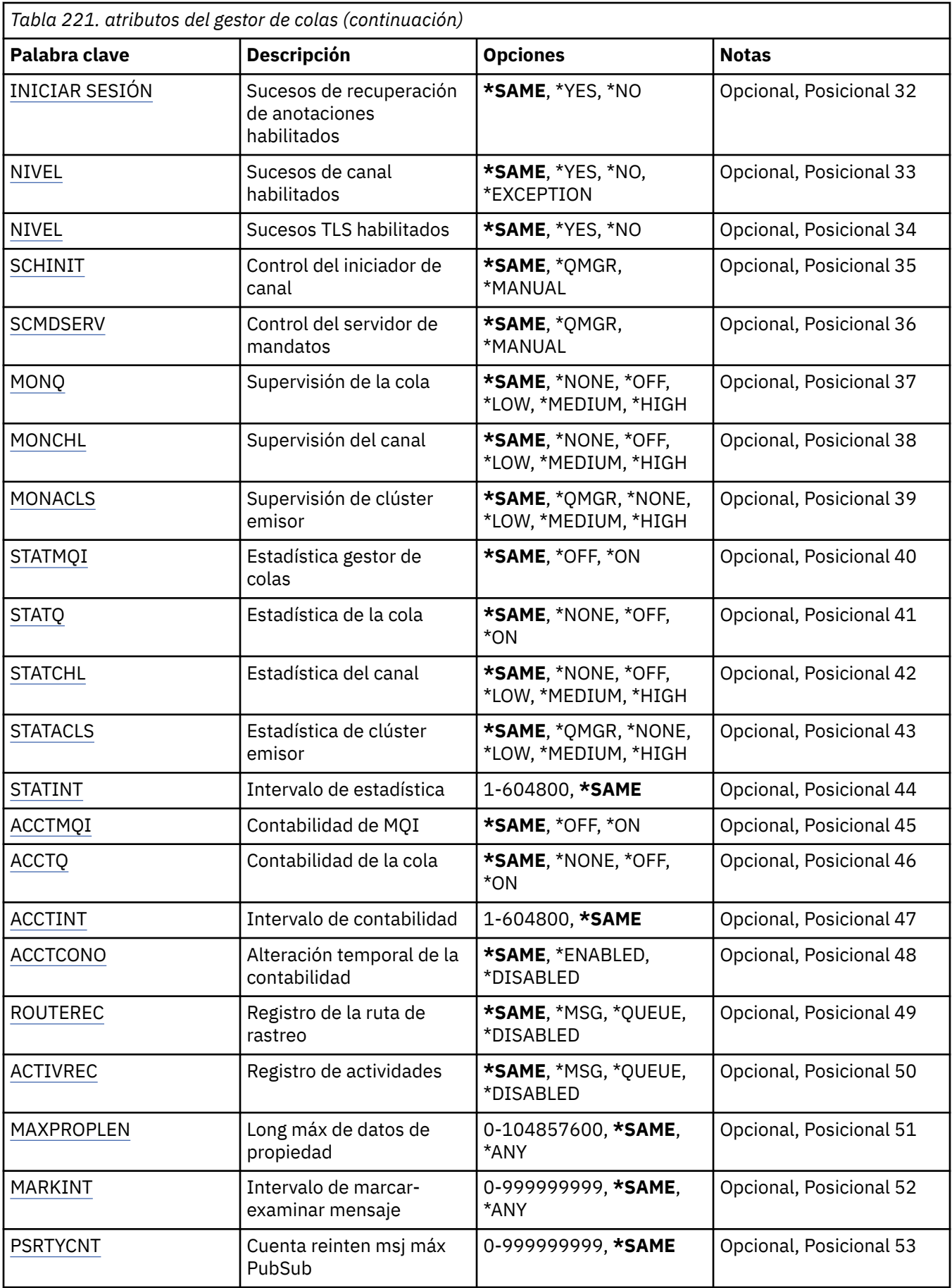

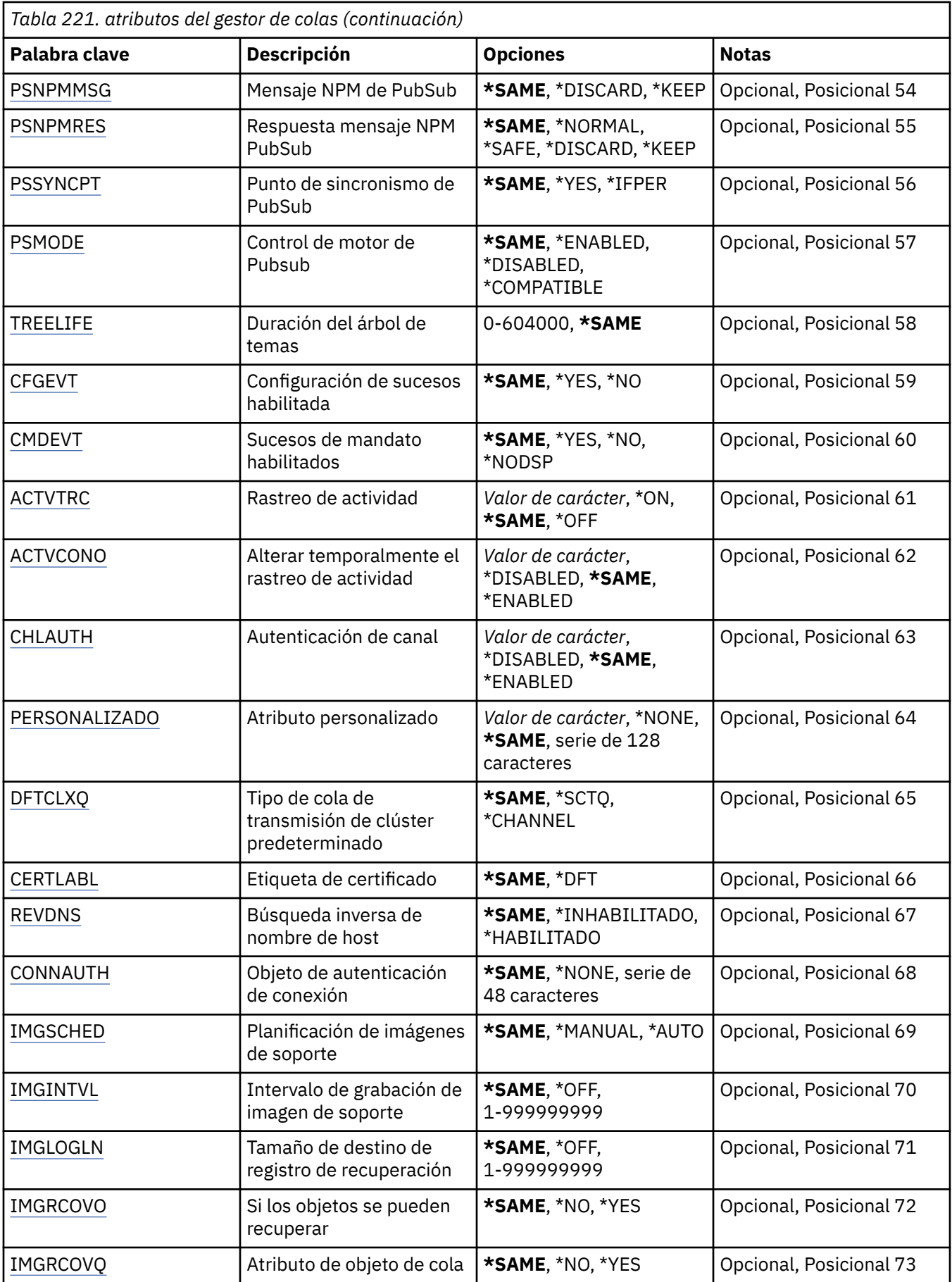

# <span id="page-1649-0"></span>**Nombre del gestor de colas de mensajes (MQMNAME)**

Indica el nombre del gestor de colas de mensajes.

Los valores posibles son:

### **\*DFT**

Utiliza el gestor de colas predeterminado.

### **nombre-gestor-colas**

Especifique el nombre del gestor de colas. El nombre puede tener hasta 48 caracteres. El número máximo de caracteres se reduce si el sistema está utilizando un juego de caracteres de doble byte (DBCS).

# **Fuerza (FORCE)**

Especifica si se debe forzar la finalización del mandato si se cumplen las dos sentencias siguientes:

• Se ha especificado DFTTMQ.

• Una aplicación tiene una cola remota abierta, cuya resolución resultará afectada por esta modificación.

Los valores posibles son:

### **\*NO**

El mandato da un error si una cola remota abierta queda afectada.

## **\*SÍ**

Se fuerza al mandato a terminar.

# **Texto 'description' (TEXT)**

Indica el texto que describe brevemente la definición del gestor de colas.

Los valores posibles son:

## **\*SAME**

El atributo no se modifica.

#### **\*BLANK**

El texto se define como una serie de caracteres en blanco.

#### **description**

No especifique más de 64 caracteres encerrados entre apóstrofos.

**Nota:** La longitud del campo es de 64 bytes y el número máximo de caracteres se reduce si el sistema utiliza un juego de caracteres de doble byte (DBCS).

# **Intervalo de desencadenante (TRGITV)**

Indica el intervalo de tiempo desencadenante, expresado en milisegundos, que utilizarán las colas que tienen especificado TRGTYPE(\*FIRST).

Cuando se especifica TRGTYPE(\*FIRST), la llegada de un mensaje a la cola anteriormente vacía causa que se genere un mensaje desencadenante. A continuación, los mensajes que lleguen a la cola en el intervalo especificado no causarán la generación de otros mensajes desencadenantes.

Los valores posibles son:

#### **\*SAME**

El atributo no se modifica.

#### **valor-intervalo**

Especifique un valor comprendido entre 0 y 999999999.

# <span id="page-1650-0"></span>**Cola de mensajes no entregados (UDLMSGQ)**

Especifica el nombre de la cola local que se va a utilizar para los mensajes sin entregar. Los mensajes se transfieren a la cola si no se pueden direccionar a su destino correcto.

Los valores posibles son:

### **\*SAME**

El atributo no se modifica.

### **\*NONE**

No hay ninguna cola de mensajes sin entregar. El atributo se define como una serie de caracteres en blanco.

#### **nombre-cola-mensajes-no-entregados**

Especifique el nombre de una cola local que se utilizará como cola de mensajes sin entregar.

# **Cola de transmisión predeterminada (DFTTMQ)**

Indica el nombre de la cola de transmisión local que se usará como la cola de transmisión predeterminada. Los mensajes transmitidos a un gestor de colas remoto se transfieren a la cola de transmisión predeterminada si no se ha definido ninguna cola de transmisión para sus destinos.

Los valores posibles son:

#### **\*SAME**

El atributo no se modifica.

### **\*NONE**

No hay cola de transmisión predeterminada. El atributo se define como una serie de caracteres en blanco.

#### **nombre-cola-transmisión-predeterminada**

Especifique el nombre de una cola de transmisión local que se utilizará como cola de transmisión predeterminada.

# **Límite máximo de descriptores de contexto (MAXHDL)**

Indica el número máximo de manejadores que un trabajo puede tener abiertos al mismo tiempo.

Los valores posibles son:

#### **\*SAME**

El atributo no se modifica.

#### **límite-máximo-handle-limit**

Especifique un valor comprendido entre 0 y 999999999.

## **Número máximo de mensajes no comprometidos (MAXUMSG)**

Indica el número máximo de mensajes no confirmados. Es decir:

- El número de mensajes que se pueden recuperar, más
- El número de mensajes que se pueden transferir, más
- Cualquier mensaje desencadenante e informativo generados en esta unidad de trabajo, bajo cualquier punto de sincronismo.

Este límite no se refiere a los mensajes recuperados o transferidos fuera de un punto de sincronismo.

Los valores posibles son:

### **\*SAME**

El atributo no se modifica.

**máximo-mensajes-no-confirmados**

Especifique un valor comprendido entre 1 y 999999999.

# <span id="page-1651-0"></span>**Sucesos de autorización habilitados (AUTEVT)**

Indica si se generan sucesos de autorización (No autorizados).

Los valores posibles son:

### **\*SAME**

El atributo no se modifica.

## **\*NO**

No se generan sucesos de autorización.

## **\*SÍ**

Se generan sucesos de autorización.

# **Inhibir sucesos habilitados (INHEVT)**

Indica si se generan sucesos de inhibición.

Los valores posibles son:

## **\*SAME**

El atributo no se modifica.

## **\*NO**

No se generan sucesos de inhibición.

## **\*SÍ**

Se generan sucesos de inhibición.

# **Sucesos de error locales habilitados (LCLERREVT)**

Indica si se generan sucesos de error local.

Los valores posibles son:

## **\*SAME**

El atributo no se modifica.

## **\*NO**

No se generan sucesos de error local.

## **\*SÍ**

Se generan sucesos de error local.

# **Sucesos de error remotos habilitados (RMTERREVT)**

Indica si se generan sucesos de error remoto.

Los valores posibles son:

## **\*SAME**

El atributo no se modifica.

## **\*NO**

No se generan sucesos de error remoto.

## **\*SÍ**

Se generan sucesos de error remoto.

# **Sucesos de rendimiento habilitados (PFREVT)**

Indica si se generan sucesos de rendimiento.

Los valores posibles son:

## **\*SAME**

El atributo no se modifica.

<span id="page-1652-0"></span>**\*NO**

No se generan sucesos de rendimiento.

**\*SÍ**

Se generan sucesos de rendimiento.

# **Sucesos de inicio y detención habilitados (STRSTPEVT)**

Indica si se generan sucesos de inicio y detención.

Los valores posibles son:

### **\*SAME**

El atributo no se modifica.

**\*NO**

No se generan sucesos de inicio y detención.

**\*SÍ**

Se generan sucesos de inicio y detención.

# **Definición automática de canal (CHAD)**

Indica si los canales de conexión del receptor y del servidor se definen automáticamente.

Los valores posibles son:

#### **\*SAME**

El atributo no se modifica.

### **\*NO**

Los canales de conexión del receptor y del servidor no se definen automáticamente.

**\*SÍ**

Los canales de conexión del receptor y del servidor se definen automáticamente.

# **Sucesos de definición automática de canal habilitados (CHADEV)**

Indica si se generan sucesos automáticos de definición de canal.

Los valores posibles son:

**\*SAME**

El atributo no se modifica.

**\*NO**

No se generan sucesos automáticos de definición de canal.

**\*SÍ**

Se generan sucesos automáticos de definición de canal.

# **Programa de salida de definición automática de canal (CHADEXIT)**

Indica el punto de entrada del programa que se va a llamar como salida de la definición automática de canal.

Los valores posibles son:

**\*SAME**

El atributo no se modifica.

## **\*NONE**

No se invoca ninguna salida de definición automática de canal.

### **nombre-salida-definición-canal**

Indique el nombre del programa de salida de definición de canal.

#### <span id="page-1653-0"></span>**nombre-biblioteca**

Indique el nombre de la biblioteca que contiene el programa de salida. Este parámetro ha de estar presente si se especifica un nombre de programa de salida y los valores \*LIBL y \*CURLIB no están permitidos.

## **Longitud máxima de mensaje (MAXMSGL)**

Especifica la longitud máxima de los mensajes (en bytes) permitidos en las colas de este gestor de colas.

Los valores posibles son:

#### **\*SAME**

El atributo no se modifica.

#### **longitud máxima de mensaje**

Especifique un valor en bytes comprendido entre 32 KB y 100 MB.

## **Juego de caracteres codificados (CCSID)**

El identificador de juego de caracteres codificado del gestor de colas.

El CCSID es el identificador utilizado con todos los campos de series de caracteres definidos por la API. No se aplica a los datos de aplicaciones que contiene el texto de los mensajes a menos que el CCSID del descriptor de mensaje tenga el valor MQCCSI\_Q\_MGR cuando se transfiere el mensaje a una cola.

Si utiliza esta palabra clave para modificar el CCSID, las aplicaciones que se estén ejecutando cuando se aplique el cambio seguirán utilizando el CCSID original. Debe detener y reiniciar todas las aplicaciones en curso antes de continuar. Esto incluye el servidor de mandatos y programas de canal. Para este fin, se recomienda detener y reiniciar el gestor de colas después de realizar el cambio.

Los valores posibles son:

#### **\*SAME**

El atributo no se modifica.

#### **número**

Especifique un valor comprendido entre 1 y 65535. El valor debe representar un identificador de juego de caracteres codificado (CCSID) que sea reconocido por el sistema.

## **Datos de salida de carga de trabajo de clúster (CLWLDATA)**

Especifica los datos de salida de carga de trabajo de clúster (longitud máxima de 32 caracteres).

Los valores posibles son:

## **\*SAME**

El atributo no se modifica.

# **\*NONE**

Los datos de salida de carga de trabajo de clúster no se han especificado.

#### **datos-salida-carga-trabajo-clúster**

Esto se pasa a la salida de la carga de trabajo del clúster cuando se llama.

## **Salida de carga de trabajo de clúster (CLWLEXIT)**

Indica el punto de entrada del programa que se va a llamar como salida de la carga de trabajo del clúster.

Los valores posibles son:

#### **\*SAME**

El atributo no se modifica.

#### **\*NONE**

No se invoca ninguna salida de carga de trabajo del clúster.

#### <span id="page-1654-0"></span>**salida-carga-trabajo-clúster**

Es necesario especificar un nombre totalmente cualificado, al especificar una salida de la carga de trabajo del clúster. En este caso, no se permiten las bibliotecas definidas como \*LIBL y \*CURLIB.

## **Longitud de datos de salida de carga de trabajo de clúster (CLWLLEN)**

Núm. máx. bytes de datos del mensaje enviado a la salida de la CTC.

Los valores posibles son:

#### **\*SAME**

El atributo no se modifica.

#### **longitud-datos-salida-carga-trabajo-clúster**

Especifique un valor en bytes comprendido entre 0 y 999999999.

## **Nombre de repositorio (REPOS)**

Es el nombre de un clúster al que este gestor de colas proporciona un servicio de gestor de depósitos.

Si el parámetro REPOSNL no está en blanco, este parámetro deberá estar en blanco.

Los valores posibles son:

#### **\*SAME**

El atributo no se modifica.

#### **\*NONE**

No se ha especificado ningún clúster.

#### **clustername**

La longitud máxima es de 48 caracteres que se ajustan a las reglas para denominar objetos IBM MQ .

### **Lista de nombres de repositorio (REPOSNL)**

Es el nombre de una lista de nombres a la que este gestor de colas proporciona un servicio de gestor de depósitos.

Si el parámetro REPOS no está en blanco, este parámetro deberá estar en blanco.

Los valores posibles son:

#### **\*SAME**

El atributo no se modifica.

#### **\*NONE**

No se ha especificado ninguna lista de nombres de clústeres.

#### **lista de nombres**

El nombre de la lista de nombres.

## **Lista de nombres de TLS CRL (SSLCRLNL)**

El nombre de una lista de nombres de objetos authinfo que este gestor de colas utiliza para comprobar el estado del certificado.

Los valores posibles son:

#### **\*SAME**

El atributo no se modifica.

#### **\*NONE**

No se ha especificado ninguna lista de nombres de información de autorizaciones.

#### **lista de nombres**

El nombre de la lista de nombres.

# <span id="page-1655-0"></span>**Repositorio de claves TLS (SSLKEYR)**

Es la ubicación de un depósito de claves para este gestor de colas.

Los valores posibles son:

#### **\*SAME**

El atributo no se modifica.

### **\*SISTEMA**

El gestor de colas utiliza el depósito de claves \*SYSTEM. Si se establece el depósito SSLKEYR en este valor, el gestor de colas se registra como una aplicación en el Gestor de certificados digitales. Es posible asignar cualquier certificado del cliente o del servidor en el almacén \*SYSTEM al gestor de colas mediante el Gestor de certificados digitales. Si especifica este valor, no será necesario que establezca una contraseña para el depósito de claves (SSLKEYRPWD)

### **\*NONE**

No se ha especificado ningún depósito de claves.

### **nombre\_archivo**

La ubicación del repositorio de claves CMS . Si especifica este valor, debe asegurarse de que el repositorio de claves contiene un certificado digital etiquetado correctamente y también debe establecer la contraseña del repositorio de claves (SSLKEYRPWD) para permitir que los canales accedan al repositorio de claves. Consulte la información de seguridad de IBM MQ para obtener más detalles.

# **Contraseña de repositorio TLS (SSLKEYRPWD)**

La contraseña de un depósito de claves para este gestor de colas.

Los valores posibles son:

### **\*SAME**

El atributo no se modifica.

#### **\*NONE**

No se ha especificado ninguna contraseña de depósito de claves.

#### **Contraseña**

La contraseña del depósito.

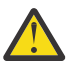

**Atención:** La contraseña del almacén de claves se cifra utilizando el sistema de protección de contraseñas de IBM MQ . Antes de establecer la contraseña, debe establecer una clave inicial exclusiva en el gestor de colas.

# **Recuento de restablecimiento de clave TLS (SSLRSTCNT)**

Especifica cuándo los MCA de canal TLS que inician la comunicación restablecen la clave secreta utilizada para el cifrado en el canal. El valor representa el número total de bytes no cifrados que se envían y se reciben a través del canal antes de renegociar la clave secreta. El número de bytes incluye la información de control enviada por el agente del canal de mensajes.

Los valores posibles son:

#### **\*SAME**

El atributo no se modifica.

#### **\*NONE**

La renegociación de la clave secreta está inhabilitada.

#### **recuento-bytes-restablecimiento-clave**

Especifique un valor en bytes comprendido entre 0 y 999999999. Un valor de 0 indica que la renegociación de la clave secreta está inhabilitada.
## **Protocolo IP (IPADDRV)**

El protocolo IP que debe utilizarse para las conexiones de canal.

Este atributo sólo es relevante para los sistemas habilitados para IPv4 y IPv6. El atributo afecta a los canales con TRPTYPE definido como TCP cuando CONNAME se define como un nombre de host que se resuelve en una dirección IPv4y una dirección IPv6 , y se cumple una de las siguientes condiciones:

- No se ha especificado LOCLADDR.
- LOCLADDR también se resuelve en una dirección IPv4 y IPv6 .

Los valores posibles son:

#### **\*SAME**

El atributo no se modifica.

**\*IPv4**

Se utiliza la pila IPv4 .

**\*IPv6**

Se utiliza la pila IPv6 .

## **Canales de carga de trabajo de clúster (CLWLMRUC)**

Especifica el número máximo de canales de clúster utilizados más recientemente, para que se utilicen en el algoritmo de elección de carga de trabajo del clúster.

Los valores posibles son:

### **\*SAME**

El atributo no se modifica.

### **máximo-clúster-carga-trabajo-canales**

Especifique un valor comprendido entre 0 y 999999999.

## **Uso de cola de carga de trabajo de clúster (CLWLUSEQ)**

Especifica el comportamiento de un MQPUT cuando la cola de destino tiene una instancia local y al menos una instancia de clúster remoto. Si la transferencia se origina en un canal de clúster, este atributo no se aplica. Este valor se utiliza para las colas en las que el valor de CLWLUSEQ es \*QMGR.

Los valores posibles son:

### **\*SAME**

El atributo no se modifica.

## **\*LOCAL**

La cola local será el único destino de MQPUT.

### **\*ANY**

El gestor de colas tratará dicha cola local como otra instancia de la cola de clúster, en lo referente a la distribución de la carga de trabajo.

## **Sucesos de recuperación de registro habilitados (LOGGEREVT)**

Indica si se generan sucesos de recuperación de anotaciones.

Los valores posibles son:

### **\*SAME**

El atributo no se modifica.

### **\*NO**

No se generan sucesos de recuperación de anotaciones.

**\*SÍ**

Se generan sucesos de recuperación de anotaciones.

## **Sucesos de canal habilitados (CHLEVT)**

Indica si se generan sucesos de canal.

Los valores posibles son:

## **\*SAME**

El atributo no se modifica.

## **\*NO**

No se generan sucesos de canal.

## **\*EXCEPCIÓN**

Se generan sucesos de canal de excepción.

Sólo se generan los sucesos de canal siguientes:

- MQRC\_CHANNEL\_ACTIVATED
- MQRC\_CHANNEL\_CONV\_ERROR
- MQRC\_CHANNEL\_NOT\_ACTIVATED
- MQRC\_CHANNEL\_STOPPED

Los sucesos de canal se emiten con los calificadores de código de razón siguientes:

- MQRQ\_CHANNEL\_STOPPED\_ERROR
- MQRQ\_CHANNEL\_STOPPED\_RETRY
- MQRQ\_CHANNEL\_STOPPED\_DISABLED
- MQRC\_CHANNEL\_STOPPED\_BY\_USER

### **\*SÍ**

Se generan todos los sucesos de canal.

Además de aquellos generados mediante \*EXCEPTION, también se generan los sucesos de canal siguientes:

- MQRC\_CHANNEL\_STARTED
- MQRC\_CHANNEL\_STOPPED

con el calificador de código de razón siguiente:

– MQRQ\_CHANNEL\_STOPPED\_OK

## **Sucesos TLS habilitados (SSLEVT)**

Especifica si se generan sucesos TLS.

Los valores posibles son:

### **\*SAME**

El atributo no se modifica.

### **\*NO**

No se generan sucesos TLS.

### **\*SÍ**

Se generan sucesos TLS.

Se genera el suceso siguiente:

• MQRC\_CHANNEL\_SSL\_ERROR

## **Control de iniciador de canal (SCHINIT)**

Indica el control del iniciador de canal.

Los valores posibles son:

## **\*SAME**

El atributo no se modifica.

## **\*QMGR**

Iniciar y detener el iniciador de canal con el gestor de colas.

## **\*MANUAL**

No iniciar de forma automática el iniciador de canal con el gestor de colas.

## **Control de servidor de mandatos (SCMDSERV)**

Indica el control del servidor de mandatos.

Los valores posibles son:

### **\*SAME**

El atributo no se modifica.

## **\*QMGR**

Iniciar y detener el servidor de mandatos con el gestor de colas.

### **\*MANUAL**

No iniciar de forma automática el servidor de mandatos con el gestor de colas.

## **Supervisión de cola (MONQ)**

Controla la recopilación de los datos de supervisión para las colas.

Los valores posibles son:

#### **\*SAME**

El atributo no se modifica.

### **\*NONE**

Los datos de supervisión en línea para las colas están inhabilitados con independencia del valor del atributo de cola MONQ.

### **\*OFF**

La recopilación de los datos de supervisión está desactivada para las colas donde se especifique \*QMGR en el atributo de cola MONQ.

### **\*LOW**

La recopilación de los datos de supervisión está activada con una proporción de recopilación de datos baja para las colas donde se especifique \*QMGR en el atributo de cola MONQ.

### **\*MEDIUM**

La recopilación de los datos de supervisión está activada con una proporción de recopilación de datos moderada para las colas donde se especifique \*QMGR en el atributo de cola MONQ.

### **\*HIGH**

La recopilación de los datos de supervisión está activada con una proporción de recopilación de datos alta para las colas donde se especifique \*QMGR en el atributo de cola MONQ.

## **Supervisión de canal (MONCHL)**

Controla la recopilación de los datos de supervisión para los canales.

Los valores posibles son:

### **\*SAME**

El atributo no se modifica.

### **\*NONE**

Los datos de supervisión en línea para los canales están inhabilitados con independencia del valor del atributo de canal MONCHL.

## **\*OFF**

La recopilación de los datos de supervisión está desactivada para los canales donde se especifique 'QMGR' en el atributo de cola MONCHL.

## **\*LOW**

La recopilación de los datos de supervisión está activada con una proporción de recopilación de datos baja para los canales donde se especifique \*QMGR en el atributo de canal MONCHL.

#### **\*MEDIUM**

La recopilación de los datos de supervisión está activada con una proporción de recopilación de datos moderada para los canales donde se especifique \*QMGR en el atributo de canal MONCHL.

#### **\*HIGH**

La recopilación de los datos de supervisión está activada con una proporción de recopilación de datos alta para los canales donde se especifique \*QMGR en el atributo de canal MONCHL.

## **Supervisión de remitente de clúster (MONACLS)**

Controla la recopilación de los datos de supervisión en línea para los canales de clúster emisor autodefinidos. Los valores posibles son:

#### **\*SAME**

El atributo no se modifica.

### **\*NONE**

Los datos de supervisión en línea para los canales de clúster emisor autodefinidos está inhabilitada.

#### **\*QMGR**

La recopilación de los datos de supervisión en línea se hereda del valor del atributo MONCHL del objeto QMGR.

#### **\*LOW**

La recopilación de datos de supervisión está activada con una proporción de recopilación de datos baja para los canales de clúster emisor autodefinidos.

#### **\*MEDIUM**

La recopilación de datos de supervisión está activada con una proporción de recopilación de datos moderada para los canales de clúster emisor autodefinidos.

### **\*HIGH**

La recopilación de datos de supervisión está activada con una proporción de recopilación de datos alta para los canales de clúster emisor autodefinidos.

## **Estadísticas del gestor de colas (STATMQI)**

Controla la recopilación de la información sobre la supervisión de estadísticas para el gestor de colas. Los valores posibles son:

#### **\*SAME**

El atributo no se modifica.

### **\*OFF**

La recopilación de datos para la estadística de la Interfaz de Colas de Mensajes (MQI) está inhabilitada.

## **\*ACTIVADO**

La recopilación de datos para la estadística de la Interfaz de Colas de Mensajes (MQI) está habilitada.

## **Estadísticas de cola (STATQ)**

Controla la recopilación de los datos estadísticos para las colas. Los valores posibles son:

#### **\*SAME**

El atributo no se modifica.

## **\*NONE**

La recopilación de datos estadísticos para las colas está inhabilitada para todas las colas con independencia del valor del atributo de cola STATQ.

#### **\*OFF**

La recopilación de los datos estadísticos está desactivada para las colas donde se especifique \*QMGR en el atributo de cola STATQ.

#### **\*ACTIVADO**

La recopilación de los datos estadísticos está activada para las colas donde se especifique \*QMGR en el atributo de cola STATQ.

## **Estadísticas de canal (STATCHL)**

Controla la recopilación de los datos estadísticos para los canales. Los valores posibles son:

### **\*SAME**

El atributo no se modifica.

#### **\*NONE**

La recopilación de datos estadísticos para los canales está inhabilitada para todos los canales con independencia del valor del atributo de canal STATCHL.

#### **\*OFF**

La recopilación de los datos estadísticos está desactivada para los canales donde se especifique \*QMGR en el atributo de canal STATCHL.

#### **\*LOW**

La recopilación de los datos estadísticos está activada con una proporción de recopilación de datos baja para los canales donde se especifique \*QMGR en el atributo de canal STATCHL.

#### **\*MEDIUM**

La recopilación de los datos estadísticos está activada con una proporción de recopilación de datos moderada para los canales donde se especifique \*QMGR en el atributo de canal STATCHL.

#### **\*HIGH**

La recopilación de los datos estadísticos está activada con una proporción de recopilación de datos alta para los canales donde se especifique \*QMGR en el atributo de canal STATCHL.

## **Estadísticas de remitente de clúster (STATACLS)**

Controla la recopilación de los datos estadísticos para los canales de clúster emisor autodefinidos. Los valores posibles son:

### **\*SAME**

El atributo no se modifica.

#### **\*NONE**

La recopilación de datos estadísticos para los canales de clúster emisor autodefinidos está inhabilitada.

#### **\*LOW**

La recopilación de datos estadísticos para los canales de clúster emisor autodefinidos está habilitada con una proporción de recopilación de datos baja.

#### **\*MEDIUM**

La recopilación de datos estadísticos para los canales de clúster emisor autodefinidos está habilitada con una proporción de recopilación de datos moderada.

#### **\*HIGH**

La recopilación de datos estadísticos para los canales de clúster emisor autodefinidos está habilitada con una proporción de recopilación de datos alta.

## **Intervalo de estadísticas (STATINT)**

Frecuencia (en segundos) con la que los datos estadísticos de supervisión se graban en la cola de supervisión.

Los valores posibles son:

#### **\*SAME**

El atributo no se modifica.

#### **intervalo-estadísticas**

Especifique un valor comprendido entre 1 y 604800.

## **Contabilidad MQI (ACCTMQI)**

Controla la recopilación de la información contable para los datos de la Interfaz de Colas de Mensajes (MQI). Los valores posibles son:

### **\*SAME**

El atributo no se modifica.

### **\*OFF**

La recopilación de datos de contabilidad de API está inhabilitada.

#### **\*ACTIVADO**

La recopilación de datos de contabilidad de API está habilitada.

## **Contabilidad de colas (ACCTQ)**

Controla la recopilación de la información contable para las colas. Los valores posibles son:

#### **\*SAME**

El atributo no se modifica.

#### **\*NONE**

La recopilación de los datos contables para las colas está inhabilitada y no puede alterarse temporalmente utilizando el atributo de cola ACCTQ.

#### **\*OFF**

La recopilación de los datos contables está desactivada para las colas donde se especifique \*QMGR en el atributo de cola ACCTQ.

### **\*ACTIVADO**

La recopilación de los datos contables está activada para las colas donde se especifique \*QMGR en el atributo de cola ACCTQ.

## **Intervalo de contabilidad (ACCTINT)**

Después de un periodo de tiempo en segundos, se escriben registros contables intermedios.

Los valores posibles son:

### **\*SAME**

El atributo no se modifica.

### **intervalo de contabilidad**

Especifique un valor comprendido entre 1 y 604800.

## **Alteración temporal de contabilidad (ACCTCONO)**

Si las aplicaciones pueden alterar temporalmente el valor de ACCTMQI y de ACCTQ en el atributo QMGR. Los valores posibles son:

#### **\*SAME**

El atributo no se modifica.

### **\*HABILITADO**

La aplicación puede alterar temporalmente el valor de ACCTMQI y ACCTQ en el atributo QMGR utilizando el campo Opciones de la estructura MQCNO de la llamada a la API MQCONNX.

## **\*INHABILITADO**

La aplicación no puede alterar temporalmente el valor de ACCTMQI y ACCTQ en el atributo QMGR utilizando el campo Opciones de la estructura MQCNO de la llamada a la API MQCONNX.

## **Registro de ruta de rastreo (ROUTEREC)**

Controla el registro de la información de ruta de rastreo.

Los valores posibles son:

#### **\*SAME**

El atributo no se modifica.

## **\*MSG**

La respuesta se transfiere al destino especificado por el mensaje.

#### **\*QUEUE**

La respuesta se transfiere a una cola de nombre fijo.

#### **\*INHABILITADO**

No se permite añadir nada a los mensajes de ruta de rastreo.

## **Registro de actividad (ACTIVREC)**

Controla la generación de los informes de actividades.

Los valores posibles son:

#### **\*SAME**

El atributo no se modifica.

## **\*MSG**

El informe se transfiere al destino especificado por el mensaje.

#### **\*QUEUE**

El informe se transfiere a una cola de nombre fijo.

#### **\*INHABILITADO**

No se generan informes de actividad.

### **Longitud máxima de datos de propiedad (MAXPROPLEN)**

Especifique una longitud máxima para los datos de la propiedad.

Los valores posibles son:

#### **\*SAME**

El atributo no se modifica.

#### **\*ANY**

No hay ningún límite en la longitud de los datos de la propiedad.

#### **longitud-datos-propiedad-máx**

Especifique un valor en bytes comprendido entre 0 y 104857600 (por ej., 10 MB).

## **Intervalo de examen de marca de mensaje (MARKINT)**

Intervalo de tiempo aproximado en milisegundos, durante el cual se espera que permanezcan marcadosexaminados los mensajes que han sido marcados-examinados por una llamada a MQGET con la opción de obtención de mensaje MQGMO\_MARK\_BROWSE\_CO\_OP.

Los valores posibles son:

### **\*SAME**

El atributo no se modifica.

### **\*ANY**

Los mensajes permanecerán marcados-examinados indefinidamente.

#### **Un intervalo de tiempo**

Intervalo de tiempo expresado en milisegundos, hasta un máximo de 999999999. El valor predeterminado es 5000.

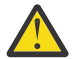

**Atención:** no debe reducir el valor por debajo del valor predeterminado de 5000.

## **Recuento máximo de reintentos de mensajes PubSub (PSRTYCNT)**

El número de reintentos al procesar (bajo punto de sincronismo) un mensaje de mandato anómalo.

Los valores posibles son:

### **\*SAME**

El atributo no se modifica.

#### **Recuento de reintentos**

Especifique un valor comprendido entre 0 y 999999999.

## **Mensaje NPM PubSub (PSNPMMSG)**

Indica si debe guardarse o desecharse un mensaje de entrada no entregado.

Los valores posibles son:

#### **\*SAME**

El atributo no se modifica.

### **\*DISCARD**

Los mensajes de entrada no persistentes se pueden desechar si no se pueden procesar.

### **\*CONSERVAR**

Los mensajes de entrada no persistentes no se desecharán si no se pueden procesar. En este caso, el daemon de publicación/suscripción en cola seguirá intentando procesar el mensaje. Los mensajes de entrada posteriores no se procesarán hasta que no se haya procesado satisfactoriamente este mensaje.

## **Respuesta de mensaje NPM PubSub (PSNPMRES)**

Controla el comportamiento de los mensajes de respuesta no entregados

Los valores posibles son:

### **\*SAME**

El atributo no se modifica.

### **\*NORMAL**

Las respuestas no persistentes que no se pueden colocar en la cola de respuestas se transfieren a la cola de mensajes no entregados. Si no se pueden colocar en la cola de mensajes no entregados, se eliminan.

#### **\*SAFE**

Las respuestas no persistentes que no se pueden colocar en la cola de respuestas se transfieren a la cola de mensajes no entregados. Si las respuestas no se pueden colocar en la cola de mensajes no entregados, el mensaje se retrotrae y se vuelve a intentar. Los mensajes posteriores no se procesarán hasta que no se entregue este mensaje.

#### **\*DISCARD**

Las respuestas no persistentes no se colocan en la cola de respuestas sino que se eliminan.

#### **\*CONSERVAR**

Las respuestas no persistentes que no se puedan entregar se retrotraerán y se volverá a intentar la entrega. Los mensajes posteriores no se procesarán hasta que no se entregue este mensaje.

## **Punto de sincronización PubSub (PSSYNCPT)**

Indica si sólo los mensajes persistentes (o todos) deben procesarse bajo punto de sincronismo

Los valores posibles son:

## **\*SAME**

El atributo no se modifica.

#### **\*IFPER**

Esto hace que el daemon pubsub en cola reciba mensajes no persistentes fuera del punto de sincronismo. Si el daemon recibe una publicación fuera del punto de sincronismo, el daemon reenvía la publicación a los suscriptores que conoce fuera del punto de sincronismo.

**\*SÍ**

Esto hace que el daemon pubsub en cola reciba todos los mensajes bajo el punto de sincronismo.

## **Control de motor Pubsub (PSMODE)**

Control de motor de Pubsub.

Los valores posibles son:

#### **\*SAME**

El atributo no se modifica.

#### **\*HABILITADO**

El motor de publicación/suscripción y la interfaz de publicación/suscripción en cola están ejecutándose. Por tanto, es posible publicar/suscribir utilizando la interfaz de programas de aplicación, las colas que la interfaz de publicación/suscripción en cola está supervisando, o ambos.

#### **\*INHABILITADO**

El motor de publicación/suscripción y la interfaz de publicación/suscripción en cola no están ejecutándose. No se puede publicar/suscribir utilizando la interfaz de programas de aplicación. No se realizará ninguna acción sobre los mensajes de publicación/suscripción transferidos a las colas supervisadas por la interfaz de publicación/suscripción en cola.

#### **\*COMPATIBLE**

El motor de publicación/suscripción está ejecutándose. Es posible publicar/suscribir utilizando la interfaz de programas de aplicación. La interfaz de publicación/suscripción en cola no está ejecutándose. No se realizará ninguna acción sobre los mensajes de publicación/suscripción transferidos a las colas supervisadas por la interfaz de publicación/suscripción en cola. Utilice esto para la compatibilidad con WebSphere Message Broker V6, o versiones anteriores, utilizando este gestor de colas

## **Tiempo de vida del árbol de temas (TREELIFE)**

Especifica la duración, en segundos, de temas no administrativos. Los temas no administrativos son los que se crean cuando una aplicación publica en, o se suscribe a, una serie de tema que no existe como nodo administrativo. Cuando este nodo no administrativo deja de tener suscripciones activas, este parámetro determina cuánto tiempo esperará el gestor de colas antes de eliminar ese nodo. Sólo los temas no administrativos utilizados por una suscripción duradera permanecen después de que se reinicie el gestor de colas.

Los valores posibles son:

#### **\*SAME**

El atributo no se modifica.

### **tiempo-vida-árbol**

Especifique un valor en segundos comprendido entre 0 y 604000. El valor 0 significa que el gestor de colas no elimina los temas no administrativos.

## **Sucesos de configuración habilitados (CFGEVT)**

Indica si se generan sucesos de configuración.

Los valores posibles son:

## **\*SAME**

El atributo no se modifica.

**\*NO**

No se generan sucesos de configuración.

**\*SÍ**

Se generan sucesos de configuración. Después de establecer este valor, emita los mandatos MQSC REFRESH QMGR TYPE (CONFIGEV) para todos los objetos para actualizar la configuración del gestor de colas.

## **Sucesos de mandato habilitados (CMDEVT)**

Especifica si se generan sucesos de mandato.

Los valores posibles son:

#### **\*SAME**

El atributo no se modifica.

### **\*NO**

Los sucesos de mandato no se generan.

#### **\*SÍ**

Los sucesos de mandato se generan para todos los mandatos satisfactorios.

#### **\*NODSP**

Los sucesos de mandato se generan para todos los mandatos satisfactorios que no sean mandatos DISPLAY.

## **ACTVTRC**

Este atributo especifica si la información de rastreo de actividades de las aplicaciones de MQI se debe recopilar. Consulte Establecimiento de ACTVTRC para controlar la recopilación de información de rastreo de actividad.

### **\*SAME**

El atributo no se modifica.

**\*OFF**

IBM MQ La recopilación de información de rastreo de actividad de aplicación MQI no está habilitada.

## **\*ON**

La recopilación de información de rastreo de actividad de la aplicación MQI de IBM MQ está habilitada.

Si el atributo de gestor de colas ACTVCONO se establece en ENABLED, el valor de este parámetro se puede alterar temporalmente utilizando el campo de opciones de la estructura MQCNO.

## **ACTVCONO**

Este atributo especifica si las aplicaciones pueden alterar temporalmente los valores del parámetro de gestor de colas ACTVTRC :

#### **\*SAME**

El atributo no se modifica. Se trata del valor predeterminado

### **\*DISABLED**

Las aplicaciones no pueden alterar temporalmente los valores del parámetro de gestor de colas ACTVTRC .

## **\*ENABLED**

Las aplicaciones pueden alterar temporalmente los valores del parámetro del gestor de colas ACTVTRC utilizando el campo de opciones de la estructura MQCNO de la llamada de API MQCONNX .

Los cambios realizados en este parámetro surten efecto para conexiones al gestor de colas que se producen después del cambio.

## **CHLAUTH**

Este atributo especifica si se utilizan las reglas definidas por los registros de autenticación de canal. Las reglas CHLAUTH todavía se pueden establecer y visualizar independientemente del valor de este atributo.

Los cambios en este parámetro entrarán en vigor la próxima vez que un canal de entrada intente iniciarse.

Los canales que se inician actualmente no se ven afectados por los cambios en este parámetro.

### **\*SAME**

El atributo no se modifica. Se trata del valor predeterminado

### **\*DISABLED**

Los registros de autenticación de canal no se comprueban.

## **\*ENABLED**

Se comprueban los registros de autenticación de canal.

## **Atributo personalizado (CUSTOM)**

Este atributo está reservado para la configuración de nuevas funciones antes de que se hayan introducido los atributos separados. Esta descripción se actualizará cuando se introduzcan características que utilizan este atributo. Por el momento no hay valores significativos para *CUSTOM*, por lo tanto, déjelo vacío.

Los valores posibles son:

### **\*SAME**

El atributo no se modifica.

### **\*NONE**

El texto se define como una serie de caracteres en blanco.

### **Serie personalizada de 128 caracteres**

Especifique cero o más atributos como pares de nombre y valor de atributo, separados por al menos un espacio. Los pares de nombre-valor de atributo deben tener el formato NAME(VALUE) y especificarse en mayúsculas. Deben evitarse las comillas simples con otra comilla simple.

## **Tipo de cola de transmisión de clúster predeterminado (DFTCLXQ)**

El atributo **DEFCLXQ** controla qué cola de transmisión seleccionan de forma predeterminada los canales de clúster emisor para obtener mensajes, para enviar los mensajes a los canales de clúster receptor.

Los valores posibles son:

### **\*SAME**

El atributo no se modifica.

### **\*SCTQ**

Todos los canales de clúster emisor envían mensajes de SYSTEM.CLUSTER.TRANSMIT.QUEUE. El correlID de los mensajes colocados en la cola de transmisión identifica el canal de clúster emisor al que va destinado el mensaje.

SCTQ se establece cuando se define un gestor de colas.

## **\*CANAL**

Cada canal de clúster emisor envía mensajes desde una cola de transmisión diferente. Cada cola de transmisión se crea como una cola dinámica permanente de la cola modelo SYSTEM.CLUSTER.TRANSMIT.MODEL.QUEUE.

## **CERTLABL**

Este atributo ha especificado la etiqueta de certificado que debe utilizar este gestor de colas. La etiqueta identifica qué certificado personal del repositorio de claves se ha seleccionado.

Los valores predeterminados y migrados del gestor de colas en IBM ison:

• Si ha especificado SSLKEYR (\*SYSTEM), el valor está en blanco.

Tenga en cuenta que está prohibido utilizar un gestor de colas no en blanco CERTLABL con SSLKEYR (\*SYSTEM). Si intenta hacerlo, se producirá un error MQRCCF\_Q\_MGR\_ATTR\_CONFLICT.

• De lo contrario, *ibmwebspheremqxxxx* donde *xxxx* es el nombre del gestor de colas doblado a minúsculas.

Los valores posibles son:

### **\*SAME**

El atributo no se modifica.

### **\*DFT**

El sistema interpreta que dejar **CERTLABL** como un valor en blanco en el gestor de colas significa que los valores predeterminados especificados.

## **REVDNS**

Este atributo controla si se realiza una búsqueda inversa del nombre de host desde un servidor de nombres de dominio (DNS) para la dirección IP desde la que se ha conectado un canal. Este atributo sólo tiene efecto en los canales que utilizan un tipo de transporte (TRPTYPE) de TCP.

Los valores posibles son:

### **\*SAME**

El atributo no se modifica.

### **\*HABILITADO**

Los nombres de host DNS se buscan de forma inversa para las direcciones IP de los canales de entrada cuando esta información es necesaria. Este valor es necesario para comparar con las reglas CHLAUTH que contienen nombres de host y para incluir el nombre de host en los mensajes de error. La dirección IP se sigue incluyendo en los mensajes que proporcionan un identificador de conexión.

Es el valor predeterminado inicial para el gestor de colas.

### **\*INHABILITADO**

Los nombres de host DNS no se buscan inverso para las direcciones IP de los canales de entrada. Con este valor, las reglas CHLAUTH que utilizan nombres de host no coinciden.

## **CONNAUTH**

Este atributo especifica el nombre de un objeto de información de autenticación que se utiliza para proporcionar la ubicación de la autenticación de ID de usuario y contraseña. Si **CONNAUTH** es \*NONE, el gestor de colas no realiza ninguna comprobación de ID de usuario y contraseña.

Los cambios en esta configuración, o el objeto al que hace referencia, entran en vigor cuando se emite un mandato **REFRESH SECURITY TYPE(CONNAUTH)** .

Si establece **CONNAUTH** en \*NONE e intenta conectarse a un canal que tiene la opción REQDADM establecida en el campo **CHCKCLNT** , la conexión falla.

Los valores posibles son:

## **\*SAME**

El atributo no se modifica.

## **\*NONE**

El gestor de colas no realiza ninguna comprobación de ID de usuario y contraseña

## **Cadena de autorización de conexión de 48 caracteres**

El nombre específico de un objeto de información de autenticación que se utiliza para proporcionar la ubicación de la autenticación de ID de usuario y contraseña.

## **IMGSCHED**

Este atributo especifica si el gestor de colas graba automáticamente imágenes de soporte.

Los valores posibles son:

## **\*SAME**

El atributo no se modifica.

## **\*AUTO**

El gestor de colas intenta grabar automáticamente una imagen de soporte para un objeto, antes de que hayan transcurrido **IMGINTVL** minutos, o de que se hayan grabado **IMGLOGLN** megabytes de registro de recuperación, desde que se tomó la imagen de soporte anterior para el objeto.

Es posible que la imagen de soporte anterior se haya tomado manual o automáticamente, en función de los valores de **IMGINTVL** o **IMGLOGLN**.

## **\*MANUAL**

No se graba ninguna imagen de soporte automática.

## **IMGINTVL**

Este atributo especifica la frecuencia de destino con la que el gestor de colas graba automáticamente imágenes de soporte, en minutos desde la imagen de soporte anterior para el objeto.

Los valores posibles son:

### **\*SAME**

El atributo no se modifica.

### *1-999 999 999*

El tiempo en minutos en el que el gestor de colas graba automáticamente imágenes de soporte.

### **\*OFF**

No se graba ninguna imagen de soporte automática en un intervalo de tiempo.

## **IMGLOGLN**

Este atributo especifica el tamaño de destino del registro de recuperación, grabado antes de que el gestor de colas grabe automáticamente imágenes de soporte, en número de megabytes desde la imagen de soporte anterior para el objeto. Esto limita la cantidad de registro que se va a leer al recuperar un objeto.

Los valores posibles son:

### **\*SAME**

El atributo no se modifica.

### *1-999 999 999*

El tamaño de destino del registro de recuperación en megabytes.

### **\*OFF**

No se graba ninguna imagen de soporte automática basándose en el tamaño de registro grabado.

## **IMGRCOVO**

Este atributo especifica si la información de autenticación, el canal, la conexión de cliente, el escucha, la lista de nombres, el proceso, la cola alias, la cola remota y los objetos de servicio se pueden recuperar de una imagen de soporte, si se está utilizando el registro lineal.

Los valores posibles son:

## **\*SAME**

El atributo no se modifica.

## **\*NO**

Los mandatos ["RCDMQMIMG \(Registrar imagen de objeto de MQ \)" en la página 1955](#page-1954-0) y ["RCRMQMOBJ](#page-1956-0) [\(Volver a crear objeto MQ \)" en la página 1957](#page-1956-0) no están permitidos para estos objetos, y las imágenes de soporte automáticas, si están habilitadas, no se graban para estos objetos.

**\*SÍ**

Estos objetos se pueden recuperar.

## **IMGRCOVQ**

Este atributo especifica el atributo **IMGRCOVQ** para los objetos de cola dinámica local y permanente, cuando se utiliza con este parámetro.

Los valores posibles son:

### **\*SAME**

El atributo no se modifica.

**\*NO**

El atributo **IMGRCOVQ** para los objetos de cola dinámica local y permanente se establece en \*NO.

**\*SÍ**

El atributo **IMGRCOVQ** para los objetos de cola dinámica local y permanente se establece en \*YES.

#### IBM i **CHGMQMAUTI (Cambiar objeto MQ AuthInfo )**

## **Donde se permite la ejecución**

Todos los entornos (\*ALL)

### **Hebras seguras**

Sí

El mandato Cambiar objeto MQ AuthInfo (CHGMQMAUTI) cambia los atributos especificados de un objeto de información de autenticación MQ existente.

## **Parámetros**

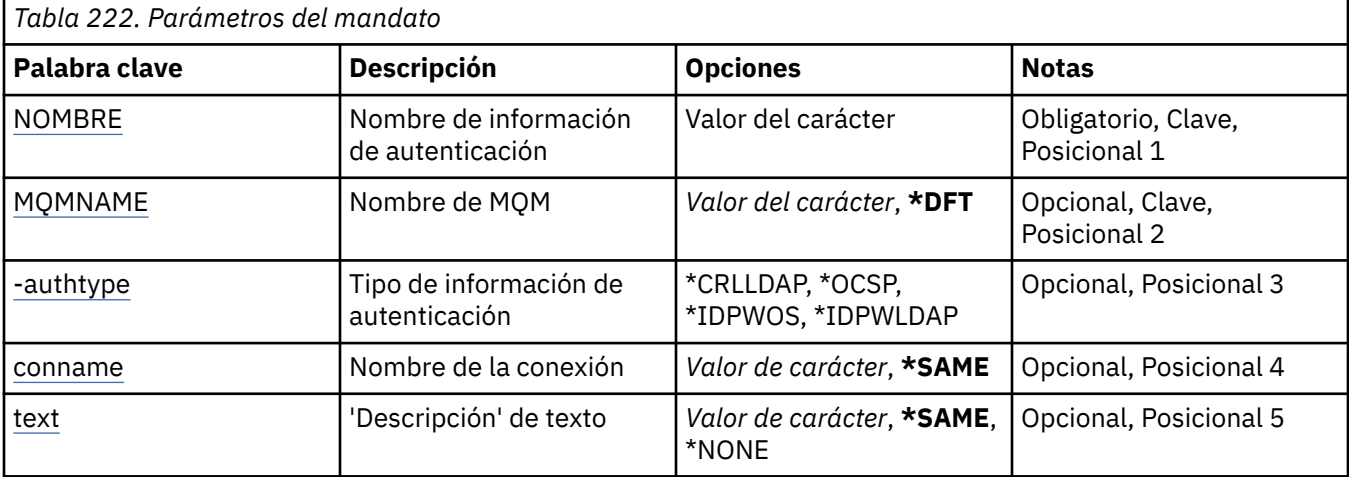

<span id="page-1670-0"></span>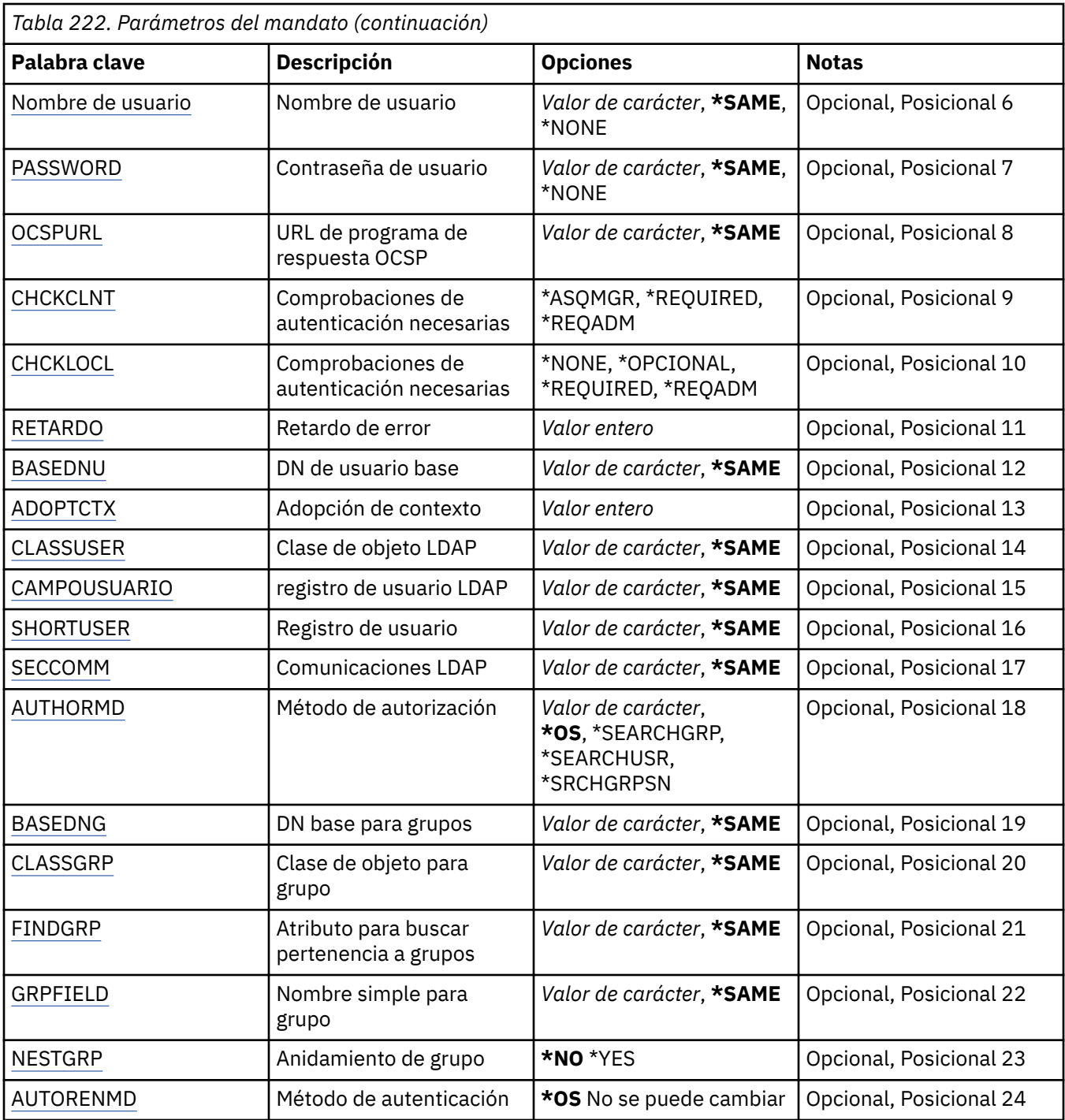

## **Nombre de AuthInfo (AINAME)**

El nombre del objeto de información de autenticación que se debe modificar.

Los valores posibles son:

## **nombre-información-autenticación**

Especifique el nombre del objeto de información de autentificación. La longitud máxima de la serie de caracteres es de 48 caracteres.

## **Nombre del gestor de colas de mensajes (MQMNAME)**

Nombre del gestor de colas.

<span id="page-1671-0"></span>Los valores posibles son:

## **\*DFT**

Utiliza el gestor de colas predeterminado.

#### **nombre-gestor-colas**

El nombre de un gestor de colas de mensajes existente. La longitud máxima de la serie de caracteres es de 48 caracteres.

## **Adoptar contexto (ADOPTCTX)**

Si hay que usar las credenciales presentadas como el contexto para esta aplicación. Esto significa que se utilizan para las comprobaciones de autorización, se muestran en las pantallas administrativas y aparecen en los mensajes.

**SÍ**

El ID de usuario presentado en la estructura MQCSP, que se ha validado correctamente mediante contraseña, se adopta como el contexto a utilizar para esta aplicación. Por lo tanto, este ID de usuario será las credenciales comprobadas para la autorización para utilizar recursos de IBM MQ .

Si el ID de usuario presentado es un ID de usuario LDAP y las comprobaciones de autorización se realizan utilizando los ID de usuario del sistema operativo, el [SHORTUSR](#page-1675-0) asociado con la entrada de usuario en LDAP se adoptará como las credenciales para las comprobaciones de autorización que se deben realizar.

### **NO**

La autenticación se realizará en el ID de usuario y contraseña presentados en la estructura de MQCSP, pero no se volverán a adoptar más las credenciales. La autorización se realizará utilizando el ID de usuario con el que se ejecuta la aplicación.

Este atributo sólo es válido para un AUTHTYPE de \*IDPWOS y \*IDPWLDAP.

## **Método de autenticación (AUTHENMD)**

El método de autenticación utilizado para esta aplicación.

**\*SO**

Utilice grupos de sistemas operativos para determinar los permisos asociados con un usuario.

Sólo puede utilizar **\*OS** para establecer el método de autenticación.

Este atributo sólo es válido para un **AUTHTYPE** de *\*IDPWOS*.

## **Método de autorización (AUTHORMD)**

El método de autorización utilizado para esta aplicación.

**\*SO**

Utilice grupos de sistemas operativos para determinar los permisos asociados con un usuario.

Así es como IBM MQ ha funcionado anteriormente, y es el valor predeterminado.

### **\*SEARCHGRP**

Una entrada de grupo en el repositorio LDAP contiene un atributo que lista el nombre distinguido de todos los usuarios que pertenecen a ese grupo. La pertenencia se indica mediante el atributo definido en [FINDGRP](#page-1674-0). Este valor suele ser *member* o *uniqueMember*.

### **\*SEARCHUSR**

Una entrada de usuario en el repositorio LDAP contiene un atributo que lista el nombre distinguido de todos los grupos a los que pertenece el usuario especificado. El atributo a consultar se define mediante el valor [FINDGRP](#page-1674-0) , normalmente *memberOf*.

## <span id="page-1672-0"></span>**\*SRCHGRPSN**

Una entrada de grupo en el repositorio LDAP contiene un atributo que lista el nombre de usuario abreviado de todos los usuarios que pertenecen a ese grupo. El atributo del registro de usuario que contiene el nombre de usuario abreviado se especifica mediante [SHORTUSR](#page-1675-0).

La pertenencia se indica mediante el atributo definido en [FINDGRP](#page-1674-0). Este valor suele ser *memberUid*.

**Nota:** Este método de autorización sólo debe utilizarse si todos los nombres abreviados de usuario son distintos.

Muchos servidores LDAP utilizan un atributo del objeto de grupo para determinar la pertenencia a grupos y, por lo tanto, debe establecer este valor en *SEARCHGRP*.

Microsoft Active Directory normalmente almacena las pertenencias a grupos como un atributo de usuario. IBM Tivoli Directory Server da soporte a ambos métodos.

En general, la recuperación de pertenencias a través de un atributo de usuario será más rápida que la búsqueda de grupos que listan el usuario como miembro.

Este atributo sólo es válido para un **AUTHTYPE** de *\*IDPWLDAP*.

## **Tipo AuthInfo (AUTHTYPE)**

El tipo de objeto de objeto de información de autenticación. No tiene valor predeterminado.

Los valores posibles son:

## **\*CRLLDAP**

El tipo de objeto de información de autenticación es CRLLDAP.

### **\*OCSP**

El tipo de los objetos de información de autenticación es OCSPURL.

## **\*IDPWOS**

La comprobación de ID de usuario y contraseña de autenticación de conexión se realiza utilizando el sistema operativo.

### **\*IDPWLDAP**

La comprobación de ID de usuario y contraseña de autenticación de conexión se realiza utilizando un servidor LDAP.

## **DN base para grupos (BASEDNG)**

Para poder encontrar nombres de grupo, este parámetro debe establecerse con el DN base para buscar grupos en el servidor LDAP.

Este atributo sólo es válido para **AUTHTYPE** de *\*IDPWLDAP*.

## **DN de usuario base (BASEDNU)**

Para poder encontrar el atributo de nombre de usuario abreviado (consulte [SHORTUSR](#page-1675-0) ) este parámetro debe establecerse con el DN base para buscar usuarios dentro del servidor LDAP. Este atributo sólo es válido para **AUTHTYPE** de *\*IDPWLDAP*.

## **Comprobar cliente (CHCKCLNT)**

Si las comprobaciones de autenticación de conexión son necesarios para todas las conexiones vinculadas localmente, o solo se comprueban cuando un ID de usuario y contraseña se proporcionan en la estructura MQCSP.

Estos atributos sólo son válidos para un **AUTHTYPE** de *\*IDPWOS* o *\*IDPWLDAP*. Los valores posibles son:

## **\*ASQMGR**

Para que la conexión pueda entrar, debe cumplir los requisitos de autenticación de conexión definidos en el gestor de colas. Si el campo CONNAUTH proporciona un objeto de información de <span id="page-1673-0"></span>autenticación y el valor de CHCKCLNT es \*REQUIRED, la conexión no será satisfactoria a menos que se proporcionen un ID de usuario y una contraseña válidos. Si el campo CONNAUTH no proporciona un objeto de información de autenticación, o el valor de CHCKCLNT no es \*REQUIRED, el ID de usuario y la contraseña no son necesarios.

## **\*REQUIRED**

Requiere que todas las aplicaciones proporcionen un ID de usuario y una contraseña válidos.

## **\*REQDADM**

Los usuarios privilegiados deben proporcionar un ID de usuario y una contraseña válidos, pero los usuarios no privilegiados se tratan como con el valor \*OPTIONAL .

## **Comprobar local (CHCKLOCL)**

Si las comprobaciones de autenticación de conexión son necesarios para todas las conexiones vinculadas localmente, o solo se comprueban cuando un ID de usuario y contraseña se proporcionan en la estructura MQCSP.

Estos atributos sólo son válidos para un **AUTHTYPE** de *\*IDPWOS* o *\*IDPWLDAP*. Los valores posibles son:

## **\*NONE**

Desactiva la comprobación.

## **\*OPCIONAL**

Garantiza que si una aplicación proporciona un ID de usuario y contraseña, estos deben ser un par válido, pero no es obligatorio que los proporcione. Esta opción puede resultar de utilidad durante la migración, por ejemplo.

## **\*REQUIRED**

Requiere que todas las aplicaciones proporcionen un ID de usuario y una contraseña válidos.

## **\*REQDADM**

Los usuarios privilegiados deben proporcionar un ID de usuario y una contraseña válidos, pero los usuarios no privilegiados se tratan como con el valor \*OPTIONAL .

## **Grupo de clases (CLASSGRP)**

La clase de objeto LDAP utilizada para registros de grupos en el depósito LDAP.

Si el valor está en blanco, se utiliza **groupOfNames** .

Otros valores utilizados habitualmente son *groupOfUniqueNames* o *group*.

Este atributo sólo es válido para **AUTHTYPE** de *\*IDPWLDAP*.

## **Usuario de clase (CLASSUSR)**

La clase de objeto LDAP utilizada para los registros de usuario en el repositorio de LDAP.

Si está en blanco, el valor predeterminado es *inetOrgPerson*, que suele ser el valor necesario.

Para Microsoft Active Directory, el valor que necesita suele ser *user*.

Este atributo sólo es válido para un **AUTHTYPE** de *\*IDPWLDAP*.

## **Nombre de conexión (CONNAME)**

El nombre de DNS o la dirección IP del host en el que está ejecutándose el servidor LDAP, junto con un número de puerto opcional. El número de puerto predeterminado es 389. No se proporciona ningún valor predeterminado para el nombre de DNS ni para la dirección IP.

Este campo sólo es válido para los objetos de información de autenticación *\*CRLLDAP* o *\*IDPWLDAP* , cuando es necesario.

Cuando se utiliza con objetos de información de autenticación *IDPWLDAP* , puede ser una lista separada por comas de nombres de conexión.

<span id="page-1674-0"></span>Los valores posibles son:

### **\*SAME**

El nombre de la conexión no sufre cambios y sigue siendo el del objeto de información de autenticación original.

## **nombre-conexión**

Especifique el nombre de DNS completamente calificado o la dirección IP del host junto con un número de puerto opcional. La longitud máxima de la serie de caracteres es de 264 caracteres.

## **Retardo de anomalía (FAILDELAY)**

Cuando se proporciona un ID de usuario y una contraseña para la autenticación de conexión y falla la autenticación debido a datos incorrectos, esto es el retraso en segundos antes de que se devuelva el fallo a la aplicación.

Esto puede ayudar a evitar bucles ocupados de una aplicación que simplemente reintenta, continuamente, después de recibir una anomalía.

El valor debe estar en el rango de 0 a 60 segundos. El valor predeterminado es 1.

Este atributo sólo es válido para AUTHTYPE de \*IDPWOS y \*IDPWLDAP.

## **Atributo de pertenencia a grupos (FINDGRP)**

Nombre del atributo utilizado en una entrada LDAP para determinar la pertenencia a grupos.

Cuando [AUTHORMD](#page-1671-0) = *\*SEARCHGRP*, este atributo se establece normalmente en *member* o *uniqueMember*.

Cuando [AUTHORMD](#page-1671-0) = *\*SEARCHUSR*, este atributo se establece normalmente en *memberOf*.

Cuando [AUTHORMD](#page-1671-0) = *\*SRCHGRPSN*, este atributo se establece normalmente en *memberUid*.

Si se deja en blanco, si:

- • [AUTHORMD](#page-1671-0) = *\*SEARCHGRP*, este atributo toma como valor predeterminado *memberOf*
- • [AUTHORMD](#page-1671-0) = *\*SEARCHUSR*, este atributo toma como valor predeterminado *member*
- • [AUTHORMD](#page-1671-0) = *\*SRCHGRPSN*, este atributo toma como valor predeterminado *memberUid*

Este atributo sólo es válido para un **AUTHTYPE** de *\*IDPWLDAP*.

## **Nombre simple para grupo (GRPFIELD)**

Si el valor está en blanco, los mandatos como [setmqaut](#page-231-0) deben utilizar un nombre calificado para el grupo. El valor puede ser un DN completo o un único atributo.

Este atributo sólo es válido para un **AUTHTYPE** de *\*IDPWLDAP*.

## **Anidamiento de grupo (NESTGRP)**

Los valores posibles son:

**\*NO**

Sólo los grupos descubiertos inicialmente se tienen en cuenta para la autorización.

**\*SÍ**

La lista de grupos se busca de forma recursiva para enumerar todos los grupos a los que pertenece un usuario.

El nombre distinguido del grupo se utiliza al buscar la lista de grupos de forma recursiva, independientemente del método de autorización seleccionado en [AUTHORMD.](#page-1671-0)

Este atributo sólo es válido para un **AUTHTYPE** de *\*IDPWLDAP*.

## <span id="page-1675-0"></span>**URL de respondedor OCSP (OCSPURL)**

El URL del programa de respuesta OCSP utilizado para comprobar la revocación de certificados. Éste debe ser un URL de HTTP que contenga el nombre de host y el número de puerto del programa de respuesta OCSP. Si el programa de respuesta OCSP está utilizando el puerto 80, que es el predeterminado para HTTP, a continuación, el número de puerto puede omitirse.

Este campo sólo es válido para objetos de información de autenticación OCSP.

Los valores posibles son:

## **\*SAME**

El URL del programa de respuesta OCSP no se ha modificado.

## **OCSP-Responder-URL**

El URL del programa de respuesta OCSP. La longitud de serie máxima es de 256 caracteres.

## **Comunicaciones seguras (SECCOMM)**

Si la conectividad con el servidor LDAP debe realizarse de forma segura utilizando TLS

**SÍ**

La conectividad con el servidor LDAP se realiza de forma segura utilizando TLS.

El certificado utilizado es el certificado predeterminado para el gestor de colas, denominado en CERTLABL en el objeto del gestor de colas, o si está en blanco, el que se describe en Etiquetas de certificado digital, que comprende los requisitos.

El certificado se encuentra en el repositorio de claves especificado en SSLKEYR en el objeto del gestor de colas. Se negociará una especificación de cifrado soportada por IBM MQ y el servidor LDAP.

Si el gestor de colas está configurado para utilizar especificaciones de cifrado SSLFIPS (YES) o SUITEB, esto también se tiene en cuenta en la conexión con el servidor LDAP.

### **ANÓN**

La conectividad con el servidor LDAP se realiza de forma segura utilizando TLS igual que para SECCOMM (YES) con una diferencia.

No se envía ningún certificado al servidor LDAP; la conexión se realizará de forma anónima. Para utilizar este valor, asegúrese de que el repositorio de claves especificado en SSLKEYR, en el objeto del gestor de colas, no contiene un certificado marcado como predeterminado.

**NO**

La conectividad con el servidor LDAP no utiliza TLS.

Este atributo sólo es válido para un **AUTHTYPE** de *\*IDPWLDAP*

## **Usuario corto (SHORTUSR)**

Un campo del registro de usuario que se utilizará como nombre de usuario abreviado en IBM MQ.

Este campo debe contener valores de 12 caracteres o menos. Este nombre de usuario abreviado se utiliza para los fines siguientes:

- Si la autenticación LDAP está habilitada, pero la autorización LDAP no está habilitada, se utiliza como ID de usuario del sistema operativo para las comprobaciones de autorización. En este caso, el atributo debe representar un ID de usuario del sistema operativo.
- Si la autenticación y la autorización LDAP están ambas habilitadas, se utiliza como el ID de usuario transportado con el mensaje para que el nombre de usuario LDAP se vuelva a descubrir cuando sea necesario utilizar el ID de usuario dentro del mensaje.

Por ejemplo, en otro gestor de colas, o al escribir mensajes de informe. En este caso, no es necesario que el atributo represente un ID de usuario del sistema operativo, pero debe ser una serie exclusiva. Un número de serie de empleado es un ejemplo de buen atributo para este fin.

Este atributo sólo es válido para un **AUTHTYPE** de *\*IDPWLDAP* y es obligatorio.

# <span id="page-1676-0"></span>**Texto 'description' (TEXT)**

Un corto texto descriptivo del objeto de información de autenticación.

**Nota:** La longitud del campo es de 64 bytes y el número máximo de caracteres se reduce si el sistema utiliza un juego de caracteres de doble byte (DBCS).

Los valores posibles son:

## **\*SAME**

La serie de caracteres del texto no cambia.

## **\*NONE**

El texto se define como una serie de caracteres en blanco.

## **description**

La serie de caracteres puede tener una longitud de hasta 64 caracteres encerrados entre apóstrofos.

## **Nombre de usuario (UserName)**

El nombre distinguido del usuario que se está enlazando al directorio. El nombre de usuario predeterminado está en blanco.

Este campo sólo es válido para objetos de información de autenticación *\*CRLLDAP* o *\*IDPWLDAP* .

Los valores posibles son:

### **\*SAME**

El nombre de usuario no se modifica.

## **\*NONE**

El nombre de usuario está en blanco.

### **LDAP-nombre-usuario**

Indique el nombre distinguido del usuario de LDAP. La longitud máxima de la serie de caracteres es de 1024 caracteres.

## **Campo de usuario (USRFIELD)**

Si el ID de usuario proporcionado por una aplicación para la autenticación no contiene un calificador para el campo en el registro de usuario LDAP, es decir, no contiene un ' = " , este atributo identifica el campo en el registro de usuario LDAP que se utiliza para interpretar el ID de usuario proporcionado.

Este campo puede estar en blanco. Si este es el caso, los ID de usuario no calificados utilizan el parámetro [SHORTUSR](#page-1675-0) para interpretar el ID de usuario proporcionado.

El contenido de este campo se concatenará con un ' = " firmar, junto con el valor proporcionado por la aplicación, para formar el ID de usuario completo que se ubicará en un registro de usuario LDAP. Por ejemplo, la aplicación proporciona un usuario de fred y este campo tiene el valor cny, a continuación, se buscará en el repositorio LDAP cn=fred.

Este atributo sólo es válido para un **AUTHTYPE** de *\*IDPWLDAP*.

## **Contraseña de usuario (PASSWORD)**

La contraseña del usuario de LDAP.

Este campo sólo es válido para objetos de información de autenticación *\*CRLLDAP* o *\*IDPWLDAP* .

Los valores posibles son:

## **\*SAME**

La contraseña no se modifica.

## **\*NONE**

La contraseña está en blanco.

#### **LDAP-contraseña**

La contraseña de usuario de LDAP. La longitud máxima de la serie de caracteres es de 32 caracteres.

#### IBM i **CHGMQMCHL (Cambiar canal de MQ )**

## **Donde se permite la ejecución**

Todos los entornos (\*ALL)

#### **Hebras seguras**

Sí

El mandato Cambiar canal MQ (CHGMQMCHL) cambia los atributos especificados de una definición de canal MQ existente.

### **Nota:**

- Los cambios entran en vigor después de que se inicie el canal a continuación.
- Para los canales de clúster, si se puede establecer un atributo en ambos canales, establézcalo en ambos y asegúrese de que los valores son idénticos. Si hay alguna discrepancia entre los valores, es probable que se utilicen los que especifique en el canal receptor del clúster. Esto se explica en Canales de clúster.
- Si cambia el nombre XMITQ o el CONNAME, debe restablecer el número de secuencia en ambos extremos del canal. (Consulte ["RESET CHANNEL \(restablecer número de secuencia de mensaje para un](#page-956-0) [canal\)" en la página 957](#page-956-0) para obtener información sobre el parámetro SEQNUM.)

## **Parámetros**

*Tabla 223. Parámetros del mandato*

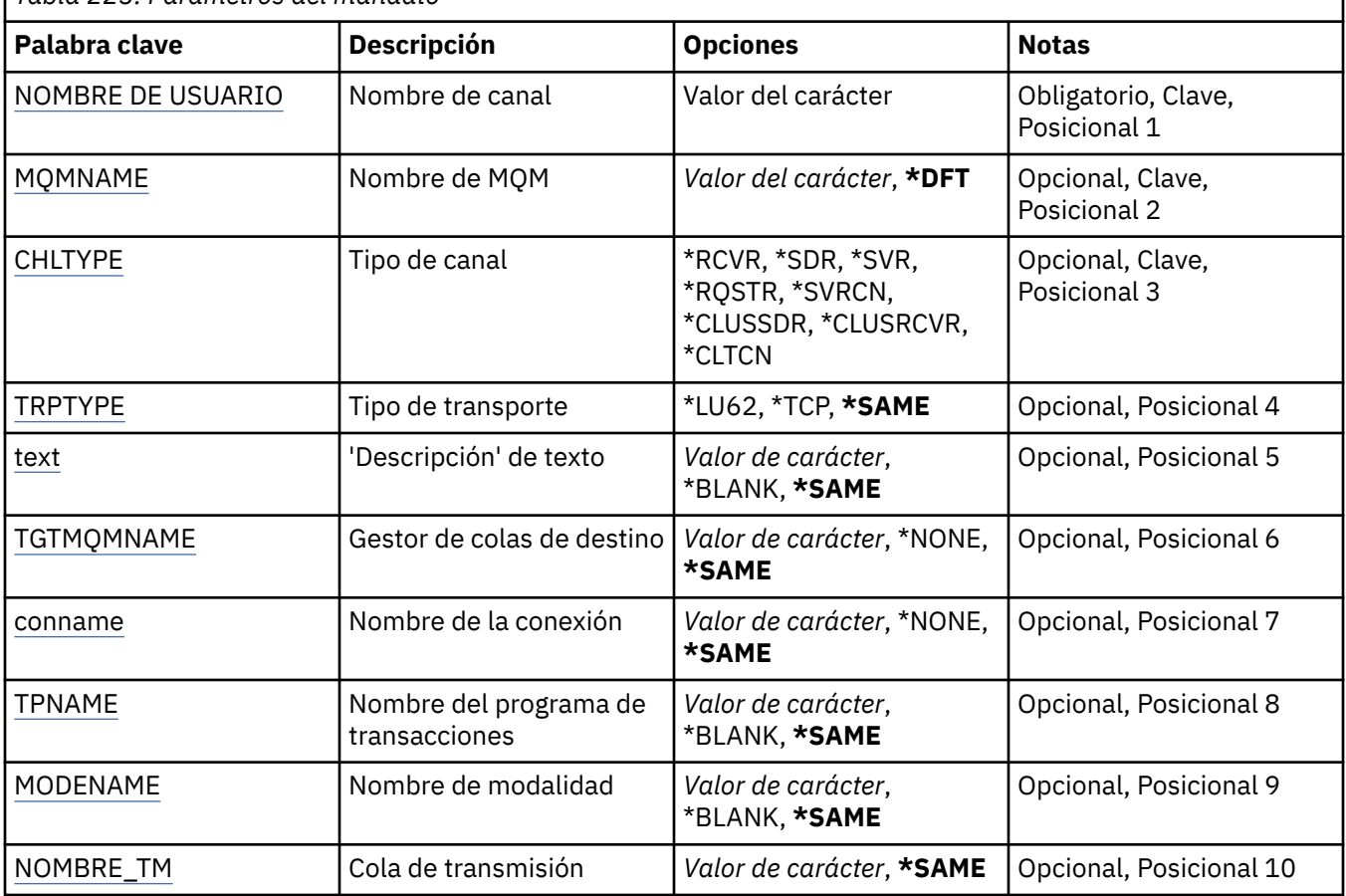

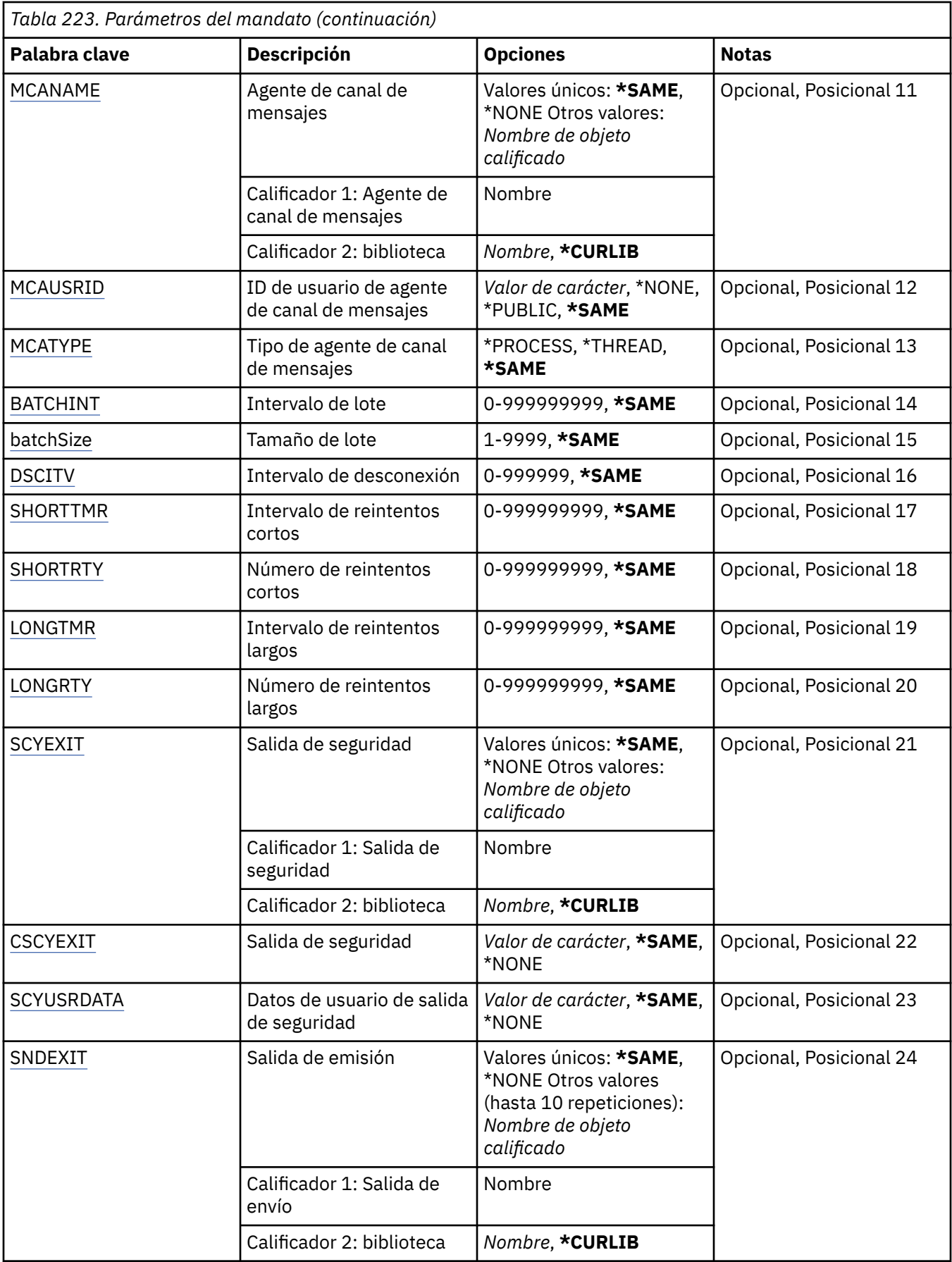

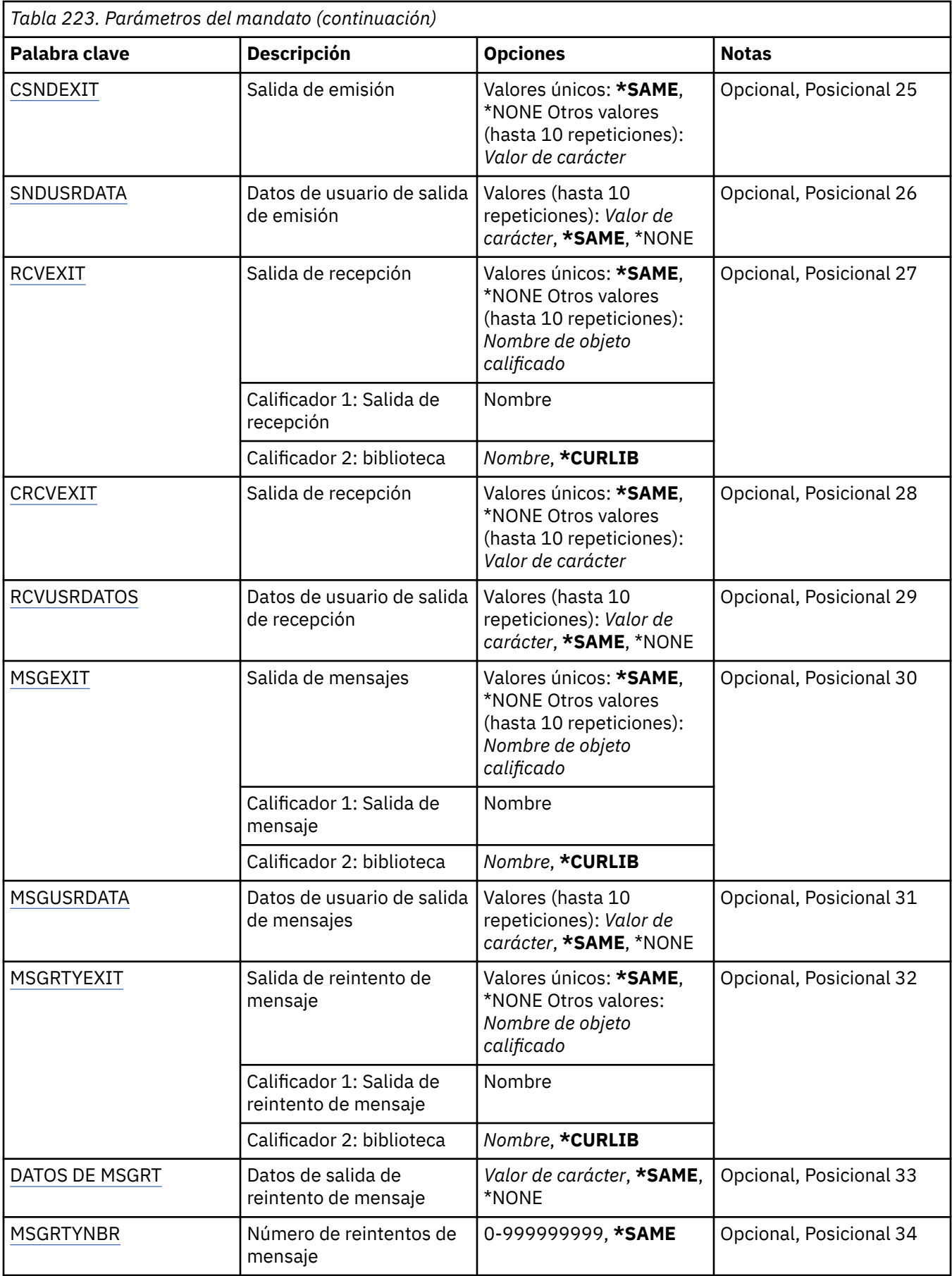

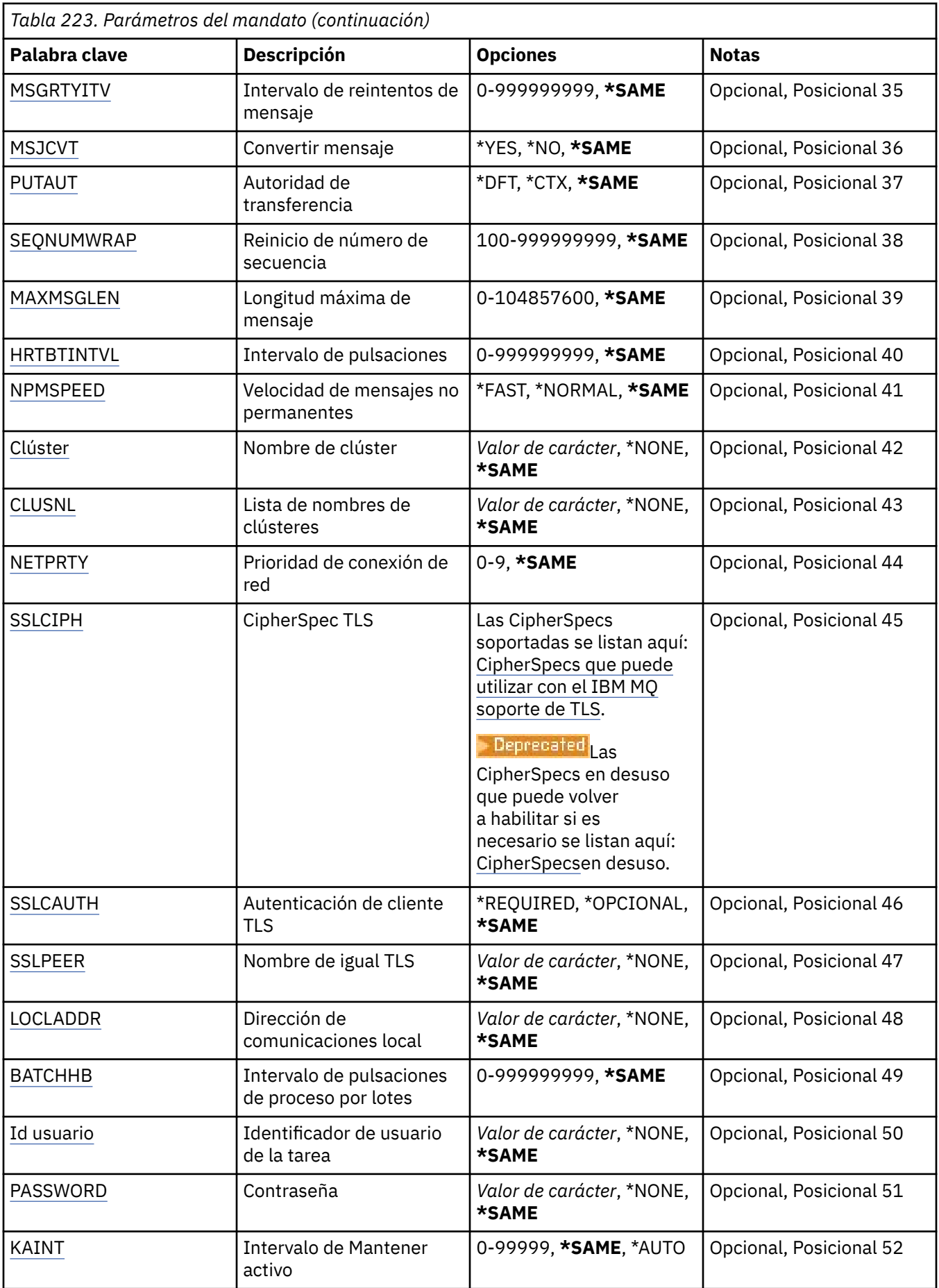

<span id="page-1681-0"></span>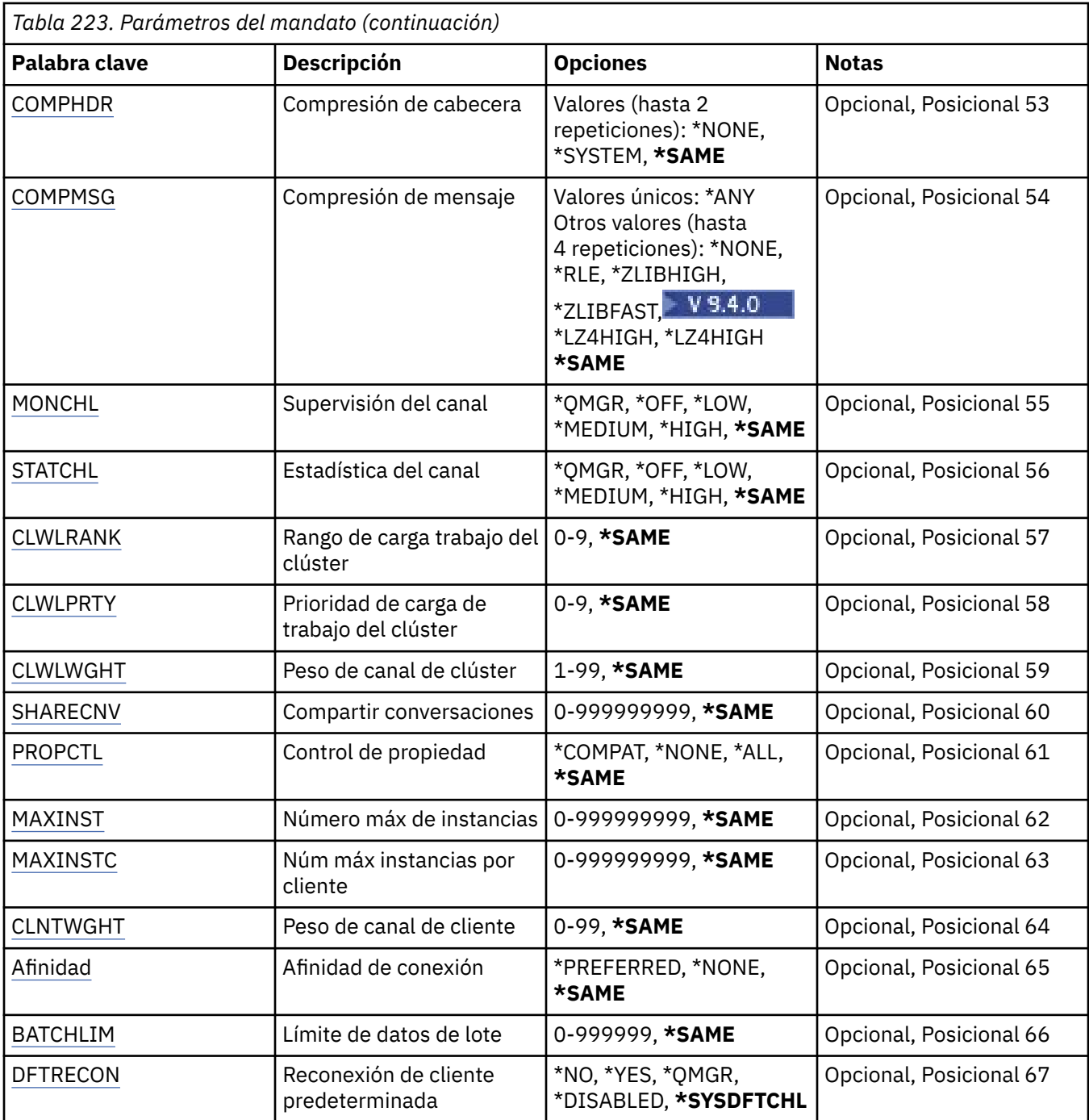

## **Nombre de canal (CHLNAME)**

Indica el nombre de la definición de canal.

Los valores posibles son:

## **channel-name**

Especifica el nombre de canal.

## **Nombre del gestor de colas de mensajes (MQMNAME)**

Indica el nombre del gestor de colas de mensajes.

Los valores posibles son:

## <span id="page-1682-0"></span>**\*DFT**

Se utiliza el gestor de colas predeterminado. Si no se ha definido ningún gestor de colas predeterminado en el sistema, el mandato da un error.

## **nombre-gestor-colas-mensajes**

El nombre de un gestor de colas de mensajes.

## **Tipo de canal (CHLTYPE)**

Indica el tipo del canal que se cambia.

Los valores posibles son:

## **\*SDR**

Canal emisor

## **\*SVR**

Canal servidor

## **\*RCVR**

Canal receptor

## **\*RQSTR**

Canal peticionario

## **\*SVRCN**

Canal de conexión con el servidor

## **\*CLUSSDR**

Canal de clúster emisor

## **\*CLUSRCVR**

Canal de clúster receptor

## **\*CLTCN**

Canal de conexión con el cliente

## **Tipo de transporte (TRPTYPE)**

Indica el protocolo de transmisión.

Los valores posibles son:

## **\*SAME**

El atributo no se modifica.

## **\*LU62**

LU 6.2. SNA

## **\*TCP**

Protocolo de Control de la Transmisión / Protocolo Internet (TCP/IP).

## **Texto 'description' (TEXT)**

Indica el texto que describe brevemente la definición de canal.

Los valores posibles son:

## **\*SAME**

El atributo no se modifica.

## **\*BLANK**

El texto se define como una serie de caracteres en blanco.

## **description**

No especifique más de 64 caracteres encerrados entre apóstrofos.

**Nota:** La longitud del campo es de 64 bytes y el número máximo de caracteres se reduce si el sistema utiliza un juego de caracteres de doble byte (DBCS).

## <span id="page-1683-0"></span>**Gestor de colas de destino (TGTMQMNAME)**

Especifica el nombre del gestor de colas de destino.

Los valores posibles son:

## **\*SAME**

El atributo no se modifica.

## **\*NONE**

El nombre del gestor de colas de destino de un canal de conexión de cliente (CHLTYPE) \*CLTCN no se ha especificado.

## **nombre-gestor-colas-mensajes**

El nombre del gestor de colas de destino de un canal de conexión de cliente (CHLTYPE) \*CLTCN.

Para otros tipos de canal, este parámetro no debe especificarse.

## **Nombre de conexión (CONNAME)**

Indica el nombre de la máquina a la que se va conectar.

Los valores posibles son:

## **\*SAME**

El atributo no se modifica.

## **\*NONE**

El nombre de conexión está en blanco.

## **nombre-conexión**

Indique el nombre de la conexión, según requiera el protocolo de transmisión:

- Para \*LU62, especifique el nombre del objeto CSI.
- Para \*TCP, especifique el nombre de host o la dirección de red de la máquina remota (o la máquina local para los canales de clúster receptor). Esto puede ir seguido por un número de puerto opcional, entre paréntesis.

 $\blacktriangleright$   $\blacksquare$   $\blacksquare$   $\bl$ receptor en clúster es opcional. Si deja el nombre de conexión en blanco, IBM MQ genera automáticamente un nombre de conexión, dando por supuesto el puerto predeterminado y utilizando la dirección IP actual del sistema. Puede modificar el número de puerto predeterminado y seguir utilizando la dirección IP actual del sistema. Para cada nombre de conexión deje en blanco el nombre de IP y suministre el número de puerto entre paréntesis; por ejemplo:

(1415)

El **CONNAME** generado siempre está en el formato decimal con puntos (IPv4) o hexadecimal (IPv6), en lugar de en forma de nombre de host DNS alfanumérico.

Cuando no se especifica un puerto, se presupone el puerto predeterminado 1414.

En los canales de clúster receptor el nombre de conexión está relacionado con el gestor de colas local y en los otros canales, está relacionado con el gestor de colas de destino.

Este parámetro sólo se requiere en los canales del tipo (CHLTYPE) de \*SDR, \*RQSTR, \*CLTCN y \*CLUSSDR. Es opcional para los canales \*SVR y \*CLUSRCVR, y no es válido para los canales \*RCVR o \*SVRCN.

## **Nombre de programa de transacción (TPNAME)**

El parámetro es válido sólo para canales con TRPTYPE definido como LU 6.2.

<span id="page-1684-0"></span>Este parámetro debe establecerse al nombre de programa de transacción SNA, a menos que el parámetro CONNAME contenga un nombre de objeto complementario, en cuyo caso debe estar en blanco. En cambio, el nombre se obtiene del Objeto complementario de comunicaciones CPI-C.

Este parámetro no es válido para los canales de tipo CHLTYPE definido como \*RCVR.

Los valores posibles son:

## **\*SAME**

El valor del atributo no se modifica.

#### **\*NONE**

No se ha especificado ningún nombre de programa de transacción.

## **\*BLANK**

El nombre de programa de transacción se obtiene del Objeto complementario de comunicaciones CPI-C. El nombre del objeto complementario debe especificarse en el parámetro CONNAME.

## **nombre-programa-transacción**

Especifique el nombre de programa de transacción SNA.

## **Nombre de modalidad (MODENAME)**

El parámetro es válido para canales con TRPTYPE definido como LU 6.2. Si TRPTYPE no se ha definido como LU 6.2, los datos se ignoran y no se emite ningún mensaje de error.

Si se especifica, debe establecerse al nombre de modalidad SNA, a menos que el parámetro CONNAME tenga un nombre de objeto complementario, en cuyo caso debe estar en blanco. El nombre se obtiene del Objeto complementario de comunicaciones CPI-C.

Este parámetro no es válido para los canales de tipo CHLTYPE definidos como \*RCVR o \*SVRCONN.

Los valores posibles son:

#### **\*SAME**

El valor del atributo no se modifica.

#### **\*NONE**

No se ha especificado el nombre de modalidad.

### **\*BLANK**

El nombre se obtendrá del Objeto complementario de comunicaciones CPI-C. Éste debe especificarse en el parámetro CONNAME.

### **Nombre-modalidad-SNA**

Especifique el nombre de la modalidad SNA

## **Cola de transmisión (TMQNAME)**

Especifica el nombre de la cola de transmisión.

Los valores posibles son:

#### **\*SAME**

El atributo no se modifica.

#### **nombre-cola-transmisión**

Especifique el nombre de la cola de transmisión. Se necesita el nombre de una cola de transmisión si CHLTYPE se define como \*SDR o \*SVR.

Para otros tipos de canal, este parámetro no debe especificarse.

## **Agente de canal de mensajes (MCANAME)**

Este parámetro está reservado y no debe utilizarse.

Los valores posibles son:

## <span id="page-1685-0"></span>**\*SAME**

El atributo no se modifica.

## **\*NONE**

El nombre del programa MCA está en blanco.

Este parámetro no puede especificarse si se define CHLTYPE como \*RCVR, \*SVRCN o \*CLTCN.

## **ID de usuario de agente de canal de mensajes (MCAUSRID)**

Indica el identificador de usuario que ha de utilizar el agente de canal de mensajes para obtener autorización para acceder a recursos MQ, incluida (si PUTAUT es \*DFT) la autorización para transferir el mensaje a la cola de destino de los canales receptor o peticionario.

Los valores posibles son:

## **\*SAME**

El atributo no se modifica.

## **\*NONE**

El agente de canal de mensajes utiliza el identificador de usuario predeterminado.

## **\*PUBLIC**

Utiliza la autorización pública

## **identificador-usuario-mca**

Especifique el identificador de usuario que se debe utilizar.

Este parámetro no puede especificarse para un tipo de canal (CHLTYPE) \*CLTCN.

## **Tipo de agente de canal de mensajes (MCATYPE)**

Indica si el programa del agente de canal de mensajes debe ejecutarse como una hebra o como un proceso.

Los valores posibles son:

**\*SAME**

El atributo no se modifica.

## **\*PROCESO**

El agente de canal de mensajes se ejecuta como un proceso independiente.

### **\*HEBRA**

El agente de canal de mensajes se ejecuta como una hebra separada.

Este parámetro sólo puede especificarse para los canales en los que CHLTYPE se ha definido como \*SDR, \*SVR, \*RQSTR \*CLUSSDR o \*CLUSRCVR.

## **Intervalo de proceso por lotes (BATCHINT)**

Tiempo mínimo, en milisegundos, durante el cual un canal deja abierto un proceso por lotes.

El lote termina en el que se produce primero una de las siguientes situaciones: se han enviado mensajes BATCHSZ, se han enviado bytes BATCHLIM o la cola de transmisión está vacía y se ha sobrepasado BATCHINT.

El valor predeterminado es cero, lo que significa que el proceso por lotes termina tan pronto como la cola de transmisión queda vacía (o se llega al límite indicado en BATCHSZ).

El valor debe estar comprendido entre 0 y 999999999.

Este parámetro es válido para los canales con CHLTYPE definido como \*SDR, \*SVR, \*CLUSSDR o \*CLUSRCVR.

Los valores posibles son:

### <span id="page-1686-0"></span>**\*SAME**

El valor del atributo no se modifica.

#### **intervalo de proceso por lotes**

Especifique un valor comprendido entre 0 y 999999999.

## **Tamaño de lote (BATCHSIZE)**

Indica el número máximo de mensajes que pueden enviarse por un canal antes de que se tome un punto de comprobación.

Los valores posibles son:

#### **\*SAME**

El atributo no se modifica.

#### **tamaño de lote**

Especifique un valor comprendido entre 1 y 9.999.

Este parámetro no puede especificarse para los tipos de canal (CHLTYPE) \*CLTCN o \*SVRCN.

## **Intervalo de desconexión (DSCITV)**

Especifica el intervalo de desconexión, que define el número máximo de segundos que el canal espera a que se transfieran mensajes a una cola de transmisión antes de cerrar el canal.

Los valores posibles son:

#### **\*SAME**

El atributo no se modifica.

#### **intervalo de desconexión**

Especifique un valor comprendido entre 0 y 999999.

Este parámetro no puede especificarse para los tipos de canal (CHLTYPE) \*RCVR, \*RQSTR o \*CLTCN.

## **Intervalo de reintento corto (SHORTTMR)**

Especifica el intervalo de espera de reintentos cortos para un canal emisor, servidor o de clúster (\*SDR, \*SVR, \*CLUSSDR o \*CLUSRCVR) iniciado automáticamente por el iniciador de canal. Este define el intervalo de tiempo entre intentos para establecer una conexión con una máquina remota.

Los valores posibles son:

#### **\*SAME**

El atributo no se modifica.

#### **intervalo-reintento-corto**

Especifique un valor comprendido entre 0 y 999999999.

## **Recuento de reintentos cortos (SHORTRTY)**

Especifica la cuenta de reintentos cortos para un canal emisor, servidor o de clúster (\*SDR, \*SVR, \*CLUSSDR o \*CLUSRCVR) iniciado automáticamente por el iniciador de canal. Define el número máximo de intentos hechos para establecer una conexión con la máquina remota, en los intervalos especificados por SHORTTMR, antes de usar LONGRTY (normalmente más largo) y LONGTMR.

Los valores posibles son:

## **\*SAME**

El atributo no se modifica.

#### **recuento de reintentos cortos**

Especifique un valor comprendido entre 0 y 999999999. El valor 0 significa que no se permiten reintentos.

## <span id="page-1687-0"></span>**Intervalo de reintento largo (LONGTMR)**

Especifica el intervalo de espera de reintentos largos para un canal emisor, servidor o de clúster (\*SDR, \*SVR, \*CLUSSDR o \*CLUSRCVR) iniciado automáticamente por el iniciador de canal. Define el intervalo en segundos entre intentos para establecer una conexión con una máquina remota, después de que el número especificado en SHORTRTY se haya agotado.

Los valores posibles son:

## **\*SAME**

El atributo no se modifica.

## **intervalo de reintento largo**

Especifique un valor comprendido entre 0 y 999999999.

**Nota:** por razones de implementación, el intervalo máximo de reintentos que se puede utilizar es 999999; los valores que exceden este valor se tratan como 999999.

## **Recuento de reintentos largos (LONGRTY)**

Especifica la cuenta de reintentos largos para un canal emisor, servidor o de clúster (\*SDR, \*SVR, \*CLUSSDR o \*CLUSRCVR) iniciado automáticamente por el iniciador de canal. Define el número máximo de intentos adicionales que deben realizarse para conectarse a la máquina remota, en intervalos especificados por LONGTMR, después de que el número especificado por SHORTRTY se haya agotado. Se anotará un mensaje de error si la conexión no se establece después del número de intentos definido.

Los valores posibles son:

## **\*SAME**

El atributo no se modifica.

### **recuento de reintentos largos**

Especifique un valor comprendido entre 0 y 999999999. El valor 0 significa que no se permiten reintentos.

## **Salida de seguridad (SCYEXIT)**

Especifica el nombre del programa al que se va a llamar como salida de seguridad. Si se define un nombre que no esté en blanco, la salida se invoca en los casos siguientes:

• Inmediatamente después de establecer un canal.

Antes de transferir ningún mensaje, se da la oportunidad a la salida de causar flujos de mensajes de seguridad para validar la autorización de conexión.

• Tras recibir una respuesta a un mensaje de seguridad.

Cualquier flujo de mensajes de seguridad recibido desde el procesador remoto en la máquina remota se pasa a la salida.

Los valores posibles son:

### **\*SAME**

El atributo no se modifica.

### **\*NONE**

No se invoca el programa de salida de seguridad.

### **nombre-salida-seguridad**

Indique el nombre del programa de salida de seguridad.

## **nombre-biblioteca**

Indique el nombre de la biblioteca que contiene el programa de salida. Este parámetro ha de estar presente si se especifica algún nombre de programa de salida.

## <span id="page-1688-0"></span>**Salida de seguridad (CSCYEXIT)**

Especifica el nombre del programa al que se va a llamar como salida de seguridad de cliente. Si se define un nombre que no esté en blanco, la salida se invoca en los casos siguientes:

• Inmediatamente después de establecer un canal.

Antes de transferir ningún mensaje, se da la oportunidad a la salida de causar flujos de mensajes de seguridad para validar la autorización de conexión.

• Tras recibir una respuesta a un mensaje de seguridad.

Cualquier flujo de mensajes de seguridad recibido desde el procesador remoto en la máquina remota se pasa a la salida.

Los valores posibles son:

## **\*SAME**

El atributo no se modifica.

## **\*NONE**

No se invoca el programa de salida de seguridad de cliente.

## **nombre-salida-seguridad**

Especifique el nombre del programa de salida de seguridad de cliente.

## **Datos de usuario de salida de seguridad (SCYUSRDATA)**

Indica un máximo de 32 caracteres de datos de usuario que se pasan al programa de salida de seguridad.

Los valores posibles son:

## **\*SAME**

El atributo no se modifica.

## **\*NONE**

No se especifican los datos de usuario para el programa de salida de seguridad.

### **datos-usuario-salida-seguridad**

Especifique los datos de usuario para la salida de seguridad.

## **Salida de envío (SNDEXIT)**

Indica el punto de entrada del programa al que se va a llamar como salida de emisión. Si se define un nombre que no esté en blanco, la salida se invoca inmediatamente antes de que los datos se envíen a la red. La totalidad del almacenamiento intermedio de transmisión se pasa a la salida antes de que se transmita y su contenido se puede modificar como sea necesario.

Los valores posibles son:

### **\*SAME**

El atributo no se modifica.

## **\*NONE**

No se invoca el programa de salida de emisión.

### **nombre-salida-envío**

Indique el nombre completamente calificado del programa de salida de emisión.

### **nombre-biblioteca**

Indique el nombre de la biblioteca que contiene el programa de salida. Este parámetro ha de estar presente si se especifica algún nombre de programa de salida.

## **Salida de envío (CSNDEXIT)**

Especifica el punto de entrada del programa al que se va a llamar como salida de emisión de cliente. Si se define un nombre que no esté en blanco, la salida se invoca inmediatamente antes de que los datos se <span id="page-1689-0"></span>envíen a la red. La totalidad del almacenamiento intermedio de transmisión se pasa a la salida antes de que se transmita y su contenido se puede modificar como sea necesario.

Los valores posibles son:

## **\*SAME**

El atributo no se modifica.

## **\*NONE**

No se invoca el programa de salida de emisión de cliente.

## **nombre-salida-envío**

Especifique el nombre del programa de salida de emisión de cliente.

## **Datos de usuario de salida de emisión (SNDUSRDATA)**

Indica un máximo de 32 caracteres de datos de usuario que se pasan al programa de salida de emisión.

Los valores posibles son:

## **\*SAME**

El atributo no se modifica.

## **\*NONE**

No se especifican los datos de usuario para el programa de salida de emisión.

## **datos-usuario-salida-envío**

Especifique los datos de usuario para el programa de salida de emisión.

## **Salida de recepción (CRCVEXIT)**

Especifica el punto de entrada del programa al que se va a llamar como salida de recepción de cliente. Si se define un nombre que no esté en blanco, la salida se invoca antes de que se procesen los datos recibidos de la red. La totalidad del almacenamiento intermedio de transmisión se pasa a la salida y su contenido se puede modificar como sea necesario.

Los valores posibles son:

### **\*SAME**

El atributo no se modifica.

### **\*NONE**

No se invoca el programa de salida de recepción de cliente.

## **nombre-salida-recepción**

Especifique el nombre del programa de salida de recepción de cliente.

## **Salida de recepción (RCVEXIT)**

Indica el punto de entrada del programa que se va a llamar como salida de recepción. Si se define un nombre que no esté en blanco, la salida se invoca antes de que se procesen los datos recibidos de la red. La totalidad del almacenamiento intermedio de transmisión se pasa a la salida y su contenido se puede modificar como sea necesario.

Los valores posibles son:

## **\*SAME**

El atributo no se modifica.

# **\*NONE**

No se invoca el programa de salida de recepción.

### **nombre-salida-recepción**

Indique el nombre del programa de salida de recepción.

### **nombre-biblioteca**

Indique el nombre de la biblioteca que contiene el programa de salida. Este parámetro ha de estar presente si se especifica algún nombre de programa de salida.

## <span id="page-1690-0"></span>**Datos de usuario de salida de recepción (RCVUSRDATA)**

Indica un máximo de 32 caracteres de datos de usuario que se pasan al programa de salida de recepción.

Los valores posibles son:

## **\*SAME**

El atributo no se modifica.

## **\*NONE**

No se especifican los datos de usuario para el programa de salida de recepción.

## **datos-usuario-salida-recepción**

Especifique un máximo de 32 caracteres de datos de usuario para la salida de recepción.

## **Salida de mensajes (MSGEXIT)**

Indica el punto de entrada del programa que se va a llamar como salida de mensaje. Si se define un nombre que no esté en blanco, el programa de salida se invocará inmediatamente después de recuperar un mensaje de la cola de transmisión. El mensaje completo de aplicación y el descriptor del mensaje se pasan al programa de salida para ser modificados.

Los valores posibles son:

## **\*SAME**

El atributo no se modifica.

#### **\*NONE**

No se invoca el programa de salida de mensaje.

## **nombre-salida-mensaje**

Indique el nombre del programa de salida de mensaje.

### **nombre-biblioteca**

Indique el nombre de la biblioteca que contiene el programa de salida. Este parámetro ha de estar presente si se especifica algún nombre de programa de salida.

Este parámetro no puede especificarse para los tipos de canal (CHLTYPE) \*CLTCN o \*SVRCN.

## **Datos de usuario de salida de mensaje (MSGUSRDATA)**

Indica los datos de usuario que se pasan al programa de salida de mensajes.

Los valores posibles son:

### **\*SAME**

El atributo no se modifica.

### **\*NONE**

No se especifican los datos de usuario para el programa de salida de mensajes.

### **datos-usuario-salida-mensaje**

Especifique un máximo de 32 caracteres de datos de usuario que se pasan al programa de salida de mensajes.

Este parámetro no puede especificarse para los tipos de canal (CHLTYPE) \*CLTCN o \*SVRCN.

## **Salida de reintento de mensajes (MSGRTYEXIT)**

Indica el punto de entrada del programa que se va a llamar como salida de reintento de mensaje.

Los valores posibles son:

## **\*SAME**

El atributo no se modifica.

**\*NONE**

No se invoca el programa de salida de reintento de mensaje.

#### <span id="page-1691-0"></span>**nombre-salida-reintento-mensaje**

Indique el nombre del programa de salida de reintento de mensaje.

#### **nombre-biblioteca**

Indique el nombre de la biblioteca que contiene el programa de salida. Este parámetro ha de estar presente si se especifica algún nombre de programa de salida.

Este parámetro no puede especificarse para los tipos de canal (CHLTYPE) \*SDR, \*SVR, \*CLTCN, \*SVRCN o \*CLUSSDR.

## **Datos de salida de reintento de mensaje (MSGRTYDATA)**

Indica los datos de usuario que se pasan al programa de salida de reintento de mensaje.

Los valores posibles son:

#### **\*SAME**

El atributo no se modifica.

#### **\*NONE**

No se especifican los datos de usuario del programa de salida de reintento de mensaje.

#### **datos-usuario-salida-reintento-mensaje**

Especifique un máximo de 32 caracteres de los datos de usuario que se pasan al programa de salida de reintento de mensaje.

Este parámetro no puede especificarse para los tipos de canal (CHLTYPE) \*SDR, \*SVR, \*CLTCN, \*SVRCN o \*CLUSSDR.

## **Número de reintentos de mensaje (MSGRTYNBR)**

Especifica el número de reintentos que el canal realizará antes de decidir que no puede entregar el mensaje.

El canal utiliza este parámetro como alternativa a la salida de reintento de mensaje cuando se define MSGRTYEXIT como \*NONE.

Los valores posibles son:

#### **\*SAME**

El atributo no se modifica.

#### **número de reintento de mensaje**

Especifique un valor comprendido entre 0 y 999999999. El valor 0 significa que no se efectuarán reintentos.

Este parámetro no puede especificarse para los tipos de canal (CHLTYPE) \*SDR, \*SVR, \*CLTCN, \*SVRCN o \*CLUSSDR.

## **Intervalo de reintento de mensaje (MSGRTYITV)**

Indica el intervalo de tiempo mínimo que debe transcurrir antes de que el canal pueda reintentar la operación MQPUT. El intervalo se indica en milisegundos.

El canal utiliza este parámetro como alternativa a la salida de reintento de mensaje cuando se define MSGRTYEXIT como \*NONE.

Los valores posibles son:

### **\*SAME**

El atributo no se modifica.

#### **número de reintento de mensaje**

Especifique un valor comprendido entre 0 y 999999999. Un valor 0 indica que el reintento se efectuará tan pronto como sea posible.
Este parámetro no puede especificarse para los tipos de canal (CHLTYPE) \*SDR, \*SVR, \*CLTCN, \*SVRCN o \*CLUSSDR.

# **Convertir mensaje (CVTMSG)**

Indica si los datos de aplicación que hay en el mensaje deben convertirse antes de transmitir el mensaje.

Los valores posibles son:

## **\*SAME**

El valor del atributo no se modifica.

**\*SÍ**

Los datos de aplicación que hay en el mensaje se convierten antes de enviarlo.

**\*NO**

Los datos de aplicación que hay en el mensaje no se convierten antes de enviarlo.

Este parámetro no puede especificarse para los tipos de canal (CHLTYPE) \*RCVR, \*RQSTR, \*CLTCN o \*SVRCN.

# **Autorización de colocación (PUTAUT)**

Indica si el identificador de usuario en la información de contexto asociada a un mensaje se utiliza para establecer la autorización para transferir el mensaje a la cola de destino. Esto sólo se aplica a los canales receptor y peticionario (\*CLUSRCVR, \*RCVR y \*RQSTR).

Los valores posibles son:

### **\*SAME**

El atributo no se modifica.

### **\*DFT**

No se realiza ninguna comprobación de autorización antes de que el mensaje se transfiera a la cola de destino.

## **\*CTX**

El identificador de usuario en la información de contexto del mensaje se usa para establecer la autorización para transferir el mensaje.

Este parámetro no puede especificarse para los tipos de canal (CHLTYPE) \*SDR, \*SVR, \*CLTCN, \*SVRCN o \*CLUSSDR.

## **Reinicio de número de secuencia (SEQNUMWRAP)**

Indica el número máximo de secuencia de mensaje. Cuando se alcanza el máximo, los números de secuencia vuelven a empezar por el 1.

**Nota:** El número máximo de secuencia de mensajes no es negociable; los canales local y remoto deben envolverse en el mismo número.

Los valores posibles son:

#### **\*SAME**

El atributo no se modifica.

## **valor-envoltura-número-secuencia**

Especifique un valor comprendido entre 100 y 999999999.

Este parámetro no puede especificarse para los tipos de canal (CHLTYPE) \*CLTCN o \*SVRCN.

# **Longitud máxima de mensaje (MAXMSGLEN)**

Indica la longitud máxima de mensaje que puede transmitirse en el canal. Este valor se compara con el del canal remoto y el máximo real es el menor de los dos valores.

Los valores posibles son:

### **\*SAME**

El atributo no se modifica.

### **longitud máxima de mensaje**

Especifique un valor comprendido entre 0 y 104857600. Un valor 0 indica que la longitud máxima es ilimitada.

## **Intervalo de pulsaciones (HRTBTINTVL)**

Especifica el tiempo, en segundos, entre flujos de pulsaciones enviados por el MCA emisor cuando no hay ningún mensaje en la cola de transmisión. El intercambio de pulsaciones permite al MCA inmovilizar el canal. Es aplicable sólo a los canales emisor, servidor, de clúster emisor y de clúster receptor (\*SDR, \*SVR, \*CLUSSDR y \*CLUSRCVR).

Los valores posibles son:

### **\*SAME**

El atributo no se modifica.

### **intervalo-latido-corazón**

Especifique un valor comprendido entre 0 y 999999999. Un valor cero significa que no se realizará ningún intercambio de pulsaciones.

## **Velocidad de mensajes no persistentes (NPMSPEED)**

Especifica si el canal admite mensajes rápidos no persistentes.

Los valores posibles son:

### **\*SAME**

El valor del atributo no se modifica.

### **\*FAST**

El canal admite mensajes rápidos no persistentes.

#### **\*NORMAL**

El canal no admite mensajes rápidos no persistentes.

Este parámetro no puede especificarse para los tipos de canal (CHLTYPE) \*CLTCN o \*SVRCN.

# **Nombre de clúster (CLUSTER)**

Nombre del clúster al que pertenece el canal. La longitud máxima es de 48 caracteres conforme a las reglas de denominación de objetos MQ.

Este parámetro sólo es válido para los canales \*CLUSSDR y \*CLUSRCVR. Si el parámetro CLUSNL no está en blanco, este parámetro deberá estar en blanco.

Los valores posibles son:

#### **\*SAME**

El valor del atributo no se modifica.

#### **\*NONE**

No se ha especificado ningún nombre de clúster.

#### **cluster-name**

Nombre del clúster al que pertenece el canal. La longitud máxima es de 48 caracteres conforme a las reglas de denominación de objetos MQ.

# **Lista de nombres de clúster (CLUSNL)**

Nombre de la lista de nombres que especifica una lista de clústeres a los que pertenece el canal

Este parámetro sólo es válido para los canales \*CLUSSDR y \*CLUSRCVR. Si el parámetro CLUSTER no está en blanco, este parámetro deberá estar en blanco.

Los valores posibles son:

#### **\*SAME**

El valor del atributo no se modifica.

## **\*NONE**

No se ha especificado ninguna lista de nombres de clústeres.

### **lista-nombres-clúster**

Nombre de la lista de nombres que especifica una lista de clústeres a que pertenece el canal. La longitud máxima es de 48 caracteres conforme a las reglas de denominación de objetos MQ.

# **Prioridad de conexión de red (NETPRTY)**

Prioridad de la conexión con la red. Si se dispone de varias vías, la función de colas distribuidas elige la de prioridad más alta. El valor debe estar entre 0 y 9, siendo 0 la prioridad más baja.

Este parámetro sólo es válido para los canales \*CLUSRCVR.

Los valores posibles son:

## **\*SAME**

El valor del atributo no se modifica.

#### **prioridad-conexión-red**

Especifique un valor comprendido entre 0 y 9, donde 0 es la prioridad más baja.

# **TLS CipherSpec (SSLCIPH)**

SSLCIPH especifica la CipherSpec utilizada en la negociación de canal TLS. Los valores posibles son:

### **\*SAME**

El valor del atributo no se modifica.

#### **CipherSpec**

Nombre de la CipherSpec.

Nota: <sup>A peprecated</sup> A partir de IBM MQ 8.0.0 Fix Pack 2, se ha dejado de utilizar el protocolo SSLv3 y algunas CipherSpecs de IBM MQ. Para obtener más información, consulte Cipherspecs en desuso.

# **Autenticación de cliente TLS (SSLCAUTH)**

SSLCAUTH especifica si el canal lleva a cabo la autenticación de cliente a través de TLS. Este parámetro únicamente se utiliza para los canales que tienen especificado SSLCIPH.

Los valores posibles son:

## **\*SAME**

El valor del atributo no se modifica.

## **\*OBLIGATORIO**

La autenticación del cliente es necesaria.

#### **\*XX\_ENCODE\_CASE\_ONE opcional**

La autenticación del cliente es opcional.

Este parámetro no puede especificarse para los tipos de canal (CHLTYPE) \*SDR, \*CLTCN o \*CLUSSDR.

# **Nombre de igual TLS (SSLPEER)**

SSLPEER especifica el nombre de igual X500 utilizado en la negociación de canal TLS. Los valores posibles son:

#### **\*SAME**

El valor del atributo no se modifica.

#### **x500peername**

Nombre de igual X500 que debe utilizarse.

**Nota:** Una forma alternativa de restringir las conexiones en canales comparando con el nombre distinguido de sujeto TLS es utilizar registros de autenticación de canal. Con los registros de autenticación de canal, se pueden aplicar diferentes patrones de nombre distinguido de asunto TLS al mismo canal. Si se utilizan tanto SSLPEER en el canal como un registro de autenticación de canal para aplicar al mismo canal, el certificado de entrada debe coincidir con ambos patrones para poder conectarse. Para obtener más información, consulte Registros de autenticación de canal.

## **Dirección de comunicación local (LOCLADDR)**

Indica la dirección de comunicación local correspondiente al canal.

Este parámetro sólo es válido para canales \*SDR, \*SVR, \*RQSTR, \*CLUSSDR, \*CLUSRCVR y \*CLTCN.

Los valores posibles son:

#### **\*SAME**

El atributo no se modifica.

#### **\*NONE**

La conexión está en blanco.

#### **local-address**

Sólo es válida para el tipo de transporte TCP/IP. Especifique la dirección IP opcional y el puerto o el rango de puertos opcionales utilizados para las comunicaciones TCP/IP de salida. El formato es el siguiente:

LOCLADDR([ip-addr][(low-port[,high-port])]*[,[ip-addr][(low-port[,high-port])]]*)

## **Intervalo de pulsaciones por lotes (BATCHHB)**

Tiempo en milisegundos utilizado para determinar si en el canal se producen pulsaciones por lotes. Las pulsaciones por lotes permiten a los canales determinar si la instancia del canal remoto sigue activa antes de quedar pendiente. Una pulsación por lotes se produce si un MCA de canal no ha comunicado como el canal remoto durante el tiempo especificado.

Los valores posibles son:

#### **\*SAME**

El atributo no se modifica.

#### **intervalo-latido-por-lotes**

Especifique un valor comprendido entre 0 y 999999999. Un valor cero indica que no se utilizan las pulsaciones por lotes.

Este parámetro no puede especificarse para los tipos de canal (CHLTYPE) \*RCVR, \*RQSTR, \*CLTCN o \*SVRCN.

## **Identificador de usuario de tarea (USERID)**

El agente de canal de mensajes utiliza este parámetro al intentar iniciar una sesión LU 6.2 segura con un agente de canal de mensajes remoto.

Este parámetro sólo es válido para los canales con un tipo de canal (CHLTYPE) \*SDR, \*SVR, \*RQSTR, \*CLTCN o \*CLUSSDR.

Aunque la longitud máxima del atributo es de 12 caracteres, sólo se utilizan los 10 primeros caracteres.

Los valores posibles son:

#### **\*SAME**

El valor del atributo no se modifica.

#### **\*NONE**

No se ha especificado ningún identificador de usuario.

#### **identificador-usuario**

Indique el identificador del usuario de la tarea.

# **Contraseña (Password)**

El agente de canal de mensajes utiliza este parámetro al intentar iniciar una sesión LU 6.2 segura con un agente de canal de mensajes remoto.

Este parámetro sólo es válido para los canales con un tipo de canal (CHLTYPE) \*SDR, \*SVR, \*RQSTR, \*CLTCN o \*CLUSSDR.

Aunque la longitud máxima del atributo es de 12 caracteres, sólo se utilizan los 10 primeros caracteres.

Los valores posibles son:

### **\*SAME**

El valor del atributo no se modifica.

### **\*NONE**

No se ha especificado la contraseña.

### **Contraseña**

Especifique la contraseña.

## **Intervalo de mantener activo (KAINT)**

Especifica el intervalo de temporización de Mantener activo para este canal.

Los valores posibles son:

#### **\*SAME**

El atributo no se modifica.

#### **\*AUTO**

El intervalo de Mantener activo se calcula en base al valor de pulsaciones negociado, de la siguiente forma:

- Si el HBINT negociado es mayor que cero, el intervalo de Mantener activo se establece en este valor más 60 segundos.
- Si el HBINT negociado es cero, el valor utilizado es el que se especifica en la sentencia KEEPALIVEOPTIONS del conjunto de datos de configuración del perfil TCPIP.

#### **intervalo de mantener activo**

Especifique un valor comprendido entre 0 y 99999.

# **Compresión de cabecera (COMPHDR)**

La lista de métodos de compresión de datos de cabecera que el canal admite.

Para los canales de tipo emisor, servidor, clúster emisor, clúster receptor y conexión con el cliente (\*SDR, \*SVR, \*CLUSSDR, \*CLUSRCVR y \*CLTCN), los valores especificados figuran en orden de preferencia, con el primer método de compresión que el extremo remoto del canal que se utiliza.

Los valores posibles son:

#### **\*SAME**

El atributo no se modifica.

#### **\*NONE**

No se lleva a cabo ninguna compresión de datos de cabecera.

#### **\*SISTEMA**

Se lleva a cabo la compresión de datos de cabecera.

# **Compresión de mensajes (COMPMSG)**

La lista de métodos de compresión de datos de mensaje que el canal admite.

Para los canales de tipo emisor, servidor, clúster emisor, clúster receptor y conexión con el cliente (\*SDR, \*SVR, \*CLUSSDR, \*CLUSRCVR y \*CLTCN), los valores especificados figuran en orden de preferencia, con el primer método de compresión que el extremo remoto del canal que se utiliza.

Los valores posibles son:

#### **\*SAME**

El atributo no se modifica.

#### **\*NONE**

No se lleva a cabo ninguna compresión de datos de mensaje.

#### **\*RLE**

Se lleva a cabo la compresión de datos de mensaje utilizando la codificación de longitud de ejecución.

#### **\*ZLIBFAST**

Se lleva a cabo la compresión de datos de mensaje utilizando el método de compresión zlib. Se prefiere un tiempo de compresión rápido.

#### **\*ZLIBHIGH**

Se lleva a cabo la compresión de datos de mensaje utilizando el método de compresión zlib. Se prefiere un nivel elevado de compresión.

# **\*LZ4FAST**

La compresión de los datos de los mensajes se realiza utilizando la técnica de compresión LZ4. Se prefiere un tiempo de compresión rápido.

# **EX 9.4.0 EXECUTE V 9.4.0**

La compresión de los datos de los mensajes se realiza utilizando la técnica de compresión LZ4. Se prefiere un nivel elevado de compresión.

#### **\*ANY**

Puede utilizarse cualquier método de compresión que el gestor de colas admita. Esta opción sólo es válida para tipos de canal receptor, peticionario y de conexión de servidor (\*RCVR, \*RQSTR y \*SVRCN).

## **Supervisión de canal (MONCHL)**

Controla la recopilación de los datos de supervisión en línea.

Los datos de supervisión en línea no se recopilan cuando el atributo del gestor de colas MONCHL está establecido en \*NONE.

Los valores posibles son:

#### **\*SAME**

El atributo no se modifica.

#### **\*QMGR**

La recopilación de los datos de supervisión en línea se hereda del valor del atributo del gestor de colas MONCHL.

#### **\*OFF**

La recopilación de datos de supervisión en línea para este canal está desactivada.

#### **\*LOW**

La recopilación de datos de supervisión está activada con una proporción de recopilación de datos baja.

#### **\*MEDIUM**

La recopilación de datos de supervisión está activada con una proporción de recopilación de datos moderada.

### **\*HIGH**

La recopilación de datos de supervisión está activada con una proporción de recopilación de datos alta.

Este parámetro no puede especificarse para un tipo de canal (CHLTYPE) \*CLTCN.

# **Estadísticas de canal (STATCHL)**

Controla la recopilación de los datos estadísticos.

Los datos estadísticos no se recopilan cuando el atributo del gestor de colas STATCHL está establecido en \*NONE.

Los valores posibles son:

### **\*SAME**

El atributo no se modifica.

#### **\*QMGR**

La recopilación de datos estadísticos se basa en el valor del atributo del gestor de colas STATCHL.

#### **\*OFF**

La recopilación de datos de estadísticas para este canal está inhabilitada.

#### **\*LOW**

La recopilación de datos estadísticos está activada con una proporción de recopilación de datos baja.

#### **\*MEDIUM**

La recopilación de datos estadísticos está activada con una proporción de recopilación de datos moderada.

#### **\*HIGH**

La recopilación de datos estadísticos está activada con una proporción de recopilación de datos alta.

Este parámetro no puede especificarse para los tipos de canal (CHLTYPE) \*CLTCN o \*SVRCN.

## **Rango de carga de trabajo de clúster (CLWLRANK)**

Indica el rango de la carga de trabajo de clúster del canal.

Los valores posibles son:

### **\*SAME**

El atributo no se modifica.

#### **rango-carga-trabajo-clúster**

El rango de la carga de trabajo de clúster del canal, que debe estar comprendido entre 0 y 9.

## **Prioridad de carga de trabajo de clúster (CLWLPRTY)**

Indica la prioridad de la carga de trabajo de clúster del canal.

Los valores posibles son:

#### **\*SAME**

El atributo no se modifica.

#### **prioridad-carga-trabajo-clúster**

La prioridad de la carga de trabajo de clúster del canal, que debe estar comprendida entre 0 y 9.

## **Peso de canal de clúster (CLWLWGHT)**

Indica el peso de la carga de trabajo de clúster del canal.

Los valores posibles son:

#### **\*SAME**

El atributo no se modifica.

### **peso-carga-trabajo-clúster**

El peso de la carga de trabajo de clúster del canal, que debe estar comprendido entre 1 y 99.

## **Compartición de conversaciones (SHARECNV)**

Indica el número máximo de conversaciones que se pueden compartir a través de una instancia específica de canal de cliente TCP/IP (socket).

Este parámetro es válido para los canales con CHLTYPE definido como \*CLTCN o \*SVRCN.

Los valores posibles son:

#### **\*SAME**

El atributo no se modifica.

**0**

Indica que no hay compartimiento de conversaciones a través de un socket TCP/IP. La instancia de canal se ejecuta en una modalidad anterior a la de IBM WebSphere MQ 7.0, con respecto a:

- Detención-inmovilización de administrador
- Pulsaciones
- Lectura hacia adelante

**1**

Indica que no hay compartimiento de conversaciones a través de un socket TCP/IP. El intervalo de pulsaciones y la lectura anticipada están disponibles, independientemente de si está en una llamada MQGET y la fase de inmovilización de canal es más controlable.

#### **conversaciones compartidas**

El número de conversaciones compartidas, comprendido entre 2 y 999999999.

Este parámetro sólo es válido para canales de conexión de cliente y de conexión de servidor.

**Nota:** Si el valor SHARECNV de conexión de cliente no coincide con el valor SHARECNV de conexión de servidor, se utiliza el valor inferior de los dos valores.

## **Control de propiedad (PROPCTL)**

Indica qué sucede con las propiedades de los mensajes cuando el mensaje se va a enviar a un gestor de colas V6 o anterior (un gestor de colas que no entiende el concepto de un descriptor de propiedades).

Los valores posibles son:

#### **\*SAME**

El atributo no se modifica.

#### **\*COMPAT**

Si el mensaje contiene una propiedad con el prefijo "mcd.", "jms.", "usr." o "mqext." a continuación, todas las propiedades de mensaje opcionales, excepto las del descriptor de mensaje (o extensión) se colocarán en una o varias cabeceras MQRFH2 de los datos del mensaje antes de que el mensaje se envíe al gestor de colas remoto.

#### **\*NONE**

Todas las propiedades del mensaje, excepto las que están en el descriptor de mensaje (o extensión), se eliminarán del mensaje antes de enviarlo al gestor de colas remoto.

#### **\*ALL**

Todas las propiedades del mensaje se incluirán con el mensaje cuando éste se envíe al gestor de colas remoto. Las propiedades, excepto las que se encuentran en el descriptor de mensaje (o extensión), se colocarán en una o más cabeceras MQRFH2 en los datos del mensaje.

## **Número máximo de instancias (MAXINST)**

Especifica el número máximo de clientes que pueden conectarse simultáneamente al gestor de colas a través de este objeto de canal de conexión de servidor.

Este atributo sólo es válido para canales de conexión de servidor.

Los valores posibles son:

#### **\*SAME**

El atributo no se modifica.

#### **máximo-instancias**

El número máximo de instancias simultáneas del canal, que debe estar comprendido entre 0 y 99999999.

El valor cero impide el acceso de los clientes. Si el valor se reduce por debajo del número de instancias del canal de conexión de servidor que se están ejecutando, los canales en ejecución no se verán afectados, pero las nuevas instancias no podrán iniciarse hasta que hayan dejado de ejecutarse el número suficiente de canales existentes.

## **Número máximo de instancias por cliente (MAXINSTC)**

Indica el número máximo de instancias simultáneas de un canal específico de conexión de servidor que se pueden iniciar desde un solo cliente.

En este contexto, varias conexiones de cliente que se originen desde la misma dirección de red remota se considerarán un único cliente.

Este atributo sólo es válido para canales de conexión de servidor.

Los valores posibles son:

#### **\*SAME**

El atributo no se modifica.

#### **máximo-instancias-por-cliente**

El número máximo de instancias simultáneas del canal que se pueden iniciar desde un solo cliente, que debe estar comprendido entre 0 y 99999999.

El valor cero impide el acceso de los clientes. Si el valor se reduce por debajo del número de instancias del canal de conexión de servidor que se están ejecutando desde clientes individuales, los canales en ejecución no se verán afectados, pero las nuevas instancias no podrán iniciarse hasta que hayan dejado de ejecutarse el número suficiente de canales existentes.

# **Peso de canal de cliente (CLNTWGHT)**

El atributo de peso de canal de cliente se utiliza para que las definiciones de canal de cliente puedan seleccionarse de forma aleatoria según su peso, cuando hay disponible más de una definición adecuada.

Los valores posibles son:

### **\*SAME**

El atributo no se modifica.

#### **peso-canal-cliente**

El peso de canal del cliente debe estar comprendido entre 0 y 99.

## **Afinidad de conexión (AFFINITY)**

El atributo de afinidad de canal se utiliza para que las aplicaciones cliente que se conectan varias veces utilizando el mismo nombre de gestor de colas puedan elegir si utilizan la misma definición de canal de cliente para cada conexión.

Los valores posibles son:

#### **\*SAME**

El atributo no se modifica.

### **\*PREFERIDO**

La primera conexión en un proceso que lee una tabla de definiciones de canal de cliente (CCDT) crea una lista de definiciones aplicables basadas en la ponderación con cualquier definición de CLNTWGHT (0) aplicable primero y en orden alfabético. Cada conexión del proceso intenta conectar utilizando la primera definición de la lista. Si una conexión no es satisfactoria, se utiliza la siguiente definición. Las definiciones no satisfactorias que no son CLNTWGHT(0) se desplazan al final de la lista. Las definiciones CLNTWGHT(0) permanecen en el principio de la lista y se seleccionan en primer lugar para cada conexión.

#### **\*NONE**

La primera conexión de un proceso que lee una CCDT crea una lista de definiciones aplicables. Todas las conexiones en un proceso seleccionan una definición aplicable según el peso con cualquier definición CLNTWGHT(0) aplicable seleccionada primero en orden alfabético.

## **Límite de datos por lotes (BATCHLIM)**

El límite, en kilobytes, de la cantidad de datos que pueden enviarse a través de un canal, antes de alcanzar un punto de sincronización. Un punto de sincronización se alcanza después de que el mensaje que haya provocado que se llegue al límite, haya fluido a través del canal. Un valor de cero en este atributo significa que no se aplica ningún límite de datos a los lotes a través de este canal.

El proceso por lotes finaliza cuando se cumple una de las condiciones siguientes:

- Se han enviado **BATCHSZ** mensajes.
- Se han enviado **BATCHLIM** bytes.
- La cola de transmisión está vacía y se ha sobrepasado **BATCHINT** .

El valor debe estar en el rango de 0 a 999999. El valor predeterminado es 5000.

El parámetro **BATCHLIM** está soportado en todas las plataformas.

Los valores posibles son:

#### **\*SAME**

El valor del atributo no se modifica.

#### **límite-datos-lote**

Especifique un valor comprendido entre 0 y 999999.

Este parámetro sólo puede especificarse para los tipos de canal (CHLTYPE) \*SDR, \*SVR, \*CLUSSDR o \*CLUSRCVR.

## **Reconexión de cliente predeterminada (DFTRECON)**

Especifica si una conexión de cliente reconecta automáticamente una aplicación cliente si se interrumpe su conexión.

#### **\*SAME**

El valor del atributo no se modifica.

#### **\*NO**

A menos que **MQCONNX**lo altere temporalmente, el cliente no se vuelve a conectar automáticamente.

**\*SÍ**

A menos que **MQCONNX**lo altere temporalmente, el cliente se vuelve a conectar automáticamente.

#### **\*QMGR**

A menos que lo altere temporalmente **MQCONNX**, el cliente se vuelve a conectar automáticamente, pero sólo al mismo gestor de colas. La opción QMGR tiene el mismo efecto que MQCNO\_RECONNECT\_Q\_MGR.

## **\*INHABILITADO**

La reconexión está inhabilitada, aunque lo solicite el programa cliente utilizando la llamada MQI de **MQCONNX** .

Este parámetro se especifica para un canal de conexión de cliente, (CHLTYPE) \*CLTCN

# **CHGMQMJRN (Cambiar diario de gestor de colas)**

## **Donde se permite la ejecución**

Todos los entornos (\*ALL)

#### **Hebras seguras**

Sí

El mandato Cambiar diario de gestor de colas (CHGMQMJRN) cambia un diario de gestor de colas. Este mandato se puede utilizar, por ejemplo, para cambiar el tipo de réplica de diario remoto utilizado para una copia de seguridad o para un gestor de colas de instancias múltiples.

## **Parámetros**

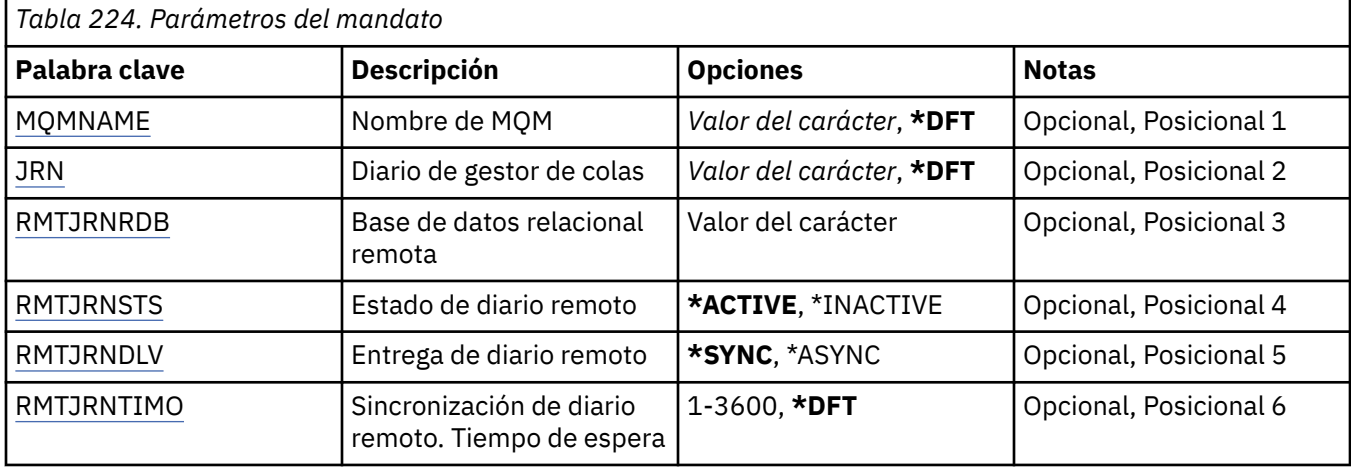

# **Nombre del gestor de colas de mensajes (MQMNAME)**

Especifica el nombre del gestor de colas de mensajes asociado con el diario.

#### **nombre-gestor-colas**

Especifique el nombre del gestor de colas. El nombre puede tener hasta 48 caracteres. El número máximo de caracteres se reduce si el sistema está utilizando un juego de caracteres de doble byte (DBCS).

# **Diario de gestor de colas (JRN)**

Especifica el nombre de diario que debe crearse.

Los valores posibles son:

#### **\*DFT**

El sistema elige el nombre del diario. Si ya existe un diario local para el gestor de colas en este sistema - debe utilizarse el nombre del diario local existente pues, de lo contrario, se genera un nombre exclusivo del formato AMQxJRN donde x es un carácter del rango 'A - Z'.

#### **nombre-diario**

Especifique el nombre del diario. El nombre puede contener hasta 10 caracteres. Los nombres de los destinatarios de diario se derivarán desde este nombre de diario cortándolos por el carácter número 4 (o por el último carácter, si el nombre del diario es inferior a 4 caracteres) y añadiendo ceros. Si la biblioteca del gestor de colas local ya contiene un diario local, su nombre deberá coincidir con el suministrado. Sólo puede existir un diario local en una biblioteca de gestor de colas. DLTMQM no eliminará artefactos de diario de una biblioteca de gestor de colas a no ser que lleven el prefijo "AMQ".

# <span id="page-1703-0"></span>**Base de datos relacional remota (RMTJRNRDB)**

Especifica el nombre de la entrada de directorio de la base de datos relacional que contiene el nombre de la ubicación remota del sistema de destino. Utilice el mandato WRKRDBDIRE para ubicar una entrada existente o configurar una nueva entrada de directorio de base de datos relacional para el sistema de destino.

## **entrada-directorio-base-datos-relacional**

Especifique el nombre de la entrada de directorio de base de datos relacional. El nombre puede contener hasta 18 caracteres.

# **Estado de diario remoto (RMTJRNSTS)**

Especifica si el diario remoto ya está listo para recibir entradas de diario desde el diario local de gestores de cola.

Los valores posibles son:

### **\*ACTIVO**

El diario remoto está preparado para recibir entradas de diario desde el diario del gestor de colas local. La réplica de entradas de diario se inicia con el destinatario de diario local más antiguo necesario para realizar una recuperación de soportes completa y para que se inicie el gestor de colas. Si estos puntos de recuperación no existen, la réplica se inicia con el destinatario de diario local actualmente adjunto.

#### **\*INACTIVA**

El diario remoto no está preparado para recibir entradas de diario desde el diario del gestor de colas local.

# **Entrega de diario remoto (RMTJRNDLV)**

Especifica si las entradas del diario se replican síncrona o asíncronamente cuando se activa el diario remoto. Tenga en cuenta que este parámetro se ignora cuando se especifica RMTJRNSTS(\*INACTIVE).

Los valores posibles son:

#### **\*SYNC**

El diario remoto se replica síncronamente con el diario del gestor de colas local.

#### **\*ASYNC**

El diario remoto se replica asíncronamente con el diario del gestor de colas local.

# **Sincronización de diario remoto. Tiempo de espera (RMTJRNTIMO)**

Especifica la cantidad máxima de tiempo en segundos que se debe esperar a una respuesta por parte del sistema remoto al utilizar la réplica síncrona con registro por diario. Si no se recibe una respuesta del sistema remoto dentro del periodo de tiempo de espera, el entorno de diario remoto se desactivará automáticamente. Tenga en cuenta que este parámetro se ignora cuando se especifica RMTJRNDLV(\*ASYNC) o RMTJRNSTS(\*INACTIVE).

Los valores posibles son:

#### **\*DFT**

El sistema utiliza el valor predeterminado de 60 segundos para esperar una respuesta del sistema remoto.

#### **1-3600**

Especifique el número máximo de segundos que se debe esperar a una respuesta por parte del sistema remoto. Tenga en cuenta que esta opción sólo está disponible en IBM i V6R1M0 y sistemas operativos posteriores.

# **CHGMQMLSR (Cambiar escucha de MQ)**

## **Donde se permite la ejecución**

Todos los entornos (\*ALL)

### **Hebras seguras**

Sí

El mandato Cambiar objeto de escucha MQ (CHGMQMLSR) cambia los atributos especificados de una definición de escucha MQ existente.

## **Parámetros**

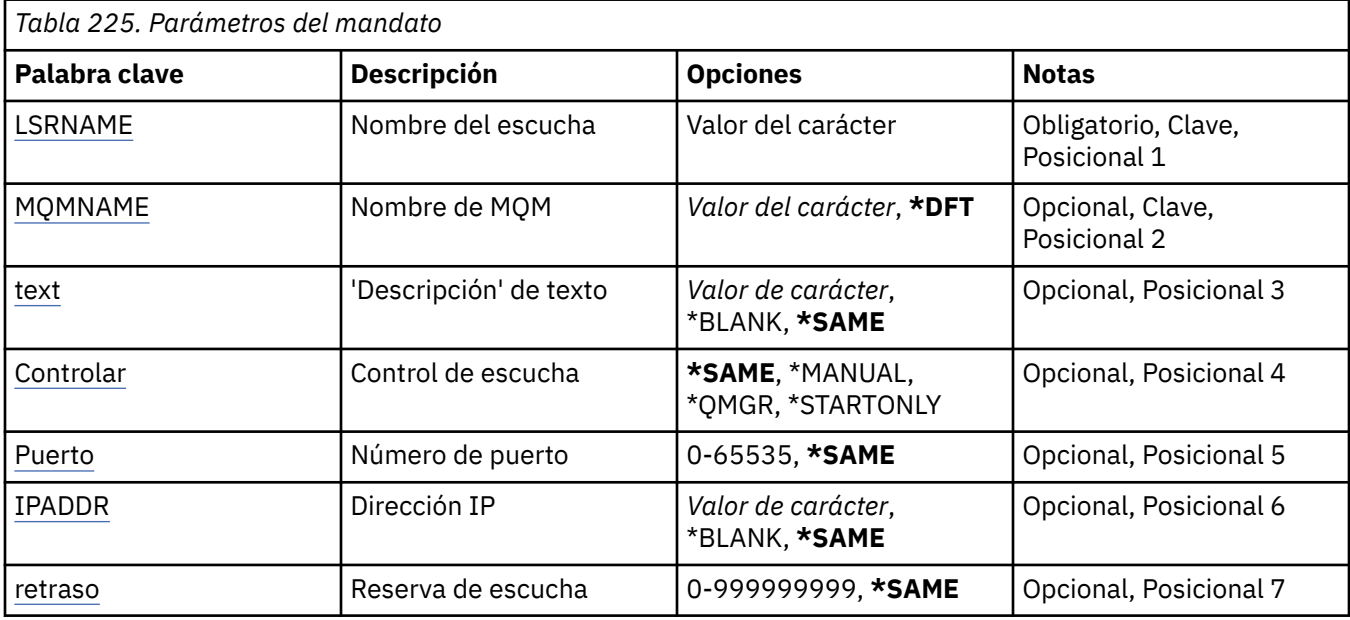

## **Nombre de escucha (LSRNAME)**

El nombre de la definición de escucha que debe cambiarse.

Los valores posibles son:

#### **nombre-escucha**

Indique el nombre de la definición de escucha. La longitud máxima de la serie de caracteres es de 48 bytes.

# **Nombre del gestor de colas de mensajes (MQMNAME)**

Especifica el nombre del gestor de colas.

Los valores posibles son:

**\*DFT**

Utiliza el gestor de colas predeterminado.

#### **nombre-gestor-colas**

El nombre de un gestor de colas de mensajes.

# **Texto 'description' (TEXT)**

Indica el texto que describe brevemente la definición de escucha.

**Nota:** La longitud del campo es de 64 bytes y el número máximo de caracteres se reduce si el sistema utiliza un juego de caracteres de doble byte (DBCS).

<span id="page-1705-0"></span>Los valores posibles son:

### **\*SAME**

El atributo no se modifica.

## **\*BLANK**

El texto se define como una serie de caracteres en blanco.

### **description**

No especifique más de 64 caracteres encerrados entre apóstrofos.

# **Control de escucha (CONTROL)**

Indica si el escucha se inicia automáticamente cuando se inicia el gestor de colas.

Los valores posibles son:

### **\*SAME**

El atributo no se modifica.

## **\*MANUAL**

El escucha no se inicia ni se detiene automáticamente.

## **\*QMGR**

El escucha se inicia y se detiene cuando el gestor de colas se inicia y se detiene.

### **\*STARTONLY**

El escucha se inicia cuando se inicia el gestor de colas, pero no se detiene automáticamente cuando se detiene el gestor de colas.

# **Número de puerto (Port)**

El número de puerto que el escucha debe utilizar.

Los valores posibles son:

## **\*SAME**

El atributo no se modifica.

#### **número-puerto**

El número de puerto que se debe utilizar.

# **Dirección IP (IPADDR)**

La dirección IP que el escucha debe utilizar.

Los valores posibles son:

## **\*SAME**

El atributo no se modifica.

## **dirección-ip**

La dirección IP que se debe utilizar.

# **Reserva de escucha (BACKLOG)**

Número de peticiones de conexión simultáneas que admite el escucha.

Los valores posibles son:

## **\*SAME**

El atributo no se modifica.

#### **proceso**

El número de peticiones de conexión simultáneas que se admite.

# **CHGMQMNL (Cambiar lista de nombres de MQ )**

## **Donde se permite la ejecución**

Todos los entornos (\*ALL)

### **Hebras seguras**

Sí

El mandato Cambiar lista de nombres de MQ (CHGMQMNL) cambia una lista de nombres en la lista de nombres especificada en el gestor de colas local seleccionado.

# **Parámetros**

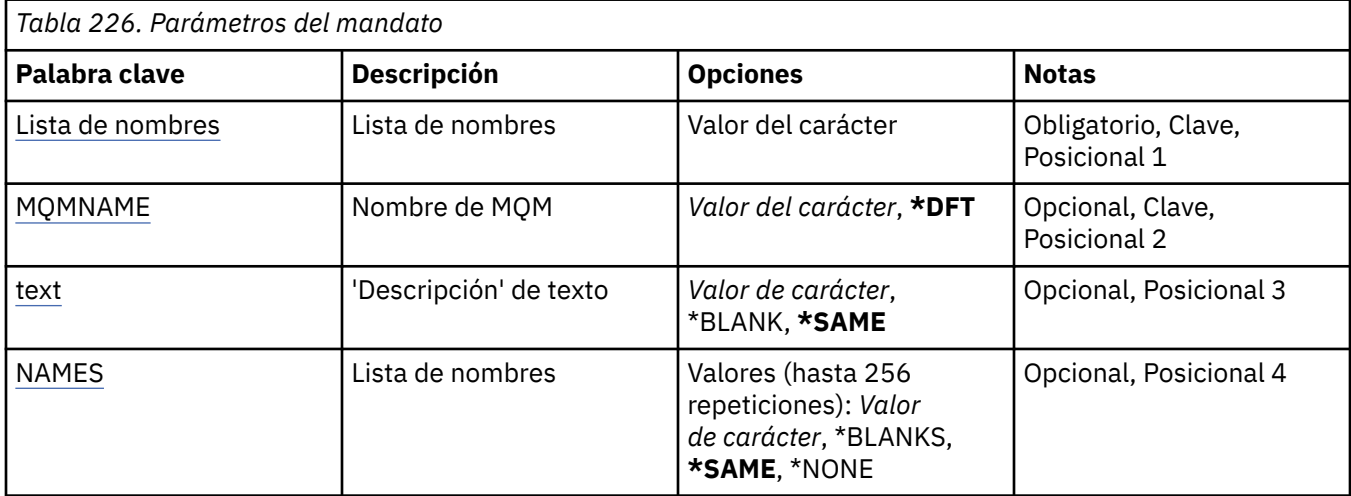

# **Lista de nombres (NAMELIST)**

El nombre de la lista de nombres que se va a cambiar.

## **lista de nombres**

Especifique el nombre de la lista de nombres. La longitud máxima de la serie de caracteres es de 48 bytes.

# **Nombre del gestor de colas de mensajes (MQMNAME)**

Indica el nombre del gestor de colas de mensajes.

Los valores posibles son:

## **\*DFT**

Se utiliza el gestor de colas predeterminado.

#### **nombre-gestor-colas-mensajes**

Especifique el nombre del gestor de colas.

# **Texto 'description' (TEXT)**

Especifica el texto que describe brevemente la lista de nombres.

**Nota:** La longitud del campo es de 64 bytes y el número máximo de caracteres se reduce si el sistema utiliza un juego de caracteres de doble byte (DBCS).

## **\*SAME**

El atributo no se modifica.

#### **description**

No especifique más de 64 caracteres encerrados entre apóstrofos.

# <span id="page-1707-0"></span>**Lista de nombres (NAMES)**

Lista de nombres. Esta es la lista de nombres que se van a crear. Los nombres pueden ser de cualquier tipo, pero deben cumplir las reglas para denominar objetos de MQ .

### **\*SAME**

El atributo no se modifica.

#### **lista de nombres**

La lista que se va a crear. Una lista vacía es válida.

# **CHGMQMPRC (Cambiar proceso de MQ )**

### **Donde se permite la ejecución**

Todos los entornos (\*ALL)

### **Hebras seguras**

Sí

El mandato Cambiar proceso de MQ (CHGMQMPRC) cambia los atributos especificados de una definición de proceso de MQ existente.

## **Parámetros**

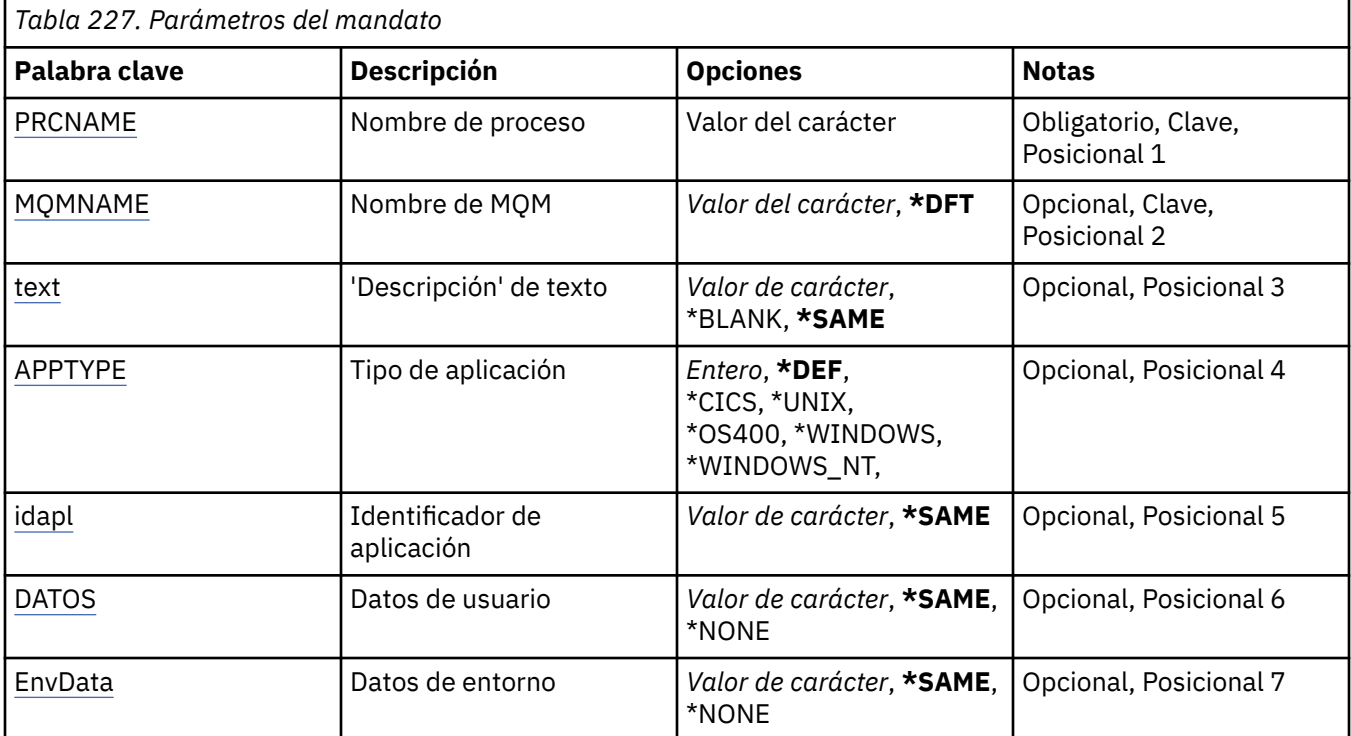

## **Nombre de proceso (PRCNAME)**

El nombre de la definición de proceso que se va a cambiar.

Los valores posibles son:

#### **nombre-proceso**

Especifique el nombre de la definición de proceso. La longitud máxima de la serie de caracteres es de 48 bytes.

## **Nombre del gestor de colas de mensajes (MQMNAME)**

Especifica el nombre del gestor de colas.

<span id="page-1708-0"></span>Los valores posibles son:

### **\*DFT**

Utiliza el gestor de colas predeterminado.

#### **nombre-gestor-colas**

El nombre de un gestor de colas de mensajes.

# **Texto 'description' (TEXT)**

Especifica el texto que describe brevemente la definición de proceso.

**Nota:** La longitud del campo es de 64 bytes y el número máximo de caracteres se reduce si el sistema utiliza un juego de caracteres de doble byte (DBCS).

Los valores posibles son:

#### **\*SAME**

El atributo no se modifica.

### **\*BLANK**

El texto se define como una serie de caracteres en blanco.

#### **description**

No especifique más de 64 caracteres encerrados entre apóstrofos.

# **Tipo de aplicación (APPTYPE)**

El tipo de aplicación iniciada.

Los valores posibles son:

#### **\*DEF**

La especificación de DEF hace que el tipo de aplicación predeterminado para la plataforma en la que se interpreta el mandato se almacene en la definición de proceso. La instalación no puede cambiar este valor predeterminado. Si la plataforma da soporte a clientes, el valor predeterminado se interpreta como el tipo de aplicación predeterminado del servidor.

#### **\*CICS**

Representa una aplicación CICS/400 .

#### **\*UNIX**

Representa una aplicación UNIX o Linux .

### **\*OS400**

Representa una aplicación IBM i .

#### **\*WINDOWS**

Representa una aplicación Windows .

#### **\*WINDOWS\_NT**

Representa una aplicación Windows NT .

#### **entero**

Tipo de aplicación definida por el usuario en el rango de 65536 a 999999999.

## **Identificador de aplicación (APPID)**

Identificador de aplicación. Es el nombre de la aplicación que se va a iniciar, en la plataforma para la que se está procesando el mandato. Normalmente es un nombre de programa y un nombre de biblioteca.

Los valores posibles son:

#### **\*SAME**

El atributo no se modifica.

### **application-id**

La longitud máxima es de 256 caracteres.

# <span id="page-1709-0"></span>**Datos de usuario (USRDATA)**

Serie de caracteres que contiene información de usuario perteneciente a la aplicación, tal como la define APPID, para iniciar.

Los valores posibles son:

#### **\*SAME**

El atributo no se modifica.

#### **\*NONE**

Los datos de usuario están en blanco.

### **datos de usuario**

Especifique un máximo de 128 caracteres de datos de usuario.

## **Datos de entorno (ENVDATA)**

Serie de caracteres que contiene información de entorno perteneciente a la aplicación, tal como la define APPID, para iniciar.

Los valores posibles son:

#### **\*SAME**

El atributo no se modifica.

#### **\*NONE**

Los datos de entorno están en blanco.

#### **datos de entorno**

La longitud máxima es de 128 caracteres.

# **CHGMQMQ (Cambiar cola de MQ)**

## **Donde se permite la ejecución**

Todos los entornos (\*ALL)

#### **Hebras seguras**

Sí

Cambiar cola de MQ ( **CHGMQMQ** ) cambia los atributos especificados de una cola de MQ existente.

# **Parámetros**

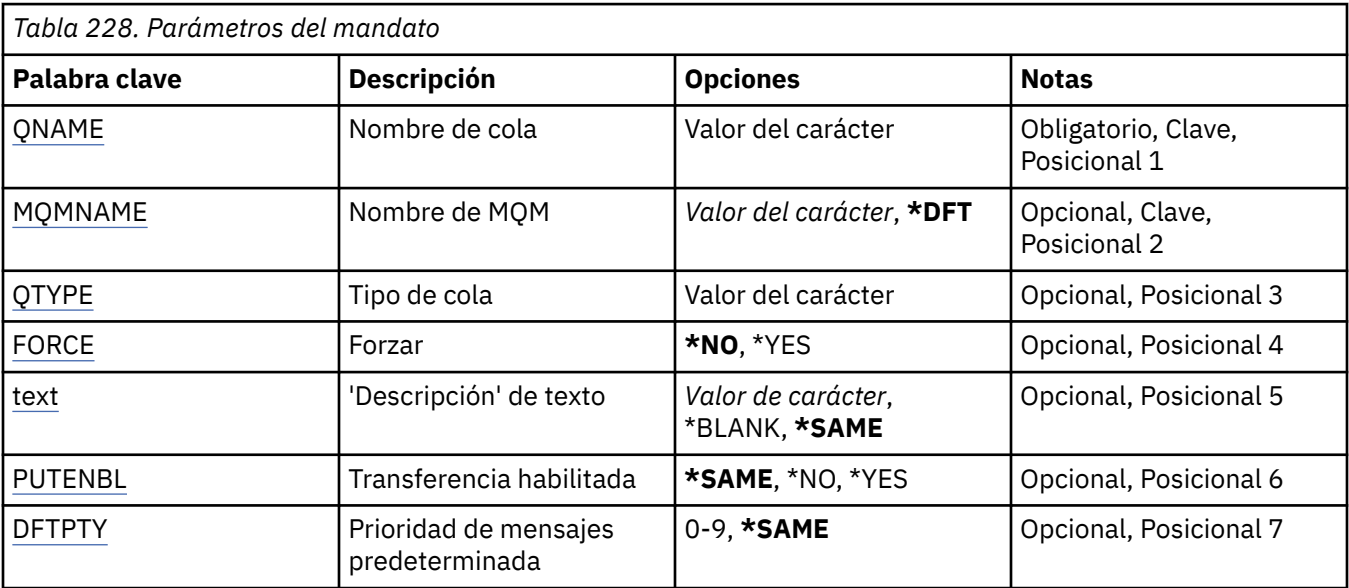

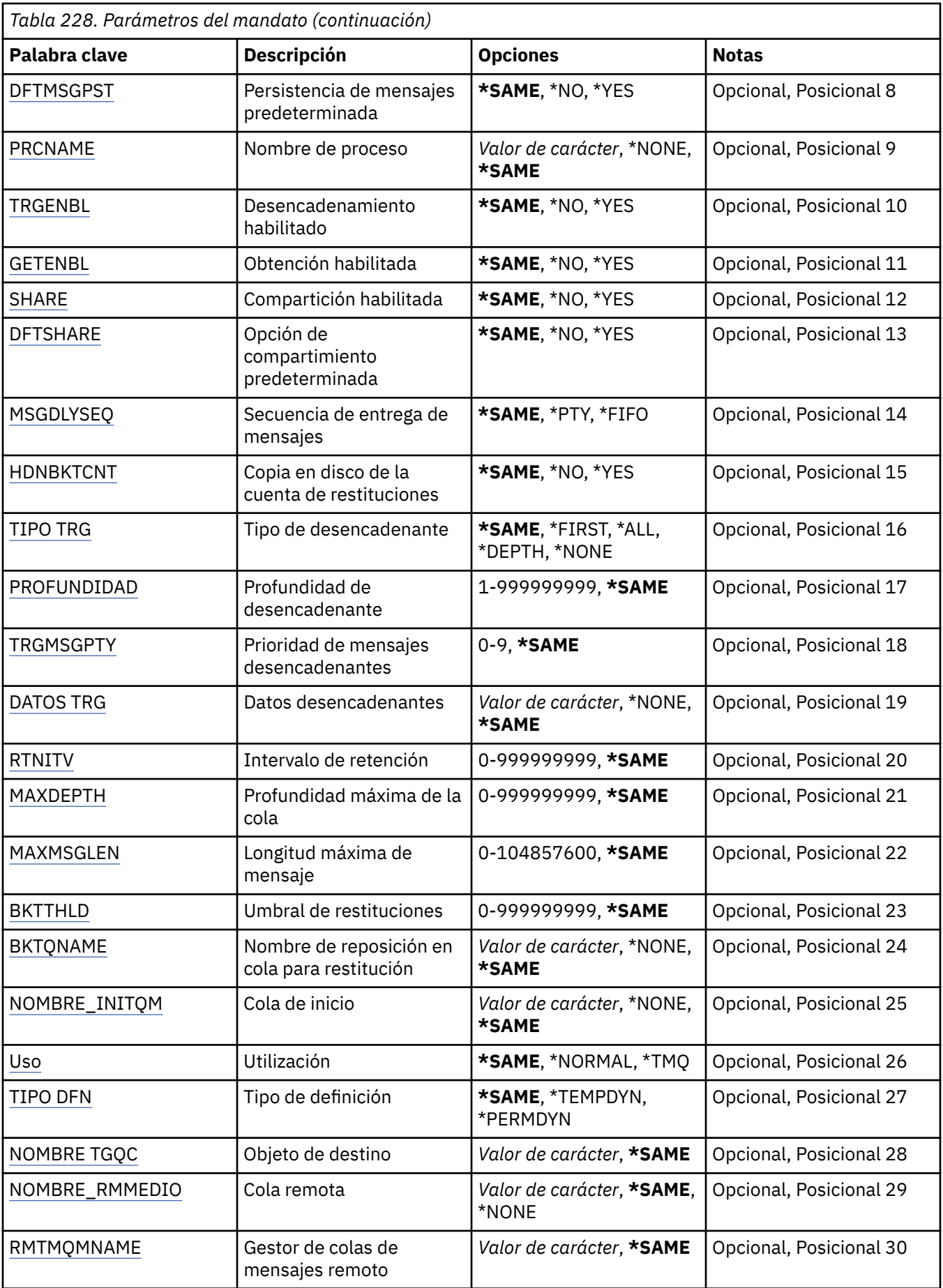

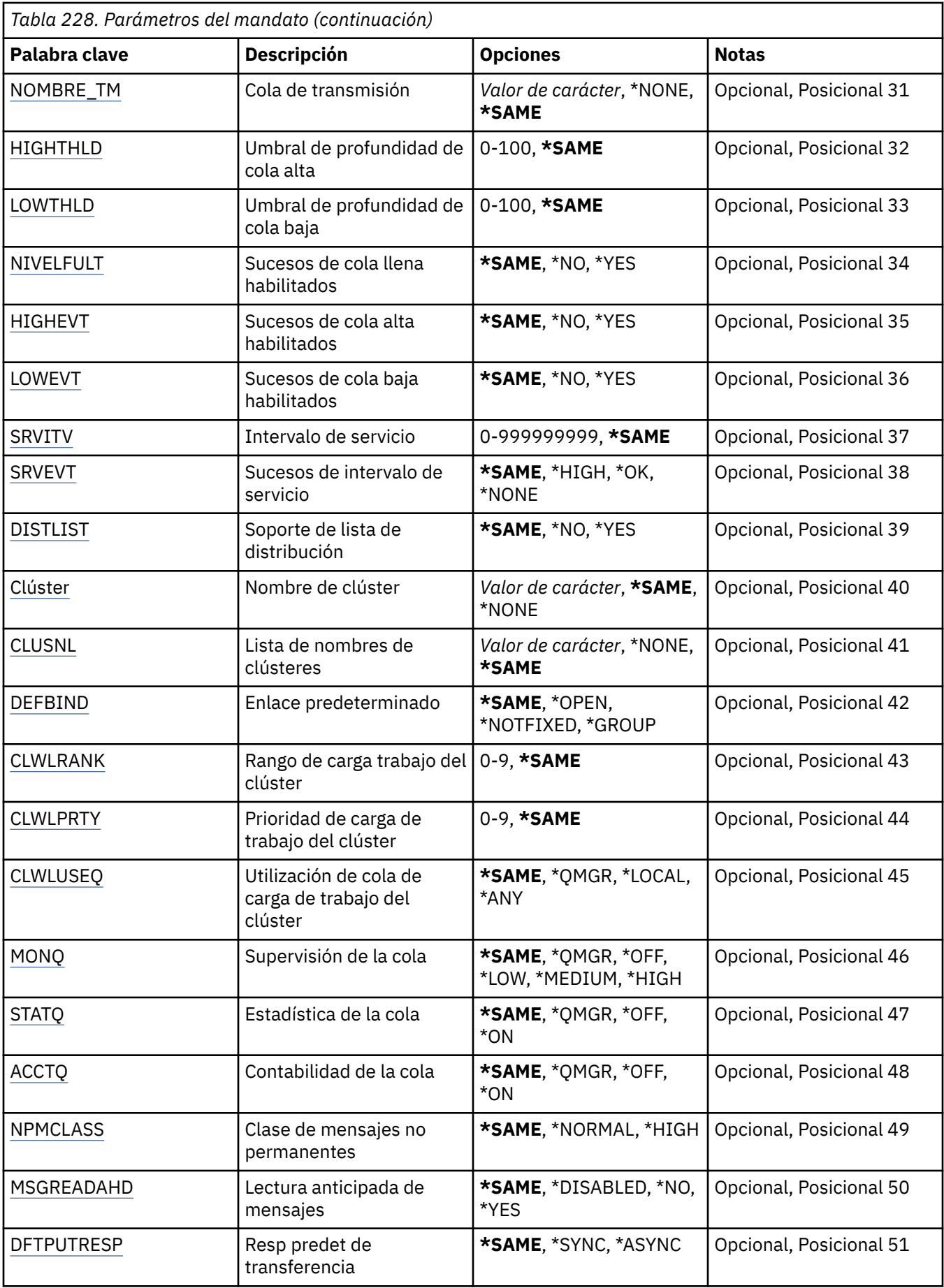

<span id="page-1712-0"></span>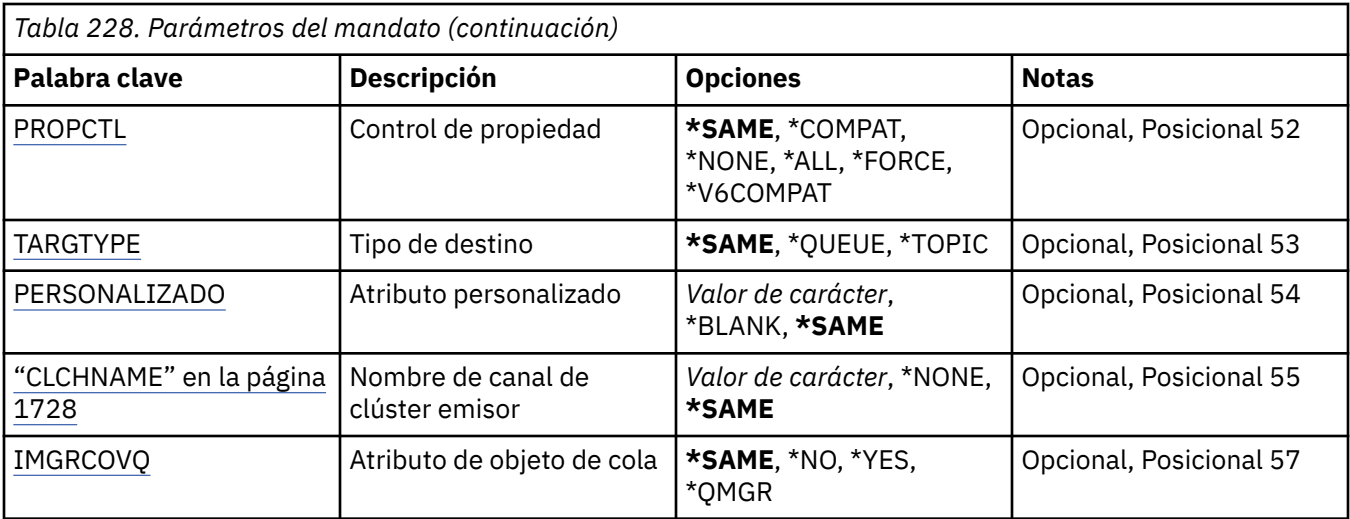

## **Nombre de cola (QNAME)**

El nombre de la cola que ha de modificarse.

Los valores posibles son:

#### **nombre-cola**

Especifique el nombre de la cola.

## **Nombre del gestor de colas de mensajes (MQMNAME)**

Indica el nombre del gestor de colas de mensajes.

Los valores posibles son:

#### **\*DFT**

Utiliza el gestor de colas predeterminado.

#### **nombre-gestor-colas**

Especifique el nombre del gestor de colas.

# **Tipo de cola (QTYPE)**

Especifica el tipo de la cola que ha de modificarse.

Los valores posibles son:

#### **\*ALS**

Una cola alias.

#### **\*LCL**

Una cola local.

# **\*RMT**

Una cola remota.

#### **\*MDL**

Una cola modelo.

# **Fuerza (FORCE)**

Indica si el mandato ha de forzarse para que termine cuando las condiciones son tales que su terminación afecta a una cola abierta. Las condiciones dependen del tipo de la cola que se está modificando.

## **Cola alias**

La palabra clave TGTQNAME se especifica con un nombre de cola y una aplicación tiene abierta la cola alias.

#### <span id="page-1713-0"></span>**Cola local**

Cualquiera de las siguientes condiciones indica que esto afectará a la cola local.

- Se ha especificado SHARE(\*NO) y más de una aplicación tiene la cola local abierta para entrada.
- Se ha modificado el atributo USAGE y una o más aplicaciones tienen la cola local abierta, o no quedan más mensajes en la cola. (Normalmente, el atributo USAGE no debe modificarse mientras quedan mensajes en la cola; el formato de los mensajes cambia al transferirlos a una cola de transmisión.)

#### **Cola remota**

Cualquiera de las condiciones siguientes indica que una cola remota se verá afectada:

- La palabra clave TMQNAME se especifica con un nombre de cola de transmisión (o \*NONE) y este cambio afectará a una aplicación que tenga la cola remota abierta.
- Se ha especificado cualquiera de las palabras clave RMTQNAME, RMTMQMNAME o TMQNAME con un nombre de cola o de gestor de colas, y una o más aplicaciones tienen una cola abierta que actúa, mediante esta definición, como un alias de gestor de colas.

**Nota:** FORCE (\*YES) no es necesario si esta definición se utiliza sólo como definición de cola de respuesta.

Los valores posibles son:

## **\*NO**

El mandato no se ejecuta correctamente si las condiciones pertinentes son verdaderas.

### **\*SÍ**

Se fuerza al mandato a terminar correctamente incluso si las condiciones pertinentes son verdaderas.

# **Texto 'description' (TEXT)**

Indica texto que describe brevemente la definición de la cola.

Los valores posibles son:

#### **\*SAME**

El atributo no se modifica.

#### **\*BLANK**

El texto se define como una serie de caracteres en blanco.

#### **description**

No especifique más de 64 caracteres encerrados entre apóstrofos.

**Nota:** La longitud del campo es de 64 bytes y el número máximo de caracteres se reduce si el sistema utiliza un juego de caracteres de doble byte (DBCS).

# **Put habilitado (PUTENBL)**

Indica si pueden transferirse mensajes a la cola.

**Nota:** Un programa de aplicación puede emitir una llamada a MQSET para cambiar el valor de este atributo.

Los valores posibles son:

#### **\*SAME**

El atributo no se modifica.

#### **\*NO**

No se pueden añadir mensajes a la cola.

#### **\*SÍ**

Las aplicaciones autorizadas para ello pueden añadir mensajes a la cola.

# <span id="page-1714-0"></span>**Prioridad de mensaje predeterminada (DFTPTY)**

Indica la prioridad predeterminada de los mensajes transferidos a la cola.

Los valores posibles son:

#### **\*SAME**

El atributo no se modifica.

### **valor-prioridad**

Especifique un valor comprendido entre 0 y 9, donde 9 es la prioridad más alta.

## **Persistencia de mensajes por omisión (DFTMSGPST)**

Indica el valor predeterminado de persistencia de un mensaje en la cola. La persistencia del mensaje determina si los mensajes perduran tras el reinicio del gestor de colas.

Los valores posibles son:

### **\*SAME**

El atributo no se modifica.

### **\*NO**

Por omisión, los mensajes se pierden tras el reinicio del gestor de colas.

### **\*SÍ**

Por omisión, los mensajes perduran tras el reinicio del gestor de colas.

# **Nombre de proceso (PRCNAME)**

Especifica el nombre local del proceso MQ que identifica la aplicación que se debe iniciar cuando se produce un suceso desencadenante.

El proceso no tiene que estar disponible cuando se crea la cola, pero debe estar disponible cuando se produzca un suceso desencadenante.

Los valores posibles son:

#### **\*SAME**

El atributo no se modifica.

#### **\*NONE**

El nombre del proceso está en blanco.

#### **nombre-proceso**

Especifique el nombre del proceso de MQ .

## **Desencadenamiento habilitado (TRGENBL)**

Indica si se han grabado mensajes desencadenantes en la cola de inicio.

**Nota:** Un programa de aplicación puede emitir una llamada a MQSET para cambiar el valor de este atributo.

Los valores posibles son:

#### **\*SAME**

El atributo no se modifica.

#### **\*NO**

El desencadenamiento no está habilitado. Los mensajes desencadenantes no se graban en la cola de inicio.

**\*SÍ**

El desencadenamiento está habilitado. Los mensajes desencadenantes se graban en la cola de inicio.

# <span id="page-1715-0"></span>**Obtener habilitado (GETENBL)**

Indica si las aplicaciones están autorizadas a obtener mensajes de la cola.

**Nota:** Un programa de aplicación puede emitir una llamada a MQSET para cambiar el valor de este atributo.

Los valores posibles son:

### **\*SAME**

El atributo no se modifica.

## **\*NO**

Las aplicaciones no pueden recuperar mensajes de la cola.

#### **\*SÍ**

Las aplicaciones autorizadas convenientemente pueden recuperar mensajes de la cola.

# **Uso compartido habilitado (SHARE)**

Indica si múltiples instancias de aplicaciones pueden abrir la cola para entrada, simultáneamente.

Los valores posibles son:

### **\*SAME**

El atributo no se modifica.

### **\*NO**

Una sola instancia de aplicación puede abrir la cola para entrada.

**\*SÍ**

Más de una instancia de aplicación puede abrir la cola para entrada.

# **Opción de compartición predeterminada (DFTSHARE)**

Indica la opción de compartimiento predeterminada de las aplicaciones que abren esta cola para entrada.

Los valores posibles son:

#### **\*SAME**

El atributo no se modifica.

#### **\*NO**

Por omisión, la petición de apertura es para uso exclusivo de la cola para entrada.

## **\*SÍ**

Por omisión, la petición de apertura es para uso compartido de la cola para entrada.

# **Secuencia de entrega de mensajes (MSGDLYSEQ)**

Indica la secuencia de entrega de mensajes.

Los valores posibles son:

## **\*SAME**

El atributo no se modifica.

# **\*PTY**

Los mensajes se entregan en orden primero en entrar, primero en salir (FIFO) dentro de su prioridad.

## **\*FIFO**

Los mensajes se entregan en orden FIFO, independientemente de la prioridad de éstos.

# **Recuento de restituciones de endurecimiento (HDNBKTCNT)**

Indica si la cuenta de mensajes restituidos se guarda (se copia en disco) tras los reinicios del gestor de colas de mensajes.

<span id="page-1716-0"></span>**Nota:** En IBM MQ for IBM i el recuento se ha reforzado SIEMPRE, independientemente del valor de este atributo.

Los valores posibles son:

### **\*SAME**

El atributo no se modifica.

**\*NO**

La cuenta de restituciones no se copia en disco.

**\*SÍ**

La cuenta de restituciones se copia en disco.

# **Tipo de desencadenante (TRGTYPE)**

Indica la condición que inicia un suceso desencadenante. Cuando se cumple la condición, se envía un mensaje desencadenante a la cola de inicio.

**Nota:** Un programa de aplicación puede emitir una llamada a MQSET para cambiar el valor de este atributo.

Los valores posibles son:

**\*SAME**

El atributo no se modifica.

#### **\*FIRST**

Cuando el número de mensajes de la cola va de 0 a 1.

**\*ALL**

Siempre que llega un mensaje a la cola.

#### **\*PROFUNDIDAD**

Cuando el número de mensajes de la cola es igual al valor del atributo TRGDEPTH.

#### **\*NONE**

No se graba ningún mensaje desencadenante.

## **Profundidad de desencadenante (TRGDEPTH)**

Indica, para TRIGTYPE(\*DEPTH), el número de mensajes que hacen que se envíe un mensaje desencadenante a la cola de inicio.

**Nota:** Un programa de aplicación puede emitir una llamada a MQSET para cambiar el valor de este atributo.

Los valores posibles son:

#### **\*SAME**

El atributo no se modifica.

#### **valor de profundidad**

Especifique un valor comprendido entre 1 y 999999999.

# **Prioridad de mensaje desencadenante (TRGMSGPTY)**

Especifica la prioridad mínima que debe tener un mensaje antes de que pueda dar como resultado un suceso desencadenante.

**Nota:** Un programa de aplicación puede emitir una llamada a MQSET para cambiar el valor de este atributo.

Los valores posibles son:

#### **\*SAME**

El atributo no se modifica.

#### <span id="page-1717-0"></span>**valor-prioridad**

Especifique un valor comprendido entre 0 y 9, donde 9 es la prioridad más alta.

## **Datos de desencadenante (TRGDATA)**

Indica hasta 64 caracteres de datos de usuario que el gestor de colas incluye en el mensaje desencadenante. Estos datos quedan disponibles para la aplicación de supervisión que procesa la cola de inicio y para la aplicación iniciada por el supervisor.

**Nota:** Un programa de aplicación puede emitir una llamada a MQSET para cambiar el valor de este atributo.

Los valores posibles son:

#### **\*SAME**

El atributo no se modifica.

### **\*NONE**

No se especifican datos desencadenantes.

#### **datos-desencadenante**

Especifique hasta 64 caracteres encerrados entre apóstrofos. En una cola de transmisión, puede utilizar este parámetro para indicar el nombre del canal que debe iniciarse.

**Nota:** La longitud del campo es de 64 bytes y el número máximo de caracteres se reduce si el sistema utiliza un juego de caracteres de doble byte (DBCS).

# **Intervalo de retención (RTNITV)**

Indica el intervalo de retención. Dicho intervalo es el número de horas durante las cuales puede necesitarse la cola y se basa en la fecha y hora en que se creó la cola.

Esta información queda disponible para un operador o una aplicación que efectúen la preparación y puede utilizarse para determinar cuándo deja de ser necesaria una cola.

**Nota:** El gestor de colas de mensajes no suprime colas, ni impide que se supriman las colas si su intervalo de retención no ha caducado. Es su responsabilidad efectuar las acciones necesarias.

Los valores posibles son:

#### **\*SAME**

El atributo no se modifica.

#### **valor-intervalo**

Especifique un valor comprendido entre 0 y 999999999.

# **Profundidad máxima de cola (MAXDEPTH)**

Indica el número máximo de mensajes que puede tener la cola. Sin embargo, otros factores pueden hacer que la cola se trate como si estuviese llena. Por ejemplo, puede parecer que está llena si no hay almacenamiento disponible para un mensaje.

**Nota:** Si este valor se reduce posteriormente utilizando el mandato CHGMQMQ, los mensajes que estén en la cola permanecerán intactos incluso si hacen que se supere el nuevo máximo.

Los valores posibles son:

#### **\*SAME**

El atributo no se modifica.

#### **valor de profundidad**

Especifique un valor comprendido entre 0 y 999999999.

# **Longitud máxima de mensaje (MAXMSGLEN)**

Especifica la longitud máxima para los mensajes de la cola.

<span id="page-1718-0"></span>**Nota:** Si este valor se reduce posteriormente utilizando el mandato CHGMQMQ, los mensajes que estén en la cola permanecerán intactos aunque superen la nueva longitud máxima.

Las aplicaciones pueden utilizar el valor de este atributo para determinar el tamaño del almacenamiento intermedio que necesitan para recuperar mensajes de la cola. Por consiguiente, modifique el valor sólo si sabe que esto no afectará al funcionamiento de la aplicación.

Los valores posibles son:

#### **\*SAME**

El atributo no se modifica.

#### **valor-longitud**

Especifique un valor comprendido entre 0 y 100 MB en bytes. El valor predeterminado es 4 MB.

## **Umbral de restitución (BKTTHLD)**

Indica el umbral de restituciones.

Las aplicaciones que se ejecutan dentro de WebSphere Application Server y las que utilizan IBM MQ Application Server Facilities utilizarán este atributo para determinar si se debe restituir un mensaje. Para todas las demás aplicaciones, aparte de permitir que se consulte este atributo, el gestor de colas no realiza ninguna acción basada en el valor del atributo.

Los valores posibles son:

#### **\*SAME**

El atributo no se modifica.

#### **valor de umbral**

Especifique un valor comprendido entre 0 y 999999999.

## **Nombre de reposición en cola de restitución (BKTQNAME)**

Indica el nombre de la cola de restituciones.

Las aplicaciones que se ejecutan dentro de WebSphere Application Server y las que utilizan IBM MQ Application Server Facilities utilizarán este atributo para determinar dónde deben ir los mensajes que se han restituido. Para todas las demás aplicaciones, aparte de permitir que se consulte este atributo, el gestor de colas no realiza ninguna acción basada en el valor del atributo.

Los valores posibles son:

**\*SAME**

El atributo no se modifica.

#### **\*NONE**

No se especifica ninguna cola de restitución.

#### **nombre-cola-restitución**

Especifique el nombre de la cola de restitución.

# **Cola de inicio (INITQNAME)**

Indica el nombre de la cola de inicio.

**Nota:** La cola de inicio debe estar en la misma instancia de un gestor de colas de mensajes.

Los valores posibles son:

#### **\*SAME**

El atributo no se modifica.

#### **\*NONE**

No se especifica ninguna cola de inicio.

#### **nombre-cola-iniciación**

Especifique el nombre de la cola de inicio.

# <span id="page-1719-0"></span>**Uso (USAGE)**

Indica si la cola va a ser utilizada normalmente o para transmitir mensajes a un gestor de colas de mensajes remoto.

Los valores posibles son:

### **\*SAME**

El atributo no se modifica.

### **\*NORMAL**

Utilización normal (la cola no es una cola de transmisión).

**\*TMQ**

La cola es una cola de transmisión utilizada para contener mensajes destinados a un gestor de colas de mensajes remoto. Si la cola se ha concebido para utilizarla en situaciones en que no se especifique explícitamente el nombre de una cola de transmisión, el nombre de la cola puede ser el mismo que el del gestor de colas de mensajes remoto. Para obtener más información, consulte IBM MQ Intercomunicación.

# **Tipo de definición (DFNTYPE)**

Indica el tipo de definición de cola dinámica que se crea cuando una aplicación emite una llamada API MQOPEN especificando el nombre de esta cola modelo en el descriptor de objeto.

**Nota:** Este parámetro sólo se aplica a una definición de cola modelo.

Los valores posibles son:

### **\*SAME**

El atributo no se modifica.

### **\*TEMPDYN**

Se crea una cola dinámica temporal. Este valor no debe especificarse si DEFMSGPST tiene el valor \*YES.

### **\*PERMDYN**

Se crea una cola dinámica permanente.

# **Objeto de destino (TGTQNAME)**

Indica el nombre del objeto para el que esta cola es un alias.

El objeto puede ser una cola local o remota, un tema o un gestor de colas de mensajes.

**Nota:** El objeto de destino no es necesario que exista en este momento, pero debe existir cuando un proceso intenta abrir la cola alias.

Los valores posibles son:

#### **\*SAME**

El atributo no se modifica.

#### **nombre-objeto-destino**

Especifique el nombre del objeto de destino.

# **Cola remota (RMTQNAME)**

Indica el nombre de la cola remota. Es decir, el nombre local de la cola remota tal como se ha definido en el gestor de colas especificado por RMTMQMNAME.

Si esta definición se utiliza para una definición de alias de gestor de colas, RMTQNAME deberá estar en blanco cuando se produzca la apertura.

Si esta definición se utiliza para un alias de respuestas, el nombre será el de la cola que deba ser la cola de respuestas.

<span id="page-1720-0"></span>Los valores posibles son:

#### **\*SAME**

El atributo no se modifica.

### **\*NONE**

No se especifica ningún nombre de cola remota (es decir, que el nombre queda en blanco). Esto puede utilizarse si la definición es una definición de alias de gestor de colas.

#### **nombre-cola-remota**

Especifique el nombre de la cola en el gestor de colas remoto.

**Nota:** El nombre no se comprueba para asegurarse de que contiene sólo los caracteres normalmente permitidos para los nombres de cola.

# **Gestor de colas de mensajes remoto (RMTMQMNAME)**

Indica el nombre del gestor de colas remoto en el que se ha definido la cola RMTQNAME.

Si una aplicación abre la definición local de una cola remota, RMTMQMNAME no puede ser el nombre del gestor de colas conectado. Si TMQNAME está en blanco, ha de haber una cola local con dicho nombre que se utilice como cola de transmisión.

Si esta definición se utiliza para un alias de gestor de colas, RMTMQMNAME será el nombre del gestor de colas que, a su vez, puede ser el nombre del gestor de colas conectado. De lo contrario, si TMQNAME está en blanco, cuando se abra una cola deberá haber una cola local con ese nombre, que tenga especificado USAGE(\*TMQ) y que se utilizará como cola de transmisión.

Si esta definición se utiliza para un alias de respuestas, el nombre será el del gestor de colas que deba ser el gestor de colas de respuestas.

Los valores posibles son:

### **\*SAME**

El atributo no se modifica.

#### **nombre-gestor-colas-remoto**

Especifique el nombre del gestor de colas remoto.

**Nota:** Asegúrese de que este nombre contenga sólo los caracteres permitidos normalmente para los nombres de gestor de colas.

# **Cola de transmisión (TMQNAME)**

Indica el nombre local de la cola de transmisión que debe utilizarse para los mensajes destinados a la cola remota, tanto para una cola remota como para una definición de alias de gestor de colas.

Si TMQNAME está en blanco, se utilizará como cola de transmisión una cola que tenga el mismo nombre que RMTMQMNAME.

Este atributo se ignora si la definición se está utilizando como alias de gestor de colas y RMTMQMNAME es el nombre del gestor de colas conectado.

Este atributo también se ignora si la definición se utiliza como definición de alias de cola de respuestas.

Los valores posibles son:

#### **\*SAME**

El atributo no se modifica.

#### **\*NONE**

No se define ningún nombre específico de cola de transmisión para esta cola remota. El valor de este atributo está en blanco.

#### **nombre-cola-transmisión**

Especifique el nombre de la cola de transmisión.

# <span id="page-1721-0"></span>**Umbral alto de profundidad de cola (HIGHTHLD)**

Indica el umbral con el que se compara la profundidad de cola para generar un suceso de profundidad alta de cola.

Los valores posibles son:

### **\*SAME**

El atributo no se modifica.

### **valor de umbral**

Especifique un valor comprendido entre 0 y 100. Este valor se utiliza como porcentaje de la profundidad máxima de cola (parámetro MAXDEPTH).

# **Umbral bajo de profundidad de cola (LOWTHLD)**

Indica el umbral con el que se compara la profundidad de cola para generar un suceso de profundidad baja de cola.

Los valores posibles son:

### **\*SAME**

El atributo no se modifica.

### **valor de umbral**

Especifique un valor comprendido entre 0 y 100. Este valor se utiliza como porcentaje de la profundidad máxima de cola (parámetro MAXDEPTH).

# **Sucesos de cola llena habilitados (FULLEVT)**

Indica si se generan sucesos de cola llena.

Los valores posibles son:

#### **\*SAME**

El atributo no se modifica.

## **\*NO**

No se generan sucesos de cola llena.

## **\*SÍ**

Se generan sucesos de cola llena.

# **Sucesos de cola alta habilitados (HIGHEVT)**

Indica si se generan sucesos de profundidad alta de cola.

Los valores posibles son:

## **\*SAME**

El atributo no se modifica.

**\*NO**

No se generan sucesos de profundidad alta de cola.

## **\*SÍ**

Se generan sucesos de profundidad alta de cola.

# **Sucesos de cola baja habilitados (LOWEVT)**

Indica si se generan sucesos de profundidad baja de cola.

Los valores posibles son:

## **\*SAME**

El atributo no se modifica.

<span id="page-1722-0"></span>**\*NO**

No se generan sucesos de profundidad baja de cola.

**\*SÍ**

Se generan sucesos de profundidad baja de cola.

# **Intervalo de servicio (SRVITV)**

Indica el intervalo de servicio. Este intervalo se usa para efectuar una comparación a fin de generar sucesos de intervalo de servicio largo y de intervalo de servicio correcto.

Los valores posibles son:

### **\*SAME**

El atributo no se modifica.

### **valor-intervalo**

Especifique un valor comprendido entre 0 y 999999999. El intervalo se indica en unidades de milisegundos.

# **Sucesos de intervalo de servicio (SRVEVT)**

Indica si se han generado sucesos de intervalo de servicio largo o de intervalo de servicio correcto.

Un suceso de intervalo de servicio largo se genera cuando una comprobación indica que no se han recuperado mensajes de la cola durante el tiempo indicado en el parámetro SRVITV.

Un intervalo de servicio correcto se genera cuando una comprobación indica que se han recuperado mensajes de la cola durante el tiempo indicado en el parámetro SRVITV.

Los valores posibles son:

#### **\*SAME**

El atributo no se modifica.

#### **\*HIGH**

Se generan sucesos de intervalo de servicio largo.

#### **\*Aceptar**

Se generan sucesos de intervalo de servicio correcto.

#### **\*NONE**

No se generan sucesos de intervalo de servicio.

# **Soporte de lista de distribución (DISTLIST)**

Indica si la cola soporta listas de distribución.

Los valores posibles son:

## **\*SAME**

El atributo no se modifica.

**\*NO**

La cola no admitirá listas de distribución.

## **\*SÍ**

La cola admitirá listas de distribución.

# **Nombre de clúster (CLUSTER)**

El nombre del clúster al que pertenece la cola.

Los cambios que se realicen a este parámetro no afectarán a las instancias de la cola que ya estén abiertas.

<span id="page-1723-0"></span>Este parámetro no puede definirse para colas dinámicas, de transmisión, SYSTEM.CHANNEL.xx, SYSTEM.CLUSTER.xx o SYSTEM.COMMAND.xx.

Los valores posibles son:

#### **\*SAME**

El atributo no se modifica.

#### **cluster-name**

Sólo uno de los valores resultantes de CLUSTER o CLUSNL debe contener algún valor; no puede especificarse un valor para ambos.

## **Lista de nombres de clúster (CLUSNL)**

El nombre de la lista de nombres que especifica una lista de clústeres a la que pertenece la cola. Los cambios que se realicen a este parámetro no afectarán a las instancias de la cola que ya estén abiertas.

Este parámetro no puede definirse para colas dinámicas, de transmisión, SYSTEM.CHANNEL.xx, SYSTEM.CLUSTER.xx o SYSTEM.COMMAND.xx.

Los valores posibles son:

#### **\*SAME**

El atributo no se modifica.

#### **nombre de lista de nombres**

Sólo uno de los valores resultantes de CLUSTER o CLUSNL debe contener algún valor; no puede especificarse un valor para ambos.

## **Enlace predeterminado (DEFBIND)**

Indica el enlace que deberá utilizarse cuando la aplicación especifique MQOO\_BIND\_AS\_Q\_DEF en la llamada MQOPEN y la cola sea una cola de clúster.

Los valores posibles son:

#### **\*SAME**

El atributo no se modifica.

#### **\*OPEN**

Cuando se abre la cola, el manejador de cola se enlaza a una instancia específica de la cola de clúster.

#### **\*NOFIJO**

El manejador de cola no se enlaza a ninguna instancia en concreto de la cola de clúster. Esto permite al gestor de colas seleccionar una instancia de cola específica cuando el mensaje se transfiere utilizando MQPUT y cambiar esa selección posteriormente, si fuera necesario.

La llamada MQPUT1 siempre se comporta como si se hubiera especificado NOTFIXED.

#### **\*XX\_ENCODE\_CASE\_ONE grupo**

Cuando se abre la cola, el descriptor de contexto de cola se enlaza a una instancia específica de la cola de clúster mientras haya mensajes en un grupo de mensajes. Todos los mensajes de un grupo de mensajes se asignan a la misma instancia de destino.

## **Rango de carga de trabajo de clúster (CLWLRANK)**

Indica el rango de la carga de trabajo de clúster de la cola.

Los valores posibles son:

#### **\*SAME**

El atributo no se modifica.

#### **rango-carga-trabajo-clúster**

Especifique un valor comprendido entre 0 y 9.

# <span id="page-1724-0"></span>**Prioridad de carga de trabajo de clúster (CLWLPRTY)**

Indica la prioridad de la carga de trabajo de clúster de la cola.

Los valores posibles son:

### **\*SAME**

El atributo no se modifica.

## **prioridad-carga-trabajo-clúster**

Especifique un valor comprendido entre 0 y 9.

# **Uso de cola de carga de trabajo de clúster (CLWLUSEQ)**

Especifica el comportamiento de un MQPUT cuando la cola de destino tiene una instancia local y al menos una instancia de clúster remoto. Si la transferencia se origina en un canal de clúster, este atributo no se aplica.

Los valores posibles son:

### **\*SAME**

El atributo no se modifica.

## **\*QMGR**

El valor se hereda del atributo del gestor de colas CLWLUSEQ.

## **\*LOCAL**

La cola local será el único destino de MQPUT.

### **\*ANY**

El gestor de colas tratará dicha cola local como otra instancia de la cola de clúster, en lo referente a la distribución de la carga de trabajo.

## **Supervisión de cola (MONQ)**

Controla la recopilación de los datos de supervisión en línea.

Los datos de supervisión en línea no se recopilan cuando el atributo del gestor de colas MONQ está establecido en \*NONE.

Los valores posibles son:

## **\*SAME**

El atributo no se modifica.

## **\*QMGR**

La recopilación de los datos de supervisión en línea se hereda del valor del atributo del gestor de colas MONQ.

## **\*OFF**

La recopilación de datos de supervisión en línea para esta cola está inhabilitada.

## **\*LOW**

La recopilación de datos de supervisión está activada con una proporción de recopilación de datos baja.

## **\*MEDIUM**

La recopilación de datos de supervisión está activada con una proporción de recopilación de datos moderada.

#### **\*HIGH**

La recopilación de datos de supervisión está activada con una proporción de recopilación de datos alta.

# **Estadísticas de cola (STATQ)**

Controla la recopilación de los datos estadísticos.

<span id="page-1725-0"></span>Los datos de supervisión en línea no se recopilan cuando el atributo del gestor de colas STATQ está establecido en \*NONE.

Los valores posibles son:

### **\*SAME**

El atributo no se modifica.

## **\*QMGR**

La recopilación de datos estadísticos se basa en el valor del atributo del gestor de colas STATQ.

## **\*OFF**

La recopilación de datos de estadísticas para esta cola está inhabilitada.

### **\*ACTIVADO**

La recopilación de datos de estadísticas está habilitada para esta cola.

# **Contabilidad de colas (ACCTQ)**

Controla la recopilación de los datos de contabilidad.

Los datos de contabilidad no se recopilan cuando el atributo del gestor de colas ACCTQ está establecido en \*NONE.

Los valores posibles son:

### **\*SAME**

El atributo no se modifica.

### **\*QMGR**

La recopilación de los datos de contabilidad se basa en el valor del atributo del gestor de colas ACCTQ.

### **\*OFF**

La recopilación de datos de contabilidad para esta cola está inhabilitada.

#### **\*ACTIVADO**

La recopilación de datos de contabilidad está habilitada para esta cola.

## **Clase de mensaje no persistente (NPMCLASS)**

Indica el nivel de fiabilidad de los mensajes no persistentes transferidos a esta cola.

Los valores posibles son:

## **\*SAME**

El atributo no se modifica.

#### **\*NORMAL**

Los mensajes no persistentes transferidos a esta cola sólo se pierden si se produce una anomalía o se concluye el gestor de colas. Los mensajes no persistentes transferidos a esta cola se descartarán si se reinicia el gestor de colas.

#### **\*HIGH**

Los mensajes no persistentes transferidos a esta cola no se descartarán si se reinicia el gestor de colas. Los mensajes no persistentes transferidos a esta cola podrían perderse si se produce una anomalía.

# **Lectura anticipada de mensajes (MSGREADAHD)**

Indica si los mensajes no permanentes se envían al cliente antes de que una aplicación los solicite.

Los valores posibles son:

#### **\*SAME**

El atributo no se modifica.

#### <span id="page-1726-0"></span>**\*INHABILITADO**

La lectura anticipada está inhabilitada para esta cola. Los mensajes no se envían al cliente antes de que una aplicación los solicite, independientemente de que la aplicación cliente solicite la lectura anticipada.

#### **\*NO**

Los mensajes no persistentes no se envían al cliente antes de que una aplicación los solicite. Puede perderse un mensaje no persistente como máximo, si el cliente finaliza de forma anómala.

**\*SÍ**

Los mensajes no persistentes se envían al cliente antes de que una aplicación los solicite. Los mensajes no persistentes se pueden perder si el cliente finaliza de forma anómala o si la aplicación cliente no consume todos los mensajes que se le envían.

## **Respuesta de colocación predeterminada (DFTPUTRESP)**

El atributo de tipo de respuesta de transferencia predeterminada (DFTPUTRESP) especifica el tipo de respuesta necesario para las llamadas MQPUT y MQPUT1 cuando las aplicaciones especifican la opción MQPMO\_RESPONSE\_AS\_Q\_DEF.

Los valores posibles son:

#### **\*SAME**

El atributo no se modifica.

#### **\*SYNC**

Al especificar este valor se asegura que las operaciones de transferencia a la cola que especifica MQPMO\_RESPONSE\_AS\_Q\_DEF se emitan como si se hubiera especificado MQPMO\_SYNC\_RESPONSE. El gestor de colas devuelve los campos en MQMD y MQPMO a la aplicación. Este es el valor predeterminado que se proporciona con IBM MQ, pero es posible que la instalación lo haya cambiado.

#### **\*ASYNC**

Al especificar este valor se asegura que las operaciones de transferencia a la cola que especifica MQPMO\_RESPONSE\_AS\_Q\_DEF siempre se emitan como si se hubiera especificado MQPMO\_ASYNC\_RESPONSE. El gestor de colas no devuelve algunos de los campos en MQMD y MQPMO a la aplicación; pero puede observarse una mejora del rendimiento en los mensajes que se colocan en una transacción o en los mensajes no persistentes.

## **Control de propiedad (PROPCTL)**

Especifica qué sucede con las propiedades de los mensajes que se recuperan de las colas utilizando la llamada MQGET cuando se especifica la opción MQGMO\_PROPERTIES\_AS\_Q\_DEF .

Los valores posibles son:

#### **\*SAME**

El atributo no se modifica.

#### **\*COMPAT**

Si el mensaje contiene una propiedad con el prefijo mcd., jms., usr. o mqext. , todas las propiedades del mensaje se entregan a la aplicación en una cabecera MQRFH2 . De lo contrario, todas las propiedades del mensaje, excepto las que se encuentran en el descriptor de mensaje (o extensión), se descartan y dejan de estar accesibles para la aplicación.

#### **\*NONE**

Todas las propiedades del mensaje, excepto las que están en el descriptor de mensaje (o extensión), se eliminan y ya no están accesibles para la aplicación.

#### **\*ALL**

Todas las propiedades del mensaje, excepto las contenidas en el descriptor de mensaje (o extensión), están contenidas en una o más cabeceras MQRFH2 en los datos del mensaje.

#### <span id="page-1727-0"></span>**\*FORCE**

Las propiedades siempre se devuelven en los datos de mensaje en una cabecera MQRFH2 independientemente de si la aplicación especifica un manejador de mensajes.

### **\*V6COMPAT**

Cuando se establece, \*V6COMPAT debe establecerse tanto en una de las definiciones de cola resueltas por MQPUT como en una de las definiciones de cola resueltas por MQGET. También debe establecerse en cualquier otra cola de transmisión que intervenga. Hace que una cabecera MQRFH2 se pase sin cambios desde la aplicación emisora a la aplicación receptora. Altera temporalmente otros valores de **PROPCTL** encontrados en una cadena de resolución de nombres de cola. Si la propiedad se establece en una cola de clúster, el valor no se almacena en memoria caché localmente en otros gestores de colas. Debe establecer \*V6COMPAT en una cola alias que se resuelva en la cola de clúster. Defina la cola alias en el mismo gestor de colas al que está conectada la aplicación de transferencia.

# **Tipo de destino (TARGTYPE)**

Especifica el tipo de objeto en el que se resuelve el alias.

Los valores posibles son:

### **\*SAME**

El atributo no se modifica.

### **\*QUEUE**

Objeto de cola.

## **\*TOPIC**

Objeto de tema.

# **Atributo personalizado (CUSTOM)**

Este atributo está reservado para la configuración de nuevas funciones antes de que se hayan introducido los atributos separados. Esta descripción se actualizará cuando se introduzcan características que utilizan este atributo. Por el momento no hay valores significativos para *CUSTOM*, por lo tanto, déjelo vacío.

Los valores posibles son:

## **\*SAME**

El atributo no se modifica.

#### **\*BLANK**

El texto se define como una serie de caracteres en blanco.

#### **personalizada**

Especifique cero o más atributos como pares de nombre y valor de atributo, separados por al menos un espacio. Los pares de nombre-valor de atributo deben tener el formato NAME(VALUE) y especificarse en mayúsculas. Deben evitarse las comillas simples con otra comilla simple.

# **CLCHNAME**

Este parámetro sólo está soportado en colas de transmisión.

#### **\*SAME**

El atributo no se modifica.

## **\*NONE**

El atributo se elimina.

### **nombre de canal de clúster emisor**

ClusterChannelNombre es el nombre genérico de los canales de clúster emisor que utilizan esta cola como cola de transmisión. El atributo especifica los canales de clúster emisor han enviado mensajes a un canal de clúster receptor desde esta cola de transmisión de clúster.

Al especificar asteriscos, "\*", en **ClusterChannelName**, puede asociar una cola de transmisión con un conjunto de canales de clúster emisor. Los asteriscos pueden estar al principio, al final o en cualquier
posición intermedia de la serie de nombre de canal. **ClusterChannelName** está limitado a una longitud de 20 caracteres: MQ\_CHANNEL\_NAME\_LENGTH.

## **IMGRCOVQ**

Especifica si un objeto de cola dinámica local o permanente es recuperable a partir de una imagen de soporte, si se está utilizando el registro lineal.

Los valores posibles son:

#### **\*SAME**

El atributo no se modifica.

**\*SÍ**

Estos objetos de cola se pueden recuperar.

**\*NO**

Los mandatos ["RCDMQMIMG \(Registrar imagen de objeto de MQ \)" en la página 1955](#page-1954-0) y ["RCRMQMOBJ](#page-1956-0) [\(Volver a crear objeto MQ \)" en la página 1957](#page-1956-0) no están permitidos para estos objetos, y las imágenes de soporte automáticas, si están habilitadas, no se graban para estos objetos.

#### **\*QMGR**

Si especifica \*QMGRy el atributo **IMGRCOVQ** para el gestor de colas especifica \*YES, estos objetos de cola son recuperables.

Si especifica \*QMGR y el atributo **IMGRCOVQ** para el gestor de colas especifica \*NO, los mandatos ["RCDMQMIMG \(Registrar imagen de objeto de MQ \)" en la página 1955](#page-1954-0) y ["RCRMQMOBJ \(Volver a](#page-1956-0) [crear objeto MQ \)" en la página 1957](#page-1956-0) no están permitidos para estos objetos, y las imágenes de soporte automáticas, si están habilitadas, no se graban para estos objetos.

#### IBM i **CHGMQMSUB (Cambiar suscripción de MQ )**

**Donde se permite la ejecución**

Todos los entornos (\*ALL)

#### **Hebras seguras**

Sí

El mandato Cambiar suscripción MQ (CHGMQMSUB) cambia los atributos especificados en una suscripción MQ ya existente.

## **Parámetros**

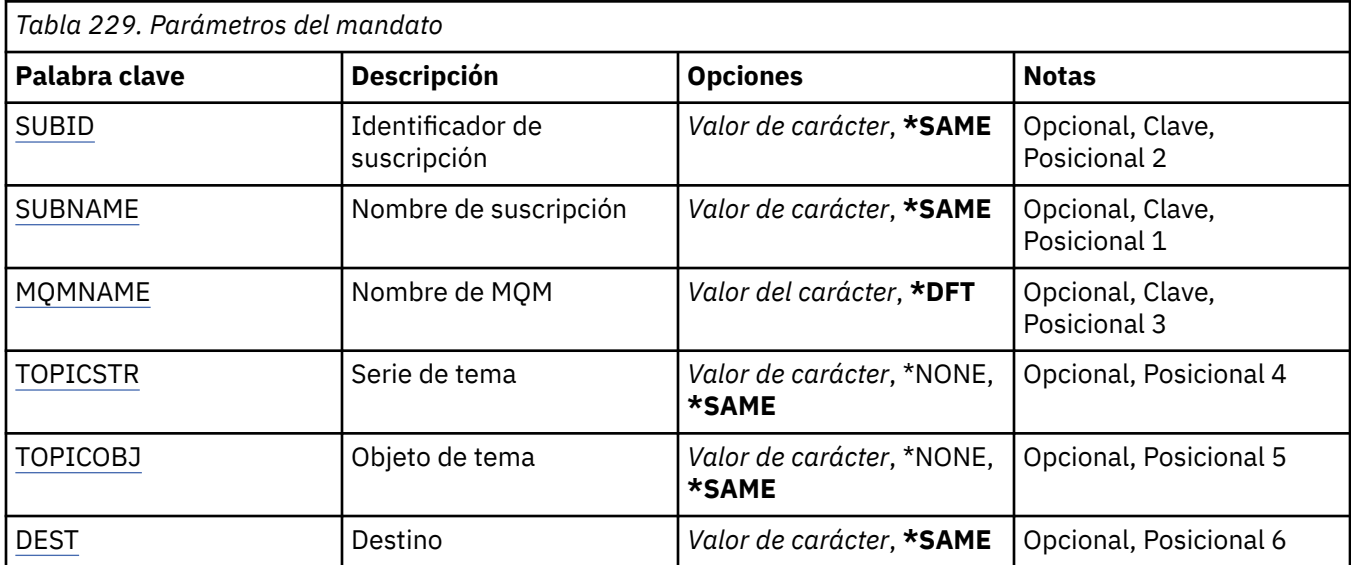

<span id="page-1729-0"></span>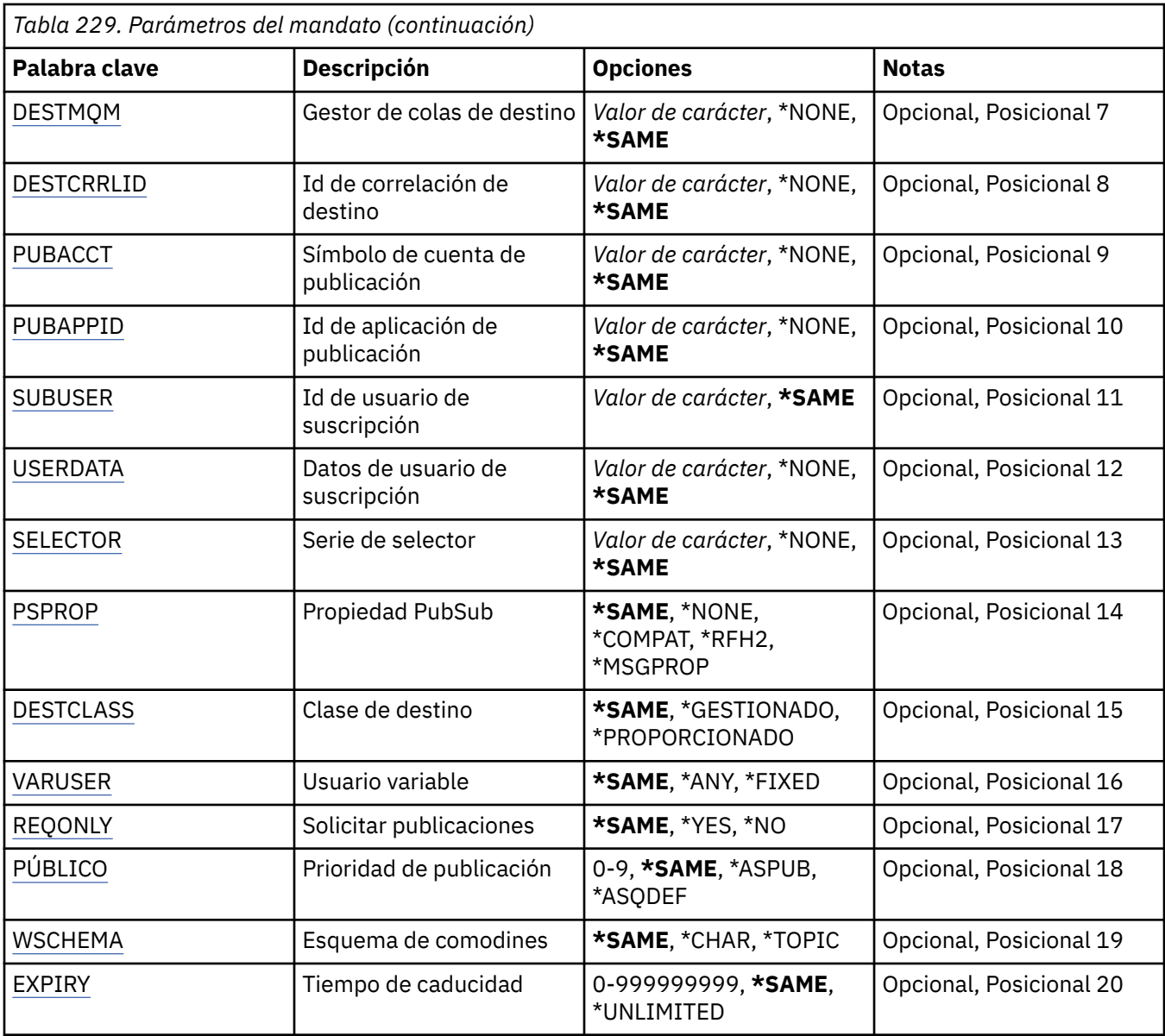

## **Identificador de suscripción (SUBID)**

El identificador de la suscripción que se ha de cambiar.

Los valores posibles son:

#### **identificador-suscripción**

Especifique la serie de caracteres hexadecimales de 48 caracteres que representa el identificador de suscripción de 24 bytes.

## **Nombre de suscripción (SUBNAME)**

El nombre de la suscripción que va a cambiarse.

Los valores posibles son:

#### **nombre-suscripción**

Especifique 256 bytes como máximo para el nombre de la suscripción.

**Nota:** Los nombres de suscripción de más de 256 bytes se pueden especificar utilizando MQSC.

# <span id="page-1730-0"></span>**Nombre del gestor de colas de mensajes (MQMNAME)**

Especifica el nombre del gestor de colas.

Los valores posibles son:

#### **\*DFT**

Utiliza el gestor de colas predeterminado.

#### **nombre-gestor-colas**

El nombre de un gestor de colas.

## **Serie de tema (TOPICSTR)**

Indica la serie de tema asociada a esta suscripción.

Los valores posibles son:

### **serie de tema**

Especifique 256 bytes como máximo para la serie de tema.

**Nota:** Las series de tema de más de 256 bytes se pueden especificar utilizando MQSC.

# **Objeto de tema (TOPICOBJ)**

Indica el objeto de tema asociado a esta suscripción.

Los valores posibles son:

### **\*SAME**

El atributo no se modifica.

#### **objeto de tema**

Especifique el nombre del objeto de tema.

# **Destino (DEST)**

Especifica la cola de destino de los mensajes publicados en esta suscripción.

Los valores posibles son:

### **\*SAME**

El atributo no se modifica.

#### **cola de destino**

Indique el nombre de la cola de destino.

## **Gestor de colas de destino (DESTMQM)**

Especifica el gestor de colas de destino de los mensajes publicados en esta suscripción.

Los valores posibles son:

### **\*SAME**

El atributo no se modifica.

#### **\*NONE**

No se ha especificado ningún gestor de colas de destino.

#### **cola de destino**

Especifique el nombre del gestor de colas de destino.

## **ID de correlación de destino (DESTCRRLID)**

Especifica el identificador de correlación de los mensajes publicados en esta suscripción.

Los valores posibles son:

#### <span id="page-1731-0"></span>**\*SAME**

El atributo no se modifica.

#### **\*NONE**

Los mensajes se colocan en el destino con un identificador de correlación de MQCI\_NONE.

#### **identificador-correlación**

Especifique la serie de caracteres hexadecimales de 48 caracteres que representa el identificador de correlación de 24 bytes.

## **Publicar señal de contabilidad (PUBACCT)**

Especifica el símbolo de cuenta de los mensajes publicados en esta suscripción.

Los valores posibles son:

#### **\*SAME**

El atributo no se modifica.

### **\*NONE**

Los mensajes se colocan en el destino con un símbolo de cuenta de MQACT\_NONE.

#### **señal-contabilidad-publicación**

Especifique la serie de caracteres hexadecimales de 64 caracteres que representa el símbolo de cuenta de publicación de 32 bytes.

## **ID de aplicación de publicación (PUBAPPID)**

Especifica la identidad de la aplicación de publicación de los mensajes publicados en esta suscripción.

Los valores posibles son:

### **\*SAME**

El atributo no se modifica.

### **\*NONE**

No se ha especificado ningún identificador de aplicación de publicación.

#### **identificador-aplicación-publicación**

Indique el identificador de la aplicación de publicación.

## **ID de usuario de suscripción (SUBUSER)**

Especifica el perfil de usuario que posee esta suscripción.

Los valores posibles son:

### **\*SAME**

El atributo no se modifica.

### **perfil de usuario**

Especifique el perfil de usuario.

## **Datos de usuario de suscripción (USERDATA)**

Especifica los datos de usuario asociados a la suscripción.

Los valores posibles son:

#### **\*SAME**

El atributo no se modifica.

#### **\*NONE**

No se han especificado datos de usuario.

#### **datos de usuario**

Especifique 256 bytes como máximo para los datos de usuario.

<span id="page-1732-0"></span>**Nota:** Los datos de usuario de más de 256 bytes se pueden especificar utilizando MQSC.

## **Serie de selector (SELECTOR)**

Especifica la serie de selector SQL 92 que debe aplicarse a los mensajes publicados en el tema con nombre, para seleccionar si son adecuados para esta suscripción.

Los valores posibles son:

#### **\*SAME**

El atributo no se modifica.

### **\*NONE**

No se ha especificado ninguna serie de selección.

#### **serie-selección**

Especifique 256 bytes como máximo para la serie de selección.

**Nota:** Las series de selección de más de 256 bytes se pueden especificar utilizando MQSC.

## **Propiedad PubSub (PSPROP)**

Indica la manera en que se añaden propiedades de mensaje relacionadas con la publicación / suscripción, a los mensajes enviados a esta suscripción.

Los valores posibles son:

#### **\*SAME**

El atributo no se modifica.

#### **\*NONE**

No se añaden propiedades de publicación / suscripción al mensaje.

#### **\*COMPAT**

Las propiedades de publicación/suscripción se añaden al mensaje para mantener la compatibilidad con la publicación/suscripción de IBM MQ V6.0 .

#### **\*RFH2**

Las propiedades de publicación/suscripción se añaden al mensaje dentro de una cabecera RFH 2.

#### **\*MSGPROP**

Se añaden propiedades de publicación / suscripción como propiedades de mensaje.

## **Clase de destino (DESTCLASS)**

Especifica si ésta es una suscripción gestionada.

Los valores posibles son:

#### **\*SAME**

El atributo no se modifica.

#### **\*GESTIONADO**

El destino está gestionado.

### **\*PROPORCIONADO**

El destino es una cola.

## **Usuario variable (VARUSER)**

Indica si los perfiles de usuario distintos del creador de la suscripción pueden conectarse a ella (sujeto a las comprobaciones de autorización de tema y destino).

Los valores posibles son:

**\*SAME**

<span id="page-1733-0"></span>**\*ANY**

Cualquier perfil de usuario puede conectarse a la suscripción.

**\*FIJO**

Sólo puede conectarse a la suscripción el perfil de usuario que la ha creado.

## **Solicitar publicaciones (REQONLY)**

Indica si el suscriptor sondeará si hay actualizaciones mediante la API MQSUBRQ o si todas las publicaciones se han entregado a esta suscripción.

Los valores posibles son:

#### **\*SAME**

El atributo no se modifica.

#### **\*SÍ**

Las publicaciones sólo se entregan a esta suscripción en respuesta a una API MQSUBRQ.

**\*NO**

Todas las publicaciones sobre el tema se entregan a esta suscripción.

## **Prioridad de publicación (PUBPTY)**

Indica la prioridad del mensaje enviado a esta suscripción.

Los valores posibles son:

#### **\*SAME**

El atributo no se modifica.

#### **\*ASPUB**

La prioridad del mensaje enviado a esta suscripción se toma de la que se proporciona en el mensaje publicado.

#### **\*ASQDEF**

La prioridad del mensaje enviado a esta suscripción se toma de la prioridad predeterminada de la cola definida como destino.

#### **valor-prioridad**

Especifique una prioridad comprendida entre 0 y 9.

## **Esquema comodín (WSCHEMA)**

Especifica el esquema que se debe utilizar al interpretar los caracteres comodín en la serie de tema.

Los valores posibles son:

#### **\*SAME**

El atributo no se modifica.

#### **\*TOPIC**

Los caracteres comodines representan porciones de la jerarquía de temas.

#### **\*CHAR**

Los caracteres comodín representan las partes de las series.

## **Hora de caducidad (CADUCIDAD)**

Especifica el tiempo de caducidad de la suscripción. Una vez que ha transcurrido el tiempo de caducidad de una suscripción, el gestor de colas puede suprimirla y ya no recibirá más publicaciones.

Los valores posibles son:

#### **\*SAME**

#### **\*ILIMITADO**

La suscripción no caduca.

### **hora-caducidad**

Indique un tiempo de caducidad en décimas de segundo, entre 0 y 999999999.

# **E IBMI CHGMQMSVC (Cambiar servicio de MQ )**

## **Donde se permite la ejecución**

Todos los entornos (\*ALL)

#### **Hebras seguras**

Sí

El mandato Cambiar servicio de MQ (CHGMQMSVC) cambia los atributos especificados de una definición de servicio de MQ existente.

## **Parámetros**

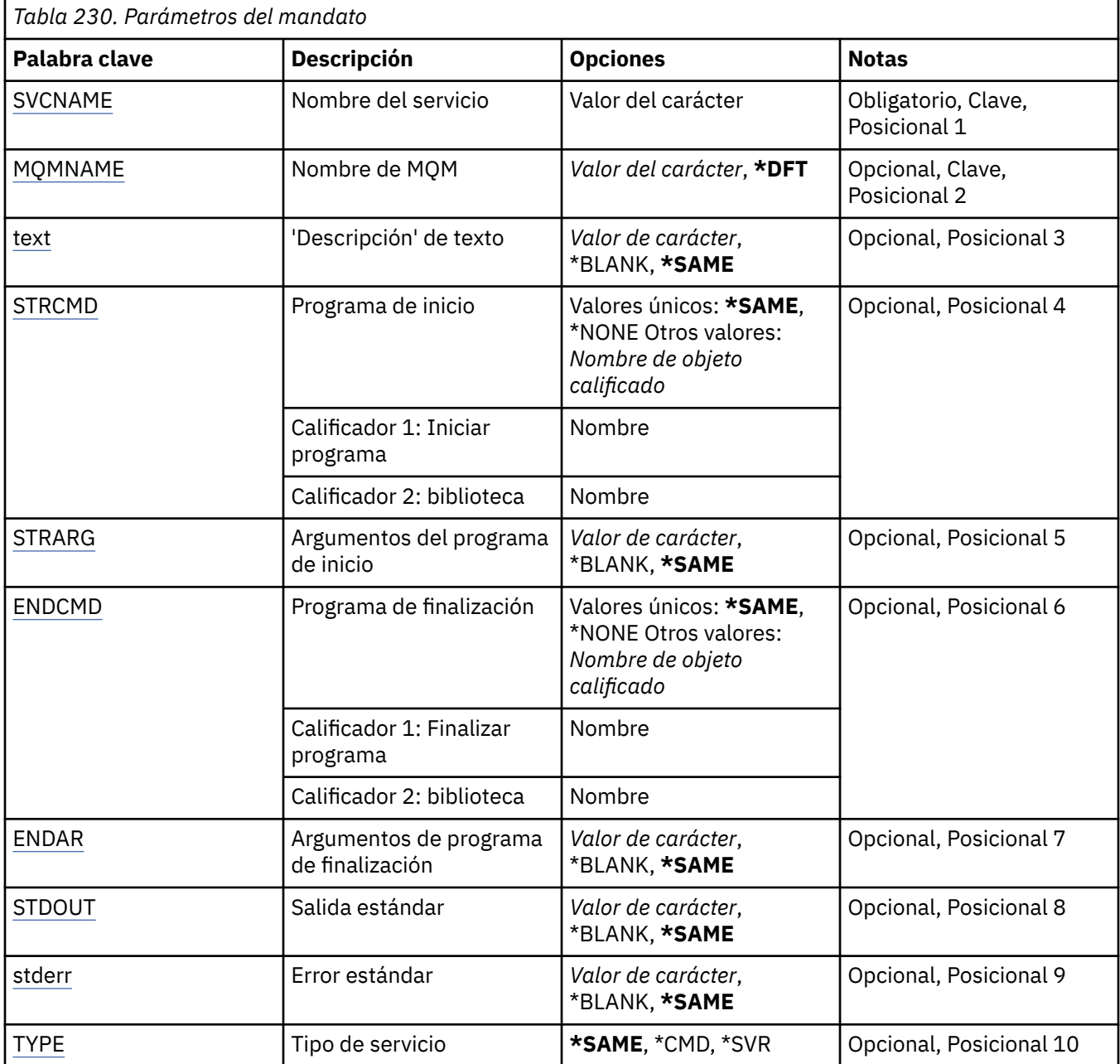

<span id="page-1735-0"></span>*Tabla 230. Parámetros del mandato (continuación)*

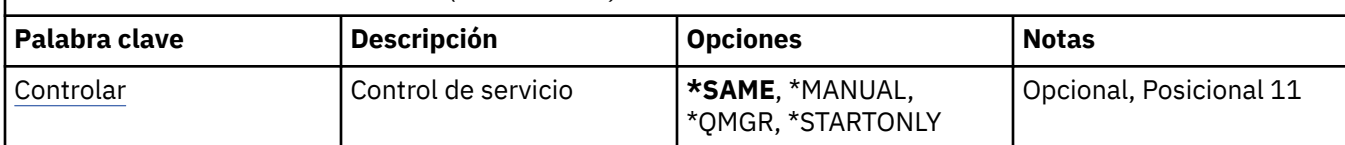

## **Nombre de servicio (SVCNAME)**

El nombre de la definición de servicio que se va a cambiar.

Los valores posibles son:

#### **nombre-servicio**

Especifique el nombre de la definición de servicio. La longitud máxima de la serie de caracteres es de 48 bytes.

## **Nombre del gestor de colas de mensajes (MQMNAME)**

Especifica el nombre del gestor de colas.

Los valores posibles son:

#### **\*DFT**

Utiliza el gestor de colas predeterminado.

#### **nombre-gestor-colas**

El nombre de un gestor de colas de mensajes.

## **Texto 'description' (TEXT)**

Especifica el texto que describe brevemente la definición de servicio.

**Nota:** La longitud del campo es de 64 bytes y el número máximo de caracteres se reduce si el sistema utiliza un juego de caracteres de doble byte (DBCS).

Los valores posibles son:

#### **\*SAME**

El atributo no se modifica.

#### **\*BLANK**

El texto se define como una serie de caracteres en blanco.

#### **description**

No especifique más de 64 caracteres encerrados entre apóstrofos.

## **Arrancar programa (STRCMD)**

El nombre del programa que se va a ejecutar.

Los valores posibles son:

### **\*SAME**

El atributo no se modifica.

#### **mandato-start**

El nombre del ejecutable del mandato de inicio.

## **Argumentos de programa de inicio (STRARG)**

Los argumentos pasados al programa durante el inicio.

Los valores posibles son:

#### <span id="page-1736-0"></span>**\*SAME**

El atributo no se modifica.

#### **\*BLANK**

No se pasa ningún argumento al mandato de inicio.

#### **start-command-argumentos**

Los argumentos pasados al mandato de inicio.

## **Finalizar programa (ENDCMD)**

El nombre del ejecutable que se debe ejecutar cuando se solicita la detención del servicio.

Los valores posibles son:

#### **\*SAME**

El atributo no se modifica.

### **\*BLANK**

No se ejecuta ningún mandato de finalización.

#### **mandato-end**

El nombre del ejecutable del mandato de finalización.

## **Finalizar argumentos de programa (ENDARG)**

Los argumentos pasados al programa final cuando se solicita la detención del servicio.

Los valores posibles son:

#### **\*SAME**

El atributo no se modifica.

#### **\*BLANK**

No se pasan argumentos al mandato de finalización.

### **argumentos-end-command**

Los argumentos pasados al mandato de finalización.

# **Salida estándar (stdout)**

La vía de acceso a un archivo al que se redirige la salida estándar del programa de servicio.

Los valores posibles son:

### **\*SAME**

El atributo no se modifica.

#### **\*BLANK**

La salida estándar se descarta.

### **vía\_acceso\_salida**

La vía de acceso de salida estándar.

## **Error estándar (STDERR)**

La vía de acceso a un archivo al que se redirige el error estándar del programa de servicio.

Los valores posibles son:

#### **\*SAME**

El atributo no se modifica.

#### **\*BLANK**

El error estándar se descarta.

### **vía\_acceso\_error**

La vía de acceso de error estándar.

# <span id="page-1737-0"></span>**Tipo de servicio (TYPE)**

Modalidad en la que se ejecuta el servicio.

Los valores posibles son:

### **\*SAME**

El atributo no se modifica.

### **\*CMD**

Cuando se inicia, el mandato se ejecuta pero no se recopila ni se visualiza ningún estado.

### **\*SVR**

El estado del ejecutable iniciado se supervisará y se mostrará.

## **Control de servicio (CONTROL)**

Indica si el servicio se debe iniciar automáticamente al iniciar el gestor de colas.

Los valores posibles son:

#### **\*SAME**

El atributo no se modifica.

### **\*MANUAL**

El servicio se inicia o detiene automáticamente.

### **\*QMGR**

El servicio se inicia y se detiene cuando se inicia y se detiene el gestor de colas.

#### **\*STARTONLY**

El servicio se inicia cuando se inicia el gestor de colas, pero no se le solicitará que se detenga cuando se detenga el gestor de colas.

# **CHGMQMTOP (Cambiar tema de MQ )**

### **Donde se permite la ejecución**

Todos los entornos (\*ALL)

### **Hebras seguras**

Sí

El mandato Cambiar tema MQ (CHGMQMTOP) cambia los atributos especificados de un objeto de tema MQ existente.

## **Parámetros**

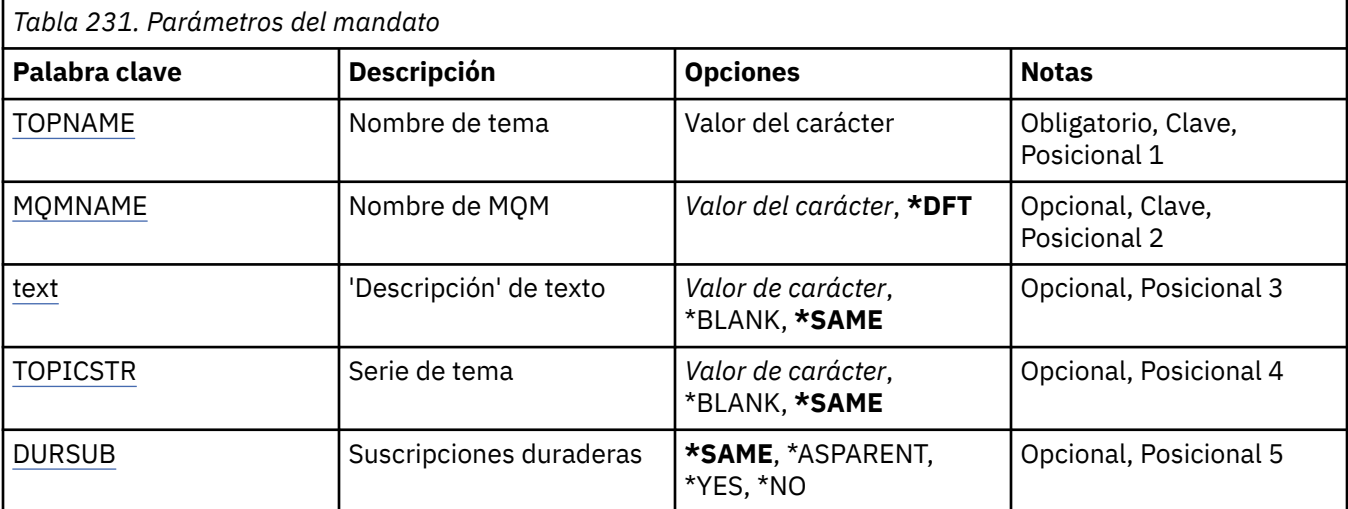

<span id="page-1738-0"></span>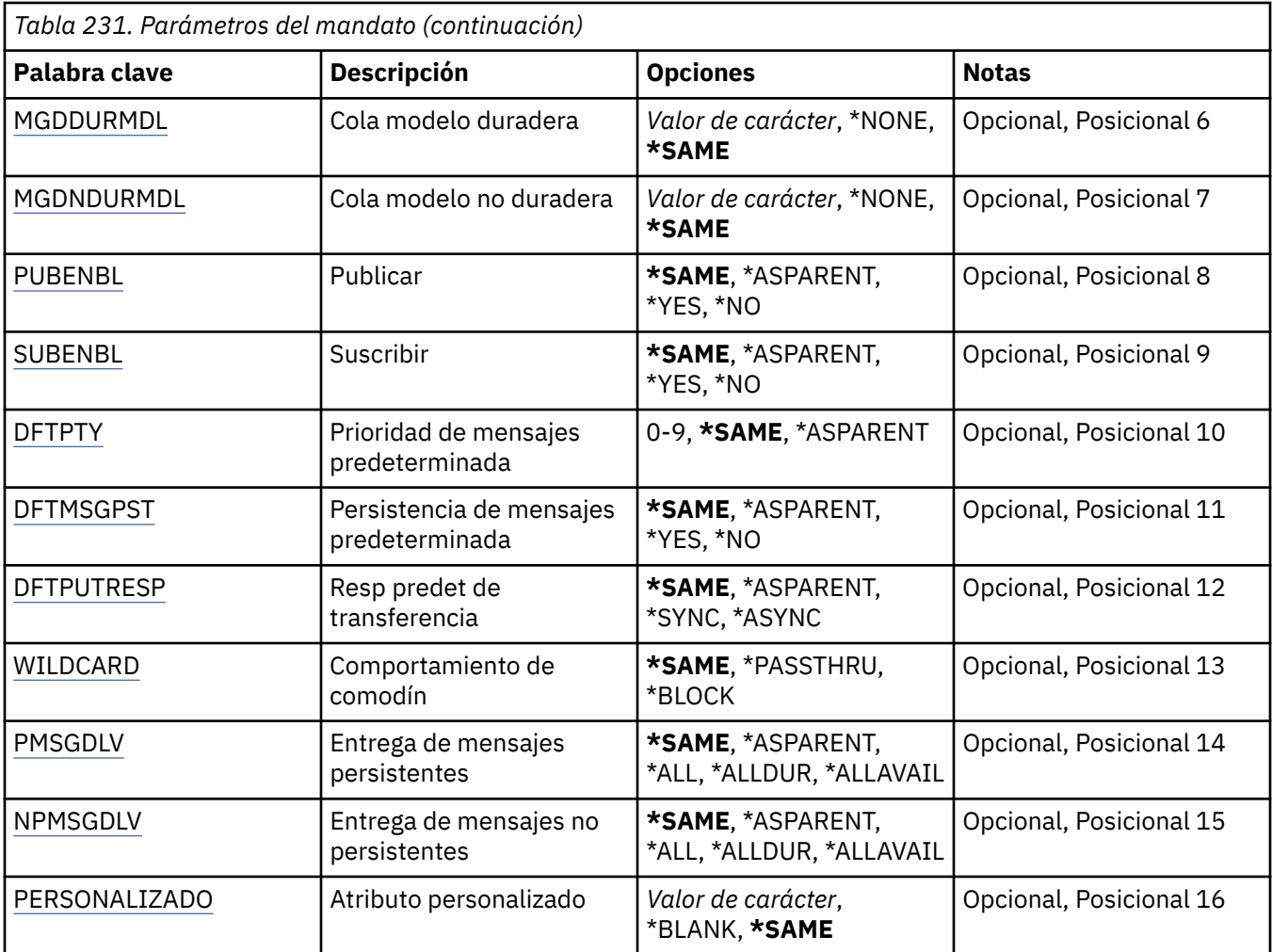

# **Nombre de tema (TOPNAME)**

El nombre del objeto de tema que se va a cambiar.

Los valores posibles son:

#### **nombre-tema**

Especifique el nombre del objeto de tema. La longitud máxima de la serie de caracteres es de 48 bytes.

## **Nombre del gestor de colas de mensajes (MQMNAME)**

Especifica el nombre del gestor de colas.

Los valores posibles son:

## **\*DFT**

Utiliza el gestor de colas predeterminado.

## **nombre-gestor-colas**

El nombre de un gestor de colas.

# **Texto 'description' (TEXT)**

Especifica el texto que describe brevemente el objeto de tema.

**Nota:** La longitud del campo es de 64 bytes y el número máximo de caracteres se reduce si el sistema utiliza un juego de caracteres de doble byte (DBCS).

<span id="page-1739-0"></span>Los valores posibles son:

#### **\*SAME**

El atributo no se modifica.

### **\*BLANK**

El texto se define como una serie de caracteres en blanco.

#### **description**

No especifique más de 64 caracteres encerrados entre apóstrofos.

## **Serie de tema (TOPICSTR)**

Especifica la serie de tema representada por esta definición de objeto de tema.

Los valores posibles son:

#### **\*SAME**

El atributo no se modifica.

#### **serie de tema**

Especifique 256 bytes como máximo para la serie de tema.

**Nota:** Las series de tema de más de 256 bytes se pueden especificar utilizando MQSC.

## **Suscripciones duraderas (DURSUB)**

Especifica si se permite a las aplicaciones realizar suscripciones duraderas sobre este tema.

Los valores posibles son:

### **\*SAME**

El atributo no se modifica.

### **\*ASPARENT**

Si se pueden realizar suscripciones duraderas en este tema se basa en el valor del primer nodo administrativo padre que se encuentra en el árbol de temas relacionado con este tema.

### **\*SÍ**

Se pueden hacer suscripciones duraderas sobre este tema.

#### **\*NO**

No se pueden hacer suscripciones duraderas sobre este tema.

## **Cola de modelo duradera (MGDDURMDL)**

Especifica el nombre de la cola modelo que se va a utilizar para las suscripciones duraderas que solicitan al gestor de colas que gestione el destino de las publicaciones.

Los valores posibles son:

### **\*SAME**

El atributo no se modifica.

#### **cola-modelo-duradera**

Especifique el nombre de la cola modelo.

## **Cola de modelo no duradera (MGDNDURMDL)**

Especifica el nombre de la cola modelo que se utilizará para las suscripciones no duraderas que solicitan al gestor de colas que gestione el destino de las publicaciones.

Los valores posibles son:

#### **\*SAME**

#### <span id="page-1740-0"></span>**cola-modelo-no-duradera**

Especifique el nombre de la cola modelo.

## **Publicar (PUBENBL)**

Especifica si los mensajes se pueden publicar en el tema.

Los valores posibles son:

#### **\*SAME**

El atributo no se modifica.

#### **\*ASPARENT**

Si los mensajes se pueden publicar en este tema se basa en el valor del primer nodo administrativo padre que se encuentra en el árbol de temas relacionado con este tema.

#### **\*SÍ**

Los mensajes se pueden publicar en el tema.

#### **\*NO**

No se pueden publicar mensajes para el tema.

## **Suscribirse (SUBENBL)**

Especifica si se debe permitir que las aplicaciones se suscriban a este tema.

Los valores posibles son:

#### **\*SAME**

El atributo no se modifica.

#### **\*ASPARENT**

Si las aplicaciones pueden suscribirse a este tema se basa en el valor del primer nodo administrativo padre que se encuentra en el árbol de temas relacionado con este tema.

**\*SÍ**

Se pueden realizar suscripciones a este tema.

#### **\*NO**

Las aplicaciones no pueden suscribirse a este tema.

## **Prioridad de mensaje predeterminada (DFTPTY)**

Especifica la prioridad predeterminada de los mensajes publicados en el tema.

Los valores posibles son:

#### **\*SAME**

El atributo no se modifica.

#### **\*ASPARENT**

La prioridad predeterminada se basa en el valor del primer nodo administrativo padre que se encuentra en el árbol de temas relacionado con este tema.

#### **valor-prioridad**

Especifique un valor comprendido entre 0 y 9.

## **Persistencia de mensajes por omisión (DFTMSGPST)**

Especifica la persistencia del mensaje que debe utilizarse cuando las aplicaciones especifican la opción MQPER\_PERSISTENCE\_AS\_TOPIC\_DEF.

Los valores posibles son:

#### **\*SAME**

#### <span id="page-1741-0"></span>**\*ASPARENT**

La persistencia predeterminada se basa en el valor del primer nodo administrativo padre que se encuentra en el árbol de temas relacionado con este tema.

**\*SÍ**

Los mensajes de esta cola perduran tras el reinicio del gestor de colas.

**\*NO**

Los mensajes de esta cola se pierden tras el reinicio del gestor de colas.

## **Respuesta de colocación predeterminada (DFTPUTRESP)**

Especifica el tipo de respuesta necesario para las llamadas MQPUT y MQPUT1 cuando las aplicaciones especifican la opción MQPMO\_RESPONSE\_AS\_Q\_DEF.

Los valores posibles son:

#### **\*SAME**

El atributo no se modifica.

#### **\*ASPARENT**

El tipo de respuesta predeterminado se basa en el valor del primer nodo administrativo padre que se encuentra en el árbol de temas relacionado con este tema.

#### **\*SYNC**

Al especificar este valor se asegura que las operaciones de transferencia a la cola que especifica MQPMO\_RESPONSE\_AS\_Q\_DEF se emitan como si se hubiera especificado MQPMO\_SYNC\_RESPONSE. El gestor de colas devuelve los campos en MQMD y MQPMO a la aplicación.

#### **\*ASYNC**

Al especificar este valor se asegura que las operaciones de transferencia a la cola que especifica MQPMO\_RESPONSE\_AS\_Q\_DEF siempre se emitan como si se hubiera especificado MQPMO\_ASYNC\_RESPONSE. Algunos campos en MQMD y MQPMO no son devueltos por el gestor de colas a la aplicación. Se puede ver una mejora en el rendimiento para los mensajes colocados en una transacción o cualquier mensaje no persistente.

## **Comportamiento de comodín (WILDCARD)**

Especifica el comportamiento de las suscripciones comodín con respecto a este tema.

Los valores posibles son:

#### **\*SAME**

El atributo no se modifica.

#### **\*PASSTHRU**

Las suscripciones realizadas a un tema con comodín menos específico que la serie de tema de este objeto de tema recibirán publicaciones realizadas en este tema y a series de tema más específicas que este tema.

#### **\*BLOCK**

Las suscripciones realizadas a un tema con comodín menos específico que la serie de tema de este objeto de tema no recibirán publicaciones realizadas en este tema o en series de tema más específicas que este tema.

## **Entrega de mensajes persistentes (PMSGDLV)**

Especifica el mecanismo de entrega para los mensajes persistentes publicados en este tema.

Los valores posibles son:

**\*SAME**

#### <span id="page-1742-0"></span>**\*ASPARENT**

El mecanismo de entrega utilizado se basa en el valor del primer nodo administrativo padre que se encuentre en el árbol de temas relacionado con este tema.

#### **\*ALL**

Los mensajes persistentes deben entregarse a todos los suscriptores, independientemente de la durabilidad para que la llamada MQPUT informe de una operación correcta. Si se produce una anomalía en la entrega a un suscriptor, los demás suscriptores tampoco reciben el mensaje y la llamada MQPUT falla.

#### **\*ALLDUR**

Los mensajes permanentes deben entregarse a todos los suscriptores duraderos. La anomalía en la entrega de un mensaje persistente a un suscriptor no duradero no devuelve un error a la llamada MQPUT. Si se produce un error de entrega a un suscriptor duradero, ningún suscriptor recibe el mensaje y la llamada MQPUT falla.

#### **\*ALLAVAIL**

Los mensajes persistentes se entregan a todos los suscriptores que puedan aceptar el mensaje. La anomalía en la entrega del mensaje a un suscriptor no impide que los demás suscriptores reciban el mensaje.

## **Entrega de mensajes no persistentes (NPMSGDLV)**

Especifica el mecanismo de entrega para los mensajes no persistentes publicados en este tema.

Los valores posibles son:

#### **\*SAME**

El atributo no se modifica.

#### **\*ASPARENT**

El mecanismo de entrega utilizado se basa en el valor del primer nodo administrativo padre que se encuentre en el árbol de temas relacionado con este tema.

#### **\*ALL**

Los mensajes no persistentes se han de entregar a todos los suscriptores, independientemente de lo que tarde la llamada MQPUT en informar de que la operación se ha realizado correctamente. Si se produce una anomalía en la entrega a un suscriptor, los demás suscriptores tampoco reciben el mensaje y la llamada MQPUT falla.

#### **\*ALLDUR**

Los mensajes no permanentes deben entregarse a todos los suscriptores duraderos. La anomalía en la entrega de un mensaje persistente a un suscriptor no duradero no devuelve un error a la llamada MQPUT. Si se produce un error de entrega a un suscriptor duradero, ningún suscriptor recibe el mensaje y la llamada MQPUT falla.

#### **\*ALLAVAIL**

Los mensajes no persistentes se entregan a todos los suscriptores que puedan aceptar el mensaje. La anomalía en la entrega del mensaje a un suscriptor no impide que los demás suscriptores reciban el mensaje.

## **Atributo personalizado (CUSTOM)**

Este atributo está reservado para la configuración de nuevas funciones antes de que se hayan introducido los atributos separados. Esta descripción se actualizará cuando se introduzcan características que utilizan este atributo. Por el momento no hay valores significativos para *CUSTOM*, por lo tanto, déjelo vacío.

Los valores posibles son:

#### **\*SAME**

El atributo no se modifica.

#### **\*BLANK**

El texto se define como una serie de caracteres en blanco.

#### **personalizada**

Especifique cero o más atributos como pares de nombre y valor de atributo, separados por al menos un espacio. Los pares de nombre-valor de atributo deben tener el formato NAME(VALUE) y especificarse en mayúsculas. Deben evitarse las comillas simples con otra comilla simple.

# **CLRMQMBRK (Borrar intermediario de publicación/suscripción MQ )**

### **Donde se permite la ejecución**

Todos los entornos (\*ALL)

#### **Hebras seguras**

Sí

El mandato Borrar intermediario de IBM MQ (CLRMQMBRK) no realiza ninguna función y solo se proporciona para la compatibilidad con releases anteriores de IBM MQ.

## **Parámetros**

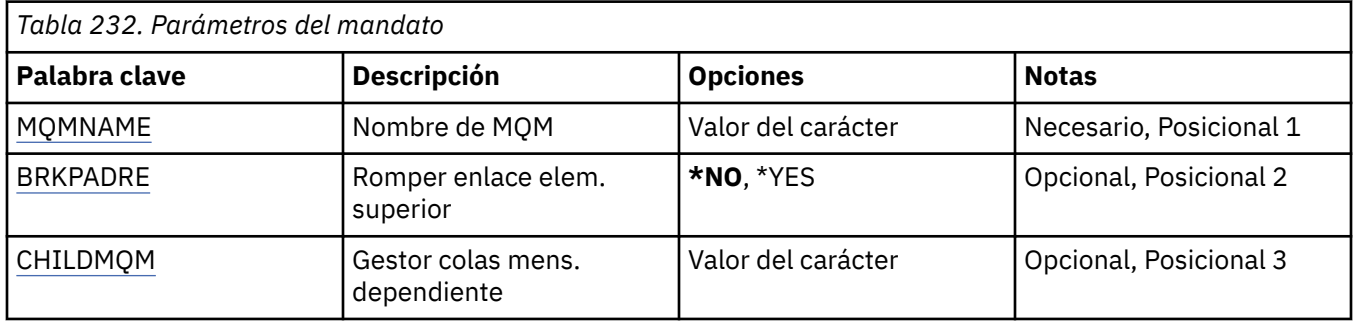

## **Nombre del gestor de colas de mensajes (MQMNAME)**

Especifica el nombre del gestor de colas.

#### **nombre-gestor-colas**

Especifique el nombre del gestor de colas.

## **Romper enlace padre (BRKPARENT)**

Especifica cómo se finaliza el intermediario.

Los valores posibles son:

#### **\*SÍ**

Especifica que el enlace debe romperse con el intermediario padre. Si especifica este parámetro, no debe especificar un valor para CHILDMQM.

#### **\*NO**

Especifica que el enlace debe romperse con un intermediario hijo. Utilice el parámetro CHILDMQM para especificar el nombre del gestor de colas que aloja el intermediario hijo.

## **Gestor de colas de mensajes hijo (CHILDMQM)**

Especifica el nombre del gestor de colas que aloja el intermediario hijo con el que se va a romper el enlace.

# **CLRMQMQ (Borrar cola de MQ )**

```
Donde se permite la ejecución
Todos los entornos (*ALL)
```
**Hebras seguras** Sí

El mandato Borrar cola de MQ (CLRMQMQ) suprime todos los mensajes de una cola local.

El mandato no se ejecuta correctamente si la cola contiene mensajes no confirmados o si una aplicación tiene la cola abierta.

## **Parámetros**

*Tabla 233. Parámetros del mandato*

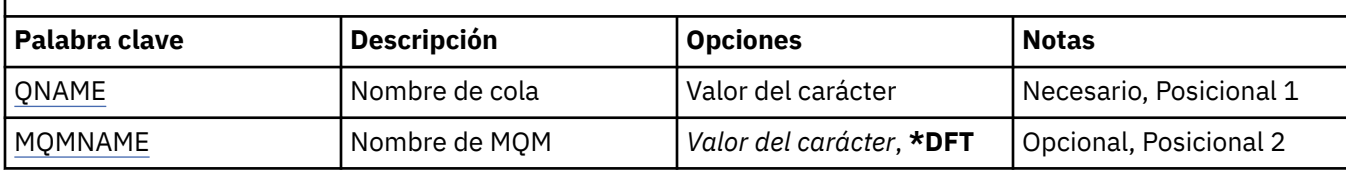

## **Nombre de cola (QNAME)**

El nombre de la cola que se va a borrar.

Los valores posibles son:

#### **nombre-cola**

Especifique el nombre de la cola.

## **Nombre del gestor de colas de mensajes (MQMNAME)**

Indica el nombre del gestor de colas de mensajes.

Los valores posibles son:

#### **\*DFT**

Utiliza el gestor de colas predeterminado.

#### **nombre-gestor-colas**

Especifique el nombre del gestor de colas.

# **ELRMQMTOP (Borrar serie de tema de MQ)**

**Donde se permite la ejecución** Todos los entornos (\*ALL)

## **Hebras seguras**

Sí

El mandato Borrar serie de tema de MQ (CLRMQMTOP) borra la serie de tema especificada.

## **Parámetros**

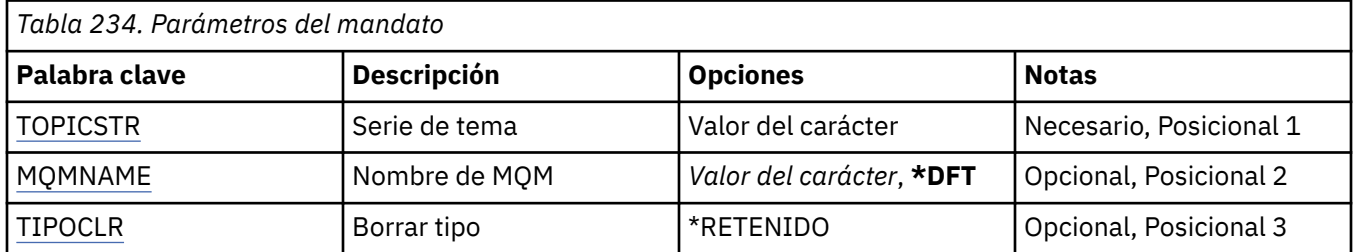

## **Serie de tema (TOPICSTR)**

La serie de tema que se va a borrar.

Los valores posibles son:

#### <span id="page-1745-0"></span>**serie de tema**

Especifique 256 bytes como máximo para la serie de tema.

**Nota:** Las series de tema de más de 256 bytes se pueden especificar utilizando MQSC.

## **Nombre del gestor de colas de mensajes (MQMNAME)**

Especifica el nombre del gestor de colas.

Los valores posibles son:

### **\*DFT**

Utiliza el gestor de colas predeterminado.

### **nombre-gestor-colas**

El nombre de un gestor de colas.

## **Tipo de borrado (CLRTYPE)**

El tipo de serie de tema de borrado que se va a realizar.

El valor debe ser:

### **\*RETENIDO**

Elimine la publicación retenida de la serie de tema especificada.

#### IBM i **CPYMQMAUTI (Copiar objeto AuthInfo de MQ )**

### **Donde se permite la ejecución**

Todos los entornos (\*ALL)

### **Hebras seguras**

Sí

El mandato Copiar objeto de MQ AuthInfo (CPYMQMAUTI) crea un objeto de información de autenticación del mismo tipo y, para atributos no especificados en el mandato, con los mismos valores de atributo que un objeto existente.

# **Parámetros**

*Tabla 235. Parámetros del mandato* **Palabra clave Descripción Opciones Notas** [FROMAI](#page-1746-0) Nombre de AuthInfo de origen Valor del carácter (Obligatorio, Clave, Posicional 1 [TOAI](#page-1746-0) Nombre de AuthInfo de destino Valor del carácter (Obligatorio, Clave, Posicional 2 [MQMNAME](#page-1747-0) Nombre de MQM *Valor del carácter*, **\*DFT** Opcional, Clave, Posicional 3 [-authtype](#page-1748-0)  $|Tipo$  de información de autenticación \*CRLLDAP, \*OCSP, \*IDPWOS, \*IDPWLDAP Opcional, Posicional 4 [conname](#page-1750-0) **Nombre de la conexión** *Valor de carácter*, **\*SAME** Opcional, Posicional 5 [REPLACE](#page-1751-0) Sustituir **\*NO**, \*YES Opcional, Posicional 6 [text](#page-1752-0) 'Descripción' de texto *Valor de carácter*, **\*SAME**, \*NONE Opcional, Posicional 7 [Nombre de usuario](#page-1752-0) Nombre de usuario *Valor de carácter*, **\*SAME**, \*NONE Opcional, Posicional 8

<span id="page-1746-0"></span>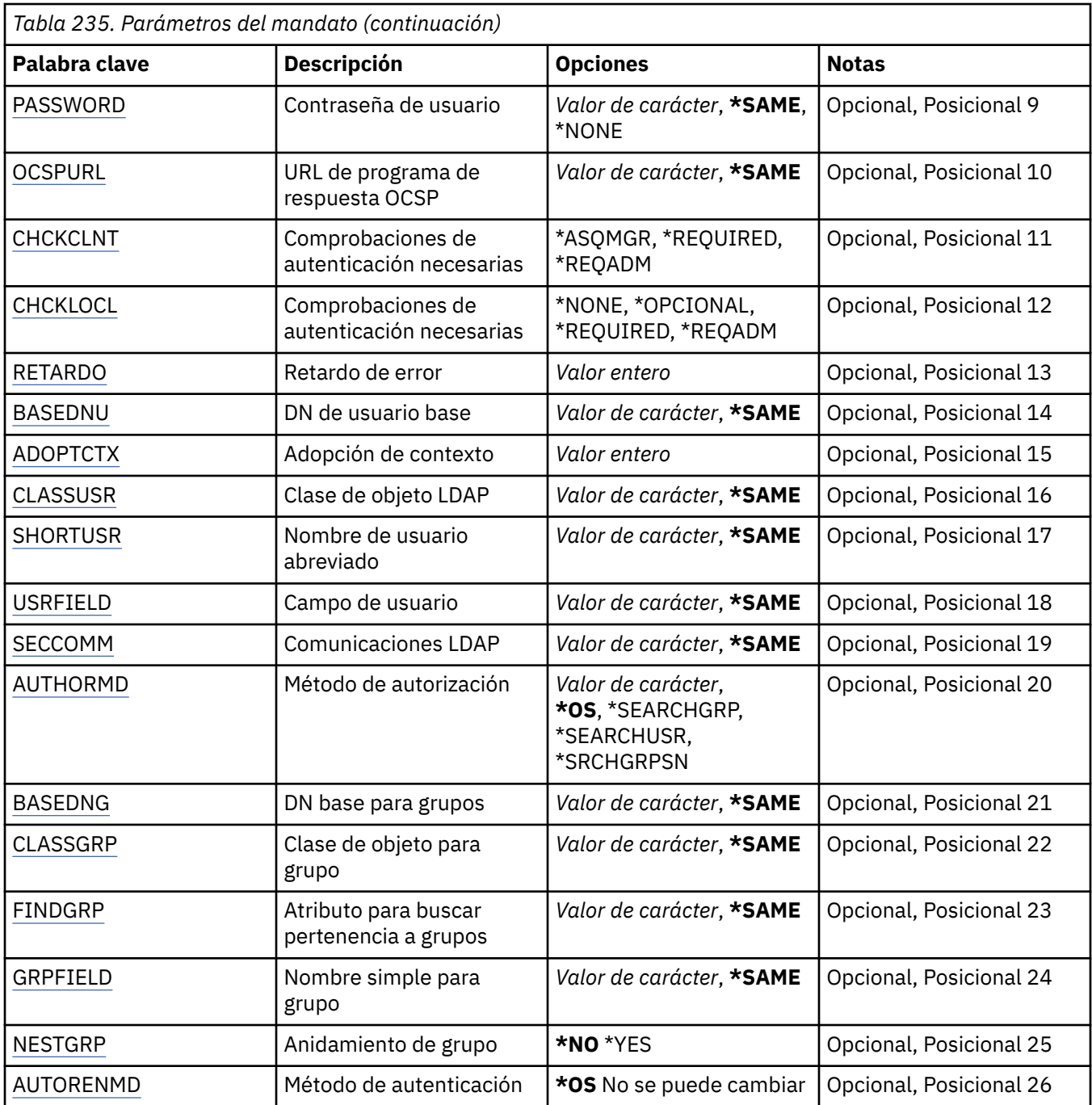

# **Desde el nombre AuthInfo (FROMAI)**

El nombre de un objeto de información de autenticación ya existente para proporcionar valores a los atributos no especificados en este mandato.

Los valores posibles son:

#### **nombre-información-autenticación**

Especifique el nombre del objeto de información de autentificación. La longitud máxima de la serie de caracteres es de 48 caracteres.

## **A nombre de AuthInfo (TOAI)**

El nombre del nuevo objeto de información de autenticación que se debe crear.

<span id="page-1747-0"></span>Si ya existe un objeto de información de autenticación con este nombre, se debe especificar REPLACE(\*YES).

Los valores posibles son:

#### **nombre-información-autenticación**

Especifique el nombre del objeto de información de autentificación. La longitud máxima de la serie de caracteres es de 48 caracteres.

## **Nombre del gestor de colas de mensajes (MQMNAME)**

Nombre del gestor de colas.

Los valores posibles son:

#### **\*DFT**

Utiliza el gestor de colas predeterminado.

#### **nombre-gestor-colas**

El nombre de un gestor de colas de mensajes existente. La longitud máxima de la serie de caracteres es de 48 caracteres.

## **Adoptar contexto (ADOPTCTX)**

Si hay que usar las credenciales presentadas como el contexto para esta aplicación. Esto significa que se utilizan para las comprobaciones de autorización, se muestran en las pantallas administrativas y aparecen en los mensajes.

#### **SÍ**

El ID de usuario presentado en la estructura MQCSP, que se ha validado correctamente mediante contraseña, se adopta como el contexto a utilizar para esta aplicación. Por lo tanto, este ID de usuario será las credenciales comprobadas para la autorización para utilizar recursos de IBM MQ .

Si el ID de usuario presentado es un ID de usuario LDAP y las comprobaciones de autorización se realizan utilizando los ID de usuario del sistema operativo, el [SHORTUSR](#page-1751-0) asociado con la entrada de usuario en LDAP se adoptará como las credenciales para las comprobaciones de autorización que se deben realizar.

#### **NO**

La autenticación se realizará en el ID de usuario y contraseña presentados en la estructura de MQCSP, pero no se volverán a adoptar más las credenciales. La autorización se realizará utilizando el ID de usuario con el que se ejecuta la aplicación.

Este atributo sólo es válido para un AUTHTYPE de \*IDPWOS y \*IDPWLDAP.

## **Método de autenticación (AUTHENMD)**

El método de autenticación utilizado para esta aplicación.

**\*SO**

Utilice grupos de sistemas operativos para determinar los permisos asociados con un usuario.

Sólo puede utilizar **\*OS** para establecer el método de autenticación.

Este atributo sólo es válido para un **AUTHTYPE** de *\*IDPWOS*.

## **Método de autorización (AUTHORMD)**

El método de autorización utilizado para esta aplicación.

**\*SO**

Utilice grupos de sistemas operativos para determinar los permisos asociados con un usuario.

Así es como IBM MQ ha funcionado anteriormente, y es el valor predeterminado.

#### <span id="page-1748-0"></span>**\*SEARCHGRP**

Una entrada de grupo en el repositorio LDAP contiene un atributo que lista el nombre distinguido de todos los usuarios que pertenecen a ese grupo. La pertenencia se indica mediante el atributo definido en [FINDGRP](#page-1750-0). Este valor suele ser *member* o *uniqueMember*.

#### **\*SEARCHUSR**

Una entrada de usuario en el repositorio LDAP contiene un atributo que lista el nombre distinguido de todos los grupos a los que pertenece el usuario especificado. El atributo a consultar se define mediante el valor [FINDGRP](#page-1750-0) , normalmente *memberOf*.

#### **\*SRCHGRPSN**

Una entrada de grupo en el repositorio LDAP contiene un atributo que lista el nombre de usuario abreviado de todos los usuarios que pertenecen a ese grupo. El atributo del registro de usuario que contiene el nombre de usuario abreviado se especifica mediante [SHORTUSR](#page-1751-0).

La pertenencia se indica mediante el atributo definido en [FINDGRP](#page-1750-0). Este valor suele ser *memberUid*.

**Nota:** Este método de autorización sólo debe utilizarse si todos los nombres abreviados de usuario son distintos.

Muchos servidores LDAP utilizan un atributo del objeto de grupo para determinar la pertenencia a grupos y, por lo tanto, debe establecer este valor en *SEARCHGRP*.

Microsoft Active Directory normalmente almacena las pertenencias a grupos como un atributo de usuario. IBM Tivoli Directory Server da soporte a ambos métodos.

En general, la recuperación de pertenencias a través de un atributo de usuario será más rápida que la búsqueda de grupos que listan el usuario como miembro.

Este atributo sólo es válido para un **AUTHTYPE** de *\*IDPWLDAP*.

## **Tipo AuthInfo (AUTHTYPE)**

El tipo de objeto de objeto de información de autenticación. No tiene valor predeterminado.

Los valores posibles son:

#### **\*CRLLDAP**

El tipo de objeto de información de autenticación es CRLLDAP.

#### **\*OCSP**

El tipo de los objetos de información de autenticación es OCSPURL.

### **\*IDPWOS**

La comprobación de ID de usuario y contraseña de autenticación de conexión se realiza utilizando el sistema operativo.

#### **\*IDPWLDAP**

La comprobación de ID de usuario y contraseña de autenticación de conexión se realiza utilizando un servidor LDAP.

### **DN base para grupos (BASEDNG)**

Para poder encontrar nombres de grupo, este parámetro debe establecerse con el DN base para buscar grupos en el servidor LDAP.

Este atributo sólo es válido para **AUTHTYPE** de *\*IDPWLDAP*.

## **DN de usuario base (BASEDNU)**

Para poder encontrar el atributo de nombre de usuario abreviado (consulte [SHORTUSR](#page-1751-0) ) este parámetro debe establecerse con el DN base para buscar usuarios dentro del servidor LDAP. Este atributo sólo es válido para **AUTHTYPE** de *\*IDPWLDAP*.

# <span id="page-1749-0"></span>**Comprobar cliente (CHCKCLNT)**

Si las comprobaciones de autenticación de conexión son necesarios para todas las conexiones vinculadas localmente, o solo se comprueban cuando un ID de usuario y contraseña se proporcionan en la estructura MQCSP.

Estos atributos sólo son válidos para un **AUTHTYPE** de *\*IDPWOS* o *\*IDPWLDAP*. Los valores posibles son:

#### **\*ASQMGR**

Para que la conexión pueda entrar, debe cumplir los requisitos de autenticación de conexión definidos en el gestor de colas. Si el campo CONNAUTH proporciona un objeto de información de autenticación y el valor de CHCKCLNT es \*REQUIRED, la conexión no será satisfactoria a menos que se proporcionen un ID de usuario y una contraseña válidos. Si el campo CONNAUTH no proporciona un objeto de información de autenticación, o el valor de CHCKCLNT no es \*REQUIRED, el ID de usuario y la contraseña no son necesarios.

### **\*REQUIRED**

Requiere que todas las aplicaciones proporcionen un ID de usuario y una contraseña válidos.

#### **\*REQDADM**

Los usuarios privilegiados deben proporcionar un ID de usuario y una contraseña válidos, pero los usuarios no privilegiados se tratan como con el valor \*OPTIONAL .

## **Comprobar local (CHCKLOCL)**

Si las comprobaciones de autenticación de conexión son necesarios para todas las conexiones vinculadas localmente, o solo se comprueban cuando un ID de usuario y contraseña se proporcionan en la estructura MOCSP.

Estos atributos sólo son válidos para un **AUTHTYPE** de *\*IDPWOS* o *\*IDPWLDAP*. Los valores posibles son:

#### **\*NONE**

Desactiva la comprobación.

#### **\*OPCIONAL**

Garantiza que si una aplicación proporciona un ID de usuario y contraseña, estos deben ser un par válido, pero no es obligatorio que los proporcione. Esta opción puede resultar de utilidad durante la migración, por ejemplo.

#### **\*REQUIRED**

Requiere que todas las aplicaciones proporcionen un ID de usuario y una contraseña válidos.

#### **\*REQDADM**

Los usuarios privilegiados deben proporcionar un ID de usuario y una contraseña válidos, pero los usuarios no privilegiados se tratan como con el valor \*OPTIONAL .

## **Grupo de clases (CLASSGRP)**

La clase de objeto LDAP utilizada para registros de grupos en el depósito LDAP.

Si el valor está en blanco, se utiliza **groupOfNames** .

Otros valores utilizados habitualmente son *groupOfUniqueNames* o *group*.

Este atributo sólo es válido para **AUTHTYPE** de *\*IDPWLDAP*.

## **Usuario de clase (CLASSUSR)**

La clase de objeto LDAP utilizada para los registros de usuario en el repositorio de LDAP.

Si está en blanco, el valor predeterminado es *inetOrgPerson*, que suele ser el valor necesario.

Para Microsoft Active Directory, el valor que necesita suele ser *user*.

Este atributo sólo es válido para un **AUTHTYPE** de *\*IDPWLDAP*.

## <span id="page-1750-0"></span>**Nombre de conexión (CONNAME)**

El nombre de DNS o la dirección IP del host en el que está ejecutándose el servidor LDAP, junto con un número de puerto opcional. El número de puerto predeterminado es 389. No se proporciona ningún valor predeterminado para el nombre de DNS ni para la dirección IP.

Este campo sólo es válido para los objetos de información de autenticación *\*CRLLDAP* o *\*IDPWLDAP* , cuando es necesario.

Cuando se utiliza con objetos de información de autenticación *IDPWLDAP* , puede ser una lista separada por comas de nombres de conexión.

Los valores posibles son:

#### **\*SAME**

El nombre de la conexión no sufre cambios y sigue siendo el del objeto de información de autenticación original.

#### **nombre-conexión**

Especifique el nombre de DNS completamente calificado o la dirección IP del host junto con un número de puerto opcional. La longitud máxima de la serie de caracteres es de 264 caracteres.

## **Retardo de anomalía (FAILDELAY)**

Cuando se proporciona un ID de usuario y una contraseña para la autenticación de conexión y falla la autenticación debido a datos incorrectos, esto es el retraso en segundos antes de que se devuelva el fallo a la aplicación.

Esto puede ayudar a evitar bucles ocupados de una aplicación que simplemente reintenta, continuamente, después de recibir una anomalía.

El valor debe estar en el rango de 0 a 60 segundos. El valor predeterminado es 1.

Este atributo sólo es válido para un AUTHTYPE de \*IDPWOS y \*IDPWLDAP.

## **Atributo de pertenencia a grupos (FINDGRP)**

Nombre del atributo utilizado en una entrada LDAP para determinar la pertenencia a grupos.

Cuando [AUTHORMD](#page-1747-0) = *\*SEARCHGRP*, este atributo se establece normalmente en *member* o *uniqueMember*.

Cuando [AUTHORMD](#page-1747-0) = *\*SEARCHUSR*, este atributo se establece normalmente en *memberOf*.

Cuando [AUTHORMD](#page-1747-0) = *\*SRCHGRPSN*, este atributo se establece normalmente en *memberUid*.

Si se deja en blanco, si:

- • [AUTHORMD](#page-1747-0) = *\*SEARCHGRP*, este atributo toma como valor predeterminado *memberOf*
- • [AUTHORMD](#page-1747-0) = *\*SEARCHUSR*, este atributo toma como valor predeterminado *member*
- • [AUTHORMD](#page-1747-0) = *\*SRCHGRPSN*, este atributo toma como valor predeterminado *memberUid*

Este atributo sólo es válido para un **AUTHTYPE** de *\*IDPWLDAP*.

## **Nombre simple para grupo (GRPFIELD)**

Si el valor está en blanco, los mandatos como [setmqaut](#page-231-0) deben utilizar un nombre calificado para el grupo. El valor puede ser un DN completo o un único atributo.

Este atributo sólo es válido para un **AUTHTYPE** de *\*IDPWLDAP*.

## **Anidamiento de grupo (NESTGRP)**

Los valores posibles son:

<span id="page-1751-0"></span>**\*NO**

Sólo los grupos descubiertos inicialmente se tienen en cuenta para la autorización.

**\*SÍ**

La lista de grupos se busca de forma recursiva para enumerar todos los grupos a los que pertenece un usuario.

El nombre distinguido del grupo se utiliza al buscar la lista de grupos de forma recursiva, independientemente del método de autorización seleccionado en [AUTHORMD.](#page-1747-0)

Este atributo sólo es válido para un **AUTHTYPE** de *\*IDPWLDAP*.

# **Sustituir (REPLACE)**

Indica si el nuevo objeto de información de autenticación ha de sustituir a un objeto de información de autenticación existente con el mismo nombre.

Los valores posibles son:

**\*NO**

Esta definición no sustituye ningún objeto de información de autenticación existente con el mismo nombre. El mandato no se ejecuta correctamente si el objeto de información de autenticación indicado ya existe.

**\*SÍ**

Sustituir un objeto de información de autenticación existente. Si el objeto de información de autenticación nombrado no existe, se crea un nuevo objeto.

## **Comunicaciones seguras (SECCOMM)**

Si la conectividad con el servidor LDAP debe realizarse de forma segura utilizando TLS

**SÍ**

La conectividad con el servidor LDAP se realiza de forma segura utilizando TLS.

El certificado utilizado es el certificado predeterminado para el gestor de colas, denominado en CERTLABL en el objeto del gestor de colas, o si está en blanco, el que se describe en Etiquetas de certificado digital, que comprende los requisitos.

El certificado se encuentra en el repositorio de claves especificado en SSLKEYR en el objeto del gestor de colas. Se negociará una especificación de cifrado soportada por IBM MQ y el servidor LDAP.

Si el gestor de colas está configurado para utilizar especificaciones de cifrado SSLFIPS (YES) o SUITEB, esto también se tiene en cuenta en la conexión con el servidor LDAP.

#### **ANÓN**

La conectividad con el servidor LDAP se realiza de forma segura utilizando TLS igual que para SECCOMM (YES) con una diferencia.

No se envía ningún certificado al servidor LDAP; la conexión se realizará de forma anónima. Para utilizar este valor, asegúrese de que el repositorio de claves especificado en SSLKEYR, en el objeto del gestor de colas, no contiene un certificado marcado como predeterminado.

**NO**

La conectividad con el servidor LDAP no utiliza TLS.

Este atributo sólo es válido para un **AUTHTYPE** de *\*IDPWLDAP*

## **Usuario corto (SHORTUSR)**

Un campo del registro de usuario que se utilizará como nombre de usuario abreviado en IBM MQ.

Este campo debe contener valores de 12 caracteres o menos. Este nombre de usuario abreviado se utiliza para los fines siguientes:

- <span id="page-1752-0"></span>• Si la autenticación LDAP está habilitada, pero la autorización LDAP no está habilitada, se utiliza como ID de usuario del sistema operativo para las comprobaciones de autorización. En este caso, el atributo debe representar un ID de usuario del sistema operativo.
- Si la autenticación y la autorización LDAP están ambas habilitadas, se utiliza como el ID de usuario transportado con el mensaje para que el nombre de usuario LDAP se vuelva a descubrir cuando sea necesario utilizar el ID de usuario dentro del mensaje.

Por ejemplo, en otro gestor de colas, o al escribir mensajes de informe. En este caso, no es necesario que el atributo represente un ID de usuario del sistema operativo, pero debe ser una serie exclusiva. Un número de serie de empleado es un ejemplo de buen atributo para este fin.

Este atributo sólo es válido para un **AUTHTYPE** de *\*IDPWLDAP* y es obligatorio.

# **Texto 'description' (TEXT)**

Un corto texto descriptivo del objeto de información de autenticación.

**Nota:** La longitud del campo es de 64 bytes y el número máximo de caracteres se reduce si el sistema utiliza un juego de caracteres de doble byte (DBCS).

Los valores posibles son:

#### **\*SAME**

La serie de caracteres del texto no cambia.

#### **\*NONE**

El texto se define como una serie de caracteres en blanco.

#### **description**

La serie de caracteres puede tener una longitud de hasta 64 caracteres encerrados entre apóstrofos.

## **Campo de usuario (USRFIELD)**

Si el ID de usuario proporcionado por una aplicación para la autenticación no contiene un calificador para el campo en el registro de usuario LDAP, es decir, no contiene un ' = " , este atributo identifica el campo en el registro de usuario LDAP que se utiliza para interpretar el ID de usuario proporcionado.

Este campo puede estar en blanco. Si este es el caso, los ID de usuario no calificados utilizan el parámetro [SHORTUSR](#page-1751-0) para interpretar el ID de usuario proporcionado.

El contenido de este campo se concatenará con un ' = " firmar, junto con el valor proporcionado por la aplicación, para formar el ID de usuario completo que se ubicará en un registro de usuario LDAP. Por ejemplo, la aplicación proporciona un usuario de fred y este campo tiene el valor cny, a continuación, se buscará en el repositorio LDAP cn=fred.

Este atributo sólo es válido para un **AUTHTYPE** de *\*IDPWLDAP*.

## **Nombre de usuario (UserName)**

El nombre distinguido del usuario que se está enlazando al directorio. El nombre de usuario predeterminado está en blanco.

Este campo sólo es válido para objetos de información de autenticación *\*CRLLDAP* o *\*IDPWLDAP* .

Los valores posibles son:

#### **\*SAME**

El nombre de usuario no se modifica.

#### **\*NONE**

El nombre de usuario está en blanco.

#### **LDAP-nombre-usuario**

Indique el nombre distinguido del usuario de LDAP. La longitud máxima de la serie de caracteres es de 1024 caracteres.

## <span id="page-1753-0"></span>**Contraseña de usuario (PASSWORD)**

La contraseña del usuario de LDAP.

Este campo sólo es válido para objetos de información de autenticación *\*CRLLDAP* o *\*IDPWLDAP* .

Los valores posibles son:

#### **\*SAME**

La contraseña no se modifica.

### **\*NONE**

La contraseña está en blanco.

#### **LDAP-contraseña**

La contraseña de usuario de LDAP. La longitud máxima de la serie de caracteres es de 32 caracteres.

## **URL de respondedor OCSP (OCSPURL)**

El URL del programa de respuesta OCSP utilizado para comprobar la revocación de certificados. Éste debe ser un URL de HTTP que contenga el nombre de host y el número de puerto del programa de respuesta OCSP. Si el programa de respuesta OCSP está utilizando el puerto 80, que es el predeterminado para HTTP, a continuación, el número de puerto puede omitirse.

Este campo sólo es válido para objetos de información de autenticación OCSP.

Los valores posibles son:

#### **\*SAME**

El URL del programa de respuesta OCSP no se ha modificado.

#### **OCSP-Responder-URL**

El URL del programa de respuesta OCSP. La longitud de serie máxima es de 256 caracteres.

## **Ejemplos**

Ninguna

## **Mensajes de error**

Desconocido

# **CPYMQMCHL (Copiar canal MQ)**

### **Donde se permite la ejecución**

Todos los entornos (\*ALL)

### **Hebras seguras**

Sí

El mandato Copiar canal MQ (CPYMQMCHL) crea una nueva definición de canal MQ del mismo tipo y, para los atributos no especificados en el mandato, con los mismos valores que estos atributos tienen ya en otra definición de canal.

## **Parámetros**

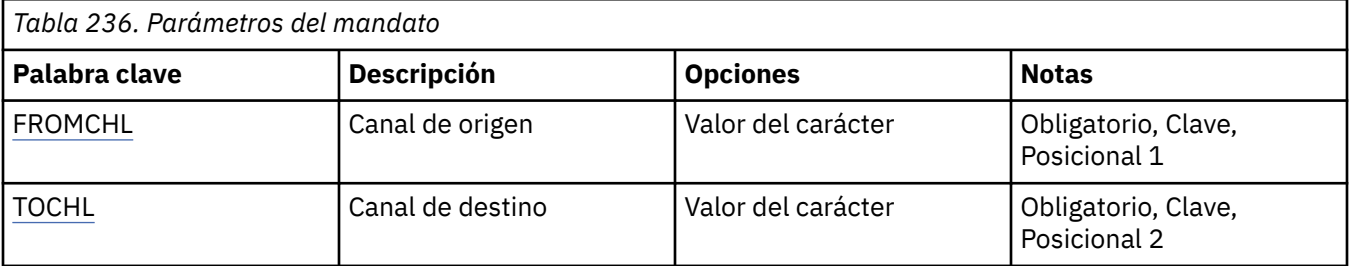

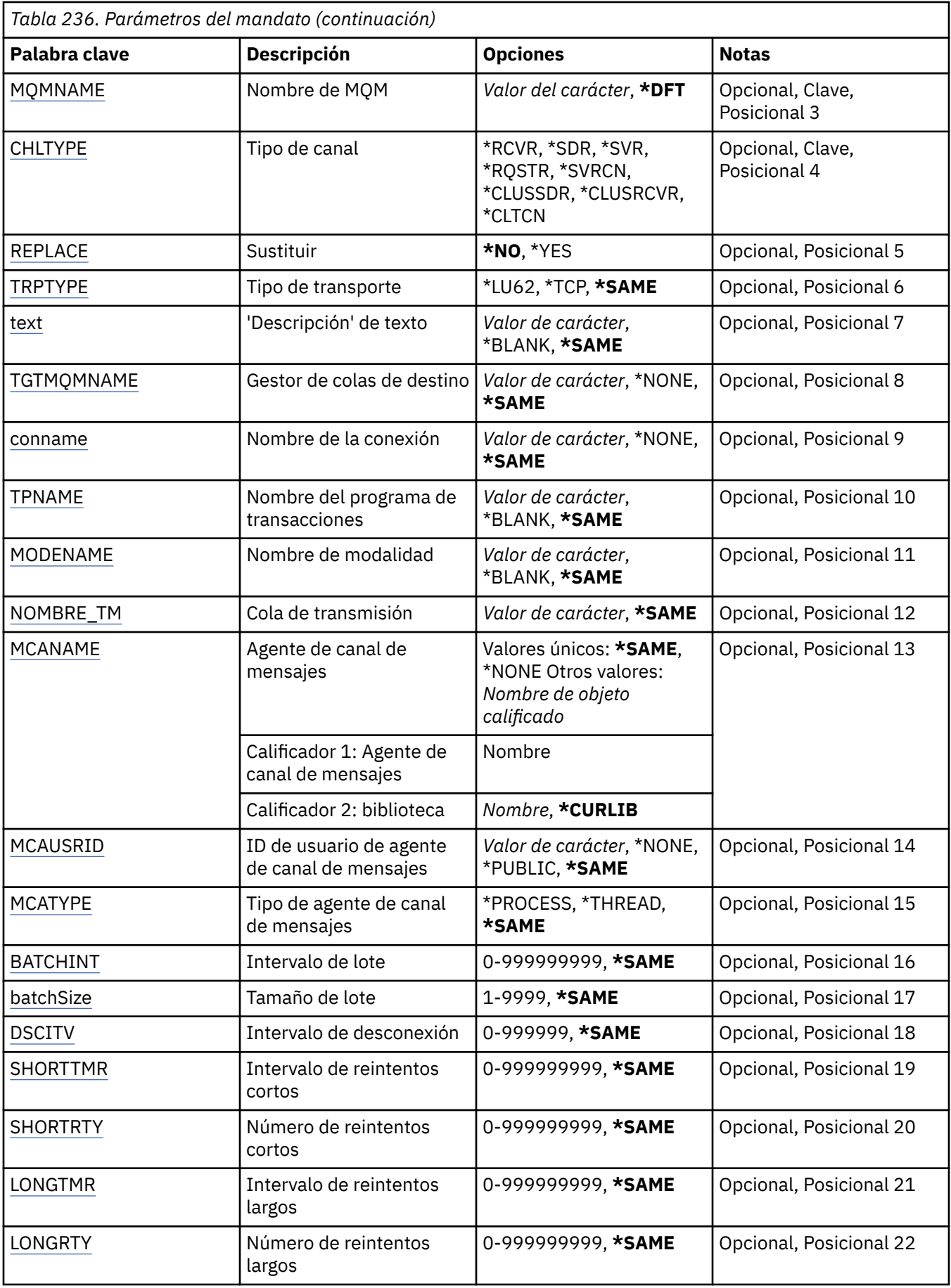

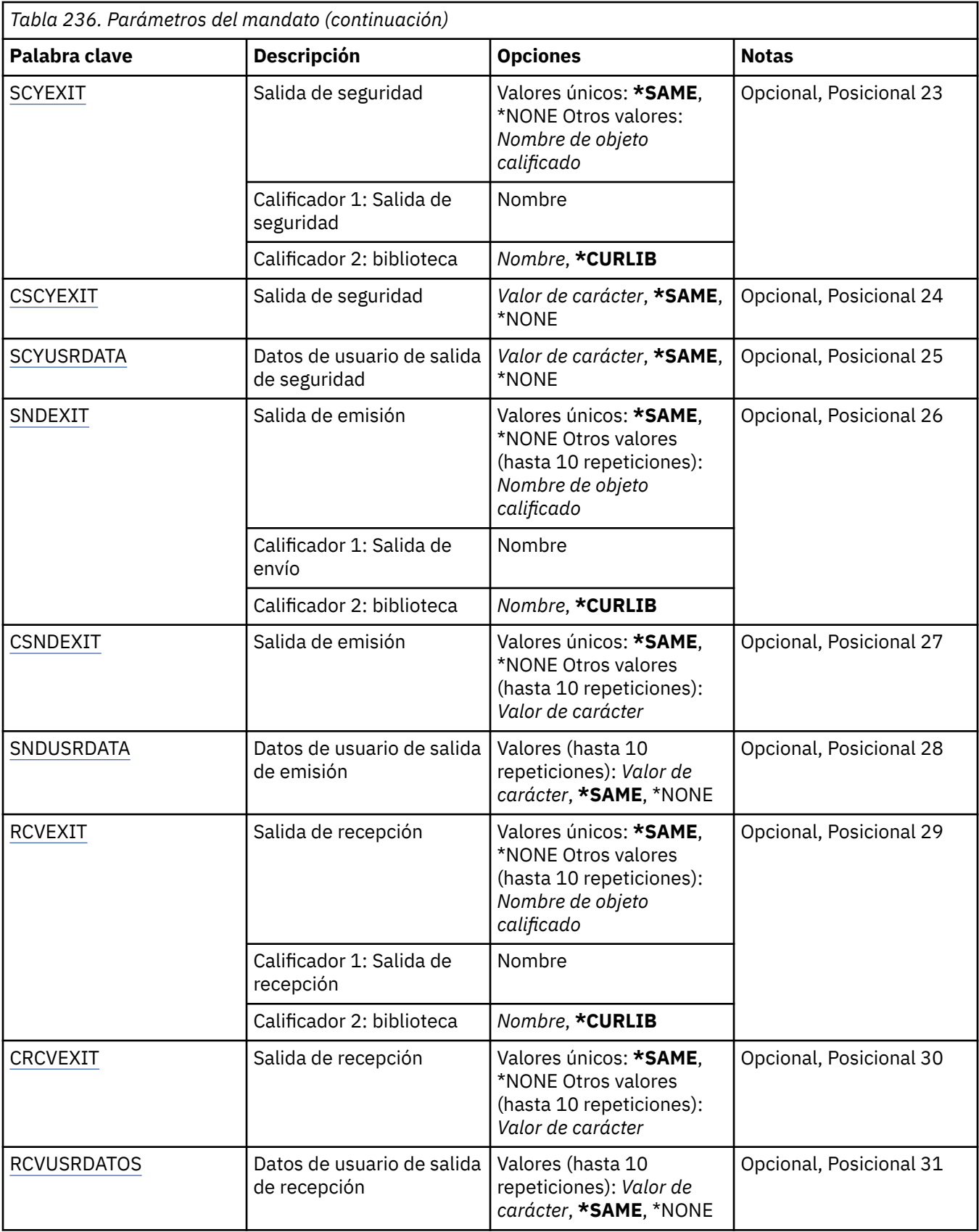

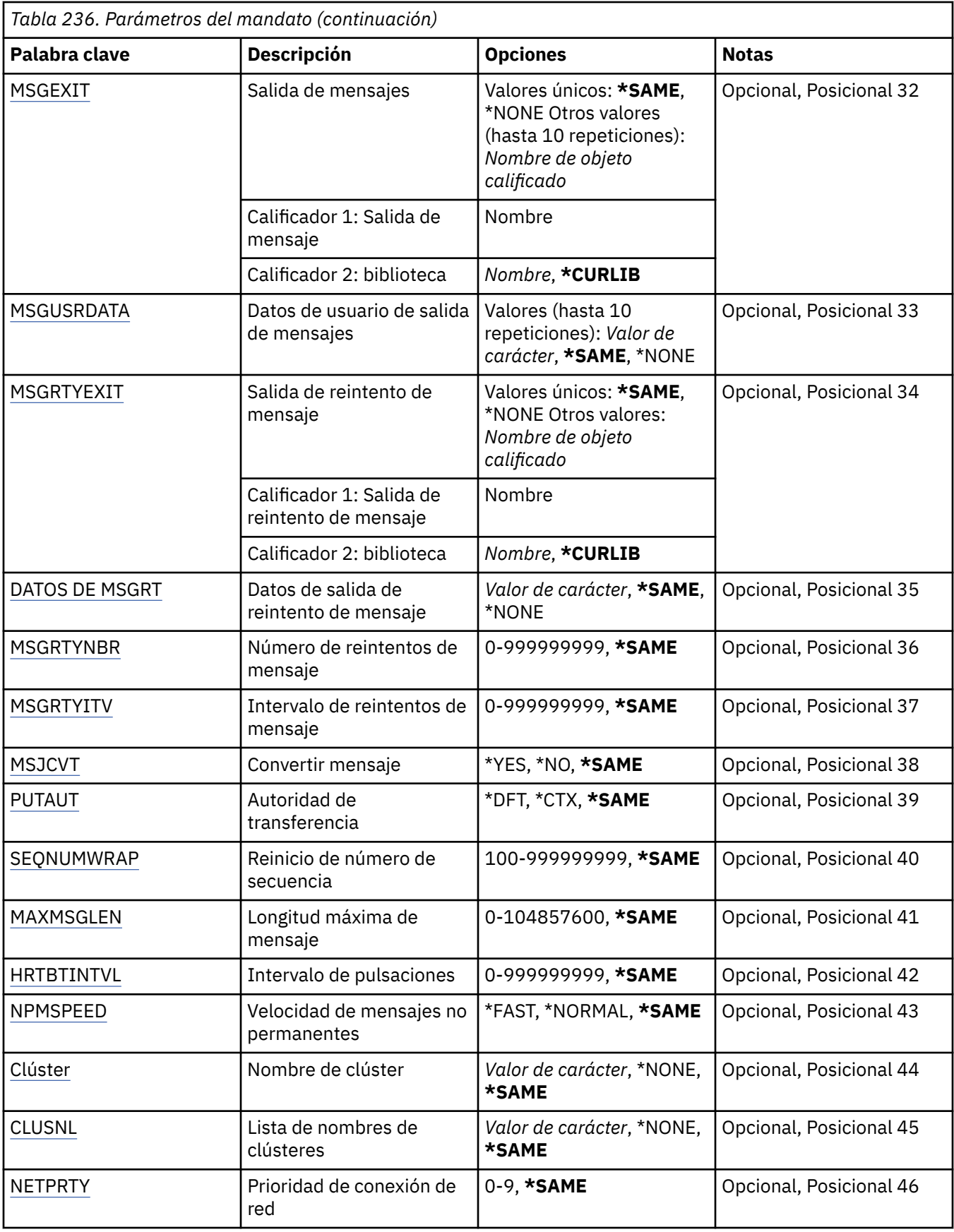

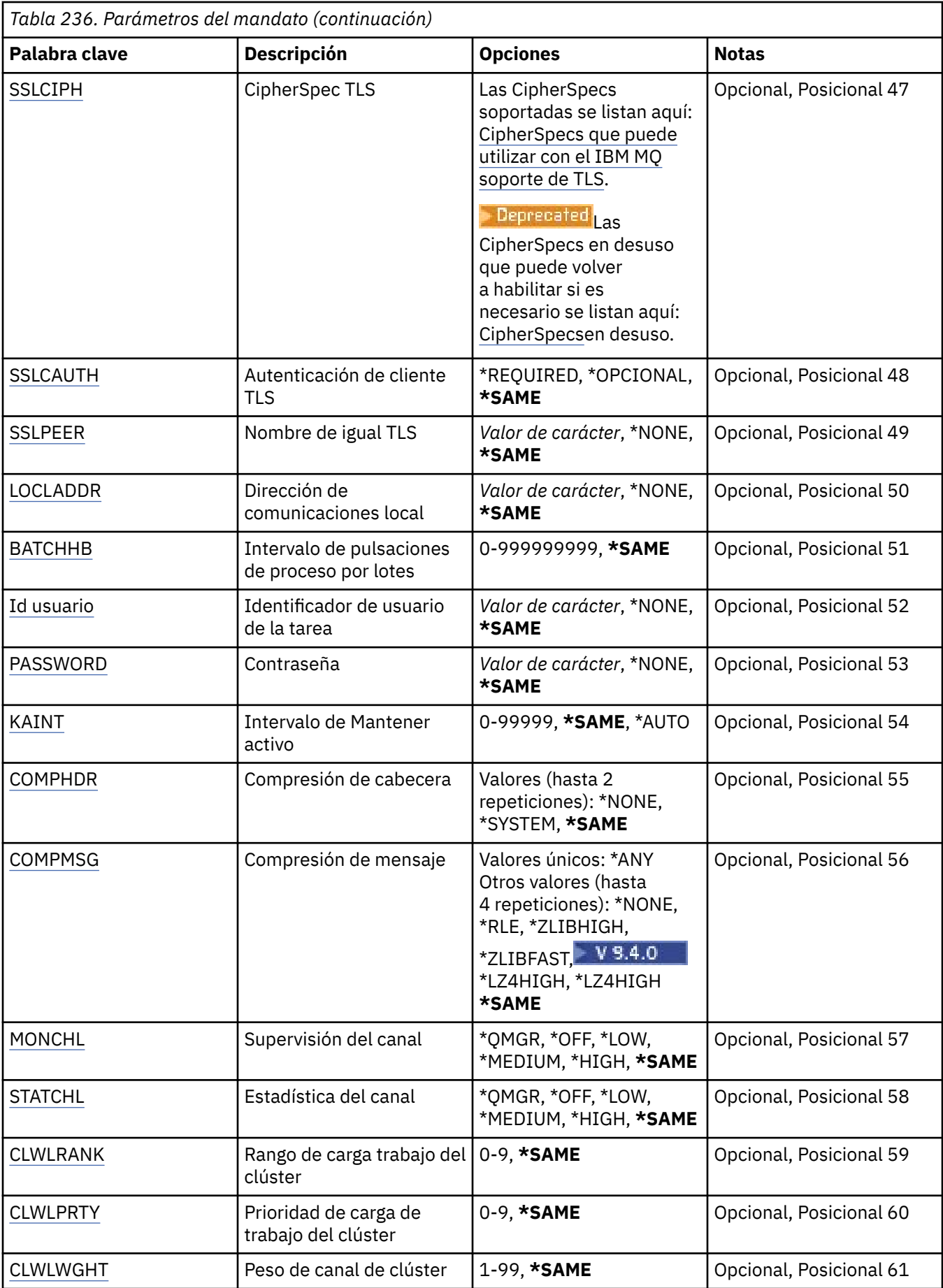

<span id="page-1758-0"></span>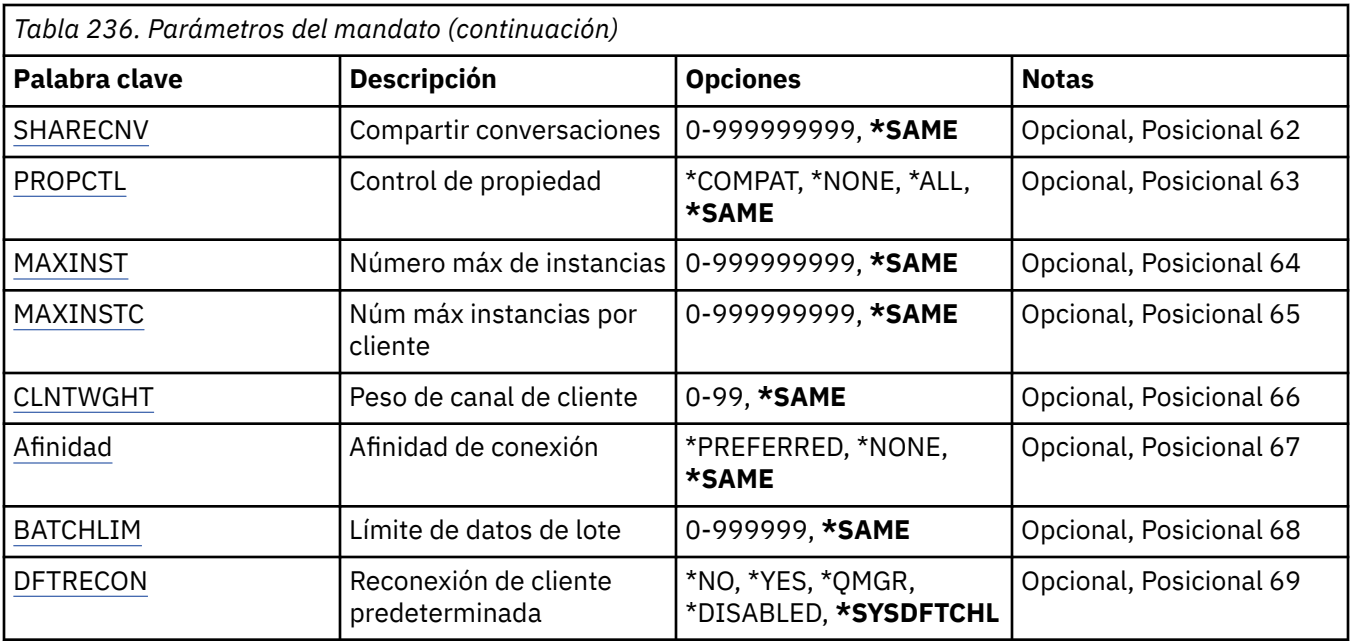

## **Desde canal (FROMCHL)**

Indica el nombre de la definición de canal existente que contiene los valores para los atributos que no se han especificado en este mandato.

Los valores posibles son:

#### **nombre-canal-origen**

Especifique el nombre del canal MQ de origen.

# **Canal de destino (TOCHL)**

Indica el nombre de la nueva definición de canal. El nombre puede tener un máximo de 20 caracteres. Los nombres de canal deben ser únicos. Si ya existe una definición de canal con este nombre, se debe especificar REPLACE(\*YES).

Los valores posibles son:

#### **nombre-canal-a-canal**

Especifique el nombre del canal MQ que se está creando.

## **Nombre del gestor de colas de mensajes (MQMNAME)**

Indica el nombre del gestor de colas de mensajes.

Los valores posibles son:

### **\*DFT**

Se utiliza el gestor de colas predeterminado. Si no se ha definido ningún gestor de colas predeterminado en el sistema, el mandato da un error.

### **nombre-gestor-colas-mensajes**

El nombre de un gestor de colas de mensajes.

## **Tipo de canal (CHLTYPE)**

Indica el tipo del canal que se está copiando.

Los valores posibles son:

#### **\*SDR**

Canal emisor

### <span id="page-1759-0"></span>**\*SVR**

Canal servidor

#### **\*RCVR**

Canal receptor

### **\*RQSTR**

Canal peticionario

### **\*SVRCN**

Canal de conexión con el servidor

### **\*CLUSSDR**

Canal de clúster emisor

### **\*CLUSRCVR**

Canal de clúster receptor

**\*CLTCN**

Canal de conexión con el cliente

# **Sustituir (REPLACE)**

Indica si la nueva definición de canal reemplaza una definición de canal ya existente con el mismo nombre.

Los valores posibles son:

### **\*NO**

No reemplaza la definición de canal existente. El mandato da un error si la definición de canal especificada ya existe.

#### **\*SÍ**

Reemplaza la definición de canal existente. Si no hay ninguna definición con el mismo nombre, se creará una nueva.

# **Tipo de transporte (TRPTYPE)**

Indica el protocolo de transmisión.

Los valores posibles son:

### **\*SAME**

El atributo no se modifica.

### **\*LU62**

LU 6.2. SNA

### **\*TCP**

Protocolo de Control de la Transmisión / Protocolo Internet (TCP/IP).

# **Texto 'description' (TEXT)**

Indica el texto que describe brevemente la definición de canal.

Los valores posibles son:

### **\*SAME**

El atributo no se modifica.

# **\*BLANK**

El texto se define como una serie de caracteres en blanco.

### **description**

No especifique más de 64 caracteres encerrados entre apóstrofos.

**Nota:** La longitud del campo es de 64 bytes y el número máximo de caracteres se reduce si el sistema utiliza un juego de caracteres de doble byte (DBCS).

# <span id="page-1760-0"></span>**Gestor de colas de destino (TGTMQMNAME)**

Especifica el nombre del gestor de colas de destino.

Los valores posibles son:

### **\*SAME**

El atributo no se modifica.

### **\*NONE**

El nombre del gestor de colas de destino de un canal de conexión de cliente (CHLTYPE) \*CLTCN no se ha especificado.

### **nombre-gestor-colas-mensajes**

El nombre del gestor de colas de destino de un canal de conexión de cliente (CHLTYPE) \*CLTCN.

Para otros tipos de canal, este parámetro no debe especificarse.

## **Nombre de conexión (CONNAME)**

Indica el nombre de la máquina a la que se va conectar.

Los valores posibles son:

### **\*SAME**

El atributo no se modifica.

#### **\*NONE**

El nombre de conexión está en blanco.

#### **nombre-conexión**

Indique el nombre de la conexión, según requiera el protocolo de transmisión:

- Para \*LU62, especifique el nombre del objeto CSI.
- Para \*TCP, especifique el nombre de host o la dirección de red de la máquina remota (o la máquina local para los canales de clúster receptor). Esto puede ir seguido por un número de puerto opcional, entre paréntesis.

 $\blacktriangleright$   $\blacksquare$   $\blacksquare$   $\bl$ receptor en clúster es opcional. Si deja el nombre de conexión en blanco, IBM MQ genera automáticamente un nombre de conexión, dando por supuesto el puerto predeterminado y utilizando la dirección IP actual del sistema. Puede modificar el número de puerto predeterminado y seguir utilizando la dirección IP actual del sistema. Para cada nombre de conexión deje en blanco el nombre de IP y suministre el número de puerto entre paréntesis; por ejemplo:

(1415)

El **CONNAME** generado siempre está en el formato decimal con puntos (IPv4) o hexadecimal (IPv6), en lugar de en forma de nombre de host DNS alfanumérico.

Cuando no se especifica un puerto, se presupone el puerto predeterminado 1414.

En los canales de clúster receptor el nombre de conexión está relacionado con el gestor de colas local y en los otros canales, está relacionado con el gestor de colas de destino.

Este parámetro sólo se requiere en los canales del tipo (CHLTYPE) de \*SDR, \*RQSTR, \*CLTCN y \*CLUSSDR. Es opcional para los canales \*SVR y \*CLUSRCVR, y no es válido para los canales \*RCVR o \*SVRCN.

## **Nombre de programa de transacción (TPNAME)**

El parámetro es válido sólo para canales con TRPTYPE definido como LU 6.2.

<span id="page-1761-0"></span>Este parámetro debe establecerse al nombre de programa de transacción SNA, a menos que el parámetro CONNAME contenga un nombre de objeto complementario, en cuyo caso debe estar en blanco. En cambio, el nombre se obtiene del Objeto complementario de comunicaciones CPI-C.

Este parámetro no es válido para los canales de tipo CHLTYPE definido como \*RCVR.

Los valores posibles son:

### **\*SAME**

El valor del atributo no se modifica.

#### **\*NONE**

No se ha especificado ningún nombre de programa de transacción.

### **\*BLANK**

El nombre de programa de transacción se obtiene del Objeto complementario de comunicaciones CPI-C. El nombre del objeto complementario debe especificarse en el parámetro CONNAME.

#### **nombre-programa-transacción**

Especifique el nombre de programa de transacción SNA.

## **Nombre de modalidad (MODENAME)**

El parámetro es válido para canales con TRPTYPE definido como LU 6.2. Si TRPTYPE no se ha definido como LU 6.2, los datos se ignoran y no se emite ningún mensaje de error.

Si se especifica, debe establecerse al nombre de modalidad SNA, a menos que el parámetro CONNAME tenga un nombre de objeto complementario, en cuyo caso debe estar en blanco. El nombre se obtiene del Objeto complementario de comunicaciones CPI-C.

Este parámetro no es válido para los canales de tipo CHLTYPE definidos como \*RCVR o \*SVRCONN.

Los valores posibles son:

#### **\*SAME**

El valor del atributo no se modifica.

#### **\*NONE**

No se ha especificado el nombre de modalidad.

#### **\*BLANK**

El nombre se obtendrá del Objeto complementario de comunicaciones CPI-C. Éste debe especificarse en el parámetro CONNAME.

#### **Nombre-modalidad-SNA**

Especifique el nombre de la modalidad SNA

## **Cola de transmisión (TMQNAME)**

Especifica el nombre de la cola de transmisión.

Los valores posibles son:

#### **\*SAME**

El atributo no se modifica.

#### **nombre-cola-transmisión**

Especifique el nombre de la cola de transmisión. Se necesita el nombre de una cola de transmisión si CHLTYPE se define como \*SDR o \*SVR.

Para otros tipos de canal, este parámetro no debe especificarse.

## **Agente de canal de mensajes (MCANAME)**

Este parámetro está reservado y no debe utilizarse.

Los valores posibles son:

#### <span id="page-1762-0"></span>**\*SAME**

El atributo no se modifica.

### **\*NONE**

El nombre del programa MCA está en blanco.

Este parámetro no puede especificarse si se define CHLTYPE como \*RCVR, \*SVRCN o \*CLTCN.

## **ID de usuario de agente de canal de mensajes (MCAUSRID)**

Indica el identificador de usuario que ha de utilizar el agente de canal de mensajes para obtener autorización para acceder a recursos MQ, incluida (si PUTAUT es \*DFT) la autorización para transferir el mensaje a la cola de destino de los canales receptor o peticionario.

Los valores posibles son:

### **\*SAME**

El atributo no se modifica.

### **\*NONE**

El agente de canal de mensajes utiliza el identificador de usuario predeterminado.

### **\*PUBLIC**

Utiliza la autorización pública

#### **identificador-usuario-mca**

Especifique el identificador de usuario que se debe utilizar.

Este parámetro no puede especificarse para un tipo de canal (CHLTYPE) \*CLTCN.

## **Tipo de agente de canal de mensajes (MCATYPE)**

Indica si el programa del agente de canal de mensajes debe ejecutarse como una hebra o como un proceso.

Los valores posibles son:

**\*SAME**

El atributo no se modifica.

#### **\*PROCESO**

El agente de canal de mensajes se ejecuta como un proceso independiente.

#### **\*HEBRA**

El agente de canal de mensajes se ejecuta como una hebra separada.

Este parámetro sólo puede especificarse para los canales en los que CHLTYPE se ha definido como \*SDR, \*SVR, \*RQSTR \*CLUSSDR o \*CLUSRCVR.

## **Intervalo de proceso por lotes (BATCHINT)**

Tiempo mínimo, en milisegundos, durante el cual un canal deja abierto un proceso por lotes.

El lote termina en el que se produce primero una de las siguientes situaciones: se han enviado mensajes BATCHSZ, se han enviado bytes BATCHLIM o la cola de transmisión está vacía y se ha sobrepasado BATCHINT.

El valor predeterminado es cero, lo que significa que el proceso por lotes termina tan pronto como la cola de transmisión queda vacía (o se llega al límite indicado en BATCHSZ).

El valor debe estar comprendido entre 0 y 999999999.

Este parámetro es válido para los canales con CHLTYPE definido como \*SDR, \*SVR, \*CLUSSDR o \*CLUSRCVR.

Los valores posibles son:

#### <span id="page-1763-0"></span>**\*SAME**

El valor del atributo no se modifica.

#### **intervalo de proceso por lotes**

Especifique un valor comprendido entre 0 y 999999999.

## **Tamaño de lote (BATCHSIZE)**

Indica el número máximo de mensajes que pueden enviarse por un canal antes de que se tome un punto de comprobación.

Los valores posibles son:

#### **\*SAME**

El atributo no se modifica.

#### **tamaño de lote**

Especifique un valor comprendido entre 1 y 9.999.

Este parámetro no puede especificarse para los tipos de canal (CHLTYPE) \*CLTCN o \*SVRCN.

### **Intervalo de desconexión (DSCITV)**

Especifica el intervalo de desconexión, que define el número máximo de segundos que el canal espera a que se transfieran mensajes a una cola de transmisión antes de cerrar el canal.

Los valores posibles son:

#### **\*SAME**

El atributo no se modifica.

#### **intervalo de desconexión**

Especifique un valor comprendido entre 0 y 999999.

Este parámetro no puede especificarse para los tipos de canal (CHLTYPE) \*RCVR, \*RQSTR o \*CLTCN.

### **Intervalo de reintento corto (SHORTTMR)**

Especifica el intervalo de espera de reintentos cortos para un canal emisor, servidor o de clúster (\*SDR, \*SVR, \*CLUSSDR o \*CLUSRCVR) iniciado automáticamente por el iniciador de canal. Este define el intervalo de tiempo entre intentos para establecer una conexión con una máquina remota.

Los valores posibles son:

#### **\*SAME**

El atributo no se modifica.

#### **intervalo-reintento-corto**

Especifique un valor comprendido entre 0 y 999999999.

### **Recuento de reintentos cortos (SHORTRTY)**

Especifica la cuenta de reintentos cortos para un canal emisor, servidor o de clúster (\*SDR, \*SVR, \*CLUSSDR o \*CLUSRCVR) iniciado automáticamente por el iniciador de canal. Define el número máximo de intentos hechos para establecer una conexión con la máquina remota, en los intervalos especificados por SHORTTMR, antes de usar LONGRTY (normalmente más largo) y LONGTMR.

Los valores posibles son:

#### **\*SAME**

El atributo no se modifica.

#### **recuento de reintentos cortos**

Especifique un valor comprendido entre 0 y 999999999. El valor 0 significa que no se permiten reintentos.
## **Intervalo de reintento largo (LONGTMR)**

Especifica el intervalo de espera de reintentos largos para un canal emisor, servidor o de clúster (\*SDR, \*SVR, \*CLUSSDR o \*CLUSRCVR) iniciado automáticamente por el iniciador de canal. Define el intervalo en segundos entre intentos para establecer una conexión con una máquina remota, después de que el número especificado en SHORTRTY se haya agotado.

Los valores posibles son:

#### **\*SAME**

El atributo no se modifica.

#### **intervalo de reintento largo**

Especifique un valor comprendido entre 0 y 999999999.

**Nota:** por razones de implementación, el intervalo máximo de reintentos que se puede utilizar es 999999; los valores que exceden este valor se tratan como 999999.

## **Recuento de reintentos largos (LONGRTY)**

Especifica la cuenta de reintentos largos para un canal emisor, servidor o de clúster (\*SDR, \*SVR, \*CLUSSDR o \*CLUSRCVR) iniciado automáticamente por el iniciador de canal. Define el número máximo de intentos adicionales que deben realizarse para conectarse a la máquina remota, en intervalos especificados por LONGTMR, después de que el número especificado por SHORTRTY se haya agotado. Se anotará un mensaje de error si la conexión no se establece después del número de intentos definido.

Los valores posibles son:

### **\*SAME**

El atributo no se modifica.

#### **recuento de reintentos largos**

Especifique un valor comprendido entre 0 y 999999999. El valor 0 significa que no se permiten reintentos.

## **Salida de seguridad (SCYEXIT)**

Especifica el nombre del programa al que se va a llamar como salida de seguridad. Si se define un nombre que no esté en blanco, la salida se invoca en los casos siguientes:

• Inmediatamente después de establecer un canal.

Antes de transferir ningún mensaje, se da la oportunidad a la salida de causar flujos de mensajes de seguridad para validar la autorización de conexión.

• Tras recibir una respuesta a un mensaje de seguridad.

Cualquier flujo de mensajes de seguridad recibido desde el procesador remoto en la máquina remota se pasa a la salida.

Los valores posibles son:

#### **\*SAME**

El atributo no se modifica.

#### **\*NONE**

No se invoca el programa de salida de seguridad.

#### **nombre-salida-seguridad**

Indique el nombre del programa de salida de seguridad.

### **nombre-biblioteca**

Indique el nombre de la biblioteca que contiene el programa de salida. Este parámetro ha de estar presente si se especifica algún nombre de programa de salida.

## **Salida de seguridad (CSCYEXIT)**

Especifica el nombre del programa al que se va a llamar como salida de seguridad de cliente. Si se define un nombre que no esté en blanco, la salida se invoca en los casos siguientes:

• Inmediatamente después de establecer un canal.

Antes de transferir ningún mensaje, se da la oportunidad a la salida de causar flujos de mensajes de seguridad para validar la autorización de conexión.

• Tras recibir una respuesta a un mensaje de seguridad.

Cualquier flujo de mensajes de seguridad recibido desde el procesador remoto en la máquina remota se pasa a la salida.

Los valores posibles son:

### **\*SAME**

El atributo no se modifica.

### **\*NONE**

No se invoca el programa de salida de seguridad de cliente.

### **nombre-salida-seguridad**

Especifique el nombre del programa de salida de seguridad de cliente.

## **Datos de usuario de salida de seguridad (SCYUSRDATA)**

Indica un máximo de 32 caracteres de datos de usuario que se pasan al programa de salida de seguridad.

Los valores posibles son:

### **\*SAME**

El atributo no se modifica.

#### **\*NONE**

No se especifican los datos de usuario para el programa de salida de seguridad.

#### **datos-usuario-salida-seguridad**

Especifique los datos de usuario para la salida de seguridad.

## **Salida de envío (SNDEXIT)**

Indica el punto de entrada del programa al que se va a llamar como salida de emisión. Si se define un nombre que no esté en blanco, la salida se invoca inmediatamente antes de que los datos se envíen a la red. La totalidad del almacenamiento intermedio de transmisión se pasa a la salida antes de que se transmita y su contenido se puede modificar como sea necesario.

Los valores posibles son:

#### **\*SAME**

El atributo no se modifica.

### **\*NONE**

No se invoca el programa de salida de emisión.

#### **nombre-salida-envío**

Indique el nombre completamente calificado del programa de salida de emisión.

#### **nombre-biblioteca**

Indique el nombre de la biblioteca que contiene el programa de salida. Este parámetro ha de estar presente si se especifica algún nombre de programa de salida.

## **Salida de envío (CSNDEXIT)**

Especifica el punto de entrada del programa al que se va a llamar como salida de emisión de cliente. Si se define un nombre que no esté en blanco, la salida se invoca inmediatamente antes de que los datos se envíen a la red. La totalidad del almacenamiento intermedio de transmisión se pasa a la salida antes de que se transmita y su contenido se puede modificar como sea necesario.

Los valores posibles son:

#### **\*SAME**

El atributo no se modifica.

### **\*NONE**

No se invoca el programa de salida de emisión de cliente.

### **nombre-salida-envío**

Especifique el nombre del programa de salida de emisión de cliente.

## **Datos de usuario de salida de emisión (SNDUSRDATA)**

Indica un máximo de 32 caracteres de datos de usuario que se pasan al programa de salida de emisión.

Los valores posibles son:

### **\*SAME**

El atributo no se modifica.

### **\*NONE**

No se especifican los datos de usuario para el programa de salida de emisión.

### **datos-usuario-salida-envío**

Especifique los datos de usuario para el programa de salida de emisión.

## **Salida de recepción (RCVEXIT)**

Indica el punto de entrada del programa que se va a llamar como salida de recepción. Si se define un nombre que no esté en blanco, la salida se invoca antes de que se procesen los datos recibidos de la red. La totalidad del almacenamiento intermedio de transmisión se pasa a la salida y su contenido se puede modificar como sea necesario.

Los valores posibles son:

#### **\*SAME**

El atributo no se modifica.

#### **\*NONE**

No se invoca el programa de salida de recepción.

#### **nombre-salida-recepción**

Indique el nombre del programa de salida de recepción.

#### **nombre-biblioteca**

Indique el nombre de la biblioteca que contiene el programa de salida. Este parámetro ha de estar presente si se especifica algún nombre de programa de salida.

## **Salida de recepción (CRCVEXIT)**

Especifica el punto de entrada del programa al que se va a llamar como salida de recepción de cliente. Si se define un nombre que no esté en blanco, la salida se invoca antes de que se procesen los datos recibidos de la red. La totalidad del almacenamiento intermedio de transmisión se pasa a la salida y su contenido se puede modificar como sea necesario.

Los valores posibles son:

#### **\*SAME**

El atributo no se modifica.

#### **\*NONE**

No se invoca el programa de salida de recepción de cliente.

#### **nombre-salida-recepción**

Especifique el nombre del programa de salida de recepción de cliente.

## **Datos de usuario de salida de recepción (RCVUSRDATA)**

Indica un máximo de 32 caracteres de datos de usuario que se pasan al programa de salida de recepción.

Los valores posibles son:

### **\*SAME**

El atributo no se modifica.

#### **\*NONE**

No se especifican los datos de usuario para el programa de salida de recepción.

#### **datos-usuario-salida-recepción**

Especifique un máximo de 32 caracteres de datos de usuario para la salida de recepción.

## **Salida de mensajes (MSGEXIT)**

Indica el punto de entrada del programa que se va a llamar como salida de mensaje. Si se define un nombre que no esté en blanco, el programa de salida se invocará inmediatamente después de recuperar un mensaje de la cola de transmisión. El mensaje completo de aplicación y el descriptor del mensaje se pasan al programa de salida para ser modificados.

Los valores posibles son:

### **\*SAME**

El atributo no se modifica.

#### **\*NONE**

No se invoca el programa de salida de mensaje.

#### **nombre-salida-mensaje**

Indique el nombre del programa de salida de mensaje.

#### **nombre-biblioteca**

Indique el nombre de la biblioteca que contiene el programa de salida. Este parámetro ha de estar presente si se especifica algún nombre de programa de salida.

Este parámetro no puede especificarse para los tipos de canal (CHLTYPE) \*CLTCN o \*SVRCN.

### **Datos de usuario de salida de mensaje (MSGUSRDATA)**

Indica los datos de usuario que se pasan al programa de salida de mensajes.

Los valores posibles son:

#### **\*SAME**

El atributo no se modifica.

#### **\*NONE**

No se especifican los datos de usuario para el programa de salida de mensajes.

#### **datos-usuario-salida-mensaje**

Especifique un máximo de 32 caracteres de datos de usuario que se pasan al programa de salida de mensajes.

Este parámetro no puede especificarse para los tipos de canal (CHLTYPE) \*CLTCN o \*SVRCN.

### **Salida de reintento de mensajes (MSGRTYEXIT)**

Indica el punto de entrada del programa que se va a llamar como salida de reintento de mensaje.

Los valores posibles son:

#### **\*SAME**

El atributo no se modifica.

**\*NONE**

No se invoca el programa de salida de reintento de mensaje.

#### **nombre-salida-reintento-mensaje**

Indique el nombre del programa de salida de reintento de mensaje.

#### **nombre-biblioteca**

Indique el nombre de la biblioteca que contiene el programa de salida. Este parámetro ha de estar presente si se especifica algún nombre de programa de salida.

Este parámetro no puede especificarse para los tipos de canal (CHLTYPE) \*SDR, \*SVR, \*CLTCN, \*SVRCN o \*CLUSSDR.

### **Datos de salida de reintento de mensaje (MSGRTYDATA)**

Indica los datos de usuario que se pasan al programa de salida de reintento de mensaje.

Los valores posibles son:

#### **\*SAME**

El atributo no se modifica.

#### **\*NONE**

No se especifican los datos de usuario del programa de salida de reintento de mensaje.

#### **datos-usuario-salida-reintento-mensaje**

Especifique un máximo de 32 caracteres de los datos de usuario que se pasan al programa de salida de reintento de mensaje.

Este parámetro no puede especificarse para los tipos de canal (CHLTYPE) \*SDR, \*SVR, \*CLTCN, \*SVRCN o \*CLUSSDR.

### **Número de reintentos de mensaje (MSGRTYNBR)**

Especifica el número de reintentos que el canal realizará antes de decidir que no puede entregar el mensaje.

El canal utiliza este parámetro como alternativa a la salida de reintento de mensaje cuando se define MSGRTYEXIT como \*NONE.

Los valores posibles son:

#### **\*SAME**

El atributo no se modifica.

#### **número de reintento de mensaje**

Especifique un valor comprendido entre 0 y 999999999. El valor 0 significa que no se efectuarán reintentos.

Este parámetro no puede especificarse para los tipos de canal (CHLTYPE) \*SDR, \*SVR, \*CLTCN, \*SVRCN o \*CLUSSDR.

### **Intervalo de reintento de mensaje (MSGRTYITV)**

Indica el intervalo de tiempo mínimo que debe transcurrir antes de que el canal pueda reintentar la operación MQPUT. El intervalo se indica en milisegundos.

El canal utiliza este parámetro como alternativa a la salida de reintento de mensaje cuando se define MSGRTYEXIT como \*NONE.

Los valores posibles son:

#### **\*SAME**

El atributo no se modifica.

#### **número de reintento de mensaje**

Especifique un valor comprendido entre 0 y 999999999. Un valor 0 indica que el reintento se efectuará tan pronto como sea posible.

Este parámetro no puede especificarse para los tipos de canal (CHLTYPE) \*SDR, \*SVR, \*CLTCN, \*SVRCN o \*CLUSSDR.

## **Convertir mensaje (CVTMSG)**

Indica si los datos de aplicación que hay en el mensaje deben convertirse antes de transmitir el mensaje.

Los valores posibles son:

### **\*SAME**

El valor del atributo no se modifica.

**\*SÍ**

Los datos de aplicación que hay en el mensaje se convierten antes de enviarlo.

**\*NO**

Los datos de aplicación que hay en el mensaje no se convierten antes de enviarlo.

Este parámetro no puede especificarse para los tipos de canal (CHLTYPE) \*RCVR, \*RQSTR, \*CLTCN o \*SVRCN.

## **Autorización de colocación (PUTAUT)**

Indica si el identificador de usuario en la información de contexto asociada a un mensaje se utiliza para establecer la autorización para transferir el mensaje a la cola de destino. Esto sólo se aplica a los canales receptor y peticionario (\*CLUSRCVR, \*RCVR y \*RQSTR).

Los valores posibles son:

### **\*SAME**

El atributo no se modifica.

### **\*DFT**

No se realiza ninguna comprobación de autorización antes de que el mensaje se transfiera a la cola de destino.

### **\*CTX**

El identificador de usuario en la información de contexto del mensaje se usa para establecer la autorización para transferir el mensaje.

Este parámetro no puede especificarse para los tipos de canal (CHLTYPE) \*SDR, \*SVR, \*CLTCN, \*SVRCN o \*CLUSSDR.

### **Reinicio de número de secuencia (SEQNUMWRAP)**

Indica el número máximo de secuencia de mensaje. Cuando se alcanza el máximo, los números de secuencia vuelven a empezar por el 1.

**Nota:** El número máximo de secuencia de mensajes no es negociable; los canales local y remoto deben envolverse en el mismo número.

Los valores posibles son:

#### **\*SAME**

El atributo no se modifica.

### **valor-envoltura-número-secuencia**

Especifique un valor comprendido entre 100 y 999999999.

Este parámetro no puede especificarse para los tipos de canal (CHLTYPE) \*CLTCN o \*SVRCN.

## **Longitud máxima de mensaje (MAXMSGLEN)**

Indica la longitud máxima de mensaje que puede transmitirse en el canal. Este valor se compara con el del canal remoto y el máximo real es el menor de los dos valores.

Los valores posibles son:

### **\*SAME**

El atributo no se modifica.

#### **longitud máxima de mensaje**

Especifique un valor comprendido entre 0 y 104857600. Un valor 0 indica que la longitud máxima es ilimitada.

## **Intervalo de pulsaciones (HRTBTINTVL)**

Especifica el tiempo, en segundos, entre flujos de pulsaciones enviados por el MCA emisor cuando no hay ningún mensaje en la cola de transmisión. El intercambio de pulsaciones permite al MCA inmovilizar el canal. Es aplicable sólo a los canales emisor, servidor, de clúster emisor y de clúster receptor (\*SDR, \*SVR, \*CLUSSDR y \*CLUSRCVR).

Los valores posibles son:

### **\*SAME**

El atributo no se modifica.

### **intervalo-latido-corazón**

Especifique un valor comprendido entre 0 y 999999999. Un valor cero significa que no se realizará ningún intercambio de pulsaciones.

## **Velocidad de mensajes no persistentes (NPMSPEED)**

Especifica si el canal admite mensajes rápidos no persistentes.

Los valores posibles son:

### **\*SAME**

El valor del atributo no se modifica.

### **\*FAST**

El canal admite mensajes rápidos no persistentes.

#### **\*NORMAL**

El canal no admite mensajes rápidos no persistentes.

Este parámetro no puede especificarse para los tipos de canal (CHLTYPE) \*CLTCN o \*SVRCN.

## **Nombre de clúster (CLUSTER)**

Nombre del clúster al que pertenece el canal. La longitud máxima es de 48 caracteres conforme a las reglas de denominación de objetos MQ.

Este parámetro sólo es válido para los canales \*CLUSSDR y \*CLUSRCVR. Si el parámetro CLUSNL no está en blanco, este parámetro deberá estar en blanco.

Los valores posibles son:

#### **\*SAME**

El valor del atributo no se modifica.

#### **\*NONE**

No se ha especificado ningún nombre de clúster.

#### **cluster-name**

Nombre del clúster al que pertenece el canal. La longitud máxima es de 48 caracteres conforme a las reglas de denominación de objetos MQ.

## **Lista de nombres de clúster (CLUSNL)**

Nombre de la lista de nombres que especifica una lista de clústeres a los que pertenece el canal

Este parámetro sólo es válido para los canales \*CLUSSDR y \*CLUSRCVR. Si el parámetro CLUSTER no está en blanco, este parámetro deberá estar en blanco.

Los valores posibles son:

#### **\*SAME**

El valor del atributo no se modifica.

### **\*NONE**

No se ha especificado ninguna lista de nombres de clústeres.

#### **lista-nombres-clúster**

Nombre de la lista de nombres que especifica una lista de clústeres a que pertenece el canal. La longitud máxima es de 48 caracteres conforme a las reglas de denominación de objetos MQ.

## **Prioridad de conexión de red (NETPRTY)**

Prioridad de la conexión con la red. Si se dispone de varias vías, la función de colas distribuidas elige la de prioridad más alta. El valor debe estar entre 0 y 9, siendo 0 la prioridad más baja.

Este parámetro sólo es válido para los canales \*CLUSRCVR.

Los valores posibles son:

### **\*SAME**

El valor del atributo no se modifica.

#### **prioridad-conexión-red**

Especifique un valor comprendido entre 0 y 9, donde 0 es la prioridad más baja.

## **TLS CipherSpec (SSLCIPH)**

SSLCIPH especifica la CipherSpec utilizada en la negociación de canal TLS. Los valores posibles son:

### **\*SAME**

El valor del atributo no se modifica.

### **CipherSpec**

Nombre de la CipherSpec.

Nota: <sup>A peprecated</sup> A partir de IBM MQ 8.0.0 Fix Pack 2, se ha dejado de utilizar el protocolo SSLv3 y algunas CipherSpecs de IBM MQ. Para obtener más información, consulte Cipherspecs en desuso.

## **Autenticación de cliente TLS (SSLCAUTH)**

SSLCAUTH especifica si el canal lleva a cabo la autenticación de cliente a través de TLS. Este parámetro únicamente se utiliza para los canales que tienen especificado SSLCIPH.

Los valores posibles son:

### **\*SAME**

El valor del atributo no se modifica.

### **\*OBLIGATORIO**

La autenticación del cliente es necesaria.

#### **\*XX\_ENCODE\_CASE\_ONE opcional**

La autenticación del cliente es opcional.

Este parámetro no puede especificarse para los tipos de canal (CHLTYPE) \*SDR, \*CLTCN o \*CLUSSDR.

## **Nombre de igual TLS (SSLPEER)**

SSLPEER especifica el nombre de igual X500 utilizado en la negociación de canal TLS. Los valores posibles son:

#### **\*SAME**

El valor del atributo no se modifica.

#### **x500peername**

Nombre de igual X500 que debe utilizarse.

**Nota:** Una forma alternativa de restringir las conexiones en canales comparando con el nombre distinguido de sujeto TLS es utilizar registros de autenticación de canal. Con los registros de autenticación de canal, se pueden aplicar diferentes patrones de nombre distinguido de asunto TLS al mismo canal. Si se utilizan tanto SSLPEER en el canal como un registro de autenticación de canal para aplicar al mismo canal, el certificado de entrada debe coincidir con ambos patrones para poder conectarse. Para obtener más información, consulte Registros de autenticación de canal.

## **Dirección de comunicación local (LOCLADDR)**

Indica la dirección de comunicación local correspondiente al canal.

Este parámetro sólo es válido para canales \*SDR, \*SVR, \*RQSTR, \*CLUSSDR, \*CLUSRCVR y \*CLTCN.

Los valores posibles son:

#### **\*SAME**

El atributo no se modifica.

#### **\*NONE**

La conexión está en blanco.

#### **local-address**

Sólo es válida para el tipo de transporte TCP/IP. Especifique la dirección IP opcional y el puerto o el rango de puertos opcionales utilizados para las comunicaciones TCP/IP de salida. El formato es el siguiente:

LOCLADDR([ip-addr][(low-port[,high-port])]*[,[ip-addr][(low-port[,high-port])]]*)

## **Intervalo de pulsaciones por lotes (BATCHHB)**

Tiempo en milisegundos utilizado para determinar si en el canal se producen pulsaciones por lotes. Las pulsaciones por lotes permiten a los canales determinar si la instancia del canal remoto sigue activa antes de quedar pendiente. Una pulsación por lotes se produce si un MCA de canal no ha comunicado como el canal remoto durante el tiempo especificado.

Los valores posibles son:

#### **\*SAME**

El atributo no se modifica.

#### **intervalo-latido-por-lotes**

Especifique un valor comprendido entre 0 y 999999999. Un valor cero indica que no se utilizan las pulsaciones por lotes.

Este parámetro no puede especificarse para los tipos de canal (CHLTYPE) \*RCVR, \*RQSTR, \*CLTCN o \*SVRCN.

### **Identificador de usuario de tarea (USERID)**

El agente de canal de mensajes utiliza este parámetro al intentar iniciar una sesión LU 6.2 segura con un agente de canal de mensajes remoto.

Este parámetro sólo es válido para los canales con un tipo de canal (CHLTYPE) \*SDR, \*SVR, \*RQSTR, \*CLTCN o \*CLUSSDR.

Aunque la longitud máxima del atributo es de 12 caracteres, sólo se utilizan los 10 primeros caracteres.

Los valores posibles son:

#### **\*SAME**

El valor del atributo no se modifica.

#### **\*NONE**

No se ha especificado ningún identificador de usuario.

#### **identificador-usuario**

Indique el identificador del usuario de la tarea.

## **Contraseña (Password)**

El agente de canal de mensajes utiliza este parámetro al intentar iniciar una sesión LU 6.2 segura con un agente de canal de mensajes remoto.

Este parámetro sólo es válido para los canales con un tipo de canal (CHLTYPE) \*SDR, \*SVR, \*RQSTR, \*CLTCN o \*CLUSSDR.

Aunque la longitud máxima del atributo es de 12 caracteres, sólo se utilizan los 10 primeros caracteres.

Los valores posibles son:

### **\*SAME**

El valor del atributo no se modifica.

### **\*NONE**

No se ha especificado la contraseña.

#### **Contraseña**

Especifique la contraseña.

## **Intervalo de mantener activo (KAINT)**

Especifica el intervalo de temporización de Mantener activo para este canal.

Los valores posibles son:

#### **\*SAME**

El atributo no se modifica.

#### **\*AUTO**

El intervalo de Mantener activo se calcula en base al valor de pulsaciones negociado, de la siguiente forma:

- Si el HBINT negociado es mayor que cero, el intervalo de Mantener activo se establece en este valor más 60 segundos.
- Si el HBINT negociado es cero, el valor utilizado es el que se especifica en la sentencia KEEPALIVEOPTIONS del conjunto de datos de configuración del perfil TCPIP.

#### **intervalo de mantener activo**

Especifique un valor comprendido entre 0 y 99999.

## **Compresión de cabecera (COMPHDR)**

La lista de métodos de compresión de datos de cabecera que el canal admite.

Para los canales de tipo emisor, servidor, clúster emisor, clúster receptor y conexión con el cliente (\*SDR, \*SVR, \*CLUSSDR, \*CLUSRCVR y \*CLTCN), los valores especificados figuran en orden de preferencia, con el primer método de compresión que el extremo remoto del canal que se utiliza.

Los valores posibles son:

#### **\*SAME**

El atributo no se modifica.

#### **\*NONE**

No se lleva a cabo ninguna compresión de datos de cabecera.

#### **\*SISTEMA**

Se lleva a cabo la compresión de datos de cabecera.

## **Compresión de mensajes (COMPMSG)**

La lista de métodos de compresión de datos de mensaje que el canal admite.

Para los canales de tipo emisor, servidor, clúster emisor, clúster receptor y conexión con el cliente (\*SDR, \*SVR, \*CLUSSDR, \*CLUSRCVR y \*CLTCN), los valores especificados figuran en orden de preferencia, con el primer método de compresión que el extremo remoto del canal que se utiliza.

Los valores posibles son:

#### **\*SAME**

El atributo no se modifica.

#### **\*NONE**

No se lleva a cabo ninguna compresión de datos de mensaje.

#### **\*RLE**

Se lleva a cabo la compresión de datos de mensaje utilizando la codificación de longitud de ejecución.

#### **\*ZLIBFAST**

Se lleva a cabo la compresión de datos de mensaje utilizando el método de compresión zlib. Se prefiere un tiempo de compresión rápido.

#### **\*ZLIBHIGH**

Se lleva a cabo la compresión de datos de mensaje utilizando el método de compresión zlib. Se prefiere un nivel elevado de compresión.

## **\*LZ4FAST**

La compresión de los datos de los mensajes se realiza utilizando la técnica de compresión LZ4. Se prefiere un tiempo de compresión rápido.

## **EX 9.4.0 EXECUTE V 9.4.0**

La compresión de los datos de los mensajes se realiza utilizando la técnica de compresión LZ4. Se prefiere un nivel elevado de compresión.

#### **\*ANY**

Puede utilizarse cualquier método de compresión que el gestor de colas admita. Esta opción sólo es válida para tipos de canal receptor, peticionario y de conexión de servidor (\*RCVR, \*RQSTR y \*SVRCN).

### **Supervisión de canal (MONCHL)**

Controla la recopilación de los datos de supervisión en línea.

Los datos de supervisión en línea no se recopilan cuando el atributo del gestor de colas MONCHL está establecido en \*NONE.

Los valores posibles son:

#### **\*SAME**

El atributo no se modifica.

#### **\*QMGR**

La recopilación de los datos de supervisión en línea se hereda del valor del atributo del gestor de colas MONCHL.

#### **\*OFF**

La recopilación de datos de supervisión en línea para este canal está inhabilitada.

#### **\*LOW**

La recopilación de datos de supervisión está activada con una proporción de recopilación de datos baja.

#### **\*MEDIUM**

La recopilación de datos de supervisión está activada con una proporción de recopilación de datos moderada.

### **\*HIGH**

La recopilación de datos de supervisión está activada con una proporción de recopilación de datos alta.

Este parámetro no puede especificarse para un tipo de canal (CHLTYPE) \*CLTCN.

## **Estadísticas de canal (STATCHL)**

Controla la recopilación de los datos estadísticos.

Los datos estadísticos no se recopilan cuando el atributo del gestor de colas STATCHL está establecido en \*NONE.

Los valores posibles son:

### **\*SAME**

El atributo no se modifica.

#### **\*QMGR**

La recopilación de datos estadísticos se basa en el valor del atributo del gestor de colas STATCHL.

#### **\*OFF**

La recopilación de datos de estadísticas para este canal está inhabilitada.

#### **\*LOW**

La recopilación de datos estadísticos está activada con una proporción de recopilación de datos baja.

#### **\*MEDIUM**

La recopilación de datos estadísticos está activada con una proporción de recopilación de datos moderada.

#### **\*HIGH**

La recopilación de datos estadísticos está activada con una proporción de recopilación de datos alta.

Este parámetro no puede especificarse para los tipos de canal (CHLTYPE) \*CLTCN o \*SVRCN.

### **Rango de carga de trabajo de clúster (CLWLRANK)**

Indica el rango de la carga de trabajo de clúster del canal.

Los valores posibles son:

#### **\*SAME**

El atributo no se modifica.

#### **rango-carga-trabajo-clúster**

El rango de la carga de trabajo de clúster del canal, que debe estar comprendido entre 0 y 9.

### **Prioridad de carga de trabajo de clúster (CLWLPRTY)**

Indica la prioridad de la carga de trabajo de clúster del canal.

Los valores posibles son:

#### **\*SAME**

El atributo no se modifica.

#### **prioridad-carga-trabajo-clúster**

La prioridad de la carga de trabajo de clúster del canal, que debe estar comprendida entre 0 y 9.

### **Peso de canal de clúster (CLWLWGHT)**

Indica el peso de la carga de trabajo de clúster del canal.

Los valores posibles son:

#### **\*SAME**

El atributo no se modifica.

#### **peso-carga-trabajo-clúster**

El peso de la carga de trabajo de clúster del canal, que debe estar comprendido entre 1 y 99.

### **Compartición de conversaciones (SHARECNV)**

Indica el número máximo de conversaciones que se pueden compartir a través de una instancia específica de canal de cliente TCP/IP (socket).

Este parámetro es válido para los canales con CHLTYPE definido como \*CLTCN o \*SVRCN.

Los valores posibles son:

#### **\*SAME**

El atributo no se modifica.

**0**

Indica que no hay compartimiento de conversaciones a través de un socket TCP/IP. La instancia de canal se ejecuta en una modalidad anterior a la de IBM WebSphere MQ 7.0, con respecto a:

- Detención-inmovilización de administrador
- Pulsaciones
- Lectura hacia adelante

**1**

Indica que no hay compartimiento de conversaciones a través de un socket TCP/IP. El intervalo de pulsaciones y la lectura anticipada están disponibles, independientemente de si está en una llamada MQGET y la fase de inmovilización de canal es más controlable.

#### **conversaciones compartidas**

El número de conversaciones compartidas, comprendido entre 2 y 999999999.

Este parámetro sólo es válido para canales de conexión de cliente y de conexión de servidor.

**Nota:** Si el valor SHARECNV de conexión de cliente no coincide con el valor SHARECNV de conexión de servidor, se utiliza el valor inferior de los dos valores.

### **Control de propiedad (PROPCTL)**

Indica qué sucede con las propiedades de los mensajes cuando el mensaje se va a enviar a un gestor de colas V6 o anterior (un gestor de colas que no entiende el concepto de un descriptor de propiedades).

Los valores posibles son:

#### **\*SAME**

El atributo no se modifica.

#### **\*COMPAT**

Si el mensaje contiene una propiedad con el prefijo "mcd.", "jms.", "usr." o "mqext." a continuación, todas las propiedades de mensaje opcionales, excepto las del descriptor de mensaje (o extensión) se colocarán en una o varias cabeceras MQRFH2 de los datos del mensaje antes de que el mensaje se envíe al gestor de colas remoto.

#### **\*NONE**

Todas las propiedades del mensaje, excepto las que están en el descriptor de mensaje (o extensión), se eliminarán del mensaje antes de enviarlo al gestor de colas remoto.

#### **\*ALL**

Todas las propiedades del mensaje se incluirán con el mensaje cuando éste se envíe al gestor de colas remoto. Las propiedades, excepto las que se encuentran en el descriptor de mensaje (o extensión), se colocarán en una o más cabeceras MQRFH2 en los datos del mensaje.

### **Número máximo de instancias (MAXINST)**

Especifica el número máximo de clientes que pueden conectarse simultáneamente al gestor de colas a través de este objeto de canal de conexión de servidor.

Este atributo sólo es válido para canales de conexión de servidor.

Los valores posibles son:

#### **\*SAME**

El atributo no se modifica.

#### **máximo-instancias**

El número máximo de instancias simultáneas del canal, que debe estar comprendido entre 0 y 99999999.

El valor cero impide el acceso de los clientes. Si el valor se reduce por debajo del número de instancias del canal de conexión de servidor que se están ejecutando, los canales en ejecución no se verán afectados, pero las nuevas instancias no podrán iniciarse hasta que hayan dejado de ejecutarse el número suficiente de canales existentes.

## **Número máximo de instancias por cliente (MAXINSTC)**

Indica el número máximo de instancias simultáneas de un canal específico de conexión de servidor que se pueden iniciar desde un solo cliente.

En este contexto, varias conexiones de cliente que se originen desde la misma dirección de red remota se considerarán un único cliente.

Este atributo sólo es válido para canales de conexión de servidor.

Los valores posibles son:

#### **\*SAME**

El atributo no se modifica.

#### **máximo-instancias-por-cliente**

El número máximo de instancias simultáneas del canal que se pueden iniciar desde un solo cliente, que debe estar comprendido entre 0 y 99999999.

El valor cero impide el acceso de los clientes. Si el valor se reduce por debajo del número de instancias del canal de conexión de servidor que se están ejecutando desde clientes individuales, los canales en ejecución no se verán afectados, pero las nuevas instancias no podrán iniciarse hasta que hayan dejado de ejecutarse el número suficiente de canales existentes.

## **Peso de canal de cliente (CLNTWGHT)**

El atributo de peso de canal de cliente se utiliza para que las definiciones de canal de cliente puedan seleccionarse de forma aleatoria según su peso, cuando hay disponible más de una definición adecuada.

Los valores posibles son:

### **\*SAME**

El atributo no se modifica.

#### **peso-canal-cliente**

El peso de canal del cliente debe estar comprendido entre 0 y 99.

### **Afinidad de conexión (AFFINITY)**

El atributo de afinidad de canal se utiliza para que las aplicaciones cliente que se conectan varias veces utilizando el mismo nombre de gestor de colas puedan elegir si utilizan la misma definición de canal de cliente para cada conexión.

Los valores posibles son:

#### **\*SAME**

El atributo no se modifica.

#### **\*PREFERIDO**

La primera conexión en un proceso que lee una tabla de definiciones de canal de cliente (CCDT) crea una lista de definiciones aplicables basadas en la ponderación con cualquier definición de CLNTWGHT (0) aplicable primero y en orden alfabético. Cada conexión del proceso intenta conectar utilizando la primera definición de la lista. Si una conexión no es satisfactoria, se utiliza la siguiente definición. Las definiciones no satisfactorias que no son CLNTWGHT(0) se desplazan al final de la lista. Las definiciones CLNTWGHT(0) permanecen en el principio de la lista y se seleccionan en primer lugar para cada conexión.

#### **\*NONE**

La primera conexión de un proceso que lee una CCDT crea una lista de definiciones aplicables. Todas las conexiones en un proceso seleccionan una definición aplicable según el peso con cualquier definición CLNTWGHT(0) aplicable seleccionada primero en orden alfabético.

## **Límite de datos por lotes (BATCHLIM)**

El límite, en kilobytes, de la cantidad de datos que pueden enviarse a través de un canal, antes de alcanzar un punto de sincronización. Un punto de sincronización se alcanza después de que el mensaje que haya provocado que se llegue al límite, haya fluido a través del canal. Un valor de cero en este atributo significa que no se aplica ningún límite de datos a los lotes a través de este canal.

El proceso por lotes finaliza cuando se cumple una de las condiciones siguientes:

- Se han enviado **BATCHSZ** mensajes.
- Se han enviado **BATCHLIM** bytes.
- La cola de transmisión está vacía y se ha sobrepasado **BATCHINT** .

El valor debe estar en el rango de 0 a 999999. El valor predeterminado es 5000.

El parámetro **BATCHLIM** está soportado en todas las plataformas.

Los valores posibles son:

#### **\*SAME**

El valor del atributo no se modifica.

#### **límite-datos-lote**

Especifique un valor comprendido entre 0 y 999999.

Este parámetro sólo puede especificarse para los tipos de canal (CHLTYPE) \*SDR, \*SVR, \*CLUSSDR o \*CLUSRCVR.

### **Reconexión de cliente predeterminada (DFTRECON)**

Especifica si una conexión de cliente reconecta automáticamente una aplicación cliente si se interrumpe su conexión.

#### **\*SAME**

El valor del atributo no se modifica.

#### **\*NO**

A menos que **MQCONNX**lo altere temporalmente, el cliente no se vuelve a conectar automáticamente.

**\*SÍ**

A menos que **MQCONNX**lo altere temporalmente, el cliente se vuelve a conectar automáticamente.

#### **\*QMGR**

A menos que lo altere temporalmente **MQCONNX**, el cliente se vuelve a conectar automáticamente, pero sólo al mismo gestor de colas. La opción QMGR tiene el mismo efecto que MQCNO\_RECONNECT\_Q\_MGR.

### **\*INHABILITADO**

La reconexión está inhabilitada, aunque lo solicite el programa cliente utilizando la llamada MQI de **MQCONNX** .

Este parámetro se especifica para un canal de conexión de cliente, (CHLTYPE) \*CLTCN

## **CPYMQMLSR (Copiar escucha de MQ)**

### **Donde se permite la ejecución**

Todos los entornos (\*ALL)

#### **Hebras seguras**

Sí

El mandato Copiar objeto de escucha MQ (CPYMQMLSR) crea una definición de escucha MQ del mismo tipo y, para los atributos no especificados en el mandato, con los mismos valores de atributos que una definición de escucha existente.

## **Parámetros**

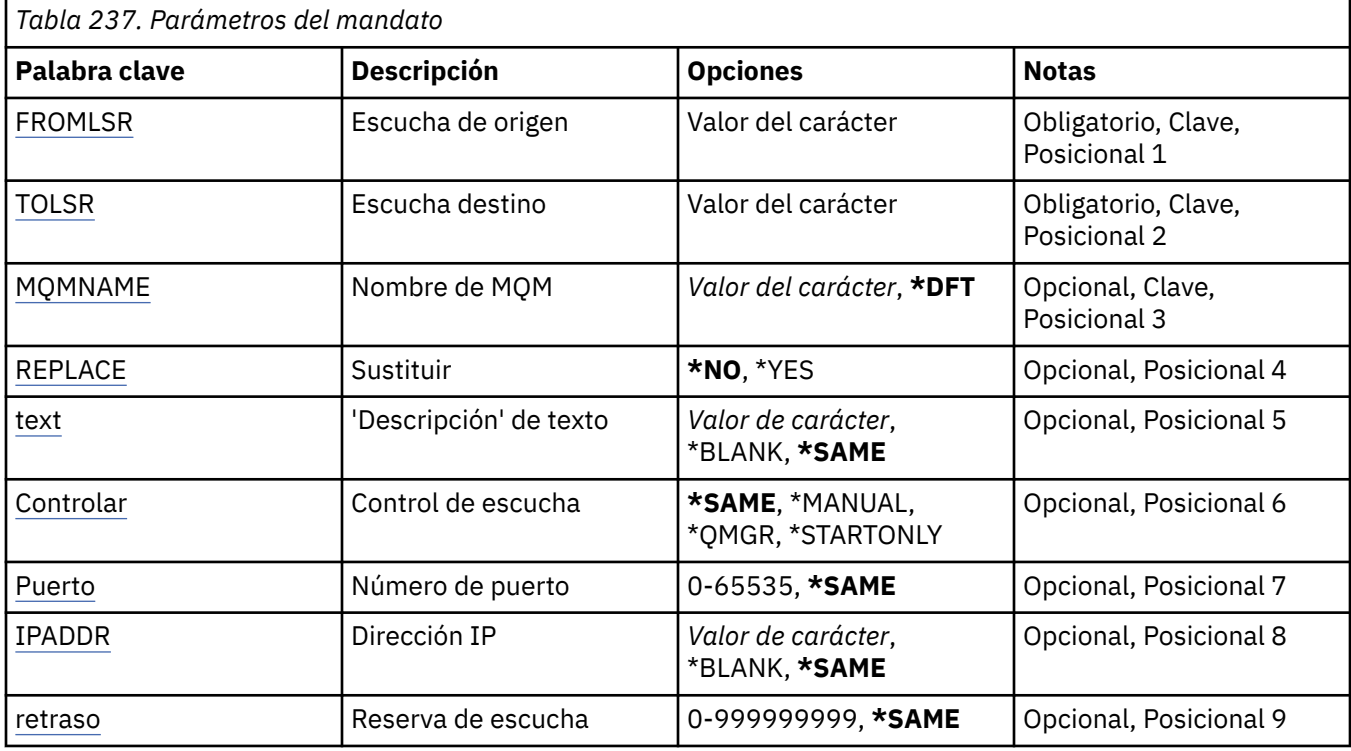

### **De escucha (FROMLSR)**

Indica el nombre de la definición de escucha existente que proporciona los valores de los atributos no especificados en este mandato.

Los valores posibles son:

#### **nombre-escucha-origen**

Indique el nombre del escucha MQ de origen.

## **A escucha (TOLSR)**

Especifica el nombre de la nueva definición de escucha que debe crearse. El nombre puede tener un máximo de 48 caracteres.

Si ya existe una definición de escucha con este nombre, debe especificarse REPLACE(\*YES).

Los valores posibles son:

#### **nombre-escucha-a-escucha**

Indique el nombre del nuevo escucha que se está creando.

## <span id="page-1780-0"></span>**Nombre del gestor de colas de mensajes (MQMNAME)**

Especifica el nombre del gestor de colas.

Los valores posibles son:

#### **\*DFT**

Utiliza el gestor de colas predeterminado.

### **nombre-gestor-colas**

El nombre de un gestor de colas de mensajes.

## **Sustituir (REPLACE)**

Indica si la nueva definición de escucha reemplazará una definición de escucha ya existente con el mismo nombre.

Los valores posibles son:

### **\*NO**

Esta definición no sustituye ninguna definición de escucha existente con el mismo nombre. El mandato da un error si la definición de escucha especificada ya existe.

**\*SÍ**

Reemplaza la definición de escucha existente. Si no hay ninguna definición con el mismo nombre, se creará una nueva.

## **Texto 'description' (TEXT)**

Indica el texto que describe brevemente la definición de escucha.

**Nota:** La longitud del campo es de 64 bytes y el número máximo de caracteres se reduce si el sistema utiliza un juego de caracteres de doble byte (DBCS).

Los valores posibles son:

#### **\*SAME**

El atributo no se modifica.

#### **\*BLANK**

El texto se define como una serie de caracteres en blanco.

#### **description**

No especifique más de 64 caracteres encerrados entre apóstrofos.

## **Control de escucha (CONTROL)**

Indica si el escucha se inicia automáticamente cuando se inicia el gestor de colas.

Los valores posibles son:

### **\*SAME**

El atributo no se modifica.

#### **\*MANUAL**

El escucha no se inicia ni se detiene automáticamente.

### **\*QMGR**

El escucha se inicia y se detiene cuando el gestor de colas se inicia y se detiene.

### **\*STARTONLY**

El escucha se inicia cuando se inicia el gestor de colas, pero no se detiene automáticamente cuando se detiene el gestor de colas.

## **Número de puerto (Port)**

El número de puerto que el escucha debe utilizar.

<span id="page-1781-0"></span>Los valores posibles son:

### **\*SAME**

El atributo no se modifica.

### **número-puerto**

El número de puerto que se debe utilizar.

## **Dirección IP (IPADDR)**

La dirección IP que el escucha debe utilizar.

Los valores posibles son:

### **\*SAME**

El atributo no se modifica.

### **dirección-ip**

La dirección IP que se debe utilizar.

## **Reserva de escucha (BACKLOG)**

Número de peticiones de conexión simultáneas que admite el escucha.

Los valores posibles son:

### **\*SAME**

El atributo no se modifica.

### **proceso**

El número de peticiones de conexión simultáneas que se admite.

#### **CPYMQMNL (Copiar lista de nombres de MQ )** IBM i

### **Donde se permite la ejecución**

Todos los entornos (\*ALL)

#### **Hebras seguras**

Sí

El mandato Copiar lista de nombres de MQ (CPYMQMNL) copia una lista de nombres de MQ .

## **Parámetros**

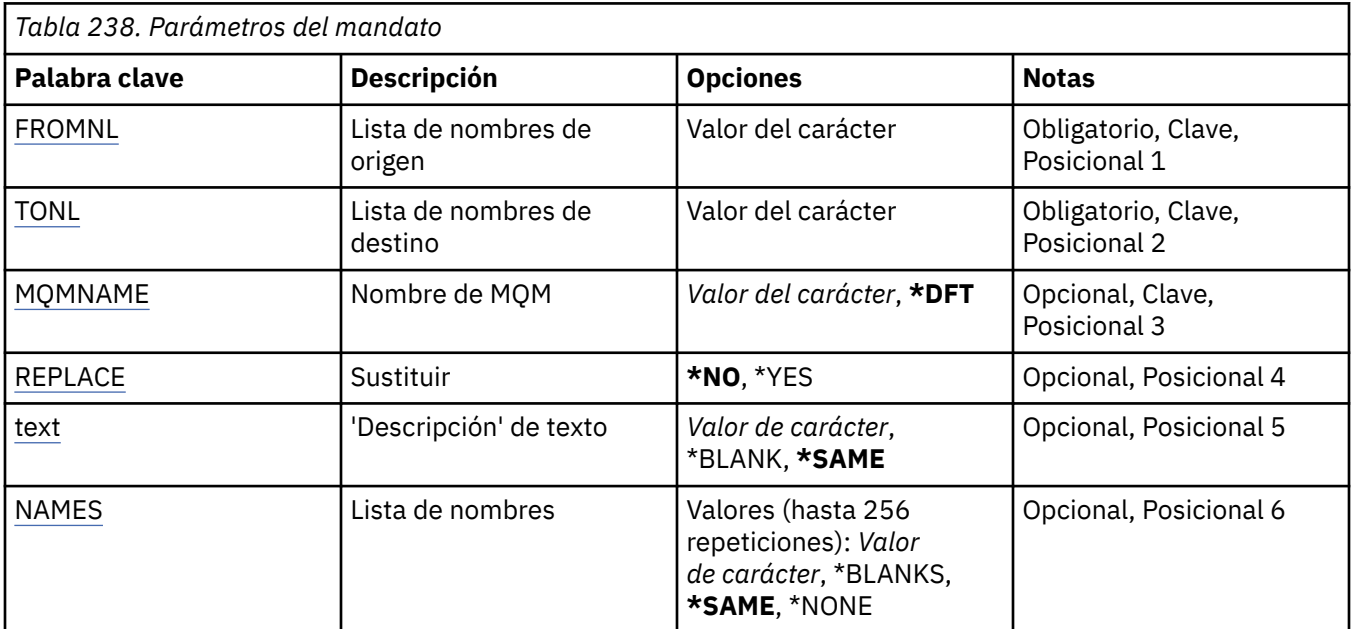

## <span id="page-1782-0"></span>**De lista de nombres (FROMNL)**

Especifica el nombre de la lista de nombres existente, para proporcionar valores para los atributos no especificados en este mandato.

### **desde-lista de nombres**

Especifique el nombre de la lista de nombres de origen.

## **A lista de nombres (TONL)**

El nombre de la nueva lista de nombres que se va a crear. El nombre puede tener un máximo de 48 caracteres.

Si ya existe una lista de nombres con este nombre, debe especificarse REPLACE (\*YES).

### **a-lista de nombres**

Especifique el nombre de la lista de nombres de MQ que se está creando.

## **Nombre del gestor de colas de mensajes (MQMNAME)**

Indica el nombre del gestor de colas de mensajes.

Los valores posibles son:

#### **\*DFT**

Se utiliza el gestor de colas predeterminado.

#### **nombre-gestor-colas-mensajes**

Especifique el nombre del gestor de colas.

## **Sustituir (REPLACE)**

Especifica si la nueva lista de nombres debe sustituir una lista de nombres existente con el mismo nombre.

#### **\*NO**

No sustituya la lista de nombres existente. El mandato falla si la lista de nombres especificada ya existe.

#### **\*SÍ**

Sustituya la lista de nombres existente. Si no hay ninguna lista de nombres con el mismo nombre, se crea una nueva lista de nombres.

## **Texto 'description' (TEXT)**

Especifica el texto que describe brevemente la lista de nombres.

**Nota:** La longitud del campo es de 64 bytes y el número máximo de caracteres se reduce si el sistema utiliza un juego de caracteres de doble byte (DBCS).

#### **\*SAME**

El atributo no se modifica.

#### **description**

No especifique más de 64 caracteres encerrados entre apóstrofos.

### **Lista de nombres (NAMES)**

Lista de nombres. Esta es la lista de nombres que se van a crear. Los nombres pueden ser de cualquier tipo, pero deben cumplir las reglas para denominar objetos de MQ .

#### **\*SAME**

El atributo no se modifica.

#### **lista de nombres**

La lista que se va a crear. Una lista vacía es válida.

#### IBM i **CPYMQMPRC (Copiar proceso de MQ )**

### **Donde se permite la ejecución**

Todos los entornos (\*ALL)

#### **Hebras seguras**

Sí

El mandato Copiar proceso de MQ (CPYMQMPRC) crea una definición de proceso de MQ del mismo tipo y, para atributos no especificados en el mandato, con los mismos valores de atributo que una definición de proceso existente.

### **Parámetros**

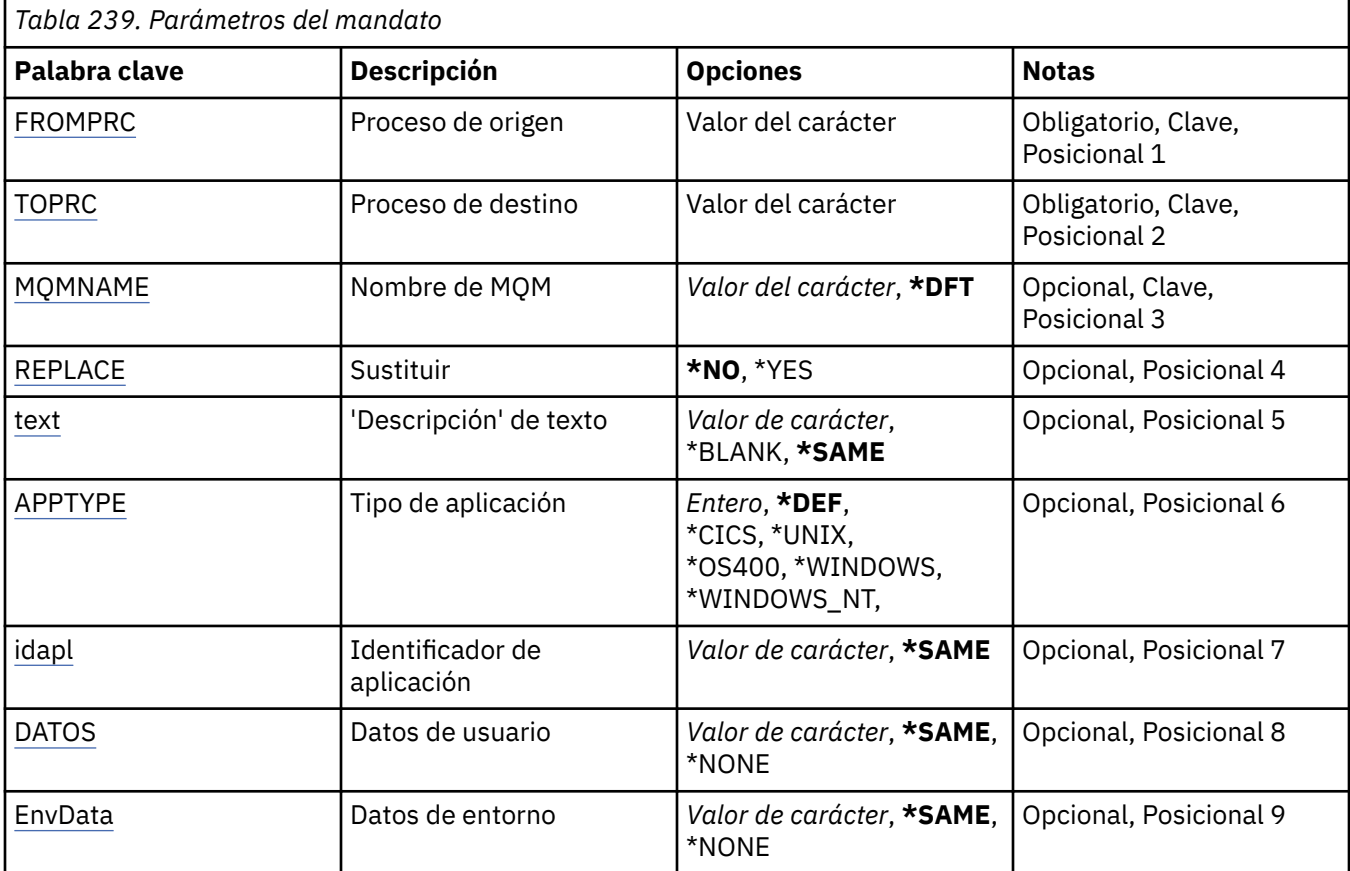

### **Desde proceso (FROMPRC)**

Especifica el nombre de la definición de proceso existente para proporcionar valores para los atributos no especificados en este mandato.

Los valores posibles son:

#### **nombre-proceso-origen**

Especifique el nombre del proceso MQ de origen.

### **Para procesar (TOPRC)**

El nombre de la nueva definición de proceso que se va a crear. El nombre puede tener un máximo de 48 caracteres.

<span id="page-1784-0"></span>Si ya existe una definición de proceso con este nombre, debe especificarse REPLACE (\*YES).

Los valores posibles son:

#### **nombre-proceso-a-proceso**

Especifique el nombre del proceso de MQ que se está creando.

## **Nombre del gestor de colas de mensajes (MQMNAME)**

Especifica el nombre del gestor de colas.

Los valores posibles son:

#### **\*DFT**

Utiliza el gestor de colas predeterminado.

#### **nombre-gestor-colas**

El nombre de un gestor de colas de mensajes.

## **Sustituir (REPLACE)**

Especifica si la nueva definición de proceso debe sustituir una definición de proceso existente con el mismo nombre.

Los valores posibles son:

**\*NO**

Esta definición no sustituye ninguna definición de proceso existente con el mismo nombre. El mandato falla si la definición de proceso especificada ya existe.

**\*SÍ**

Sustituya la definición de proceso existente. Si no hay ninguna definición con el mismo nombre, se creará una nueva.

## **Texto 'description' (TEXT)**

Especifica el texto que describe brevemente la definición de proceso.

**Nota:** La longitud del campo es de 64 bytes y el número máximo de caracteres se reduce si el sistema utiliza un juego de caracteres de doble byte (DBCS).

Los valores posibles son:

#### **\*SAME**

El atributo no se modifica.

## **\*BLANK**

El texto se define como una serie de caracteres en blanco.

#### **description**

No especifique más de 64 caracteres encerrados entre apóstrofos.

## **Tipo de aplicación (APPTYPE)**

El tipo de aplicación iniciada.

Los valores posibles son:

#### **\*DEF**

La especificación de DEF hace que el tipo de aplicación predeterminado para la plataforma en la que se interpreta el mandato se almacene en la definición de proceso. La instalación no puede cambiar este valor predeterminado. Si la plataforma da soporte a clientes, el valor predeterminado se interpreta como el tipo de aplicación predeterminado del servidor.

#### **\*CICS**

Representa una aplicación CICS/400 .

#### <span id="page-1785-0"></span>**\*UNIX**

Representa una aplicación UNIX o Linux .

#### **\*OS400**

Representa una aplicación IBM i .

### **\*WINDOWS**

Representa una aplicación Windows .

### **\*WINDOWS\_NT**

Representa una aplicación Windows NT .

### **entero**

Tipo de aplicación definida por el usuario en el rango de 65536 a 999999999.

## **Identificador de aplicación (APPID)**

Identificador de aplicación. Es el nombre de la aplicación que se va a iniciar, en la plataforma para la que se está procesando el mandato. Normalmente es un nombre de programa y un nombre de biblioteca.

Los valores posibles son:

#### **\*SAME**

El atributo no se modifica.

#### **application-id**

La longitud máxima es de 256 caracteres.

## **Datos de usuario (USRDATA)**

Serie de caracteres que contiene información de usuario perteneciente a la aplicación, tal como la define APPID, para iniciar.

Los valores posibles son:

#### **\*SAME**

El atributo no se modifica.

#### **\*NONE**

Los datos de usuario están en blanco.

#### **datos de usuario**

Especifique un máximo de 128 caracteres de datos de usuario.

### **Datos de entorno (ENVDATA)**

Serie de caracteres que contiene información de entorno perteneciente a la aplicación, tal como la define APPID, para iniciar.

Los valores posibles son:

#### **\*SAME**

El atributo no se modifica.

#### **\*NONE**

Los datos de entorno están en blanco.

#### **datos de entorno**

La longitud máxima es de 128 caracteres.

# **CPYMQMQ (Copiar cola de MQ )**

### **Donde se permite la ejecución**

Todos los entornos (\*ALL)

**Hebras seguras** Sí

Cola de MQ de copia ( **CPYMQMQ** ) crea una definición de cola del mismo tipo y, para atributos no especificados en el mandato, con los mismos valores de atributo que una definición de cola existente.

## **Parámetros**

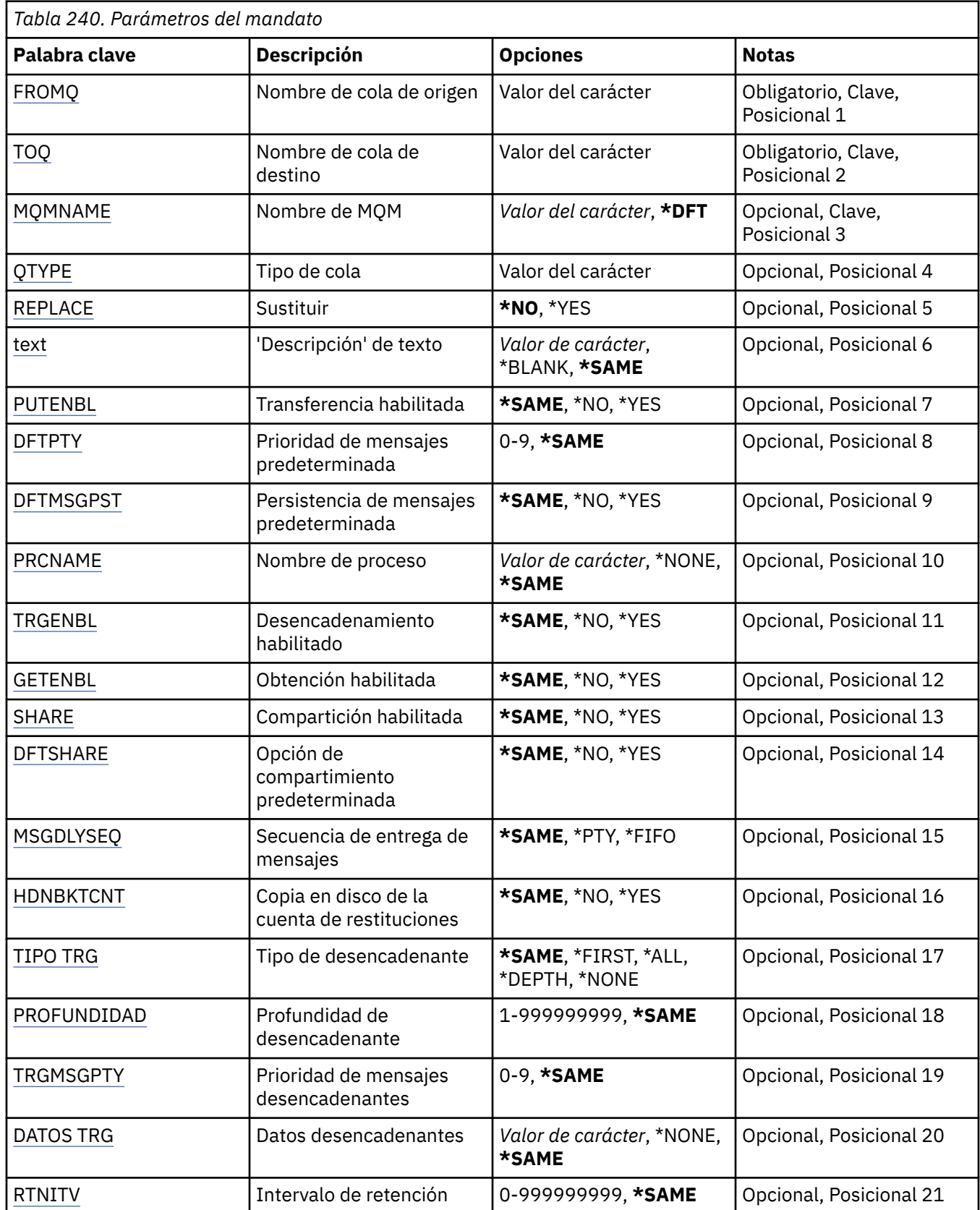

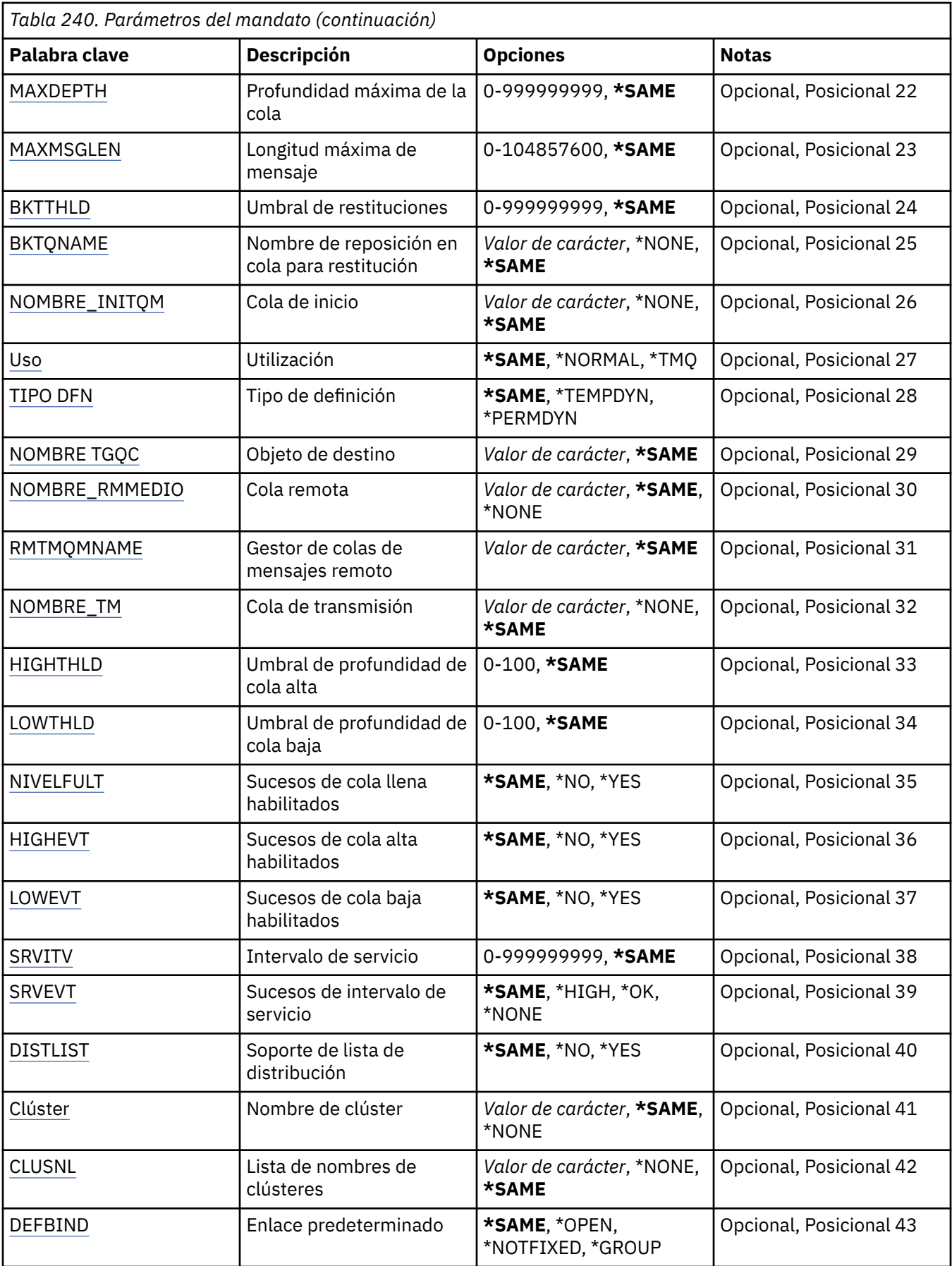

<span id="page-1788-0"></span>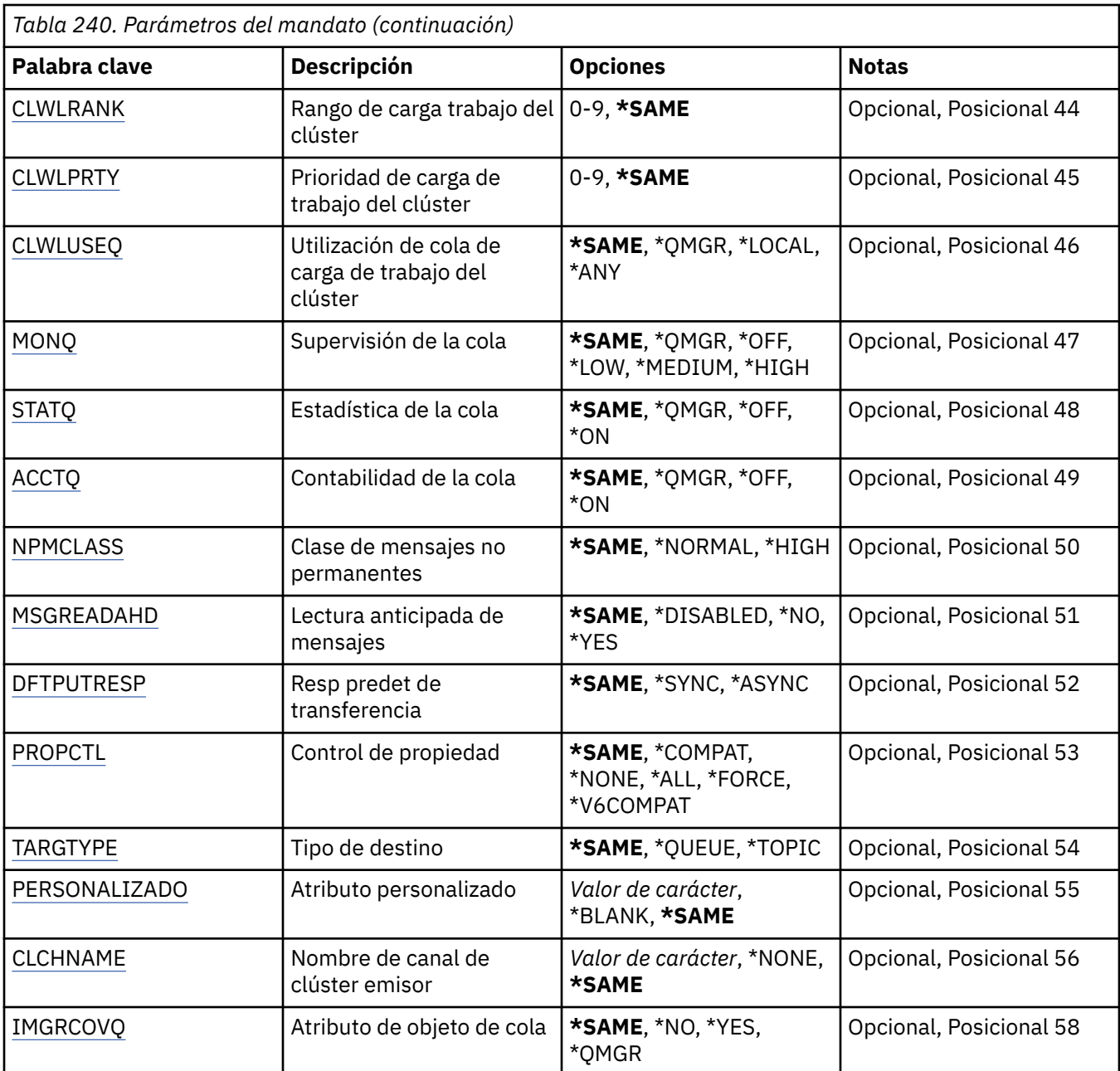

## **Nombre de cola origen (FROMQ)**

Indica el nombre de la definición de cola existente para proporcionar valores para los atributos que no se han especificado en este mandato.

Los valores posibles son:

#### **nombre-cola-origen**

Indique el nombre de la cola de origen.

### **Nombre de cola destino (TOQ)**

Indica el nombre de la nueva definición de cola. El nombre puede tener un máximo de 48 caracteres. Las combinaciones de nombre y tipo de cola han de ser únicas; si ya existe una definición de cola con el nombre y el tipo de la nueva cola, ha de especificarse REPLACE(\*YES).

**Nota:** La longitud del campo es de 48 bytes y el número máximo de caracteres se reduce si el sistema utiliza un juego de caracteres de doble byte (DBCS).

<span id="page-1789-0"></span>Los valores posibles son:

#### **nombre-cola-destino**

Indique el nombre de la cola que se está creando.

### **Nombre del gestor de colas de mensajes (MQMNAME)**

Indica el nombre del gestor de colas de mensajes.

Los valores posibles son:

#### **\*DFT**

Utiliza el gestor de colas predeterminado.

#### **nombre-gestor-colas**

Especifique el nombre del gestor de colas.

## **Tipo de cola (QTYPE)**

Especifica el tipo de la cola que ha de copiarse.

Los valores posibles son:

#### **\*ALS**

Una cola alias.

#### **\*LCL**

Una cola local.

#### **\*RMT**

Una cola remota.

#### **\*MDL**

Una cola modelo.

## **Sustituir (REPLACE)**

Indica si la nueva cola sustituirá una definición de cola ya existente con el mismo nombre y tipo.

Los valores posibles son:

#### **\*NO**

No sustituir la definición de cola existente. El mandato no se ejecuta correctamente si la cola nombrada ya existe.

#### **\*SÍ**

Reemplace la definición de cola existente por los atributos del FROMQ y los atributos especificados.

El mandato falla si una aplicación tiene la cola abierta o se modifica el atributo USAGE.

**Nota:** Si la cola es una cola local y ya existe una cola con el mismo nombre, los mensajes que ya estén en esa cola se conservarán.

## **Texto 'description' (TEXT)**

Indica texto que describe brevemente el objeto.

Los valores posibles son:

#### **\*SAME**

El atributo no se modifica.

#### **\*BLANK**

El texto se define como una serie de caracteres en blanco.

#### **description**

No especifique más de 64 caracteres encerrados entre apóstrofos.

<span id="page-1790-0"></span>**Nota:** La longitud del campo es de 64 bytes y el número máximo de caracteres se reduce si el sistema utiliza un juego de caracteres de doble byte (DBCS).

## **Put habilitado (PUTENBL)**

Indica si pueden transferirse mensajes a la cola.

**Nota:** Un programa de aplicación puede emitir una llamada a MQSET para cambiar el valor de este atributo.

Los valores posibles son:

### **\*SAME**

El atributo no se modifica.

**\*NO**

No se pueden añadir mensajes a la cola.

**\*SÍ**

Las aplicaciones autorizadas para ello pueden añadir mensajes a la cola.

## **Prioridad de mensaje predeterminada (DFTPTY)**

Indica la prioridad predeterminada de los mensajes transferidos a la cola.

Los valores posibles son:

### **\*SAME**

El atributo no se modifica.

### **valor-prioridad**

Especifique un valor comprendido entre 0 y 9, donde 9 es la prioridad más alta.

## **Persistencia de mensajes por omisión (DFTMSGPST)**

Indica el valor predeterminado de persistencia de un mensaje en la cola. La persistencia del mensaje determina si los mensajes perduran tras el reinicio del gestor de colas.

Los valores posibles son:

### **\*SAME**

El atributo no se modifica.

### **\*NO**

Por omisión, los mensajes se pierden tras el reinicio del gestor de colas.

### **\*SÍ**

Por omisión, los mensajes perduran tras el reinicio del gestor de colas.

## **Nombre de proceso (PRCNAME)**

Especifica el nombre local del proceso MQ que identifica la aplicación que se debe iniciar cuando se produce un suceso desencadenante.

El proceso no tiene que estar disponible cuando se crea la cola, pero debe estar disponible cuando se produzca un suceso desencadenante.

Los valores posibles son:

#### **\*SAME**

El atributo no se modifica.

#### **\*NONE**

El nombre del proceso está en blanco.

#### **nombre-proceso**

Especifique el nombre del proceso de MQ .

## <span id="page-1791-0"></span>**Desencadenamiento habilitado (TRGENBL)**

Indica si se han grabado mensajes desencadenantes en la cola de inicio.

**Nota:** Un programa de aplicación puede emitir una llamada a MQSET para cambiar el valor de este atributo.

Los valores posibles son:

### **\*SAME**

El atributo no se modifica.

**\*NO**

El desencadenamiento no está habilitado. Los mensajes desencadenantes no se graban en la cola de inicio.

**\*SÍ**

El desencadenamiento está habilitado. Los mensajes desencadenantes se graban en la cola de inicio.

## **Obtener habilitado (GETENBL)**

Indica si las aplicaciones están autorizadas a obtener mensajes de la cola.

**Nota:** Un programa de aplicación puede emitir una llamada a MQSET para cambiar el valor de este atributo.

Los valores posibles son:

### **\*SAME**

El atributo no se modifica.

# **\*NO**

Las aplicaciones no pueden recuperar mensajes de la cola.

**\*SÍ**

Las aplicaciones autorizadas convenientemente pueden recuperar mensajes de la cola.

## **Uso compartido habilitado (SHARE)**

Indica si múltiples instancias de aplicaciones pueden abrir la cola para entrada, simultáneamente.

Los valores posibles son:

### **\*SAME**

El atributo no se modifica.

### **\*NO**

Una sola instancia de aplicación puede abrir la cola para entrada.

**\*SÍ**

Más de una instancia de aplicación puede abrir la cola para entrada.

## **Opción de compartición predeterminada (DFTSHARE)**

Indica la opción de compartimiento predeterminada de las aplicaciones que abren esta cola para entrada.

Los valores posibles son:

### **\*SAME**

El atributo no se modifica.

### **\*NO**

Por omisión, la petición de apertura es para uso exclusivo de la cola para entrada.

**\*SÍ**

Por omisión, la petición de apertura es para uso compartido de la cola para entrada.

## <span id="page-1792-0"></span>**Secuencia de entrega de mensajes (MSGDLYSEQ)**

Indica la secuencia de entrega de mensajes.

Los valores posibles son:

### **\*SAME**

El atributo no se modifica.

### **\*PTY**

Los mensajes se entregan en orden primero en entrar, primero en salir (FIFO) dentro de su prioridad.

### **\*FIFO**

Los mensajes se entregan en orden FIFO, independientemente de la prioridad de éstos.

## **Recuento de restituciones de endurecimiento (HDNBKTCNT)**

Indica si la cuenta de mensajes restituidos se guarda (se copia en disco) tras los reinicios del gestor de colas de mensajes.

**Nota:** En IBM MQ for IBM i el recuento se ha reforzado SIEMPRE, independientemente del valor de este atributo.

Los valores posibles son:

### **\*SAME**

El atributo no se modifica.

### **\*NO**

La cuenta de restituciones no se copia en disco.

**\*SÍ**

La cuenta de restituciones se copia en disco.

## **Tipo de desencadenante (TRGTYPE)**

Indica la condición que inicia un suceso desencadenante. Cuando se cumple la condición, se envía un mensaje desencadenante a la cola de inicio.

**Nota:** Un programa de aplicación puede emitir una llamada a MQSET para cambiar el valor de este atributo.

Los valores posibles son:

### **\*SAME**

El atributo no se modifica.

### **\*FIRST**

Cuando el número de mensajes de la cola va de 0 a 1.

### **\*ALL**

Siempre que llega un mensaje a la cola.

### **\*PROFUNDIDAD**

Cuando el número de mensajes de la cola es igual al valor del atributo TRGDEPTH.

### **\*NONE**

No se graba ningún mensaje desencadenante.

## **Profundidad de desencadenante (TRGDEPTH)**

Indica, para TRIGTYPE(\*DEPTH), el número de mensajes que hacen que se envíe un mensaje desencadenante a la cola de inicio.

**Nota:** Un programa de aplicación puede emitir una llamada a MQSET para cambiar el valor de este atributo.

Los valores posibles son:

#### <span id="page-1793-0"></span>**\*SAME**

El atributo no se modifica.

#### **valor de profundidad**

Especifique un valor comprendido entre 1 y 999999999.

### **Prioridad de mensaje desencadenante (TRGMSGPTY)**

Indica la prioridad mínima que debe tener un mensaje para que pueda producir, o tenerse en cuenta para un suceso desencadenante.

**Nota:** Un programa de aplicación puede emitir una llamada a MQSET para cambiar el valor de este atributo.

Los valores posibles son:

#### **\*SAME**

El atributo no se modifica.

#### **valor-prioridad**

Especifique un valor comprendido entre 0 y 9, donde 9 es la prioridad más alta.

## **Datos de desencadenante (TRGDATA)**

Indica hasta 64 caracteres de datos de usuario que el gestor de colas incluye en el mensaje desencadenante. Estos datos quedan disponibles para la aplicación de supervisión que procesa la cola de inicio y para la aplicación iniciada por el supervisor.

**Nota:** Un programa de aplicación puede emitir una llamada a MQSET para cambiar el valor de este atributo.

Los valores posibles son:

#### **\*SAME**

El atributo no se modifica.

## **\*NONE**

No se especifican datos desencadenantes.

#### **datos-desencadenante**

Especifique hasta 64 caracteres encerrados entre apóstrofos. En una cola de transmisión, puede utilizar este parámetro para indicar el nombre del canal que debe iniciarse.

**Nota:** La longitud del campo es de 64 bytes y el número máximo de caracteres se reduce si el sistema utiliza un juego de caracteres de doble byte (DBCS).

### **Intervalo de retención (RTNITV)**

Indica el intervalo de retención. Dicho intervalo es el número de horas durante las cuales puede necesitarse la cola y se basa en la fecha y hora en que se creó la cola.

Esta información queda disponible para un operador o una aplicación que efectúen la preparación y puede utilizarse para determinar cuándo deja de ser necesaria una cola.

**Nota:** El gestor de colas de mensajes no suprime colas, ni impide que se supriman las colas si su intervalo de retención no ha caducado. Es su responsabilidad efectuar las acciones necesarias.

Los valores posibles son:

#### **\*SAME**

El atributo no se modifica.

#### **valor-intervalo**

Especifique un valor comprendido entre 0 y 999999999.

## <span id="page-1794-0"></span>**Profundidad máxima de cola (MAXDEPTH)**

Indica el número máximo de mensajes que puede tener la cola. Sin embargo, otros factores pueden hacer que la cola se trate como si estuviese llena. Por ejemplo, puede parecer que está llena si no hay almacenamiento disponible para un mensaje.

**Nota:** Si este valor se reduce posteriormente utilizando el mandato CHGMQMQ, los mensajes que estén en la cola permanecerán intactos incluso si hacen que se supere el nuevo máximo.

Los valores posibles son:

### **\*SAME**

El atributo no se modifica.

### **valor de profundidad**

Especifique un valor comprendido entre 0 y 999999999.

## **Longitud máxima de mensaje (MAXMSGLEN)**

Especifica la longitud máxima para los mensajes de la cola.

**Nota:** Si este valor se reduce posteriormente utilizando el mandato CHGMQMQ, los mensajes que estén en la cola permanecerán intactos aunque superen la nueva longitud máxima.

Las aplicaciones pueden utilizar el valor de este atributo para determinar el tamaño del almacenamiento intermedio que necesitan para recuperar mensajes de la cola. Por consiguiente, modifique el valor sólo si sabe que esto no afectará al funcionamiento de la aplicación.

Los valores posibles son:

#### **\*SAME**

El atributo no se modifica.

### **valor-longitud**

Especifique un valor comprendido entre 0 y 100 MB en bytes. El valor predeterminado es 4 MB.

## **Umbral de restitución (BKTTHLD)**

Indica el umbral de restituciones.

Las aplicaciones que se ejecutan dentro de WebSphere Application Server y las que utilizan IBM MQ Application Server Facilities utilizarán este atributo para determinar si se debe restituir un mensaje. Para todas las demás aplicaciones, aparte de permitir que se consulte este atributo, el gestor de colas no realiza ninguna acción basada en el valor del atributo.

Los valores posibles son:

#### **\*SAME**

El atributo no se modifica.

#### **valor de umbral**

Especifique un valor comprendido entre 0 y 999999999.

## **Nombre de reposición en cola de restitución (BKTQNAME)**

Indica el nombre de la cola de restituciones.

Las aplicaciones que se ejecutan dentro de WebSphere Application Server y las que utilizan IBM MQ Application Server Facilities utilizarán este atributo para determinar dónde deben ir los mensajes que se han restituido. Para todas las demás aplicaciones, aparte de permitir que se consulte este atributo, el gestor de colas no realiza ninguna acción basada en el valor del atributo.

Los valores posibles son:

**\*SAME**

El atributo no se modifica.

#### <span id="page-1795-0"></span>**\*NONE**

No se especifica ninguna cola de restitución.

#### **nombre-cola-restitución**

Especifique el nombre de la cola de restitución.

## **Cola de inicio (INITQNAME)**

Indica el nombre de la cola de inicio.

**Nota:** La cola de inicio debe estar en la misma instancia de un gestor de colas de mensajes.

Los valores posibles son:

#### **\*SAME**

El atributo no se modifica.

#### **\*NONE**

No se especifica ninguna cola de inicio.

#### **nombre-cola-iniciación**

Especifique el nombre de la cola de inicio.

## **Uso (USAGE)**

Indica si la cola va a ser utilizada normalmente o para transmitir mensajes a un gestor de colas de mensajes remoto.

Los valores posibles son:

#### **\*SAME**

El atributo no se modifica.

#### **\*NORMAL**

Utilización normal (la cola no es una cola de transmisión).

#### **\*TMQ**

La cola es una cola de transmisión utilizada para contener mensajes destinados a un gestor de colas de mensajes remoto. Si la cola se ha concebido para utilizarla en situaciones en que no se especifique explícitamente el nombre de una cola de transmisión, el nombre de la cola puede ser el mismo que el del gestor de colas de mensajes remoto. Para obtener más información, consulte IBM MQ Intercomunicación.

## **Tipo de definición (DFNTYPE)**

Indica el tipo de definición de cola dinámica que se crea cuando una aplicación emite una llamada API MQOPEN especificando el nombre de esta cola modelo en el descriptor de objeto.

**Nota:** Este parámetro sólo se aplica a una definición de cola modelo.

Los valores posibles son:

#### **\*SAME**

El atributo no se modifica.

#### **\*TEMPDYN**

Se crea una cola dinámica temporal. Este valor no debe especificarse si DEFMSGPST tiene el valor \*YES.

#### **\*PERMDYN**

Se crea una cola dinámica permanente.

### **Objeto de destino (TGTQNAME)**

Indica el nombre del objeto para el que esta cola es un alias.

El objeto puede ser una cola local o remota, un tema o un gestor de colas de mensajes.

<span id="page-1796-0"></span>**Nota:** El objeto de destino no es necesario que exista en este momento, pero debe existir cuando un proceso intenta abrir la cola alias.

Los valores posibles son:

#### **\*SAME**

El atributo no se modifica.

#### **nombre-objeto-destino**

Especifique el nombre del objeto de destino.

### **Cola remota (RMTQNAME)**

Indica el nombre de la cola remota. Es decir, el nombre local de la cola remota tal como se ha definido en el gestor de colas especificado por RMTMQMNAME.

Si esta definición se utiliza para una definición de alias de gestor de colas, RMTQNAME deberá estar en blanco cuando se produzca la apertura.

Si esta definición se utiliza para un alias de respuestas, el nombre será el de la cola que deba ser la cola de respuestas.

Los valores posibles son:

### **\*SAME**

El atributo no se modifica.

#### **\*NONE**

No se especifica ningún nombre de cola remota (es decir, que el nombre queda en blanco). Esto puede utilizarse si la definición es una definición de alias de gestor de colas.

#### **nombre-cola-remota**

Especifique el nombre de la cola en el gestor de colas remoto.

**Nota:** El nombre no se comprueba para asegurarse de que contiene sólo los caracteres normalmente permitidos para los nombres de cola.

### **Gestor de colas de mensajes remoto (RMTMQMNAME)**

Indica el nombre del gestor de colas remoto en el que se ha definido la cola RMTQNAME.

Si una aplicación abre la definición local de una cola remota, RMTMQMNAME no puede ser el nombre del gestor de colas conectado. Si TMQNAME está en blanco, ha de haber una cola local con dicho nombre que se utilice como cola de transmisión.

Si esta definición se utiliza para un alias de gestor de colas, RMTMQMNAME será el nombre del gestor de colas que, a su vez, puede ser el nombre del gestor de colas conectado. De lo contrario, si TMQNAME está en blanco, cuando se abra una cola deberá haber una cola local con ese nombre, que tenga especificado USAGE(\*TMQ) y que se utilizará como cola de transmisión.

Si esta definición se utiliza para un alias de respuestas, el nombre será el del gestor de colas que deba ser el gestor de colas de respuestas.

Los valores posibles son:

#### **\*SAME**

El atributo no se modifica.

#### **nombre-gestor-colas-remoto**

Especifique el nombre del gestor de colas remoto.

**Nota:** Asegúrese de que este nombre contenga sólo los caracteres permitidos normalmente para los nombres de gestor de colas.

## <span id="page-1797-0"></span>**Cola de transmisión (TMQNAME)**

Indica el nombre local de la cola de transmisión que debe utilizarse para los mensajes destinados a la cola remota, tanto para una cola remota como para una definición de alias de gestor de colas.

Si TMQNAME está en blanco, se utilizará como cola de transmisión una cola que tenga el mismo nombre que RMTMQMNAME.

Este atributo se ignora si la definición se está utilizando como alias de gestor de colas y RMTMQMNAME es el nombre del gestor de colas conectado.

Este atributo también se ignora si la definición se utiliza como definición de alias de cola de respuestas.

Los valores posibles son:

#### **\*SAME**

El atributo no se modifica.

#### **\*NONE**

No se define ningún nombre específico de cola de transmisión para esta cola remota. El valor de este atributo está en blanco.

#### **nombre-cola-transmisión**

Especifique el nombre de la cola de transmisión.

### **Umbral alto de profundidad de cola (HIGHTHLD)**

Indica el umbral con el que se compara la profundidad de cola para generar un suceso de profundidad alta de cola.

Los valores posibles son:

#### **\*SAME**

El atributo no se modifica.

#### **valor de umbral**

Especifique un valor comprendido entre 0 y 100. Este valor se utiliza como porcentaje de la profundidad máxima de cola (parámetro MAXDEPTH).

### **Umbral bajo de profundidad de cola (LOWTHLD)**

Indica el umbral con el que se compara la profundidad de cola para generar un suceso de profundidad baja de cola.

Los valores posibles son:

#### **\*SAME**

El atributo no se modifica.

#### **valor de umbral**

Especifique un valor comprendido entre 0 y 100. Este valor se utiliza como porcentaje de la profundidad máxima de cola (parámetro MAXDEPTH).

### **Sucesos de cola llena habilitados (FULLEVT)**

Indica si se generan sucesos de cola llena.

Los valores posibles son:

#### **\*SAME**

El atributo no se modifica.

#### **\*NO**

No se generan sucesos de cola llena.

**\*SÍ**

Se generan sucesos de cola llena.

## <span id="page-1798-0"></span>**Sucesos de cola alta habilitados (HIGHEVT)**

Indica si se generan sucesos de profundidad alta de cola.

Los valores posibles son:

### **\*SAME**

El atributo no se modifica.

### **\*NO**

No se generan sucesos de profundidad alta de cola.

### **\*SÍ**

Se generan sucesos de profundidad alta de cola.

## **Sucesos de cola baja habilitados (LOWEVT)**

Indica si se generan sucesos de profundidad baja de cola.

Los valores posibles son:

### **\*SAME**

El atributo no se modifica.

### **\*NO**

No se generan sucesos de profundidad baja de cola.

### **\*SÍ**

Se generan sucesos de profundidad baja de cola.

## **Intervalo de servicio (SRVITV)**

Indica el intervalo de servicio. Este intervalo se usa para efectuar una comparación a fin de generar sucesos de intervalo de servicio largo y de intervalo de servicio correcto.

Los valores posibles son:

#### **\*SAME**

El atributo no se modifica.

### **valor-intervalo**

Especifique un valor comprendido entre 0 y 999999999. El intervalo se indica en unidades de milisegundos.

## **Sucesos de intervalo de servicio (SRVEVT)**

Indica si se han generado sucesos de intervalo de servicio largo o de intervalo de servicio correcto.

Un suceso de intervalo de servicio largo se genera cuando una comprobación indica que no se han recuperado mensajes de la cola durante el tiempo indicado en el parámetro SRVITV.

Un intervalo de servicio correcto se genera cuando una comprobación indica que se han recuperado mensajes de la cola durante el tiempo indicado en el parámetro SRVITV.

Los valores posibles son:

#### **\*SAME**

El atributo no se modifica.

#### **\*HIGH**

Se generan sucesos de intervalo de servicio largo.

#### **\*Aceptar**

Se generan sucesos de intervalo de servicio correcto.

#### **\*NONE**

No se generan sucesos de intervalo de servicio.

## <span id="page-1799-0"></span>**Soporte de lista de distribución (DISTLIST)**

Indica si la cola soporta listas de distribución.

Los valores posibles son:

#### **\*SAME**

El atributo no se modifica.

### **\*NO**

La cola no admitirá listas de distribución.

### **\*SÍ**

La cola admitirá listas de distribución.

## **Nombre de clúster (CLUSTER)**

El nombre del clúster al que pertenece la cola.

Los cambios que se realicen a este parámetro no afectarán a las instancias de la cola que ya estén abiertas.

Este parámetro no puede definirse para colas dinámicas, de transmisión, SYSTEM.CHANNEL.xx, SYSTEM.CLUSTER.xx o SYSTEM.COMMAND.xx.

Los valores posibles son:

#### **\*SAME**

El atributo no se modifica.

#### **cluster-name**

Sólo uno de los valores resultantes de CLUSTER o CLUSNL debe contener algún valor; no puede especificarse un valor para ambos.

## **Lista de nombres de clúster (CLUSNL)**

El nombre de la lista de nombres que especifica una lista de clústeres a la que pertenece la cola. Los cambios que se realicen a este parámetro no afectarán a las instancias de la cola que ya estén abiertas.

Este parámetro no puede definirse para colas dinámicas, de transmisión, SYSTEM.CHANNEL.xx, SYSTEM.CLUSTER.xx o SYSTEM.COMMAND.xx.

Los valores posibles son:

#### **\*SAME**

El atributo no se modifica.

### **nombre de lista de nombres**

Sólo uno de los valores resultantes de CLUSTER o CLUSNL debe contener algún valor; no puede especificarse un valor para ambos.

### **Enlace predeterminado (DEFBIND)**

Indica el enlace que deberá utilizarse cuando la aplicación especifique MQOO\_BIND\_AS\_Q\_DEF en la llamada MQOPEN y la cola sea una cola de clúster.

Los valores posibles son:

#### **\*SAME**

El atributo no se modifica.

#### **\*OPEN**

Cuando se abre la cola, el manejador de cola se enlaza a una instancia específica de la cola de clúster.
## **\*NOFIJO**

El manejador de cola no se enlaza a ninguna instancia en concreto de la cola de clúster. Esto permite al gestor de colas seleccionar una instancia de cola específica cuando el mensaje se transfiere utilizando MQPUT y cambiar esa selección posteriormente, si fuera necesario.

La llamada MQPUT1 siempre se comporta como si se hubiera especificado NOTFIXED.

## **\*XX\_ENCODE\_CASE\_ONE grupo**

Cuando se abre la cola, el descriptor de contexto de cola se enlaza a una instancia específica de la cola de clúster mientras haya mensajes en un grupo de mensajes. Todos los mensajes de un grupo de mensajes se asignan a la misma instancia de destino.

# **Rango de carga de trabajo de clúster (CLWLRANK)**

Indica el rango de la carga de trabajo de clúster de la cola.

Los valores posibles son:

### **\*SAME**

El atributo no se modifica.

### **rango-carga-trabajo-clúster**

Especifique un valor comprendido entre 0 y 9.

# **Prioridad de carga de trabajo de clúster (CLWLPRTY)**

Indica la prioridad de la carga de trabajo de clúster de la cola.

Los valores posibles son:

#### **\*SAME**

El atributo no se modifica.

### **prioridad-carga-trabajo-clúster**

Especifique un valor comprendido entre 0 y 9.

# **Uso de cola de carga de trabajo de clúster (CLWLUSEQ)**

Especifica el comportamiento de un MQPUT cuando la cola de destino tiene una instancia local y al menos una instancia de clúster remoto. Si la transferencia se origina en un canal de clúster, este atributo no se aplica.

Los valores posibles son:

### **\*SAME**

El atributo no se modifica.

### **\*QMGR**

El valor se hereda del atributo del gestor de colas CLWLUSEQ.

### **\*LOCAL**

La cola local será el único destino de MQPUT.

#### **\*ANY**

El gestor de colas tratará dicha cola local como otra instancia de la cola de clúster, en lo referente a la distribución de la carga de trabajo.

# **Supervisión de cola (MONQ)**

Controla la recopilación de los datos de supervisión en línea.

Los datos de supervisión en línea no se recopilan cuando el atributo del gestor de colas MONQ está establecido en \*NONE.

Los valores posibles son:

## **\*SAME**

El atributo no se modifica.

## **\*QMGR**

La recopilación de los datos de supervisión en línea se hereda del valor del atributo del gestor de colas MONQ.

# **\*OFF**

La recopilación de datos de supervisión en línea para esta cola está inhabilitada.

## **\*LOW**

La recopilación de datos de supervisión está activada con una proporción de recopilación de datos baja.

## **\*MEDIUM**

La recopilación de datos de supervisión está activada con una proporción de recopilación de datos moderada.

## **\*HIGH**

La recopilación de datos de supervisión está activada con una proporción de recopilación de datos alta.

# **Estadísticas de cola (STATQ)**

Controla la recopilación de los datos estadísticos.

Los datos de supervisión en línea no se recopilan cuando el atributo del gestor de colas STATQ está establecido en \*NONE.

Los valores posibles son:

# **\*SAME**

El atributo no se modifica.

# **\*QMGR**

La recopilación de datos estadísticos se basa en el valor del atributo del gestor de colas STATQ.

# **\*OFF**

La recopilación de datos de estadísticas para esta cola está inhabilitada.

# **\*ACTIVADO**

La recopilación de datos de estadísticas está habilitada para esta cola.

# **Contabilidad de colas (ACCTQ)**

Controla la recopilación de los datos de contabilidad.

Los datos de contabilidad no se recopilan cuando el atributo del gestor de colas ACCTQ está establecido en \*NONE.

Los valores posibles son:

# **\*SAME**

El atributo no se modifica.

# **\*QMGR**

La recopilación de los datos de contabilidad se basa en el valor del atributo del gestor de colas ACCTQ.

# **\*OFF**

La recopilación de datos de contabilidad para esta cola está inhabilitada.

# **\*ACTIVADO**

La recopilación de datos de contabilidad está habilitada para esta cola.

# **Clase de mensaje no persistente (NPMCLASS)**

Indica el nivel de fiabilidad de los mensajes no persistentes transferidos a esta cola.

Los valores posibles son:

### **\*SAME**

El atributo no se modifica.

## **\*NORMAL**

Los mensajes no persistentes transferidos a esta cola sólo se pierden si se produce una anomalía o se concluye el gestor de colas. Los mensajes no persistentes transferidos a esta cola se descartarán si se reinicia el gestor de colas.

## **\*HIGH**

Los mensajes no persistentes transferidos a esta cola no se descartarán si se reinicia el gestor de colas. Los mensajes no persistentes transferidos a esta cola podrían perderse si se produce una anomalía.

# **Lectura anticipada de mensajes (MSGREADAHD)**

Indica si los mensajes no permanentes se envían al cliente antes de que una aplicación los solicite.

Los valores posibles son:

## **\*SAME**

El atributo no se modifica.

## **\*INHABILITADO**

La lectura anticipada está inhabilitada para esta cola. Los mensajes no se envían al cliente antes de que una aplicación los solicite, independientemente de que la aplicación cliente solicite la lectura anticipada.

### **\*NO**

Los mensajes no persistentes no se envían al cliente antes de que una aplicación los solicite. Puede perderse un mensaje no persistente como máximo, si el cliente finaliza de forma anómala.

**\*SÍ**

Los mensajes no persistentes se envían al cliente antes de que una aplicación los solicite. Los mensajes no persistentes se pueden perder si el cliente finaliza de forma anómala o si la aplicación cliente no consume todos los mensajes que se le envían.

# **Respuesta de colocación predeterminada (DFTPUTRESP)**

El atributo de tipo de respuesta de transferencia predeterminada (DFTPUTRESP) especifica el tipo de respuesta necesario para las llamadas MQPUT y MQPUT1 cuando las aplicaciones especifican la opción MOPMO\_RESPONSE\_AS\_Q\_DEF.

Los valores posibles son:

# **\*SAME**

El atributo no se modifica.

# **\*SYNC**

Al especificar este valor se asegura que las operaciones de transferencia a la cola que especifica MQPMO\_RESPONSE\_AS\_Q\_DEF se emitan como si se hubiera especificado MQPMO\_SYNC\_RESPONSE. El gestor de colas devuelve los campos en MQMD y MQPMO a la aplicación. Este es el valor predeterminado que se proporciona con IBM MQ, pero es posible que la instalación lo haya cambiado.

### **\*ASYNC**

Al especificar este valor se asegura que las operaciones de transferencia a la cola que especifica MQPMO\_RESPONSE\_AS\_Q\_DEF siempre se emitan como si se hubiera especificado MQPMO\_ASYNC\_RESPONSE. El gestor de colas no devuelve algunos de los campos en MQMD y MQPMO a la aplicación; pero puede observarse una mejora del rendimiento en los mensajes que se colocan en una transacción o en los mensajes no persistentes.

# **Control de propiedad (PROPCTL)**

Especifica qué sucede con las propiedades de los mensajes que se recuperan de las colas utilizando la llamada MQGET cuando se especifica la opción MQGMO\_PROPERTIES\_AS\_Q\_DEF .

Los valores posibles son:

#### **\*SAME**

El atributo no se modifica.

#### **\*COMPAT**

Si el mensaje contiene una propiedad con el prefijo mcd., jms., usr. o mqext. , todas las propiedades del mensaje se entregan a la aplicación en una cabecera MQRFH2 . De lo contrario, todas las propiedades del mensaje, excepto las que se encuentran en el descriptor de mensaje (o extensión), se descartan y dejan de estar accesibles para la aplicación.

#### **\*NONE**

Todas las propiedades del mensaje, excepto las que están en el descriptor de mensaje (o extensión), se eliminan y ya no están accesibles para la aplicación.

#### **\*ALL**

Todas las propiedades del mensaje, excepto las contenidas en el descriptor de mensaje (o extensión), están contenidas en una o más cabeceras MQRFH2 en los datos del mensaje.

#### **\*FORCE**

Las propiedades siempre se devuelven en los datos de mensaje en una cabecera MQRFH2 independientemente de si la aplicación especifica un manejador de mensajes.

### **\*V6COMPAT**

Cuando se establece, \*V6COMPAT debe establecerse tanto en una de las definiciones de cola resueltas por MQPUT como en una de las definiciones de cola resueltas por MQGET. También debe establecerse en cualquier otra cola de transmisión que intervenga. Hace que una cabecera MQRFH2 se pase sin cambios desde la aplicación emisora a la aplicación receptora. Altera temporalmente otros valores de **PROPCTL** encontrados en una cadena de resolución de nombres de cola. Si la propiedad se establece en una cola de clúster, el valor no se almacena en memoria caché localmente en otros gestores de colas. Debe establecer \*V6COMPAT en una cola alias que se resuelva en la cola de clúster. Defina la cola alias en el mismo gestor de colas al que está conectada la aplicación de transferencia.

# **Tipo de destino (TARGTYPE)**

Especifica el tipo de objeto en el que se resuelve el alias.

Los valores posibles son:

**\*SAME**

El atributo no se modifica.

**\*QUEUE**

Objeto de cola.

**\*TOPIC**

Objeto de tema.

# **Atributo personalizado (CUSTOM)**

Este atributo está reservado para la configuración de nuevas funciones antes de que se hayan introducido los atributos separados. Esta descripción se actualizará cuando se introduzcan características que utilizan este atributo. Por el momento no hay valores significativos para *CUSTOM*, por lo tanto, déjelo vacío.

Los valores posibles son:

### **\*SAME**

El atributo no se modifica.

**\*BLANK**

El texto se define como una serie de caracteres en blanco.

### **personalizada**

Especifique cero o más atributos como pares de nombre y valor de atributo, separados por al menos un espacio. Los pares de nombre-valor de atributo deben tener el formato NAME(VALUE) y especificarse en mayúsculas. Deben evitarse las comillas simples con otra comilla simple.

# **CLCHNAME**

Este parámetro sólo está soportado en colas de transmisión.

#### **\*SAME**

El atributo no se modifica.

### **\*NONE**

El atributo se elimina.

## **nombre de canal de clúster emisor**

ClusterChannelNombre es el nombre genérico de los canales de clúster emisor que utilizan esta cola como cola de transmisión. El atributo especifica los canales de clúster emisor han enviado mensajes a un canal de clúster receptor desde esta cola de transmisión de clúster.

Al especificar asteriscos, "\*", en **ClusterChannelName**, puede asociar una cola de transmisión con un conjunto de canales de clúster emisor. Los asteriscos pueden estar al principio, al final o en cualquier posición intermedia de la serie de nombre de canal. **ClusterChannelName** está limitado a una longitud de 20 caracteres: MQ\_CHANNEL\_NAME\_LENGTH.

# **IMGRCOVQ**

Especifica si un objeto de cola dinámica local o permanente es recuperable a partir de una imagen de soporte, si se está utilizando el registro lineal.

Los valores posibles son:

#### **\*SAME**

El atributo no se modifica.

#### **\*SÍ**

Estos objetos de cola se pueden recuperar.

### **\*NO**

Los mandatos ["RCDMQMIMG \(Registrar imagen de objeto de MQ \)" en la página 1955](#page-1954-0) y ["RCRMQMOBJ](#page-1956-0) [\(Volver a crear objeto MQ \)" en la página 1957](#page-1956-0) no están permitidos para estos objetos, y las imágenes de soporte automáticas, si están habilitadas, no se graban para estos objetos.

### **\*QMGR**

Si especifica \*QMGRy el atributo **IMGRCOVQ** para el gestor de colas especifica \*YES, estos objetos de cola son recuperables.

Si especifica \*QMGR y el atributo **IMGRCOVQ** para el gestor de colas especifica \*NO, los mandatos ["RCDMQMIMG \(Registrar imagen de objeto de MQ \)" en la página 1955](#page-1954-0) y ["RCRMQMOBJ \(Volver a](#page-1956-0) [crear objeto MQ \)" en la página 1957](#page-1956-0) no están permitidos para estos objetos, y las imágenes de soporte automáticas, si están habilitadas, no se graban para estos objetos.

# **EBMIS CPYMQMSUB (Copiar suscripción MQ)**

### **Donde se permite la ejecución**

Todos los entornos (\*ALL)

### **Hebras seguras**

Sí

El mandato Copiar suscripción MQ (CPYMQMSUB) crea una suscripción MQ del mismo tipo y, para los atributos no especificados en el mandato, con los mismos valores de atributos de una suscripción existente.

# **Parámetros**

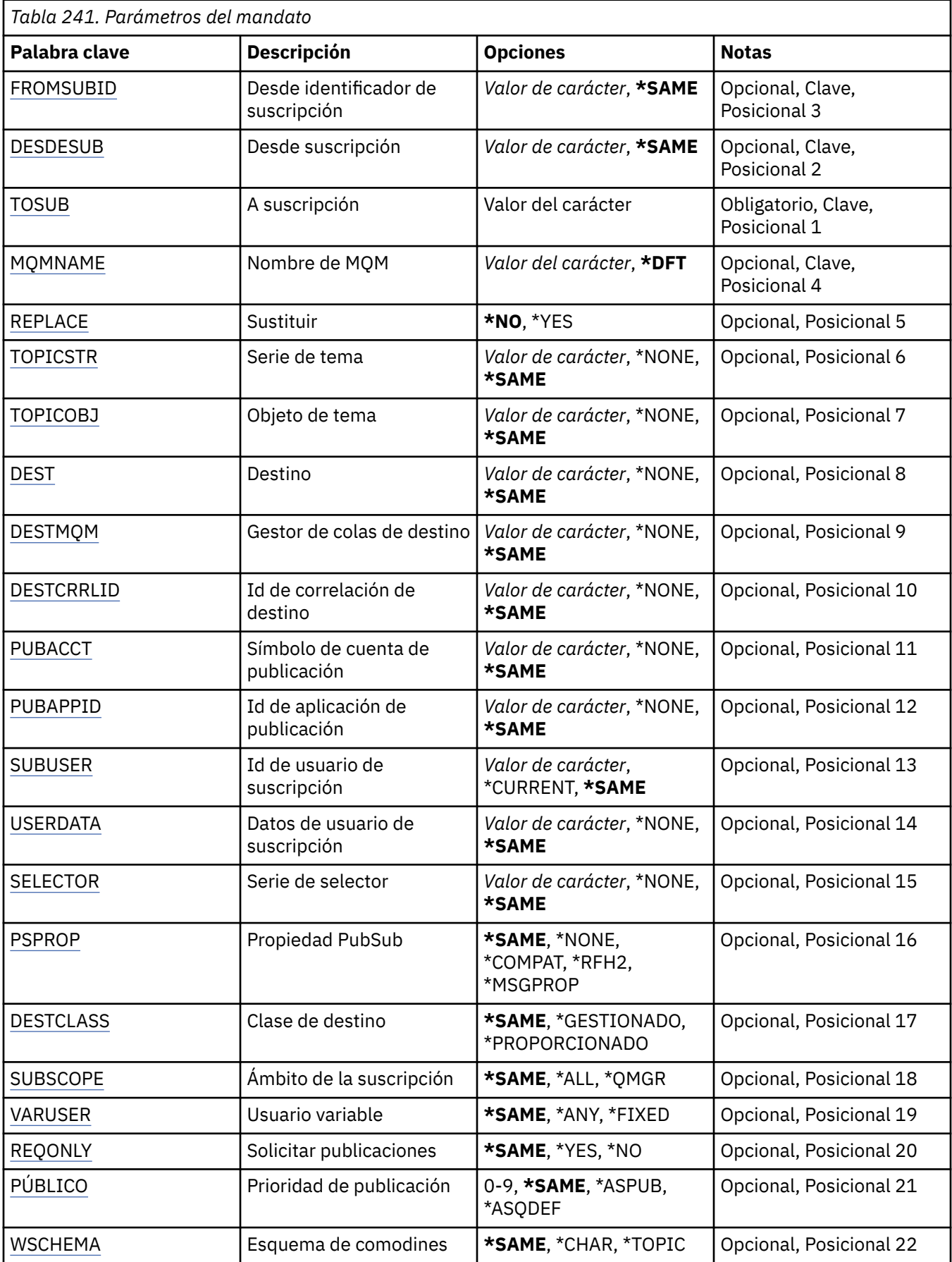

<span id="page-1806-0"></span>*Tabla 241. Parámetros del mandato (continuación)*

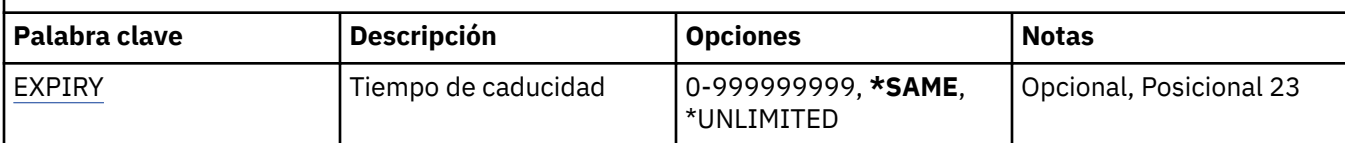

# **Desde identificador de suscripción (FROMSUBID)**

Indica el identificador de suscripción de la suscripción existente que proporciona los valores de los atributos no especificados en este mandato.

Los valores posibles son:

### **identificador-suscripción de origen**

Especifique la serie de caracteres hexadecimales de 48 caracteres que representa el identificador de suscripción de 24 bytes.

# **De suscripción (FROMSUB)**

Indica el nombre de la suscripción existente que proporciona los valores de los atributos no especificados en este mandato.

Los valores posibles son:

#### **nombre-suscripción-de-origen**

Especifique 256 bytes como máximo para el nombre de la suscripción.

**Nota:** Los nombres de suscripción de más de 256 bytes se pueden especificar utilizando MQSC.

# **A suscripción (TOSUB)**

El nombre de la nueva suscripción que debe crearse.

**Nota:** Los nombres de suscripción de más de 256 bytes se pueden especificar utilizando MQSC.

Si ya existe una suscripción con este nombre, debe especificar REPLACE(\*YES).

Los valores posibles son:

### **nombre-suscripción-to**

Especifique 256 bytes como máximo para el nombre de la suscripción MQ que se va a crear.

**Nota:** Los nombres de suscripción de más de 256 bytes se pueden especificar utilizando MQSC.

# **Nombre del gestor de colas de mensajes (MQMNAME)**

Especifica el nombre del gestor de colas.

Los valores posibles son:

**\*DFT**

Utiliza el gestor de colas predeterminado.

**nombre-gestor-colas**

El nombre de un gestor de colas.

# **Sustituir (REPLACE)**

Especifica si la nueva suscripción ha de sustituir una suscripción ya existente con el mismo nombre.

Los valores posibles son:

**\*NO**

Esta suscripción no sustituye ninguna suscripción existente con el mismo nombre o identificador de suscripción. El mandato no se ejecuta correctamente si la suscripción ya existe.

<span id="page-1807-0"></span>**\*SÍ**

Sustituye la suscripción existente. Si no hay ninguna suscripción con el mismo nombre o identificador de suscripción, se creará una nueva.

# **Serie de tema (TOPICSTR)**

Indica la serie de tema asociada a esta suscripción.

Los valores posibles son:

### **serie de tema**

Especifique 256 bytes como máximo para la serie de tema.

**Nota:** Las series de tema de más de 256 bytes se pueden especificar utilizando MQSC.

# **Objeto de tema (TOPICOBJ)**

Indica el objeto de tema asociado a esta suscripción.

Los valores posibles son:

## **\*SAME**

El atributo no se modifica.

### **objeto de tema**

Especifique el nombre del objeto de tema.

# **Destino (DEST)**

Especifica la cola de destino de los mensajes publicados en esta suscripción.

Los valores posibles son:

# **\*SAME**

El atributo no se modifica.

### **cola de destino**

Indique el nombre de la cola de destino.

# **Gestor de colas de destino (DESTMQM)**

Especifica el gestor de colas de destino de los mensajes publicados en esta suscripción.

Los valores posibles son:

### **\*SAME**

El atributo no se modifica.

# **\*NONE**

No se ha especificado ningún gestor de colas de destino.

### **cola de destino**

Especifique el nombre del gestor de colas de destino.

# **ID de correlación de destino (DESTCRRLID)**

Especifica el identificador de correlación de los mensajes publicados en esta suscripción.

Los valores posibles son:

# **\*SAME**

El atributo no se modifica.

### **\*NONE**

Los mensajes se colocan en el destino con un identificador de correlación de MQCI\_NONE.

### <span id="page-1808-0"></span>**identificador-correlación**

Especifique la serie de caracteres hexadecimales de 48 caracteres que representa el identificador de correlación de 24 bytes.

# **Publicar señal de contabilidad (PUBACCT)**

Especifica el símbolo de cuenta de los mensajes publicados en esta suscripción.

Los valores posibles son:

## **\*SAME**

El atributo no se modifica.

#### **\*NONE**

Los mensajes se colocan en el destino con un símbolo de cuenta de MQACT\_NONE.

#### **señal-contabilidad-publicación**

Especifique la serie de caracteres hexadecimales de 64 caracteres que representa el símbolo de cuenta de publicación de 32 bytes.

# **ID de aplicación de publicación (PUBAPPID)**

Especifica la identidad de la aplicación de publicación de los mensajes publicados en esta suscripción.

Los valores posibles son:

#### **\*SAME**

El atributo no se modifica.

#### **\*NONE**

No se ha especificado ningún identificador de aplicación de publicación.

### **identificador-aplicación-publicación**

Indique el identificador de la aplicación de publicación.

# **ID de usuario de suscripción (SUBUSER)**

Especifica el perfil de usuario que posee esta suscripción.

Los valores posibles son:

### **\*SAME**

El atributo no se modifica.

## **\*CURRENT**

El perfil de usuario actual es el propietario de la nueva suscripción.

### **perfil de usuario**

Especifique el perfil de usuario.

# **Datos de usuario de suscripción (USERDATA)**

Especifica los datos de usuario asociados a la suscripción.

Los valores posibles son:

# **\*SAME**

El atributo no se modifica.

# **\*NONE**

No se han especificado datos de usuario.

#### **datos de usuario**

Especifique 256 bytes como máximo para los datos de usuario.

**Nota:** Los datos de usuario de más de 256 bytes se pueden especificar utilizando MQSC.

# <span id="page-1809-0"></span>**Serie de selector (SELECTOR)**

Especifica la serie de selector SQL 92 que debe aplicarse a los mensajes publicados en el tema con nombre, para seleccionar si son adecuados para esta suscripción.

Los valores posibles son:

## **\*SAME**

El atributo no se modifica.

## **\*NONE**

No se ha especificado ninguna serie de selección.

## **serie-selección**

Especifique 256 bytes como máximo para la serie de selección.

**Nota:** Las series de selección de más de 256 bytes se pueden especificar utilizando MQSC.

# **Propiedad PubSub (PSPROP)**

Indica la manera en que se añaden propiedades de mensaje relacionadas con la publicación / suscripción, a los mensajes enviados a esta suscripción.

Los valores posibles son:

## **\*SAME**

El atributo no se modifica.

## **\*NONE**

No se añaden propiedades de publicación / suscripción al mensaje.

## **\*COMPAT**

Las propiedades de publicación/suscripción se añaden al mensaje para mantener la compatibilidad con la publicación/suscripción de IBM MQ V6.0 .

## **\*RFH2**

Las propiedades de publicación/suscripción se añaden al mensaje dentro de una cabecera RFH 2.

### **\*MSGPROP**

Se añaden propiedades de publicación / suscripción como propiedades de mensaje.

# **Clase de destino (DESTCLASS)**

Especifica si ésta es una suscripción gestionada.

Los valores posibles son:

### **\*SAME**

El atributo no se modifica.

### **\*GESTIONADO**

El destino está gestionado.

### **\*PROPORCIONADO**

El destino es una cola.

# **Ámbito de suscripción (SUBSCOPE)**

Indica si esta suscripción debe reenviarse (como una suscripción de proxy) a otros intermediarios, de forma que el suscriptor reciba mensajes publicados en esos otros intermediarios.

Los valores posibles son:

### **\*SAME**

El atributo no se modifica.

# <span id="page-1810-0"></span>**\*ALL**

La suscripción se reenviará a todos los gestores de colas directamente conectados a través de un colectivo o jerarquía de publicación / suscripción.

## **\*QMGR**

La suscripción sólo reenviará mensajes publicados sobre el tema dentro de este gestor de colas.

# **Usuario variable (VARUSER)**

Indica si los perfiles de usuario distintos del creador de la suscripción pueden conectarse a ella (sujeto a las comprobaciones de autorización de tema y destino).

Los valores posibles son:

# **\*SAME**

El atributo no se modifica.

# **\*ANY**

Cualquier perfil de usuario puede conectarse a la suscripción.

# **\*FIJO**

Sólo puede conectarse a la suscripción el perfil de usuario que la ha creado.

# **Solicitar publicaciones (REQONLY)**

Indica si el suscriptor sondeará si hay actualizaciones mediante la API MQSUBRQ o si todas las publicaciones se han entregado a esta suscripción.

Los valores posibles son:

# **\*SAME**

El atributo no se modifica.

## **\*SÍ**

Las publicaciones sólo se entregan a esta suscripción en respuesta a una API MQSUBRQ.

# **\*NO**

Todas las publicaciones sobre el tema se entregan a esta suscripción.

# **Prioridad de publicación (PUBPTY)**

Indica la prioridad del mensaje enviado a esta suscripción.

Los valores posibles son:

# **\*SAME**

El atributo no se modifica.

# **\*ASPUB**

La prioridad del mensaje enviado a esta suscripción se toma de la que se proporciona en el mensaje publicado.

# **\*ASQDEF**

La prioridad del mensaje enviado a esta suscripción se toma de la prioridad predeterminada de la cola definida como destino.

# **valor-prioridad**

Especifique una prioridad comprendida entre 0 y 9.

# **Esquema comodín (WSCHEMA)**

Especifica el esquema que se debe utilizar al interpretar los caracteres comodín en la serie de tema.

Los valores posibles son:

### **\*SAME**

El atributo no se modifica.

## <span id="page-1811-0"></span>**\*TOPIC**

Los caracteres comodines representan porciones de la jerarquía de temas.

### **\*CHAR**

Los caracteres comodín representan las partes de las series.

# **Hora de caducidad (CADUCIDAD)**

Especifica el tiempo de caducidad de la suscripción. Una vez que ha transcurrido el tiempo de caducidad de una suscripción, el gestor de colas puede suprimirla y ya no recibirá más publicaciones.

Los valores posibles son:

## **\*SAME**

El atributo no se modifica.

## **\*ILIMITADO**

La suscripción no caduca.

## **hora-caducidad**

Indique un tiempo de caducidad en décimas de segundo, entre 0 y 999999999.

#### **CPYMQMSVC (Copiar servicio MQ )** IBM i

## **Donde se permite la ejecución**

Todos los entornos (\*ALL)

### **Hebras seguras**

Sí

El mandato Copiar servicio de MQ (CPYMQMSVC) crea una definición de servicio de MQ del mismo tipo y, para atributos no especificados en el mandato, con los mismos valores de atributo que una definición de servicio existente.

# **Parámetros**

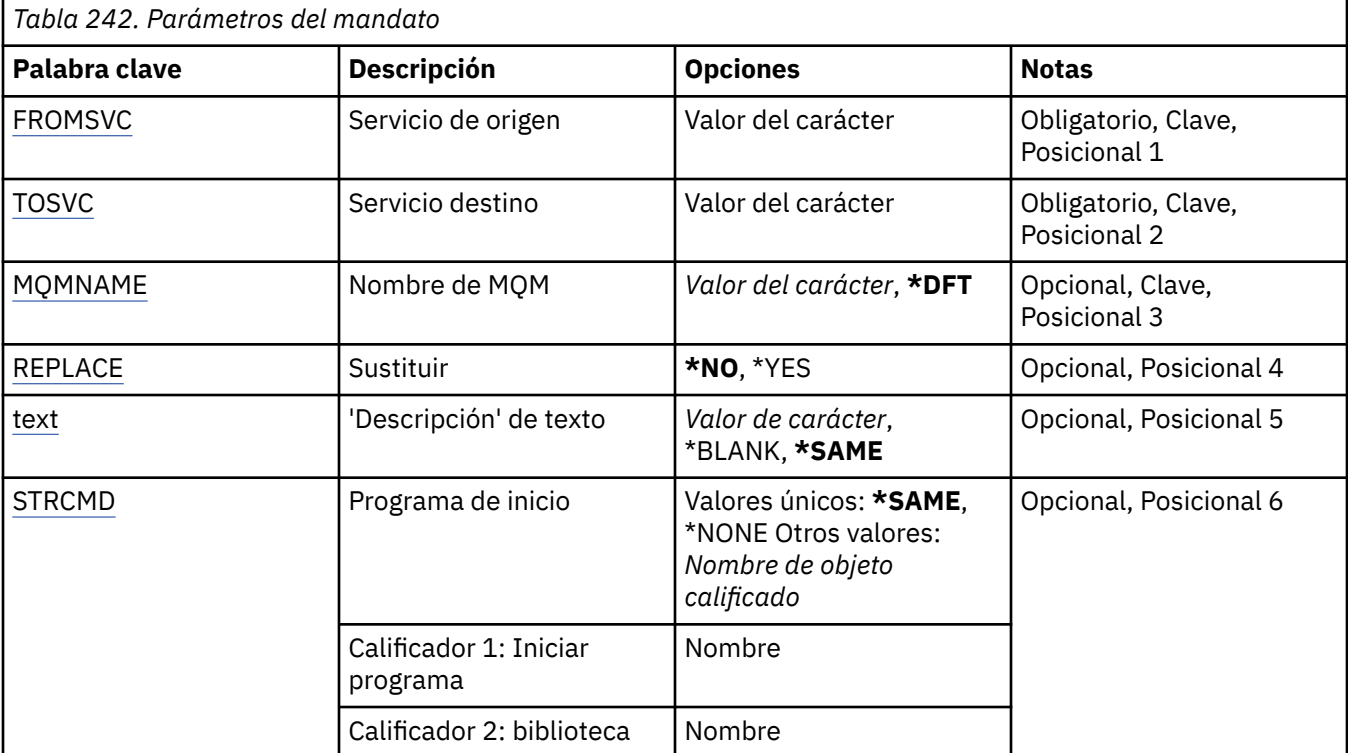

<span id="page-1812-0"></span>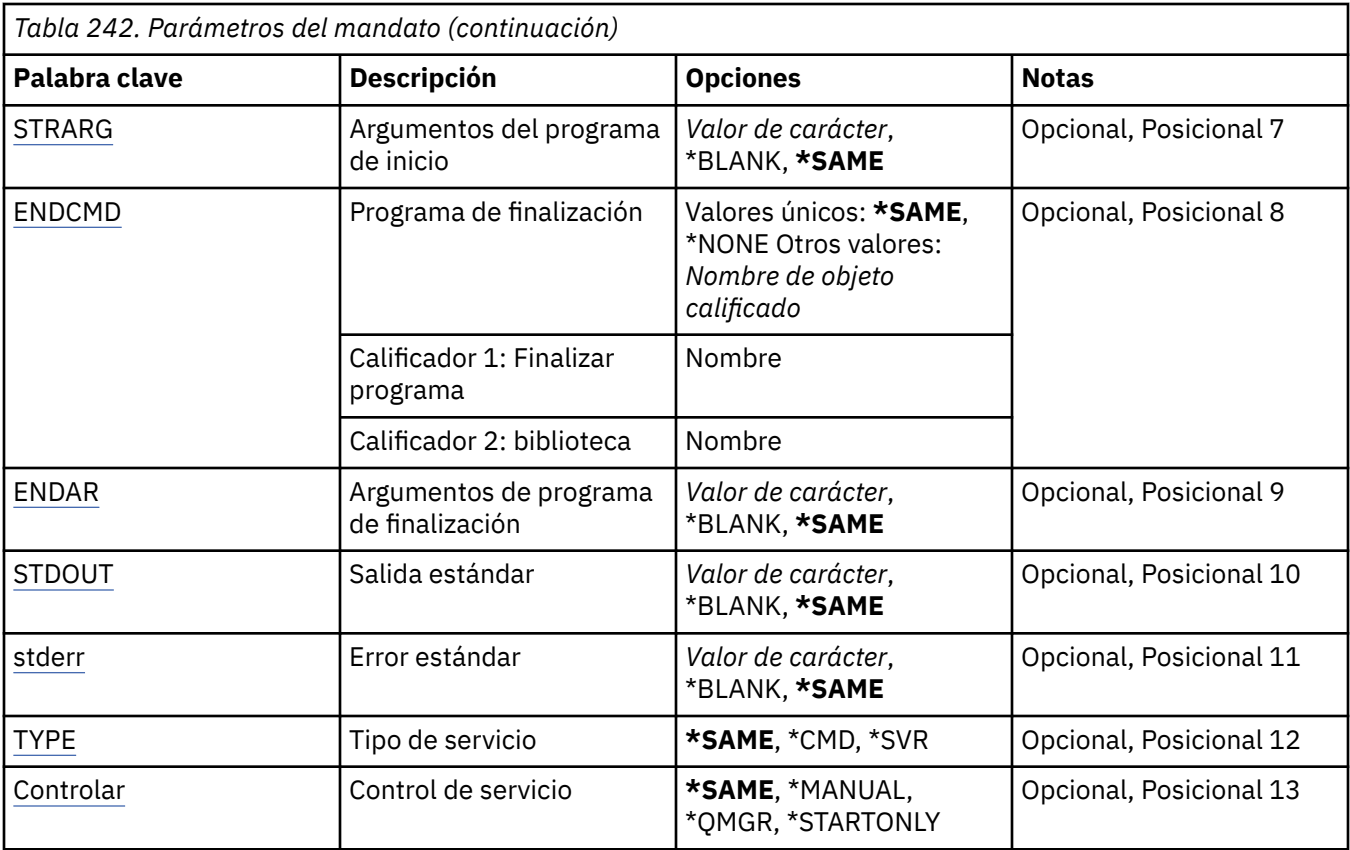

# **Desde servicio (FROMSVC)**

Especifica el nombre de la definición de servicio existente para proporcionar valores para los atributos no especificados en este mandato.

Los valores posibles son:

**nombre-servicio-origen**

Especifique el nombre del servicio de origen.

# **A servicio (TOSVC)**

El nombre de la nueva definición de servicio que se va a crear. El nombre puede tener un máximo de 48 caracteres.

Si ya existe una definición de servicio con este nombre, debe especificarse REPLACE (\*YES).

Los valores posibles son:

### **nombre-servicio-a-servicio**

Especifique el nombre del servicio que se está creando.

# **Nombre del gestor de colas de mensajes (MQMNAME)**

Especifica el nombre del gestor de colas.

Los valores posibles son:

### **\*DFT**

Utiliza el gestor de colas predeterminado.

### **nombre-gestor-colas**

El nombre de un gestor de colas de mensajes.

# <span id="page-1813-0"></span>**Sustituir (REPLACE)**

Especifica si la nueva definición de servicio debe sustituir una definición de servicio existente con el mismo nombre.

Los valores posibles son:

**\*NO**

Esta definición no sustituye ninguna definición de servicio existente con el mismo nombre. El mandato falla si la definición de servicio con nombre ya existe.

**\*SÍ**

Sustituya la definición de servicio existente. Si no hay ninguna definición con el mismo nombre, se creará una nueva.

# **Texto 'description' (TEXT)**

Especifica el texto que describe brevemente la definición de servicio.

**Nota:** La longitud del campo es de 64 bytes y el número máximo de caracteres se reduce si el sistema utiliza un juego de caracteres de doble byte (DBCS).

Los valores posibles son:

**\*SAME**

El atributo no se modifica.

**\*BLANK**

El texto se define como una serie de caracteres en blanco.

# **description**

No especifique más de 64 caracteres encerrados entre apóstrofos.

# **Arrancar programa (STRCMD)**

El nombre del programa que se va a ejecutar.

Los valores posibles son:

**\*SAME**

El atributo no se modifica.

### **mandato-start**

El nombre del ejecutable del mandato de inicio.

# **Argumentos de programa de inicio (STRARG)**

Los argumentos pasados al programa durante el inicio.

Los valores posibles son:

**\*SAME**

El atributo no se modifica.

### **\*BLANK**

No se pasa ningún argumento al mandato de inicio.

# **start-command-argumentos**

Los argumentos pasados al mandato de inicio.

# **Finalizar programa (ENDCMD)**

El nombre del ejecutable que se debe ejecutar cuando se solicita la detención del servicio.

Los valores posibles son:

# **\*SAME**

El atributo no se modifica.

## <span id="page-1814-0"></span>**\*BLANK**

No se ejecuta ningún mandato de finalización.

### **mandato-end**

El nombre del ejecutable del mandato de finalización.

# **Finalizar argumentos de programa (ENDARG)**

Los argumentos pasados al programa final cuando se solicita la detención del servicio.

Los valores posibles son:

## **\*SAME**

El atributo no se modifica.

### **\*BLANK**

No se pasan argumentos al mandato de finalización.

### **argumentos-end-command**

Los argumentos pasados al mandato de finalización.

# **Salida estándar (stdout)**

La vía de acceso a un archivo al que se redirige la salida estándar del programa de servicio.

Los valores posibles son:

#### **\*SAME**

El atributo no se modifica.

### **\*BLANK**

La salida estándar se descarta.

#### **vía\_acceso\_salida**

La vía de acceso de salida estándar.

# **Error estándar (STDERR)**

La vía de acceso a un archivo al que se redirige el error estándar del programa de servicio.

Los valores posibles son:

### **\*SAME**

El atributo no se modifica.

### **\*BLANK**

El error estándar se descarta.

### **vía\_acceso\_error**

La vía de acceso de error estándar.

# **Tipo de servicio (TYPE)**

Modalidad en la que se ejecuta el servicio.

Los valores posibles son:

### **\*SAME**

El atributo no se modifica.

# **\*CMD**

Cuando se inicia, el mandato se ejecuta pero no se recopila ni se visualiza ningún estado.

### **\*SVR**

El estado del ejecutable iniciado se supervisará y se mostrará.

# <span id="page-1815-0"></span>**Control de servicio (CONTROL)**

Indica si el servicio se debe iniciar automáticamente al iniciar el gestor de colas.

Los valores posibles son:

# **\*SAME**

El atributo no se modifica.

# **\*MANUAL**

El servicio se inicia o detiene automáticamente.

# **\*QMGR**

El servicio se inicia y se detiene cuando se inicia y se detiene el gestor de colas.

# **\*STARTONLY**

El servicio se inicia cuando se inicia el gestor de colas, pero no se le solicitará que se detenga cuando se detenga el gestor de colas.

# **CPYMQMTOP (Copiar tema MQ)**

# **Donde se permite la ejecución**

Todos los entornos (\*ALL)

**Hebras seguras**

Sí

El mandato Copiar tema MQ (CPYMQMTOP) crea un objeto de tema MQ del mismo tipo y, para atributos no especificados en el mandato, con los mismos valores de atributo que un objeto de tema existente.

# **Parámetros**

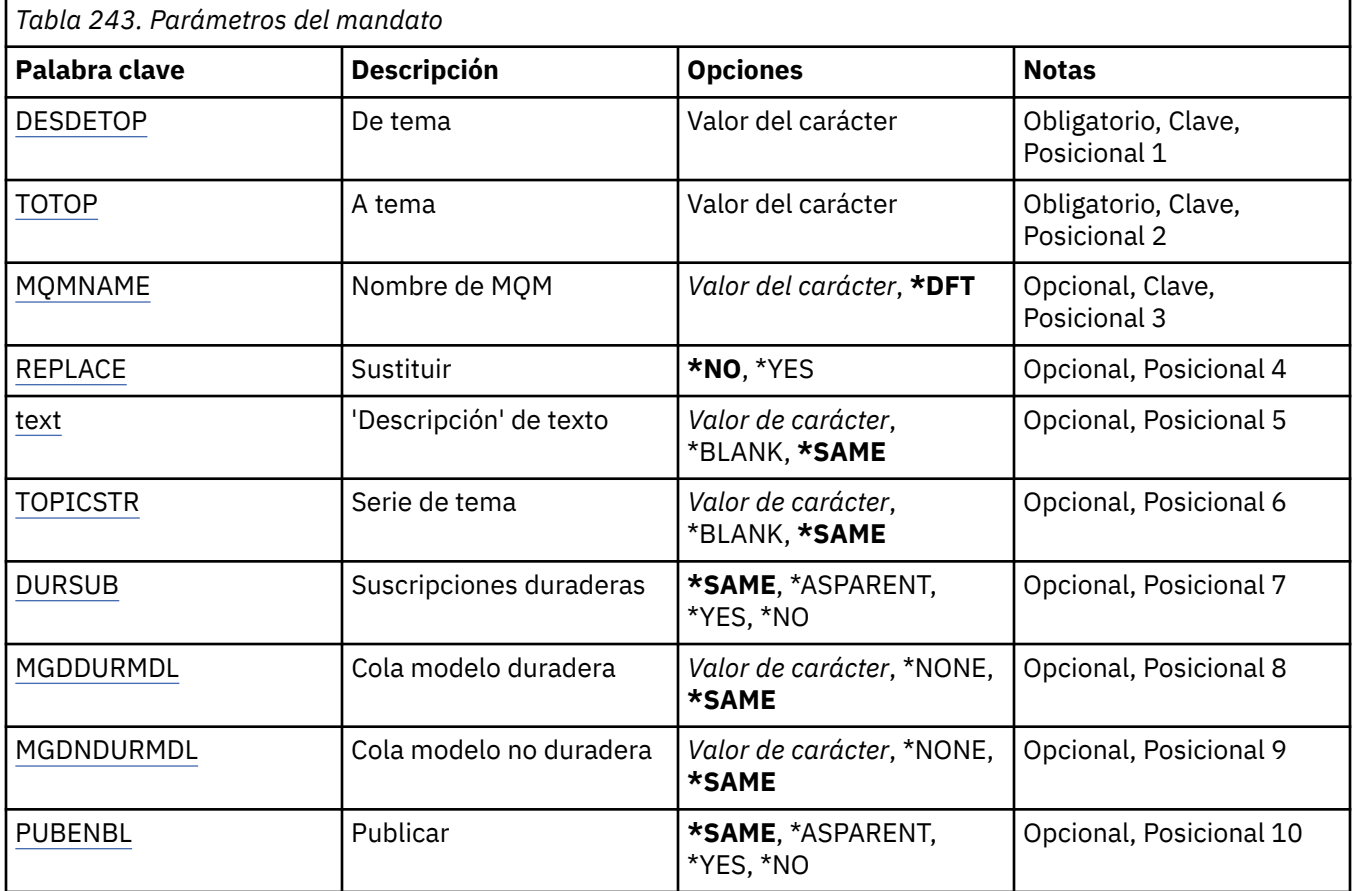

<span id="page-1816-0"></span>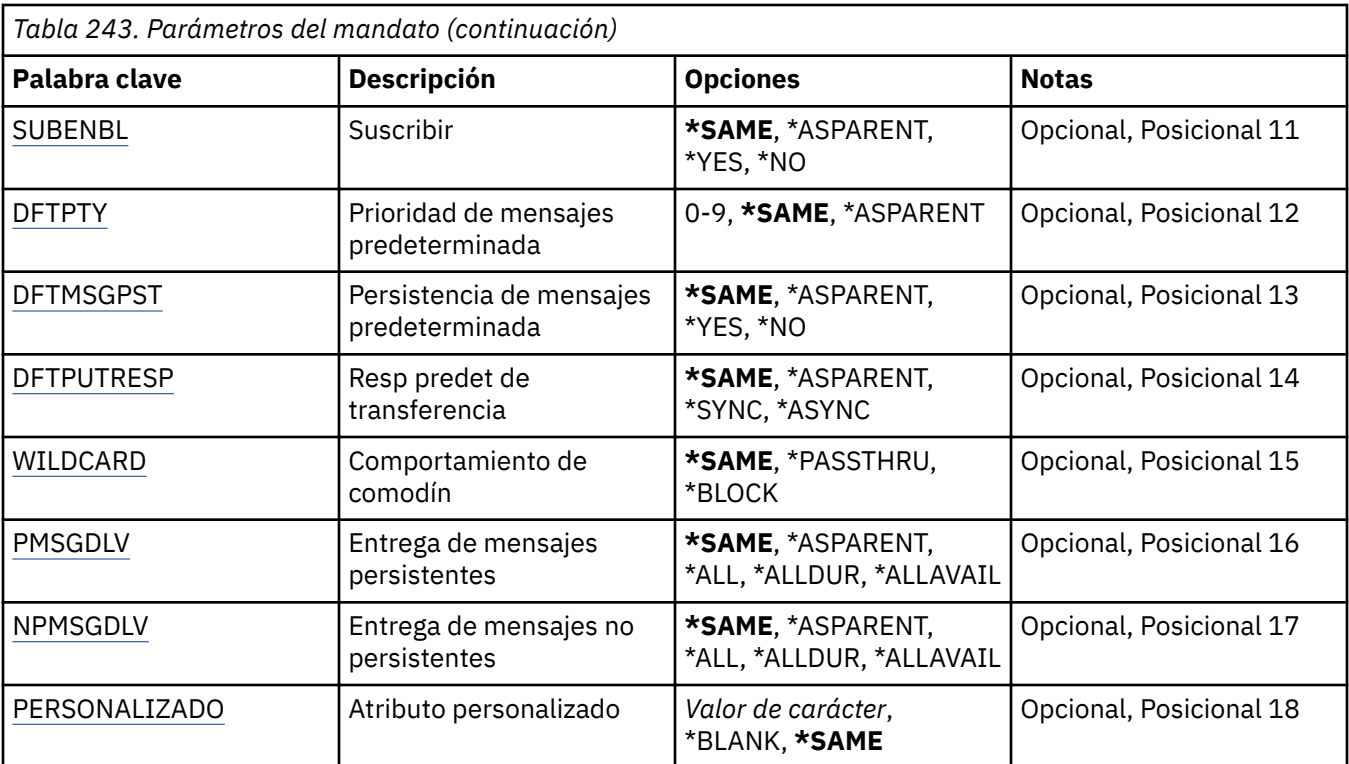

# **Desde tema (FROMTOP)**

Especifica el nombre del objeto de tema existente para proporcionar valores para los atributos no especificados en este mandato.

Los valores posibles son:

### **nombre-tema-origen**

Especifique el nombre del tema MQ de origen.

# **A tema (TOTOP)**

El nombre del nuevo objeto de tema que se va a crear. El nombre puede tener un máximo de 48 caracteres.

Si ya existe un objeto de tema con este nombre, debe especificarse REPLACE (\*YES).

Los valores posibles son:

#### **nombre-tema-to**

Especifique el nombre del tema MQ que se está creando.

# **Nombre del gestor de colas de mensajes (MQMNAME)**

Especifica el nombre del gestor de colas.

Los valores posibles son:

## **\*DFT**

Utiliza el gestor de colas predeterminado.

# **nombre-gestor-colas**

El nombre de un gestor de colas.

# **Sustituir (REPLACE)**

Especifica si el nuevo objeto de tema debe sustituir un objeto de tema existente con el mismo nombre.

<span id="page-1817-0"></span>Los valores posibles son:

**\*NO**

Este objeto no sustituye ningún objeto de tema existente con el mismo nombre. El mandato falla si el objeto de tema especificado ya existe.

**\*SÍ**

Sustituya el objeto de tema existente. Si no hay ningún objeto con el mismo nombre, se crea un nuevo objeto.

# **Texto 'description' (TEXT)**

Especifica el texto que describe brevemente el objeto de tema.

**Nota:** La longitud del campo es de 64 bytes y el número máximo de caracteres se reduce si el sistema utiliza un juego de caracteres de doble byte (DBCS).

Los valores posibles son:

# **\*SAME**

El atributo no se modifica.

## **\*BLANK**

El texto se define como una serie de caracteres en blanco.

### **description**

No especifique más de 64 caracteres encerrados entre apóstrofos.

# **Serie de tema (TOPICSTR)**

Especifica la serie de tema representada por esta definición de objeto de tema.

Los valores posibles son:

### **serie de tema**

Especifique 256 bytes como máximo para la serie de tema.

**Nota:** Las series de tema de más de 256 bytes se pueden especificar utilizando MQSC.

# **Suscripciones duraderas (DURSUB)**

Especifica si se permite a las aplicaciones realizar suscripciones duraderas sobre este tema.

Los valores posibles son:

# **\*SAME**

El atributo no se modifica.

# **\*ASPARENT**

Si se pueden realizar suscripciones duraderas en este tema se basa en el valor del primer nodo administrativo padre que se encuentra en el árbol de temas relacionado con este tema.

### **\*SÍ**

Se pueden hacer suscripciones duraderas sobre este tema.

### **\*NO**

No se pueden hacer suscripciones duraderas sobre este tema.

# **Cola de modelo duradera (MGDDURMDL)**

Especifica el nombre de la cola modelo que se va a utilizar para las suscripciones duraderas que solicitan al gestor de colas que gestione el destino de las publicaciones.

Los valores posibles son:

### **\*SAME**

El atributo no se modifica.

### <span id="page-1818-0"></span>**cola-modelo-duradera**

Especifique el nombre de la cola modelo.

# **Cola de modelo no duradera (MGDNDURMDL)**

Especifica el nombre de la cola modelo que se utilizará para las suscripciones no duraderas que solicitan al gestor de colas que gestione el destino de las publicaciones.

Los valores posibles son:

#### **\*SAME**

El atributo no se modifica.

### **cola-modelo-no-duradera**

Especifique el nombre de la cola modelo.

# **Publicar (PUBENBL)**

Especifica si los mensajes se pueden publicar en el tema.

Los valores posibles son:

#### **\*SAME**

El atributo no se modifica.

### **\*ASPARENT**

Si los mensajes se pueden publicar en este tema se basa en el valor del primer nodo administrativo padre que se encuentra en el árbol de temas relacionado con este tema.

### **\*SÍ**

Los mensajes se pueden publicar en el tema.

#### **\*NO**

No se pueden publicar mensajes para el tema.

# **Suscribirse (SUBENBL)**

Especifica si se debe permitir que las aplicaciones se suscriban a este tema.

Los valores posibles son:

### **\*SAME**

El atributo no se modifica.

### **\*ASPARENT**

Si las aplicaciones pueden suscribirse a este tema se basa en el valor del primer nodo administrativo padre que se encuentra en el árbol de temas relacionado con este tema.

**\*SÍ**

Se pueden realizar suscripciones a este tema.

**\*NO**

Las aplicaciones no pueden suscribirse a este tema.

# **Prioridad de mensaje predeterminada (DFTPTY)**

Especifica la prioridad predeterminada de los mensajes publicados en el tema.

Los valores posibles son:

#### **\*SAME**

El atributo no se modifica.

### **\*ASPARENT**

La prioridad predeterminada se basa en el valor del primer nodo administrativo padre que se encuentra en el árbol de temas relacionado con este tema.

### <span id="page-1819-0"></span>**valor-prioridad**

Especifique un valor comprendido entre 0 y 9.

# **Persistencia de mensajes por omisión (DFTMSGPST)**

Especifica la persistencia del mensaje que debe utilizarse cuando las aplicaciones especifican la opción MQPER\_PERSISTENCE\_AS\_TOPIC\_DEF.

Los valores posibles son:

#### **\*SAME**

El atributo no se modifica.

#### **\*ASPARENT**

La persistencia predeterminada se basa en el valor del primer nodo administrativo padre que se encuentra en el árbol de temas relacionado con este tema.

**\*SÍ**

Los mensajes de esta cola perduran tras el reinicio del gestor de colas.

**\*NO**

Los mensajes de esta cola se pierden tras el reinicio del gestor de colas.

# **Respuesta de colocación predeterminada (DFTPUTRESP)**

Especifica el tipo de respuesta necesario para las llamadas MQPUT y MQPUT1 cuando las aplicaciones especifican la opción MQPMO\_RESPONSE\_AS\_Q\_DEF.

Los valores posibles son:

### **\*SAME**

El atributo no se modifica.

## **\*ASPARENT**

El tipo de respuesta predeterminado se basa en el valor del primer nodo administrativo padre que se encuentra en el árbol de temas relacionado con este tema.

### **\*SYNC**

Al especificar este valor se asegura que las operaciones de transferencia a la cola que especifica MQPMO\_RESPONSE\_AS\_Q\_DEF se emitan como si se hubiera especificado MQPMO\_SYNC\_RESPONSE. El gestor de colas devuelve los campos en MQMD y MQPMO a la aplicación.

### **\*ASYNC**

Al especificar este valor se asegura que las operaciones de transferencia a la cola que especifica MQPMO\_RESPONSE\_AS\_Q\_DEF siempre se emitan como si se hubiera especificado MQPMO\_ASYNC\_RESPONSE. Algunos campos en MQMD y MQPMO no son devueltos por el gestor de colas a la aplicación. Se puede ver una mejora en el rendimiento para los mensajes colocados en una transacción o cualquier mensaje no persistente.

# **Comportamiento de comodín (WILDCARD)**

Especifica el comportamiento de las suscripciones comodín con respecto a este tema.

Los valores posibles son:

#### **\*SAME**

El atributo no se modifica.

#### **\*PASSTHRU**

Las suscripciones realizadas a un tema con comodín menos específico que la serie de tema de este objeto de tema recibirán publicaciones realizadas en este tema y a series de tema más específicas que este tema.

## <span id="page-1820-0"></span>**\*BLOCK**

Las suscripciones realizadas a un tema con comodín menos específico que la serie de tema de este objeto de tema no recibirán publicaciones realizadas en este tema o en series de tema más específicas que este tema.

# **Entrega de mensajes persistentes (PMSGDLV)**

Especifica el mecanismo de entrega para los mensajes persistentes publicados en este tema.

Los valores posibles son:

#### **\*SAME**

El atributo no se modifica.

### **\*ASPARENT**

El mecanismo de entrega utilizado se basa en el valor del primer nodo administrativo padre que se encuentre en el árbol de temas relacionado con este tema.

#### **\*ALL**

Los mensajes persistentes deben entregarse a todos los suscriptores, independientemente de la durabilidad para que la llamada MQPUT informe de una operación correcta. Si se produce una anomalía en la entrega a un suscriptor, los demás suscriptores tampoco reciben el mensaje y la llamada MQPUT falla.

#### **\*ALLDUR**

Los mensajes permanentes deben entregarse a todos los suscriptores duraderos. La anomalía en la entrega de un mensaje persistente a un suscriptor no duradero no devuelve un error a la llamada MQPUT. Si se produce un error de entrega a un suscriptor duradero, ningún suscriptor recibe el mensaje y la llamada MQPUT falla.

## **\*ALLAVAIL**

Los mensajes persistentes se entregan a todos los suscriptores que puedan aceptar el mensaje. La anomalía en la entrega del mensaje a un suscriptor no impide que los demás suscriptores reciban el mensaje.

# **Entrega de mensajes no persistentes (NPMSGDLV)**

Especifica el mecanismo de entrega para los mensajes no persistentes publicados en este tema.

Los valores posibles son:

### **\*SAME**

El atributo no se modifica.

### **\*ASPARENT**

El mecanismo de entrega utilizado se basa en el valor del primer nodo administrativo padre que se encuentre en el árbol de temas relacionado con este tema.

## **\*ALL**

Los mensajes no persistentes se han de entregar a todos los suscriptores, independientemente de lo que tarde la llamada MQPUT en informar de que la operación se ha realizado correctamente. Si se produce una anomalía en la entrega a un suscriptor, los demás suscriptores tampoco reciben el mensaje y la llamada MQPUT falla.

#### **\*ALLDUR**

Los mensajes no permanentes deben entregarse a todos los suscriptores duraderos. La anomalía en la entrega de un mensaje persistente a un suscriptor no duradero no devuelve un error a la llamada MQPUT. Si se produce un error de entrega a un suscriptor duradero, ningún suscriptor recibe el mensaje y la llamada MQPUT falla.

### **\*ALLAVAIL**

Los mensajes no persistentes se entregan a todos los suscriptores que puedan aceptar el mensaje. La anomalía en la entrega del mensaje a un suscriptor no impide que los demás suscriptores reciban el mensaje.

# <span id="page-1821-0"></span>**Atributo personalizado (CUSTOM)**

Este atributo está reservado para la configuración de nuevas funciones antes de que se hayan introducido los atributos separados. Esta descripción se actualizará cuando se introduzcan características que utilizan este atributo. Por el momento no hay valores significativos para *CUSTOM*, por lo tanto, déjelo vacío.

Los valores posibles son:

# **\*SAME**

El atributo no se modifica.

### **\*BLANK**

El texto se define como una serie de caracteres en blanco.

## **personalizada**

Especifique cero o más atributos como pares de nombre y valor de atributo, separados por al menos un espacio. Los pares de nombre-valor de atributo deben tener el formato NAME(VALUE) y especificarse en mayúsculas. Deben evitarse las comillas simples con otra comilla simple.

# **CRTMQM (Crear gestor de colas de mensajes)**

# **Donde se permite la ejecución**

Todos los entornos (\*ALL)

### **Hebras seguras**

Sí

El mandato Crear gestor de colas de mensajes (CRTMQM) crea un gestor de colas local que se puede iniciar con el mandato Iniciar gestor de colas de mensajes (STRMQM).

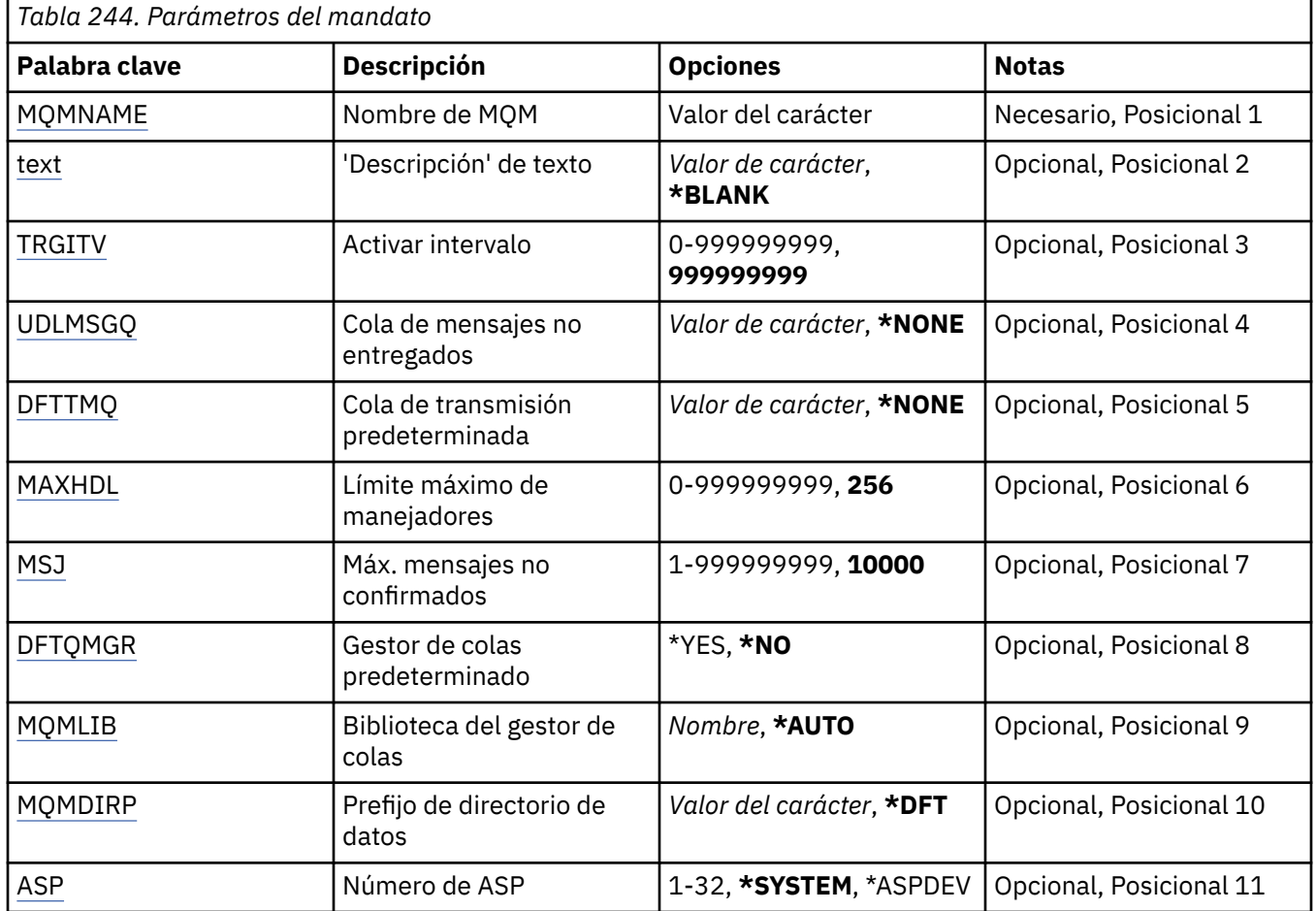

# **Parámetros**

<span id="page-1822-0"></span>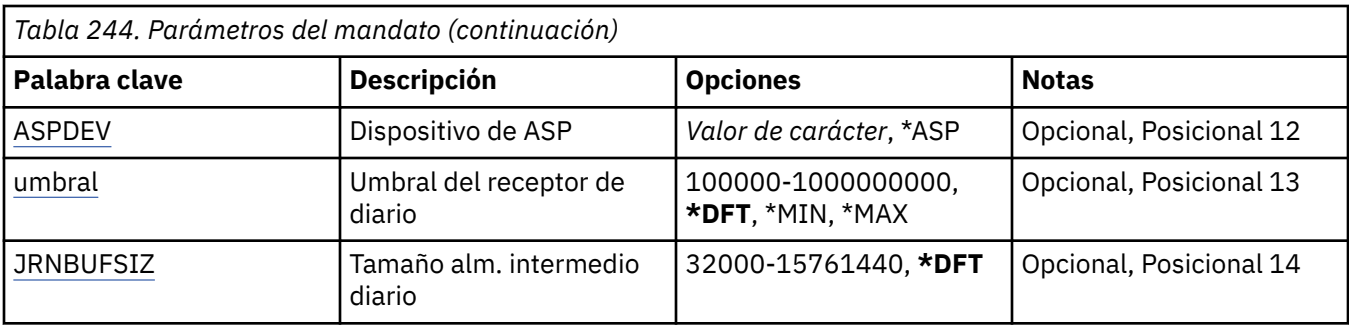

# **Nombre del gestor de colas de mensajes (MQMNAME)**

Indica el nombre del gestor de colas de mensajes.

## **nombre-gestor-colas**

Especifique el nombre del gestor de colas. El nombre puede tener hasta 48 caracteres. El número máximo de caracteres se reduce si el sistema está utilizando un juego de caracteres de doble byte (DBCS).

# **Texto 'description' (TEXT)**

Indica texto que describe brevemente la definición del gestor de colas.

Los valores posibles son:

# **\*BLANK**

No se especifica texto.

## **description**

No especifique más de 64 caracteres encerrados entre apóstrofos.

**Nota:** La longitud del campo es de 64 bytes y el número máximo de caracteres se reduce si el sistema utiliza un juego de caracteres de doble byte (DBCS).

# **Intervalo de desencadenante (TRGITV)**

Indica el intervalo de tiempo desencadenante, expresado en milisegundos, para utilizar con las colas que tienen especificado TRGTYPE(\*FIRST).

Si la llegada de un mensaje a una cola provoca la transferencia de un mensaje desencadenante a la cola de inicio, entonces cualquier mensaje que llegue a la misma cola dentro del intervalo especificado no provocará que otro mensaje desencadenante se transfiera a la cola de inicio.

Los valores posibles son:

### **999999999**

El intervalo de tiempo desencadenante es de 999999999 milisegundos.

# **valor-intervalo**

Especifique un valor en milisegundos comprendido entre 0 y 999999999.

# **Cola de mensajes no entregados (UDLMSGQ)**

Especifica el nombre de la cola local que se va a utilizar para los mensajes sin entregar. Los mensajes se transfieren a la cola si no se pueden direccionar a su destino correcto.

Los valores posibles son:

### **\*NONE**

No hay ninguna cola de mensajes sin entregar. El atributo se define como una serie de caracteres en blanco.

### <span id="page-1823-0"></span>**nombre-cola-mensajes-no-entregados**

Especifique el nombre de una cola local que se utilizará como cola de mensajes sin entregar.

# **Cola de transmisión predeterminada (DFTTMQ)**

Indica el nombre de la cola de transmisión local que se usará como la cola de transmisión predeterminada. Los mensajes transmitidos a un gestor de colas remoto se transfieren a la cola de transmisión predeterminada si no se ha definido ninguna cola de transmisión para sus destinos.

Los valores posibles son:

#### **\*NONE**

No hay cola de transmisión predeterminada. El atributo se define como una serie de caracteres en blanco.

#### **nombre-cola-transmisión-predeterminada**

Especifique el nombre de una cola de transmisión local que se utilizará como cola de transmisión predeterminada.

# **Límite máximo de descriptores de contexto (MAXHDL)**

Indica el número máximo de manejadores que un trabajo puede tener abiertos al mismo tiempo.

Los valores posibles son:

#### **256**

El número predeterminado de manejadores abiertos es 256.

#### **límite-máximo-handle-limit**

Especifique un valor comprendido entre 0 y 999999999.

# **Número máximo de mensajes no comprometidos (MAXUMSG)**

Indica el número máximo de mensajes no confirmados. Es decir:

- El número de mensajes que se pueden recuperar, más
- El número de mensajes que se pueden transferir a una cola, más
- Cualquier mensaje desencadenante generado dentro de esta unidad,

de trabajo, bajo cualquier punto de sincronismo. Este límite no se refiere a los mensajes recuperados o transferidos fuera de un punto de sincronismo.

Los valores posibles son:

#### **10000**

El valor predeterminado de mensajes sin confirmar es 10.000.

#### **máximo-mensajes-no-confirmados**

Especifique un valor comprendido entre 1 y 999999999.

# **Gestor de colas predeterminado (DFTQMGR)**

Indica que el gestor de colas que se crea es el gestor de colas predeterminado.

Los valores posibles son:

#### **\*NO**

El gestor de colas no será el gestor de colas predeterminado.

**\*SÍ**

El gestor de colas será el gestor de colas predeterminado.

# **Biblioteca del gestor de colas (MQMLIB)**

Indica la biblioteca que el gestor de colas debe utilizar.

<span id="page-1824-0"></span>Los valores posibles son:

## **\*AUTO**

La biblioteca que el gestor de colas debe utilizar se selecciona automáticamente.

## **nombre de biblioteca**

Especifique la biblioteca que el gestor de colas debe utilizar.

# **Prefijo de directorio de datos (MQMDIRP)**

Especifica el prefijo de directorio de datos que va a utilizar el gestor de colas. El gestor de colas crea un directorio aquí para almacenar sus archivos de datos, principalmente datos de mensajes que residen en las colas.

Los valores posibles son:

## **\*DFT**

El prefijo predeterminado del directorio de datos es '/QIBM/UserData/mqm'.

## **prefijo-directorio**

Especifica el prefijo de directorio de datos que va a utilizar el gestor de colas. El prefijo de directorio puede estar situado en un sistema de archivos, en una agrupación de disco local o en un sistema de archivos en red, por ejemplo, NFS.

El directorio del gestor de colas puede colocarse en una agrupación de almacenamiento auxiliar independiente estableciendo el prefijo de directorio de datos correspondiente. Por ejemplo, si especifica MQMDIRP('/MYASPDEV/QIBM/UserData/mqm/qmgrs'), los datos del gestor de colas se almacenarán en el dispositivo MYASPDEV.

La biblioteca de gestor de colas, los diarios y los receptores de diario pueden colocarse en una agrupación de almacenamiento auxiliar independiente estableciendo los parámetros ASP y ASPDEV.

Las agrupaciones de almacenamiento auxiliar independiente pueden conmutarse entre sistemas para aumentar la disponibilidad de un gestor de colas. Consulte la documentación de IBM MQ sobre la configuración de un gestor de colas para obtener información sobre la alta disponibilidad.

# **Número de ASP (ASP)**

Especifica la agrupación de almacenamiento auxiliar desde la que el sistema asigna almacenamiento para la biblioteca del gestor de colas, el diario y los receptores de diario.

Tenga en cuenta que la agrupación de almacenamiento auxiliar identificada en este parámetro no se utilizará para los archivos de datos del gestor de colas que se encuentran en el sistema de archivos integrado (IFS). Para asignar archivos de datos de gestor de colas en una agrupación de almacenamiento auxiliar específica, consulte el parámetro MQMDIRP.

Los valores posibles son:

### **\*SISTEMA**

La agrupación de almacenamiento auxiliar del sistema (ASP 1) proporciona el almacenamiento para la biblioteca del gestor de colas, el diario y los receptores de diario.

### **\*ASPDEV**

El almacenamiento para la biblioteca del gestor de colas, el diario y los receptores de diario se asigna del ASP primario o secundario especificados para el parámetro ASPDEV.

### **número-agrupación-almacenamiento-auxiliar**

Especifique un valor comprendido entre 1 y 32 para especificar el número del sistema o una ASP de usuario básica para proporcionar almacenamiento para la biblioteca, el diario y los receptores de diario del gestor de colas.

Las agrupaciones de almacenamiento auxiliar independiente pueden conmutarse entre sistemas para aumentar la disponibilidad de un gestor de colas. Consulte la documentación de IBM MQ sobre la configuración de un gestor de colas para obtener información sobre la alta disponibilidad.

# <span id="page-1825-0"></span>**Dispositivo ASP (ASPDEV)**

Especifica el nombre del dispositivo de la agrupación de almacenamiento auxiliar (ASP) en el que se asignará el almacenamiento para la biblioteca del gestor de colas, el diario y los receptores de diario.

Tenga en cuenta que el nombre de dispositivo de agrupación de almacenamiento auxiliar identificado en este parámetro no se utilizará para los archivos de datos del gestor de colas que se encuentran en el sistema de archivos integrado (IFS). Para asignar archivos de datos de gestor de colas en una agrupación de almacenamiento auxiliar específica, consulte el parámetro MQMDIRP.

Los valores posibles son:

### **\*ASP**

El almacenamiento para la biblioteca del gestor de colas, el diario y los receptores de diario se asigna del sistema o ASP de usuario básico especificados para el parámetro ASP.

## **Nombre de dispositivo**

Especifique el nombre de un dispositivo ASP primario o secundario. El almacenamiento para la biblioteca del gestor de colas, el diario y los receptores de diario se asigna del ASP primario o secundario. El ASP primario o secundario debe estar activado (cambiando en el dispositivo ASP) y tener el estado 'Disponible'.

Las agrupaciones de almacenamiento auxiliar independiente pueden conmutarse entre sistemas para aumentar la disponibilidad de un gestor de colas. Consulte la documentación de IBM MQ sobre la configuración de un gestor de colas para obtener información sobre la alta disponibilidad.

# **Umbral de receptor de diario (THRESHOLD)**

Indica el umbral en kilobytes para los receptores de diario de gestores de colas.

Los valores posibles son:

## **\*DFT**

Utilice el umbral predeterminado de 100000 KB.

### **valor de umbral**

Especifique un valor comprendido entre 100000 y 1000000000 en kilobytes (KB) de almacenamiento. Cada 1000 KB especifica 1024000 bytes de espacio de almacenamiento. Cuando el tamaño del espacio para el receptor de diario es mayor que el tamaño especificado por este valor, se envía, si es adecuado, un mensaje a la cola de mensajes identificada y el registro por diario continúa.

# **Tamaño de almacenamiento intermedio de diario (JRNBUFSIZ)**

Indica el tamaño del almacenamiento intermedio de diario en bytes

Los valores posibles son:

### **\*DFT**

Utilice el tamaño de almacenamiento intermedio de diario predeterminado de 32000 bytes.

### **tamaño-almacenamiento-intermedio-diario**

Especifique un valor en bytes comprendido entre 32000 y 15761440.

# **CRTMQMAUTI (Crear objeto MQ AuthInfo )**

# **Donde se permite la ejecución**

Todos los entornos (\*ALL)

## **Hebras seguras**

Sí

El mandato Crear objeto de MQ AuthInfo (CRTMQMAUTI) crea un nuevo objeto de información de autenticación, especificando los atributos que son diferentes del valor predeterminado del sistema.

# **Parámetros**

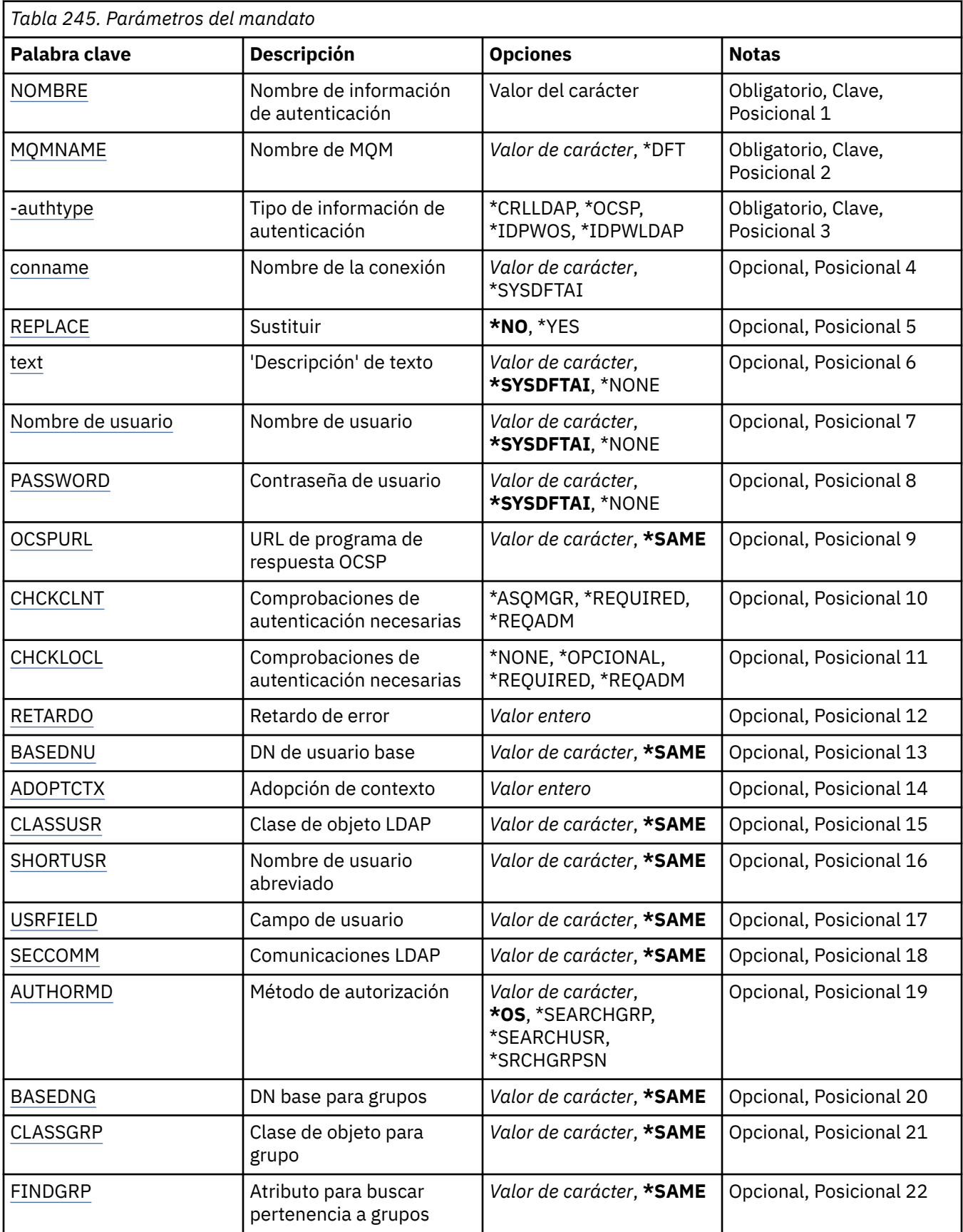

<span id="page-1827-0"></span>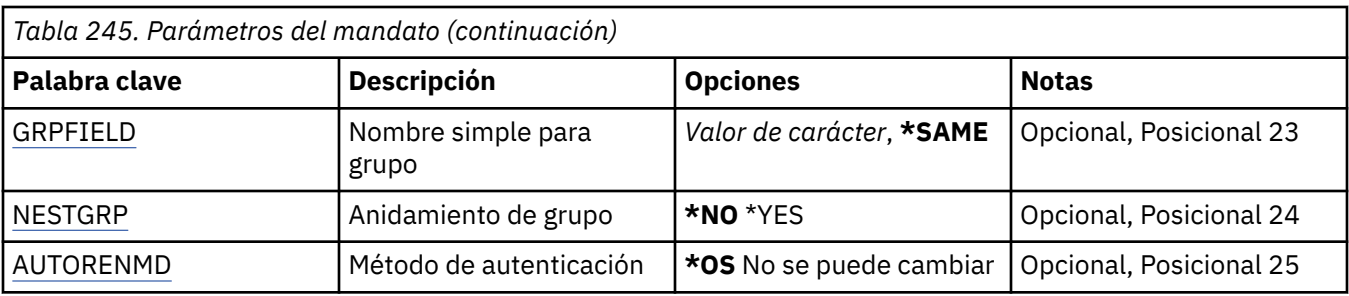

# **Nombre de AuthInfo (AINAME)**

El nombre del nuevo objeto de información de autenticación que se debe crear.

Los valores posibles son:

### **nombre-información-autenticación**

Especifique el nombre del objeto de información de autentificación. La longitud máxima de la serie de caracteres es de 48 caracteres.

# **Nombre del gestor de colas de mensajes (MQMNAME)**

Nombre del gestor de colas.

Los valores posibles son:

#### **\*DFT**

Utiliza el gestor de colas predeterminado.

#### **nombre-gestor-colas**

El nombre de un gestor de colas de mensajes existente. La longitud máxima de la serie de caracteres es de 48 caracteres.

# **Adoptar contexto (ADOPTCTX)**

Si hay que usar las credenciales presentadas como el contexto para esta aplicación. Esto significa que se utilizan para las comprobaciones de autorización, se muestran en las pantallas administrativas y aparecen en los mensajes.

### **SÍ**

El ID de usuario presentado en la estructura MQCSP, que se ha validado correctamente mediante contraseña, se adopta como el contexto a utilizar para esta aplicación. Por lo tanto, este ID de usuario será las credenciales comprobadas para la autorización para utilizar recursos de IBM MQ .

Si el ID de usuario presentado es un ID de usuario LDAP y las comprobaciones de autorización se realizan utilizando los ID de usuario del sistema operativo, el [SHORTUSR](#page-1832-0) asociado con la entrada de usuario en LDAP se adoptará como las credenciales para las comprobaciones de autorización que se deben realizar.

### **NO**

La autenticación se realizará en el ID de usuario y contraseña presentados en la estructura de MQCSP, pero no se volverán a adoptar más las credenciales. La autorización se realizará utilizando el ID de usuario con el que se ejecuta la aplicación.

Este atributo sólo es válido para un **AUTHTYPE** de *\*IDPWOS* y *\*IDPWLDAP*.

# **Método de autenticación (AUTHENMD)**

El método de autenticación utilizado para esta aplicación.

**\*SO**

Utilice grupos de sistemas operativos para determinar los permisos asociados con un usuario.

Sólo puede utilizar **\*OS** para establecer el método de autenticación.

<span id="page-1828-0"></span>Este atributo sólo es válido para un **AUTHTYPE** de *\*IDPWOS*.

# **Método de autorización (AUTHORMD)**

El método de autorización utilizado para esta aplicación.

**\*SO**

Utilice grupos de sistemas operativos para determinar los permisos asociados con un usuario.

Así es como IBM MQ ha funcionado anteriormente, y es el valor predeterminado.

#### **\*SEARCHGRP**

Una entrada de grupo en el repositorio LDAP contiene un atributo que lista el nombre distinguido de todos los usuarios que pertenecen a ese grupo. La pertenencia se indica mediante el atributo definido en [FINDGRP](#page-1830-0). Este valor suele ser *member* o *uniqueMember*.

#### **\*SEARCHUSR**

Una entrada de usuario en el repositorio LDAP contiene un atributo que lista el nombre distinguido de todos los grupos a los que pertenece el usuario especificado. El atributo a consultar se define mediante el valor [FINDGRP](#page-1830-0) , normalmente *memberOf*.

#### **\*SRCHGRPSN**

Una entrada de grupo en el repositorio LDAP contiene un atributo que lista el nombre de usuario abreviado de todos los usuarios que pertenecen a ese grupo. El atributo del registro de usuario que contiene el nombre de usuario abreviado se especifica mediante [SHORTUSR](#page-1832-0).

La pertenencia se indica mediante el atributo definido en [FINDGRP](#page-1830-0). Este valor suele ser *memberUid*.

**Nota:** Este método de autorización sólo debe utilizarse si todos los nombres abreviados de usuario son distintos.

Muchos servidores LDAP utilizan un atributo del objeto de grupo para determinar la pertenencia a grupos y, por lo tanto, debe establecer este valor en *SEARCHGRP*.

Microsoft Active Directory normalmente almacena las pertenencias a grupos como un atributo de usuario. IBM Tivoli Directory Server da soporte a ambos métodos.

En general, la recuperación de pertenencias a través de un atributo de usuario será más rápida que la búsqueda de grupos que listan el usuario como miembro.

Este atributo sólo es válido para un **AUTHTYPE** de *\*IDPWLDAP*.

# **Tipo AuthInfo (AUTHTYPE)**

El tipo de objeto de objeto de información de autenticación. No tiene valor predeterminado.

Los valores posibles son:

## **\*CRLLDAP**

El tipo de objeto de información de autenticación es CRLLDAP.

**\*OCSP**

El tipo de los objetos de información de autenticación es OCSPURL.

### **\*IDPWOS**

La comprobación de ID de usuario y contraseña de autenticación de conexión se realiza utilizando el sistema operativo.

### **\*IDPWLDAP**

La comprobación de ID de usuario y contraseña de autenticación de conexión se realiza utilizando un servidor LDAP.

# **DN base para grupos (BASEDNG)**

Para poder encontrar nombres de grupo, este parámetro debe establecerse con el DN base para buscar grupos en el servidor LDAP.

<span id="page-1829-0"></span>Este atributo sólo es válido para **AUTHTYPE** de *\*IDPWLDAP*.

# **DN de usuario base (BASEDNU)**

Para poder encontrar el atributo de nombre de usuario abreviado (consulte [SHORTUSR](#page-1832-0) ) este parámetro debe establecerse con el DN base para buscar usuarios dentro del servidor LDAP.

Este atributo sólo es válido para **AUTHTYPE** de *\*IDPWLDAP*.

# **Comprobar cliente (CHCKCLNT)**

Si las comprobaciones de autenticación de conexión son necesarios para todas las conexiones vinculadas localmente, o solo se comprueban cuando un ID de usuario y contraseña se proporcionan en la estructura MQCSP.

Estos atributos sólo son válidos para un **AUTHTYPE** de *\*IDPWOS* o *\*IDPWLDAP*. Los valores posibles son:

#### **\*ASQMGR**

Para que la conexión pueda entrar, debe cumplir los requisitos de autenticación de conexión definidos en el gestor de colas. Si el campo CONNAUTH proporciona un objeto de información de autenticación y el valor de CHCKCLNT es \*REQUIRED, la conexión no será satisfactoria a menos que se proporcionen un ID de usuario y una contraseña válidos. Si el campo CONNAUTH no proporciona un objeto de información de autenticación, o el valor de CHCKCLNT no es \*REQUIRED, el ID de usuario y la contraseña no son necesarios.

#### **\*REQUIRED**

Requiere que todas las aplicaciones proporcionen un ID de usuario y una contraseña válidos.

#### **\*REQDADM**

Los usuarios privilegiados deben proporcionar un ID de usuario y una contraseña válidos, pero los usuarios no privilegiados se tratan como con el valor \*OPTIONAL .

# **Comprobar local (CHCKLOCL)**

Si las comprobaciones de autenticación de conexión son necesarios para todas las conexiones vinculadas localmente, o solo se comprueban cuando un ID de usuario y contraseña se proporcionan en la estructura MQCSP.

Estos atributos sólo son válidos para un **AUTHTYPE** de *\*IDPWOS* o *\*IDPWLDAP*. Los valores posibles son:

#### **\*NONE**

Desactiva la comprobación.

### **\*OPCIONAL**

Garantiza que si una aplicación proporciona un ID de usuario y contraseña, estos deben ser un par válido, pero no es obligatorio que los proporcione. Esta opción puede resultar de utilidad durante la migración, por ejemplo.

### **\*REQUIRED**

Requiere que todas las aplicaciones proporcionen un ID de usuario y una contraseña válidos.

### **\*REQDADM**

Los usuarios privilegiados deben proporcionar un ID de usuario y una contraseña válidos, pero los usuarios no privilegiados se tratan como con el valor \*OPTIONAL .

# **Grupo de clases (CLASSGRP)**

La clase de objeto LDAP utilizada para registros de grupos en el depósito LDAP.

Si el valor está en blanco, se utiliza **groupOfNames** .

Otros valores utilizados habitualmente son *groupOfUniqueNames* o *group*.

Este atributo sólo es válido para **AUTHTYPE** de *\*IDPWLDAP*.

# <span id="page-1830-0"></span>**Usuario de clase (CLASSUSR)**

La clase de objeto LDAP utilizada para los registros de usuario en el repositorio de LDAP.

Si está en blanco, el valor predeterminado es *inetOrgPerson*, que suele ser el valor necesario.

Este atributo sólo es válido para un **AUTHTYPE** de *\*IDPWLDAP*.

# **Nombre de conexión (CONNAME)**

El nombre de DNS o la dirección IP del host en el que está ejecutándose el servidor LDAP, junto con un número de puerto opcional. El número de puerto predeterminado es 389. No se proporciona ningún valor predeterminado para el nombre de DNS ni para la dirección IP.

Este campo sólo es válido para los objetos de información de autenticación *\*CRLLDAP* o *\*IDPWLDAP* , cuando es necesario.

Cuando se utiliza con objetos de información de autenticación *IDPWLDAP* , puede ser una lista separada por comas de nombres de conexión.

Los valores posibles son:

## **\*SYSDFTAI**

El nombre de conexión se establece en el valor predeterminado del sistema en SYSTEM.DEFAULT.AUTHINFO.CRLLDAP.

### **nombre-conexión**

Especifique el nombre de DNS completamente calificado o la dirección IP del host junto con un número de puerto opcional. La longitud máxima de la serie de caracteres es de 264 caracteres.

# **Retardo de anomalía (FAILDELAY)**

Cuando se proporciona un ID de usuario y una contraseña para la autenticación de conexión y falla la autenticación debido a datos incorrectos, esto es el retraso en segundos antes de que se devuelva el fallo a la aplicación.

Esto puede ayudar a evitar bucles ocupados de una aplicación que simplemente reintenta, continuamente, después de recibir una anomalía.

El valor debe estar en el rango de 0 a 60 segundos. El valor predeterminado es 1.

Este atributo sólo es válido para un AUTHTYPE de \*IDPWOS y \*IDPWLDAP.

# **Atributo de pertenencia a grupos (FINDGRP)**

Nombre del atributo utilizado en una entrada LDAP para determinar la pertenencia a grupos.

Cuando [AUTHORMD](#page-1828-0) = *\*SEARCHGRP*, este atributo se establece normalmente en *member* o *uniqueMember*.

Cuando [AUTHORMD](#page-1828-0) = *\*SEARCHUSR*, este atributo se establece normalmente en *memberOf*.

Cuando [AUTHORMD](#page-1828-0) = *\*SRCHGRPSN*, este atributo se establece normalmente en *memberUid*.

Si se deja en blanco, si:

- • [AUTHORMD](#page-1828-0) = *\*SEARCHGRP*, este atributo toma como valor predeterminado *memberOf*
- • [AUTHORMD](#page-1828-0) = *\*SEARCHUSR*, este atributo toma como valor predeterminado *member*
- • [AUTHORMD](#page-1828-0) = *\*SRCHGRPSN*, este atributo toma como valor predeterminado *memberUid*

Este atributo sólo es válido para un **AUTHTYPE** de *\*IDPWLDAP*.

# **Nombre simple para grupo (GRPFIELD)**

Si el valor está en blanco, los mandatos como [setmqaut](#page-231-0) deben utilizar un nombre calificado para el grupo. El valor puede ser un DN completo o un único atributo.

<span id="page-1831-0"></span>Este atributo sólo es válido para un **AUTHTYPE** de *\*IDPWLDAP*.

# **Anidamiento de grupo (NESTGRP)**

Los valores posibles son:

## **\*NO**

Sólo los grupos descubiertos inicialmente se tienen en cuenta para la autorización.

**\*SÍ**

La lista de grupos se busca de forma recursiva para enumerar todos los grupos a los que pertenece un usuario.

El nombre distinguido del grupo se utiliza al buscar la lista de grupos de forma recursiva, independientemente del método de autorización seleccionado en [AUTHORMD.](#page-1828-0)

Este atributo sólo es válido para un **AUTHTYPE** de *\*IDPWLDAP*.

# **URL de respondedor OCSP (OCSPURL)**

El URL del programa de respuesta OCSP utilizado para comprobar la revocación de certificados. Éste debe ser un URL de HTTP que contenga el nombre de host y el número de puerto del programa de respuesta OCSP. Si el programa de respuesta OCSP está utilizando el puerto 80, que es el predeterminado para HTTP, a continuación, el número de puerto puede omitirse.

Este campo sólo es válido para objetos de información de autenticación OCSP.

Los valores posibles son:

## **\*SYSDFTAI**

El URL del programa de respuesta OCSP se establece en el valor de sistema predeterminado en SYSTEM.DEFAULT.AUTHINFO.OCSP.

## **OCSP-Responder-URL**

El URL del programa de respuesta OCSP. La longitud de serie máxima es de 256 caracteres.

# **Sustituir (REPLACE)**

Si ya existe un objeto autenticación de información con el mismo nombre, indica si éste se sustituye.

Los valores posibles son:

### **\*NO**

Esta definición no sustituye ningún objeto de información de autenticación existente con el mismo nombre. El mandato no se ejecuta correctamente si el objeto de información de autenticación indicado ya existe.

**\*SÍ**

Sustituir un objeto de información de autenticación existente. Si el objeto de información de autenticación nombrado no existe, se crea un nuevo objeto.

# **Comunicaciones seguras (SECCOMM)**

Si la conectividad con el servidor LDAP debe realizarse de forma segura utilizando TLS

**SÍ**

La conectividad con el servidor LDAP se realiza de forma segura utilizando TLS.

El certificado utilizado es el certificado predeterminado para el gestor de colas, denominado en CERTLABL en el objeto del gestor de colas, o si está en blanco, el que se describe en Etiquetas de certificado digital, que comprende los requisitos.

El certificado se encuentra en el repositorio de claves especificado en SSLKEYR en el objeto del gestor de colas. Se negociará una especificación de cifrado soportada por IBM MQ y el servidor LDAP.

<span id="page-1832-0"></span>Si el gestor de colas está configurado para utilizar especificaciones de cifrado SSLFIPS (YES) o SUITEB, esto también se tiene en cuenta en la conexión con el servidor LDAP.

### **ANÓN**

La conectividad con el servidor LDAP se realiza de forma segura utilizando TLS igual que para SECCOMM (YES) con una diferencia.

No se envía ningún certificado al servidor LDAP; la conexión se realizará de forma anónima. Para utilizar este valor, asegúrese de que el repositorio de claves especificado en SSLKEYR, en el objeto del gestor de colas, no contiene un certificado marcado como predeterminado.

### **NO**

La conectividad con el servidor LDAP no utiliza TLS.

Este atributo sólo es válido para un **AUTHTYPE** de *\*IDPWLDAP*

# **Usuario corto (SHORTUSR)**

Un campo del registro de usuario que se utilizará como nombre de usuario abreviado en IBM MQ.

Este campo debe contener valores de 12 caracteres o menos. Este nombre de usuario abreviado se utiliza para los fines siguientes:

- Si la autenticación LDAP está habilitada, pero la autorización LDAP no está habilitada, se utiliza como ID de usuario del sistema operativo para las comprobaciones de autorización. En este caso, el atributo debe representar un ID de usuario del sistema operativo.
- Si la autenticación y la autorización LDAP están ambas habilitadas, se utiliza como el ID de usuario transportado con el mensaje para que el nombre de usuario LDAP se vuelva a descubrir cuando sea necesario utilizar el ID de usuario dentro del mensaje.

Por ejemplo, en otro gestor de colas, o al escribir mensajes de informe. En este caso, no es necesario que el atributo represente un ID de usuario del sistema operativo, pero debe ser una serie exclusiva. Un número de serie de empleado es un ejemplo de buen atributo para este fin.

Este atributo sólo es válido para un **AUTHTYPE** de *\*IDPWLDAP* y es obligatorio.

# **Texto 'description' (TEXT)**

Un corto texto descriptivo del objeto de información de autenticación.

**Nota:** La longitud del campo es de 64 bytes y el número máximo de caracteres se reduce si el sistema utiliza un juego de caracteres de doble byte (DBCS).

Los valores posibles son:

### **\*SYSDFTAI**

La serie de texto se establece en el valor predeterminado del sistema en SYSTEM.DEFAULT.AUTHINFO.CRLLDAP.

**\*NONE**

El texto se define como una serie de caracteres en blanco.

### **description**

La serie de caracteres puede tener una longitud de hasta 64 caracteres encerrados entre apóstrofos.

# **Campo de usuario (USRFIELD)**

Si el ID de usuario proporcionado por una aplicación para la autenticación no contiene un calificador para el campo en el registro de usuario LDAP, es decir, no contiene un ' = " , este atributo identifica el campo en el registro de usuario LDAP que se utiliza para interpretar el ID de usuario proporcionado.

Este campo puede estar en blanco. Si este es el caso, los ID de usuario no calificados utilizan el parámetro SHORTUSR para interpretar el ID de usuario proporcionado.

<span id="page-1833-0"></span>El contenido de este campo se concatenará con un ' = " firmar, junto con el valor proporcionado por la aplicación, para formar el ID de usuario completo que se ubicará en un registro de usuario LDAP. Por ejemplo, la aplicación proporciona un usuario de fred y este campo tiene el valor cny, a continuación, se buscará en el repositorio LDAP cn=fred.

Este atributo sólo es válido para un **AUTHTYPE** de *\*IDPWLDAP*.

# **Nombre de usuario (UserName)**

El nombre distinguido del usuario que se está enlazando al directorio. El nombre de usuario predeterminado está en blanco.

Este campo sólo es válido para objetos de información de autenticación *\*CRLLDAP* o *\*IDPWLDAP* .

Los valores posibles son:

## **\*SYSDFTAI**

El nombre de usuario se establece en el valor predeterminado del sistema en SYSTEM.DEFAULT.AUTHINFO.CRLLDAP.

### **\*NONE**

El nombre de usuario está en blanco.

## **LDAP-nombre-usuario**

Indique el nombre distinguido del usuario de LDAP. La longitud máxima de la serie de caracteres es de 1024 caracteres.

# **Contraseña de usuario (PASSWORD)**

La contraseña del usuario de LDAP.

Este campo sólo es válido para objetos de información de autenticación *\*CRLLDAP* o *\*IDPWLDAP* .

Los valores posibles son:

### **\*SYSDFTAI**

La contraseña se establece en el valor predeterminado del sistema en SYSTEM.DEFAULT.AUTHINFO.CRLLDAP.

#### **\*NONE**

La contraseña está en blanco.

## **LDAP-contraseña**

La contraseña de usuario de LDAP. La longitud máxima de la serie de caracteres es de 32 caracteres.

# **CRTMQMCHL (Crear canal de MQ)**

## **Donde se permite la ejecución**

Todos los entornos (\*ALL)

### **Hebras seguras**

Sí

El mandato Crear canal MQ (CRTMQMCHL) crea una nueva definición de canal MQ especificando los atributos que han de ser distintos de los valores predeterminados.

# **Parámetros**

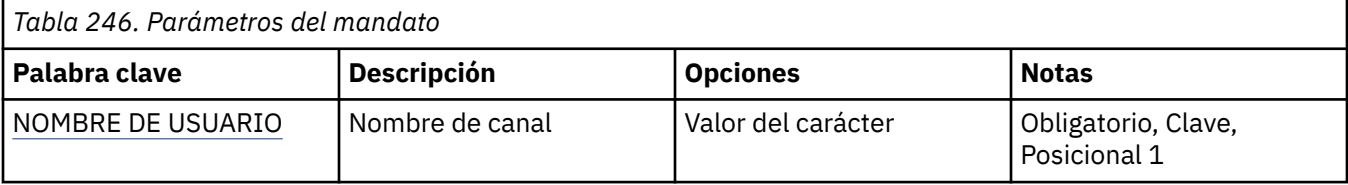

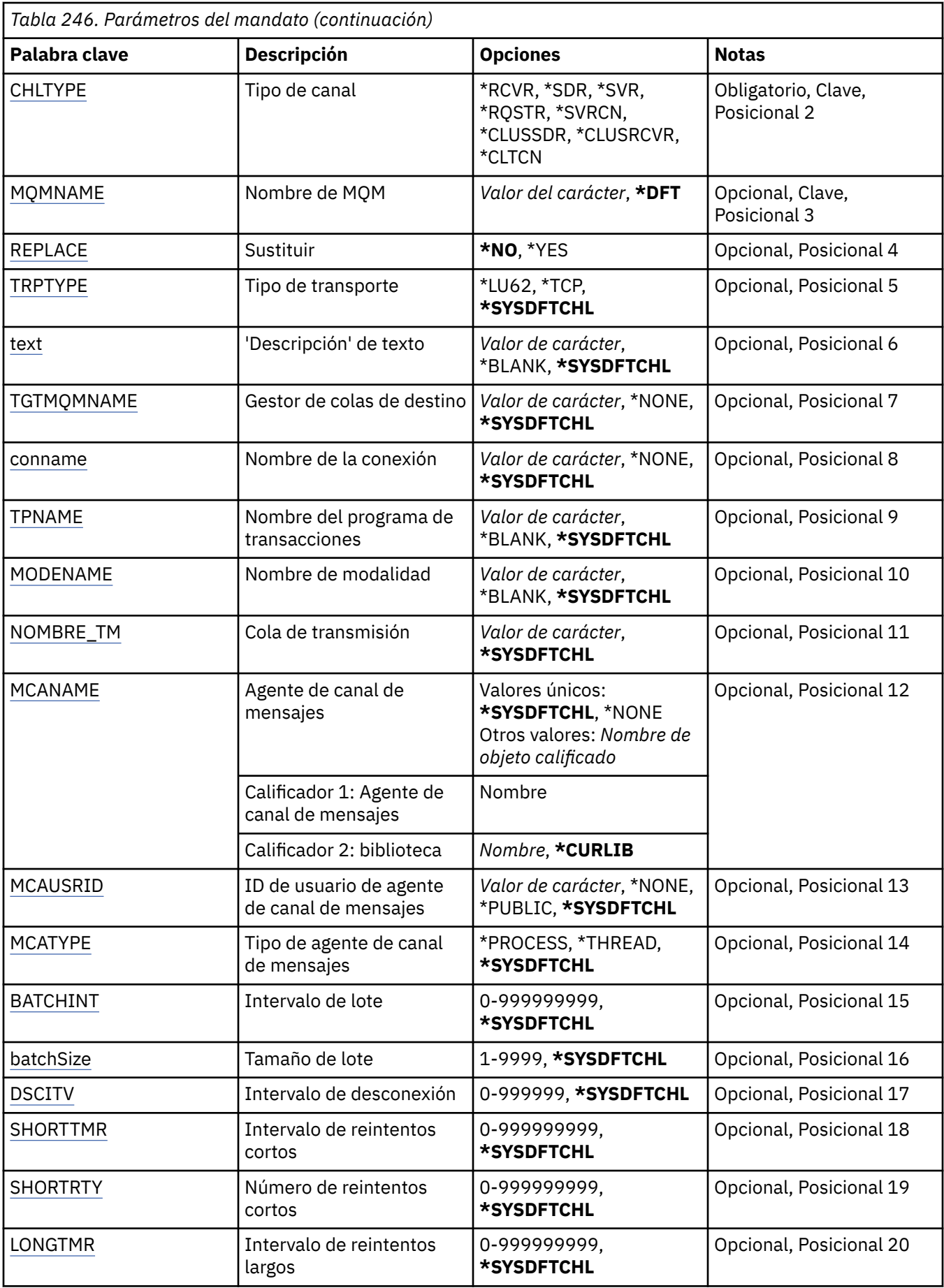

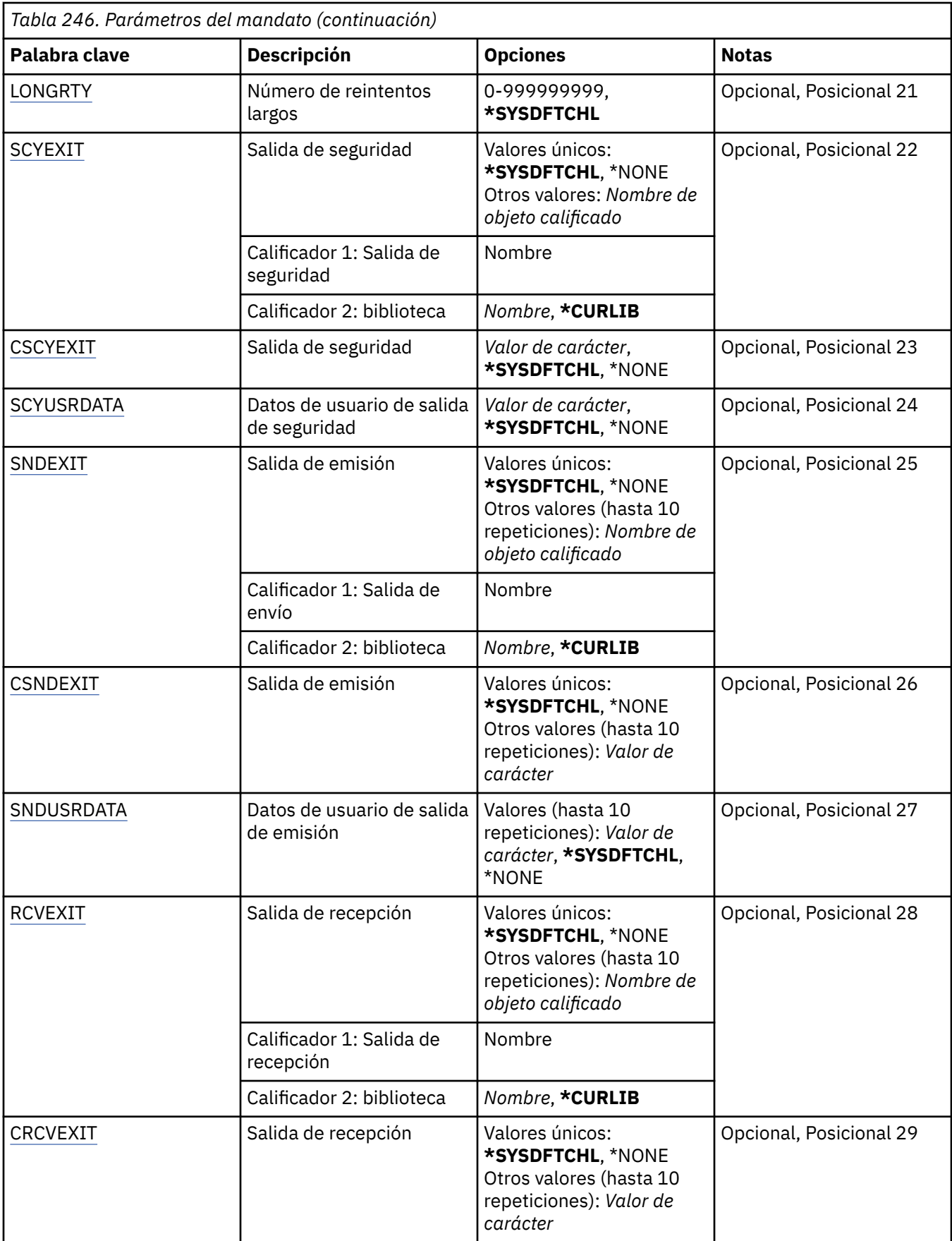
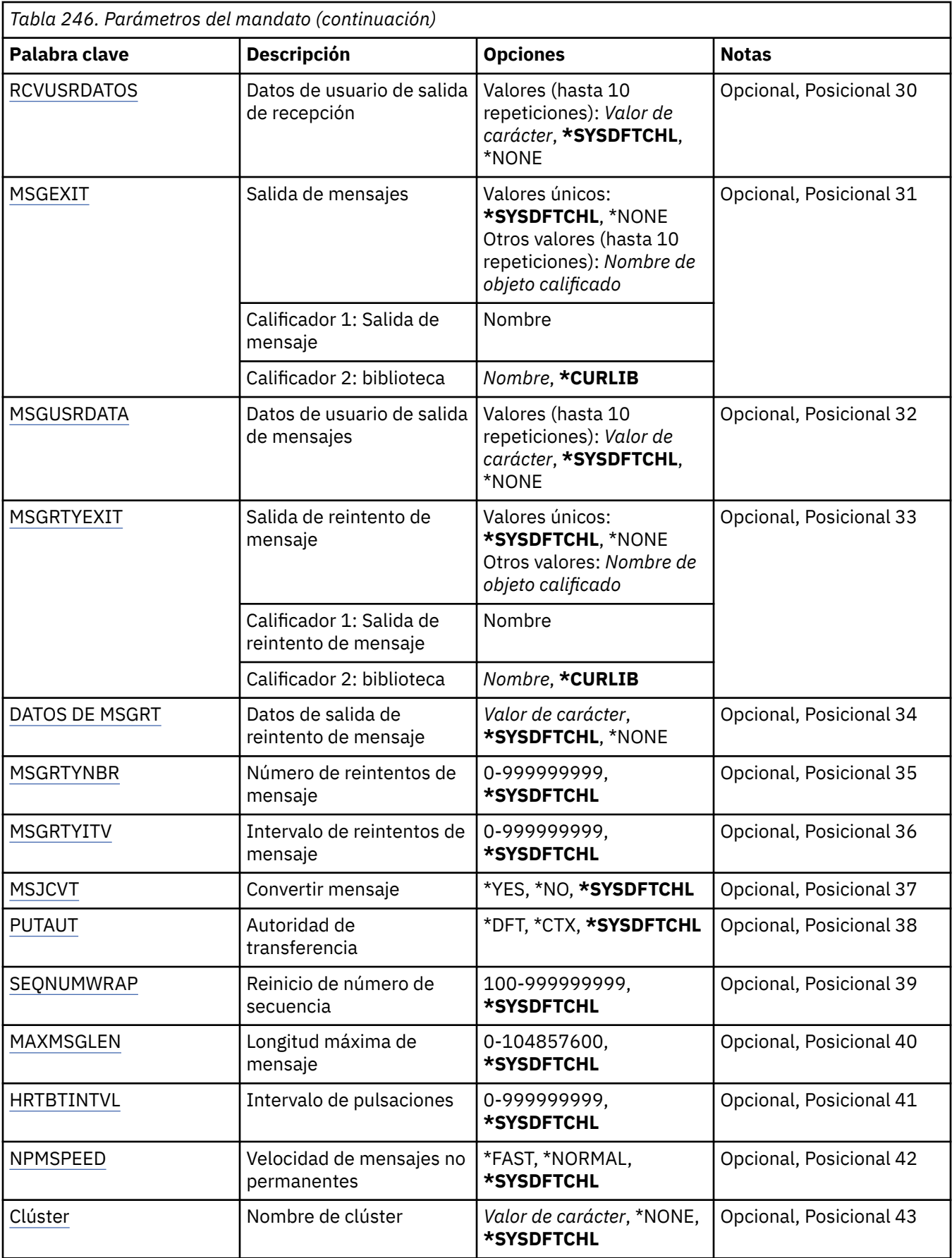

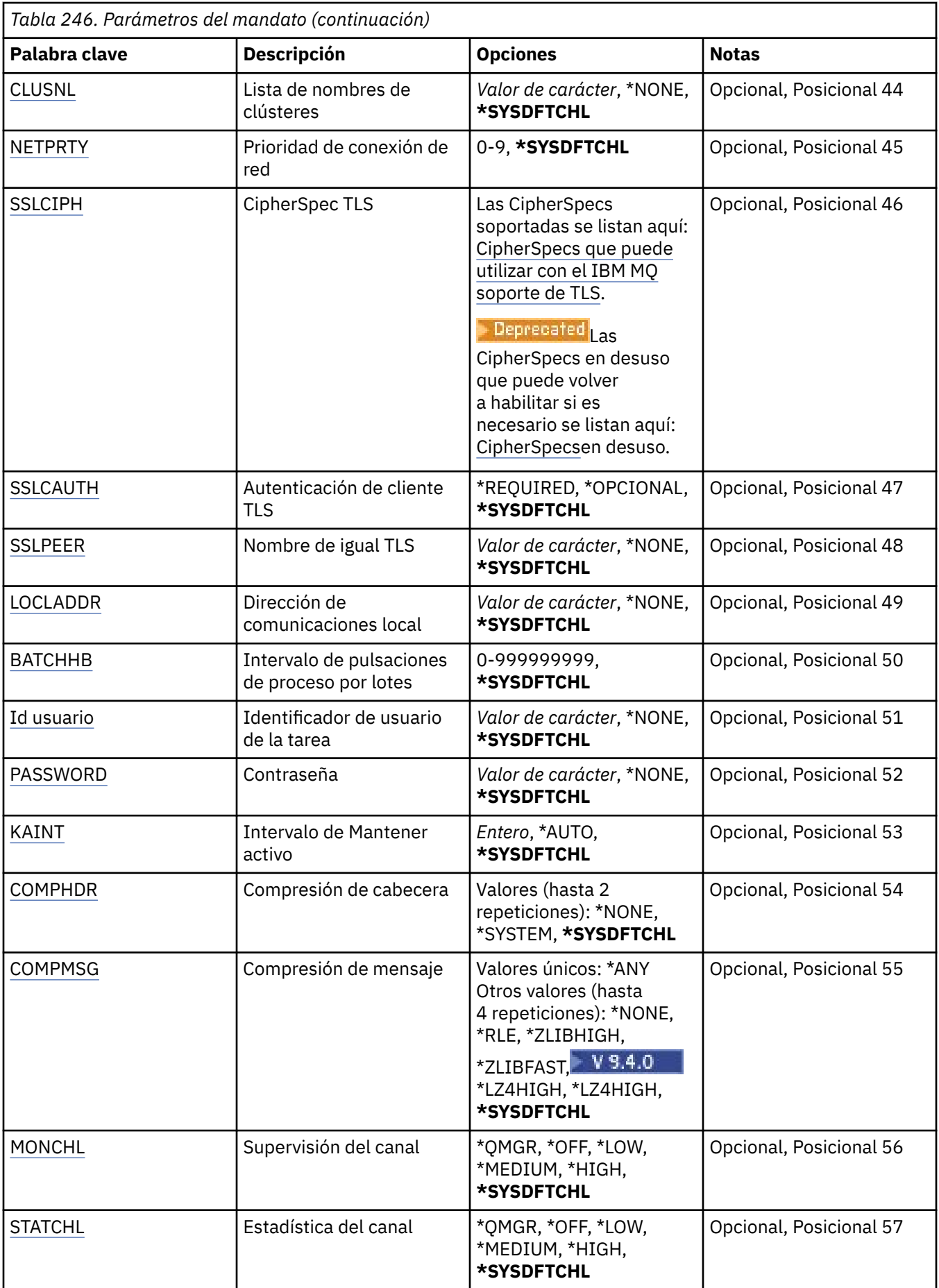

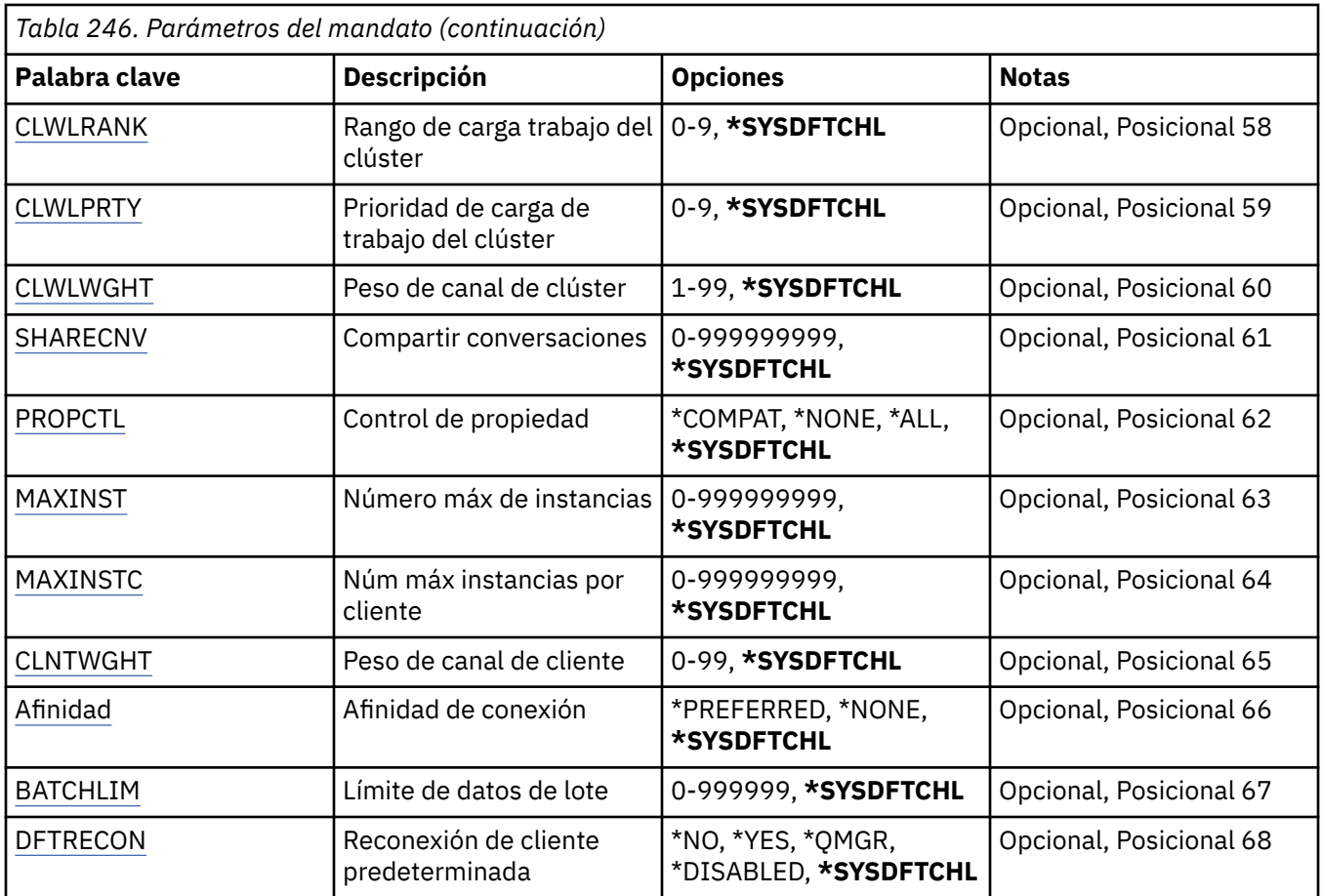

# **Nombre de canal (CHLNAME)**

Indica el nombre de la nueva definición de canal; el nombre puede tener un máximo de 20 caracteres. Los nombres de canal deben ser únicos. Si ya existe una definición de canal con este nombre, se debe especificar REPLACE(\*YES).

# **Tipo de canal (CHLTYPE)**

Indica el tipo del canal que se define.

Los valores posibles son:

### **\*SDR**

Canal emisor

**\*SVR**

Canal servidor

## **\*RCVR**

Canal receptor

### **\*RQSTR**

Canal peticionario

## **\*SVRCN**

Canal de conexión con el servidor

## **\*CLUSSDR**

Canal de clúster emisor

## **\*CLUSRCVR**

Canal de clúster receptor

### **\*CLTCN**

Canal de conexión con el cliente

# **Nombre del gestor de colas de mensajes (MQMNAME)**

Indica el nombre del gestor de colas de mensajes.

Los valores posibles son:

### **\*DFT**

Se utiliza el gestor de colas predeterminado. Si no se ha definido ningún gestor de colas predeterminado en el sistema, el mandato da un error.

### **nombre-gestor-colas-mensajes**

El nombre de un gestor de colas de mensajes.

# **Sustituir (REPLACE)**

Indica si la nueva definición de canal debería reemplazar una definición de canal ya existente con el mismo nombre.

Los valores posibles son:

### **\*NO**

No reemplaza la definición de canal existente. El mandato da un error si la definición de canal especificada ya existe.

### **\*SÍ**

Reemplaza la definición de canal existente. Si no hay ninguna definición con el mismo nombre, se creará una nueva.

# **Tipo de transporte (TRPTYPE)**

Indica el protocolo de transmisión.

Los valores posibles son:

### **\*SYSDFTCHL**

El valor de este atributo se obtiene del canal predeterminado del sistema para el tipo especificado.

### **\*LU62**

LU 6.2. SNA

### **\*TCP**

Protocolo de Control de la Transmisión / Protocolo Internet (TCP/IP).

# **Texto 'description' (TEXT)**

Indica el texto que describe brevemente la definición de canal.

Los valores posibles son:

### **\*SYSDFTCHL**

El valor de este atributo se obtiene del canal predeterminado del sistema para el tipo especificado.

### **\*BLANK**

El texto se define como una serie de caracteres en blanco.

### **description**

No especifique más de 64 caracteres encerrados entre apóstrofos.

**Nota:** La longitud del campo es de 64 bytes y el número máximo de caracteres se reduce si el sistema utiliza un juego de caracteres de doble byte (DBCS).

# **Gestor de colas de destino (TGTMQMNAME)**

Especifica el nombre del gestor de colas de destino.

Los valores posibles son:

### **\*SYSDFTCHL**

El valor de este atributo se obtiene del canal predeterminado del sistema para el tipo especificado.

### **\*NONE**

El nombre del gestor de colas de destino de un canal de conexión de cliente (CHLTYPE) \*CLTCN no se ha especificado.

### **nombre-gestor-colas-mensajes**

El nombre del gestor de colas de destino de un canal de conexión de cliente (CHLTYPE) \*CLTCN.

Para otros tipos de canal, este parámetro no debe especificarse.

## **Nombre de conexión (CONNAME)**

Indica el nombre de la máquina a la que se va conectar.

Los valores posibles son:

### **\*SYSDFTCHL**

El valor de este atributo se obtiene del canal predeterminado del sistema para el tipo especificado.

### **\*NONE**

El nombre de conexión está en blanco.

### **nombre-conexión**

Indique el nombre de la conexión, según requiera el protocolo de transmisión:

- Para \*LU62, especifique el nombre del objeto CSI.
- Para \*TCP, especifique el nombre de host o la dirección de red de la máquina remota (o la máquina local para los canales de clúster receptor). Esto puede ir seguido por un número de puerto opcional, entre paréntesis.

**En Multiplatforms, el parámetro de nombre de conexión TCP/IP de un canal de** receptor en clúster es opcional. Si deja el nombre de conexión en blanco, IBM MQ genera automáticamente un nombre de conexión, dando por supuesto el puerto predeterminado y utilizando la dirección IP actual del sistema. Puede modificar el número de puerto predeterminado y seguir utilizando la dirección IP actual del sistema. Para cada nombre de conexión deje en blanco el nombre de IP y suministre el número de puerto entre paréntesis; por ejemplo:

(1415)

El **CONNAME** generado siempre está en el formato decimal con puntos (IPv4) o hexadecimal (IPv6), en lugar de en forma de nombre de host DNS alfanumérico.

Cuando no se especifica un puerto, se presupone el puerto predeterminado 1414.

En los canales de clúster receptor el nombre de conexión está relacionado con el gestor de colas local y en los otros canales, está relacionado con el gestor de colas de destino.

Este parámetro sólo se requiere en los canales del tipo (CHLTYPE) de \*SDR, \*RQSTR, \*CLTCN y \*CLUSSDR. Es opcional para los canales \*SVR y \*CLUSRCVR, y no es válido para los canales \*RCVR o \*SVRCN.

# **Nombre de programa de transacción (TPNAME)**

El parámetro es válido sólo para canales con TRPTYPE definido como LU 6.2.

Este parámetro debe establecerse al nombre de programa de transacción SNA, a menos que el parámetro CONNAME contenga un nombre de objeto complementario, en cuyo caso debe estar en blanco. En cambio, el nombre se obtiene del Objeto complementario de comunicaciones CPI-C.

Este parámetro no es válido para los canales de tipo CHLTYPE definido como \*RCVR.

Los valores posibles son:

### **\*SAME**

El valor del atributo no se modifica.

### **\*NONE**

No se ha especificado ningún nombre de programa de transacción.

### **\*BLANK**

El nombre de programa de transacción se obtiene del Objeto complementario de comunicaciones CPI-C. El nombre del objeto complementario debe especificarse en el parámetro CONNAME.

### **Nombre del programa de transacciones**

Especifique el nombre de programa de transacción SNA.

## **Nombre de modalidad (MODENAME)**

El parámetro es válido para canales con TRPTYPE definido como LU 6.2. Si TRPTYPE no se ha definido como LU 6.2, los datos se ignoran y no se emite ningún mensaje de error.

Si se especifica, debe establecerse al nombre de modalidad SNA, a menos que el parámetro CONNAME tenga un nombre de objeto complementario, en cuyo caso debe estar en blanco. El nombre se obtiene del Objeto complementario de comunicaciones CPI-C.

Este parámetro no es válido para los canales de tipo CHLTYPE definidos como \*RCVR o \*SVRCONN.

Los valores posibles son:

### **\*SYSDFTCHL**

El valor de este atributo se obtiene del canal predeterminado del sistema para el tipo especificado.

#### **\*BLANK**

El nombre se obtendrá del Objeto complementario de comunicaciones CPI-C. Éste debe especificarse en el parámetro CONNAME.

#### **\*NONE**

No se ha especificado el nombre de modalidad.

### **Nombre-modalidad-SNA**

Especifique el nombre de la modalidad SNA

### **Cola de transmisión (TMQNAME)**

Especifica el nombre de la cola de transmisión.

Los valores posibles son:

#### **\*SYSDFTCHL**

El valor de este atributo se obtiene del canal predeterminado del sistema para el tipo especificado.

#### **nombre-cola-transmisión**

Especifique el nombre de la cola de transmisión.

Se necesita el nombre de una cola de transmisión si el tipo del canal (CHLTYPE) es \*SDR o \*SVR. Para otros tipos de canales, el parámetro no se debe especificar.

## **Agente de canal de mensajes (MCANAME)**

Este parámetro está reservado y no debe utilizarse.

El valor de este atributo se obtiene del canal predeterminado del sistema para el tipo especificado.

### **\*NONE**

El nombre del programa MCA está en blanco.

Este parámetro no puede especificarse para un tipo de canal (CHLTYPE) \*RCVR, \*SVRCN o \*CLTCN.

# **ID de usuario de agente de canal de mensajes (MCAUSRID)**

Indica el identificador de usuario que ha de utilizar el agente de canal de mensajes para obtener autorización para acceder a recursos MQ, incluida (si PUTAUT es \*DFT) la autorización para transferir el mensaje a la cola de destino de los canales receptor o peticionario.

Los valores posibles son:

### **\*SYSDFTCHL**

El valor de este atributo se obtiene del canal predeterminado del sistema para el tipo de canal que se está creando.

### **\*NONE**

El agente de canal de mensajes utiliza el identificador de usuario predeterminado.

### **\*PUBLIC**

Utiliza la autorización pública

### **identificador-usuario-mca**

Especifique el identificador de usuario que se debe utilizar.

Este parámetro no puede especificarse para un tipo de canal (CHLTYPE) \*CLTCN.

## **Tipo de agente de canal de mensajes (MCATYPE)**

Indica si el programa del agente de canal de mensajes debe ejecutarse como una hebra o como un proceso.

Los valores posibles son:

### **\*SYSDFTCHL**

El valor de este atributo se obtiene del canal predeterminado del sistema para el tipo especificado.

### **\*PROCESO**

El agente de canal de mensajes se ejecuta como un proceso independiente.

### **\*HEBRA**

El agente de canal de mensajes se ejecuta como una hebra separada.

Este parámetro sólo puede especificarse para un tipo de canal (CHLTYPE) \*SDR, \*SVR, \*RQSTR, \*CLUSSDR o \*CLUSRCVR.

# **Intervalo de proceso por lotes (BATCHINT)**

Tiempo mínimo, en milisegundos, durante el cual un canal deja abierto un proceso por lotes.

El lote termina en el que se produce primero una de las siguientes situaciones: se han enviado mensajes BATCHSZ, se han enviado bytes BATCHLIM o la cola de transmisión está vacía y se ha sobrepasado BATCHINT.

El valor predeterminado es cero, lo que significa que el proceso por lotes termina tan pronto como la cola de transmisión queda vacía (o se llega al límite indicado en BATCHSZ).

El valor debe estar comprendido entre 0 y 999999999.

Este parámetro es válido para los canales con CHLTYPE definido como \*SDR, \*SVR, \*CLUSSDR o \*CLUSRCVR.

El valor de este atributo se obtiene del canal predeterminado del sistema para el tipo especificado.

### **intervalo de proceso por lotes**

Especifique un valor comprendido entre 0 y 999999999. El valor 0 indica que el proceso por lotes finalizará tan pronto como la cola de transmisión esté vacía.

## **Tamaño de lote (BATCHSIZE)**

Indica el número máximo de mensajes que deben enviarse por un canal antes de que se realice un punto de comprobación.

Los valores posibles son:

### **\*SYSDFTCHL**

El valor de este atributo se obtiene del canal predeterminado del sistema para el tipo especificado.

### **tamaño de lote**

Especifique un valor comprendido entre 1 y 9999.

Este parámetro no puede especificarse para los tipos de canal (CHLTYPE) \*CLTCN o \*SVRCN.

# **Intervalo de desconexión (DSCITV)**

Especifica el intervalo de desconexión, que define el número máximo de segundos que el canal espera a que se transfieran mensajes a una cola de transmisión antes de cerrar el canal.

Los valores posibles son:

### **\*SYSDFTCHL**

El valor de este atributo se obtiene del canal predeterminado del sistema para el tipo especificado.

### **intervalo de desconexión**

Especifique un valor comprendido entre 0 y 999999. El valor 0 indica una espera indefinida.

Este parámetro no puede especificarse para los tipos de canal (CHLTYPE) \*RCVR, \*RQSTR o \*CLTCN.

## **Intervalo de reintento corto (SHORTTMR)**

Especifica el intervalo de espera de reintentos cortos para un canal emisor, servidor o de clúster (\*SDR, \*SVR, \*CLUSSDR o \*CLUSRCVR) iniciado automáticamente por el iniciador de canal. Este define el intervalo de tiempo entre intentos para establecer una conexión con una máquina remota.

Los valores posibles son:

### **\*SYSDFTCHL**

El valor de este atributo se obtiene del canal predeterminado del sistema para el tipo especificado.

### **intervalo-reintento-corto**

Especifique un valor comprendido entre 0 y 999999999.

**Nota:** por razones de implementación, el intervalo máximo de reintentos que se puede utilizar es 999999; los valores que exceden este valor se tratan como 999999.

Este parámetro no puede especificarse para los tipos de canal (CHLTYPE) \*RCVR, \*RQSTR, \*CLTCN o \*SVRCN.

## **Recuento de reintentos cortos (SHORTRTY)**

Especifica la cuenta de reintentos cortos para un canal emisor, servidor o de clúster (\*SDR, \*SVR, \*CLUSSDR o \*CLUSRCVR) iniciado automáticamente por el iniciador de canal. Define el número máximo de intentos hechos para establecer una conexión con la máquina remota, en los intervalos especificados por SHORTTMR, antes de usar LONGRTY (normalmente más largo) y LONGTMR.

El valor de este atributo se obtiene del canal predeterminado del sistema para el tipo especificado.

### **recuento de reintentos cortos**

Especifique un valor comprendido entre 0 y 999999999. El valor 0 significa que no se permiten reintentos.

Este parámetro no puede especificarse para los tipos de canal (CHLTYPE) \*RCVR, \*RQSTR, \*CLTCN o \*SVRCN.

## **Intervalo de reintento largo (LONGTMR)**

Especifica el intervalo de espera de reintentos largos para un canal emisor, servidor o de clúster (\*SDR, \*SVR, \*CLUSSDR o \*CLUSRCVR) iniciado automáticamente por el iniciador de canal. Define el intervalo en segundos entre intentos para establecer una conexión con una máquina remota, después de que el número especificado en SHORTRTY se haya agotado.

Los valores posibles son:

### **\*SYSDFTCHL**

El valor de este atributo se obtiene del canal predeterminado del sistema para el tipo especificado.

### **intervalo de reintento largo**

Especifique un valor comprendido entre 0 y 999999999.

**Nota:** por razones de implementación, el intervalo máximo de reintentos que se puede utilizar es 999999; los valores que exceden este valor se tratan como 999999.

Este parámetro no puede especificarse para los tipos de canal (CHLTYPE) \*RCVR, \*RQSTR, \*CLTCN o \*SVRCN.

### **Recuento de reintentos largos (LONGRTY)**

Especifica la cuenta de reintentos largos para un canal emisor, servidor o de clúster (\*SDR, \*SVR, \*CLUSSDR o \*CLUSRCVR) iniciado automáticamente por el iniciador de canal. Define el número máximo de intentos adicionales que deben realizarse para conectarse a la máquina remota, en intervalos especificados por LONGTMR, después de que el número especificado por SHORTRTY se haya agotado. Se anotará un mensaje de error si la conexión no se establece después del número de intentos definido.

Los valores posibles son:

### **\*SYSDFTCHL**

El valor de este atributo se obtiene del canal predeterminado del sistema para el tipo especificado.

#### **recuento de reintentos largos**

Especifique un valor comprendido entre 0 y 999999999. El valor 0 significa que no se permiten reintentos.

Este parámetro no puede especificarse para los tipos de canal (CHLTYPE) \*RCVR, \*RQSTR, \*CLTCN o \*SVRCN.

# **Salida de seguridad (SCYEXIT)**

Especifica el nombre del programa al que se va a llamar como salida de seguridad. Si se define un nombre que no esté en blanco, la salida se invoca en los casos siguientes:

• Inmediatamente después de establecer un canal.

Antes de transferir ningún mensaje, se da la oportunidad a la salida de causar flujos de mensajes de seguridad para validar la autorización de conexión.

• Tras recibir una respuesta a un mensaje de seguridad.

Cualquier flujo de mensajes de seguridad recibido desde el procesador remoto en la máquina remota se pasa a la salida.

Los valores posibles son:

### **\*SYSDFTCHL**

El valor de este atributo se obtiene del canal predeterminado del sistema para el tipo especificado.

### **\*NONE**

No se invoca el programa de salida de seguridad.

### **nombre-salida-seguridad**

Indique el nombre del programa de salida de seguridad.

### **nombre-biblioteca**

Indique el nombre de la biblioteca que contiene el programa de salida. Este parámetro ha de estar presente si se especifica algún nombre de programa de salida.

# **Salida de seguridad (CSCYEXIT)**

Especifica el nombre del programa al que se va a llamar como salida de seguridad de cliente. Si se define un nombre que no esté en blanco, la salida se invoca en los casos siguientes:

• Inmediatamente después de establecer un canal.

Antes de transferir ningún mensaje, se da la oportunidad a la salida de causar flujos de mensajes de seguridad para validar la autorización de conexión.

• Tras recibir una respuesta a un mensaje de seguridad.

Cualquier flujo de mensajes de seguridad recibido desde el procesador remoto en la máquina remota se pasa a la salida.

Los valores posibles son:

### **\*SYSDFTCHL**

El valor de este atributo se toma del canal SYSTEM.DEF.CLNTCONN.

### **\*NONE**

No se invoca el programa de salida de seguridad de cliente.

### **nombre-salida-seguridad**

Especifique el nombre del programa de salida de seguridad de cliente.

## **Datos de usuario de salida de seguridad (SCYUSRDATA)**

Indica un máximo de 32 caracteres de datos de usuario que se pasan al programa de salida de seguridad del canal.

Los valores posibles son:

### **\*SYSDFTCHL**

El valor de este atributo se obtiene del canal predeterminado del sistema para el tipo especificado.

**\*NONE**

No se especifican los datos de usuario para la salida de seguridad.

### **datos-usuario-salida-seguridad**

Especifique los datos de usuario para el programa de salida de seguridad.

# **Salida de envío (SNDEXIT)**

Indica el punto de entrada del programa al que se va a llamar como salida de emisión. Si se define un nombre que no esté en blanco, la salida se invoca inmediatamente antes de que los datos se envíen a la red. La totalidad del almacenamiento intermedio de transmisión se pasa a la salida antes de que se transmita y su contenido se puede modificar como sea necesario.

Los valores posibles son:

### **\*SYSDFTCHL**

El valor de este atributo se obtiene del canal predeterminado del sistema para el tipo especificado.

### **\*NONE**

No se invoca la salida de emisión.

### **nombre-salida-envío**

Indique el nombre completamente calificado del programa de salida de emisión.

### **nombre-biblioteca**

Indique el nombre de la biblioteca que contiene el programa de salida. Este parámetro ha de estar presente si se especifica algún nombre de programa de salida.

# **Salida de envío (CSNDEXIT)**

Especifica el punto de entrada del programa al que se va a llamar como salida de emisión de cliente. Si se define un nombre que no esté en blanco, la salida se invoca inmediatamente antes de que los datos se envíen a la red. La totalidad del almacenamiento intermedio de transmisión se pasa a la salida antes de que se transmita y su contenido se puede modificar como sea necesario.

Los valores posibles son:

### **\*SYSDFTCHL**

El valor de este atributo se toma del canal SYSTEM.DEF.CLNTCONN.

### **\*NONE**

No se invoca la salida de emisión de cliente.

### **nombre-salida-envío**

Especifique el nombre del programa de salida de emisión de cliente.

# **Datos de usuario de salida de emisión (SNDUSRDATA)**

Indica un máximo de 32 caracteres de datos de usuario que se pasan al programa de salida de emisión.

Los valores posibles son:

### **\*SYSDFTCHL**

El valor de este atributo se obtiene del canal predeterminado del sistema para el tipo especificado.

### **\*NONE**

No se especifican los datos de usuario para el programa de salida de emisión.

### **datos-usuario-salida-envío**

Especifique un máximo de 32 caracteres de los datos de usuario que se pasan al programa de salida de emisión.

# **Salida de recepción (RCVEXIT)**

Indica el punto de entrada del programa que se va a llamar como salida de recepción. Si se define un nombre que no esté en blanco, la salida se invoca antes de que se procesen los datos recibidos de la red. La totalidad del almacenamiento intermedio de transmisión se pasa a la salida y su contenido se puede modificar como sea necesario.

Los valores posibles son:

### **\*SYSDFTCHL**

El valor de este atributo se obtiene del canal predeterminado del sistema para el tipo especificado.

### **\*NONE**

No se invoca el programa de salida de recepción.

### **nombre-salida-recepción**

Indique el nombre del programa de salida de recepción.

### **nombre-biblioteca**

Indique el nombre de la biblioteca que contiene el programa de salida. Este parámetro ha de estar presente si se especifica algún nombre de programa de salida.

# <span id="page-1847-0"></span>**Salida de recepción (CRCVEXIT)**

Especifica el punto de entrada del programa al que se va a llamar como salida de recepción de cliente. Si se define un nombre que no esté en blanco, la salida se invoca antes de que se procesen los datos recibidos de la red. La totalidad del almacenamiento intermedio de transmisión se pasa a la salida y su contenido se puede modificar como sea necesario.

Los valores posibles son:

### **\*SYSDFTCHL**

El valor de este atributo se toma del canal SYSTEM.DEF.CLNTCONN.

#### **\*NONE**

No se invoca el programa de salida de recepción de cliente.

### **nombre-salida-recepción**

Especifique el nombre del programa de salida de recepción de cliente.

## **Datos de usuario de salida de recepción (RCVUSRDATA)**

Indica los datos de usuario que se pasan al programa de salida de recepción.

Los valores posibles son:

### **\*SYSDFTCHL**

El valor de este atributo se obtiene del canal predeterminado del sistema para el tipo especificado.

### **\*NONE**

No se especifican los datos de usuario para el programa de salida de recepción.

### **datos-usuario-salida-recepción**

Especifique un máximo de 32 caracteres de datos de usuario para el programa de salida de recepción.

## **Salida de mensajes (MSGEXIT)**

Indica el punto de entrada del programa que se va a llamar como salida de mensaje. Si se define un nombre que no esté en blanco, el programa de salida se invocará inmediatamente después de recuperar un mensaje de la cola de transmisión. El mensaje completo de aplicación y el descriptor del mensaje se pasan al programa de salida para ser modificados.

Los valores posibles son:

### **\*SYSDFTCHL**

El valor de este atributo se obtiene del canal predeterminado del sistema para el tipo especificado.

### **\*NONE**

No se invoca el programa de salida de mensaje.

### **nombre-salida-mensaje**

Indique el nombre del programa de salida de mensaje.

#### **nombre-biblioteca**

Indique el nombre de la biblioteca que contiene el programa de salida. Este parámetro ha de estar presente si se especifica algún nombre de programa de salida.

Este parámetro no puede especificarse para los tipos de canal (CHLTYPE) \*CLTCN o \*SVRCN.

## **Datos de usuario de salida de mensaje (MSGUSRDATA)**

Indica los datos de usuario que se pasan al programa de salida de mensajes.

Los valores posibles son:

### **\*SYSDFTCHL**

El valor de este atributo se obtiene del canal predeterminado del sistema para el tipo especificado.

#### **\*NONE**

No se especifican los datos de usuario para el programa de salida de mensajes.

### <span id="page-1848-0"></span>**datos-usuario-salida-mensaje**

Especifique un máximo de 32 caracteres de datos de usuario para el programa de salida de mensajes.

Este parámetro no puede especificarse para los tipos de canal (CHLTYPE) \*CLTCN o \*SVRCN.

## **Salida de reintento de mensajes (MSGRTYEXIT)**

Indica el punto de entrada del programa que se va a llamar como salida de reintento de mensaje.

Los valores posibles son:

### **\*SYSDFTCHL**

El valor de este atributo se obtiene del canal predeterminado del sistema para el tipo especificado.

### **\*NONE**

No se invoca el programa de salida de reintento de mensaje.

### **nombre-salida-reintento-mensaje**

Indique el nombre del programa de salida de reintento de mensaje.

### **nombre-biblioteca**

Indique el nombre de la biblioteca que contiene el programa de salida. Este parámetro ha de estar presente si se especifica algún nombre de programa de salida.

Este parámetro no puede especificarse para los tipos de canal (CHLTYPE) \*SDR, \*SVR, \*CLTCN, \*SVRCN o \*CLUSSDR.

## **Datos de salida de reintento de mensaje (MSGRTYDATA)**

Indica los datos de usuario que se pasan al programa de salida de reintento de mensaje.

Los valores posibles son:

### **\*SYSDFTCHL**

El valor de este atributo se obtiene del canal predeterminado del sistema para el tipo especificado.

#### **\*NONE**

No se especifican los datos de usuario del programa de salida de reintento de mensaje.

### **datos-usuario-salida-reintento-mensaje**

Especifique un máximo de 32 caracteres de los datos de usuario para el programa de salida de reintento de mensaje.

Este parámetro no puede especificarse para los tipos de canal (CHLTYPE) \*SDR, \*SVR, \*CLTCN, \*SVRCN o \*CLUSSDR.

### **Número de reintentos de mensaje (MSGRTYNBR)**

Especifica el número de reintentos que el canal realizará antes de decidir que no puede entregar el mensaje. Este atributo controla la acción del MCA sólo si el nombre de salida de reintento de mensaje está en blanco, el valor de MSGRTYNBR se pasa a la salida para que ésta lo utilice, pero el número de reintentos realizados lo controla la salida, no este atributo.

Los valores posibles son:

#### **\*SYSDFTCHL**

El valor de este atributo se obtiene del canal predeterminado del sistema para el tipo especificado.

### **número de reintento de mensaje**

Especifique un valor comprendido entre 0 y 999999999. El valor 0 significa que no se efectuarán reintentos.

Este parámetro no puede especificarse para los tipos de canal (CHLTYPE) \*SDR, \*SVR, \*CLTCN, \*SVRCN o \*CLUSSDR.

# <span id="page-1849-0"></span>**Intervalo de reintento de mensaje (MSGRTYITV)**

Indica el intervalo de tiempo mínimo que debe transcurrir antes de que el canal pueda reintentar la operación MQPUT. El intervalo se indica en milisegundos.

Este atributo controla la acción del MCA sólo si el nombre de salida de reintento de mensaje está en blanco, el valor de MSGRTYITV se pasa a la salida para que ésta lo utilice, pero el intervalo de reintentos realizados lo controla la salida, no este atributo.

Los valores posibles son:

### **\*SYSDFTCHL**

El valor de este atributo se obtiene del canal predeterminado del sistema para el tipo especificado.

### **número de reintento de mensaje**

Especifique un valor comprendido entre 0 y 999999999. Un valor 0 indica que el reintento se efectuará tan pronto como sea posible.

Este parámetro no puede especificarse para los tipos de canal (CHLTYPE) \*SDR, \*SVR, \*CLTCN, \*SVRCN o \*CLUSSDR.

# **Convertir mensaje (CVTMSG)**

Indica si los datos de aplicación que hay en el mensaje deben convertirse antes de transmitir el mensaje.

Los valores posibles son:

### **\*SYSDFTCHL**

El valor de este atributo se obtiene del canal predeterminado del sistema para el tipo de canal que se está creando.

### **\*SÍ**

Los datos de aplicación que hay en el mensaje se convierten antes de enviarlo.

### **\*NO**

Los datos de aplicación que hay en el mensaje no se convierten antes de enviarlo.

Este parámetro no puede especificarse para los tipos de canal (CHLTYPE) \*RCVR, \*RQSTR, \*CLTCN o \*SVRCN.

# **Autorización de colocación (PUTAUT)**

Indica si el identificador de usuario en la información de contexto asociada a un mensaje debe utilizarse para establecer la autorización para transferir el mensaje a la cola de destino. Esto sólo se aplica a los canales receptor y peticionario (\*CLUSRCVR, \*RCVR y \*RQSTR).

Los valores posibles son:

### **\*SYSDFTCHL**

El valor de este atributo se obtiene del canal predeterminado del sistema para el tipo especificado.

### **\*DFT**

No se realiza ninguna comprobación de autorización antes de que el mensaje se transfiera a la cola de destino.

### **\*CTX**

El identificador de usuario en la información de contexto del mensaje se usa para establecer la autorización para transferir el mensaje.

Este parámetro no puede especificarse para los tipos de canal (CHLTYPE) \*SDR, \*SVR, \*CLTCN, \*SVRCN o \*CLUSSDR.

## **Reinicio de número de secuencia (SEQNUMWRAP)**

Indica el número máximo de secuencia de mensaje. Cuando se alcanza el máximo, los números de secuencia vuelven a empezar por el 1.

<span id="page-1850-0"></span>**Nota:** El número máximo de secuencia de mensajes no es negociable; los canales local y remoto deben envolverse en el mismo número.

Los valores posibles son:

### **\*SYSDFTCHL**

El valor de este atributo se obtiene del canal predeterminado del sistema para el tipo especificado.

### **valor-envoltura-número-secuencia**

Especifique un valor comprendido entre 100 y 999999999.

Este parámetro no puede especificarse para los tipos de canal (CHLTYPE) \*CLTCN o \*SVRCN.

## **Longitud máxima de mensaje (MAXMSGLEN)**

Indica la longitud máxima de mensaje que puede transmitirse en el canal. Este valor se compara con el del canal remoto y el máximo real es el menor de los dos valores.

Los valores posibles son:

### **\*SYSDFTCHL**

El valor de este atributo se obtiene del canal predeterminado del sistema para el tipo especificado.

### **longitud máxima de mensaje**

Especifique un valor comprendido entre 0 y 104857600. Un valor 0 indica que la longitud máxima es ilimitada.

## **Intervalo de pulsaciones (HRTBTINTVL)**

Especifica el tiempo, en segundos, entre flujos de pulsaciones enviados por el MCA emisor cuando no hay ningún mensaje en la cola de transmisión. El intercambio de pulsaciones permite al MCA inmovilizar el canal.

Los valores posibles son:

### **\*SYSDFTCHL**

El valor de este atributo se obtiene del canal predeterminado del sistema para el tipo especificado.

### **intervalo-latido-corazón**

Especifique un valor comprendido entre 0 y 999999999. Un valor cero significa que no se realizará ningún intercambio de pulsaciones.

**Nota:** por razones de implementación, el intervalo máximo de pulsaciones que se puede utilizar es 999999; los valores que exceden este valor se tratan como 999999.

## **Velocidad de mensajes no persistentes (NPMSPEED)**

Indica si el canal admite mensajes rápidos no persistentes.

Los valores posibles son:

### **\*SYSDFTCHL**

El valor del atributo no se modifica.

### **\*FAST**

El canal admite mensajes rápidos no persistentes.

#### **\*NORMAL**

El canal no admite mensajes rápidos no persistentes.

Este parámetro no puede especificarse para los tipos de canal (CHLTYPE) \*CLTCN o \*SVRCN.

## **Nombre de clúster (CLUSTER)**

Nombre del clúster al que pertenece el canal. La longitud máxima es de 48 caracteres conforme a las reglas de denominación de objetos MQ.

<span id="page-1851-0"></span>Este parámetro sólo es válido para los canales \*CLUSSDR y \*CLUSRCVR. Si el parámetro CLUSNL no está en blanco, este parámetro deberá estar en blanco.

Los valores posibles son:

### **\*SYSDFTCHL**

El valor de este atributo se obtiene del canal predeterminado del sistema para el tipo especificado.

### **\*NONE**

No se ha especificado ningún nombre de clúster.

### **cluster-name**

Nombre del clúster al que pertenece el canal. La longitud máxima es de 48 caracteres conforme a las reglas de denominación de objetos MQ.

# **Lista de nombres de clúster (CLUSNL)**

Nombre de la lista de nombres que especifica una lista de clústeres a los que pertenece el canal

Este parámetro sólo es válido para los canales \*CLUSSDR y \*CLUSRCVR. Si el parámetro CLUSTER no está en blanco, este parámetro deberá estar en blanco.

Los valores posibles son:

### **\*SYSDFTCHL**

El valor de este atributo se obtiene del canal predeterminado del sistema para el tipo especificado.

### **\*NONE**

No se ha especificado ninguna lista de nombres de clústeres.

### **lista-nombres-clúster**

Nombre de la lista de nombres que especifica una lista de clústeres a que pertenece el canal. La longitud máxima es de 48 caracteres conforme a las reglas de denominación de objetos MQ.

# **Prioridad de conexión de red (NETPRTY)**

Prioridad de la conexión con la red. Si se dispone de varias vías, la función de colas distribuidas elige la de prioridad más alta. El valor debe estar entre 0 y 9, siendo 0 la prioridad más baja.

Este parámetro sólo es válido para los canales \*CLUSRCVR.

Los valores posibles son:

### **\*SYSDFTCHL**

El valor de este atributo se obtiene del canal predeterminado del sistema para el tipo especificado.

### **prioridad-conexión-red**

Especifique un valor comprendido entre 0 y 9; 0 representa la prioridad más baja.

# **TLS CipherSpec (SSLCIPH)**

SSLCIPH especifica la CipherSpec utilizada en la negociación de canal TLS. Los valores posibles son:

### **\*SYSDFTCHL**

El valor de este atributo se obtiene del canal predeterminado del sistema para el tipo especificado.

### **CipherSpec**

Nombre de la CipherSpec.

Nota: **A Peprecateu** A partir de IBM MQ 8.0.0 Fix Pack 2, se ha dejado de utilizar el protocolo SSLv3 y algunas CipherSpecs de IBM MQ. Para obtener más información, consulte Cipherspecs en desuso.

# **Autenticación de cliente TLS (SSLCAUTH)**

SSLCAUTH especifica si el canal debe llevar a cabo la autenticación de cliente sobre TLS. Este parámetro únicamente se utiliza para los canales que tienen especificado SSLCIPH.

<span id="page-1852-0"></span>Los valores posibles son:

### **\*SYSDFTCHL**

El valor de este atributo se obtiene del canal predeterminado del sistema para el tipo especificado.

### **\*OBLIGATORIO**

La autenticación del cliente es necesaria.

### **\*XX\_ENCODE\_CASE\_ONE opcional**

La autenticación del cliente es opcional.

Este parámetro no puede especificarse para los tipos de canal (CHLTYPE) \*SDR, \*CLTCN o \*CLUSSDR.

# **Nombre de igual TLS (SSLPEER)**

SSLPEER especifica el nombre de igual X500 utilizado en la negociación de canal TLS. Los valores posibles son:

### **\*SYSDFTCHL**

El valor de este atributo se obtiene del canal predeterminado del sistema para el tipo especificado.

### **x500peername**

Nombre de igual X500 que debe utilizarse.

**Nota:** Una forma alternativa de restringir las conexiones en canales comparando con el nombre distinguido de sujeto TLS es utilizar registros de autenticación de canal. Con los registros de autenticación de canal, se pueden aplicar diferentes patrones de nombre distinguido de asunto TLS al mismo canal. Si se utilizan tanto SSLPEER en el canal como un registro de autenticación de canal para aplicar al mismo canal, el certificado de entrada debe coincidir con ambos patrones para poder conectarse. Para obtener más información, consulte Registros de autenticación de canal.

## **Dirección de comunicación local (LOCLADDR)**

Indica la dirección de comunicación local correspondiente al canal.

Este parámetro sólo es válido para canales \*SDR, \*SVR, \*RQSTR, \*CLUSSDR, \*CLUSRCVR y \*CLTCN.

Los valores posibles son:

### **\*SAME**

El atributo no se modifica.

### **\*NONE**

La conexión está en blanco.

### **local-address**

Sólo es válida para el tipo de transporte TCP/IP. Especifique la dirección IP opcional y el puerto o el rango de puertos opcionales utilizados para las comunicaciones TCP/IP de salida. El formato es el siguiente:

LOCLADDR([ip-addr][(low-port[,high-port])]*[,[ip-addr][(low-port[,high-port])]]*)

# **Intervalo de pulsaciones por lotes (BATCHHB)**

Tiempo en milisegundos utilizado para determinar si en el canal se producen pulsaciones por lotes. Las pulsaciones por lotes permiten a los canales de tipo emisor determinar si la instancia del canal remoto sigue activa antes de quedar pendiente. Una pulsación por lotes se produce si un canal de tipo emisor no ha comunicado como el canal remoto durante el tiempo especificado.

Los valores posibles son:

### **\*SYSDFTCHL**

El valor de este atributo se obtiene del canal predeterminado del sistema para el tipo especificado.

### <span id="page-1853-0"></span>**intervalo-latido-por-lotes**

Especifique un valor comprendido entre 0 y 999999999. Un valor cero indica que no se utilizan las pulsaciones por lotes.

**Nota:** Por razones de implementación, el intervalo máximo de pulsaciones por lotes que se puede utilizar es 999999; los valores que exceden este valor se tratan como 999999.

Este parámetro no puede especificarse para los tipos de canal (CHLTYPE) \*RCVR, \*RQSTR, \*CLTCN o \*SVRCN.

## **Identificador de usuario de tarea (USERID)**

El agente de canal de mensajes utiliza este parámetro al intentar iniciar una sesión LU 6.2 segura con un agente de canal de mensajes remoto.

Este parámetro sólo es válido para los canales con un tipo de canal (CHLTYPE) \*SDR, \*SVR, \*RQSTR, \*CLTCN o \*CLUSSDR.

Aunque la longitud máxima del atributo es de 12 caracteres, sólo se utilizan los 10 primeros caracteres.

Los valores posibles son:

### **\*SYSDFTCHL**

El valor de este atributo se obtiene del canal predeterminado del sistema para el tipo especificado.

#### **\*NONE**

No se ha especificado ningún identificador de usuario.

#### **identificador-usuario**

Indique el identificador del usuario de la tarea.

### **Contraseña (Password)**

El agente de canal de mensajes utiliza este parámetro al intentar iniciar una sesión LU 6.2 segura con un agente de canal de mensajes remoto.

Este parámetro sólo es válido para los canales con un tipo de canal (CHLTYPE) \*SDR, \*SVR, \*RQSTR, \*CLTCN o \*CLUSSDR.

Aunque la longitud máxima del atributo es de 12 caracteres, sólo se utilizan los 10 primeros caracteres.

Los valores posibles son:

#### **\*SYSDFTCHL**

El valor de este atributo se obtiene del canal predeterminado del sistema para el tipo especificado.

#### **\*NONE**

No se ha especificado la contraseña.

#### **Contraseña**

Especifique la contraseña.

### **Intervalo de mantener activo (KAINT)**

Especifica el intervalo de temporización de Mantener activo para este canal.

Los valores posibles son:

#### **\*SYSDFTCHL**

El valor de este atributo se obtiene del canal predeterminado del sistema para el tipo de canal que se está creando.

### **\*AUTO**

El intervalo de Mantener activo se calcula en base al valor de pulsaciones negociado, de la siguiente forma:

- <span id="page-1854-0"></span>• Si el HBINT negociado es mayor que cero, el intervalo de Mantener activo se establece en este valor más 60 segundos.
- Si el HBINT negociado es cero, el valor utilizado es el que se especifica en la sentencia KEEPALIVEOPTIONS del conjunto de datos de configuración del perfil TCPIP.

### **intervalo de mantener activo**

Especifique un valor comprendido entre 0 y 99999.

## **Compresión de cabecera (COMPHDR)**

La lista de métodos de compresión de datos de cabecera que el canal admite.

Para los canales de tipo emisor, servidor, clúster emisor, clúster receptor y conexión con el cliente (\*SDR, \*SVR, \*CLUSSDR, \*CLUSRCVR y \*CLTCN), los valores especificados figuran en orden de preferencia, con el primer método de compresión que el extremo remoto del canal que se utiliza.

Los valores posibles son:

### **\*SYSDFTCHL**

El valor de este atributo se obtiene del canal predeterminado del sistema para el tipo especificado.

### **\*NONE**

No se lleva a cabo ninguna compresión de datos de cabecera.

### **\*SISTEMA**

Se lleva a cabo la compresión de datos de cabecera.

## **Compresión de mensajes (COMPMSG)**

La lista de métodos de compresión de datos de mensaje que el canal admite.

Para los canales de tipo emisor, servidor, clúster emisor, clúster receptor y conexión con el cliente (\*SDR, \*SVR, \*CLUSSDR, \*CLUSRCVR y \*CLTCN), los valores especificados figuran en orden de preferencia, con el primer método de compresión que el extremo remoto del canal que se utiliza.

Los valores posibles son:

### **\*SYSDFTCHL**

El valor de este atributo se obtiene del canal predeterminado del sistema para el tipo especificado.

#### **\*NONE**

No se lleva a cabo ninguna compresión de datos de mensaje.

### **\*RLE**

Se lleva a cabo la compresión de datos de mensaje utilizando la codificación de longitud de ejecución.

### **\*ZLIBFAST**

Se lleva a cabo la compresión de datos de mensaje utilizando el método de compresión zlib. Se prefiere un tiempo de compresión rápido.

#### **\*ZLIBHIGH**

Se lleva a cabo la compresión de datos de mensaje utilizando el método de compresión zlib. Se prefiere un nivel elevado de compresión.

# **W**S.4.0 **\*LZ4FAST**

La compresión de los datos de los mensajes se realiza utilizando la técnica de compresión LZ4. Se prefiere un tiempo de compresión rápido.

# **V** 9.4.0 **\*LZ4HIGH**

La compresión de los datos de los mensajes se realiza utilizando la técnica de compresión LZ4. Se prefiere un nivel elevado de compresión.

#### **\*ANY**

Puede utilizarse cualquier método de compresión que el gestor de colas admita. Sólo es válido para los canales de tipo Receptor, Peticionario y Conexión con el servidor.

# <span id="page-1855-0"></span>**Supervisión de canal (MONCHL)**

Controla la recopilación de los datos de supervisión en línea.

Los datos de supervisión en línea no se recopilan cuando el atributo del gestor de colas MONCHL está establecido en \*NONE.

Los valores posibles son:

### **\*SYSDFTCHL**

El valor de este atributo se obtiene del canal predeterminado del sistema para el tipo especificado.

### **\*QMGR**

La recopilación de los datos de supervisión en línea se hereda del valor del atributo del gestor de colas MONCHL.

### **\*NONE**

La recopilación de datos de supervisión en línea para este canal está inhabilitada.

### **\*LOW**

La recopilación de datos de supervisión está activada con una proporción de recopilación de datos baja.

### **\*MEDIUM**

La recopilación de datos de supervisión está activada con una proporción de recopilación de datos moderada.

### **\*HIGH**

La recopilación de datos de supervisión está activada con una proporción de recopilación de datos alta.

Este parámetro no puede especificarse para un tipo de canal (CHLTYPE) \*CLTCN.

## **Estadísticas de canal (STATCHL)**

Controla la recopilación de los datos estadísticos.

Los datos estadísticos no se recopilan cuando el atributo del gestor de colas STATCHL está establecido en \*NONE.

Los valores posibles son:

### **\*SYSDFTCHL**

El valor de este atributo se obtiene del canal predeterminado del sistema para el tipo especificado.

**\*QMGR**

La recopilación de datos estadísticos se basa en el valor del atributo del gestor de colas STATCHL.

### **\*NONE** La recopilación de datos de estadísticas para este canal está inhabilitada.

**\*LOW**

La recopilación de datos estadísticos está activada con una proporción de recopilación de datos baja.

## **\*MEDIUM**

La recopilación de datos estadísticos está activada con una proporción de recopilación de datos moderada.

### **\*HIGH**

La recopilación de datos estadísticos está activada con una proporción de recopilación de datos alta.

Este parámetro no puede especificarse para los tipos de canal (CHLTYPE) \*CLTCN o \*SVRCN.

## **Rango de carga de trabajo de clúster (CLWLRANK)**

Indica el rango de la carga de trabajo de clúster del canal.

El valor de este atributo se obtiene del canal predeterminado del sistema para el tipo especificado.

### <span id="page-1856-0"></span>**rango-carga-trabajo-clúster**

El rango de la carga de trabajo de clúster del canal, que debe estar comprendido entre 0 y 9.

## **Prioridad de carga de trabajo de clúster (CLWLPRTY)**

Indica la prioridad de la carga de trabajo de clúster del canal.

Los valores posibles son:

### **\*SYSDFTCHL**

El valor de este atributo se obtiene del canal predeterminado del sistema para el tipo especificado.

### **rango-carga-trabajo-clúster**

La prioridad de la carga de trabajo de clúster del canal, que debe estar comprendida entre 0 y 9.

## **Peso de canal de clúster (CLWLWGHT)**

Indica el peso de la carga de trabajo de clúster del canal.

Los valores posibles son:

### **\*SYSDFTCHL**

El valor de este atributo se obtiene del canal predeterminado del sistema para el tipo especificado.

### **rango-carga-trabajo-clúster**

El peso de la carga de trabajo de clúster del canal, que debe estar comprendido entre 1 y 99.

## **Compartición de conversaciones (SHARECNV)**

Indica el número máximo de conversaciones que se pueden compartir a través de una instancia específica de canal de cliente TCP/IP (socket).

Este parámetro es válido para los canales con CHLTYPE definido como \*CLTCN o \*SVRCN.

Los valores posibles son:

#### **\*SYSDFTCHL**

El valor de este atributo se obtiene del canal predeterminado del sistema para el tipo especificado.

**0**

Indica que no hay compartimiento de conversaciones a través de un socket TCP/IP. La instancia de canal se ejecuta en una modalidad anterior a la de IBM WebSphere MQ 7.0, con respecto a:

- Detención-inmovilización de administrador
- Pulsaciones
- Lectura hacia adelante

**1**

Indica que no hay compartimiento de conversaciones a través de un socket TCP/IP. El intervalo de pulsaciones y la lectura anticipada están disponibles, independientemente de si está en una llamada MQGET y la fase de inmovilización de canal es más controlable.

### **conversaciones compartidas**

El número de conversaciones compartidas, comprendido entre 2 y 999999999.

**Nota:** Si el valor SHARECNV de conexión de cliente no coincide con el valor SHARECNV de conexión de servidor, se utiliza el valor inferior de los dos valores.

# **Control de propiedad (PROPCTL)**

Indica qué sucede con las propiedades de los mensajes cuando el mensaje se va a enviar a un gestor de colas V6 o anterior (un gestor de colas que no entiende el concepto de un descriptor de propiedades).

<span id="page-1857-0"></span>Los valores posibles son:

### **\*SYSDFTCHL**

El valor de este atributo se obtiene del canal predeterminado del sistema para el tipo especificado.

### **\*COMPAT**

Si el mensaje contiene una propiedad con el prefijo "mcd.", "jms.", "usr." o "mqext." a continuación, todas las propiedades de mensaje opcionales, excepto las del descriptor de mensaje (o extensión) se colocarán en una o varias cabeceras MQRFH2 de los datos del mensaje antes de que el mensaje se envíe al gestor de colas remoto.

### **\*NONE**

Todas las propiedades del mensaje, excepto las que están en el descriptor de mensaje (o extensión), se eliminarán del mensaje antes de enviarlo al gestor de colas remoto.

**\*ALL**

Todas las propiedades del mensaje se incluirán con el mensaje cuando éste se envíe al gestor de colas remoto. Las propiedades, excepto las que se encuentran en el descriptor de mensaje (o extensión), se colocarán en una o más cabeceras MQRFH2 en los datos del mensaje.

## **Número máximo de instancias (MAXINST)**

Especifica el número máximo de clientes que pueden conectarse simultáneamente al gestor de colas a través de este objeto de canal de conexión de servidor.

Este atributo sólo es válido para canales de conexión de servidor.

Los valores posibles son:

### **\*SYSDFT**

El valor de este atributo se obtiene del canal predeterminado del sistema para el tipo especificado.

### **máximo-instancias**

El número máximo de instancias simultáneas del canal, que debe estar comprendido entre 0 y 99999999.

El valor cero impide el acceso de los clientes. Si el valor se reduce por debajo del número de instancias del canal de conexión de servidor que se están ejecutando, los canales en ejecución no se verán afectados, pero las nuevas instancias no podrán iniciarse hasta que hayan dejado de ejecutarse el número suficiente de canales existentes.

# **Número máximo de instancias por cliente (MAXINSTC)**

Indica el número máximo de instancias simultáneas de un canal específico de conexión de servidor que se pueden iniciar desde un solo cliente.

En este contexto, varias conexiones de cliente que se originen desde la misma dirección de red remota se considerarán un único cliente.

Este atributo sólo es válido para canales de conexión de servidor.

Los valores posibles son:

### **\*SYSDFT**

El valor de este atributo se obtiene del canal predeterminado del sistema para el tipo especificado.

### **máximo-instancias-por-cliente**

El número máximo de instancias simultáneas del canal que se pueden iniciar desde un solo cliente, que debe estar comprendido entre 0 y 99999999.

El valor cero impide el acceso de los clientes. Si el valor se reduce por debajo del número de instancias del canal de conexión de servidor que se están ejecutando desde clientes individuales, los canales en ejecución no se verán afectados, pero las nuevas instancias no podrán iniciarse hasta que hayan dejado de ejecutarse el número suficiente de canales existentes.

# <span id="page-1858-0"></span>**Peso de canal de cliente (CLNTWGHT)**

El atributo de peso de canal de cliente se utiliza para que las definiciones de canal de cliente puedan seleccionarse de forma aleatoria según su peso, cuando hay disponible más de una definición adecuada.

Los valores posibles son:

### **\*SYSDFT**

El valor de este atributo se obtiene del canal predeterminado del sistema para el tipo especificado.

### **peso-canal-cliente**

El peso de canal del cliente debe estar comprendido entre 0 y 99.

# **Afinidad de conexión (AFFINITY)**

El atributo de afinidad de canal se utiliza para que las aplicaciones cliente que se conectan varias veces utilizando el mismo nombre de gestor de colas puedan elegir si utilizan la misma definición de canal de cliente para cada conexión.

Los valores posibles son:

### **\*SYSDFT**

El valor de este atributo se obtiene del canal predeterminado del sistema para el tipo especificado.

### **\*PREFERIDO**

La primera conexión en un proceso que lee una tabla de definiciones de canal de cliente (CCDT) crea una lista de definiciones aplicables basadas en la ponderación con cualquier definición de CLNTWGHT (0) aplicable primero y en orden alfabético. Cada conexión del proceso intenta conectar utilizando la primera definición de la lista. Si una conexión no es satisfactoria, se utiliza la siguiente definición. Las definiciones no satisfactorias que no son CLNTWGHT(0) se desplazan al final de la lista. Las definiciones CLNTWGHT(0) permanecen en el principio de la lista y se seleccionan en primer lugar para cada conexión.

### **\*NONE**

La primera conexión de un proceso que lee una CCDT crea una lista de definiciones aplicables. Todas las conexiones en un proceso seleccionan una definición aplicable según el peso con cualquier definición CLNTWGHT(0) aplicable seleccionada primero en orden alfabético.

# **Límite de datos por lotes (BATCHLIM)**

El límite, en kilobytes, de la cantidad de datos que pueden enviarse a través de un canal, antes de alcanzar un punto de sincronización. Un punto de sincronización se alcanza después de que el mensaje que haya provocado que se llegue al límite, haya fluido a través del canal. Un valor de cero en este atributo significa que no se aplica ningún límite de datos a los lotes a través de este canal.

El proceso por lotes finaliza cuando se cumple una de las condiciones siguientes:

- Se han enviado **BATCHSZ** mensajes.
- Se han enviado **BATCHLIM** bytes.
- La cola de transmisión está vacía y se ha sobrepasado **BATCHINT** .

El valor debe estar en el rango de 0 a 999999. El valor predeterminado es 5000.

El parámetro **BATCHLIM** está soportado en todas las plataformas.

Los valores posibles son:

### **\*SYSDFTCHL**

El valor de este atributo se obtiene del canal predeterminado del sistema para el tipo especificado.

### **límite-datos-lote**

Especifique un valor comprendido entre 0 y 999999.

Este parámetro sólo puede especificarse para los tipos de canal (CHLTYPE) \*SDR, \*SVR, \*CLUSSDR o \*CLUSRCVR.

# <span id="page-1859-0"></span>**Número de secuencia de restablecimiento pendiente (RESETSEQ)**

Número de secuencia de restablecimiento pendiente.

Es el número de secuencia de una solicitud pendiente e indica que una solicitud de mandato RESET CHANNEL de usuario está pendiente.

El valor posible es:

### **número-secuencia-restablecimiento-pendiente**

Un valor de cero indica que no hay ningún RESET CHANNEL pendiente. El valor puede estar en el rango 1 - 999999999.

## **Reconexión de cliente predeterminada (DFTRECON)**

Especifica si una conexión de cliente reconecta automáticamente una aplicación cliente si se interrumpe su conexión.

### **\*SYSDFTCHL**

El valor de este atributo se obtiene del canal predeterminado del sistema para el tipo especificado.

**\*NO**

A menos que **MQCONNX**lo altere temporalmente, el cliente no se vuelve a conectar automáticamente.

**\*SÍ**

A menos que **MQCONNX**lo altere temporalmente, el cliente se vuelve a conectar automáticamente.

### **\*QMGR**

A menos que lo altere temporalmente **MQCONNX**, el cliente se vuelve a conectar automáticamente, pero sólo al mismo gestor de colas. La opción QMGR tiene el mismo efecto que MOCNO\_RECONNECT\_O\_MGR.

### **\*INHABILITADO**

La reconexión está inhabilitada, aunque lo solicite el programa cliente utilizando la llamada MQI de **MQCONNX** .

Este parámetro se especifica para un canal de conexión de cliente, (CHLTYPE) \*CLTCN

# **E IBMI CRTMQMLSR (Crear escucha de MQ)**

**Donde se permite la ejecución**

Todos los entornos (\*ALL)

### **Hebras seguras**

Sí

El mandato Crear objeto de escucha MQ (CRTMQMLSR) crea una nueva definición de escucha MQ que especifica aquellos atributos que deben diferir de los atributos predeterminados.

## **Parámetros**

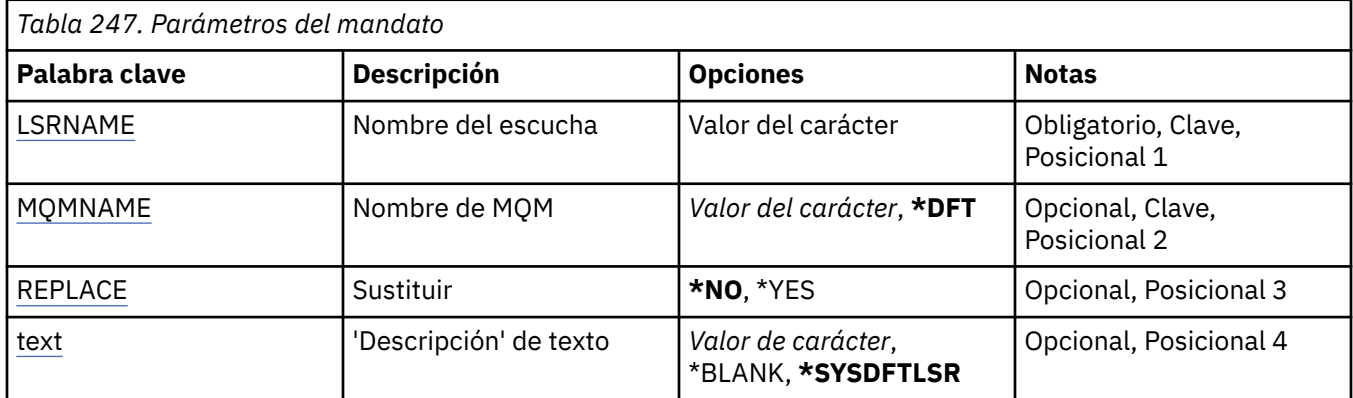

<span id="page-1860-0"></span>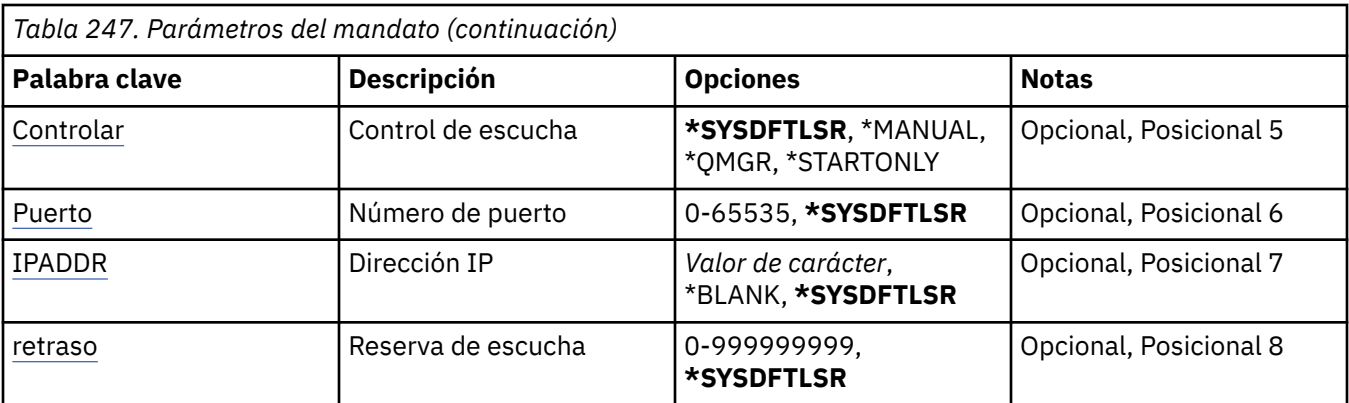

## **Nombre de escucha (LSRNAME)**

El nombre de la nueva definición de escucha MQ que debe crearse.

Los valores posibles son:

### **nombre-escucha**

Indique el nombre de la definición de escucha. La longitud máxima de la serie de caracteres es de 48 bytes.

## **Nombre del gestor de colas de mensajes (MQMNAME)**

Especifica el nombre del gestor de colas.

Los valores posibles son:

### **\*DFT**

Utiliza el gestor de colas predeterminado.

### **nombre-gestor-colas**

El nombre de un gestor de colas de mensajes.

# **Sustituir (REPLACE)**

Indica si una definición de escucha debe reemplazar a otra definición ya existente con el mismo nombre.

Los valores posibles son:

### **\*NO**

Esta definición no sustituye ninguna definición de escucha existente con el mismo nombre. El mandato da un error si la definición de escucha especificada ya existe.

**\*SÍ**

Reemplaza la definición de escucha existente. Si no hay ninguna definición con el mismo nombre, se creará una nueva.

# **Texto 'description' (TEXT)**

Indica el texto que describe brevemente la definición de escucha.

**Nota:** La longitud del campo es de 64 bytes y el número máximo de caracteres se reduce si el sistema utiliza un juego de caracteres de doble byte (DBCS).

Los valores posibles son:

### **\*SYSDFTLSR**

El valor de este atributo se toma del escucha predeterminado del sistema.

### **\*BLANK**

El texto se define como una serie de caracteres en blanco.

### <span id="page-1861-0"></span>**description**

Especifique la nueva información descriptiva.

## **Control de escucha (CONTROL)**

Indica si el escucha se inicia automáticamente cuando se inicia el gestor de colas.

Los valores posibles son:

### **\*SYSDFTLSR**

El valor de este atributo se toma del escucha predeterminado del sistema.

### **\*MANUAL**

El escucha no se inicia ni se detiene automáticamente.

### **\*QMGR**

El escucha se inicia y se detiene cuando el gestor de colas se inicia y se detiene.

### **\*STARTONLY**

El escucha se inicia cuando se inicia el gestor de colas, pero no se le solicita que se detenga cuando se detiene el gestor de colas.

# **Número de puerto (Port)**

El número de puerto que el escucha debe utilizar.

Los valores posibles son:

### **\*SYSDFTLSR**

El valor de este atributo se toma del escucha predeterminado del sistema.

### **número-puerto**

El número de puerto que se debe utilizar.

# **Dirección IP (IPADDR)**

La dirección IP que el escucha debe utilizar.

Los valores posibles son:

### **\*SYSDFTLSR**

El valor de este atributo se toma del escucha predeterminado del sistema.

### **dirección-ip**

La dirección IP que se debe utilizar.

## **Reserva de escucha (BACKLOG)**

Número de peticiones de conexión simultáneas que admite el escucha.

Los valores posibles son:

### **\*SYSDFTLSR**

El valor de este atributo se toma del escucha predeterminado del sistema.

### **proceso**

El número de peticiones de conexión simultáneas que se admite.

# **E IBMIL CRTMQMNL (Crear lista de nombres de MQ)**

### **Donde se permite la ejecución**

Todos los entornos (\*ALL)

### **Hebras seguras**

Sí

El mandato Crear lista de nombres de MQ (CRTMQMNL) crea una nueva lista de nombres de MQ . Una lista de nombres es un objeto MQ que contiene una lista de otros objetos MQ . Normalmente, las listas de nombres las utilizan las aplicaciones, por ejemplo, los supervisores desencadenantes, donde se utilizan para identificar un grupo de colas. Una lista de nombres se mantiene independientemente de las aplicaciones, por lo tanto, puede actualizarla sin detener ninguna de las aplicaciones que la utilizan.

### **Parámetros**

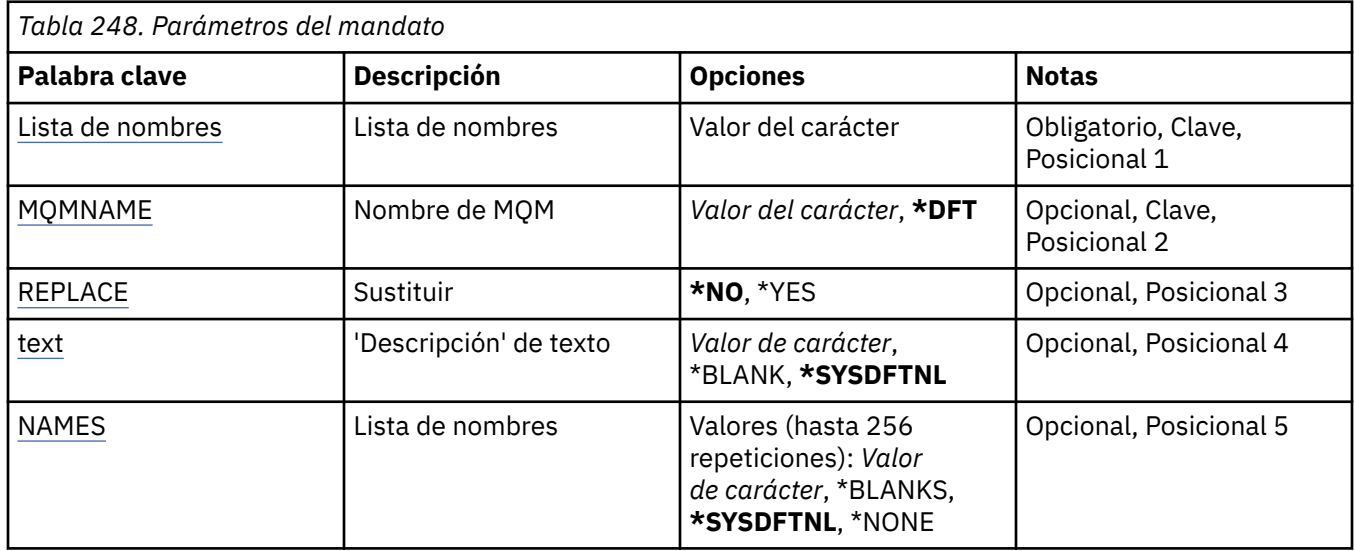

## **Lista de nombres (NAMELIST)**

El nombre de la lista de nombres que se va a crear.

### **lista de nombres**

Especifique el nombre de la lista de nombres. La longitud máxima de la serie de caracteres es de 48 bytes.

# **Nombre del gestor de colas de mensajes (MQMNAME)**

Indica el nombre del gestor de colas de mensajes.

Los valores posibles son:

### **\*DFT**

Se utiliza el gestor de colas predeterminado.

### **nombre-gestor-colas-mensajes**

Especifique el nombre del gestor de colas.

# **Sustituir (REPLACE)**

Especifica si la nueva lista de nombres debe sustituir una lista de nombres existente con el mismo nombre.

### **\*NO**

No sustituya la lista de nombres existente. El mandato falla si la lista de nombres especificada ya existe.

**\*SÍ**

Sustituya la lista de nombres existente. Si no hay ninguna lista de nombres con el mismo nombre, se crea una nueva lista de nombres.

# <span id="page-1863-0"></span>**Texto 'description' (TEXT)**

Especifica el texto que describe brevemente la lista de nombres.

**Nota:** La longitud del campo es de 64 bytes y el número máximo de caracteres se reduce si el sistema utiliza un juego de caracteres de doble byte (DBCS).

### **\*SYSDFTNL**

El valor del atributo se toma de la lista de nombres predeterminada del sistema.

### **description**

No especifique más de 64 caracteres encerrados entre apóstrofos.

## **Lista de nombres (NAMES)**

Lista de nombres. Esta es la lista de nombres que se van a crear. Los nombres pueden ser de cualquier tipo, pero deben cumplir las reglas para denominar objetos de MQ .

### **\*SYSDFTNL**

El valor del atributo se toma de la lista de nombres predeterminada del sistema.

### **lista de nombres**

La lista que se va a crear. Una lista vacía es válida.

# **EMI CRTMQMPRC (Crear proceso de MQ)**

### **Donde se permite la ejecución**

Todos los entornos (\*ALL)

### **Hebras seguras**

Sí

El mandato Crear proceso de MQ (CRTMQMPRC) crea una nueva definición de proceso de MQ , especificando los atributos que son diferentes del valor predeterminado.

# **Parámetros**

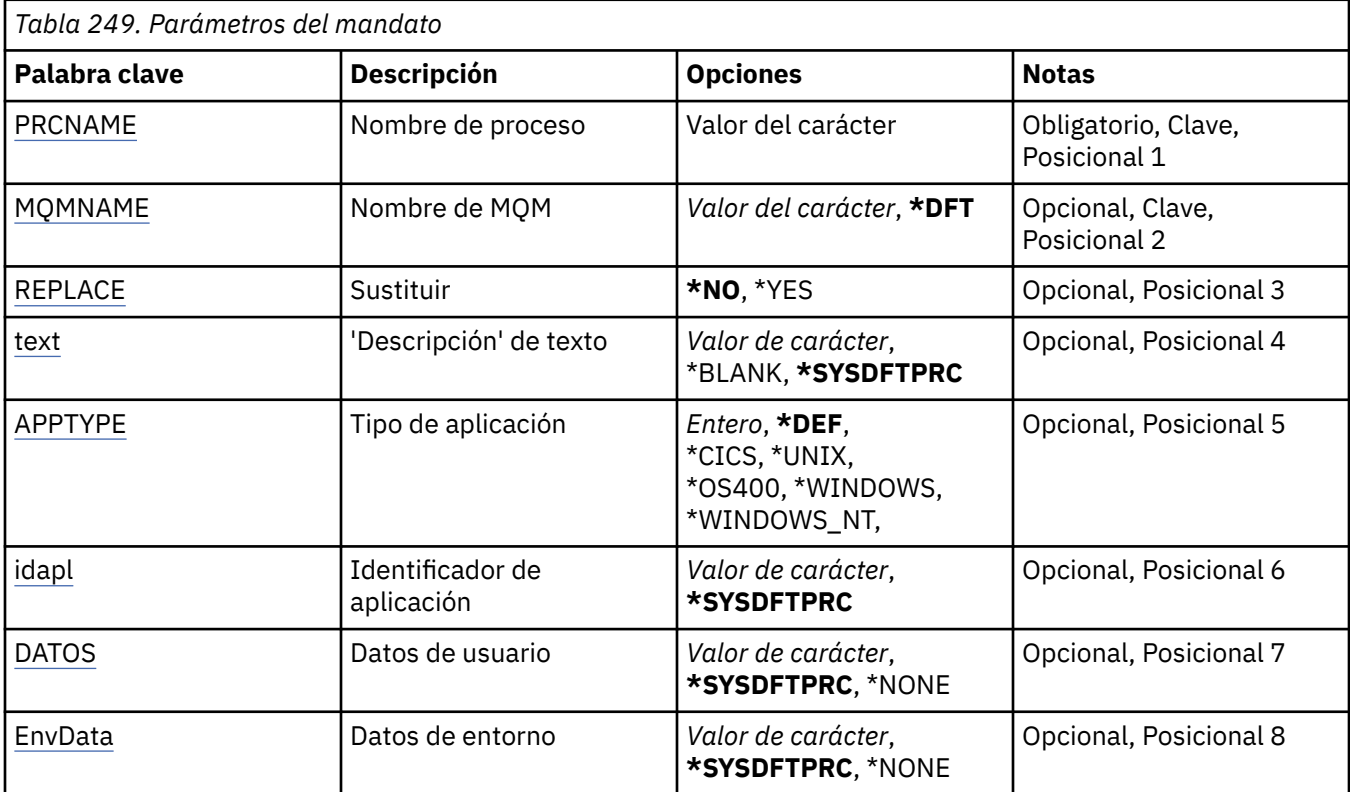

# <span id="page-1864-0"></span>**Nombre de proceso (PRCNAME)**

El nombre de la nueva definición de proceso de MQ que se va a crear.

Los valores posibles son:

### **nombre-proceso**

Especifique el nombre de la nueva definición de proceso de MQ . El nombre puede tener hasta 48 caracteres.

### **Nombre del gestor de colas de mensajes (MQMNAME)**

Especifica el nombre del gestor de colas.

Los valores posibles son:

### **\*DFT**

Utiliza el gestor de colas predeterminado.

### **nombre-gestor-colas**

El nombre de un gestor de colas de mensajes.

# **Sustituir (REPLACE)**

Si ya existe una definición de proceso con el mismo nombre, esto especifica si se sustituye.

Los valores posibles son:

### **\*NO**

Esta definición no sustituye ninguna definición de proceso existente con el mismo nombre. El mandato falla si la definición de proceso especificada ya existe.

### **\*SÍ**

Sustituya la definición de proceso existente. Si no hay ninguna definición con el mismo nombre, se creará una nueva.

# **Texto 'description' (TEXT)**

Especifica el texto que describe brevemente la definición de proceso.

**Nota:** La longitud del campo es de 64 bytes y el número máximo de caracteres se reduce si el sistema utiliza un juego de caracteres de doble byte (DBCS).

Los valores posibles son:

### **\*SYSDFTPRC**

El valor de este atributo se toma del proceso predeterminado del sistema.

### **\*BLANK**

El texto se define como una serie de caracteres en blanco.

### **description**

Especifique la nueva información descriptiva.

# **Tipo de aplicación (APPTYPE)**

El tipo de aplicación iniciada.

Los valores posibles son:

#### **\*DEF**

La especificación de DEF hace que el tipo de aplicación predeterminado para la plataforma en la que se interpreta el mandato se almacene en la definición de proceso. La instalación no puede cambiar este valor predeterminado. Si la plataforma da soporte a clientes, el valor predeterminado se interpreta como el tipo de aplicación predeterminado del servidor.

### <span id="page-1865-0"></span>**\*CICS**

Representa una aplicación CICS/400 .

### **\*UNIX**

Representa una aplicación UNIX o Linux .

### **\*OS400**

Representa una aplicación IBM i .

### **\*WINDOWS**

Representa una aplicación Windows .

### **\*WINDOWS\_NT**

Representa una aplicación Windows NT .

### **entero**

Tipo de aplicación definida por el usuario en el rango de 65536 a 999999999.

# **Identificador de aplicación (APPID)**

Identificador de aplicación. Es el nombre de la aplicación que se va a iniciar, en la plataforma para la que se está procesando el mandato. Normalmente es un nombre de programa y un nombre de biblioteca.

Los valores posibles son:

### **\*SYSDFTPRC**

El valor de este atributo se toma del proceso predeterminado del sistema.

### **application-id**

La longitud máxima es de 256 caracteres.

# **Datos de usuario (USRDATA)**

Serie de caracteres que contiene información de usuario perteneciente a la aplicación, tal como la define APPID, para iniciar.

Los valores posibles son:

### **\*SYSDFTPRC**

El valor de este atributo se toma del proceso predeterminado del sistema.

### **\*NONE**

Los datos de usuario están en blanco.

### **datos de usuario**

Especifique un máximo de 128 caracteres de datos de usuario.

# **Datos de entorno (ENVDATA)**

Serie de caracteres que contiene información de entorno perteneciente a la aplicación, tal como la define APPID, para iniciar.

Los valores posibles son:

### **\*SYSDFTPRC**

El valor de este atributo se toma del proceso predeterminado del sistema.

### **\*NONE**

Los datos de entorno están en blanco.

### **datos de entorno**

La longitud máxima es de 128 caracteres.

# **CRTMQMQ (Crear cola de MQ)**

### **Donde se permite la ejecución**

Todos los entornos (\*ALL)

# **Hebras seguras**

Sí

El mandato Crear cola MQ (CRTMQMQ) crea una definición de cola con los atributos especificados. Los atributos que no se especifiquen adoptarán el valor predeterminado como tipo de la cola que se está creando.

# **Parámetros**

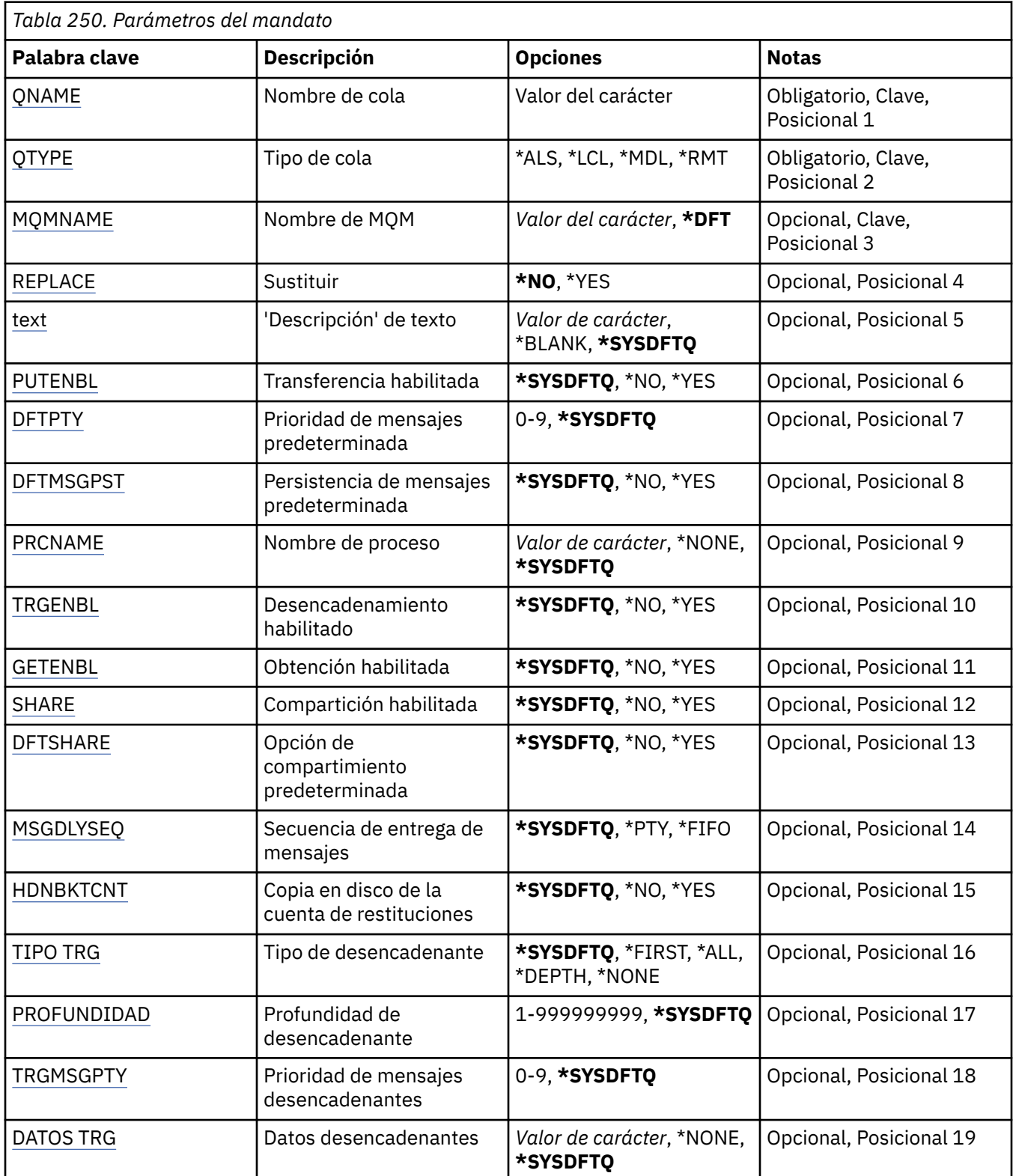

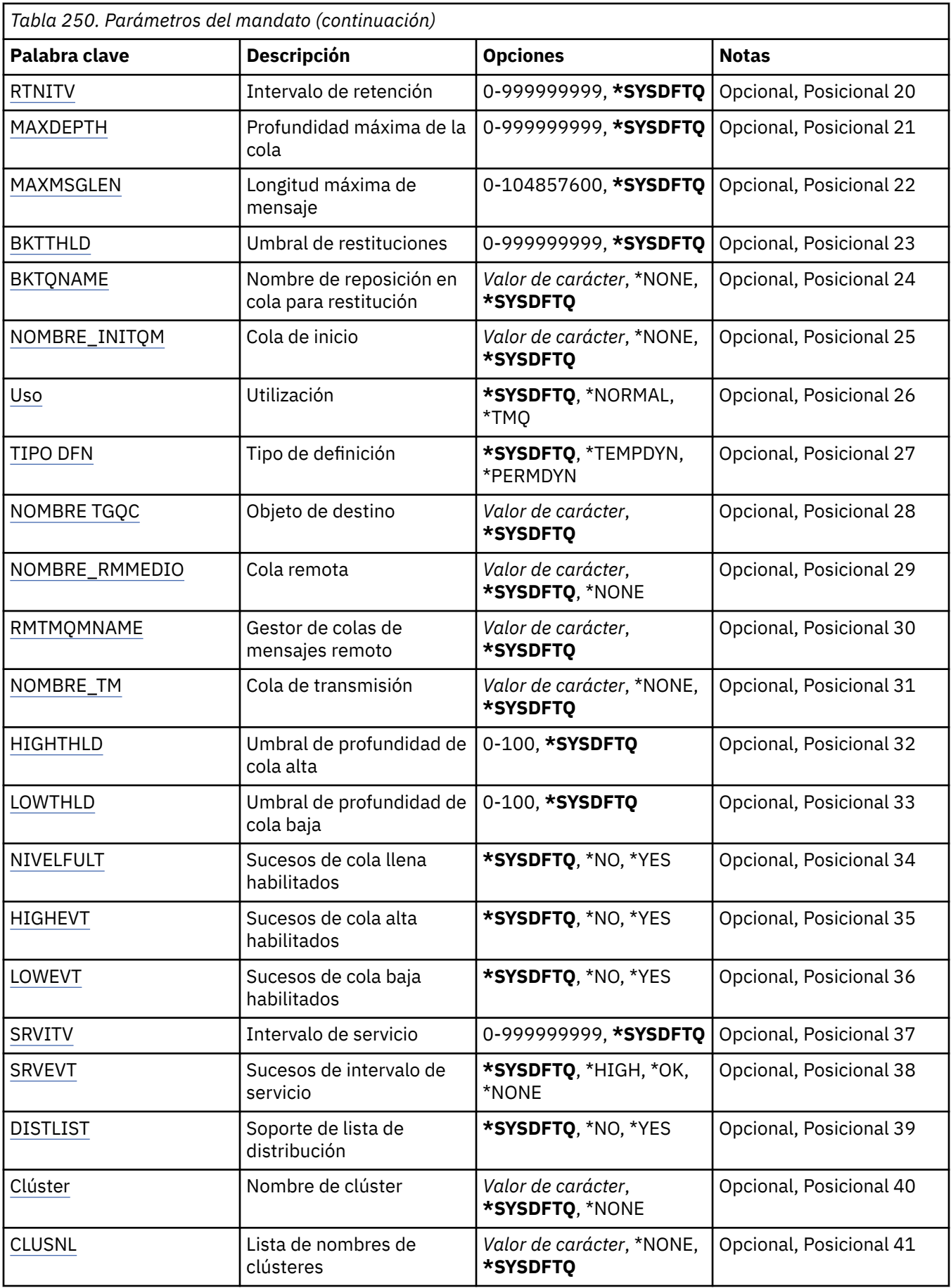

<span id="page-1868-0"></span>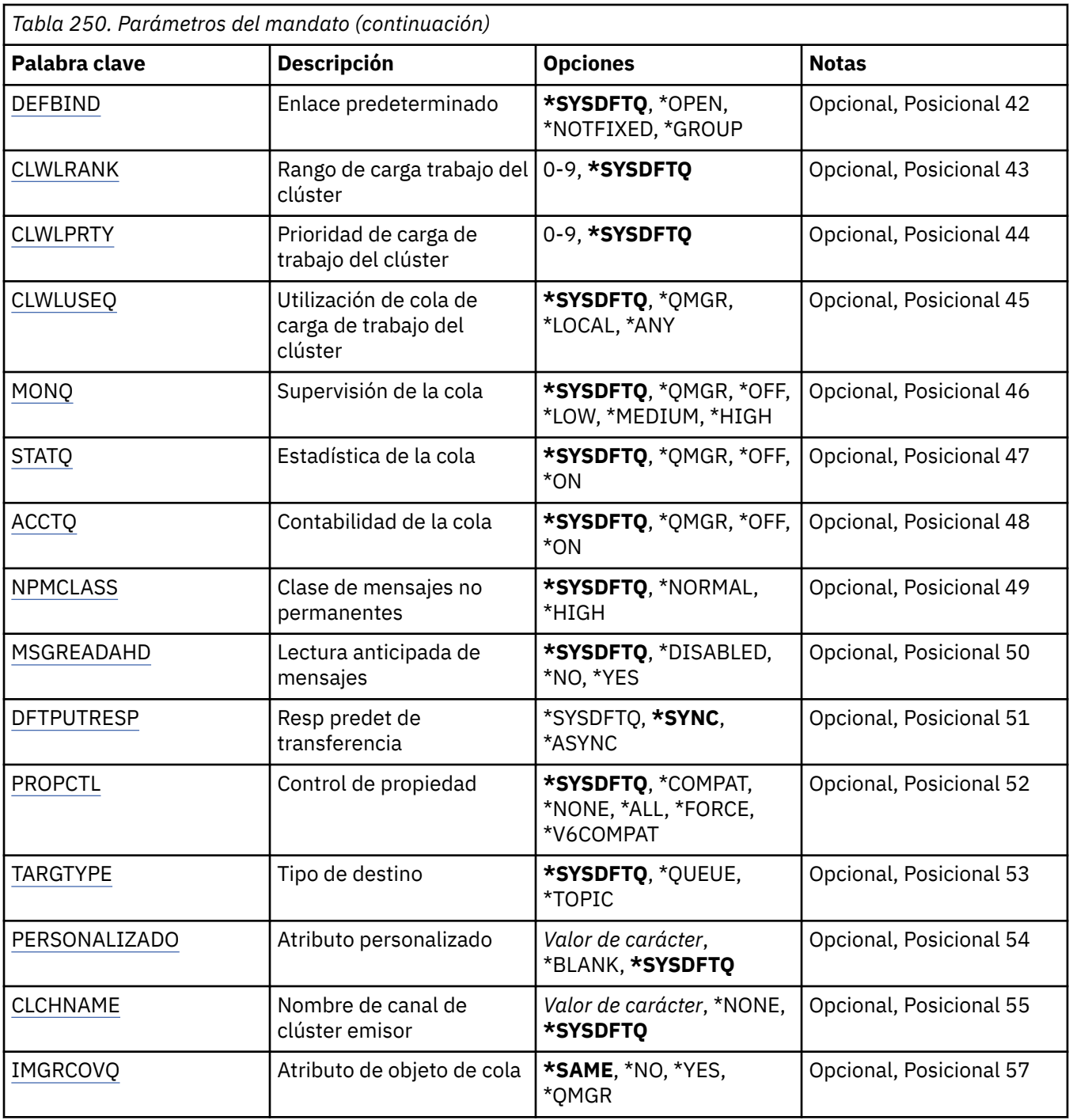

# **Nombre de cola (QNAME)**

Indica el nombre de la definición de cola. Los nombres de colas deben ser únicos. Si ya existe una definición de cola con este nombre, debe especificar REPLACE(\*YES).

El nombre puede tener hasta 48 caracteres.

**Nota:** La longitud del campo es de 48 bytes y el número máximo de caracteres se reduce si el sistema utiliza un juego de caracteres de doble byte (DBCS).

Los valores posibles son:

### **nombre-cola**

Especifique el nombre de la nueva cola.

# <span id="page-1869-0"></span>**Tipo de cola (QTYPE)**

Especifica el tipo de la cola que ha de crearse.

Si la cola ya existe, debe especificarse REPLACE(\*YES) y el valor especificado por QTYPE ha de ser del tipo de la cola existente.

Los valores posibles son:

### **\*ALS**

Una cola alias.

### **\*LCL**

Una cola local.

# **\*RMT**

Una cola remota.

### **\*MDL**

Una cola modelo.

# **Nombre del gestor de colas de mensajes (MQMNAME)**

Indica el nombre del gestor de colas de mensajes.

Los valores posibles son:

### **\*DFT**

Utiliza el gestor de colas predeterminado.

### **nombre-gestor-colas**

Especifique el nombre del gestor de colas.

# **Sustituir (REPLACE)**

Indica si la nueva cola sustituirá una definición de cola ya existente con el mismo nombre y tipo.

Los valores posibles son:

### **\*NO**

No sustituir la cola existente. El mandato no se ejecuta correctamente si la cola nombrada ya existe.

### **\*SÍ**

Reemplace la definición de cola existente por los atributos del FROMQ y los atributos especificados.

El mandato fallará si una aplicación tiene la cola abierta o se modifica el atributo USAGE.

**Nota:** Si la cola es una cola local y ya existe una cola con el mismo nombre, los mensajes que ya estén en esa cola se conservarán.

# **Texto 'description' (TEXT)**

Indica texto que describe brevemente la definición de la cola.

Los valores posibles son:

### **\*SYSDFTQ**

El valor de este atributo se toma de la cola predeterminada del sistema del tipo especificado.

### **\*BLANK**

El texto se define como una serie de caracteres en blanco.

### **description**

No especifique más de 64 caracteres encerrados entre apóstrofos.

**Nota:** La longitud del campo es de 64 bytes y el número máximo de caracteres se reduce si el sistema utiliza un juego de caracteres de doble byte (DBCS).

# <span id="page-1870-0"></span>**Put habilitado (PUTENBL)**

Indica si pueden transferirse mensajes a la cola.

**Nota:** Un programa de aplicación puede emitir una llamada a MQSET para cambiar el valor de este atributo.

Los valores posibles son:

### **\*SYSDFTQ**

El valor de este atributo se toma de la cola predeterminada del sistema del tipo especificado.

### **\*NO**

No se pueden añadir mensajes a la cola.

**\*SÍ**

Las aplicaciones autorizadas para ello pueden añadir mensajes a la cola.

## **Prioridad de mensaje predeterminada (DFTPTY)**

Indica la prioridad predeterminada de los mensajes transferidos a la cola.

Los valores posibles son:

### **\*SYSDFTQ**

El valor de este atributo se toma de la cola predeterminada del sistema del tipo especificado.

### **valor-prioridad**

Especifique un valor comprendido entre 0 y 9.

# **Persistencia de mensajes por omisión (DFTMSGPST)**

Indica el valor predeterminado de persistencia de un mensaje en la cola. La persistencia del mensaje determina si los mensajes perduran tras el reinicio del gestor de colas.

Los valores posibles son:

### **\*SYSDFTQ**

El valor de este atributo se toma de la cola predeterminada del sistema del tipo especificado.

### **\*NO**

Por omisión, los mensajes se pierden tras el reinicio del gestor de colas.

**\*SÍ**

Por omisión, los mensajes perduran tras el reinicio del gestor de colas.

# **Nombre de proceso (PRCNAME)**

Especifica el nombre local del proceso MQ que identifica la aplicación que se debe iniciar cuando se produce un suceso desencadenante.

El proceso no tiene que estar disponible cuando se crea la cola, pero debe estar disponible cuando se produzca un suceso desencadenante.

Los valores posibles son:

### **\*SYSDFTQ**

El valor de este atributo se toma de la cola predeterminada del sistema del tipo especificado.

### **\*NONE**

No se especifica ningún proceso.

### **nombre-proceso**

Indique el nombre del proceso.

# **Desencadenamiento habilitado (TRGENBL)**

Indica si se han grabado mensajes desencadenantes en la cola de inicio.

<span id="page-1871-0"></span>**Nota:** Un programa de aplicación puede emitir una llamada a MQSET para cambiar el valor de este atributo.

Los valores posibles son:

### **\*SYSDFTQ**

El valor de este atributo se toma de la cola predeterminada del sistema del tipo especificado.

# **\*NO**

No se graban mensajes desencadenantes en la cola de inicio.

### **\*SÍ**

El desencadenamiento está activo; los mensajes desencadenantes se graban en la cola de inicio.

# **Obtener habilitado (GETENBL)**

Indica si las aplicaciones están autorizadas a obtener mensajes de la cola.

**Nota:** Un programa de aplicación puede emitir una llamada a MQSET para cambiar el valor de este atributo.

Los valores posibles son:

### **\*SYSDFTQ**

El valor de este atributo se toma de la cola predeterminada del sistema del tipo especificado.

**\*NO**

Las aplicaciones no pueden recuperar mensajes de la cola.

**\*SÍ**

Las aplicaciones autorizadas convenientemente pueden recuperar mensajes de la cola.

# **Uso compartido habilitado (SHARE)**

Indica si múltiples instancias de aplicaciones pueden abrir la cola para entrada.

Los valores posibles son:

### **\*SYSDFTQ**

El valor de este atributo se toma de la cola predeterminada del sistema del tipo especificado.

### **\*NO**

Una sola instancia de aplicación puede abrir la cola para entrada.

**\*SÍ**

Más de una instancia de aplicación puede abrir la cola para entrada.

# **Opción de compartición predeterminada (DFTSHARE)**

Indica la opción de compartimiento predeterminada de las aplicaciones que abren esta cola para entrada.

Los valores posibles son:

### **\*SYSDFTQ**

El valor de este atributo se toma de la cola predeterminada del sistema del tipo especificado.

**\*NO**

La petición de apertura es para uso exclusivo de la cola para entrada.

**\*SÍ**

La petición de apertura es para uso compartido de la cola para entrada.

# **Secuencia de entrega de mensajes (MSGDLYSEQ)**

Indica la secuencia de entrega de mensajes.
### **\*SYSDFTQ**

El valor de este atributo se toma de la cola predeterminada del sistema del tipo especificado.

**\*PTY**

Los mensajes se entregan en orden primero en entrar, primero en salir (FIFO) dentro de su prioridad.

**\*FIFO**

Los mensajes se entregan en orden FIFO, independientemente de la prioridad de éstos.

## **Recuento de restituciones de endurecimiento (HDNBKTCNT)**

Indica si la cuenta de mensajes restituidos debe guardarse (copiarse en disco) tras los reinicios del gestor de colas de mensajes.

**Nota:** En IBM MQ for IBM i el recuento se ha reforzado SIEMPRE, independientemente del valor de este atributo.

Los valores posibles son:

### **\*SYSDFTQ**

El valor de este atributo se toma de la cola predeterminada del sistema del tipo especificado.

**\*NO**

La cuenta de restituciones no se copia en disco.

**\*SÍ**

La cuenta de restituciones se copia en disco.

## **Tipo de desencadenante (TRGTYPE)**

Indica la condición que inicia un suceso desencadenante. Cuando se cumple la condición, se envía un mensaje desencadenante a la cola de inicio.

**Nota:** Un programa de aplicación puede emitir una llamada a MQSET para cambiar el valor de este atributo.

Los valores posibles son:

### **\*SYSDFTQ**

El valor de este atributo se toma de la cola predeterminada del sistema del tipo especificado.

### **\*FIRST**

Cuando el número de mensajes de la cola va de cero a uno.

**\*ALL**

Siempre que llega un mensaje a la cola.

### **\*PROFUNDIDAD**

Cuando el número de mensajes de la cola es igual al valor del atributo TRGDEPTH.

### **\*NONE**

No se graba ningún mensaje desencadenante.

## **Profundidad de desencadenante (TRGDEPTH)**

Indica, para TRIGTYPE(\*DEPTH), el número de mensajes que hacen que se envíe un mensaje desencadenante a la cola de inicio.

**Nota:** Un programa de aplicación puede emitir una llamada a MQSET para cambiar el valor de este atributo.

Los valores posibles son:

### **\*SYSDFTQ**

El valor de este atributo se toma de la cola predeterminada del sistema del tipo especificado.

### **valor de profundidad**

Especifique un valor comprendido entre 1 y 999999999.

## **Prioridad de mensaje desencadenante (TRGMSGPTY)**

Indica la prioridad mínima que debe tener un mensaje para que pueda producir, o tenerse en cuenta para un suceso desencadenante.

**Nota:** Un programa de aplicación puede emitir una llamada a MQSET para cambiar el valor de este atributo.

Los valores posibles son:

### **\*SYSDFTQ**

El valor de este atributo se toma de la cola predeterminada del sistema del tipo especificado.

### **valor-prioridad**

Especifique un valor comprendido entre 0 y 9.

## **Datos de desencadenante (TRGDATA)**

Indica hasta 64 caracteres de datos de usuario que el gestor de colas incluye en el mensaje desencadenante. Estos datos quedan disponibles para la aplicación de supervisión que procesa la cola de inicio y para la aplicación iniciada por el supervisor.

**Nota:** Un programa de aplicación puede emitir una llamada a MQSET para cambiar el valor de este atributo.

Los valores posibles son:

#### **\*SYSDFTQ**

El valor de este atributo se toma de la cola predeterminada del sistema del tipo especificado.

#### **\*NONE**

No se especifican datos desencadenantes.

### **datos-desencadenante**

Especifique hasta 64 caracteres encerrados entre apóstrofos. En una cola de transmisión, puede utilizar este parámetro para indicar el nombre del canal que debe iniciarse.

**Nota:** La longitud del campo es de 64 bytes y el número máximo de caracteres se reduce si el sistema utiliza un juego de caracteres de doble byte (DBCS).

## **Intervalo de retención (RTNITV)**

Indica el intervalo de retención. Dicho intervalo es el número de horas durante las cuales puede necesitarse la cola y se basa en la fecha y hora en que se creó la cola.

Esta información queda disponible para un operador o una aplicación que efectúen la preparación y puede utilizarse para determinar cuándo deja de ser necesaria una cola.

**Nota:** El gestor de colas de mensajes no suprime colas, ni impide que se supriman las colas si su intervalo de retención no ha caducado. Es su responsabilidad efectuar las acciones necesarias.

Los valores posibles son:

### **\*SYSDFTQ**

El valor de este atributo se toma de la cola predeterminada del sistema del tipo especificado.

### **valor-intervalo**

Especifique un valor comprendido entre 0 y 999999999.

## **Profundidad máxima de cola (MAXDEPTH)**

Indica el número máximo de mensajes que puede tener la cola. Sin embargo, otros factores pueden hacer que la cola se trate como si estuviese llena. Por ejemplo, puede parecer que está llena si no hay almacenamiento disponible para un mensaje.

**Nota:** Si este valor se reduce posteriormente utilizando el mandato CHGMQMQ, los mensajes que estén en la cola permanecerán intactos incluso si hacen que se supere el nuevo máximo.

Los valores posibles son:

### **\*SYSDFTQ**

El valor de este atributo se toma de la cola predeterminada del sistema del tipo especificado.

### **valor de profundidad**

Especifique un valor comprendido entre 0 y 999999999.

## **Longitud máxima de mensaje (MAXMSGLEN)**

Especifica la longitud máxima para los mensajes de la cola.

**Nota:** Si este valor se reduce posteriormente utilizando el mandato CHGMQMQ, los mensajes que estén en la cola permanecerán intactos aunque superen la nueva longitud máxima.

Las aplicaciones pueden utilizar el valor de este atributo para determinar el tamaño del almacenamiento intermedio que necesitan para recuperar mensajes de la cola. Por consiguiente, modifique el valor sólo si sabe que esto no afectará al funcionamiento de la aplicación.

Los valores posibles son:

### **\*SYSDFTQ**

El valor de este atributo se toma de la cola predeterminada del sistema del tipo de cola especificado.

### **valor-longitud**

Especifique un valor comprendido entre 0 y 104.857.600.

## **Umbral de restitución (BKTTHLD)**

Indica el umbral de restituciones.

Las aplicaciones que se ejecutan dentro de WebSphere Application Server y las que utilizan IBM MQ Application Server Facilities utilizarán este atributo para determinar si se debe restituir un mensaje. Para todas las demás aplicaciones, aparte de permitir que se consulte este atributo, el gestor de colas no realiza ninguna acción basada en el valor del atributo.

Los valores posibles son:

### **\*SYSDFTQ**

El valor de este atributo se toma de la cola predeterminada del sistema del tipo de cola especificado.

### **valor de umbral**

Especifique un valor comprendido entre 0 y 999999999.

## **Nombre de reposición en cola de restitución (BKTQNAME)**

Indica el nombre de la cola de restituciones.

Las aplicaciones que se ejecutan dentro de WebSphere Application Server y las que utilizan IBM MQ Application Server Facilities utilizarán este atributo para determinar dónde deben ir los mensajes que se han restituido. Para todas las demás aplicaciones, aparte de permitir que se consulte este atributo, el gestor de colas no realiza ninguna acción basada en el valor del atributo.

Los valores posibles son:

### **\*SYSDFTQ**

El valor de este atributo se toma de la cola predeterminada del sistema del tipo de cola especificado.

### **\*NONE**

No se especifica ninguna cola de restitución.

### **nombre-cola-restitución**

Especifique el nombre de la cola de restitución.

## **Cola de inicio (INITQNAME)**

Indica el nombre de la cola de inicio.

**Nota:** La cola de inicio debe estar en la misma instancia de un gestor de colas de mensajes.

Los valores posibles son:

#### **\*SYSDFTQ**

El valor de este atributo se toma de la cola predeterminada del sistema del tipo de cola especificado.

#### **\*NONE**

No se especifica ninguna cola de inicio.

### **nombre-cola-iniciación**

Especifique el nombre de la cola de inicio.

## **Uso (USAGE)**

Indica si la cola va a ser utilizada normalmente o para transmitir mensajes a un gestor de colas de mensajes remoto.

Los valores posibles son:

### **\*SYSDFTQ**

El valor de este atributo se toma de la cola predeterminada del sistema del tipo de cola especificado.

**\*NORMAL**

Utilización normal (la cola no es una cola de transmisión).

**\*TMQ**

La cola es una cola de transmisión utilizada para contener mensajes destinados a un gestor de colas de mensajes remoto. Si la cola se ha concebido para utilizarla en situaciones en que no se especifique explícitamente el nombre de una cola de transmisión, el nombre de la cola puede ser el mismo que el del gestor de colas de mensajes remoto. Para obtener más información, consulte IBM MQ Intercommunication.

## **Tipo de definición (DFNTYPE)**

Indica el tipo de definición de cola dinámica que se crea cuando una aplicación emite una llamada API MQOPEN especificando el nombre de esta cola modelo en el descriptor de objeto.

**Nota:** Este parámetro sólo se aplica a una definición de cola modelo.

Los valores posibles son:

### **\*SYSDFTQ**

El valor de este atributo se toma de la cola predeterminada del sistema del tipo especificado.

### **\*TEMPDYN**

Crea una cola dinámica temporal. No especifique este valor si DEFMSGPST tiene el valor \*YES.

#### **\*PERMDYN**

Crea una cola dinámica permanente.

## **Objeto de destino (TGTQNAME)**

Indica el nombre del objeto de destino para el que esta cola es un alias.

El objeto puede ser una cola local o remota, un tema o un gestor de colas de mensajes.

No deje este campo en blanco. Si queda en blanco, es posible que cree una cola alias que deba modificar posteriormente añadiendo un TGTNAME.

Cuando se especifica un nombre de gestor de colas de mensajes, identifica el gestor de colas de mensajes que maneja los mensajes enviados a la cola alias. Puede especificar el nombre del gestor de colas de mensajes local o el de una cola de transmisión.

**Nota:** El objeto de destino no es necesario que exista en este momento, pero debe existir cuando un proceso intenta abrir la cola alias.

### **\*SYSDFTQ**

El nombre del objeto de destino se toma de SYSTEM.DEFAULT.ALIAS.QUEUE.

#### **nombre-objeto-destino**

Especifique el nombre del objeto de destino.

### **Cola remota (RMTQNAME)**

Indica el nombre de la cola remota. Es decir, el nombre local de la cola remota tal como se ha definido en el gestor de colas especificado por RMTMQMNAME.

Si esta definición se utiliza para una definición de alias de gestor de colas, RMTQNAME deberá estar en blanco cuando se produzca la apertura.

Si esta definición se utiliza para un alias de respuestas, el nombre será el de la cola que deba ser la cola de respuestas.

Los valores posibles son:

#### **\*SYSDFTQ**

El nombre de la cola remota se toma de SYSTEM.DEFAULT.REMOTE.QUEUE.

#### **\*NONE**

No se especifica ningún nombre de cola remota (es decir, que el nombre queda en blanco). Esto puede utilizarse si la definición es una definición de alias de gestor de colas.

#### **nombre-cola-remota**

Especifique el nombre de la cola en el gestor de colas remoto.

**Nota:** El nombre no se comprueba para asegurarse de que contiene sólo los caracteres normalmente permitidos para los nombres de cola

### **Gestor de colas de mensajes remoto (RMTMQMNAME)**

Indica el nombre del gestor de colas remoto en el que se ha definido la cola RMTQNAME.

Si una aplicación abre la definición local de una cola remota, RMTMQMNAME no puede ser el nombre del gestor de colas conectado. Si TMQNAME está en blanco, ha de haber una cola local con dicho nombre que se utilice como cola de transmisión.

Si esta definición se utiliza para un alias de gestor de colas, RMTMQMNAME será el nombre del gestor de colas que, a su vez, puede ser el nombre del gestor de colas conectado. De lo contrario, si TMQNAME está en blanco, cuando se abra una cola deberá haber una cola local con ese nombre, que tenga especificado USAGE(\*TMQ) y que se utilizará como cola de transmisión.

Si esta definición se utiliza para un alias de respuestas, el nombre será el del gestor de colas que deba ser el gestor de colas de respuestas.

Los valores posibles son:

### **\*SYSDFTQ**

El nombre del gestor de colas remoto se toma de SYSTEM.DEFAULT.REMOTE.QUEUE.

#### **nombre-gestor-colas-remoto**

Especifique el nombre del gestor de colas remoto.

**Nota:** Asegúrese de que este nombre contenga sólo los caracteres permitidos normalmente para los nombres de gestor de colas.

## **Cola de transmisión (TMQNAME)**

Indica el nombre local de la cola de transmisión que debe utilizarse para los mensajes destinados a la cola remota, tanto para una cola remota como para una definición de alias de gestor de colas.

Si TMQNAME está en blanco, se utilizará como cola de transmisión una cola que tenga el mismo nombre que RMTMQMNAME.

Este atributo se ignora si la definición se está utilizando como alias de gestor de colas y RMTMQMNAME es el nombre del gestor de colas conectado.

Este atributo también se ignora si la definición se utiliza como definición de alias de cola de respuestas.

Los valores posibles son:

### **\*SYSDFTQ**

El nombre de la cola de transmisión se toma de SYSTEM.DEFAULT.REMOTE.QUEUE.

#### **\*NONE**

No se define ningún nombre específico de cola de transmisión para esta cola remota. El valor de este atributo está en blanco.

### **nombre-cola-transmisión**

Especifique el nombre de la cola de transmisión.

## **Umbral alto de profundidad de cola (HIGHTHLD)**

Indica el umbral con el que se compara la profundidad de cola para generar un suceso de profundidad alta de cola.

Los valores posibles son:

#### **\*SYSDFTQ**

El valor de este atributo se toma de la cola predeterminada del sistema del tipo especificado.

### **valor de umbral**

Especifique un valor comprendido entre 0 y 100. Este valor se utiliza como porcentaje de la profundidad máxima de cola (parámetro MAXDEPTH).

## **Umbral bajo de profundidad de cola (LOWTHLD)**

Indica el umbral con el que se compara la profundidad de cola para generar un suceso de profundidad baja de cola.

Los valores posibles son:

### **\*SYSDFTQ**

El valor de este atributo se toma de la cola predeterminada del sistema del tipo especificado.

#### **valor de umbral**

Especifique un valor comprendido entre 0 y 100. Este valor se utiliza como porcentaje de la profundidad máxima de cola (parámetro MAXDEPTH).

## **Sucesos de cola llena habilitados (FULLEVT)**

Indica si se generan sucesos de cola llena.

Los valores posibles son:

### **\*SYSDFTQ**

El valor de este atributo se toma de la cola predeterminada del sistema del tipo especificado.

#### **\*NO**

No se generan sucesos de cola llena.

### **\*SÍ**

Se generan sucesos de cola llena.

## **Sucesos de cola alta habilitados (HIGHEVT)**

Indica si se generan sucesos de profundidad alta de cola.

### **\*SYSDFTQ**

El valor de este atributo se toma de la cola predeterminada del sistema del tipo especificado.

**\*NO**

No se generan sucesos de profundidad alta de cola.

**\*SÍ**

Se generan sucesos de profundidad alta de cola.

## **Sucesos de cola baja habilitados (LOWEVT)**

Indica si se generan sucesos de profundidad baja de cola.

Los valores posibles son:

### **\*SYSDFTQ**

El valor de este atributo se toma de la cola predeterminada del sistema del tipo especificado.

### **\*NO**

No se generan sucesos de profundidad baja de cola.

**\*SÍ**

Se generan sucesos de profundidad baja de cola.

## **Intervalo de servicio (SRVITV)**

Indica el intervalo de servicio. Este intervalo se usa para efectuar una comparación a fin de generar sucesos de intervalo de servicio largo y de intervalo de servicio correcto.

Los valores posibles son:

### **\*SYSDFTQ**

El valor de este atributo se toma de la cola predeterminada del sistema del tipo especificado.

### **valor-intervalo**

Especifique un valor comprendido entre 0 y 999999999. El intervalo se indica en unidades de milisegundos.

## **Sucesos de intervalo de servicio (SRVEVT)**

Indica si se han generado sucesos de intervalo de servicio largo o de intervalo de servicio correcto.

Un suceso de intervalo de servicio largo se genera cuando una comprobación indica que no se han recuperado mensajes de la cola durante el tiempo indicado en el parámetro SRVITV.

Un intervalo de servicio correcto se genera cuando una comprobación indica que se han recuperado mensajes de la cola durante el tiempo indicado en el parámetro SRVITV.

Los valores posibles son:

### **\*SYSDFTQ**

El valor de este atributo se toma de la cola predeterminada del sistema del tipo especificado.

### **\*HIGH**

Se generan sucesos de intervalo de servicio largo.

### **\*Aceptar**

Se generan sucesos de intervalo de servicio correcto.

### **\*NONE**

No se generan sucesos de intervalo de servicio.

## **Soporte de lista de distribución (DISTLIST)**

Indica si la cola soporta listas de distribución.

### **\*SYSDFTQ**

El valor de este atributo se toma de la cola predeterminada del sistema del tipo especificado.

**\*NO**

Las listas de distribución no están soportadas.

**\*SÍ**

Las listas de distribución están soportadas.

## **Nombre de clúster (CLUSTER)**

El nombre del clúster al que pertenece la cola.

Los cambios que se realicen a este parámetro no afectarán a las instancias de la cola que ya estén abiertas.

Este parámetro no puede definirse para colas dinámicas, de transmisión, SYSTEM.CHANNEL.xx, SYSTEM.CLUSTER.xx o SYSTEM.COMMAND.xx.

Los valores posibles son:

### **\*SYSDFTQ**

El valor de este atributo se toma de la cola predeterminada del sistema del tipo especificado.

### **cluster-name**

Sólo uno de los valores resultantes de CLUSTER o CLUSNL debe contener algún valor; no puede especificarse un valor para ambos.

## **Lista de nombres de clúster (CLUSNL)**

El nombre de la lista de nombres que especifica una lista de clústeres a la que pertenece la cola. Los cambios que se realicen a este parámetro no afectarán a las instancias de la cola que ya estén abiertas.

Este parámetro no puede definirse para colas dinámicas, de transmisión, SYSTEM.CHANNEL.xx, SYSTEM.CLUSTER.xx o SYSTEM.COMMAND.xx.

Los valores posibles son:

### **\*SYSDFTQ**

El valor de este atributo se toma de la cola predeterminada del sistema del tipo especificado.

### **nombre de lista de nombres**

El nombre de la lista de nombres que especifica una lista de clústeres a la que pertenece la cola.

## **Enlace predeterminado (DEFBIND)**

Indica el enlace que deberá utilizarse cuando la aplicación especifique MQOO\_BIND\_AS\_Q\_DEF en la llamada MQOPEN y la cola sea una cola de clúster.

Los valores posibles son:

### **\*SYSDFTQ**

El valor de este atributo se toma de la cola predeterminada del sistema del tipo especificado.

### **\*OPEN**

Cuando se abre la cola, el manejador de cola se enlaza a una instancia específica de la cola de clúster.

### **\*NOFIJO**

El manejador de cola no se enlaza a ninguna instancia en concreto de la cola de clúster. Esto permite al gestor de colas seleccionar una instancia de cola específica cuando el mensaje se transfiere utilizando MQPUT y cambiar esa selección posteriormente, si fuera necesario.

La llamada MQPUT1 siempre se comporta como si se hubiera especificado NOTFIXED.

### **\*XX\_ENCODE\_CASE\_ONE grupo**

Cuando se abre la cola, el descriptor de contexto de cola se enlaza a una instancia específica de la cola de clúster mientras haya mensajes en un grupo de mensajes. Todos los mensajes de un grupo de mensajes se asignan a la misma instancia de destino.

## **Rango de carga de trabajo de clúster (CLWLRANK)**

Indica el rango de la carga de trabajo de clúster de la cola.

### **\*SYSDFTQ**

El valor de este atributo se toma de la cola predeterminada del sistema del tipo especificado.

### **rango-carga-trabajo-clúster**

Especifique un valor comprendido entre 0 y 9.

## **Prioridad de carga de trabajo de clúster (CLWLPRTY)**

Indica la prioridad de la carga de trabajo de clúster de la cola.

### **\*SYSDFTQ**

El valor de este atributo se toma de la cola predeterminada del sistema del tipo especificado.

### **prioridad-carga-trabajo-clúster**

Especifique un valor comprendido entre 0 y 9.

## **Uso de cola de carga de trabajo de clúster (CLWLUSEQ)**

Especifica el comportamiento de un MQPUT cuando la cola de destino tiene una instancia local y al menos una instancia de clúster remoto. Si la transferencia se origina en un canal de clúster, este atributo no se aplica.

### **\*SYSDFTQ**

El valor de este atributo se toma de la cola predeterminada del sistema del tipo especificado.

### **\*QMGR**

El valor se hereda del atributo del gestor de colas CLWLUSEQ.

### **\*LOCAL**

La cola local será el único destino de MQPUT.

### **\*ANY**

El gestor de colas tratará dicha cola local como otra instancia de la cola de clúster, en lo referente a la distribución de la carga de trabajo.

## **Supervisión de cola (MONQ)**

Controla la recopilación de los datos de supervisión en línea.

Los datos de supervisión en línea no se recopilan cuando el atributo del gestor de colas MONQ está establecido en \*NONE.

### **\*SYSDFTQ**

El valor de este atributo se toma de la cola predeterminada del sistema del tipo especificado.

### **\*QMGR**

La recopilación de los datos de supervisión en línea se hereda del valor del atributo del gestor de colas MONQ.

### **\*OFF**

La recopilación de datos de supervisión en línea para esta cola está inhabilitada.

### **\*LOW**

La recopilación de datos de supervisión está activada con una proporción de recopilación de datos baja.

### **\*MEDIUM**

La recopilación de datos de supervisión está activada con una proporción de recopilación de datos moderada.

### **\*HIGH**

La recopilación de datos de supervisión está activada con una proporción de recopilación de datos alta.

## **Estadísticas de cola (STATQ)**

Controla la recopilación de los datos estadísticos.

Los datos de supervisión en línea no se recopilan cuando el atributo del gestor de colas STATQ está establecido en \*NONE.

#### **\*SYSDFTQ**

El valor de este atributo se toma de la cola predeterminada del sistema del tipo especificado.

#### **\*QMGR**

La recopilación de datos estadísticos se basa en el valor del atributo del gestor de colas STATQ.

**\*OFF**

La recopilación de datos de estadísticas para esta cola está inhabilitada.

#### **\*ACTIVADO**

La recopilación de datos de estadísticas está habilitada para esta cola.

## **Contabilidad de colas (ACCTQ)**

Controla la recopilación de datos de contabilidad.

Los datos de contabilidad no se recopilan cuando el atributo del gestor de colas ACCTQ está establecido en \*NONE.

### **\*SYSDFTQ**

El valor de este atributo se toma de la cola predeterminada del sistema del tipo especificado.

### **\*QMGR**

La recopilación de datos de contabilidad se basa en el valor del atributo de gestor de colas ACCTQ.

#### **\*OFF**

La recopilación de datos de contabilidad para esta cola está inhabilitada.

#### **\*ACTIVADO**

La recopilación de datos de contabilidad está habilitada para esta cola.

## **Clase de mensaje no persistente (NPMCLASS)**

Indica el nivel de fiabilidad de los mensajes no persistentes transferidos a esta cola.

### **\*SYSDFTQ**

El valor de este atributo se toma de la cola predeterminada del sistema del tipo especificado.

### **\*NORMAL**

Los mensajes no persistentes transferidos a esta cola sólo se pierden si se produce una anomalía o se concluye el gestor de colas. Los mensajes no persistentes colocados en esta cola se descartan en el caso de un reinicio del gestor de colas.

#### **\*HIGH**

Los mensajes no persistentes transferidos a esta cola no se descartarán si se reinicia el gestor de colas. Los mensajes no persistentes transferidos a esta cola podrían perderse si se produce una anomalía.

## **Lectura anticipada de mensajes (MSGREADAHD)**

Especifica si los mensajes no persistentes se envían al cliente antes de que una aplicación los solicite.

Los valores posibles son:

### **\*SYSDFTQ**

El valor de este atributo se toma de la cola predeterminada del sistema del tipo especificado.

### **\*INHABILITADO**

La lectura anticipada está inhabilitada para esta cola. Los mensajes no se envían al cliente antes de que una aplicación los solicite, independientemente de que la aplicación cliente solicite la lectura anticipada.

### **\*NO**

Los mensajes no persistentes no se envían al cliente antes de que una aplicación los solicite. Puede perderse un mensaje no persistente como máximo, si el cliente finaliza de forma anómala.

**\*SÍ**

Los mensajes no persistentes se envían al cliente antes de que una aplicación los solicite. Los mensajes no persistentes se pueden perder si el cliente finaliza de forma anómala o si la aplicación cliente no consume todos los mensajes que se le envían.

## **Respuesta de colocación predeterminada (DFTPUTRESP)**

El atributo de tipo de respuesta de transferencia predeterminada (DFTPUTRESP) especifica el tipo de respuesta necesario para las llamadas MQPUT y MQPUT1 cuando las aplicaciones especifican la opción MOPMO\_RESPONSE\_AS\_Q\_DEF.

Los valores posibles son:

### **\*SYSDFTQ**

El valor de este atributo se toma de la cola predeterminada del sistema del tipo especificado.

### **\*SYNC**

Al especificar este valor se asegura que las operaciones de transferencia a la cola que especifica MQPMO\_RESPONSE\_AS\_Q\_DEF se emitan como si se hubiera especificado MQPMO\_SYNC\_RESPONSE. El gestor de colas devuelve los campos en MQMD y MQPMO a la aplicación. Este es el valor predeterminado que se proporciona con IBM MQ, pero es posible que la instalación lo haya cambiado.

### **\*ASYNC**

Al especificar este valor se asegura que las operaciones de transferencia a la cola que especifica MQPMO\_RESPONSE\_AS\_Q\_DEF siempre se emitan como si se hubiera especificado MQPMO\_ASYNC\_RESPONSE. El gestor de colas no devuelve algunos de los campos en MQMD y MQPMO a la aplicación; pero puede observarse una mejora del rendimiento en los mensajes que se colocan en una transacción o en los mensajes no persistentes.

## **Control de propiedad (PROPCTL)**

Especifica qué sucede con las propiedades de los mensajes que se recuperan de las colas utilizando la llamada MQGET cuando se especifica la opción MQGMO\_PROPERTIES\_AS\_Q\_DEF .

Los valores posibles son:

### **\*SYSDFTQ**

El valor de este atributo se toma de la cola predeterminada del sistema del tipo especificado.

### **\*COMPAT**

Si el mensaje contiene una propiedad con el prefijo mcd., jms., usr. o mqext. , todas las propiedades del mensaje se entregan a la aplicación en una cabecera MQRFH2 . De lo contrario, todas las propiedades del mensaje, excepto las que se encuentran en el descriptor de mensaje (o extensión), se descartan y dejan de estar accesibles para la aplicación.

### **\*NONE**

Todas las propiedades del mensaje, excepto las que están en el descriptor de mensaje (o extensión), se eliminan y ya no están accesibles para la aplicación.

### **\*ALL**

Todas las propiedades del mensaje, excepto las contenidas en el descriptor de mensaje (o extensión), están contenidas en una o más cabeceras MQRFH2 en los datos del mensaje.

### **\*FORCE**

Las propiedades siempre se devuelven en los datos de mensaje en una cabecera MQRFH2 independientemente de si la aplicación especifica un manejador de mensajes.

### **\*V6COMPAT**

Cuando se establece, \*V6COMPAT debe establecerse tanto en una de las definiciones de cola resueltas por MQPUT como en una de las definiciones de cola resueltas por MQGET. También debe establecerse en cualquier otra cola de transmisión que intervenga. Hace que una cabecera MQRFH2 se pase sin cambios desde la aplicación emisora a la aplicación receptora. Altera temporalmente otros valores de **PROPCTL** encontrados en una cadena de resolución de nombres de cola. Si la propiedad se establece en una cola de clúster, el valor no se almacena en memoria caché localmente en otros gestores de colas. Debe establecer \*V6COMPAT en una cola alias que se resuelva en la cola de clúster. Defina la cola alias en el mismo gestor de colas al que está conectada la aplicación de transferencia.

## **Tipo de destino (TARGTYPE)**

Especifica el tipo de objeto en el que se resuelve el alias.

Los valores posibles son:

### **\*SYSDFTQ**

El valor de este atributo se toma de la cola predeterminada del sistema del tipo especificado.

### **\*QUEUE**

Objeto de cola.

#### **\*TOPIC**

Objeto de tema.

## **Atributo personalizado (CUSTOM)**

Este atributo está reservado para la configuración de nuevas funciones antes de que se hayan introducido los atributos separados. Esta descripción se actualizará cuando se introduzcan características que utilizan este atributo. Por el momento no hay valores significativos para *CUSTOM*, por lo tanto, déjelo vacío.

Los valores posibles son:

### **\*SYSDFTQ**

El valor de este atributo se toma de la cola predeterminada del sistema del tipo especificado.

### **\*BLANK**

El texto se define como una serie de caracteres en blanco.

#### **personalizada**

Especifique cero o más atributos como pares de nombre y valor de atributo, separados por al menos un espacio. Los pares de nombre-valor de atributo deben tener el formato NAME(VALUE) y especificarse en mayúsculas. Deben evitarse las comillas simples con otra comilla simple.

### **CLCHNAME**

Este parámetro sólo está soportado en colas de transmisión.

### **\*SYSDFTQ**

El valor de este atributo se toma de la cola predeterminada del sistema del tipo especificado.

### **\*NONE**

El atributo se elimina.

### **personalizada**

Especifique cero o más atributos como pares de nombre y valor de atributo, separados por al menos un espacio. Los pares de nombre-valor de atributo deben tener el formato NAME(VALUE) y especificarse en mayúsculas. Deben evitarse las comillas simples con otra comilla simple.

Al especificar asteriscos, "\*", en **ClusterChannelName**, puede asociar una cola de transmisión con un conjunto de canales de clúster emisor. Los asteriscos pueden estar al principio, al final o en cualquier posición intermedia de la serie de nombre de canal. **ClusterChannelName** está limitado a una longitud de 20 caracteres: MQ\_CHANNEL\_NAME\_LENGTH.

## **IMGRCOVQ**

Especifica si un objeto de cola dinámica local o permanente es recuperable a partir de una imagen de soporte, si se está utilizando el registro lineal.

Los valores posibles son:

### **\*SAME**

El atributo no se modifica.

### **\*SÍ**

Estos objetos de cola se pueden recuperar.

### **\*NO**

Los mandatos ["RCDMQMIMG \(Registrar imagen de objeto de MQ \)" en la página 1955](#page-1954-0) y ["RCRMQMOBJ](#page-1956-0) [\(Volver a crear objeto MQ \)" en la página 1957](#page-1956-0) no están permitidos para estos objetos, y las imágenes de soporte automáticas, si están habilitadas, no se graban para estos objetos.

### **\*QMGR**

Si especifica \*QMGRy el atributo **IMGRCOVQ** para el gestor de colas especifica \*YES, estos objetos de cola son recuperables.

Si especifica \*QMGR y el atributo **IMGRCOVQ** para el gestor de colas especifica \*NO, los mandatos ["RCDMQMIMG \(Registrar imagen de objeto de MQ \)" en la página 1955](#page-1954-0) y ["RCRMQMOBJ \(Volver a](#page-1956-0) [crear objeto MQ \)" en la página 1957](#page-1956-0) no están permitidos para estos objetos, y las imágenes de soporte automáticas, si están habilitadas, no se graban para estos objetos.

#### **CRTMQMSUB (Crear suscripción de MQ )** IBM i

### **Donde se permite la ejecución**

Todos los entornos (\*ALL)

### **Hebras seguras**

Sí

El mandato Crear suscripción de MQ (CRTMQMSUB) crea una nueva suscripción de MQ , especificando los atributos que son distintos del valor predeterminado.

## **Parámetros**

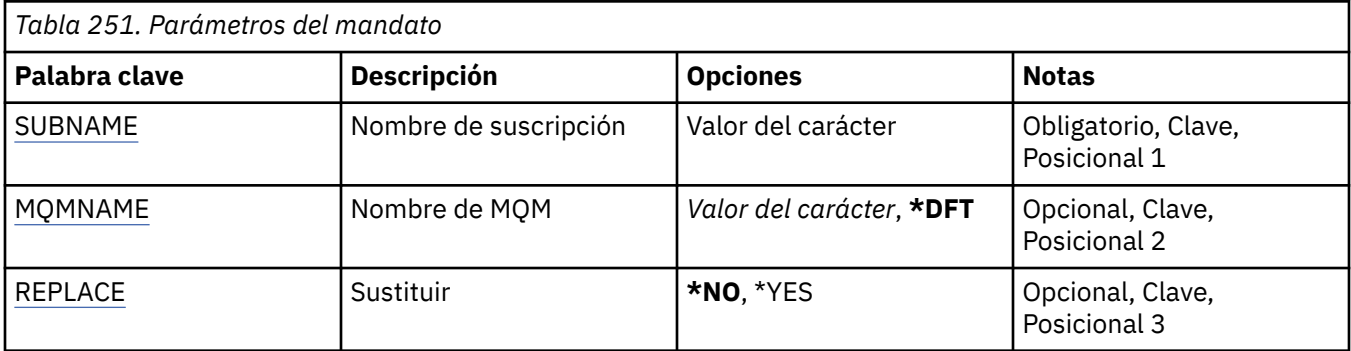

<span id="page-1885-0"></span>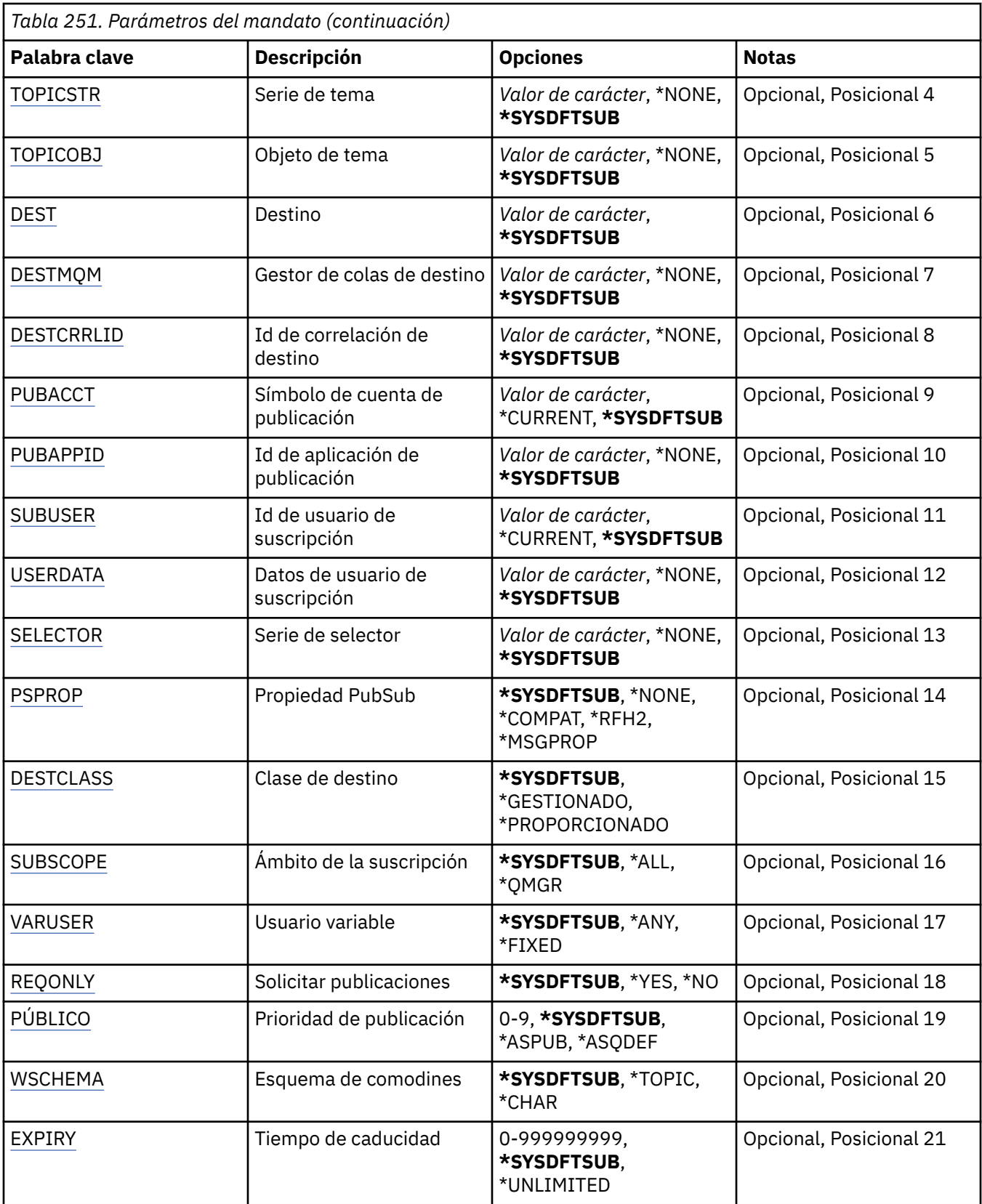

# **Nombre de suscripción (SUBNAME)**

El nombre de la nueva suscripción MQ que debe crearse.

#### <span id="page-1886-0"></span>**nombre-suscripción**

Especifique 256 bytes como máximo para el nombre de la suscripción.

**Nota:** Los nombres de suscripción de más de 256 bytes se pueden especificar utilizando MQSC.

## **Nombre del gestor de colas de mensajes (MQMNAME)**

Especifica el nombre del gestor de colas.

Los valores posibles son:

### **\*DFT**

Utiliza el gestor de colas predeterminado.

#### **nombre-gestor-colas**

El nombre de un gestor de colas.

## **Sustituir (REPLACE)**

Indica si una suscripción reemplaza a otra ya existente con el mismo nombre.

Los valores posibles son:

#### **\*NO**

Esta suscripción no sustituye ninguna suscripción existente con el mismo nombre o identificador de suscripción. El mandato no se ejecuta correctamente si la suscripción ya existe.

#### **\*SÍ**

Sustituye la suscripción existente. Si no hay ninguna suscripción con el mismo nombre o identificador de suscripción, se creará una nueva.

## **Serie de tema (TOPICSTR)**

Indica la serie de tema asociada a esta suscripción.

Los valores posibles son:

#### **\*SYSDFTSUB**

El valor de este atributo se toma de la suscripción predeterminada del sistema.

### **serie de tema**

Especifique 256 bytes como máximo para la serie de tema.

**Nota:** Las series de tema de más de 256 bytes se pueden especificar utilizando MQSC.

## **Objeto de tema (TOPICOBJ)**

Indica el objeto de tema asociado a esta suscripción.

Los valores posibles son:

### **\*SYSDFTSUB**

El valor de este atributo se toma de la suscripción predeterminada del sistema.

### **objeto de tema**

Especifique el nombre del objeto de tema.

## **Destino (DEST)**

Especifica la cola de destino de los mensajes publicados en esta suscripción.

Los valores posibles son:

### **cola de destino**

Indique el nombre de la cola de destino.

## <span id="page-1887-0"></span>**Gestor de colas de destino (DESTMQM)**

Especifica el gestor de colas de destino de los mensajes publicados en esta suscripción.

Los valores posibles son:

### **\*SYSDFTSUB**

El valor de este atributo se toma de la suscripción predeterminada del sistema.

### **gestor-colas-destino**

Especifique el nombre del gestor de colas de destino.

## **ID de correlación de destino (DESTCRRLID)**

Especifica el identificador de correlación de los mensajes publicados en esta suscripción.

Los valores posibles son:

### **\*SYSDFTSUB**

El valor de este atributo se toma de la suscripción predeterminada del sistema.

### **identificador-correlación-destino**

Especifique la serie de caracteres hexadecimales de 48 caracteres que representa el identificador de correlación de 24 bytes.

## **Publicar señal de contabilidad (PUBACCT)**

Especifica el símbolo de cuenta de los mensajes publicados en esta suscripción.

Los valores posibles son:

### **\*SYSDFTSUB**

El valor de este atributo se toma de la suscripción predeterminada del sistema.

### **\*NONE**

Los mensajes se colocan en el destino con un símbolo de cuenta de MQACT\_NONE.

### **señal-contabilidad-publicación**

Especifique la serie de caracteres hexadecimales de 64 caracteres que representa el símbolo de cuenta de publicación de 32 bytes.

## **ID de aplicación de publicación (PUBAPPID)**

Especifica la identidad de la aplicación de publicación de los mensajes publicados en esta suscripción.

Los valores posibles son:

### **\*SYSDFTSUB**

El valor de este atributo se toma de la suscripción predeterminada del sistema.

**\*NONE**

No se ha especificado ningún identificador de aplicación de publicación.

### **identificador-aplicación-publicación**

Indique el identificador de la aplicación de publicación.

## **ID de usuario de suscripción (SUBUSER)**

Especifica el perfil de usuario que posee esta suscripción.

Los valores posibles son:

### **\*SAME**

El atributo no se modifica.

### **\*CURRENT**

El perfil de usuario actual es el propietario de la nueva suscripción.

### <span id="page-1888-0"></span>**perfil de usuario**

Especifique el perfil de usuario.

## **Datos de usuario de suscripción (USERDATA)**

Especifica los datos de usuario asociados a la suscripción.

Los valores posibles son:

### **\*SYSDFTSUB**

El valor de este atributo se toma de la suscripción predeterminada del sistema.

### **\*NONE**

No se han especificado datos de usuario.

#### **datos de usuario**

Especifique 256 bytes como máximo para los datos de usuario.

**Nota:** Los datos de usuario de más de 256 bytes se pueden especificar utilizando MQSC.

## **Serie de selector (SELECTOR)**

Especifica la serie de selector SQL 92 que debe aplicarse a los mensajes publicados en el tema con nombre, para seleccionar si son adecuados para esta suscripción.

Los valores posibles son:

### **\*SYSDFTSUB**

El valor de este atributo se toma de la suscripción predeterminada del sistema.

#### **\*NONE**

No se ha especificado ninguna serie de selección.

#### **serie-selección**

Especifique 256 bytes como máximo para la serie de selección.

**Nota:** Las series de selección de más de 256 bytes se pueden especificar utilizando MQSC.

## **Propiedad PubSub (PSPROP)**

Indica la manera en que se añaden propiedades de mensaje relacionadas con la publicación / suscripción, a los mensajes enviados a esta suscripción.

Los valores posibles son:

### **\*SYSDFTSUB**

El valor de este atributo se toma de la suscripción predeterminada del sistema.

### **\*NONE**

No se añaden propiedades de publicación / suscripción al mensaje.

#### **\*COMPAT**

Se añaden propiedades de publicación / suscripción al mensaje para mantener la compatibilidad con la Publicación/suscripción de la Versión 6.

**\*RFH2**

Las propiedades de publicación/suscripción se añaden al mensaje dentro de una cabecera RFH 2.

#### **\*MSGPROP**

Se añaden propiedades de publicación / suscripción como propiedades de mensaje.

## **Clase de destino (DESTCLASS)**

Especifica si ésta es una suscripción gestionada.

### <span id="page-1889-0"></span>**\*SYSDFTSUB**

El valor de este atributo se toma de la suscripción predeterminada del sistema.

### **\*GESTIONADO**

El destino está gestionado.

### **\*PROPORCIONADO**

El destino es una cola.

## **Ámbito de suscripción (SUBSCOPE)**

Indica si esta suscripción debe reenviarse (como una suscripción de proxy) a otros intermediarios, de forma que el suscriptor reciba mensajes publicados en esos otros intermediarios.

Los valores posibles son:

### **\*SYSDFTSUB**

El valor de este atributo se toma de la suscripción predeterminada del sistema.

### **\*ALL**

La suscripción se reenviará a todos los gestores de colas directamente conectados a través de un colectivo o jerarquía de publicación / suscripción.

### **\*QMGR**

La suscripción sólo reenviará mensajes publicados sobre el tema dentro de este gestor de colas.

## **Usuario variable (VARUSER)**

Indica si los perfiles de usuario distintos del creador de la suscripción pueden conectarse a ella (sujeto a las comprobaciones de autorización de tema y destino).

Los valores posibles son:

### **\*SYSDFTSUB**

El valor de este atributo se toma de la suscripción predeterminada del sistema.

### **\*ANY**

Cualquier perfil de usuario puede conectarse a la suscripción.

### **\*FIJO**

Sólo puede conectarse a la suscripción el perfil de usuario que la ha creado.

## **Solicitar publicaciones (REQONLY)**

Indica si el suscriptor sondeará si hay actualizaciones mediante la API MQSUBRQ o si todas las publicaciones se han entregado a esta suscripción.

Los valores posibles son:

### **\*SYSDFTSUB**

El valor de este atributo se toma de la suscripción predeterminada del sistema.

**\*SÍ**

Las publicaciones sólo se entregan a esta suscripción en respuesta a una API MQSUBRQ.

### **\*NO**

Todas las publicaciones sobre el tema se entregan a esta suscripción.

## **Prioridad de publicación (PUBPTY)**

Indica la prioridad del mensaje enviado a esta suscripción.

Los valores posibles son:

### **\*SYSDFTSUB**

El valor de este atributo se toma de la suscripción predeterminada del sistema.

### <span id="page-1890-0"></span>**\*ASPUB**

La prioridad del mensaje enviado a esta suscripción se toma de la que se proporciona en el mensaje publicado.

### **\*ASQDEF**

La prioridad del mensaje enviado a esta suscripción se toma de la prioridad predeterminada de la cola definida como destino.

### **valor-prioridad**

Especifique una prioridad comprendida entre 0 y 9.

## **Esquema comodín (WSCHEMA)**

Especifica el esquema que se debe utilizar al interpretar los caracteres comodín en la serie de tema.

Los valores posibles son:

#### **\*SYSDFTSUB**

El valor de este atributo se toma de la suscripción predeterminada del sistema.

#### **\*TOPIC**

Los caracteres comodines representan porciones de la jerarquía de temas.

#### **\*CHAR**

Los caracteres comodín representan las partes de las series.

## **Hora de caducidad (CADUCIDAD)**

Especifica el tiempo de caducidad de la suscripción. Una vez que ha transcurrido el tiempo de caducidad de una suscripción, el gestor de colas puede suprimirla y ya no recibirá más publicaciones.

Los valores posibles son:

### **\*SYSDFTSUB**

El valor de este atributo se toma de la suscripción predeterminada del sistema.

### **\*ILIMITADO**

La suscripción no caduca.

#### **hora-caducidad**

Indique un tiempo de caducidad en décimas de segundo, entre 0 y 999999999.

## **CRTMQMSVC (Crear servicio de MQ)**

### **Donde se permite la ejecución**

Todos los entornos (\*ALL)

#### **Hebras seguras**

Sí

El mandato Crear servicio de MQ (CRTMQMSVC) crea una nueva definición de servicio de MQ , especificando los atributos que deben ser distintos del valor predeterminado.

## **Parámetros**

*Tabla 252. Parámetros del mandato*

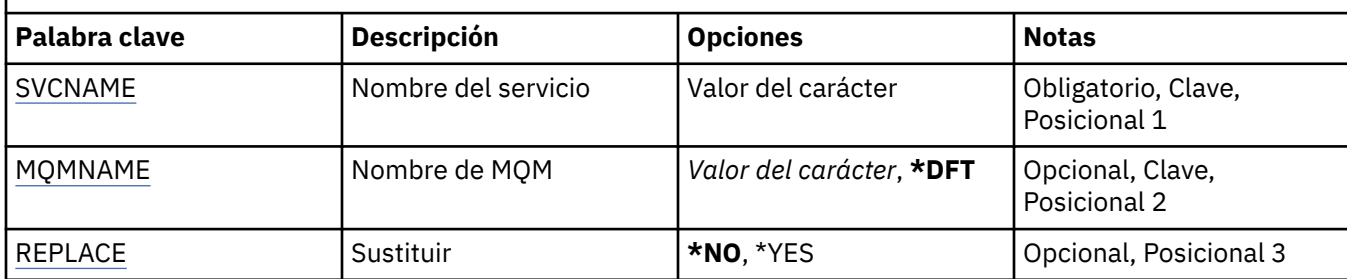

<span id="page-1891-0"></span>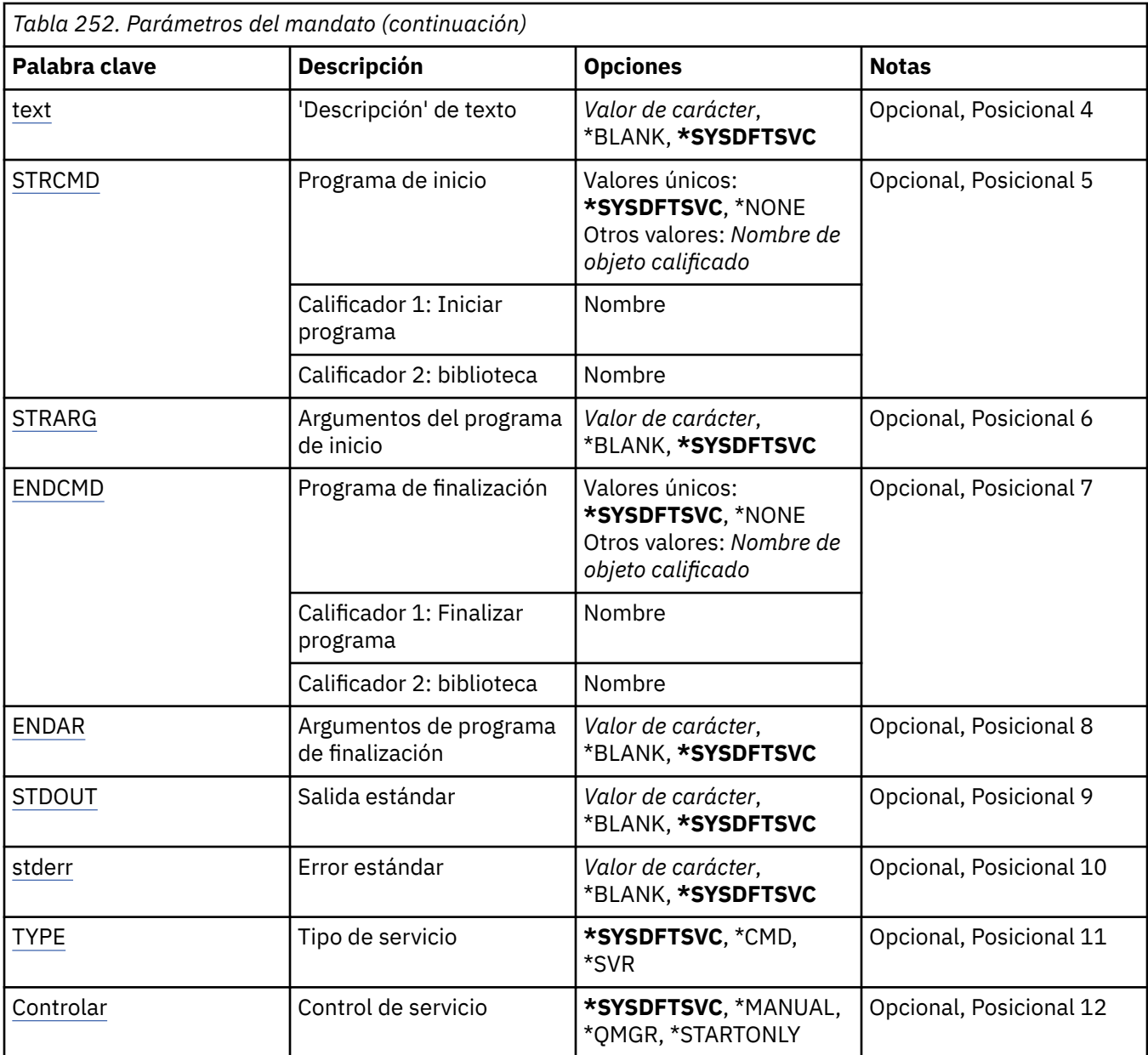

## **Nombre de servicio (SVCNAME)**

El nombre de la nueva definición de servicio de MQ .

Los valores posibles son:

### **nombre-servicio**

Especifique el nombre de la definición de servicio. La longitud máxima de la serie de caracteres es de 48 bytes.

## **Nombre del gestor de colas de mensajes (MQMNAME)**

Especifica el nombre del gestor de colas.

Los valores posibles son:

### **\*DFT**

Utiliza el gestor de colas predeterminado.

### **nombre-gestor-colas**

El nombre de un gestor de colas de mensajes.

## <span id="page-1892-0"></span>**Sustituir (REPLACE)**

Si ya existe una definición de servicio con el mismo nombre, especifica si se sustituye.

Los valores posibles son:

### **\*NO**

Esta definición no sustituye ninguna definición de servicio existente con el mismo nombre. El mandato falla si la definición de servicio con nombre ya existe.

### **\*SÍ**

Sustituya la definición de servicio existente. Si no hay ninguna definición con el mismo nombre, se creará una nueva.

## **Texto 'description' (TEXT)**

Especifica el texto que describe brevemente la definición de servicio.

**Nota:** La longitud del campo es de 64 bytes y el número máximo de caracteres se reduce si el sistema utiliza un juego de caracteres de doble byte (DBCS).

Los valores posibles son:

### **\*SYSDFTSVC**

El valor de este atributo se toma del servicio predeterminado del sistema.

### **\*BLANK**

El texto se define como una serie de caracteres en blanco.

### **description**

Especifique la nueva información descriptiva.

## **Arrancar programa (STRCMD)**

El nombre del programa que se va a ejecutar.

Los valores posibles son:

### **\*SYSDFTSVC**

El valor de este atributo se toma del servicio predeterminado del sistema.

### **mandato-start**

El nombre del ejecutable del mandato de inicio.

## **Argumentos de programa de inicio (STRARG)**

Los argumentos pasados al programa durante el inicio.

Los valores posibles son:

### **\*SYSDFTSVC**

El valor de este atributo se toma del servicio predeterminado del sistema.

### **\*BLANK**

No se pasa ningún argumento al mandato de inicio.

### **start-command-argumentos**

Los argumentos pasados al mandato de inicio.

## **Finalizar programa (ENDCMD)**

El nombre del ejecutable que se debe ejecutar cuando se solicita la detención del servicio.

Los valores posibles son:

### **\*SYSDFTSVC**

El valor de este atributo se toma del servicio predeterminado del sistema.

### <span id="page-1893-0"></span>**\*BLANK**

No se ejecuta ningún mandato de finalización.

#### **mandato-end**

El nombre del ejecutable del mandato de finalización.

### **Finalizar argumentos de programa (ENDARG)**

Los argumentos pasados al programa final cuando se solicita la detención del servicio.

Los valores posibles son:

### **\*SYSDFTSVC**

El valor de este atributo se toma del servicio predeterminado del sistema.

#### **\*BLANK**

No se pasan argumentos al mandato de finalización.

#### **argumentos-end-command**

Los argumentos pasados al mandato de finalización.

## **Salida estándar (stdout)**

La vía de acceso a un archivo al que se redirige la salida estándar del programa de servicio.

Los valores posibles son:

#### **\*SYSDFTSVC**

El valor de este atributo se toma del servicio predeterminado del sistema.

#### **\*BLANK**

La salida estándar se descarta.

#### **vía\_acceso\_salida**

La vía de acceso de salida estándar.

## **Error estándar (STDERR)**

La vía de acceso a un archivo al que se redirige el error estándar del programa de servicio.

Los valores posibles son:

### **\*SYSDFTSVC**

El valor de este atributo se toma del servicio predeterminado del sistema.

### **\*BLANK**

El error estándar se descarta.

#### **vía\_acceso\_error**

La vía de acceso de error estándar.

## **Tipo de servicio (TYPE)**

Modalidad en la que se ejecuta el servicio.

Los valores posibles son:

### **\*SYSDFTSVC**

El valor de este atributo se toma del servicio predeterminado del sistema.

# **\*CMD**

Cuando se inicia, el mandato se ejecuta pero no se recopila ni se visualiza ningún estado.

### **\*SVR**

El estado del ejecutable iniciado se supervisará y se mostrará.

## <span id="page-1894-0"></span>**Control de servicio (CONTROL)**

Indica si el servicio se debe iniciar automáticamente al iniciar el gestor de colas.

Los valores posibles son:

### **\*SYSDFTSVC**

El valor de este atributo se toma del servicio predeterminado del sistema.

### **\*MANUAL**

El servicio no se iniciará o detendrá automáticamente.

### **\*QMGR**

El servicio se iniciará y detendrá a medida que se inicie y se detenga el gestor de colas.

### **\*STARTONLY**

El servicio se iniciará cuando se inicie el gestor de colas, pero no se solicitará que se detenga cuando se detenga el gestor de colas.

## **CRTMQMTOP (Crear tema de MQ)**

### **Donde se permite la ejecución**

Todos los entornos (\*ALL)

### **Hebras seguras**

Sí

El mandato Crear tema MQ (CRTMQMTOP) crea un nuevo objeto de tema MQ , especificando los atributos que son distintos del valor predeterminado.

## **Parámetros**

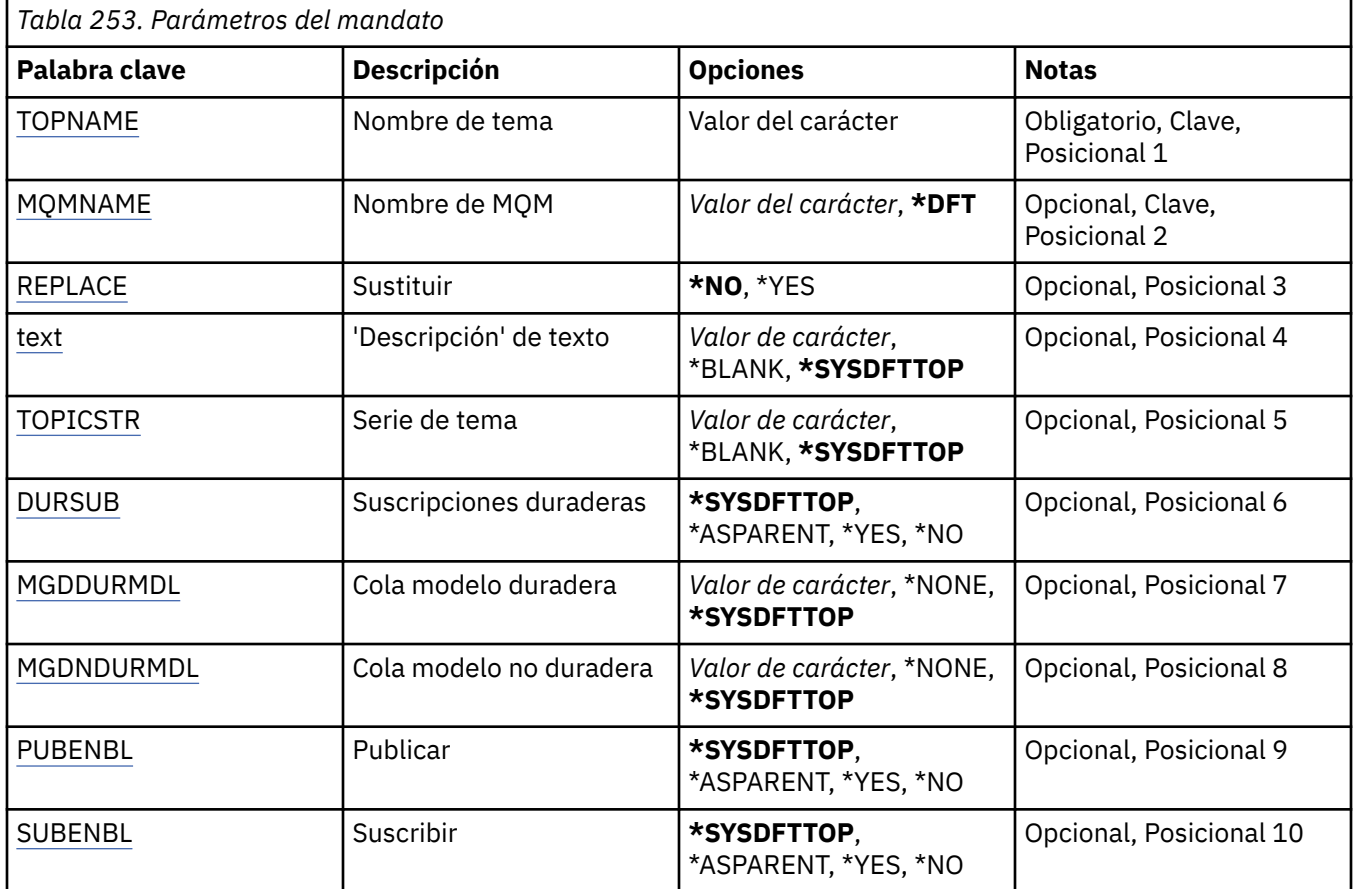

<span id="page-1895-0"></span>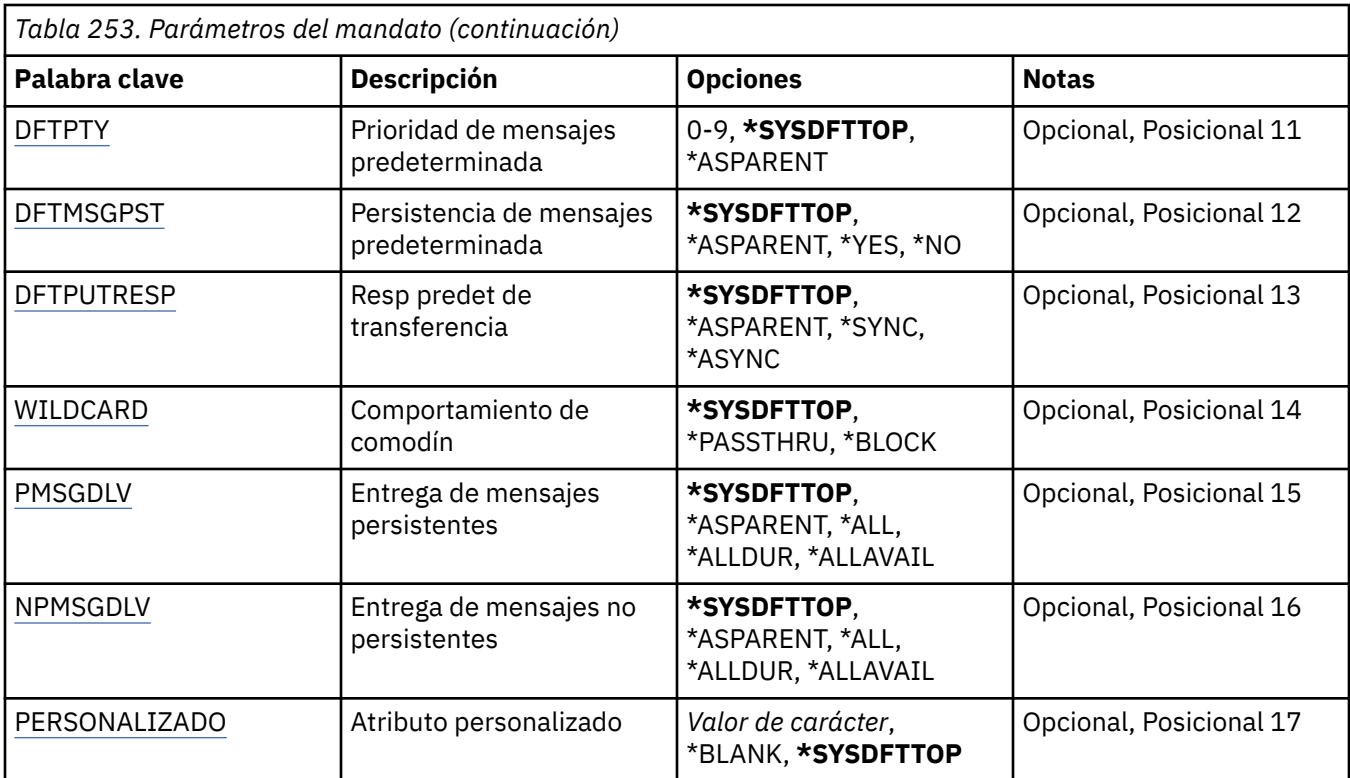

## **Nombre de tema (TOPNAME)**

El nombre del nuevo objeto de tema de MQ que se va a crear.

Los valores posibles son:

### **nombre-tema**

Especifique el nombre del nuevo objeto de tema MQ . El nombre puede tener hasta 48 caracteres.

## **Nombre del gestor de colas de mensajes (MQMNAME)**

Especifica el nombre del gestor de colas.

Los valores posibles son:

### **\*DFT**

Utiliza el gestor de colas predeterminado.

### **nombre-gestor-colas**

El nombre de un gestor de colas.

## **Sustituir (REPLACE)**

Si ya existe un objeto de tema con el mismo nombre, especifica si se sustituye.

Los valores posibles son:

### **\*NO**

Este objeto no sustituye ningún objeto de tema existente con el mismo nombre. El mandato falla si el objeto de tema especificado ya existe.

**\*SÍ**

Sustituya el objeto de tema existente. Si no hay ningún objeto con el mismo nombre, se crea un nuevo objeto.

## <span id="page-1896-0"></span>**Texto 'description' (TEXT)**

Especifica el texto que describe brevemente el objeto de tema.

**Nota:** La longitud del campo es de 64 bytes y el número máximo de caracteres se reduce si el sistema utiliza un juego de caracteres de doble byte (DBCS).

Los valores posibles son:

### **\*SYSDFTTOP**

El valor de este atributo se toma del tema predeterminado del sistema.

### **\*BLANK**

El texto se define como una serie de caracteres en blanco.

### **description**

Especifique la nueva información descriptiva.

## **Serie de tema (TOPICSTR)**

Especifica la serie de tema representada por esta definición de objeto de tema.

Los valores posibles son:

### **serie de tema**

Especifique 256 bytes como máximo para la serie de tema.

**Nota:** Las series de tema de más de 256 bytes se pueden especificar utilizando MQSC.

## **Suscripciones duraderas (DURSUB)**

Especifica si se permite a las aplicaciones realizar suscripciones duraderas sobre este tema.

Los valores posibles son:

### **\*SYSDFTTOP**

El valor de este atributo se toma del tema predeterminado del sistema.

### **\*ASPARENT**

Si se pueden realizar suscripciones duraderas en este tema se basa en el valor del primer nodo administrativo padre que se encuentra en el árbol de temas relacionado con este tema.

**\*SÍ**

Se pueden hacer suscripciones duraderas sobre este tema.

**\*NO**

No se pueden hacer suscripciones duraderas sobre este tema.

## **Cola de modelo duradera (MGDDURMDL)**

Especifica el nombre de la cola modelo que se va a utilizar para las suscripciones duraderas que solicitan al gestor de colas que gestione el destino de las publicaciones.

Los valores posibles son:

### **\*SYSDFTTOP**

El valor de este atributo se toma del tema predeterminado del sistema.

### **cola-modelo-duradera**

Especifique el nombre de la cola modelo.

## **Cola de modelo no duradera (MGDNDURMDL)**

Especifica el nombre de la cola modelo que se utilizará para las suscripciones no duraderas que solicitan al gestor de colas que gestione el destino de las publicaciones.

### <span id="page-1897-0"></span>**\*SYSDFTTOP**

El valor de este atributo se toma del tema predeterminado del sistema.

#### **cola-modelo-no-duradera**

Especifique el nombre de la cola modelo.

## **Publicar (PUBENBL)**

Especifica si los mensajes se pueden publicar en el tema.

Los valores posibles son:

### **\*SYSDFTTOP**

El valor de este atributo se toma del tema predeterminado del sistema.

### **\*ASPARENT**

Si los mensajes se pueden publicar en este tema se basa en el valor del primer nodo administrativo padre que se encuentra en el árbol de temas relacionado con este tema.

### **\*SÍ**

Los mensajes se pueden publicar en el tema.

#### **\*NO**

No se pueden publicar mensajes para el tema.

## **Suscribirse (SUBENBL)**

Especifica si se debe permitir que las aplicaciones se suscriban a este tema.

Los valores posibles son:

### **\*SYSDFTTOP**

El valor de este atributo se toma del tema predeterminado del sistema.

### **\*ASPARENT**

Si las aplicaciones pueden suscribirse a este tema se basa en el valor del primer nodo administrativo padre que se encuentra en el árbol de temas relacionado con este tema.

#### **\*SÍ**

Se pueden realizar suscripciones a este tema.

#### **\*NO**

Las aplicaciones no pueden suscribirse a este tema.

## **Prioridad de mensaje predeterminada (DFTPTY)**

Especifica la prioridad predeterminada de los mensajes publicados en el tema.

Los valores posibles son:

### **\*SYSDFTTOP**

El valor de este atributo se toma del tema predeterminado del sistema.

### **\*ASPARENT**

La prioridad predeterminada se basa en el valor del primer nodo administrativo padre que se encuentra en el árbol de temas relacionado con este tema.

### **valor-prioridad**

Especifique un valor comprendido entre 0 y 9.

## **Persistencia de mensajes por omisión (DFTMSGPST)**

Especifica la persistencia del mensaje que debe utilizarse cuando las aplicaciones especifican la opción MQPER\_PERSISTENCE\_AS\_TOPIC\_DEF.

### <span id="page-1898-0"></span>**\*SYSDFTTOP**

El valor de este atributo se toma del tema predeterminado del sistema.

### **\*ASPARENT**

La persistencia predeterminada se basa en el valor del primer nodo administrativo padre que se encuentra en el árbol de temas relacionado con este tema.

### **\*SÍ**

Los mensajes de esta cola perduran tras el reinicio del gestor de colas.

#### **\*NO**

Los mensajes de esta cola se pierden tras el reinicio del gestor de colas.

## **Respuesta de colocación predeterminada (DFTPUTRESP)**

Especifica el tipo de respuesta necesario para las llamadas MQPUT y MQPUT1 cuando las aplicaciones especifican la opción MQPMO\_RESPONSE\_AS\_Q\_DEF.

Los valores posibles son:

#### **\*SYSDFTTOP**

El valor de este atributo se toma del tema predeterminado del sistema.

### **\*ASPARENT**

El tipo de respuesta predeterminado se basa en el valor del primer nodo administrativo padre que se encuentra en el árbol de temas relacionado con este tema.

### **\*SYNC**

Al especificar este valor se asegura que las operaciones de transferencia a la cola que especifica MQPMO\_RESPONSE\_AS\_Q\_DEF se emitan como si se hubiera especificado MQPMO\_SYNC\_RESPONSE. El gestor de colas devuelve los campos en MQMD y MQPMO a la aplicación.

#### **\*ASYNC**

Al especificar este valor se asegura que las operaciones de transferencia a la cola que especifica MQPMO\_RESPONSE\_AS\_Q\_DEF siempre se emitan como si se hubiera especificado MQPMO\_ASYNC\_RESPONSE. Algunos campos en MQMD y MQPMO no son devueltos por el gestor de colas a la aplicación. Se puede ver una mejora en el rendimiento para los mensajes colocados en una transacción o cualquier mensaje no persistente.

## **Comportamiento de comodín (WILDCARD)**

Especifica el comportamiento de las suscripciones comodín con respecto a este tema.

Los valores posibles son:

### **\*SYSDFTTOP**

El valor de este atributo se toma del tema predeterminado del sistema.

#### **\*PASSTHRU**

Las suscripciones realizadas a un tema con comodín menos específico que la serie de tema de este objeto de tema recibirán publicaciones realizadas en este tema y a series de tema más específicas que este tema.

#### **\*BLOCK**

Las suscripciones realizadas a un tema con comodín menos específico que la serie de tema de este objeto de tema no recibirán publicaciones realizadas en este tema o en series de tema más específicas que este tema.

## **Entrega de mensajes persistentes (PMSGDLV)**

Especifica el mecanismo de entrega para los mensajes persistentes publicados en este tema.

### <span id="page-1899-0"></span>**\*SYSDFTTOP**

El valor de este atributo se toma del tema predeterminado del sistema.

### **\*ASPARENT**

El mecanismo de entrega utilizado se basa en el valor del primer nodo administrativo padre que se encuentre en el árbol de temas relacionado con este tema.

### **\*ALL**

Los mensajes persistentes deben entregarse a todos los suscriptores, independientemente de la durabilidad para que la llamada MQPUT informe de una operación correcta. Si se produce una anomalía en la entrega a un suscriptor, los demás suscriptores tampoco reciben el mensaje y la llamada MQPUT falla.

### **\*ALLDUR**

Los mensajes permanentes deben entregarse a todos los suscriptores duraderos. La anomalía en la entrega de un mensaje persistente a un suscriptor no duradero no devuelve un error a la llamada MQPUT. Si se produce un error de entrega a un suscriptor duradero, ningún suscriptor recibe el mensaje y la llamada MQPUT falla.

#### **\*ALLAVAIL**

Los mensajes persistentes se entregan a todos los suscriptores que puedan aceptar el mensaje. La anomalía en la entrega del mensaje a un suscriptor no impide que los demás suscriptores reciban el mensaje.

## **Entrega de mensajes no persistentes (NPMSGDLV)**

Especifica el mecanismo de entrega para los mensajes no persistentes publicados en este tema.

Los valores posibles son:

### **\*SYSDFTTOP**

El valor de este atributo se toma del tema predeterminado del sistema.

### **\*ASPARENT**

El mecanismo de entrega utilizado se basa en el valor del primer nodo administrativo padre que se encuentre en el árbol de temas relacionado con este tema.

#### **\*ALL**

Los mensajes no persistentes se han de entregar a todos los suscriptores, independientemente de lo que tarde la llamada MQPUT en informar de que la operación se ha realizado correctamente. Si se produce una anomalía en la entrega a un suscriptor, los demás suscriptores tampoco reciben el mensaje y la llamada MQPUT falla.

#### **\*ALLDUR**

Los mensajes no permanentes deben entregarse a todos los suscriptores duraderos. La anomalía en la entrega de un mensaje persistente a un suscriptor no duradero no devuelve un error a la llamada MQPUT. Si se produce un error de entrega a un suscriptor duradero, ningún suscriptor recibe el mensaje y la llamada MQPUT falla.

### **\*ALLAVAIL**

Los mensajes no persistentes se entregan a todos los suscriptores que puedan aceptar el mensaje. La anomalía en la entrega del mensaje a un suscriptor no impide que los demás suscriptores reciban el mensaje.

## **Atributo personalizado (CUSTOM)**

Este atributo está reservado para la configuración de nuevas funciones antes de que se hayan introducido los atributos separados. Esta descripción se actualizará cuando se introduzcan características que utilizan este atributo. Por el momento no hay valores significativos para *CUSTOM*, por lo tanto, déjelo vacío.

Los valores posibles son:

#### **\*SYSDFTTOP**

El valor de este atributo se toma del tema predeterminado del sistema.

### **\*BLANK**

El texto se define como una serie de caracteres en blanco.

### **personalizada**

Especifique cero o más atributos como pares de nombre y valor de atributo, separados por al menos un espacio. Los pares de nombre-valor de atributo deben tener el formato NAME(VALUE) y especificarse en mayúsculas. Deben evitarse las comillas simples con otra comilla simple.

## **IBMI CVTMQMDTA (Convertir tipo de datos MQ)**

### **Donde se permite la ejecución**

Todos los entornos (\*ALL)

### **Hebras seguras**

Sí

El mandato Convertir tipo de datos MQ (CVTMQMDTA) genera un fragmento de código para realizar la conversión de datos en estructuras de tipo de datos, para que lo utilice el programa de salida de conversión de datos.

Para obtener información sobre cómo utilizar la salida de conversión de datos, consulte la publicación IBM MQ Application Programming Guide.

Se facilita soporte sólo para el lenguaje de programación C.

## **Parámetros**

*Tabla 254. Parámetros del mandato* **Palabra clave Descripción Opciones Notas** FromFile  $\vert$ Archivo de entrada  $\vert$ Nombre de objeto calificado Necesario, Posicional 1 Calificador 1: Archivo de entrada Nombre Calificador 2: biblioteca *Nombre*, **\*LIBL**, \*CURLIB [FROMMBR](#page-1901-0) Miembro que contiene entrada Nombre **Obligatorio, Posicional 2** [ARCHIVO](#page-1901-0) Archivo para recibir la salida Nombre de objeto calificado Obligatorio, Posicional 3 Calificador 1: Archivo para Nombre recibir salida Calificador 2: biblioteca *Nombre*, **\*LIBL**, \*CURLIB [TOMBR](#page-1901-0) Miembro que debe recibir la salida *Nombre*, **\*FROMMBR Opcional, Posicional 4** [RPLTOMBR](#page-1901-0) Sustituir por el miembro  $*YES, *NO$  Opcional, Posicional 5

## **Archivo de entrada (FROMFILE)**

Indica el nombre calificado del archivo, con el formato LIBRARY/FILE, que contiene los datos a convertir.

Los valores posibles son:

### **\*LIBL**

El nombre del archivo se busca en la lista de bibliotecas.

## **\*CURLIB**

Se utiliza la biblioteca actual.

#### <span id="page-1901-0"></span>**nombre-biblioteca-origen**

Indica el nombre de la biblioteca que se debe utilizar.

#### **nombre-archivo-origen**

Indica el nombre del archivo que contiene los datos a convertir.

### **Miembro que contiene entrada (FROMMBR)**

Indica el nombre del miembro que contiene los datos a convertir.

Los valores posibles son:

### **nombre-miembro-origen**

Indica el nombre del miembro que contiene los datos a convertir.

### **Archivo para recibir salida (TOFILE)**

Indica el nombre calificado del archivo, con el formato LIBRARY/FILE, que contiene los datos convertidos.

Los valores posibles son:

#### **\*LIBL**

El nombre del archivo se busca en la lista de bibliotecas.

#### **\*CURLIB**

Se utiliza la biblioteca actual.

#### **nombre-biblioteca-destino**

Indica el nombre de la biblioteca que se debe utilizar.

#### **nombre-archivo-destino**

Indica el nombre del archivo que contendrá los datos convertidos.

### **Miembro para recibir salida (TOMBR)**

Indica el nombre del miembro que contiene los datos convertidos.

Los valores posibles son:

#### **\*FROMMBR**

Se utiliza el nombre de miembro de origen.

#### **nombre-miembro-a-miembro**

Indica el nombre del miembro que contiene los datos convertidos.

### **Sustituir por miembro (RPLTOMBR)**

Indica si los datos convertidos sustituyen a los miembros existentes.

Los valores posibles son:

**\*SÍ**

Los datos convertidos sustituyen a los miembros existentes.

#### **\*NO**

Los datos convertidos no sustituyen a los miembros existentes.

## **DLTMQM (Suprimir gestor de colas de mensajes)**

#### **Donde se permite la ejecución**

Todos los entornos (\*ALL)

#### **Hebras seguras**

Sí

El mandato Suprimir gestor de colas de mensajes (DLTMQM) elimina el gestor de colas local especificado.

## **Parámetros**

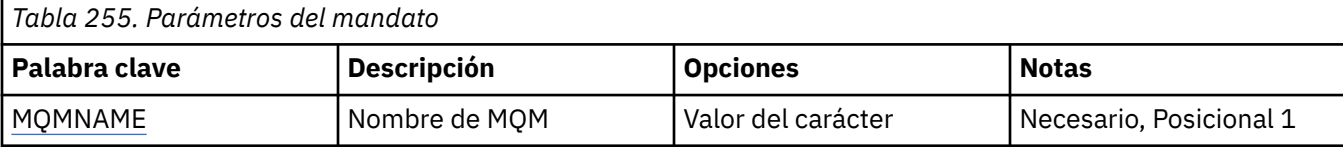

## **Nombre del gestor de colas de mensajes (MQMNAME)**

Indica el nombre del gestor de colas de mensajes.

### **nombre-gestor-colas**

Especifique el nombre del gestor de colas. El nombre puede tener hasta 48 caracteres. El número máximo de caracteres se reduce si el sistema está utilizando un juego de caracteres de doble byte (DBCS).

## **IBMI DLTMQMAUTI (Suprimir objeto MQ AuthInfo)**

### **Donde se permite la ejecución**

Todos los entornos (\*ALL)

### **Hebras seguras**

Sí

El mandato Suprimir objeto MQ AuthInfo (DLTMQMAUTI) suprime un objeto de información de autenticación MQ existente.

## **Parámetros**

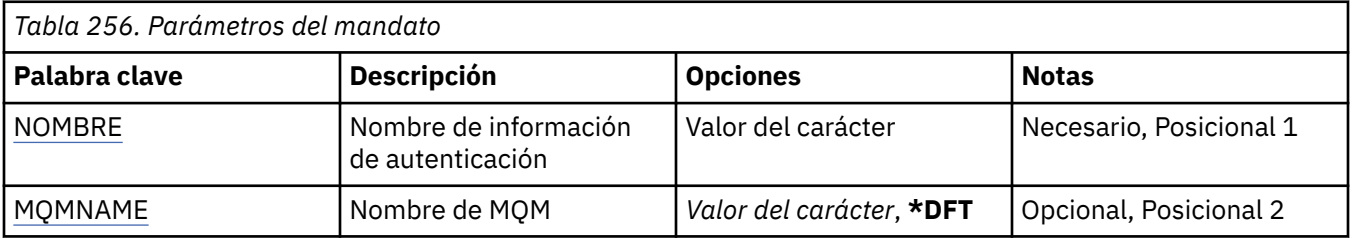

## **Nombre de AuthInfo (AINAME)**

El nombre del objeto de información de autenticación que se debe suprimir.

Si una aplicación lo tiene abierto, el mandato no se ejecuta correctamente.

Los valores posibles son:

### **nombre-información-autenticación**

Especifique el nombre del objeto de información de autentificación. La longitud máxima de la serie de caracteres es de 48 caracteres.

## **Nombre del gestor de colas de mensajes (MQMNAME)**

Nombre del gestor de colas.

Los valores posibles son:

### **\*DFT**

Utiliza el gestor de colas predeterminado.

### **nombre-gestor-colas**

El nombre de un gestor de colas de mensajes existente. La longitud máxima de la serie de caracteres es de 48 caracteres.

# **DLTMQMBRK (Suprimir intermediario de publicación/suscripción**

## **MQ )**

### **Donde se permite la ejecución**

Todos los entornos (\*ALL)

## **Hebras seguras**

Sí

El mandato suprimir intermediario de IBM MQ (DLTMQMBRK) se utiliza para suprimir el intermediario. El intermediario debe estar detenido cuando se emite este mandato y el gestor de colas debe estar en ejecución. Si el intermediario ya está iniciado, debe emitir ENDMQMBRK antes de emitir este mandato. Para suprimir más de un intermediario en la jerarquía, es imprescindible que detenga (mediante el mandato ENDMQMBRK) y suprima los intermediarios de uno en uno. No debe intentar detener todos los intermediarios de la jerarquía y luego intentar suprimirlos.

## **Parámetros**

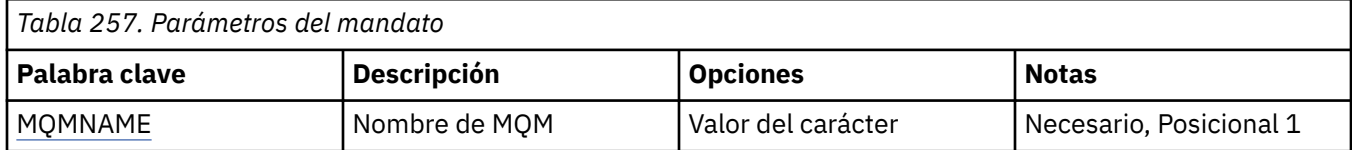

## **Nombre del gestor de colas de mensajes (MQMNAME)**

Especifica el nombre del gestor de colas.

### **nombre-gestor-colas**

Especifique el nombre del gestor de colas.

#### **DLTMQMCHL (Suprimir canal MQ )** IBM i

**Donde se permite la ejecución**

Todos los entornos (\*ALL)

**Hebras seguras**

Sí

El mandato Suprimir canal MQ (DLTMQMCHL) suprime la definición de canal especificada.

## **Parámetros**

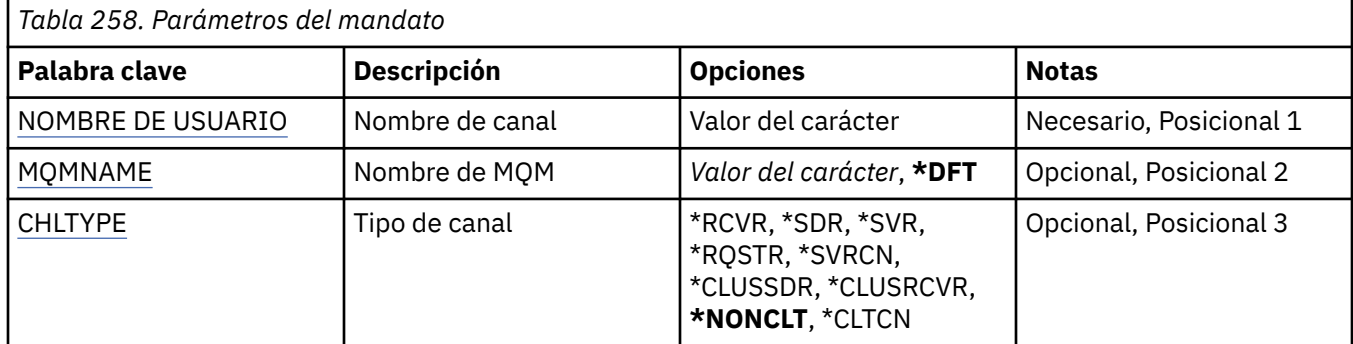

## **Nombre de canal (CHLNAME)**

Indica el nombre de la definición de canal.

#### <span id="page-1904-0"></span>**channel-name**

Especifica el nombre de canal.

## **Nombre del gestor de colas de mensajes (MQMNAME)**

Indica el nombre del gestor de colas de mensajes.

Los valores posibles son:

### **\*DFT**

Se utiliza el gestor de colas predeterminado. Si no se ha definido ningún gestor de colas predeterminado en el sistema, el mandato da un error.

### **nombre-gestor-colas-mensajes**

El nombre de un gestor de colas de mensajes.

## **Tipo de canal**

Especifica el tipo del canal que se va a suprimir.

Los valores posibles son:

### **\*NONCLT**

Cualquier tipo de canal que no sea un canal de conexión con el cliente y que coincida con el nombre del canal.

### **\*SDR**

Canal emisor

### **\*SVR**

Canal servidor

### **\*RCVR**

Canal receptor

### **\*RQSTR**

Canal peticionario

### **\*SVRCN**

Canal de conexión con el servidor

### **\*CLUSSDR**

Canal de clúster emisor

### **\*CLUSRCVR**

Canal de clúster receptor

### **\*CLTCN**

Canal de conexión con el cliente

## **ELEMIE DLTMQMLSR (Suprimir escucha de MQ)**

### **Donde se permite la ejecución**

Todos los entornos (\*ALL)

### **Hebras seguras**

Sí

El mandato Suprimir objeto de Escucha MQ (DSPMQMLSR) suprime un objeto de escucha MQ ya existente.

## **Parámetros**

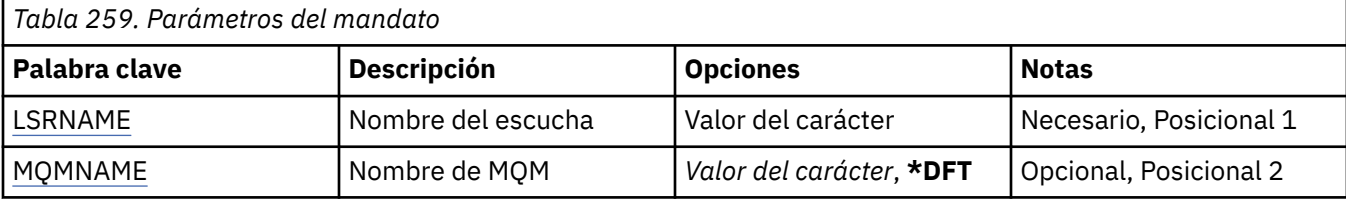

## **Nombre de escucha (LSRNAME)**

El nombre del objeto de escucha que debe suprimirse.

Los valores posibles son:

### **nombre-escucha**

Indique el nombre de la definición de escucha. La longitud máxima de la serie de caracteres es de 48 bytes.

## **Nombre del gestor de colas de mensajes (MQMNAME)**

Especifica el nombre del gestor de colas.

Los valores posibles son:

**\*DFT**

Utiliza el gestor de colas predeterminado.

### **nombre-gestor-colas**

El nombre de un gestor de colas de mensajes.

## **DLTMQMNL (Suprimir lista de nombres de MQ )**

### **Donde se permite la ejecución**

Todos los entornos (\*ALL)

### **Hebras seguras**

Sí

El mandato Suprimir lista de nombres de MQ (DLTMQMNL) suprime la lista de nombres especificada en el gestor de colas local seleccionado.

## **Parámetros**

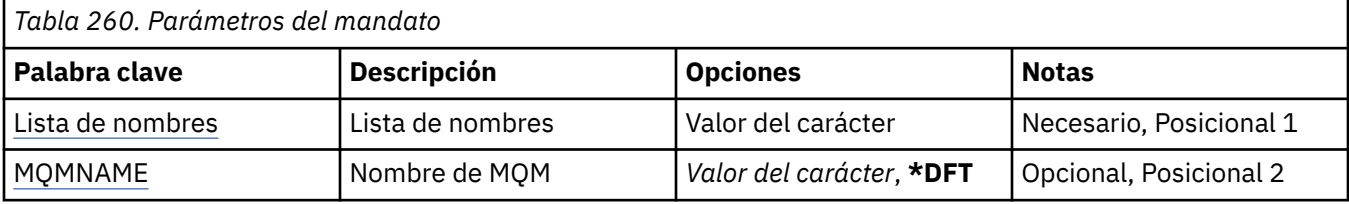

## **Lista de nombres (NAMELIST)**

El nombre de la lista de nombres que se va a suprimir.

### **lista de nombres**

Especifique el nombre de la lista de nombres. La longitud máxima de la serie de caracteres es de 48 bytes.

## **Nombre del gestor de colas de mensajes (MQMNAME)**

Indica el nombre del gestor de colas de mensajes.

Los valores posibles son:

### **\*DFT**

Se utiliza el gestor de colas predeterminado.

### **nombre-gestor-colas-mensajes**

Especifique el nombre del gestor de colas.

## **IBMI DLTMQMPRC (Suprimir proceso de MQ)**

### **Donde se permite la ejecución**

Todos los entornos (\*ALL)

### **Hebras seguras**

Sí

El mandato Suprimir proceso de MQ (DLTMQMPRC) suprime una definición de proceso de MQ existente.

## **Parámetros**

*Tabla 261. Parámetros del mandato*

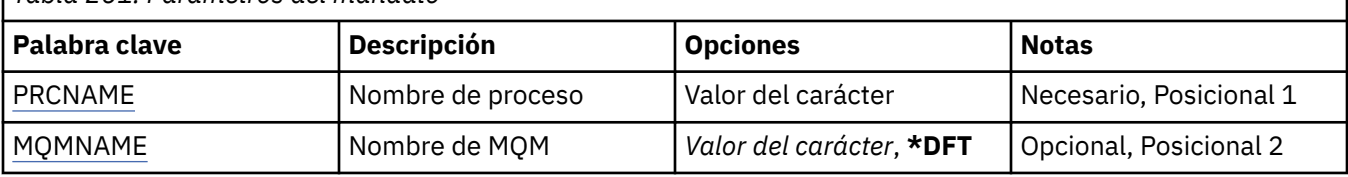

## **Nombre de proceso (PRCNAME)**

El nombre de la definición de proceso que se va a suprimir. Si una aplicación tiene este proceso abierto, el mandato falla.

Los valores posibles son:

### **nombre-proceso**

Especifique el nombre de la definición de proceso. La longitud máxima de la serie de caracteres es de 48 bytes.

## **Nombre del gestor de colas de mensajes (MQMNAME)**

Especifica el nombre del gestor de colas.

Los valores posibles son:

### **\*DFT**

Utiliza el gestor de colas predeterminado.

### **nombre-gestor-colas**

El nombre de un gestor de colas de mensajes.

## **IBMI DLTMOMO (Suprimir cola de MO)**

### **Donde se permite la ejecución**

Todos los entornos (\*ALL)

### **Hebras seguras**

Sí

El mandato Suprimir cola MQ (DLTMQMQ) suprime una cola MQ .

Si la cola es una cola local, debe estar vacía para que el mandato se ejecute correctamente. Se puede utilizar CLRMQMQ para borrar todos los mensajes de una cola local.

El mandato no se ejecuta correctamente si una aplicación tiene:

- Esta cola abierta
- Una cola que se convierte en esta cola abierta
- Una cola abierta que se convierte, a través de esta definición, en un alias de gestor de colas.

Sin embargo, una aplicación que utilice la definición como alias de cola de respuestas, ejecutará el mandato correctamente.

## **Parámetros**

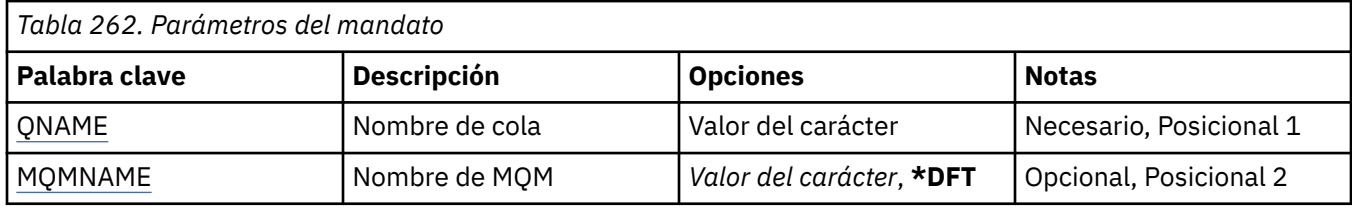

## **Nombre de cola (QNAME)**

El nombre de la cola.

Los valores posibles son:

### **nombre-cola**

Especifique el nombre de la cola.

## **Nombre del gestor de colas de mensajes (MQMNAME)**

Indica el nombre del gestor de colas de mensajes.

Los valores posibles son:

### **\*DFT**

Utiliza el gestor de colas predeterminado.

### **nombre-gestor-colas**

Especifique el nombre del gestor de colas.

## **BMI** DLTMQMSUB (Suprimir suscripción de MQ)

**Donde se permite la ejecución**

Todos los entornos (\*ALL)

### **Hebras seguras**

Sí

El mandato Suprimir suscripción MQ (DLTMQMSUB) elimina una suscripción MQ existente.

## **Parámetros**

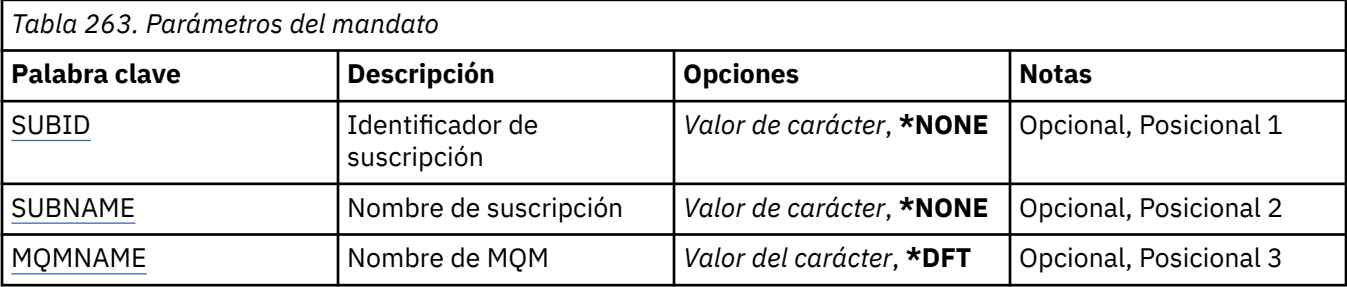
## **Identificador de suscripción (SUBID)**

El identificador de la suscripción que se va a suprimir.

Los valores posibles son:

### **nombre-suscripción**

Especifique 256 bytes como máximo para el nombre de la suscripción.

**Nota:** Los nombres de suscripción de más de 256 bytes se pueden especificar utilizando MQSC.

## **Nombre de suscripción (SUBNAME)**

El nombre de la suscripción que se va a suprimir.

Los valores posibles son:

### **nombre-suscripción**

Especifique 256 bytes como máximo para el nombre de la suscripción.

**Nota:** Los nombres de suscripción de más de 256 bytes se pueden especificar utilizando MQSC.

## **Nombre del gestor de colas de mensajes (MQMNAME)**

Especifica el nombre del gestor de colas.

Los valores posibles son:

**\*DFT**

Utiliza el gestor de colas predeterminado.

#### **nombre-gestor-colas**

El nombre de un gestor de colas.

## **IBMI DLTMQMSVC (Suprimir servicio de MQ)**

### **Donde se permite la ejecución**

Todos los entornos (\*ALL)

### **Hebras seguras**

Sí

El mandato Suprimir objeto de servicio de MQ (DLTMQMSVC) suprime un objeto de servicio de MQ existente.

## **Parámetros**

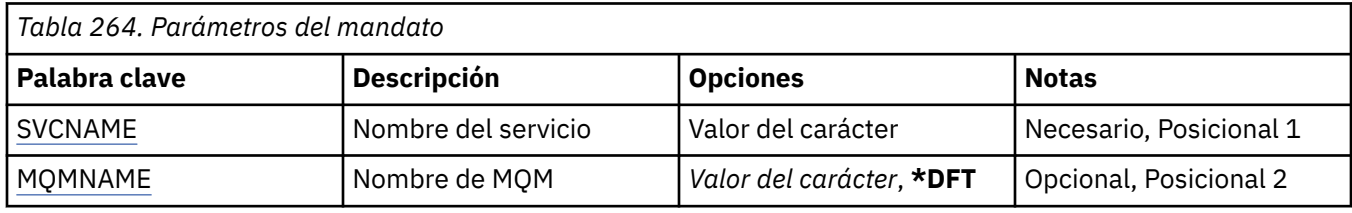

## **Nombre de servicio (SVCNAME)**

El nombre del objeto de servicio que se va a suprimir.

Los valores posibles son:

#### **nombre-servicio**

Especifique el nombre de la definición de servicio. La longitud máxima de la serie de caracteres es de 48 bytes.

## <span id="page-1909-0"></span>**Nombre del gestor de colas de mensajes (MQMNAME)**

Especifica el nombre del gestor de colas.

Los valores posibles son:

### **\*DFT**

Utiliza el gestor de colas predeterminado.

### **nombre-gestor-colas**

El nombre de un gestor de colas de mensajes.

#### IBM i **DLTMQMTOP (Suprimir tema de MQ )**

**Donde se permite la ejecución**

Todos los entornos (\*ALL)

### **Hebras seguras**

Sí

El mandato Suprimir tema MQ (DLTMQMTOP) suprime un objeto de tema MQ existente.

## **Parámetros**

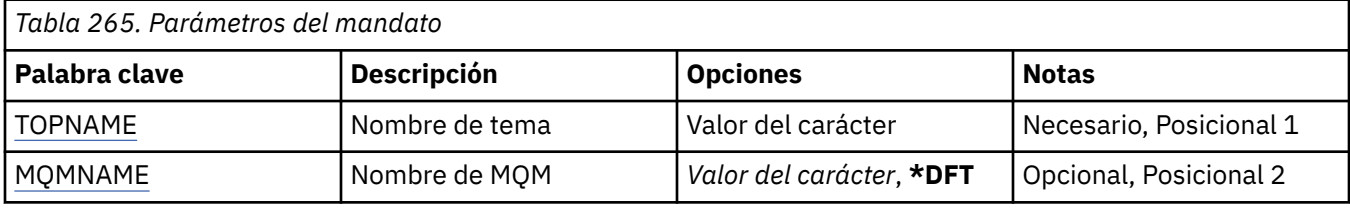

## **Nombre de tema (TOPNAME)**

El nombre del objeto de tema que se va a suprimir. Si una aplicación tiene abierto este tema, el mandato falla.

Los valores posibles son:

#### **nombre-tema**

Especifique el nombre del objeto de tema. La longitud máxima de la serie de caracteres es de 48 bytes.

## **Nombre del gestor de colas de mensajes (MQMNAME)**

Especifica el nombre del gestor de colas.

Los valores posibles son:

#### **\*DFT**

Utiliza el gestor de colas predeterminado.

#### **nombre-gestor-colas**

El nombre de un gestor de colas.

## **EMI** DMPMQMCFG (Volcar MQ Configuration)

### **Donde se permite la ejecución**

Todos los entornos (\*ALL)

#### **Hebras seguras**

Sí

El mandato Volcar configuración MQ (DMPMQMCFG) se utiliza para volcar los objetos y autorizaciones de configuración de un gestor de colas.

## **Parámetros**

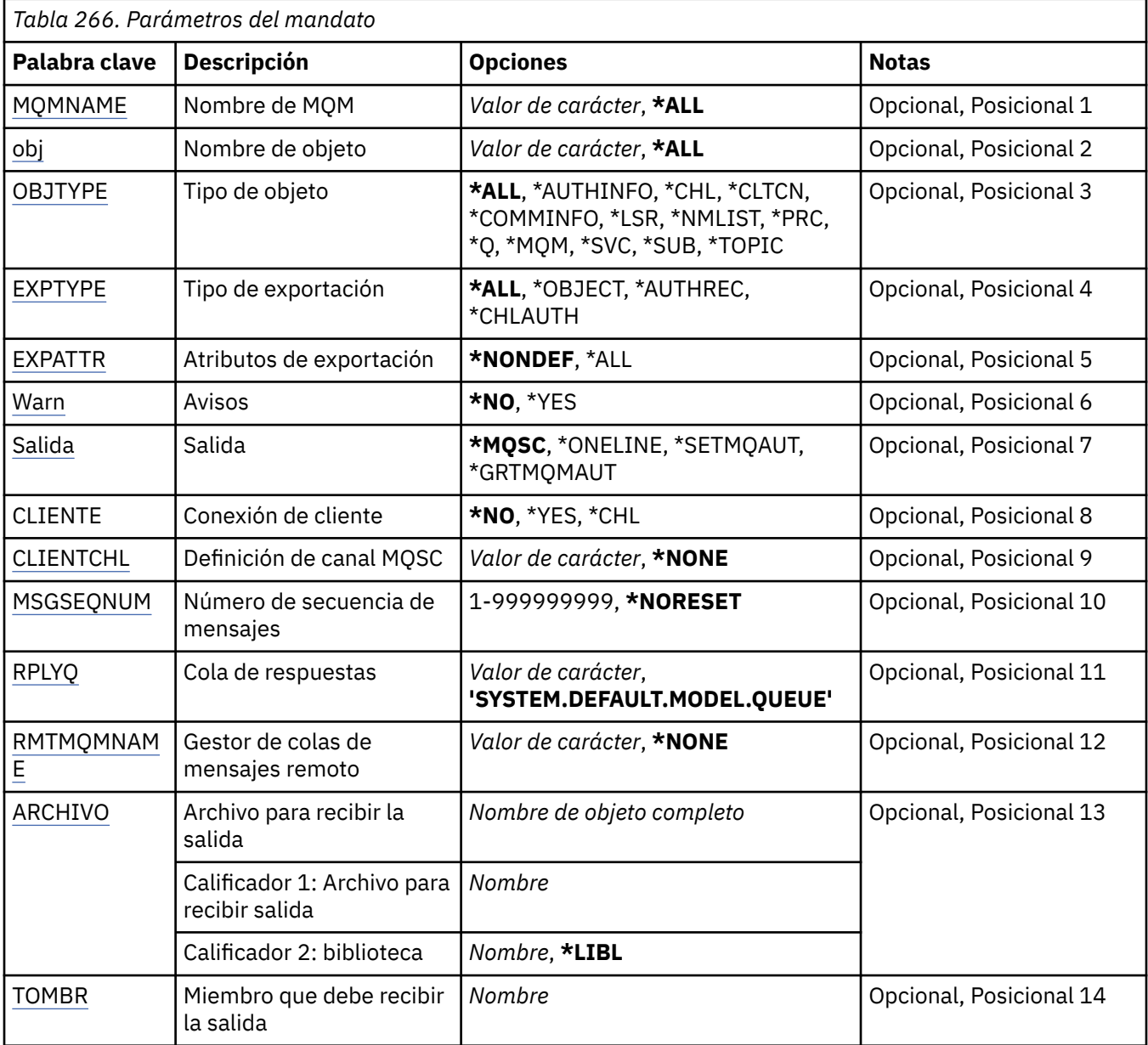

## **Nombre del gestor de colas de mensajes (MQMNAME)**

Especifica el nombre del gestor de colas de IBM MQ para el que se va a visualizar la información de objeto.

Los valores posibles son:

**\*DFT**

### **nombre-gestor-colas**

El nombre de un gestor de colas de mensajes existente. La longitud máxima de la serie de caracteres es de 48 caracteres.

## **Nombre de objeto (OBJ)**

Indica el nombre de los objetos a volcar. Es un nombre de objeto genérico o de objeto MQ de 48 caracteres.

Los valores posibles son:

### <span id="page-1911-0"></span>**\*ALL**

Se vuelcan todos los objetos del tipo especificado (OBJTYPE).

### *nombre-objeto-genérico*

Especifique el nombre genérico de los objetos. Un nombre genérico es una serie de caracteres seguida de un asterisco (\*). Por ejemplo, ABC\*. Selecciona todos los objetos de servicio cuyos nombres empiezan con la misma serie de caracteres.

Especificar el nombre necesario entre comillas garantiza que la selección es exactamente lo que ha especificado.

No puede seleccionar todas las versiones en mayúsculas y minúsculas de un nombre genérico en un único panel, sin solicitar todos los nombres.

### *nombre\_objeto*

El nombre de un objeto para el cual deben visualizarse el nombre y el tipo correspondiente.

## **Tipo de objeto (OBJTYPE)**

Indica el tipo de los objetos que se van a volcar.

Los valores posibles son:

### **\*ALL**

Todos los objetos MQ con nombres especificados mediante OBJ.

### **\*AUTHINFO**

Todos los objetos de información de autenticación MQ con nombres especificados mediante OBJ.

### **\*CHL**

Todos los objetos de canal MQ con nombres especificados mediante OBJ.

### **\*CLTCN**

Todos los objetos de conexión de cliente MQ con nombres especificados mediante OBJ.

### **\*COMMINFO**

Todos los objetos de información de comunicación MQ con nombres especificados mediante OBJ.

### **\*LSR**

Todos los objetos de escucha MQ con nombres especificados mediante OBJ.

#### **\*NMLIST**

Todos los objetos de lista de nombres MQ con nombres especificados mediante OBJ.

### **\*PRC**

Todos los objetos de proceso MQ con nombres especificados mediante OBJ.

**\*Q**

Todos los objetos de cola MQ con nombres especificados mediante OBJ.

### **\*MQM**

El objeto de gestor de colas.

### **\*SVC**

Todos los objetos de servicio MQ con nombres especificados mediante OBJ.

### **\*TOPIC**

Todos los objetos de tema MQ con nombres especificados mediante OBJ.

## **Tipo de exportación (EXPTYPE)**

Indica el tipo de exportación.

Los valores posibles son:

### **\*ALL**

Se vuelca toda la información de configuración de objeto, autorización y suscripción MQ.

### **\*OBJECT**

Sólo se vuelca la información de objeto MQ.

### <span id="page-1912-0"></span>**\*AUTHREC**

Sólo se vuelca la información de autorización MQ.

#### **\*CHLAUTH**

Sólo se vuelcan los registros de autorización de canal MQ.

#### **\*SUB**

Sólo se vuelca la información de suscripción duradera MQ.

## **Atributos de exportación (EXPATTR)**

Especifica los atributos a exportar.

Los valores posibles son:

### **\*NONDEF**

Sólo se vuelcan los valores de atributo no predeterminados.

#### **\*ALL**

Se vuelcan todos los valores de atributo.

## **Avisos (WARN)**

Especifica si deben generarse avisos durante el vuelco, por ejemplo, cuando el mandato se emite para un gestor de colas más reciente o cuando se encuentra un objeto dañado.

Los valores posibles son:

#### **\*NO**

No se emitirán mensajes durante el vuelco.

#### **\*SÍ**

Pueden emitirse mensajes de aviso durante el vuelco.

## **Salida (OUTPUT)**

Especifica el formato de salida del vuelco.

Los valores posibles son:

#### **\*MQSC**

El formato de salida es en forma de mandatos MQSC que puede utilizarse como entrada para los mandatos RUNMQSC o STRMQMMQSC.

#### **\*ONELINA**

El formato de salida es en forma de mandatos MQSC formateados en registros de línea únicos, adecuados para su uso con herramientas de comparación de líneas.

### **\*SETMQAUT**

El formato de salida tiene el formato de mandatos setmqaut, adecuados para su uso con AIX, Linux, and Windows.

#### **\*GRTMQMAUT**

El formato de salida es en forma de mandatos GRTMQMAUT, adecuados para utilizar la generación de un programa CL en la plataforma IBM i .

## **Conexión de cliente (CLIENT)**

Especifica si se utiliza una conexión de cliente con el gestor de colas.

Los valores posibles son:

#### **\*NO**

El mandato intentará en primer lugar una conexión de enlaces de servidor y, si esta conexión falla, intentará una conexión de cliente.

### <span id="page-1913-0"></span>**\*SÍ**

El mandato intentará conectar mediante una conexión de cliente utilizando el proceso de conexión de cliente predeterminado. Si se ha establecido la variable de entorno MQSERVER, prevalecerá sobre el uso de una tabla de canal de conexiones de cliente.

#### **\*CHL**

El mandato intentará conectarse al gestor de colas utilizando una definición de canal temporal definida mediante la serie MQSC especificada en el parámetro CLIENTCHL.

## **Definición de canal MQSC (CLIENTCHL)**

Especifica, mediante una sintaxis MQSC, una definición de canal de cliente temporal a utilizar en la conexión con el gestor de colas.

Los valores posibles son:

#### **\*NONE**

No utilizar una definición de canal de cliente temporal en la conexión con el gestor de colas.

#### **mqsc-define-cadena-canal**

El mandato intentará construir una definición de canal de cliente temporal a partir del mandato MQSC suministrado en este parámetro. El mandato MQSC debe definir todos los atributos necesarios para un canal de conexión de cliente, por ejemplo:

"DEFINE CHANNEL(MY.CHL) CHLTYPE(CLNTCONN) CONNAME(MYHOST.MYCORP.COM(1414))"

## **Número de secuencia de mensaje (MSGSEQNUM)**

Especifica si deben generarse mandatos de canal de restablecimiento para los tipos de canal emisor, servidor y emisor de clúster cuando se vuelcan objetos de canal.

Los valores posibles son:

#### **\*NORESET**

No incluir ningún mandato de canal de restablecimiento en la salida del vuelco.

**1 - 999999999**

Especifique un número de secuencia de mensaje para los mandatos de restablecimiento incluidos en el vuelco.

## **Cola de respuestas (RPLYQ)**

Especifica el nombre de la cola a utilizar para recibir las respuestas PCF a consultas sobre información de configuración.

Los valores posibles son:

#### **SYSTEM.DEFAULT.MODEL.QUEUE**

Se generará la cola modelo predeterminada, una cola dinámica, para recibir las respuestas.

#### **nombre-cola-respuesta**

Especifique el nombre de la cola de respuestas.

## **Gestor de colas de mensajes remoto (RMTMQMNAME)**

Indica el nombre de un gestor de colas MQ remoto para el que va a visualizarse información del objeto.

Los valores posibles son:

#### **\*NONE**

La información de configuración se recoge del gestor de colas especificado en el parámetro MQMNAME.

#### <span id="page-1914-0"></span>**nombre-gestor-colas-remoto**

Especifique el nombre del gestor de colas remoto. Los mandatos de consulta PCF se emiten al gestor de colas especificado en RMTMQMNAME a través del gestor de colas especificado en MQMNAME, esto se conoce como modalidad en cola. \

## **Archivo para recibir salida (TOFILE)**

Indica el nombre calificado del archivo, con el formato LIBRARY/FILE, que se utilizará para almacenar los datos de configuración volcados. El FILE debería haberse creado con una longitud de registro de 240; de lo contrario, la información de configuración podría truncarse.

Los valores posibles son:

#### **\*LIBL**

El nombre del archivo se busca en la lista de bibliotecas.

#### **\*CURLIB**

Se utiliza la biblioteca actual.

#### *nombre-biblioteca-destino*

Indica el nombre de la biblioteca que se debe utilizar.

#### *nombre-archivo-destino*

Indica el nombre del archivo que contendrá los datos de configuración.

## **Miembro para recibir salida (TOMBR)**

Indica el nombre del miembro en el que almacenar los datos de configuración volcados.

Los valores posibles son:

#### *nombre-a-miembro*

Indica el nombre del miembro que contendrá los datos de configuración.

## **Ejemplos**

Para que estos ejemplos funcionen, debe asegurarse de que el sistema está configurado para la operación MQSC remota. Consulte Configuración de gestores de colas para la administración remota.

```
DMPMQMCFG MQMNAME('MYQMGR') CLIENT(*YES) CLIENTCHL('''DEFINE CHANNEL(SYSTEM.ADMIN.SVRCONN)
        CHLTYPE(CLNTCONN) CONNAME(''myhost.mycorp.com(1414)'')''')
```
Vuelca toda la información de configuración del gestor de colas remoto *MYQMGR* en formato MQSC y crea una conexión de cliente ad hoc con el gestor de colas utilizando un canal de cliente denominado *SYSTEM.ADMIN.SVRCONN*.

**Nota:** Debe asegurarse de que existe un canal de conexión de servidor con el mismo nombre.

```
DMPMQMCFG MQMNAME('LOCALQM') RMTMQMNAME('MYQMGR')
```
vuelca toda la información de configuración del gestor de colas remoto *MYQMGR*, en formato MQSC, se conecta inicialmente al gestor de colas local *LOCALQM*y envía mensajes de consulta a través de este gestor de colas local.

**Nota:** Debe asegurarse de que el gestor de colas local tiene una cola de transmisión denominada *MYQMGR*, con pares de canales definidos en ambas direcciones, para enviar y recibir respuestas entre gestores de colas.

### **Tareas relacionadas**

Multi Copia de seguridad de la configuración del gestor de colas **Multi** Restauración de la configuración del gestor de colas

## **IBMI DSCMQM (Desconectar MQ)**

### **Donde se permite la ejecución**

Todos los entornos (\*ALL)

#### **Hebras seguras**

Sí

El mandato Desconectar gestor de colas de mensajes (DSCMQM) no realiza ninguna función y sólo se proporciona para la compatibilidad con los releases anteriores de IBM MQ y MQSeries.

## **Parámetros**

Ninguna

## **IBMI DSPMQM (Visualizar gestor de colas de mensajes)**

#### **Donde se permite la ejecución**

Todos los entornos (\*ALL)

#### **Hebras seguras**

Sí

El mandato Visualizar gestor de colas de mensajes (DSPMQM) visualiza los atributos del gestor de colas local especificado.

### **Parámetros**

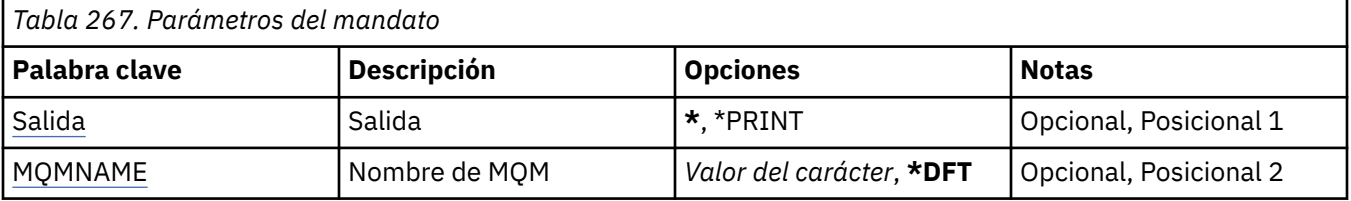

## **Salida (OUTPUT)**

Indica si la salida del mandato se muestra en la estación de trabajo que realizó la petición, o se imprime con la salida en spool del trabajo.

Los valores posibles son:

**\***

La salida solicitada por un trabajo interactivo se muestra en la pantalla. La salida solicitada por un trabajo de proceso por lotes se imprime con la salida en spool del trabajo.

**\*PRINT**

La salida se imprime con la salida en spool del trabajo.

## **Nombre del gestor de colas de mensajes (MQMNAME)**

Indica el nombre del gestor de colas de mensajes.

Los valores posibles son:

#### **\*DFT**

Utiliza el gestor de colas predeterminado.

#### **nombre-gestor-colas**

Especifique el nombre del gestor de colas. El nombre puede tener hasta 48 caracteres. El número máximo de caracteres se reduce si el sistema está utilizando un juego de caracteres de doble byte (DBCS).

## **DSPMQMAUT (Visualizar autorización sobre objeto de MQ )**

### **Donde se permite la ejecución**

Todos los entornos (\*ALL)

### **Hebras seguras**

Sí

El mandato Visualizar autorización de MQ (DSPMQMAUT) muestra, para el objeto especificado, las autorizaciones actuales para el objeto. Si un ID de usuario es miembro de más de un grupo, este mandato muestra las autorizaciones combinadas de todos los grupos.

- El nombre de objeto de MQ de 48 caracteres
- El tipo de objeto MQ
- Autorizaciones para llamadas de objeto, contexto y MQI

## **Parámetros**

*Tabla 268. Parámetros del mandato*

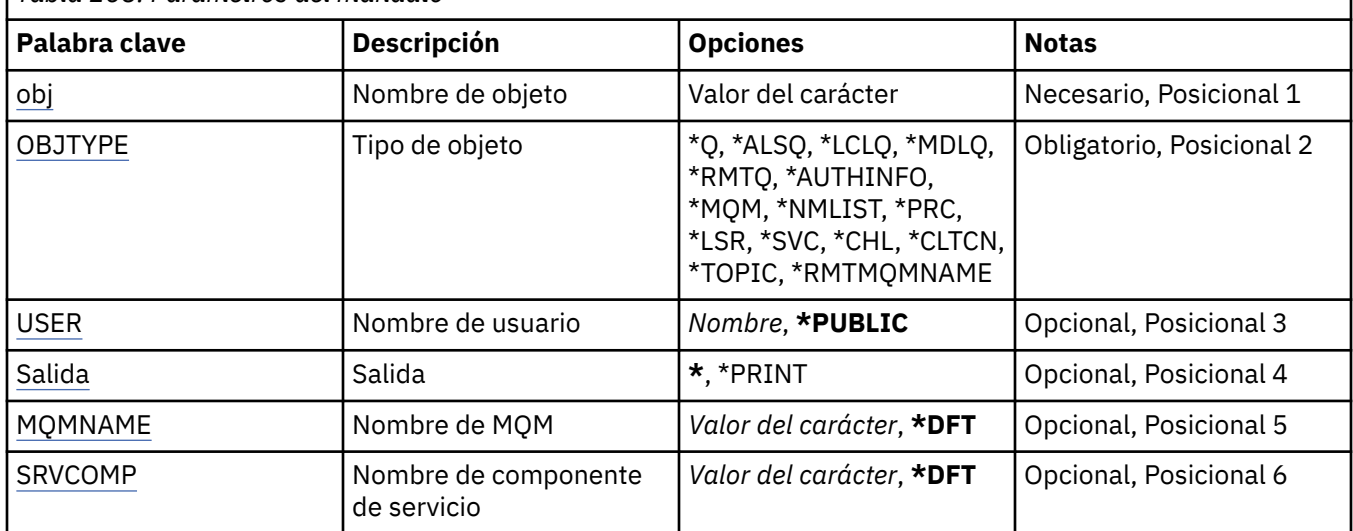

## **Nombre de objeto (OBJ)**

Especifica el nombre del objeto MQ para el que se visualizan las autorizaciones.

## **Tipo de objeto (OBJTYPE)**

Especifica el tipo del objeto para el que se visualizan las autorizaciones.

### **\*Q**

Todos los tipos de objeto de cola.

### **\*ALSQ**

Cola alias.

## **\*LCLQ**

Cola local.

## **\*MDLQ**

Cola modelo.

**\*RMTQ**

Cola remota.

### **\*AUTHINFO**

Objeto de información de autenticación.

#### <span id="page-1917-0"></span>**\*MQM**

Gestor de colas de mensajes.

### **\*NMLIST**

Objeto de lista de nombres.

### **\*PRC**

.

**\*CHL**

Objeto de canal.

## **\*CLTCN**

Objeto de canal de conexión de cliente.

### **\*LSR**

Objeto de escucha.

**\*SVC**

Objeto de servicio.

**\*TOPIC**

### Objeto de tema.

### **\*RMTMQMNAME**

El nombre del gestor de colas remoto.

## **Nombre de usuario (USER)**

Especifica el nombre del usuario para el que se visualizan las autorizaciones sobre el objeto especificado.

Los valores posibles son:

### **\*PUBLIC**

Todos los usuarios del sistema.

### **nombre-perfil-usuario**

Especifique el nombre del usuario.

## **Salida (OUTPUT)**

Indica si la salida del mandato se muestra en la estación de trabajo que realizó la petición, o se imprime con la salida en spool del trabajo.

Los valores posibles son:

**\***

La salida solicitada por un trabajo interactivo se muestra en la pantalla. La salida solicitada por un trabajo de proceso por lotes se imprime con la salida en spool del trabajo.

### **\*PRINT**

La salida se imprime con la salida en spool del trabajo.

## **Nombre del gestor de colas de mensajes (MQMNAME)**

Especifica el nombre del gestor de colas.

### **\*DFT**

Utiliza el gestor de colas predeterminado.

### **nombre-gestor-colas**

Especifique el nombre del gestor de colas.

## **Nombre de componente de servicio (SRVCOMP)**

Especifica el nombre del servicio de autorización instalado en el que se debe buscar la autorización para visualizar.

Los valores posibles son:

### **\*DFT**

Se busca en todos los componentes de autorización instalados el nombre de objeto, el tipo de objeto y el usuario especificados.

### **Nombre-componente-servicio-autorización**

El nombre de componente del servicio de autorización necesario tal como se especifica en el archivo qm.ini del gestor de colas.

## **DISPMQMAUTI (Visualizar objeto MQ AuthInfo)**

### **Donde se permite la ejecución**

Todos los entornos (\*ALL)

### **Hebras seguras**

Sí

El mandato Visualizar objeto de MQ AuthInfo (DSPMQMAUTI) muestra los atributos de un objeto de información de autenticación de MQ existente.

## **Parámetros**

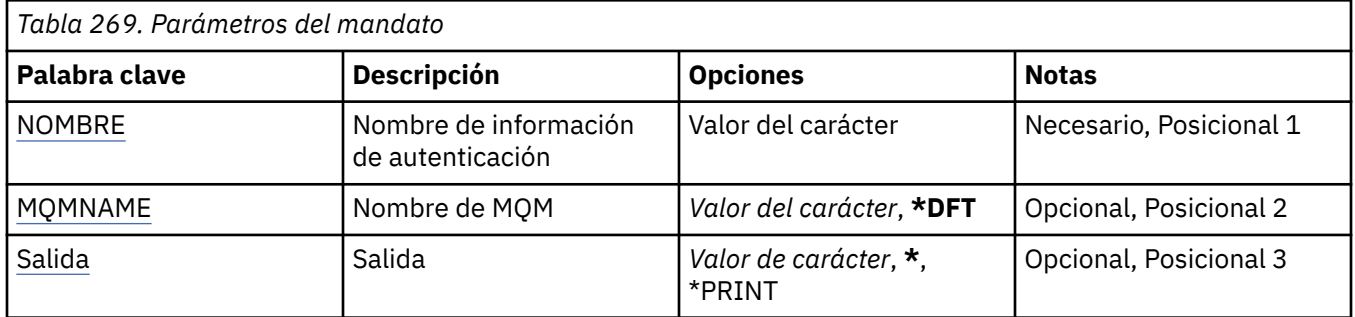

## **Nombre de AuthInfo (AINAME)**

El nombre del objeto de información de autenticación que se debe visualizar.

Los valores posibles son:

#### **nombre-información-autenticación**

Especifique el nombre del objeto de información de autentificación. La longitud máxima de la serie de caracteres es de 48 caracteres.

## **Nombre del gestor de colas de mensajes (MQMNAME)**

Nombre del gestor de colas.

Los valores posibles son:

#### **\*DFT**

Utiliza el gestor de colas predeterminado.

#### **nombre-gestor-colas**

El nombre de un gestor de colas de mensajes existente. La longitud máxima de la serie de caracteres es de 48 caracteres.

## **Salida (OUTPUT)**

Indica si la salida del mandato se muestra en la estación de trabajo que realizó la petición o se imprime con la salida en spool del trabajo.

Los valores posibles son:

**\***

La salida solicitada por un trabajo interactivo se muestra en la pantalla. La salida solicitada por un trabajo de proceso por lotes se imprime con la salida en spool del trabajo.

### **\*PRINT**

La salida se imprime con la salida en spool del trabajo.

# **DSPMQMBRK (Visualizar intermediario de publicación/suscripción**

## **de MQ )**

### **Donde se permite la ejecución**

Todos los entornos (\*ALL)

### **Hebras seguras**

Sí

El mandato Visualizar intermediario de IBM MQ (DSPMQMBRK) no realiza ninguna función y sólo se proporciona para la compatibilidad con releases anteriores de IBM MQ.

## **Parámetros**

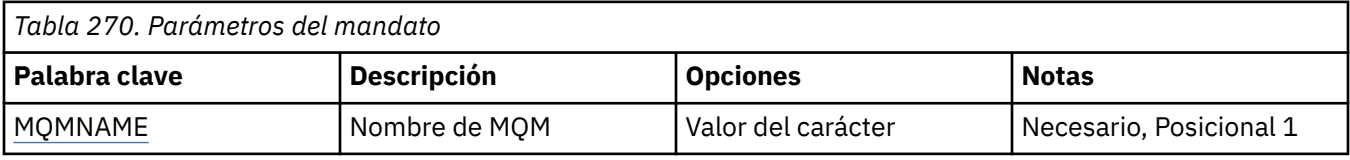

## **Nombre del gestor de colas de mensajes (MQMNAME)**

Nombre del gestor de colas.

El valor es:

### **nombre-gestor-colas**

El nombre de un gestor de colas de mensajes existente. La longitud máxima de la serie de caracteres es de 48 caracteres.

## **IBMI DSPMQMCHL (Visualizar canal de MQ)**

### **Donde se permite la ejecución**

Todos los entornos (\*ALL)

### **Hebras seguras**

Sí

El mandato Visualizar canal MQ (DSPMQMCHL) visualiza los atributos de una definición existente de canal MQ.

## **Parámetros**

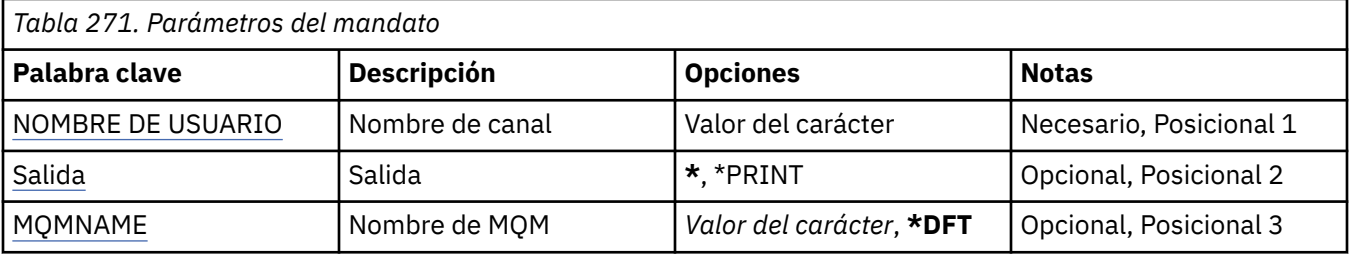

<span id="page-1920-0"></span>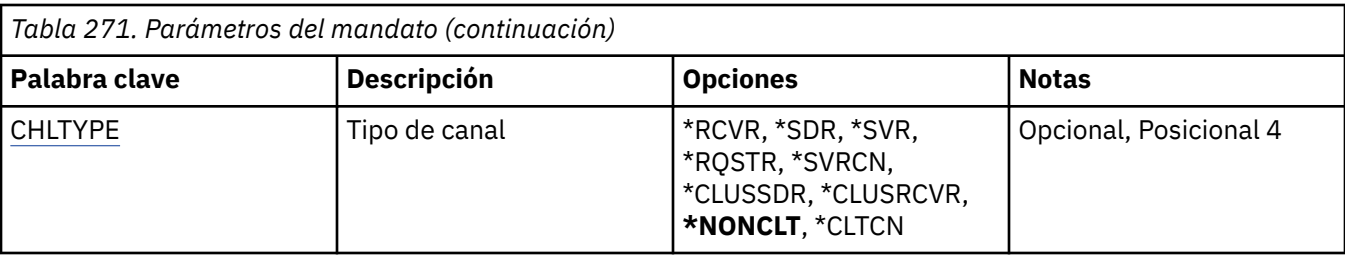

## **Nombre de canal (CHLNAME)**

Indica el nombre de la definición de canal.

Los valores posibles son:

### **channel-name**

Especifica el nombre de canal.

## **Salida (OUTPUT)**

Indica si la salida del mandato se muestra en la estación de trabajo que realizó la petición o se imprime con la salida en spool del trabajo.

Los valores posibles son:

**\***

La salida solicitada por un trabajo interactivo se muestra en la pantalla. La salida solicitada por un trabajo de proceso por lotes se imprime con la salida en spool del trabajo.

### **\*PRINT**

La salida se imprime con la salida en spool del trabajo.

## **Nombre del gestor de colas de mensajes (MQMNAME)**

Indica el nombre del gestor de colas de mensajes.

Los valores posibles son:

### **\*DFT**

Se utiliza el gestor de colas predeterminado. Si no se ha definido ningún gestor de colas predeterminado en el sistema, el mandato da un error.

### **nombre-gestor-colas-mensajes**

El nombre de un gestor de colas de mensajes.

## **Tipo de canal (CHLTYPE)**

Indica el tipo del canal que se va a visualizar.

Los valores posibles son:

### **\*NONCLT**

Cualquier tipo de canal que no sea un canal de conexión con el cliente y que coincida con el nombre del canal.

### **\*SDR**

Canal emisor

### **\*SVR**

Canal servidor

### **\*RCVR**

Canal receptor

### **\*RQSTR**

Canal peticionario

### **\*SVRCN**

Canal de conexión con el servidor

### **\*CLUSSDR**

Canal de clúster emisor

### **\*CLUSRCVR**

Canal de clúster receptor

### **\*CLTCN**

Canal de conexión con el cliente

#### **IBM i DSPMQMCSVR (Visualizar servidor de mandatos de MQ )**

### **Donde se permite la ejecución**

Todos los entornos (\*ALL)

### **Hebras seguras**

Sí

El mandato Visualizar servidor de mandatos de MQ (DSPMQMCSVR) muestra el estado del servidor de mandatos de MQ .

El estado del servidor de mandatos puede ser uno de los siguientes:

### **Habilitada**

Disponible para procesar mensajes

### **Inhabilitado**

No disponible para procesar mensajes

### **Iniciando**

Mandato STRMQMCSVR en proceso

#### **Deteniéndose**

Mandato ENDMQMCSVR en proceso

#### **Detenido**

Mandato ENDMQMCSVR terminado

### **En ejecución**

Se está procesando un mensaje

#### **En espera**

A la espera de un mensaje

## **Parámetros**

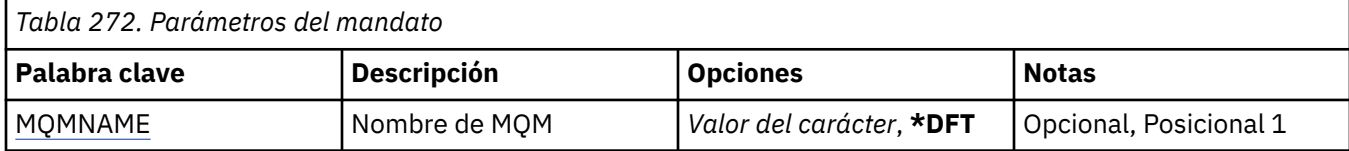

## **Nombre del gestor de colas de mensajes (MQMNAME)**

Indica el nombre del gestor de colas de mensajes.

Los valores posibles son:

#### **\*DFT**

Utiliza el gestor de colas predeterminado.

### **nombre-gestor-colas**

Especifique el nombre del gestor de colas.

## **IBMI DSPMQMLSR (Visualizar escucha de MQ)**

### **Donde se permite la ejecución**

Todos los entornos (\*ALL)

### **Hebras seguras**

Sí

El mandato Visualizar objeto de Escucha MQ (DSPMQMLSR) visualiza los atributos de un objeto de escucha MQ ya existente.

## **Parámetros**

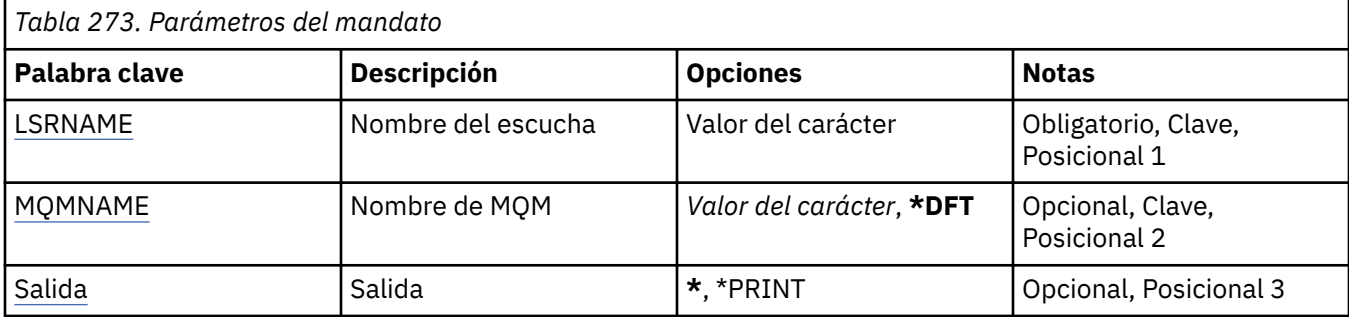

## **Nombre de escucha (LSRNAME)**

El nombre del objeto de escucha que debe visualizarse.

Los valores posibles son:

#### **nombre-escucha**

Indique el nombre de la definición de escucha. La longitud máxima de la serie de caracteres es de 48 bytes.

## **Nombre del gestor de colas de mensajes (MQMNAME)**

Especifica el nombre del gestor de colas.

Los valores posibles son:

#### **\*DFT**

Utiliza el gestor de colas predeterminado.

#### **nombre-gestor-colas**

El nombre de un gestor de colas de mensajes.

## **Salida (OUTPUT)**

Indica si la salida del mandato se muestra en la estación de trabajo que realizó la petición o se imprime con la salida en spool del trabajo.

Los valores posibles son:

**\***

La salida solicitada por un trabajo interactivo se muestra en la pantalla. La salida solicitada por un trabajo de proceso por lotes se imprime con la salida en spool del trabajo.

### **\*PRINT**

La salida se imprime con la salida en spool del trabajo.

## **DSPMQMNL (Visualizar lista de nombres de MQ )**

### **Donde se permite la ejecución**

Todos los entornos (\*ALL)

#### **Hebras seguras**

Sí

El mandato Visualizar lista de nombres de MQ (DSPMQMNL) muestra una lista de nombres de MQ .

## **Parámetros**

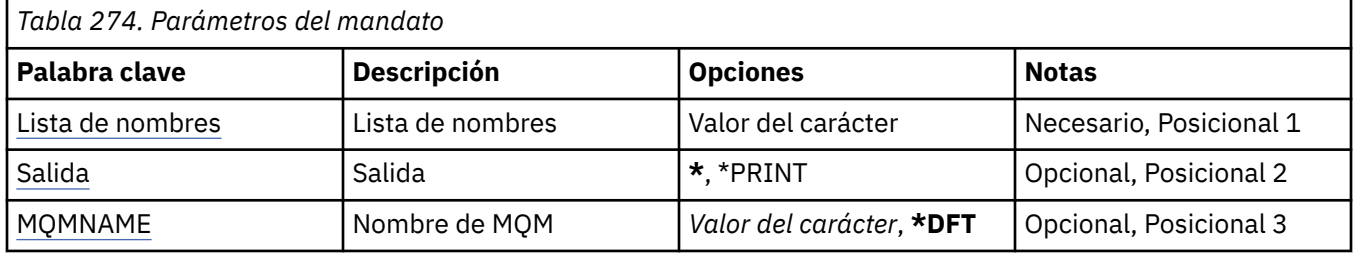

## **Lista de nombres (NAMELIST)**

El nombre de la lista de nombres que se va a visualizar.

#### **lista de nombres**

Especifique el nombre de la lista de nombres. La longitud máxima de la serie de caracteres es de 48 bytes.

## **Salida (OUTPUT)**

Indica si la salida del mandato se muestra en la estación de trabajo que realizó la petición o se imprime con la salida en spool del trabajo.

Los valores posibles son:

**\***

La salida solicitada por un trabajo interactivo se muestra en la pantalla. La salida solicitada por un trabajo de proceso por lotes se imprime con la salida en spool del trabajo.

#### **\*PRINT**

La salida se imprime con la salida en spool del trabajo.

## **Nombre del gestor de colas de mensajes (MQMNAME)**

Indica el nombre del gestor de colas de mensajes.

Los valores posibles son:

**\*DFT**

Se utiliza el gestor de colas predeterminado.

#### **nombre-gestor-colas-mensajes**

Especifique el nombre del gestor de colas.

#### IBM i **DSPMQMOBJN (Visualizar nombres de objeto de MQ )**

### **Donde se permite la ejecución**

Todos los entornos (\*ALL)

#### **Hebras seguras**

Sí

El mandato Visualizar nombres de objetos MQ (DSPMQMOBJN) se utiliza para proporcionar el nombre, el tipo y el nombre de archivo completo de un objeto MQ especificado.

## **Parámetros**

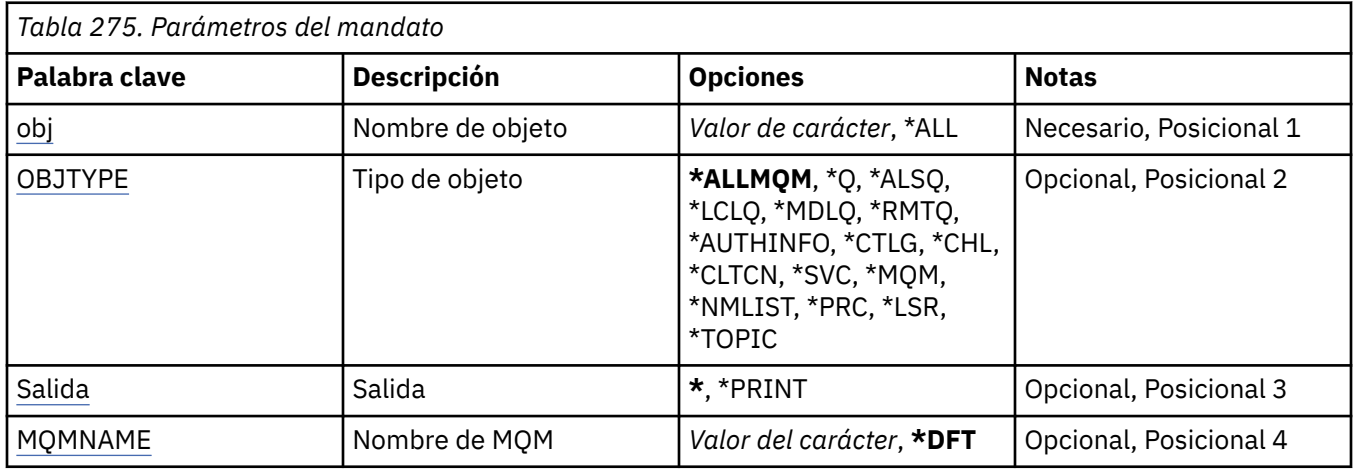

## **Nombre de objeto (OBJ)**

Especifica el nombre de los objetos para los que visualizar el nombre correspondiente, tipo y nombre de archivo. Es un nombre de objeto genérico o de objeto MQ de 48 caracteres.

Los valores posibles son:

### **\*ALL**

Se visualizan todos los objetos del tipo especificado (OBJTYPE).

#### **nombre-objeto-genérico**

Especifique el nombre genérico de los objetos. Un nombre genérico es una serie de caracteres seguida de un asterisco (\*). Por ejemplo, ABC\*. Selecciona todos los objetos de servicio cuyos nombres empiezan con la misma serie de caracteres.

Se recomienda que especifique el nombre requerido entre comillas. Utilizando este formato se asegura de que su elección es exactamente la que usted entró.

No puede seleccionar todas las versiones en mayúsculas y minúsculas de un nombre genérico en un único panel, sin solicitar todos los nombres.

#### **nombre\_objeto**

El nombre de un objeto para el cual deben visualizarse el nombre y el tipo correspondiente.

## **Tipo de objeto (OBJTYPE)**

Indica el tipo de los objetos que van a visualizarse.

Los valores posibles son:

#### **\*ALLMQM**

Todos los objetos MQ con nombres especificados mediante OBJ.

**\*Q**

Todas las colas MQ con nombres especificados mediante OBJ.

### **\*ALSQ**

Todas las colas alias MQ con nombres especificados mediante OBJ.

#### **\*LCLQ**

Todas las colas locales MQ con nombres especificados mediante OBJ.

#### **\*MDLQ**

Todas las colas modelo MQ con nombres especificados mediante OBJ.

<span id="page-1925-0"></span>**\*RMTQ**

Todas las colas remotas MQ con nombres especificados mediante OBJ.

### **\*AUTHINFO**

Todos los objetos de información de autenticación MQ con nombres especificados mediante OBJ.

**\*CHL**

Todos los objetos de canal MQ con nombres especificados mediante OBJ.

### **\*CLTCN**

Todos los objetos de canal de conexión de cliente MQI de MQ con nombres especificados mediante OBJ.

### **\*SVC**

Todos los objetos de servicio MQ con nombres especificados mediante OBJ.

### **\*LSR**

Todos los objetos de escucha MQ con nombres especificados mediante OBJ.

### **\*CTLG**

El objeto catálogo del gestor de colas MQ con un nombre especificado mediante OBJ. Tiene el mismo nombre que el objeto gestor de colas.

### **\*MQM**

El objeto gestor de colas de mensajes con un nombre especificado mediante OBJ.

### **\*NMLIST**

Todas las listas de nombres MQ con nombres especificados mediante OBJ.

### **\*PRC**

Todas las definiciones de proceso MQ con nombres especificados mediante OBJ.

#### **\*LOBJ**

Todos los objetos de escucha MQ con nombres especificados mediante OBJ.

### **\*TOPIC**

Todos los objetos de tema MQ con nombres especificados mediante OBJ.

## **Salida (OUTPUT)**

Indica si la salida del mandato se muestra en la estación de trabajo que realizó la petición, o se imprime con la salida en spool del trabajo.

Los valores posibles son:

**\***

La salida solicitada por un trabajo interactivo se muestra en la pantalla. La salida solicitada por un trabajo de proceso por lotes se imprime con la salida en spool del trabajo.

### **\*PRINT**

La salida se imprime con la salida en spool del trabajo.

## **Nombre del gestor de colas de mensajes (MQMNAME)**

Indica el nombre del gestor de colas MQ para el que va a visualizarse información del objeto.

Los valores posibles son:

### **\*DFT**

El gestor de colas predeterminado.

#### **nombre-gestor-colas**

Especifique el nombre del gestor de colas.

## **ELEMINE DSPMQMPRC (Visualizar proceso de MQ)**

### **Donde se permite la ejecución**

Todos los entornos (\*ALL)

## **Hebras seguras**

Sí

El mandato Visualizar proceso de MQ (DSPMQMPRC) muestra los atributos de una definición de proceso de MQ existente.

## **Parámetros**

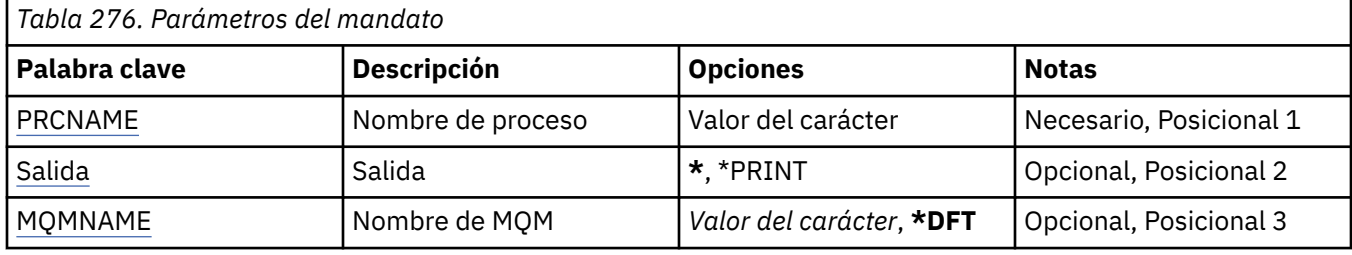

## **Nombre de proceso (PRCNAME)**

El nombre de la definición de proceso que se va a visualizar.

Los valores posibles son:

### **nombre-proceso**

Especifique el nombre de la definición de proceso. La longitud máxima de la serie de caracteres es de 48 bytes.

## **Salida (OUTPUT)**

Indica si la salida del mandato se muestra en la estación de trabajo que realizó la petición o se imprime con la salida en spool del trabajo.

Los valores posibles son:

**\***

La salida solicitada por un trabajo interactivo se muestra en la pantalla. La salida solicitada por un trabajo de proceso por lotes se imprime con la salida en spool del trabajo.

### **\*PRINT**

La salida se imprime con la salida en spool del trabajo.

## **Nombre del gestor de colas de mensajes (MQMNAME)**

Especifica el nombre del gestor de colas.

Los valores posibles son:

### **\*DFT**

Utiliza el gestor de colas predeterminado.

### **nombre-gestor-colas**

El nombre de un gestor de colas de mensajes.

## **IBMI DSPMQMQ (Visualizar cola de MQ)**

### **Donde se permite la ejecución**

Todos los entornos (\*ALL)

### **Hebras seguras**

Sí

El mandato Visualizar cola de MQ (DSPMQMQ) muestra los atributos de una definición de cola de MQ existente.

## **Parámetros**

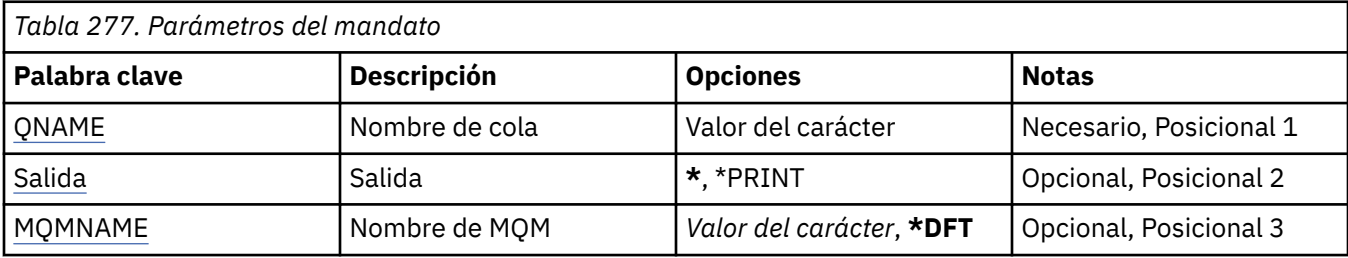

## **Nombre de cola (QNAME)**

El nombre de la cola.

Los valores posibles son:

### **nombre-cola**

Especifique el nombre de la cola.

## **Salida (OUTPUT)**

Indica si la salida del mandato se muestra en la estación de trabajo que realizó la petición, o se imprime con la salida en spool del trabajo.

Los valores posibles son:

**\***

La salida solicitada por un trabajo interactivo se muestra en la pantalla. La salida solicitada por un trabajo de proceso por lotes se imprime con la salida en spool del trabajo.

#### **\*PRINT**

La salida se imprime con la salida en spool del trabajo.

## **Nombre del gestor de colas de mensajes (MQMNAME)**

Indica el nombre del gestor de colas de mensajes.

```
Los valores posibles son:
```
### **\*DFT**

Utiliza el gestor de colas predeterminado.

### **nombre-gestor-colas**

Especifique el nombre del gestor de colas.

## **DIBMI DESPMQMRTE (Visualizar información de ruta de MQ)**

### **Donde se permite la ejecución**

Todos los entornos (\*ALL)

#### **Hebras seguras**

Sí

El mandato Visualizar información sobre rutas MQ (DSPMQMRTE) genera un mensaje de ruta de rastreo basado en los parámetros especificados por el usuario y lo transfiere a la cola especificada. Es posible que se genere uno o varios informes acerca de la ruta del mensaje hasta su destino final, así como una respuesta. Estos informes se obtendrán de una cola de respuesta determinada y la información contenida en ellos se grabará en la salida en spool del trabajo cuando se reciba.

## **Parámetros**

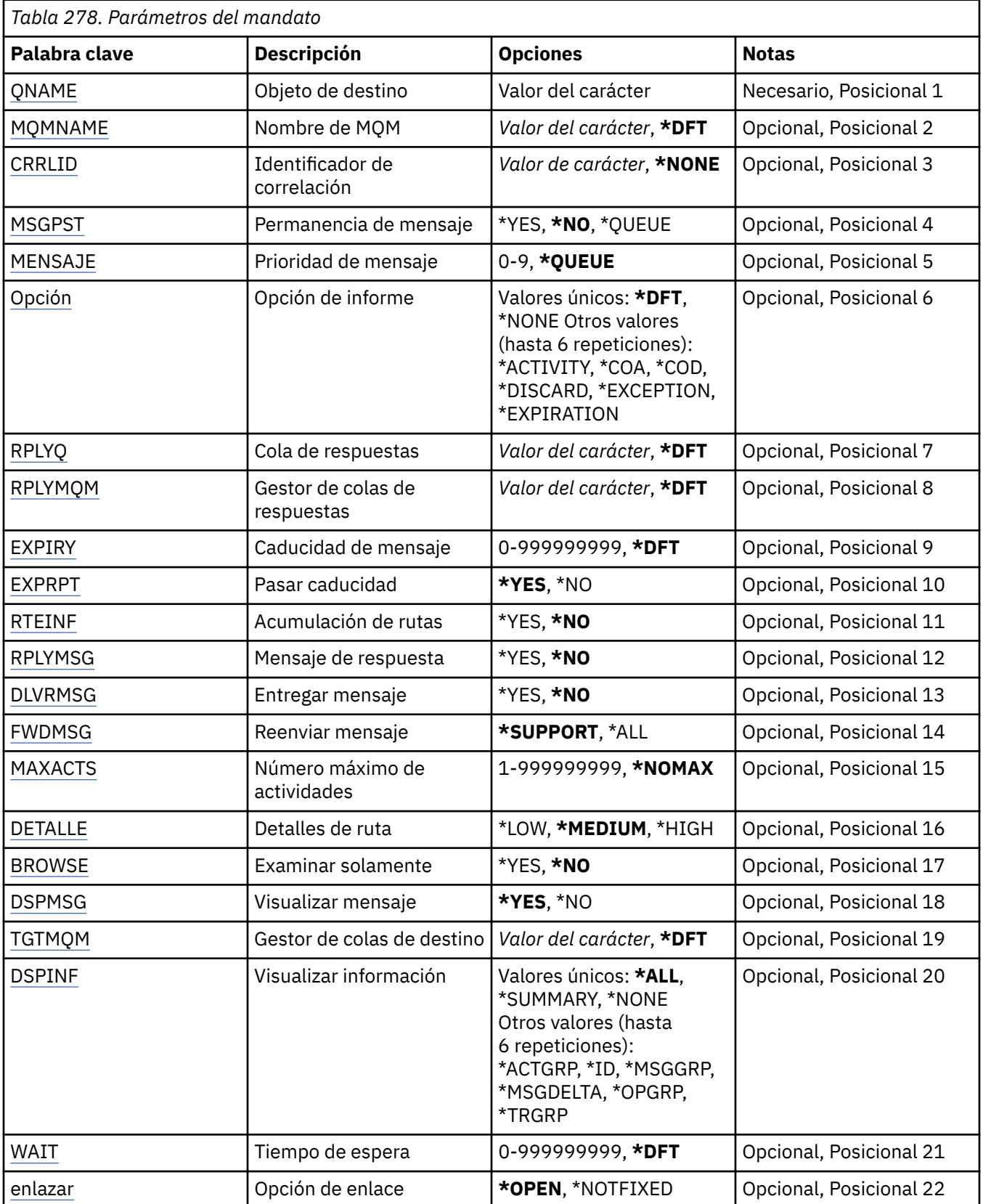

## <span id="page-1929-0"></span>**Objeto de destino (QNAME)**

Indica el nombre de la cola de destino del mensaje de ruta de rastreo, si se visualiza información recopilada con anterioridad, el nombre de la cola que almacena la información.

## **Nombre del gestor de colas de mensajes (MQMNAME)**

Indica el nombre del gestor de colas de mensajes.

Los valores posibles son:

**\*DFT**

Utiliza el gestor de colas predeterminado.

### **nombre-gestor-colas-mensajes**

Especifique el nombre del gestor de colas.

## **Identificador de correlación (CRRLID)**

Indica el ID de correlación que se utilizará para recuperar información recopilada con anterioridad. El formato del ID de correlación, de 24 bytes, es una serie de caracteres hexadecimales de 48 caracteres. Debe facilitar un IDCorrel si está recuperando información recopilada anteriormente, en lugar de generar un mensaje de ruta de rastreo.

Los valores posibles son:

### **\*NONE**

No se proporciona ningún ID de correlación.

### **identificador-correlación**

La serie de caracteres hexadecimales de 48 caracteres que representa el ID de correlación de 24 bytes.

## **Persistencia de mensajes (MSGPST)**

Indica la persistencia del mensaje de ruta de rastreo.

Los valores posibles son:

### **\*NO**

El mensaje se transferirá con MQPER\_NOT\_PERSISTENT.

## **\*SÍ**

El mensaje se transferirá con MQPER\_PERSISTENT.

### **\*QUEUE**

El mensaje se transferirá con MQPER\_PERSISTENCE\_AS\_Q\_DEF.

## **Prioridad de mensaje (MSGPRTY)**

Indica la prioridad del mensaje de ruta de rastreo.

Los valores posibles son:

#### **\*QUEUE**

El mensaje se transferirá con MQPRI\_PRIORITY\_AS\_Q\_DEF.

### **prioridad de mensaje**

La prioridad del mensaje, comprendida entre 0 y 9.

## **Opción de informe (OPTION)**

Indica las opciones de generación de informes del mensaje de ruta de rastreo. Los informes generados en un gestor de colas no habilitado para rutas de rastreo pueden en principio permanecer en la red sin entregar, que es el motivo por el que la mayoría de las opciones de generación de informes están

<span id="page-1930-0"></span>inhabilitadas por omisión. Si se solicita la devolución de los datos completos, se permite la devolución en el resultado de un problema de la información sobre rutas de rastreo contenida en el mensaje.

Los valores posibles son:

### **\*DFT**

Activa MQRO\_ACTIVITY y MQRO\_DISCARD\_MSG.

### **\*NONE**

No se ha establecido ninguna opción de informe.

### **\*ACTIVIDAD**

Activa MQRO\_ACTIVITY.

### **\*COA**

Activa MQRO\_COA\_WITH\_FULL\_DATA.

### **\*COD**

Activa MQRO\_COD\_WITH\_FULL\_DATA.

### **\*DISCARD**

Activa MQRO\_DISCARD\_MSG.

### **\*EXCEPCIÓN**

Activa MQRO\_EXCEPTION\_WITH\_FULL\_DATA.

### **\*CADUCIDAD**

Activa MQRO\_EXPIRATION\_WITH\_FULL\_DATA.

## **Cola de respuestas (RPLYQ)**

Indica el nombre de la cola de respuestas a la que debe enviarse la respuesta y todos los mensajes de informe. Ésta debe existir en el gestor de colas local, a menos que el parámetro RPLYMQM también esté especificado. La cola de respuestas no puede ser temporal si el mensaje de ruta de rastreo debe ser persistente.

Los valores posibles son:

#### **\*DFT**

Se utiliza SYSTEM.DEFAULT.MODEL.QUEUE y la cola de respuestas predeterminada es una cola dinámica temporal.

#### **cola de respuestas**

El nombre de la cola de respuestas que ha de utilizarse.

## **Gestor de colas de respuestas (RPLYMQM)**

Indica el gestor de colas al que se envían las respuestas.

Los valores posibles son:

### **\*DFT**

Las respuestas se envían al gestor de colas local.

#### **gestor de colas de respuestas**

El nombre de la respuesta al gestor de colas.

## **Caducidad de mensaje (CADUCIDAD)**

Indica el período de caducidad, en segundos, del mensaje de ruta de rastreo.

Los valores posibles son:

#### **\*DFT**

Se utiliza el período de caducidad predeterminado de 60 segundos.

### **hora-caducidad**

El período de caducidad del mensaje, comprendido entre 0 y 999999999.

## <span id="page-1931-0"></span>**Pasar caducidad (EXPRPT)**

Indica si la caducidad del mensaje de ruta de rastreo debe pasarse a informes o al mensaje de respuesta. Esto activa y desactiva MQRO\_PASS\_DISCARD\_AND\_EXPIRY de forma eficaz. Esto permite a los usuarios mantener los informes indefinidamente en caso necesario.

Los valores posibles son:

### **\*SÍ**

La caducidad se pasa a los informes o al mensaje de respuesta.

### **\*NO**

La caducidad no se pasa a los informes ni al mensaje de respuesta.

## **Acumulación de ruta (RTEINF)**

Indica que la información de ruta se acumula en el mensaje de ruta de rastreo a medida que fluye a través de la red del gestor de colas.

Los valores posibles son:

**\*NO**

No se acumula ninguna información en el mensaje de ruta de rastreo.

**\*SÍ**

La información se acumula en el mensaje de ruta de rastreo.

## **Mensaje de respuesta (RPLYMSG)**

Solicita la devolución a la cola de respuestas de un mensaje de respuesta que contenga toda la información acumulada cuando el mensaje de ruta rastreo alcance el destino final (si el gestor que alberga la cola de destino final lo permite).

Los valores posibles son:

#### **\*NO**

No se devuelve ningún mensaje de respuesta.

#### **\*SÍ**

Se devuelve un mensaje de respuesta a la cola de respuestas.

## **Entregar mensaje (DLVRMSG)**

Indica si el mensaje de ruta de rastreo se entrega a las aplicaciones de obtención si el mensaje llega a la cola de destino correctamente.

Los valores posibles son:

### **\*NO**

Si el mensaje de ruta de rastreo llega a la cola de destino correctamente, no se entrega a las aplicaciones de obtención.

**\*SÍ**

El mensaje de ruta de rastreo se entrega a una aplicación de obtención si el mensaje llega a la cola de destino correctamente. Al especificar esta opción, se proporciona permiso efectivo para que el mensaje llegue al gestor de colas, tanto si éste admite la ruta de rastreo como si no.

## **Reenviar mensaje (FWDMSG)**

Indica si el mensaje de ruta de rastreo se reenvía al siguiente gestor de colas de la ruta.

Los valores posibles son:

#### **\*XX\_ENCODE\_CASE\_ONE soporte**

El mensaje de ruta de rastreo se reenvía sólo a los gestores de colas que pueden garantizar que se acepta la opción de entrega.

### <span id="page-1932-0"></span>**\*ALL**

El mensaje de ruta de rastreo se reenvía al siguiente gestor de colas de la ruta sin tener en cuenta la aceptación del mismo. Esta opción puede utilizarse para hacer que un gestor de colas sin habilitación para rutas de rastreo acepte los mensajes de ruta de rastreo aunque no puedan procesarlas de acuerdo con la opción de entrega.

## **Máximo de actividades (MAXACTS)**

Indica el número máximo de actividades que pueden realizarse en el mensaje de ruta de rastreo antes de que éste se descarte.

Los valores posibles son:

### **\*NOMAX**

No se ha especificado ningún número máximo de actividades.

### **máximo-actividades**

El número máximo de actividades, comprendido entre 1 y 999999999.

## **Detalle de ruta (DETAIL)**

Indica el nivel de detalle que se solicita sobre la ruta.

Los valores posibles son:

### **\*LOW**

A este nivel de detalle, no se solicita ninguna información sobre las actividades del gestor de colas. Proporciona una vista de nivel muy alto de la actividad del usuario que ha tenido lugar en el mensaje.

### **\*MEDIUM**

Información a nivel de detalle bajo, además se solicita información sobre los movimientos del mensaje dentro del gestor de colas. Esto incluye el trabajo del agente de canal de mensajes (MCA).

### **\*HIGH**

Nivel de detalle bajo y medio, además se solicita información más detallada sobre la ruta tomada por el mensaje. Por ejemplo, en clústeres, esto podría incluir detalles sobre el motivo de la elección de la ruta.

## **Examinar sólo (BROWSE)**

Indica si los mensajes devueltos solamente se examinan. Esto significa que la información permanecerá en la cola para las operaciones de visualización futuras.

Los valores posibles son:

### **\*NO**

Los mensajes devueltos no solamente se examinan.

**\*SÍ**

Los mensajes devueltos solamente se examinan.

## **Visualizar mensaje (DSPMSG)**

Indica si se visualiza la información devuelta cuando se genera un mensaje de ruta de rastreo.

Los valores posibles son:

### **\*SÍ**

La información devuelta se visualiza.

**\*NO**

La información devuelta no se visualiza. Esto permite a DSPMQMRTE salir tan pronto como el mensaje de ruta de rastreo se haya transferido a la cola de destino. La salida será una serie de caracteres hexadecimal de 48 caracteres, que es el IDMsj del mensaje de ruta de rastreo que se ha generado y puede utilizarse como el CRRLID proporcionado a una llamada DSPMQMRTE posterior.

## <span id="page-1933-0"></span>**Gestor de colas de destino (TGTMQM)**

Indica el gestor de colas de destino para el mensaje de ruta de rastreo.

Los valores posibles son:

### **\*DFT**

No se ha especificado ningún gestor de colas de destino. La cola de destino es una cola local o existe una definición local de la cola.

### **gestor de colas de destino**

El gestor de colas de destino para el mensaje de ruta de rastreo.

## **Visualizar información (DSPINF)**

Indica cuánta de la información recopilada debe visualizarse.

Los valores posibles son:

### **\*ALL**

Se visualiza toda la información disponible.

### **\*RESUMEN**

Se visualizarán sólo las colas a través de las cuales se ha direccionado el mensaje.

### **\*NONE**

No se visualizará la información disponible.

### **\*ACTGRP**

Se visualizarán todos los parámetros que no pertenecen al grupo en el grupo Activity.

### **\*ID**

Siempre se visualizan los valores con los identificadores de parámetros MQBACF\_MSG\_ID o MQBACF\_CORREL\_ID. Esto prevalece sobre \*MSGDELTA que normalmente evita que se visualicen ciertos valores de los grupos de Message.

#### **\*MSGGRP**

Se visualizan todos los parámetros que no pertenecen al grupo en los grupos Message.

#### **\*MSGDELTA**

Como \*MSGGRP, excepto que la información de los grupos Message sólo se visualiza donde se ha modificado desde que se efectuó la última operación.

### **\*OPGRP**

Se visualizarán todos los parámetros que no pertenecen al grupo en los grupos Operation.

### **\*TRGRP**

Se visualizarán todos los parámetros que pertenecen a los grupos TraceRoute.

## **Tiempo de espera (WAIT)**

Indica el tiempo, en segundos, que DSPMQMRTE debe esperar antes de asumir que todos los mensajes de respuesta o todos los informes (dependiendo de las opciones especificadas) generados en ruta que puedan entregarse a la cola de respuestas lo hayan hecho.

Los valores posibles son:

### **\*DFT**

DSPMQMRTE espera 60 segundos más que el período de caducidad del mensaje de ruta de rastreo.

### **tiempo-espera**

El tiempo que DSPMQMRTE debe esperar.

## **Opción de vinculación (BIND)**

Indica si la cola de destino está enlazada a un destino específico.

Los valores posibles son:

### **\*OPEN**

La cola de destino está enlazada a un destino específico. La cola se abre con la opción MQOO\_BIND\_ON\_OPEN.

### **\*NOFIJO**

La cola de destino no está enlazada a un destino específico. Normalmente, este parámetro se utiliza cuando el mensaje de ruta de rastreo debe transferirse a través de un clúster. La cola se abre con la opción MQOO\_BIND\_NOT\_FIXED.

## **IBMI DSPMQMSPL (Visualizar políticas de seguridad MQM)**

#### **Donde se permite la ejecución**

Todos los entornos (\*ALL)

#### **Hebras seguras**

Sí

El mandato Visualizar políticas de seguridad de MQM (DSPMQMSPL) muestra las políticas de seguridad que utiliza Advanced Message Security para controlar cómo deben protegerse los mensajes cuando se colocan, examinan o eliminan de forma destructiva de las colas.

El nombre de la política asocia la protección de cifrado y firma digital de los mensajes con colas que coinciden con el nombre de política.

### **Parámetros**

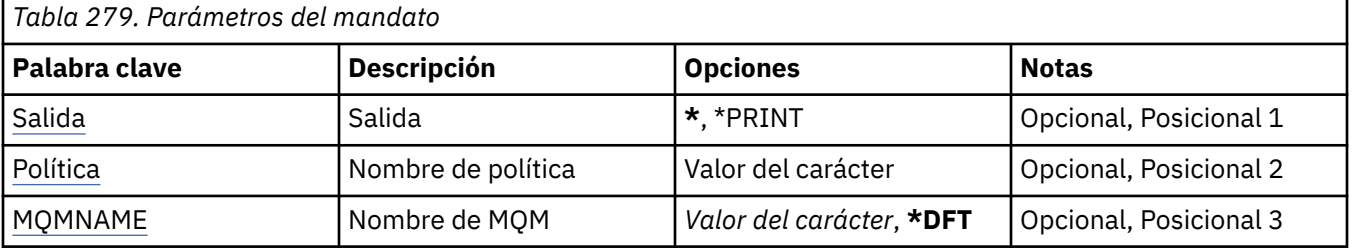

## **Salida (OUTPUT)**

Indica si la salida del mandato se muestra en la estación de trabajo que realizó la petición, o se imprime con la salida en spool del trabajo.

Los valores posibles son:

**\***

La salida solicitada por un trabajo interactivo se muestra en la pantalla. La salida solicitada por un trabajo de proceso por lotes se imprime con la salida en spool del trabajo.

#### **\*PRINT**

La salida se imprime con la salida en spool del trabajo.

## **Nombre de política (POLICY)**

Especifica el nombre de la política de seguridad, el nombre de la política que coincide con el nombre de cola al que se aplica la política.

## **Nombre del gestor de colas de mensajes (MQMNAME)**

Indica el nombre del gestor de colas de mensajes.

Los valores posibles son:

**\*DFT**

Utiliza el gestor de colas predeterminado.

#### **nombre-gestor-colas**

Especifique el nombre del gestor de colas. El nombre puede tener hasta 48 caracteres. El número máximo de caracteres se reduce si el sistema está utilizando un juego de caracteres de doble byte (DBCS).

## **IBMI DSPMQMSTS (Visualizar estado de gestor de colas)**

### **Donde se permite la ejecución**

Todos los entornos (\*ALL)

#### **Hebras seguras**

Sí

El mandato Visualizar estado del gestor de colas de mensajes (DSPMQMSTS) visualiza los atributos de estado del gestor de colas local especificado.

## **Parámetros**

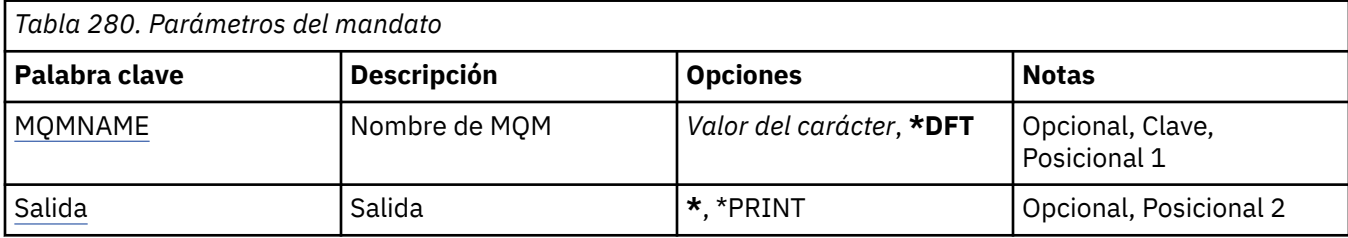

### **Nombre del gestor de colas de mensajes (MQMNAME)**

Indica el nombre del gestor de colas de mensajes.

Los valores posibles son:

#### **\*DFT**

Utiliza el gestor de colas predeterminado.

#### **nombre-gestor-colas**

Especifique el nombre del gestor de colas. El nombre puede tener hasta 48 caracteres. El número máximo de caracteres se reduce si el sistema está utilizando un juego de caracteres de doble byte (DBCS).

## **Salida (OUTPUT)**

Indica si la salida del mandato se muestra en la estación de trabajo que realizó la petición, o se imprime con la salida en spool del trabajo.

Los valores posibles son:

**\***

La salida solicitada por un trabajo interactivo se muestra en la pantalla. La salida solicitada por un trabajo de proceso por lotes se imprime con la salida en spool del trabajo.

#### **\*PRINT**

La salida se imprime con la salida en spool del trabajo.

#### IBM i **DSPMQMSUB (Visualizar suscripción de MQ )**

### **Donde se permite la ejecución**

Todos los entornos (\*ALL)

#### **Hebras seguras**

Sí

El mandato Visualizar suscripción MQ (DSPMQMSUB) visualiza los atributos de una suscripción MQ existente.

## **Parámetros**

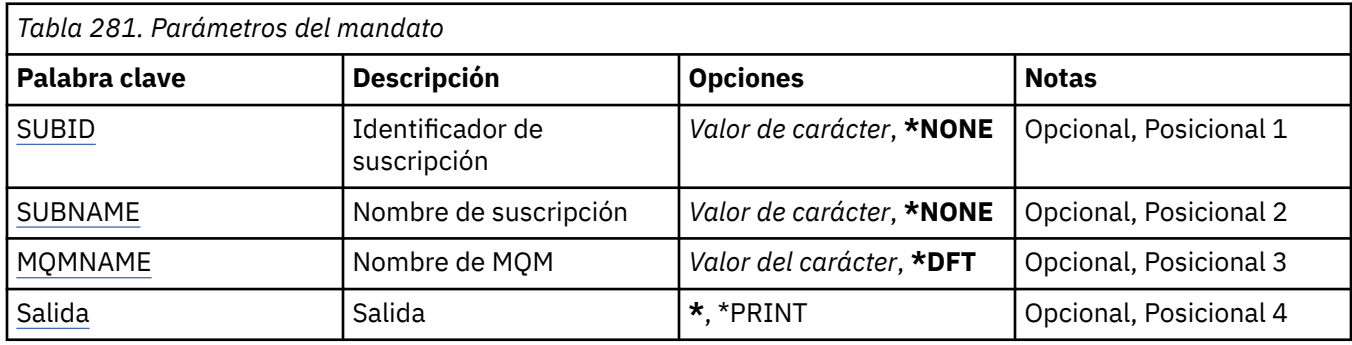

## **Identificador de suscripción (SUBID)**

El identificador de la suscripción que se va a visualizar.

Los valores posibles son:

### **nombre-suscripción**

Especifique 256 bytes como máximo para el nombre de la suscripción.

**Nota:** Los nombres de suscripción de más de 256 bytes se pueden especificar utilizando MQSC.

## **Nombre de suscripción (SUBNAME)**

El nombre de la suscripción que se va a visualizar.

Los valores posibles son:

#### **nombre-suscripción**

Especifique 256 bytes como máximo para el nombre de la suscripción.

**Nota:** Los nombres de suscripción de más de 256 bytes se pueden especificar utilizando MQSC.

## **Nombre del gestor de colas de mensajes (MQMNAME)**

Especifica el nombre del gestor de colas.

Los valores posibles son:

#### **\*DFT**

Utiliza el gestor de colas predeterminado.

### **nombre-gestor-colas**

El nombre de un gestor de colas.

## **Salida (OUTPUT)**

Indica si la salida del mandato se muestra en la estación de trabajo que realizó la petición o se imprime con la salida en spool del trabajo.

Los valores posibles son:

**\***

La salida solicitada por un trabajo interactivo se muestra en la pantalla. La salida solicitada por un trabajo de proceso por lotes se imprime con la salida en spool del trabajo.

#### **\*PRINT**

La salida se imprime con la salida en spool del trabajo.

## **IBMI DSPMQMSVC (Visualizar servicio de MQ)**

### **Donde se permite la ejecución**

Todos los entornos (\*ALL)

### **Hebras seguras**

Sí

El mandato Visualizar objeto de servicio de MQ (DSPMQMSVC) muestra los atributos de un objeto de servicio de MQ existente.

## **Parámetros**

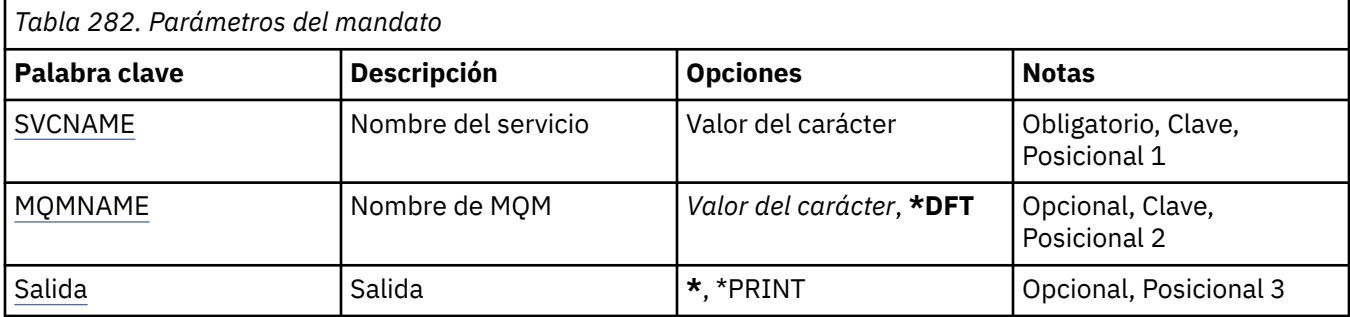

## **Nombre de servicio (SVCNAME)**

El nombre del objeto de servicio que se va a visualizar.

Los valores posibles son:

#### **nombre-servicio**

Especifique el nombre de la definición de servicio. La longitud máxima de la serie de caracteres es de 48 bytes.

## **Nombre del gestor de colas de mensajes (MQMNAME)**

Especifica el nombre del gestor de colas.

Los valores posibles son:

#### **\*DFT**

Utiliza el gestor de colas predeterminado.

#### **nombre-gestor-colas**

El nombre de un gestor de colas de mensajes.

## **Salida (OUTPUT)**

Indica si la salida del mandato se muestra en la estación de trabajo que realizó la petición o se imprime con la salida en spool del trabajo.

Los valores posibles son:

**\***

La salida solicitada por un trabajo interactivo se muestra en la pantalla. La salida solicitada por un trabajo de proceso por lotes se imprime con la salida en spool del trabajo.

### **\*PRINT**

La salida se imprime con la salida en spool del trabajo.

## **IBMI DSPMQMTOP (Visualizar tema de MQ)**

### **Donde se permite la ejecución**

Todos los entornos (\*ALL)

#### **Hebras seguras**

Sí

El mandato Visualizar tema MQ (DSPMQMTOP) muestra los atributos de un objeto de tema MQ existente.

## **Parámetros**

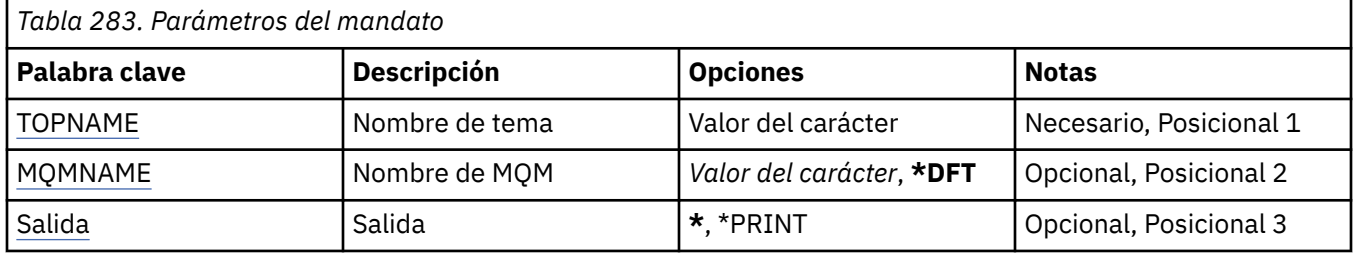

## **Nombre de tema (TOPNAME)**

El nombre del objeto de tema que se va a visualizar.

Los valores posibles son:

### **nombre-tema**

Especifique el nombre del objeto de tema. La longitud máxima de la serie de caracteres es de 48 bytes.

## **Nombre del gestor de colas de mensajes (MQMNAME)**

Especifica el nombre del gestor de colas.

Los valores posibles son:

### **\*DFT**

Utiliza el gestor de colas predeterminado.

#### **nombre-gestor-colas**

El nombre de un gestor de colas.

## **Salida (OUTPUT)**

Indica si la salida del mandato se muestra en la estación de trabajo que realizó la petición o se imprime con la salida en spool del trabajo.

Los valores posibles son:

**\***

La salida solicitada por un trabajo interactivo se muestra en la pantalla. La salida solicitada por un trabajo de proceso por lotes se imprime con la salida en spool del trabajo.

#### **\*PRINT**

La salida se imprime con la salida en spool del trabajo.

#### IBM i **DSPMQMVER (Visualizar versión de MQ )**

## **Donde se permite la ejecución**

Todos los entornos (\*ALL)

#### **Hebras seguras**

Sí

El mandato Visualizar versión de MQ(DSPMQMVER) proporciona la versión actual de MQ.

## **Parámetros**

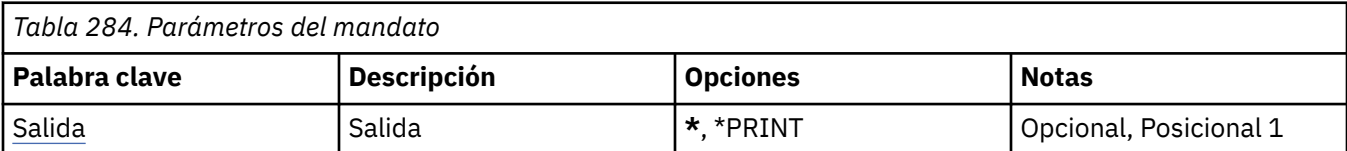

## **Salida (OUTPUT)**

Indica si la salida del mandato se muestra en la estación de trabajo que realizó la petición, o se imprime con la salida en spool del trabajo.

Los valores posibles son:

**\***

La salida solicitada por un trabajo interactivo se muestra en la pantalla. La salida solicitada por un trabajo de proceso por lotes se imprime con la salida en spool del trabajo.

### **\*PRINT**

La salida se imprime con la salida en spool del trabajo.

#### IBM i **ENDMQM (Finalizar gestor de colas de mensajes)**

### **Donde se permite la ejecución**

Todos los entornos (\*ALL)

### **Hebras seguras**

Sí

El mandato Finalizar gestor de colas de mensajes (**ENDMQM**) finaliza el gestor de colas de mensajes local especificado o todos los gestores de colas. Los atributos de los gestores de colas de mensajes no se ven afectados y se pueden reiniciar utilizando el mandato Iniciar gestor de colas de mensajes (**STRMQM**).

También puede utilizar este mandato para inmovilizar por completo todos los programas de aplicación conectados al gestor de colas o a todos los gestores de colas.

Los parámetros por omisión del mandato **ENDMQM** no deben cambiarse con el mandato CHGCMDDFT (Cambiar mandato por omisión).

## **Parámetros**

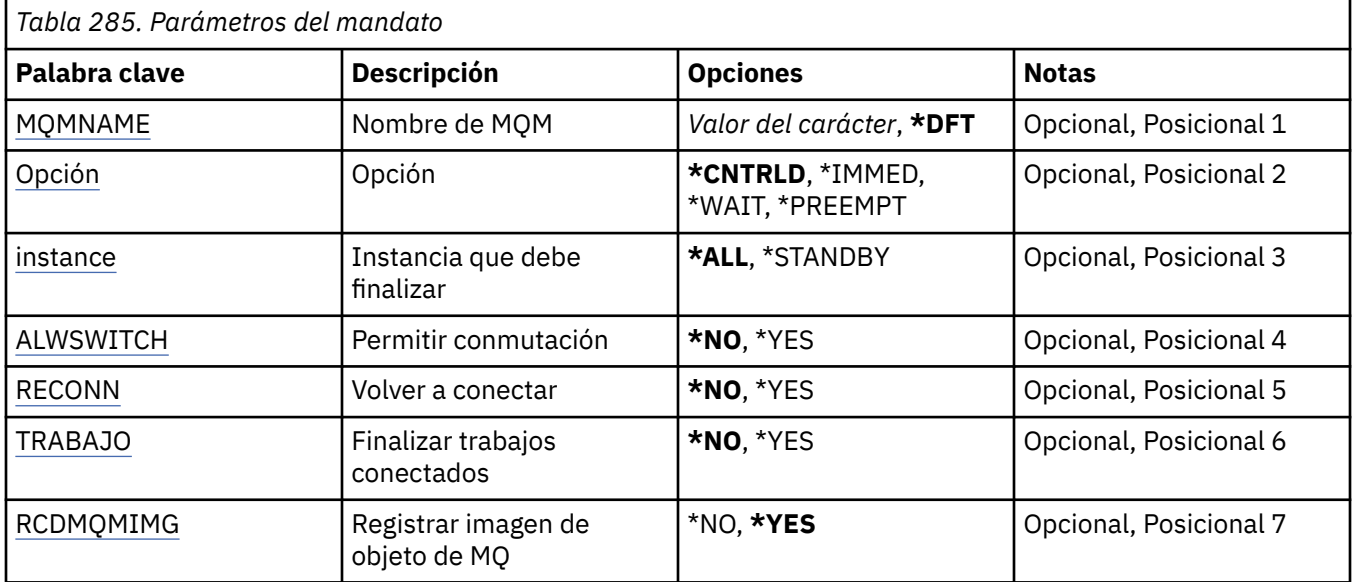

<span id="page-1940-0"></span>*Tabla 285. Parámetros del mandato (continuación)*

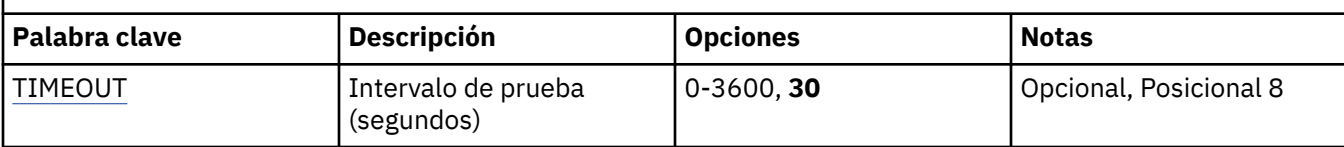

## **Nombre del gestor de colas de mensajes (MQMNAME)**

Indica el nombre del gestor de colas de mensajes.

Los valores posibles son:

### **\*DFT**

Utiliza el gestor de colas predeterminado.

### **nombre-gestor-colas**

Especifique el nombre del gestor de colas. El nombre puede tener hasta 48 caracteres. El número máximo de caracteres se reduce si el sistema está utilizando un juego de caracteres de doble byte (DBCS).

### **\*ALL**

Finalizan todos los gestores de colas.

## **Opción (OPTION)**

Indica si los procesos conectados al gestor de colas pueden finalizar.

Los valores posibles son:

### **\*CNTRLD**

Permite acabar a los programas actualmente en proceso. Una llamada MQCONN (o una llamada MQOPEN o M0QPUT1, que lleva a cabo una conexión implícita) produce errores. Si se especifica ENDCCTJOB(\*YES), se intenta realizar diez veces una conclusión controlada del gestor de colas. Si el gestor de colas se cierra correctamente, esta operación va seguida de una terminación de los procesos que sigan conectados a dicho gestor de colas.

#### **\*IMMED**

Finaliza inmediatamente el gestor de colas. Todas las llamadas MQI actuales se completan, pero las llamadas MQI posteriores producen un error. Las unidades de trabajo incompletas se retrotraen la próxima vez que se inicia el gestor de colas. Si se especifica ENDCCTJOB(\*YES), una conclusión controlada del gestor de colas va seguida (si es necesario), tras un intervalo de tiempo de espera de los segundos indicados en TIMEOUT, por una conclusión inmediata del gestor de colas. Esta operación va seguida de la terminación inmediata de los procesos relacionados con dicho gestor.

### **\*WAIT**

Finaliza el gestor de colas del mismo modo que la opción \*CNTRLD. Sin embargo, el control se recupera sólo después de detener el gestor de colas. Esta opción no se permite con MQMNAME(\*ALL). Si se ha especificado ENDCCTJOB(\*YES), se emite una sola conclusión controlada del gestor de colas que esperará a que todos los procesos se desconecten. Cuando esta operación termina, va seguida de las acciones descritas en el parámetro ENDCCTJOB.

### **\*PREEMPT**

**Utilice este tipo de conclusión sólo en circunstancias excepcionales** El gestor de colas se detiene sin esperar a que las aplicaciones se desconecten o a que se completen las llamadas MQI. Esto puede provocar resultados imprevisibles en las aplicaciones de IBM MQ. Todos los procesos en el gestor de colas que no consigan detenerse se interrumpen 30 segundos después de emitir el mandato. Esta opción no se permite con ENDCCTJOB(\*YES).

## **Instancia para finalizar (INSTANCE)**

Especifica si finalizar todas las instancias de un gestor de colas o si sólo finalizar una instancia en espera del gestor de colas.

<span id="page-1941-0"></span>Los valores posibles son:

### **\*ALL**

Deben finalizarse todas las instancias de un gestor de colas. Esta opción sólo puede solicitarse si hay una instancia de gestor de colas que no esté en espera.

Si una instancia en espera se está ejecutando en cualquier otro sitio, el parámetro ALWSWITCH del mandato ENDMQM controlará si la instancia en espera ha finalizado por sí misma.

#### **\*ESPERA**

Si sólo finaliza la instancia del gestor de colas en espera, todas las instancias del gestor de colas activas seguirán ejecutándose. Esta opción sólo puede solicitarse si hay una instancia de gestor de colas que esté en espera.

## **Permitir conmutación (ALWSWITCH)**

Especifica si se permite conmutar a una instancia en espera del gestor de colas cuando finaliza la instancia activa del gestor de colas.

Los valores posibles son:

#### **\*NO**

No se permite cambiar a una instancia de gestor de colas en espera. Todas las instancias en espera que se estén ejecutando también finalizarán cuando este mandato se complete satisfactoriamente. P:. Las aplicaciones cliente reconectables conectadas a este gestor de colas reciben la instrucción de desconectarse.

#### **\*SÍ**

Se intenta cambiar a una instancia del gestor de colas en espera: si una instancia del gestor de colas en espera no está en ejecución este mandato fallará y la instancia del gestor de colas activa permanecerá activa.

Las aplicaciones cliente reconectables conectadas a esta instancia de gestor de colas reciben la instrucción de iniciar el proceso de reconexión para conservar la conectividad.

## **Reconectar (RECONN)**

Especifica si las aplicaciones cliente actualmente conectadas a este gestor de colas deberían intentar establecer la reconexión con una instancia de gestor de colas.

Los valores posibles son:

#### **\*NO**

Las aplicaciones cliente reconectables conectadas a este gestor de colas reciben la instrucción de desconectarse.

**\*SÍ**

Las aplicaciones cliente reconectables conectadas a este gestor de colas reciben la instrucción de iniciar el proceso de reconexión para conservar la conectividad.

## **Finalizar trabajos conectados (ENDCCTJOB)**

Indica si se fuerza el cierre de todos los procesos conectados al gestor de colas.

Los valores posibles son:

#### **\*NO**

El o los gestores de colas finalizan, pero no se lleva a cabo ninguna otra acción posterior.

**\*SÍ**

Se llevan a cabo los siguientes pasos para finalizar cada gestor de colas:

- Si el gestor de colas se está ejecutando y se ha especificado RCDMQMIMG(\*YES), se registran las imágenes de los medios de almacenamiento de todos los objetos definidos para el gestor de colas.
- El gestor de colas finaliza de forma correcta (\*CNTRLD, \*WAIT o \*IMMED).

<span id="page-1942-0"></span>• Se suprimen todos los semáforos y la memoria compartida utilizados por el gestor de colas con independencia de si las aplicaciones se han desconectado del gestor de colas. Las aplicaciones que no se han desconectado de un recurso de memoria compartida cuando se especifica esta opción, reciben el código de retorno MQRC\_CONNECTION\_BROKEN (2009) la próxima vez que se emite una llamada MQI con un manejador de conexión existente.

## **Registrar imagen de objeto de MQ (RCDMQMIMG)**

Indica si las imágenes de medios de almacenamiento se registran para un gestor de colas.

Los valores posibles son:

**\*SÍ**

Si el gestor de colas se está ejecutando, se registran las imágenes de los medios de almacenamiento de todos los objetos del gestor de colas.

#### **\*NO**

Las imágenes de medios de almacenamiento de objetos del gestor de colas no se registran como parte de la inmovilización.

## **Intervalo de tiempo de espera (segundos) (TIMEOUT)**

Indica el intervalo de tiempo, en segundos, que transcurre entre los cierres controlado e inmediato del gestor de colas, cuando se ha especificado \*IMMED. También determina el número de intentos de cierre del gestor de colas cuando se especifica \*CNTRLD.

Los valores posibles son:

### **30**

El valor predeterminado es 30 segundos.

### **intervalo de tiempo de espera**

Especifique un valor en segundos comprendido entre 0 y 3600.

# **ENDMQMBRK (Finalizar intermediario de publicación/suscripción**

## **MQ )**

**Donde se permite la ejecución**

Todos los entornos (\*ALL)

### **Hebras seguras**

Sí

El mandato Finalizar intermediario de IBM MQ (ENDMQMBRK) se utiliza para detener un intermediario.

## **Parámetros**

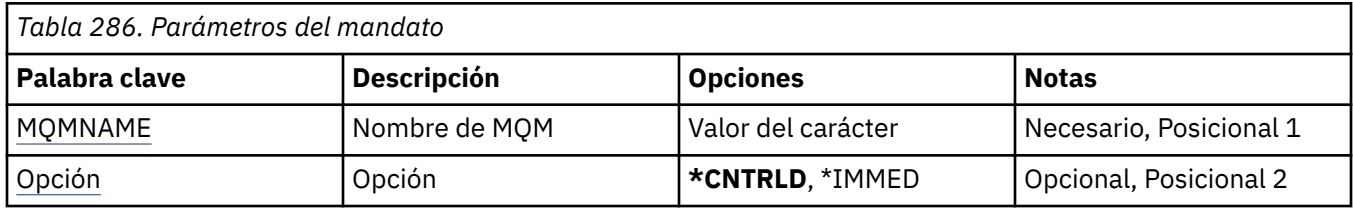

## **Nombre del gestor de colas de mensajes (MQMNAME)**

Especifica el nombre del gestor de colas.

#### **nombre-gestor-colas**

Especifique el nombre del gestor de colas.

## <span id="page-1943-0"></span>**Opción (OPTION)**

Especifica cómo se finaliza el intermediario.

Los valores posibles son:

### **\*CNTRLD**

Permite al intermediario terminar de procesar cualquier mensaje que ya se haya iniciado.

### **\*IMMED**

Finaliza el intermediario inmediatamente. El intermediario no intenta realizar ninguna otra operación de obtener o transferir, y restituye cualquier unidad de trabajo en curso. Esto puede significar que un mensaje de entrada no persistente se publique sólo en un subconjunto de suscriptores, o se pierda, dependiendo de los parámetros de configuración del intermediario.

## **ENDMQMCHL (Finalizar canal MQ)**

### **Donde se permite la ejecución**

Todos los entornos (\*ALL)

### **Hebras seguras**

Sí

El mandato Finalizar canal MQ (ENDMQMCHL) cierra un canal MQ, y el canal queda inhabilitado para reinicios automáticos.

## **Parámetros**

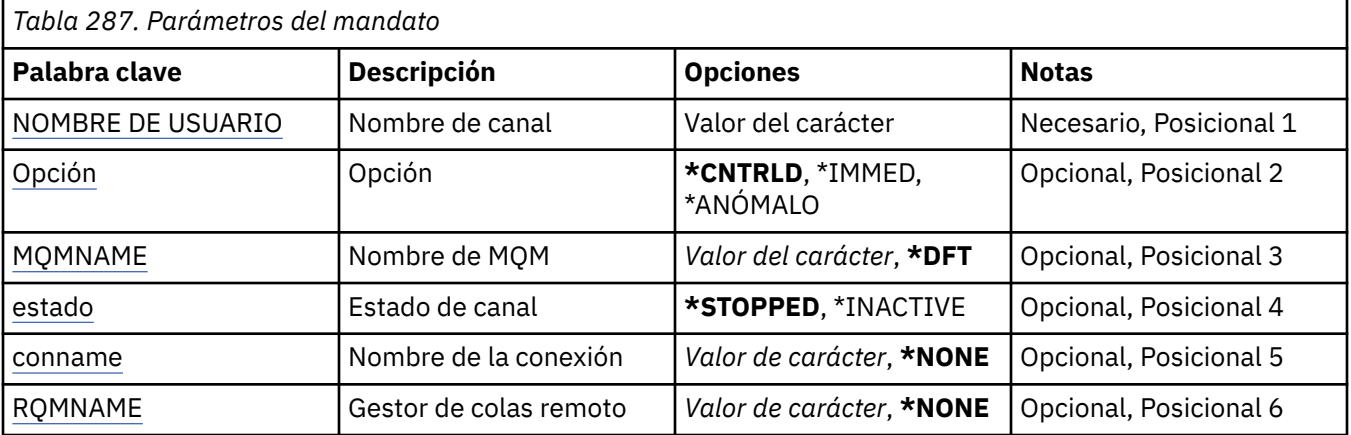

## **Nombre de canal (CHLNAME)**

Indica el nombre de la definición de canal.

Los valores posibles son:

#### **channel-name**

Especifica el nombre de canal.

## **Opción (OPTION)**

Especifica si se permite que el proceso del lote actual de mensajes finalice de manera controlada.

Los valores posibles son:

### **\*CNTRLD**

Permite acabar el proceso del lote actual de mensajes. No se permite iniciar un nuevo proceso por lotes.
### **\*IMMED**

Finaliza inmediatamente el proceso del lote actual de mensajes. Es probable que esto finalice en situaciones 'pendiente'.

#### **\*ANÓMALO**

Finaliza inmediatamente el proceso del lote actual de mensajes y el trabajo o la hebra del canal. Es probable que esto finalice en situaciones 'pendiente'.

### **Nombre del gestor de colas de mensajes (MQMNAME)**

Indica el nombre del gestor de colas de mensajes.

Los valores posibles son:

#### **\*DFT**

Se utiliza el gestor de colas predeterminado. Si no se ha definido ningún gestor de colas predeterminado en el sistema, el mandato da un error.

#### **nombre-gestor-colas-mensajes**

El nombre de un gestor de colas de mensajes.

### **Estado de canal (STATUS)**

Indica el estado en el que debe estar el canal cuando ha terminado correctamente el mandato.

Los valores posibles son:

#### **\*DETENIDO**

El estado del canal es STOPPED (detenido).

#### **\*INACTIVA**

El estado del canal es INACTIVE (inactivo)

### **Nombre de conexión (CONNAME)**

Indica el nombre de conexión de la instancia de canal que desea finalizar.

### **Gestor de colas remoto (RQMNAME)**

Indica el nombre del gestor de colas remoto de la instancia de canal que se va a finalizar.

# **ENDMQMCONN (Finalizar conexión de gestor de colas)**

#### **Donde se permite la ejecución**

Todos los entornos (\*ALL)

#### **Hebras seguras**

Sí

El mandato Finalizar MQ Connections (ENDMQMCONN) le permite finalizar una conexión con el gestor de colas.

# **Parámetros**

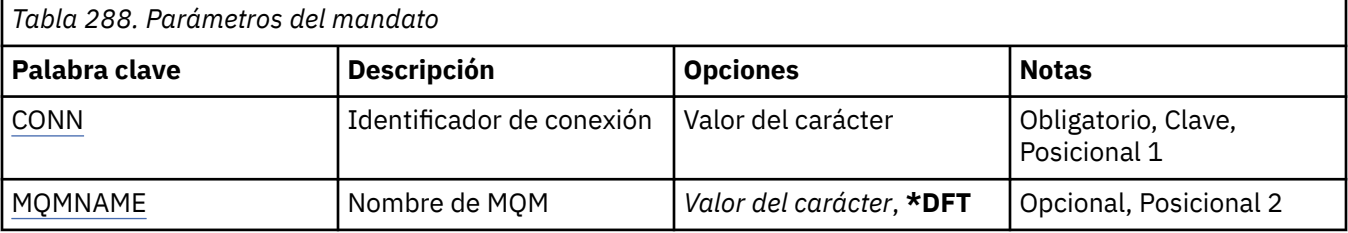

# <span id="page-1945-0"></span>**Identificador de conexión (CONN)**

El identificador de conexión a finalizar.

El identificador de conexión es una serie hexadecimal de 16 caracteres.

# **Nombre del gestor de colas de mensajes (MQMNAME)**

Especifica el nombre del gestor de colas.

Los valores posibles son:

**\*DFT**

Utiliza el gestor de colas predeterminado.

#### **nombre-gestor-colas** El nombre de un gestor de colas de mensajes.

# **ENDMQMCSVR (Finalizar MQ Command Server)**

**Donde se permite la ejecución**

Todos los entornos (\*ALL)

#### **Hebras seguras**

Sí

El mandato Finalizar MQ Command Server (ENDMQMCSVR) detiene el servidor de mandatos MQ para el gestor de colas local especificado.

# **Parámetros**

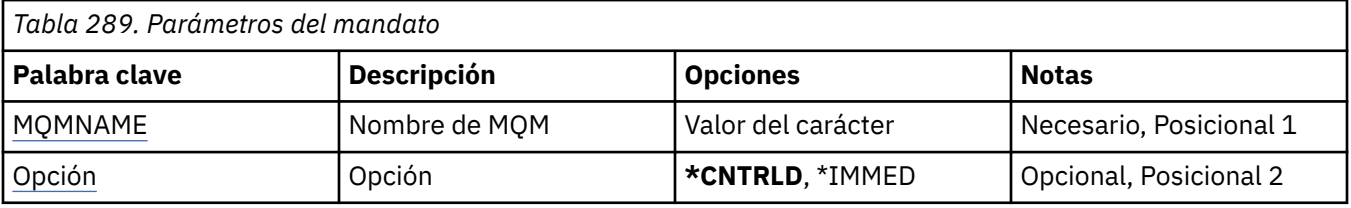

# **Nombre del gestor de colas de mensajes (MQMNAME)**

Indica el nombre del gestor de colas de mensajes.

### **nombre-gestor-colas**

Especifique el nombre del gestor de colas.

# **Opción (OPTION)**

Especifica si el mensaje de mandado que se está procesando en ese momento puede finalizar.

Los valores posibles son:

### **\*CNTRLD**

Permite al servidor de mandatos finalizar el proceso de cualquier mensaje de mandato que ya haya iniciado. No se lee ningún mensaje nuevo de la cola.

### **\*IMMED**

El servidor de mandatos finaliza inmediatamente. No podrá completarse ninguna acción asociada con un mensaje de mandato que se esté procesando en ese momento.

# **ENDMQMLSR (Finalizar escuchas de MQ)**

### **Donde se permite la ejecución**

Todos los entornos (\*ALL)

# **Hebras seguras**

Sí

El mandato Finalizar escucha MQ (ENDMQMLSR) finaliza un escucha MQ TCP/IP.

Este mandato sólo es válido para protocolos de transmisión TCP/IP.

Puede especificarse un objeto de escucha o un puerto determinado.

# **Parámetros**

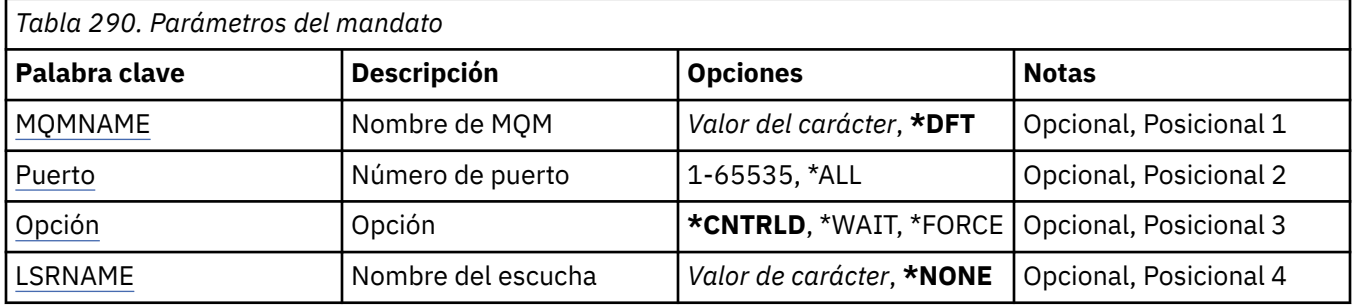

# **Nombre del gestor de colas de mensajes (MQMNAME)**

Especifica el nombre del gestor de colas.

Los valores posibles son:

### **\*DFT**

Utiliza el gestor de colas predeterminado.

### **nombre-gestor-colas**

El nombre de un gestor de colas de mensajes.

# **Número de puerto (Port)**

El número de puerto que el escucha debe utilizar.

Los valores posibles son:

### **\*SAME**

El atributo no se modifica.

### **número-puerto**

El número de puerto que se debe utilizar.

# **Opción (OPTION)**

Indica la acción que se efectúa después de que se han iniciado los procesos para finalizar los escuchas.

### **\*CNTRLD**

Se inician procesos para finalizar todos los escuchas del gestor de colas especificado y se devuelve el control antes de que los escuchas finalicen realmente.

### **\*WAIT**

Finalizar los escuchas del gestor de colas especificado del mismo modo que la opción \*CNTRLD. Sin embargo, el control sólo se devuelve después de que hayan finalizado todos los escuchas.

# **Nombre de escucha (LSRNAME)**

El nombre del objeto de escucha MQ que debe finalizarse.

Los valores posibles son:

#### **\*NONE**

No se ha especificado ningún objeto de escucha.

#### **nombre-escucha**

Indique el nombre de la definición de escucha. La longitud máxima de la serie de caracteres es de 48 bytes.

#### IBM i **ENDMQMSVC (Finalizar servicio de MQ )**

#### **Donde se permite la ejecución**

Todos los entornos (\*ALL)

#### **Hebras seguras**

Sí

El mandato Finalizar servicio de MQ (ENDMQMSVC) finaliza un servicio de MQ .

## **Parámetros**

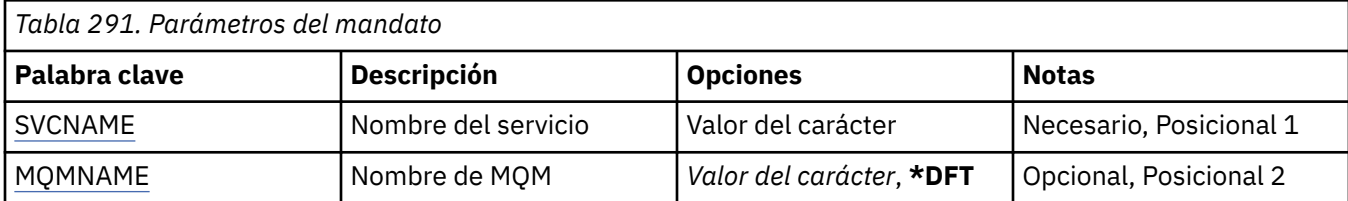

# **Nombre de servicio (SVCNAME)**

El nombre del objeto de servicio de MQ que se va a finalizar.

Los valores posibles son:

#### **\*NONE**

No se ha especificado ningún objeto de servicio.

#### **nombre-servicio**

Especifique el nombre de la definición de servicio. La longitud máxima de la serie de caracteres es de 48 bytes.

### **Nombre del gestor de colas de mensajes (MQMNAME)**

Especifica el nombre del gestor de colas.

Los valores posibles son:

#### **\*DFT**

Utiliza el gestor de colas predeterminado.

#### **nombre-gestor-colas**

El nombre de un gestor de colas de mensajes.

# **GRTMQMAUT (Otorgar autorización sobre objeto de MQ )**

#### **Donde se permite la ejecución**

Todos los entornos (\*ALL)

#### **Hebras seguras**

Sí

El mandato Otorgar autorización MQ (GRTMQMAUT) se utiliza para otorgar autorización específica para los objetos de MQ especificados en el mandato a otro usuario o grupo de usuarios.

Se puede otorgar autorización a:

• Usuarios con nombre.

- Usuarios (\*PUBLIC) que no tienen autorización específica para ellos.
- Grupos de usuarios que no tienen ninguna autorización sobre el objeto.

El mandato GRTMQMAUT lo puede utilizar cualquier persona del grupo QMQMADM, es decir, cualquier persona cuyo perfil de usuario especifique QMQMADM como perfil de grupo primario o suplementario.

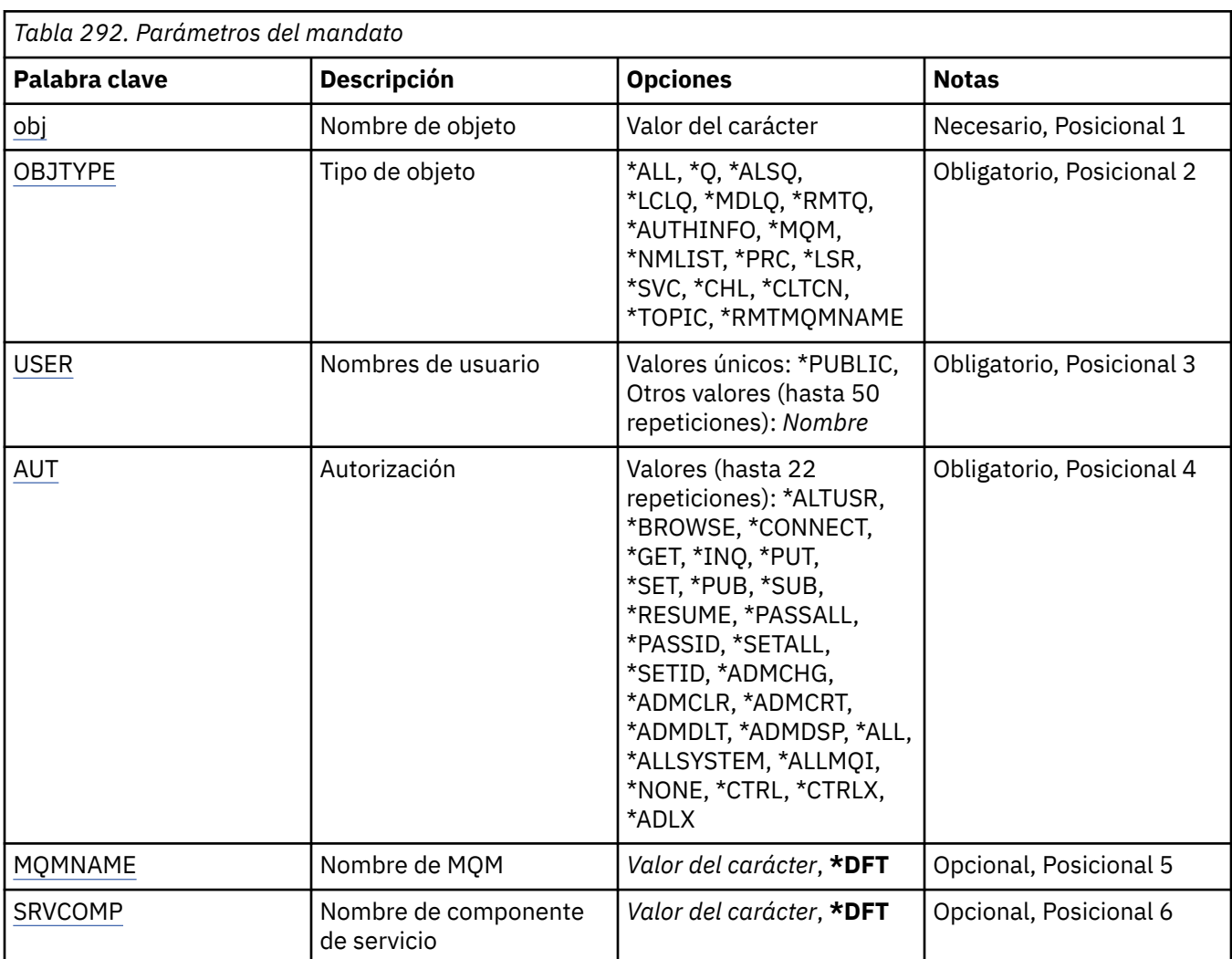

### **Parámetros**

### **Nombre de objeto (OBJ)**

Especifica el nombre de los objetos para los que se otorgan autorizaciones específicas.

Los valores posibles son:

### **\*ALL**

Todos los objetos del tipo especificado por el valor del parámetro OBJTYPE en el momento en que se emite el mandato. \*ALL no puede representar un perfil genérico.

#### **nombre\_objeto**

Especifique el nombre de un objeto MQ para el que se otorga autorización específica a uno o varios usuarios.

### **perfil genérico**

Especifique el perfil genérico de los objetos que se van a seleccionar. Un perfil genérico es una serie de caracteres que contiene uno o más caracteres genéricos en cualquier lugar de la serie. Este perfil se utiliza para coincidir con el nombre de objeto del objeto que se está considerando en el momento de su uso. Los caracteres genéricos son (?), (\*) y (\*\*).

<span id="page-1949-0"></span>? coincide con un único carácter en un nombre de objeto.

\* coincide con cualquier serie contenida en un calificador, donde un calificador es la serie entre puntos (.). Por ejemplo, ABC\* coincide con ABCDEF pero no con ABCDEF.XYZ.

\*\* coincide con uno o más calificadores. Por ejemplo, ABC. \* \*.XYZ coincide con ABC.DEF.XYZ y ABC.DEF.GHI.XYZ, \*\* solo puede aparecer una vez en un perfil genérico.

Especifique el nombre necesario entre comillas para asegurarse de que la selección es exactamente lo que ha especificado.

# **Tipo de objeto (OBJTYPE)**

Especifica el tipo de los objetos para los que se otorgan autorizaciones específicas.

#### **\*ALL**

Todos los tipos de objeto de MQ .

### **\*Q**

Todos los tipos de objeto de cola.

### **\*ALSQ**

Cola alias.

#### **\*LCLQ**

Cola local.

#### **\*MDLQ**

Cola modelo.

#### **\*RMTQ**

Cola remota.

#### **\*AUTHINFO**

Objeto de información de autenticación.

#### **\*MQM**

Gestor de colas de mensajes.

#### **\*NMLIST**

Objeto de lista de nombres.

#### **\*PRC**

. **\*CHL**

Objeto de canal.

#### **\*CLTCN**

Objeto de canal de conexión de cliente.

### **\*LSR**

Objeto de escucha.

### **\*SVC**

Objeto de servicio.

#### **\*TOPIC**

Objeto de tema.

### **\*RMTMQMNAME**

El nombre del gestor de colas remoto.

### **Nombres de usuario (USER)**

Especifica el nombre o nombres de los usuarios a los que se otorgan autorizaciones sobre el objeto especificado. Si se especifican nombres de usuario, las autorizaciones se otorgan específicamente a dichos usuarios. La autorización proporcionada por este mandato puede ser revocada específicamente por el mandato Revocar autorización de MQ (RVKMQMAUT).

#### <span id="page-1950-0"></span>**\*PUBLIC**

Todos los usuarios del sistema.

#### **nombre-perfil-usuario**

Especifique los nombres de uno o más usuarios a los que se va a otorgar autorización específica sobre el objeto. Estos nombres también pueden ser nombres de grupo. Puede especificar hasta 50 nombres de perfil de usuario.

# **Autorización (AUT)**

Especifica la autorización que se otorga a los usuarios con nombre. Los valores para AUT pueden especificarse como una lista de autoridades específicas y generales en cualquier orden, donde las autoridades generales pueden ser:

\*NONE, que crea un perfil para el usuario sin autorización sobre el objeto especificado, o deja la autorización sin modificar si ya existe un perfil.

\*ALL, que otorga todas las autorizaciones a los usuarios especificados.

\*ALLADM, que confiere todos los valores \*ADMCHG, \*ADMCLR, \*ADMCRT, \*ADMDLT, \*ADMDSP, \*CTRL y \*CTRLX.

\*ALLMQI, que confiere todos los valores \*ALTUSR, \*BROWSE, \*CONNECT, \*GET, \*INQ, \*PUT, \*SET, \*PUB, \*SUB y \*RESUME.

Autorizaciones para distintos tipos de objeto

#### **\*ALL**

Todas las autorizaciones. Se aplica a todos los objetos.

### **\*ADMCHG**

Cambiar un objeto. Se aplica a todos los objetos excepto al nombre del gestor de colas remoto.

#### **\*ADMCLR**

Borrar una cola. Sólo se aplica a colas.

#### **\*ADMCRT**

Cree un objeto. Se aplica a todos los objetos excepto al nombre del gestor de colas remoto.

#### **\*ADMDLT**

Suprimir un objeto. Se aplica a todos los objetos excepto al nombre del gestor de colas remoto.

#### **\*ADMDSP**

Visualizar los atributos de un objeto. Se aplica a todos los objetos excepto al nombre del gestor de colas remoto.

#### **\*ALLADM**

Realizar operaciones de administración en un objeto. Se aplica a todos los objetos excepto al nombre del gestor de colas remoto.

#### **\*ALLMQI**

Utilice todas las llamadas MQI aplicables a un objeto. Se aplica a todos los objetos.

#### **\*ALTUSR**

Permitir que se utilice la autorización de otro usuario para llamadas MQOPEN y MQPUT1. Sólo se aplica a los objetos del gestor de colas.

#### **\*BROWSE**

Recuperar un mensaje de una cola emitiendo una llamada MQGET con la opción BROWSE. Sólo se aplica a objetos de cola.

#### **\*CONNECT**

Conecte la aplicación a un gestor de colas emitiendo una llamada MQCONN. Sólo se aplica a los objetos del gestor de colas.

#### **\*CTRL**

Controlar el inicio y cierre de canales, escuchas y servicios.

#### **\*CTRLX**

Restablecer el número de secuencia y resolver canales pendientes

#### **\*GET**

Recuperar un mensaje de una cola utilizando una llamada MGET. Sólo se aplica a objetos de cola.

#### **\*INQ**

Realice una consulta sobre un objeto utilizando una llamada MQINQ. Se aplica a todos los objetos excepto al nombre del gestor de colas remoto.

#### **\*PASSALL**

Pasar todo el contexto en una cola. Sólo se aplica a objetos de cola.

#### **\*PASSID**

Pasar contexto de identidad en una cola. Sólo se aplica a objetos de cola.

#### **\*PUT**

Colocar un mensaje en una cola utilizando una llamada MQPUT. Sólo se aplica a los objetos de cola y a los nombres de gestor de colas remoto.

#### **\*SET**

Establezca los atributos de un objeto utilizando una llamada MQSET. Sólo se aplica a objetos de cola, gestor de colas y proceso.

#### **\*SETALL**

Establecer todo el contexto en un objeto. Sólo se aplica a objetos de cola y de gestor de colas.

#### **\*SETID**

Establecer contexto de identidad en un objeto. Sólo se aplica a objetos de cola y de gestor de colas.

#### **\*SISTEMA**

Conecte la aplicación a un gestor de colas para las operaciones del sistema. Sólo se aplica a los objetos del gestor de colas.

Autorizaciones para llamadas MQI

#### **\*ALTUSR**

Permitir que se utilice la autorización de otro usuario para llamadas MQOPEN y MQPUT1.

#### **\*BROWSE**

Recuperar un mensaje de una cola emitiendo una llamada MQGET con la opción BROWSE.

#### **\*CONNECT**

Conectar la aplicación con el gestor de colas especificado emitiendo una llamada MQCONN.

#### **\*GET**

Recuperar un mensaje de una cola emitiendo una llamada MQGET.

#### **\*INQ**

Efectuar una consulta sobre una cola específica emitiendo una llamada MQINQ.

#### **\*PUT**

Transferir un mensaje a una cola específica emitiendo una llamada MQPUT.

#### **\*SET**

Establecer los atributos de una cola de la MQI emitiendo una llamada MQSET.

#### **\*PUB**

Abra un tema para publicar un mensaje utilizando la llamada MQPUT.

#### **\*SUB**

Crear, alterar o reanudar una suscripción a un tema utilizando la llamada MQSUB.

#### **\*REANUDAR**

Reanudar una suscripción utilizando la llamada MQSUB.

Si abre una cola para varias opciones, debe tener autorización sobre todas ellas.

Autorizaciones para contexto

#### <span id="page-1952-0"></span>**\*PASSALL**

Pasar todo el contexto de la cola especificada. Todos los campos de contexto se copian de la solicitud original.

#### **\*PASSID**

Pasar el contexto de identidad en la cola especificada. El contexto de identidad es el mismo que el de la solicitud.

#### **\*SETALL**

Establecer todo el contexto de la cola especificada. Esta autorización la utilizan programas de utilidad especiales del sistema.

#### **\*SETID**

Establecer el contexto de identidad de la cola especificada. Esta autorización la utilizan programas de utilidad especiales del sistema.

Autorizaciones para mandatos MQSC y PCF

#### **\*ADMCHG**

Cambiar los atributos del objeto especificado.

### **\*ADMCLR**

Borrar la cola especificada (solo mandato Borrar cola PCF).

#### **\*ADMCRT**

Crear objetos del tipo especificado.

#### **\*ADMDLT**

Suprimir el objeto especificado.

#### **\*ADMDSP**

Visualizar los atributos del objeto especificado.

#### **\*CTRL**

Controlar el inicio y cierre de canales, escuchas y servicios.

#### **\*CTRLX**

Restablecer el número de secuencia y resolver canales pendientes

Autorizaciones para operaciones genéricas

#### **\*ALL**

Utilizar todas las operaciones aplicables al objeto.

La autorización all equivale a la unión de las autorizaciones alladm, allmqi y system adecuadas al tipo de objeto.

#### **\*ALLADM**

Ejecutar todas las operaciones de administración aplicables al objeto.

#### **\*ALLMQI**

Utilizar todas las llamadas MQI aplicables al objeto.

### **Nombre del gestor de colas de mensajes (MQMNAME)**

Especifica el nombre del gestor de colas.

#### **\*DFT**

Utiliza el gestor de colas predeterminado.

#### **nombre-gestor-colas**

Especifique el nombre del gestor de colas.

### **Nombre de componente de servicio (SRVCOMP)**

Especifica el nombre del servicio de autorización instalado al que se aplican las autorizaciones.

Los valores posibles son:

**\*DFT**

Utilice el primer componente de autorización instalado.

#### **Nombre-componente-servicio-autorización**

El nombre de componente del servicio de autorización necesario tal como se especifica en el archivo qm.ini del gestor de colas.

# **IBMI PNGMQMCHL (Ping de canal MQ)**

#### **Donde se permite la ejecución**

Todos los entornos (\*ALL)

#### **Hebras seguras**

Sí

El mandato Sondear canal MQ (PNGMQMCHL) prueba un canal enviando datos, en forma de mensaje especial, al gestor de colas de mensajes remoto y comprobando que se devuelven los datos. Este mandato sólo funciona desde el extremo emisor de un canal inactivo y los datos se generan en el gestor de colas de mensajes local.

### **Parámetros**

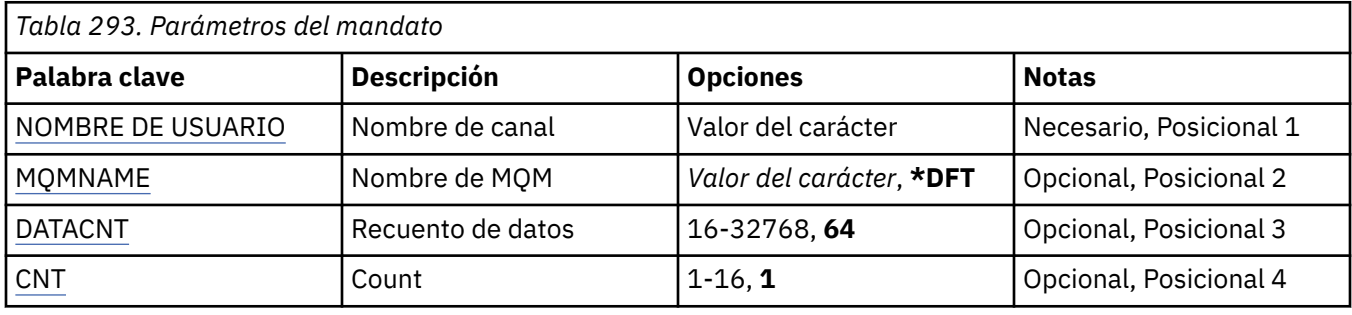

### **Nombre de canal (CHLNAME)**

Indica el nombre de la definición de canal.

Los valores posibles son:

#### **channel-name**

Especifica el nombre de canal.

# **Nombre del gestor de colas de mensajes (MQMNAME)**

Indica el nombre del gestor de colas de mensajes.

Los valores posibles son:

#### **\*DFT**

Se utiliza el gestor de colas predeterminado. Si no se ha definido ningún gestor de colas predeterminado en el sistema, el mandato da un error.

#### **nombre-gestor-colas-mensajes**

El nombre de un gestor de colas de mensajes.

# **Recuento de datos (DATACNT)**

Indica la longitud de los datos en bytes. El número real de bytes puede ser inferior a la cantidad solicitada según el sistema operativo y el protocolo de comunicaciones utilizado.

Los valores posibles son:

#### **64**

El valor predeterminado es de 64 bytes.

<span id="page-1954-0"></span>*recuento de datos* Especifique un valor comprendido entre 16 y 32768.

# **Recuento (CNT)**

Indica el número de veces que se sondeará el canal.

Los valores posibles son:

**1**

El canal se sondea una vez.

*ping-count* Especifique un valor comprendido entre 1 y 16.

# **RCDMQMIMG (Registrar imagen de objeto de MQ)**

### **Donde se permite la ejecución**

Todos los entornos (\*ALL)

### **Hebras seguras**

Sí

El mandato Registrar imagen de objeto de MQ (RCDMQMIMG) se utiliza para proporcionar un marcador para el conjunto seleccionado de objetos de MQ , para que el mandato Volver a crear objeto MQM (RCRMQMOBJ) pueda recuperar este conjunto de objetos de los datos de diario registrados posteriormente.

La finalidad de este mandato es permitir la desconexión a los receptores del diario que se hayan separado antes de la fecha actual. Al finalizar correctamente este mandato, ya no es necesario que estos diarios estén presentes para que un mandato Volver a crear objeto MQ (RCRMQMOBJ) en este conjunto de objetos MQM sea satisfactorio.

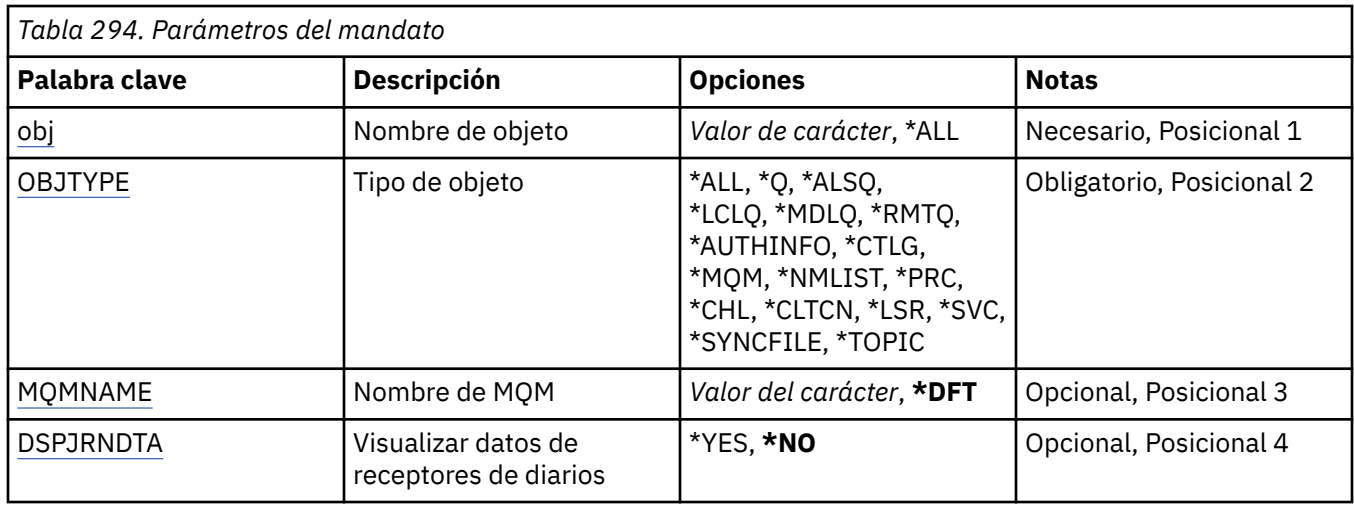

# **Parámetros**

# **Nombre de objeto (OBJ)**

Indica el nombre de los objetos que deben registrarse. Es un nombre de objeto genérico o de objeto MQ de 48 caracteres.

Los valores posibles son:

**\*ALL**

Se registran todos los objetos MQ del tipo especificado (OBJTYPE).

#### <span id="page-1955-0"></span>**nombre-objeto-genérico**

Especifique el nombre genérico de los objetos a registrar. Un nombre genérico es una serie de caracteres seguida de un asterisco (\*). Por ejemplo, ABC\*. Selecciona todos los objetos cuyos nombres empiecen con la serie de caracteres.

Se recomienda que especifique el nombre requerido entre comillas. Utilizando este formato se asegura de que su elección es exactamente la que usted entró.

No puede seleccionar todas las versiones en mayúsculas y minúsculas de un nombre genérico en un único panel, sin solicitar todos los nombres.

#### **nombre\_objeto**

El nombre de un objeto MQ a registrar.

### **Tipo de objeto (OBJTYPE)**

Especifica el tipo de los objetos que se van a volver a crear.

Los valores posibles son:

#### **\*ALL**

Indica todos los tipos de objetos MQ.

#### **\*Q**

Indica objetos de cola MQ con nombres especificados mediante OBJ.

#### **\*ALSQ**

Indica objetos de cola alias MQ con nombres especificados mediante OBJ.

#### **\*LCLQ**

Indica objetos de cola local MQ con nombres especificados mediante OBJ.

#### **\*MDLQ**

Indica objetos de cola modelo MQ con nombres especificados mediante OBJ.

#### **\*RMTQ**

Indica objetos de cola remota MQ con nombres especificados mediante OBJ.

#### **\*AUTHINFO**

Indica objetos de información de autenticación MQ con nombres especificados mediante OBJ.

#### **\*CTLG**

Indica el objeto catálogo del gestor de colas MQ. Tiene el mismo nombre que el objeto gestor de colas.

#### **\*MQM**

Indica el objeto gestor de colas de mensajes.

## **\*CHL**

Indica objetos de canal MQ con nombres especificados mediante OBJ.

#### **\*CLTCN**

Especifica objetos de canal de conexión de cliente MQI de MQ con nombres especificados mediante OBJ.

#### **\*NMLIST**

Indica objetos de lista de nombres MQ con nombres especificados mediante OBJ.

#### **\*PRC**

Indica objetos de proceso MQ con nombres especificados mediante OBJ.

#### **\*LSR**

Indica objetos de escucha MQ con nombres especificados mediante OBJ.

#### **\*SVC**

Indica objetos de servicio MQ con nombres especificados mediante OBJ.

#### **\*SYNCFILE**

Indica el archivo de sincronización de canal MQ.

#### <span id="page-1956-0"></span>**\*TOPIC**

Indica objetos de tema MQ con nombres especificados mediante OBJ.

### **Nombre del gestor de colas de mensajes (MQMNAME)**

Indica el nombre del gestor de colas de mensajes.

Los valores posibles son:

#### **\*DFT**

Utiliza el gestor de colas predeterminado.

**nombre-gestor-colas-mensajes** Especifique el nombre del gestor de colas.

# **Visualizar datos de receptor de diario (DSPJRNDTA)**

Especifica si deben grabarse mensajes adicionales en las anotaciones de trabajo cuando finalice el mandato para informar al usuario qué receptores de diario siguen siendo necesarios para IBM MQ.

Los valores posibles son:

#### **\*NO**

No se graba ningún mensaje en las anotaciones de trabajo.

#### **\*SÍ**

Se enviarán mensajes a las anotaciones de trabajo cuando el mandato termine. Los mensajes contendrán detalles sobre qué receptores de diario son necesarios para IBM MQ.

#### IBM i **RCRMQMOBJ (Volver a crear objeto MQ )**

#### **Donde se permite la ejecución**

Todos los entornos (\*ALL)

#### **Hebras seguras**

Sí

El mandato Volver a crear objeto MQ (RCRMQMOBJ) se utiliza para proporcionar un mecanismo de recuperación para objetos MQ dañados. El mandato vuelve a crear completamente los objetos a partir de la información registrada en los diarios de MQ . Si no hay ningún objeto dañado no se efectuará ninguna acción.

### **Parámetros**

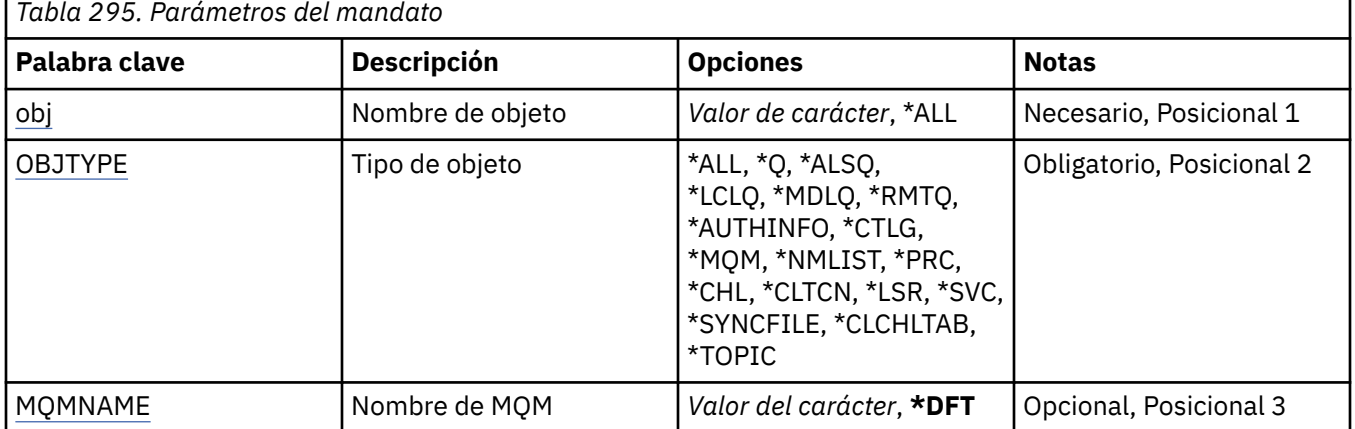

# <span id="page-1957-0"></span>**Nombre de objeto (OBJ)**

Especifica el nombre de los objetos que deben volver a crearse si están dañados. Es un nombre de objeto genérico o de objeto MQ de 48 caracteres.

Los valores posibles son:

#### **\*ALL**

Se vuelven a crear todos los objetos MQ dañados del tipo especificado (OBJTYPE).

#### **nombre-objeto-genérico**

Especifique el nombre genérico de los objetos que se van a volver a crear. Un nombre genérico es una serie de caracteres seguida de un asterisco (\*). Por ejemplo, ABC\*. Selecciona todos los objetos cuyos nombres empiecen con la serie de caracteres.

Se recomienda que especifique el nombre requerido entre comillas. Utilizando este formato se asegura de que su elección es exactamente la que usted entró.

No puede seleccionar todas las versiones en mayúsculas y minúsculas de un nombre genérico en un único panel, sin solicitar todos los nombres.

#### **nombre\_objeto**

El nombre de un objeto MQ que se va a volver a crear si está dañado.

# **Tipo de objeto (OBJTYPE)**

Especifica el tipo de objeto de los objetos que se van a volver a crear.

Los valores posibles son:

#### **\*ALL**

Indica todos los tipos de objetos MQ.

#### **\*Q**

Indica objetos de cola MQ con nombres especificados mediante OBJ.

### **\*ALSQ**

Indica objetos de cola alias MQ con nombres especificados mediante OBJ.

#### **\*LCLQ**

Indica objetos de cola local MQ con nombres especificados mediante OBJ.

#### **\*MDLQ**

Indica colas modelo MQ con nombres especificados mediante OBJ.

### **\*RMTQ**

Indica objetos de cola remota MQ con nombres especificados mediante OBJ.

### **\*AUTHINFO**

Indica objetos de información de autenticación MQ con nombres especificados mediante OBJ.

#### **\*CTLG**

Especifica el objeto de catálogo del gestor de colas de mensajes. El objeto de catálogo tiene el mismo nombre que el objeto de gestor de colas de mensajes. Contiene los nombres de los objetos de MQ . Un usuario necesita autorizaciones sobre este objeto para poder iniciar o detener el gestor de colas de mensajes, o para crear o suprimir colas y definiciones de proceso de MQ .

#### **\*MQM**

Indica el gestor de colas de mensajes. Este objeto contiene los atributos del gestor de colas de mensajes.

### **\*CHL**

Indica objetos de canal MQ con nombres especificados mediante OBJ.

### **\*CLTCN**

Especifica objetos de canal de conexión de cliente MQI de MQ con nombres especificados mediante OBJ.

#### <span id="page-1958-0"></span>**\*NMLIST**

Indica objetos de lista de nombres MQ con nombres especificados mediante OBJ.

#### **\*PRC**

Indica objetos de proceso MQ con nombres especificados mediante OBJ.

#### **\*LSR**

Indica objetos de escucha MQ con nombres especificados mediante OBJ.

#### **\*SVC**

Indica objetos de servicio MQ con nombres especificados mediante OBJ.

#### **\*SYNCFILE**

Indica el archivo de sincronización de canal MQ.

#### **\*SYNCFILE**

Especifica el archivo de tabla de canal de cliente MQI de MQ .

#### **\*TOPIC**

Indica objetos de tema MQ con nombres especificados mediante OBJ.

# **Nombre del gestor de colas de mensajes (MQMNAME)**

Indica el nombre del gestor de colas de mensajes.

Los valores posibles son:

#### **\*DFT**

Utiliza el gestor de colas predeterminado.

#### **nombre-gestor-colas-mensajes**

Especifique el nombre del gestor de colas.

#### IBM i **RFRMQM (Renovar gestor de colas de mensajes)**

### **Donde se permite la ejecución**

Todos los entornos (\*ALL)

#### **Hebras seguras**

Sí

El gestor de colas de mensajes de renovación (RFRMQM) realiza operaciones especiales en los gestores de colas.

# **Parámetros**

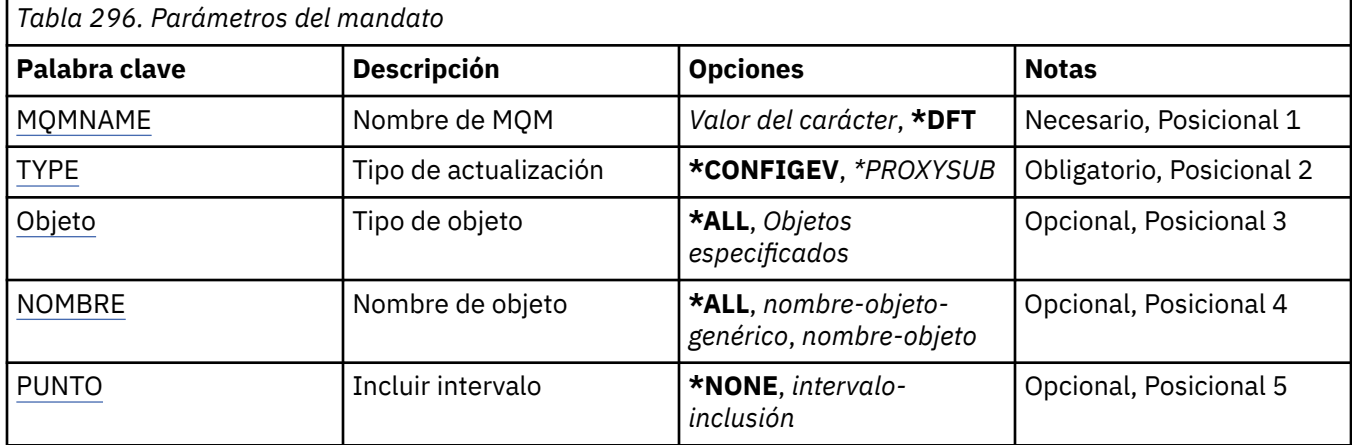

# **Nombre del gestor de colas de mensajes (MQMNAME)**

Especifica el nombre del gestor de colas.

#### <span id="page-1959-0"></span>**\*DFT**

Utiliza el gestor de colas predeterminado.

#### *nombre\_gestor\_colas*

Especifique el nombre del gestor de colas.

### **Tipo de renovación (TYPE)**

El tipo de actualización del gestor de colas que debe realizarse.

Los valores posibles son:

#### **\*CONFIGEV**

Solicita que el gestor de colas genere un mensaje de suceso de configuración para cada objeto que coincida con los criterios de selección especificados por los parámetros OBJECT, NAME e INCLUINT.

#### **\*PROXYSUB**

Solicita que el gestor de colas resincronice las suscripciones de proxy que están retenidas con, y en nombre de, gestores de colas que están conectados en una jerarquía o clúster de publicación/ suscripción.

### **Tipo de objeto (OBJECT)**

Solicita que sólo se incluyan en la renovación los objetos del tipo especificado.

Este parámetro sólo es válido para TYPE(\*CONFIGEV)

Los valores posibles son:

#### **\*ALL**

Todos los objetos especificados.

#### **objetos específicos**

Seleccione una de estas opciones:

- \*QUEUE
- \*QLOCAL
- \*QMODEL
- \*QALIAS
- \*QREMOTE
- \*CANAL
- \*XX\_ENCODE\_CASE\_ONE lista
- \*POLÍTICA
- \*PROCESO
- \*QMGR
- \*AUTHINFO
- \*AUTHREC

### **Nombre de objeto (NAME)**

Solicita que sólo se incluyan en la renovación los objetos cuyo nombre coincida con el nombre especificado.

Este parámetro sólo es válido para TYPE(\*CONFIGEV)

Los valores posibles son:

**\*ALL**

Se incluyen todos los nombres de objetos.

#### <span id="page-1960-0"></span>*nombre-objeto-genérico*

Indique el nombre genérico de los objetos que deben incluirse. Un nombre genérico es una serie de caracteres seguida de un asterisco (\*), por ejemplo ABC\*, que selecciona todas las colas cuyos nombres empiezan por dicha serie de caracteres.

#### *nombre-objeto*

Indique el nombre de objeto que debe incluirse.

# **Incluir intervalo (INCLUINT)**

Especifica un valor en minutos, definiendo un periodo inmediatamente antes de la hora actual, y solicita que solo se incluyan en la renovación los objetos que se han creado o cambiado dentro de ese periodo.

Este parámetro sólo es válido para TYPE(\*CONFIGEV)

Los valores posibles son:

#### **\*NONE**

No se utiliza límite de tiempo.

#### *intervalo-inclusión*

Especifique el intervalo de inclusión en minutos (0-999999).

#### IBM i **RFRMQMAUT (Renovar autorización de IBM MQ )**

#### **Donde se permite la ejecución**

Todos los entornos (\*ALL)

#### **Hebras seguras**

Sí

El mandato de renovación de memoria caché de seguridad de IBM MQ (RFRMQMAUT) renueva la memoria caché de seguridad del gestor de autorizaciones sobre objetos de IBM MQ .

# **Parámetros**

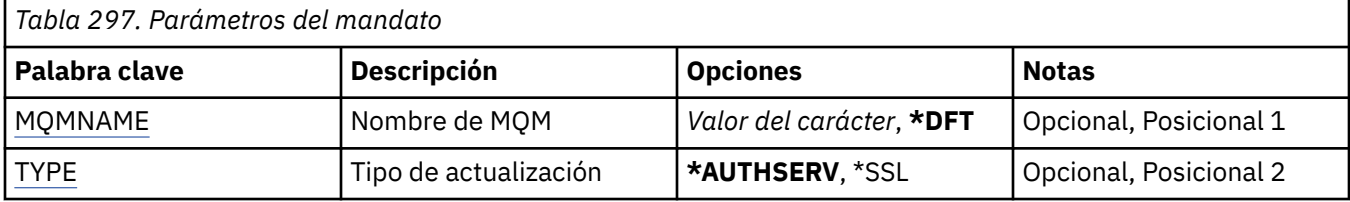

# **Nombre del gestor de colas de mensajes (MQMNAME)**

Indica el nombre del gestor de colas que va a realizar la renovación de seguridad.

Los valores posibles son:

#### **nombre-gestor-colas**

Especifique el nombre del gestor de colas. El nombre puede tener hasta 48 caracteres. El número máximo de caracteres se reduce si el sistema está utilizando un juego de caracteres de doble byte (DBCS).

#### **\*DFT**

Indica que debe utilizarse el gestor de colas predeterminado.

# **Tipo de renovación (TYPE)**

El tipo de actualización de seguridad que debe realizarse. Los valores posibles son:

### **\*AUTHSERV**

Actualiza la lista de autorizaciones que el componente de servicios de autorización mantiene internamente.

#### **\*SSL**

Renueva la vista en memoria caché del repositorio de claves TLS permitiendo que las actualizaciones sean efectivas cuando el mandato se haya completado correctamente. También actualiza las ubicaciones de los servidores LDAP que deben utilizarse para las listas de revocación de certificados y el depósito de claves.

# **REMI RFRMQMCL (Renovar clúster MQ)**

#### **Donde se permite la ejecución**

Todos los entornos (\*ALL)

**Hebras seguras**

Sí

El mandato Renovar clúster de MQ (RFRMQMCL) renueva la información de clúster retenida localmente (incluidos los canales autodefinidos que están pendientes) y fuerza su reconstrucción. Esto le permite realizar un "inicio en frío" en el clúster.

## **Parámetros**

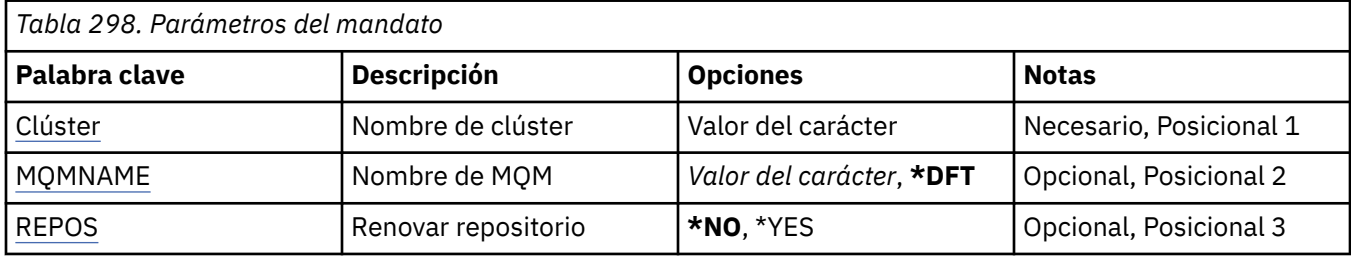

# **Nombre de clúster (CLUSTER)**

El nombre del clúster que se va a renovar.

Los valores posibles son:

**'\*'**

El gestor de colas se renueva en todos los clústeres a los que pertenece.

Si Renovar repositorio también se establece en \*YES, el gestor de colas reinicia su búsqueda de gestores de colas de repositorio, utilizando información en las definiciones de canal de clúster emisor local.

#### **nombre**

Especifique el nombre del clúster.

# **Nombre del gestor de colas de mensajes (MQMNAME)**

Especifica el nombre del gestor de colas.

### **\*DFT**

Utiliza el gestor de colas predeterminado.

### **nombre-gestor-colas**

Especifique el nombre del gestor de colas.

### **Renovar repositorio (REPOS)**

Especifica si se debe renovar la información sobre los gestores de colas de repositorio.

Los valores posibles son:

#### **\*NO**

No renueve la información del repositorio.

**\*SÍ**

Renovar información de repositorio. Este valor no se puede especificar si el propio gestor de colas es un gestor de repositorios.

# **RMI REMVMQMINF (Eliminar información de gestor de colas.)**

### **Donde se permite la ejecución**

Todos los entornos (\*ALL)

### **Hebras seguras**

Sí

El mandato Eliminar información del gestor de colas de mensajes (RMVMQMINF) elimina información de configuración para un gestor de colas. Este mandato se puede utilizar, por ejemplo, para eliminar una instancia de gestor de colas secundario eliminando la referencia a los datos del gestor de colas compartido.

# **Parámetros**

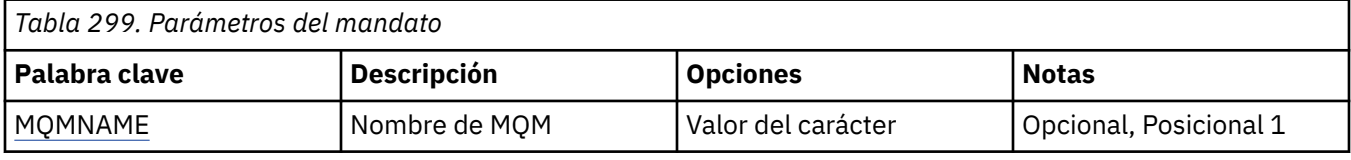

# **Nombre del gestor de colas de mensajes (MQMNAME)**

Indica el nombre del gestor de colas de mensajes para el que debe eliminarse información.

### **nombre-gestor-colas**

Especifique el nombre del gestor de colas. El nombre puede tener hasta 48 caracteres. El número máximo de caracteres se reduce si el sistema está utilizando un juego de caracteres de doble byte (DBCS).

# **RMI REMVMQMJRN (Eliminar diario de gestor de colas)**

**Donde se permite la ejecución**

Todos los entornos (\*ALL)

### **Hebras seguras**

Sí

El mandato Eliminar diario de gestor de colas (RMVMQMJRN) elimina un diario de gestor de colas. Este mandato se puede utilizar, por ejemplo, para eliminar un diario remoto previamente utilizado para un gestor de colas en espera o de instancias múltiples.

# **Parámetros**

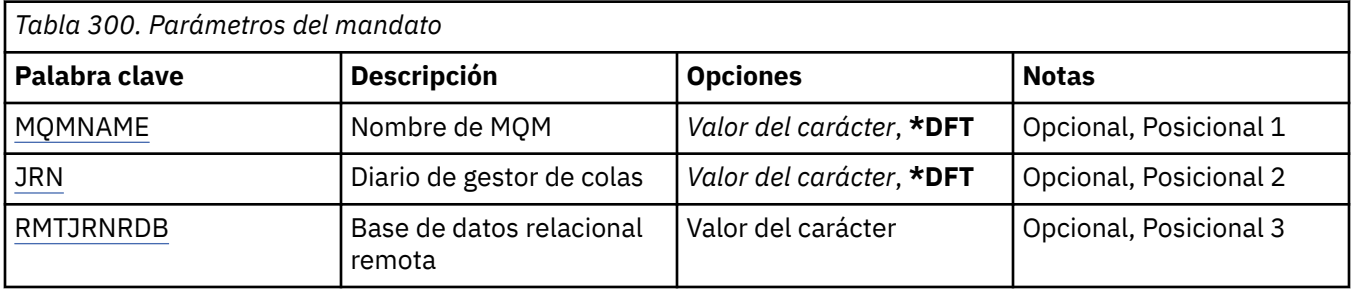

# **Nombre del gestor de colas de mensajes (MQMNAME)**

Especifica el nombre del gestor de colas de mensajes asociado con el diario.

#### <span id="page-1963-0"></span>**nombre-gestor-colas**

Especifique el nombre del gestor de colas. El nombre puede tener hasta 48 caracteres. El número máximo de caracteres se reduce si el sistema está utilizando un juego de caracteres de doble byte (DBCS).

### **Diario de gestor de colas (JRN)**

Especifica el nombre de diario que debe crearse.

Los valores posibles son:

#### **\*DFT**

El sistema elige el nombre del diario. Si ya existe un diario local para el gestor de colas en este sistema - debe utilizarse el nombre del diario local existente pues, de lo contrario, se genera un nombre exclusivo del formato AMQxJRN donde x es un carácter del rango 'A - Z'.

#### **nombre-diario**

Especifique el nombre del diario. El nombre puede contener hasta 10 caracteres. Los nombres de los destinatarios de diario se derivarán desde este nombre de diario cortándolos por el carácter número 4 (o por el último carácter, si el nombre del diario es inferior a 4 caracteres) y añadiendo ceros. Si la biblioteca del gestor de colas local ya contiene un diario local, su nombre deberá coincidir con el suministrado. Sólo puede existir un diario local en una biblioteca de gestor de colas. DLTMQM no eliminará artefactos de diario de una biblioteca de gestor de colas a no ser que lleven el prefijo "AMQ".

### **Base de datos relacional remota (RMTJRNRDB)**

Especifica el nombre de la entrada de directorio de la base de datos relacional que contiene el nombre de la ubicación remota del sistema de destino. Utilice el mandato WRKRDBDIRE para ubicar una entrada existente o configurar una nueva entrada de directorio de base de datos relacional para el sistema de destino.

#### **entrada-directorio-base-datos-relacional**

Especifique el nombre de la entrada de directorio de base de datos relacional. El nombre puede contener hasta 18 caracteres.

#### **IBM i RSMMQMCLQM (Reanudar gestor de colas de clúster)**

#### **Donde se permite la ejecución**

Todos los entornos (\*ALL)

#### **Hebras seguras**

Sí

Utilice el mandato RSMMQMCLQM para informar a otros gestores de colas de un clúster de que el gestor de colas local vuelve a estar disponible para su proceso y se pueden enviar mensajes. Invierte la acción del mandato SPDMQMCLQM.

### **Parámetros**

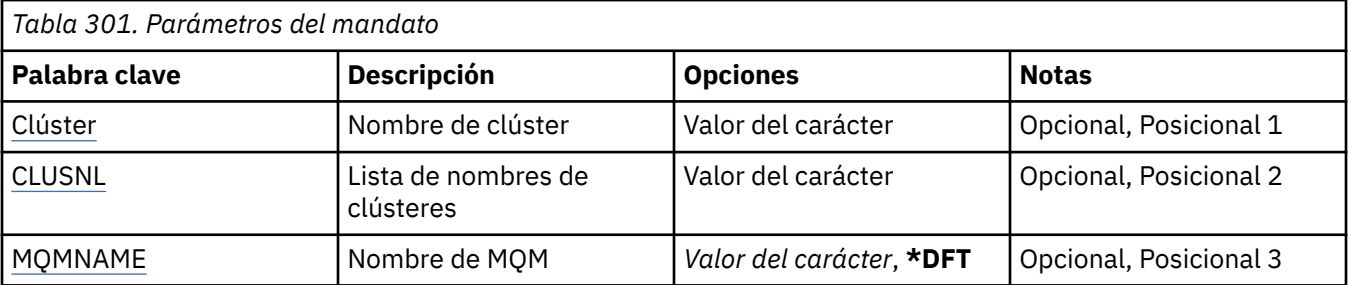

# <span id="page-1964-0"></span>**Nombre de clúster (CLUSTER)**

Especifica el nombre del clúster para el que el gestor de colas está disponible para su proceso.

#### **cluster-name**

Especifique el nombre del clúster.

# **Lista de nombres de clúster (CLUSNL)**

Especifica la lista de nombres que especifica una lista de clústeres para los que el gestor de colas está disponible para su proceso.

#### **lista de nombres**

Especifique el nombre de la lista de nombres.

### **Nombre del gestor de colas de mensajes (MQMNAME)**

Especifica el nombre del gestor de colas.

#### **\*DFT**

Utiliza el gestor de colas predeterminado.

#### **nombre-gestor-colas**

Especifique el nombre del gestor de colas.

# **RSTMQMCHL (Restablecer canal MQ)**

#### **Donde se permite la ejecución**

Todos los entornos (\*ALL)

#### **Hebras seguras**

Sí

El mandato Restablecer canal MQ (RSTMQMCHL) restablece el número de secuencia de mensaje para un canal MQ a un número de secuencia especificado para usarlo la próxima vez que se inició el canal.

Se recomienda establecer este mandato sólo para los canales remitente (\*SDR), servidor (\*SVR) y clúster emisor (\*CLUSSDR).

Si utiliza este mandato para un canal receptor (\*RCVR), peticionario (\*RQSTR) o clúster receptor (\*CLUSRCVR), el canal en el otro extremo del canal NO se restablece. Debe restablecer los valores de forma separada.

El mandato no funciona en canales Conexión-servidor (\*SVRCN).

# **Parámetros**

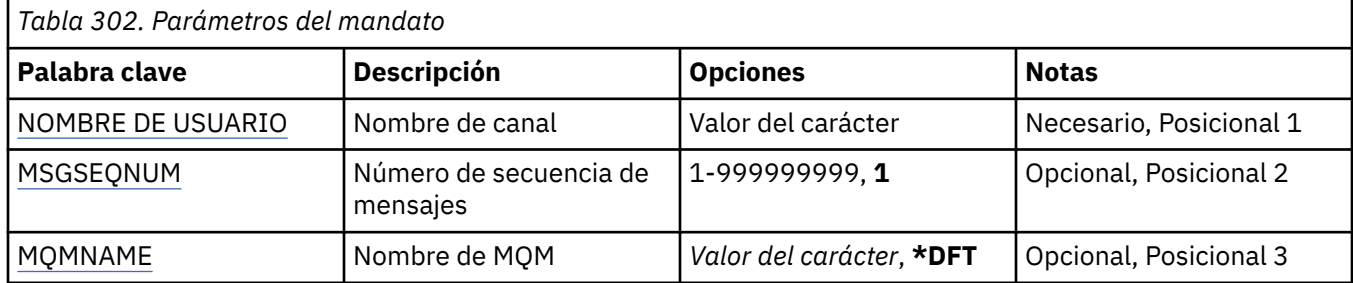

# **Nombre de canal (CHLNAME)**

Indica el nombre de la definición de canal.

Los valores posibles son:

#### <span id="page-1965-0"></span>**channel-name**

Especifica el nombre de canal.

### **Número de secuencia de mensaje (MSGSEQNUM)**

Indica el nuevo número de secuencia de mensaje.

Los valores posibles son:

**1**

El nuevo número de secuencia de mensaje es 1.

#### **número-secuencia-mensaje**

Especifique el nuevo número de secuencia de mensaje, comprendido entre 1 y 999999999.

### **Nombre del gestor de colas de mensajes (MQMNAME)**

Indica el nombre del gestor de colas de mensajes.

Los valores posibles son:

#### **\*DFT**

Se utiliza el gestor de colas predeterminado. Si no se ha definido ningún gestor de colas predeterminado en el sistema, el mandato da un error.

#### **nombre-gestor-colas-mensajes**

El nombre de un gestor de colas de mensajes.

# **RSTMQMCL (Restablecer clúster)**

#### **Donde se permite la ejecución**

Todos los entornos (\*ALL)

#### **Hebras seguras**

Sí

Utilice el mandato Restablecer clúster (RSTMQMCL) para forzar la eliminación de un gestor de colas de un clúster.

### **Parámetros**

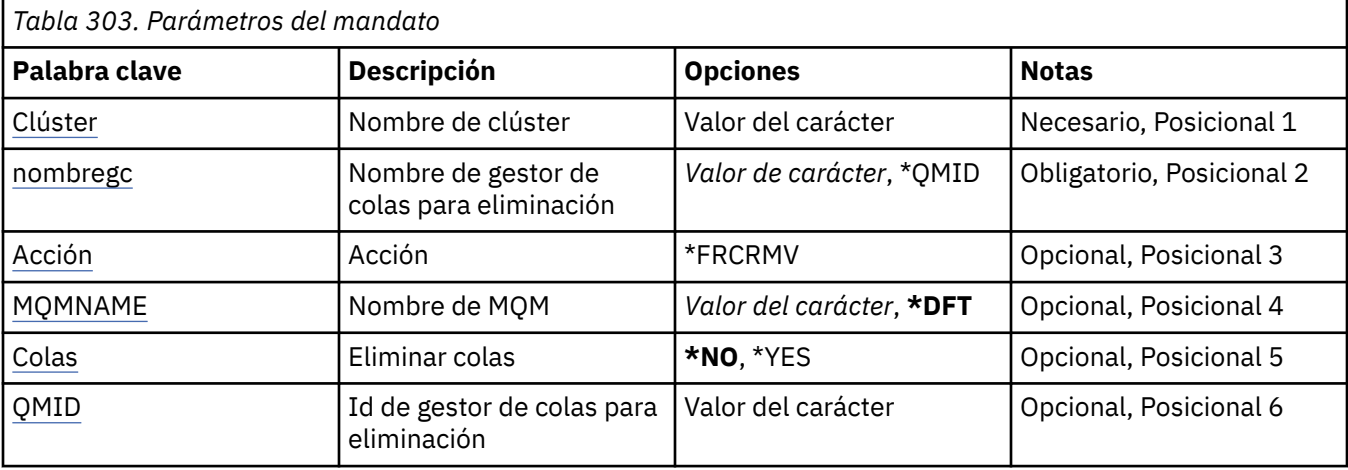

# **Nombre de clúster (CLUSTER)**

Especifica el nombre del clúster del que se va a forzar la eliminación del gestor de colas.

#### **cluster-name**

Especifique el nombre del clúster.

# <span id="page-1966-0"></span>**Nombre de gestor de colas para eliminación (QMNAME)**

Especifica el nombre del gestor de colas que se va a eliminar de forma forzada.

Los valores posibles son:

#### **\*QMID**

Esto le permite especificar el identificador del gestor de colas que se va a eliminar a la fuerza.

#### **nombre-gestor-colas**

Especifique el nombre del gestor de colas.

# **Acción (ACTION)**

Especifica la acción que debe realizarse en el gestor de colas especificado.

### **\*FRCRMV**

Solicita que el gestor de colas se elimine de forma forzada del clúster. Esto puede ser necesario para garantizar una limpieza correcta después de que se haya suprimido un gestor de colas. Esta acción sólo la puede solicitar un gestor de colas de repositorio.

# **Nombre del gestor de colas de mensajes (MQMNAME)**

Especifica el nombre del gestor de colas.

**\*DFT**

Utiliza el gestor de colas predeterminado.

**nombre-gestor-colas**

Especifique el nombre del gestor de colas.

# **Eliminar colas (COLAS)**

Especifica si las colas de clúster deben eliminarse del clúster.

Los valores posibles son:

**\*NO**

No elimine las colas que pertenecen al gestor de colas que se está eliminando del clúster.

**\*SÍ**

Elimine las colas que pertenecen al gestor de colas que se está eliminando del clúster.

# **ID de gestor de colas para eliminación (QMID)**

Especifica el identificador del gestor de colas que se va a eliminar a la fuerza.

### **identificador-gestor-colas**

Especifique el identificador del gestor de colas.

# **RSVMQMCHL (Resolver canal MQ)**

#### **Donde se permite la ejecución** Todos los entornos (\*ALL)

### **Hebras seguras**

Sí

El mandato Resolver canal MQ (RSVMQMCHL) solicita a un canal la confirmación o restitución de los mensajes pendientes.

Este mandato se usa cuando el otro extremo de un enlace da errores durante el periodo de confirmación, y por alguna razón no es posible restablecer la conexión.

En esta situación, el extremo emisor permanece en un estado pendiente, ya que no sabe si los mensajes se recibieron. Las unidades de trabajo pendientes necesitan resolverse con una restitución o una confirmación.

\*BCK restaura los mensajes a la cola de transmisión, mientras que \*CMT los descarta.

Utilice este mandato sólo para canales emisor (\*SDR) o servidor (\*SVR).

### **Parámetros**

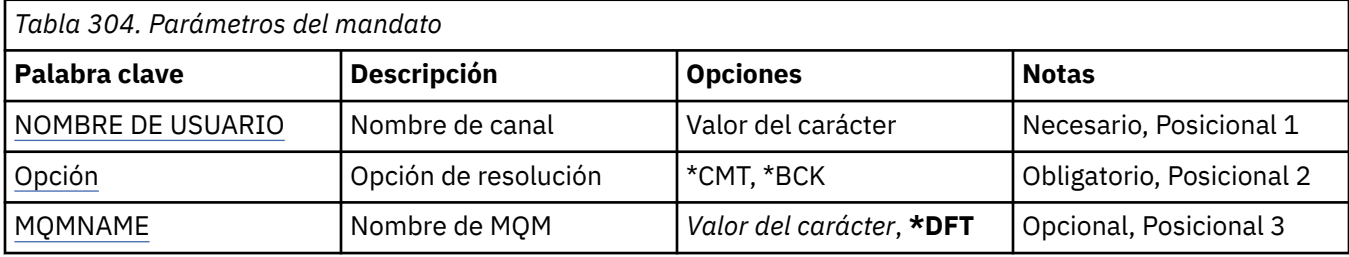

### **Nombre de canal (CHLNAME)**

Indica el nombre de la definición de canal.

Los valores posibles son:

#### **channel-name**

Especifica el nombre de canal.

# **Opción de resolución (OPTION)**

Indica si los mensajes se deben restituir o confirmar.

Los valores posibles son:

#### **\*CMT**

Los mensajes se confirman, o sea, se suprimen de la cola de transmisión.

### **\*BCK**

Los mensajes se restituyen, o sea, se restauran en la cola de trasmisión.

# **Nombre del gestor de colas de mensajes (MQMNAME)**

Indica el nombre del gestor de colas de mensajes.

Los valores posibles son:

### **\*DFT**

Se utiliza el gestor de colas predeterminado. Si no se ha definido ningún gestor de colas predeterminado en el sistema, el mandato da un error.

#### **nombre-gestor-colas-mensajes**

El nombre de un gestor de colas de mensajes.

# **RIBMI TRUNDITION CONTROLLER MEDITION CONTROLLER MINUTE TRUNOM**

### **Donde se permite la ejecución**

Todos los entornos (\*ALL)

### **Hebras seguras**

Sí

El mandato Ejecutar mandatos IBM MQ (RUNMQSC) le permite emitir mandatos MQSC de forma interactiva para el gestor de colas especificado.

# **Parámetros**

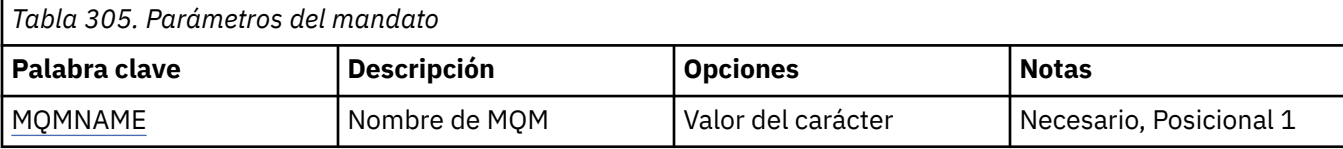

# **Nombre del gestor de colas de mensajes (MQMNAME)**

Indica el nombre del gestor de colas de mensajes.

#### **nombre-gestor-colas**

Especifique el nombre del gestor de colas.

# **RVKMQMAUT (Revocar autorización de objeto de MQ)**

### **Donde se permite la ejecución**

Todos los entornos (\*ALL)

#### **Hebras seguras**

Sí

El mandato Revocar autorización de MQ (RVKMQMAUT) se utiliza para restablecer o eliminar autorización específica o total para los objetos especificados de los usuarios nombrados en el mandato.

El mandato RVKMQMAUT lo puede utilizar cualquier persona del grupo QMQMADM, es decir, cualquier persona cuyo perfil de usuario especifique QMQMADM como perfil de grupo primario o suplementario.

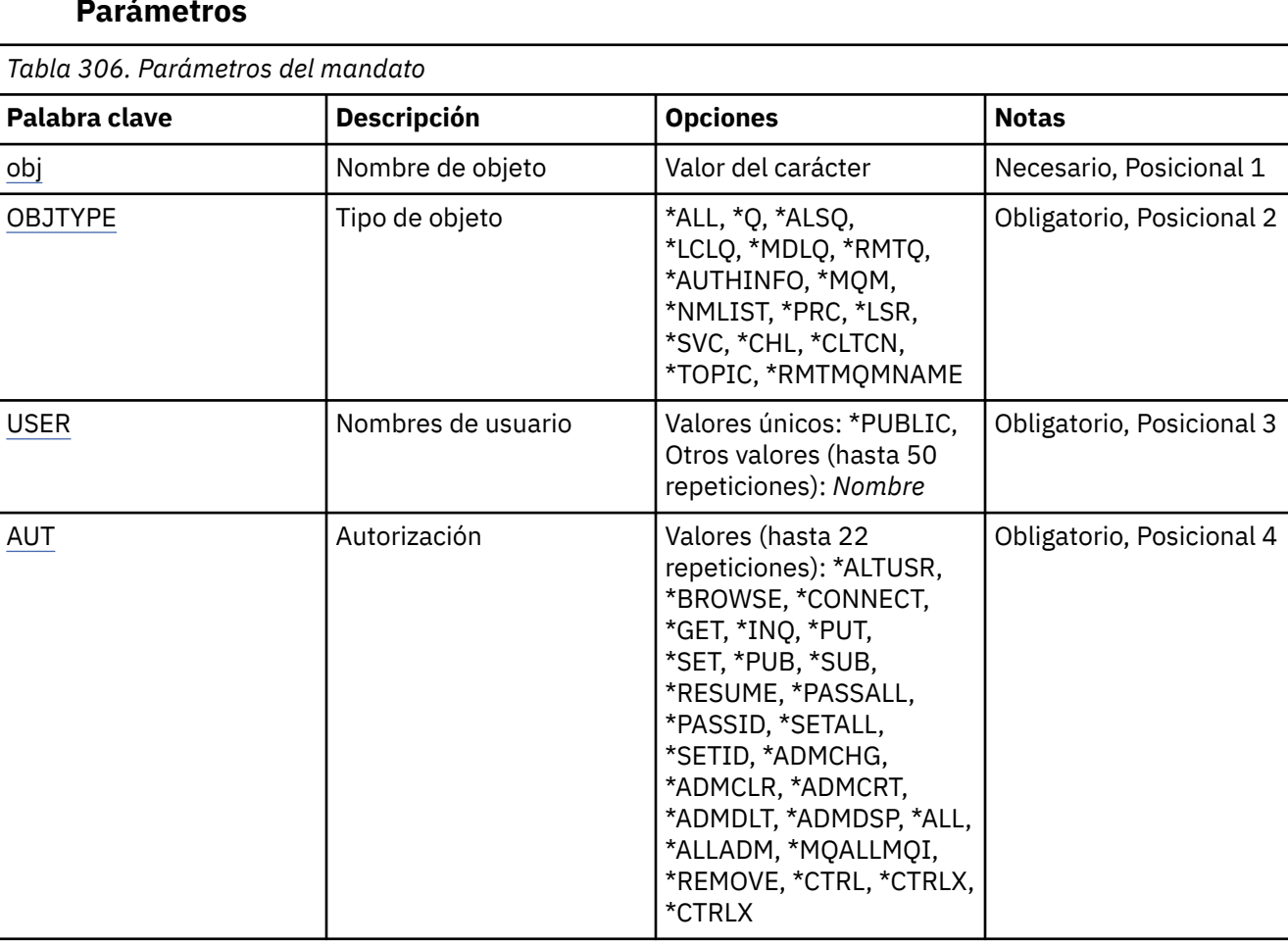

# **Parámetros**

<span id="page-1969-0"></span>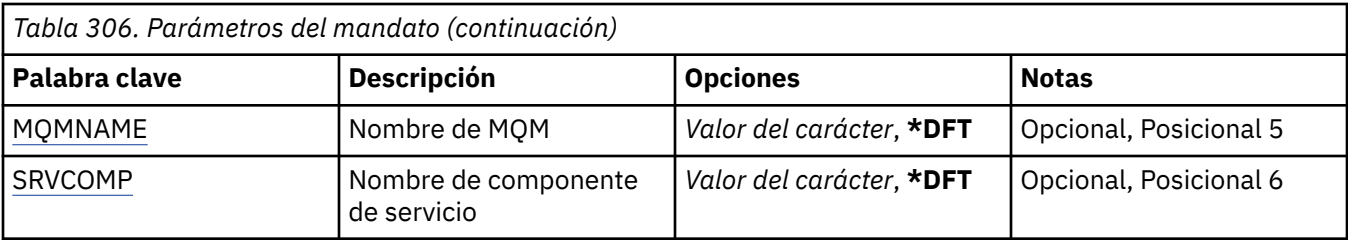

## **Nombre de objeto (OBJ)**

Especifica el nombre de los objetos para los que se revocan autorizaciones específicas.

Los valores posibles son:

#### **\*ALL**

Todos los objetos del tipo especificado por el valor del parámetro OBJTYPE en el momento en que se emite el mandato. \*ALL no puede representar un perfil genérico.

#### **nombre\_objeto**

Especifique el nombre de un objeto MQ para el que se otorga autorización específica a uno o varios usuarios.

#### **perfil genérico**

Especifique el perfil genérico de los objetos que se van a seleccionar. Un perfil genérico es una serie de caracteres que contiene uno o más caracteres genéricos en cualquier lugar de la serie. Este perfil se utiliza para coincidir con el nombre de objeto del objeto que se está considerando en el momento de su uso. Los caracteres genéricos son (?), (\*) y (\*\*).

? coincide con un único carácter en un nombre de objeto.

\* coincide con cualquier serie contenida en un calificador, donde un calificador es la serie entre fullstops (.). Por ejemplo, ABC\* coincide con ABCDEF pero no con ABCDEF.XYZ.

\*\* coincide con uno o más calificadores. Por ejemplo, ABC. \* \*.XYZ coincide con ABC.DEF.XYZ y ABC.DEF.GHI.XYZ, \*\* sólo puede aparecer una vez en un perfil genérico.

Se recomienda que especifique el nombre requerido entre comillas. Utilizando este formato se asegura de que su elección es exactamente la que usted entró.

# **Tipo de objeto (OBJTYPE)**

Especifica el tipo de los objetos para los que se revocan autorizaciones específicas.

#### **\*ALL**

Todos los tipos de objeto de MQ .

### **\*Q**

Todos los tipos de objeto de cola.

#### **\*ALSQ**

Cola alias.

#### **\*LCLQ**

Cola local.

# **\*MDLQ**

Cola modelo.

#### **\*RMTQ**

Cola remota.

### **\*AUTHINFO**

Objeto de información de autenticación.

#### **\*MQM**

Gestor de colas de mensajes.

#### <span id="page-1970-0"></span>**\*NMLIST**

Objeto de lista de nombres.

#### **\*PRC** .

#### **\*CHL**

Objeto de canal.

### **\*CLTCN**

Objeto de canal de conexión de cliente.

### **\*LSR**

Objeto de escucha.

#### **\*SVC**

Objeto de servicio.

**\*TOPIC**

Objeto de tema.

### **\*RMTMQMNAME**

El nombre del gestor de colas remoto.

# **Nombres de usuario (USER)**

Especifica los nombres de usuario de uno o más usuarios cuyas autorizaciones específicas sobre el objeto especificado se están eliminando. Si se ha otorgado a un usuario la autorización de USER (\*PUBLIC) especificada en el mandato Otorgar Autorización MQ (GRTMQMAUT), se revocan las mismas autorizaciones especificando \*PUBLIC en este parámetro. Los usuarios a los que se les ha otorgado autorización específica mediante la identificación de sus nombres en el mandato GRTMQMAUT deben tener sus nombres especificados en este parámetro para eliminar las mismas autorizaciones.

Los valores posibles son:

### **\*PUBLIC**

Las autorizaciones especificadas se quitan a los usuarios que no tienen autorización específica sobre el objeto, que no están en la lista de autorizaciones y cuyo grupo de usuarios no tiene autorización. Los usuarios que tienen autorización específica siguen conservando sus autorizaciones sobre el objeto.

### **nombre-perfil-usuario**

Especifique los nombres de usuario de uno o más usuarios a los que se revocan las autorizaciones especificadas. Las autorizaciones listadas en el parámetro AUT se están quitando específicamente de cada usuario identificado. Este parámetro no se puede utilizar para eliminar la autorización pública de usuarios específicos; sólo se pueden revocar específicamente las autorizaciones que se les hayan otorgado específicamente. Puede especificar hasta 50 nombres de perfil de usuario.

# **Autorización (AUT)**

Especifica la autorización que se restablece o se quita de los usuarios especificados en el parámetro USER. Puede especificar valores para AUT como una lista de autorizaciones específicas y generales en cualquier orden, donde las autorizaciones generales pueden ser:

\*REMOVE, que suprime el perfil. No es lo mismo que \*ALL, porque \*ALL deja el perfil en existencia sin autorización. No puede especificarse \*REMOVE con el usuario QMQMADM a menos que el objeto sea un perfil genérico o con el usuario QMQM cuando el tipo de objeto es \*MQM.

\*ALL, que otorga todas las autorizaciones a los usuarios especificados.

\*ALLADM, que confiere todos los valores \*ADMCHG, \*ADMCLR, \*ADMCRT, \*ADMDLT, \*ADMDSP, \*CTRL y \*CTRLX.

\*ALLMQI, que confiere todos los valores \*ALTUSR, \*BROWSE, \*CONNECT, \*GET, \*INQ, \*PUT, \*SET, \*PUB, \*SUB y \*RESUME.

Autorizaciones para distintos tipos de objeto

#### **\*ALL**

Todas las autorizaciones. Se aplica a todos los objetos.

#### **\*ADMCHG**

Cambiar un objeto. Se aplica a todos los objetos excepto al nombre del gestor de colas remoto.

#### **\*ADMCLR**

Borrar una cola. Sólo se aplica a colas.

#### **\*ADMCRT**

Cree un objeto. Se aplica a todos los objetos excepto al nombre del gestor de colas remoto.

#### **\*ADMDLT**

Suprimir un objeto. Se aplica a todos los objetos excepto al nombre del gestor de colas remoto.

#### **\*ADMDSP**

Visualizar los atributos de un objeto. Se aplica a todos los objetos excepto al nombre del gestor de colas remoto.

#### **\*ALLADM**

Realizar operaciones de administración en un objeto. Se aplica a todos los objetos excepto al nombre del gestor de colas remoto.

#### **\*ALLMQI**

Utilice todas las llamadas MQI aplicables a un objeto. Se aplica a todos los objetos.

#### **\*ALTUSR**

Permitir que se utilice la autorización de otro usuario para llamadas MQOPEN y MQPUT1. Sólo se aplica a los objetos del gestor de colas.

#### **\*BROWSE**

Recuperar un mensaje de una cola emitiendo una llamada MQGET con la opción BROWSE. Sólo se aplica a objetos de cola.

#### **\*CONNECT**

Conecte la aplicación a un gestor de colas emitiendo una llamada MQCONN. Sólo se aplica a los objetos del gestor de colas.

#### **\*CTRL**

Controlar el inicio y cierre de canales, escuchas y servicios.

#### **\*CTRLX**

Restablecer el número de secuencia y resolver canales pendientes

#### **\*GET**

Recuperar un mensaje de una cola utilizando una llamada MGET. Sólo se aplica a objetos de cola.

#### **\*INQ**

Realice una consulta sobre un objeto utilizando una llamada MQINQ. Se aplica a todos los objetos excepto al nombre del gestor de colas remoto.

#### **\*PASSALL**

Pasar todo el contexto en una cola. Sólo se aplica a objetos de cola.

### **\*PASSID**

Pasar contexto de identidad en una cola. Sólo se aplica a objetos de cola.

### **\*PUT**

Colocar un mensaje en una cola utilizando una llamada MQPUT. Sólo se aplica a los objetos de cola y a los nombres de gestor de colas remoto.

#### **\*SET**

Establezca los atributos de un objeto utilizando una llamada MQSET. Sólo se aplica a objetos de cola, gestor de colas y proceso.

#### **\*SETALL**

Establecer todo el contexto en un objeto. Sólo se aplica a objetos de cola y de gestor de colas.

#### **\*SETID**

Establecer contexto de identidad en un objeto. Sólo se aplica a objetos de cola y de gestor de colas.

#### **\*SISTEMA**

Conecte la aplicación a un gestor de colas para las operaciones del sistema. Sólo se aplica a los objetos del gestor de colas.

Autorizaciones para llamadas MQI

#### **\*ALTUSR**

Permitir que se utilice la autorización de otro usuario para llamadas MQOPEN y MQPUT1.

#### **\*BROWSE**

Recuperar un mensaje de una cola emitiendo una llamada MQGET con la opción BROWSE.

#### **\*CONNECT**

Conectar la aplicación con el gestor de colas especificado emitiendo una llamada MQCONN.

#### **\*GET**

Recuperar un mensaje de una cola emitiendo una llamada MQGET.

### **\*INQ**

Efectuar una consulta sobre una cola específica emitiendo una llamada MQINQ.

#### **\*PUT**

Transferir un mensaje a una cola específica emitiendo una llamada MQPUT.

#### **\*SET**

Establecer los atributos de una cola de la MQI emitiendo una llamada MQSET.

#### **\*PUB**

Abra un tema para publicar un mensaje utilizando la llamada MQPUT.

#### **\*SUB**

Crear, alterar o reanudar una suscripción a un tema utilizando la llamada MQSUB.

#### **\*REANUDAR**

Reanudar una suscripción utilizando la llamada MQSUB.

Si abre una cola para varias opciones, debe tener autorización sobre todas ellas.

#### Autorizaciones para contexto

#### **\*PASSALL**

Pasar todo el contexto de la cola especificada. Todos los campos de contexto se copian de la solicitud original.

### **\*PASSID**

Pasar el contexto de identidad en la cola especificada. El contexto de identidad es el mismo que el de la solicitud.

### **\*SETALL**

Establecer todo el contexto de la cola especificada. Esta autorización la utilizan programas de utilidad especiales del sistema.

#### **\*SETID**

Establecer el contexto de identidad de la cola especificada. Esta autorización la utilizan programas de utilidad especiales del sistema.

#### Autorizaciones para mandatos MQSC y PCF

### **\*ADMCHG**

Cambiar los atributos del objeto especificado.

#### **\*ADMCLR**

Borrar la cola especificada (solo mandato Borrar cola PCF).

#### **\*ADMCRT**

Crear objetos del tipo especificado.

#### **\*ADMDLT**

Suprimir el objeto especificado.

#### <span id="page-1973-0"></span>**\*ADMDSP**

Visualizar los atributos del objeto especificado.

#### **\*CTRL**

Controlar el inicio y cierre de canales, escuchas y servicios.

#### **\*CTRLX**

Restablecer el número de secuencia y resolver canales pendientes

Autorizaciones para operaciones genéricas

#### **\*ALL**

Utilizar todas las operaciones aplicables al objeto.

La autorización all equivale a la unión de las autorizaciones alladm, allmqi y system adecuadas al tipo de objeto.

#### **\*ALLADM**

Ejecutar todas las operaciones de administración aplicables al objeto.

### **\*ALLMQI**

Utilizar todas las llamadas MQI aplicables al objeto.

### **\*XX\_ENCODE\_CASE\_ONE eliminar**

Suprima el perfil de autorización sobre el objeto especificado.

### **Nombre del gestor de colas de mensajes (MQMNAME)**

Especifica el nombre del gestor de colas.

#### **\*DFT**

Utiliza el gestor de colas predeterminado.

#### **nombre-gestor-colas**

Especifique el nombre del gestor de colas.

# **Nombre de componente de servicio (SRVCOMP)**

Especifica el nombre del servicio de autorización instalado al que se aplican las autorizaciones.

Los valores posibles son:

#### **\*DFT**

Utilice el primer componente de autorización instalado.

### **Nombre-componente-servicio-autorización**

El nombre de componente del servicio de autorización necesario tal como se especifica en el archivo qm.ini del gestor de colas.

#### IBM i **SETMQMSPL (Establecer política de seguridad MQM)**

### **Donde se permite la ejecución**

Todos los entornos (\*ALL)

#### **Hebras seguras**

Sí

El mandato Establecer política de seguridad MQM (SETMQMSPL) establece las políticas de seguridad que utiliza Advanced Message Security para controlar cómo deben protegerse los mensajes cuando se colocan, examinan o eliminan de forma destructiva de las colas.

El nombre de la política asocia la protección de cifrado y firma digital de los mensajes con colas que coinciden con el nombre de política.

# **Parámetros**

<span id="page-1974-0"></span>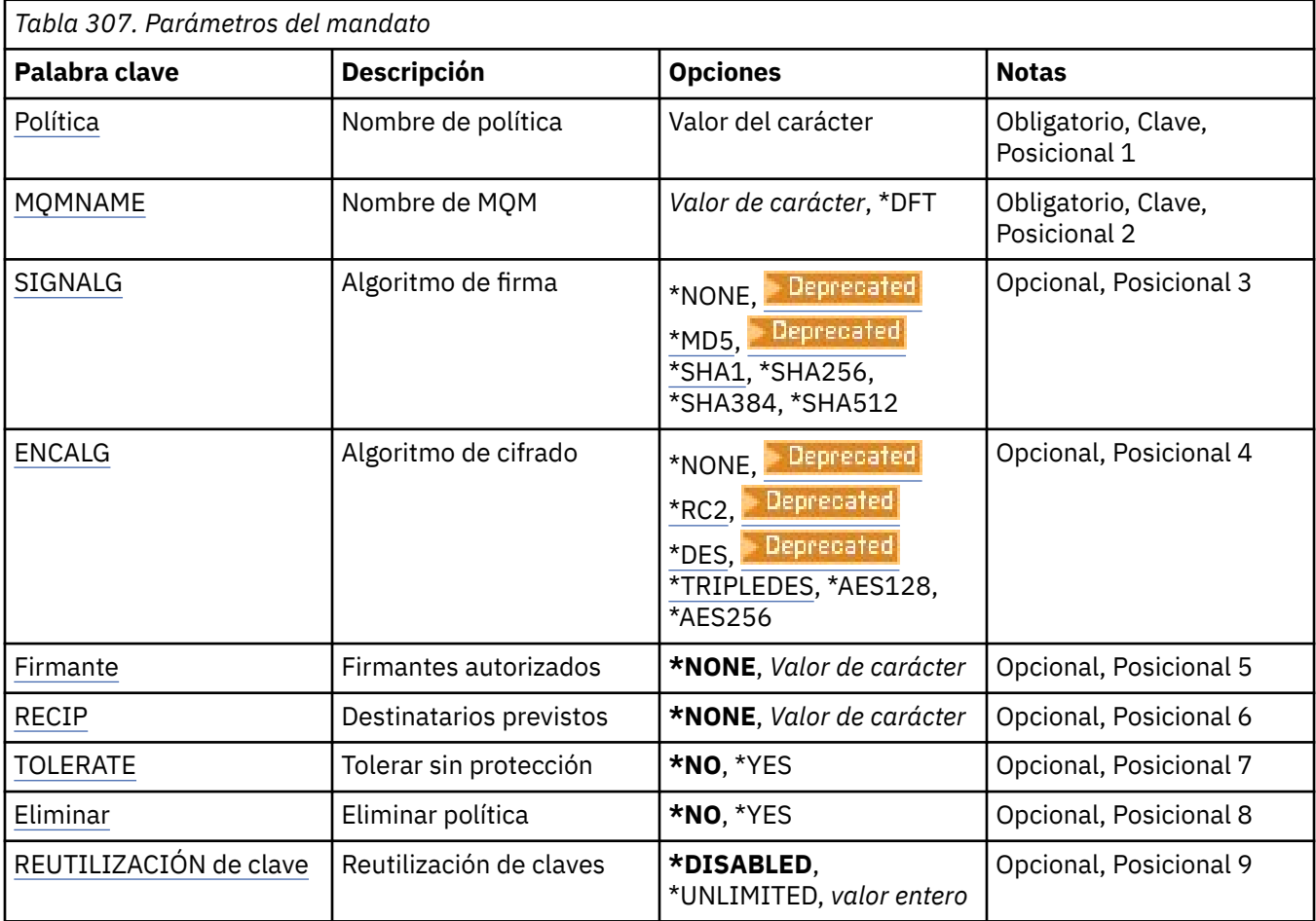

# **Nombre de política (POLICY)**

Nombre de la política, obligatorio.

El nombre de política debe coincidir con el nombre de la cola que se va a proteger.

El nombre del nuevo objeto de información de autenticación que se debe crear.

# **Nombre del gestor de colas de mensajes (MQMNAME)**

Nombre del gestor de colas.

Los valores posibles son:

**\*DFT**

Utiliza el gestor de colas predeterminado.

#### **nombre-gestor-colas**

El nombre de un gestor de colas de mensajes existente. La longitud máxima de la serie de caracteres es de 48 caracteres.

# **Algoritmo de firma (SIGNALG)**

Especifica el algoritmo de firma digital de uno de los valores siguientes:

#### **\*NONE**

Los mensajes no están firmados.

## <span id="page-1975-0"></span>**Deprecated** \*MD5

Los mensajes se firman utilizando el algoritmo de extracto de mensaje MD5.

# **E** Deprecated \*SHA1

Los mensajes se firman utilizando el algoritmo de hash de seguridad SHA-1.

#### **\*SHA256**

Los mensajes se firman utilizando el algoritmo de hash de seguridad SHA-256.

#### **\*SHA384**

Los mensajes se firman utilizando el algoritmo de hash de seguridad SHA-384.

#### **\*SHA512**

Los mensajes se firman utilizando el algoritmo de hash de seguridad SHA-512.

### **Algoritmo de cifrado (ENCALG)**

Especifica el algoritmo de cifrado que debe utilizarse al proteger los mensajes de uno de los valores siguientes:

#### **\*NONE**

Los mensajes no se cifran.

## **EDeprecated** \*RC2

Los mensajes se cifran utilizando el algoritmo de cifrado RC2 Rivest.

### **EDeprecated \*DES**

Los mensajes se cifran utilizando el algoritmo estándar de cifrado de datos DES .

# **\*TRIPLEDES**

Los mensajes se cifran utilizando el algoritmo estándar de cifrado de datos DES triple .

#### **\*AES128**

Los mensajes se cifran utilizando el algoritmo de Advanced Encryption Standard (AES) de claves de 128 bits.

#### **\*AES256**

Los mensajes se cifran utilizando el algoritmo de Advanced Encryption Standard (AES) de claves de 256 bits.

### **Firmantes autorizados (SIGNER)**

Especifica una lista de nombres distinguidos de *X500* que representan firmantes de mensajes autorizados que se comprueban al examinar o eliminar de forma destructiva un mensaje de una cola. Si se especifica una lista de firmantes autorizados, solo se aceptan los mensajes que están firmados con un certificado identificado en la lista durante la recuperación de mensajes, incluso aunque el almacén de destinatario puede verificar el firmante del mensaje.

Este parámetro sólo es válido cuando un algoritmo de firma ( [SIGNALG](#page-1974-0) ) también se ha especificado.

Tenga en cuenta que los nombres distinguidos distinguen entre mayúsculas y minúsculas, y es importante que especifique los nombres distinguidos exactamente como aparecen en el certificado digital.

Los valores posibles son:

#### **\*NONE**

Cuando se gestionan mensajes firmados, aparte de la comprobación de la validez de certificado de los firmantes, la política no limita la identidad del firmante del mensaje cuando recupera los mensajes.

#### *x500-distinguished-name*

Cuando se gestionan mensajes firmados, aparte de la comprobación de la validez de certificado, el mensaje lo debe haber firmado un certificado que coincida con uno de los nombres distinguidos.

# <span id="page-1976-0"></span>**Destinatarios previstos (RECIP)**

Especifica una lista de nombres distinguidos *X500* que representan los destinatarios previstos que se utilizan al transferir un mensaje cifrado a una cola. Si una política ha especificado un algoritmo de cifrado (ENCALG), debe especificarse al menos un nombre distinguido de destinatario.

Este parámetro sólo es válido cuando un algoritmo de cifrado ( [ENCALG](#page-1975-0) ) también se ha especificado.

Tenga en cuenta que los nombres distinguidos distinguen entre mayúsculas y minúsculas, y es importante que especifique los nombres distinguidos exactamente como aparecen en el certificado digital.

Los valores posibles son:

#### **\*NONE**

Los mensajes no se cifran.

#### *x500-distinguished-name*

Al colocar mensajes, los datos del mensaje se cifran utilizando el nombre distinguido como destinatario previsto. Sólo los destinatarios listados pueden recuperar y descifrar el mensaje.

### **Tolerar no protegido (TOLERAR)**

Especifica si se pueden examinar o eliminar de forma destructiva los mensajes que no están protegidos. Este parámetro puede utilizarse para introducir gradualmente una política de seguridad para aplicaciones y permitir así que los mensajes que se han creado antes de introducir la política puedan procesarse.

Los valores posibles son:

#### **\*NO**

Los mensajes que no se ajustan a la política actual no se devuelven a las aplicaciones.

#### **\*SÍ**

Las aplicaciones pueden recuperar los mensajes que no están protegidos.

# **Eliminar política (REMOVE)**

Especifica si una política se ha creado o eliminado.

Los valores posibles son:

**\*NO**

La política se crea o modifica si ya existe.

#### **\*SÍ**

La política se elimina. Los únicos otros parámetros que son válidos con este valor de parámetro son el nombre de política ( [POLICY](#page-1974-0) ) y el nombre del gestor de colas ( [MQMNAME](#page-1974-0) ).

# **Reutilización de claves (KEYREUTILIZACIÓN)**

Especifica el número de veces que se puede reutilizar una clave de cifrado, en el rango de 1 a 9.999.999, o los valores especiales *\*DISABLED* o *\*UNLIMITED*.

Tenga en cuenta que este es un número máximo de veces que se puede reutilizar una clave, por lo que un valor de *1* significa que, como máximo, dos mensajes pueden utilizar la misma clave.

### **\*INHABILITADO**

Impide que se reutilice una clave simétrica

### **\*ILIMITADO**

Permite que una clave simétrica se reutilice cualquier número de veces.

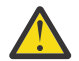

**Atención:** La reutilización de claves sólo es válida para las políticas de CONFIDENCIALIDAD, es decir, **SIGNALG** establecido en *\*NONE* y **ENCALG** establecido en un valor de algoritmo. Para todos los demás tipos de política, debe omitir el parámetro o establecer el valor **KEYREUSE** en *\*DISABLED*.

# **IBMI SPDMQMCLQM (Suspender gestor de colas de clúster)**

#### **Donde se permite la ejecución**

Todos los entornos (\*ALL)

#### **Hebras seguras**

Sí

Utilice el mandato SPDMQMCLQM para informar a otros gestores de colas de un clúster de que el gestor de colas local no está disponible para el proceso y no se pueden enviar mensajes. El mandato RSMMQMCLQM puede invertir su acción.

### **Parámetros**

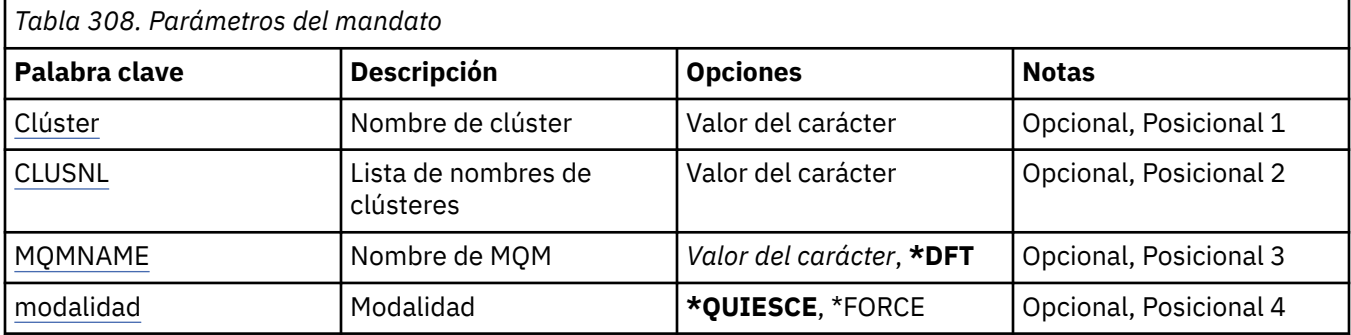

### **Nombre de clúster (CLUSTER)**

Especifica el nombre del clúster para el que el gestor de colas ya no está disponible para su proceso.

#### **cluster-name**

Especifique el nombre del clúster.

# **Lista de nombres de clúster (CLUSNL)**

Especifica el nombre de la lista de nombres que especifica una lista de clústeres para los que el gestor de colas ya no está disponible para su proceso.

#### **lista de nombres**

Especifique el nombre de la lista de nombres.

### **Nombre del gestor de colas de mensajes (MQMNAME)**

Especifica el nombre del gestor de colas.

#### **\*DFT**

Utiliza el gestor de colas predeterminado.

#### **nombre-gestor-colas**

Especifique el nombre del gestor de colas.

# **Modalidad (MODE)**

Especifica cómo debe entrar en vigor la suspensión de la disponibilidad:

#### **\*QUIESCE**

Se recomienda a otros gestores de colas del clúster que no se envíen más mensajes al gestor de colas local.

#### **\*FORCE**

Todos los canales de entrada y salida a otros gestores de colas del clúster se detienen de forma forzada.

# **IBMI STRMQM (Iniciar gestor de colas de mensajes)**

### **Donde se permite la ejecución**

Todos los entornos (\*ALL)

#### **Hebras seguras**

Sí

El mandato Iniciar gestor de colas de mensajes (STRMQM) inicia el gestor de colas local.

### **Parámetros**

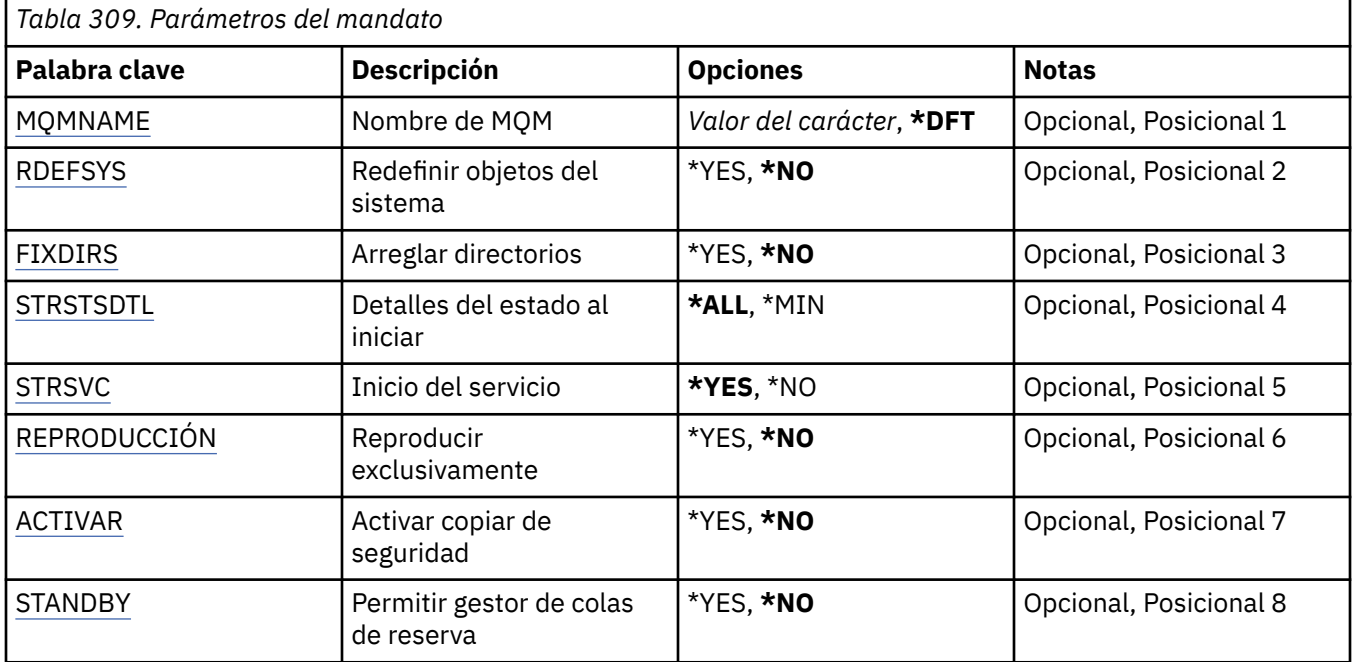

# **Nombre del gestor de colas de mensajes (MQMNAME)**

Indica el nombre del gestor de colas de mensajes.

Los valores posibles son:

#### **\*DFT**

Utiliza el gestor de colas predeterminado.

#### **nombre-gestor-colas**

Especifique el nombre del gestor de colas. El nombre puede tener hasta 48 caracteres. El número máximo de caracteres se reduce si el sistema está utilizando un juego de caracteres de doble byte (DBCS).

# **Redefinir objetos del sistema (RDEFSYS)**

Indica que los objetos del sistema y predeterminados se redefinen.

#### **\*NO**

Los objetos del sistema no se redefinen.

**\*SÍ**

Inicia el gestor de colas, redefine los objetos predeterminados y del sistema y luego detiene el gestor de colas. Si especifica este valor, se reemplazará cualquier objeto predeterminado y del sistema que pertenezca al gestor de colas.

# <span id="page-1979-0"></span>**Directorios de arreglos (FIXDIRS)**

Especifica si se vuelven a crear los directorios del gestor de colas que faltan o están dañados.

**\*NO**

No vuelva a crear los directorios de gestor de colas que faltan. Si, durante el arranque, se observa que faltan directorios o que están dañados, el proceso de arranque informará del error y el mandato STRMQM finalizará inmediatamente.

**\*SÍ**

Inicia el gestor de colas y, si es necesario, vuelve a crear los directorios dañados o que faltan. Debe utilizarse esta opción cuando se realiza la recuperación desde medio de almacenamiento de un gestor de colas.

# **Detalle de estado de arranque (STRSTSDTL)**

Indica el detalle de los mensajes de estado que se emiten durante el inicio del gestor de colas.

**\*ALL**

Visualizar todos los mensajes de estado del inicio. Este nivel de detalle incluye la visualización periódica de mensajes que detallan la recuperación de transacciones y la reproducción de anotaciones. Este nivel de detalle puede resultar útil para seguir el progreso del inicio del gestor de colas tras la terminación anormal de un gestor de colas.

**\*MIN**

Visualiza el nivel mínimo de los mensajes de estado.

# **Inicio de servicio (STRSVC)**

Especifica si, al iniciar el gestor de colas, se inician los componentes QMGR adicionales posteriores:

- El iniciador de canal
- El servidor de mandatos
- Los escuchas con CONTROL establecido en QMGR o STARTONLY
- Los servicios con CONTROL establecido en QMGR o STARTONLY

**\*SÍ**

Iniciar el iniciador de canal, el servidor de mandatos, los escuchas y los servicios cuando se inicia el gestor de colas.

**\*NO**

No iniciar el iniciador de canal, el servidor de mandatos, los escuchas ni los servicios cuando se inicia el gestor de colas.

# **Realizar sólo reproducción (REPLAY)**

Si el gestor de colas se está iniciando para que realice reproducciones exclusivamente. Esto permite que la copia de seguridad de un gestor de colas que se encuentre en una máquina remota pueda reproducir anotaciones creadas por la máquina activa correspondiente y que se active el gestor de colas de copia de seguridad en caso de anomalías en la máquina activa.

#### **\*NO**

El gestor de colas no se está iniciando para que realice reproducciones exclusivamente.

**\*SÍ**

El gestor de colas se está iniciando para que realice reproducciones exclusivamente. El mandato STRMQM finalizará cuando se termine la reproducción.
# **Activar copia de seguridad (ACTIVATE)**

Indica si un gestor de colas debe marcarse como activo. Un gestor de colas que se haya iniciado con la opción de reproducción (REPLAY), se marca como un gestor de colas de copia de seguridad y no puede iniciarse con anterioridad a su activación.

## **\*NO**

El gestor de colas no debe marcarse como activo.

**\*SÍ**

El gestor de colas debe marcarse como activo. Una vez el gestor de colas se haya activado, éste puede iniciarse como un gestor de colas normal utilizando el mandato STRMQM sin las opciones de reproducción (REPLAY) y activación (ACTIVATE).

# **Permitir gestor de colas en espera (STANDBY)**

Especifica si el gestor de colas puede iniciarse como una instancia en espera si ya hay una instancia activa del gestor de colas ejecutándose en otro sistema. También especifica si esta instancia del gestor de colas permitirá instancias en espera del mismo gestor de colas en otros sistemas en preparación para la migración tras error.

## **\*NO**

El gestor de colas se ha iniciado normalmente.

**\*SÍ**

El gestor de colas tiene permiso para iniciarse como una instancia en espera y permite que se inicien otras instancias en espera del mismo gestor de colas.

# **IBMI STRMQMBRK (Iniciar MQ Pub/Sub Broker)**

## **Donde se permite la ejecución**

Todos los entornos (\*ALL)

## **Hebras seguras**

Sí

El mandato Iniciar intermediario de IBM MQ (STRMQMBRK) inicia un intermediario para un gestor de colas especificado.

# **Parámetros**

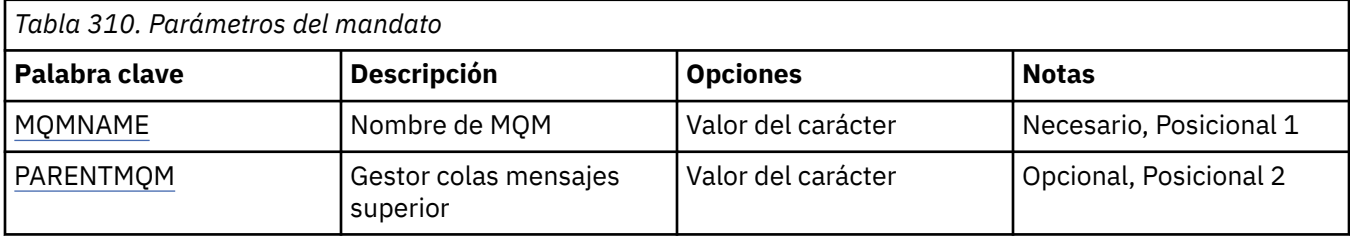

# **Nombre del gestor de colas de mensajes (MQMNAME)**

Especifica el nombre del gestor de colas.

## **nombre-gestor-colas**

Especifique el nombre del gestor de colas.

# **Gestor de colas de mensajes padre (PARENTMQM)**

Especifica el nombre del gestor de colas que proporciona la función de intermediario padre. Antes de poder añadir un intermediario a la red, deben existir canales en ambas direcciones entre el gestor de colas que aloja el nuevo intermediario y el gestor de colas que aloja el padre.

Al reiniciar, este parámetro es opcional. Si está presente, debe ser el mismo que se especificó previamente. Si este es el intermediario de nodo raíz, el gestor de colas especificado se convierte en el padre. No puede especificar el nombre del intermediario padre cuando utilice el desencadenamiento para iniciar un intermediario.

Una vez que se ha especificado un padre, sólo es posible cambiarlo en circunstancias excepcionales junto con el mandato CLRMQMBRK. Al cambiar un nodo raíz para que se convierta en el hijo de un intermediario existente, pueden unirse dos jerarquías. Esto hace que las suscripciones se propaguen por las dos jerarquías, que ahora se convierten en una. Después de eso, se iniciará el flujo entre las publicaciones. Para asegurar resultados previsibles, es indispensable que inmovilice todas las aplicaciones de publicación en ese momento.

Si el intermediario cambiado detecta un error jerárquico (es decir, si se detecta que el nuevo padre es también un descendiente), se cierra inmediatamente. El administrador debe entonces utilizar el mandato CLRMQMBRK en el intermediario cambiado y en el nuevo padre, falso, para restaurar el estado anterior. Un error jerárquico se detecta propagando un mensaje en sentido ascendente por la jerarquía, que sólo puede completarse cuando los intermediarios y enlaces pertinentes están disponibles.

# **IBMI STRMQMCHL (Iniciar canal MQ)**

**Donde se permite la ejecución** Todos los entornos (\*ALL) **Hebras seguras**

Sí

El mandato de inicio de canal MQ (STRMQMCHL) inicia un canal MQ.

# **Parámetros**

*Tabla 311. Parámetros del mandato*

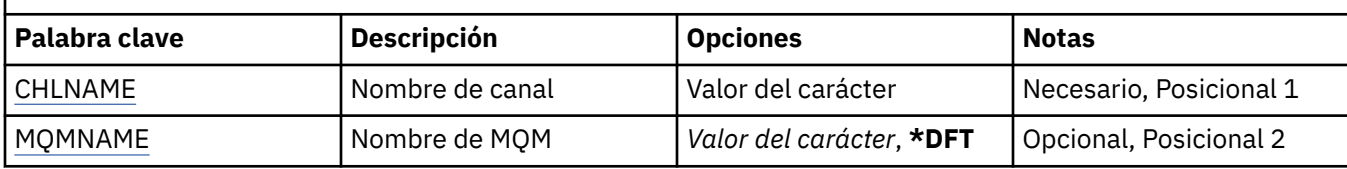

# **Nombre de canal (CHLNAME)**

Indica el nombre de la definición de canal.

Los valores posibles son:

## **channel-name**

Especifica el nombre de canal.

# **Nombre del gestor de colas de mensajes (MQMNAME)**

Indica el nombre del gestor de colas de mensajes.

Los valores posibles son:

## **\*DFT**

Se utiliza el gestor de colas predeterminado. Si no se ha definido ningún gestor de colas predeterminado en el sistema, el mandato da un error.

## **nombre-gestor-colas-mensajes**

El nombre de un gestor de colas de mensajes.

# **IBMI STRMQMCHLI (Iniciar iniciador de canal de MQ)**

## **Donde se permite la ejecución**

Todos los entornos (\*ALL)

## **Hebras seguras**

Sí

El mandato Iniciar iniciador de canal MQ inicia un iniciador de canal MQ.

# **Parámetros**

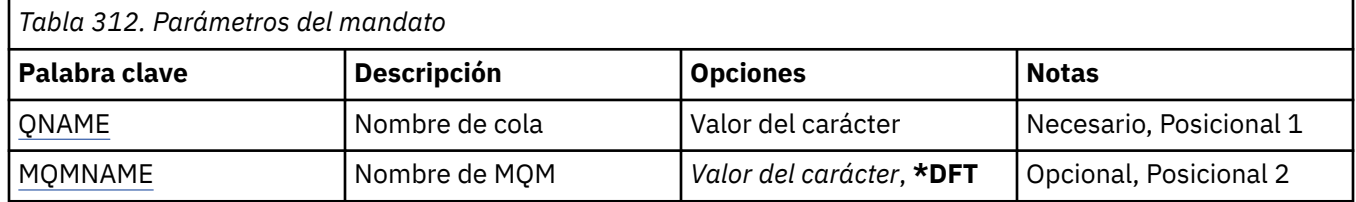

# **Nombre de cola (QNAME)**

Indica el nombre de la cola de inicio para el proceso de inicio de canal. O sea, la cola de inicio especificada en la definición de la cola de transmisión.

Los valores posibles son:

## **nombre-cola**

Especifique el nombre de la cola de inicio.

# **Nombre del gestor de colas de mensajes (MQMNAME)**

Indica el nombre del gestor de colas de mensajes.

Los valores posibles son:

## **\*DFT**

Se utiliza el gestor de colas predeterminado. Si no se ha definido ningún gestor de colas predeterminado en el sistema, el mandato da un error.

## **nombre-gestor-colas-mensajes**

El nombre de un gestor de colas de mensajes.

# **IBMI STRMQMCSVR (Iniciar MQ Command Server)**

## **Donde se permite la ejecución**

Todos los entornos (\*ALL)

## **Hebras seguras**

Sí

El mandato Iniciar servidor de mandatos de MQ (STRMQMCSVR) inicia el servidor de mandatos de MQ para el gestor de colas especificado.

## **Parámetros**

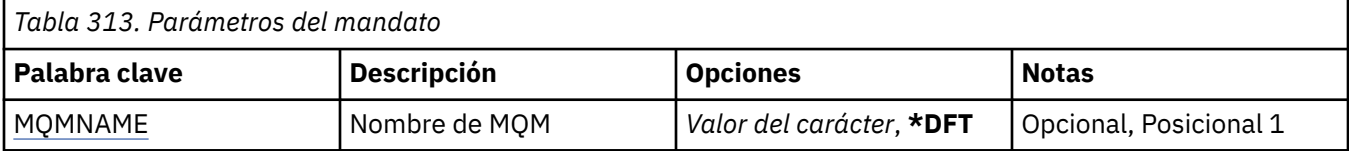

# <span id="page-1983-0"></span>**Nombre del gestor de colas de mensajes (MQMNAME)**

Indica el nombre del gestor de colas de mensajes.

## **nombre-gestor-colas**

Especifique el nombre del gestor de colas.

# **IBMI STRMQMDLQ (Iniciar manejador IBM MQ DLQ)**

## **Donde se permite la ejecución**

Todos los entornos (\*ALL)

## **Hebras seguras**

Sí

Utilice el mandato Iniciar manejador de cola de mensajes no entregados de IBM MQ (STRMQMDLQ) para realizar diversas acciones en los mensajes seleccionados. El mandato especifica un conjunto de normas que puede seleccionar un mensaje y realizar una acción en el mismo.

El mandato STRMQMDLQ toma la entrada de la tabla de normas según lo especificado por SRCFILE y SRCMBR. Cuando se procesa el mandato, en el archivo del spooler de la impresora se graban los resultados y un resumen.

Nota:

La palabra clave WAIT, definida en la tabla de normas, determina si el manejador de la cola de mensajes no entregados finaliza inmediatamente tras el proceso de los mensaje o si espera a que lleguen nuevos mensajes.

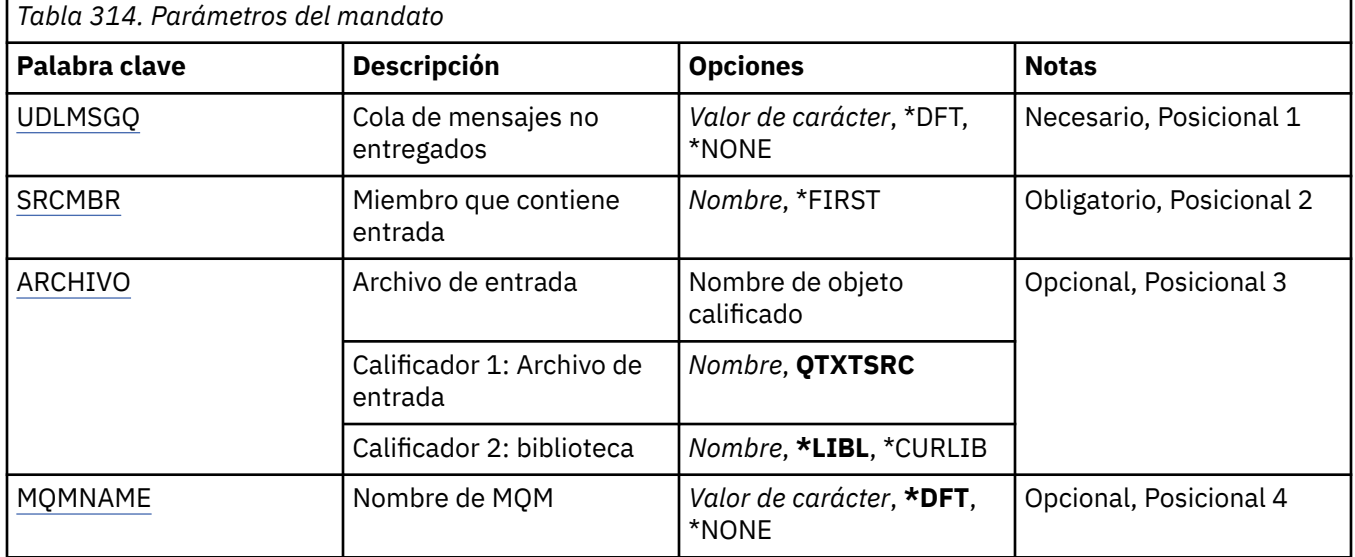

# **Parámetros**

# **Cola de mensajes no entregados (UDLMSGQ)**

Indica el nombre de la cola de mensajes sin entregar local que debe procesarse.

Los valores posibles son:

**\*DFT**

La cola de mensajes sin entregar local se toma del gestor de colas predeterminado para la instalación. Si se especifica esta opción, la palabra clave INPUTQ indicada en la tabla de reglas se altera temporalmente mediante la cola de mensajes no entregados predeterminada para el gestor de colas.

## <span id="page-1984-0"></span>**nombre-cola-mensajes-no-entregados**

Especifique el nombre de la cola de mensajes sin entregar local que va a utilizarse. Si se especifica esta opción, la palabra clave INPUTQ indicada en la tabla de reglas se altera temporalmente mediante la cola de mensajes no entregados indicada.

#### **\*NONE**

Se utiliza la cola especificada por la palabra clave INPUTQ en la tabla de normas o la cola de mensajes sin entregar predeterminada del sistema si la palabra clave INPUTQ está en blanco en la tabla de normas.

## **Miembro que contiene entrada (SRCMBR)**

Indica el nombre del miembro de origen que contiene la tabla de normas escrita por el usuario que debe procesarse.

Los valores posibles son:

#### **\*FIRST**

Se utiliza el primer miembro del archivo.

## **nombre-miembro-fuente**

Indique el nombre del miembro de origen.

# **Archivo de entrada (SRCFILE)**

Indica el nombre del archivo y la biblioteca de origen, con el formato LIBRARY/FILE, que contienen la tabla de normas escrita por el usuario que debe procesarse.

Los valores posibles son:

#### **\*LIBL**

El nombre del archivo se busca en la lista de bibliotecas.

#### **\*CURLIB**

Se utiliza la biblioteca actual.

## **nombre-biblioteca-origen**

Indique el nombre de la biblioteca que se está utilizando.

Los valores posibles son:

## **QTXTSRC**

Se utiliza QTXTSRC.

#### **nombre-archivo-fuente**

Indique el nombre del archivo fuente.

## **Nombre del gestor de colas de mensajes (MQMNAME)**

Especifica el nombre del gestor de colas.

Los valores posibles son:

## **\*DFT**

Utiliza el gestor de colas predeterminado.

#### **nombre-gestor-colas**

Especifique el nombre del gestor de colas. El nombre puede tener hasta 48 caracteres. El número máximo de caracteres se reduce si el sistema está utilizando un juego de caracteres de doble byte (DBCS).

## **\*NONE**

Se utiliza el gestor de colas denominado por la palabra clave INPUTQM en la tabla de reglas, o el gestor de colas predeterminado del sistema si la palabra clave INPUTQM de la tabla de reglas está en blanco.

# **IBMI STRMQMLSR (Iniciar escucha de MQ)**

## **Donde se permite la ejecución**

Todos los entornos (\*ALL)

## **Hebras seguras**

Sí

El mandato Iniciar escucha MQ (STRMQMLSR) inicia un escucha MQ TCP/IP.

Este mandato sólo es válido para protocolos de transmisión TCP/IP.

Puede especificar un objeto de escucha o atributos de escucha específicos.

# **Parámetros**

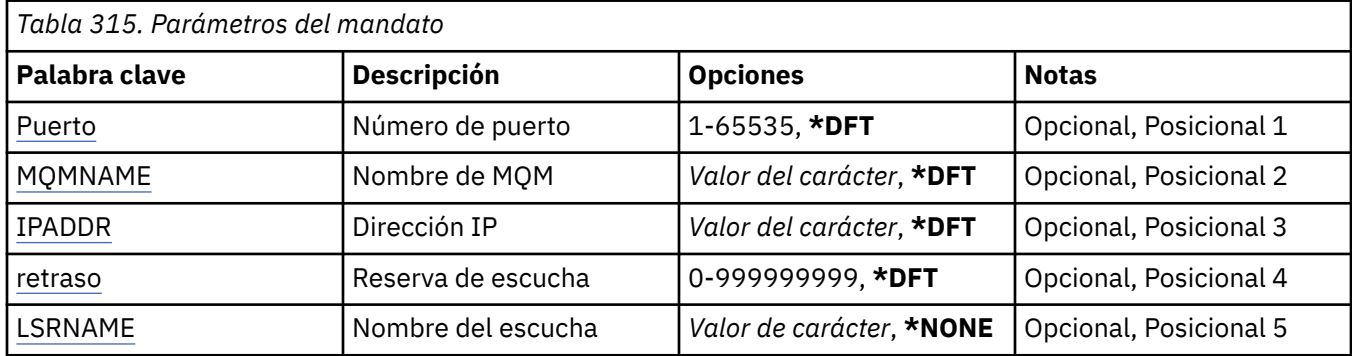

# **Número de puerto (Port)**

El número de puerto que el escucha debe utilizar.

Los valores posibles son:

## **\*DFT**

Se utiliza el número de puerto 1414.

## **número-puerto**

El número de puerto que se debe utilizar.

# **Nombre del gestor de colas de mensajes (MQMNAME)**

Especifica el nombre del gestor de colas.

Los valores posibles son:

## **\*DFT**

Utiliza el gestor de colas predeterminado.

## **nombre-gestor-colas**

El nombre de un gestor de colas de mensajes.

# **Dirección IP (IPADDR)**

La dirección IP que el escucha debe utilizar.

Los valores posibles son:

## **\*DFT**

El escucha estará a la escucha en todas las direcciones IP disponibles de la pila TCP/IP.

## **dirección-ip**

La dirección IP que se debe utilizar.

# <span id="page-1986-0"></span>**Reserva de escucha (BACKLOG)**

Número de peticiones de conexión simultáneas que admite el escucha.

Los valores posibles son:

## **\*DFT**

Se da soporte a 255 solicitudes de conexión simultáneas.

## **proceso**

El número de peticiones de conexión simultáneas que se admite.

# **Nombre de escucha (LSRNAME)**

El nombre del objeto de escucha MQ que debe iniciarse.

Los valores posibles son:

## **\*NONE**

No se ha especificado ningún objeto de escucha.

## **nombre-escucha**

Especifique el nombre del objeto de escucha que debe iniciarse.

# **IBMI STRMQMMQSC (Iniciar mandatos MQSC)**

## **Donde se permite la ejecución**

Todos los entornos (\*ALL)

## **Hebras seguras**

Sí

El mandato Iniciar mandatos MQSC (STRMQMMQSC) inicia un conjunto de mandatos IBM MQ (MQSC) y graba un informe en el archivo de spooler de impresora.

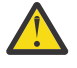

**Atención:** No utilice la biblioteca QTEMP como biblioteca de entrada para STRMQMMQSC, ya que el uso de la biblioteca QTEMP es limitado. Debe utilizar otra biblioteca como un archivo de entrada para el mandato.

Cada informe consta de los siguientes elementos:

- Una cabecera que identifica a MQSC como fuente del informe.
- Una lista numerada de los mandatos MQSC de entrada.
- Un mensaje de error de sintaxis para cada mandato erróneo.
- Un mensaje que indica el resultado de la ejecución de cada mandato correcto.
- Otros mensajes para errores generales en la ejecución de MQSC, si corresponde.
- Un informe resumen al final.

# **Parámetros**

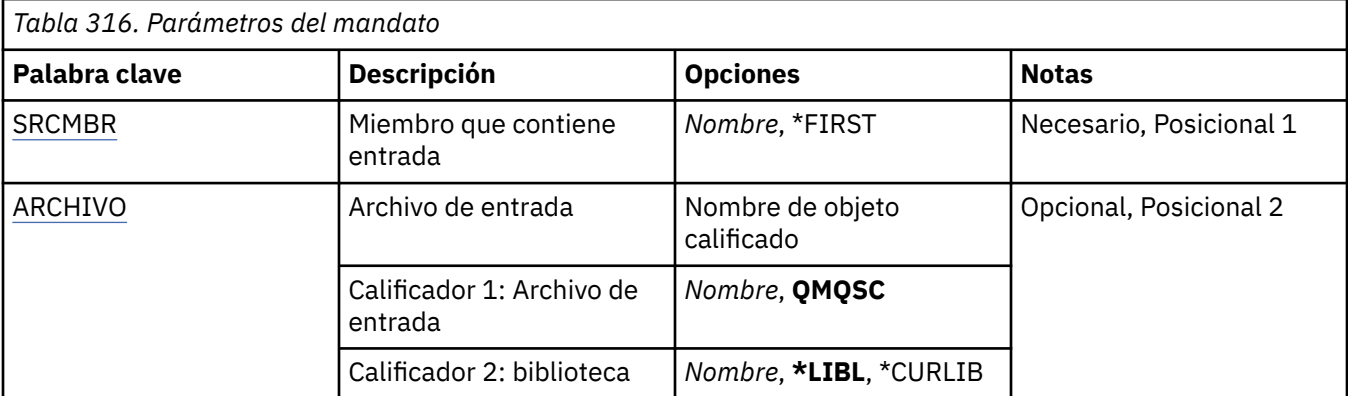

<span id="page-1987-0"></span>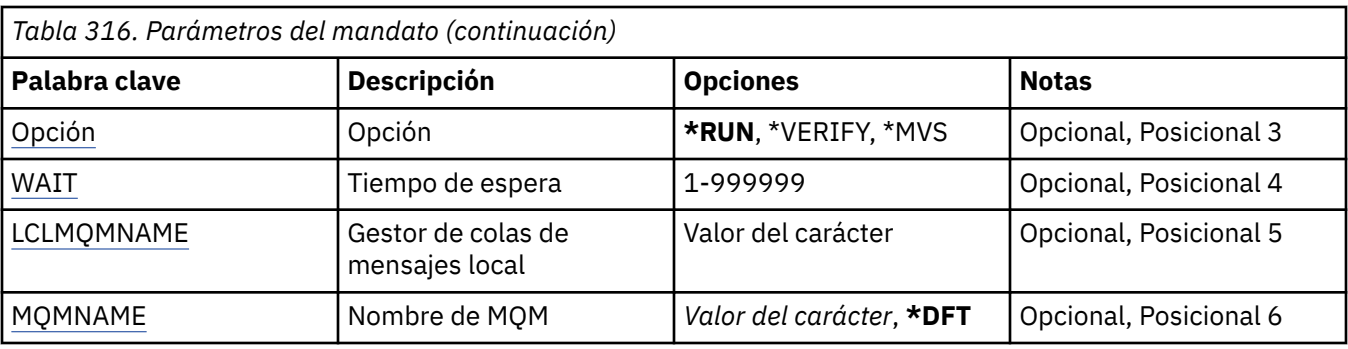

# **Miembro que contiene entrada (SRCMBR)**

Indica el nombre del miembro de origen que contiene los MQSC y debe procesarse.

Los valores posibles son:

## **nombre-miembro-fuente**

Indique el nombre del miembro de origen.

#### **\*FIRST**

Se utiliza el primer miembro del archivo.

# **Archivo de entrada (SRCFILE)**

Indica el nombre calificado del archivo, con el formato LIBRARY/FILE, que contiene los MQSC a procesar.

Los valores posibles son:

#### **\*LIBL**

El nombre del archivo se busca en la lista de bibliotecas.

## **\*CURLIB**

Se utiliza la biblioteca actual.

#### **nombre-biblioteca-origen**

Indica el nombre de la biblioteca que se debe utilizar.

Los valores posibles son:

## **QMQSC**

Se utiliza QMQSC.

## **nombre-archivo-fuente**

Indique el nombre del archivo fuente.

# **Opción (OPTION)**

Indica cómo deben procesarse los mandatos MQSC.

Los valores posibles son:

## **\*RUN**

Si el valor se especifica y un valor del parámetro WAIT no se ha especificado, los mandatos MQSC se procesan directamente en el gestor de colas local. Si se especifica este valor y también se especifica un valor para el parámetro WAIT, los mandatos MQSC los procesa indirectamente un gestor de colas remoto,

## **\*VERIFICAR**

Se verifican los mandatos y se escribe un informe, pero los mandatos no se ejecutan.

**\*MVS**

Los mandatos MQSC los procesa indirectamente un gestor de colas remoto que se ejecuta en MVS/ ESA. Si especifica esta opción también debe especificar un valor para el parámetro WAIT.

# <span id="page-1988-0"></span>**Tiempo de espera (WAIT)**

Indica el tiempo en segundos durante el cual el mandato STRMQMMSC espera respuestas de los mandatos MQSC indirectos. Especificando un valor para este parámetro se indica que los mandatos MQSC se ejecutan de forma indirecta en un gestor de colas remoto. Especificar un valor para este parámetro sólo es válido cuando el parámetro OPTION se especifica como \*RUN o \*MVS.

En modalidad indirecta, los mandatos MQSC se ponen en la cola de mandatos de un gestor de colas remoto. Los informes de los mandatos se devuelven al gestor de colas local especificado en MQMNAME. Todas las repuestas recibidas transcurrido este tiempo se desechan aunque el mandato MQSC se ejecuta.

Los valores posibles son:

## **1 - 999999**

Indique el tiempo de espera en segundos.

# **Gestor de colas de mensajes local (LCLMQMNAME)**

Especifica el nombre del gestor de colas local a través del cual se va a realizar la operación en modalidad indirecta.

# **Nombre del gestor de colas de mensajes (MQMNAME)**

Indica el nombre del gestor de colas de mensajes.

Los valores posibles son:

## **\*DFT**

Utiliza el gestor de colas predeterminado.

## **nombre-gestor-colas-mensajes**

Especifique el nombre del gestor de colas.

#### IBM i **STRMQMSVC (Iniciar servicio MQ )**

**Donde se permite la ejecución**

Todos los entornos (\*ALL)

**Hebras seguras**

Sí

El mandato Iniciar servicio MQ (STRMQMSVC) inicia un servicio MQ .

# **Parámetros**

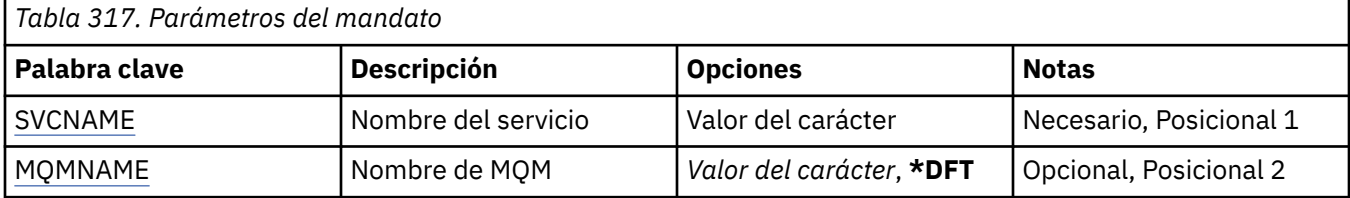

# **Nombre de servicio (SVCNAME)**

El nombre del objeto de servicio de MQ que se va a iniciar.

Los valores posibles son:

## **\*NONE**

No se ha especificado ningún objeto de servicio.

## **nombre-servicio**

Especifique el nombre de la definición de servicio. La longitud máxima de la serie de caracteres es de 48 bytes.

# <span id="page-1989-0"></span>**Nombre del gestor de colas de mensajes (MQMNAME)**

Especifica el nombre del gestor de colas.

Los valores posibles son:

## **\*DFT**

Utiliza el gestor de colas predeterminado.

## **nombre-gestor-colas**

El nombre de un gestor de colas de mensajes.

#### IBM i **STRMQMTRM (Iniciar supervisor desencadenante de MQ )**

**Donde se permite la ejecución**

Todos los entornos (\*ALL)

## **Hebras seguras**

Sí

El mandato Iniciar supervisor desencadenante MQ (STRMQMTRM) inicia el supervisor desencadenante MQ para el gestor de colas especificado.

# **Parámetros**

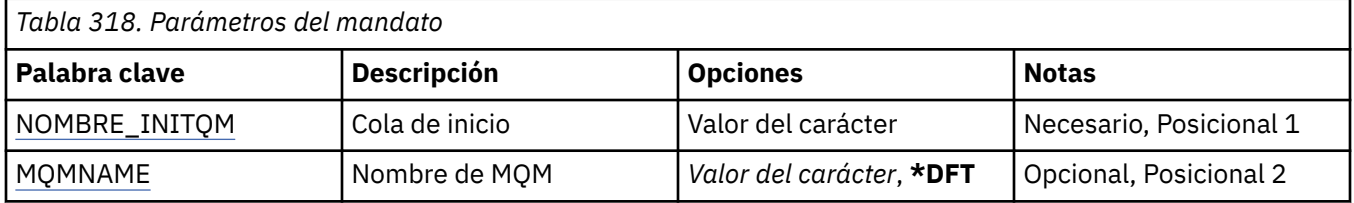

# **Cola de inicio INITQNAME**

Indica el nombre de la cola de inicio.

## **nombre-cola-iniciación**

Indica el nombre de la cola de inicio

# **Nombre del gestor de colas de mensajes (MQMNAME)**

Indica el nombre del gestor de colas de mensajes.

Los valores posibles son:

## **\*DFT**

Se utiliza el gestor de colas predeterminado. Si no se ha definido ningún gestor de colas predeterminado en el sistema, el mandato da un error.

## **nombre-gestor-colas-mensajes**

El nombre de un gestor de colas de mensajes.

# **TRCMQM (Rastreo de MQ)**

## **Donde se permite la ejecución**

Todos los entornos (\*ALL)

## **Hebras seguras**

Sí

El mandato Rastrear MQ (TRCMQM) controla el rastreo para todos los trabajos de MQ . TRCMQM, que activa o desactiva el rastreo, puede rastrear las funciones de la interfaz de cola de mensajes (MQI), el flujo de funciones y los componentes de IBM MQ for IBM i junto con los mensajes emitidos por IBM MQ.

# **Parámetros**

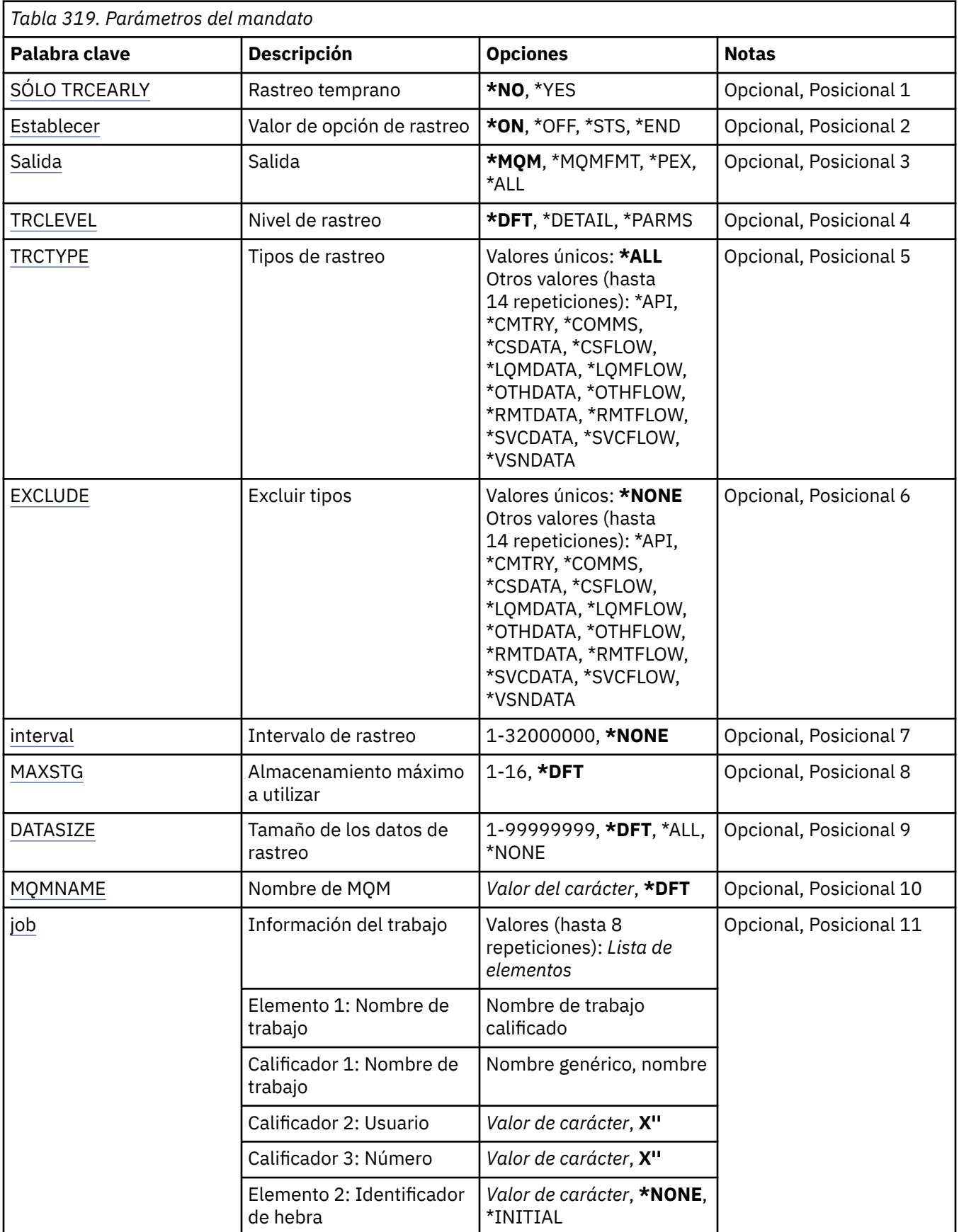

<span id="page-1991-0"></span>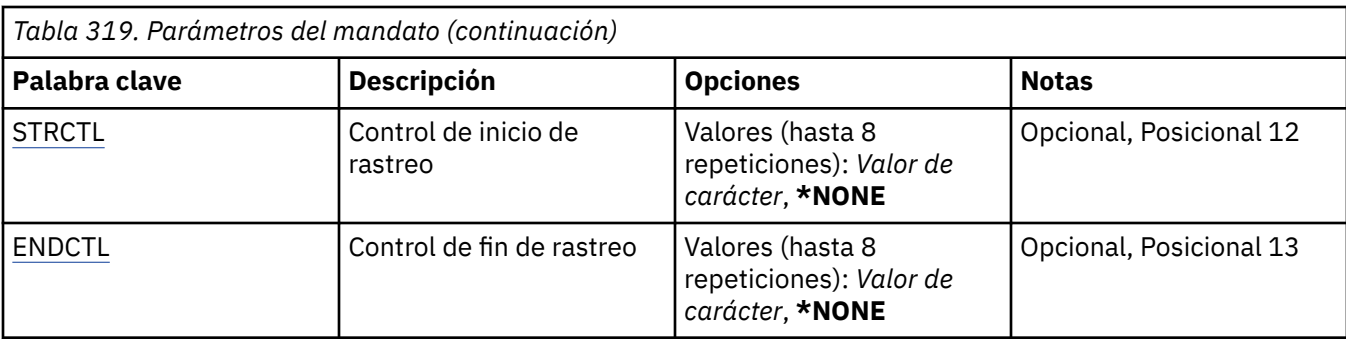

# **Rastreo temprano (TRCEARLY)**

Indica si se selecciona el rastreo inicial.

El rastreo inicial se aplica a todos los trabajos de todos los gestores de colas. Si un gestor de colas no está activo actualmente o no existe, el rastreo inicial se hace efectivo al crearlo o iniciarlo.

## **\*NO**

El rastreo inicial no está habilitado.

## **\*SÍ**

El rastreo inicial está habilitado.

# **Valor de opción de rastreo (SET)**

Indica la recopilación de registros de rastreo.

Los valores posibles son:

## **\*ACTIVADO**

Se inicia la recopilación de registros de rastreo.

En TRCEARLY(\*NO), la recopilación de registros de rastreo no se inicia hasta que el gestor de colas está disponible.

## **\*OFF**

Se detiene la recopilación de registros de rastreo. Los registros de rastreo se graban en archivos en el directorio de recopilación de rastreos.

## **\*STS**

El estado de las recopilaciones de rastreos activas se graban en un archivo de spool. Los demás parámetros especificados en TRCMQM se ignorarán.

## **\*FIN**

La recopilación de registros de rastreo se detiene para todos los gestores de colas.

# **Salida (OUTPUT)**

Identifica el tipo de salida de rastreo que este mandato aplica.

Los valores posibles son:

## **\*MQM**

Este mandato se aplica a la recopilación de la salida de rastreo binaria de IBM MQ en el directorio especificado por el parámetro TRCDIR.

## **\*MQMFMT**

Este mandato se aplica a la recopilación de la salida de rastreo de IBM MQ formateada en el directorio especificado por el parámetro TRCDIR.

## **\*PEX**

Este mandato se aplica a la recogida de la salida de rastreo del Explorador de rendimiento (PEX).

## <span id="page-1992-0"></span>**\*ALL**

Esta opción se aplica a la recopilación de IBM MQ de rastreo sin formato y de salida de rastreo PEX.

# **Nivel de rastreo (TRCLEVEL)**

Activa el nivel de rastreo para puntos de rastreo del proceso del flujo.

Los valores posibles son:

## **\*DFT**

Activa el rastreo al nivel predeterminado para puntos de rastreo del proceso del flujo.

## **\*XX\_ENCODE\_CASE\_ONE detalle**

Activa el rastreo al nivel de detalle alto para puntos de rastreo del proceso del flujo.

## **\*PARMS**

Activa el rastreo al nivel de detalle predeterminado para puntos de rastreo del proceso del flujo.

# **Tipos de rastreo (TRCTYPE)**

Especifica el tipo de datos de rastreo que se almacenan en el archivo de rastreo. Si se omite este parámetro, se habilitan todos los puntos de rastreo.

Los valores posibles son:

#### **\*ALL**

Todos los datos de rastreo especificados por las siguientes palabras clave se almacenan en el archivo de rastreo.

## **trace-type-list**

Puede especificar más de una opción a partir de las palabras clave siguientes, pero cada opción solo se puede producir una vez.

#### **\*API**

Datos de salida de los puntos de rastreo asociados con la MQI y los componentes del gestor de colas principales.

## **\*CMTRY**

Datos de salida de puntos de rastreo asociados con comentarios en los componentes de MQ.

#### **\*COMMS**

Datos de salida de los puntos de rastreo asociados con los datos que fluyen por las redes de comunicaciones.

#### **\*CSDATA**

Datos de salida de los puntos de rastreo asociados con los almacenamientos intermedios de datos internos de servicios comunes.

## **\*CSFLOW**

Datos de salida de los puntos de rastreo asociados con el flujo de proceso en los servicios comunes.

#### **\*LQMDATA**

Datos de salida de los puntos de rastreo asociados con los almacenamientos intermedios de datos internos en el gestor de colas local.

## **\*LQMFLOW**

Datos de salida de los puntos de rastreo asociados con el flujo de proceso en el gestor de colas local.

## **\*OTHDATA**

Datos de salida de los puntos de rastreo asociados con los almacenamientos intermedios de datos internos de otros componentes.

## **\*OTHFLOW**

Datos de salida de los puntos de rastreo asociados con el flujo de proceso en otros componentes.

#### **\*RMTDATA**

Datos de salida de los puntos de rastreo asociados con los almacenamientos intermedios de datos internos del componente de comunicaciones.

## <span id="page-1993-0"></span>**\*RMTFLOW**

Datos de salida de puntos de rastreo asociados con el flujo de procesos del componente de comunicaciones.

## **\*SVCDATA**

Los datos de salida de los puntos de rastreo asociados con los almacenamientos intermedios de datos internos en el componente de servicios.

## **\*SVCFLOW**

Datos de salida de puntos de rastreo asociados con el flujo de procesos del componente de servicios.

#### **\*VSNDATA**

Datos de salida de los puntos de rastreo asociados con la versión de IBM MQ en ejecución.

## **Tipos de exclusión (EXCLUDE)**

Indica el tipo de datos de rastreo que debe omitirse del archivo de rastreo. Si se omite este parámetro, se habilitan todos los puntos de rastreo especificados en TRCTYPE.

Los valores posibles son:

#### **\*ALL**

Todos los datos de rastreo especificados por las siguientes palabras clave se almacenan en el archivo de rastreo.

#### **trace-type-list**

Puede especificar más de una opción a partir de las palabras clave siguientes, pero cada opción solo se puede producir una vez.

#### **\*API**

Datos de salida de los puntos de rastreo asociados con la MQI y los componentes del gestor de colas principales.

#### **\*CMTRY**

Datos de salida de puntos de rastreo asociados con comentarios en los componentes de MQ.

#### **\*COMMS**

Datos de salida de los puntos de rastreo asociados con los datos que fluyen por las redes de comunicaciones.

#### **\*CSDATA**

Datos de salida de los puntos de rastreo asociados con los almacenamientos intermedios de datos internos de servicios comunes.

## **\*CSFLOW**

Datos de salida de los puntos de rastreo asociados con el flujo de proceso en los servicios comunes.

## **\*LQMDATA**

Datos de salida de los puntos de rastreo asociados con los almacenamientos intermedios de datos internos en el gestor de colas local.

## **\*LQMFLOW**

Datos de salida de los puntos de rastreo asociados con el flujo de proceso en el gestor de colas local.

## **\*OTHDATA**

Datos de salida de los puntos de rastreo asociados con los almacenamientos intermedios de datos internos de otros componentes.

## **\*OTHFLOW**

Datos de salida de los puntos de rastreo asociados con el flujo de proceso en otros componentes.

## **\*RMTDATA**

Datos de salida de los puntos de rastreo asociados con los almacenamientos intermedios de datos internos del componente de comunicaciones.

#### **\*RMTFLOW**

Datos de salida de puntos de rastreo asociados con el flujo de procesos del componente de comunicaciones.

## <span id="page-1994-0"></span>**\*SVCDATA**

Los datos de salida de los puntos de rastreo asociados con los almacenamientos intermedios de datos internos en el componente de servicios.

#### **\*SVCFLOW**

Datos de salida de puntos de rastreo asociados con el flujo de procesos del componente de servicios.

#### **\*VSNDATA**

Datos de salida de los puntos de rastreo asociados con la versión de IBM MQ en ejecución.

## **Intervalo de rastreo (INTERVAL)**

Especifica un intervalo, en segundos, durante el cual se debe recopilar ese rastreo. Si se omite este parámetro, el rastreo seguirá recopilándose hasta que se detenga manualmente mediante los mandatos TRCMQM o hasta que se encuentre un FDC con un identificador de analizador especificado en ENDCTL.

Los valores posibles son:

#### **intervalo de recopilación**

Especifique un valor en segundos comprendido entre 1 y 32000000.

No puede especificar un valor para INTERVAL y ENDCTL.

## **Almacenamiento máximo a utilizar (MAXSTG)**

Indica el tamaño máximo de almacenamiento que se debe utilizar para los registros de rastreo recopilados.

Los valores posibles son:

## **\*DFT**

El valor máximo predeterminado es de 1 megabyte (1.024 kilobytes).

#### **megabytes máximos**

Especifique un valor entre 1 y 16.

## **Tamaño de datos de rastreo (DATASIZE)**

Indica el número de bytes de datos del usuario que se incluyen en el rastreo.

Los valores posibles son:

## **\*DFT**

Se utilizará el valor de rastreo predeterminado.

## **\*ALL**

Se rastrean todos los datos del usuario.

## **\*NONE**

Esta opción desactivará el rastreo para los datos de usuario confidenciales.

## **tamaño-datos-en-bytes**

Especifique un valor comprendido entre 1 y 99999999.

## **Nombre del gestor de colas de mensajes (MQMNAME)**

Especifica el nombre del gestor de colas.

Este parámetro sólo es válido cuando se establece TRCEARLY en \*NO.

Cuando se establece TRCEARLY en \*YES se rastrean todos los gestores de colas.

Los valores posibles son:

#### **\*DFT**

Rastrea el gestor de colas predeterminado.

## <span id="page-1995-0"></span>**nombre-gestor-colas**

Especifique el nombre del gestor de colas que deba rastrearse.

## **Información de trabajo (JOB)**

Especifica los trabajos que se van a rastrear.

El valor de este parámetro puede ser uno de los siguientes:

#### **nombretrabajo-genérico**

Nombre de trabajo genérico de 10 caracteres. Todos los trabajos que coincidan con el nombre de trabajo se habilitarán para recopilar rastreos. Por ejemplo, 'AMQ\*' recopilará rastreos de todos los trabajos con el prefijo AMQ.

#### **Nombre de trabajo/Usuario/Número**

Nombre de trabajo totalmente calificado. Sólo se realizará el rastreo del trabajo especificado por el nombre de trabajo calificado.

#### **Nombre de trabajo/Usuario/Número/identificador de hebra**

Nombre de trabajo e identificador de hebra asociada totalmente calificados. Sólo se realizará el rastreo de la hebra en el trabajo especificado por el nombre de trabajo calificado. Tenga en cuenta que el identificador de hebra es el identificador interno asignado por IBM MQ, no está relacionado con el identificador de hebra IBM i .

## **Control de inicio de rastreo (STRCTL)**

Especifica que el rastreo se inicia cuando se genera un FDC con uno de los identificadores de analizador especificados.

#### **AANNNNNN**

Un identificador de analizador es una serie de 8 caracteres con el formato (AANNNNNN) donde A representa caracteres alfabéticos y N representa dígitos numéricos.

Puede especificarse un máximo de 8 identificadores de analizador.

## **Control de finalización de rastreo (ENDCTL)**

Especifica que el rastreo finaliza cuando se genera un FDC con uno de los identificadores de analizador especificados.

#### **AANNNNNN**

Un identificador de analizador es una serie de 8 caracteres con el formato (AANNNNNN) donde A representa caracteres alfabéticos y N representa dígitos numéricos.

Puede especificarse un máximo de 8 identificadores de analizador.

No puede especificar un valor para ENDCTL e INTERVAL.

#### **Tareas relacionadas**

Utilización del rastreo en IBM i

# **WRKMQM (Trabajar con gestor de colas de MQ )**

## **Donde se permite la ejecución**

Todos los entornos (\*ALL)

#### **Hebras seguras**

Sí

El mandato Trabajar con gestores de colas (WRKMQM) le permite trabajar con una o más definiciones de gestor de colas y realizar las siguientes operaciones:

- Modificar un gestor de colas
- Crear un gestor de colas
- Suprimir un gestor de colas
- Iniciar un gestor de colas
- Visualizar un gestor de colas
- Finalizar un gestor de colas
- Trabajar con los canales de un gestor de colas
- Trabajar con las listas de nombres de un gestor de colas
- Trabajar con las colas de un gestor de colas
- Trabajar con los procesos de un gestor de colas

## **Parámetros**

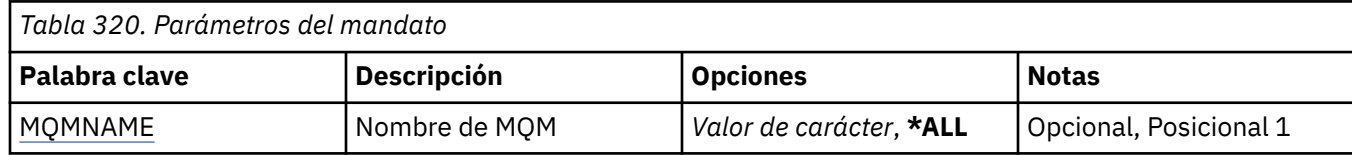

# **Nombre del gestor de colas de mensajes (MQMNAME)**

Indica el nombre o nombres de los gestores de colas de mensajes que se deben seleccionar.

Los valores posibles son:

## **\*ALL**

Se seleccionan todos los gestores de colas.

## **nombre-gestor-colas-genérico**

Especifique el nombre genérico de los gestores de colas que se deben seleccionar. Un nombre genérico es una serie de caracteres seguida de un asterisco (\*), por ejemplo ABC\*, que selecciona todos los gestores de colas cuyos nombres empiezan por dicha serie de caracteres. El nombre puede tener hasta 48 caracteres. El número máximo de caracteres se reduce si el sistema está utilizando un juego de caracteres de doble byte (DBCS).

**Nota:** Se recomienda especificar el nombre necesario entre comillas. Utilizando este formato se asegura de que su elección es exactamente la que usted entró. No puede seleccionar todas las versiones en mayúsculas y minúsculas de un nombre genérico en un único panel, sin solicitar todos los nombres.

## **nombre-gestor-colas**

Especifique el nombre del gestor de colas. El nombre puede tener hasta 48 caracteres. El número máximo de caracteres se reduce si el sistema está utilizando un juego de caracteres de doble byte (DBCS).

# **WRKMQMAUT (Trabajar con autorización MQ )**

## **Donde se permite la ejecución**

Todos los entornos (\*ALL)

## **Hebras seguras**

Sí

La autorización Trabajar con MQ (WRKMQMAUT) muestra una lista de todos los nombres de perfil de autorización y sus tipos, que coinciden con los parámetros especificados. Esto le permite suprimir, trabajar con y crear los registros de autorización para un registro de perfil de autorización MQM.

# **Parámetros**

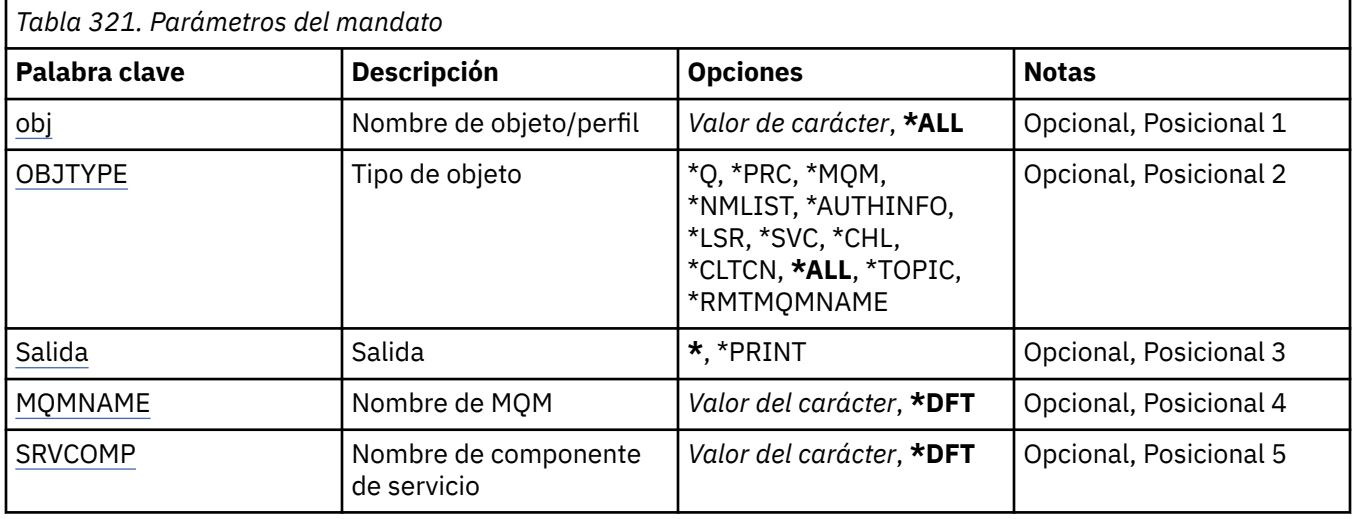

# **Nombre de objeto (OBJ)**

Especifique el nombre de objeto o el nombre de perfil de autorización del objeto a seleccionar.

Los valores posibles son:

## **\*ALL**

Se listan todos los registros de autorización que coinciden con el tipo de objeto especificado. \*ALL no puede representar un perfil genérico.

## **nombre\_objeto**

Especifique el nombre de un objeto MQ ; se seleccionan todos los registros de autorización para los que el nombre de objeto o el nombre de perfil genérico coinciden con este nombre de objeto.

## **perfil genérico**

Especifique el perfil genérico de un objeto MQ ; sólo se selecciona el registro de autorización que coincide exactamente con el perfil genérico. Un perfil genérico es una serie de caracteres que contiene uno o más caracteres genéricos en cualquier lugar de la serie. Los caracteres genéricos son (?), (\*) y (\*\*).

Se recomienda que especifique el nombre requerido entre comillas. Utilizando este formato se asegura de que su elección es exactamente la que usted entró.

# **Tipo de objeto (OBJTYPE)**

Especifica el tipo de objeto del perfil de autorización a seleccionar.

# **\*ALL**

Todos los tipos de objeto de MQ .

## **\*Q**

Todos los tipos de objeto de cola.

# **\*AUTHINFO**

Objeto de información de autenticación.

## **\*MQM**

Gestor de colas de mensajes.

## **\*NMLIST**

Objeto de lista de nombres.

## **\*PRC** .

## <span id="page-1998-0"></span>**\*CHL**

Objeto de canal.

## **\*CLTCN**

Objeto de canal de conexión de cliente.

## **\*LSR**

Objeto de escucha.

## **\*SVC**

Objeto de servicio.

## **\*TOPIC**

Objeto de tema.

## **\*RMTMQMNAME**

El nombre del gestor de colas remoto.

# **Salida (OUTPUT)**

Indica si la salida del mandato se muestra en la estación de trabajo que realizó la petición, o se imprime con la salida en spool del trabajo.

Los valores posibles son:

**\***

La salida solicitada por un trabajo interactivo se muestra en la pantalla. La salida solicitada por un trabajo de proceso por lotes se imprime con la salida en spool del trabajo.

## **\*PRINT**

Una lista detallada de los usuarios y sus autorizaciones registradas con el registro de perfil de autorización seleccionado se imprime con la salida en spool del trabajo.

# **Nombre del gestor de colas de mensajes (MQMNAME)**

Especifica el nombre del gestor de colas.

## **\*DFT**

Utiliza el gestor de colas predeterminado.

## **nombre-gestor-colas**

Especifique el nombre del gestor de colas.

# **Nombre de componente de servicio (SRVCOMP)**

Especifique el nombre del servicio de autorización instalado en el que buscar las autorizaciones que se van a visualizar.

Los valores posibles son:

## **\*DFT**

Se busca en todos los componentes de autorización instalados el nombre de perfil de autorización y el tipo de objeto especificados.

## **Nombre-componente-servicio-autorización**

El nombre de componente del servicio de autorización tal como se especifica en el archivo qm.ini del gestor de colas.

#### IBM i **WRKMQMAUTD (Trabajar con datos de autorización de MQ )**

## **Donde se permite la ejecución**

Todos los entornos (\*ALL)

# **Hebras seguras**

Sí

El mandato Trabajar con registros de autorización de MQ (WRKMQMAUTD) muestra una lista de todos los usuarios registrados en un nombre y tipo de perfil de autorización determinado. Esto le permite otorgar, revocar, suprimir y crear registros de autorización.

# **Parámetros**

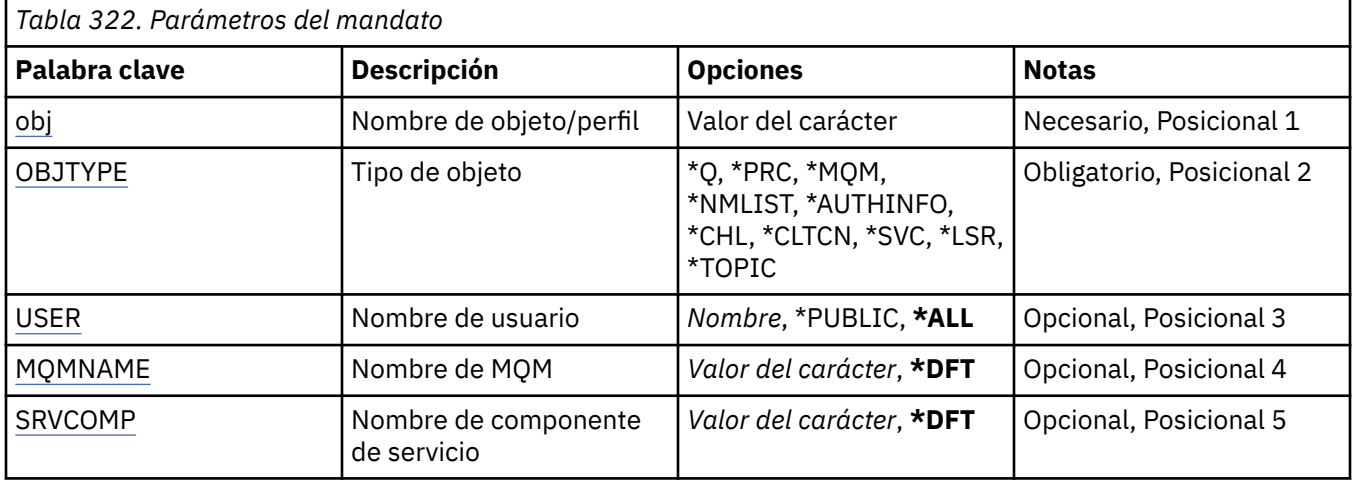

# **Nombre de objeto (OBJ)**

Especifique el nombre de objeto o el nombre de perfil de autorización del objeto a seleccionar.

## **nombre\_objeto**

Especifique el nombre de un objeto MQ ; se seleccionan todos los registros de autorización para los que el nombre de objeto o el nombre de perfil genérico coinciden con este nombre de objeto.

## **perfil genérico**

Especifique el perfil genérico de un objeto MQ ; sólo se selecciona el registro de autorización que coincide exactamente con el perfil genérico. Un perfil genérico es una serie de caracteres que contiene uno o más caracteres genéricos en cualquier lugar de la serie. Los caracteres genéricos son  $(?), (*)$  y  $(*).$ 

Se recomienda que especifique el nombre requerido entre comillas. Utilizando este formato se asegura de que su elección es exactamente la que usted entró.

# **Tipo de objeto (OBJTYPE)**

Especifica el tipo de objeto del perfil de autorización a seleccionar.

## **\*Q**

Todos los tipos de objeto de cola.

## **\*AUTHINFO**

Objeto de información de autenticación.

## **\*MQM**

Gestor de colas de mensajes.

## **\*NMLIST**

Objeto de lista de nombres.

## **\*PRC**

.

## **\*CHL**

Objeto de canal.

## **\*CLTCN**

Objeto de canal de conexión de cliente.

## <span id="page-2000-0"></span>**\*LSR**

Objeto de escucha.

## **\*SVC**

Objeto de servicio.

## **\*TOPIC**

Objeto de tema.

# **Nombre de usuario (USER)**

Especifica el nombre del usuario para el que se visualizan las autorizaciones sobre el objeto especificado.

Los valores posibles son:

## **\*ALL**

Listar todos los usuarios relevantes.

## **\*PUBLIC**

El nombre de usuario que implica a todos los usuarios del sistema.

## **nombre-perfil-usuario**

Especifique el nombre del usuario.

# **Nombre del gestor de colas de mensajes (MQMNAME)**

Especifica el nombre del gestor de colas.

## **\*DFT**

Utiliza el gestor de colas predeterminado.

## **nombre-gestor-colas**

Especifique el nombre del gestor de colas.

# **Nombre de componente de servicio (SRVCOMP)**

Especifique el nombre del servicio de autorización instalado en el que buscar las autorizaciones que se van a visualizar.

Los valores posibles son:

## **\*DFT**

Se busca en todos los componentes de autorización instalados el nombre de perfil de autorización y el tipo de objeto especificados.

## **Nombre-componente-servicio-autorización**

El nombre de componente del servicio de autorización tal como se especifica en el archivo qm.ini del gestor de colas.

# **WRKMQMAUTI (Trabajar con objetos AuthInfo )**

## **Donde se permite la ejecución**

Todos los entornos (\*ALL)

## **Hebras seguras**

Sí

El mandato Trabajar con objetos MQ AuthInfo (WRKMQMAUTI) le permite trabajar con varios objetos de información de autenticación definidos en el gestor de colas local.

Esto le permite cambiar, copiar, crear, suprimir, visualizar y cambiar la autorización sobre un objeto de información de autenticación de MQ .

# **Parámetros**

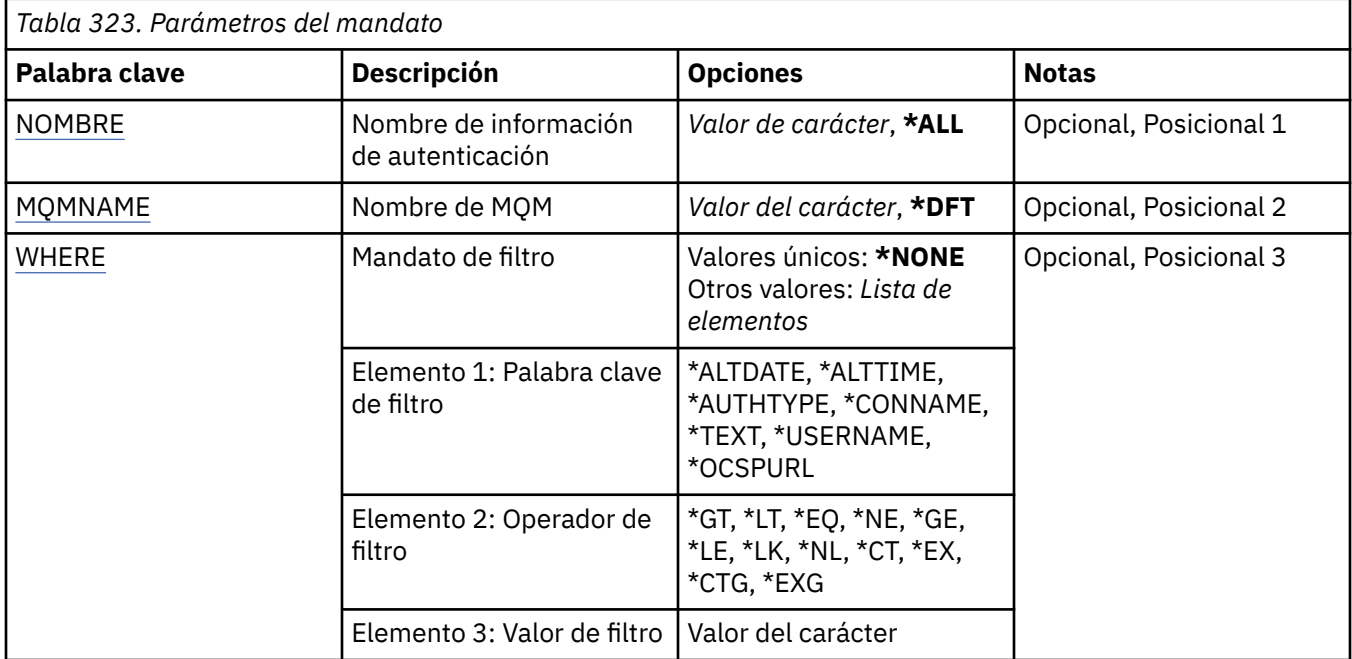

# **Nombre de AuthInfo (AINAME)**

El o los nombres de los objetos de información de autenticación.

Los valores posibles son:

## **\*ALL o \***

Se seleccionan todos los objetos de información de autenticación.

## **nombre-info-genérico**

El nombre genérico de los objetos de información de autenticación. Un nombre genérico es una serie de caracteres seguida de un asterisco (\*). Por ejemplo, ABC\*, selecciona todos los objetos de información de autenticación que tienen nombres que empiezan por la serie de caracteres.

Se recomienda que especifique el nombre requerido entre comillas. Utilizando este formato se asegura de que su elección es exactamente la que usted entró.

No puede seleccionar todas las versiones en mayúsculas y minúsculas de un nombre genérico en un único panel, sin solicitar todos los nombres.

## **nombre-información-autenticación**

Indique el nombre de un solo objeto de información de autenticación.

## **Nombre del gestor de colas de mensajes (MQMNAME)**

Nombre del gestor de colas.

Los valores posibles son:

## **\*DFT**

Utiliza el gestor de colas predeterminado.

## **nombre-gestor-colas**

El nombre de un gestor de colas de mensajes existente. La longitud máxima de la serie de caracteres es de 48 caracteres.

# <span id="page-2002-0"></span>**Mandato de filtro (WHERE)**

Este parámetro puede utilizarse para visualizar de forma selectiva sólo aquellos objetos AuthInfo con determinados atributos AuthInfo.

El parámetro toma tres argumentos, una palabra clave, un operador y un valor.

Se permiten series de caracteres genéricas para los valores que son nombres.

El operador puede tener uno de los valores siguientes:

## **\*GT**

Mayor que.

Es aplicable a los valores enteros y no genéricos de la serie.

## **\*LT**

Menor que.

Es aplicable a los valores enteros y no genéricos de la serie.

## **\*EQ**

Igual a.

Es aplicable a los valores enteros y no genéricos de la serie.

## **\*NE**

No igual a.

Es aplicable a los valores enteros y no genéricos de la serie.

## **\*GE**

Mayor que o igual a.

Es aplicable a los valores enteros y no genéricos de la serie.

## **\*LE**

Menor que o igual a.

Es aplicable a los valores enteros y no genéricos de la serie.

## **\*LK**

Igual a.

Es aplicable a los valores genéricos de la serie.

**\*NL**

No igual a.

Es aplicable a los valores genéricos de la serie.

## **\*CT**

Contiene.

Es aplicable a los valores no genéricos de la lista.

## **\*EX**

Excluye.

Es aplicable a los valores no genéricos de la lista.

## **\*CTG**

Contiene genérico.

Es aplicable a los valores genéricos de la lista.

## **\*EXG**

Excluye genérico.

Es aplicable a los valores genéricos de la lista.

La palabra clave puede tener uno de los valores siguientes:

## **\*ALTDATE**

La fecha en que se modificó por última vez la definición o la información.

El valor de filtro es la fecha en el formato aaaa-mm-dd.

## **\*ALTTIME**

La hora en que se modificó por última vez la definición o la información.

El valor de filtro es la hora con el formato hh:mm:ss.

## **\*AUTHTYPE**

El tipo de objeto de objeto de información de autenticación.

El valor de filtro es uno de los siguientes:

## **\*CRLLDAP**

El tipo de objeto de información de autenticación es CRLLDAP.

## **\*OCSP**

El tipo del objeto de información de autenticación es OCSP.

## **\*IDPWOS**

La comprobación de ID de usuario y contraseña de autenticación de conexión se realiza utilizando el sistema operativo.

## **\*IDPWLDAP**

La comprobación de ID de usuario y contraseña de autenticación de conexión se realiza utilizando un servidor LDAP.

## **\*CONNAME**

La dirección del host en el que está ejecutándose el servidor LDAP.

El valor de filtro es el nombre de la dirección.

## **\*TEXTO**

Comentario descriptivo.

El valor de filtro es el texto descriptivo de la cola.

## **\*USERNAME**

El nombre distinguido del usuario.

El valor de filtro es el nombre distinguido.

## **\*OCSPURL**

El URL del programa de respuesta OCSP.

El valor de filtro es el nombre URL.

# **WRKMQMCHL (Trabajar con canales MQ )**

## **Donde se permite la ejecución**

Todos los entornos (\*ALL)

## **Hebras seguras**

Sí

El mandato Trabajar con canales IBM MQ (WRKMQMCHL) le permite trabajar con una o más definiciones de canal. Esto permite crear, iniciar, finalizar, cambiar, copiar, suprimir, sondear, visualizar y restablecer canales, así como resolver unidades de trabajo pendientes.

## **Parámetros**

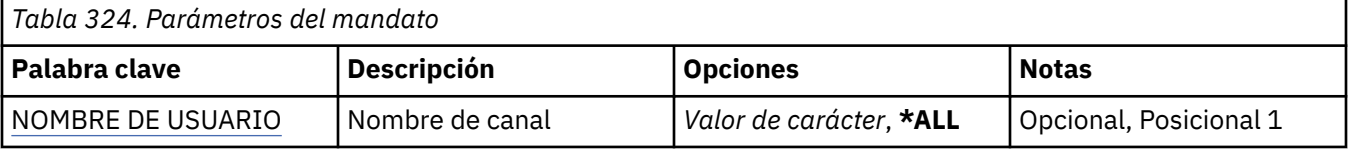

<span id="page-2004-0"></span>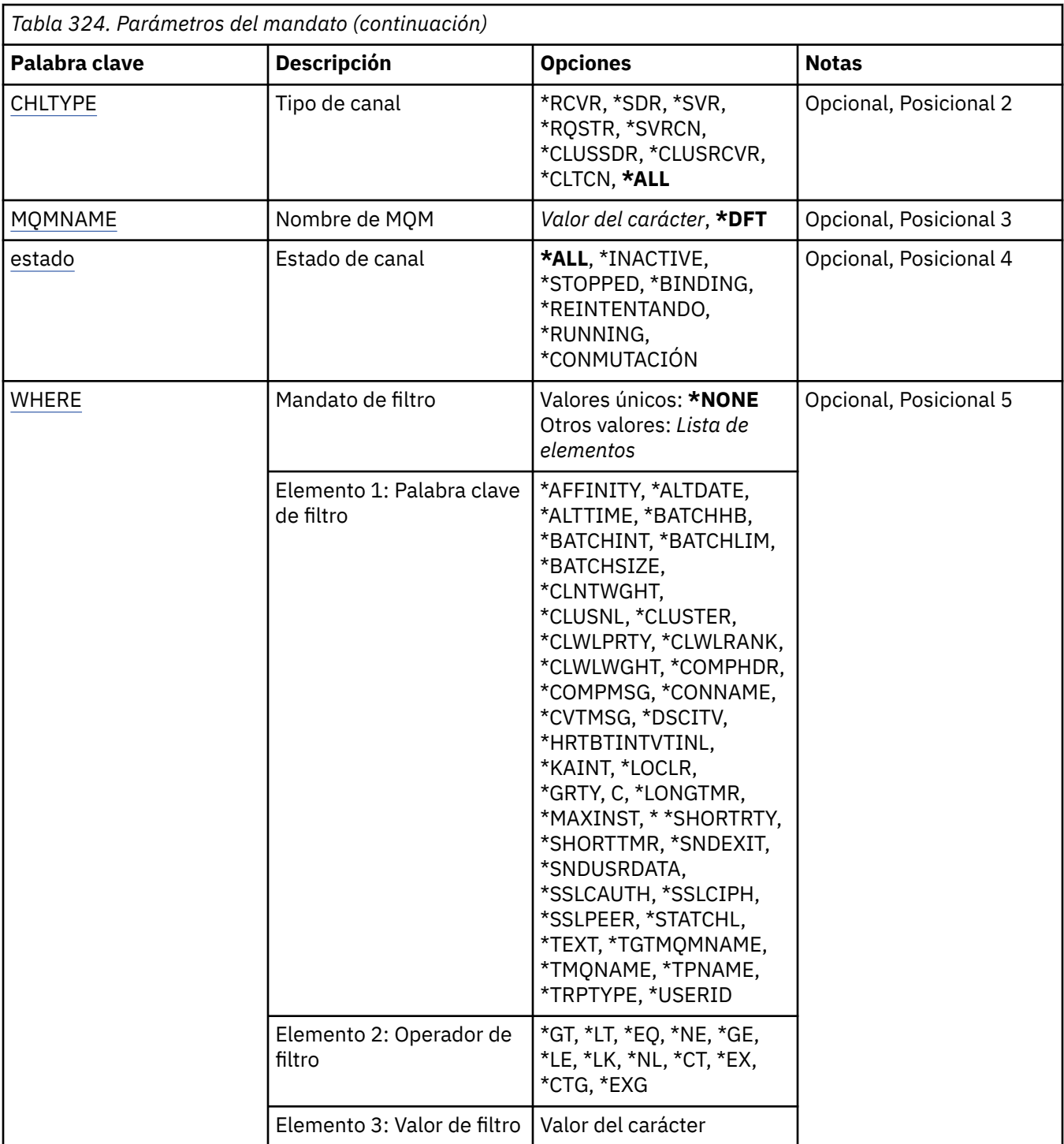

# **Nombre de canal (CHLNAME)**

Especifica el nombre o nombres de las definiciones de canal de IBM MQ que se van a seleccionar.

Los valores posibles son:

## **\*ALL**

Se seleccionan todas las definiciones de canal.

## **nombre-canal-genérico**

Especifique el nombre genérico de las definiciones de canal a seleccionar. Un nombre genérico es una serie de caracteres seguida de un asterisco (\*). Por ejemplo, ABC\*, selecciona todas las definiciones de canal que tienen nombres que empiezan por la serie de caracteres.

<span id="page-2005-0"></span>Se recomienda que especifique el nombre requerido entre comillas. Utilizando este formato se asegura de que su elección es exactamente la que usted entró.

No puede seleccionar todas las versiones en mayúsculas y minúsculas de un nombre genérico en un único panel, sin solicitar todos los nombres.

#### **channel-name**

Especifique el nombre de la definición de canal.

# **Tipo de canal (CHLTYPE)**

Indica el tipo de definiciones de canal que se han de visualizar.

Los valores posibles son:

## **\*ALL**

Se seleccionan todos los tipos de canal.

#### **\*SDR**

Canal emisor

## **\*SVR**

Canal servidor

#### **\*RCVR**

Canal receptor

#### **\*RQSTR**

Canal peticionario

## **\*SVRCN**

Canal de conexión con el servidor

## **\*CLUSSDR**

Canal de clúster emisor

## **\*CLUSRCVR**

Canal de clúster receptor

#### **\*CLTCN**

Canal de conexión con el cliente

## **Nombre del gestor de colas de mensajes (MQMNAME)**

Indica el nombre del gestor de colas de mensajes.

Los valores posibles son:

## **\*DFT**

Se utiliza el gestor de colas predeterminado. Si no se ha definido ningún gestor de colas predeterminado en el sistema, el mandato da un error.

## **nombre-gestor-colas-mensajes**

El nombre de un gestor de colas de mensajes.

## **Estado de canal (STATUS)**

Especifica el tipo de estado de las definiciones de canal de IBM MQ que se van a seleccionar.

Los valores posibles son:

## **\*ALL**

Se seleccionan los canales con cualquier estado.

# **\*BINDING**

Únicamente se seleccionan los canales cuyo estado sea de enlace.

## **\*INACTIVA**

Únicamente se seleccionan los canales cuyo estado sea inactivo.

## <span id="page-2006-0"></span>**\*RETRYING**

Únicamente se seleccionan los canales cuyo estado sea de reintento.

## **\*RUNNING**

Únicamente se seleccionan los canales cuyo estado sea de ejecución.

## **\*DETENIDO**

Únicamente se seleccionan los canales cuyo estado sea detenido.

## **\*CONMUTACIÓN**

Sólo se seleccionan los canales con un estado de conmutación.

# **Mandato de filtro (WHERE)**

Este parámetro puede utilizarse para visualizar de forma selectiva sólo aquellos canales con determinados atributos de canal.

El parámetro tiene tres argumentos, una palabra clave, un operador y un valor.

Se permiten series de caracteres genéricas para los valores que son nombres.

El operador puede tener uno de los valores siguientes:

## **\*GT**

Mayor que.

Es aplicable a los valores enteros y no genéricos de la serie.

## **\*LT**

Menor que.

Es aplicable a los valores enteros y no genéricos de la serie.

## **\*EQ**

Igual a.

Es aplicable a los valores enteros y no genéricos de la serie.

## **\*NE**

No igual a.

Es aplicable a los valores enteros y no genéricos de la serie.

## **\*GE**

Mayor que o igual a.

Es aplicable a los valores enteros y no genéricos de la serie.

## **\*LE**

Menor que o igual a.

Es aplicable a los valores enteros y no genéricos de la serie.

## **\*LK**

Igual a.

Es aplicable a los valores genéricos de la serie.

## **\*NL**

No igual a.

Es aplicable a los valores genéricos de la serie.

## **\*CT**

Contiene.

Es aplicable a los valores no genéricos de la lista.

## **\*EX**

Excluye.

Es aplicable a los valores no genéricos de la lista.

## **\*CTG**

Contiene genérico.

Es aplicable a los valores genéricos de la lista.

#### **\*EXG**

Excluye genérico.

Es aplicable a los valores genéricos de la lista.

La palabra clave puede tener uno de los valores siguientes:

#### **\*AFFINITY**

Afinidad de la conexión.

El valor de filtro es uno de los siguientes:

#### **\*PREFERIDO**

Afinidad preferida de la conexión.

#### **\*NONE**

No hay ninguna afinidad de conexión.

#### **\*ALTDATE**

La fecha en que se modificó por última vez la definición o la información.

El valor de filtro es la fecha en el formato aaaa-mm-dd.

#### **\*ALTTIME**

La hora en que se modificó por última vez la definición o la información.

El valor de filtro es la hora con el formato hh:mm:ss.

#### **\*BATCHHB**

El intervalo de pulsaciones del proceso por lotes en milésimas de segundo.

El valor de filtro es el tiempo del intervalo en forma de entero.

#### **\*BATCHINT**

El intervalo del proceso por lotes en milésimas de segundo.

El valor de filtro es el tiempo del intervalo en forma de entero.

#### **\*BATCHLIM**

Límite de datos por lotes en kilobytes.

El límite de la cantidad de datos que se pueden enviar a través de un canal.

## **\*BATCHSIZE**

Tamaño del proceso por lotes.

El valor de filtro es el tamaño del proceso por lotes en forma de entero.

## **\*CLNTWGHT**

Peso de canales de cliente.

El valor de filtro es el peso del canal de cliente en forma de entero.

## **\*CLUSNL**

Lista de nombres de clúster.

El valor de filtro es la lista de nombres de clúster.

## **\*XX\_ENCODE\_CASE\_ONE clúster**

El clúster al que pertenece el canal.

El valor de filtro es el nombre del clúster.

## **\*CLWLRANK**

El rango de la carga de trabajo del clúster.

El valor de filtro es el rango en forma de entero.

#### **\*CLWLPRTY**

La prioridad de la carga de trabajo del clúster.

El valor de filtro es la prioridad en forma de entero.

#### **\*CLWLWGHT**

El peso de la carga de trabajo del clúster.

El valor de filtro es el peso en forma de entero.

#### **\*COMPHDR**

Compresión de cabecera.

El valor de filtro es uno de los siguientes:

#### **\*NONE**

No se lleva a cabo ninguna compresión de datos de cabecera.

## **\*SISTEMA**

Se lleva a cabo la compresión de datos de cabecera.

## **\*XX\_ENCODE\_CASE\_ONE mensaje**

Compresión de mensaje.

El valor de filtro es uno de los siguientes:

#### **\*NONE**

No se lleva a cabo ninguna compresión de datos de mensaje.

#### **\*RLE**

Se lleva a cabo la compresión de datos de mensaje utilizando RLE.

#### **\*ZLIBHIGH**

Se lleva a cabo la compresión de datos de mensaje utilizando la compresión ZLIB. Se prefiere un nivel elevado de compresión.

#### **\*ZLIBFAST**

Se lleva a cabo la compresión de datos de mensaje utilizando la compresión ZLIB. Se prefiere un tiempo de compresión rápido.

# **V** 9.4.0 **\*LZ4FAST**

La compresión de los datos de los mensajes se realiza utilizando la técnica de compresión LZ4. Se prefiere un tiempo de compresión rápido.

# **E** V 9.4.0 **\*LZ4HIGH**

La compresión de los datos de los mensajes se realiza utilizando la técnica de compresión LZ4. Se prefiere un nivel elevado de compresión.

#### **\*ANY**

Puede utilizarse cualquier método de compresión que el gestor de colas admita.

## **\*CONNAME**

Nombre de la conexión remota.

El valor de filtro es la serie de caracteres del nombre de la dirección.

#### **\*CVTMSG**

Si es necesario convertir el mensaje antes de transmitirlo.

El valor de filtro es uno de los siguientes:

**\*SÍ**

Los datos de aplicación que hay en el mensaje se convierten antes de enviarlo.

#### **\*NO**

Los datos de aplicación que hay en el mensaje no se convierten antes de enviarlo.

## **\*DSCITV**

El intervalo de desconexión en segundos.

El valor de filtro es el tiempo del intervalo en forma de entero.

#### **\*HRTBTINTVL**

El intervalo de pulsaciones en segundos.

El valor de filtro es el tiempo del intervalo en forma de entero.

## **\*KAINT**

El intervalo de Mantener Vivo en segundos.

El valor de filtro es el tiempo del intervalo en forma de entero.

## **\*LOCLADDR**

Nombre de la conexión local.

El valor de filtro es la serie de caracteres del nombre de la dirección.

## **\*LONGRTY**

Cuenta de reintentos largos.

El valor de filtro es la cuenta en forma de entero.

#### **\*LONGTMR**

El intervalo de reintentos largos en segundos.

El valor de filtro es el tiempo del intervalo en forma de entero.

#### **\*MAXINST**

Número máximo de instancias de un canal específico de conexión de servidor.

El valor de filtro es el número de instancias en forma de entero.

## **\*MAXINSTC**

Número máximo de instancias de un canal específico de conexión de servidor de un solo cliente.

El valor de filtro es el número de instancias en forma de entero.

#### **\*MAXMSGLEN**

La longitud máxima de mensajes.

El valor de filtro es la longitud en forma de entero.

#### **\*MCANAME**

Nombre del agente de canal de mensajes.

El valor de filtro es el nombre del agente.

#### **\*MCATYPE**

Si el programa del agente de canal de mensajes debe ejecutarse como una hebra o como un proceso.

El valor de filtro es uno de los siguientes:

#### **\*PROCESO**

El agente de canal de mensajes se ejecuta como un proceso independiente.

## **\*HEBRA**

El agente de canal de mensajes se ejecuta como una hebra separada.

## **\*MCAUSRID**

Identificador del usuario del agente de canal de mensajes.

El valor de filtro es la serie de caracteres del identificador del usuario.

#### **\*MODENAME**

Nombre de la modalidad del SNA.

El valor de filtro es la serie de caracteres del nombre de la modalidad.

#### **\*MONCHL**

Supervisión del canal.

El valor de filtro es uno de los siguientes:

## **\*QMGR**

La recopilación de los datos de supervisión en línea se hereda del valor del atributo del gestor de colas MONCHL.

#### **\*OFF**

La recopilación de datos de supervisión en línea para este canal está inhabilitada.

#### **\*LOW**

La recopilación de datos de supervisión está activada con una proporción de recopilación de datos baja.

## **\*MEDIUM**

La recopilación de datos de supervisión está activada con una proporción de recopilación de datos moderada.

## **\*HIGH**

La recopilación de datos de supervisión está activada con una proporción de recopilación de datos alta.

#### **\*MSGEXIT**

Nombre de la rutina de salida de mensajes.

El valor de filtro es el nombre de la rutina de salida.

#### **\*MSGRTYDATA**

Datos de usuario de salida de reintento de mensaje.

El valor de filtro es la serie de caracteres de los datos del usuario.

#### **\*MSGRTYEXIT**

Nombre de la rutina de salida de reintento de mensaje.

El valor de filtro es el nombre de la rutina de salida.

## **\*MSGRTYITV**

Intervalo de reintento de mensaje en segundos.

El valor de filtro es el tiempo del intervalo en forma de entero.

## **\*MSGRTYNBR**

Número de reintentos de mensaje.

El valor de filtro es el número de reintentos en forma de entero.

## **\*MSGUSRDATA**

Datos de usuario de salida de mensajes.

El valor de filtro es la serie de caracteres de los datos del usuario.

## **\*NETPRTY**

Prioridad de la conexión a la red en un valor comprendido entre 0 y 9.

El valor de filtro es el valor de la prioridad en forma de entero.

## **\*NPMSPEED**

Si el canal admite mensajes rápidos no persistentes.

El valor de filtro es uno de los siguientes:

## **\*FAST**

El canal admite mensajes rápidos mensajes no persistentes.

#### **\*NORMAL**

El canal no admite mensajes rápidos no persistentes.

## **\*PROPCTL**

Control de propiedad de mensaje.

El valor de filtro es uno de los siguientes:

## **\*COMPAT**

Modalidad de compatibilidad

## **\*NONE**

No se envían propiedades al gestor de colas remoto.

## **\*ALL**

Todas las propiedades se envían al gestor de colas remoto.

## **\*PUTAUT**

Si se utiliza el identificador del usuario en la información de contexto.

El valor de filtro es uno de los siguientes:

## **\*DFT**

No se realiza ninguna comprobación de autorización antes de que el mensaje se transfiera a la cola de destino.

## **\*CTX**

El identificador de usuario en la información de contexto del mensaje se usa para establecer la autorización para transferir el mensaje.

## **\*RCVEXIT**

Nombre de la rutina de salida de recepción.

El valor de filtro es el nombre de la rutina de salida.

## **\*RCVUSRDATA**

Datos de usuario de salida de recepción.

El valor de filtro es la serie de caracteres de los datos del usuario.

## **\*SCYEXIT**

Nombre de la salida de seguridad.

El valor de filtro es el nombre de la rutina de salida.

## **\*SCYUSRDATA**

Datos de usuario de la salida de seguridad.

El valor de filtro es la serie de caracteres de los datos del usuario.

## **\*SEQNUMWRAP**

Número máximo de secuencia de mensaje.

El valor de filtro es el número de secuencia en forma de entero.

## **\*SHARECNV**

Número de conversaciones compartidas a través de un socket TCP/IP.

El valor de filtro es el número de conversaciones compartidas en forma de entero.

## **\*SHORTRTY**

Cuenta de reintentos cortos.

El valor de filtro es la cuenta en forma de entero.

## **\*SHORTTMR**

Intervalo de reintentos cortos en segundos.

El valor de filtro es el tiempo del intervalo en forma de entero.

## **\*SNDEXIT**

Nombre de la rutina de salida de emisión.

El valor de filtro es el nombre de la rutina de salida.

#### **\*SNDUSRDATA**

Datos de usuario de salida de emisión.

El valor de filtro es la serie de caracteres de los datos del usuario.

#### **\*SSLCAUTH**

Indica si el canal debe llevar a cabo la autenticación de cliente a través de TLS.

El valor de filtro es uno de los siguientes:

#### **\*OBLIGATORIO**

La autenticación del cliente es necesaria.

#### **\*XX\_ENCODE\_CASE\_ONE opcional**

La autenticación del cliente es opcional.

#### **\*SSLCIPH**

La CipherSpec que se utiliza en la negociación de canal TLS.

El valor de filtro es el nombre de la CipherSpec.

#### **\*SSLPEER**

El nombre de igual X500 utilizado en la negociación de canal TLS.

El valor de filtro es el nombre de igual.

#### **\*STATCHL**

Estadística del canal.

El valor de filtro es uno de los siguientes:

#### **\*QMGR**

La recopilación de los datos estadísticos se hereda del valor del atributo del gestor de colas STATCHL.

#### **\*OFF**

La recopilación de datos de estadísticas para este canal está inhabilitada.

## **\*LOW**

La recopilación de datos estadísticos está activada con una proporción de recopilación de datos baja.

#### **\*MEDIUM**

La recopilación de datos estadísticos está activada con una proporción de recopilación de datos moderada.

#### **\*HIGH**

La recopilación de datos estadísticos está activada con una proporción de recopilación de datos alta.

## **\*TEXTO**

Comentario descriptivo.

El valor de filtro es el texto descriptivo del canal.

#### **\*TGTMQMNAME**

Nombre del gestor de colas de destino.

El valor de filtro es el gestor de colas de destino del canal.

#### **\*TMQNAME**

Nombre de la cola de transmisión.

El valor de filtro es el nombre de la cola.

## **\*TPNAME**

Nombre del programa de transacciones SNA.

El valor de filtro es la serie de caracteres del nombre del programa.

## **\*TRPTYPE**

Tipo de transporte.

El valor de filtro es uno de los siguientes:

## **\*TCP**

Protocolo de Control de la Transmisión / Protocolo Internet (TCP/IP).

**\*LU62**

LU 6.2. SNA

## **\*USERID**

Identificador de usuario de la tarea.

El valor de filtro es la serie de caracteres del identificador del usuario.

# **WRKMQMCHST (Trabajar con estado de canal de MQ)**

# **Donde se permite la ejecución**

Todos los entornos (\*ALL)

## **Hebras seguras**

Sí

El mandato Trabajar con estado de canal MQ (WRKMQMCHST) permite trabajar con el estado de una o más definiciones de canal.

# **Parámetros**

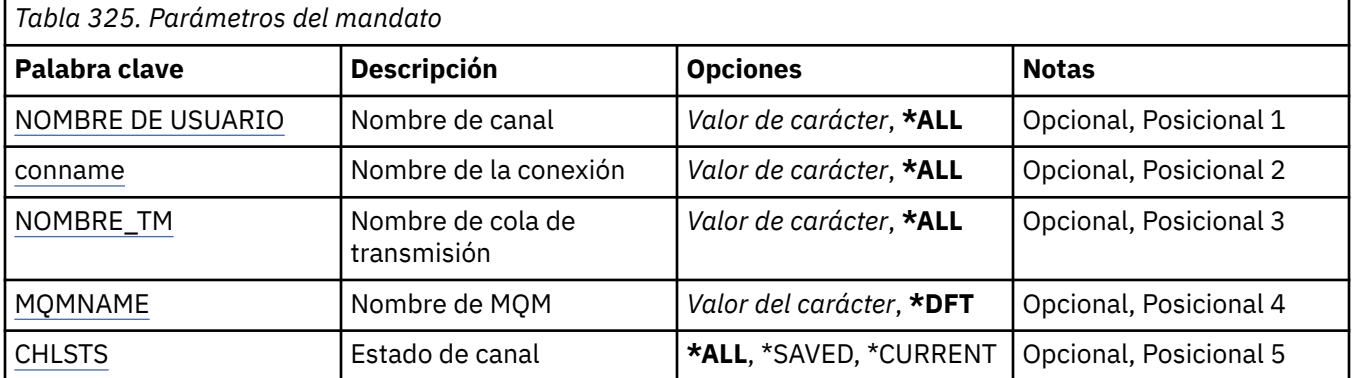

<span id="page-2014-0"></span>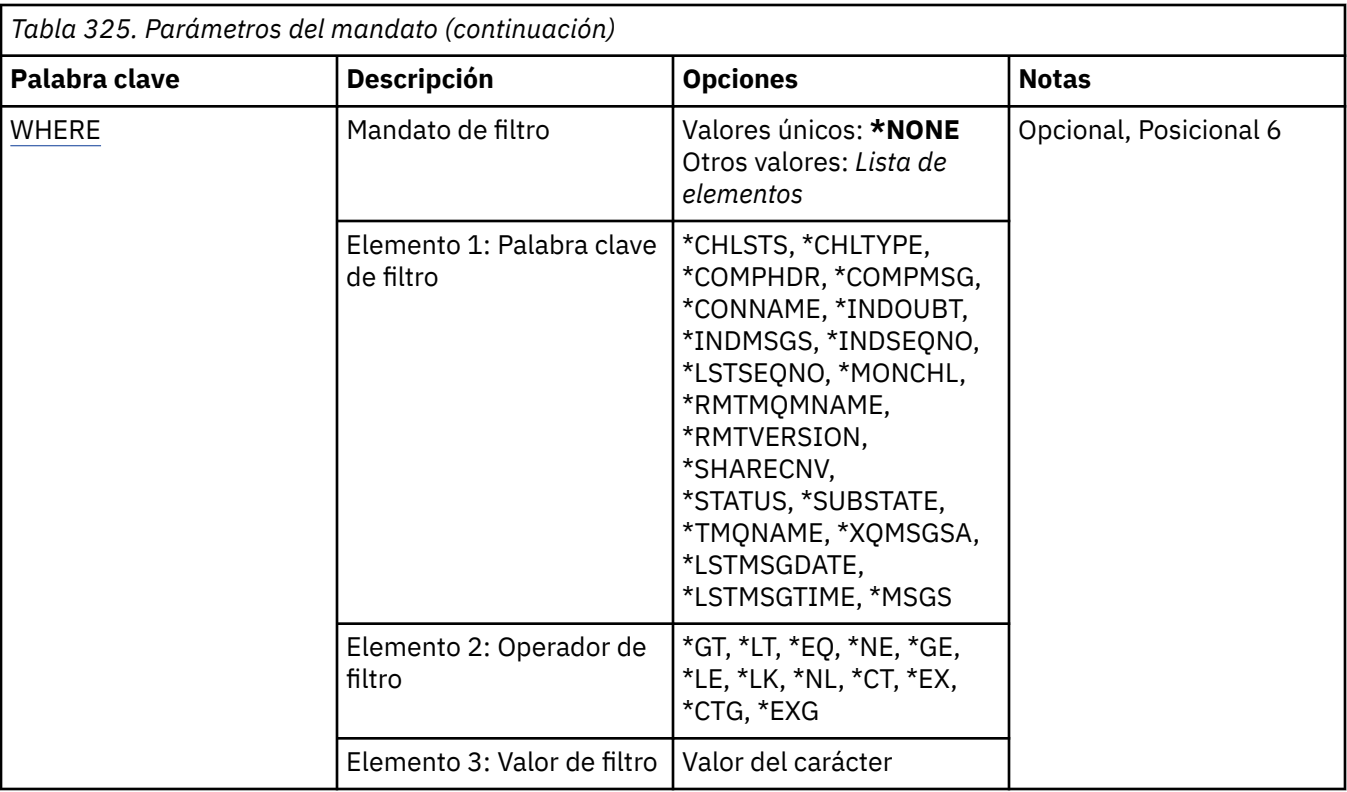

# **Nombre de canal (CHLNAME)**

Indica el nombre de la definición de canal.

Los valores posibles son:

**\*ALL**

Se seleccionan todas las definiciones de canal.

## **nombre-canal-genérico**

Especifique el nombre genérico de las definiciones de canal a seleccionar. Un nombre genérico es una serie de caracteres seguida de un asterisco (\*). Por ejemplo, ABC\*, selecciona todas las definiciones de canal que tienen nombres que empiezan por la serie de caracteres.

Se recomienda que especifique el nombre requerido entre comillas. Utilizando este formato se asegura de que su elección es exactamente la que usted entró.

No puede seleccionar todas las versiones en mayúsculas y minúsculas de un nombre genérico en un único panel, sin solicitar todos los nombres.

## **channel-name**

Especifique el nombre de la definición de canal.

# **Nombre de conexión (CONNAME)**

Indica el nombre de la máquina a la que se va conectar.

Los valores posibles son:

## **\*ALL**

Se seleccionan todos los canales.

## **nombre-conexión-genérico**

Especifique el nombre de conexión genérico de los canales solicitados.

## **nombre-conexión**

Especifique el nombre de conexión de los canales solicitados.

# <span id="page-2015-0"></span>**Nombre de cola de transmisión (TMQNAME)**

Especifica el nombre de la cola de transmisión.

Los valores posibles son:

#### **\*ALL**

Se seleccionan todas las colas de transmisión.

#### **nombre-cola-transmisión-genérico**

Especifique el nombre genérico de las colas de transmisión.

#### **nombre-cola-transmisión**

Especifique el nombre de la cola de transmisión. Se necesita un nombre de cola de transmisión si el tipo de la definición de canal (CHLTYPE) es \*SDR o \*SVR.

## **Nombre del gestor de colas de mensajes (MQMNAME)**

Indica el nombre del gestor de colas de mensajes.

Los valores posibles son:

#### **\*DFT**

Se utiliza el gestor de colas predeterminado. Si no se ha definido ningún gestor de colas predeterminado en el sistema, el mandato da un error.

## **nombre-gestor-colas-mensajes**

El nombre de un gestor de colas de mensajes.

# **Estado de canal (CHLSTS)**

Indica el tipo del estado de canal que se visualiza.

Los valores posibles son:

## **\*SAVED**

Sólo se visualiza el estado del canal guardado. El estado no se guarda hasta que se transmite un mensaje permanente a través de un canal o hasta que se transmite un mensaje no permanente con NPMSPEED establecido en NORMAL. Debido a que el estado se guarda al final de cada lote, un canal no tiene el estado guardado hasta que no ha transmitido un lote como mínimo.

## **\*CURRENT**

Sólo se visualiza el estado del canal actual. Esto se aplica a canales que se han iniciado o a los que se ha conectado un cliente que no han terminado o que no se han desconectado normalmente. Los datos del estado actual se actualizan a medida que se envían o reciben mensajes.

## **\*ALL**

Se visualizan el estado guardado y el estado actual.

## **Mandato de filtro (WHERE)**

Este parámetro puede utilizarse para visualizar de forma selectiva sólo el estado de aquellos canales con determinados atributos de canal.

El parámetro toma tres argumentos, una palabra clave, un operador y un valor.

Se permiten series de caracteres genéricas para los valores que son nombres.

El operador puede tener uno de los valores siguientes:

**\*GT**

Mayor que.

Es aplicable a los valores enteros y no genéricos de la serie.

**\*LT**

Menor que.
Es aplicable a los valores enteros y no genéricos de la serie.

#### **\*EQ**

Igual a.

Es aplicable a los valores enteros y no genéricos de la serie.

## **\*NE**

No igual a.

Es aplicable a los valores enteros y no genéricos de la serie.

## **\*GE**

Mayor que o igual a.

Es aplicable a los valores enteros y no genéricos de la serie.

## **\*LE**

Menor que o igual a.

Es aplicable a los valores enteros y no genéricos de la serie.

## **\*LK**

Igual a.

Es aplicable a los valores genéricos de la serie.

## **\*NL**

No igual a.

Es aplicable a los valores genéricos de la serie.

## **\*CT**

Contiene.

Es aplicable a los valores no genéricos de la lista.

## **\*EX**

Excluye.

Es aplicable a los valores no genéricos de la lista.

## **\*CTG**

Contiene genérico.

Es aplicable a los valores genéricos de la lista.

#### **\*EXG**

Excluye genérico.

Es aplicable a los valores genéricos de la lista.

La palabra clave puede tener uno de los valores siguientes:

#### **\*CHLSTS**

El tipo de estado de canal.

El valor de filtro es uno de los siguientes:

#### **\*CURRENT**

Estado actual de un canal activo.

#### **\*SAVED**

Estado guardado de un canal activo o inactivo.

## **\*CHLTYPE**

El tipo de canal.

El valor de filtro es uno de los siguientes:

## **\*SDR**

Canal emisor.

#### **\*SVR**

Canal servidor.

#### **\*RCVR**

Canal receptor.

## **\*RQSTR**

Canal peticionario.

#### **\*CLUSSDR**

Canal de clúster emisor

## **\*CLUSRCVR**

Canal de clúster receptor.

#### **\*SVRCN**

Canal de conexión con el servidor.

#### **\*COMPHDR**

Si el canal realiza la compresión de datos de cabecera.

El valor de filtro es uno de los siguientes:

#### **\*NONE**

No se lleva a cabo ninguna compresión de datos de cabecera.

#### **\*SISTEMA**

Se lleva a cabo la compresión de datos de cabecera.

#### **\*XX\_ENCODE\_CASE\_ONE mensaje**

Si el canal realiza la compresión de datos de mensaje.

El valor de filtro es uno de los siguientes:

#### **\*NONE**

No se lleva a cabo ninguna compresión de datos de mensaje.

## **\*RLE**

Se lleva a cabo la compresión de datos de mensaje utilizando RLE.

#### **\*ZLIBHIGH**

Se lleva a cabo la compresión de datos de mensaje utilizando la compresión ZLIB. Se prefiere un nivel elevado de compresión.

#### **\*ZLIBFAST**

Se lleva a cabo la compresión de datos de mensaje utilizando la compresión ZLIB. Se prefiere un tiempo de compresión rápido.

#### **\*CONNAME**

El nombre de conexión del canal.

El valor de filtro es la serie de caracteres del nombre de la dirección.

#### **\*INDOUBT**

Si existen otros mensajes pendientes en la red.

El valor de filtro es \*NO o \*YES.

#### **\*INDMSGS**

Número de mensajes pendientes.

El valor de filtro es el número de mensajes en forma de entero.

## **\*INDSEQNO**

El número de secuencia del mensaje que está pendiente.

El valor de filtro es el número de secuencia en forma de entero.

#### **\*LSTMSGTIME**

La hora a la que se ha enviado el último mensaje en el canal.

El valor de filtro es la hora con el formato hh:mm:ss.

#### **\*LSTMSGDATE**

La fecha en la que se ha enviado el último mensaje en el canal.

El valor de filtro es la fecha con el formato aaaa-mm-dd

#### **\*LSTSEQNO**

El último número de secuencia de mensaje.

El valor de filtro es el número de secuencia en forma de entero.

#### **\*MONCHL**

El nivel actual de recopilación de datos de supervisión para el canal.

El valor de filtro es uno de los siguientes:

#### **\*NONE**

No se han recopilado datos de supervisión.

## **\*LOW**

Se han recopilado pocos datos de supervisión.

#### **\*MEDIUM**

Se han recopilado bastantes datos de supervisión.

#### **\*HIGH**

Se han recopilado muchos datos de supervisión.

#### **\*MSGS**

El número de mensajes que se han enviado en el canal.

El valor de filtro es el número de mensajes en forma de entero.

#### **\*RMTMQMNAME**

El gestor de colas de mensajes remotos.

El valor de filtro es el nombre del gestor de colas de mensajes.

#### **\*RMTVERSION**

La versión del asociado remoto.

El valor de filtro es el formato entero de la versión de socio remoto.

#### **\*SHARECNV**

Número de conversaciones compartidas a través de un socket TCP/IP.

El valor de filtro es el número de conversaciones compartidas en forma de entero.

#### **\*ESTADO**

El estado del canal.

El valor de filtro es uno de los siguientes:

## **\*BINDING**

El canal está estableciendo una sesión.

#### **\*INACTIVA**

El canal ha terminado de procesar con normalidad o no se ha iniciado.

#### **\*INICIALIZANDO**

El iniciador de canal está intentando iniciar el canal.

#### **\*PAUSED**

El canal espera el intervalo de reintentos de mensaje.

#### **\*SOLICITANDO**

Se ha recibido una petición para iniciar el canal.

#### **\*RETRYING**

Ha habido un problema en el intento anterior de establecer una conexión. El canal reintentará la conexión después del intervalo especificado.

#### **\*RUNNING**

El canal está transmitiendo, o está preparado para transmitir, datos.

#### **\*INICIANDO**

El canal está preparado para iniciar la negociación con el MCA de destino.

#### **\*DETENIDO**

El canal se ha detenido.

## **\*DETENIÉNDOSE**

Se ha recibido una petición para detener el canal.

## **\*CONMUTACIÓN**

El canal está conmutando colas de transmisión.

#### **\*SUBESTADO**

Subestado del canal.

El valor de filtro es uno de los siguientes:

#### **\*ENDBATCH**

Fin del proceso por lotes.

#### **\*SEND**

Envío de datos.

#### **\*RECEIVE**

Recepción de datos.

#### **\*SERIALIZAR**

Serialización con el canal asociado.

#### **\*RESYNCH**

Resincronización con el canal asociado.

#### **\*HEARTBEAT**

Proceso de pulsaciones.

#### **\*SCYEXIT**

Proceso de una salida de seguridad.

#### **\*RCVEXIT**

Proceso de una salida de recepción.

#### **\*SENDEXIT**

Proceso de una salida de emisión.

#### **\*MSGEXIT**

Proceso de una salida de mensajes.

#### **\*MREXIT**

Proceso de una salida de reintento de mensaje.

## **\*CHADEXIT**

Proceso de una salida de definición automática de canal.

#### **\*NETCONNECT**

Conexión a una máquina remota.

## **\*SSLHANDSHK**

Establecimiento de una conexión TLS.

#### **\*NAMESERVER**

Petición de información a un servidor de nombres.

#### **\*MQPUT**

Proceso de MQPUT.

## **\*MQGET**

Proceso de MQGET.

#### **\*MQICALL**

Proceso de una llamada MQI.

#### **\*COMPRESS**

Cómo comprimir o extraer datos.

#### **\*TMQNAME**

La cola de transmisión de canal.

El valor de filtro es el nombre de cola.

#### **\*XQMSGSA**

El número de mensajes colocados en la cola de transmisión disponible para MQGET. Este campo es válido para canales de clúster emisor.

El valor de filtro es el número de mensajes en forma de entero.

# **WRKMQMCL (Trabajar con clústeres de MQ )**

## **Donde se permite la ejecución**

Todos los entornos (\*ALL)

#### **Hebras seguras**

Sí

El mandato Trabajar con clústeres de MQ , **WRKMQMCL**, le permite trabajar con varias definiciones de gestor de colas de clúster definidas en el gestor de colas local.

## **Parámetros**

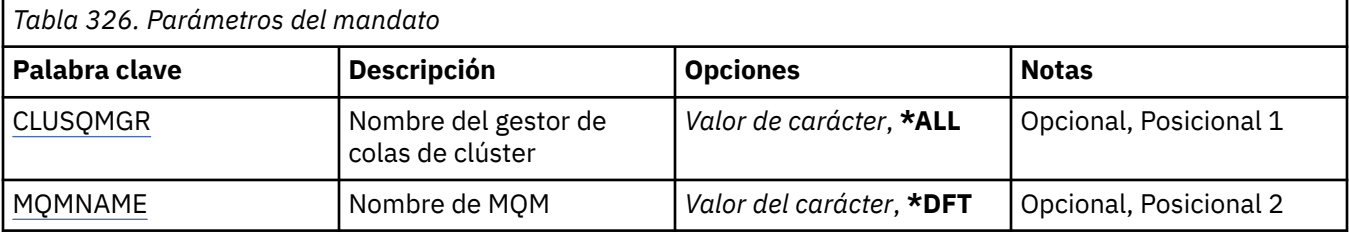

<span id="page-2021-0"></span>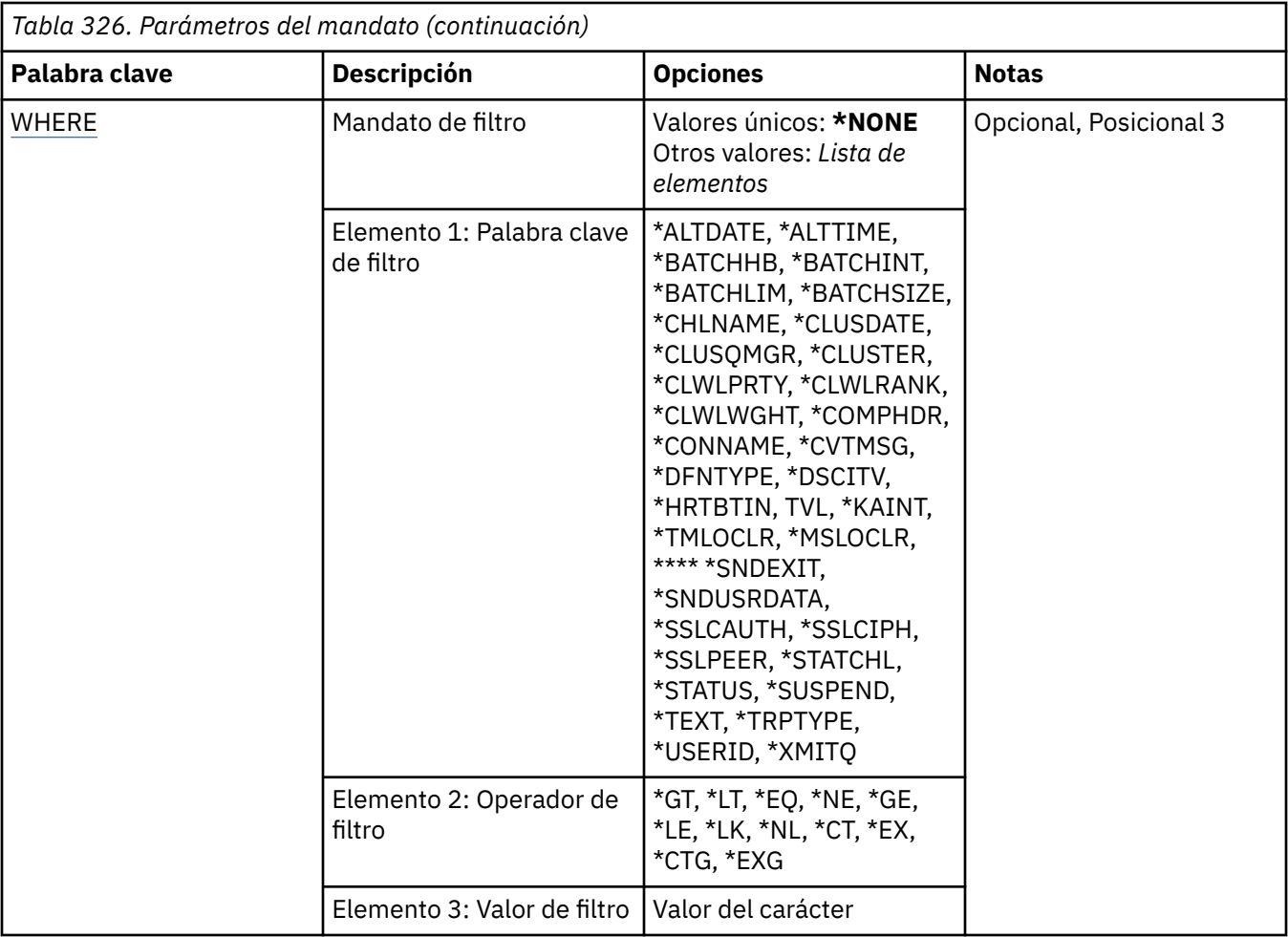

# **Nombre de gestor de colas de clúster (CLUSQMGR)**

Especifica el nombre o nombres de las definiciones de gestor de colas de clúster.

## **\*ALL**

Se seleccionan todas las definiciones de gestor de colas de clúster.

## **nombre-gestor-colas-clúster-genérico**

Especifique el nombre genérico de las definiciones de gestor de colas de clúster de MQ . Un nombre genérico es una serie de caracteres seguida de un asterisco (\*) > Por ejemplo ABC\*, selecciona todas las definiciones de gestor de colas de clúster que tienen nombres que empiezan por la serie de caracteres. Se recomienda que especifique el nombre requerido entre comillas. Utilizando este formato se asegura de que su elección es exactamente la que usted entró. No puede seleccionar todas las versiones en mayúsculas y minúsculas de un nombre genérico en un único panel, sin solicitar todos los nombres.

#### **nombre-gestor-colas-clúster**

Especifique el nombre de la definición del gestor de colas de clúster de MQ .

## **Nombre del gestor de colas de mensajes (MQMNAME)**

Especifica el nombre del gestor de colas.

## **\*DFT**

Utiliza el gestor de colas predeterminado.

#### **nombre-gestor-colas**

Especifique el nombre del gestor de colas.

# <span id="page-2022-0"></span>**Mandato de filtro (WHERE)**

Este parámetro se puede utilizar para visualizar de forma selectiva sólo los gestores de colas de clúster con atributos concretos.

El parámetro tiene tres argumentos, una palabra clave, un operador y un valor.

Se permiten series de caracteres genéricas para los valores que son nombres.

El operador puede tener uno de los valores siguientes:

## **\*GT**

Mayor que.

Es aplicable a los valores enteros y no genéricos de la serie.

## **\*LT**

Menor que.

Es aplicable a los valores enteros y no genéricos de la serie.

## **\*EQ**

Igual a.

Es aplicable a los valores enteros y no genéricos de la serie.

## **\*NE**

No igual a.

Es aplicable a los valores enteros y no genéricos de la serie.

## **\*GE**

Mayor que o igual a.

Es aplicable a los valores enteros y no genéricos de la serie.

## **\*LE**

Menor que o igual a.

Es aplicable a los valores enteros y no genéricos de la serie.

## **\*LK**

Igual a.

Es aplicable a los valores genéricos de la serie.

**\*NL**

No igual a.

Es aplicable a los valores genéricos de la serie.

## **\*CT**

Contiene.

Es aplicable a los valores no genéricos de la lista.

## **\*EX**

Excluye.

Es aplicable a los valores no genéricos de la lista.

## **\*CTG**

Contiene genérico.

Es aplicable a los valores genéricos de la lista.

#### **\*EXG**

Excluye genérico.

Es aplicable a los valores genéricos de la lista.

La palabra clave puede tener uno de los valores siguientes:

#### **\*ALTDATE**

La fecha en que se modificó por última vez la definición o la información.

El valor de filtro es la fecha en el formato aaaa-mm-dd.

#### **\*ALTTIME**

La hora en que se modificó por última vez la definición o la información.

El valor de filtro es la hora con el formato hh:mm:ss.

## **\*BATCHHB**

El intervalo de pulsaciones del proceso por lotes en milésimas de segundo.

El valor de filtro es el tiempo del intervalo en forma de entero.

## **\*BATCHINT**

El intervalo del proceso por lotes en milésimas de segundo.

El valor de filtro es el tiempo del intervalo en forma de entero.

## **\*BATCHLIM**

Límite de datos por lotes en kilobytes.

El límite de la cantidad de datos que se pueden enviar a través de un canal.

## **\*BATCHSIZE**

Tamaño del proceso por lotes.

El valor de filtro es el tamaño del proceso por lotes en forma de entero.

## **\*CANAL**

Nombre de canal del gestor de colas de clúster.

El valor de filtro es el nombre del canal.

#### **\*CLUSDATE**

La fecha en que la definición estuvo a disposición del gestor de colas local.

El valor de filtro es la fecha en el formato aaaa-mm-dd.

#### **\*CLUSQMGR**

El nombre del gestor de colas de clúster.

El valor de filtro es el nombre del gestor de colas de clúster.

## **\*XX\_ENCODE\_CASE\_ONE clúster**

El clúster al que pertenece el gestor de colas de clúster.

El valor de filtro es el nombre del clúster.

## **\*CLUSTIME**

La hora en que la definición estuvo a disposición del gestor de colas local.

El valor de filtro es la hora con el formato hh:mm:ss.

#### **\*CLWLRANK**

El rango de la carga de trabajo del clúster.

El valor de filtro es el rango en forma de entero.

#### **\*CLWLPRTY**

La prioridad de la carga de trabajo del clúster.

El valor de filtro es la prioridad en forma de entero.

## **\*CLWLWGHT**

El peso de la carga de trabajo del clúster.

El valor de filtro es el peso en forma de entero.

## **\*COMPHDR**

Compresión de cabecera.

El valor de filtro es uno de los siguientes:

#### **\*NONE**

No se lleva a cabo ninguna compresión de datos de cabecera.

#### **\*SISTEMA**

Se lleva a cabo la compresión de datos de cabecera.

#### **\*XX\_ENCODE\_CASE\_ONE mensaje**

Compresión de mensaje.

El valor de filtro es uno de los siguientes:

#### **\*NONE**

No se lleva a cabo ninguna compresión de datos de mensaje.

#### **\*RLE**

Se lleva a cabo la compresión de datos de mensaje utilizando RLE.

#### **\*ZLIBHIGH**

Se lleva a cabo la compresión de datos de mensaje utilizando la compresión ZLIB. Se prefiere un nivel elevado de compresión.

#### **\*ZLIBFAST**

Se lleva a cabo la compresión de datos de mensaje utilizando la compresión ZLIB. Se prefiere un tiempo de compresión rápido.

# **\*** V 9.4.0 **\*LZ4FAST**

La compresión de los datos de los mensajes se realiza utilizando la técnica de compresión LZ4. Se prefiere un tiempo de compresión rápido.

## **\*** V 9.4.0 \*LZ4HIGH

La compresión de los datos de los mensajes se realiza utilizando la técnica de compresión LZ4. Se prefiere un nivel elevado de compresión.

## **\*ANY**

Puede utilizarse cualquier método de compresión que el gestor de colas admita.

#### **\*CONNAME**

Nombre de la conexión remota.

El valor de filtro es la serie de caracteres del nombre de la dirección.

#### **\*CVTMSG**

Si el mensaje debe convertirse antes de la transmisión.

El valor de filtro es uno de los siguientes:

#### **\*SÍ**

Los datos de aplicación que hay en el mensaje se convierten antes de enviarlo.

#### **\*NO**

Los datos de aplicación que hay en el mensaje no se convierten antes de enviarlo.

#### **\*DFNTYPE**

Cómo se ha definido el canal de clúster.

El valor de filtro es uno de los siguientes:

#### **\*CLUSSDR**

Como canal de clúster emisor de una definición explícita.

#### **\*CLUSSDRA**

Como canal de clúster emisor solo mediante definición automática.

## **\*CLUSSDRB**

Como canal de clúster emisor por definición automática y una definición explícita.

#### **\*CLUSRCVR**

Como canal de clúster receptor de una definición explícita.

#### **\*DSCITV**

El intervalo de desconexión en segundos.

El valor de filtro es el tiempo del intervalo en forma de entero.

#### **\*HRTBTINTVL**

El intervalo de pulsaciones en segundos.

El valor de filtro es el tiempo del intervalo en forma de entero.

## **\*KAINT**

El intervalo de Mantener Vivo en segundos.

El valor de filtro es el tiempo del intervalo en forma de entero.

## **\*LOCLADDR**

Nombre de la conexión local.

El valor de filtro es la serie de caracteres del nombre de la dirección.

#### **\*LONGRTY**

Cuenta de reintentos largos.

El valor de filtro es la cuenta en forma de entero.

#### **\*LONGTMR**

El intervalo de reintentos largos en segundos.

El valor de filtro es el tiempo del intervalo en forma de entero.

## **\*MAXMSGLEN**

La longitud máxima de mensajes.

El valor de filtro es la longitud en forma de entero.

#### **\*MCANAME**

Nombre del agente de canal de mensajes.

El valor de filtro es el nombre del agente.

#### **\*MCATYPE**

Si el programa del agente de canal de mensajes debe ejecutarse como una hebra o como un proceso.

El valor de filtro es uno de los siguientes:

#### **\*PROCESO**

El agente de canal de mensajes se ejecuta como un proceso independiente.

#### **\*HEBRA**

El agente de canal de mensajes se ejecuta como una hebra separada.

#### **\*MCAUSRID**

Identificador del usuario del agente de canal de mensajes.

El valor de filtro es la serie de caracteres del identificador del usuario.

#### **\*MONCHL**

Supervisión del canal.

El valor de filtro es uno de los siguientes:

#### **\*QMGR**

La recopilación de los datos de supervisión en línea se hereda del valor del atributo del gestor de colas MONCHL.

#### **\*OFF**

La recopilación de datos de supervisión en línea para este canal está inhabilitada.

#### **\*LOW**

La recopilación de datos de supervisión está activada con una proporción de recopilación de datos baja.

#### **\*MEDIUM**

La recopilación de datos de supervisión está activada con una proporción de recopilación de datos moderada.

#### **\*HIGH**

La recopilación de datos de supervisión está activada con una proporción de recopilación de datos alta.

#### **\*MSGEXIT**

Nombre de la rutina de salida de mensajes.

El valor de filtro es el nombre de la rutina de salida.

#### **\*MSGRTYDATA**

Datos de usuario de salida de reintento de mensaje.

El valor de filtro es la serie de caracteres de los datos del usuario.

#### **\*MSGRTYEXIT**

Nombre de la rutina de salida de reintento de mensaje.

El valor de filtro es el nombre de la rutina de salida.

#### **\*MSGRTYITV**

Intervalo de reintento de mensaje en segundos.

El valor de filtro es el tiempo del intervalo en forma de entero.

## **\*MSGRTYNBR**

Número de reintentos de mensaje.

El valor de filtro es el número de reintentos en forma de entero.

#### **\*MSGUSRDATA**

Datos de usuario de salida de mensajes.

El valor de filtro es la serie de caracteres de los datos del usuario.

#### **\*NETPRTY**

Prioridad de conexión de red en el rango de 0 a 9.

El valor de filtro es el valor de la prioridad en forma de entero.

#### **\*NPMSPEED**

Indica si el canal da soporte a mensajes no persistentes rápidos.

El valor de filtro es uno de los siguientes:

#### **\*FAST**

El canal da soporte a mensajes no persistentes rápidos.

#### **\*NORMAL**

El canal no da soporte a mensajes no persistentes rápidos.

#### **\*PUTAUT**

Indica si se debe utilizar el identificador de usuario en la información de contexto.

El valor de filtro es uno de los siguientes:

#### **\*DFT**

No se realiza ninguna comprobación de autorización antes de que el mensaje se transfiera a la cola de destino.

#### **\*CTX**

El identificador de usuario en la información de contexto del mensaje se usa para establecer la autorización para transferir el mensaje.

#### **\*QMID**

El nombre exclusivo generado internamente del gestor de colas de clúster.

El valor de filtro es el nombre exclusivo.

#### **\*QMTYPE**

La función del gestor de colas de clúster en el clúster.

El valor de filtro es uno de los siguientes:

#### **\*REPOS**

Proporciona un servicio de repositorio completo.

# **\*NORMAL**

No proporciona un servicio de repositorio completo.

#### **\*RCVEXIT**

Nombre de la rutina de salida de recepción.

El valor de filtro es el nombre de la rutina de salida.

## **\*RCVUSRDATA**

Datos de usuario de salida de recepción.

El valor de filtro es la serie de caracteres de los datos del usuario.

## **\*SCYEXIT**

Nombre de la salida de seguridad.

El valor de filtro es el nombre de la rutina de salida.

#### **\*SCYUSRDATA**

Datos de usuario de la salida de seguridad.

El valor de filtro es la serie de caracteres de los datos del usuario.

#### **\*SEQNUMWRAP**

Número máximo de secuencia de mensaje.

El valor de filtro es el número de secuencia en forma de entero.

#### **\*SHORTRTY**

Cuenta de reintentos cortos.

El valor de filtro es la cuenta en forma de entero.

#### **\*SHORTTMR**

Intervalo de reintentos cortos en segundos.

El valor de filtro es el tiempo del intervalo en forma de entero.

#### **\*SNDEXIT**

Nombre de la rutina de salida de emisión.

El valor de filtro es el nombre de la rutina de salida.

#### **\*SNDUSRDATA**

Datos de usuario de salida de emisión.

El valor de filtro es la serie de caracteres de los datos del usuario.

#### **\*SSLCAUTH**

Indica si el canal debe llevar a cabo la autenticación de cliente a través de TLS.

El valor de filtro es uno de los siguientes:

#### **\*OBLIGATORIO**

La autenticación del cliente es necesaria.

## **\*XX\_ENCODE\_CASE\_ONE opcional**

La autenticación del cliente es opcional.

#### **\*SSLCIPH**

La CipherSpec que se utiliza en la negociación de canal TLS.

El valor de filtro es el nombre de la CipherSpec.

#### **\*SSLPEER**

El nombre de igual X500 utilizado en la negociación de canal TLS.

El valor de filtro es el nombre de igual.

#### **\*STATCHL**

Estadística del canal.

El valor de filtro es uno de los siguientes:

#### **\*QMGR**

La recopilación de los datos estadísticos se hereda del valor del atributo del gestor de colas STATCHL.

#### **\*OFF**

La recopilación de datos de estadísticas para este canal está inhabilitada.

#### **\*LOW**

La recopilación de datos estadísticos está activada con una proporción de recopilación de datos baja.

#### **\*MEDIUM**

La recopilación de datos estadísticos está activada con una proporción de recopilación de datos moderada.

#### **\*HIGH**

La recopilación de datos estadísticos está activada con una proporción de recopilación de datos alta.

#### **\*ESTADO**

El estado actual del canal para este gestor de colas de clúster.

El valor de filtro es uno de los siguientes:

## **\*INICIANDO**

El canal está a la espera de activarse.

#### **\*BINDING**

El canal está realizando la negociación de canal.

#### **\*INACTIVA**

El canal no está activo.

#### **\*INICIALIZANDO**

El iniciador de canal está intentando iniciar un canal.

#### **\*RUNNING**

El canal está transfiriendo mensajes o está a la espera de que lleguen mensajes a la cola de transmisión.

#### **\*DETENIÉNDOSE**

El canal se está deteniendo o se ha recibido una solicitud de cierre.

#### **\*RETRYING**

Ha habido un problema en el intento anterior de establecer una conexión. El MCA volverá a intentar establecer la conexión después del intervalo especificado.

#### **\*PAUSED**

El canal está esperando a que termine el intervalo de reintento de mensajes antes de volver a intentar una operación MQPUT.

#### **\*DETENIDO**

El canal se ha detenido manualmente o se ha alcanzado el límite de reintentos.

#### **\*SOLICITANDO**

Un canal peticionario local está solicitando servicios de un MCA remoto.

#### **\*SUSPENDER**

Si este gestor de colas de clúster está suspendido del clúster o no.

El valor de filtro es \*NO o \*YES.

## **\*TEXTO**

Comentario descriptivo.

El valor de filtro es el texto descriptivo del canal.

## **\*TMQNAME**

Nombre de la cola de transmisión.

El valor de filtro es el nombre de la cola.

## **\*USERID**

Identificador de usuario de la tarea.

El valor de filtro es la serie de caracteres del identificador del usuario.

## **\*XMITQ**

Nombre de la cola de transmisión de clúster.

El valor de filtro es la serie de nombre de cola de transmisión.

# **WRKMQMCLQ (Trabajar con colas de clúster de MQ)**

## **Donde se permite la ejecución**

Todos los entornos (\*ALL)

## **Hebras seguras**

Sí

El mandato Trabajar con colas de clúster de MQ (WRKMQMCLQ) le permite trabajar con colas de clúster definidas en el gestor de colas local.

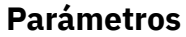

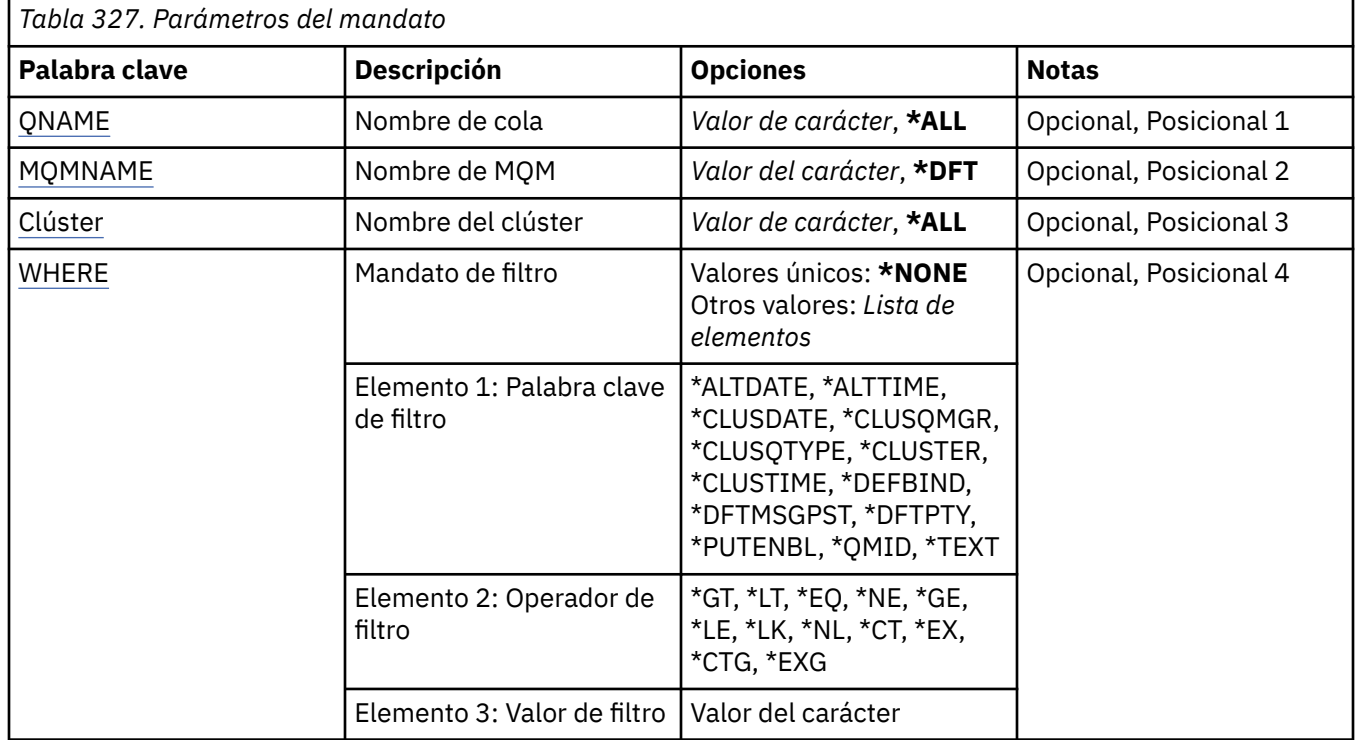

## **Nombre de cola (QNAME)**

Especifica el nombre o nombres de las definiciones de cola de clúster.

#### **\*ALL**

Se seleccionan todas las definiciones de cola de clúster.

#### <span id="page-2030-0"></span>**nombre-cola-genérico**

Especifique el nombre genérico de las definiciones de cola de clúster de MQ . Un nombre genérico es una serie de caracteres seguida de un asterisco (\*). Por ejemplo, ABC\*, selecciona todas las definiciones de cola de clúster que tienen nombres que empiezan por la serie de caracteres. Se recomienda que especifique el nombre requerido entre comillas. Utilizando este formato se asegura de que su elección es exactamente la que usted entró. No puede seleccionar todas las versiones en mayúsculas y minúsculas de un nombre genérico en un único panel, sin solicitar todos los nombres.

#### **nombre-cola**

Especifique el nombre de la definición de cola de clúster de MQ .

## **Nombre del gestor de colas de mensajes (MQMNAME)**

Especifica el nombre del gestor de colas.

#### **\*DFT**

Utiliza el gestor de colas predeterminado.

#### **nombre-gestor-colas**

Especifique el nombre del gestor de colas.

## **Nombre de clúster (CLUSTER)**

Especifica el nombre del clúster.

#### **\*ALL**

Se seleccionan todas las definiciones de clúster.

#### **nombre-clúster-genérico**

Especifique el nombre genérico de las definiciones de clúster de MQ . Un nombre genérico es una serie de caracteres seguida de un asterisco (\*). Por ejemplo, ABC\*, selecciona todas las definiciones de clúster que tienen nombres que empiezan por la serie de caracteres. Se recomienda que especifique el nombre requerido entre comillas. Utilizando este formato se asegura de que su elección es exactamente la que usted entró. No puede seleccionar todas las versiones en mayúsculas y minúsculas de un nombre genérico en un único panel, sin solicitar todos los nombres.

#### **cluster-name**

Especifique el nombre de la definición de clúster de MQ .

## **Mandato de filtro (WHERE)**

Este parámetro se puede utilizar para visualizar de forma selectiva sólo las colas de clúster con atributos de cola de clúster concretos.

El parámetro tiene tres argumentos, una palabra clave, un operador y un valor.

Se permiten series de caracteres genéricas para los valores que son nombres.

El operador puede tener uno de los valores siguientes:

#### **\*GT**

Mayor que.

Es aplicable a los valores enteros y no genéricos de la serie.

#### **\*LT**

Menor que.

Es aplicable a los valores enteros y no genéricos de la serie.

#### **\*EQ**

Igual a.

Es aplicable a los valores enteros y no genéricos de la serie.

### **\*NE**

No igual a.

Es aplicable a los valores enteros y no genéricos de la serie.

#### **\*GE**

Mayor que o igual a.

Es aplicable a los valores enteros y no genéricos de la serie.

## **\*LE**

Menor que o igual a.

Es aplicable a los valores enteros y no genéricos de la serie.

### **\*LK**

Igual a.

Es aplicable a los valores genéricos de la serie.

## **\*NL**

No igual a.

Es aplicable a los valores genéricos de la serie.

## **\*CT**

Contiene.

Es aplicable a los valores no genéricos de la lista.

## **\*EX**

Excluye.

Es aplicable a los valores no genéricos de la lista.

#### **\*CTG**

Contiene genérico.

Es aplicable a los valores genéricos de la lista.

#### **\*EXG**

Excluye genérico.

Es aplicable a los valores genéricos de la lista.

La palabra clave puede tener uno de los valores siguientes:

#### **\*ALTDATE**

La fecha en que se modificó por última vez la definición o la información.

El valor de filtro es la fecha en el formato aaaa-mm-dd.

## **\*ALTTIME**

La hora en que se modificó por última vez la definición o la información.

El valor de filtro es la hora con el formato hh:mm:ss.

## **\*CLUSDATE**

La fecha en que la definición estuvo a disposición del gestor de colas local.

El valor de filtro es la fecha en el formato aaaa-mm-dd.

#### **\*CLUSQMGR**

El nombre del gestor de colas que alberga la cola.

El valor de filtro es el nombre del gestor de colas.

## **\*CLUSQTYPE**

Tipo de cola de clúster.

El valor de filtro es uno de los siguientes:

**\*LCL**

La cola de clúster representa una cola local.

## **\*ALS**

La cola de clúster representa una cola alias.

## **\*RMT**

La cola de clúster representa una cola remota.

## **\*MQMALS**

La cola de clúster representa un alias del gestor de colas.

## **\*XX\_ENCODE\_CASE\_ONE clúster**

El nombre del clúster en el que se encuentra la cola.

El valor de filtro es el nombre del clúster.

## **\*CLUSTIME**

La hora en que la definición estuvo a disposición del gestor de colas local.

El valor de filtro es la hora con el formato hh:mm:ss.

## **\*DEFBIND**

Enlace de mensaje predeterminado.

El valor de filtro es uno de los siguientes:

## **\*OPEN**

Cuando se abre la cola, el manejador de cola se enlaza a una instancia específica de la cola de clúster.

## **\*NOFIJO**

El manejador de cola no se enlaza a ninguna instancia en concreto de la cola de clúster.

## **\*XX\_ENCODE\_CASE\_ONE grupo**

Cuando se abre la cola, el descriptor de contexto de cola se enlaza a una instancia específica de la cola de clúster mientras haya mensajes en un grupo de mensajes. Todos los mensajes de un grupo de mensajes se asignan a la misma instancia de destino.

#### **\*DFTMSGPST**

La permanencia por omisión de los mensajes transferidos a esta cola.

El valor de filtro es uno de los siguientes:

## **\*NO**

Los mensajes de esta cola se pierden tras el reinicio del gestor de colas.

## **\*SÍ**

Los mensajes de esta cola perduran tras el reinicio del gestor de colas.

## **\*DFTPTY**

La prioridad por omisión de los mensajes transferidos a esta cola.

El valor de filtro es el valor de la prioridad en forma de entero.

## **\*PUTENBL**

Si las aplicaciones pueden transferir mensajes a la cola.

El valor de filtro es uno de los siguientes:

## **\*NO**

No se pueden añadir mensajes a la cola.

## **\*SÍ**

Las aplicaciones autorizadas para ello pueden añadir mensajes a la cola.

## **\*QMID**

El nombre exclusivo del gestor de colas generado internamente que alberga la cola.

El valor de filtro es el nombre del gestor de colas.

#### **\*TEXTO**

Comentario descriptivo.

El valor de filtro es el texto descriptivo de la cola.

#### IBM i **WRKMQMCONN (Trabajar con MQ Connections)**

**Donde se permite la ejecución**

Todos los entornos (\*ALL)

## **Hebras seguras**

Sí

El mandato Trabajar con MQ Connections (WRKMQMCONN) le permite trabajar con información de conexión para las aplicaciones que están conectadas al gestor de colas.

Esto le permite visualizar los manejadores de conexiones y finalizar las conexiones con el gestor de colas.

# **Parámetros**

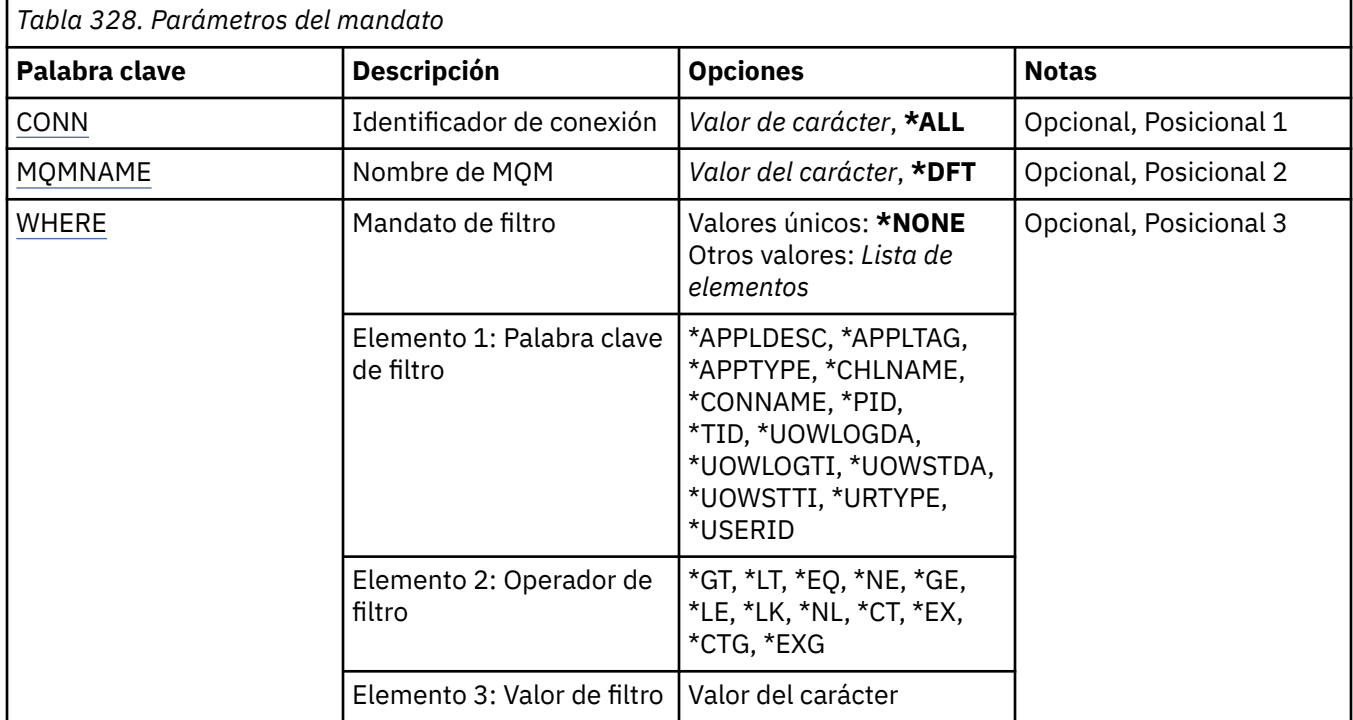

# **Identificador de conexión (CONN)**

Los identificadores de conexión con los que trabajar.

Los valores posibles son:

**\*ALL**

Se seleccionan todos los identificadores de conexión.

## **id-conexión**

Especifique el nombre de un identificador de conexión específico. El identificador de conexión es una serie hexadecimal de 16 caracteres.

## **Nombre del gestor de colas de mensajes (MQMNAME)**

Especifica el nombre del gestor de colas.

Los valores posibles son:

## <span id="page-2034-0"></span>**\*DFT**

Utiliza el gestor de colas predeterminado.

#### **nombre-gestor-colas**

El nombre de un gestor de colas de mensajes.

## **Mandato de filtro (WHERE)**

Este parámetro se puede utilizar para visualizar de forma selectiva sólo las conexiones de gestor de colas con atributos de conexión concretos.

El parámetro tiene tres argumentos, una palabra clave, un operador y un valor.

Se permiten series de caracteres genéricas para los valores que son nombres.

El operador puede tener uno de los valores siguientes:

#### **\*GT**

Mayor que.

Es aplicable a los valores enteros y no genéricos de la serie.

#### **\*LT**

Menor que.

Es aplicable a los valores enteros y no genéricos de la serie.

#### **\*EQ**

Igual a.

Es aplicable a los valores enteros y no genéricos de la serie.

#### **\*NE**

No igual a.

Es aplicable a los valores enteros y no genéricos de la serie.

#### **\*GE**

Mayor que o igual a.

Es aplicable a los valores enteros y no genéricos de la serie.

#### **\*LE**

Menor que o igual a.

Es aplicable a los valores enteros y no genéricos de la serie.

#### **\*LK**

Igual a.

Es aplicable a los valores genéricos de la serie.

#### **\*NL**

No igual a.

Es aplicable a los valores genéricos de la serie.

## **\*CT**

Contiene.

Es aplicable a los valores no genéricos de la lista.

#### **\*EX**

Excluye.

Es aplicable a los valores no genéricos de la lista.

## **\*CTG**

Contiene genérico.

Es aplicable a los valores genéricos de la lista.

#### **\*EXG**

Excluye genérico.

Es aplicable a los valores genéricos de la lista.

La palabra clave puede tener uno de los valores siguientes:

#### **\*APPLDESC**

Descripción de la aplicación conectada al gestor de colas.

El valor de filtro es la serie de la descripción de la aplicación.

#### **\*APPLTAG**

El código de la aplicación conectada al gestor de colas.

El valor de filtro es la serie de caracteres del identificador de la aplicación.

#### **\*TIPOAPLIC**

El tipo de aplicación conectada al gestor de colas.

Los valores posibles son:

#### **\*DEF**

El atributo no se modifica.

#### **\*CICS**

Representa una aplicación CICS/400 .

#### **\*UNIX**

Representa una aplicación UNIX o Linux .

#### **\*OS400**

Representa una aplicación IBM i .

#### **\*WINDOWS**

Representa una aplicación Windows .

#### **\*WINDOWS\_NT**

Representa una aplicación Windows NT .

#### **entero**

Tipo de aplicación definida por el usuario en el rango de 65536 a 999999999.

#### **\*CHLNAME**

El nombre del canal propietario de la conexión.

El valor de filtro es el nombre del canal.

#### **\*CONNAME**

El nombre de conexión asociado con el canal que es propietario de la conexión.

El valor de filtro es el nombre de la conexión.

## **\*PID**

Identificador de proceso de la aplicación que está conectada al gestor de colas.

El valor de filtro es el entero de identificador de proceso.

#### **\*TID**

Identificador de hebra de la aplicación que está conectada al gestor de colas.

El valor de filtro es el entero de identificador de hebra.

#### **\*UOWLOGDA**

La fecha en la que la transacción asociada a la conexión se grabó por primera vez en el registro.

El valor de filtro es la fecha en el formato aaaa-mm-dd.

#### **\*UOWLOGTI**

La hora en que la transacción asociada a la conexión grabó por primera vez en el registro.

El valor de filtro es la hora con el formato hh:mm:ss.

## **\*UOWSTDA**

La fecha en la que se inició la transacción asociada con la conexión.

El valor de filtro es la fecha en el formato aaaa-mm-dd.

#### **\*UOWSTTI**

Hora a la que se ha iniciado la transacción asociada con la conexión.

El valor de filtro es la hora con el formato hh:mm:ss.

## **\*TIPO**

El tipo de identificador de unidad de recuperación tal como lo ve el gestor de colas.

El valor de filtro es uno de los siguientes:

## **\*QMGR**

Una transacción de gestor de colas.

#### **\*XA**

Una transacción coordinada externamente. Esto incluye las unidades de trabajo que se han establecido utilizando IBM i Iniciar control de compromiso (STRCMTCTL).

## **\*USERID**

El identificador de usuario asociado a la conexión.

El valor de filtro es el nombre de identificador de usuario.

# **WRKMQMJRN (diarios del gestor de colas de trabajo)**

## **Donde se permite la ejecución**

Todos los entornos (\*ALL)

## **Hebras seguras**

Sí

El mandato Trabajar con diarios de gestor de colas (WRKMQMJRN) muestra una lista con todos los diarios que están asociados con un gestor de colas específico. Este mandato se puede utilizar, por ejemplo, para configurar el registro por diario remoto para un gestor de colas de varias instancias.

## **Parámetros**

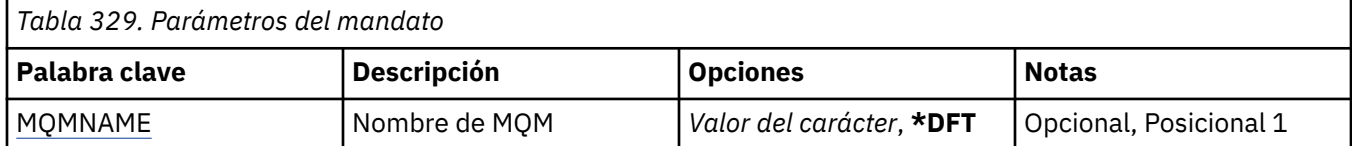

## **Nombre del gestor de colas de mensajes (MQMNAME)**

Especifica el nombre del gestor de colas de mensajes que debe trabajar con diarios.

**nombre-gestor-colas**

Especifique el nombre del gestor de colas. El nombre puede tener hasta 48 caracteres. El número máximo de caracteres se reduce si el sistema está utilizando un juego de caracteres de doble byte (DBCS).

#### IBM i **WRKMQMLSR (Trabajar con escuchas de MQ )**

#### **Donde se permite la ejecución**

Todos los entornos (\*ALL)

#### **Hebras seguras**

Sí

El mandato Trabajar con objetos de Escucha MQ (WRKMQMLSR) le permite trabajar con objetos de escucha definidos en el gestor de colas local.

Esto le permite cambiar, copiar, crear, suprimir, iniciar, detener y visualizar objetos de escucha y cambiar la autorización sobre un objeto de escucha de MQ .

Este mandato también permite visualizar el estado actual de todos los escuchas que se estén ejecutando en el sistema actual.

## **Parámetros**

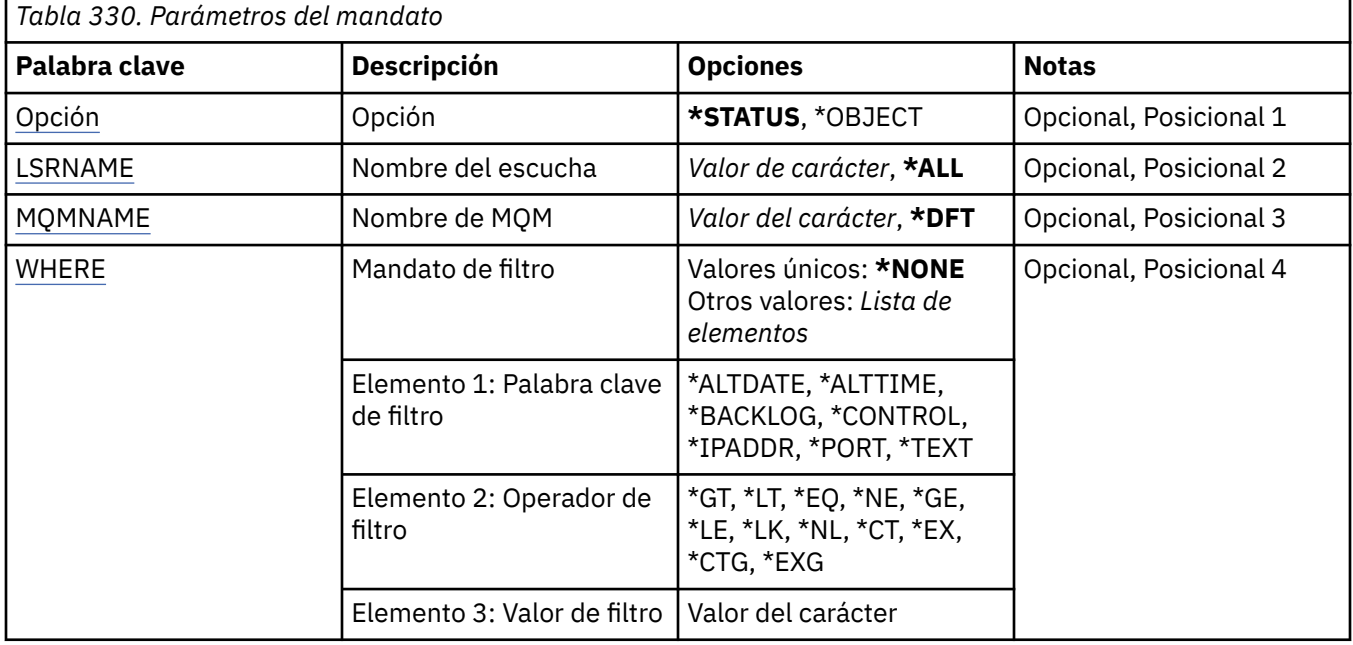

# **Opción (OPTION)**

Esta opción permite seleccionar si desea información sobre las definiciones del objeto de escucha o sobre el estado del escucha.

Los valores posibles son:

## **\*ESTADO**

Se visualiza información sobre el estado del escucha.

Se hace caso omiso de los parámetros LSRNAME y WHERE. Si se especifica MQMNAME, sólo se visualiza el estado de los escuchas que se ejecutan en el gestor de colas especificado.

#### **\*OBJECT**

Se visualiza información sobre el objeto de escucha.

## **Nombre de escucha (LSRNAME)**

El nombre o nombres de los objetos de escucha.

Los valores posibles son:

#### **\*ALL o \***

Se seleccionan todos los objetos de escucha.

#### **nombre-escucha-genérico**

El nombre genérico de los objetos de escucha. Un nombre genérico es una serie de caracteres seguida de un asterisco (\*), por ejemplo ABC\*, que selecciona todos los objetos de escucha cuyos nombres empiecen por la serie de caracteres.

<span id="page-2038-0"></span>Se recomienda que especifique el nombre requerido entre comillas. Utilizando este formato se asegura de que su elección es exactamente la que usted entró.

No puede seleccionar todas las versiones en mayúsculas y minúsculas de un nombre genérico en un único panel, sin solicitar todos los nombres.

#### **nombre-escucha**

Indique el nombre de un solo objeto de escucha.

## **Nombre del gestor de colas de mensajes (MQMNAME)**

Especifica el nombre del gestor de colas.

Los valores posibles son:

#### **\*DFT**

Utiliza el gestor de colas predeterminado.

#### **nombre-gestor-colas**

El nombre de un gestor de colas de mensajes.

## **Mandato de filtro (WHERE)**

Este parámetro puede utilizarse para visualizar de forma selectiva sólo aquellos objetos de escucha con determinados atributos de escucha.

El parámetro tiene tres argumentos, una palabra clave, un operador y un valor.

Se permiten series de caracteres genéricas para los valores que son nombres.

El operador puede tener uno de los valores siguientes:

#### **\*GT**

Mayor que.

Es aplicable a los valores enteros y no genéricos de la serie.

#### **\*LT**

Menor que.

Es aplicable a los valores enteros y no genéricos de la serie.

#### **\*EQ**

Igual a.

Es aplicable a los valores enteros y no genéricos de la serie.

## **\*NE**

No igual a.

Es aplicable a los valores enteros y no genéricos de la serie.

## **\*GE**

Mayor que o igual a.

Es aplicable a los valores enteros y no genéricos de la serie.

## **\*LE**

Menor que o igual a.

Es aplicable a los valores enteros y no genéricos de la serie.

#### **\*LK**

Igual a.

Es aplicable a los valores genéricos de la serie.

#### **\*NL**

No igual a.

Es aplicable a los valores genéricos de la serie.

## **\*CT**

Contiene.

Es aplicable a los valores no genéricos de la lista.

#### **\*EX**

Excluye.

Es aplicable a los valores no genéricos de la lista.

#### **\*CTG**

Contiene genérico.

Es aplicable a los valores genéricos de la lista.

#### **\*EXG**

Excluye genérico.

Es aplicable a los valores genéricos de la lista.

La palabra clave puede tener uno de los valores siguientes:

#### **\*ALTDATE**

La fecha en que se modificó por última vez la definición o la información.

El valor de filtro es la fecha en el formato aaaa-mm-dd.

## **\*ALTTIME**

La hora en que se modificó por última vez la definición o la información.

El valor de filtro es la hora con el formato hh:mm:ss.

#### **\*BACKLOG**

El número de peticiones de conexión simultáneas que se admite.

El valor de filtro es el valor de la reserva en forma de entero.

#### **\*CONTROL**

Si el escucha se inicia y se detiene con el gestor de colas.

El valor de filtro es uno de los siguientes:

## **\*MANUAL**

El escucha no se inicia ni se detiene automáticamente.

## **\*QMGR**

El escucha se inicia y se detiene cuando el gestor de colas se inicia y se detiene.

## **\*STARTONLY**

El escucha se inicia cuando se inicia el gestor de colas, pero no se le solicita que se detenga cuando se detiene el gestor de colas.

#### **\*IPADDR**

La dirección IP local que el escucha debe utilizar.

El valor de filtro es la dirección IP.

#### **\*PORT**

El número de puerto que el escucha debe utilizar.

El valor de filtro es el valor del puerto en forma de entero.

## **\*TEXTO**

Comentario descriptivo.

El valor de filtro es el texto descriptivo del escucha.

# **WRKMQMMSG (Trabajar con mensajes de MQ )**

## **Donde se permite la ejecución**

Todos los entornos (\*ALL)

## **Hebras seguras**

Sí

El mandato Trabajar con mensajes de MQ (WRKMQMMSG) lista los mensajes de una cola local especificada y le permite trabajar con esos mensajes. Desde la lista de mensajes, puede visualizar el contenido de un mensaje y el descriptor de mensaje (MQMD) asociado al mismo.

## **Parámetros**

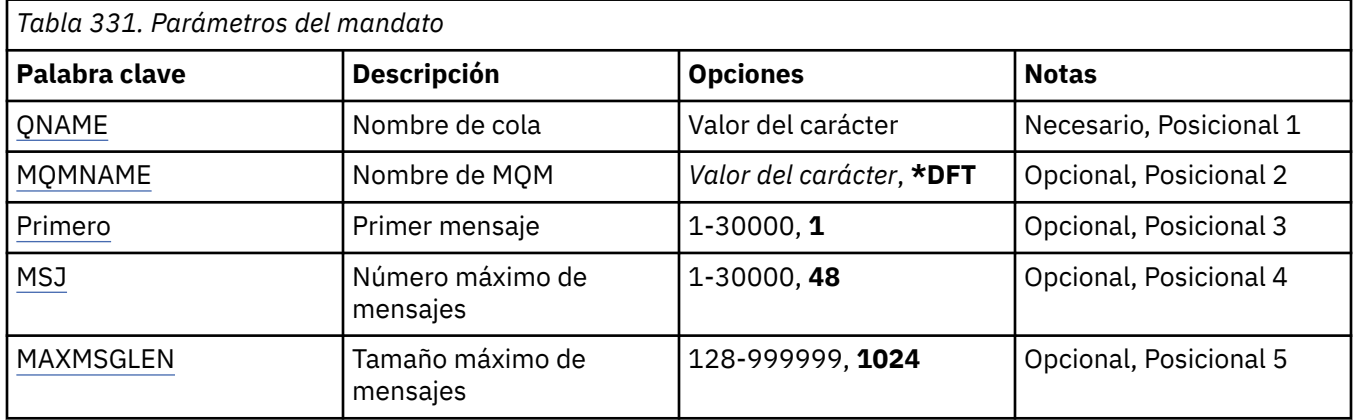

## **Nombre de cola (QNAME)**

Indica el nombre de la cola local.

Los valores posibles son:

#### **nombre-cola**

Especifique el nombre de la cola local.

## **Nombre del gestor de colas de mensajes (MQMNAME)**

Indica el nombre del gestor de colas de mensajes.

Los valores posibles son:

#### **\*DFT**

Utiliza el gestor de colas predeterminado.

#### **nombre-gestor-colas**

Especifique el nombre del gestor de colas.

## **Primer mensaje (FIRST)**

Indica el número del primer mensaje que ha de visualizarse.

Los valores posibles son:

#### **1**

El número del primer mensaje que va a visualizarse es 1.

#### **número-mensaje**

Indica el número del primer mensaje que ha de visualizarse dentro de un rango de 1 a 30.000.

# <span id="page-2041-0"></span>**Número máximo de mensajes (MAXMSG)**

Indica el número máximo de mensajes que ha de visualizarse.

Los valores posibles son:

#### **48**

Visualiza 48 mensajes como máximo.

## **valor-recuento**

Especifique un valor para el número máximo de mensajes que deben visualizarse, entre 1 y 30.000.

## **Tamaño máximo de mensaje (MAXMSGLEN)**

Indica el tamaño máximo de los datos de mensajes que han de visualizarse.

Un mensaje cuyo tamaño sea mayor que el valor especificado, llevará como sufijo un carácter más (+) para indicar que los datos del mensaje están truncados.

Los valores posibles son:

## **1024**

El tamaño del mensaje es 1.024 bytes.

## **valor-longitud**

Especifique un valor comprendido entre 128 y 999999.

#### **WRKMQMNL (Trabajar con lista de nombres de MQ )** IBM i

## **Donde se permite la ejecución**

Todos los entornos (\*ALL)

## **Hebras seguras**

Sí

El mandato Trabajar con listas de nombres de MQ (WRKMQMNL) le permite trabajar con varias definiciones de lista de nombres definidas en el gestor de colas local. Esto le permite copiar, cambiar, visualizar, suprimir, visualizar autorización y editar autorización de un objeto de lista de nombres de MQ .

# **Parámetros**

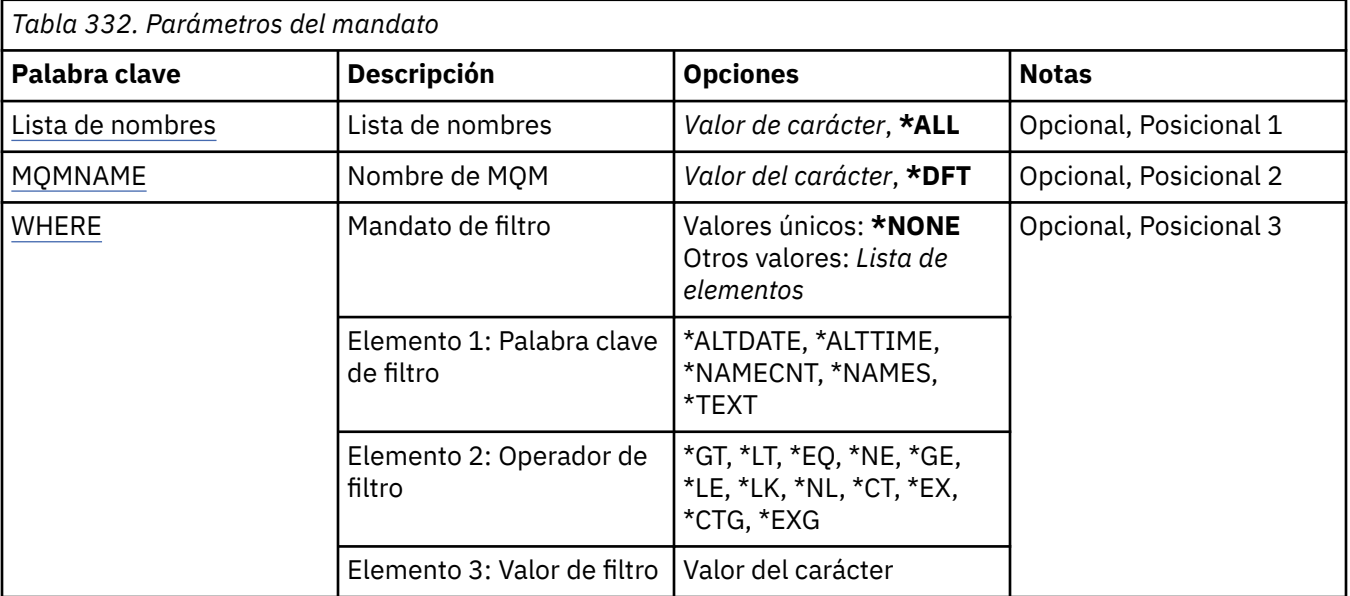

# <span id="page-2042-0"></span>**Lista de nombres (NAMELIST)**

Especifica el nombre o nombres de las listas de nombres.

Los valores posibles son:

#### **\*ALL**

Se seleccionan todas las definiciones de lista de nombres.

## **nombre-lista-nombres-genéricos**

Especifique el nombre genérico de las listas de nombres de MQ . Un nombre genérico es una serie de caracteres seguida de un asterisco (\*). Por ejemplo, ABC\*, selecciona todas las listas de nombres que tienen nombres que empiezan por la serie de caracteres.

Se recomienda que especifique el nombre requerido entre comillas. Utilizando este formato se asegura de que su elección es exactamente la que usted entró.

No puede seleccionar todas las versiones en mayúsculas y minúsculas de un nombre genérico en un único panel, sin solicitar todos los nombres.

#### **nombre de lista de nombres**

Especifique el nombre de la lista de nombres de MQ .

## **Nombre del gestor de colas de mensajes (MQMNAME)**

Indica el nombre del gestor de colas de mensajes.

Los valores posibles son:

## **\*DFT**

Se utiliza el gestor de colas predeterminado.

## **nombre-gestor-colas-mensajes**

Especifique el nombre del gestor de colas.

## **Mandato de filtro (WHERE)**

Este parámetro se puede utilizar para visualizar de forma selectiva sólo aquellas listas de nombres con atributos de lista de nombres concretos.

El parámetro tiene tres argumentos, una palabra clave, un operador y un valor.

Se permiten series de caracteres genéricas para los valores que son nombres.

El operador puede tener uno de los valores siguientes:

## **\*GT**

Mayor que.

Es aplicable a los valores enteros y no genéricos de la serie.

**\*LT**

Menor que.

Es aplicable a los valores enteros y no genéricos de la serie.

## **\*EQ**

Igual a.

Es aplicable a los valores enteros y no genéricos de la serie.

#### **\*NE**

No igual a.

Es aplicable a los valores enteros y no genéricos de la serie.

## **\*GE**

Mayor que o igual a.

Es aplicable a los valores enteros y no genéricos de la serie.

#### **\*LE**

Menor que o igual a.

Es aplicable a los valores enteros y no genéricos de la serie.

#### **\*LK**

Igual a.

Es aplicable a los valores genéricos de la serie.

## **\*NL**

No igual a.

Es aplicable a los valores genéricos de la serie.

## **\*CT**

Contiene.

Es aplicable a los valores no genéricos de la lista.

## **\*EX**

Excluye.

Es aplicable a los valores no genéricos de la lista.

## **\*CTG**

Contiene genérico.

Es aplicable a los valores genéricos de la lista.

## **\*EXG**

Excluye genérico.

Es aplicable a los valores genéricos de la lista.

La palabra clave puede tener uno de los valores siguientes:

## **\*ALTDATE**

La fecha en que se modificó por última vez la definición o la información.

El valor de filtro es la fecha en el formato aaaa-mm-dd.

## **\*ALTTIME**

La hora en que se modificó por última vez la definición o la información.

El valor de filtro es la hora con el formato hh:mm:ss.

#### **\*NAMECNT**

El número de nombres de la lista de nombres.

El valor de filtro es el número entero de nombres.

#### **\*NOMBRES**

Los nombres de la lista de nombres.

El valor de filtro es el nombre de serie.

#### **\*TEXTO**

Comentario descriptivo.

El valor de filtro es el texto descriptivo de la cola.

# **WRKMQMPRC (Trabajar con procesos de MQ)**

#### **Donde se permite la ejecución** Todos los entornos (\*ALL)

**Hebras seguras**

Sí

El mandato Trabajar con procesos de MQ (WRKMQMPRC) le permite trabajar con varias definiciones de proceso definidas en el gestor de colas local. Esto le permite copiar, cambiar, visualizar, suprimir, visualizar autorización y editar autorización de un objeto de proceso MQ .

## **Parámetros**

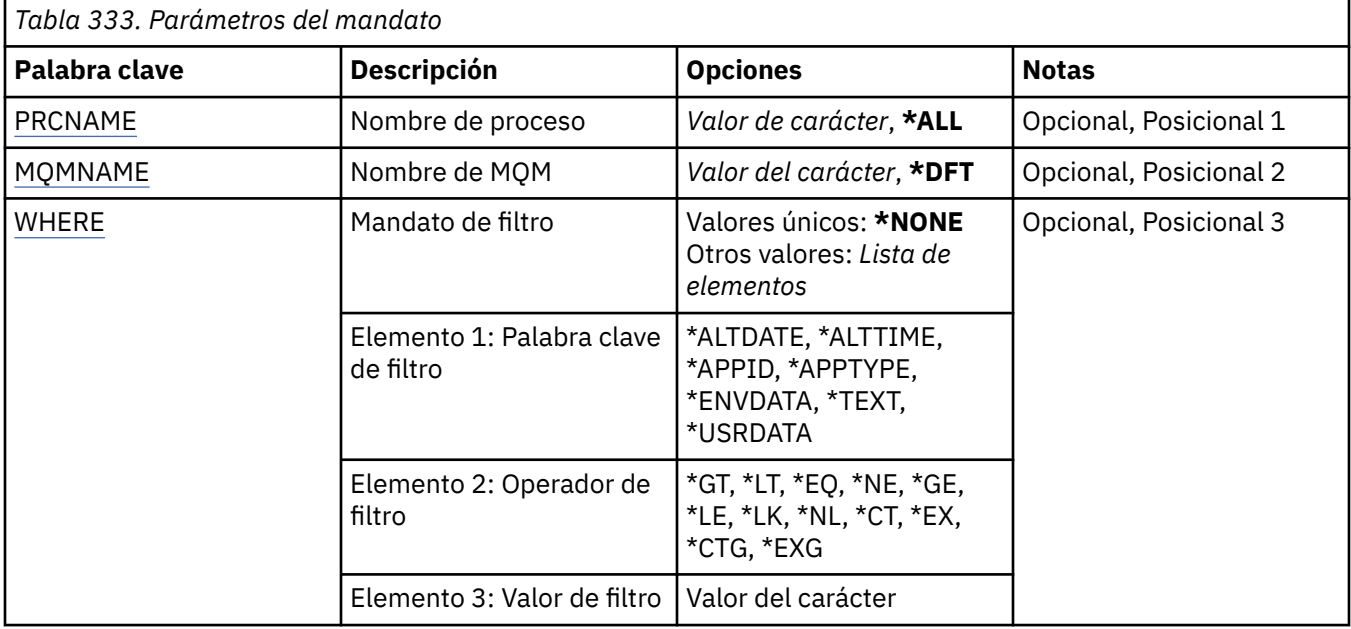

## **Nombre de proceso (PRCNAME)**

Especifica el nombre o nombres de las definiciones de proceso.

Los valores posibles son:

## **\*ALL**

Se seleccionan todas las definiciones de proceso.

#### **nombre-proceso-genérico**

Especifique el nombre genérico de las definiciones de proceso de MQ . Un nombre genérico es una serie de caracteres seguida de un asterisco (\*). Por ejemplo, ABC\*, selecciona todas las definiciones de proceso que tienen nombres que empiezan por la serie de caracteres.

Se recomienda que especifique el nombre requerido entre comillas. Utilizando este formato se asegura de que su elección es exactamente la que usted entró.

No puede seleccionar todas las versiones en mayúsculas y minúsculas de un nombre genérico en un único panel, sin solicitar todos los nombres.

#### **nombre-proceso**

Especifique el nombre de la definición de proceso de MQ .

## **Nombre del gestor de colas de mensajes (MQMNAME)**

Especifica el nombre del gestor de colas.

Los valores posibles son:

#### **\*DFT**

Utiliza el gestor de colas predeterminado.

#### **nombre-gestor-colas**

El nombre de un gestor de colas de mensajes.

# <span id="page-2045-0"></span>**Mandato de filtro (WHERE)**

Este parámetro se puede utilizar para visualizar de forma selectiva sólo aquellos procesos con atributos de proceso determinados.

El parámetro tiene tres argumentos, una palabra clave, un operador y un valor.

Se permiten series de caracteres genéricas para los valores que son nombres.

El operador puede tener uno de los valores siguientes:

#### **\*GT**

Mayor que.

Es aplicable a los valores enteros y no genéricos de la serie.

#### **\*LT**

Menor que.

Es aplicable a los valores enteros y no genéricos de la serie.

#### **\*EQ**

Igual a.

Es aplicable a los valores enteros y no genéricos de la serie.

#### **\*NE**

No igual a.

Es aplicable a los valores enteros y no genéricos de la serie.

#### **\*GE**

Mayor que o igual a.

Es aplicable a los valores enteros y no genéricos de la serie.

#### **\*LE**

Menor que o igual a.

Es aplicable a los valores enteros y no genéricos de la serie.

## **\*LK**

Igual a.

Es aplicable a los valores genéricos de la serie.

**\*NL**

No igual a.

Es aplicable a los valores genéricos de la serie.

#### **\*CT**

Contiene.

Es aplicable a los valores no genéricos de la lista.

## **\*EX**

Excluye.

Es aplicable a los valores no genéricos de la lista.

## **\*CTG**

Contiene genérico.

Es aplicable a los valores genéricos de la lista.

## **\*EXG**

Excluye genérico.

Es aplicable a los valores genéricos de la lista.

La palabra clave puede tener uno de los valores siguientes:

#### **\*ALTDATE**

La fecha en que se modificó por última vez la definición o la información.

El valor de filtro es la fecha en el formato aaaa-mm-dd.

#### **\*ALTTIME**

La hora en que se modificó por última vez la definición o la información.

El valor de filtro es la hora con el formato hh:mm:ss.

## **\*APPID**

El nombre de la aplicación que se va a iniciar.

El valor de filtro es el nombre de la aplicación.

## **\*TIPOAPLIC**

El tipo de la aplicación que se va a iniciar.

Los valores posibles son:

## **\*DEF**

El atributo no se modifica.

#### **\*CICS**

Representa una aplicación CICS/400 .

#### **\*UNIX**

Representa una aplicación UNIX o Linux .

#### **\*OS400**

Representa una aplicación IBM i .

#### **\*WINDOWS**

Representa una aplicación Windows .

#### **\*WINDOWS\_NT**

Representa una aplicación Windows NT .

#### **entero**

Tipo de aplicación definida por el usuario en el rango de 65536 a 999999999.

#### **\*ENVDATA**

Datos de entorno pertenecientes a la aplicación.

El valor de filtro son los datos de entorno.

## **\*TEXTO**

Comentario descriptivo.

El valor de filtro es el texto descriptivo de la cola.

#### **\*USRDATA**

Datos de usuario pertenecientes a la aplicación.

El valor de filtro son los datos del usuario.

# **WRKMQMQ (Trabajar con colas de MQ)**

#### **Donde se permite la ejecución**

Todos los entornos (\*ALL)

#### **Hebras seguras**

Sí

El mandato Trabajar con colas de MQ (WRKMQMQ) proporciona la función para trabajar con varias colas definidas en el gestor de colas local. Con este mandato puede copiar, cambiar, visualizar, suprimir, visualizar autorización y editar autorización de un objeto de cola de MQ .

# **Parámetros**

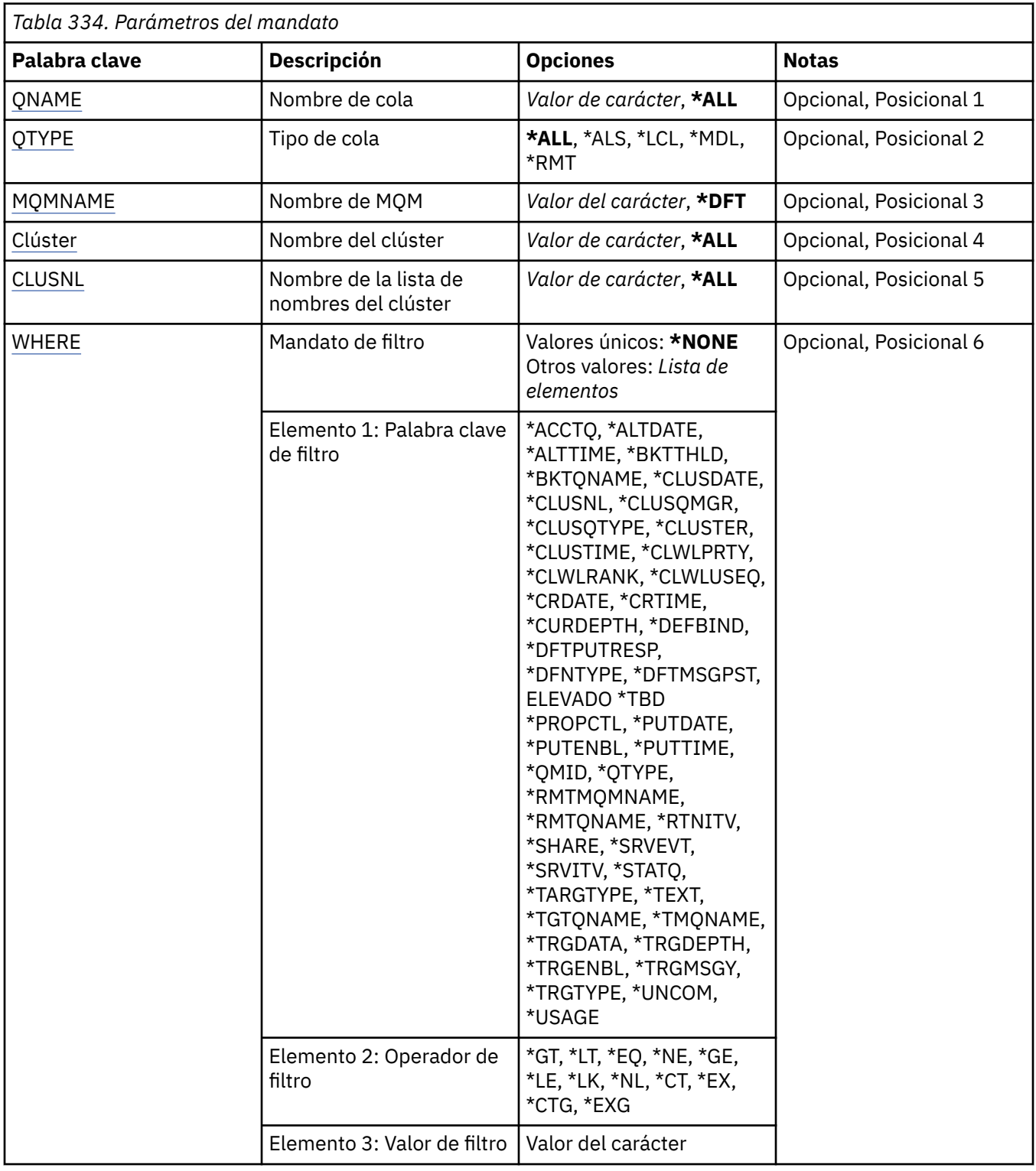

# **Nombre de cola (QNAME)**

El nombre o nombres de las colas que van a seleccionarse. Las colas seleccionadas por este parámetro pueden limitarse aún más a un tipo determinado, si se especifica la palabra clave QTYPE.

Los valores posibles son:

## **\*ALL**

Se seleccionan todas las colas.

#### <span id="page-2048-0"></span>**nombre-cola-genérico**

Especifique el nombre genérico de las colas que se han de seleccionar. Un nombre genérico es una serie de caracteres, seguida de un asterisco (\*). Por ejemplo, ABC\*, selecciona todas las colas que tienen nombres que empiezan por la serie de caracteres.

Especifique el nombre necesario entre comillas. Utilizando este formato se asegura de que su elección es exactamente la que usted entró.

No puede seleccionar todas las versiones en mayúsculas y minúsculas de un nombre genérico en un único panel, sin solicitar todos los nombres.

#### **nombre-cola**

Especifique el nombre de la cola.

## **Tipo de cola (QTYPE)**

Se puede especificar este parámetro para limitar las colas visualizadas a las de un tipo determinado.

Los valores posibles son:

#### **\*ALL**

Todos los tipos de colas.

#### **\*ALS**

Colas alias.

**\*LCL**

Colas locales.

#### **\*MDL**

Colas modelo.

#### **\*RMT**

Colas remotas.

## **Nombre del gestor de colas de mensajes (MQMNAME)**

Indica el nombre del gestor de colas de mensajes.

Los valores posibles son:

#### **\*DFT**

Utiliza el gestor de colas predeterminado.

#### **nombre-gestor-colas**

Especifique el nombre del gestor de colas.

## **Nombre de clúster (CLUSTER)**

Se puede especificar este parámetro para limitar las colas que se visualizan a los miembros de un clúster particular.

Los valores posibles son:

#### **\*ALL**

Todos los clústeres.

## **nombre-clúster-genérico**

El nombre genérico de un clúster.

#### **cluster-name**

El nombre de un clúster.

## **Nombre de lista de nombres de clúster (CLUSNL)**

Se puede especificar este parámetro para limitar las colas que se visualizan a los miembros de un clúster en una lista de nombres de clúster.

<span id="page-2049-0"></span>Los valores posibles son:

## **\*ALL**

Todos los nombres de listas de clústeres.

## **nombre-lista-nombres-clúster-genérico**

El nombre genérico de una lista de nombres de clúster.

## **nombre-lista-nombres-clúster**

El nombre de una lista de nombres de clúster.

## **Mandato de filtro (WHERE)**

Este parámetro puede utilizarse para visualizar de forma selectiva sólo aquellas colas con determinados atributos de cola.

El parámetro toma tres argumentos, una palabra clave, un operador y un valor.

Se permiten series de caracteres genéricas para los valores que son nombres.

El operador puede tener uno de los valores siguientes:

#### **\*GT**

Mayor que.

Es aplicable a los valores enteros y no genéricos de la serie.

## **\*LT**

Menor que.

Es aplicable a los valores enteros y no genéricos de la serie.

#### **\*EQ**

Igual a.

Es aplicable a los valores enteros y no genéricos de la serie.

#### **\*NE**

No igual a.

Es aplicable a los valores enteros y no genéricos de la serie.

#### **\*GE**

Mayor que o igual a.

Es aplicable a los valores enteros y no genéricos de la serie.

#### **\*LE**

Menor que o igual a.

Es aplicable a los valores enteros y no genéricos de la serie.

## **\*LK**

Igual a.

Es aplicable a los valores genéricos de la serie.

#### **\*NL**

No igual a.

Es aplicable a los valores genéricos de la serie.

## **\*CT**

Contiene.

Es aplicable a los valores no genéricos de la lista.

#### **\*EX**

Excluye.

Es aplicable a los valores no genéricos de la lista.

## **\*CTG**

Contiene genérico.

Es aplicable a los valores genéricos de la lista.

## **\*EXG**

Excluye genérico.

Es aplicable a los valores genéricos de la lista.

La palabra clave puede tener uno de los valores siguientes:

## **\*ACCTQ**

Contabilidad de la cola.

El valor de filtro es uno de los valores siguientes:

## **\*QMGR**

La recopilación de datos de contabilidad se basa en el valor del atributo de gestor de colas ACCTQ.

## **\*OFF**

La recopilación de datos de contabilidad para esta cola está inhabilitada.

## **\*ACTIVADO**

La recopilación de datos de contabilidad está habilitada para esta cola.

## **\*ALTDATE**

La fecha en que se modificó por última vez la definición o la información.

El valor de filtro es la fecha en el formato aaaa-mm-dd.

## **\*ALTTIME**

La hora en que se modificó por última vez la definición o la información.

El valor de filtro es la hora con el formato hh:mm:ss.

## **\*BKTTHLD**

El umbral de restituciones.

El valor de filtro es el valor del umbral en forma de entero.

## **\*BKTQNAME**

Nombre de la cola de reposición en cola para restitución.

El valor de filtro es el nombre de la cola.

## **\*CLUSDATE**

La fecha en que la definición estuvo a disposición del gestor de colas local.

El valor de filtro es la fecha en el formato aaaa-mm-dd.

## **\*CLUSNL**

La lista de nombres que define los clústeres en los que se encuentra la cola.

El valor de filtro es el nombre de la lista de nombres.

## **\*CLUSQMGR**

El nombre del gestor de colas que alberga la cola.

El valor de filtro es el nombre del gestor de colas.

## **\*CLUSQTYPE**

Tipo de cola de clúster.

El valor de filtro es uno de los valores siguientes:

## **\*LCL**

La cola de clúster representa una cola local.

## **\*ALS**

La cola de clúster representa una cola alias.

#### **\*RMT**

La cola de clúster representa una cola remota.

#### **\*MQMALS**

La cola de clúster representa un alias del gestor de colas.

#### **\*XX\_ENCODE\_CASE\_ONE clúster**

El nombre del clúster en el que se encuentra la cola.

El valor de filtro es el nombre del clúster.

#### **\*CLUSTIME**

La hora en que la definición estuvo a disposición del gestor de colas local.

El valor de filtro es la hora con el formato hh:mm:ss.

#### **\*CLWLPRTY**

La prioridad de la carga de trabajo del clúster.

El valor de filtro es la prioridad en forma de entero.

#### **\*CLWLRANK**

El rango de la carga de trabajo del clúster.

El valor de filtro es el rango en forma de entero.

## **\*CLWLUSEQ**

Utilización de cola de carga de trabajo del clúster.

El valor de filtro es uno de los valores siguientes:

#### **\*QMGR**

El valor se hereda del atributo del gestor de colas CLWLUSEQ.

#### **\*LOCAL**

La cola local es el único destino de MQPUT.

#### **\*ANY**

El gestor de colas trata una cola local de este tipo como otra instancia de la cola de clúster para fines de distribución de carga de trabajo.

#### **\*CRDATE**

La fecha en la que se creó la cola.

El valor de filtro es la fecha en el formato aaaa-mm-dd.

#### **\*CRTIME**

La hora en la que se creó la cola.

El valor de filtro es la hora con el formato hh:mm:ss.

#### **\*CURDEPTH**

Profundidad actual de la cola.

El valor de filtro es el valor de la profundidad en forma de entero.

#### **\*DEFBIND**

Enlace de mensaje predeterminado.

El valor de filtro es uno de los valores siguientes:

#### **\*OPEN**

Cuando se abre la cola, el manejador de cola se enlaza a una instancia específica de la cola de clúster.

#### **\*NOFIJO**

El descriptor de contexto de cola no está enlazado a ninguna instancia de la cola de clúster.
## **\*XX\_ENCODE\_CASE\_ONE grupo**

Cuando se abre la cola, el descriptor de contexto de cola se enlaza a una instancia específica de la cola de clúster mientras haya mensajes en un grupo de mensajes. Todos los mensajes de un grupo de mensajes se asignan a la misma instancia de destino.

#### **\*DFTPUTRESP**

Respuesta predeterminada de transferencia.

El valor de filtro es uno de los valores siguientes:

## **\*SYNC**

La operación de transferencia se emite de forma síncrona.

### **\*ASYNC**

La operación de transferencia se emite de forma asíncrona.

#### **\*DFNTYPE**

El tipo de definición de la cola.

El valor de filtro es uno de los valores siguientes:

#### **\*PREDEF**

Cola predefinida.

### **\*PERMDYN**

Cola dinámica permanente.

#### **\*TEMPDYN**

Cola dinámica temporal.

### **\*DFTMSGPST**

La permanencia por omisión de los mensajes transferidos a esta cola.

El valor de filtro es uno de los valores siguientes:

## **\*NO**

Los mensajes de esta cola se pierden tras el reinicio del gestor de colas.

## **\*SÍ**

Los mensajes de esta cola perduran tras el reinicio del gestor de colas.

### **\*DFTPTY**

La prioridad por omisión de los mensajes transferidos a esta cola.

El valor de filtro es el valor de la prioridad en forma de entero.

### **\*DFTSHARE**

La opción de compartimiento predeterminada en una cola abierta para entrada.

El valor de filtro es uno de los valores siguientes:

### **\*NO**

La petición de apertura es para entrada exclusiva de la cola.

## **\*SÍ**

La petición de apertura es para entrada compartida de la cola.

### **\*DISTLIST**

Si el gestor de colas asociado admite listas de distribución.

El valor de filtro es uno de los valores siguientes:

### **\*NO**

El gestor de colas asociado no admite listas de distribución.

### **\*SÍ**

El gestor de colas asociado admite listas de distribución.

### **\*FULLEVT**

Si se generan sucesos de profundidad de cola llena.

El valor de filtro es uno de los valores siguientes:

#### **\*NO**

No se generan sucesos de profundidad de cola llena.

### **\*SÍ**

Se generan sucesos de profundidad de cola llena.

#### **\*GETDATE**

La fecha en la que el último mensaje se obtuvo de la cola desde el inicio del gestor de colas. Este campo sólo está presente cuando la supervisión de la cola no está desactivada (establecida en \*OFF).

El valor de filtro es la fecha en el formato aaaa-mm-dd.

## **\*GETENBL**

Si las aplicaciones pueden obtener mensajes de la cola.

El valor de filtro es uno de los valores siguientes:

#### **\*NO**

Las aplicaciones no pueden recuperar mensajes de la cola.

#### **\*SÍ**

Las aplicaciones autorizadas pueden recuperar mensajes de la cola.

#### **\*GETTIME**

La hora en la que el último mensaje se obtuvo de la cola desde el inicio del gestor de colas. Este campo sólo está presente cuando la supervisión de la cola no está desactivada (establecida en \*OFF).

El valor de filtro es la hora con el formato hh:mm:ss.

#### **\*HDNBKTCNT**

Si la cuenta de restituciones se copia en disco.

El valor de filtro es uno de los valores siguientes:

#### **\*NO**

La cuenta de restituciones no se copia en disco.

#### **\*SÍ**

La cuenta de restituciones se copia en disco.

#### **\*HIGHEVT**

Si se generan sucesos de profundidad alta de cola.

El valor de filtro es uno de los valores siguientes:

#### **\*NO**

No se generan sucesos de profundidad alta de cola.

**\*SÍ**

Se generan sucesos de profundidad alta de cola.

#### **\*HIGHTHLD**

Umbral para la generación de los sucesos de profundidad alta de cola.

El valor de filtro es el valor del umbral en forma de entero.

## **\*INITQNAME**

Cola de inicio.

El valor de filtro es el nombre de la cola.

#### **\*IPPROCS**

El número de manejadores que indica que la cola está abierta para la entrada.

El valor de filtro es el número de manejadores en forma de entero.

#### **\*JOBS**

El número actual de trabajos que tienen la cola abierta.

El valor de filtro es el número de trabajos en forma de entero.

### **\*LOWEVT**

Si se generan sucesos de profundidad baja de cola.

El valor de filtro es uno de los valores siguientes:

### **\*NO**

No se generan sucesos de profundidad baja de cola.

# **\*SÍ**

Se generan sucesos de profundidad baja de cola.

## **\*LOWTHLD**

Umbral para la generación de los sucesos de profundidad baja de cola.

El valor de filtro es el valor del umbral en forma de entero.

## **\*MAXDEPTH**

Profundidad máxima de la cola.

El valor de filtro es el número de mensajes en forma de entero.

## **\*MAXMSGLEN**

La longitud máxima de mensajes.

El valor de filtro es la longitud del mensaje en forma de entero.

## **\*MEDIAREC**

El receptor de diario que contiene la última imagen de recuperación desde medio de almacenamiento. Este campo está presente sólo para colas locales.

El valor de filtro es la serie de caracteres del receptor de diario.

## **\*MON**

Datos de supervisión en línea.

El valor de filtro es uno de los valores siguientes:

## **\*QMGR**

La recopilación de los datos de supervisión en línea se hereda del valor del atributo del gestor de colas MONQ.

### **\*OFF**

La recopilación de datos de supervisión en línea para esta cola está inhabilitada.

### **\*LOW**

La recopilación de datos de supervisión está activada con una proporción de recopilación de datos baja.

## **\*MEDIUM**

La recopilación de datos de supervisión está activada con una proporción de recopilación de datos moderada.

### **\*HIGH**

La recopilación de datos de supervisión está activada con una proporción de recopilación de datos alta.

### **\*MSGAGE**

La antigüedad del mensaje más antiguo de la cola, en segundos. Este campo sólo está presente cuando la supervisión de la cola no está desactivada (establecida en \*OFF).

El valor de filtro es la antigüedad del mensaje en forma de entero.

## **\*MSGDLYSEQ**

Secuencia de entrega de mensajes.

El valor de filtro es uno de los valores siguientes:

## **\*PTY**

Los mensajes se entregan en orden FIFO, según la prioridad de los mismos.

#### **\*FIFO**

Los mensajes se entregan en orden FIFO, independientemente de la prioridad de éstos.

#### **\*NPMCLASS**

Clase de mensaje no persistente.

El valor de filtro es uno de los valores siguientes:

#### **\*NORMAL**

La clase del mensaje no persistente es normal.

#### **\*HIGH**

La clase del mensaje no persistente es alta.

## **\*MSGREADAHD**

Lectura anticipada de mensaje.

El valor de filtro es uno de los valores siguientes:

#### **\*INHABILITADO**

La lectura anticipada está inhabilitada.

#### **\*NO**

Los mensajes no persistentes no se envían al cliente antes de que una aplicación los solicite.

#### **\*SÍ**

Los mensajes no persistentes se envían al cliente antes de que una aplicación los solicite.

#### **\*OPPROCS**

El número de manejadores que indica que la cola está abierta para la salida.

El valor de filtro es el número de manejadores en forma de entero.

#### **\*PRCNAME**

Nombre del proceso.

El valor de filtro es el nombre del proceso.

#### **\*PROPCTL**

Control de propiedad de mensaje.

El valor de filtro es uno de los valores siguientes:

### **\*COMPAT**

Modalidad de compatibilidad

## **\*NONE**

No se devuelven propiedades a la aplicación.

#### **\*ALL**

Se devuelven todas las propiedades a la aplicación.

### **\*FORCE**

Las propiedades se devuelven a la aplicación en una o más cabeceras MQRFH2.

#### **\*V6COMPAT**

Se devuelve una cabecera MQRFH2 formateada tal como se ha enviado. Su página de códigos y codificación pueden alterarse. Si el mensaje es una publicación, es posible que tenga una carpeta psc insertada en su contenido.

### **\*PUTDATE**

La fecha en que el último mensaje se transfirió a la cola desde el inicio del gestor de colas. Este campo sólo está presente cuando la supervisión de la cola no está desactivada (establecida en \*OFF).

El valor de filtro es la fecha en el formato aaaa-mm-dd.

### **\*PUTENBL**

Si las aplicaciones pueden transferir mensajes a la cola.

El valor de filtro es uno de los valores siguientes:

### **\*NO**

No se pueden añadir mensajes a la cola.

#### **\*SÍ**

Las aplicaciones autorizadas para ello pueden añadir mensajes a la cola.

## **\*PUTTIME**

La hora en que el último mensaje se transfirió a la cola desde el inicio del gestor de colas. Este campo sólo está presente cuando la supervisión de la cola no está desactivada (establecida en \*OFF).

El valor de filtro es la hora con el formato hh:mm:ss.

### **\*QMID**

El nombre exclusivo del gestor de colas generado internamente que alberga la cola.

El valor de filtro es el nombre del gestor de colas.

#### **\*QTYPE**

El tipo de cola.

El valor de filtro es uno de los valores siguientes:

### **\*LCL**

Cola local.

**\*ALS**

Cola alias.

### **\*RMT**

Cola remota.

**\*MDL**

Cola modelo.

#### **\*RMTMQMNAME**

El nombre del gestor de colas remoto.

El valor de filtro es el nombre del gestor de colas.

### **\*RMTQNAME**

El nombre de la cola local de la forma en que el gestor de colas remotas la conoce.

El valor de filtro es el nombre de la cola.

## **\*RTNITV**

Intervalo de retención.

El valor de filtro es el valor del intervalo en forma de entero.

#### **\*XX\_ENCODE\_CASE\_ONE compartir**

Si la cola puede compartirse.

El valor de filtro es uno de los valores siguientes:

#### **\*NO**

Una sola instancia de aplicación puede abrir la cola para entrada.

### **\*SÍ**

Más de una instancia de aplicación puede abrir la cola para entrada.

#### **\*SRVEVT**

Si se generan sucesos de intervalo de servicio.

El valor de filtro es uno de los valores siguientes:

### **\*HIGH**

Se generan sucesos de intervalo de servicio largo.

#### **\*Aceptar**

Se generan sucesos de intervalo de servicio correcto.

#### **\*NONE**

No se generan sucesos de intervalo de servicio.

#### **\*SRVITV**

Umbral para la generación de los sucesos de intervalo de servicio.

El valor de filtro es el valor del umbral en forma de entero.

### **\*STATQ**

Datos estadísticos.

El valor de filtro es uno de los valores siguientes:

#### **\*QMGR**

La recopilación de datos estadísticos se basa en el valor del atributo del gestor de colas STATQ.

#### **\*OFF**

La recopilación de datos de estadísticas para esta cola está inhabilitada.

#### **\*ACTIVADO**

La recopilación de datos de estadísticas está habilitada para esta cola.

#### **\*TARGTYPE**

Tipo de destino.

El valor de filtro es uno de los valores siguientes:

#### **\*QUEUE**

Objeto de cola.

### **\*TOPIC**

Objeto de tema.

## **\*TEXTO**

Comentario descriptivo.

El valor de filtro es el texto descriptivo de la cola.

#### **\*TGTQNAME**

Cola destino de la que esta cola es un alias.

El valor de filtro es el nombre de la cola.

#### **\*TMQNAME**

Nombre de la cola de transmisión.

El valor de filtro es el nombre de la cola.

### **\*TRGDATA**

Datos del desencadenante.

El valor de filtro es el texto del mensaje desencadenante.

#### **\*TRGDEPTH**

Profundidad del desencadenante.

El valor de filtro es el número de mensajes en forma de entero.

#### **\*TRGENBL**

Si el desencadenamiento está habilitado.

El valor de filtro es uno de los valores siguientes:

## **\*NO**

El desencadenamiento no está habilitado.

## **\*SÍ**

El desencadenamiento está habilitado.

## **\*TRGMSGPTY**

Umbral de prioridad del mensaje para activaciones.

El valor de filtro es el valor de la prioridad en forma de entero.

## **\*TRGTYPE**

Tipo de desencadenante.

El valor de filtro es uno de los valores siguientes:

## **\*FIRST**

Cuando el número de mensajes de la cola va de 0 a 1.

## **\*ALL**

Siempre que llega un mensaje a la cola.

## **\*PROFUNDIDAD**

Cuando el número de mensajes de la cola es igual al valor del atributo TRGDEPTH.

## **\*NONE**

No se graba ningún mensaje desencadenante.

## **\*UNCOM**

Número de cambios no confirmados pendientes para la cola.

El valor de filtro es uno de los valores siguientes:

## **\*NO**

No hay cambios no confirmados pendientes.

## **\*SÍ**

Hay cambios no confirmados pendientes.

## **\*USO**

Si se trata de una cola de transmisión.

El valor de filtro es uno de los valores siguientes:

## **\*NORMAL**

La cola no es una cola de transmisión.

### **\*TMQ**

La cola es una cola de transmisión.

# **WRKMQMSPL (Trabajar con políticas de seguridad MQM)**

## **Donde se permite la ejecución**

Todos los entornos (\*ALL)

## **Hebras seguras**

Sí

El mandato Trabajar con políticas de seguridad MQM (WRKMQMSPL) lista todas las políticas de seguridad para un gestor de colas.

Las políticas de seguridad las utiliza Advanced Message Security para controlar cómo se deben proteger los mensajes al colocarlos, examinarlos o eliminarlos de forma destructiva de las colas.

Además, [DSPMQM](#page-1915-0) muestra si las políticas de seguridad están habilitadas para el gestor de colas. Tenga en cuenta que la licencia de Advanced Message Security debe estar instalada cuando se ha iniciado el gestor de colas para que esto ocurra.

## **Parámetros**

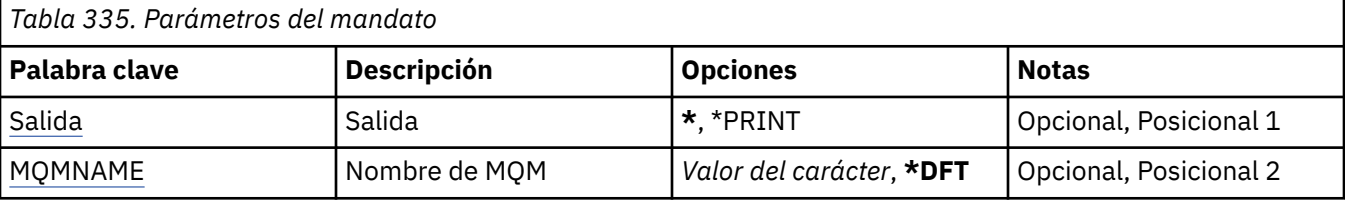

# <span id="page-2059-0"></span>**Salida (OUTPUT)**

Indica si la salida del mandato se muestra en la estación de trabajo que realizó la petición, o se imprime con la salida en spool del trabajo.

Los valores posibles son:

**\***

La salida solicitada por un trabajo interactivo se muestra en la pantalla. La salida solicitada por un trabajo de proceso por lotes se imprime con la salida en spool del trabajo.

### **\*PRINT**

Una lista detallada de los usuarios y sus autorizaciones registradas con el registro de perfil de autorización seleccionado se imprime con la salida en spool del trabajo.

## **Nombre del gestor de colas de mensajes (MQMNAME)**

Especifica el nombre del gestor de colas.

## **\*DFT**

Utiliza el gestor de colas predeterminado.

## **nombre-gestor-colas**

Especifique el nombre del gestor de colas.

# **WRKMQMQSTS (Trabajar con estado de cola)**

## **Donde se permite la ejecución**

Todos los entornos (\*ALL)

## **Hebras seguras**

Sí

El mandato Trabajar con estado de cola (WRKMQMQSTS) lista los trabajos que tienen una cola IBM MQ abierta actualmente. Permite determinar con qué opciones se abrió la cola y qué canales y conexiones tienen una cola abierta.

## **Parámetros**

*Tabla 336. Parámetros del mandato* **Palabra clave Descripción Opciones Notas** MOMNAME **Nombre de MOM** *Valor del carácter*, **\*DFT Opcional, Posicional 1** [QNAME](#page-2060-0) Nombre de cola Valor del carácter Opcional, Posicional 2 [WHERE](#page-2060-0) Mandato de filtro **Valores únicos: \*NONE** Otros valores: *Lista de elementos* Opcional, Posicional 3 Elemento 1: Palabra clave de filtro \*APPLDESC, \*APPLTAG, \*BROWSE, \*CHLNAME, \*CONNAME, \*INPUT, \*INQUIRE, \*JOB, \*OUTPUT, \*SET, \*URTYPE Elemento 2: Operador de filtro \*GT, \*LT, \*EQ, \*NE, \*GE, \*LE, \*LK, \*NL, \*CT, \*EX, \*CTG, \*EXG Elemento 3: Valor de filtro I Valor del carácter

## <span id="page-2060-0"></span>**Nombre del gestor de colas de mensajes (MQMNAME)**

Indica el nombre del gestor de colas de mensajes.

Los valores posibles son:

## **\*DFT**

Utiliza el gestor de colas predeterminado.

## **nombre-gestor-colas**

Especifique el nombre del gestor de colas.

## **Nombre de cola (QNAME)**

Indica el nombre de la cola local.

Los valores posibles son:

## **nombre-cola**

Especifique el nombre de la cola local.

## **Mandato de filtro (WHERE)**

Este parámetro puede utilizarse para visualizar de forma selectiva sólo aquellos trabajos con determinados atributos con la cola abierta.

El parámetro tiene tres argumentos, una palabra clave, un operador y un valor.

Se permiten series de caracteres genéricas para los valores que son nombres.

El operador puede tener uno de los valores siguientes:

## **\*GT**

Mayor que.

Es aplicable a los valores enteros y no genéricos de la serie.

## **\*LT**

Menor que.

Es aplicable a los valores enteros y no genéricos de la serie.

## **\*EQ**

Igual a.

Es aplicable a los valores enteros y no genéricos de la serie.

### **\*NE**

No igual a.

Es aplicable a los valores enteros y no genéricos de la serie.

## **\*GE**

Mayor que o igual a.

Es aplicable a los valores enteros y no genéricos de la serie.

### **\*LE**

Menor que o igual a.

Es aplicable a los valores enteros y no genéricos de la serie.

## **\*LK**

Igual a.

Es aplicable a los valores genéricos de la serie.

## **\*NL**

No igual a.

Es aplicable a los valores genéricos de la serie.

## **\*CT**

Contiene.

Es aplicable a los valores no genéricos de la lista.

### **\*EX**

Excluye.

Es aplicable a los valores no genéricos de la lista.

## **\*CTG**

Contiene genérico.

Es aplicable a los valores genéricos de la lista.

## **\*EXG**

Excluye genérico.

Es aplicable a los valores genéricos de la lista.

La palabra clave puede tener uno de los valores siguientes:

## **\*APPLDESC**

La descripción de la aplicación que tiene la cola abierta.

El valor de filtro es la serie de la descripción de la aplicación.

## **\*APPLTAG**

El código de la aplicación que tiene la cola abierta.

El valor de filtro es la serie de caracteres del identificador de la aplicación.

## **\*BROWSE**

Si el trabajo tiene la cola abierta para su examen.

El valor de filtro es \*NO o \*YES.

### **\*CHLNAME**

Es el nombre del canal que tiene la cola abierta.

El valor de filtro es el nombre del canal.

## **\*CONNAME**

El nombre de la conexión del canal que tiene la cola abierta.

El valor de filtro es el nombre de la conexión.

### **\*INPUT**

Si el trabajo tiene la cola abierta para la entrada.

El valor de filtro es uno de los siguientes:

### **\*NO**

El trabajo no tiene la cola abierta para realizar entradas.

## **\*COMPARTIDO**

El trabajo tiene la cola abierta para entrada compartida.

## **\*EXCL**

El trabajo tiene la cola abierta para entrada exclusiva.

## **\*INQUIRE**

Si el trabajo tiene la cola abierta para realizar consultas.

El valor de filtro es \*NO o \*YES.

## **\*JOB**

El nombre del trabajo que tiene la cola abierta.

El valor de filtro es el nombre del trabajo.

## **\*SALIDA**

Si el trabajo tiene la cola abierta para realizar salidas.

El valor de filtro es \*NO o \*YES.

## **\*SET**

Si el trabajo tiene la cola abierta para establecer valores.

El valor de filtro es \*NO o \*YES.

## **\*TIPO**

El tipo de identificador de recuperación de la unidad de trabajo.

El valor de filtro es uno de los siguientes:

## **\*QMGR**

Identificador de recuperación de la unidad de trabajo del gestor de colas.

## **\*XA**

Identificador de recuperación de la unidad de trabajo XA.

# **WRKMQMSUB (Trabajar con suscripciones de MQ )**

## **Donde se permite la ejecución**

Todos los entornos (\*ALL)

## **Hebras seguras**

Sí

El mandato Trabajar con suscripciones MQ (WRKMQMSUB) permite trabajar con varias suscripciones definidas en el gestor de colas local. Esto le permite copiar, cambiar, visualizar y suprimir suscripciones de IBM MQ .

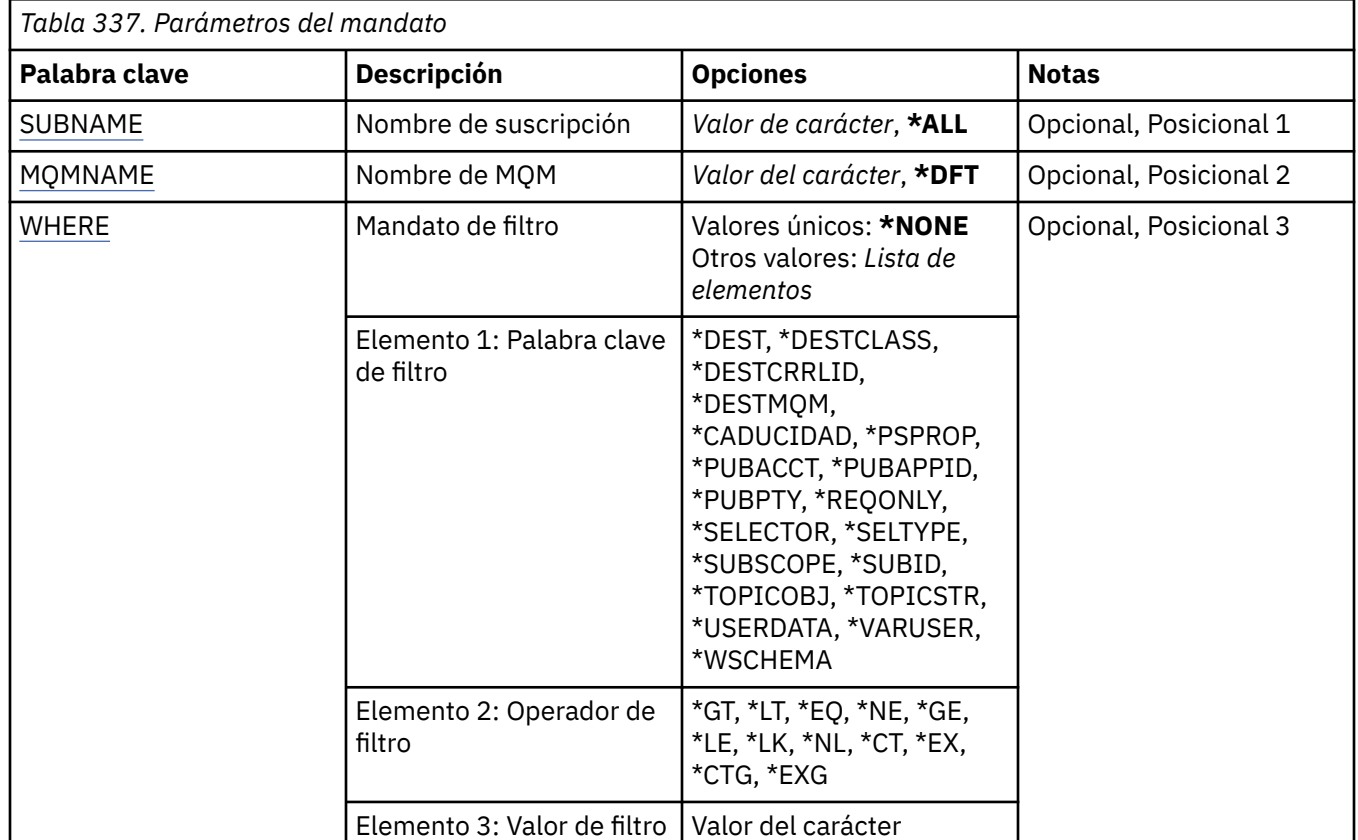

## **Parámetros**

## <span id="page-2063-0"></span>**Nombre de suscripción (SUBNAME)**

Especifica el o los nombres de las suscripciones.

Los valores posibles son:

### **\*ALL**

Se seleccionan todas las suscripciones.

### **nombre-suscripción-genérica**

Especifique el nombre genérico de las suscripciones MQ. Un nombre genérico es una serie de caracteres seguida de un asterisco (\*). Por ejemplo, ABC\*, selecciona todas las suscripciones que tienen nombres que empiezan por la serie de caracteres.

Se recomienda que especifique el nombre requerido entre comillas. Utilizando este formato se asegura de que su elección es exactamente la que usted entró.

No puede seleccionar todas las versiones en mayúsculas y minúsculas de un nombre genérico en un único panel, sin solicitar todos los nombres.

#### **nombre-suscripción**

Indique el nombre de la suscripción MQ.

## **Nombre del gestor de colas de mensajes (MQMNAME)**

Especifica el nombre del gestor de colas.

Los valores posibles son:

### **\*DFT**

Utiliza el gestor de colas predeterminado.

#### **nombre-gestor-colas**

El nombre de un gestor de colas.

## **Mandato de filtro (WHERE)**

Este parámetro puede utilizarse para visualizar de forma selectiva sólo aquellas suscripciones con determinados atributos de suscripción.

El parámetro tiene tres argumentos, una palabra clave, un operador y un valor.

Se permiten series de caracteres genéricas para los valores que son nombres.

El operador puede tener uno de los valores siguientes:

### **\*GT**

Mayor que.

Es aplicable a los valores enteros y no genéricos de la serie.

### **\*LT**

Menor que.

Es aplicable a los valores enteros y no genéricos de la serie.

### **\*EQ**

Igual a.

Es aplicable a los valores enteros y no genéricos de la serie.

### **\*NE**

No igual a.

Es aplicable a los valores enteros y no genéricos de la serie.

## **\*GE**

Mayor que o igual a.

Es aplicable a los valores enteros y no genéricos de la serie.

### **\*LE**

Menor que o igual a.

Es aplicable a los valores enteros y no genéricos de la serie.

#### **\*LK**

Igual a.

Es aplicable a los valores genéricos de la serie.

#### **\*NL**

No igual a.

Es aplicable a los valores genéricos de la serie.

#### **\*CT**

Contiene.

Es aplicable a los valores no genéricos de la lista.

#### **\*EX**

Excluye.

Es aplicable a los valores no genéricos de la lista.

#### **\*CTG**

Contiene genérico.

Es aplicable a los valores genéricos de la lista.

#### **\*EXG**

Excluye genérico.

Es aplicable a los valores genéricos de la lista.

La palabra clave puede tener uno de los valores siguientes:

#### **\*DEST**

Cola de destino de los mensajes publicados en esta suscripción.

El valor de filtro es el nombre de la cola.

## **\*DESTCLASS**

Especifica si ésta es una suscripción gestionada.

El valor de filtro es uno de los siguientes:

#### **\*GESTIONADO**

El destino está gestionado.

### **\*PROPORCIONADO**

El destino es una cola.

#### **\*DESTCRRLID**

El identificador de correlación de los mensajes publicados en esta suscripción.

El valor de filtro es la serie de caracteres hexadecimales de 48 caracteres que representa el identificador de correlación de 24 bytes.

#### **\*DESTMQM**

El gestor de colas de destino para los mensajes publicados en la suscripción.

El valor de filtro es el nombre del gestor de colas.

#### **\*CADUCIDAD**

La hora de caducidad de la suscripción.

El valor de filtro es el tiempo de caducidad en forma de entero.

#### **\*PSPROP**

Indica la manera en que se añaden propiedades de mensaje relacionadas con la publicación / suscripción, a los mensajes enviados a esta suscripción.

El valor de filtro es uno de los siguientes:

#### **\*NONE**

No se añaden propiedades de publicación / suscripción al mensaje.

#### **\*COMPAT**

Se añaden propiedades de publicación / suscripción al mensaje para mantener la compatibilidad con la Publicación/suscripción de la Versión 6.

#### **\*RFH2**

Las propiedades de publicación/suscripción se añaden al mensaje dentro de una cabecera RFH 2.

#### **\*PUBACCT**

El símbolo de cuenta de los mensajes publicados en esta suscripción.

El valor de filtro es la serie de caracteres hexadecimales de 64 caracteres que representa el símbolo de cuenta de publicación de 32 bytes.

#### **\*PUBAPPID**

La identidad de la aplicación de publicación de los mensajes publicados en esta suscripción.

El valor de filtro es el identificador de aplicación de publicación.

#### **\*PUBPTY**

La prioridad del mensaje enviado a esta suscripción.

El valor de filtro es la prioridad en forma de entero.

#### **\*REQONLY**

Indica si el suscriptor sondeará si hay actualizaciones mediante la API MQSUBRQ o si todas las publicaciones se han entregado a esta suscripción.

El valor de filtro es uno de los siguientes:

### **\*SÍ**

Las publicaciones sólo se entregan a esta suscripción en respuesta a una API MQSUBRQ.

#### **\*NO**

Todas las publicaciones sobre el tema se entregan a esta suscripción.

#### **\*SELECTOR**

La serie de selector SQL 92 que debe aplicarse a los mensajes publicados en el tema con nombre, para seleccionar si son adecuados para esta suscripción.

El valor de filtro es la serie de selector.

### **\*TIPO**

El tipo de serie de selector SQL 92 que se ha especificado.

El valor de filtro es uno de los siguientes:

#### **\*NONE**

No se ha especificado ningún selector.

### **\*ESTÁNDAR**

Se ha especificado una serie de selector que sólo hace referencia a propiedades de mensaje y utiliza la sintaxis del selector estándar.

#### **\*AMPLIADO**

Se ha especificado una serie de selector que utiliza sintaxis de selectores ampliada, normalmente haciendo referencia al contenido del mensaje. Las series de selector de este tipo no pueden ser manejadas internamente por el gestor de colas; el uso de selectores de mensajes ampliados sólo puede ser manejado por otro programa, como IBM Integration Bus.

### **\*SUBSCOPE**

Determina si esta suscripción se reenvía a otros gestores de colas, de modo que el suscriptor recibe mensajes publicados en esos otros gestores de colas.

El valor de filtro es uno de los siguientes:

#### **\*ALL**

La suscripción se reenvía a todos los gestores de colas conectados directamente mediante un colectivo o una jerarquía de publicación/suscripción.

#### **\*QMGR**

La suscripción sólo reenvía los mensajes publicados sobre el tema dentro de este gestor de colas.

**Nota:** Los suscriptores individuales solo pueden restringir **SUBSCOPE**. Si el parámetro se establece en ALL a nivel de tema, un suscriptor individual puede restringirlo a QMGR para esta suscripción. Sin embargo, si el parámetro se ha establecido en QMGR a nivel de tema, el establecimiento de un suscriptor individual en ALL no tiene ningún efecto.

#### **\*SUBID**

El identificador de suscripción asociado a la suscripción.

El valor de filtro es la serie de caracteres hexadecimales de 48 caracteres que representa el identificador de suscripción de 24 bytes.

#### **\*TOPICOBJ**

El objeto de tema asociado a la suscripción.

El valor de filtro es el nombre del objeto de tema.

#### **\*TOPICSTR**

La serie de tema asociada a la suscripción.

El valor de filtro es la serie de tema.

#### **\*USERDATA**

Los datos de usuario asociados a la suscripción.

El valor de filtro son los datos del usuario.

#### **\*VARUSER**

Indica si los perfiles de usuario distintos del creador de la suscripción pueden conectarse a ella.

El valor de filtro es uno de los siguientes:

#### **\*ANY**

Cualquier perfil de usuario puede conectarse a la suscripción.

#### **\*FIJO**

Sólo puede conectarse a la suscripción el perfil de usuario que la ha creado.

#### **\*ESQUEMA**

El esquema que se debe utilizar al interpretar los caracteres comodín en la serie de tema.

El valor de filtro es uno de los siguientes:

#### **\*TOPIC**

Los caracteres comodines representan porciones de la jerarquía de temas.

#### **\*CHAR**

Los caracteres comodín representan las partes de las series.

# **WRKMQMSVC (Trabajar con objeto de servicio de MQ )**

#### **Donde se permite la ejecución**

Todos los entornos (\*ALL)

#### **Hebras seguras**

Sí

El mandato Trabajar con objetos de servicio de MQ (WRKMQMSVC) le permite trabajar con varios objetos de servicio definidos en el gestor de colas local.

Esto le permite iniciar, detener, cambiar, copiar, crear, suprimir, visualizar y cambiar la autorización sobre un objeto de servicio de MQ .

## **Parámetros**

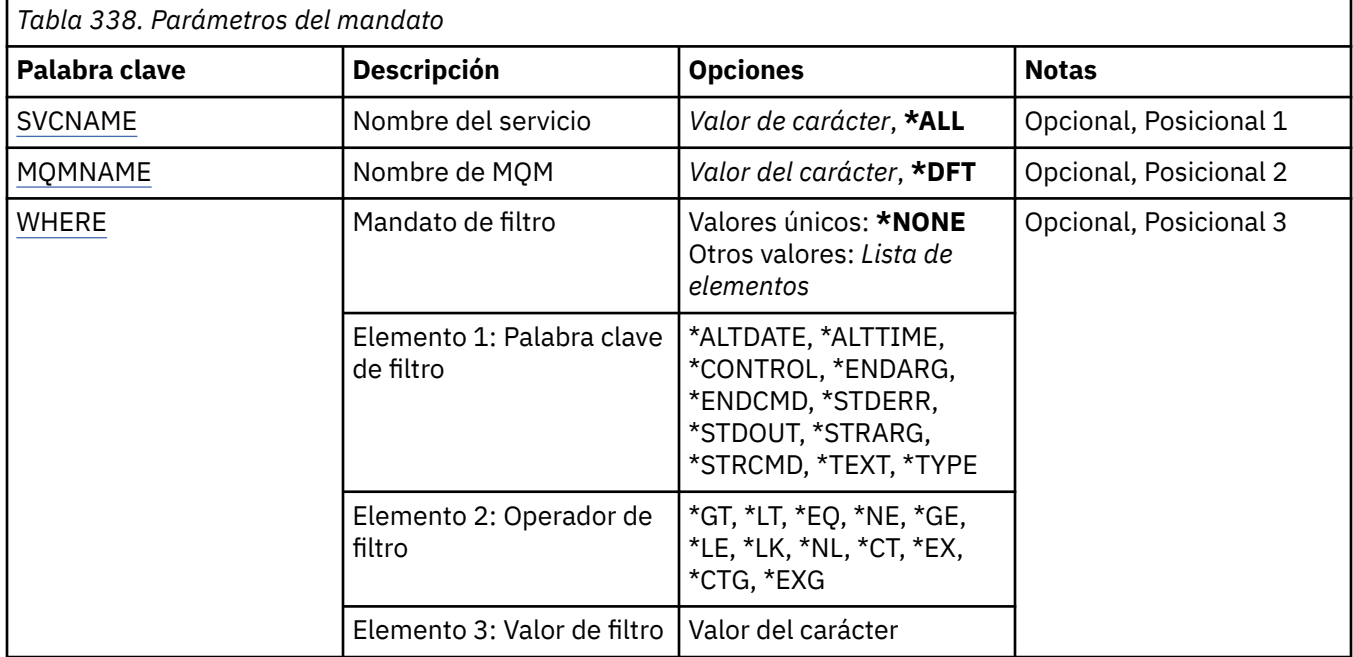

## **Nombre de servicio (SVCNAME)**

El nombre o nombres de los objetos de servicio.

Los valores posibles son:

## **\*ALL o \***

Se seleccionan todos los objetos de servicio.

## **nombre-servicio-genérico**

El nombre genérico de los objetos de servicio. Un nombre genérico es una serie de caracteres seguida de un asterisco (\*). Por ejemplo, ABC\*, selecciona todos los objetos de servicio que tienen nombres que empiezan por la serie de caracteres.

Se recomienda que especifique el nombre requerido entre comillas. Utilizando este formato se asegura de que su elección es exactamente la que usted entró.

No puede seleccionar todas las versiones en mayúsculas y minúsculas de un nombre genérico en un único panel, sin solicitar todos los nombres.

### **nombre-servicio**

Especifique el nombre de un único objeto de servicio.

## **Nombre del gestor de colas de mensajes (MQMNAME)**

Especifica el nombre del gestor de colas.

Los valores posibles son:

**\*DFT**

Utiliza el gestor de colas predeterminado.

#### <span id="page-2068-0"></span>**nombre-gestor-colas**

El nombre de un gestor de colas de mensajes.

## **Mandato de filtro (WHERE)**

Este parámetro se puede utilizar para visualizar de forma selectiva sólo los objetos de servicio con atributos de servicio determinados.

El parámetro tiene tres argumentos, una palabra clave, un operador y un valor.

Se permiten series de caracteres genéricas para los valores que son nombres.

El operador puede tener uno de los valores siguientes:

#### **\*GT**

Mayor que.

Es aplicable a los valores enteros y no genéricos de la serie.

#### **\*LT**

Menor que.

Es aplicable a los valores enteros y no genéricos de la serie.

#### **\*EQ**

Igual a.

Es aplicable a los valores enteros y no genéricos de la serie.

### **\*NE**

No igual a.

Es aplicable a los valores enteros y no genéricos de la serie.

#### **\*GE**

Mayor que o igual a.

Es aplicable a los valores enteros y no genéricos de la serie.

#### **\*LE**

Menor que o igual a.

Es aplicable a los valores enteros y no genéricos de la serie.

#### **\*LK**

Igual a.

Es aplicable a los valores genéricos de la serie.

### **\*NL**

No igual a.

Es aplicable a los valores genéricos de la serie.

### **\*CT**

Contiene.

Es aplicable a los valores no genéricos de la lista.

### **\*EX**

Excluye.

Es aplicable a los valores no genéricos de la lista.

## **\*CTG**

Contiene genérico.

Es aplicable a los valores genéricos de la lista.

### **\*EXG**

Excluye genérico.

Es aplicable a los valores genéricos de la lista.

La palabra clave puede tener uno de los valores siguientes:

#### **\*ALTDATE**

La fecha en que se modificó por última vez la definición o la información.

El valor de filtro es la fecha en el formato aaaa-mm-dd.

## **\*ALTTIME**

La hora en que se modificó por última vez la definición o la información.

El valor de filtro es la hora con el formato hh:mm:ss.

#### **\*CONTROL**

Si el servicio se inicia y se detiene con el gestor de colas.

El valor de filtro es uno de los siguientes:

### **\*MANUAL**

El servicio no se inicia o detiene automáticamente.

#### **\*QMGR**

El servicio se inicia y se detiene cuando se inicia y se detiene el gestor de colas.

## **\*STARTONLY**

El servicio se inicia cuando se inicia el gestor de colas, no se le solicita que se detenga cuando se detiene el gestor de colas.

#### **\*ENDARG**

Los argumentos pasados al programa final cuando se solicita la detención del servicio.

El valor de filtro es la serie de argumentos.

#### **\*ENDCMD**

El nombre del ejecutable que se debe ejecutar cuando se solicita la detención del servicio.

El valor de filtro es la serie de caracteres del nombre del programa.

#### **\*STDERR**

La vía de acceso de error estándar.

El valor de filtro es el nombre de vía de acceso.

## **\*STDOUT**

La vía de acceso de salida estándar.

El valor de filtro es el nombre de vía de acceso.

#### **\*STRARG**

Los argumentos pasados al programa durante el inicio.

El valor de filtro es la serie de argumentos.

#### **\*STRCMD**

El nombre del programa que se va a ejecutar.

El valor de filtro es la serie de caracteres del nombre del programa.

#### **\*TEXTO**

Comentario descriptivo.

El valor de filtro es el texto descriptivo del servicio.

## **\*TIPO**

Modalidad en la que se ejecuta el servicio.

El valor de filtro es uno de los siguientes:

### **\*CMD**

Cuando se inicia, el mandato se ejecuta pero no se recopila ni se visualiza ningún estado.

**\*SVR**

El estado del ejecutable iniciado se supervisa y se visualiza.

#### IBM i **WRKMQMTOP (Trabajar con temas de MQ )**

## **Donde se permite la ejecución**

Todos los entornos (\*ALL)

### **Hebras seguras**

Sí

El mandato Trabajar con temas de MQ (WRKMQMTOP) le permite trabajar con varios objetos de tema definidos en el gestor de colas local. Esto le permite copiar, cambiar, visualizar, suprimir, visualizar autorización, editar autorización, registrar y recuperar un objeto de tema de MQ .

## **Parámetros**

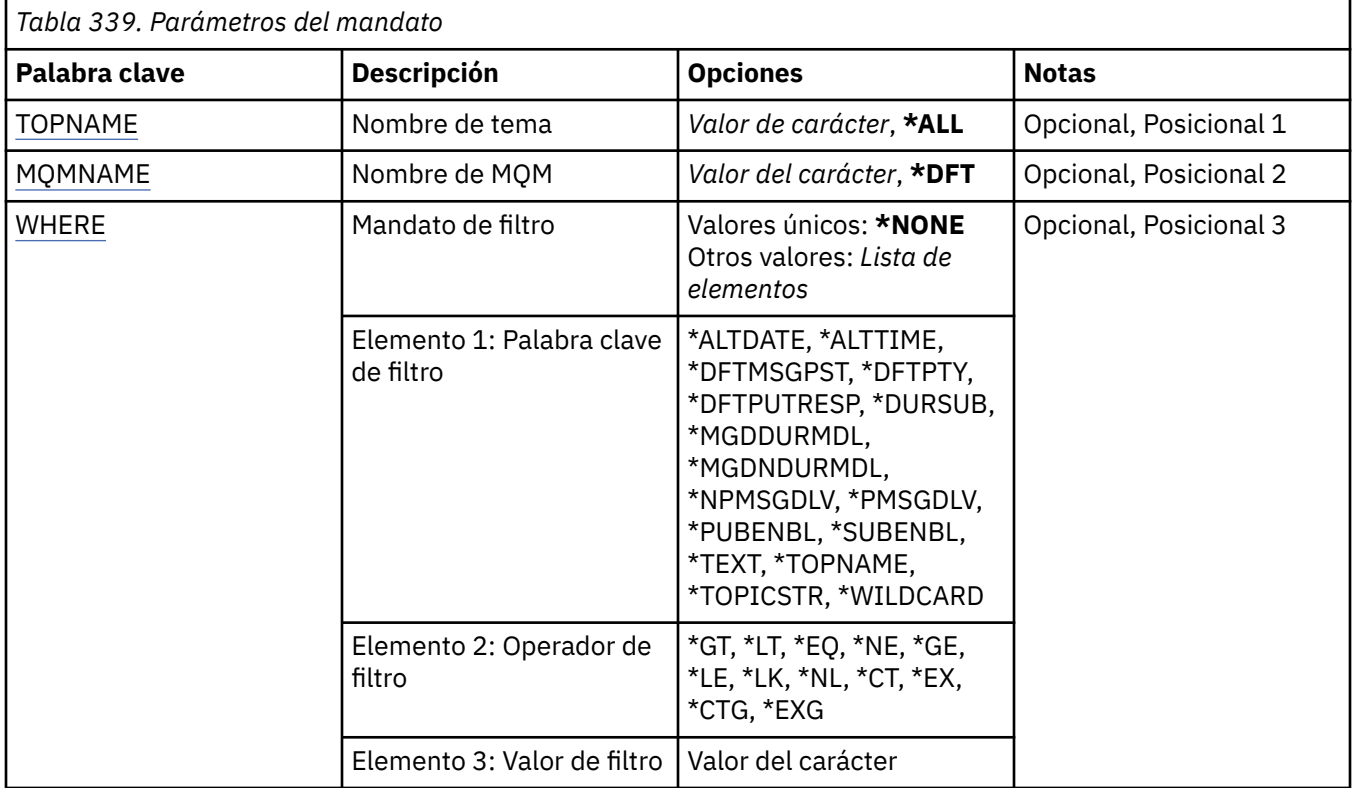

## **Nombre de tema (TOPNAME)**

Especifica el nombre o nombres de los objetos de tema.

Los valores posibles son:

**\*ALL**

Se seleccionan todos los objetos de tema.

## **nombre-tema-genérico**

Especifique el nombre genérico de los objetos de tema de MQ . Un nombre genérico es una serie de caracteres seguida de un asterisco (\*). Por ejemplo, ABC\*, selecciona todos los objetos de tema que tienen nombres que empiezan por la serie de caracteres.

Se recomienda que especifique el nombre requerido entre comillas. Utilizando este formato se asegura de que su elección es exactamente la que usted entró.

No puede seleccionar todas las versiones en mayúsculas y minúsculas de un nombre genérico en un único panel, sin solicitar todos los nombres.

#### <span id="page-2071-0"></span>**nombre-tema**

Especifique el nombre del objeto de tema MQ .

## **Nombre del gestor de colas de mensajes (MQMNAME)**

Especifica el nombre del gestor de colas.

Los valores posibles son:

### **\*DFT**

Utiliza el gestor de colas predeterminado.

**nombre-gestor-colas** El nombre de un gestor de colas.

## **Mandato de filtro (WHERE)**

Este parámetro se puede utilizar para visualizar de forma selectiva sólo aquellas partes superiores con determinados atributos de tema.

El parámetro tiene tres argumentos, una palabra clave, un operador y un valor.

Se permiten series de caracteres genéricas para los valores que son nombres.

El operador puede tener uno de los valores siguientes:

## **\*GT**

Mayor que.

Es aplicable a los valores enteros y no genéricos de la serie.

#### **\*LT**

Menor que.

Es aplicable a los valores enteros y no genéricos de la serie.

### **\*EQ**

Igual a.

Es aplicable a los valores enteros y no genéricos de la serie.

### **\*NE**

No igual a.

Es aplicable a los valores enteros y no genéricos de la serie.

### **\*GE**

Mayor que o igual a.

Es aplicable a los valores enteros y no genéricos de la serie.

## **\*LE**

Menor que o igual a.

Es aplicable a los valores enteros y no genéricos de la serie.

### **\*LK**

Igual a.

Es aplicable a los valores genéricos de la serie.

### **\*NL**

No igual a.

Es aplicable a los valores genéricos de la serie.

### **\*CT**

Contiene.

Es aplicable a los valores no genéricos de la lista.

## **\*EX**

Excluye.

Es aplicable a los valores no genéricos de la lista.

#### **\*CTG**

Contiene genérico.

Es aplicable a los valores genéricos de la lista.

## **\*EXG**

Excluye genérico.

Es aplicable a los valores genéricos de la lista.

La palabra clave puede tener uno de los valores siguientes:

#### **\*ALTDATE**

Fecha en la que se modificó por última vez el objeto o la información.

El valor de filtro es la fecha en el formato aaaa-mm-dd.

### **\*ALTTIME**

La hora a la que se modificó por última vez el objeto o la información.

El valor de filtro es la hora con el formato hh:mm:ss.

#### **\*DFTMSGPST**

La persistencia predeterminada para los mensajes asociados con este tema.

El valor de filtro es uno de los siguientes:

#### **\*ASPARENT**

La persistencia predeterminada para los mensajes se hereda del tema padre.

### **\*NO**

Los mensajes asociados a este tema se pierden al reiniciar el gestor de colas.

#### **\*SÍ**

Los mensajes asociados a este tema sobreviven a un reinicio del gestor de colas.

### **\*DFTPUTRESP**

Respuesta predeterminada de transferencia.

El valor de filtro es uno de los siguientes:

## **\*ASPARENT**

El tipo de respuesta predeterminado se basa en el valor del primer nodo administrativo padre que se encuentra en el árbol de temas relacionado con este tema.

#### **\*SYNC**

Las operaciones de transferir a la cola que especifica MQPMO\_RESPONSE\_AS\_Q\_DEF se emiten como si se hubiese especificado MQPMO\_SYNC\_RESPONSE.

#### **\*ASYNC**

Las operaciones de transferir a la cola que especifica MQPMO\_RESPONSE\_AS\_Q\_DEF se emiten siempre como si se hubiese especificado MQPMO\_ASYNC\_RESPONSE.

#### **\*DFTPTY**

Prioridad predeterminada para los mensajes asociados a este tema.

El valor de filtro es el valor de la prioridad en forma de entero.

## **\*DURSUB**

Especifica si el tema permite suscripciones duraderas.

El valor de filtro es uno de los siguientes:

## **\*ASPARENT**

Este tema se comporta de la misma manera que el tema padre.

#### **\*NO**

Este tema no permite suscripciones duraderas.

### **\*SÍ**

Este tema permite suscripciones duraderas.

#### **\*MGDDURMDL**

El nombre de la cola modelo para suscripciones duraderas gestionadas.

El valor de filtro es el nombre de la cola.

### **\*MGDNDURMDL**

El nombre de la cola modelo para suscripciones no duraderas gestionadas.

El valor de filtro es el nombre de la cola.

## **\*NPMSGDLV**

Especifica el mecanismo de entrega para los mensajes no persistentes publicados en este tema.

El valor de filtro es uno de los siguientes:

#### **\*ALL**

Todos los mensajes no persistentes se publican en este tema.

#### **\*ALLDUR**

Todos los mensajes no persistentes duraderos se publican en este tema.

#### **\*ALLAVAIL**

Todos los mensajes no persistentes disponibles se publican en este tema.

#### **\*ASPARENT**

Este tema se comporta de la misma manera que el tema padre.

#### **\*PMSGDLV**

Especifica el mecanismo de entrega para los mensajes persistentes publicados en este tema.

El valor de filtro es uno de los siguientes:

### **\*ALL**

Todos los mensajes persistentes se publican en este tema.

#### **\*ALLDUR**

Todos los mensajes persistentes duraderos se publican en este tema.

## **\*ALLAVAIL**

Todos los mensajes persistentes disponibles se publican en este tema.

#### **\*ASPARENT**

Este tema se comporta de la misma manera que el tema padre.

#### **\*PUBENBL**

Especifica si el tema permite publicaciones.

El valor de filtro es uno de los siguientes:

#### **\*ASPARENT**

Este tema se comporta de la misma manera que el tema padre.

#### **\*NO**

Este tema no tiene la publicación habilitada.

### **\*SÍ**

Este tema tiene la publicación habilitada.

## **\*SUBENBL**

Especifica si el tema permite suscripciones.

El valor de filtro es uno de los siguientes:

## **\*ASPARENT**

Este tema se comporta de la misma manera que el tema padre.

## **\*NO**

Este tema no permite suscripciones.

## **\*SÍ**

Este tema permite suscripciones.

## **\*TEXTO**

Comentario descriptivo.

El valor de filtro es el texto descriptivo del tema.

### **\*TOPNAME**

El nombre del tema.

El valor de filtro es el nombre del tema.

## **\*TOPICSTR**

Serie de tema, utilizada para identificar el nodo de tema.

El valor de filtro es una serie de caracteres.

## **\*COMODÍN**

Especifica el comportamiento de las suscripciones comodín con respecto a este tema.

El valor de filtro es uno de los siguientes:

## **\*PASSTHRU**

Las suscripciones realizadas a un tema con comodín menos específico que la serie de tema de este objeto de tema recibirán publicaciones realizadas en este tema y a series de tema más específicas que este tema.

## **\*BLOCK**

Las suscripciones realizadas a un tema con comodín menos específico que la serie de tema de este objeto de tema no recibirán publicaciones realizadas en este tema o en series de tema más específicas que este tema.

# **WRKMQMTRN (Trabajar con transacciones MQ)**

### **Donde se permite la ejecución**

Todos los entornos (\*ALL)

### **Hebras seguras**

Sí

El mandato Trabajar con transacciones MQ (WRKMQMTRN) lista detalles de transacciones dudosas coordinadas interna o externamente.

## **Parámetros**

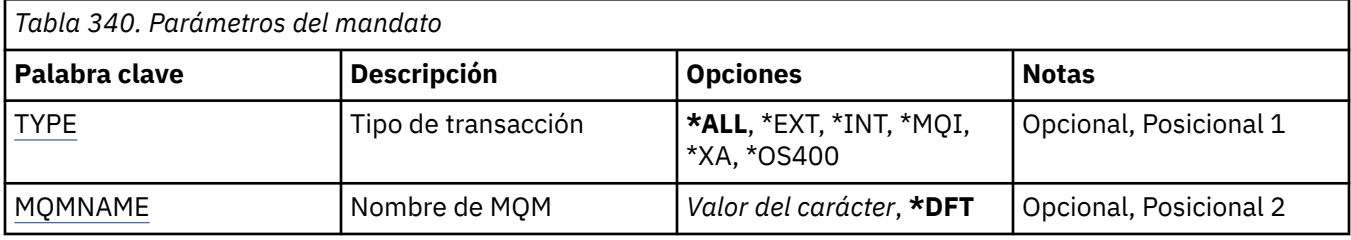

## **Tipo de transacción (TYPE)**

Indica el tipo de transacciones.

**\*ALL**

Solicita detalles de todas las transacciones pendientes.

## <span id="page-2075-0"></span>**\*EXT**

Solicita detalles de las transacciones pendientes coordinadas externamente. Estas transacciones son aquellas para las que se ha solicitado a IBM MQ que se prepare para la confirmación, pero todavía no se ha informado del resultado de la transacción.

#### **\*INT**

Solicita detalles de las transacciones pendientes coordinadas internamente. Estas transacciones son aquellas para las que se ha solicitado a cada gestor de recursos que se prepare para la confirmación, pero IBM MQ todavía no ha informado a los gestores de recursos del resultado de la transacción.

## **Nombre del gestor de colas de mensajes (MQMNAME)**

Indica el nombre del gestor de colas de mensajes.

Los valores posibles son:

#### **\*DFT**

Utiliza el gestor de colas predeterminado.

#### **nombre-gestor-colas-mensajes**

Especifique el nombre del gestor de colas.

## **MFT Consulta de mandatos**

Todos los mandatos Managed File Transfer (MFT) se listan con enlaces a sus descripciones detalladas.

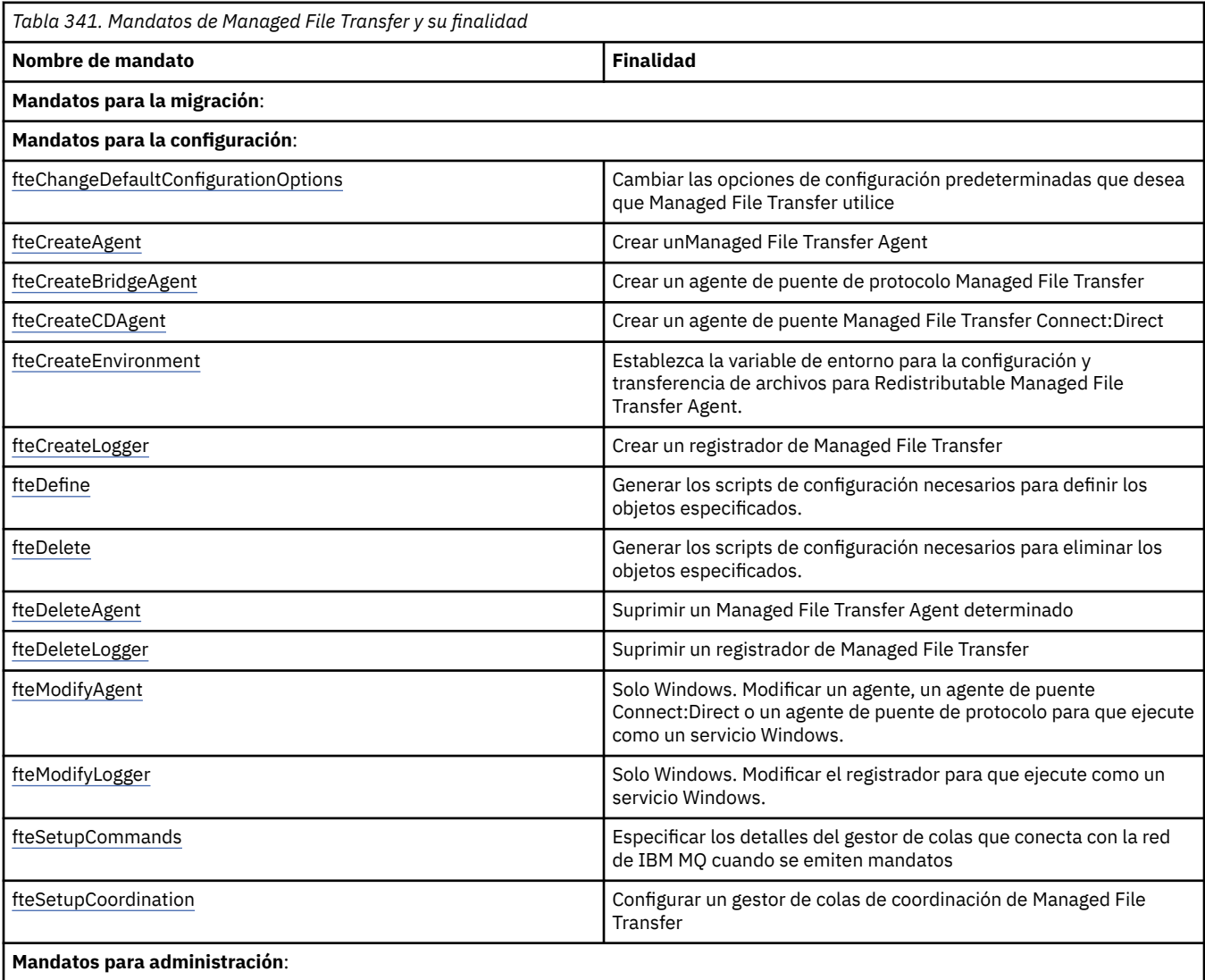

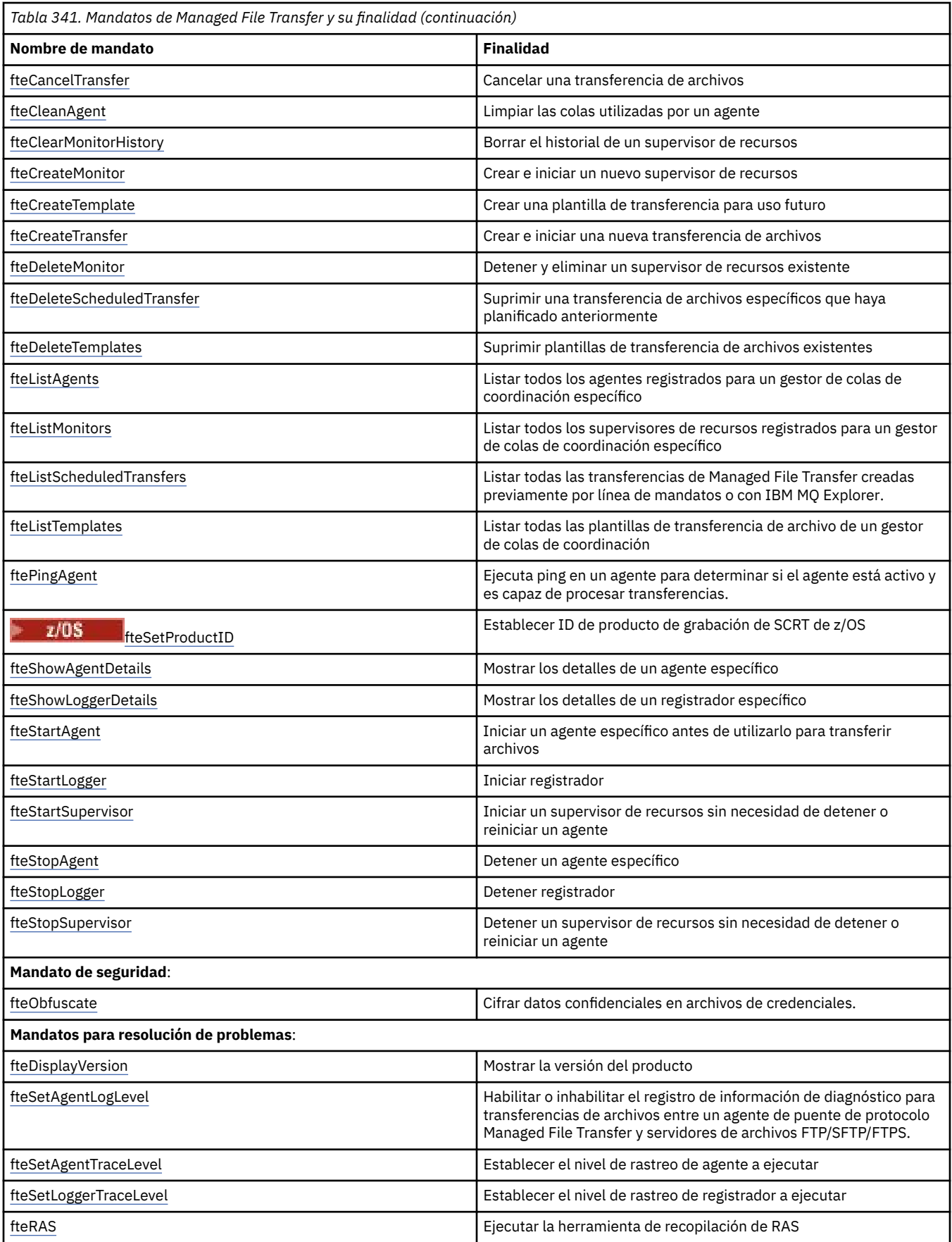

Consulte Conjuntos de mandatos MFT instalados para ver una tabla que muestra qué mandatos se instalan con qué oferta de Managed File Transfer .

<span id="page-2077-0"></span>La sintaxis de cada mandato y sus parámetros se presenta en forma de diagrama de sintaxis. Para obtener una explicación de cómo utilizar estos diagramas, consulte Cómo leer diagramas de sintaxis .

### **Conceptos relacionados**

["Autorización para utilizar mandatos MFT" en la página 2086](#page-2085-0)

MFT Convenios de denominación de objetos

## **Referencia relacionada**

"Qué mandatos y procesos de MFT se conectan a qué gestor de colas" en la página 2078 Una topología de Managed File Transfer consta de varios componentes diferentes.

["Scripts de ayuda de \[z/OS\]fteBatch, fteCommon y ftePlatform" en la página 2088](#page-2087-0) fteBatch, fteCommon y ftePlatform son scripts proporcionados por Managed File Transfer en el

directorio *MQ\_INSTALLATION\_PATH*/bin como scripts de ayuda. **El 2/05 El script fteBatch sólo** está presente en z/OS .

## **Qué mandatos y procesos de MFT se conectan a qué gestor de colas**

Una topología de Managed File Transfer consta de varios componentes diferentes.

Estos componentes son:

- Uno o varios agentes, con su gestor de colas de agente asociado
- Un gestor de colas de coordinación
- Un gestor de colas de mandatos
- Una serie de mandatos que se utilizan para administrar la topología y enviar transferencias gestionadas
- Un registrador opcional, que recopila información sobre las transferencias gestionadas realizadas por los agentes en la topología
- El plugin de IBM MQ Explorer Managed File Transfer , que se puede utilizar para realizar algunas tareas administrativas y ver información sobre las transferencias gestionadas.

Los agentes, registradores, mandatos y el plugin de IBM MQ Explorer Managed File Transfer se conectan a uno o varios gestores de colas cuando se ejecutan.

Las tablas siguientes resumen a qué agentes de gestor de colas, registradores, mandatos y plugin de IBM MQ Explorer Managed File Transfer se conectan cuando se ejecutan.

Si no hay caracteres X para un mandato o proceso en la tabla, el mandato no se conecta a ningún gestor de colas o proceso cuando se ejecuta.

**Nota:** Algunos mandatos sólo se pueden ejecutar en máquinas específicas. Para obtener más información, consulte ["Donde puede ejecutar mandatos MFT desde" en la página 2084](#page-2083-0).

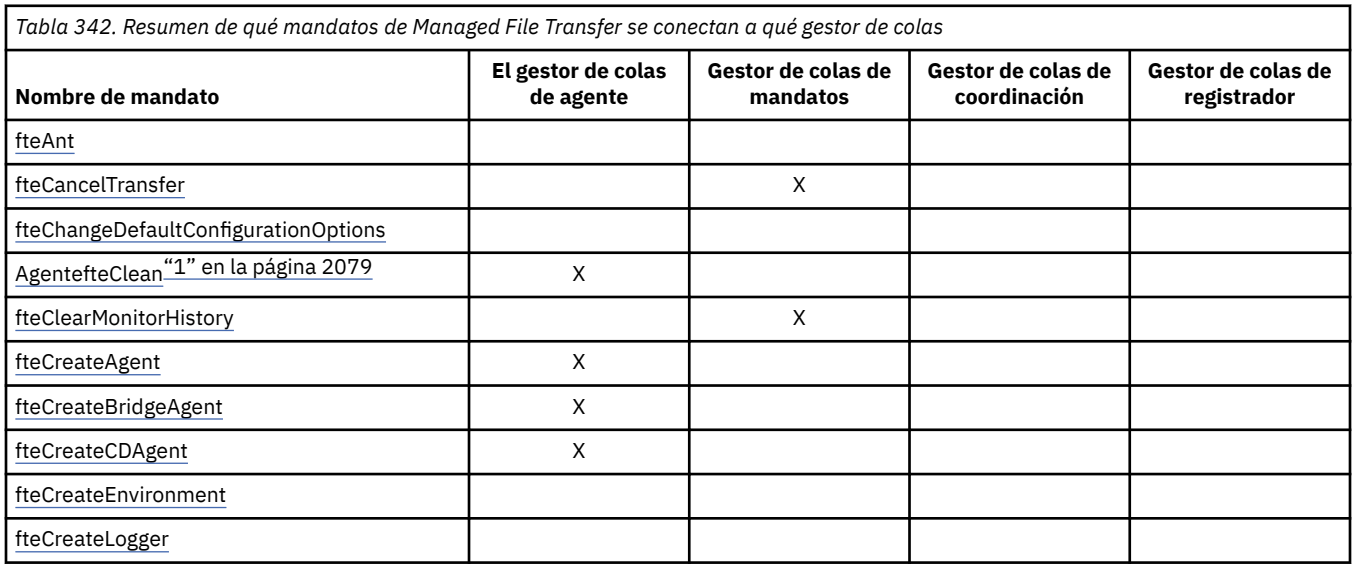

<span id="page-2078-0"></span>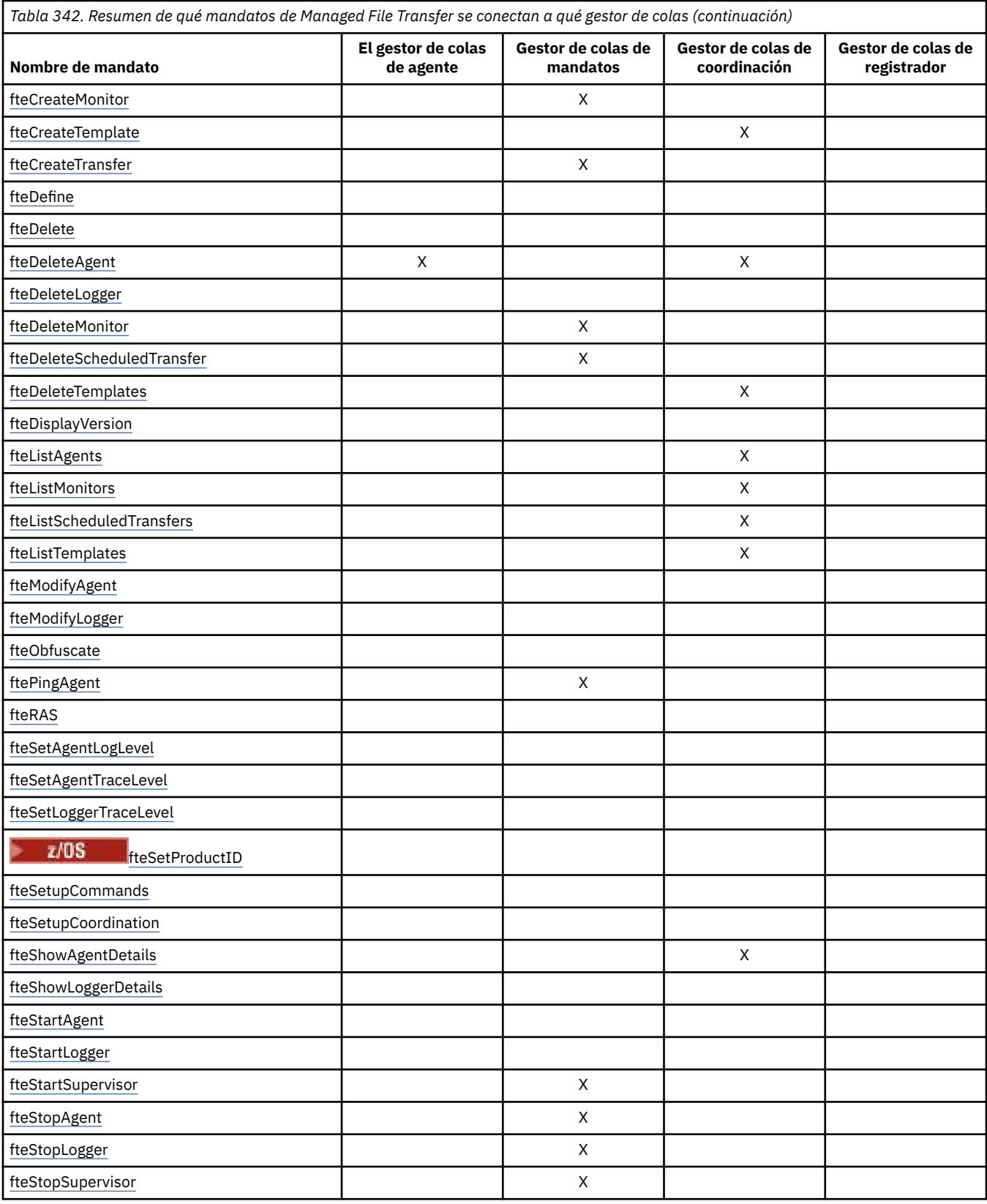

## **Nota:**

1. El agente debe detenerse antes de ejecutar este mandato

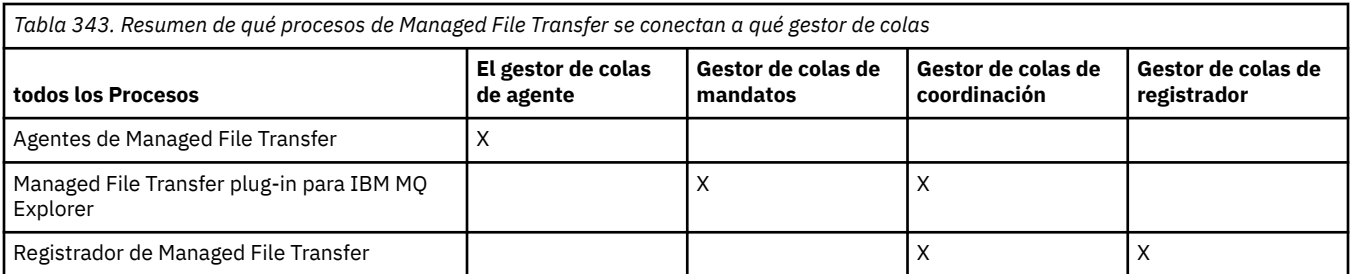

El archivo donde reside la información de credenciales que es necesaria para conectar con cada tipo de gestor de colas, es decir, los gestores de colas de agente, mandato y coordinación, se puede especificar en el archivo de propiedades asociado. Por ejemplo, el gestor de colas de coordinación tiene un archivo coordination.properties. En este archivo, puede establecer que la propiedad **coordinationQMgrAuthenticationCredentialsFile** señale al archivo de credenciales.

Los mandatos que se conectan al gestor de colas de coordinación utilizan la información de credenciales especificada en ese archivo. Si la seguridad está habilitada en un gestor de colas y esta propiedad se establece incorrectamente, los mandatos de MFT no se completarán satisfactoriamente. Para obtener más información, consulte Autenticación de conexión de MFT y IBM MQ.

## **Conceptos relacionados**

Conjuntos de mandatos de MFT instalados

## *Detalles de qué mandatos de MFT se conectan a qué gestor de colas*

Información adicional sobre qué mandatos Managed File Transfer se conectan a qué gestor de colas.

Este tema amplía la información de ["Qué mandatos y procesos de MFT se conectan a qué gestor de](#page-2077-0) [colas" en la página 2078,](#page-2077-0) junto con algunas ilustraciones.

## **Gestores de colas de agente**

Cada agente tiene su propio gestor de colas de agente. El agente utiliza colas del sistema alojadas en este gestor de colas para mantener la información de estado y recibir solicitudes de trabajo.

Un único gestor de colas puede actuar como gestor de colas de agente para varios agentes. Los gestores de colas de agente se conectan al gestor de colas de coordinación, al gestor de colas de mandatos y a otros gestores de colas de agente utilizando canales emisor y receptor.

Los mandatos **fteCreateAgent**, **fteCreateBridgeAgent**y **fteCreateCDAgent** toman el nombre del gestor de colas de agente como argumento.

Cuando se ejecutan estos mandatos, se conectan al gestor de colas especificado y envían un mensaje al gestor de colas de coordinación que indica que el agente se ha añadido a la topología de Managed File Transfer .

De forma similar, cuando se ejecuta **fteDeleteAgent** , se conecta al gestor de colas de agente y envía un mensaje al gestor de colas de coordinación, informándole de que el agente se ha eliminado ahora de la topología de Managed File Transfer .

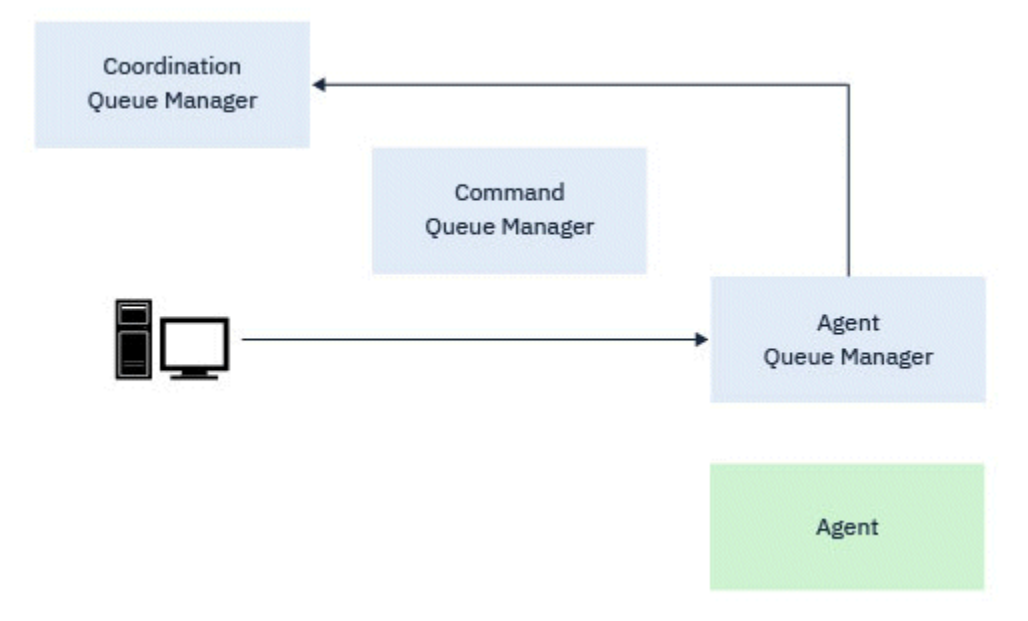

*Figura 1. Los diversos mandatos de fteCreate , junto con el mandato fteDeleteAgent , se conectan al gestor de colas de agente y envían un mensaje al gestor de colas de coordinación para registrar o anular el registro de un agente de la topología.*

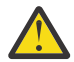

**Atención: fteCleanAgent** se conecta al gestor de colas del agente y elimina la información de estado de dicho agente de sus colas del sistema.

La ejecución de este mandato podría tener un impacto en toda la topología. Como tal, sólo debe ejecutar este mandato bajo la guía de IBM.

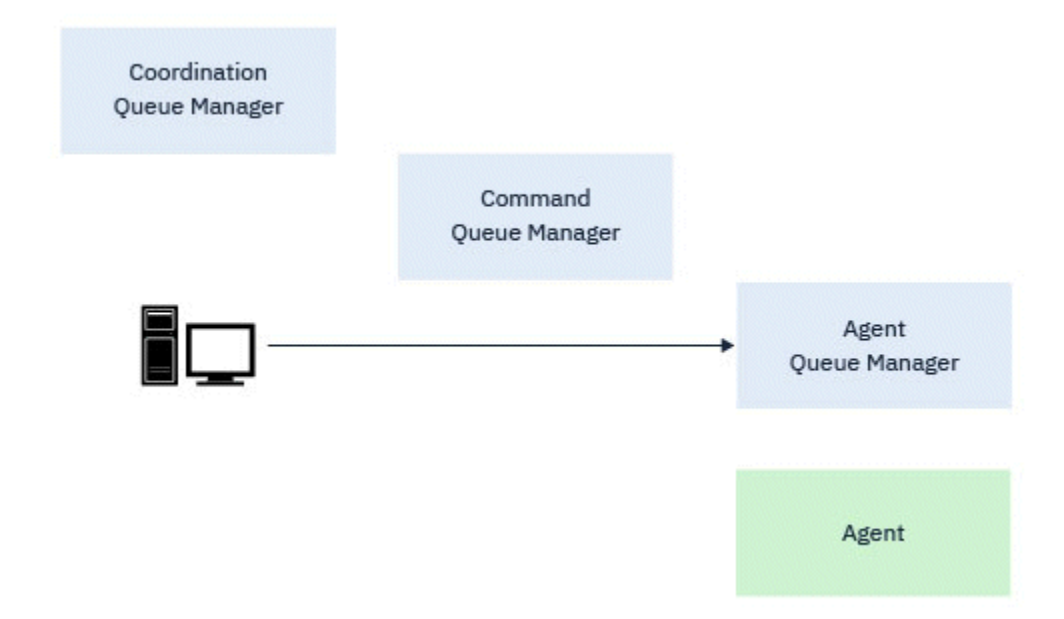

*Figura 2. El mandato fteCleanAgent se conecta directamente al gestor de colas del agente y elimina la información de estado de las colas del sistema del agente.*

Los mandatos siguientes se conectan al gestor de colas de agente:

- • [fteCleanAgent](#page-2091-0)
- • [fteCreateAgent](#page-2098-0)
- • [fteCreateBridgeAgent](#page-2104-0)
- • [fteCreateCDAgent](#page-2113-0)
- • [fteDeleteAgent](#page-2177-0)

## **Gestores de colas de coordinación**

El gestor de colas de coordinación para una topología de Managed File Transfer es un concentrador central que tiene conocimientos de toda la topología. El gestor de colas de coordinación está conectado a todos los gestores de colas de agente en una topología a través de canales emisor y receptor. Los agentes publican regularmente información de estado en el gestor de colas de coordinación y almacenan allí sus plantillas de transferencia.

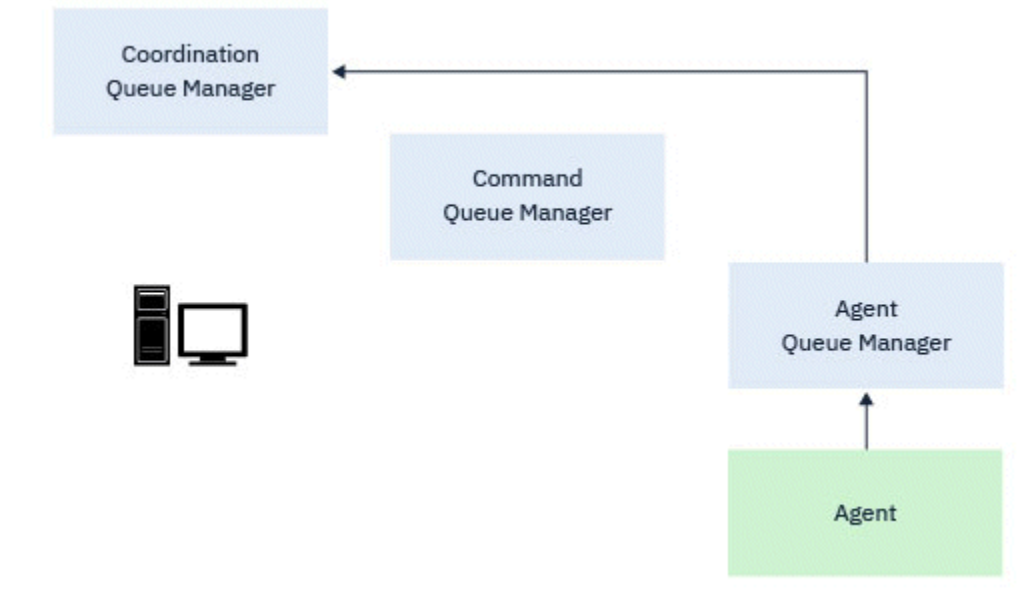

*Figura 3. Los agentes publican información de estado o almacenan plantillas de transferencia en el gestor de colas de coordinación*

Cuando se ejecuta cualquiera de los mandatos anteriores que se conectan al gestor de colas de coordinación, se conectan directamente al gestor de colas de coordinación y:

- Crear o suprimir una plantilla de transferencia.
- Consultar información de estado sobre agentes, supervisores o transferencias planificadas y mostrar dicha información al usuario.

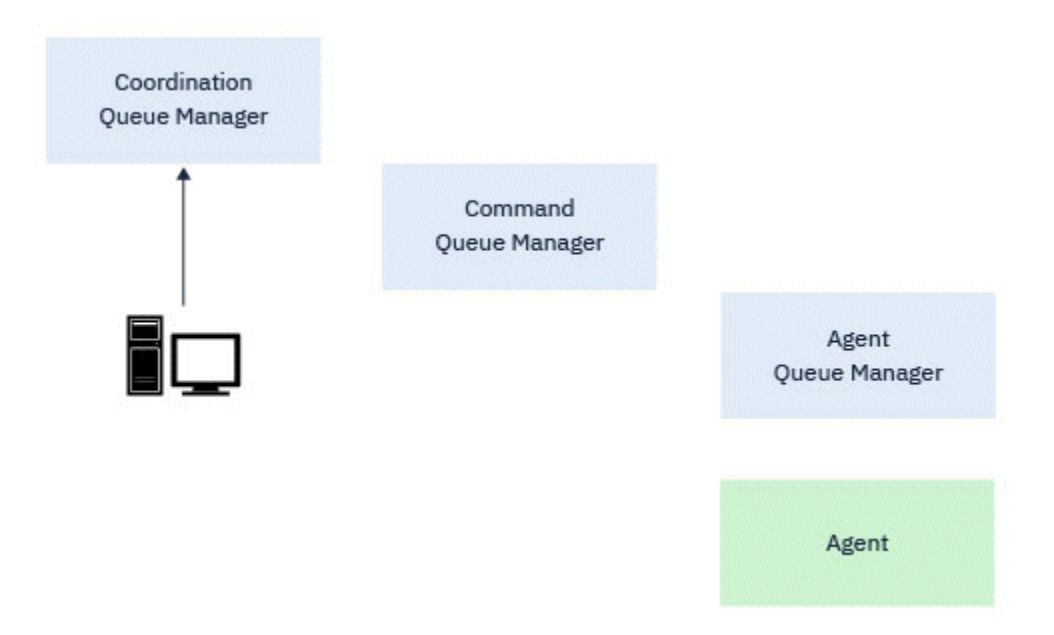

*Figura 4. A continuación, los mandatos se conectan directamente al gestor de colas de coordinación para obtener la información de estado adecuada o trabajar con plantillas de transferencia.*

Los mandatos siguientes se conectan al gestor de colas de coordinación:

- • [fteCreateTemplate](#page-2134-0)
- • [fteDeleteAgent](#page-2177-0)
- • [fteDeleteTemplates](#page-2185-0)
- • [fteListAgents](#page-2189-0)
- • [fteListMonitors](#page-2192-0)
- • [fteListScheduledTransfers](#page-2196-0)
- • [fteListTemplates](#page-2198-0)
- • [fteShowAgentDetails](#page-2233-0)

## **Gestores de colas de mandatos**

El gestor de colas de mandatos actúa como pasarela en una topología MFT. Se conecta a los gestores de colas del agente a través de los canales emisor y receptor. Cuando se ejecuta uno de los mandatos listados, se conectan directamente al gestor de colas de mandatos y envían un mensaje al agente especificado. Este mensaje se direcciona a través de la red IBM MQ al gestor de colas del agente, donde lo recoge el agente y se procesa.

Cuando se ejecuta cualquiera de los mandatos que se conectan al gestor de colas, éstos:

- Conéctese al gestor de colas de mandatos.
- Cree una cola de respuestas temporal.
- Envíe un mensaje que contenga los detalles del mandato al agente adecuado.

El mensaje se direcciona a través de la red IBM MQ al gestor de colas de agente, donde el agente lo recoge y procesa.

Después de que el agente haya procesado el mandato, el agente devuelve una respuesta al gestor de colas de mandatos, donde el mandato recoge la respuesta.

<span id="page-2083-0"></span>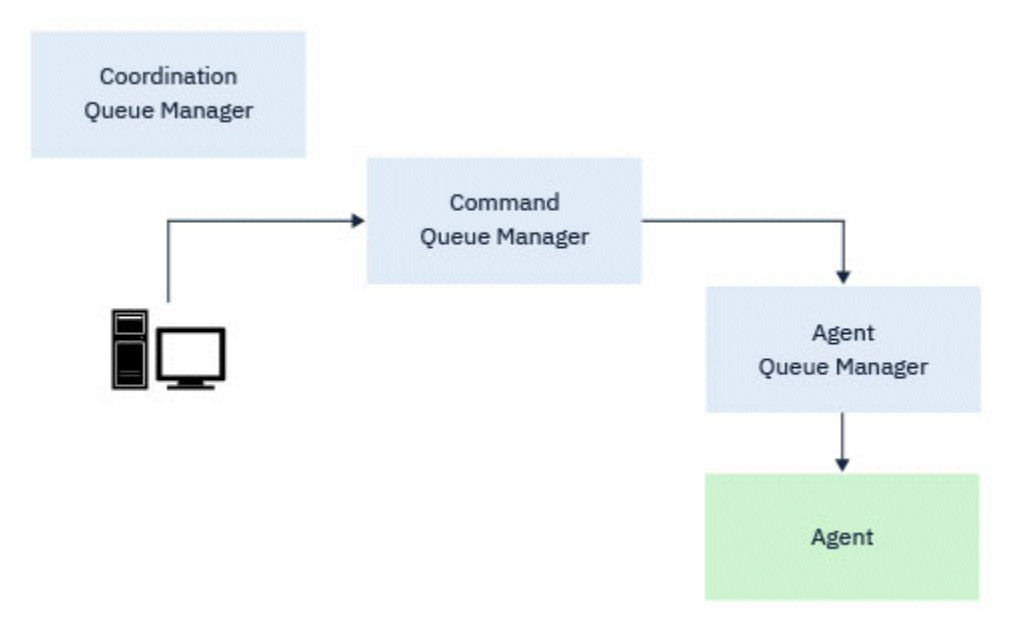

*Figura 5. Los mandatos se conectan al gestor de colas de mandatos. A continuación, el mensaje que contiene el mandato se direcciona a través de la red IBM MQ al gestor de colas de agente correcto, donde lo recoge el agente.*

Los mandatos siguientes se conectan al gestor de colas de mandatos:

- • [fteCancelTransfer](#page-2088-0)
- • [fteCreateMonitor](#page-2126-0)
- • [fteCreateTransfer](#page-2150-0)
- • [fteDeleteMonitor](#page-2181-0)
- fteDeleteScheduledTransfer
- • [ftePingAgent](#page-2209-0)
- • [fteStartSupervisor](#page-2248-0)
- • [fteStopAgent](#page-2250-0)
- • [fteStopSupervisor](#page-2254-0)

### **Conceptos relacionados**

Conjuntos de mandatos de MFT instalados

## *Donde puede ejecutar mandatos MFT desde*

En la tabla siguiente se resume si los mandatos Managed File Transfer se pueden ejecutar de forma local o remota.

Donde el mandato se muestra como:

- Sólo local: los mandatos sólo se pueden ejecutar en la instalación local.
- Local a agente-los mandatos sólo se pueden ejecutar en la instalación del agente local relevante para ese mandato.

Por ejemplo, el mandato **fteCreateBridgeAgent** puede conectarse al agente de puente local, que se muestra como *X (Bridge)* y el mandato **fteCreateCDAgent** puede conectarse al agente de CD local, que se muestra como *X (CD)*.

- Local a agente de registrador: los mandatos sólo se pueden ejecutar en la instalación del registrador local.
- Local y remoto: puede ejecutar el mandato desde cualquier sistema que se pueda conectar al gestor de colas de coordinación o mandatos.

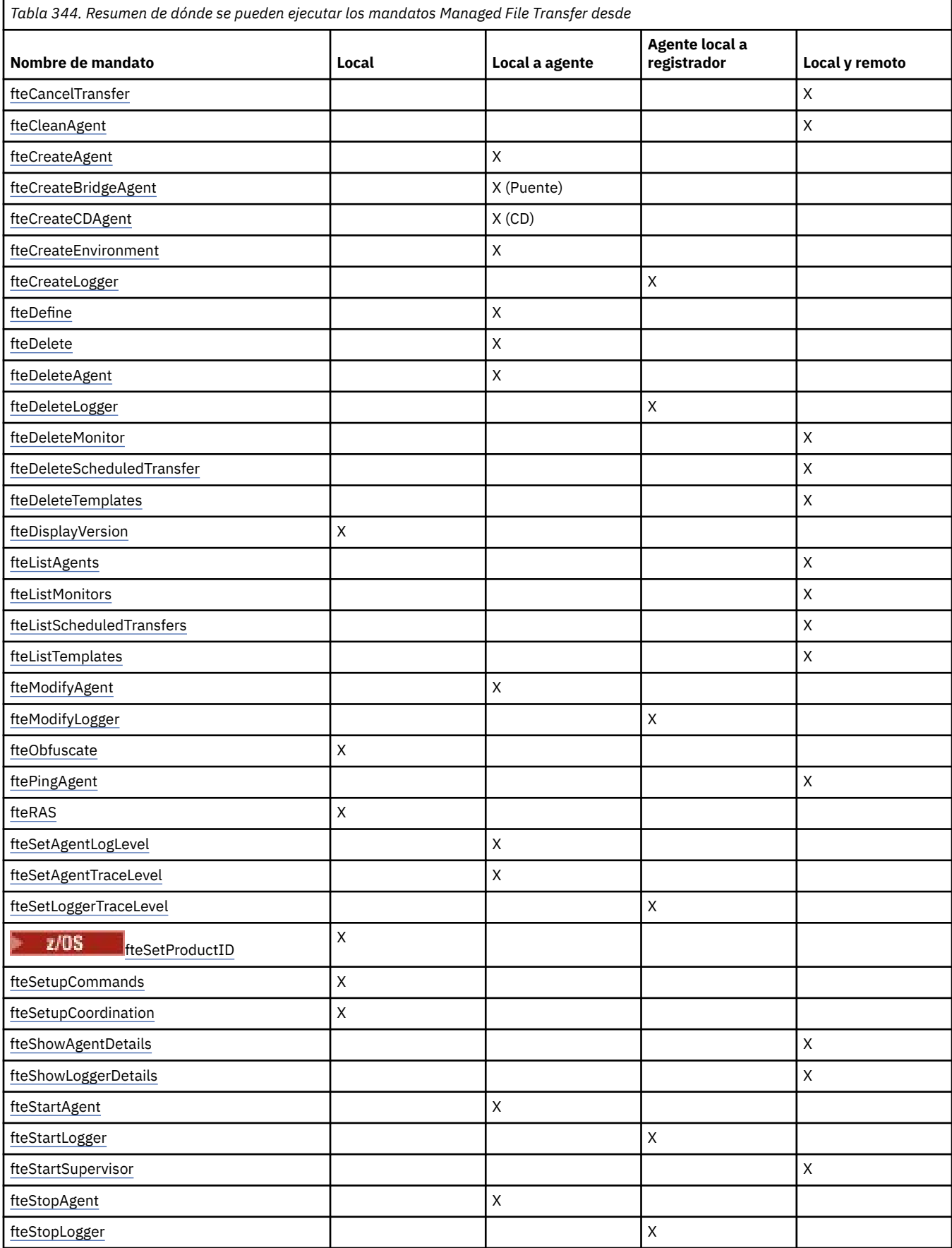

<span id="page-2085-0"></span>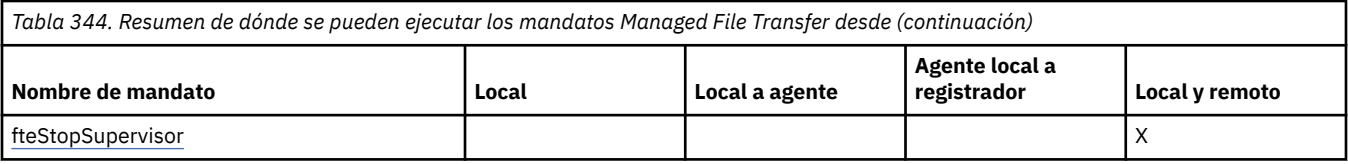

## **Conceptos relacionados**

Conjuntos de mandatos de MFT instalados

# **Autorización para utilizar mandatos MFT**

Su ID de usuario debe ser miembro del grupo mqm si desea emitir comandos de Managed File Transfer, a menos que ya haya configurado IBM MQ para permitir que los usuarios que no están en el grupo mqm emitan comandos.

z/08 Para obtener más información sobre cómo definir un grupo alternativo para mqm en z/OS, consulte Orígenes desde los que puede emitir mandatos MQSC y PCF en IBM MQ for z/OS.

Para obtener más información sobre las autorizaciones, consulte Autorización para administrar IBM MQ.

IBM i sestá utilizando IBM i, comience con el tema siguiente: <u>Autorizaciones de IBM MQ</u>.

Se puede emitir un subconjunto de los comandos de Managed File Transfer utilizando IBM MQ Explorer.

## **Emisión de mandatos desde sistemas AIX, Linux, and Windows**

Tome nota de la siguiente información específica del entorno para emitir mandatos:

## **Managed File Transfer para Windows**

Todos los mandatos se pueden emitir desde una línea de mandatos. Los nombres de mandatos no distinguen entre mayúsculas y minúsculas: puede escribirlos en mayúsculas, minúsculas o una combinación de ambos. Sin embargo, los argumentos para controlar mandatos (como los nombres de cola) y los parámetros (como **-m** para el nombre del gestor de colas) distinguen entre mayúsculas y minúsculas.

En las descripciones de sintaxis, el guión (-) se utiliza como indicador de distintivo.

### **Managed File Transfer para sistemas AIX and Linux**

Todos los mandatos de Managed File Transfer se pueden emitir desde un shell. Todos los mandatos distinguen entre mayúsculas y minúsculas.

## **Emisión de mandatos desde sistemas z/OS**

## $z/0S$

A partir de IBM MQ for z/OS 9.2, Managed File Transfer se instala en el directorio mqft de los componentes de z/OS UNIX System Services (z/OS UNIX); por ejemplo: /mqm/V9R2M0/mqft.

Los mandatos Managed File Transfer se encuentran en el directorio bin debajo del directorio mqft ; por ejemplo: /mqm/V9R2M0/mqft/bin.

**Importante:** Esto es diferente de los releases anteriores, donde los directorios bin y mqft eran iguales entre sí.

Los mandatos pueden ejecutarse desde una de las opciones siguientes:

- Directamente desde el entorno de z/OS UNIX especificando la vía de acceso al mandato o incluyendo el subdirectorio bin en la vía de acceso del mandato de usuario.
- Desde un conjunto de datos de mandatos PDSE configurado desde la biblioteca de plantillas de mandatos PDSE, para un agente o registrador en particular. Para obtener más información, consulte Creación de un conjunto de datos de mandatos de agente o registrador de MFT.

# **Emisión de mandatos desde la plataforma IBM i**

 $IBM1$ 

Tome nota de la siguiente información específica del entorno para emitir mandatos en IBM i:

- Puede iniciar mandatos de Managed File Transfer utilizando el intérprete de QShell. Para iniciar el intérprete de QShell, emita el mandato **STRQSH** desde una línea de mandatos del sistema IBM i.
- Cuando se ejecutan mandatos en el entorno Qshell, los nombres de mandatos no distinguen entre mayúsculas y minúsculas; puede escribirlos en mayúsculas, en minúsculas o en una combinación de ambos. Sin embargo, los argumentos para controlar mandatos (como los nombres de cola) y los parámetros (como **-m** para el nombre del gestor de colas) distinguen entre mayúsculas y minúsculas.

## **Referencia relacionada**

Códigos de retorno de MFT

## **Rastreo de mandatos de MFT**

Puede rastrear cualquiera de los mandatos de Managed File Transfer como ayuda para la determinación de problemas desde la línea de mandatos.

## **Finalidad**

Utilice el parámetro **-trace** en cualquier mandato de MFT para habilitar el rastreo a un nivel especificado. Los archivos de rastreo producidos se encuentran en el directorio de trabajo actual a menos que se incluya el parámetro **-tracePath** para identificar un directorio diferente.

Dado que al ejecutar el rastreo, el rendimiento puede verse afectado significativamente y se puede generar una gran cantidad de datos de rastreo, ejecute cuidadosamente el rastreo y sólo cuando sea necesario. Normalmente, sólo debe habilitar el rastreo cuando el representante de servicio de IBM se lo solicite.

Puede establecer otras propiedades de rastreo; por ejemplo, el tamaño de archivo de rastreo y el número de archivos de rastreo que se mantienen, en el archivo agent.properties. Estas propiedades se describen en Propiedades avanzadas del agente: Rastreo y registro.

## **Syntax**

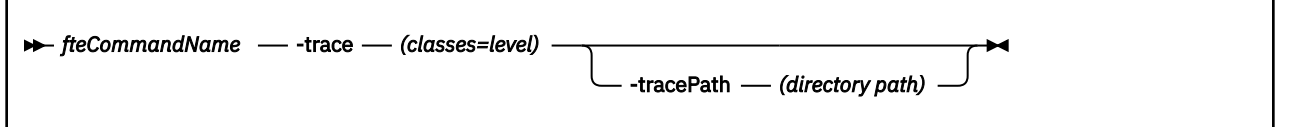

## **Parámetros**

**-trace** *clases=nivel*

Necesario. Nivel en que establecer el rastreo y a qué clases aplicar el rastreo. Especifique el formato siguiente:

classes=level

Por ejemplo:

com.ibm.wmqfte=all

que rastrea todas las clases de Managed File Transfer.

Especifique una lista, separada por signos de dos puntos, de las especificaciones de clase a las que desea que se aplique el nivel de rastreo. Si no especifica este parámetro, el nivel de rastreo se aplica a todas las clases del agente.

<span id="page-2087-0"></span>Si las *clases* empiezan con un signo más (+), la lista de clases de rastreo que siguen al signo más se añaden a las clases de rastreo existentes que se están rastreando actualmente.

Las opciones de nivel de rastreo válidas son las siguientes y se listan por orden ascendente de tamaño y detalle de archivo de rastreo.

#### **off**

Desactiva el rastreo de agente pero continúa grabando información en los archivos de registro. Ésta es la opción predeterminada.

#### **flow**

Captura datos para puntos de rastreo asociados al flujo de proceso en el agente.

#### **moderate**

Captura una cantidad moderada de información de diagnóstico en el rastreo.

#### **verbose**

Captura una cantidad detallada de información de diagnóstico en el rastreo.

#### **Todos**

Establece el rastreo de agente para ejecutarlo en todas las clases del agente.

### **-tracePath** *vía\_acceso\_directorio*

Opcional. Especifique el directorio en el que desea que se grabe el rastreo. Por ejemplo, c:\temp.

z/OS Si no especifica este parámetro, el valor es el directorio desde el que se ha emitido el mandato. Por ejemplo, en z/OS:

 $z/0S$ 

/u/smith/fte/wmqmft/mqft/logs/MQPV/loggers/BFGLG1/logs/

Este parámetro sólo es válido cuando se especifica el parámetro **-trace**.

### **Ejemplo**

En este ejemplo, el nivel de rastreo se establece en all, lo que significa que se rastrean todas las clases que pertenecen a AGENT.NAME para el mandato **fteStartAgent**:

**Nota:** Cuando se inicia el agente, el rastreo va a *mft\_config*/logs*coordination\_qmgr*/agents/ *agent*

fteStartAgent -trace com.ibm.wmqfte=all -tracePath /u/mft/trace AGENT.NAME

En este ejemplo, el nivel de rastreo se establece en moderate para las clases com.ibm.wmqfte.common del agente AGENT.NAME. Se captura una cantidad moderada de rastreo para el mandato **ftePingAgent**:

ftePingAgent -trace com.ibm.wmqfte.common=moderate AGENT.NAME

En este ejemplo, el nivel de rastreo se establece en moderate para las clases com.ibm.wmqfte.common del agente AGENT.NAME, y el rastreo se graba en el directorio c\\$user. Se captura una cantidad moderada de rastreo para el mandato **ftePingAgent**:

ftePingAgent -trace com.ibm.wmqfte.common=moderate -tracePath c:\\$user AGENT.NAME

# **Scripts de ayuda de** *tu***us fteBatch, fteCommon y ftePlatform**

fteBatch, fteCommon y ftePlatform son scripts proporcionados por Managed File Transfer en el

directorio *MQ\_INSTALLATION\_PATH*/bin como scripts de ayuda. **El strupt de la seript fteBatch sólo** está presente en z/OS .

## **Script fteBatch (solo en z/OS)**

 $z/0S$
fteBatch es un script de ayudante para ejecutar Managed File Transfer desde el Lanzador de trabajos por lotes JZOS. fteBatch solo se instala en z/OS. Managed File Transfer suele arrancarse con los scripts de shell proporcionados, que realizan cierta configuración del entorno antes de iniciar la clase Java que corresponda a esa función. Cuando Managed File Transfer se inicia con el lanzador de trabajos por lotes JZOS, la clase Java se inicia directamente desde el lanzador. fteBatch se puede invocar como parte de la configuración del lanzador para colocar el nombre de clase necesario en una variable de entorno y realiza el trabajo de configuración que los scripts de shell de mandatos normales realizan antes de invocar Java. Esto proporciona un nivel de aislamiento entre los trabajos y los nombres de clase internos que utiliza Managed File Transfer.

 $\blacktriangleright$  Deprecated  $\mathsf E$ l mandato fteBatch está en desuso para Managed File Transfer en IBM MQ 8.0, ya que puede ejecutar Managed File Transfer a través del nuevo conjunto de datos PDSE de mandatos. Para obtener más información, consulte Creación de un conjunto de datos de mandatos de agente o registrador de MFT.

# **fteCommon**

fteCommon es un script auxiliar iniciado por los otros scripts de mandatos de Managed File Transfer para realizar un procesamiento de configuración común antes de iniciar Java.

## **ftePlatform**

ftePlatform es un script de ayudante iniciado por el script fteCommon para realizar procesos de configuración específicos de la plataforma.

# **fteCancelTransfer (cancelar una transferencia de MFT)**

Utilice el mandato **fteCancelTransfer** para cancelar una transferencia de Managed File Transfer. Puede emitir este mandato para el agente de origen o de destino de la transferencia.

# **Finalidad**

Si emite el mandato **fteCancelTransfer** mientras la transferencia se está procesando, los archivos ya transferidos como parte de dicha transferencia permanecerán en el sistema de destino y no se suprimirán. Los archivos que se transfieren parcialmente como parte de dicha transferencia se suprimen del sistema de destino. El extremo destino de la transferencia graba dicha transferencia como "cancelled".

Si se cancela una transferencia a un nodo Connect:Direct, los archivos parcialmente transferidos como parte de la transferencia cancelada permanecen en el sistema de destino y no se suprimen.

Puede ejecutar el mandato **fteCancelTransfer** desde cualquier sistema que pueda conectarse a la red de IBM MQ y luego dirigirse al gestor de colas del agente. Específicamente, para que se ejecute el mandato debe haber instalado Managed File Transfer en este sistema y debe haber configurado el componente de Managed File Transfer en este sistema para que se comunique con la red de IBM MQ. Si no hay detalles sobre la conectividad, en su lugar se utilizan los detalles del gestor de colas del agente para la conexión, siempre que estos detalles existan.

Especifique el parámetro **-p** opcional para este mandato únicamente si desea utilizar un conjunto de opciones de configuración diferente del conjunto predeterminado. Consulte Opciones de configuración para obtener más información.

## **Syntax**

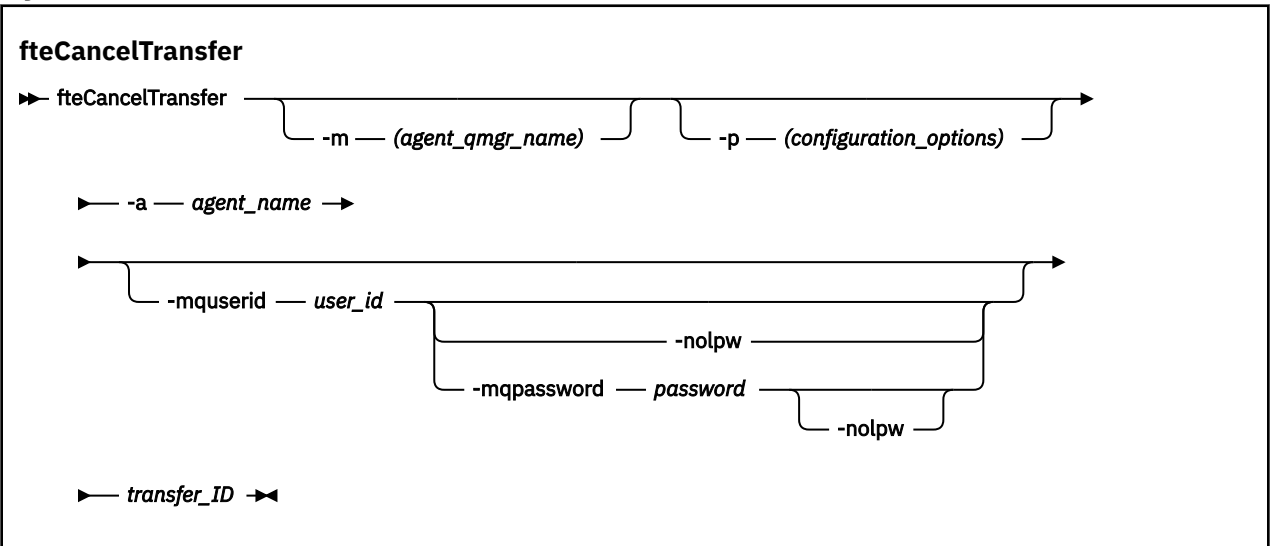

## **Parámetros**

#### **-m** *nombre\_gestcolas\_agente*

Opcional. El nombre del gestor de colas de agente. Este agente debe ser el agente de origen o de destino de la transferencia que desea cancelar. Si no especifica este parámetro, se envía la solicitud de cancelación al gestor de colas identificado por el conjunto de opciones de configuración que utilice.

#### **-p** *opciones\_configuración*

Opcional. Este parámetro determina el conjunto de opciones de configuración que se utilizan para cancelar la transferencia. Por convención, utilice el nombre de un gestor de colas de coordinación no predeterminado como entrada de este parámetro. A continuación, el mandato utiliza el conjunto de archivos de propiedades asociados a este gestor de colas de coordinación no predeterminado.

Si no especifica este parámetro, se utiliza el conjunto de opciones de configuración basadas en el gestor de colas de coordinación predeterminado.

#### **-a** *nombre\_agente*

Necesario. El nombre del agente de origen o de destino de la transferencia que desea cancelar.

### **-mquserid** *ID\_usuario*

Opcional. Especifica el ID de usuario que debe autenticarse con el gestor de colas de mandatos.

#### **-mqpassword** *contraseña*

Opcional. Especifica la contraseña que debe autenticarse con el gestor de colas de coordinación.

Cuando se especifica el parámetro **-mqpassword** , también debe especificar el parámetro **-mquserid** . Si especifica **-mquserid**, pero no especifica **-mqpassword**, se le solicitará que proporcione la contraseña asociada, que no se mostrará.

A partir de IBM MQ 9.3, el mandato utiliza de forma predeterminada la autenticación MQCSP y envía el ID de usuario y la contraseña que se van a autenticar al gestor de colas en una estructura MQCSP.

#### **-nolpw**

Opcional. Especifique este parámetro si el mandato se conecta a un gestor de colas que no soporta contraseñas de más de 12 caracteres.

Cuando se especifica el parámetro **-nolpw** , también debe especificar el parámetro **-mquserid** . Si especifica **-mquserid** y **-nolpw**, pero no especifica **-mqpassword**, se le solicitará que proporcione la contraseña asociada, que no se mostrará.

**Nota:** Si especifica la opción **-nolpw** y la contraseña tiene más de 12 caracteres, el mandato falla con el mensaje de error BFGCL0829E.

## *ID\_transferencia*

Necesario. El ID de la transferencia que desea cancelar. El ID de transferencia (conocido también como ID de solicitud) se visualiza en la línea de mandatos después de emitir el mandato **fteCreateTransfer**. Los ID de transferencia también se incluyen en los mensajes de registro de transferencia de archivos o se muestran en el panel Registro de transferencias de IBM MQ Explorer.

### **-? o -h**

Opcional. Muestra la sintaxis del mandato.

## **Ejemplo**

En este ejemplo, AGENT1 es el agente de origen de la transferencia que se va a cancelar.

fteCancelTransfer -a AGENT1 414d5120514d5f4c4d343336303920201159c54820027102

# **Códigos de retorno**

## **0**

El mandato se ha completado satisfactoriamente o el ID de transferencia especificado es desconocido para el agente. Si el ID de transferencia es desconocido para el agente, la razón más probable es que la transferencia ya se haya completado o se haya cancelado.

## **1**

El mandato no ha finalizado correctamente.

## **Referencia relacionada**

["fteCreateTransfer \(iniciar una nueva transferencia de archivos\)" en la página 2151](#page-2150-0)

El mandato **fteCreateTransfer** crea e inicia una nueva transferencia de archivos desde la línea de mandatos. Este mandato puede iniciar una transferencia de archivos inmediatamente, planificar una transferencia de archivos para una fecha y hora futuras, repetir una transferencia planificada una o varias veces y desencadenar una transferencia de archivos basada en determinadas condiciones.

# **fteChangeDefaultConfigurationOptions (cambiar opciones de configuración predeterminadas para MFT)**

Utilice el mandato **fteChangeDefaultConfigurationOptions** para cambiar las opciones de configuración predeterminadas que desea que Managed File Transfer utilice. El valor de las opciones de configuración define el grupo de archivos de propiedades que Managed File Transfer utiliza.

**Importante: ENDING BY ALWAN** En IBM MQ for AIX, Linux, and Windows, solo los usuarios que son administradores de IBM MQ (y los miembros del grupo mqm) pueden ejecutar este mandato. Si se intenta ejecutar este mandato con un usuario que no sea administrador de IBM MQ, se recibirá el mensaje de error BFGCL0502E: No tiene autorización para realizar la operación solicitada. y el mandato no se ejecutará.

**z/08** En sistemas z/OS , el usuario debe cumplir (al menos) una de estas condiciones para poder ejecutar el mandato:

- Ser miembro del grupo mqm (si el grupo mqm está definido en el sistema).
- Ser miembro del grupo nombrado en la variable de entorno BFG\_GROUP\_NAME (si se nombra alguno).
- No tener ningún valor configurado en la variable de entorno BFG\_GROUP\_NAME cuando ejecuta el mandato.

# **Finalidad**

Las opciones de configuración predeterminadas de Managed File Transfer se establecen la primera vez que se utiliza el mandato [fteSetupCoordination](#page-2230-0) para configurar un gestor de colas como gestor de colas de coordinación. Durante la instalación del producto MFT , el directorio mqft se crea bajo

<MQ\_DATA\_PATH> si todavía no existe. Además, los directorios de configuración, instalaciones y registros se crean bajo el directorio mqft , si todavía no existen.

Mediante el mandato **fteChangeDefaultConfigurationOptions** puede cambiar el gestor de colas de coordinación predeterminado que está definido en el archivo installation.properties. Si cambia este gestor de colas de coordinación, Managed File Transfer utiliza las opciones de configuración especificadas por el conjunto estructurado de directorios y archivos de propiedades contenidos en el directorio que ha utilizado como entrada para *opciones\_configuración* de forma predeterminada. Este nombre de directorio es el mismo que el del gestor de colas de coordinación utilizado por los agentes bajo esta configuración.

Consulte Opciones de configuración para obtener más información sobre el archivo installation.properties .

## **Syntax**

## **fteChangeDefaultConfigurationOptions**

**\*\*** fteChangeDefaultConfigurationOptions *- configuration\_options*  $\rightarrow$ 

## **Parámetros**

#### *opciones\_configuración*

Necesario. Este parámetro especifica las opciones de configuración predeterminadas a las que desea cambiar. Utilice el nombre de un gestor de colas de coordinación no predeterminado como entrada de este parámetro.

### **-? o -h**

Opcional. Muestra la sintaxis del mandato.

## **Ejemplo**

En este ejemplo, las opciones de configuración predeterminadas se cambian a QM\_COORD2:

```
fteChangeDefaultConfigurationOptions QM_COORD2
```
# **Códigos de retorno**

#### **0**

El mandato se ha completado satisfactoriamente.

**1**

El mandato no ha finalizado correctamente.

#### **Conceptos relacionados**

Opciones de configuración

# **fteCleanAgent (limpiar un agente de MFT )**

Utilice el mandato **fteCleanAgent** para limpiar las colas que usa un Managed File Transfer Agent borrando los mensajes de las colas persistentes y no persistentes utilizadas por el agente. Utilice el mandato **fteCleanAgent** si tiene problemas para iniciar un agente, problemas que pueden deberse a la información que queda en las colas utilizadas por el agente.

# **Finalidad**

Utilice el mandato **fteCleanAgent** para suprimir mensajes de las colas persistentes y no persistentes utilizadas por el agente. Específicamente, este mandato puede llevar a cabo las acciones siguientes:

- Eliminar las transferencias que estaban en curso a este agente o desde este agente antes de que se detuviera la transferencia. Estas transferencias no se reanudan cuando se reinicia el agente
- Eliminar los mandatos que ya se han sometido al agente, pero que aún no se han ejecutado
- Suprimir todos los supervisores de recursos almacenados en el agente
- Suprimir todas las transferencias planificadas almacenadas en el agente
- Suprimir todos los mensajes no válidos almacenados en el agente

Si el agente es un agente de puente Connect:Direct, los parámetros **-ms**, **-ss** e **-ims** no son válidos. Para los agentes de puente Connect:Direct, el mandato también lleva a cabo las acciones siguientes:

- Suprime todos los archivos del directorio donde el agente de puente Connect:Direct almacena temporalmente los archivos mientras se están transfiriendo. La ubicación de este directorio está definida por el parámetro **cdTmpDir**.
- Muestra información sobre los procesos Connect:Direct que están asociados con las transferencias en curso.

De forma predeterminada, debe especificar qué estado de Managed File Transfer se debe borrar pasando los parámetros adecuados al mandato **fteCleanAgent** , además de proporcionar un nombre de agente. Esto significa que, de forma predeterminada, **fteCleanAgent** no borra todas las transferencias en curso y pendientes, las definiciones de supervisor de recursos y las definiciones de transferencia planificada para el agente especificado. Puede habilitar o inhabilitar este comportamiento estableciendo la propiedad **failCleanAgentWithNoArguments** del archivo command.properties en el valor adecuado:

- De forma predeterminada, el valor de **failCleanAgentWithNoArguments** es true, lo que significa que el mandato **fteCleanAgent** no se ejecuta si solamente se especifica el parámetro **agent\_name**.
- Si **failCleanAgentWithNoArguments** se establece en false y solo se especifica el parámetro **agent\_name**, **fteCleanAgent** se comporta de la misma manera que cuando especifica el parámetro **-all**.

Debe ejecutar el mandato **fteCleanAgent** en un agente que se haya detenido. Si intenta ejecutar el mandato en un agente que esté ejecutándose actualmente, recibirá un error. Este mandato no inicia el agente. El mandato **fteCleanAgent** limpia un agente en el sistema en el que se emite el mandato. No puede limpiar un agente en un sistema remoto. Para ejecutar el mandato **fteCleanAgent** , debe tener acceso de escritura al archivo de bloqueo del agente, que se encuentra en *MQ\_DATA\_PATH*\mqft\logs\*coordination\_QMgr\_name*\agents\*agent\_name*\agent.lck

El grupo FTEAGENT debe tener autorización GET y BROWSE en las colas siguientes para ejecutar **fteCleanAgent** correctamente:

- SYSTEM.FTE.COMMAND.*nombre\_agente*
- SYSTEM.FTE.EVENT.*nombre\_agente*
- SYSTEM.FTE.STATE.*nombre\_agente*

Consulte Restricción de autorizaciones de grupo para recursos específicos de MFT para obtener más información sobre el grupo FTEAGENT y la restricción de autorizaciones de grupo.

Si ejecuta el mandato **fteCleanAgent** en un agente que está conectado al gestor de colas en modalidad de enlaces y el agente ha detenido recientemente la ejecución, el mandato **fteCleanAgent** podría notificar un problema de mensajería: MQRC 2042. Este MQRC se produce porque sigue habiendo un manejador de colas para el agente en el gestor de colas. Tras una breve pausa, el gestor de colas elimina este manejador y podrá remitir **fteCleanAgent**.

Especifique el parámetro **-p** opcional para este mandato únicamente si desea utilizar un conjunto de opciones de configuración diferente del conjunto predeterminado. Consulte Opciones de configuración para obtener más información.

**Nota:** Al limpiar un agente de puente Connect:Direct, el ID de usuario utilizado para ejecutar el mandato **fteCleanAgent** debe tener acceso de lectura y grabación al directorio temporal del agente de puente Connect:Direct.

## **Syntax**

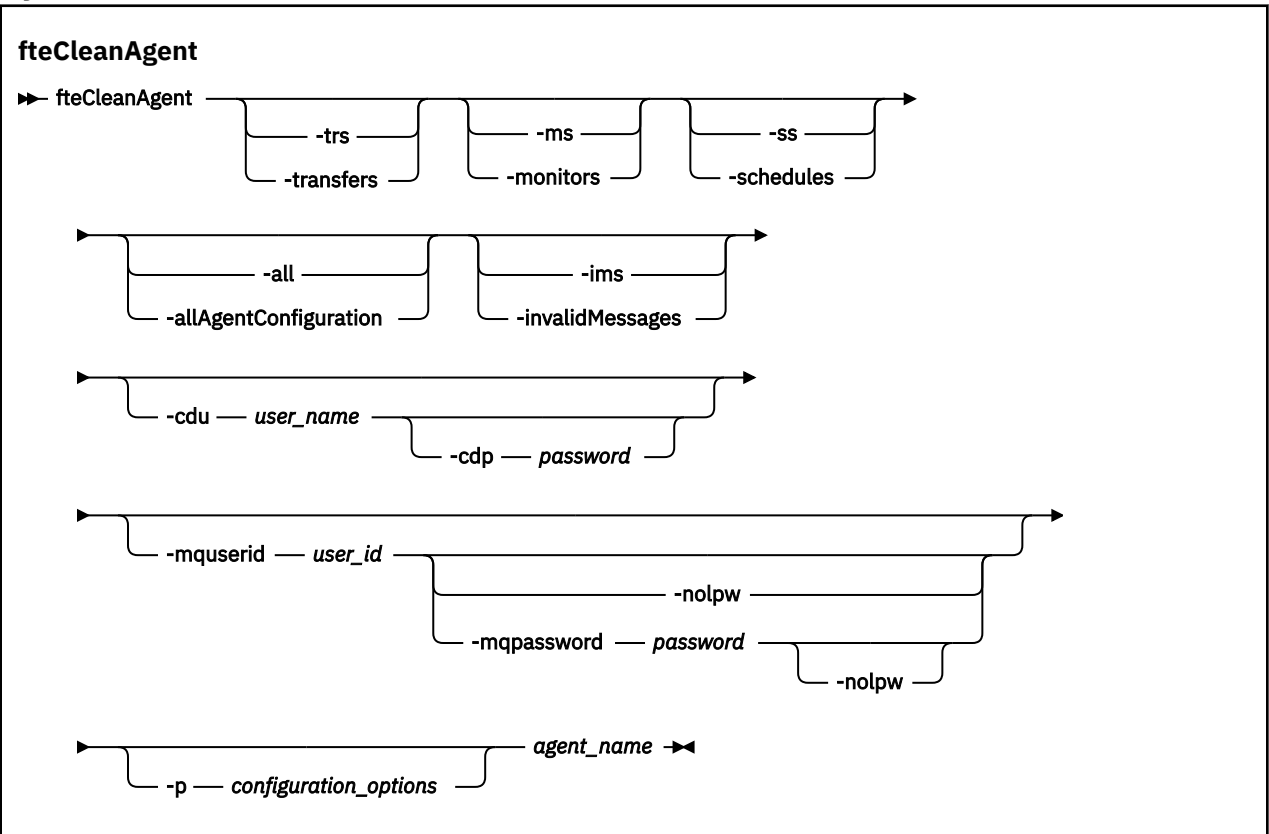

## **Parámetros**

Puede utilizar el mandato **fteCleanAgent** para suprimir artefactos específicos. Por ejemplo, puede especificar el parámetro **-trs** para suprimir las transferencias pendientes, pero sin cambiar los supervisores de recursos y las transferencias planificadas.

#### **-trs o -transfers**

Opcional. Especifica que las transferencias en curso y las pendientes se van a suprimir del agente. No puede especificar este parámetro con los parámetros **-all** o **-ims**.

#### **-ms o -monitors**

Opcional. Especifica que todas las definiciones de supervisor de recursos se van a suprimir del agente. No puede especificar este parámetro con los parámetros **-all** o **-ims**.

#### **-ss o -schedules**

Opcional. Especifica que todas las definiciones de transferencia planificada se van a suprimir del agente. No puede especificar este parámetro con los parámetros **-all** o **-ims**.

#### **-all o -allAgentConfiguration**

Opcional. Especifica que todas las transferencias, definiciones de supervisor de recursos y definiciones de transferencia planificadas deben suprimirse del agente. No puede especificar este parámetro con los parámetros **-trs**,**-ss**, **-ms** o **-ims**.

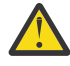

**Atención:** Debe utilizar el parámetro **all** sólo si no hay otras opciones disponibles. La acción de suprimir transferencias, definiciones de supervisor de recursos y definiciones de transferencia planificadas puede tener un impacto significativo en la empresa.

#### **-ims o -invalidMessages**

Opcional. Especifica que todos los mensajes no válidos se van a suprimir del agente. No puede especificar este parámetro con los parámetros **-trs**,**-ss**,**-ms** o **-all**.

#### **-cdu** *nombre\_usuario*

Opcional. Sólo es válido si el agente que se limpia es un agente de puente Connect:Direct. Si se especifica este parámetro, el mandato utiliza el nombre de usuario proporcionado para establecer una conexión con el nodo de puente Connect:Direct y recuperar información adicional sobre procesos Connect:Direct existentes. Si no especifica este parámetro, se limpia el agente pero no se visualiza información sobre los procesos Connect:Direct.

#### **-cdp** *contraseña*

Opcional. Sólo es válido si el agente que se limpia es un agente de puente Connect:Direct y se ha especificado el parámetro **-cdu**. Si especifica el parámetro **-cdp**, el mandato utiliza la contraseña proporcionada para establecer una conexión con el nodo de puente Connect:Direct y recuperar información adicional sobre procesos Connect:Direct existentes. Si no especifica este parámetro, y se ha especificado el parámetro **-cdu**, se le solicitará que proporcione la contraseña de forma interactiva.

#### **-mquserid** *ID\_usuario*

Opcional. Especifica el ID de usuario que debe autenticarse con el gestor de colas de agente.

#### **-mqpassword** *contraseña*

Opcional. Especifica la contraseña que debe autenticarse con el gestor de colas de coordinación.

Cuando se especifica el parámetro **-mqpassword** , también debe especificar el parámetro **-mquserid** . Si especifica **-mquserid**, pero no especifica **-mqpassword**, se le solicitará que proporcione la contraseña asociada, que no se mostrará.

A partir de IBM MQ 9.3, el mandato utiliza de forma predeterminada la autenticación MQCSP y envía el ID de usuario y la contraseña que se van a autenticar al gestor de colas en una estructura MQCSP.

#### **-nolpw**

Opcional. Especifique este parámetro si el mandato se conecta a un gestor de colas que no soporta contraseñas de más de 12 caracteres.

Cuando se especifica el parámetro **-nolpw** , también debe especificar el parámetro **-mquserid** . Si especifica **-mquserid** y **-nolpw**, pero no especifica **-mqpassword**, se le solicitará que proporcione la contraseña asociada, que no se mostrará.

**Nota:** Si especifica la opción **-nolpw** y la contraseña tiene más de 12 caracteres, el mandato falla con el mensaje de error BFGCL0829E.

#### **-p** *opciones\_configuración*

Opcional. Este parámetro determina el conjunto de opciones de configuración que se utiliza para limpiar un agente. Por convención, utilice el nombre de un gestor de colas de coordinación no predeterminado como entrada de este parámetro. A continuación, el mandato utiliza el conjunto de archivos de propiedades asociados a este gestor de colas de coordinación no predeterminado.

Si no especifica este parámetro, se utiliza el conjunto de opciones de configuración basadas en el gestor de colas de coordinación predeterminado.

#### *nombre\_agente*

Necesario. El nombre del agente de Managed File Transfer que desea limpiar.

**-? o -h**

Opcional. Muestra la sintaxis del mandato.

## **Ejemplos**

En este ejemplo básico, se limpian todas las colas utilizadas por AGENT2:

```
 C:\Documents and Settings\Administrator>fteCleanAgent -all AGENT2
5724-H72 Copyright IBM Corp. 2008, 2024. ALL RIGHTS RESERVED
All messages will be deleted from all queues
State Queue Entries:
Transfer Identifier: 414d5120716d31202020202020202020202786de4d20485b03<br>Source Agent Name: 4GENT2
Source Agent Name:
```
Destination Agent Name: AGENT3 Transfer Identifier: 414d5120716d312020202020202020202786de4d20487203 Source Agent Name: Destination Agent Name: AGENT3 Command Queue New Transfer Entries: Scheduler Queue Schedule Entries: Directory Monitor Configuration for "MONITOR1" has been cleared from the Agent. Schedule Identifier: 1 Source Agent Name: AGENT2 Destination Agent Name: AGENT3 BFGCL0149I: The agent 'AGENT2' has been cleaned. En este ejemplo, se limpian las colas de mensajes no válidas utilizadas por AGENT2:

C:\Documents and Settings\Administrator>fteCleanAgent -ims AGENT2 5724-H72 Copyright IBM Corp. 2008, 2024. ALL RIGHTS RESERVED Invalid messages will be deleted from all queues State Queue Entries: Warning - Invalid message found on the queue Command Queue New Transfer Entries: Warning - Invalid message found on the queue Scheduler Queue Schedule Entries: Warning - Invalid message found on the queue

BFGCL0149I: The agent 'AGENT2' has been cleaned.

En este ejemplo, se limpia la cola de transferencias utilizada por el agente de puente Connect:Direct AGENT\_CD\_BRIDGE:

C:\Documents and Settings\Administrator>fteCleanAgent -trs -cdu USER1 AGENT\_CD\_BRIDGE 5724-H72 Copyright IBM Corp. 2008, 2024. ALL RIGHTS RESERVED Enter Connect:Direct password: All messages will be deleted from the state and command queues State Queue Entries: Transfer Identifier: 414d5120716d312020202020202020202786de4d2048a703 Source Agent Name: AGENT2 Destination Agent Name: AGENT\_CD\_BRIDGE Connect:Direct PNODE Name: CDNODE1 Connect:Direct SNODE Name: CDNODE2 Connect:Direct Current Processes: Name=FA34F8, Number=139 Command Queue New Transfer Entries: BFGCL0149I: The agent 'AGENT\_CD\_BRIDGE' has been cleaned.

## **Códigos de retorno**

**0**

El mandato se ha completado satisfactoriamente.

## **1**

El mandato no ha finalizado correctamente.

## **Referencia relacionada**

["fteStopAgent \(detener un agente de MFT\)" en la página 2251](#page-2250-0) Utilice el mandato **fteStopAgent** para detener un agente de Managed File Transfer de forma controlada o para detener un agente inmediatamente si es necesario mediante el parámetro **-i**.

["fteDeleteAgente \(suprimir un agente de MFT y su configuración\)" en la página 2178](#page-2177-0) El mandato **fteDeleteAgent** suprime un agente Managed File Transfer Agent y su configuración. Si el agente es un agente de puente de protocolo, el archivo de credenciales de usuario se deja en el sistema de archivos.

El archivo MFT command.properties

# **fteClearMonitorHistory (borrar historial de supervisor de recursos)**

Utilice el mandato **fteClearMonitorHistory** para borrar el historial de un supervisor de recursos.

# **Finalidad**

El mandato **fteClearMonitorHistory** se puede ejecutar desde cualquier sistema donde esté instalado el componente de mandatos de MFT . Esto le permite borrar el historial desde cualquier lugar, en lugar de estar restringido al sistema donde se está ejecutando el agente propietario del supervisor de recursos.

La ejecución del mandato **fteClearMonitorHistory** coloca un mensaje XML de solicitud Borrar historial de supervisor en la cola de mandatos del agente y espera una respuesta en una cola de respuestas temporal. El agente realiza las acciones siguientes:

- Procesa el mensaje de solicitud.
- Detiene el supervisor de recursos especificado
- Borra el historial del supervisor de recursos especificado.
- Inicia el supervisor de recursos especificado.

# **Syntax**

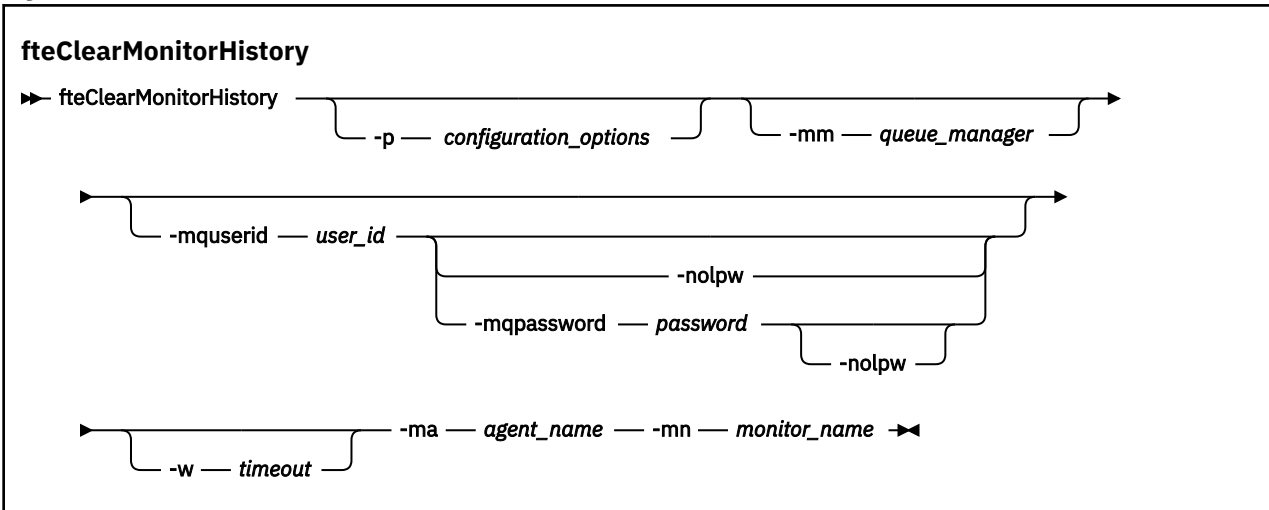

# **Parámetros**

#### **-ma** *nombre\_agente*

Necesario. Nombre del agente que ejecuta la operación de supervisión.

#### **-mm** *gestor\_colas*

Opcional. El nombre del gestor de colas al que está conectado el agente.

#### **-mn** *nombre\_supervisor*

Necesario. El nombre del supervisor cuyo historial se tiene que borrar. Los caracteres '\*', '%' y '?' no están permitidos en los nombres de supervisor.

#### **-p** *opciones\_configuración*

Opcional. Determina el conjunto de opciones de configuración que se utiliza para borrar el historial del supervisor. Utilice el nombre de un conjunto de opciones de configuración como valor del parámetro **-p**.

Por convención, este valor es el nombre de un gestor de colas de coordinación. Si no especifica este parámetro, se utiliza el conjunto predeterminado de opciones de configuración.

#### **-w** *tiempo\_espera*

Opcional. Especifica que se espere un máximo de *tiempo de espera* segundos para que el supervisor responda. Si no especifica un tiempo de espera, o especifica un valor de tiempo de espera de menos uno, el mandato espera indefinidamente a que el supervisor responda. Si no especifica esta opción, el valor predeterminado es esperar hasta cinco segundos a que el supervisor responda.

#### **-mquserid** *ID\_usuario*

Opcional. Especifica el ID de usuario que debe autenticarse con el gestor de colas de mandatos.

#### **-mqpassword** *contraseña*

Opcional. Especifica la contraseña que debe autenticarse con el gestor de colas de coordinación.

Cuando se especifica el parámetro **-mqpassword** , también debe especificar el parámetro **-mquserid** . Si especifica **-mquserid**, pero no especifica **-mqpassword**, se le solicitará que proporcione la contraseña asociada, que no se mostrará.

A partir de IBM MQ 9.3, el mandato utiliza de forma predeterminada la autenticación MQCSP y envía el ID de usuario y la contraseña que se van a autenticar al gestor de colas en una estructura MQCSP.

#### **-nolpw**

Opcional. Especifique este parámetro si el mandato se conecta a un gestor de colas que no soporta contraseñas de más de 12 caracteres.

Cuando se especifica el parámetro **-nolpw** , también debe especificar el parámetro **-mquserid** . Si especifica **-mquserid** y **-nolpw**, pero no especifica **-mqpassword**, se le solicitará que proporcione la contraseña asociada, que no se mostrará.

**Nota:** Si especifica la opción **-nolpw** y la contraseña tiene más de 12 caracteres, el mandato falla con el mensaje de error BFGCL0829E.

#### **Ejemplo**

El ejemplo siguiente borra el historial del supervisor de recursos JBSWIFT que se ejecuta en el agente JBAGENT:

fteClearMonitorHistory -ma JBAGENT -mn JBSWIFT

Si el historial se borra correctamente, el mandato **fteClearMonitorHistory** genera los mensajes siguientes:

BFGCL0780I: Se ha emitido una solicitud para borrar el historial del supervisor de recursos 'JBSWIFT' del agente 'JBAGENT'.

BFGCL0251I: La solicitud se ha completado satisfactoriamente.

Si no hay ninguna respuesta del supervisor dentro del periodo de tiempo de espera especificado, el mandato **fteClearMonitorHistory** genera los mensajes siguientes:

BFGCL0780I: Se ha emitido una solicitud para borrar el historial del supervisor de recursos 'JBSWIFT' del agente 'JBAGENT'.

BFGCL0253W: No hay acuse de recibo para el mandato desde el agente dentro del tiempo de espera.

Si la comprobación de autorización está habilitada pero el usuario que ejecuta el mandato **fteClearMonitorHistory** no tiene autorización para borrar el historial (consulte Borrar el historial del supervisor de recursos), el mandato genera los mensajes siguientes:

BFGCL0780I: Se ha emitido una solicitud para borrar el historial del supervisor de recursos 'JBSWIFT' del agente 'JBAGENT'. BFGCL0267E: Este usuario no tiene autorización para realizar la operación.

#### **Registro de supervisor de recursos**

El resultado de ejecutar el mandato **fteClearMonitorHistory** se registra en el registro del supervisor de recursos resmonevent*N*.log, donde *N* representa un número. A continuación se muestran entradas de registro de ejemplo:

[07/01/2019 16:08:31:144 IST]00000026 F2FM2 Monitor Stopped Resource Monitor Stopped  $[07/01/2019 \; 16:08:31:176 \; 15T]00000026 \; F2FM2$ cleared [07/01/2019 16:08:31:176 IST]00000026 F2FM2 Monitor Started Resource Monitor Started

#### **Registro de sucesos del agente**

El resultado de ejecutar el mandato **fteClearMonitorHistory** también se registra en el output0.logdel agente, tal como se muestra en los ejemplos siguientes.

El mandato **fteClearMonitorHistory** ha borrado correctamente el historial del supervisor de recursos:

BFGDM0123I: El historial del recurso del supervisor 'JBSWIFT' se ha borrado según lo solicitado por el usuario 'tjwatson' en el host '*nombre\_host*'.

El historial del supervisor de recursos está vacío cuando se ejecuta el mandato

#### **fteClearMonitorHistory** :

BFGDM0126I: El supervisor de recursos 'JBSWIFT' no tiene ningún elemento en su historial. La solicitud para borrar el historial la ha enviado el usuario 'jbusr' en el host '*nombre\_host*'.

El mandato **fteClearMonitorHistory** lo emite el mismo usuario que ha creado el supervisor, pero este usuario no tiene la autorización necesaria para borrar el historial (consulte Borrar el historial del supervisor de recursos):

BFGDM0124E: El usuario 'jbusr' ha solicitado borrar el historial de supervisor de recursos 'JBSWIFT' pero no tiene 'Supervisar operaciones' o las autorizaciones 'MONITOR' necesarias para realizar esta operación.

El mandato **fteClearMonitorHistory** lo emite un usuario diferente del que ha creado el supervisor de recursos, pero este usuario no tiene autorización de operaciones de supervisión para borrar el historial (consulte Borrar el historial del supervisor de recursos).

```
BFGDM0125E: El usuario 'loggerusr' ha solicitado borrar el historial de 
supervisor de recursos 'JBSWIFT' que pertenece al usuario 'jbusr' pero no 
tener la autorización necesaria para 'Supervisar operaciones' para realizar esta 
operación.
```
# **fteCreateAgent (crea un agente de MFT)**

El mandato **fteCreateAgent** crea un Managed File Transfer Agent y su configuración asociada.

Puede controlar el acceso al agente. Consulte Restricción de autorizaciones de usuario en acciones de agente de MFT para obtener más información. Debe utilizar el parámetro **-ac** y conceder permisos de acceso a algunas colas.

**Importante: ENGING ME**n IBM MQ for AIX, Linux, and Windows, solo los usuarios que son administradores de IBM MQ (y los miembros del grupo mqm) pueden ejecutar este mandato. Si se intenta ejecutar este mandato con un usuario que no sea administrador de IBM MQ, se recibirá el mensaje de error BFGCL0502E: No tiene autorización para realizar la operación solicitada. y el mandato no se ejecutará.

En sistemas z/OS , el usuario debe cumplir (al menos) una de estas condiciones para poder ejecutar el mandato:

- Ser miembro del grupo mqm (si el grupo mqm está definido en el sistema).
- Ser miembro del grupo nombrado en la variable de entorno BFG\_GROUP\_NAME (si se nombra alguno).

• No tener ningún valor configurado en la variable de entorno BFG\_GROUP\_NAME cuando ejecuta el mandato.

# **Finalidad**

Utilice el mandato **fteCreateAgent** para crear un agente. Este mandato le proporciona los mandatos MQSC que debe ejecutar en el gestor de colas del agente para crear las colas de agente siguientes:

- SYSTEM.FTE.AUTHADM1.*nombre\_agente*
- SYSTEM.FTE.AUTHAGT1.*nombre\_agente*
- SYSTEM.FTE.AUTHMON1.*nombre\_agente*
- SYSTEM.FTE.AUTHOPS1.*nombre\_agente*
- SYSTEM.FTE.AUTHSCH1.*nombre\_agente*
- SYSTEM.FTE.AUTHTRN1.*nombre\_agente*
- SYSTEM.FTE.COMMAND.*nombre\_agente*
- SYSTEM.FTE.DATA.*nombre\_agente*
- SYSTEM.FTE.EVENT.*nombre\_agente*
- SYSTEM.FTE.REPLY.*nombre\_agente*
- SYSTEM.FTE.STATE.*nombre\_agente*
- SYSTEM.FTE.HA.*nombre\_agente*

Estas colas son colas internas del sistema cuyos mensajes no debe modificar, suprimir ni leer a menos que suprima el agente. Los mandatos MQSC que se van a ejecutar también se proporcionan en un archivo en la ubicación siguiente:

*MQ\_DATA\_PATH*\mqft\config\*coordination\_qmgr\_name*\agents\*agent\_name*\*agent\_name*\_cr eate.mqsc.

Si más adelante desea suprimir el agente, este mandato también le facilita los mandatos MQSC de ejecución que debe ejecutar para borrar y a continuación, suprimir las colas que el agente utiliza. Los mandatos MQSC se encuentran en un archivo en la ubicación siguiente:

*MQ\_DATA\_PATH*\mqft\config\*coordination\_qmgr\_name*\agents\*agent\_name*\*agent\_name*\_de lete.mqsc.

Managed File Transfer proporciona propiedades avanzadas de agente que le ayudan a configurar agentes. Estas propiedades están descritas en El archivo agent.properties.

Es posible que necesite crear un archivo de credenciales MQMFTCredentials.xml para poder trabajar con el agente. Un ejemplo de este archivo se encuentra en *MQ\_INSTALLATION\_PATH*/mqft/samples/ credentials/. Para obtener más información y ver ejemplos, consulte ["Formato de archivo de](#page-2820-0) [credenciales de MFT" en la página 2821](#page-2820-0).

## **Importante:**

En AIX y Linux , los mandatos Managed File Transfer utilizan archivos de socket para comunicarse con el proceso de agente que se ejecuta en la misma máquina host.

Estos archivos de socket se crean en el directorio de registro del agente y se suprimen cuando se detiene un agente. En la instalación de IBM MQ Managed File Transfer , este archivo de socket se crea con una vía de acceso de archivo de: <MQ\_DATA\_PATH>/mqft/logs/<COORDINATION\_QM\_NAME>/agents/ <AGENT\_NAME>/logs/<AGENT\_NAME>@<AGENT\_QM\_NAME> donde MQ\_DATA\_PATH es /var/mqm de forma predeterminada.

Para un agente redistribuible, este archivo de socket se crea bajo el directorio: <RE\_DISTRIBUTABLE\_DIRECTORY>/mqft/logs/<COORDINATION\_QM\_NAME>/agents/ <AGENT\_NAME>/logs/<AGENT\_NAME>@<AGENT\_QM\_NAME>.

Por ejemplo, si el nombre del agente es SRCAGENT, el nombre del gestor de colas del agente es SRCAGENTQM, el nombre del gestor de colas de coordinación es COORDQMy el agente redistribuible se ejecuta desde el directorio /home/myuser/mqmft-redist, la vía de acceso completa de este archivo de socket es: /home/myuser/mqmft-redist/mqft/logs/COORDQM/agents/SRCAGENT/ logs/SRCAGENT@SRCAGENTQM

que es una longitud total de vía de acceso de archivo de 85 caracteres.

La longitud máxima de vía de acceso permitida por estos sistemas operativos para un archivo de socket es de 107 caracteres. Por lo tanto, al crear un agente, asegúrese de que la vía de acceso del archivo de socket no supere los 107 caracteres. Esto es especialmente importante con un agente redistribuible donde el directorio de registro del agente puede estar ubicado en una ubicación de directorio arbitraria. Consulte el mandato **[fteCreateEnvironment](#page-2118-0)** para obtener detalles sobre cómo configurar el directorio de configuración.

Si inicia un agente, o se ejecutan otros mandatos que se conectan al agente, y la longitud de la vía de acceso supera los 107 caracteres, recibirá el mensaje siguiente:

BFGNV0159E: No se ha podido enlazar con el archivo de socket con FFDC

# **Caracteres especiales**

Tenga cuidado cuando utiliza valores de parámetro que contienen caracteres especiales para evitar que el shell de mandatos interprete los caracteres de forma imprevista. Por ejemplo, las vías de acceso de archivo completas y los nombres que contienen caracteres como espacios, comillas (simples o dobles), barras inclinadas invertidas o barras inclinadas, pueden ser interpretados por el shell de mandatos en lugar de pasarse directamente al propio mandato. Para evitar que el shell de mandatos interprete los caracteres, encierre todo el parámetro entre comillas dobles o simples o escape los caracteres especiales utilizando la secuencia de escape del shell de mandatos. Cuando especifique vías de acceso de archivo en Windows, asegúrese de que la barra inclinada invertida del carácter separador (\) se especifique como barras inclinadas invertidas dobles (\\), es decir, barra inclinada invertida con escape (\). Como alternativa, puede utilizar un único carácter de barra inclinada (/) como separador. "

# **Syntax**

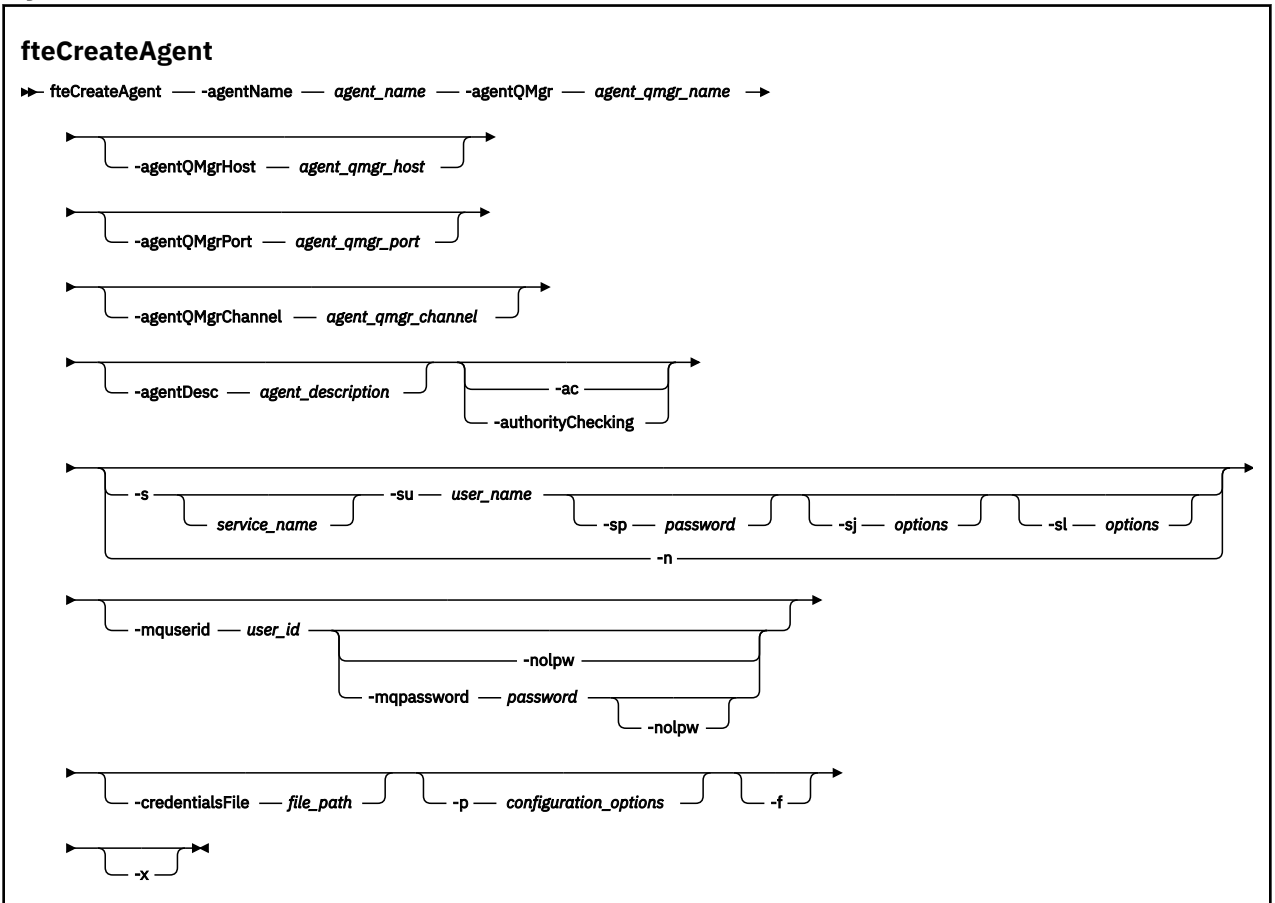

# **Parámetros**

## **-agentName** *nombre\_agente*

Necesario. El nombre del agente que desea crear. El nombre de agente debe ser exclusivo en el gestor de colas de coordinación.

Para obtener más información sobre la denominación de agentes, consulte Convenios de denominación de objetos.

#### **-agentQMgr** *nombre\_gestcolas\_agente*

Necesario. El nombre del gestor de colas de agente.

#### **-agentQMgrHost** *host\_gestcolas\_agente*

Opcional. El nombre de host o dirección IP del gestor de colas de agente.

#### **-agentQMgrPuerto** *agent\_qmgr\_port*

Opcional. El número de puerto que se utiliza para las conexiones de cliente con el gestor de colas de agente.

#### **-agentQMgrCanal** *agent\_qmgr\_channel*

Opcional. El nombre de canal que se utiliza para conectar con el gestor de colas del agente.

#### **-agentDesc** *descripción\_agente*

Opcional. Una descripción del agente, que se visualiza en IBM MQ Explorer.

### **-ac o -authorityChecking**

Opcional. Este parámetro habilita la comprobación de autorización. Si especifica este parámetro, el agente comprueba que los usuarios que someten solicitudes están autorizados a realizar la acción solicitada. Para obtener más información, consulte Restricción de autorizaciones de usuario en acciones de agente de MFT.

# **-s** *nombre\_servicio*

Opcional (solo Windows). Indica que el agente tiene que ecutar como un servicio Windows, el mandato tiene que ejecutarse con un ID de usuario administrador de Windows. Si no especifica *service\_name*, el servicio se denomina mqmftAgent*AGENTQMGR*, donde *AGENT* es el nombre del agente y *QMGR* es el nombre del gestor de colas del agente.

El nombre de visualización del servicio, que se muestra en la ventana Windows **Servicios** en la columna **Nombre**, es siempre **Managed File Transfer Agent** *AGENTE***@***QMGR*.

**Nota:** Si el agente redistribuible se va a ejecutar como un servicio Windows, es necesario establecer la variable de entorno **BFG\_DATA** en el entorno del sistema para que el servicio funcione.

## **-su** *nombre\_usuario*

Opcional (solo Windows). Cuando el agente ejecuta como un servicio Windows, este parámetro especifica el nombre de la cuenta con la que ejecuta el servicio. Para ejecutar el agente utilizando una cuenta de usuario de dominio de Windows , especifique el valor con el formato DomainName\UserName. Para ejecutar el servicio utilizando una cuenta del dominio incorporado local, especifique el valor con el formato UserName.

La cuenta de usuario de Windows que especifique utilizando el parámetro **-su** debe tener el derecho **Log on as a service** . Para obtener información sobre cómo otorgar este derecho, consulte Resolución de problemas de un agente o registrador de MFT que se ejecuta como un servicio de Windows.

Es necesario cuando se especifica **-s**.

# **-sp** *contraseña*

Opcional (solo Windows).

Este parámetro sólo es válido cuando se especifica **-s**. Si no especifica este parámetro, cuando especifique el parámetro **-s**, se emitirá un mensaje de aviso. Este mensaje avisa de que hay que configurar la contraseña con la herramienta de servicios de Windows para que el servicio arranque correctamente.

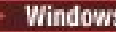

# **-sj** *opciones*

Opcional (solo Windows). Cuando el agente se arranca como un servicio Windows, define la lista de opciones pasadas con -D o -X a la JVM. Las opciones se separan utilizando un símbolo numérico (#) o un carácter de punto y coma (;). Si debe incluir algún carácter # o con punto y coma (;), póngalos entre caracteres de una sola comilla.

Este parámetro sólo es válido cuando se especifica **-s**.

# **Windows** - sl opciones

Opcional (solo Windows). Define el nivel de registro del servicio Windows. Las opciones válidas son: error, información, advertir, depurar. El valor predeterminado es\n \ información. Esta opción puede ser útil si tiene problemas con el servicio Windows . Si se establece en el valor debug, se obtiene información más detallada en el archivo de registro de servicio.

Este parámetro sólo es válido cuando se especifica **-s**.

## Windows<sub>n</sub>

Opcional (solo Windows). Indica que el agente se debe ejecutar como un servicio normal. Es mutuamente excluyente con la opción **-s**. Si no se especifica uno de los parámetros **-s** o **-n**, el agente se configura como un proceso Windows.

#### **-p** *opciones\_configuración*

Opcional. Este parámetro determina el conjunto de opciones de configuración que se utilizan para crear un agente. Por convención, utilice el nombre de un gestor de colas de coordinación no predeterminado como entrada de este parámetro. A continuación, el mandato **fteCreateAgent** utiliza el conjunto de archivos de propiedades asociados con este gestor de colas de coordinación no predeterminado.

Especifique el parámetro **-p** opcional únicamente si desea utilizar opciones de configuración que sean diferentes de los valores predeterminados. Si no especifica este parámetro, se utiliza el conjunto de opciones de configuración basadas en el gestor de colas de coordinación predeterminado.

#### **-mquserid** *ID\_usuario*

Opcional. Especifica el ID de usuario que debe autenticarse con el gestor de colas de coordinación.

#### **-mqpassword** *contraseña*

Opcional. Especifica la contraseña que debe autenticarse con el gestor de colas de coordinación.

Cuando se especifica el parámetro **-mqpassword** , también debe especificar el parámetro **-mquserid** . Si especifica **-mquserid**, pero no especifica **-mqpassword**, se le solicitará que proporcione la contraseña asociada, que no se mostrará.

A partir de IBM MQ 9.3, el mandato utiliza de forma predeterminada la autenticación MQCSP y envía el ID de usuario y la contraseña que se van a autenticar al gestor de colas en una estructura MQCSP.

#### **-nolpw**

Opcional. Especifique este parámetro si el mandato se conecta a un gestor de colas que no soporta contraseñas de más de 12 caracteres.

Cuando se especifica el parámetro **-nolpw** , también debe especificar el parámetro **-mquserid** . Si especifica **-mquserid** y **-nolpw**, pero no especifica **-mqpassword**, se le solicitará que proporcione la contraseña asociada, que no se mostrará.

**Nota:** Si especifica la opción **-nolpw** y la contraseña tiene más de 12 caracteres, el mandato falla con el mensaje de error BFGCL0829E.

#### **-credentialsFile** *vía\_acceso\_archivo*

Opcional. La vía de acceso de archivo completa de un archivo de credenciales existente, o nuevo, al que se añaden los detalles de la autenticación de IBM MQ.

Este mandato da soporte a la adición de un conjunto de detalles de la autenticación de IBM MQ, a un archivo de credenciales de Managed File Transfer específico. Utilice este mandato cuando esté la conexión de autenticación de IBM MQ esté habilitada. Si actualiza los detalles existentes, deberá utilizar el parámetro de forzar, **-f**.

#### **-credentialPath** *vía\_acceso\_credenciales***.**

Este mandato define la ubicación a la que migrar la información de credenciales. Este parámetro puede ser una vía de acceso de directorio al archivo de credenciales existente o una vía de acceso

de directorio a un nuevo archivo de credenciales. **En 1/0S** En plataformas z/OS, el archivo de credenciales puede ser un conjunto de datos particionado ampliado (PDSE) preexistente. El PDSE puede incluir miembros existentes o un nuevo miembro para el archivo de credenciales. Los miembros existentes del PDSE se deben actualizar para incluir el archivo de credenciales. El formato del PDSE debe estar bloqueado por variable.

**-f**

Opcional. Fuerza a que el mandato sobrescriba parámetros existentes no coincidentes. La especificación de este parámetro no fuerza la sustitución de un agente de servicio de Windows existente.

**-? o -h**

Opcional. Muestra la sintaxis del mandato.

**-x**

Opcional. Crea una configuración de agente para ejecutarse en una modalidad de alta disponibilidad. Al especificar este parámetro se añade una nueva opción highlyAvailable al archivo agent.properties .

## **Ejemplo**

En este ejemplo, se crea AGENT3 con un gestor de colas QM\_NEPTUNE y utiliza el gestor de colas de coordinación predeterminado:

```
fteCreateAgent -agentName AGENT3 -agentQMgr QM_NEPTUNE
 -agentQMgrHost myhost.ibm.com -agentQMgrPort 1415 -agentQMgrChannel CHANNEL1
```
En este ejemplo, AGHA se crea en modalidad de alta disponibilidad con un gestor de colas de agente QMHA.

fteCreateAgent -agentName AGHA -agentQMgr QMHA -x

# **Códigos de retorno**

**0**

El mandato se ha completado satisfactoriamente.

**1**

El mandato no ha finalizado correctamente.

#### **Conceptos relacionados**

Resolución de problemas de un agente o registrador de MFT que se ejecuta como un servicio de Windows

#### **Tareas relacionadas**

Inicio de un agente MFT como un servicio de Windows

**Referencia relacionada**

["fteStartAgent \(iniciar un agente de MFT \)" en la página 2245](#page-2244-0)

El mandato **fteStartAgent** inicia un agente de Managed File Transfer desde la línea de mandatos.

["fteDeleteAgente \(suprimir un agente de MFT y su configuración\)" en la página 2178](#page-2177-0)

El mandato **fteDeleteAgent** suprime un agente Managed File Transfer Agent y su configuración. Si el agente es un agente de puente de protocolo, el archivo de credenciales de usuario se deja en el sistema de archivos.

# **fteCreateBridgeAgent (crear y configurar un agente de puente de protocolo de MFT)**

El mandato **fteCreateBridgeAgent** crea un agente de puente de protocolo Managed File Transfer y la configuración asociada. Cree un agente de puente de protocolo para cada servidor de archivos al que desee enviar archivos y del que desee recibir archivos.

**Importante: ENGILIAN** En IBM MQ for AIX, Linux, and Windows, solo los usuarios que son administradores de IBM MQ (y los miembros del grupo mqm) pueden ejecutar este mandato. Si se intenta ejecutar este mandato con un usuario que no sea administrador de IBM MQ, se recibirá el mensaje de error BFGCL0502E: No tiene autorización para realizar la operación solicitada. y el mandato no se ejecutará.

 $\blacktriangleright$   $\blacktriangleright$   $\blacktriangleright$   $\blacktriangleright$   $\blacktriangleright$   $\blacktriangleright$  assembs  $z/O$ S , el usuario debe cumplir (al menos) una de estas condiciones para poder ejecutar el mandato:

- Ser miembro del grupo mqm (si el grupo mqm está definido en el sistema).
- Ser miembro del grupo nombrado en la variable de entorno BFG GROUP\_NAME (si se nombra alguno).
- No tener ningún valor configurado en la variable de entorno BFG\_GROUP\_NAME cuando ejecuta el mandato.

# **Finalidad**

Utilice el mandato **fteCreateBridgeAgent** para crear un agente de puente de protocolo. Para obtener una visión general de cómo utilizar el puente de protocolo, consulte El puente de protocolo. Este mandato **fteCreateBridgeAgent** le proporciona los mandatos MQSC que debe ejecutar en el gestor de colas del agente para crear las siguientes colas de agente:

- SYSTEM.FTE.AUTHADM1.*nombre\_agente*
- SYSTEM.FTE.AUTHAGT1.*nombre\_agente*
- SYSTEM.FTE.AUTHMON1.*nombre\_agente*
- SYSTEM.FTE.AUTHOPS1.*nombre\_agente*
- SYSTEM.FTE.AUTHSCH1.*nombre\_agente*
- SYSTEM.FTE.AUTHTRN1.*nombre\_agente*
- SYSTEM.FTE.COMMAND.*nombre\_agente*
- SYSTEM.FTE.DATA.*nombre\_agente*
- SYSTEM.FTE.EVENT.*nombre\_agente*
- SYSTEM.FTE.REPLY.*nombre\_agente*
- SYSTEM.FTE.STATE.*nombre\_agente*
- SYSTEM.FTE.HA.*nombre\_agente*

Estas colas son colas internas del sistema cuyos mensajes no debe modificar, suprimir ni leer a menos que suprima el agente. Los mandatos MQSC que se van a ejecutar también se proporcionan en un archivo en la ubicación siguiente:

*MQ\_DATA\_PATH*\mqft\config\*coordination\_qmgr\_name*\agents\*agent\_name*\*agent\_name*\_cr eate.mqsc

Si más adelante desea suprimir el agente, este mandato también le facilita los mandatos MQSC de ejecución que debe ejecutar para borrar y a continuación, suprimir las colas del agente. Los mandatos MQSC se encuentran en un archivo en la ubicación siguiente:

*MQ\_DATA\_PATH*\mqft\config\*coordination\_qmgr\_name*\agents\*agent\_name*\*agent\_name*\_de lete.mqsc.

El mandato **fteCreateBridgeAgent** crea un archivo

XML ProtocolBridgeProperties.xml en el directorio siguiente:

*MQ\_DATA\_PATH*\mqft\config\*coordination\_qmgr\_name*\agents\*agent\_name*.

Los usuarios son responsables de crear manualmente el archivo ProtocolBridgeCredentials.xml, ya que éste ya no se crea mediante el mandato **fteCreateBridgeAgent**.

El archivo ProtocolBridgeCredentials.xml le permite definir nombres de usuario e información de credenciales que el agente de puente de protocolo utiliza para autorizarse a sí mismo con el servidor de protocolo, y el archivo ProtocolBridgeProperties.xml le permite definir múltiples servidores de archivos de protocolo para que pueda transferir a varios puntos finales.

Hay un ejemplo de ProtocolBridgeCredentials.xml en el directorio *MQ\_INSTALLATION\_PATH*/ mqft/samples/credentials/ . Para obtener más información, consulte ["Formato del archivo de](#page-2824-0) [credenciales de puente de protocolo" en la página 2825](#page-2824-0) y ["Formato del archivo de propiedades de](#page-2828-0) [puente de protocolo" en la página 2829.](#page-2828-0)

Si ejecuta el mandato **fteCreateBridgeAgent** y especifica un servidor de archivos de protocolo predeterminado (parámetro -bt), este servidor predeterminado está contenido en el archivo ProtocolBridgeProperties.xml y se utiliza su nombre de host para el nombre de servidor. Con el parámetro -bt, debe especificar los siguientes parámetros:

- -bh
- -btz
- -bm
- -bsl
- -bfe
- -bts

Si no especifica un servidor predeterminado, no hay ninguna entrada en el archivo ProtocolBridgeProperties.xml; debe añadir al menos un servidor manualmente para que puedan llevarse a cabo las transferencias.

Managed File Transfer proporciona propiedades avanzadas de agente que le ayudan a configurar agentes de puente de protocolo. Las propiedades relativas al puente de protocolo comienzan por protocol. Estas propiedades se describen en Propiedades avanzadas de agente: puente de protocolo y Propiedades avanzadas de agente: registro de agente de puente de protocolo. Si observa un comportamiento inesperado en el puente de protocolo, revise estas propiedades protocol y compruebe que haya establecido dichas propiedades correctamente para el sistema.

Si se visualiza la siguiente salida del mandato **fteCreateBridgeAgent**:

BFGMQ1007I: The coordination queue manager cannot be contacted or has refused a connection attempt. The WebSphere MQ reason code was 2058. The agent's presence will not be published.

Significa que no se ha podido establecer contacto con el gestor de colas de coordinación y proporciona una explicación del por qué en el código de razón de IBM MQ. Este mensaje de información puede indicar que en estos momentos el gestor de colas de coordinación no está disponible o que no se ha definido la configuración correctamente.

#### **Importante:**

En AIX y Linux , los mandatos Managed File Transfer utilizan archivos de socket para comunicarse con el proceso de agente que se ejecuta en la misma máquina host.

Estos archivos de socket se crean en el directorio de registro del agente y se suprimen cuando se detiene un agente. En la instalación de IBM MQ Managed File Transfer , este archivo de socket se crea con una vía de acceso de archivo de: <MQ\_DATA\_PATH>/mqft/logs/<COORDINATION\_QM\_NAME>/agents/ <AGENT\_NAME>/logs/<AGENT\_NAME>@<AGENT\_QM\_NAME> donde MQ\_DATA\_PATH es /var/mqm de forma predeterminada.

Para un agente redistribuible, este archivo de socket se crea bajo el directorio: <RE\_DISTRIBUTABLE\_DIRECTORY>/mqft/logs/<COORDINATION\_QM\_NAME>/agents/ <AGENT\_NAME>/logs/<AGENT\_NAME>@<AGENT\_QM\_NAME>.

Por ejemplo, si el nombre del agente es SRCAGENT, el nombre del gestor de colas del agente es SRCAGENTQM, el nombre del gestor de colas de coordinación es COORDQMy el agente redistribuible se ejecuta desde el directorio /home/myuser/mqmft-redist, la vía de acceso completa de este archivo de socket es: /home/myuser/mqmft-redist/mqft/logs/COORDQM/agents/SRCAGENT/ logs/SRCAGENT@SRCAGENTQM

que es una longitud total de vía de acceso de archivo de 85 caracteres.

La longitud máxima de vía de acceso permitida por estos sistemas operativos para un archivo de socket es de 107 caracteres. Por lo tanto, al crear un agente, asegúrese de que la vía de acceso del archivo de socket no supere los 107 caracteres. Esto es especialmente importante con un agente redistribuible donde el directorio de registro del agente puede estar ubicado en una ubicación de directorio arbitraria. Consulte el mandato **[fteCreateEnvironment](#page-2118-0)** para obtener detalles sobre cómo configurar el directorio de configuración.

Si inicia un agente, o se ejecutan otros mandatos que se conectan al agente, y la longitud de la vía de acceso supera los 107 caracteres, recibirá el mensaje siguiente:

BFGNV0159E: No se ha podido enlazar con el archivo de socket con FFDC

# **Caracteres especiales**

Tenga cuidado cuando utiliza valores de parámetro que contienen caracteres especiales para evitar que el shell de mandatos interprete los caracteres de forma imprevista. Por ejemplo, las vías de acceso de archivo completas y los nombres que contienen caracteres como espacios, comillas (simples o dobles), barras inclinadas invertidas o barras inclinadas, pueden ser interpretados por el shell de mandatos en lugar de pasarse directamente al propio mandato. Para evitar que el shell de mandatos interprete los caracteres, encierre todo el parámetro entre comillas dobles o simples o escape los caracteres especiales utilizando la secuencia de escape del shell de mandatos. Cuando especifique vías de acceso de archivo en Windows, asegúrese de que la barra inclinada invertida del carácter separador (\) se especifique como barras inclinadas invertidas dobles (\\), es decir, barra inclinada invertida con escape (\). Como alternativa, puede utilizar un único carácter de barra inclinada (/) como separador. "

## **Syntax**

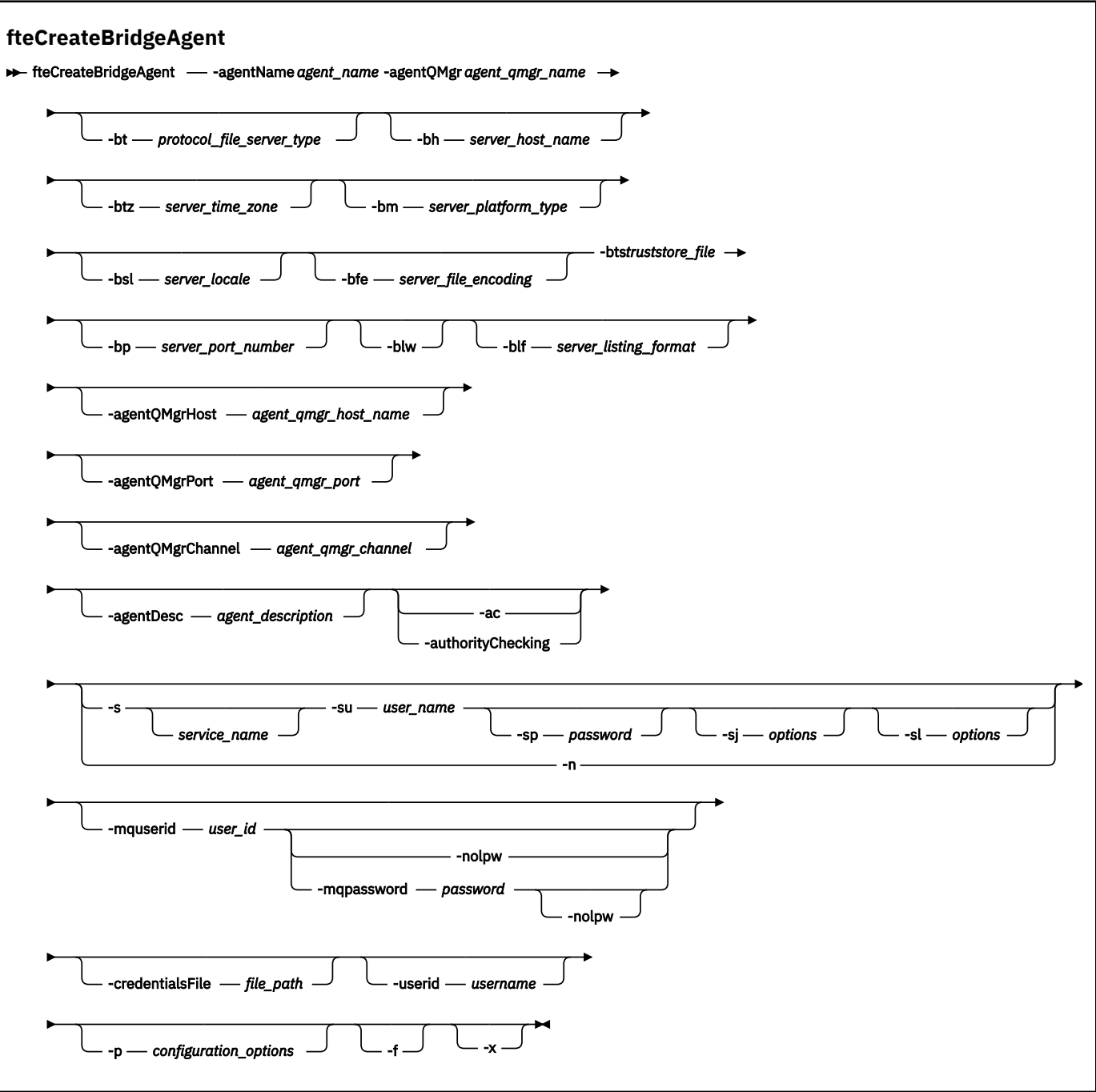

# **Parámetros**

## **-agentName** *nombre\_agente*

Necesario. El nombre del agente que desea crear. El nombre del agente debe ser exclusivo en el dominio administrativo.

Para obtener más información sobre la denominación de agentes, consulte Convenios de denominación de objetos.

## **-agentQMgr** *nombre\_gestcolas\_agente*

Necesario. El nombre del gestor de colas de agente.

## **-bt** *tipo\_servidor\_archivo\_protocolo*

Opcional. Especifica que desea definir un servidor de archivos de protocolo predeterminado. Especifique una de las opciones siguientes:

## **FTP**

Servidor FTP estándar

## **SFTP**

Servidor FTP SSH

## **FTPS**

Servidor FTP protegido utilizando SSL o TLS

Si no especifica este parámetro, no se define ningún servidor de protocolo predeterminado.

#### **-bh** *nombre\_host\_servidor*

Solo es necesario si también especifica un servidor de archivos de protocolo predeterminado utilizando el parámetro **-bt**. El nombre de host o dirección IP del servidor de archivos de protocolo.

#### **-btz** *zona\_hora\_servidor*

Sólo es necesario si también especifica el parámetro **-bt** (sólo servidores FTP y FTPS). El huso horario del servidor de archivos de protocolo. Especifique el huso horario en el siguiente formato: Área/Ubicación. Por ejemplo: Europa/Londres.

Puede utilizar el parámetro **-htz** para listar los valores posibles para **-btz**. Por ejemplo: fteCreateBridgeAgent -htz

#### **-bm** *plataforma servidor*

Solo es necesario si también especifica un servidor de archivos de protocolo predeterminado utilizando el parámetro **-bt**. El tipo de plataforma del servidor de archivos de protocolo. Especifique una de las opciones siguientes:

#### **UNIX**

Plataforma UNIX y Linux genérica

#### **WINDOWS**

Plataforma Windows genérica

#### **OS400**

Plataforma IBM i

**Nota:** Debe establecer el parámetro **bm** en *OS400* y el parámetro **blf** en *OS400IFS* si el agente de puente se va a comunicar con un servidor FTP que ejecute IBM i.

#### **-bsl** *entorno\_servidor*

Sólo es necesario si también especifica el parámetro **-bt** (sólo servidores FTP y FTPS). El entorno local del servidor de archivos de protocolo. Especifique el entorno local en el siguiente formato: *xx*\_*XX*. Por ejemplo, es\_ES.

- *xx* es el código de idioma ISO. Para obtener una lista de valores válidos, consulte [Códigos de](https://www.loc.gov/standards/iso639-2/php/English_list.php) [representación de nombres de idiomas](https://www.loc.gov/standards/iso639-2/php/English_list.php)
- *XX* es el código de país ISO. Para obtener una lista de valores válidos, consulte [Nombres de países y](https://www.iso.org/obp/ui/#search/code/) [elementos de código.](https://www.iso.org/obp/ui/#search/code/)

#### **-bfe** *codificación\_archivo\_servidor*

Solo es necesario si también especifica un servidor de archivos de protocolo predeterminado utilizando el parámetro **-bt**. El formato de codificación de caracteres de los archivos almacenados en el servidor de archivos de protocolo. Por ejemplo: UTF-8.

Puede utilizar el parámetro **-hcs** para listar los valores posibles para **-bfe**. Por ejemplo: fteCreateBridgeAgent -hcs

#### **-bts** *archivo\_almacén\_confianza*

Sólo es necesario si especifica el parámetro **-bt** (sólo servidores FTPS). Especifica la vía de acceso a un almacén de confianza que se utiliza para validar el certificado presentado por el servidor FTPS.

Puede especificar el parámetro **-bts** sólo si también ha especificado la opción FTPS en el parámetro **-bt**.

### **-bp** *puerto\_servidor*

Opcional. El puerto IP al que está conectado el servidor de archivos de protocolo. Especifique este parámetro sólo si el servidor de archivos de protocolo no utiliza el puerto predeterminado para ese protocolo. Si no especifica este parámetro, Managed File Transfer utiliza el puerto predeterminado para el tipo de protocolo del servidor de archivos.

#### **-blw**

Opcional. Define que el servidor de archivos de protocolo tiene posibilidades de grabación limitadas. De forma predeterminada, un agente de puente de protocolo espera que el servidor de archivos de protocolo permita la supresión de archivos, la redenominación de archivos y la apertura de archivos para la grabación de datos añadidos. Especifique este parámetro para indicar que el servidor de archivos de protocolo no permite estas acciones de archivo. El servidor de archivos sólo permite leer de archivo y grabar en archivo. Si especifica este parámetro, las transferencias pueden no ser recuperables si se interrumpen y pueden dar como resultado un error para el archivo que se esté transfiriendo en ese momento.

#### **-blf** *formato\_lista\_servidor*

Opcional y sólo para servidores FTP y FTPS. Define el formato de listado de servidor de la información de archivos listados devuelta por el servidor de archivos de protocolo predeterminado. Las opciones son las siguientes:

#### **UNIX**

Plataforma UNIX y Linux genérica

#### **WINDOWS**

Plataforma Windows genérica

#### **OS400IFS**

Sistema de archivos raíz en la plataforma IBM i

#### **Notas:**

- 1. Debe establecer el parámetro **bm** en *OS400* y el parámetro **blf** en *OS400IFS* si el agente de puente se va a comunicar con un servidor FTP que ejecute IBM i.
- 2. Puede utilizar Managed File Transfer para enviar y recibir archivos sólo en el sistema de archivos raíz (/). Otros sistemas de archivos no funcionan.

Para identificar qué formato se debe seleccionar, utilice un programa cliente FTP, realice un listado de un directorio y seleccione qué formato es el que se ajusta mejor. Por ejemplo,

**UNIX** UNIX muestra el siguiente tipo de listado:

-rwxr-xr-x 2 userid groupId 4096 2009-07-23 09:36 filename

Windows Nindows muestra el siguiente tipo de listado:

437,909 filename

**IBM i** IBM i muestra el siguiente tipo de listado:

0S400IFS - rwxrwsrwx 3 USERID 0 8192 Mar 7 08:33 filename

El valor predeterminado es UNIX, que es el formato utilizado por la mayoría de servidores.

#### **-agentQMgrHost** *host\_gestcolas\_agente*

Opcional. El nombre de host o dirección IP del gestor de colas de agente.

#### **-agentQMgrPuerto** *agent\_qmgr\_port*

Opcional. El número de puerto que se utiliza para las conexiones de cliente con el gestor de colas de agente.

#### **-agentQMgrCanal** *agent\_qmgr\_channel*

Opcional. El nombre de canal que se utiliza para conectar con el gestor de colas del agente.

#### **-agentDesc** *descripción\_agente*

Opcional. Una descripción del agente, que se visualiza en IBM MQ Explorer.

## **-ac o -authorityChecking**

Opcional. Este parámetro habilita la comprobación de autorización. Si especifica este parámetro, el agente comprueba que los usuarios que someten solicitudes están autorizados a realizar la acción solicitada. Para obtener más información, consulte Restricción de autorizaciones de usuario en acciones de agente de MFT.

# **-s** *nombre\_servicio*

Opcional (solo Windows). Indica que el agente se va a ejecutar como un servicio Windows. Si no especifica *service\_name*, el servicio se denomina mqmftAgent*AGENTQMGR*, donde *AGENT* es el nombre del agente y *QMGR* es el nombre del gestor de colas del agente.

El nombre de visualización del servicio, que se muestra en la ventana Windows **Servicios** en la columna **Nombre**, es siempre **Managed File Transfer Agent** *AGENTE***@***QMGR*.

# **-su** *nombre\_usuario*

Opcional (solo Windows). Cuando el agente ejecuta como un servicio Windows, este parámetro especifica el nombre de la cuenta con la que ejecuta el servicio. Para ejecutar el agente utilizando una cuenta de usuario de dominio de Windows , especifique el valor con el formato DomainName\UserName. Para ejecutar el servicio utilizando una cuenta del dominio incorporado local, especifique el valor con el formato UserName.

La cuenta de usuario de Windows que especifique utilizando el parámetro **-su** debe tener el derecho **Log on as a service** . Para obtener información sobre cómo otorgar este derecho, consulte Resolución de problemas de un agente o registrador de MFT que se ejecuta como un servicio de Windows.

Es necesario cuando se especifica **-s**.

# **-sp** *contraseña*

Opcional (solo Windows). Contraseña para la cuenta de usuario establecida por el parámetro **-su** .

Este parámetro sólo es válido cuando se especifica **-s**. Si no especifica este parámetro, cuando especifique el parámetro **-s**, se emitirá un mensaje de aviso. Este mensaje avisa de que hay que configurar la contraseña con la herramienta de servicios de Windows para que el servicio arranque correctamente.

# **-sj** *opciones*

Opcional (solo Windows). Cuando el agente se arranca como un servicio Windows, define la lista de opciones pasadas con -D o -X a la JVM. Las opciones se separan utilizando un símbolo numérico (#) o un carácter de punto y coma (;). Si debe incluir algún carácter # o con punto y coma (;), póngalos entre caracteres de una sola comilla.

Este parámetro sólo es válido cuando se especifica **-s** .

# **-sl** *opciones*

Opcional (solo Windows). Define el nivel de registro del servicio Windows. Las opciones válidas son: error, información, advertir, depurar. El valor predeterminado es\n \ información. Esta opción puede ser útil si tiene problemas con el servicio Windows . Si se establece en el valor debug, se obtiene información más detallada en el archivo de registro de servicio.

Este parámetro sólo es válido cuando se especifica **-s**.

#### Windows **Ln**

Opcional (solo Windows). Indica que el agente se debe ejecutar como un servicio normal. Es mutuamente excluyente con la opción **-s**. Si no se especifica uno de los parámetros **-s** o **-n**, el agente se configura como un proceso Windows.

### **-p** *opciones\_configuración*

Opcional. Este parámetro determina el conjunto de opciones de configuración que se utilizan para crear un agente. Por convención, utilice el nombre de un gestor de colas de coordinación no predeterminado como entrada de este parámetro. El mandato **fteCreateBridgeAgent** utiliza entonces el conjunto de archivos de propiedades asociados a este gestor de colas de coordinación no predeterminado.

Especifique el parámetro **-p** opcional únicamente si desea utilizar opciones de configuración que sean diferentes de los valores predeterminados. Si no especifica **-p**, se utilizan las opciones de configuración definidas en el archivo installation.properties. Consulte Opciones de configuración para obtener más información.

### **-f**

Opcional. Fuerza el mandato a sobrescribir la configuración existente.

**-htz**

Opcional. Muestra una lista de husos horarios soportados que puede utilizar como entrada para el parámetro **-btz**.

#### **-hcs**

Opcional. Muestra una lista de conjuntos de caracteres soportados que puede utilizar como entrada para el parámetro **-bfe**.

Ejecute el mandato **fteCreateBridgeAgent -hcs** para obtener una lista de las páginas de códigos conocidas para la JVM. Esta información no está disponible desde una fuente externa porque las páginas de códigos conocidas varían entre las diferentes JVM existentes.

#### **-mquserid** *ID\_usuario*

Opcional. Especifica el ID de usuario que debe autenticarse con el gestor de colas de mandatos.

#### **-mqpassword** *contraseña*

Opcional. Especifica la contraseña que debe autenticarse con el gestor de colas de coordinación.

Cuando se especifica el parámetro **-mqpassword** , también debe especificar el parámetro **-mquserid** . Si especifica **-mquserid**, pero no especifica **-mqpassword**, se le solicitará que proporcione la contraseña asociada, que no se mostrará.

A partir de IBM MQ 9.3, el mandato utiliza de forma predeterminada la autenticación MQCSP y envía el ID de usuario y la contraseña que se van a autenticar al gestor de colas en una estructura MQCSP.

#### **-nolpw**

Opcional. Especifique este parámetro si el mandato se conecta a un gestor de colas que no soporta contraseñas de más de 12 caracteres.

Cuando se especifica el parámetro **-nolpw** , también debe especificar el parámetro **-mquserid** . Si especifica **-mquserid** y **-nolpw**, pero no especifica **-mqpassword**, se le solicitará que proporcione la contraseña asociada, que no se mostrará.

**Nota:** Si especifica la opción **-nolpw** y la contraseña tiene más de 12 caracteres, el mandato falla con el mensaje de error BFGCL0829E.

#### **-credentialsFile** *vía\_acceso\_archivo*

Opcional. La vía de acceso de archivo completa de un archivo de credenciales existente, o nuevo, al que se añaden los detalles de la autenticación de IBM MQ.

Este mandato da soporte a la adición de un conjunto de detalles de la autenticación de IBM MQ, a un archivo de credenciales de Managed File Transfer específico. Utilice este mandato cuando esté la conexión de autenticación de IBM MQ esté habilitada. Si actualiza los detalles existentes, deberá utilizar el parámetro de forzar, **-f**.

#### **-userid** *nombre\_usuario*

Opcional. El ID de usuario para asociar los detalles de credenciales. Si no especifica un ID de usuario, los detalles de credenciales se aplicarán a todos los usuarios. También debe especificar el parámetro **-credentialsFile**.

**-? o -h**

Opcional. Muestra la sintaxis del mandato.

**-x**

Opcional. Crea una configuración de agente para ejecutarse en una modalidad de alta disponibilidad. Al especificar este parámetro se añade una nueva opción highlyAvailable al archivo agent.properties .

## **Ejemplos**

En este ejemplo, se crea un nuevo agente de puente de protocolo, ACCOUNTS1, con un gestor de colas de agente QM\_ACCOUNTS y se utiliza el gestor de colas de coordinación predeterminado. ACCOUNTS1 se conecta al servidor FTP accountshost.ibm.com. Este servidor FTP ejecuta en Windows con el huso horario Europa/Berlin, el entorno local de\_DE y la codificación de archivos UTF-8. El número de reintentos de reconexión es 4:

fteCreateBridgeAgent -agentName ACCOUNTS1 -agentQMgr QM\_ACCOUNTS -bt FTP -bh accountshost.ibm.com -bm WINDOWS -btz Europe/Berlin -bsl de\_DE -bfe UTF8 -agentQMgrHost myhost.ibm.com -agentQMgrPort 1415 -agentQMgrChannel CHANNEL1

En este ejemplo, se crea un nuevo agente de puente de protocolo, ACCOUNTS2, con un gestor de colas de agente QM\_ACCOUNTS y se utiliza el gestor de colas de coordinación predeterminado. ACCOUNTS2 se crea sin un servidor de archivos de protocolo predeterminado.

fteCreateBridgeAgent -agentName ACCOUNTS2 -agentQMgr QM\_ACCOUNTS

**Nota:** Lo anterior no se aplica al Managed File Transfer Agent redistribuible.

El escenario aquí es que el Managed File Transfer Agent se ejecuta en un recuadro Linux o Windows pero está configurado para comunicarse con un servidor FTP que ejecuta IBM i. Si necesita que el archivo de destino esté en la página de códigos nativa de IB, debe utilizar el parámetro de página de códigos **-dce** al enviar la solicitud de transferencia. Por ejemplo:

```
fteCreateTransfer -rt -1 -sa SRC -sm MFTQM -da OS400FTP -dm MFTQM -dce 37 -sce 1252
-t text -de overwrite -df "<your-domain>:/home/mft/text/uploadwcp.log"
 "C:\temp\os400\Text\uploadwcp.log"
```
y, si necesita el archivo receptor en la página de códigos nativa de IBM i:

```
fteCreateTransfer -rt -1 -da SRC -dm MFTQM -sa OS400FTP -sm MFTQM -sce 37 -dce 1252
-t text -de overwrite -df "C:\temp\os400\Text\downloadwcp.log" 
"<your-domain>:/home/mft/text/uploadwcp.log"
```
# **Personalización adicional**

Si ha utilizado el parámetro -bt (y los parámetros adicionales necesarios) habrá un nombre de servidor predeterminado en el archivo ProtocolBridgeProperties.xml.

Si desea añadir servidores ftp adicionales, o cambiar la ubicación del archivo de credenciales, consulte Definición de propiedades para servidores de archivos de protocolo utilizando el archivo ProtocolBridgeProperties.xml.

## **Códigos de retorno**

**0**

El mandato se ha completado satisfactoriamente.

**1**

El mandato no ha finalizado correctamente.

Utilice el mandato **fteStartAgent** para iniciar el agente de puente de protocolo. Para obtener más

información, consulte ["fteStartAgent \(iniciar un agente de MFT \)" en la página 2245.](#page-2244-0)  $z/0S$ Consulte también Inicio de un agente MFT en z/OS.

#### **Referencia relacionada**

El puente de protocolo ["Formato del archivo de credenciales de puente de protocolo" en la página 2825](#page-2824-0) El archivo ProtocolBridgeCredentials.xml en el directorio de configuración de Managed File Transfer Agent define los nombres de usuario y la información de credenciales que el agente de puente de protocolo utiliza para autorizarse a sí mismo con el servidor de protocolo.

["Formato del archivo de propiedades de puente de protocolo" en la página 2829](#page-2828-0) El archivo ProtocolBridgeProperties.xml del directorio de configuración del agente define las propiedades de servidores de archivos de protocolo.

# **fteCreateCDAgent (crear un agente de puente Connect:Direct)**

El mandato fteCreateCDAgent crea un Managed File Transfer Agent y su configuración asociada para utilizarlo con el puente Connect:Direct.

**Importante: ENDING ME**<sub>EN</sub> IBM MQ for AIX, Linux, and Windows, solo los usuarios que son administradores de IBM MQ (y los miembros del grupo mqm) pueden ejecutar este mandato. Si se intenta ejecutar este mandato con un usuario que no sea administrador de IBM MQ, se recibirá el mensaje de error BFGCL0502E: No tiene autorización para realizar la operación solicitada. y el mandato no se ejecutará.

En sistemas z/OS , el usuario debe cumplir (al menos) una de estas condiciones para poder ejecutar el mandato:

- Ser miembro del grupo mqm (si el grupo mqm está definido en el sistema).
- Ser miembro del grupo nombrado en la variable de entorno BFG GROUP\_NAME (si se nombra alguno).
- No tener ningún valor configurado en la variable de entorno BFG\_GROUP\_NAME cuando ejecuta el mandato.

# **Finalidad**

Utilice el mandato **fteCreateCDAgent** para crear un agente de puente Connect:Direct. Este tipo de agente se dedica a transferir archivos a y desde nodos Connect:Direct. Para obtener más información, consulte El puente Connect:Direct bridge. Para obtener detalles de las versiones de sistema operativo soportadas para el puente Connect:Direct , consulte la página web [Requisitos del sistema para IBM MQ](https://www.ibm.com/support/pages/node/318077).

Este mandato le proporciona los mandatos MQSC que debe ejecutar en el gestor de colas del agente para crear las colas de agente siguientes:

- SYSTEM.FTE.AUTHADM1.*nombre\_agente*
- SYSTEM.FTE.AUTHAGT1.*nombre\_agente*
- SYSTEM.FTE.AUTHMON1.*nombre\_agente*
- SYSTEM.FTE.AUTHOPS1.*nombre\_agente*
- SYSTEM.FTE.AUTHSCH1.*nombre\_agente*
- SYSTEM.FTE.AUTHTRN1.*nombre\_agente*
- SYSTEM.FTE.COMMAND.*nombre\_agente*
- SYSTEM.FTE.DATA.*nombre\_agente*
- SYSTEM.FTE.EVENT.*nombre\_agente*
- SYSTEM.FTE.REPLY.*nombre\_agente*
- SYSTEM.FTE.STATE.*nombre\_agente*

Estas colas son colas internas del sistema cuyos mensajes no debe modificar, suprimir ni leer a menos que suprima el agente. Los mandatos MQSC que se van a ejecutar también se proporcionan en un archivo en la ubicación siguiente:

*MQ\_DATA\_PATH*\mqft\config\*coordination\_qmgr\_name*\agents\*agent\_name*\*agent\_name*\_cr eate.mqsc.

Si más adelante desea suprimir el agente, este mandato también le proporciona los mandatos MQSC que debe ejecutar para borrar y luego suprimir las colas pertenecientes al agente. Los mandatos MQSC se

encuentran en un archivo en la ubicación siguiente:

*MQ\_DATA\_PATH*\mqft\config\*coordination\_qmgr\_name*\agents\*agent\_name*\*agent\_name*\_de lete.mqsc.

Managed File Transfer proporciona propiedades avanzadas de agente que le ayudan a configurar agentes. Estas propiedades se describen en El archivo agent.properties de MFT.

El mandato **fteCreateCDAgent** crea dos archivos XML en el directorio de propiedades del agente. ConnectDirectNodeProperties.xml que se utiliza para definir información sobre los nodos remotos en una transferencia, y ConnectDirectProcessDefinitions.xml, que se utiliza para especificar qué procesos Connect:Direct definidos por el usuario se inician mediante transferencias.

Para definir los nombres de usuario y contraseñas que el agente de puente Connect:Direct utiliza para conectarse a nodos Connect:Direct, debe crear manualmente un archivo ConnectDirectCredentials.xml. Los archivos XML de ejemplo se encuentran en *MQ\_INSTALLATION\_PATH*/mqft/samples/credentials/. Para obtener más información y ver ejemplos, consulte ["Formato de archivo de credenciales de Connect:Direct" en la página 2843.](#page-2842-0)

## **Importante:**

En AIX y Linux , los mandatos Managed File Transfer utilizan archivos de socket para comunicarse con el proceso de agente que se ejecuta en la misma máquina host.

Estos archivos de socket se crean en el directorio de registro del agente y se suprimen cuando se detiene un agente. En la instalación de IBM MQ Managed File Transfer , este archivo de socket se crea con una vía de acceso de archivo de: <MQ\_DATA\_PATH>/mqft/logs/<COORDINATION\_QM\_NAME>/agents/ <AGENT\_NAME>/logs/<AGENT\_NAME>@<AGENT\_QM\_NAME> donde MQ\_DATA\_PATH es /var/mqm de forma predeterminada.

Para un agente redistribuible, este archivo de socket se crea bajo el directorio: <RE\_DISTRIBUTABLE\_DIRECTORY>/mqft/logs/<COORDINATION\_QM\_NAME>/agents/ <AGENT\_NAME>/logs/<AGENT\_NAME>@<AGENT\_QM\_NAME>.

Por ejemplo, si el nombre del agente es SRCAGENT, el nombre del gestor de colas del agente es SRCAGENTQM, el nombre del gestor de colas de coordinación es COORDQMy el agente redistribuible se ejecuta desde el directorio /home/myuser/mqmft-redist, la vía de acceso completa de este archivo de socket es: /home/myuser/mqmft-redist/mqft/logs/COORDQM/agents/SRCAGENT/ logs/SRCAGENT@SRCAGENTQM

que es una longitud total de vía de acceso de archivo de 85 caracteres.

La longitud máxima de vía de acceso permitida por estos sistemas operativos para un archivo de socket es de 107 caracteres. Por lo tanto, al crear un agente, asegúrese de que la vía de acceso del archivo de socket no supere los 107 caracteres. Esto es especialmente importante con un agente redistribuible donde el directorio de registro del agente puede estar ubicado en una ubicación de directorio arbitraria. Consulte el mandato **[fteCreateEnvironment](#page-2118-0)** para obtener detalles sobre cómo configurar el directorio de configuración.

Si inicia un agente, o se ejecutan otros mandatos que se conectan al agente, y la longitud de la vía de acceso supera los 107 caracteres, recibirá el mensaje siguiente:

BFGNV0159E: No se ha podido enlazar con el archivo de socket con FFDC

# **Caracteres especiales**

Tenga cuidado cuando utiliza valores de parámetro que contienen caracteres especiales para evitar que el shell de mandatos interprete los caracteres de forma imprevista. Por ejemplo, las vías de acceso de archivo completas y los nombres que contienen caracteres como espacios, comillas (simples o dobles), barras inclinadas invertidas o barras inclinadas, pueden ser interpretados por el shell de mandatos en lugar de pasarse directamente al propio mandato. Para evitar que el shell de mandatos interprete los caracteres, encierre todo el parámetro entre comillas dobles o simples o escape los caracteres especiales utilizando la secuencia de escape del shell de mandatos. Cuando especifique vías de acceso de archivo en Windows, asegúrese de que la barra inclinada invertida del carácter separador (\) se especifique

**fteCreateCDAgent**  $\rightarrow$  fteCreateCDAgent - -agentName - agent\_name - -agentQMgr - agent\_qmgr\_name -cdNode *- cd\_node\_name* -agentQMgrHost *agent\_qmgr\_host* -agentQMgrPort *agent\_qmgr\_port* -agentQMgrChannel *agent\_qmgr\_channel* -agentDesc *agent\_description* -ac -authorityChecking -p *configuration\_options* -f -cdNodeHost *cd\_node\_host* -cdNodePort *cd\_node\_port* -cdTmpDir *cd\_tmp\_dir* -s *service\_name* -su *user\_name* -sp *password* -sj *options* -sl *options* -n -mquserid *user\_id* -nolpw -mqpassword *- password* -nolpw -credentialsFile *file\_path* -userid *username*

como barras inclinadas invertidas dobles (\\), es decir, barra inclinada invertida con escape (\). Como alternativa, puede utilizar un único carácter de barra inclinada (/) como separador. "

## **Parámetros**

### **-agentName** *nombre\_agente*

Necesario. El nombre del agente que desea crear. El nombre de agente debe ser exclusivo en el gestor de colas de coordinación.

Para obtener más información sobre la denominación de agentes, consulte Convenios de denominación de objetos.

#### **-agentQMgr** *nombre\_gestcolas\_agente*

Necesario. El nombre del gestor de colas de agente.

#### **-cdNode** *nombre\_nodo\_cd*

Necesario. El nombre del nodo Connect:Direct que se utilizará para transferir mensajes desde este agente a los nodos Connect:Direct de destino. El valor de este parámetro se utiliza para fines de registro y no para especificar al agente de puente Connect:Direct a qué nodo hay que conectarse. Los valores de **-cdNodeHost** y **-cdNodePort** especifican el nodo Connect:Direct que forma parte del puente Connect:Direct.

#### **-agentQMgrHost** *host\_gestcolas\_agente*

Opcional. El nombre de host o dirección IP del gestor de colas de agente.

## **-agentQMgrPuerto** *agent\_qmgr\_port*

Opcional. El número de puerto que se utiliza para las conexiones de cliente con el gestor de colas de agente.

#### **-agentQMgrCanal** *agent\_qmgr\_channel*

Opcional. El nombre de canal que se utiliza para conectar con el gestor de colas del agente.

#### **-agentDesc** *descripción\_agente*

Opcional. Una descripción del agente, que se visualiza en IBM MQ Explorer.

#### **-ac o -authorityChecking**

Opcional. Este parámetro habilita la comprobación de autorización. Si especifica este parámetro, el agente comprueba que los usuarios que someten solicitudes están autorizados a realizar la acción solicitada. Para obtener más información, consulte Restricción de autorizaciones de usuario en acciones de agente de MFT.

#### **-p** *opciones\_configuración*

Opcional. Este parámetro determina el conjunto de opciones de configuración que se utilizan para crear un agente. Por convención, utilice el nombre de un gestor de colas de coordinación no predeterminado como entrada de este parámetro. El mandato de **fteCreateCDAgent** utiliza después el conjunto de archivos de propiedades asociados a este gestor de colas de coordinación no predeterminado.

Especifique el parámetro **-p** opcional únicamente si desea utilizar opciones de configuración que sean diferentes de los valores predeterminados. Si no especifica este parámetro, se utiliza el conjunto de opciones de configuración basadas en el gestor de colas de coordinación predeterminado.

**-f**

Opcional. Fuerza a que el mandato sobrescriba parámetros existentes no coincidentes. La especificación de este parámetro no fuerza la sustitución de un agente de servicio de Windows existente.

#### **-cdNodeHost** *nombre\_host\_nodo\_cd*

Opcional. El nombre de host o la dirección IP del sistema donde se encuentra el nodo Connect:Direct, especificado por el parámetro **-cdNode**. Si no especifica el parámetro **-cdNodeHost**, se utiliza un valor predeterminado del nombre de host o la dirección IP del sistema local.

En la mayoría de los casos, el nodo Connect:Direct se encuentra en el mismo sistema que el agente de puente Connect:Direct. En estos casos, el valor predeterminado de esta propiedad, que es la dirección IP del sistema local, es correcto. Si el sistema tiene múltiples direcciones IP o el nodo Connect:Direct se encuentra en un sistema diferente del agente de puente Connect:Direct y los sistemas comparten un sistema de archivos, utilice esta propiedad para especificar el nombre de host correcto para el nodo Connect:Direct.

#### **-cdNodePort** *nombre\_puerto\_nodo\_cd*

Opcional. El número de puerto del nodo Connect:Direct que las aplicaciones cliente utilizan para comunicarse con el nodo que especifica el parámetro **-cdNode**. En la documentación del producto Connect:Direct, este puerto se denomina el puerto de API. Si no especifica el parámetro **-cdNodePort**, se presupone un número de puerto predeterminado de 1363.

#### **-cdTmpDir** *directorio\_tmp\_cd*

Opcional. El directorio que este agente utilizará para almacenar archivos temporalmente antes de que se transfieran al nodo Connect:Direct de destino. Este parámetro especifica la vía de acceso completa del directorio en el que se almacenan temporalmente los archivos. Por ejemplo, si **cdTmpDir** está establecido en /tmp, los archivos se colocan temporalmente en el directorio /tmp. Si no especifica el parámetro **-cdTmpDir** , los archivos se almacenan temporalmente en un directorio denominado cdbridge-*agent\_name*. Este directorio predeterminado se crea en la ubicación que está definida por el valor de la propiedad java.io.tmpdir.

El agente de puente Connect:Direct y el nodo de puente Connect:Direct deben poder acceder al directorio especificado por este parámetro utilizando el mismo nombre de vía de acceso. Tenga esto en cuenta al planificar la instalación del puente Connect:Direct. Si es posible, cree el agente en el sistema donde se encuentra el nodo Connect:Direct que forma parte del puente Connect:Direct. Si el agente y el nodo se encuentran en sistemas distintos, el directorio debe estar en un sistema de archivos compartidos y ser accesible desde ambos sistemas utilizando el mismo nombre de vía de acceso. Para obtener más información acerca de las configuraciones soportadas, consulte El puente de Connect:Direct.

**Nota:** Si ejecuta el mandato **fteCleanAgent**, se suprimen todos los archivos en este directorio.

# **-s** *nombre\_servicio*

Opcional (solo Windows). Indica que el agente tiene que ecutar como un servicio Windows, el mandato tiene que ejecutarse con un ID de usuario administrador de Windows. Si no especifica *service\_name*, el servicio se denomina mqmftAgent*AGENTQMGR*, donde *AGENT* es el nombre del agente y *QMGR* es el nombre del gestor de colas del agente.

# **-su** *nombre\_usuario*

Opcional (solo Windows). Cuando el agente ejecuta como un servicio Windows, este parámetro especifica el nombre de la cuenta con la que ejecuta el servicio. Para ejecutar el agente utilizando una cuenta de usuario de dominio de Windows , especifique el valor con el formato DomainName\UserName. Para ejecutar el servicio utilizando una cuenta del dominio incorporado local, especifique el valor con el formato UserName.

# **-sp** *contraseña*

Opcional (solo Windows).

# **Windows** -sj opciones

Opcional (solo Windows). Cuando el agente se arranca como un servicio Windows, define la lista de opciones pasadas con -D o -X a la JVM. Las opciones se separan utilizando un símbolo numérico (#) o un carácter de punto y coma (;). Si debe incluir algún carácter # o con punto y coma (;), póngalos entre caracteres de una sola comilla.

# **-sl** *opciones*

Opcional (solo Windows). Define el nivel de registro del servicio Windows. Las opciones válidas son: error, información, advertir, depurar. El valor predeterminado es\n \ información. Esta opción puede ser útil si tiene problemas con el servicio Windows . Si se establece en el valor debug, se obtiene información más detallada en el archivo de registro de servicio.

### Windows <sub>-n</sub>

Opcional (solo Windows). Indica que el agente se debe ejecutar como un servicio normal. Es mutuamente excluyente con la opción **-s**. Si no se especifica uno de los parámetros **-s** o **-n**, el agente se configura como un proceso Windows.

#### **-mquserid** *ID\_usuario*

Opcional. Especifica el ID de usuario que debe autenticarse con el gestor de colas de mandatos.

#### **-mqpassword** *contraseña*

Opcional. Especifica la contraseña que debe autenticarse con el gestor de colas de coordinación.

Cuando se especifica el parámetro **-mqpassword** , también debe especificar el parámetro **-mquserid** . Si especifica **-mquserid**, pero no especifica **-mqpassword**, se le solicitará que proporcione la contraseña asociada, que no se mostrará.

A partir de IBM MQ 9.3, el mandato utiliza de forma predeterminada la autenticación MQCSP y envía el ID de usuario y la contraseña que se van a autenticar al gestor de colas en una estructura MQCSP.

#### **-nolpw**

Opcional. Especifique este parámetro si el mandato se conecta a un gestor de colas que no soporta contraseñas de más de 12 caracteres.

Cuando se especifica el parámetro **-nolpw** , también debe especificar el parámetro **-mquserid** . Si especifica **-mquserid** y **-nolpw**, pero no especifica **-mqpassword**, se le solicitará que proporcione la contraseña asociada, que no se mostrará.

**Nota:** Si especifica la opción **-nolpw** y la contraseña tiene más de 12 caracteres, el mandato falla con el mensaje de error BFGCL0829E.

#### **-credentialsFile** *vía\_acceso\_archivo*

Opcional. La vía de acceso de archivo completa de un archivo de credenciales existente, o nuevo, al que se añaden los detalles de la autenticación de IBM MQ.

<span id="page-2118-0"></span>Este mandato da soporte a la adición de un conjunto de detalles de la autenticación de IBM MQ, a un archivo de credenciales de Managed File Transfer específico. Utilice este mandato cuando esté la conexión de autenticación de IBM MQ esté habilitada. Si actualiza los detalles existentes, deberá utilizar el parámetro de forzar, **-f**.

## **-userid** *nombre\_usuario*

Opcional. El ID de usuario para asociar los detalles de credenciales. Si no especifica un ID de usuario, los detalles de credenciales se aplicarán a todos los usuarios. También debe especificar el parámetro **-credentialsFile**.

## **Ejemplo**

En este ejemplo, se crea un nuevo agente de puente Connect:Direct con un gestor de colas de agente QM\_NEPTUNE. El agente utiliza el nodo Connect:Direct BRIDGE\_NODE para transferir archivos a otros nodos Connect:Direct. El nodo BRIDGE\_NODE se encuentra en el mismo sistema que el agente y utiliza el puerto predeterminado para conexiones de cliente. Los archivos que se transfieren a o desde Connect:Direct se almacenan temporalmente en el directorio /tmp/cd-bridge.

fteCreateCDAgent -agentName CD\_BRIDGE -agentQMgr QM\_NEPTUNE -cdNode BRIDGE\_NODE -cdTmpDir /tmp/cd-bridge

# **Códigos de retorno**

**0**

El mandato se ha completado satisfactoriamente.

**1**

El mandato no ha finalizado correctamente.

## **Tareas relacionadas**

Configurar el puente Connect:Direct Transferencia de un archivo a un nodo Connect:Direct Transferencia de un archivo desde un nodo Connect:Direct **Referencia relacionada** El puente Connect:Direct

# **fteCreateEnvironment (configuración de entorno para Redistributable Managed File Transfer Agent)**

El mandato **fteCreateEnvironment** establece el entorno para la configuración y transferencia de archivos para el Redistributable Managed File Transfer Agent.

# **Finalidad**

Utilice el mandato **fteCreateEnvironment** para configurar el entorno para utilizar Redistributable Managed File Transfer Agent.

A partir de IBM MQ 9.3.0, este entorno se comparte con Redistributable Managed File Transfer Logger.

Puede ejecutar este mandato con el parámetro **-d** para especificar la ubicación de los archivos de datos del agente de MFT . Si no especifica el parámetro **-d** , el mandato crea los archivos de datos en la ubicación de descarga de Redistributable Managed File Transfer Agent y establece la vía de acceso de datos.

El parámetro **-n** le proporciona la opción de especificar un nombre de instalación de IBM MQ . El valor que especifique para esta opción se utiliza para el resto de los mandatos MFT ejecutados desde la misma sesión de consola.

## **Syntax**

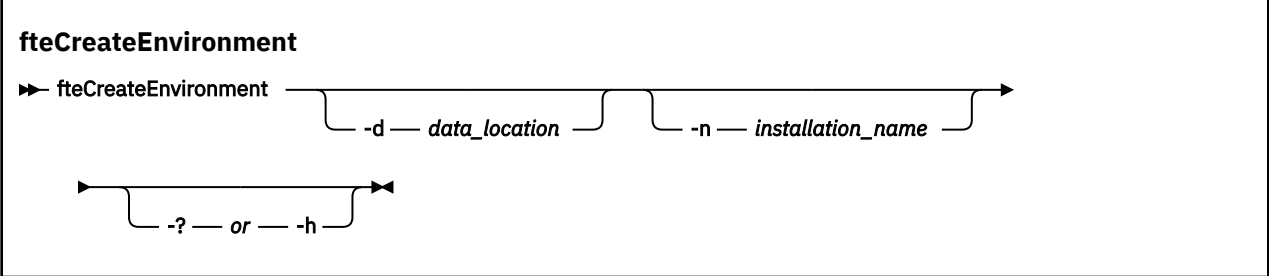

# **Parámetros**

#### **-d** *ubicación\_datos*

Opcional. Este parámetro se utiliza para especificar la ubicación de los archivos de datos a la vez que se configura el entorno.

Si no se especifica este parámetro, se crea el directorio de datos (si no existe todavía) en la ubicación donde se haya extraído el Redistributable Managed File Transfer Agent y la variable de entorno (BFG\_DATA) se establece a dicha ubicación.

**-? o -h**

Opcional. Muestra la sintaxis del mandato.

#### **-n** *nombre\_instalación*

Opcional. Este parámetro se utiliza para especificar el nombre de una instalación de IBM MQ o un nombre exclusivo. El nombre exclusivo debe cumplir los mismos estándares de denominación que el nombre de instalación de IBM MQ . Para obtener más información sobre los estándares de denominación, consulte Nombre de instalación en AIX, Linux, and Windows.

Ejemplos de situaciones en las que posiblemente deseará utilizar este parámetro son:

- Si desea probar rápidamente una nueva función o característica utilizando el paquete redistribuible con la configuración existente en la que los agentes se han configurado para que se conecten al gestor de colas solo en modalidad de clientes. (Tenga en cuenta que este parámetro no se aplica a ningún agente que esté configurado para conectarse a un gestor de colas en modalidad de enlaces).
- Si va a realizar una migración desde una instalación de Managed File Transfer estándar a un paquete de Redistributable Managed File Transfer Agent y desea utilizar la misma configuración que la que ha creado la instalación estándar. Este es el caso en el que se ha instalado Managed File Transfer estándar, pero se está conectando a un gestor de colas de agente que se ejecuta en otra máquina.

La variable de nombre de instalación predeterminada es **BFG\_INSTALLATION\_NAME**.

#### **Ejemplos**

Windows En este ejemplo, en Windows, el parámetro -d especifica la ubicación donde se han creado las carpetas de datos:

fteCreateEnvironment -d C:\mftRedistributable\mftData

Linux En Linux, como requisito previo, el mandato se tiene que ejecutar en un shell Bash. En un shell Bash, el mandato se puede ejecutar de varias formas y se debe emitir la orden "source" para el archivo de mandato:

source *Path\_of\_MFTZipBin*/fteCreateEnvironment

Un método alternativo es:

. *Path\_of\_MFTZipBin*/fteCreateEnvironment

o si se ejecuta desde el directorio donde se encuentra el archivo de mandatos:

. ./fteCreateEnvironment

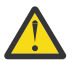

**Atención:** Anote el espacio que sigue al primer carácter de punto (.)

Este ejemplo crea un entorno en el que se especifican tanto la vía de acceso de datos de configuración de MFT como las variables de entorno de nombre de instalación:

fteCreateEnvironment -d C:/ProgramData/IBM/mq/mqft -n MFTPROD

La salida de este mandato es:

```
5724-H72 Copyright IBM Corp. 2008, 2024. ALL RIGHTS RESERVED
BFG_DATA is C:\ProgramData\IBM\MQ
BFG_INSTALLATION_NAME is MFTPROD
```
Las variables de entorno **BFG\_INSTALLATION\_NAME** y **BFG\_DATA** se actualizan a nuevos valores.

Este ejemplo crea una variable de entorno nueva sólo para el nombre de instalación. La vía de acceso de datos permanece sin cambios en C:\ProgramData\IBM\MQ.

fteCreateEnvironment -n MFTPROD

La salida del mandato es:

```
5724-H72 Copyright IBM Corp. 2008, 2024. ALL RIGHTS RESERVED
BFG_DATA is C:\ProgramData\IBM\MQ
BFG<sup>-</sup>INSTALLATION NAME is MFTPROD
```
La variable de entorno **BFG\_INSTALLATION\_NAME** se actualiza al nuevo valor *MFTPROD*.

Este ejemplo crea una nueva variable de entorno sólo para la vía de acceso de los datos de configuración de MFT . El nombre de instalación permanece sin cambios en *MFTPROD*:

fteCreateEnvironment -d C:/ProgramData/IBM/MQ2

La salida del mandato es:

```
5724-H72 Copyright IBM Corp. 2008, 2024. ALL RIGHTS RESERVED
BFG_DATA is C:\ProgramData\IBM\MQ2
BFG<sup>INSTALLATION NAME is MFTPROD</sup>
```
## **Códigos de retorno**

#### **0**

El mandato se ha completado satisfactoriamente.

**1**

El mandato no ha finalizado correctamente.

#### **Tareas relacionadas**

Descarga y configuración de Redistributable Managed File Transfer components

# **fteCreateLogger (crear un archivo MFT o registrador de base de datos)**

Utilice el mandato **fteCreateLogger** para crear un registrador de archivo o de base de datos de Managed File Transfer.

**Importante: ENGING ME**n IBM MQ for AIX, Linux, and Windows, solo los usuarios que son administradores de IBM MQ (y los miembros del grupo mqm) pueden ejecutar este mandato. Si se intenta ejecutar este mandato con un usuario que no sea administrador de IBM MQ, se recibirá el mensaje de

error BFGCL0502E: No tiene autorización para realizar la operación solicitada. y el mandato no se ejecutará.

 $\blacktriangleright$   $\blacktriangleright$   $\blacktriangleright$   $\blacktriangleright$   $\blacktriangleright$   $\blacktriangleright$  assembs  $z/OS$  , el usuario debe cumplir (al menos) una de estas condiciones para poder ejecutar el mandato:

- Ser miembro del grupo mqm (si el grupo mqm está definido en el sistema).
- Ser miembro del grupo nombrado en la variable de entorno BFG GROUP\_NAME (si se nombra alguno).
- No tener ningún valor configurado en la variable de entorno BFG\_GROUP\_NAME cuando ejecuta el mandato.

## **Registradores en IBM i**

#### $IBM1$

Los registradores de Managed File Transfer no están soportados en la plataforma IBM i.

# **Finalidad**

El mandato **fteCreateLogger** le proporciona los mandatos MQSC que debe ejecutar en el gestor de colas de mandatos de registrador para crear las siguientes colas de registrador:

- SYSTEM.FTE.LOG.CMD.*nombre\_registrador*
- SYSTEM.FTE.LOG.RJCT.*nombre\_registrador*

Estas colas son colas internas del sistema cuyos mensajes no debe modificar, suprimir ni leer a menos que suprima el registrador. Los mandatos MQSC que se van a ejecutar también se proporcionan en un archivo en la ubicación siguiente:

*MQ\_DATA\_PATH*\mqft\config\*coordination\_qmgr*\loggers\*logger\_name*\*logger\_name*\_crea te.mqsc

Si más adelante desea suprimir el registrador, utilice el mandato **[fteDeleteLogger](#page-2180-0)**.

Managed File Transfer proporciona propiedades avanzadas de registrador que le ayudan a configurar registradores. Consulte Propiedades de configuración del registrador deMFT

**Nota:** Si el registrador que va a crear es un registrador de base de datos y no se va a conectar con una base de datos Db2 local, tendrá que crear manualmente un archivo MQMFTCredentials.xml. El archivo contiene el nombre de usuario y la contraseña para conectarse a la base de datos. Debe utilizar el archivo de propiedades, wmqfte.database.credentials, en el archivo logger.properties para especificar la vía de acceso al archivo MQMFTCredentials.xml. Un ejemplo de este archivo de credenciales se encuentra en *MQ\_INSTALLATION\_PATH*/mqft/samples/credentials/.

# **Caracteres especiales**

Tenga cuidado cuando utiliza valores de parámetro que contienen caracteres especiales para evitar que el shell de mandatos interprete los caracteres de forma imprevista. Por ejemplo, las vías de acceso de archivo completas y los nombres que contienen caracteres como espacios, comillas (simples o dobles), barras inclinadas invertidas o barras inclinadas, pueden ser interpretados por el shell de mandatos en lugar de pasarse directamente al propio mandato. Para evitar que el shell de mandatos interprete los caracteres, encierre todo el parámetro entre comillas dobles o simples o escape los caracteres especiales utilizando la secuencia de escape del shell de mandatos. Cuando especifique vías de acceso de archivo en Windows, asegúrese de que la barra inclinada invertida del carácter separador (\) se especifique como barras inclinadas invertidas dobles (\\), es decir, barra inclinada invertida con escape (\). Como alternativa, puede utilizar un único carácter de barra inclinada (/) como separador. "

### **Sintaxis**

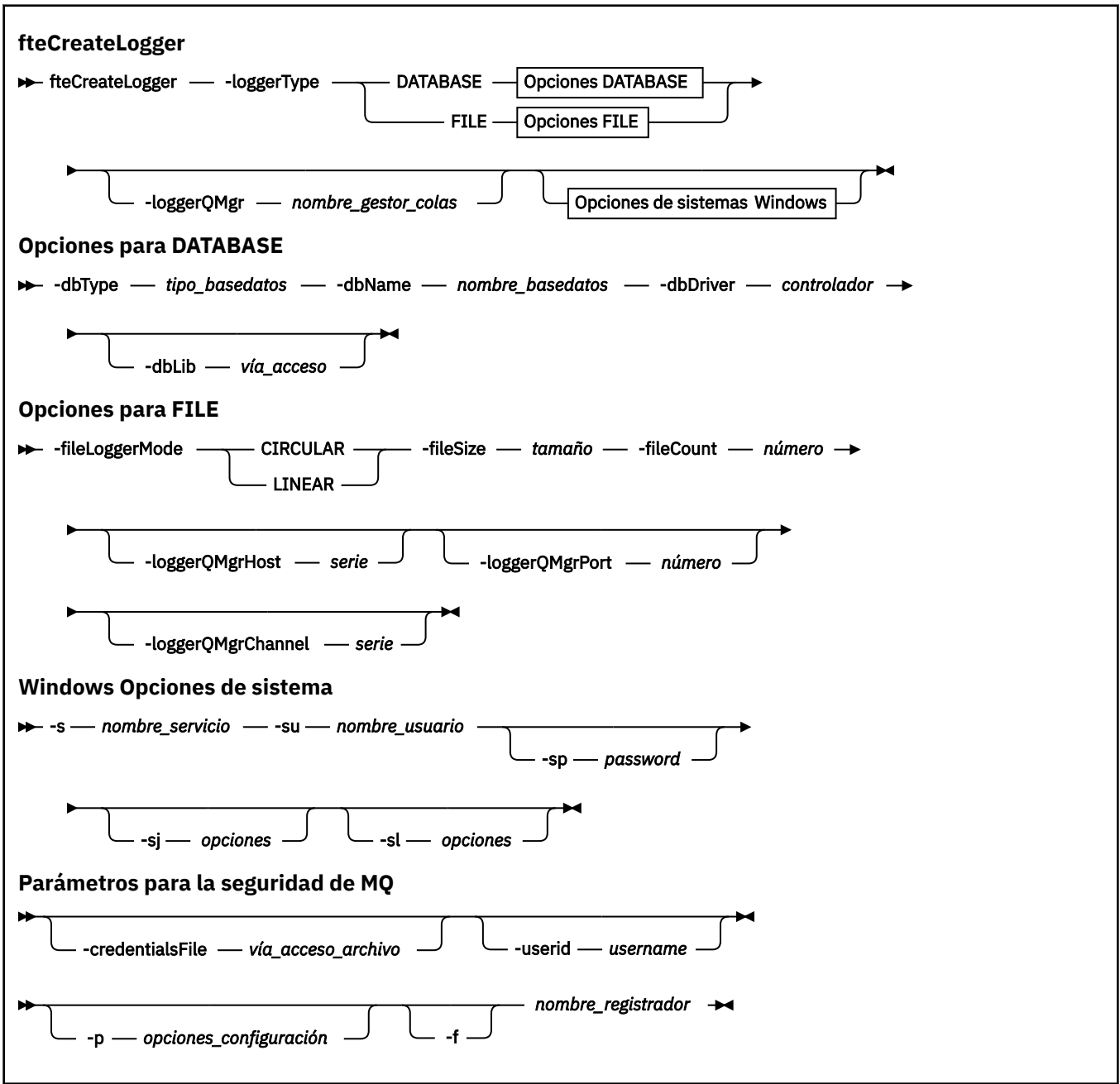

# **Parámetros**

#### **-loggerType** *tipo*

Necesario. Especifica dónde se registrará la información de transferencia de archivos gestionada. Las opciones para tipo son DATABASE, si la información de transferencia se registrará en una base de datos, o FILE, si la información se registrará en un archivo.

#### **-loggerQMgr** *nombre\_gestor\_colas*

Opcional. Determina el gestor de colas al que conectarse para recibir mensajes que contienen información sobre transferencias de archivos gestionadas. El gestor de colas debe estar en el mismo sistema que el registrador. Si no especifica el parámetro **-loggerQMgr**, el gestor de colas de coordinación que está asociado al conjunto de opciones de configuración para este registrador se utiliza como el valor predeterminado.

Si el gestor de colas de coordinación se conecta utilizando una conexión en modalidad de clientes, el registrador utiliza la modalidad de clientes.

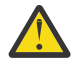

**Atención:** Los parámetros **loggerQmgrHost**, **loggerQmgrPort** y **loggerQmgrChannel**

solo son válidos en un registrador de archivos. Si intenta utilizar uno o varios de estos parámetros en un registrador de base de datos, recibirá el mensaje siguiente:

BFGCL0456E: The parameter '-loggerQMgrHost' is not valid for the fteCreateLogger command.

#### **-dbType** *tipo\_base\_datos*

Necesario cuando -loggerType es DATABASE. Especifica el tipo de sistema de gestión de bases de datos que se utiliza para almacenar la información de transferencia de archivos gestionada. Las opciones son db2 o oracle

**Nota:** Tiene que crear tablas utilizando archivos SQL. Los archivos .sql están disponibles desde MQ\_INSTALLATION\_PATH\_/mqft/sql:

- En las bases de datos Db2: ftelog\_tables\_db2.sql
- Para bases de datos Oracle: ftelog\_tables\_oracle.sql

#### **-dbName** *nombre\_base\_datos*

Necesario cuando -loggerType es DATABASE. El nombre de la base de datos en la que se almacena la información de transferencia de archivos gestionada. La base de datos debe estar configurada con las tablas de registro de Managed File Transfer.

### **-ControladordbDriver**

Necesario cuando -loggerType es DATABASE. La ubicación de las clases de controlador JDBC para la base de datos. Suele ser la vía de acceso y el nombre de archivo de un archivo JAR.

#### **-dbLib** *vía\_acceso*

Opcional cuando -loggerType es DATABASE. La ubicación de las bibliotecas nativas que son necesarias para el controlador de base de datos elegido.

#### **-ModalidadfileLoggerMode**

Necesario cuando -loggerType es FILE. Especifica el tipo de sistema de archivos que se utiliza para almacenar la información de transferencia de archivos gestionada. Las opciones son LINEAR u CIRCULAR.

La opción LINEAR significa que el registrador de archivo grabará información en un archivo hasta que el archivo alcance su tamaño máximo tal como se ha definido en -filesize. Cuando se alcanza el tamaño máximo, el registrador de archivo iniciará un archivo nuevo. Los archivos grabados anteriormente no se suprimirán lo que les permitirá conservarse como un registro histórico de mensajes de registro. Dado que los archivos no se suprimen cuando se ejecutan en esta modalidad, -fileCount se ignorará porque no hay ningún límite superior para el número de archivos que se pueden crear. Como no hay ningún límite superior cuando se ejecuta en esta modalidad, será necesario realizar un seguimiento de la cantidad de espacio de disco utilizado por los archivos de registro para evitar quedarse con poco espacio de disco.

La opción CIRCULAR significa que el registrador de archivo grabará información en un archivo hasta que el archivo alcance su tamaño máximo tal como se ha definido en -fileSize. Cuando se alcanza el tamaño máximo, el registrador de archivo iniciará un archivo nuevo. El número máximo de archivos grabados en esta modalidad se controla mediante el valor definido utilizando -fileCount. Cuando se alcance este número máximo de archivos, el registrador de archivo suprimirá el primer archivo y volverá a crearlo para utilizarlo como el archivo activo actualmente. Si el valor definido en -fileSize es una unidad de byte de tamaño fijo, el límite superior del espacio de disco utilizado en esta modalidad será igual a tamañoArchivo x recuentoArchivos. Si los valores definidos en -fileSize son una unidad de tiempo, el tamaño máximo dependerá del rendimiento del mensaje de registro en el sistema durante estos periodos de tiempo.

Para obtener más información, consulte Propiedades de configuración del registrador deMFT

#### **-fileSize** *tamaño*

Necesario cuando -loggerType es FILE. El tamaño máximo al que puede crecer un archivo de registro. El valor es un entero positivo, mayor que cero, seguido de una de las siguientes unidades: KB, MB, GB, m (minutos), h (horas), d (días), w (semanas). Por ejemplo: -fileSize 5MB (especifica un tamaño máximo de 5MB) , -fileSize 2d (especifica un máximo de 2 días de datos).
#### **-fileCount** *número*

Necesario cuando -loggerType es FILE y -fileLoggerMode es CIRCULAR. El número máximo de archivos de registro que se van a crear. Cuando la cantidad de datos excede la cantidad máxima que se puede almacenar en este número de archivos, el archivo más antiguo se suprime para que el número de archivos de registro nunca exceda el valor especificado en este parámetro.

#### **-loggerQMgrHost**

El nombre de host o la dirección IP de la máquina en la que se ejecuta el gestor de colas del registrador.

El valor predeterminado es NINGUNO.

Si no especifica el parámetro **-loggerQMgrHost**, el registrador se crea en modalidad de enlaces.

#### **-loggerQMgrPort**

El número de puerto en el que escucha el gestor de colas del registrador.

El valor predeterminado es 1414.

#### **-loggerQMgrChannel**

El nombre del canal que se utiliza para conectar con el gestor de colas del registrador.

El valor predeterminado es SYSTEM.DEF.SVRCONN.

# **-s** *nombre\_servicio*

Opcional (solo en sistemas Windows). Indica que el registrador se va a ejecutar como un servicio de Windows. Si no especifica *service\_name*, el servicio se denomina mqmftLogger*LOGGERQMGR*, donde *LOGGER* es el nombre del registrador y *QMGR* es el nombre del gestor de colas del registrador.

El nombre de visualización del servicio, que se muestra en la ventana Windows **Servicios** de la columna **Nombre** , siempre es **Managed File Transfer Logger** *LOGGER***@***QMGR*.

# **-su** *nombre\_usuario*

Opcional (solo Windows). Cuando el registrador tiene que ejecutar como un servicio Windows, este parámetro especifica el nombre de la cuenta con la que ejecuta el servicio. Para ejecutar el registrador utilizando una cuenta de usuario de dominio de Windows , especifique el valor con el formato DomainName\UserName. Para ejecutar el servicio utilizando una cuenta del dominio incorporado local, especifique el valor con el formato UserName.

La cuenta de usuario de Windows que especifique utilizando el parámetro **-su** debe tener el derecho **Log on as a service** . Para obtener información sobre cómo otorgar este derecho, consulte Resolución de problemas de un agente o registrador de MFT que se ejecuta como un servicio de Windows.

Este parámetro es necesario cuando se especifica **-s** .

# **-sp** *contraseña*

Opcional (solo Windows). Contraseña para la cuenta de usuario establecida por el parámetro **-su** .

Este parámetro sólo es válido cuando se especifica **-s**. Si no especifica este parámetro, cuando especifique el parámetro **-s**, se emitirá un mensaje de aviso. Este mensaje avisa de que hay que configurar la contraseña con la herramienta de servicios de Windows para que el servicio arranque correctamente.

# **-sj** *opciones*

Opcional (solo Windows). Cuando el registrador se arranca como un servicio Windows, define la lista de opciones pasadas con -D o -X a la JVM. Las opciones se separan utilizando un símbolo numérico (#) o un carácter de punto y coma (;). Si debe incluir algún carácter (#) o de punto y coma (;), póngalos entre caracteres de comilla simple.

Este parámetro sólo es válido cuando se especifica **-s**.

# **-sl** *opciones*

Opcional (solo Windows). Define el nivel de registro del servicio Windows. Las opciones válidas son: error, información, advertir, depurar. El valor predeterminado es\n \ información. Esta opción puede ser útil si tiene problemas con el servicio Windows . Si se establece en el valor debug, se obtiene información más detallada en el archivo de registro de servicio.

Este parámetro sólo es válido cuando se especifica **-s**.

#### **-p** *opciones\_configuración*

Opcional. Especifica el conjunto de opciones de configuración que se utiliza para crear el registrador. Por convención, este valor es el nombre de un gestor de colas de coordinación. Si no especifica este parámetro, se utiliza el conjunto predeterminado de opciones de configuración.

**-f**

Opcional. Fuerza el mandato a sobrescribir la configuración existente.

#### *nombre\_registrador*

Necesario. Nombre del registrador que se debe crear. Esto se incorpora en los nombres de cola de Managed File Transfer y, por lo tanto, sólo debe contener letras, números y los puntos (.) y los caracteres de subrayado (\_). También está limitado a una longitud máxima de 28 caracteres.

#### **-credentialsFile** *vía\_acceso\_archivo*

Opcional. La vía de acceso de archivo completa de un archivo de credenciales existente, o nuevo, al que se añaden los detalles de la autenticación de IBM MQ.

Este mandato da soporte a la adición de un conjunto de detalles de la autenticación de IBM MQ, a un archivo de credenciales de Managed File Transfer específico. Utilice este mandato cuando esté la conexión de autenticación de IBM MQ esté habilitada. Si actualiza los detalles existentes, deberá utilizar el parámetro de forzar, **-f**.

#### **-userid** *nombre\_usuario*

Opcional. El ID de usuario para asociar los detalles de credenciales. Si no especifica un ID de usuario, los detalles de credenciales se aplicarán a todos los usuarios. También debe especificar el parámetro **-credentialsFile**.

#### **-? o -h**

Opcional. Muestra la sintaxis del mandato.

### **Ejemplos**

En este ejemplo, se crea un registrador de archivos circular denominado filelogger1. El registrador de archivo creará un máximo de 10 archivos, cada archivo con un tamaño de 10 MB, que utilizan un máximo de 100 MB de espacio de disco en total:

```
fteCreateLogger -loggerType FILE -fileLoggerMode CIRCULAR -fileSize 10MB -fileCount 10 
filelogger1
```
En este ejemplo, se crea un registrador de base de datos llamado dblogger1. El registrador de base de datos se conecta con una base de datos Db2 denominada FTEDB:

fteCreateLogger -loggerType DATABASE -dbName FTEDB -dbType DB2 -dbDriver "C:\Program Files (x86)\IBM\SQLLIB\java\db2jcc4.jar" dblogger1

En este ejemplo, se crea un registrador de base de datos llamado dblogger1. El registrador de base de datos se conecta a una base de datos de Oracle denominada FTEDB:

fteCreateLogger -loggerType DATABASE -dbName FTEDB -dbType oracle -dbDriver "C:\app\oracle\product\12.1.0\dbhome\_2\jdbc\lib\ojdbc7.jar" dblogger1

En este ejemplo se crea un registrador de archivos de modalidad de cliente, utilizando el nombre de host y el puerto y canal predeterminados:

fteCreateLogger -loggerType FILE -loggerQMgr CORDQM -loggerQMgrHost cordqm.ibm.com -fileLoggerMode CIRCULAR -fileSize 10MB -fileCount 10 FL1

En este ejemplo se crea un registrador de archivos de modalidad de cliente, utilizando el nombre de host el puerto y el canal:

```
fteCreateLogger -loggerType FILE -loggerQMgr CORDQM -loggerQMgrHost cordqm.ibm.com 
-loggerQMgrPort 4444 -loggerQMgrChannel LOGGER_CHANNEL -fileLoggerMode CIRCULAR -fileSize 10MB 
-fileCount 10 FL1
```
# **Códigos de retorno**

### **0**

El mandato se ha completado satisfactoriamente.

**1**

El mandato no ha finalizado correctamente.

### **Tareas relacionadas**

Configuración de un registrador de MFT

### **Referencia relacionada**

["fteModifyLogger \(ejecutar un registrador de MFT como un servicio de Windows \)" en la página 2204](#page-2203-0) Utilice el mandato **fteModifyLogger** para modificar un registrador de Managed File Transfer para que se pueda ejecutar como un servicio de Windows. Puede utilizar este mandato sólo en plataformas Windows , debe ejecutarlo un usuario que sea administrador de IBM MQ y miembro del grupo mqm, y primero debe detener el registrador utilizando el mandato **fteStopLogger** .

["fteStartLogger \(iniciar un registrador de MFT \)" en la página 2247](#page-2246-0) El mandato **fteStartLogger** inicia una aplicación de registro de Managed File Transfer.

["fteStopLogger \(detener un registrador de MFT \)" en la página 2253](#page-2252-0) El mandato **fteStopLogger** detiene un registrador de Managed File Transfer.

["fteDeleteLogger \(suprimir un registrador de MFT y su configuración\)" en la página 2181](#page-2180-0) Utilice el mandato **fteDeleteLogger** para suprimir un registrador de Managed File Transfer y su configuración. Los archivos de registro existentes asociados al registrador se pueden retener o suprimir.

Manejo y rechazo de errores del registrador de MFT

Propiedades de configuración del registrador de MFT

# **fteCreateMonitor (crear un supervisor de recursos de MFT )**

El mandato **fteCreateMonitor** crea e inicia un nuevo supervisor de recursos desde la línea de mandatos. Puede supervisar un recurso (por ejemplo, el contenido de un directorio) mediante Managed File Transfer de modo que cuando se cumpla una condición desencadenante, se inicie una tarea determinada, por ejemplo una transferencia de archivos.

# **Finalidad**

Utilice el mandato **fteCreateMonitor** para crear y luego iniciar un nuevo supervisor de recursos utilizando un agente de Managed File Transfer. Por ejemplo, puede utilizar un supervisor de recursos de la siguiente manera: una aplicación externa transfiere uno o varios archivos a un directorio conocido y cuando se ha completado el proceso, la aplicación externa pone un archivo desencadenante en un directorio supervisado. A continuación, se detecta el archivo desencadenante y se inicia una transferencia de archivos definida, que copia los archivos del directorio conocido en un agente de destino.

Puede utilizar los parámetros **-ox** e **-ix** para exportar e importar una configuración de supervisor de recursos a un archivo XML. Al importar este archivo con el mandato **fteCreateMonitor**, se crea un nuevo supervisor de recursos con los mismos parámetros que el supervisor de recursos especificado en el mandato **fteCreateMonitor** para exportar al archivo XML. Además, puede utilizar los parámetros **-f** y **-c** para sobrescribir dinámicamente una configuración de supervisor.

### **Notas:**

• No existe ninguna restricción en cuanto al número de supervisores de recursos que se pueden crear en un agente y todos ellos se ejecutan con la misma prioridad. Tenga en cuenta las implicaciones del solapamiento de recursos supervisados, de las condiciones desencadenantes en conflicto y de la frecuencia con la que se sondean los recursos. Para obtener más información, consulte Conceptos de supervisión de recursos de MFT.

- No puede crear un supervisor de recursos con una definición de tarea que contenga transferencias planificadas. Si intenta crear un supervisor de recursos con una definición de transferencia que apunta a una transferencia que está planificada para ejecutarse, y se repite, a una hora específica, se visualiza el mensaje siguiente: El archivo de definición de tarea contiene una transferencia planificada. Una transferencia planificada no se puede utilizar con un supervisor de recursos.
- El mandato **fteCreateMonitor** no se puede utilizar en los agentes de puente de protocolo.

**Consejo:** También puede utilizar el mandato **fteListMonitors** para exportar configuraciones de supervisor de recursos a un archivo XML:

- La utilización del mandato **fteListMonitors** con **-ox** exporta la definición para un único supervisor de recursos.
- Al utilizar el mandato **fteListMonitors** con **-od** exporta varias definiciones de supervisor de recursos a un directorio especificado. También puede utilizar la opción **-od** para exportar una única definición de supervisor de recursos a un directorio especificado.

Para obtener más información sobre el mandato **fteListMonitors**, consulte ["fteListMonitors \(listar los](#page-2192-0) [supervisores de recursos de MFT\)" en la página 2193.](#page-2192-0)

# **Caracteres especiales**

Tenga cuidado cuando utiliza valores de parámetro que contienen caracteres especiales para evitar que el shell de mandatos interprete los caracteres de forma imprevista. Por ejemplo, las vías de acceso de archivo completas y los nombres que contienen caracteres como espacios, comillas (simples o dobles), barras inclinadas invertidas o barras inclinadas, pueden ser interpretados por el shell de mandatos en lugar de pasarse directamente al propio mandato. Para evitar que el shell de mandatos interprete los caracteres, encierre todo el parámetro entre comillas dobles o simples o escape los caracteres especiales utilizando la secuencia de escape del shell de mandatos. Cuando especifique vías de acceso de archivo en Windows, asegúrese de que la barra inclinada invertida del carácter separador (\) se especifique como barras inclinadas invertidas dobles (\\), es decir, barra inclinada invertida con escape (\). Como alternativa, puede utilizar un único carácter de barra inclinada (/) como separador. "

### **Syntax**

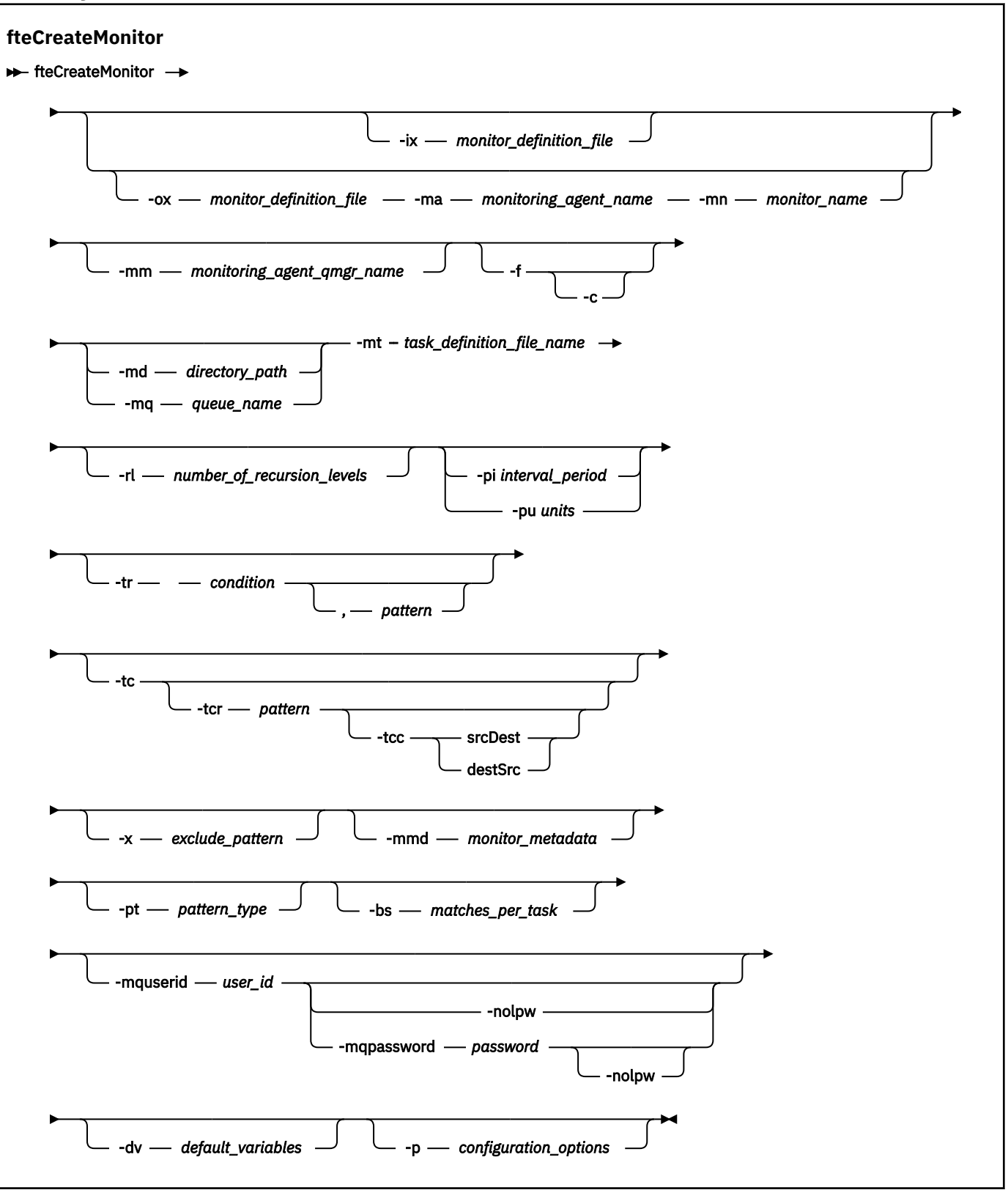

# **Parámetros**

### **-ix** *nombre\_archivo\_xml*

Opcional. Importa la configuración de supervisor de recursos desde un archivo XML.

#### **-ox** *nombre\_archivo\_xml*

Opcional. Este parámetro se debe especificar con los parámetros **-ma** y **-mn** y se puede utilizar con el parámetro **-f** . Exporta la configuración de supervisor de recursos a un archivo XML.

#### **-mn** *nombre\_supervisor*

Necesario. El nombre que se asigna a este supervisor. El nombre de supervisor debe ser exclusivo en el agente de supervisión. Sin embargo, puede suprimir un supervisor y a continuación, crear uno con el mismo nombre.

La longitud máxima para un nombre de supervisor de recursos es de 256 caracteres. Los nombres de supervisor de recursos no distinguen entre mayúsculas y minúsculas. Los nombres de supervisor de recursos escritos en minúsculas o en una combinación de mayúsculas y minúsculas se convierten a mayúsculas. Los nombres del supervisor de recursos no deben contener los caracteres de asterisco (\*), porcentaje (%) o signo de interrogación (?).

### **-ma** *nombre\_agente\_supervisión*

Necesario. El nombre del agente que realiza la supervisión del recurso. Este agente de supervisión debe ser el agente de origen para la tarea de supervisor que desea desencadenar.

#### **-mm** *nombre\_gestcolas\_agente\_supervisión*

El nombre del gestor de colas al que está conectado el agente de supervisión. Dado que el agente de supervisión y el agente de origen deben ser iguales, este gestor de colas también es el gestor de colas del agente de origen.

**Nota:** El mandato **fteCreateMonitor** se conecta al gestor de colas de mandatos para una topología de Managed File Transfer . Si el gestor de colas de mandatos también es el gestor de colas de agente para el agente de supervisión, este parámetro es opcional. De lo contrario, el parámetro es necesario.

**-f**

Opcional. Utilice este parámetro para sobrescribir una configuración de supervisor de recursos. Por ejemplo, cuando el nombre de supervisor de recursos que elige ya existe en el agente de supervisión de recursos y desea actualizarlo en lugar de suprimir y volver a crear un supervisor con el mismo nombre. Al utilizar este parámetro, el agente reinicia el proceso de supervisión.

**-c**

Opcional. Este parámetro borra el historial de un supervisor de recursos actualizado, lo que hace que el supervisor de recursos vuelva a comprobar las condiciones de desencadenante. Puede utilizar este parámetro sólo con el parámetro **-f**.

#### **-md** *vía\_acceso\_directorio*

Opcional. El nombre absoluto de la vía de acceso al directorio que desea supervisar. A menos que esté utilizando los parámetros **-ix** u **-ox**, debe especificar uno de los parámetros **-md** o **-mq**.

#### **-mq** *nombre\_cola*

Opcional. El nombre de la cola que desea supervisar. Esta cola debe estar en el gestor de colas del agente de supervisión. A menos que esté utilizando los parámetros **-ix** u **-ox**, debe especificar uno de los parámetros **-md** o **-mq**.

### **-mt** *nombre\_archivo\_definición\_tarea*

Necesario. El nombre del documento XML que contiene la definición de tarea que desea llevar a cabo cuando se cumple la condición desencadenante. Para obtener más información, consulte Utilización de archivos de definición de transferencia. La vía de acceso al documento XML de definición de transferencia debe estar en el sistema de archivos local desde el que se ejecuta el mandato **fteCreateMonitor** Si no especifica una vía de acceso del archivo, el mandato lo busca en el directorio de trabajo actual. A menos que esté utilizando los parámetros **-ix** u **-ox**, **-mt** será un parámetro necesario.

Puede utilizar el parámetro **-gt** en el [mandato fteCreateTransfer](#page-2150-0) para generar un documento XML de plantilla que contenga la solicitud de transferencia de archivos. El supervisor utiliza la plantilla de transferencia como definición de la tarea.

También puede utilizar el tiempo de espera de recuperación de transferencia, el parámetro **-rt**, junto con el parámetro **-gt**, cuando ejecute el mandato **fteCreateMonitor**. Puede establecer la cantidad de tiempo en segundos durante el cual el agente de origen sigue volviendo a intentar recuperar una transferencia que se ha estancado. El parámetro de tiempo de espera de recuperación se incluirá

en el documento XML con la definición de transferencia que utiliza el supervisor. Para obtener más información sobre cómo establecer este parámetro, consulte el [Mandato fteCreateTransfer](#page-2159-0).

**EZ/OS En 2/OS, debe almacenar el documento de definición de tarea en un archivo UNIX** en z/OS UNIX System Services. No se pueden almacenar documentos de definición de tarea en miembros PDS o archivos secuenciales de z/OS.

IBM i En IBM i, el documento de definición de tarea tiene que almacenarse en el sistema de archivos integrado.

#### **-rl** *número\_de\_niveles de recurrencia*

Opcional. El nivel de recurrencia de supervisión del directorio de supervisión raíz, es decir, la cantidad de niveles del subdirectorio que desea examinar. Por ejemplo, en una estructura de directorios como la del ejemplo siguiente con C:/wmqfte/monitor establecido como directorio de supervisión raíz

C:/wmqfte/monitor C:/wmqfte/monitor/reports C:/wmqfte/monitor/reports/2009 C:/wmqfte/monitor/reports/2009/April

Si especifica -rl 2, Managed File Transfer sólo busca hasta el directorio C:/wmqfte/monitor/ reports/2009 y sus directorios hermanos. El directorio C:/wmqfte/monitor/reports/2009/ April se ignora. De forma predeterminada, la recurrencia se establece en el valor none.

#### **-pi** *periodo\_intervalo*

Opcional. El periodo de intervalo entre cada supervisor de un directorio. El intervalo de sondeo debe ser un valor entero positivo. El valor predeterminado de **-pi** es 1.

#### **-pu** *unidades*

Opcional. Las unidades de tiempo del intervalo de sondeo del supervisor. Si especifica el parámetro **-pu**, también debe especificar el parámetro **-pi**. El valor predeterminado de **-pu** es minutes. Especifique una de las opciones siguientes:

**segundos**

**minutos**

**horas**

**días**

**-tr**

•

Opcional. Especifica la condición desencadenante que debe cumplirse para que la tarea definida tenga lugar. Si no se cumple la condición, de acuerdo con el agente de origen, no se iniciará la tarea del supervisor (por ejemplo, la transferencia de archivos). Una condición desencadenante consta de dos partes opcionales, condición y patrón, separadas por una coma. Especifique uno de los siguientes formatos:

*condition*,*pattern*

donde *condición* es uno de los valores siguientes:

#### **match**

Por cada desencadenante que se satisface se realiza la tarea definida. match es el valor predeterminado.

Por ejemplo, si la coincidencia es \*.go y se encuentran los archivos LONDON.go y MANCHESTER.go, la tarea se realiza para LONDON.go y se realiza otra tarea para MANCHESTER.go.

Si aparece el mismo archivo desencadenante a raíz de un sondeo anterior (es decir, el archivo no se ha modificado), estos no tienen una condición desencadenante. Es decir, el archivo desencadenante coincidente debe ser nuevo y se ha modificado desde el último sondeo antes poder realizar la tarea definida.

#### **noMatch**

Ninguno de los archivos en el directorio supervisado coincide con el patrón. Es decir, si no existe *ninguno* de los archivos en el directorio supervisado, se cumple la condición. Si ningún archivo coincide con la condición desencadenante en el momento de crearse el supervisor, el supervisor se iniciará instantáneamente, pero no se inicia hasta que se encuentre una coincidencia de archivo; entonces se elimina.

#### **noSizeChange=***n*

Como mínimo uno de los archivos en el directorio coincide con el patrón y tiene un tamaño de archivo que no cambia para *n* intervalos de sondeo. El valor de *n* es un entero positivo.

#### **fileSize> =***tamaño*

Como mínimo uno de los archivos en el directorio coincide con el patrón y tiene un tamaño de archivo mínimo mayor o igual a *tamaño*. El *tamaño* del valor es una combinación de un entero con una unidad de tamaño opcional de B, KB, MB o GB. Por ejemplo, fileSize">"=10KB. Si no especifica una unidad de tamaño, el tamaño predeterminado utilizado es bytes. En todos los sistemas operativos, debe escribir el símbolo mayor que (>) entre comillas dobles cuando especifique la opción fileSize en la línea de mandatos, tal como se muestra en este ejemplo.

El patrón es una secuencia de coincidencia de patrón de archivos con formato de comodín o de expresión regular Java. El valor predeterminado para el patrón es \* o cualquier archivos y el formato predeterminado es el formato comodín. Utilice **-pt** para especificar el formato del patrón.

Por ejemplo, la siguiente condición de desencadenante se satisface cuando existe un archivo en el directorio con el sufijo .go.

-tr match,\*.go

Se cumple la siguiente condición desencadenante cuando no existe ningún archivo en el directorio supervisado que tenga el sufijo .stop.

-tr noMatch,\*.stop

Sólo puede especificar *condition*,*pattern* si también especifica el parámetro **-md** .

*condition*

•

donde *condición* es uno de los valores siguientes:

#### **queueNotEmpty**

La cola supervisada no está vacía. Es decir, si hay *algunos* mensajes de IBM MQ en la cola supervisada, se cumple la condición. Se ejecuta una sola tarea para todos los mensajes de la cola.

#### **completeGroups**

Hay un grupo completo en la cola supervisada. Es decir, si *alguno* de los grupos de mensajes de IBM MQ de la cola supervisada está completo, la condición se cumple. Se ejecuta una tarea individual para cada grupo completo de la cola.

Si un mensaje individual que no está en un grupo se pone en la cola, se trata como si fuera un grupo completo y se ejecuta una tarea para el mensaje individual.

Sólo puede especificar *condition* si también especifica el parámetro **-mq** .

Para cada supervisor que cree, sólo puede especificar el parámetro **-tr** una sola vez.

**-tc**

Opcional. Indica que el desencadenado contiene una o más vías de acceso de archivo para generar una solicitud de transferencia. El formato predeterminado del contenido del archivo desencadenante es una entrada de archivo en cada línea. Especifique las vías de acceso de archivo bien como *vía acceso archivo origen* o *vía acceso archivo origen*,*vía acceso archivo destino*. Este parámetro está disponible solamente para los desencadenante de supervisor de directorios match y noSizeChange.

### **-tcr** *patrón*

Opcional. Especifica una expresión regular de sustitución para analizar archivos desencadenantes. Si especifica el parámetro **-tcr**, también debe especificar el parámetro **-tc**.

Diseñe el patrón para que analice cada entrada de línea completamente con uno o dos grupos de captura. El grupo uno define la vía de acceso del archivo de origen y el grupo dos define la vía de acceso del archivo de destino. Éste es el comportamiento predeterminado, que puede cambiar mediante el parámetro **-tcc**.

Para obtener más información y ejemplos, consulte Utilización de un archivo desencadenante.

#### **-tcc**

Opcional. Define el orden de grupo de captura de expresión regular.

### **srcDest**

Valor predeterminado en que el grupo uno es vía de acceso del archivo de origen, y el grupo dos es la vía de acceso del archivo de destino.

### **destSrc**

Es lo contrario de srcDest. El grupo uno es la vía de acceso del archivo de destino, y el grupo dos es la vía de acceso del archivo de origen. Asegúrese de que la expresión regular de destSrc tenga dos grupos de captura.

Si especifica el parámetro **-tcc**, también debe especificar el parámetro **-tcr**.

### **-x** *patrón\_exclusión*

Opcional. Especifica archivos que se excluyen de la coincidencia del patrón desencadenante. El patrón desencadenante se especifica mediante el parámetro **-tr**.

El patrón es una secuencia de coincidencia de patrón de archivos con formato de comodín o de expresión regular Java. El formato predeterminado es el formato de comodín. Utilice el parámetro **-pt** para especificar el formato del patrón.

#### **-mmd** *metadatos de supervisión*

Opcional. Especifica los metadatos definidos por el usuario que se transfieren a los puntos de salida del supervisor. El parámetro puede adoptar uno o varios pares de nombre separados por comas. Cada par de nombres consta de un *nombre*=*valor*. Puede utilizar el parámetro **-mmd** más de una vez en un mandato.

### **-pt** *tipo\_patrón*

Opcional. El tipo de patrón que utilizan los parámetros **-tr** y **-x**. Los valores válidos son:

### **wildcard**

Los patrones se evalúan como patrones comodín. Un asterisco (\*) coincide con cero o más caracteres y un signo de interrogación (?) coincide con exactamente un carácter. Este es el valor predeterminado.

#### **regex**

Los patrones se evalúan como expresiones regulares Java. Para obtener más información, consulte ["Expresiones regulares utilizadas por MFT" en la página 2644.](#page-2643-0)

#### **-bs** *coincidencias por tarea*

Opcional. El número máximo de coincidencias desencadenantes que hay que incluir en una sola tarea. Por ejemplo, si se especifica un valor de 5 para *coincidencias\_por\_tarea* y se producen nueve coincidencias desencadenantes en un solo intervalo de sondeo, se realizan dos tareas. La primera tarea corresponde a los desencadenantes 1-5 inclusive y la segunda tarea corresponde a los desencadenantes 6-9. El valor predeterminado de *coincidencias\_por\_tarea* es 1.

El parámetro **-bs** sólo se soporta cuando el XML de definición de tarea que se proporciona en el parámetro **-mt** es managedTransfer. No se soporta managedCall con el parámetro **-bs**.

#### **-mquserid** *ID\_usuario*

Opcional. Especifica el ID de usuario que debe autenticarse con el gestor de colas de mandatos.

#### **-mqpassword** *contraseña*

Opcional. Especifica la contraseña que debe autenticarse con el gestor de colas de coordinación.

Cuando se especifica el parámetro **-mqpassword** , también debe especificar el parámetro **-mquserid** . Si especifica **-mquserid**, pero no especifica **-mqpassword**, se le solicitará que proporcione la contraseña asociada, que no se mostrará.

A partir de IBM MQ 9.3, el mandato utiliza de forma predeterminada la autenticación MQCSP y envía el ID de usuario y la contraseña que se van a autenticar al gestor de colas en una estructura MQCSP.

#### **-nolpw**

Opcional. Especifique este parámetro si el mandato se conecta a un gestor de colas que no soporta contraseñas de más de 12 caracteres.

Cuando se especifica el parámetro **-nolpw** , también debe especificar el parámetro **-mquserid** . Si especifica **-mquserid** y **-nolpw**, pero no especifica **-mqpassword**, se le solicitará que proporcione la contraseña asociada, que no se mostrará.

**Nota:** Si especifica la opción **-nolpw** y la contraseña tiene más de 12 caracteres, el mandato falla con el mensaje de error BFGCL0829E.

#### **-dv** *variables predeterminadas*

Opcional. Una lista separada por comas de variables predeterminadas que puede utilizarse en la sustitución de variables al supervisar una cola. Los valores están en formato de par de clave-valor. Por ejemplo:

-dv size=medium,color=blue

Para obtener más información sobre la sustitución de variables, consulte Personalización de tareas de MFT con sustitución de variables. Sólo puede especificar el parámetro **-dv** si ha especificado el parámetro **-mq**.

#### **-? o -h**

Opcional. Muestra la sintaxis del mandato.

#### **-p** *opciones\_configuración*

Opcional. Este parámetro determina el conjunto de opciones de configuración que se utilizan para cancelar la transferencia. Por convención utilice el nombre de un gestor de colas de coordinación no predeterminado como entrada para este parámetro. A continuación, el mandato utiliza el conjunto de archivos de propiedades que están asociadas a este gestor de colas de coordinación no predeterminado.

Si no especifica este parámetro, se utiliza el conjunto de opciones de configuración basadas en el gestor de colas de coordinación predeterminado.

#### **Ejemplos**

En este ejemplo, se crea un nuevo supervisor de recursos llamado MYMONITOR que utiliza el agente de supervisión MYAGENT. Siempre que la condición de desencadenante sea que un archivo de más de 5 MB esté presente en el directorio C:/wmqfte/monitors, se iniciará la transferencia de archivos definida en el archivo C:/templates/transfer\_reports.xml . MYAGENT también es el agente de origen para la transferencia de archivos definida en C:/templates/transfer\_reports.xml:

fteCreateMonitor -ma MYAGENT -md C:/wmqfte/monitors -mn MYMONITOR -mt C:/templates/transfer\_reports.xml -tr fileSize">"=5MB,\*.go

En este ejemplo, se crea un supervisor de recursos llamado MONITOR1 que utiliza el agente AGENT1 para transferir archivos de más de 5 MB y se exporta al archivo XML monitor.xml.

fteCreateMonitor -ox monitor.xml -ma AGENT1 -mn MONITOR1 -mt task.xml -tr "fileSize>=5MB,\*.zip"

A continuación, el archivo XML se importa y se modifica para excluir cualquier archivo de más de 10 MB.

fteCreateMonitor -ix monitor.xml -x "fileSize>=10MB,\*.zip" -f

En este ejemplo, se crea un nuevo supervisor de recursos denominado MYMONITOR mediante el agente MYAGENT.

fteCreateMonitor -ma MYAGENT -md c:/wmqfte -mn MYMONITOR -mt c:/templates/transfer\_reports.xml -tr "fileSize>=5MB,\*.go"

Sin embargo, inicialmente el desencadenante se ha establecido incorrectamente para supervisar c:/ wmqfte en lugar de c:/wmqfte/monitors. La solicitud **fteCreateMonitor** se vuelve a emitir inmediatamente con el directorio de supervisor corregido y los parámetros **-f** (sobrescribir) y **-c** (borrar historial) utilizados para actualizar el supervisor.

```
fteCreateMonitor -ma MYAGENT -md c:/wmqfte/monitors -mn MYMONITOR -mt c:/templates/transfer_reports.xml 
-tr "fileSize>=5MB,*.go" -f -c
```
# **Códigos de retorno**

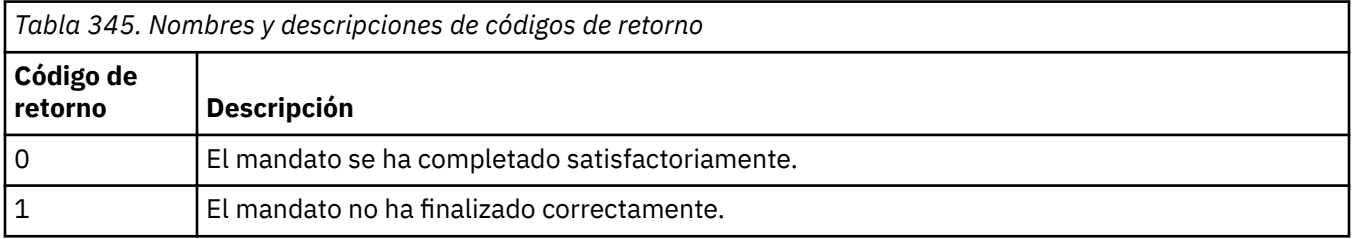

## **Conceptos relacionados**

Opción de tiempo de espera para transferencias de archivos en la recuperación

## **Tareas relacionadas**

Supervisión de recursos de MFT

Configuración de tareas de supervisor MFT para iniciar mandatos y scripts

Personalización de tareas de MFT con sustitución de variable

Copia de seguridad y restauración de supervisores de recursos de MFT

### **Referencia relacionada**

["fteDeleteSupervisor \(suprimir un supervisor de recursos de MFT \)" en la página 2182](#page-2181-0)

Utilice el mandato **fteDeleteMonitor** para detener y suprimir un supervisor de recursos de Managed File Transfer existente utilizando la línea de mandatos. Emita este mandato con respecto al agente de supervisión de recursos.

# **Plantilla fteCreate(crear nueva plantilla de transferencia de archivos)**

El mandato **fteCreateTemplate** crear una plantilla de transferencia que puede conservar para utilizarla en el futuro. El único parámetro necesario es el parámetro **-tn** *template\_name* . Todos los otros parámetros son opcionales, aunque si especifica una especificación de archivo de origen, también debe proporcionar un archivo de destino. Asimismo, si especifica un archivo de destino, también debe especificar una especificación de archivo de origen.

## **Finalidad**

Utilice el mandato **fteCreateTemplate** para crear una plantilla de transferencia de archivos que almacene los detalles de la transferencia hasta que desee utilizarlos en una fecha posterior. Utilice plantillas de transferencia para almacenar valores de transferencia de archivos comunes para transferencias repetidas o complejas. Después haber creado una plantilla de transferencia, someta la plantilla mediante IBM MQ Explorer. No puede someter una plantilla de transferencia desde la línea de mandatos.

La plantilla de transferencia que crea utilizando el mandato **fteCreateTemplate** no es la misma que el mensaje XML que crea utilizando el parámetro **-gt** en el mandato **[fteCreateTransfer](#page-2150-0)** . No puede utilizar indistintamente los dos tipos diferentes de plantilla.

Puede ejecutar el mandato **fteCreateTemplate** desde cualquier sistema que pueda conectarse a la red de IBM MQ y luego dirigirse al gestor de colas del agente de coordinación. Específicamente, para que se ejecute el comando debe haber instalado Managed File Transfer en este sistema y debe haber configurado el componente de Managed File Transfer en este sistema para que se comunique con la red de IBM MQ.

A partir de IBM MQ 9.3.0, este mandato utiliza el archivo coordination.properties para conectarse al gestor de colas de coordinación para la topología de Managed File Transfer . Si el archivo coordination.properties contiene la propiedad **coordinationQMgrHost** , el mandato se conecta al gestor de colas de coordinación utilizando el transporte CLIENT. De lo contrario, el mandato se conecta al gestor de colas de coordinación utilizando el transporte BINDINGS. Para obtener más información, consulte El archivo MFT corodination.properties.

Puede especificar varios archivos de origen para una transferencia de archivos, pero un único agente de destino: no se da soporte a la transferencia de un archivo a varios agentes de destino. Sin embargo, puede transferir varios archivos de origen a varios archivos de destino en un único agente de destino.

Para obtener ayuda sobre cómo transferir archivos, consulte ["Directrices para transferir archivos" en la](#page-2609-0) [página 2610](#page-2609-0).

# **Caracteres especiales**

Tenga cuidado cuando utilice parámetros que contienen caracteres especiales para evitar que el shell

de mandatos interprete los caracteres de una forma imprevista. **Por el emplo**, los nombres de conjunto de datos totalmente calificados que contienen comillas simples y las especificaciones de origen que contienen caracteres de asterisco podrían ser interpretados por el shell de mandatos en vez de pasarlos en la solicitud de transferencia.Para evitar que el shell de mandatos interprete los caracteres, incluya el parámetro entero entre comillas dobles tal como se muestra en los dos últimos ["Ejemplos"](#page-2149-0) [en la página 2150](#page-2149-0) o utilice la secuencia de escape del shell de mandatos para escapar los caracteres especiales.

# **Vías de acceso relativas**

El mandato **fteCreateTemplate** da soporte al uso de vías de acceso de archivo relativas. En sistemas

distribuidos **y 2/0S VIII** y z/OS UNIX System Services de forma predeterminada, las vías de acceso se consideran relativas al directorio de inicio del usuario con el que se ejecuta el agente. Para cambiar el directorio respecto al cual se evalúan los nombres de vía de acceso, establezca la propiedad transferRoot en el archivo agent.properties. Este archivo se encuentra en el directorio *MQ\_DATA\_PATH*/mqft/ config/*coordination\_qmgr*/agents/*agent\_name* . Añada la línea siguiente al archivo:

transferRoot=*directory\_name*

Hay que escapar las rutas de Windows o escribirlas en formato UNIX. Por ejemplo, especifique C:\TransferRoot como C:\\TransferRoot o C:/TransferRoot.

**z/0S** En z/OS, de forma predeterminada, se añade el nombre de usuario con el que en ese momento ejecuta el agente como prefijo cualificador de alto nivel a las especificaciones de conjunto de datos que no están plenamente cualificadas. Por ejemplo: //ABC.DEF. Para cambiar el valor que se añade como prefijo al nombre de conjunto de datos, establezca la propiedad transferRootHLQ en el archivo agent.properties. Este archivo se encuentra en el directorio *MQ\_DATA\_PATH*/mqft/config/ *coordination\_qmgr*/agents/*agent\_name* . Añada la línea siguiente al archivo:

transferRootHLQ=*prepend\_value*

z/0S Sin embargo, para las transferencias que implican un nodo Connect:Direct en un sistema z/OS , la especificación del conjunto de datos se interpreta como un nombre completo. No se añade ningún calificador de alto nivel al nombre de conjunto de datos.

# **Syntax**

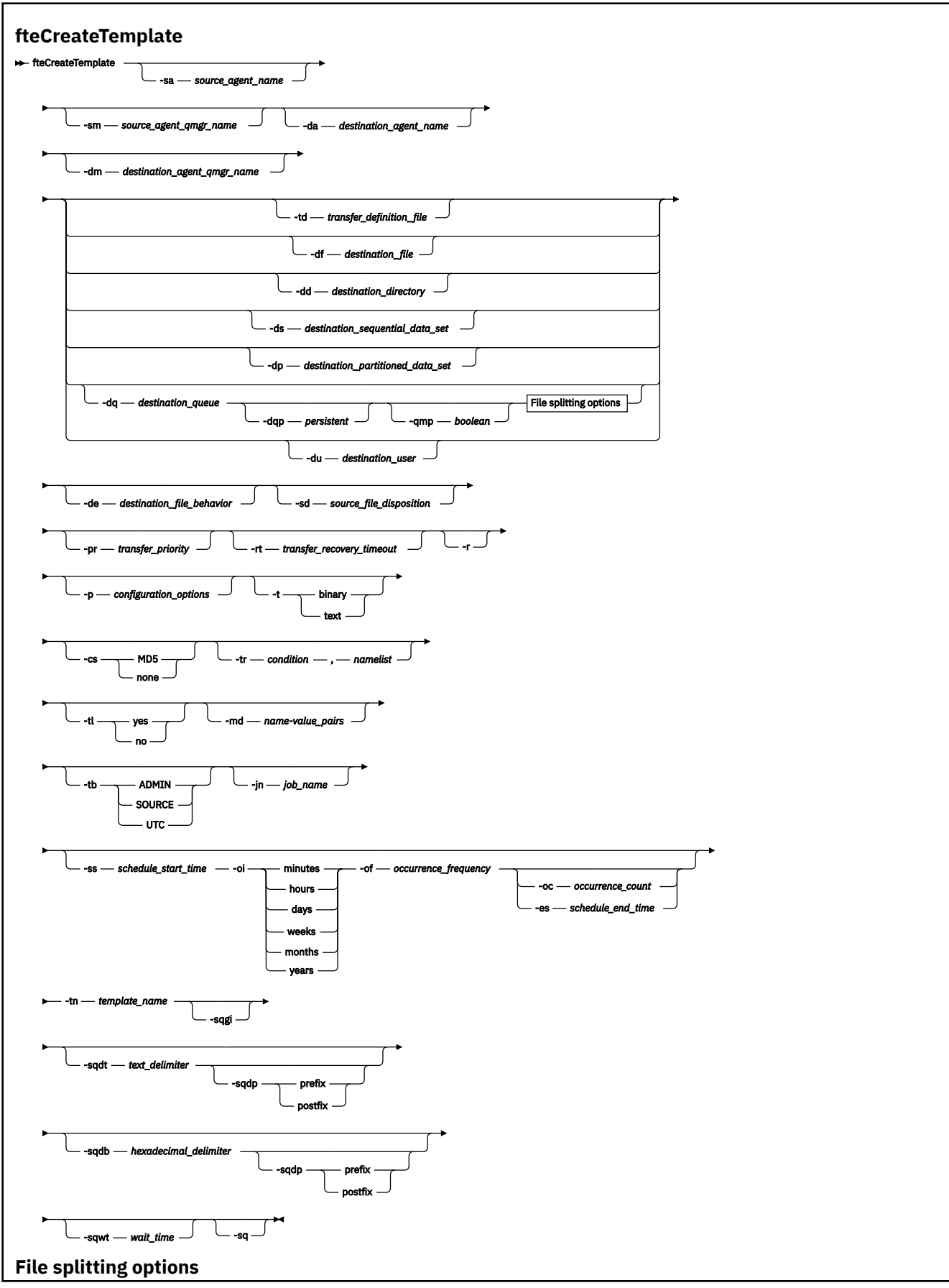

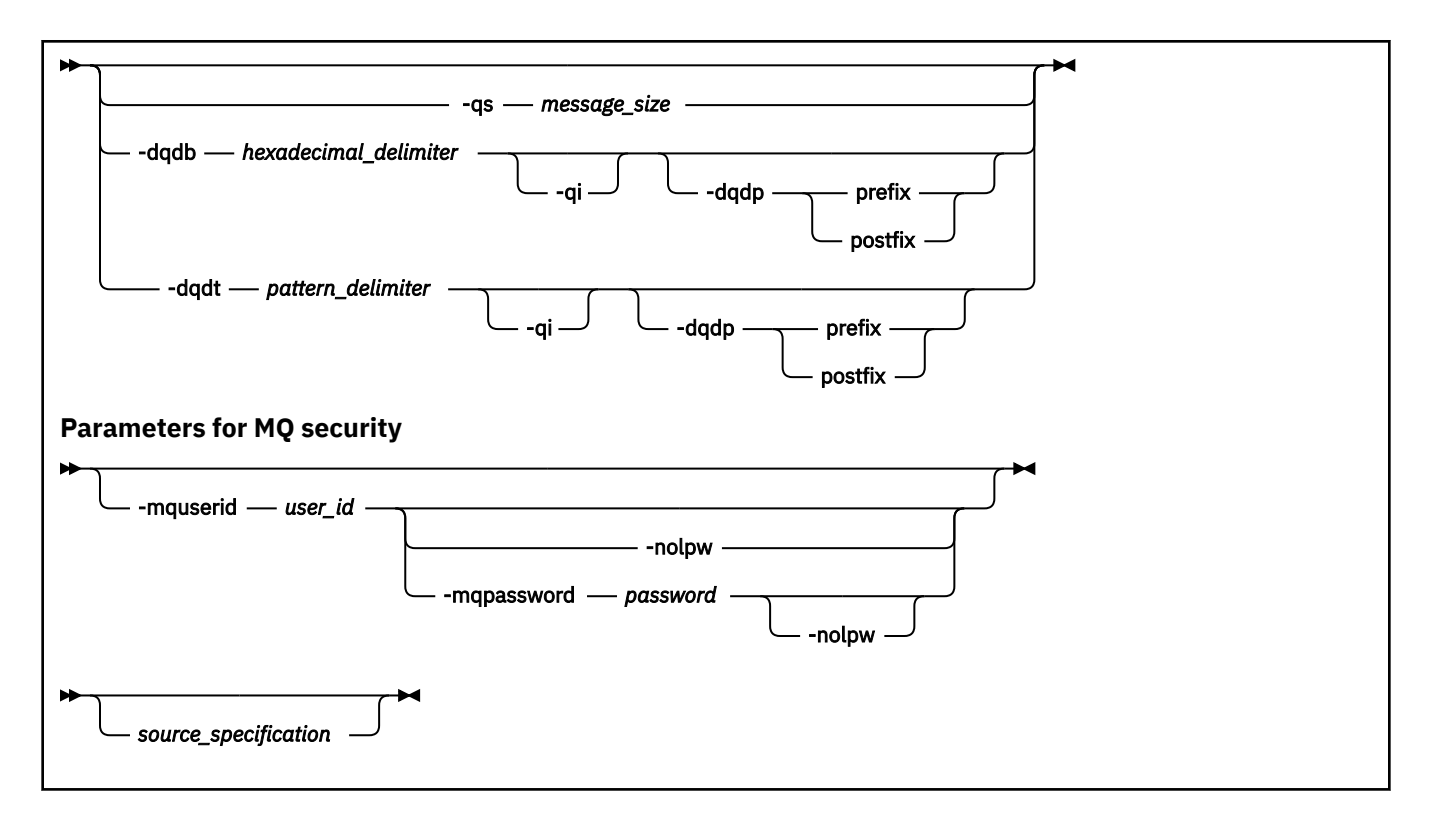

## **Parámetros**

### **-sa** *nombre-agente-origen*

Opcional. El nombre del agente del que se transfiere el archivo de origen. Si no especifica este nombre de agente al crear la plantilla, deberá especificar el nombre de agente de origen cuando utilice dicha plantilla.

### **-sm** *nombre\_gestor\_agente\_origen*

Opcional. El nombre del gestor de colas al que está conectado al agente de origen.

Si no especifica el parámetro **-sm**, el gestor de colas utilizado viene determinado por el conjunto de opciones de configuración en uso, que se basa en el nombre del agente de origen. Si no es posible determinar el nombre del gestor de colas mediante estas opciones, no se creará la plantilla de transferencia. Por ejemplo, la creación de la plantilla fracasará si no es posible encontrar el archivo agent.properties del agente de origen.

### **-da** *nombre\_agente\_destino*

Opcional. El nombre del agente al que se transfiere el archivo. Si no especifica el nombre de agente al crear la plantilla, deberá especificar el nombre del agente de destino cuando utilice dicha plantilla.

### **-dm** *nombre\_gestor\_agente\_destino*

Opcional. El nombre del gestor de colas al que está conectado el agente de destino.

Si no especifica el parámetro **-dm**, el gestor de colas utilizado viene determinado por el conjunto de opciones de configuración en uso, que se basa en el nombre del agente de destino. Si no es posible determinar el nombre del gestor de colas mediante estas opciones, no se creará la plantilla de transferencia. Por ejemplo, la creación de la plantilla fracasará si no es posible encontrar el archivo agent.properties del agente de destino.

### **-td** *archivo\_definición\_transferencia*

Opcional. El nombre del documento XML que define una o varias especificaciones de archivos de origen y destino para la transferencia.

Necesita uno de los parámetros **-td**, **-df**, **-dd**, **-ds**, **-dq**, **-du** y **-dp**. Si especifica el parámetro **-td**, no podrá especificar archivos de origen o especificar los parámetros **-df**, **-dd**, **-ds**, **-dp**, **-dq**,**-du**, **sd**, **-r**, **-de**, **-t** o **-cs**.

El mandato **fteCreateTemplate** localiza el archivo de definición de transferencia con respecto al directorio actual. Si no puede utilizar la notación de vía de acceso relativa para especificar la ubicación del archivo de definición de transferencia, utilice en su lugar la vía de acceso completa y el nombre de archivo del archivo de definición de transferencia.

De forma alternativa, este parámetro puede ser el nombre del documento XML que contiene una solicitud de transferencia gestionada. Se crea una definición de tarea XML con el parámetro **-gt** del mandato [fteCreateTransfer](#page-2150-0) .

z/OS -**En** z/OS, debe almacenar el archivo de definición de transferencia en un archivo UNIX en z/OS UNIX System Services. No se pueden almacenar archivos de definición en miembros PDS o archivos secuenciales de z/OS.

 $\blacksquare$ IBM i $\blacksquare$ En IBM i, el archivo de definición de transferencia tiene que almacenarse en el sistema de archivos integrado.

Para obtener más información, consulte Utilización de archivos de definición de transferencia.

#### **-df** *archivo\_destino*

Opcional. El nombre del archivo de destino. Especifique un nombre de archivo que sea válido en el sistema donde se está ejecutando el agente de destino.

Si el agente de destino es un agente de puente Connect:Direct , el archivo de destino se especifica con el formato *connect\_direct\_node\_name*:*file\_path*. El agente de puente de Connect:Direct

sólo acepta vías de acceso de archivo que se especifiquen en este formato.  $\mathbb{E}$   $\mathbb{E}$   $\mathbb{E}$ Si el agente de destino es un agente de puente Connect:Direct y el destino es un miembro PDS, también debe especificar el parámetro **-de** con un valor de sobrescribir.

Necesita uno de los parámetros **-td**, **-df**, **-dd**, **-ds**, **-dq**, **-du** y **-dp**. Si especifica el parámetro **-df**, no puede especificar los parámetros **-td**, **-dd**, **-dp**, **-dq**, **-du** o **-ds** ya que dichos parámetros son mutuamente exclusivos.

#### **-dd** *directorio\_destino*

Opcional. El nombre del directorio al que se transfiere el archivo. Especifique un nombre de directorio que sea válido en el sistema donde se está ejecutando el agente de destino.

Si el agente de destino es un agente de puente Connect:Direct , el directorio de destino se especifica con el formato *connect\_direct\_node\_name*:*directory\_path*. Si el agente de destino es un agente de puente Connect:Direct y el destino es un PDS, también debe especificar el parámetro **-de** con un valor de sobrescribir.

Necesita uno de los parámetros **-td**, **-df**, **-dd**, **-ds**, **-dq**, **-du** y **-dp**. Si especifica el parámetro **-dd**, no puede especificar los parámetros **-td**, **-df**, **-dp**, **-dq**, **-du** o **-ds** ya que dichos parámetros son mutuamente exclusivos.

#### z/OS **-ds** *conjunto\_datos\_secuencial\_destino*

Solo z/OS. Opcional. El nombre del conjunto de datos secuenciales o miembro PDS a los que se transfieren los archivos. Especifique un nombre de conjunto de datos secuenciales o un miembro del conjunto de datos particionados.

Necesita uno de los parámetros **-td**, **-df**, **-dd**, **-ds**, **-dq**, **-du** y **-dp**. Si especifica el parámetro **-ds**, no puede especificar los parámetros **-td**, **-dd**, **-df**, **-dq**, **-du** o **-dp** ya que dichos parámetros son mutuamente exclusivos.

La sintaxis del nombre del conjunto de datos es la siguiente:

//*data\_set\_name*{;*attribute*;..;*attribute*}

o

//*pds\_data\_set\_name*(*member\_name*){;*attribute*;..;*attribute*}

Es decir, un especificador de nombre de conjunto de datos con el prefijo // y seguido opcionalmente por un número de atributo separados por puntos y comas.

Si el conjunto de datos se encuentra en un nodo Connect:Direct, debe prefijar el nombre de conjunto de datos con el nombre de nodo. Por ejemplo:

CD\_NODE1://'OBJECT.LIB';RECFM(F,B);BLKSIZE(800);LRECL(80)

Si el agente de destino es un agente de puente Connect:Direct y el destino es un miembro PDS, también debe especificar el parámetro **-de** con un valor de overwrite. Para obtener más información sobre las transferencias de conjunto de datos desde nodos Connect:Direct, consulte ["Transferring](#page-2618-0) [data sets to and from Connect:Direct nodes" en la página 2619.](#page-2618-0)

Para transferencias en las que sólo intervienen agentes de Managed File Transfer, si la parte de nombre del conjunto de datos está encerrada entre comillas, especifica un nombre de conjunto de datos totalmente calificado. Si el nombre de conjunto de datos no está encerrado entre caracteres de comillas simples, el sistema añade el calificador de alto nivel predeterminado para el agente de destino (bien el valor de la propiedad de agente transferRootHLQ o el ID de usuario con el que se ejecuta el agente, si no se ha establecido transferRootHLQ).

Nota: **Z/OS 2/OS** Sin embargo, para las transferencias que implican un nodo Connect:Direct en un sistema z/OS , la especificación del conjunto de datos se interpreta como un nombre completo. No se añade ningún calificador de alto nivel al nombre de conjunto de datos. Esto es así incluso si el nombre de conjunto de datos está encerrado entre caracteres de comillas simples.

Los atributos del conjunto de datos se utilizan para crear un conjunto de datos o para garantizar que un conjunto de datos existente sea compatible. La especificación de los atributos de conjunto de datos está en un formato adecuado para BPXWDYN (para obtener más información, consulte [Solicitud de asignación dinámica](https://www.ibm.com/docs/en/zos/2.4.0?topic=guide-requesting-dynamic-allocation-functions)). Cuando el agente ha de crear un conjunto de datos de destino, se especifican automáticamente los siguientes atributos BPXWDYN: DSN(*nombre conjunto datos*) NEW CATALOG MSG(*descriptor\_archivo\_numérico*), donde *descriptor\_archivo\_numérico* es un descriptor de archivo que genera Managed File Transfer. Para una transferencia de conjunto de datos a conjunto de datos, se seleccionan los atributos RECFM, LRECL y BLKSIZE del origen para un nuevo conjunto de datos de destino. Tenga en cuenta que el valor de SPACE para un nuevo conjunto de datos de destino no lo establece Managed File Transfer y se utilizan valores predeterminados del sistema. Por consiguiente, se recomienda especificar el atributo SPACE cuando se vaya a crear un nuevo conjunto de datos. Puede utilizar la propiedad **bpxwdynAllocAdditionalProperties** en el archivo agent.properties para establecer opciones BPXWDYN que se apliquen a todas las transferencias. Para obtener más información, consulte El archivo MFT agent.properties.

Algunas opciones BPXWDYN no se deben especificar al utilizar el mandato **fteCreateTemplate**, el mandato **fteCreateTransfer** o la propiedad **bpxwdynAllocAdditionalOptions** en el archivo agent.properties. Si desea una lista de estas propiedades, consulte Propiedades BPXWDYN que no debe utilizar con MFT.

Cuando transfiere un archivo o conjunto de datos a cinta, se sustituye cualquier conjunto de datos existente que ya se encuentra en la cinta. Los atributos del nuevo conjunto de datos se establecen a partir de los atributos que se han pasado en la definición de transferencia. Si no se especifica ningún atributo, los atributos se establecen en el mismo conjunto de datos de origen o en los valores predeterminados cuando el origen es un archivo. Se ignoran los atributos de un conjunto de datos de cinta existente.

El parámetro **-ds** no está soportado cuando el agente de destino es un agente de puente de protocolo.

### **-dp** *conjunto\_datos\_particionado\_destino*

Solo z/OS. Opcional. El nombre PDS de destino a los que se transfieren los archivos. Especifique un nombre de conjunto de datos particionados. Si se crea un PDS como resultado de la transferencia, este PDS se crea como PDSE predeterminado. Puede alterar el valor predeterminado especificando DSNTYPE=PDS.

Necesita uno de los parámetros **-td**, **-df**, **-dd**, **-ds**, **-dq**, **-du** y **-dp**. Si especifica el parámetro **-dp**, no puede especificar los parámetros **-td**, **-dd**, **-df**, **-dq**, **-du** o **-ds** ya que dichos parámetros son mutuamente exclusivos.

La sintaxis del conjunto de datos PDS es la siguiente:

//*pds\_data\_set\_name*{;*attribute*;..;*attribute*}

La sintaxis del nombre del conjunto de datos es la misma que la descrita para el parámetro **-ds** *destination\_sequential\_data\_set* . Todos los detalles de sintaxis para especificar conjuntos de datos que se encuentran en nodos Connect:Direct también se aplican al parámetro **-dp**. Si el agente de destino es un agente de puente Connect:Direct, también debe especificar el parámetro **-de** con un valor de overwrite.

El parámetro **-dp** no está soportado cuando el agente de destino es un agente de puente de protocolo.

#### **-du** *usuario\_destino*

Opcional. El nombre del usuario a cuyo espacio de archivo de destino se transferirán los archivos.

Necesita uno de los parámetros **-td**, **-df**, **-dd**, **-ds**, **-dp**, **-du** y **-dq**. Si especifica el parámetro **-du**, no puede especificar los parámetros **-td**, **-dd**, **-df**, **-dp**, **-dq** o **-ds** porque dichos parámetros son mutuamente exclusivos.

El parámetro **-du** no está soportado cuando el agente de destino es un agente de puente de protocolo o un agente de puente Connect:Direct.

#### **-dq** *cola\_destino*

Opcional. El nombre de una cola de destino a la que se transfieren los archivos. Puede incluir, si lo desea, un nombre de gestor de colas en esta especificación, utilizando el formato QUEUE@QUEUEMANAGER. Si no especifica un nombre de gestor de colas, se utiliza el nombre de gestor de colas de agente de destino si no ha establecido la propiedad de agente enableClusterQueueInputOutput en true (verdadera). Si ha establecido la propiedad de agente enableClusterQueueInputOutput en true, el agente de destino utiliza procedimientos de resolución de IBM MQ estándares para determinar dónde está ubicada la cola. Debe especificar un nombre de cola válido que exista en el gestor de colas.

Necesita uno de los parámetros **-td**, **-df**, **-dd**, **-ds**, **-dp**, **-du** y **-dq**. Si especifica el parámetro **-dq**, no puede especificar los parámetros **-td**, **-dd**, **-df**, **-dp**, **-du** o **-ds** ya que dichos parámetros son mutuamente exclusivos.

El parámetro **-dq** no está soportado cuando el agente de destino es un agente de puente de protocolo o un agente de puente Connect:Direct o cuando la especificación de origen es una cola.

#### **-dqp** *persistente*

Opcional. Especifica si los mensajes escritos en la cola de destino son persistentes. Las opciones válidas son las siguientes:

#### **true**

Escribe mensajes persistentes en la cola de destino. Éste es el valor predeterminado.

#### **falso**

Escribe mensajes no persistentes en la cola de destino.

#### **qdef**

El valor de persistencia se toma del atributo DefPersistence de la cola de destino.

Sólo puede especificar el parámetro **-dqp** si ha especificado el parámetro **-dq**.

#### **-qmp** *booleano*

Opcional. Especifica si el primer mensaje escrito en la cola de destino tiene la propiedad de mensaje de IBM MQ definida. Las opciones válidas son las siguientes:

#### **true**

Establece propiedades de mensaje en el primer mensaje creado por la transferencia.

#### **falso**

No establece propiedades de mensaje en el primer mensaje creado por la transferencia. Éste es el valor predeterminado.

Sólo puede especificar el parámetro **-qmp** si ha especificado el parámetro **-dq**. Para obtener más información, consulte ["Propiedades de mensaje de MQ establecidas por MFT en mensajes escritos en](#page-2669-0) [las colas de destino" en la página 2670](#page-2669-0)

### **-qs** *tamaño\_mensaje*

Opcional. Especifica si dividir el archivo en varios mensajes de longitud fija. Todos los mensajes tienen el mismo ID de grupo de IBM MQ; el último mensaje del grupo tiene el distintivo de IBM MQ LAST\_MSG\_IN\_GROUP definido. El tamaño del mensaje es especificado por el valor de *mensaje\_tamaño*. El formato de *tamaño\_mensaje* es *longitudunidades*, donde *longitud* es un valor de entero positivo y *unidades* es uno de los siguientes valores:

**B**

Bytes. El valor mínimo permitido es dos veces el valor máximo de bytes por carácter de la página de códigos de los mensajes de destino.

**K**

Esto equivale a 1024 bytes.

**M**

Esto equivale a 1048576 bytes.

Si especifica el valor text para el parámetro **-t** y el archivo está en un código de caracteres de doble byte o multicarácter, el archivo será dividido en mensajes con el límite de caracteres más cercano al tamaño de mensaje especificado.

Sólo puede especificar el parámetro **-qs** si ha especificado el parámetro **-dq**. Sólo puede especificar uno de los parámetros **-qs**, **-dqdb** y **-dqdt**.

### **-dqdb** *delimitador\_hexadecimal*

Opcional. Especifica el delimitador hexadecimal que utilizar al dividir un archivo binario en varios mensajes. Todos los mensajes tienen el mismo ID de grupo de IBM MQ; el último mensaje del grupo tiene el distintivo de IBM MQ LAST\_MSG\_IN\_GROUP definido. El formato para especifica un byte hexadecimal como un delimitador es xNN, donde N es un carácter en el rango 0-9 o a-f. Puede especificar una secuencia de bytes hexadecimales como delimitador especificando una lista separada por comas de bytes hexadecimal, por ejemplo: x3e, x20, x20, xbf.

Sólo puede especificar el parámetro **-dqdb** si ha especificado el parámetro **-dq**. Sólo puede especificar uno de los parámetros **-qs**, **-dqdb** y **-dqdt**.

### **-dqdt** *patrón*

Opcional. Especifica la expresión regular que utilizar al dividir un archivo de texto en varios mensajes. Todos los mensajes tienen el mismo ID de grupo de IBM MQ; el último mensaje del grupo tiene el distintivo de IBM MQ LAST\_MSG\_IN\_GROUP definido. El formato para especificar una expresión regular como delimitador es una expresión regular entre paréntesis, (*regular\_expression*). El valor de este parámetro se evalúa como una expresión regular Java. Para obtener más información, consulte ["Expresiones regulares utilizadas por MFT" en la página 2644.](#page-2643-0)

De forma predeterminada, la longitud de la serie que la expresión regular puede encontrar está limitada por el agente de destino a cinco caracteres. Puede cambiar este comportamiento utilizando la propiedad de agente **maxDelimiterMatchLength**. Para obtener más información, consulte Propiedades avanzadas de agente.

Sólo puede especificar el parámetro **-dqdt** si también ha especificado el parámetro **-dq** y el valor text para el parámetro **-t**. Puede especificar solo uno de los parámetros **-qs**, **-dqdb** y **-dqdt**.

### **-dqdp**

Opcional. Especifica la posición esperada de los delimitadores de texto y binario de destino al dividir archivos. Sólo puede especificar el parámetro **-dqdp** si ha especificado uno de los parámetros **-dqdt** y **-dqdb**.

Especifique una de las opciones siguientes:

### **prefijo**

Los delimitadores se esperan al principio de cada línea.

### **postfijo**

Los delimitadores se esperan al final de cada línea. Ésta es la opción predeterminada.

**-qi**

Opcional. Especifica si desea incluir en los mensajes el delimitador que se utiliza para dividir el archivo en varios mensajes. Si se especifica **-qi**, se incluye el delimitador al final del mensaje que contiene los datos del archivo antes del delimitador. De forma predeterminada, el delimitador no se incluye en los mensajes.

Sólo puede especificar el parámetro **-qi** si ha especificado uno de los parámetros **-dqdt** y **-dqdb**.

#### **-de** *comportamiento\_archivo\_destino*

Opcional. Especifica la acción que hay que realizar si el archivo de destino existe en el sistema de destino. Las opciones válidas son las siguientes:

#### **error**

Informa de un error y el archivo no se transfiere. Éste es el valor predeterminado.

#### **overwrite**

Sobrescribe el archivo de destino existente.

Si especifica el parámetro **-de**, no puede especificar el parámetro **-td** porque estos parámetros son mutuamente exclusivos.

#### **-sd** *disposición\_archivo\_origen*

Opcional. Especifica la acción que hay que realizar en un archivo de origen cuando el archivo de origen se ha transferido correctamente a su destino. Las opciones válidas son las siguientes:

#### **leave**

Los archivos de origen se dejan sin cambios. Éste es el valor predeterminado.

#### **delete**

El archivo de origen se suprime del sistema de origen después de que el archivo de origen se haya transferido satisfactoriamente.

### $z/0S$

 $\blacksquare$ En z/OS, si el origen es un conjunto de datos de cinta y se especifica la opción de $1$ e $t$ e, la cinta se vuelve a montar para borrar el conjunto de datos. Este comportamiento es debido al comportamiento del entorno del sistema.

Si el origen es una cola y especifica la opción leave, el mandato devuelve un error y no se solicita una transferencia.

Si el agente de origen es un agente de puente Connect:Direct y especifica la opción delete, el comportamiento no es el comportamiento de disposición de origen habitual. Se da uno de los casos siguientes:

- Si Connect:Direct utiliza un proceso generado por Managed File Transfer para trasladar el archivo o el conjunto de datos del origen, la especificación de la opción delete hace que falle la transferencia. Para especificar que el archivo de origen se suprime, debe someter un proceso Connect:Direct definido por el usuario. Si desea más información, consulte Envío de un proceso de Connect:Direct definido por usuario a partir de una solicitud de transferencia de archivos.
- Si Connect:Direct utiliza un proceso definido por el usuario para mover el archivo o conjunto de datos del origen, este parámetro se pasa al proceso a través de la variable simbólica intrínseca **%FTEFDISP**. El proceso definido por el usuario determina si el origen se suprime o no. El resultado que la transferencia devuelve depende del resultado devuelto por el proceso definido por el usuario.

Si especifica el parámetro **-sd**, no puede especificar el parámetro **-td** porque estos parámetros son mutuamente exclusivos. Sin embargo, puede especificar el comportamiento de disposición de origen en el archivo de definición de transferencia.

#### **-pr** *prioridad\_transferencia*

Opcional. Especifica el nivel de prioridad de la transferencia. La prioridad es un valor que está en el rango 0-9, donde 0 es la prioridad más baja. El nivel de prioridad predeterminado es 0 y, de forma predeterminada, la transferencia utiliza el nivel de prioridad del agente de origen.

Este valor coincide con el valor de prioridad de mensaje de IBM MQ, consulte Obtener mensajes de una cola: prioridad para obtener más información. El tráfico de mensajes de los datos de transferencia de archivos adopta el valor predeterminado de un nivel de prioridad de 0, lo que permite que el tráfico de mensajes de IBM MQ sea prioritario.

### **-rt** *tiempo\_espera\_recuperación\_transferencia*

Opcional. Establece la cantidad de tiempo, en segundos, durante el cual un agente de origen sigue intentando recuperar una transferencia de archivo estancada. Especifique una de las opciones siguientes:

**-1**

El agente sigue intentando recuperar la transferencia estancada hasta que ésta se lleve a cabo. La utilización de esta opción equivale al comportamiento predeterminado del agente cuando la propiedad no se ha establecido.

#### **0**

El agente detiene la transferencia de archivo tan pronto como se inicia la recuperación.

**>0**

El agente sigue intentando recuperar la transferencia estancada durante el periodo de tiempo en segundos según se haya establecido mediante el valor entero positivo especificado. Por ejemplo,

-rt 21600

indica que el agente sigue intentando recuperar la transferencia durante 6 horas desde que se inició la recuperación. El valor máximo para este parámetro es 999999999.

Si se especifica el valor de tiempo de espera de recuperación de transferencia de esta forma, se establece en base a la transferencia. Para establecer un valor global para todas las transferencias en una red Managed File Transfer , puede añadir una propiedad transferRecoveryTimeout al archivo agent.properties .

### **-p** *opciones\_configuración*

Opcional. Este parámetro determina el conjunto de opciones de configuración utilizado para crear la plantilla de transferencia. Utilice el nombre de un gestor de colas de coordinación no predeterminado como entrada de este parámetro. A continuación, el mandato utiliza el conjunto de archivos de propiedades asociados a este gestor de colas de coordinación no predeterminado.

Si no especifica este parámetro, se utiliza el conjunto de opciones de configuración basadas en el gestor de colas de coordinación predeterminado.

**-r**

Opcional. Transfiere archivos de forma repetitiva en subdirectorios cuando *especificación\_origen* contiene caracteres comodín. Cuando Managed File Transfer recibe un carácter comodín como *especificación\_origen*, los directorios que coinciden con el carácter comodín sólo se transfieren si ha especificado el parámetro **-r**. Cuando *especificación\_origen* coincide con un subdirectorio, se transfieren siempre todos los archivos de dicho directorio y los subdirectorios (incluidos los archivos ocultos).

Para obtener más información sobre cómo Managed File Transfer maneja los caracteres comodín, consulte ["Utilización de caracteres comodín con MFT" en la página 2638](#page-2637-0)

Si especifica el parámetro **-r**, no puede especificar el parámetro **-td** porque estos parámetros son mutuamente exclusivos. Sin embargo, puede especificar el comportamiento recurrente en el archivo de definición de transferencia.

**-t**

Opcional. Especifica el tipo de transferencia de archivos: en modalidad binaria o modalidad de texto.

### **binary**

Los datos en el archivo se transfieren sin conversión alguna. Éste es el valor predeterminado.

**text**

Se convierten la página de códigos y los caracteres de fin de línea del archivo. Las conversiones exactas realizadas dependen de los sistemas operativos del agente de origen y del agente de destino.

 $z/0S$ Por ejemplo, en un archivo que se transfiere de Windows a z/OS, se convierte su página de códigos de ASCII a EBCDIC. Cuando un archivo se convierte de ASCII a EBCDIC, los caracteres de fin de la línea se convierten de pares de caracteres de retorno de carro (CR) y salto de línea (LF) ASCII a un carácter de línea nueva (NL) EBCDIC.

Para obtener más información sobre cómo se transfieren los conjuntos de datos de z/OS , consulte ["Transferring files and data sets between z/OS and distributed systems" en la](#page-2610-0) [página 2611](#page-2610-0) y ["Transferencia entre conjuntos de datos en z/OS" en la página 2613](#page-2612-0).

Si especifica el parámetro **-t**, no puede especificar el parámetro **-td** porque estos parámetros son mutuamente exclusivos. No obstante, puede especificar el comportamiento de la modalidad de transferencia en el archivo de definición de transferencia.

#### **-cs**

Opcional. Especifica si un algoritmo de suma de comprobación se ejecuta en los datos de transferencia de archivos para comprobar la integridad de los archivos transferidos. Especifique una de las opciones siguientes:

#### **MD5**

Calcula una suma de comprobación MD5 para los datos. La suma de comprobación resultante para los archivos de origen y de destino se escribe en el registro de transferencias para fines de validación. De forma predeterminada, Managed File Transfer calcula las sumas de comprobación MD5 para todas las transferencias de archivos.

#### **Ninguno**

No se calcula ninguna suma de comprobación MD5 para los datos de transferencia de archivos. El registro de transferencias registra que la suma de comprobación estaba establecida en none y que el valor de la suma de comprobación está en blanco. Por ejemplo:

<checksum method="none"></checksum>

Si se utiliza la opción none, es posible que el rendimiento de la transferencia de archivos mejore, en función del entorno. Sin embargo, seleccionar esta opción quiere decir que no se realiza ninguna validación de los archivos de origen o de destino.

Si especifica el parámetro **-cs**, no puede especificar el parámetro **-td** porque estos parámetros son mutuamente exclusivos. No obstante, puede especificar el comportamiento de la suma de comprobación en el archivo de definición de transferencia.

#### **-tr**

Opcional. Especifica una condición que debe cumplirse para que tenga lugar esta transferencia de archivos. Si la condición no es verdadera, de acuerdo con el agente de origen, se descarta la transferencia de archivos y no se realiza ninguna transferencia. Especifique el formato siguiente:

*condition*,*namelist*

donde *condición* es uno de los valores siguientes:

### **file=exist**

Existe como mínimo uno de los archivos en la lista de nombres. Es decir, si existe *alguno* de los archivos en la lista de nombres, la condición se cumple.

### **file!=exist**

No existe como mínimo uno de los archivos en la lista de nombres. Es decir, si no existe *ninguno* de los archivos en la lista de nombres, la condición se cumple.

### **filesize> =***tamaño*

Existe como mínimo uno de los archivos en la lista de nombres y tiene el tamaño mínimo especificado en *tamaño*. El valor del *tamaño* es un entero con una unidad de tamaño opcional de KB, MB o GB. Por ejemplo, filesize">"=10KB. Si no especifica una unidad de tamaño, se presupone que el tamaño es en bytes. En todos los sistemas operativos, debe escribir el símbolo mayor que (>) entre comillas dobles cuando especifique la opción filesize en la línea de mandatos, tal como se muestra en este ejemplo.

Y donde *listanombres* es una lista separada por comas de nombres de archivos situados en el sistema del agente de origen. En función del sistema operativo, si desea utilizar nombres de vías de acceso o nombres de archivos en una lista de nombres que contenga espacios, puede que tenga que escribir los nombres de vías de acceso y los nombres de archivos entre comillas. Puede especificar más de

una condición desencadenante utilizando el parámetro **-tr** más de una vez. No obstante, en dicho caso, cada condición desencadenante separada debe cumplirse para que se produzca la transferencia de archivos.

**Nota:** Para supervisar continuamente un recurso para que se cumpla una condición desencadenante, se recomienda utilizar supervisión de recursos. Puede crear un supervisor de recursos mediante el mandato [fteCreateMonitor.](#page-2126-0)

En el ejemplo siguiente, el archivo file1.doc se transfiere de AGENT1 a AGENT2, con la condición de que exista el archivo A.txt, o el archivo B.txt, o bien ambos archivos en AGENT1 *y* de que el archivo A.txt o el archivo B.txt o ambos archivos sean iguales a o mayores que 1 GB:

```
fteCreateTemplate -tn JUPITER_AGENT_TRIGGER_TEST_TEMPLATE -sa AGENT1 -sm QM_JUPITER -da AGENT2 -dm 
OM NEPTUNE
-tr file=exist,C:\export\A.txt,C:\export\B.txt
-tr filesize">"=1GB,C:\export\A.txt,C:\export\B.txt
-df C:\import\file1.doc C:\export\file1.doc
```
Puede combinar los parámetros de desencadenamiento con los parámetros de planificación. Si especifica ambos tipos de parámetros, las condiciones desencadenantes se aplican a la transferencia de archivos creada mediante los parámetros de planificación.

#### **-tl**

Opcional. Especifica si se registran las anomalías desencadenantes. Especifique una de las opciones siguientes:

#### **sí**

Las entradas de registro se crean para transferencias desencadenadas anómalas. Este comportamiento es el que se produce aunque no especifique el parámetro **-tl**.

### **No**

No se crean entradas de registro para transferencias desencadenas anómalas.

#### **-md**

Opcional. Especifica los metadatos definidos por el usuario que se transfieren a los puntos de salida del agente. El parámetro **-md** puede adoptar uno o varios pares de nombre-valor separados por comas. Cada par de nombres consta de *name*=*value*. Puede utilizar el parámetro **-md** más de una vez en un mandato.

 $\frac{z}{105}$  En z/OS, los espacios representan delimitadores de modo que debe utilizar caracteres de subrayado para separar los valores. Por ejemplo, utilice kw=text1\_text2\_text3 en lugar de kw="text1 text2 text3"

#### **-tb**

Opcional. Especifica la base horaria que desea utilizar para la transferencia de archivos planificada. Es decir, si desea utilizar el tiempo del sistema o la hora universal coordinada (UTC). Debe utilizar este parámetro únicamente con el parámetro **-ss**. Especifique una de las opciones siguientes:

#### **admin**

Las horas de inicio y finalización de la transferencia planificada se basan en la hora y la fecha del sistema que utiliza el administrador. Éste es el valor predeterminado.

#### **source**

Las horas de inicio y finalización de la transferencia planificada se basan en la hora y la fecha del sistema donde está ubicado el agente de origen.

#### **UTC**

Las horas de inicio y finalización utilizadas para la transferencia planificada se basan en la hora Universal coordinada (UTC).

#### **-jn** *nombre\_trabajo*

Opcional. Un identificador de nombre de trabajo definido por el usuario que se añade al mensaje de registro cuando se inicia la transferencia.

#### **-ss** *hora\_inicio\_planificación*

Opcional. Especifica la hora y la fecha en que desea que la transferencia planificada tenga lugar. Utilice uno de los siguientes formatos para especificar la hora y la fecha. Especifique la hora utilizando el reloj de 24 horas:

yyyy-MM-ddThh:mm

hh:mm

Las transferencias de archivos planificadas empiezan al cabo de un minuto de la hora de inicio de planificación, si no existan problemas que puedan afectar a la transferencia. Por ejemplo, podrían surgir problemas con la red o el agente que impidan que se inicie la transferencia planificada.

**-oi**

Opcional. Especifica el intervalo en el que se produce la transferencia. Debe utilizar este parámetro únicamente con el parámetro **-ss**. Especifique una de las opciones siguientes:

**minutos**

**horas**

**días**

**semanas**

**meses**

**años**

#### **-of** *frecuencia\_apariciones*

Opcional. Especifica con qué frecuencia se realiza la transferencia planificada. Por ejemplo, cada **5** semanas o cada **2** meses. Debe especificar este parámetro únicamente con los parámetros **-oi** y **-ss**. Si no especifica este parámetro, se utiliza un valor predeterminado de 1.

#### **-oc** *recuento\_apariciones*

Opcional. Especifica cuántas veces desea que se produzca esta transferencia planificada. Cuando se haya alcanzado el recuento de apariciones, se suprimirá la transferencia planificada.

Especifique este parámetro únicamente con los parámetros **-oi** y **-ss**.

Si especifica el parámetro **-oc**, no puede especificar el parámetro **-es** porque estos parámetros son mutuamente exclusivos.

Puede omitir los parámetros **-oc** y **-es** con objeto de crear una transferencia que se repita indefinidamente.

#### **-es** *hora\_final\_planificación*

Opcional. La fecha y la hora de finalización de una transferencia planificada repetitiva.

Debe especificar este parámetro únicamente con los parámetros **-oi** y **-ss**.

Si especifica el parámetro **-es**, no puede especificar el parámetro **-oc** porque estos parámetros son mutuamente exclusivos.

Puede omitir los parámetros **-es** y **-oc** con objeto de crear una transferencia que se repita indefinidamente.

Utilice uno de los siguientes formatos para especificar la fecha y la hora de finalización. Especifique la hora utilizando el reloj de 24 horas:

yyyy-MM-ddThh:mm

hh:mm

#### **-tn** *nombre\_plantilla*

Necesario. El nombre de la plantilla que desea crear. Utilice una serie descriptiva que permita seleccionar la plantilla correcta para transferencias que se realizan en una fecha posterior. No existe ningún límite específico en cuanto a la longitud de esta serie, pero tenga presente que puede que los nombres excesivamente largos no se visualicen correctamente en algunas interfaces de usuario.

No cree varias plantillas con el mismo nombre.

**-sqgi**

Opcional. Especifica que los mensajes sean agrupados por ID de grupo de IBM MQ. El primer grupo completo se escribe en el archivo de destino. Si no se especifica este parámetro, se escribirán todos los mensajes en la cola de origen en el archivo de destino.

Sólo puede especificar el parámetro **-sqgi** si ha especificado el parámetro **-sq**.

### **-sqdt** *delimitador\_texto*

Opcional. Especifica una secuencia de texto que insertar como delimitador al añadir varios mensajes a un archivo de texto. Se pueden incluir secuencias de escape Java en los literales String del delimitador. Por ejemplo, -sqdt \u007d\n.

Sólo puede especificar el parámetro **-sqdt** si también ha especificado el parámetro **-sq** y el valor text para el parámetro **-t**.

### **-sqdb** *delimitador\_hexadecimal*

Opcional. Especifica uno o más valores de byte que insertar como delimitador al añadir varios mensajes un archivo de binario. Cada valor debe especificarse como dos dígitos hexadecimales en el rango 00-FF, con el prefijo x. Si se especifican varios bytes, se deben separar con comas. Por ejemplo, -sqdb x08,xA4.

Sólo puede especificar el parámetro **-sqdb** si ha especificado el parámetro **-sq**. No puede especificar el parámetro **-sqdb** si también ha especificado el valor text para el parámetro **-t**.

**-sqdp**

Opcional. Especifica la posición de inserción de los delimitadores de texto y binario de origen. Sólo puede especificar el parámetro **-sqdp** si ha especificado uno de los parámetros **-sqdt** y **-sqdb**.

Especifique una de las opciones siguientes:

### **prefijo**

Los delimitadores se insertan al principio de cada mensaje.

# **postfijo**

Los delimitadores se insertan al final de cada mensaje. Ésta es la opción predeterminada.

### **-sqwt** *tiempo\_espera*

Opcional. Especifica el tiempo, en segundos, que esperar hasta que se cumpla una de las siguientes condiciones:

- Para que un nuevo mensaje se ponga en la cola
- Si se ha especificado el parámetro **-sqgi**, para que un grupo completo se ponga en la cola

Si no se cumple ninguna de estas condiciones en el momento especificado por *tiempo\_espera*, el agente de deja de leer la cola y completa la transferencia. Si no se especifica el parámetro **-sqwt**, el agente de origen deja de leer la cola de origen inmediatamente si la cola de origen está vacía o si, en caso de haber especificado el parámetro **-sqgi**, si no existe ningún grupo completo en la cola.

Sólo puede especificar el parámetro **-sqwt** si ha especificado el parámetro **-sq**.

**-sq**

Opcional. Especifica que el origen de una transferencia es una cola.

### **-mquserid** *ID\_usuario*

Opcional. Especifica el ID de usuario que debe autenticarse con el gestor de colas de coordinación.

### **-mqpassword** *contraseña*

Opcional. Especifica la contraseña que debe autenticarse con el gestor de colas de coordinación.

Cuando se especifica el parámetro **-mqpassword** , también debe especificar el parámetro **-mquserid** . Si especifica **-mquserid**, pero no especifica **-mqpassword**, se le solicitará que proporcione la contraseña asociada, que no se mostrará.

A partir de IBM MQ 9.3, el mandato utiliza de forma predeterminada la autenticación MQCSP y envía el ID de usuario y la contraseña que se van a autenticar al gestor de colas en una estructura MQCSP.

#### **-nolpw**

Opcional. Especifique este parámetro si el mandato se conecta a un gestor de colas que no soporta contraseñas de más de 12 caracteres.

Cuando se especifica el parámetro **-nolpw** , también debe especificar el parámetro **-mquserid** . Si especifica **-mquserid** y **-nolpw**, pero no especifica **-mqpassword**, se le solicitará que proporcione la contraseña asociada, que no se mostrará.

**Nota:** Si especifica la opción **-nolpw** y la contraseña tiene más de 12 caracteres, el mandato falla con el mensaje de error BFGCL0829E.

#### **especificación\_origen**

Requerido si ha especificado uno de los parámetros **-df**, **-dd**, **-dp**, **-dp** o **-ds**. Si especifica el parámetro **-td**, no especifique *especificación\_origen*.

• Si no ha especificado el parámetro **-sq**, *especificación\_origen* es una o más especificaciones de archivos que determinan el origen u orígenes de la transferencia de archivos. Las especificaciones de archivo están delimitadas por espacios. Las especificaciones de archivo pueden adoptar uno de cinco formatos y pueden incluir caracteres comodín. Para obtener más información sobre los caracteres comodín en WMQFTE, consulte ["Utilización de caracteres comodín con MFT" en la](#page-2637-0) [página 2638.](#page-2637-0) Puede utilizar en la especificación de archivo dos caracteres de escape de asterisco (\*\*) que forman parte de la especificación del archivo.

Para transferir archivos que contienen espacios en sus nombres de archivo, rodee los nombres de archivo con espacios de comillas dobles. Por ejemplo, para transferir el archivo a b.txt al archivo c d.txt , especifique el texto siguiente como parte del mandato **fteCreateTemplate** :

-df "c d.txt" "a b.txt"

Cada especificación de archivo debe tener uno de los formatos siguientes:

#### **Nombres de archivo**

Nombre de un archivo, expresado mediante la notación correspondiente, del sistema en el que se ejecuta el agente de origen. Cuando se especifica un nombre de archivo como especificación de archivo de origen, se copia el contenido del archivo.

#### **Directorios**

Nombre de un directorio, expresado mediante la notación correspondiente, del sistema en el que se ejecuta el agente de origen. Cuando se especifica un directorio como especificación de archivo de origen, se copia el contenido del directorio. Más concretamente, se copian todos los archivos del directorio y de todos sus subdirectorios, incluidos los archivos ocultos.

Por ejemplo, para copiar el contenido de DIR1 sólo en DIR2 , especifique DIR1/\* DIR2

#### z/0S **Conjunto de datos secuencial**

(Solo en z/OS). El nombre de un conjunto de datos secuenciales o miembro de conjunto de datos particionados. Indique los conjuntos de datos anteponiendo al nombre del conjunto de datos dos caracteres de barra inclinada (//).

#### $z/0S$ **Conjunto de datos particionado**

(Solo en z/OS). El nombre de un conjunto de datos particionados. Indique los nombres de conjunto de datos anteponiendo al nombre del conjunto de datos dos caracteres de barra inclinada (//).

#### **Nombre de archivo o directorio en un nodo Connect:Direct**

(Sólo agente de puente Connect:Direct). El nombre de un nodo Connect:Direct, un carácter de dos puntos (:) y una vía de acceso de archivo o directorio en el sistema que aloja el nodo Connect:Direct. Por ejemplo, *connect\_direct\_node\_name*:*file\_path*.

Si el agente de origen es un agente de puente Connect:Direct, sólo aceptará especificaciones de origen en este formato.

**Nota:** Los caracteres comodín no están soportados en vías de acceso de archivo cuando el agente de origen es un agente de puente Connect:Direct.

<span id="page-2149-0"></span>• Si ha especificado el parámetro **-sq**, *especificación\_origen* es el nombre de una cola local en el gestor de colas del agente de origen. Puede especificar sólo una cola de origen. La cola de origen se especifica con el siguiente formato:

QUEUE\_NAME

El nombre del gestor de colas no se incluye en la especificación de la cola de origen porque el gestor de colas debe ser el mismo que el gestor de colas del agente de origen.

#### **-? o -h**

Opcional. Muestra la sintaxis del mandato.

#### **Ejemplos**

En este ejemplo, se crea una plantilla de transferencia denominada payroll accounts monthly report template . Al someterse, esta plantilla transfiere cualquier archivo con la extensión .xls del agente PAYROLL1 al agente ACCOUNTS en los directorios especificados:

```
fteCreateTemplate -tn "payroll accounts monthly report template" -sa PAYROLL -sm QM_PAYROLL1 -da 
ACCOUNTS 
-dm QM_ACCOUNTS -df C:\payroll_reports\*.xls C:\out\*.xls
```
En este ejemplo, se crea una plantilla de transferencia denominada jupiter\_neptune\_sched\_template . Al someterse, la plantilla transfiere el archivooriginalfile.txt del sistema donde se encuentra QM\_JUPITER al sistema donde se encuentra QM\_NEPTUNE. La transferencia de archivos se realiza a las 09:00 basándose en la hora del sistema donde se encuentra el agente de origen y se produce cuatro veces cada dos horas:

```
fteCreateTemplate -tn jupiter_neptune_sched_template -sa AGENT1 -sm QM_JUPITER -da AGENT2 -dm QM_NEPTUNE
-tb source -ss 09:00 -oi hours -of 2 -oc 4
-df C:\import\transferredfile.txt C:\export\originalfile.txt
```
En este ejemplo, se crea una plantilla de transferencia denominada jupiter neptune trigger template . Cuando se somete la plantilla, el archivo originalfile.txt se transfiere de AGENT1 a AGENT2, con la condición de que el archivo A.txt exista en AGENT1:

```
fteCreateTemplate -tn "jupiter neptune trigger template" -sa AGENT1 -sm QM_JUPITER -da AGENT2 -dm 
QM_NEPTUNE
-tr file=exist,C:\export\A.txt -df C:\import\transferredfile.txt C:\export\originalfile.txt
```
 $2/0S$ En este ejemplo, se crea una plantilla llamada ascii\_ebcidic\_template. Cuando se somete la plantilla, el archivo originalfile.txt se transfiere del sistema donde se encuentra AGENT1 a un conjunto de datos //'USERID.TRANS.FILE.TXT' en el sistema en el que se encuentra AGENT2. Se ha seleccionado la modalidad de texto para convertir datos de ASCII a EBCDIC.

```
fteCreateTemplate -tn ascii_ebcidic_template -t text -sa AGENT1 -da AGENT2 
-ds "//TRANS.FILE.TXT;RECFM(V,B);BLKSIZE(6144);LRECL(1028);
SPACE(5,1)" C:\export\originalfile.txt
```
z/OS En este ejemplo, se crea una plantilla llamada ebcidic\_ascii\_template. Cuando se somete la plantilla, un miembro de un conjunto de datos completo en el sistema en el que se encuentra AGENT1 se transfiere a un archivo en el sistema donde se encuentra AGENT2. La modalidad de texto se ha seleccionado para convertir el archivo de EBCDIC a ASCII.

```
fteCreateTemplate -tn ebcidic_ascii_template -t text -sa AGENT1 -da AGENT2 -df /tmp/IEEUJV.txt 
"//'SYS1.SAMPLIB(IEEUJV)'"
```
# **Códigos de retorno**

<span id="page-2150-0"></span>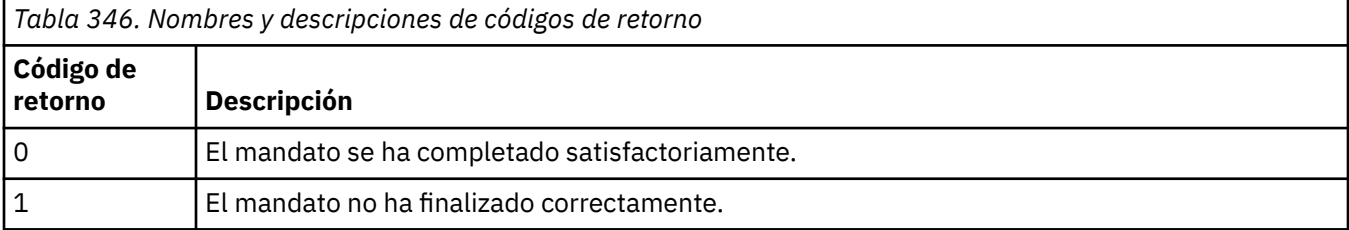

### **Conceptos relacionados**

Cómo trabajar con plantillas de transferencia de archivos

Opción de tiempo de espera para transferencias de archivos en la recuperación

### **Tareas relacionadas**

Creación de una plantilla de transferencia de archivos mediante IBM MQ Explorer

Copia de seguridad de una definición de plantilla de transferencia de archivos

### **Referencia relacionada**

"fteCreateTransfer (iniciar una nueva transferencia de archivos)" en la página 2151 El mandato **fteCreateTransfer** crea e inicia una nueva transferencia de archivos desde la línea de mandatos. Este mandato puede iniciar una transferencia de archivos inmediatamente, planificar una transferencia de archivos para una fecha y hora futuras, repetir una transferencia planificada una o varias veces y desencadenar una transferencia de archivos basada en determinadas condiciones.

["Plantillas fteList\(lista de plantillas de transferencia MFT disponibles\)" en la página 2199](#page-2198-0) Utilice el mandato **fteListTemplates** para listar las plantillas de transferencia de Managed File Transfer disponibles en un gestor de colas de coordinación.

["Plantillas de fteDelete\(suprimir una plantilla de MFT \)" en la página 2186](#page-2185-0) Utilice el mandato **fteDeleteTemplates** para suprimir una plantilla de Managed File Transfer existente de un gestor de colas de coordinación.

# **fteCreateTransfer (iniciar una nueva transferencia de archivos)**

El mandato **fteCreateTransfer** crea e inicia una nueva transferencia de archivos desde la línea de mandatos. Este mandato puede iniciar una transferencia de archivos inmediatamente, planificar una transferencia de archivos para una fecha y hora futuras, repetir una transferencia planificada una o varias veces y desencadenar una transferencia de archivos basada en determinadas condiciones.

# **Finalidad**

Utilice el mandato **fteCreateTransfer** para crear y luego iniciar una nueva transferencia de archivos desde un agente de Managed File Transfer.

**Nota:** Las transferencias de archivos sólo pueden tener lugar entre agentes dentro de la misma topología de Managed File Transfer .

Para obtener ayuda sobre cómo transferir archivos, consulte ["Directrices para transferir archivos" en la](#page-2609-0) [página 2610](#page-2609-0). Para la plataforma z/OS , puede transferir archivos de texto, conjuntos de datos y grupos de datos de generación (GDG).

Puede ejecutar el mandato **fteCreateTransfer** desde cualquier sistema que pueda conectarse a la red de IBM MQ y luego dirigirse al gestor de colas del agente de origen. En concreto, para que el mandato se ejecute, hay que instalar un componente de Managed File Transfer (agente o servicio) en este sistema y configurar el componente Managed File Transfer en este sistema para que se comunique con la red de IBM MQ.

Este mandato utiliza un archivo de propiedades denominado command.properties para conectarse a la red de IBM MQ. Si el archivo command.properties no contiene información de propiedades, se establece una conexión de modalidad de enlaces con el gestor de colas predeterminado del sistema

local. Si el archivo command. properties no existe, se genera un error. Para obtener más información, consulte El archivo MFT command.properties.

Puede especificar varios archivos de origen para una transferencia de archivo pero se deben originar desde un mismo agente de origen y terminar en un mismo agente de destino. Transferir un único archivo de origen a varios archivo de destino en el mismo agente o en varios agentes distintos no está soportado en una misma transferencia. Los scripts Ant se pueden utilizar para enviar el mismo archivo de origen a varios destinos en uno o varios agentes. Para obtener más información, consulte Utilización de Apache Ant con MFT.

# **Caracteres especiales**

Tenga cuidado cuando utilice parámetros que contienen caracteres especiales para evitar que el shell de mandatos interprete los caracteres de una forma imprevista. Por ejemplo, los nombres de conjunto de datos totalmente calificados que contienen comillas simples y las especificaciones de origen que contienen caracteres de asterisco podrían ser interpretados por el shell de mandatos en vez de pasarlos en la solicitud de transferencia. Para evitar que el shell de mandatos interprete los caracteres, encierre el parámetro entero entre comillas dobles o utilice la secuencia de escape del shell de mandatos para escapar los caracteres especiales.

# **Vías de acceso relativas**

El mandato **fteCreateTransfer** da soporte al uso de vías de acceso de archivo relativas. Para las plataformas siguientes, de forma predeterminada, se considera que las vías de acceso son relativas al directorio de inicio del usuario con el que se ejecuta el agente:

- **Multi** Multiplatforms
- **2/0S** 2/0S UNIX System Services

Para cambiar el directorio respecto al cual se evalúan los nombres de vía de acceso, establezca la propiedad transferRoot en el archivo agent.properties. Este archivo se encuentra en el directorio *MQ\_DATA\_PATH*/mqft/config/*coordination\_qmgr*/agents/*agent\_name*. Añada la línea siguiente al archivo:

transferRoot=*directory\_name*

Windows Por ejemplo, especifique C:\TransferRoot como C:\\TransferRoot o C:/ TransferRoot.

**EZ/OS de** En z/OS, de forma predeterminada, se añade el nombre de usuario con el que ejecuta el agente como prefijo cualificador de alto nivel a las especificaciones de conjunto de datos que no están plenamente cualificadas. Por ejemplo: //ABC.DEF. Para cambiar el valor que se añade como prefijo al nombre de conjunto de datos, establezca la propiedad transferRootHLQ en el archivo agent.properties. Este archivo se encuentra en el directorio *MQ\_DATA\_PATH*/mqft/config/ *coordination\_qmgr*/agents/*agent\_name* . Añada la línea siguiente al archivo:

transferRootHLQ=*prepend\_value*

*z/OS* Sin embargo, para las transferencias que implican un nodo Connect:Direct en un sistema z/OS , la especificación del conjunto de datos se interpreta como un nombre completo. No se añade ningún calificador de alto nivel al nombre de conjunto de datos.

# **Syntax**

### **fteCreateTransfer**

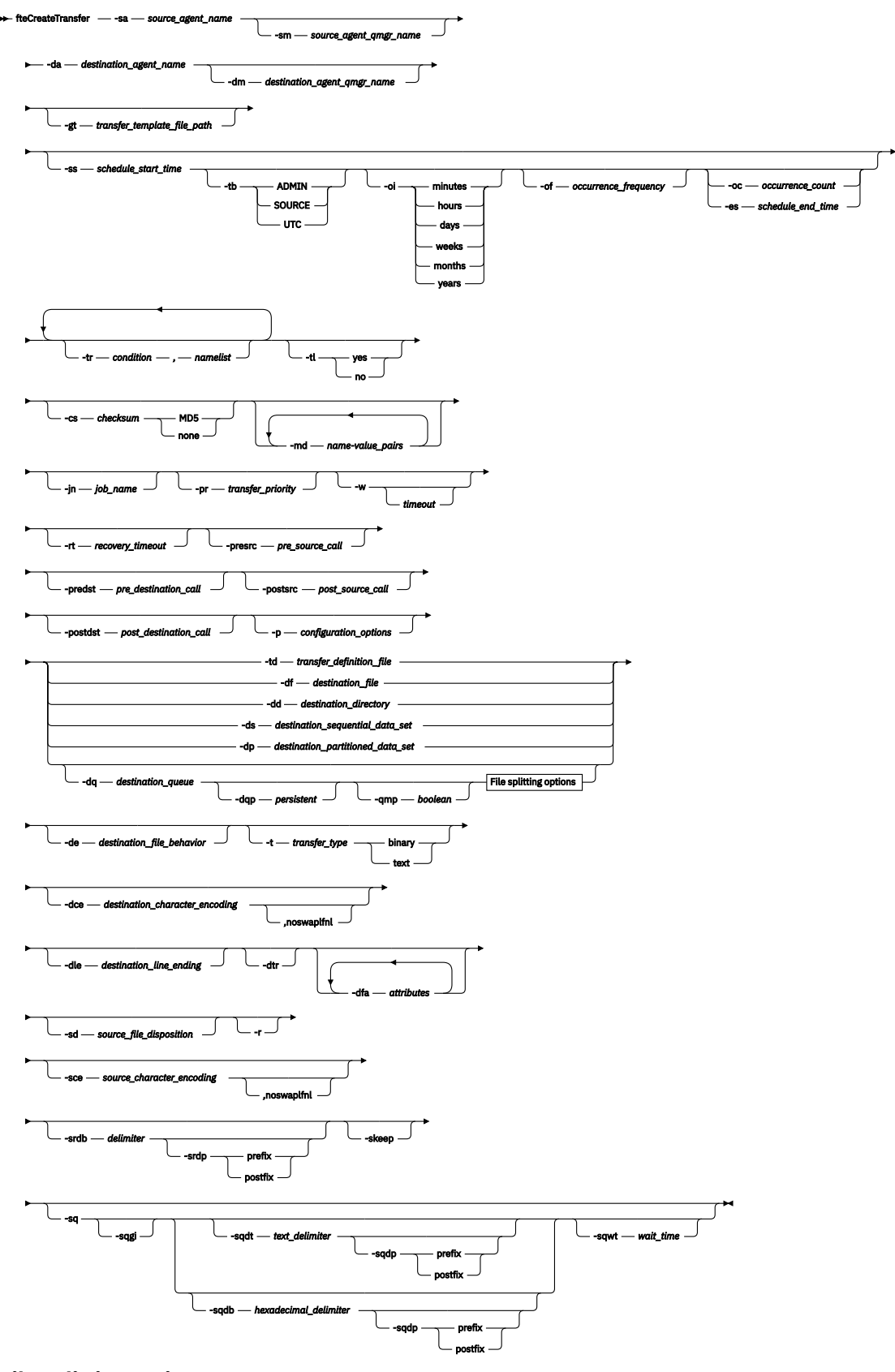

# **File splitting options**

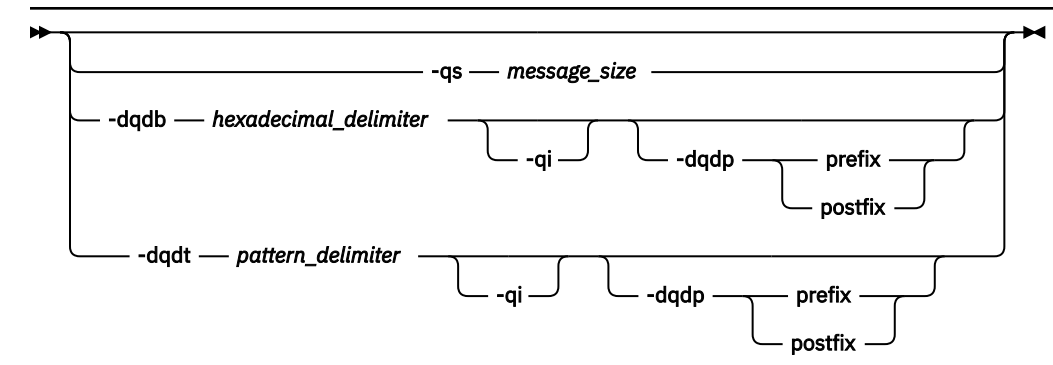

#### **Parameters for MQ security**

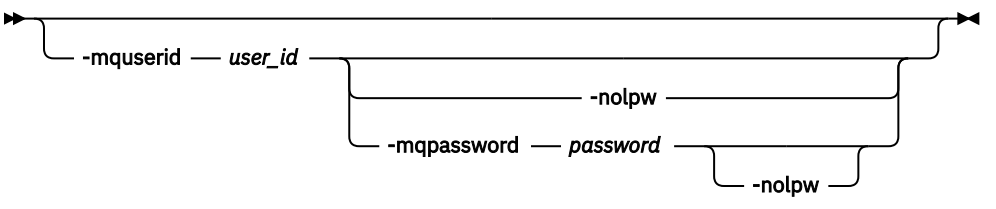

*source\_specification*

## **Parámetros para la invocación del agente**

#### **-sa** *nombre-agente-origen*

Necesario. El nombre del agente del que se transfiere los archivos de origen.

z/08 Si especifica un agente de puente de protocolo como agente de origen, no podrá especificar un conjunto de datos como especificación de archivo de origen.

Si especifica el parámetro **-td** y el archivo de definición de transferencia contiene el agente de origen que desea utilizar para la transferencia, no especifique el parámetro **-sa**.

### **-sm** *nombre\_gestor\_agente\_origen*

Opcional. El nombre del gestor de colas al que está conectado al agente de origen.

Si no especifica el parámetro **-sm**, el gestor de colas que se utiliza lo determina el conjunto de opciones de configuración en uso, que se basa en el nombre de agente de origen. Si el archivo agent.properties para el agente de origen no se puede encontrar, la transferencia de archivos no se ejecuta correctamente.

### **-da** *nombre\_agente\_destino*

Necesario. El nombre del agente al que se transfieren los archivos.

Si especifica el parámetro **-td** y el archivo de definición de transferencia contiene el agente de destino que desea utilizar para la transferencia, no especifique el parámetro **-da**.

#### **-dm** *nombre\_gestor\_agente\_destino*

Opcional. El nombre del gestor de colas al que está conectado el agente de destino.

Si no especifica el parámetro **-dm**, el gestor de colas que se utiliza lo determina el conjunto de opciones de configuración en uso, que se basa en el nombre de agente de destino. Si el archivo agent.properties para el agente de destino no se puede encontrar, la transferencia de archivos no se ejecuta correctamente.

## **Parámetros para la generación de plantillas de transferencia**

### **-gt** *vía\_acceso\_archivo\_plantilla\_transferencia*

Opcional. Genera un mensaje XML de plantilla de transferencia y graba este mensaje en un archivo. Si especifica este parámetro, no se envía ninguna solicitud de transferencia Managed File Transfer.

En lugar de ello, se graba el contenido del mensaje de solicitud de transferencia en el documento XML nombrado. A continuación, puede utilizar este documento XML para definir la tarea para supervisión de recursos. Para obtener información sobre cómo crear un supervisor de recursos, consulte el [mandato fteCreateMonitor](#page-2126-0). Si no especifica este parámetro, tiene lugar el comportamiento predeterminado y se lleva a cabo una solicitud de transferencia real.

Debe proporcionar la vía de acceso y el nombre completos de un archivo de salida XML como entrada de este parámetro, por ejemplo C:\templates\transfer\_reports.xml

⊯ z/OS I En z/OS, debe almacenar el documento de plantilla de transferencia en un archivo UNIX en z/OS UNIX System Services. No se pueden almacenar documentos de plantilla en miembros PDS o archivos secuenciales de z/OS.

 $\blacktriangleright$  IBM i $_\text{En}$  IBM i, el documento de plantilla de transferencia tiene que almacenarse en el sistema de archivos integrado.

El mensaje XML de plantilla de transferencia que crea utilizando el parámetro **-gt** no es la misma que la plantilla de transferencia que crea utilizando el mandato **fteCreateTemplate**, lo que significa que no puede utilizar los dos tipos diferentes de plantilla indistintamente.

**Nota:** Si desea generar un documento XML de plantilla de transferencia ejecutando el mandato **fteCreateTransfer** con el parámetro **-gt** y, a continuación, proporcionar ese documento XML de plantilla de transferencia como entrada al mandato **fteCreateTransfer** utilizando el parámetro **-td** , debe asegurarse de que el documento XML de plantilla de transferencia se ha generado especificando los parámetros que son mutuamente excluyentes con la opción **-td** .

Los parámetros mutuamente excluyentes con la opción **-td** son:

- **-dd** *directorio\_destino*
- *Vía de acceso de origen*
- **-df** *archivo\_destino*
- **-cs** *suma de comprobación*
- **-de** *comportamiento\_archivo\_destino*
- **-dq** *cola\_destino*
- **-t** *tipo\_transferencia*
- **-sd** *disposición\_archivo\_origen*

Por ejemplo, no es posible especificar los parámetros **-td** y **-t** (indicando si la transferencia es binaria o de texto) en el mandato **fteCreateTransfer** . Esto significa que si desea pasar un documento XML de plantilla de transferencia al mandato y especificar que la transferencia debe ser una transferencia de texto, debe crear el documento XML especificando los parámetros de texto **-gt** y **-t** .

Este parámetro no está soportado en REST API.

# **Parámetros para la planificación de transferencias**

### **-ss** *hora\_inicio\_planificación*

Opcional. Especifica la hora y la fecha en que desea que la transferencia planificada tenga lugar. Utilice uno de los siguientes formatos para especificar la hora y la fecha. Especifique la hora utilizando el reloj de 24 horas:

```
yyyy-MM-ddThh:mm
```
hh:mm

Las transferencias de archivos planificadas empiezan al cabo de un minuto de la hora de inicio de planificación, si no existan problemas que puedan afectar a la transferencia. Por ejemplo, podrían surgir problemas con la red o el agente que impidan que se inicie la transferencia planificada.

#### **-tb**

Opcional. Especifica la base horaria que desea utilizar para la transferencia de archivos planificada. Es decir, si desea utilizar el tiempo del sistema o la hora universal coordinada (UTC). Debe utilizar este parámetro únicamente con el parámetro **-ss**. Especifique una de las opciones siguientes:

#### **admin**

Las horas de inicio y finalización utilizadas para la transferencia planificada se basan en la hora y fecha del sistema utilizado por el administrador local. Éste es el valor predeterminado.

#### **source**

Las horas de inicio y finalización de la transferencia planificada se basan en la hora y la fecha del sistema donde está ubicado el agente de origen.

#### **UTC**

Las horas de inicio y finalización utilizadas para la transferencia planificada se basan en la hora Universal coordinada (UTC).

**-oi**

Opcional. Especifica el intervalo en el que se produce la transferencia. Debe utilizar este parámetro únicamente con el parámetro **-ss**. Especifique una de las opciones siguientes:

**minutos**

**horas**

**días**

**semanas**

**meses**

**años**

#### **-of** *frecuencia\_apariciones*

Opcional. Especifica con qué frecuencia se realiza la transferencia planificada. Por ejemplo, cada **5** semanas o cada **2** meses. Debe especificar este parámetro únicamente con los parámetros **-oi** y **-ss**. Si no especifica este parámetro, se utiliza un valor predeterminado de 1.

#### **-oc** *recuento\_apariciones*

Opcional. Especifica cuántas veces desea que se produzca esta transferencia planificada. Una vez que se alcanza el número de apariciones, se suprime la transferencia planificada.

Especifique este parámetro únicamente con los parámetros **-oi** y **-ss**.

Si especifica el parámetro **-oc**, no podrá especificar el parámetro **-es** porque estos parámetros son mutuamente exclusivos.

Puede omitir los parámetros **-oc** y **-es** con objeto de crear una transferencia que se repita indefinidamente.

### **-es** *hora\_final\_planificación*

Opcional. La fecha y la hora de finalización de una transferencia planificada repetitiva.

Debe especificar este parámetro únicamente con los parámetros **-oi** y **-ss**.

Si especifica el parámetro **-es**, no podrá especificar el parámetro **-oc** porque estos parámetros son mutuamente exclusivos.

Puede omitir los parámetros **-es** y **-oc** con objeto de crear una transferencia que se repita indefinidamente.

Utilice uno de los siguientes formatos para especificar la fecha y la hora de finalización. Especifique la hora utilizando el reloj de 24 horas:

yyyy-MM-ddThh:mm hh:mm

## **Parámetros para desencadenar transferencias**

#### **-tr**

Opcional. Especifica una condición que debe cumplirse para que tenga lugar esta transferencia de archivos. Si la condición no es verdadera, de acuerdo con el agente de origen, se descarta la transferencia de archivos y no se realiza ninguna transferencia. Especifique el formato siguiente:

*condition*,*namelist*

donde *condición* es uno de los valores siguientes:

#### **file=exist**

Existe como mínimo uno de los archivos en la lista de nombres. Es decir, si existe *alguno* de los archivos en la lista de nombres, la condición se cumple.

### **file!=exist**

No existe como mínimo uno de los archivos en la lista de nombres. Es decir, si no existe *ninguno* de los archivos en la lista de nombres, la condición se cumple.

#### **filesize> =***tamaño*

Existe como mínimo uno de los archivos en la lista de nombres y tiene el tamaño mínimo especificado en *tamaño*. *tamaño* es un entero con una unidad de tamaño opcional de KB, MB o GB. Por ejemplo, filesize">"=10KB. Si no especifica una unidad de tamaño, se presupone que el tamaño es en bytes. En todos los sistemas operativos, debe escribir el símbolo mayor que (>) entre comillas dobles cuando especifique la opción filesize en la línea de mandatos, tal como se muestra en este ejemplo.

Y donde *listanombres* es una lista separada por comas de nombres de archivos situados en el mismo sistema que el agente de origen. En función del sistema operativo, si desea utilizar nombres de vías de acceso o nombres de archivos en una lista de nombres que contenga espacios, puede que tenga que escribir los nombres de vías de acceso y los nombres de archivos entre comillas.

Puede especificar más de una condición desencadenante utilizando el parámetro **-tr** más de una vez. No obstante, en dicho caso, cada condición desencadenante separada debe cumplirse para que se produzca la transferencia de archivos.

**Nota:** Para supervisar continuamente un recurso para que se cumpla una condición desencadenante, se recomienda muy especialmente utilizar supervisión de recursos. Puede crear un supervisor de recursos utilizando el mandato [fteCreateMonitor.](#page-2126-0)

En el ejemplo siguiente, el archivo file1.doc se transfiere de AGENT1 a AGENT2, con la condición de que exista el archivo A.txt, o el archivo B.txt, o bien ambos archivos en AGENT1 *y* de que el archivo A.txt o el archivo B.txt o ambos archivos sean iguales a o mayores que 1 GB:

```
fteCreateTransfer -sa AGENT1 -sm QM_JUPITER -da AGENT2 -dm QM_NEPTUNE
-tr file=exist,C:/export/A.txt,C:/export/B.txt
-tr filesize">"=1GB,C:/export/A.txt,C:/export/B.txt
-df C:/import/file1.doc C:/export/file1.doc
```
Puede combinar los parámetros de desencadenamiento con los parámetros de planificación. Si especifica ambos tipos de parámetros, las condiciones desencadenantes se aplican a la transferencia de archivos creada mediante los parámetros de planificación.

El parámetro **-tr** no está soportado en agentes de puente de protocolo o en CreateTransfer REST API.

**-tl**

Opcional. Especifica si las anomalías desencadenantes se registran en el registro de transferencias. Especifique una de las opciones siguientes:

**sí**

Se crean entradas de registro de transferencias para transferencias desencadenantes anómalas. Este comportamiento es el que se produce aunque no especifique el parámetro **-tl**.

#### **No**

No se crean entradas de registro de transferencias para transferencias desencadenas anómalas.

### **Parámetros para especificar opciones de transferencia**

### **-jn** *nombre\_trabajo*

Opcional. Un identificador de nombre de trabajo definido por el usuario que se añade al mensaje de registro de transferencia cuando se inicia la transferencia.

#### **-md**

Opcional. Especifica los metadatos definidos por el usuario que se pasan a los puntos de salida ejecutados por el agente. El parámetro **-md** puede tomar uno o varios pares de nombre-valor separados por comas. Cada par de nombres consta de *name*=*value*. Puede utilizar el parámetro **-md** más de una vez en un mandato.

Cuando la propiedad de agente **enableUserMetadataOptions** se establece en un valor de *true*, determinadas claves de metadatos definidas por el usuario proporcionan más opciones a la transferencia. Para obtener más información sobre las claves de metadatos definidas por el usuario que están soportadas actualmente, consulte enableUserMetadataOptions: Supported MFT claves de metadatos definidas por el usuario. Cuando la propiedad **enableUserMetadataOptions** se establece en *true*, los nombres de clave que empiezan por com.ibm.wmqfte. no están soportados para el uso definido por el usuario.

Los metadatos de usuario proporcionados en el mandato **fteCreateTransfer** se ponen a disposición como una variable de entorno para un proceso llamado a través de los parámetros **presrc**, **postsrc**, **predst**y **postdst** .

Por ejemplo, la siguiente transferencia da como resultado que una variable de entorno denominada **procname** se establezca en *compress* (**procname**=*compress*) y esté disponible para el script proc.sh :

```
fteCreateTransfer -sa ESBPA1 -sm ESBP10 -da INFOPA1 
-dm INFOP1 -md procname=compress -df /home/mqm/hosts.out /etc/hosts -de overwrite 
-postdst /home/mqm/proc.sh
```
### **-cs** *suma de comprobación*

Opcional. Especifica si un algoritmo de suma de comprobación se ejecuta en los datos de transferencia de archivos para comprobar la integridad de los archivos transferidos. Especifique una de las opciones siguientes:

#### **MD5**

Calcula una suma de comprobación MD5 para los datos. La suma de comprobación resultante para los archivos de origen y de destino se escribe en el registro de transferencias para fines de validación. De forma predeterminada, Managed File Transfer calcula las sumas de comprobación MD5 para todas las transferencias de archivos.

#### **Ninguno**

No se calcula ninguna suma de comprobación MD5 para los datos de transferencia de archivos. El registro de transferencias registra que la suma de comprobación estaba establecida en none y que el valor de la suma de comprobación está en blanco. Por ejemplo:

<checksum method="none"></checksum>

Si se utiliza la opción none, es posible que el rendimiento de la transferencia de archivos mejore, en función del entorno. Sin embargo, seleccionar esta opción quiere decir que no se realiza ninguna validación de los archivos de origen o de destino.

Si especifica el parámetro **-cs**, no podrá especificar el parámetro **-td** porque estos parámetros son mutuamente exclusivos. No obstante, puede especificar el comportamiento de la suma de comprobación en el archivo de definición de transferencia.

### **-pr** *prioridad\_transferencia*

Opcional. Especifica el nivel de prioridad de la transferencia. La prioridad es un valor que está en el rango 0-9, donde 0 es la prioridad más baja. El nivel de prioridad predeterminado es el nivel de prioridad del agente de origen.

Este valor coincide con el valor de prioridad de mensaje de IBM MQ, consulte Obtener mensajes de una cola: prioridad para obtener más información. El tráfico de mensajes de los datos de transferencia de archivos adopta el valor predeterminado de un nivel de prioridad de 0, lo que permite que el tráfico de mensajes de IBM MQ sea prioritario.

### **-qmp** *booleano*

Opcional. Especifica si el primer mensaje escrito en la cola de destino tiene la propiedad de mensaje de IBM MQ definida. Las opciones válidas son las siguientes:

### **true**

Establece propiedades de mensaje en el primer mensaje creado por la transferencia.

### **falso**

No establece propiedades de mensajes en el primer mensaje creado por la transferencia. Éste es el valor predeterminado.

Sólo puede especificar el parámetro **-qmp** si también especifica el parámetro **-dq**. Para obtener más información, consulte ["Propiedades de mensaje de MQ establecidas por MFT en mensajes escritos en](#page-2669-0) [las colas de destino" en la página 2670](#page-2669-0)

### **-qs** *tamaño\_mensaje*

Opcional. Especifica si dividir el archivo en varios mensajes de longitud fija. Todos los mensajes tienen el mismo ID de grupo de IBM MQ; el último mensaje del grupo tiene el distintivo de IBM MQ LAST\_MSG\_IN\_GROUP definido. El tamaño del mensaje es especificado por el valor de *mensaje\_tamaño*. El formato de *tamaño\_mensaje* es *longitudunidades*, donde *longitud* es un valor de entero positivo y *unidades* es uno de los siguientes valores:

### **B**

Bytes. El valor mínimo permitido es dos veces el valor máximo de bytes por carácter de la página de códigos de los mensajes de destino.

**K**

Esto equivale a 1024 bytes.

### **M**

Esto equivale a 1048576 bytes.

Si el archivo se transfiere en modalidad de texto, y está en un juego de caracteres de doble byte o un juego de caracteres de varios bytes, el archivo se divide en mensajes en el límite de caracteres más cercano al tamaño de mensaje especificado.

Sólo puede especificar el parámetro **-qs** si también especifica el parámetro **-dq**. Puede especificar solo uno de los parámetros **-qs**, **-dqdb** y **-dqdt**.

### **-qi**

Opcional. El uso de esta opción incluye el delimitador que se utiliza para dividir el archivo en varios mensajes en los mensajes. Se incluye el delimitador al principio o al final del mensaje, en función del parámetro **-dqdp** (que especifica prefijo o postfijo). De forma predeterminada, el delimitador no se incluye en los mensajes.

Sólo puede especificar el parámetro **-qi** si también especifica uno de los parámetros **-dqdt** y **-dqdb**.

### **-p** *opciones\_configuración*

Opcional. Este parámetro determina el conjunto de opciones de configuración utilizado para crear la transferencia de archivo. Utilice el nombre de un gestor de colas de coordinación no predeterminado como entrada de este parámetro. A continuación, el mandato utiliza el conjunto de archivos de propiedades que están asociadas con este gestor de colas de coordinación no predeterminado.

<span id="page-2159-0"></span>Si no especifica este parámetro, se utilizará el conjunto de opciones de configuración que se basan en el gestor de colas de coordinación predeterminado.

Este parámetro no está soportado en la interfaz REST API .

#### **-w** *tiempo\_espera*

Opcional. Especificar el parámetro **-w** hace que el mandato **fteCreateTransfer** espere una respuesta del agente. Si no especifica este parámetro, el mandato **fteCreateTransfer** espera un máximo de cinco segundos para recibir un acuse de recibo del agente de origen para la transferencia que indique que el agente ha recibido la solicitud de transferencia. Si no se recibe ningún acuse de recibo durante la espera de cinco segundos, el mandato **fteCreateTransfer** devuelve el siguiente mensaje de aviso:

BFGCL0253W: No acknowledgment to command from agent within timeout.

El código de retorno será 0, a menos que haya utilizado la opción **-w** en la línea de mandatos.

El argumento *tiempo\_espera* es opcional. Si especifica *tiempo\_espera*, el mandato **fteCreateTransfer** esperará tanto segundos como el valor de *tiempo\_espera* hasta que el agente responda. Si el agente no responde antes de que se alcance el límite de tiempo, el mandato genera un aviso y finaliza con un código de retorno de 2 o 3. Si no especifica un valor de *tiempo de espera* , o si especifica un valor de *tiempo de espera* de -1, el mandato espera hasta que el agente responda.

El servicio REST no proporciona una opción equivalente para este parámetro, ya que no se recomienda un tiempo de espera ideal en una implementación de servicio REST.

#### **-rt** *tiempo\_espera\_recuperación*

Opcional. Establece la cantidad de tiempo, en segundos, durante el cual un agente de origen sigue intentando recuperar una transferencia de archivo estancada. Especifique una de las opciones siguientes:

#### **-1**

El agente sigue intentando recuperar la transferencia estancada hasta que ésta se lleve a cabo. La utilización de esta opción equivale al comportamiento predeterminado del agente cuando la propiedad no se ha establecido.

### **0**

El agente detiene la transferencia de archivo tan pronto como se inicia la recuperación.

**>0**

El agente sigue intentando recuperar la transferencia estancada durante el periodo de tiempo en segundos según se haya establecido mediante el valor entero positivo especificado. Por ejemplo,

#### -rt 21600

indica que el agente sigue intentando recuperar la transferencia durante 6 horas desde que se inició la recuperación. El valor máximo para este parámetro es 999999999.

Si se especifica el valor de tiempo de espera de recuperación de transferencia de esta forma, se establece en base a la transferencia. Para establecer un valor global para todas las transferencias de una red de Managed File Transfer, puede añadir una propiedad al archivo agent.properties.

## **Parámetros para la invocación de programas**

Para obtener más información sobre cómo puede iniciar un programa desde Managed File Transfer, consulte Especificación de programas para ejecutar con MFT. Para ver ejemplos de especificación de un programa para invocar utilizando los parámetros que se describen aquí, consulte Ejemplos de utilización de fteCreateTransfer para iniciar programas.
## **-presrc** *pre\_llamada\_origen*

Opcional. Especifica el programa a invocar en el agente de origen antes de iniciar la transferencia. Utilice el formato siguiente para *llamada\_origen\_anterior*:

[*type*:]*commandspec*[,[*retrycount*][,[*retrywait*][,*successrc*]]]

En esta sintaxis, las variables son:

**Tipo**

Opcional. Los valores válidos son **executable**, **antscript**, y **jcl**. El valor predeterminado es **executable**.

z/OS El valor **jcl** sólo es aplicable cuando está dirigido a un agente en un entorno de z/OS. En este caso, el mandato hace referencia a un archivo ZFS, un conjunto de datos legible por QSAM o un miembro de un PDS. El contenido debe ser JCL que se pueda enviar.

#### **especMandato**

Necesario. La especificación del mandato. Utilice uno de los siguientes formatos:

• Escriba **executable**: *command*[(*arg1*,*arg2*,...)]

Si los argumentos contienen sustituciones de variables, como  $\frac{1}{2}FilePath$  o  $\frac{1}{2}FileName$ , que son válidas sólo si la sustitución la inicia un supervisor de recursos, las variables se sustituyen por el primer elemento de la solicitud de transferencia.

Por ejemplo, si una solicitud de transferencia consta de los archivos "reports01.csv, reports02.csv, reports03.csv" y el directorio de destino es "/output", la siguiente solicitud de transferencia:

```
fteCreateTransfer -sa 1 -da 2 -presrc "executable:archive(${FileName})" 
-dd TargetDir "${FilePath}" -gt task.xml
```
se sustituye por

```
fteCreateTransfer -sa 1 -da 2 -presrc "executable:archive(reports01.csv)" 
-dd TargetDir "/ouptut" -gt task.xml
```
- Escriba **antscript**: *command*[(*name1*=*var1*|*target1*,*name2*=*var2*|*target2*,...)]
- Escriba **jcl**: *command*

donde:

#### **mandato**

Necesario. El nombre del programa a llamar.

El valor **jcl** sólo es aplicable cuando está dirigido a un agente en un entorno de z/OS.

Los argumentos entre corchetes ([ ]) son opcionales y la sintaxis depende del tipo de mandato.Los paréntesis, las comas (,) y las barras inclinadas invertidas (\) son caracteres especiales en los

mandatos MFT y se deben escapar con un carácter de barra inclinada invertida (\). Windows Las vías de acceso de archivo en Windows se pueden especificar utilizando barras inclinadas invertidas dobles (\\) como separador o utilizando barras inclinadas simples (/).

#### **retrycount**

Opcional. El número de veces que se reintenta llamar al programa si el programa no devuelve un código de retorno satisfactorio. El valor predeterminado es 0.

## **retrywait**

Opcional. El tiempo de espera, en segundos, antes de intentar de nuevo la invocación de programa. El valor predeterminado es 0 (no hay espera entre reintentos).

## **successrc**

Opcional. Expresión que se utiliza para determinar cuándo la invocación de programa se ejecuta satisfactoriamente. Esta expresión puede estar compuesta de una o más expresiones. Combine estas expresiones con un carácter de barra vertical (|) para representar un valor booleano OR, o un ampersand (&) para representar el valor booleano AND. Cada expresión tiene el siguiente formato:

[>|<|!]*value*

donde

**>**

Opcional. Una prueba 'mayor que' del *valor*.

**<**

Opcional. Una prueba 'menor que' del *valor*.

**!**

Opcional. Una prueba no igual del *valor*.

## **valor**

Necesario. Un entero válido.

Si no especifica este parámetro, se utiliza un valor predeterminado de 0 .

## **-predst** *pre\_llamada\_destino*

Opcional. Especifica el programa a invocar en el agente de destino antes de iniciar la transferencia. *llamada\_destino\_anterior* tiene el mismo formato que *llamada\_origen\_anterior*.

## **-postsrc** *post\_llamada\_origen*

Opcional. Especifica el programa a invocar en el agente de origen cuando la transferencia haya finalizado. *llamada\_origen\_posterior* tiene el mismo formato que *llamada\_origen\_anterior*.

## **-postdst** *post\_llamada\_destino*

Opcional. Especifica el programa a invocar en el agente de destino cuando la transferencia haya finalizado. *llamada\_destino\_posterior* tiene el mismo formato que *llamada\_origen\_anterior*.

## **Parámetros para especificar el destino**

Es necesario uno de los parámetros **-td**, **-df**, **-dd**, **-ds**, **-dq**y **-dp** . No puede especificar más de uno de estos parámetros en una solicitud de transferencia; se excluyen mutuamente.

## **-td** *archivo\_definición\_transferencia*

Opcional. El nombre del documento XML que define una o varias especificaciones de archivos de origen y destino para la transferencia. Alternativa, el nombre del documento XML que contiene una solicitud de transferencia gestionada (que puede haber sido generada por el parámetro **-gt**). Si especifica el parámetro **-td** y también cualquier otro parámetro en la línea de mandatos, estos otros parámetros alterarán temporalmente el valor correspondiente del archivo de definición de transferencia.

El mandato **fteCreateTransfer** ubica el archivo de definición de transferencia en relación con el directorio actual. Si no puede utilizar la notación de vía de acceso relativa para especificar la ubicación del archivo de definición de transferencia, utilice en su lugar la vía de acceso completa y el nombre de archivo del archivo de definición de transferencia.

En z/OS, debe almacenar el archivo de definición de transferencia en un archivo UNIX en z/OS UNIX System Services. No se pueden almacenar archivos de definición en miembros PDS o archivos secuenciales de z/OS.

En IBM i, el archivo de definición de transferencia tiene que almacenarse en el sistema de archivos integrado.

Para obtener más información, consulte Utilización de archivos de definición de transferencia.

## **-df** *archivo\_destino*

Opcional. El nombre del archivo de destino.

Si el agente de destino es un agente de puente Connect:Direct , el archivo de destino se especifica con el formato *connect\_direct\_node\_name*:*file\_path*. El agente de puente de Connect:Direct

sólo acepta vías de acceso de archivo que se especifiquen en este formato. **Si el su**Si el agente de destino es un agente de puente Connect:Direct y el destino es un miembro PDS, también debe especificar el parámetro **-de** con un valor de sobrescribir.

Tenga en cuenta la información siguiente:

• Si el agente de destino es un agente de puente de protocolo y desea especificar un punto final para un archivo, utilice el formato siguiente:

*protocol\_server*:*file\_path*

donde *servidor\_protocolo* es el nombre del servidor de protocolo (que es opcional) y *vía\_acceso\_archivo* es la vía de acceso del archivo en el sistema del servidor de protocolo. Si no especifica un servidor de protocolo, se utiliza el servidor de protocolo predeterminado.

- Si desea invocar cualquiera de las salidas de usuario de E/S de la transferencia de Managed File Transfer que se han definido para el agente de destino, puede utilizar el parámetro **-df** en una transferencia.
- $\bullet$  **2/0S**  $\bullet$  Cuando el agente de destino está en z/OS, si el archivo especificado empieza por //, se presupone que se trata de un conjunto de datos z/OS particionado.

## **-dd** *directorio\_destino*

Opcional. El nombre del directorio al que se transfiere el archivo. Especifique un nombre de directorio válido en el sistema donde se ejecuta el agente de destino.

Si el agente de destino es un agente de puente Connect:Direct , el directorio de destino se especifica con el formato *connect\_direct\_node\_name*:*directory\_path*. Si el agente de destino es un agente de puente Connect:Direct y el destino es un PDS, también debe especificar el parámetro **-de** con un valor de sobrescribir.

Tenga en cuenta la información siguiente:

• Si el agente de destino es un agente de puente de protocolo y desea especificar un directorio para un punto final determinado, utilice el formato siguiente:

*protocol\_server*:*directory\_path*

donde *servidor\_protocolo* es el nombre del servidor de protocolo (que es opcional) y *vía\_acceso\_directorio* es la vía de acceso de directorio en el sistema del servidor de protocolo. Si no especifica un servidor de protocolo, se utiliza el servidor de protocolo predeterminado.

- Si desea invocar cualquiera de las salidas de usuario de E/S de la transferencia de Managed File Transfer que se han definido para el agente de destino, puede utilizar el parámetro **-dd** en una transferencia.
- $\sim$  2/08  $\sim$  Cuando el agente de destino está en z/OS, si el archivo especificado empieza por //, se presupone que se trata de un conjunto de datos particionados de z/OS.

#### $z/0S$ **-ds** *conjunto\_datos\_secuencial\_destino*

Solo z/OS. Opcional. El nombre del conjunto de datos secuenciales o miembro PDS a los que se transfieren los archivos. Especifique un nombre de conjunto de datos secuenciales o un miembro del conjunto de datos particionados. Para obtener información sobre conjuntos de datos de transferencia, consulte ["Directrices para transferir archivos" en la página 2610](#page-2609-0).

La sintaxis del nombre del conjunto de datos es la siguiente:

```
 //data_set_name{;attribute(value);..;attribute(value)}
```
o

```
 //pds_data_set_name(member_name){;attribute(value);..;attribute(value)}
```
Es decir, un especificador de nombre de conjunto de datos con el prefijo // y opcionalmente seguido por un número de atributos separados por punto y coma.

## **Por ejemplo:**

//'TEST.FILE.NAME';DSNTYPE(PDS);RECFM(F,B);BLKSIZE(800);LRECL(80);CYL;SPACE(2,2)

Si el conjunto de datos se encuentra en un nodo Connect:Direct, debe prefijar el nombre de conjunto de datos con el nombre de nodo. Por ejemplo:

```
CD_NODE1://'OBJECT.LIB';RECFM(F,B);BLKSIZE(800);LRECL(80)
```
Si el agente de destino es un agente de puente Connect:Direct y el destino es un miembro PDS, también debe especificar el parámetro **-de** con un valor de overwrite. Para obtener más información sobre las transferencias de conjunto de datos desde nodos Connect:Direct, consulte ["Transferring](#page-2618-0) [data sets to and from Connect:Direct nodes" en la página 2619.](#page-2618-0)

Para transferencias en las que sólo intervienen agentes de Managed File Transfer, si la parte de nombre del conjunto de datos está encerrada entre comillas, especifica un nombre de conjunto de datos totalmente calificado. Si el nombre de conjunto de datos no está encerrado entre caracteres de comillas simples, el sistema añade el calificador de alto nivel predeterminado para el agente de destino (bien el valor de la propiedad de agente transferRootHLQ o el ID de usuario con el que se ejecuta el agente, si no se ha establecido transferRootHLQ).

**Nota: Z/0S** 2/0S Sin embargo, para las transferencias que implican un nodo Connect:Direct en un sistema z/OS , la especificación del conjunto de datos se interpreta como un nombre completo. No se añade ningún calificador de alto nivel al nombre de conjunto de datos. Esto es así incluso si el nombre de conjunto de datos está encerrado entre caracteres de comillas simples.

Cuando transfiere un archivo o conjunto de datos a cinta, se sustituye cualquier conjunto de datos existente que ya se encuentra en la cinta. Los atributos del nuevo conjunto de datos se establecen a partir de los atributos que se pasan en la definición de transferencia. Si no se especifica ningún atributo, los atributos se establecen en el mismo conjunto de datos de origen o en los valores predeterminados cuando el origen es un archivo. Se ignoran los atributos de un conjunto de datos de cinta existente.

Los atributos del conjunto de datos se utilizan para crear un conjunto de datos o para garantizar que un conjunto de datos existente sea compatible. La especificación de los atributos de conjunto de datos está en un formato adecuado para BPXWDYN (para obtener más información, consulte [Solicitud de asignación dinámica](https://www.ibm.com/docs/en/zos/2.4.0?topic=guide-requesting-dynamic-allocation-functions)). Cuando el agente ha de crear un conjunto de datos de destino, se especifican automáticamente los siguientes atributos BPXWDYN: DSN(*nombre\_conjunto\_datos*) NEW CATALOG MSG(*descriptor\_archivo\_numérico*). El valor de *descriptor\_archivo\_numérico* lo genera Managed File Transfer. Para una transferencia de conjunto de datos a conjunto de datos, se seleccionan los atributos RECFM, LRECL y BLKSIZE del origen para un nuevo conjunto de datos de destino. El valor de SPACE para un nuevo conjunto de datos de destino no lo establece Managed File Transfer y se utilizan los valores predeterminados del sistema. Por consiguiente, se recomienda especificar el atributo SPACE cuando se vaya a crear un nuevo conjunto de datos. Puede utilizar la propiedad **bpxwdynAllocAdditionalProperties** en el archivo agent.properties para establecer opciones BPXWDYN que se apliquen a todas las transferencias. Para obtener más información, consulte El archivo MFT agent.properties.

Algunas opciones BPXWDYN no se deben especificar al utilizar el mandato **fteCreateTemplate**, el mandato **fteCreateTransfer** o la propiedad **bpxwdynAllocAdditionalProperties** en el archivo agent.properties. Para obtener una lista de estas propiedades, consulte ["BPXWDYN properties you must not use with MFT" en la página 2626.](#page-2625-0)

El parámetro **-ds** no está soportado cuando el agente de destino es un agente de puente de protocolo.

Si desea invocar cualquiera de las salidas de usuario de E/S de la transferencia de Managed File Transfer que ha definido para un agente, no especifique el parámetro **-ds** en una transferencia. Utilizar el parámetro **-ds** impide que las salidas de usuario de E/S de la transferencia se invoquen para el destino y significa que se utiliza en su lugar la E/S de Managed File Transfer estándar.

#### z/0S **-dp** *conjunto\_datos\_particionado\_destino*

Solo z/OS. Opcional. El nombre PDS de destino a los que se transfieren los archivos. Especifique un nombre de conjunto de datos particionados. Si se crea un PDS como resultado de la transferencia, este PDS se crea como PDSE predeterminado. Puede alterar el valor predeterminado especificando DSNTYPE=PDS.

La sintaxis del conjunto de datos PDS es la siguiente:

#### //*pds\_data\_set\_name*{;*attribute*;..;*attribute*}

La sintaxis del nombre del conjunto de datos es la misma que la descrita para el parámetro **-ds** *destination\_sequential\_data\_set* . Todos los detalles de sintaxis para especificar conjuntos de datos que se encuentran en nodos Connect:Direct también se aplican al parámetro **-dp**. Si el agente de destino es un agente de puente Connect:Direct, también debe especificar el parámetro **-de** con un valor de overwrite.

El parámetro **-dp** no está soportado cuando el agente de destino es un agente de puente de protocolo.

Si desea invocar cualquiera de las salidas de usuario de E/S de la transferencia de Managed File Transfer que ha definido para un agente, no especifique el parámetro **-dp** en una transferencia. Utilizar el parámetro **-dp** impide que las salidas de usuario de E/S de la transferencia se invoquen para el destino y significa que se utiliza en su lugar la E/S de Managed File Transfer estándar.

#### **-dq** *cola\_destino*

Opcional. El nombre de una cola de destino a la que se transfieren los archivos. De forma opcional, puede incluir un nombre de gestor de colas en esta especificación, utilizando el formato QUEUE@QUEUEMANAGER. Si no especifica un nombre de gestor de colas, se utiliza el nombre del gestor de colas de agente de destino. Debe especificar un nombre de cola válido que exista en el gestor de colas.

El parámetro **-dq** no está soportado cuando el agente de destino es un agente de puente de protocolo o un agente de puente Connect:Direct o cuando la especificación de origen es una cola.

Si desea invocar cualquiera de las salidas de usuario de E/S de la transferencia de Managed File Transfer que ha definido para un agente, no especifique el parámetro **-dq** en una transferencia. Utilizar el parámetro **-dq** impide que las salidas de usuario de E/S de la transferencia se invoquen para el destino y significa que se utiliza en su lugar la E/S de Managed File Transfer estándar.

#### **-dqp** *persistente*

Opcional. Especifica si los mensajes escritos en la cola de destino son persistentes. Las opciones válidas son las siguientes:

**true**

Escribe mensajes persistentes en la cola de destino. Éste es el valor predeterminado.

#### **falso**

Escribe mensajes no persistentes en la cola de destino.

**qdef**

El valor de persistencia se toma del atributo DefPersistence de la cola de destino.

Sólo puede especificar el parámetro **-dqp** si también especifica el parámetro **-dq**.

## **-dqdb** *delimitador\_hexadecimal*

Opcional. Especifica el delimitador hexadecimal que utilizar al dividir un archivo binario en varios mensajes. Todos los mensajes tienen el mismo ID de grupo de IBM MQ; el último mensaje del grupo tiene el distintivo de IBM MQ LAST\_MSG\_IN\_GROUP definido. El formato para especifica un byte hexadecimal como un delimitador es xNN, donde N es un carácter en el rango 0-9 o a-f. Puede especificar una secuencia de bytes hexadecimales como delimitador especificando una lista separada por comas de bytes hexadecimal, por ejemplo: x3e, x20, x20, xbf.

Sólo puede especificar el parámetro **-dqdb** si también especifica el parámetro **-dq** y la transferencia está en modalidad binaria. Puede especificar solo uno de los parámetros **-qs**, **-dqdb** y **-dqdt**.

## **-dqdt** *patrón*

Opcional. Especifica la expresión regular Java que se usa al dividir un archivo de texto en varios mensajes. Todos los mensajes tienen el mismo ID de grupo de IBM MQ; el último mensaje del grupo tiene el distintivo de IBM MQ LAST\_MSG\_IN\_GROUP definido. El formato para especificar una expresión regular como delimitador es una expresión regular que está entre paréntesis, (*regular\_expression*), o entre comillas dobles, "*regular\_expression*". Para obtener más información, consulte ["Expresiones regulares utilizadas por MFT" en la página 2644](#page-2643-0).

De forma predeterminada, la longitud de la serie que la expresión regular puede encontrar está limitada por el agente de destino a cinco caracteres. Puede cambiar este comportamiento editando la propiedad de agente **maxDelimiterMatchLength**. Para obtener más información, consulte Propiedades avanzadas de agente.

Sólo puede especificar el parámetro **-dqdt** si también especifica el parámetro **-dq** y el valor text para el parámetro **-t**. Puede especificar solo uno de los parámetros **-qs**, **-dqdb** y **-dqdt**.

## **-dqdp** *posición*

Opcional. Especifica la posición esperada de los delimitadores de texto y binario de destino al dividir archivos. Sólo puede especificar el parámetro **-dqdp** si también especifica uno de los parámetros **-dqdt** y **-dqdb**.

Especifique una de las opciones siguientes:

## **prefijo**

Los delimitadores se esperan al principio de cada línea.

#### **postfijo**

Los delimitadores se esperan al final de cada línea. Ésta es la opción predeterminada.

#### **-de** *comportamiento\_archivo\_destino*

Opcional. Especifica la acción que hay que realizar si el archivo de destino existe en el sistema de destino. Las opciones válidas son las siguientes:

#### **error**

Informa de un error y el archivo no se transfiere. Éste es el valor predeterminado.

#### **overwrite**

Sobrescribe el archivo de destino existente.

Si especifica el parámetro **-de**, no podrá especificar el parámetro **-td** porque estos parámetros son mutuamente exclusivos. No obstante, puede especificar el comportamiento de que el archivo de destino existe en el archivo de definición de transferencia.

## **-t** *tipo de transferencia*

Opcional. Especifica el tipo de transferencia de archivos: en modalidad binaria o modalidad de texto.

## **binary**

Los datos en el archivo se transfieren sin conversión alguna. Éste es el valor predeterminado.

#### **text**

Se convierten la página de códigos y los caracteres de fin de línea del archivo. Puede especificar qué página de códigos y fin de línea desea utilizar para la conversión con los parámetros **-sce**,

**-dce** o **-dle**. Si no especifica los parámetros **-sce**, **-dce** o **-dle**, las conversiones exactas realizadas dependen del sistema operativo del agente de origen y del agente de destino.

 $z/0S$ Por ejemplo, en un archivo que se transfiere de Windows a z/OS, se convierte su página de códigos de ASCII a EBCDIC. Cuando un archivo se convierte de ASCII a EBCDIC, los caracteres de fin de la línea se convierten de pares de caracteres de retorno de carro (CR) y salto de línea (LF) ASCII a un carácter de línea nueva (NL) EBCDIC.

 $z/0S$ Para obtener más información sobre cómo se transfieren los conjuntos de datos de z/OS , consulte ["Transferring files and data sets between z/OS and distributed systems" en la](#page-2610-0) [página 2611](#page-2610-0) y ["Transferencia entre conjuntos de datos en z/OS" en la página 2613](#page-2612-0).

Si especifica el parámetro **-t**, no podrá especificar el parámetro **-td** porque estos parámetros son mutuamente exclusivos. No obstante, puede especificar el comportamiento de la modalidad de transferencia en el archivo de definición de transferencia.

## **-dce** *codificación\_caracteres\_destino*

Opcional. Especifica qué codificación de caracteres utilizar para grabar el archivo en el destino. Esta opción sólo es aplicable a archivos de texto y por ello también debe especificarse **-t text**. Las páginas de códigos disponibles para la conversión dependen de la plataforma del agente de destino. Para obtener una lista de las páginas de códigos disponibles, consulte Páginas de códigos disponibles para MFT.

#### **noswaplfnl**

De forma predeterminada Managed File Transfer utiliza swaplfnl con juegos de caracteres EBCDIC soportados. Al utilizar swaplfnl, cambia el comportamiento de la correlación de juego de caracteres del y al carácter EBCIDIC LF 0x25. Sin embargo, a veces esto puede producir una correlación no deseada. Utilice noswaplfnl para alterar temporalmente este comportamiento.

## **-dle** *fin\_línea\_destino*

Opcional. Especifica los caracteres de fin de línea que se utilizan cuando el archivo se escribe en el destino. Esta opción sólo es aplicable a archivos de texto y, por lo tanto, también debe especificar el parámetro **-t text** . Las opciones válidas son:

#### **LF**

Salto de línea. Este es el valor predeterminado para las plataformas siguientes:

- $L$ inux  $\blacksquare$  AIX Plataformas AIX and Linux
- $\frac{1}{2}$   $\frac{1}{2}$  /OS UNIX System Services archivos

Cuando utiliza las páginas de códigos EBCDIC estándares que se proporcionan con Managed File Transfer para archivos EBCDIC, los caracteres de fin de línea se correlacionan con un carácter NL (0x15) y no con un carácter LF (0x25).

#### **CRLF**

Retorno de carro seguido por salto de línea. **En Windows: E**ste es el valor predeterminado en Windows.

Si el destino de la transferencia es un conjunto de datos de z/OS, esta opción se ignora.

## **-dtr**

z/OS

Opcional. Especifica que los registros de destino que sean mayores que el atributo de conjunto de datos LRECL se truncan. Si no se especifica este parámetro, los registros se ajustan automáticamente. Este parámetro sólo es válido para transferencias en modalidad de texto, en las que el destino sea un conjunto de datos.

## **-dfa** *atributos*

Opcional. Al transferir a un agente de IBM MQ 8.0 Managed File Transfer que se ejecuta en 4690, este parámetro se utiliza para especificar una lista separada por signos de punto y coma de atributos de

archivo que están asociados con los archivos de destino en la transferencia. El parámetro **-dfa** puede especificarse con o sin un valor. Por ejemplo, sin un valor:

-dfa ATTRIBUTE1;ATTRIBUTE2

Por ejemplo, con un valor:

-dfa ATTRIBUTE1(VALUE);ATTRIBUTE2(VALUE)

Por ejemplo, un atributo con un valor y otro atributo sin ningún valor:

-dfa ATTRIBUTE1;ATTRIBUTE2(VALUE)

Puede utilizar el parámetro **-dfa** más de una vez en un mandato.

Para obtener más información sobre los atributos de archivo en 4690, consulte Atributos de distribución de archivos en la documentación de IBM MQ 8.0 .

## **Parámetros para la seguridad**

#### **-mquserid** *ID\_usuario*

Opcional. Especifica el ID de usuario que debe autenticarse con el gestor de colas de mandatos.

#### **-mqpassword** *contraseña*

Opcional. Especifica la contraseña que debe autenticarse con el gestor de colas de coordinación.

Cuando se especifica el parámetro **-mqpassword** , también debe especificar el parámetro **-mquserid** . Si especifica **-mquserid**, pero no especifica **-mqpassword**, se le solicitará que proporcione la contraseña asociada, que no se mostrará.

A partir de IBM MQ 9.3, el mandato utiliza de forma predeterminada la autenticación MQCSP y envía el ID de usuario y la contraseña que se van a autenticar al gestor de colas en una estructura MQCSP.

#### **-nolpw**

Opcional. Especifique este parámetro si el mandato se conecta a un gestor de colas que no soporta contraseñas de más de 12 caracteres.

Cuando se especifica el parámetro **-nolpw** , también debe especificar el parámetro **-mquserid** . Si especifica **-mquserid** y **-nolpw**, pero no especifica **-mqpassword**, se le solicitará que proporcione la contraseña asociada, que no se mostrará.

**Nota:** Si especifica la opción **-nolpw** y la contraseña tiene más de 12 caracteres, el mandato falla con el mensaje de error BFGCL0829E.

## **Parámetros para especificar el origen**

#### **-sd** *disposición\_archivo\_origen*

Opcional. Especifica la acción que se realiza en un archivo de origen en transferencias de archivo a archivo o de archivo a mensaje cuando dicho archivo de origen se transfiere correctamente a su destino. Las opciones válidas son las siguientes:

#### **leave**

Los archivos de origen se dejan sin cambios. Éste es el valor predeterminado.

## **delete**

Los archivos de origen se suprimen del sistema de origen después de que se hayan transferido los archivos de origen correctamente.

**Nota:** Para las transferencias de mensaje a archivo, los mensajes de la cola de origen siempre se suprimen una vez que se han transferido correctamente. Esto significa que si el parámetro **-sd** se establece en leave para una transferencia de mensaje a archivo, el valor se ignora.

 $z/0S$ En z/OS, si el origen es un conjunto de datos de cinta y se especifica la opción delete, la cinta se vuelve a montar para borrar el conjunto de datos. Este comportamiento es debido al comportamiento del entorno del sistema.

Si el origen es una cola y especifica la opción leave, el mandato devuelve un error y no se solicita una transferencia.

Si el agente de origen es un agente de puente Connect:Direct y especifica la opción delete, el comportamiento no es el comportamiento de disposición de origen habitual. Se da uno de los casos siguientes:

- Si Connect:Direct utiliza un proceso generado por Managed File Transfer para trasladar el archivo o el conjunto de datos del origen, la especificación de la opción delete hace que falle la transferencia. Para especificar que el archivo de origen se suprime, debe someter un proceso Connect:Direct definido por el usuario. Si desea más información, consulte Envío de un proceso de Connect:Direct definido por usuario a partir de una solicitud de transferencia de archivos.
- Si Connect:Direct utiliza un proceso definido por el usuario para mover el archivo o conjunto de datos del origen, este parámetro se pasa al proceso a través de la variable simbólica intrínseca **%FTEFDISP**. El proceso definido por el usuario determina si el origen se suprime o no. El resultado que la transferencia devuelve depende del resultado devuelto por el proceso definido por el usuario.

Si especifica el parámetro **-sd**, no podrá especificar el parámetro **-td** porque estos parámetros son mutuamente exclusivos. Sin embargo, puede especificar el comportamiento de disposición de origen en el archivo de definición de transferencia.

#### **-r**

Opcional. Transfiere archivos de forma repetitiva en subdirectorios cuando *especificación\_origen* contiene caracteres comodín. Cuando Managed File Transfer se presenta con un carácter comodín como *especificación\_origen*, los subdirectorios que coinciden con el carácter comodín sólo se transfieren si especifica el parámetro **-r**. Cuando *especificación\_origen* coincide con un subdirectorio, se transfieren siempre todos los archivos de dicho directorio y los subdirectorios (incluidos los archivos ocultos).

Para obtener más información sobre cómo Managed File Transfer maneja los caracteres comodín, consulte ["Utilización de caracteres comodín con MFT" en la página 2638](#page-2637-0)

Si especifica el parámetro **-r**, no podrá especificar el parámetro **-td** porque estos parámetros son mutuamente exclusivos. Sin embargo, puede especificar el comportamiento recurrente en el archivo de definición de transferencia.

## **-sce** *codificación\_caracteres\_origen*

Opcional. Especifica qué codificación de caracteres utilizar para leer el archivo de origen al realizar la conversión de caracteres. Esta opción sólo es aplicable a archivos de texto y por ello también debe especificarse **-t text**. Las páginas de códigos disponibles para la conversión dependen de la plataforma del agente de destino, porque la conversión se realiza en el sistema de destino. Para obtener una lista de las páginas de códigos disponibles, consulte ["Páginas de códigos disponibles](#page-2675-0) [para MFT" en la página 2676](#page-2675-0).

## **noswaplfnl**

De forma predeterminada Managed File Transfer utiliza swaplfnl con juegos de caracteres EBCDIC soportados. Al utilizar swaplfnl, cambia el comportamiento de la correlación de juego de caracteres del y al carácter EBCIDIC LF 0x25. Sin embargo, a veces esto puede producir una correlación no deseada. Utilice noswaplfnl para alterar temporalmente este comportamiento.

#### $z/0S$ **-skeep**

Opcional. Especifica que los espacios finales se conservan en los registros de origen leídos de un archivo de formato de longitud fija orientado a registros (por ejemplo, un conjunto de datos de z/OS) como parte de una transferencia en modo texto. Si no especifica este parámetro, los espacios de cola se eliminan de los registros de origen.

#### $z/0S$ **-srdb** *delimitador*

Opcional. En el caso de los archivos de origen orientados a registro (por ejemplo, conjuntos de datos de z/OS), especifica que se inserten uno o varios más valores de byte como delimitador cuando se añadan registros a un archivo binario. Debe especificar cada valor como dos dígitos hexadecimales en el rango 00-FF, con el prefijo x. Separe varios bytes con comas. Por ejemplo:

-srdb x0A

o

```
 -srdb x0D,x0A
```
Debe configurar la transferencia en modalidad binaria.

#### $z/0S$ **-srdp** *posición*

Opcional. Especifica la posición en la que insertar delimitadores de registro de origen. Sólo puede especificar el parámetro **-srdp** si también especifica el parámetro **-srdb**.

Especifique una de las opciones siguientes:

## **prefijo**

Los delimitadores se insertan al principio de cada registro.

## **postfijo**

Los delimitadores se insertan al final de cada registro. Ésta es la opción predeterminada.

#### **-sq**

Opcional. Especifica que el origen de una transferencia es una cola.

Si desea invocar cualquiera de las salidas de usuario de E/S de la transferencia de Managed File Transfer que ha definido para un agente, no especifique el parámetro **-sq** en una transferencia. Utilizar el parámetro **-sq** impide que las salidas de usuario de E/S de la transferencia se invoquen para el origen y significa que se utiliza en su lugar la E/S de Managed File Transfer estándar.

#### **-sqgi**

Opcional. Especifica que los mensajes sean agrupados por ID de grupo de IBM MQ. El primer grupo completo se escribe en el archivo de destino. Si no se especifica este parámetro, se escribirán todos los mensajes en la cola de origen en el archivo de destino.

Sólo puede especificar el parámetro **-sqgi** si también especifica el parámetro **-sq**.

#### **-sqdt** *delimitador\_texto*

Opcional. Especifica una secuencia de texto que insertar como delimitador al añadir varios mensajes a un archivo de texto. Se pueden incluir secuencias de escape Java en los literales String del delimitador. Por ejemplo, -sqdt \u007d\n.

El delimitador de texto se codifica en formato binario utilizando la codificación de origen de la transferencia. Cada mensaje se lee en formato binario. El delimitador codificado se añade como prefijo o se añade en formato binario al mensaje (tal como especifica el parámetro **-sqdp** ) y el resultado se transfiere en formato binario al agente de destino. Si la página de códigos del agente de origen incluye estados de desplazamiento a teclado estándar y desplazamiento desde teclado estándar, el agente presupone que cada mensaje está en el estado de desplazamiento desde teclado estándar al final del mensaje. En el agente de destino, los datos binarios se convierten de la misma manera que una transferencia de texto de archivo a archivo.

Sólo puede especificar el parámetro **-sqdt** si también especifica el parámetro **-sq** y el valor text para el parámetro **-t**.

## **-sqdb** *delimitador\_hexadecimal*

Opcional. Especifica uno o más valores de byte que insertar como delimitador al añadir varios mensajes un archivo de binario. Cada valor debe especificarse como dos dígitos hexadecimales en el rango 00-FF, con el prefijo x. Si se especifican varios bytes, se deben separar con comas. Por ejemplo, -sqdb x08,xA4.

Sólo puede especificar el parámetro **-sqdb** si también especifica el parámetro **-sq**. No puede especificar el parámetro **-sqdb** si también especifica el valor text para el parámetro **-t**.

## **-sqdp** *posición*

Opcional. Especifica la posición de inserción de los delimitadores de texto y binario de origen. Puede especificar el parámetro **-sqdp** sólo si también ha especificado uno de los parámetros **-sqdt** y **-sqdb**.

Especifique una de las opciones siguientes:

## **prefijo**

Los delimitadores se insertan al principio de cada mensaje.

## **postfijo**

Los delimitadores se insertan al final de cada mensaje. Ésta es la opción predeterminada.

## **-sqwt** *tiempo\_espera*

Opcional. Especifica el tiempo, en segundos, que esperar hasta que se cumpla una de las siguientes condiciones:

- Para que un nuevo mensaje aparezca en la cola
- Si se ha especificado el parámetro **-sqgi**, para que un grupo completo aparezca en la cola

Si no se cumple ninguna de estas condiciones en el momento especificado por *tiempo\_espera*, el agente de origen deja de leer la cola y completa la transferencia. Si no se especifica el parámetro **-sqwt**, el agente de origen deja de leer la cola de origen inmediatamente si la cola de origen está vacía o si, en caso de haber especificado el parámetro **-sqgi**, si no existe ningún grupo completo en la cola.

Para obtener información sobre el uso del parámetro **-sqwt**, consulte ["Guía para especificar un](#page-2674-0) [tiempo de espera en una transferencia de mensaje a archivo" en la página 2675](#page-2674-0).

Sólo puede especificar el parámetro **-sqwt** si también especifica el parámetro **-sq**.

## **especificación\_origen**

Una o varias de las especificaciones de archivo que determinan el origen u orígenes de la transferencia de archivos.

Necesario si especifica uno de los parámetros **-df**, **-dd**, **-dp**, **-dq**o **-ds** . Si especifica el parámetro **-td**, no especifique *especificación\_origen*.

• Si no ha especificado el parámetro **-sq**, *especificación\_origen* es una o más especificaciones de archivos que determinan el origen u orígenes de la transferencia de archivos. Las especificaciones de archivo pueden adoptar uno de cinco formatos y pueden incluir caracteres comodín. Para obtener más información sobre los caracteres comodín, consulte ["Utilización de caracteres comodín](#page-2637-0) [con MFT" en la página 2638](#page-2637-0). Puede utilizar en la especificación de archivo dos caracteres de escape de asterisco (\*\*) que forman parte de la especificación del archivo.

Puede especificar varias especificaciones de archivo de origen separadas por el carácter de espacio. No obstante, si especifica varias especificaciones de origen para los parámetros **-df** o **-ds** y especifica también **-de overwrite**, el destino contendrá únicamente los datos del archivo de origen que ha especificado por última vez. Si no especifica **-de overwrite**, la transferencia sólo se puede parcialmente satisfactoria. Si el archivo de destino no existía anteriormente, contendrá los datos para el archivo de origen que ha especificado en primer lugar.

Para transferir archivos que contienen espacios en los nombres de archivo, por ejemplo a b.txt al archivo c d.txt, escriba entre comillas dobles los nombres de archivo que contienen espacios. Especifique el siguiente texto como parte del mandato **fteCreateTransfer**:

-df "c d.txt" "a b.txt"

Cada especificación de archivo debe tener una de las categorías siguientes:

## **Nombres de archivo**

El nombre de un archivo, expresado en la notación apropiada para el sistema donde se está ejecutando el agente de origen. Cuando se especifica un nombre de archivo como especificación de archivo de origen, se copia el contenido del archivo.

#### **Directorios**

El nombre de un directorio, expresado en la notación apropiada para el sistema donde se está ejecutando el agente de origen. Cuando se especifica un directorio como especificación de archivo de origen, se copia el contenido del directorio. Más concretamente, se copian todos los archivos del directorio y de todos sus subdirectorios, incluidos los archivos ocultos.

Por ejemplo, para copiar el contenido de DIR1 sólo en DIR2 , especifique fteCreateTransfer ... -dd DIR2 DIR1/\*

# **Conjunto de datos secuencial**

El nombre de un conjunto de datos secuenciales o miembro de conjunto de datos particionados. Indique los conjuntos de datos anteponiendo al nombre del conjunto de datos dos caracteres de barra inclinada (//).

Si especifica un agente de puente de protocolo como agente de origen, no podrá especificar un conjunto de datos como especificación de archivo de origen.

#### *z/*08 **Conjunto de datos particionado**

El nombre de un conjunto de datos particionados. Indique los nombres de conjunto de datos anteponiendo al nombre del conjunto de datos dos caracteres de barra inclinada (//).

Si especifica un agente de puente de protocolo como agente de origen, no podrá especificar un conjunto de datos como especificación de archivo de origen.

## **Nombre de archivo o directorio en un nodo Connect:Direct**

(Sólo agente de puente Connect:Direct). El nombre de un nodo Connect:Direct, un carácter de dos puntos (:) y una vía de acceso de archivo o directorio en el sistema que aloja el nodo Connect:Direct. Por ejemplo, *connect\_direct\_node\_name*:*file\_path*.

Si el agente de origen es un agente de puente Connect:Direct, sólo aceptará especificaciones de origen en este formato.

**Nota:** Los caracteres comodín no están soportados en vías de acceso de archivo cuando el agente de origen es un agente de puente Connect:Direct.

#### **Nombre de archivo o directorio en un servidor de archivos de protocolo**

El nombre de un servidor de archivos de protocolo, un carácter de dos puntos (:) y una vía de acceso a archivo o directorio en el sistema de servidor de protocolo. Por ejemplo, *protocol\_server*:*file\_path*.

Si no especifica un servidor de protocolo, se utiliza el servidor de protocolo predeterminado.

• Si especifica el parámetro **-sq**, *especificación\_origen* es el nombre de una cola local en el gestor de colas del agente de origen. Puede especificar sólo una cola de origen. La cola de origen se especifica con el siguiente formato:

#### QUEUE\_NAME

El nombre del gestor de colas no se incluye en la especificación de la cola de origen porque el gestor de colas debe ser el mismo que el gestor de colas del agente de origen.

Si el agente de origen está en z/OS, se presupone que los archivos de origen que empiezan por // son conjuntos de datos particionados de z/OS.

## **Otros parámetros**

**-? o -h**

Opcional. Muestra la sintaxis del mandato.

## **Ejemplos**

En este ejemplo básico, el archivo originalfile.txt se transfiere de AGENT1 a AGENT2 en el mismo sistema y se renombra como transferredfile.txt

fteCreateTransfer -sa AGENT1 -da AGENT2 -df C:/import/transferredfile.txt C:/export/originalfile.txt

En este ejemplo, los archivos originalfile.txt y originalfile2.txt se transfieren de AGENT1 a AGENT2 en el mismo sistema, al directorio C:/import

```
fteCreateTransfer -sa AGENT1 -da AGENT2 -dd C:/import C:/export/originalfile.txt C:/export/
originalfile2.txt
```
En este ejemplo, el archivo originalfile.txt se transfiere del sistema de AGENT1 al sistema de AGENT2. La transferencia de archivos está planificada para que tenga lugar a las 09:00 en función de la hora del sistema del agente de origen y se produce cada dos horas cuatro veces:

```
fteCreateTransfer -sa AGENT1 -sm QM_JUPITER -da AGENT2 -dm QM_NEPTUNE
-tb source -ss 09:00 -oi hours -of \overline{2} -oc 4
-df C:/import/transferredfile.txt C:/export/originalfile.txt
```
En este ejemplo, el archivo originalfile.txt se transfiere de AGENT1 a AGENT2, con la condición de que exista el archivo A.txt AGENT1:

fteCreateTransfer -sa AGENT1 -sm QM\_JUPITER -da AGENT2 -dm QM\_NEPTUNE -tr file=exist,C:/export/A.txt -df C:/import/transferredfile.txt C:/export/originalfile.txt

 $z/0S$ En este ejemplo, el archivo originalfile.txt se transfiere del sistema de AGENT1 a un conjunto de datos //'USERID.TRANS.FILE.TXT' en el sistema de AGENT2. Se ha seleccionado la modalidad de texto para convertir datos de ASCII a EBCDIC.

```
fteCreateTransfer -t text -sa AGENT1 -da AGENT2 
-ds "//TRANS.FILE.TXT;RECFM(V,B);BLKSIZE(6144);LRECL(1028);
SPACE(5,1)" C:/export/originalfile.txt
```
 $z/0S$ En este ejemplo, un miembro de un conjunto de datos totalmente calificado en el sistema de AGENT1 se transfiere a un archivo en el sistema de AGENT2. Se ha seleccionado la modalidad de texto para convertir el archivo de EBCDIC a la página de códigos predeterminada del sistema de AGENT2.

fteCreateTransfer -t text -sa AGENT1 -da AGENT2 -df /tmp/IEEUJV.txt "//'SYS1.SAMPLIB(IEEUJV)'"

En este ejemplo, se transfiere un archivo denominado file.bin del agente AGENT1 a un archivo de destino denominado file.bin del servidor de archivos de protocolo accountshost.ibm.com utilizando el agente de destino BRIDGE1.

fteCreateTransfer -sa AGENT1 -da BRIDGE1 -df accountshost.ibm.com:/tmp/file.bin /tmp/file.bin

En este ejemplo, se utiliza un comodín sin comillas. Todos los archivos del directorio de trabajo actual de AGENT1que finalizan en .txt se transfieren al directorio C:/import en AGENT2. Los nombres de archivo no se modifican.

fteCreateTransfer -sa AGENT1 -da AGENT2 -dd C:/import \*.txt

En este ejemplo, se utiliza un comodín con comillas dobles. Todos los archivos del directorio raíz de transferencia de AGENT1que finalizan en .txt se transfieren al directorio C: / import en AGENT2. Los nombres de archivo no se modifican.

fteCreateTransfer -sa AGENT1 -da AGENT2 -dd C:/import "\*.txt"

## **Códigos de retorno**

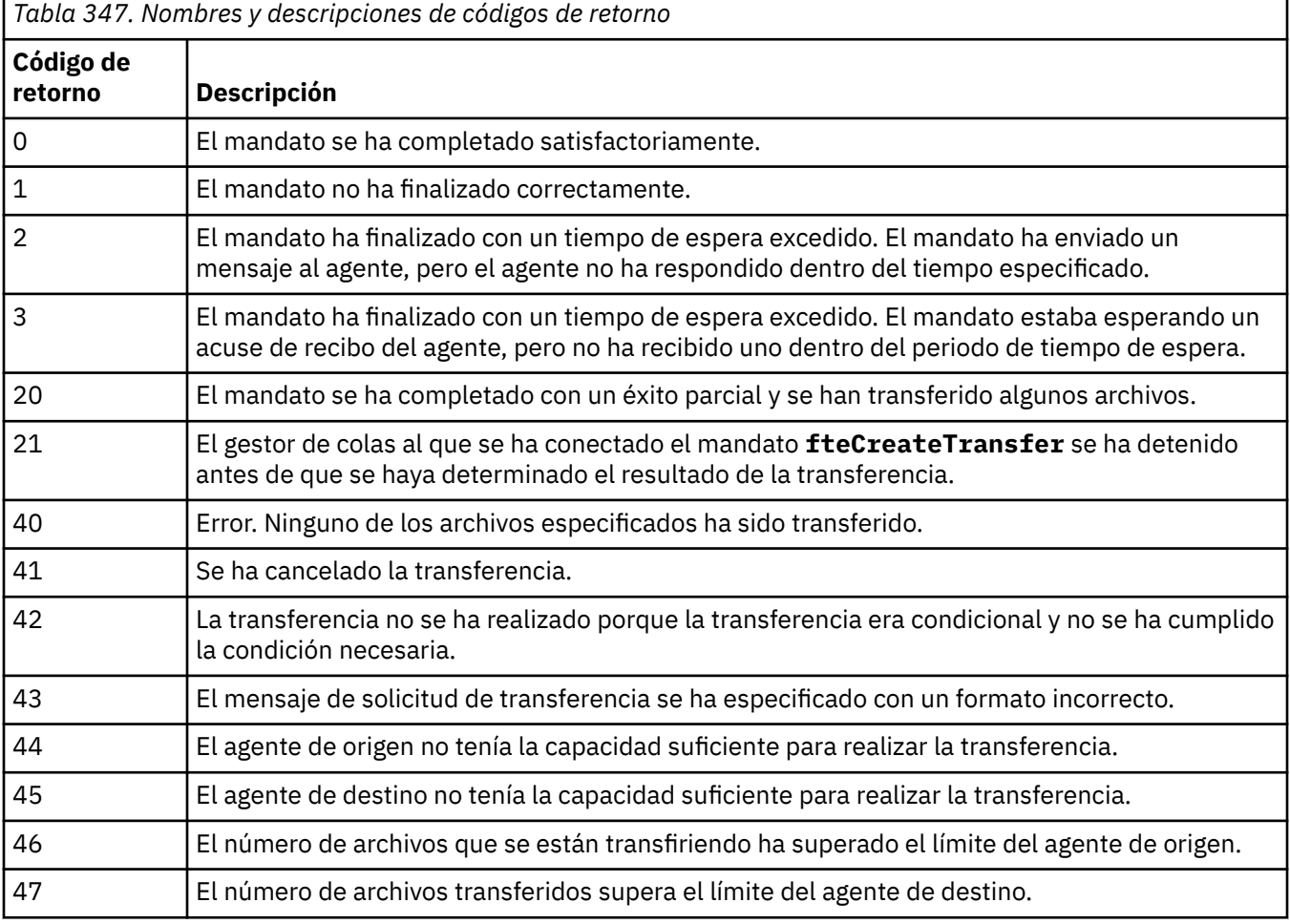

**Nota:** El código de retorno siempre será 0 o 1, a menos que se utilice el parámetro **-w** en la línea de mandatos.

## **Conceptos relacionados**

Opción de tiempo de espera para transferencias de archivos en la recuperación

## **Tareas relacionadas**

Inicio de una nueva transferencia de archivos

Utilización de archivos de definición de transferencia

Creación de una transferencia planificada de archivos

Desencadenamiento de una transferencia de archivos

# <span id="page-2174-0"></span>**fteDefine (generar scripts de configuración)**

Utilice el mandato **fteDefine** para generar los scripts de configuración necesarios para definir los objetos especificados del gestor de colas de agente.

## **Finalidad**

Se espera utilizar el mandato **fteDefine** cuando es necesario ejecutar algunos pasos de configuración en un sistema que es remoto respecto al que contiene los datos de configuración. Por ejemplo, configurar las colas para un agente en un gestor de colas al que se debe acceder a través de una conexión de cliente.

## **Syntax**

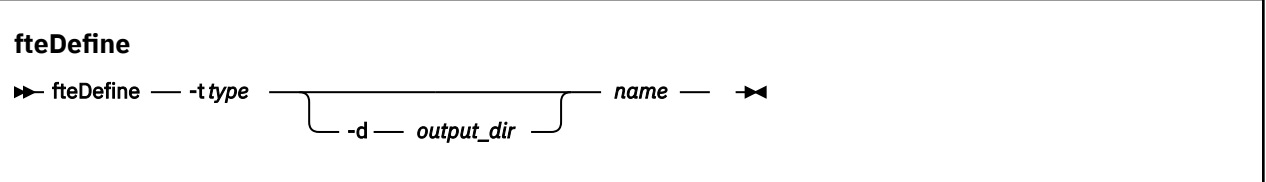

## **Parámetros**

## **-t** *tipo*

Necesario. El tipo del objeto que se debe definir. Las opciones para el tipo son agent.

## **-d** *dir\_salida*

Opcional. Una vía de acceso de directorio donde se graban los scripts. Si no se proporciona, los scripts se graban en la corriente de salida estándar.

## *name*

Necesario. Uno o más nombres de los objetos que se deben definir. Para especificar nombres para más de un objeto, sepárelos con un espacio. Por ejemplo: *name1 name2*...

## **-? o -h**

Opcional. Muestra la sintaxis del mandato.

## **Ejemplos**

En este ejemplo, el mandato **fteDefine** se especifica con el parámetro **-t agent** y un único nombre de agente. La salida se graba en un archivo.

fteDefine -t agent EXAMPLE.AGENT >EXAMPLE.AGENT\_create.mqsc

La salida que se genera a partir de este mandato son los scripts de mandatos MQSC que se deben ejecutar en el gestor de colas de agente para crear las colas de agente necesarias:

```
$ fteDefine -t agent EXAMPLE.AGENT
5724-H72 Copyright IBM Corp. 2008, 2024. ALL RIGHTS RESERVED
DEFINE QLOCAL(SYSTEM.FTE.COMMAND.EXAMPLE.AGENT) +
DEFPRTY(0) -
  DEFSOPT(SHARED) +
 GET(ENABLED) +
MAXDEPTH(5000) + MAXMSGL(4194304) +
 MSGDLVSQ(PRIORITY) +
  PUT(ENABLED) +
  RETINTVL(999999999) +
  SHARE +
  NOTRIGGER +
  USAGE(NORMAL) +
  REPLACE
DEFINE QLOCAL(SYSTEM.FTE.DATA.EXAMPLE.AGENT) +
DEFPRTY(0) DEFSOPT(SHARED) +
  GET(ENABLED) +
  MAXDEPTH(5000) +
 MAXMSGL(4194304) +
```

```
 MSGDLVSQ(PRIORITY) +
 PUT(ENABLED) +
 RETINTVL(999999999) +
 SHARE +
 NOTRIGGER +
 USAGE(NORMAL) +
 REPLACE
```
... etc.

> En este ejemplo, el mandato **fteDefine** se especifica con el parámetro **-d outputDir** y varios nombres de agente.

fteDefine -t agent -d /tmp EXAMPLE.AGENT.1 EXAMPLE.AGENT.2 EXAMPLE.AGENT.3

La salida que se genera a partir de este mandato son las vías de acceso de archivo absolutas a las ubicaciones de los scripts de mandatos MQSC:

```
$ fteDefine -t agent -d /tmp EXAMPLE.AGENT.1 EXAMPLE.AGENT.2 EXAMPLE.AGENT.3
5724-H72 Copyright IBM Corp. 2008, 2024. ALL RIGHTS RESERVED
BFGCM0239I: A file has been created containing the MQSC definitions to define the agent 
EXAMPLE.AGENT.1. 
The file can be found here: '/tmp/EXAMPLE.AGENT.1_create.mqsc'.
BFGCM0239I: A file has been created containing the MQSC definitions to define the agent 
EXAMPLE.AGENT.2. 
The file can be found here: '/tmp/EXAMPLE.AGENT.2_create.mqsc'.
BFGCM0239I: A file has been created containing the MQSC definitions to define the agent 
EXAMPLE.AGENT.3. 
The file can be found here: '/tmp/EXAMPLE.AGENT.3_create.mqsc'.
```
## **Códigos de retorno**

**0**

El mandato se ha completado satisfactoriamente.

**1**

El mandato no ha finalizado correctamente.

#### **Referencia relacionada**

"fteDelete (generar scripts para eliminar la configuración)" en la página 2176 Utilice el mandato **fteDelete** para generar los scripts de configuración necesarios para eliminar los objetos especificados del gestor de colas de agente.

# **fteDelete (generar scripts para eliminar la configuración)**

Utilice el mandato **fteDelete** para generar los scripts de configuración necesarios para eliminar los objetos especificados del gestor de colas de agente.

## **Finalidad**

Se espera utilizar el mandato **fteDelete** cuando es necesario ejecutar algunos pasos de configuración en un sistema que es remoto respecto al que contiene los datos de configuración. Por ejemplo, eliminar las colas para un agente de cliente remoto en un gestor de colas local.

**Syntax**

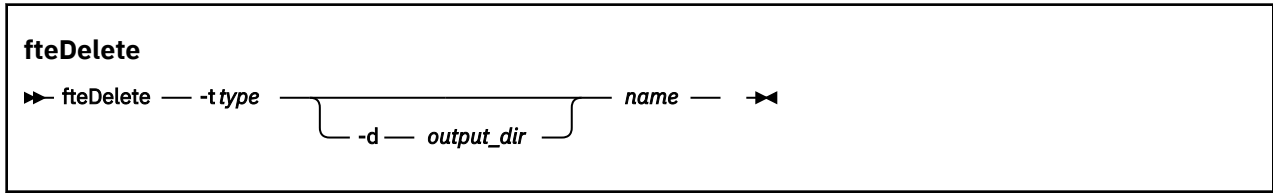

## **Parámetros**

## **-t** *tipo*

Necesario. El tipo del objeto que se debe suprimir. Las opciones para el tipo son agent.

#### **-d** *dir\_salida*

Opcional. Una vía de acceso de directorio donde se graban los scripts. Si no se proporciona, los scripts se graban en la corriente de salida estándar.

#### *name*

Necesario. Uno o más nombres de los objetos que se deben suprimir. Para especificar nombres para más de un objeto, sepárelos con un espacio. Por ejemplo: *name1 name2*...

## **-? o -h**

Opcional. Muestra la sintaxis del mandato.

## **Ejemplos**

En este ejemplo, el mandato **fteDelete** se especifica con el parámetro **-t agent** y un único nombre de agente. La salida se graba en un archivo.

fteDelete -t agent EXAMPLE.AGENT >EXAMPLE.AGENT\_delete.mqsc

La salida que se genera a partir de este mandato son los scripts de mandatos MQSC que se deben ejecutar en el gestor de colas de agente para suprimir las colas de agente:

```
$ fteDelete -t agent EXAMPLE.AGENT
5724-H72 Copyright IBM Corp. 2008, 2024. ALL RIGHTS RESERVED
CLEAR QLOCAL(SYSTEM.FTE.COMMAND.EXAMPLE.AGENT)
DELETE QLOCAL(SYSTEM.FTE.COMMAND.EXAMPLE.AGENT)
CLEAR QLOCAL(SYSTEM.FTE.DATA.EXAMPLE.AGENT)
DELETE QLOCAL(SYSTEM.FTE.DATA.EXAMPLE.AGENT)
CLEAR QLOCAL(SYSTEM.FTE.REPLY.EXAMPLE.AGENT)
DELETE QLOCAL(SYSTEM.FTE.REPLY.EXAMPLE.AGENT)
CLEAR QLOCAL(SYSTEM.FTE.STATE.EXAMPLE.AGENT)
DELETE QLOCAL(SYSTEM.FTE.STATE.EXAMPLE.AGENT)
CLEAR QLOCAL(SYSTEM.FTE.EVENT.EXAMPLE.AGENT)
DELETE QLOCAL(SYSTEM.FTE.EVENT.EXAMPLE.AGENT)
...
etc.
```
En este ejemplo, el mandato **fteDelete** se especifica con el parámetro **-d outputDir** y varios nombres de agente.

fteDelete -t agent -d /tmp EXAMPLE.AGENT.1 EXAMPLE.AGENT.2 EXAMPLE.AGENT.3

La salida que se genera a partir de este mandato son las vías de acceso de archivo absolutas a las ubicaciones de los scripts de mandatos MQSC:

```
$ fteDelete -t agent -d /tmp EXAMPLE.AGENT.1 EXAMPLE.AGENT.2 EXAMPLE.AGENT.3
5724-H72 Copyright IBM Corp. 2008, 2024. ALL RIGHTS RESERVED
BFGCM0241I: A file has been created containing the MQSC definitions to delete the agent 
EXAMPLE.AGENT.1. 
The file can be found here: '/tmp/EXAMPLE.AGENT.1 delete.mqsc'
BFGCM0241I: A file has been created containing the MQSC definitions to delete the agent 
EXAMPLE.AGENT.2. 
The file can be found here: '/tmp/EXAMPLE.AGENT.2_delete.mqsc'.
BFGCM0241I: A file has been created containing the MQSC definitions to delete the agent 
EXAMPLE.AGENT.3. 
The file can be found here: '/tmp/EXAMPLE.AGENT.3_delete.mqsc'.
```
## **Códigos de retorno**

**0**

El mandato se ha completado satisfactoriamente.

**1**

El mandato no ha finalizado correctamente.

## **Referencia relacionada**

["fteDefine \(generar scripts de configuración\)" en la página 2175](#page-2174-0) Utilice el mandato **fteDefine** para generar los scripts de configuración necesarios para definir los objetos especificados del gestor de colas de agente.

# **fteDeleteAgente (suprimir un agente de MFT y su configuración)**

El mandato **fteDeleteAgent** suprime un agente Managed File Transfer Agent y su configuración. Si el agente es un agente de puente de protocolo, el archivo de credenciales de usuario se deja en el sistema de archivos.

## **Finalidad**

Detener el agente con el mandato [fteStopAgent](#page-2250-0) antes de ejecutar el mandato **fteDeleteAgent**.

Si se ha configurado el registrador para ejecutar como un servicio Windows, la ejecución del mandato **fteDeleteAgent** borra la definición de servicio.

Los supervisores de recursos y las transferencias planificadas se eliminan cuando se suprime el agente.

Sólo los usuarios que son administradores de IBM MQ (y miembros del grupo mqm) pueden ejecutar este mandato. Si intenta ejecutar este mandato como un usuario que no es administrador de IBM MQ, recibirá un mensaje de error y el mandato no se ejecutará.

El mandato **fteDeleteAgent** le proporciona los mandatos MQSC que debe ejecutar en el gestor de colas del agente para borrar y suprimir las colas del sistema del agente. Estas colas son las siguientes:

- SYSTEM.FTE.AUTHADM1.*nombre\_agente*
- SYSTEM.FTE.AUTHAGT1.*nombre\_agente*
- SYSTEM.FTE.AUTHMON1.*nombre\_agente*
- SYSTEM.FTE.AUTHOPS1.*nombre\_agente*
- SYSTEM.FTE.AUTHSCH1.*nombre\_agente*
- SYSTEM.FTE.AUTHTRN1.*nombre\_agente*
- SYSTEM.FTE.COMMAND.*nombre\_agente*
- SYSTEM.FTE.DATA.*nombre\_agente*
- SYSTEM.FTE.EVENT.*nombre\_agente*
- SYSTEM.FTE.REPLY.*nombre\_agente*
- SYSTEM.FTE.STATE.*nombre\_agente*

El mandato **fteCreateAgent** también proporciona estos mandatos en un archivo en la ubicación siguiente:

*MQ\_DATA\_PATH*/mqft/config/*coordination\_qmgr\_name*/agents/*agent\_name*/*agent\_name*\_delete.mqsc

## **Syntax**

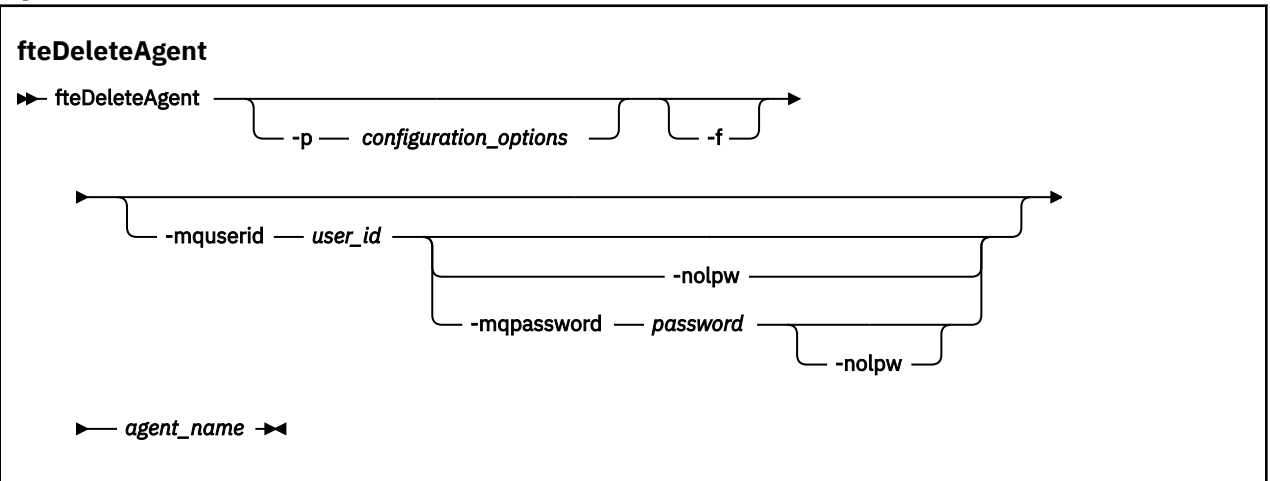

## **Parámetros**

## **-p** *opciones\_configuración*

Opcional. Si dispone de más de un gestor de colas de coordinación, utilice este parámetro para especificar explícitamente qué configuración de agente desea suprimir. Utilice el nombre de un gestor de colas de coordinación no predeterminado como entrada de este parámetro. A continuación, el mandato utiliza las opciones de configuración asociadas a este gestor de colas de coordinación no predeterminado.

Especifique el parámetro **-p** opcional únicamente si desea utilizar opciones de configuración que sean diferentes de los valores predeterminados. Si no especifica **-p**, se utilizan las opciones de configuración definidas en el archivo installation.properties. Consulte Opciones de configuración para obtener más información.

## **-f**

Opcional. Fuerza al mandato a anular el registro del agente en el gestor de colas de coordinación aunque no se puedan encontrar los archivos de configuración del agente. Puesto que la información sobre el gestor de colas del agente no está disponible en esta situación, el mandato se conectará directamente al gestor de colas de coordinación, en lugar de utilizar el gestor de colas del agente como haría normalmente.

## **-mquserid** *ID\_usuario*

Opcional. Especifica el ID de usuario que debe autenticarse con el gestor de colas de agente, a menos que el parámetro de forzar, **-f**, esté presente. Si el parámetro **-f** está presente, especifica el ID de usuario que debe autenticarse con el gestor de colas de coordinación.

## **-mqpassword** *contraseña*

Opcional. Especifica la contraseña que debe autenticarse con el gestor de colas de coordinación.

Cuando se especifica el parámetro **-mqpassword** , también debe especificar el parámetro **-mquserid** . Si especifica **-mquserid**, pero no especifica **-mqpassword**, se le solicitará que proporcione la contraseña asociada, que no se mostrará.

A partir de IBM MQ 9.3, el mandato utiliza de forma predeterminada la autenticación MQCSP y envía el ID de usuario y la contraseña que se van a autenticar al gestor de colas en una estructura MQCSP.

#### **-nolpw**

Opcional. Especifique este parámetro si el mandato se conecta a un gestor de colas que no soporta contraseñas de más de 12 caracteres.

Cuando se especifica el parámetro **-nolpw** , también debe especificar el parámetro **-mquserid** . Si especifica **-mquserid** y **-nolpw**, pero no especifica **-mqpassword**, se le solicitará que proporcione la contraseña asociada, que no se mostrará.

**Nota:** Si especifica la opción **-nolpw** y la contraseña tiene más de 12 caracteres, el mandato falla con el mensaje de error BFGCL0829E.

## *nombre\_agente*

Necesario. El nombre del agente que desea suprimir.

**-? o -h**

Opcional. Muestra la sintaxis del mandato.

## **Ejemplo**

En este ejemplo, se suprimen AGENT3 y la configuración del gestor de colas de coordinación QM\_COORD1:

fteDeleteAgent -p QM\_COORD1 AGENT3

Este mandato de ejemplo genera los siguientes mandatos MQSC para suprimir las tres colas del agente:

```
CLEAR QLOCAL(SYSTEM.FTE.COMMAND.AGENT3)
DELETE QLOCAL(SYSTEM.FTE.COMMAND.AGENT3)
CLEAR QLOCAL(SYSTEM.FTE.DATA.AGENT3)
DELETE QLOCAL(SYSTEM.FTE.DATA.AGENT3)
CLEAR QLOCAL(SYSTEM.FTE.REPLY.AGENT3)
DELETE QLOCAL(SYSTEM.FTE.REPLY.AGENT3)
CLEAR QLOCAL(SYSTEM.FTE.STATE.AGENT3)
DELETE QLOCAL(SYSTEM.FTE.STATE.AGENT3)
CLEAR QLOCAL(SYSTEM.FTE.EVENT.AGENT3)
DELETE QLOCAL(SYSTEM.FTE.EVENT.AGENT3)
CLEAR QLOCAL(SYSTEM.FTE.AUTHADM1.AGENT3)
DELETE QLOCAL(SYSTEM.FTE.AUTHADM1.AGENT3)
CLEAR QLOCAL(SYSTEM.FTE.AUTHAGT1.AGENT3)
DELETE QLOCAL(SYSTEM.FTE.AUTHAGT1.AGENT3)
CLEAR QLOCAL(SYSTEM.FTE.AUTHTRN1.AGENT3)
DELETE QLOCAL(SYSTEM.FTE.AUTHTRN1.AGENT3)
CLEAR QLOCAL(SYSTEM.FTE.AUTHOPS1.AGENT3)
DELETE QLOCAL(SYSTEM.FTE.AUTHOPS1.AGENT3)
CLEAR QLOCAL(SYSTEM.FTE.AUTHSCH1.AGENT3)
DELETE QLOCAL(SYSTEM.FTE.AUTHSCH1.AGENT3)
CLEAR QLOCAL(SYSTEM.FTE.AUTHMON1.AGENT3)
DELETE QLOCAL(SYSTEM.FTE.AUTHMON1.AGENT3)
```
## **Códigos de retorno**

**0**

El mandato se ha completado satisfactoriamente.

**1**

El mandato no ha finalizado correctamente.

## **Referencia relacionada**

["fteStopAgent \(detener un agente de MFT\)" en la página 2251](#page-2250-0)

Utilice el mandato **fteStopAgent** para detener un agente de Managed File Transfer de forma controlada o para detener un agente inmediatamente si es necesario mediante el parámetro **-i**.

["fteCleanAgent \(limpiar un agente de MFT \)" en la página 2092](#page-2091-0)

Utilice el mandato **fteCleanAgent** para limpiar las colas que usa un Managed File Transfer Agent borrando los mensajes de las colas persistentes y no persistentes utilizadas por el agente. Utilice el mandato **fteCleanAgent** si tiene problemas para iniciar un agente, problemas que pueden deberse a la información que queda en las colas utilizadas por el agente.

["fteCreateAgent \(crea un agente de MFT\)" en la página 2099](#page-2098-0)

El mandato **fteCreateAgent** crea un Managed File Transfer Agent y su configuración asociada.

["fteStartAgent \(iniciar un agente de MFT \)" en la página 2245](#page-2244-0)

El mandato **fteStartAgent** inicia un agente de Managed File Transfer desde la línea de mandatos.

# **fteDeleteLogger (suprimir un registrador de MFT y su configuración)**

Utilice el mandato **fteDeleteLogger** para suprimir un registrador de Managed File Transfer y su configuración. Los archivos de registro existentes asociados al registrador se pueden retener o suprimir.

**Importante: ENGING ME**<sub>EN</sub> IBM MQ for AIX, Linux, and Windows, solo los usuarios que son administradores de IBM MQ (y los miembros del grupo mqm) pueden ejecutar este mandato. Si se intenta ejecutar este mandato con un usuario que no sea administrador de IBM MQ, se recibirá el mensaje de error BFGCL0502E: No tiene autorización para realizar la operación solicitada. y el mandato no se ejecutará.

 $z/0S$ En sistemas z/OS , el usuario debe cumplir (al menos) una de estas condiciones para poder ejecutar el mandato:

- Ser miembro del grupo mqm (si el grupo mqm está definido en el sistema).
- Ser miembro del grupo nombrado en la variable de entorno BFG GROUP\_NAME (si se nombra alguno).
- No tener ningún valor configurado en la variable de entorno BFG\_GROUP\_NAME cuando ejecuta el mandato.

## **Registradores en IBM i**

## **IBM** i

Los registradores de Managed File Transfer no están soportados en la plataforma IBM i.

## **Finalidad**

Detenga el registrador con el mandato **fteStopLogger** antes de ejecutar el mandato **fteDeleteLogger**.

Si se ha configurado el registrador para que se ejecute como un servicio Windows, la ejecución del mandato **fteDeleteLogger** borra la definición de servicio.

El directorio de configuración del registrador contiene un script MQSC para suprimir las colas y la suscripción para el registrador. Estas colas son las siguientes:

- SYSTEM.FTE.LOG.CMD.*nombre\_registrador*
- SYSTEM.FTE.LOG.RJCT.*nombre\_registrador*

El nombre de suscripción es el siguiente:

• SYSTEM.FTE.AUTO.SUB.*nombre\_registrador*

```
El script MQSC se puede encontrar en
```
*MQ\_DATA\_PATH*\mqft\config\*coordination\_qmgr*\loggers\*logger\_name*\*logger\_name*\_dele te.mqsc

## **Syntax**

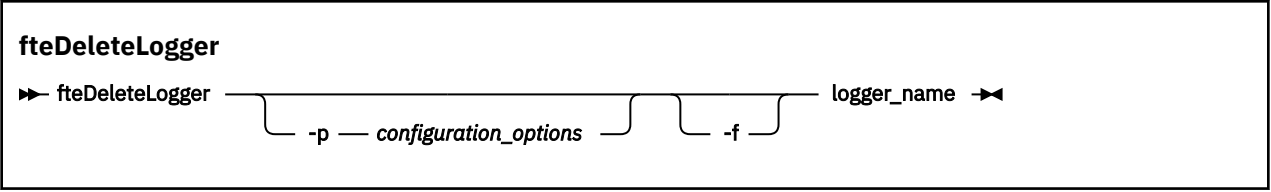

# **Parámetros**

## **-p** *opciones\_configuración*

Opcional. Determina el conjunto de opciones de configuración que se utiliza para iniciar el registrador de base de datos autónomo. Utilice el nombre de un conjunto de opciones de configuración como valor para el parámetro **-p** . Por convención, este valor es el nombre de un gestor de colas de coordinación. Si no especifica este parámetro, se utiliza el conjunto predeterminado de opciones de configuración.

**-f**

Opcional. Fuerza la eliminación de cualquier archivo de registro creado por este registrador. Si se omite este parámetro, todos los archivos de registro creados por el registrador se retendrán, y deberán eliminarse manualmente cuando ya no se necesiten.

## *nombre\_registrador*

Necesario. El nombre del registrador que desea suprimir.

**-? o -h**

Opcional. Muestra la sintaxis del mandato.

## **Ejemplo**

En este ejemplo, se suprime un registrador llamado logger1. Se ha especificado el parámetro **-f** , que hace que se eliminen los archivos de registro del registrador, así como los archivos de configuración del registrador.

fteDeleteLogger -f logger1

# **Códigos de retorno**

## **0**

El mandato se ha completado satisfactoriamente.

**1**

El mandato no ha finalizado correctamente.

## **Referencia relacionada**

["fteCreateLogger \(crear un archivo MFT o registrador de base de datos\)" en la página 2121](#page-2120-0) Utilice el mandato **fteCreateLogger** para crear un registrador de archivo o de base de datos de Managed File Transfer.

["fteStartLogger \(iniciar un registrador de MFT \)" en la página 2247](#page-2246-0) El mandato **fteStartLogger** inicia una aplicación de registro de Managed File Transfer.

["fteStopLogger \(detener un registrador de MFT \)" en la página 2253](#page-2252-0) El mandato **fteStopLogger** detiene un registrador de Managed File Transfer.

["fteModifyLogger \(ejecutar un registrador de MFT como un servicio de Windows \)" en la página 2204](#page-2203-0) Utilice el mandato **fteModifyLogger** para modificar un registrador de Managed File Transfer para que se pueda ejecutar como un servicio de Windows. Puede utilizar este mandato sólo en plataformas Windows , debe ejecutarlo un usuario que sea administrador de IBM MQ y miembro del grupo mqm, y primero debe detener el registrador utilizando el mandato **fteStopLogger** .

# **fteDeleteSupervisor (suprimir un supervisor de recursos de MFT )**

Utilice el mandato **fteDeleteMonitor** para detener y suprimir un supervisor de recursos de Managed File Transfer existente utilizando la línea de mandatos. Emita este mandato con respecto al agente de supervisión de recursos.

# **Finalidad**

Utilice el mandato **fteDeleteMonitor** para detener la supervisión de un recurso y eliminar la definición del supervisor del agente de supervisión. Cuando se ejecuta este mandato, no se producen más sondeos del recurso y no se inician más tareas.

Puede ejecutar el mandato **fteDeleteMonitor** desde cualquier sistema que pueda conectarse a la red de IBM MQ y posteriormente dirigirse al gestor de colas del agente. En concreto, para que ejecute el mandato, tiene que haber instalado un componente de Managed File Transfer (agente de servicio) en este sistema y tiene que estar configurado el Managed File Transfer de este sistema para comunicarse con la red de IBM MQ. Si no hay detalles sobre la conectividad, en su lugar se utilizan los detalles del gestor de colas del agente para la conexión, siempre que estos detalles existan.

Especifique el parámetro **-p** opcional para este mandato únicamente si desea utilizar un conjunto de opciones de configuración diferente del conjunto predeterminado. Consulte Opciones de configuración para obtener más información.

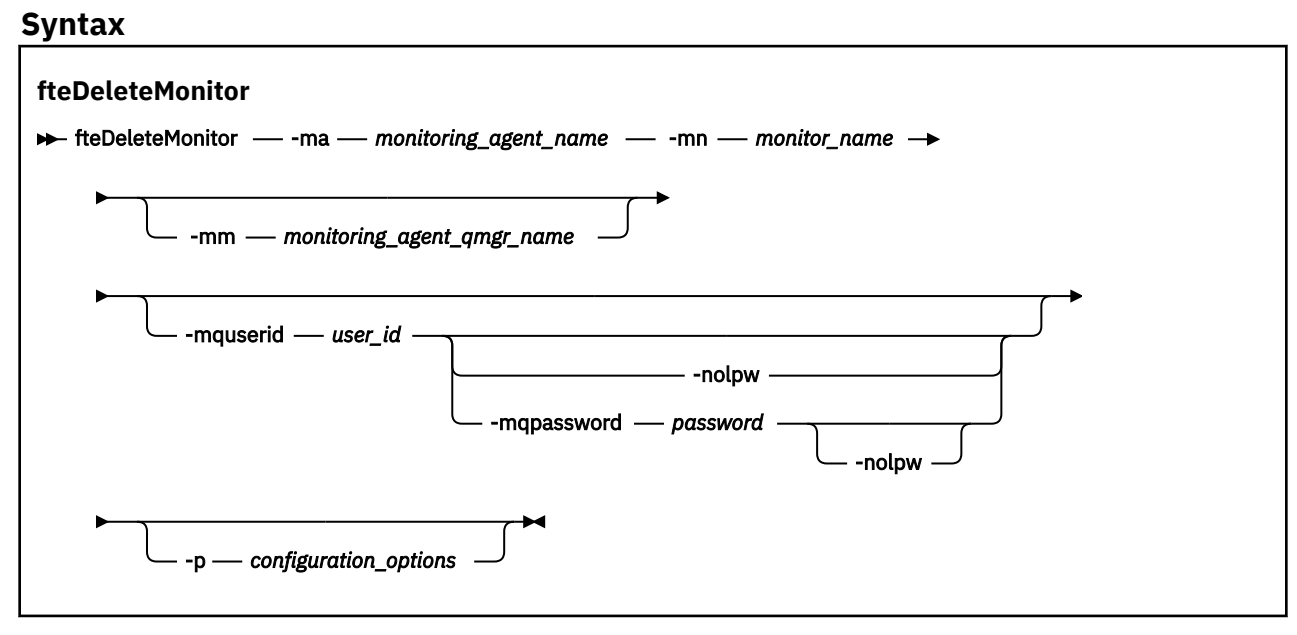

# **Parámetros**

## **-ma** *nombre\_agente\_supervisión*

Necesario. El nombre del agente que realiza la supervisión del recurso. Este agente de supervisión también tiene que haber sido el agente de origen del agente de origen de las transferencias de archivos que desea desencadenar.

## **-mn** *nombre\_supervisor*

Necesario. El nombre que ha asignado a este supervisor de recursos. Puede suprimir un supervisor de recursos y a continuación, crear uno nuevo con el mismo nombre.

## **-mm** *nombre\_gestcolas\_agente\_supervisión*

Opcional. El nombre del gestor de colas del agente de supervisión. Dado que el agente de supervisión y el agente de origen del supervisor de la transferencia que el supervisor ha desencadenado deben ser los mismos, este gestor de colas también es el gestor de colas del agente de origen.

## **-mquserid** *ID\_usuario*

Opcional. Especifica el ID de usuario que debe autenticarse con el gestor de colas de mandatos.

## **-mqpassword** *contraseña*

Opcional. Especifica la contraseña que debe autenticarse con el gestor de colas de coordinación.

Cuando se especifica el parámetro **-mqpassword** , también debe especificar el parámetro **-mquserid** . Si especifica **-mquserid**, pero no especifica **-mqpassword**, se le solicitará que proporcione la contraseña asociada, que no se mostrará.

A partir de IBM MQ 9.3, el mandato utiliza de forma predeterminada la autenticación MQCSP y envía el ID de usuario y la contraseña que se van a autenticar al gestor de colas en una estructura MQCSP.

## **-nolpw**

Opcional. Especifique este parámetro si el mandato se conecta a un gestor de colas que no soporta contraseñas de más de 12 caracteres.

Cuando se especifica el parámetro **-nolpw** , también debe especificar el parámetro **-mquserid** . Si especifica **-mquserid** y **-nolpw**, pero no especifica **-mqpassword**, se le solicitará que proporcione la contraseña asociada, que no se mostrará.

**Nota:** Si especifica la opción **-nolpw** y la contraseña tiene más de 12 caracteres, el mandato falla con el mensaje de error BFGCL0829E.

## **-p** *opciones\_configuración*

Opcional. Este parámetro determina el conjunto de opciones de configuración que se utilizan para cancelar la transferencia. Por convención, utilice el nombre de un gestor de colas de coordinación no predeterminado como entrada de este parámetro. A continuación, el mandato utiliza el conjunto de archivos de propiedades asociados a este gestor de colas de coordinación no predeterminado.

Si no especifica este parámetro, se utiliza el conjunto de opciones de configuración basadas en el gestor de colas de coordinación predeterminado.

## **-? o -h**

Opcional. Muestra la sintaxis del mandato.

## **Ejemplo**

En este ejemplo, se suprime el supervisor de recursos MONITOR1 con un AGENT1 de supervisión (y agente de origen de transferencia de archivos):

fteDeleteMonitor -ma AGENT1 -mm QM\_JUPITER -mn MONITOR1

## **Códigos de retorno**

**0**

El mandato se ha completado satisfactoriamente.

**1**

El mandato no ha finalizado correctamente.

## **Tareas relacionadas**

Supervisión de recursos de MFT

## **Referencia relacionada**

["fteCreateMonitor \(crear un supervisor de recursos de MFT \)" en la página 2127](#page-2126-0)

El mandato **fteCreateMonitor** crea e inicia un nuevo supervisor de recursos desde la línea de mandatos. Puede supervisar un recurso (por ejemplo, el contenido de un directorio) mediante Managed File Transfer de modo que cuando se cumpla una condición desencadenante, se inicie una tarea determinada, por ejemplo una transferencia de archivos.

["fteListMonitors \(listar los supervisores de recursos de MFT\)" en la página 2193](#page-2192-0) Utilice el mandato **fteListMonitors** para listar todos los supervisores de recursos existentes en una red de Managed File Transfer utilizando la línea de mandatos.

# **fteDeleteScheduledTransfer (suprimir una transferencia de MFT planificada)**

## **Finalidad**

Utilice el mandato **fteDeleteScheduledTransfer** para suprimir una transferencia planificada de Managed File Transfer que haya creado anteriormente mediante la línea de mandatos o IBM MQ Explorer. Especifique el parámetro opcional **-p** para este mandato únicamente si desea utilizar opciones de configuración diferentes de los valores predeterminados. Si no especifica **-p**, se utilizan las opciones de configuración definidas en installation.properties. Consulte Opciones de configuración para obtener más información.

## **Syntax**

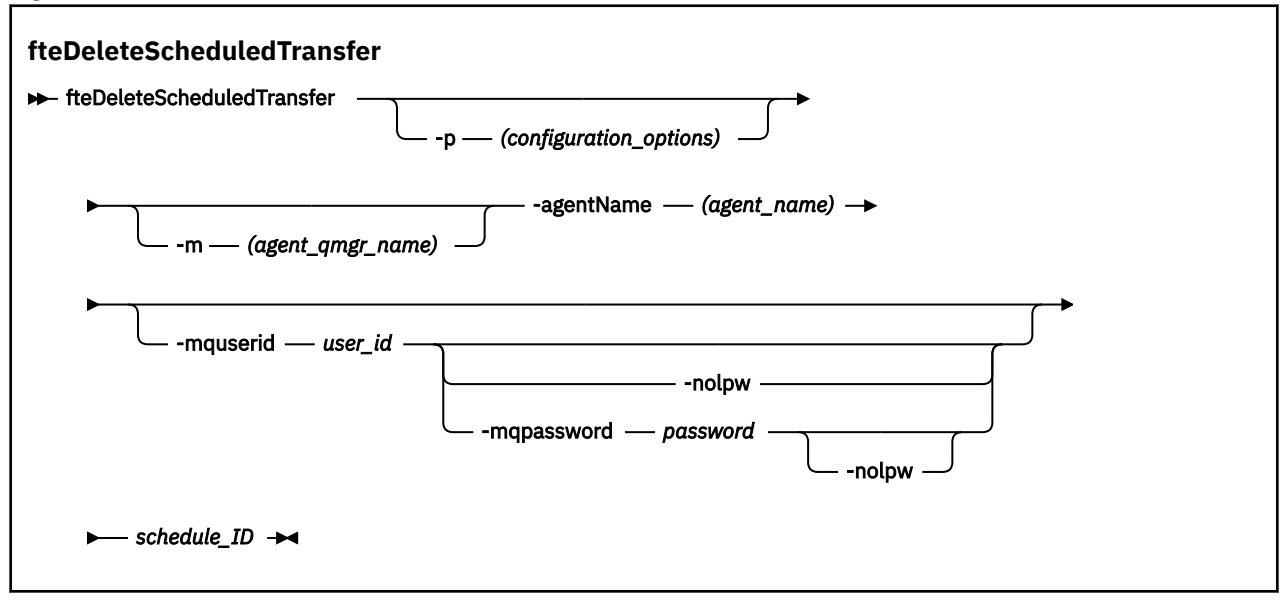

## **Parámetros**

## **-p** *opciones\_configuración*

Opcional. Si dispone de más de un gestor de colas de coordinación, utilice este parámetro para especificar explícitamente qué transferencia planificada desea suprimir. Utilice el nombre de un gestor de colas de coordinación no predeterminado como entrada de este parámetro. A continuación, el mandato utiliza las opciones de configuración asociadas a este gestor de colas de coordinación no predeterminado.

Si no especifica este parámetro, se utilizan las opciones de configuración basadas en el gestor de colas de coordinación predeterminado.

## **-m** *nombre\_gestcolas\_agente*

Opcional. El nombre del gestor de colas al que está conectado al agente de origen. Si no especifica este parámetro, el gestor de colas del agente se determina a partir de las opciones de configuración que se están utilizando.

## **-agentName** *nombre\_agente*

Necesario. El nombre del agente de origen desde el que desea suprimir la transferencia planificada.

## **-mquserid** *ID\_usuario*

Opcional. Especifica el ID de usuario que debe autenticarse con el gestor de colas de mandatos.

## **-mqpassword** *contraseña*

Opcional. Especifica la contraseña que debe autenticarse con el gestor de colas de coordinación.

Cuando se especifica el parámetro **-mqpassword** , también debe especificar el parámetro **-mquserid** . Si especifica **-mquserid**, pero no especifica **-mqpassword**, se le solicitará que proporcione la contraseña asociada, que no se mostrará.

A partir de IBM MQ 9.3, el mandato utiliza de forma predeterminada la autenticación MQCSP y envía el ID de usuario y la contraseña que se van a autenticar al gestor de colas en una estructura MQCSP.

**-nolpw**

Opcional. Especifique este parámetro si el mandato se conecta a un gestor de colas que no soporta contraseñas de más de 12 caracteres.

Cuando se especifica el parámetro **-nolpw** , también debe especificar el parámetro **-mquserid** . Si especifica **-mquserid** y **-nolpw**, pero no especifica **-mqpassword**, se le solicitará que proporcione la contraseña asociada que, no se mostrará.

**Nota:** Si especifica la opción **-nolpw** y la contraseña tiene más de 12 caracteres, el mandato falla con el mensaje de error BFGCL0829E.

## **id\_planificación**

Necesario. El ID de la transferencia planificada que desea suprimir.

Encontrará el ID de planificación si ejecuta el mandato [fteListScheduledTransfers](#page-2196-0) con respecto al nombre del agente de origen.

## **-? o -h**

Opcional. Muestra la sintaxis del mandato.

## **Ejemplo**

En este ejemplo, se suprime una transferencia planificada en el agente de origen AGENT2 con el ID 27:

fteDeleteScheduledTransfer -agentName AGENT2 27

## **Códigos de retorno**

**0**

El mandato se ha completado satisfactoriamente.

**1**

El mandato no ha finalizado correctamente.

## **Tareas relacionadas**

Creación de una transferencia planificada de archivos

## **Referencia relacionada**

["fteListScheduledTransfers \(listar todas las transferencias planificadas\)" en la página 2197](#page-2196-0) Utilice el mandato **fteListScheduledTransfers** para listar todas las transferencias de Managed File Transfer cradas anteriormente por línea de mandatos o con IBM MQ Explorer.

# **Plantillas de fteDelete(suprimir una plantilla de MFT )**

Utilice el mandato **fteDeleteTemplates** para suprimir una plantilla de Managed File Transfer existente de un gestor de colas de coordinación.

## **Finalidad**

El mandato **fteDeleteTemplates** elimina una o más plantillas de transferencia de archivos de un gestor de colas de coordinación. Cuando ejecuta este mandato, se pasa una solicitud al sistema de IBM MQ para eliminar las plantillas del gestor de colas de coordinación para que las plantillas ya no estén disponibles en IBM MQ Explorer o en la línea de mandatos. Es posible que pueda acceder a las plantillas que está suprimiendo durante un breve intervalo de tiempo después de que el mandato concluya hasta que el sistema de IBM MQ ejecuta la solicitud.

Puede ejecutar el mandato **fteDeleteTemplates** desde cualquier sistema que pueda conectarse a la red de IBM MQ y posteriormente direccionarlo al gestor de colas de coordinación. Específicamente, para que se ejecute el mandato debe haber instalado Managed File Transfer en este sistema y debe haber configurado Managed File Transfer en este sistema para que se comunique con la red de IBM MQ. Si no hay detalles sobre la conectividad, en su lugar se utilizan los detalles del gestor de colas del agente para la conexión, siempre que estos detalles existan.

Especifique el parámetro **-p** opcional para este mandato únicamente si desea utilizar un conjunto de opciones de configuración diferente del conjunto predeterminado. Consulte Opciones de configuración para obtener más información.

## **Syntax**

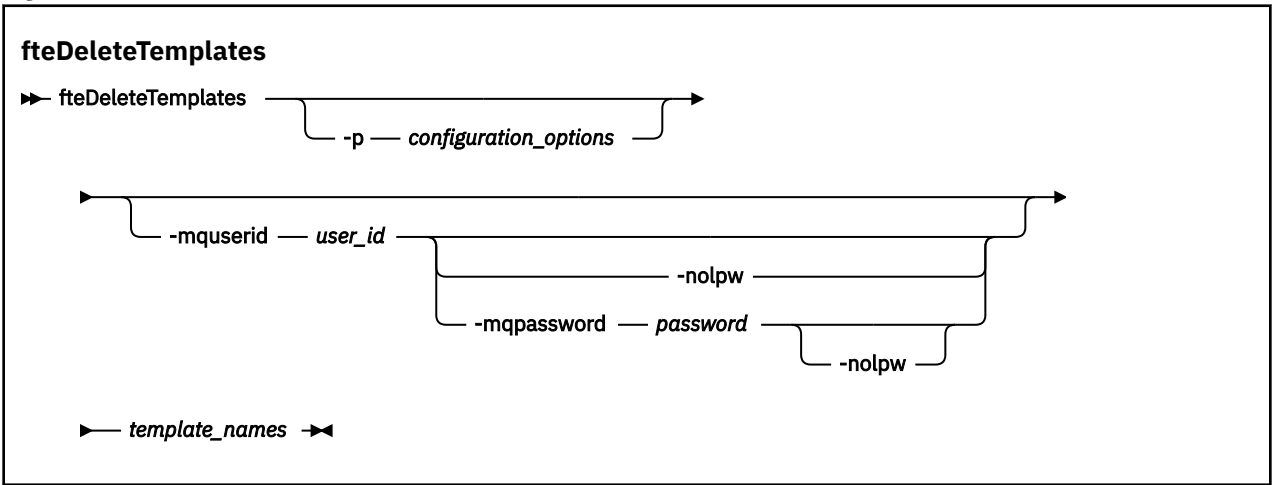

## **Parámetros**

## **-p** *opciones\_configuración*

Opcional. Este parámetro determina el conjunto de opciones de configuración que utilizar para suprimir la plantilla. Por convención, utilice el nombre de un gestor de colas de coordinación no predeterminado como entrada de este parámetro. A continuación, el mandato utiliza el conjunto de archivos de propiedades asociados a este gestor de colas de coordinación no predeterminado.

Si no especifica este parámetro, se utiliza el conjunto de opciones de configuración basadas en el gestor de colas de coordinación predeterminado.

#### **-mquserid** *ID\_usuario*

Opcional. Especifica el ID de usuario que debe autenticarse con el gestor de colas de coordinación.

#### **-mqpassword** *contraseña*

Opcional. Especifica la contraseña que debe autenticarse con el gestor de colas de coordinación.

Cuando se especifica el parámetro **-mqpassword** , también debe especificar el parámetro **-mquserid** . Si especifica **-mquserid**, pero no especifica **-mqpassword**, se le solicitará que proporcione la contraseña asociada, que no se mostrará.

A partir de IBM MQ 9.3, el mandato utiliza de forma predeterminada la autenticación MQCSP y envía el ID de usuario y la contraseña que se van a autenticar al gestor de colas en una estructura MQCSP.

#### **-nolpw**

Opcional. Especifique este parámetro si el mandato se conecta a un gestor de colas que no soporta contraseñas de más de 12 caracteres.

Cuando se especifica el parámetro **-nolpw** , también debe especificar el parámetro **-mquserid** . Si especifica **-mquserid** y **-nolpw**, pero no especifica **-mqpassword**, se le solicitará que proporcione la contraseña asociada, que no se mostrará.

**Nota:** Si especifica la opción **-nolpw** y la contraseña tiene más de 12 caracteres, el mandato falla con el mensaje de error BFGCL0829E.

#### *nombres\_plantillas*

Necesario. Especifique uno o más nombres de plantillas que desea suprimir. Especifique el nombre tal como aparece en el mandato **fteListTemplates**.

## **-? o -h**

Opcional. Muestra la sintaxis del mandato.

## **Ejemplo**

En este ejemplo, se suprime la plantilla STANDBY:

fteDeleteTemplates STANDBY

# **Códigos de retorno**

## **0**

El mandato se ha completado satisfactoriamente.

## **1**

El mandato no ha finalizado correctamente.

## **Conceptos relacionados**

Cómo trabajar con plantillas de transferencia de archivos

## **Tareas relacionadas**

Creación de una plantilla de transferencia de archivos mediante IBM MQ Explorer

## **Referencia relacionada**

["Plantilla fteCreate\(crear nueva plantilla de transferencia de archivos\)" en la página 2135](#page-2134-0) El mandato **fteCreateTemplate** crear una plantilla de transferencia que puede conservar para utilizarla en el futuro. El único parámetro necesario es el parámetro **-tn** *template\_name* . Todos los otros parámetros son opcionales, aunque si especifica una especificación de archivo de origen, también debe proporcionar un archivo de destino. Asimismo, si especifica un archivo de destino, también debe especificar una especificación de archivo de origen.

["Plantillas fteList\(lista de plantillas de transferencia MFT disponibles\)" en la página 2199](#page-2198-0) Utilice el mandato **fteListTemplates** para listar las plantillas de transferencia de Managed File Transfer disponibles en un gestor de colas de coordinación.

# **fteDisplayVersión (visualizar versión instalada de MFT)**

Utilice el mandato **fteDisplayVersion** para visualizar la versión de Managed File Transfer (MFT) que ha instalado.

## **Finalidad**

Es posible que un representante de servicio de IBM le solicite que ejecute el mandato **fteDisplayVersion** para ayudarle en la determinación de problemas.

## **Syntax**

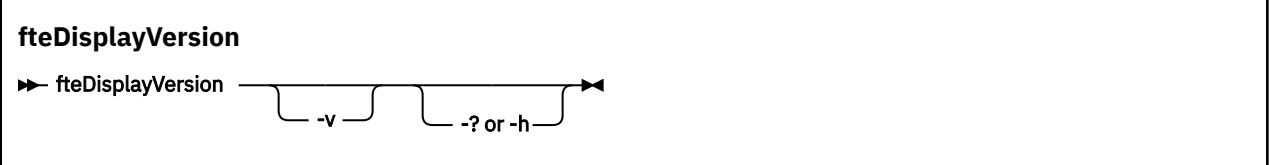

## **Parámetros**

**-v**

Opcional. Muestra una cantidad detallada de información sobre la versión del producto.

Los detalles precisos que aparecen al especificar el parámetro **-v** pueden variar entre releases de productos. No es recomendable utilizar información específica en la salida de del mandato fteDisplayVersion -v.

 $z/0S$ En z/OS, **-v** muestra el valor dela propiedad **productId**, si se ha especificado el ID de producto.

**-? o -h**

Opcional. Muestra la sintaxis del mandato.

## **Ejemplo sin parámetros especificados**

En este ejemplo, se especifica el mandato **fteDisplayVersion** sin parámetros.

fteDisplayVersion

La salida de este mandato es el nivel de versión de producto. Por ejemplo, esta es la salida para IBM MQ 9.4.0:

```
fteDisplayVersion -v
5724-H72 Copyright IBM Corp. 2008, 2024. ALL RIGHTS RESERVED
              IBM MQ Managed File Transfer
Version: 9.4.0.0
```
## **Ejemplo con el parámetro -v especificado**

En este ejemplo, se ha especificado el mandato **fteDisplayVersion** con el parámetro **-v**.

fteDisplayVersion -v

La salida de este mandato incluye información más detallada sobre la versión del producto. Por ejemplo:

 $\blacksquare$  V 9.4.0 IBM MQ 9.4.0

```
fteDisplayVersion -v
5724-H72 Copyright IBM Corp. 2008, 2024. ALL RIGHTS RESERVED
Name: IBM MQ Managed File Transfer
Version: 9.3.1.0
Level: p931-dfct-USER-L220717.2<br>Platform: Windows 10 (10.0)
              Windows 10 (10.0)Architecture: amd64<br>JVM: JRE 1.
              JRE 1.8.0 Windows 10 amd64-64-Bit Compressed References 20220427 27745 (JIT enabled, AOT
enabled)
               OpenJ9 - b15041a
 OMR - 3671a9f
 IBM - 1b0232b
Product: C:\Program Files\IBM\MQ
Configuration: C:\ProgramData\IBM\MQ\mqft
```
IBM MQ Components:

Name: Common Services for Java Platform, Standard Edition<br>Version: 9.3.1.0 Version: Level: p931-dfct-USER-L220704.3

**Nota: V 9.4.0** Antes de IBM MQ 9.4.0, la salida del mandato fteDisplayVersion incluía componentes que MFT no utiliza. A partir de IBM MQ 9.3.1, estos componentes ya no se incluyen en la salida.

## **Códigos de retorno**

**0**

El mandato se ha completado satisfactoriamente.

**1**

El mandato no ha finalizado correctamente.

# **fteListAgents (listar los agentes de MFT para un gestor de colas de coordinación)**

Utilice el mandato **fteListAgents** para listar todos los agentes Managed File Transfer que están registrados con un gestor de colas de coordinación determinado.

## **Finalidad**

Puede ejecutar el mandato **fteListAgents** desde cualquier sistema que se puede conectar al gestor de colas de coordinación. Los detalles siguientes para cada agente se dirigen al dispositivo de salida estándar (STDOUT):

- Nombre de agente
- El gestor de colas de agente
- Si el agente es un agente de puente de protocolo, el nombre de agente se añade con ( bridge )
- Si el agente es un agente de puente Connect:Direct , el nombre de agente se añade con (Connect:Direct bridge)
- Estado del agente

Este mandato utiliza el archivo coordination.properties para conectarse al gestor de colas de coordinación. Para obtener más información, consulte El archivo MFT coordination.properties.

Especifique el parámetro **-p** opcional para este mandato únicamente si desea utilizar un conjunto de opciones de configuración diferente del conjunto predeterminado. Para obtener más información, consulte Opciones de configuración.

Si el mandato **fteListAgents** no lista un agente, utilice el diagrama de flujo de diagnóstico del tema siguiente para localizar y solucionar el problema: Qué hacer si el agente de MFT no aparece en la lista del mandato **fteListAgents**.

## **Información de estado del agente**

La información de estado del agente producida por este mandato es generada a partir de los mensajes de estado que el agente publica en el tema SYSTEM.FTE. Estos mensajes se describen en el tema ["MFT](#page-2737-0) [Formato de mensajes de estado del agente" en la página 2738.](#page-2737-0) La información de estado producida por el mandato **fteListAgents** proporciona el estado del agente en el momento que se publicó el último mensaje de estado.

La frecuencia de estos mensajes de estado depende del valor de la propiedad **agentStatusPublishRateLimit**. Para obtener más detalles sobre esta propiedad, consulte El archivo MFT agent.properties.

Si el **Status Age** está entre paréntesis, esto indica que el valor es negativo. Esta situación se produce si la hora del sistema de la máquina, donde se ejecuta el agente, está por delante de la hora del sistema de la máquina del gestor de colas de coordinación.

## **Syntax**

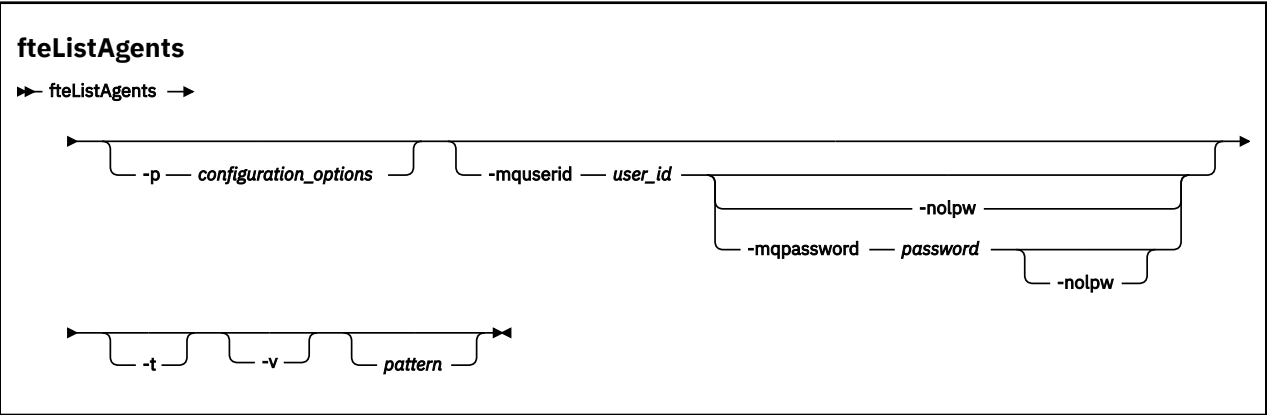

## **Parámetros**

## **-p** *opciones\_configuración*

Opcional. Este parámetro determina el conjunto de opciones de configuración que se utilizan para emitir la solicitud para listar agentes. Utilice el nombre de un gestor de colas de coordinación no predeterminado como entrada de este parámetro. A continuación, el mandato utiliza el conjunto de archivos de propiedades asociados a este gestor de colas de coordinación no predeterminado.

Si no especifica este parámetro, se utiliza el conjunto de opciones de configuración basadas en el gestor de colas de coordinación predeterminado.

## **-mquserid** *ID\_usuario*

Opcional. Especifica el ID de usuario que debe autenticarse con el gestor de colas de coordinación.

## **-mqpassword** *contraseña*

Opcional. Especifica la contraseña que debe autenticarse con el gestor de colas de coordinación.

Cuando se especifica el parámetro **-mqpassword** , también debe especificar el parámetro **-mquserid** . Si especifica **-mquserid**, pero no especifica **-mqpassword**, se le solicitará que proporcione la contraseña asociada, que no se mostrará.

A partir de IBM MQ 9.3, el mandato utiliza de forma predeterminada la autenticación MQCSP y envía el ID de usuario y la contraseña que se van a autenticar al gestor de colas en una estructura MQCSP.

## **-nolpw**

Opcional. Especifique este parámetro si el mandato se conecta a un gestor de colas que no soporta contraseñas de más de 12 caracteres.

Cuando se especifica el parámetro **-nolpw** , también debe especificar el parámetro **-mquserid** . Si especifica **-mquserid** y **-nolpw**, pero no especifica **-mqpassword**, se le solicitará que proporcione la contraseña asociada, que no se mostrará.

**Nota:** Si especifica la opción **-nolpw** y la contraseña tiene más de 12 caracteres, el mandato falla con el mensaje de error BFGCL0829E.

**-v**

Opcional. Especifica modalidad detallada. La modalidad detallada genera una salida adicional que muestra el número de transferencias gestionadas actuales para cada agente con el formato Source/ Destination, donde:

- Source es el número actual de transferencias de origen y transferencias en cola para el agente.
- Destination es el número actual de transferencias de destino.

La información de transferencia actual se obtiene de la publicación de estado del agente, que se describe en el tema ["MFT Formato de mensajes de estado del agente" en la página 2738](#page-2737-0) . Como resultado, esta información de transferencia sólo es fiable durante el tiempo establecido para el valor de la propiedad de agente agentStatusPublishRateLimit (que adopta el valor predeterminado de 30 segundos).

**-t**

Opcional. Especifica modalidad concisa. La salida incluye la columna **Status Age** de forma predeterminada. Si no desea ver la información de **Status Age** , puede emitir el mandato con el parámetro **-t** para ocultar la columna. Para obtener más información, consulte Qué hacer si un agente se muestra en un estado DESCONOCIDO.

#### *patrón*

Opcional. El patrón que se utiliza para filtrar la lista de agentes de Managed File Transfer. Este patrón se compara con el nombre de agente. Los caracteres de asterisco (\*) se interpretan como comodines, que coinciden con cualquier valor, incluidos los caracteres cero.

Linux  $\parallel$  AIX En los sistemas AIX and Linux , debe escapar los caracteres especiales como el asterisco (\*) y el signo de almohadilla (#) con comillas ('') o comillas dobles ("") si desea que se manejen como literales. Si no se escapan estos caracteres, se interpretarán conforme al significado que tengan en el sistema AIX o Linux concreto.

Si no especifica este parámetro, se listarán todos los agentes registrados con el gestor de colas de coordinación.

**-? o -h**

Opcional. Muestra la sintaxis del mandato.

#### **Ejemplo**

En este ejemplo, se listan todos los agentes registrados en el gestor de colas detallado en las opciones de configuración con nombres que empiezan por B:

fteListAgents "B\*"

En este ejemplo, los agentes registrados con el gestor de cola de coordinación QM\_EUROPE (el gestor de cola de coordinación no predeterminado) aparecen listados en modalidad verbosa:

fteListAgents -p QM\_EUROPE -v

La salida del mandato es la siguiente:

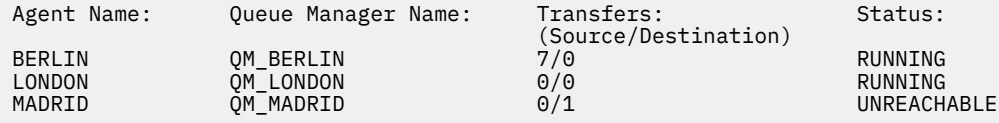

Para obtener una lista de los posibles valores de estado del agente y de sus significados, consulte el tema ["MFT Valores de estado de agente" en la página 2605](#page-2604-0).

En este ejemplo, todos los agentes que están registrados con el gestor de colas de coordinación y cuyos nombres que empiezan por BRIDGE están listados en modalidad verbosa:

fteListAgents -v "BRIDGE\*"

La salida del mandato es la siguiente:

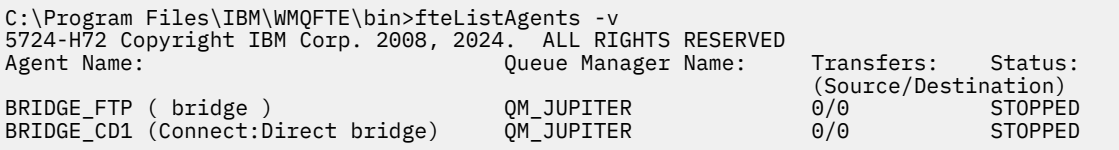

La salida del mandato muestra HA por un nombre de agente si dicho agente tiene alta disponibilidad. Debe establecer **highlyAvailable=***true* en el archivo agent.properties para que un agente se inicie en <span id="page-2192-0"></span>modalidad de alta disponibilidad. Tenga en cuenta que se visualiza HA , incluso si no hay instancias en espera en ejecución.

5724-H72 Copyright IBM Corp. 2008, 2024. ALL RIGHTS RESERVED Command executed at 2019-05-15 13:21:08 IDT Coordination queue manager time 2019-05-15 07:51:08 UTC Agent Name: Queue Manager Name: Status: Status Age: IMQFT02 ( bridge )(HA) MFTQM TREADY 8:51:17<br>SRC (HA) MFTQM READY 9:04:50 SRC (HA) MFTQM READY 0:04:50 DEST MFTQM READY 0:05:50

## **Códigos de retorno**

**0**

El mandato se ha completado satisfactoriamente.

**1**

El mandato no ha finalizado correctamente.

## **Conceptos relacionados**

Qué hacer si un agente se muestra en un estado DESCONOCIDO

**Tareas relacionadas**

Listado de agentes MFT

**Referencia relacionada**

["MFT Valores de estado de agente" en la página 2605](#page-2604-0) Los mandatos **fteListAgents** y **fteShowAgentDetails** producen información de estado del agente. Existen varios valores posibles para este estado.

["fteShowAgentDetails \(visualizar detalles de agente de MFT\)" en la página 2234](#page-2233-0)

Utilice el mandato **fteShowAgentDetails** para visualizar los detalles de un Managed File Transfer Agent concreto. Estos son los detalles que almacena el gestor de colas de coordinación de Managed File Transfer del agente.

# **fteListMonitors (listar los supervisores de recursos de MFT)**

Utilice el mandato **fteListMonitors** para listar todos los supervisores de recursos existentes en una red de Managed File Transfer utilizando la línea de mandatos.

## **Finalidad**

El mandato **fteListMonitors** lista los supervisores de recursos existentes. Puede filtrar la salida del mandato especificando un nombre de agente y un nombre de supervisor de recursos.

Este mandato utiliza el archivo coordination.properties para conectarse al gestor de colas de coordinación. Para obtener más información, consulte El archivo MFT coordination.properties.

Puede utilizar el parámetro **-ox** para exportar un supervisor de recursos a un archivo XML. Para obtener más información sobre cómo utilizar este archivo XML, consulte ["fteCreateMonitor \(crear un supervisor](#page-2126-0) [de recursos de MFT \)" en la página 2127.](#page-2126-0)

Especifique el parámetro **-p** opcional para este mandato únicamente si desea utilizar un conjunto de opciones de configuración diferente del conjunto predeterminado. Para obtener más información, consulte Opciones de configuración.

## **Nombres de supervisor de recursos**

Los nombres de supervisor de recursos pueden contener caracteres que pueden no ser válidos para los nombres de archivo. Si un nombre de supervisor de recursos contiene alguno de los siguientes caracteres, el mandato **fteListMonitors -od** convierte ese carácter a su equivalente ASCII:

- " \" (barra inclinada invertida) = %5C
- " /" (barra inclinada) =%2F
- ":" (Colón) =%3A
- $"$ <" (Menor que) = %3C
- $\cdot$  "> " (Mayor que) = %3E
- $\cdot$  " $\cdot$  "" (comillas dobles) = %22
- "|" (Pipe)=%7C

Por ejemplo, un supervisor de recursos con el nombre:

```
SRC.TEST \(TESTING-TEST\)
```
se guarda en un archivo llamado:

```
SRC.TEST %5C(TESTING-TEST%5C)
```
Además, a partir de IBM MQ 9.1, ya no tiene que utilizar un carácter de escape al especificar ningún carácter especial mientras utiliza el mandato fteListMonitors -ma <agent name> -mn <monitor name> .

Por ejemplo, donde en releases anteriores el mandato solía ser:

fteListMonitors -ma SRC -mn "TEST \(TESTING-TEST\)"

desde IBM MQ 9.1 , especifique:

```
fteListMonitors -ma SRC -mn "TEST (TESTING-TEST)"
```
## **Syntax**

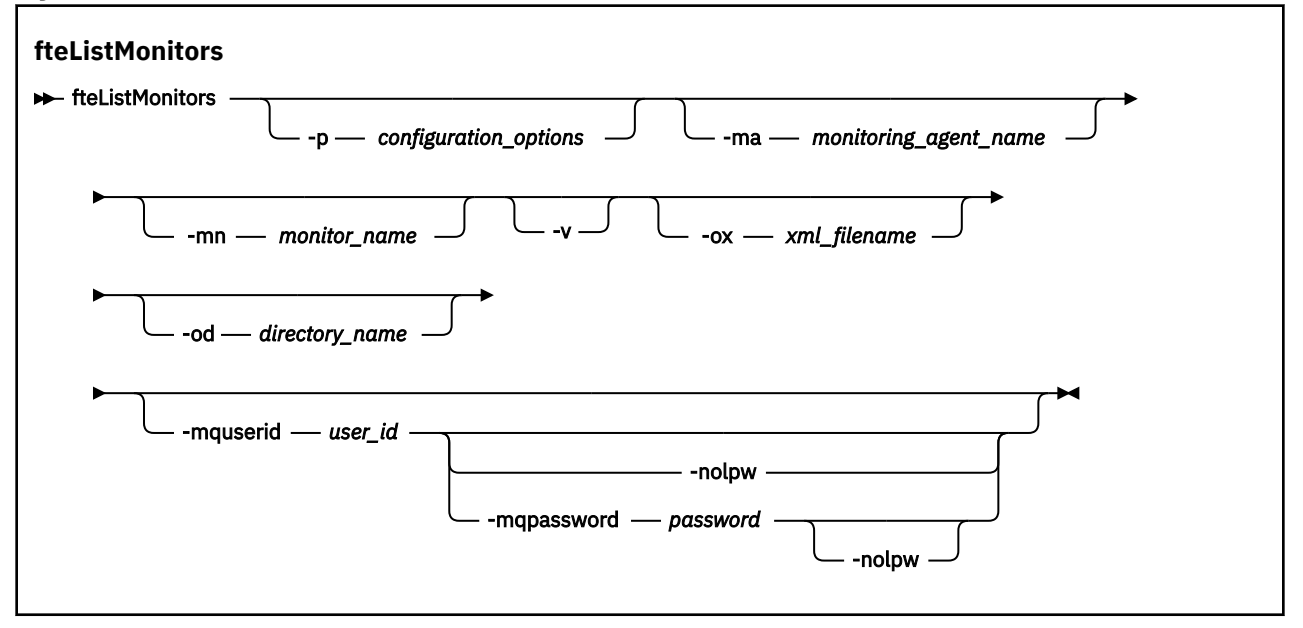

## **Parámetros**

## **-p** *opciones\_configuración*

Opcional. Este parámetro determina el conjunto de opciones de configuración que se utilizan para cancelar la transferencia. Por convención, utilice el nombre de un gestor de colas de coordinación no predeterminado como entrada de este parámetro. A continuación, el mandato utiliza el conjunto de archivos de propiedades que están asociadas con este gestor de colas de coordinación no predeterminado.

Si no especifica este parámetro, se utiliza el conjunto de opciones de configuración basadas en el gestor de colas de coordinación predeterminado.

## **-ma** *nombre\_agente\_supervisión*

Opcional. Filtra los supervisores de recursos por el nombre de agente utilizando el patrón que se proporciona como entrada. Los caracteres de asterisco (\*) se interpretan como comodines que coinciden con cero o más caracteres. Si no especifica el parámetro **-ma**, se listarán de forma predeterminada todos los supervisores de recursos asociados a todos los agentes para el gestor de colas de coordinación predeterminado.

#### **-mn** *nombre\_supervisor*

Opcional. Filtra los supervisores de recursos por el nombre de supervisor utilizando el patrón que se proporciona como entrada. Los caracteres de asterisco (\*) se interpretan como comodines que coinciden con cero o más caracteres. Si no especifica el parámetro **-mn**, se listarán de forma predeterminada todos los supervisores de recursos asociados a todos los agentes para el gestor de colas de coordinación predeterminado.

## **-mquserid** *ID\_usuario*

Opcional. Especifica el ID de usuario que debe autenticarse con el gestor de colas de coordinación.

#### **-mqpassword** *contraseña*

Opcional. Especifica la contraseña que debe autenticarse con el gestor de colas de coordinación.

Cuando se especifica el parámetro **-mqpassword** , también debe especificar el parámetro **-mquserid** . Si especifica **-mquserid**, pero no especifica **-mqpassword**, se le solicitará que proporcione la contraseña asociada, que no se mostrará.

A partir de IBM MQ 9.3, el mandato utiliza de forma predeterminada la autenticación MQCSP y envía el ID de usuario y la contraseña que se van a autenticar al gestor de colas en una estructura MQCSP.

#### **-nolpw**

Opcional. Especifique este parámetro si el mandato se conecta a un gestor de colas que no soporta contraseñas de más de 12 caracteres.

Cuando se especifica el parámetro **-nolpw** , también debe especificar el parámetro **-mquserid** . Si especifica **-mquserid** y **-nolpw**, pero no especifica **-mqpassword**, se le solicitará que proporcione la contraseña asociada, que no se mostrará.

**Nota:** Si especifica la opción **-nolpw** y la contraseña tiene más de 12 caracteres, el mandato falla con el mensaje de error BFGCL0829E.

#### **-v**

Opcional. Genera una salida detallada que incluye información adicional sobre el estado del supervisor de recursos, incluyendo si el supervisor de recursos se ha iniciado o detenido, la vía de acceso de recurso de directorio que se está supervisando y las condiciones desencadenantes.

#### **-ox** *nombre\_archivo\_xml*

Opcional. Debe especificar este parámetro junto con los parámetros **-ma** y **-mn**. Exporta el supervisor de recursos a un archivo XML que luego puede utilizar el mandato **fteCreateMonitor** y el parámetro **-ix**.

El parámetro **-ox** no se debe combinar con el parámetro **-od**.

#### **-od** *nombre\_directorio*

Opcional. Exporta varias definiciones de supervisor de recursos al directorio especificado. Cada definición de supervisor de recursos se guarda en un archivo XML independiente con un nombre en el formato *agent name*.*monitor name*.xml. Debe especificar un directorio de destino válido para los archivos XML, de lo contrario se mostrará un mensaje de error. Este parámetro no se debe combinar con el parámetro **-ox**.

#### **-? o -h**

Opcional. Muestra la sintaxis del mandato.

## **Ejemplos: listar supervisores de recursos**

En este ejemplo, se listan todos los supervisores de recursos asociados con el agente de supervisión (y el agente de origen para las transferencias de archivos asociadas con el supervisor de recursos) AGENT1 :

fteListMonitors -ma AGENT1

La salida del mandato es la siguiente:

C: /Users/Administrator>fteListSupervisores -ma AGENT1 5724-H72 Copyright IBM Corp. 2008, 2024. RESERVADOS TODOS LOS DERECHOS Nombre de agente: Nombre de supervisor: Tipo de recurso: AGENT1 MONITOR1 Directorio

En el ejemplo siguiente, el mandato incluye el parámetro **-v** , que genera una salida detallada que incluye información adicional sobre el estado del supervisor de recursos:

fteListMonitors -ma AGENT1 -v

En este caso, la salida del mandato es la siguiente:

C: /Users/Administrator>fteListSupervisores -ma AGENT1 -v 5724-H72 Copyright IBM Corp. 2008, 2024. RESERVADOS TODOS LOS DERECHOS Información sobre el supervisor: Nombre: MONITOR1 Agente: AGENT1 Estado: Detenido Tipo de recurso: directory Recurso: C: \src Intervalo de sondeo: 2 segundos Tamaño de lote: 1 Condición: Coincidencia Patrón:  $\star$  (comodín)

#### **Ejemplo: exportar un supervisor de recursos a un archivo XML**

En este ejemplo, un único supervisor de recursos, MONITOR1, en AGENT1 se exporta al archivo XML filename1.xml especificando un nombre de archivo XML con el parámetro **-ox**:

fteListMonitors -ma AGENT1 -mn MONITOR1 -ox filename1.xml

#### **Ejemplo: exportar un supervisor de recursos a un directorio especificado**

En este ejemplo, un único supervisor de recursos, MONITOR1, en AGENT1 se exporta al directorio especificado por el parámetro **-od**. Excepto por la diferencia en el formato de nombre de archivo XML, este ejemplo es similar a utilizar el parámetro **-ox**.

fteListMonitors -ma AGENT1 -mn MONITOR1 -od /usr/mft/resmonbackup

#### **Ejemplos: exportar un lote de supervisores de recursos a un archivo XML en un directorio especificado**

En todos los ejemplos siguientes, los supervisores de recursos se exportan al directorio especificado mediante el parámetro **-od**. Cada definición de supervisor de recursos se guarda en un archivo XML independiente con un nombre en el formato *agent name*.*monitor name*.xml.

En este ejemplo, todos los supervisores de recursos se exportan al directorio especificado:

fteListMonitors -od /usr/mft/resmonbackup

En este ejemplo, todos los supervisores de recursos en AGENT1 se exportan al directorio especificado:

fteListMonitors -ma AGENT1 -od /usr/mft/resmonbackup

Puede utilizar también la coincidencia de comodín para definir qué supervisores de recursos se van a exportar mediante un carácter de asterisco (\*) al especificar un patrón que se va a utilizar para la coincidencia de nombres de agente o nombres de patrón, o ambos.

En este ejemplo, todos los supervisores de recursos en AGENT1 con nombres que coinciden con el patrón MON\* se exportan al directorio especificado:
fteListMonitors -ma AGENT1 -mn MON\* -od /usr/mft/resmonbackup

En este ejemplo, todos los supervisores de recursos en agentes con nombres que coinciden con el patrón AGEN\* se exportan al directorio especificado:

fteListMonitors -ma AGEN\* -od /usr/mft/resmonbackup

En este ejemplo, todos los supervisores de recursos con nombres que coinciden con el patrón MON\* en agentes con nombres que coinciden con el patrón AGENT\* se exportan al directorio especificado:

fteListMonitors -ma AGENT\* -mn MON\* -od /usr/mft/resmonbackup

## **Códigos de retorno**

**0**

El mandato se ha completado satisfactoriamente.

**1**

El mandato no ha finalizado correctamente.

## **Tareas relacionadas**

Supervisión de recursos de MFT

Copia de seguridad y restauración de supervisores de recursos de MFT

## **Referencia relacionada**

["fteCreateMonitor \(crear un supervisor de recursos de MFT \)" en la página 2127](#page-2126-0)

El mandato **fteCreateMonitor** crea e inicia un nuevo supervisor de recursos desde la línea de mandatos. Puede supervisar un recurso (por ejemplo, el contenido de un directorio) mediante Managed File Transfer de modo que cuando se cumpla una condición desencadenante, se inicie una tarea determinada, por ejemplo una transferencia de archivos.

["fteDeleteSupervisor \(suprimir un supervisor de recursos de MFT \)" en la página 2182](#page-2181-0) Utilice el mandato **fteDeleteMonitor** para detener y suprimir un supervisor de recursos de Managed File Transfer existente utilizando la línea de mandatos. Emita este mandato con respecto al agente de supervisión de recursos.

# **fteListScheduledTransfers (listar todas las transferencias planificadas)**

Utilice el mandato **fteListScheduledTransfers** para listar todas las transferencias de Managed File Transfer cradas anteriormente por línea de mandatos o con IBM MQ Explorer.

## **Finalidad**

Puede listar todas las transferencias planificadas basadas en los nombres de agentes de origen o basadas en el gestor de colas de coordinación.

Especifique el parámetro opcional **-p** para este mandato únicamente si desea utilizar opciones de configuración diferentes de los valores predeterminados. Si no especifica **-p**, se utilizan las opciones de configuración definidas en installation.properties. Consulte Opciones de configuración para obtener más información.

Cuando ejecuta el mandato **fteListScheduledTransfers** , cualquier transferencia planificada que tenga una definición de transferencia con una combinación de fecha y hora semánticamente incorrecta hace que se visualicen mensajes de error. A partir de IBM MQ 9.3.0, estos mensajes son BFGCL0810E mensajes que incluyen el ID de planificación de la transferencia planificada no válida. A continuación, puede ejecutar el mandato **[fteDeleteScheduledTransfer](#page-2183-0)** con el parámetro **schedule\_ID** para suprimir la transferencia planificada no válida.

## **Syntax**

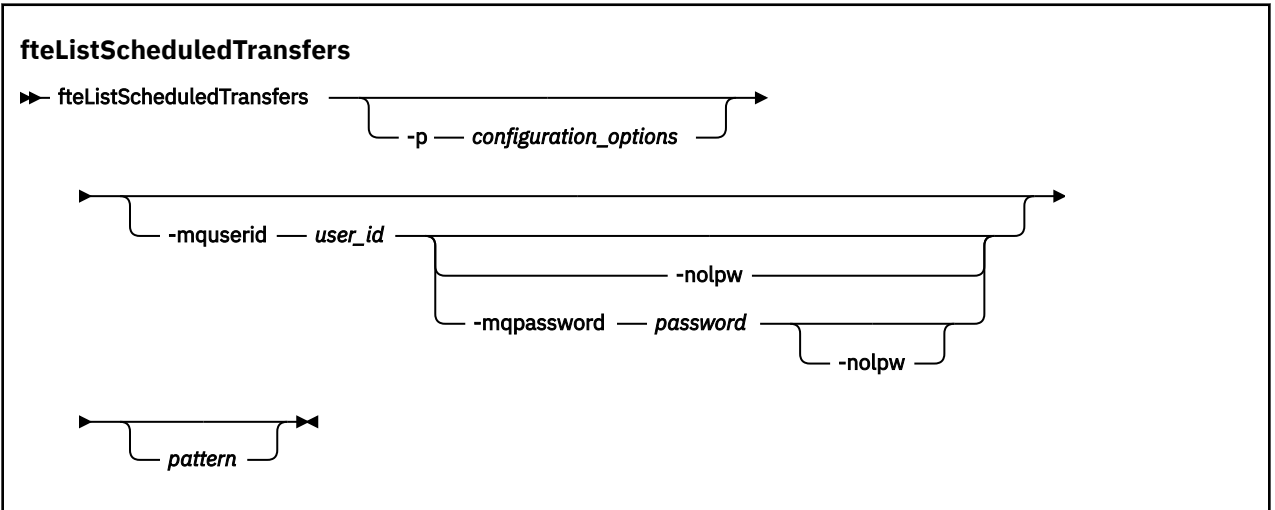

## **Parámetros**

## **-p** *opciones\_configuración*

Opcional. Si dispone de más de un gestor de colas de coordinación, utilice este parámetro para especificar explícitamente para qué agentes desea listar las transferencias planificadas. Utilice el nombre de un gestor de colas de coordinación no predeterminado como entrada de este parámetro. A continuación, el mandato utiliza las opciones de configuración asociadas a este gestor de colas de coordinación no predeterminado.

Si no especifica este parámetro, se utilizan las opciones de configuración basadas en el gestor de colas de coordinación predeterminado.

## **-mquserid** *ID\_usuario*

Opcional. Especifica el ID de usuario que debe autenticarse con el gestor de colas de coordinación.

## **-mqpassword** *contraseña*

Opcional. Especifica la contraseña que debe autenticarse con el gestor de colas de coordinación.

Cuando se especifica el parámetro **-mqpassword**, también debe especificar el parámetro **-mquserid** . Si especifica **-mquserid**, pero no especifica **-mqpassword**, se le solicitará que proporcione la contraseña asociada, que no se mostrará.

A partir de IBM MQ 9.3, el mandato utiliza de forma predeterminada la autenticación MQCSP y envía el ID de usuario y la contraseña que se van a autenticar al gestor de colas en una estructura MQCSP.

## **-nolpw**

Opcional. Especifique este parámetro si el mandato se conecta a un gestor de colas que no soporta contraseñas de más de 12 caracteres.

Cuando se especifica el parámetro **-nolpw** , también debe especificar el parámetro **-mquserid** . Si especifica **-mquserid** y **-nolpw**, pero no especifica **-mqpassword**, se le solicitará que proporcione la contraseña asociada que no se visualizará.

**Nota:** Si especifica la opción **-nolpw** y la contraseña tiene más de 12 caracteres, el mandato falla con el mensaje de error BFGCL0829E.

## *patrón*

Opcional. El patrón que se utilizará para filtrar la lista de transferencias planificadas de Managed File Transfer. Este patrón se compara con el nombre de agente de origen. Los caracteres de asterisco (\*) se interpretan como comodines que coinciden con cero o más caracteres.

Si no especifica este parámetro, se listarán de forma predeterminada todas las transferencias planificadas registradas con el gestor de colas de coordinación.

#### **-? o -h**

Opcional. Muestra la sintaxis del mandato.

## **Ejemplo**

En este ejemplo, se listan todas las transferencias planificadas con agentes de origen que coinciden con el patrón \*2:

```
fteListScheduledTransfers "*2"
```
Este mandato de ejemplo genera la siguiente salida. La hora de inicio de planificación y la hora de la siguiente transferencia se visualizan en hora universal coordinada (UTC):

```
Schedule Identifier: 1 
Source Agent Name:<br>Source File Name:
                            C:/export/Test/workspace/A.exe<br>binary
Conversion Type:
Destination File Name: C:/import/Test/workspace/B001.zzx 
Destination Agent Name: AGENT1 
Schedule Start Time:
Next Transfer: 2008-10-23T16:08+0100 
Schedule Time Base: source<br>Repeat Interval: minutes
Repeat Interval: minutes<br>Repeat Exequency: 1
Repeat Frequency: 1<br>Repeat Count: 30
Repeat Count:
```
# **Códigos de retorno**

```
0
```
El mandato se ha completado satisfactoriamente.

**1**

El mandato no ha finalizado correctamente.

## **Tareas relacionadas**

Creación de una transferencia planificada de archivos **Referencia relacionada** ["fteDeleteScheduledTransfer \(suprimir una transferencia de MFT planificada\)" en la página 2184](#page-2183-0)

# **Plantillas fteList(lista de plantillas de transferencia MFT disponibles)**

Utilice el mandato **fteListTemplates** para listar las plantillas de transferencia de Managed File Transfer disponibles en un gestor de colas de coordinación.

# **Finalidad**

Este mandato lista todos los nombres de plantilla o una selección filtrada de nombres de plantilla. El formato de salida de la lista puede ser cualquiera de los siguientes:

- Sólo nombres de plantilla (comportamiento predeterminado)
- Nombres de plantillas con un resumen de las plantillas (modalidad verbosa)
- Mensaje XML completo describiendo las plantillas (parámetros **-x** y **-o**)

Este mandato utiliza el archivo coordination.properties para conectarse al gestor de colas de coordinación. Para obtener más información, consulte El archivo MFT coordination.properties.

Especifique el parámetro **-p** opcional para este mandato únicamente si desea utilizar un conjunto de opciones de configuración diferente del conjunto predeterminado. Consulte Opciones de configuración para obtener más información.

## **Syntax**

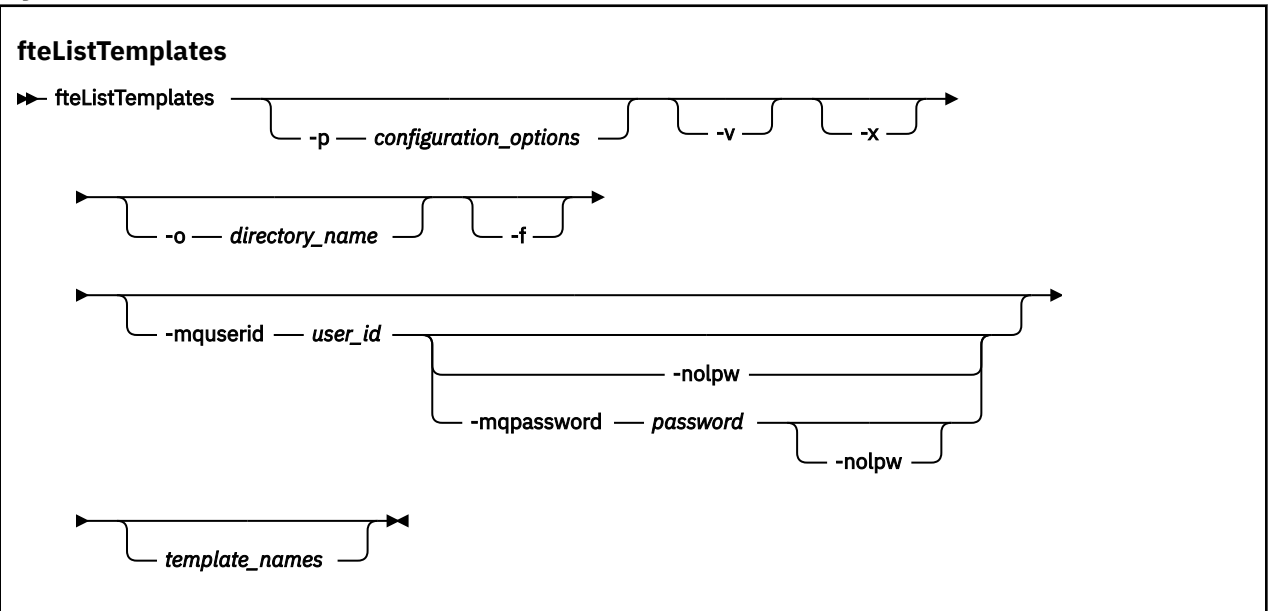

## **Parámetros**

**-p**

Opcional. Este parámetro determina el conjunto de opciones de configuración que utilizar para suprimir la plantilla. Por convención, utilice el nombre de un gestor de colas de coordinación no predeterminado como entrada de este parámetro. A continuación, el mandato utiliza el conjunto de archivos de propiedades asociados a este gestor de colas de coordinación no predeterminado.

Si no especifica este parámetro, se utiliza el conjunto de opciones de configuración basadas en el gestor de colas de coordinación predeterminado.

**-v**

Opcional. Especifica la modalidad verbosa y proporciona un breve resumen de cada plantilla coincidente. Este parámetro se ignora si también ha especificado el parámetro **-x**.

El parámetro **-v** incluye un resumen de cada plantilla. Por ejemplo:

```
Template Name: STANDBY
 Source Agent Name: AGENT1
 Source QMgr: QM_JUPITER
    Destination Agent Name: AGENT2
    Destination QMgr: QM_NEPTUNE
    Transfer Priority: 0
    Transfer file specification
    File Item Details
        Mode: binary
        Checksum: MD5
        Source File:
 C:\payroll_reports\*.xls
 Recursive: false
            Disposition: leave
        Destination File:
            C:\payroll_backup\*.xls
 Type: file
 Exist: error
```
Si no especifica el parámetro **-v**, la modalidad de salida predeterminada es listar los nombres de plantillas coincidentes.

**-x**

Opcional. Proporciona un mensaje formateado en XML para cada plantilla coincidente. Este parámetro se ignora a no ser que también especifique el parámetro **-o**.

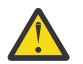

**Atención:** Los mensajes con formato XML no son compatibles con las herramientas de mandato **fteCreateTemplate**.

### **-o** *nombre\_directorio*

Opcional. Envía el mensaje formateado en XML a los archivos en el directorio especificado. Se crea un archivo por cada plantilla y cada archivo tiene el mismo nombre que la plantilla con un sufijo .xml. Este parámetro se ignora a no ser que también especifique el parámetro **-x**.

**-f**

Opcional. Obliga a que se sobrescriba un archivo de salida existente. Este parámetro se ignora a no ser que también especifique el parámetro **-o**. Si no especifica **-f** pero especifica el nombre de un archivo de salida existente, el comportamiento predeterminado es informar sobre el error y continuar.

#### **-mquserid** *ID\_usuario*

Opcional. Especifica el ID de usuario que debe autenticarse con el gestor de colas de coordinación.

### **-mqpassword** *contraseña*

Opcional. Especifica la contraseña que debe autenticarse con el gestor de colas de coordinación.

Cuando se especifica el parámetro **-mqpassword** , también debe especificar el parámetro **-mquserid** . Si especifica **-mquserid**, pero no especifica **-mqpassword**, se le solicitará que proporcione la contraseña asociada, que no se mostrará.

A partir de IBM MQ 9.3, el mandato utiliza de forma predeterminada la autenticación MQCSP y envía el ID de usuario y la contraseña que se van a autenticar al gestor de colas en una estructura MQCSP.

#### **-nolpw**

Opcional. Especifique este parámetro si el mandato se conecta a un gestor de colas que no soporta contraseñas de más de 12 caracteres.

Cuando se especifica el parámetro **-nolpw** , también debe especificar el parámetro **-mquserid** . Si especifica **-mquserid** y **-nolpw**, pero no especifica **-mqpassword**, se le solicitará que proporcione la contraseña asociada, que no se mostrará.

**Nota:** Si especifica la opción **-nolpw** y la contraseña tiene más de 12 caracteres, el mandato falla con el mensaje de error BFGCL0829E.

#### *nombres\_plantillas*

Opcional. Una lista de uno o más nombres de plantillas que enumerar. Un nombre de plantilla puede incluir un asterisco como comodín para que coincida con cero o más caracteres. Dependiendo del sistema operativo, es posible que tenga que rodear cualquier nombre de plantilla con caracteres comodín de comillas (" ") o apóstrofes (' ') para evitar la expansión por parte del shell. La expansión por parte del shell puede ocasionar comportamientos inesperados.

Si no especifica nada para *nombres\_plantillas*, el valor predeterminado será listar todas las plantillas.

**-? o -h**

Opcional. Muestra la sintaxis del mandato.

## **Ejemplo**

En este ejemplo, se listan todas las plantillas con nombres que comienzan por ST:

fteListTemplates "ST\*"

Este ejemplo crea la plantilla STANDBY como mensaje formateado en XML en el archivo STANDBY.xml en el directorio actual:

fteListTemplates -x -o . STANDBY

Este mandato crea la siguiente salida en STANDBY.xml:

```
<?xml version="1.0" encoding="UTF-8" ?> 
- <transferTemplate id="1864c1dd-ba02-4b34-bda9-dc6862448418" version="3.00">
    <name>STANDBY</name> 
    <sourceAgentName>AGENT1</sourceAgentName>
```

```
 <sourceAgentQMgr>QM_JUPITER</sourceAgentQMgr> 
   <sourceAgentQMgrHost>null</sourceAgentQMgrHost> 
   <sourceAgentQMgrPort>-1</sourceAgentQMgrPort> 
   <sourceAgentQMgrChannel>null</sourceAgentQMgrChannel> 
   <destinationAgentName>AGENT2</destinationAgentName> 
   <destinationAgentQMgr>QM_NEPTUNE</destinationAgentQMgr> 
 - <fileSpecs>
    - <item checksumMethod="MD5" mode="binary">
       - <source disposition="leave" recursive="false">
         <file>C:\payroll_reports\*.xls</file> 
        </source>
      - <destination exist="error" type="file">
         <file>C:\payroll_backup\*.xls</file> 
        </destination>
      </item>
   </fileSpecs>
   <priority>0</priority> 
 </transferTemplate>
```
## **Códigos de retorno**

## **0**

El mandato se ha completado satisfactoriamente.

## **1**

El mandato no ha finalizado correctamente.

## **Conceptos relacionados**

Cómo trabajar con plantillas de transferencia de archivos

## **Tareas relacionadas**

Creación de una plantilla de transferencia de archivos mediante IBM MQ Explorer

Copia de seguridad de una definición de plantilla de transferencia de archivos

## **Referencia relacionada**

["Plantilla fteCreate\(crear nueva plantilla de transferencia de archivos\)" en la página 2135](#page-2134-0)

El mandato **fteCreateTemplate** crear una plantilla de transferencia que puede conservar para utilizarla en el futuro. El único parámetro necesario es el parámetro **-tn** *template\_name* . Todos los otros parámetros son opcionales, aunque si especifica una especificación de archivo de origen, también debe proporcionar un archivo de destino. Asimismo, si especifica un archivo de destino, también debe especificar una especificación de archivo de origen.

["Plantillas de fteDelete\(suprimir una plantilla de MFT \)" en la página 2186](#page-2185-0) Utilice el mandato **fteDeleteTemplates** para suprimir una plantilla de Managed File Transfer existente de un gestor de colas de coordinación.

# **fteModifyAgent (ejecutar un agente de MFT como un servicio de Windows )**

El mandato **fteModifyAgent** modifica un agente existente para que se pueda ejecutar como un servicio Windows. Este mandato sólo está disponible en Windowsy lo debe ejecutar un usuario que sea administrador de IBM MQ y miembro del grupo mqm.

## **Syntax**

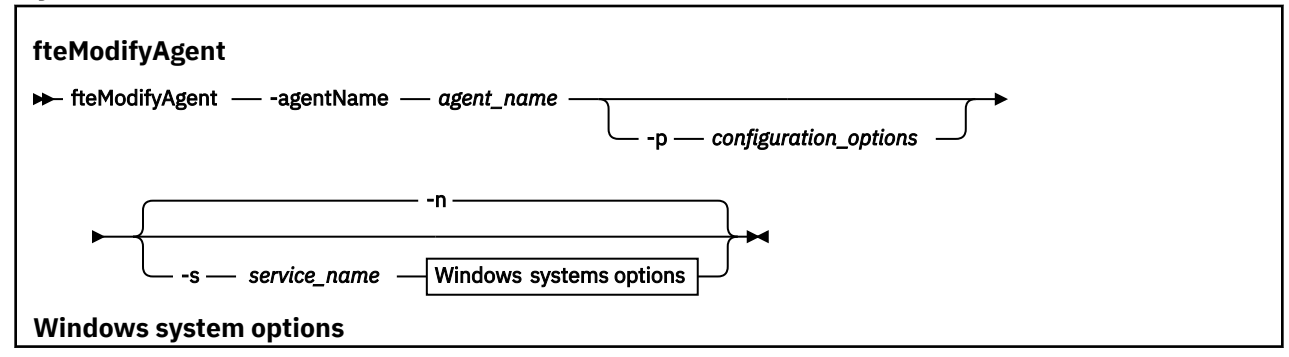

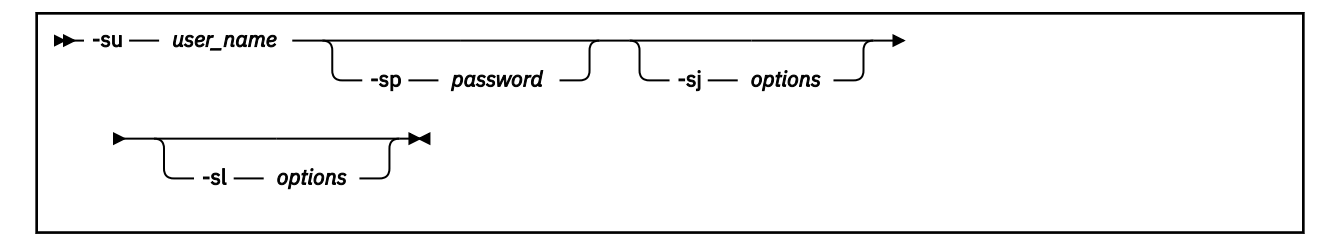

## **Parámetros**

## **-agentName** *nombre\_agente*

Necesario. El nombre del agente que desea modificar.

## **-p** *opciones\_configuración*

Opcional. Este parámetro determina el conjunto de opciones de configuración que se utilizan para modificar el agente. Por convención, utilice el nombre de un gestor de colas de coordinación no predeterminado como entrada de este parámetro. A continuación, el mandato **fteModifyAgent** utiliza el conjunto de archivos de propiedades asociados a este gestor de colas de coordinación no predeterminado.

Especifique el parámetro **-p** opcional únicamente si desea utilizar opciones de configuración que sean diferentes de los valores predeterminados. Si no especifica este parámetro, se utiliza el conjunto de opciones de configuración basadas en el gestor de colas de coordinación predeterminado.

## **-s** *nombre\_servicio*

Opcional. Indica que el agente se va a ejecutar como un servicio Windows. Si no especifica *service\_name*, el servicio se denomina mqmftAgent*AGENTQMGR*, donde *AGENT* es el nombre del agente y *QMGR* es el nombre del gestor de colas del agente.

El nombre de visualización del servicio, que se muestra en la ventana Windows **Servicios** en la columna **Nombre**, es siempre **Managed File Transfer Agent** *AGENTE***@***QMGR*.

**Nota:** Si el agente redistribuible se va a ejecutar como un servicio Windows, es necesario establecer la variable de entorno **BFG\_DATA** en el entorno del sistema para que el servicio funcione.

## **-su** *nombre\_usuario*

Opcional. Cuando el agente se ejecuta como un servicio Windows, este parámetro especifica el nombre de la cuenta con la que tiene que ejecutarse el servicio. Para ejecutar el agente utilizando una cuenta de usuario de dominio de Windows , especifique el valor con el formato DomainName\UserName. Para ejecutar el servicio utilizando una cuenta del dominio incorporado local, especifique el valor con el formato UserName.

La cuenta de usuario de Windows que especifique utilizando el parámetro **-su** debe tener el derecho **Log on as a service** . Para obtener información sobre cómo otorgar este derecho, consulte Resolución de problemas de un agente o registrador de MFT que se ejecuta como un servicio de Windows.

Este parámetro sólo es necesario cuando se especifica **-s**.

## **-sp** *contraseña*

Opcional. Este parámetro sólo es válido cuando se especifica **-s**.

## **-sj** *opciones*

Opcional. Cuando el agente se inicia como un servicio de Windows, este parámetro define la lista de opciones en la forma de -D o -X que se pasarán a la máquina virtual Java (JVM). Las opciones se separan utilizando el símbolo numérico (#) o un carácter de punto y coma (;). Si tiene que incluir algún carácter # o bien ;, póngalos entre caracteres de comillas simples.

Este parámetro sólo es válido cuando se especifica **-s**.

Para obtener más información sobre la forma en que el mandato **fteModifyAgent** maneja la validación de las actualizaciones de las opciones de JVM, consulte Cómo se procesan las opciones de JVM de agente y registrador.

## **-sl** *opciones*

Opcional. Define el nivel de registro del servicio Windows. Las opciones válidas son: error, info, warn, debug. El valor predeterminado es\n \ información. Esta opción puede ser útil si tiene problemas con el servicio Windows . Si se establece en el valor debug, se obtiene información más detallada en el archivo de registro de servicio.

Este parámetro sólo es válido cuando se especifica **-s**.

**-n**

Opcional. Indica que el agente se debe ejecutar como un servicio normal. Es mutuamente excluyente con la opción **-s**. Si no se especifican la opciones **-s** ni **-n**, el agente se configura como un proceso Windows normal.

**-? o -h**

Opcional. Muestra la sintaxis del mandato.

## **Ejemplo**

En este ejemplo, AGENT1 se modifica para ejecutar como un servicio Windows:

fteModifyAgent -agentName AGENT1 -s -su fteuser -sp ftepassword

En este ejemplo, AGENT1 se modifica para eliminar el servicio Windows:

fteModifyAgent -agentName AGENT1

Debe detener el agente que desea modificar, utilizando el mandato [fteStopAgent,](#page-2250-0) para poder ejecutar el mandato fteModifyAgent.

## **Códigos de retorno**

**0**

El mandato se ha completado satisfactoriamente.

**1**

El mandato no ha finalizado correctamente.

## **Conceptos relacionados**

Resolución de problemas de un agente o registrador de MFT que se ejecuta como un servicio de Windows

## **Tareas relacionadas**

Inicio de un agente MFT como un servicio de Windows

#### **Referencia relacionada**

["fteCreateAgent \(crea un agente de MFT\)" en la página 2099](#page-2098-0)

El mandato **fteCreateAgent** crea un Managed File Transfer Agent y su configuración asociada.

"fteModifyLogger (ejecutar un registrador de MFT como un servicio de Windows )" en la página 2204 Utilice el mandato **fteModifyLogger** para modificar un registrador de Managed File Transfer para que se pueda ejecutar como un servicio de Windows. Puede utilizar este mandato sólo en plataformas Windows , debe ejecutarlo un usuario que sea administrador de IBM MQ y miembro del grupo mqm, y primero debe detener el registrador utilizando el mandato **fteStopLogger** .

# **fteModifyLogger (ejecutar un registrador de MFT como un servicio de Windows )**

Utilice el mandato **fteModifyLogger** para modificar un registrador de Managed File Transfer para que se pueda ejecutar como un servicio de Windows. Puede utilizar este mandato sólo en plataformas Windows , debe ejecutarlo un usuario que sea administrador de IBM MQ y miembro del grupo mqm, y primero debe detener el registrador utilizando el mandato **fteStopLogger** .

# **Finalidad**

Un registrador autónomo, ya sea de archivo o de base de datos, aparece como "registrador Managed File Transfer para el conjunto de propiedades *nombre\_registrador*@*qm\_registrador*" en la columna **Nombre** de la aplicación **Servicios**. El valor de *gestcolas\_registrador* es el nombre del gestor de colas de mandato del registrador.

## **Syntax**

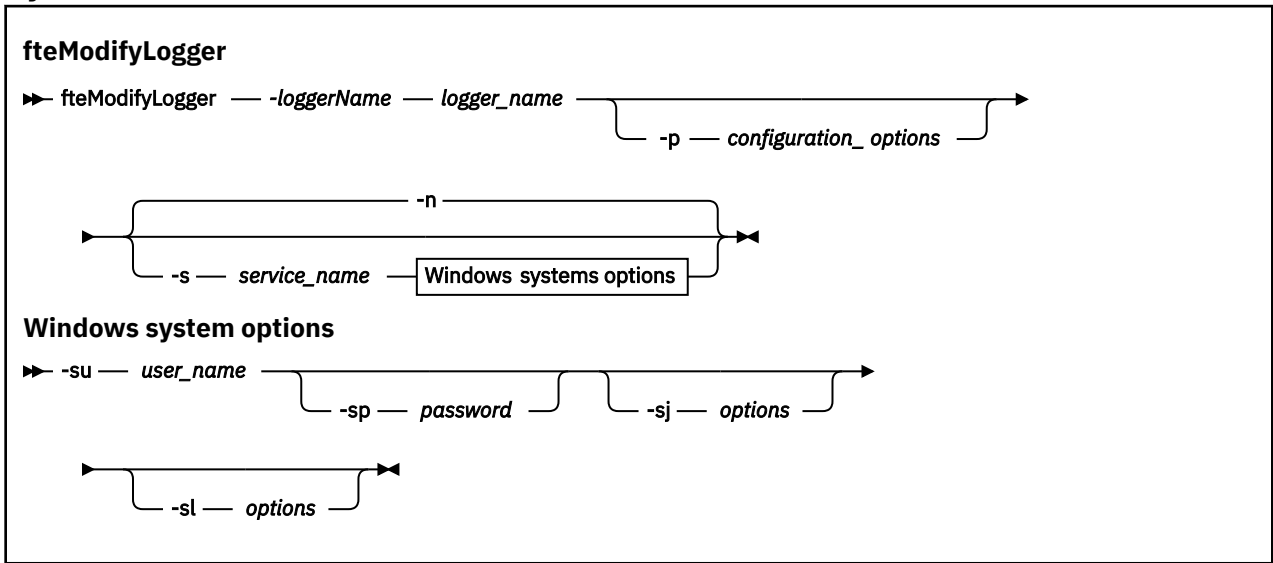

## **Parámetros**

## **-loggerName** *nombre\_registrador*

Necesario. El nombre del registrador de Managed File Transfer que desea modificar.

## **-p** *opciones\_configuración*

Opcional. Este parámetro determina el conjunto de opciones de configuración que se utiliza para modificar el registrador. Por convención, utilice el nombre de un gestor de colas de coordinación no predeterminado como entrada de este parámetro. El mandato **fteModifyLogger** utiliza entonces el conjunto de archivos de propiedades asociados a este gestor de colas de coordinación no predeterminado.

Especifique el parámetro **-p** opcional únicamente si desea utilizar opciones de configuración que sean diferentes de los valores predeterminados. Si no especifica este parámetro, se utiliza el conjunto de opciones de configuración basadas en el gestor de colas de coordinación predeterminado.

## **-s** *nombre\_servicio*

Opcional. Indica que el registrador se va a ejecutar como un servicio de Windows. Si no especifica *service\_name*, el servicio se denomina mqmftLogger*LOGGERQMGR*, donde *LOGGER* es el nombre del registrador y *QMGR* es el nombre del gestor de colas del registrador.

El nombre de visualización del servicio, que se muestra en la ventana Windows **Servicios** de la columna **Nombre** , siempre es **Managed File Transfer Logger** *LOGGER***@***QMGR*.

## **-su** *nombre\_usuario*

Necesario cuando se especifica **-s**. Especifica el nombre de la cuenta con la que tiene que ejecutar el servicio Windows. Para ejecutar el agente utilizando una cuenta de usuario de dominio de Windows , especifique el valor con el formato DomainName\UserName. Para ejecutar el servicio utilizando una cuenta del dominio incorporado local, especifique el valor con el formato UserName.

La cuenta de usuario Windows que se especifique con el parámetro **-su** ha de tener permiso para iniciar sesión como servicio. Para obtener información sobre cómo otorgar este permiso, consulte Resolución de problemas de un agente o registrador de MFT que se ejecuta como un servicio de Windows.

### **-sp** *contraseña*

Opcional. Sólo es válido cuando se especifica **-s**. Contraseña para la cuenta de usuario establecida por el parámetro **-su** .

Si no especifica este parámetro cuando se especifica el parámetro **-s**, se advertirá de que hay que configurar la contraseña con la herramienta Servicios de Windows para que el servicio arranque correctamente.

### **-sj** *opciones*

Opcional. Sólo es válido cuando se especifica **-s**. Cuando el registrador se inicia como un servicio de Windows, este parámetro define la lista de opciones en la forma de -D o -X que se pasarán a la JVM. Las opciones se separan utilizando el símbolo numérico (#) o un carácter de punto y coma (;). Si tiene que incluir algún carácter # o ;, póngalos entre caracteres de comillas simples (').

Para obtener más información sobre la forma en que el mandato **fteModifyLogger** maneja la validación de las actualizaciones de las opciones de JVM, consulte Cómo se procesan las opciones de JVM de agente y registrador.

#### **-sl** *opciones*

Opcional. Sólo es válido cuando se especifica **-s**. Define el nivel de registro del servicio Windows. Las opciones válidas son: error, información, advertir, depurar. El valor predeterminado es info. Esta opción puede ser útil si tiene problemas con el servicio Windows . Si se establece en el valor debug, se obtiene información más detallada en el archivo de registro de servicio.

#### **-n**

Opcional. Indica que el registrador se va a ejecutar como un proceso normal. Es mutuamente excluyente con la opción **-s**. Si no se especifican la opciones **-s** ni **-n**, el registrador se configura como un proceso Windows normal.

#### **-? o -h**

Opcional. Muestra la sintaxis del mandato.

## **Ejemplo**

Debe detener el registrador utilizando el mandato [fteStopLogger,](#page-2252-0) antes de ejecutar el mandato **fteModifyLogger**.

En este ejemplo, se ha creado previamente un registrador llamado logger1. Este mandato muestra cómo se puede modificar el registrador para que ejecute como un servicio Windows:

fteModifyLogger -loggerName logger1 -s -su fteuser -sp ftepassword

## **Códigos de retorno**

## **0**

El mandato se ha completado satisfactoriamente.

**1**

El mandato no ha finalizado correctamente.

## **Conceptos relacionados**

Resolución de problemas de un agente o registrador de MFT que se ejecuta como un servicio de Windows

## **Tareas relacionadas**

Inicio de un agente MFT como un servicio de Windows

#### **Referencia relacionada**

["fteStartLogger \(iniciar un registrador de MFT \)" en la página 2247](#page-2246-0)

El mandato **fteStartLogger** inicia una aplicación de registro de Managed File Transfer.

["fteStopLogger \(detener un registrador de MFT \)" en la página 2253](#page-2252-0)

El mandato **fteStopLogger** detiene un registrador de Managed File Transfer.

# **fteObfuscate (cifrar datos confidenciales)**

El mandato **fteObfuscate** cifra datos confidenciales en archivos de credenciales. Esto impide que el contenido de los archivos de credenciales sean leídos por alguien que obtenga acceso al archivo.

## **Finalidad**

Las propiedades de nombre de usuario y contraseña en los archivos de credenciales se pueden cifrar. Estas propiedades se transforman en una nueva propiedad relacionada, con un sufijo Cipher. Por ejemplo:

```
\lt!! - -
  MQMFTCredentials properties before
-->
<tns:logger name="logger1" user="user1" password="passw0rd" />
<tns:file path="$HOME/trust.jks" password="passw0rd" />
\lt ! - -
  MQMFTCredentials properties after
-->
<tns:logger name="logger1" userCipher="e71vKCg2pf" passwordCipher="se71vKCg" />
<tns:file path="$HOME/trust.jks" passwordCipher="e71vKCg2pf" />
< 1 - - ProtocolBridgeCredentials Properties before
-->
<tns:user name="Fred" serverUserId="fred" serverPassword="passw0rd" />
<! - ProtocolBridgeCredentials properties after
 -->
<tns:user name="Fred" serverUserIdCipher="e51vVCg2pf" serverPasswordCipher="se51vBCg" />
<! - ConnectDirectCredentials properties before
 -->
<tns:user name="fteuser" ignorecase="true" pattern="wildcard"
          cdUserId="cdUser" cdPassword="cdPassword" pnodeUserId="pnodeUser"
 pnodePassword="pnodePassword">
 <tns:snode name="snode1" pattern="wildcard" userId="snodeUser" password="snodePassword"/>
</tns:user>
2! - - ConnectDirectCredentials properties after
-->
<tns:user name="fteuser" ignorecase="true" pattern="wildcard"
 cdUserIdCipher="e71vKCg2pf" cdPasswordCipher="se71vKCg"
 pnodeUserIdCipher="2f1vgCg6df" pnodePasswordCipher="e71vKCg2pf">
 <tns:snode name="snode1" pattern="wildcard" userIdCipher="e51vVCg2pf" passwordCipher="se51vBCg"/>
</tns:user>
```
Los formatos preferidos son:

## **MFT**

```
<tns:qmgr mqPasswordCipher="mqmftcred!1!kvAzYv/1aCMfSQ5igkFVmQ==!f4rX5KL7aFKHJl7Ln0X+OQ==" 
mqUserIdCipher="mqmftcred!1!w2PQGhQcyq1NwYzGItz0VA==!Q40i2rRSEMGwrx6gnRFe8g==" 
name="MFTQM" user="JOHNDOE"/>
```
## **Credenciales de ProtocolBridge**

```
<tns:agent name="agent3"> 
   <tns:serverHost name="ftpsServer" 
                              keyStorePasswordCipher="mqmftcred!1!w2PQGhQcyq1NwYzGItz3VA==!
Q40i2rRSEMGwrx6gnRFe8g==" 
trustStorePasswordCipher="mqmftcred!1!w2PQGhQcyq1NwYzGKtz0VA==!Q40i2rRSEMGwrx6gnRFe8g==">
    </tns:serverHost>
  </tns:agent>
```
## **Credenciales de ConnectDirect**

```
<tns:agent name="CDAGENT01">
        <tns:pnode name="cdnode*" pattern="wildcard">
```

```
 <tns:user name="MUSR_.*"
            ignorecase="true"<br>pattern="regex"
 pattern="regex"
 cdUserIdCipher="mqmftcred!1!w2PQGhQcyq1NwYzGItz0VA==!Q40i2rRSEMGwrx6gnRFe8g=="/> 
cdPasswordCipher=="!mqmftcred!1!w2PQGhQcyq1NwYzGItz0VA==!Q40i2rRSEMGwrx6gnRFe8g=="/> 
pnodeUserIdipher="mqmftcred!1!w2PQGhQcyq1NwYzGItz0VA==!Q40i2rRSEMGwrx6gnRFe8g=="/> 
pnodePasswordCipher="mqmftcred!1!w2PQGhQcyq1NwYzGItz0VA==!Q40i2rRSEMGwrx6gnRFe8g=="/> 
<tns:snode name="cdnode2" pattern="wildcard" userId="sue" passwordCipher="!mqmftcred!1!
w2PQGhQcyq1NwYzGItz0VA==!Q40i2rRSEMGwrx6gnRFe8g=="/>
           </tns:user>
         </tns:pnode>
       </tns:agent>
```
## **Syntax**

The syntax is as follows:

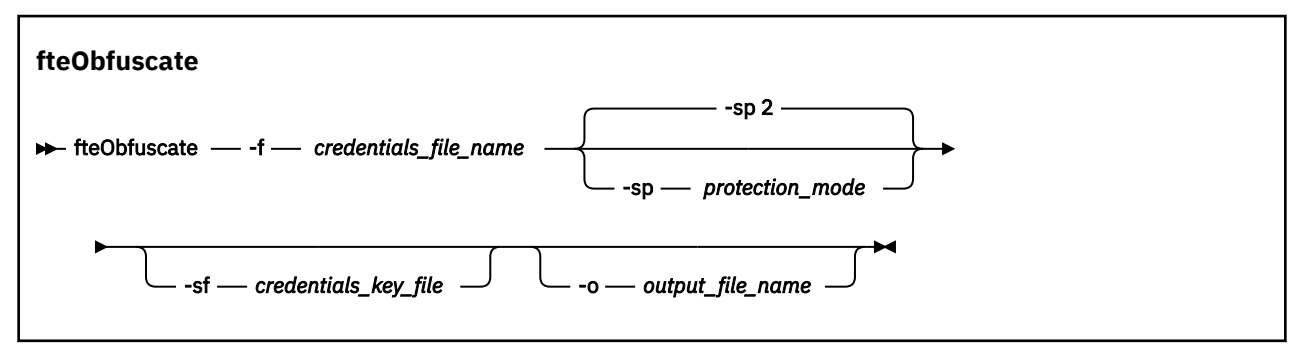

## **Parámetros**

## **-f** *nombre\_archivo\_credenciales*

Necesario. Nombre del archivo de credenciales cuyo contenido se cifrará.

Nota: **Eleprecated** Este parámetro sustituye al parámetro **-credentialsFile** que está en desuso desde IBM MQ 9.2.0.

## **-sp** *modalidad\_protección*

Opcional. La modalidad de protección que se utilizará para cifrar credenciales. El valor puede ser:

**0**

Utilice el método de protección de credenciales en desuso en IBM MQ 9.2.0.

**1**

Utilice el método de protección de credenciales más seguro introducido en IBM MQ 9.2.0. Para obtener más información, consulte Cifrado de credenciales almacenadas en MFT.

Este es el valor predeterminado antes de IBM MQ 9.3.0.

A partir de IBM MQ 9.3.0, puede utilizar la modalidad de protección 1 para la compatibilidad con versiones anteriores a IBM MQ 9.3.0. Sin embargo, considere la posibilidad de migrar las contraseñas almacenadas a la protección mejorada proporcionada estableciendo la *modalidad de protección* en 2.

## **2**

Utilice la modalidad de protección de credenciales mejorada introducida en IBM MQ 9.3.0. Para obtener más información, consulte Cifrado de credenciales almacenadas en MFT.

Este es el valor predeterminado de IBM MQ 9.3.0.

## **-sf** *archivo\_claves\_credenciales*

Opcional. El nombre del archivo que contiene la clave de las credenciales. Si se omite este parámetro, el mandato utiliza la clave de credenciales predeterminada. Para obtener más información, consulte Protección de contraseñas en los archivos de configuración de componentes de IBM MQ.

#### **-o** *nombre\_de\_archivo\_de\_salida*

Opcional. Nombre del archivo para generar las credenciales protegidas.

**-? o -h**

Opcional. Muestra la sintaxis del mandato.

## **Ejemplos: modalidad de protección 2 (modalidad de protección predeterminada)**

Para cifrar las credenciales en el archivo MQMFTCredentials.xml utilizando la modalidad de protección predeterminada 2 con el algoritmo más reciente y una clave fija, y almacenarlas en el formato mejorado, emita el mandato siguiente:

fteObfuscate -f /usr/home/MQMFTCredentials.xml

Para cifrar las credenciales en el archivo MQMFTCredentials.xml utilizando la modalidad de protección predeterminada 2 con el algoritmo más reciente y una clave especificada por el usuario, y almacenarlas en el formato mejorado, emita el mandato siguiente:

fteObfuscate -sf /var/mqmft/credKeyfile.key -f /usr/home/MQMFTCredentials.xml

Para cifrar las credenciales en el archivo MQMFTCredentials.xml utilizando la modalidad de protección predeterminada 2 con el algoritmo más reciente y una clave especificada por el usuario, y generar las credenciales cifradas en otro archivo, emita el mandato **fteObfuscate** :

```
fteObfuscate -sf /var/mqmft/credKeyfile.key -sp 2 
-f /usr/home/MQMFTCredentials.xml -o /usr/home/enccred.xml
```
Para cifrar las credenciales en el archivo ProtocolBridgeCredentials.xml utilizando la modalidad de protección predeterminada con el algoritmo más reciente y una clave especificada por el usuario, y almacenarlas en el formato mejorado, emita el mandato siguiente:

```
fteObfuscate -sf /var/mqmft/credKeyfile.key 
-f /usr/home/ProtocolBridgeCredentials.xml
```
## **Ejemplos: modalidad de protección 1**

Para cifrar las credenciales en el archivo MQMFTCredentials.xml utilizando la modalidad de protección 1 con el algoritmo más reciente y una clave especificada por el usuario, y almacenarlas en el formato más seguro introducido en IBM MQ 9.2.0, emita el mandato siguiente:

fteObfuscate -sf /var/mqmft/credKeyfile.key -sp 1 -f /usr/home/MQMFTCredentials.xml

Para cifrar las credenciales en el archivo MQMFTCredentials.xml utilizando la modalidad de protección 1 con el algoritmo más reciente y una clave especificada por el usuario, y generar las credenciales cifradas en otro archivo, emita el mandato siguiente:

```
fteObfuscate -sf /var/mqmft/credKeyfile.key -sp 1 
-f /usr/home/MQMFTCredentials.xml -o /usr/home/enccred.xml
```
## **Ejemplos: modalidad de protección 0**

Para cifrar las credenciales en el archivo MQMFTC redentials. xml utilizando el algoritmo en desuso y almacenarlas en el formato en desuso, emita el mandato siguiente:

fteObfuscate -f /usr/home/MQMFTCredentials.xml -sp 0

### **Utilización de conjuntos de datos en z/OS**

z/0S

Cifrar un conjunto de datos y generarlo como un formato de archivo XML:

```
fteObfuscate -f "//test.creds(creds)" -o enc.xml
```
Cifrar un conjunto de datos con la clave especificada en el conjunto de datos:

/fteObfuscate -f "//test.creds(creds)" -sf "//test.creds(key)"

## **Códigos de retorno**

### **0**

El mandato se ha completado satisfactoriamente.

**1**

El mandato no ha finalizado correctamente.

## **Referencia relacionada**

["Formato de archivo de credenciales de MFT" en la página 2821](#page-2820-0) El archivo MQMFTCredentials.xml contiene información confidencial de ID de usuario y contraseña. Los elementos del archivo MQMFTCredentials.xml deben ajustarse al esquema MQMFTCredentials.xsd. La seguridad de los archivos de credenciales es responsabilidad del usuario.

Autenticación de conexión de MFT y IBM MQ

# **ftePingAgent (comprobar si un agente de MFT está activo)**

El mandato **ftePingAgent** hace ping a un agente de Managed File Transfer para determinar si el agente es accesible y, si es así, si es capaz de responder a una consulta simple.

## **Finalidad**

Utilice el mandato **ftePingAgent** para comprobar si se puede acceder a un agente de Managed File Transfer y, si es así, si es capaz de responder a una consulta simple siguiendo las líneas de are you there?. A continuación se muestra una salida de ejemplo de este mandato:

C:\> ftePingAgente AGENT86

```
5724-H72 Copyright IBM Corp. 2008, 2024. RESERVADOS TODOS LOS DERECHOS
BFGPR0127W: No se ha especificado ningún archivo de credenciales para conectar con IBM MQ. Por 
tanto, se asume que se ha inhabilitado la autenticación de IBM MQ.
BFGCL0212I: Se está emitiendo la solicitud de ping al agente AGENT86
BFGCL0213I: AGENT86 ha respondido al ping en 0.094 segundos.
```
Especifique el parámetro **-p** opcional para este mandato únicamente si desea utilizar un conjunto de opciones de configuración diferente del conjunto predeterminado. Consulte Opciones de configuración para obtener más información.

## **Sintaxis**

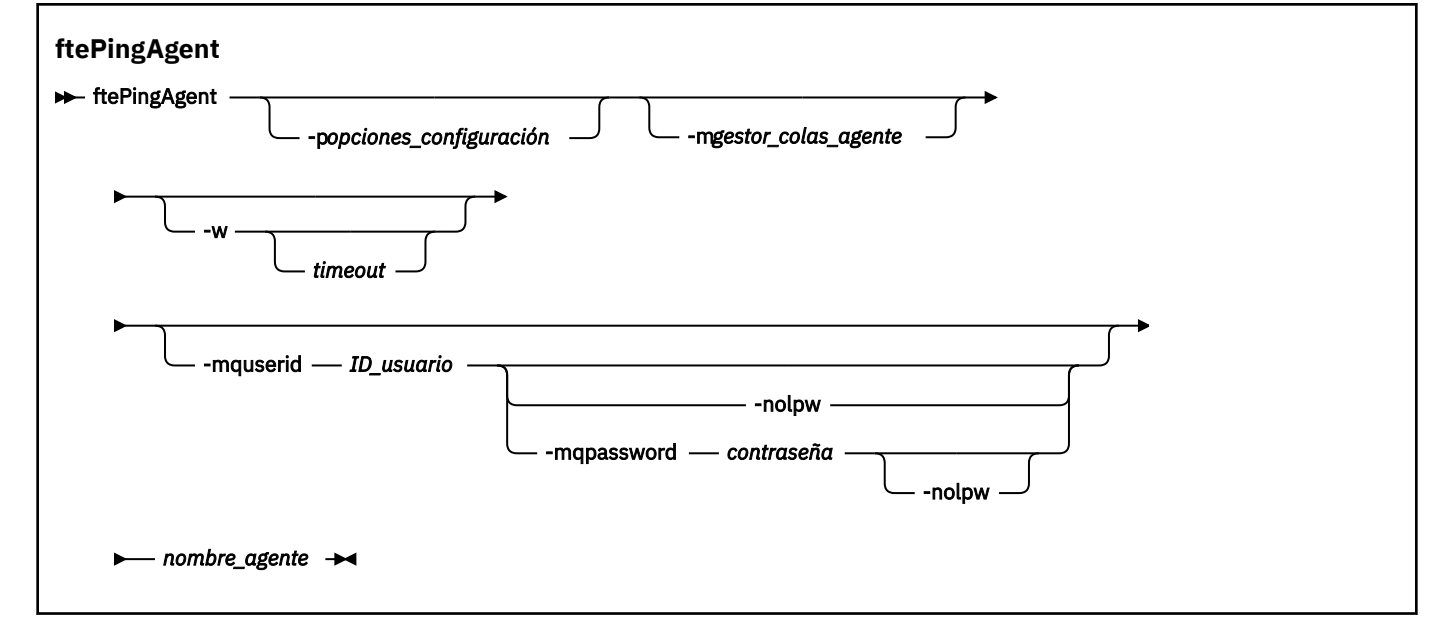

## **Parámetros**

## **-p** *opciones\_configuración*

Opcional. Este parámetro determina el conjunto de opciones de configuración que se utiliza para emitir la solicitud para hacer ping a un agente. Utilice el nombre de un gestor de colas de coordinación no predeterminado como entrada de este parámetro. A continuación, el mandato utiliza el conjunto de archivos de propiedades asociados a este gestor de colas de coordinación no predeterminado. Si no especifica este parámetro, se utiliza el conjunto de opciones de configuración basadas en el gestor de colas de coordinación predeterminado. Consulte Opciones de configuración para obtener más información.

### **-m** *gestor\_colas\_agente*

Opcional. El nombre del gestor de colas al que está conectado el agente al que desea hacer ping. Si no especifica el parámetro -m, el gestor de colas utilizado se determina a partir del conjunto de opciones de configuración que se utilizan.

## **-w** *tiempo\_espera*

Opcional. Especifica que el mandato debe esperar hasta el número de segundos especificado mediante *tiempo\_espera* a que el agente responda. Si no especifica un tiempo de espera, o especifica un valor de tiempo de espera de -1, el mandato espera indefinidamente a que el agente responda. Si no especifica esta opción, el valor predeterminado es esperar un máximo de cinco segundos a que el agente responda.

Si se ha especificado un *tiempo de espera*, los mensajes del mandato **ftePingAgent** sobrepasarán el tiempo de espera una vez transcurrido el doble del valor de *tiempo de espera* en lugar de ir a la cola de mensajes no entregados designada. Los mensajes del mandato no sobrepasarán el tiempo de espera si el mandato se ha establecido para que espere de forma indefinida.

### **-mquserid** *ID\_usuario*

Opcional. Especifica el ID de usuario que debe autenticarse con el gestor de colas de mandatos.

### **-mqpassword** *contraseña*

Opcional. Especifica la contraseña que debe autenticarse con el gestor de colas de coordinación.

Cuando se especifica el parámetro **-mqpassword** , también debe especificar el parámetro **-mquserid** . Si especifica **-mquserid**, pero no especifica **-mqpassword**, se le solicitará que proporcione la contraseña asociada, que no se mostrará.

A partir de IBM MQ 9.3, el mandato utiliza de forma predeterminada la autenticación MQCSP y envía el ID de usuario y la contraseña que se van a autenticar al gestor de colas en una estructura MQCSP.

#### **-nolpw**

Opcional. Especifique este parámetro si el mandato se conecta a un gestor de colas que no soporta contraseñas de más de 12 caracteres.

Cuando se especifica el parámetro **-nolpw** , también debe especificar el parámetro **-mquserid** . Si especifica **-mquserid** y **-nolpw**, pero no especifica **-mqpassword**, se le solicitará que proporcione la contraseña asociada, que no se mostrará.

**Nota:** Si especifica la opción **-nolpw** y la contraseña tiene más de 12 caracteres, el mandato falla con el mensaje de error BFGCL0829E.

## *nombre\_agente*

Necesario. El nombre del agente de Managed File Transfer al que desea hacer ping.

## **-? o -h**

Opcional. Muestra la sintaxis del mandato.

## **Ejemplo**

En este ejemplo, el mandato hace ping al agente AGENT1, que está conectado a QM\_MERCURY. El mandato espera hasta 40 segundos a que AGENT1 responda antes de regresar.

ftePingAgent -m QM\_MERCURY -w 40 AGENT1

# **Códigos de retorno**

**0**

El mandato se ha completado satisfactoriamente. El agente está activo y es capaz de procesar transferencias.

**1**

El mandato no ha finalizado correctamente. El mandato no ha sido capaz de enviar un mensaje al agente.

**2**

El mandato ha finalizado con un tiempo de espera excedido. El mandato ha enviado un mensaje al agente, pero el agente no ha respondido a tiempo.

## **Conceptos relacionados**

Qué hacer si cree que la transferencia de archivos se ha atascado

## **Referencia relacionada**

["fteListAgents \(listar los agentes de MFT para un gestor de colas de coordinación\)" en la página 2190](#page-2189-0) Utilice el mandato **fteListAgents** para listar todos los agentes Managed File Transfer que están registrados con un gestor de colas de coordinación determinado.

["fteShowAgentDetails \(visualizar detalles de agente de MFT\)" en la página 2234](#page-2233-0)

Utilice el mandato **fteShowAgentDetails** para visualizar los detalles de un Managed File Transfer Agent concreto. Estos son los detalles que almacena el gestor de colas de coordinación de Managed File Transfer del agente.

# **fteRAS (recopilar información de resolución de problemas de MFT )**

El mandato **fteRAS** recopila información de resolución de problemas (datos deMustGather ) para Managed File Transfer. Los datos que recopila **fteRAS** son específicos de la instalación de Managed File Transfer en el sistema donde se ejecuta el programa.

# **Finalidad**

Utilice el mandato **fteRAS** para ejecutar la herramienta de recopilación de información de fiabilidad, disponibilidad y capacidad de servicio (RAS) si necesita recopilar información de resolución de problemas para ayudarle a encontrar una solución cuando un agente de Managed File Transfer , un registrador de base de datos u otro mandato informa de un problema o no funciona correctamente.

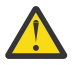

**Aviso:** Si hay un gran número de agentes de Managed File Transfer configurados en el servidor, el mandato **fteRAS** puede tardar mucho tiempo en completarse. Si esto sucede, puede optar por comprimir el contenido de los registros y directorios de configuración del agente de Managed File Transfer en un archivo zip.

Cuando ejecuta el mandato **fteRAS**, el directorio de salida en el que se encuentra el archivo de archivado resultante (.zip) puede ser la ubicación predeterminada o un directorio que escoja.

## **Información de progreso visualizada sobre el mandato fteRAS mientras se está ejecutando**

A partir de IBM MQ 9.3.0, la salida del mandato **fteRAS** a la consola se ha mejorado, para que pueda ver el progreso del mandato mientras se está ejecutando, visualizando la información siguiente:

- La hora de inicio y la hora de finalización de cada paso con el formato yyyy-MM-dd HH:mm:ss, donde el huso horario es el huso horario local
- El número total de archivos que se copian en una carpeta temporal desde los directorios de configuración, registro, instalaciones y bin en el paso **FTEConfigLogsCollector**
- El tamaño de los datos que se están comprimiendo
- Un contador del número de bytes comprimidos
- Un contador del porcentaje total comprimido

A partir de IBM MQ 9.3.0, la salida del mandato **fteRAS** también incluye información de suscripción. Esta información muestra el número de mensajes recibidos para agentes, supervisores de recursos. y transferencias planificadas. También muestra el número de definiciones de supervisor de recursos guardadas en el sistema de archivos.

El ejemplo siguiente muestra una ejecución de ejemplo desde el mandato:

C:\Users\Administrator>fteRAS<br>5724-H72 Copyright IBM Corp. 2008, 2024. ALL RIGHTS RESERVED BFGCL0819I: Collector FTEDirectoryListingCollector started at 2022-01-03 15:37:44 India Standard Time. BFGCL0820I: Collector FTEDirectoryListingCollector completed at 2022-01-03 15:38:38 India Standard Time. BFGCL0819I: Collector FTEListAgentsCollector started at 2022-01-03 15:38:38 India Standard Time.<br>**BFGMQ1046I: Fetching messages from subscription to topic string 'Agents/#'. Number of messages received: '9'**<br>BFGCL0820I: Co BFGCL0819I: Collector FTEDisplayVersionCollector started at 2022-01-03 15:38:49 India Standard Time. BFGCL0820I: Collector FTEDisplayVersionCollector completed at 2022-01-03 15:38:50 India Standard Time. BFGCL0819I: Collector FTEListMonitorsCollector started at 2022-01-03 15:38:50 India Standard Time. **BFGMQ1046I: Fetching messages from subscription to topic string 'monitors/#'. Number of messages received: '6' BFGCL0827I: 6 of 6 resource monitor definitions saved to file system.**<br>BFGCL0820I: Collector FTEListMonitorsCollector completed at 2022-01-03 15:39:19 India Standard Time. BFGCL0819I: Collector FTEListScheduledTransfersCollector started at 2022-01-03 15:39:19 India Standard Time.<br>**BFGMQ1046I: Fetching messages from subscription to topic string 'Scheduler/#'. Number of messages received: '9'** BFGCL0819I: Collector FTETopicSubscriptionCollector started at 2022-01-03 15:39:20 India Standard Time. BFGCL0820I: Collector FTETopicSubscriptionCollector completed at 2022-01-03 15:41:11 India Standard Time. BFGCL0819I: Collector FTEConfigLogsCollector started at 2022-01-03 15:41:11 India Standard Time.<br>BFGCL0822I: Copying 8041 file(s) from 'config' directory to a temporary directory.<br>BFGCL0822I: Copying 8785 file(s) from 'log BFGCL0820I: Collector FTEConfigLogsCollector completed at 2022-01-03 15:42:21 India Standard Time. BFGCL0606I: fteRAS command is compressing the output. BFGCL0823I: Total size of data to compress '1394633' bytes. BFGCL0824I: Compressed '1394633' bytes. Compression '100%' completed. BFGCL0604I: fteRAS command completed successfully. Output is stored in C:\ProgramData\IBM\MQ\mqft\logs\fteRAS.zip.\fteRAS.zip.

## **Sintaxis**

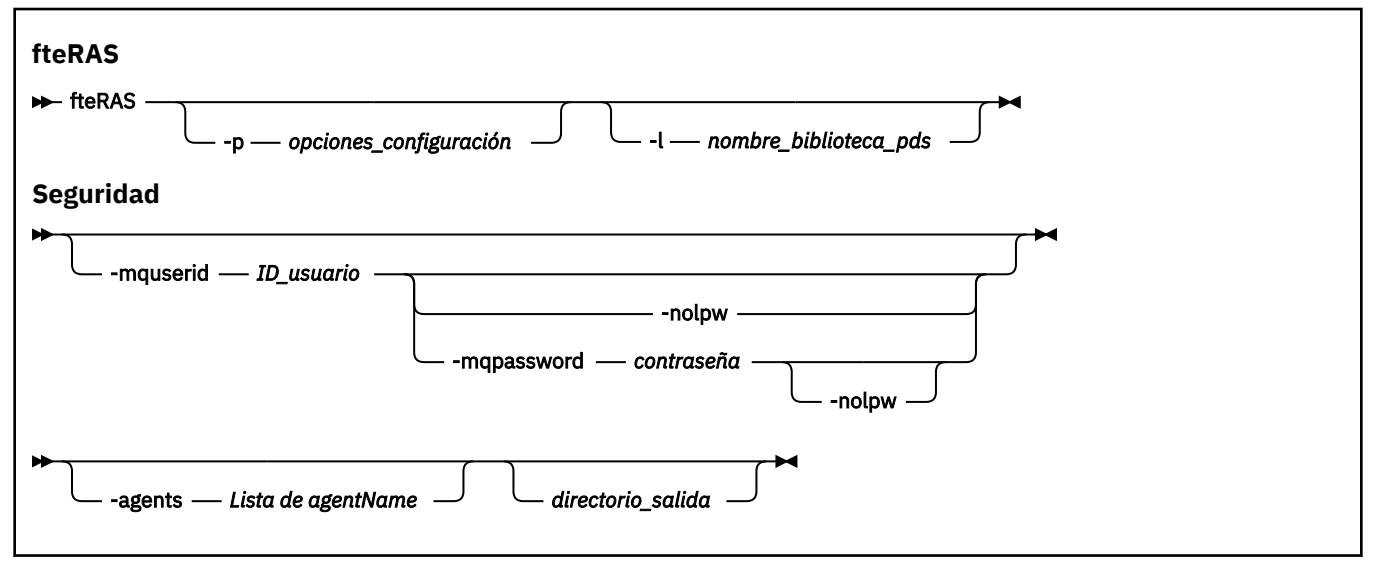

## **Parámetros**

#### **-p** *opciones\_configuración*

Opcional. Determina el conjunto de opciones de configuración que se utiliza para recopilar la información de resolución de problemas. Utilice el nombre de un conjunto de opciones de configuración como valor del parámetro **-p**. Por convenio, este nombre es el nombre de un gestor de colas de coordinación. Si no especifica este parámetro, se utiliza el conjunto predeterminado de opciones de configuración.

## **-l** *nombre\_biblioteca\_pds*

Opcional. Solo z/OS. Especifica el nombre de una biblioteca de PDS que contiene scripts de JCL que invocan mandatos MQMFT para un agente o registrador determinado. Esta opción siempre se establece cuando el mandato se ejecuta desde un script JCL BFGZRAS de la biblioteca PDS de mandatos, de forma que todos los miembros de la biblioteca PDS se capturan en el directorio de salida.

**Nota:** BFGZRAS crea el miembro BFGRAS cuando se ejecuta el trabajo BFGCUSTM.

#### **-mquserid** *ID\_usuario*

Opcional. Especifica el ID de usuario que debe autenticarse con el gestor de colas de mandatos.

### **-mqpassword** *contraseña*

Opcional. Especifica la contraseña que debe autenticarse con el gestor de colas de coordinación.

Cuando se especifica el parámetro **-mqpassword** , también debe especificar el parámetro **-mquserid** . Si especifica **-mquserid**, pero no especifica **-mqpassword**, se le solicitará que proporcione la contraseña asociada, que no se mostrará.

A partir de IBM MQ 9.3, el mandato utiliza de forma predeterminada la autenticación MQCSP y envía el ID de usuario y la contraseña que se van a autenticar al gestor de colas en una estructura MQCSP.

### **-nolpw**

Opcional. Especifique este parámetro si el mandato se conecta a un gestor de colas que no soporta contraseñas de más de 12 caracteres.

Cuando se especifica el parámetro **-nolpw** , también debe especificar el parámetro **-mquserid** . Si especifica **-mquserid** y **-nolpw**, pero no especifica **-mqpassword**, se le solicitará que proporcione la contraseña asociada, que no se mostrará.

**Nota:** Si especifica la opción **-nolpw** y la contraseña tiene más de 12 caracteres, el mandato falla con el mensaje de error BFGCL0829E.

#### $V$  S.4.0 **-agentes**

Opcional. Especifica los nombres de los agentes para los que se recopilarán los datos.

Los nombres de agente deben estar entre comillas y deben proporcionarse varios nombres de agente como una lista separada por comas de nombres de agente. Por ejemplo:

```
fteRAS -agents "AGENT_LIN,AGENT_LIN3"
```
Los nombres de agente pueden incluir caracteres comodín de asterisco (\*) donde \* coincide con cero o más caracteres. Los asteriscos son el único tipo de carácter comodín al que **fteRAS** da soporte. Por ejemplo:

```
fteRAS -agents "AGENT_*"
```
fteRAS -agents "A\*,G\*"

Si, durante la validación, **fteRAS** no puede encontrar un agente en el sistema con un nombre que coincida con el nombre de agente proporcionado o el patrón de nombre de agente con un carácter comodín, falla con el mensaje BFGCL0835E.

#### *directorio\_salida*

Opcional. Un directorio que se debe utilizar cuando se recopilan los datos RAS y donde se almacena el archivo de salida, por ejemplo fteRAS.zip, después de que los datos se recopilen correctamente. Si el directorio no existe, se creará. La ubicación predeterminada es el directorio de registros de mqft .

#### **-? o -h**

Opcional. Muestra la sintaxis del mandato.

## **Ejemplos**

 $\blacksquare$  En AIX and Linux, para almacenar el archivo de salida <code>fteRAS.zip</code> en el Linux directorio /var/mqm/errors , ejecute **fteRAS** tal como se muestra en el ejemplo siguiente:

fteRAS /var/mqm/errors

El mensaje siguiente confirma que el mandato se ha completado satisfactoriamente:

BFGCL0604I: El mandato fteRAS se ha completado satisfactoriamente. La salida se almacena en /var/mqm/errors/fteRAS.zip

**En Windows, E**n Windows, para almacenar el archivo de salida <code>fteRAS.zip</code> en el directorio errors predeterminado para una instalación de IBM MQ, ejecute **fteRAS** como se muestra en el ejemplo siguiente:

fteRAS "C:\ProgramData\IBM\MQ\errors"

El mensaje siguiente confirma que el mandato se ha completado satisfactoriamente:

BFGCL0604I: El mandato fteRAS se ha completado satisfactoriamente. La salida se almacena en C:\ProgramData\IBM\MQ\errors\fteRAS.zip

**Nota:** Para IBM MQ 8.0 o posterior, si esta no es una instalación nueva de esa versión del producto, la ubicación del directorio errors puede ser diferente en el sistema del usuario. Para obtener más información, consulte Ubicaciones del directorio de datos y de programas en Windows.

En IBM i, para copiar el archivo de salida en /QIBM/UserData/mqm/errors, ejecute el mandato **fteRAS** desde el Qshell, como se muestra en el ejemplo siguiente:

/QIBM/ProdData/mqm/bin/fteRAS /QIBM/UserData/mqm/errors

El mensaje siguiente confirma que el mandato se ha completado satisfactoriamente:

BFGCL0604I: El mandato fteRAS se ha completado satisfactoriamente. La salida se almacena en /QIBM/ UserData/mqm/errors/fteRAS.zip

## **Tareas relacionadas**

Resolución de problemas de MFT Recopilación de información para problemas de Managed File Transfer en Multiplatforms Recopilación de información para problemas de Managed File Transfer for z/OS

# **Nivel fteSetAgentLog(Activar o desactivar el registro en el archivo de determinadas operaciones del agente de MFT )**

Utilice el mandato **fteSetAgentLogLevel** para activar o desactivar el registro para las interacciones entre un agente de puente de protocolo y los servidores de archivos, la actividad del supervisor de recursos y los registros de transferencia.

## **Finalidad**

IBM MQ Managed File Transfer proporciona un mecanismo de registro que se puede utilizar para capturar:

- Información sobre los flujos entre un agente de puente de protocolo y servidores de archivos
- Detalles sobre los sondeos realizados por supervisores de recursos
- Evolución de las transferencias

Cuando se utiliza el mandato **fteSetAgentLogLevel** para habilitar el registro para un agente de puente de protocolo, el agente registra los detalles de los mandatos FTP, SFTP y FTPS que se envían al servidor de archivos y las respuestas que se reciben. Esta información se graba en un archivo de registro denominado agentevent*N*.log, donde *N* representa un número.

• En Multiplatforms, el archivo agentevent*N*.log se encuentra en el directorio *MQ\_DATA\_PATH*/mqft/logs/*coordination\_qmgr\_name*/agents/*agent\_name* .

• En z/OS, el archivo agentevent*N*.log se encuentra en el directorio *BFG\_DATA*/mqft/ logs/*coordination\_qmgr\_name*/agents/*agent\_name* .

La información del archivo de registro puede ser útil para diagnosticar problemas que pueden producirse durante una transferencia de archivos que implique al agente de puente de protocolo.

Cuando se utiliza el mandato **fteSetAgentLogLevel** para habilitar el registro para supervisores de recursos, el agente registra información sobre los sondeos realizados por los supervisores en un archivo de registro denominado resmonevent*N*.log, donde *N* representa un número.

- En Multiplatforms, el archivo resmonevent*N*.log se encuentra en el directorio *MQ\_DATA\_PATH*/mqft/logs/*coordination\_qmgr\_name*/agents/*agent\_name* .
- En z/OS, el archivo resmonevent*N*.log se encuentra en el directorio *BFG\_DATA*/mqft/ logs/*coordination\_qmgr\_name*/agents/*agent\_name* .

La información del archivo de registro incluye:

- La hora a la que el supervisor ha iniciado y finalizado un sondeo.
- Detalles de las transferencias gestionadas enviadas como resultado de un sondeo.

Para obtener más información sobre el registro del supervisor de recursos, consulte Registro de supervisores de recursos MFT.

Puede activar, desactivar y establecer el nivel de registro que necesita, de dos maneras:

- Utilice el mandato **fteSetAgentLogLevel** para habilitar o inhabilitar el registro mientras se ejecuta el agente. No es necesario reiniciar el agente para que el cambio en el nivel de registro entre en vigor.
- Establezca las propiedades en el archivo agent.properties para habilitar o inhabilitar el registro desde el inicio. Las propiedades que se deben establecer dependen de si se está habilitando el registro para un agente de puente de protocolo o para supervisores de recursos:
	- Para los agentes de puente de protocolo, el registro se controla utilizando la propiedad **agentLog** .
	- Para habilitar o inhabilitar el registro del supervisor de recursos, utilice la propiedad **resourceMonitorLog** .

Si utiliza el mandato **fteSetAgentLogLevel** para habilitar el registro de transferencias, el agente registra información sobre el progreso de la transferencia en un archivo de registro denominado transferlog0.json.

• **En Multiplation En** Multiplatforms, el archivo transferlog0. json se encuentra en el directorio MQ DATA PATH/mqft/logs/coordination qmgr name/agents/agent name/logs .

• En z/OS **En z/OS, el archivo transferlog0.** json se encuentra en el directorio BFG\_DATA/ mqft/logs/coordination\_qmgr\_name/agents/agent\_name/logs .

Para obtener más información, consulte El archivo agent.properties.

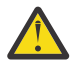

**Atención:** Cuando el mandato se ejecuta en el sistema en el que se ejecuta una instancia en espera de un agente de alta disponibilidad (HA), el nuevo nivel de registro sólo se aplica a dicha instancia. El nivel de registro en la instancia activa del agente, y cualquier otra instancia en espera, no se cambiará.

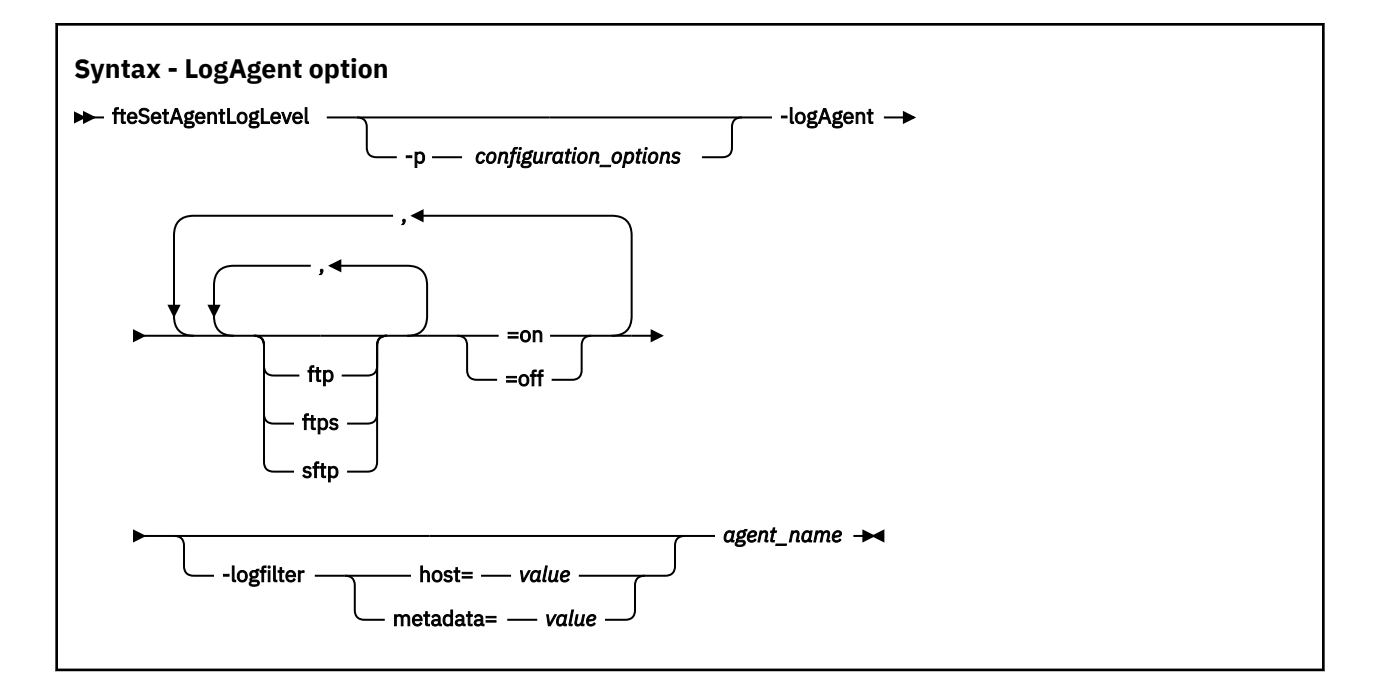

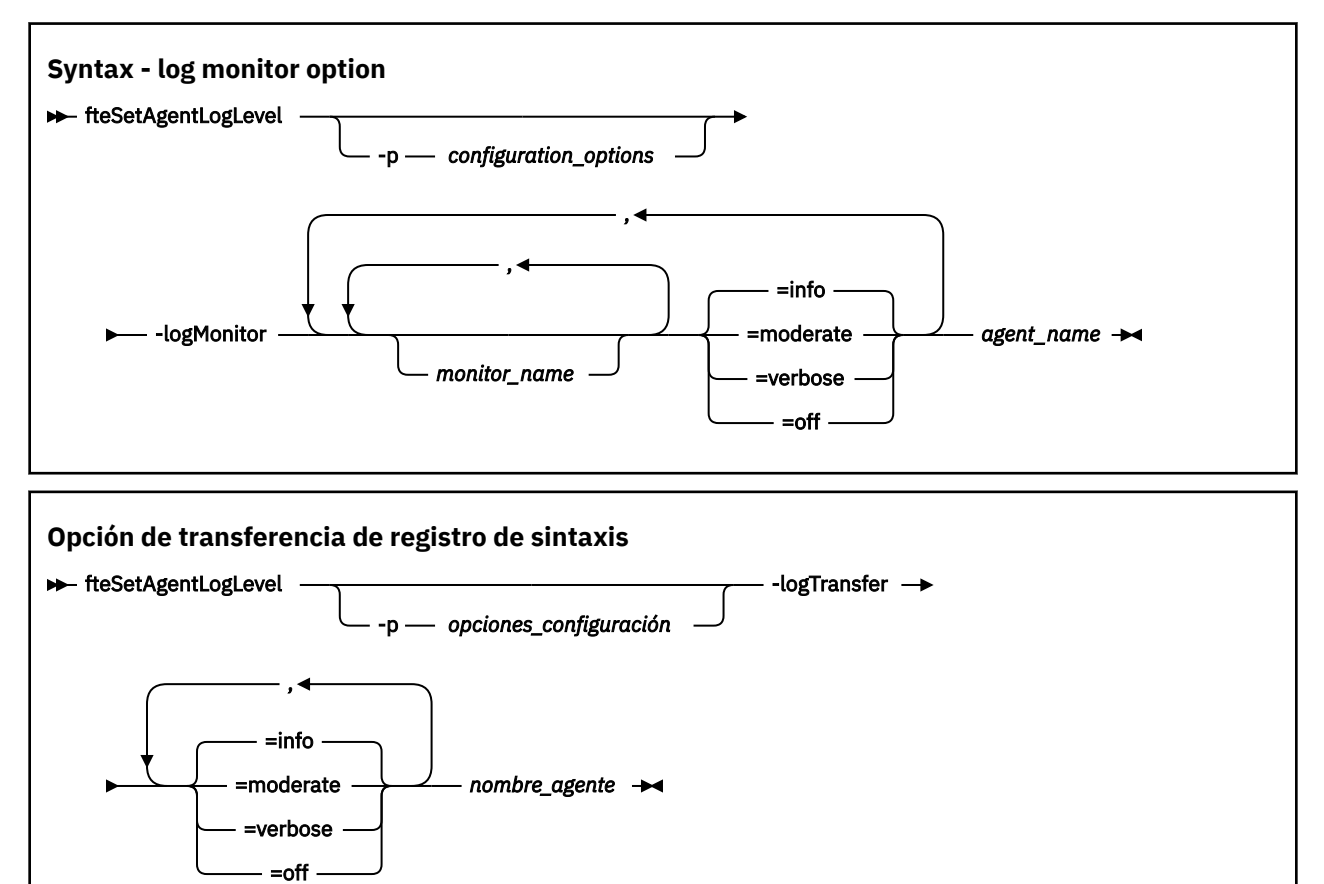

#### **Nota:**

Debe seleccionar sólo una de las opciones **logAgent**, **logMonitor** o **logTransfer** . Si especifica más de una opción, el mandato falla con el siguiente mensaje de error:

BFGCL0756E:Invalid no válidas. Especifique sólo una de las opciones logAgent, logMonitoro logTransfer .

## **Parámetros**

#### **-logMonitor** *nombre\_supervisor = nivel\_registro*

Necesario.

Una lista separada por comas de supervisores de recursos y niveles de registro, donde:

#### *Monitor\_Name*

Opcional. El nombre del supervisor de recursos, o una lista separada por comas de supervisores de recursos, al que se va a aplicar el nivel de registro cronológico. Si no especifica un nombre de supervisor, o una lista separada por comas de supervisores de recursos, el nivel de registro se aplica a todos los supervisores de recursos que se ejecutan en el agente.

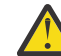

**Atención:** Si ha especificado nombres de supervisor de recursos no existentes en el mandato, no se muestra ningún error en la consola.

### *LOG\_LEVEL*

Necesario.

El nivel de registro que se va a utilizar. Puede tener uno de los valores siguientes:

#### **info**

Active el registro de nivel de información. Este es el valor predeterminado y habilita el registro de alto nivel para los supervisores de recursos del agente.

Para habilitar el registro de nivel info para el supervisor MON1 del agente AGENT1:

fteSetAgentLogLevel -logMonitor MON1=info AGENT1

#### **moderate**

Activa el registro de nivel moderado.

Para habilitar el registro de nivel moderate para los supervisores MON1 y MON2 del agente AGENT1:

fteSetAgentLogLevel -logMonitor MON1,MON2=moderate AGENT1

#### **verbose**

Active el registro de nivel detallado.

Habilite el registro de nivel verbose para todos los supervisores del agente AGENT1:

fteSetAgentLogLevel -logMonitor =verbose AGENT1

#### **off**

Desactiva el registro cronológico.

Para desactivar el registro para los supervisores MON1 y MON2 del agente AGENT1:

fteSetAgentLogLevel -logMonitor MON1,MON2=off AGENT1

Para desactivar el registro para el supervisor MON1 y habilitar el registro de nivel info para el supervisor MON2 del agente AGENT1:

fteSetAgentLogLevel -logMonitor MON1=off,MON2=info AGENT1

Para desactivar el registro de todos los supervisores del agente AGENT1:

fteSetAgentLogLevel -logMonitor=off AGENT1

Si se repite el mismo nombre de supervisor de recursos en un mandato, la última aparición de un componente se considera válida. Por ejemplo:

fteSetAgentLogLevel -logMonitor MON1=info,MONZ=off,MON1=off AGENT1 turns off logging for resource monitor MON1.

Para obtener más información sobre los distintos niveles de registro y los sucesos del supervisor de recursos que se registran en cada nivel, consulte Registro de supervisores de recursos MFT.

No puede utilizar la opción **logMonitor** con las opciones **logAgent** y **logTransfer** .

#### **-logAgent** *componente=operación*

Necesario.

El registro del agente de puente de protocolo se puede habilitar o inhabilitar para los protocolos FTP, FTPS y SFTP. Especifique uno de los tres protocolos de servidor posibles y añada un valor de operación para desactivar o activar el registro para el agente de puente de protocolo.

### *Componente*

Opcional.

Los componentes válidos son:

**ftp**

La operación de registro se aplica a todas las comunicaciones entre un agente de puente de protocolo y los servidores de archivos que utilizan el protocolo FTP.

### **ftps**

La operación de registro se aplica a la comunicación entre un agente de puente de protocolo y servidores de archivos que utilizan el protocolo FTPS.

### **sftp**

La operación de registro se aplica a la comunicación entre un agente de puente de protocolo y servidores de archivos que utilizan el protocolo SFTP.

Si un componente empieza por un signo más (+), la lista de componentes que van a continuación del signo más se añade a cualquier componente de registro existente actualmente registrado.

### *Operación*

Las opciones válidas de operación a nivel de registro son las siguientes:

**off**

Inhabilita todo el registro para un agente de puente de protocolo. Esta es la opción predeterminada.

fteSetAgentLogLevel -logAgent =off PBA1

Para inhabilitar el registro para un componente especificado al que se conecta el agente de puente de protocolo, utilice estos mandatos:

fteSetAgentLogLevel -logAgent ftp=off PBA1

fteSetAgentLogLevel -logAgent ftps=off PBA1

fteSetAgentLogLevel -logAgent sftp=off PBA1

#### **on**

Para habilitar el registro para los tres componentes de servidor de archivos posibles a los que se conecta el agente de puente de protocolo, utilice este mandato:

fteSetAgentLogLevel -logAgent =on PBA1

Para habilitar el registro para un componente especificado al que se conecta un agente de puente de protocolo, utilice estos mandatos:

fteSetAgentLogLevel -logAgent ftp=on PBA1

fteSetAgentLogLevel -logAgent ftps=on PBA1

fteSetAgentLogLevel -logAgent sftp=on PBA1

Si algún componente empieza con un signo más (+), la lista de componentes que siguen al signo más se añade a cualquier componente de registro existente que se esté registrando actualmente.

Para ver opciones de configuración adicionales, consulte ["Ejemplo 1" en la página 2221](#page-2220-0) y ["Ejemplo 2"](#page-2220-0) [en la página 2221](#page-2220-0).

No puede utilizar la opción **logAgent** con las opciones **logTransfer** y **logMonitor** .

### **-logFilter** *filtro=valor*

Opcional.

Utilice el parámetro **logFilter** para limitar el registro del agente de puente de protocolo basándose en los criterios de filtro especificados. Debe especificar un valor para uno o más hosts de servidor de archivos, o una propiedad dentro de los metadatos de usuario para una transferencia gestionada.

### **host**

Utilice **host** para filtrar por:

- El nombre de host del sistema donde se encuentra el servidor de archivos.
- Una lista de nombres de host o direcciones IP separados por comas.

Para registrar los mandatos FTP enviados y las respuestas recibidas del servidor de archivos ftpprod.ibm.com, utilice este mandato:

fteSetAgentLogLevel -logAgent ftp=on -logFilter host=ftpprod.ibm.com PBA1

Para registrar los mandatos SFTP enviados y las respuestas recibidas de todos los servidores de archivos que tienen direcciones IP que empiezan por 9.182.\*, utilice este mandato:

```
fteSetAgentLogLevel -logAgent sftp=on -logFilter host=9.182.* PBA1
```
### **metadata**

Especifique cualquier texto, tal como defina el usuario durante la creación de la transferencia, con un formato *clave=valor*. Por ejemplo, **metadata**=*"BANK=WORLD BANK"*.

Para habilitar el registro para todos los servidores de archivos que se conectan al agente de puente de protocolo PBA1 utilizando el protocolo FTP y filtrar la salida para incluir sólo las entradas para las transferencias gestionadas que contienen los metadatos *"BANK=WORLD BANK"*, utilice este mandato:

```
fteSetAgentLogLevel -logAgent ftp=on metadata="BANK=WORLD BANK" PBA1
```
**Nota:** Para filtrar por los metadatos, el valor por el que filtre se debe especificar en el parámetro **-md** como parte de una transferencia de archivos. Para obtener más información, consulte ["fteCreateTransfer \(iniciar una nueva transferencia de archivos\)" en la página 2151](#page-2150-0).

## **-logTransfer** *nivel\_registro*

Necesario.

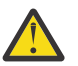

**Atención:** Si el mandato **fteSetAgentLogLevel** lo ejecuta otro usuario que ha iniciado el agente, se muestra el mensaje de error BFGNV0066E en la consola:

Active o desactive los registros de transferencia. Los niveles de registro posibles son:

**info**

Activa la información de registro de alto nivel de una transferencia.

Para habilitar el registro de transferencia de nivel de info del agente AGENTQM:

```
fteSetAgentLogLevel -p AGENTQM -logTransfer info SRC
```
<span id="page-2220-0"></span>Este es el valor predeterminado que significa que los registros de transferencia de alto nivel se graban para cada transferencia y utilizarán el espacio del sistema de archivos, hasta un máximo de 100MB.

## **moderate**

Activar información de registro de nivel intermedio de una transferencia

#### **verbose**

Activar la información de registro detallada de una transferencia.

Habilite el registro de nivel detallado del agente AGENTQM:

fteSetAgentLogLevel -p AGENTQM -logTransfer verbose SRC

#### **off**

Desactive el registro de transferencias.

Para desactivar el registro de transferencia del agente AGENTQM:

fteSetAgentLogLevel -p AGENTQM -logTransfer off SRC

No puede utilizar la opción **logTransfer** con las opciones **logAgent** y **logMonitor** .

Consulte Salida producida por la función **LogTransfer** para obtener ejemplos de la información de registro generada.

#### **-p** *opciones\_configuración*

Opcional.

Determina el conjunto de opciones de configuración utilizado para establecer el nivel de registro del agente. Utilice el nombre de un conjunto de opciones de configuración como valor del parámetro **-p**.

Por convención, este valor es el nombre de un gestor de colas de coordinación. Si no especifica este parámetro, se utiliza el conjunto predeterminado de opciones de configuración.

#### **-? o -h**

Opcional. Muestra la sintaxis del mandato.

#### *nombre\_agente*

Necesario. Nombre del agente de puente de protocolo para que el registro está habilitado o inhabilitado.

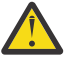

**Atención:** Si ha especificado nombres de supervisor de recursos no existentes en el mandato, no se muestra ningún error en la consola.

#### **Ejemplo 1**

En este ejemplo, se especifican varios componentes en un mandato, utilizando un grupo delimitado por mandatos. El registro está habilitado para el protocolo FTP y SFTP, y está inhabilitado para el protocolo FTPS, en el agente de puente de protocolo PBA1.

```
fteSetAgentLogLevel -logAgent ftp=on,ftps=off,sftp=on PBA1
```
También se pueden separar los componentes con una coma para lograr el mismo resultado, por ejemplo:

fteSetAgentLogLevel -logAgent ftp,sftp=on,ftps=off PBA1

#### **Ejemplo 2**

En este ejemplo, el mismo componente se repite en un mandato. La última instancia de un par *componente*=*operación* se considera válida. Este ejemplo inhabilita el registro para el protocolo FTP en el agente de puente de protocolo PBA1.

```
fteSetAgentLogLevel -logAgent ftp=on,ftp=off PBA1
```
El ejemplo anterior tiene el mismo efecto que este ejemplo:

fteSetAgentLogLevel -logAgent ftp=off PBA1

## **Ejemplo 3**

Este ejemplo habilita el valor predeterminado del registro de nivel info para el supervisor MON1 del agente AGENT1:

```
fteSetAgentLogLevel -logMonitor MON1=info AGENT1
```
## **Ejemplo 4**

Este ejemplo habilita el registro de nivel moderate para los supervisores MON1 y MON2 del agente AGENT1:

```
fteSetAgentLogLevel -logMonitor MON1,MON2=moderate AGENT1
```
## **Ejemplo 5**

Este ejemplo desactiva el registro para el supervisor MON1 y habilita el registro de nivel info para el supervisor MON2 del agente AGENT1:

fteSetAgentLogLevel -logMonitor MON1=off,MON2=info AGENT1

## **Códigos de retorno**

## **0**

El mandato se ha completado satisfactoriamente.

## **1**

El mandato no ha finalizado correctamente.

## **Referencia relacionada**

El puente de protocolo

El archivo MFT agent.properties

["fteCreateTransfer \(iniciar una nueva transferencia de archivos\)" en la página 2151](#page-2150-0)

El mandato **fteCreateTransfer** crea e inicia una nueva transferencia de archivos desde la línea de mandatos. Este mandato puede iniciar una transferencia de archivos inmediatamente, planificar una transferencia de archivos para una fecha y hora futuras, repetir una transferencia planificada una o varias veces y desencadenar una transferencia de archivos basada en determinadas condiciones.

# **Nivel fteSetAgentTrace(modificar el nivel de rastreo actual para un agente)**

Utilice el mandato **fteSetAgentTraceLevel** para modificar dinámicamente el nivel de rastreo actual para un agente.

## **Finalidad**

Utilice este mandato para activar y desactivar el rastreo de agente o cambiar el nivel de rastreo de agente que se ha establecido. Cuando utilice el mandato **fteSetAgentTraceLevel**, no tiene que cerrar y reiniciar un agente para modificar el nivel de rastreo. Los archivos de rastreo producidos se encuentran en *MQ\_DATA\_PATH*/mqft/logs/*coordination\_qmgr\_name*/agents/*agent\_name*/ logs/trace*%PID%*/trace*%PID%*.txt, donde *%PID%* es el ID de proceso para la instancia de agente.

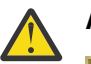

**Atención:**

Cuando se utiliza IBM MQen Multiplatforms, sólo el usuario bajo el que se ejecuta el proceso de agente puede ejecutar el mandato **fteSetAgentTraceLevel** .

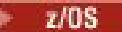

El mandato **fteSetAgentTraceLevel** se puede ejecutar mediante:

- El ID de usuario con el que ejecuta el proceso de agente.
- Los miembros del grupo especificado por la propiedad de agente **adminGroup**.

Si desea más información, consulte la propiedad **adminGroup** en El archivo de MFT agent.properties.

El mandato **fteSetAgentTraceLevel** también graba un rastreo para el controlador de procesos de agente. Los archivos de rastreo producidos se encuentran en *MQ\_DATA\_PATH*/mqft/logs/*coordination\_qmgr\_name*/agents/*agent\_name*/ logs/pctrace*%PID%*/pctrace*%PID%*.txt, donde *%PID%* es el ID de proceso para la instancia de agente.

También puede utilizar el mandato para hacer que el proceso de agente genere un Javacore. El agente genera un archivo Javacore en el directorio siguiente: *MQ\_DATA\_PATH*/mqft/logs/ *coordination\_qmgr\_name*/agents/*agent\_name*.

Dado que al ejecutar el rastreo, el rendimiento puede verse afectado significativamente y se puede generar una gran cantidad de datos de rastreo, ejecute cuidadosamente el rastreo y sólo cuando sea necesario. Normalmente, sólo debe habilitar el rastreo cuando el representante de servicio de IBM se lo solicite.

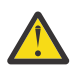

## **Atención:**

- 1. Debe ejecutar este mandato en el sistema donde se ejecuta el agente.
- 2. Los rastreos y el registro no persisten durante un reinicio del agente.

Si el agente termina y el proceso del controlador de procesos lo reinicia, los rastreos dinámicos y los registros no estarán en vigor hasta que el archivo agent.properties se haya actualizado para incluir las propiedades de rastreo y registro necesarias.

3. Cuando el mandato se ejecuta en el sistema donde se ejecuta una instancia en espera de un agente de alta disponibilidad (HA), el nivel de rastreo sólo se aplica a dicha instancia. El nivel de rastreo en la instancia activa del agente, y cualquier otra instancia en espera, no se cambiará.

Puede establecer otras propiedades de rastreo; por ejemplo, el tamaño de archivo de rastreo y el número de archivos de rastreo que se mantienen, en el archivo agent.properties. Estas propiedades se describen en Propiedades avanzadas de agente.

Especifique el parámetro -p opcional para este mandato únicamente si desea utilizar un conjunto de opciones de configuración diferente del conjunto predeterminado. Consulte El archivo MFT agent.properties para obtener más información.

## **Syntax**

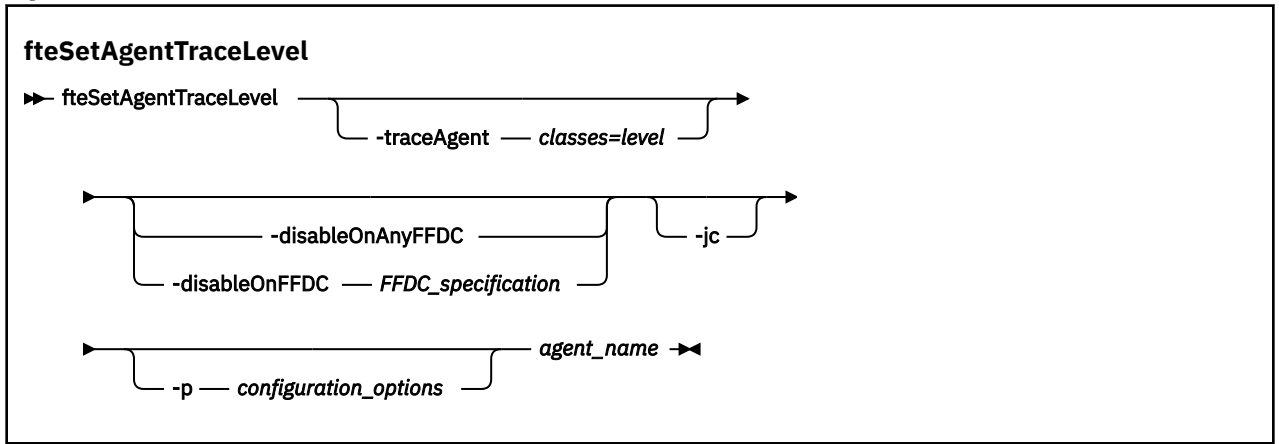

## **Parámetros**

### **-traceAgent** *clases=nivel*

Necesario. El nivel en el que se establecerá el rastreo de agente y las clases a las que se aplicará el rastreo.

Puede especificar una lista de especificaciones de clase separadas por dos puntos. Esta opción permite establecer el rastreo de diferentes clases y en niveles diferentes. Por ejemplo:

fteSetAgentTraceLevel -traceAgent com.ibm.wmqfte.agent=all:com.ibm.wmqfte.cmdhandler=moderate AGENT1

> Todavía puede especificar una lista, separada por comas, de especificaciones de clases a las que desea que se aplique el nivel de rastreo. Si no especifica este parámetro, el nivel de rastreo se aplica a todas las clases del agente. Utilice el formato siguiente:

classes=level

Por ejemplo:

com.ibm.wmqfte=all

Se pueden sustituir las *clases* con un nombre de paquete de Managed File Transfer para rastrear un paquete concreto solamente. No obstante, debido a que esta opción captura sólo un subconjunto del comportamiento del agente, generalmente es recomendable NO utilizar el filtrado de paquetes.

Si las *clases* empiezan con un signo más (+), la lista de clases de rastreo que siguen al signo más se añaden a las clases de rastreo existentes que se están rastreando actualmente.

Las opciones de nivel de rastreo válidas son las siguientes y se listan por orden ascendente de tamaño y detalle de archivo de rastreo.

#### **off**

Desactiva el rastreo de agente pero continúa grabando información en los archivos de registro. Ésta es la opción predeterminada.

#### **flow**

Captura datos para puntos de rastreo asociados al flujo de proceso en el agente.

#### **moderate**

Captura una cantidad moderada de información de diagnóstico en el rastreo.

#### **verbose**

Captura una cantidad detallada de información de diagnóstico en el rastreo.

#### **Todos**

Establece el rastreo de agente para ejecutarlo en todas las clases del agente.

Para iniciar el rastreo completo del agente, ejecute el mandato siguiente:

fteSetAgentTraceLevel -traceAgent =all *agent\_name*

Para detener el rastreo completo del agente, ejecute el mandato siguiente:

fteSetAgentTraceLevel -traceAgent =off *agent\_name*

#### **-disableOnAnyFFDC**

Opcional. Si se especifica este parámetro, el rastreo se inhabilita en el agente cuando genera un archivo FFDC (First Failure Data Capture).

Puede especificar sólo uno de los parámetros **-disableOnAnyFFDC** y **-disableOnFFDC**.

#### **-disableOnFFDC** *especificación\_FFDC*

Opcional. Si se especifica este parámetro, el rastreo se inhabilita en el agente cuando genera un archivo FFDC (First Failure Data Capture) que coincide con la *especificación\_FFDC*. La

*especificación\_FFDC* es una lista de valores separados por comas. El formato de los valores pueden ser:

## *nombre\_clase*

El nombre de la clase donde se ha originado la FFDC. Por ejemplo, com.ibm.wmqfte.classA.

#### *nombre\_clase***:***ID\_analizador*

El nombre de la clase y el ID de analizador de la ubicación en la clase donde se ha originado la FFDC. Por ejemplo, com.ibm.wmqfte.classB:1.

Puede especificar sólo uno de los parámetros **-disableOnAnyFFDC** y **-disableOnFFDC**.

**-jc**

Opcional. Solicita que el agente genere un archivo Javacore. El equipo de servicio de IBM puede solicitarle que ejecute el mandato con este parámetro para ayudar en el diagnóstico de problemas. Este parámetro no se puede utilizar con ningún otro parámetro excepto **-p**.

### **-p** *opciones\_configuración*

Opcional. Este parámetro determina el conjunto de opciones de configuración que se utilizan para establecer el nivel de rastreo del agente. Utilice el nombre de un gestor de colas de coordinación no predeterminado como entrada de este parámetro. A continuación, el mandato utiliza el conjunto de archivos de propiedades asociados a este gestor de colas de coordinación no predeterminado.

Si no especifica este parámetro, se utiliza el conjunto de opciones de configuración basadas en el gestor de colas de coordinación predeterminado.

### *nombre\_agente*

Necesario. Nombre del Managed File Transfer Agent cuyo nivel de rastreo se desea configurar.

**-? o -h**

Opcional. Muestra la sintaxis del mandato.

## **Ejemplo**

En este ejemplo, el nivel de rastreo se establece en all para todas las clases para AGENT1:

fteSetAgentTraceLevel -traceAgent com.ibm.wmqfte=all AGENT1

En este ejemplo, el nivel de rastreo se establece en all para las clases com.ibm.wmqfte.agent.Agent y com.ibm.wmqfte.cmdhandler para AGENT1:

fteSetAgentTraceLevel -traceAgent com.ibm.wmqfte.agent.Agent,com.ibm.wmqfte.cmdhandler=moderate AGENT1

En este ejemplo, las subclases se excluyen del rastreo porque **-traceLevel** está desactivado. Todas las clases que empiezan por com.ibm.outer se rastrean a nivel detallado, excepto las clases que empiezan por com.ibm.outer.inner:

fteSetAgentTraceLevel -traceAgent com.ibm.outer=verbose AGENT1 fteSetAgentTraceLevel -traceAgent +com.ibm.outer.inner=off AGENT1

## **Códigos de retorno**

## **0**

El mandato se ha completado satisfactoriamente.

**1**

El mandato no ha finalizado correctamente.

# **fteSetLoggerTraceNivel (modificar el nivel de rastreo actual para un registrador)**

Utilice el mandato **fteSetLoggerTraceLevel** para modificar dinámicamente el nivel de rastreo actual para un registrador de Managed File Transfer.

# **Finalidad**

Utilice este mandato para activar y desactivar el rastreo de registrador o cambiar el nivel de rastreo de registrador que se ha establecido. Cuando utilice el mandato **fteSetLoggerTraceLevel**, no tiene que concluir y reiniciar un registrador para modificar el nivel de rastreo. Los archivos de rastreo que se generan se encuentran en *MQ\_DATA\_PATH*/mqft/logs/*coordination\_qmgr\_name*/ loggers/*logger\_name*/logs/trace*%PID%*/trace*%PID%*.txt, donde *%PID%* es el ID de proceso para la instancia del registrador.

El mandato **fteSetLoggerTraceLevel** también graba un rastreo para el controlador de procesos del registrador. Los archivos de rastreo que se generan se encuentran en *MQ\_DATA\_PATH*/mqft/logs/ *coordination\_qmgr\_name*/loggers/*logger\_name*/logs/pctrace*%PID%*/pctrace*%PID%*.txt, donde *%PID%* es el ID de proceso para la instancia del registrador.

El mandato también se puede utilizar para hacer que el proceso de registrador genere un Javacore. El registrador genera un archivo Javacore en el directorio siguiente: *MQ\_DATA\_PATH*/mqft/logs/ *coordination\_qmgr\_name*/loggers/*logger\_name*.

Dado que al ejecutar el rastreo, el rendimiento puede verse afectado significativamente y se puede generar una gran cantidad de datos de rastreo, ejecute cuidadosamente el rastreo y sólo cuando sea necesario. Normalmente, sólo debe habilitar el rastreo cuando el representante de servicio de IBM se lo solicite.

Puede establecer propiedades de rastreo adicionales, por ejemplo el tamaño de archivo de rastreo y el número de archivos de rastreo a conservar, en el archivo logger.properties. Estas propiedades se describen en Propiedades de registrador.

Especifique el parámetro -p opcional para este mandato únicamente si desea utilizar un conjunto de opciones de configuración diferente del conjunto predeterminado. Para obtener más información, consulte Propiedades del registrador.

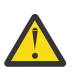

## **Atención:**

- 1. Debe ejecutar este mandato en el sistema donde se ejecuta el registrador.
- 2. Los rastreos y el registro no persisten durante un reinicio del registrador.

Si el registrador termina y el proceso del controlador de procesos lo reinicia, los rastreos dinámicos y los registros no estarán en vigor hasta que el archivo logger.properties se haya actualizado para incluir las propiedades de rastreo y registro necesarias.

**Syntax**

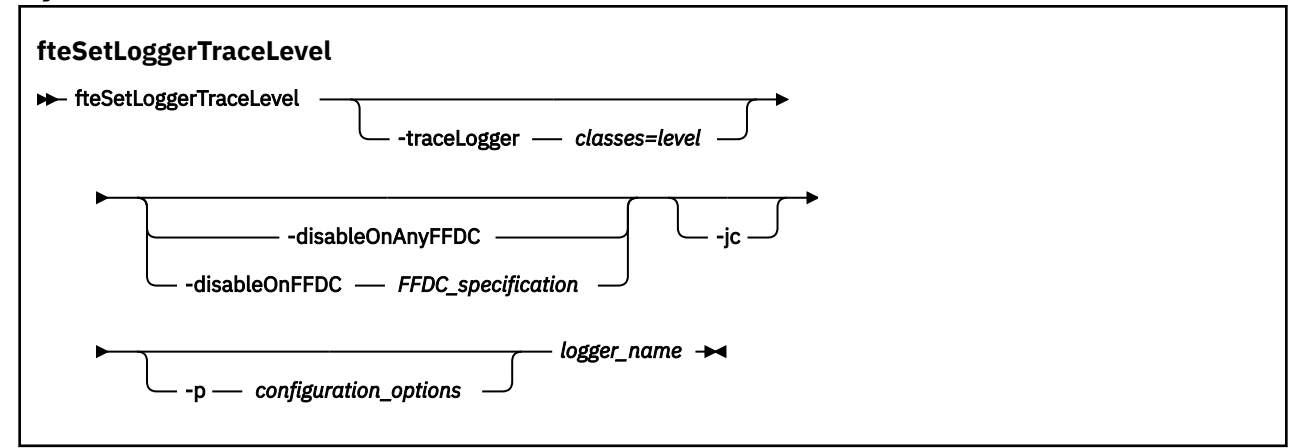

## **Parámetros**

### **-traceLogger** *clases=nivel*

Necesario. Nivel en el que se debe establecer el rastreo de registrador y clases a las que se debe aplicar el rastreo.

Puede especificar una lista de especificaciones de clase separadas por dos puntos. Esta opción permite establecer el rastreo de diferentes clases y en niveles diferentes. Por ejemplo:

fteSetLoggerTraceLevel -traceLogger com.ibm.wmqfte.logger=all:com.ibm.wmqfte.cmdhandler=moderate LOGGER1

> Todavía puede especificar una lista, separada por comas, de especificaciones de clases a las que desea que se aplique el nivel de rastreo. Si no especifica este parámetro, el nivel de rastreo se aplica a todas las clases del agente. Utilice el formato siguiente:

classes=level

Por ejemplo:

com.ibm.wmqfte=all

Especifique una lista, separada por comas, de las especificaciones de clase a las que desea que se aplique el nivel de rastreo. Si no especifica este parámetro, el nivel de rastreo se aplica a todas las clases de registrador.

Si (*clases*) empieza con el signo más (+), la lista de clases de rastreo después del signo más se añade a las clases de rastreo existentes que se están rastreando actualmente.

Las opciones de nivel de rastreo válidas son las siguientes y se listan por orden ascendente de tamaño y detalle de archivo de rastreo.

#### **off**

Desactiva el rastreo de registrador pero continúa grabando información en los archivos de registro. Ésta es la opción predeterminada.

#### **flow**

Captura datos para puntos de rastreo asociados con el flujo de proceso en el registrador.

#### **moderate**

Captura una cantidad moderada de información de diagnóstico en el rastreo.

#### **verbose**

Captura una cantidad detallada de información de diagnóstico en el rastreo.

#### **Todos**

Establece el rastreo de registrador para ejecutarlo en todas las clases de registrador.

### **-disableOnAnyFFDC**

Opcional. Si se especifica este parámetro, el rastreo se inhabilita en el registrador cuando genera un archivo FFDC (First Failure Data Capture - Captura de datos en primer error).

#### Puede especificar sólo uno de los parámetros **-disableOnAnyFFDC** y **-disableOnFFDC**.

### **-disableOnFFDC** *especificación\_FFDC*

Opcional. Si se especifica este parámetro, el rastreo se inhabilita en el registrador cuando genera un archivo FFDC (First Failure Data Capture) que coincide con *especificación\_FFDC*. La *especificación\_FFDC* es una lista de valores separados por comas. El valor puede ser uno de los formatos siguientes:

#### *nombre\_clase*

El nombre de la clase donde se ha originado la FFDC. Por ejemplo, com.ibm.wmqfte.classA.

#### *nombre\_clase***:***ID\_analizador*

El nombre de la clase y el ID de analizador de la ubicación en la clase donde se ha originado la FFDC. Por ejemplo, com.ibm.wmqfte.classB:1.

Puede especificar sólo uno de los parámetros **-disableOnAnyFFDC** y **-disableOnFFDC**.

**-jc**

Opcional. Solicita que el registrador genere un archivo Javacore. El equipo de servicio de IBM podría solicitarle que ejecute el mandato con este parámetro para ayudar en el diagnóstico de problemas. El parámetro **-jc** no se puede utilizar con ningún otro parámetro.

## **-p** *opciones\_configuración*

Opcional. Este parámetro determina el conjunto de opciones de configuración que se utiliza para establecer el nivel de rastreo de registrador. Utilice el nombre de un gestor de colas de coordinación no predeterminado como entrada de este parámetro. A continuación, el mandato utiliza el conjunto de archivos de propiedades asociados a este gestor de colas de coordinación no predeterminado.

Si no especifica este parámetro, se utiliza el conjunto de opciones de configuración basadas en el gestor de colas de coordinación predeterminado.

## *nombre\_registrador*

Necesario. Nombre del Managed File Transfer Logger cuyo nivel de rastreo se desea configurar.

**-? o -h**

Opcional. Muestra la sintaxis del mandato.

## **Ejemplo**

En este ejemplo, el nivel de rastreo se establece en all para todas las clases para LOGGER1:

fteSetLoggerTraceLevel -traceLogger com.ibm.wmqfte=all LOGGER1

En este ejemplo, el nivel de rastreo se establece en all para las clases com.ibm.wmqfte.logger.logger y com.ibm.wmqfte.cmdhandler para LOGGER1:

fteSetLoggerTraceLevel -traceLogger com.ibm.wmqfte.logger.logger,com.ibm.wmqfte.cmdhandler=moderate LOGGER1

En este ejemplo, las subclases se excluyen del rastreo porque **-traceLevel** está desactivado. Todas las clases que empiezan por com.ibm.outer se rastrean a nivel detallado, excepto las clases que empiezan por com.ibm.outer.inner:

```
fteSetLoggerTraceLevel -traceLogger com.ibm.outer=verbose LOGGER1
fteSetLoggerTraceLevel -traceLogger +com.ibm.outer.inner=off LOGGER1
```
## **Códigos de retorno**

## **0**

El mandato se ha completado satisfactoriamente.

**1**

El mandato no ha finalizado correctamente.

#### $z/0S$ **fteSetProductId (set z/OS SCRT recording product id)**

The **fteSetProductId** is used to set the product type against which Managed File Transfer usage is to be recorded for the installation. This command is valid only on z/OS.

## **Purpose**

This command can be run at any time, after at least one coordination queue manager has been defined, or the MFT installation.properties file for the installation has been created.

See [Reporting product information](https://www.ibm.com/docs/en/zos/2.4.0?topic=management-reporting-product-information) for more information on product usage recording.

## **Syntax**

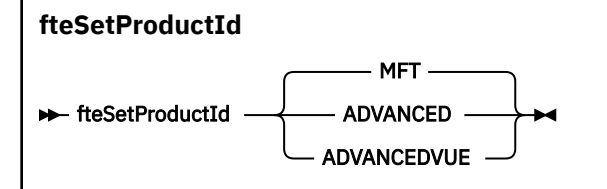

## **Parameters**

The product type for usage recording:

Specify one of:

## **MFT**

Usage is recorded as a stand-alone Managed File Transfer product, with product ID 5655‑MF9.

## **ADVANCED**

Usage is recorded as part of an IBM MQ Advanced for z/OS product, with product ID 5655‑AV9.

## **ADVANCEDVUE**

Usage is recorded as part of an IBM MQ Advanced for z/OS Value Unit Edition product, with product ID 5655‑AV1.

## **Return codes**

**0**

Command completed successfully.

**1**

Command ended unsuccessfully, or if the product type has not been set to the requested value.

## **Related tasks**

Configuring the coordination queue manager for MFT

# **Mandatos fteSetup(cree el archivo command.properties de MFT )**

El mandato **fteSetupCommands** crea el archivo Managed File Transfer command.properties. Este archivo de propiedades especifica los detalles del gestor de colas que se conecta con la red de IBM MQ cuando se emiten mandatos.

**Importante: ENGINIFY ON** En IBM MQ for AIX, Linux, and Windows, solo los usuarios que son administradores de IBM MQ (y los miembros del grupo mqm) pueden ejecutar este mandato. Si se intenta ejecutar este mandato con un usuario que no sea administrador de IBM MQ, se recibirá el mensaje de error BFGCL0502E: No tiene autorización para realizar la operación solicitada. y el mandato no se ejecutará.

 $\blacktriangleright$   $\blacktriangleright$   $\blacktriangleright$   $\blacktriangleright$   $\blacktriangleright$   $\blacktriangleright$  assembly set usuario debe cumplir (al menos) una de estas condiciones para poder ejecutar el mandato:

- Ser miembro del grupo mqm (si el grupo mqm está definido en el sistema).
- Ser miembro del grupo nombrado en la variable de entorno BFG\_GROUP\_NAME (si se nombra alguno).
- No tener ningún valor configurado en la variable de entorno BFG\_GROUP\_NAME cuando ejecuta el mandato.

## **Finalidad**

Utilice el mandato **fteSetupCommands** para crear un archivo command.properties en el directorio de configuración del gestor de colas de coordinación. El mandato utiliza la variable de entorno MQ\_DATA\_PATH y el archivo installation.properties para determinar dónde localizar el archivo command.properties . Asegúrese de que ya ha creado y configurado un gestor de colas de configuración antes de emitir el mandato **fteSetupCommands**.

Para obtener más información sobre los archivos de propiedades, consulte El archivo MFT command.properties.

## **Syntax**

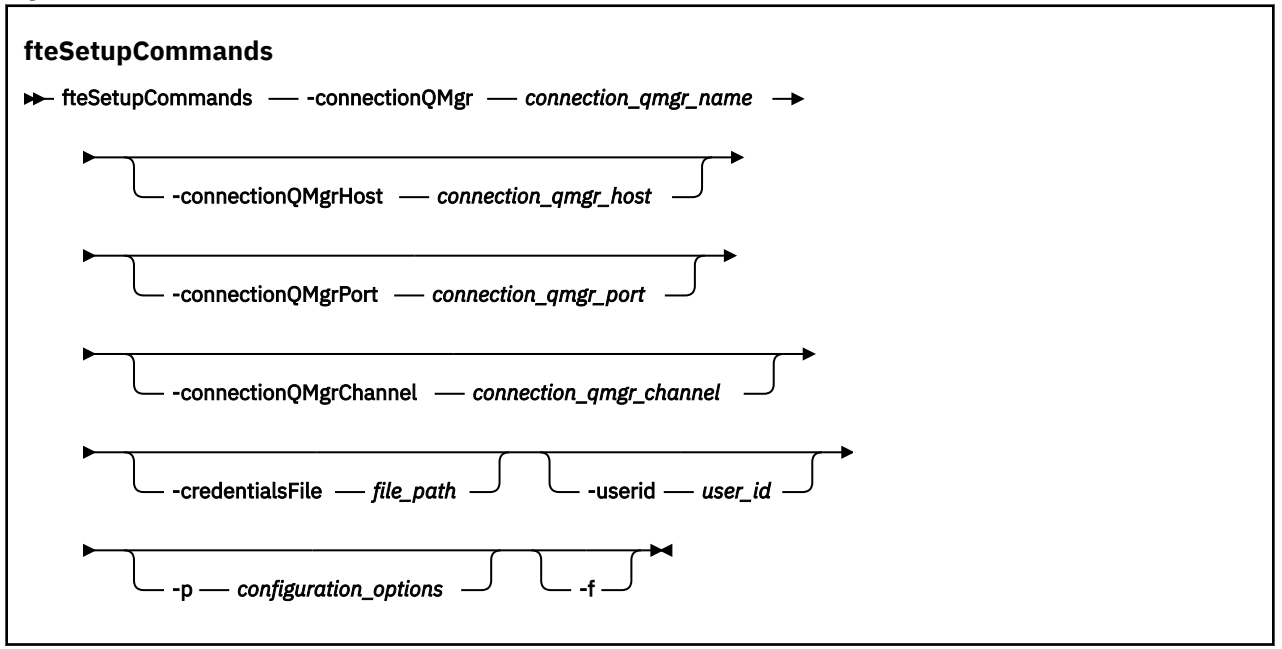

## **Parámetros**

## **-connectionQMgr** *nombre\_gestcolas\_conexión*

Necesario. El nombre del gestor de colas utilizado para conectarse a la red de IBM MQ para emitir mandatos.

## **-connectionQMgrHost** *host\_gestcolas\_conexión*

Opcional. El nombre de host o dirección IP del gestor de colas de conexión.

Si no especifica el parámetro **-connectionQMgrHost**, se presupone una conexión de modalidad de enlaces. Por consiguiente, este parámetro es necesario si está utilizando una conexión de modalidad de cliente.

Si especifica un valor para el parámetro -connectionQMgrHost pero no especifica valores para las propiedades **-connectionQMgrPort** y **-connectionQMgrChannel**, se utilizan de forma predeterminada el número de puerto 1414 y el canal SYSTEM.DEF.SVRCONN.

## **-connectionQMgrPuerto** *connection\_qmgr\_port*

Opcional. El número de puerto que se utiliza para conectarse al gestor de colas de conexión en modalidad de cliente. Si especifica el parámetro **-connectionQMgrPort**, también debe especificar el parámetro **-connectionQMgrHost**.

#### **-connectionQMgrCanal** *connection\_qmgr\_channel*

Opcional. El nombre del canal que se utiliza para conectarse al gestor de colas. Si especifica el parámetro **-connectionQMgrChannel**, también debe especificar el parámetro **-connectionQMgrHost**.

## **-p** *opciones\_configuración*

Opcional. Este parámetro determina el conjunto de opciones de configuración que se utiliza para configurar un gestor de colas de mandatos. Utilice el nombre de un gestor de colas de coordinación no predeterminado como entrada de este parámetro. A continuación, el mandato **fteSetupCommands** utiliza el conjunto de archivos de propiedades asociados a este gestor de colas de coordinación no predeterminado.

Si no especifica este parámetro, se utiliza el conjunto de opciones de configuración basadas en el gestor de colas de coordinación predeterminado.

## **-credentialsFile** *vía\_acceso\_archivo*

Opcional. La vía de acceso de archivo completa de un archivo de credenciales existente, o nuevo, al que se añaden los detalles de la autenticación de IBM MQ.

Este mandato da soporte a la adición de un conjunto de detalles de la autenticación de IBM MQ, a un archivo de credenciales de Managed File Transfer específico. Utilice este mandato cuando esté la conexión de autenticación de IBM MQ esté habilitada. Si actualiza los detalles existentes, deberá utilizar el parámetro de forzar, **-f**.

## **-userId** *ID\_usuario*

Opcional. El ID de usuario para asociar los detalles de credenciales. Si no especifica un ID de usuario, los detalles de credenciales se aplicarán a todos los usuarios. También debe especificar el parámetro **-credentialsFile**.

**-f**

Opcional. Fuerza una sobrescritura del archivo command.properties existente con los detalles especificados en este mandato.

## **-? o -h**

Opcional. Muestra la sintaxis del mandato.

## **Ejemplo**

```
fteSetupCommands -connectionQMgr QM_NEPTUNE -connectionQMgrHost 9.146.157.241
-connectionQMgrPort 1414 -connectionQMgrChannel SYSTEM.DEF.SVRCONN
```
## **Códigos de retorno**

## **0**

El mandato se ha completado satisfactoriamente.

**1**

El mandato no ha finalizado correctamente.

## **Referencia relacionada**

El archivo MFT command.properties

"fteSetupCoordination (configurar archivos de propiedades y directorios para el gestor de colas de coordinación)" en la página 2231

El mandato **fteSetupCoordination** crea archivos de propiedades y el directorio del gestor de colas de coordinación para Managed File Transfer.

# **fteSetupCoordination (configurar archivos de propiedades y directorios para el gestor de colas de coordinación)**

El mandato **fteSetupCoordination** crea archivos de propiedades y el directorio del gestor de colas de coordinación para Managed File Transfer.

**Importante: ENGILIKE MEDICI**EN IBM MQ for AIX, Linux, and Windows, solo los usuarios que son administradores de IBM MQ (y los miembros del grupo mqm) pueden ejecutar este mandato. Si se intenta ejecutar este mandato con un usuario que no sea administrador de IBM MQ, se recibirá el mensaje de error BFGCL0502E: No tiene autorización para realizar la operación solicitada. y el mandato no se ejecutará.

En sistemas z/OS , el usuario debe cumplir (al menos) una de estas condiciones para poder ejecutar el mandato:

- Ser miembro del grupo mqm (si el grupo mqm está definido en el sistema).
- Ser miembro del grupo nombrado en la variable de entorno BFG\_GROUP\_NAME (si se nombra alguno).

• No tener ningún valor configurado en la variable de entorno BFG\_GROUP\_NAME cuando ejecuta el mandato.

## **Finalidad**

Utilice el mandato **fteSetupCoordination** para crear los siguientes objetos de Managed File Transfer:

- Directorio del gestor de colas de coordinación
- Directorio de datos mqft (si no existe)
- Archivo installation.properties
- Archivo coordination.properties

Este mandato también proporciona los siguientes mandatos de MQSC que deben ejecutarse en el gestor de colas de coordinación para configurar Managed File Transfer. Los mandatos MQSC crean un tema, una serie de tema, la cola SYSTEM.FTE y las colas de registrador de base de datos predeterminadas. Estos mandatos también actualizan una lista de nombres y establecen el atributo PSMODE del gestor de colas de coordinación en ENABLED.

**Si el 1/0S el s**i el gestor de colas de coordinación está en z/OS, antes de ejecutar estos mandatos MQSC, debe asegurarse de que ya existen los siguientes objetos necesarios:

- Cola SYSTEM.BROKER.DEFAULT.STREAM
- Lista de nombres SYSTEM.QPUBSUB.QUEUE.NAMELIST
- Secuencias SYSTEM.BROKER.DEFAULT.STREAM y SYSTEM.BROKER.ADMIN.STREAM

DEFINE TOPIC('SYSTEM.FTE') TOPICSTR('SYSTEM.FTE') REPLACE ALTER TOPIC('SYSTEM.FTE') NPMSGDLV(ALLAVAIL) PMSGDLV(ALLAVAIL) DEFINE QLOCAL(SYSTEM.FTE) LIKE(SYSTEM.BROKER.DEFAULT.STREAM) REPLACE ALTER QLOCAL(SYSTEM.FTE) DESCR('Stream for WMQFTE Pub/Sub interface') \* Altering namelist: SYSTEM.QPUBSUB.QUEUE.NAMELIST \* Value prior to alteration: DISPLAY NAMELIST(SYSTEM.QPUBSUB.QUEUE.NAMELIST) ALTER NAMELIST(SYSTEM.QPUBSUB.QUEUE.NAMELIST) + NAMES(SYSTEM.BROKER.DEFAULT.STREAM+ ,SYSTEM.BROKER.ADMIN.STREAM,SYSTEM.FTE) \* Altering PSMODE. Value prior to alteration: DISPLAY QMGR PSMODE ALTER QMGR PSMODE(ENABLED)

Para obtener más información sobre los archivos de propiedades, consulte Opciones de configuración.

z/0S Si utiliza z/OS, puede emitir el mandato **fteSetupCoordination** y otros mandatos desde JCL con scripts generados desde el conjunto de datos de la biblioteca PDSE de plantilla de mandatos de Managed File Transfer. Para obtener más información, consulte Creación de un conjunto de datos de mandatos de agente o registrador de MFT.
### **Syntax**

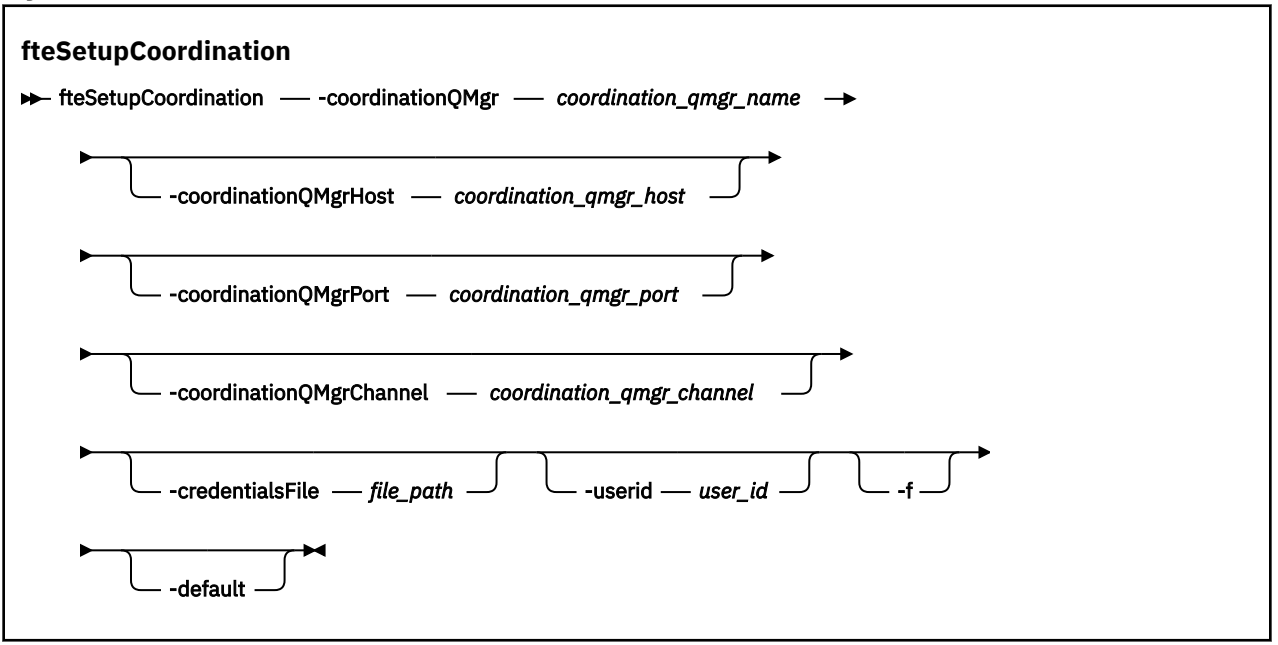

### **Parámetros**

#### **-coordinationQMgr** *nombre\_gestcolas\_coordinación*

Necesario. El nombre del gestor de colas de coordinación. Este gestor de colas debe ser un gestor de colas IBM WebSphere MQ 7.0 o posterior.

#### **-coordinationQMgrHost** *host\_gestcolas\_coordinación*

Opcional. El nombre de host o dirección IP del gestor de colas de coordinación.

Si no especifica el parámetro **-coordinationQMgrHost**, se presupone una conexión de modalidad de enlaces.

Si especifica un valor para el parámetro **-coordinationQMgrHost** pero no especifica valores para los parámetros **-coordinationQMgrPort** y **-coordinationQMgrChannel**, se utilizan de forma predeterminada un número de puerto 1414 y un canal SYSTEM.DEF.SVRCONN.

#### **-coordinationQMgrPuerto** *puerto\_gestcolas\_coordinación*

Opcional. El número de puerto que se utiliza para las conexiones de cliente con el gestor de colas de coordinación. Si especifica el parámetro **-coordinationQMgrPort**, también debe especificar el parámetro **-coordinationQMgrHost**.

### **-coordinationQMgrChannel** *canal\_gestcolas\_coordinación*

Opcional. El nombre de canal utilizado para conectarse al gestor de colas de coordinación. Si especifica el parámetro **-coordinationQMgrChannel**, también debe especificar el parámetro **-coordinationQMgrHost**.

#### **-credentialsFile** *vía\_acceso\_archivo*

Opcional. La vía de acceso de archivo completa de un archivo de credenciales existente, o nuevo, al que se añaden los detalles de la autenticación de IBM MQ.

Este mandato da soporte a la adición de un conjunto de detalles de la autenticación de IBM MQ, a un archivo de credenciales de Managed File Transfer específico. Utilice este mandato cuando esté la conexión de autenticación de IBM MQ esté habilitada. Si actualiza los detalles existentes, deberá utilizar el parámetro de forzar, **-f**.

### **-userId** *ID\_usuario*

Opcional. El ID de usuario para asociar los detalles de credenciales. Si no especifica un ID de usuario, los detalles de credenciales se aplicarán a todos los usuarios. También debe especificar el parámetro **-credentialsFile**.

**-f**

Opcional. Fuerza una sobrescritura de la configuración del gestor de colas de coordinación existente con los detalles especificados en este mandato.

### **-default**

Opcional. Actualiza las opciones de configuración predeterminadas con las opciones asociadas al gestor de colas de coordinación especificado en este mandato.

### **-? o -h**

Opcional. Muestra la sintaxis del mandato.

### **Ejemplo**

En este ejemplo, los objetos necesarios se configuran para un gestor de colas de coordinación denominado QM\_SATURN, al que se conecta en modalidad de cliente.

```
fteSetupCoordination -coordinationQMgr QM_SATURN
-coordinationQMgrHost myhost.ibm.com -coordinationQMgrPort 1415
-coordinationQMgrChannel SYSTEM.DEF.SVRCONN
```
### **Códigos de retorno**

#### **0**

El mandato se ha completado satisfactoriamente.

**1**

El mandato no ha finalizado correctamente.

### **Conceptos relacionados**

Opciones de configuración Propiedades SSL/TLS para el archivo coordination.properties **Tareas relacionadas** Configuración del gestor de colas de coordinación para MFT

Configuración de MQMFTCredentials.xml en z/OS

### **Referencia relacionada**

El archivo MFT agent.properties

## **fteShowAgentDetails (visualizar detalles de agente de MFT)**

Utilice el mandato **fteShowAgentDetails** para visualizar los detalles de un Managed File Transfer Agent concreto. Estos son los detalles que almacena el gestor de colas de coordinación de Managed File Transfer del agente.

### **Finalidad**

Puede ejecutar el mandato **fteShowAgentDetails** desde cualquier sistema que se puede conectar al gestor de colas de coordinación. Este mandato utiliza el archivo coordination.properties para conectarse al gestor de colas de coordinación.

Especifique el parámetro **-p** opcional para este mandato únicamente si desea utilizar un conjunto de opciones de configuración diferente del conjunto predeterminado. Para obtener más información, consulte Opciones de configuración.

La información de estado del agente producida por este mandato es generada a partir de los mensajes de estado que el agente publica en el tema SYSTEM.FTE. Estos mensajes se describen en ["MFT Formato](#page-2737-0) [de mensajes de estado del agente" en la página 2738.](#page-2737-0) La información de estado producida por el mandato **fteShowAgentDetails** proporciona el estado del agente en el momento que se publicó el último mensaje de estado. La frecuencia de estos mensajes de estado depende del valor de la propiedad **agentStatusPublishRateLimit**. Para obtener más información, consulte El archivo MFT agent.properties.

Especifique el parámetro **-d** opcional para este mandato si desea ver información de diagnóstico sobre un agente local. Esta información incluye las transferencias actuales, las transferencias planificadas, los supervisores y las profundidades de cola de agente. Puede utilizar esta información para determinar la salud y el estado de un agente local.

 $z/0S$ Para z/OS, desde IBM MQ 9.0.2 y IBM MQ 9.0.0 Fix Pack 1, el parámetro **-d** sólo se puede especificar si el mandato **fteShowAgentDetails** se ejecuta mediante:

- El ID de usuario con el que ejecuta el proceso de agente.
- Los miembros del grupo especificado por la propiedad de agente **adminGroup**.

Si desea más información, consulte la propiedad **adminGroup** en El archivo de MFT agent.properties.

El estado del controlador de procesos de agente y del gestor de colas está disponible si ejecuta el mandato en el mismo sistema que el agente. Puede utilizar esta información para ayudar en la determinación de problemas. Además, cuando se ejecuta el mandato en el mismo sistema que el agente, hay disponible información de estado del agente más detallada para el caso en que el agente ha finalizado de forma inesperada.

Para ver una lista de los posibles valores de estado de agente y sus significados, consulte ["MFT Valores](#page-2604-0) [de estado de agente" en la página 2605.](#page-2604-0)

Para ver una lista de los posibles valores de estado del controlador de procesos del agente y sus significados, consulte ["MFT Valores de estado de controlador de procesos de agente" en la página 2607](#page-2606-0).

Para obtener una lista de valores de rastreo de agente y especificaciones FFDC y sus significados, consulte ["Nivel fteSetAgentTrace\(modificar el nivel de rastreo actual para un agente\)" en la página 2222](#page-2221-0)

### **Syntax**

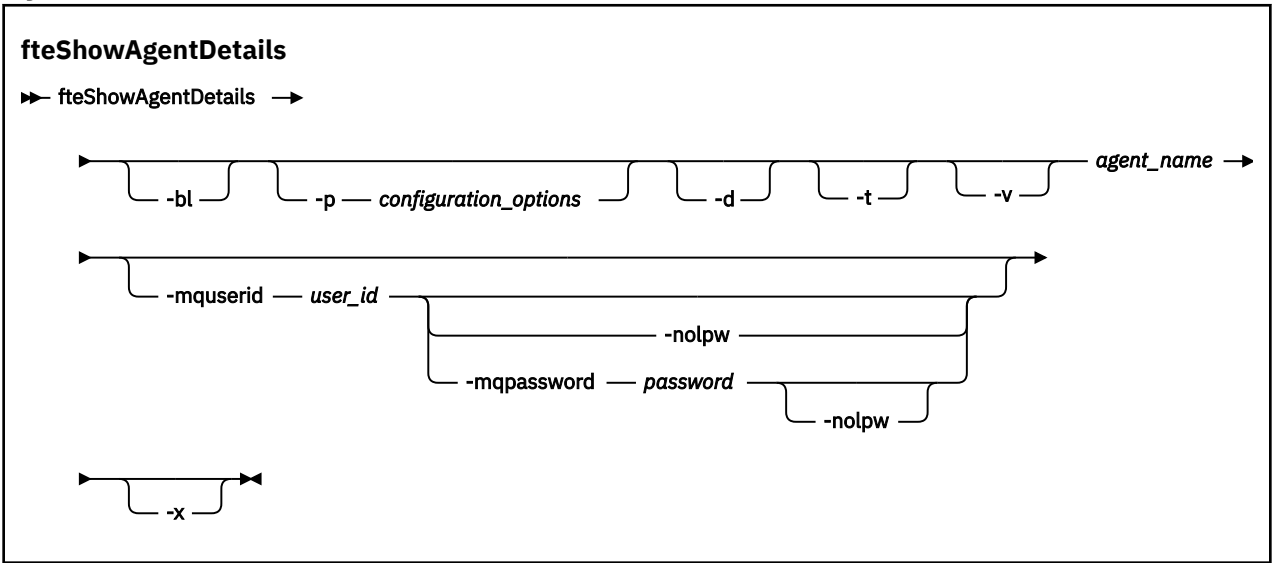

### **Parámetro**

**-bl**

Opcional. Genera adicionalmente el nivel de build del producto para el agente.

### **-p** *opciones\_configuración*

Opcional. Este parámetro determina el conjunto de opciones de configuración que se utiliza para emitir la solicitud para visualizar los detalles de un agente. Utilice el nombre de un gestor de colas de coordinación no predeterminado como entrada de este parámetro. A continuación, el mandato utiliza el conjunto de archivos de propiedades asociados a este gestor de colas de coordinación no predeterminado.

Si no especifica este parámetro, se utiliza el conjunto de opciones de configuración basadas en el gestor de colas de coordinación predeterminado.

**-d**

Opcional. Especifica que se recopila información de diagnóstico para *agent\_name*.

La información de diagnóstico se envía a la consola y se graba en un archivo denominado diagnostics.<yyyyMMdd>.<HHmmss>.<ssss>.<number>.properties en el directorio MQ\_DATA\_PATH\mqft\logs\*coordination\_qmgr\_name*\agents\*agent\_name*\logs. Se creará un máximo de cinco archivos históricos que contienen información de diagnóstico sobre un agente. Si se han creado cinco archivos históricos para un agente cuando se ejecuta el mandato **fteShowAgentDetails** con el parámetro **-d** especificado, el archivo histórico más antiguo se suprimirá y se sustituirá por un nuevo archivo que contenga la información de diagnóstico más reciente sobre el agente.

Sólo puede utilizar este parámetro cuando el agente está en ejecución y en el sistema local.

**-t**

Opcional. Especifica modalidad concisa. La salida incluye la información de **Status Age** de forma predeterminada. Si no desea ver esta información, puede ejecutar el mandato con el parámetro **-t**. Para obtener más información, consulte Qué hacer si un agente se muestra en un estado DESCONOCIDO.

#### **-v**

Opcional. Especifica modalidad detallada, que genera salida adicional para el agente. Esto incluye el nombre de host, la versión de producto, el nivel de build de producto, el nivel de rastreo, la especificación de First Failure Data Capture (FFDC) y una lista de estados de transferencia para cada una de las transferencias de origen y destino actuales.

La información de transferencia actual se obtiene de la publicación del estado del agente, que se describe en ["MFT Formato de mensajes de estado del agente" en la página 2738.](#page-2737-0) Por lo tanto, esta información de transferencia sólo es válida dentro del valor de la propiedad agentStatusPublishRateLimit. Para obtener más detalles sobre esta propiedad, consulte El archivo MFT agent.properties.

### **nombre\_agente**

Necesario. El nombre del Managed File Transfer Agent que se desea visualizar.

### **-mquserid** *ID\_usuario*

Opcional. Especifica el ID de usuario que debe autenticarse con el gestor de colas de coordinación.

### **-mqpassword** *contraseña*

Opcional. Especifica la contraseña que debe autenticarse con el gestor de colas de coordinación.

Cuando se especifica el parámetro **-mqpassword** , también debe especificar el parámetro **-mquserid** . Si especifica **-mquserid**, pero no especifica **-mqpassword**, se le solicitará que proporcione la contraseña asociada, que no se mostrará.

A partir de IBM MQ 9.3, el mandato utiliza de forma predeterminada la autenticación MQCSP y envía el ID de usuario y la contraseña que se van a autenticar al gestor de colas en una estructura MQCSP.

### **-nolpw**

Opcional. Especifique este parámetro si el mandato se conecta a un gestor de colas que no soporta contraseñas de más de 12 caracteres.

Cuando se especifica el parámetro **-nolpw** , también debe especificar el parámetro **-mquserid** . Si especifica **-mquserid** y **-nolpw**, pero no especifica **-mqpassword**, se le solicitará que proporcione la contraseña asociada, que no se mostrará.

**Nota:** Si especifica la opción **-nolpw** y la contraseña tiene más de 12 caracteres, el mandato falla con el mensaje de error BFGCL0829E.

### **-? o -h**

Opcional. Muestra la sintaxis del mandato.

**-x**

Opcional. Proporciona información sobre todas las instancias activas y, si existen, en espera.

#### **Ejemplo**

En el ejemplo siguiente se ejecuta el agente de enlaces, emitiendo el mandato **fteShowAgentDetails** localmente en el agente:

fteShowAgentDetails -v AGENT1 5724-H72 Copyright IBM Corp. 2008, 2024. ALL RIGHTS RESERVED Agent Information:<br>Name: AGENT1 Type: Standard Standard Description:<br>Operating System: Operating System: Windows Server 2003 Greenwich Mean Time<br>7.5 Product Version:<br>Build Level: Build Level: f000-20120312-0957<br>Trace Level: com.ibm.wmafte.Age com.ibm.wmqfte.Agent=all com.ibm.wmqfte.common=all<br>Trace FFDC: common:Any com.ibm.wmqfte.common:Any com.ibm.wmqfte.common:Any com.ibm.wmqfte.Agent:1 Agent Controller Information:<br>Controller type: MQMFT Process Controller<br>STARTED Status: Status Details: The agent process controller has started the agent process.<br>0 Agent Restarts within Interval: 0<br>Total Agent Restart Count: 0 Total Agent Restart Count: Agent Availability Information: Status: READY<br>Status Details: Status READY The agent is running and is publishing its status at regular intervals. The last update was received within the expected time period. The agent is ready to process transfers, but none are currently in progress. Queue Manager Information:<br>Name: Name: QM1 Transport: Bindings<br>
Last Status Reported: AVAILABL Last Status Reported: AVAILABLE (Last Error MQRC: 0) The queue manager is available. Maximum Number of Running Source Transfers: 25 Maximum Number of Queued Source Transfers: 1000 Source Transfer States: No current transfers Maximum Number of Running Destination Transfers: 25 Destination Transfer States: TransferId State 414d51204d49414f5720202020202020822c5b4a648c0b20 progress 414d51204d49414f5720202020202020822c5b4a346c0b20 progress

En el ejemplo siguiente, QMGR1 es el gestor de colas de coordinación no predeterminado utilizado como entrada para las opciones de configuración y la información de diagnóstico se solicita con el parámetro **-d**. El mandato **fteShowAgentDetails** se emite en un sistema IBM MQ con un agente local:

fteShowAgentDetails -p QMGR1 -d AGENT1 5724-H72 Copyright IBM Corp. 2008, 2024. ALL RIGHTS RESERVED Agent Information: .<br>Name: AGENT1<br>Type: Standa Standard Description: Operating System: Linux Time Zone: Greenwich Mean Time Agent Controller Information:<br>Controller type: MOMFT Process Controller Status: STARTED<br>Status Details: Status Ortails: Status Details: Status Details: Status Details: Status Details: Status Detail The agent process controller has started the agent process. Agent Restarts within Interval: 0 Total Agent Restart Count:

Agent Availability Information: Status: ACTIVE The agent is running and is publishing its status at regular intervals. The last update was received within the expected time period. The agent is currently processing one or more transfers. Queue Manager Information: Name: QMGR1 Transport: Client Host: host1.hursley.ibm.com Port: Channel: SYSTEM.DEF.SVRCONN Last Status Reported: UNKNOWN Information about the queue manager is not available because the agent has a client connection to the queue manager. Agent Diagnostic Information: Command Handler Diagnostics: Last Command Queue Read Time: 2012-07-30T15:23:10.705Z Pending Command Queue Size: 0 Last Internal Command Type: Resync Request (from sender) - 414d5120514d43414e4445202020202079e20f5064230010 Last Internal Command Time: 2012-07-30T14:17:10<br>Last External Command Type: New Monitor Request Last External Command Type: New Monitor Request Last External Command Time: 2012-07-30T14:10:57.751Z Diagnostic Properties File name: C:\Program Files (x86)\IBM\WebSphere MQ\mqft\logs\MUNGEE\agents\MUNGEE\logs\di agnostics.20121031.083420.0477.1.properti es de la construction de la construction de la construction de la construction de la construction de la constr Command Handler Worker Thread 0 Diagnostics: Waiting Command Handler Worker Thread 1 Diagnostics: Waiting Command Handler Worker Thread 2 Diagnostics: Waiting Command Handler Worker Thread 3 Diagnostics: Waiting Command Handler Worker Thread 4 Diagnostics: Waiting File Transfer Diagnostics: Source Transfers: 1<br>Destination Transfers: 2 Destination Transfers: 2 File Transfer 0 Diagnostics: Transfer Id: 414d5120514d43414e4445202020202079e20f5064230010 SOURCE State: ReSynchronisingTransfer INACTIVE<br>Not started Start Time: Retry Count: 0 CheckPoint Index: 0 CheckPoint Position: 0 File Transfer 1 Diagnostics: Transfer Id: 414d5120514d43414e44452020202020c8fbd54f144f0d20 Role: DESTINATION State: RunningTransfer CheckPoint Index: 0<br>CheckPoint Position: 0 CheckPoint Position: Write Index: 0 Write Position: 0 File Transfer 2 Diagnostics: Transfer Id:  $\frac{6}{100}$  414d5120514d43414e4445202020202079e20f5086020010<br>Role: DESTINATION **DESTINATION** State: RunningTransfer CheckPoint Index: 9<br>CheckPoint Position: 0 CheckPoint Position: Write Index: 3 Write Position: Monitor 0 Diagnostics:

Name: MONITOR1<br>Status: STARTED STARTED Status: STARTED<br>Resource Type: Status directory Resource Type: Resource:  $/$ tmp/monitor<br>
Poll Interval: 1 minutes Poll Interval: Batch Size: 2 Condition Match<br>Pattern:  $\begin{array}{ccc} \ast & (\text{wildcard}) \end{array}$  $Pattern:$   $\star$  (wildcard) Executing: false Last Execute Start Time: 2012-04-04T16:19:01.852Z Last Execute End Time: 2012-04-04T16:19:01.852Z Last Execute Match Count: 0 Schedule 1 Diagnostics:  $Id:$  1 Next Trigger Time: 2012-07-17T16:00+0100<br>0ccurrences So Far: 14 Occurrences So Far: 14<br>Repeat Interval: bours Repeat Interval: hours Repeat Frequency: 5 Source Agent: AGCANDE Destination Agent:<br>Source File: Source File: //tmp/source/a.txt, ... Destination File: //tmp/dest/a.txt, ...

> En el ejemplo siguiente se ha detenido el agente de enlaces, emitiendo el mandato **fteShowAgentDetails** de forma remota desde el agente:

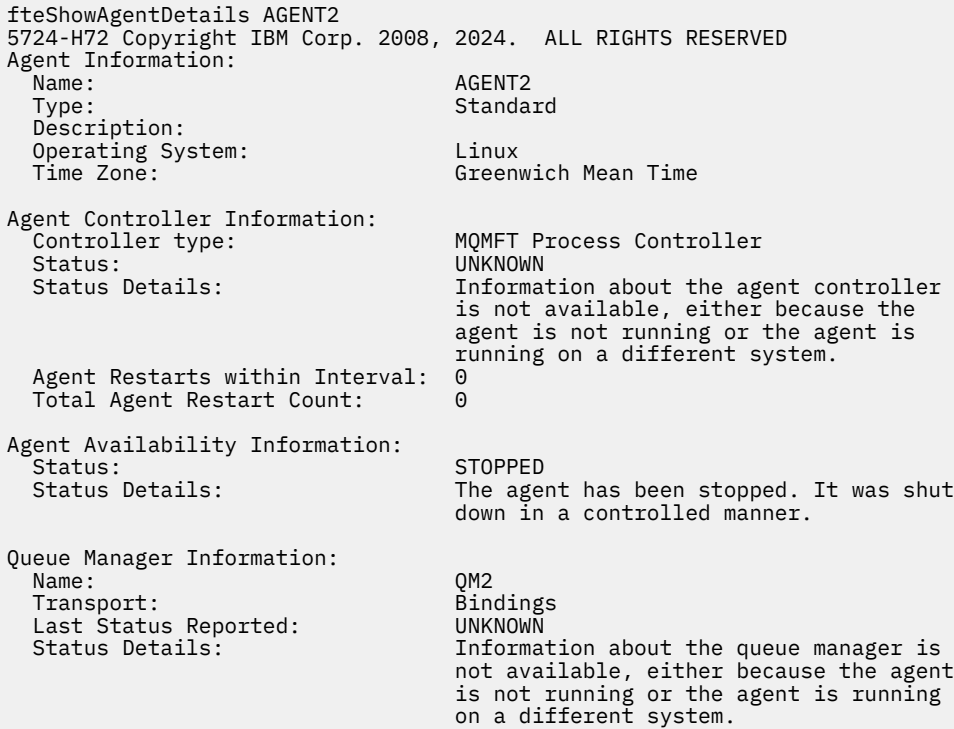

En el ejemplo siguiente, el agente de enlaces espera a reiniciarse con el gestor de colas del agente detenido. El agente ya se ha reiniciado una vez antes de Total Agent Restart Count: 1, posiblemente debido a un reinicio anterior del gestor de colas del agente:

**Nota:** El Last Error MQRC en el Last Status Reported para la información del gestor de colas; esta información permanecerá incluso cuando el gestor de colas pase a estar disponible.

fteShowAgentDetails AGENT1 5724-H72 Copyright IBM Corp. 2008, 2024. ALL RIGHTS RESERVED Agent Information:<br>Name: Name: AGENT1 Standard Description:<br>Operating System: Operating System: Windows Server 2003 Greenwich Mean Time

Agent Controller Information:

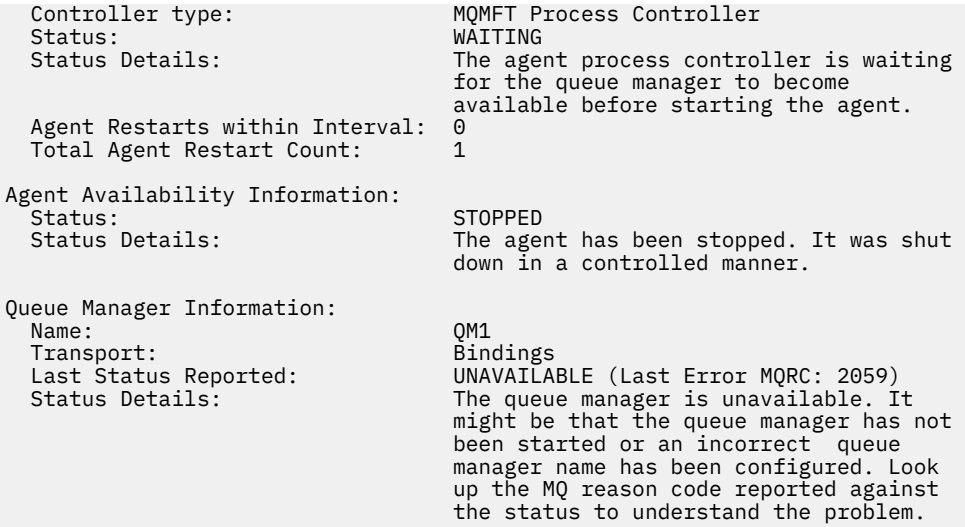

En el ejemplo siguiente, el agente de modalidad de cliente acaba de finalizar de forma imprevista y el controlador de procesos de agente intenta recuperar la situación reiniciándolo tras un retardo, especificado por el valor de la propiedad del agente maxRestartDelay. El valor predeterminado de la propiedad de agente maxRestartDelay es -1, y esto hace que el controlador de procesos de agente termine; por lo tanto, en este ejemplo, el valor de la propiedad maxRestartDelay debe haberse establecido en un valor mayor que 0. Current Agent Restart Count: 4 implica que ha habido 4 reinicios dentro del periodo de tiempo de propiedad del agente de maxRestartInterval . Si la propiedad del agente maxRestartCount es 4, entonces después de 4 reinicios dentro de maxRestartInterval, el controlador de procesos de agente esperará maxRestartDelay segundos antes de reiniciar el agente, tal como sucede aquí. Total Agent restart Count: 8 sugiere que esto se ha producido antes. Este ejemplo no es habitual y sólo puede esperar ver el agente finalizando inesperadamente si el agente se queda sin memoria, o una salida de usuario personalizada ha causado algún tipo de error de ejecución. Encontrará detalles completos sobre el motivo por el cual el agente ha finalizado inesperadamente en el archivo output0.log del agente:

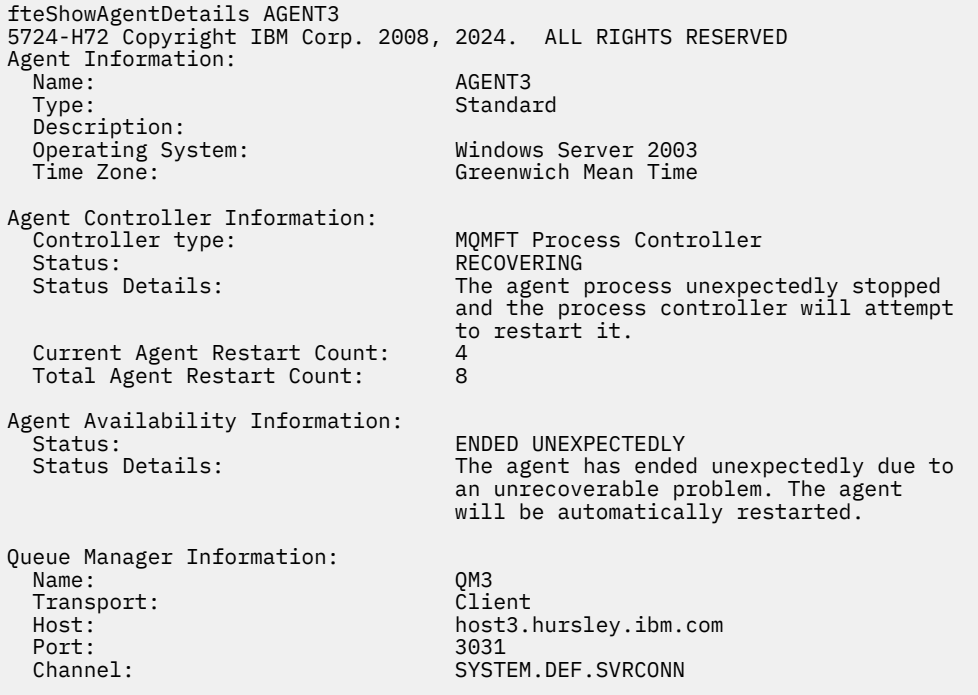

En el ejemplo siguiente se muestran los resultados para un agente de puente Connect:Direct:

fteShowAgentDetails AG\_CD1 5724-H72 Copyright IBM Corp. 2008, 2024. ALL RIGHTS RESERVED

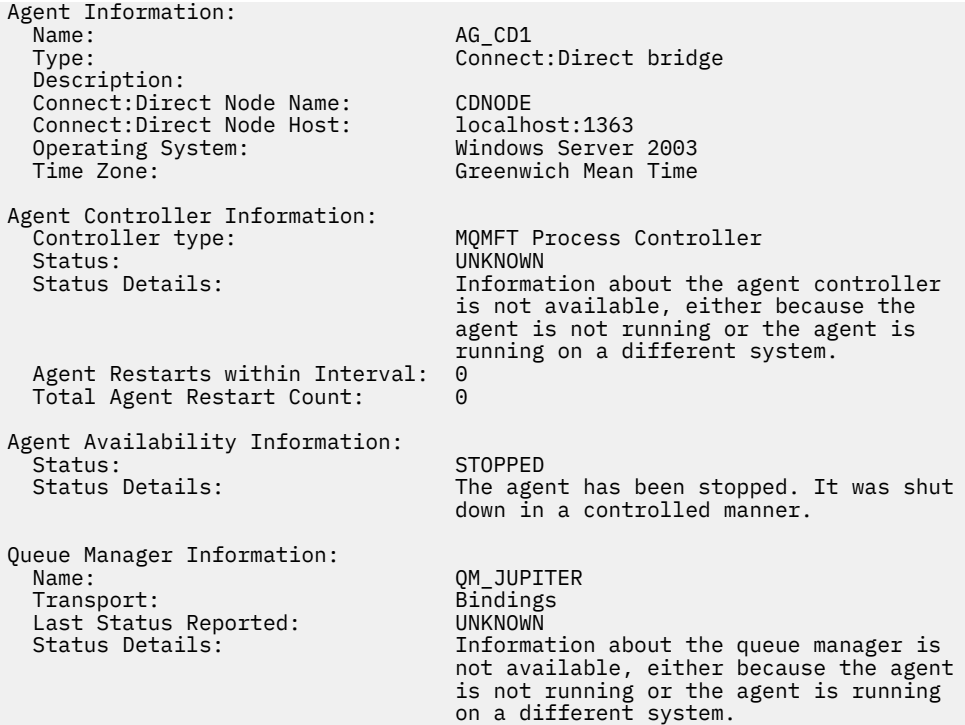

z/08  $\blacksquare$ En el ejemplo siguiente, se registra un agente que ejecuta en z/OS en el gestor de reinicio automático (ARM):

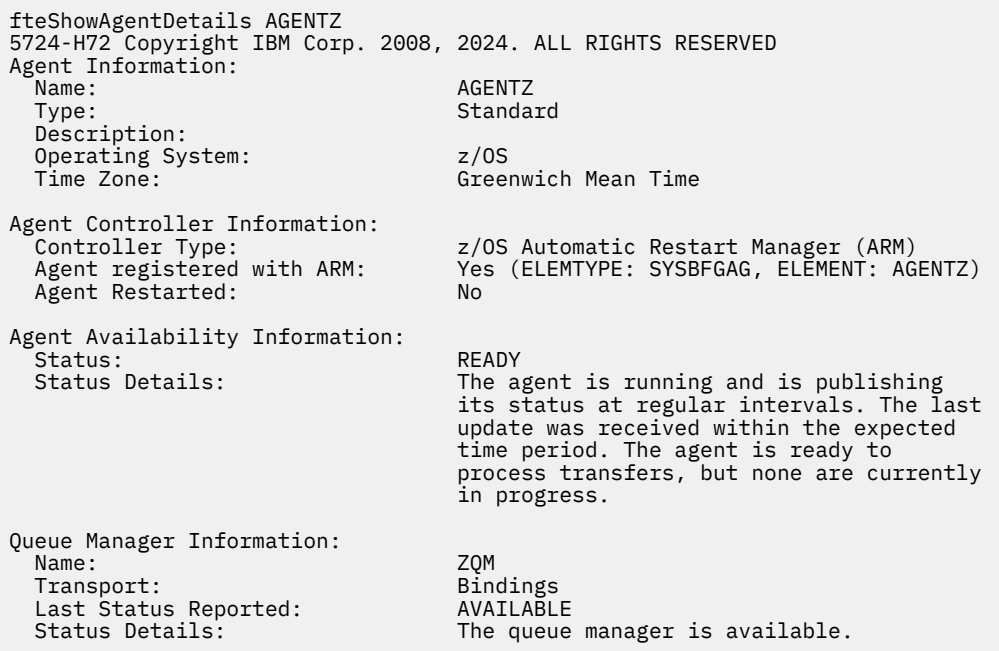

La salida del mandato muestra información de todas las instancias disponibles cuando se especifica el parámetro **-x** . Tenga en cuenta que si no especifica el parámetro **-x** , la salida no se modificará con respecto al formato actual

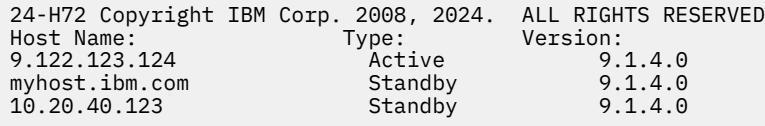

Si el agente iniciado en modalidad de alta disponibilidad no tiene instancias en espera en ejecución, la salida sólo contiene información sobre la instancia activa. Por ejemplo:

24-H72 Copyright IBM Corp. 2008, 2024. ALL RIGHTS RESERVED<br>
Host: Type: Version: 9.1.4.0<br>
9.1.4.0 Host: Type: Version: 9.122.123.124 Active 9.1.4.0

Si especifica el parámetro **-x** y el agente se ha iniciado como normal, es decir, no en modalidad de alta disponibilidad, recibirá el siguiente mensaje:

```
BFGCL0790I: No standby instance information available for agent ''<agent name>''.
The agent is either not running or is not publishing status.
```
### **Códigos de retorno**

**0**

El mandato se ha completado satisfactoriamente.

**1**

El mandato no ha finalizado correctamente.

### **Referencia relacionada**

["fteListAgents \(listar los agentes de MFT para un gestor de colas de coordinación\)" en la página 2190](#page-2189-0) Utilice el mandato **fteListAgents** para listar todos los agentes Managed File Transfer que están registrados con un gestor de colas de coordinación determinado.

["MFT Valores de estado de agente" en la página 2605](#page-2604-0)

Los mandatos **fteListAgents** y **fteShowAgentDetails** producen información de estado del agente. Existen varios valores posibles para este estado.

["MFT Valores de estado de controlador de procesos de agente" en la página 2607](#page-2606-0) El mandato **fteShowAgentDetails** produce información de estado de controlador de procesos de agente. Existen varios valores posibles para este estado.

## **fteShowLoggerDetails (visualizar detalles de registrador de MFT)**

Utilice el mandato **fteShowLoggerDetails** para visualizar los detalles de un registrador de Managed File Transfer específico.

### **Finalidad**

Debe ejecutar el mandato **fteShowLoggerDetails** en el mismo sistema que el registrador. Este mandato muestra el estado del controlador de procesos de registrador y del gestor de colas del registrador, que puede utilizar como ayuda para la determinación de problemas. El mandato **fteShowLoggerDetails** lista los detalles siguientes para un registrador de Managed File Transfer determinado:

- Estado del controlador de registrador.
- Reinicios del registrador dentro del intervalo
- Recuento total de reinicios del registrador
- Estado de disponibilidad del registrador
- Nombre del gestor de colas del registrador
- Tipo de transporte del gestor de colas del registrador
- Último estado notificado del gestor de colas del registrador (sólo se aplica a la modalidad de transporte de enlaces)

Especifique el parámetro **-p** opcional para este mandato únicamente si desea utilizar un conjunto de opciones de configuración diferente del conjunto predeterminado. Consulte Opciones de configuración para obtener más información.

Para ver una lista de los posibles valores de estado de registrador y sus significados, consulte ["MFT](#page-2607-0) [Valores de estado de registrador" en la página 2608](#page-2607-0).

Para ver una lista de los posibles valores de estado para el controlador de procesos de registrador y sus significados, consulte ["MFT Valores de estado de controlador de procesos de registrador" en la página](#page-2608-0) [2609](#page-2608-0).

La salida del mandato muestra información de conexión que el registrador está utilizando para conectarse al gestor de colas. Si el registrador está conectado en modalidad de cliente, la salida para:

#### **Último estado notificado**

Se muestra como UNKNOWN

#### **Destalles de estado**

Se muestra como Information about the queue manager is not available because the logger has a client connection to queue manager.

#### **Syntax**

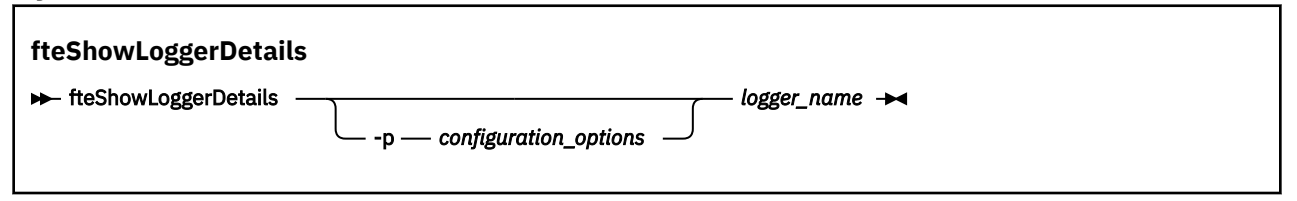

### **Parámetro**

### **-p** *opciones\_configuración*

Opcional. Este parámetro determina el conjunto de opciones de configuración que se utiliza para emitir la solicitud para visualizar los detalles de un registrador. Utilice el nombre de un gestor de colas de coordinación no predeterminado como entrada de este parámetro. A continuación, el mandato utiliza el conjunto de archivos de propiedades asociados a este gestor de colas de coordinación no predeterminado.

Si no especifica este parámetro, se utiliza el conjunto de opciones de configuración basadas en el gestor de colas de coordinación predeterminado.

#### *nombre\_registrador*

Necesario. El nombre del registrador de Managed File Transfer que desea visualizar.

#### **-? o -h**

Opcional. Muestra la sintaxis del mandato.

#### **Ejemplo**

En este ejemplo, un registrador iniciado, emitiendo el mandato **fteShowLoggerDetails** localmente en el registrador:

fteShowLoggerDetails LOGGER1

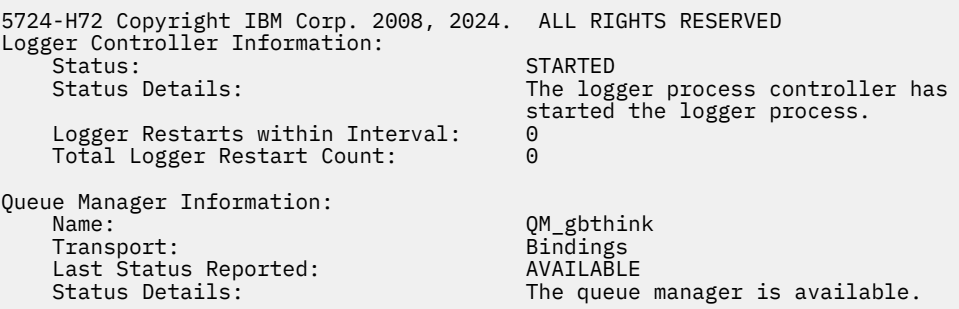

En este ejemplo, un registrador en espera debido a un gestor de colas no disponible, emitiendo el mandato **fteShowLoggerDetails** localmente en el registrador:

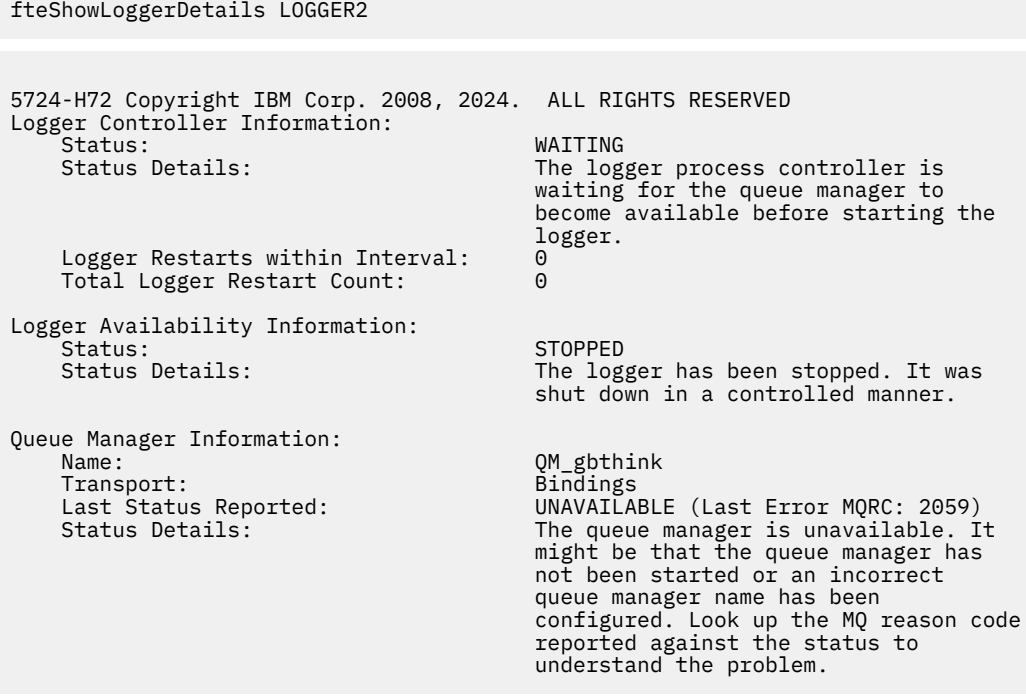

 $\approx$  z/OS

En este ejemplo en z/OS, un registrador en ejecución (no registrado con ARM):

```
fteShowLoggerDetails loggerv8
```

```
5655-MFT, 5724-H72 Copyright IBM Corp. 2008, 2024. ALL RIGHTS RESERVED
Logger Controller Information: 
     Controller Type: z/OS Automatic Restart Manager (ARM)
    Registered with ARM: No<br>Restarted: n/a
    Restarted:Queue Manager Information: 
    Name: FT8E<br>
Transport: Fransport: Bindings<br>
Last Status Reported: AVAILABLE
    Transport:
    Last Status Reported:<br>Status Details:
                                             The queue manager is available.
```
 $z/0S$ 

En este ejemplo en z/OS, un registrador que no se está ejecutando o que se está ejecutando en un sistema diferente:

fteShowLoggerDetails loggerv8 5655-MFT, 5724-H72 Copyright IBM Corp. 2008, 2024. ALL RIGHTS RESERVED Logger Controller Information: Controller Type: UNKNOWN Queue Manager Information: Name: FT8E<br>Transport: FT8E Bindings Transport: Bindings<br>
Last Status Reported: UNKNOWN Last Status Reported:<br>Status Details: Information about the queue manager is not available, either because the

## <span id="page-2244-0"></span>**Códigos de retorno**

**0**

El mandato se ha completado satisfactoriamente.

**1**

El mandato no ha finalizado correctamente.

### **Referencia relacionada**

["MFT Valores de estado de registrador" en la página 2608](#page-2607-0) Los mandatos **fteShowLoggerDetails** producen información de estado de registrador. Existen varios valores posibles para este estado.

["MFT Valores de estado de controlador de procesos de registrador" en la página 2609](#page-2608-0) El mandato **fteShowLoggerDetails** produce información de estado de controlador de procesos de registrador. Existen varios valores posibles para este estado.

## **fteStartAgent (iniciar un agente de MFT )**

El mandato **fteStartAgent** inicia un agente de Managed File Transfer desde la línea de mandatos.

### **Finalidad**

Utilice el mandato **fteStartAgent** para iniciar un agente de Managed File Transfer. Para poder utilizar un agente para realizar transferencias de archivos, es preciso iniciarlo. El mandato **fteStartAgent** inicia un agente en el sistema donde se emite el mandato: no puede iniciar un agente en un sistema remoto.

En IBM WebSphere MQ 7.5 o posteriores, el controlador de procesos del agente gestiona el arranque del agente. No obstante, el controlador de procesos de agente puede esperar durante un periodo de tiempo, por ejemplo cuando haya habido una alta tasa de fallos del agente, antes de intentar iniciar el agente de nuevo. Como administrador de IBM MQ, puede utilizar el mandato **fteStartAgent** para alterar temporalmente esta espera e iniciar el agente. Si el controlador de procesos de agente estaba a la espera de que el gestor de colas estuviese disponible, este mandato también iniciará el controlador de procesos de agente intentando reconectarse al gestor de colas.

Windows Si se ha configurado el agente para ejecutar como un servicio Windows con los mandatos [fteCreateAgent](#page-2098-0) o [fteModifyAgent](#page-2201-0), la ejecución del mandato **fteStartAgent** arranca el servicio Windows.

Este mandato devuelve un error si el agente no se inicia o ya se ha iniciado. El agente establece comunicación con el gestor de colas basándose en los valores definidos en el archivo agent.properties.

Especifique el parámetro **-p** opcional para este mandato únicamente si desea utilizar un conjunto de opciones de configuración que no sea el conjunto predeterminado. Consulte El archivo MFT agent.properties para obtener más información.

### **Syntax**

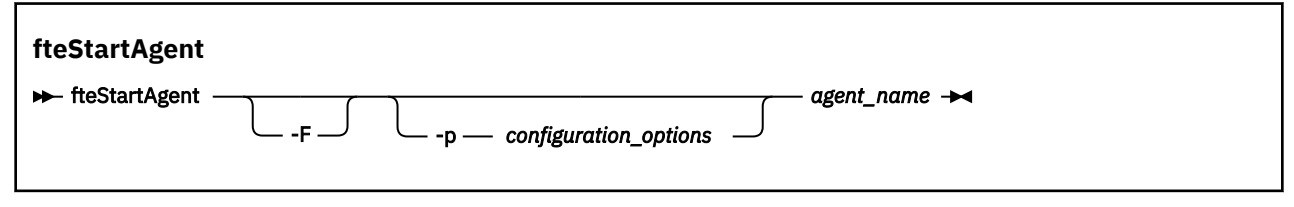

### **Parámetros**

**-F**

Opcional. Este parámetro ejecuta el daemon del agente como proceso en primer plano. El valor predeterminado es que el daemon del agente se ejecute en segundo plano.

Si está ejecutando en Windows y ha configurado el agente para que ejecute como un servicio Windows con los mandatos **fteCreateAgent** o **fteModifyAgent**, el parámetro **-F** sustituye esta configuración.

### **-p** *opciones\_configuración*

Opcional. Este parámetro determina el conjunto de opciones de configuración que se utilizan para emitir la solicitud para iniciar un agente. Utilice el nombre de un gestor de colas de coordinación no predeterminado como entrada de este parámetro. A continuación, el mandato utiliza el conjunto de archivos de propiedades asociados a este gestor de colas de coordinación no predeterminado.

Si no especifica este parámetro, se utiliza el conjunto de opciones de configuración basadas en el gestor de colas de coordinación predeterminado.

### *nombre\_agente*

Necesario. El nombre del agente de Managed File Transfer que desea iniciar.

### **-? o -h**

Opcional. Muestra la sintaxis del mandato.

### **Ejemplo**

En este ejemplo, AGENT2 se inicia y se ejecuta en primer plano.

fteStartAgent -F AGENT2

En el ejemplo siguiente (para sistemas AIX and Linux ), AGENT2 se inicia con un gestor de colas de coordinación no predeterminado, QM\_SATURN:

```
./fteStartAgent -p QM_SATURN AGENT2
```
También puede ejecutar el mandato especificando la vía de acceso de **fteStartAgent** tal como se indica a continuación:

*path*/fteStartAgent agentname

### **Códigos de retorno**

**0 (RC\_SUCCESS)**

El mandato se ha completado satisfactoriamente.

**1 (RC\_FAILURE)**

El mandato no ha finalizado correctamente.

### **78 (RC\_CONFIG)**

Se ha encontrado un error de configuración.

### **79 (RC\_API\_ERROR)**

Se ha producido una excepción MFT .

### **80 (ERROR DE IO\_RC)**

Se ha producido una excepción de E/S de Java .

### **81 (RC\_IPC\_ERROR)**

Se ha producido un error de comunicación entre procesos de MFT .

### <span id="page-2246-0"></span>**Respuestas**

En algunas circunstancias, es posible que aparezcan mensajes de error tras ejecutar el mandato **fteStartAgent**:

• Si se ejecuta el mandato **fteStartAgent** y ve el mensaje de error siguiente, es probable que el entorno tenga vías de acceso de biblioteca adicionales que estén en conflicto con Managed File Transfer.

BFGCL0001E: Se ha producido un error interno. La excepción es: 'CC=2;RC=2495;AMQ8568: No se ha encontrado la biblioteca JNI nativa 'mqjbnd'. [3=mqjbnd]

Si la variable de entorno LD\_LIBRARY\_PATH o LIBPATH se establece para hacer referencia a una versión de 64 bits de la biblioteca antes de la versión de 32 bits cuando se ejecuta el agente con una versión de 32 bits de Java (tal como sucede actualmente para la mayoría de las plataformas), se produce este error.

Para resolver este problema, establezca la propiedad de agente javaLibraryPath de Managed File Transfer para que haga referencia a la ubicación correcta de la biblioteca. Por ejemplo, para mqjbnd en AIX, establézcala en: /usr/mqm/java/lib. Para mqjbnd en Linux, establézcala en: /opt/mqm/ java/lib

### **Tareas relacionadas**

 $z/0S$ Inicio de un agente MFT en z/OS Inicio de un agente MFT como un servicio de Windows Listado de agentes MFT Detención de un agente MFT

## **fteStartLogger (iniciar un registrador de MFT )**

El mandato **fteStartLogger** inicia una aplicación de registro de Managed File Transfer.

### **Finalidad**

Utilice el mandato **fteStartLogger** para iniciar un registrador.

El registrador puede ser una aplicación de base de datos o de archivo que se ejecuta en el mismo sistema que el gestor de colas de coordinación. Para obtener más información, consulte Configuración de un registrador de MFT.

Para IBM WebSphere MQ 7.5 o posterior, el controlador de procesos de registrador gestiona el inicio del registrador. Sin embargo, el controlador de procesos de registrador puede esperar un periodo de tiempo, por ejemplo, cuando ha habido una alta tasa de anomalías de registrador, antes de intentar iniciar de nuevo el registrador. Como administrador de IBM MQ, puede utilizar el mandato **fteStartLogger** para alterar temporalmente esta espera e iniciar el registrador. Si el controlador de procesos del registrador estaba esperando a que el gestor de colas estuviera disponible, este mandato también iniciará el controlador de procesos del registrador intentando volver a conectar con el gestor de colas.

Windows Si ha configurado un registrador para que se ejecute como un servicio de Windows utilizando el mandato [fteModifyLogger,](#page-2203-0) la ejecución del mandato **fteStartLogger** inicia el servicio de Windows.

Este mandato devuelve un error si el registrador no se inicia o ya se ha iniciado.

El registrador se comunica con el gestor de colas basándose en los valores definidos en el archivo logger.properties.

Especifique el parámetro **-p** para este mandato sólo si desea utilizar un conjunto de opciones de configuración diferente del predeterminado. Para obtener más información sobre las propiedades del registrador, consulte Propiedades de configuración del registrador deMFT

### **Sintaxis**

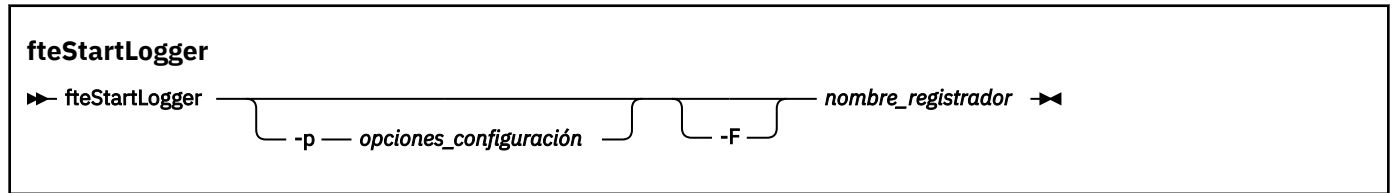

### **Parámetros**

#### **-p** *opciones\_configuración*

Opcional. Este parámetro determina el conjunto de opciones de configuración que se utilizan para emitir la solicitud para iniciar un registrador. Utilice el nombre de un gestor de colas de coordinación no predeterminado como entrada de este parámetro. **fteStartLogger** utiliza entonces el conjunto de archivos de propiedades asociados a este gestor de colas de coordinación no predeterminado.

Si no especifica este parámetro, se utiliza el conjunto de opciones de configuración basadas en el gestor de colas de coordinación predeterminado.

### **-F**

Opcional. Ejecuta el registrador de como un proceso en primer plano (en lugar de como el proceso en segundo plano predeterminado). Si ha configurado el registrador para que ejecute como un servicio Windows con el comando **fteModifyLogger**, el parámetro **-F** sustituirá esta configuración.

#### **-? o -h**

Opcional. Muestra la sintaxis del mandato.

#### *nombre\_registrador*

Necesario. El nombre del registrador de Managed File Transfer que desea iniciar.

### **Ejemplo**

En este ejemplo, se ha creado previamente un registrador llamado logger1. Este mandato muestra cómo se puede iniciar el registrador como un proceso en primer plano:

fteStartLogger -F logger1

### **Códigos de retorno**

### **0**

El mandato se ha completado satisfactoriamente.

### **1**

El mandato no ha finalizado correctamente.

### **Conceptos relacionados**

Manejo y rechazo de errores del registrador de MFT

### **Tareas relacionadas**

Configuración de un registrador de MFT

### **Referencia relacionada**

["fteModifyLogger \(ejecutar un registrador de MFT como un servicio de Windows \)" en la página 2204](#page-2203-0) Utilice el mandato **fteModifyLogger** para modificar un registrador de Managed File Transfer para que se pueda ejecutar como un servicio de Windows. Puede utilizar este mandato sólo en plataformas Windows , debe ejecutarlo un usuario que sea administrador de IBM MQ y miembro del grupo mqm, y primero debe detener el registrador utilizando el mandato **fteStopLogger** .

["fteStopLogger \(detener un registrador de MFT \)" en la página 2253](#page-2252-0) El mandato **fteStopLogger** detiene un registrador de Managed File Transfer.

## <span id="page-2248-0"></span>**fteStartMonitor (iniciar un supervisor de recursos de MFT)**

El mandato **fteStartMonitor** inicia un supervisor de recursos de Managed File Transfer desde la línea de mandatos.

## **Finalidad**

A partir de IBM MQ 9.3.0, puede utilizar el mandato **fteStartMonitor** para iniciar un supervisor de recursos sin necesidad de detener o reiniciar un agente.

Puede ejecutar este mandato desde cualquier sistema en el que esté instalado el componente de mandatos de Managed File Transfer , lo que significa que puede iniciar un supervisor de recursos desde cualquier lugar y no están restringidos al sistema en el que se ejecuta el agente propietario del supervisor de recursos.

### **Syntax**

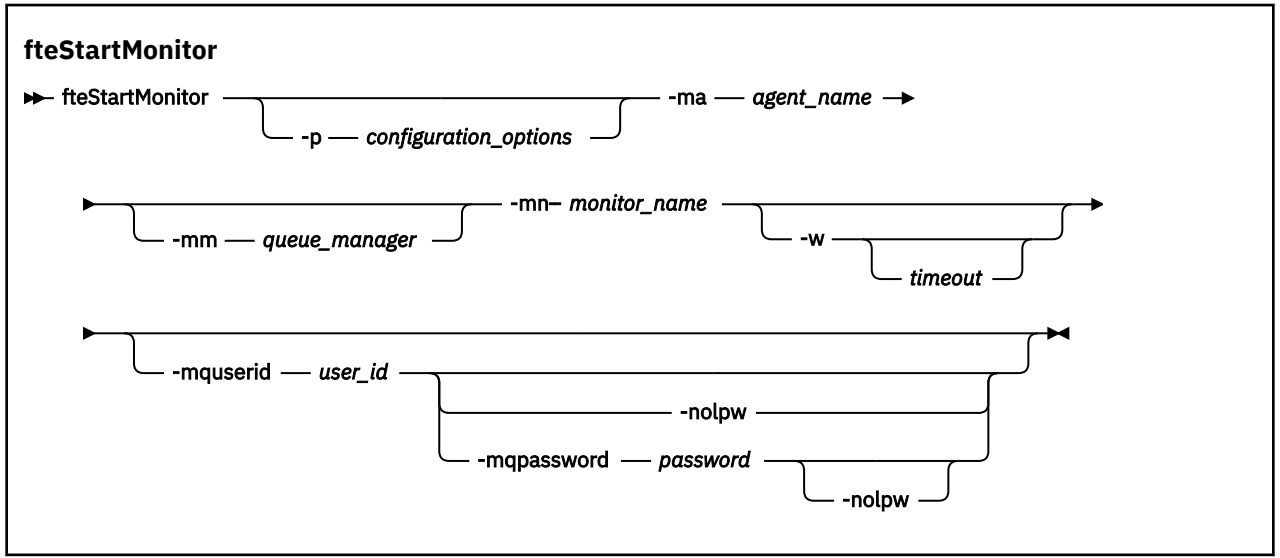

### **Parámetros**

### **-p** *opciones\_configuración*

Opcional. Este parámetro determina el conjunto de opciones de configuración que se utiliza para iniciar un supervisor de recursos. Utilice el nombre de un conjunto de opciones de configuración como valor del parámetro **-p**. Por convención, este valor es el nombre de un gestor de colas de coordinación. Si no especifica este parámetro, se utiliza el conjunto predeterminado de opciones de configuración.

### **-ma** *nombre\_agente*

Necesario. El nombre del agente que ejecuta la operación del supervisor de recursos.

### **-mm** *gestor\_colas*

Opcional. El nombre del gestor de colas al que está conectado el agente.

El mandato **fteStartMonitor** se conecta al gestor de colas de mandatos. Si el gestor de colas de mandatos es también el gestor de colas de agente del agente de supervisión, entonces el parámetro **-mm** es opcional, de lo contrario, debe especificar el gestor de colas de agente con el parámetro **-mm**.

### **-mn** *nombre\_supervisor*

Necesario. El nombre del supervisor de recursos que desea iniciar.

### **-w** *tiempo\_espera*

Opcional. Especifica que se debe esperar un tiempo de espera en segundos a que el agente responda. Si no especifica un tiempo de espera, o especifica un valor de tiempo de espera de menos uno, el mandato espera para siempre a que el agente responda. Si no especifica esta opción, el valor predeterminado es esperar hasta cinco segundos a que el agente responda.

#### **-mquserid** *ID\_usuario*

Opcional. Especifica el ID de usuario que debe autenticarse con el gestor de colas de mandatos.

#### **-mqpassword** *contraseña*

Opcional. Especifica la contraseña que debe autenticarse con el gestor de colas de coordinación.

Cuando se especifica el parámetro **-mqpassword** , también debe especificar el parámetro **-mquserid** . Si especifica **-mquserid**, pero no especifica **-mqpassword**, se le solicitará que proporcione la contraseña asociada, que no se mostrará.

El mandato utiliza de forma predeterminada la autenticación MQCSP y envía el ID de usuario y la contraseña que se van a autenticar al gestor de colas en una estructura MQCSP.

#### **-nolpw**

Opcional. Especifique este parámetro si el mandato se conecta a un gestor de colas que no soporta contraseñas de más de 12 caracteres.

Cuando se especifica el parámetro **-nolpw** , también debe especificar el parámetro **-mquserid** . Si especifica **-mquserid** y **-nolpw**, pero no especifica **-mqpassword**, se le solicitará que proporcione la contraseña asociada que, no se mostrará.

**Nota:** Si especifica la opción **-nolpw** y la contraseña tiene más de 12 caracteres, el mandato falla con el mensaje de error BFGCL0829E.

### **Ejemplo 1**

El mandato siguiente inicia un supervisor de recursos en un agente que se ejecuta en la misma máquina:

fteStartMonitor -mn MNTR -ma SOURCE

Este mandato genera los mensajes siguientes:

BFGCL0816I: Se ha emitido una solicitud para iniciar el supervisor de recursos 'MNTR' del agente 'SOURCE'. BFGCL0251I: La solicitud se ha completado satisfactoriamente.

El suceso siguiente se registra en el output0.logdel agente:

BFGDM0032I: Monitor MNTR se ha iniciado.

Código de retorno externo = 0

#### **Ejemplo 2**

El mandato siguiente inicia un supervisor de recursos en un agente que se ejecuta en una máquina diferente:

fteStartMonitor -mn MNTR -ma SOURCE -mm SRCQM

Este mandato genera los mensajes siguientes:

BFGCL0816I: Se ha emitido una solicitud para iniciar el supervisor de recursos 'MNTR' del agente 'SOURCE'. BFGCL0251I: La solicitud se ha completado satisfactoriamente.

El suceso siguiente se registra en el output0.logdel agente:

BFGDM0032I: Monitor MNTR se ha iniciado.

#### **Ejemplos de otros mensajes**

Si recibe alguno de los mensajes siguientes, puede comprobar el estado del agente utilizando el mandato **[fteListMonitors](#page-2192-0)** con el parámetro **-v** . El parámetro **-v** genera una salida detallada que incluye información adicional sobre el estado del supervisor de recursos, incluyendo si el supervisor de recursos se ha iniciado o detenido, la vía de acceso de recurso de directorio que se está supervisando y las condiciones desencadenantes.

**El supervisor de recursos ya está en estado iniciado**

El mandato genera los mensajes siguientes:

BFGCL0816I: Se ha emitido una solicitud para iniciar el supervisor de recursos 'MNTR' del agente 'SOURCE'. BFGCL0814I: El supervisor de recursos 'MNTR' del agente 'SOURCE' ya se está ejecutando.

#### **El supervisor de recursos está en un agente que está detenido**

El mandato genera los mensajes siguientes:

BFGCL0816I: Se ha emitido una solicitud para iniciar el supervisor de recursos 'MNTR' del agente 'SOURCE'. BFGCL0253W: No hay acuse de recibo para el mandato desde el agente dentro del tiempo de espera.

### **El agente especificado es desconocido**

El mandato genera el siguiente mensaje:

BFGUB0009E: Falta el siguiente archivo de propiedades necesario: "/root/mftdata/mqft/config/MFTHAQM/agents/UKNOWNAGENT/agent.properties"

### **El supervisor de recursos especificado no se puede encontrar en el agente especificado**

El mandato genera los mensajes siguientes:

BFGCL081608I: Se ha emitido una solicitud para iniciar el supervisor de recursos 'UNKNOWNMONITOR' del agente 'IJQ'. BFGCL0250E: No se ha podido encontrar el supervisor en el agente especificado.

### **Códigos de retorno**

#### **0**

El mandato se ha completado satisfactoriamente.

**1**

El mandato no ha finalizado correctamente.

#### **Tareas relacionadas**

Iniciar un supervisor de recursos de MFT

#### **Referencia relacionada**

["fteListMonitors \(listar los supervisores de recursos de MFT\)" en la página 2193](#page-2192-0)

Utilice el mandato **fteListMonitors** para listar todos los supervisores de recursos existentes en una red de Managed File Transfer utilizando la línea de mandatos.

["fteStopMonitor \(detener un supervisor de recursos de MFT\)" en la página 2255](#page-2254-0) El mandato **fteStopMonitor** detiene un supervisor de recursos de Managed File Transfer desde la línea de mandatos.

## **fteStopAgent (detener un agente de MFT)**

Utilice el mandato **fteStopAgent** para detener un agente de Managed File Transfer de forma controlada o para detener un agente inmediatamente si es necesario mediante el parámetro **-i**.

### **Finalidad**

Cuando detiene un agente utilizando el mandato **fteStopAgent**, puede permitir que el agente complete la transferencia de archivos actual antes de detenerse, o puede detener el agente inmediatamente aunque el agente esté transfiriendo actualmente un archivo. Cuando el agente se ha detenido, no puede utilizar dicho agente para transferir archivos hasta que lo reinicie.

Si el agente que desea detener está conectado a la red de IBM MQ, puede ejecutar el mandato **fteStopAgent** desde cualquier sistema que se pueda conectar a la red de IBM MQ y direccionarlo al gestor de colas de agente. En concreto, para que ejecute el mandato, hay que tener instalado y configurado un componente de Managed File Transfer (servicio o agente) en este sistema para que se comunique con la red de IBM MQ. Si no hay detalles de conectividad disponibles, se establece una conexión de modalidad de enlaces con el gestor de colas predeterminado en el sistema local. Si command.properties no existe, se genera un error.

Si el agente que desea detener no está conectado a la red de IBM MQ, por ejemplo si la red de IBM MQ no está disponible actualmente, sólo puede ejecutar el mandato **fteStopAgent** desde el sistema en el que se ejecuta el agente. Para detener un agente que no está conectado a la red de IBM MQ, debe ejecutar el

comando **fteStopAgent** desde el mismo usuario con el que se ejecuta el agente. De forma alternativa, si el agente está ejecutando en un sistema Windows, se puede ejecutar el mandato como administrador.

Especifique el parámetro **-p** opcional para este mandato únicamente si desea utilizar un conjunto de opciones de configuración diferente del conjunto predeterminado. Consulte El archivo MFT agent.properties para obtener más información.

**Windows:** Si el agente se ejecuta como un servicio Windows , la ejecución del mandato **fteStopAgent** detiene el servicio Windows . Para obtener más información. consulte Inicio de un agente MFT como un servicio de Windows.

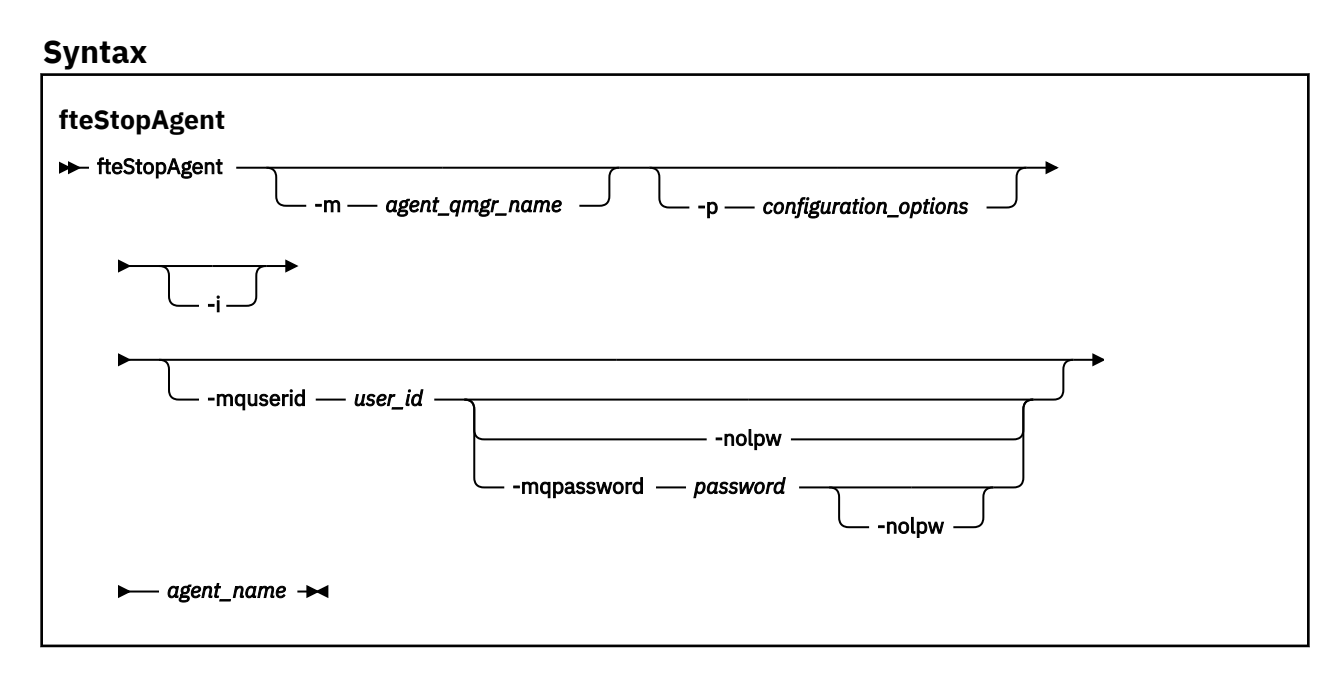

### **Parámetros**

#### **-m** *nombre\_gestcolas\_agente*

Opcional. El nombre del gestor de colas al que está conectado el agente que desea detener.

Si el agente está en un sistema remoto, o si el agente está en el sistema local, pero no es el usuario que lo ha iniciado, debe utilizar el parámetro **-m** y tener las autorizaciones adecuadas. Para obtener más información sobre las autorizaciones, consulte Restricción de autorizaciones de grupo para recursos específicos de MFT.

#### **-p** *opciones\_configuración*

Opcional. Este parámetro determina el conjunto de opciones de configuración que se utiliza para emitir la solicitud para detener un agente. Utilice el nombre de un gestor de colas de coordinación no predeterminado como entrada de este parámetro. A continuación, el mandato utiliza el conjunto de archivos de propiedades asociados a este gestor de colas de coordinación no predeterminado.

Si no especifica este parámetro, se utiliza el conjunto de opciones de configuración basadas en el gestor de colas de coordinación predeterminado.

**-i**

Opcional. Detiene inmediatamente el agente. El agente no completa ninguna transferencia que esté en curso en ese momento.

Si no especifica el parámetro **-i**, el agente completa las transferencias que están en curso en ese momento pero el agente no inicia ninguna nueva transferencia.

#### **-mquserid** *ID\_usuario*

Opcional. Especifica el ID de usuario que debe autenticarse con el gestor de colas de mandatos.

#### <span id="page-2252-0"></span>**-mqpassword** *contraseña*

Opcional. Especifica la contraseña que debe autenticarse con el gestor de colas de coordinación.

Cuando se especifica el parámetro **-mqpassword** , también debe especificar el parámetro **-mquserid** . Si especifica **-mquserid**, pero no especifica **-mqpassword**, se le solicitará que proporcione la contraseña asociada, que no se mostrará.

A partir de IBM MQ 9.3, el mandato utiliza de forma predeterminada la autenticación MQCSP y envía el ID de usuario y la contraseña que se van a autenticar al gestor de colas en una estructura MQCSP.

#### **-nolpw**

Opcional. Especifique este parámetro si el mandato se conecta a un gestor de colas que no soporta contraseñas de más de 12 caracteres.

Cuando se especifica el parámetro **-nolpw** , también debe especificar el parámetro **-mquserid** . Si especifica **-mquserid** y **-nolpw**, pero no especifica **-mqpassword**, se le solicitará que proporcione la contraseña asociada, que no se mostrará.

**Nota:** Si especifica la opción **-nolpw** y la contraseña tiene más de 12 caracteres, el mandato falla con el mensaje de error BFGCL0829E.

#### *nombre\_agente*

Necesario. El nombre del agente de Managed File Transfer que desea detener.

### **-? o -h**

Opcional. Muestra la sintaxis del mandato.

#### **Ejemplo**

En este ejemplo se detiene el agente AGENT2 en el gestor de colas QM\_JUPITER. El parámetro -m se utiliza porque este gestor de colas al que está conectado AGENT2 difiera del gestor de colas especificado mediante el conjunto de opciones de configuración.

fteStopAgent -m QM\_JUPITER AGENT2

### **Códigos de retorno**

**0**

El mandato se ha completado satisfactoriamente.

**1**

El mandato no ha finalizado correctamente.

### **Tareas relacionadas**

Detención de un agente MFT

z/08 Detención de un agente MFT en z/OS

### **Referencia relacionada**

["fteStartAgent \(iniciar un agente de MFT \)" en la página 2245](#page-2244-0) El mandato **fteStartAgent** inicia un agente de Managed File Transfer desde la línea de mandatos.

### **fteStopLogger (detener un registrador de MFT )**

El mandato **fteStopLogger** detiene un registrador de Managed File Transfer.

### **Finalidad**

Utilice el mandato **fteStopLogger** para detener un registrador. El registrador puede ser un registrador de archivo, que registra en un archivo un historial de la actividad de transferencia de archivos gestionados o un registrador de base de datos que registra el historial en una base de datos.

### **Notas adicionales sobre la detención de un proceso de registrador autónomo**

Si el registrador se ejecuta como un servicio Windows , la ejecución del mandato **fteStopLogger** detiene el servicio Windows .

### **Sintaxis**

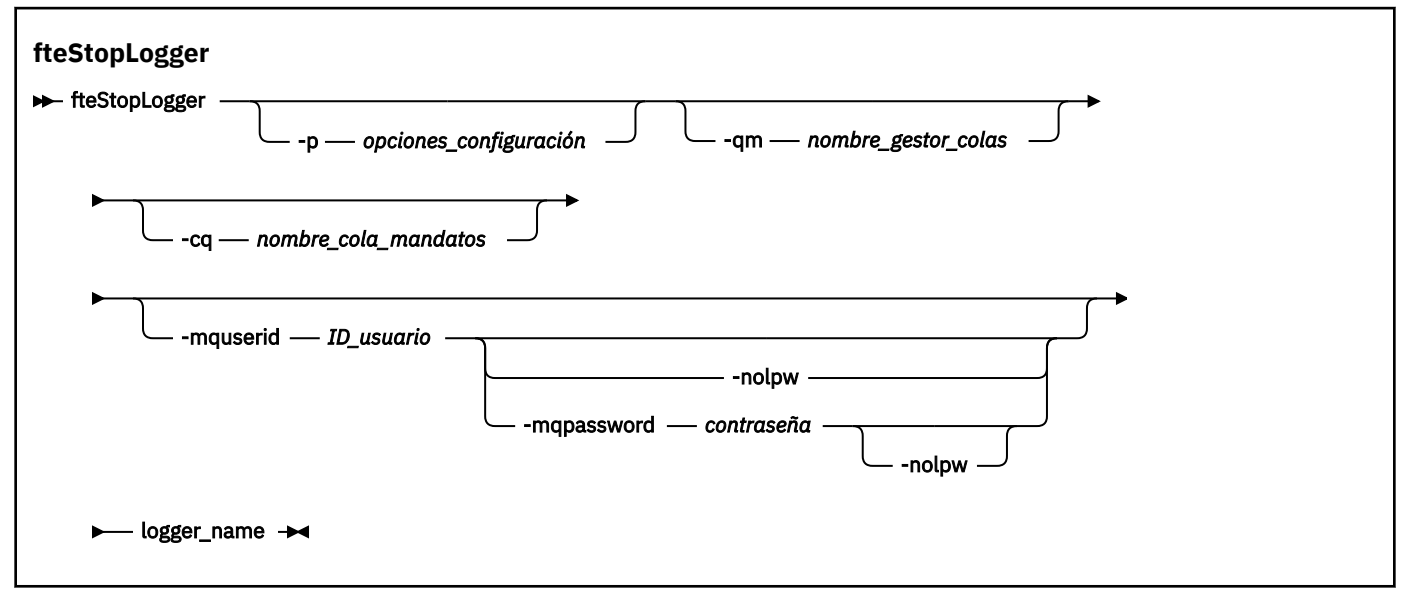

### **Parámetros**

#### **-p (***opciones-configuración***)**

Opcional. Determina el conjunto de opciones de configuración que se utiliza para detener el registrador. Utilice el nombre de un conjunto de opciones de configuración como valor del parámetro **-p**. Por convención, este valor es el nombre de un gestor de colas de coordinación. Si no especifica este parámetro, se utiliza el conjunto predeterminado de opciones de configuración.

#### **-qm (***nombre\_gestor\_colas***)**

Opcional. De forma predeterminada, se presupone que la cola de mandatos del registrador está en el gestor de colas de coordinación especificado por el parámetro **-p** (o el valor predeterminado). Si desea enviar mandatos de registrador a una cola de mandatos situada en cualquier otro lugar, utilice el parámetro **-qm** para especificar un destino alternativo. En todos los casos, este mandato se conecta al gestor de colas de mandatos indicado por el parámetro **-p**, independientemente del destino final del mensaje.

#### **-cq (***nombre\_gestor\_mandatos***)**

Opcional. Especifica la cola de mandatos a la que se envía el mensaje de detención. En la mayoría de los casos, los registradores utilizan el nombre de cola predeterminado lo que significa que este parámetro no es necesario.

#### **-mquserid (***id\_usuario***)**

Opcional. Especifica el ID de usuario que debe autenticarse con el gestor de colas de mandatos.

#### **-mqpassword** *contraseña*

Opcional. Especifica la contraseña que debe autenticarse con el gestor de colas de coordinación.

Cuando se especifica el parámetro **-mqpassword** , también debe especificar el parámetro **-mquserid** . Si especifica **-mquserid**, pero no especifica **-mqpassword**, se le solicitará que proporcione la contraseña asociada, que no se mostrará.

A partir de IBM MQ 9.3, el mandato utiliza de forma predeterminada la autenticación MQCSP y envía el ID de usuario y la contraseña que se van a autenticar al gestor de colas en una estructura MQCSP.

#### **-nolpw**

Opcional. Especifique este parámetro si el mandato se conecta a un gestor de colas que no soporta contraseñas de más de 12 caracteres.

<span id="page-2254-0"></span>Cuando se especifica el parámetro **-nolpw** , también debe especificar el parámetro **-mquserid** . Si especifica **-mquserid** y **-nolpw**, pero no especifica **-mqpassword**, se le solicitará que proporcione la contraseña asociada, que no se mostrará.

**Nota:** Si especifica la opción **-nolpw** y la contraseña tiene más de 12 caracteres, el mandato falla con el mensaje de error BFGCL0829E.

### *nombre\_registrador*

Necesario. El nombre del registrador de Managed File Transfer que desea detener.

### **-? o -h**

Opcional. Muestra la sintaxis del mandato.

### **Ejemplo**

En este ejemplo, se ha creado previamente un registrador llamado logger1 que está actualmente en ejecución. Este mandato muestra cómo se puede detener el registrador:

fteStopLogger logger1

### **Códigos de retorno**

### **0**

El mandato se ha completado satisfactoriamente.

**1**

El mandato no ha finalizado correctamente.

### **Tareas relacionadas**

Configuración de un registrador de MFT

#### **Referencia relacionada**

["fteModifyLogger \(ejecutar un registrador de MFT como un servicio de Windows \)" en la página 2204](#page-2203-0) Utilice el mandato **fteModifyLogger** para modificar un registrador de Managed File Transfer para que se pueda ejecutar como un servicio de Windows. Puede utilizar este mandato sólo en plataformas Windows , debe ejecutarlo un usuario que sea administrador de IBM MQ y miembro del grupo mqm, y primero debe detener el registrador utilizando el mandato **fteStopLogger** .

["fteStartLogger \(iniciar un registrador de MFT \)" en la página 2247](#page-2246-0) El mandato **fteStartLogger** inicia una aplicación de registro de Managed File Transfer.

### **fteStopMonitor (detener un supervisor de recursos de MFT)**

El mandato **fteStopMonitor** detiene un supervisor de recursos de Managed File Transfer desde la línea de mandatos.

### **Finalidad**

A partir de IBM MQ 9.3.0, puede utilizar el mandato **fteStopMonitor** para detener un supervisor de recursos sin necesidad de detener o reiniciar un agente.

Puede ejecutar este mandato desde cualquier sistema en el que esté instalado el componente de mandatos de Managed File Transfer , lo que significa que puede detener un supervisor de recursos desde cualquier lugar, y no están restringidos al sistema en el que se está ejecutando el agente propietario del supervisor de recursos.

### **Syntax**

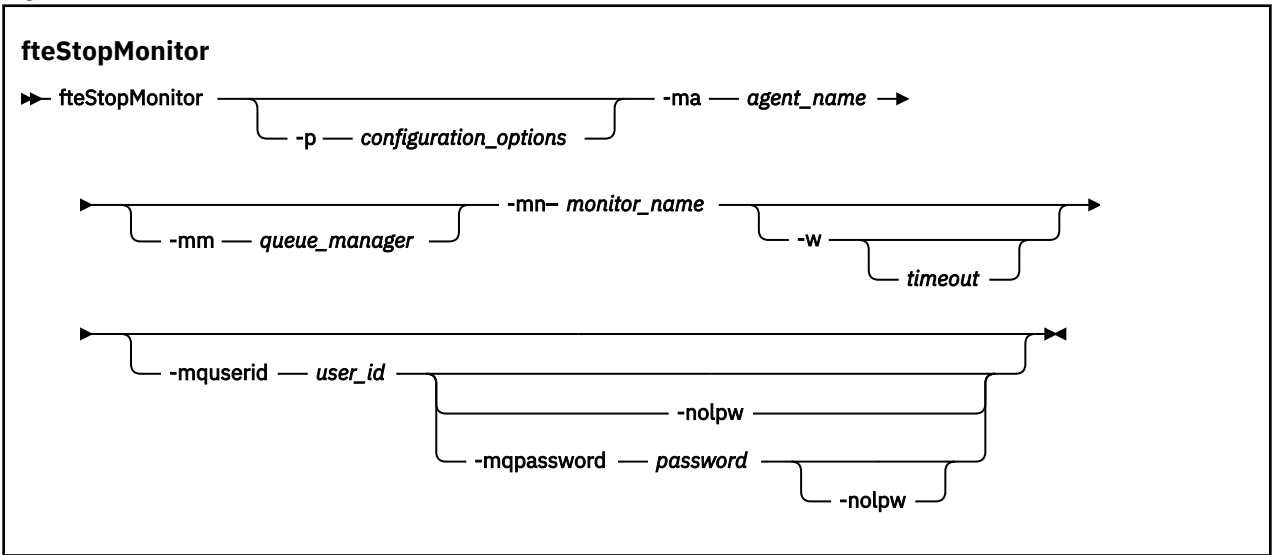

### **Parámetros**

#### **-p** *opciones\_configuración*

Opcional. Este parámetro determina el conjunto de opciones de configuración que se utiliza para detener un supervisor de recursos. Utilice el nombre de un conjunto de opciones de configuración como valor del parámetro **-p**. Por convención, este valor es el nombre de un gestor de colas de coordinación. Si no especifica este parámetro, se utiliza el conjunto predeterminado de opciones de configuración.

#### **-ma** *nombre\_agente*

Necesario. El nombre del agente que ejecuta la operación del supervisor de recursos.

#### **-mm** *gestor\_colas*

Opcional. El nombre del gestor de colas al que está conectado el agente.

El mandato **fteStopMonitor** se conecta al gestor de colas de mandatos. Si el gestor de colas de mandatos es también el gestor de colas de agente del agente de supervisión, entonces el parámetro **-mm** es opcional, de lo contrario, debe especificar el gestor de colas de agente con el parámetro **-mm**.

#### **-mn** *nombre\_supervisor*

Necesario. El nombre del supervisor de recursos que desea detener.

#### **-w** *tiempo\_espera*

Opcional. Si no especifica un valor de *tiempo de espera* , el valor predeterminado es esperar hasta cinco segundos a que el agente responda.

El valor *timeout* especifica el valor en segundos para que responda el agente. Si especifica un valor de tiempo de espera de menos uno, el mandato espera siempre a que el agente responda.

#### **-mquserid** *ID\_usuario*

Opcional. Especifica el ID de usuario que debe autenticarse con el gestor de colas de mandatos.

#### **-mqpassword** *contraseña*

Opcional. Especifica la contraseña que debe autenticarse con el gestor de colas de coordinación.

Cuando se especifica el parámetro **-mqpassword** , también debe especificar el parámetro **-mquserid** . Si especifica **-mquserid**, pero no especifica **-mqpassword**, se le solicitará que proporcione la contraseña asociada, que no se mostrará.

El mandato utiliza de forma predeterminada la autenticación MQCSP y envía el ID de usuario y la contraseña que se van a autenticar al gestor de colas en una estructura MQCSP.

#### **-nolpw**

Opcional. Especifique este parámetro si el mandato se conecta a un gestor de colas que no soporta contraseñas de más de 12 caracteres.

Cuando se especifica el parámetro **-nolpw** , también debe especificar el parámetro **-mquserid** . Si especifica **-mquserid** y **-nolpw**, pero no especifica **-mqpassword**, se le solicitará que proporcione la contraseña asociada, que no se mostrará.

**Nota:** Si especifica la opción **-nolpw** y la contraseña tiene más de 12 caracteres, el mandato falla con el mensaje de error BFGCL0829E.

#### **Ejemplo 1: supervisor de recursos y agente en la misma máquina**

El mandato siguiente detiene un supervisor de recursos en un agente que se ejecuta en la misma máquina:

fteStopMonitor -mn MNTR -ma SOURCE

Este mandato genera los mensajes siguientes:

BFGCL0813I: Se ha intentado detener el supervisor de recursos 'MNTR' del agente 'SOURCE'. BFGCL0251I: La solicitud se ha completado satisfactoriamente.

El suceso siguiente se registra en el output0.logdel agente.

BFGDM0069I: Monitor MNTR se ha detenido.

#### **Ejemplo 2-supervisor de recursos y agente en ejecución en máquinas diferentes**

El mandato siguiente detiene un supervisor de recursos en un agente que se ejecuta en una máquina diferente:

fteStopMonitor -mn MNTR -ma SOURCE -mm SRCQM

Este mandato genera los mensajes siguientes:

BFGCL0813I: Se ha intentado detener el supervisor de recursos 'MNTR' del agente 'SOURCE'. BFGCL0251I: La solicitud se ha completado satisfactoriamente.

El suceso siguiente se registra en el output0.logdel agente.

BFGDM0069I: Monitor MNTR se ha detenido.

### **Ejemplos de otros mensajes**

Si recibe alguno de los mensajes siguientes, puede comprobar el estado del agente utilizando el mandato **[fteListMonitors](#page-2192-0)** con el parámetro **-v** . El parámetro **-v** genera una salida detallada que incluye información adicional sobre el estado del supervisor de recursos, incluyendo si el supervisor de recursos se ha iniciado o detenido, la vía de acceso de recurso de directorio que se está supervisando y las condiciones desencadenantes.

#### **El supervisor de recursos ya está en estado detenido**

El mandato genera los mensajes siguientes:

BFGCL0813I: Se ha intentado detener el supervisor de recursos 'MNTR' del agente 'SOURCE'. BFGCL0815I: El supervisor de recursos 'MNTR' del agente 'SOURCE' ya está detenido.

### **El supervisor de recursos está en un agente que está detenido**

El mandato genera los mensajes siguientes:

BFGCL0813I: Se ha intentado detener el supervisor de recursos 'MNTR' del agente 'SOURCE'. BFGCL0253W: No hay acuse de recibo para el mandato desde el agente dentro del tiempo de espera.

### **El agente especificado es desconocido**

El mandato genera el siguiente mensaje:

BFGUB0009E: Falta el siguiente archivo de propiedades necesario: "/root/mftdata/mqft/config/MFTHAQM/agents/UKNOWNAGENT/agent.properties"

#### **El supervisor de recursos especificado no se puede encontrar en el agente especificado** El mandato genera los mensajes siguientes:

BFGCL0813I: Se ha emitido una solicitud para detener el supervisor de recursos 'UNKNOWNMONITOR' del agente 'IJQ'. BFGCL0250E: No se ha podido encontrar el supervisor en el agente especificado.

## **Códigos de retorno**

**0**

El mandato se ha completado satisfactoriamente.

### **1**

El mandato no ha finalizado correctamente.

### **Tareas relacionadas**

Detener un supervisor de recursos de MFT

### **Referencia relacionada**

["fteListMonitors \(listar los supervisores de recursos de MFT\)" en la página 2193](#page-2192-0) Utilice el mandato **fteListMonitors** para listar todos los supervisores de recursos existentes en una red de Managed File Transfer utilizando la línea de mandatos.

["fteStartMonitor \(iniciar un supervisor de recursos de MFT\)" en la página 2249](#page-2248-0) El mandato **fteStartMonitor** inicia un supervisor de recursos de Managed File Transfer desde la línea de mandatos.

## **MQIPT Consulta de mandatos**

Información de referencia sobre la sintaxis y el uso de los diversos mandatos de IBM MQ Internet Pass-Thru (MQIPT).

## **mqipt (iniciar MQIPT)**

Inicie IBM MQ Internet Pass-Thru (MQIPT).

## **Finalidad**

Utilice el mandato **mqipt** para iniciar MQIPT. Opcionalmente, puede especificar un nombre que se debe asignar a la instancia de MQIPT que se está iniciando.

### **Syntax**

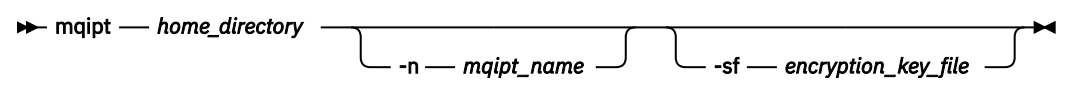

### **Parámetros necesarios**

### *directorio\_inicio*

El directorio de inicio de MQIPT, donde se encuentra el archivo de configuración mqipt.conf. El directorio de inicio de MQIPT se puede especificar como una vía de acceso absoluta o relativa al directorio de trabajo actual del shell de mandatos.

### **Parámetros opcionales**

### **-n** *nombre\_mqipt*

El nombre que se debe asignar a la instancia de MQIPT que se está iniciando. El nombre de la instancia de MQIPT se utiliza para administrar las instancias locales de MQIPT con el mandato **mqiptAdmin** sin necesidad de utilizar un puerto de mandatos. Si no se especifica este parámetro, el nombre del directorio de inicio de MQIPT se utiliza como nombre de la instancia de MQIPT.

### **-sf** *archivo\_claves\_cifrado*

El nombre de un archivo que contiene la clave de cifrado de contraseña. MQIPT utiliza la clave de cifrado para acceder a las contraseñas cifradas del archivo de configuración mqipt.conf.

Para obtener información sobre el archivo de claves de cifrado de contraseña y otros métodos para especificar el nombre de archivo al iniciar MQIPT, consulte Especificación de la clave de cifrado de contraseña.

Para obtener más información sobre el cifrado de contraseñas almacenadas para ser utilizadas por MQIPT, consulte Cifrado de contraseñas almacenadas.

## **mqiptAdmin (administrar MQIPT)**

Emita un mandato administrativo para una instancia activa de IBM MQ Internet Pass-Thru (MQIPT).

### **Finalidad**

Utilice el mandato **mqiptAdmin** para emitir un mandato administrativo a una instancia activa de MQIPT.

### **Notas de uso**

El mandato **mqiptAdmin** se conecta a la instancia activa de MQIPT para administrar utilizando uno de los métodos siguientes:

- realizando una conexión de red a un puerto de mandatos
- conectando a una instancia local de MQIPT sin utilizar el puerto de mandatos.

Un puerto de mandatos de MQIPT puede estar configurado para aceptar sólo conexiones TLS. Al conectarse a un puerto de mandatos TLS, se debe especificar el parámetro **-s** para el mandato **mqiptAdmin** .

Para que **mqiptAdmin** tenga autorización para conectarse a una instancia local de MQIPT sin utilizar el puerto de mandatos, la instancia de MQIPT debe estar en ejecución en el mismo sistema y con el mismo ID de usuario que **mqiptAdmin**. Como alternativa, en AIX and Linux, **mqiptAdmin** se puede ejecutar como root.

**Nota:** El mandato **mqiptAdmin** es compatible con versiones anteriores de MQIPT, pero el mandato no se puede utilizar para administrar versiones de MQIPT que son una versión superior a la versión del mandato **mqiptAdmin** . En un entorno que incluya distintas versiones de MQIPT, utilice la versión más reciente del mandato **mqiptAdmin** .

### **Syntax**

### **m**- mqiptAdmin -

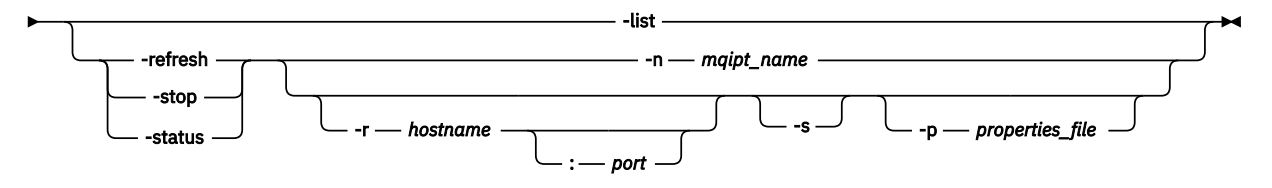

### **Deprecated syntax**

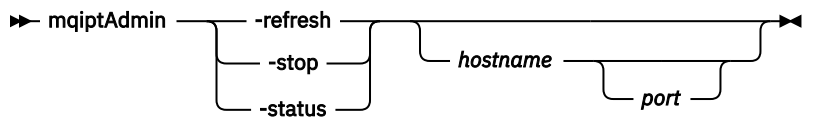

## **Palabras clave y parámetros**

### **-list**

Visualizar los nombres de todas las instancias locales de MQIPT que dan soporte a la administración local sin el puerto de mandatos.

En AIX and Linux, si **mqiptAdmin** se ejecuta como root, se visualizan todas las instancias activas locales de MQIPT . De lo contrario, sólo se visualizan las instancias de MQIPT que se ejecutan con el mismo ID de usuario que **mqiptAdmin** .

### **-refresh**

Renueve una instancia activa de MQIPT para que los cambios de configuración entren en vigor.

### **-stop**

Detiene la instancia de MQIPT.

MQIPT cierra todas las conexiones, deja de escuchar las conexiones entrantes y luego sale. El mandato stop se ignora si el archivo mqipt.conf especifica RemoteShutDown=false.

### **-status**

Visualizar información sobre el uso de la agrupación de hebras de conexión. La información se muestra en la salida de la consola de MQIPT . Este parámetro está pensado para que lo utilice el soporte de IBM .

#### **-n** *nombre\_mqipt*

El nombre de una instancia local de MQIPT que se va a administrar. Este parámetro debe especificarse para administrar una instancia local de MQIPT sin utilizar un puerto de mandatos.

### **-r** *nombrehost: puerto*

El nombre de host y el puerto de mandatos de una instancia de MQIPT para administrar utilizando el puerto de mandatos. Este parámetro es opcional. Si no se especifican los parámetros **-n** ni **-r** , mqiptAdmin se conecta a localhost, puerto 1881.

**-s**

Proteja la conexión con MQIPT utilizando TLS. Este parámetro debe especificarse para conectarse a un puerto de mandatos TLS.

### **-p** *archivo\_propiedades*

El nombre de un archivo que contiene propiedades de configuración que son necesarias para conectarse a MQIPT utilizando TLS. El nombre del archivo de propiedades también se puede especificar estableciendo la variable de entorno MQS\_MQIPTADM\_PROP\_FILE .

Para obtener la lista de propiedades que se pueden especificar en el archivo de propiedades, consulte Propiedades demqiptAdmin.

### **Códigos de retorno**

*Tabla 348. Identificadores de código de retorno y descripciones*

**Código de Descripción retorno**

0 El mandato ha sido satisfactorio.

>0 El mandato no ha sido satisfactorio.

## **Mindows ImqiptIcons (crear iconos del menú Inicio de MQIPT)**

Crear y eliminar IBM MQ Internet Pass-Thru (MQIPT) Iconos del menú Inicio en plataformas Windows .

### **Finalidad**

Utilice el mandato **mqiptIcons** para crear y eliminar iconos del menú Inicio para funciones de MQIPT en plataformas Windows .

Debe ejecutar el mandato **mqiptIcons** como usuario con privilegios de administrador.

### **Syntax**

 $\rightarrow$  mqiptIcons  $\rightarrow$  -install -remove *installation\_name*

## **Parámetros**

### **-install**

Cree iconos MQIPT en el menú Inicio.

### **-remove**

Elimine los iconos de MQIPT del menú Inicio.

### *nombre\_instalación*

Un nombre que elija para distinguir esta instalación de MQIPT de cualquier otra. El nombre se añade al nombre de la carpeta del menú Inicio que se crea para contener los iconos MQIPT .

### **Códigos de retorno**

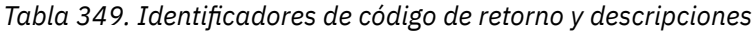

**Código de Descripción**

### **retorno**

0 El mandato ha sido satisfactorio.

>0 El mandato no ha sido satisfactorio.

# **mqiptKeytool (gestionar certificados)**

Ejecute el programa de utilidad de gestión de certificados de Java **keytool** para gestionar los almacenes de claves y certificados que utiliza IBM MQ Internet Pass-Thru (MQIPT).

## **Finalidad**

Utilice el mandato **mqiptKeytool** para gestionar los certificados de confianza en los almacenes de claves que utiliza MQIPT .

A partir de IBM MQ 9.4.0, este mandato sustituye al mandato **mqiptKeycmd** que se utiliza para gestionar certificados en versiones anteriores de MQIPT.

### **Notas de uso**

El mandato **mqiptKeytool** llama al programa de utilidad de gestión de certificados de **keytool** en Java runtime environment que se proporciona con MQIPT. Para obtener más información sobre el mandato **keytool** y su uso, consulte [keytool](https://docs.oracle.com/javase/8/docs/technotes/tools/unix/keytool.html).

### **Syntax**

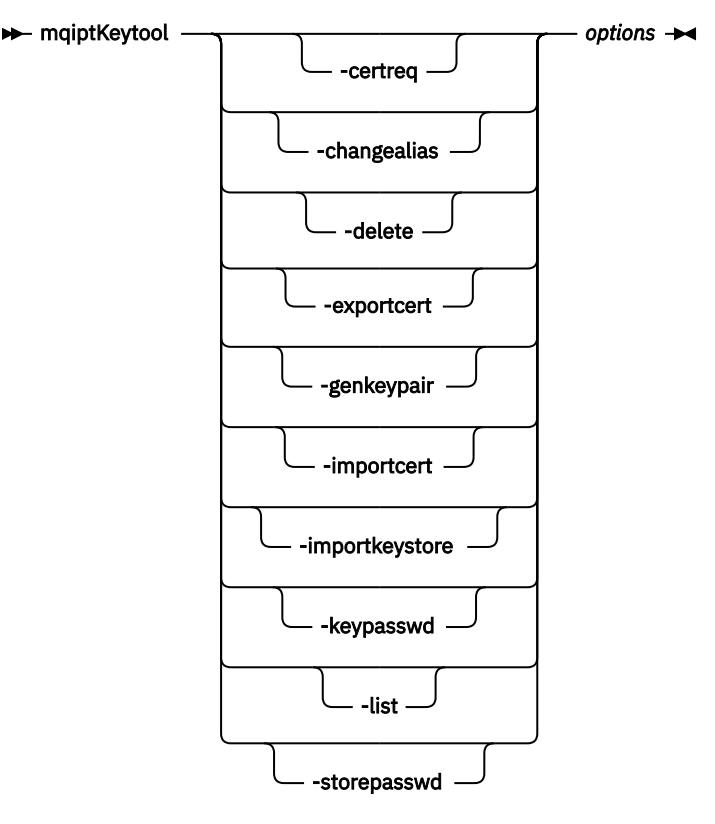

### **Palabras clave y parámetros**

#### **-certreq**

Cree una solicitud para que se envíe un certificado firmado a una entidad emisora de certificados (CA). Primero debe crear un par de claves utilizando el mandato -genkeypair .

#### **-changealias**

Cambie la etiqueta asociada con una entrada en el almacén de claves.

#### **-delete**

Suprimir una entrada del almacén de claves.

#### **-exportcert**

Extraiga la parte pública de un certificado del almacén de claves.

#### **-genkeypair**

Cree una clave pública y un par de claves privadas y un certificado autofirmado asociado.

#### **-importcert**

Añada un certificado al almacén de claves. Utilice este mandato para completar una de las acciones siguientes:

- Añada un certificado al almacén de claves como un certificado de confianza.
- Reciba un certificado firmado por una entidad emisora de certificados (CA) en el almacén de claves.

### **-importkeystore**

Importar certificados y sus claves privadas asociadas en el almacén de claves desde otro almacén de claves.

#### **-keypasswd**

Cambie la contraseña que protege una clave privada en el almacén de claves.

**-list**

Liste el contenido del almacén de claves.

#### **-storepasswd**

Cambie la contraseña del almacén de claves.

### *options*

Los parámetros necesarios para el mandato especificado.

Todos los mandatos y opciones especificados se pasan sin cambios al programa de utilidad de gestión de certificados de Java **keytool** . Para obtener más información sobre los mandatos y las opciones que se pueden especificar, consulte Keytool.

### **Códigos de retorno**

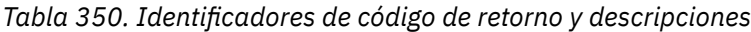

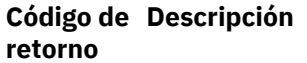

0 El mandato ha sido satisfactorio.

>0 El mandato no ha sido satisfactorio.

## **mqiptPW (cifrar contraseña almacenada)**

Cifre una contraseña para que la utilice IBM MQ Internet Pass-Thru (MQIPT).

### **Finalidad**

Utilice el mandato **mqiptPW** para cifrar una contraseña almacenada para que la utilice MQIPT.

La configuración de MQIPT puede incluir contraseñas para acceder a diversos recursos, así como la contraseña de acceso de MQIPT para la administración utilizando el puerto de mandatos.

En las versiones anteriores a la IBM MQ 9.1.5, solo se pueden cifrar las contraseñas que utiliza MQIPT para acceder a los conjuntos de claves o los almacenes de claves de hardware de cifrado. A partir de IBM MQ 9.1.5, se deben proteger todas las contraseñas almacenadas para que las utilice MQIPT cifrando la contraseña con el mandato **mqiptPW**.

### **Syntax**

Use this syntax to call the **mqiptPW** command to encrypt any password for use by MQIPT in IBM MQ 9.1.5 or higher. Store the encrypted password in the appropriate property in the mqipt.conf configuration file.

The command prompts for the password to be encrypted to be entered.

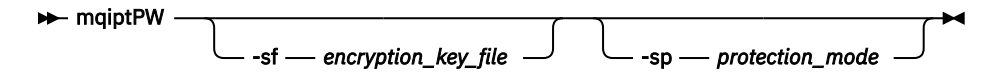

### **Parámetros opcionales**

### **-sf** *archivo\_claves\_cifrado*

El nombre de un archivo que contiene la clave de cifrado de contraseña. Si se especifica, el archivo debe contener al menos un carácter y sólo una línea.

Si no se especifica este parámetro, se utiliza la clave de cifrado de contraseña predeterminada.

Este parámetro sólo se puede especificar con la modalidad de protección de contraseña 1 o superior.

### **-sp** *modalidad\_protección*

La modalidad de protección de contraseña que utilizará el mandato. Se puede especificar uno de los valores siguientes:

**2**

Utilice la modalidad de protección de contraseña más reciente. Este es el valor predeterminado de IBM MQ 9.3.0.

**1**

Utilice la modalidad de protección por contraseña de IBM MQ 9.1.5 para la compatibilidad con versiones anteriores a IBM MQ 9.3.0. Este es el valor predeterminado en versiones anteriores a IBM MQ 9.3.0.

**0**

**E<sup>p</sup>eprecated</mark> Utilice la modalidad de protección de contraseña en desuso.** 

### **Deprecated syntax to encrypt key ring passwords**

Use this syntax to call the **mqiptPW** command to encrypt a key ring password. The encrypted password is stored in file which can be read by any version of MOIPT. **The Example 2** This syntax is deprecated from IBM MQ 9.1.5 as it does not offer the most secure encryption method.

mqiptPW *password file\_name* -replace

### **Parámetros para sintaxis en desuso**

Deprecated

#### *password*

La contraseña de texto simple que se va a cifrar. Las contraseñas pueden incluir el carácter de espacio, pero toda la serie de la contraseña debe estar entre comillas para que sea aceptable. No hay límite para la longitud o el formato de la contraseña.

### *nombre\_archivo*

El nombre de un archivo que se va a crear, para que contenga la contraseña cifrada.

**-replace**

Sobrescribir un archivo de contraseñas existente con el mismo nombre, si existe. Este parámetro es opcional.

### **Códigos de retorno**

*Tabla 351. Identificadores de código de retorno y descripciones*

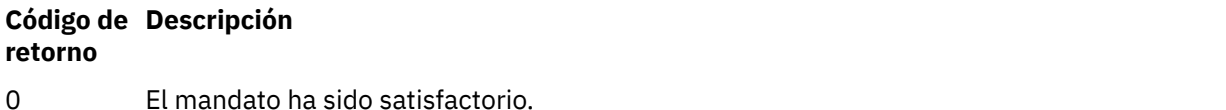

>0 El mandato no ha sido satisfactorio.

## **mqiptService (gestionar el servicio MQIPT )**

Instale o desinstale el servicio IBM MQ Internet Pass-Thru (MQIPT).

### **Finalidad**

Utilice el mandato **mqiptService** para instalar o desinstalar el servicio MQIPT . El servicio MQIPT le permite gestionar y ejecutar MQIPT como un servicio Windows o como un servicio init de System V en AIX and Linux.

### **Notas de uso**

Puede instalar solo un servicio MQIPT en un sistema, aun cuando haya más de una instalación de MQIPT en el sistema.

**Nota:** solo se puede utilizar la instalación de MQIPT que instaló el servicio para eliminarlo. Por ejemplo, si tiene dos instalaciones de MQIPT, una en /opt/mqipt y otra en /usr/local/mqipt, y ejecuta el mandato /opt/mqipt/bin/mqiptService -install, solo se puede utilizar el mandato **mqiptService** de la instalación /opt/mqipt para eliminar el servicio. Si se intenta eliminar el servicio utilizando otra instalación se produce el error MQCPE083.

En AIX and Linux, debe ejecutar el mandato **mqiptService** como root para asegurarse de que tiene la autorización necesaria para configurar los servicios.

En Linux, el servicio MQIPT sólo está soportado en los sistemas operativos que dan soporte a System V init. En sistemas que no dan soporte a System V init, utilice otro método, como systemd, para gestionar MQIPT como servicio.

En Windows, debe ejecutar el mandato **mqiptService** desde un indicador de mandatos de administrador para asegurarse de que tiene la autorización necesaria para configurar los servicios de Windows . El servicio MQIPT se ejecuta bajo la cuenta LocalSystem . El servicio no se puede configurar para que se ejecute con un ID de usuario diferente.

### **Sintaxis en AIX and Linux**

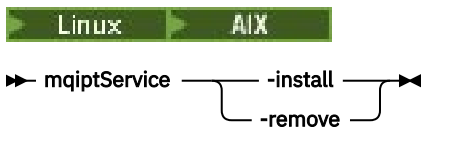

### **Sintaxis en Windows**

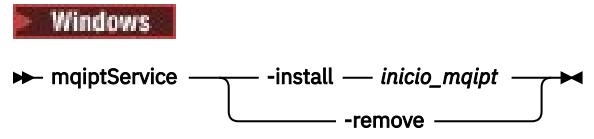

## **Palabras clave y parámetros**

### **-install**

Instale y registre el servicioMQIPT .

 $\blacksquare$  Linux  $\blacksquare$  al $\blacksquare$   $\blacksquare$  En AIX and Linux, el archivo mqipt.conf para el servicio debe estar ubicado en el directorio de instalación de MQIPT de nivel superior de la instalación desde la que ha ejecutado **mqiptService**.

**En Windows, E**n Windows, debe proporcionar la vía de acceso completa al directorio que contiene el archivo de configuración mqipt.conf como parámetro. Encierre la vía de acceso entre comillas dobles (") si contiene espacios.

Si la configuración de MQIPT contiene contraseñas que se han cifrado utilizando una clave de cifrado que no sea el valor predeterminado, la clave de cifrado de contraseña debe estar presente en un archivo denominado mqipt\_cred.key en el mismo directorio que el archivo mqipt.conf. Para obtener más información sobre el cifrado de contraseñas en la configuración de MQIPT, consulte Cifrado de contraseñas almacenadas.

La instalación del servicio no lo inicia automáticamente. El servicio se inicia la próxima vez que se reinicia el sistema. Consulte la documentación del servicio del sistema operativo si tiene que iniciar el servicio MQIPT de inmediato sin reiniciar.

#### **-remove**

Elimine el servicio MQIPT para que ya no se inicie durante el arranque del sistema.

En Windows, el servicio MQIPT se detiene si está activo actualmente y todas las rutas están sujetas a una conclusión inmediata.

### **Códigos de retorno**

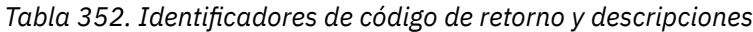

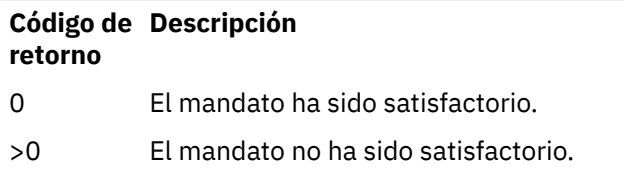

## **mqiptVersion (visualizar información de versión de MQIPT )**

Visualizar información de versión y compilación de IBM MQ Internet Pass-Thru (MQIPT).

### **Finalidad**

Utilice el mandato **mqiptVersion** para visualizar la información de versión y compilación de MQIPT .

### **Syntax**

```
maxiller manufoldersion
                                    -v
```
### **Parámetros opcionales**

**-v**

Visualizar la salida detallada, incluida la información de compilación y la versión de Java runtime environment proporcionada con MQIPT.

### **Códigos de retorno**

*Tabla 353. Identificadores de código de retorno y descripciones*

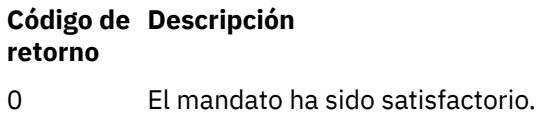

>0 El mandato no ha sido satisfactorio.

# **Referencia administrativa de REST API**

Información de referencia sobre administrative REST API.

Para obtener más información sobre cómo utilizar la administrative REST API, consulte Administración utilizando la REST API.

Para obtener más información sobre cómo configurar el administrative REST API, consulte Configuración del REST API.

Para obtener más información sobre cómo proteger el administrative REST API, consulte Protección del REST API.

## **Recursos de REST API**

Esta colección de temas proporciona información de referencia para cada uno de los recursos de administrative REST API .

Para obtener más información sobre cómo utilizar la administrative REST API, consulte Administración utilizando la REST API.

Para obtener más información sobre cómo configurar el administrative REST API, consulte Configuración del REST API.

Para obtener más información sobre cómo proteger el administrative REST API, consulte Protección del REST API.

## **/admin/action/qmgr/{qmgrName}/mqsc**

Puede utilizar el método HTTP POST con el recurso /admin/action/qmgr/{qmgrName}/mqsc para ejecutar un mandato MQSC arbitrario en un gestor de colas.

Nota: <sup>1</sup> V 9.4.0 Este recurso no está disponible en una instalación autónoma de IBM MQ Web Server . Para obtener más información sobre las opciones de instalación para el componente IBM MQ que ejecuta administrative REST API, consulte IBM MQ Console y REST API.

Puede utilizar la pasarela de administrative REST API con este URL de recurso.

### *POST-Mandato MQSC de texto sin formato*

Utilice el método HTTP POST con este recurso para enviar mandatos administrativos directamente a un gestor de colas. Estos mandatos administrativos se envían en el cuerpo de la solicitud, ya sea como un mandato MQSC de texto sin formato o como un mandato con formato JSON.

Nota: <sup>N 9.4.0</sup> Este recurso no está disponible en una instalación autónoma de IBM MQ Web Server . Para obtener más información sobre las opciones de instalación para el componente IBM MQ que ejecuta administrative REST API, consulte IBM MQ Console y REST API.

Puede utilizar administrative REST API para someter un mandato MQSC utilizando un mandato MQSC de texto sin formato o con un mandato con formato JSON:

• Con un mandato MQSC de texto sin formato, el cuerpo de la solicitud contiene un mandato MQSC especificado tal como lo escribiría en una línea de mandatos. Por ejemplo:

```
{
  "type": "runCommand",
 "parameters": {
 "command": "DEFINE CHANNEL(NEWSVRCONN) CHLTYPE(SVRCONN)"
  }
}
```
La respuesta se devuelve en un formato de texto sin formato.

• Con un mandato con formato JSON, el cuerpo de la solicitud contiene un mandato MQSC en un formato JSON. Por ejemplo:

```
{
 "type": "runCommandJSON",
 "command": "define",
 "qualifier": "channel",
    "name": "NEWSVRCONN",
 "parameters": {
 "chltype": "svrconn"
   }
}
```
La respuesta se devuelve en formato JSON.

Para obtener más información sobre cómo utilizar el mandato MQSC con formato JSON, consulte ["POST-](#page-2273-0)[Mandato con formato JSON" en la página 2274.](#page-2273-0)

Puede utilizar este mandato REST API con HTTP para ejecutar cualquier mandato MQSC en formato de texto sin formato.

En AIX, Linux, and Windows, este mandato REST API es similar al mandato PCF ["MQCMD\\_ESCAPE](#page-1226-0) [\(Escape\) en Multiplatforms" en la página 1227](#page-1226-0) .

En z/OS, este mandato REST API es similar a someter mandatos directamente al servidor de mandatos:

- Los mensajes se colocan en una cola de solicitudes. Estos mensajes tienen MsgType establecido en MQMT\_REQUEST, Format establecido en MQFMT\_STRING o MQFMT\_NONE, y la carga útil establecida en el texto de un mandato MQSC.
- El servidor de mandatos que se ejecuta en el gestor de colas lee los mensajes, los valida y pasa los mandatos válidos al procesador de mandatos.
- A continuación, el procesador de mandatos ejecuta los mandatos y coloca las respuestas a los mandatos como mensajes en las colas de respuestas especificadas en los mensajes de entrada.
- "URL de recurso" en la página 2268
- "Cabeceras de solicitud" en la página 2268
- • ["Formato de cuerpo de solicitud" en la página 2269](#page-2268-0)
- • ["Requisitos de seguridad" en la página 2269](#page-2268-0)
- • ["Códigos de estado de respuesta" en la página 2270](#page-2269-0)
- • ["Cabeceras de respuesta" en la página 2270](#page-2269-0)
- • ["Formato de cuerpo de respuesta" en la página 2270](#page-2269-0)
- • ["Ejemplos" en la página 2271](#page-2270-0)

### **URL de recurso**

https://*host*:*port*/ibmmq/rest/v2/admin/action/qmgr/*qmgrName*/mqsc

#### **qmgrName**

Especifica el nombre del gestor de colas en el que se ejecuta el mandato.

Puede especificar un gestor de colas remoto como **qmgrName**. Si especifica un gestor de colas remoto, debe configurar un gestor de colas de pasarela. Para obtener más información, consulte Administración remota mediante REST API.

El nombre del gestor de colas es sensible a las mayúsculas y minúsculas.

Si el nombre de gestor de colas incluye una barra inclinada, un punto o un signo de porcentaje, estos caracteres se deben codificar en el URL:

- Una barra inclinada (/) debe codificarse como %2F.
- Un signo de porcentaje (%) debe codificarse como %25.
- Un punto (.) debe codificarse como %2E.

Puede utilizar HTTP en lugar de HTTPS si habilita las conexiones HTTP. Para obtener más información sobre la habilitación de HTTP, consulte Configuración de puertos HTTP y HTTPS.

### **Cabeceras de solicitud**

Las cabeceras siguientes deben enviarse con la solicitud:

#### **Content-Type**

Esta cabecera se debe enviar con un valor de application/json opcionalmente seguido de ;charset=UTF-8.

#### **ibm-mq-rest-csrf-token**

Esta cabecera se debe establecer, pero el valor puede ser cualquiera, incluso puede estar en blanco.
#### **Autorización**

Se debe enviar esta cabecera si utiliza autenticación básica. Para obtener más información, consulte Utilización de la autenticación básica HTTP con REST API.

Las cabeceras siguientes se pueden enviar opcionalmente con la solicitud:

#### **ibm-mq-rest-gateway-qmgr**

Esta cabecera especifica el gestor de colas que se va a utilizar como el gestor de colas de pasarela. El gestor de colas de pasarela se utiliza para conectarse a un gestor de colas remoto. Para obtener más información, consulte Administración remota mediante REST API.

### **Formato de cuerpo de solicitud**

El cuerpo de la solicitud debe estar en formato JSON en codificación UTF-8 . Dentro del cuerpo de solicitud se definen los atributos y se crean objetos JSON con nombre para especificar atributos adicionales.

Los atributos siguientes se pueden incluir en el cuerpo de la solicitud:

**Tipo**

Necesario.

Serie.

Especifica el tipo de acción que se va a realizar.

#### **runCommand**

Especifica que se va a ejecutar un mandato MQSC de texto sin formato

#### **parámetros**

Necesario.

Objeto JSON anidado.

Especifica los parámetros de la acción.

Este objeto anidado sólo contiene un atributo.

#### **mandato**

Necesario.

Un mandato MQSC de texto sin formato válido que se va a ejecutar.

Para obtener más información sobre los mandatos MQSC, consulte ["Referencia de mandatos](#page-292-0) [MQSC" en la página 293.](#page-292-0)

### **Requisitos de seguridad**

El llamante debe autenticarse en el servidor mqweb y debe ser miembro de uno o más de los roles MQWebAdmin, MQWebAdminRO o MQWebUser. Para obtener más información sobre la seguridad para administrative REST API, consulte Seguridad de IBM MQ Console y REST API.

Si se utiliza la seguridad basada en señal, la señal LTPA utilizada para autenticar al usuario se debe proporcionar con la solicitud como una cookie. Para obtener más información sobre la autenticación basada en señal, consulte Utilización de la autenticación basada en señal con la API REST.

Al principal de seguridad del interlocutor se le debe otorgar la capacidad de emitir mandatos MQSC contra el gestor de colas especificado.

En AIX, Linux, and Windows, puede otorgar autorización a los principales de seguridad para que utilicen recursos de IBM MQ utilizando el mandato **setmqaut**. Para obtener más información, consulte **setmqaut** (conceder o revocar la autorización).

En z/OS, consulte Configuración de la seguridad en z/OS.

## **Códigos de estado de respuesta**

**200**

El mandato especificado se ha pasado correctamente al gestor de colas para su proceso.

### **400**

Se han proporcionado datos no válidos.

Por ejemplo, se ha especificado un mandato MQSC no válido.

### **401**

No está autenticado.

El llamante debe autenticarse en el servidor mqweb y debe ser miembro de uno o más de los roles MQWebAdmin, MQWebAdminRO o MQWebUser. También se debe especificar la cabecera ibm-mqrest-csrf-token .

#### **403**

Acceso prohibido por una de las siguientes razones:

- No autorizado. El interlocutor se autentica en el servidor mqweb y está asociado con un principal válido. Sin embargo, el principal no tiene acceso a los recursos de IBM MQ necesarios.
- $\bullet$   $\bullet$  Y 9.4.0  $\bullet$  Acceso prohibido en el entorno de servidor actual. administrative REST API no está disponible en una instalación autónoma de IBM MQ Web Server .

#### **404**

El gestor de colas no existe.

**500**

Problema de servidor o código de error de IBM MQ.

**503**

El gestor de colas no se está ejecutando.

## **Cabeceras de respuesta**

Las cabeceras siguientes se devuelven con la respuesta:

#### **Content-Type**

Esta cabecera se devuelve con un valor de application/json;charset=utf-8.

### **ibm-mq-rest-gateway-qmgr**

Esta cabecera se devuelve si se especifica un gestor de colas remoto en el URL de recurso. El valor de esta cabecera es el nombre del gestor de colas que se utiliza como el gestor de colas de pasarela.

## **Formato de cuerpo de respuesta**

Si se produce un error, el cuerpo de respuesta contiene un mensaje de error. Para obtener más información, consulte Manejo de errores deREST API.

El formato del cuerpo de respuesta está estandarizado, con un esquema JSON coherente. Sin embargo, el contenido depende de la plataforma, lo que refleja el mecanismo subyacente para ejecutar mandatos MQSC.

El cuerpo de respuesta tiene la siguiente estructura JSON:

```
{
   "commandResponse" : [
\frac{1}{2} "completionCode" : number,
       "reasonCode" : number,
      "text":
        .<del>.</del>xt" : [<br>"string",
 ...
 ]
     },
 ...
  ]
```

```
 "overallCompletionCode" : number,
 "overAllReasonCode" : number
```
Los campos de la respuesta tienen los significados siguientes:

#### **commandResponse**

}

Una matriz JSON de objetos JSON que representan respuestas individuales de la ejecución del mandato.

Cada respuesta contiene los datos siguientes:

# **completionCode**

El código de terminación que está asociado con la operación.

#### **reasonCode**

El código de razón que está asociado con la operación.

**text**

Una matriz JSON de series que contiene el texto de respuesta que está asociado con la operación para esta instancia. Tenga en cuenta que las líneas nuevas incorporadas se eliminan de este texto.

En AIX, Linux, and Windows, este campo contiene una única serie que contiene la respuesta del mandato, con cualquier nueva línea de escape de la forma JSON habitual.

En z/OS, este campo contiene varias entradas. Para obtener más información, consulte Interpretación de los mensajes de respuesta del servidor de mandatos.

#### **Código overallCompletion**

El código de terminación que está asociado con la operación en su conjunto.

#### **Código overallReason**

El código de razón que está asociado con la operación en su conjunto.

## **Ejemplos**

ALW La secuencia siguiente muestra cómo crear un nuevo canal de conexión de servidor denominado NEWSVRCONN en gestores de colas de AIX, Linux, and Windows ; nuestro gestor de colas de ejemplo se denomina QM\_T1.

• Primero compruebe que el canal no existe. El URL siguiente se utiliza con el método HTTP POST:

```
https://localhost:9443/ibmmq/rest/v2/admin/action/qmgr/QM_T1/mqsc
```
Se envía la siguiente carga útil JSON:

```
{
   "type": "runCommand",
 "parameters": {
 "command": "DISPLAY CHANNEL(NEWSVRCONN)"
  }
}
```
Se devuelve un código de respuesta de 200, ya que el mandato REST se ha ejecutado correctamente. El cuerpo de respuesta que se devuelve contiene el JSON siguiente.

```
{
   "commandResponse": [
\{ \} "completionCode": 2,
       "reasonCode": 2085,
       "text": [
          "AMQ8147: IBM MQ object NEWSVRCONN not found."
       ]
    }
 ],
 "overallCompletionCode": 2,
   "overallReasonCode": 3008
}
```
La respuesta individual muestra un código de razón de 2085 (MQRC\_UNKNOWN\_OBJECT\_NAME) y el mandato MQSC tiene un código de razón global de 3008 (MQRCCF\_COMMAND\_FAILED) porque no ha podido visualizar los detalles del canal solicitado.

• Ahora cree el canal. Se utiliza el mismo URL con el método HTTP POST:

```
https://localhost:9443/ibmmq/rest/v2/admin/action/qmgr/QM_T1/mqsc
```
Se envía la siguiente carga útil JSON:

```
{
  "type": "runCommand",
 "parameters": {
 "command": "DEFINE CHANNEL(NEWSVRCONN) CHLTYPE(SVRCONN)"
 }
```
Se devuelve un código de respuesta de 200, ya que el mandato REST se ha ejecutado correctamente. El cuerpo de respuesta que se devuelve contiene el JSON siguiente.

```
{
   "commandResponse": [
    \Sigma "completionCode": 0,
       "reasonCode": 0,
        "text": [
          "AMQ8014: IBM MQ channel created."
       ]
     }
 ],
 "overallCompletionCode": 0,
   "overallReasonCode": 0
}
```
• Por último, compruebe que el canal existe. De nuevo, se utiliza el mismo URL con el método HTTP POST:

https://localhost:9443/ibmmq/rest/v2/admin/action/qmgr/QM\_T1/mqsc

Se envía la siguiente carga útil JSON:

```
{
   "type": "runCommand",
 "parameters": {
 "command": "DISPLAY CHANNEL(NEWSVRCONN) ALL"
   }
}
```
Se devuelve un código de respuesta de 200, ya que el mandato REST se ha ejecutado correctamente. El cuerpo de respuesta que se devuelve contiene el JSON siguiente. El cuerpo de respuesta se edita por brevedad después del atributo CHLTYPE.

```
\{ "commandResponse": [
     {
       "completionCode": 0,
       "reasonCode": 0,
       "text": [
         "AMQ8414: Display Channel details. CHANNEL(NEWSVRCONN) 
CHLTYPE(SVRCONN)"
       ]
     }
\Box,
 "overallCompletionCode": 0,
 "overallReasonCode": 0
}
```
 $z/0S$ La secuencia siguiente muestra cómo crear un nuevo canal de conexión de servidor denominado NEWSVRCONN en un gestor de colas de z/OS . Nuestro gestor de colas de ejemplo se denomina QM21.

• Primero compruebe que el canal no existe. El URL siguiente se utiliza con el método HTTP POST:

https://localhost:9443/ibmmq/rest/v2/admin/action/qmgr/QM21/mqsc

Se envía la siguiente carga útil JSON:

```
\Sigma "type": "runCommand",
 "parameters": {
 "command": "DISPLAY CHANNEL(NEWSVRCONN)"
  }
}
```
Se devuelve un código de respuesta de 200, ya que el mandato REST se ha ejecutado correctamente. El cuerpo de respuesta que se devuelve contiene el JSON siguiente.

```
{
  "commandResponse": [
\{ \} "completionCode": 0,
      "reasonCode": 0,
      "text": [
 "CSQN205I COUNT= 3, RETURN=00000000, REASON=00000000",
 "CSQM297I ]MQ21 CSQMDRTS NO CHANNEL FOUND MATCHING REQUEST CRITERIA ",
 "CSQ9022I ]MQ21 CSQMDRTS ' DISPLAY CHANNEL' NORMAL COMPLETION "
      ]
    }
 ],
 "overallCompletionCode": 0,
 "overallReasonCode": 0
}
```
Los códigos de terminación y de razón aquí son cero, ya que en z/OS el mandato se considera satisfactorio, aunque no se ha encontrado ningún canal coincidente.

• Ahora cree el canal. Se utiliza el mismo URL con el método HTTP POST:

```
https://localhost:9443/ibmmq/rest/v2/admin/action/qmgr/QM21/mqsc
```
Se envía la siguiente carga útil JSON:

```
{
 "type": "runCommand",
 "parameters": {
 "command": "DEFINE CHANNEL(NEWSVRCONN) CHLTYPE(SVRCONN)"
  }
```
Se devuelve un código de respuesta de 200, ya que el mandato REST se ha ejecutado correctamente. El cuerpo de respuesta que se devuelve contiene el JSON siguiente.

```
{
   "commandResponse": [
\{ \} "completionCode": 0,
       "reasonCode": 0,
      "text": [<br>CSQN205I"
                    COUNT= 2, RETURN=00000000, REASON=00000000"
         "CSQ9022I ]MQ21 CSQMACHL ' DEFINE CHANNEL' NORMAL COMPLETION"
       ]
    }
  ],
   "overallCompletionCode": 0,
   "overallReasonCode": 0
}
```
• Por último, compruebe que el canal existe. De nuevo, se utiliza el mismo URL con el método HTTP POST:

https://localhost:9443/ibmmq/rest/v2/admin/action/qmgr/QM21/mqsc

Se envía la siguiente carga útil JSON:

```
{
 "type": "runCommand",
```

```
 "parameters": {
 "command": "DISPLAY CHANNEL(NEWSVRCONN) ALL"
   }
}
```
Se devuelve un código de respuesta de 200, ya que el mandato REST se ha ejecutado correctamente. El cuerpo de respuesta que se devuelve contiene el JSON siguiente. El cuerpo de respuesta se edita por brevedad después del atributo TRPTYPE.

```
\{ "commandResponse": [
     {
        "completionCode": 0,
        "reasonCode": 0,
       "text": [<br>CSQN205I"
                       . COUNT= 3, RETURN=00000000, REASON=00000000"<br>1021 CHANNEL(NEWSVRCONN ) CHLTYPE(SVRCONN
"CSQM415I ]MQ21 CHANNEL(NEWSVRCONN ) CHLTYPE(SVRCONN ) QSGDISP(QMGR )<br>DEFCDISP(PRIVATE ) TRPTYPE(LU62 )",
DEFCDISP(PRIVATE ) TRPTYPE(LU62 )",
 "CSQ9022I ]MQ21 CSQMDRTS ' DISPLAY CHANNEL' NORMAL COMPLETION "
        ]
     }
   ],
   "overallCompletionCode": 0,
   "overallReasonCode": 0
}
```
## *POST-Mandato con formato JSON*

Utilice el método HTTP POST con este recurso para enviar mandatos administrativos directamente a un gestor de colas. Estos mandatos administrativos se envían en el cuerpo de la solicitud, ya sea como un mandato MQSC de texto sin formato o como un mandato con formato JSON.

Nota: <sup>N</sup> 9.4.0 Este recurso no está disponible en una instalación autónoma de IBM MQ Web Server . Para obtener más información sobre las opciones de instalación para el componente IBM MQ que ejecuta administrative REST API, consulte IBM MQ Console y REST API.

Puede utilizar administrative REST API para someter un mandato MQSC utilizando un mandato MQSC de texto sin formato o con un mandato con formato JSON:

• Con un mandato MQSC de texto sin formato, el cuerpo de la solicitud contiene un mandato MQSC especificado tal como lo escribiría en una línea de mandatos. Por ejemplo:

```
{
   "type": "runCommand",
   "parameters": {
      "command": "DEFINE CHANNEL(NEWSVRCONN) CHLTYPE(SVRCONN)"
  }
}
```
La respuesta se devuelve en un formato de texto sin formato.

• Con un mandato con formato JSON, el cuerpo de la solicitud contiene un mandato MQSC en un formato JSON. Por ejemplo:

```
\Sigma "type": "runCommandJSON",
 "command": "define",
 "qualifier": "channel",
    "name": "NEWSVRCONN",
 "parameters": {
 "chltype": "svrconn"
  }
}
```
La respuesta se devuelve en formato JSON.

Para obtener más información sobre cómo utilizar el mandato MQSC de texto sin formato, consulte ["POST-Mandato MQSC de texto sin formato" en la página 2267](#page-2266-0).

Puede utilizar este mandato REST API con HTTP para ejecutar cualquier mandato MQSC. Sin embargo, los siguientes mandatos MQSC no están soportados cuando se utiliza un mandato con formato JSON en el cuerpo de la solicitud:

- DISPLAY ARCHIVE
- DISPLAY CHINIT
- DISPLAY GROUP
- DISPLAY LOG
- DISPLAY SECURITY
- DISPLAY SYSTEM
- DISPLAY THREAD
- DISPLAY TRACE
- DISPLAY USAGE

En AIX, Linux, and Windows, este mandato REST API es similar al mandato PCF ["MQCMD\\_ESCAPE](#page-1226-0) [\(Escape\) en Multiplatforms" en la página 1227](#page-1226-0) .

En z/OS, este mandato REST API es similar a someter mandatos directamente al servidor de mandatos:

- Los mensajes se colocan en una cola de solicitudes. Estos mensajes tienen MsgType establecido en MQMT\_REQUEST, Format establecido en MQFMT\_STRING o MQFMT\_NONE, y la carga útil establecida en el texto de un mandato MQSC.
- El servidor de mandatos que se ejecuta en el gestor de colas lee los mensajes, los valida y pasa los mandatos válidos al procesador de mandatos.
- A continuación, el procesador de mandatos ejecuta los mandatos y coloca las respuestas a los mandatos como mensajes en las colas de respuestas especificadas en los mensajes de entrada.
- "URL de recurso" en la página 2275
- • ["Cabeceras de solicitud" en la página 2276](#page-2275-0)
- • ["Formato de cuerpo de solicitud" en la página 2276](#page-2275-0)
- • [Requisitos de seguridad](#page-2278-0)
- • [Códigos de estado de respuesta](#page-2278-0)
- • [Cabeceras de respuesta](#page-2279-0)
- • ["Formato de cuerpo de respuesta" en la página 2280](#page-2279-0)
- • ["Ejemplos" en la página 2281](#page-2280-0)

## **URL de recurso**

https://*host*:*port*/ibmmq/rest/v2/admin/action/qmgr/*qmgrName*/mqsc

#### **qmgrName**

Especifica el nombre del gestor de colas en el que se ejecuta el mandato.

Puede especificar un gestor de colas remoto como **qmgrName**. Si especifica un gestor de colas remoto, debe configurar un gestor de colas de pasarela. Para obtener más información, consulte Administración remota mediante REST API.

El nombre del gestor de colas es sensible a las mayúsculas y minúsculas.

Si el nombre de gestor de colas incluye una barra inclinada, un punto o un signo de porcentaje, estos caracteres se deben codificar en el URL:

- Una barra inclinada (/) debe codificarse como %2F.
- Un signo de porcentaje (%) debe codificarse como %25.
- Un punto (.) debe codificarse como %2E.

<span id="page-2275-0"></span>Puede utilizar HTTP en lugar de HTTPS si habilita las conexiones HTTP. Para obtener más información sobre la habilitación de HTTP, consulte Configuración de puertos HTTP y HTTPS.

### **Cabeceras de solicitud**

Las cabeceras siguientes deben enviarse con la solicitud:

#### **Content-Type**

Esta cabecera se debe enviar con un valor de application/json opcionalmente seguido de ;charset=UTF-8.

#### **ibm-mq-rest-csrf-token**

Esta cabecera se debe establecer, pero el valor puede ser cualquiera, incluso puede estar en blanco.

#### **Autorización**

Se debe enviar esta cabecera si utiliza autenticación básica. Para obtener más información, consulte Utilización de la autenticación básica HTTP con REST API.

Las cabeceras siguientes se pueden enviar opcionalmente con la solicitud:

#### **ibm-mq-rest-gateway-qmgr**

Esta cabecera especifica el gestor de colas que se va a utilizar como el gestor de colas de pasarela. El gestor de colas de pasarela se utiliza para conectarse a un gestor de colas remoto. Para obtener más información, consulte Administración remota mediante REST API.

### **Formato de cuerpo de solicitud**

El cuerpo de la solicitud debe estar en formato JSON en codificación UTF-8 . Dentro del cuerpo de solicitud se definen los atributos y se crean objetos JSON con nombre para especificar atributos adicionales. Los atributos que no se especifiquen utilizan el valor predeterminado.

Los atributos siguientes se pueden incluir en el cuerpo de la solicitud:

**Tipo**

Necesario.

Serie.

Especifica el tipo de acción que se va a realizar.

#### **JSON runCommand**

Especifica que se va a ejecutar un mandato MQSC con formato JSON

### **mandato**

Necesario.

Serie.

Especifica la palabra clave inicial del mandato MQSC. El valor puede ser cualquiera de los valores siguientes:

- modificar
- archivado
- copia de seguridad
- borrar
- definir
- delete
- visualizar
- mover
- ping
- depurar
- recuperar
- renovar
- restablecer
- resolve
- reanudar
- rverify
- set
- start
- stop
- suspender

### **calificador**

Serie.

Especifica la palabra clave secundaria en el mandato MQSC.

Por ejemplo, para un mandato **ALTER QLOCAL(qName)** , el calificador es **QLOCAL**.

### **nombre**

Opcional.

Serie.

Especifica el argumento primario del mandato MQSC.

Por ejemplo, para un mandato **ALTER QLOCAL(qName)** , el atributo de nombre es qName.

Para algunos mandatos, este atributo no es necesario. Por ejemplo, un mandato **REFRESH SECURITY** no requiere un argumento primario.

#### **responseParameters**

Opcional.

Matriz de series.

Especifica qué parámetros se devuelven en la respuesta a una solicitud donde el valor del atributo de mandato es **DISPLAY**.

Puede especificar un valor de ["all"] para devolver todos los parámetros aplicables para los mandatos MQSC donde el parámetro **all** está soportado.

#### **parámetros**

Opcional.

Objeto JSON anidado.

Especifica los parámetros para el mandato en pares de nombre y valor.

Puede especificar los parámetros en cualquier orden y en cualquier caso. Las comillas dobles o caracteres de barra inclinada invertida utilizados dentro de un valor deben tener un carácter de escape:

- Las comillas dobles deben representarse como \"
- Una barra inclinada invertida debe representarse como  $\setminus\setminus$

Los pares de nombre y valor se construyen basándose en la siguiente correlación del mandato MQSC:

#### **nombre**

La parte de nombre del par de nombre y valor es la misma que el nombre del parámetro MQSC.

Por ejemplo, el parámetro **TRIGTYPE** en un mandato MQSC de **DEFINE QLOCAL** se correlaciona con **"trigtype"** en el formato JSON.

**valor**

La parte de valor del par de nombre y valor es el valor que se utiliza con el parámetro MQSC. El JSON que se utiliza para representar el valor depende del tipo de valor:

• Para un valor MQSC que es una serie o un tipo enumerado, el valor utilizado en el formato JSON es una serie JSON. Por ejemplo:

```
"chltype" : "SDR",
"descr" : "A String Description."
```
A diferencia de la utilización de MQSC de texto sin formato, si la serie distingue entre mayúsculas y minúsculas, o si contiene caracteres especiales, no es necesario que escriba la serie entre comillas simples.

• Para un valor MQSC que es un entero, el valor que se utiliza en el formato JSON es un entero. Por ejemplo:

"maxmsgl" : 50000

• Para un parámetro MQSC que no tiene ningún valor asociado, debe especificar un valor de YES si se aplica el atributo. Por ejemplo, para **TRIGGER** en una cola local:

```
"trigger" : "yes"
```
No puede especificar "trigger" : "no". En su lugar, debe utilizar el atributo **NOTRIGGER**:

```
"notrigger" : "yes"
```
De forma similar, para el atributo **REPLACE**, debe especificar la serie siguiente:

"replace" : "yes"

No puede especificar "replace" : "no". Para indicar que el objeto MQ no debe sustituirse, debe utilizar el atributo **NOREPLACE**:

```
"noreplace" : "yes"
```
• Para un valor MQSC que es una lista, el valor que se utiliza en el formato JSON es una matriz JSON. Cada elemento de la matriz es miembro de la lista. Una lista sin miembros debe especificarse como una matriz vacía. Por ejemplo:

```
"msgexit" : ["exit1", "exit2", "exit3"],
"rcvexit" : []
```
Los siguientes atributos MQSC son listas:

- ADDRLIST
- ARCWRTC
- Authadd
- lista de autorizaciones
- autrmv
- COMPHDR
- COMPMSG
- COMPRATE
- COMPTIME
- CONNOPTS
- EXCLMSG
- EXITTIME
- anotaciones
- MSGDATA
- MSGEXIT
- nombres
- NETTIME
- nid, excepto en mandatos CONN
- <span id="page-2278-0"></span>– OPENOPTS
- protocolo, sólo en mandatos CHANNEL
- RCVDATA
- RCVEXIT
- recip
- seguridad, excepto en los mandatos REFRESH
- SENDDATA
- SENDEXIT
- Firmante
- SUITEB
- id de usuario, sólo en mandatos TRACE
- userlist
- XBATCHSZ
- XQTIME

Las comillas simples que se utilizan en el valor se escapan automáticamente. Por ejemplo, un atributo descr con el valor *comillas simples* se representa en el cuerpo de solicitud JSON como "descr" : "single 'quotation' marks".

Para obtener ejemplos de cómo formatear la solicitud JSON, consulte ["Ejemplos" en la página 2281](#page-2280-0)

Para obtener más información sobre los mandatos MQSC, consulte ["Referencia de mandatos MQSC" en la](#page-292-0) [página 293](#page-292-0).

## **Requisitos de seguridad**

El llamante debe autenticarse en el servidor mqweb y debe ser miembro de uno o más de los roles MQWebAdmin, MQWebAdminRO o MQWebUser. Para obtener más información sobre la seguridad para administrative REST API, consulte Seguridad de IBM MQ Console y REST API.

Si se utiliza la seguridad basada en señal, la señal LTPA utilizada para autenticar al usuario se debe proporcionar con la solicitud como una cookie. Para obtener más información sobre la autenticación basada en señal, consulte Utilización de la autenticación basada en señal con la API REST.

Al principal de seguridad del interlocutor se le debe otorgar la capacidad de emitir mandatos MQSC contra el gestor de colas especificado.

En AIX, Linux, and Windows, puede otorgar autorización a los principales de seguridad para que utilicen recursos de IBM MQ utilizando el mandato **setmqaut**. Para obtener más información, consulte **setmqaut** (conceder o revocar la autorización).

En z/OS, consulte Configuración de la seguridad en z/OS.

## **Códigos de estado de respuesta**

### **200**

El mandato especificado se ha pasado correctamente al gestor de colas para su proceso.

**400**

Se han proporcionado datos no válidos.

Por ejemplo, se ha especificado un mandato MQSC no válido.

#### **401**

No está autenticado.

El llamante debe autenticarse en el servidor mqweb y debe ser miembro de uno o más de los roles MQWebAdmin, MQWebAdminRO o MQWebUser. También se debe especificar la cabecera ibm-mqrest-csrf-token .

#### <span id="page-2279-0"></span>**403**

Acceso prohibido por una de las siguientes razones:

- No autorizado. El interlocutor se autentica en el servidor mqweb y está asociado con un principal válido. Sin embargo, el principal no tiene acceso a los recursos de IBM MQ necesarios.
- $\bullet$   $\bullet$  Y 5.4.0  $\bullet$  Acceso prohibido en el entorno de servidor actual. administrative REST API no está disponible en una instalación autónoma de IBM MQ Web Server .

#### **404**

El gestor de colas no existe.

#### **500**

Problema de servidor o código de error de IBM MQ.

**503**

El gestor de colas no se está ejecutando.

### **Cabeceras de respuesta**

Las cabeceras siguientes se devuelven con la respuesta:

#### **Content-Type**

Esta cabecera se devuelve con un valor de application/json;charset=utf-8.

#### **ibm-mq-rest-gateway-qmgr**

Esta cabecera se devuelve si se especifica un gestor de colas remoto en el URL de recurso. El valor de esta cabecera es el nombre del gestor de colas que se utiliza como el gestor de colas de pasarela.

### **Formato de cuerpo de respuesta**

Si se produce un error, el cuerpo de respuesta contiene un mensaje de error. Para obtener más información, consulte Manejo de errores deREST API.

El formato del cuerpo de respuesta está estandarizado, con un esquema JSON coherente. Sin embargo, el contenido depende de la plataforma, lo que refleja el mecanismo subyacente para ejecutar mandatos MQSC.

El cuerpo de respuesta tiene la siguiente estructura JSON:

```
{
  "commandResponse" : [
\frac{1}{2} "completionCode" : number,
 "reasonCode" : number,
 "message" : [
 "string",
 ...
       \mathbf{j}.
    },
 ...
 ]
 "overallCompletionCode" : number,
   "overAllReasonCode" : number
}
```
Los campos de la respuesta tienen los significados siguientes:

#### **commandResponse**

Una matriz JSON de objetos JSON que representan respuestas individuales de la ejecución del mandato.

Cada respuesta contiene los datos siguientes:

#### **completionCode**

El código de terminación que está asociado con la operación.

#### **reasonCode**

El código de razón que está asociado con la operación.

#### <span id="page-2280-0"></span>**mensaje**

Una matriz JSON de series que contiene los mensajes que se devuelven.

#### **parámetros**

Si la solicitud devuelve un objeto IBM MQ , este objeto devuelve pares de nombre y valor que representan el objeto IBM MQ . Por ejemplo, después de enviar un mandato **DISPLAY QUEUE** , se devuelve una cola local q0 :

```
"parameters": {
 "queue": "q0",
 "type": "QLOCAL",
 "acctq": "QMGR",
 "altdate": "2018-07-16",
 ...
}
```
#### z/OS **sourceQmgr**

El gestor de colas desde el que se ha recibido la respuesta.

Este objeto sólo se devuelve si el gestor de colas al que se emite el mandato está en un grupo de compartición de colas y las respuestas se reciben de otros gestores de colas del grupo de compartición de colas.

#### **Código overallCompletion**

El código de terminación que está asociado con la operación en su conjunto.

#### **Código overallReason**

El código de razón que está asociado con la operación en su conjunto.

### **Ejemplos**

• Defina una cola local, Q1. El URL siguiente se utiliza con el método HTTP POST:

https://localhost:9443/ibmmq/rest/v2/admin/action/qmgr/QM1/mqsc

Se envía la siguiente carga útil JSON:

```
{
    "type": "runCommandJSON",
 "command": "define",
 "qualifier": "qlocal",
 "name": "Q1",
 "parameters": {
 "share": "yes",
 "trigdata": "lowercasetrigdata",
 "trigdpth": 7,
        "usage": "normal"
    }
}
```
Se devuelve un código de respuesta de 200, ya que el mandato REST se ha ejecutado correctamente. El cuerpo de respuesta que se devuelve contiene el JSON siguiente:

**ALW** En AIX, Linux, and Windows:

```
\{5\} "commandResponse": [
        {
            "completionCode": 0,
 "message": ["AMQ8006I: IBM MQ queue created."],
 "reasonCode": 0
        }
\Box,
 "overallCompletionCode": 0,
     "overallReasonCode": 0
}
```

```
z/0SE<sub>en z/OS</sub>:
{
   "commandResponse": [],
   "overallCompletionCode": 0,
   "overallReasonCode": 0
}
```
• Visualizar la cola. El URL siguiente se utiliza con el método HTTP POST:

https://localhost:9443/ibmmq/rest/v2/admin/action/qmgr/QM1/mqsc

Se envía la siguiente carga útil JSON:

```
{
 "type": "runCommandJSON",
 "command": "display",
 "qualifier": "qlocal",
    "name": "Q1"
}
```
Se devuelve un código de respuesta de 200, ya que el mandato REST se ha ejecutado correctamente. El cuerpo de respuesta que se devuelve contiene el JSON siguiente:

```
{
   "commandResponse": [
      {
         "completionCode": 0,
         "parameters": {
 "acctq": "QMGR",
 "altdate": "2019-06-06",
 "alttime": "12.01.21",
 "boqname": "",
 "bothresh": 0,
 "clchname": "",
 "clusnl": "",
 "cluster": "xxxx",
 "clwlprty": 0,
 "clwlrank": 0,
            "clwluseq": "QMGR",
 ...
            "share": "YES",
 ...
            "trigtype": "FIRST",
 "type": "QLOCAL",
 "usage": "NORMAL"
\frac{3}{2},
 "reasonCode": 0
      }
\Box,
 "overallCompletionCode": 0,
    "overallReasonCode": 0
}
```
• Visualizar todas las colas del gestor de colas, solicitando que se devuelvan los parámetros alttime y trigdpth . El URL siguiente se utiliza con el método HTTP POST:

https://localhost:9443/ibmmq/rest/v2/admin/action/qmgr/QM1/mqsc

Se envía la siguiente carga útil JSON:

```
{
     "type": "runCommandJSON",
 "command": "display",
 "qualifier": "qlocal",
 "name": "*",
     "responseParameters": ["alttime","trigdpth"]
}
```
Se devuelve un código de respuesta de 200, ya que el mandato REST se ha ejecutado correctamente. El cuerpo de respuesta que se devuelve contiene el JSON siguiente:

```
{
    "commandResponse": [
       {
           "completionCode": 0,
\blacksquare parameters": {
 "alttime": "13.36.31",
 "queue": "Q0",
 "trigdpth": 1,
 "type": "QLOCAL"
\frac{3}{2},
 "reasonCode": 0
\frac{3}{5},
\overline{\mathcal{E}} "completionCode": 0,
\blacksquare parameters": {
 "alttime": "13.37.59",
\blacksquare queue": "Q1",
 "trigdpth": 7,
 "type": "QLOCAL"
\frac{3}{2},
 "reasonCode": 0
       }
    ],
    "overallCompletionCode": 0,
    "overallReasonCode": 0
}
```
• En z/OS En z/OS, visualice la cola local Q0, que está definida en QMGR1 y QMGR2 en un grupo de compartición de colas. El URL siguiente se utiliza con el método HTTP POST:

https://localhost:9443/ibmmq/rest/v2/admin/action/qmgr/QMGR1/mqsc

Se envía la siguiente carga útil JSON:

```
{
 "type": "runCommandJSON",
 "command": "display",
 "qualifier": "qlocal",
 "name": "q0",
 "parameters": {
 "cmdscope": "*"
    }
}
```
Se devuelve un código de respuesta de 200, ya que el mandato REST se ha ejecutado correctamente. El cuerpo de respuesta que se devuelve contiene el JSON siguiente:

```
\{ "commandResponse": [
      {
 "completionCode": 0,
\blacksquare parameters": {
 "acctq": "QMGR",
 "altdate": "2019-01-21",
 "alttime": "10.23.43",
 "boqname": "",
 "bothresh": 0,
 "cfstruct": "",
 "clchname": "",
 "clusnl": "",
 "cluster": "",
 "clwlprty": 0,
 "clwlrank": 0,
 "clwluseq": "QMGR",
 ...
 "trigtype": "FIRST",
 "type": "QLOCAL",
 "usage": "NORMAL"
\frac{3}{2},
 "reasonCode": 4,
 "sourceQmgr": "QMGR1"
\frac{3}{5},
\overline{\mathcal{E}} "completionCode": 0,
\blacksquare parameters": {
 "acctq": "QMGR",
```

```
 "altdate": "2019-03-19",
 "alttime": "13.05.02",
 "boqname": "",
 "bothresh": 0,
 "cfstruct": "",
 "clchname": "",
           "clusnl": "",
 "cluster": "",
 "clwlprty": 0,
 "clwlrank": 0,
 ...
           "trigtype": "FIRST",
 "type": "QLOCAL",
 "usage": "NORMAL"
\frac{3}{2},
 "reasonCode": 4,
 "sourceQmgr": "QMGR2"
      }
\Box,
 "overallCompletionCode": 0,
   "overallReasonCode": 0
}
```
• Ejemplo de utilización del parámetro **where** :

```
{
    "type": "runCommandJSON",
    "command": "DISPLAY",
    "qualifier": "CHSTATUS",
    "name": "*",
    "parameters": {
        "where": "CHLTYPE EQ RCVR"
        }
}
```
El cuerpo de respuesta que se devuelve contiene el JSON siguiente:

```
\Sigma  "commandResponse": [{
    "completionCode": 0,
    "reasonCode": 0,
    "parameters": {
      "current": "YES",
      "stopreq": "NO",
      "substate": "RECEIVE",
      "rqmname": "MQBB",
      "chldisp": "PRIVATE",
      "chltype": "RCVR",
      "conname": "192.168.0.1",
      "chstatus": "MQAA.TO.MQBB",
      "status": "RUNNING"
    }
  }],
  "overallReasonCode": 0,
  "overallCompletionCode": 0
}
```
## **/admin/instalación**

Puede utilizar el método HTTP GET con el recurso installation para solicitar información sobre instalaciones.

No puede utilizar la pasarela de administrative REST API con este URL de recurso.

### *GET*

Utilice el método HTTP GET con el recurso installation para solicitar información sobre la instalación en la que se ejecuta administrative REST API .

La información que se devuelve es similar a la información que devuelve el mandato de control ["dspmqver \(visualizar información de versión\)" en la página 107](#page-106-0) .

- • [URL de recurso](#page-2284-0)
- • [Parámetros de consulta opcionales](#page-2284-0)
- <span id="page-2284-0"></span>• ["Cabeceras de solicitud" en la página 2286](#page-2285-0)
- • [Formato de cuerpo de solicitud](#page-2285-0)
- • ["Requisitos de seguridad" en la página 2286](#page-2285-0)
- • [Códigos de estado de respuesta](#page-2285-0)
- • ["Cabeceras de respuesta" en la página 2286](#page-2285-0)
- • [Formato de cuerpo de respuesta](#page-2286-0)
- • [Ejemplos](#page-2287-0)

### **URL de recurso**

https://*host*:*port*/ibmmq/rest/v2/admin/installation/*{installationName}*

#### **installationName**

Opcionalmente especifica el nombre de la instalación a consultar. Este nombre debe ser el nombre de la instalación en la que se ejecuta REST API .

Puede utilizar HTTP en lugar de HTTPS si habilita las conexiones HTTP. Para obtener más información sobre la habilitación de HTTP, consulte Configuración de puertos HTTP y HTTPS.

### **Parámetros de consulta opcionales**

#### **attributes = {extended | \* |extended.***nombreAtributo***, ...}**

#### **ampliada**

Especifica que se devuelven todos los atributos ampliados.

**\***

Especifica todos los atributos. Este parámetro es equivalente a **extended**.

#### **extended.***nombreAtributo***,...**

Especifica una lista separada por comas de atributos ampliados a devolver:

**nivel**

Serie.

Nivel de compilación de IBM MQ.

#### **operatingSystem**

 $\approx 2/0$ S ALW | Este atributo sólo está disponible en z/OS, AIX, Linux, and Windows.

Serie.

Texto descriptivo completo del sistema operativo.

### **description**

**ALW** Este atributo sólo está disponible en AIX, Linux, and Windows.

Serie.

Descripción de instalación.

### **installationPath**

 $\overline{\text{ALW}}$   $\blacksquare$  Este atributo sólo está disponible en AIX, Linux, and Windows.

Serie.

Vía de acceso a la instalación.

#### **dataPath** ₩

**ALW** Este atributo sólo está disponible en AIX, Linux, and Windows.

Serie.

Vía de acceso donde se almacenan los datos para la instalación.

### <span id="page-2285-0"></span>**maximumCommandLevel**

MQ Appliance **ALW** Este atributo sólo está disponible en IBM MQ Appliance, AIX,

Linux, and Windows.

Entero

Nivel de mandatos máximo soportado.

### **primary**

 $\blacktriangleright$  **ALW**  $\blacksquare$  Este atributo sólo está disponible en AIX, Linux, and Windows.

Booleano.

Estado de la instalación primaria.

## **Cabeceras de solicitud**

Las cabeceras siguientes deben enviarse con la solicitud:

### **Autorización**

Se debe enviar esta cabecera si utiliza autenticación básica. Para obtener más información, consulte Utilización de la autenticación básica HTTP con REST API.

## **Formato de cuerpo de solicitud**

Ninguna.

## **Requisitos de seguridad**

El llamante debe autenticarse en el servidor mqweb y debe ser miembro de uno o más de los roles MQWebAdmin, MQWebAdminRO o MQWebUser. Para obtener más información sobre la seguridad para administrative REST API, consulte Seguridad de IBM MQ Console y REST API.

Si se utiliza la seguridad basada en señal, la señal LTPA utilizada para autenticar al usuario se debe proporcionar con la solicitud como una cookie. Para obtener más información sobre la autenticación basada en señal, consulte Utilización de la autenticación basada en señal con la API REST.

No hay requisitos de autorización específicos para un HTTP GET en el recurso installation .

## **Códigos de estado de respuesta**

### **200**

La información de instalación se ha recuperado correctamente.

### **400**

Se han proporcionado datos no válidos.

Por ejemplo, se han especificado atributos de instalación no válidos.

**401**

No está autenticado.

El llamante debe autenticarse en el servidor mqweb y debe ser miembro de uno o más de los roles MQWebAdmin, MQWebAdminRO o MQWebUser. Para obtener más información, consulte "Requisitos de seguridad" en la página 2286.

### **404**

La instalación no existe.

#### **500**

Problema de servidor o código de error de IBM MQ.

## **Cabeceras de respuesta**

Las cabeceras siguientes se devuelven con la respuesta:

#### <span id="page-2286-0"></span>**Content-Type**

Esta cabecera se devuelve con un valor de application/json;charset=utf-8.

### **Formato de cuerpo de respuesta**

La respuesta está en formato JSON y en codificación UTF-8. La respuesta contiene un objeto JSON externo que contiene una única matriz JSON denominada installation. Cada elemento de la matriz es un objeto JSON que representa información sobre una instalación. Cada objeto JSON contiene los atributos siguientes:

#### **nombre**

**ALW** Este atributo sólo está disponible en AIX, Linux, and Windows.

Serie.

Nombre de instalación.

#### **versión**

Serie.

Versión de IBM MQ para la instalación.

#### **platform**

Serie.

Uno de los valores siguientes:

- dispositivo
- ibm-i
- unix
- windows
- z/OS

#### **ampliada**

Objeto JSON.

Si se solicita, contiene una o más de las propiedades adicionales siguientes:

### **nivel**

Serie.

Nivel de compilación de IBM MQ.

### **operatingSystem**

 $z/0S$  $\blacktriangleright$  **ALW**  $\blacktriangleright$  Este atributo sólo está disponible en z/OS, AIX, Linux, and Windows.

Serie.

Texto descriptivo completo del sistema operativo.

## **description**

**ALW** Este atributo sólo está disponible en AIX, Linux, and Windows.

### Serie.

Descripción de instalación.

### **installationPath**

 $\blacktriangleright$  ALW Este atributo sólo está disponible en AIX, Linux, and Windows.

Serie.

Vía de acceso a la instalación.

## **dataPath**

ALW Este atributo sólo está disponible en AIX, Linux, and Windows.

Serie.

Vía de acceso donde se almacenan los datos para la instalación.

### <span id="page-2287-0"></span>**maximumCommandLevel**

MQ Appliance ALW. Este atributo sólo está disponible en IBM MQ Appliance, AIX, Linux, and Windows.

Entero

Nivel de mandatos máximo soportado.

#### **primary**

 $\blacktriangleright$  ALW **Este atributo sólo está disponible en AIX, Linux, and Windows.** 

Booleano.

Estado de la instalación primaria.

Si se produce un error, el cuerpo de respuesta contiene un mensaje de error. Para obtener más información, consulte Manejo de errores deREST API.

### **Ejemplos de AIX, Linux, and Windows**

#### ALW

• El ejemplo siguiente obtiene información básica sobre la instalación en la que se ejecuta REST API . El URL siguiente se utiliza con el método HTTP GET:

https://localhost:9443/ibmmq/rest/v2/admin/installation

Se devuelve la siguiente respuesta JSON:

```
{
     "installation": 
    [ "name": "Installation1",
 "platform": "windows",
 "version": "9.1.0.0"
    }]
}
```
• El ejemplo siguiente obtiene información ampliada sobre la instalación Installation1. El URL siguiente se utiliza con el método HTTP GET:

https://localhost:9443/ibmmq/rest/v2/admin/installation/Installation1?attributes=\*

Se devuelve la siguiente respuesta JSON:

```
{
    "installation": 
   \lceil \cdot \rbrace "extended": {
 "dataPath": "C:\\Program Files (x86)\\IBM\\WebSphere MQ",
 "description": "My MQ installation",
 "installationPath": "C:\\Program Files\\IBM\\WebSphere MQ",
            "level": "p910-L180501"
 "maximumCommandLevel": 910,
 "operatingSystem": "Windows 7 Professional x64 Edition, Build 7601: SP1",
            "primary": true
\frac{3}{5},
 "name": "Installation1",
 "platform": "windows",
 "version": "9.1.0.0"
    }]
}
```
• El ejemplo siguiente obtiene la vía de acceso de instalación para Installation1. El URL siguiente se utiliza con el método HTTP GET:

https://localhost:9443/ibmmq/rest/v2/admin/installation/Installation1? attributes=extended.installationPath

Se devuelve la siguiente respuesta JSON:

```
{
    "installation": [{
        "extended": {
             "installationPath": "C:\\Program Files\\IBM\\MQ"
\frac{3}{5},
 "name": "Installation1",
 "platform": "windows",
 "version": "9.1.0.0"
    }]
}
```
## **Ejemplos de z/OS**

 $\approx$  z/OS

• El ejemplo siguiente obtiene información básica sobre la instalación. El URL siguiente se utiliza con el método HTTP GET:

https://REST.example.com:9443/ibmmq/rest/v2/admin/installation

Se devuelve la siguiente respuesta JSON:

```
{
 "installation": [{
 "platform": "z/os",
 "version": "9.1.0"
    }]
}
```
• El ejemplo siguiente obtiene información ampliada sobre la instalación. El URL siguiente se utiliza con el método HTTP GET:

https://REST.example.com:9443/ibmmq/rest/v2/admin/installation?attributes=extended

Se devuelve la siguiente respuesta JSON:

```
{
    "installation": [{
 "extended": {
 "level": "V910-L180501",
           "operatingSystem": "z/OS 01.00 02"
\frac{3}{5},
 "platform": "z/os",
 "version": "9.1.0"
   }]
}
```
# **/login**

Puede utilizar el método HTTP GET junto con el recurso login para obtener información sobre el usuario que ha iniciado la sesión en REST API. Puede utilizar el método HTTP POST para iniciar sesión en un usuario y obtener una señal LTPA. Puede utilizar el método HTTP DELETE para cerrar la sesión de un usuario y finalizar la sesión.

## *POST*

Utilice el método HTTP POST con el recurso login para iniciar sesión en un usuario e iniciar una sesión de autenticación basada en señal para el REST API. Se devuelve una señal LTPA para que el usuario autentique más solicitudes REST.

Para obtener más información sobre cómo utilizar la autenticación basada en señal, consulte Utilización de la autenticación basada en señal con REST API.

- • [URL de recurso](#page-2289-0)
- • [Parámetros de consulta opcionales](#page-2289-0)
- <span id="page-2289-0"></span>• "Cabeceras de solicitud" en la página 2290
- Formato de cuerpo de solicitud
- Códigos de estado de respuesta
- • ["Cabeceras de respuesta" en la página 2291](#page-2290-0)
- • [Formato de cuerpo de respuesta](#page-2290-0)
- • [Ejemplos](#page-2290-0)

## **URL de recurso**

https://*host*:*port*/ibmmq/rest/v2/login

## **Parámetros de consulta opcionales**

Ninguna.

## **Cabeceras de solicitud**

Las cabeceras siguientes deben enviarse con la solicitud:

### **Content-Type**

```
Esta cabecera se debe enviar con un valor de application/json" opcionalmente seguido de
";charset=UTF-8".
```
## **Formato de cuerpo de solicitud**

El cuerpo de la solicitud debe estar en formato JSON en codificación UTF-8 . Dentro del cuerpo de la solicitud se definen los atributos. Los atributos siguientes se pueden incluir en el cuerpo de la solicitud:

#### **username**

Serie.

Especifica el nombre de usuario con el que autenticarse.

El nombre de usuario especificado debe estar definido en el registro de usuarios del servidor mqweb y debe ser miembro de uno o varios de los roles MQWebAdmin, MQWebAdminROo MQWebUser . Este nombre de usuario distingue entre mayúsculas y minúsculas.

**Nota:** Si el nombre de usuario especificado tiene el rol MQWebUser , asegúrese de que el nombre de usuario tenga las mismas mayúsculas y minúsculas en el registro de usuarios que en el sistema IBM MQ . Por ejemplo, si el ID de usuario está definido en el sistema IBM MQ en mayúsculas, debe estar definido en el registro en mayúsculas. Si el nombre de usuario se especifica en distintos casos, el usuario puede autenticarse mediante REST API, pero es posible que no tenga autorización para utilizar los recursos de IBM MQ .

### **Contraseña**

Serie.

Especifica la contraseña del usuario especificada por el atributo **username** .

## **Códigos de estado de respuesta**

### **204**

El usuario ha iniciado sesión correctamente.

#### **400**

Se han proporcionado datos no válidos.

Por ejemplo, se especifica un valor entero para el nombre de usuario.

### **401**

No está autenticado.

Se ha proporcionado un nombre de usuario o una contraseña no válidos.

<span id="page-2290-0"></span>**500**

Problema de servidor o código de error de IBM MQ.

## **Cabeceras de respuesta**

Ninguna.

## **Formato de cuerpo de respuesta**

El cuerpo de respuesta está vacío si el inicio de sesión es satisfactorio. Si se produce un error, el cuerpo de respuesta contiene un mensaje de error. Para obtener más información, consulte Manejo de errores deREST API.

Se devuelve una señal de seguridad LTPA en una cookie con un inicio de sesión satisfactorio. Esta señal se utiliza para autenticar todas las solicitudes REST adicionales. De forma predeterminada en z/OS, AIX, Linux, and Windows, el nombre de cookie empieza con el prefijo LtpaToken2, pero el nombre se puede cambiar estableciendo la propiedad **ltpaCookieName** con el mandato **setmqweb** . Para obtener más información, consulte Configuración de la señal LTPA. En IBM MQ Appliance, el nombre de cookie de señal LTPA es LtpaToken2.

## **Ejemplos**

El ejemplo siguiente inicia sesión en un usuario denominado mqadmin con la contraseña mqadmin. El URL siguiente se utiliza con el método HTTP POST:

```
https://localhost:9443/ibmmq/rest/v2/login
```
Se envía la siguiente carga útil JSON:

```
{
 "username" : "mqadmin",
 "password" : "mqadmin"
}
```
En cURL, la solicitud de inicio de sesión puede ser similar al ejemplo siguiente de Windows . La señal LTPA se almacena en el archivo cookiejar.txt utilizando el distintivo -c :

```
curl -k "https://localhost:9443/ibmmq/rest/v2/login" -X POST 
-H "Content-Type: application/json" --data 
"{\"username\":\"mqadmin\",\"password\":\"mqadmin\"}" 
-c c:\cookiejar.txt
```
Una vez que el usuario ha iniciado la sesión, la señal LTPA y la cabecera HTTP ibm-mq-rest-csrftoken se utilizan para autenticar más solicitudes. Por ejemplo, para crear una cola local, Q1, se puede utilizar el siguiente cURL . La señal LTPA se recupera del archivo cookiejar.txt utilizando el código -b. El contenido de la cabecera HTTP ibm-mq-rest-csrf-token puede ser cualquier cosa que se incluya en blanco.

```
curl -k "https://localhost:9443/ibmmq/rest/v2/admin/qmgr/QM1/queue" -X POST 
-b c:\cookiejar.txt 
-H "ibm-mq-rest-csrf-token: value" -H "Content-Type: application/json" 
--data "{\"name\":\"Q1\"}"
```
## *GET*

Utilice el método HTTP GET con el recurso login para solicitar información sobre el usuario que se autentica con REST API.

- • [URL de recurso](#page-2291-0)
- • [Parámetros de consulta opcionales](#page-2291-0)
- • ["Cabeceras de solicitud" en la página 2292](#page-2291-0)
- • [Formato de cuerpo de solicitud](#page-2291-0)
- <span id="page-2291-0"></span>• "Requisitos de seguridad" en la página 2292
- Códigos de estado de respuesta
- • ["Cabeceras de respuesta" en la página 2293](#page-2292-0)
- • [Formato de cuerpo de respuesta](#page-2292-0)
- • [Ejemplos](#page-2292-0)

### **URL de recurso**

https://*host*:*port*/ibmmq/rest/v2/login

### **Parámetros de consulta opcionales**

Ninguna.

## **Cabeceras de solicitud**

Las cabeceras siguientes deben enviarse con la solicitud:

### **Autorización**

Se debe enviar esta cabecera si utiliza autenticación básica. Para obtener más información, consulte Utilización de la autenticación básica HTTP con REST API.

## **Formato de cuerpo de solicitud**

Ninguna.

### **Requisitos de seguridad**

La solicitud debe autenticarse utilizando uno de los siguientes mecanismos de autenticación:

- Para la autenticación básica HTTP, debe proporcionar el nombre de usuario y la contraseña para la autenticación. Para obtener más información, consulte Utilización de la autenticación básica HTTP con REST API.
- Para la autenticación basada en señal, debe proporcionar la señal LTPA para autenticarse. Para obtener más información, consulte Utilización de la autenticación basada en señal con REST API.
- Para la autenticación de certificados de cliente, debe proporcionar el certificado de cliente para autenticarse. Para obtener más información, consulte Utilización de la autenticación de certificado de cliente con REST API.

## **Códigos de estado de respuesta**

#### **200**

El usuario se ha consultado correctamente.

#### **400**

Se han proporcionado datos no válidos.

#### **401**

No está autenticado.

Se ha proporcionado una credencial no válida.

### **404**

No se ha encontrado el recurso.

#### **500**

Problema de servidor o código de error de IBM MQ.

## <span id="page-2292-0"></span>**Cabeceras de respuesta**

Las cabeceras siguientes se devuelven con la respuesta:

### **Content-Type**

Esta cabecera se devuelve con un valor de application/json;charset=utf-8.

## **Formato de cuerpo de respuesta**

La respuesta está en formato JSON y en codificación UTF-8. La respuesta contiene un objeto JSON externo que contiene una única matriz JSON denominada user. Esta matriz contiene los atributos siguientes:

#### **nombre**

Serie.

Especifica el nombre del usuario que se utiliza para comprobar la autorización.

Este nombre puede ser diferente de las credenciales especificadas utilizando, por ejemplo, la correlación de usuarios LDAP o la correlación de usuarios de certificados de cliente.

**rol**

Matriz JSON.

Especifica qué roles se otorgan al usuario.

El valor es uno o varios de los valores siguientes:

- MQWebAdmin
- MQWebAdminRO
- MQWebUser

## **Ejemplos**

El ejemplo siguiente consulta al usuario. El URL siguiente se utiliza con el método HTTP GET:

https://localhost:9443/ibmmq/rest/v2/login

Se devuelve la siguiente respuesta JSON:

```
{
     "user" : 
[ "name" : "reader",
 "role" : [
           e" : [<br>"MQWebAdminRO",
            "MQWebUser"
        ]
     }]
}
```
En cURL, el inicio de sesión en la consulta podría ser similar al siguiente ejemplo de Windows que utiliza la autenticación basada en señal. La señal LTPA se recupera del archivo cookiejar.txt utilizando el distintivo -b :

```
curl -k "https://localhost:9443/ibmmq/rest/v2/login" -X GET 
-b c:\cookiejar.txt
```
## *DELETE*

Utilice el método HTTP DELETE con el recurso login para cerrar la sesión de un usuario y finalizar una sesión de autenticación basada en señal para el REST API.

Para obtener más información sobre cómo utilizar la autenticación basada en señal, consulte Utilización de la autenticación basada en señal con REST API.

- • [URL de recurso](#page-2293-0)
- • [Parámetros de consulta opcionales](#page-2293-0)
- <span id="page-2293-0"></span>• "Cabeceras de solicitud" en la página 2294
- Formato de cuerpo de solicitud
- "Requisitos de seguridad" en la página 2294
- Códigos de estado de respuesta
- "Cabeceras de respuesta" en la página 2294
- • [Formato de cuerpo de respuesta](#page-2294-0)
- • [Ejemplos](#page-2294-0)

## **URL de recurso**

https://*host*:*port*/ibmmq/rest/v2/login

## **Parámetros de consulta opcionales**

Ninguna.

## **Cabeceras de solicitud**

Las cabeceras siguientes deben enviarse con la solicitud:

### **ibm-mq-rest-csrf-token**

Esta cabecera se debe establecer, pero el valor puede ser cualquiera, incluso puede estar en blanco.

## **Formato de cuerpo de solicitud**

Ninguna.

## **Requisitos de seguridad**

La señal LTPA que se utiliza para autenticar al usuario se debe proporcionar con la solicitud como una cookie. De forma predeterminada, esta señal empieza con el prefijo LtpaToken2.

Con la respuesta a la solicitud REST, se incluye una instrucción para suprimir la señal LTPA del almacén de cookies local. Asegúrese de que procesa esta instrucción. Si la instrucción no se procesa y la señal LTPA permanece en el almacén de cookies local, la señal LTPA puede utilizarse para autenticar solicitudes REST en el futuro. Es decir, cuando el usuario intenta autenticarse con la señal LTPA una vez finalizada la sesión, se crea una nueva sesión que utiliza la señal existente.

## **Códigos de estado de respuesta**

**204**

El usuario ha finalizado la sesión correctamente.

**400**

Se han proporcionado datos no válidos.

## **401**

No está autenticado.

Se ha proporcionado una señal LTPA no válida o faltaba la cabecera ibm-mq-rest-csrf-token .

## **404**

No se ha encontrado el recurso.

### **500**

Problema de servidor o código de error de IBM MQ.

## **Cabeceras de respuesta**

Ninguna.

## <span id="page-2294-0"></span>**Formato de cuerpo de respuesta**

El cuerpo de respuesta está vacío si el cierre de sesión es satisfactorio. Si se produce un error, el cuerpo de respuesta contiene un mensaje de error. Para obtener más información, consulte Manejo de errores deREST API.

## **Ejemplos**

El siguiente ejemplo de cURL para Windows cierra la sesión de un usuario.

La señal LTPA se recupera del archivo cookiejar.txt utilizando el código -b. La presencia de la cabecera HTTP ibm-mq-rest-csrf-token proporciona protección CSRF. La ubicación del archivo cookiejar.txt se especifica mediante el distintivo -c para que la señal LTPA se suprima del archivo:

```
curl -k "https://localhost:9443/ibmmq/rest/v2/login" -X DELETE 
-H "ibm-mq-rest-csrf-token: value" -b c:\cookiejar.txt 
-c c:\cookiejar.txt
```
## **/admin/qmgr**

Puede utilizar el método HTTP GET con el recurso qmgr para solicitar información sobre los gestores de colas, incluida la información de estado.

Nota: <sup>1</sup> V 9.4.0 Este recurso no está disponible en una instalación autónoma de IBM MQ Web Server . Para obtener más información sobre las opciones de instalación para el componente IBM MQ que ejecuta administrative REST API, consulte IBM MQ Console y REST API.

Puede utilizar la pasarela de administrative REST API con este URL de recurso.

Para obtener más información sobre los equivalentes PCF a los parámetros y atributos del gestor de colas REST API , consulte ["REST API y equivalentes PCF para gestores de colas" en la página 2493](#page-2492-0).

## *GET*

Utilice el método HTTP GET con el recurso qmgr para solicitar información básica e información de estado sobre los gestores de colas.

Nota: <sup>N</sup> 9.4.0 Este recurso no está disponible en una instalación autónoma de IBM MQ Web Server . Para obtener más información sobre las opciones de instalación para el componente IBM MQ que ejecuta administrative REST API, consulte IBM MQ Console y REST API.

La información que se devuelve es similar a la información que devuelve el mandato de control ["dspmq](#page-75-0) [\(visualizar gestores de colas\)" en la página 76](#page-75-0) , el mandato MQSC de **[DISPLAY QMSTATUS](#page-836-0)** y el mandato PCF de **[Inquire Queue Manager Status](#page-1454-0)** . También puede obtener el estado de las configuraciones de alta disponibilidad (HA) y recuperación tras desastre (DR) en IBM MQ Appliance tal como devuelven los mandatos **dspmq -o HA** y **dspmq -o DR** . Para obtener más información, consulte dspmq (visualizar gestores de colas) en la documentación de IBM MQ Appliance .

- • [URL de recurso](#page-2295-0)
- • [Parámetros de consulta opcionales](#page-2295-0)
- • ["Cabeceras de solicitud" en la página 2297](#page-2296-0)
- • [Formato de cuerpo de solicitud](#page-2297-0)
- • ["Requisitos de seguridad" en la página 2298](#page-2297-0)
- • [Códigos de estado de respuesta](#page-2297-0)
- • ["Cabeceras de respuesta" en la página 2299](#page-2298-0)
- • [Formato de cuerpo de respuesta](#page-2298-0)
- • [Ejemplos](#page-2299-0)

## <span id="page-2295-0"></span>**URL de recurso**

https://*host*:*port*/ibmmq/rest/v2/admin/qmgr/*{qmgrName}*

#### **qmgrName**

Opcionalmente especifica el nombre del gestor de colas a consultar.

Puede especificar un gestor de colas remoto como **qmgrName**. Si especifica un gestor de colas remoto, debe configurar un gestor de colas de pasarela. Para obtener más información, consulte Administración remota mediante REST API.

Si especifica un gestor de colas remoto, sólo se devuelven los atributos siguientes:

- nombre
- iniciada
- Estado channelInitiator
- Estado de ldapConnection
- connectionCount
- Estado publishSubscribe

El nombre del gestor de colas es sensible a las mayúsculas y minúsculas.

Si el nombre de gestor de colas incluye una barra inclinada, un punto o un signo de porcentaje, estos caracteres se deben codificar en el URL:

- Una barra inclinada (/) debe codificarse como %2F.
- Un signo de porcentaje (%) debe codificarse como %25.
- Un punto (.) debe codificarse como %2E.

Puede utilizar HTTP en lugar de HTTPS si habilita las conexiones HTTP. Para obtener más información sobre la habilitación de HTTP, consulte Configuración de puertos HTTP y HTTPS.

### **Parámetros de consulta opcionales**

### **attributes = {extended | \* |extended.***nombreAtributo***, ...}**

MQ Appliance ALW Este parámetro sólo está disponible en IBM MQ Appliance, AIX, Linux, and Windows.

Este parámetro no es válido si especifica un gestor de colas remoto en el URL de recurso.

#### **ampliada**

Especifica que se recuperan todos los atributos ampliados.

#### **\***

Especifica todos los atributos. Este parámetro es equivalente a **extended**.

#### **extended.***nombreAtributo***,...**

Especifica una lista separada por comas de atributos ampliados a devolver.

Por ejemplo, para devolver el atributo installationName , especifique extended.installationName.

Para obtener una lista completa de atributos ampliados, consulte [Atributos ampliados para](#page-2303-0) [gestores de colas](#page-2303-0).

#### **status = {status | \* |status.***nombreAtributo***, ...}**

#### **estado**

Especifica que se devuelven todos los atributos de estado.

**\***

Especifica todos los atributos. Este parámetro es equivalente a **status**.

### **estado.***attributeName***, ...**

Especifica una lista separada por comas de atributos de estado de gestor de colas a devolver.

El gestor de colas debe estar en ejecución para devolver los atributos de estado.

<span id="page-2296-0"></span>Por ejemplo, para devolver el atributo connectionCount , especifique status.connectionCount.

Para obtener una lista completa de atributos de estado, consulte [Atributos de estado para](#page-2302-0) [gestores de colas](#page-2302-0).

#### **state=***estado*

Especifica que sólo se devuelven los gestores de colas con el estado especificado. Los siguientes son valores válidos:

En todas las plataformas:

- ejecutar
- ended

**ALW E**n AIX, Linux, and Windows:

- endedImmediately
- endedPreemptively
- endedUnexpectedly
- iniciar
- inmovilizar
- endingImmediately
- endingPreemptively
- beingDeleted
- stateNotDisponible
- runningAsStandby
- runningElsewhere

Puede especificar el parámetro de consulta opcional state=*state* sólo si no especifica un nombre de gestor de colas en el URL de recurso. Es decir, no puede solicitar información sobre un gestor de colas específico en un estado específico.

## **ha = {\* |ha |***nombreAtributo***, ...}**

Especifica que se devuelve información de alta disponibilidad para los gestores de colas de alta disponibilidad. Puede especificar que se devuelvan todos los atributos HA (\* o ha), o especificar atributos concretos (uno o varios de ha.type, ha.floatingIPAddressy ha.floatingIPInterface). Puede combinar atributos de DR con cualquier otro atributo del recurso qmgr .

Si especifica este atributo en una plataforma distinta de IBM MQ Appliance, la respuesta es bad request 400.

## **dr = {\* |dr |***nombreAtributo***, ...}**

Especifica que se devuelve información de DR para los gestores de colas de DR. Puede especificar que se devuelvan todos los atributos de DR  $(*$  o dr), o especificar atributos concretos (dr.replicationPort o dr.remoteIPAddress). Puede combinar atributos de DR con cualquier otro atributo del recurso qmgr .

Si especifica este atributo en una plataforma distinta de IBM MQ Appliance, la respuesta es bad request 400.

## **Cabeceras de solicitud**

Las cabeceras siguientes deben enviarse con la solicitud:

#### <span id="page-2297-0"></span>**Autorización**

Se debe enviar esta cabecera si utiliza autenticación básica. Para obtener más información, consulte Utilización de la autenticación básica HTTP con REST API.

Las cabeceras siguientes se pueden enviar opcionalmente con la solicitud:

#### **ibm-mq-rest-gateway-qmgr**

Esta cabecera especifica el gestor de colas que se va a utilizar como el gestor de colas de pasarela. El gestor de colas de pasarela se utiliza para conectarse a un gestor de colas remoto. Para obtener más información, consulte Administración remota mediante REST API.

### **Formato de cuerpo de solicitud**

Ninguna.

### **Requisitos de seguridad**

El llamante debe autenticarse en el servidor mqweb y debe ser miembro de uno o más de los roles MQWebAdmin, MQWebAdminRO o MQWebUser. Para obtener más información sobre la seguridad para administrative REST API, consulte Seguridad de IBM MQ Console y REST API.

Si se utiliza la seguridad basada en señal, la señal LTPA utilizada para autenticar al usuario se debe proporcionar con la solicitud como una cookie. Para obtener más información sobre la autenticación basada en señal, consulte Utilización de la autenticación basada en señal con la API REST.

Cuando se especifica el parámetro de consulta opcional **status** , es necesaria la posibilidad de emitir determinados mandatos PCF. Si sólo se va a devolver un subconjunto de los atributos de estado, sólo se necesitan los permisos para los mandatos PCF correspondientes. Al principal de seguridad del interlocutor se le debe otorgar la capacidad de emitir los siguientes mandatos PCF para el gestor de colas especificado:

- MQ Appliance **ALW En IBM MQ Appliance, AIX, Linux, and Windows:** 
	- Para devolver los atributos started, channelInitatorState, ldapConnectionStateo connectionCount , se debe otorgar autorización para emitir el mandato PCF **MQCMD\_INQUIRE\_Q\_MGR\_STATUS** .
	- Para devolver el atributo publishSubscribeState , se debe otorgar autorización para emitir el mandato PCF **MQCMD\_INQUIRE\_PUBSUB\_STATUS** .
- $\frac{z}{0s}$  =  $\frac{z}{0s}$  =  $\frac{z}{0s}$ :
	- Para devolver el atributo started , se debe otorgar autorización para emitir el mandato PCF **MQCMD\_INQUIRE\_LOG** .
	- Para devolver el atributo channelInitiatorState , se debe otorgar autorización para emitir el mandato PCF **MQCMD\_INQUIRE\_CHANNEL\_INIT** .
	- Para devolver el atributo connectionCount , se debe otorgar autorización para emitir el mandato PCF **MQCMD\_INQUIRE\_CONNECTION** .
	- Para devolver el atributo publishSubscribeState , se debe otorgar autorización para emitir el mandato PCF **MQCMD\_INQUIRE\_PUBSUB\_STATUS** .

En AIX, Linux, and Windows, puede otorgar autorización a los principales de seguridad para que utilicen recursos de IBM MQ utilizando el mandato **setmqaut**. Para obtener más información, consulte **setmqaut** (conceder o revocar la autorización).

En z/OS, consulte Configuración de la seguridad en z/OS.

### **Códigos de estado de respuesta**

**200**

La información del gestor de colas se ha recuperado correctamente.

<span id="page-2298-0"></span>**400**

Se han proporcionado datos no válidos.

Por ejemplo, se ha especificado un gestor de colas no válido.

**401**

No está autenticado.

El llamante debe autenticarse en el servidor mqweb y debe ser miembro de uno o más de los roles MQWebAdmin, MQWebAdminRO o MQWebUser. Para obtener más información, consulte ["Requisitos de](#page-2297-0) [seguridad" en la página 2298.](#page-2297-0)

### **403**

Acceso prohibido por una de las siguientes razones:

- No autorizado. El interlocutor se autentica en el servidor mqweb y está asociado con un principal válido. Sin embargo, el principal no tiene acceso a los recursos de IBM MQ necesarios. Para obtener más información sobre el acceso necesario, consulte ["Requisitos de seguridad" en la página 2298](#page-2297-0).
- $\bullet$   $\blacksquare$   $\blacksquare$ disponible en una instalación autónoma de IBM MQ Web Server .

#### **404**

El gestor de colas no existe.

**500**

Problema de servidor o código de error de IBM MQ.

### **Cabeceras de respuesta**

Las cabeceras siguientes se devuelven con la respuesta:

#### **Content-Type**

Esta cabecera se devuelve con un valor de application/json;charset=utf-8.

#### **ibm-mq-rest-gateway-qmgr**

Esta cabecera se devuelve si se especifica un gestor de colas remoto en el URL de recurso. El valor de esta cabecera es el nombre del gestor de colas que se utiliza como el gestor de colas de pasarela.

### **Formato de cuerpo de respuesta**

La respuesta está en formato JSON y en codificación UTF-8. La respuesta contiene un objeto JSON externo que contiene una única matriz JSON denominada qmgr. Cada elemento de la matriz es un objeto JSON que representa información sobre un gestor de colas. Cada objeto JSON contiene los atributos siguientes:

### **nombre**

Serie.

Nombre del gestor de colas.

#### **estado**

Serie.

Este atributo no se devuelve si el gestor de colas especificado en el URL de recurso es un gestor de colas remoto.

Uno de los valores siguientes:

En todas las plataformas:

- ejecutar
- ended

 $ALW = E<sub>E</sub>$  AIX, Linux, and Windows:

• endedImmediately

- <span id="page-2299-0"></span>• endedPreemptively
- endedUnexpectedly
- iniciar
- inmovilizar
- endingImmediately
- endingPreemptively
- beingDeleted
- stateNotDisponible
- runningAsStandby
- runningElsewhere

Los objetos siguientes se pueden incluir en el objeto JSON que representa información sobre un gestor de colas. Los objetos y atributos que se devuelven dependen del URL que se ha especificado para la solicitud:

### **estado**

Contiene atributos relacionados con la información de estado del gestor de colas.

### **ampliada**

MQ Appliance **ALW** Estos atributos sólo están disponibles en IBM MQ Appliance, AIX, Linux,

and Windows.

Estos atributos no se devuelven si el gestor de colas especificado en el URL de recurso es un gestor de colas remoto.

Contiene atributos ampliados.

### **alta disponibilidad**

 $\blacktriangleright$ MQ Appliance $\mathsf{E}_\mathsf{S}$ tos atributos sólo están disponibles en IBM MQ Appliance.

Contiene atributos de alta disponibilidad.

### **dr**

**EMQ Appliance** Estos atributos sólo están disponibles en IBM MQ Appliance.

Contiene atributos de recuperación tras desastre.

Para obtener más información, consulte ["Atributos de cuerpo de respuesta para gestores de colas" en la](#page-2302-0) [página 2303](#page-2302-0).

Si se produce un error, el cuerpo de respuesta contiene un mensaje de error. Para obtener más información, consulte Manejo de errores deREST API.

## **Ejemplos de AIX, Linux, and Windows ALW**

• El ejemplo siguiente obtiene información básica sobre todos los gestores de colas. El URL siguiente se utiliza con el método HTTP GET:

https://localhost:9443/ibmmq/rest/v2/admin/qmgr

Se devuelve la siguiente respuesta JSON:

```
{
 "qmgr": [{
 "name": "QM_T1",
        "state": "endedImmediately"
 }, {
 "name": "RESTQM0",
 "state": "endedUnexpectedly"
    }]
}
```
• El ejemplo siguiente obtiene información ampliada sobre el gestor de colas QM\_T1. El URL siguiente se utiliza con el método HTTP GET:

```
https://localhost:9443/ibmmq/rest/v2/admin/qmgr/QM_T1?attributes=extended
```
Se devuelve la siguiente respuesta JSON:

```
{
 "qmgr": [{
"extended": {
          "installationName": "Installation1",
 "isDefaultQmgr": false,
 "permitStandby": "notApplicable"
\frac{3}{5},
 "name": "QM_T1",
 "state": "endedImmediately"
    }]
}
```
• El ejemplo siguiente obtiene información específica sobre todos los gestores de colas. El URL siguiente se utiliza con el método HTTP GET:

https://localhost:9443/ibmmq/rest/v2/admin/qmgr?attributes=extended.permitStandby

Se devuelve la siguiente respuesta JSON:

```
{
 "qmgr": [{
"extended": {
            "permitStandby": "notApplicable"
\frac{3}{5},
 "name": "QM_T1",
       "state": "endedImmediately"
 }, {
"extended": {
           "permitStandby": "notApplicable"
\frac{3}{5},
 "name": "RESTQM0",
 "state": "endedUnexpectedly"
    }]
}
```
• El ejemplo siguiente obtiene el estado del gestor de colas QM1. El URL siguiente se utiliza con el método HTTP GET:

```
http://localhost:9443/ibmmq/rest/v2/admin/qmgr/QM1?status=*
```
Se devuelve la siguiente respuesta JSON:

```
{
    "qmgr": 
   [\, \} "name": "QM1",
 "state": "running",
 "status":
       ₹.
            "started":"2016-11-08T11:02:29.000Z",
 "channelInitiatorState":"running",
 "ldapConnectionState":"disconnected",
            "connectionCount":23,
            "publishSubscribeState":"running"
        }
    }]
}
```
## **Ejemplos de IBM MQ Appliance**

MQ Appliance

• El ejemplo siguiente obtiene información de alta disponibilidad de todos los gestores de colas del dispositivo. El URL siguiente se utiliza con el método HTTP GET:

En la configuración de ejemplo, hay un gestor de colas HA denominado HAQM1. Se devuelve la siguiente respuesta JSON:

```
{
  "qmgr": [
   {
 "name": "HAQM1",
 "ha": {
 "floatingIPAddress": "172.20.37.16",
 "floatingIPInterface": "eth22",
 "type": "replicated"
\frac{3}{5},
       "state": "endedImmediately"
     }
  ]
}
```
• El ejemplo siguiente obtiene información de recuperación tras desastre de todos los gestores de colas del dispositivo. El URL siguiente se utiliza con el método HTTP GET:

https://appliance.example.com:5554/ibmmq/rest/v2/admin/qmgr/?dr=\*

En la configuración de ejemplo, hay un gestor de colas DR denominado DRQM1. Se devuelve la siguiente respuesta JSON:

```
{
   "qmgr": [ 
\overline{\mathcal{E}} "name": "DRQM1",
 "state": "endedUnexpectedly",
 "dr": {
          "remoteIPAddress": [
            "172.20.39.0"
\qquad \qquad ],
 "replicationPort": 1419
     }
   ]
}
```
• El ejemplo siguiente obtiene información ampliada sobre el gestor de colas QM1. El URL siguiente se utiliza con el método HTTP GET:

https://appliance.example.com:5554/ibmmq/rest/v2/admin/qmgr/QM1?attributes=extended

Se devuelve la siguiente respuesta JSON:

```
{
 "qmgr": [{
"extended": {
          "installationName": "MQAppliance",
 "isDefaultQmgr": false,
 "encryptedFileSystem": "yes"
\frac{3}{5},
 "name": "QM1",
 "state": "endedImmediately"
   }}
```
### **Ejemplos de z/OS**

 $z/0S$ 

• El ejemplo siguiente obtiene información básica sobre todos los gestores de colas. El URL siguiente se utiliza con el método HTTP GET:

https://REST.example.com:9443/ibmmq/rest/v2/admin/qmgr

<span id="page-2302-0"></span>Se devuelve la siguiente respuesta JSON:

```
{
 "qmgr": [{
 "name": "MQ5B",
 "state": "ended"
   }}
```
### *Atributos de cuerpo de respuesta para gestores de colas*

Cuando se utiliza el método HTTP GET con el objeto qmgr para solicitar información sobre gestores de colas, se devuelven los atributos siguientes dentro de los objetos JSON con nombre.

Están disponibles los siguientes objetos:

- "estado" en la página 2303
- • ["ampliada" en la página 2304](#page-2303-0)
- • ["alta disponibilidad" en la página 2305](#page-2304-0)
- • ["dr" en la página 2305](#page-2304-0)

Para obtener más información sobre los equivalentes PCF a los parámetros y atributos del gestor de colas REST API , consulte ["REST API y equivalentes PCF para gestores de colas" en la página 2493](#page-2492-0).

## **estado**

El objeto status contiene información de estado sobre los gestores de colas:

### **iniciada**

Serie.

Especifica la fecha y hora en que se inició el gestor de colas.

Para obtener más información sobre el formato de indicación de fecha y hora que se utiliza para devolver la fecha y hora, consulte REST API indicaciones de fecha y hora.

### **Estado channelInitiator**

Serie.

Especifica el estado actual del iniciador de canal.

En todas las plataformas, el valor es uno de los valores siguientes:

- detenido
- ejecutar

 $\blacktriangleright$  MQ Appliance $\blacktriangleright$  **ALW**  $\blacksquare$  En IBM MQ Appliance, AIX, Linux, and Windows, el valor también puede ser uno de los valores siguientes:

- iniciar
- detener

z/0S En z/OS, el valor también puede ser uno de los valores siguientes:

• desconocido

Este valor indica que el iniciador de canal no ha devuelto una respuesta a la solicitud de estado. El iniciador de canal puede estar en ejecución, pero ocupado. Vuelva a intentar la solicitud después de un breve periodo de tiempo para resolver el problema.

### **Estado de ldapConnection**

MQ Appliance ALW Este atributo sólo está disponible en IBM MQ Appliance, AIX, Linux, and Windows.

Serie.

Especifica el estado actual de la conexión con el servidor LDAP.

El valor es uno de los valores siguientes:

- <span id="page-2303-0"></span>• conectado
- error
- desconectado

#### **connectionCount**

Entero

Especifica el número actual de conexiones con el gestor de colas.

En z/OS, este atributo incluye las hebras que se pueden desasociar de una conexión, junto con las conexiones que son dudosas y las conexiones en las que es necesaria la intervención externa.

#### **Estado publishSubscribe**

Serie.

Especifica el estado actual del motor de publicación/suscripción del gestor de colas.

El valor es uno de los valores siguientes:

#### **detenido**

Especifica que el motor de publicación/suscripción y la interfaz de publicación/suscripción en cola no se están ejecutando.

#### **iniciar**

Especifica que el motor de publicación/suscripción se está inicializando.

#### **ejecutar**

Especifica que el motor de publicación/suscripción y la interfaz de publicación/suscripción en cola se están ejecutando.

#### **compatibilidad**

Especifica que el motor de publicación/suscripción se está ejecutando, pero que la interfaz de publicación/suscripción no se está ejecutando. Por lo tanto, es posible publicar o suscribirse utilizando la interfaz de programación de aplicaciones. Sin embargo, no se actúa sobre cualquier mensaje que se transfiera a las colas supervisadas por la interfaz de publicación/suscripción en cola.

#### **error**

El motor de publicación/suscripción ha fallado.

#### **detener**

El motor de publicación/suscripción se está deteniendo.

### **ampliada**

 $\blacktriangleright$ MQ Appliance $\blacktriangleright$  **ALW**  $\blacktriangleright$  Este objeto sólo está disponible en IBM MQ Appliance, AIX, Linux, and Windows. Este objeto no se devuelve si el gestor de colas especificado en el URL de recurso es un gestor de colas remoto. El objeto extended contiene información ampliada sobre los gestores de colas:

#### **isDefaultQmgr**

Booleano.

Especifica si el gestor de colas es el gestor de colas predeterminado.

El valor es true si el gestor de colas es el gestor de colas predeterminado.

#### **permitStandby**

 $\blacktriangleright$  **ALW**  $\blacktriangleright$  Este atributo sólo está disponible en AIX, Linux, and Windows.

Serie.

Especifica el estado en espera permitido.

El valor puede ser uno de los siguientes:

- Permitido
- notPermitted
- notApplicable
### <span id="page-2304-0"></span>**installationName**

Serie.

Especifica el nombre de la instalación con la que está asociado el gestor de colas.

## **Sistema encryptedFile**

Este atributo sólo está disponible en IBM MQ Appliance.

Serie.

Establézcalo en yes si el sistema de archivos del gestor de colas está cifrado, o en no si el sistema de archivos no está cifrado.

## **alta disponibilidad**

### MQ Appliance

Este objeto sólo está disponible en IBM MQ Appliance. El objeto ha devuelve información sobre la configuración de alta disponibilidad (HA) en el dispositivo:

## **Tipo**

Serie.

Especifica si el gestor de colas está configurado para HA. Se establece en "replicado" para un gestor de colas HA, o es una serie vacía en caso contrario.

## **floatingIPAddress**

Serie.

Especifica la dirección IP flotante si se ha configurado una para un gestor de colas HA.

## **floatingIPInterface**

Serie.

Especifica la interfaz local que se utiliza para conectarse al gestor de colas en los dos dispositivos del grupo HA, si se ha configurado uno para un gestor de colas HA.

## **dr**

## MQ Appliance

Este objeto sólo está disponible en IBM MQ Appliance. El objeto dr devuelve información sobre la configuración de recuperación tras desastre (DR) en el dispositivo:

## **replicationPort**

Entero

Especifica el puerto utilizado por el escucha de réplica de datos. Contiene cero si DR no está configurado.

### **remoteIPAddress**

Lista de serie.

La lista puede contener hasta dos elementos, cero si DR no está configurado, uno si DR si está configurado en un único dispositivo remoto o en un par HA con una dirección IP flotante DR, o dos si DR si está configurado en un par HA sin utilizar una dirección IP flotante DR.

# **/admin/mft/agente**

Puede utilizar el método HTTP GET con el recurso agent para solicitar información sobre los agentes de Managed File Transfer .

Nota: <sup>N</sup> 9.4.0 Este recurso no está disponible en una instalación autónoma de IBM MQ Web Server . Para obtener más información sobre las opciones de instalación para el componente IBM MQ que ejecuta administrative REST API, consulte IBM MQ Console y REST API.

## **Tareas relacionadas**

Cómo empezar con REST API para MFT

## <span id="page-2305-0"></span>**Referencia relacionada**

## ["/admin/mft/transfer" en la página 2363](#page-2362-0)

Puede utilizar el método HTTP GET con el recurso transfer para solicitar información sobre las transferencias de Managed File Transfer . Puede utilizar el método HTTP POST para transferir un mensaje de solicitud de transferencia al gestor de colas de mandatos, que se direccionará al gestor de colas del agente de origen.

## *GET*

Utilice el método HTTP GET con el recurso agent para solicitar información sobre los agentes de Managed File Transfer .

Nota: <sup>N</sup> 9.4.0 Este recurso no está disponible en una instalación autónoma de IBM MQ Web Server . Para obtener más información sobre las opciones de instalación para el componente IBM MQ que ejecuta administrative REST API, consulte IBM MQ Console y REST API.

La información que se devuelve es similar a la información que devuelven los mandatos ["fteListAgents](#page-2189-0) [\(listar los agentes de MFT para un gestor de colas de coordinación\)" en la página 2190](#page-2189-0) y ["fteShowAgentDetails \(visualizar detalles de agente de MFT\)" en la página 2234](#page-2233-0) .

Para obtener más información sobre cómo configurar MFT REST API, consulte Configuración de REST API para MFT.

- URL de recurso
- Parámetros de consulta opcionales
- • ["Cabeceras de solicitud" en la página 2308](#page-2307-0)
- • [Formato de cuerpo de solicitud](#page-2307-0)
- • ["Requisitos de seguridad" en la página 2308](#page-2307-0)
- • [Códigos de estado de respuesta](#page-2308-0)
- • ["Cabeceras de respuesta" en la página 2309](#page-2308-0)
- • [Formato de cuerpo de respuesta](#page-2308-0)
- • [Ejemplos](#page-2309-0)

## **URL de recurso**

## https://*host*:*port*/ibmmq/rest/v2/admin/mft/agent/*{agentname}*

## **agentName**

Opcionalmente especifica el nombre del agente que se va a consultar.

El nombre de agente no distingue entre mayúsculas y minúsculas, pero los nombres de agente que se especifican en minúsculas o en mayúsculas y minúsculas se convierten a mayúsculas. El valor de nombre de agente que se recibe como respuesta de REST API siempre está en mayúsculas.

El nombre de agente puede contener un máximo de 28 caracteres y debe ajustarse a las reglas de IBM MQ para denominar objetos . Además de los convenios de nombres de objetos de IBM MQ, el carácter de porcentaje (%) no se puede utilizar en nombres de agente.

Puede utilizar HTTP en lugar de HTTPS si habilita las conexiones HTTP. Para obtener más información sobre cómo habilitar HTTP, consulte Configuración de los puertos HTTP y HTTPS.

## **Parámetros de consulta opcionales**

## **attributes = {***objeto***, ... | \* |***objeto***.***nombreAtributo***, ...}**

## **objeto**

Especifica una lista separada por comas de objetos JSON que se añaden a un objeto JSON, que es una subsección de los detalles completos.

Por ejemplo, para devolver:

- Todos los detalles generales de todos los agentes o de un agente determinado, especifique *general*.
- Todos los detalles de conexión del gestor de colas de todos los agentes o de un agente determinado especifican *qmgrConnection*.
- Detalles del agente de puente Connect Direct, especifique *connectDirectBridge.* (aplicable solo para el agente de tipo "conectar puente directo")
- Detalles del agente de protocolo, especifique *protocolBridge*. (aplicable únicamente a agentes de tipo "puente de protocolo")

Para obtener una lista completa de atributos, consulte ["Atributos de cuerpo de respuesta para](#page-2311-0) [agentes" en la página 2312](#page-2311-0)

```
*
```
Especifica todos los atributos.

#### **object.attributeName.,...**

Especifica una lista separada por comas de atributos de agente a devolver.

Cada atributo debe especificar el objeto JSON que contiene el atributo, con el formato object.attributeName. Por ejemplo, para devolver el atributo statusAge , que está contenido en el objeto general, especifique general.statusAge.

No puede especificar el mismo atributo más de una vez. Si solicita atributos que no son válidos para un agente determinado, los atributos no se devuelven para dicho agente.

#### **Name=***name*

Este parámetro no se puede utilizar si especifica un nombre de agente en el URL de recurso. Especifica un nombre de agente comodín por el que filtrar.

El nombre especificado debe incluir un \* como carácter comodín. Puede especificar una de las combinaciones siguientes:

**\***

Especifica que se devuelven todos los agentes.

#### **prefijo \***

Especifica que se devuelven todos los agentes con el prefijo especificado en el nombre de agente.

#### **sufijo \***

Especifica que se devuelven todos los agentes con el sufijo especificado en el nombre de agente.

## **prefijo\*sufijo**

Especifica que se devuelven todos los agentes con el prefijo y sufijo especificados en el nombre de agente.

### **type=***validAgentTipo*

Especifica el tipo de agente sobre el que se debe devolver información. El valor puede ser uno de los siguientes:

#### **Todos**

Especifica que se devuelve información sobre todos los agentes. Se devuelve información de agente de standard, connectDirectBridgey protocolBridge .

Éste es el valor predeterminado.

#### **estándar**

Especifica que se devuelve información sobre el agente de tipo standard .

#### **Puente connectDirect**

Especifica que se devuelve información sobre agentes de tipo connect direct bridge .

#### **protocolBridge**

Especifica que se devuelve información sobre agentes de tipo protocol bridge .

### <span id="page-2307-0"></span>**state=validAgentEstado**

Especifica el estado del agente sobre el que se debe devolver información. El valor puede ser uno de los siguientes:

#### **Todos**

Especifica que se devuelve información sobre todos los agentes. Esta información incluye todos los estados válidos listados en el texto siguiente.

Éste es el valor predeterminado.

### **activo**

Especifica que se devuelve información sobre los agentes que están en un estado activo.

### **listo**

Especifica que se devuelve información sobre los agentes que están en estado preparado.

### **iniciar**

Especifica que se devuelve información sobre los agentes que están en un estado de inicio.

### **inalcanzable**

Especifica que se devuelve información sobre los agentes que están en un estado inalcanzable.

# **detenido**

Especifica que se devuelve información sobre los agentes que están en un estado detenido.

### **detener**

Especifica que se devuelve información sobre los agentes que están en un estado de detención.

### **endedUnexpectedly**

Especifica que se devuelve información sobre los agentes que están en un estado endedUnexpectedly .

## **noInformation**

Especifica que se devuelve información sobre los agentes que están en un estado noInformation .

### **desconocido**

Especifica que se devuelve información sobre los agentes que están en un estado desconocido.

#### **problema**

Especifica que se devuelve información sobre los agentes que están en un estado de problema.

## **Cabeceras de solicitud**

Se debe enviar la cabecera siguiente con la solicitud:

#### **Autorización**

Se debe enviar esta cabecera si utiliza autenticación básica. Para obtener más información, consulte Utilización de la autenticación básica HTTP con REST API.

## **Formato de cuerpo de solicitud**

Ninguna.

## **Requisitos de seguridad**

El interlocutor debe autenticarse en el servidor mqweb y debe ser miembro de uno o varios de los roles MFTWebAdmin, MFTWebAdminRO o MQWebUser . Para obtener más información sobre la seguridad para administrative REST API, consulte Seguridad de IBM MQ Console y REST API.

Al principal de seguridad del interlocutor se le debe otorgar autorización para suscribirse al tema SYSTEM.FTE/Agents .

Si se utiliza la seguridad basada en señal, la señal LTPA utilizada para autenticar al usuario se debe proporcionar con la solicitud como una cookie. Para obtener más información sobre la autenticación basada en señal, consulte Utilización de la autenticación basada en señal con la API REST.

# <span id="page-2308-0"></span>**Códigos de estado de respuesta**

## **200**

La información del agente se ha recuperado correctamente.

## **400**

Se han proporcionado datos no válidos.

Por ejemplo, se han especificado atributos de agente no válidos.

## **401**

No está autenticado.

El interlocutor debe estar autenticado en el servidor mqweb. Para obtener más información, consulte ["Requisitos de seguridad" en la página 2308.](#page-2307-0)

## **403**

Acceso prohibido por una de las siguientes razones:

- No autorizado. El interlocutor se autentica en el servidor mqweb y está asociado con un principal válido. Sin embargo, el principal no es miembro de uno o varios de los roles MFTWebAdmin, MFTWebAdminROo MQWebUser . Para obtener más información sobre el acceso necesario, consulte ["Requisitos de seguridad" en la página 2308](#page-2307-0).
- $\bullet$   $\bullet$  Y 3.4.0  $\bullet$  Acceso prohibido en el entorno de servidor actual. administrative REST API no está disponible en una instalación autónoma de IBM MQ Web Server .

## **404**

El agente no existe.

**500**

Problema de servidor o código de error de IBM MQ.

**503**

El gestor de colas no se está ejecutando.

## **Cabeceras de respuesta**

## **Content-Type**

Esta cabecera se devuelve con un valor de application/json;charset=utf-8.

## **Formato de cuerpo de respuesta**

La respuesta está en formato JSON y en codificación UTF-8. La respuesta contiene un objeto JSON externo que contiene una única matriz JSON denominada agent. Cada elemento de la matriz es un objeto JSON que representa información sobre un agente. Cada uno de estos objetos JSON contiene los atributos siguientes:

## **nombre**

Serie.

Especifica el nombre del agente.

Este atributo siempre se devuelve.

## **Tipo**

Serie.

Especifica el tipo de agente.

El valor es uno de los valores siguientes:

- standard
- connectDirectBridge
- protocolBridge

## **estado**

Especifica el estado del agente. El valor puede ser uno de los siguientes:

- <span id="page-2309-0"></span>• activo
- listo
- iniciar
- inalcanzable
- detener
- detenido

## **general**

Contiene atributos relacionados con las propiedades generales del agente, como la descripción del agente, la antigüedad del agente y la versión y el nivel del gestor de colas.

## **Conexión de queueManager**

Este objeto proporciona información sobre las conexiones del gestor de colas, como el nombre del gestor de colas y el tipo de transporte.

## **Puente connectDirect**

Este objeto proporciona información sobre cómo conectar el agente de tipo de puente directo, como el nombre de nodo, el host y el puerto.

## **protocolBridge**

Este objeto proporciona información sobre el agente de tipo de puente de protocolo, como por ejemplo los puntos finales y el servidor predeterminado.

## **standbyInstance**

Este objeto proporciona información sobre el estado de las instancias en espera

Para obtener más información, consulte ["Atributos de cuerpo de respuesta para transferencias" en la](#page-2382-0) [página 2383](#page-2382-0).

Si se produce un error, consulte Manejo de errores deREST API.

# **Ejemplos**

El ejemplo siguiente devuelve los detalles básicos de todos los agentes, es decir, sólo se visualiza la información siguiente:

- Nombre de agente
- Tipo de agente
- estado de agente

El URL siguiente se utiliza con el método HTTP GET:

```
https://localhost:9443/ibmmq/rest/v2/admin/mft/agent/
```
Se devuelve la siguiente respuesta JSON:

```
{
   "agent":[{
 "name": "AGENT1",
 "state": "ready",
 "type": "standard"
   },
\frac{1}{2} "name": "AGENT2",
 "state": "ready",
 "type": "standard"
 },
\mathbb{E} "name": "BRIDGE_AGENT3", 
 "type": "protocolBridge",
 "state": "ready"
 },
\frac{1}{2} "name": "CD_AGENT",
 "type": "connectDirectBridge",
 "state": "ready"
```
 } ]}

El ejemplo siguiente lista todos los agentes de tipo **standard**, junto con el objeto **general** . El URL siguiente se utiliza con el método HTTP GET:

https://localhost:9443/ibmmq/rest/v2/admin/mft/agent?attributes=general&type=standard

Se devuelve la siguiente respuesta JSON:

```
{
 "agent":[{
 "name": "SRC",
 "state": "ready",
 "type": "standard",
      "general": { 
 "description": "Standard connected to the qmgr in client mode", 
 "statusAge": "06:31:00", 
 "version": "9.1.5.0", 
 "level": "p915-L190514", 
 "statusPublicationRate": 300, 
        "statusPublishTime": "2019-05-14T06:57:07.000Z",
        "maximumQueuedTransfers": 1000, 
        "maximumDestinationTransfers": 25,
        "maximumSourceTransfers": 25,
        "operatingSystem": "Windows10"
      },
      "standbyInstance": [
{ } "host":"MFTHA1",
 "version":"9.1.5.0"
            },
{ } "host":"9.122.123.124",
                "version":"9.1.5.0"
            }
     ]
   }]
}
```
Tenga en cuenta que los atributos standbyInstance sólo se visualizan si el agente está habilitado como de alta disponibilidad.

El ejemplo siguiente lista todos los agentes que empiezan con el nombre AGENT, en estado **ready** , y de tipo **standard**, junto con el objeto **general** de *statusAge*. El URL siguiente se utiliza con el método HTTP GET:

```
https:/localhost:9443/ibmmq/rest/v2/admin/mft/agent?
name=AGENT*&state=ready&type=standard&attributes=general.statusAge
```
Se devuelve la siguiente respuesta JSON:

```
{
 "agent":[{ 
 "name": "AGENT1",
 "state": "ready",
 "type": "standard",
      "general":{ 
         "statusAge": "05:00:00" 
      }
   },
   { 
 "name": "AGENT2",
 "state": "ready",
 "type": "standard",
       "general":{ 
          "statusAge": "03:00:00"
       }
 },
\{ \} "name": "AGENT3", 
 "state": "ready",
 "type": "standard",
       "general":{
```

```
 "statusAge": "05:00:00"
        }
     }
]}
```
## **Referencia relacionada**

"Atributos de cuerpo de respuesta para agentes" en la página 2312 Cuando se utiliza el método HTTP GET con el objeto de agente para solicitar información sobre los agentes, se devuelven los atributos siguientes dentro de los objetos JSON con nombre.

## *Atributos de cuerpo de respuesta para agentes*

Cuando se utiliza el método HTTP GET con el objeto de agente para solicitar información sobre los agentes, se devuelven los atributos siguientes dentro de los objetos JSON con nombre.

Están disponibles los siguientes objetos:

- "general" en la página 2312
- • ["qmgrConnection" en la página 2313](#page-2312-0)
- • ["connectDirectBridge" en la página 2314](#page-2313-0)
- • ["protocolBridge" en la página 2314](#page-2313-0)
- • ["standbyInstance" en la página 2314](#page-2313-0)

# **general**

## **description**

Serie.

Especifica la descripción del agente.

## **statusAge**

Serie.

Especifica la antigüedad del agente. La antigüedad se calcula como la diferencia de tiempo entre la hora del sistema de la máquina donde se ejecuta el gestor de colas de coordinación y la hora en que un agente publicó el último estado.

## **versión**

Serie.

Especifica la versión del gestor de colas.

## **nivel**

Serie.

Especifica el nivel de compilación en el que se ejecuta el gestor de colas.

## **Tarifa statusPublication**

Entero

Especifica la velocidad, en segundos, a la que el agente publica su estado.

El valor predeterminado para este atributo es 300 segundos.

## **Hora de statusPublish**

Serie.

Especifica la hora a la que el agente ha publicado su estado, en formato de constante de hora universal.

## **Transferencias maximumQueued**

Entero

Especifica el número máximo de transferencias pendientes que un agente puede poner en cola hasta que el agente rechace una nueva solicitud de transferencia.

El valor predeterminado para este atributo es 1000.

## **Transferencias maximumQueued**

Entero

<span id="page-2312-0"></span>Especifica el número máximo de transferencias pendientes que un agente puede poner en cola hasta que el agente rechace una nueva solicitud de transferencia.

El valor predeterminado para este atributo es 1000

### **Transferencias de maximumDestination**

Entero

Especifica el número máximo de transferencias simultáneas que el agente de destino procesa en un momento determinado.

El valor predeterminado para este atributo es 25.

#### **maximumSourcetransferencias**

Entero

Especifica el número máximo de transferencias simultáneas que el agente de origen procesa en un momento determinado.

El valor predeterminado para este atributo es 25.

#### **operatingSystem**

Serie

Especifica el sistema operativo donde se crea el gestor de colas de agente.

## **qmgrConnection**

Este objeto proporciona información sobre las conexiones del gestor de colas.

#### **qmgrName**

Serie.

Especifica el nombre del gestor de colas de agente.

## **transportType**

Serie.

Especifica el tipo de transporte en el que se conecta el agente con el gestor de colas. El tipo de transporte puede ser cliente o enlaces.

El valor predeterminado es enlaces.

### **host**

Serie.

Especifica el nombre de host del gestor de colas del agente; sólo es aplicable si **transportType** es cliente.

#### **port**

Entero

Especifica el puerto de comunicación del canal del gestor de colas del agente; sólo es aplicable si **transportType** es cliente.

#### **channelName**

Serie.

Especifica el canal del gestor de colas del agente; sólo es aplicable si **transportType** es cliente.

El valor predeterminado para este atributo es SYSTEM.DEF.SVRCONN

### **standbyHost**

Serie.

Especifica el nombre de host utilizado por las conexiones de cliente para conectarse a la instancia en espera de un gestor de colas de agente de varias instancias.

## **standbyPort**

Entero

Especifica el número de puerto a través del cual un cliente puede conectarse a la instancia en espera de un gestor de colas de agente de varias instancias.

El valor predeterminado para este atributo es -1.

# <span id="page-2313-0"></span>**connectDirectBridge**

Este objeto proporciona información sobre cómo conectar el agente de tipo de puente directo. Para otro tipo de agentes, este objeto no se añade.

### **nodeName**

Serie.

Especifica el nombre del nodo Connect:Direct que se debe utilizar para transferir mensajes de este agente a los nodos Connect:Direct de destino.

### **host**

Serie.

Especifica el nombre de host o la dirección IP del sistema donde se encuentra el nodo Connect:Direct , especificado por el parámetro **-cdNode** .

Si no especifica el parámetro **-cdNodeHost**, se utiliza un valor predeterminado del nombre de host o la dirección IP del sistema local.

El valor predeterminado para este atributo son los detalles del host donde está configurado, por ejemplo, localhost.

#### **port**

Entero

Especifica el número de puerto del nodo Connect:Direct que utilizan las aplicaciones cliente para comunicarse con el nodo.

El valor predeterminado para este atributo es 1363.

## **protocolBridge**

Este objeto proporciona información sobre el agente de tipo de puente de protocolo. Para otro tipo de agentes, este objeto no se añade.

#### **punto final**

Serie.

Especifica el número de puntos finales a los que puede dar soporte el puente.

El valor predeterminado para este atributo es *multiple* de la versión 7.0.1.

### **defaultServer**

Serie.

Especifica el nombre de host o la dirección IP del servidor de protocolo predeterminado si está establecido. Si el campo de protocolo predeterminado no está establecido, este valor está en blanco.

El valor es una serie completa que contiene el tipo de protocolo, el servidor y el puerto, en el formato siguiente:

<protocolType>://<serverName or IP address>:<port>

Por ejemplo:

"ftp://localhost:21"

## **standbyInstance**

Este objeto proporciona información sobre el estado de la instancia en espera y sólo está presente si el agente está habilitado como de alta disponibilidad.

### **host**

Serie

Especifica el nombre de host del gestor de colas del agente.

## <span id="page-2314-0"></span>**versión**

Serie.

Especifica la versión del gestor de colas. La versión debe ser 9.1.4.0 o superior.

## **Tareas relacionadas**

Cómo empezar con REST API para MFT

# **Referencia relacionada**

## ["GET" en la página 2306](#page-2305-0)

Utilice el método HTTP GET con el recurso agent para solicitar información sobre los agentes de Managed File Transfer .

# **/admin/mft/call**

Puede utilizar el método HTTP GET con el recurso call para solicitar información sobre el estado de una llamada gestionada de Managed File Transfer . Puede utilizar el método HTTP POST para crear una llamada gestionada.

Nota: <sup>N</sup> 9.4.0 Este recurso no está disponible en una instalación autónoma de IBM MQ Web Server . Para obtener más información sobre las opciones de instalación para el componente IBM MQ que ejecuta administrative REST API, consulte IBM MQ Console y REST API.

Para obtener más información sobre las llamadas gestionadas, consulte Llamadas gestionadas.

# *GET-llamada gestionada*

Utilice el método HTTP GET con el recurso call para solicitar información sobre el estado de una llamada gestionada de Managed File Transfer . Sólo puede consultar las llamadas gestionadas que se inician después de iniciar el servidor mqweb.

## **Nota:**

- Este recurso sólo está disponible desde la versión 3 de IBM MQ REST API.
- $\bullet$   $\bullet$   $\overline{V}$  9.4.0  $\bullet$  Este recurso no está disponible en una instalación autónoma de IBM MQ Web Server . Para obtener más información sobre las opciones de instalación para el componente IBM MQ que ejecuta administrative REST API, consulte IBM MQ Console y REST API.

Para obtener más información sobre las llamadas gestionadas, consulte Llamadas gestionadas.

- URL de recurso
- Parámetros de consulta opcionales
- • ["Cabeceras de solicitud" en la página 2316](#page-2315-0)
- • [Formato de cuerpo de solicitud](#page-2315-0)
- • ["Requisitos de seguridad" en la página 2316](#page-2315-0)
- • [Códigos de estado de respuesta](#page-2315-0)
- • ["Cabeceras de respuesta" en la página 2317](#page-2316-0)
- • [Formato de cuerpo de respuesta](#page-2316-0)
- • [Ejemplos](#page-2319-0)

## **URL de recurso**

https://mqweb.ibm.com:9443/ibmmq/rest/v3/admin/mft/call

devuelve los atributos de una llamada gestionada especificada en el cuerpo de respuesta.

# **Parámetros de consulta opcionales**

## **atributos**

Especifica una lista separada por comas de atributos a recuperar.

<span id="page-2315-0"></span>Si no especifica **attributes**, se devuelve el conjunto predeterminado de atributos. Consulte ["Atributos de cuerpo de respuesta para transferencias" en la página 2383](#page-2382-0) para obtener una lista de los atributos disponibles.

No puede solicitar el mismo atributo varias veces.

Puede especificar un asterisco, \*, para especificar que se devuelvan todos los atributos.

Puede realizar una solicitud que especifique atributos que no son válidos para alguna de las llamadas gestionadas. Sin embargo, si realiza una solicitud que especifica un ID de llamada gestionada e incluye atributos que no son válidos para dicha llamada gestionada, se produce un error.

## **límite**

Especifica el número máximo de llamadas gestionadas a recuperar.

Este parámetro de consulta sólo es válido cuando no se especifica ningún ID de llamada gestionada.

Por ejemplo, si limit=200, REST API devuelve un máximo de 200 llamadas gestionadas.

## **después**

Especifica un ID de llamada gestionada. Se recuperan todas las llamadas gestionadas que se inician después de la llamada gestionada especificada. Si especifica **after**, no puede especificar también **before**.

Este parámetro de consulta sólo es válido cuando no se especifica ningún ID de llamada gestionada.

## **antes de**

Especifica un ID de llamada gestionada. Se recuperan todas las llamadas gestionadas que se inician antes de esa managedncall en particular. Si especifica **before**, no puede especificar también **after**.

Este parámetro de consulta sólo es válido cuando no se especifica ningún ID de llamada gestionada.

## **Cabeceras de solicitud**

Se debe enviar la cabecera siguiente con la solicitud:

## **Autorización**

Se debe enviar esta cabecera si utiliza autenticación básica. Para obtener más información, consulte Utilización de la autenticación básica HTTP con REST API.

## **Formato de cuerpo de solicitud**

Ninguna.

## **Requisitos de seguridad**

El llamante debe autenticarse en el servidor mqweb y debe ser miembro de uno o más de los roles MFTWebAdmin, MFTWebAdminRO o MQWebUser. Para obtener más información sobre la seguridad para administrative REST API, consulte Seguridad de IBM MQ Console y REST API.

Al principal de seguridad del interlocutor se le debe otorgar autorización para suscribirse al tema SYSTEM.FTE .

Si se utiliza la seguridad basada en señal, la señal LTPA utilizada para autenticar al usuario se debe proporcionar con la solicitud como una cookie. Para obtener más información sobre la autenticación basada en señal, consulte Utilización de la autenticación basada en señal con la API REST.

## **Códigos de estado de respuesta**

## **200**

La información de llamada de Manged se ha recuperado correctamente.

## **400**

Se han proporcionado datos no válidos.

Por ejemplo, se han especificado atributos no válidos.

<span id="page-2316-0"></span>**401**

No está autenticado.

El interlocutor debe estar autenticado en el servidor mqweb. Para obtener más información, consulte ["Requisitos de seguridad" en la página 2316.](#page-2315-0)

**403**

Acceso prohibido por una de las siguientes razones:

- No autorizado. El interlocutor se autentica en el servidor mqweb y está asociado con un principal válido. Sin embargo, el principal no es miembro de uno o varios de los roles MFTWebAdmin, MFTWebAdminROo MQWebUser . Para obtener más información sobre el acceso necesario, consulte ["Requisitos de seguridad" en la página 2316](#page-2315-0).
- Y 9.4.0 Acceso prohibido en el entorno de servidor actual. administrative REST API no está disponible en una instalación autónoma de IBM MQ Web Server .

### **404**

No existe una llamada gestionada con el ID especificado.

**500**

Problema de servidor o código de error de IBM MQ.

### **503**

El gestor de colas no se está ejecutando.

## **Cabeceras de respuesta**

### **Content-Type**

Esta cabecera se devuelve con un valor de application/json;charset=utf-8.

### **ibm-mq-rest-mft-total-managed-calls**

Esta cabecera se devuelve con un valor que es el número total de llamadas gestionadas que tienen detalles disponibles en la memoria caché del servidor mqweb.

## **Formato de cuerpo de respuesta**

La respuesta está en formato JSON y en codificación UTF-8. La respuesta contiene un objeto JSON externo que contiene una única matriz JSON denominada call. Cada elemento de la matriz es un objeto JSON que representa información sobre una llamada de servicio. Cada uno de estos objetos JSON puede contener los siguientes objetos y atributos.

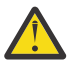

**Atención:** Utilice el parámetro **name** adecuado para la variable que utiliza la empresa.

Los objetos y atributos que se devuelven dependen del URL que se ha especificado para la solicitud:

#### **trabajo**

Objeto JSON.

Nombre del grupo que contiene el nombre del trabajo asignado a una llamada gestionada.

**nombre**

Serie

Especifica un nombre de trabajo definido por el usuario para la llamada gestionada.

#### **agent**

Objeto JSON.

Nombre del grupo que contiene los detalles del agente al que se envía una solicitud de llamada gestionada

## **nombre**

Serie

Atributo del grupo **agent** y que hace referencia al nombre de agente

### **qmgrName**

Serie

Atributo del grupo **agent** y hace referencia al nombre del gestor de colas del agente

## **priority**

Entero

Prioridad asignada a la llamada gestionada. Igual que MQMD.**Priority** con un valor de 0 a 9.

## **userProperties**

Objeto JSON

Nombre del grupo que contiene atributos donde cada atributo hace referencia a metadatos definidos por el usuario. El usuario define el nombre y el valor de cada atributo.

## **mandato**

Objeto JSON

Nombre del grupo que contiene atributos que describen una solicitud de llamada gestionada.

## **retryCount**

Entero

Especifica el número de intentos para ejecutar el mandato antes de cesar.

## **retryWait**

Entero

Especifica la cantidad de tiempo de espera, en segundos, entre reintentos.

## **Código successReturn**

Serie

Especifica la condición, basada en el código de retorno del ejecutable, AntScript, o JCL, que debe ser verdadera en el orden en que la llamada gestionada sea satisfactoria.

La condición se especifica como un operador, seguido de un valor. Los caracteres válidos para el operador son  $>$ ,  $\lt$ ,  $!v =$ .

Es válido tener una combinación de más de un operador. Consulte ["successrc" en la página 2162](#page-2161-0) para obtener más información sobre los operadores.

Por ejemplo, una expresión ">2&<7&!5|0|14" indica que los códigos de retorno de 0, 3, 4, 6 y 14 se consideran correctos.

El valor predeterminado es cero.

## **Tipo**

Serie

Identifica el tipo de llamada gestionada. *antScript*, *ejecutable*y *jcl* son los valores soportados

## **executable**

Objeto JSON

Un objeto JSON que puede contener atributos relacionados con un programa ejecutable específico de la plataforma que se va a invocar. Este objeto sólo se puede especificar cuando el valor del atributo **type** es *ejecutable*.

## **nombre**

Serie

Especifica el nombre del programa que se va a ejecutar. Este atributo es necesario si se especifica el objeto JSON **executable** .

## **argumentos**

Serie

Especifica una lista de datos personalizados definidos por el usuario en pares key=value separados por espacios.

## **antScript**

Objeto JSON

Un objeto JSON que puede contener atributos relacionados con un script Ant de Apache que se va a invocar. Este objeto sólo se puede especificar cuando el valor del atributo **type** es *antScript*.

## **nombre**

Serie

Especifica el nombre del script Ant que se ejecutará.

## **destino**

Serie

Especifica el destino a invocar en el script Ant especificado. Si no se especifica este atributo, se invoca el destino denominado **default**

## **argumentos**

Objeto JSON

Especifica una lista de datos personalizados definidos por el usuario en pares key=value .

## $z/0S$  icl

Objeto JSON

Un objeto JSON que puede contener atributos relacionados con un trabajo JCL de z/OS para enviar. Este objeto sólo se puede especificar cuando el valor del atributo **type** es *jcl*.

#### **nombre**

Serie

Especifica el nombre del JCL que se va a someter.

#### **resultados**

Matriz JSON

Matriz de objetos JSON que describe el resultado del proceso del script o programa.

La respuesta puede contener varios objetos de resultado si se ha reintentado el mandato especificado.

Suponiendo que el proceso ha fallado en primer lugar y ha sido satisfactorio en el siguiente intento, el primer objeto de resultado tiene detalles del error y el segundo tiene detalles del éxito.

## **returnCode**

Entero

Código de retorno que describe el código devuelto por el proceso del mandato.

## **time**

Serie

Fecha y hora en que se completó el proceso del mandato.

#### **outcome**

Serie

Resultado del proceso de un mandato. Los valores posibles son *Success* o *Failure*.

#### **consoleOutput**

Matriz JSON

Un objeto de matriz JSON que describe cada línea de la salida de la consola cuando se procesó el mandato. Esto incluye la salida en stdout y stderr.

#### **reintentos**

Entero

Describe el número de veces que se ha reintentado el mandato antes de completarse. El valor también puede ser igual al número máximo de reintentos especificado en la solicitud si el mandato no se ha ejecutado correctamente.

#### **finalOutcome**

Serie

Proporciona la descripción del resultado global del proceso del mandato.

## <span id="page-2319-0"></span>**ID**

Serie

Identificador exclusivo de la llamada gestionada.

## **Originador**

Objeto JSON

Un objeto JSON que identifica el iniciador de la llamada gestionada.

## **host**

Serie

Identifica el nombre de la máquina desde la que se ha enviado la llamada gestionada.

## **userId**

Serie

Identifica el usuario que ha enviado la solicitud.

## **mqmdUserID**

Serie

Identifica el usuario IBM MQ que ha enviado la solicitud.

## **estado**

Objeto JSON

Contiene atributos que están relacionados con el estado de la llamada gestionada. El atributo **state** de este objeto siempre se devuelve.

## **estado**

Serie

Describe el estado de la llamada gestionada. Los valores posibles son *satisfactorio*, *anómalo*o *en curso*

## **Actualización de lastStatus**

Serie

Describe la hora (en UTC) a la que se actualizó por última vez el estado de la llamada gestionada.

## **estadísticas**

Objeto JSON

Describe las estadísticas de una llamada gestionada. Los atributos de este objeto incluyen la hora de inicio y finalización de la llamada gestionada.

**Nota:** La llamada gestionada no se puede completar si la longitud total de la salida de la consola supera los 10KB. El agente registra el mensaje BFGCR0004E en tal situación.

Si se produce un error, consulte Manejo de errores deREST API.

# **Ejemplos**

A continuación se muestra un ejemplo de un cuerpo de respuesta con los atributos predeterminados de una llamada gestionada:

```
{
 "call": [
\{" agent": {
 "name": "SECURITIES.AGENT"
\frac{3}{5},
       "id": "414D51204D4654514D20202020202020987C936103A80140",
       "command": {
         "retryWait": 0,
         "successReturnCode": "0",
         "retryCount": 0,
         "type": "antScript",
 "antScript": {
 "name": "/usr/cmds/hubprocess.xml",
 "arguments": "out.file=c:/temp/Catted.xsd",
 "target": "concatenate"
 }
```

```
\frac{3}{5},
 "originator": {
 "host": "host.johnwatson.com",
 "userId": "john.watson"
\frac{3}{5},
" status": {
 "state": "started"
 }
     }
   ]
}
```
A continuación se muestra un ejemplo de un cuerpo de respuesta con el estado de la llamada en estado started :

```
{
 "call": [
\{ "agent": {
 "qmgrName": "SECURITIES.QM",
 "name": "SECURITIES.AGENT"
      \zeta "priority": 0,
 "userProperties": {
 "com.ibm.wmqfte.SourceAgent": "SECURITIES.AGENT",
 "com.ibm.wmqfte.OriginatingUser": "john.watson",
 "com.ibm.wmqfte.OriginatingHost": "host.johnwatosn.com",
 "com.ibm.wmqfte.TransferId": "414d51204d4654514d20202020202020987c936103a80140",
 "com.ibm.wmqfte.MqmdUser": "john.watson",
 "com.ibm.wmqfte.Priority": "0",
          "com.ibm.wmqfte.DestinationAgent": "SECURITIES.AGENT"
       },
       "command": {
 "retryWait": 0,
 "retryCount": 0,
          "successReturnCode": "0"
          "type":"antScript",
\blacksquare antscript": {
 "name": "/usr/sample/hubprocess.xml",
 "target": "concatenate"
 "arguments": "out.file=/usr/out/outfile.txt
               in.file1=/usr/sample/input/infile1.txt
               in.file2=/usr/sample/input/infile2.txt"
          }
\frac{3}{5},
 "id": "414D51204D4654514D20202020202020987C936103A80140",
 "originator": {
 "host": "host.johnwatson.com",
 "mqmdUserId": "john.watson",
           "userId": "john.watson"
\frac{3}{5},
 "job": {
           "name": "pushsecurities"
\frac{3}{5},
"status": {
          "lastStatusUpdate": "2021-11-17T07:12:35.459Z",
           "state": "started"
\frac{3}{5},
 "statistics": {
 "startTime": "2021-11-17T07:12:35.459Z"
 }
\frac{3}{5}\blacksquare}
```
A continuación se muestra un ejemplo de un cuerpo de respuesta con el estado failed .

```
{
 "call": [{
 "agent": {
        "qmgrName": "SECURITIES.QM",
        "name": "SECURITIES.AGENT"
     },
 "priority": 0,
 "userProperties": {
        "com.ibm.wmqfte.SourceAgent": "SECURITIES.AGENT",
 "com.ibm.wmqfte.OriginatingUser": "john.watson",
 "com.ibm.wmqfte.OriginatingHost": "host.johnwatson.com",
 "com.ibm.wmqfte.TransferId": "414d51204d4654514d20202020202020987c936103a80140",
```

```
 "com.ibm.wmqfte.MqmdUser": "john.watson",
 "com.ibm.wmqfte.Priority": "0",
        "com.ibm.wmqfte.DestinationAgent": "SECURITIES.AGENT"
\frac{3}{5},
 "results": {
 "result": [{
 "returnCode": 1,
 "completionTime": 2021-11-23T03:40:05.794Z",
           "outcome": "failure"
           "consoleOutput": [
              "BFGCL0207E: Target "concatenate1" does not exist in the project "null"."
. . . . . . . . . . . <u>.</u>
\frac{3}{5},
 "retries": 0,
 "finalOutcome": "failure"
       },
       "command": {
 "retryWait": 0,
 "retryCount": 0,
 "type":"antScript",
\blacksquare antscript": {
 "name": "/usr/sample/hubprocess.xml",
 "target": "concatenate" 
            "successReturnCode": "0"
            "arguments": "out.file=/usr/out/outfile.txt
               in.file1=/usr/sample/input/infile1.txt
               in.file2=/usr/sample/input/infile2.txt" 
          }
\frac{3}{5},
 "id": "414D51204D4654514D20202020202020987C936103A80140",
 "originator": {
 "host": "host.johnwatson.com",
 "mqmdUserId": "john.watson",
          "userId": "john.watson"
\frac{3}{5},
 "job": {
          "name": "pushsecurities"
\frac{3}{5},
"status": {
          "lastStatusUpdate": "2021-11-17T07:12:35.459Z",
          "state": "failed"
 }
 "statistics": {
 "startTime":"2021-11-23T03:40:03.967Z",
 "endTime":"2021-11-23T03:40:05.794Z"
 }
     }
   ]
```
## **Referencia relacionada**

"Llamada gestionada por POST" en la página 2322 Utilice el método HTTP POST con el recurso call para crear una llamada gestionada de Managed File Transfer .

## *Llamada gestionada por POST*

Utilice el método HTTP POST con el recurso call para crear una llamada gestionada de Managed File Transfer .

## **Nota:**

}

- Este recurso sólo está disponible desde la versión 3 de IBM MQ REST API.
- $\bullet$   $\blacktriangleright$  **Y** 9.4.0  $\blacksquare$  Este recurso no está disponible en una instalación autónoma de IBM MQ Web Server . Para obtener más información sobre las opciones de instalación para el componente IBM MQ que ejecuta administrative REST API, consulte IBM MQ Console y REST API.

Para obtener más información sobre las llamadas gestionadas, consulte Llamadas gestionadas.

- • [URL de recurso](#page-2322-0)
- • ["Cabeceras de solicitud" en la página 2323](#page-2322-0)
- • [Formato de cuerpo de solicitud](#page-2322-0)
- • ["Requisitos de seguridad" en la página 2326](#page-2325-0)
- <span id="page-2322-0"></span>• [Códigos de estado de respuesta](#page-2326-0)
- • ["Cabeceras de respuesta" en la página 2327](#page-2326-0)
- • [Formato de cuerpo de respuesta](#page-2326-0)
- • [Ejemplos](#page-2327-0)

## **URL de recurso**

https://mqweb.ibm.com:9443/ibmmq/rest/v3/admin/mft/call

Puede utilizar HTTP en lugar de HTTPS si habilita las conexiones HTTP. Para obtener más información sobre cómo habilitar HTTP, consulte Configuración de los puertos HTTP y HTTPS.

# **Cabeceras de solicitud**

Las cabeceras siguientes deben enviarse con la solicitud:

## **Content-Type**

Esta cabecera se debe enviar con un valor de application/json opcionalmente seguido de ;charset=UTF-8.

## **ibm-mq-rest-csrf-token**

Esta cabecera se debe establecer, pero el valor puede ser cualquiera, incluso puede estar en blanco.

## **Autorización**

Se debe enviar esta cabecera si utiliza autenticación básica. Para obtener más información, consulte Utilización de la autenticación básica HTTP con REST API.

## **Formato de cuerpo de solicitud**

El cuerpo de solicitud debe contener atributos para una sola llamada gestionada. No se permite el envío de varias llamadas gestionadas en una sola solicitud.

El cuerpo puede contener detalles de un **AntScript** o **executable**, o un **JCL** (para agentes que se ejecutan en z/OS).

En la sección siguiente se describe el formato del cuerpo de la solicitud para cada uno de los tipos. Tenga en cuenta que los atributos de la sección de mandatos de una llamada gestionada son los mismos que los atributos descritos en la sección ["preSourceCall" en la página 2376](#page-2375-0) de *Atributos de cuerpo de solicitud para transferencias con HTTP POST*.

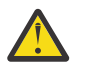

**Atención:** Utilice el parámetro **name** adecuado para la variable que utiliza la empresa.

Los objetos y atributos que se devuelven dependen del URL que se ha especificado para la solicitud:

## **trabajo**

Objeto JSON.

Opcional

Nombre del grupo que contiene el nombre del trabajo asignado a una llamada gestionada.

## **nombre**

Serie

Necesario si ha especificado los atributos **job**

Especifica un nombre de trabajo definido por el usuario para la llamada gestionada.

**agent**

Objeto JSON.

Obligatorio

Nombre del grupo que contiene los detalles del agente al que se envía una solicitud de llamada gestionada

### **nombre**

Serie

Obligatorio

Atributo del grupo **agent** y que hace referencia al nombre de agente

## **qmgrName**

Serie

Obligatorio

Atributo del grupo **agent** y hace referencia al nombre del gestor de colas del agente

## **priority**

Entero

Opcional

Prioridad asignada a la llamada gestionada. Igual que MQMD.**Priority** con un valor de 0 a 9.

## **userProperties**

Objeto JSON

Opcional

Nombre del grupo que contiene atributos donde cada atributo hace referencia a metadatos definidos por el usuario. El usuario define el nombre y el valor de cada atributo.

### **mandato**

Objeto JSON

Obligatorio

Nombre del grupo que contiene atributos que describen una solicitud de llamada gestionada.

## **retryCount**

Entero

Opcional-se asume cero si no se especifica.

Especifica el número de intentos para ejecutar el mandato antes de cesar.

## **retryWait**

Entero

Opcional-se asume cero si no se especifica.

Especifica la cantidad de tiempo de espera, en segundos, entre reintentos.

## **Código successReturn**

Serie

Obligatorio

Especifica la condición, basada en el código de retorno del ejecutable, AntScript, o JCL, que debe ser verdadera en el orden en que la llamada gestionada sea satisfactoria.

La condición se especifica como un operador, seguido de un valor. Los caracteres válidos para el operador son  $>$ ,  $\lt$ ,  $!$   $y =$ .

Es válido tener una combinación de más de un operador. Consulte ["successrc" en la página 2162](#page-2161-0) para obtener más información sobre los operadores.

Por ejemplo, una expresión ">2&<7&!5|0|14" indica que los códigos de retorno de 0, 3, 4, 6 y 14 se consideran correctos.

El valor predeterminado es cero.

**Tipo**

Serie

Obligatorio

Identifica el tipo de llamada gestionada. *antScript*, *ejecutable*y *jcl* son los valores soportados

### **executable**

Objeto JSON

Necesario si el valor del atributo **type** es *ejecutable*y solo se puede especificar cuando el valor del atributo **type** es *ejecutable*

Un objeto JSON que puede contener atributos relacionados con un programa ejecutable específico de la plataforma que se va a invocar.

### **nombre**

Serie

Necesario si el valor del atributo **type** es *ejecutable*y solo se puede especificar cuando el valor del atributo **type** es *ejecutable*

Especifica el nombre del programa que se va a ejecutar.

#### **argumentos**

Serie

Opcional

Especifica una lista de datos personalizados definidos por el usuario en pares key=value separados por espacios.

### **antScript**

Objeto JSON

Necesario si el valor del atributo **type** es *antScript*, y solo se puede especificar cuando el valor del atributo **type** es *antScript*

Un objeto JSON que puede contener atributos relacionados con un script Ant de Apache que se va a invocar.

#### **nombre**

Serie

Necesario si el valor del atributo **type** es *antScript*, y solo se puede especificar cuando el valor del atributo **type** es *antScript*

Especifica el nombre del script Ant que se ejecutará.

#### **destino**

Serie

Especifica el destino a invocar en el script Ant especificado. Si no se especifica este atributo, se invoca el destino denominado **default**

#### **argumentos**

Objeto JSON

Opcional

Especifica una lista de datos personalizados definidos por el usuario en pares key=value .

#### **jcl**

Objeto JSON

Es necesario si el valor del atributo **type** es *jcl*y solo se puede especificar cuando el valor del atributo **type** es *jcl*

 $\approx$  z/OS Un objeto JSON que puede contener atributos relacionados con un trabajo JCL de z/OS para enviar.

#### **nombre**

Serie

Es necesario si el valor del atributo **type** es *jcl*y solo se puede especificar cuando el valor del atributo **type** es *jcl*

Especifica el nombre del JCL que se va a someter.

## <span id="page-2325-0"></span>**Requisitos de seguridad**

El interlocutor debe estar autenticado en el servidor mqweb y debe ser miembro de los roles MFTWebAdmin o MQWebUser . Para obtener más información sobre la seguridad para administrative REST API, consulte Seguridad de IBM MQ Console y REST API.

Si se utiliza la seguridad basada en señal, la señal LTPA utilizada para autenticar al usuario se debe proporcionar con la solicitud como una cookie. Para obtener más información sobre la autenticación basada en señal, consulte Utilización de la autenticación basada en señal con la API REST.

Si ha configurado un recinto de seguridad de usuario, otorgue autorización adicional al ID de usuario del servidor mqweb para acceder a la ubicación del sistema de archivos especificada. Por ejemplo, para restringir el acceso al sistema de archivos o a la cola sólo a los ID de usuario que contienen los caracteres a,A o b,B:

```
<tns:userSandboxes
 xmlns:tns="http://wmqfte.ibm.com/UserSandboxes"
 xmlns:xsi="https://www.w3.org/2001/XMLSchema-instance"
         xsi:schemaLocation="http://wmqfte.ibm.com/UserSandboxes UserSandboxes.xsd">
    <tns:agent>
         <tns:sandbox user="^[a-bA-B]*$" userPattern="regex">
              <tns:read>
 <tns:include name="/mountpath/**"/>
 <tns:include name="**" type="queue"/>
             </tns:read>
              <tns:write>
                  <tns:include name="/mountpath/**"/>
                  <tns:include name="**" type="queue"/>
              </tns:write>
        </tns:sandbox>
     </tns:agent>
</tns:userSandboxes>
```
Si tiene activada la comprobación de autorización de MFT , otorgue autorizaciones adicionales tal como se describe en Restricción de las autorizaciones de usuario en las acciones de agente de MFT.

Para el rol MFTWebAdmin , las solicitudes de llamada gestionadas se envían bajo el contexto del ID de usuario del servidor mqweb. Para distinguir entre distintos principales del rol MFTWebAdmin , y para fines de auditoría, la solicitud de llamada gestionada enviada contiene el nombre del usuario autenticado como originador de la llamada gestionada. Este método garantiza que haya un registro de quién ha iniciado la solicitud de llamada gestionada.

Por ejemplo, si el usuario mftadminusr, del rol MFTWebAdmin , inicia una llamada gestionada, los datos de originador en el XML que se crea para describir la llamada gestionada tienen mftadminusr en el elemento userID , tal como se muestra en este ejemplo:

```
<originator>
   <hostName>example.com</hostName>
   <userID>mftadminusr</userID>
   <mqmdUserId>mqm</mqmdUserId>
</originator>
```
#### donde:

#### **hostName**

Es el nombre del host donde se ejecuta el servidor mqweb.

### **userId**

Es el nombre del usuario que ha iniciado la sesión en el servidor mqweb.

#### **mqmdUserID**

Es el nombre del usuario bajo el que se ejecuta el servidor mqweb y se conecta al gestor de colas de mandatos.

Si el interlocutor es miembro del rol MQWebUser , al principal de seguridad del interlocutor se le debe otorgar una de las autorizaciones siguientes:

- <span id="page-2326-0"></span>1. Si la cola de mandatos es local, es decir, el gestor de colas de mandatos y el gestor de colas del agente de origen son iguales, otorgue autorización de colocación a la cola de mandatos.
- 2. Si la cola de mandatos es remota, es decir, el gestor de colas de mandatos y el gestor de colas del agente de origen son diferentes, otorgue autorización de transferencia a la cola de transmisión.

#### **Notas:**

- Si el ID de usuario de un principal que es miembro del rol MQWebUser tiene más de 12 caracteres, la solicitud falla. El código de estado de respuesta 403 se devuelve al interlocutor.
- Si al interlocutor se le asigna más de un rol, se utiliza el rol de privilegio más alto que es aplicable a la operación.

Si la seguridad está inhabilitada en el servidor mqweb, la solicitud de transferencia enviada contiene el nombre "UNAUTHENTICATED" como originador de la transferencia.

## **Códigos de estado de respuesta**

#### **202**

REST APIha aceptado la solicitud de llamada gestionada. Es posible que el agente de MFT lo siga rechazando. Debe emitir un mandato GET, utilizando el URL de la cabecera de respuesta location para determinar el estado de la llamada gestionada.

#### **400**

Se han proporcionado datos no válidos.

Por ejemplo, se han especificado atributos no válidos.

#### **401**

No está autenticado.

El usuario debe estar autenticado en el servidor mqweb. Para obtener más información, consulte ["Requisitos de seguridad" en la página 2326.](#page-2325-0)

También se debe especificar la cabecera ibm-mq-rest-csrf-token .

#### **403**

Acceso prohibido por una de las siguientes razones:

- No autorizado. El interlocutor se autentica en el servidor mqweb y está asociado con un principal válido. Sin embargo, el principal no tiene acceso a los recursos IBM MQ o MFT necesarios.
- $\bullet$   $\bullet$  V 9.4.0  $\bullet$  Acceso prohibido en el entorno de servidor actual. administrative REST API no está disponible en una instalación autónoma de IBM MQ Web Server .

#### **500**

Problema del servidor o código de error de IBM MQ o MFT.

#### **503**

El gestor de colas no se está ejecutando.

## **Cabeceras de respuesta**

Se devuelve la cabecera siguiente con la respuesta:

#### **ubicación**

Si la solicitud ha sido satisfactoria, esta cabecera especifica el URL para la nueva llamada gestionada.

## **Formato de cuerpo de respuesta**

El cuerpo de respuesta está vacío si la transferencia se ha creado correctamente.

Si se produce un error, el cuerpo de respuesta contiene un mensaje de error; consulte Manejo de errores deREST API.

## <span id="page-2327-0"></span>**Ejemplos**

Un ejemplo de un formato de cuerpo de solicitud para una llamada gestionada para ejecutar un *antScript*:

```
{
  "job": {
     "name": "pushsecurities"
 },
 "agent": {
 "name":"SECURITIES.AGENT",
 "qmgrName":"SECURITIES.QM"
   },
 "priority": 0,
 "command": {
      "retryCount": 0,
      "retryWait": 0,
 "successReturnCode":"0",
 "type":"antScript",
 "antScript": {
 "name": "publish.xml",
 "target": "publishsecurities",
 "arguments": "filename=abc.csv updateInterval=5"
     }
   }
}
```
Un ejemplo de un formato de cuerpo de solicitud para una llamada gestionada para ejecutar un *ejecutable*:

```
{
  "job": {
     "name": "compressfiles"
 },
 "agent": {
 "name":"SECURITIES.AGENT",
 "qmgrName":"SECURITIES.QM"
 },
 "priority": 0,
 "command": {
 "retryCount": 0,
      "retryWait": 0,
      "successReturnCode":"0",
      "type":"executable",
 "executable": {
 "name": "compress.sh",
 "arguments": "filename zlib"
      }
   }
}
```
 $z/0S$ Un ejemplo de un formato de cuerpo de solicitud para una llamada gestionada con JCL que va a ejecutar un agente que ejecuta z/OS:

```
{
 "job": {
 "name": "pushsecurities"
 },
 "agent": {
 "name":"SECURITIES.AGENT"
      "qmgrName":"SECURITIES.QM"
 },
 "priority": 0,
 "command": {
 "retryCount": 0,
 "retryWait": 0,
      "successReturnCode":"0",
 "type":"jcl",
 "jcl": {
 "name": "publish",
      }
   }
}
```
## **Referencia relacionada**

["GET-llamada gestionada" en la página 2315](#page-2314-0)

Utilice el método HTTP GET con el recurso call para solicitar información sobre el estado de una llamada gestionada de Managed File Transfer . Sólo puede consultar las llamadas gestionadas que se inician después de iniciar el servidor mqweb.

# **/admin/mft/monitor**

Puede utilizar el método HTTP GET con el recurso monitor para solicitar información sobre un supervisor de recursos de Managed File Transfer . Puede utilizar el método HTTP POST para crear un supervisor de recursos y el método HTTP DELETE para suprimir un supervisor de recursos.

Nota: <sup>V 9.4.0</sup> Este recurso no está disponible en una instalación autónoma de IBM MQ Web Server . Para obtener más información sobre las opciones de instalación para el componente IBM MQ que ejecuta administrative REST API, consulte IBM MQ Console y REST API.

## **Tareas relacionadas**

Cómo empezar con REST API para MFT

## **Referencia relacionada**

["/admin/mft/agente" en la página 2305](#page-2304-0)

Puede utilizar el método HTTP GET con el recurso agent para solicitar información sobre los agentes de Managed File Transfer .

## ["/admin/mft/transfer" en la página 2363](#page-2362-0)

Puede utilizar el método HTTP GET con el recurso transfer para solicitar información sobre las transferencias de Managed File Transfer . Puede utilizar el método HTTP POST para transferir un mensaje de solicitud de transferencia al gestor de colas de mandatos, que se direccionará al gestor de colas del agente de origen.

# *POST*

Utilice el método HTTP POST con el recurso monitor para crear un supervisor de recursos Managed File Transfer .

## **Nota:**

- Establezca el gestor de colas de mandatos en la configuración antes de emitir cualquier mandato MFT Crear supervisor o transferencia REST API . Consulte Configuración de la API REST para MFT para obtener más información.
- $\bullet$   $\blacktriangleright$  **Y** 9.4.0  $\blacksquare$  Este recurso no está disponible en una instalación autónoma de IBM MQ Web Server . Para obtener más información sobre las opciones de instalación para el componente IBM MQ que ejecuta administrative REST API, consulte IBM MQ Console y REST API.
- URL de recurso
- • ["Cabeceras de solicitud" en la página 2330](#page-2329-0)
- • [Formato de cuerpo de solicitud](#page-2329-0)
- • ["Requisitos de seguridad" en la página 2331](#page-2330-0)
- • [Códigos de estado de respuesta](#page-2330-0)
- • ["Cabeceras de respuesta" en la página 2332](#page-2331-0)
- • [Formato de cuerpo de respuesta](#page-2331-0)
- • [Ejemplos](#page-2331-0)

# **URL de recurso**

https://*host*:*port*/ibmmq/rest/v2/admin/mft/monitor

Puede utilizar HTTP en lugar de HTTPS si habilita las conexiones HTTP. Para obtener más información sobre cómo habilitar HTTP, consulte Configuración de los puertos HTTP y HTTPS.

# <span id="page-2329-0"></span>**Cabeceras de solicitud**

Las cabeceras siguientes deben enviarse con la solicitud:

### **Content-Type**

Esta cabecera se debe enviar con un valor de application/json opcionalmente seguido de ;charset=UTF-8.

# **ibm-mq-rest-csrf-token**

Esta cabecera se debe establecer, pero el valor puede ser cualquiera, incluso puede estar en blanco.

## **Autorización**

Se debe enviar esta cabecera si utiliza autenticación básica. Para obtener más información, consulte Utilización de la autenticación básica HTTP con REST API.

## **Formato de cuerpo de solicitud**

El cuerpo de la solicitud debe estar en formato JSON en codificación UTF-8 . Los atributos marcados como *necesarios* son obligatorios, y si no proporciona valores para los otros parámetros en el cuerpo de la solicitud, se utilizan los valores predeterminados.

### **nombre**

Serie JSON.

Contiene el nombre del supervisor de recursos.

El nombre no distingue entre mayúsculas y minúsculas; los caracteres en minúsculas se convierten en caracteres en mayúsculas y no puede utilizar el carácter comodín (\*).

El nombre es necesario.

### **Tipo**

Serie JSON.

Tipo del recurso que se va a supervisar.

## **general**

Objeto JSON.

Este objeto JSON contiene detalles del intervalo de sondeo, las unidades del intervalo de sondeo y las coincidencias por tarea.

#### **recurso**

Objeto JSON.

Este objeto JSON contiene detalles del recurso, es decir, el nombre para la supervisión de una cola y un directorio, y para un recurso de directorio el nivel de recurrencia.

Los atributos **name** de este objeto son necesarios.

## **triggerCondition**

Objeto JSON.

Este objeto JSON contiene el atributo de tipo y varios otros atributos en función de si el tipo de recurso es un directorio o una cola. Consulte ["Atributos de cuerpo de solicitud para supervisores de](#page-2332-0) [recursos MFT" en la página 2333](#page-2332-0) para obtener detalles de este atributo.

Los atributos **type** de este objeto son necesarios.

### **userProperties**

Objeto JSON.

Especifica los metadatos definidos por el usuario que se pasan a los puntos de salida del supervisor. El parámetro puede adoptar uno o varios pares de nombre separados por comas. Cada par de nombres consta de un name=value.

## **transferDefinition**

Objeto JSON.

Contiene detalles sobre la transferencia, por ejemplo, el agente de origen y el gestor de colas, el agente de destino y el gestor de colas, etc. Consulte ["Atributos de cuerpo de solicitud para](#page-2332-0) [supervisores de recursos MFT" en la página 2333](#page-2332-0) para obtener detalles de este atributo.

<span id="page-2330-0"></span>La ["Atributos de cuerpo de solicitud para supervisores de recursos MFT" en la página 2333](#page-2332-0) lista todos los atributos.

# **Requisitos de seguridad**

El interlocutor debe estar autenticado en el servidor mqweb y debe ser miembro de los roles MFTWebAdmin o MFTWebUser . Para obtener más información sobre la seguridad para administrative REST API, consulte Seguridad de IBM MQ Console y REST API.

Si se utiliza la seguridad basada en señal, la señal LTPA utilizada para autenticar al usuario se debe proporcionar con la solicitud como una cookie. Para obtener más información sobre la autenticación basada en señal, consulte Utilización de la autenticación basada en señal con la API REST.

Si ha configurado un recinto de seguridad de usuario, y la comprobación de autorización deMFT , o la comprobación de autorización de MFT , está activada, debe otorgar una autorización adicional para que el usuario que ha iniciado el servidor de WebSphere Liberty acceda a la ubicación del sistema de archivos especificada.

Para el rol MFTWebAdmin , las solicitudes de transferencia se envían bajo el contexto del usuario que ha iniciado el servidor de Liberty . Para distinguir entre distintos principales del rol MFTWebAdmin y para fines de auditoría, la solicitud de transferencia enviada contiene el nombre del usuario autenticado como originador de la transferencia. Este método garantiza que haya un registro de quién ha iniciado la solicitud de transferencia.

Por ejemplo, si el usuario mftadminusr, del rol MFTWebAdmin , inicia una transferencia, los datos de originador en el XML tienen mftadminusr en el elemento userID , tal como se muestra en este ejemplo:

```
<originator>
   <hostName>example.com.</hostName>
   <userID>mftadminusr</userID> 
</originator>
```
Si el interlocutor es miembro del rol MQWebUser , al principal de seguridad del interlocutor se le debe otorgar una de las autorizaciones siguientes:

- 1. Si la cola de mandatos es local, es decir, el gestor de colas de mandatos y el gestor de colas del agente de origen son iguales, otorgue autorización de colocación a la cola de mandatos.
- 2. Si la cola de mandatos es remota, es decir, el gestor de colas de mandatos y el gestor de colas del agente de origen son diferentes, otorgue autorización de transferencia a la cola de transmisión.

## **Notas:**

- Si el ID de usuario de un principal que es miembro del rol MQWebUser tiene más de 12 caracteres, la solicitud falla. El código de estado de respuesta 403 se devuelve al interlocutor.
- Si al interlocutor se le asigna más de un rol, se utiliza el rol de privilegio más alto que es aplicable a la operación.

Si la seguridad está inhabilitada en el servidor mqweb, la solicitud de transferencia enviada contiene el nombre "UNAUTHENTICATED" como originador de la transferencia.

# **Códigos de estado de respuesta**

## **202**

El servidor mqweb ha aceptado la solicitud de creación de supervisor. Es posible que el agente de MFT lo siga rechazando.

**400**

Se han proporcionado datos no válidos o desconocidos para crear el supervisor de recursos.

Por ejemplo, se han especificado atributos no válidos.

**401**

No está autenticado.

<span id="page-2331-0"></span>El usuario debe estar autenticado en el servidor mqweb. Para obtener más información, consulte ["Requisitos de seguridad" en la página 2331.](#page-2330-0)

También se debe especificar la cabecera ibm-mq-rest-csrf-token .

#### **403**

Acceso prohibido por una de las siguientes razones:

- No autorizado. El interlocutor se autentica en el servidor mqweb y está asociado con un principal válido. Sin embargo, el principal no tiene acceso a los recursos IBM MQ o MFT necesarios.
- $\bullet$   $\blacksquare$  Y 9.4.0  $\blacksquare$  Acceso prohibido en el entorno de servidor actual. administrative REST API no está disponible en una instalación autónoma de IBM MQ Web Server .

#### **500**

Problema del servidor o código de error de IBM MQ o MFT.

## **Cabeceras de respuesta**

Se devuelve la cabecera siguiente con la respuesta:

**ubicación**

```
Si la solicitud se envía correctamente, el atributo location de la cabecera de respuesta se actualiza
con el URL, a través del cual se pueden consultar más detalles sobre el supervisor de recursos.
```
## **Formato de cuerpo de respuesta**

El cuerpo de respuesta está vacío si la transferencia se ha creado correctamente.

Si se produce un error, el cuerpo de respuesta contiene un mensaje de error; consulte Manejo de errores deREST API.

## **Ejemplos**

El ejemplo siguiente crea un supervisor de recursos para supervisar un directorio:

```
{
             "name": "DIRMONREGEX",
        "type": "directory",
 "general": {"pollingInterval": 1, "pollingIntervalUnit": "minutes","matchesPerTask": 5 },
 "userProperties": {"companyName": "IBM", "unit": "ISL" },
<code>"resource":</code> \{ <code>"name": "/MFT/TRIGGER", <code>"recursionLevel":</code> 2 \},</code>
 "triggerCondition": { "excludePattern": "*.xls","includePattern": 
"*.txt","type": "matchAll 
},
 "transferDefinition" { 
 "sourceAgent": { "qmgrName": "srcQmgr", "name": "SRC" }, 
 "destinationAgent": {"qmgrName": "desQmgr", "name": "DES" },
\blacksquare \blacksquare \blacks "item": [ 
\{ "source": \{ "name": "C:\src\test.txt","type": "file" \}, "destination": {"name": "C:\dst\test.txt","type": "file" } } ],
 "userProperties": { "ARCHIVE_PATH": "C:\\MFT\\ARCHIVE", 
\blacksquareREJECT_PATH": "C:\\MFT\\REJECT" },
\blacksquare \blacksquare \blacks\blacksquare executable":{"arguments": "data1 data2"} ),
\blacksquare \blacksquare \blacks\blacksquare executable":{"arguments": "dataDest1 dataDest2" } },},
\blacksquare "preDestinationCall": { "name": "pretransferdest.exe"},
\blacksquare \blacksquare \blacks\blacksquare executable" : \{ "arguments": "predata1 predata2"\} \} ,
                                   "priority": 0,
                                   "recoveryTimeout": 21600 } }
}
```
El ejemplo siguiente crea un supervisor de recursos para supervisar una cola:

```
{ "name": "QMON", "type": "queue", 
 "general":{ "pollingInterval": 1 "pollingIntervalUnit": "minutes","matchesPerTask": 5 },
 "triggerCondition": { "excludePattern": "*.xls","includePattern": "*.txt","type": 
"matchAll\bar{\ }}
 "userProperties ": { "companyName": "IBM", "unit": "ISL" },
 "resource": { "name": "MSGQ", "matchCondition": "containsMessages" },
 " transferDefinition ": {
 "job": {"name": "testJob" },
 "sourceAgent": {"name": "SRC","qmgrName": "srcQmgr"},
 "destinationAgent": {"name": "DES","qmgrName": "desQmgr"},
        "transferSet": {
            "item": [ {
 "source":{"name": "C:\temp\src\test.txt","type": "file",
 "recursive": false "disposition": "leave"},
 "destination":{"name": "LQ@NYQMGR ", "type": "queue",
 "actionIfExists": "error", "delimiterType":"size",
 "messagePersistence":"persistent"
\, "queueExtended" : { "messageSize"=4, "setMQProperties"="false" \} ,
 "priority": 1, "recoveryTimeout":"-1","checksum": "md5", "mode":"text" } ] } }
```
El ejemplo siguiente crea un supervisor de recursos para supervisar un directorio con más atributos:

```
{
 "name": "DIRMONREGEX", "type": "directory","agentName": "SRC",
 "general": { "pollingInterval": 1, "pollingIntervalUnit": "minutes","matchesPerTask": 5},
 "userProperties" : {"companyName": "IBM", "unit": "ISL" },
 "resource": { "name": "/MFT/TRIGGER","recursionLevel": 2 },
 "triggerCondition": { "matchPattern": " [a-zA-Z]{3}", "excludePattern": " [d-fD-F]{3}",
 "patternType": "regularExpression", 
\blacksquare "matchCondition": \{`` matchNoSizeChangeInterval": 5 \} \} ,
 "transferDefinition": { 
 "sourceAgent": { "name": "SRC", "qmgrName": "srcQmgr" },
 "destinationAgent": { "name": "NY.AGENT","qmgrName": "NYQMGR" },
 "transferSet": {
 "item": [ { "source": {"name": "C:\temp\src\source.exe","type": "file" },
 "destination" : {"name": "C:\temp\dst","type": "file"},
\blacksquare \blacksquare \blacks}
```
El ejemplo siguiente crea un supervisor de recursos, que muestra la funcionalidad de sustitución de variables:

```
{ "name":
"VARSUB-TEST", "type": "directory", "agentName":"SRC",
 "general": { "pollInterval": 1, "pollIntervalUnit": "minutes"},
 "resource":{"name":"c\\source_dir"},
 "triggerCondition": { "excludePattern": "*.exe", "includePattern": "*.txt", 
 "matchPattern": "wildcard","type": "matchAll" },
    "transferDefinition": {
 "job": {"name": "varSub"},
 "sourceAgent": { "name": "SRC", "qmgrName": "gandhi"},
 "destinationAgent": { "name": "DES", "qmgrName": "gandhi","actionIfExists":"overwrite"},
 "transferSet": { "item": [ {
 "destination": {"name": "C:\\dest\\${fileName}","type": "directory"},
 "source": {"name": "C:\\source_dir\\file.txt","type": "file"},
\blacksquare \blacksquare \blacks}
```
## **Tareas relacionadas**

Cómo empezar con REST API para MFT

#### **Referencia relacionada**

"Atributos de cuerpo de solicitud para supervisores de recursos MFT" en la página 2333 La API REST Crear supervisor toma los atributos de entrada como objetos JSON.

*Atributos de cuerpo de solicitud para supervisores de recursos MFT* La API REST Crear supervisor toma los atributos de entrada como objetos JSON.

La lista siguiente muestra los atributos que debe proporcionar a una llamada REST:

- name
- • [tipo](#page-2339-0)
- "general" en la página 2334
- "recurso" en la página 2334
- ["transferDefinition" en la página 2335](#page-2334-0)
- • ["triggerCondition" en la página 2342](#page-2341-0)

## **nombre**

Serie.

Un nombre exclusivo para el supervisor de recursos o la cola.

El nombre no distingue entre mayúsculas y minúsculas; los caracteres en minúsculas se convierten en caracteres en mayúsculas y no puede utilizar el carácter comodín (\*).

El atributo Nombre es necesario.

### **Tipo**

Serie.

Tipo del supervisor de recursos

El valor es uno de los valores siguientes:

### **directorio**

El tipo de recurso que se va a crear es un directorio del sistema de archivos.

### **cola**

El tipo de recurso que se va a crear es una cola IBM MQ .

## **general**

Elemento de grupo que define los atributos básicos del supervisor.

## **pollInterval**

## Entero

Frecuencia, en unidades de tiempo, con la que un supervisor sondea un recurso.

El valor predeterminado es 1.

#### **Unidad pollInterval**

Serie.

Especifica el intervalo de tiempo para el atributo **pollInterval** . Los valores posibles son seconds, minutes, hours, days.

El valor predeterminado es minutes.

### **Tarea matchesPer**

Entero

Máximo de coincidencias de desencadenante para incluir en una sola tarea.

El valor predeterminado es 2.

## **recurso**

Elemento de grupo que define los detalles sobre el recurso que se va a supervisar.

El atributo **name** de este objeto siempre se devuelve.

## **nombre**

Serie.

Especifica el nombre o el recurso que se va a supervisar. Puede ser la vía de acceso absoluta de un archivo o directorio, o el nombre de una cola.

## **recursionLevel**

Entero

<span id="page-2334-0"></span>Especifica el nivel en la estructura de directorios que se debe supervisar.

El valor predeterminado es 1.

**Nota:** Este atributo sólo es válido para un tipo de directorio de supervisor de recursos.

## **transferDefinition**

Este atributo contiene detalles para la transferencia, que se inicia cuando se cumple la condición de desencadenante.

### **destinationAgent**

Elemento de grupo que contiene elementos que definen un agente de destino.

Los atributos **name** y **qmgrName** de este objeto siempre se devuelven.

#### **qmgrName**

Serie.

El nombre del gestor de colas en el sistema de destino.

## **nombre**

Serie.

El nombre del agente en el sistema de destino.

#### **trabajo**

Contiene el nombre del trabajo de transferencia:

### **nombre**

Serie.

Nombre de trabajo definido por el usuario para la transferencia.

#### **sourceAgent**

Elemento de grupo que contiene elementos que definen un agente de origen.

Los atributos **name** y **qmgrName** de este objeto siempre se devuelven.

#### **qmgrName**

Serie.

El nombre del gestor de colas en el sistema de origen.

### **nombre**

Serie.

El nombre del agente en el sistema de origen.

#### **transferSet**

Elemento de grupo que contiene los elementos que especifican una solicitud de transferencia.

El atributo **item** de este objeto siempre se devuelve.

#### **priority**

Número (opcional).

Prioridad asignada a la solicitud de transferencia con cero como valor predeterminado, si no se establece ningún valor.

#### **userProperties**

Objeto (opcional).

Propiedades definidas por el usuario especificadas en la solicitud de transferencia.

## **elemento**

Objeto.

Matriz de elementos de grupo que describe la configuración de elemento de origen y destino que se va a transferir.

#### **source**

Objeto.

Elemento de grupo que contiene los atributos de un elemento de origen.

Los atributos **name** y **type** de este objeto siempre se devuelven.

#### **nombre**

Serie.

Especifica la vía de acceso absoluta del archivo, directorio, conjunto de datos, conjunto de datos particionados o cola en el extremo de origen.

#### **Tipo**

Serie.

El tipo de origen. El valor es uno de los valores siguientes:

#### **cola**

Especifica una cola IBM MQ como origen.

### **Archivo**

Especifica un archivo como origen.

#### **directorio**

Especifica un directorio como origen.

#### **sequentialDataset**

Especifica un conjunto de datos secuencial z/OS como origen.

#### **partitionedDataset**

Especifica un conjunto de datos particionados z/OS como origen.

#### **recursive**

Booleano (opcional).

Especifica que los archivos se transfieren de forma recursiva en subdirectorios cuando el elemento de origen es un directorio o contiene caracteres comodín.

#### **disposición**

Serie (opcional).

Especifica la acción que se realiza en el elemento de origen cuando un origen se ha transferido correctamente a su destino. Los valores posibles son:

#### **leave**

Los archivos de origen se dejan sin cambios.

#### **delete**

Los archivos de origen se suprimen del sistema de origen después de que el archivo de origen se haya transferido correctamente.

#### **codificación**

Serie (opcional)

Especifica qué codificación de caracteres se debe utilizar para leer el archivo fuente al realizar la conversión de caracteres. Esta opción sólo es aplicable a archivos de texto y el valor posible es cualquier número de página de códigos válido.

#### **datasetExtended**

Objeto (opcional).

Elemento de grupo que define atributos adicionales de la especificación de origen, si el origen es un conjunto de datos z/OS en una solicitud de transferencia.

Los atributos **hexDelimiters** y **delimiterPosition** de este objeto siempre se devuelven.

#### **keepTrailingSpaces**

Booleano (opcional).

Describe la acción que se realiza si hay espacios finales en los registros de origen que se leen de un archivo orientado a registros de formato de longitud fija (por ejemplo, un conjunto de datos z/OS ) como parte de una transferencia de modalidad de texto.

## **hexDelimiters**

Serie.

En el caso de los archivos de origen orientados a registro (por ejemplo, conjuntos de datos de z/OS), especifica que se inserten uno o varios más valores de byte como delimitador cuando se añadan registros a un archivo binario. Cada valor se representa como dos dígitos hexadecimales en el rango 00-FF, con el prefijo x.

## **delimiterPosition**

Serie

Especifica la posición de inserción para el texto fuente y los delimitadores binarios. El valor es uno de los valores siguientes:

#### **prefijo**

Los delimitadores se insertan al principio de cada registro.

#### **postfijo**

Los delimitadores se insertan al final de cada registro; esta es la opción predeterminada.

#### **queueExtended**

Objeto (opcional).

Elemento de grupo que define atributos adicionales de una especificación de origen, si el origen es una cola IBM MQ en una solicitud de transferencia.

Los atributos **useMessageGroup** y **grouplD** de este objeto siempre se devuelven.

#### **Grupo useMessage**

Booleano.

Especifica que los mensajes sean agrupados por ID de grupo de IBM MQ. El primer grupo completo se escribe en el archivo de destino. Si no se especifica este parámetro, se escribirán todos los mensajes en la cola de origen en el archivo de destino.

#### **grouplD**

Serie.

ID de grupo que se utilizará al obtener mensajes de una cola.

#### **textDelimiters**

Serie (opcional).

Especifica una secuencia de texto para insertar como delimitador, al añadir varios mensajes a un archivo de texto.

#### **hexDelimiters**

Serie (opcional).

Serie separada por comas de bytes hexadecimales a utilizar, al añadir varios mensajes a un archivo. Por ejemplo, x12 o x03,x7F.

## **delimiterPosition**

Serie (opcional).

Define dónde se colocan los delimitadores en el mensaje que se coloca en la cola de origen. El valor es uno de los valores siguientes:

### **prefijo**

Antes del inicio del cuerpo del mensaje.

#### **postfijo**

Después del final del cuerpo del mensaje; esta es la opción predeterminada.

## **messageArrivalWaitTime**

## Entero

Tiempo en segundos, para esperar la llegada de mensajes a la cola de origen.

#### **destino**

Objeto.

Elemento de grupo que contiene los atributos de un elemento de destino.

Los atributos **name** y **type** de este objeto siempre se devuelven.

#### **nombre**

Serie.

Especifica la vía de acceso absoluta del archivo, directorio, conjunto de datos, conjunto de datos particionados o cola en el extremo de destino.

#### **Tipo**

Serie.

El tipo de destino. El valor es uno de los valores siguientes:

#### **cola**

Especifica una cola IBM MQ como destino.

### **Archivo**

Especifica un archivo como destino.

#### **directorio**

Especifica un directorio como destino.

#### **sequentialDataset**

Especifica un conjunto de datos secuencial z/OS como destino.

#### **partitionedDataset**

Especifica un conjunto de datos particionados z/OS como destino.

### **actionIfexiste**

Serie (opcional).

Especifica la acción que hay que realizar si el archivo de destino existe en el sistema de destino. El valor es uno de los valores siguientes:

#### **error**

Informa de un error y el archivo no se transfiere; este es el valor predeterminado.

#### **overwrite**

Sobrescribe el archivo de destino existente.

#### **codificación**

Serie (opcional).

Especifica qué codificación de caracteres se debe utilizar para leer el archivo fuente al realizar la conversión de caracteres. Esta opción sólo es aplicable a archivos de texto y el valor posible es cualquier número de página de códigos válido.

## **endOfLínea**

Serie (opcional).

Especifica los caracteres de fin de línea que se utilizan cuando el archivo se escribe en el destino. Esta opción sólo es aplicable a archivos de texto.

#### **userId**

Serie (opcional).

Nombre del usuario a cuyo espacio de archivos de destino se transfieren los archivos.

### **datasetExtended**

Objeto (opcional).

Elemento de grupo que define atributos adicionales de la especificación de destino, si el destino es un conjunto de datos z/OS en una solicitud de transferencia.

#### **truncateRecords**

Booleano.

Especifica que los registros de destino que sean mayores que el atributo de conjunto de datos LRECL se truncan. Si no se especifica este parámetro, los registros se ajustan automáticamente. Este parámetro sólo es válido para transferencias en modalidad de texto, en las que el destino sea un conjunto de datos.

#### **queueExtended**

Objeto (opcional).

Elemento de grupo que define atributos adicionales de una especificación de destino, si el destino es una cola IBM MQ en una solicitud de transferencia.

Los atributos **messagePersistence** y **delimiterType** de este objeto siempre se devuelven.

#### **messagePersistence**

Serie.

Define si el mensaje colocado en la cola de destino es persistente o no persistente. El valor es uno de los valores siguientes:

#### **persistentes**

Los mensajes son persistentes.

#### **nonPersistent**

Los mensajes no son persistentes.

#### **asQueueValor predeterminado**

La persistencia de mensajes se establece, en función de la definición de cola.

#### **delimiterType**

Serie.

Define el tipo de delimitador que se debe utilizar al dividir los datos entrantes en mensajes. El valor es uno de los valores siguientes:

**size**

División basada en un tamaño determinado.

### **binary**

División basada en delimitadores determinados.

#### **hexDelimiters**

Serie (opcional).

Serie separada por comas de bytes hexadecimales a utilizar al dividir mensajes. Por ejemplo, x12 o x03,x7F.

### **textDelimiters**

Serie (opcional).

Especifica la expresión regular Java que se debe utilizar al dividir un archivo de texto en varios mensajes.

### **includeDelimitersInMessage**

#### Booleano.

Define si los delimitadores se incluyen en un mensaje que se coloca en la cola de destino.

## **delimiterPosition**

Serie

Define dónde se colocan los delimitadores en el mensaje que se coloca en la cola de destino. El valor es uno de los valores siguientes:

#### **prefijo**

Antes del inicio del cuerpo del mensaje.

#### **postfijo**

Después del final del cuerpo del mensaje; esta es la opción predeterminada.

#### **setMQProperties**

Booleano (opcional).

Sólo es válido cuando el destino es una cola. El valor es uno de los valores siguientes:

#### <span id="page-2339-0"></span>**true**

Establece propiedades de mensaje en el primer mensaje creado por la transferencia.

### **falso**

No establece propiedades de mensajes en el primer mensaje creado por la transferencia.

## **messageSize**

Número.

Define un tamaño en bytes para dividir los datos entrantes en el mensaje.

## **suma de comprobación**

Serie (opcional).

Método de suma de comprobación para verificar la integridad de los datos. El valor es uno de los valores siguientes:

#### **md5**

Algoritmo MD5 utilizado para la validación de integridad.

## **Ninguno**

No hay validación de suma de comprobación.

### **mode**

Serie (opcional).

Especifica la modalidad de transferencia como binaria o de texto. El valor es uno de los valores siguientes:

### **text**

Los datos se transfieren como texto.

#### **binary**

Los datos se transfieren en binario.

## **recoveryTimeout**

Número (opcional).

Tiempo en segundos que se debe esperar a que se recupere una transferencia, siendo -1 el valor predeterminado si no se establece ningún valor.

#### **preSourceCall**

Objeto (opcional).

Elementos de grupo que contienen los elementos para la invocación de programa antes de que empiece una transferencia en el origen.

Estos elementos de grupo no están presentes si un supervisor de recursos no está configurado para utilizar ninguna invocación de programa.

#### **Tipo**

Serie (opcional).

Define el tipo del programa que se va a invocar. El valor es uno de los valores siguientes:

#### **executable**

Este es el valor predeterminado.

Define atributos para un programa ejecutable específico de la plataforma:

## **nombre**

Serie.

Nombre del programa a procesar.

#### **argumentos**

Serie (opcional).

Argumento o argumentos que deben pasarse al programa que se está invocando.
### **antScript**

Define atributos para Ant Script:

## **nombre**

Serie.

Nombre del script Ant que se va a procesar.

## **destino**

Serie (opcional)

Destino a invocar en el script Ant especificado. El atributo no está presente en la respuesta JSON, si se va a invocar el destino default .

## **argumentos**

Serie (opcional).

Una lista de datos personalizados definidos por el usuario en un par de clave=valor separado por espacios de tipo **String**. Por ejemplo:

"arguments":"coffeeType=Arabica teaChoice=lemon"

## **jcl**

Define atributos para que los someta el JCL de z/OS .

### **nombre**

Serie.

Nombre del JCL a someter.

## **retryCount**

Número (opcional).

Un número positivo de intentos de ejecutar el mandato antes de cesar.

## **retryWait**

Número (opcional).

Cantidad de tiempo de espera, en segundos, entre dos reintentos.

## **Código successReturn**

Serie (opcional).

Código de razón que se devuelve cuando se completa la transferencia. Esto se busca antes de ejecutar el programa, script o JCL especificado. Este código de retorno es una combinación de un operador y un valor con el formato " $[>|<|!]$  value". Tenga en cuenta que es válido tener una combinación de más de un operador, por ejemplo, ">= 40".

### **postSourceCall**

Objeto (opcional).

Elementos de grupo que contienen los elementos para la invocación de programa después de que se complete una transferencia en el origen. Este objeto contiene los mismos elementos que **preSourceCall**.

## **preDestinationCall**

Objeto (opcional).

Elementos de grupo que contienen los elementos para la invocación de programa antes de que empiece una transferencia en el destino. Este objeto contiene los mismos elementos que **preSourceCall**.

## **postDestinationCall**

Objeto (opcional).

Elementos de grupo que contienen los elementos para la invocación de programa después de que se complete una transferencia en el destino. Este objeto contiene los mismos elementos que **preSourceCall**.

## **triggerCondition**

Elemento de grupo que define los detalles de una condición desencadenante utilizada por un supervisor de recursos.

## **Tipo**

Serie.

Indica el tipo de coincidencia realizada, para decidir si se desencadena una transferencia. Los valores posibles son:

Para el tipo de recurso **Directory**:

### **matchAll**

Debe coincidir con el valor especificado para los atributos **includePattern** y **excludePattern** .

### **matchNone**

Ninguno de los archivos del directorio supervisado coincide con el valor especificado para los atributos **includePattern** y **excludePattern** .

## **noChangeInSize**

Iniciar una transferencia, si el tamaño del archivo que se está supervisando no cambia para un número especificado de intervalos de sondeo.

### **sizeGreaterOrEqual**

Iniciar una transferencia, si el tamaño del archivo que se está supervisando es mayor o igual que un tamaño especificado.

### Para el tipo de recurso **Queue**:

## **queueNotEmpty**

La cola debe tener al menos un mensaje.

### **Grupos completeMessage**

La cola debe tener al menos un grupo de mensajes.

## **noFileSizeChangePollCount**

Número.

Hace referencia al número de intervalos de sondeo durante los cuales el tamaño del archivo supervisado no cambia. Se utiliza junto con el atributo **noChangeInSize**

### **fileSize**

Número.

Hace referencia al tamaño del archivo desencadenante que se está supervisando, cuyo tamaño es igual o mayor. Se utiliza junto con el atributo **sizeGreaterOrEqualTo** .

### **Unidad fileSize**

## Serie

Define la unidad para el atributo **fileSize** . El valor es uno de los valores siguientes:

## **bytes**

La unidad de tamaño de archivo está en bytes

### **kilobytes**

La unidad de tamaño de archivo está en kilobytes

## **megabytes**

La unidad de tamaño de archivo está en megabytes

## **gigabytes**

La unidad de tamaño de archivo está en gigabytes

## **includePattern**

Serie.

Patrón del nombre, o nombres, de los archivos que se van a incluir, mientras se realiza la coincidencia para una condición de desencadenante.

## **excludePattern**

Serie.

Patrón del nombre, o nombres, de los archivos que se van a excluir, mientras se realiza la coincidencia para una condición de desencadenante.

### **matchPattern**

Serie.

Indica cómo interpretar el contenido de los atributos **includePattern** y **excludePattern** . El valor es uno de los valores siguientes:

## **wildcard**

-Indica que los atributos **includePattern** y **excludePattern** contienen caracteres comodín, por ejemplo, \*.

## **regularExpression**

Indica que los atributos **includePattern** y **excludePattern** contienen expresiones regulares Java .

## **Tareas relacionadas**

Cómo empezar con REST API para MFT

## **Referencia relacionada**

["/admin/mft/monitor" en la página 2329](#page-2328-0)

Puede utilizar el método HTTP GET con el recurso monitor para solicitar información sobre un supervisor de recursos de Managed File Transfer . Puede utilizar el método HTTP POST para crear un supervisor de recursos y el método HTTP DELETE para suprimir un supervisor de recursos.

## *GET*

Utilice el método HTTP GET con el recurso monitor para listar información sobre el estado del supervisor de recursos de MFT y otra información de configuración.

## **Nota:**

- Debe establecer un gestor de colas de coordinación para poder utilizar el recurso monitor . Para obtener más información, consulte Configuración de la API REST para MFT.
- $\bullet$   $\blacktriangleright$  **Y** 9.4.0  $\blacksquare$  Este recurso no está disponible en una instalación autónoma de IBM MQ Web Server . Para obtener más información sobre las opciones de instalación para el componente IBM MQ que ejecuta administrative REST API, consulte IBM MQ Console y REST API.

Para obtener más información sobre cómo configurar el servicio REST MFT , consulte Configuración de la API REST para MFT.

- URL de recurso
- • [Parámetros de consulta opcionales](#page-2343-0)
- • ["Cabeceras de solicitud" en la página 2345](#page-2344-0)
- • [Formato de cuerpo de solicitud](#page-2345-0)
- • ["Requisitos de seguridad" en la página 2346](#page-2345-0)
- • [Códigos de estado de respuesta](#page-2345-0)
- • ["Cabeceras de respuesta" en la página 2346](#page-2345-0)
- • [Formato de cuerpo de respuesta](#page-2346-0)
- • [Ejemplos](#page-2347-0)

## **URL de recurso**

https://*host*:*port*/ibmmq/rest/v2/admin/mft/monitor/*{monitorName}*

## **monitorName**

Opcionalmente especifica el nombre del supervisor que se va a consultar.

Si no especifica un nombre de supervisor, se devuelve una lista de supervisores.

<span id="page-2343-0"></span>Si desea devolver una lista de supervisores con un nombre de supervisor con comodín, utilice el parámetro de consulta opcional **name** para especificar el nombre de supervisor en lugar de especificar el nombre de supervisor en el URL base.

Puede utilizar HTTP en lugar de HTTPS si habilita las conexiones HTTP. Para obtener más información sobre cómo habilitar HTTP, consulte Configuración de los puertos HTTP y HTTPS.

## **Parámetros de consulta opcionales**

### **atributos**

Especifica una lista separada por comas de atributos a recuperar.

Si no especifica **attributes**, se devuelve el conjunto predeterminado de atributos. Consulte ["Atributos de cuerpo de respuesta para supervisor de recursos de lista" en la página 2350](#page-2349-0) para obtener una lista de los atributos disponibles.

No puede solicitar el mismo atributo varias veces.

Puede especificar un asterisco, \*, para especificar que se devuelvan todos los atributos.

Puede realizar una solicitud que especifique atributos que no son válidos para parte de la información del supervisor de recursos. Sin embargo, si realiza una solicitud que especifica información de supervisor de recursos e incluye atributos que no son válidos para dicha información, se produce un error.

No puede tener más de tres niveles de anidamiento. Por ejemplo, no puede consultar directamente el transferDefinition.transferSet.postDestCall.retryWait, sólo el transferDefinition.transferSet.postDestCall. Por lo tanto, al consultar el **transferDefinition**, sólo puede consultar los atributos siguientes:

### **transferDefinition**

Devuelve los detalles completos de la definición de transferencia.

### **transferDefinition.sourceAgent**

Devuelve los detalles completos de la sección **sourceAgent** de la definición de transferencia.

### **transferDefinition.destinationAgent**

Devuelve los detalles completos de la sección **destinationAgent** de la definición de transferencia.

### **transferDefinition.originador**

Devuelve los detalles completos de la sección **originator** de la definición de transferencia.

### **transferDefinition.transferSet**

Devuelve los detalles completos de la sección **transferSet** de la definición de transferencia.

## **transferDefinition.transferSet.item**

Devuelve los detalles completos de todos los elementos de transferencia en la sección **item** de la definición de transferencia.

### **transferDefinition.transferSet.preSourceLlamada**

Devuelve los detalles completos de la sección **preSourceCall** de la definición de transferencia.

### **transferDefinition.transferSet.postSourceLlamada**

Devuelve los detalles completos de la sección **postSourceCall** de la definición de transferencia.

### **transferDefinition.transferSet.preDestLlamada**

Devuelve los detalles completos de la sección **preDestCall** de la definición de transferencia.

## **transferDefinition.transferSet.postDestLlamada**

Devuelve los detalles completos de la sección **postDestCall** de la definición de transferencia.

### **nombre**

Especifica el nombre del supervisor de recursos.

Este parámetro de consulta sólo es válido cuando no se especifica *monitorName* en el URL de recurso base.

<span id="page-2344-0"></span>Al especificar el nombre del supervisor de recursos como un parámetro de consulta opcional en lugar de en el URL base, puede consultar un nombre de supervisor de recursos con comodín, y puede combinar la consulta con los parámetros de consulta **state** y **type** .

El valor puede ser cualquier valor de serie y \* se puede utilizar como carácter comodín. Tenga en cuenta que el carácter ? no está permitido.

### **agentName**

Nombre del agente propietario del supervisor de recursos.

Como los supervisores de recursos tienen ámbito de agente, es posible tener un supervisor de recursos con el mismo nombre bajo más de un agente. En esta situación, REST API devuelve varias definiciones de supervisor de recursos. Puede utilizar el parámetro de consulta **agentName** para devolver los supervisores de recursos que están asociados con ese agente específico.

Por ejemplo, si existe un supervisor de recursos con el nombre MONITOR1 en más de un agente, el URL siguiente devuelve más de una definición de supervisor de recursos:

https://localhost:9443/ibmmq/rest/v1/admin/mft/monitor/MONITOR1

Al añadir el parámetro de consulta **agentName** , puede devolver un supervisor de recursos específico del agente:

https://localhost:9443/ibmmq/rest/v1/admin/mft/monitor/MONITOR1?agentName=AGENT1

El valor puede ser cualquier valor de serie  $y \star s$ e puede utilizar como carácter comodín. Tenga en cuenta que el carácter ? no está permitido.

### **estado**

El estado del supervisor de recursos.

Este parámetro de consulta sólo es válido cuando no se especifica *monitorName* en el URL de recurso base.

El valor puede ser uno de los siguientes:

### **iniciada**

Sólo se devuelven los supervisores que están en un estado iniciado.

### **detenido**

Sólo se devuelven los supervisores que están en un estado detenido.

### **Todos**

Se devuelven todos los supervisores, independientemente del estado.

El valor predeterminado es **all**.

### **Tipo**

El tipo del supervisor de recursos.

Este parámetro de consulta sólo es válido cuando no se especifica *monitorName* en el URL de recurso base.

El valor puede ser uno de los siguientes:

### **directorio**

Sólo se devuelven supervisores de tipo de directorio.

### **cola**

Sólo se devuelven supervisores de tipo de cola.

### **Todos**

Se devuelven todos los supervisores, independientemente del tipo.

El valor predeterminado es **all**.

## **Cabeceras de solicitud**

Se debe enviar la cabecera siguiente con la solicitud:

## <span id="page-2345-0"></span>**Autorización**

Se debe enviar esta cabecera si utiliza autenticación básica. Para obtener más información, consulte Utilización de la autenticación básica HTTP con REST API.

## **Formato de cuerpo de solicitud**

Ninguna.

## **Requisitos de seguridad**

El llamante debe autenticarse en el servidor mqweb y debe ser miembro de uno o más de los roles MFTWebAdmin, MFTWebAdminRO o MQWebUser. Para obtener más información sobre la seguridad para administrative REST API, consulte Seguridad de IBM MQ Console y REST API.

Al principal de seguridad del interlocutor se le debe otorgar autorización para suscribirse al tema SYSTEM.FTE/Monitor .

Si se utiliza la seguridad basada en señal, la señal LTPA utilizada para autenticar al usuario se debe proporcionar con la solicitud como una cookie. Para obtener más información sobre la autenticación basada en señal, consulte Utilización de la autenticación basada en señal con la API REST.

## **Códigos de estado de respuesta**

## **200**

La información del supervisor de recursos se ha recuperado correctamente.

## **400**

Se han proporcionado datos no válidos.

Por ejemplo, se han especificado atributos no válidos.

## **401**

No está autenticado.

El interlocutor debe estar autenticado en el servidor mqweb. Para obtener más información, consulte "Requisitos de seguridad" en la página 2346.

## **403**

Acceso prohibido por una de las siguientes razones:

- No autorizado. El interlocutor se autentica en el servidor mqweb y está asociado con un principal válido. Sin embargo, el principal no es miembro de uno o varios de los roles MFTWebAdmin, MFTWebAdminROo MQWebUser . Para obtener más información sobre el acceso necesario, consulte "Requisitos de seguridad" en la página 2346.
- $\bullet$   $\blacksquare$   $\blacksquare$ disponible en una instalación autónoma de IBM MQ Web Server .

## **404**

No se ha encontrado el supervisor especificado.

# **405**

Método no permitido.

Se devuelve para cualquier otra solicitud aparte de GET.

## **500**

Problema de servidor o código de error de IBM MQ.

## **503**

Servicio no disponible. También se devuelve el código de razón específico de IBM MQ .

## **Cabeceras de respuesta**

## **Content-Type**

Esta cabecera se devuelve con un valor de application/json;charset=utf-8.

## <span id="page-2346-0"></span>**Formato de cuerpo de respuesta**

La respuesta está en formato JSON y en codificación UTF-8. La respuesta contiene un objeto JSON externo que contiene una única matriz JSON denominada monitor.

Cada elemento de la matriz es un objeto JSON que representa información sobre un supervisor de recursos. Cada uno de estos objetos JSON puede contener los siguientes objetos y atributos. Los objetos y atributos que se devuelven dependen del URL que se ha especificado para la solicitud:

### **nombre**

Serie.

Especifica el nombre del supervisor de recursos.

### **agentName**

Serie.

Especifica el nombre del agente que ejecuta el supervisor de recursos.

**Tipo**

Serie.

Especifica el tipo de supervisor de recursos:

### **directorio**

El tipo de recurso que se va a supervisar es el directorio del sistema de archivos.

**cola**

El tipo de recurso que se va a supervisar es una cola IBM MQ .

### **estado**

Serie.

Especifica el estado del supervisor de recursos:

### **iniciada**

El supervisor se está ejecutando.

### **detenido**

El supervisor se ha detenido.

#### **recurso**

Objeto JSON.

Especifica el recurso supervisado, ya sea un directorio o una cola.

### **userProperties**

Objeto JSON.

Especifica una lista de datos personalizados definidos por el usuario en el par de clave-valor de tipo **String**. Por ejemplo:

```
"userProperties":{"key1":"value1"}
```
Esto se correlaciona con un atributo de metadatos en la definición de supervisor de recursos. Se incluye una matriz vacía en la respuesta, si no hay propiedades de usuario en la configuración del supervisor de recursos.

### **defaultVariables**

Objeto JSON.

Especifica la lista de variables definidas por el usuario y sus valores en el par clave-valor de tipo **String**. El supervisor de recursos utiliza los valores como una "sustitución de variable" al someter la solicitud de transferencia. Por ejemplo:

```
"defaultVaraibles":{"groupId":"4F4F4FDEEDF1"}
```
**general**

Objeto JSON.

Especifica otros atributos de alto nivel del supervisor de recursos.

## <span id="page-2347-0"></span>**triggerCondition**

Objeto JSON.

Especifica los detalles de una condición desencadenante que utiliza un supervisor de recursos.

### **triggerFileContentFormat**

Objeto JSON.

Especifica una lista de archivos que se transfieren cuando se cumple una condición de desencadenante.

## **transferDefinition**

Objeto JSON.

Especifica los detalles de una lista de archivos que deben transferirse cuando se cumple una condición de desencadenante de supervisor de recursos.

Este objeto incluye los siguientes objetos anidados:

### **trabajo**

Objeto JSON.

Contiene el nombre de trabajo definido por el usuario para la transferencia.

### **sourceAgent**

Objeto JSON.

Contiene atributos relacionados con el agente en el sistema de destino.

### **destinationAgent**

Objeto JSON.

Contiene atributos relacionados con el agente en el sistema de destino.

### **Originador**

Objeto JSON.

Contiene atributos relacionados con el originador de la solicitud.

### **transferSet**

Objeto JSON.

Contiene atributos relacionados con el grupo de transferencias de archivos.

Para obtener más información, consulte ["Atributos de cuerpo de respuesta para supervisor de recursos](#page-2349-0) [de lista" en la página 2350.](#page-2349-0)

Si se produce un error, consulte Manejo de errores deREST API.

## **Ejemplos**

El ejemplo siguiente devuelve un conjunto predeterminado de datos para todos los supervisores de recursos.

El URL siguiente se utiliza con el método HTTP GET:

https://localhost:9443/ibmmq/rest/v2/admin/mft/monitor

Se devuelve la siguiente respuesta JSON:

```
{"monitor":[
 { "name"":"DIRMONWILDCARD",
 "agentName":"SRCWILDCARD",
 "type":"directory",
 "state"":"started",
 "resource": {
 "name": "C:\\MFT"
      }
 },
 { "name":"DIRMONREGEX",
 "agentName":"SRCDIRREG",
 "type":"directory",
 "state":"started",
```

```
 "resource": {
 "name": "C:\\MFT"
 }
 },
 { "name":"DIRMONREGEXFILESIZECHANGE",
 "agentName":"SRCDIR",
 "type":"directory",
   "type":"directory",<br>"state":"started",
 "resource": {
 "name": "C:\\MFT"
       }
}]
}
```
El ejemplo siguiente lista los atributos predeterminados para un supervisor de recursos especificado cuyos nombres son DIRMONWILDCARD. El URL siguiente se utiliza con el método HTTP GET:

https://localhost:9443/ibmmq/rest/v2/admin/mft/monitor/DIRMONWILDCARD

Se devuelve la siguiente respuesta JSON:

```
{"monitor":[
 { "name":"DIRMONWILDCARD",
 "agentName":"SRCWILDCARD",
 "type":"directory",
 "state":"started",
 "resource": {
 "name": "C:\\MFT"
      }
   }]
}
```
El ejemplo siguiente lista los atributos predeterminados para todos los supervisores de recursos cuyos nombres empiezan por DIR. El URL siguiente se utiliza con el método HTTP GET:

https://localhost:9443/ibmmq/rest/v2/admin/mft/monitor?name=DIR\*

Se devuelve la siguiente respuesta JSON:

```
{"monitor":[
 { "name":"DIRMONWILDCARD",
 "agentName":"SRCWILDCARD",
 "type":"directory",
 "state":"started",
 "resource": {
 "name": "C:\\MFT"
       }
 },
 { "name":"DIRMONREGEX",
 "agentName":"SRCDIRREG",
 "type":"directory",
   "type":"directory",<br>"type":"directory",<br>"state":"started",
 "resource": {
 "name": "C:\\MFT"
 }
 },
 { "name":"DIRMONREGEXFILESIZECHANGE",
 "agentName":"SRCDIR",
   } "name": עבודה "agentName":"SRCDIR",<br>"agentName":"SRCDIR",<br>"type":"directory",
     "state":"started",
 "resource": {
 "name": "C:\\MFT"
        }
   }]
}
```
El ejemplo siguiente lista detalles para todos los supervisores de recursos cuyo tipo es directory y cuyo estado es stopped. El URL siguiente se utiliza con el método HTTP GET:

https://localhost:9443/ibmmq/rest/v2/admin/mft/monitor?type=directory&state=stopped

```
{"monitor": [
 { "name":"TRIGCONTENTSCSTM",
 "type":"directory",
 "state":"stopped",
 "agentName":"TRIGCONTCSTM",
 "resource": {
 "name": "C:\\MFT"
 }
   }]
}
```
## **Referencia relacionada**

"Atributos de cuerpo de respuesta para supervisor de recursos de lista" en la página 2350 Cuando se utiliza el método HTTP GET con el objeto de supervisor para solicitar información sobre supervisores de recursos, se devuelven los atributos siguientes dentro de los objetos JSON con nombre.

## *Atributos de cuerpo de respuesta para supervisor de recursos de lista*

Cuando se utiliza el método HTTP GET con el objeto de supervisor para solicitar información sobre supervisores de recursos, se devuelven los atributos siguientes dentro de los objetos JSON con nombre.

Están disponibles los siguientes objetos:

- "general" en la página 2350
- • ["recurso" en la página 2351](#page-2350-0)
- ["transferDefinition" en la página 2351](#page-2350-0)
- • ["triggerCondition" en la página 2358](#page-2357-0)
- • ["triggerFileContentFormat" en la página 2360](#page-2359-0)

## **nombre**

Serie.

El nombre exclusivo del supervisor de recursos

## **Tipo**

Serie.

Tipo del supervisor de recursos

El valor es uno de los valores siguientes:

### **directorio**

El tipo de recurso que se va a supervisar es el directorio del sistema de archivos.

### **cola**

El tipo de recurso que se va a supervisar es una cola IBM MQ .

## **agentName**

Serie.

Nombre del agente propietario del supervisor de recursos.

## **Estado**

Serie.

Estado del supervisor.

El valor es uno de los valores siguientes:

### **iniciada**

El supervisor se está ejecutando.

## **detenido**

El supervisor se ha detenido.

## **general**

Elemento de grupo que define los otros atributos de alto nivel del supervisor.

## <span id="page-2350-0"></span>**pollInterval**

Entero

Frecuencia con la que un supervisor sondea un recurso. La unidad de tiempo que se utiliza para este valor se especifica en el atributo **pollIntervalUnit** .

### **Unidad pollInterval**

Serie.

Especifica el intervalo de tiempo para el atributo **pollInterval** . Los valores posibles son seconds, minutes, hours, days.

## **Tarea matchesPer**

Entero

Número máximo de coincidencias de desencadenante a incluir en una sola tarea.

### **recurso**

Elemento de grupo que define el recurso supervisado.

El atributo **name** de este objeto siempre se devuelve.

## **nombre**

Serie.

Especifica la vía de acceso absoluta de un directorio del sistema de archivos o un nombre de cola.

Este atributo siempre se devuelve.

### **recursionLevel**

Entero

Especifica el número de subdirectorios en los que buscar para encontrar un archivo desencadenante coincidente. Este atributo es válido, sólo para un tipo de directorio de supervisor de recursos.

## **transferDefinition**

Una lista de elementos que se transfieren cuando se activa un suceso desencadenante. Hay al menos un elemento en la respuesta.

## **destinationAgent**

Elemento de grupo que contiene elementos que definen un agente de destino.

Los atributos **name** y **qmgrName** de este objeto siempre se devuelven.

### **qmgrName**

Serie.

El nombre del gestor de colas en el sistema de destino.

### **nombre**

Serie.

El nombre del agente en el sistema de destino.

### **trabajo**

Un grupo que contiene el atributo siguiente, que siempre se devuelve:

## **nombre**

Serie.

Nombre de trabajo definido por el usuario para la transferencia.

### **Originador**

Elemento de grupo que contiene los elementos que especifican el originador de la solicitud de transferencia.

Los atributos **host** y **userid** de este objeto siempre se devuelven.

**host**

Serie.

El nombre de host del sistema donde se encuentra el archivo de origen.

## **id\_usuario**

Serie.

El ID de usuario que originó la transferencia de archivos.

### **sourceAgent**

Elemento de grupo que contiene los elementos que definen un agente de origen.

### Los atributos **name** y **qmgrName** de este objeto siempre se devuelven.

### **qmgrName**

Serie.

El nombre del gestor de colas en el sistema de origen.

### **nombre**

Serie.

El nombre del agente en el sistema de origen.

### **transferSet**

Elemento de grupo que contiene los elementos que especifican una solicitud de transferencia.

El atributo **item** de este objeto siempre se devuelve.

### **priority**

Entero (opcional).

Prioridad asignada a la solicitud de transferencia. Si no se establece ningún valor, el valor predeterminado es cero.

## **userProperties**

Objeto (opcional).

Propiedades definidas por el usuario especificadas en la solicitud de transferencia.

## **elemento**

Objeto.

Matriz de elementos de grupo que describen la configuración de elemento de origen y destino que se va a transferir.

### **source**

Objeto.

Elemento de grupo que contiene los atributos de un elemento de origen.

Los atributos **name** y **type** de este objeto siempre se devuelven.

### **nombre**

Serie.

Especifica la vía de acceso absoluta del archivo, directorio, conjunto de datos, conjunto de datos particionados o cola en el extremo de origen.

### **Tipo**

Serie.

El tipo de origen. El valor es uno de los valores siguientes:

## **cola**

Especifica una cola IBM MQ como origen.

## **Archivo**

Especifica un archivo como origen.

## **directorio**

Especifica un directorio como origen.

### **sequentialDataset**

Especifica un conjunto de datos secuencial z/OS como origen.

### **partitionedDataset**

Especifica un conjunto de datos particionados z/OS como origen.

## **recursive**

Booleano (opcional).

Especifica que los archivos se transfieren de forma recursiva en subdirectorios cuando el elemento de origen es un directorio o contiene caracteres comodín.

### **disposición**

Serie (opcional).

Especifica la acción que se realiza en el elemento de origen cuando un origen se ha transferido correctamente a su destino. El valor de disposición es uno de los valores siguientes:

#### **leave**

Los archivos de origen se dejan sin cambios.

### **delete**

Los archivos de origen se suprimen del sistema de origen después de que el archivo de origen se haya transferido correctamente.

### **codificación**

Serie (opcional)

Especifica qué codificación de caracteres utilizar para leer el archivo de origen al realizar la conversión de caracteres. Esta opción sólo es aplicable a archivos de texto y el valor posible es cualquier número de página de códigos válido.

### **datasetExtended**

Objeto (opcional).

Elemento de grupo que define atributos adicionales de la especificación de origen, si el origen es un conjunto de datos z/OS en una solicitud de transferencia.

Los atributos **hexDelimiters** y **delimiterPosition** de este objeto siempre se devuelven.

#### **keepTrailingSpaces**

Booleano (opcional).

Describe la acción que se realiza si hay espacios finales en los registros de origen que se leen de un archivo orientado a registros de formato de longitud fija (por ejemplo, un conjunto de datos z/OS ) como parte de una transferencia de modalidad de texto.

## **hexDelimiters**

Serie.

En el caso de los archivos de origen orientados a registro (por ejemplo, conjuntos de datos de z/OS), especifica que se inserten uno o varios más valores de byte como delimitador cuando se añadan registros a un archivo binario. Cada valor se representa como dos dígitos hexadecimales en el rango 00-FF, con el prefijo x.

## **delimiterPosition**

Serie.

Especifica la posición de inserción para el texto fuente y los delimitadores binarios. El valor es uno de los valores siguientes:

#### **prefijo**

Los delimitadores se insertan al principio de cada registro.

### **postfijo**

Los delimitadores se insertan al final de cada registro. Esta es la opción predeterminada.

#### **queueExtended**

Objeto (opcional).

Elemento de grupo que define atributos adicionales de una especificación de origen, si el origen es una cola IBM MQ en una solicitud de transferencia.

Los atributos **useMessageGroup** y **grouplD** de este objeto siempre se devuelven.

### **Grupo useMessage**

Booleano.

Especifica que los mensajes sean agrupados por ID de grupo de IBM MQ. El primer grupo completo se escribe en el archivo de destino. Si no se especifica este parámetro, se escribirán todos los mensajes en la cola de origen en el archivo de destino.

### **grouplD**

Serie.

ID de grupo que se utilizará al obtener mensajes de una cola.

### **textDelimiters**

Serie (opcional).

Especifica una secuencia de texto para insertar como delimitador, al añadir varios mensajes a un archivo de texto.

## **hexDelimiters**

Serie (opcional).

Serie separada por comas de bytes hexadecimales a utilizar, al añadir varios mensajes a un archivo. Por ejemplo, x12 o x03,x7F.

## **delimiterPosition**

Serie (opcional).

Define dónde se colocan los delimitadores en el mensaje que se coloca en la cola de origen. Los valores posibles son:

#### **prefijo**

Antes del inicio del cuerpo del mensaje.

#### **postfijo**

Después del final del cuerpo del mensaje; esta es la opción predeterminada.

### **messageArrivalWaitTime**

Entero

Tiempo en segundos, para esperar la llegada de mensajes a la cola de origen.

### **destino**

Objeto.

Elemento de grupo que contiene los atributos de un elemento de destino.

Los atributos **name** y **type** de este objeto siempre se devuelven.

### **nombre**

Serie.

Especifica la vía de acceso absoluta del archivo, directorio, conjunto de datos, conjunto de datos particionados o cola en el extremo de destino.

### **Tipo**

Serie.

El tipo de destino. El valor es uno de los valores siguientes:

### **cola**

Especifica una cola IBM MQ como destino.

## **Archivo**

Especifica un archivo como destino.

### **directorio**

Especifica un directorio como destino.

### **sequentialDataset**

Especifica un conjunto de datos secuencial z/OS como destino.

### **partitionedDataset**

Especifica un conjunto de datos particionados z/OS como destino.

### **actionIfexiste**

Serie (opcional).

Especifica la acción que hay que realizar si el archivo de destino existe en el sistema de destino. El valor es uno de los valores siguientes:

#### **error**

Informa de un error y el archivo no se transfiere; este es el valor predeterminado.

#### **overwrite**

Sobrescribe el archivo de destino existente.

#### **codificación**

Serie (opcional).

Especifica qué codificación de caracteres utilizar para leer el archivo de origen al realizar la conversión de caracteres. Esta opción sólo es aplicable a archivos de texto y el valor posible es cualquier número de página de códigos válido.

### **endOfLínea**

Serie (opcional).

Especifica los caracteres de fin de línea que se utilizan cuando el archivo se escribe en el destino. Esta opción sólo es aplicable a archivos de texto.

#### **userId**

Serie (opcional).

El nombre del usuario a cuyo espacio de archivo de destino se transferirán los archivos.

#### **datasetExtended**

Objeto (opcional).

Elemento de grupo que define atributos adicionales de la especificación de destino, si el destino es un conjunto de datos z/OS en una solicitud de transferencia.

## **truncateRecords**

Booleano.

Especifica que los registros de destino que sean mayores que el atributo de conjunto de datos LRECL se truncan. Si no se especifica este parámetro, los registros se ajustan automáticamente. Este parámetro sólo es válido para transferencias en modalidad de texto, en las que el destino sea un conjunto de datos.

### **queueExtended**

Objeto (opcional).

Elemento de grupo que define atributos adicionales de una especificación de destino, si el destino es una cola IBM MQ en una solicitud de transferencia.

Los atributos **messagePersistence** y **delimiterType** de este objeto siempre se devuelven.

### **messagePersistence**

Serie.

Define si el mensaje colocado en la cola de destino es persistente o no persistente. El valor es uno de los valores siguientes:

### **persistentes**

Los mensajes son persistentes.

#### **nonPersistent**

Los mensajes no son persistentes.

### **asQueueValor predeterminado**

La persistencia de mensajes se establece, en función de la definición de cola.

## **delimiterType**

Serie.

Define el tipo de delimitador que se debe utilizar al dividir los datos entrantes en mensajes. El valor es uno de los valores siguientes:

#### **size**

División basada en un tamaño determinado.

### **binary**

División basada en delimitadores determinados.

### **hexDelimiters**

Serie (opcional).

Serie separada por comas de bytes hexadecimales a utilizar al dividir mensajes. Por ejemplo, x12 o x03,x7F.

### **textDelimiters**

Serie (opcional).

Especifica la expresión regular Java que se usa al dividir un archivo de texto en varios mensajes.

## **includeDelimitersInMessage**

Booleano.

Define si los delimitadores se incluyen en un mensaje que se coloca en la cola de destino.

## **delimiterPosition**

Serie.

Define dónde se colocan los delimitadores en el mensaje que se coloca en la cola de destino. El valor es uno de los valores siguientes:

#### **prefijo**

Antes del inicio del cuerpo del mensaje.

#### **postfijo**

Después del final del cuerpo del mensaje; esta es la opción predeterminada.

### **setMQProperties**

Booleano (opcional).

Sólo es válido cuando el destino es una cola. El valor es uno de los valores siguientes:

#### **true**

Establece propiedades de mensaje en el primer mensaje creado por la transferencia.

### **falso**

No establece propiedades de mensajes en el primer mensaje creado por la transferencia.

### **messageSize**

Entero

Define un tamaño en bytes para dividir los datos entrantes en el mensaje.

### **suma de comprobación**

Serie (opcional).

Método de suma de comprobación para verificar la integridad de los datos. El valor es uno de los valores siguientes:

#### **md5**

Algoritmo MD5 utilizado para la validación de integridad.

### **Ninguno**

No hay validación de suma de comprobación.

### **mode**

Serie (opcional).

Especifica la modalidad de transferencia como binaria o de texto. El valor es uno de los valores siguientes:

### **text**

Los datos se transfieren como texto.

## **binary**

Los datos se transfieren en binario.

### **recoveryTimeout**

Entero (opcional).

Tiempo en segundos que se debe esperar a que se recupere una transferencia.

-1 es el valor predeterminado.

### **preSourceCall**

Objeto (opcional).

Elementos de grupo que contienen los elementos para la invocación de programa antes de que empiece una transferencia en el origen.

Estos elementos de grupo no están presentes si un supervisor de recursos no está configurado para utilizar ninguna invocación de programa.

### **Tipo**

Serie (opcional).

Define el tipo del programa que se va a invocar. El valor es uno de los valores siguientes:

#### **executable**

Este es el valor predeterminado.

Define atributos para un programa ejecutable específico de la plataforma:

**nombre**

Serie.

Nombre del programa a procesar.

### **argumentos**

Serie (opcional).

Argumento o argumentos que deben pasarse al programa que se está invocando.

### **antScript**

Define atributos para Ant Script:

## **nombre**

Serie.

Nombre del script Ant que se va a procesar.

### **destino**

Serie (opcional)

Destino a invocar en el script Ant especificado. El atributo no está presente en la respuesta JSON, si se va a invocar el destino default .

## **argumentos**

Serie (opcional).

Una lista de datos personalizados definidos por el usuario en un par de clave=valor separado por espacios de tipo **String**. Por ejemplo:

```
"arguments":"coffeeType=Arabica teaChoice=lemon"
```
<span id="page-2357-0"></span>**jcl**

Define atributos para que los someta el JCL de z/OS .

**nombre**

Serie.

Nombre del JCL a someter.

## **retryCount**

Entero (opcional).

Un número positivo de intentos de ejecutar el mandato antes de cesar.

## **retryWait**

Entero (opcional).

Cantidad de tiempo de espera, en segundos, entre dos reintentos.

## **Código successReturn**

Serie (opcional).

Código de razón que se devuelve cuando se completa la transferencia. Esto se busca antes de ejecutar el programa, script o JCL especificado. Este código de retorno es una combinación de un operador y un valor con el formato "[>|<|!] value". Tenga en cuenta que es válido tener una combinación de más de un operador, por ejemplo, ">= 40".

## **postSourceCall**

Objeto (opcional).

Elementos de grupo que contienen los elementos para la invocación de programa después de que se complete una transferencia en el origen. Este objeto contiene los mismos elementos que **preSourceCall**.

## **preDestinationCall**

Objeto (opcional).

Elementos de grupo que contienen los elementos para la invocación de programa antes de que empiece una transferencia en el destino. Este objeto contiene los mismos elementos que **preSourceCall**.

## **postDestinationCall**

Objeto (opcional).

Elementos de grupo que contienen los elementos para la invocación de programa después de que se complete una transferencia en el destino. Este objeto contiene los mismos elementos que **preSourceCall**.

## **triggerCondition**

Elemento de grupo que define los detalles de una condición desencadenante utilizada por un supervisor de recursos.

## **Tipo**

Serie.

Indica el tipo de coincidencia realizada, para decidir si se desencadena una transferencia. El valor es uno de los valores siguientes:

## Para el tipo de recurso **Directory**:

## **matchAll**

Debe coincidir con el valor especificado para los atributos **includePattern** y **excludePattern** .

## **matchNone**

Ninguno de los archivos del directorio supervisado coincide con el valor especificado para los atributos **includePattern** y **excludePattern** .

### **noChangeInSize**

Iniciar una transferencia, si el tamaño del archivo que se está supervisando no cambia para un número especificado de intervalos de sondeo.

### **sizeGreaterOrEqual**

Iniciar una transferencia, si el tamaño del archivo que se está supervisando es mayor o igual que un tamaño especificado.

Para el tipo de recurso **Queue**:

### **queueNotEmpty**

La cola debe tener al menos un mensaje.

## **Grupos completeMessage**

La cola debe tener al menos un grupo de mensajes.

### **noFileSizeChangePollCount**

Entero

Hace referencia al número de intervalos de sondeo durante los cuales el tamaño del archivo supervisado no cambia. Se utiliza junto con el atributo **noChangeInSize**

### **fileSize**

Entero

Hace referencia al tamaño del archivo desencadenante que se está supervisando, cuyo tamaño es igual o mayor. Se utiliza junto con el atributo **sizeGreaterOrEqualTo** .

## **Unidad fileSize**

Serie.

Define la unidad para el atributo **fileSize** . El valor es uno de los valores siguientes:

### **bytes**

La unidad de tamaño de archivo está en bytes

### **kilobytes**

La unidad de tamaño de archivo está en kilobytes

### **megabytes**

La unidad de tamaño de archivo está en megabytes

### **gigabytes**

La unidad de tamaño de archivo está en gigabytes

### **includePattern**

Serie.

Patrón del nombre, o nombres, de los archivos que se van a incluir, mientras se realiza la coincidencia para una condición de desencadenante.

### **excludePattern**

Serie.

Patrón del nombre, o nombres, de los archivos que se van a excluir, mientras se realiza la coincidencia para una condición de desencadenante.

### **matchPattern**

Serie.

Indica cómo interpretar el contenido de los atributos **includePattern** y **excludePattern** . El valor es uno de los valores siguientes:

#### **wildcard**

-Indica que los atributos **includePattern** y **excludePattern** contienen caracteres comodín, por ejemplo, \*.

### **regularExpression**

Indica que los atributos **includePattern** y **excludePattern** contienen expresiones regulares Java .

## <span id="page-2359-0"></span>**triggerFileContentFormat**

Un archivo desencadenante define una lista de archivos transferidos cuando se cumple una condición desencadenante. El archivo desencadenante puede definir sólo la vía de acceso de origen, o ambas vías de acceso de origen y destino. Cada línea de un archivo desencadenante apunta a un archivo a transferir.

Este objeto sólo es válido para **triggerCondition.type** de **matchAll** y **noChangeInSize**.

## **groupOrder**

### Serie.

El archivo desencadenante contiene nombres de archivos de origen, nombres de archivos de destino o ambos. Este atributo define el orden de los nombres de archivo de origen, los nombres de archivo de destino o ambos. El valor es uno de los valores siguientes:

### **sourceDestination**

El nombre del archivo de origen aparece en primer lugar, seguido del nombre del archivo de destino.

## **destinationSource**

El nombre del archivo de destino aparece primero seguido del nombre del archivo de origen.

### **customPattern**

Serie (opcional).

Una expresión regular Java a aplicar, al analizar el contenido del archivo desencadenante para generar una lista de archivos a transferir.

### **Tareas relacionadas**

Cómo empezar con REST API para MFT

## **Referencia relacionada**

["/admin/mft/monitor" en la página 2329](#page-2328-0)

Puede utilizar el método HTTP GET con el recurso monitor para solicitar información sobre un supervisor de recursos de Managed File Transfer . Puede utilizar el método HTTP POST para crear un supervisor de recursos y el método HTTP DELETE para suprimir un supervisor de recursos.

## *DELETE*

Utilice el método HTTP DELETE con el recurso monitor para suprimir un supervisor existente o suprimir el historial de un supervisor existente.

## **Nota:**

• Establezca el gestor de colas de mandatos en la configuración antes de emitir cualquier mandato MFT Crear supervisor o transferencia REST API . Consulte Configuración de la API REST para MFT para obtener más información.

 $\bullet$   $\blacktriangleright$  **Y** 9.4.0  $\blacksquare$  Este recurso no está disponible en una instalación autónoma de IBM MQ Web Server . Para obtener más información sobre las opciones de instalación para el componente IBM MQ que ejecuta administrative REST API, consulte IBM MQ Console y REST API.

- URL de recurso
- • ["Cabeceras de solicitud" en la página 2361](#page-2360-0)
- • [Formato de cuerpo de solicitud](#page-2360-0)
- • ["Requisitos de seguridad" en la página 2361](#page-2360-0)
- • [Códigos de estado de respuesta](#page-2361-0)
- • ["Cabeceras de respuesta" en la página 2362](#page-2361-0)
- • [Formato de cuerpo de respuesta](#page-2361-0)

## **URL de recurso**

Para suprimir un supervisor existente:

<span id="page-2360-0"></span>https://*host*:*port*ibmmq/rest/v2/admin/mft/monitor/ {monitor name}?agent=<agentName>&agentQmgr=<QmgrName>

Para suprimir el historial de un supervisor existente:

```
https://host:portibmmq/rest/v2/admin/mft/monitor/
{monitor name}/history?agent=<agentName>&agentQmgr=<QmgrName>
```
Puede utilizar HTTP en lugar de HTTPS si habilita las conexiones HTTP. Para obtener más información sobre cómo habilitar HTTP, consulte Configuración de los puertos HTTP y HTTPS.

## **Cabeceras de solicitud**

Las cabeceras siguientes deben enviarse con la solicitud:

## **Content-Type**

```
Esta cabecera se debe enviar con un valor de application/json opcionalmente seguido
de ;charset=UTF-8.
```
## **ibm-mq-rest-csrf-token**

Esta cabecera se debe establecer, pero el valor puede ser cualquiera, incluso puede estar en blanco.

## **Autorización**

Se debe enviar esta cabecera si utiliza autenticación básica. Para obtener más información, consulte Utilización de la autenticación básica HTTP con REST API.

## **Formato de cuerpo de solicitud**

Ninguna.

## **Requisitos de seguridad**

El interlocutor debe estar autenticado en el servidor mqweb y debe ser miembro de los roles MFTWebAdmin o MFTWebUser . Para obtener más información sobre la seguridad para administrative REST API, consulte Seguridad de IBM MQ Console y REST API.

Si se utiliza la seguridad basada en señal, la señal LTPA utilizada para autenticar al usuario se debe proporcionar con la solicitud como una cookie. Para obtener más información sobre la autenticación basada en señal, consulte Utilización de la autenticación basada en señal con la API REST.

Si ha configurado un recinto de seguridad de usuario, y la comprobación de autorización deMFT , o la comprobación de autorización de MFT , está activada, debe otorgar una autorización adicional para que el usuario que ha iniciado el servidor de WebSphere Liberty acceda a la ubicación del sistema de archivos especificada.

Para el rol MFTWebAdmin , las solicitudes de transferencia se envían bajo el contexto del usuario que ha iniciado el servidor de Liberty . Para distinguir entre distintos principales del rol MFTWebAdmin y para fines de auditoría, la solicitud de transferencia enviada contiene el nombre del usuario autenticado como originador de la transferencia. Este método garantiza que haya un registro de quién ha iniciado la solicitud de transferencia.

Por ejemplo, si el usuario mftadminusr, del rol MFTWebAdmin , inicia una transferencia, los datos de originador en el XML tienen mftadminusr en el elemento userID , tal como se muestra en este ejemplo:

```
<originator>
   <hostName>example.com.</hostName>
   <userID>mftadminusr</userID> 
</originator>
```
Si el interlocutor es miembro del rol MQWebUser , al principal de seguridad del interlocutor se le debe otorgar una de las autorizaciones siguientes:

- <span id="page-2361-0"></span>1. Si la cola de mandatos es local, es decir, el gestor de colas de mandatos y el gestor de colas del agente de origen son iguales, otorgue autorización de colocación a la cola de mandatos.
- 2. Si la cola de mandatos es remota, es decir, el gestor de colas de mandatos y el gestor de colas del agente de origen son diferentes, otorgue autorización de transferencia a la cola de transmisión.

### **Notas:**

- Si el ID de usuario de un principal que es miembro del rol MQWebUser tiene más de 12 caracteres, la solicitud falla. El código de estado de respuesta 403 se devuelve al interlocutor.
- Si al interlocutor se le asigna más de un rol, se utiliza el rol de privilegio más alto que es aplicable a la operación.

Si la seguridad está inhabilitada en el servidor mqweb, la solicitud de transferencia enviada contiene el nombre "UNAUTHENTICATED" como originador de la transferencia.

## **Códigos de estado de respuesta**

## **202**

REST APIha aceptado la solicitud de supresión. Es posible que el agente de MFT lo siga rechazando.

### **400**

Se han proporcionado datos no válidos o desconocidos para suprimir el supervisor de recursos.

Por ejemplo, se han especificado atributos no válidos.

### **401**

No está autenticado.

El usuario debe estar autenticado en el servidor mqweb. Para obtener más información, consulte ["Requisitos de seguridad" en la página 2361.](#page-2360-0)

También se debe especificar la cabecera ibm-mq-rest-csrf-token .

### **403**

Acceso prohibido por una de las siguientes razones:

- No autorizado. El interlocutor se autentica en el servidor mqweb y está asociado con un principal válido. Sin embargo, el principal no tiene acceso a los recursos IBM MQ o MFT necesarios.
- $\bullet$   $\bullet$  Y 9.4.0  $\bullet$  Acceso prohibido en el entorno de servidor actual. administrative REST API no está disponible en una instalación autónoma de IBM MQ Web Server .

### **500**

Problema del servidor o código de error de IBM MQ o MFT.

## **Cabeceras de respuesta**

Se devuelve la cabecera siguiente con la respuesta:

### **ubicación**

Si la solicitud ha sido satisfactoria, esta cabecera especifica el URL con los detalles del supervisor de recursos suprimido. https://*host*:*port*/ibmmq/rest/v1/admin/mft/monitor/ *{monitorName}* .

## **Formato de cuerpo de respuesta**

El cuerpo de la respuesta está vacío si la supresión se realiza correctamente.

Si se produce un error, el cuerpo de respuesta contiene un mensaje de error; consulte Manejo de errores deREST API.

## **Tareas relacionadas**

Cómo empezar con REST API para MFT **Referencia relacionada** ["Atributos de cuerpo de solicitud para supervisores de recursos MFT" en la página 2333](#page-2332-0) La API REST Crear supervisor toma los atributos de entrada como objetos JSON.

## **/admin/mft/transfer**

Puede utilizar el método HTTP GET con el recurso transfer para solicitar información sobre las transferencias de Managed File Transfer . Puede utilizar el método HTTP POST para transferir un mensaje de solicitud de transferencia al gestor de colas de mandatos, que se direccionará al gestor de colas del agente de origen.

Nota: <sup>1</sup> V 9.4.0 Este recurso no está disponible en una instalación autónoma de IBM MQ Web Server . Para obtener más información sobre las opciones de instalación para el componente IBM MQ que ejecuta administrative REST API, consulte IBM MQ Console y REST API.

## **Visión general del método HTTP GET**

Como usuario puede obtener los detalles de transferencia de transferencias de archivos que se han iniciado.

Puede recuperar los detalles de transferencia de todas las transferencias que se inician utilizando el gestor de colas de coordinación definido en mqwebuser.xml y una lista de todas las transferencias iniciadas por usted mismo. Por ejemplo, si ha iniciado 100 transferencias y desea conocer el estado de dichas transferencias, el método GET sirve a la finalidad.

Consulte ["GET" en la página 2378](#page-2377-0) para obtener más información.

## **Visión general del método HTTP POST**

Como administrador, debe crear una transferencia de archivos según sea necesario para una tarea determinada o para planificar una nueva transferencia de archivos. Esta API facilita la creación de la transferencia y también le permite solicitar una transferencia de archivos planificada.

Puede realizar una transferencia de archivos planificada una vez o repetirla varias veces. Puede:

- Planifique una transferencia de archivos para que se produzca una vez o a intervalos regulares, por ejemplo, cada minuto.
- Especifique las apariciones que deben detenerse en una fecha y hora definidas, o después de un número definido de apariciones.
- Especifique que las apariciones continúen para siempre.

Consulte "POST" en la página 2363 para obtener más información.

## **Tareas relacionadas**

Cómo empezar con REST API para MFT

## **Referencia relacionada**

## ["/admin/mft/agente" en la página 2305](#page-2304-0)

Puede utilizar el método HTTP GET con el recurso agent para solicitar información sobre los agentes de Managed File Transfer .

## *POST*

Utilice el método HTTP POST con el recurso transfer para crear una transferencia Managed File Transfer .

## **Nota:**

- Debe establecer un gestor de colas de mandatos para poder crear una transferencia con el recurso transfer . Para obtener más información, consulte Configuración de la API REST para MFT.
- $\bullet$   $\blacktriangleright$  <code>V S.4.0</code>  $\blacksquare$  Este recurso no está disponible en una instalación autónoma de IBM MQ Web Server . Para obtener más información sobre las opciones de instalación para el componente IBM MQ que ejecuta administrative REST API, consulte IBM MQ Console y REST API.
- <span id="page-2363-0"></span>• URL de recurso
- "Cabeceras de solicitud" en la página 2364
- Formato de cuerpo de solicitud
- "Requisitos de seguridad" en la página 2364
- • [Códigos de estado de respuesta](#page-2364-0)
- • ["Cabeceras de respuesta" en la página 2366](#page-2365-0)
- • [Formato de cuerpo de respuesta](#page-2365-0)
- • [Ejemplos](#page-2365-0)

## **URL de recurso**

https://*host*:*port*/ibmmq/rest/v2/admin/mft/transfer/

Puede utilizar HTTP en lugar de HTTPS si habilita las conexiones HTTP. Para obtener más información sobre cómo habilitar HTTP, consulte Configuración de los puertos HTTP y HTTPS.

## **Cabeceras de solicitud**

Las cabeceras siguientes deben enviarse con la solicitud:

## **Content-Type**

Esta cabecera se debe enviar con un valor de application/json opcionalmente seguido de ;charset=UTF-8.

## **ibm-mq-rest-csrf-token**

Esta cabecera se debe establecer, pero el valor puede ser cualquiera, incluso puede estar en blanco.

## **Autorización**

Se debe enviar esta cabecera si utiliza autenticación básica. Para obtener más información, consulte Utilización de la autenticación básica HTTP con REST API.

## **Formato de cuerpo de solicitud**

El cuerpo de la solicitud debe estar en formato JSON en codificación UTF-8 . Los atributos marcados como *obligatorios* son obligatorios. Si no proporciona valores para los otros parámetros en el cuerpo de la solicitud, se utilizan los valores predeterminados.

Los objetos siguientes se pueden incluir en el cuerpo de la solicitud:

## **trabajo**

Contiene atributos relacionados con el trabajo de transferencia.

## **sourceAgent**

Contiene atributos relacionados con el agente de origen. Este objeto es necesario.

## **destinationAgent**

Contiene atributos relacionados con el agente de destino. Este objeto es necesario.

## **scheduleTransfer**

Contiene atributos relacionados con la planificación de una transferencia.

## **transferSet**

Contiene atributos relacionados con la transferencia.

Consulte ["Atributos de cuerpo de solicitud para transferencias con HTTP POST" en la página 2369](#page-2368-0) para obtener una lista de todos los atributos.

## **Requisitos de seguridad**

El interlocutor debe estar autenticado en el servidor mqweb y debe ser miembro de los roles MFTWebAdmin o MQWebUser . Para obtener más información sobre la seguridad para administrative REST API, consulte Seguridad de IBM MQ Console y REST API.

<span id="page-2364-0"></span>Si se utiliza la seguridad basada en señal, la señal LTPA utilizada para autenticar al usuario se debe proporcionar con la solicitud como una cookie. Para obtener más información sobre la autenticación basada en señal, consulte Utilización de la autenticación basada en señal con la API REST.

Si tiene activada la comprobación de autorización de MFT , otorgue autorizaciones adicionales tal como se describe en Restricción de las autorizaciones de usuario en las acciones de agente de MFT. Debe otorgar las siguientes autorizaciones adicionales:

- 1. Si el interlocutor es miembro del rol MFTWebAdmin , al ID de usuario que ha iniciado el servidor mqweb se le debe otorgar acceso de autorización a la ubicación de origen de transferencia.
- 2. Si el interlocutor es miembro del rol MQWebUser , al principal de seguridad del interlocutor se le debe otorgar acceso a la ubicación de origen de transferencia.

Para el rol MFTWebAdmin , las solicitudes de transferencia se envían bajo el contexto del ID de usuario del servidor mqweb. Para distinguir entre distintos principales del rol MFTWebAdmin y para fines de auditoría, la solicitud de transferencia enviada contiene el nombre del usuario autenticado como originador de la transferencia. Este método garantiza que haya un registro de quién ha iniciado la solicitud de transferencia.

Por ejemplo, si el usuario mftadminusr, del rol MFTWebAdmin , inicia una transferencia, los datos de originador en el XML que se crea para describir la transferencia tienen mftadminusr en el elemento userID , tal como se muestra en este ejemplo:

```
<originator>
   <hostName>example.com.</hostName>
   <userID>mftadminusr</userID> 
</originator>
```
Si el interlocutor es miembro del rol MQWebUser , al principal de seguridad del interlocutor se le debe otorgar una de las autorizaciones siguientes:

- 1. Si la cola de mandatos es local, es decir, el gestor de colas de mandatos y el gestor de colas del agente de origen son iguales, otorgue autorización de colocación a la cola de mandatos.
- 2. Si la cola de mandatos es remota, es decir, el gestor de colas de mandatos y el gestor de colas del agente de origen son diferentes, otorgue autorización de transferencia a la cola de transmisión.

## **Notas:**

- Si el ID de usuario de un principal que es miembro del rol MQWebUser tiene más de 12 caracteres, la solicitud falla. El código de estado de respuesta 403 se devuelve al interlocutor.
- Si al interlocutor se le asigna más de un rol, se utiliza el rol de privilegio más alto que es aplicable a la operación.

Si la seguridad está inhabilitada en el servidor mqweb, la solicitud de transferencia enviada contiene el nombre "UNAUTHENTICATED" como originador de la transferencia.

## **Códigos de estado de respuesta**

## **202**

REST APIha aceptado la solicitud de transferencia de archivos. Es posible que el agente de MFT lo siga rechazando. Debe emitir un mandato GET, utilizando el URL de la cabecera de respuesta location para determinar el estado de la transferencia.

## **400**

Se han proporcionado datos no válidos.

Por ejemplo, se han especificado atributos no válidos.

## **401**

No está autenticado.

El usuario debe estar autenticado en el servidor mqweb. Para obtener más información, consulte ["Requisitos de seguridad" en la página 2364.](#page-2363-0)

También se debe especificar la cabecera ibm-mq-rest-csrf-token .

<span id="page-2365-0"></span>**403**

Acceso prohibido por una de las siguientes razones:

- No autorizado. El interlocutor se autentica en el servidor mqweb y está asociado con un principal válido. Sin embargo, el principal no tiene acceso a los recursos IBM MQ o MFT necesarios.
- $\bullet$   $\blacksquare$  Y 9.4.0  $\blacksquare$  Acceso prohibido en el entorno de servidor actual. administrative REST API no está disponible en una instalación autónoma de IBM MQ Web Server .

## **500**

Problema del servidor o código de error de IBM MQ o MFT.

### **503**

El gestor de colas no se está ejecutando.

## **Cabeceras de respuesta**

Se devuelve la cabecera siguiente con la respuesta:

### **ubicación**

Si la solicitud ha sido satisfactoria, esta cabecera especifica el URL para la nueva transferencia.

## **Formato de cuerpo de respuesta**

El cuerpo de respuesta está vacío si la transferencia se ha creado correctamente.

Si se produce un error, el cuerpo de respuesta contiene un mensaje de error; consulte Manejo de errores deREST API.

## **Ejemplos**

• El ejemplo siguiente crea una transferencia de archivos simple. El URL siguiente se utiliza con el método HTTP POST:

https://localhost:9443/ibmmq/rest/v2/admin/mft/transfer/

Se envía la siguiente carga útil JSON:

```
{
 "sourceAgent": {
 "qmgrName": "NYQM",
     "name": "NY.AGENT"
 }, 
 "destinationAgent": {
 "qmgrName": "WASHQM",
 "name": "WASH.AGENT"
 },
 "transferSet": {
     "item": [
      \{\blacksquare source": {
 "name": "C:\\temp\\src\\test.txt",
 "type": "file"
\frac{3}{5},
" destination": \{ "name": "C:\\temp\\dst\\test.txt",
 "type": "file"
 }
       }
    ]
  }
}
```
• El ejemplo siguiente crea una transferencia de un archivo a una cola. El URL siguiente se utiliza con el método HTTP POST:

https://localhost:9443/ibmmq/rest/v2/admin/mft/transfer/

Se envía la siguiente carga útil JSON:

```
{
   "job": {
       "name": "TESTJOB",
 },
 "sourceAgent": {
 "name": "WASH.AGENT",
 "qmgrName": "WASHQM"
 },
   "destinationAgent": {
       "name": "NY.AGENT",
       "qmgrName": "NYQMGR"
 },
 "transferSet": {
 "priority": 1,
 "recoveryTimeout": -1,
 "item": [
           {
 "checksum": "md5",
 "mode": "text",
" destination": \{ "actionIfExists": "error",
 "name": "LQ@NYQMGR",
 "type": "queue",
 "delimiterType": "size",
 "messagePersistence": "persistent",
\blacksquare \blacksquare \blacks "messageSize": 4,
 "setMQProperties": false
}<br>}<br>}
\frac{3}{2},
\blacksquare source": {
 "disposition": "leave",
 "name": "C:\\temp\\src\\test.txt",
 "recursive": false,
                   "type": "file"
               }
          }
      ]
   }
}
```
• El ejemplo siguiente crea una transferencia de un directorio a un directorio. El URL siguiente se utiliza con el método HTTP POST:

https://localhost:9443/ibmmq/rest/v2/admin/mft/transfer/

Se envía la siguiente carga útil JSON:

```
\Sigma "job": {
     "name": "TESTJOB",
 },
 "sourceAgent": {
 "name": "WASH.AGENT",
 "qmgrName": "WASHQM"
 },
 "destinationAgent": {
 "name": "NY.AGENT",
 "qmgrName": "NYQMGR"
 },
  "transferSet": {
     "item": [
        {
 "checksum": "md5",
" destination": \{ "actionIfExists": "error",
\blacksquare "name": "C:\\temp\\dst",
 "type": "directory"
           },
           "source": {
             "disposition": "leave",
\blacksquare "name": "C:\\temp\\src",
 "recursive": false,
```

```
 "type": "directory"
             }
         }
      ]
  }
}
```
• El ejemplo siguiente crea una transferencia de un archivo a un archivo, utilizando preSourceCall, postSourceCall, preDestinationCally postDestinationCall para invocar programas durante la transferencia. El URL siguiente se utiliza con el método HTTP POST:

```
https://localhost:9443/ibmmq/rest/v2/admin/mft/transfer/
```
Se envía la siguiente carga útil JSON:

```
{
 "sourceAgent": {
 "qmgrName": "NYQM",
 "name": "NY.AGENT"
 },
 "destinationAgent": {
 "qmgrName": "WASHQM",
 "name": "WASH.AGENT"
 },
 "transferSet": {
 "item": [
        {
\blacksquare source": {
 "name": "C:\\temp\\src\\test.txt",
 "type": "file"
\frac{3}{2},
" destination": \{ "name": "C:\\temp\\dst\\test.txt",
 "type": "file"
 }
     }
\Box,
 "userProperties": {
 "ARCHIVE_PATH": "C:\\MFT\\ARCHIVE",
 "REJECT_PATH": "C:\\MFT\\REJECT"
\frac{3}{5},
    },<br>"postSourceCall": {<br>"axecuta"
        "type": "executable",
 "executable" : {
 "name": "posttransfersource.exe",
           "arguments": "postdata1 postdata2"
        }
\frac{3}{5},
 "postDestinationCall": {
 "type": "executable",
 "executable" : {
       "executable" : {<br>"name": "posttransferdest.exe",<br>"costdatabest1 nos
           "arguments": "postdataDest1 postdataDest2"
        }
 }, 
 "preDestinationCall": {
 "type": "executable",
        "executable": {
           "name": "pretransferdest.exe"
        }
\frac{3}{5},
 "preSourceCall": {
        "type": "executable",
 "executable" : {
 "name": "posttransferdest.exe",
           "arguments": "predata1 predata2"
       }
     },
 "priority": 0,
 "recoveryTimeout": 21600
 }
}
```
## **Tareas relacionadas**

Cómo empezar con REST API para MFT

## <span id="page-2368-0"></span>**Referencia relacionada**

"Atributos de cuerpo de solicitud para transferencias con HTTP POST" en la página 2369 Al crear el cuerpo de solicitud para crear una solicitud de transferencia con administrative REST API para MFT, puede especificar atributos para la transferencia dentro de objetos JSON con nombre. Hay varios objetos y atributos disponibles.

## *Atributos de cuerpo de solicitud para transferencias con HTTP POST*

Al crear el cuerpo de solicitud para crear una solicitud de transferencia con administrative REST API para MFT, puede especificar atributos para la transferencia dentro de objetos JSON con nombre. Hay varios objetos y atributos disponibles.

Están disponibles los siguientes objetos:

- "trabajo" en la página 2369
- "sourceAgent" en la página 2369
- "destinationAgent" en la página 2369
- • ["scheduleTransfer" en la página 2370](#page-2369-0)
- • ["transferSet" en la página 2371](#page-2370-0)

## **trabajo**

El objeto job puede contener los atributos siguientes relacionados con el trabajo de transferencia:

## **nombre**

Serie.

Especifica un nombre de trabajo definido por el usuario para la transferencia.

## **sourceAgent**

El objeto sourceAgent puede contener los atributos siguientes relacionados con el agente de origen:

## **nombre**

Serie.

Especifica el nombre del agente en el sistema de origen.

Este atributo es necesario.

## **qmgrName**

Serie.

Especifica el nombre del gestor de colas en el sistema de origen.

Este atributo es necesario.

## **destinationAgent**

El objeto destinationAgent puede contener los atributos siguientes relacionados con el agente de destino:

## **nombre**

Serie.

Especifica el nombre del agente en el sistema de destino.

Este atributo es necesario.

## **qmgrName**

Serie.

Especifica el nombre del gestor de colas en el sistema de destino.

Este atributo es necesario.

## <span id="page-2369-0"></span>**scheduleTransfer**

El objeto scheduleTransfer puede contener los atributos siguientes relacionados con una transferencia planificada:

## **startTime**

Serie.

Especifica la fecha y hora de inicio de la transferencia planificada con el formato yyyy-MM-ddThh:mm o hh:mm. Especifique la hora utilizando el reloj de 24 horas.

## **timeBase**

Serie.

Especifica la base horaria para la hora de inicio y finalización de la transferencia de archivos planificada.

El valor debe ser uno de los valores siguientes:

## **admin**

La hora de inicio y finalización de la transferencia planificada se basan en la hora y la fecha del sistema en el que se ejecuta el servidor mqweb.

### **source**

La hora de inicio y finalización de la transferencia planificada se basan en la hora y la fecha del sistema donde se encuentra el agente de origen.

## **UTC**

La hora de inicio y finalización de la transferencia planificada se basan en la hora universal coordinada.

## **occurrenceInterval**

Serie.

Especifica el intervalo en el que se produce la transferencia.

Utilice este atributo junto con los atributos startTime y occurrenceFrequency .

El valor debe ser uno de los valores siguientes:

- minutos
- horas
- días
- semanas
- meses
- años

### **occurrenceFrequency**

## Entero

Especifica la frecuencia de una transferencia planificada repetitiva. Utilice este atributo junto con los atributos startTime y occurrenceInterval .

## **occurrenceCount**

Entero

Especifica el número de veces que se producirá la transferencia planificada.

Utilice este atributo junto con los atributos startTime y occurrenceInterval .

Este atributo no se puede especificar con el atributo endTime .

## **endTime**

Serie.

Especifica la fecha y hora en que una transferencia planificada repetitiva finaliza con el formato yyyy-MM-ddThh:mm o hh:mm. Especifique la hora utilizando el reloj de 24 horas.

Utilice este atributo junto con los atributos startTime y occurrenceInterval .

Este atributo no se puede especificar con el atributo occurrenceCount .

## <span id="page-2370-0"></span>**transferSet**

El objeto transferSet puede contener los atributos siguientes relacionados con la transferencia:

## **priority**

Entero

Especifica la prioridad asignada a la solicitud de transferencia. El valor predeterminado es cero.

### **userProperties**

Objeto JSON.

Especifica los metadatos definidos por el usuario que se pasan a las salidas ejecutadas por los agentes implicados en la transferencia.

## **elemento**

Matriz JSON.

Una matriz de objetos JSON que describen las configuraciones de elemento de origen y destino que se van a transferir.

### **source**

Objeto JSON.

Un objeto JSON que contiene atributos relacionados con el elemento de origen que se va a transferir.

### **nombre**

Serie.

Especifica la vía de acceso absoluta del archivo, directorio, conjunto de datos, conjunto de datos particionados o cola en el extremo de origen.

Este atributo es necesario.

## **Tipo**

Serie.

Especifica el tipo de origen.

El valor debe ser uno de los valores siguientes:

## **cola**

El origen es un IBM MQ.

### **Archivo**

El origen es un archivo.

### **recursive**

Booleano.

Especifica si los archivos se transfieren de forma recursiva en subdirectorios cuando el elemento de origen es un directorio o contiene caracteres comodín.

### **disposición**

Serie.

Especifica la acción que se realiza en el elemento de origen cuando un origen se ha transferido correctamente a su destino.

El valor debe ser uno de los valores siguientes:

### **leave**

Los archivos de origen se dejan sin cambios.

### **delete**

Los archivos de origen se suprimen del sistema de origen cuando se han transferido correctamente.

### **codificación**

Serie

Especifica qué codificación de caracteres se debe utilizar para leer el archivo fuente al realizar la conversión de caracteres. Esta opción sólo es aplicable a los archivos de texto.

Los valores pueden ser cualquier número de página de códigos válido.

## **datasetExtended**

Objeto JSON.

Un objeto JSON que contiene atributos de origen adicionales, si el origen es un conjunto de datos secuencial o particionado de z/OS .

## **keepTrailingSpaces**

Booleano.

Especifica si los espacios finales se conservan en los registros de origen que se leen de un archivo orientado a registros de formato de longitud fija (por ejemplo, un conjunto de datos z/OS ) como parte de una transferencia de modalidad de texto.

Si no especifica este parámetro, los espacios de cola se eliminan de los registros de origen.

### **hexDelimiters**

Serie.

En el caso de los archivos de origen orientados a registro (por ejemplo, conjuntos de datos de z/OS), especifica que se inserten uno o varios más valores de byte como delimitador cuando se añadan registros a un archivo binario.

Debe especificar cada valor como dos dígitos hexadecimales en el rango 00-FF, con el prefijo x. Separe varios bytes con comas.

### **delimiterPosition**

Serie

Especifica la posición en la que insertar delimitadores de registro de origen. Este atributo se utiliza junto con el atributo hexDelimiters .

El valor debe ser uno de los valores siguientes:

### **prefijo**

Los delimitadores se insertan al principio de cada registro.

## **postfijo**

Los delimitadores se insertan al final de cada registro; esta es la opción predeterminada.

### **queueExtended**

Objeto JSON.

Un objeto JSON que contiene atributos de origen adicionales, si el origen es una cola IBM MQ .

## **messageGroup**

Booleano.

Especifica si los mensajes se agrupan por ID de grupo de IBM MQ . El primer grupo completo se escribe en el archivo de destino.

Si no se especifica este parámetro, se escribirán todos los mensajes en la cola de origen en el archivo de destino.

## **groupID**

Serie.

Especifica el ID de grupo que se utilizará al obtener mensajes de una cola.

### **textDelimiters**

Serie.

Especifica una secuencia de texto para insertar como delimitador, al añadir varios mensajes a un archivo de texto.

## **hexDelimiters**

Serie.

Especifica uno o más valores de byte a utilizar, al añadir varios mensajes a un archivo.

Debe especificar cada valor como dos dígitos hexadecimales en el rango 00-FF, con el prefijo x. Separe varios bytes con comas. Por ejemplo, x12 o x03, x7F.

### **delimiterPosition**

Serie.

Especifica dónde se colocan los delimitadores en el mensaje que se coloca en la cola de origen.

El valor debe ser uno de los valores siguientes:

## **prefijo**

Los delimitadores se insertan al principio de cada mensaje.

### **postfijo**

Los delimitadores se insertan al final de cada mensaje; esta es la opción predeterminada.

### **messageArrivalWaitTime**

Entero

Especifica el tiempo en segundos que se debe esperar la llegada de mensajes a la cola de origen.

### **destino**

Objeto JSON.

Un objeto JSON que contiene atributos relacionados con el elemento de destino.

## **nombre**

Serie.

Especifica la vía de acceso absoluta del archivo, directorio, conjunto de datos, conjunto de datos particionados o cola en el destino.

Este atributo es necesario.

## **Tipo**

Serie.

Especifica el tipo de destino.

Este atributo es necesario.

El valor debe ser uno de los valores siguientes:

## **cola**

El destino es una cola IBM MQ .

### **Archivo**

El destino es un archivo.

### **directorio**

El destino es un directorio.

## **sequentialDataset**

El destino es un conjunto de datos secuencial z/OS .

#### $z/0S$ **partitionedDataset**

El destino es un conjunto de datos particionados z/OS .

### **actionIfexiste**

Serie.

Especifica la acción que se realiza si existe un archivo, directorio o conjunto de datos de destino en el sistema de destino.

El valor debe ser uno de los valores siguientes:

#### **error**

Se informa de un error y el archivo no se transfiere; este es el valor predeterminado.

### **overwrite**

El archivo de destino existente se sobrescribe.

## **codificación**

Serie.

Especifica qué codificación de caracteres utilizar para grabar el archivo en el destino. Esta opción sólo es aplicable a los archivos de texto.

El valor puede ser cualquier número de página de códigos válido.

## **endOfLínea**

Serie.

Especifica los caracteres de fin de línea que se utilizan cuando el archivo se escribe en el destino. Esta opción sólo es aplicable a archivos de texto.

El valor debe ser uno de los valores siguientes:

**LF**

Salto de línea.

## **CRLF**

Retorno de carro seguido por salto de línea.

## *t/***05** datasetExtended

Objeto JSON.

Un objeto JSON que contiene atributos de destino adicionales, si el destino es un conjunto de datos z/OS .

## **truncateRecords**

Booleano.

Especifica si los registros de destino más largos que el atributo LRECL del conjunto de datos se truncan. Si no se especifica este parámetro, los registros se ajustan automáticamente.

Este parámetro sólo es válido para transferencias en modalidad de texto, en las que el destino sea un conjunto de datos.

### **queueExtended**

Objeto JSON.

Un objeto JSON que contiene atributos de destino adicionales, si el destino es una cola IBM MQ .

## **messagePersistence**

Serie.

Especifica la persistencia del mensaje colocado en la cola de destino.

El valor debe ser uno de los valores siguientes:

### **persistentes**

Los mensajes son persistentes.

## **notPersistent**

Los mensajes no son persistentes.

### **asQueue**

La persistencia de mensajes es la que se ha establecido en la definición de cola. Éste es el valor predeterminado.

### **delimiterType**

Serie.

Especifica el tipo de delimitador que se debe utilizar al dividir un archivo en varios mensajes.

El valor debe ser uno de los valores siguientes:

**size**

División basada en un tamaño especificado.

**binary**

División basada en delimitadores especificados.

### **hexDelimiters**

Serie.

Especifica el delimitador hexadecimal que utilizar al dividir un archivo binario en varios mensajes.

Debe especificar cada valor como dos dígitos hexadecimales en el rango 00-FF, con el prefijo x. Puede especificar una secuencia de bytes hexadecimales como delimitador especificando una lista separada por comas de bytes hexadecimales. Por ejemplo, x12 o x03,x7F.

### **textDelimiters**

Serie.

Especifica la expresión regular Java que se debe utilizar al dividir un archivo de texto en varios mensajes.

### **includeDelimitersInMessage**

Booleano.

Especifica si los delimitadores se insertan en el mensaje colocado en la cola de destino.

## **delimiterPosition**

Serie

Especifica dónde se colocan los delimitadores en el mensaje colocado en la cola de destino.

El valor debe ser uno de los valores siguientes:

### **prefijo**

Los delimitadores se insertan al principio del cuerpo del mensaje.

#### **postfijo**

Los delimitadores se insertan al final del cuerpo del mensaje.

## **setMQProperties**

Booleano.

Especifica si las propiedades de mensaje se establecen en el primer mensaje creado por la transferencia.

### **messageSize**

Entero

Especifica si se debe dividir el archivo en varios mensajes de longitud fija de este tamaño en bytes.

## **suma de comprobación**

Serie.

Especifica el método de suma de comprobación para verificar la integridad de los datos.

El valor debe ser uno de los valores siguientes:

### **md5**

El algoritmo MD5 se utiliza para la validación de integridad.

### **Ninguno**

No hay validación de suma de comprobación.

### **mode**

Serie.

Especifica la modalidad de transferencia.

El valor debe ser uno de los valores siguientes:

**text**

Los datos se transfieren como texto.

### **binary**

Los datos se transfieren en binario.

Éste es el valor predeterminado.

## **recoveryTimeout**

## Entero

Especifica el periodo de tiempo durante el cual un agente de origen intenta recuperar una transferencia de archivos estancada.

El valor debe ser uno de los valores siguientes:

**-1**

El agente sigue intentando recuperar la transferencia estancada hasta que ésta se lleve a cabo. Éste es el valor predeterminado.

**0**

El agente detiene la transferencia de archivo tan pronto como se inicia la recuperación.

*n*

El agente sigue intentando recuperar la transferencia estancada durante el periodo de tiempo en segundos.

El valor debe estar en el rango de 1 a 999.999.999.

## **preSourceCall**

Objeto JSON.

Un objeto JSON que contiene atributos que están relacionados con el programa para invocar en el agente de origen, antes de que comience una transferencia.

## **Tipo**

Serie.

Especifica el tipo del programa que se va a invocar.

El valor debe ser uno de los valores siguientes:

### **executable**

Se invoca un ejecutable específico de la plataforma. Éste es el valor predeterminado.

## **antScript**

Se invoca un script Apache Ant .

 $z/0S$   $|c|$ 

Se somete un trabajo JCL de z/OS .

## **executable**

Objeto JSON.

Un objeto JSON que puede contener atributos relacionados con un programa ejecutable específico de la plataforma que se va a invocar. Este objeto sólo se puede especificar cuando el valor del atributo type es executable.

### **nombre**

Serie.

Especifica el nombre del programa que se va a ejecutar.

Este atributo es necesario si se especifica el objeto JSON executable .

### **argumentos**

Serie.

Especifica los argumentos que deben pasarse al programa que se invoca.

### **antScript**

Objeto JSON.
Un objeto JSON que puede contener atributos relacionados con un script Apache Ant que se va a invocar. Este objeto sólo se puede especificar cuando el valor del atributo type es antScript.

# **nombre**

Serie.

Especifica el nombre del script Ant que se va a ejecutar.

Este atributo es necesario si se especifica el objeto JSON antScript .

#### **destino**

Especifica el destino a invocar en el script Ant especificado.

Si no se especifica este atributo, se invoca el destino denominado default .

### **argumentos**

Serie.

Especifica una lista de datos personalizados definidos por el usuario en pares de clave=valor separados por espacios.

#### **jcl**

Objeto JSON.

Un objeto JSON que puede contener atributos relacionados con un trabajo JCL de z/OS para enviar. Este objeto sólo se puede especificar cuando el valor del atributo type es jcl.

#### **nombre**

Serie.

Especifica el nombre del JCL que se va a someter.

# **retryCount**

Entero

Especifica el número de intentos para ejecutar el mandato antes de cesar.

### **retryWait**

Entero

Especifica la cantidad de tiempo de espera, en segundos, entre reintentos.

#### **Código successReturn**

Serie.

Especifica la condición, basada en el código de retorno de la transferencia, que debe ser verdadera para que se ejecute el programa, script o JCL especificado.

La condición se especifica como un operador, seguido de un valor. Los caracteres válidos para el operador son >, <,! y =. Es válido tener una combinación de más de un operador. Por ejemplo, ">= 40".

El valor predeterminado es cero.

#### **postSourceCall**

Objeto JSON.

Un objeto JSON que contiene atributos que están relacionados con el programa para invocar en el agente de origen, después de que se complete una transferencia.

Los atributos que se pueden especificar son los mismos que para el objeto preSourceCall.

# **preDestinationCall**

Objeto JSON.

Un objeto JSON que contiene atributos que están relacionados con el programa para invocar en el agente de destino, antes de que comience una transferencia.

Los atributos que se pueden especificar son los mismos que para el objeto preSourceCall.

#### **postDestinationCall**

Objeto JSON.

Un objeto JSON que contiene atributos que están relacionados con el programa para invocar en el agente de destino, después de que se complete una transferencia.

Los atributos que se pueden especificar son los mismos que para el objeto preSourceCall .

# **Tareas relacionadas**

Cómo empezar con REST API para MFT

# *GET*

Utilice el método HTTP GET con el recurso transfer para solicitar información sobre transferencias y estado de transferencia. Sólo puede consultar las transferencias que se inician después de que se haya iniciado el servidor mqweb.

# **Nota:**

- Debe establecer un gestor de colas de coordinación para poder utilizar el recurso transfer . Para obtener más información, consulte Configuración de la API REST para MFT.
- El servidor mqweb almacena en la memoria caché información sobre transferencias y devuelve esta información cuando se realiza una solicitud. Esta memoria caché se restablece cuando se reinicia el servidor mqweb. Puede ver si el servidor se ha reiniciado visualizando los archivos console. log y messages.log, o en z/OS mirando la salida de la tarea iniciada.

 $\bullet$   $\blacktriangleright$  Y 9.4.0  $\blacksquare$  Este recurso no está disponible en una instalación autónoma de IBM MQ Web Server . Para obtener más información sobre las opciones de instalación para el componente IBM MQ que ejecuta administrative REST API, consulte IBM MQ Console y REST API.

Para obtener más información sobre cómo configurar el servicio REST MFT , consulte Configuración de la API REST para MFT.

- URL de recurso
- Parámetros de consulta opcionales
- • ["Cabeceras de solicitud" en la página 2379](#page-2378-0)
- • [Formato de cuerpo de solicitud](#page-2378-0)
- • ["Requisitos de seguridad" en la página 2379](#page-2378-0)
- • [Códigos de estado de respuesta](#page-2378-0)
- • ["Cabeceras de respuesta" en la página 2380](#page-2379-0)
- • [Formato de cuerpo de respuesta](#page-2379-0)
- • [Ejemplos](#page-2380-0)

# **URL de recurso**

https://*host*:*port*/ibmmq/rest/v2/admin/mft/transfer/*{transferID}*

# **transferID**

Opcionalmente especifica el ID de la transferencia a consultar.

Si no especifica un ID de transferencia, se devuelve una lista de transferencias.

Puede utilizar HTTP en lugar de HTTPS si habilita las conexiones HTTP. Para obtener más información sobre cómo habilitar HTTP, consulte Configuración de los puertos HTTP y HTTPS.

# **Parámetros de consulta opcionales**

# **atributos**

Especifica una lista separada por comas de atributos a recuperar.

Este parámetro de consulta sólo es válido cuando se especifica un ID de transferencia.

Si no especifica **attributes**, se devuelve el conjunto predeterminado de atributos. Consulte ["Atributos de cuerpo de respuesta para transferencias" en la página 2383](#page-2382-0) para obtener una lista de los atributos disponibles.

No puede solicitar el mismo atributo varias veces.

Puede especificar un asterisco, \*, para especificar que se devuelvan todos los atributos.

<span id="page-2378-0"></span>Puede realizar una solicitud que especifique atributos que no sean válidos para algunas de las transferencias. Sin embargo, si realiza una solicitud que especifica un ID de transferencia e incluye atributos que no son válidos para dicha transferencia, se produce un error.

## **límite**

Especifica el número máximo de transferencias a recuperar.

Este parámetro de consulta sólo es válido cuando no se especifica ningún ID de transferencia.

Por ejemplo, si limit=200, REST API devuelve un máximo de 200 transferencias.

### **después**

Especifica un ID de transferencia. Se recuperan todas las transferencias que se inician después de la transferencia especificada. Si especifica **after**, no puede especificar también **before**.

Este parámetro de consulta sólo es válido cuando no se especifica ningún ID de transferencia.

### **antes de**

Especifica un ID de transferencia. Se recuperan todas las transferencias iniciadas antes de esa transferencia en particular. Si especifica **before**, no puede especificar también **after**.

Este parámetro de consulta sólo es válido cuando no se especifica ningún ID de transferencia.

# **Cabeceras de solicitud**

Se debe enviar la cabecera siguiente con la solicitud:

### **Autorización**

Se debe enviar esta cabecera si utiliza autenticación básica. Para obtener más información, consulte Utilización de la autenticación básica HTTP con REST API.

# **Formato de cuerpo de solicitud**

Ninguna.

# **Requisitos de seguridad**

El llamante debe autenticarse en el servidor mqweb y debe ser miembro de uno o más de los roles MFTWebAdmin, MFTWebAdminRO o MQWebUser. Para obtener más información sobre la seguridad para administrative REST API, consulte Seguridad de IBM MQ Console y REST API.

Al principal de seguridad del interlocutor se le debe otorgar autorización para suscribirse al tema SYSTEM.FTE/Transfer .

Si se utiliza la seguridad basada en señal, la señal LTPA utilizada para autenticar al usuario se debe proporcionar con la solicitud como una cookie. Para obtener más información sobre la autenticación basada en señal, consulte Utilización de la autenticación basada en señal con la API REST.

# **Códigos de estado de respuesta**

# **200**

La información de transferencia se ha recuperado correctamente.

### **400**

Se han proporcionado datos no válidos.

Por ejemplo, se han especificado atributos no válidos.

### **401**

No está autenticado.

El interlocutor debe estar autenticado en el servidor mqweb. Para obtener más información, consulte "Requisitos de seguridad" en la página 2379.

### **403**

Acceso prohibido por una de las siguientes razones:

- <span id="page-2379-0"></span>• No autorizado. El interlocutor se autentica en el servidor mqweb y está asociado con un principal válido. Sin embargo, el principal no es miembro de uno o varios de los roles MFTWebAdmin, MFTWebAdminROo MQWebUser . Para obtener más información sobre el acceso necesario, consulte ["Requisitos de seguridad" en la página 2379](#page-2378-0).
- $\bullet$   $\bullet$  Y 5.4.0  $\bullet$  Acceso prohibido en el entorno de servidor actual. administrative REST API no está disponible en una instalación autónoma de IBM MQ Web Server .

### **404**

No existe una transferencia con el ID especificado.

### **500**

Problema de servidor o código de error de IBM MQ.

### **503**

El gestor de colas no se está ejecutando.

# **Cabeceras de respuesta**

#### **Content-Type**

Esta cabecera se devuelve con un valor de application/json;charset=utf-8.

# **ibm-mq-rest-mft-total-transferencias**

Esta cabecera se devuelve con un valor que es el número total de transferencias que tienen detalles disponibles en la memoria caché del servidor mqweb.

# **Formato de cuerpo de respuesta**

La respuesta está en formato JSON y en codificación UTF-8. La respuesta contiene un objeto JSON externo que contiene una única matriz JSON denominada transfer. Cada elemento de la matriz es un objeto JSON que representa información sobre una transferencia. Cada uno de estos objetos JSON puede contener los siguientes objetos y atributos. Los objetos y atributos que se devuelven dependen del URL que se ha especificado para la solicitud:

#### **ID**

Serie.

Especifica el ID de transacción o transferencia exclusivo. El ID puede tener un máximo de 48 caracteres alfanuméricos.

Este atributo siempre se devuelve.

#### **trabajo**

Objeto JSON.

Contiene el nombre de trabajo para la transferencia.

#### **userProperties**

Objeto JSON.

Contiene metadatos adicionales sobre la transferencia. Por ejemplo: "userProperties": {"key1":"value1"}

### **sourceAgent**

Objeto JSON.

Contiene atributos relacionados con el agente en el sistema de origen.

El atributo **name** de este objeto siempre se devuelve.

#### **destinationAgent**

Objeto JSON.

Contiene atributos relacionados con el agente en el sistema de destino.

El atributo **name** de este objeto siempre se devuelve.

#### **Originador**

Objeto JSON.

<span id="page-2380-0"></span>Contiene atributos relacionados con el originador de la solicitud.

Los atributos **host** y **host** de este objeto siempre se devuelven.

# **transferSet**

Objeto JSON.

Contiene atributos relacionados con el grupo de transferencias de archivos.

# **estado**

Objeto JSON.

Contiene atributos que están relacionados con el estado de la transferencia.

El atributo **state** de este objeto siempre se devuelve.

# **estadísticas**

Objeto JSON.

Contiene atributos relacionados con las estadísticas de la transferencia.

Los atributos **startTime**, **numberOfFileFailures** , **numberOfFileSuccesses**, **numberOfFileWarnings**, **numberOfFiles** y **endTime** de este objeto siempre se devuelven.

Para obtener más información, consulte ["Atributos de cuerpo de respuesta para transferencias" en la](#page-2382-0) [página 2383](#page-2382-0).

Si se produce un error, consulte Manejo de errores deREST API.

# **Ejemplos**

El ejemplo siguiente devuelve un conjunto predeterminado de datos en la respuesta.

El URL siguiente se utiliza con el método HTTP GET:

```
https://localhost:9443/ibmmq/ibmmq/rest/v2/admin/mft/transfer/
414d512050524d465444454d4f312020f5189c5921f22302
```
Se devuelve la siguiente respuesta JSON:

```
{ 
 "transfer": [{ 
 "id": "414D512050524D465444454D4F312020F5189C5921F22302",
 "destinationAgent": {
 "name": "AGENT.TRI.BANK"
      },
 "originator": {
 "host": "192.168.99.1",
 "userId": "johndoe"
\frac{3}{5},
 "sourceAgent": {
 "name": "TESTAGENT"
\frac{3}{5},
 "statistics": {
 "endTime": "2018-01-08T16:22:15.569Z",
 "numberOfFileFailures": 0,
 "numberOfFileSuccesses": 2,
 "numberOfFileWarnings": 0,
 "numberOfFiles": 2,
 "startTime": "2018-01-08T16:22:15.242Z"
\frac{3}{5},
 "status": {
 "state": "successful"
\frac{3}{5} }]
}
```
El ejemplo siguiente lista todos los atributos para el ID de transferencia especificado, en el gestor de colas de coordinación. El URL siguiente se utiliza con el método HTTP GET:

https://localhost:9443//ibmmq/rest/v2/admin/mft/transfer/ 414d512050524d465444454d4f312020c5c6705924cf9e02?attributes=\*

Se devuelve la siguiente respuesta JSON:

```
{ 
 "transfer": [{ 
 "id": "414D512050524D465444454D4F312020C5C6705924CF9E02", 
 "sourceAgent": { 
 "qmgrName": "PRMFTDEMO1",
 "name": "AGENT2" 
\frac{3}{5},
 "destinationAgent": {
           "qmgrName": "PRMFTDEMO1",
           "name": "AGENT1" 
\frac{3}{5},
 "originator": {
 "host": "192.168.56.1",
 "userId": "johndoe",
 "mqmdUserId": "johndoe"
\frac{3}{5},
 "transferSet": {
" item": [{
\blacksquare source": {
\blacksquare file": {
                      "lastModified": "2017-07-13T11:25:20.780Z",
                     "size":179367055 ,
                     "path": "D:/ProgramFiles/WASlibertyprofile.zip"
\frac{3}{2}, \frac{3}{2}, \frac{3}{2}, \frac{3}{2}, \frac{3}{2}, \frac{3}{2}, \frac{3}{2}, \frac{3}{2}, \frac{3}{2}, \frac{3}{2}, \frac{3}{2}, \frac{3}{2}, \frac{3}{2}, \frac{3}{2}, \frac{3}{2}, \frac{3}{2}, \frac{3}{2}, \frac{3}{2}, \frac{3}{2}, \frac{3}{2}, \blacksquare checksum": \{ "method": "md5",
 "value": "5F0ED36FBD3C0E1F4083B12B34A318D3"
, where \frac{1}{2}, \frac{1}{2} "disposition": "leave",
                 },<br>"disposition": "leave",<br>"type": "file"
\frac{3}{5},
" destination": \{\blacksquare file": {
                     "lastModified": "2017-07-28T08:00:12.065Z",
"size": 179367055, "path": "C:/Users/IBMADMIN/Desktop/demo.zip"
\frac{3}{2}, \frac{3}{2}, \frac{3}{2}, \frac{3}{2}, \frac{3}{2}, \frac{3}{2}, \frac{3}{2}, \frac{3}{2}, \frac{3}{2}, \frac{3}{2}, \frac{3}{2}, \frac{3}{2}, \frac{3}{2}, \frac{3}{2}, \frac{3}{2}, \frac{3}{2}, \frac{3}{2}, \frac{3}{2}, \frac{3}{2}, \frac{3}{2}, \blacksquare checksum": \{ "method": "md5",
 "value": "5F0ED36FBD3C0E1F4083B12B34A318D3"
, where \frac{1}{2}, \frac{1}{2} "actionIfExists": "overwrite",
                  "type": "file"
, where \frac{1}{3},
"status": {
                  "description": "BFGRP0032I: The file transfer request has successfully 
completed." 
                  "state":"successful"
 }
 "mode": "binary"
\}],
 "bytesSent": 0,
 "startTime": "2017-07-28T08:00:10.599Z"
\frac{3}{5},
 "job": {
           "name":"job1"
\frac{3}{5},
 "userProperties":{
\frac{3}{5},
 "status": {
 "lastStatusUpdate": "2017-07-28T08:00:10.599Z",
 "state":"successful",
 "description": "BFGRP0032I: The file transfer request has successfully completed."
\frac{3}{5},
 "statistics": {
 "startTime": "2017-07-28T08:00:09.897Z",
 "retryCount": 0,
 "endTime": "2017-07-28T08:00:10.599Z",
 "numberOfFilesSuccesses":1,
 "numberOfFileFailures": 0,
 "numberOfFileWarnings": 0,
           "numberOfFiles":1
        }
    }]
}
```
# <span id="page-2382-0"></span>**Referencia relacionada**

"Atributos de cuerpo de respuesta para transferencias" en la página 2383 Cuando se utiliza el método HTTP GET con el objeto de transferencia para solicitar información sobre transferencias, se devuelven los atributos siguientes dentro de los objetos JSON con nombre.

# *Atributos de cuerpo de respuesta para transferencias*

Cuando se utiliza el método HTTP GET con el objeto de transferencia para solicitar información sobre transferencias, se devuelven los atributos siguientes dentro de los objetos JSON con nombre.

Están disponibles los siguientes objetos:

- "destinationAgent" en la página 2383
- "Originador" en la página 2383
- "sourceAgent" en la página 2383
- • ["estadísticas" en la página 2384](#page-2383-0)
- • ["estado" en la página 2384](#page-2383-0)
- • ["transferSet" en la página 2385](#page-2384-0)

# **destinationAgent**

### **nombre**

Serie.

Especifica el nombre del agente en el sistema de destino.

Este atributo siempre se devuelve.

# **qmgrName**

#### Serie.

Especifica el nombre del gestor de colas en el sistema de destino.

# **Originador**

# **host**

#### Serie.

Especifica el nombre de host del sistema donde se encuentra el archivo de origen.

Este atributo siempre se devuelve.

# **mqmdUserID**

#### Serie.

Especifica el ID de usuario de IBM MQ que se ha proporcionado en el descriptor de mensaje (MQMD).

# **userID**

Serie.

Especifica el ID de usuario que ha originado la transferencia de archivos. Este atributo siempre se devuelve.

# **sourceAgent**

# **nombre**

Serie.

Especifica el nombre del agente en el sistema de origen.

Este atributo siempre se devuelve.

### **qmgrName**

### Serie.

Especifica el nombre del gestor de colas en el sistema de origen.

# <span id="page-2383-0"></span>**estadísticas**

# **endTime**

Serie.

Especifica la hora a la que se ha completado la transferencia. Este campo sólo se actualiza cuando se completa la transferencia. Si la transferencia está en cualquier otro estado, **endTime** es una serie vacía.

Este atributo siempre se devuelve.

# **numberOfFileFailures**

Entero

Especifica el número de archivos que no se han podido transferir correctamente.

Este atributo siempre se devuelve.

# **numberOfFileSuccesses**

Entero

Especifica el número de archivos que se han transferido correctamente.

Este atributo siempre se devuelve.

# **numberOfFileWarnings**

Entero

Especifica el número de archivos que han generado avisos, pero que de otro modo se han transferido correctamente.

Este atributo siempre se devuelve.

# **numberOfArchivos**

Entero

Especifica el número total de archivos incluidos en la solicitud de transferencia. Este número incluye todos los archivos considerados para la operación de transferencia.

Este atributo siempre se devuelve.

# **retryCount**

Entero

Especifica el número de veces que la transferencia ha pasado al estado de recuperación y el agente la ha reintentado.

Una transferencia puede entrar en un estado de recuperación porque los agentes de origen y destino pierden la comunicación, ya sea debido a un error de red de IBM MQ o porque los agentes no reciben datos o mensajes de acuse de recibo durante un periodo. Este periodo lo determinan las propiedades del agente: **transferAckTimeout** y **transferAckTimeoutRetries**.

# **startTime**

Serie.

Especifica la hora en que se sometió la transferencia en formato UTC.

Este atributo siempre se devuelve.

# **estado**

# **description**

Serie.

Especifica información detallada sobre el estado al finalizar, como por ejemplo si ha sido parcialmente satisfactorio, satisfactorio o anómalo.

# **Actualización de lastStatus**

Serie.

Especifica la hora más reciente en que se capturó el estado de transferencia, en formato UTC.

# **estado**

Serie.

<span id="page-2384-0"></span>Especifica el estado de la transferencia. El valor puede ser uno de los siguientes:

- iniciada
- inProgress
- successful
- fallidos
- partiallySuccessful
- cancelada
- Formato incorrecto
- notAuthorized
- suprimido
- inProgressWithFailures
- inProgressWithWarnings

Este atributo siempre se devuelve.

# **transferSet**

# **bytesSent**

Entero

Especifica el total de bytes enviados.

# **elemento**

Objeto JSON.

Contiene elementos que especifican los nombres y ubicaciones de archivo de origen y destino:

### **destino**

Objeto JSON.

# **actionIfexiste**

Serie.

Especifica la acción que hay que realizar si el archivo de destino existe en el sistema de destino. Las opciones válidas son las siguientes:

### **error**

Informa de un error y el archivo no se transfiere.

# **overwrite**

Sobrescribe el archivo de destino existente.

# **suma de comprobación**

Objeto JSON.

Este objeto no aparece si no se ha realizado una suma de comprobación.

Especifica el tipo de algoritmo hash que genera el resumen de mensaje para crear la firma digital. Managed File Transfer sólo da soporte al algoritmo de resumen de mensajes 5 (md5). La suma de comprobación proporciona una forma de que el usuario confirme que la integridad de los archivos transferidos está intacta.

El objeto JSON incluye los siguientes elementos:

#### **método**

Serie.

Especifica el método que se utiliza para generar la suma de comprobación.

#### **valor**

Serie.

Especifica el valor de suma de comprobación generado.

# **conjunto de datos**

Objeto JSON.

Este objeto no se devuelve si se devuelve el objeto file o queue .

Especifica un conjunto de datos z/OS con los elementos siguientes:

# **atributos**

Serie.

Especifica los atributos relacionados con el conjunto de datos.

# **nombre**

Serie.

Especifica el nombre del conjunto de datos.

### **size**

Entero

Especifica el tamaño de archivo.

# **Archivo**

Objeto JSON.

Este objeto no se devuelve si se devuelve el objeto queue o dataset .

Especifica información sobre el archivo que se ha transferido en los elementos siguientes:

#### **codificación**

Serie.

Especifica la codificación para una transferencia de archivos de texto.

# **endOfLínea**

Especifica el final del marcador de línea. Este valor puede ser uno de los siguientes:

• LF-sólo carácter de salto de línea.

• CRLF-retorno de carro y secuencia de caracteres de salto de línea.

### **lastModified**

Serie.

Especifica la fecha y hora de la última modificación del archivo, en formato UTC.

# **PATH**

Serie.

Especifica la ubicación de vía de acceso del archivo.

### **size**

Entero

Especifica el tamaño de archivo.

# **cola**

Objeto JSON.

Este objeto no se devuelve si se devuelve el objeto file o dataset .

Especifica información sobre la cola a la que se transfirieron los mensajes, en los elementos siguientes:

# **delimiter**

Serie.

Especifica el delimitador utilizado.

Si **delimiterType** se establece en *size*, este elemento especifica el tamaño del delimitador. Si **delimiterType** se establece en *binary*, el valor es el número de bytes delimitadores.

Si **delimiter** es una serie vacía, el campo no se establece al iniciar la transferencia.

#### **delimiterPosition**

Serie.

Este elemento sólo es válido cuando **delimiterType** es *binario*. El valor es uno de los valores siguientes:

# **"prefijo"**

Antes de cada mensaje.

# **"postfijo"**

Después de cada mensaje.

Si **delimiterPosition** es una serie vacía, el campo no se establece al iniciar la transferencia.

#### **delimiterType**

Serie.

Especifica el tipo de delimitador que se utiliza para dividir los mensajes. El valor puede ser uno de los siguientes:

# **binary**

Dividir por bytes delimitadores.

#### **size**

Dividir por tamaño.

Si **delimiterType** es una serie vacía, el campo no se establece al iniciar la transferencia.

### **includeDelimiterInMessage**

Booleano.

Este elemento sólo es válido cuando **delimiterType** es *binario*.

Especifica si el delimitador se incluye en el mensaje.

#### **messageCount**

Entero

Especifica el número de mensajes que se han grabado en la cola.

# **messageLength**

Entero

Especifica la longitud del mensaje grabado en la cola.

### **messageOrGroupId**

### Serie.

Si la solicitud de transferencia no especificó que el archivo se divide en varios menajes, el valor de este atributo es el ID de mensaje de IBM MQ del mensaje escrito en la cola.

Si la solicitud de transferencia especificó que el archivo se divide en varios mensajes, el valor de este atributo es el ID de grupo de IBM MQ de los mensajes escritos en la cola.

# **nombre**

Serie.

Especifica el nombre de la cola y el gestor de colas, en el formato siguiente:

*queueName*@*queueManagerName*

# **Tipo**

Serie.

Especifica el tipo de destino. El destino es uno de los siguientes destinos:

#### **cola**

Especifica una cola IBM MQ como destino.

#### **Archivo**

Especifica un archivo como destino.

#### **conjunto de datos**

Especifica un conjunto de datos z/OS como destino.

### **mode**

Serie.

Especifica la modalidad de transferencia como binaria o de texto.

#### **source**

Objeto JSON.

#### **suma de comprobación**

Objeto JSON.

Este objeto no aparece si no se ha realizado una suma de comprobación.

Especifica el tipo de algoritmo hash que genera el resumen de mensaje para crear la firma digital. Managed File Transfer sólo da soporte al algoritmo de resumen de mensajes 5 (md5). La suma de comprobación proporciona una forma de que el usuario confirme que la integridad de los archivos transferidos está intacta.

El objeto JSON incluye los siguientes elementos:

#### **método**

Serie.

Especifica el método que se utiliza para generar la suma de comprobación.

### **valor**

Serie.

Especifica el valor de suma de comprobación que se genera.

### **disposición**

Serie.

Especifica la acción que se realiza en el elemento de origen cuando el origen se ha transferido correctamente a su destino. Esta serie es una de las opciones siguientes:

#### **leave**

Especifica que los archivos de origen se dejan sin modificar

#### **delete**

Especifica que los archivos de origen se suprimen del sistema de origen después de que el archivo de origen se haya transferido correctamente

#### **conjunto de datos**

Objeto JSON.

Este objeto no se devuelve si se devuelve el objeto file o queue .

Especifica un conjunto de datos z/OS con los elementos siguientes:

#### **atributos**

Serie.

Especifica los atributos relacionados con el conjunto de datos.

**nombre**

Serie.

Especifica el nombre del conjunto de datos.

#### **size**

Entero

Especifica el tamaño de archivo.

#### **Archivo**

Objeto JSON.

Este objeto no se devuelve si se devuelve el objeto queue o dataset .

Este objeto contiene los elementos siguientes:

# **codificación**

Serie.

Especifica la codificación para una transferencia de archivos de texto.

#### **endOfLínea**

Especifica el final del marcador de línea. Este valor puede ser uno de los siguientes:

- LF-sólo carácter de salto de línea.
- CRLF-retorno de carro y secuencia de caracteres de salto de línea.

# **lastModified**

Serie.

Especifica la fecha y hora de la última modificación del archivo, en formato UTC.

### **PATH**

Serie.

Especifica la ubicación de vía de acceso para el archivo.

#### **size**

Entero

Especifica el tamaño del archivo.

### **cola**

Objeto JSON.

Este objeto no se devuelve si se devuelve el objeto file o dataset .

Especifica información sobre la cola de la que se han recuperado los mensajes transferidos, en los elementos siguientes:

# **messageCount**

Entero

Especifica el número de mensajes que se han leído de la cola.

#### **nombre**

Serie.

Especifica el nombre de la cola y el gestor de colas, en el formato siguiente:

*queueName*@*queueManagerName*

### **Propiedades de setMq**

Booleano.

Especifica si las propiedades de mensaje IBM MQ se establecen en el primer mensaje de un archivo y los mensajes escritos en la cola cuando se produce un error.

# **Tipo**

Serie.

Especifica el tipo de origen. El origen es uno de los siguientes orígenes:

**cola**

Especifica una cola IBM MQ como origen.

#### **Archivo**

Especifica un archivo como origen, si el origen es un archivo o directorio.

#### **conjunto de datos**

Especifica un conjunto de datos z/OS como origen.

#### **estado**

Objeto JSON.

Especifica el estado de una sola parte en el conjunto de transferencias. El objeto de estado contiene los elementos siguientes:

### **description**

Serie.

Especifica información detallada sobre la finalización del estado, como por ejemplo si ha sido parcialmente satisfactoria, satisfactoria o anómala.

# **estado**

Serie.

Especifica el estado de la transferencia. El valor puede ser uno de los siguientes:

- iniciada
- inProgress
- successful
- fallidos
- partiallySuccessful
- cancelada
- Formato incorrecto
- notAuthorized
- suprimido
- inProgressWithFailures
- inProgressWithWarnings

# **Tareas relacionadas**

Cómo empezar con REST API para MFT

# **Referencia relacionada**

["/admin/mft/agente" en la página 2305](#page-2304-0)

Puede utilizar el método HTTP GET con el recurso agent para solicitar información sobre los agentes de Managed File Transfer .

# **/admin/qmgr/{qmgrName}/channel**

Puede utilizar el método HTTP GET con el recurso channel para solicitar información sobre canales.

# **Nota:**

- Este URL de recurso sólo está disponible en la versión 1 de REST API. Para consultar canales utilizando la versión 2 de REST API, utilice el recurso ["/admin/action/qmgr/{qmgrName}/mqsc" en la página](#page-2266-0) [2267](#page-2266-0) .
- $\bullet$   $\blacksquare$  Y 9.4.0  $\blacksquare$  Este recurso no está disponible en una instalación autónoma de IBM MQ Web Server . Para obtener más información sobre las opciones de instalación para el componente IBM MQ que ejecuta administrative REST API, consulte IBM MQ Console y REST API.

Puede utilizar la pasarela de administrative REST API con este URL de recurso.

Para obtener más información sobre los parámetros y atributos de PCF equivalentes al canal REST API , consulte ["REST API y PCF equivalentes para canales" en la página 2504.](#page-2503-0)

# *GET*

Utilice el método HTTP GET con el recurso channel para solicitar información sobre canales.

# **Nota:**

- Este URL de recurso sólo está disponible en la versión 1 de REST API. Para consultar canales utilizando la versión 2 de REST API, utilice el recurso ["/admin/action/qmgr/{qmgrName}/mqsc" en la página](#page-2266-0) [2267](#page-2266-0) .
- $\bullet$   $\blacktriangleright$  V 5.4.0  $\blacksquare$  Este recurso no está disponible en una instalación autónoma de IBM MQ Web Server . Para obtener más información sobre las opciones de instalación para el componente IBM MQ que ejecuta administrative REST API, consulte IBM MQ Console y REST API.

La información que se devuelve es similar a la información que devuelven los mandatos PCF "MOCMD\_INQUIRE\_CHANNEL (Consultar canal)" en la página 1266 y ["MQCMD\\_INQUIRE\\_CHANNEL\\_STATUS \(Consultar estado de canal\)" en la página 1292](#page-1291-0) , y los mandatos MQSC ["DISPLAY CHANNEL \(visualizar definición de canal\)" en la página 714](#page-713-0) y ["DISPLAY CHSTATUS](#page-738-0) [\(visualizar estado de canal\)" en la página 739](#page-738-0) .

Nota: **ENOS** En z/OS, el iniciador de canal debe estar en ejecución antes de utilizar el recurso channel con el método HTTP GET especificando el parámetro **status** .

**Nota:** El REST API sólo da soporte a los canales siguientes:

- Canales que tienen un tipo de transporte TCP.
- Canales emisor, receptor, servidor, peticionario, clúster emisor y clúster receptor.

No se devuelven otros canales.

- "URL de recurso" en la página 2391
- • ["Parámetros de consulta opcionales" en la página 2392](#page-2391-0)
- • ["Cabeceras de solicitud" en la página 2395](#page-2394-0)
- • ["Formato de cuerpo de solicitud" en la página 2395](#page-2394-0)
- • ["Requisitos de seguridad" en la página 2396](#page-2395-0)
- • ["Códigos de estado de respuesta" en la página 2396](#page-2395-0)
- • ["Cabeceras de respuesta" en la página 2397](#page-2396-0)
- • [Formato de cuerpo de respuesta](#page-2396-0)
- • ["Ejemplos" en la página 2399](#page-2398-0)

# **URL de recurso**

https://*host*:*port*/ibmmq/rest/v1/admin/qmgr/*{qmgrName}*/channel/*{channelName}*

### **qmgrName**

Especifica el nombre del gestor de colas en el que consultar los canales.

Puede especificar un gestor de colas remoto como **qmgrName**. Si especifica un gestor de colas remoto, debe configurar un gestor de colas de pasarela. Para obtener más información, consulte Administración remota mediante REST API.

El nombre del gestor de colas es sensible a las mayúsculas y minúsculas.

Si el nombre de gestor de colas incluye una barra inclinada, un punto o un signo de porcentaje, estos caracteres se deben codificar en el URL:

- Una barra inclinada (/) debe codificarse como %2F.
- Un signo de porcentaje (%) debe codificarse como %25.
- Un punto (.) debe codificarse como %2E.

# **channelName**

Opcionalmente especifica el nombre de un canal a consultar. Este canal debe existir en el gestor de colas especificado.

El nombre de canal distingue entre mayúsculas y minúsculas.

Si el nombre de canal incluye una barra inclinada o un signo de porcentaje, estos caracteres deben estar codificados en URL:

- Una barra inclinada, /, debe codificarse como %2F.
- Un signo de porcentaje, %, debe codificarse como %25.

Puede utilizar HTTP en lugar de HTTPS si habilita las conexiones HTTP. Para obtener más información sobre la habilitación de HTTP, consulte Configuración de puertos HTTP y HTTPS.

# <span id="page-2391-0"></span>**Parámetros de consulta opcionales**

# **attributes = {***objeto***, ... | \* |***objeto***.***nombreAtributo***, ...}**

### **objeto, ...**

Especifica una lista separada por comas de objetos JSON que contienen atributos de configuración de canal relacionados a devolver.

Por ejemplo, para devolver todos los atributos de configuración de canal relacionados con las indicaciones de fecha y hora, especifique timestamps. Para devolver todos los atributos de configuración de canal que están relacionados con la compresión y con la gestión de conexiones, especifique compression,connectionManagement.

Los objetos status no se pueden especificar con este parámetro de consulta. Utilice el parámetro de consulta **status** para devolver estos atributos.

No puede especificar el mismo objeto más de una vez. Si solicita objetos que no son válidos para un canal determinado, los atributos no se devuelven para ese canal. Sin embargo, si especifica un valor para el parámetro **type** que no es ally solicita objetos que no son válidos para ese tipo de canal, se devuelve un error.

Para obtener una lista completa de objetos y atributos asociados, consulte [Atributos para canales.](#page-2400-0)

**\***

Especifica todos los atributos.

# **object.attributeName,...**

Especifica una lista separada por comas de atributos de configuración de canal a devolver.

Cada atributo debe especificar el objeto JSON que contiene el atributo, con el formato object.attributeName. Por ejemplo, para devolver el atributo keepAliveInterval , que está contenido en el objeto connectionManagement , especifique connectionManagement.keepAliveInterval.

Los atributos se pueden anidar dentro de varios objetos JSON, como exits.message.name, que es un atributo dentro de un objeto de mensaje dentro de un objeto de salidas.

La palabra clave [type] se puede utilizar como comodín para incluir varias secciones específicas de tipo de canal que contienen el mismo atributo. Por ejemplo, [type].clusterName es equivalente a clusterSender.clusterName,clusterReceiver.clusterName.

Los atributos del objeto status no se pueden especificar con este parámetro de consulta. Utilice el parámetro de consulta **status** para devolver estos atributos.

No puede especificar el mismo atributo más de una vez. Si solicita atributos que no son válidos para un canal determinado, los atributos no se devuelven para ese canal. Sin embargo, si especifica el parámetro **type** y los atributos de solicitud que no son válidos para ese tipo de canal, se devuelve un error.

Para obtener una lista completa de atributos y objetos asociados, consulte [Atributos para canales.](#page-2400-0)

# **status = {\* |currentStatus|savedStatus|currentStatus.***nombreAtributo***, savedStatus.***nombreAtributo***, ...}**

**\***

Especifica que se devuelven todos los atributos savedStatus y currentStatus .

#### **currentStatus**

Especifica que se devuelven todos los atributos currentStatus .

#### **savedStatus**

Especifica que se devuelven todos los atributos savedStatus .

### **currentStatus.***attributeName***,savedStatus.***attributeName***,...**

Especifica una lista separada por comas de los atributos de estado actual y de estado guardado que se deben devolver.

Por ejemplo, para devolver el atributo state , especifique currentStatus.state.

Para obtener una lista completa de atributos de estado, consulte [Atributos de estado actual para](#page-2411-0) [canales](#page-2411-0) y [Atributos de estado guardado para canales](#page-2422-0).

### **filter=***filterValue*

Especifica un filtro para las definiciones de canal que se devuelven.

Si especifica un nombre de canal en el URL de recurso, sólo puede filtrar por atributos de estado.

Si filtra por un atributo de estado actual, los únicos objetos de estado actual devueltos son los que coinciden con el parámetro de filtro. Se devuelven todos los objetos de estado guardados para los canales correspondientes, si se solicita.

Si filtra por un atributo de estado guardado, los únicos objetos de estado guardado devueltos son los que coinciden con el parámetro de filtro. Se devuelven todos los objetos de estado actual para los canales correspondientes, si se solicita.

Sólo puede especificar un filtro. Si filtra por un atributo de estado, debe especificar el parámetro de consulta **status** correspondiente.

*filterValue* tiene el formato siguiente:

*attribute*:*operator*:*value*

donde:

#### **atributo**

Especifica uno de los atributos aplicables. Para obtener una lista completa de atributos, consulte [Atributos para canales.](#page-2400-0) No se pueden especificar los atributos siguientes:

- name
- type
- **1708** queueSharingGroup.disposition
- [type].connection.port
- connectionManagement.localAddress.port
- connectionManagement.localAddress.portRange
- currentStatus.general.connection.port
- currentStatus.connectionManagement.localAddress.port

La palabra clave [type] se puede utilizar como comodín para incluir varias secciones específicas de tipo de canal que contengan el mismo atributo, como sender.connection y clusterReceiver.connection.

Para filtrar los atributos que son indicaciones de fecha y hora, el filtro puede especificar cualquier parte de la indicación de fecha y hora, con un asterisco final, \*. El formato de una indicación de fecha y hora es YYYY-MM-DDThh:mm:ss. Por ejemplo, puede especificar 2001-11-1\* para filtrar por fechas en el rango 2001-11-10 a 2001-11-19, o 2001-11-12T14:\* para filtrar cualquier minuto en la hora especificada del día especificado.

Los valores válidos para la sección YYYY de la fecha están en el rango de 1900 a 9999.

La indicación de fecha y hora es una serie. Por lo tanto, sólo se pueden utilizar los operadores equalTo y notEqualTo con la indicación de fecha y hora.

### **operador**

Especifica uno de los operadores siguientes:

#### **lessThan**

Utilice este operador sólo con atributos enteros.

#### **greaterThan**

Utilice este operador sólo con atributos enteros.

#### **equalTo**

Utilice este operador con cualquier atributo excepto los atributos de matriz de series y los atributos de matriz de enteros.

### **notEquala**

Utilice este operador con cualquier atributo excepto los atributos de matriz de series y los atributos de matriz de enteros.

### **lessThanOrEqual**

Utilice este operador sólo con atributos enteros.

#### **greaterThanOrEquala**

Utilice este operador sólo con atributos enteros.

#### **contiene**

Utilice este operador sólo con atributos de matriz de enteros y atributos de matriz de series.

#### **doesNotContener**

Utilice este operador sólo con atributos de matriz de enteros y atributos de matriz de series.

#### **valor**

Especifica el valor constante que se va a probar con el atributo.

El tipo de valor viene determinado por el tipo de atributo.

Para los atributos de serie y booleanos, puede omitir el campo de valor después de los dos puntos. Para los atributos de serie, omita el valor para devolver canales sin ningún valor para el atributo especificado. Para atributos booleanos, omita el valor para devolver los canales que tengan el atributo especificado establecido en false. Por ejemplo, el filtro siguiente devuelve todos los canales en los que no se ha especificado el atributo de descripción:

filter=general.description:equalTo:

Puede utilizar un solo asterisco, \*, al final del valor como comodín. No puede utilizar sólo un asterisco.

Si el valor incluye un espacio, una barra inclinada, un signo de porcentaje o un asterisco que no es un comodín, estos caracteres deben estar codificados en URL:

- Un espacio debe codificarse como %20
- Un signo más, +, debe codificarse como %2B
- Una barra inclinada, /, debe codificarse como %2F.
- Un signo de porcentaje, %, debe codificarse como %25.
- Un asterisco, \*, debe codificarse como %2A.

#### **Name=***name*

Este parámetro de consulta no se puede utilizar si especifica un nombre de canal en el URL de recurso.

Especifica un nombre de canal comodín por el que filtrar.

El *nombre* especificado debe incluir un asterisco, \*, como comodín. Puede especificar una de las combinaciones siguientes:

**\***

Especifica que se devuelven todos los canales.

#### **prefijo \***

Especifica que se devuelven todos los canales con el prefijo especificado en el nombre de canal.

# **\*Sufijo**

Especifica que se devuelven todos los canales con el sufijo especificado en el nombre de canal.

#### **prefijo\*sufijo**

Especifica que se devuelven todos los canales con el prefijo especificado y el sufijo especificado en el nombre de canal.

### **tipo=tipo**

Especifica el tipo de canal sobre el que se debe devolver información.

El valor puede ser uno de los siguientes:

### <span id="page-2394-0"></span>**Todos**

Especifica que se devuelve información sobre todos los canales.

### **emisor**

Especifica que se devuelve información sobre los canales emisores.

# **receptor**

Especifica que se devuelve información sobre los canales receptores.

### **servidor**

Especifica que se devuelve información sobre los canales de servidor.

### **peticionario**

Especifica que se devuelve información sobre los canales solicitantes.

## **clusterSender**

Especifica que se devuelve información sobre los canales emisores de clúster.

### **clusterReceiver**

Especifica que se devuelve información sobre los canales receptores de clúster.

El valor predeterminado es all.

# **queueSharingGroupDisposition=***disposición*

 $\approx$  z/OS Este parámetro solo está disponible en z/OS.

Especifica la disposición de los canales para los que se va a devolver información.

El valor puede ser uno de los siguientes:

### **En directo**

Devuelve los canales definidos con la disposición qmgr o copy .

#### **Todos**

Devuelve los canales definidos con la disposición qmgr, copy o group .

### **copiar**

Devolver canales definidos con la disposición copy .

#### **grupo**

Devolver canales definidos con la disposición group .

### **privado**

Devuelve los canales definidos con la disposición copy o qmgr .

# **qmgr**

Devolver canales definidos con la disposición qmgr .

El valor predeterminado es live.

# **Cabeceras de solicitud**

Las cabeceras siguientes deben enviarse con la solicitud:

### **Autorización**

Se debe enviar esta cabecera si utiliza autenticación básica. Para obtener más información, consulte Utilización de la autenticación básica HTTP con REST API.

Las cabeceras siguientes se pueden enviar opcionalmente con la solicitud:

# **ibm-mq-rest-gateway-qmgr**

Esta cabecera especifica el gestor de colas que se va a utilizar como el gestor de colas de pasarela. El gestor de colas de pasarela se utiliza para conectarse a un gestor de colas remoto. Para obtener más información, consulte Administración remota mediante REST API.

# **Formato de cuerpo de solicitud**

Ninguna.

# <span id="page-2395-0"></span>**Requisitos de seguridad**

El llamante debe autenticarse en el servidor mqweb y debe ser miembro de uno o más de los roles MQWebAdmin, MQWebAdminRO o MQWebUser. Para obtener más información sobre la seguridad para administrative REST API, consulte Seguridad de IBM MQ Console y REST API.

Si se utiliza la seguridad basada en señal, la señal LTPA utilizada para autenticar al usuario se debe proporcionar con la solicitud como una cookie. Para obtener más información sobre la autenticación basada en señal, consulte Utilización de la autenticación basada en señal con la API REST.

Al principal de seguridad del interlocutor se le debe otorgar la capacidad de emitir los siguientes mandatos PCF para el gestor de colas especificado:

- Si no se especifica el parámetro de consulta **status** :
	- Para el canal especificado por la parte *{channelName}* del URL de recurso, o para los canales que coinciden con los parámetros de consulta especificados, se debe otorgar autorización para emitir el mandato PCF **MQCMD\_INQUIRE\_CHANNEL** .
- Si se especifica el parámetro de consulta **status** :
	- Para el canal especificado por la parte *{channelName}* del URL de recurso, o para los canales que coinciden con los parámetros de consulta especificados, se debe otorgar autorización para emitir el mandato PCF **MQCMD\_INQUIRE\_CHANNEL** .
	- Para el canal especificado por la parte *{channelName}* del URL de recurso, o para los canales que coinciden con los parámetros de consulta especificados, se debe otorgar autorización para emitir el mandato PCF **MQCMD\_INQUIRE\_CHSTATUS** .

Un principal tiene autorización de visualización si el principal puede emitir uno o ambos mandatos PCF **MQCMD\_INQUIRE\_CHANNEL** y **MQCMD\_INQUIRE\_CHSTATUS** . Si el principal tiene autorización de visualización sólo para algunos de los canales especificados por el URL de recurso y los parámetros de consulta, la matriz de canales que se devuelve de la solicitud REST se limita a los canales que el principal tiene autorización para visualizar. No se devuelve información sobre los canales que no se pueden visualizar. Si el principal no tiene autorización de visualización para ninguno de los canales especificados por el URL de recurso y los parámetros de consulta, se devuelve un código de estado HTTP de 403.

**En Multiplatforms, si se va a devolver el atributo** 

currentStatus.monitoring.messagesAvailable , se necesita autorización para emitir MQCMD\_INQUIRE\_Q en las colas de transmisión utilizadas por los canales emisores del clúster.

 $\blacktriangleright$   $\blacktriangleleft$   $\blacksquare$   $\blacksquare$   $\bl$ para que utilicen recursos de IBM MQ utilizando el mandato **setmqaut**. Para obtener más información, consulte **setmqaut** (conceder o revocar la autorización).

En z/OS, consulte Configuración de la seguridad en z/OS.

# **Códigos de estado de respuesta**

# **200**

La información de canal se ha recuperado correctamente.

# **400**

Se han proporcionado datos no válidos.

Por ejemplo, se han especificado atributos de canal no válidos.

# **401**

No está autenticado.

El llamante debe autenticarse en el servidor mqweb y debe ser miembro de uno o más de los roles MQWebAdmin, MQWebAdminRO o MQWebUser. Para obtener más información, consulte "Requisitos de seguridad" en la página 2396.

# **403**

Acceso prohibido por una de las siguientes razones:

- <span id="page-2396-0"></span>• No autorizado. El interlocutor se autentica en el servidor mqweb y está asociado con un principal válido. Sin embargo, el principal no tiene acceso a los recursos de IBM MQ necesarios. Para obtener más información sobre el acceso necesario, consulte ["Requisitos de seguridad" en la página 2396](#page-2395-0).
- $\bullet$   $\bullet$  Y 5.4.0  $\bullet$  Acceso prohibido en el entorno de servidor actual. administrative REST API no está disponible en una instalación autónoma de IBM MQ Web Server .

# **404**

El canal no existe.

### **500**

Problema de servidor o código de error de IBM MQ.

### **503**

El gestor de colas no se está ejecutando.

# **Cabeceras de respuesta**

Las cabeceras siguientes se devuelven con la respuesta:

#### **Content-Type**

Esta cabecera se devuelve con un valor de application/json;charset=utf-8.

#### **ibm-mq-rest-gateway-qmgr**

Esta cabecera se devuelve si se especifica un gestor de colas remoto en el URL de recurso. El valor de esta cabecera es el nombre del gestor de colas que se utiliza como el gestor de colas de pasarela.

# **Formato de cuerpo de respuesta**

La respuesta está en formato JSON y en codificación UTF-8. La respuesta contiene un objeto JSON externo que contiene una única matriz JSON denominada channel. Cada elemento de la matriz es un objeto JSON que representa información sobre un canal. Cada uno de estos objetos JSON contiene los atributos siguientes:

#### **nombre**

Serie.

Especifica el nombre del canal.

Este atributo siempre se devuelve.

# **Tipo**

Serie.

Especifica el tipo de canal.

El valor es uno de los valores siguientes:

- sender
- receiver
- server
- requester
- clusterSender
- clusterReceiver

Este atributo siempre se devuelve.

Los objetos siguientes se pueden incluir en el objeto JSON que representa información sobre un canal. Los objetos y atributos que se devuelven dependen del URL que se ha especificado para la solicitud:

#### **emisor**

Contiene atributos relacionados con los canales emisores.

#### **servidor**

Contiene atributos relacionados con los canales de servidor.

### **peticionario**

Contiene atributos que están relacionados con canales solicitantes.

### **clusterSender**

Contiene atributos relacionados con los canales emisores de clúster.

### **clusterReceiver**

Contiene atributos relacionados con los canales receptores de clúster.

### **clusterRouting**

Contiene atributos relacionados con el direccionamiento de mensajes en un clúster.

### **connectionManagement**

Contiene atributos que están relacionados con la gestión de conexiones, incluyendo:

- Una matriz JSON de objetos de conexión etiquetados como connectionManagement, que contienen información de host y puerto
- Objetos longRetry y shortRetry , que contienen atributos de recuento e intervalo

### **compresión**

Contiene atributos relacionados con la compresión

### **dataCollection**

Contiene atributos relacionados con la supervisión y las estadísticas

#### **salidas**

Contiene objetos de salida y matrices de objetos de salida, cada uno de los cuales contiene:

- Atributo de nombre de salida
- Atributo Datos de usuario

### **ampliada**

Contiene atributos que están relacionados con propiedades de canal ampliadas, como la conversión de datos y los números de secuencia.

### **failedDelivery**

Contiene atributos relacionados con errores de entrega de mensajes, como por ejemplo opciones de reintento.

#### **general**

Contiene atributos relacionados con las propiedades generales del canal, como por ejemplo la descripción del canal.

#### **lote**

Contiene atributos que están relacionados con lotes de mensajes.

# **Grupo queueSharing**

Contiene atributos que están relacionados con grupos de compartición de colas en z/OS.

#### **receiverSecurity**

Contiene atributos relacionados con la seguridad para los canales de recepción.

#### **transmissionSecurity**

Contiene atributos relacionados con la seguridad de transmisión y el cifrado.

# Para obtener más información, consulte ["Atributos de cuerpo de respuesta para canales" en la página](#page-2400-0) [2401.](#page-2400-0)

Si se encuentra un objeto dañado y la solicitud REST no ha especificado un nombre de canal en el URL de recurso, se devuelve una matriz JSON adicional denominada damaged . Esta matriz JSON contiene una lista de los objetos dañados, especificando los nombres de objeto. Si la solicitud REST especifica un nombre de canal dentro del URL de recurso, pero el objeto está dañado, se devuelve un error.

Si se produce un error, el cuerpo de respuesta contiene un mensaje de error. Para obtener más información, consulte Manejo de errores deREST API.

# <span id="page-2398-0"></span>**Ejemplos**

• El ejemplo siguiente lista todos los canales del gestor de colas QM1. El URL siguiente se utiliza con el método HTTP GET:

```
https://localhost:9443/ibmmq/rest/v1/admin/qmgr/QM1/channel
```
Se devuelve la siguiente respuesta JSON:

```
{
      "channel": 
     [ "name": "RECEIVER.CHL",
          "type": "receiver"
 }, {
 "name": "SENDER.CHL",
 "type": "sender",
" sender": {
\blacksquare \blacksquare \blacks "host":"example.com",
 "port": "1414"
               }],
          "transmissionQueueName": "XMIT.Q"
}<br>}<br>}
 }, {
 "name": "SERVER.CHL",
 "type": "server",
 "server": { 
               "transmissionQueueName": "XMIT.Q" 
 }
 }, {
 "name": "REQUESTER.CHL",
 "type": "requester",
 "requester": { 
\blacksquare \blacksquare connection": [{
\blacksquare "host": "example.com",
 "port": 1414
          }]
 }
 }, {
 "name": "CLUSSDR.CHL",
 "type": "clusterSender",
 "clusterSender": { 
\blacksquare \blacksquare connection": [{
\blacksquare "host": "example.com",
 "port": 1414
\frac{3}{2},
 "clusterName": "CUSTER1"
 }
 }, {
 "name": "CLUSRCVR.CHL",
 "type": "clusterReceiver",
 "clusterReceiver": { 
\blacksquare \blacksquare connection": [{
\blacksquare "host": "example.com",
 "port": 1414
\}],
 "clusterName": "CUSTER1"
          }
     }]
}
```
• El ejemplo siguiente lista todos los canales receptores en el gestor de colas QM1, mostrando la información de intentos de reintento de conexión. El URL siguiente se utiliza con el método HTTP GET:

```
https://localhost:9443/ibmmq/rest/v1/admin/qmgr/QMGR2/channel?
type=sender&attributes=connectionManagement.shortRetry,connectionManagement.longRetry
```
Se devuelve la siguiente respuesta JSON:

```
{
    "channel": 
   [ "name": "SENDER.CHL",
 "type": "sender",
        "connectionManagement": {
```

```
\blacksquare \blacksquare \blacks "count": 999999999,
                                "interval": 1200
\frac{3}{2},
\blacksquare shortRetry": {
\blacksquare count": 10,
 "interval": 60
}<br>}<br>}
\frac{3}{5},
 "sender": {
\blacksquare \blacksquare connection": [{
\blacksquare "host": "example.com",
 "port": 1414
\}],
 "transmissionQueueName": "XMIT.Q"
        }, {
 "name": "SYSTEM.DEF.SENDER",
 "type": "sender",
                "connectionManagement": {
\blacksquare \blacksquare \blacks\blacksquare count": 999999999,
                                "interval": 1200
\frac{3}{2},
 "shortRetry": {
\blacksquare count": 10,
 "interval": 60
 }
\frac{3}{5},
\blacksquare sender": {
                        "connection": [],
                        "transmissionQueueName": ""
        }]
}
```
• El ejemplo siguiente lista algunos atributos de estado para el canal CHL1, en el gestor de canales QM1. El URL siguiente se utiliza con el método HTTP GET:

```
https://localhost:9443/ibmmq/rest/v1/admin/qmgr/QM1/channel/CHL1?
status=currentStatus.timestamps,currentStatus.batch.currentMessages,savedStatus.batch.currentM
essages
```
Se devuelve la siguiente respuesta JSON:

```
{
        "channel": 
       [ "name": "CHL1",
 "type": "sender",
             | cype . senuer<br>| currentStatus": [{
 "inDoubt": false,
 "state": "running",
\blacksquare batch": {
                            "currentMessages": 10
\frac{3}{2},
\blacksquare \blacksquare \blacks "lastMessage": "2017-10-02T09:17:42.314Z",
                            "started": "1993-12-31T23:59:59.000Z"
                    }
              }],
 "savedStatus": [{
 "inDoubt": false,
\blacksquare batch": {
                    "currentMessages": 5<sup>3</sup>
}<br>}<br>}
\}, {
 "inDoubt": false,
\blacksquare batch": {
                    "currentMessages": 7
}<br>}<br>}
              }]
       }]
}
```
• El ejemplo siguiente muestra cómo obtener toda la información, incluido el estado actual y el estado guardado, para el canal CHL2 en el gestor de colas QM1. El URL siguiente se utiliza con el método HTTP GET:

https://localhost:9443/ibmmq/rest/v1/admin/qmgr/QM1/channel/CHL2?attributes=\*&status=\*

<span id="page-2400-0"></span>• El ejemplo siguiente muestra cómo obtener toda la información de configuración y estado de canal para los canales que se están ejecutando actualmente, para el gestor de colas QM1. El URL siguiente se utiliza con el método HTTP GET:

https://localhost:9443/ibmmq/rest/v1/admin/qmgr/QM1/channel? attributes=\*&status=\*&filter=currentStatus.state:equalTo:running

# *Atributos de cuerpo de respuesta para canales*

Cuando recibe el cuerpo de respuesta al utilizar el verbo HTTP GET con el objeto channel para solicitar información sobre canales, los atributos de los canales se devuelven dentro de los objetos JSON con nombre.

Están disponibles los siguientes objetos:

- "emisor" en la página 2401
- • ["servidor" en la página 2402](#page-2401-0)
- • ["peticionario" en la página 2402](#page-2401-0)
- • ["clusterSender" en la página 2403](#page-2402-0)
- • ["clusterReceiver" en la página 2403](#page-2402-0)
- • ["clusterRouting" en la página 2404](#page-2403-0)
- • ["connectionManagement" en la página 2404](#page-2403-0)
- • ["compresión" en la página 2406](#page-2405-0)
- • ["dataCollection" en la página 2406](#page-2405-0)
- • ["salidas" en la página 2407](#page-2406-0)
- • ["ampliada" en la página 2408](#page-2407-0)
- • ["failedDelivery" en la página 2410](#page-2409-0)
- • ["general" en la página 2410](#page-2409-0)
- • ["lote" en la página 2410](#page-2409-0)
- • ["Grupo queueSharing" en la página 2411](#page-2410-0)
- • ["receiverSecurity" en la página 2412](#page-2411-0)
- • ["transmissionSecurity" en la página 2412](#page-2411-0)
- • ["currentStatus" en la página 2412](#page-2411-0)
- • ["savedStatus" en la página 2423](#page-2422-0)

Para obtener más información sobre los parámetros y atributos de PCF equivalentes a la cola REST API , consulte ["REST API y PCF equivalentes para canales" en la página 2504.](#page-2503-0)

**Nota:** El REST API sólo da soporte a canales que tienen TCP como tipo de transporte y son de tipo emisor, receptor, servidor, solicitante, clúster emisor o clúster receptor. No se devuelven otros canales.

# **emisor**

El objeto sender contiene información sobre los canales emisores y sólo se devuelve para los canales emisores:

# **conexión**

Una matriz de objetos JSON que puede contener los atributos siguientes que definen la conexión de canal:

# **host**

Serie.

Especifica el host al que se conecta este canal.

### <span id="page-2401-0"></span>**port**

Entero

Especifica el puerto que este canal utiliza en este host.

Este atributo no se puede utilizar para filtrar resultados.

Estos atributos siempre se devuelven si están disponibles. Si no hay información de conexión disponible, se devuelve una matriz vacía. Si la conexión no se ajusta a la sintaxis esperada, se devuelve una matriz que contiene un único atributo de host que tiene el valor de toda la conexión.

# **transmissionQueueNombre**

Serie.

Especifica el nombre de la cola de transmisión que utiliza este canal.

Este atributo siempre se devuelve.

# **servidor**

El objeto server contiene información sobre los canales de servidor y sólo se devuelve para los canales de servidor:

# **conexión**

Una matriz de objetos JSON que puede contener los atributos siguientes que definen la conexión de canal:

# **host**

Serie.

Especifica el host al que se conecta este canal.

# **port**

# Entero

Especifica el puerto que este canal utiliza en este host.

Este atributo no se puede utilizar para filtrar resultados.

Estos atributos siempre se devuelven si están disponibles. Si no hay información de conexión disponible, se devuelve una matriz vacía. Si la conexión no se ajusta a la sintaxis esperada, se devuelve una matriz que contiene un único atributo de host que tiene el valor de toda la conexión.

# **transmissionQueueNombre**

Serie.

Especifica el nombre de la cola de transmisión que utiliza este canal.

Este atributo siempre se devuelve.

# **peticionario**

El objeto requester contiene información sobre los canales peticionarios y sólo se devuelve para los canales peticionarios:

# **conexión**

Una matriz de objetos JSON que puede contener los atributos siguientes que definen la conexión de canal:

# **host**

Serie.

Especifica el host al que se conecta este canal.

# **port**

Entero

Especifica el puerto que este canal utiliza en este host.

Este atributo no se puede utilizar para filtrar resultados.

Si no hay información de conexión disponible, se devuelve una matriz vacía.

<span id="page-2402-0"></span>Si la conexión no se ajusta a la sintaxis esperada, se devuelve una matriz que contiene un único atributo de host que tiene el valor de toda la conexión.

# **clusterSender**

El objeto clusterSender contiene información sobre los canales emisores de clúster y sólo se devuelve para los canales emisores de clúster:

#### **conexión**

Una matriz de objetos JSON que pueden contener los atributos siguientes que definen las conexiones de canal:

#### **host**

Serie.

Especifica el host al que se conecta este canal.

#### **port**

Entero

Especifica el puerto que este canal utiliza en este host.

Este atributo no se puede utilizar para filtrar resultados.

Estos atributos siempre se devuelven si no están vacíos. Si no hay información de conexión disponible, se devuelve una matriz vacía.

Si la conexión no se ajusta a la sintaxis esperada, se devuelve una matriz que contiene un único atributo de host que tiene el valor de toda la conexión.

# **clusterName**

Serie.

Especifica el nombre del clúster al que pertenece el canal.

Este atributo siempre se devuelve si no está vacío.

# **clusterNamelist**

Serie.

Especifica una lista de clústeres a los que pertenece el canal.

Este atributo siempre se devuelve si no está vacío.

# **clusterReceiver**

El objeto clusterReceiver contiene información sobre los canales receptores de clúster y sólo se devuelve para los canales receptores de clúster:

### **conexión**

Una matriz de objetos JSON que pueden contener los atributos siguientes que definen las conexiones de canal:

#### **host**

Serie.

Especifica el host al que se conecta este canal.

# **port**

Entero

Especifica el puerto que este canal utiliza en este host.

Este atributo no se puede utilizar para filtrar resultados.

Estos atributos siempre se devuelven si no están vacíos. Si no hay información de conexión disponible, se devuelve una matriz vacía.

Si la conexión no se ajusta a la sintaxis esperada, se devuelve una matriz que contiene un único atributo de host que tiene el valor de toda la conexión.

# <span id="page-2403-0"></span>**clusterName**

Serie.

Especifica el nombre del clúster al que pertenece el canal.

Este atributo siempre se devuelve si no está vacío.

# **clusterNamelist**

# Serie.

Especifica una lista de clústeres a los que pertenece el canal.

Este atributo siempre se devuelve si no está vacío.

# **clusterRouting**

El objeto clusterRouting contiene información sobre el direccionamiento dentro de los clústeres y sólo se devuelve para los canales receptor y emisor de clúster:

# **workloadPriority**

# Entero

Especifica la prioridad de canal para la distribución de carga de trabajo de clúster.

Un valor de 0 especifica la prioridad más baja y un valor de 9 especifica la prioridad más alta.

# **workloadRank**

Entero

Especifica el rango de canal para la distribución de carga de trabajo de clúster.

Un valor de 0 especifica el rango más bajo y un valor de 9 especifica el rango más alto.

# **workloadWeight**

Entero

Especifica la ponderación de canal para la distribución de carga de trabajo de clúster.

Un valor de 1 especifica la ponderación más baja y un valor de 99 especifica la ponderación más alta.

# **networkPriority**

Entero

Especifica la prioridad para la conexión de red. Si hay varias vías de acceso disponibles, la gestión de colas distribuidas selecciona la vía de acceso con la prioridad más alta.

Un valor de 0 especifica la prioridad más baja y un valor de 9 especifica la prioridad más alta.

# **connectionManagement**

El objeto connectionManagement contiene información sobre la gestión de conexiones:

# **heartbeatInterval**

Entero

Especifica el tiempo, en segundos, entre los flujos de pulsaciones que se pasan desde el MCA emisor cuando no hay mensajes en la cola de transmisión. Este intervalo proporciona al MCA receptor la oportunidad de desactivar temporalmente el canal.

# **disconnectInterval**

Entero

Especifica el número máximo de segundos que el canal espera a que los mensajes se pongan en una cola de transmisión antes de que finalice el canal.

Un valor de cero hace que el agente de canal de mensajes espere indefinidamente.

# **keepAliveInterval**

Entero

Especifica el valor que se pasa a la pila de comunicaciones para la temporización de KeepAlive para el canal.

### **localAddress**

Una matriz de objetos JSON que pueden contener los atributos siguientes que definen la dirección de comunicaciones local del canal:

# **host**

Serie.

Especifica la dirección IP local o el nombre de host.

Este valor se devuelve si la dirección local de la definición de canal contiene un nombre de host o una dirección IP.

### **port**

Entero

Especifica el número de puerto local.

Este valor se devuelve si la dirección local de la definición de canal contiene un número de puerto.

Este atributo no se puede utilizar para filtrar resultados.

#### **portRange**

Objeto JSON que contiene un rango de puertos locales:

# **low**

Entero

Especifica el inicio del rango de puertos.

# **alto**

Entero

Especifica el final del rango de puertos.

Se devuelve si se especifica un rango de puertos en la dirección local de la definición de canal.

Este atributo no se puede utilizar para filtrar resultados.

Si no hay información de dirección local disponible, se devuelve una matriz vacía.

Si la dirección local no se ajusta a la sintaxis esperada, se devuelve una matriz que contiene un único atributo de host que tiene el valor de toda la dirección local.

#### **shortRetry**

Objeto JSON.

Especifica el número máximo y el intervalo de intentos que se realizan para establecer una conexión con la máquina remota antes de que se utilicen longRetry.count y longRetry.interval :

# **recuento**

Entero

Especifica el número máximo de intentos de conexión a la máquina remota.

### **interval**

Entero

Especifica el intervalo en segundos entre los intentos de conectarse a la máquina remota.

## **longRetry**

Objeto JSON.

Especifica el número máximo de intentos y el intervalo de intentos que se realizan para establecer una conexión con la máquina remota después de agotar el recuento de shortRetry.count :

# **recuento**

Entero

Especifica el número máximo de intentos de conexión a la máquina remota.

# **interval**

Entero

Especifica el intervalo en segundos entre los intentos de conectarse a la máquina remota.

# <span id="page-2405-0"></span>**compresión**

El objeto compression contiene atributos relacionados con la compresión de datos:

# **cabecera**

Matriz de series.

Especifica las técnicas de compresión de datos de cabecera soportadas por el canal. Los valores que se devuelven están en orden de preferencia.

El valor es uno de los valores siguientes:

### **Ninguno**

Especifica que no se realiza ninguna compresión de datos de cabecera.

### **sistema**

Especifica que se realiza la compresión de datos de cabecera.

#### **mensaje**

Matriz de series.

Especifica las técnicas de compresión de datos de mensaje soportadas por el canal. Los valores que se devuelven están en orden de preferencia.

El valor es uno de los valores siguientes:

#### **Ninguno**

Especifica que no se realiza ninguna compresión de datos de cabecera.

### **runLengthcodificación**

Especifica que la compresión de datos de mensaje se realiza utilizando la codificación de longitud de ejecución.

### **zlibFast**

Especifica que la compresión de datos de mensaje se realiza utilizando la codificación ZLIB con la velocidad priorizada.

#### **zlibHigh**

Especifica que la compresión de datos de mensaje se realiza utilizando la codificación ZLIB con la compresión priorizada.

# **LZ4Fast**

Especifica que la compresión de datos de mensaje se realiza utilizando la codificación LZ4 con la velocidad priorizada.

# **LZ4High**

Especifica que la compresión de datos de mensaje se realiza utilizando la codificación LZ4 con la compresión priorizada.

#### **cualquiera**

Especifica que se puede utilizar cualquier técnica de compresión soportada por el gestor de colas. Este valor sólo es válido para canales de tipo receptor y peticionario.

# **dataCollection**

El objeto dataCollection contiene atributos relacionados con la recopilación de datos, la supervisión y las estadísticas:

#### **supervisar**

Serie.

Especifica si se recopilan los datos de supervisión en línea y, si es así, la velocidad a la que se recopilan los datos.

El valor es uno de los valores siguientes:

**off**

Especifica que los datos de supervisión en línea no se recopilan para el canal.

### <span id="page-2406-0"></span>**asQmgr**

Especifica que la cola hereda el valor del parámetro MQSC MONCHL del gestor de colas.

#### **low**

Especifica que los datos de supervisión en línea se recopilan para el canal si el parámetro MQSC MONCHL del gestor de colas no está establecido en ninguno. La tasa de recopilación de datos es baja.

### **medium**

Especifica que los datos de supervisión en línea se recopilan para el canal si el parámetro MQSC MONCHL del gestor de colas no está establecido en ninguno. La tasa de recopilación de datos es moderada.

### **alto**

Especifica que los datos de supervisión en línea se recopilan para el canal si el parámetro MQSC MONCHL del gestor de colas no está establecido en ninguno. La tasa de recopilación de datos es alta.

### **estadísticas**

Serie.

Especifica si se recopilan datos estadísticos para el canal.

El valor es uno de los valores siguientes:

### **off**

Especifica que los datos de estadísticas no se recopilan para el canal.

# **asQmgr**

Especifica que el canal hereda el valor del parámetro MQSC STATCHL del gestor de colas.

#### **low**

Especifica que los datos estadísticos se recopilan para el canal si el parámetro MQSC STATCHL del gestor de canales no está establecido en ninguno. La tasa de recopilación de datos es baja.

#### **medium**

Especifica que los datos estadísticos se recopilan para el canal si el parámetro MQSC STATCHL del gestor de canales no está establecido en ninguno. La tasa de recopilación de datos es moderada.

### **alto**

Especifica que los datos estadísticos se recopilan para el canal si el parámetro MQSC STATCHL del gestor de canales no está establecido en ninguno. La tasa de recopilación de datos es alta.

# **salidas**

El objeto exits contiene información sobre las salidas de canal:

# **mensaje**

Una matriz de objetos JSON que contienen los atributos siguientes que definen las salidas de mensajes de canal:

# **nombre**

Serie.

Especifica el nombre de salida de mensajes.

# **userData**

Serie.

Especifica los datos de usuario que se pasan a la salida de mensajes.

#### **messageRetry**

Un objeto JSON que contiene los atributos siguientes que definen la salida de reintento de mensaje de canal:

#### **nombre**

Serie.

Especifica el nombre de salida de reintento de mensaje.

# <span id="page-2407-0"></span>**userData**

Serie.

Especifica los datos de usuario que se pasan a la salida de reintento de mensaje.

#### **recepción**

Una matriz de objetos JSON que contienen los atributos siguientes que definen las salidas de recepción de canal:

# **nombre**

Serie.

Especifica el nombre de salida de recepción.

#### **userData**

Serie.

Especifica los datos de usuario que se pasan a la salida de recepción.

# **seguridad**

Un objeto JSON que contiene los atributos siguientes que definen la salida de seguridad de canal:

### **nombre**

Serie.

Especifica el nombre de salida de seguridad.

#### **userData**

Serie.

Especifica los datos de usuario que se pasan a la salida de seguridad.

### **emisión**

Una matriz de objetos JSON que contienen los atributos siguientes que definen las salidas de envío de canal:

### **nombre**

Serie.

Especifica el nombre de salida de envío.

# **userData**

Serie.

Especifica los datos de usuario que se pasan a la salida de emisión.

# **ampliada**

El objeto extended contiene atributos que están relacionados con propiedades de canal ampliadas, como la conversión de datos y los valores de número de secuencia:

### **Tipo channelAgent**

Serie.

Especifica el tipo del programa agente de canal de mensajes.

El valor es uno de los valores siguientes:

**process**

#### **hebra**

# **Control messageProperty**

Serie.

Especifica qué sucede con las propiedades de mensaje cuando el mensaje está a punto de enviarse a un gestor de colas V6 o anterior, que no entiende el concepto de un descriptor de propiedad.

El valor es uno de los valores siguientes:

### **compatible**

Si el mensaje contiene una propiedad con el prefijo mcd., jms., usr. o mqext., todas las propiedades de mensaje se entregan a la aplicación en una cabecera MQRFH2 . De lo contrario, todas las propiedades del mensaje, excepto las propiedades contenidas en el descriptor de mensaje (o extensión), se descartan y ya no son accesibles para la aplicación.

### **Ninguno**

Todas las propiedades del mensaje, excepto las propiedades del descriptor de mensaje (o extensión), se eliminan del mensaje antes de que el mensaje se envíe al gestor de colas remoto.

#### **todo**

Todas las propiedades del mensaje se incluyen con el mensaje cuando se envía al gestor de colas remoto. Las propiedades, excepto aquellas que se encuentran en el descriptor de mensaje (o extensión), se colocan en una o más cabeceras MQRFH2 en los datos del mensaje.

#### **senderDataConversión**

Booleano.

Especifica si el remitente debe convertir los datos de aplicación.

#### **SequenceNumberWrap**

Entero

Indica el número máximo de secuencia de mensaje.

Cuando se alcanza el máximo, los números de secuencia vuelven a empezar por el 1.

#### **resetSequenceNúmero**

Entero

Especifica el número de secuencia de restablecimiento pendiente.

Un valor distinto de cero indica que una solicitud de restablecimiento de canal está pendiente. El valor está en el rango de 1 a 999999999.

#### z/0S **Protección de securityPolicy**

Serie

Especifica qué sucede con los mensajes en el canal cuando AMS está activo y existe una política aplicable.

Este parámetro es aplicable a los canales remitente, servidor, receptor y solicitante.

El valor puede ser uno de los siguientes:

#### **passThrough**

Pase a través, sin cambios, los mensajes enviados o recibidos por el MCA para este canal.

Este valor es válido para los canales con un tipo de canal emisor, servidor, receptor o solicitante.

#### **Eliminar**

Elimine cualquier protección AMS de los mensajes recuperados de la cola de transmisión por el MCA y envíe los mensajes al asociado.

Cuando el agente de canal de mensajes obtiene un mensaje de la cola de transmisión, si se define una política AMS para la cola de transmisión, se aplica para eliminar cualquier protección AMS del mensaje antes de enviar el mensaje a través del canal. Si no se ha definido una política AMS para la cola de transmisión, el mensaje se envía como está.

Este valor sólo es válido para canales con un tipo de canal de emisor o servidor.

#### **asPolicy**

Según la política definida para la cola de destino, se aplica la protección AMS a los mensajes de entrada antes de ponerlos en la cola de destino.

Cuando el agente de canal de mensajes recibe un mensaje de entrada, si hay definida una política AMS para la cola de destino, se aplica la protección AMS al mensaje antes de poner el en la cola de destino. Si no se ha definido una política AMS para la cola de destino, se pone el mensaje en la cola de destino tal como está.

Este valor sólo es válido para canales con un tipo de canal de receptor o peticionario.

# <span id="page-2409-0"></span>**failedDelivery**

El objeto failedDelivery contiene atributos relacionados con el comportamiento del canal cuando falla la entrega de un mensaje:

# **reintentar**

Objeto JSON.

Especifica el número máximo de intentos y el intervalo de intentos que se realizan para establecer una conexión con la máquina remota antes de que se utilicen longRetry.count y longRetry.interval :

# **recuento**

Entero

Especifica el número máximo de intentos para volver a entregar el mensaje.

# **interval**

Entero

Especifica el intervalo, en milisegundos, entre intentos de volver a entregar el mensaje.

Este atributo sólo se devuelve para los canales de tipo receptor, peticionario y clusterReceiver.

# **useDeadLetterQueue**

Booleano.

Especifica si se utiliza la cola de mensajes no entregados cuando los canales no pueden entregar los mensajes:

# **falso**

Especifica que los mensajes que un canal no puede entregar se tratan como una anomalía. El canal descarta el mensaje o el canal finaliza, de acuerdo con el valor nonPersistentMessageSpeedFast .

# **true**

Especifica que cuando el atributo DEADQ de un gestor de colas proporciona el nombre de una cola de mensajes no entregados, se utiliza la cola de mensajes no entregados. De lo contrario, el comportamiento es el mismo que para false.

# **general**

El objeto general contiene atributos que están relacionados con propiedades de canal más genéricas, como la descripción:

# **description**

Serie.

Especifica la descripción del canal.

# **maximumMessageLength**

Entero

Indica la longitud máxima de mensaje que puede transmitirse en el canal. Este valor se compara con el valor del canal remoto y el máximo real es el menor de los dos valores.

# **lote**

El objeto batch contiene atributos relacionados con lotes de mensajes que se envían a través del canal:

# **Latido de preCommit**

Entero

Especifica si se utilizan pulsaciones por lotes.

El valor es la longitud de la pulsación en milisegundos.

**timeExtend**

Entero

<span id="page-2410-0"></span>Especifica el tiempo aproximado, en milisegundos, que un canal mantiene abierto un lote si se han transmitido menos de batch.messageLimit mensajes en el lote actual.

# **dataLimit**

# Entero

Especifica el límite, en KB, de la cantidad de datos que se pueden enviar a través de un canal antes de que se tome un punto de sincronización.

### **messageLimit**

# Entero

Especifica el número máximo de mensajes que se pueden enviar a través de un canal antes de que se tome un punto de sincronización.

## **nonPersistentMessageSpeedFast**

Booleano.

Especifica si se utiliza la velocidad rápida para enviar mensajes no persistentes.

Velocidad rápida significa que los mensajes no persistentes en un canal no necesitan esperar un punto de sincronismo antes de que los mensajes estén disponibles para su recuperación.

# **Grupo queueSharing**

El objeto queueSharingGroup contiene atributos relacionados con grupos de compartición de colas en z/OS:

# **disposición**

Serie.

z/08 Este atributo sólo está disponible en z/OS.

Especifica la disposición del canal. Es decir, dónde se define y cómo se comporta.

Este valor siempre se devuelve si el gestor de colas es miembro del grupo de compartición de colas.

El valor es uno de los valores siguientes:

#### **qmgr**

Especifica que la definición de canal existe en el conjunto de páginas del gestor de colas que ejecuta el mandato.

# **grupo**

Especifica que la definición de canal existe en el repositorio compartido.

# **copiar**

Especifica que la definición de canal existe en el conjunto de páginas del gestor de colas que ejecuta el mandato, copiando su definición del canal con el mismo nombre definido en el repositorio compartido.

Este atributo no se puede utilizar para filtrar resultados.

# **defaultChannelDisposición**

Serie.

 $\blacksquare$   $\blacksquare$   $\blacks$ 

Especifica la disposición prevista de un canal cuando se activa o se inicia.

El valor es uno de los valores siguientes:

# **privado**

Especifica que el uso previsto del objeto es como un canal privado.

# **fixShared**

Especifica que el uso previsto del objeto es como un canal fixshared.

### **compartido**

Especifica que el uso previsto del objeto es como un canal compartido.

# <span id="page-2411-0"></span>**receiverSecurity**

El objeto receiverSecurity contiene atributos relacionados con la seguridad para los canales de recepción:

# **channelAgentUserId**

Serie.

Especifica el identificador de usuario que va a utilizar el agente de canal de mensajes para la autorización para acceder a los recursos de IBM MQ , incluida la autorización para transferir el mensaje a la cola de destino para los canales receptor o peticionario.

Si el valor está en blanco, el agente de canal de mensajes utiliza su identificador de usuario predeterminado.

# **putAuthority**

Serie.

Especifica qué identificadores de usuario se utilizan para establecer la autorización para transferir mensajes a la cola de destino.

El valor es uno de los valores siguientes:

### **valor predeterminado**

Especifica que se utiliza el identificador de usuario predeterminado.

### **contexto**

Especifica que se utiliza el ID de usuario del campo UserIdentifier del descriptor de mensaje.

# **alternateOrChannelAgent**

Especifica que se utiliza el ID de usuario del campo UserIdentifier del descriptor de mensaje.

 $\mathbb{Z}/\mathbf{0}\mathbf{S}$  Este valor sólo está soportado en z/OS.

# **Agente onlyChannel**

Especifica que se utiliza el ID de usuario derivado de MCAUSER.

# **transmissionSecurity**

El objeto transmissionSecurity contiene atributos relacionados con la seguridad para la transmisión de mensajes:

# **certificateLabel**

Serie.

Especifica qué certificado personal del repositorio de claves se envía al igual remoto.

Si este atributo está en blanco, el certificado lo determina el parámetro **CERTLABL** del gestor de colas.

### **cipherSpecification**

Serie.

Especifica el nombre del cifrado que utiliza el canal.

# **Certificado requirePartner**

Booleano.

Especifica si IBM MQ requiere un certificado del cliente TLS.

# **certificatePeerName**

Serie.

Especifica el filtro a utilizar para comparar con el nombre distinguido del certificado del gestor de colas de igual o del cliente en el otro extremo del canal. Un nombre distinguido es el identificador del certificado TLS.

# **currentStatus**

El objeto currentStatus contiene atributos relacionados con la información de estado actual:
## **inDoubt**

Booleano.

Especifica si el canal está pendiente.

Un canal emisor es dudoso sólo mientras el agente de canal de mensajes emisor está esperando un acuse de recibo de que se ha recibido correctamente un lote de mensajes enviados.

# **estado**

Serie.

Especifica el estado actual del canal.

El valor es uno de los valores siguientes:

#### **enlazar**

Especifica que el canal está negociando con el socio.

# **iniciar**

Especifica que el canal está a la espera de activarse.

# **ejecutar**

Especifica que el canal está transfiriendo o esperando mensajes.

#### **en pausa**

Especifica que el canal está en pausa.

# **detener**

Especifica que el canal está en proceso de detenerse.

# **Reintentando**

Especifica que el canal vuelve a intentar establecer la conexión.

# **detenido**

Especifica que el canal está detenido.

#### **solicitar**

Especifica que el canal peticionario está solicitando conexión.

#### **conmutar**

Especifica que el canal está conmutando colas de transmisión.

#### **inicializar**

Especifica que el canal se está inicializando.

# **agent**

Un objeto JSON que contiene atributos relacionados con el agente de canal de mensajes:

# **jobName**

Serie.

Especifica el nombre del trabajo MCA.

# **ejecutar**

Booleano.

Especifica si el MCA se está ejecutando o no.

# **estado**

Serie.

Especifica la acción actual que está realizando el MCA.

El valor es uno de los valores siguientes:

# **runningChannelAutoDefinitionSalir**

Especifica que el MCA está ejecutando una salida de definición automática de canal.

# **compressingData**

Especifica que el MCA está comprimiendo o descomprimiendo datos.

# **processingEndOfBatch**

Especifica que el MCA está realizando el fin del proceso por lotes.

#### **Reconocimiento de performingSecurity**

Especifica que el MCA está realizando el reconocimiento TLS.

# **Pulsaciones**

Especifica que el MCA está latiendo con un socio.

#### **executingMQGET**

Especifica que el MCA está realizando una operación MQGET.

#### **executingMQI**

Especifica que el MCA está ejecutando una llamada de API de IBM MQ , que no es MQPUT o MQGET.

## **executingMQPUT**

Especifica que el MCA está realizando una MQPUT.

# **runningRetrySalir**

Especifica que el MCA está ejecutando una salida de reintento.

#### **Salida runningMessage**

Especifica que el MCA está ejecutando una salida de mensajes.

# **communicatingWithNameServer**

Especifica que el MCA está procesando una solicitud de servidor de nombres.

#### **connectingToRed**

Especifica que el MCA se está conectando a la red.

#### **sin definir**

Especifica que el MCA está en un estado no definido.

# **Salida runningReceive**

Especifica que el MCA está ejecutando una salida de recepción.

# **receivingFromRed**

Especifica que el MCA está recibiendo de la red.

# **resynchingWithPartner**

Especifica que el MCA se está resincronizando con un socio.

#### **Salida runningSecurity**

Especifica que el MCA está ejecutando una salida de seguridad.

# **Salida runningSend**

Especifica que el MCA está ejecutando una salida de emisión.

#### **Red sendingTo**

Especifica que el MCA está realizando un envío de red.

# **serializingAccessToQmgr**

Especifica que el MCA se serializa en el acceso al gestor de colas.

#### **userId**

Especifica el ID de usuario que está utilizando el MCA.

Este atributo sólo es aplicable a los canales receptor, peticionario y receptor de clúster.

# **lote**

Objeto JSON que contiene atributos relacionados con lotes de mensajes:

# **recuento**

Entero

Especifica el número de lotes completados.

# **currentMessages**

Entero

Especifica el número de mensajes enviados o recibidos en el lote actual.

Cuando un canal emisor pasa a estar pendiente, especifica el número de mensajes que están pendientes.

El número se restablece en 0 cuando se confirma el lote.

#### **idlutrab**

Objeto JSON que contiene atributos relacionados con unidades lógicas de trabajo:

# **actual**

Serie.

Este identificador se representa como 2 dígitos hexadecimales para cada byte.

Especifica el identificador de unidad lógica de trabajo que está asociado con el lote actual.

Para un canal emisor, cuando el canal está pendiente, es el LUWID del lote pendiente.

# **último**

Serie.

Este identificador se representa como 2 dígitos hexadecimales para cada byte.

Especifica el identificador de unidad lógica de trabajo que está asociado con el último lote confirmado.

# **nonPersistentMessageSpeedFast**

Booleano.

Especifica si los mensajes no persistentes deben enviarse a una velocidad rápida.

## **sequenceNumber**

Objeto JSON que contiene atributos relacionados con números de secuencia:

# **actual**

Entero

Especifica el número de secuencia de mensaje del último mensaje enviado o recibido.

Cuando un canal emisor pasa a estar pendiente, es el número de secuencia de mensaje del último mensaje del lote pendiente.

# **último**

Entero

Especifica el número de secuencia del último mensaje del último lote confirmado.

#### **size**

Entero

Especifica el tamaño de lote negociado.

#### **compresión**

Objeto JSON que contiene atributos relacionados con la compresión de datos:

#### **cabecera**

Objeto JSON que contiene atributos relacionados con la compresión de datos de cabecera:

#### **valor predeterminado**

Serie.

Especifica el valor de compresión de datos de cabecera predeterminado que se negocia para este canal.

El valor es uno de los valores siguientes:

#### **Ninguno**

Especifica que no se realiza ninguna compresión de datos de cabecera.

#### **sistema**

Especifica que se realiza la compresión de datos de cabecera.

#### **lastMessage**

Serie.

Especifica el valor de compresión de datos de cabecera que se ha utilizado para el último mensaje enviado.

#### **Ninguno**

Especifica que no se ha realizado ninguna compresión de datos de cabecera.

#### **sistema**

Especifica que se ha realizado la compresión de datos de cabecera.

# **no disponible**

Especifica que no se ha enviado ningún mensaje.

#### **mensaje**

Objeto JSON que contiene atributos relacionados con la compresión de datos de mensaje:

# **valor predeterminado**

Serie.

Especifica el valor de compresión de datos de mensaje predeterminado que se ha negociado para este canal.

El valor es uno de los valores siguientes:

#### **Ninguno**

Especifica que no se realiza ninguna compresión de datos de mensaje.

#### **runLengthcodificación**

Especifica que la compresión de datos de mensaje se realiza utilizando la codificación de longitud de ejecución.

# **zlibFast**

Especifica que la compresión de datos de mensaje se realiza utilizando la codificación ZLIB con la velocidad priorizada.

#### **zlibHigh**

Especifica que la compresión de datos de mensaje se realiza utilizando la codificación ZLIB con la compresión priorizada.

# **LZ4Fast**

Especifica que la compresión de datos de mensaje se realiza utilizando la codificación LZ4 con la velocidad priorizada.

# **V** 9.4.0 **LZ4High**

Especifica que la compresión de datos de mensaje se realiza utilizando la codificación LZ4 con la compresión priorizada.

# **lastMessage**

Serie.

Especifica el valor de compresión de datos de mensaje que se ha utilizado para el último mensaje enviado.

El valor es uno de los valores siguientes:

#### **Ninguno**

Especifica que no se ha realizado ninguna compresión de datos de mensaje.

#### **runLengthcodificación**

Especifica que la compresión de datos de mensaje se ha realizado utilizando la codificación de longitud de ejecución.

#### **zlibFast**

Especifica que la compresión de datos de mensaje se ha realizado utilizando la codificación ZLIB con la velocidad priorizada.

#### **zlibHigh**

Especifica que la compresión de datos de mensaje se ha realizado utilizando la codificación ZLIB con la compresión priorizada.

# **LZ4Fast**

Especifica que la compresión de datos de mensaje se realiza utilizando la codificación LZ4 con la velocidad priorizada.

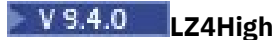

Especifica que la compresión de datos de mensaje se realiza utilizando la codificación LZ4 con la compresión priorizada.

# **no disponible**

Especifica que no se ha enviado ningún mensaje.

# **connectionManagement**

Objeto JSON que contiene atributos relacionados con la gestión de conexiones:

# **heartbeatInterval**

Entero

Especifica el intervalo de pulsaciones en segundos.

# **keepAliveInterval**

Entero

Especifica el valor que se pasa a la pila de comunicaciones para la temporización de KeepAlive para el canal.

 $z/0S$ Este parámetro sólo está disponible en z/OS

# **localAddress**

Una matriz de objetos JSON que pueden contener los atributos siguientes que definen la dirección de comunicaciones local del canal:

# **host**

Serie.

Especifica la dirección IP o el nombre de host que se utiliza para las comunicaciones locales.

# **port**

Entero

Especifica el número de puerto que se utiliza para las comunicaciones locales.

Este atributo no se puede utilizar para filtrar resultados.

Si no hay información de dirección local disponible, se devuelve una matriz vacía.

# **remainingRetries**

Objeto JSON que contiene atributos relacionados con los intentos de reintento de conexión:

#### **Entero largo**

Entero

Especifica el número de reintentos largos restantes.

# **último**

Entero

Especifica el número de reintentos cortos restantes.

Este objeto sólo es aplicable a los canales emisor, servidor y clúster emisor.

#### **ampliada**

Objeto JSON que contiene atributos relacionados con las propiedades de estado de canal ampliado:

# **almacenamientos intermedios**

Objeto JSON que contiene los atributos siguientes que están relacionados con almacenamientos intermedios:

# **recibidas**

Entero

Especifica el número de almacenamientos intermedios recibidos.

# **enviadas**

Entero

Especifica el número de almacenamientos intermedios enviados.

#### **bytes**

Objeto JSON que contiene los atributos siguientes que están relacionados con la transmisión de datos:

# **recibidas**

Entero

Especifica el número de bytes recibidos.

# **enviadas**

Entero

Especifica el número de bytes enviados.

# **messageCount**

Entero

Especifica el número total de mensajes enviados o recibidos, o el número de llamadas MQI manejadas.

#### **general**

Objeto JSON que contiene más atributos genéricos que están relacionados con canales:

# **heartbeatInterval**

Entero

Especifica el intervalo de pulsaciones en segundos.

# **keepAliveInterval**

Entero

Especifica el valor que se pasa a la pila de comunicaciones para la temporización de KeepAlive para el canal.

 $z/0S$ **E**ste parámetro sólo está disponible en z/OS

# **conexión**

Una matriz de objetos JSON que pueden contener los atributos siguientes que definen la dirección de comunicaciones remotas del canal:

#### **host**

Serie.

Especifica la dirección IP remota o el nombre de host.

# **port**

Entero

Especifica el número de puerto remoto.

Este atributo no se puede utilizar para filtrar resultados.

Si no hay información de conexión disponible, se devuelve una matriz vacía.

Si la conexión no se ajusta a la sintaxis esperada, se devuelve una matriz que contiene un único atributo de host que tiene el valor de toda la conexión.

#### **maximumMessageLength**

Entero

Especifica la longitud máxima de un mensaje.

**estadísticas**

#### Serie.

Especifica la velocidad a la que se recopilan los datos estadísticos para el canal.

El valor es uno de los valores siguientes:

#### **off**

Especifica que no se recopilan datos.

**low**

Especifica una tasa baja de recopilación de datos.

#### **medium**

Especifica una velocidad media de recopilación de datos.

#### **alto**

Especifica una tasa alta de recopilación de datos.

#### **stopRequested**

Booleano.

Especifica si se ha recibido una solicitud de detención del usuario.

## **transmissionQueueNombre**

Serie.

Especifica el nombre de la cola de transmisión que utiliza el canal.

#### **supervisar**

Objeto JSON que contiene atributos más genéricos relacionados con la supervisión de canales:

#### **Lote messagesIn**

Objeto JSON que contiene información sobre el número de mensajes de un lote:

# **Periodo shortSample**

Especifica el número de mensajes de un lote, basándose en la actividad reciente durante un periodo corto.

#### **Periodo de longSample**

Especifica el número de mensajes de un lote, basándose en la actividad durante un periodo largo.

#### **tasa**

Serie.

Especifica la velocidad a la que se recopilan los datos de supervisión para el canal.

El valor es uno de los valores siguientes:

#### **off**

Especifica que no se recopilan datos.

#### **low**

Especifica una tasa baja de recopilación de datos.

#### **medium**

Especifica una velocidad media de recopilación de datos.

#### **alto**

Especifica una tasa alta de recopilación de datos.

# **compressionRate**

Objeto JSON que contiene información sobre las velocidades de compresión de datos:

#### **Periodo shortSample**

Especifica la tasa de compresión como un porcentaje, basándose en la actividad reciente durante un periodo corto.

Si no hay ninguna medida disponible, se devuelve un valor de -1.

#### **Periodo de longSample**

Especifica la tasa de compresión como un porcentaje, basándose en la actividad durante un periodo largo.

Si no hay ninguna medida disponible, se devuelve un valor de -1.

#### **compressionTime**

Objeto JSON que contiene información sobre las velocidades de compresión de datos:

#### **Periodo shortSample**

Especifica la velocidad de compresión como el tiempo en microsegundos empleado en comprimir o descomprimir cada mensaje, basándose en la actividad reciente durante un periodo corto.

Si no hay ninguna medida disponible, se devuelve un valor de -1.

#### **Periodo de longSample**

Especifica la velocidad de compresión como el tiempo en microsegundos empleado en comprimir o descomprimir cada mensaje, basándose en la actividad durante un periodo largo.

Si no hay ninguna medida disponible, se devuelve un valor de -1.

# **exitTime**

Objeto JSON que contiene información sobre la velocidad de proceso de salida:

# **Periodo shortSample**

Especifica la velocidad de proceso de salida como el tiempo en microsegundos empleado en procesar salidas de usuario para cada mensaje, basándose en la actividad reciente durante un periodo corto.

Si no hay ninguna medida disponible, se devuelve un valor de -1.

# **Periodo de longSample**

Especifica la velocidad de proceso de salida como el tiempo en microsegundos empleado en procesar salidas de usuario para cada mensaje, basándose en la actividad durante un periodo largo.

Si no hay ninguna medida disponible, se devuelve un valor de -1.

# **messagesAvailable**

Entero

Especifica el número de mensajes actualmente en cola en la cola de transmisión y disponibles para MQGETs.

# **networkTime**

Objeto JSON que contiene información sobre el rendimiento de red:

#### **Periodo shortSample**

Especifica el tiempo, en microsegundos, para enviar una solicitud al extremo remoto del canal y recibir una respuesta, basándose en la actividad reciente durante un periodo corto.

Si no hay ninguna medida disponible, se devuelve un valor de -1.

#### **Periodo de longSample**

Especifica el tiempo, en microsegundos, para enviar una solicitud al extremo remoto del canal y recibir una respuesta, basándose en la actividad durante un periodo largo.

Si no hay ninguna medida disponible, se devuelve un valor de -1.

## **Tiempo de transmissionQueue**

Objeto JSON que contiene información sobre el retardo de cola de transmisión:

#### **Periodo shortSample**

Especifica el tiempo, en microsegundos, que los mensajes permanecen en la cola de transmisión antes de recuperarse, basándose en la actividad reciente durante un periodo corto.

Si no hay ninguna medida disponible, se devuelve un valor de -1.

#### **Periodo de longSample**

Especifica el tiempo, en microsegundos, que los mensajes permanecen en la cola de transmisión antes de recuperarse, basándose en la actividad durante un periodo largo.

Si no hay ninguna medida disponible, se devuelve un valor de -1.

Este atributo sólo es aplicable a los canales emisor, servidor y clúster emisor.

# **Asociado**

Objeto JSON que contiene atributos relacionados con el gestor de colas de extremo remoto:

# **productIdentifier**

Serie.

Especifica el identificador de producto para la versión de IBM MQ que se ejecuta en el extremo remoto del canal.

# **MQMM**

Gestor de colas (no z/OS Platform)

## **MQMV**

gestor de colas en z/OS

# **MQCC**

Cliente de IBM MQ C

# **MQNM**

Cliente de IBM MQ .NET totalmente gestionado

# **MQJB**

IBM MQ Clases para Java

#### **MQJM**

IBM MQ Classes for JMS (modalidad normal)

# **MQJN**

IBM MQ Classes for JMS (modalidad de migración)

# **MQJU**

Instancia común de Java para la MQI

# **MQXC**

Cliente XMS C/C++ (modalidad normal)

# **MQXD**

Cliente XMS C/C++ (modalidad de migración)

# **MQXN**

Cliente de XMS .NET (modalidad normal)

# **MQXM**

Cliente de XMS .NET (modalidad de migración)

# **MQXU**

Cliente de XMS de IBM MQ .NET (no gestionado / XA)

# **MQNU**

Cliente no gestionado de IBM MQ .NET

# **qmgrName**

# Serie.

Especifica el nombre del gestor de colas remoto o del grupo de compartición de colas.

# **versión**

Serie.

Especifica la versión de IBM MQ que se ejecuta en el extremo remoto del canal, con el formato V.R.M.F.

# **maximumMessageLength**

Entero

Especifica la longitud máxima de un mensaje.

#### **Grupo queueSharing**

Objeto JSON que contiene atributos relacionados con el grupo de compartición de colas al que pertenece este canal:

# **channelDisposition**

Serie.

Este atributo sólo está disponible en z/OS.

Especifica la disposición del canal. Es decir, dónde se define y cómo se comporta.

# **qmgr**

Especifica que la definición de canal existe en el conjunto de páginas del gestor de colas que ejecuta el mandato.

# **grupo**

Especifica que la definición de canal existe en el repositorio compartido.

#### **copiar**

Especifica que la definición de canal existe en el conjunto de páginas del gestor de colas que ejecuta el mandato, copiando su definición del canal con el mismo nombre definido en el repositorio compartido.

#### **indicaciones de fecha y hora**

Objeto JSON que contiene atributos relacionados con la información de fecha y hora:

# **iniciada**

Serie.

Especifica la fecha y hora en que se inició el canal.

Para obtener más información sobre el formato de indicación de fecha y hora que se utiliza para devolver la fecha y hora, consulte REST API indicaciones de fecha y hora.

#### **lastMessage**

Serie.

Especifica la fecha y hora en que se envió el último mensaje a través del canal.

Para obtener más información sobre el formato de indicación de fecha y hora que se utiliza para devolver la fecha y hora, consulte REST API indicaciones de fecha y hora.

#### **transmissionSecurity**

Objeto JSON que contiene atributos relacionados con la seguridad de transmisión:

#### **certificateIssuerNombre**

Serie.

Especifica el nombre distinguido completo del emisor del certificado remoto.

# **ID de certificateUser**

Serie.

Especifica el ID de usuario local que está asociado con el certificado remoto.

#### **cipherSpecification**

Serie.

Especifica el nombre del cifrado que utiliza el canal.

#### **keyLastRestablecer**

Serie.

Especifica la fecha y hora del último restablecimiento de clave secreta TLS satisfactorio.

Para obtener más información sobre el formato de indicación de fecha y hora que se utiliza para devolver la fecha y hora, consulte REST API indicaciones de fecha y hora.

#### **Recuento de keyReset**

Serie.

Especifica el número de restablecimientos de clave secreta TLS satisfactorios desde que se inició el canal.

# **protocolo**

Serie.

 $\blacktriangleright$  MQ Appliance $\blacktriangleright$   $\blacktriangle$  ALW  $\blacksquare$  Este parámetro está disponible en plataformas AIX, Linux, and Windows y en IBM MQ Appliance.

 $z/0S$ Este parámetro también está disponible en z/OS.

Especifica el protocolo de seguridad que se está utilizando actualmente.

# **Ninguno**

Especifica que no se está utilizando ningún protocolo de seguridad.

# **sslV30**

Especifica que SSL 3.0 está en uso.

# **tlsV10**

Especifica que TLS 1.0 está en uso.

# **tlsV12**

Especifica que TLS 1.2 está en uso.

# **shortPeerNombre**

Serie.

Especifica el nombre distinguido del gestor de colas o cliente de igual en el otro extremo del canal.

# **savedStatus**

El objeto savedStatus contiene atributos relacionados con la información de estado guardada:

# **inDoubt**

Booleano.

Especifica si el canal estaba pendiente.

Un canal de envío sólo es dudoso mientras el agente de canal de mensajes de envío está esperando un acuse de recibo de que se ha recibido correctamente un lote de mensajes, que ha enviado.

# **lote**

Objeto JSON que contiene atributos relacionados con lotes de mensajes:

# **currentMessages**

# Entero

Especifica el número de mensajes que se envían o reciben en el lote actual o, si el canal estaba pendiente, el número de mensajes que estaban pendientes.

En el contexto del estado guardado, este número sólo es significativo si el canal estaba pendiente, pero este valor se devuelve independientemente.

# **idlutrab**

Objeto JSON que contiene atributos relacionados con unidades lógicas de trabajo:

# **actual**

Serie. Este identificador se representa como 2 dígitos hexadecimales para cada byte.

Especifica el identificador de unidad lógica de trabajo que está asociado con el lote actual.

Para un canal emisor, si el canal estaba pendiente, especifica el LUWID del lote pendiente.

En el contexto del estado guardado, este número sólo es significativo si el canal estaba pendiente, pero este valor se devuelve independientemente.

# **último**

Serie hexadecimal.

Especifica el identificador de unidad lógica de trabajo que está asociado con el último lote confirmado.

# **sequenceNumber**

Objeto JSON que contiene atributos relacionados con números de secuencia:

## **actual**

Entero

Especifica el número de secuencia de mensaje del último mensaje que se envía o recibe.

Cuando un canal emisor está pendiente, especifica el número de secuencia del último mensaje del lote pendiente.

# **último**

Entero

Especifica el número de secuencia del último mensaje del último lote confirmado.

# **general**

Objeto JSON que contiene atributos más genéricos que están relacionados con canales:

# **conexión**

Una matriz de objetos JSON que pueden contener los atributos siguientes que definen la dirección de comunicaciones remotas del canal:

#### **host**

Serie.

Especifica la dirección IP remota o el nombre de host.

# **port**

Entero

Especifica el número de puerto remoto.

Este atributo no se puede utilizar para filtrar resultados.

Si no hay información de conexión disponible, se devuelve una matriz vacía.

Si la conexión no se ajusta a la sintaxis esperada, se devuelve una matriz que contiene un único atributo de host que tiene el valor de toda la conexión.

## **transmissionQueueNombre**

Serie.

Especifica el nombre de la cola de transmisión que utiliza el canal.

#### **Grupo queueSharing**

Objeto JSON que contiene atributos relacionados con el grupo de compartición de colas al que pertenece este canal:

# **channelDisposition**

Serie.

 $z/0S$ Este atributo sólo está disponible en z/OS.

Especifica la disposición del canal. Es decir, dónde se definió y cómo se comportó.

El valor es uno de los valores siguientes:

#### **qmgr**

Especifica que la definición de canal existía en el conjunto de páginas del gestor de colas que ejecuta el mandato.

#### **grupo**

Especifica que la definición de canal existía en el repositorio compartido.

# **copiar**

Especifica que la definición de canal existía en el conjunto de páginas del gestor de colas que ejecuta el mandato, copiando su definición del canal con el mismo nombre definido en el repositorio compartido.

# **/admin/qmgr/{qmgrName}/queue**

Puede utilizar el método HTTP GET con el recurso queue para solicitar información sobre las colas. Puede utilizar el método HTTP POST para crear colas, el método PATCH para modificar colas y el método DELETE para suprimir colas.

# **Nota:**

• Este URL de recurso sólo está disponible en la versión 1 de REST API. Para crear, actualizar, suprimir o visualizar colas utilizando la versión 2 de REST API, utilice el recurso ["/admin/action/qmgr/](#page-2266-0) [{qmgrName}/mqsc" en la página 2267](#page-2266-0) .

 $\bullet$   $\bullet$  Y 9.4.0  $\blacksquare$ Este recurso no está disponible en una instalación autónoma de IBM MQ Web Server . Para obtener más información sobre las opciones de instalación para el componente IBM MQ que ejecuta administrative REST API, consulte IBM MQ Console y REST API.

Puede utilizar la pasarela de administrative REST API con este URL de recurso.

Para obtener más información sobre los parámetros y atributos de PCF equivalentes a la cola REST API , consulte [REST API y PCF equivalentes para colas.](#page-2493-0)

# *POST*

Utilice el método HTTP POST con el recurso queue para crear una cola en un gestor de colas especificado.

# **Nota:**

- Este URL de recurso sólo está disponible en la versión 1 de REST API. Para crear colas utilizando la versión 2 de REST API, utilice el recurso ["/admin/action/qmgr/{qmgrName}/mqsc" en la página 2267](#page-2266-0) .
- V 3.4.0 **Este recurso no está disponible en una instalación autónoma de IBM MQ Web Server** . Para obtener más información sobre las opciones de instalación para el componente IBM MQ que ejecuta administrative REST API, consulte IBM MQ Console y REST API.

Este mandato REST API es similar al mandato PCF ["Cambiar, copiar y crear cola" en la página 1134](#page-1133-0) y a los mandatos MQSC de ["DEFINE colas" en la página 596](#page-595-0) .

- URL de recurso
- Parámetros de consulta opcionales
- • ["Cabeceras de solicitud" en la página 2426](#page-2425-0)
- • [Formato de cuerpo de solicitud](#page-2426-0)
- • ["Requisitos de seguridad" en la página 2428](#page-2427-0)
- • [Códigos de estado de respuesta](#page-2428-0)
- • ["Cabeceras de respuesta" en la página 2429](#page-2428-0)
- • [Formato de cuerpo de respuesta](#page-2429-0)
- • [Ejemplos](#page-2429-0)

# **URL de recurso**

https://*host*:*port*/ibmmq/rest/v1/admin/qmgr/*{qmgrName}*/queue

# **qmgrName**

Especifica el nombre del gestor de colas en el que se va a crear la cola.

Puede especificar un gestor de colas remoto como **qmgrName**. Si especifica un gestor de colas remoto, debe configurar un gestor de colas de pasarela. Para obtener más información, consulte Administración remota mediante REST API.

Si el nombre de gestor de colas incluye una barra inclinada, un punto o un signo de porcentaje, estos caracteres se deben codificar en el URL:

- Una barra inclinada (/) debe codificarse como %2F.
- Un signo de porcentaje (%) debe codificarse como %25.
- Un punto (.) debe codificarse como %2E.

Puede utilizar HTTP en lugar de HTTPS si habilita las conexiones HTTP. Para obtener más información sobre la habilitación de HTTP, consulte Configuración de puertos HTTP y HTTPS.

# **Parámetros de consulta opcionales**

# **commandScope=***ámbito*

z/OS Este parámetro solo está disponible en z/OS. <span id="page-2425-0"></span>Especifica cómo se ejecuta el mandato cuando el gestor de colas es miembro de un grupo de compartición de colas.

No puede especificar este parámetro si el gestor de colas no es miembro de un grupo de compartición de colas.

*ámbito* puede ser uno de los valores siguientes:

# **El nombre de un gestor de colas**

Especifica que el mandato se ejecuta en el gestor de colas al que se invoca. El gestor de colas debe estar activo dentro del mismo grupo de compartición de colas que el gestor de colas especificado en el URL de recurso.

No puede especificar el nombre del gestor de colas que es el gestor de colas especificado en el URL de recurso.

Si el nombre del gestor de colas incluye un signo de porcentaje,%, este carácter debe estar codificado en URL como %25.

**\***

Especifica que el mandato se ejecuta en el gestor de colas local y además se pasa a cada gestor de colas activo del grupo de compartición de colas.

Si se utiliza esta opción, se devuelve una cabecera de respuesta ibm-mq-qmgrs con una lista separada por comas de los gestores de colas que han generado una respuesta. Por ejemplo, la cabecera puede tener el aspecto de la cabecera siguiente:

ibm-mq-qmgrs: MQ21, MQ22

#### **like=***qName*

Especifica una definición de cola existente para copiar.

 $\blacktriangleright$   $\blacktriangleright$   $\blacktriangler$ parámetro **disposition** en el cuerpo de la solicitud:

- Si se especifica copy , el parámetro **like** se ignora. La cola a copiar es una cola con el nombre especificado por el parámetro **name** en el cuerpo de la solicitud y con una disposición de group.
- Si no se especifica copy , la cola a copiar es una cola con el nombre especificado por el parámetro **like** y una disposición de qmgr, copyo shared.

#### **noReplace**

Especifica que la cola no se sustituye si existe. Si no se especifica este distintivo, se sustituye la cola.

Si se sustituye una cola, se conservan los mensajes que estén en la cola existente.

La cola no se sustituye en los escenarios siguientes:

- La cola es una cola local. **allowedSharedInput** se cambia a falsey más de una aplicación tiene la cola local abierta para entrada.
- La cola es una cola local. El valor de **isTransmissionQueue** se cambia, y una o más aplicaciones tienen la cola local abierta, o si uno o más mensajes están en la cola.
- La cola es una cola remota. El valor de **transmissionQueueName** se cambia y una aplicación tiene una cola remota abierta que se vería afectada por este cambio.
- La cola es una cola remota. El valor de **queueName**, **qmgrName**o **transmissionQueueName** se cambia, y una o más aplicaciones tienen una cola abierta que se resuelve a través de esta definición como un alias de gestor de colas.

# **Cabeceras de solicitud**

Las cabeceras siguientes deben enviarse con la solicitud:

#### **Content-Type**

Esta cabecera se debe enviar con un valor de application/json opcionalmente seguido de ;charset=UTF-8.

# <span id="page-2426-0"></span>**ibm-mq-rest-csrf-token**

Esta cabecera se debe establecer, pero el valor puede ser cualquiera, incluso puede estar en blanco.

# **Autorización**

Se debe enviar esta cabecera si utiliza autenticación básica. Para obtener más información, consulte Utilización de la autenticación básica HTTP con REST API.

Las cabeceras siguientes se pueden enviar opcionalmente con la solicitud:

# **ibm-mq-rest-gateway-qmgr**

Esta cabecera especifica el gestor de colas que se va a utilizar como el gestor de colas de pasarela. El gestor de colas de pasarela se utiliza para conectarse a un gestor de colas remoto. Para obtener más información, consulte Administración remota mediante REST API.

# **Formato de cuerpo de solicitud**

El cuerpo de la solicitud debe estar en formato JSON en codificación UTF-8 . Dentro del cuerpo de solicitud se definen los atributos y se crean objetos JSON con nombre para especificar atributos adicionales. Los atributos que no se especifiquen utilizan el valor predeterminado. Estos valores predeterminados son los especificados para las colas SYSTEM.DEFAULT en el gestor de colas. Por ejemplo, una cola local hereda los valores definidos en SYSTEM.DEFAULT.LOCAL.QUEUE.

Por ejemplo, el JSON siguiente contiene algunos atributos y, a continuación, los objetos JSON con nombre, events y storage. Estos objetos JSON con nombre definen los atributos adicionales para crear una cola local con sucesos de profundidad de cola alta habilitados y una profundidad de cola máxima de 1000:

```
{
 "name": "queue1",
 "type": "local",
 "events" : {
" depth" : {
           "highEnabled" : true,
          "highPercentage" : 75
       }
 },
 "storage" : {
       "maximumDepth" : 1000
   }
}
```
Para obtener más ejemplos, consulte [ejemplos.](#page-2429-0)

Los atributos siguientes se pueden incluir en el cuerpo de la solicitud:

# **nombre**

Necesario.

Serie.

Especifica el nombre de la cola que se va a crear.

# **Tipo**

Serie.

Especifica el tipo de cola.

El valor puede ser uno de los siguientes:

- local
- alias
- model
- remote

El valor predeterminado es local.

Los objetos siguientes se pueden incluir en el cuerpo de la solicitud para especificar atributos adicionales:

#### <span id="page-2427-0"></span>**remota**

Contiene atributos relacionados con colas remotas. Los atributos de este objeto sólo están soportados para colas remotas.

# **alias**

Contiene atributos relacionados con colas alias. Los atributos de este objeto sólo están soportados para colas alias.

#### **modelo**

Contiene atributos que están relacionados con colas modelo. Los atributos de este objeto sólo están soportados para colas modelo.

#### **clúster**

Contiene atributos relacionados con clústeres.

# **desencadenante**

Contiene atributos relacionados con el desencadenamiento.

# **sucesos**

Contiene dos objetos, uno para la profundidad de cola y otro para los sucesos de intervalo de servicio de cola. Cada objeto contiene atributos relacionados con el tipo de suceso.

# **applicationDefaults**

Contiene atributos relacionados con el comportamiento predeterminado como, por ejemplo, la persistencia de mensajes, la prioridad de mensajes, los valores de entrada compartidos y los valores de lectura anticipada.

# **Grupo queueSharing**

Contiene atributos que están relacionados con grupos de compartición de colas en z/OS.

# **dataCollection**

Contiene atributos relacionados con la recopilación de datos, la supervisión y las estadísticas.

# **almacenamiento**

Contiene atributos relacionados con el almacenamiento de mensajes, como la profundidad máxima de la cola y la longitud máxima de los mensajes permitidos en la cola.

#### **general**

Contiene atributos relacionados con las propiedades generales de la cola, como por ejemplo si se inhiben las operaciones get o put, la descripción de la cola y los valores de la cola de transmisión.

# **ampliada**

Contiene atributos que están relacionados con propiedades de cola ampliadas, como valores de cola de restitución y valores de entrada compartidos.

Para obtener más información, consulte ["Atributos de cuerpo de solicitud para colas" en la página 2431.](#page-2430-0)

# **Requisitos de seguridad**

El llamante debe autenticarse en el servidor mqweb y debe ser miembro de uno o más de los roles MQWebAdmin, MQWebAdminRO o MQWebUser. Para obtener más información sobre la seguridad para administrative REST API, consulte Seguridad de IBM MQ Console y REST API.

Si se utiliza la seguridad basada en señal, la señal LTPA utilizada para autenticar al usuario se debe proporcionar con la solicitud como una cookie. Para obtener más información sobre la autenticación basada en señal, consulte Utilización de la autenticación basada en señal con la API REST.

Al principal de seguridad del interlocutor se le debe otorgar la capacidad de emitir los siguientes mandatos PCF para el gestor de colas especificado:

- Si no se especifica el parámetro de consulta opcional **like** :
	- Para la cola especificada por el atributo **name** en el cuerpo de la solicitud, se debe otorgar autorización para emitir el mandato PCF **MQCMD\_CREATE\_Q** .
	- Para el SYSTEM.DEFAULT.\*.QUEUErelevante, se debe otorgar autorización para emitir el mandato PCF **MQCMD\_INQUIRE\_Q** .
- Si se especifica el parámetro de consulta opcional **like** :
- <span id="page-2428-0"></span>– Para la cola especificada por el atributo **name** en el cuerpo de la solicitud, se debe otorgar autorización para emitir el mandato PCF **MQCMD\_COPY\_Q** .
- Para la cola especificada por el parámetro de consulta opcional **like** , se debe otorgar autorización para emitir el mandato PCF **MQCMD\_INQUIRE\_Q** .

**ALW**  $\blacksquare$ En AIX, Linux, and Windows, puede otorgar autorización a los principales de seguridad para que utilicen recursos de IBM MQ utilizando el mandato **setmqaut**. Para obtener más información, consulte **setmqaut** (conceder o revocar la autorización).

En z/OS, consulte Configuración de la seguridad en z/OS.

# **Códigos de estado de respuesta**

# **201**

La cola se ha creado correctamente.

# **400**

Se han proporcionado datos no válidos.

Por ejemplo, se especifican datos de cola no válidos.

# **401**

No está autenticado.

El llamante debe autenticarse en el servidor mqweb y debe ser miembro de uno o más de los roles MQWebAdmin, MQWebAdminRO o MQWebUser. También se debe especificar la cabecera ibm-mqrest-csrf-token . Para obtener más información, consulte ["Requisitos de seguridad" en la página](#page-2427-0) [2428](#page-2427-0).

# **403**

Acceso prohibido por una de las siguientes razones:

- No autorizado. El interlocutor se autentica en el servidor mqweb y está asociado con un principal válido. Sin embargo, el principal no tiene acceso a los recursos de IBM MQ necesarios. Para obtener más información sobre el acceso necesario, consulte ["Requisitos de seguridad" en la página 2428](#page-2427-0).
- $\bullet$   $\blacksquare$   $\blacksquare$ disponible en una instalación autónoma de IBM MQ Web Server .

# **500**

Problema de servidor o código de error de IBM MQ.

#### **503**

El gestor de colas no se está ejecutando.

# **Cabeceras de respuesta**

Las cabeceras siguientes se devuelven con la respuesta:

#### **ubicación**

Si la solicitud ha sido satisfactoria, esta cabecera especifica el URL para la nueva cola.

Si se utiliza el parámetro de consulta opcional commandScope= $\star$ , el URL que se devuelve es el URL para la copia local de la cola. Si se utiliza el parámetro de consulta opcional commandScope=*qmgrName* , el URL que se devuelve es un URL parcial que no incluye información sobre el host y el puerto.

# **ibm-mq-qmgrs**

En z/OS, si se utiliza el parámetro de consulta opcional commandScope=\* , esta cabecera se devuelve con una lista separada por comas de los gestores de colas que han generado una respuesta. Por ejemplo, la cabecera puede tener el aspecto de la cabecera siguiente:

ibm-mq-qmgrs: MQ21, MQ22

<span id="page-2429-0"></span>Si se produce un error antes de que se emita el mandato para los gestores de colas, la cabecera de respuesta no contiene la lista de gestores de colas. Por ejemplo, una solicitud que genera un código de estado 200 o 201 tiene la cabecera porque el mandato ha sido satisfactorio. Una solicitud que genera un código de estado 401 (no autenticado) no tiene la cabecera porque la solicitud se ha rechazado. Una solicitud que genera un código de estado 403 (no autorizado) tiene la cabecera porque los gestores de colas individuales deciden si el mandato está autorizado.

# **ibm-mq-rest-gateway-qmgr**

Esta cabecera se devuelve si se especifica un gestor de colas remoto en el URL de recurso. El valor de esta cabecera es el nombre del gestor de colas que se utiliza como el gestor de colas de pasarela.

# **Formato de cuerpo de respuesta**

El cuerpo de respuesta está vacío si la cola se ha creado correctamente. Si se produce un error, el cuerpo de respuesta contiene un mensaje de error. Para obtener más información, consulte Manejo de errores deREST API.

# **Ejemplos**

• El ejemplo siguiente crea una cola local denominada localQueue. El URL siguiente se utiliza con el método HTTP POST:

```
https://localhost:9443/ibmmq/rest/v1/admin/qmgr/QM1/queue/
```
Se envía la siguiente carga útil JSON:

{ "name": "localQueue" }

• El ejemplo siguiente crea una cola remota denominada remoteQueue. El URL siguiente se utiliza con el método HTTP POST:

```
https://localhost:9443/ibmmq/rest/v1/admin/qmgr/QM1/queue/
```
Se envía la siguiente carga útil JSON:

```
{
    "name": "remoteQueue",
 "type": "remote",
 "remote" : {
       "queueName": "localQueue",
       "qmgrName": "QM2"
     }
}
```
• El ejemplo siguiente crea una cola alias denominada aliasQueue. El URL siguiente se utiliza con el método HTTP POST:

https://localhost:9443/ibmmq/rest/v1/admin/qmgr/QM1/queue/

Se envía la siguiente carga útil JSON:

```
{
 "name": "aliasQueue",
 "type": "alias",
 "alias" : {
       "targetName": "localQueue"
  }
}
```
• El ejemplo siguiente crea una cola modelo denominada modelQueue. El URL siguiente se utiliza con el método HTTP POST:

```
https://localhost:9443/ibmmq/rest/v1/admin/qmgr/QM1/queue/
```
<span id="page-2430-0"></span>Se envía la siguiente carga útil JSON:

```
{
 "name": "modelQueue",
 "type": "model",
 "model": {
 "type": "permanentDynamic"
    }
 }
```
• El ejemplo siguiente crea una cola remota en clúster denominada remoteQueue1. El URL siguiente se utiliza con el método HTTP POST:

```
https://localhost:9443/ibmmq/rest/v1/admin/qmgr/QM1/queue/
```
Se envía la siguiente carga útil JSON:

```
{
 "name": "remoteQueue1",
 "type": "remote",
 "remote" : {
 "queueName": "aLocalQueue1",
 "qmgrName" : "QM2",
      "transmissionQueueName": "MY.XMITQ"
   },
 "general" : {
 "description" : "My clustered remote queue"
 },
 "cluster" : {
 "name": "Cluster1",
      "workloadPriority": 9
   }
 }
```
• El ejemplo siguiente crea una cola remota en clúster, remoteQueue2, basándose en otra cola, remoteQueue1. Se utilizan todos los atributos de remoteQueue1 , excepto el nombre de cola y el nombre de cola remota. El URL siguiente se utiliza con el método HTTP POST:

https://localhost:9443/ibmmq/rest/v1/admin/qmgr/QM1/queue/?like=remoteQueue1

Se envía la siguiente carga útil JSON:

```
{
    "name": "remoteQueue2",
 "type": "remote",
 "remote": {
       "queueName": "aLocalQueue2" 
   }
  }
```
*Atributos de cuerpo de solicitud para colas*

Al crear el cuerpo de solicitud para crear o modificar una cola con administrative REST API, puede especificar atributos para la cola dentro de objetos JSON con nombre. Hay varios objetos y atributos disponibles.

Están disponibles los siguientes objetos:

- • ["remota" en la página 2432](#page-2431-0)
- • ["alias" en la página 2432](#page-2431-0)
- • ["modelo" en la página 2433](#page-2432-0)
- • ["clúster" en la página 2433](#page-2432-0)
- • ["desencadenante" en la página 2434](#page-2433-0)
- • ["sucesos" en la página 2435](#page-2434-0)
- • ["applicationDefaults" en la página 2437](#page-2436-0)
- • ["Grupo queueSharing" en la página 2438](#page-2437-0)
- • ["dataCollection" en la página 2440](#page-2439-0)
- <span id="page-2431-0"></span>• ["almacenamiento" en la página 2441](#page-2440-0)
- • ["general" en la página 2442](#page-2441-0)
- • ["ampliada" en la página 2443](#page-2442-0)

Para obtener más información sobre los parámetros y atributos de PCF equivalentes a la cola REST API , consulte ["REST API y PCF equivalentes para colas" en la página 2494.](#page-2493-0)

# **remota**

**Nota:** El objeto remote y el atributo qmgrName son necesarios al crear una cola remota utilizando el método HTTP POST. No puede utilizar el objeto remote a menos que esté creando una cola remota o actualizando una cola remota.

El objeto remote puede contener los atributos siguientes relacionados con colas remotas:

#### **queueName**

Serie.

Especifica el nombre de la cola tal como se conoce en el gestor de colas remoto.

Si se omite este atributo, se crea un alias de gestor de colas o un alias de cola de respuesta.

# **qmgrName**

Serie.

Especifica el nombre del gestor de colas remoto.

Necesario cuando se crea una cola utilizando el método HTTP POST, a menos que se utilice el parámetro de consulta opcional **like** .

Si esta cola remota se utiliza como alias de gestor de colas, este atributo es el nombre del gestor de colas. El valor puede ser el nombre del gestor de colas en el URL de recurso.

Si esta cola remota se utiliza como alias de cola de respuesta, este atributo es el nombre del gestor de colas que debe ser el gestor de colas de respuesta.

# **transmissionQueueNombre**

Serie.

Especifica el nombre de la cola de transmisión que se va a utilizar para los mensajes destinados a una cola remota o a una definición de alias de gestor de colas.

Este atributo se ignora en los casos siguientes:

- La cola remota se utiliza como alias de gestor de colas y el atributo **qmgrName** es el nombre del gestor de colas en el URL de recurso.
- La cola remota se utiliza como alias de cola de respuesta.

Si se omite este atributo, debe existir una cola local con el nombre especificado por el atributo **qmgrName** . Esta cola se utiliza como cola de transmisión.

# **alias**

**Nota:** El objeto alias y el atributo targetName son necesarios al crear una cola alias utilizando el método HTTP POST. No puede utilizar el objeto alias a menos que esté creando una cola alias o actualizando una cola alias.

El objeto alias puede contener los atributos siguientes relacionados con colas alias:

# **targetName**

Serie.

Especifica el nombre de la cola o tema en el que se resuelve el alias.

Necesario cuando se crea una cola utilizando el método HTTP POST, a menos que se utilice el parámetro de consulta opcional **like** .

# **targetType**

Serie.

<span id="page-2432-0"></span>Especifica el tipo de objeto en el que se resuelve el alias.

El valor debe ser uno de los valores siguientes:

**cola**

Especifica que el objeto es una cola.

# **tema**

Especifica que el objeto es un tema.

El valor predeterminado es queue.

# **modelo**

**Nota:** El objeto model y el atributo type son necesarios al crear una cola modelo utilizando el método HTTP POST. No puede utilizar el objeto model a menos que esté creando una cola modelo o actualizando una cola modelo.

El objeto model puede contener los atributos siguientes relacionados con colas modelo:

# **Tipo**

Serie.

Especifica el tipo de definición de cola modelo.

El valor debe ser uno de los valores siguientes:

# **permanentDynamic**

Especifica que la cola es una cola permanente definida dinámicamente.

# **sharedDynamic**

 $E = 2/08$  Este atributo sólo está disponible en z/OS.

Especifica que la cola es una cola compartida definida dinámicamente.

# **temporaryDynamic**

Especifica que la cola es una cola temporal definida dinámicamente.

El valor predeterminado es temporaryDynamic.

# **clúster**

El objeto cluster puede contener los atributos siguientes relacionados con los clústeres:

# **nombre**

Serie.

Especifica el nombre del clúster al que pertenece la cola.

Especifique los atributos de clúster **name** o **namelist** . No puede especificar ambos atributos.

# **lista de nombres**

Serie.

Especifica la lista de nombres que lista los clústeres a los que pertenece la cola.

Especifique los atributos de clúster **name** o **namelist** . No puede especificar ambos atributos.

# **transmissionQueueForChannelNombre**

Serie.

Especifica el nombre genérico de los canales de clúster emisor que utilizan la cola como cola de transmisión. El atributo especifica qué canales de clúster emisor envían mensajes a un canal de clúster receptor desde la cola de transmisión de clúster.

También puede establecer este atributo en un canal de clúster emisor manualmente. Los mensajes destinados al gestor de colas conectado por el canal de clúster emisor se almacenan en la cola de transmisión que identifica el canal de clúster emisor. Los mensajes no se almacenan en la cola de transmisión de clúster predeterminada.

Si establece el atributo **transmissionQueueForChannelName** en blancos, el canal cambia a la cola de transmisión de clúster predeterminada cuando se reinicia el canal. La cola de

<span id="page-2433-0"></span>transmisión de clúster predeterminada es SYSTEM.CLUSTER.TRANSMIT.QUEUE si el atributo **DefClusterXmitQueueType** del gestor de colas se establece en SCTQ. Se utiliza una cola de transmisión de clúster específica, SYSTEM.CLUSTER.TRANSMIT.*ChannelName*, para cada canal de clúster emisor si el atributo **DefClusterXmitQueueType** del gestor de colas se establece en CHANNEL.

Si especifica asteriscos, \*, en **transmissionQueueForChannelName**, puede asociar una cola de transmisión con un conjunto de canales de envío de clúster. Los asteriscos pueden estar al principio, al final o en cualquier posición intermedia de la serie de nombre de canal.

# **workloadPriority**

# Entero

Especifica la prioridad de la cola en la gestión de carga de trabajo de clúster.

El valor debe estar en el rango de 0 a 9, donde 0 es la prioridad más baja y 9 es la más alta.

# **workloadRank**

Entero

Especifica el rango de la cola en la gestión de carga de trabajo de clúster.

El valor debe estar en el rango de 0 a 9, donde 0 es la prioridad más baja y 9 es la más alta.

# **workloadQueueUtilizar**

Serie.

Especifica si las instancias remotas y locales de las colas en clúster se van a utilizar en la distribución de carga de trabajo de clúster.

El valor debe ser uno de los valores siguientes:

# **asQmgr**

Utilice el valor definido en el gestor de colas.

# **cualquiera**

Utilice instancias remotas y locales de las colas.

#### **local**

Utilice sólo instancias locales de las colas.

# **desencadenante**

El objeto trigger puede contener los atributos siguientes relacionados con el desencadenamiento:

# **datos**

Serie.

Especifica los datos de usuario que se incluyen en el mensaje desencadenante. Estos datos se ponen a disposición de la aplicación de supervisión que procesa la cola de inicio y de la aplicación iniciada por el supervisor.

# **Profundidad**

Entero

Especifica el número de mensajes que inician un mensaje desencadenante en la cola de inicio.

El valor debe estar en el rango de 1 a 999.999.999.

Este atributo es necesario cuando **type** se establece en depth.

# **habilitado**

Booleano.

Indica si se han grabado mensajes desencadenantes en la cola de inicio.

Si el valor se establece en true, los mensajes desencadenantes se graban en la cola de inicio.

# **initiationQueueNombre**

Serie.

Especifica la cola local para los mensajes desencadenantes relacionados con la cola. Las colas deben estar en el mismo gestor de colas.

## <span id="page-2434-0"></span>**messagePriority**

Entero

Especifica la prioridad mínima que debe tener un mensaje antes de que pueda provocar, o se pueda contar para, un suceso desencadenante.

El valor debe estar en el rango de 0 a 9.

# **processName**

Serie.

Especifica el nombre local del proceso IBM MQ que identifica la aplicación que se debe iniciar cuando se produce un suceso desencadenante.

Si la cola es una cola de transmisión, la definición de proceso contiene el nombre del canal que se va a iniciar.

# **Tipo**

Serie.

Indica la condición que inicia un suceso desencadenante. Cuando se cumple la condición, se envía un mensaje desencadenante a la cola de inicio.

El valor debe ser uno de los valores siguientes:

# **Ninguno**

No enviar mensajes desencadenantes.

**Cada**

Envíe un mensaje desencadenante para cada mensaje que llegue a la cola.

#### **primero**

Enviar un mensaje desencadenante cuando la profundidad de cola vaya de 0 a 1.

# **Profundidad**

Enviar un mensaje desencadenante cuando la profundidad de cola supere el valor del atributo **depth**.

#### **sucesos**

El objeto events puede contener los siguientes objetos y atributos relacionados con la profundidad de cola y los sucesos de intervalo de servicio de cola:

# **Profundidad**

Objeto JSON.

Un objeto JSON que puede contener los atributos siguientes relacionados con sucesos de profundidad de cola:

#### **fullEnabled**

Booleano.

Indica si se generan sucesos de cola llena.

Un suceso de cola llena indica que no se pueden colocar más mensajes en una cola porque la cola está llena. Es decir, la profundidad de cola ha alcanzado la profundidad de cola máxima, tal como especifica el atributo **maximumDepth** en el objeto storage .

Si el valor se establece en true, se habilitan los sucesos de cola llena.

# **highEnabled**

Booleano.

Indica si se generan sucesos de profundidad alta de cola.

Un suceso de profundidad de cola alta indica que el número de mensajes de la cola es mayor o igual que el límite de profundidad de cola alta, **highPercentage**.

Si el valor se establece en true, se habilitan los sucesos de profundidad de cola alta.

#### **highPercentage**

Entero

Indica el umbral con el que se compara la profundidad de cola para generar un suceso de profundidad alta de cola.

Este valor se expresa como un porcentaje de la profundidad máxima de cola, tal como especifica el atributo **maximumDepth** en el objeto storage . El valor debe ser un valor comprendido entre 0 y 100.

# **lowEnabled**

Booleano.

Indica si se generan sucesos de profundidad baja de cola.

Un suceso de profundidad de cola baja indica que el número de mensajes de la cola es menor o igual que el límite de profundidad de cola baja, **lowPercentage**.

Si el valor se establece en true, se habilitan los sucesos de profundidad de cola baja.

# **lowPercentage**

# Entero

Indica el umbral con el que se compara la profundidad de cola para generar un suceso de profundidad baja de cola.

Este valor se expresa como un porcentaje de la profundidad máxima de cola, tal como especifica el atributo **maximumDepth** en el objeto storage . El valor debe ser un valor comprendido entre 0 y 100.

#### **serviceInterval**

# Objeto JSON.

Un objeto JSON que puede contener los atributos siguientes que están relacionados con sucesos de intervalo de servicio de cola:

# **duración**

Entero

Especifica la duración del intervalo de servicio que se utiliza para la comparación para generar sucesos de intervalo de servicio de cola alto y de intervalo de servicio de cola correcto.

El valor debe ser un valor comprendido entre 0 y 999.999.999 milisegundos.

#### **highEnabled**

Booleano.

Especifica si se generan sucesos altos de intervalo de servicio de cola.

Se genera un suceso de intervalo de servicio de cola alto cuando una comprobación indica que no se ha colocado ningún mensaje en la cola, o se ha recuperado de ella, durante al menos la cantidad de tiempo especificada por el atributo **duration** .

Si el valor se establece en true, los sucesos de intervalo de servicio de cola alto están habilitados.

Si establece el atributo **highEnabled** en false, también debe especificar un valor para el atributo **okEnabled** . No puede establecer el atributo **highEnabled** y el atributo **okEnabled** en true al mismo tiempo.

# **okEnabled**

Booleano.

Especifica si se generan sucesos de intervalo de servicio de cola Correcto.

Se genera un suceso de intervalo de servicio de cola Correcto cuando una comprobación indica que se ha recuperado un mensaje de la cola dentro de la cantidad de tiempo especificada por el atributo **duration** .

Si el valor se establece en true, se habilitan los sucesos de intervalo de servicio de cola Correcto.

Si establece el atributo **okEnabled** en false, también debe especificar un valor para **highEnabled**. No puede establecer el atributo **highEnabled** y el atributo **okEnabled** en true al mismo tiempo.

# <span id="page-2436-0"></span>**applicationDefaults**

El objeto applicationDefaults puede contener los atributos siguientes que están relacionados con el comportamiento predeterminado como, por ejemplo, la persistencia de mensajes:

# **clusterBind**

Serie.

Especifica el enlace que debe utilizarse cuando se especifica MQOO\_BIND\_AS\_Q\_DEF en la llamada MQOPEN.

El valor debe ser uno de los valores siguientes:

# **onOpen**

Especifica que el enlace se arregla mediante la llamada MQOPEN.

# **notFixed**

Especifica que el enlace no se ha arreglado.

# **onGroup**

Especifica que la aplicación puede solicitar que se asigne un grupo de mensajes a la misma instancia de destino.

#### **messagePersistence**

Serie.

Especifica el valor predeterminado para la persistencia de mensajes en la cola. La persistencia del mensaje determina si los mensajes perduran tras el reinicio del gestor de colas.

El valor debe ser uno de los valores siguientes:

#### **persistentes**

Especifica que los mensajes de la cola son persistentes y se conservan cuando se reinicia el gestor de colas.

## **nonPersistent**

Especifica que los mensajes de la cola no son persistentes y se pierden cuando se reinicia el gestor de colas.

#### **messagePriority**

Entero

Especifica la prioridad predeterminada de los mensajes que se colocan en la cola.

El valor debe estar en el rango de 0 a 9, donde 0 representa la prioridad más baja y 9 representa la prioridad más alta.

# **Control messageProperty**

Serie.

Especifica cómo se manejan las propiedades de mensaje cuando se recuperan mensajes de las colas cuando se especifica MQGMO\_PROPERTIES\_AS\_Q\_DEF en la llamada MQGET.

Este atributo es aplicable a colas locales, alias y modelo.

El valor debe ser uno de los valores siguientes:

#### **Todos**

Especifica que todas las propiedades del mensaje se incluyen cuando el mensaje se envía al gestor de colas remoto. Las propiedades, excepto las propiedades del descriptor de mensaje o extensión, se colocan en una de más cabeceras MQRFH2 en los datos del mensaje.

#### **compatible**

Especifica que si el mensaje contiene una propiedad con el prefijo mcd., jms., usr.o mqext., todas las propiedades de mensaje se entregan a la aplicación en una cabecera MQRFH2 . De lo contrario, todas las propiedades, excepto las propiedades del descriptor de mensaje o extensión, se descartan y ya no son accesibles.

#### **forzar**

Especifica que las propiedades siempre se devuelven en los datos del mensaje en una cabecera MQRFH2 independientemente de si la aplicación especifica un descriptor de mensaje. Se ignora un

<span id="page-2437-0"></span>descriptor de mensaje válido que se incluye en el campo MsgHandle de la estructura MQGMO en la llamada MQGET. No se puede acceder a las propiedades del mensaje utilizando el descriptor de contexto de mensaje.

# **Ninguno**

Especifica que todas las propiedades del mensaje se eliminan del mensaje antes de que el mensaje se envíe al gestor de colas remoto. Las propiedades del descriptor de mensaje, o extensión, no se eliminan.

#### **version6Compatible**

Cualquier cabecera MQRFH2 de aplicación se recibe a medida que se envía. Cualquier propiedad establecida utilizando MQSETMP debe recuperarse utilizando MQINQMP. No se añaden a los MQRFH2 creados por la aplicación. Las propiedades establecidas en la cabecera MQRFH2 por la aplicación emisora no se pueden recuperar utilizando MQINQMP.

#### **putResponse**

Serie.

Especifica el tipo de respuesta que se va a utilizar para las operaciones de colocación en la cola cuando una aplicación especifica MQPMO\_RESPONSE\_AS\_Q\_DEF.

El valor debe ser uno de los valores siguientes:

#### **síncrono**

La operación put se ejecuta de forma síncrona, devolviendo una respuesta.

#### **asíncrono**

La operación put se ejecuta de forma asíncrona, devolviendo un subconjunto de campos MQMD.

#### **readAhead**

Serie.

Especifica el comportamiento de lectura anticipada predeterminado para los mensajes no persistentes que se entregan al cliente.

El valor debe ser uno de los valores siguientes:

**No**

Especifica que los mensajes no persistentes no son de lectura anticipada a menos que la aplicación cliente esté configurada para solicitar la lectura anticipada.

#### **sí**

Especifica que los mensajes no persistentes se envían al cliente antes de que una aplicación los solicite. Los mensajes no persistentes se pueden perder si el cliente finaliza de forma anómala o si el cliente no consume todos los mensajes que se envían.

#### **inhabilitado**

Especifica que los mensajes no persistentes no son de lectura anticipada, independientemente de si la aplicación cliente solicita la lectura anticipada.

#### **sharedInput**

Booleano.

Especifica la opción de compartición predeterminada para las aplicaciones que abren esta cola para entrada.

Si el valor se establece en true, las colas se habilitan para obtener mensajes con acceso compartido.

# **Grupo queueSharing**

 $z/0S$ El objeto queueSharingGroup puede contener los atributos siguientes relacionados con grupos de compartición de colas:

#### $z/0S$

**disposición** Serie.

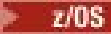

**Este atributo sólo está disponible en z/OS.** 

Especifica dónde se define la cola y cómo se comporta. Es decir, especifica la disposición de la cola.

El valor debe ser uno de los valores siguientes:

#### **copiar**

Especifica que la definición de cola existe en el conjunto de páginas del gestor de colas que ejecuta el mandato. El objeto de grupo con el mismo nombre que el atributo **name** se utiliza para crear la cola.

Para las colas locales, los mensajes se almacenan en los conjuntos de páginas de cada gestor de colas y sólo están disponibles a través de dicho gestor de colas.

# **grupo**

Especifica que la definición de cola existe en el repositorio compartido.

Este valor sólo está permitido en un entorno de gestor de colas compartido.

Si la creación es satisfactoria, se genera el siguiente mandato MQSC y se envía a todos los gestores de colas activos del grupo de compartición de colas. El mandato intenta realizar o renovar copias locales en el conjunto de páginas cero:

DEFINE queue(q-name) REPLACE QSGDISP(COPY)

La creación del objeto de grupo entra en vigor incluso si el mandato generado con QSGDISP (COPY) falla.

#### **qmgr**

Especifica que la definición de cola existe en el conjunto de páginas del gestor de colas que ejecuta el mandato.

Para las colas locales, los mensajes se almacenan en los conjuntos de páginas de cada gestor de colas y sólo están disponibles a través de dicho gestor de colas.

#### **compartido**

Este valor sólo es válido para colas locales.

Especifica que la cola existe en el repositorio compartido.

Los mensajes se almacenan en el recurso de acoplamiento y están disponibles para cualquier gestor de colas del grupo de compartición de colas. Sólo puede especificar shared si se cumplen las siguientes condiciones:

- El valor de **structureName** no está en blanco.
- El valor de **indexType** no es messageToken.
- La cola no es SYSTEM.CHANNEL.INITQ ni SYSTEM.COMMAND.INPUT.

El valor predeterminado es qmgr.

#### **structureName**

Serie.

 $z/0S$ Este atributo sólo está disponible en z/OS.

Especifica el nombre de la estructura del recurso de asociación donde desea almacenar mensajes cuando utiliza colas compartidas.

El valor no puede tener más de 12 caracteres, debe empezar por una letra mayúscula (A-Z) y sólo puede incluir los caracteres A-Z y 0-9.

El nombre del grupo de compartición de colas al que está conectado el gestor de colas tiene como prefijo el nombre que proporcione. El nombre del grupo de compartición de colas es siempre de 4 caracteres, rellenado con el signo de arroba, @, si es necesario. Por ejemplo, si utiliza un grupo de compartición de colas denominado NY03 y proporciona el nombre PRODUCT7, el nombre de la estructura del recurso de asociación resultante es NY03PRODUCT7. Tenga en cuenta que la estructura administrativa para el grupo de compartición de colas (en este caso NY03CSQ\_ADMIN) no se puede utilizar para almacenar mensajes.

<span id="page-2439-0"></span>Para colas locales y de modelo, se aplican las reglas siguientes. Las reglas se aplican si crea una cola sin especificar el parámetro de consulta opcional **noReplace** o si cambia la cola:

- En una cola local con un valor **disposition** de shared, **structureName** no puede cambiar. Si necesita cambiar **structureName** o **disposition**, debe suprimir y redefinir la cola. Para conservar cualquiera de los mensajes de la cola, debe descargar los mensajes antes de suprimir la cola. Vuelva a cargar los mensajes después de redefinir la cola o mueva los mensajes a otra cola.
- En una cola modelo con un valor **definitionType** de sharedDynamic, **structureName** no puede estar en blanco.

Para colas locales y de modelo, cuando se crea una cola con el parámetro de consulta opcional **noReplace** , se aplican las reglas siguientes:

• En una cola local con un valor **disposition** de shared, o una cola modelo con un valor **definitionType** de sharedDynamic, **structureName** no puede estar en blanco.

# **dataCollection**

El objeto dataCollection puede contener los atributos siguientes relacionados con la recopilación de datos, la supervisión y las estadísticas:

# **contabilidad**

Serie.

Especifica si se recopilan datos de contabilidad para la cola.

El valor debe ser uno de los valores siguientes:

# **asQmgr**

Especifica que la cola hereda el valor del parámetro MQSC del gestor de colas ACCTQ.

**off**

Especifica que los datos de contabilidad no se recopilan para la cola.

**on**

Especifica que los datos de contabilidad se recopilan para la cola si el parámetro MQSC ACCTQ del gestor de colas no está establecido en ninguno.

# **supervisar**

Serie.

Especifica si se deben recopilar los datos de supervisión en línea y, si es así, la velocidad a la que se recopilan los datos.

El valor debe ser uno de los valores siguientes:

#### **off**

Especifica que los datos de supervisión en línea no se recopilan para la cola.

# **asQmgr**

Especifica que la cola hereda el valor del parámetro MQSC del gestor de colas MONQ.

**low**

Especifica que los datos de supervisión en línea se recopilan para la cola si el parámetro MQSC MONQ del gestor de colas no está establecido en ninguno. La tasa de recopilación de datos es baja.

#### **medium**

Especifica que los datos de supervisión en línea se recopilan para la cola si el parámetro MQSC MONQ del gestor de colas no está establecido en ninguno. La tasa de recopilación de datos es moderada.

#### **alto**

Especifica que los datos de supervisión en línea se recopilan para la cola si el parámetro MQSC MONQ del gestor de colas no está establecido en ninguno. La tasa de recopilación de datos es alta.

# **estadísticas**

MQ Appliance Este atributo sólo está disponible en IBM MQ Appliance, AIX, Linux, and Windows.

<span id="page-2440-0"></span>Serie.

Especifica si deben recopilarse datos estadísticos para la cola.

El valor debe ser uno de los valores siguientes:

# **asQmgr**

Especifica que la cola hereda el valor del parámetro MQSC STATQ del gestor de colas.

**off**

Especifica que los datos de estadísticas no se recopilan para la cola.

**on**

Especifica que los datos de estadísticas se recopilan para la cola si el parámetro MQSC STATQ del gestor de colas no está establecido en ninguno.

# **almacenamiento**

El objeto storage puede contener los atributos siguientes relacionados con el almacenamiento de mensajes:

# **indexType**

**Z/05** Este atributo sólo está disponible en z/OS.

Serie.

Especifica el tipo de índice que mantiene el gestor de colas para acelerar las operaciones MQGET en la cola. Para las colas compartidas, el tipo de índice determina qué tipo de llamadas MQGET se pueden utilizar.

El valor debe ser uno de los valores siguientes:

# **Ninguno**

Especifica que no hay ningún índice. Los mensajes se recuperan secuencialmente.

# **correlationId**

Especifica que la cola se indexa utilizando identificadores de correlación.

# **groupId**

Especifica que la cola se indexa utilizando identificadores de grupo.

# **messageId**

Especifica que la cola se indexa utilizando identificadores de mensaje.

# **messageToken**

Especifica que la cola se indexa utilizando señales de mensaje.

El valor predeterminado es none.

# **maximumDepth**

# Entero

Especifica el número máximo de mensajes permitidos en la cola.

El valor debe estar en el rango de 0 a 999.999.999.

# **maximumMessageLength**

Entero

Especifica la longitud máxima de mensaje permitida para los mensajes de la cola.

No establezca un valor que sea mayor que el atributo **maximumMessageLength** para el gestor de colas.

El valor debe estar en el rango de 0 a 104.857.600 bytes.

# **Secuencia de messageDelivery**

Serie.

Especifica si los mensajes se entregan en orden de prioridad o por secuencia.

<span id="page-2441-0"></span>**priority**

Especifica que los mensajes se devuelven en orden de prioridad.

**FIFO**

Especifica que los mensajes se devuelven en el primer orden de entrada y salida.

# **nonPersistentMessageClass**

 $\blacktriangleright$ MQ Appliance $\blacktriangleright$  **ALW**  $\blacksquare$  Este atributo sólo está disponible en IBM MQ Appliance, AIX, Linux, and Windows.

Serie.

Este atributo sólo es válido en colas locales y de modelo.

Especifica el nivel de fiabilidad que debe asignarse a los mensajes no persistentes que se colocan en la cola.

El valor debe ser uno de los valores siguientes:

# **normal**

Especifica que los mensajes no persistentes persisten durante el tiempo de vida de la sesión del gestor de colas. Se descartan si el gestor de colas se reinicia.

**alto**

Especifica que el gestor de colas intenta retener los mensajes no persistentes durante el tiempo de vida de la cola. Los mensajes no persistentes pueden perderse si se produce una anomalía.

# **storageClass**

 $\approx$  z/0S Este atributo sólo está disponible en z/OS.

Serie.

Especifica el nombre de la clase de almacenamiento.

# **general**

El objeto general puede contener los atributos siguientes relacionados con las propiedades generales de cola:

# **description**

Serie.

Especifica una descripción para la cola.

Los caracteres del campo de descripción se convierten de UTF-8 al CCSID del gestor de colas. Asegúrese de utilizar sólo los caracteres que se pueden convertir. Determinados caracteres deben tener un carácter de escape:

- Las comillas dobles, ", deben tener el carácter de escape \"
- Una barra inclinada invertida, \, debe tener el carácter de escape \\
- Una barra inclinada,/, debe tener el carácter de escape \/

# **inhibitGet**

Booleano.

Especifica si se permiten operaciones get en la cola.

Si el valor se establece en true, las operaciones get no se permiten en la cola.

# **inhibitPut**

Booleano.

Especifica si se permiten operaciones de colocación en la cola.

Si el valor se establece en true, las operaciones de colocación no se permiten en la cola.

# **Cola isTransmission**

Serie.

Especifica si la cola es para uso normal o para transmitir mensajes a un gestor de colas remoto.

<span id="page-2442-0"></span>Si el valor se establece en true, la cola es una cola de transmisión para transmitir mensajes a un gestor de colas remoto.

El atributo isTransmissionQueue no se debe cambiar normalmente mientras los mensajes están en la cola. El formato de los mensajes cambia cuando se colocan en una cola de transmisión.

# **ampliada**

El objeto extended puede contener los atributos siguientes relacionados con las propiedades de cola ampliada:

# **Entrada allowShared**

Booleano.

Especifica si varias instancias de aplicaciones pueden abrir la cola para entrada.

Si el valor se establece en true, varias instancias de aplicaciones pueden abrir la cola para entrada.

# **backoutRequeueQueueName**

Serie.

Especifica el nombre de la cola a la que se transfiere un mensaje si se restituye más veces que el valor de **backoutThreshold**.

No es necesario que exista la cola de restitución cuando se crea la cola, pero debe existir cuando se excede el valor de **backoutThreshold** .

# **backoutThreshold**

Entero

Especifica el número de veces que se puede restituir un mensaje antes de que se transfiera a la cola de restitución especificada por el atributo **backoutRequeueQueueName** .

Si el valor de **backoutThreshold** se reduce más tarde, los mensajes que ya están en la cola que se han restituido al menos tantas veces como el nuevo valor permanece en la cola. Estos mensajes se transfieren si se restituyen de nuevo.

El valor debe ser un valor comprendido entre 0 y 999.999.999.

#### **personalizada**

Serie.

Especifica atributos personalizados para nuevas características.

Este atributo contiene los valores de los atributos, como pares de nombre y valor de atributo, separados por al menos un espacio. Los pares de nombre-valor de atributo tienen el formato NAME(VALUE). Las comillas simples, ', deben tener un carácter de escape con otra comilla simple.

# **enableMediaImageOperations**

 $\blacktriangleright$ MQ Appliance $\blacktriangleright$  **ALW**  $\blacktriangleright$  Este atributo sólo está disponible en IBM MQ Appliance, AIX, Linux, and Windows.

Especifica si un objeto de cola dinámica local o permanente es recuperable a partir de una imagen de soporte, si se está utilizando el registro lineal.

Serie.

El valor debe ser uno de los valores siguientes:

**sí**

Especifica que este objeto de cola es recuperable.

**No**

Los mandatos rcdmqimg y rcrmqobj no están permitidos para estos objetos. Si las imágenes de soporte automáticas están habilitadas, las imágenes de soporte no se graban para estos objetos.

#### **asQmgr**

Especifica que la cola hereda el valor del atributo ImageRecoverQueue del gestor de colas.

Este es el valor predeterminado para este atributo.

# **HardenGetBackout**

 $z/0S$ Este atributo sólo está disponible en z/OS.

Booleano.

Especifica si se guarda el recuento del número de veces que se ha restituido un mensaje, para asegurarse de que es preciso entre los reinicios del gestor de colas.

Si el valor se establece en true, el recuento de restituciones siempre es preciso entre los reinicios del gestor de colas.

# **Listas de supportDistribution**

MQ Appliance ALW Este atributo sólo está disponible en IBM MQ Appliance, AIX, Linux, and Windows.

Booleano.

Especifica si los mensajes de lista de distribución pueden colocarse en la cola.

Si el valor se establece en true, las listas de distribución se pueden colocar en la cola.

# *PARCHE*

Utilice el método HTTP PATCH con el recurso queue para modificar una cola en un gestor de colas especificado.

# **Nota:**

- Este URL de recurso sólo está disponible en la versión 1 de REST API. Para modificar colas utilizando la versión 2 de REST API, utilice el recurso ["/admin/action/qmgr/{qmgrName}/mqsc" en la página 2267](#page-2266-0) .
- $\bullet$   $\blacksquare$  Y 9.4.0  $\blacksquare$  Este recurso no está disponible en una instalación autónoma de IBM MQ Web Server . Para obtener más información sobre las opciones de instalación para el componente IBM MQ que ejecuta administrative REST API, consulte IBM MQ Console y REST API.

Este mandato REST API es similar al mandato PCF ["Cambiar, copiar y crear cola" en la página 1134](#page-1133-0) y a los mandatos MQSC de ["Colas ALTER \(modificar valores de cola\)" en la página 428](#page-427-0) .

- URL de recurso
- • [Parámetros de consulta opcionales](#page-2444-0)
- • ["Cabeceras de solicitud" en la página 2446](#page-2445-0)
- • [Formato de cuerpo de solicitud](#page-2445-0)
- • ["Requisitos de seguridad" en la página 2447](#page-2446-0)
- • [Códigos de estado de respuesta](#page-2447-0)
- • ["Cabeceras de respuesta" en la página 2448](#page-2447-0)
- • [Formato de cuerpo de respuesta](#page-2448-0)
- • [Ejemplos](#page-2448-0)

# **URL de recurso**

https://*host*:*port*/ibmmq/rest/v1/admin/qmgr/*{qmgrName}*/queue/*{queueName}*

# **qmgrName**

Especifica el nombre del gestor de colas en el que existe la cola a modificar.

El nombre del gestor de colas distingue entre mayúsculas y minúsculas.

Si el nombre de gestor de colas incluye una barra inclinada, un punto o un signo de porcentaje, estos caracteres se deben codificar en el URL:

- Una barra inclinada (/) debe codificarse como %2F.
- Un punto (.) debe codificarse como %2E.
- Un signo de porcentaje (%) debe codificarse como %25.

# <span id="page-2444-0"></span>**queueName**

Especifica el nombre de la cola que se va a modificar.

Puede especificar un gestor de colas remoto como **qmgrName**. Si especifica un gestor de colas remoto, debe configurar un gestor de colas de pasarela. Para obtener más información, consulte Administración remota mediante REST API.

El nombre del gestor de colas es sensible a las mayúsculas y minúsculas.

Si el nombre de gestor de colas incluye una barra inclinada, un punto o un signo de porcentaje, estos caracteres se deben codificar en el URL:

- Una barra inclinada (/) debe codificarse como %2F.
- Un signo de porcentaje (%) debe codificarse como %25.
- Un punto (.) debe codificarse como %2E.

Puede utilizar HTTP en lugar de HTTPS si habilita las conexiones HTTP. Para obtener más información sobre la habilitación de HTTP, consulte Configuración de puertos HTTP y HTTPS.

# **Parámetros de consulta opcionales**

# **commandScope=***ámbito*

 $z/0S$ Este parámetro solo está disponible en z/OS.

Especifica cómo se ejecuta el mandato cuando el gestor de colas es miembro de un grupo de compartición de colas.

No puede especificar este parámetro si el gestor de colas no es miembro de un grupo de compartición de colas.

*ámbito* puede ser uno de los valores siguientes:

#### **El nombre de un gestor de colas**

Especifica que el mandato se ejecuta en el gestor de colas al que se invoca. El gestor de colas debe estar activo dentro del mismo grupo de compartición de colas que el gestor de colas especificado en el URL de recurso.

No puede especificar el nombre del gestor de colas que es el gestor de colas especificado en el URL de recurso.

Si el nombre del gestor de colas incluye un signo de porcentaje,%, este carácter debe estar codificado en URL como %25.

**\***

Especifica que el mandato se ejecuta en el gestor de colas local y además se pasa a cada gestor de colas activo del grupo de compartición de colas.

Si se utiliza esta opción, se devuelve una cabecera de respuesta ibm-mq-qmgrs con una lista separada por comas de los gestores de colas que han generado una respuesta. Por ejemplo, la cabecera puede tener el aspecto de la cabecera siguiente:

ibm-mq-qmgrs: MQ21, MQ22

#### **forzar**

Especifica que se fuerza la finalización del mandato, independientemente de si la finalización afecta a una cola abierta.

Este parámetro no es válido para colas modelo.

Una cola abierta se ve afectada en los casos siguientes:

- La cola es una cola alias. El **targetName** se modifica y una aplicación tiene la cola alias abierta.
- La cola es una cola local. El atributo **allowedSharedInput** se modifica y más de una aplicación tiene la cola abierta para entrada.
- La cola es una cola local. El atributo **isTransmissionQueue** se modifica y los mensajes están en la cola o las aplicaciones tienen la cola abierta.
- <span id="page-2445-0"></span>• La cola es una cola remota. El atributo **transmissionQueueName** se modifica y una aplicación tiene una cola remota abierta que se vería afectada por este cambio.
- La cola es una cola remota. Los atributos **queueName**, **qmgrName**o **transmissionQueueName** se modifican y una o más aplicaciones tienen una cola abierta que se ha resuelto a través de esta definición como alias de gestor de colas.

# **Cabeceras de solicitud**

Las cabeceras siguientes deben enviarse con la solicitud:

# **Content-Type**

Esta cabecera se debe enviar con un valor de application/json opcionalmente seguido de ;charset=UTF-8.

# **ibm-mq-rest-csrf-token**

Esta cabecera se debe establecer, pero el valor puede ser cualquiera, incluso puede estar en blanco.

# **Autorización**

Se debe enviar esta cabecera si utiliza autenticación básica. Para obtener más información, consulte Utilización de la autenticación básica HTTP con REST API.

Las cabeceras siguientes se pueden enviar opcionalmente con la solicitud:

#### **ibm-mq-rest-gateway-qmgr**

Esta cabecera especifica el gestor de colas que se va a utilizar como el gestor de colas de pasarela. El gestor de colas de pasarela se utiliza para conectarse a un gestor de colas remoto. Para obtener más información, consulte Administración remota mediante REST API.

# **Formato de cuerpo de solicitud**

El cuerpo de la solicitud debe estar en formato JSON en codificación UTF-8 . En el cuerpo de la solicitud se especifican los atributos y se crean objetos JSON con nombre para especificar atributos adicionales para modificar. Los atributos que no se han especificado no se cambian.

Por ejemplo, el siguiente JSON contiene el atributo **type**y, a continuación, los objetos JSON con nombre, events y storage. Los objetos JSON con nombre definen los atributos adicionales para modificar la cola para inhabilitar los sucesos de profundidad de cola alta y cambiar la profundidad de cola máxima a 2000:

```
{
 "type": "local",
 "events" : {
 "serviceInterval" : {
 "highEnabled" : false,
 "okEnabled" : false
      }
 },
 "storage" : {
      "maximumDepth" : 2000
  }
}
```
Para obtener más ejemplos, consulte [ejemplos.](#page-2448-0)

Los atributos siguientes se pueden incluir en el cuerpo de la solicitud:

# **Tipo**

Serie.

Especifica el tipo de cola.

El valor puede ser uno de los siguientes:

- local
- alias
- model
- remote

El valor predeterminado es local.

<span id="page-2446-0"></span>Los objetos siguientes se pueden incluir en el cuerpo de la solicitud para especificar atributos adicionales:

#### **remota**

Contiene atributos relacionados con colas remotas. Los atributos de este objeto sólo están soportados para colas remotas.

# **alias**

Contiene atributos relacionados con colas alias. Los atributos de este objeto sólo están soportados para colas alias.

#### **modelo**

Contiene atributos que están relacionados con colas modelo. Los atributos de este objeto sólo están soportados para colas modelo.

# **clúster**

Contiene atributos relacionados con clústeres.

# **desencadenante**

Contiene atributos relacionados con el desencadenamiento.

#### **sucesos**

Contiene dos objetos, uno para la profundidad de cola y otro para los sucesos de intervalo de servicio de cola. Cada objeto contiene atributos relacionados con el tipo de suceso.

# **applicationDefaults**

Contiene atributos relacionados con el comportamiento predeterminado como, por ejemplo, la persistencia de mensajes, la prioridad de mensajes, los valores de entrada compartidos y los valores de lectura anticipada.

# **Grupo queueSharing**

Contiene atributos que están relacionados con grupos de compartición de colas en z/OS.

#### **dataCollection**

Contiene atributos relacionados con la recopilación de datos, la supervisión y las estadísticas.

## **almacenamiento**

Contiene atributos relacionados con el almacenamiento de mensajes, como la profundidad máxima de la cola y la longitud máxima de los mensajes permitidos en la cola.

#### **general**

Contiene atributos relacionados con las propiedades generales de la cola, como por ejemplo si se inhiben las operaciones get o put, la descripción de la cola y los valores de la cola de transmisión.

# **ampliada**

Contiene atributos que están relacionados con propiedades de cola ampliadas, como valores de cola de restitución y valores de entrada compartidos.

Para obtener más información, consulte ["Atributos de cuerpo de solicitud para colas" en la página 2431.](#page-2430-0)

# **Requisitos de seguridad**

El llamante debe autenticarse en el servidor mqweb y debe ser miembro de uno o más de los roles MQWebAdmin, MQWebAdminRO o MQWebUser. Para obtener más información sobre la seguridad para administrative REST API, consulte Seguridad de IBM MQ Console y REST API.

Si se utiliza la seguridad basada en señal, la señal LTPA utilizada para autenticar al usuario se debe proporcionar con la solicitud como una cookie. Para obtener más información sobre la autenticación basada en señal, consulte Utilización de la autenticación basada en señal con la API REST.

Al principal de seguridad del interlocutor se le debe otorgar la capacidad de emitir los siguientes mandatos PCF para el gestor de colas especificado:

• Para la cola especificada por la parte *{queueName}* del URL de recurso, se debe otorgar autorización para emitir el mandato PCF **MQCMD\_CHANGE\_Q** .

<span id="page-2447-0"></span>En AIX, Linux, and Windows, puede otorgar autorización a los principales de seguridad para que utilicen recursos de IBM MQ utilizando el mandato **setmqaut**. Para obtener más información, consulte **setmqaut** (conceder o revocar la autorización).

En z/OS, consulte Configuración de la seguridad en z/OS.

# **Códigos de estado de respuesta**

# **204**

La cola se ha modificado correctamente.

# **400**

Se han proporcionado datos no válidos.

Por ejemplo, se especifican datos de cola no válidos.

# **401**

No está autenticado.

El llamante debe autenticarse en el servidor mqweb y debe ser miembro de uno o más de los roles MQWebAdmin, MQWebAdminRO o MQWebUser. También se debe especificar la cabecera ibm-mqrest-csrf-token . Para obtener más información, consulte ["Requisitos de seguridad" en la página](#page-2446-0) [2447](#page-2446-0).

# **403**

Acceso prohibido por una de las siguientes razones:

- No autorizado. El interlocutor se autentica en el servidor mqweb y está asociado con un principal válido. Sin embargo, el principal no tiene acceso a los recursos de IBM MQ necesarios. Para obtener más información sobre el acceso necesario, consulte ["Requisitos de seguridad" en la página 2447](#page-2446-0).
- $\bullet$   $\blacksquare$  Y 9.4.0  $\blacksquare$  Acceso prohibido en el entorno de servidor actual. administrative REST API no está disponible en una instalación autónoma de IBM MQ Web Server .

# **404**

No existe la cola.

# **500**

Problema de servidor o código de error de IBM MQ.

#### **503**

El gestor de colas no se está ejecutando.

# **Cabeceras de respuesta**

Las cabeceras siguientes se devuelven con la respuesta:

# **ibm-mq-qmgrs**

En z/OS, si se utiliza el parámetro de consulta opcional commandScope= \*, esta cabecera se devuelve con una lista separada por comas de los gestores de colas que han generado una respuesta. Por ejemplo, la cabecera puede tener el aspecto de la cabecera siguiente:

ibm-mq-qmgrs: MQ21, MQ22

Si se produce un error antes de que se emita el mandato para los gestores de colas, la cabecera de respuesta no contiene la lista de gestores de colas. Por ejemplo, una solicitud que genera un código de estado 200 o 201 tiene la cabecera porque el mandato ha sido satisfactorio. Una solicitud que genera un código de estado 401 (no autenticado) no tiene la cabecera porque la solicitud se ha rechazado. Una solicitud que genera un código de estado 403 (no autorizado) tiene la cabecera porque los gestores de colas individuales deciden si el mandato está autorizado.

# **ibm-mq-rest-gateway-qmgr**

Esta cabecera se devuelve si se especifica un gestor de colas remoto en el URL de recurso. El valor de esta cabecera es el nombre del gestor de colas que se utiliza como el gestor de colas de pasarela.
## **Formato de cuerpo de respuesta**

El cuerpo de respuesta está vacío si la cola se modifica correctamente. Si se produce un error, el cuerpo de respuesta contiene un mensaje de error. Para obtener más información, consulte Manejo de errores deREST API.

## **Ejemplos**

• El ejemplo siguiente modifica una cola alias denominada aliasQueue. El URL siguiente se utiliza con el método HTTP PATCH:

```
https://localhost:9443/ibmmq/rest/v1/admin/qmgr/QM1/queue/aliasQueue
```
Se envía la siguiente carga útil JSON:

```
{
 "type": "alias",
 "alias": {
       "targetName": "aDifferentLocalQueue"
  }
}
```
## *GET*

Utilice el método HTTP GET con el recurso queue para solicitar información sobre colas.

## **Nota:**

- Este URL de recurso sólo está disponible en la versión 1 de REST API. Para solicitar información sobre las colas que utilizan la versión 2 de REST API, utilice el recurso ["/admin/action/qmgr/{qmgrName}/](#page-2266-0) [mqsc" en la página 2267](#page-2266-0) .
- $\bullet$   $\blacksquare$   $\blacksquare$   $\blacksquare$   $\blacksquare$  Este recurso no está disponible en una instalación autónoma de IBM MQ Web Server . Para obtener más información sobre las opciones de instalación para el componente IBM MQ que ejecuta administrative REST API, consulte IBM MQ Console y REST API.

La información que se devuelve es similar a la información que devuelven los mandatos PCF ["MQCMD\\_INQUIRE\\_Q \(Consultar cola\)" en la página 1394](#page-1393-0) y ["MQCMD\\_INQUIRE\\_Q\\_STATUS \(Consultar](#page-1468-0) [estado de cola\)" en la página 1469](#page-1468-0) , y los mandatos MQSC ["DISPLAY QUEUE \(atributos de cola de](#page-858-0) [visualización\)" en la página 859](#page-858-0) y ["DISPLAY QSTATUS \(visualizar estado de cola\)" en la página 846](#page-845-0) .

Nota: <sup>2005</sup> En z/OS, el iniciador de canal debe estar en ejecución antes de utilizar el recurso queue con el método HTTP GET en cualquiera de las situaciones siguientes:

- No se ha especificado el parámetro de consulta opcional **type** .
- El parámetro de consulta opcional **type** se especifica como all o cluster.
- • [URL de recurso](#page-2449-0)
- • [Parámetros de consulta opcionales](#page-2449-0)
- • ["Cabeceras de solicitud" en la página 2455](#page-2454-0)
- • [Formato de cuerpo de solicitud](#page-2454-0)
- • ["Requisitos de seguridad" en la página 2455](#page-2454-0)
- • [Códigos de estado de respuesta](#page-2455-0)
- • ["Cabeceras de respuesta" en la página 2457](#page-2456-0)
- • [Formato de cuerpo de respuesta](#page-2456-0)
- • [Ejemplos](#page-2457-0)

## <span id="page-2449-0"></span>**URL de recurso**

https://*host*:*port*/ibmmq/rest/v1/admin/qmgr/*{qmgrName}*/queue/*{queueName}*

#### **qmgrName**

Especifica el nombre del gestor de colas en el que consultar las colas.

Puede especificar un gestor de colas remoto como **qmgrName**. Si especifica un gestor de colas remoto, debe configurar un gestor de colas de pasarela. Para obtener más información, consulte Administración remota mediante REST API.

El nombre del gestor de colas es sensible a las mayúsculas y minúsculas.

Si el nombre de gestor de colas incluye una barra inclinada, un punto o un signo de porcentaje, estos caracteres se deben codificar en el URL:

- Una barra inclinada (/) debe codificarse como %2F.
- Un signo de porcentaje (%) debe codificarse como %25.
- Un punto (.) debe codificarse como %2E.

#### **queueName**

Opcionalmente especifica el nombre de una cola que existe en el gestor de colas especificado.

El nombre de cola distingue entre mayúsculas y minúsculas.

Si el nombre de cola incluye una barra inclinada o un signo de porcentaje, estos caracteres deben estar codificados en URL:

- Una barra inclinada, /, debe codificarse como %2F.
- Un signo de porcentaje, %, debe codificarse como %25.

Puede utilizar HTTP en lugar de HTTPS si habilita las conexiones HTTP. Para obtener más información sobre la habilitación de HTTP, consulte Configuración de puertos HTTP y HTTPS.

## **Parámetros de consulta opcionales**

### **attributes = {***objeto***, ... | \* |***objeto***.***nombreAtributo***, ...}**

#### **objeto, ...**

Especifica una lista separada por comas de objetos JSON que contienen atributos de configuración de cola relacionados a devolver.

Por ejemplo, para devolver todos los atributos de configuración de cola relacionados con las indicaciones de fecha y hora, especifique timestamps. Para devolver todos los atributos de configuración de cola relacionados con el almacenamiento y la recopilación de datos, especifique storage,dataCollection.

Los objetos status y applicationHandle no se pueden especificar con este parámetro de consulta. Utilice los parámetros de consulta **status** y **applicationHandle** para devolver estos atributos.

No puede especificar el mismo objeto más de una vez. Si solicita objetos que no son válidos para una cola determinada, los atributos no se devuelven para dicha cola. Sin embargo, si especifica un valor para el parámetro **type** que no es ally solicita objetos que no son válidos para ese tipo de cola, se devuelve un error.

Para obtener una lista completa de objetos y atributos asociados, consulte [Atributos para colas](#page-2460-0).

**\***

Especifica todos los atributos.

### **object.attributeName,...**

Especifica una lista separada por comas de atributos de configuración de cola a devolver.

Cada atributo debe especificar el objeto JSON que contiene el atributo, con el formato object.attributeName. Por ejemplo, para devolver el atributo maximumDepth , que está contenido en el objeto de almacenamiento, especifique storage.maximumDepth.

Los atributos de los objetos status y applicationHandle no se pueden especificar con este parámetro de consulta. Utilice los parámetros de consulta **status** y **applicationHandle** para devolver estos atributos.

No puede especificar el mismo atributo más de una vez. Si solicita atributos que no son válidos para una cola determinada, los atributos no se devuelven para dicha cola. Sin embargo, si especifica el parámetro **type** y los atributos de solicitud que no son válidos para ese tipo de cola, se devuelve un error.

Para obtener una lista completa de atributos y objetos asociados, consulte [Atributos para colas](#page-2460-0).

## **status = {status | \* |status.***nombreAtributo***, ...}**

### **estado**

Especifica que se devuelven todos los atributos de estado.

**\***

Especifica todos los atributos. Este parámetro es equivalente a **status**.

### **estado.***attributeName***, ...**

Especifica una lista separada por comas de atributos de estado a devolver.

Por ejemplo, para devolver el atributo currentDepth , especifique status.currentDepth.

Para obtener una lista completa de atributos de estado, consulte [Atributos de estado para colas.](#page-2472-0)

Si especifica el parámetro de consulta opcional **status** , puede especificar el parámetro **type** sólo con los valores all o local . No puede especificar el parámetro **queueSharingGroupDisposition** con el valor group .

## **applicationHandle= {applicationHandle | \* |applicationHandle.***nombreAtributo***, ...}**

#### **applicationHandle**

Especifica que se devuelven todos los atributos de descriptor de contexto de aplicación.

**\***

Especifica todos los atributos. Este parámetro es equivalente a **applicationHandle**.

#### **applicationHandle.***attributeName***,...**

Especifica una lista separada por comas de atributos de descriptor de contexto de aplicación a devolver.

Por ejemplo, para devolver el atributo handleState , especifique applicationHandle.handleState.

Para obtener una lista completa de atributos de descriptor de contexto de aplicación, consulte [Atributos de descriptor de contexto de aplicación para colas](#page-2473-0).

Si especifica el parámetro de consulta opcional **applicationHandle** , puede especificar el parámetro **type** sólo con los valores all o local . No puede especificar el parámetro **queueSharingGroupDisposition** con el valor group .

### **commandScope=***ámbito*

 $\blacktriangleright$  **z/0S**  $\blacktriangleright$  Este parámetro solo está disponible en z/OS.

Especifica cómo se ejecuta el mandato cuando el gestor de colas es miembro de un grupo de compartición de colas.

No puede especificar este parámetro si el gestor de colas no es miembro de un grupo de compartición de colas.

*ámbito* puede ser uno de los valores siguientes:

#### **El nombre de un gestor de colas**

Especifica que el mandato se ejecuta en el gestor de colas al que se invoca. El gestor de colas debe estar activo dentro del mismo grupo de compartición de colas que el gestor de colas especificado en el URL de recurso.

No puede especificar el nombre del gestor de colas que es el gestor de colas especificado en el URL de recurso.

Si el nombre del gestor de colas incluye un signo de porcentaje,%, este carácter debe estar codificado en URL como %25.

**\***

Especifica que el mandato se ejecuta en el gestor de colas local y además se pasa a cada gestor de colas activo del grupo de compartición de colas.

Si se utiliza esta opción, se devuelve una cabecera de respuesta ibm-mq-qmgrs con una lista separada por comas de los gestores de colas que han generado una respuesta. Por ejemplo, la cabecera puede tener el aspecto de la cabecera siguiente:

ibm-mq-qmgrs: MQ21, MQ22

### **filter=***filterValue*

Especifica un filtro para las definiciones de cola que se devuelven.

Si especifica un nombre de cola en el URL de recurso, sólo puede filtrar por atributos de descriptor de contexto de aplicación.

Si filtra en un atributo de descriptor de contexto de aplicación, los únicos descriptores de contexto de aplicación devueltos son los que coinciden con el parámetro de filtro.

Sólo puede especificar un filtro. Si filtra por un atributo de descriptor de contexto de aplicación, debe especificar el parámetro de consulta **applicationHandle** . Si filtra por un atributo de estado, debe especificar el parámetro de consulta **status** .

*filterValue* tiene el formato siguiente:

*attribute*:*operator*:*value*

donde:

#### **atributo**

Especifica uno de los atributos aplicables. Para obtener una lista completa de atributos, consulte [Atributos para colas.](#page-2460-0) No se pueden especificar los atributos siguientes:

- name
- type
- **1705** queueSharingGroup.disposition
- status.onQueueTime
- status.tpipeName
- applicationHandle.qmgrTransactionId
- applicationHandle.unitOfWorkId
- applicationHandle.openOptions

Para filtrar los atributos que son indicaciones de fecha y hora, el filtro puede especificar cualquier parte de la indicación de fecha y hora, con un asterisco final, \*. El formato de una indicación de fecha y hora es YYYY-MM-DDThh:mm:ss. Por ejemplo, puede especificar 2001-11-1\* para filtrar por fechas en el rango 2001-11-10 a 2001-11-19, o 2001-11-12T14:\* para filtrar cualquier minuto en la hora especificada del día especificado.

Los valores válidos para la sección YYYY de la fecha están en el rango de 1900 a 9999.

La indicación de fecha y hora es una serie. Por lo tanto, sólo se pueden utilizar los operadores equalTo y notEqualTo con la indicación de fecha y hora.

Nota: **El 2005 En Si** el parámetro de consulta **filter**, o el parámetro de consulta name con un comodín, se utilizan con el parámetro de consulta **commandScope=\*** y no hay colas coincidentes en al menos uno de los gestores de colas activos en el grupo de compartición de colas, se devuelve un mensaje de error.

#### **operator**

Especifica uno de los operadores siguientes:

#### **lessThan**

Utilice este operador sólo con atributos enteros.

#### **greaterThan**

Utilice este operador sólo con atributos enteros.

#### **equalTo**

Utilice este operador con cualquier atributo.

#### **notEquala**

Utilice este operador con cualquier atributo.

#### **lessThanOrEqual**

Utilice este operador sólo con atributos enteros.

#### **greaterThanOrEquala**

Utilice este operador sólo con atributos enteros.

#### **valor**

Especifica el valor constante que se va a probar con el atributo.

El tipo de valor viene determinado por el tipo de atributo.

Para los atributos de serie y booleanos, puede omitir el campo de valor después de los dos puntos. Para atributos de serie, omita el valor para devolver colas sin ningún valor para el atributo especificado. Para atributos booleanos, omita el valor para devolver las colas que tengan el atributo especificado establecido en false. Por ejemplo, el filtro siguiente devuelve todas las colas en las que no se ha especificado el atributo de descripción:

filter=general.description:equalTo:

Puede utilizar un solo asterisco, \*, al final del valor como comodín. No puede utilizar sólo un asterisco.

Si el valor incluye un espacio, una barra inclinada, un signo de porcentaje o un asterisco que no es un comodín, estos caracteres deben estar codificados en URL:

- Un espacio debe codificarse como %20
- Una barra inclinada, /, debe codificarse como %2F.
- Un signo de porcentaje, %, debe codificarse como %25.
- Un asterisco, \*, debe codificarse como %2A.

 $z/0S$ Si el parámetro de consulta de filtro se utiliza con el parámetro de consulta **commandScope=\*** y no hay valores coincidentes en al menos uno de los gestores de colas activos del grupo de compartición de colas, se devuelve un mensaje de error.

#### **Name=***name*

Este parámetro de consulta no se puede utilizar si especifica un nombre de cola en el URL de recurso.

Especifica un nombre de cola comodín por el que filtrar.

El *nombre* especificado debe incluir un asterisco, \*, como comodín. Puede especificar una de las combinaciones siguientes:

**\***

Especifica que se devuelven todas las colas.

#### **prefijo \***

Especifica que se devuelven todas las colas con el prefijo especificado en el nombre de cola.

#### **\*Sufijo**

Especifica que se devuelven todas las colas con el sufijo especificado en el nombre de cola.

#### **prefijo\*sufijo**

Especifica que se devuelven todas las colas con el prefijo especificado y el sufijo especificado en el nombre de cola.

 $z/0S$ Si el parámetro de consulta de nombre se utiliza con un comodín, se especifica el parámetro de consulta **commandScope=\*** y no hay valores coincidentes en al menos uno de los gestores de colas activos del grupo de compartición de colas, se devuelve un mensaje de error.

## **queueSharingGroupDisposition=***disposición*

 $z/0S$ Este parámetro solo está disponible en z/OS.

Especifica dónde se define la cola para la que se va a devolver información y cómo se comporta. Es decir, especifica la disposición de la cola para la que se va a devolver información.

No puede especificar el parámetro **queueSharingGroupDisposition** si especifica type=cluster para el parámetro **type** .

El valor puede ser uno de los siguientes:

### **En directo**

Especifica que la cola se define como qmgr o copy.

En un entorno de gestor de colas compartido, **live** también muestra información para las colas definidas con shared.

Si el parámetro de consulta opcional **commandScope** se especifica con la opción **live** , las definiciones de cola con una disposición de shared sólo las devuelve el gestor de colas que ha recibido la solicitud REST. Otros gestores de colas del grupo no devuelven estas definiciones de cola.

Si especifica **live** con el parámetro **attributes** y especifica el parámetro **commandScope** con un nombre de gestor de colas, los atributos de cola no se devuelven para las colas compartidas.

### **todo**

Especifica que la cola se define como qmgr o copy.

En un entorno de gestor de colas compartido, **all** también muestra información para las colas definidas con group o shared.

Si el parámetro de consulta opcional **commandScope** se especifica con **all**, las definiciones de cola con una disposición de group o shared sólo las devuelve el gestor de colas que ha recibido la solicitud REST. Otros gestores de colas del grupo no devuelven estas definiciones de cola.

Si especifica **all** con el parámetro **attributes** y especifica el parámetro **commandScope** con un nombre de gestor de colas, los atributos de cola no se devuelven para las colas compartidas.

Si especifica **all** y especifica **type=all**, no se devolverá ninguna cola de clúster.

### **copiar**

Especifica que la cola está definida como copy.

### **grupo**

Especifica que la cola está definida como group.

Si especifica **group**, no puede especificar el parámetro de consulta opcional **commandScope** .

#### **privado**

Especifica que la cola se define como copy o qmgr.

### **qmgr**

Especifica que la cola está definida como qmgr.

### **compartido**

Especifica que la cola está definida como shared.

No puede especificar el parámetro de consulta opcional **commandScope** con esta opción, a menos que también se especifique el parámetro de consulta opcional **status** o **applicationHandle** .

No puede especificar esta opción con el parámetro **attributes** si también especifica el parámetro **commandScope** con un nombre de gestor de colas.

Si especifica **shared** y especifica **type=all**, se devuelven todas las colas compartidas, incluidas las colas de clúster con una disposición de shared.

El valor predeterminado es live.

### <span id="page-2454-0"></span>**type=***tipo*

Especifica el tipo de cola sobre la que se debe devolver información.

El valor puede ser uno de los siguientes:

## **todo**

Especifica que se devuelve información sobre todas las colas, incluidas las colas de clúster.

 $z/0S$ En z/OS, asegúrese de que el iniciador de canal se esté ejecutando cuando utilice

# esta opción.

**local**

Especifica que se devuelve información sobre colas locales.

## **alias**

Especifica que se devuelve información sobre colas alias.

**remota**

Especifica que se devuelve información sobre colas remotas.

**clúster**

Especifica que se devuelve información sobre las colas de clúster.

 $\approx$  z/OS No puede especificar **type=cluster** si especifica el parámetro **queueSharingGroupDisposition** .

 $z/0S$ En z/OS, asegúrese de que el iniciador de canal se esté ejecutando cuando utilice esta opción.

## **modelo**

Especifica que se devuelve información sobre colas modelo.

El valor predeterminado es all.

## **Cabeceras de solicitud**

Las cabeceras siguientes deben enviarse con la solicitud:

### **Autorización**

Se debe enviar esta cabecera si utiliza autenticación básica. Para obtener más información, consulte Utilización de la autenticación básica HTTP con REST API.

Las cabeceras siguientes se pueden enviar opcionalmente con la solicitud:

### **ibm-mq-rest-gateway-qmgr**

Esta cabecera especifica el gestor de colas que se va a utilizar como el gestor de colas de pasarela. El gestor de colas de pasarela se utiliza para conectarse a un gestor de colas remoto. Para obtener más información, consulte Administración remota mediante REST API.

## **Formato de cuerpo de solicitud**

Ninguna.

## **Requisitos de seguridad**

El llamante debe autenticarse en el servidor mqweb y debe ser miembro de uno o más de los roles MQWebAdmin, MQWebAdminRO o MQWebUser. Para obtener más información sobre la seguridad para administrative REST API, consulte Seguridad de IBM MQ Console y REST API.

Si se utiliza la seguridad basada en señal, la señal LTPA utilizada para autenticar al usuario se debe proporcionar con la solicitud como una cookie. Para obtener más información sobre la autenticación basada en señal, consulte Utilización de la autenticación basada en señal con la API REST.

Al principal de seguridad del interlocutor se le debe otorgar la capacidad de emitir los siguientes mandatos PCF para el gestor de colas especificado:

• Si no se especifican los parámetros de consulta **status** o **applicationHandle** :

- <span id="page-2455-0"></span>– Para la cola especificada por la parte *{queueName}* del URL de recurso, o para las colas que coinciden con los parámetros de consulta especificados, se debe otorgar autorización para emitir el mandato PCF **MQCMD\_INQUIRE\_Q** .
- Si se especifican los parámetros de consulta **status** o **applicationHandle** :
	- Para la cola especificada por la parte *{queueName}* del URL de recurso, o para las colas que coinciden con los parámetros de consulta especificados, se debe otorgar autorización para emitir el mandato PCF **MQCMD\_INQUIRE\_Q** .
	- Para la cola especificada por la parte *{queueName}* del URL de recurso, o para las colas que coinciden con los parámetros de consulta especificados, se debe otorgar autorización para emitir el mandato PCF **MQCMD\_INQUIRE\_QSTATUS** .

Un principal tiene autorización de visualización si el principal puede emitir uno o ambos mandatos PCF **MQCMD\_INQUIRE\_Q** y **MQCMD\_INQUIRE\_QSTATUS** . Si el principal tiene autorización de visualización sólo para algunas de las colas especificadas por el URL de recurso y los parámetros de consulta, la matriz de colas que se devuelve de la solicitud REST se limita a las colas que el principal tiene autorización para visualizar. No se devuelve información sobre las colas que no se pueden visualizar. Si el principal no tiene autorización de visualización para ninguna de las colas especificadas por el URL de recurso y los parámetros de consulta, se devuelve un código de estado HTTP de 403.

En AIX, Linux, and Windows, puede otorgar autorización a los principales de seguridad para que utilicen recursos de IBM MQ utilizando el mandato **setmqaut**. Para obtener más información, consulte **setmqaut** (conceder o revocar la autorización).

En z/OS, consulte Configuración de la seguridad en z/OS.

## **Códigos de estado de respuesta**

## **200**

La información de cola se ha recuperado correctamente.

### **400**

Se han proporcionado datos no válidos.

Por ejemplo, se han especificado atributos de cola no válidos.

### **401**

No está autenticado.

El llamante debe autenticarse en el servidor mqweb y debe ser miembro de uno o más de los roles MQWebAdmin, MQWebAdminRO o MQWebUser. Para obtener más información, consulte ["Requisitos de](#page-2454-0) [seguridad" en la página 2455.](#page-2454-0)

#### **403**

Acceso prohibido por una de las siguientes razones:

- No autorizado. El interlocutor se autentica en el servidor mqweb y está asociado con un principal válido. Sin embargo, el principal no tiene acceso a los recursos de IBM MQ necesarios. Para obtener más información sobre el acceso necesario, consulte ["Requisitos de seguridad" en la página 2455](#page-2454-0).
- Y 9.4.0 Acceso prohibido en el entorno de servidor actual. administrative REST API no está disponible en una instalación autónoma de IBM MQ Web Server .

### **404**

No existe la cola.

#### **500**

Problema de servidor o código de error de IBM MQ.

#### **503**

El gestor de colas no se está ejecutando.

## <span id="page-2456-0"></span>**Cabeceras de respuesta**

Las cabeceras siguientes se devuelven con la respuesta:

#### **Content-Type**

Esta cabecera se devuelve con un valor de application/json;charset=utf-8.

## **identify** ibm-mq-qmgrs

En z/OS, si se utiliza el parámetro de consulta opcional commandScope= \*, esta cabecera se devuelve con una lista separada por comas de los gestores de colas que han generado una respuesta. Por ejemplo, la cabecera puede tener el aspecto de la cabecera siguiente:

ibm-mq-qmgrs: MQ21, MQ22

Si se produce un error antes de que se emita el mandato para los gestores de colas, la cabecera de respuesta no contiene la lista de gestores de colas. Por ejemplo, una solicitud que genera un código de estado 200 o 201 tiene la cabecera porque el mandato ha sido satisfactorio. Una solicitud que genera un código de estado 401 (no autenticado) no tiene la cabecera porque la solicitud se ha rechazado. Una solicitud que genera un código de estado 403 (no autorizado) tiene la cabecera porque los gestores de colas individuales deciden si el mandato está autorizado.

#### **ibm-mq-rest-gateway-qmgr**

Esta cabecera se devuelve si se especifica un gestor de colas remoto en el URL de recurso. El valor de esta cabecera es el nombre del gestor de colas que se utiliza como el gestor de colas de pasarela.

## **Formato de cuerpo de respuesta**

La respuesta está en formato JSON y en codificación UTF-8. La respuesta contiene un objeto JSON externo que contiene una única matriz JSON denominada queue. Cada elemento de la matriz es un objeto JSON que representa información sobre una cola. Cada uno de estos objetos JSON contiene los atributos siguientes:

#### **nombre**

Serie.

Especifica el nombre de la cola.

Este atributo siempre se devuelve.

### **Tipo**

Serie.

Especifica el tipo de cola.

El valor es uno de los valores siguientes:

- local
- alias
- remote
- cluster
- model

Este atributo siempre se devuelve.

Los objetos siguientes se pueden incluir en el objeto JSON que representa información sobre una cola. Los objetos y atributos que se devuelven dependen del URL que se ha especificado para la solicitud:

#### **remota**

Contiene atributos relacionados con colas remotas.

#### **alias**

Contiene atributos relacionados con colas alias.

### **dinámicas**

Contiene atributos relacionados con colas dinámicas.

#### <span id="page-2457-0"></span>**modelo**

Contiene atributos que están relacionados con colas modelo.

#### **clúster**

Contiene atributos relacionados con clústeres.

#### **desencadenante**

Contiene atributos relacionados con el desencadenamiento.

### **sucesos**

Contiene dos objetos, uno para la profundidad de cola y otro para los sucesos de intervalo de servicio de cola. Cada objeto contiene atributos relacionados con el tipo de suceso.

## **applicationDefaults**

Contiene atributos relacionados con el comportamiento predeterminado como, por ejemplo, la persistencia de mensajes, la prioridad de mensajes, los valores de entrada compartidos y los valores de lectura anticipada.

#### **Grupo queueSharing**

Contiene atributos que están relacionados con grupos de compartición de colas en z/OS.

### **dataCollection**

Contiene atributos relacionados con la recopilación de datos, la supervisión y las estadísticas.

### **almacenamiento**

Contiene atributos relacionados con el almacenamiento de mensajes, como la profundidad máxima de la cola y la longitud máxima de los mensajes permitidos en la cola.

## **general**

Contiene atributos relacionados con las propiedades generales de la cola, como por ejemplo si se inhiben las operaciones get o put, la descripción de la cola y los valores de la cola de transmisión.

#### **ampliada**

Contiene atributos que están relacionados con propiedades de cola ampliadas, como valores de cola de restitución y valores de entrada compartidos.

### **indicaciones de fecha y hora**

Contiene atributos que están relacionados con la información de fecha y hora, como la indicación de fecha y hora de cuando se creó una cola.

### **estado**

Contiene atributos relacionados con la información de estado de cola.

### **applicationHandle**

Contiene atributos relacionados con la información de descriptor de contexto de aplicación.

Si una cola no tiene descriptores de contexto de aplicación, pero se solicita información sobre los descriptores de contexto de aplicación, se devuelve un objeto vacío.

Para obtener más información, consulte ["Atributos de cuerpo de respuesta para colas" en la página 2461](#page-2460-0).

Si se encuentra un objeto dañado y la solicitud REST no ha especificado una cola, se devuelve una matriz JSON adicional denominada damaged . Esta matriz JSON contiene una lista de los objetos dañados, especificando los nombres de objeto. Si la solicitud REST especifica un nombre de cola dentro del URL de recurso, pero el objeto está dañado, se devuelve un error.

Si se produce un error, el cuerpo de respuesta contiene un mensaje de error. Para obtener más información, consulte Manejo de errores deREST API.

## **Ejemplos**

**Nota:** Se devuelve información sobre las colas de SYSTEM.\* . Se espera que se devuelvan todas las colas. Sin embargo, por brevedad, los resultados que se muestran en los ejemplos siguientes no incluyen todos los resultados esperados.

• El ejemplo siguiente lista todas las colas del gestor de colas QM1. El URL siguiente se utiliza con el método HTTP GET:

Se devuelve la siguiente respuesta JSON:

```
{
      "queue": 
     [{
 "name": "localQueue",
 "type": "local"
\}, {
 "name": "remoteQueue",
 "type": "remote",
\blacksquare remote": {
 "queueName": "queueOnQM1",
 "qmgrName": "QM1"
 }
\}, {
 "name": "aliasQueue",
 "type": "alias",
 "alias": { 
 "targetName": "localQueue" 
 }
 }, {
 "name": "modelQueue",
 "type": "model",
\blacksquare \blacksquare \blacks "type": "permanentDynamic" 
}<br>}<br>}
 }, {
 "name": "permanentDynamicQueue",
 "type": "local",
 "dynamic": { 
          "dynamic": {<br>"dynamic": {<br>- "type": "permanentDynamic"
           }
      },{
 "name": "aliasQueue2",
 "type": "cluster",
 "cluster": { 
 "name": "CLUSTER1",
 "qmgrName" : "QM2",
 "queueType": "alias"
           }
     }]
}
```
• El ejemplo siguiente lista todas las colas locales en el gestor de colas QM1, mostrando si están habilitadas para obtener o colocar. El URL siguiente se utiliza con el método HTTP GET:

```
https://localhost:9443/ibmmq/rest/v1/admin/qmgr/QMGR2/queue?
type=local&attributes=general.inhibitPut,general.inhibitGet
```
Se devuelve la siguiente respuesta JSON:

```
{
    "queue": 
   [\, \{ "name": "localQueue",
 "type": "local",
\blacksquare "general": {
 "inhibitPut": true,
 "inhibitGet": false,
 }
 }, {
 "name": "permanentDynamicQueue",
 "type": "local",
 "dynamic": { 
       "type": "bodi";<br>"dynamic": {<br>"type": "permanentDynamic"
        },
        "general": {
 "inhibitPut": false,
 "inhibitGet": false,
        }
    }]
}
```
• El ejemplo siguiente lista los atributos de estado para la cola Q1, en el gestor de colas QM1. El URL siguiente se utiliza con el método HTTP GET:

https://localhost:9443/ibmmq/rest/v1/admin/qmgr/QM1/queue/Q1?status=\*

Se devuelve la siguiente respuesta JSON:

```
{
    "queue": 
   [{
       "name": "Q1",
       "status": {
 "currentDepth": 0,
 "lastGet": "2016-12-05T15:56:28.000Z",
 "lastPut": "2016-12-05T15:56:28.000Z",
           "mediaRecoveryLogExtent": "",
 "oldestMessageAge": 42,
 "onQueueTime": {
 "longSamplePeriod": 3275,
 "shortSamplePeriod": 3275
           },
 "openInputCount": 1,
 "openOutputCount": 1,
           "uncommittedMessages": 2
\frac{3}{5},
       "type": "local"
    }]
}
```
• El ejemplo siguiente lista los atributos de descriptor de contexto de aplicación para una cola Q1, en el gestor de colas QM1. El URL siguiente se utiliza con el método HTTP GET:

https://localhost:9443/ibmmq/rest/v1/admin/qmgr/QM1/queue/Q1?applicationHandle=\*

Se devuelve la siguiente respuesta JSON:

```
{
    "queue": 
   [3] "applicationHandle": 
       [ "asynchronousState": "none",
           "channelName": "",
           "connectionName": "",
          "description": ""
           "state": "inactive",
           "openOptions": [
 "MQOO_INPUT_SHARED",
 "MQOO_BROWSE",
 "MQOO_INQUIRE",
 "MQOO_SAVE_ALL_CONTEXT",
 "MQOO_FAIL_IF_QUIESCING"
, where the contract of \mathbb{I} , \mathbb{I} "processID": 9388,
           "qmgrTransactionID": "AAAAAAhAAAA=",
 "recoveryID": "AAAAAAAAAAAAAAAAAAAAAAAAAAAAAAAAAAAAAAAAAAAAAAAAAAAAAAA==",
 "tag": "IBM\\Java70\\jre\\bin\\javaw.exe",
" threadID": \theta,
           "transactionType": "qmgr",
 "type": "userApplication",
 "userID": "myID"
       },
\overline{\mathcal{E}} "asynchronousState": "none",
           "channelName": "",
          "connectionName": "",
 "description": "",
 "state": "inactive",
 "openOptions": [
 "MQOO_OUTPUT",
                     "MQOO_FAIL_IF_QUIESCING"
, where the contract of \mathbb{I} , \mathbb{I} "processID": 9388,
 "qmgrTransactionID": "AAAAAAhAAAA=",
 "recoveryID": "AAAAAAAAAAAAAAAAAAAAAAAAAAAAAAAAAAAAAAAAAAAAAAAAAAAAAAA==",
 "tag": "IBM\\Java70\\jre\\bin\\javaw.exe",
" threadID": \theta,
```

```
 "transactionType": "qmgr",
 "type": "userApplication",
 "userID": "myID"
\frac{3}{2},
 "name": "Q1",
 "type": "local"
   }}
```
• El ejemplo siguiente muestra cómo obtener toda la información, incluidos el estado y los descriptores de contexto de aplicación, para la cola Q2 en el gestor de colas QM1. El URL siguiente se utiliza con el método HTTP GET:

```
https://localhost:9443/ibmmq/rest/v1/admin/qmgr/QM1/queue/Q2?
attributes=*&status=*&applicationHandle=*
```
• El ejemplo siguiente muestra cómo obtener toda la información de configuración y estado de cola para las colas con un **openInputCount** mayor que tres, para el gestor de colas QM1. El URL siguiente se utiliza con el método HTTP GET:

```
https://localhost:9443/ibmmq/rest/v1/admin/qmgr/QM1/queue?
attributes=*&status=*&filter=status.openInputCount:greaterThan:3
```
## *Atributos de cuerpo de respuesta para colas*

Cuando se utiliza el método HTTP GET con el objeto queue para solicitar información sobre colas, se devuelven los atributos siguientes dentro de los objetos JSON con nombre.

Están disponibles los siguientes objetos:

- "remota" en la página 2461
- • ["alias" en la página 2462](#page-2461-0)
- • ["dinámicas" en la página 2462](#page-2461-0)
- • ["modelo" en la página 2463](#page-2462-0)
- • ["clúster" en la página 2463](#page-2462-0)
- • ["desencadenante" en la página 2464](#page-2463-0)
- • ["sucesos" en la página 2465](#page-2464-0)
- • ["applicationDefaults" en la página 2466](#page-2465-0)
- • ["Grupo queueSharing" en la página 2468](#page-2467-0)
- • ["dataCollection" en la página 2469](#page-2468-0)
- • ["almacenamiento" en la página 2470](#page-2469-0)
- • ["general" en la página 2471](#page-2470-0)
- • ["ampliada" en la página 2471](#page-2470-0)
- • ["indicaciones de fecha y hora" en la página 2472](#page-2471-0)
- • ["estado" en la página 2473](#page-2472-0)
- • ["applicationHandle" en la página 2474](#page-2473-0)

Para obtener más información sobre los parámetros y atributos de PCF equivalentes a la cola REST API , consulte ["REST API y PCF equivalentes para colas" en la página 2494.](#page-2493-0)

### **remota**

El objeto remote contiene información sobre colas remotas y sólo se devuelve para colas remotas:

## **qmgrName**

Serie.

Especifica el nombre del gestor de colas remoto.

<span id="page-2461-0"></span>Si esta cola remota se utiliza como alias de gestor de colas, este atributo es el nombre del gestor de colas.

Si esta cola remota se utiliza como alias de cola de respuesta, este atributo es el nombre del gestor de colas que debe ser el gestor de colas de respuesta.

Este atributo siempre se devuelve.

## **queueName**

Serie.

Especifica el nombre de la cola tal como se conoce en el gestor de colas remoto.

Este atributo siempre se devuelve.

### **transmissionQueueNombre**

Serie.

Especifica el nombre de la cola de transmisión que se utiliza para los mensajes que están destinados a una cola remota o a una definición de alias de gestor de colas.

## **alias**

El objeto alias contiene información sobre colas alias y sólo se devuelve para colas alias:

#### **targetName**

Serie.

Especifica el nombre de la cola o tema en el que se resuelve el alias.

Este atributo siempre se devuelve.

### **targetType**

Serie.

Especifica el tipo de objeto en el que se resuelve el alias.

El valor es uno de los valores siguientes:

**cola**

Especifica que el objeto es una cola.

## **tema**

Especifica que el objeto es un tema.

## **dinámicas**

El objeto dynamic contiene información sobre colas dinámicas y sólo se devuelve para las colas locales creadas mediante programación a partir de una cola modelo:

### **Tipo**

Serie.

Especifica el tipo de cola dinámica.

Este atributo siempre se devuelve.

El valor es uno de los valores siguientes:

### **permanentDynamic**

Especifica que la cola es una cola permanente definida dinámicamente.

### **sharedDynamic**

 $E = 2/08$  Este atributo sólo está disponible en z/OS.

Especifica que la cola es una cola compartida definida dinámicamente.

#### **temporaryDynamic**

Especifica que la cola es una cola temporal definida dinámicamente.

## <span id="page-2462-0"></span>**modelo**

El objeto model contiene información sobre colas modelo y sólo se devuelve para colas modelo:

## **Tipo**

Serie.

Especifica el tipo de definición de cola modelo.

Este atributo siempre se devuelve.

El valor es uno de los valores siguientes:

## **permanentDynamic**

Especifica que la cola es una cola permanente definida dinámicamente.

## **sharedDynamic**

**z/05** Este atributo sólo está disponible en z/OS.

Especifica que la cola es una cola compartida definida dinámicamente.

## **temporaryDynamic**

Especifica que la cola es una cola temporal definida dinámicamente.

## **clúster**

El objeto cluster contiene información sobre las colas que forman parte de uno o varios clústeres. El objeto sólo se devuelve para las colas cuando se especifica type=cluster , o si lo solicita el parámetro de consulta de atributos:

## **nombre**

Serie.

Especifica el nombre del clúster al que pertenece la cola.

Este atributo, o el atributo **namelist** , siempre se devuelve.

### **lista de nombres**

### Serie.

Especifica la lista de nombres que lista los clústeres a los que pertenece la cola.

Este atributo, o el atributo **name** , siempre se devuelve.

### **qmgrId**

Serie.

Especifica el identificador exclusivo del gestor de colas.

Este atributo sólo se devuelve cuando se especifica type=cluster .

### **qmgrName**

Serie.

Especifica el nombre del gestor de colas local.

Este atributo sólo se devuelve cuando se especifica type=cluster .

## **queueType**

Serie.

Especifica el tipo de cola.

Este atributo sólo se devuelve cuando se especifica type=cluster .

El valor es uno de los valores siguientes:

### **local**

Especifica que la cola de clúster representa una cola local.

#### **alias**

Especifica que la cola de clúster representa una cola alias.

#### **remota**

Especifica que la cola de clúster representa una cola remota.

#### <span id="page-2463-0"></span>**qmgrAlias**

Especifica que la cola de clúster representa un alias de gestor de colas.

### **transmissionQueueForChannelNombre**

Serie.

Especifica el nombre genérico de los canales de clúster emisor que utilizan la cola como cola de transmisión. El atributo especifica qué canales de clúster emisor envían mensajes a un canal de clúster receptor desde la cola de transmisión de clúster.

#### **workloadPriority**

Entero

Especifica la prioridad de la cola en la gestión de carga de trabajo de clúster.

Un valor de 0 especifica la prioridad más baja y 9 especifica la prioridad más alta.

#### **workloadQueueUtilizar**

Serie.

Especifica si las instancias remotas y locales de las colas en clúster se utilizan en la distribución de carga de trabajo de clúster.

El valor es uno de los valores siguientes:

#### **asQmgr**

Utilice el valor definido en el gestor de colas.

#### **cualquiera**

Utilice instancias remotas y locales de las colas.

#### **local**

Utilice sólo instancias locales de las colas.

## **workloadRank**

#### Entero

Especifica el rango de la cola en la gestión de carga de trabajo de clúster.

Un valor de 0 especifica la prioridad más baja y 9 especifica la prioridad más alta.

## **desencadenante**

El objeto trigger contiene información sobre el desencadenamiento:

#### **habilitado**

Booleano.

Indica si se han grabado mensajes desencadenantes en la cola de inicio.

#### **datos**

Serie.

Especifica los datos de usuario que se incluyen en el mensaje desencadenante.

#### **Profundidad**

Entero

Especifica el número de mensajes que inician un mensaje desencadenante en la cola de inicio.

#### **initiationQueueNombre**

Serie.

Especifica la cola local para los mensajes desencadenantes relacionados con la cola.

#### **messagePriority**

Entero

Especifica la prioridad mínima que debe tener un mensaje antes de que pueda provocar, o se pueda contar para, un suceso desencadenante.

#### **processName**

Serie.

<span id="page-2464-0"></span>Especifica el nombre local del proceso IBM MQ que identifica la aplicación que se debe iniciar cuando se produce un suceso desencadenante.

Si la cola es una cola de transmisión, la definición de proceso contiene el nombre del canal que se va a iniciar.

#### **Tipo**

Serie.

Indica la condición que inicia un suceso desencadenante. Cuando se cumple la condición, se envía un mensaje desencadenante a la cola de inicio.

El valor es uno de los valores siguientes:

#### **Ninguno**

No enviar mensajes desencadenantes.

#### **Cada**

Envíe un mensaje desencadenante para cada mensaje que llegue a la cola.

#### **primero**

Enviar un mensaje desencadenante cuando la profundidad de cola vaya de 0 a 1.

#### **Profundidad**

Enviar un mensaje desencadenante cuando la profundidad de cola supere el valor del atributo **depth**.

#### **sucesos**

El objeto events contiene dos objetos, uno para la profundidad de cola y otro para los sucesos de intervalo de servicio de cola. Cada objeto contiene atributos relacionados con el tipo de suceso:

#### **Profundidad**

Objeto JSON.

Un objeto JSON que puede contener los atributos siguientes relacionados con sucesos de profundidad de cola:

#### **highEnabled**

Booleano.

Indica si se generan sucesos de profundidad alta de cola.

Un suceso de profundidad de cola alta indica que el número de mensajes de la cola es mayor o igual que el límite de profundidad de cola alta, **highPercentage**.

#### **highPercentage**

Entero

Indica el umbral con el que se compara la profundidad de cola para generar un suceso de profundidad alta de cola.

Este valor se expresa como un porcentaje de la profundidad máxima de cola.

#### **lowEnabled**

Booleano.

Indica si se generan sucesos de profundidad baja de cola.

Un suceso de profundidad de cola baja indica que el número de mensajes de la cola es menor o igual que el límite de profundidad de cola baja, **lowPercentage**.

## **lowPercentage**

Entero

Indica el umbral con el que se compara la profundidad de cola para generar un suceso de profundidad baja de cola.

Este valor se expresa como un porcentaje de la profundidad máxima de cola.

#### **fullEnabled**

Booleano.

Indica si se generan sucesos de cola llena.

Un suceso de cola llena indica que no se pueden colocar más mensajes en una cola porque la cola está llena. Es decir, la profundidad de cola ha alcanzado la profundidad de cola máxima.

### <span id="page-2465-0"></span>**serviceInterval**

Objeto JSON.

Un objeto JSON que puede contener los atributos siguientes que están relacionados con sucesos de intervalo de servicio de cola:

#### **highEnabled**

Booleano.

Especifica si se generan sucesos altos de intervalo de servicio de cola.

Se genera un suceso de intervalo de servicio de cola alto cuando no se ha colocado ningún mensaje en la cola o se ha recuperado de ella durante al menos la cantidad de tiempo especificada por el atributo **duration** .

#### **okEnabled**

Booleano.

Especifica si se generan sucesos de intervalo de servicio de cola Correcto.

Se genera un suceso de intervalo de servicio de cola Correcto cuando se recupera un mensaje de la cola dentro de la cantidad de tiempo especificada por el atributo **duration** .

#### **duración**

Entero

Especifica la duración del intervalo de servicio, en milisegundos, que se utiliza para generar sucesos de intervalo de servicio de cola alto y de intervalo de servicio de cola correcto.

## **applicationDefaults**

El objeto applicationDefaults contiene atributos relacionados con el comportamiento predeterminado como, por ejemplo, la persistencia de mensajes, la prioridad de mensajes, los valores de entrada compartidos y los valores de lectura anticipada:

## **clusterBind**

Serie.

Especifica el enlace que debe utilizarse cuando se especifica MQOO\_BIND\_AS\_Q\_DEF en la llamada MQOPEN.

El valor es uno de los valores siguientes:

#### **onOpen**

Especifica que el enlace se arregla mediante la llamada MQOPEN.

#### **notFixed**

Especifica que el enlace no se ha arreglado.

#### **onGroup**

Especifica que la aplicación puede solicitar que se asigne un grupo de mensajes a la misma instancia de destino.

### **Control messageProperty**

Serie.

Especifica cómo se manejan las propiedades de mensaje cuando se recuperan mensajes de las colas cuando se especifica MQGMO\_PROPERTIES\_AS\_Q\_DEF en la llamada MQGET.

Este atributo es aplicable a colas locales, alias y modelo.

El valor es uno de los valores siguientes:

### **Todos**

Especifica que todas las propiedades del mensaje se incluyen cuando el mensaje se envía al gestor de colas remoto. Las propiedades, excepto las propiedades del descriptor de mensaje o extensión, se colocan en una de más cabeceras MQRFH2 en los datos del mensaje.

#### **compatible**

Especifica que si el mensaje contiene una propiedad con el prefijo mcd., jms., usr.o mqext., todas las propiedades de mensaje se entregan a la aplicación en una cabecera MQRFH2 . De lo contrario, todas las propiedades, excepto las propiedades del descriptor de mensaje o extensión, se descartan y ya no son accesibles.

#### **forzar**

Especifica que las propiedades siempre se devuelven en los datos del mensaje en una cabecera MQRFH2 independientemente de si la aplicación especifica un descriptor de mensaje. Se ignora un descriptor de mensaje válido que se incluye en el campo MsgHandle de la estructura MQGMO en la llamada MQGET. No se puede acceder a las propiedades del mensaje utilizando el descriptor de contexto de mensaje.

#### **Ninguno**

Especifica que todas las propiedades del mensaje se eliminan del mensaje antes de que el mensaje se envíe al gestor de colas remoto. Las propiedades del descriptor de mensaje, o extensión, no se eliminan.

#### **version6Compatible**

Cualquier cabecera MQRFH2 de aplicación se recibe a medida que se envía. Cualquier propiedad establecida utilizando MQSETMP debe recuperarse utilizando MQINQMP. No se añaden a los MQRFH2 creados por la aplicación. Las propiedades establecidas en la cabecera MQRFH2 por la aplicación emisora no se pueden recuperar utilizando MQINQMP.

#### **messagePersistence**

Serie.

Especifica el valor predeterminado para la persistencia de mensajes en la cola. La persistencia del mensaje determina si los mensajes perduran tras el reinicio del gestor de colas.

El valor es uno de los valores siguientes:

#### **persistentes**

Especifica que los mensajes de la cola son persistentes y se conservan cuando se reinicia el gestor de colas.

#### **nonPersistent**

Especifica que los mensajes de la cola no son persistentes y se pierden cuando se reinicia el gestor de colas.

#### **messagePriority**

Entero

Especifica la prioridad predeterminada de los mensajes que se colocan en la cola.

#### **putResponse**

Serie.

Especifica el tipo de respuesta que se utiliza para las operaciones de colocación en la cola cuando una aplicación especifica MQPMO\_RESPONSE\_AS\_Q\_DEF.

El valor es uno de los valores siguientes:

#### **síncrono**

La operación put se ejecuta de forma síncrona, devolviendo una respuesta.

#### **asíncrono**

La operación put se ejecuta de forma asíncrona, devolviendo un subconjunto de campos MQMD.

#### **readAhead**

Serie.

Especifica el comportamiento de lectura anticipada predeterminado para los mensajes no persistentes que se entregan al cliente.

El valor es uno de los valores siguientes:

#### **No**

Especifica que los mensajes no persistentes no son de lectura anticipada a menos que la aplicación cliente esté configurada para solicitar la lectura anticipada.

<span id="page-2467-0"></span>**sí**

Especifica que los mensajes no persistentes se envían al cliente antes de que una aplicación los solicite. Los mensajes no persistentes se pueden perder si el cliente finaliza de forma anómala o si el cliente no consume todos los mensajes que se envían.

### **inhabilitado**

Especifica que los mensajes no persistentes no son de lectura anticipada, independientemente de si la aplicación cliente solicita la lectura anticipada.

## **sharedInput**

Booleano.

Especifica la opción de compartición predeterminada para las aplicaciones que abren esta cola para entrada.

Si el valor se establece en true, las colas se habilitan para obtener mensajes con acceso compartido.

## **Grupo queueSharing**

El objeto queueSharingGroup contiene atributos relacionados con grupos de compartición de colas en z/OS:

## **disposición**

Serie.

 $\blacksquare$ Este atributo sólo está disponible en z/OS.

Especifica dónde se define la cola y cómo se comporta. Es decir, especifica la disposición de la cola.

Este valor siempre se devuelve si el gestor de colas es miembro del grupo de compartición de colas.

El valor es uno de los valores siguientes:

## **copiar**

Especifica que la definición de cola existe en el conjunto de páginas del gestor de colas que ejecuta el mandato. Para las colas locales, los mensajes se almacenan en los conjuntos de páginas de cada gestor de colas y sólo están disponibles a través de dicho gestor de colas.

### **grupo**

Especifica que la definición de cola existe en el repositorio compartido.

### **qmgr**

Especifica que la definición de cola existe en el conjunto de páginas del gestor de colas que ejecuta el mandato. Para las colas locales, los mensajes se almacenan en los conjuntos de páginas de cada gestor de colas y sólo están disponibles a través de dicho gestor de colas.

### **compartido**

Este valor sólo es válido para colas locales.

Especifica que la cola existe en el repositorio compartido. Los mensajes se almacenan en el recurso de acoplamiento y están disponibles para cualquier gestor de colas del grupo de compartición de colas.

### **qmgrName**

Serie.

**z/0\$** Este atributo sólo está disponible en z/OS.

Especifica el nombre del gestor de colas que genera la respuesta a la solicitud REST.

Este atributo sólo se devuelve si el gestor de colas al que se realiza la solicitud REST forma parte de un grupo de compartición de colas y se especifica el parámetro de consulta opcional **commandScope** .

### **structureName**

Serie.

 $z/0S$ Este atributo sólo está disponible en z/OS.

Especifica el nombre de la estructura del recurso de asociación donde se almacenan los mensajes cuando se utilizan colas compartidas.

## <span id="page-2468-0"></span>**dataCollection**

El objeto dataCollection contiene atributos relacionados con la recopilación de datos, la supervisión y las estadísticas:

### **contabilidad**

Serie.

Especifica si se recopilan datos de contabilidad para la cola.

El valor es uno de los valores siguientes:

## **asQmgr**

Especifica que la cola hereda el valor del parámetro MQSC del gestor de colas ACCTQ.

### **off**

Especifica que los datos de contabilidad no se recopilan para la cola.

**on**

Especifica que los datos de contabilidad se recopilan para la cola si el parámetro MQSC ACCTQ del gestor de colas no está establecido en ninguno.

### **supervisar**

Serie.

Especifica si se recopilan los datos de supervisión en línea y, si es así, la velocidad a la que se recopilan los datos.

El valor es uno de los valores siguientes:

#### **off**

Especifica que los datos de supervisión en línea no se recopilan para la cola.

#### **asQmgr**

Especifica que la cola hereda el valor del parámetro MQSC MONQ del gestor de colas.

#### **low**

Especifica que los datos de supervisión en línea se recopilan para la cola si el parámetro MQSC MONQ del gestor de colas no está establecido en ninguno. La tasa de recopilación de datos es baja.

#### **medium**

Especifica que los datos de supervisión en línea se recopilan para la cola si el parámetro MQSC MONQ del gestor de colas no está establecido en ninguno. La tasa de recopilación de datos es moderada.

#### **alto**

Especifica que los datos de supervisión en línea se recopilan para la cola si el parámetro MQSC MONQ del gestor de colas no está establecido en ninguno. La tasa de recopilación de datos es alta.

### **estadísticas**

 $\blacktriangleright$ MQ Appliance $\blacktriangleright$  **ALW**  $\blacktriangleright$  Este atributo sólo está disponible en IBM MQ Appliance, AIX, Linux, and Windows.

Serie.

Especifica si se recopilan datos estadísticos para la cola.

El valor es uno de los valores siguientes:

### **asQmgr**

Especifica que la cola hereda el valor del parámetro MQSC STATQ del gestor de colas.

**off**

Especifica que los datos de estadísticas no se recopilan para la cola.

**on**

Especifica que los datos de estadísticas se recopilan para la cola si el parámetro MQSC STATQ del gestor de colas no está establecido en ninguno.

## <span id="page-2469-0"></span>**almacenamiento**

El objeto storage contiene atributos relacionados con el almacenamiento de mensajes, como la profundidad máxima de la cola y la longitud máxima de los mensajes permitidos en la cola:

#### **indexType**

 $\approx z/0$ S

Este atributo sólo está disponible en z/OS.

#### Serie.

Especifica el tipo de índice que mantiene el gestor de colas para acelerar las operaciones MQGET en la cola. Para las colas compartidas, el tipo de índice determina qué tipo de llamadas MQGET se pueden utilizar.

El valor es uno de los valores siguientes:

#### **Ninguno**

Especifica que no hay ningún índice. Los mensajes se recuperan secuencialmente.

#### **correlationId**

Especifica que la cola se indexa utilizando identificadores de correlación.

#### **groupId**

Especifica que la cola se indexa utilizando identificadores de grupo.

#### **messageId**

Especifica que la cola se indexa utilizando identificadores de mensaje.

#### **messageToken**

Especifica que la cola se indexa utilizando señales de mensaje.

### **maximumMessageLength**

Entero

Especifica la longitud máxima de mensaje permitida, en bytes, para los mensajes de la cola.

#### **maximumDepth**

#### Entero

Especifica el número máximo de mensajes permitidos en la cola.

### **Secuencia de messageDelivery**

Serie.

Especifica si los mensajes se entregan en orden de prioridad o por secuencia.

El valor es uno de los valores siguientes:

### **priority**

Especifica que los mensajes se devuelven en orden de prioridad.

### **FIFO**

Especifica que los mensajes se devuelven en el primer orden de entrada y salida.

## **nonPersistentMessageClass**

MQ Appliance ALW Este atributo sólo está disponible en IBM MQ Appliance, AIX, Linux, and Windows.

Serie.

Este atributo sólo es válido en colas locales y de modelo.

Especifica el nivel de fiabilidad que se asigna a los mensajes no persistentes que se colocan en la cola.

El valor es uno de los valores siguientes:

#### **normal**

Especifica que los mensajes no persistentes persisten durante el tiempo de vida de la sesión del gestor de colas. Se descartan si el gestor de colas se reinicia.

<span id="page-2470-0"></span>**alto**

Especifica que el gestor de colas intenta retener los mensajes no persistentes durante el tiempo de vida de la cola. Los mensajes no persistentes pueden perderse si se produce una anomalía.

#### **pageSet**

 $z/0S$ Este atributo sólo está disponible en z/OS.

## Entero

Especifica el ID del conjunto de páginas.

## **storageClass**

 $\approx$  z/OS Este atributo sólo está disponible en z/OS.

Serie.

Especifica el nombre de la clase de almacenamiento.

## **general**

El objeto general contiene atributos relacionados con las propiedades generales de la cola, como por ejemplo si se inhiben las operaciones get o put, la descripción de la cola y los valores de la cola de transmisión:

## **description**

Serie.

Especifica la descripción de la cola.

## **inhibitGet**

Booleano.

Especifica si se permiten operaciones get en la cola.

Si el valor se establece en true, las operaciones get no se permiten en la cola.

### **inhibitPut**

Booleano.

Especifica si se permiten operaciones de colocación en la cola.

Si el valor se establece en true, las operaciones de colocación no se permiten en la cola.

### **Cola isTransmission**

Serie.

Especifica si la cola es para uso normal o para transmitir mensajes a un gestor de colas remoto.

Si el valor se establece en true, la cola es una cola de transmisión para transmitir mensajes a un gestor de colas remoto.

## **ampliada**

El objeto extended contiene atributos que están relacionados con propiedades de cola ampliadas, como valores de cola de restitución y valores de entrada compartidos:

### **Entrada allowShared**

Booleano.

Especifica si varias instancias de aplicaciones pueden abrir la cola para entrada.

Si el valor se establece en true, varias instancias de aplicaciones pueden abrir la cola para entrada.

### **backoutRequeueQueueName**

Serie.

Especifica el nombre de la cola a la que se transfiere un mensaje si se restituye más veces que el valor de **backoutThreshold**.

### **backoutThreshold**

Entero

<span id="page-2471-0"></span>Especifica el número de veces que se puede restituir un mensaje antes de que se transfiera a la cola de restitución especificada por el atributo **backoutRequeueQueueName** .

#### **personalizada**

Serie.

Especifica atributos personalizados para nuevas características.

### **enableMediaImageOperations**

MQ Appliance ALW **E**ste atributo sólo está disponible en IBM MQ Appliance, AIX, Linux, and Windows.

Especifica si un objeto de cola dinámica local o permanente es recuperable a partir de una imagen de soporte, si se está utilizando el registro lineal.

Serie.

El valor es uno de los valores siguientes:

**sí**

Especifica que este objeto de cola es recuperable.

**No**

Los mandatos rcdmqimg y rcrmqobj no están permitidos para estos objetos. Si las imágenes de soporte automáticas están habilitadas, las imágenes de soporte no se graban para estos objetos.

#### **asQmgr**

Especifica que la cola hereda el valor del atributo ImageRecoverQueue del gestor de colas.

Este es el valor predeterminado para este atributo.

## **HardenGetBackout**

z/OS **Este atributo sólo está disponible en z/OS.** 

Booleano.

Especifica si se guarda el recuento del número de veces que se ha restituido un mensaje, para asegurarse de que es preciso entre los reinicios del gestor de colas.

Si el valor se establece en true, el recuento de restituciones siempre es preciso entre los reinicios del gestor de colas.

## **Listas de supportDistribution**

 $\blacktriangleright$ MQ Appliance $\blacktriangleright$  **ALW**  $\blacktriangleright$  Este atributo sólo está disponible en IBM MQ Appliance, AIX, Linux, and Windows.

Booleano.

Especifica si los mensajes de lista de distribución pueden colocarse en la cola.

Si el valor se establece en true, las listas de distribución se pueden colocar en la cola.

## **indicaciones de fecha y hora**

El objeto timestamps contiene atributos relacionados con la información de fecha y hora.

### **altered**

Serie.

Especifica la fecha y hora en que se modificó por última vez la cola.

Para obtener más información sobre el formato de indicación de fecha y hora que se utiliza para devolver la fecha y hora, consulte REST API indicaciones de fecha y hora.

#### **agrupados**

Serie.

Especifica la fecha y hora en que la información ha pasado a estar disponible para el gestor de colas local.

Para obtener más información sobre el formato de indicación de fecha y hora que se utiliza para devolver la fecha y hora, consulte REST API indicaciones de fecha y hora.

#### <span id="page-2472-0"></span>**creado**

Serie.

Especifica la fecha y hora en que se ha creado la cola.

Para obtener más información sobre el formato de indicación de fecha y hora que se utiliza para devolver la fecha y hora, consulte REST API indicaciones de fecha y hora.

### **estado**

El objeto status contiene atributos relacionados con la información de estado de cola:

#### **currentDepth**

Entero

Especifica la profundidad de cola actual.

### **lastGet**

Serie.

Especifica la fecha y hora a la que se ha leído de forma destructiva el último mensaje de la cola.

Para obtener más información sobre el formato de indicación de fecha y hora que se utiliza para devolver la fecha y hora, consulte REST API indicaciones de fecha y hora.

#### **lastPut**

Serie.

Especifica la fecha y hora en la que el último mensaje se ha colocado correctamente en la cola.

Para obtener más información sobre el formato de indicación de fecha y hora que se utiliza para devolver la fecha y hora, consulte REST API indicaciones de fecha y hora.

## **mediaRecoveryLogExtent**

 $\mathbf{A}$ LW $\blacksquare$ Este atributo sólo está disponible en IBM MQ Appliance, AIX, Linux, and MQ Appliance Windows.

Serie.

Especifica el nombre de la extensión de registro más antigua necesaria para realizar la recuperación desde soporte de almacenamiento de la cola.

El nombre que se devuelve tiene el formato Snnnnnnn.LOG y no es un nombre de vía de acceso completo.

## **oldestMessageAntigüedad**

Entero

Especifica la antigüedad, en segundos, del mensaje más antiguo de la cola.

Si la cola está vacía, se devuelve 0. Si el valor es mayor que 999 999 999, se devuelve como 999 999 999. Si no hay datos disponibles, se devuelve -1.

## **Tiempo de onQueue**

Objeto JSON.

Un objeto JSON que puede contener los atributos siguientes relacionados con la cantidad de tiempo que un mensaje permanece en la cola:

## **Periodo de longSample**

Entero

Especifica una indicación del tiempo, en microsegundos, que un mensaje permanece en la cola basándose en la actividad durante un periodo largo.

## **Periodo shortSample**

Entero

Especifica una indicación del tiempo, en microsegundos, que un mensaje permanece en la cola basándose en la actividad durante un periodo corto.

Este atributo no se puede utilizar para filtrar resultados.

### <span id="page-2473-0"></span>**OpenInputCount**

Entero

Especifica el número de descriptores de contexto que son válidos actualmente para eliminar mensajes de la cola utilizando la llamada MQGET.

#### **OpenOutputCount**

Entero

Especifica el número de descriptores de contexto que son válidos actualmente para transferir mensajes a la cola utilizando la llamada MQPUT.

**monitoringRate**

Serie.

Especifica la velocidad a la que se recopilan los datos de supervisión para la cola.

El valor es uno de los valores siguientes:

**off**

Especifica que no se recopilan datos.

**low**

Especifica una tasa baja de recopilación de datos.

#### **medium**

Especifica una velocidad media de recopilación de datos.

**alto**

Especifica una tasa alta de recopilación de datos.

### **tpipeName**

 $\approx$  z/OS Este atributo sólo está disponible en z/OS.

Matriz.

Especifica los nombres de TPIPE que se utilizan para la comunicación con OTMA utilizando el puente IBM MQ IMS , si el puente está activo.

Este atributo no se puede utilizar para filtrar resultados.

#### **uncommittedMessages**

Entero

Especifica el número de cambios no confirmados que están pendientes para la cola.

En z/OS, el valor sólo puede ser 0 o 1. Un valor de 1 indica que hay al menos un mensaje no confirmado en la cola.

## **applicationHandle**

El objeto applicationHandle contiene atributos relacionados con la información de descriptor de contexto de aplicación:

#### **description**

Serie.

Especifica una descripción para la aplicación.

## **código**

z/0S Este atributo sólo está disponible en z/OS.

Serie.

Especifica la etiqueta de la aplicación abierta.

### **Tipo**

Serie.

Especifica el tipo de aplicación.

Este valor es uno de los valores siguientes:

#### **Proceso queueManager**

Especifica que la aplicación abierta es un proceso de gestor de colas.

#### **channelInitiator**

Especifica que la aplicación abierta es un iniciador de canal.

#### **userApplication**

Especifica que la aplicación abierta es una aplicación de usuario.

## **batchConnection**

 $\approx$  z/OS **E**ste atributo sólo está disponible en z/OS.

Especifica que la aplicación abierta está utilizando una conexión por lotes.

## **Conexión rrsBatch**

**Z/08** Este atributo sólo está disponible en z/OS.

Especifica que la aplicación abierta es una aplicación coordinada por RRS que utiliza una conexión por lotes.

## **cicsTransaction**

 $\blacktriangleright$  **z/0S**  $\blacktriangleright$  Este atributo sólo está disponible en z/OS.

Especifica que la aplicación abierta es una transacción CICS .

### **imsTransaction**

 $\blacksquare$ Este atributo sólo está disponible en z/OS.

Especifica que la aplicación abierta es una transacción IMS .

#### **systemExtension**

Especifica que la aplicación abierta es una aplicación que realiza una extensión de función proporcionada por el gestor de colas.

#### **Estado asynchronousConsumer**

Serie.

Especifica el estado del consumidor asíncrono en la cola.

El valor es uno de los valores siguientes:

#### **activo**

Especifica que una llamada MQCB ha configurado una función para volver a llamar para procesar mensajes de forma asíncrona, y que el descriptor de conexión se ha iniciado para que el consumo de mensajes asíncronos pueda continuar.

#### **inactivo**

Especifica que una llamada MQCB ha configurado una función para volver a llamar para procesar mensajes de forma asíncrona, pero el descriptor de conexión no se ha iniciado, o se ha detenido o suspendido.

## **suspendido**

Especifica que la devolución de llamada de consumo asíncrono se suspende para que el consumo de mensajes asíncronos no pueda continuar en el descriptor de contexto.

Esta situación puede deberse a que la aplicación ha emitido una llamada MQCB o MQCTL con la *Operación* MQOP\_SUSPEND para este descriptor de objeto, o a que el sistema la ha suspendido. Si el sistema lo ha suspendido, como parte del proceso de suspensión del consumo de mensajes asíncronos, se llama a la función de devolución de llamada con el código de razón que describe el problema que ha provocado la suspensión. Esta situación se notifica en el campo de razón de la estructura MQCBC pasada a la devolución de llamada. Para que el consumo de mensajes asíncronos continúe, la aplicación debe emitir una llamada MQCB o MQCTL con la *Operación* MQOP\_RESUME.

#### **suspendedTemporarily**

Especifica que el sistema suspende temporalmente la devolución de llamada de consumo asíncrono, de modo que el consumo de mensajes asíncrono no puede continuar en este descriptor de contexto.

Como parte del proceso de suspensión del consumo de mensajes asíncronos, se llama a la función de devolución de llamada con el código de razón que describe el problema que ha dado lugar a la suspensión. Esta situación se notifica en el campo de razón de la estructura MQCBC pasada a la devolución de llamada. La función de devolución de llamada se vuelve a llamar cuando el sistema reanuda el consumo de mensajes asíncronos después de que se resuelva la condición temporal.

#### **Ninguno**

Especifica que no se ha emitido una llamada MQCB para este descriptor de contexto, por lo que el consumo de mensajes asíncronos no está configurado en el descriptor de contexto.

### **addressSpaceId**

 $\approx$  z/OS Este atributo sólo está disponible en z/OS.

Serie.

Especifica un identificador de espacio de direcciones de cuatro caracteres para la aplicación.

#### **channelName**

Serie.

Especifica el nombre de canal.

#### **connectionName**

Serie.

Especifica el nombre de conexión.

#### **estado**

Serie.

Especifica el estado del descriptor de contexto.

Este valor es uno de los valores siguientes:

#### **activo**

Especifica que una llamada de API desde una conexión está en curso para la cola. Este estado puede producirse cuando una llamada MQGET WAIT está en curso.

#### **inactivo**

Especifica que no hay ninguna llamada de API desde una conexión en curso para la cola. Este estado puede producirse cuando no hay ninguna llamada MQGET WAIT en curso.

### **openOptions**

Matriz JSON.

Especifica las opciones de apertura que están en vigor para la cola.

Cualquiera de las opciones MQOO válidas puede estar presente en la matriz. Para obtener más información sobre las opciones MQOO\_ \*, consulte MQOO\_ \* (Opciones de apertura).

### **processId**

MQ Appliance **ALW** Este atributo sólo está disponible en IBM MQ Appliance, AIX, Linux, and Windows.

Entero

Especifica el ID de proceso de la aplicación abierta.

### **processSpecificationBlockName**

 $\approx$  z/OS Este atributo sólo está disponible en z/OS.

Serie.

Especifica el nombre de ocho caracteres del bloque de especificación de programa que está asociado con la transacción IMS en ejecución.

## **processSpecificationTableId**

 $\blacktriangleright$  **z/0S** Este atributo sólo está disponible en z/OS.

Serie.

Especifica el identificador de cuatro caracteres del identificador de región de tabla de especificación de programa para la región IMS conectada.

### **ID de qmgrTransaction**

Serie.

Especifica la unidad de recuperación asignada por el gestor de colas.

Este identificador se representa como 2 dígitos hexadecimales para cada byte del identificador de recuperación.

Este atributo no se puede utilizar para filtrar resultados.

## **cicsTaskNúmero**

 $\approx$  z/0S Este atributo sólo está disponible en z/OS.

Entero

Especifica un número de tarea CICS de siete dígitos.

## **threadId**

Este atributo sólo está disponible en IBM MQ Appliance, AIX, Linux, and MQ Appliance Windows.

Entero

Especifica el ID de hebra de la aplicación abierta.

El valor 0 indica que una conexión compartida ha abierto el descriptor de contexto. Un descriptor de contexto creado por una conexión compartida está lógicamente abierto a todas las hebras.

## **ID de cicsTransaction**

 $\approx$  z/OS Este atributo sólo está disponible en z/OS.

Serie.

Especifica un ID de transacción CICS de cuatro caracteres.

### **unitOfWorkId**

Serie.

Especifica el identificador de recuperación para la unidad de recuperación. El formato de este valor viene determinado por el valor de **unitOfWorkType**.

Este identificador se representa como 2 dígitos hexadecimales para cada byte del identificador de recuperación.

Este atributo no se puede utilizar para filtrar resultados.

### **unitOfWorkType**

Serie.

Especifica el tipo de identificador de unidad de recuperación externa tal como lo percibe el gestor de colas.

El valor es uno de los valores siguientes:

### **qmgr**

### **cics**

 $z/0S$ Este valor sólo está disponible en z/OS.

**ims**

 $z/0S$ Este valor sólo está disponible en z/OS.

#### **RRS**

 $z/0S$ Este valor sólo está disponible en z/OS.

- **XA**
- **userId**
	- Serie.

Especifica el identificador de usuario de la aplicación abierta.

## *DELETE*

Utilice el método HTTP DELETE con el recurso queue para suprimir una cola especificada en un gestor de colas especificado.

## **Nota:**

- Este URL de recurso sólo está disponible en la versión 1 de REST API. Para suprimir colas utilizando la versión 2 de REST API, utilice el recurso ["/admin/action/qmgr/{qmgrName}/mqsc" en la página 2267](#page-2266-0) .
- $\cdot$   $\sqrt{9.4.0}$  Este recurso no está disponible en una instalación autónoma de IBM MQ Web Server . Para obtener más información sobre las opciones de instalación para el componente IBM MQ que ejecuta administrative REST API, consulte IBM MQ Console y REST API.

Este mandato REST API es similar al mandato PCF ["MQCMD\\_DELETE\\_Q \(Suprimir cola\)" en la página](#page-1219-0) [1220](#page-1219-0) y a los mandatos MQSC de ["Suprimir colas" en la página 673](#page-672-0) .

- URL de recurso
- • [Parámetros de consulta opcionales](#page-2478-0)
- • ["Cabeceras de solicitud" en la página 2480](#page-2479-0)
- • [Formato de cuerpo de solicitud](#page-2479-0)
- • ["Requisitos de seguridad" en la página 2480](#page-2479-0)
- • [Códigos de estado de respuesta](#page-2480-0)
- • ["Cabeceras de respuesta" en la página 2481](#page-2480-0)
- • [Formato de cuerpo de respuesta](#page-2481-0)
- • [Ejemplos](#page-2481-0)

## **URL de recurso**

https://*host*:*port*/ibmmq/rest/v1/admin/qmgr/*{qmgrName}*/queue/*{queueName}*

### **qmgrName**

Especifica el nombre del gestor de colas en el que existe la cola que se va a suprimir.

Puede especificar un gestor de colas remoto como **qmgrName**. Si especifica un gestor de colas remoto, debe configurar un gestor de colas de pasarela. Para obtener más información, consulte Administración remota mediante REST API.

El nombre del gestor de colas es sensible a las mayúsculas y minúsculas.

Si el nombre de gestor de colas incluye una barra inclinada, un punto o un signo de porcentaje, estos caracteres se deben codificar en el URL:

- Una barra inclinada (/) debe codificarse como %2F.
- Un signo de porcentaje (%) debe codificarse como %25.
- Un punto (.) debe codificarse como %2E.

## **queueName**

Especifica el nombre de la cola que se va a suprimir.

El nombre de cola distingue entre mayúsculas y minúsculas.

Si el nombre de cola incluye una barra inclinada o un signo de porcentaje, estos caracteres deben estar codificados en URL:

- Una barra inclinada, /, debe codificarse como %2F.
- Un signo de porcentaje, %, debe codificarse como %25.

Puede utilizar HTTP en lugar de HTTPS si habilita las conexiones HTTP. Para obtener más información sobre la habilitación de HTTP, consulte Configuración de puertos HTTP y HTTPS.

## <span id="page-2478-0"></span>**Parámetros de consulta opcionales**

## **Registros keepAuthority**

 $\blacktriangleright$ MQ Appliance $\blacktriangleright$   $\blacksquare$   $\blacksquare$   $\blacksquare$   $\blacksquare$  Este parámetro sólo está disponible en IBM MQ Appliance, AIX, Linux, and Windows.

Especifica que los registros de autorización asociados no se suprimen.

#### **commandScope=***ámbito*

 $z/0S$ **Este parámetro solo está disponible en z/OS.** 

Especifica cómo se ejecuta el mandato cuando el gestor de colas es miembro de un grupo de compartición de colas.

No puede especificar este parámetro si el gestor de colas no es miembro de un grupo de compartición de colas.

*ámbito* puede ser uno de los valores siguientes:

#### **El nombre de un gestor de colas**

Especifica que el mandato se ejecuta en el gestor de colas al que se invoca. El gestor de colas debe estar activo dentro del mismo grupo de compartición de colas que el gestor de colas especificado en el URL de recurso.

No puede especificar el nombre del gestor de colas que es el gestor de colas especificado en el URL de recurso.

Si el nombre del gestor de colas incluye un signo de porcentaje,%, este carácter debe estar codificado en URL como %25.

**\***

Especifica que el mandato se ejecuta en el gestor de colas local y además se pasa a cada gestor de colas activo del grupo de compartición de colas.

Si se utiliza esta opción, se devuelve una cabecera de respuesta ibm-mq-qmgrs con una lista separada por comas de los gestores de colas que han generado una respuesta. Por ejemplo, la cabecera puede tener el aspecto de la cabecera siguiente:

ibm-mq-qmgrs: MQ21, MQ22

#### **depurar**

Especifica que todos los mensajes se depuran de la cola.

Si los mensajes están en la cola, debe especificar **purge**, o la cola no se puede suprimir.

### **queueSharingGroupDisposition=***disposición*

 $E = z/05$  Este parámetro solo está disponible en z/OS.

Especifica dónde se define la cola y cómo se comporta. Es decir, especifica la disposición de la cola.

La *disposición* puede ser uno de los valores siguientes:

### **copiar**

Especifica que la definición de cola existe en el conjunto de páginas del gestor de colas que ejecuta el mandato. La cola se ha definido mediante un mandato que ha utilizado el parámetro PCF **MQQSGD\_COPY** o el parámetro **copy** REST API .

Cualquier cola del repositorio compartido, o cualquier cola definida utilizando el parámetro PCF **MQQSGD\_Q\_MGR** , o el parámetro **qmgr** REST API , no se ve afectada por este mandato.

**grupo**

Especifica que la definición de cola existe en el repositorio compartido. La cola se ha definido mediante un mandato que ha utilizado el parámetro PCF **MQQSGD\_GROUP** o el parámetro **group** REST API .

Cualquier cola que exista en el conjunto de páginas del gestor de colas que ejecuta el mandato, excepto una copia local de la cola, no se ve afectada por este mandato.

<span id="page-2479-0"></span>Si la supresión es satisfactoria, se genera el siguiente mandato MQSC y se envía a todos los gestores de colas activos del grupo de compartición de colas para suprimir copias locales en el conjunto de páginas cero:

DELETE queue(q-name) QSGDISP(COPY)

o sólo para una cola local:

DELETE QLOCAL(q-name) NOPURGE QSGDISP(COPY)

La supresión del objeto de grupo entra en vigor incluso si el mandato generado con QSGDISP (COPY) falla.

**Nota:** Siempre obtiene la opción NOPURGE incluso si especifica el distintivo **purge** . Para suprimir mensajes en copias locales de las colas, debe ejecutar explícitamente, para cada copia, un mandato para suprimir la cola con el distintivo **purge** y un valor **queueSharingGroupDisposition** de copy.

#### **qmgr**

Especifica que la definición de cola existe en el conjunto de páginas del gestor de colas que ejecuta el mandato. El objeto se ha definido mediante un mandato que ha utilizado el parámetro PCF **MQQSGD\_Q\_MGR** o el parámetro **qmgr** REST API .

Cualquier cola que exista en el repositorio compartido, o cualquier copia local de dicha cola, no se verá afectada por este mandato.

### **compartido**

Este valor sólo es válido para colas locales.

Especifica que la cola existe en el repositorio compartido. El objeto se ha definido mediante un mandato que ha utilizado el parámetro PCF **MQQSGD\_SHARED** o el parámetro **shared** REST API .

Cualquier cola que exista en el conjunto de páginas del gestor de colas que ejecuta el mandato, o cualquier cola definida por un mandato que utilice el parámetro **MQQSGD\_GROUP** , no se verá afectada por este mandato.

El valor predeterminado es qmgr.

## **Cabeceras de solicitud**

Las cabeceras siguientes deben enviarse con la solicitud:

#### **ibm-mq-rest-csrf-token**

Esta cabecera se debe establecer, pero el valor puede ser cualquiera, incluso puede estar en blanco.

#### **Autorización**

Se debe enviar esta cabecera si utiliza autenticación básica. Para obtener más información, consulte Utilización de la autenticación básica HTTP con REST API.

Las cabeceras siguientes se pueden enviar opcionalmente con la solicitud:

#### **ibm-mq-rest-gateway-qmgr**

Esta cabecera especifica el gestor de colas que se va a utilizar como el gestor de colas de pasarela. El gestor de colas de pasarela se utiliza para conectarse a un gestor de colas remoto. Para obtener más información, consulte Administración remota mediante REST API.

## **Formato de cuerpo de solicitud**

Ninguna.

## **Requisitos de seguridad**

El llamante debe autenticarse en el servidor mqweb y debe ser miembro de uno o más de los roles MQWebAdmin, MQWebAdminRO o MQWebUser. Para obtener más información sobre la seguridad para administrative REST API, consulte Seguridad de IBM MQ Console y REST API.

<span id="page-2480-0"></span>Si se utiliza la seguridad basada en señal, la señal LTPA utilizada para autenticar al usuario se debe proporcionar con la solicitud como una cookie. Para obtener más información sobre la autenticación basada en señal, consulte Utilización de la autenticación basada en señal con la API REST.

Al principal de seguridad del interlocutor se le debe otorgar la capacidad de emitir los siguientes mandatos PCF para el gestor de colas especificado:

• Para la cola especificada por la parte *{queueName}* del URL de recurso, se debe otorgar autorización para emitir el mandato PCF **MQCMD\_DELETE\_Q** .

 $\blacksquare$  **ALW**  $\blacksquare$  En AIX, Linux, and Windows, puede otorgar autorización a los principales de seguridad para que utilicen recursos de IBM MQ utilizando el mandato **setmqaut**. Para obtener más información, consulte **setmqaut** (conceder o revocar la autorización).

En z/OS, consulte Configuración de la seguridad en z/OS.

## **Códigos de estado de respuesta**

## **204**

La cola se ha suprimido correctamente.

## **400**

Se han proporcionado datos no válidos.

Por ejemplo, se especifican datos de cola no válidos o la cola no está vacía.

### **401**

No está autenticado.

El llamante debe autenticarse en el servidor mqweb y debe ser miembro de uno o más de los roles MQWebAdmin, MQWebAdminRO o MQWebUser. También se debe especificar la cabecera ibm-mqrest-csrf-token . Para obtener más información, consulte ["Requisitos de seguridad" en la página](#page-2479-0) [2480](#page-2479-0).

### **403**

Acceso prohibido por una de las siguientes razones:

- No autorizado. El interlocutor se autentica en el servidor mqweb y está asociado con un principal válido. Sin embargo, el principal no tiene acceso a los recursos de IBM MQ necesarios. Para obtener más información sobre el acceso necesario, consulte ["Requisitos de seguridad" en la página 2480](#page-2479-0).
- $\bullet$   $\blacksquare$  Y 9.4.0  $\blacksquare$  Acceso prohibido en el entorno de servidor actual. administrative REST API no está disponible en una instalación autónoma de IBM MQ Web Server .

### **404**

No existe la cola.

### **500**

Problema de servidor o código de error de IBM MQ.

### **503**

El gestor de colas no se está ejecutando.

## **Cabeceras de respuesta**

Las cabeceras siguientes se devuelven con la respuesta:

## *z***/0S ibm-mq-qmgrs**

En z/OS, si se utiliza el parámetro de consulta opcional commandScope= \*, esta cabecera se devuelve con una lista separada por comas de los gestores de colas que han generado una respuesta. Por ejemplo, la cabecera puede tener el aspecto de la cabecera siguiente:

ibm-mq-qmgrs: MQ21, MQ22

Si se produce un error antes de que se emita el mandato para los gestores de colas, la cabecera de respuesta no contiene la lista de gestores de colas. Por ejemplo, una solicitud que genera un

<span id="page-2481-0"></span>código de estado 200 o 201 tiene la cabecera porque el mandato ha sido satisfactorio. Una solicitud que genera un código de estado 401 (no autenticado) no tiene la cabecera porque la solicitud se ha rechazado. Una solicitud que genera un código de estado 403 (no autorizado) tiene la cabecera porque los gestores de colas individuales deciden si el mandato está autorizado.

## **ibm-mq-rest-gateway-qmgr**

Esta cabecera se devuelve si se especifica un gestor de colas remoto en el URL de recurso. El valor de esta cabecera es el nombre del gestor de colas que se utiliza como el gestor de colas de pasarela.

## **Formato de cuerpo de respuesta**

El cuerpo de respuesta está vacío si la cola se suprime correctamente. Si se produce un error, el cuerpo de respuesta contiene un mensaje de error. Para obtener más información, consulte Manejo de errores deREST API.

## **Ejemplos**

El ejemplo siguiente suprime la cola Q1 del gestor de colas QM1y depura todos los mensajes de la cola cuando se utiliza con el método HTTP DELETE:

https://localhost:9443/ibmmq/rest/v1/admin/qmgr/QM1/queue/Q1?purge

# **/admin/qmgr/{qmgrName}/subscription**

Puede utilizar el método HTTP GET con el recurso subscription para solicitar información sobre suscripciones.

## **Nota:**

- Este URL de recurso sólo está disponible en la versión 1 de REST API. Para consultar suscripciones utilizando la versión 2 de REST API, utilice el recurso ["/admin/action/qmgr/{qmgrName}/mqsc" en la](#page-2266-0) [página 2267](#page-2266-0) .
- $\bullet$   $\blacktriangleright$  Y 9.4.0  $\blacksquare$  Este recurso no está disponible en una instalación autónoma de IBM MQ Web Server . Para obtener más información sobre las opciones de instalación para el componente IBM MQ que ejecuta administrative REST API, consulte IBM MQ Console y REST API.

Puede utilizar la pasarela de administrative REST API con este URL de recurso.

Para obtener más información sobre los equivalentes PCF a los parámetros y atributos de la suscripción REST API , consulte ["REST API y PCF equivalentes para suscripciones" en la página 2502.](#page-2501-0)

## *GET*

Utilice el método HTTP GET con el recurso subscription para solicitar información sobre suscripciones.

## **Nota:**

- Este URL de recurso sólo está disponible en la versión 1 de REST API. Para consultar suscripciones utilizando la versión 2 de REST API, utilice el recurso ["/admin/action/qmgr/{qmgrName}/mqsc" en la](#page-2266-0) [página 2267](#page-2266-0) .
- **V 9.4.0** Este recurso no está disponible en una instalación autónoma de IBM MQ Web Server . Para obtener más información sobre las opciones de instalación para el componente IBM MQ que ejecuta administrative REST API, consulte IBM MQ Console y REST API.

La información que se devuelve es similar a la información devuelta por el mandato PCF de ["MQCMD\\_INQUIRE\\_SUBSCRIPTION \(Consultar Suscripción\)" en la página 1498](#page-1497-0) y el mandato MQSC de ["DISPLAY SUB \(visualizar información de suscripción\)" en la página 893](#page-892-0) .

- • ["URL de recurso" en la página 2483](#page-2482-0)
- • ["Parámetros de consulta opcionales" en la página 2483](#page-2482-0)
- <span id="page-2482-0"></span>• ["Cabeceras de solicitud" en la página 2485](#page-2484-0)
- • ["Formato de cuerpo de solicitud" en la página 2485](#page-2484-0)
- • ["Requisitos de seguridad" en la página 2485](#page-2484-0)
- • ["Códigos de estado de respuesta" en la página 2486](#page-2485-0)
- • ["Cabeceras de respuesta" en la página 2486](#page-2485-0)
- • ["Formato de cuerpo de respuesta" en la página 2487](#page-2486-0)
- • ["Ejemplos" en la página 2488](#page-2487-0)

## **URL de recurso**

https://*host*:*port*/ibmmq/rest/v1/admin/qmgr/*{qmgrName}*/subscription/ *{subscriptionName}*

### **qmgrName**

Especifica el nombre del gestor de colas en el que consultar las suscripciones.

Puede especificar un gestor de colas remoto como **qmgrName**. Si especifica un gestor de colas remoto, debe configurar un gestor de colas de pasarela. Para obtener más información, consulte Administración remota mediante REST API.

El nombre del gestor de colas es sensible a las mayúsculas y minúsculas.

Si el nombre de gestor de colas incluye una barra inclinada, un punto o un signo de porcentaje, estos caracteres se deben codificar en el URL:

- Una barra inclinada (/) debe codificarse como %2F.
- Un signo de porcentaje (%) debe codificarse como %25.
- Un punto (.) debe codificarse como %2E.

#### **subscriptionName**

Opcionalmente especifica el nombre de una suscripción que existe en el gestor de colas especificado.

El nombre de suscripción distingue entre mayúsculas y minúsculas.

Si el nombre de suscripción incluye caracteres no alfanuméricos, deben estar codificados en URL.

Puede utilizar HTTP en lugar de HTTPS si habilita las conexiones HTTP. Para obtener más información sobre la habilitación de HTTP, consulte Configuración de puertos HTTP y HTTPS.

## **Parámetros de consulta opcionales**

## **attributes = {***objeto***, ... | \* |***objeto***.***nombreAtributo***, ...}**

### **objeto, ...**

Especifica una lista separada por comas de objetos JSON que contienen atributos de suscripción relacionados a devolver.

Por ejemplo, para devolver todos los atributos de suscripción relacionados con las indicaciones de fecha y hora, especifique timestamps. Para devolver todos los atributos de suscripción relacionados con el destino y el usuario, especifique destination,user.

No puede especificar el mismo objeto más de una vez.

Para obtener una lista completa de objetos y atributos asociados, consulte [Atributos para](#page-2487-0) [suscripciones.](#page-2487-0)

**\***

Especifica todos los atributos.

### **object.attributeName,...**

Especifica una lista separada por comas de atributos de configuración de cola a devolver.

Cada atributo debe especificar el objeto JSON que contiene el atributo, con el formato object.attributeName. Por ejemplo, para devolver el atributo correlationId , que está contenido en el objeto de destino, especifique destination.correlationId.

No puede especificar el mismo atributo más de una vez.

Para obtener una lista completa de atributos y objetos asociados, consulte [Atributos para](#page-2460-0) [suscripciones.](#page-2460-0)

### **filter=***filterValue*

Especifica un filtro para las definiciones de suscripción que se devuelven.

Este parámetro de consulta no se puede utilizar si especifica un nombre de suscripción en el URL de recurso o si utiliza el parámetro de consulta ID.

Sólo puede especificar un filtro.

*filterValue* tiene el formato siguiente:

*attribute*:*operator*:*value*

donde:

#### **atributo**

Especifica uno de los atributos aplicables. Para obtener una lista completa de atributos, consulte [Atributos para suscripciones.](#page-2460-0) No se pueden especificar los atributos siguientes:

- name
- id

Para filtrar los atributos que son indicaciones de fecha y hora, el filtro puede especificar cualquier parte de la indicación de fecha y hora, con un asterisco final, \*. El formato de una indicación de fecha y hora es YYYY-MM-DDThh:mm:ss. Por ejemplo, puede especificar 2001-11-1\* para filtrar por fechas en el rango 2001-11-10 a 2001-11-19, o 2001-11-12T14:\* para filtrar cualquier minuto en la hora especificada del día especificado.

Los valores válidos para la sección YYYY de la fecha están en el rango de 1900 a 9999.

La indicación de fecha y hora es una serie. Por lo tanto, sólo se pueden utilizar los operadores equalTo y notEqualTo con la indicación de fecha y hora.

#### **operador**

Especifica uno de los operadores siguientes:

#### **lessThan**

Utilice este operador sólo con atributos enteros.

#### **greaterThan**

Utilice este operador sólo con atributos enteros.

#### **equalTo**

Utilice este operador con cualquier atributo.

#### **notEquala**

Utilice este operador con cualquier atributo.

#### **lessThanOrEqual**

Utilice este operador sólo con atributos enteros.

#### **greaterThanOrEquala**

Utilice este operador sólo con atributos enteros.

#### **valor**

Especifica el valor constante que se va a probar con el atributo.

El tipo de valor viene determinado por el tipo de atributo.

Para los atributos de serie y booleanos, puede omitir el campo de valor después de los dos puntos. Para atributos de serie, omita el valor para devolver suscripciones sin ningún valor para el atributo especificado. Para atributos booleanos, omita el valor para devolver las suscripciones que tengan el atributo especificado establecido en false. Por ejemplo, el filtro siguiente devuelve todas las suscripciones en las que no se ha especificado el atributo de nombre de tema:

filter=topic.name:equalTo:
<span id="page-2484-0"></span>Se puede utilizar un único asterisco, \*, para los atributos de serie especificados al final del valor como comodín.

Si el valor incluye caracteres no alfanuméricos, deben estar codificados en URL. Si el valor contiene un carácter de porcentaje o cualquier asterisco que no esté pensado para ser un comodín, el valor debe estar codificado en URL por segunda vez. Es decir, un carácter de porcentaje debe codificarse como %2525. Un asterisco debe codificarse como %252A.

### **id=***id*

Especifica el ID de una suscripción que existe en el gestor de colas especificado.

Este parámetro de consulta no se puede utilizar si especifica un nombre de suscripción en el URL de recurso o el parámetro de consulta de nombre.

El ID es una serie que contiene un número hexadecimal. Puede estar formado por una mezcla de caracteres en mayúsculas y minúsculas.

#### **Name=***name*

Especifica un nombre de suscripción comodín por el que filtrar.

Este parámetro de consulta no se puede utilizar si especifica un nombre de suscripción en el URL de recurso o el parámetro de consulta id .

El *nombre* especificado debe estar en blanco o incluir un asterisco, \*, como comodín. Puede especificar una de las combinaciones siguientes:

Especifica que se devuelven las suscripciones que tienen un atributo de nombre en blanco.

**\***

Especifica que se devuelven todas las suscripciones.

#### **prefijo \***

Especifica que se devuelven todas las suscripciones con el prefijo especificado en el nombre de suscripción.

#### **\*Sufijo**

Especifica que se devuelven todas las suscripciones con el sufijo especificado en el nombre de suscripción.

### **prefijo\*sufijo**

Especifica que se devuelven todas las suscripciones con el prefijo especificado y el sufijo especificado en el nombre de suscripción.

# **Cabeceras de solicitud**

Las cabeceras siguientes deben enviarse con la solicitud:

### **Autorización**

Se debe enviar esta cabecera si utiliza autenticación básica. Para obtener más información, consulte Utilización de la autenticación básica HTTP con REST API.

Las cabeceras siguientes se pueden enviar opcionalmente con la solicitud:

#### **ibm-mq-rest-gateway-qmgr**

Esta cabecera especifica el gestor de colas que se va a utilizar como el gestor de colas de pasarela. El gestor de colas de pasarela se utiliza para conectarse a un gestor de colas remoto. Para obtener más información, consulte Administración remota mediante REST API.

# **Formato de cuerpo de solicitud**

Ninguna.

# **Requisitos de seguridad**

El llamante debe autenticarse en el servidor mqweb y debe ser miembro de uno o más de los roles MQWebAdmin, MQWebAdminRO o MQWebUser. Para obtener más información sobre la seguridad para administrative REST API, consulte Seguridad de IBM MQ Console y REST API.

Si se utiliza la seguridad basada en señal, la señal LTPA utilizada para autenticar al usuario se debe proporcionar con la solicitud como una cookie. Para obtener más información sobre la autenticación basada en señal, consulte Utilización de la autenticación basada en señal con la API REST.

Al principal de seguridad del interlocutor se le debe otorgar la capacidad de emitir los siguientes mandatos PCF para el gestor de colas especificado:

• Para la suscripción especificada por la parte *{subscriptionName}* del URL de recurso, el parámetro de consulta *id* o para suscripciones que coincidan con los parámetros de consulta especificados, se debe otorgar autorización para emitir el mandato PCF **MQCMD\_INQUIRE\_SUBSCRIPTION** .

Un principal tiene autorización de visualización si el principal puede emitir el mandato PCF **MQCMD\_INQUIRE\_SUBSCRIPTION** . Si el principal tiene autorización de visualización sólo para algunas de las suscripciones especificadas por el URL de recurso y los parámetros de consulta, la matriz de suscripciones que se devuelve de la solicitud REST se limita a las suscripciones que el principal tiene autorización para visualizar. No se devuelve información sobre las suscripciones que no se pueden visualizar. Si el principal no tiene autorización de visualización para ninguna de las suscripciones especificadas por el URL de recurso y los parámetros de consulta, se devuelve un código de estado HTTP de 403.

En AIX, Linux, and Windows, puede otorgar autorización a los principales de seguridad para que utilicen recursos de IBM MQ utilizando el mandato **setmqaut**. Para obtener más información, consulte **setmqaut** (conceder o revocar la autorización).

En z/OS, consulte Configuración de la seguridad en z/OS.

# **Códigos de estado de respuesta**

# **200**

Las suscripciones se han recuperado correctamente.

# **400**

Se han proporcionado datos no válidos.

Por ejemplo, se han especificado atributos de suscripción no válidos.

#### **401**

No está autenticado.

El llamante debe autenticarse en el servidor mqweb y debe ser miembro de uno o más de los roles MQWebAdmin, MQWebAdminRO o MQWebUser. Para obtener más información, consulte ["Requisitos de](#page-2484-0) [seguridad" en la página 2485.](#page-2484-0)

#### **403**

Acceso prohibido por una de las siguientes razones:

- No autorizado. El interlocutor se autentica en el servidor mqweb y está asociado con un principal válido. Sin embargo, el principal no tiene acceso a los recursos de IBM MQ necesarios. Para obtener más información sobre el acceso necesario, consulte ["Requisitos de seguridad" en la página 2485](#page-2484-0).
- $\bullet$   $\bullet$  Y 9.4.0  $\bullet$  Acceso prohibido en el entorno de servidor actual. administrative REST API no está disponible en una instalación autónoma de IBM MQ Web Server .

#### **404**

La suscripción no existe.

### **500**

Problema de servidor o código de error de IBM MQ.

### **503**

El gestor de colas no se está ejecutando.

# **Cabeceras de respuesta**

Las cabeceras siguientes se devuelven con la respuesta:

# **Content-Type**

Esta cabecera se devuelve con un valor de application/json;charset=utf-8.

# **ibm-mq-rest-gateway-qmgr**

Esta cabecera se devuelve si se especifica un gestor de colas remoto en el URL de recurso. El valor de esta cabecera es el nombre del gestor de colas que se utiliza como el gestor de colas de pasarela.

# **Formato de cuerpo de respuesta**

La respuesta está en formato JSON y en codificación UTF-8. La respuesta contiene un objeto JSON externo que contiene una única matriz JSON denominada subscription. Cada elemento de la matriz es un objeto JSON que representa información sobre una suscripción. Cada uno de estos objetos JSON contiene los atributos siguientes:

# **ID**

Serie hexadecimal

Especifica la clave exclusiva que identifica la suscripción.

Este atributo siempre se devuelve.

# **nombre**

Serie

Especifica el nombre de la suscripción.

Este atributo siempre se devuelve.

# **resolvedTopicSerie**

Serie

Especifica la serie de tema totalmente resuelta utilizando los valores combinados del nombre de tema y la serie definida cuando se creó la suscripción.

Este atributo siempre se devuelve.

Los objetos siguientes se pueden incluir en el objeto JSON que representa información sobre una suscripción. Los objetos y atributos que se devuelven dependen del URL que se ha especificado para la solicitud:

# **tema**

Contiene atributos relacionados con un tema definido.

# **selector**

Contiene atributos relacionados con el selector de mensajes.

# **destino**

Contiene atributos relacionados con la cola/gestor de colas de destino.

# **usuario**

Contiene atributos relacionados con el usuario, como la señal de contabilidad, el ID de usuario propietario de la suscripción y los datos de usuario.

# **general**

Contiene atributos relacionados con las propiedades de suscripción generales, como por ejemplo si la suscripción es duradera, cómo se ha creado la suscripción y si los comodines deben interpretarse en la serie de tema.

# **ampliada**

Contiene atributos que están relacionados con propiedades de suscripción ampliadas, como la hora de caducidad, la prioridad del mensaje y el ámbito de red.

# **indicaciones de fecha y hora**

Contiene atributos que están relacionados con la información de fecha y hora, como la indicación de fecha y hora de cuando se creó la suscripción.

Para obtener más información, consulte ["Atributos de cuerpo de respuesta para suscripciones" en la](#page-2487-0) [página 2488](#page-2487-0).

Si se produce un error, el cuerpo de respuesta contiene un mensaje de error. Para obtener más información, consulte Manejo de errores deREST API.

# <span id="page-2487-0"></span>**Ejemplos**

• El ejemplo siguiente lista todas las suscripciones en el gestor de colas QM1. El URL siguiente se utiliza con el método HTTP GET:

```
https://localhost:9443/ibmmq/rest/v1/admin/qmgr/QM1/subscription
```
Se devuelve la siguiente respuesta JSON:

```
{
     "subscription":
    [{
         "id": "414D5120514D33202020202020202020A878195911AFD206",
         "name": "SYSTEM.DEFAULT.SUB",
        "resolvedTopicString":
     },
\{ \} "id": "414D5120514D332020202020202020202C0740592162214A",
         "name": "MySubscription",
         "resolvedTopicString": "sports/golf"
 },
\{ \} "id": "414D5120514D332020202020202020202C07405921621307",
         "name": "QM1 SYSTEM.BROKER.INTER.BROKER.COMMUNICATIONS 
414D51590101000000000000000000000000000000000000 SYSTEM.BROKER.ADMIN.STREAM MQ/QM1 /
StreamSupport",
          "resolvedTopicString": "SYSTEM.BROKER.ADMIN.STREAM/MQ/QM1 /StreamSupport"
     }]
}
```
• El ejemplo siguiente lista todas las suscripciones en el gestor de colas QM1, mostrando sus propiedades de tema. El URL siguiente se utiliza con el método HTTP GET:

https://localhost:9443/ibmmq/rest/v1/admin/qmgr/QM1/subscription?attributes=topic

Se devuelve la siguiente respuesta JSON:

```
{
     "subscription":
    [ "id": "414D5120514D33202020202020202020A878195911AFD206",
 "name": "SYSTEM.DEFAULT.SUB",
 "resolvedTopicString": "",
         "topic": {
              "definedString": "",
             "name": ""
        \zeta },
\{ \} "id": "414D5120514D332020202020202020202C0740592162214A",
         "name": "MySubscription",
         "resolvedTopicString": "sports/snooker",
         "topic": {
              "definedString": "sports/snooker",
            "name":
         }
 },
\overline{\mathcal{E}} "id": "414D5120514D332020202020202020202C07405921621307",
         "name": "QM1 SYSTEM.BROKER.INTER.BROKER.COMMUNICATIONS 
414D51590101000000000000000000000000000000000000 SYSTEM.BROKER.ADMIN.STREAM MQ/QM1 /
StreamSupport",
          "resolvedTopicString": "SYSTEM.BROKER.ADMIN.STREAM/MQ/QM1 /StreamSupport",
         "topic": {
              "definedString": "MQ/QM1 /StreamSupport",
             "name": "SYSTEM.BROKER.ADMIN.STREAM"
         }
    }]
}
```
#### *Atributos de cuerpo de respuesta para suscripciones*

Cuando se utiliza el método HTTP GET con el objeto subscription para solicitar información sobre suscripciones, se devuelven los atributos siguientes dentro de los objetos JSON con nombre.

Están disponibles los siguientes objetos:

- "tema" en la página 2489
- "selector" en la página 2489
- "destino" en la página 2489
- • ["usuario" en la página 2490](#page-2489-0)
- • ["general" en la página 2490](#page-2489-0)
- • ["ampliada" en la página 2491](#page-2490-0)
- • ["indicaciones de fecha y hora" en la página 2492](#page-2491-0)

Para obtener más información sobre los equivalentes PCF a los parámetros y atributos de la suscripción REST API , consulte ["REST API y PCF equivalentes para suscripciones" en la página 2502.](#page-2501-0)

# **tema**

El objeto topic contiene atributos relacionados con un tema definido.

# **nombre**

Serie.

Especifica el nombre de un objeto de tema definido anteriormente del que se obtiene el prefijo de serie de tema para la suscripción.

# **definedString**

Serie.

Especifica la serie de tema que contiene sólo la parte de aplicación de la serie de tema.

# **selector**

El objeto selector contiene atributos relacionados con el selector de mensajes.

# **valor**

Serie.

Especifica el selector aplicado a los mensajes publicados en el tema.

Sólo los mensajes que cumplen los criterios de selección se colocan en el destino especificado por esta suscripción.

# **Tipo**

Serie.

Especifica el tipo de selector.

El valor es uno de los valores siguientes:

# **Ninguno**

Especifica que no hay ningún selector presente.

# **estándar**

Especifica que el selector sólo hace referencia a las propiedades del mensaje, no a su contenido, utilizando la sintaxis estándar del selector IBM MQ . El gestor de colas debe manejar internamente los selectores de este tipo.

# **ampliada**

Especifica que el selector utiliza sintaxis de selector ampliada, normalmente haciendo referencia al contenido del mensaje. Los selectores de este tipo no pueden ser manejados internamente por el gestor de colas; los selectores ampliados sólo pueden ser manejados por otro programa como, por ejemplo, IBM Integration Bus.

# **destino**

El objeto destination contiene atributos relacionados con la cola/el gestor de colas de destino.

# <span id="page-2489-0"></span>**isManaged**

Booleano.

Especifica si el destino está gestionado.

# **qmgrName**

Serie.

Especifica el nombre del gestor de colas de destino, ya sea local o remoto, al que se reenvían los mensajes para la suscripción.

# **nombre**

Serie.

Especifica el nombre de la cola de alias, local, remota o de clúster a la que se transfieren los mensajes para esta suscripción.

# **correlationId**

Hexadecimal.

Especifica el identificador de correlación que se coloca en el campo CorrelId del descriptor de mensaje para todos los mensajes enviados a esta suscripción.

# **usuario**

El objeto user contiene atributos relacionados con el usuario que ha creado la suscripción, como la señal de contabilidad, el ID de usuario propietario de la suscripción y los datos de usuario.

# **accountingToken**

Hexadecimal.

Especifica la señal de contabilidad utilizada en el campo AccountingToken del descriptor de mensaje.

#### **Datos de applicationIdentity**

Serie.

Especifica los datos de identidad de aplicación utilizados en el campo de datos ApplIdentitydel descriptor de mensaje.

#### **datos**

Serie.

Especifica los datos de usuario asociados a la suscripción.

#### **nombre**

Serie.

Especifica el ID de usuario que 'posee' esta suscripción. Este parámetro es el ID de usuario asociado con el creador de la suscripción o, si se permite la toma de control de la suscripción, el ID de usuario que tomó por última vez la suscripción.

# **isVariable**

Booleano.

Especifica si cualquier usuario que no sea el que ha creado la suscripción puede asumir la propiedad.

# **general**

El objeto general contiene atributos que están relacionados con propiedades de suscripción generales, como por ejemplo si la suscripción es duradera, cómo se ha creado la suscripción y si los comodines deben interpretarse en la serie de tema.

# **isDurable**

Booleano.

Especifica si esta suscripción es duradera.

Si la suscripción es duradera, la suscripción persiste, incluso si la aplicación de creación se desconecta del gestor de colas o emite una llamada MQCLOSE para la suscripción. El gestor de colas restablece la suscripción durante el reinicio.

<span id="page-2490-0"></span>Si la suscripción no es duradera, el gestor de colas elimina la suscripción cuando la aplicación de creación se desconecta del gestor de colas o emite una llamada MQCLOSE para la suscripción. Si la suscripción tiene un **destination.class** de managed, el gestor de colas elimina los mensajes que todavía no se han consumido cuando cierra la suscripción.

#### **Tipo**

Serie.

Especifica cómo se ha creado la suscripción.

El valor es uno de los valores siguientes:

### **administrativo**

Se crea utilizando el mandato DEF SUB MQSC, REST o PCF. También indica que se ha modificado una suscripción utilizando un mandato administrativo.

**api**

Se crea utilizando una solicitud de API MQSUB.

### **proxy**

Se crea internamente y se utiliza para direccionar publicaciones a través de un gestor de colas.

# **Comodín usesCharacter**

Booleano.

Especifica el esquema que se utilizará cuando se interpreten los caracteres comodín contenidos en la serie de tema.

Si el valor se establece en true, los caracteres comodín representan partes de series; esto es por compatibilidad con los intermediarios de IBM MQ V6.0 .

Si el valor se establece en false, los caracteres comodín representan partes de la jerarquía de temas; este valor es para la compatibilidad con intermediarios de IBM Integration Bus .

# **ampliada**

El objeto extended contiene atributos relacionados con propiedades de suscripción ampliadas, como la hora de caducidad, la prioridad del mensaje y el ámbito de red.

# **caducidad**

#### Entero

Especifica el tiempo, en décimas de segundos, en el que una suscripción caduca después de su fecha de creación.

Se puede utilizar un valor de -1 para representar unlimited.

#### **nivel**

Entero

Especifica el nivel dentro de la jerarquía de intercepción de suscripción en la que se realiza esta suscripción.

#### **messagePriority**

Serie.

Especifica la prioridad de los mensajes enviados a esta suscripción. Tiene el rango 0-9.

Además, el valor puede ser uno de los valores siguientes:

#### **asPublished**

La prioridad de los mensajes enviados a esta suscripción se toma de la prioridad proporcionada al mensaje publicado.

#### **asQueue**

La prioridad de los mensajes enviados a esta suscripción viene determinada por la prioridad predeterminada de la cola definida como destino.

#### **Control messageProperty**

Serie.

<span id="page-2491-0"></span>Especifica cómo se añaden las propiedades de mensaje relacionadas con la publicación/suscripción a los mensajes enviados a esta suscripción.

El valor es uno de los valores siguientes:

# **Ninguno**

Especifica que las propiedades de publicación/suscripción no se añaden a los mensajes.

#### **compatible**

Especifica que si la publicación original es un mensaje PCF, las propiedades de publicación/ suscripción se añaden como atributos PCF. De lo contrario, las propiedades de publicación/ suscripción se añaden dentro de una cabecera MQRFH versión 1. Este método es compatible con las aplicaciones codificadas para su uso con versiones anteriores de IBM MQ.

#### **PCF**

Especifica que las propiedades de publicación/suscripción se añaden como atributos PCF.

**rfh2**

Especifica que las propiedades de publicación/suscripción se añaden dentro de una cabecera MQRFH versión 2. Este método es compatible con aplicaciones codificadas para su uso con intermediarios de IBM Integration Bus .

### **Solicitud deliverOn**

Booleano.

Especifica si el suscriptor sondea las actualizaciones utilizando la llamada de API MQSUBRQ, o si todas las publicaciones se entregan a esta suscripción.

Si el valor se establece en true, las publicaciones sólo se entregan a esta suscripción en respuesta a una llamada de API MQSUBRQ.

Si el valor se establece en false, todas las publicaciones sobre el tema se entregan a esta suscripción.

#### **networkScope**

Serie.

Especifica si esta suscripción se pasa a otros gestores de colas de la red.

El valor es uno de los valores siguientes:

#### **Todos**

Especifica que la suscripción se reenvía a todos los gestores de colas conectados directamente a través de un colectivo o jerarquía de publicación/suscripción.

#### **qmgr**

Especifica que la subcripción sólo reenvía los mensajes que se publican en el tema dentro de este gestor de colas.

# **indicaciones de fecha y hora**

El objeto timestamps contiene atributos relacionados con la información de fecha y hora.

#### **altered**

Serie.

Especifica la fecha y hora en la que se modificó por última vez la suscripción.

Para obtener más información sobre el formato de indicación de fecha y hora que se utiliza para devolver la fecha y hora, consulte REST API indicaciones de fecha y hora.

# **creado**

Serie.

Especifica la fecha y hora en que se ha creado la suscripción.

Para obtener más información sobre el formato de indicación de fecha y hora que se utiliza para devolver la fecha y hora, consulte REST API indicaciones de fecha y hora.

# **REST API y PCF equivalentes**

п

Para la mayoría de los atributos y parámetros de consulta opcionales de REST API , existe un atributo o parámetro PCF equivalente. Utilice estos temas para comprender estos equivalentes.

# **REST API y equivalentes PCF para gestores de colas**

Para la mayoría de los atributos y parámetros de consulta opcionales de REST API para los gestores de colas, existe un atributo o parámetro PCF equivalente. Utilice las tablas que se proporcionan para comprender estos equivalentes.

- "Equivalentes de atributo de gestor de colas" en la página 2493
- "Atributos PCF no soportados" en la página 2493

# **Equivalentes de atributo de gestor de colas**

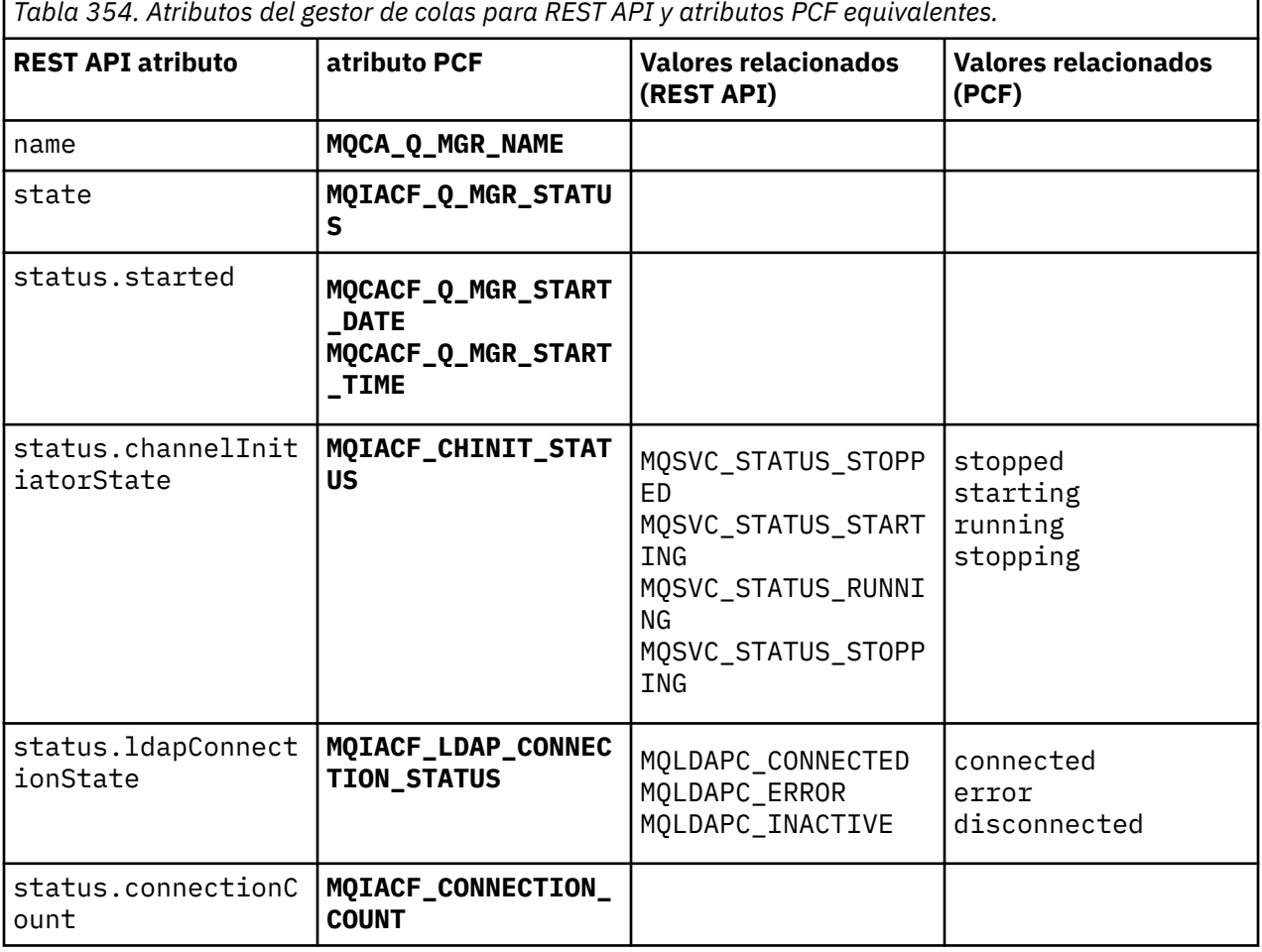

# **Atributos PCF no soportados**

Los siguientes atributos PCF del gestor de colas no están soportados por el recurso administrative REST API qmgr :

- **MQCA\_INSTALLATION\_DESC**
- **MQCA\_INSTALLATION\_NAME**
- **MQCA\_INSTALLATION\_PATH**
- **MQCACF\_CURRENT\_LOG\_EXTENT\_NAME**
- **MQCACF\_LOG\_PATH**
- **MQCACF\_MEDIA\_LOG\_EXTENT\_NAME**
- **MQCACF\_RESTART\_LOG\_EXTENT\_NAME**

# **REST API y PCF equivalentes para colas**

Para la mayoría de los atributos y parámetros de consulta opcionales de REST API para colas, existe un atributo o parámetro PCF equivalente. Utilice las tablas que se proporcionan para comprender estos equivalentes.

- "Equivalentes de parámetros de consulta opcionales" en la página 2494
- • ["Equivalentes de atributo de cola" en la página 2495](#page-2494-0)
- • ["Atributos PCF no soportados" en la página 2502](#page-2501-0)

# **Equivalentes de parámetros de consulta opcionales**

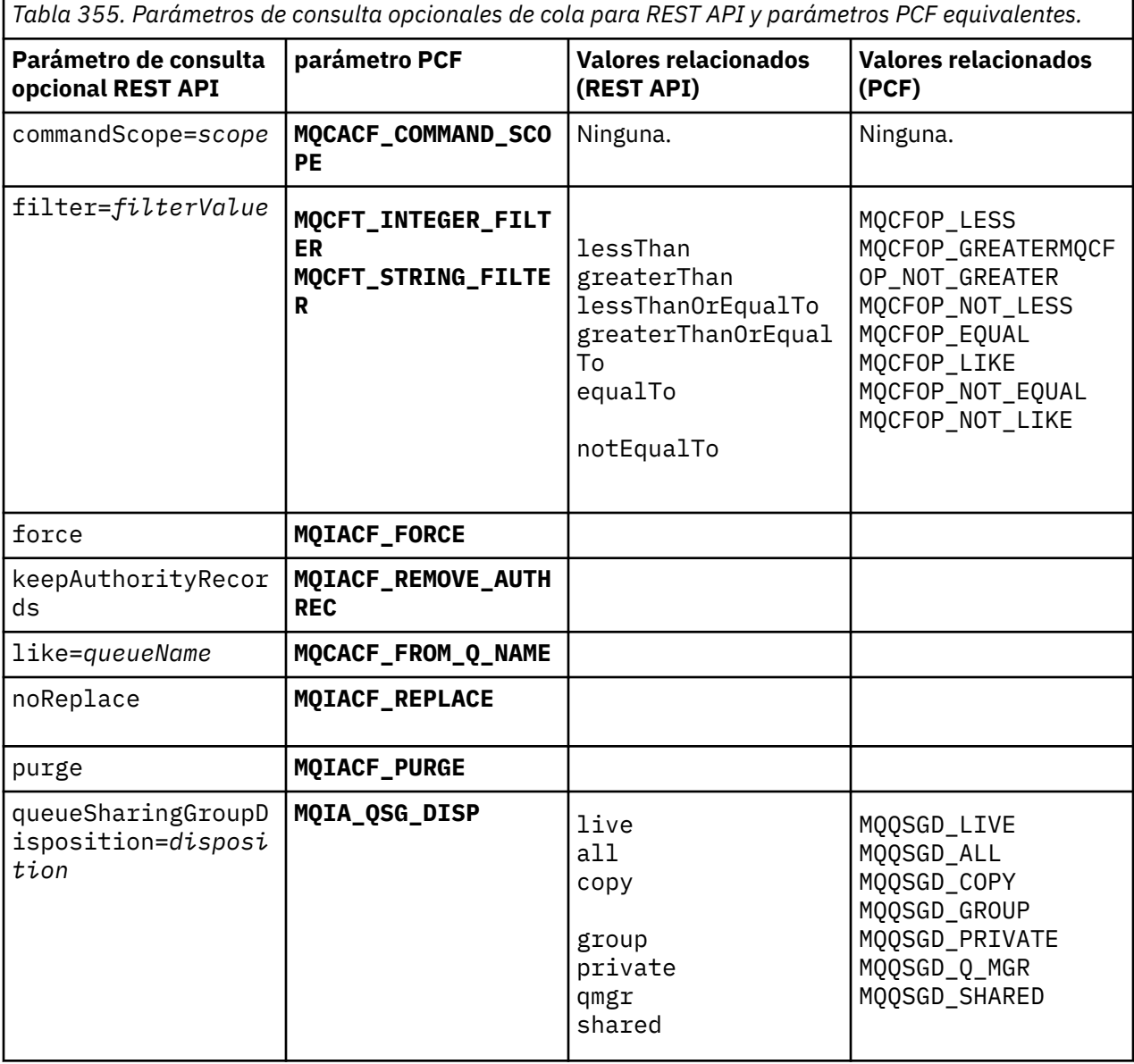

<span id="page-2494-0"></span>*Tabla 355. Parámetros de consulta opcionales de cola para REST API y parámetros PCF equivalentes. (continuación)*

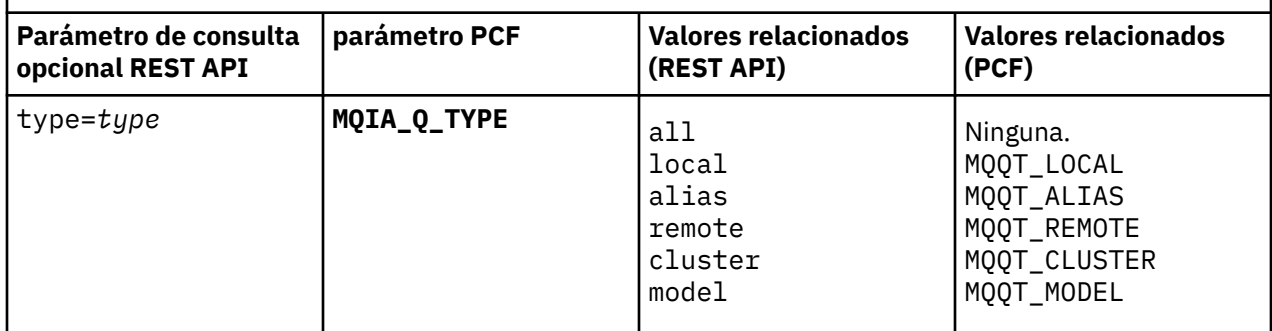

# **Equivalentes de atributo de cola**

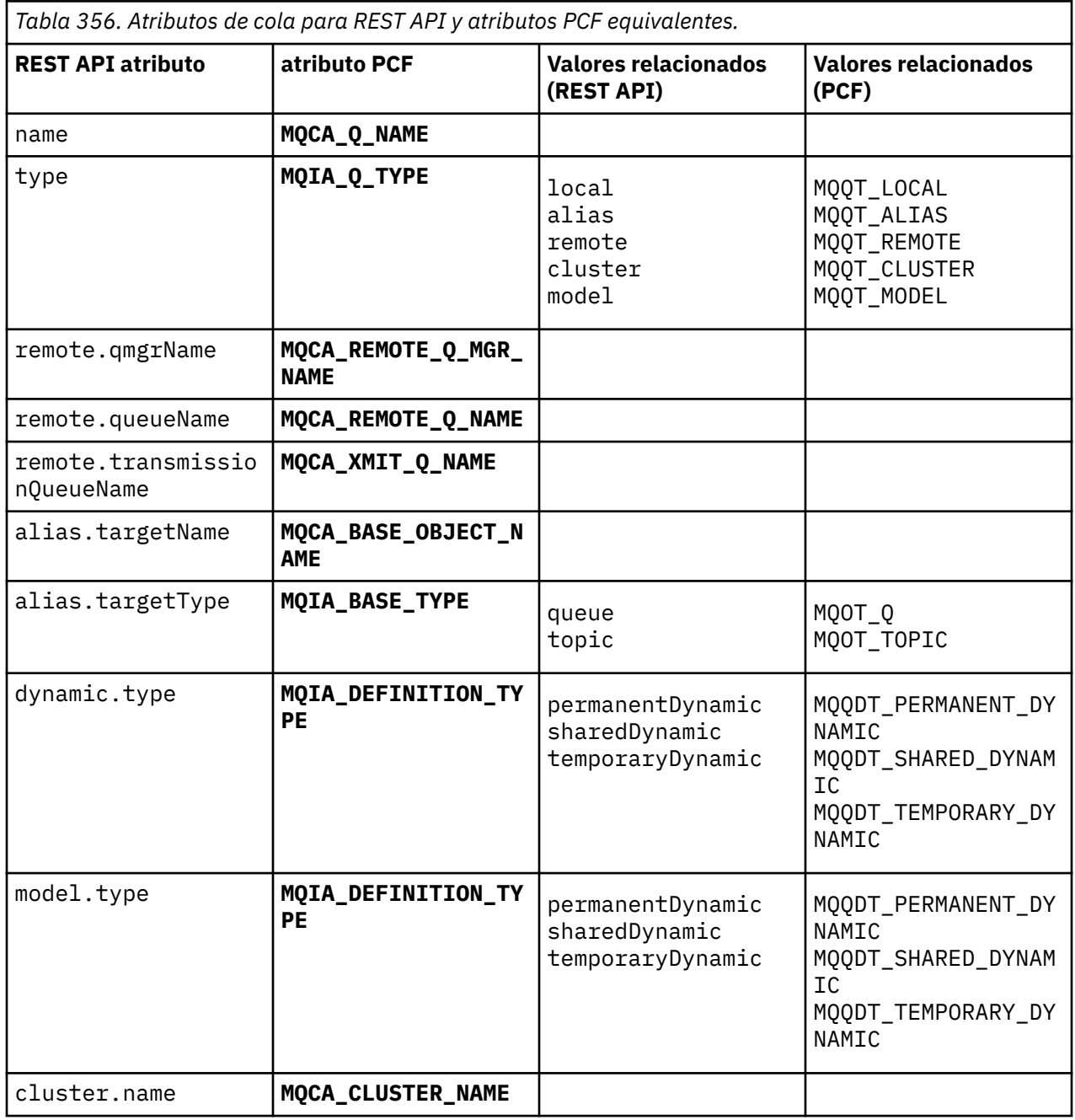

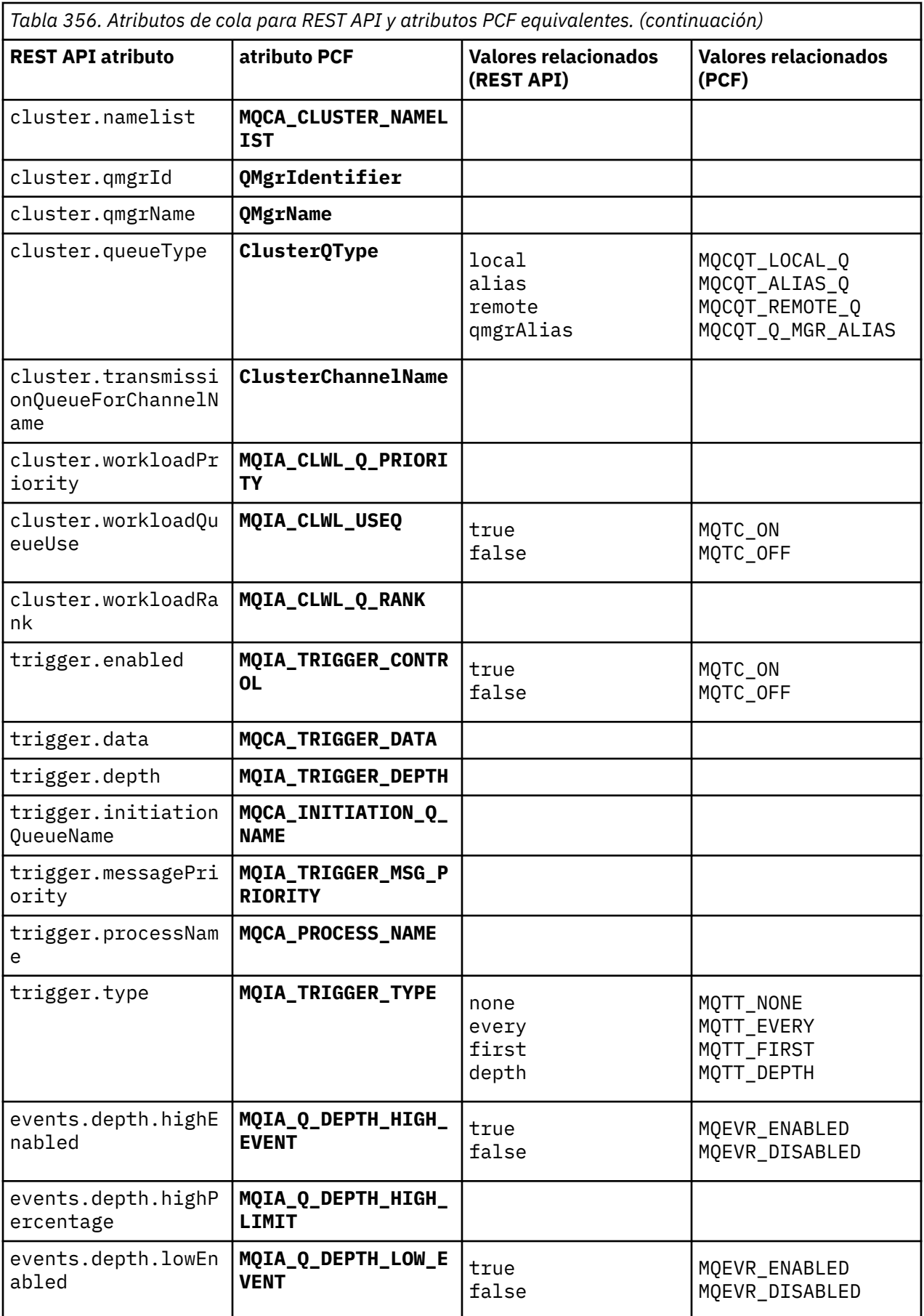

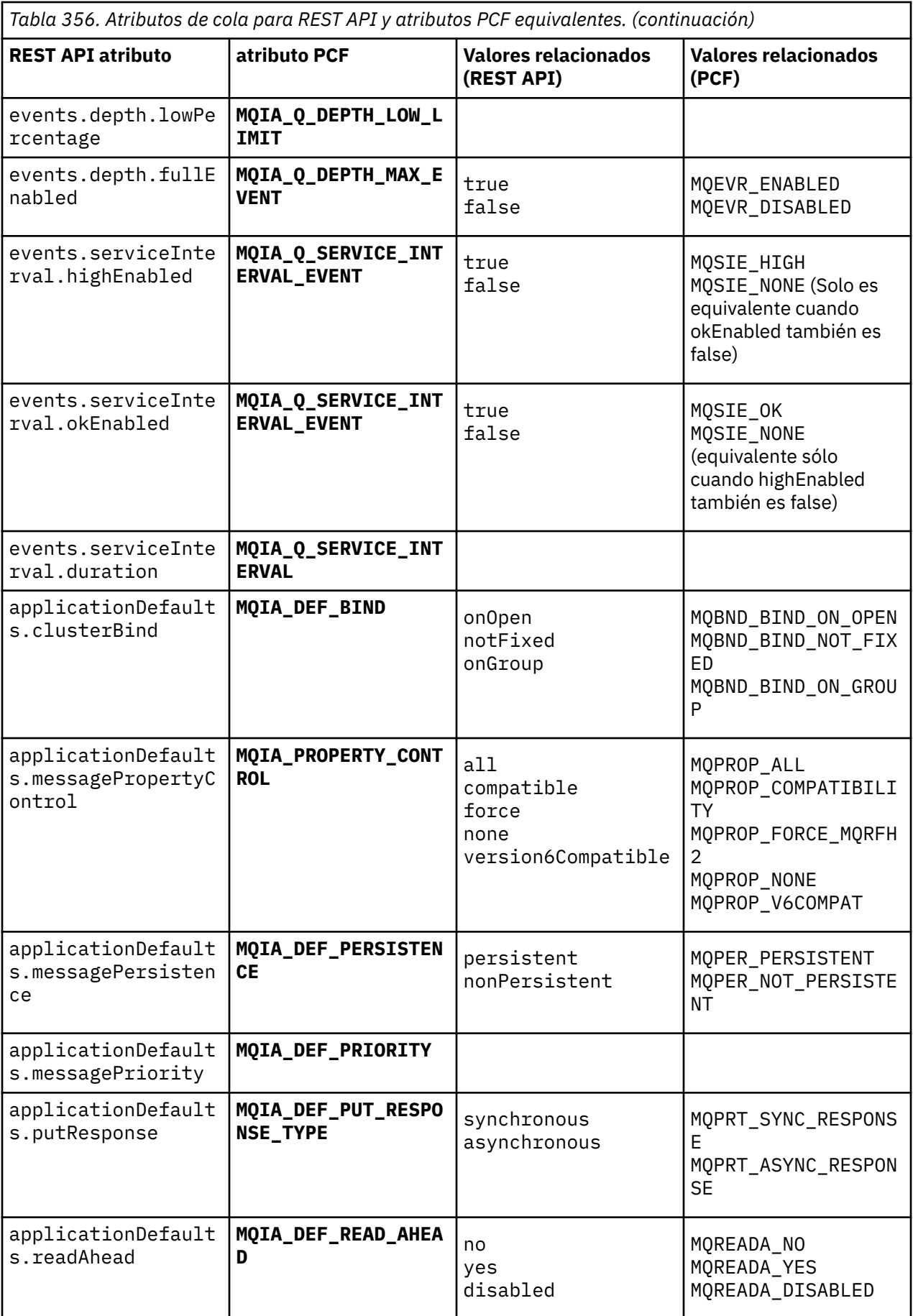

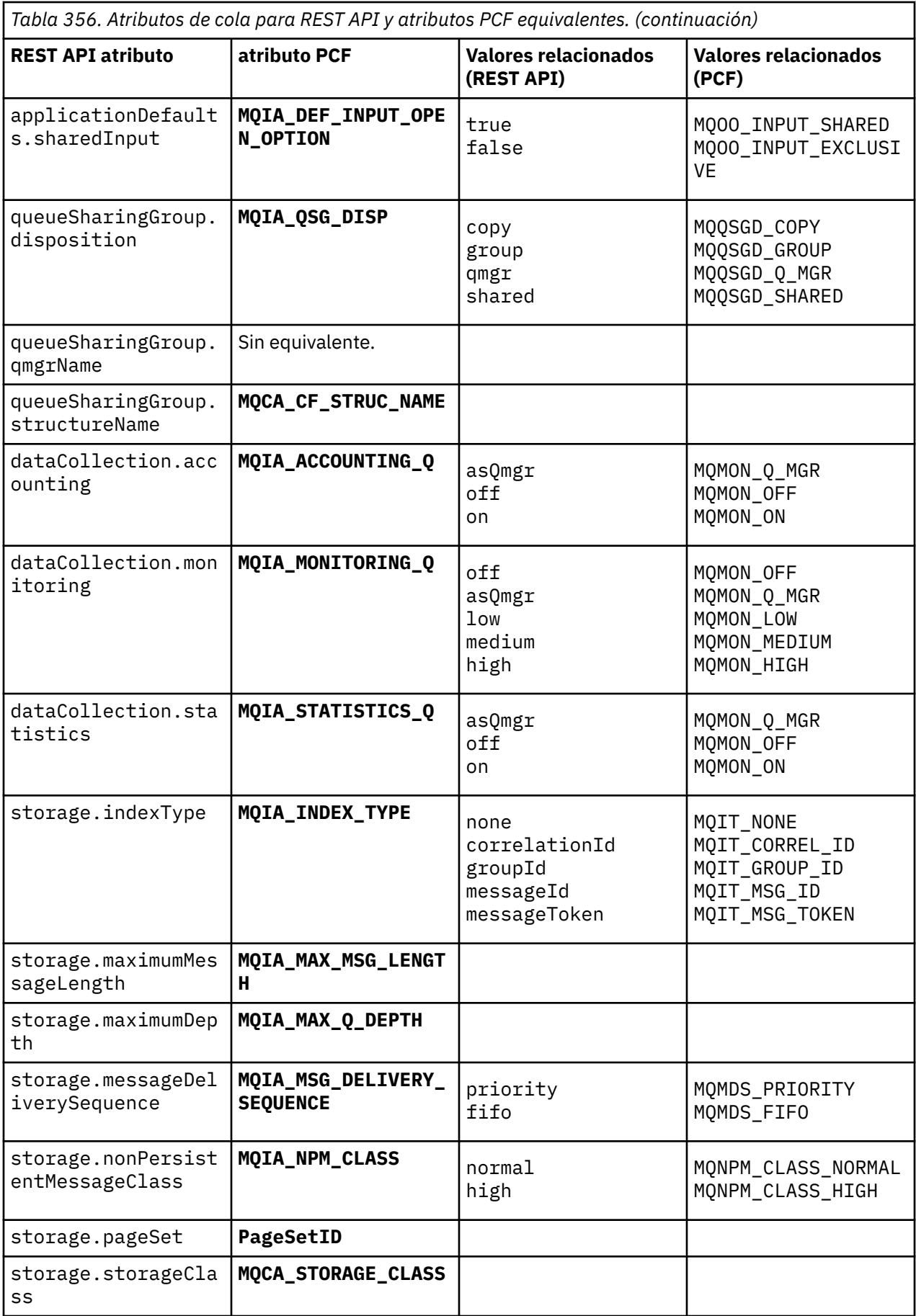

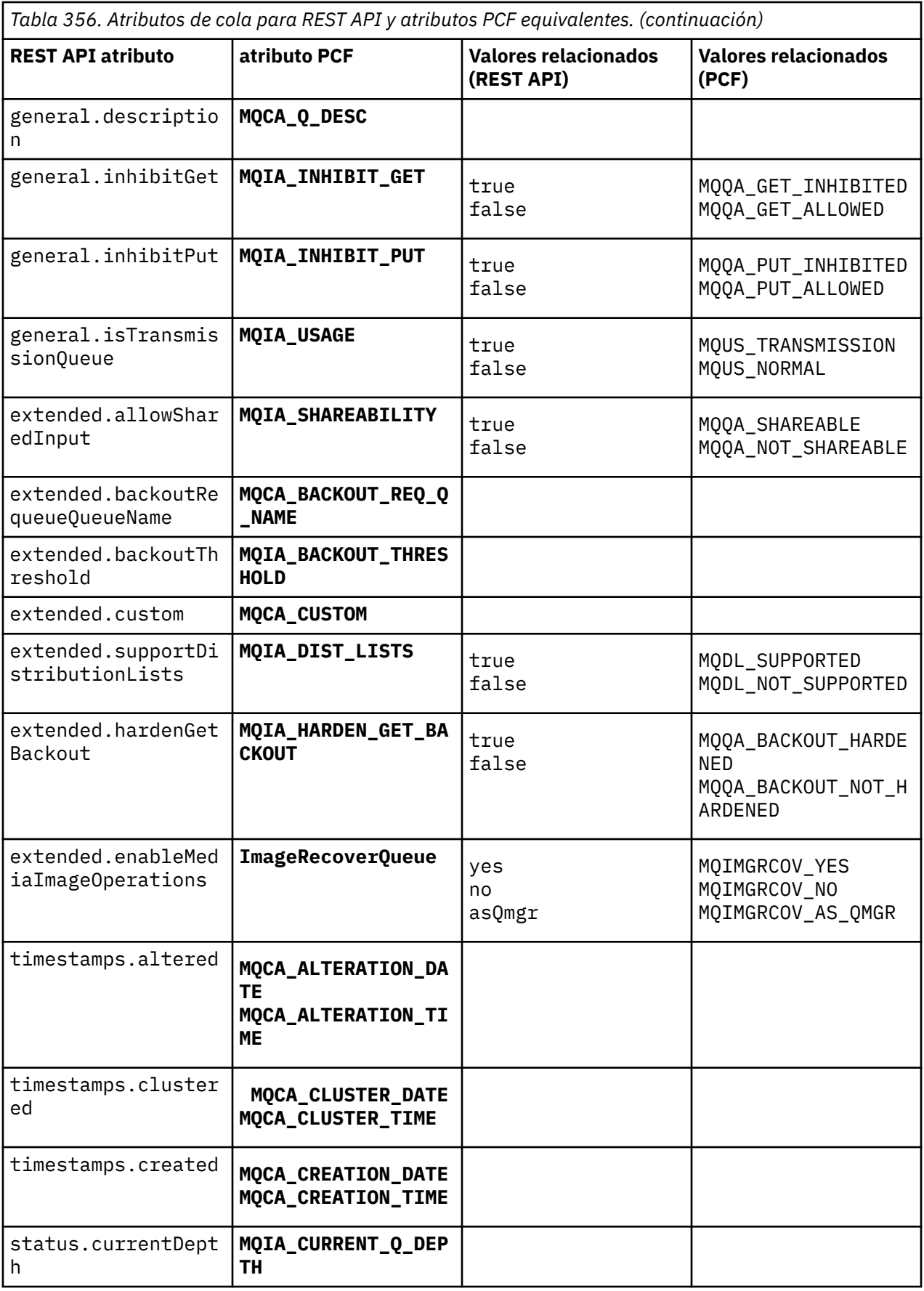

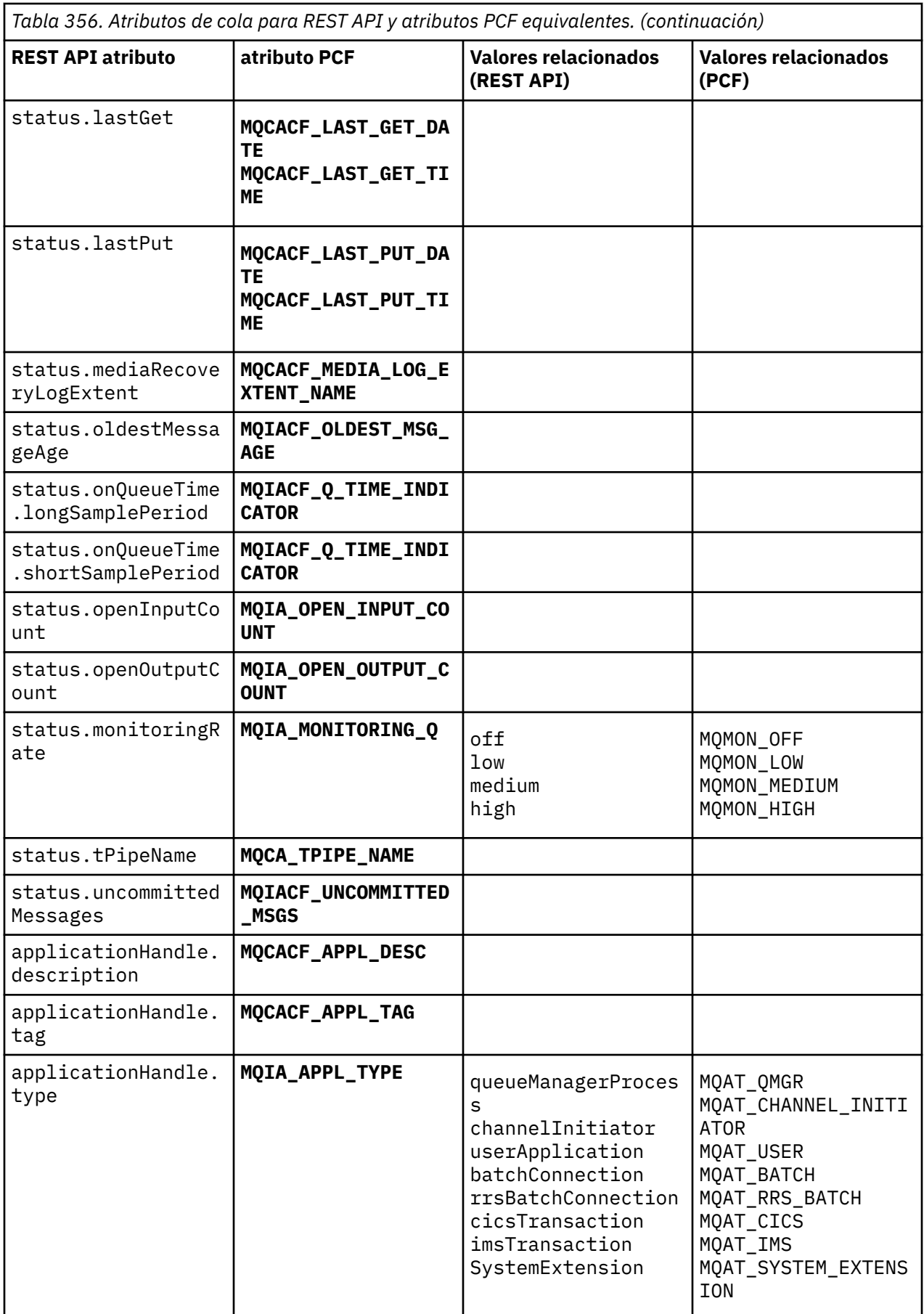

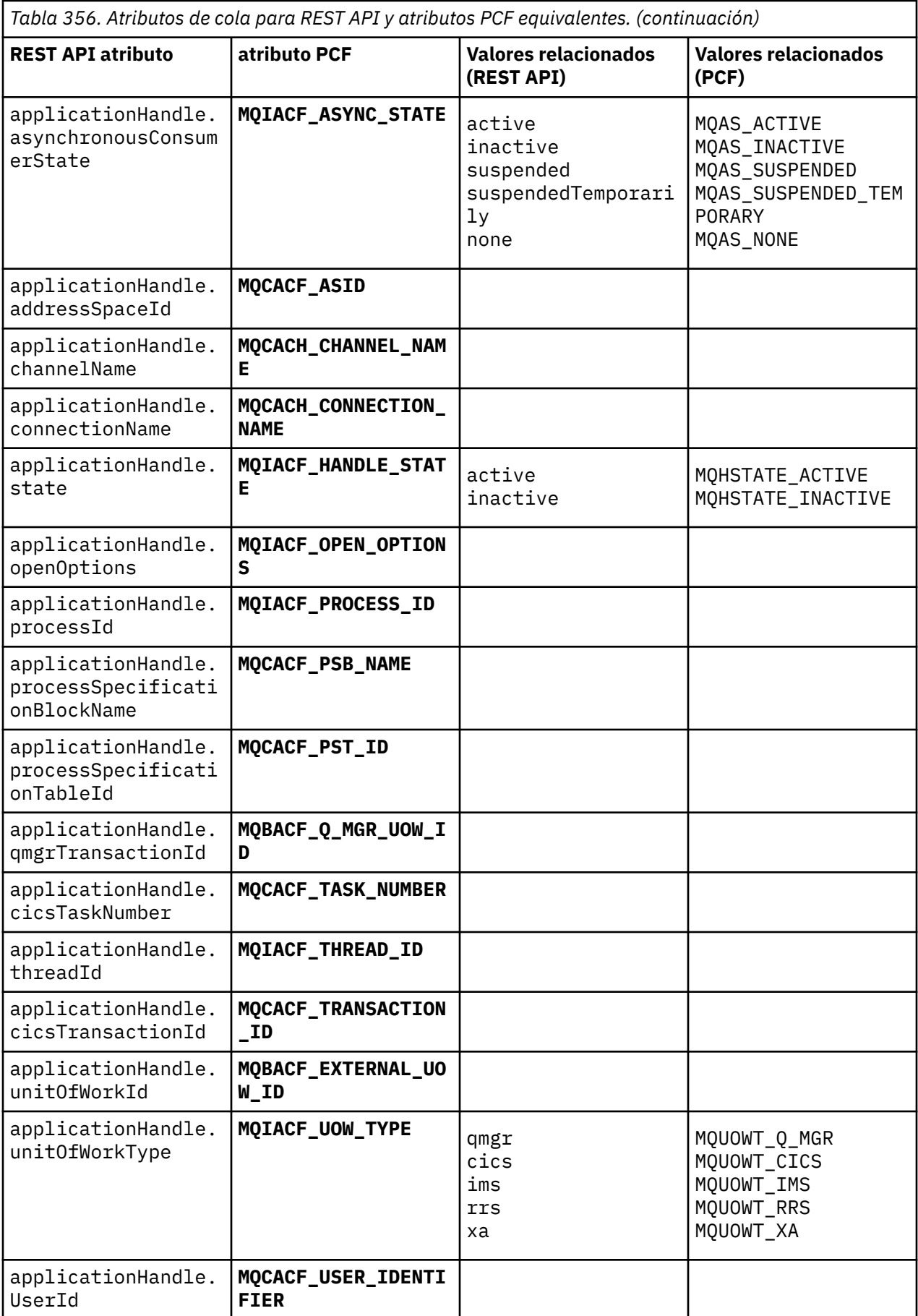

# <span id="page-2501-0"></span>**Atributos PCF no soportados**

Los atributos PCF de cola siguientes no están soportados por administrative REST API:

- **MQIA\_SCOPE**
- **MQIA\_RETENTION\_INTERVAL**

# **REST API y PCF equivalentes para suscripciones**

Para la mayoría de los atributos y parámetros de consulta opcionales de REST API para suscripciones, existe un atributo o parámetro PCF equivalente. Utilice las tablas que se proporcionan para comprender estos equivalentes.

- "Equivalentes de parámetros de consulta opcionales" en la página 2502
- "Equivalentes de atributo de suscripción" en la página 2502
- • ["Parámetros PCF no soportados" en la página 2504](#page-2503-0)

# **Equivalentes de parámetros de consulta opcionales**

*Tabla 357. Parámetros de consulta opcionales de suscripción para REST API y parámetros PCF equivalentes.*

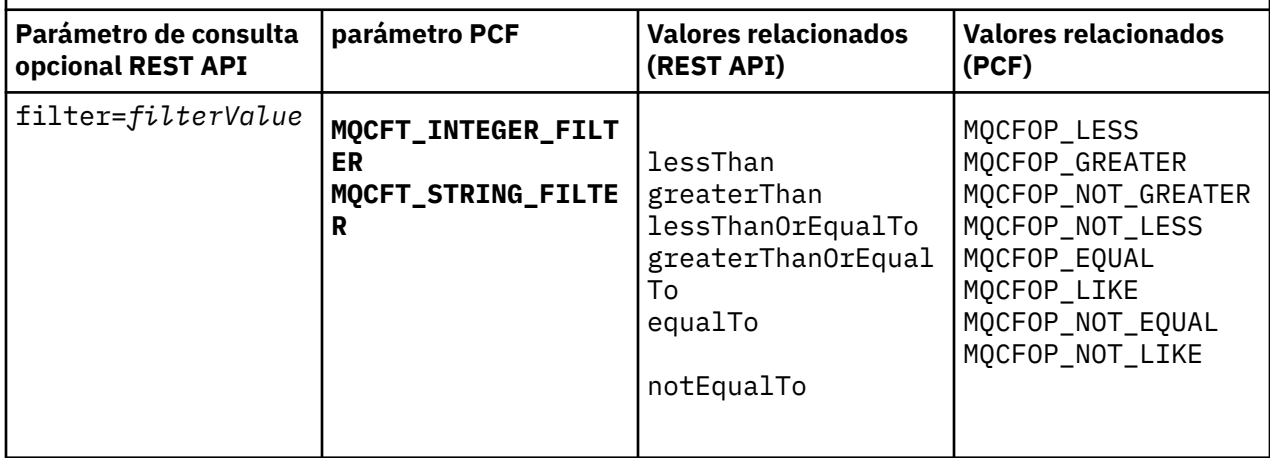

# **Equivalentes de atributo de suscripción**

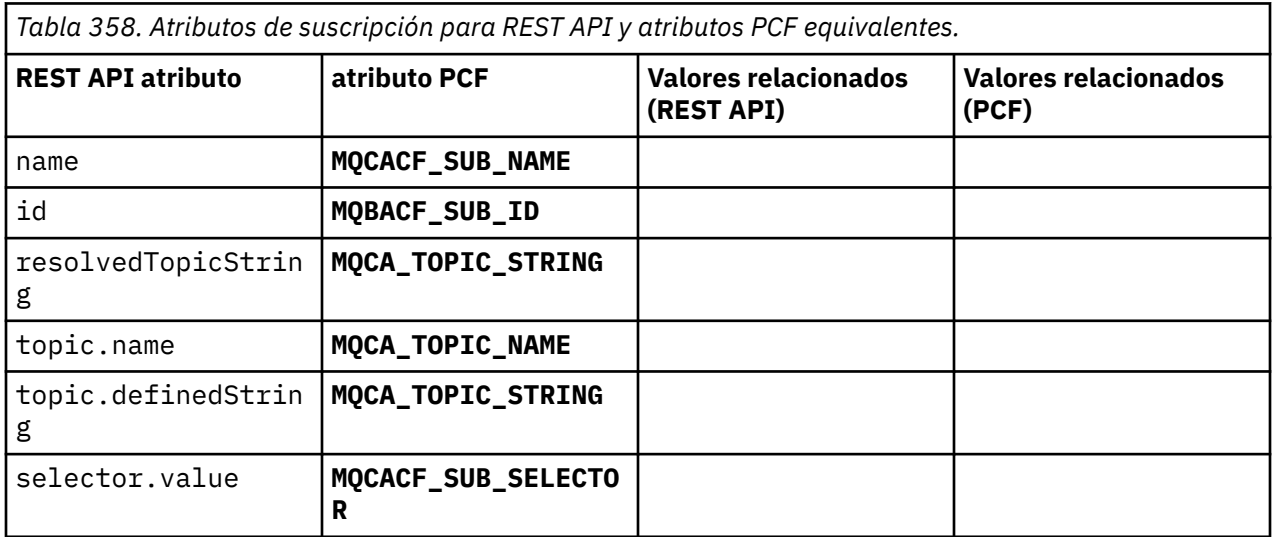

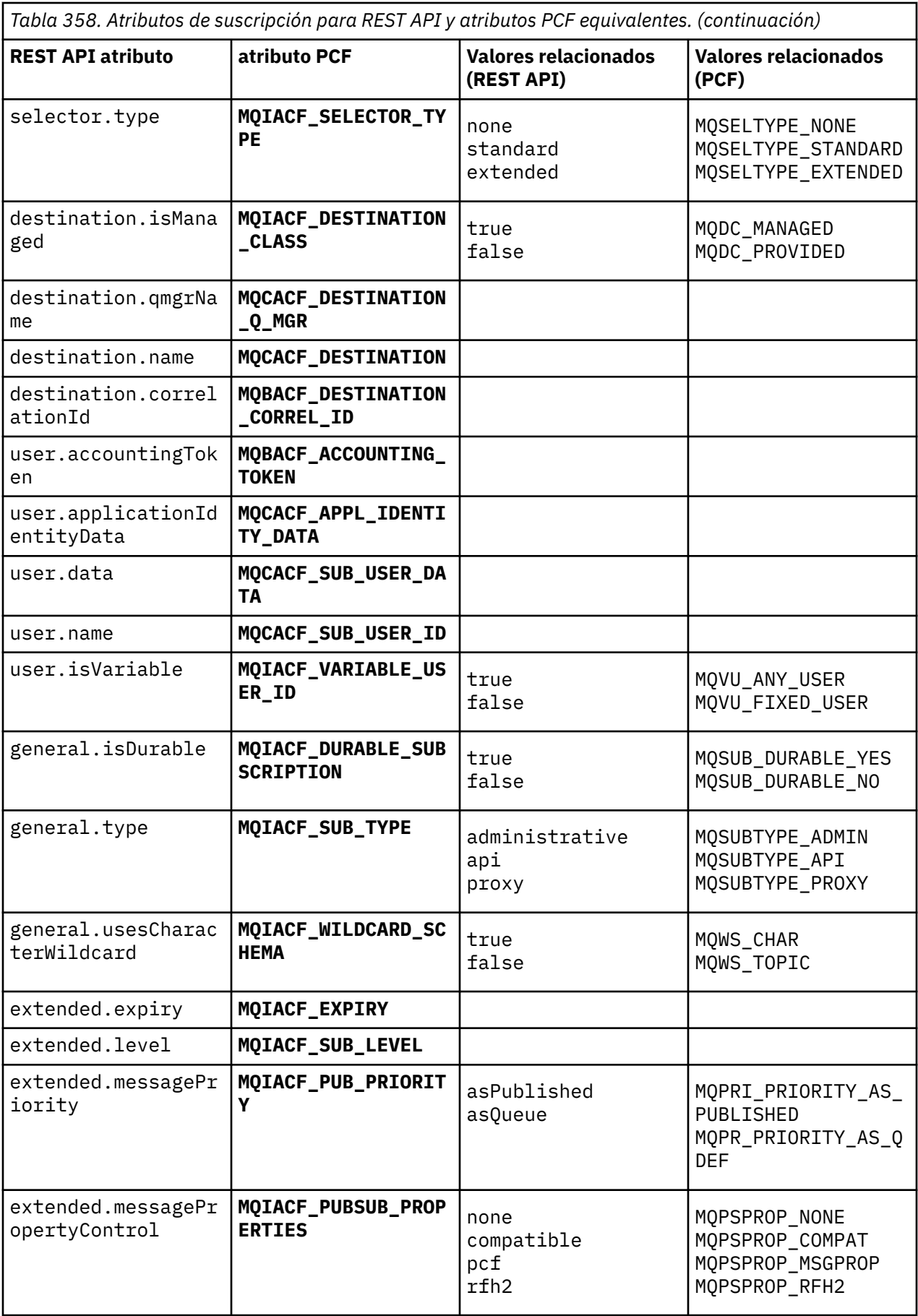

<span id="page-2503-0"></span>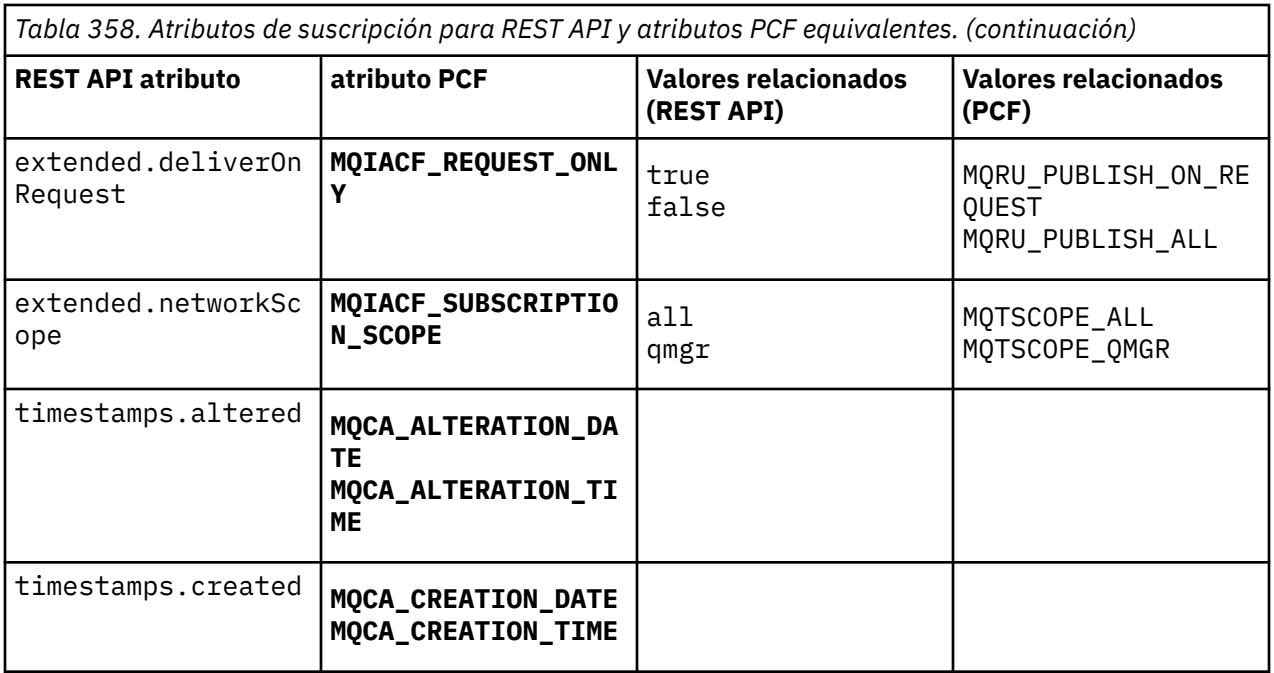

# **Parámetros PCF no soportados**

Los siguientes parámetros de consulta PCF de suscripción no están soportados por administrative REST API:

- **MQIA\_DISPLAY\_TYPE**
- **MQIACF\_SUB\_TYPE**
- **MQIACF\_SUB\_ATTRS**

# **REST API y PCF equivalentes para canales**

Para la mayoría de los atributos y parámetros de consulta opcionales de REST API para canales, existe un atributo o parámetro PCF equivalente. Utilice las tablas que se proporcionan para comprender estos equivalentes.

- "Equivalentes de parámetros de consulta opcionales" en la página 2504
- • ["Equivalentes de atributo de canal" en la página 2505](#page-2504-0)
- • ["Parámetros PCF no soportados" en la página 2516](#page-2515-0)

# **Equivalentes de parámetros de consulta opcionales**

*Tabla 359. Parámetros de consulta opcionales de canal para REST API y parámetros PCF equivalentes.*

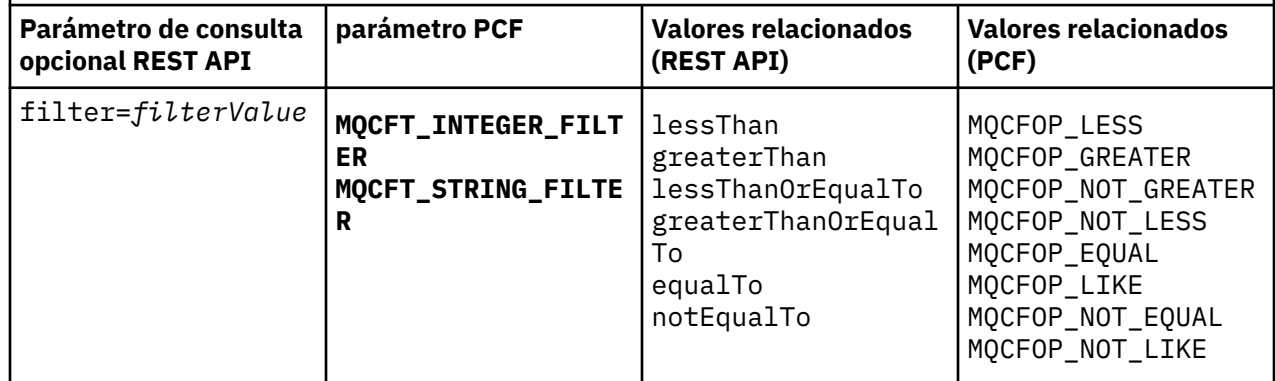

<span id="page-2504-0"></span>*Tabla 359. Parámetros de consulta opcionales de canal para REST API y parámetros PCF equivalentes. (continuación)*

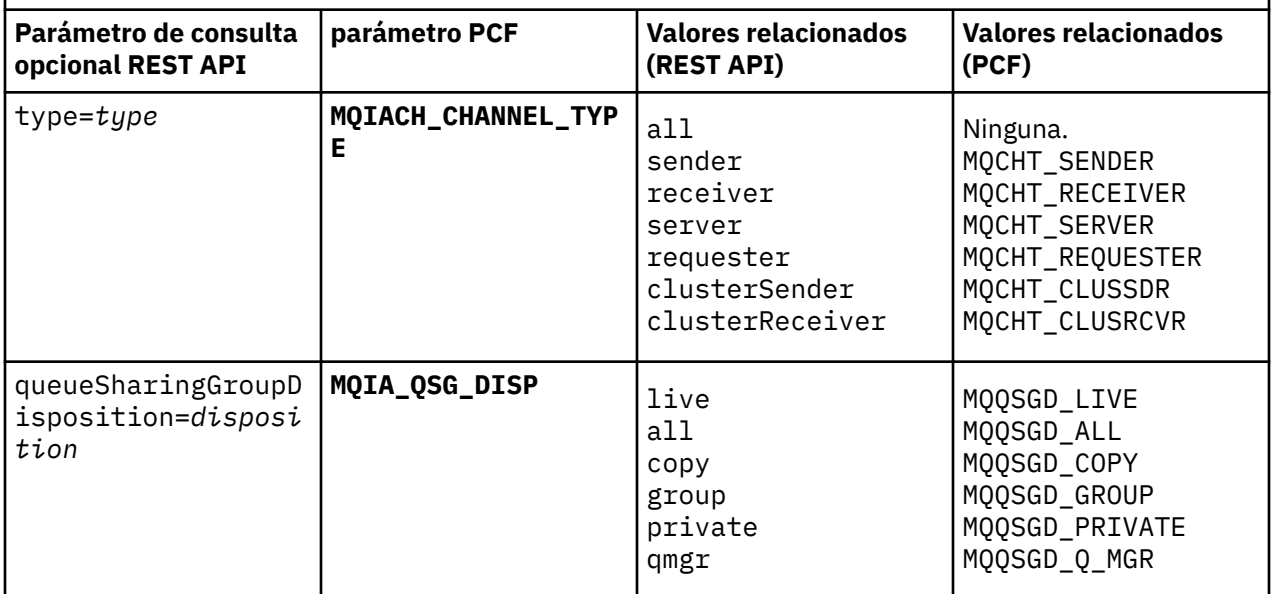

# **Equivalentes de atributo de canal**

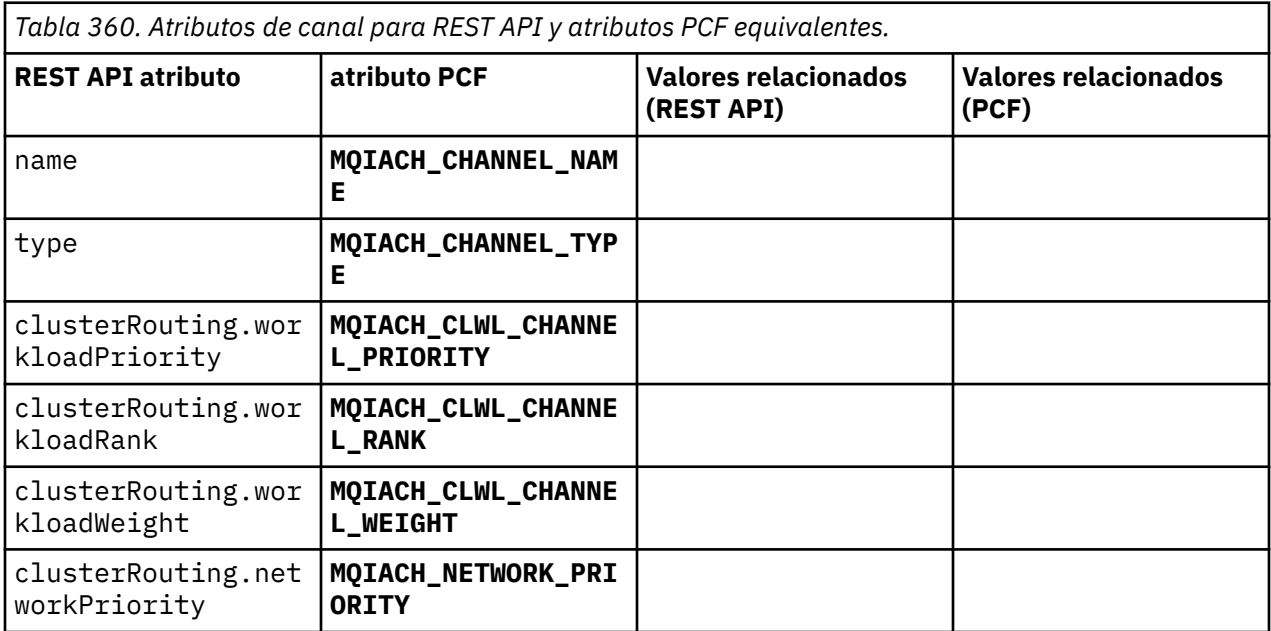

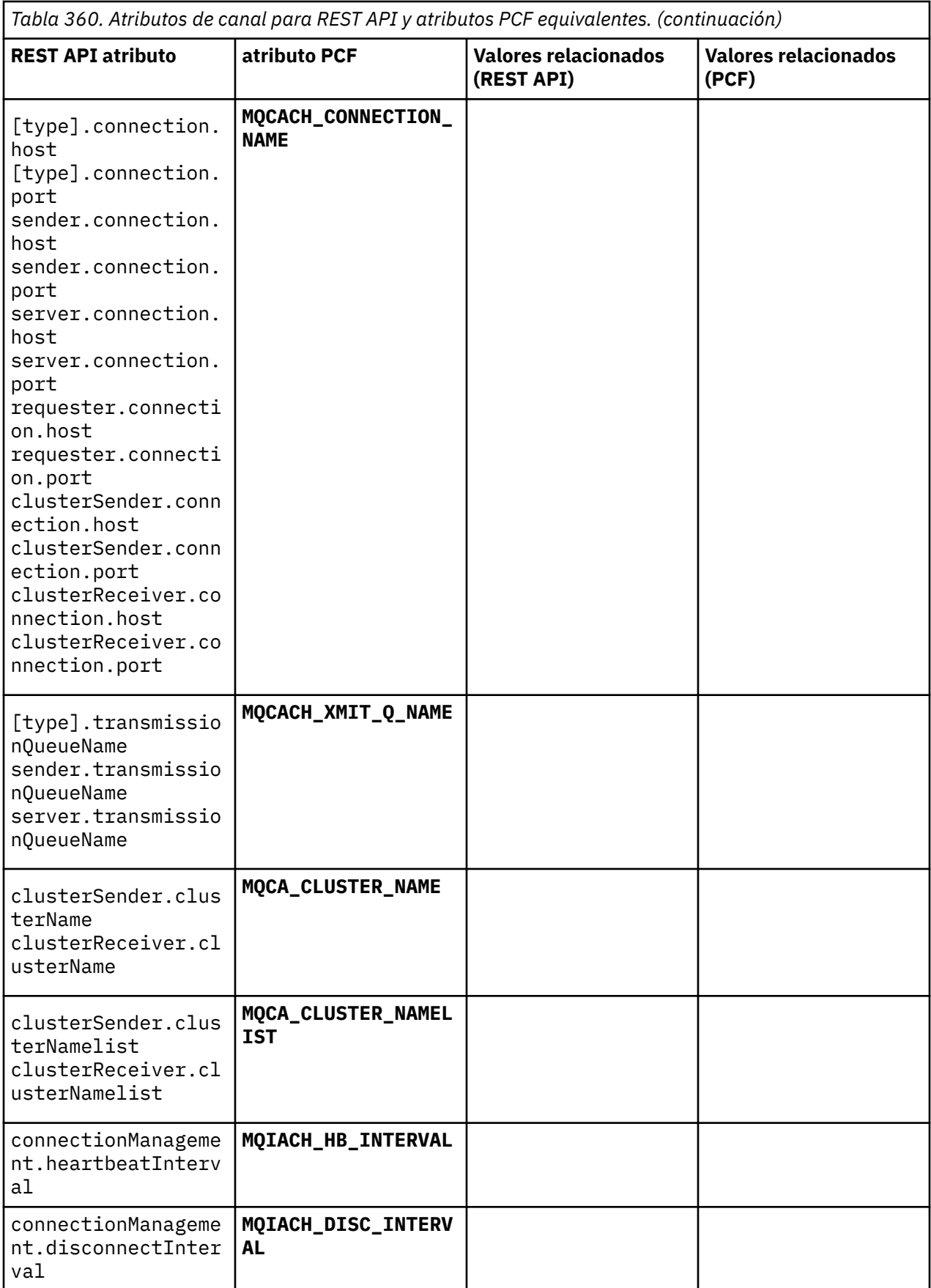

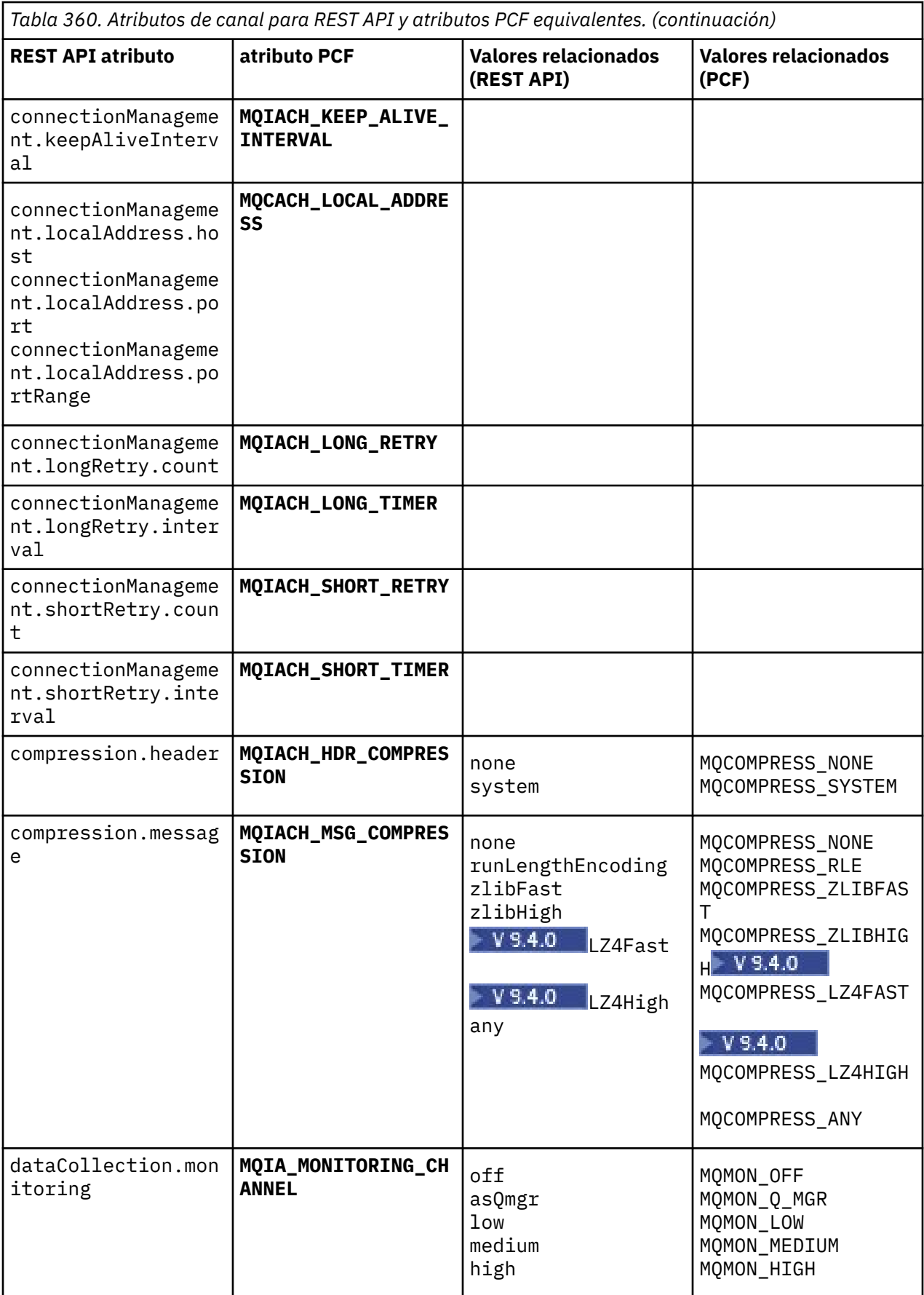

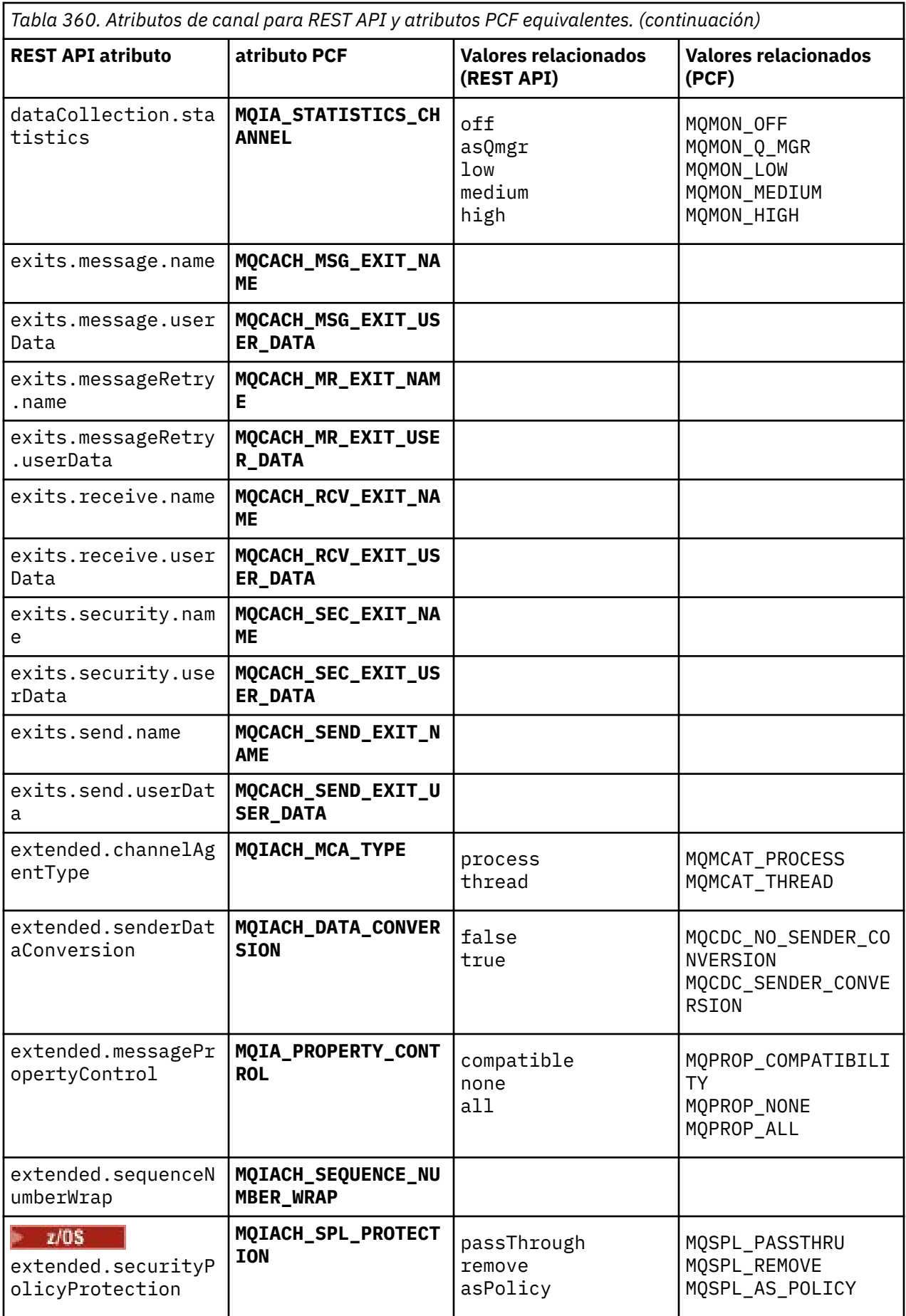

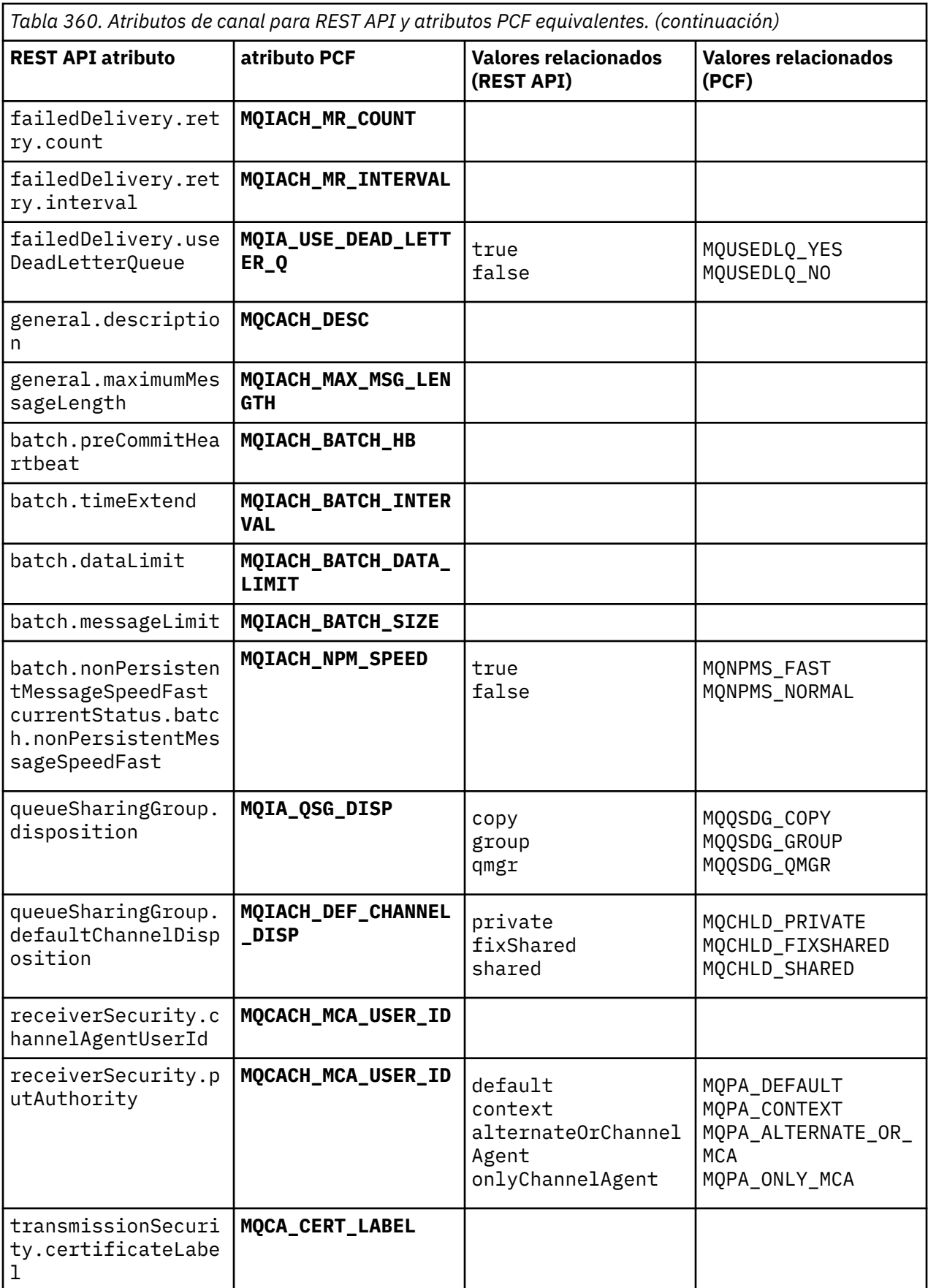

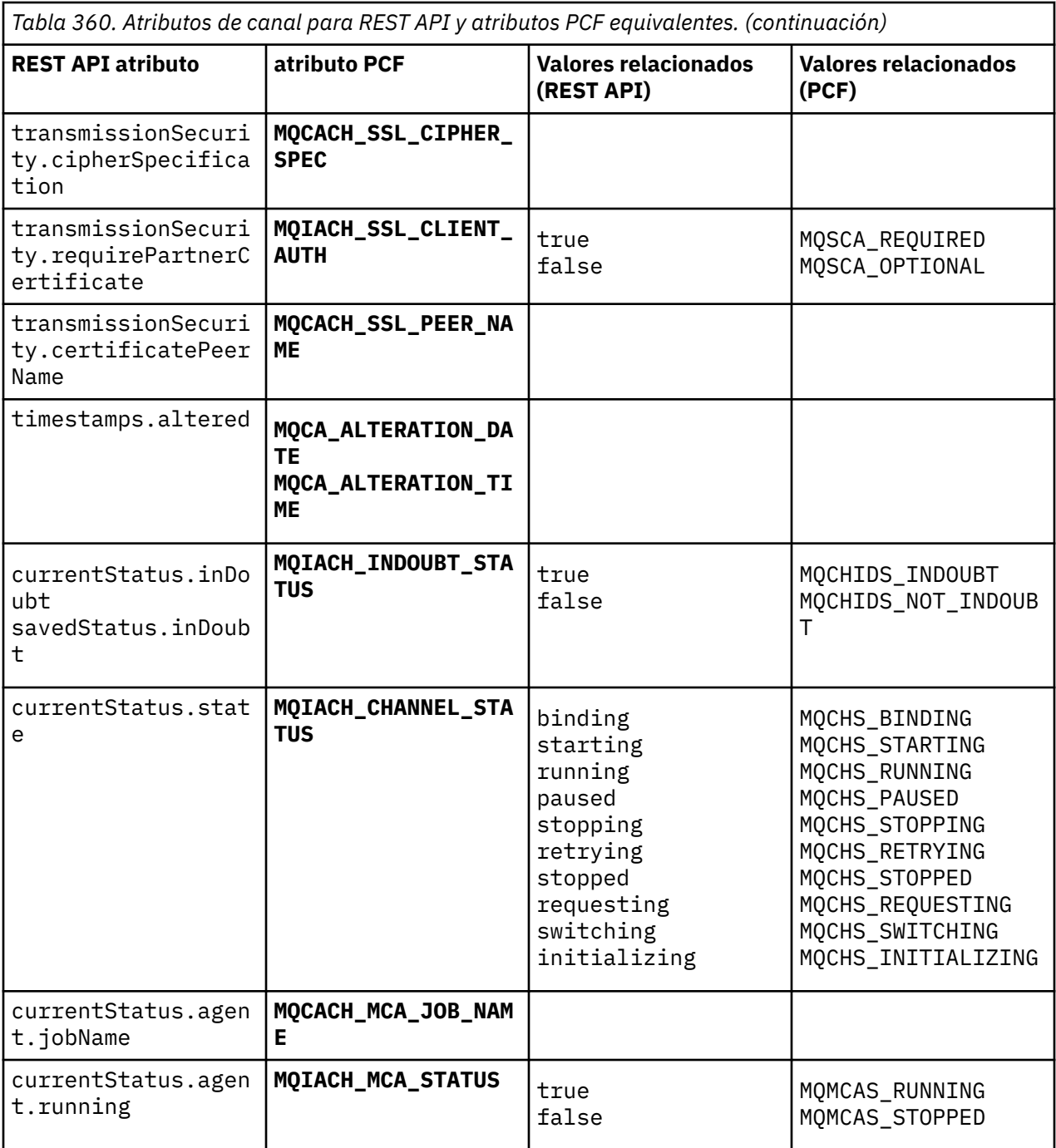

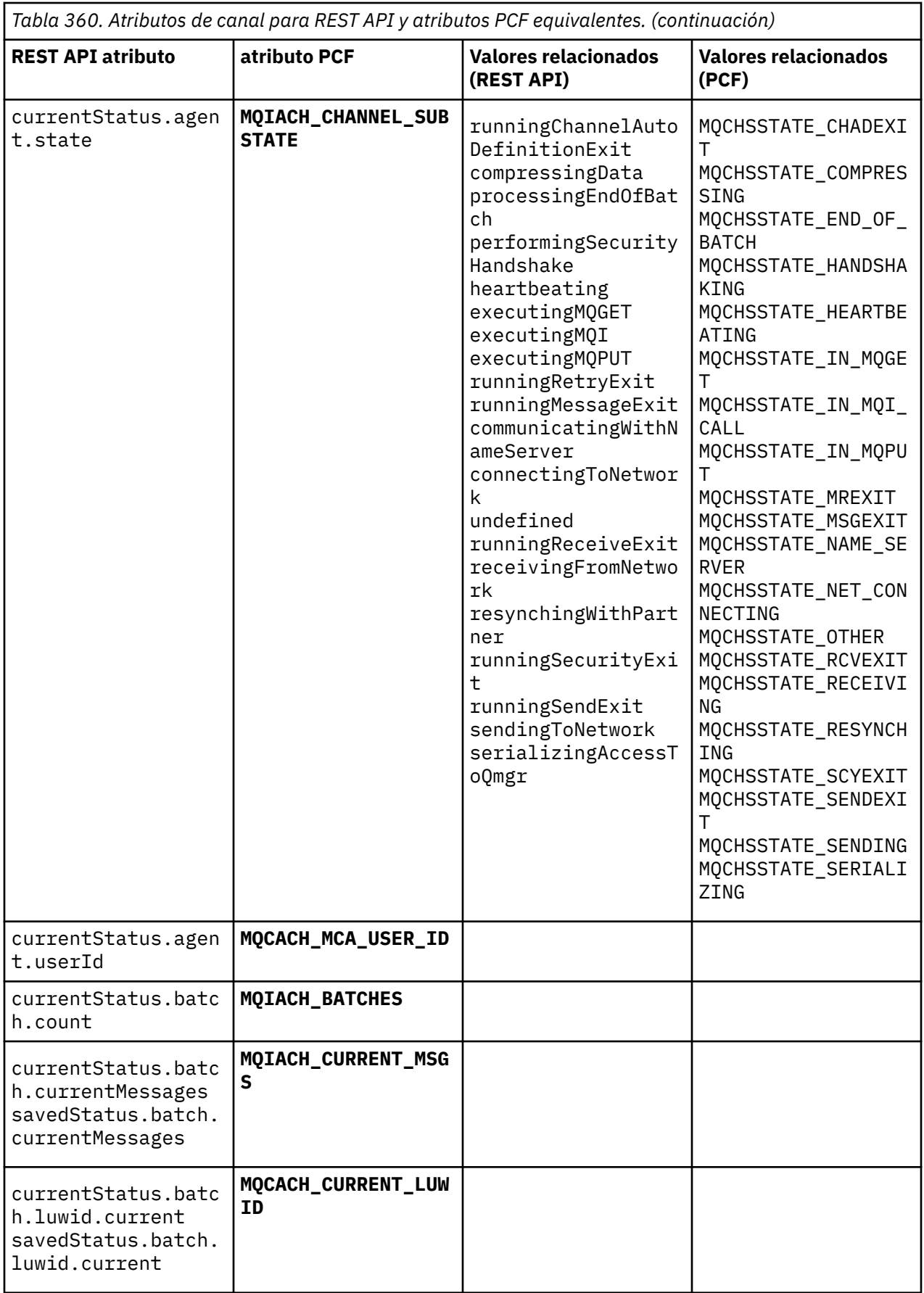

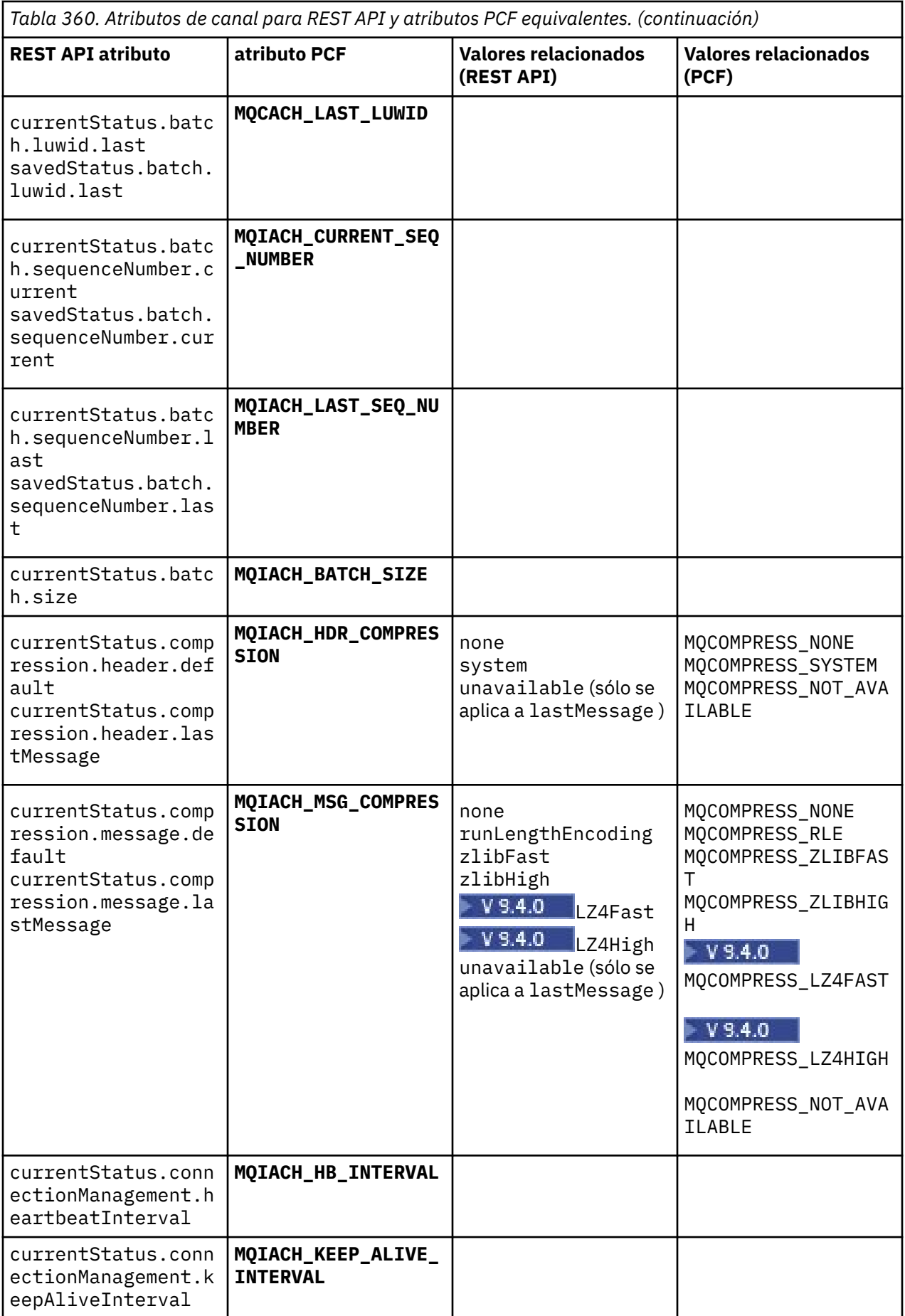

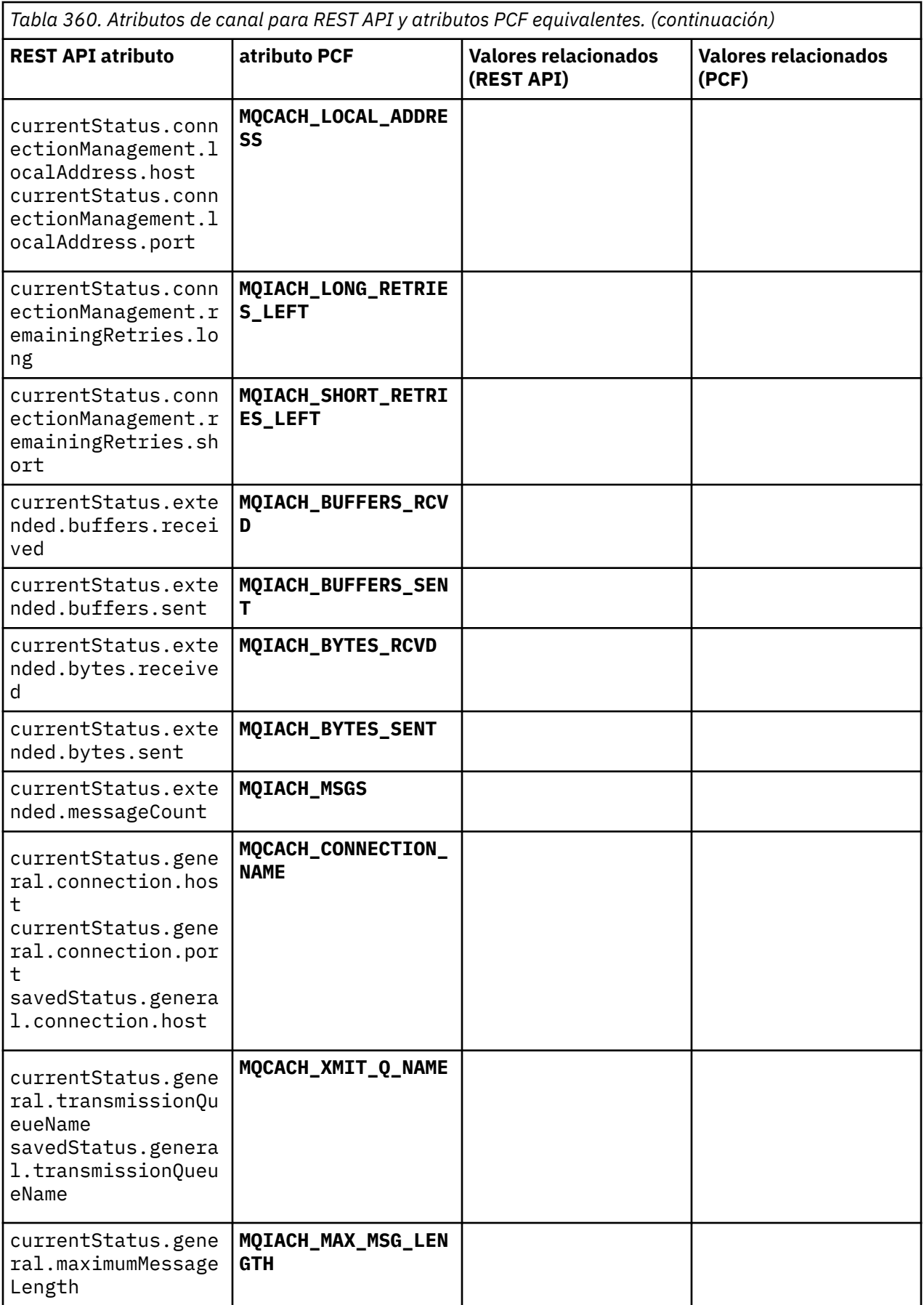

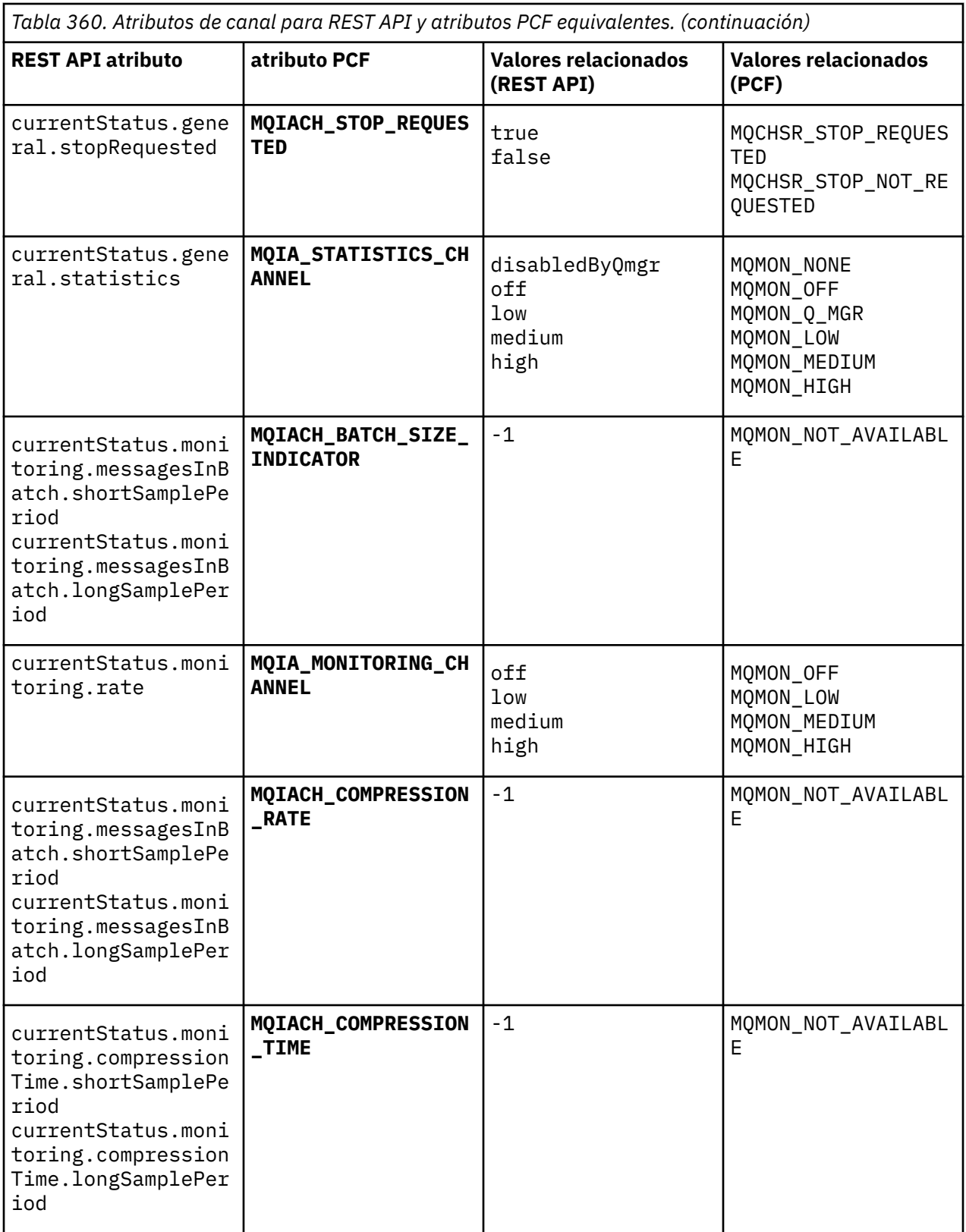

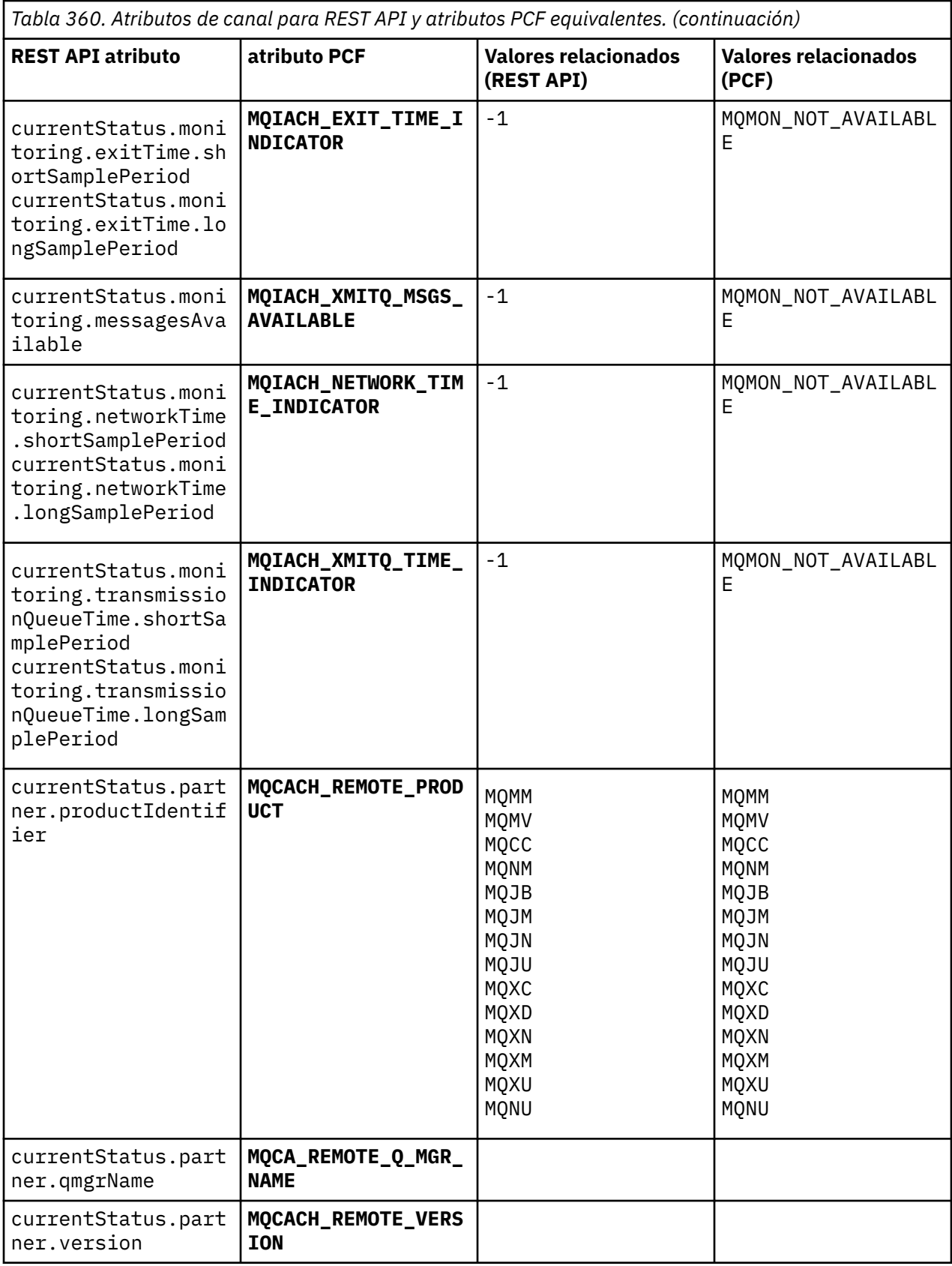

<span id="page-2515-0"></span>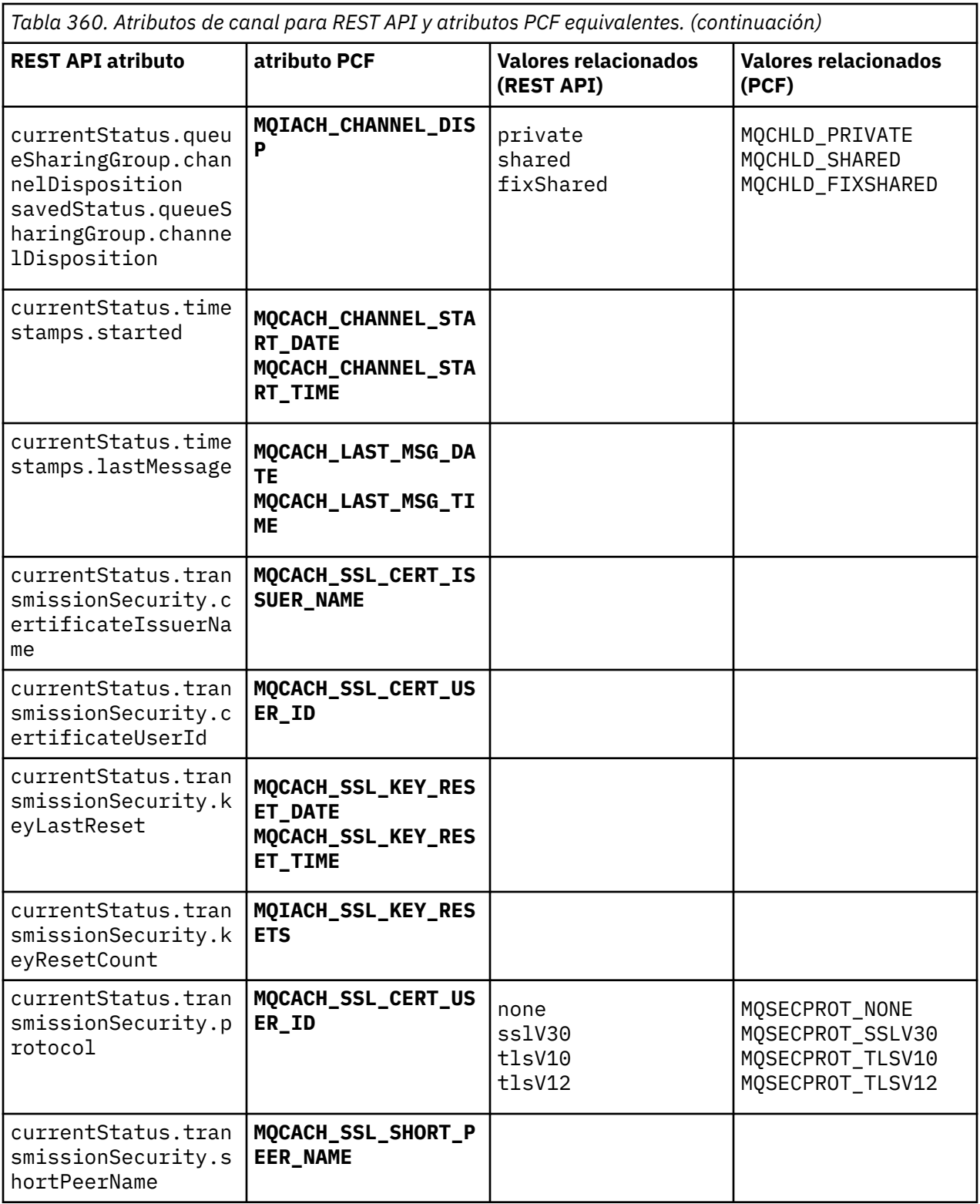

# Parámetros PCF no soportados

Los parámetros siguientes no están soportados por administrative REST API:

- · MQIACH\_CLIENT\_CHANNEL\_WEIGHT
- · MQIACH\_CONNECTION\_AFFINITY
- · MQIACH\_DEF\_RECONNECT
- **MQIACH\_IN\_DOUBT\_IN**
- **MQIACH\_IN\_DOUBT\_OUT**
- **MQCACH\_LAST\_MSG\_TIME**
- **MQIACH\_MAX\_INSTANCES**
- **MQIACH\_MAX\_INSTS\_PER\_CLIENT**
- **MQCACH\_MODE\_NAME**
- **MQIACH\_MSGS\_RECEIVED**/**MQIACH\_MSGS\_RCVD**
- **MQIACH\_MSGS\_SENT**
- **MQCACH\_PASSWORD**
- **MQIACH\_SHARING\_CONVERSATIONS**
- **MQCACH\_TP\_NAME**
- **MQIACH\_XMIT\_PROTOCOL\_TYPE**
- **MQCACH\_USER\_ID**

# **Referencia de la interfaz de administración de IBM MQ**

Información de referencia para la interfaz de administración de IBM MQ (MQAI). **Tareas relacionadas** Utilizar la MQAI para simplificar el uso de los PCF

# **Llamadas MQAI**

Información de referencia para llamadas MQAI.

Hay dos tipos de selector: *selector de usuario* y *selector del sistema*. Estas normas se describen en ["Selectores MQAI" en la página 2602](#page-2601-0).

Existen tres tipos de llamadas:

- Llamadas de manipulación de paquetes de datos para configurar paquetes de datos:
	- – ["mqAddBolsa" en la página 2518](#page-2517-0)
	- – ["mqAddByteString" en la página 2520](#page-2519-0)
	- – ["Filtro mqAddByteString" en la página 2522](#page-2521-0)
	- – ["mqAddInquiry" en la página 2524](#page-2523-0)
	- – ["mqAddEntero" en la página 2526](#page-2525-0)
	- – ["mqAddInteger64" en la página 2527](#page-2526-0)
	- – ["mqAddIntegerFilter" en la página 2529](#page-2528-0)
	- – ["mqAddSerie" en la página 2531](#page-2530-0)
	- – ["mqAddStringFilter" en la página 2533](#page-2532-0)
	- – ["mqClearBag" en la página 2539](#page-2538-0)
	- – ["mqCountelementos" en la página 2540](#page-2539-0)
	- – ["mqCreateBag" en la página 2541](#page-2540-0)
	- – ["mqDeleteBag" en la página 2545](#page-2544-0)
	- – ["mqDeleteItem" en la página 2546](#page-2545-0)
	- – ["Bolsa mqInquire" en la página 2555](#page-2554-0)
	- – ["mqInquireByteString" en la página 2558](#page-2557-0)
	- – ["Filtro mqInquireByteString" en la página 2560](#page-2559-0)
	- – ["mqInquireEntero" en la página 2563](#page-2562-0)
- <span id="page-2517-0"></span>– ["mqInquireInteger64" en la página 2565](#page-2564-0)
- – ["mqInquireIntegerFilter" en la página 2568](#page-2567-0)
- – ["mqInquireItemInfo" en la página 2570](#page-2569-0)
- – ["Serie mqInquire" en la página 2572](#page-2571-0)
- – ["mqInquireStringFilter" en la página 2575](#page-2574-0)
- – ["mqSetByteString" en la página 2582](#page-2581-0)
- – ["Filtro mqSetByteString" en la página 2584](#page-2583-0)
- – ["mqSetInteger" en la página 2587](#page-2586-0)
- – ["mqSetInteger64" en la página 2589](#page-2588-0)
- – ["mqSetIntegerFilter" en la página 2591](#page-2590-0)
- – ["mqSetSerie" en la página 2594](#page-2593-0)
- – ["mqSetStringFilter" en la página 2597](#page-2596-0)
- – ["mqTruncateBag" en la página 2601](#page-2600-0)
- Llamadas de mandato para enviar y recibir mandatos de administración y mensajes PCF:
	- – ["mqBagToBuffer" en la página 2535](#page-2534-0)
	- – ["mqBufferToBag" en la página 2537](#page-2536-0)
	- – ["mqExecute" en la página 2548](#page-2547-0)
	- – ["Bolsa mqGet" en la página 2553](#page-2552-0)
	- – ["mqPutBag" en la página 2580](#page-2579-0)
- Llamadas de programa de utilidad para manejar series rellenadas en blanco y terminadas en nulo:
	- – ["mqPad" en la página 2578](#page-2577-0)
	- – ["mqTrim" en la página 2599](#page-2598-0)

Estas llamadas se describen en orden alfabético en las secciones siguientes.

# **Multi mqAddBolsa**

La llamada mgAddBag anida un paquete en otro paquete.

# **Sintaxis para mqAddBag**

**mqAddPaquete** *(Paquete, Selector, ItemValue, CompCode, Razón)*

# **Parámetros para mqAddBag**

# **Paquete (MQHBAG)-entrada**

Asa de bolsa en la que se va a añadir el artículo.

La bolsa debe ser una bolsa de usuario. Esto significa que se debe haber creado utilizando la opción MQCBO\_USER\_BAG en la llamada de bolsa mqCreate. Si el paquete no se ha creado de esta forma, se genera MQRC\_INJU\_BAG\_TYPE.

# **Selector (MQLONG)-entrada**

Selector que identifica el elemento que se va a anidar.

Si el selector es menor que cero (es decir, un selector del sistema), se produce MORC\_SELECTOR\_OUT\_OF\_RANGE.

Si el selector es cero o mayor (es decir, un selector de usuario) y el paquete se ha creado con la opción MQCBO\_CHECK\_SELECTORS, el selector debe estar en el rango de MQGA\_FIRST a MQGA\_LAST; si no es así, de nuevo los resultados de MQRC\_SELECTOR\_OUT\_OF\_RANGE.

Si no se ha especificado MQCBO\_CHECK\_SELECTORS, el selector puede ser cualquier valor de cero o mayor.

Si la llamada está creando una segunda o posterior aparición de un selector que ya está en el paquete, el tipo de datos de esta aparición debe ser el mismo que el tipo de datos de la primera aparición; si no es así, se producirá MQRC\_INCONSISTENT\_ITEM\_TYPE.

### **ItemValue (MQHBAG)-entrada**

El paquete que se va a anidar.

Si el paquete no es un paquete de grupo, se genera MQRC\_BAG\_INJU\_TYPE. Si se intenta añadir un paquete a sí mismo, se genera MQRC\_HBAG\_ERROR.

# **CompCode (MQLONG)-salida**

Código de terminación.

#### **Razón (MQLONG)-salida**

Código de razón que califica *CompCode*.

Los siguientes códigos de razón indican condiciones de error que se pueden devolver de la llamada de bolsa mqAdd:

#### **MQRC\_BAG\_TIPO\_INCORRECTO**

Tipo incorrecto de paquete para el uso previsto (Bag o ItemValue).

#### **MQRC\_HBAG\_ERROR**

Descriptor de contexto de paquete no válido.

#### **MQRC\_INCONSISTENT\_ITEM\_TYPE**

El tipo de datos de esta aparición del selector difiere del tipo de datos de la primera aparición.

#### **MQRC\_SELECTOR\_OUT\_OF\_RANGE**

El selector no está dentro del rango válido para la llamada.

#### **MQRC\_STORAGE\_NOT\_AVAILABLE**

El almacenamiento disponible es insuficiente.

# **Notas de uso para mqAddBag**

Si un paquete con el selector especificado ya está presente en el paquete, se añade una instancia adicional de ese selector al final del paquete. La nueva instancia no es necesariamente adyacente a la instancia existente.

# **Invocación de lenguaje C para mqAddBag**

mqAddBag (Bag, Selector, ItemValue, &CompCode, &Reason)

Declare los parámetros como se indica a continuación:

```
MQHBAG Bag; /* Bag handle */
MQLONG Selector; /* Selector */
MOHBAG ItemValue; x \neq 0 Nested bag handle x/<br>MOLONG CompCode; x \neq 0 Completion code x/
MQLONG CompCode; /* Completion code */<br>MQLONG Reason; /* Reason code qualif
             Reason; \frac{1}{x} Reason code qualifying CompCode \frac{x}{x}
```
# **Invocación de Visual Basic para mqAddBag**

(Soportado sólo en Windows .)

<span id="page-2519-0"></span>mqAddGroup Bag, Selector, ItemValue, CompCode, Reason

Declare los parámetros como se indica a continuación:

Dim Bag As Long 'Bag handle' Dim Selector As Long 'Selector' Dim ItemValue As Long 'Nested bag handle' Dim CompCode As Long 'Completion code' Dim Reason As Long 'Reason code qualifying CompCode'

**Nota:** La llamada de bolsa mqAddsólo se puede utilizar con paquetes de usuario; no puede añadir paquetes anidados a paquetes de administración o de mandatos. Sólo puede anidar bolsas de grupo.

#### Multi **mqAddByteString**

La llamada mqAddByteString añade una serie de bytes identificada por un selector de usuario al final de un paquete especificado.

# **Sintaxis de mqAddByteString**

**mqAddByteString** *(Bag, Selector, BufferLength, Buffer, CompCode, Reason)*

# **Parámetros para mqAddByteString**

### **Paquete (MQHBAG)-entrada**

Asa de la bolsa que se va a modificar.

Este valor debe ser el descriptor de contexto de un paquete creado por el usuario, no el descriptor de contexto de un paquete del sistema. Resultados de MQRC\_SYSTEM\_BAG\_NOT\_ALTERABLE si el valor que especifica está relacionado con un paquete del sistema.

# **Selector (MQLONG)-entrada**

Selector que identifica el elemento que se va a añadir al paquete.

Si el selector es menor que cero (es decir, un selector del sistema), se produce MQRC\_SELECTOR\_OUT\_OF\_RANGE.

Si el selector es cero o mayor (es decir, un selector de usuario) y el paquete se ha creado con la opción MQCBO\_CHECK\_SELECTORS o como un paquete de administración (MQCBO\_ADMIN\_BAG), el selector debe estar en el rango de MQBA\_FIRST a MQBA\_LAST. Resultados de MQRC\_SELECTOR\_OUT\_OF\_RANGE si no está en el rango correcto.

Si no se ha especificado MQCBO\_CHECK\_SELECTORS, el selector puede ser cualquier valor cero o mayor.

Si la llamada está creando una segunda o posterior aparición de un selector que ya está en el paquete, el tipo de datos de esta aparición debe ser el mismo que el tipo de datos de la primera aparición; si no es así, se producirá MQRC\_INCONSISTENT\_ITEM\_TYPE.

#### **BufferLength (MQLONG)-entrada**

Longitud en bytes de la serie contenida en el parámetro **Buffer** . El valor debe ser mayor o igual que cero.

#### **Almacenamiento intermedio (MQBYTE- BufferLength)-entrada**

Almacenamiento intermedio que contiene la serie de bytes.

La longitud la proporciona el parámetro **BufferLength** . Si se especifica cero para **BufferLength**, se puede especificar el puntero nulo para la dirección del parámetro **Buffer** . En todos los demás casos, se debe especificar una dirección válida (no nula) para el parámetro **Buffer** .
# **CompCode (MQLONG)-salida**

Código de terminación.

# **Razón (MQLONG)-salida**

Código de razón que califica *CompCode*.

La llamada mqAddByteString puede devolver los siguientes códigos de razón que indican condiciones de error:

## **MQRC\_BUFFER\_ERROR**

Parámetro de almacenamiento intermedio no válido (dirección de parámetro no válida o almacenamiento intermedio no completamente accesible).

### **MQRC\_BUFFER\_LENGTH\_ERROR**

Longitud de almacenamiento intermedio no válida.

#### **MQRC\_HBAG\_ERROR**

Descriptor de contexto de paquete no válido.

## **MQRC\_INCONSISTENT\_ITEM\_TYPE**

El tipo de datos de esta aparición del selector difiere del tipo de datos de la primera aparición.

#### **MQRC\_SELECTOR\_OUT\_OF\_RANGE**

El selector no está dentro del rango válido para la llamada.

### **MQRC\_STORAGE\_NOT\_AVAILABLE**

El almacenamiento disponible es insuficiente.

### **MQRC\_SYSTEM\_BAG\_NOT\_ALTERABLE**

El paquete del sistema no se puede modificar ni suprimir.

# **Notas de uso para mqAddByteString**

- 1. Si un elemento de datos con el selector especificado ya existe en el paquete, se añade una instancia adicional de ese selector al final del paquete. La nueva instancia no es necesariamente adyacente a la instancia existente.
- 2. Esta llamada no se puede utilizar para añadir un selector de sistema a un paquete.

# **Invocación de lenguaje C para mqAddByteString**

mqAddByteString (hBag, Selector, BufferLength, Buffer, &CompCode, &Reason);

Declare los parámetros como se indica a continuación:

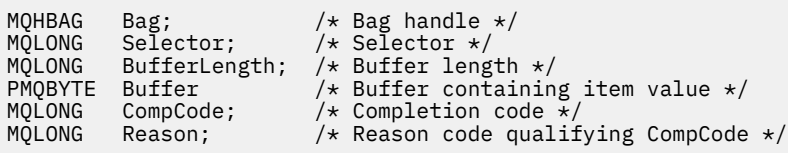

# **Invocación de Visual Basic para mqAddByteString**

(Soportado sólo en Windows .)

mqAddByteString Bag, Selector, BufferLength, Buffer, CompCode, Reason

Declare los parámetros como se indica a continuación:

Dim Bag As Long 'Bag handle' Dim Selector As Long 'Selector'

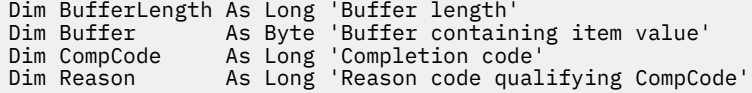

# **Multi** Filtro mqAddByteString

La llamada de filtro mqAddByteStringañade un filtro de serie de bytes identificado por un selector de usuario al final de un paquete especificado.

# **Sintaxis del filtro mqAddByteString**

**mqAddByteStringFiltro** *(Bag, Selector, BufferLength, Buffer, Operator, CompCode, Reason)*

# **Parámetros para el filtro mqAddByteString**

### **Paquete (MQHBAG)-entrada**

Asa de la bolsa que se va a modificar.

Este valor debe ser el descriptor de contexto de un paquete creado por el usuario, no el descriptor de contexto de un paquete del sistema. Resultados de MQRC\_SYSTEM\_BAG\_NOT\_ALTERABLE si el valor que especifica está relacionado con un paquete del sistema.

# **Selector (MQLONG)-entrada**

Selector que identifica el elemento que se va a añadir al paquete.

Si el selector es menor que cero (es decir, un selector del sistema), se produce MORC\_SELECTOR\_OUT\_OF\_RANGE.

Si el selector es cero o mayor (es decir, un selector de usuario) y el paquete se ha creado con la opción MQCBO\_CHECK\_SELECTORS o como un paquete de administración (MQCBO\_ADMIN\_BAG), el selector debe estar en el rango de MQBA\_FIRST a MQBA\_LAST. Resultados de MQRC\_SELECTOR\_OUT\_OF\_RANGE si no está en el rango correcto.

Si no se ha especificado MQCBO\_CHECK\_SELECTORS, el selector puede ser cualquier valor cero o mayor.

Si la llamada está creando una segunda o posterior aparición de un selector que ya está en el paquete, el tipo de datos de esta aparición debe ser el mismo que el tipo de datos de la primera aparición; si no es así, se producirá MQRC\_INCONSISTENT\_ITEM\_TYPE.

### **BufferLength (MQLONG)-entrada**

Longitud en bytes de la serie de bytes de condición contenida en el parámetro **Buffer** . El valor debe ser mayor o igual que cero.

### **Almacenamiento intermedio (MQBYTE x BufferLength)-entrada**

Almacenamiento intermedio que contiene la serie de bytes de condición.

La longitud la proporciona el parámetro **BufferLength** . Si se especifica cero para **BufferLength**, se puede especificar el puntero nulo para la dirección del parámetro **Buffer** . En todos los demás casos, se debe especificar una dirección válida (no nula) para el parámetro **Buffer** .

#### **Operador (MQLONG)-entrada**

El operador de filtro de serie de bytes que se colocará en el paquete. Los operadores válidos tienen el formato MQCFOP\_ \*.

# **CompCode (MQLONG)-salida**

Código de terminación.

# **Razón (MQLONG)-salida**

Código de razón que califica *CompCode*.

Los siguientes códigos de razón que indican condiciones de error se pueden devolver desde la llamada de filtro mqAddByteString:

# **MQRC\_BUFFER\_ERROR**

Parámetro de almacenamiento intermedio no válido (dirección de parámetro no válida o almacenamiento intermedio no accesible).

# **MQRC\_BUFFER\_LENGTH\_ERROR**

Longitud de almacenamiento intermedio no válida.

# **MQRC\_FILTER\_OPERATOR\_ERROR**

Operador de filtro no válido.

# **MQRC\_HBAG\_ERROR**

Descriptor de contexto de paquete no válido.

# **MQRC\_INCONSISTENT\_ITEM\_TYPE**

El tipo de datos de esta aparición del selector difiere del tipo de datos de la primera aparición.

# **MQRC\_SELECTOR\_OUT\_OF\_RANGE**

El selector no está dentro del rango válido para la llamada.

# **MQRC\_STORAGE\_NOT\_AVAILABLE**

El almacenamiento disponible es insuficiente.

### **MQRC\_SYSTEM\_BAG\_NOT\_ALTERABLE**

El paquete del sistema no se puede modificar ni suprimir.

# **Notas de uso para el filtro mqAddByteString**

- 1. Si un elemento de datos con el selector especificado ya existe en el paquete, se añade una instancia adicional de ese selector al final del paquete. La nueva instancia no es necesariamente adyacente a la instancia existente.
- 2. Esta llamada no se puede utilizar para añadir un selector de sistema a un paquete.

# **Invocación de lenguaje C para el filtro mqAddByteString**

mqAddByteStringFilter (hBag, Selector, BufferLength, Buffer, Operator, &CompCode, &Reason);

Declare los parámetros como se indica a continuación:

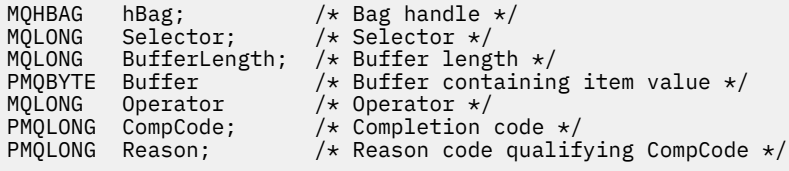

# **Invocación de Visual Basic para el filtro mqAddByteString**

(Soportado sólo en Windows .)

```
mqAddByteStringFilter Bag, Selector, BufferLength, Buffer, Operator, CompCode, 
Reason
```
Declare los parámetros como se indica a continuación:

Dim Bag As Long 'Bag handle'

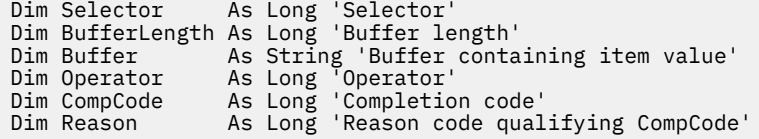

# **Multi mqAddInquiry**

La llamada de consulta mqAddsólo se puede utilizar con paquetes de administración; es específicamente para fines de administración.

La llamada de consulta mqAddañade un selector a un paquete de administración. El selector hace referencia a un atributo de objeto IBM MQ que debe devolver un mandato PCF INQUIRE. El valor del parámetro **Selector** especificado en esta llamada se añade al final del paquete, como el valor de un elemento de datos que tiene el valor de selector MQIACF\_INQUIRIR.

# **Sintaxis para la consulta mqAdd**

# **mqAddConsulta** *(Bag, Selector, CompCode, Reason)*

# **Parámetros para la consulta mqAdd**

# **Paquete (MQHBAG)-entrada**

Asa de bolsa.

El paquete debe ser un paquete de administración; es decir, debe haberse creado con la opción MQCBO\_ADMIN\_BAG en la llamada de bolsa mqCreate. Si el paquete no se ha creado de esta forma, se genera MQRC\_BAG\_INJU\_TYPE.

# **Selector (MQLONG)-entrada**

Selector del atributo de objeto IBM MQ que debe devolver el mandato de administración INQUIRE adecuado.

# **CompCode (MQLONG)-salida**

Código de terminación.

# **Razón (MQLONG)-salida**

Código de razón que califica *CompCode*.

Los siguientes códigos de razón indican condiciones de error que se pueden devolver de la llamada de consulta mqAdd:

# **MQRC\_BAG\_TIPO\_INCORRECTO**

Tipo incorrecto de bolsa para el uso previsto.

# **MQRC\_HBAG\_ERROR**

Descriptor de contexto de paquete no válido.

# **MQRC\_SELECTOR\_OUT\_OF\_RANGE**

El selector no está dentro del rango válido para la llamada.

# **MQRC\_STORAGE\_NOT\_AVAILABLE**

El almacenamiento disponible es insuficiente.

# **MQRC\_SYSTEM\_BAG\_NOT\_ALTERABLE**

El paquete del sistema no se puede modificar ni suprimir.

# **Notas de uso para la consulta mqAdd**

1. Cuando se genera el mensaje de administración, la MQAI construye una lista de enteros con el selector MQIACF\_ \* \_ATTRS o MQIACH\_ \* \_ATTRS que es adecuado para el valor Command especificado en la llamada mqExecute, mqPutBag o mqBagToBuffer . A continuación, añade los valores de los selectores de atributos especificados por la llamada de consulta mqAdd.

2. Si la MQAI no reconoce el valor Command especificado en la llamada mqExecute, mqPutBag o mqBagToBuffer , se produce MQRC\_INQUIRY\_COMMAND\_ERROR. En lugar de utilizar la llamada de consulta mqAdd, esto se puede superar utilizando la llamada mqAddInteger con el selector MQIACF\_ \* \_ATTRS o MQIACH\_ \* \_ATTRS adecuado y el parámetro **ItemValue** del selector que se está consultando.

# **Invocación de lenguaje C para mqAddInquiry**

mqAddInquiry (Bag, Selector, &CompCode, &Reason);

Declare los parámetros como se indica a continuación:

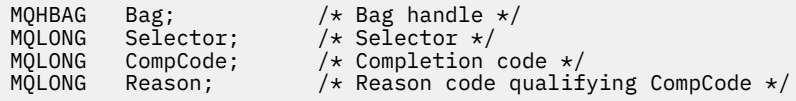

# **Invocación de Visual Basic para mqAddInquiry**

(Soportado sólo en Windows .)

mqAddInquiry Bag, Selector, CompCode, Reason

Declare los parámetros como se indica a continuación:

Dim Bag As Long 'Bag handle' Dim Selector As Long 'Selector' Dim CompCode As Long 'Completion code' Dim Reason As Long 'Reason code qualifying CompCode'

# **Códigos de mandato INQUIRE soportados**

- MOCMD\_INQUIRE\_AUTH\_INFO
- MOCMD INQUIRE AUTH RECS
- MQCMD\_INQUIRE\_AUTH\_SERVICE
- MQCMD\_INQUIRE\_CHANNEL
- MOCMD INQUIRE CHANNEL STATUS
- MOCMD\_INQUIRE\_CLUSTER\_Q\_MGR
- MOCMD INOUIRE CONNECTION
- MOCMD INQUIRE LISTENER
- MQCMD\_INQUIRE\_LISTENER\_STATUS
- MQCMD\_INQUIRE\_NAMELIST
- MQCMD\_INQUIRE\_PROCESO
- MQCMD\_INQUIRE\_Q
- MQCMD\_INQUIRE\_Q\_MGR
- MQCMD\_INQUIRE\_Q\_MGR\_STATUS
- MQCMD\_INQUIRE\_Q\_STATUS
- MOCMD INQUIRE SECURITY

Para ver un ejemplo que demuestra el uso de los códigos de mandato INQUIRE soportados, consulte Consulta sobre colas e información de impresión (amqsailq.c).

# **Multi mqAddEntero**

La llamada mqAddInteger añade un elemento entero identificado por un selector de usuario al final de un paquete especificado.

# **Sintaxis para mqAddInteger**

**mqAddEntero** *(Bag, Selector, ItemValue, CompCode, Reason)*

# **Parámetros para mqAddInteger**

## **Paquete (MQHBAG)-entrada**

Asa de la bolsa que se va a modificar.

Este debe ser el asa de una bolsa creada por el usuario, no el asa de una bolsa del sistema. Resultados de MQRC\_SYSTEM\_BAG\_NOT\_ALTERABLE si el valor que especifica identifica un paquete del sistema.

# **Selector (MQLONG)**

Selector que identifica el elemento que se va a añadir al paquete.

Si el selector es menor que cero (es decir, un selector del sistema), se produce MQRC\_SELECTOR\_OUT\_OF\_RANGE.

Si el selector es cero o mayor (es decir, un selector de usuario) y el paquete se ha creado con la opción MQCBO\_CHECK\_SELECTORS o como un paquete de administración (MQCBO\_ADMIN\_BAG), el selector debe estar en el rango de MQIA\_FIRST a MQIA\_LAST; si no es así, de nuevo los resultados de MQRC\_SELECTOR\_OUT\_OF\_RANGE.

Si no se ha especificado MQCBO\_CHECK\_SELECTORS, el selector puede ser cualquier valor de cero o mayor.

Si la llamada está creando una segunda o posterior aparición de un selector que ya está en el paquete, el tipo de datos de esta aparición debe ser el mismo que el tipo de datos de la primera aparición; si no es así, se producirá MQRC\_INCONSISTENT\_ITEM\_TYPE.

# **ItemValue (MQLONG)-entrada**

El valor entero que se colocará en el paquete.

# **CompCode (MQLONG)-salida**

Código de terminación.

# **Razón (MQLONG)-salida**

Código de razón que califica *CompCode*.

Los siguientes códigos de razón indican condiciones de error que se pueden devolver de la llamada mqAddInteger:

#### **MQRC\_HBAG\_ERROR**

Descriptor de contexto de paquete no válido.

## **MQRC\_INCONSISTENT\_ITEM\_TYPE**

El tipo de datos de esta aparición del selector difiere del tipo de datos de la primera aparición.

# **MQRC\_SELECTOR\_OUT\_OF\_RANGE**

El selector no está dentro del rango válido para la llamada.

#### **MQRC\_STORAGE\_NOT\_AVAILABLE**

El almacenamiento disponible es insuficiente.

# **MQRC\_SYSTEM\_BAG\_NOT\_ALTERABLE**

El paquete del sistema no se puede modificar ni suprimir.

# **Notas de uso para mqAddInteger**

- 1. Si un elemento de datos con el selector especificado ya existe en el paquete, se añade una instancia adicional de ese selector al final del paquete. La nueva instancia no está necesariamente junto a la instancia existente.
- 2. Esta llamada no se puede utilizar para añadir un selector de sistema a un paquete.

# **Invocación de lenguaje C para mqAddInteger**

mqAddInteger (Bag, Selector, ItemValue, &CompCode, &Reason)

Declare los parámetros como se indica a continuación:

MQHBAG Bag; /\* Bag handle \*/ MQLONG Selector; /\* Selector \*/ MQLONG ItemValue; /\* Integer value \*/ MQLONG CompCode; /\* Completion code \*/ MQLONG Reason; /\* Reason code qualifying CompCode \*/

# **Invocación de Visual Basic para mqAddInteger**

(Soportado sólo en Windows .)

mqAddInteger Bag, Selector, ItemValue, CompCode, Reason

Declare los parámetros como se indica a continuación:

Dim Bag As Long 'Bag handle' Dim Selector As Long 'Selector' Dim ItemValue As Long 'Integer value' Dim CompCode As Long 'Completion code' Dim Reason As Long 'Reason code qualifying CompCode'

# **Multi** mqAddInteger64

La llamada mqAddInteger64 añade un elemento entero de 64 bits identificado por un selector de usuario al final de un paquete especificado.

# **Sintaxis para mqAddInteger64**

**mqAddInteger64** *(Bag, Selector, ItemValue, CompCode, Reason)*

# **Parámetros para mqAddInteger64**

# **Paquete (MQHBAG)-entrada**

Asa de la bolsa que se va a modificar.

Este debe ser el asa de una bolsa creada por el usuario, no el asa de una bolsa del sistema. Resultados de MQRC\_SYSTEM\_BAG\_NOT\_ALTERABLE si el valor que especifica identifica un paquete del sistema.

### **Selector (MQLONG)-entrada**

Selector que identifica el elemento que se va a añadir al paquete.

Si el selector es menor que cero (es decir, un selector del sistema), se produce MQRC\_SELECTOR\_OUT\_OF\_RANGE.

Si el selector es cero o mayor (es decir, un selector de usuario) y el paquete se ha creado con la opción MQCBO\_CHECK\_SELECTORS o como un paquete de administración (MQCBO\_ADMIN\_BAG), el selector debe estar en el rango de MQIA\_FIRST a MQIA\_LAST; si no es así, de nuevo los resultados de MQRC\_SELECTOR\_OUT\_OF\_RANGE.

Si no se ha especificado MQCBO\_CHECK\_SELECTORS, el selector puede ser cualquier valor de cero o mayor.

Si la llamada está creando una segunda o posterior aparición de un selector que ya está en el paquete, el tipo de datos de esta aparición debe ser el mismo que el tipo de datos de la primera aparición; si no es así, se producirá MQRC\_INCONSISTENT\_ITEM\_TYPE.

### **ItemValue (MQINT64)-entrada**

El valor entero de 64 bits que se colocará en el paquete.

# **CompCode (MQLONG)-salida**

Código de terminación.

### **Razón (MQLONG)-salida**

Código de razón que califica *CompCode*.

Los siguientes códigos de razón indican condiciones de error que se pueden devolver de la llamada mqAddInteger64 :

## **MQRC\_HBAG\_ERROR**

Descriptor de contexto de paquete no válido.

### **MQRC\_INCONSISTENT\_ITEM\_TYPE**

El tipo de datos de esta aparición del selector difiere del tipo de datos de la primera aparición.

#### **MQRC\_SELECTOR\_OUT\_OF\_RANGE**

El selector no está dentro del rango válido para la llamada.

#### **MQRC\_STORAGE\_NOT\_AVAILABLE**

El almacenamiento disponible es insuficiente.

#### **MQRC\_SYSTEM\_BAG\_NOT\_ALTERABLE**

El paquete del sistema no se puede modificar ni suprimir.

# **Notas de uso para mqAddInteger64**

- 1. Si un elemento de datos con el selector especificado ya existe en el paquete, se añade una instancia adicional de ese selector al final del paquete. La nueva instancia no es necesariamente adyacente a la instancia existente.
- 2. Esta llamada no se puede utilizar para añadir un selector de sistema a un paquete.

# **Invocación de lenguaje C para mqAddInteger64**

mqAddInteger64 (Bag, Selector, ItemValue, &CompCode, &Reason)

Declare los parámetros como se indica a continuación:

MQHBAG Bag; /\* Bag handle \*/ MQLONG Selector; /\* Selector \*/ MQINT64 ItemValue; /\* Integer value \*/ MQLONG CompCode; /\* Completion code \*/<br>MQLONG Reason; /\* Reason code qualif Reason;  $/*$  Reason code qualifying CompCode  $*/$ 

# **Invocación de Visual Basic para mqAddInteger64**

```
(Soportado sólo en Windows .)
```
mqAddInteger64 Bag, Selector, ItemValue, CompCode, Reason

Declare los parámetros como se indica a continuación:

```
Dim Bag          As Long 'Bag handle'
Dim Selector As Long 'Selector'
Dim Item Value As Long 'Integer value'
Dim CompCode As Long 'Completion code'
Dim Reason As Long 'Reason code qualifying CompCode'
```
#### Multi **mqAddIntegerFilter**

La llamada mqAddIntegerFilter añade un filtro de enteros identificado por un selector de usuario al final de un paquete especificado.

# **Sintaxis de mqAddIntegerFilter**

#### **mqAddIntegerFilter** *(Bag, Selector, ItemValue, Operator, CompCode, Reason)*

# **Parámetros para mqAddIntegerFilter**

#### **Paquete (MQHBAG)-entrada**

Asa de la bolsa que se va a modificar.

Este debe ser el asa de una bolsa creada por el usuario, no el asa de una bolsa del sistema. Resultados de MQRC\_SYSTEM\_BAG\_NOT\_ALTERABLE si el valor que especifica identifica un paquete del sistema.

#### **Selector (MQLONG)-entrada**

Selector que identifica el elemento que se va a añadir al paquete.

Si el selector es menor que cero (es decir, un selector del sistema), se produce MORC\_SELECTOR\_OUT\_OF\_RANGE.

Si el selector es cero o mayor (es decir, un selector de usuario) y el paquete se ha creado con la opción MQCBO\_CHECK\_SELECTORS o como un paquete de administración (MQCBO\_ADMIN\_BAG), el selector debe estar en el rango de MQIA\_FIRST a MQIA\_LAST; si no es así, de nuevo los resultados de MQRC\_SELECTOR\_OUT\_OF\_RANGE.

Si no se ha especificado MQCBO\_CHECK\_SELECTORS, el selector puede ser cualquier valor de cero o mayor.

Si la llamada está creando una segunda o posterior aparición de un selector que ya está en el paquete, el tipo de datos de esta aparición debe ser el mismo que el tipo de datos de la primera aparición; si no es así, se producirá MQRC\_INCONSISTENT\_ITEM\_TYPE.

#### **ItemValue (MQLONG)-entrada**

El valor de condición de entero que se colocará en el paquete.

# **Operador (MQLONG)-entrada**

El operador de filtro de enteros que se colocará en la bolsa. Los operadores válidos toman el formato MQCFOP\_ \*.

## **CompCode (MQLONG)-salida**

Código de terminación.

### **Razón (MQLONG)-salida**

Código de razón que califica *CompCode*.

Los siguientes códigos de razón indican condiciones de error que se pueden devolver de la llamada mqAddIntegerFilter :

#### **MQRC\_FILTER\_OPERATOR\_ERROR**

Operador de filtro no válido.

#### **MQRC\_HBAG\_ERROR**

Descriptor de contexto de paquete no válido.

#### **MQRC\_INCONSISTENT\_ITEM\_TYPE**

El tipo de datos de esta aparición del selector difiere del tipo de datos de la primera aparición.

#### **MQRC\_SELECTOR\_OUT\_OF\_RANGE**

El selector no está dentro del rango válido para la llamada.

# **MQRC\_STORAGE\_NOT\_AVAILABLE**

El almacenamiento disponible es insuficiente.

#### **MQRC\_SYSTEM\_BAG\_NOT\_ALTERABLE**

El paquete del sistema no se puede modificar ni suprimir.

# **Notas de uso para mqAddIntegerFilter**

- 1. Si un elemento de datos con el selector especificado ya existe en el paquete, se añade una instancia adicional de ese selector al final del paquete. La nueva instancia no es necesariamente adyacente a la instancia existente.
- 2. Esta llamada no se puede utilizar para añadir un selector de sistema a un paquete.

# **Invocación de lenguaje C para mqAddIntegerFilter**

mqAddIntegerFilter (Bag, Selector, ItemValue, Operator, &CompCode, &Reason)

Declare los parámetros como se indica a continuación:

```
MQHBAG Bag; /* Bag handle */
MQLONG Selector; /* Selector */
MQLONG ItemValue; /* Integer value */
MQLONG Operator; /* Item operator */
MQLONG CompCode; /* Completion code */
MQLONG Reason; /* Reason code qualifying CompCode */
```
# **Invocación de Visual Basic para mqAddIntegerFilter**

(Soportado sólo en Windows .)

mqAddIntegerFilter Bag, Selector, ItemValue, Operator, CompCode, Reason

Declare los parámetros como se indica a continuación:

Dim Bag As Long 'Bag handle' Dim Selector As Long 'Selector'

Dim ItemValue As Long 'Integer value' Dim Operator As Long 'Item Operator' Dim CompCode As Long 'Completion code' Dim Reason As Long 'Reason code qualifying CompCode'

# **Multi** mqAddSerie

La llamada de serie mqAddañade un elemento de datos de tipo carácter identificado por un selector de usuario al final de un paquete especificado.

# **Sintaxis para la serie mqAdd**

**mqAddSerie** *(Bag, Selector, BufferLength, Buffer, CompCode, Reason)*

# **Parámetros para la serie mqAdd**

### **Paquete (MQHBAG)-entrada**

Asa de la bolsa que se va a modificar.

Este valor debe ser el descriptor de contexto de un paquete creado por el usuario, no el descriptor de contexto de un paquete del sistema. Resultados de MQRC\_SYSTEM\_BAG\_NOT\_ALTERABLE si el valor que especifica está relacionado con un paquete del sistema.

### **Selector (MQLONG)-entrada**

Selector que identifica el elemento que se va a añadir al paquete.

Si el selector es menor que cero (es decir, un selector del sistema), se produce MORC\_SELECTOR\_OUT\_OF\_RANGE.

Si el selector es cero o mayor (es decir, un selector de usuario) y el paquete se ha creado con la opción MQCBO\_CHECK\_SELECTORS o como un paquete de administración (MQCBO\_ADMIN\_BAG), el selector debe estar en el rango de MQCA\_FIRST a MQCA\_LAST. Resultados de MQRC\_SELECTOR\_OUT\_OF\_RANGE si no está en el rango correcto.

Si no se ha especificado MQCBO\_CHECK\_SELECTORS, el selector puede ser cualquier valor cero o mayor.

Si la llamada está creando una segunda o posterior aparición de un selector que ya está en el paquete, el tipo de datos de esta aparición debe ser el mismo que el tipo de datos de la primera aparición; si no es así, se producirá MQRC\_INCONSISTENT\_ITEM\_TYPE.

# **BufferLength (MQLONG)-entrada**

Longitud en bytes de la serie contenida en el parámetro **Buffer** . El valor debe ser cero o mayor, o el valor especial MQBL\_NULL\_TERMINATED:

- Si se especifica MQBL\_NULL\_TERMINATED, la serie está delimitada por el primer nulo encontrado en la serie. El valor nulo no se añade al paquete como parte de la serie.
- Si no se especifica MQBL\_NULL\_TERMINATED, se insertan *BufferLength* caracteres en el paquete, aunque haya caracteres nulos. Los nulos no delimitan la serie.

# **Almacenamiento intermedio (MQCHAR x BufferLength)-entrada**

Almacenamiento intermedio que contiene la serie de caracteres.

La longitud la proporciona el parámetro **BufferLength** . Si se especifica cero para **BufferLength**, se puede especificar el puntero nulo para la dirección del parámetro **Buffer** . En todos los demás casos, se debe especificar una dirección válida (no nula) para el parámetro **Buffer** .

**CompCode (MQLONG)-salida**

Código de terminación.

## **Razón (MQLONG)-salida**

Código de razón que califica *CompCode*.

La llamada de serie mqAddpuede devolver los siguientes códigos de razón que indican condiciones de error:

#### **MQRC\_BUFFER\_ERROR**

Parámetro de almacenamiento intermedio no válido (dirección de parámetro no válida o almacenamiento intermedio no completamente accesible).

# **MQRC\_BUFFER\_LENGTH\_ERROR**

Longitud de almacenamiento intermedio no válida.

# **MQRC\_CODED\_CHAR\_SET\_ID\_ERROR**

El CCSID del paquete es MQCCSI\_EMBEDDED.

#### **MQRC\_HBAG\_ERROR**

Descriptor de contexto de paquete no válido.

### **MQRC\_INCONSISTENT\_ITEM\_TYPE**

El tipo de datos de esta aparición del selector difiere del tipo de datos de la primera aparición.

### **MQRC\_SELECTOR\_OUT\_OF\_RANGE**

El selector no está dentro del rango válido para la llamada.

### **MQRC\_STORAGE\_NOT\_AVAILABLE**

El almacenamiento disponible es insuficiente.

### **MQRC\_SYSTEM\_BAG\_NOT\_ALTERABLE**

El paquete del sistema no se puede modificar ni suprimir.

# **Notas de uso para mqAddString**

- 1. Si un elemento de datos con el selector especificado ya existe en el paquete, se añade una instancia adicional de ese selector al final del paquete. La nueva instancia no es necesariamente adyacente a la instancia existente.
- 2. Esta llamada no se puede utilizar para añadir un selector de sistema a un paquete.
- 3. El ID de juego de caracteres codificado asociado a esta serie se copia del CCSID actual del paquete.

# **Invocación de lenguaje C para mqAddString**

mqAddString (hBag, Selector, BufferLength, Buffer, &CompCode, &Reason);

Declare los parámetros como se indica a continuación:

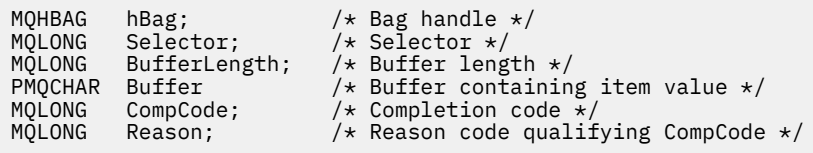

# **Invocación de Visual Basic para mqAddString**

(Soportado sólo en Windows .)

mqAddString Bag, Selector, BufferLength, Buffer, CompCode, Reason

Declare los parámetros como se indica a continuación:

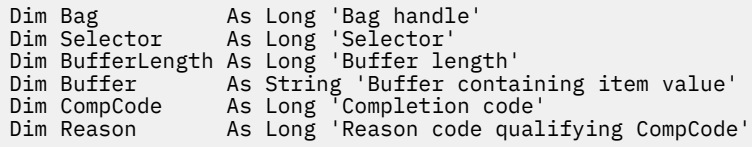

# **Multi mqAddStringFilter**

La llamada mqAddStringFilter añade un filtro de serie identificado por un selector de usuario al final de un paquete especificado.

# **Sintaxis de mqAddStringFilter**

# **mqAddStringFilter** *(Bag, Selector, BufferLength, Buffer, Operator, CompCode, Reason)*

# **Parámetros para mqAddStringFilter**

### **Paquete (MQHBAG)-entrada**

Asa de la bolsa que se va a modificar.

Este valor debe ser el descriptor de contexto de un paquete creado por el usuario, no el descriptor de contexto de un paquete del sistema. Resultados de MQRC\_SYSTEM\_BAG\_NOT\_ALTERABLE si el valor que especifica está relacionado con un paquete del sistema.

### **Selector (MQLONG)-entrada**

Selector que identifica el elemento que se va a añadir al paquete.

Si el selector es menor que cero (es decir, un selector del sistema), se produce MQRC\_SELECTOR\_OUT\_OF\_RANGE.

Si el selector es cero o mayor (es decir, un selector de usuario) y el paquete se ha creado con la opción MQCBO\_CHECK\_SELECTORS o como un paquete de administración (MQCBO\_ADMIN\_BAG), el selector debe estar en el rango de MQCA\_FIRST a MQCA\_LAST. Resultados de MQRC\_SELECTOR\_OUT\_OF\_RANGE si no está en el rango correcto.

Si no se ha especificado MQCBO\_CHECK\_SELECTORS, el selector puede ser cualquier valor cero o mayor.

Si la llamada está creando una segunda o posterior aparición de un selector que ya está en el paquete, el tipo de datos de esta aparición debe ser el mismo que el tipo de datos de la primera aparición; si no es así, se producirá MQRC\_INCONSISTENT\_ITEM\_TYPE.

# **BufferLength (MQLONG)-entrada**

Longitud en bytes de la serie de condición de caracteres contenida en el parámetro **Buffer** . El valor debe ser cero o mayor, o el valor especial MQBL\_NULL\_TERMINATED:

- Si se especifica MQBL\_NULL\_TERMINATED, la serie está delimitada por el primer nulo encontrado en la serie. El valor nulo no se añade al paquete como parte de la serie.
- Si no se especifica MQBL\_NULL\_TERMINATED, se insertan *BufferLength* caracteres en el paquete, aunque haya caracteres nulos. Los nulos no delimitan la serie.

#### **Almacenamiento intermedio (MQCHAR x BufferLength)-entrada**

Almacenamiento intermedio que contiene la serie de condición de caracteres.

La longitud la proporciona el parámetro **BufferLength** . Si se especifica cero para **BufferLength**, se puede especificar el puntero nulo para la dirección del parámetro **Buffer** . En todos los demás casos, se debe especificar una dirección válida (no nula) para el parámetro **Buffer** .

### **Operador (MQLONG)-entrada**

El operador de filtro de serie que se colocará en el paquete. Los operadores válidos tienen el formato MQCFOP\_ \*.

# **CompCode (MQLONG)-salida**

Código de terminación.

#### **Razón (MQLONG)-salida**

Código de razón que califica *CompCode*.

Los siguientes códigos de razón que indican condiciones de error se pueden devolver desde la llamada mqAddStringFilter :

### **MQRC\_BUFFER\_ERROR**

Parámetro de almacenamiento intermedio no válido (dirección de parámetro no válida o almacenamiento intermedio no completamente accesible).

#### **MQRC\_BUFFER\_LENGTH\_ERROR**

Longitud de almacenamiento intermedio no válida.

#### **MQRC\_CODED\_CHAR\_SET\_ID\_ERROR**

El CCSID del paquete es MQCCSI\_EMBEDDED.

#### **MQRC\_FILTER\_OPERATOR\_ERROR**

Operador de filtro no válido.

#### **MQRC\_HBAG\_ERROR**

Descriptor de contexto de paquete no válido.

#### **MQRC\_INCONSISTENT\_ITEM\_TYPE**

El tipo de datos de esta aparición del selector difiere del tipo de datos de la primera aparición.

#### **MQRC\_SELECTOR\_OUT\_OF\_RANGE**

El selector no está dentro del rango válido para la llamada.

## **MQRC\_STORAGE\_NOT\_AVAILABLE**

El almacenamiento disponible es insuficiente.

## **MQRC\_SYSTEM\_BAG\_NOT\_ALTERABLE**

El paquete del sistema no se puede modificar ni suprimir.

# **Notas de uso para mqAddStringFilter**

- 1. Si un elemento de datos con el selector especificado ya existe en el paquete, se añade una instancia adicional de ese selector al final del paquete. La nueva instancia no es necesariamente adyacente a la instancia existente.
- 2. Esta llamada no se puede utilizar para añadir un selector de sistema a un paquete.
- 3. El ID de juego de caracteres codificado asociado a esta serie se copia del CCSID actual del paquete.

# **Invocación de lenguaje C para mqAddStringFilter**

mqAddStringFilter (hBag, Selector, BufferLength, Buffer, &CompCode, &Reason);

Declare los parámetros como se indica a continuación:

MQHBAG hBag; /\* Bag handle \*/ MQLONG Selector; /\* Selector \*/

<span id="page-2534-0"></span>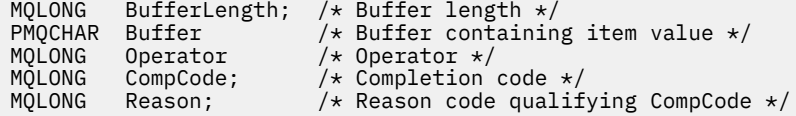

# **Invocación de Visual Basic para mqAddStringFilter**

(Soportado sólo en Windows .)

mqAddStringFilter Bag, Selector, BufferLength, Buffer, Operator, CompCode, Reason

Declare los parámetros como se indica a continuación:

```
Dim Bag              As Long 'Bag handle'
Dim Selector As Long 'Selector'
Dim BufferLength As Long 'Buffer length'
Dim Buffer As String 'Buffer containing item value'
Dim Operator As Long 'Item operator'
Dim CompCode As Long 'Completion code'
Dim Reason As Long 'Reason code qualifying CompCode'
```
# **Multi mgBagToBuffer**

La llamada mqBagToBuffer convierte el paquete en un mensaje PCF en el almacenamiento intermedio proporcionado.

# **Sintaxis de mqBagToBuffer**

**mqBagToBuffer** *(OptionsBag, DataBag, BufferLength, Buffer, DataLength, CompCode, Reason)*

# **Parámetros para mqBagToBuffer**

# **OptionsBag (MQHBAG)-entrada**

Manejador del paquete que contiene opciones que controlan el proceso de la llamada. Este es un parámetro reservado; el valor debe ser MQHB\_NONE.

# **DataBag (MQHBAG)-entrada**

El asa de la bolsa a convertir.

Si el paquete contiene un mensaje de administración y se ha utilizado mqAddInquiry para insertar valores en el paquete, el valor del elemento de datos MQIASY\_COMMAND debe ser un mandato INQUIRE reconocido por la MQAI; si no lo es, se genera MQRC\_INQUIRY\_COMMAND\_ERROR.

Si el paquete contiene paquetes de sistema anidados, los resultados de MQRC\_NESTED\_BAG\_NOT\_SUPPORTED.

# **BufferLength (MQLONG)-entrada**

Longitud en bytes del almacenamiento intermedio proporcionado.

Si el almacenamiento intermedio es demasiado pequeño para acomodar el mensaje generado, se produce MQRC\_BUFFER\_LENGTH\_ERROR.

# **Almacenamiento intermedio (MQBYTE x BufferLength)-salida**

El almacenamiento intermedio que debe contener el mensaje.

# **DataLength (MQLONG)-salida**

Longitud en bytes del almacenamiento intermedio necesario para contener todo el paquete. Si el almacenamiento intermedio no es lo suficientemente largo, el contenido del almacenamiento intermedio no está definido, pero se devuelve DataLength .

# **CompCode (MQLONG)-salida**

Código de terminación.

# **Razón (MQLONG)-salida**

Código de razón que califica *CompCode*.

La llamada mqBagToBuffer puede devolver los siguientes códigos de razón que indican condiciones de error:

# **MQRC\_BAG\_TIPO\_INCORRECTO**

El paquete de datos de entrada es un paquete de grupo.

# **MQRC\_BUFFER\_ERROR**

Parámetro **Buffer** no válido (dirección de parámetro no válida o almacenamiento intermedio no accesible).

# **MQRC\_BUFFER\_LENGTH\_ERROR**

La longitud del almacenamiento intermedio no es válida o el almacenamiento intermedio es demasiado pequeño. (Longitud necesaria devuelta en *DataLength*.)

# **MQRC\_DATA\_LENGTH\_ERROR**

El parámetro **DataLength** no es válido (dirección de parámetro no válida).

# **MQRC\_HBAG\_ERROR**

Descriptor de contexto de paquete no válido.

# **MQRC\_INQUIRY\_COMMAND\_ERROR**

mqAddConsulta utilizada con un código de mandato que no se reconoce como un mandato INQUIRE.

# **MQRC\_NESTED\_BAG\_NOT\_SUPPORTED**

El paquete de datos de entrada contiene uno o varios paquetes de sistema anidados.

# **MQRC\_OPTIONS\_ERROR**

El paquete de opciones contiene elementos de datos no soportados o una opción soportada tiene un valor no válido.

# **MQRC\_PARAMETER\_MISSING**

Un mensaje de administración requiere un parámetro que no está presente en el paquete.

**Nota:** Este código de razón se produce sólo para los paquetes creados con las opciones MOCBO\_ADMIN\_BAG o MOCBO\_REORDER\_AS\_REQUIRED.

# **MQRC\_SELECTOR\_WRONG\_TYPE**

Se ha utilizado mqAddString o mqSetString para añadir el selector MQIACF\_INQUIER al paquete.

# **MQRC\_STORAGE\_NOT\_AVAILABLE**

El almacenamiento disponible es insuficiente.

# **Notas de uso para mqBagToBuffer**

1. El mensaje PCF se genera con una codificación de MQENC\_NATIVE para los datos numéricos.

2. El almacenamiento intermedio que contiene el mensaje puede ser nulo si el BufferLength es cero. Esto es útil si utiliza la llamada mqBagToBuffer para calcular el tamaño del almacenamiento intermedio necesario para convertir el paquete.

# <span id="page-2536-0"></span>**Invocación de lenguaje C para mqBagToBuffer**

mqBagToBuffer (OptionsBag, DataBag, BufferLength, Buffer, &DataLength, &CompCode, &Reason);

Declare los parámetros como se indica a continuación:

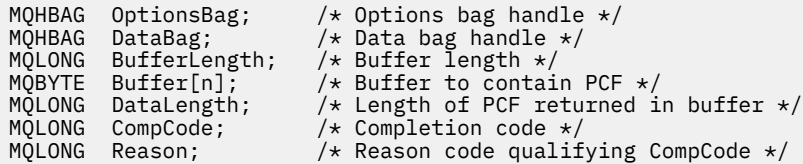

# **Invocación de Visual Basic para mqBagToBuffer**

(Soportado sólo en Windows .)

```
mqBagToBuffer OptionsBag, DataBag, BufferLength, Buffer, DataLength,
CompCode, Reason
```
Declare los parámetros como se indica a continuación:

```
Dim OptionsBag As Long 'Options bag handle'
Dim DataBag As Long 'Data bag handle'
Dim BufferLength As Long 'Buffer length'
Dim Buffer As Long 'Buffer to contain PCF'
Dim DataLength As Long 'Length of PCF returned in buffer'
Dim CompCode As Long 'Completion code'
Dim Reason As Long 'Reason code qualifying CompCode'
```
# **Multi mqBufferToBag**

La llamada mqBufferToBag convierte el almacenamiento intermedio proporcionado en forma de paquete.

# **Sintaxis para mqBufferToBag**

**mqBufferToBag** *(OptionsBag, BufferLength, Buffer, DataBag, CompCode, Reason)*

# **Parámetros para mqBufferToBag**

#### **OptionsBag (MQHBAG)-entrada**

Manejador del paquete que contiene opciones que controlan el proceso de la llamada. Este es un parámetro reservado; el valor debe ser MQHB\_NONE.

# **BufferLength (MQLONG)-entrada**

Longitud en bytes del almacenamiento intermedio.

#### **Buffer (MQBYTE x** *BufferLength***)-entrada**

Puntero al almacenamiento intermedio que contiene el mensaje que se va a convertir.

#### **Databag (MQHBAG)-entrada/salida**

Manejador del paquete para recibir el mensaje. La MQAI realiza una llamada de bolsa mqClearen el paquete antes de colocar el mensaje en el paquete.

### **CompCode (MQLONG)-salida**

Código de terminación.

## **Razón (MQLONG)-salida**

Código de razón que califica *CompCode*.

La llamada mqBufferToBag puede devolver los siguientes códigos de razón que indican condiciones de error:

#### **MQRC\_BAG\_CONVERSION\_ERROR**

Los datos no se han podido convertir en un paquete. Esto indica un problema con el formato de los datos que se van a convertir en un paquete (por ejemplo, el mensaje no es un PCF válido).

## **MQRC\_BUFFER\_ERROR**

Parámetro de almacenamiento intermedio no válido (dirección de parámetro no válida o almacenamiento intermedio no accesible).

# **MQRC\_BUFFER\_LENGTH\_ERROR**

Longitud de almacenamiento intermedio no válida.

## **MQRC\_HBAG\_ERROR**

Descriptor de contexto de paquete no válido.

### **MQRC\_INCONSISTENT\_ITEM\_TYPE**

El tipo de datos de la segunda aparición del selector difiere del tipo de datos de la primera aparición.

### **MQRC\_OPTIONS\_ERROR**

El paquete de opciones contiene elementos de datos no soportados, o una opción soportada tiene un valor que no es válido.

### **MQRC\_SELECTOR\_OUT\_OF\_RANGE**

El selector no está dentro del rango válido para la llamada.

### **MQRC\_STORAGE\_NOT\_AVAILABLE**

El almacenamiento disponible es insuficiente.

# **MQRC\_SYSTEM\_BAG\_NOT\_ALTERABLE**

El paquete del sistema no se puede modificar ni suprimir.

#### **Notas de uso para mqBufferToBag**

El almacenamiento intermedio debe contener un mensaje PCF válido. La codificación de datos numéricos en el almacenamiento intermedio debe ser MQENC\_NATIVE.

Esta llamada no modifica el ID de juego de caracteres codificado del paquete.

# **Invocación de lenguaje C para mqBufferToBag**

```
mqBufferToBag (OptionsBag, BufferLength, Buffer, DataBag,
&CompCode, &Reason);
```
Declare los parámetros como se indica a continuación:

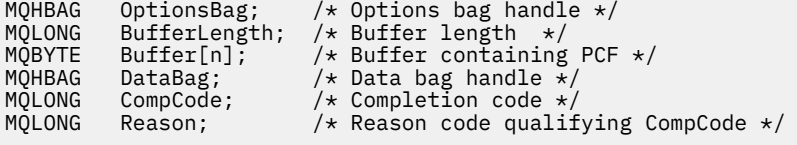

# **Invocación de Visual Basic para mqBufferToBag**

```
(Soportado sólo en Windows .)
```
mqBufferToBag OptionsBag, BufferLength, Buffer, DataBag, CompCode, Reason

Declare los parámetros como se indica a continuación:

Dim OptionsBag As Long 'Options bag handle' Dim BufferLength As Long 'Buffer length' Dim Buffer As Long 'Buffer containing PCF' Dim DataBag As Long 'Data bag handle' Dim CompCode As Long 'Completion code' Dim Reason As Long 'Reason code qualifying CompCode'

# **Multi** mqClearBag

La llamada de bolsa mqClearsuprime todos los elementos de usuario del paquete y restablece los elementos del sistema a sus valores iniciales.

# **Sintaxis de mqClearBag**

**mqClearBolsa** *(Bag, CompCode, Reason)*

# **Parámetros para mqClearBag**

#### **Paquete (MQHBAG)-entrada**

Asa de la bolsa que se va a borrar. Este debe ser el asa de una bolsa creada por el usuario, no el asa de una bolsa del sistema. Resultados de MQRC\_SYSTEM\_BAG\_NOT\_ALTERABLE si especifica el descriptor de contexto de un paquete del sistema.

# **CompCode (MQLONG)-salida**

Código de terminación.

### **Razón (MQLONG)-salida**

Código de razón que califica *CompCode*.

Los siguientes códigos de razón que indican condiciones de error se pueden devolver desde la llamada de bolsa mqClear:

#### **MQRC\_HBAG\_ERROR**

Descriptor de contexto de paquete no válido.

#### **MQRC\_SYSTEM\_BAG\_NOT\_ALTERABLE**

El paquete del sistema no se puede modificar ni suprimir.

# **Notas de uso para mqClearBag**

- 1. Si el paquete contiene bolsas del sistema, también se suprimen.
- 2. La llamada no se puede utilizar para borrar bolsas del sistema.

# **Invocación de lenguaje C para mqClearBag**

mqClearBag (Bag, &CompCode, &Reason);

Declare los parámetros como se indica a continuación:

MQHBAG Bag; /\* Bag handle \*/

# **Invocación de Visual Basic para mqClearBag**

(Soportado sólo en Windows .)

mqClearBag Bag, CompCode, Reason

Declare los parámetros como se indica a continuación:

Dim Bag As Long 'Bag handle' Dim CompCode As Long 'Completion code' Dim Reason As Long 'Reason code qualifying CompCode'

# **Multi mqCountelementos**

La llamada de elementos mqCountdevuelve el número de apariciones de elementos de usuario, elementos del sistema, o ambos, que se almacenan en un paquete con el mismo selector específico.

# **Sintaxis para mqCountelementos**

**mqCountelementos** *(Bag, Selector, ItemCount, CompCode, Reason)*

# **Parámetros para mqCountelementos**

#### **Paquete (MQHBAG)-entrada**

Asa de la bolsa con los elementos que se van a contar. Esto puede ser una bolsa de usuario o una bolsa de sistema.

#### **Selector (MQLONG)-entrada**

Selector de los elementos de datos a contar.

Si el selector es menor que cero (un selector del sistema), el selector debe ser uno que esté soportado por la MQAI. Resultados MQRC\_SELECTOR\_NOT\_SUPPORTED si no es así.

Si el selector especificado no está presente en el paquete, la llamada se ejecuta correctamente y se devuelve cero para *ItemCount*.

Se pueden especificar los siguientes valores especiales para *Selector*:

#### **MQSEL\_ALL\_SELECTORS**

Se deben contar todos los elementos de usuario y del sistema.

#### **MQSEL\_ALL\_USER\_SELECTORS**

Todos los elementos de usuario deben contarse; los elementos del sistema se excluyen del recuento.

#### **MQSEL\_ALL\_SYSTEM\_SELECTORS**

Todos los elementos del sistema deben contarse; los elementos de usuario se excluyen del recuento.

# **ItemCount (MQLONG)-salida**

Número de elementos del tipo especificado en el paquete (puede ser cero).

#### **CompCode (MQLONG)-salida**

Código de terminación.

## **Razón (MQLONG)-salida**

Código de razón que califica *CompCode*.

Los siguientes códigos de razón que indican condiciones de error se pueden devolver de la llamada de elementos mqCount:

#### **MQRC\_HBAG\_ERROR**

Descriptor de contexto de paquete no válido.

#### **MQRC\_ITEM\_COUNT\_ERROR**

El parámetro **ItemCount** no es válido (dirección de parámetro no válida).

# **MQRC\_SELECTOR\_NOT\_SUPPORTED**

El selector del sistema especificado no está soportado por la MQAI.

### **MQRC\_SELECTOR\_OUT\_OF\_RANGE**

El selector no está dentro del rango válido para la llamada.

# **Notas de uso para mqCountelementos**

Esta llamada cuenta el número de elementos de datos, no el número de selectores exclusivos del paquete. Un selector puede darse varias veces, por lo que puede haber menos selectores exclusivos en el paquete que elementos de datos.

# **Invocación de lenguaje C para elementos mqCount**

mqCountItems (Bag, Selector, &ItemCount, &CompCode, &Reason);

Declare los parámetros como se indica a continuación:

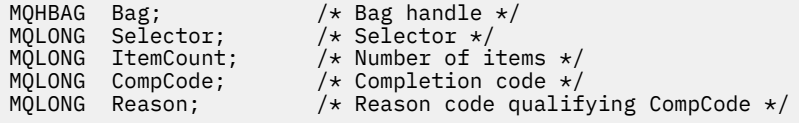

# **Invocación de Visual Basic para elementos mqCount**

(Soportado sólo en Windows .)

mqCountItems Bag, Selector, ItemCount, CompCode, Reason

Declare los parámetros como se indica a continuación:

```
Dim Bag; As Long 'Bag handle'
Dim Selector As Long 'Selector'
Dim ItemCount As Long 'Number of items'
Dim CompCode As Long 'Completion code'
Dim Reason As Long 'Reason code qualifying CompCode'
```
# **Multi** mqCreateBag

La llamada de bolsa mqCreatecrea un nuevo paquete.

# **Sintaxis del paquete mqCreate**

**mqCreateBolsa** *(Options, Bag, CompCode, Reason)*

# **Parámetros para mqCreateBag**

# **Opciones (MQLONG)-entrada**

Opciones para la creación de la bolsa.

Los siguientes valores son válidos:

# **MQCBO\_ADMIN\_BAG**

Especifica que el paquete es para administrar objetos de IBM MQ . MQCBO\_ADMIN\_BAG implica automáticamente las opciones MQCBO\_LIST\_FORM\_ALLOWED, MOCBO\_REORDER\_AS\_REQUIRED y MOCBO\_CHECK\_SELECTORS.

Los paquetes de administración se crean con el elemento del sistema MQIASY\_TYPE establecido en MQCFT\_COMMAND.

# **MQCBO\_COMMAND\_BAG**

Especifica que el paquete es un paquete de mandatos. MQCBO\_COMMAND\_BAG es una alternativa a los resultados del paquete de administración (MQCBO\_ADMIN\_BAG) y MORC\_OPTIONS\_ERROR si se especifican ambos.

Un paquete de mandatos se procesa de la misma forma que un paquete de usuario, excepto que el valor del elemento del sistema MQIASY\_TYPE se establece en MQCFT\_COMMAND cuando se crea el paquete.

El paquete de mandatos también se crea para administrar objetos, pero no se utilizan para enviar mensajes de administración a un servidor de mandatos como lo hace un paquete de administración. Las opciones de paquete asumen los siguientes valores predeterminados:

- MQCBO\_LIST\_FORM\_XX\_ENCODE\_CASE\_CAPS\_LOCK\_ON inhibida
- MQCBO\_DO\_NOT\_REORDER
- MQCBO\_DO\_NOT\_CHECK\_SELECTORS

Por lo tanto, la MQAI no cambia el orden de los elementos de datos ni crea listas dentro de un mensaje como con los paquetes de administración.

# **MQCBO\_GROUP\_BAG**

Especifica que el paquete es un paquete de grupo. Esto significa que el paquete se utiliza para contener un conjunto de elementos agrupados. Los paquetes de grupo no se pueden utilizar para la administración de objetos IBM MQ . Las opciones de paquete asumen los siguientes valores predeterminados:

- MOCBO LIST FORM ALLOWED
- MOCBO\_REORDER\_AS\_REQUIRED
- MQCBO\_DO\_NOT\_CHECK\_SELECTORS

Por lo tanto, la MQAI puede cambiar el orden de los elementos de datos o crear listas dentro de un paquete de elementos agrupados.

Los paquetes de grupo se crean con dos selectores del sistema: MQIASY\_BAG\_OPTIONS y MQIASY\_CODED\_CHAR\_SET\_ID.

Si un paquete de grupo está anidado en un paquete en el que se ha especificado MQCBO\_CHECK\_SELECTORS, el paquete de grupo que se va a anidar tiene sus selectores comprobados en ese punto si se ha especificado MQCBO\_CHECK\_SELECTORS al crear el paquete de grupo.

#### **MQCBO\_USER\_BAG**

Especifica que el paquete es un paquete de usuario. MQCBO\_USER\_BAG es la opción de tipo de paquete predeterminada. Los paquetes de usuario también se pueden utilizar para la administración de objetos IBM MQ , pero se deben especificar las opciones MQCBO\_LIST\_FORM\_ALLOWED y MQCBO\_REORDER\_AS\_REQUIRED para garantizar la generación correcta de los mensajes de administración.

Los paquetes de usuario se crean con el elemento del sistema MQIASY\_TYPE establecido en MQCFT\_USER.

Para los paquetes de usuario, se pueden especificar una o más de las opciones siguientes:

# **MQCBO\_LIST\_FORM\_ALLOWED**

Especifica que la MQAI puede utilizar el formato de lista más compacto en el mensaje enviado siempre que haya dos o más apariciones adyacentes del mismo selector en el paquete. Sin embargo, los artículos no se pueden reordenar si se utiliza esta opción. Por lo tanto, si las apariciones del selector no están adyacentes en el paquete y no se especifica MQCBO\_REORDER\_AS\_REQUIRED, la MQAI no puede utilizar el formulario de lista para ese selector en particular.

Si los elementos de datos son series de caracteres, estas series deben tener el mismo ID de juego de caracteres y el mismo selector, para que se compacte en formato de lista. Si se utiliza el formato de lista, las series más cortas se rellenan con espacios en blanco hasta la longitud de la serie más larga.

Esta opción debe especificarse si el mensaje que se va a enviar es un mensaje de administración pero no se ha especificado MQCBO\_ADMIN\_BAG.

**Nota:** MQCBO\_LIST\_FORM\_ALLOWED no implica que la MQAI utilice definitivamente el formulario de lista. La MQAI tiene en cuenta diversos factores a la hora de decidir si se debe utilizar el formulario de lista.

# **MQCBO\_LIST\_FORM\_XX\_ENCODE\_CASE\_CAPS\_LOCK\_ON inhibida**

Especifica que la MQAI no puede utilizar el formulario de lista en el mensaje enviado, incluso si hay apariciones adyacentes del mismo selector en el paquete. MQCBO\_LIST\_FORM\_inhibiITED es la opción de formulario de lista predeterminada.

# **MQCBO\_REORDER\_AS\_REQUIRED**

Especifica que la MQAI puede cambiar el orden de los elementos de datos en el mensaje enviado. Esta opción no afecta al orden de los artículos en el paquete de envío.

Esta opción significa que puede insertar elementos en un paquete de datos en cualquier orden. Es decir, no es necesario insertar los elementos de la forma en que deben estar en el mensaje PCF, porque la MQAI puede reordenar estos elementos según sea necesario.

Si el mensaje es un mensaje de usuario, el orden de los artículos en el paquete de recepción es el mismo que el orden de los artículos en el mensaje. Este orden puede ser diferente del orden de los artículos en la bolsa de envío.

Si el mensaje es un mensaje de administración, el orden de los artículos en el paquete de recepción viene determinado por el mensaje recibido.

Esta opción debe especificarse si el mensaje que se va a enviar es un mensaje de administración pero no se ha especificado MQCBO\_ADMIN.

# **MQCBO\_DO\_NOT\_REORDER**

Especifica que la MQAI no puede cambiar el orden de los elementos de datos en el mensaje enviado. Tanto el mensaje enviado como el paquete de recepción contienen los artículos en el mismo orden en que aparecen en el paquete de envío. Esta opción es la opción de ordenación predeterminada.

# **MQCBO\_CHECK\_SELECTORS**

Especifica que los selectores de usuario (selectores que son cero o mayores) deben comprobarse para asegurarse de que el selector es coherente con el tipo de datos implícito en mqAddInteger, mqAddInteger64, mqAddIntegerFilter, mqAddString, mqAddStringFilter, mqAddByteString, mqAddByteStringFilter, mqSetInteger, mqSetInteger64, mqSetIntegerFilter, mqSetString, mqSetStringFilter, mqSetByteStringo mqSetByteStringLlamada de filtro:

• Para las llamadas de entero, entero de 64 bits y filtro de enteros, el selector debe estar en el rango de MQIA\_FIRST a MQIA\_LAST.

- Para las llamadas de filtro de serie y serie, el selector debe estar en el rango de MQCA\_FIRST a MQCA\_LAST.
- Para las llamadas de filtro de serie de bytes y serie de bytes, el selector debe estar en el rango de MQBA\_FIRST a MQBA\_LAST
- Para llamadas de paquete de grupo, el selector debe estar en el rango de MQGA\_FIRST a MQGA\_LAST
- Para las llamadas de manejador, el selector debe estar en el rango de MQHA\_FIRST a MQHA\_LAST.

La llamada falla si el selector está fuera del rango válido. Los selectores del sistema (selectores menores que cero) siempre se comprueban y, si se especifica un selector del sistema, debe ser uno que esté soportado por la MQAI.

## **MQCBO\_DO\_NOT\_CHECK\_SELECTORS**

Especifica que los selectores de usuario (selectores que son cero o mayores) no se comprueban. Cualquier selector que sea cero o positivo se puede utilizar con cualquier llamada. Esta opción es la opción de selectores por omisión. Los selectores del sistema (selectores menores que cero) siempre se comprueban.

#### **MQCBO\_NONE**

Especifica que todas las opciones deben tener sus valores predeterminados. Esta opción se proporciona para ayudar a la documentación del programa y no debe especificarse con ninguna de las opciones que tienen un valor distinto de cero.

La lista siguiente resume los valores de opción predeterminados:

- MQCBO USER BAG
	- MQCBO\_LIST\_FORM\_XX\_ENCODE\_CASE\_CAPS\_LOCK\_ON inhibida
	- MQCBO\_DO\_NOT\_REORDER
	- MQCBO\_DO\_NOT\_CHECK\_SELECTORS

### **Paquete (MQHBAG)-salida**

El manejador del paquete creado por la llamada.

### **CompCode (MQLONG)-salida**

Código de terminación.

#### **Razón (MQLONG)-salida**

Código de razón que califica *CompCode*.

La llamada de bolsa mqCreatepuede devolver los siguientes códigos de razón que indican condiciones de error:

#### **MQRC\_HBAG\_ERROR**

Descriptor de contexto de paquete no válido (dirección de parámetro no válida o la ubicación del parámetro es de sólo lectura).

### **MQRC\_OPTIONS\_ERROR**

Las opciones no son válidas o no son coherentes.

#### **MQRC\_STORAGE\_NOT\_AVAILABLE**

El almacenamiento disponible es insuficiente.

# **Notas de uso para mqCreateBag**

Las opciones utilizadas para crear el paquete están contenidas en un elemento del sistema dentro del paquete cuando se crea.

# **Invocación de lenguaje C para mqCreateBag**

mqCreateBag (Options, &Bag, &CompCode, &Reason);

Declare los parámetros como se indica a continuación:

 $/*$  Bag options  $*/$ <br>/\* Bag handle \*/ MQLONG Options;<br>MQHBAG Bag;<br>MQLONG CompCode;<br>MQLONG Reason; /\* Completion code  $*/$  $/*$  Reason code qualifying CompCode  $*/$ 

# **Invocación de Visual Basic para mqCreateBag**

(Soportado sólo en Windows .)

mqCreateBag Options, Bag, CompCode, Reason

Declare los parámetros como se indica a continuación:

Dim Options As Long 'Bag options' Dim Bag As Long 'Bag handle' Dim CompCode As Long 'Completion code' Dim Reason As Long 'Reason code qualifying CompCode'

# **Multi mqDeleteBag**

La llamada de bolsa mqDeletesuprime el paquete especificado.

# **Sintaxis del paquete mqDelete**

**mqDeleteBolsa** *(Bag, CompCode, Reason)*

# **Parámetros para el paquete mqDelete**

#### **Paquete (MQHBAG)-entrada/salida**

El descriptor de contexto del paquete que se va a suprimir. Este debe ser el asa de una bolsa creada por el usuario, no el asa de una bolsa del sistema. Resultados de MQRC\_SYSTEM\_BAG\_NOT\_DELETABLE si especifica el descriptor de contexto de un paquete del sistema. El descriptor de contexto se restablece en MQHB\_UNUSABLE\_HBAG.

Si el paquete contiene paquetes generados por el sistema, también se suprimen.

#### **CompCode (MQLONG)-salida**

Código de terminación.

#### **Razón (MQLONG)-salida**

Código de razón que califica *CompCode*.

La llamada de bolsa mqDeletepuede devolver los siguientes códigos de razón que indican condiciones de error:

#### **MQRC\_HBAG\_ERROR**

El descriptor de contexto de paquete no es válido, o la dirección de parámetro no es válida, o la ubicación de parámetro es de sólo lectura.

## **MQRC\_SYSTEM\_BAG\_NOT\_DELETABLE**

No se puede suprimir el paquete del sistema.

# **Notas de uso para mqDeleteBag**

- 1. Suprima los paquetes creados con mqCreateBag.
- 2. Los paquetes anidados se suprimen automáticamente cuando se suprime el paquete contenedor.

# **Invocación de lenguaje C para mqDeleteBag**

mqDeleteBag (&Bag, CompCode, Reason);

Declare los parámetros como se indica a continuación:

MQHBAG Bag; /\* Bag handle \*/ MQLONG CompCode; /\* Completion code \*/ MQLONG Reason; /\* Reason code qualifying CompCode \*/

# **Invocación de Visual Basic para mqDeleteBag**

(Soportado sólo en Windows .)

mqDeleteBag Bag, CompCode, Reason

Declare los parámetros como se indica a continuación:

Dim Bag; As Long 'Bag handle' Dim CompCode As Long 'Completion code' Dim Reason As Long 'Reason code qualifying CompCode'

# **Multi mqDeleteItem**

La llamada mqDeleteItem elimina uno o más elementos de usuario de un paquete.

# **Sintaxis del elemento mqDelete**

**mqDeleteElemento** *(Bag, Selector, ItemIndex, CompCode, Reason)*

# **Parámetros para el elemento mqDelete**

## **Hbag (MQHBAG)-entrada**

Asa de la bolsa que se va a modificar.

Debe ser el descriptor de contexto de un paquete creado por el usuario, y no el descriptor de contexto de un paquete del sistema; MQRC\_SYSTEM\_BAG\_NOT\_ALTERABLE da como resultado si se trata de un paquete del sistema.

## **Selector (MQLONG)-entrada**

Selector que identifica el elemento de usuario que se va a suprimir.

Si el selector es menor que cero (es decir, un selector del sistema), se produce MQRC\_SELECTOR\_OUT\_OF\_RANGE.

Son válidos los siguientes valores especiales:

# **MQSEL\_ANY\_SELECTOR**

El elemento que se va a suprimir es un elemento de usuario identificado por el parámetro **ItemIndex** , el índice relativo al conjunto de elementos que contiene tanto elementos de usuario como de sistema.

# **MQSEL\_ANY\_USER\_SELECTOR**

El elemento que se va a suprimir es un elemento de usuario identificado por el parámetro **ItemIndex** , el índice relativo al conjunto de elementos de usuario.

Si se especifica un valor de selector explícito, pero el selector no está presente en el paquete, la llamada se ejecuta correctamente si se especifica MQIND\_ALL para ItemIndexy falla con el código de razón MQRC\_SELECTOR\_NOT\_PRESENT si no se especifica MQIND\_ALL.

# **ItemIndex (MQLONG)-entrada**

Índice del elemento de datos que se va a suprimir.

El valor debe ser cero o mayor, o uno de los siguientes valores especiales:

# **MQIND\_NONE**

Esto especifica que sólo debe haber una aparición del selector en el paquete. Si hay más de una aparición, se genera MQRC\_SELECTOR\_NOT\_UNIQUE. Si se especifica MQIND\_NONE con uno de los valores MQSEL\_XXX\_SELECTOR, se genera MQRC\_INDEX\_ERROR.

# **MQIND\_TODOS**

Esto especifica que se suprimirán todas las apariciones del selector en el paquete. Si se especifica MQIND\_ALL con uno de los valores MQSEL\_XXX\_SELECTOR, se genera MQRC\_INDEX\_ERROR. Si se especifica MQIND ALL cuando el selector no está presente en el paquete, la llamada se realiza correctamente.

Si se especifica MQSEL\_ANY\_SELECTOR para el parámetro **Selector** , el parámetro **ItemIndex** es el índice relativo al conjunto de elementos que contiene elementos de usuario y elementos del sistema, y debe ser cero o mayor. Si ItemIndex identifica un selector del sistema MQRC\_SYSTEM\_ITEM\_NOT\_DELETABLE. Si se especifica MQSEL\_ANY\_USER\_SELECTOR para el parámetro **Selector** , el parámetro **ItemIndex** es el índice relativo al conjunto de elementos de usuario y debe ser cero o mayor.

Si se especifica un valor de selector explícito, ItemIndex es el índice relativo al conjunto de elementos que tienen ese valor de selector y puede ser MQIND\_NONE, MQIND\_ALL, cero o superior.

Si se especifica un índice explícito (es decir, no MQIND\_NONE ni MQIND\_ALL) y el elemento no está presente en el paquete, resultados de MQRC\_INDEX\_NOT\_PRESENT.

# **CompCode (MQLONG)-salida**

Código de terminación.

# **Razón (MQLONG)-salida**

Código de razón que califica *CompCode*.

La llamada de elemento mqDeletepuede devolver los siguientes códigos de razón que indican condiciones de error:

# **MQRC\_HBAG\_ERROR**

Descriptor de contexto de paquete no válido.

# **MQRC\_INDEX\_ERROR**

Se ha especificado MQIND\_NONE o MQIND\_ALL con uno de los valores MQSEL\_ANY\_XXX\_SELECTOR.

# **MQRC\_INDEX\_NOT\_PRESENT**

No hay ningún elemento con el índice especificado en el paquete.

# **MQRC\_SELECTOR\_NOT\_PRESENT**

No hay ningún elemento con el selector especificado dentro del paquete.

# **MQRC\_SELECTOR\_NOT\_UNIQUE**

Se ha especificado MQIND\_NONE cuando hay más de una aparición del selector especificado en el paquete.

### **MQRC\_SELECTOR\_OUT\_OF\_RANGE**

El selector no está dentro del rango válido para la llamada.

### **MQRC\_STORAGE\_NOT\_AVAILABLE**

El almacenamiento disponible es insuficiente.

## **MQRC\_SYSTEM\_BAG\_NOT\_ALTERABLE**

El paquete del sistema es de sólo lectura y no se puede modificar.

### **MQRC\_SYSTEM\_ITEM\_NOT\_DELETABLE**

El elemento del sistema es de sólo lectura y no se puede suprimir.

# **Notas de uso para el elemento mqDelete**

- 1. Se puede eliminar una sola aparición del selector especificado o todas las apariciones del selector especificado.
- 2. La llamada no puede eliminar elementos del sistema del paquete o eliminar elementos de un paquete del sistema. Sin embargo, la llamada puede eliminar el asa de un paquete de sistema de un paquete de usuario. De esta forma, se puede suprimir un paquete del sistema.

# **Invocación de lenguaje C para mqDeleteElemento**

```
mqDeleteItem (Bag, Selector, ItemIndex, &CompCode, &Reason)
```
Declare los parámetros como se indica a continuación:

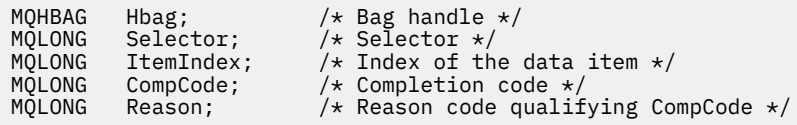

# **Invocación de Visual Basic para el elemento mqDelete**

(Soportado sólo en Windows .)

mqDeleteItem Bag, Selector, ItemIndex, CompCode, Reason

Declare los parámetros como se indica a continuación:

Dim Bag As Long 'Bag handle' Dim Selector As Long 'Selector' Dim ItemIndex As Long 'Index of the data item' Dim CompCode As Long 'Completion code' Dim Reason As Long 'Reason code qualifying CompCode'

# **Multi mqExecute**

La llamada mqExecute envía un mensaje de mandato de administración y espera la respuesta (si se esperaba).

# **Sintaxis para mqExecute**

**mqExecute** *(Hconn, Command, OptionsBag, AdminBag, ResponseBag, AdminQ, ResponseQ, CompCode, Reason)*

# **Parámetros para mqExecute**

# **Hconn (MQHCONN)-entrada**

Descriptor de conexión MQI.

Esto lo devuelve una llamada MQCONN anterior emitida por la aplicación.

# **Mandato (MQLONG)-entrada**

El mandato que se va a ejecutar.

Este debe ser uno de los valores MQCMD\_\*. Si es un valor que no reconoce la MQAI que da servicio a la llamada mqExecute , el valor se sigue aceptando. Sin embargo, si se ha utilizado mqAddInquiry para insertar valores en el paquete, el parámetro **Command** debe ser un mandato INQUIRE reconocido por la MQAI; si no lo es, se genera MQRC\_INQUIRY\_COMMAND\_ERROR.

# **OptionsBag (MQHBAG)-entrada**

Manejador de un paquete que contiene opciones que afectan al funcionamiento de la llamada.

Debe ser el descriptor de contexto devuelto por una llamada de bolsa mqCreateanterior o el siguiente valor especial:

# **MQHB\_NONE**

Sin paquete de opciones; todas las opciones asumen sus valores predeterminados.

Sólo las opciones listadas en este tema pueden estar presentes en el paquete de opciones (se produce MQRC\_OPTIONS\_ERROR si hay otros elementos de datos presentes).

Se utiliza el valor predeterminado adecuado para cada opción que no está presente en el paquete. Se puede especificar la opción siguiente:

# **MQIACF\_INTERVALO\_ESPERA**

Este elemento de datos especifica el tiempo máximo en milisegundos que la MQAI debe esperar para cada mensaje de respuesta. El intervalo de tiempo debe ser cero o mayor, o el valor especial MQWI\_UNLIMITED; el valor predeterminado es de treinta segundos. La llamada mqExecute se completa cuando se reciben todos los mensajes de respuesta o cuando el intervalo de espera especificado caduca sin que se haya recibido el mensaje de respuesta esperado.

**Nota:** El intervalo de tiempo es una cantidad aproximada.

Si el elemento de datos MQIACF WAIT\_INTERVAL tiene un tipo de datos incorrecto, o hay más de una aparición de ese selector en el paquete de opciones, o el valor del elemento de datos no es válido, se produce MQRC\_WAIT\_INTERVAL\_ERROR.

# **AdminBag (MQHBAG)-entrada**

Manejador del paquete que contiene los detalles del mandato de administración que se va a emitir.

Todos los elementos de usuario colocados en el paquete se insertan en el mensaje de administración que se envía. Es responsabilidad de la aplicación asegurarse de que sólo se coloquen parámetros válidos para el mandato en el paquete.

Si el valor del elemento de datos MQIASY\_TYPE del paquete de mandatos no es MQCFT\_COMMAND, MQRC\_COMMAND\_TYPE\_ERROR resulta. Si el paquete contiene paquetes de sistema anidados, los resultados de MQRC\_NESTED\_BAG\_NOT\_SUPPORTED.

# **ResponseBag (MQHBAG)-entrada**

Manejador del paquete donde se colocan los mensajes de respuesta.

La MQAI realiza una llamada de bolsa mqClearen el paquete antes de colocar los mensajes de respuesta en el paquete. Para recuperar los mensajes de respuesta, se puede especificar el selector, MOIACF CONVERT\_RESPONSE.

Cada mensaje de respuesta se coloca en un paquete de sistema independiente, con un asa que se coloca en el paquete de respuesta. Utilice la llamada de bolsa mqInquirecon el selector MQHA\_BAG\_HANDLE para determinar los manejadores de los paquetes del sistema dentro del paquete de respuesta y, a continuación, se pueden consultar dichos paquetes para determinar su contenido.

Si se reciben algunos de los mensajes de respuesta esperados, pero no todos, MQCC\_WARNING con los resultados MQRC\_NO\_MSG\_AVAILABLE. Si no se recibe ninguno de los mensajes de respuesta esperados, MQCC\_FAILED con los resultados MQRC\_NO\_MSG\_AVAILABLE.

Las bolsas de grupo no se pueden utilizar como bolsas de respuesta.

## **AdminQ (MQHOBJ)-entrada**

Descriptor de contexto de objeto de la cola en la que se va a colocar el mensaje de administración.

Este descriptor de contexto ha sido devuelto por una llamada MQOPEN anterior emitida por la aplicación. La cola debe estar abierta para salida.

Se puede especificar el siguiente valor especial:

#### **MQHO\_NONE**

Esto indica que el mensaje de administración debe colocarse en SYSTEM.ADMIN.COMMAND.QUEUE perteneciente al gestor de colas conectado actualmente. Si se especifica MQHO\_NONE, la aplicación no necesita utilizar MQOPEN para abrir la cola.

### **ResponseQ**

Descriptor de contexto de objeto de la cola en la que se colocan los mensajes de respuesta.

Este descriptor de contexto ha sido devuelto por una llamada MQOPEN anterior emitida por la aplicación. La cola debe estar abierta para entrada y para consulta.

Se puede especificar el siguiente valor especial:

## **MQHO\_NONE**

Esto indica que los mensajes de respuesta deben colocarse en una cola dinámica creada automáticamente por la MQAI. La cola se crea abriendo SYSTEM.DEFAULT.MODEL.QUEUE, que, por lo tanto, debe tener las características adecuadas. La cola creada sólo existe durante la llamada y la MQAI la suprime al salir de la llamada mqExecute.

# **CompCode**

Código de terminación.

#### **Razón**

Código de razón que califica *CompCode*.

La llamada mqExecute puede devolver los siguientes códigos de razón que indican condiciones de error:

# **MQRC\_\***

Cualquier cosa de las llamadas MQINQ, MQPUT, MQGET o MQOPEN.

#### **MQRC\_BAG\_TIPO\_INCORRECTO**

El paquete de datos de entrada es un paquete de grupo.

### **MQRC\_CMD\_SERVER\_NOT\_AVAILABLE**

El servidor de mandatos que procesa los mandatos de administración no está disponible.

#### **MQRC\_COMMAND\_TYPE\_ERROR**

El valor del elemento de datos MQIASY\_TYPE en el paquete de solicitud no es MQCFT\_COMMAND.

#### **MQRC\_HBAG\_ERROR**

Descriptor de contexto de paquete no válido.

# **MQRC\_INQUIRY\_COMMAND\_ERROR**

mqAddLlamada de entero utilizada con un código de mandato que no es un mandato INQUIRE reconocido.

## **MQRC\_NESTED\_BAG\_NOT\_SUPPORTED**

El paquete de datos de entrada contiene uno o varios paquetes de sistema anidados.

### **MQRC\_NO\_MSG\_AVAILABLE**

Se han recibido algunos mensajes de respuesta, pero no todos. El paquete de respuesta contiene paquetes generados por el sistema para los mensajes que se han recibido.

# **MQRC\_NO\_MSG\_AVAILABLE**

No se han recibido mensajes de respuesta durante el intervalo de espera especificado.

### **MQRC\_OPTIONS\_ERROR**

El paquete de opciones contiene elementos de datos no soportados o una opción soportada tiene un valor que no es válido.

### **MQRC\_PARAMETER\_MISSING**

El mensaje de administración requiere un parámetro que no está presente en el paquete. Este código de razón se produce sólo para los paquetes creados con las opciones MOCBO\_ADMIN\_BAG o MOCBO\_REORDER\_AS\_REQUIRED.

# **MQRC\_SELECTOR\_NOT\_UNIQUE**

Existen dos o más instancias de un selector en el paquete para un parámetro obligatorio que sólo permite una instancia.

## **MQRC\_SELECTOR\_WRONG\_TYPE**

Se ha utilizado mqAddString o mqSetString para añadir el selector MQIACF\_INQUIER al paquete.

# **MQRC\_STORAGE\_NOT\_AVAILABLE**

El almacenamiento disponible es insuficiente.

### **MQRCCF\_COMMAND\_FAILED**

El mandato ha fallado; los detalles de la anomalía están contenidos en los paquetes generados por el sistema dentro del paquete de respuesta.

# **Notas de uso para mqExecute**

- 1. Si no se especifica ningún *AdminQ* , la MQAI comprueba si el servidor de mandatos está activo antes de enviar el mensaje del mandato de administración. Sin embargo, si el servidor de mandatos no está activo, la MQAI no lo inicia. Si está enviando muchos mensajes de mandatos de administración, se recomienda que abra SYSTEM.ADMIN.COMMAND.QUEUE y pase el manejador de la cola de administración en cada solicitud de administración.
- 2. Especificar el valor MQHO\_NONE en el parámetro **ResponseQ** simplifica el uso de la llamada mqExecute , pero si la aplicación emite mqExecute repetidamente (por ejemplo, desde dentro de un bucle), la cola de respuestas se creará y suprimirá repetidamente. En esta situación, es mejor que la propia aplicación abra la cola de respuestas antes de cualquier llamada mqExecute y la cierre después de que se hayan emitido todas las llamadas mqExecute .
- 3. Si el mandato de administración hace que se envíe un mensaje con un tipo de mensaje de MQMT\_REQUEST, la llamada espera el tiempo proporcionado por el elemento de datos MQIACF\_WAIT\_INTERVAL en el paquete de opciones.
- 4. Si se produce un error durante el proceso de la llamada, el paquete de respuesta puede contener algunos datos del mensaje de respuesta, pero los datos normalmente estarán incompletos.

# **Invocación de lenguaje C para mqExecute**

mqExecute (Hconn, Command, OptionsBag, AdminBag, ResponseBag, AdminQ, ResponseQ, CompCode, Reason);

Declare los parámetros como se indica a continuación:

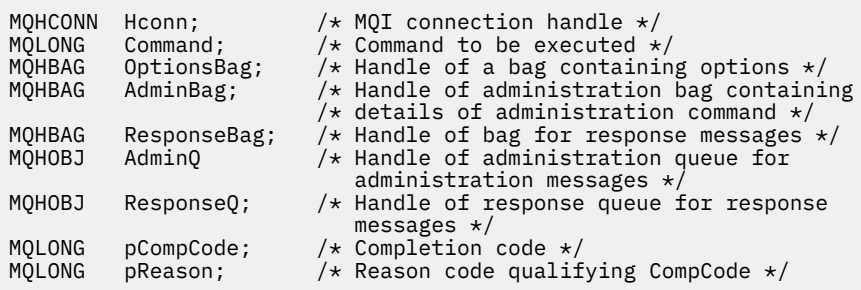

# **Invocación de Visual Basic para mqExecute**

(Soportado sólo en Windows .)

mqExecute (Hconn, Command, OptionsBag, AdminBag, ResponseBag, AdminQ, ResponseQ, CompCode, Reason);

Declare los parámetros como se indica a continuación:

```
Dim HConn As Long 'MQI connection handle'
Dim Command As Long 'Command to be executed'
Dim OptionsBag As Long 'Handle of a bag containing options'
Dim AdminBag As Long 'Handle of command bag containing details of
                        administration command'
Dim ResponseBag As Long 'Handle of bag for reply messages'
Dim AdminQ As Long 'Handle of command queue for
                        administration messages'
Dim ResponseQ As Long 'Handle of response queue for reply messages'
Dim CompCode As Long 'Completion code'
Dim Reason As Long 'Reason code qualifying CompCode'
```
# *Código de ejemplo para utilizar la llamada mqExecute*

Dos ejemplos de código que muestran cómo utilizar mqExecute para crear una cola local y para consultar atributos de cola.

# **Ejemplo: Utilización de mqExecute para crear una cola local**

El ejemplo siguiente crea una cola local, con una longitud máxima de mensaje de 100 bytes, en un gestor de colas:

```
/* Create a bag for the data you want in your PCF message \star/mqCreateBag(MQCBO_ADMIN_BAG, &hbagRequest)
/* Create a bag to be filled with the response from the command server \star/mqCreateBag(MQCBO_ADMIN_BAG, &hbagResponse)
/* Create a queue *//* Supply queue name */mqAddString(hbagRequest, MQCA_Q_NAME, "QBERT")
/* Supply queue type */
mqAddString(hbagRequest, MQIA_Q_TYPE, MQQT_LOCAL)
/* Maximum message length is an optional parameter */
mqAddString(hbagRequest, MQIA_MAX_MSG_LENGTH, 100)
/* Ask the command server to create the queue */mqExecute(MQCMD_CREATE_Q, hbagRequest, hbagResponse)
/* Tidy up memory allocated */
mqDeleteBag(hbagRequest)
mqDeleteBag(hbagResponse)
```
# **Ejemplo: Utilización de mqExecute para consultar atributos de cola**

El ejemplo siguiente consulta sobre todos los atributos de una cola determinada. La llamada de consulta mqAddidentifica todos los atributos de objeto IBM MQ de una cola que debe devolver el parámetro Inquire en mqExecute:

```
/* Create a bag for the data you want in your PCF message */mqCreateBag(MQCBO_ADMIN_BAG, &hbagRequest)
/* Create a bag to be filled with the response from the command server */mqCreateBag(MQCBO_ADMIN_BAG, &hbagResponse)
/* Inquire about a queue by supplying its name *//\star (other parameters are optional) \star/
mqAddString(hbagRequest, MQCA_Q_NAME, "QBERT")
/* Request the command server to inquire about the queue */mqExecute(MQCMD_INQUIRE_Q, hbagRequest, hbagResponse)
/* If it worked, the attributes of the queue are returned *//* in a system bag within the response bag */mqInquireBag(hbagResponse, MQHA_BAG_HANDLE, 0, &hbagAttributes)
/* Inquire the name of the queue and its current depth */mqInquireString(hbagAttributes, MQCA_Q_NAME, &stringAttribute)
mqInquireString(hbagAttributes, MQIA_CURRENT_Q_DEPTH, &integerAttribute)
/* Tidy up memory allocated */mqDeleteBag(hbagRequest)
mqDeleteBag(hbagResponse)
```
El uso de mqExecute es la forma más sencilla de administrar IBM MQ, pero se pueden utilizar llamadas de nivel inferior, [mqBagToBuffer](#page-2534-0) y [mqBufferToBag.](#page-2536-0) Para obtener más información sobre el uso de estas llamadas, consulte Utilización de la MQAI para simplificar el uso de PCF.

# **Bolsa mqGet**

La llamada de bolsa mqGetelimina un mensaje de la cola especificada y convierte los datos del mensaje en un paquete de datos.

# **Sintaxis del paquete mqGet**

**mqGetBolsa** *(Hconn, Hobj, MsgDesc, GetMsgOpts, HBag, CompCode, Reason)*

# **Parámetros para el paquete mqGet**

# **Hconn (MQHCONN)-entrada**

Descriptor de conexión MQI.

# **Hobj (MQHOBJ)-entrada**

Descriptor de contexto de objeto de la cola de la que se va a recuperar el mensaje. Este descriptor de contexto ha sido devuelto por una llamada MQOPEN anterior emitida por la aplicación. La cola debe estar abierta para entrada.

# **MsgDesc (MQMD)-entrada/salida**

Descriptor de mensaje (para obtener más información, consulte MQMD-Descriptor de mensaje ).

Si el campo *Format* del mensaje tiene un valor distinto de MQFMT\_ADMIN, MQFMT\_EVENT o MQFMT\_PCF, resultados MQRC\_FORMAT\_NOT\_SUPPORTED.

Si, al entrar en la llamada, el campo *Encoding* en el MQMD de la aplicación tiene un valor distinto de MQENC\_NATIVE y se especifica MQGMO\_CONVERT, los resultados de MQRC\_ENCODING\_NOT\_SUPPORTED. Además, si no se especifica MQGMO\_CONVERT, el valor del parámetro **Encoding** debe ser el MQENC\_NATIVE; si no es así, de nuevo los resultados de MQRC\_ENCODING\_NOT\_SUPPORTED de la aplicación de recuperación.

# **GetMsgOpts (MQGMO)-entrada/salida**

Opciones de obtención de mensajes (para obtener más información, consulte MQGMO-Opciones de obtención de mensajes ).

No se puede especificar MQGMO\_ACCEPT\_TRUNCATED\_MSG; si lo es, se produce MQRC\_OPTIONS\_ERROR. MQGMO\_LOCK y MQGMO\_UNLOCK no están soportados en un entorno de ventana de 16 bits o 32 bits. MQGMO\_SET\_SIGNAL sólo está soportado en un entorno de ventana de 32 bits.

### **HBag (MQHBAG)-entrada/salida**

Manejador de un paquete en el que se coloca el mensaje recuperado. La MQAI realiza una llamada de bolsa mqClearen el paquete antes de colocar el mensaje en el paquete.

### **MQHB\_NONE**

Obtiene el mensaje recuperado. Esto proporciona un medio de suprimir mensajes de la cola.

Si se especifica una opción MQGMO\_BROWSE\_ \*, este valor establece el cursor para examinar en el mensaje seleccionado; no se suprime en este caso.

# **CompCode (MQLONG)-salida**

Código de terminación.

# **Razón (MQLONG)-salida**

Código de razón que califica *CompCode*.

La llamada de bolsa mqGetpuede devolver los siguientes códigos de razón que indican condiciones de aviso y error:

### **MQRC\_\***

Cualquier cosa de la llamada MQGET o manipulación de paquetes.

### **MQRC\_BAG\_CONVERSION\_ERROR**

Los datos no se han podido convertir en un paquete.

Esto indica un problema con el formato de los datos que se van a convertir en un paquete (por ejemplo, el mensaje no es un PCF válido).

Si el mensaje se ha recuperado de forma destructiva de la cola (es decir, sin examinar la cola), este código de razón indica que se ha descartado.

## **MQRC\_BAG\_TIPO\_INCORRECTO**

El paquete de datos de entrada es un paquete de grupo.

## **MQRC\_ENCODING\_NOT\_SUPPORTED**

Codificación no soportada; el valor del campo *Encoding* de MQMD debe ser MQENC\_NATIVE.

### **MQRC\_FORMAT\_NOT\_SUPPORTED**

Formato no soportado; el nombre *Format* en el mensaje no es MQFMT\_ADMIN, MQFMT\_EVENT o MQFMT\_PCF. Si el mensaje se ha recuperado de forma destructiva de la cola (es decir, sin examinar la cola), este código de razón indica que se ha descartado.

# **MQRC\_HBAG\_ERROR**

Descriptor de contexto de paquete no válido.

# **MQRC\_INCONSISTENT\_ITEM\_TYPE**

El tipo de datos de la segunda aparición del selector difiere del tipo de datos de la primera aparición.

## **MQRC\_SELECTOR\_OUT\_OF\_RANGE**

El selector no está dentro del rango válido para la llamada.

# **MQRC\_STORAGE\_NOT\_AVAILABLE**

El almacenamiento disponible es insuficiente.

#### **MQRC\_SYSTEM\_BAG\_NOT\_ALTERABLE**

El paquete del sistema no se puede modificar ni suprimir.

# **Notas de uso para mqGetBag**

- 1. Sólo los mensajes que tienen un formato soportado pueden ser devueltos por esta llamada. Si el mensaje tiene un formato que no está soportado, el mensaje se descarta y la llamada se completa con un código de razón adecuado.
- 2. Si el mensaje se recupera dentro de una unidad de trabajo (es decir, con la opción MQGMO\_SYNCPOINT), y el mensaje tiene un formato no soportado, la unidad de trabajo se puede restituir, restableciendo el mensaje en la cola. Esto permite recuperar el mensaje utilizando la llamada MQGET en lugar de la llamada de bolsa mqGet.

# **Invocación de lenguaje C para mqGetBag**

mqGetBag (hConn, hObj, &MsgDesc, &GetMsgOpts, hBag, CompCode, Reason);

Declare los parámetros como se indica a continuación:

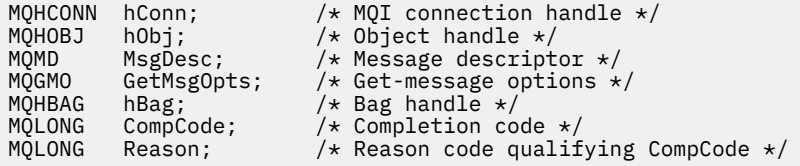

# **Invocación de Visual Basic para mqGetBag**

(Soportado sólo en Windows .)

mqGetBag (HConn, HObj, MsgDesc, GetMsgOpts, Bag, CompCode, Reason);

Declare los parámetros como se indica a continuación:

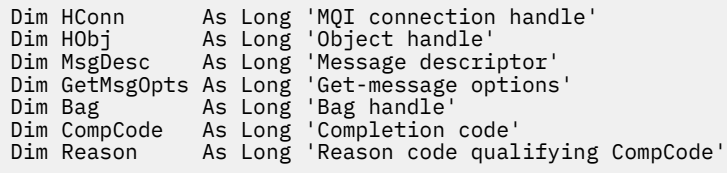

**Bolsa mqInquire** 

La llamada de bolsa mqInquireconsulta el valor de un descriptor de paquete que está presente en el paquete. El elemento de datos puede ser un elemento de usuario o un elemento de sistema.

# **Sintaxis del paquete mqInquire**

**mqInquireBolsa** *(Bag, Selector, ItemIndex, ItemValue, CompCode, Reason)*

# **Parámetros para el paquete mqInquire**

# **Paquete (MQHBAG)-entrada**

Asa de bolsa que se debe consultar. La bolsa puede ser una bolsa de usuario o una bolsa de sistema.

# **Selector (MQLONG)-entrada**

Selector que identifica el elemento que va a consultarse.

Si el selector es menor que cero (es decir, un selector del sistema), el selector debe ser uno que esté soportado por la MQAI; si no lo está, los resultados de MQRC\_SELECTOR\_NOT\_SUPPORTED.

El selector especificado debe estar presente en el paquete; MQRC\_SELECTOR\_NOT\_PRESENT da como resultado si no lo está.

El tipo de datos del elemento debe estar de acuerdo con el tipo de datos implícito en la llamada; si no lo está, se produce MQRC\_SELECTOR\_WRONG\_TYPE.

Se pueden especificar los siguientes valores especiales para **Selector**:

# **MQSEL\_ANY\_SELECTOR**

El elemento que se va a consultar es un usuario o elemento del sistema identificado por el parámetro **ItemIndex** .

#### **MQSEL\_ANY\_USER\_SELECTOR**

El elemento que se va a consultar es un elemento de usuario identificado por el parámetro **ItemIndex** .

#### **MQSEL\_ANY\_SYSTEM\_SELECTOR**

El elemento que se va a consultar es un elemento del sistema identificado por el parámetro **ItemIndex** .

#### **ItemIndex (MQLONG)-entrada**

Índice del elemento de datos que se va a consultar.

El valor debe ser cero o mayor, o el valor especial MQIND\_NONE. Si el valor es menor que cero y no es MQIND\_NONE, se produce MQRC\_INDEX\_ERROR. Si el elemento todavía no está presente en el paquete, MQRC\_INDEX\_NOT\_PRESENT resultará.

Se puede especificar el siguiente valor especial:

#### **MQIND\_NONE**

Esto especifica que sólo debe haber una aparición del selector en el paquete. Si hay más de una aparición, se genera MQRC\_SELECTOR\_NOT\_UNIQUE.

Si se especifica MQSEL\_ANY\_SELECTOR para el parámetro **Selector** , el parámetro **ItemIndex** es el índice relativo al conjunto de elementos que contiene elementos de usuario y elementos del sistema, y debe ser cero o mayor.

Si se especifica MQSEL\_ANY\_USER\_SELECTOR para el parámetro **Selector** , el parámetro **ItemIndex** es el índice relativo al conjunto de elementos del sistema y debe ser cero o mayor.

Si se especifica MQSEL\_ANY\_SYSTEM\_SELECTOR para el parámetro **Selector** , el parámetro **ItemIndex** es el índice relativo al conjunto de elementos del sistema y debe ser cero o mayor.

Si se especifica un valor de selector explícito, el parámetro **ItemIndex** es el índice relativo al conjunto de elementos que tienen ese valor de selector y puede ser MQIND\_NONE, cero o superior.

#### **ItemValue (MQHBAG)-salida**

Valor del artículo en el paquete.

# **CompCode (MQLONG)-salida**

Código de terminación.

### **Razón (MQLONG)-salida**

Código de razón que califica *CompCode*.

La llamada al paquete mqInquirepuede devolver los siguientes códigos de razón que indican condiciones de error:
## **MQRC\_HBAG\_ERROR**

Descriptor de contexto de paquete no válido.

#### **MQRC\_INDEX\_ERROR**

Índice no válido (índice negativo y no MQIND\_NONE, o MQIND\_NONE especificado con uno de los valores MQSEL\_ANY\_xxx\_SELECTOR).

### **MQRC\_INDEX\_NOT\_PRESENT**

No hay ningún elemento con el índice especificado en el paquete para el selector proporcionado.

#### **MQRC\_ITEM\_VALOR\_ERROR**

El parámetro **ItemValue** no es válido (dirección de parámetro no válida).

## **MQRC\_SELECTOR\_NOT\_PRESENT**

No hay ningún elemento con el selector especificado dentro del paquete.

#### **MQRC\_SELECTOR\_NOT\_SUPPORTED**

El selector del sistema especificado no está soportado por la MQAI.

#### **MQRC\_SELECTOR\_NOT\_UNIQUE**

MQIND\_NONE se especifica cuando hay más de una aparición del selector especificado en el paquete.

#### **MQRC\_SELECTOR\_OUT\_OF\_RANGE**

El selector no está dentro del rango válido para la llamada.

#### **MQRC\_SELECTOR\_WRONG\_TYPE**

El elemento de datos tiene un tipo de datos incorrecto para la llamada.

#### **MQRC\_STORAGE\_NOT\_AVAILABLE**

El almacenamiento disponible es insuficiente.

# **Invocación de lenguaje C para mqInquireBag**

mqInquireBag (Bag, Selector, ItemIndex, &ItemValue, &CompCode, &Reason);

Declare los parámetros como se indica a continuación:

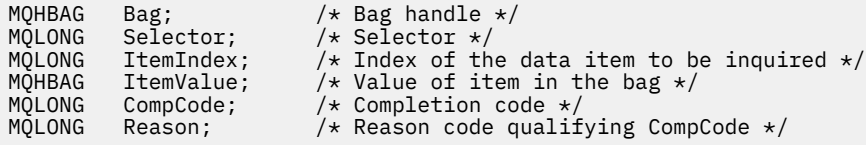

# **Invocación de Visual Basic para mqInquireBag**

(Soportado sólo en Windows .)

mqInquireBag (Bag, Selector, ItemIndex, ItemValue, CompCode, Reason

Declare los parámetros como se indica a continuación:

Dim Bag As Long 'Bag handle' Dim Selector As Long 'Selector' Dim ItemIndex As Long 'Index of the data item to be inquired' Dim ItemValue As Long 'Value of item in the bag' Dim CompCode As Long 'Completion code' Dim Reason As Long 'Reason code qualifying CompCode'

# **Multi mqInquireByteString**

La llamada mqInquireByteString solicita el valor de un elemento de datos de serie de bytes que está presente en el paquete. El elemento de datos puede ser un elemento de usuario o un elemento de sistema.

# **Sintaxis de mqInquireByteString**

**mqInquireByteString** *(Bag, Selector, ItemIndex, Bufferlength, Buffer, ByteStringLength, CompCode, Reason)*

# **Parámetros para mqInquireByteString**

#### **Paquete (MQHBAG)-entrada**

Asa de la bolsa con la que se relaciona la consulta. La bolsa puede ser una bolsa de usuario o una bolsa de sistema.

## **Selector (MQLONG)-entrada**

Selector del elemento al que se refiere la consulta.

Si el selector es menor que cero (es decir, un selector del sistema), el selector debe ser uno que esté soportado por la MQAI; si no lo está, los resultados de MQRC\_SELECTOR\_NOT\_SUPPORTED.

El selector especificado debe estar presente en el paquete; MQRC\_SELECTOR\_NOT\_PRESENT da como resultado si no lo está.

El tipo de datos del elemento debe ser el mismo que el tipo de datos implícito por la llamada; MQRC\_SELECTOR\_WRONG\_TYPE resulta si no lo es.

Se pueden especificar los siguientes valores especiales para *Selector*:

#### **MQSEL\_ANY\_SELECTOR**

El elemento sobre el que se va a consultar es un usuario o elemento del sistema identificado por *ItemIndex*.

#### **MQSEL\_ANY\_USER\_SELECTOR**

El elemento sobre el que se va a consultar es un elemento de usuario identificado por *ItemIndex*.

## **MQSEL\_ANY\_SYSTEM\_SELECTOR**

El elemento sobre el que se va a consultar es un elemento del sistema identificado por *ItemIndex*.

#### **ItemIndex (MQLONG)-entrada**

Índice del elemento de datos con el que se relaciona la consulta. El valor debe ser cero o mayor, o el valor especial MQIND\_NONE. Si el valor es menor que cero y no es MQIND\_NONE, se produce MQRC\_INDEX\_ERROR. Si el elemento todavía no está presente en el paquete, MQRC\_INDEX\_NOT\_PRESENT resultará. Se puede especificar el siguiente valor especial:

#### **MQIND\_NONE**

Esto especifica que sólo debe haber una aparición del selector en el paquete. Si hay más de una aparición, se genera MQRC\_SELECTOR\_NOT\_UNIQUE.

Si se especifica MQSEL\_ANY\_SELECTOR para el parámetro **Selector** , **ItemIndex** es el índice relativo al conjunto de elementos que contiene elementos de usuario y elementos de sistema, y debe ser cero o mayor.

Si se especifica MQSEL\_ANY\_USER\_SELECTOR para el parámetro **Selector** , **ItemIndex** es el índice relativo al conjunto de elementos de usuario y debe ser cero o mayor.

Si se especifica MQSEL\_ANY\_SYSTEM\_SELECTOR para **Selector**, **ItemIndex** es el índice relativo al conjunto de elementos del sistema y debe ser cero o mayor.

Si se especifica un valor de selector explícito, **ItemIndex** es el índice relativo al conjunto de elementos que tienen ese valor de selector y puede ser MQIND\_NONE, cero o mayor.

#### **BufferLength (MQLONG)-entrada**

Longitud en bytes del almacenamiento intermedio para recibir la serie de bytes. Cero es un valor válido.

#### **Almacenamiento intermedio (MQBYTE x BufferLength)-salida**

Almacenamiento intermedio para recibir la serie de bytes. La longitud la proporciona el parámetro **BufferLength** . Si se especifica cero para **BufferLength**, se puede especificar el puntero nulo para la dirección del parámetro **Buffer** ; en todos los demás casos, se debe especificar una dirección válida (no nula) para el parámetro **Buffer** .

La serie se rellena con nulos hasta la longitud del almacenamiento intermedio. Si la serie es más larga que el almacenamiento intermedio, la serie se trunca para ajustarse; en este caso, *ByteStringLength* indica el tamaño del almacenamiento intermedio necesario para acomodar la serie sin truncamiento.

# **ByteStringLength (MQLONG)-salida**

Longitud en bytes de la serie contenida en el paquete. Si el parámetro **Buffer** es demasiado pequeño, la longitud de la serie devuelta es menor que *ByteStringLength*.

# **CompCode (MQLONG)-salida**

Código de terminación.

## **Razón (MQLONG)-salida**

Código de razón que califica *CompCode*.

La llamada mqInquireByteString puede devolver los siguientes códigos de razón que indican condiciones de error y aviso:

## **MQRC\_BUFFER\_ERROR**

Parámetro de almacenamiento intermedio no válido (dirección de parámetro no válida o almacenamiento intermedio no completamente accesible).

# **MQRC\_BUFFER\_LENGTH\_ERROR**

Longitud de almacenamiento intermedio no válida.

# **MQRC\_HBAG\_ERROR**

Descriptor de contexto de paquete no válido.

## **MQRC\_INDEX\_ERROR**

Índice no válido (índice negativo y no MQIND\_NONE, o MQIND\_NONE especificado con uno de los valores MQSEL\_ANY\_xxx\_SELECTOR).

# **MQRC\_INDEX\_NOT\_PRESENT**

No hay ningún elemento con el índice especificado en el paquete para el selector proporcionado.

#### **MQRC\_SELECTOR\_NOT\_PRESENT**

No hay ningún elemento con el selector especificado dentro del paquete.

#### **MQRC\_SELECTOR\_NOT\_SUPPORTED**

El selector del sistema especificado no está soportado por la MQAI.

#### **MQRC\_SELECTOR\_NOT\_UNIQUE**

Se ha especificado MQIND\_NONE cuando hay más de una aparición del selector especificado en el paquete.

#### **MQRC\_SELECTOR\_OUT\_OF\_RANGE**

El selector no está dentro del rango válido para la llamada.

## **MQRC\_SELECTOR\_WRONG\_TYPE**

El elemento de datos tiene un tipo de datos incorrecto para la llamada.

#### **MQRC\_STORAGE\_NOT\_AVAILABLE**

El almacenamiento disponible es insuficiente.

### **MQRC\_STRING\_LENGTH\_ERROR**

El parámetro **ByteStringLength** no es válido (dirección de parámetro no válida).

#### **MQRC\_STRING\_TRUNCATED**

Los datos son demasiado largos para el almacenamiento intermedio de salida y se han truncado.

# **Invocación de lenguaje C para mqInquireByteString**

mqInquireByteString (Bag, Selector, ItemIndex, BufferLength, Buffer, &StringLength, &CompCode, &Reason);

Declare los parámetros como se indica a continuación:

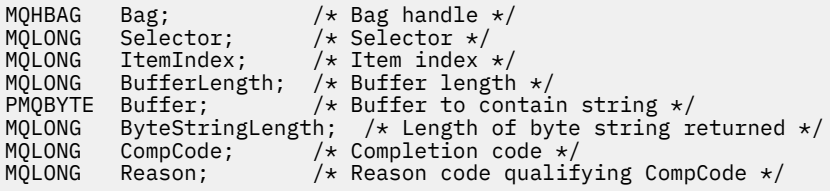

# **Invocación de Visual Basic para mqInquireByteString**

(Soportado sólo en Windows .)

mqInquireByteString Bag, Selector, ItemIndex, BufferLength, Buffer, StringLength, CompCode, Reason

Declare los parámetros como se indica a continuación:

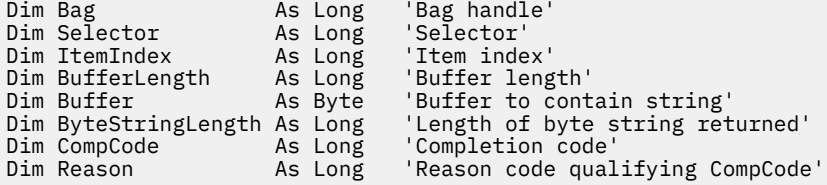

# **Multi** Filtro mqInquireByteString

La llamada de filtro mqInquireByteStringsolicita el valor y el operador de un elemento de filtro de serie de bytes que está presente en el paquete. El elemento de datos puede ser un elemento de usuario o un elemento de sistema.

# **Sintaxis del filtro mqInquireByteString**

**mqInquireByteStringFiltro** *(Bag, Selector, ItemIndex, Bufferlength, Buffer, ByteStringLength, Operator, CompCode, Reason)*

# **Parámetros para el filtro mqInquireByteString**

# **Paquete (MQHBAG)-entrada**

Asa de la bolsa con la que se relaciona la consulta. La bolsa puede ser una bolsa de usuario o una bolsa de sistema.

# **Selector (MQLONG)-entrada**

Selector del elemento al que se refiere la consulta.

Si el selector es menor que cero (es decir, un selector del sistema), el selector debe ser uno que esté soportado por la MQAI; si no lo está, los resultados de MQRC\_SELECTOR\_NOT\_SUPPORTED.

El selector especificado debe estar presente en el paquete; MQRC\_SELECTOR\_NOT\_PRESENT da como resultado si no lo está.

El tipo de datos del elemento debe ser el mismo que el tipo de datos implícito por la llamada; MQRC\_SELECTOR\_WRONG\_TYPE resulta si no lo es.

Se pueden especificar los siguientes valores especiales para *Selector*:

# **MQSEL\_ANY\_SELECTOR**

El elemento sobre el que se va a consultar es un usuario o elemento del sistema identificado por *ItemIndex*.

# **MQSEL\_ANY\_USER\_SELECTOR**

El elemento sobre el que se va a consultar es un elemento de usuario identificado por *ItemIndex*.

# **MQSEL\_ANY\_SYSTEM\_SELECTOR**

El elemento sobre el que se va a consultar es un elemento del sistema identificado por *ItemIndex*.

# **ItemIndex (MQLONG)-entrada**

Índice del elemento de datos con el que se relaciona la consulta. El valor debe ser cero o mayor, o el valor especial MQIND\_NONE. Si el valor es menor que cero y no es MQIND\_NONE, se produce MQRC\_INDEX\_ERROR. Si el elemento todavía no está presente en el paquete, MQRC\_INDEX\_NOT\_PRESENT resultará. Se puede especificar el siguiente valor especial:

# **MQIND\_NONE**

Esto especifica que sólo debe haber una aparición del selector en el paquete. Si hay más de una aparición, se genera MQRC\_SELECTOR\_NOT\_UNIQUE.

Si se especifica MQSEL\_ANY\_SELECTOR para el parámetro **Selector** , **ItemIndex** es el índice relativo al conjunto de elementos que contiene elementos de usuario y elementos de sistema, y debe ser cero o mayor.

Si se especifica MQSEL\_ANY\_USER\_SELECTOR para el parámetro **Selector** , **ItemIndex** es el índice relativo al conjunto de elementos de usuario y debe ser cero o mayor.

Si se especifica MQSEL\_ANY\_SYSTEM\_SELECTOR para **Selector**, **ItemIndex** es el índice relativo al conjunto de elementos del sistema y debe ser cero o mayor.

Si se especifica un valor de selector explícito, **ItemIndex** es el índice relativo al conjunto de elementos que tienen ese valor de selector y puede ser MQIND\_NONE, cero o mayor.

# **BufferLength (MQLONG)-entrada**

Longitud en bytes del almacenamiento intermedio para recibir la serie de bytes de condición. Cero es un valor válido.

# **Almacenamiento intermedio (MQBYTE x BufferLength)-salida**

Almacenamiento intermedio para recibir la serie de bytes de condición. La longitud la proporciona el parámetro **BufferLength** . Si se especifica cero para **BufferLength**, se puede especificar el puntero nulo para la dirección del parámetro **Buffer** ; en todos los demás casos, se debe especificar una dirección válida (no nula) para el parámetro **Buffer** .

La serie se rellena con espacios en blanco hasta la longitud del almacenamiento intermedio; la serie no termina en nulo. Si la serie es más larga que el almacenamiento intermedio, la serie se trunca para ajustarse; en este caso, **ByteStringLength** indica el tamaño del almacenamiento intermedio necesario para acomodar la serie sin truncamiento.

# **ByteStringLength (MQLONG)-salida**

Longitud en bytes de la serie de condición contenida en el paquete. Si el parámetro **Buffer** es demasiado pequeño, la longitud de la serie devuelta es menor que **StringLength**.

#### **Operador (MQLONG)-salida**

Operador de filtro de serie de bytes en el paquete.

# **CompCode (MQLONG)-salida**

Código de terminación.

# **Razón (MQLONG)-salida**

Código de razón que califica *CompCode*.

La llamada de filtro mqInquireByteStringpuede devolver los siguientes códigos de razón que indican condiciones de error y aviso:

# **MQRC\_BUFFER\_ERROR**

Parámetro de almacenamiento intermedio no válido (dirección de parámetro no válida o almacenamiento intermedio no completamente accesible).

# **MQRC\_BUFFER\_LENGTH\_ERROR**

Longitud de almacenamiento intermedio no válida.

#### **MQRC\_FILTER\_OPERATOR\_ERROR**

Operador de filtro no válido.

#### **MQRC\_HBAG\_ERROR**

Descriptor de contexto de paquete no válido.

## **MQRC\_INDEX\_ERROR**

Índice no válido (índice negativo y no MQIND\_NONE, o MQIND\_NONE especificado con uno de los valores MQSEL\_ANY\_xxx\_SELECTOR).

#### **MQRC\_INDEX\_NOT\_PRESENT**

No hay ningún elemento con el índice especificado en el paquete para el selector proporcionado.

### **MQRC\_SELECTOR\_NOT\_PRESENT**

No hay ningún elemento con el selector especificado dentro del paquete.

# **MQRC\_SELECTOR\_NOT\_SUPPORTED**

El selector del sistema especificado no está soportado por la MQAI.

## **MQRC\_SELECTOR\_NOT\_UNIQUE**

Se ha especificado MQIND\_NONE cuando hay más de una aparición del selector especificado en el paquete.

#### **MQRC\_SELECTOR\_OUT\_OF\_RANGE**

El selector no está dentro del rango válido para la llamada.

# **MQRC\_SELECTOR\_WRONG\_TYPE**

El elemento de datos tiene un tipo de datos incorrecto para la llamada.

## **MQRC\_STORAGE\_NOT\_AVAILABLE**

El almacenamiento disponible es insuficiente.

## **MQRC\_STRING\_LENGTH\_ERROR**

El parámetro **ByteStringLength** no es válido (dirección de parámetro no válida).

#### **MQRC\_STRING\_TRUNCATED**

Los datos son demasiado largos para el almacenamiento intermedio de salida y se han truncado.

# **Invocación de lenguaje C para el filtro mqInquireByteString**

mqInquireByteStringFilter (Bag, Selector, ItemIndex, BufferLength, Buffer, &ByteStringLength, &Operator, &CompCode, &Reason);

Declare los parámetros como se indica a continuación:

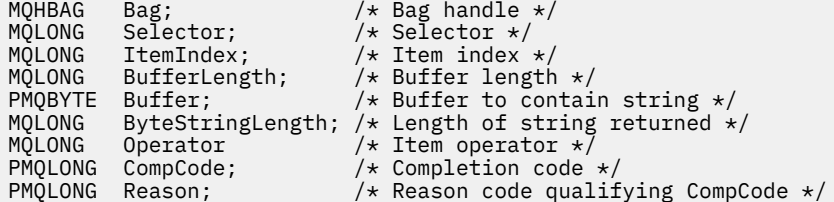

# **Invocación de Visual Basic para el filtro mqInquireByteString**

(Soportado sólo en Windows .)

```
mqInquireByteStringFilter Bag, Selector, ItemIndex,
BufferLength, Buffer, ByteStringLength,
Operator, CompCode, Reason
```
Declare los parámetros como se indica a continuación:

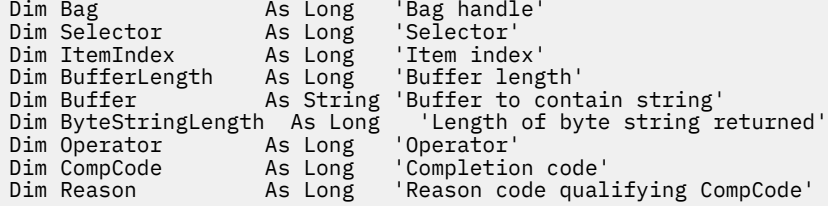

# **Multi mqInquireEntero**

La llamada mqInquireInteger solicita el valor de un elemento de datos entero que está presente en el paquete. El elemento de datos puede ser un elemento de usuario o un elemento de sistema.

# **Sintaxis para mqInquireInteger**

**mqInquireEntero** *(Bag, Selector, ItemIndex, ItemValue, CompCode, Reason)*

# **Parámetros para mqInquireInteger**

## **Paquete (MQHBAG)-entrada**

Asa de la bolsa con la que se relaciona la consulta. La bolsa puede ser una bolsa de usuario o una bolsa de sistema.

#### **Selector (MQLONG)-entrada**

Selector que identifica el elemento con el que se relaciona la consulta.

Si el selector es menor que cero (un selector del sistema), el selector debe ser uno que esté soportado por la MQAI; si no lo está, los resultados de MQRC\_SELECTOR\_NOT\_SUPPORTED.

El selector especificado debe estar presente en el paquete; MQRC\_SELECTOR\_NOT\_PRESENT da como resultado si no lo está.

El tipo de datos del elemento debe estar de acuerdo con el tipo de datos implícito en la llamada; si no lo está, se produce MQRC\_SELECTOR\_WRONG\_TYPE.

Se pueden especificar los siguientes valores especiales para *Selector*:

# **MQSEL\_ANY\_SELECTOR**

El elemento sobre el que se va a consultar es un usuario o elemento del sistema identificado por *ItemIndex*.

#### **MQSEL\_ANY\_USER\_SELECTOR**

El elemento sobre el que se va a consultar es un elemento de usuario identificado por *ItemIndex*.

#### **MQSEL\_ANY\_SYSTEM\_SELECTOR**

El elemento sobre el que se va a consultar es un elemento del sistema identificado por *ItemIndex*.

## **ItemIndex (MQLONG)-entrada**

Índice del elemento de datos con el que se relaciona la consulta. El valor debe ser cero o mayor, o el valor especial MQIND\_NONE. Si el valor es menor que cero y no es MQIND\_NONE, se genera MQRC\_INDEX\_ERROR. Si el elemento todavía no está presente en el paquete, MQRC\_INDEX\_NOT\_PRESENT resultará. Se puede especificar el siguiente valor especial:

## **MQIND\_NONE**

Esto especifica que sólo debe haber una aparición del selector en el paquete. Si hay más de una aparición, se genera MQRC\_SELECTOR\_NOT\_UNIQUE.

Si se especifica MQSEL\_ANY\_SELECTOR para *Selector*, *ItemIndex* es el índice relativo al conjunto de elementos que contiene elementos de usuario y elementos del sistema, y debe ser cero o mayor.

Si se especifica MQSEL\_ANY\_USER\_SELECTOR para *Selector*, *ItemIndex* es el índice relativo al conjunto de elementos de usuario y debe ser cero o mayor.

Si se especifica MQSEL\_ANY\_SYSTEM\_SELECTOR para *Selector*, *ItemIndex* es el índice relativo al conjunto de elementos del sistema y debe ser cero o mayor.

Si se especifica un valor de selector explícito, *ItemIndex* es el índice relativo al conjunto de elementos que tienen ese valor de selector y puede ser MQIND\_NONE, cero o mayor.

#### **ItemValue (MQLONG)-salida**

El valor del elemento en el paquete.

# **CompCode (MQLONG)-salida**

Código de terminación.

#### **Razón (MQLONG)-salida**

Código de razón que califica *CompCode*.

Los siguientes códigos de razón que indican condiciones de error se pueden devolver desde la llamada mqInquireInteger:

### **MQRC\_HBAG\_ERROR**

Descriptor de contexto de paquete no válido.

## **MQRC\_INDEX\_ERROR**

Índice no válido (índice negativo y no MQIND\_NONE, o MQIND\_NONE especificado con uno de los valores MQSEL\_ANY\_xxx\_SELECTOR).

#### **MQRC\_INDEX\_NOT\_PRESENT**

No hay ningún elemento con el índice especificado en el paquete para el selector proporcionado.

## **MQRC\_ITEM\_VALOR\_ERROR**

El parámetro **ItemValue** no es válido (dirección de parámetro no válida).

#### **MQRC\_SELECTOR\_NOT\_PRESENT**

No hay ningún elemento con el selector especificado dentro del paquete.

# **MQRC\_SELECTOR\_NOT\_SUPPORTED**

El selector del sistema especificado no está soportado por la MQAI.

#### **MQRC\_SELECTOR\_NOT\_UNIQUE**

Se ha especificado MQIND\_NONE cuando hay más de una aparición del selector especificado en el paquete.

#### **MQRC\_SELECTOR\_OUT\_OF\_RANGE**

El selector no está dentro del rango válido para la llamada.

#### **MQRC\_SELECTOR\_WRONG\_TYPE**

El elemento de datos tiene un tipo de datos incorrecto para la llamada.

#### **MQRC\_STORAGE\_NOT\_AVAILABLE**

El almacenamiento disponible es insuficiente.

# **Invocación de lenguaje C para mqInquireInteger**

```
mqInquireInteger (Bag, Selector, ItemIndex, &ItemValue,
&CompCode, &Reason);
```
Declare los parámetros como se indica a continuación:

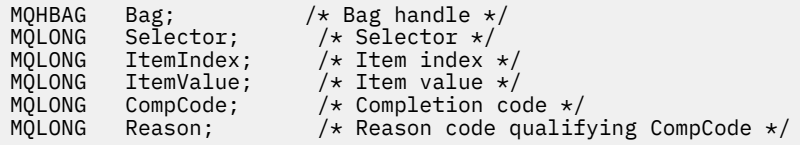

# **Invocación de Visual Basic para mqInquireInteger**

(Soportado sólo en Windows .)

mqInquireInteger Bag, Selector, ItemIndex, ItemValue, CompCode, Reason

Declare los parámetros como se indica a continuación:

```
Dim Bag As Long 'Bag handle'
Dim Selector As Long 'Selector'
Dim ItemIndex As Long 'Item index'
Dim ItemValue As Long 'Item value'
Dim CompCode As Long 'Completion code'
Dim Reason As Long 'Reason code qualifying CompCode'
```
# **Multi mqInquireInteger64**

La llamada mqInquireInteger64 solicita el valor de un elemento de datos entero de 64 bits que está presente en el paquete. El elemento de datos puede ser un elemento de usuario o un elemento de sistema.

# **Sintaxis para mqInquireInteger64**

# **mqInquireInteger64** *(Bag, Selector, ItemIndex, ItemValue, CompCode, Reason)*

# **Parámetros para mqInquireInteger64**

#### **Paquete (MQHBAG)-entrada**

Asa de la bolsa con la que se relaciona la consulta. La bolsa puede ser una bolsa de usuario o una bolsa de sistema.

# **Selector (MQLONG)-entrada**

Selector que identifica el elemento con el que se relaciona la consulta.

Si el selector es menor que cero (un selector del sistema), el selector debe ser uno que esté soportado por la MQAI; si no lo está, los resultados de MQRC\_SELECTOR\_NOT\_SUPPORTED.

El selector especificado debe estar presente en el paquete; MQRC\_SELECTOR\_NOT\_PRESENT da como resultado si no lo está.

El tipo de datos del elemento debe estar de acuerdo con el tipo de datos implícito en la llamada; si no lo está, se produce MQRC\_SELECTOR\_WRONG\_TYPE.

Se pueden especificar los siguientes valores especiales para *Selector*:

#### **MQSEL\_ANY\_SELECTOR**

El elemento sobre el que se va a consultar es un usuario o elemento del sistema identificado por *ItemIndex*.

# **MQSEL\_ANY\_USER\_SELECTOR**

El elemento sobre el que se va a consultar es un elemento de usuario identificado por *ItemIndex*.

### **MQSEL\_ANY\_SYSTEM\_SELECTOR**

El elemento sobre el que se va a consultar es un elemento del sistema identificado por *ItemIndex*.

# **ItemIndex (MQLONG)-entrada**

Índice del elemento de datos con el que se relaciona la consulta. El valor debe ser cero o mayor, o el valor especial MQIND\_NONE. Si el valor es menor que cero y no es MQIND\_NONE, se genera MQRC\_INDEX\_ERROR. Si el elemento todavía no está presente en el paquete, MQRC\_INDEX\_NOT\_PRESENT resultará. Se puede especificar el siguiente valor especial:

### **MQIND\_NONE**

Esto especifica que sólo debe haber una aparición del selector en el paquete. Si hay más de una aparición, se genera MQRC\_SELECTOR\_NOT\_UNIQUE.

Si se especifica MQSEL\_ANY\_SELECTOR para *Selector*, *ItemIndex* es el índice relativo al conjunto de elementos que contiene elementos de usuario y elementos del sistema, y debe ser cero o mayor.

Si se especifica MQSEL\_ANY\_USER\_SELECTOR para *Selector*, *ItemIndex* es el índice relativo al conjunto de elementos de usuario y debe ser cero o mayor.

Si se especifica MQSEL\_ANY\_SYSTEM\_SELECTOR para *Selector*, *ItemIndex* es el índice relativo al conjunto de elementos del sistema y debe ser cero o mayor.

Si se especifica un valor de selector explícito, *ItemIndex* es el índice relativo al conjunto de elementos que tienen ese valor de selector y puede ser MQIND\_NONE, cero o mayor.

## **ItemValue (MQINT64)-salida**

El valor del elemento en el paquete.

# **CompCode (MQLONG)-salida**

Código de terminación.

## **Razón (MQLONG)-salida**

Código de razón que califica *CompCode*.

La llamada mqInquireInteger64 puede devolver los siguientes códigos de razón que indican condiciones de error:

#### **MQRC\_HBAG\_ERROR**

Descriptor de contexto de paquete no válido.

#### **MQRC\_INDEX\_ERROR**

Índice no válido (índice negativo y no MQIND\_NONE, o MQIND\_NONE especificado con uno de los valores MQSEL\_ANY\_xxx\_SELECTOR).

#### **MQRC\_INDEX\_NOT\_PRESENT**

No hay ningún elemento con el índice especificado en el paquete para el selector proporcionado.

### **MQRC\_ITEM\_VALOR\_ERROR**

El parámetro **ItemValue** no es válido (dirección de parámetro no válida).

## **MQRC\_SELECTOR\_NOT\_PRESENT**

No hay ningún elemento con el selector especificado dentro del paquete.

#### **MQRC\_SELECTOR\_NOT\_SUPPORTED**

El selector del sistema especificado no está soportado por la MQAI.

#### **MQRC\_SELECTOR\_NOT\_UNIQUE**

Se ha especificado MQIND\_NONE cuando hay más de una aparición del selector especificado en el paquete.

#### **MQRC\_SELECTOR\_OUT\_OF\_RANGE**

El selector no está dentro del rango válido para la llamada.

#### **MQRC\_SELECTOR\_WRONG\_TYPE**

El elemento de datos tiene un tipo de datos incorrecto para la llamada.

#### **MQRC\_STORAGE\_NOT\_AVAILABLE**

El almacenamiento disponible es insuficiente.

# **Invocación de lenguaje C para mqInquireInteger64**

mqInquireInteger64 (Bag, Selector, ItemIndex, &ItemValue, &CompCode, &Reason);

Declare los parámetros como se indica a continuación:

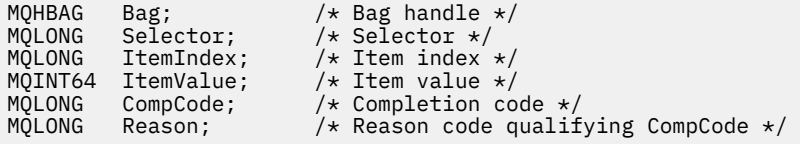

# **Invocación de Visual Basic para mqInquireInteger64**

(Soportado sólo en Windows .)

mqInquireInteger64 Bag, Selector, ItemIndex, ItemValue, CompCode, Reason

Declare los parámetros como se indica a continuación:

Dim Bag As Long 'Bag handle' Dim Selector As Long 'Selector' Dim ItemIndex As Long 'Item index' Dim ItemValue As Long 'Item value'

# **Multi mqInquireIntegerFilter**

La llamada mqInquireIntegerFilter solicita el valor y el operador de un elemento de filtro de enteros que está presente en el paquete. El elemento de datos puede ser un elemento de usuario o un elemento de sistema.

# **Sintaxis de mqInquireIntegerFilter**

**mqInquireIntegerFilter** *(Bag, Selector, ItemIndex, ItemValue, Operator, CompCode, Reason)*

# **Parámetros para mqInquireIntegerFilter**

# **Paquete (MQHBAG)-entrada**

Asa de la bolsa con la que se relaciona la consulta. La bolsa puede ser una bolsa de usuario o una bolsa de sistema.

## **Selector (MQLONG)-entrada**

Selector que identifica el elemento con el que se relaciona la consulta.

Si el selector es menor que cero (un selector del sistema), el selector debe ser uno que esté soportado por la MQAI; si no lo está, los resultados de MQRC\_SELECTOR\_NOT\_SUPPORTED.

El selector especificado debe estar presente en el paquete; MQRC\_SELECTOR\_NOT\_PRESENT da como resultado si no lo está.

El tipo de datos del elemento debe estar de acuerdo con el tipo de datos implícito en la llamada; si no lo está, se produce MQRC\_SELECTOR\_WRONG\_TYPE.

Se pueden especificar los siguientes valores especiales para *Selector*:

# **MQSEL\_ANY\_SELECTOR**

El elemento sobre el que se va a consultar es un usuario o elemento del sistema identificado por *ItemIndex*.

#### **MQSEL\_ANY\_USER\_SELECTOR**

El elemento sobre el que se va a consultar es un elemento de usuario identificado por *ItemIndex*.

#### **MQSEL\_ANY\_SYSTEM\_SELECTOR**

El elemento sobre el que se va a consultar es un elemento del sistema identificado por *ItemIndex*.

# **ItemIndex (MQLONG)-entrada**

Índice del elemento de datos con el que se relaciona la consulta. El valor debe ser cero o mayor, o el valor especial MQIND\_NONE. Si el valor es menor que cero y no es MQIND\_NONE, se genera MQRC\_INDEX\_ERROR. Si el elemento todavía no está presente en el paquete, MQRC\_INDEX\_NOT\_PRESENT resultará. Se puede especificar el siguiente valor especial:

#### **MQIND\_NONE**

Esto especifica que sólo debe haber una aparición del selector en el paquete. Si hay más de una aparición, se genera MQRC\_SELECTOR\_NOT\_UNIQUE.

Si se especifica MQSEL\_ANY\_SELECTOR para *Selector*, *ItemIndex* es el índice relativo al conjunto de elementos que contiene elementos de usuario y elementos del sistema, y debe ser cero o mayor.

Si se especifica MQSEL\_ANY\_USER\_SELECTOR para *Selector*, *ItemIndex* es el índice relativo al conjunto de elementos de usuario y debe ser cero o mayor.

Si se especifica MQSEL\_ANY\_SYSTEM\_SELECTOR para *Selector*, *ItemIndex* es el índice relativo al conjunto de elementos del sistema y debe ser cero o mayor.

Si se especifica un valor de selector explícito, *ItemIndex* es el índice relativo al conjunto de elementos que tienen ese valor de selector y puede ser MQIND\_NONE, cero o mayor.

#### **ItemValue (MQLONG)-salida**

El valor de condición.

# **Operador (MQLONG)-salida**

Operador de filtro de enteros en el paquete.

## **CompCode (MQLONG)-salida**

Código de terminación.

#### **Razón (MQLONG)-salida**

Código de razón que califica *CompCode*.

Los siguientes códigos de razón que indican condiciones de error se pueden devolver de la llamada mqInquireIntegerFilter :

## **MQRC\_FILTER\_OPERATOR\_ERROR**

Operador de filtro no válido.

#### **MQRC\_HBAG\_ERROR**

Descriptor de contexto de paquete no válido.

#### **MQRC\_INDEX\_ERROR**

Índice no válido (índice negativo y no MQIND\_NONE, o MQIND\_NONE especificado con uno de los valores MQSEL\_ANY\_xxx\_SELECTOR).

#### **MQRC\_INDEX\_NOT\_PRESENT**

No hay ningún elemento con el índice especificado en el paquete para el selector proporcionado.

## **MQRC\_ITEM\_VALOR\_ERROR**

El parámetro **ItemValue** no es válido (dirección de parámetro no válida).

## **MQRC\_SELECTOR\_NOT\_PRESENT**

No hay ningún elemento con el selector especificado dentro del paquete.

## **MQRC\_SELECTOR\_NOT\_SUPPORTED**

El selector del sistema especificado no está soportado por la MQAI.

## **MQRC\_SELECTOR\_NOT\_UNIQUE**

Se ha especificado MQIND\_NONE cuando hay más de una aparición del selector especificado en el paquete.

#### **MQRC\_SELECTOR\_OUT\_OF\_RANGE**

El selector no está dentro del rango válido para la llamada.

#### **MQRC\_SELECTOR\_WRONG\_TYPE**

El elemento de datos tiene un tipo de datos incorrecto para la llamada.

#### **MQRC\_STORAGE\_NOT\_AVAILABLE**

El almacenamiento disponible es insuficiente.

# **Invocación de lenguaje C para mqInquireIntegerFilter**

mqInquireIntegerFilter (Bag, Selector, ItemIndex, &ItemValue, &Operator, &CompCode, &Reason);

Declare los parámetros como se indica a continuación:

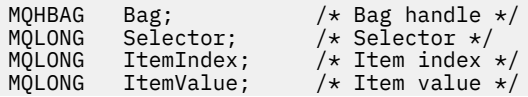

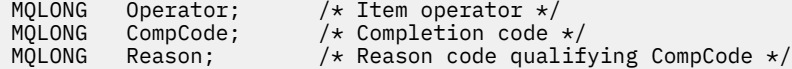

# **Invocación de Visual Basic para mqInquireIntegerFilter**

(Soportado sólo en Windows .)

mqInquireIntegerFilter Bag, Selector, ItemIndex, ItemValue, Operator, CompCode, Reason

Declare los parámetros como se indica a continuación:

Dim Bag As Long 'Bag handle' Dim Selector As Long 'Selector' Dim ItemIndex As Long 'Item index' Dim ItemValue As Long 'Item value' Dim Operator As Long 'Item operator' Dim CompCode As Long 'Completion code' Dim Reason As Long 'Reason code qualifying CompCode'

# **Multi mqInquireItemInfo**

La llamada mqInquireItemInfo devuelve información sobre un elemento especificado en un paquete. El elemento de datos puede ser un elemento de usuario o un elemento de sistema.

# **Sintaxis de mqInquireItemInfo**

**mqInquireItemInfo** *(Bag, Selector, ItemIndex, ItemType, OutSelector, CompCode, Reason)*

# **Parámetros para mqInquireItemInfo**

#### **Paquete (MQHBAG)-entrada**

Mango de la bolsa que se va a preguntar.

La bolsa puede ser una bolsa de usuario o una bolsa de sistema.

#### **Selector (MQLONG)-entrada**

Selector que identifica el elemento que va a consultarse.

Si el selector es menor que cero (es decir, un selector del sistema), el selector debe ser uno que esté soportado por la MQAI; si no lo está, los resultados de MQRC\_SELECTOR\_NOT\_SUPPORTED.

El selector especificado debe estar presente en el paquete; MQRC\_SELECTOR\_NOT\_PRESENT da como resultado si no lo está.

Se pueden especificar los siguientes valores especiales para **Selector**:

#### **MQSEL\_ANY\_SELECTOR**

El elemento que se va a consultar es un usuario o elemento del sistema identificado por el parámetro **ItemIndex** .

#### **MQSEL\_ANY\_USER\_SELECTOR**

El elemento que se va a consultar es un elemento de usuario identificado por el parámetro **ItemIndex** .

#### **MQSEL\_ANY\_SYSTEM\_SELECTOR**

El elemento que se va a consultar es un elemento del sistema identificado por el parámetro **ItemIndex** .

# **ItemIndex (MQLONG)-entrada**

Índice del elemento de datos que se va a consultar.

El elemento debe estar presente en el paquete; los resultados de MQRC\_INDEX\_NOT\_PRESENT si no es así. El valor debe ser cero o mayor, o el siguiente valor especial:

## **MQIND\_NONE**

Esto especifica que sólo debe haber una aparición del selector en el paquete. Si hay más de una aparición, se genera MQRC\_SELECTOR\_NOT\_UNIQUE.

Si se especifica MQSEL\_ANY\_SELECTOR para el parámetro **Selector** , el parámetro **ItemIndex** es el índice relativo al conjunto de elementos que contiene elementos de usuario y elementos del sistema, y debe ser cero o mayor.

Si se especifica MQSEL\_ANY\_USER\_SELECTOR para el parámetro **Selector** , el parámetro **ItemIndex** es el índice relativo al conjunto de elementos del sistema y debe ser cero o mayor.

Si se especifica MQSEL\_ANY\_SYSTEM\_SELECTOR para el parámetro **Selector** , el parámetro **ItemIndex** es el índice relativo al conjunto de elementos del sistema y debe ser cero o mayor. Si se especifica un valor de selector explícito, el parámetro **ItemIndex** es el índice relativo al conjunto de elementos que tienen ese valor de selector y puede ser MQIND\_NONE, cero o superior.

## **ItemType (MQLONG)-salida**

El tipo de datos del elemento de datos especificado.

Se puede devolver lo siguiente:

## **MQITEM\_BAG**

Elemento de manejador de bolsa.

**MQITEM\_BYTE\_STRING** Serie de bytes.

**MQITEM\_INTEGER** Elemento entero.

**MQITEM\_FILTRO** Filtro de enteros.

#### **MQITEM\_INTEGER64**

Elemento entero de 64 bits.

#### **MQITEM\_STRING**

Elemento de serie de caracteres.

#### **MQITEM\_STRING\_FILTER**

Filtro de serie.

### **OutSelector (MQLONG)-salida**

Selector del elemento de datos especificado.

# **CompCode (MQLONG)-salida**

Código de terminación.

### **Razón (MQLONG)-salida**

Código de razón que califica *CompCode*.

Los siguientes códigos de razón que indican condiciones de error se pueden devolver de la llamada mqInquireItemInfo :

#### **MQRC\_HBAG\_ERROR**

Descriptor de contexto de paquete no válido.

## **MQRC\_INDEX\_ERROR**

Se ha especificado MQIND\_NONE con uno de los valores MQSEL\_ANY\_XXX\_SELECTOR.

#### **MQRC\_INDEX\_NOT\_PRESENT**

No hay ningún elemento con el índice especificado en el paquete para el selector proporcionado.

## **MQRC\_ITEM\_TYPE\_ERROR**

El parámetro **ItemType** no es válido (dirección de parámetro no válida).

## **MQRC\_OUT\_SELECTOR\_ERROR**

El parámetro **OutSelector** no es válido (dirección de parámetro no válida).

## **MQRC\_SELECTOR\_NOT\_PRESENT**

No hay ningún elemento con el selector especificado dentro del paquete.

#### **MQRC\_SELECTOR\_NOT\_SUPPORTED**

El selector del sistema especificado no está soportado por la MQAI.

#### **MQRC\_SELECTOR\_NOT\_UNIQUE**

Se ha especificado MQIND\_NONE cuando hay más de una aparición del selector especificado en el paquete.

#### **MQRC\_SELECTOR\_OUT\_OF\_RANGE**

El selector no está dentro del rango válido para la llamada.

#### **MQRC\_STORAGE\_NOT\_AVAILABLE**

El almacenamiento disponible es insuficiente.

# **Invocación de lenguaje C para mqInquireItemInfo**

mqInquireItemInfo (Bag, Selector, ItemIndex, &OutSelector, &ItemType, &CompCode, &Reason);

Declare los parámetros como se indica a continuación:

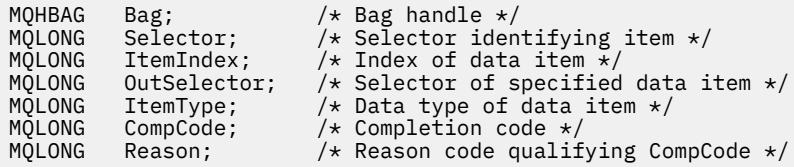

# **Invocación de Visual Basic para mqInquireItemInfo**

(Soportado sólo en Windows .)

```
mqInquireItemInfo Bag, Selector, ItemIndex, OutSelector, ItemType,
CompCode, Reason
```
Declare los parámetros como se indica a continuación:

Dim Bag As Long 'Bag handle' Dim Selector As Long 'Selector identifying item' Dim ItemIndex As Long 'Index of data item' Dim OutSelector As Long 'Selector of specified data item' Dim ItemType As Long 'Data type of data item' Dim CompCode As Long 'Completion code' Dim Reason As Long 'Reason code qualifying CompCode'

# **Multi** Serie mqInquire

La llamada de serie mqInquiresolicita el valor de un elemento de datos de tipo carácter que está presente en el paquete. El elemento de datos puede ser un elemento de usuario o un elemento de sistema.

# **Sintaxis de la serie mqInquire**

**mqInquireSerie** *(Bag, Selector, ItemIndex, Bufferlength, Buffer, StringLength, CodedCharSetId, CompCode, Reason)*

# **Parámetros para la serie mqInquire**

#### **Paquete (MQHBAG)-entrada**

Asa de la bolsa con la que se relaciona la consulta. La bolsa puede ser una bolsa de usuario o una bolsa de sistema.

#### **Selector (MQLONG)-entrada**

Selector del elemento al que se refiere la consulta.

Si el selector es menor que cero (es decir, un selector del sistema), el selector debe ser uno que esté soportado por la MQAI; si no lo está, los resultados de MQRC\_SELECTOR\_NOT\_SUPPORTED.

El selector especificado debe estar presente en el paquete; MQRC\_SELECTOR\_NOT\_PRESENT da como resultado si no lo está.

El tipo de datos del elemento debe ser el mismo que el tipo de datos implícito por la llamada; MORC\_SELECTOR\_WRONG\_TYPE resulta si no lo es.

Se pueden especificar los siguientes valores especiales para *Selector*:

#### **MQSEL\_ANY\_SELECTOR**

El elemento sobre el que se va a consultar es un usuario o elemento del sistema identificado por *ItemIndex*.

#### **MQSEL\_ANY\_USER\_SELECTOR**

El elemento sobre el que se va a consultar es un elemento de usuario identificado por *ItemIndex*.

# **MQSEL\_ANY\_SYSTEM\_SELECTOR**

El elemento sobre el que se va a consultar es un elemento del sistema identificado por *ItemIndex*.

# **ItemIndex (MQLONG)-entrada**

Índice del elemento de datos con el que se relaciona la consulta. El valor debe ser cero o mayor, o el valor especial MQIND\_NONE. Si el valor es menor que cero y no es MQIND\_NONE, se produce MQRC\_INDEX\_ERROR. Si el elemento todavía no está presente en el paquete, MQRC\_INDEX\_NOT\_PRESENT resultará. Se puede especificar el siguiente valor especial:

#### **MQIND\_NONE**

Esto especifica que sólo debe haber una aparición del selector en el paquete. Si hay más de una aparición, se genera MQRC\_SELECTOR\_NOT\_UNIQUE.

Si se especifica MQSEL\_ANY\_SELECTOR para el parámetro **Selector** , **ItemIndex** es el índice relativo al conjunto de elementos que contiene elementos de usuario y elementos de sistema, y debe ser cero o mayor.

Si se especifica MQSEL\_ANY\_USER\_SELECTOR para el parámetro **Selector** , **ItemIndex** es el índice relativo al conjunto de elementos de usuario y debe ser cero o mayor.

Si se especifica MQSEL\_ANY\_SYSTEM\_SELECTOR para **Selector**, **ItemIndex** es el índice relativo al conjunto de elementos del sistema y debe ser cero o mayor.

Si se especifica un valor de selector explícito, **ItemIndex** es el índice relativo al conjunto de elementos que tienen ese valor de selector y puede ser MQIND\_NONE, cero o mayor.

# **BufferLength (MQLONG)-entrada**

Longitud en bytes del almacenamiento intermedio para recibir la serie. Cero es un valor válido.

#### **Buffer (MQCHAR x** *BufferLength***)-salida**

Almacenamiento intermedio para recibir la serie de caracteres. La longitud la proporciona el parámetro **BufferLength** . Si se especifica cero para **BufferLength**, se puede especificar el puntero nulo para la dirección del parámetro **Buffer** ; en todos los demás casos, se debe especificar una dirección válida (no nula) para el parámetro **Buffer** .

La serie se rellena con espacios en blanco hasta la longitud del almacenamiento intermedio; la serie no termina en nulo. Si la serie es más larga que el almacenamiento intermedio, la serie se trunca para ajustarse; en este caso, **StringLength** indica el tamaño del almacenamiento intermedio necesario para acomodar la serie sin truncamiento.

#### **StringLength (MQLONG)-salida**

Longitud en bytes de la serie contenida en el paquete. Si el parámetro **Buffer** es demasiado pequeño, la longitud de la serie devuelta es menor que *StringLength*.

#### **CodedCharSetId (MQLONG)-salida**

Identificador de juego de caracteres codificado para los datos de caracteres de la serie. Este parámetro se puede establecer en un puntero nulo si no es necesario.

## **CompCode (MQLONG)-salida**

Código de terminación.

## **Razón (MQLONG)-salida**

Código de razón que califica *CompCode*.

La llamada de serie mqInquirepuede devolver los siguientes códigos de razón que indican condiciones de error y aviso:

# **MQRC\_BUFFER\_ERROR**

Parámetro de almacenamiento intermedio no válido (dirección de parámetro no válida o almacenamiento intermedio no completamente accesible).

# **MQRC\_BUFFER\_LENGTH\_ERROR**

Longitud de almacenamiento intermedio no válida.

#### **MQRC\_HBAG\_ERROR**

Descriptor de contexto de paquete no válido.

#### **MQRC\_INDEX\_ERROR**

Índice no válido (índice negativo y no MQIND\_NONE, o MQIND\_NONE especificado con uno de los valores MQSEL\_ANY\_xxx\_SELECTOR).

## **MQRC\_INDEX\_NOT\_PRESENT**

No hay ningún elemento con el índice especificado en el paquete para el selector proporcionado.

## **MQRC\_SELECTOR\_NOT\_PRESENT**

No hay ningún elemento con el selector especificado dentro del paquete.

#### **MQRC\_SELECTOR\_NOT\_SUPPORTED**

El selector del sistema especificado no está soportado por la MQAI.

### **MQRC\_SELECTOR\_NOT\_UNIQUE**

Se ha especificado MQIND\_NONE cuando hay más de una aparición del selector especificado en el paquete.

# **MQRC\_SELECTOR\_OUT\_OF\_RANGE**

El selector no está dentro del rango válido para la llamada.

## **MQRC\_SELECTOR\_WRONG\_TYPE**

El elemento de datos tiene un tipo de datos incorrecto para la llamada.

## **MQRC\_STORAGE\_NOT\_AVAILABLE**

El almacenamiento disponible es insuficiente.

#### **MQRC\_STRING\_LENGTH\_ERROR**

El parámetro **StringLength** no es válido (dirección de parámetro no válida).

#### **MQRC\_STRING\_TRUNCATED**

Los datos son demasiado largos para el almacenamiento intermedio de salida y se han truncado.

# **Invocación de lenguaje C para mqInquireString**

mqInquireString (Bag, Selector, ItemIndex, BufferLength, Buffer, &StringLength, &CodedCharSetId, &CompCode, &Reason);

Declare los parámetros como se indica a continuación:

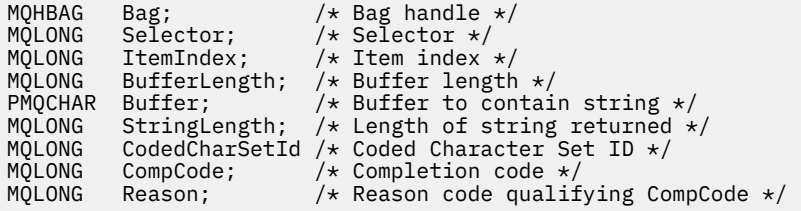

# **Invocación de Visual Basic para mqInquireString**

(Soportado sólo en Windows .)

```
mqInquireString Bag, Selector, ItemIndex,
BufferLength, Buffer, StringLength, CodedCharSetId,
CompCode, Reason
```
Declare los parámetros como se indica a continuación:

```
Dim Bag As Long 'Bag handle'
Dim Selector As Long 'Selector'
Dim ItemIndex As Long 'Item index'
Dim BufferLength As Long 'Buffer length'
Dim Buffer As String 'Buffer to contain string'
Dim StringLength As Long 'Length of string returned'
Dim CodedCharSetId As Long 'Coded Character Set ID'
Dim CompCode As Long 'Completion code'
Dim CompCode As Long 'Completion code'<br>Dim CompCode As Long 'Completion code'<br>Dim Reason As Long 'Reason code qualifying CompCode'
```
# **Multi mqInquireStringFilter**

La llamada mqInquireStringFilter solicita el valor y el operador de un elemento de filtro de serie que está presente en el paquete. El elemento de datos puede ser un elemento de usuario o un elemento de sistema.

# **Sintaxis de mqInquireStringFilter**

**mqInquireStringFilter** *(Bag, Selector, ItemIndex, Bufferlength, Buffer, StringLength, CodedCharSetId, Operator, CompCode, Reason)*

# **Parámetros para mqInquireStringFilter**

## **Paquete (MQHBAG)-entrada**

Asa de la bolsa con la que se relaciona la consulta. La bolsa puede ser una bolsa de usuario o una bolsa de sistema.

## **Selector (MQLONG)-entrada**

Selector del elemento al que se refiere la consulta.

Si el selector es menor que cero (es decir, un selector del sistema), el selector debe ser uno que esté soportado por la MQAI; si no lo está, los resultados de MQRC\_SELECTOR\_NOT\_SUPPORTED.

El selector especificado debe estar presente en el paquete; MQRC\_SELECTOR\_NOT\_PRESENT da como resultado si no lo está.

El tipo de datos del elemento debe ser el mismo que el tipo de datos implícito por la llamada; MQRC\_SELECTOR\_WRONG\_TYPE resulta si no lo es.

Se pueden especificar los siguientes valores especiales para *Selector*:

# **MQSEL\_ANY\_SELECTOR**

El elemento sobre el que se va a consultar es un usuario o elemento del sistema identificado por *ItemIndex*.

# **MQSEL\_ANY\_USER\_SELECTOR**

El elemento sobre el que se va a consultar es un elemento de usuario identificado por *ItemIndex*.

# **MQSEL\_ANY\_SYSTEM\_SELECTOR**

El elemento sobre el que se va a consultar es un elemento del sistema identificado por *ItemIndex*.

# **ItemIndex (MQLONG)-entrada**

Índice del elemento de datos con el que se relaciona la consulta. El valor debe ser cero o mayor, o el valor especial MQIND\_NONE. Si el valor es menor que cero y no es MQIND\_NONE, se produce MQRC\_INDEX\_ERROR. Si el elemento todavía no está presente en el paquete, MQRC\_INDEX\_NOT\_PRESENT resultará. Se puede especificar el siguiente valor especial:

# **MQIND\_NONE**

Esto especifica que sólo debe haber una aparición del selector en el paquete. Si hay más de una aparición, se genera MQRC\_SELECTOR\_NOT\_UNIQUE.

Si se especifica MQSEL\_ANY\_SELECTOR para el parámetro **Selector** , *ItemIndex* es el índice relativo al conjunto de elementos que contiene elementos de usuario y elementos de sistema, y debe ser cero o mayor.

Si se especifica MQSEL\_ANY\_USER\_SELECTOR para el parámetro **Selector** , *ItemIndex* es el índice relativo al conjunto de elementos de usuario y debe ser cero o mayor.

Si se especifica MQSEL\_ANY\_SYSTEM\_SELECTOR para *Selector*, *ItemIndex* es el índice relativo al conjunto de elementos del sistema y debe ser cero o mayor.

Si se especifica un valor de selector explícito, *ItemIndex* es el índice relativo al conjunto de elementos que tienen ese valor de selector y puede ser MQIND\_NONE, cero o mayor.

# **BufferLength (MQLONG)-entrada**

Longitud en bytes del almacenamiento intermedio para recibir la serie de condición. Cero es un valor válido.

# **Buffer (MQCHAR x** *BufferLength***)-salida**

Almacenamiento intermedio para recibir la serie de condición de caracteres. La longitud la proporciona el parámetro **BufferLength** . Si se especifica cero para **BufferLength**, se puede especificar el puntero nulo para la dirección del parámetro **Buffer** ; en todos los demás casos, se debe especificar una dirección válida (no nula) para el parámetro **Buffer** .

La serie se rellena con espacios en blanco hasta la longitud del almacenamiento intermedio; la serie no termina en nulo. Si la serie es más larga que el almacenamiento intermedio, la serie se trunca para ajustarse; en este caso, *StringLength* indica el tamaño del almacenamiento intermedio necesario para acomodar la serie sin truncamiento.

## **StringLength (MQLONG)-salida**

Longitud en bytes de la serie de condición contenida en el paquete. Si el parámetro **Buffer** es demasiado pequeño, la longitud de la serie devuelta es menor que *StringLength*.

#### **CodedCharSetId (MQLONG)-salida**

Identificador de juego de caracteres codificado para los datos de caracteres de la serie. Este parámetro se puede establecer en un puntero nulo si no es necesario.

## **Operador (MQLONG)-salida**

Operador de filtro de serie en el paquete.

## **CompCode (MQLONG)-salida**

Código de terminación.

# **Razón (MQLONG)-salida**

Código de razón que califica *CompCode*.

La llamada mqInquireStringFilter puede devolver los siguientes códigos de razón que indican condiciones de error y aviso:

## **MQRC\_BUFFER\_ERROR**

Parámetro de almacenamiento intermedio no válido (dirección de parámetro no válida o almacenamiento intermedio no completamente accesible).

## **MQRC\_BUFFER\_LENGTH\_ERROR**

Longitud de almacenamiento intermedio no válida.

# **MQRC\_FILTER\_OPERATOR\_ERROR**

Operador de filtro no válido.

# **MQRC\_HBAG\_ERROR**

Descriptor de contexto de paquete no válido.

#### **MQRC\_INDEX\_ERROR**

Índice no válido (índice negativo y no MQIND\_NONE, o MQIND\_NONE especificado con uno de los valores MQSEL\_ANY\_xxx\_SELECTOR).

# **MQRC\_INDEX\_NOT\_PRESENT**

No hay ningún elemento con el índice especificado en el paquete para el selector proporcionado.

#### **MQRC\_SELECTOR\_NOT\_PRESENT**

No hay ningún elemento con el selector especificado dentro del paquete.

### **MQRC\_SELECTOR\_NOT\_SUPPORTED**

El selector del sistema especificado no está soportado por la MQAI.

#### **MQRC\_SELECTOR\_NOT\_UNIQUE**

Se ha especificado MQIND\_NONE cuando hay más de una aparición del selector especificado en el paquete.

#### **MQRC\_SELECTOR\_OUT\_OF\_RANGE**

El selector no está dentro del rango válido para la llamada.

#### **MQRC\_SELECTOR\_WRONG\_TYPE**

El elemento de datos tiene un tipo de datos incorrecto para la llamada.

#### **MQRC\_STORAGE\_NOT\_AVAILABLE**

El almacenamiento disponible es insuficiente.

#### **MQRC\_STRING\_LENGTH\_ERROR**

El parámetro **StringLength** no es válido (dirección de parámetro no válida).

#### **MQRC\_STRING\_TRUNCATED**

Los datos son demasiado largos para el almacenamiento intermedio de salida y se han truncado.

# **Invocación de lenguaje C para mqInquireStringFilter**

mqInquireStringFilter (Bag, Selector, ItemIndex, BufferLength, Buffer, &StringLength, &CodedCharSetId, &Operator, &CompCode, &Reason);

Declare los parámetros como se indica a continuación:

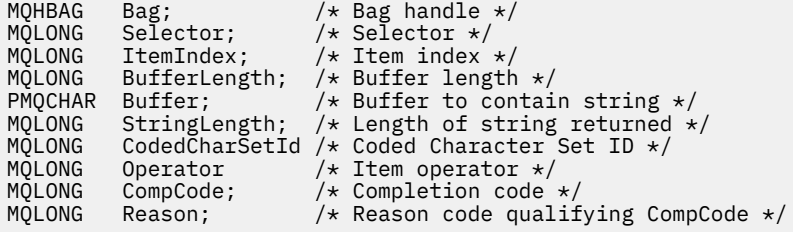

# **Invocación de Visual Basic para mqInquireStringFilter**

(Soportado sólo en Windows .)

mqInquireStringFilter Bag, Selector, ItemIndex, BufferLength, Buffer, StringLength, CodedCharSetId, Operator, CompCode, Reason

Declare los parámetros como se indica a continuación:

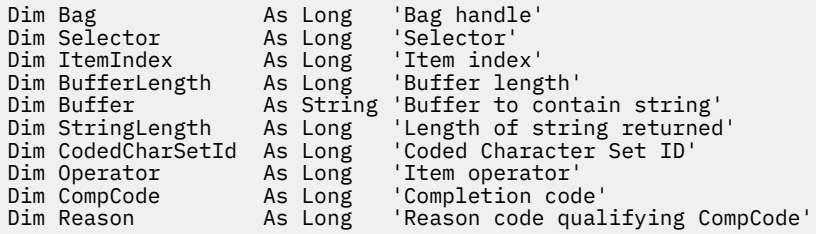

# **Multi** mqPad

La llamada mqPad rellena una serie terminada en nulo con espacios en blanco.

# **Sintaxis para mqPad**

**mqPad** *(String, BufferLength, Buffer, CompCode, Reason)*

# **Parámetros para mqPad**

# **Serie (PMQCHAR)-entrada**

Serie terminada en nulo. El puntero nulo es válido para la dirección del parámetro **String** y denota una serie de longitud cero.

# **BufferLength (MQLONG)-entrada**

Longitud en bytes del almacenamiento intermedio para recibir la serie rellenada con espacios en blanco. Debe ser cero o mayor.

# **Buffer (MQCHAR x** *BufferLength***)-salida**

Almacenamiento intermedio para recibir la serie rellenada en blanco. La longitud la proporciona el parámetro **BufferLength** . Si se especifica cero para **BufferLength**, se puede especificar el puntero nulo para la dirección del parámetro **Buffer** ; en todos los demás casos, se debe especificar una dirección válida (no nula) para el parámetro **Buffer** .

Si el número de caracteres que preceden al primer valor nulo en el parámetro **String** es mayor que el parámetro **BufferLength** , el exceso de caracteres se omite y los resultados de MQRC\_DATA\_TRUNCATED.

# **CompCode (MQLONG)-salida**

Código de terminación.

# **Razón (MQLONG)-salida**

Código de razón que califica *CompCode*.

La llamada mqPad puede devolver los siguientes códigos de razón que indican condiciones de error y aviso:

# **MQRC\_BUFFER\_ERROR**

Parámetro de almacenamiento intermedio no válido (dirección de parámetro no válida o almacenamiento intermedio no completamente accesible).

## **MQRC\_BUFFER\_LENGTH\_ERROR**

Longitud de almacenamiento intermedio no válida.

# **MQRC\_STRING\_ERROR**

Parámetro de serie no válido (dirección de parámetro no válida o almacenamiento intermedio no completamente accesible).

# **MQRC\_STRING\_TRUNCATED**

Los datos son demasiado largos para el almacenamiento intermedio de salida y se han truncado.

# **Notas de uso para mqPad**

- 1. Si los punteros de almacenamiento intermedio son los mismos, el relleno se realiza en su lugar. Si no es así, como máximo *BufferLength* caracteres se copian en el segundo almacenamiento intermedio; cualquier espacio restante, incluido el carácter de terminación nula, se sobrescribe con espacios.
- 2. Si los parámetros *String* y **Buffer** se solapan parcialmente, el resultado no está definido.

# **Invocación de lenguaje C para mqPad**

mqPad (String, BufferLength, Buffer, &CompCode, &Reason);

Declare los parámetros como se indica a continuación:

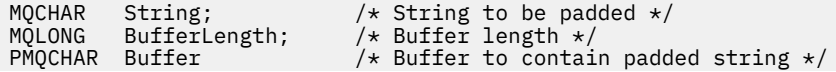

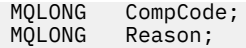

**Nota:** Esta llamada no está soportada en Visual Basic.

#### **Multi mqPutBag**

La llamada de bolsa mqPutconvierte el contenido del paquete especificado en un mensaje PCF y envía el mensaje a la cola especificada. El contenido del paquete permanece intacto después de la llamada.

# **Sintaxis para el paquete mqPut**

**mqPutBolsa** *(Hconn, Hobj, MsgDesc, PutMsgOpts, Bag, CompCode, Reason)*

# **Parámetros para mqPutBag**

## **Hconn (MQHCONN)-entrada**

Descriptor de conexión MQI.

# **Hobj (MQHOBJ)-entrada**

Descriptor de contexto de objeto de la cola en la que se va a colocar el mensaje. Este descriptor de contexto ha sido devuelto por una llamada MQOPEN anterior emitida por la aplicación. La cola debe estar abierta para salida.

## **MsgDesc (MQMD)-entrada/salida**

Descriptor de mensaje. (Para obtener más información, consulte MQMD-Descriptor de mensaje.)

Si el campo *Format* tiene un valor distinto de MQFMT\_ADMIN, MQFMT\_EVENT o MQFMT\_PCF, los resultados de MQRC\_FORMAT\_NOT\_SUPPORTED.

Si el campo *Encoding* tiene un valor distinto de MQENC\_NATIVE, RESULTADOS DE MQRC\_ENCODING\_NOT\_SUPPORTED.

# **PutMsgOpts (MQPMO)-entrada/salida**

Opciones de colocación de mensaje. (Para obtener más información, consulte MQPMO-Opciones de colocación de mensajes.)

#### **Paquete (MQHBAG)-entrada**

Manejador del paquete de datos que se va a convertir en un mensaje.

Si el paquete contiene un mensaje de administración y se ha utilizado mqAddInquiry para insertar valores en el paquete, el valor del elemento de datos MQIASY\_COMMAND debe ser un mandato INQUIRE reconocido por la MQAI; MQRC\_INQUIRY\_COMMAND\_ERROR aparecerá si no lo es.

Si el paquete contiene paquetes de sistema anidados, los resultados de MQRC\_NESTED\_BAG\_NOT\_SUPPORTED.

#### **CompCode (MQLONG)-salida**

Código de terminación.

#### **Razón (MQLONG)-salida**

Código de razón que califica *CompCode*. La llamada de bolsa mqPutpuede devolver los siguientes códigos de razón que indican condiciones de error y aviso:

## **MQRC\_\***

Cualquier cosa de la llamada MQPUT o manipulación de paquetes.

#### **MQRC\_BAG\_TIPO\_INCORRECTO**

El paquete de datos de entrada es un paquete de grupo.

### **MQRC\_ENCODING\_NOT\_SUPPORTED**

Codificación no soportada (el valor del campo *Encoding* en MQMD debe ser MQENC\_NATIVE).

#### **MQRC\_FORMAT\_NOT\_SUPPORTED**

Formato no soportado (el nombre del campo *Format* en MQMD debe ser MQFMT\_ADMIN, MOFMT\_EVENT o MOFMT\_PCF).

#### **MQRC\_HBAG\_ERROR**

Descriptor de contexto de paquete no válido.

#### **MQRC\_INQUIRY\_COMMAND\_ERROR**

Llamada de consulta mqAddutilizada con un código de mandato que no es un mandato INQUIRE reconocido.

#### **MQRC\_NESTED\_BAG\_NOT\_SUPPORTED**

El paquete de datos de entrada contiene uno o varios paquetes de sistema anidados.

#### **MQRC\_PARAMETER\_MISSING**

El mensaje de administración requiere un parámetro que no está presente en el paquete. Este código de razón se produce sólo para los paquetes creados con las opciones MQCBO\_ADMIN\_BAG o MQCBO\_REORDER\_AS\_REQUIRED.

#### **MQRC\_SELECTOR\_WRONG\_TYPE**

Se ha utilizado mqAddString o mqSetString para añadir el selector MQIACF\_INQUIER al paquete.

## **MQRC\_STORAGE\_NOT\_AVAILABLE**

El almacenamiento disponible es insuficiente.

# **Invocación de lenguaje C para mqPutBag**

mqPutBag (HConn, HObj, &MsgDesc, &PutMsgOpts, Bag, &CompCode, &Reason);

Declare los parámetros como se indica a continuación:

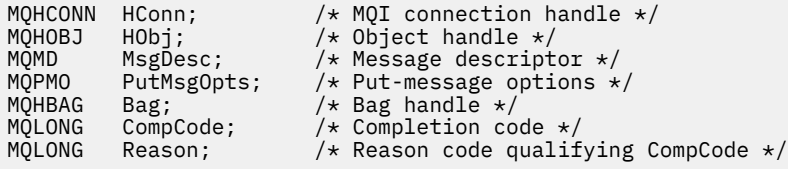

# **Invocación de Visual Basic para mqPutBag**

(Soportado sólo en Windows .)

```
mqPutBag (HConn, HObj, MsgDesc, PutMsgOpts, Bag,
CompCode, Reason);
```
Declare los parámetros como se indica a continuación:

Dim HConn As Long 'MQI connection handle' Dim HObj As Long 'Object handle' As Long<br>As MQMD 'Message descriptor' Dim PutMsgOpts As MQPMO 'Put-message options' Dim Bag As Long 'Bag handle' Dim CompCode As Long 'Completion code' Dim Reason As Long 'Reason code qualifying CompCode'

# **Multi** mqSetByteString

La llamada mqSetByteString modifica un elemento de datos de serie de bytes que ya está presente en el paquete, o suprime todas las apariciones existentes del selector especificado y añade una nueva aparición al final del paquete. El elemento de datos suele ser un elemento de usuario, pero también se pueden modificar determinados elementos de datos del sistema.

# **Sintaxis de mqSetByteString**

**mqSetByteString** *(Bag, Selector, ItemIndex, Bufferlength, Buffer, CompCode, Reason)*

# **Parámetros para mqSetByteString**

# **Paquete (MQHBAG)-entrada**

Asa de la bolsa que se va a establecer. Debe ser el descriptor de contexto de un paquete creado por el usuario, no el descriptor de contexto de un paquete del sistema; los resultados de MQRC\_SYSTEM\_BAG\_NOT\_ALTERABLE si especifica el descriptor de contexto de un paquete del sistema.

## **Selector (MQLONG)-entrada**

Selector del elemento que se va a modificar.

Si el selector es menor que cero (es decir, un selector del sistema), el selector debe ser uno que esté soportado por la MQAI; si no lo está, los resultados de MQRC\_SELECTOR\_NOT\_SUPPORTED.

Si el selector es un selector de sistema soportado, pero es uno que es de sólo lectura, los resultados de MQRC\_SYSTEM\_ITEM\_NOT\_ALTERABLE.

Si el selector es un selector de sistema alterable, pero siempre es un selector de una sola instancia y la aplicación intenta crear una segunda instancia en el paquete, se genera MQRC\_MULTIPLE\_INSTANCE\_ERROR.

Si el selector es cero o mayor (es decir, un selector de usuario), y el paquete se ha creado con la opción MQCBO\_CHECK\_SELECTORS o como un paquete de administración (MQCBO\_ADMIN\_BAG), el selector debe estar en el rango de MQBA\_FIRST a MQBA\_LAST; si no lo está, se produce MQRC\_SELECTOR\_OUT\_OF\_RANGE. Si no se ha especificado MQCBO\_CHECK\_SELECTORS, el selector puede ser cualquier valor cero o mayor.

Si no se especifica MQIND\_ALL para el parámetro **ItemIndex** , el selector especificado ya debe estar presente en el paquete; si no lo está, se producirá MQRC\_SELECTOR\_NOT\_PRESENT.

Si no se especifica MQIND\_ALL para el parámetro **ItemIndex** , el tipo de datos del elemento debe ser el mismo que el tipo de datos implícito en la llamada; si no es así, se producirá MQRC\_SELECTOR\_WRONG\_TYPE.

# **ItemIndex (MQLONG)-entrada**

Identifica qué aparición del elemento con el selector especificado se va a modificar. El valor debe ser cero o mayor, o uno de los valores especiales descritos en este tema; si no es ninguno de ellos, se producirá MQRC\_INDEX\_ERROR.

#### **Cero o mayor**

El elemento con el índice especificado ya debe estar presente en el paquete; resultados de MQRC\_INDEX\_NOT\_PRESENT si no lo está. El índice se cuenta en relación con los elementos del paquete que tienen el selector especificado. Por ejemplo, si hay cinco elementos en el paquete con el selector especificado, los valores válidos para *ItemIndex* son de 0 a 4.

## **MQIND\_NONE**

Esto especifica que sólo debe haber una aparición del selector especificado en el paquete. Si hay más de una aparición, se genera MQRC\_SELECTOR\_NOT\_UNIQUE.

## **MQIND\_TODOS**

Especifica que todas las apariciones existentes del selector especificado (si las hay) se van a suprimir del paquete y que se va a crear una nueva aparición del selector al final del paquete.

## **BufferLength (MQLONG)-entrada**

Longitud en bytes de la serie de bytes contenida en el parámetro **Buffer** . El valor debe ser mayor o igual que cero.

#### **Buffer (MQBYTE x** *BufferLength***)-entrada**

Almacenamiento intermedio que contiene la serie de bytes. La longitud la proporciona el parámetro **BufferLength** . Si se especifica cero para **BufferLength**, se puede especificar el puntero nulo para la dirección del parámetro **Buffer** ; en todos los demás casos, se debe especificar una dirección válida (no nula) para el parámetro **Buffer** .

## **CompCode (MQLONG)-salida**

Código de terminación.

#### **Razón (MQLONG)-salida**

Código de razón que califica *CompCode*.

La llamada mqSetByteString puede devolver los siguientes códigos de razón que indican condiciones de error:

## **MQRC\_BUFFER\_ERROR**

Parámetro de almacenamiento intermedio no válido (dirección de parámetro no válida o almacenamiento intermedio no completamente accesible).

#### **MQRC\_BUFFER\_LENGTH\_ERROR**

Longitud de almacenamiento intermedio no válida.

#### **MQRC\_HBAG\_ERROR**

Descriptor de contexto de paquete no válido.

#### **MQRC\_INDEX\_ERROR**

Índice no válido (índice negativo y no MQIND\_NONE ni MQIND\_ALL).

#### **MQRC\_INDEX\_NOT\_PRESENT**

No hay ningún elemento con el índice especificado en el paquete para el selector proporcionado.

#### **MQRC\_MULTIPLE\_INSTANCE\_ERROR**

Varias instancias del selector del sistema no son válidas.

#### **MQRC\_SELECTOR\_NOT\_PRESENT**

No hay ningún elemento con el selector especificado dentro del paquete.

### **MQRC\_SELECTOR\_NOT\_SUPPORTED**

El selector del sistema especificado no está soportado por la MQAI.

## **MQRC\_SELECTOR\_NOT\_UNIQUE**

Se ha especificado MQIND\_NONE cuando hay más de una aparición del selector especificado en el paquete.

#### **MQRC\_SELECTOR\_OUT\_OF\_RANGE**

El selector no está dentro del rango válido para la llamada.

#### **MQRC\_SELECTOR\_WRONG\_TYPE**

El elemento de datos tiene un tipo de datos incorrecto para la llamada.

#### **MQRC\_STORAGE\_NOT\_AVAILABLE**

El almacenamiento disponible es insuficiente.

#### **MQRC\_SYSTEM\_BAG\_NOT\_ALTERABLE**

El paquete del sistema no se puede modificar ni suprimir.

## **MQRC\_SYSTEM\_ITEM\_NOT\_ALTERABLE**

El elemento del sistema es de sólo lectura y no se puede modificar.

# **Invocación de lenguaje C para mqSetByteString**

mqSetByteString (Bag, Selector, ItemIndex, BufferLength, Buffer, &CompCode, &Reason);

Declare los parámetros como se indica a continuación:

```
MQHBAG Bag; /* Bag handle */MQLONG Selector; /*Selector.*/<br>MQLONG ItemIndex; /*Item_index<br>MQLONG BufferLength; /*Buffer_leng
                                            /\star Item index \star/MOLONG BufferLength; /*Buffer_length */<br>MQLONG BufferLength; /*Buffer_length */<br>PMQBYTE Buffer; /*Buffer_containin
PMQBYTE Buffer; \overline{\phantom{a}} /* Buffer containing string */<br>MQLONG CompCode; /* Completion code */<br>MQLONG Reason; /* Reason code qualifying Comp
               CompCode; /* Completion code \star/* Reason code qualifying CompCode */
```
# **Invocación de Visual Basic para mqSetByteString**

(Soportado sólo en Windows .)

mqSetByteString Bag, Selector, ItemIndex, BufferLength, Buffer, CompCode, Reason

Declare los parámetros como se indica a continuación:

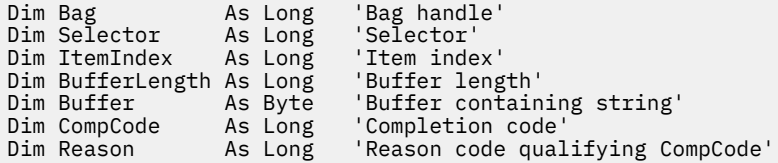

# **Filtro mqSetByteString**

La llamada de filtro mqSetByteStringmodifica un elemento de filtro de serie de bytes que ya está presente en el paquete, o suprime todas las apariciones existentes del selector especificado y añade una nueva aparición al final del paquete. El elemento de datos suele ser un elemento de usuario, pero también se pueden modificar determinados elementos de datos del sistema.

# **Sintaxis del filtro mqSetByteString**

**mqSetByteStringFiltro** *(Bag, Selector, ItemIndex, Bufferlength, Buffer, Operator, CompCode, Reason)*

# **Parámetros para el filtro mqSetByteString**

#### **Paquete (MQHBAG)-entrada**

Asa de la bolsa que se va a establecer. Debe ser el descriptor de contexto de un paquete creado por el usuario, no el descriptor de contexto de un paquete del sistema; los resultados de MQRC\_SYSTEM\_BAG\_NOT\_ALTERABLE si especifica el descriptor de contexto de un paquete del sistema.

#### **Selector (MQLONG)-entrada**

Selector del elemento que se va a modificar.

Si el selector es menor que cero (es decir, un selector del sistema), el selector debe ser uno que esté soportado por la MQAI; si no lo está, los resultados de MQRC\_SELECTOR\_NOT\_SUPPORTED.

Si el selector es un selector de sistema soportado, pero es uno que es de sólo lectura, los resultados de MQRC\_SYSTEM\_ITEM\_NOT\_ALTERABLE.

Si el selector es un selector de sistema alterable, pero siempre es un selector de una sola instancia y la aplicación intenta crear una segunda instancia en el paquete, se genera MQRC\_MULTIPLE\_INSTANCE\_ERROR.

Si el selector es cero o mayor (es decir, un selector de usuario), y el paquete se ha creado con la opción MQCBO\_CHECK\_SELECTORS o como un paquete de administración (MQCBO\_ADMIN\_BAG), el selector debe estar en el rango de MQBA\_FIRST a MQBA\_LAST; si no lo está, se produce MQRC\_SELECTOR\_OUT\_OF\_RANGE. Si no se ha especificado MQCBO\_CHECK\_SELECTORS, el selector puede ser cualquier valor cero o mayor.

Si no se especifica MQIND\_ALL para el parámetro **ItemIndex** , el selector especificado ya debe estar presente en el paquete; si no lo está, se producirá MQRC\_SELECTOR\_NOT\_PRESENT.

Si no se especifica MQIND\_ALL para el parámetro **ItemIndex** , el tipo de datos del elemento debe ser el mismo que el tipo de datos implícito en la llamada; si no es así, se producirá MQRC\_SELECTOR\_WRONG\_TYPE.

# **ItemIndex (MQLONG)-entrada**

Identifica qué aparición del elemento con el selector especificado se va a modificar. El valor debe ser cero o mayor, o uno de los valores especiales descritos en este tema; si no es ninguno de ellos, se producirá MQRC\_INDEX\_ERROR.

# **Cero o mayor**

El elemento con el índice especificado ya debe estar presente en el paquete; resultados de MQRC\_INDEX\_NOT\_PRESENT si no lo está. El índice se cuenta en relación con los elementos del paquete que tienen el selector especificado. Por ejemplo, si hay cinco elementos en el paquete con el selector especificado, los valores válidos para *ItemIndex* son de 0 a 4.

#### **MQIND\_NONE**

Esto especifica que sólo debe haber una aparición del selector especificado en el paquete. Si hay más de una aparición, se genera MQRC\_SELECTOR\_NOT\_UNIQUE.

# **MQIND\_TODOS**

Especifica que todas las apariciones existentes del selector especificado (si las hay) se van a suprimir del paquete y que se va a crear una nueva aparición del selector al final del paquete.

#### **BufferLength (MQLONG)-entrada**

Longitud en bytes de la serie de bytes de condición contenida en el parámetro **Buffer** . El valor debe ser mayor o igual que cero.

# **Buffer (MQBYTE x** *BufferLength***)-entrada**

Almacenamiento intermedio que contiene la serie de bytes de condición. La longitud la proporciona el parámetro **BufferLength** . Si se especifica cero para **BufferLength**, se puede especificar el puntero nulo para la dirección del parámetro **Buffer** ; en todos los demás casos, se debe especificar una dirección válida (no nula) para el parámetro **Buffer** .

#### **Operador (MQLONG x** *Operador***)-entrada**

Operador de filtro de serie de bytes que se colocará en el paquete. Los operadores válidos tienen el formato MQCFOP\_ \*.

#### **CompCode (MQLONG)-salida**

Código de terminación.

## **Razón (MQLONG)-salida**

Código de razón que califica *CompCode*.

Los siguientes códigos de razón que indican condiciones de error se pueden devolver desde la llamada de filtro mqSetByteString:

#### **MQRC\_BUFFER\_ERROR**

Parámetro de almacenamiento intermedio no válido (dirección de parámetro no válida o almacenamiento intermedio no completamente accesible).

#### **MQRC\_BUFFER\_LENGTH\_ERROR**

Longitud de almacenamiento intermedio no válida.

# **MQRC\_FILTER\_OPERATOR\_ERROR**

Descriptor de contexto de paquete no válido.

# **MQRC\_HBAG\_ERROR**

Descriptor de contexto de paquete no válido.

## **MQRC\_INDEX\_ERROR**

Índice no válido (índice negativo y no MQIND\_NONE ni MQIND\_ALL).

#### **MQRC\_INDEX\_NOT\_PRESENT**

No hay ningún elemento con el índice especificado en el paquete para el selector proporcionado.

## **MQRC\_MULTIPLE\_INSTANCE\_ERROR**

Varias instancias del selector del sistema no son válidas.

#### **MQRC\_SELECTOR\_NOT\_PRESENT**

No hay ningún elemento con el selector especificado dentro del paquete.

# **MQRC\_SELECTOR\_NOT\_SUPPORTED**

El selector del sistema especificado no está soportado por la MQAI.

#### **MQRC\_SELECTOR\_NOT\_UNIQUE**

Se ha especificado MQIND\_NONE cuando hay más de una aparición del selector especificado en el paquete.

#### **MQRC\_SELECTOR\_OUT\_OF\_RANGE**

El selector no está dentro del rango válido para la llamada.

## **MQRC\_SELECTOR\_WRONG\_TYPE**

El elemento de datos tiene un tipo de datos incorrecto para la llamada.

## **MQRC\_STORAGE\_NOT\_AVAILABLE**

El almacenamiento disponible es insuficiente.

## **MQRC\_SYSTEM\_BAG\_NOT\_ALTERABLE**

El paquete del sistema no se puede modificar ni suprimir.

# **MQRC\_SYSTEM\_ITEM\_NOT\_ALTERABLE**

El elemento del sistema es de sólo lectura y no se puede modificar.

# **Invocación de lenguaje C para el filtro mqSetByteString**

mqSetByteStringFilter (Bag, Selector, ItemIndex, BufferLength, Buffer, Operator, &CompCode, &Reason);

Declare los parámetros como se indica a continuación:

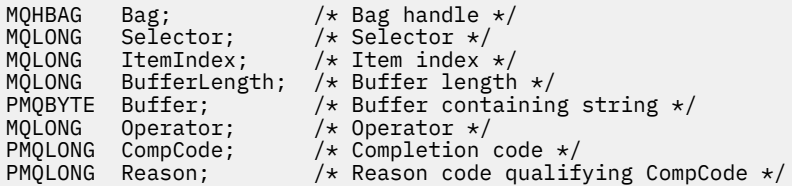

# **Invocación de Visual Basic para el filtro mqSetByteString**

(Soportado sólo en Windows .)

mqSetByteStringFilter Bag, Selector, ItemIndex, BufferLength, Buffer, Operator, CompCode, Reason

Declare los parámetros como se indica a continuación:

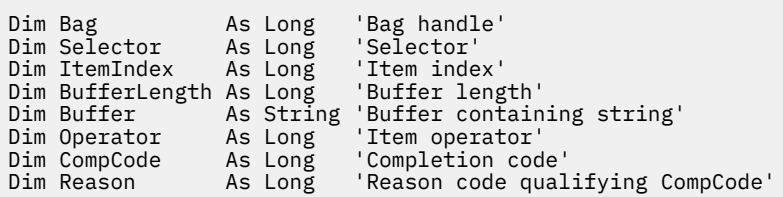

# **Multi** mqSetInteger

La llamada mqSetInteger modifica un elemento entero que ya está presente en el paquete, o suprime todas las apariciones existentes del selector especificado y añade una nueva aparición al final del paquete. El elemento de datos suele ser un elemento de usuario, pero también se pueden modificar elementos de datos específicos del sistema.

# **Sintaxis para mqSetInteger**

**mqSetEntero** *(Bag, Selector, ItemIndex, ItemValue, CompCode, Reason)*

# **Parámetros para mqSetInteger**

# **Paquete (MQHBAG)-entrada**

Asa de la bolsa que se va a establecer. Debe ser el descriptor de contexto de un paquete creado por el usuario, y no el descriptor de contexto de un paquete del sistema; los resultados de MQRC\_SYSTEM\_BAG\_NOT\_ALTERABLE si el descriptor de contexto que especifica hace referencia a un paquete del sistema.

# **Selector (MQLONG)-entrada**

Selector del elemento que se va a modificar. Si el selector es menor que cero (es decir, un selector del sistema), el selector debe ser uno que esté soportado por la MQAI; si no lo está, los resultados de MQRC\_SELECTOR\_NOT\_SUPPORTED.

Si el selector es un selector de sistema soportado, pero es uno de sólo lectura, los resultados de MQRC\_SYSTEM\_ITEM\_NOT\_ALTERABLE.

Si el selector es un selector de sistema alterable, pero siempre es un selector de una sola instancia y la aplicación intenta crear una segunda instancia en el paquete, se genera MQRC\_MULTIPLE\_INSTANCE\_ERROR.

Si el selector es cero o mayor (es decir, un selector de usuario), y el paquete se ha creado con la opción MQCBO\_CHECK\_SELECTORS o como un paquete de administración (MQCBO\_ADMIN\_BAG), el selector debe estar en el rango de MQIA\_FIRST a MQIA\_LAST; si no lo está, los resultados de MQRC\_SELECTOR\_OUT\_OF\_RANGE. Si no se ha especificado MQCBO\_CHECK\_SELECTORS, el selector puede ser cualquier valor cero o mayor.

Si no se especifica MQIND\_ALL para el parámetro **ItemIndex** , el selector especificado ya debe estar presente en el paquete; si no lo está, se producirá MQRC\_SELECTOR\_NOT\_PRESENT.

Si no se especifica MQIND\_ALL para el parámetro **ItemIndex** , el tipo de datos del elemento debe coincidir con el tipo de datos implícito en la llamada; si no es así, se producirá MQRC\_SELECTOR\_WRONG\_TYPE.

# **ItemIndex (MQLONG)-entrada**

Este valor identifica la aparición del elemento con el selector especificado que se va a modificar. El valor debe ser cero o mayor, o uno de los valores especiales descritos en este tema; si no es ninguno de ellos, se producirá MQRC\_INDEX\_ERROR.

#### **Cero o mayor**

El elemento con el índice especificado ya debe estar presente en el paquete; resultados de MQRC\_INDEX\_NOT\_PRESENT si no lo está. El índice se cuenta en relación con los elementos del paquete que tienen el selector especificado. Por ejemplo, si hay cinco elementos en el paquete con el selector especificado, los valores válidos para *ItemIndex* son de 0 a 4.

#### **MQIND\_NONE**

Esto especifica que sólo debe haber una aparición del selector especificado en el paquete. Si hay más de una aparición, se genera MQRC\_SELECTOR\_NOT\_UNIQUE.

#### **MQIND\_TODOS**

Especifica que todas las apariciones existentes del selector especificado (si las hay) se van a suprimir del paquete y que se va a crear una nueva aparición del selector al final del paquete.

**Nota:** Para los selectores del sistema, el orden no se cambia.

## **ItemValue (MQLONG)-entrada**

El valor entero que se colocará en el paquete.

# **CompCode (MQLONG)-salida**

Código de terminación.

## **Razón (MQLONG)-salida**

Código de razón que califica *CompCode*.

Los siguientes códigos de razón que indican condiciones de error y aviso se pueden devolver desde la llamada mqSetInteger:

#### **MQRC\_HBAG\_ERROR**

Descriptor de contexto de paquete no válido.

#### **MQRC\_INDEX\_ERROR**

Índice no válido (índice negativo y no MQIND\_NONE ni MQIND\_ALL).

#### **MQRC\_INDEX\_NOT\_PRESENT**

No hay ningún elemento con el índice especificado en el paquete para el selector proporcionado.

#### **MQRC\_MULTIPLE\_INSTANCE\_ERROR**

Varias instancias del selector del sistema no son válidas.

## **MQRC\_SELECTOR\_NOT\_PRESENT**

No hay ningún elemento con el selector especificado dentro del paquete.

#### **MQRC\_SELECTOR\_NOT\_SUPPORTED**

El selector del sistema especificado no está soportado por la MQAI.

# **MQRC\_SELECTOR\_NOT\_UNIQUE**

Se ha especificado MQIND\_NONE cuando hay más de una aparición del selector especificado en el paquete.

## **MQRC\_SELECTOR\_OUT\_OF\_RANGE**

El selector no está en un rango válido para la llamada.

#### **MQRC\_SELECTOR\_WRONG\_TYPE**

El elemento de datos tiene un tipo de datos incorrecto para la llamada.

# **MQRC\_STORAGE\_NOT\_AVAILABLE**

El almacenamiento disponible es insuficiente.

## **MQRC\_SYSTEM\_BAG\_NOT\_ALTERABLE**

El paquete del sistema no se puede modificar ni suprimir.

# **MQRC\_SYSTEM\_ITEM\_NOT\_ALTERABLE**

El elemento del sistema es de sólo lectura y no se puede modificar.

# **Invocación de lenguaje C para mqSetInteger**

mqSetInteger (Bag, Selector, ItemIndex, ItemValue, &CompCode, &Reason);

Declare los parámetros como se indica a continuación:

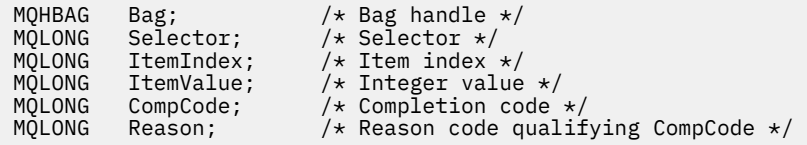

# **Invocación de Visual Basic para mqSetInteger**

(Soportado sólo en Windows .)

mqSetInteger Bag, Selector, ItemIndex, ItemValue, CompCode, Reason

Declare los parámetros como se indica a continuación:

```
Dim Bag As Long 'Bag handle'
Dim Selector As Long 'Selector'
Dim ItemIndex As Long 'Item index'
Dim ItemValue As Long 'Integer value'
Dim CompCode As Long 'Completion code'
Dim Reason As Long 'Reason code qualifying CompCode'
```
#### **Multi mqSetInteger64**

La llamada mqSetInteger64 modifica un elemento entero de 64 bits que ya está presente en el paquete, o suprime todas las apariciones existentes del selector especificado y añade una nueva aparición al final del paquete. El elemento de datos suele ser un elemento de usuario, pero también se pueden modificar elementos de datos específicos del sistema.

# **Sintaxis para mqSetInteger64**

**mqSetInteger64** *(Bag, Selector, ItemIndex, ItemValue, CompCode, Reason)*

# **Parámetros para mqSetInteger64**

#### **Paquete (MQHBAG)-entrada**

Asa de la bolsa que se va a establecer. Debe ser el descriptor de contexto de un paquete creado por el usuario, y no el descriptor de contexto de un paquete del sistema; los resultados de MQRC\_SYSTEM\_BAG\_NOT\_ALTERABLE si el descriptor de contexto que especifica hace referencia a un paquete del sistema.

# **Selector (MQLONG)-entrada**

Selector del elemento que se va a modificar. Si el selector es menor que cero (es decir, un selector del sistema), el selector debe ser uno que esté soportado por la MQAI; si no lo está, los resultados de MQRC\_SELECTOR\_NOT\_SUPPORTED.

Si el selector es un selector de sistema soportado, pero es uno de sólo lectura, los resultados de MQRC\_SYSTEM\_ITEM\_NOT\_ALTERABLE.

Si el selector es un selector de sistema alterable, pero siempre es un selector de una sola instancia y la aplicación intenta crear una segunda instancia en el paquete, se genera MQRC\_MULTIPLE\_INSTANCE\_ERROR.

Si el selector es cero o mayor (es decir, un selector de usuario), y el paquete se ha creado con la opción MQCBO\_CHECK\_SELECTORS o como un paquete de administración (MQCBO\_ADMIN\_BAG), el selector debe estar en el rango de MQIA\_FIRST a MQIA\_LAST; si no lo está, los resultados de MQRC\_SELECTOR\_OUT\_OF\_RANGE. Si no se ha especificado MQCBO\_CHECK\_SELECTORS, el selector puede ser cualquier valor cero o mayor.

Si no se especifica MQIND\_ALL para el parámetro **ItemIndex** , el selector especificado ya debe estar presente en el paquete; si no lo está, se producirá MQRC\_SELECTOR\_NOT\_PRESENT.

Si no se especifica MQIND\_ALL para el parámetro **ItemIndex** , el tipo de datos del elemento debe coincidir con el tipo de datos implícito en la llamada; si no es así, se producirá MQRC\_SELECTOR\_WRONG\_TYPE.

## **ItemIndex (MQLONG)-entrada**

Este valor identifica la aparición del elemento con el selector especificado que se va a modificar. El valor debe ser cero o mayor, o uno de los valores especiales descritos en este tema; si no es ninguno de ellos, se producirá MQRC\_INDEX\_ERROR.

## **Cero o mayor**

El elemento con el índice especificado ya debe estar presente en el paquete; resultados de MQRC\_INDEX\_NOT\_PRESENT si no lo está. El índice se cuenta en relación con los elementos del paquete que tienen el selector especificado. Por ejemplo, si hay cinco elementos en el paquete con el selector especificado, los valores válidos para *ItemIndex* son de 0 a 4.

#### **MQIND\_NONE**

Esto especifica que sólo debe haber una aparición del selector especificado en el paquete. Si hay más de una aparición, se genera MQRC\_SELECTOR\_NOT\_UNIQUE.

## **MQIND\_TODOS**

Especifica que todas las apariciones existentes del selector especificado (si las hay) se van a suprimir del paquete y que se va a crear una nueva aparición del selector al final del paquete.

**Nota:** Para los selectores del sistema, el orden no se cambia.

#### **ItemValue (MQINT64)-entrada**

El valor entero que se colocará en el paquete.

#### **CompCode (MQLONG)-salida**

Código de terminación.

#### **Razón (MQLONG)-salida**

Código de razón que califica *CompCode*.

La llamada mqSetInteger64 puede devolver los siguientes códigos de razón que indican condiciones de error y aviso:

#### **MQRC\_HBAG\_ERROR**

Descriptor de contexto de paquete no válido.

## **MQRC\_INDEX\_ERROR**

Índice no válido (índice negativo y no MQIND\_NONE ni MQIND\_ALL).

## **MQRC\_INDEX\_NOT\_PRESENT**

No hay ningún elemento con el índice especificado en el paquete para el selector proporcionado.

# **MQRC\_MULTIPLE\_INSTANCE\_ERROR**

Varias instancias del selector del sistema no son válidas.

#### **MQRC\_SELECTOR\_NOT\_PRESENT**

No hay ningún elemento con el selector especificado dentro del paquete.

## **MQRC\_SELECTOR\_NOT\_SUPPORTED**

El selector del sistema especificado no está soportado por la MQAI.

## **MQRC\_SELECTOR\_NOT\_UNIQUE**

Se ha especificado MQIND\_NONE cuando hay más de una aparición del selector especificado en el paquete.

#### **MQRC\_SELECTOR\_OUT\_OF\_RANGE**

El selector no está en un rango válido para la llamada.

#### **MQRC\_SELECTOR\_WRONG\_TYPE**

El elemento de datos tiene un tipo de datos incorrecto para la llamada.

#### **MQRC\_STORAGE\_NOT\_AVAILABLE**

El almacenamiento disponible es insuficiente.

#### **MQRC\_SYSTEM\_BAG\_NOT\_ALTERABLE**

El paquete del sistema no se puede modificar ni suprimir.

#### **MQRC\_SYSTEM\_ITEM\_NOT\_ALTERABLE**

El elemento del sistema es de sólo lectura y no se puede modificar.

# **Invocación de lenguaje C para mqSetInteger64**

mqSetInteger64 (Bag, Selector, ItemIndex, ItemValue, &CompCode, &Reason);

Declare los parámetros como se indica a continuación:

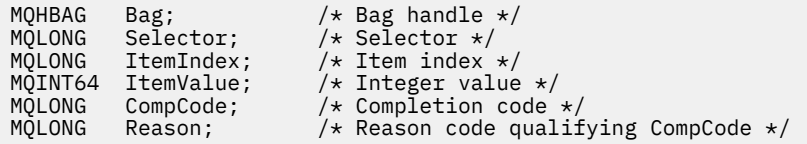

# **Invocación de Visual Basic para mqSetInteger64**

(Soportado sólo en Windows .)

mqSetInteger64 Bag, Selector, ItemIndex, ItemValue, CompCode, Reason

Declare los parámetros como se indica a continuación:

Dim Bag As Long 'Bag handle' Dim Selector As Long 'Selector' Dim ItemIndex As Long 'Item index' Dim ItemValue As Long 'Integer value' Dim CompCode As Long 'Completion code' Dim Reason As Long 'Reason code qualifying CompCode'

# **Multi mqSetIntegerFilter**

La llamada mqSetIntegerFilter modifica un elemento de filtro de enteros que ya está presente en el paquete, o suprime todas las apariciones existentes del selector especificado y añade una nueva aparición al final del paquete. El elemento de datos suele ser un elemento de usuario, pero también se pueden modificar elementos de datos específicos del sistema.

# **Sintaxis de mqSetIntegerFilter**

# **mqSetIntegerFilter** *(Bag, Selector, ItemIndex, ItemValue, Operator, CompCode, Reason)*

# **Parámetros para mqSetIntegerFilter**

## **Paquete (MQHBAG)-entrada**

Asa de la bolsa que se va a establecer. Debe ser el descriptor de contexto de un paquete creado por el usuario, y no el descriptor de contexto de un paquete del sistema; los resultados de MQRC\_SYSTEM\_BAG\_NOT\_ALTERABLE si el descriptor de contexto que especifica hace referencia a un paquete del sistema.

#### **Selector (MQLONG)-entrada**

Selector del elemento que se va a modificar. Si el selector es menor que cero (es decir, un selector del sistema), el selector debe ser uno que esté soportado por la MQAI; si no lo está, los resultados de MQRC\_SELECTOR\_NOT\_SUPPORTED.

Si el selector es un selector de sistema soportado, pero es uno de sólo lectura, los resultados de MORC SYSTEM ITEM NOT ALTERABLE.

Si el selector es un selector de sistema alterable, pero siempre es un selector de una sola instancia y la aplicación intenta crear una segunda instancia en el paquete, se genera MQRC\_MULTIPLE\_INSTANCE\_ERROR.

Si el selector es cero o mayor (es decir, un selector de usuario), y el paquete se ha creado con la opción MQCBO\_CHECK\_SELECTORS o como un paquete de administración (MQCBO\_ADMIN\_BAG), el selector debe estar en el rango de MQIA\_FIRST a MQIA\_LAST; si no lo está, los resultados de MQRC\_SELECTOR\_OUT\_OF\_RANGE. Si no se ha especificado MQCBO\_CHECK\_SELECTORS, el selector puede ser cualquier valor cero o mayor.

Si no se especifica MQIND\_ALL para el parámetro **ItemIndex** , el selector especificado ya debe estar presente en el paquete; si no lo está, se producirá MQRC\_SELECTOR\_NOT\_PRESENT.

Si no se especifica MQIND\_ALL para el parámetro **ItemIndex** , el tipo de datos del elemento debe coincidir con el tipo de datos implícito en la llamada; si no es así, se producirá MQRC\_SELECTOR\_WRONG\_TYPE.

# **ItemIndex (MQLONG)-entrada**

Este valor identifica la aparición del elemento con el selector especificado que se va a modificar. El valor debe ser cero o mayor, o uno de los valores especiales descritos en este tema; si no es ninguno de ellos, se producirá MQRC\_INDEX\_ERROR.

#### **Cero o mayor**

El elemento con el índice especificado ya debe estar presente en el paquete; resultados de MQRC\_INDEX\_NOT\_PRESENT si no lo está. El índice se cuenta en relación con los elementos del paquete que tienen el selector especificado. Por ejemplo, si hay cinco elementos en el paquete con el selector especificado, los valores válidos para *ItemIndex* son de 0 a 4.

## **MQIND\_NONE**

Esto especifica que sólo debe haber una aparición del selector especificado en el paquete. Si hay más de una aparición, se genera MQRC\_SELECTOR\_NOT\_UNIQUE.

# **MQIND\_TODOS**

Especifica que todas las apariciones existentes del selector especificado (si las hay) se van a suprimir del paquete y que se va a crear una nueva aparición del selector al final del paquete.

**Nota:** Para los selectores del sistema, el orden no se cambia.

#### **ItemValue (MQLONG)-entrada**

El valor de condición de entero que se colocará en el paquete.
### **Operador (MQLONG)-entrada**

El operador de filtro de enteros que se colocará en la bolsa. Los operadores válidos tienen el formato MQCFOP\_ \*.

### **CompCode (MQLONG)-salida**

Código de terminación.

### **Razón (MQLONG)-salida**

Código de razón que califica *CompCode*.

La llamada mqSetIntegerFilter puede devolver los siguientes códigos de razón que indican condiciones de error y aviso:

### **MQRC\_FILTER\_OPERATOR\_ERROR**

Operador de filtro no válido.

### **MQRC\_HBAG\_ERROR**

Descriptor de contexto de paquete no válido.

### **MQRC\_INDEX\_ERROR**

Índice no válido (índice negativo y no MQIND\_NONE ni MQIND\_ALL).

#### **MQRC\_INDEX\_NOT\_PRESENT**

No hay ningún elemento con el índice especificado en el paquete para el selector proporcionado.

### **MQRC\_MULTIPLE\_INSTANCE\_ERROR**

Varias instancias del selector del sistema no son válidas.

### **MQRC\_SELECTOR\_NOT\_PRESENT**

No hay ningún elemento con el selector especificado dentro del paquete.

### **MQRC\_SELECTOR\_NOT\_SUPPORTED**

El selector del sistema especificado no está soportado por la MQAI.

#### **MQRC\_SELECTOR\_NOT\_UNIQUE**

Se ha especificado MQIND\_NONE cuando hay más de una aparición del selector especificado en el paquete.

### **MQRC\_SELECTOR\_OUT\_OF\_RANGE**

El selector no está en un rango válido para la llamada.

#### **MQRC\_SELECTOR\_WRONG\_TYPE**

El elemento de datos tiene un tipo de datos incorrecto para la llamada.

#### **MQRC\_STORAGE\_NOT\_AVAILABLE**

El almacenamiento disponible es insuficiente.

#### **MQRC\_SYSTEM\_BAG\_NOT\_ALTERABLE**

El paquete del sistema no se puede modificar ni suprimir.

### **MQRC\_SYSTEM\_ITEM\_NOT\_ALTERABLE**

El elemento del sistema es de sólo lectura y no se puede modificar.

### **Invocación de lenguaje C para mqSetIntegerFilter**

mqSetIntegerFilter (Bag, Selector, ItemIndex, ItemValue, Operator, &CompCode, &Reason);

Declare los parámetros como se indica a continuación:

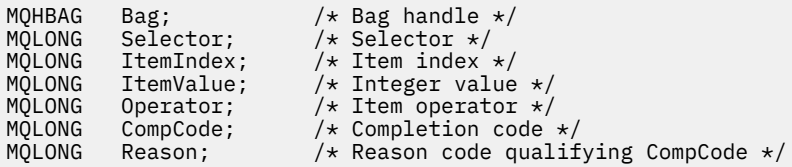

### **Invocación de Visual Basic para mqSetIntegerFilter**

(Soportado sólo en Windows .)

mqSetIntegerFilter Bag, Selector, ItemIndex, ItemValue, Operator, CompCode, Reason

Declare los parámetros como se indica a continuación:

Dim Bag As Long 'Bag handle' Dim Selector As Long 'Selector' Dim ItemIndex As Long 'Item index' Dim ItemValue As Long 'Integer value' Dim Operator As Long 'Item operator' Dim CompCode As Long 'Completion code' Dim Reason As Long 'Reason code qualifying CompCode'

### **Multi mgSetSerie**

La llamada de serie mqSetmodifica un elemento de datos de caracteres que ya está presente en el paquete, o suprime todas las apariciones existentes del selector especificado y añade una nueva aparición al final del paquete. El elemento de datos suele ser un elemento de usuario, pero también se pueden modificar determinados elementos de datos del sistema.

### **Sintaxis de la serie mqSet**

**mqSetSerie** *(Bag, Selector, ItemIndex, Bufferlength, Buffer, CompCode, Reason)*

### **Parámetros para la serie mqSet**

### **Paquete (MQHBAG)-entrada**

Asa de la bolsa que se va a establecer. Debe ser el descriptor de contexto de un paquete creado por el usuario, no el descriptor de contexto de un paquete del sistema; los resultados de MQRC\_SYSTEM\_BAG\_NOT\_ALTERABLE si especifica el descriptor de contexto de un paquete del sistema.

### **Selector (MQLONG)-entrada**

Selector del elemento que se va a modificar.

Si el selector es menor que cero (es decir, un selector del sistema), el selector debe ser uno que esté soportado por la MQAI; si no lo está, los resultados de MQRC\_SELECTOR\_NOT\_SUPPORTED.

Si el selector es un selector de sistema soportado, pero es uno que es de sólo lectura, los resultados de MQRC\_SYSTEM\_ITEM\_NOT\_ALTERABLE.

Si el selector es un selector de sistema alterable, pero siempre es un selector de una sola instancia y la aplicación intenta crear una segunda instancia en el paquete, se genera MQRC\_MULTIPLE\_INSTANCE\_ERROR.

Si el selector es cero o mayor (es decir, un selector de usuario) y el paquete se ha creado con la opción MQCBO\_CHECK\_SELECTORS o como un paquete de administración (MQCBO\_ADMIN\_BAG), el selector debe estar en el rango de MQCA\_FIRST a MQCA\_LAST; si no es así, se producirá MQRC\_SELECTOR\_OUT\_OF\_RANGE. Si no se ha especificado MQCBO\_CHECK\_SELECTORS, el selector puede ser cualquier valor cero o mayor.

Si no se especifica MQIND\_ALL para el parámetro **ItemIndex** , el selector especificado ya debe estar presente en el paquete; si no lo está, se producirá MQRC\_SELECTOR\_NOT\_PRESENT.

Si no se especifica MQIND\_ALL para el parámetro **ItemIndex** , el tipo de datos del elemento debe ser el mismo que el tipo de datos implícito en la llamada; si no es así, se producirá MQRC\_SELECTOR\_WRONG\_TYPE.

### **ItemIndex (MQLONG)-entrada**

Identifica qué aparición del elemento con el selector especificado se va a modificar. El valor debe ser cero o mayor, o uno de los valores especiales descritos en este tema; si no es ninguno de ellos, se producirá MQRC\_INDEX\_ERROR.

### **Cero o mayor**

El elemento con el índice especificado ya debe estar presente en el paquete; resultados de MQRC\_INDEX\_NOT\_PRESENT si no lo está. El índice se cuenta en relación con los elementos del paquete que tienen el selector especificado. Por ejemplo, si hay cinco elementos en el paquete con el selector especificado, los valores válidos para *ItemIndex* son de 0 a 4.

### **MQIND\_NONE**

Esto especifica que sólo debe haber una aparición del selector especificado en el paquete. Si hay más de una aparición, se genera MQRC\_SELECTOR\_NOT\_UNIQUE.

### **MQIND\_TODOS**

Especifica que todas las apariciones existentes del selector especificado (si las hay) se van a suprimir del paquete y que se va a crear una nueva aparición del selector al final del paquete.

### **BufferLength (MQLONG)-entrada**

Longitud en bytes de la serie contenida en el parámetro **Buffer** . El valor debe ser cero o mayor, o el valor especial MQBL\_NULL\_TERMINATED.

Si se especifica MQBL\_NULL\_TERMINATED, la serie está delimitada por el primer nulo encontrado en la serie.

Si no se especifica MQBL\_NULL\_TERMINATED, se insertan *BufferLength* caracteres en el paquete, aunque haya caracteres nulos; los valores nulos no delimitan la serie.

### **Almacenamiento intermedio (MQCHAR x BufferLength)-entrada**

Almacenamiento intermedio que contiene la serie de caracteres. La longitud la proporciona el parámetro **BufferLength** . Si se especifica cero para **BufferLength**, se puede especificar el puntero nulo para la dirección del parámetro **Buffer** ; en todos los demás casos, se debe especificar una dirección válida (no nula) para el parámetro **Buffer** .

### **CompCode (MQLONG)-salida**

Código de terminación.

### **Razón (MQLONG)-salida**

Código de razón que califica *CompCode*.

La llamada de serie mqSetpuede devolver los siguientes códigos de razón que indican condiciones de error:

### **MQRC\_BUFFER\_ERROR**

Parámetro de almacenamiento intermedio no válido (dirección de parámetro no válida o almacenamiento intermedio no completamente accesible).

### **MQRC\_BUFFER\_LENGTH\_ERROR**

Longitud de almacenamiento intermedio no válida.

### **MQRC\_HBAG\_ERROR**

Descriptor de contexto de paquete no válido.

### **MQRC\_INDEX\_ERROR**

Índice no válido (índice negativo y no MQIND\_NONE ni MQIND\_ALL).

### **MQRC\_INDEX\_NOT\_PRESENT**

No hay ningún elemento con el índice especificado en el paquete para el selector proporcionado.

### **MQRC\_MULTIPLE\_INSTANCE\_ERROR**

Varias instancias del selector del sistema no son válidas.

### **MQRC\_SELECTOR\_NOT\_PRESENT**

No hay ningún elemento con el selector especificado dentro del paquete.

### **MQRC\_SELECTOR\_NOT\_SUPPORTED**

El selector del sistema especificado no está soportado por la MQAI.

### **MQRC\_SELECTOR\_NOT\_UNIQUE**

Se ha especificado MQIND\_NONE cuando hay más de una aparición del selector especificado en el paquete.

### **MQRC\_SELECTOR\_OUT\_OF\_RANGE**

El selector no está dentro del rango válido para la llamada.

#### **MQRC\_SELECTOR\_WRONG\_TYPE**

El elemento de datos tiene un tipo de datos incorrecto para la llamada.

### **MQRC\_STORAGE\_NOT\_AVAILABLE**

El almacenamiento disponible es insuficiente.

#### **MQRC\_SYSTEM\_BAG\_NOT\_ALTERABLE**

El paquete del sistema no se puede modificar ni suprimir.

#### **MQRC\_SYSTEM\_ITEM\_NOT\_ALTERABLE**

El elemento del sistema es de sólo lectura y no se puede modificar.

### **Notas de uso para la serie mqSet**

El ID de juego de caracteres codificado (CCSID) asociado a esta serie se copia del CCSID actual del paquete.

### **Invocación de lenguaje C para mqSetString**

```
mqSetString (Bag, Selector, ItemIndex, BufferLength, Buffer,
&CompCode, &Reason);
```
Declare los parámetros como se indica a continuación:

```
MQHBAG Bag; /* Bag handle */
MQLONG Selector; /* Selector */
MQLONG ItemIndex; /* Item index */
MQLONG BufferLength; /* Buffer length */
PMQCHAR Buffer; /* Buffer containing string */
MQLONG CompCode; /* Completion code */
MQLONG Reason; /* Reason code qualifying CompCode */
```
### **Invocación de Visual Basic para mqSetString**

(Soportado sólo en Windows .)

mqSetString Bag, Selector, ItemIndex, BufferLength, Buffer, CompCode, Reason

Declare los parámetros como se indica a continuación:

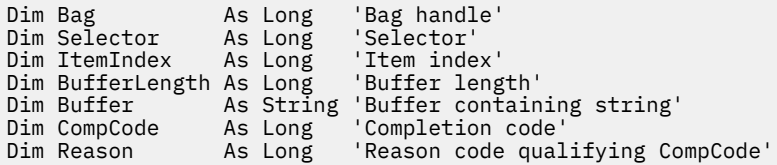

# **Multi mqSetStringFilter**

La llamada mqSetStringFilter modifica un elemento de filtro de serie que ya está presente en el paquete, o suprime todas las apariciones existentes del selector especificado y añade una nueva aparición al final del paquete. El elemento de datos suele ser un elemento de usuario, pero también se pueden modificar determinados elementos de datos del sistema.

### **Sintaxis de mqSetStringFilter**

**mqSetStringFilter** *(Bag, Selector, ItemIndex, Bufferlength, Buffer, Operator, CompCode, Reason)*

### **Parámetros para mqSetStringFilter**

### **Paquete (MQHBAG)-entrada**

Asa de la bolsa que se va a establecer. Debe ser el descriptor de contexto de un paquete creado por el usuario, no el descriptor de contexto de un paquete del sistema; los resultados de MQRC\_SYSTEM\_BAG\_NOT\_ALTERABLE si especifica el descriptor de contexto de un paquete del sistema.

### **Selector (MQLONG)-entrada**

Selector del elemento que se va a modificar.

Si el selector es menor que cero (es decir, un selector del sistema), el selector debe ser uno que esté soportado por la MQAI; si no lo está, los resultados de MQRC\_SELECTOR\_NOT\_SUPPORTED.

Si el selector es un selector de sistema soportado, pero es uno que es de sólo lectura, los resultados de MQRC\_SYSTEM\_ITEM\_NOT\_ALTERABLE.

Si el selector es un selector de sistema alterable, pero siempre es un selector de una sola instancia y la aplicación intenta crear una segunda instancia en el paquete, se genera MQRC\_MULTIPLE\_INSTANCE\_ERROR.

Si el selector es cero o mayor (es decir, un selector de usuario) y el paquete se ha creado con la opción MQCBO\_CHECK\_SELECTORS o como un paquete de administración (MQCBO\_ADMIN\_BAG), el selector debe estar en el rango de MQCA\_FIRST a MQCA\_LAST; si no es así, se producirá MQRC\_SELECTOR\_OUT\_OF\_RANGE. Si no se ha especificado MQCBO\_CHECK\_SELECTORS, el selector puede ser cualquier valor cero o mayor.

Si no se especifica MQIND\_ALL para el parámetro **ItemIndex** , el selector especificado ya debe estar presente en el paquete; si no lo está, se producirá MQRC\_SELECTOR\_NOT\_PRESENT.

Si no se especifica MQIND\_ALL para el parámetro **ItemIndex** , el tipo de datos del elemento debe ser el mismo que el tipo de datos implícito en la llamada; si no es así, se producirá MQRC\_SELECTOR\_WRONG\_TYPE.

### **ItemIndex (MQLONG)-entrada**

Identifica qué aparición del elemento con el selector especificado se va a modificar. El valor debe ser cero o mayor, o uno de los valores especiales descritos en este tema; si no es ninguno de ellos, se producirá MQRC\_INDEX\_ERROR.

### **Cero o mayor**

El elemento con el índice especificado ya debe estar presente en el paquete; resultados de MQRC\_INDEX\_NOT\_PRESENT si no lo está. El índice se cuenta en relación con los elementos del paquete que tienen el selector especificado. Por ejemplo, si hay cinco elementos en el paquete con el selector especificado, los valores válidos para *ItemIndex* son de 0 a 4.

### **MQIND\_NONE**

Esto especifica que sólo debe haber una aparición del selector especificado en el paquete. Si hay más de una aparición, se genera MQRC\_SELECTOR\_NOT\_UNIQUE.

### **MQIND\_TODOS**

Especifica que todas las apariciones existentes del selector especificado (si las hay) se van a suprimir del paquete y que se va a crear una nueva aparición del selector al final del paquete.

### **BufferLength (MQLONG)-entrada**

Longitud en bytes de la serie de condición contenida en el parámetro **Buffer** . El valor debe ser cero o mayor, o el valor especial MQBL\_NULL\_TERMINATED.

Si se especifica MQBL\_NULL\_TERMINATED, la serie está delimitada por el primer nulo encontrado en la serie.

Si no se especifica MQBL\_NULL\_TERMINATED, se insertan *BufferLength* caracteres en el paquete, aunque haya caracteres nulos; los valores nulos no delimitan la serie.

#### **Almacenamiento intermedio (MQCHAR x BufferLength)-entrada**

Almacenamiento intermedio que contiene la serie de condición de caracteres. La longitud la proporciona el parámetro **BufferLength** . Si se especifica cero para **BufferLength**, se puede especificar el puntero nulo para la dirección del parámetro **Buffer** ; en todos los demás casos, se debe especificar una dirección válida (no nula) para el parámetro **Buffer** .

### **Operador (MQLONG x** *Operador***)-entrada**

Operador de filtro de serie que se colocará en el paquete. Los operadores válidos tienen el formato MQCFOP\_ \*.

### **CompCode (MQLONG)-salida**

Código de terminación.

### **Razón (MQLONG)-salida**

Código de razón que califica *CompCode*.

La llamada mqSetStringFilter puede devolver los siguientes códigos de razón que indican condiciones de error:

### **MQRC\_BUFFER\_ERROR**

Parámetro de almacenamiento intermedio no válido (dirección de parámetro no válida o almacenamiento intermedio no completamente accesible).

#### **MQRC\_BUFFER\_LENGTH\_ERROR**

Longitud de almacenamiento intermedio no válida.

### **MQRC\_FILTER\_OPERATOR\_ERROR**

Descriptor de contexto de paquete no válido.

### **MQRC\_HBAG\_ERROR**

Descriptor de contexto de paquete no válido.

### **MQRC\_INDEX\_ERROR**

Índice no válido (índice negativo y no MQIND\_NONE ni MQIND\_ALL).

### **MQRC\_INDEX\_NOT\_PRESENT**

No hay ningún elemento con el índice especificado en el paquete para el selector proporcionado.

### **MQRC\_MULTIPLE\_INSTANCE\_ERROR**

Varias instancias del selector del sistema no son válidas.

### **MQRC\_SELECTOR\_NOT\_PRESENT**

No hay ningún elemento con el selector especificado dentro del paquete.

### **MQRC\_SELECTOR\_NOT\_SUPPORTED**

El selector del sistema especificado no está soportado por la MQAI.

### **MQRC\_SELECTOR\_NOT\_UNIQUE**

Se ha especificado MQIND\_NONE cuando hay más de una aparición del selector especificado en el paquete.

### **MQRC\_SELECTOR\_OUT\_OF\_RANGE**

El selector no está dentro del rango válido para la llamada.

### **MQRC\_SELECTOR\_WRONG\_TYPE**

El elemento de datos tiene un tipo de datos incorrecto para la llamada.

### **MQRC\_STORAGE\_NOT\_AVAILABLE**

El almacenamiento disponible es insuficiente.

### **MQRC\_SYSTEM\_BAG\_NOT\_ALTERABLE**

El paquete del sistema no se puede modificar ni suprimir.

### **MQRC\_SYSTEM\_ITEM\_NOT\_ALTERABLE**

El elemento del sistema es de sólo lectura y no se puede modificar.

### **Notas de uso para mqSetStringFilter**

El ID de juego de caracteres codificado (CCSID) asociado a esta serie se copia del CCSID actual del paquete.

### **Invocación de lenguaje C para mqSetStringFilter**

```
mqSetStringFilter (Bag, Selector, ItemIndex, BufferLength, Buffer,
Operator, &CompCode, &Reason);
```
Declare los parámetros como se indica a continuación:

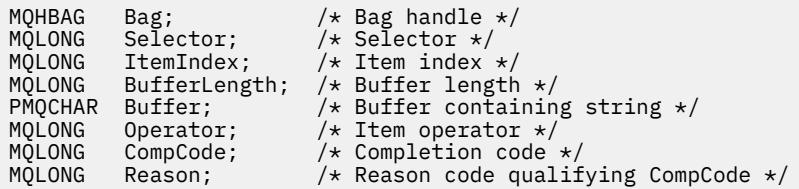

### **Invocación de Visual Basic para mqSetStringFilter**

```
(Soportado sólo en Windows .)
```

```
mqSetStringFilter Bag, Selector, ItemIndex, BufferLength, Buffer,
Operator, CompCode, Reason
```
Declare los parámetros como se indica a continuación:

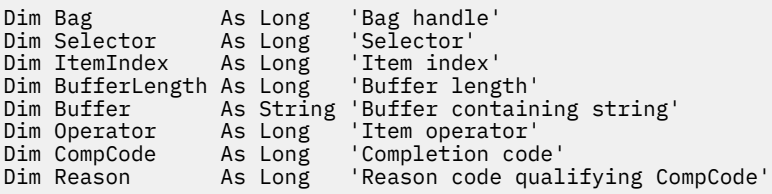

### **multi** mqTrim

La llamada mqTrim recorta los espacios en blanco de una serie rellenada en blanco y, a continuación, la termina con un valor nulo.

### **Sintaxis para mqTrim**

**mqTrim** *(BufferLength, Buffer, String, CompCode, Reason)*

### **Parámetros para mqTrim**

### **BufferLength (MQLONG)-entrada**

Longitud en bytes del almacenamiento intermedio que contiene la serie rellenada con espacios en blanco. Debe ser cero o mayor.

### **Buffer (MQCHAR ×** *BufferLength***)-entrada**

Almacenamiento intermedio que contiene la serie rellenada en blanco. La longitud la proporciona el parámetro **BufferLength** . Si se especifica cero para **BufferLength**, se puede especificar el puntero nulo para la dirección del parámetro **Buffer** ; en todos los demás casos, se debe especificar una dirección válida (no nula) para el parámetro **Buffer** .

### **String (MQCHAR × (***BufferLength* **+ 1))-salida**

Almacenamiento intermedio para recibir la serie terminada en nulo. La longitud de este almacenamiento intermedio debe ser al menos un byte mayor que el valor del parámetro **BufferLength** .

### **CompCode (MQLONG)-salida**

Código de terminación.

### **Razón (MQLONG)-salida**

Código de razón que califica *CompCode*.

La llamada mqTrim puede devolver los siguientes códigos de razón que indican condiciones de error:

### **MQRC\_BUFFER\_ERROR**

Parámetro de almacenamiento intermedio no válido (dirección de parámetro no válida o almacenamiento intermedio no completamente accesible).

### **MQRC\_BUFFER\_LENGTH\_ERROR**

Longitud de almacenamiento intermedio no válida.

### **MQRC\_STRING\_ERROR**

Parámetro de serie no válido (dirección de parámetro no válida o almacenamiento intermedio no completamente accesible).

### **Notas de uso para mqTrim**

- 1. Si los dos punteros de almacenamiento intermedio son los mismos, el recorte se realiza en su lugar. Si no son iguales, la serie rellenada en blanco se copia en el almacenamiento intermedio de serie terminado en nulo. Después de copiar, el almacenamiento intermedio se explora hacia atrás desde el final hasta que se encuentra un carácter no de espacio. El byte que sigue al carácter que no es un espacio se sobrescribe con un carácter nulo.
- 2. Si *String* y *Buffer* se solapan parcialmente, el resultado no está definido.

### **Invocación de lenguaje C para mqTrim**

mqTrim (BufferLength, Buffer, String, &CompCode, &Reason);

Declare los parámetros como se indica a continuación:

MQLONG BufferLength; /\* Buffer length \*/ PMQCHAR Buffer; /\* Buffer containing blank-padded string \*/ MQLONG BufferLength; /\* Buffer length \*/<br>PMQCHAR Buffer; /\* Buffer containing blank-padded<br>MQCHAR String[n+1]; /\* String with blanks discarded \*/

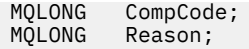

**Nota:** Esta llamada no está soportada en Visual Basic.

#### **Multi mqTruncateBag**

La llamada de bolsa mqTruncatereduce el número de elementos de usuario de un paquete de usuario al valor especificado, suprimiendo los elementos de usuario del final del paquete.

### **Sintaxis del paquete mqTruncate**

**mqTruncateBolsa** *(Bag, ItemCount, CompCode, Reason)*

### **Parámetros para mqTruncateBag**

### **Paquete (MQHBAG)-entrada**

Asa de la bolsa que se va a truncar. Debe ser el descriptor de contexto de un paquete creado por el usuario, no el descriptor de contexto de un paquete del sistema; los resultados de MQRC\_SYSTEM\_BAG\_NOT\_ALTERABLE si especifica el descriptor de contexto de un paquete del sistema.

### **ItemCount (MQLONG)-entrada**

El número de elementos de usuario que deben permanecer en el paquete después del truncamiento. Cero es un valor válido.

**Nota:** El parámetro **ItemCount** es el número de elementos de datos, no el número de selectores exclusivos. (Si hay uno o más selectores que aparecen varias veces en el paquete, habrá menos selectores que elementos de datos antes del truncamiento.) Los elementos de datos se suprimen del final del paquete, en el orden opuesto al que se añadieron al paquete.

Si el número especificado supera el número de elementos de usuario que hay actualmente en el paquete, se genera MQRC\_ITEM\_COUNT\_ERROR.

### **CompCode (MQLONG)-salida**

Código de terminación.

### **Razón (MQLONG)-salida**

Código de razón que califica *CompCode*.

La llamada de bolsa mqTruncatepuede devolver los siguientes códigos de razón que indican condiciones de error:

### **MQRC\_HBAG\_ERROR**

Descriptor de contexto de paquete no válido.

### **MQRC\_ITEM\_COUNT\_ERROR**

Parámetro **ItemCount** no válido (el valor supera el número de elementos de datos de usuario del paquete).

### **MQRC\_SYSTEM\_BAG\_NOT\_ALTERABLE**

El paquete del sistema no se puede modificar ni suprimir.

### **Notas de uso para mqTruncateBag**

- 1. Los elementos del sistema de un paquete no se ven afectados por el paquete mqTruncate; la llamada no se puede utilizar para truncar los paquetes del sistema.
- 2. mqTruncateEl paquete con un *ItemCount* de cero no es el mismo que la llamada al paquete mqClear. El primero suprime todos los elementos de usuario pero deja intactos los elementos del sistema y el

segundo suprime todos los elementos de usuario y restablece los elementos del sistema a sus valores iniciales.

### **Invocación de lenguaje C para mqTruncateBag**

mqTruncateBag (Bag, ItemCount, &CompCode, &Reason);

Declare los parámetros como se indica a continuación:

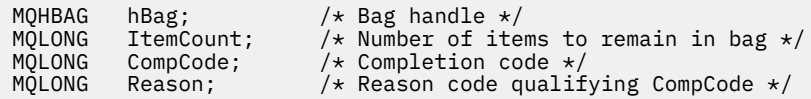

### **Invocación de Visual Basic para mqTruncateBag**

(Soportado sólo en Windows .)

mqTruncateBag Bag, ItemCount, CompCode, Reason

Declare los parámetros como se indica a continuación:

```
Dim Bag As Long 'Bag handle'
Dim ItemCount As Long 'Number of items to remain in bag'
Dim CompCode As Long 'Completion code'
Dim Reason As Long 'Reason code qualifying CompCode'
```
#### **Selectores MQAI** Multi

Los elementos de los paquetes se identifican mediante un *selector* que actúa como identificador del elemento. Hay dos tipos de selector, *selector de usuario* y *selector de sistema*.

### **Selectores de usuario**

Los selectores de usuario tienen valores que son cero o positivos. Para la administración de objetos MQSeries , los selectores de usuario válidos ya están definidos por las constantes siguientes:

- MQCA\_ \* y MQIA\_ \* (atributos de objeto)
- MQCACF\_ \* y MQIACF\_ \* (elementos relacionados específicamente con PCF)
- MQCACH\_ \* y MQIACH\_ \* (atributos de canal)

Para los mensajes de usuario, el significado de un selector de usuario lo define la aplicación.

La MQAI introduce los siguientes selectores de usuario adicionales:

### **MQIACF\_CONSULTA**

Identifica un atributo de objeto IBM MQ que debe devolver un mandato Inquire.

#### **MQHA\_BAG\_HANDLE**

Identifica un manejador de bolsa que reside dentro de otro paquete.

#### **MQHA\_PRIMERO**

Límite inferior para selectores de asa.

### **MQHA\_LAST**

Límite superior para selectores de asa.

#### **MQHA\_LAST\_USED**

Límite superior para el último selector de descriptor de contexto asignado.

### **LISTA\_USUARIO\_MQCA**

Selector de usuario predeterminado. Soportado sólo en Visual Basic. Este selector da soporte al tipo de carácter y representa el valor predeterminado utilizado si el parámetro **Selector** se omite en las llamadas mqAdd\*, mqSet\* o mqInquire\*.

### **LISTA\_USUARIO\_MQAI**

Selector de usuario predeterminado. Soportado sólo en Visual Basic. Este selector da soporte al tipo entero y representa el valor predeterminado utilizado si el parámetro **Selector** se omite en las llamadas mqAdd\*, mqSet\* o mqInquire\*.

### **Selectores del sistema**

Los selectores del sistema tienen valores negativos. Los siguientes selectores del sistema se incluyen en el paquete cuando se crea:

### **MQIASY\_BAG\_OPTIONS**

Opciones de creación de paquetes. Suma de las opciones utilizadas para crear el paquete. El usuario no puede cambiar este selector.

### **MQIASY\_CODED\_CHAR\_SET\_ID**

Identificador de juego de caracteres para los elementos de datos de caracteres del paquete. El valor inicial es el juego de caracteres del gestor de colas.

El valor del paquete se utiliza en la entrada a la llamada mqExecute y se establece al salir de la llamada mqExecute . Esto también se aplica cuando se añaden o modifican series de caracteres en el paquete.

### **MQIASY\_COMMAND**

Identificador de mandato PCF. Los valores válidos son las constantes MQCMD\_ \*. Para los mensajes de usuario, se debe utilizar el valor MQCMD\_NONE. El valor inicial es MQCMD\_NONE.

El valor del paquete se utiliza en la entrada a las llamadas mqPutBag y mqBagToBuffer y se establece en la salida de las llamadas mqExecute, mqGetBag y mqBufferToBag .

### **CÓDIGO\_EMPRESA**

Código de terminación. Los valores válidos son las constantes MQCC\_ \*. El valor inicial es MQCC\_OK.

El valor del paquete se utiliza al entrar en las llamadas mqExecute, mqPutBag y mqBagToBuffer y se establece al salir de las llamadas mqExecute, mqGetBag y mqBufferToBag .

### **CONTROL DE MQIASY\_R**

Opciones de control PCF. Los valores válidos son las constantes MQCFC\_ \*. El valor inicial es MQCFC\_LAST.

El valor del paquete se utiliza al entrar en las llamadas mqExecute, mqPutBag y mqBagToBuffer y se establece al salir de las llamadas mqExecute, mqGetBag y mqBufferToBag .

### **MQIASY\_MSG\_SEQ\_NUMBER**

Número de secuencia de mensaje PCF. Los valores válidos son 1 o superior. El valor inicial es 1.

El valor del paquete se utiliza al entrar en las llamadas mqExecute, mqPutBag y mqBagToBuffer y se establece al salir de las llamadas mqExecute, mqGetBag y mqBufferToBag .

### **MQIASY\_REASON**

Código de razón. Los valores válidos son las constantes MQRC\_ \*. El valor inicial es MQRC\_NONE.

El valor del paquete se utiliza al entrar en las llamadas mqExecute, mqPutBag y mqBagToBuffer y se establece al salir de las llamadas mqExecute, mqGetBag y mqBufferToBag .

### **MQIASY\_TYPE**

Tipo de mandato PCF. Los valores válidos son las constantes MQCFT\_ \*. Para los mensajes de usuario, se debe utilizar el valor MQCFT\_USER. El valor inicial es MQCFT\_USER para los paquetes creados como paquetes de usuario y MQCFT\_COMMAND para los paquetes creados como paquetes de administración o mandatos.

El valor del paquete se utiliza al entrar en las llamadas mqExecute, mqPutBag y mqBagToBuffer y se establece al salir de las llamadas mqExecute, mqGetBag y mqBufferToBag .

### **MQIASY\_VERSION**

Versión de PCF. Los valores válidos son las constantes MQCFH\_VERSION\_ \*. El valor inicial es MQCFH\_VERSION\_1.

Si el valor del paquete se establece en un valor distinto de MQCFH\_VERSION\_1, el valor se utiliza en la entrada a las llamadas mqExecute, mqPutBag y mqBagToBuffer . Si el valor del paquete en MQCFH\_VERSION\_1, la versión de PCF es el valor más bajo necesario para las estructuras de parámetros que están presentes en el mensaje.

El valor del paquete se establece al salir de las llamadas mqExecute, mqGetBag y mqBufferToBag .

# **Referencia de administración de Managed File Transfer**

Utilice la siguiente información de referencia para ayudarle a administrar Managed File Transfer. **Referencia relacionada**

["MFT Consulta de mandatos" en la página 2076](#page-2075-0) Todos los mandatos Managed File Transfer (MFT) se listan con enlaces a sus descripciones detalladas.

## **Cómo los agentes de MFT asignan ranuras de transferencia de origen a nuevas solicitudes**

Un agente de transferencia de archivos gestionada (MFT) contiene un número de ranuras de transferencia de origen. Cada ranura de transferencia de origen contiene detalles de una transferencia gestionada para la que el agente actúa actualmente como agente de origen, o detalles de una llamada gestionada que el agente está procesando actualmente.

El número de ranuras de transferencia de origen en un agente se especifica mediante la propiedad de agente **maxSourceTransfers**, que tiene un valor predeterminado de 25.

Un agente también tiene un número de ranuras de transferencia en cola. Estas ranuras se utilizan para retener solicitudes de llamada gestionada o de transferencia gestionada que están actualmente en el registro de reserva del agente a la espera de ser procesadas. El número de ranuras de transferencia en cola se especifica mediante la propiedad de agente **maxQueuedTransfers**. El valor predeterminado de esta propiedad es 1000.

Cuando un agente recibe una solicitud de transferencia gestionada que le solicita que actúe como agente de origen o una solicitud de llamada gestionada, comprueba si tiene una ranura de transferencia de origen libre.

Si el agente tiene una ranura de transferencia libre, la transferencia gestionada o las llamadas gestionadas se asignan a una de las ranuras y el agente empieza a procesarla.

Si todas las ranuras de transferencia de origen están ocupadas, el agente asigna la transferencia gestionada o la llamada gestionada a una ranura de transferencia en cola, para que se pueda procesar más adelante.

Sin embargo, si todas las ranuras de transferencia en cola están llenas, la solicitud de transferencia gestionada se rechaza y el agente escribe el siguiente mensaje en su registro de sucesos:

BFGSS0030W: El agente ya está actuando como agente de origen para el número máximo de las operaciones de transferencia de archivos y no se pueden poner en cola más solicitudes, debido a la transferencia en cola se está alcanzando el límite de <maxQueuedTransferencias >. La nueva solicitud de transferencia no se llevará a cabo.

Cuando se completa una transferencia gestionada o una llamada gestionada (ya sea satisfactoriamente o debido a un error), se libera su ranura de transferencia de origen. A continuación, el agente mueve una transferencia gestionada o llamada gestionada desde una ranura de transferencia en cola a la ranura de transferencia de origen libre y empieza a procesarla.

Consulte la sección Propiedades avanzadas del agente: Límite de transferencia del tema El archivo MFT agent.properties para obtener más información sobre las propiedades maxSourceTransfers y **maxQueuedTransfers** .

# **MFT Valores de estado de agente**

Los mandatos **fteListAgents** y **fteShowAgentDetails** producen información de estado del agente. Existen varios valores posibles para este estado.

### **ACTIVE**

El agente se está ejecutando y enviando o recibiendo archivos. El agente publica el estado en intervalos regulares. La última actualización se ha recibido dentro del periodo de tiempo esperado.

### **ENDED UNEXPECTEDLY**

El agente ha finalizado inesperadamente. El agente se reiniciará automáticamente, a menos que se hayan realizado más de **maxRestartCount** reinicios dentro del periodo de tiempo de **maxRestartInterval** y el valor de **maxRestartDelay** sea menor o igual que 0. Para obtener más información sobre estas propiedades, consulte El archivo agent.properties.

### **NO\_INFORMATION**

El agente no publica actualizaciones en un formato que este mandato puede procesar.

### **PROBLEM**

Puede que el manejador de mandatos del agente no funcione. El agente publica mensajes de estado, pero estos mensajes de estado están obsoletos.

### **READY**

El agente está en ejecución pero no envía ni recibe archivos. El agente publica el estado en intervalos regulares. La última actualización se ha recibido dentro del periodo de tiempo esperado.

### **STARTING**

El agente se está iniciando pero todavía no está preparado para realizar transferencias.

### **STOPPED**

El agente se ha detenido.

### **STOPPING**

El agente se ha detenido de forma controlada y se encuentra en un estado transitorio. Mientras el agente está en este estado, no acepta ninguna solicitud de transferencia gestionada nueva y espera a que se completen las transferencias en curso antes de que se apague a sí mismo. Para obtener más información, consulte Detención de un agente de MFT.

### **DESCONOCIDO**

El estado del agente no se puede determinar. Puede haber publicado un estado que esta herramienta no reconoce. Si tiene versiones mixtas del producto en la red, actualizar la versión de instalación de esta herramienta puede arreglar este problema.

Cuando ejecuta mandatos o consulta la lista de agentes que se conectan a un gestor de coordinación y sus propiedades individuales, puede ver un nuevo valor de **Status Age** para el agente que muestra la antigüedad de su último estado notificado. Para obtener más información, consulte Qué hacer si un agente se muestra en un estado DESCONOCIDO.

### **Conceptos relacionados**

Qué hacer si cree que la transferencia de archivos se ha atascado

Qué hacer si un agente se muestra en un estado DESCONOCIDO

### **Referencia relacionada**

["MFT Estados de transferencia del agente" en la página 2740](#page-2739-0)

Un Managed File Transfer Agent que se inicia publica sus detalles en SYSTEM.FTE sobre su gestor de colas de coordinación. Estos detalles incluyen los estados de cada una de las transferencias actuales relacionadas con dicho agente.

["fteListAgents \(listar los agentes de MFT para un gestor de colas de coordinación\)" en la página 2190](#page-2189-0) Utilice el mandato **fteListAgents** para listar todos los agentes Managed File Transfer que están registrados con un gestor de colas de coordinación determinado.

["fteShowAgentDetails \(visualizar detalles de agente de MFT\)" en la página 2234](#page-2233-0) Utilice el mandato **fteShowAgentDetails** para visualizar los detalles de un Managed File Transfer Agent concreto. Estos son los detalles que almacena el gestor de colas de coordinación de Managed File Transfer del agente.

# **Visión general del controlador de procesos de MFT**

El controlador de procesos de IBM MQ Managed File Transfer (MFT) es responsable de iniciar un agente de MFT y de reiniciar dicho proceso si finaliza por algún motivo. Hay un controlador de procesos para cada proceso de agente.

**Nota:** El controlador de procesos sólo es aplicable a IBM MQ for Multiplatforms .

 $\blacktriangleright$   $\blacktriangleright$   $\blacktriangleright$   $\blacktriangleright$   $\blacktriangleright$   $\blacktriangleright$   $\blacktriangleright$  IBM MQ for z/OS , el proceso de agente se reinicia mediante el gestor de reinicio automático (ARM). Para obtener más información al respecto, consulte Configuración de MFT para z/OS Automatic Restart Manager (ARM)

### **Cómo funciona el controlador de procesos**

Cuando se ejecuta el mandato **fteStartAgent** , inicia una instancia del controlador de procesos para dicho agente y, a continuación, el controlador de procesos inicia el proceso de agente.

Cuando se ejecuta el mandato **fteStopAgent** , se conecta al controlador de procesos para ese agente y le envía una solicitud de detención. El controlador de procesos recibe la solicitud, detiene el proceso del agente y, a continuación, se apaga a sí mismo.

El controlador de procesos supervisa el proceso del agente. Si el proceso del agente se detiene de forma inesperada, el controlador de procesos lo reinicia.

De forma predeterminada, si un proceso de agente se detiene cinco veces en un periodo de dos minutos, el controlador de procesos se apaga a sí mismo y no intenta reiniciar el agente de nuevo. En esta situación, debe reiniciar el agente manualmente, utilizando el mandato **fteStartAgent** .

Puede cambiar este comportamiento modificando las siguientes propiedades de agente:

- **maxRestartCount**
- **maxRestartDelay**
- **maxRestartInterval**

Si ha configurado un agente para conectarse a su gestor de colas de agente utilizando el transporte BINDINGS, el controlador de procesos crea una conexión con este gestor de colas cuando se inicia. A continuación, el controlador de procesos supervisa esta conexión.

Si la conexión se interrumpe porque el gestor de colas ha dejado de estar disponible, el controlador de procesos detiene el agente y, a continuación, intenta volver a establecer la conexión a intervalos regulares.

El periodo de tiempo entre intentos de reconexión viene determinado por la propiedad de agente **agentQMgrRetryInterval**. Una vez que el gestor de colas está disponible de nuevo y el controlador de procesos ha podido conectarse a él, el controlador de procesos reinicia el proceso del agente.

**Nota:** Cuando un agente se configura para conectarse a su gestor de colas de agente utilizando el transporte CLIENT, el proceso de agente permanece activo si se desconecta del gestor de colas. En esta situación, el proceso de agente intenta reconectarse a sí mismo a intervalos regulares.

Para obtener más información sobre las cuatro propiedades mencionadas en esta sección, consulte la sección Propiedades avanzadas del agente: Controlador de procesos del tema *El archivo agent.properties de MFT* .

### **Archivos de registro del controlador de procesos**

El controlador de procesos escribe mensajes informativos en su registro de sucesos. Se trata de un archivo denominado pceventN.log, donde N es un número, que se puede encontrar en el siguiente directorio: MQ\_DATA\_PATH*/mqft/logs/coordination\_qmgr\_name/agents/agent\_name/logs/*

El tamaño de cada archivo de registro de sucesos del controlador de procesos y el número de archivos históricos viene determinado por las propiedades del agente **outputLogSize** y **outputLogFiles**.

Para obtener más información sobre las propiedades mencionadas en esta sección, consulte la sección Propiedades avanzadas del agente: Rastreo y registro del tema *Archivo MFT agent.properties* .

**Nota:** Estas propiedades también se utilizan para determinar el tamaño y el número de archivos de registro del agente (denominados outputN.log), así como los archivos de registro del controlador de procesos.

Los mensajes escritos en el registro de sucesos del controlador de procesos incluyen el identificador de proceso del controlador de procesos y el identificador de proceso del proceso del agente. A continuación se muestran algunos ejemplos de estos mensajes:

[21/06/2022 16:17:40.000 GMT Daylight Time] 00000000000049e0 ProcessContro I BFGPC0003I: IBM MQ Managed File Transfer process controller started. Log files located at: C:\ProgramData\IBM\MQ\mqft\logs\QM1\agents\AGENT1.

[21/06/2022 16:17:55.000 GMT Daylight Time] 00000000000049e0 ProcessContro I BFGPC0007I: IBM MQ Managed File Transfer process controller with process identifier 18736 started AGENT1@QM1 with process identifier 1748.

[21/06/2022 16:19:20.000 GMT Daylight Time] 00000000000049e0 ProcessContro I BFGPC0027W: Process has ended with return code 1 and will be restarted to attempt to recover the problem.

[21/06/2022 16:19:20.000 GMT Daylight Time] 00000000000049e0 ProcessContro I BFGPC0007I: IBM MQ Managed File Transfer process controller with process identifier 18736 started AGENT1@QM1 with process identifier 1304.

Aquí, el controlador de procesos asociado con el agente AGENT1 se estaba ejecutando con el identificador de proceso 18736.

Inicialmente, inició el proceso de agente-el identificador de proceso para este proceso era 1748.

Poco después de que se iniciara el agente, el controlador de procesos detectó que se había detenido inesperadamente y, por lo tanto, lo reinició. Después del reinicio, el identificador de proceso para el proceso de agente es 1304.

### **Referencia relacionada**

["MFT Códigos de salida del controlador de procesos" en la página 2609](#page-2608-0) Si el controlador de procesos de Managed File Transfer finaliza, se genera un mensaje BFGPC0004I con un código de salida que indica la razón por la que el controlador de procesos ha finalizado.

### **MFT Valores de estado de controlador de procesos de agente**

El mandato **fteShowAgentDetails** produce información de estado de controlador de procesos de agente. Existen varios valores posibles para este estado.

### **WAITING**

El controlador de procesos de agente está esperando a que el gestor de colas esté disponible antes de iniciar el agente.

### **STARTED**

El controlador de procesos de agente ha iniciado el proceso de agente.

### **STOPPED**

El controlador de procesos de agente se ha detenido, debido a una solicitud de detención del agente o porque se han realizado demasiados reinicios de proceso de agente durante el intervalo de reinicio.

### **RECOVERING**

El proceso de agente se ha detenido inesperadamente y el controlador de procesos intentará reiniciarlo.

### **ISTOPPING**

El proceso de agente ha recibido una solicitud para concluir inmediatamente. Cuando el proceso de agente se haya detenido, el controlador de procesos se detendrá.

### **CSTOPPING**

El proceso de agente ha recibido una solicitud para que concluya de una manera controlada. Cuando el proceso de agente se haya detenido, el controlador de procesos se detendrá.

#### **DESCONOCIDO**

No se puede determinar el estado de controlador de procesos de agente. Es posible que el controlador de procesos de agente no esté en ejecución o que se esté ejecutando en un sistema diferente del lugar en el que se ha ejecutado el mandato fteShowAgentDetails.

### **Referencia relacionada**

### [fteShowAgentDetails](#page-2233-0)

Utilice el mandato **fteShowAgentDetails** para visualizar los detalles de un Managed File Transfer Agent concreto. Estos son los detalles que almacena el gestor de colas de coordinación de Managed File Transfer del agente.

### **MFT Valores de estado de registrador**

Los mandatos **fteShowLoggerDetails** producen información de estado de registrador. Existen varios valores posibles para este estado.

### **ACTIVE**

El registrador se está ejecutando y está enviando o recibiendo archivos. El registrador está publicando su estado a intervalos regulares. La última actualización se ha recibido dentro del periodo de tiempo esperado.

### **READY**

El registrador se está ejecutando pero no está enviando ni recibiendo archivos. El registrador está publicando su estado a intervalos regulares. La última actualización se ha recibido dentro del periodo de tiempo esperado.

### **STARTING**

El registrador se está iniciando, pero todavía no está preparado para realizar transferencias.

### **UNREACHABLE**

No se recibieron actualizaciones de estado de registrador en los intervalos de tiempo esperados. El registrador puede haber dejado de ejecutarse debido a un error, o haber concluido bruscamente, o puede estar ejecutándose pero sufriendo problemas de comunicación.

### **STOPPED**

El registrador se ha detenido. Se ha concluido de forma controlada.

### **ENDED UNEXPECTEDLY**

El registrador ha finalizado inesperadamente. El registrador se reiniciará automáticamente, a menos que haya habido más de maxRestartCount reinicios dentro del periodo de tiempo de maxRestartInterval y el valor de maxRestartDelay sea menor o igual que 0. Para obtener más información sobre estas propiedades, consulte Propiedades de configuración del registrador deMFT.

Para el mandato **fteShowLoggerDetails**, los detalles de este estado incluirán un código de estado, que es el código de salida del proceso de registrador. Consulte "Códigos de salida de proceso" para ver una lista de los códigos de salida conocidos.

### **NO\_INFORMATION**

La versión del registrador puede ser IBM WebSphere MQ File Transfer Edition 7.0.2 o anteriores. El registrador no está publicando actualizaciones en un formato que este mandato puede procesar.

### <span id="page-2608-0"></span>**DESCONOCIDO**

No se puede determinar el estado del registrador. Puede haber publicado un estado que esta herramienta no reconoce. Si tiene versiones mixtas del producto en la red, actualizar la versión de instalación de esta herramienta puede arreglar este problema.

### **PROBLEM**

El manejador de mandatos del registrador podría no estar funcionando. El registrador está publicando mensajes de estado, pero estos mensajes de estado están obsoletos.

### **Referencia relacionada**

["fteShowLoggerDetails \(visualizar detalles de registrador de MFT\)" en la página 2242](#page-2241-0) Utilice el mandato **fteShowLoggerDetails** para visualizar los detalles de un registrador de Managed File Transfer específico.

### **MFT Valores de estado de controlador de procesos de registrador**

El mandato **fteShowLoggerDetails** produce información de estado de controlador de procesos de registrador. Existen varios valores posibles para este estado.

### **WAITING**

El controlador de procesos de agente está esperando a que el gestor de colas esté disponible antes de iniciar el registrador.

### **STARTED**

El controlador de procesos de registrador ha iniciado el proceso de registrador.

### **STOPPED**

El controlador de procesos de registrador se ha detenido, debido a una solicitud de detención del registrador o porque ha habido demasiados reinicios de proceso de registrador durante el intervalo de reinicio.

### **RECOVERING**

El proceso de registrador se ha detenido inesperadamente y el controlador de procesos intentará reiniciarlo.

### **ISTOPPING**

El proceso de registrador ha recibido una solicitud para concluir inmediatamente. Cuando el proceso de registrador se haya detenido, el controlador de procesos se detendrá.

### **CSTOPPING**

El proceso de registrador ha recibido una solicitud para concluir de una manera controlada. Cuando el proceso de registrador se haya detenido, el controlador de procesos se detendrá.

### **DESCONOCIDO**

No se puede determinar el estado del controlador de procesos de registrador. Es posible que el controlador de procesos de registrador no esté ejecutándose, o que esté ejecutándose en un sistema diferente al sistema en que se ejecutó el mandato fteShowLoggerDetails.

### **Referencia relacionada**

["fteShowLoggerDetails \(visualizar detalles de registrador de MFT\)" en la página 2242](#page-2241-0) Utilice el mandato **fteShowLoggerDetails** para visualizar los detalles de un registrador de Managed File Transfer específico.

### **MFT Códigos de salida del controlador de procesos**

Si el controlador de procesos de Managed File Transfer finaliza, se genera un mensaje BFGPC0004I con un código de salida que indica la razón por la que el controlador de procesos ha finalizado.

El siguiente mensaje aparece para indicar que el controlador del procesos ha finalizado:

BFGPC0004I El controlador de procesos de IBM MQ Managed File Transfer ha terminado con código de salida *código\_razón*.

donde *código\_razón* indica la razón por al que el controlador de proceso ha terminado.

<span id="page-2609-0"></span>**Nota:** Los códigos de salida del controlador de procesos reflejan principalmente los códigos de salida estándar del sistema operativo, aunque algunos códigos de salida están definidos con fines concretos y siempre van acompañados de un mensaje específico en el archivo de registro del controlador de procesos.

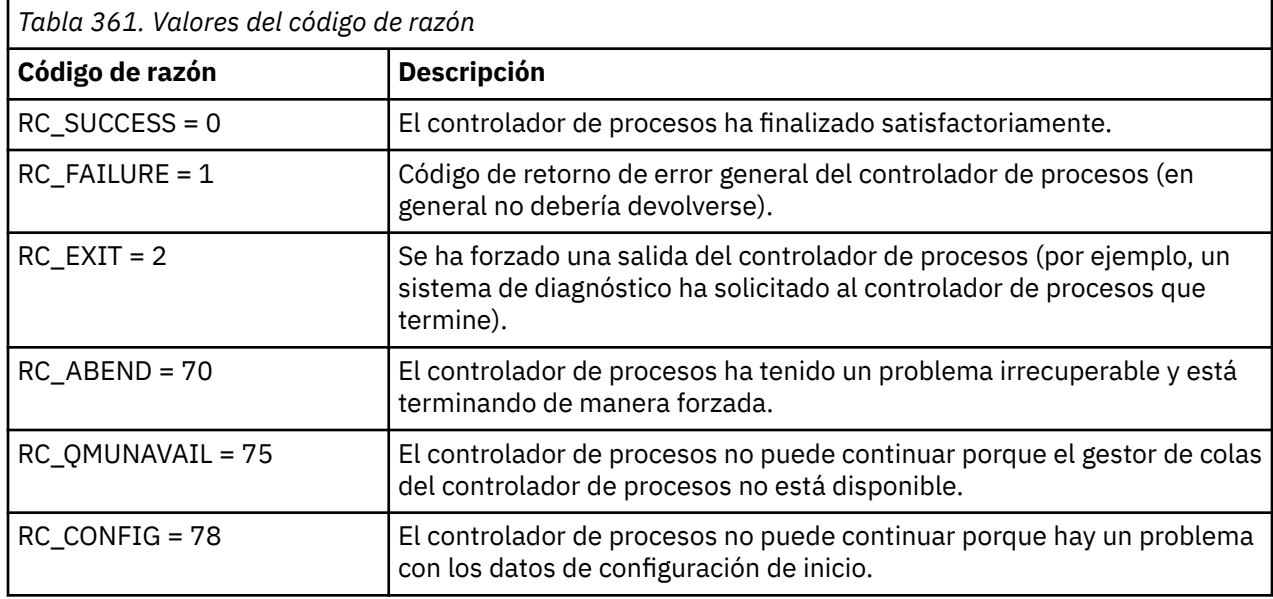

Estos códigos de salida se escriben en pcevent*X*.log, donde *X* puede ser cualquier número, por ejemplo, el nombre de archivo de registro puede ser pcevent0.log.

### **Referencia relacionada**

Mensajes de diagnóstico de Managed File Transfer: BFGPC0001 - BFGPC9999

### **Directrices para transferir archivos**

En función del sistema operativo de origen y de destino de la transferencia y de si va a transferir en modalidad binaria o de texto, existen directrices sobre qué comportamiento prever.

Para obtener más información, consulte los temas correspondientes.

### **Tareas relacionadas**

["Transferencia de archivos de texto entre Connect:Direct y MFT" en la página 2630](#page-2629-0) La transferencia de texto implica convertir el texto de un archivo de una página de códigos a otra y convertir caracteres CRLF (salto de línea de retorno de carro) entre sistemas.

### **Referencia relacionada**

["Transferring files and data sets between z/OS and distributed systems" en la página 2611](#page-2610-0) You can transfer files and supported data set types between z/OS and distributed file systems by using Managed File Transfer. Review the following behavior carefully, which is dependent on the type of system you are transferring from and to.

["Transferencia entre conjuntos de datos en z/OS" en la página 2613](#page-2612-0) Se puede transferir entre conjuntos de datos de z/OS usando Managed File Transfer. Revise atentamente el siguiente comportamiento para asegurarse de que los conjuntos de datos se transfieren correctamente.

["Transferring data sets to and from Connect:Direct nodes" en la página 2619](#page-2618-0) You can transfer data sets between Managed File Transfer agents and IBM Sterling Connect:Direct nodes using the Connect:Direct bridge. You can specify a data set as the transfer source, transfer destination, or both.

["Mappings between Connect:Direct process statement parameters and BPXWDYN keys" en la página](#page-2620-0) [2621](#page-2620-0)

<span id="page-2610-0"></span>When you submit a transfer request for a data set where either the source or destination is a Connect:Direct node, any supported BPXWDYN keys that you provide are converted to a format that is accepted by Connect:Direct processes.

["BPXWDYN properties you must not use with MFT" en la página 2626](#page-2625-0)

Some BPXWDYN options must not be specified when using the **fteCreateTemplate** command, the **fteCreateTransfer** command or the **bpxwdynAllocAdditionalOptions** property in the agent.properties file.

["Transferencia de archivos de texto con MFT" en la página 2627](#page-2626-0)

La transferencia de archivos de texto implica convertir la página de códigos de un archivo de una página de códigos a otra. La transferencia de archivos de texto también implica convertir caracteres CRLF (retorno de carro-salto de línea) entre sistemas. En este tema se resume el comportamiento de transferencia de archivos de texto de Managed File Transfer.

["Transferencia de archivos a o desde agentes de puente de protocolo" en la página 2631](#page-2630-0) Puede transferir archivos a y desde un servidor de archivos FTP o SFTP fuera de la red de Managed File Transfer utilizando un agente de puente de protocolo.

["Transferencia de archivos a o desde sistemas IBM i" en la página 2631](#page-2630-0) Si transfiere archivos a o desde sistemas IBM i utilizando Managed File Transfer en modalidad de texto y desea convertir los datos que hay en los archivos, tenga en cuenta la información de este tema.

["Transfiriendo archivos de salvar ubicados en QSYS.LIB en IBM i" en la página 2636](#page-2635-0) Managed File Transfer da soporte a la transferencia de archivos de salvar ubicados en el sistema de archivos QSYS.LIB entre dos sistemas IBM i. Tenga en cuenta la siguiente información cuando solicite transferencias de archivos de guardado.

["Transferencia de grupos de datos de generación \(GDG\)" en la página 2637](#page-2636-0)

Managed File Transfer soporta grupos de datos de generación (GDG) en conjuntos de datos de origen y destino en z/OS. Los nombres de GDG absolutos y relativos están soportados. Cuando se graba en una nueva generación, el GDG base debe existir.

["Utilización de caracteres comodín con MFT" en la página 2638](#page-2637-0)

Puede utilizar caracteres comodín cuando especifique nombres de archivo de origen y vías de acceso de archivos de origen para transferencias de archivos. Esto le permite seleccionar varios archivos simultáneamente.

# **Transferring files and data sets between z/OS and distributed**

### **systems**

You can transfer files and supported data set types between z/OS and distributed file systems by using Managed File Transfer. Review the following behavior carefully, which is dependent on the type of system you are transferring from and to.

Managed File Transfer supports generation data groups (GDGs) for source and destination data sets on z/OS. Absolute and relative GDG names are supported. When you write to a new generation, the base GDG must exist.

When you transfer a file or data set to tape, any existing data set that is already on the tape is replaced. The attributes for the new data set are set from attributes passed in the transfer definition. If no attributes are specified, attributes are set to the same as those attributes for the source data set or are set to the default values when the source is a file. The attributes of an existing tape data set are ignored.

### **Transferring from a file to a data set - binary transfers**

The format of the destination data set determines the destination record length. Ensure the data set exists on the destination system or specify the destination data set with the correct attributes so that the data set is created properly. If you do not specify attributes, the system specifies the following default: a physical sequential data set with an undefined record format and the maximum block size (BLKSIZE) for the device (as returned by the DEVTYPE macro). For example, for DASD the size is 6144 and for tape the

size is 32760. If you want to transfer a file on a distributed system to a z/OS data set in binary mode, note the following behavior:

### **Physical sequential (PS) destination data sets:**

- The source file on the distributed system is read sequentially to fill each record or block.
- On variable format data sets, each record is filled to capacity.

### **Partitioned data set (PDS) destination data sets:**

- Each source file is copied to a PDS member with the same or equivalent name. If the file name is longer than the maximum allowed length of a member name, the file name is converted to a valid member name. For more information about member names, see Object naming conventions. If the source file is a directory, each file in that directory becomes a member of the PDS.
- If a PDS member exists, the member is overwritten if you have specified overwrite existing destination files for the transfer. If you do not specify overwrite, the transfer fails.
- The source file on the distributed system's is read sequentially to fill each record or block for the member.
- On variable format PDS members, each record is filled to capacity.

### **Transferring from a file to a data set - text transfers**

The format of the destination data set determines the destination record length. Ensure the data set exists on the destination system or specify the destination data set with the correct attributes so the data set is created properly. If you want to transfer from a file on a distributed system to a z/OS data set as text, note the following behavior:

### **Physical sequential (PS) destination data sets:**

- Each line of text becomes a record (or a block for undefined record format (RECFM=U) data sets). End-of-line characters are not present in data set records (for non-ASA data sets only).
- When ASA format control characters are used in the destination data set, end-of-line characters are effectively converted to equivalent ASA format control code.
- When a line is longer than a record, the line is split at the record boundary and flows onto the next record.

### **PDS destination data sets:**

- Each source file is copied to a PDS member with the same or equivalent name. If the file name is longer than the maximum allowed length of a member name, the file name is converted to a valid member name. For more information about member names, see Object naming conventions. If the source file is a directory, each file in that directory becomes a member of the PDS.
- If a PDS member exists, the member is overwritten if you have specified overwrite existing destination files for the transfer. If you do not specify overwrite, the transfer fails.
- Each line of text becomes a record (or a block for undefined record format (RECFM=U) data sets). End-of-line characters are not present in member records (for non-ASA data sets only).
- When ASA format control characters are used in the destination data set, end-of-line characters are effectively converted to equivalent ASA format control code.
- When a line is longer than a record, the line is split at the record boundary and flows onto the next record.

### **Transferring from a data set to a file - binary and text transfers**

If you want to transfer from a data set to a file as binary or text, note the following behavior:

• The content of each record is transferred in binary form to a file; no record, block format information, or ASA format control characters are transferred.

- <span id="page-2612-0"></span>• For text transfers only, each data set record becomes a line with text converted to the code page of the destination agent. That is, a carriage return-line feed (CRLF) is appended for a Windows destination system and carriage return (CR) is appended for an AIX destination system.
- **Non-VSAM and PS source data sets**. The records for the source data set are transferred to the destination file and concatenated together. If the destination file exists, the file is overwritten, depending on the destination file behavior option you have specified for the file transfer. If the destination is specified as a directory rather than a file, the destination filename will be the data set name excluding the high-level qualifier (HLQ).
- **PDS source data sets**. Each specified member, or all members if no member is specified, is extracted to the destination. If the destination specifies a directory, members are extracted to separate files. Otherwise each specified member is written to the destination file, resulting in effectively only one member being transferred. If the destination file exists for a member, the file is overwritten, depending on the destination file behavior option you have specified for the file transfer.

### **Related reference**

### ["Directrices para transferir archivos" on page 2610](#page-2609-0)

En función del sistema operativo de origen y de destino de la transferencia y de si va a transferir en modalidad binaria o de texto, existen directrices sobre qué comportamiento prever.

### "Transferencia entre conjuntos de datos en z/OS" on page 2613

Se puede transferir entre conjuntos de datos de z/OS usando Managed File Transfer. Revise atentamente el siguiente comportamiento para asegurarse de que los conjuntos de datos se transfieren correctamente.

### ["fteCreateTransfer \(iniciar una nueva transferencia de archivos\)" on page 2151](#page-2150-0)

El mandato **fteCreateTransfer** crea e inicia una nueva transferencia de archivos desde la línea de mandatos. Este mandato puede iniciar una transferencia de archivos inmediatamente, planificar una transferencia de archivos para una fecha y hora futuras, repetir una transferencia planificada una o varias veces y desencadenar una transferencia de archivos basada en determinadas condiciones.

### **Transferencia entre conjuntos de datos en z/OS**

Se puede transferir entre conjuntos de datos de z/OS usando Managed File Transfer. Revise atentamente el siguiente comportamiento para asegurarse de que los conjuntos de datos se transfieren correctamente.

Managed File Transfer no da soporte a conjuntos de datos no catalogados que estén en disco o en cinta. Los conjuntos de datos existentes deben estar catalogados, y los nuevos conjuntos de datos se catalogarán.

Managed File Transfer puede transferir la mayoría de los tipos de conjuntos de datos, con algunas restricciones que se describen a continuación. Si no se da soporte a un tipo de conjunto de datos determinado, o a un conjunto de características, puede utilizar los métodos alternativos descritos en ["Using Managed File Transfer in combination with z/OS utilities to transfer files" en la página 2615.](#page-2614-0)

Tenga en cuenta los casos siguientes:

### **Si copia o mueve un conjunto de datos entre sistemas z/OS y el destino no existe.**

De forma predeterminada, se crea el conjunto de datos de destino con características idénticas en el origen. Puede especificar atributos para el conjunto de datos de destino con el fin de alterar temporalmente las características predeterminadas. Si lo hace, se realizará una comprobación de compatibilidad para garantizar que la transferencia es posible.

### **Si copia o mueve un conjunto de datos entre sistemas z/OS y el destino ya existe.**

Si especifica atributos para el conjunto de datos de destino con el fin de alterar temporalmente las características predeterminadas, se lleva a cabo una comprobación de compatibilidad para garantizar que se puede acceder al conjunto de datos de destino del modo necesario. Sin embargo, no puede alterar temporalmente los siguientes atributos:

- Organización y tipo de conjunto de datos base
- Longitud del registro lógico (LRECL)
- Tamaño de bloque (BLKSIZE)

### **Si transfiere un conjunto de datos a una cinta.**

Cuando se transfiere un conjunto de datos a una cinta, se sustituyen los conjuntos de datos existentes que ya están en la cinta. Los atributos del nuevo conjunto de datos se establecen a partir de los atributos que se han pasado en la definición de transferencia. Si no se especifica ningún atributo, los atributos adoptan el mismo valor que los del conjunto de datos de origen o adoptan los valores predeterminados cuando el origen es un archivo. Se ignoran los atributos de un conjunto de datos de cinta existente.

Además, el identificador de usuario con el que se ejecuta el agente de destino necesita tener la autorización correcta para montar cintas. Consulte la documentación del gestor de seguridad externa que utiliza la empresa para obtener información sobre cómo hacerlo.

### **Si está transfiriendo de cinta a un conjunto de datos.**

Para poder acceder a un conjunto de datos en cinta, el identificador de usuario que el agente de origen está ejecutando necesita tener la autorización adecuada para montar cintas. Consulte la documentación del gestor de seguridad externa que utiliza la empresa para obtener información sobre cómo hacerlo.

### **Compatibilidad del conjunto de datos**

Revise el comportamiento y las restricciones siguientes para la compatibilidad del conjunto de datos:

### **Diferencias de formato y longitud de registro:**

Los registros de formato variable utilizan un campo de longitud de registro de 4 bytes en los datos de registro. Por lo tanto, para una transferencia de un registro fijo a un conjunto de datos de registro variable, la longitud de registro variable debe ser mayor o igual que la longitud de registro fijo más 4. Para una transferencia de un conjunto de datos de registro de formato variable a un conjunto de datos de registro de formato fijo, la longitud de registro de conjunto de datos de registro de formato fijo debe ser mayor o igual que la longitud de registro variable menos 4.

### **Diferencias de tamaño de bloque:**

- Para datos de registro de formato fijo y variable, las diferencias de tamaño de bloque hacen que el diseño del conjunto de datos de origen y de destino sea diferente.
- Para registros de formato no definido, siempre que el tamaño del bloque de destino sea mayor o igual al tamaño de bloque del conjunto de datos de origen, se podrá transferir un conjunto de datos.
- Para conjuntos de datos de formato no definido, no podrá realizar transferencias si el tamaño de bloque de origen es mayor que el tamaño del bloque de destino.

### **Conjuntos de datos PDS (conjuntos de datos particionados) y PDSE (conjuntos de datos particionados ampliados)**

Se aplican por igual a PDS y PDSE el comportamiento y las restricciones siguientes:

- Cuando transfiere un PDS o PDSE a un PDS o PDSE de destino, no se conserva la información del miembro y las estadísticas. Por ejemplo, si transfiere una biblioteca de carga que está almacenada como PDSE, el PDSE de destino no se puede utilizar como biblioteca de carga. Consulte ["Using](#page-2614-0) [Managed File Transfer in combination with z/OS utilities to transfer files" en la página 2615](#page-2614-0) para ver los métodos que se pueden utilizar para transferir el PDSE para que se pueda utilizar como biblioteca de carga.
- Si transfiere un miembro PDS o PDSE a un PDS o un PDSE de destino, se creará un miembro del PDS o del PDSE de destino. Si el miembro PDS o PDSE ya existe, se sobrescribirá. Si transfiere un miembro PDS o PDSE a un conjunto de datos de destino que no es PDS ni PDSE, se creará el conjunto de datos de destino para que contenga los datos del miembro. Si el conjunto de datos de destino ya existe, se sobrescribirá.
- Si intenta transferir un PDS o un PDSE a un destino que no es PDS ni PDSE, el resultado es que todos los miembros del PDS o PDSE se sobrescriben en el destino que no es PDSE. Cada transferencia de miembro posterior se sobrescribirá encima del contenido anterior del destino no PDSE o bien no se realizará correctamente, en función de las opciones de la transferencia.
- <span id="page-2614-0"></span>• Cuando se transfiere un PDS o un PDSE a un PDS o un PDSE de destino, se crea en el destino una copia del PDS o PDSE entero. Si el PDS o PDSE de destino ya existe, se añadirán miembros desde el origen. Si un miembro PDS o PDSE ya existe en el destino, se sobrescribirá el miembro.
- La transferencia de un conjunto de datos que no es PDS ni PDSE a un PDS o un PDSE de destino, añade el contenido del conjunto que no es PDS ni PDSE como nuevo miembro del PDS o del PDSE. Si el miembro PDS ya existe, se sobrescribirá. Si no especifica un nombre para un nuevo miembro, se generará a partir del conjunto de datos de origen o nombre DD.
- Existe una limitación conocida con las transferencias a conjuntos de datos PDS y PDSE en sistemas donde el espacio es limitado. Consulte Resolución de problemas comunes de MFT.

### **Conjuntos de datos VSAM**

Managed File Transfer no da soporte a transferencias a, o desde, conjuntos de datos VSAM.

### **Conjuntos de datos secuenciales**

Managed File Transfer sólo admite longitudes de registro lógico (LRECL) en el rango de 4 a 32756 para conjuntos de datos de formato variable.

Managed File Transfer sólo admite longitudes de registro lógico (LRECL) en el rango de 0 a 32760 para conjuntos de datos de formato fijo.

### **Transferencias binarias y de texto**

La transferencia binaria de conjuntos de datos se define como los datos del registro en formato binario, leídos en el conjunto de datos mediante el formato de registro predeterminado (tipo=registro). Los datos se leen y se graban en un registro, uno por uno. El servicio del sistema realiza la conversión de registro y bloque necesaria (donde los conjuntos de datos tienen diferentes valores de registro y de bloque) y la conversión de código de control de máquina y ASA necesaria. Si un conjunto de datos se ha definido para caracteres de control de formato ASA y el otro no es apropiado, se realiza la conversión a códigos de control normales utilizando el comportamiento de función de biblioteca del sistema C/C++.

### **Grupos de datos de generación (GDG)**

Managed File Transfer soporta grupos de datos de generación (GDG) en conjuntos de datos de origen y destino en z/OS. Los nombres de GDG absolutos y relativos están soportados. Cuando se graba en una nueva generación, el GDG base ya debe existir.

### **Referencia relacionada**

### ["Directrices para transferir archivos" en la página 2610](#page-2609-0)

En función del sistema operativo de origen y de destino de la transferencia y de si va a transferir en modalidad binaria o de texto, existen directrices sobre qué comportamiento prever.

### ["Transferencia de grupos de datos de generación \(GDG\)" en la página 2637](#page-2636-0)

Managed File Transfer soporta grupos de datos de generación (GDG) en conjuntos de datos de origen y destino en z/OS. Los nombres de GDG absolutos y relativos están soportados. Cuando se graba en una nueva generación, el GDG base debe existir.

["Transferring data sets to and from Connect:Direct nodes" en la página 2619](#page-2618-0)

You can transfer data sets between Managed File Transfer agents and IBM Sterling Connect:Direct nodes using the Connect:Direct bridge. You can specify a data set as the transfer source, transfer destination, or both.

["Transferring files and data sets between z/OS and distributed systems" en la página 2611](#page-2610-0) You can transfer files and supported data set types between z/OS and distributed file systems by using Managed File Transfer. Review the following behavior carefully, which is dependent on the type of system you are transferring from and to.

#### $\approx$  z/OS *Using Managed File Transfer in combination with z/OS utilities to transfer*

### *files*

The various methods you can use with Managed File Transfer (MFT) to transfer a wide range of data sets between z/OS systems.

You can use these methods for all data sets that MFT supports, but these methods are particularly useful when used to transfer data sets for which MFT supports with restrictions, or has no support for at all. These approaches work for all supported versions of MFT.

For example, these methods can be used to transfer PDSE data sets between systems without losing directory information.

Each of the methods use the same general approach of using JCL to:

- Run one or more z/OS utilities to convert the source data set into a format that MFT can transfer.
- Schedule MFT to transfer the converted data set to the target system, and wait until the transfer is complete.
- Schedule JCL on the target system to run one or more z/OS utilities to convert the converted data set into a target data set that is the same as the original source data set.

As well as the methods described in this topic, there is an alternative approach described in vsamtransfer, which describes how Ant tasks can be used to run commands before and after a transfer to do a similar thing. While the sample demonstrates the transfer of VSAM data sets, the approach can be extended to other data set types, subject to the limitations of the [REPRO](https://www.ibm.com/docs/en/zos/2.4.0?topic=commands-repro) command.

### **Method 1: Using the TRANSMIT (XMIT) and RECEIVE commands with MFT**

This method uses the [TRANSMIT](https://www.ibm.com/docs/en/zos/2.4.0?topic=syntax-transmit-command) (XMIT) TSO command to convert a data set into a sequential data set, and transfer it using MFT. Once the transfer is complete the sequential data set is converted back into the original data set type using the [RECEIVE](https://www.ibm.com/docs/en/zos/2.4.0?topic=background-receive-command) command.

This method can be used with any data set supported by the XMIT command. A list of supported data sets, and attributes are listed in [Transmitting data sets](https://www.ibm.com/docs/en/zos/2.4.0?topic=command-transmitting-data-sets). For example, this method can be used to transfer PDSEs while preserving directory information, but it cannot be used to transfer VSAM data sets.

This method is implemented using two JCL jobs and you need to adjust these jobs so that they are suitable for your environment, and the type of data being transferred. You need to change the values inside < >. In most environments extra job steps need to be added to delete earlier versions of the data sets, or alternatively you can use generation data groups.

You submit the first of these jobs, XMITJOB1 shown in the following example, on the sending side.

The XMIT step runs the XMIT command to convert the source data set into a sequential format data set. X.X is specified for the node and user name to pass the command validation checks, but a proper node and user name are not needed.

The MFT step initiates a file transfer from the source agent, SRC, to the destination agent, DEST. The **-w** flag means that the [fteCreatetransfer](#page-2150-0) command waits until the transfer has completed. The **-ds** flag indicates that a sequential data set is to be created on the destination agent and provides the correct DCB characteristics, so that there is sufficient space when the data set is dynamically allocated.

In this case, both data set names are surrounded with double quotes, indicating that fully qualified data set names are used. If double quotes are not used, the default high level qualifier of the source or destination agent is used.

The SUBMIT step only runs if the MFT step successfully completes. This step submits the RECVJOB1 job which restores the transferred data set to its original format on the destination system.

### **Example XMITJOB1 JCL**

```
//XMITJOB1 JOB NOTIFY=&SYSUID 
//* 
//******************************************************************* 
\dot{t}/\star Use the XMIT command to unload the data set to fix block,
//* 80 logical record format
//******************************************************************* 
//XMIT EXEC PGM=IKJEFT01 
//SYSTSPRT DD SYSOUT=* 
//SYSTSIN DD \star
```

```
 XMIT X.X DSN('USER1.SOURCE.DATASET') + 
 OUTDATA('USER1.SOURCE.DATASET.UNLOADED') 
/* 
//******************************************************************* 
//* Invoke MFT fteCreateTransfer 
//******************************************************************* 
//MFT EXEC PGM=IKJEFT01,REGION=0M 
//STDERR DD SYSOUT=* 
//STDOUT DD SYSOUT=* 
//SYSTSPRT DD SYSOUT=* 
//SYSTSIN DD * 
BPXBATCH SH <MFT path>/fteCreateTransfer<br>-w
-w + w -sa SRC 
+ 
 -da DEST 
+ 
 -ds "//'USER1.TARGET.DATASET.UNLOADED';
 RECFM(F,B);BLKSIZE(3120);LRECL(80);SPACE(10,10); +
CYL; RELEASE"
  "//'USER1.SOURCE.DATASET.UNLOADED'" 
/* 
//******************************************************************* 
//* Submit the restore job to the internal reader
//
******************************************************************* 
//SUBMIT EXEC PGM=IEBGENER,COND=(0,NE) 
//SYSPRINT DD SYSOUT=* 
//SYSUT1 DD DISP=SHR,DSN=USER1.JCL.MFT(RECVJOB1) 
//SYSUT2 DD SYSOUT=(A,INTRDR),DCB=BLKSIZE=80 
//SYSIN DD DUMMY
```
The RECVJOB1 JCL is shown in the following example. When it is submitted by XMITJOB1, it is routed by JES2 to the target node as indicated on the ROUTE command on the second line of the job. Depending on the settings of your installation, you might need to provide USER and PASSWORD parameters on the JOB step.

The RECEIVE step takes the data set that has been transferred by MFT and uses the TSO RECEIVE command to convert it back into its original format.

### **Example RECVJOB1 JCL**

```
//RECVJOB1 JOB NOTIFY=&SYSUID 
/*ROUTE XEQ NODE2 
1/\star//************************************************************* 
1/* Convert the data set back into its original format
//************************************************************* 
//RECEIVE EXEC PGM=IKJEFT01 
\frac{1}{2}/SYSTSPRT DD SYSOUT=*
//UNLOAD DD DISP=SHR,DSN='USER1.TARGET.DATASET.UNLOADED' 
//SYSTSIN DD * 
 RECEIVE INFILE(UNLOAD) 
 DSN('USER1.TARGET.DATASET') 
/*
```
### **Method 2: Using the ADDRSSU utility with MFT**

This method uses the [DUMP](https://www.ibm.com/docs/en/zos/2.4.0?topic=reference-dump-command) and RESTORE commands of the ADRDSSU utility to convert data sets to and from a format that MFT can transfer. This method can be used with a wider range of data sets than method one, including VSAM data sets, and for transfer of multiple data sets at the same time.

Information on data sets that are not supported with DUMP is described in [Special considerations for](https://www.ibm.com/docs/en/zos/2.4.0?topic=dfsmsdss-special-considerations-dump) [DUMP.](https://www.ibm.com/docs/en/zos/2.4.0?topic=dfsmsdss-special-considerations-dump)

As before, this method is implemented using two JCL jobs and you need to adjust these jobs so that they are suitable for your environment, and the type of data being transferred. You need to change the values inside < >. In most environments extra job steps need to be added to delete earlier versions of the data sets, or alternatively you can use generation data groups.

You submit the first of these jobs, DUMPJOB1 shown in the following example, on the sending side.

The DUMP step runs the ADRDSSU DUMP command to convert the source data set into a sequential data set. This step can be adjusted to dump multiple data sets if needed.

The XMIT step converts the dumped data set into a fix block, 80 logical record format. This step is not strictly necessary but provides consistency with the approach used in XMITJOB1. X.X is specified for the node and user name to pass the command validation checks, but a proper node and user name are not needed.

The MFT step initiates a file transfer from the source agent, SRC, to the destination agent, DEST. The **-w** flag means that the [fteCreatetransfer](#page-2150-0) command waits until the transfer has completed. The **-ds** flag indicates that a sequential data set is to be created on the destination agent and provides the correct DCB characteristics, so that there is sufficient space when the data set is dynamically allocated.

In this case, both data set names are surrounded with double quotes, indicating that fully qualified data set names are used. If double quotes are not used, the default high level qualifier of the source or destination agent is used.

The SUBMIT step only runs if the MFT step successfully completes. This step submits the RESTJOB1 job which restores the transferred data set to its original format on the destination system.

### **Example DUMPJOB1 JCL**

```
//DUMPJOB1 JOB NOTIFY=&SYSUID,REGION=0M 
1/\star//*******************************************************************
1/* Invoke ADRDSSU to unload the selected data sets
//
******************************************************************* 
//DUMP EXEC PGM=ADRDSSU,REGION=2048K 
//SYSPRINT DD SYSOUT=* 
//DUMPDD DD DSN=USER1.SOURCE.DATASET.BACKUP,DISP=(NEW,CATLG), 
// UNIT=SYSDA,SPACE=(CYL,(200,100,0),RLSE) 
//SYSIN DD \starDUMP DATASET(INCLUDE(USER1.SOURCE.DATASET)) -
    OPTIMIZE(4) OUTDDNAME(DUMPDD) TOLERATE(ENQF) 
/* 
//*******************************************************************
//* Convert the contents to fix block, 80 logical record format
//
******************************************************************* 
//XMIT EXEC PGM=IKJEFT01 
//SYSTSPRT DD SYSOUT=* 
//DUMPDD DD DISP=SHR,DSN=USER1.SOURCE.DATASET.BACKUP 
//XMITDD DD DISP=(,CATLG),DSN=USER1.SOURCE.DATASET.BACKUP.UNLOAD, 
// DCB=(LRECL=80,RECFM=FB,BLKSIZE=3120), 
// UNIT=SYSDA,SPACE=(CYL,(200,100,0),RLSE) 
//SYSTSIN DD * 
 XMIT X.X DDNAME(DUMPDD) + 
  OUTDD(XMITDD) 
/* 
//******************************************************************* 
//* Invoke MFT fteCreateTransfer 
//
******************************************************************* 
//MFT EXEC PGM=IKJEFT01,REGION=0M 
//STDERR DD SYSOUT=* 
//STDOUT DD SYSOUT=* 
//SYSTSPRT DD SYSOUT=* 
//SYSTSIN DD * 
BPXBATCH SH <MFT path>/fteCreateTransfer +
-w + w-sa SRC
 -da DEST<br>-ds "//'USER1.TARGET.DATASET.BACKUP.UNLOAD';
-ds "//'USER1.TARGET.DATASET.BACKUP.UNLOAD'; +
 RECFM(F,B);BLKSIZE(3120);LRECL(80);SPACE(50,50); +
 CYL;RELEASE;UNIT(SYSDA)" + 
 "//'USER1.SOURCE.DATASET.BACKUP.UNLOAD'" 
/\star
```

```
//******************************************************************* 
//* Submit the restore job to the internal reader
//
******************************************************************* 
//SUBMIT EXEC PGM=IEBGENER,COND=(0,NE) 
//SYSPRINT DD SYSOUT=* 
//SYSUT1 DD DISP=SHR,DSN=USER1.JCL.MFT(RESTJOB1) 
//SYSUT2 DD SYSOUT=(A,INTRDR),DCB=BLKSIZE=80 
//SYSIN DD DUMMY
```
The RESTJOB1 JCL is shown in the following example. When the job is submitted by DUMPJOB1, it is routed by JES2 to the target node as indicated on the ROUTE command on the second line of the job. Depending on the settings of your installation, you might need to provide USER and PASSWORD parameters on the JOB step.

The RECEIVE step takes the data set that has been transferred by MFT and uses the TSO RECEIVE command to convert it back into the format expected by the ADRDSSU RECEIVE command.

The RESTORE step then uses ADRDSSU RECEIVE to convert the data set into its original format. The RENAMEU parameter could be used here to change the data set prefixes if needed.

### **Example RESTJOB1 JCL**

```
//RESTJOB1 JOB NOTIFY=&SYSUID,REGION=0M 
//*//************************************************************* 
1/x Convert the data set back into the form accepted by
//* RECEIVE 
//************************************************************* 
//RECEIVE EXEC PGM=IKJEFT01 
//SYSTSPRT DD SYSOUT=* 
//UNLOAD DD DISP=SHR,DSN=USER1.TARGET.DATASET.BACKUP.UNLOAD
//SYSTSIN DD * 
  RECEIVE INFILE(UNLOAD) 
  DSN('USER1.TARGET.DATASET.BACKUP') 
/* 
//************************************************************* 
//* Convert the data set back into its original format 
//
************************************************************* 
//RESTORE EXEC PGM=ADRDSSU,REGION=2048K 
//SYSPRINT DD SYSOUT=* 
//DUMPDD DD DISP=SHR,DSN=USER1.TARGET.DATASET.BACKUP 
//SYSIN DD * 
  RESTORE DATASET(INCLUDE(**)) - 
 INDDNAME(DUMPDD) - 
   CATALOG 
/*
```
### **Related reference**

["Directrices para transferir archivos" on page 2610](#page-2609-0) En función del sistema operativo de origen y de destino de la transferencia y de si va a transferir en modalidad binaria o de texto, existen directrices sobre qué comportamiento prever.

["Transferring files and data sets between z/OS and distributed systems" on page 2611](#page-2610-0) You can transfer files and supported data set types between z/OS and distributed file systems by using Managed File Transfer. Review the following behavior carefully, which is dependent on the type of system you are transferring from and to.

#### $z/0S$ **Transferring data sets to and from Connect:Direct nodes**

You can transfer data sets between Managed File Transfer agents and IBM Sterling Connect:Direct nodes using the Connect:Direct bridge. You can specify a data set as the transfer source, transfer destination, or both.

### **Specifying data set names**

To specify a data set on a Connect:Direct node in a transfer request, use the syntax that is used for data set transfers between Managed File Transfer agents, but with two changes:

• You must prefix the data set name with the Connect:Direct node name and a colon (:). The syntax is as follows:

*cdNode*:*data\_set\_name*{;*attrib1*;...;*attribN*}

For example, to specify a partitioned data set called OBJECT.LIB on the system where the Connect:Direct node CD\_NODE1 is located, use the following syntax:

```
CD_NODE1://'OBJECT.LIB';RECFM(F,B);BLKSIZE(800);LRECL(80)
```
In the this example, three optional attributes are specified by the text RECFM(F,B);BLKSIZE(800);LRECL(80).

• The specified data set name is interpreted as a fully qualified data set name, regardless of whether it is enclosed by single quotation mark characters. The system never adds any prefix. If you want to specify a prefix, such as the user ID that the agent runs under, you must specify it as part of the data set name. This differs from the behavior for data set transfers that involve only Managed File Transfer agents, where if the specified data set name is not enclosed by single quotation mark characters, the system adds a prefix of the default high-level qualifier for the destination agent.

Except for these two changes, specify the data set name and any optional attributes using the same syntax that is used for data set transfers between Managed File Transfer agents, which has the following rules:

- You must prefix the data set name with two forward slash characters (//).
- If you want to specify data set attributes, provide these after the data set name, separated by semicolons. Attributes must be provided in the format *key*(*value*), which is suitable for BPXWDYN.

For more information about specifying data sets in a transfer request, see ["fteCreateTransfer \(iniciar](#page-2150-0) [una nueva transferencia de archivos\)" on page 2151](#page-2150-0) and ["Plantilla fteCreate\(crear nueva plantilla de](#page-2134-0) [transferencia de archivos\)" on page 2135](#page-2134-0).

### **Parameters to use in your transfer request**

For most transfer requests that involve data sets on Connect:Direct nodes, you can specify the source and destination data sets in the same way as you would for a data set transfer that involves only Managed File Transfer agents. Use the **source\_specification**, **-ds**, and **-dp** parameters with the **fteCreateTransfer** or **fteCreateTemplate** commands.

**Note:** If the destination of the transfer is a PDS and the destination agent is the Connect:Direct bridge agent, you must specify the **-de** parameter with the value of overwrite.

### **Specifying data set attributes**

Certain data set attributes are set by Managed File Transfer and passed through as parameters to the Connect:Direct **COPY** process. You can also supply certain attributes in the transfer request, by specifying the appropriate BPXWDYN key. The Connect:Direct bridge converts keys that have equivalent Connect:Direct properties to the format that is required by Connect:Direct. For example, in the data set specification CD\_NODE1://'OBJECT.LIB';RECFM(F,B);BLKSIZE(800);LRECL(80), the attributes RECFM(F,B);BLKSIZE(800);LRECL(80) are converted to DCB=(RECFM=FB,BLKSIZE=800,LRECL=80).

For details of the mappings between these two types of parameter, including details of the BPXWDYN keys that are supported for use with a Connect:Direct transfer, see ["Mappings between Connect:Direct](#page-2620-0) [process statement parameters and BPXWDYN keys" on page 2621.](#page-2620-0) Not all BPXWDYN keys have an

<span id="page-2620-0"></span>equivalent Connect:Direct process parameter, and not all Connect:Direct process parameters have an equivalent BPXWDYN key.

### **Additional considerations**

• If your transfer destination is a partitioned data set at a Connect:Direct node, you must create the partitioned data set before the transfer, because the Connect:Direct node does not create it for you.

### **Related concepts**

Connect:Direct file paths specified with a double forward slash

### **Related tasks**

 $\blacksquare$  **Z/0S**  $\blacksquare$  Transferring a data set to a Connect:Direct node on z/OS

### **Related reference**

The Connect:Direct bridge

["Transferencia entre conjuntos de datos en z/OS" on page 2613](#page-2612-0)

Se puede transferir entre conjuntos de datos de z/OS usando Managed File Transfer. Revise atentamente el siguiente comportamiento para asegurarse de que los conjuntos de datos se transfieren correctamente.

["fteCreateTransfer \(iniciar una nueva transferencia de archivos\)" on page 2151](#page-2150-0)

El mandato **fteCreateTransfer** crea e inicia una nueva transferencia de archivos desde la línea de mandatos. Este mandato puede iniciar una transferencia de archivos inmediatamente, planificar una transferencia de archivos para una fecha y hora futuras, repetir una transferencia planificada una o varias veces y desencadenar una transferencia de archivos basada en determinadas condiciones.

["Plantilla fteCreate\(crear nueva plantilla de transferencia de archivos\)" on page 2135](#page-2134-0) El mandato **fteCreateTemplate** crear una plantilla de transferencia que puede conservar para utilizarla en el futuro. El único parámetro necesario es el parámetro **-tn** *template\_name* . Todos los otros parámetros son opcionales, aunque si especifica una especificación de archivo de origen, también debe proporcionar un archivo de destino. Asimismo, si especifica un archivo de destino, también debe especificar una especificación de archivo de origen.

#### $\approx$  z/OS **Mappings between Connect:Direct process statement parameters and BPXWDYN keys**

When you submit a transfer request for a data set where either the source or destination is a Connect:Direct node, any supported BPXWDYN keys that you provide are converted to a format that is accepted by Connect:Direct processes.

For more information about IBM Sterling Connect:Direct process statements, download the Connect:Direct [Process Language Reference Guide.](https://public.dhe.ibm.com/software/commerce/doc/mft/cdcommon/CDProcessesLanguageRefGuide.pdf)

*Table 362. Parameters to the Connect:Direct COPY statement, and the equivalent BPXWDYN keys used by Managed File Transfer*

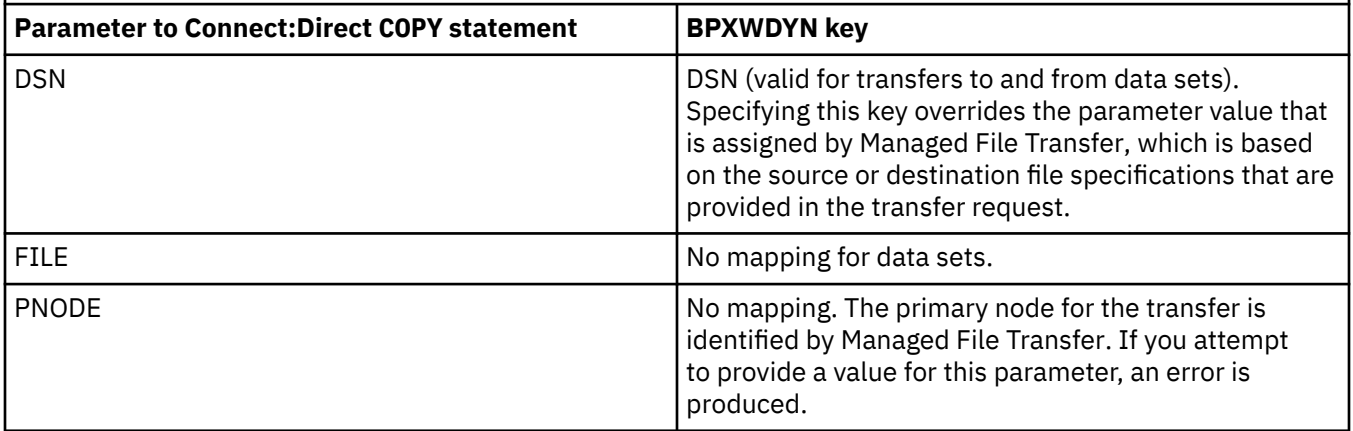

*Table 362. Parameters to the Connect:Direct COPY statement, and the equivalent BPXWDYN keys used by Managed File Transfer (continued)*

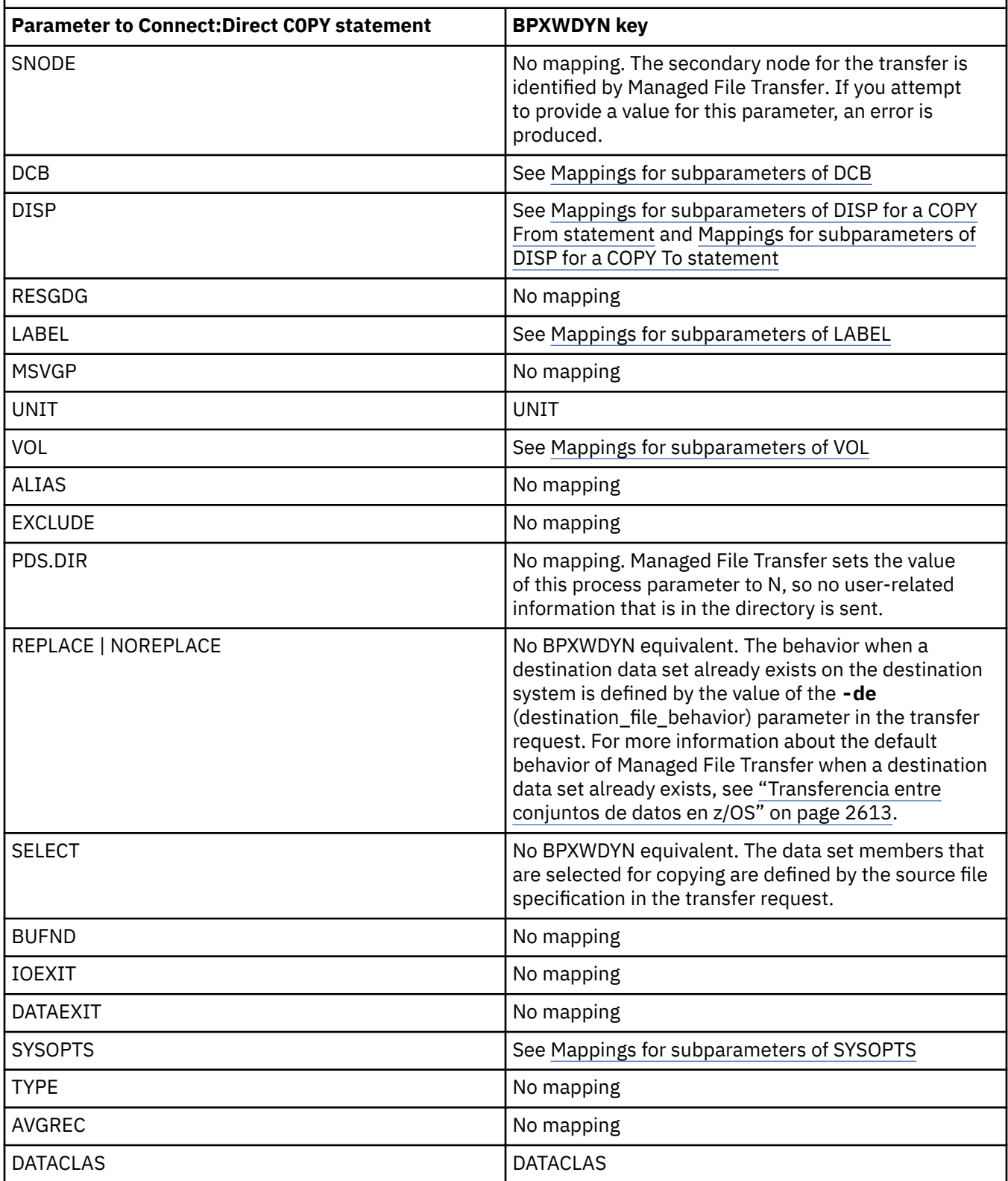

<span id="page-2622-0"></span>*Table 362. Parameters to the Connect:Direct COPY statement, and the equivalent BPXWDYN keys used by Managed File Transfer (continued)*

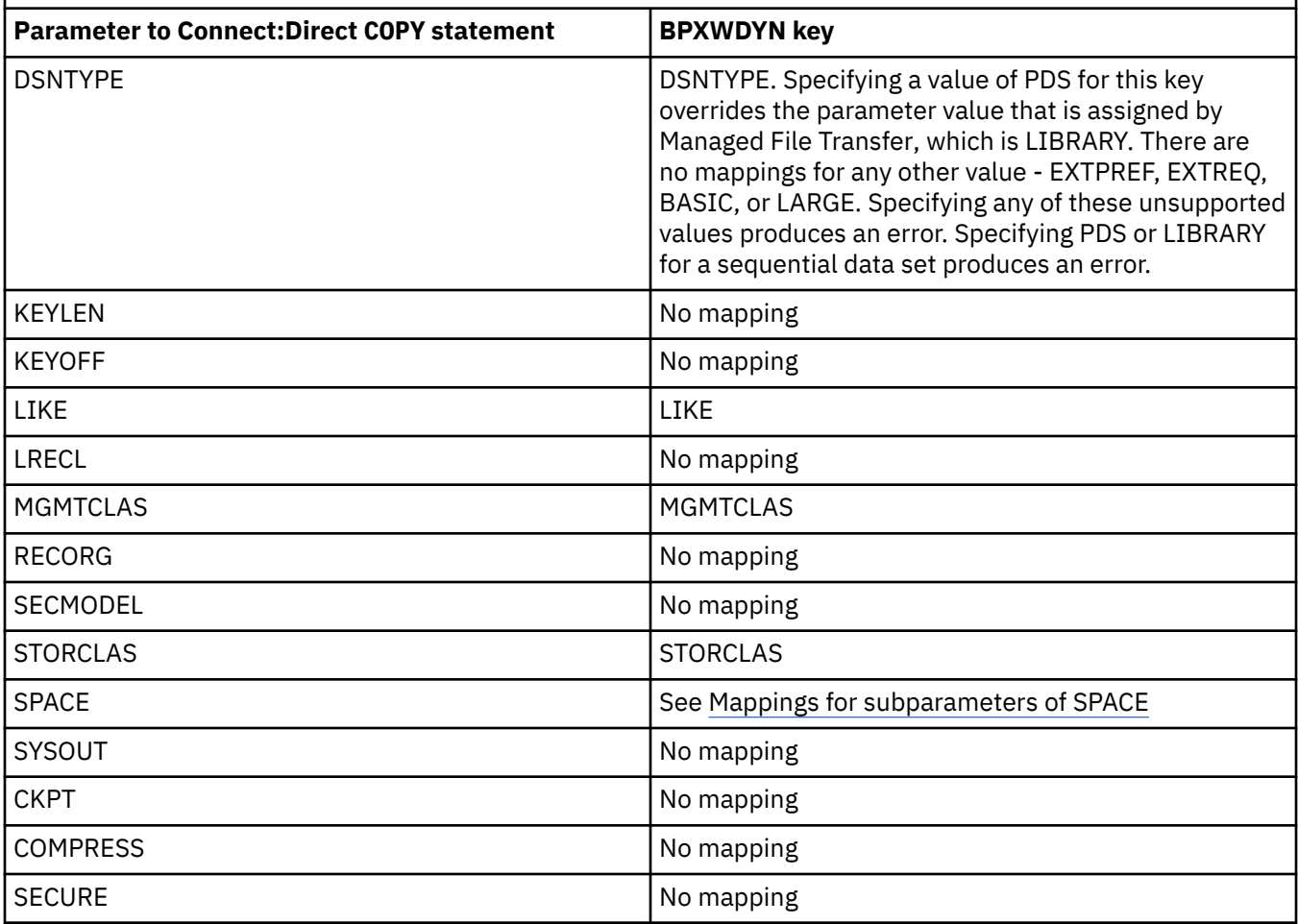

*Table 363. Subparameters of the DCB parameter for the Connect:Direct COPY statement, and the equivalent BPXWDYN keys used by Managed File Transfer*

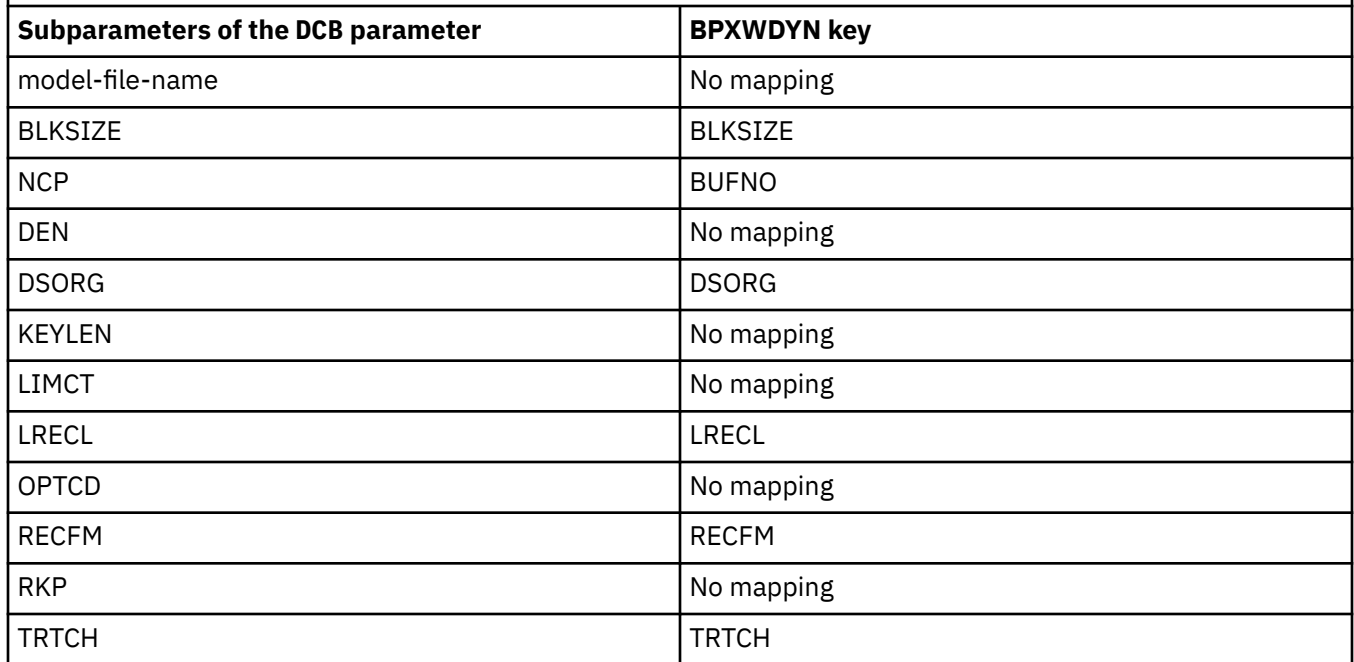

<span id="page-2623-0"></span>*Table 364. Subparameters of the DISP parameter for the Connect:Direct COPY From statement, and the equivalent BPXWDYN keys used by Managed File Transfer*

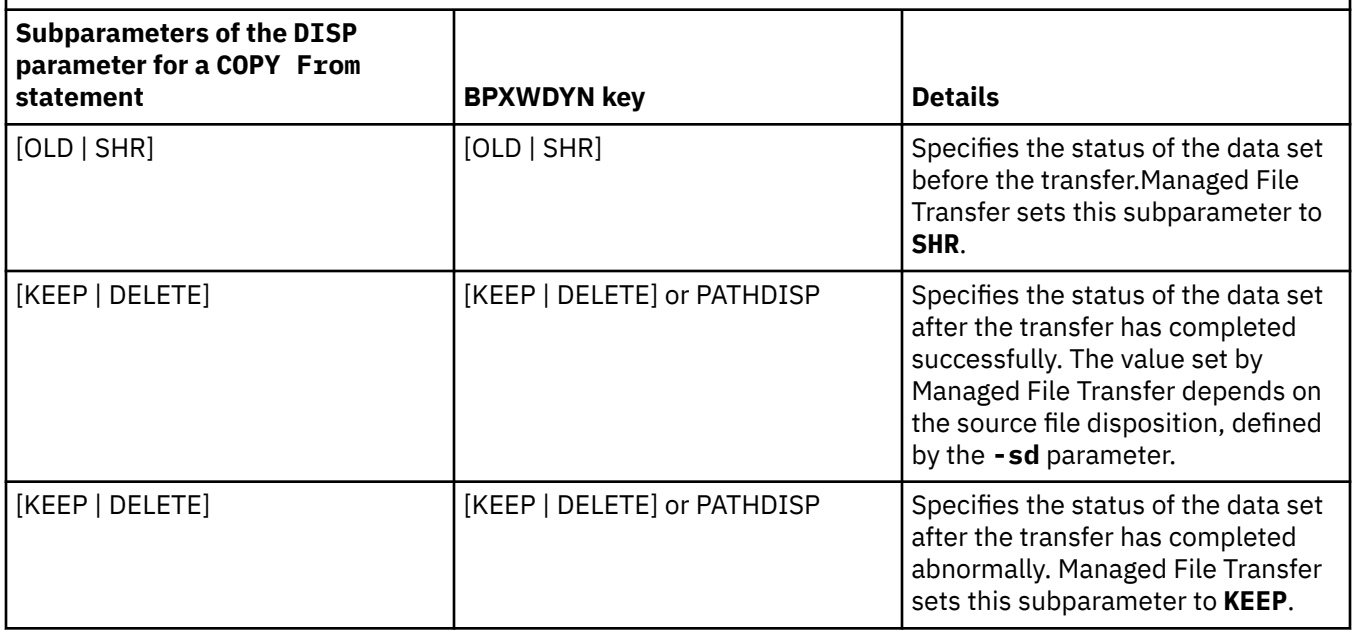

*Table 365. Subparameters of the DISP parameter for the Connect:Direct COPY To statement, and the equivalent BPXWDYN keys used by Managed File Transfer*

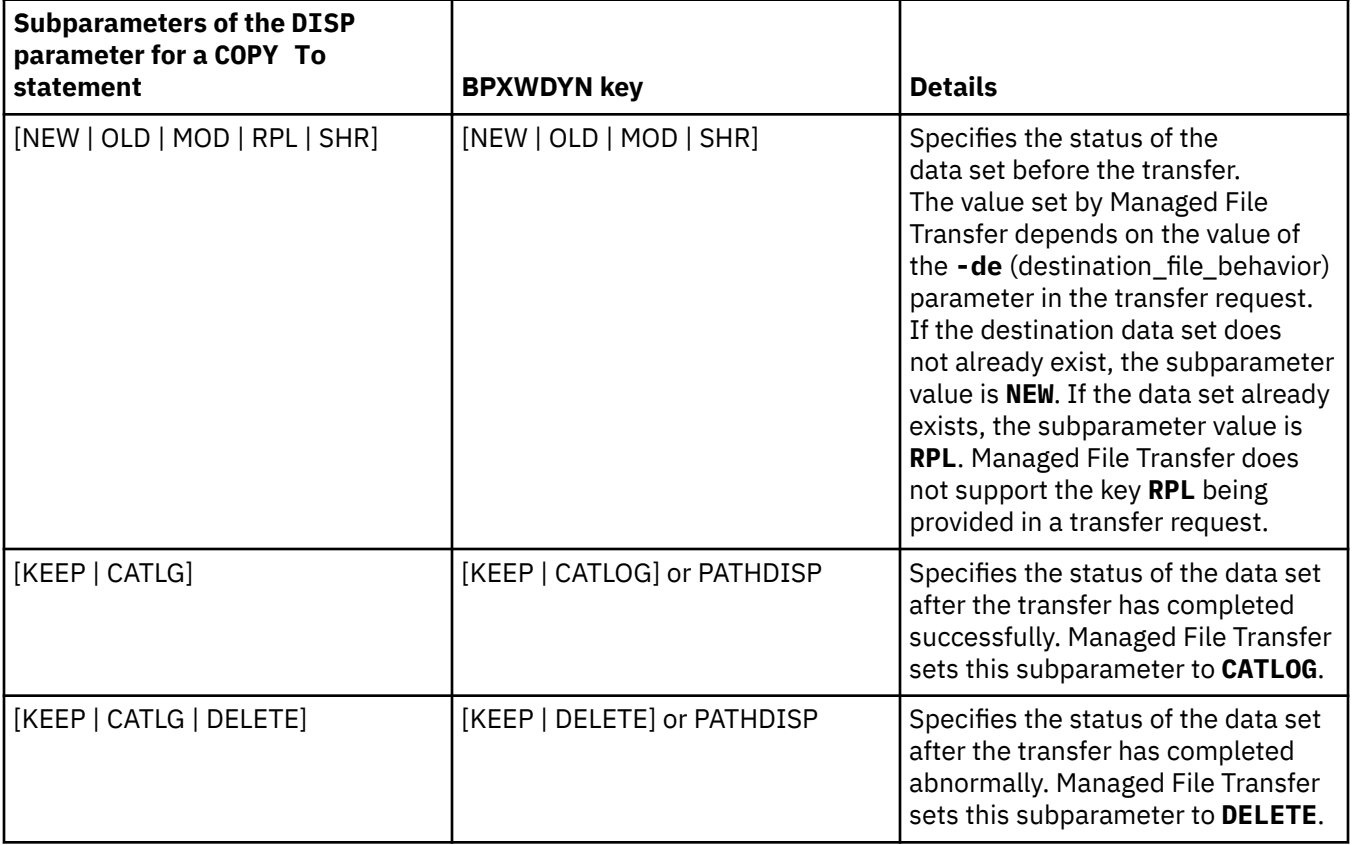

<span id="page-2624-0"></span>*Table 366. Subparameters of the LABEL parameter for the Connect:Direct COPY statement, and the equivalent BPXWDYN keys used by Managed File Transfer*

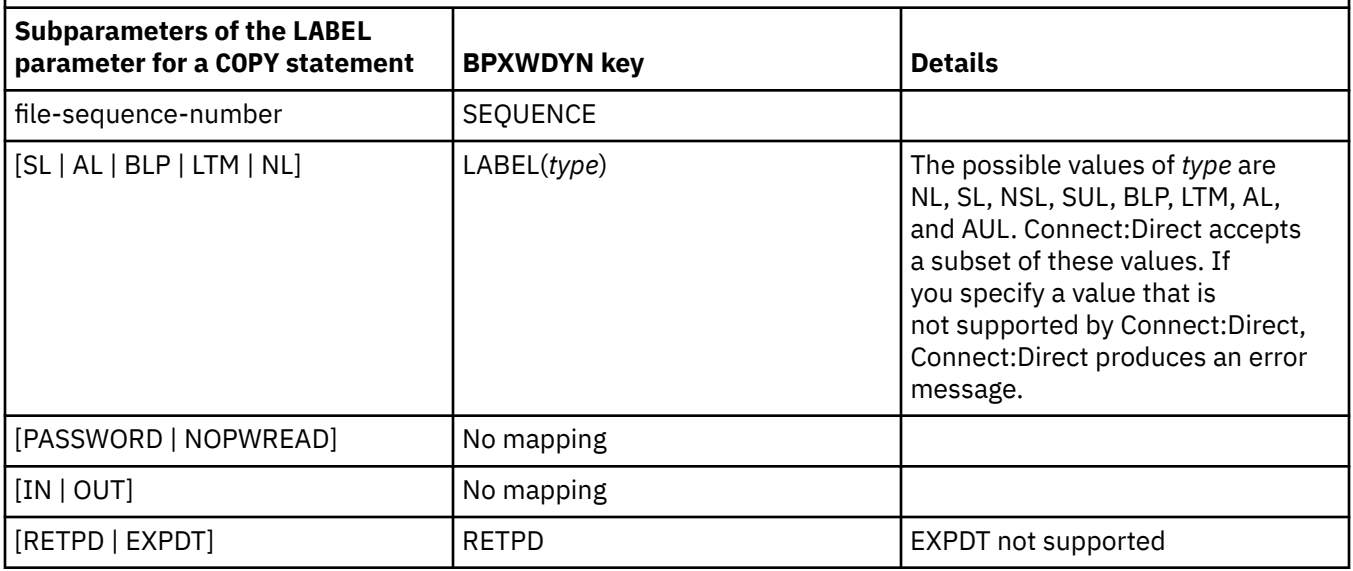

*Table 367. Subparameters of the VOL parameter for the Connect:Direct COPY statement, and the equivalent BPXWDYN keys used by Managed File Transfer*

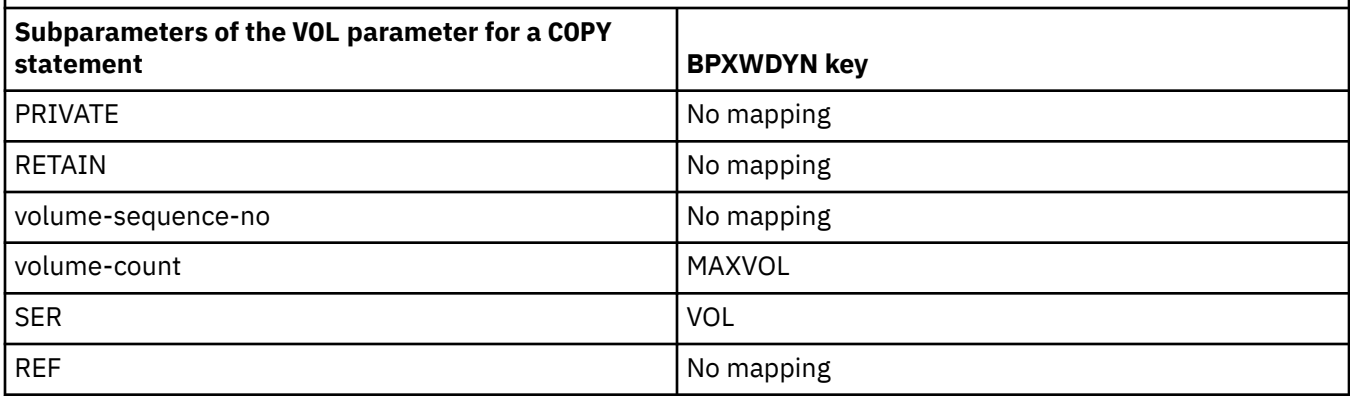

*Table 368. Subparameters of the SYSOPTS parameter for the Connect:Direct COPY statement, and the equivalent BPXWDYN keys used by Managed File Transfer*

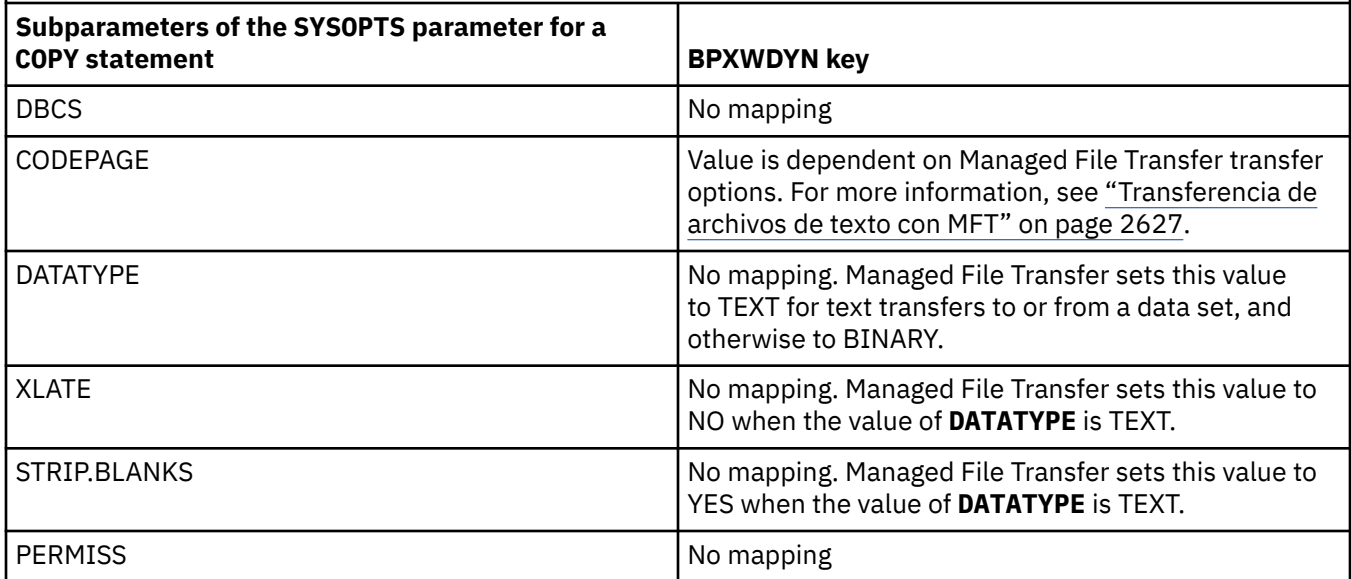

<span id="page-2625-0"></span>*Table 368. Subparameters of the SYSOPTS parameter for the Connect:Direct COPY statement, and the equivalent BPXWDYN keys used by Managed File Transfer (continued)*

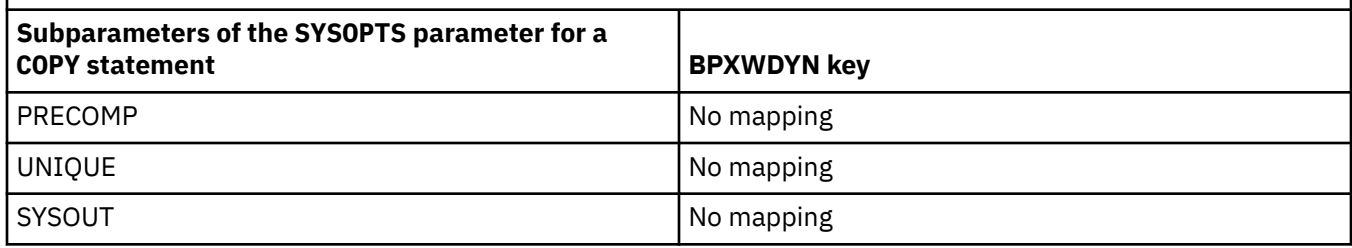

*Table 369. Subparameters of the SPACE parameter for the Connect:Direct COPY statement, and the equivalent BPXWDYN keys used by Managed File Transfer*

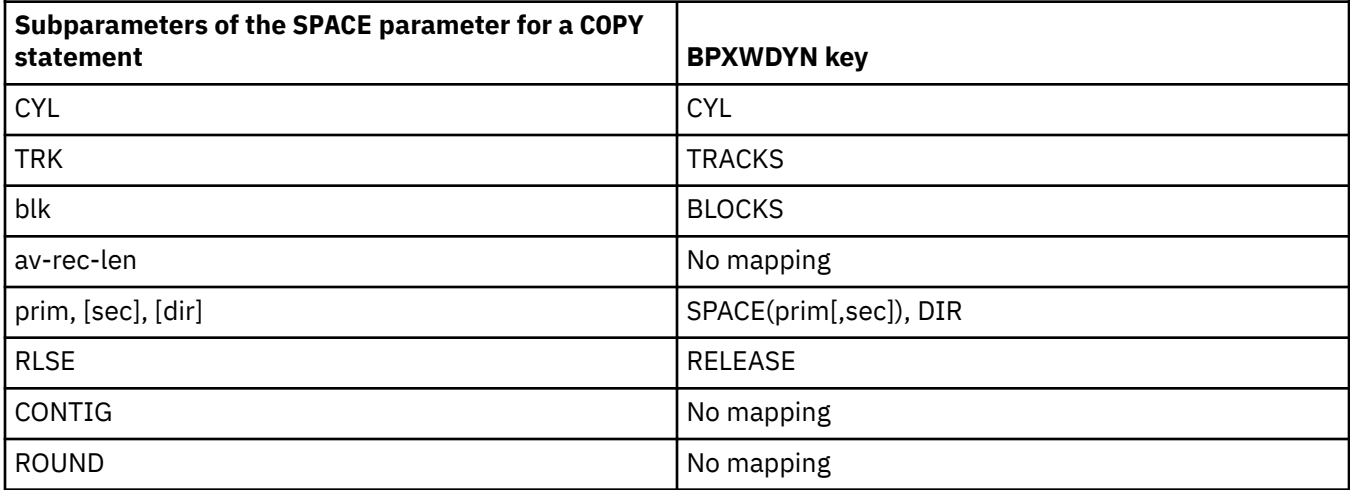

### **Related tasks**

 $z/0S$ Transferring a data set to a Connect:Direct node on z/OS

### **Related reference**

[Transferring data sets to and from Connect:Direct nodes](#page-2618-0)

You can transfer data sets between Managed File Transfer agents and IBM Sterling Connect:Direct nodes using the Connect:Direct bridge. You can specify a data set as the transfer source, transfer destination, or both.

The Connect:Direct bridge

#### $z/0S$ **BPXWDYN properties you must not use with MFT**

Some BPXWDYN options must not be specified when using the **fteCreateTemplate** command, the **fteCreateTransfer** command or the **bpxwdynAllocAdditionalOptions** property in the agent.properties file.

There are a number of BPXWDYN options that must not be specified with Managed File Transfer because they are used by the agent or they are not supported. If you use these options they can cause unpredictable behavior; the options are listed in the following table.

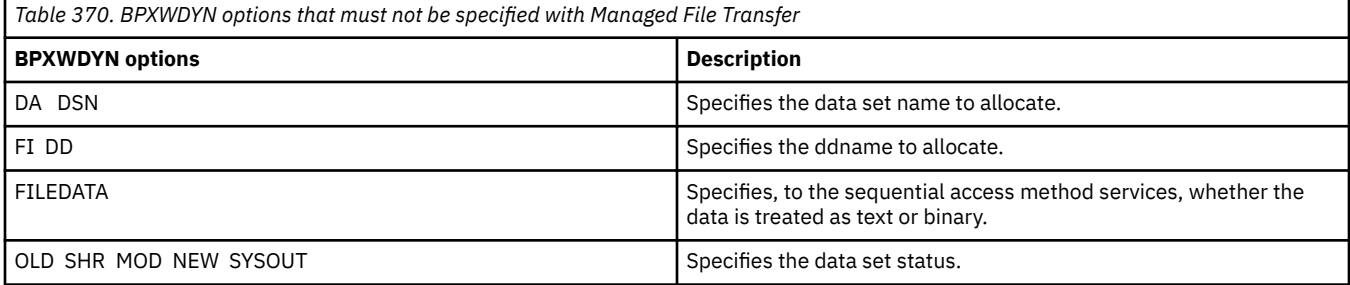

<span id="page-2626-0"></span>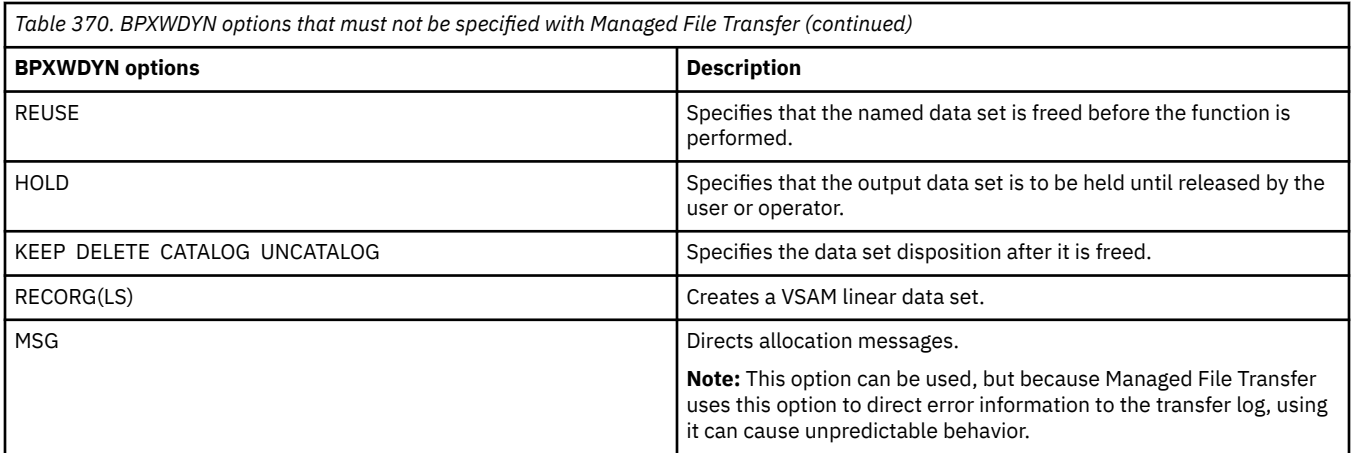

### **Related reference**

["fteCreateTransfer \(iniciar una nueva transferencia de archivos\)" on page 2151](#page-2150-0) El mandato **fteCreateTransfer** crea e inicia una nueva transferencia de archivos desde la línea de mandatos. Este mandato puede iniciar una transferencia de archivos inmediatamente, planificar una transferencia de archivos para una fecha y hora futuras, repetir una transferencia planificada una o varias veces y desencadenar una transferencia de archivos basada en determinadas condiciones.

["Plantilla fteCreate\(crear nueva plantilla de transferencia de archivos\)" on page 2135](#page-2134-0) El mandato **fteCreateTemplate** crear una plantilla de transferencia que puede conservar para utilizarla en el futuro. El único parámetro necesario es el parámetro **-tn** *template\_name* . Todos los otros parámetros son opcionales, aunque si especifica una especificación de archivo de origen, también debe proporcionar un archivo de destino. Asimismo, si especifica un archivo de destino, también debe especificar una especificación de archivo de origen.

The agent.properties file

### **Transferencia de archivos de texto con MFT**

La transferencia de archivos de texto implica convertir la página de códigos de un archivo de una página de códigos a otra. La transferencia de archivos de texto también implica convertir caracteres CRLF (retorno de carro-salto de línea) entre sistemas. En este tema se resume el comportamiento de transferencia de archivos de texto de Managed File Transfer.

Salvo que especifique lo contrario, la conversión se realiza desde la página de códigos predeterminada del sistema de origen del archivo a la página de códigos predeterminada de su sistema de destino. Además, la transferencia de archivos de texto realiza una conversión de línea nueva, lo que significa que los caracteres de línea nueva para el archivo de destino son los nativos de la plataforma de destino. Puede alterar temporalmente el uso de las páginas de códigos predeterminadas en un sistema especificando la página de códigos que se utilizará para leer el archivo de origen y grabar el archivo de destino. También puede especificar la secuencia de caracteres de fin de línea que se utilizará para el archivo de destino. Para obtener más información, consulte los temas ["fteCreateTransfer \(iniciar una](#page-2150-0) [nueva transferencia de archivos\)" en la página 2151.](#page-2150-0)

Las transferencias de archivos de texto realizan sustituciones de punto de código simples entre páginas de códigos. Las transferencias de archivos de texto no realizan transferencias o conversiones complejas de datos, por ejemplo, las conversiones entre los formatos visual y lógico de los datos bidireccionales o el modelado de texto.

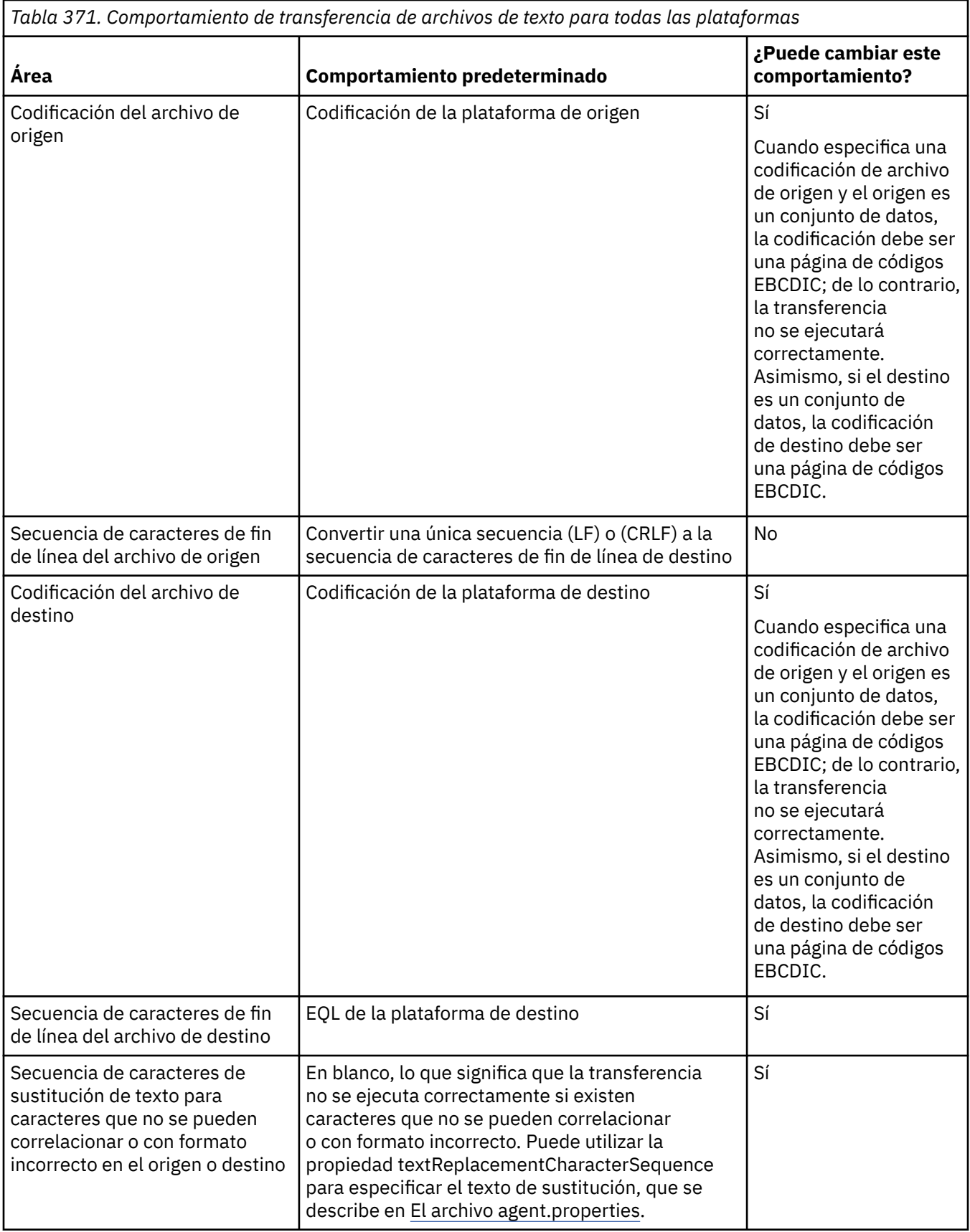

# **z/OS conjuntos de datos**

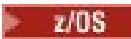
Cuando se accede a registros de conjuntos de datos en modalidad de texto, cada registro representa una sola línea. Los caracteres de línea nueva no existen en el registro pero para conjuntos de datos de formato ASA se establece un carácter de código de control de formato ASA que representa una línea nueva (u otro carácter de control). Cuando se escribe una línea de texto con un carácter de línea nueva final en un registro, el carácter de línea nueva se elimina automáticamente o se establece un código de control ASA adecuado, según corresponda. Cuando se lee un registro, se añade automáticamente un carácter de línea nueva al final de los datos de retorno. Para conjuntos de datos con formato ASA, este carácter puede ser varias líneas nuevas o un salto de página, según corresponda al código de control ASA del registro.

Además, en conjuntos de datos de formato fijo, cuando se lee un registro se añade la nueva línea después del último carácter del registro que no sea un carácter de espacio, haciendo que los conjuntos de datos de formato fijo sean adecuados para almacenar texto.

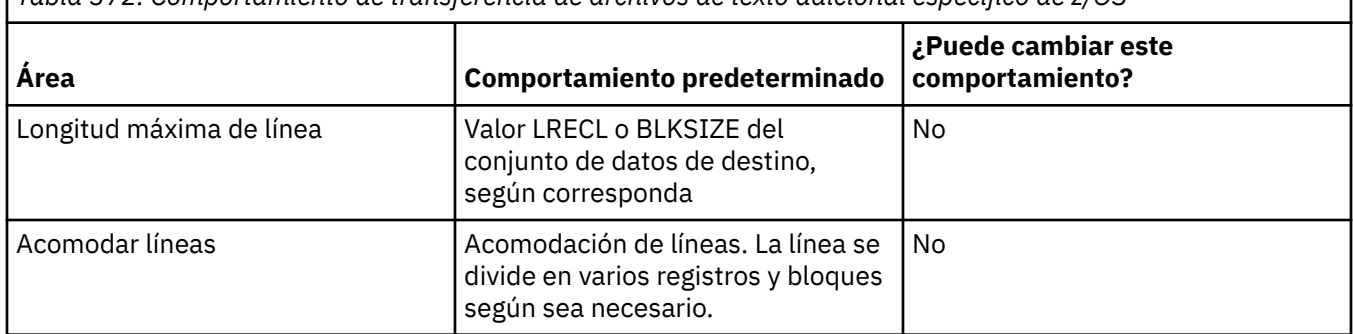

*Tabla 372. Comportamiento de transferencia de archivos de texto adicional específico de z/OS*

Cuando se ejecuta el agente de Managed File Transfer, la variable de entorno \_EDC\_ZERO\_RECLEN siempre se establece en "Y". Este valor hace que el comportamiento de transferencias de texto de Managed File Transfer sea el mismo que FTP para conjuntos de datos de bloque fijo y variable. No obstante, para conjuntos de datos de formato no definido, Managed File Transfer convierte las líneas de un solo espacio en una línea vacía y conserva las líneas vacías. FTP convierte las líneas vacías en líneas de un solo espacio y conserva las líneas de un solo espacio. La Tabla 3 describe el comportamiento de Managed File Transfer y cómo difiere el comportamiento de FTP.

El formato del conjunto de datos también determina cómo se escribe cada línea de texto en un registro. Para conjuntos de datos con formato que no sea ASA, no se escriben caracteres de línea nueva y de retorno de carro en el registro. Para conjuntos de datos con formato ASA, el primer byte de cada registro es un código de control ASA que representa fines de línea, un salto de página y otros códigos, según corresponda. Dado que los códigos de control ASA están al principio de cada registro, si el archivo de texto de origen no empieza por una secuencia de caracteres de línea nueva, se inserta una secuencia de caracteres de control ASA en blanco (' ')(que equivale a una línea nueva). Esto significa que si el conjunto de datos ASA se transfiere a un archivo, aparece una línea en blanco al principio del archivo.

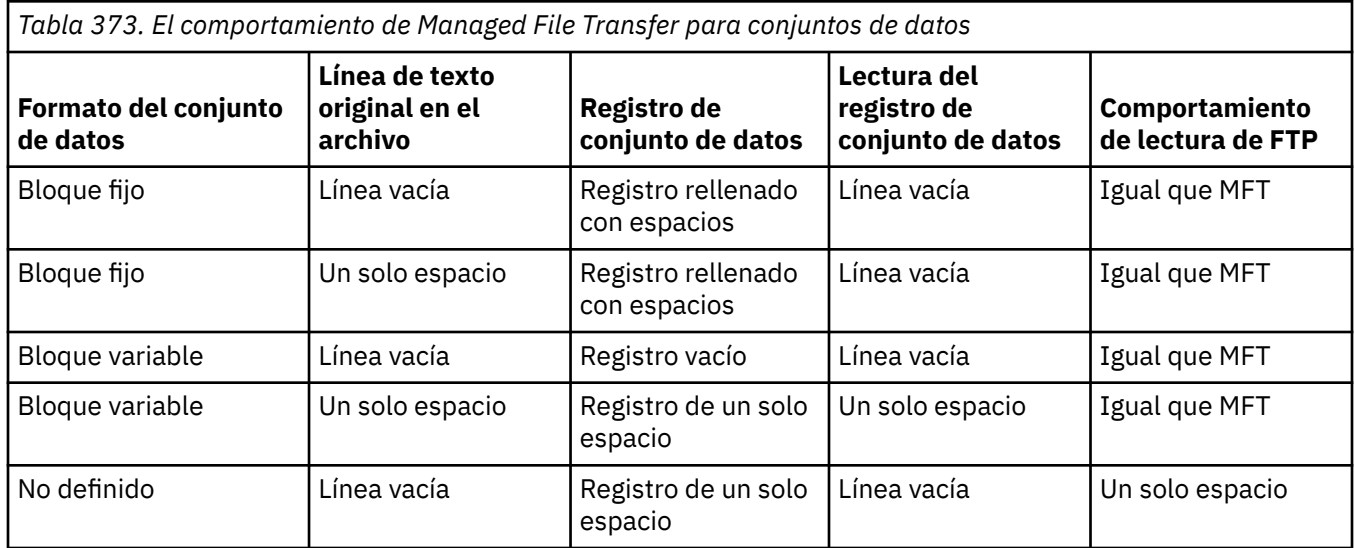

*Tabla 373. El comportamiento de Managed File Transfer para conjuntos de datos (continuación)*

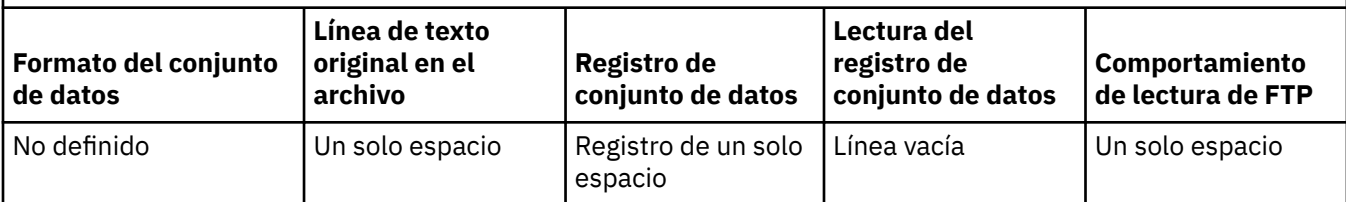

#### **Tareas relacionadas**

"Transferencia de archivos de texto entre Connect:Direct y MFT" en la página 2630 La transferencia de texto implica convertir el texto de un archivo de una página de códigos a otra y convertir caracteres CRLF (salto de línea de retorno de carro) entre sistemas.

#### **Referencia relacionada**

["Directrices para transferir archivos" en la página 2610](#page-2609-0)

En función del sistema operativo de origen y de destino de la transferencia y de si va a transferir en modalidad binaria o de texto, existen directrices sobre qué comportamiento prever.

["Páginas de códigos disponibles para MFT" en la página 2676](#page-2675-0) Este tema de referencia lista todos los formatos de codificación de caracteres disponibles para la conversión de archivos de texto en las diversas plataformas soportadas por Managed File Transfer.

## **Transferencia de archivos de texto entre Connect:Direct y MFT**

La transferencia de texto implica convertir el texto de un archivo de una página de códigos a otra y convertir caracteres CRLF (salto de línea de retorno de carro) entre sistemas.

### **Acerca de esta tarea**

Asegúrese de que el mapa de red delConnect:Direct nodo puente y cualquierConnect:Direct Los nodos que se utilizan como destino de transferencia incluyen la descripción correcta de la plataforma.

Para obtener información sobre el comportamiento de las transferencias de texto en Managed File Transfer, consulte ["Transferencia de archivos de texto con MFT" en la página 2627](#page-2626-0).

## **Procedimiento**

• Para cada nodo remoto en su mapa de red, seleccione el valor correcto del sistema operativo.

Por ejemplo, si tuConnect:Direct El nodo puente está en unWindows sistema, asegúrese de que para cada nodo remoto en su mapa de red seleccione el valor correcto del **Sistema operativo** lista:

- Windows Si el nodo remoto está en unWindows sistema, seleccione ventanas .
	- Linux Si el nodo remoto está en unAIX oLinux sistema, seleccione UNIX .
- $\frac{1}{10}$ Si el nodo remoto está en unz/OS sistema, seleccione0S/390.

Las transferencias a nodos remotos en otros sistemas operativos no son compatibles con elConnect:Direct puente.

• Para cada nodo remoto al que transfiera un archivo o desde el cual transfiera un archivo, especifique el tipo de sistema operativo del nodo remoto.Connect:Direct nodo en elConnectDirectNodeProperties.xml archivo en elConnect:Direct directorio de configuración del agente de puente.

Para más información, ver Configurar elConnectDirectNodeProperties.xml archivo para incluir información sobre el control remotoConnect:Direct nodos yConnect:Direct formato de archivo de propiedades del nodo .

## <span id="page-2630-0"></span>**Transferencia de archivos a o desde agentes de puente de protocolo**

Puede transferir archivos a y desde un servidor de archivos FTP o SFTP fuera de la red de Managed File Transfer utilizando un agente de puente de protocolo.

Cuando transfiera archivos utilizando el puente de protocolo, el puente debe tener permiso para leer el directorio de origen o de destino que contiene los archivos que desea transferir. Por ejemplo, si desea transferir archivos del directorio /home/fte/bridge que sólo tiene permisos de ejecución (d--x--x--x), todas las transferencias que intente desde este directorio falla con el siguiente mensaje de error:

BFGBR0032E: Attempt to read *filename* from the protocol file server has failed with server error 550 Failed to open file.

Durante la transferencia de archivos, los archivos suelen grabarse como archivos temporales en el destino y, a continuación, se renombran cuando termina la transferencia. Sin embargo, si el destino de la transferencia es un servidor de archivos de protocolo que está configurado como de grabación limitada (los usuarios pueden subir archivos al servidor de archivos de protocolo pero no pueden cambiar esos archivos subidos de ninguna manera; en realidad los usuarios sólo pueden grabar una vez), los archivos transferidos se graban directamente en el destino. Esto significa que si se produce un problema durante la transferencia, los archivos grabados parcialmente permanecen en el servidor de archivos de protocolo de destino y Managed File Transfer no puede suprimirlos ni editarlos. En este caso, la transferencia no se realizará.

Asegúrese de tener otro agente en la red de Managed File Transfer, además del agente de puente de protocolo. El agente de puente de protocolo es sólo un puente al servidor FTP o SFTP y no graba archivos transferidos en el disco local. Si desea transferir archivos a o desde el servidor FTP o SFTP, debe utilizar el agente de puente de protocolo como el destino u origen de la transferencia de archivos (en representación del servidor FTP o SFTP) y otro agente estándar como el origen o destino correspondiente.

## **Solicitudes de transferencia gestionadas que requieren que se cree un nuevo directorio en un servidor de archivos SFTP**

Los agentes del puente de protocolo de Managed File Transfer utilizan la biblioteca JSch de terceros para comunicarse con los servidores de archivos utilizando el protocolo SFTP. Si el agente de puente de protocolo intenta transferir un archivo a un directorio que no existe en un servidor de archivos y JSch no puede realizar la operación SFTP solicitada para crear este directorio, debido a que el usuario con el que el agente de puente de protocolo inicia sesión en el servidor de archivos no tiene permiso para hacerlo, JSch genera una excepción que devuelve al agente de puente de protocolo. A continuación, el agente de puente de protocolo marca la transferencia gestionada como "Anómala" y genera un mensaje suplementario. Si JSch ha proporcionado más información sobre la anomalía, el agente de puente de protocolo incluye esta información en el mensaje complementario:

BFGTR0072E: La transferencia no ha podido completarse debido a la excepción: BFGBR0119E: no ha podido crear el directorio *nombre de directorio* porque *mensaje de excepción JSch*

Si la excepción JSch no contiene más información sobre la anomalía, el agente de puente de protocolo genera el siguiente mensaje complementario:

BFGTR0072E: La transferencia no ha podido completarse debido a la excepción: BFGBR0209E: El agente de puente no ha podido crear el directorio *nombre\_directorio*

#### **Referencia relacionada**

El puente de protocolo

#### IBM i **Transferencia de archivos a o desde sistemas IBM i**

Si transfiere archivos a o desde sistemas IBM i utilizando Managed File Transfer en modalidad de texto y desea convertir los datos que hay en los archivos, tenga en cuenta la información de este tema.

Cada archivo de un sistema IBM i está codificado con un valor de ID de juego de caracteres codificado (CCSID) que identifica la codificación de datos del archivo. Por ejemplo, un archivo que contiene datos EBCDIC podría tener un valor de CCSID de 037 y un archivo con datos ASCII tendría un valor de CCSID de 819.

Para transferencias en modalidad de texto, Managed File Transfer convierte los datos cuando hay diferencias de codificación entre los archivos de origen y destino. No obstante, actualmente Managed File Transfer no tiene en cuenta los códigos CCSID asociados con los archivos en sistemas IBM i. En su lugar, utiliza la propiedad de codificación de archivos JVM de las JVM que ejecutan el agente de origen y destino. El valor predeterminado de esta propiedad se basa en el entorno local (aunque puede modificar este valor predeterminado en el sistema IBM i utilizando el archivo SystemDefault.properties descrito en el apartado siguiente: "Cambio del registro file.encoding en el archivo SystemDefault.properties" en la página 2632). Con esta implementación predeterminada, un agente que transfiere archivos en modalidad de texto está limitado en sus posibilidades de manejar los archivos de texto con distintas codificaciones de archivo. Por ejemplo, no puede utilizar el mismo agente para transferir archivos que contienen texto EBCDIC y también archivos que contienen texto ASCII sin detener y reiniciar el agente después de conmutar a la codificación de archivos adecuada (es decir, EBCDIC o ASCII). En sistemas IBM i V6R1 , puede comprobar el valor de codificación de archivos de la JVM que está ejecutando el trabajo de agente utilizando WRKJVMJOB, opción 7 para visualizar las propiedades del sistema actuales Java . (El mandato WRKJVMJOB no existe en sistemas IBM i V5R4.)

Si tiene previsto utilizar Managed File Transfer para transferir archivos de texto con distintas codificaciones de archivos, considere la posibilidad de crear varios agentes y varios usuarios que inicien dichos agentes, de modo que cada codificación exclusiva tenga un agente listo y habilitado para transferir cada tipo de datos concreto.

Por ejemplo, si desea transferir un archivo que contiene texto EBCDIC con un valor CCSID de 037 desde un sistema IBM i (origen) a otro sistema IBM i V6R1 (destino) y desea que el contenido del archivo en el destino se convierta a texto ASCII con el valor CCSID de 819, realice los pasos siguientes:

- 1. Seleccione un agente de origen con una codificación de archivos JVM de Cp037.
- 2. Seleccione un agente de destino con una codificación de archivos JVM de ISO8859\_1.
- 3. Seleccione una modalidad de transferencia de texto y otras especificaciones según sea necesario.

### **Cambio del registro file.encoding en el archivo SystemDefault.properties**

Para permitir que una JVM ejecute un agente para una codificación específica, complete los pasos siguientes:

1. Determine qué usuario inicia el agente que se ejecuta en el sistema IBM i. Este es el agente que atiende la solicitud de transferencia de archivos de Managed File Transfer.

Cree un archivo SystemDefault.properties en el directorio inicial de dicho usuario como corresponda. Por ejemplo, si inicia el agente, utilice Qshell para ejecutar el siguiente mandato:

touch -C 819 /home/*your\_userID*/SystemDefault.properties

- 2. Utilizando Qshell, ejecute el mandato **/qibm/proddata/mqm/bin/fteStopAgent** para detener el agente según sea necesario.
- 3. Actualice el archivo SystemDefault.properties descrito en el paso 1 para asegurarse de que el archivo contiene un registro como el siguiente:

file.encoding=*java\_encoding*

donde *codificación java* corresponde al tipo de datos del contenido del archivo y coincide con un valor de file.encoding de la tabla siguiente: File.encoding values and System i5 CCSID.

- 4. El usuario identificado en el paso 1 debe completar los pasos siguientes:
	- a. Sólo en IBM i V5R4: añada la variable de entorno QIBM\_PASE\_DESCRIPTOR\_STDIO (ámbito \*JOB) con el valor 'B' si está utilizando la codificación de archivos EBCDIC o 'T' si está utilizando la codificación de archivos ASCII. Por ejemplo:

ADDENVVAR ENVVAR('QIBM\_PASE\_DESCRIPTOR\_STDIO') VALUE('B') REPLACE(\*YES)

- b. Si Qshell está activo, pulse **F3=Exit** para finalizar Qshell.
- c. Inicie Qshell y ejecute el mandato **/qibm/proddata/mqm/bin/fteStartAgent** según corresponda para reiniciar el agente.

Cuando se haya cambiado la codificación de archivos de la JVM que ejecuta el agente, el registro del agente se escribe con dicha codificación. Si desea leer el contenido del registro del agente, debe utilizar un visor habilitado para dicha codificación.

## **Utilización de una definición de transferencia para la conversión de datos**

Un modo alternativo de convertir datos cuando se transfieren archivos es crear una definición de transferencia que especifique la codificación de archivos o utilizar los parámetros **-sce** y **-dce** del mandato **fteCreateTransfer**. Si utiliza estos parámetros cuando el destino es un sistema IBM i, el resultado puede ser que los archivos tengan códigos CCSID incorrectos. Por ello, el método recomendado para controlar la conversión de datos con archivos que se encuentran en sistemas IBM i es utilizar el archivo SystemDefault.properties como se describe en la sección anterior.

## **Limitación del puente de protocolo**

En IBM i, no se pueden transferir archivos EBCDIC a o desde un servidor SFTP utilizando un agente de puente de protocolo.

### **Tareas relacionadas**

Instalación del servidor de IBM MQ en IBM i

#### **Referencia relacionada**

["Directrices para transferir archivos" en la página 2610](#page-2609-0)

En función del sistema operativo de origen y de destino de la transferencia y de si va a transferir en modalidad binaria o de texto, existen directrices sobre qué comportamiento prever.

["Transfiriendo archivos de salvar ubicados en QSYS.LIB en IBM i" en la página 2636](#page-2635-0)

Managed File Transfer da soporte a la transferencia de archivos de salvar ubicados en el sistema de archivos QSYS.LIB entre dos sistemas IBM i. Tenga en cuenta la siguiente información cuando solicite transferencias de archivos de guardado.

## **Transfiriendo archivos físicos ubicados en QSYS.LIB en IBM i**

Managed File Transfer da soporte a la transferencia de archivos de salvar ubicados en el sistema de archivos QSYS.LIB entre dos sistemas IBM i. Tenga en cuenta la información siguiente cuando solicite transferencias de archivos de miembros de archivo físico.

Este soporte está limitado a la transferencia de miembros de archivo sólo en archivos descritos por programa y no soporta el uso de archivos descritos externamente o archivos físicos fuente. Puede transferir miembros de archivo a un miembro de archivo de destino en otro sistema IBM i , o a un archivo continuo que resida en un sistema IBM i , u otras plataformas, como Windows o AIX. También puede transferir archivos continuos a un miembro de archivo de destino.

Cuando se transfiere a un archivo que no existe, se crea un archivo descrito por programa con una longitud de registro de 5000. Actualmente no hay soporte para especificar la longitud de registro, CCSID u otros atributos para crear el archivo durante la transferencia. Si desea especificar un valor o atributo, debe crear el archivo de destino antes de que se produzca la transferencia, aunque también puede hacerlo utilizando una tarea de transferencia de predestino.

Sólo puede transferir miembros de archivo en modalidad de texto. Los datos se convierten automáticamente de EBCDIC.

Un miembro de archivo físico en IBM i se encuentra ubicado en un archivo físico que, a su vez, se encuentra en una biblioteca de IBM i. Una biblioteca puede ser una de las bibliotecas estándar que se proporcionan con el sistema operativo (por ejemplo QSYS o QGPL), o puede ser una biblioteca que haya creado el usuario.

Los archivos físicos del sistema de archivos QSYS.LIB se identifican de dos maneras distintas en IBM i. Cuando ejecute mandatos CL en una líneas de mandatos de IBM i, utilice la sintaxis de denominación siguiente:

FILE(library name/file name) MBR(member name)

Por ejemplo, un miembro de archivo físico que se llame MYMBR se encuentra en un archivo que ha llamado a MYFILE, en una biblioteca que se llame SOMELIB, se identifica como FILE(SOMELIB/MYFILE) MBR(MYMBR). También puede identificar el mismo miembro de archivo físico especificando una vía de acceso tipo UNIX que siga el convenio de denominación IFS (Integrated File System). Utilizando el convenio de denominación IFS, MYMBR en MYFILE en SOMELIB tendría el nombre de vía de acceso siguiente:

/QSYS.LIB/SOMELIB.LIB/MYFILE.FILE/MYMBR.MBR

Para obtener más información, consulte Nombres de vía de acceso en el sistema de archivos QSYS.LIB.

Managed File Transfer en IBM i reconoce el convenio de denominación IFS pero no da soporte a la sintaxis utilizada en los mandatos CL. Los ejemplos siguientes ilustran nombres de vías de acceso válidas y no válidas para MFT. El ejemplo siguiente es un nombre de vía de acceso válido para un miembro de archivo físico:

/QSYS.LIB/SOMELIB.LIB/MYFILE.FILE/MYMBR.MBR

En este ejemplo se supone que MYFILE es un archivo físico de la biblioteca SOMELIB, y que contiene un miembro que se llama MYMBR.

Los ejemplos siguientes contienen nombres de vía de acceso no válidos para las transferencias de miembros de archivo físico:

- /QSYS.LIB/SOMELIB.LIB/MYFILE.FILE (.FILE presupone un archivo de tipo SAVF, no un archivo físico. Si MYFILE es un archivo físico, la transferencia falla, con un error de tipo de archivo no válido.)
- /QSYS.LIB/MYLIB.LIB/ (los nombres de archivo físico y de miembro son obligatorios)
- /QSYS.LIB/SOMELIB.LIB/MYFILE.FILE/MYMBR (el nombre de miembro debe contener una extensión de .MBR)
- /QSYS.LIB/SOMELIB.LIB/MYFILE/MYMBR.MBR (la extensión del nombre de archivo físico debe ser .FILE )

## **Transferencia de varios miembros de archivo físico de un archivo físico en una única solicitud de transferencia**

Managed File Transfer en IBM i permite la transferencia de varios miembros de archivo físico desde una biblioteca como una sola solicitud de transferencia. Puede especificar un nombre de vía de acceso adecuado que incluya caracteres comodín, tal como se muestra en los ejemplos siguientes:

- ABCLIB contiene un archivo físico MYFILE con varios miembros. Para transferir todos estos miembros en una única solicitud, especifique el nombre de vía de acceso siguiente: /QSYS.LIB/ABCLIB.LIB/ MYFILE.FILE/\*.MBR
- XYZLIB contiene un archivo físico MYFILE cuyos nombres de miembro difieren en un solo carácter, es decir: TEST1.MBR, TEST2.MBR. TEST3.MBR, y así sucesivamente. Para transferir todos estos miembros en una única solicitud, especifique el nombre de vía de acceso siguiente: /QSYS.LIB/XYZLIB.LIB/ MYFILE.FILE/TEST?.MBR.

Los siguientes tipos de solicitud de transferencia no están permitidos para la transferencia de varios miembros de archivo físico y dan un error como resultado:

- $\cdot$  /QSYS.LIB/MYLIB.LIB/ $\star$ . $\star$
- /QSYS.LIB/MYLIB.LIB/\*
- /QSYS.LIB/MYLIB.LIB/\*.FILE/MYMBR.MBR
- / QSYS. LIB/MYLIB. LIB/MYFILE $\star$ . FILE/ $\star$ . MBR (no se da soporte al uso de comodines en los nombres de archivo, sólo en los nombres de miembro)
- /QSYS.LIB/MYLIB.LIB/\*.FILE/\*.MBR
- /QSYS.LIB/MYLIB.LIB/MYFILE.FILE (.FILE presupone un archivo de tipo SAVF, no un archivo físico, de forma que si MYFILE es un archivo físico, la transferencia falla con un error de tipo de archivo no válido)

### **Transferencia de miembros de archivo físico a y desde sistemas que no sonIBM i**

MFT da soporte a la transferencia de miembros de archivo físico a y desde sistemas que no sean IBM i, como, por ejemplo, AIX, Linux, and Windows. Todas las transferencias deben realizarse en modalidad de texto. En los ejemplos siguientes se ilustran algunas de las solicitudes de **fteCreateTransfer** soportadas al trabajar con sistemas que no sean IBM i:

• Este mandato transfiere el miembro de archivo físico FILE (FROMIBMI/FILE1) MBR (FILE1) en IBM i al archivo de texto /home/qfte/fromibmi/linux.mbr.txt en Linux:

```
fteCreateTransfer -da linux -dm QM1 -sa ibmi -sm QM1 -t text -df /home/qfte/fromibmi/
linux.mbr.txt /qsys.lib/fromibmi.lib/file1.file/file1.mbr
```
• Este mandato transfiere el miembro de archivo físico FILE (FROMIBMI/FILE1) MBR (FILE1) en IBM i al archivo de texto C:\FTE\fromibmi\windows.mbr.txt en Windows:

```
fteCreateTransfer -da windows -dm QM1 -sa ibmi -sm QM1 -t text -df 
C:\FTE\fromibmi\windows.mbr.txt /qsys.lib/fromibmi.lib/file1.file/file1.mbr
```
• Este mandato transfiere el archivo de texto C:\FTE\toibmi\file.txt en Windows al miembro de archivo físico FILE(TOIBMI/EXISTS) MBR(WINDOWS) en IBM i:

```
fteCreateTransfer -da ibmi -dm QM1 -sa windows -sm QM1 -t text -df /qsys.lib/toibmi.lib/
exists.file/windows.mbr C:\FTE\toibmi\file.txt
```
Los mandatos siguientes son ejemplos de transferencias de miembros de archivo físico no válidas con sistemas que no sean IBM i:

• Este mandato falla porque el archivo de origen en Windows tiene la extensión .txt, pero se ha especificado un directorio de destino .file. Al realizar transferencias utilizando el parámetro de directorio de destino para especificar un archivo de destino físico, la extensión de archivo de origen debe ser un archivo .mbr, por ejemplo, C:\FTE\toibmi\file.mbr.

fteCreateTransfer -da ibmi -dm QM1 -sa windows -sm QM1 -t text -dd /qsys.lib/toibmi.lib/ windows.file C:\FTE\toibmi\file.txt

• La modalidad de transferencia predeterminada es binaria, y al realizar la transferencia de miembros de archivo físico debe especificarse la modalidad de texto.

fteCreateTransfer -da windows -dm QM1 -sa ibmi -sm QM1 -df C:\FTE\fromibmi\file.bin /qsys.lib/ fromibmi.lib/file1.file/file1.mbr

MFT da soporte a la transferencia miembros de archivo físico que estén en el sistema de archivos QSYS.LIB, pero no da soporte a la transferencia de miembros de archivo físico de origen que estén en el sistema de archivos QSYS.LIB. Se da soporte a las transferencias de archivos en el sistema de archivos QDLS utilizando las salidas de usuario de ejemplo proporcionadas. Puede utilizar las salidas de usuario de ejemplo proporcionadas en MFT para las tareas siguientes:

- <span id="page-2635-0"></span>• Transferir archivos en el sistema de archivos QDLS.
- Transferir automáticamente los miembros de archivo físicos desde una biblioteca de IBM i del mismo modo que un supervisor de archivos de MFT.
- Suprimir un objeto de archivo vacío al suprimir el miembro de archivo de origen como parte de la transferencia.

Para obtener más información, consulte Ejemplo MFT en salidas de usuario de IBM i.

#### **Referencia relacionada**

["Directrices para transferir archivos" en la página 2610](#page-2609-0)

En función del sistema operativo de origen y de destino de la transferencia y de si va a transferir en modalidad binaria o de texto, existen directrices sobre qué comportamiento prever.

["Transferencia de archivos a o desde sistemas IBM i" en la página 2631](#page-2630-0)

Si transfiere archivos a o desde sistemas IBM i utilizando Managed File Transfer en modalidad de texto y desea convertir los datos que hay en los archivos, tenga en cuenta la información de este tema.

## **Transfiriendo archivos de salvar ubicados en QSYS.LIB en IBM i**

Managed File Transfer da soporte a la transferencia de archivos de salvar ubicados en el sistema de archivos QSYS.LIB entre dos sistemas IBM i. Tenga en cuenta la siguiente información cuando solicite transferencias de archivos de guardado.

Un archivo de salvar en IBM i se encuentra en una biblioteca de IBM i. Una biblioteca puede ser una de las bibliotecas estándar que se envían con el sistema operativo, como por ejemplo QSYS o QGPL, o puede ser una biblioteca creada por el usuario. Los archivos de guardado del sistema de archivos QSYS.LIB se identifican de dos maneras distintas en IBM i. Al trabajar con mandatos CL en una líneas de mandatos de IBM i, la sintaxis de denominación utilizada es la siguiente:

FILE(*library name*/*file name*)

Por ejemplo, un archivo de salvar denominado MYSAVF que se encuentra en una biblioteca denominada SOMELIB se identifica como FILE(SOMELIB/MYSAVF).

También puede identificar el mismo archivo de salvar especificando una vía de acceso tipo UNIX que siga el convenio de denominación IFS (Integrated File System). Consulte Nombres de vía de acceso en el sistema de archivos QSYS.LIB para obtener más información. Utilizando el convenio de denominación IFS, MYSAVF en SOMELIB tendría el siguiente nombre de vía de acceso:

/QSYS.LIB/SOMELIB.LIB/MYSAVF.FILE

Managed File Transfer en IBM i reconoce el convenio de denominación IFS pero no da soporte a la sintaxis utilizada en los mandatos CL. Los ejemplos siguientes ilustran nombres de vías de acceso válidas y no válidas para Managed File Transfer.

Algunos ejemplos de nombres de vías de acceso válidas para la transferencia de archivos de guardado son:

- /QSYS.LIB/SOMELIB.LIB/MYSAVF.FILE (suponiendo que el archivo de salvar MYSAVF se encuentre en la biblioteca SOMELIB)
- /QSYS.LIB/MYSAVF.FILE (suponiendo que MYSAVF se encuentre en la biblioteca QSYS)

Algunos ejemplos de nombres de vías de acceso no válidas para la transferencia de archivos de guardado son:

- SOMELIB.LIB/MYSAVF.FILE (el nombre de la vía de acceso debe empezar por /QSYS.LIB)
- /QSYS.LIB/MYLIB.LIB (el nombre de la vía de acceso debe acabar en un nombre de archivo de salvar, no de biblioteca)
- /QSYS.LIB/MYLIB.LIB/ (el nombre del archivo de salvar es obligatorio)
- /QSYS.LIB/SOMELIB.LIB/MYSAVF (el nombre del archivo de salvar debe tener la extensión .FILE en el nombre)
- /QSYS.LIB/SOMELIB.LIB/MYSAVF.SAVF (la extensión del nombre del archivo de salvar debe ser .FILE )

## **Transferencia de varios archivos de guardado desde una biblioteca en una sola solicitud de transferencia**

Managed File Transfer en IBM i permite la transferencia de varios archivos de salvar desde una biblioteca como una sola solicitud de transferencia. Puede especificar un nombre de vía de acceso adecuado que incluya caracteres comodín, tal como se muestra en los ejemplos siguientes:

• ABCLIB contiene muchos archivos de guardado. Para transferir todos estos archivos en una sola solicitud, especifique el siguiente nombre de vía de acceso:

/QSYS.LIB/ABCLIB.LIB/\*.FILE

• XYZLIB contiene varios archivos de guardado cuyos nombres difieren en un solo carácter, es decir: TEST1.FILE, TEST2.FILE. TEST3.FILE, y así sucesivamente. Para transferir todos estos archivos en una sola solicitud, especifique el siguiente nombre de vía de acceso:

/QSYS.LIB/XYZLIB.LIB/TEST?.FILE

Los siguientes tipos de solicitud de transferencia no están permitidos para la transferencia de varios archivos de guardado y dan un error como resultado:

/QSYS.LIB/MYLIB.LIB/\*.\*

/QSYS.LIB/MYLIB.LIB/\*

•

•

Managed File Transfer da soporte a la transferencia de archivos de guardado que se encuentran en el sistema de archivos QSYS.LIB, pero la transferencia de otros tipos de archivos que se encuentran en el sistema de archivos QSYS.LIB no está soportada. No obstante, Managed File Transfer proporciona ejemplos que utilizan el soporte de archivos de guardado y tareas fteAnt predefinidas para demostrar cómo se transfiere una biblioteca, un archivo físico de origen o un archivo de base de datos completo entre dos sistemas IBM i. Consulte Cómo empezar a utilizar scripts Ant con MFT para obtener detalles sobre cómo personalizar y utilizar estos ejemplos.

#### **Referencia relacionada**

["Directrices para transferir archivos" en la página 2610](#page-2609-0) En función del sistema operativo de origen y de destino de la transferencia y de si va a transferir en modalidad binaria o de texto, existen directrices sobre qué comportamiento prever.

["Transferencia de archivos a o desde sistemas IBM i" en la página 2631](#page-2630-0)

Si transfiere archivos a o desde sistemas IBM i utilizando Managed File Transfer en modalidad de texto y desea convertir los datos que hay en los archivos, tenga en cuenta la información de este tema.

## **Transferencia de grupos de datos de generación (GDG)**

Managed File Transfer soporta grupos de datos de generación (GDG) en conjuntos de datos de origen y destino en z/OS. Los nombres de GDG absolutos y relativos están soportados. Cuando se graba en una nueva generación, el GDG base debe existir.

**Nota:** Cuando crea una entrada GDG en un entorno de proceso por lotes mediante BASEGDG(+*n*), no se puede hacer referencia a esta más adelante en el mismo trabajo utilizando el mismo número de generación positivo. El mantenimiento de los mismos números de entradas GDG entre pasos de un trabajo es una función de JCL y no está disponible para las funciones de programa de utilidad que actualizan GDG mediante la asignación dinámica. Por lo tanto, un trabajo que crea una nueva generación utilizando BASEGDG(+1) encontraría GDG actualizado tan pronto como la transferencia se completa y sería necesario hacer referencia al mismo conjunto de datos como BASEGDG(0).

## **Ejemplos de GDG**

Los siguientes ejemplos muestran el mandato **fteCreateTransfer** utilizando GDG. En los ejemplos, el nombre BASEGDG hace referencia a un nombre de GDG base existente. El nombre DSET hace referencia a un conjunto de datos secuenciales que se va a crear. El nombre /u/user/file.dat hace referencia al nombre de un archivo de datos de origen.

Este mandato copia file.dat en una nueva generación en BASEGDG. El nombre absoluto de la nueva generación se notifica en el registro de transferencias:

fteCreateTransfer -sa A1 -da A2 -ds "//BASEGDG(+1)" /u/user/file.dat

Este mandato copia file.dat en la generación con el nombre absoluto especificado en BASEGDG:

fteCreateTransfer -sa A1 -da A2 -ds "//BASEGDG.G0009V00" /u/user/file.dat

Este mandato copia la generación más reciente de BASEGDG en DSET. El nombre absoluto de la generación se notifica en el registro de transferencias:

fteCreateTransfer -sa A1 -da A2 -ds "//DSET" "//BASEGDG(0)"

Este mandato copia la siguiente generación más reciente de BASEGDG en DSET. El nombre absoluto de la generación se notifica en el registro de transferencias:

fteCreateTransfer -sa A1 -da A2 -ds "//DSET" "//BASEGDG(-1)"

#### **Referencia relacionada**

["Directrices para transferir archivos" en la página 2610](#page-2609-0)

En función del sistema operativo de origen y de destino de la transferencia y de si va a transferir en modalidad binaria o de texto, existen directrices sobre qué comportamiento prever.

["fteCreateTransfer \(iniciar una nueva transferencia de archivos\)" en la página 2151](#page-2150-0)

El mandato **fteCreateTransfer** crea e inicia una nueva transferencia de archivos desde la línea de mandatos. Este mandato puede iniciar una transferencia de archivos inmediatamente, planificar una transferencia de archivos para una fecha y hora futuras, repetir una transferencia planificada una o varias veces y desencadenar una transferencia de archivos basada en determinadas condiciones.

["Transferencia entre conjuntos de datos en z/OS" en la página 2613](#page-2612-0)

Se puede transferir entre conjuntos de datos de z/OS usando Managed File Transfer. Revise atentamente el siguiente comportamiento para asegurarse de que los conjuntos de datos se transfieren correctamente.

## **Utilización de caracteres comodín con MFT**

Puede utilizar caracteres comodín cuando especifique nombres de archivo de origen y vías de acceso de archivos de origen para transferencias de archivos. Esto le permite seleccionar varios archivos simultáneamente.

## **Multiplatforms**

Puede utilizar los siguientes caracteres comodín en Multiplatforms:

**?**

Utilice el signo de interrogación (?) para representar exactamente un carácter. Todos los demás caracteres especificados son necesarios en los nombres de archivos coincidentes.

Por ejemplo, ab?d. jpg coincide con los archivos abcd. jpg, abed. jpg y abfd. jpg.

**\***

Utilice el carácter de asterisco (\*) para representar cero o varios caracteres.

Por ejemplo,  $\star$ . txt coincide con los archivos abc. txt y x. txt, pero no con newtxt porque el punto (.) en los nombres de archivo es un carácter obligatorio.

El patrón \*txt coincide con los archivos abc.txt, x.txty newtxt.

Debe encerrar el carácter de asterisco (\*) entre comillas dobles. Si no lo hace, el carácter será interpretado por el shell de mandatos y puede que provoque que el mandato falle.

Linux **AIX c**halix and Linux, el uso del carácter de asterisco ( $\star$ ) no incluirá los archivos pseudo ocultos, por ejemplo, .bashrc.

Si el sistema operativo no distingue entre mayúsculas y minúsculas en los nombres de archivos y rutas como, por ejemplo, Windows, la coincidencia de patrones no distinguirá entre mayúsculas y minúsculas. Puede utilizar caracteres comodín para especificar únicamente nombres de archivos: no puede utilizar comodines en los nombres de directorios.

#### **Agente de puente de protocolo**

Si está utilizando un agente de puente de protocolo para transferir archivos de un servidor de archivos FTP, FTPS o SFTP, la coincidencia de comodines es sensible a las mayúsculas y minúsculas, independientemente de la plataforma en el que se ejecuta realmente el servidor de archivos.

#### **Connect:Direct puente**

Cuando el origen de una transferencia es un agente de puente Connect:Direct que está solicitando archivos de un nodo Connect:Direct, los comodines no están soportados.

#### **IBM i**

#### **IBM i**

Puede utilizar los siguientes caracteres comodín en plataformas IBM i:

**?**

Utilice el signo de interrogación (?) para representar exactamente un carácter. Todos los demás caracteres especificados son necesarios en los nombres de archivos coincidentes.

Por ejemplo, ab?d. jpg coincide con los archivos abcd. jpg, abed. jpg y abfd. jpg.

**\***

Utilice el carácter de asterisco (\*) para representar cero o varios caracteres.

Por ejemplo  $\star$ . txt coincide con los archivos abc. txt y x. txt.

El patrón  $\star$ txt coincide con los archivos abc.txt, x.txt y newtxt porque el punto (.) del patrón es un carácter necesario.

Para obtener más información sobre el uso de caracteres comodín en transferencias de archivos de salver, consulte Transferencia de archivos de salvar que residen en el sistema de archivos QSYS.LIB en sistemas IBM i .

## **z/OS**

 $z/0S$ En sistemas z/OS, las reglas de carácter comodín de Managed File Transfer siguen en general las convenciones estándar sobre comodines ISPF. Existen reglas específicas para los conjuntos de datos secuenciales y particionados que se indican a continuación:

## **Conjuntos de datos secuenciales**

 $\approx$  z/OS Cuando se refiere a conjuntos de datos secuenciales, puede utilizar calificadores de nombres de conjuntos de datos que contienen asteriscos (\*) y signos de porcentaje (%) tal como se indica a continuación:

**\***

Utilice un único asterisco (\*) para representar como mínimo un calificador. Un único asterisco en un calificador representa cero o varios caracteres.

**\*\***

Utilice dobles asteriscos (\*\*) para representar cero o más calificadores. No puede utilizar un doble asterisco en un calificador.

**%**

Utilice un único signo de porcentaje (%) para representar un único carácter de idioma nacional o alfanumérico.

**%%**

Utilice entre uno y ocho signos de porcentaje para representar cero o varios caracteres.

## **Activos de datos particionados**

Cuando hace referencia a conjuntos de datos particionados, puede especificar caracteres comodín únicamente para los nombres de miembros. Puede utilizar calificadores de nombre de conjunto de datos que contengan asteriscos (\*), subrayados (\_) y signos de interrogación (?) como se indica a continuación:

**\***

Utilice el carácter de asterisco (\*) para representar cero o varios caracteres.

**\_** Utilice el carácter de subrayado (\_) para representar exactamente un carácter.

**?**

Utilice el carácter de signo de interrogación (?) para representar exactamente un carácter. El interrogante es una alternativa al carácter de subrayado y se proporciona como elemento adicional a los convenios ISPF.

## **Directorios**

De forma predeterminada, si crea una transferencia de archivos con un patrón de comodín que coincide con los subdirectorios, los subdirectorios no se transfieren. Puede especificar el parámetro **-r** en el mandato [fteCreateTransfer](#page-2150-0) para incluir subdirectorios que coincidan con el patrón de comodín. Cuando transfiere un subdirectorio, se transfieren todo el contenido y la estructura del subdirectorio: incluidos todos los archivos, subdirectorios y archivos ocultos.

Por ejemplo, si tiene un directorio denominado abc, existe una diferencia de comportamiento entre especificar una vía de acceso del archivo de origen de /opt/abc y /opt/abc/\*. En el caso de /opt/abc puesto que se transfiere el directorio, se crea un directorio denominado abc en el destino y se transfiere todo el contenido del archivo. En el caso de /opt/abc/\*, se transfiere el contenido de abc en la vía de acceso de destino.

### **Archivos ocultos**

Los comodines no coinciden con los archivos ocultos excepto en las plataformas de tipo UNIX cuando el patrón de comodines empieza por un carácter de punto (.). Por ejemplo: /opt/.\* transfiere todos los archivos ocultos en el directorio opt .

En Windows, si desea transferir un archivo oculto, especifique el nombre del archivo exactamente o transfiera el directorio que contiene el archivo oculto.

## **Enlaces simbólicos**

Los enlaces simbólicos son un tipo de archivo que contiene un puntero a otro archivo o directorio y se conocen como acceso rápido en Windows. Los archivos de enlaces simbólicos pueden coincidir con caracteres comodín. No obstante, cuando se crea un archivo de destino desde un origen que es un enlace simbólico, el archivo de destino se convierte en un enlace fijo (es decir, un archivo regular). No puede transferir correctamente enlaces simbólicos a directorios porque esto puede crear potencialmente una vía de acceso reiterativa.

### **Transferencia de archivos con caracteres comodín en los nombres de archivos.**

Puede transferir un archivo si el propio nombre de archivo contiene un carácter comodín. Si especifica dicho nombre de archivo exactamente, sólo se transfiere dicho archivo y no el conjunto de archivos que coinciden con el comodín.

Por ejemplo, si tiene un archivo denominado /opt/abc\*.txt y crea una transferencia de archivos para /opt/abc\*.txt, el único archivo transferido es /opt/abc\*.txt. Pero, si crea un transferencia de archivos para /opt/ab\*.txt, se transfieren todos los archivos que coinciden con el patrón /opt/ ab\*.txt incluido el archivo /opt/abc\*.txt.

### **Transferencia de vías de acceso a directorios que contienen caracteres comodín**

Ponga las vías de acceso a directorios que incluyen un carácter comodín entre comillas (" ") o comillas simples (' ') para evitar la expansión de shell. La expansión de shell se produce cuando el sistema operativo expande el carácter comodín antes de que el carácter se transfiera al mandato de Managed File Transfer, lo que puede provocar un comportamiento inesperado.

Por ejemplo, si se ejecuta el siguiente mandato **fteCreateTransfer** con el parametro **-gt** en AIX and Linux, donde \${...} es una sustitución de variable de un supervisor de recursos:

fteCreateTransfer -p QM\_VENUS -sa AGT.QM\_JUPITER -sm QM\_JUPITER -da AGT.QM\_NEPTUNE -dm QM\_NEPTUNE -r -sd delete -t binary -de overwrite -jn MONTASK -gt /home/fteadmin/bin/TransferTask.xml -df "\${FilePath}" "\$ {FilePath}"

el shell analiza \${FilePath} y no lo pasa al mandato. La solución temporal es escribir \${FilePath} entre comillas dobles, es decir, "\${FilePath}".

### **La transferencia se notifica como satisfactoria incluso aunque el comodín coincida con cero archivos**

Si intenta transferir un archivo que no existe, Managed File Transfer trata este intento como una transferencia anómala. Si especifica un nombre de archivo de forma explícita (por ejemplo, /a/ missing/filename.txt) y MFT no es capaz de encontrar ese archivo, se notifica del siguiente mensaje de error en el registro:

```
BFGIO0001E: File "/a/missing/filename.txt" does not exist
```
Como parte de este proceso, el agente de origen, que no ha podido encontrar el archivo, notifica al agente de destino que esta transferencia de archivos se ha cancelado (porque el agente de origen no puede encontrar el archivo de origen que se debe leer). Si había planeado desencadenar una salida después de la transferencia en este punto, el agente de destino desencadena su DestinationTransferEndExit con un FileExitResultCode de CANCEL\_FILE para dicho nombre de archivo.

Sin embargo, si intenta transferir un comodín (por ejemplo,  $/a/m$ issing/ $\star$ .txt) y el agente de origen no encuentra ningún archivo que coincide con ese comodín, MFT informa sobre esto como una transferencia satisfactoria. Esto se debe a que técnicamente se le ha solicitado al agente de origen que transfiera 0 archivos. Se informa del siguiente mensaje de error en el registro:

The transfer request has successfully completed, although no files were transferred.

En este ejemplo, dado que el agente de destino nunca se ha involucrado en la transferencia, no se llama a su salida.

#### **Referencia relacionada**

["Directrices para transferir archivos" en la página 2610](#page-2609-0)

En función del sistema operativo de origen y de destino de la transferencia y de si va a transferir en modalidad binaria o de texto, existen directrices sobre qué comportamiento prever.

["fteCreateTransfer \(iniciar una nueva transferencia de archivos\)" en la página 2151](#page-2150-0)

El mandato **fteCreateTransfer** crea e inicia una nueva transferencia de archivos desde la línea de mandatos. Este mandato puede iniciar una transferencia de archivos inmediatamente, planificar una transferencia de archivos para una fecha y hora futuras, repetir una transferencia planificada una o varias veces y desencadenar una transferencia de archivos basada en determinadas condiciones.

## **Transferencia entre dos topologías de MFT diferentes**

Los agentes de Managed File Transfer (MFT) sólo pueden realizar transferencias gestionadas entre otros agentes de la misma topología. Sin embargo, si tiene varias topologías, puede ser útil transferir datos entre ellas. El texto siguiente proporciona algunas directrices de alto nivel sobre cómo hacerlo.

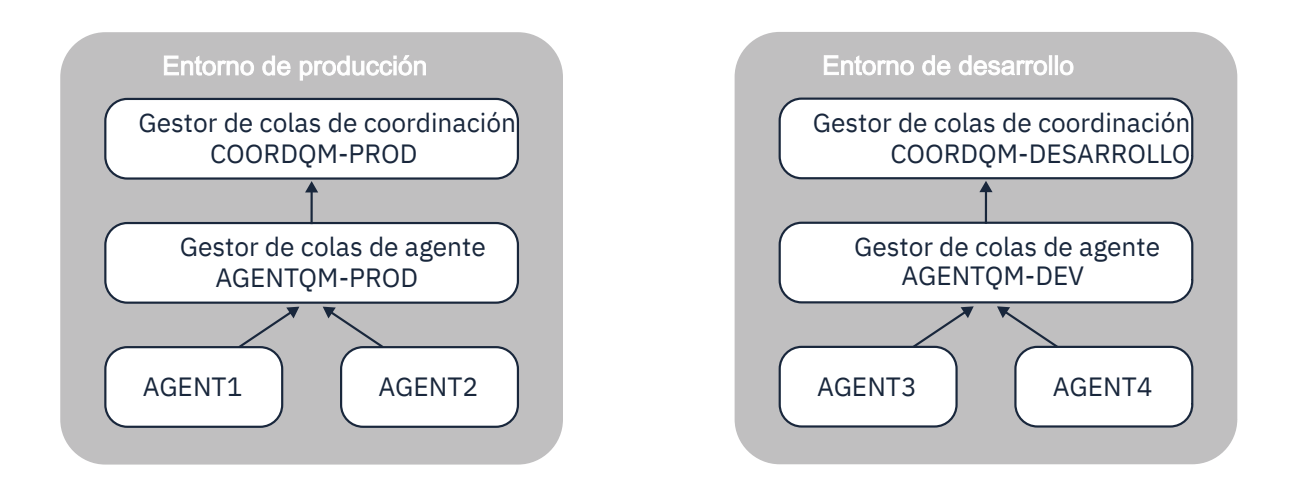

A continuación se muestra un diagrama que muestra dos topologías diferentes:

*Figura 6. AGENT1 y AGENT2 forman parte de una topología en el entorno de producción, y AGENT3 y AGENT4 forman parte de la topología del entorno de desarrollo.*

La topología de producción está separada de la topología de desarrollo. Esto significa que no es posible que los agentes en Producción participen directamente en transferencias gestionadas con los agentes en el entorno de desarrollo (por ejemplo, AGENT2 no puede realizar una transferencia gestionada a AGENT3). Para transferir datos entre los entornos, puede utilizar un sistema de archivos compartido o transferencias de archivo a mensaje y de mensaje a archivo.

## **Transferencia de datos utilizando un sistema de archivos compartidos**

En esta solución, los agentes de ambas topologías tienen acceso al mismo sistema de archivos compartidos.

Un agente de una topología actúa como agente de destino para una transferencia gestionada y escribe un archivo en una ubicación conocida del sistema de archivos. Otro agente de la segunda topología utiliza un supervisor de recursos o una transferencia planificada para detectar cuándo aparece un archivo en esa ubicación y, a continuación, lo procesa.

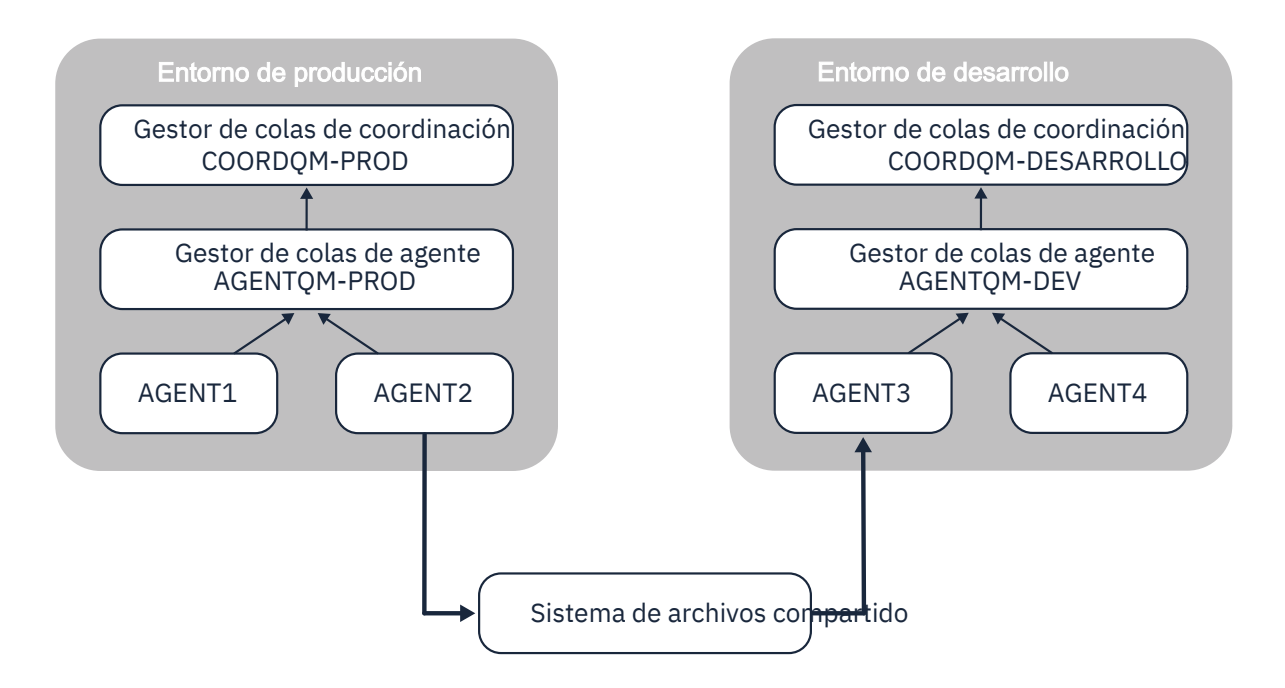

*Figura 7. Aquí, AGENT2 es el agente de destino para una transferencia gestionada que se ejecuta en la topología de entorno de producción y escribe un archivo en una ubicación del sistema de archivos compartidos. Un supervisor de recursos que se ejecuta dentro de AGENT3 sondea esa ubicación. Cuando detecta el archivo escrito por AGENT2, envía una solicitud de transferencia gestionada a AGENT3 para procesarlo y llevarlo a la topología de entorno de desarrollo.*

Tenga en cuenta que el sistema de archivos compartidos debe ser fiable, para asegurarse de que los datos no se pierden.

## **Transferencia de datos utilizando transferencias de mensaje a archivo y de archivo a mensaje**

Un enfoque alternativo es utilizar un gestor de colas de pasarela entre las dos topologías. Este gestor de colas está conectado a gestores de colas de agente en las topologías utilizando canales emisor y receptor, para permitir que los datos pasen entre los dos.

Un agente de una de las topologías realiza una transferencia de archivo a mensaje para grabar datos en una cola remota. A continuación, el mensaje se direcciona a través del gestor de colas de pasarela a una cola local en un gestor de colas en la otra topología. A continuación, un agente de dicha topología realiza una transferencia de mensaje a archivo para obtener el mensaje y procesarlo.

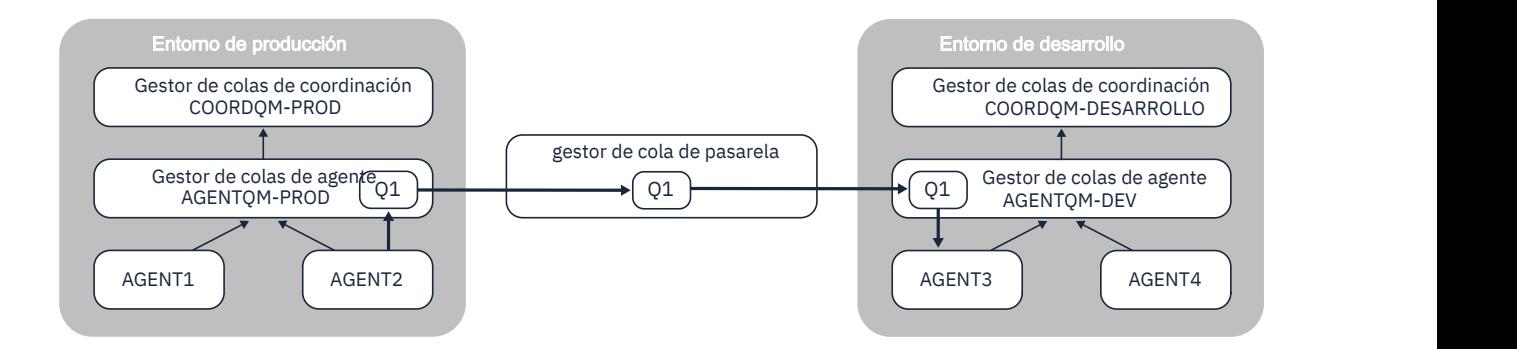

*Figura 8. Aquí, AGENT2 está conectado a su gestor de colas de agente AGENTQM-PROD y realiza una transferencia de archivo a mensaje para grabar un mensaje en una cola denominada Q1. Q1 es una cola remota y, por lo tanto, el mensaje se direcciona a través del gestor de colas de pasarela y de los canales emisor/receptor a la cola local Q1 en el gestor de colas AGENTQM-DEV. A continuación, AGENT3 realiza una transferencia de mensaje a archivo para obtener el mensaje y llevarlo a la topología de entorno de desarrollo.*

Esta solución utiliza la red IBM MQ estándar para transferir mensajes de una topología a otra a través del gestor de colas de pasarela. Esto significa que si un canal entre el gestor de colas de pasarela y uno de los gestores de colas de agente no está disponible por algún motivo, es posible que los mensajes se atasquen y no lleguen a la cola de destino. En esta situación, debe comprobar los canales para asegurarse de que todos están en ejecución.

#### **Referencia relacionada**

["Directrices para transferir archivos" en la página 2610](#page-2609-0) En función del sistema operativo de origen y de destino de la transferencia y de si va a transferir en modalidad binaria o de texto, existen directrices sobre qué comportamiento prever.

## **Expresiones regulares utilizadas por MFT**

Managed File Transfer utiliza expresiones regulares en una serie de escenarios. Por ejemplo, se utilizan expresiones regulares para buscar coincidencias con identificadores de usuario para credenciales de seguridad de Connect:Direct, o para dividir un archivo en varios mensajes creando un nuevo mensaje cada vez que se encuentra una coincidencia con una expresión regular. La sintaxis de expresiones regulares que utiliza Managed File Transfer es la sintaxis soportada por la API java.util.regex. Esta sintaxis de expresiones regulares es similar, pero no igual, a la sintaxis de expresiones regulares utilizada por el lenguaje Perl.

Para obtener más información sobre expresiones regulares Java, consulte el tutorial Java [Expresiones](https://docs.oracle.com/javase/tutorial/essential/regex/intro.html) [regulares](https://docs.oracle.com/javase/tutorial/essential/regex/intro.html).

#### **Ejemplos**

Para encontrar coincidencias con todos los patrones, utilice la siguiente expresión regular:

.\*

Para encontrar coincidencias con todos los patrones que comiencen con la serie fte, utilice la siguiente expresión regular:

fte.\*

Para encontrar coincidencias con todos los patrones que comiencen con la serie accounts seguida de un único dígito, y terminen en .txt, utilice la siguiente expresión regular:

accounts[0-9]\.txt

# **Variables de sustitución para usar con procesos Connect:Direct definidos por el usuario**

Puede definir valores para sustituir en procesos Connect:Direct definidos por el usuario utilizando variables simbólicas intrínsecas que son específicas de Managed File Transfer.

Para seguir el convenio de denominación de Connect:Direct, todas las variables simbólicas intrínsecas utilizadas por Managed File Transfer tienen el formato %FTE seguido de cinco caracteres alfanuméricos en mayúsculas. Para obtener más información sobre las variables simbólicas intrínsecas, consulte la documentación del producto Connect:Direct.

Al crear un proceso para transferir archivos desde un nodo Connect:Direct al sistema del puente Connect:Direct, debe utilizar la variable intrínseca %FTETFILE como el valor de TO FILE en el proceso Connect:Direct. Al crear un proceso para transferir archivos a un nodo Connect:Direct desde el sistema del puente Connect:Direct, debe utilizar la variable intrínseca %FTEFFILE como el valor de FROM FILE en el proceso Connect:Direct. Estas variables contienen las vías de acceso de archivos temporales que el agente de puente Connect:Direct utiliza para las transferencias dentro y fuera de la red de Managed File Transfer.

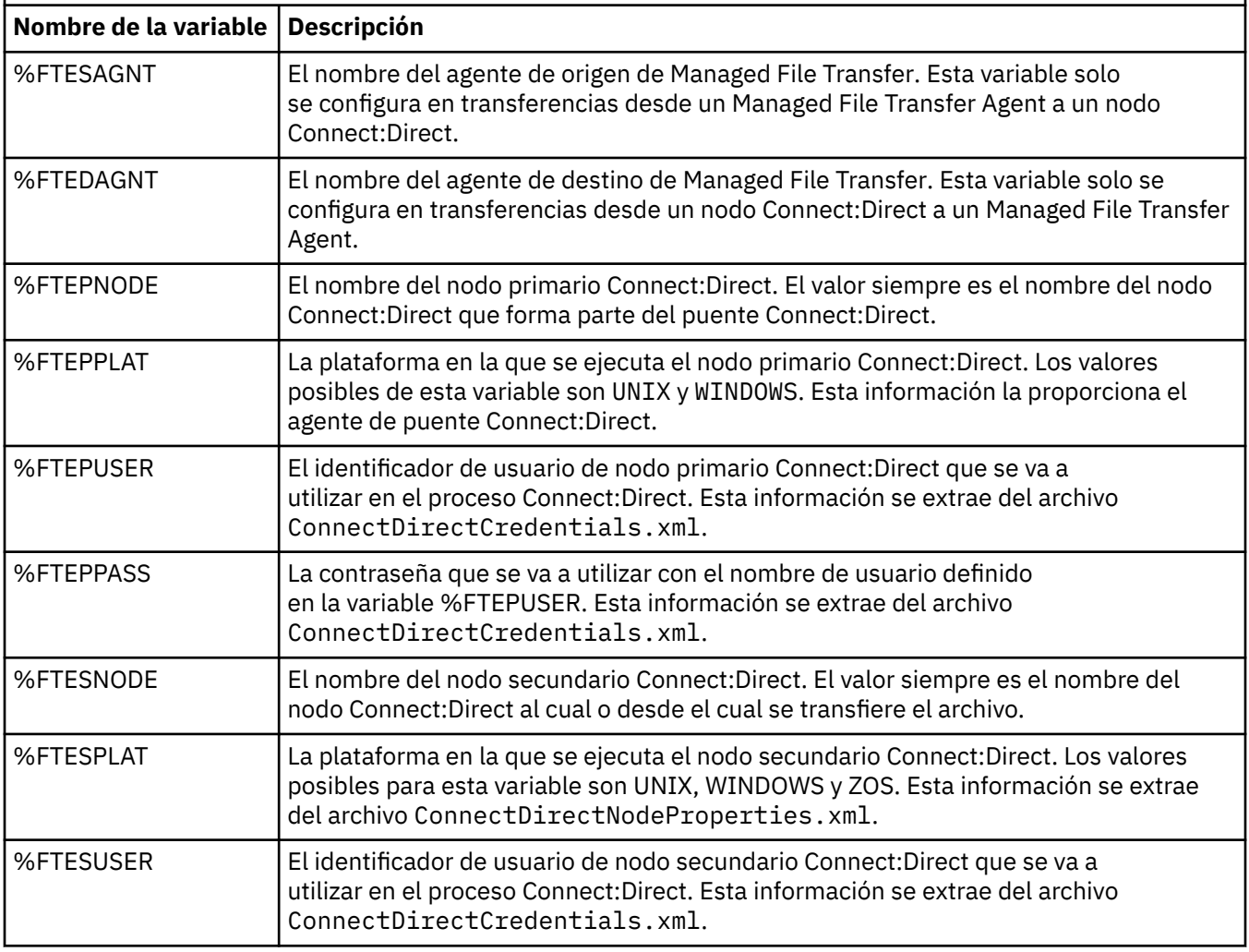

*Tabla 374. Variables simbólicas intrínsecas utilizadas por Managed File Transfer y Connect:Direct*

*Tabla 374. Variables simbólicas intrínsecas utilizadas por Managed File Transfer y Connect:Direct (continuación)*

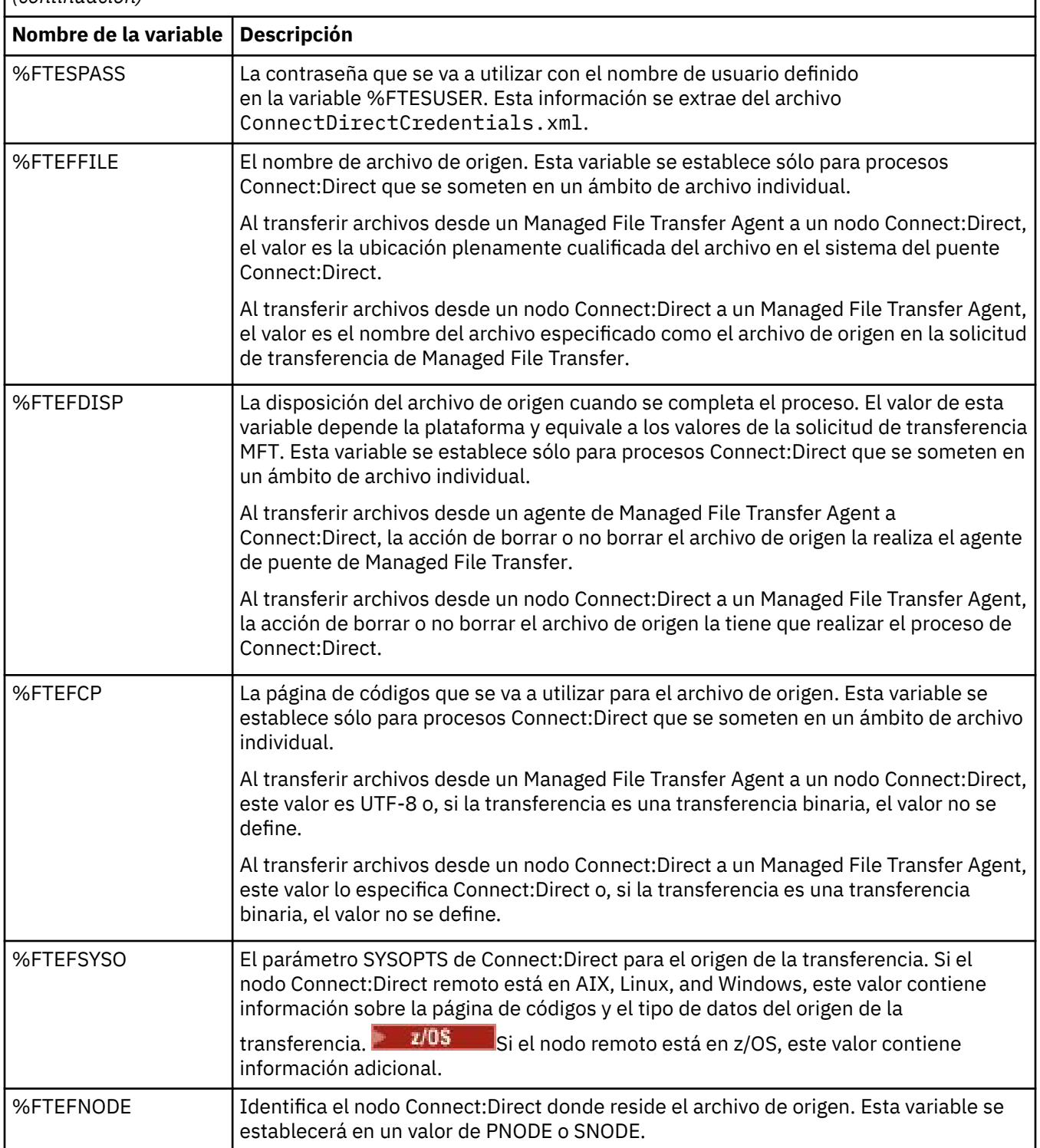

*Tabla 374. Variables simbólicas intrínsecas utilizadas por Managed File Transfer y Connect:Direct (continuación)*

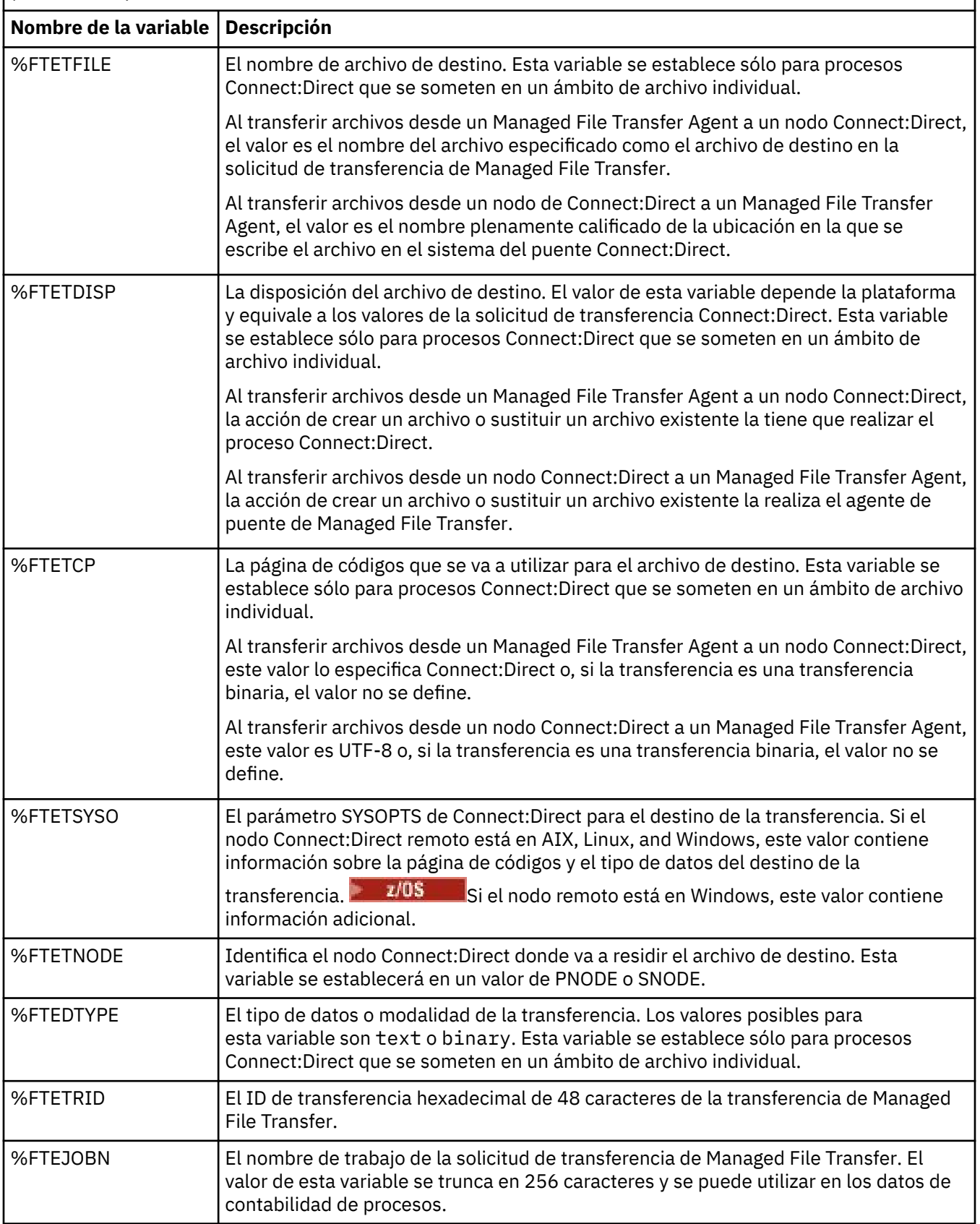

*Tabla 374. Variables simbólicas intrínsecas utilizadas por Managed File Transfer y Connect:Direct (continuación)*

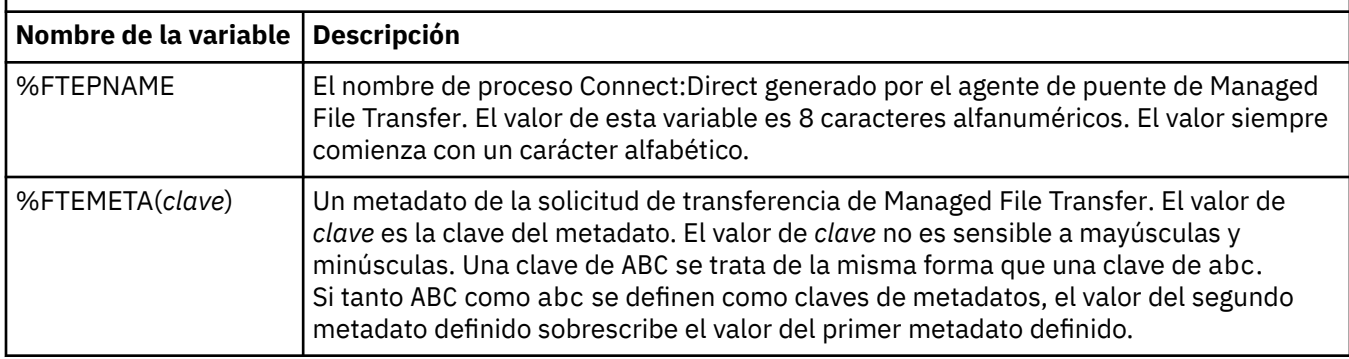

La tabla siguiente contiene información sobre las variables simbólicas intrínsecas adicionales que se utilizan cuando el nodo Connect:Direct remoto de la transferencia está en una plataforma z/OS.

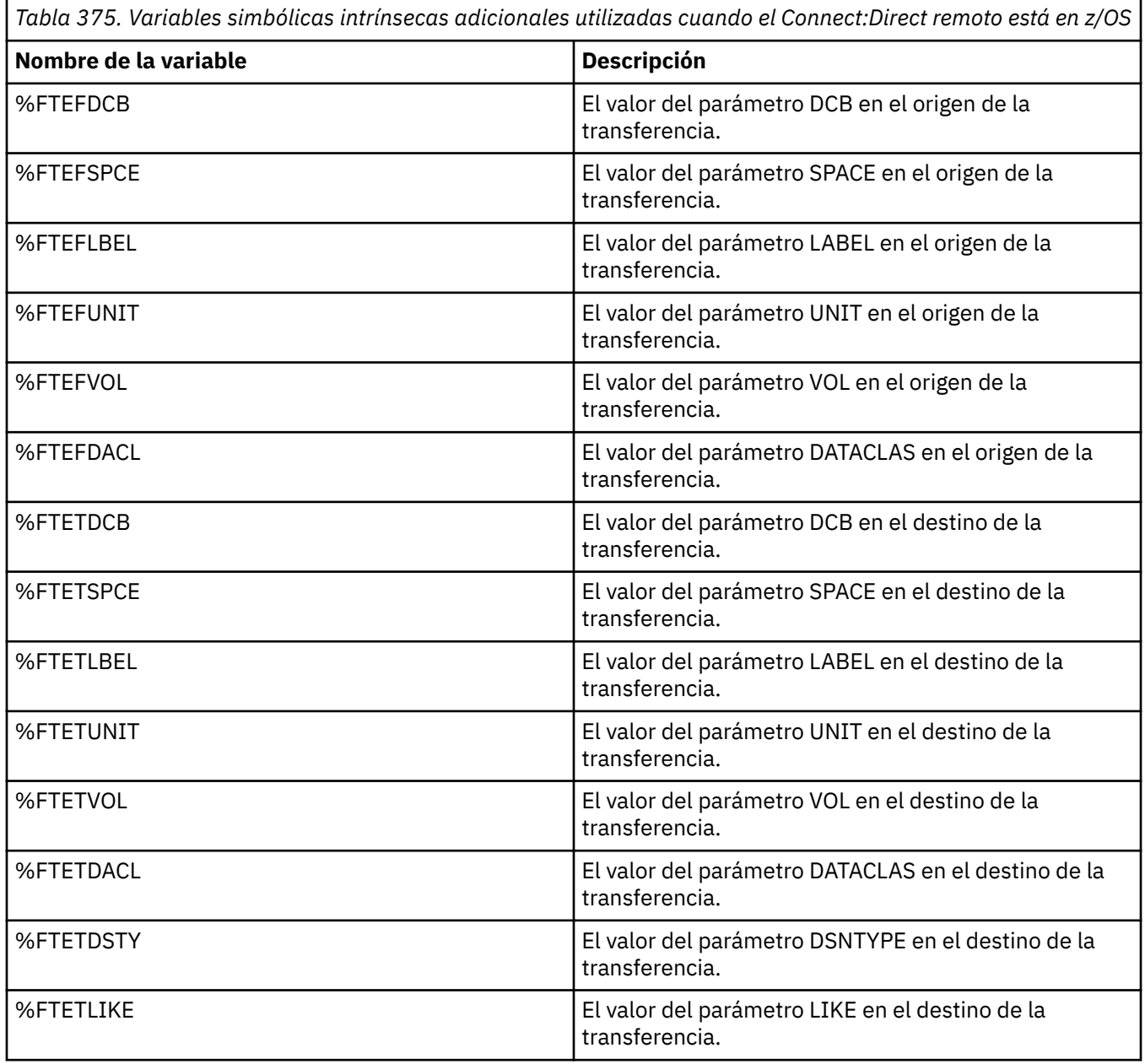

*Tabla 375. Variables simbólicas intrínsecas adicionales utilizadas cuando el Connect:Direct remoto está en z/OS (continuación)*

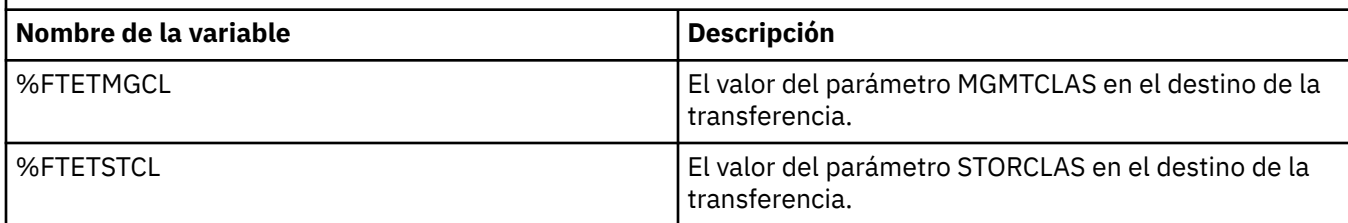

## **Ejemplo: un archivo de proceso Connect:Direct que llama a mandatos MFT**

Ejemplo de proceso Connect:Direct que invoca el mandato Managed File Transfer **ftetag** y el mandato **ftecxfer**.

En este ejemplo, se llevan a cabo las siguientes acciones:

- 1. Una sentencia Connect:Direct COPY transfiere el archivo de C:\test\from\sent.txt en el sistema donde se ejecuta el nodo secundario a C:\test\tmp\midpoint.txt en el sistema donde se ejecuta el nodo primario.
- 2. El proceso Connect:Direct llama al mandato **ftetag** para crear información de auditoría en MFT.
- 3. El proceso Connect:Direct llama al mandato **ftecxfer**.
- 4. El mandato **ftecxfer** transfiere el archivo de C:\test\tmp\midpoint.txt en el sistema donde se ejecuta el nodo primario y el agente CD\_BRIDGE a /test/to/arrived.txt en el sistema donde se encuentra el agente LINUX\_AGENT.

```
/*BEGIN_REQUESTER_COMMENTS 
 $PNODE$="cd_win01" $PNODE_OS$="Windows" 
     $SNODE$="CD_WIN01" $SNODE_OS$="Windows" 
     $OPTIONS$="WDOS" 
   END_REQUESTER_COMMENTS*/
TESTPRO PROCESS 
     SNODE=CD_WIN01
  COPY 
     FROM (
         FILE=C:\test\from\sent.txt
         SNODE
\qquad \qquad\overline{10} (
         FILE=C:\test\tmp\midpoint.txt
         PNODE
         DISP=RPL
\qquad \qquad COMPRESS Extended
  RUN TASK PNODE 
     SYSOPTS="pgm(C:\wmqfte\bin\ftetag) args(C:\test\tmp\midpoint.txt)"
  RUN TASK PNODE 
 SYSOPTS="pgm(C:\wmqfte\bin\ftecxfer) args(-qmgrname QM_CDBA -connname fish.example.com(1441) 
-channelname SYSTEM.DEF.SVRCONN 
-sa CD_BRIDGE -da LINUX_AGENT -sm QM_CDBA -dm QM_LINUX -de overwrite -df /test/to/arrived.txt 
C:\test\tmp\midpoint.txt"
```

```
PEND
```
#### **Tareas relacionadas**

Crear y someter un proceso Connect:Direct que llame a Managed File Transfer utilizando Connect:Direct Requester

Utilización de procesos Connect:Direct para someter solicitudes de transferencia de Managed File Transfer

## **Restricciones del agente de puente Connect:Direct**

El agente de puente Connect:Direct está configurado para transferir archivos a y desde nodos Connect:Direct. Hay algunas funciones que el agente de puente Connect:Direct no puede realizar.

- El agente de puente Connect:Direct no puede leer mensajes de una cola ni escribir mensajes en una cola. No puede actuar como el agente de destino en una transferencia de archivo a mensaje ni como el agente de origen en una transferencia de mensaje a archivo.
- No se puede definir un supervisor de recursos en el agente de puente Connect:Direct.
- No se puede tener un agente de puente Connect:Direct como el origen y el destino de una transferencia. No se puede transferir de nodo Connect:Direct a nodo Connect:Direct a través del puente Connect:Direct.
- El agente de puente Connect:Direct no da soporte a salidas de usuario que se invocan antes o después de la transferencia. El agente de puente Connect:Direct no da soporte a una salida de correlación de credenciales. Para obtener más información, consulte Correlación de credenciales para Connect:Direct utilizando clases de salida.
- No se pueden definir invocaciones de programa presrc o postsrc para una transferencia que tenga el agente de puente Connect:Direct como el agente de origen. Para obtener más información, consulte Elementos anidados de invocación de programa.
- No se pueden definir invocaciones de programa predst o postdst para una transferencia que tenga el agente de puente Connect:Direct como el agente de destino. Para obtener más información, consulte Elementos anidados de invocación de programa.
- No se puede especificar un carácter comodín en la especificación de origen si el agente de origen es el agente de puente Connect:Direct.
- Si especifica una disposición de origen (**-sd**) de delete al transferir un archivo **de 1705** loun conjunto de datos desde un nodo Connect:Direct, el comportamiento es diferente del comportamiento habitual de la disposición de origen. Se da uno de los casos siguientes:
	- Si Connect:Direct utiliza un proceso generado por Managed File Transfer para trasladar el archivo o el conjunto de datos del origen, la especificación de la opción delete hace que falle la transferencia. Para especificar que el archivo de origen se suprime, debe someter un proceso Connect:Direct definido por el usuario. Si desea más información, consulte Envío de un proceso de Connect:Direct definido por usuario a partir de una solicitud de transferencia de archivos.
	- Si Connect:Direct utiliza un proceso definido por el usuario para mover el archivo o conjunto de datos del origen, este parámetro se pasa al proceso a través de la variable simbólica intrínseca **%FTEFDISP**. El proceso definido por el usuario determina si el origen se suprime o no. El resultado que la transferencia devuelve depende del resultado devuelto por el proceso definido por el usuario.

#### **Referencia relacionada**

El puente Connect:Direct

## **Soporte de servidor FTPS por el puente de protocolo**

El puente de protocolo da soporte a un subconjunto del protocolo FTPS como se define en la RFC-2228, la RFC-4217 y el borrador de Internet titulado *Secure FTP over SSL*.

Para obtener una lista de valores de suite de cifrado válidos para conexiones entre agentes de puente de protocolo y servidores FTPS, consulte Suites de cifrado en la documentación del producto de IBM SDK y Runtime Environment Java Technology Edition 7.

Se da soporte a las siguientes características del protocolo FTPS:

- Modalidades de operación implícita y explícita.
- Validación del certificado de servidor.
- Autenticación mutua opcional utilizando comprobaciones de certificado de cliente.
- Uso opcional de un canal de control no cifrado después de que se ha seleccionado la autenticación inicial y el nivel de protección para el canal de datos.

• Se da soporte a las suites de cifrado de clientes SHA-2 y a la compatibilidad con FIPS 140-2. Se requieren las siguientes versiones de Java: JRE IBM 6.0 SR13 FP2, 7.0 SR4 FP2 o posteriores.

No se da soporte a las siguientes características del protocolo FTPS y el entorno de ejecución:

- Uso del mandato **ADAT** para un intercambio de datos de seguridad adicionales.
- Uso de FTPS sólo para cifrado de canal, es decir, donde el certificado de servidor no se valida.
- Selección de los niveles de protección Clear, Secure o Confidential utilizando el mandato **PROT**.
- Cifrado para cada mandato utilizando los mandatos **MIC**, **CONF** y **ENC**.
- Retorno al protocolo FTP si el servidor no da soporte a FTPS explícito. Utilice el soporte de FTP proporcionado por el puente de protocolo para trabajar con un servidor de este tipo.
- Uso del mandato **FEAT** para determinar las prestaciones disponibles del servidor FTPS.
- Validación de certificados utilizando la coincidencia de patrón para el campo DN.
- Comprobación de revocación de certificados.
- Validación de certificados con la entidad emisora de certificados de confianza.
- Selección explícita de las suites de cifrado disponibles para la fase de negociación SSL del establecimiento de una sesión.
- Uso de extensiones específicas de z/OS o IBM i que integran la criptografía con el sistema operativo. En concreto, el uso del conjunto de claves de z/OS o de sistema de archivos no jerárquicos para almacenar información de claves y de confianza como, por ejemplo, conjuntos de datos. Se utiliza hardware de cifrado y motores de descarga si estas funciones son gestionadas de forma transparente por la JVM y no requieren código de aplicación explícito.

#### **Referencia relacionada**

El puente de protocolo

## **Soporte de servidor SFTP mediante el puente de protocolo**

El puente de protocolo da soporte al protocolo SFTP tal como lo define el borrador de Internet IETF titulado Protocolo de transferencia de archivos SSH, versión 6 borrador 13.

Los agentes de puente de protocolo dan soporte a los siguientes cifrados al conectarse a un servidor de archivos utilizando el protocolo SFTP:

- blowfish-cbc
- 3des-cbc
- aes128-cbc
- aes192-cbc
- aes256-cbc
- aes128-ctr
- aes192-ctr
- aes256-ctr
- 3des-ctr
- arcfour
- arcfour128
- arcfour256

De forma predeterminada, la lista de cifrados utilizados por los agentes de puente de protocolo es aes128-cbc,aes192-cbc,aes256-cbc. Para obtener información sobre cómo configurar un agente de puente de protocolo para que utilice distintos cifrados, consulte ["Formato del archivo de propiedades](#page-2828-0) [de puente de protocolo" en la página 2829](#page-2828-0).

## **Métodos de autenticación**

Si ha proporcionado el código de agente de puente de protocolo IBM MQ Managed File Transfer (MFT) con una clave privada y una contraseña de servidor, para un único usuario dentro del archivo ProtocolBridgeCredentials.xml , el agente de puente de protocolo MFT configura de forma predeterminada la biblioteca JSch para utilizar ambos métodos de autenticación, si es necesario para el servidor de archivos SFTP, al establecer una conexión.

Si se deben configurar una clave privada y una contraseña de servidor para un único usuario dentro del archivo ProtocolBridgeCredentials.xml , pero el servidor de archivos SFTP sólo requiere uno de estos métodos de autenticación, el agente de puente de protocolo MFT configura la biblioteca JSch para utilizar la autenticación de clave pública/privada en lugar de la autenticación basada en contraseña.

Si el servidor de archivos SFTP rechaza el intento de utilizar la autenticación de clave pública/privada, el agente de puente de protocolo MFT , utilizando la biblioteca JSch, intenta la autenticación basada en nombre de usuario y contraseña.

Si cualquiera de estas autenticaciones solo es satisfactoria, se establece una conexión con el servidor de archivos SFTP.

Para configurar la clave privada y una autenticación de contraseña para el archivo ProtocolBridgeCredentials.xml , asociado con el agente de puente de protocolo MFT , debe especificar:

- El atributo **serverPassword** (con valor asociado) en el elemento que se correlaciona de un nombre de usuario de MFT a un nombre de usuario de servidor de protocolo, y
- El elemento para el usuario MFT definido por el elemento padre.

Por ejemplo, la sintaxis podría ser la siguiente:

-----BEGIN RSA PRIVATE KEY----- ... -----END RSA PRIVATE KEY-----

### **Método interactivo de teclado**

El agente de puente de protocolo MFT utiliza JSch, biblioteca de terceros, para conectarse a servidores de archivos SFTP. Puede configurar la biblioteca JSch para que pueda intentar autenticarse con un servidor de archivos SFTP utilizando el método *keyboard-interactive* cuando no se especifica ninguna clave privada en el archivo ProtocolBridgeCredentials.xml .

Tenga en cuenta que la autenticación utilizando el método *keyboard-interactive* sólo funciona si el servidor de archivos SFTP solicita la contraseña utilizando la serie password: (en mayúsculas, minúsculas o mayúsculas y minúsculas). En la situación en la que utiliza el método de autenticación *keyboard-interactive* y el servidor de archivos SFTP responde con una serie distinta de password:, el intento de conexión falla.

Cuando el servidor de archivos SFTP responde al intento de conexión inicial con esta serie, el agente de puente de protocolo, utilizando la biblioteca JSch, envía la contraseña configurada en el atributo **serverPassword** del elemento user dentro del archivo ProtocolBridgeCredentials.xml .

#### **Referencia relacionada**

El puente de protocolo

## **Soporte de FIPS en MFT**

Managed File Transfer permite el uso de módulos de criptografía compatibles con FIPS en conexiones de cliente desde agentes, mandatos y IBM MQ Explorer a gestores de colas. Todas las conexiones SSL con el gestor de colas sólo utilizan el protocolo TLS. Se proporciona soporte para tipos de almacén de claves JKS y PKCS#12.

**Nota:** En AIX, Linux, and Windows, IBM MQ proporciona conformidad con FIPS 140-2 a través del módulo criptográfico IBM Crypto for C (ICC) . El certificado para este módulo se ha movido al estado Histórico. Los clientes deben ver el [certificado deIBM Crypto for C \(ICC\)](https://csrc.nist.gov/projects/cryptographic-module-validation-program/certificate/3064) y tener en cuenta cualquier consejo proporcionado por NIST. Un módulo FIPS 140-3 de sustitución está actualmente en curso y su estado se puede ver buscándolo en los [módulos CMVP de NIST en la lista de procesos.](https://csrc.nist.gov/Projects/cryptographic-module-validation-program/modules-in-process/modules-in-process-list)

La imagen de contenedor de IBM MQ Operator 3.2.0 y el gestor de colas 9.4.0.0 en adelante se basan en UBI 9. La conformidad con FIPS 140-3 está pendiente actualmente y su estado se puede visualizar buscando "Red Hat Enterprise Linux 9- OpenSSL FIPS Provider" en los [módulos CMVP de NIST en la lista](https://csrc.nist.gov/Projects/cryptographic-module-validation-program/modules-in-process/modules-in-process-list) [de procesos](https://csrc.nist.gov/Projects/cryptographic-module-validation-program/modules-in-process/modules-in-process-list).

Especifique si desea habilitar el soporte de FIPS para un agente, un gestor de colas de coordinación o un gestor de colas de mandatos de la siguiente manera:

- Si desea habilitar FIPS para un agente específico, establezca las propiedades agentSsl adecuadas en el archivo agent.properties para ese agente. Para obtener más información, consulte Propiedades SSL/TLS para MFT.
- Si desea habilitar FIPS para un gestor de colas de coordinación específico, establezca las propiedades coordinationSsl adecuadas en el archivo coordination.properties para ese gestor de colas de coordinación. Para obtener más información, consulte Propiedades SSL/TLS para MFT.
- Si desea habilitar FIPS para un gestor de colas de mandatos específico, establezca las propiedades connectionSsl adecuadas en el archivo command.properties para ese gestor de colas de mandatos. Para obtener más información, consulte Propiedades SSL/TLS para MFT.

**FIBM in Prips no está soportado en Managed File Transfer para PHE IBM i. IBM i.** 

FIPS no está soportado en conexiones a o desde un puente de protocolo, o un puente Connect:Direct.

Para obtener más información sobre IBM MQ y FIPS y los pasos de configuración necesarios, consulte Federal Information Processing Standards (FIPS).

Si desea utilizar FIPS, la CipherSuite debe ser compatible con FIPS o la conexión fallará. Para obtener más información sobre las CipherSpecs soportadas por IBM MQ, consulte CipherSpecs y CipherSuites SSL/TLS en las clases de IBM MQ para Java y CipherSpecs y CipherSuites SSL/TLS en las clases de IBM MQ para JMS.

## **MFT Tablas del registrador de base de datos**

Cuando haya instalado y configurado el registrador, se creará una serie de tablas de base de datos.

## **Actualizaciones del esquema de base de datos del registrador de MFT**

Desde IBM MQ 9.1, determinados tipos de datos se han modificado en el esquema de base de datos, con lo que se ha producido un cambio en los anchos de columna de esas tablas.

#### **Db2 esquema**

LONG VARCHAR en las tablas siguientes se ha modificado a VARCHAR en el esquema de Db2, con una longitud fija de 2000 bytes o 256 caracteres.

- SCHEDULE\_ACTION
- TRANSFER\_ITEM
- SCHEDULE\_ITEM
- TRIGGER\_CONDITION
- CALL\_ARGUMENT
- LLAMAR
- CALL\_REQUEST
- TRANSFER
- CALL\_RESULT
- MONITOR\_METADATA
- MONITOR\_EXIT\_RESULT
- MONITOR ACTION
- AUTH\_EVENT
- FILE SPACE ENTRY

De forma predeterminada, LONG VARCHAR le permitía almacenar 32700 bytes, pero VARCHAR (*tamaño*) limita el tamaño de columna modificado a 2000 caracteres o 256 caracteres.

Consulte ["Migración de una base de datos Db2 al nuevo esquema" en la página 2665](#page-2664-0) para obtener más información sobre cómo migrar una base de datos Db2 al nuevo esquema.

#### **Esquema de Oracle**

NCLOB en las tablas siguientes se ha modificado a NVARCHAR(*tamaño*), donde *tamaño* puede ser 2000 bytes o 256 bytes:

- SCHEDULE\_ACTION
- TRANSFER\_ITEM
- SCHEDULE\_ITEM
- TRIGGER\_CONDITION
- CALL\_ARGUMENT
- LLAMAR
- CALL\_REQUEST
- TRANSFER
- CALL\_RESULT
- MONITOR\_METADATA
- MONITOR EXIT RESULT
- MONITOR ACTION
- AUTH\_EVENT
- FILE\_SPACE\_ENTRY

De forma predeterminada, NVARCHAR2 permite almacenar solo 4000 bytes. Debe establecer la propiedad MAX\_STRING\_SIZE en *extended* para que la base de datos amplíe el almacenamiento a 32767 bytes.

Consulte ["Migración de una base de datos Oracle al nuevo esquema" en la página 2668](#page-2667-0) para obtener más información sobre la migración de una base de datos Oracle al nuevo esquema.

En las columnas SOURCE\_FILENAME y DESTINATION\_FILENAME, en las tablas TRANSFER\_ITEM y SCHEDULE\_ITEM, un tipo de datos de 2000 caracteres, (VARCHAR (2000) aporta concordancia en los esquemas Db2 y Oracle .

## **AUTH\_EVENT**

Un suceso relacionado con la comprobación de autorizaciones, generalmente el rechazo de una solicitud debido a privilegios insuficientes.

- **ID:** ID de fila.
- **ACTION:** El tipo de acción que ha tenido lugar.
- **COMMAND\_ID:** el ID de mensaje de IBM MQ del mensaje original que ha solicitado el suceso. En el caso de una solicitud de transferencia, este será también el ID de transferencia.
- **TIME:** la hora en que se ha producido el suceso.
- **ORIGINATOR\_MQ\_USER:** el ID de usuario contenido en el mensaje de IBM MQ comparado con la comprobación de autorización realizada.
- **AUTHORITY:** la autorización que ha sido requerida para la acción solicitada.
- **ORIGINAL\_XML\_REQUEST:** la carga del mensaje del mandato que indica que la acción ha sido rechazada.
- **RESULTCODE:** el código numérico que identifica el resultado.
- **RESULT\_TEXT:** un mensaje que explica el resultado del suceso de autorización.

## **LLAMAR**

La ejecución remota de un mandato de sistema operativo, o Ant script  $\sim 2/0$ S  $_{\odot}$  o z/OS trabajo JCL, gestionado por Managed File Transfer. Las llamadas pueden estar intercaladas en transferencias o referenciadas por filas call\_request.

Una CALL (es decir, una fila de esta tabla) puede formar parte de una transferencia normal (en cuyo caso se utiliza TRANSFER\_CALLS para enlazarla a la entrada relevante en TRANSFER) o puede ser una llamada gestionada autónoma por sí sola (disponible solo desde Ant o insertando directamente mensajes). En el último caso, se utilizará la tabla CALL\_REQUEST en lugar de la tabla TRANSFERS; no es necesario un equivalente de TRANSFER\_CALLS ya que sólo puede haber una llamada por solicitud de llamada.

- **ID:** ID de fila.
- **COMMAND:** El mandato que se ha ejecutado. Este campo no incluye ningún argumento pasado al mandato o la vía de acceso donde se encuentra el mandato.
- **TYPE:** el tipo de mandato, como por ejemplo Ant o JCL.
- **RETRIES:** El número de reintentos que se ha solicitado.
- **RETRY\_WAIT:** El intervalo de espera entre reintentos tal como se ha solicitado originalmente, en segundos.
- **SUCCESS\_RC:** El código de retorno que indica que un mandato ha terminado correctamente. Si se recibe algún otro código, se notificará que la ejecución ha fallado.
- **EXECUTED\_COMMAND:** el nombre completo del mandato que ha sido ejecutado, incluyendo la vía de acceso.
- **CAPPED\_RETRIES:** el número de reintentos disponibles; este número puede ser inferior al solicitado si el límite de reintentos del agente es inferior al número de reintentos solicitados.
- **CAPPED\_RETRY\_WAIT:** el intervalo entre reintentos utilizado; este número puede ser inferior al solicitado si el límite configurado del agente es inferior a la espera de reintentos solicitada.
- **OUTCOME:** Si la llamada ha sido satisfactoria en general. Si se han producido varios intentos, el resultado de cada uno se graba por separado en la tabla CALL\_RESULT.

## **CALL\_ARGUMENT**

Un argumento o un parámetro suministrado a un mandato que se invoca.

- **ID:** ID de fila.
- **CALL ID:** La llamada con la que se asocia este argumento
- **KEY:** Donde el argumento es de tipo par de clave-valor, la clave o el nombre.
- **TYPE:** el tipo del argumento: algunos son parámetros de posición para los mandatos del sistema operativo y otros son propiedades especificadas utilizadas con Ant.
- **VALUE:** El valor del argumento.

## **CALL\_REQUEST**

El medio de transporte para una llamada de mandatos que no forma parte de una transferencia de archivos. Puede enviar mensajes ManagedCall utilizando Ant y utilizando la inyección XML directa.

- **ID:** El ID hexadecimal de la solicitud de llamada gestionada.
- **CALL\_ID:** El ID de base de datos de la fila en la tabla CALL que describe esta llamada.
- **ACTION\_TIME:** La hora a la que se ha producido la acción.
- **AGENT:** El agente en el que se ejecuta el mandato.
- **AGENT QM:** El gestor de colas utilizado por el agente en el que se ejecuta el mandato.
- **ARCHITECTURE:** La arquitectura de máquina del sistema en el que se ejecuta el agente.
- **OS\_NAME:** El nombre del sistema operativo en el que se ejecuta el agente.
- **OS\_VERSION:** La versión del sistema operativo.
- **ORIGINATOR\_HOST:** El nombre de host de la máquina desde la que se ha sometido la solicitud de llamada.
- **ORIGINATOR\_USER:** El nombre del usuario que ha sometido la solicitud de llamada, notificada en formato XML de solicitud.
- **ORIGINATOR\_MQ\_USER:** El nombre del usuario que ha sometido la solicitud de llamada, incluida en el descriptor de mensaje de IBM MQ de la solicitud.
- **JOB\_NAME:** Nombre de trabajo especificado por el usuario.
- **RESULTCODE:** El código de resultado global de la llamada.
- **RESULTTEXT:** El mensaje de resultado global de la llamada.

## **CALL\_RESULT**

El resultado detallado de la llamada a un mandato. Una llamada puede tener varios resultados, si se han habilitado reintentos.

- **ID:** ID de fila.
- **CALL\_ID:** El ID de base de datos de la fila en la tabla CALL a la que se aplica este resultado.
- **SEQUENCE:** A qué intento se aplica este resultado, cuando haya varios intentos.
- **OUTCOME:** El resultado (por ejemplo, éxito o fracaso) del mandato.
- **RETURN\_CODE:** El código de retorno del mandato.
- **TIME:** La hora a la que se ha completado el mandato.
- **STDOUT:** La secuencia de salida estándar del mandato, si se ha iniciado.
- **STDERR:** La secuencia de error estándar del mandato, si se ha iniciado.
- **ERROR:** Si no se ha podido iniciar el mandato, un mensaje de error generado por Managed File Transfer explicando el problema.

## **FILE\_SPACE\_ENTRY**

Cada fila representa un archivo que ha sido enviado al espacio de archivos especificado.

- **ID:** el ID de la entrada de espacio de archivo.
- **FILE\_SPACE\_NAME:** el nombre del espacio de archivos. Éste es el nombre del usuario al que pertenece el espacio de archivos.
- **TRANSFER\_ITEM\_ID:** el ID del elemento de transferencia con el que está relacionado esta fila.
- **ALIAS:** el nombre de alias de esta entrada de espacio de archivo. Generalmente, este nombre de alias es el nombre del archivo de origen de la transferencia.
- **DELETED:** la hora en que se ha suprimido el archivo del espacio de archivos. Si el archivo no ha sido suprimido, el valor será null.

### **METADATA**

Metadatos asociados a una transferencia.

• **ID:** ID de fila.

- **TRANSFER\_EVENT\_ID:** La fila transfer\_event con la que estos metadatos están asociados, si están relacionados con una transferencia. Este campo es nulo si los metadatos si los metadatos están asociados con una llamada gestionada autónoma.
- **STANDALONE\_CALL\_ID:** si los metadatos están asociados con una llamada gestionada autónoma, el ID de la solicitud de llamada gestionada en cuestión.
- **KEY:** El nombre del elemento de metadatos.
- **VALUE:** El valor del elemento de metadatos.

### **MONITOR**

Supervisores de recursos que desencadenan operaciones de Managed File Transfer basadas en condiciones externas.

- **AGENT:** El agente en el que se ejecuta el supervisor.
- **ID:** El ID hexadecimal del supervisor.
- **NAME:** El nombre del supervisor.
- **QMGR:** El gestor de colas del agente donde se ejecuta el supervisor.

## **MONITOR\_ACTION**

Cada fila representa una acción (por ejemplo, creación y desencadenamiento) que se produce con respecto a un supervisor

- **ID:** ID de fila.
- **ACTION:** El tipo de acción que ha tenido lugar.
- **JOB** NAME: El nombre del trabajo sometido, si es aplicable.
- **MONITOR:** El supervisor en el que se ha producido esta acción. Podría tener un valor nulo si la acción fallara porque se solicitó un supervisor que no existe.
- **ORIGINAL\_XML\_REQUEST:** si esta acción ha sido una acción *create* o *triggerSatisfied*, la solicitud XML que se ha iniciado al desencadenar el supervisor.
- **ORIGINATOR\_MQ\_USER:** El ID de usuario que contiene el mensaje de IBM MQ que ha iniciado la acción
- **ORIGINATOR\_USER:** El nombre de usuario que ha sometido la solicitud para realizar la acción.
- **ORIGINATOR\_HOST:** La máquina desde la cual el usuario ha sometido la solicitud para realizar la acción.
- **TIME:** La hora a la que se ha producido la acción.
- **UPDATED\_XML\_REQUEST:** si la acción es *triggerSatisfied*, la solicitud XML que ha sido iniciada. Esta solicitud podría variar respecto a la solicitud XML que se creó originalmente debido a una sustitución de variable.

## **MONITOR\_EXIT\_RESULT**

El resultado de ejecutar una salida del supervisor de recursos.

- **ID:** ID de fila.
- **ACTION\_ID:** La acción del supervisor con la que se asocia el resultado.
- **EXIT\_NAME:** El nombre de la salida que ha producido este resultado.
- **RESULTCODE:** El valor que ha devuelto la salida, ya sea cancelar o continuar.
- **RESULTTEXT:** La salida de texto de la salida, si se ha facilitado.

## **MONITOR\_METADATA**

Elementos de metadatos asociados a un supervisor de recursos.

- **ID:** ID de fila.
- **ACTION ID:** La acción del supervisor (monitor action) con la que están asociados los metadatos.
- **KEY:** El nombre del elemento de metadatos.
- **PHASE:** si este elemento de metadatos representa los datos originalmente enviados o la versión actualizada después de la sustitución de variables.
- **VALUE:** El valor del elemento de metadatos.

### **SCHEDULE**

Una planificación de transferencia registrada con un agente.

- **AGENT:** El nombre del agente que tiene esta planificación.
- **CREATION\_DATE:** Punto en el tiempo en el que se ha creado esta planificación.
- **ID:** El ID exclusivo de base de datos (no el agente) de la planificación.
- **ID\_ON\_AGENT:** El ID que el agente utiliza para el ID de base de datos. Este ID no ex exclusivo entre distintos agentes y puede no ser exclusivo incluso en un agente si se restaura el estado persistente del agente.
- **LATEST\_ACTION:** La acción más reciente que ha modificado el estado de esta planificación.

### **SCHEDULE\_ACTION**

Cuando se produce un suceso que modifica el estado de la planificación, se graba una acción.

- **ACTION\_TYPE:** La acción que se ha producido.
- **ID:** ID de fila
- **ORIGINATOR\_HOST:** La máquina desde la que se ha sometido la solicitud que ha producido el cambio.
- **ORIGINATOR\_USER:** El usuario con cuyo nombre se ha sometido la solicitud que ha producido el cambio.
- **SCHEDULE\_ID:** La planificación a la que se aplica esta acción.
- **SPEC\_AFTERWARDS:** schedule\_spec que representa el estado de esta planificación después de que se produjera la acción.
- **STATUS\_CODE:** Un código de retorno numérico que describe el resultado de la acción
- **STATUS\_TEXT:** Una descripción de texto del resultado de la acción. Normalmente, es un valor nulo si la acción se ha realizado satisfactoriamente.
- **TIME:** Punto en el tiempo en el que se ha producido la acción

### **SCHEDULE\_SPEC**

Los detalles de una transferencia planificada individual.

- **ID:** ID de fila.
- **DESTINATION\_AGENT:** El agente al que se transfieren los archivos.
- **DESTINATION OM:** El gestor de colas utilizado por el agente de destino.
- **REPEAT\_COUNT:** Cuántas veces debe repetirse, si la planificación se repite y está condicionada por el número de apariciones en vez de una hora de finalización.
- **REPEAT\_FREQUENCY:** Cuántos intervalos de repetición hay entre transferencias planificadas.
- **REPEAT\_INTERVAL:** Si la transferencia se repite, con qué intervalo se repite (por ejemplo, minutos o semanas).
- **SOURCE\_AGENT:** El agente desde el que se transfieren los archivos.
- **SOURCE\_QM:** El gestor de colas utilizado por el agente de origen.
- **START\_TIME:** La hora a la que tendrá lugar la primera transferencia de la planificación.
- <span id="page-2658-0"></span>• **START\_TIMEBASE:** la hora base de las horas asociadas con la transferencia. Por ejemplo, si se debe operar desde el huso horario del agente o desde el huso horario del administrador.
- **START\_TIMEZONE:** El huso horario al que corresponde la base horaria y que se utilizará en el funcionamiento de la planificación.

### **SCHEDULE\_ITEM**

Cada archivo (o patrón de coincidencia en tiempo de transferencia) está representado por un schedule item (elemento de planificación).

- **ID:** ID de fila.
- **CHECKSUM\_METHOD:** Cómo se calcula la suma de comprobación del archivo
- **DESTINATION EXISTS ACTION:** qué acción debe tomar el agente de destino si el archivo ya existe en el destino.
- **DESTINATION\_FILENAME:** El archivo o el directorio a los que se transfieren los archivos.
- **DESTINATION\_QUEUE:** El nombre de la cola de destino de una transferencia de archivo a mensaje.
- **DESTINATION\_TYPE:** Si la columna destination\_filename hace referencia a un archivo o directorio.
- **2/08 DESTINATION TYPE:** Si la columna destination filename (nombre de archivo de destino) hace referencia a un archivo, un directorio o un conjunto de datos.
- **FILE\_MODE:** la modalidad (por ejemplo, *text* o *binary*) en que se transfiere el archivo.
- **RECURSIVE:** cuando el agente crea la transferencia de acuerdo con la planificación, si el agente desciende (*Y*) o no (*N*) en el directorio de origen.
- **SCHEDULE\_SPEC\_ID:** El schedule\_spec con el que este elemento está asociado.
- **SOURCE\_DISPOSITION:** Qué acción debe realizarse en los archivos de origen después de que la transferencia se haya completado.
- **SOURCE\_FILENAME:** El archivo de origen, nombre de directorio o patrón.
- **SOURCE\_QUEUE:** El nombre de cola de origen de una transferencia de mensaje a archivo

### **TRANSFER**

Una transferencia exclusiva de uno o varios archivos.

- **TRANSFER\_ID:** El ID hexadecimal de la transferencia.
- **JOB\_NAME:** Nombre de trabajo especificado por el usuario correspondiente a la transferencia.
- **SCHEDULE\_ID:** Si esta transferencia es el resultado de una planificación, el ID de fila de la base de datos de la planificación en cuestión.
- **START\_ID:** El ID de fila del suceso de transferencia que representa el inicio de la transferencia.
- **COMPLETE\_ID:** El ID de fila del suceso de transferencia que representa el final de la transferencia.
- **RESULTCODE:** El código de resultado global de la transferencia. Los valores posibles para esta columna se listan en el tema siguiente: Códigos de retorno para MFT. Estos códigos se aplican a la transferencia en su totalidad; consulte [TRANSFER\\_ITEM.RESULTCODE](#page-2661-0) si desea ver el estado de cada elemento individual.
- **RESULTTEXT:** El texto del resultado global de la transferencia, si existe.
- **STATUS:** el estado de una transferencia. Los valores posible de esta columna son iniciado, satisfactorio, éxito parcial, fallo y cancelado.
- **RELATED\_TRANSFER\_ID:** El ID hexadecimal de una transferencia anterior que está relacionada con esta transferencia. Por ejemplo, si la transferencia es una descarga de archivo, este campo hará referencia a la transferencia que ha cargado el archivo.

## **TRANSFER\_CALLS**

Enlaza llamadas de mandatos ejecutables con transferencias.

- **ID:** ID de fila.
- **POST\_DESTINATION\_CALL:** La llamada realizada en el destino después de que se complete la transferencia.
- **POST\_SOURCE\_CALL:** La llamada realizada en el agente de origen después de que se complete la transferencia.
- **PRE\_DESTINATION\_CALL:** La llamada realizada en el agente de destino antes de que se inicie la transferencia.
- **PRE\_SOURCE\_CALL:** La llamada realizada en el agente de origen antes de que se inicie la transferencia.
- **TRANSFER\_ID:** La transferencia con la que están asociadas las llamadas en esta fila.

## **TRANSFER\_CD\_NODE**

Información sobre los nodos Connect:Direct que se utilizan en una transferencia.

- **PNODE:** El nodo primario de la transferencia.
- **SNODE:** El nodo secundario de la transferencia.
- **BRIDGE\_IS\_PNODE:** Carácter que indica qué nodo es el nodo que forma parte del puente Connect:Direct. Si este valor es Y, el nodo primario es el nodo de puente. Si este valor es N, el nodo secundario es el nodo de puente.
- **ID:** El ID de esta fila.

## **TRANSFER\_CORRELATOR**

Cada fila contiene una serie de correlación y un número asociados a un elemento de transferencia.

- **CORRELATION\_BOOLEAN:** Un valor de correlación booleano. Representado mediante un carácter Y para verdadero y N para falso.
- **CORRELATION\_STRING:** Un valor de correlación de serie.
- **CORRELATION\_NUMBER:** Un valor de correlación numérico.
- **ID:** El ID de esta fila.

## **TRANSFER\_EVENT**

Un suceso (inicio o finalización) relacionado con una transferencia.

- **ID:** ID de fila.
- **ACTION\_TIME:** La hora a la que se ha realizado la acción de transferir.
- **SOURCE** AGENT: El nombre del agente desde el que se transfieren los archivos.
- **SOURCE\_AGENT\_TYPE:** El tipo de agente desde el que se transfieren los archivos. Los valores posibles son los siguientes:  $1 = STANDARD$ ,  $2 = BRIDGE$ ,  $3 = WEB$  GATEWAY,  $4 = EMBEDDED$ ,  $5 = CD$  BRIDGE, 6  $=$  SFG.

**Nota:** A partir de IBM MQ 9.0, Managed File Transfer no da soporte a la Pasarela web ni a los agentes web.

- **SOURCE\_QM:** El gestor de colas utilizado por el agente de origen.
- **SOURCE\_ARCHITECTURE:** La arquitectura de máquina del sistema que aloja el agente de origen.
- **SOURCE\_OS\_NAME:** El sistema operativo de la máquina del agente de origen.
- **SOURCE\_OS\_VERSION:** La versión del sistema operativo de la máquina del agente de origen.
- **SOURCE\_BRIDGE\_URL:** si el agente de origen es una agente de puente de protocolo, el URL del origen de datos con el que forma un puente.
- **SOURCE\_CD\_NODE\_ID:** El nodo Connect:Direct que es el origen de la transferencia.
- **DESTINATION AGENT:** El nombre del agente al que se transfieren los archivos.
- **DESTINATION AGENT TYPE:** El tipo de agente al que se transfieren los archivos. Los valores posibles son los siguientes:  $1 = STANDARD$ ,  $2 = BRIDGE$ ,  $3 = WEB$  GATEWAY,  $4 = EMBEDDED$ ,  $5 = CD$  BRIDGE, 6  $=$  SFG.

**Nota:** A partir de IBM MQ 9.0, Managed File Transfer no da soporte a la Pasarela web ni a los agentes web.

- **DESTINATION\_QM:** El gestor de colas utilizado por el agente de destino.
- **DESTINATION\_BRIDGE\_URL:** si el agente de destino es un agente de puente, el URL del origen de datos con el que forma un puente.
- **DESTINATION\_CD\_NODE\_ID:** El nodo Connect:Direct que es el destino de la transferencia.
- **ORIGINATOR\_HOST:** El nombre de host de la máquina desde la que se ha sometido la solicitud de transferencia.
- **ORIGINATOR\_USER:** El nombre del usuario que ha sometido la solicitud de transferencia, notificado por el mandato **fteCreateTransfer**.
- **ORIGINATOR\_MQ\_USER:** El nombre del usuario que ha sometido la solicitud de transferencia, incluida en el descriptor de mensaje de IBM MQ de la solicitud.
- **TRANSFERSET\_TIME:** La hora a la que se ha creado el conjunto de transferencias.
- **TRANSFERSET\_SIZE:** El número de elementos que se está transfiriendo.
- **TRIGGER\_LOG:** En el caso de definiciones de transferencia que implican un desencadenante, si hay que registrar las evaluaciones de desencadenante que no han dado como resultado una transferencia.

### **TRANSFER\_EXIT**

Cada fila representa una salida de transferencia que ha sido ejecutada como parte de una transferencia de archivo.

- **ID:** ID de fila.
- **EXIT\_NAME:** el nombre de la salida.
- **TRANSFER\_ID:** el ID de la transferencia completada o cancelada a la que se aplica esta salida.
- **TYPE:** el tipo de salida. Este puede sólo ser uno de los siguientes valores: *SourceStart*, *SourceEnd*, *DestinationStart* o *DestinationEnd*.
- **STATUS:** el valor que ha devuelto la salida. Este puede ser *cancel* o *proceed*.
- **SUPPLEMENT:** un mensaje opcional que explica el estado de la salida.

## **TRANSFER\_ITEM**

Cada fila representa una fila que se envía como parte de la transferencia.

- **DESTINATION\_CHECKSUM\_METHOD:** El algoritmo que se ha empleado para calcular una suma de comprobación del archivo de destino. Podría tener un valor nulo si no se ha calculado ninguna suma de comprobación porque la transferencia no se ha completado satisfactoriamente.
- **DESTINATION\_CHECKSUM\_VALUE:** El valor de la suma de comprobación del archivo de destino. El valor podría ser nulo si la suma de comprobación se ha inhabilitado.
- **DESTINATION\_ENCODING:** La codificación de caracteres en el archivo de destino, si el archivo de destino se transfiere como texto.
- **DESTINATION\_EXISTS\_ACTION:** La acción que realizar si el archivo existe en el destino.
- **DESTINATION\_FILE\_SIZE:** El tamaño del nombre de archivo **de la si<sup>105</sup> de** nombre de conjunto de datos a utilizar en el destino.
- <span id="page-2661-0"></span>• **DESTINATION FILENAME:** El nombre de archivo **de 1998 de** nombre de conjunto de datos para utilizar en el destino.
- **DESTINATION\_LINEEND:** El formato de final de línea utilizado en el archivo de destino, si el archivo de destino se transfiere como texto.
- **DESTINATION\_MESSAGE\_QUEUE\_NAME:** la cola de destino de los mensajes producidos a partir del archivo de origen durante una transferencia de archivo a mensaje.
- **DESTINATION\_MESSAGE\_GROUP\_ID:** si se genera más de un mensaje, el ID de grupo utilizado para los mensajes producidos a partir del archivo de origen durante una transferencia de archivo a mensaje.
- **DESTINATION\_MESSAGE\_MESSAGE\_ID:** si sólo se genera un mensaje, el ID de mensaje del mensaje producido partir del archivo de origen durante una transferencia de archivo a mensaje.
- **DESTINATION\_MESSAGE\_COUNT:** el número de mensajes en que el archivo de origen ha sido dividido durante una transferencia de archivo a mensaje.
- **DESTINATION\_MESSAGE\_LENGTH:** la longitud del mensaje producido a partir del archivo de origen durante una transferencia de archivo a mensaje, en bytes. Este valor solo se establece si se especifica una longitud para los mensajes de salida, por ejemplo, utilizando la opción -qs del mandato **fteCreateTransfer**. Si especifica -qs 20K y el tamaño del archivo de origen es de 50 KB, los tres mensajes resultantes tienen un tamaño de 20 KB, 20 KB y 10 KB. En este caso, el valor de DESTINATION\_MESSAGE\_LENGTH se establece en 20480.
- **DESTINATION\_CORRELATOR\_ID:** El ID de la información de correlacionador para el destino.
- **FILE\_MODE:** La modalidad de transferencia de archivo, por ejemplo, *text* o *binary*.
- **ID:** ID de fila
- **RESULTCODE:** Un código numérico indicando el resultado de la transferencia de este elemento. Los valores posibles para esta columna se listan en el tema siguiente: Códigos de retorno para archivos en una transferencia. Estos códigos se aplican a los elementos individuales en la transferencia; consulte [TRANSFER.RESULTCODE](#page-2658-0) para ver el resultado de la transferencia en su totalidad.
- **RESULT TEXT:** Una explicación textual del resultado de la transferencia. Normalmente, es un valor nulo si la transferencia se ha realizado satisfactoriamente.
- **SOURCE\_CHECKSUM\_METHOD:** El algoritmo que se utiliza para calcular una suma de comprobación del archivo de origen.
- **SOURCE\_CHECKSUM\_VALUE:** El valor de la suma de comprobación del archivo de origen. El valor podría ser nulo si la suma de comprobación se ha inhabilitado.
- **SOURCE\_DISPOSITION:** La acción que se realiza en el archivo de origen cuando la transferencia se ha completado.
- **SOURCE\_ENCODING:** La codificación de caracteres utilizada en el archivo de origen, si el archivo de origen se transfiere como texto.
- **SOURCE\_FILE\_SIZE:** El tamaño del nombre de archivo **de 1998 de la conjunto de datos** a utilizar en el origen.
- **SOURCE\_FILENAME:** El nombre del archivo de origen a violente do nombre de conjunto de datos.
- **SOURCE\_LINEEND:** El formato de final de línea empleado en el archivo de origen, si el archivo de origen se transfiere como texto.
- **SOURCE\_MESSAGE\_QUEUE\_NAME:** la cola de origen de los mensajes incluidos en el archivo de destino de una transferencia de mensaje a archivo.
- **SOURCE\_MESSAGE\_GROUP\_ID:** el ID de grupo de los mensajes incluidos en el archivo de destino de una transferencia de mensaje a archivo.
- **SOURCE\_MESSAGE\_COUNT:** el número de mensajes incluidos en el archivo de destino de una transferencia de mensaje a archivo.
- **SOURCE\_CORRELATOR\_ID:** El ID de la información de correlacionador para el origen.
- **TRANSFER\_ID:** La transferencia de la que forma parte este elemento.

• **TRUNCATE\_RECORDS:** Indica si los registros de conjuntos de datos que excedan la longitud deben truncarse o ajustarse automáticamente.

## **TRANSFER\_STATS**

un conjunto de estadísticas generadas al final de una transferencia.

- **ID:** ID de fila.
- **TRANSFER\_ID:** la transferencia a la que hacen referencia las estadísticas.
- **START\_TIME:** la hora en que comenzó la transferencia. En un sistema ocupado o con una conectividad intermitente, esta hora puede ser posterior a la hora informada en el mensaje Iniciado, ya que la hora representa el punto en el que el proceso inicial comenzó en lugar del punto en el que comenzó la transferencia satisfactoria de los datos.
- **RETRY\_COUNT:** El número de veces que se ha tenido que reintentar la transferencia debido a problemas de carga o disponibilidad.
- **FILE\_FAILURES:** el número de archivos que no se han podido transferir correctamente.
- **FILE\_WARNINGS:** el número de archivos que contenía avisos que se notificaron cuando se transfirieron.

## **TRIGGER\_CONDITION**

Una condición en una transferencia condicional básica de Managed File Transfer. Por ejemplo, '' el archivo example.file existe ''.

- **ID:** ID de fila.
- **TRANSFER\_EVENT\_ID:** El suceso de la transferencia con el que está relacionado el desencadenante.
- **CONDITION\_TYPE:** El tipo de comprobación empleado en el desencadenante. Por ejemplo, la existencia de un archivo o el tamaño de un archivo.
- **COMPARISON:** La comparación específica que hay que realizar. Por ejemplo, "mayor o igual a".
- **VALUE:** El valor con el que hay que comparar.
- **FILENAME:** El nombre de archivo que hay que examinar.

#### **Tareas relacionadas**

Configuración de un registrador de MFT

### **Referencia relacionada**

["fteStartLogger \(iniciar un registrador de MFT \)" en la página 2247](#page-2246-0) El mandato **fteStartLogger** inicia una aplicación de registro de Managed File Transfer.

["fteModifyLogger \(ejecutar un registrador de MFT como un servicio de Windows \)" en la página 2204](#page-2203-0) Utilice el mandato **fteModifyLogger** para modificar un registrador de Managed File Transfer para que se pueda ejecutar como un servicio de Windows. Puede utilizar este mandato sólo en plataformas Windows , debe ejecutarlo un usuario que sea administrador de IBM MQ y miembro del grupo mqm, y primero debe detener el registrador utilizando el mandato **fteStopLogger** .

["fteStopLogger \(detener un registrador de MFT \)" en la página 2253](#page-2252-0) El mandato **fteStopLogger** detiene un registrador de Managed File Transfer.

## **Diagrama de relaciones de entidad de Db2**

Un diagrama que muestra la relación de las entidades en una base de datos Db2 .

En el ERD, los símbolos  $#$ ,  $*$ y o tienen cada uno un significado específico:

- # significa una clave primaria
- \* significa que un valor no puede ser nulo
- o significa que un valor puede ser nulo

*Figura 9. Diagrama de relación de entidades (ERD) de Db2*

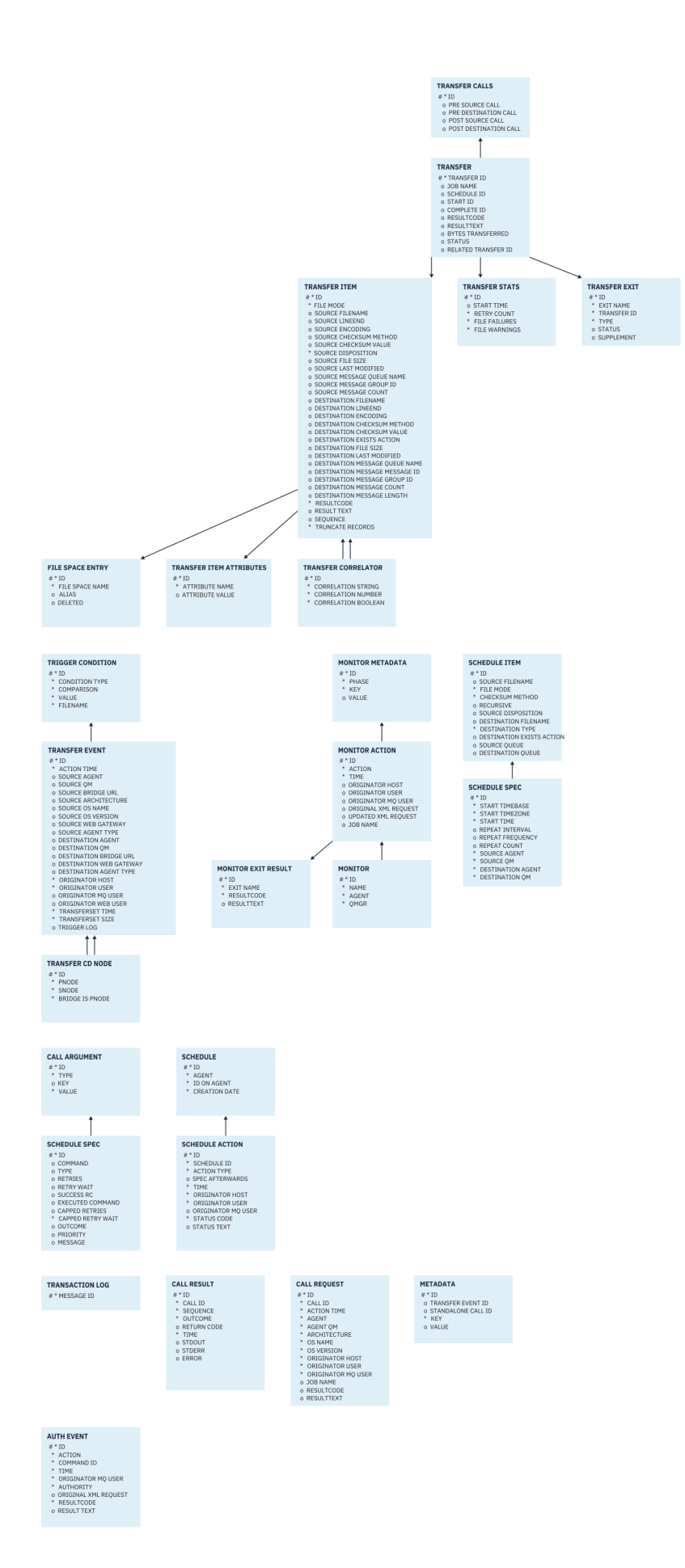
#### **Tareas relacionadas**

"Migración de una base de datos Db2 al nuevo esquema" en la página 2665 Cómo migrar una base de datos con el esquema existente al nuevo esquema, utilizando el archivo de script SQL de ejemplo.

# **Migración de una base de datos Db2 al nuevo esquema**

Cómo migrar una base de datos con el esquema existente al nuevo esquema, utilizando el archivo de script SQL de ejemplo.

### **Antes de empezar**

Realice una copia de seguridad de la base de datos y de su información de configuración relevante, que va a migrar y consulte ["Diagrama de relaciones de entidad de Db2" en la página 2663](#page-2662-0).

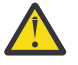

# **Atención:**

En la base de datos Db2, el tipo de datos LongVarchar ahora tiene un límite de:

- 2000 bytes en las columnas SOURCE\_FILENAME y DESTINATION\_FILENAME, de las tablas TRANSFER\_ITEM y SCHEDULE\_ITEM
- 4000 bytes, o 256 bytes para todas las columnas restantes, en función de la finalidad de cada columna

Si, por alguna razón, desea aumentar el tamaño de estas columnas de datos, puede cambiar el archivo de script y aumentar el tamaño de la columna correspondiente.

### **Acerca de esta tarea**

Los siguientes cuatro archivos de script SQL de ejemplo se encuentran en <MQ\_Installation\_Directory>/mqft/sql:

- db2\_varchar\_migration\_step\_1.sql
- db2 varchar migration step 2.sql
- db2 varchar migration step 3.sql
- db2\_varchar\_migration\_step\_4.sql

## **Procedimiento**

- 1. Realice las tareas siguientes en orden:
	- a) Ejecute **db2\_varchar\_migration\_step\_1.sql**
	- b) Ejecute **db2\_varchar\_migration\_step\_2.sql**
	- c) Ejecute **db2\_varchar\_migration\_step\_3.sql**
	- d) Ejecute **db2\_varchar\_migration\_step\_4.sql**

**Importante:** antes de ejecutar el paso "1.c" en la página 2665, asegúrese de que los pasos "1.a" en la página 2665 y "1.b" en la página 2665 se han ejecutado correctamente.

- 2. Emita el comando **cd <MQ\_Installation\_Directory>/mqft/sql**
- 3. Procese los archivos de script SQL, utilizando los mandatos siguientes en orden:
	- a) Ejecute **db2 -tvmf db2\_varchar\_migration\_step\_1.sql**
	- b) Ejecute **db2 -tvmf db2\_varchar\_migration\_step\_2.sql**
	- c) Ejecute **db2 -tvmf db2\_varchar\_migration\_step\_3.sql**
	- d) Ejecute **db2 -tvmf db2\_varchar\_migration\_step\_4.sql**

# <span id="page-2665-0"></span>**Qué hacer a continuación**

Si recibe algunos errores al crear nuevas tablas o columnas, causados por espacios de tabla temporal, puede resolver estos problemas de la siguiente manera:

#### **Error:**

SQL State [54048], Error Code [-1585], Message [DB2 SQL Error: SQLCODE=1585 , SQLSTATE=54048, SQLERRMC=null in the trace file of logger

Explanation:

One of the following conditions could have occurred:

- 1. The row length of the system temporary table exceeded the limit that can be accommodated in the largest system temporary table space in the database.
- 2. The number of columns required in a system temporary table exceeded the limit that can be accommodated in the largest system temporary table space in the database.

#### **Enlace:**

Mensaje SQL1585N.

#### **Solución:**

Cree un espacio de tabla temporal del sistema para cada página como SMS (gestionado por el sistema). En ese caso, la consulta siempre encuentra un espacio de tabla con el tamaño de página adecuado.

#### **Ejemplo:**

Los mandatos SQL siguientes resuelven el problema anterior:

```
CREATE BUFFERPOOL BP4K pagesize 4K
CREATE SYSTEM TEMPORARY TABLESPACE STB_4 PAGESIZE 4K BUFFERPOOL BP4K 
CREATE BUFFERPOOL BP8K pagesize 8K
CREATE SYSTEM TEMPORARY TABLESPACE STB_8 PAGESIZE 8K BUFFERPOOL BP8K
CREATE BUFFERPOOL BP16K pagesize 16K
CREATE SYSTEM TEMPORARY TABLESPACE STB_16 PAGESIZE 16K BUFFERPOOL BP16K
CREATE BUFFERPOOL BP32K pagesize 32K
CREATE SYSTEM TEMPORARY TABLESPACE STB_32 PAGESIZE 32K BUFFERPOOL BP32K
```
# **Diagrama de relaciones de entidades Oracle**

Un diagrama que muestra la relación de las entidades en una base de datos Oracle .

En el ERD, los símbolos #, \*y o tienen cada uno un significado específico:

- # significa una clave primaria
- $\cdot$   $\star$  significa que un valor no puede ser nulo
- o significa que un valor puede ser nulo

*Figura 10. Diagrama de relaciones de entidades (ERD) de Oracle*

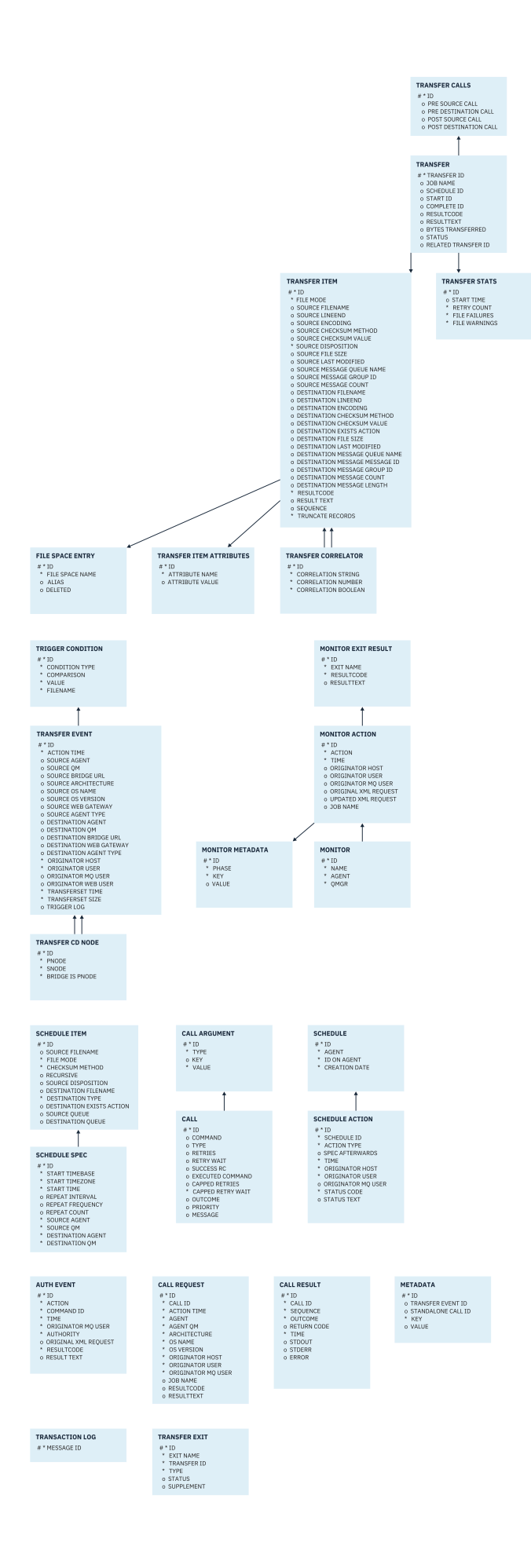

#### **Tareas relacionadas**

"Migración de una base de datos Oracle al nuevo esquema" en la página 2668 Cómo migrar una base de datos con el esquema existente al nuevo esquema, utilizando el archivo de script SQL de ejemplo.

# **Migración de una base de datos Oracle al nuevo esquema**

Cómo migrar una base de datos con el esquema existente al nuevo esquema, utilizando el archivo de script SQL de ejemplo.

### **Antes de empezar**

Realice una copia de seguridad de la base de datos y de su información de configuración relevante, que va a migrar y consulte ["Diagrama de relaciones de entidades Oracle" en la página 2666.](#page-2665-0)

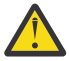

**Atención:** El tipo de datos NCLOB no tiene límite de longitud de los datos que pueden almacenarse. Sin embargo, VARCHAR2 tiene un límite de 4000 bytes, de modo que puede haber alguna pérdida de datos al migrar a un nuevo esquema si la base de datos existente contiene nombres de archivo que tienen más de 4000 bytes (o 32767 bytes para una serie ampliada).

En esta situación, solo se migrarán los 2000 últimos caracteres del nombre de archivo, por lo tanto, debe asegurarse de que los nombres de archivo no superen los 2000 caracteres.

## **Acerca de esta tarea**

Los siguientes cuatro archivos de script SQL de ejemplo se encuentran en <MQ\_Installation\_Directory>/mqft/sql:

- oracle\_nvarchar\_migration\_step\_1.sql
- oracle\_nvarchar\_migration\_step\_2.sql
- oracle\_nvarchar\_migration\_step\_3.sql
- oracle\_nvarchar\_migration\_step\_4.sql

## **Procedimiento**

- 1. Realice las tareas siguientes en orden:
	- a) Ejecute **oracle\_nvarchar\_migration\_step\_1.sql**
	- b) Ejecute **oracle\_nvarchar\_migration\_step\_2.sql**
	- c) Ejecute **oracle\_nvarchar\_migration\_step\_3.sql**
	- d) Ejecute **oracle\_nvarchar\_migration\_step\_4.sql**

**Importante:** antes de ejecutar el paso "1.c" en la página 2668, asegúrese de que los pasos "1.a" en la página 2668 y "1.b" en la página 2668 se han ejecutado correctamente.

- 2. Emita el comando cd <MQ\_Installation\_Directory>/mqft/sql
- 3. Procese los archivos de script SQL, utilizando los mandatos siguientes en orden:
	- a) Ejecute **sqlplus USERNAME/PASSWORD < oracle\_nvarchar\_migration\_step1.sql**
	- b) Ejecute **sqlplus USERNAME/PASSWORD < oracle\_nvarchar\_migration\_step2.sql**
	- c) Ejecute **sqlplus USERNAME/PASSWORD < oracle\_nvarchar\_migration\_step3.sql**
	- d) Ejecute **sqlplus USERNAME/PASSWORD < oracle\_nvarchar\_migration\_step4.sql**

Donde USERNAME/PASSWORD hace referencia al ID de usuario y la contraseña de un usuario determinado.

# **Autorizaciones para el registrador de MFT**

El usuario del sistema operativo que ejecuta el registrador requiere determinadas autorizaciones de IBM MQ sobre las colas del registrador y el SYSTEM.FTE de FTE.

El usuario del sistema operativo que ejecuta el registrador requiere las siguientes autorizaciones de IBM MQ :

- CONNECT e INQUIRE en el gestor de colas de coordinación.
- Permiso SUBSCRIBE en el tema SYSTEM.FTE.
- Permiso PUT en la cola SYSTEM.FTE.LOG.RJCT.*nombre\_registrador*.
- Permiso GET en la cola SYSTEM.FTE.LOG.CMD.*nombre\_registrador*.

#### **Tareas relacionadas**

Gestión de autorizaciones de grupo para recursos específicos de MFT Restricción de autorizaciones de usuario en acciones de agente de MFT

# **Permisos de archivo para archivos de destino**

Los permisos de archivo para los archivos de destino escritos por agentes de destino de Managed File Transfer los determina la plataforma en la que se ejecuta el agente.

#### **Agentes de destino en plataformas z/OS, AIX and Linux**

 $\blacktriangleright$  Linux  $\blacktriangleright$  AIX  $7/0S$ 

Debe modificar el valor de **umask** en el sistema.

Por ejemplo, supongamos que el valor predeterminado de **umask** para el ID de usuario en el sistema z/OS es *0022*.

Cuando un agente de MFT se ejecuta como este usuario y escribe un archivo de destino, el archivo tiene los permisos siguientes:

-rw-r--r--

Si cambia el valor de **umask** por, por ejemplo, *0006*, ejecutando el mandato

umask 0006

y el agente se ha reiniciado, a continuación, los archivos de destino que escribe el agente tienen los permisos:

 $-rw-rw--$ 

Tenga en cuenta que debe reiniciar el agente después de ejecutar el mandato umask para que el agente recoja el nuevo valor.

Aunque z/OS se utiliza como ejemplo aquí, la misma información se aplica a las plataformas AIX and Linux .

#### **Agentes de destino en Windows**

**Windows** 

De forma predeterminada, los permisos se heredan de una carpeta raíz a los archivos y subcarpetas que hay debajo de ella, aunque esta herencia se puede desactivar.

El administrador de Windows o el administrador de dominio deben revisar y gestionar los permisos y cambiarlos si es necesario. Pueden utilizar el mandato [icalcs](https://docs.microsoft.com/en-us/windows-server/administration/windows-commands/icacls) para ver, añadir, actualizar y eliminar permisos.

#### **Tareas relacionadas**

Gestión de autorizaciones de grupo para recursos específicos de MFT Restricción de autorizaciones de usuario en acciones de agente de MFT

# <span id="page-2669-0"></span>**Propiedades de mensaje de MQ establecidas por MFT en mensajes escritos en las colas de destino**

Al realizar una transferencia de archivo a mensaje, Managed File Transfer puede establecer propiedades de mensaje de IBM MQ en el primer mensaje escrito en la cola de destino. Se establecen propiedades de mensaje de IBM MQ adicionales cuando una transferencia de archivo a mensaje ha fallado.

Las propiedades de mensaje de IBM MQ permiten que una aplicación seleccione mensajes que procesar o que recupere información sobre un mensaje sin acceder a cabeceras de MQ Message Descriptor (MQMD) o MQRFH2. Consulte Propiedades de mensaje.

En este tema se describe el parámetro utilizado en los mandatos **fteCreateTransfer** y **fteCreateTemplate** para indicar que las propiedades de mensaje deben añadirse al primer mensaje escrito en la cola de destino. También puede especificar que las propiedades de mensaje se deben añadir al primer mensaje escrito en la cola de destino utilizando el valor *dstmsgprop* del parámetro **fte:filespec** .

## **Propiedades estándar**

Puede utilizar el parámetro **-qmp** en el mandato **fteCreateTransfer** o el mandato **fteCreateTemplate** para especificar si las propiedades del mensaje de IBM MQ han sido establecidas por la transferencia en el primer mensaje escrito en la cola de destino. Para ver un ejemplo de cómo utilizar este parámetro, consulte el tema Ejemplo: Establecimiento de propiedades de mensaje de IBM MQ en una transferencia de archivo a mensaje

Las propiedades de mensajes de IBM MQ contienen metadatos de transferencia. Los nombres de propiedad de mensaje tienen el prefijo **usr.WMQFTE**. El prefijo **usr.** hace que estas propiedades estén disponibles para aplicaciones JMS.

#### **usr.WMQFTETransferId**

El ID de transferencia hexadecimal exclusivo.

#### **usr.WMQFTETransferMode**

El tipo de transferencia: modalidad binaria o modalidad de texto.

#### **usr.WMQFTESourceAgent**

El nombre del agente de origen.

#### **usr.WMQFTEDestinationAgent**

El nombre del agente de destino.

#### **usr.WMQFTEFileName**

El nombre del archivo de origen.

#### **usr.WMQFTEFileSize**

El tamaño del archivo de origen en bytes.

#### **usr.WMQFTEFileLastModified**

La hora de la última modificación del archivo de origen. Este valor está en unidades de milisegundos,medidas desde 00:00:00 UTC, 1 de enero de 1970.

#### **usr.WMQFTEFileIndex**

El índice del archivo actual en la lista de archivos que se está transfiriendo. El primer archivo de la lista tiene el índice 0.

#### **usr.WMQFTEMqmdUser**

El ID de usuario MQMD del usuario que ha sometido la solicitud de transferencia.

## **Propiedades de errores**

Cuando una transferencia de archivo a mensaje falla después de que el agente de destino haya escrito al menos un mensaje en la cola de destino, Managed File Transfer escribe un mensaje en blanco en la cola de destino. Si el parámetro **-qmp** está establecido en true, este mensaje en blanco tiene establecidas dos propiedades de mensajes de IBM MQ. Para ver un ejemplo de un error de transferencia de archivo a mensaje, consulte Anomalía de una transferencia de archivo a mensaje.

Cuando una transferencia de archivo a mensaje falla completamente, Managed File Transfer escribe un mensaje en blanco en la cola de destino. Si se establece el parámetro **-qmp** en true, y la longitud de los datos de mensajes es mayor que el valor maxInputOutputMessageLength, en la línea de mandatos aparece el mensaje de error siguiente.

Name WMQFTEResultCode Value 40 Name WMQFTESupplement Value BFGTR0072E: The transfer failed to complete due to the exception BFGIO0205E:The message data length 1290843 being written to the output queue "M2F@q2" is greater than the maximum allowed 1048576.

Las propiedades de mensaje de IBM MQ contienen información sobre el fallo. Al igual que con las propiedades de mensaje estándar, los nombres de propiedades de mensaje tienen el prefijo **usr.WMQFTE** y están disponibles para las aplicaciones JMS.

#### **usr.WMQFTEReturnCode**

El código de retorno de la transferencia. Para obtener una lista de valores posibles para este código de retorno, consulte el tema Códigos de retorno para MFT.

#### **usr.WMQFTESupplement**

Un mensaje complementario que describe en más detalle porqué ha fallado la transferencia.

# **Propiedades definidas por el usuario**

Los metadatos especificados utilizando el parámetro **-md** con el mandato **fteCreateTransfer** pueden establecerse como propiedades de mensajes de IBM MQ. Si el parámetro **-qmp** se establece en true, todos los metadatos especificados por el usuario se añadirán a la cabecera de mensaje del primer mensaje.

El nombre de metadatos tiene el prefijo **usr.**. Por ejemplo, si los metadatos son department=accounts, la cabecera de mensaje de IBM MQ se establece en usr.department=accounts.

No puede utilizar metadatos para especificar cabeceras que empiezan por usr.WMQFTE o usr.com.ibm.wmqfte. Si especifica metadatos con un nombre que empieza con WMQFTE o com.ibm.wmqfte, estos metadatos no se utilizan en las propiedades de mensaje y se ignoran.

#### **Conceptos relacionados**

Fallo en una transferencia de archivo a mensaje

#### **Tareas relacionadas**

Transferencia de datos de archivos a mensajes

### **Referencia relacionada**

Ejemplo: establecer propiedades de mensaje de IBM MQ en una transferencia de archivo a mensaje

["Propiedades de mensaje de IBM MQ leídas por MFT de mensajes en colas de origen" en la página 2672](#page-2671-0) El agente que lee mensajes de una cola de origen en una transferencia de mensaje a archivo lee las propiedades de mensajes de IBM MQ del mensaje. El valor de estas propiedades se puede utilizar para determinar el comportamiento de una transferencia.

#### Códigos de retorno de MFT

["fteCreateTransfer \(iniciar una nueva transferencia de archivos\)" en la página 2151](#page-2150-0)

El mandato **fteCreateTransfer** crea e inicia una nueva transferencia de archivos desde la línea de mandatos. Este mandato puede iniciar una transferencia de archivos inmediatamente, planificar una transferencia de archivos para una fecha y hora futuras, repetir una transferencia planificada una o varias veces y desencadenar una transferencia de archivos basada en determinadas condiciones.

#### fte:filespec

# <span id="page-2671-0"></span>**Propiedades de mensaje de IBM MQ leídas por MFT de mensajes en colas de origen**

El agente que lee mensajes de una cola de origen en una transferencia de mensaje a archivo lee las propiedades de mensajes de IBM MQ del mensaje. El valor de estas propiedades se puede utilizar para determinar el comportamiento de una transferencia.

## **Cabeceras que se utilizan para cancelar transferencias de mensajes a archivos**

Establezca las siguientes propiedades de mensajes de IBM MQ en el último mensaje de un grupo para cancelar la transferencia de dicho grupo del mensaje al archivo:

#### **usr.UserReturnCode**

Necesario. El código de retorno de la transferencia. Establezca esta cabecera como un valor distinto de cero para indicar que se debe cancelar la transferencia.

#### **usr.UserSupplement**

Opcional. Texto que describe por qué se ha cancelado la transferencia.

Si el agente de origen de una transferencia de mensaje a archivo lee un mensaje de la cola de origen cuya propiedad de mensaje **usr.UserReturnCode** tiene un valor distinto de cero, deja de leer mensajes de la cola y notifica que la transferencia no se ha realizado correctamente en el XML de registro de transferencias. El XML de registro de transferencias contiene el código de retorno y el texto suplementario que está definido en las cabeceras de mensajes. Si el agente de destino ya ha grabado datos en un archivo temporal, este archivo se suprime del destino.

## **Cabeceras utilizadas por la sustitución de variables**

El valor de cualquier propiedad de mensaje de IBM MQ del primer mensaje que se va a leer de la cola supervisada se puede sustituir en la definición XML de la tarea. Las propiedades de mensaje definidas por el usuario tienen el prefijo usr., pero no incluya este prefijo en el nombre de variable. Los nombres de variable deben ir precedidos por un carácter de signo de dólar (\$) y entre llaves ({}). Por ejemplo, \${destFileName} se sustituye por el valor de la propiedad de mensaje usr.destFileName del primer mensaje que se va a leer de la cola de origen.

Por ejemplo, el usuario o el programa que transfiere mensajes a una cola supervisada puede establecer las propiedades de mensajes de IBM MQ en el primer mensaje de un grupo especificando qué agente se va a utilizar como destino de la transferencia de archivos y a qué nombre de archivo se transferirán los datos.

Para obtener más información, consulte Supervisión de una cola y utilización de la sustitución de variables.

#### **Tareas relacionadas**

Transferir datos de mensajes a archivos

Configuración de un agente para realizar transferencias de mensaje a archivo

#### **Referencia relacionada**

Ejemplo: Error al realizar una transferencia de un mensaje a un archivo utilizando las propiedades de mensaje de IBM MQ

["Propiedades de mensaje de MQ establecidas por MFT en mensajes escritos en las colas de destino" en la](#page-2669-0) [página 2670](#page-2669-0)

Al realizar una transferencia de archivo a mensaje, Managed File Transfer puede establecer propiedades de mensaje de IBM MQ en el primer mensaje escrito en la cola de destino. Se establecen propiedades de mensaje de IBM MQ adicionales cuando una transferencia de archivo a mensaje ha fallado.

#### ["fteCreateTransfer \(iniciar una nueva transferencia de archivos\)" en la página 2151](#page-2150-0)

El mandato **fteCreateTransfer** crea e inicia una nueva transferencia de archivos desde la línea de mandatos. Este mandato puede iniciar una transferencia de archivos inmediatamente, planificar una transferencia de archivos para una fecha y hora futuras, repetir una transferencia planificada una o varias veces y desencadenar una transferencia de archivos basada en determinadas condiciones.

# **Guía para establecer atributos MQ y propiedades de MFT asociadas al tamaño de mensaje**

Puede cambiar los atributos de IBM MQ y las propiedades de Managed File Transfer para que afecten al comportamiento de Managed File Transfer al leer o escribir mensajes de varios tamaños.

Si se supera el tamaño de los mensajes que se lee de una cola de origen o se escribe en una cola de destino 1048576 bytes (1 MB), hay que incrementar el valor de la propiedad del Managed File Transfer Agent **maxInputOutputMessageLength** a un valor que sea superior o igual al tamaño de mensaje máximo que se va a leer o escribir.

Si los mensajes en la cola de origen tienen un tamaño que supera los 1048576 bytes, debe establecer la propiedad **maxInputOutputMessageLength** en el agente de origen. Si los mensajes en la cola de destino tienen un tamaño que supera los 1048576 bytes, debe establecer la propiedad **maxInputOutputMessageLength** en el agente de destino. Para obtener más información sobre la propiedad **maxInputOutputMessageLength** , consulte Propiedades avanzadas del agente: archivo a mensaje y mensaje a agente de archivo.

• Si la cola a la que el agente escribe o desde la que lee es local para el gestor de colas del agente, es posible que deba cambiar los atributos del gestor de colas de IBM MQ, de la cola y del canal **MAXMSGL**.

Asegúrese de que el valor del tamaño máximo del mensaje de la cola de origen o de destino sea superior o igual al valor de la propiedad de agente **maxInputOutputMessageLength**.

Asegúrese de que el valor de cada uno de los siguientes atributos de IBM MQ, en bytes:

- El tamaño máximo del mensaje del gestor de colas del agente
- El tamaño máximo de mensaje de la cola SYSTEM.FTE.STATE.*nombre\_agente*
- El tamaño máximo del mensaje del canal del cliente, si el agente se conecta con el gestor de colas en modalidad de cliente

sea superior o igual al resultado del cálculo siguiente:

#### El valor de (3 \* **maxInputOutputMessageLength**) + 1048576

(Este cálculo se deriva del hecho de que se pueden almacenar tres puntos de comprobación en un mensaje de estado y es posible que cada punto de comprobación tenga que almacenar en el búfer hasta el tamaño máximo de una cantidad de datos del mensaje.)

• Si la cola a la que el agente escribe es una cola remota, es posible que deba cambiar los atributos del gestor de colas de IBM MQ, de la cola y del canal **MAXMSGL**.

Asegúrese de que el valor de cada uno de los atributos siguientes de IBM MQ sea superior o igual al valor de la propiedad **maxInputOutputMessageLength** del agente:

- El tamaño máximo del mensaje de la cola de transmisión del gestor de colas remoto en el gestor de colas del agente.
- El tamaño máximo del mensaje del canal desde el gestor de colas del agente hasta el gestor de colas remoto.
- El tamaño máximo del mensaje de la cola de destino en el gestor de colas remoto
- El tamaño máximo del mensaje del gestor de colas remoto

Asegúrese de que el valor de cada uno de los siguientes atributos de IBM MQ, en bytes:

- El tamaño máximo del mensaje del gestor de colas del agente
- El tamaño máximo de mensaje de la cola SYSTEM.FTE.STATE.*nombre\_agente*
- El tamaño máximo del mensaje del canal del cliente, si el agente se conecta con el gestor de colas en modalidad de cliente

sea superior o igual al resultado del cálculo siguiente:

El valor de (3 \* **maxInputOutputMessageLength**) + 1048576

Este cálculo se deriva del hecho de que se pueden almacenar tres puntos de comprobación en un mensaje de estado y cada punto de comprobación puede tener que almacenar en el almacenamiento intermedio hasta el tamaño máximo de una cantidad de datos de mensaje.

Si sobrepasa el valor de una de estas propiedades, el agente se detiene con el error siguiente en el registro de sucesos del agente:

```
BFGUT0002E: An internal error has occurred. Product failure data was captured in file 
"FFDC.FTE.20100928170828514.8172766022149157013.log". 
BFGSS0025E: An internal error has occurred. The exception is: cc=2 rc=2010 op=put - MQPUT to 
SYSTEM.FTE.STATE.agent_name
BFGAG0061E: The agent ended abnormally
```
En este mensaje pueden incluirse los códigos de razón de IBM MQ siguientes en el registro de sucesos del agente:

• rc=2010 Este código de razón se correlaciona con MQRC\_DATA\_LENGTH\_ERROR e indica que se ha sobrepasado el valor del tamaño máximo del mensaje del canal del cliente. Para resolver este problema asegúrese de que el tamaño máximo de mensaje de canal de cliente del gestor de colas de agente es mayor o igual que el resultado del cálculo siguiente:

```
3 * (maxInputOutputMessageLength) + 1048576
```
• rc=2030 Este código de razón se correlaciona con MQRC\_MSG\_TOO\_BIG\_FOR\_Q e indica que se ha sobrepasado el valor del tamaño máximo de mensaje de la cola SYSTEM.FTE.STATE.*nombre\_agente*. Para resolver este problema asegúrese de que el tamaño máximo de mensaje de la cola SYSTEM.FTE.STATE.*nombre\_agente* es mayor o igual que el resultado del cálculo siguiente:

```
3 * (maxInputOutputMessageLength) + 1048576
```
• rc=2031 Este código de razón se correlaciona con MQRC\_MSG\_TOO\_BIG\_FOR\_Q\_MGR e indica que se ha sobrepasado el valor del tamaño máximo del mensaje del gestor de colas del agente. Para resolver este problema asegúrese de que el tamaño máximo de mensaje del gestor de colas de agente es mayor o igual que el resultado del cálculo siguiente:

```
3 * (maxInputOutputMessageLength) + 1048576
```
## **Si transfiere muchos mensajes pequeños**

Si el tamaño medio de los mensajes que el agente lee desde una cola o en la que escribe es inferior a 1310 bytes y el agente lee o escribe más de 10000 mensajes, es preciso que incremente el número máximo del atributo de mensajes sin confirmar en el gestor de colas o reduzca la cantidad de datos en un intervalo de punto comprobación.

Cuando el agente lee mensajes desde una cola o los escribe en ella, las operaciones **GET**s o **PUT**s correspondientes se agrupan en transacciones. El número de operaciones **GET**s o **PUT**s en una transacción viene determinado por el número necesario para procesar todos los datos en un intervalo de punto de comprobación. La cantidad aproximada de datos en un intervalo de punto de comprobación viene determinada por propiedades del agente utilizando el cálculo siguiente:

```
Checkpoint interval data size (in bytes) = agentCheckpointInterval * agentFrameSize *agentWindowSize \star agentChunkSize.
```
El tamaño de los datos de punto de comprobación predeterminado es  $1 * 5 * 10 * 262144$  bytes = 13107200 bytes (12.5MB). El número máximo de mensajes sin conformar en una transacción que un gestor de colas soporta viene controlado por el atributo del gestor de colas **MaxUncommittedMsgs**. El valor predeterminado de este atributo son 10000 mensajes. Si el tamaño medio del mensaje es inferior a aproximadamente 1310 bytes, se sobrepasa el número máximo predeterminado de mensajes sin confirmar si hay más de 10000 mensajes por escribir.

Si sobrepasa el límite **MaxUncommittedMsgs**, el agente se detiene con el error siguiente en el registro de sucesos del agente:

BFGSS0024E: The agent has received a reason code of '2024' from the message queue interface (MQI). The agent cannot continue processing and will now end. BFGAG0139I: The agent has suspended its current transfers and is now stopping.

El código de razón 2024 se correlaciona con: MQRC\_SYNCPOINT\_LIMIT\_REACHED.

Para resolver este problema, realice una de las acciones siguientes

- Aumente el valor del atributo del gestor de colas **MaxUncommittedMsgs** del gestor de colas al que se conecta el agente que lee desde una cola o que escribe en ella. Consulte MaxUncommittedMsgs (MQLONG).
- Reduzca la cantidad de datos en un intervalo de punto de comprobación. Para ello, reduzca el valor de una o varias de las propiedades del agente siguientes:
	- agentCheckpointInterval
	- agentFrameSize
	- agentWindowSize
	- agentChunkSize

Para obtener más información sobre estas propiedades de agente, consulte Propiedades avanzadas de agente.

#### **Si escribe mensajes en una cola continuamente**

Si transfiere a una cola y escribe los mensajes en la cola continuamente, puede que tenga que incrementar el tamaño del espacio de archivos del registro del gestor de colas para poder registrar todos los datos en un intervalo de punto de comprobación.

Si sobrepasa el espacio de archivos de registro del gestor de colas, el agente se detiene con el error siguiente en el registro de sucesos del agente:

```
BFGSS0024E: The agent has received a reason code of '2102' from the message queue interface (MQI). 
The agent cannot continue processing and will now end.
BFGAG0062E: The agent has received MQI reason code '2102'. The agent cannot continue processing and 
will now end.
```
BFGAG0061E: The agent ended abnormally

El código de razón 2102' se correlaciona con: MQRC\_RESOURCE\_PROBLEM.

Para resolver este problema, incremente el tamaño del espacio de archivos de registro del gestor de colas del agente de destino.

#### **Tareas relacionadas**

Transferir datos de mensajes a archivos Transferencia de datos de archivos a mensajes **Referencia relacionada**

El archivo MFT agent.properties

# **Guía para especificar un tiempo de espera en una transferencia de mensaje a archivo**

Al especificar una transferencia de mensaje a archivo, puede especificar de forma opcional un tiempo de espera sobre la transferencia utilizando el parámetro **-sqwt**. El valor de **-sqwt** es la cantidad de tiempo que el agente de origen espera que aparezca un mensaje en la cola de origen si la cola de origen está vacía o pasa a estar vacía, o bien en el caso de que aparezca un grupo completo en la cola de origen si se ha especificado el atributo **-sqgi**.

En este tema se describen los parámetros utilizados en el mandato **fteCreateTransfer** para especificar un tiempo de espera. También puede especificar el tiempo de espera utilizando el valor *srcqueuetimeout* del parámetro **fte:filespec** .

Si el valor del parámetro **-sqwt** es superior o igual a la cantidad de tiempo que el agente de destino espera hasta que el agente de origen complete la transferencia, la transferencia no se completa. La cantidad de tiempo que el agente de destino espera que se complete la transferencia lo determina el cálculo siguiente:

transferAckTimeout \* transferAckTimeoutRetries

Las propiedades transferAckTimeout y transferAckTimeoutRetries se establece en el archivo agent.properties del agente de destino. Para obtener más información sobre estas propiedades de agente, consulte El archivo agent.properties.

Para impedir que las transferencias dejen de completarse, debe realizar uno de los pasos siguientes:

• Reduzca el valor del parámetro **-sqwt** para que sea inferior al valor de la propiedad transferAckTimeout del agente de destino.

**Nota:** El valor predeterminado de la propiedad transferAckTimeout es de 60.000 milisegundos. El valor del parámetro **-sqwt** que se especifica en segundos, establezca un valor de 59 o inferior.

• Incremente el valor de la propiedad transferAckTimeout del agente de destino para que sea superior al valor del parámetro **-sqwt**.

**Nota:** El valor de la propiedad transferAckTimeout se especifica en milisegundos. El valor del parámetro **-sqwt** se especifica en segundos.

#### **Referencia relacionada**

["fteCreateTransfer \(iniciar una nueva transferencia de archivos\)" en la página 2151](#page-2150-0)

El mandato **fteCreateTransfer** crea e inicia una nueva transferencia de archivos desde la línea de mandatos. Este mandato puede iniciar una transferencia de archivos inmediatamente, planificar una transferencia de archivos para una fecha y hora futuras, repetir una transferencia planificada una o varias veces y desencadenar una transferencia de archivos basada en determinadas condiciones.

El archivo agent.properties fte:filespec

# **Páginas de códigos disponibles para MFT**

Este tema de referencia lista todos los formatos de codificación de caracteres disponibles para la conversión de archivos de texto en las diversas plataformas soportadas por Managed File Transfer.

### **Codificaciones comunes**

Estos formatos de codificación de caracteres están disponibles en todas las plataformas soportadas. Si el archivo de origen está codificado utilizando uno de los formatos de esta tabla y desea utilizar otro de los formatos de esta tabla para escribir el archivo de destino, puede hacerlo sin tomar en consideración la plataforma utilizada. Puede utilizar el nombre canónico o cualquiera de los alias para especificar un formato de codificación.

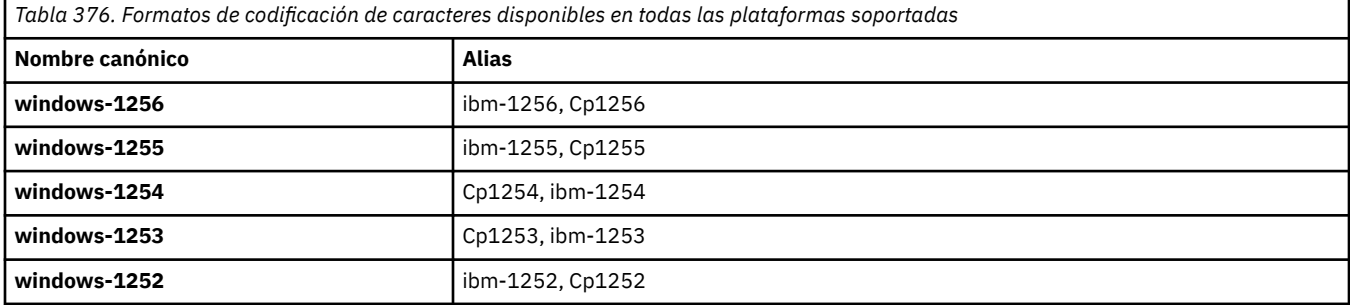

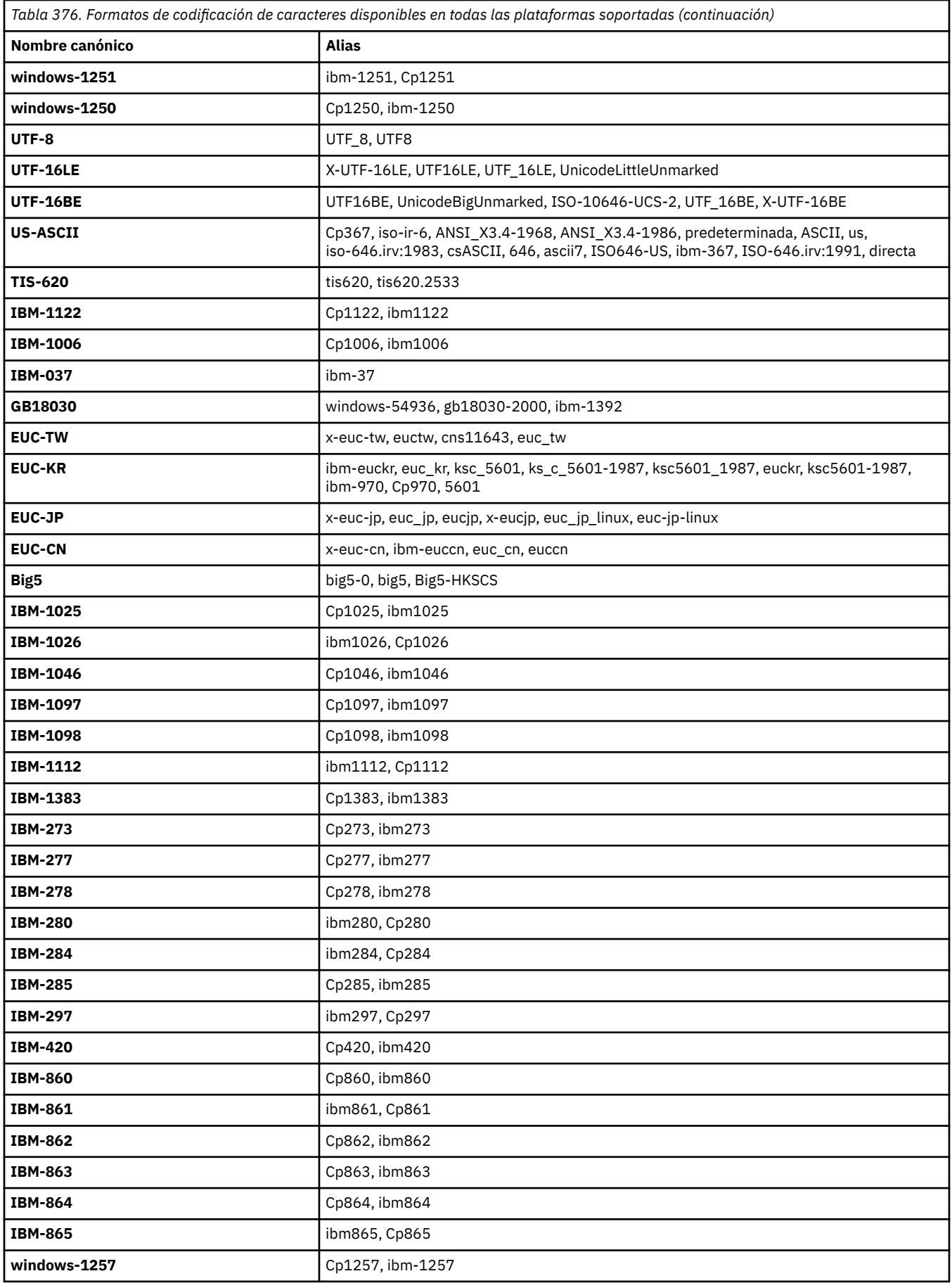

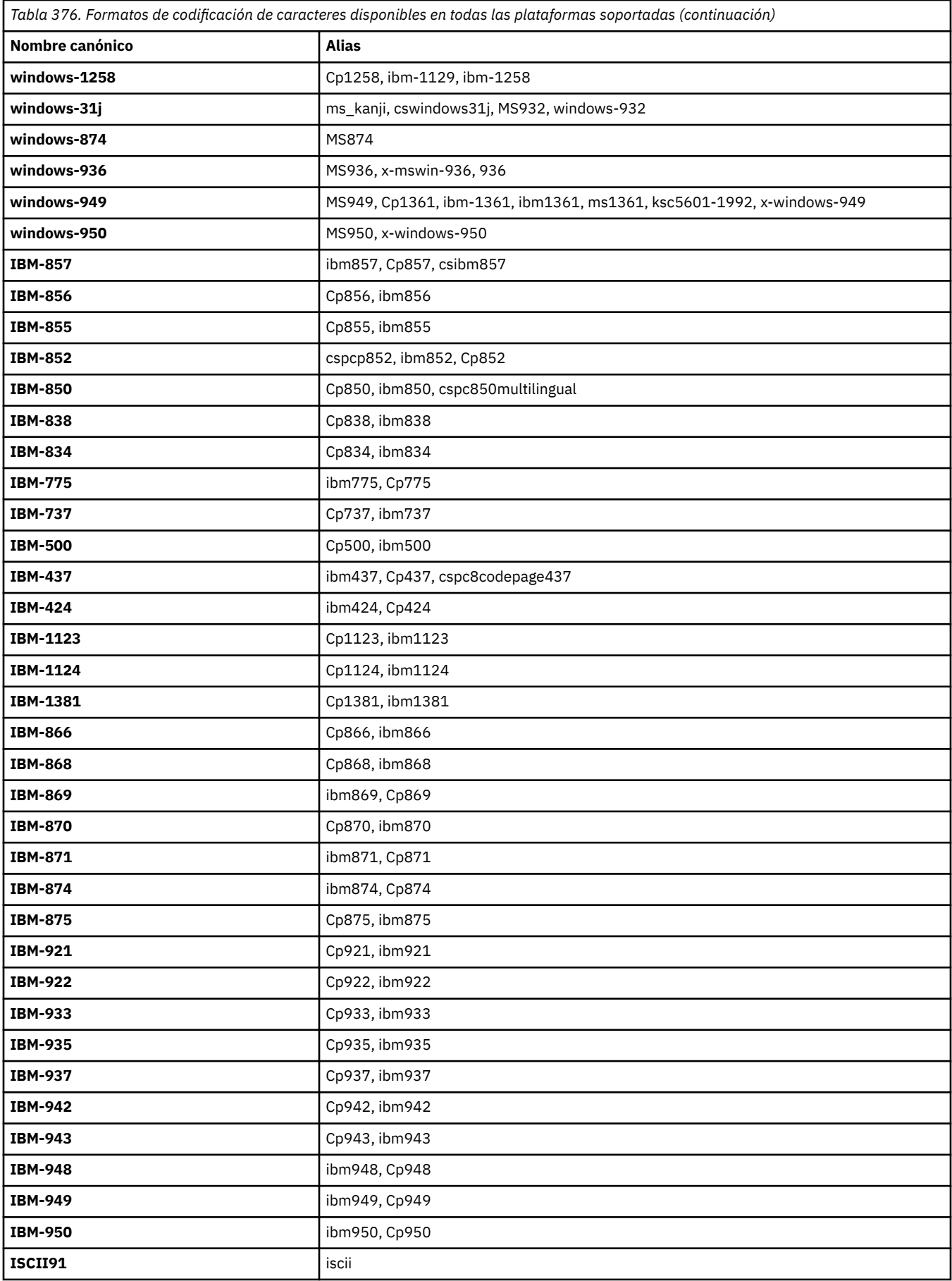

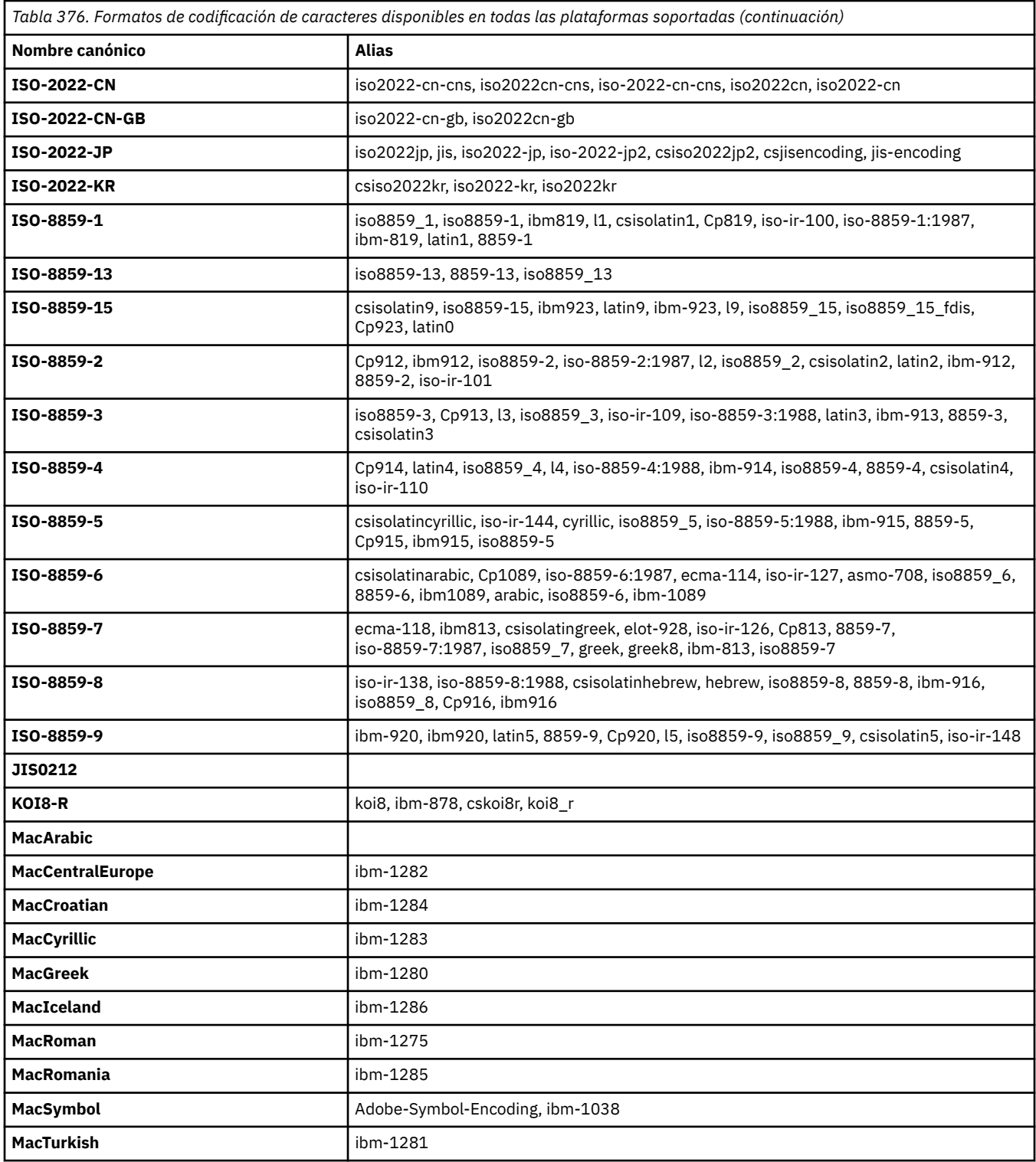

# **Codificaciones predeterminadas de la plataforma de origen**

Si no especifica una codificación para el archivo de origen o para el archivo de destino, se utilizará la codificación predeterminada de la plataforma. La conversión la realiza el agente de destino por lo que, para que la conversión tenga lugar, tanto la codificación de origen como la de destino deben poder utilizarse en la plataforma del agente de destino. La codificación predeterminada del destino podrá utilizarse siempre en el agente de destino, por lo que siempre se puede dejar este elemento sin especificar. No obstante, podría no ser aconsejable utilizar una codificación de origen predeterminada, ya que el agente de destino podría no darle soporte.

Si está utilizando codificaciones de origen predeterminadas, utilice las tablas de este tema para asegurarse de que la combinación estará soportada.

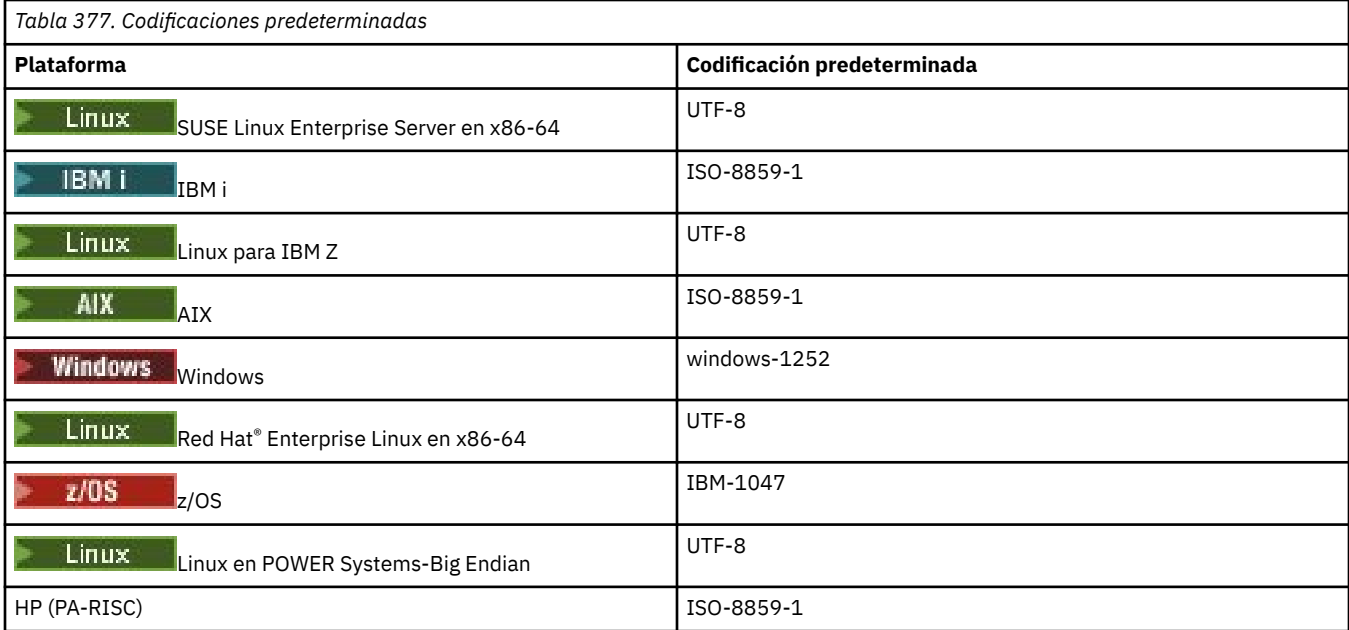

## **Codificaciones específicas de la plataforma**

**Nota:** las dos tablas siguientes contienen la misma información. Está organizada de dos maneras distintas para ayudarle a encontrar la información correcta, en función de si busca por plataforma o por codificación.

#### **Codificaciones por plataforma**

Los nombres canónicos se listan en negrita, seguidos por alias entre paréntesis.

Las plataformas que sólo dan soporte a codificaciones ya listadas en la tabla Codificaciones comunes no están listadas aquí.

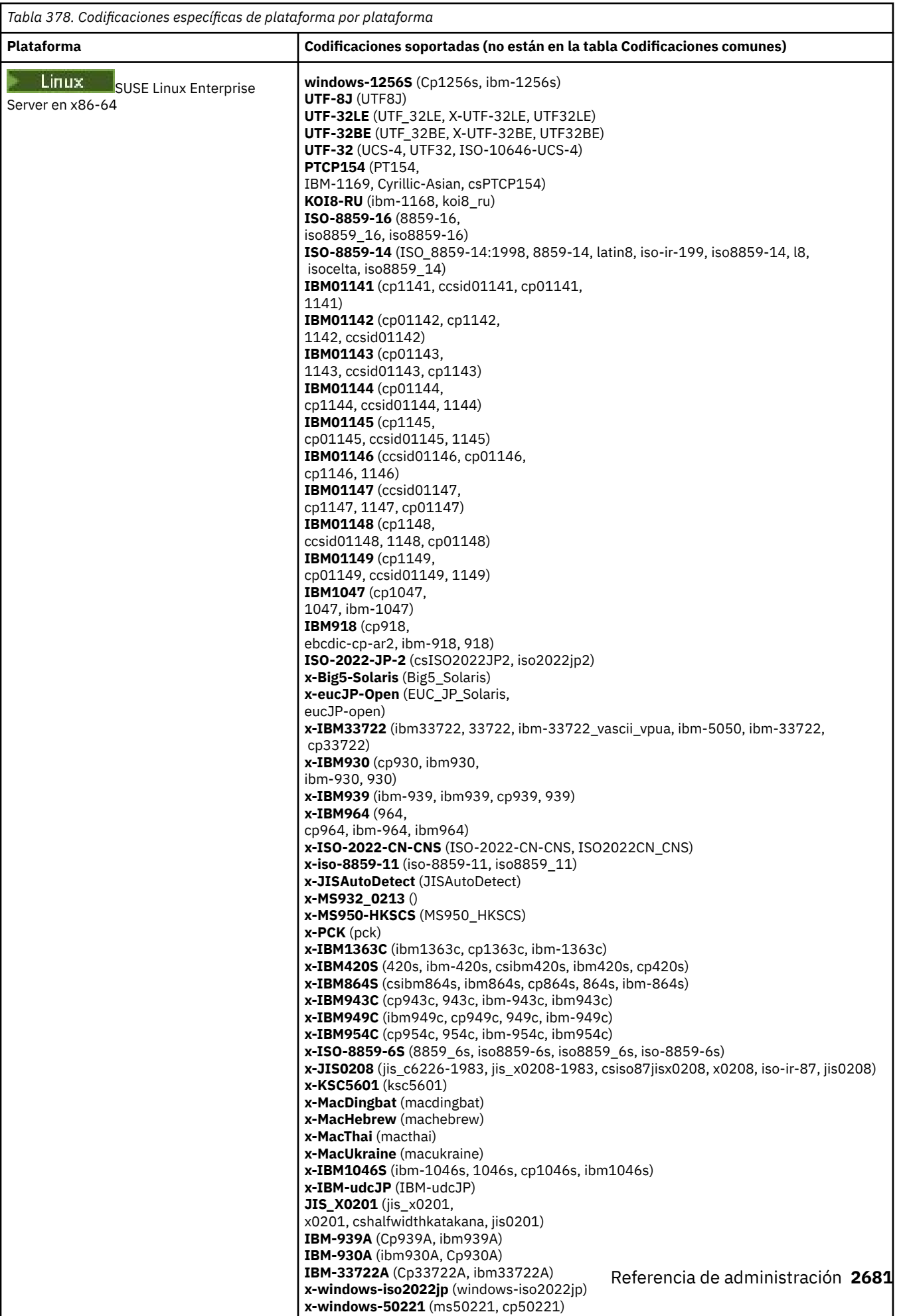

**x-windows-50220** (cp50220, ms50220)

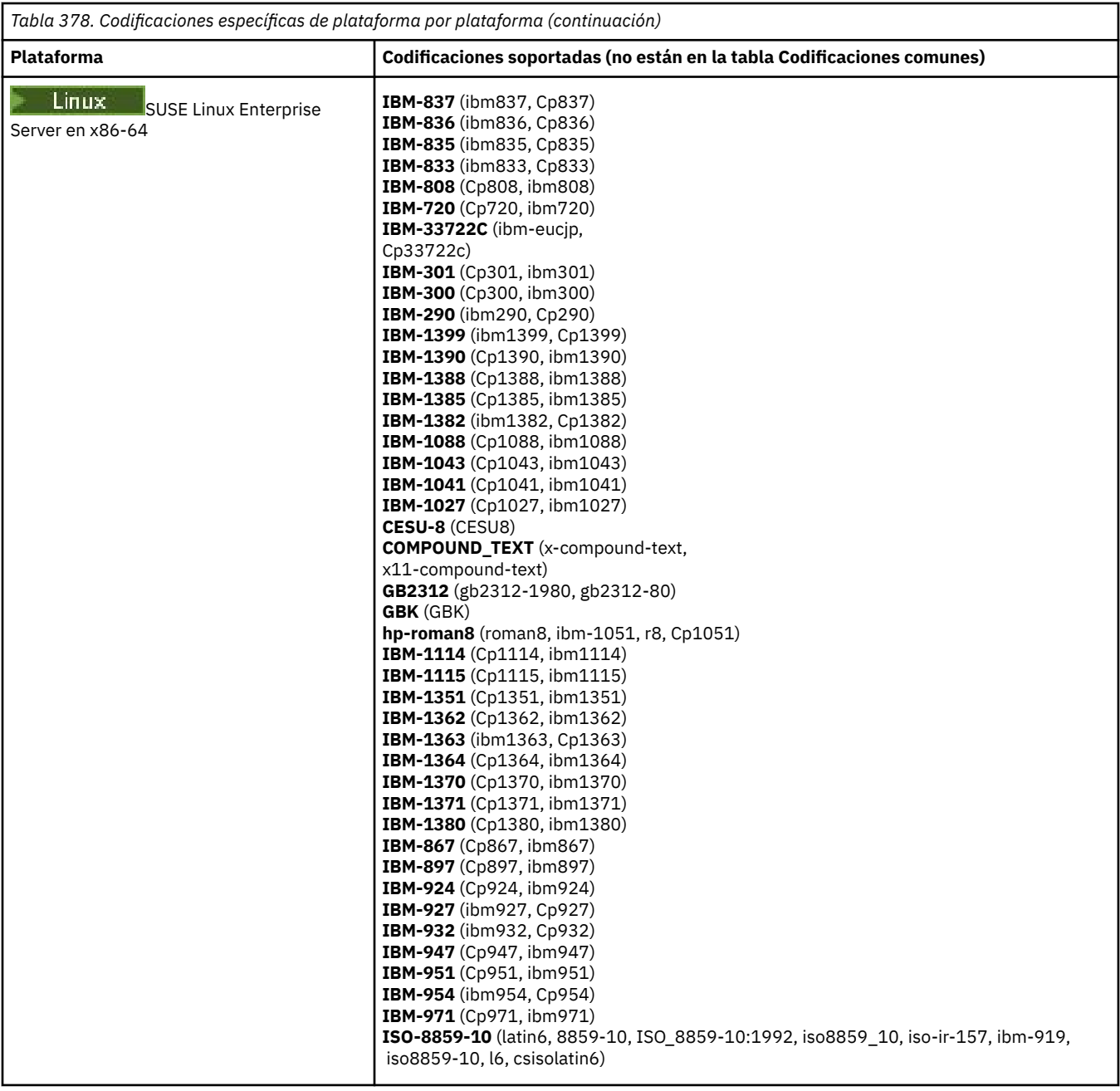

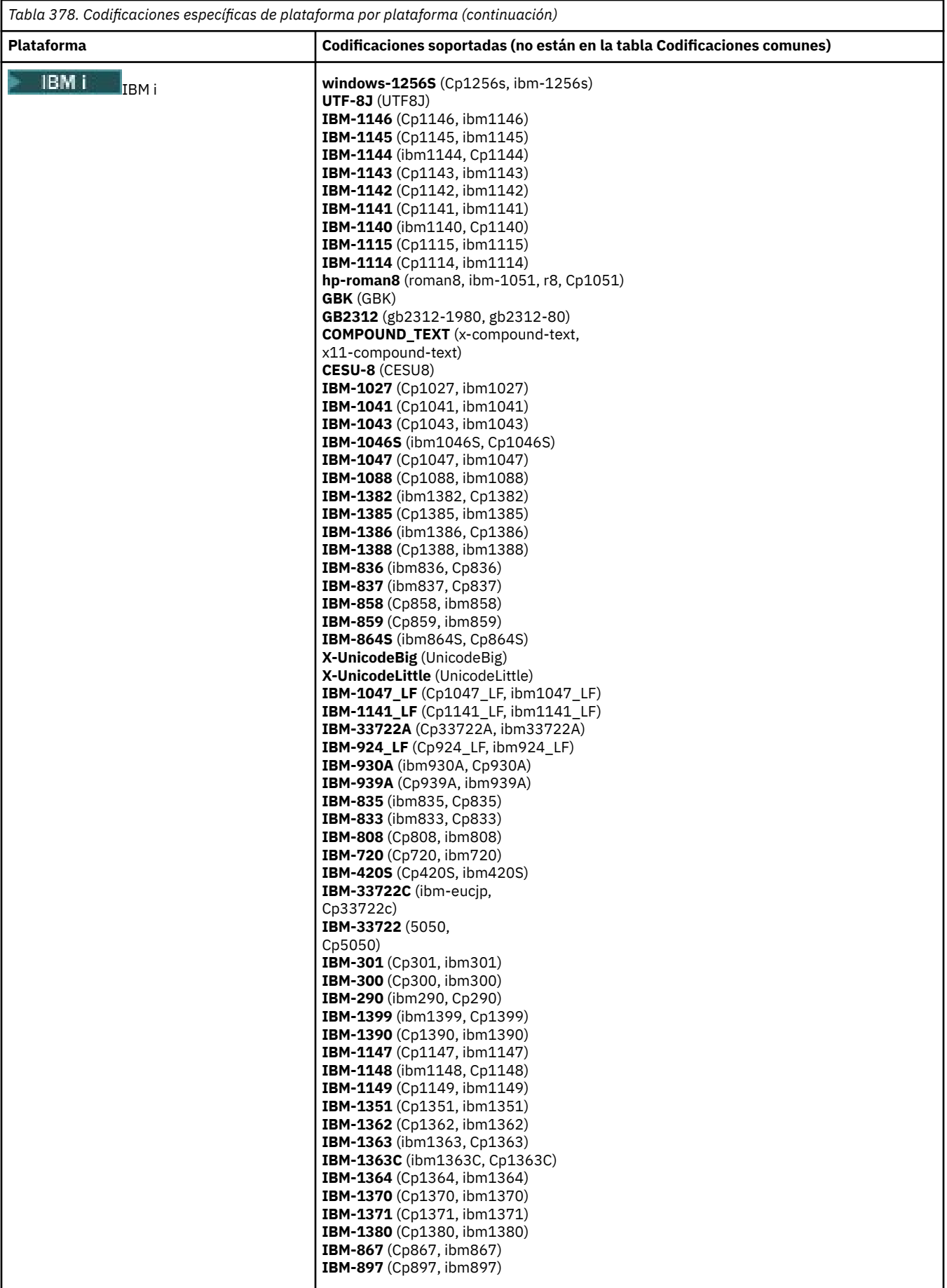

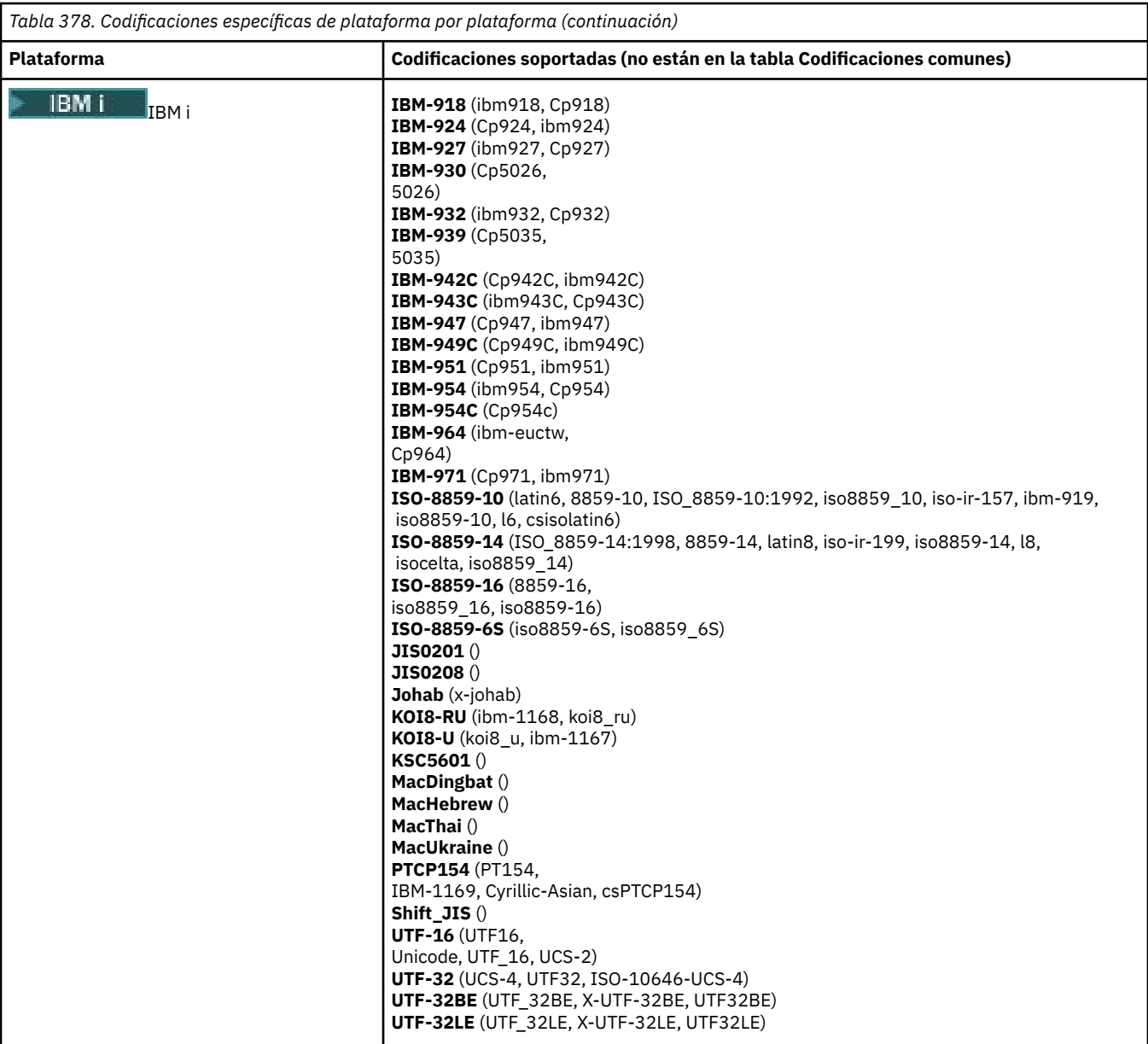

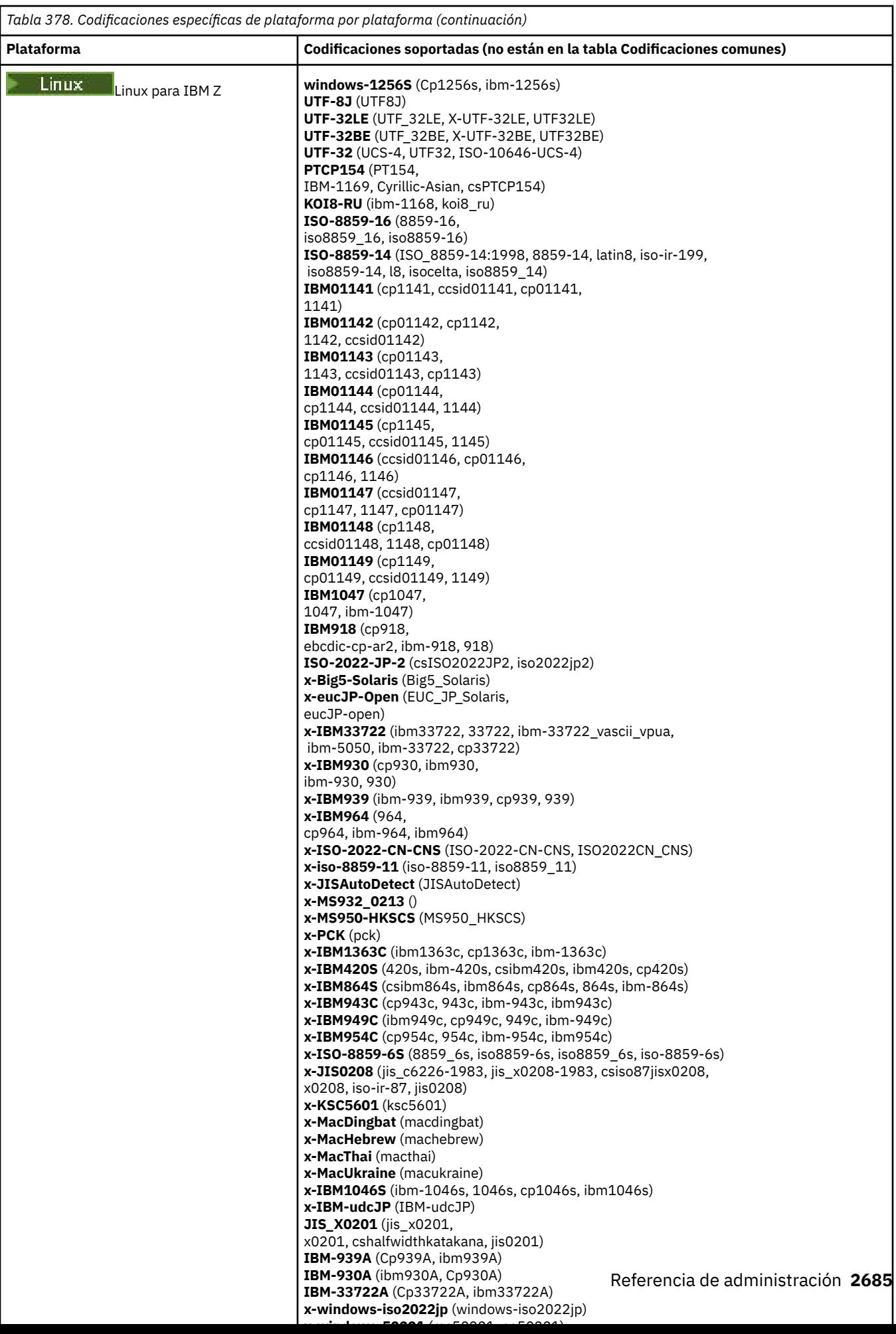

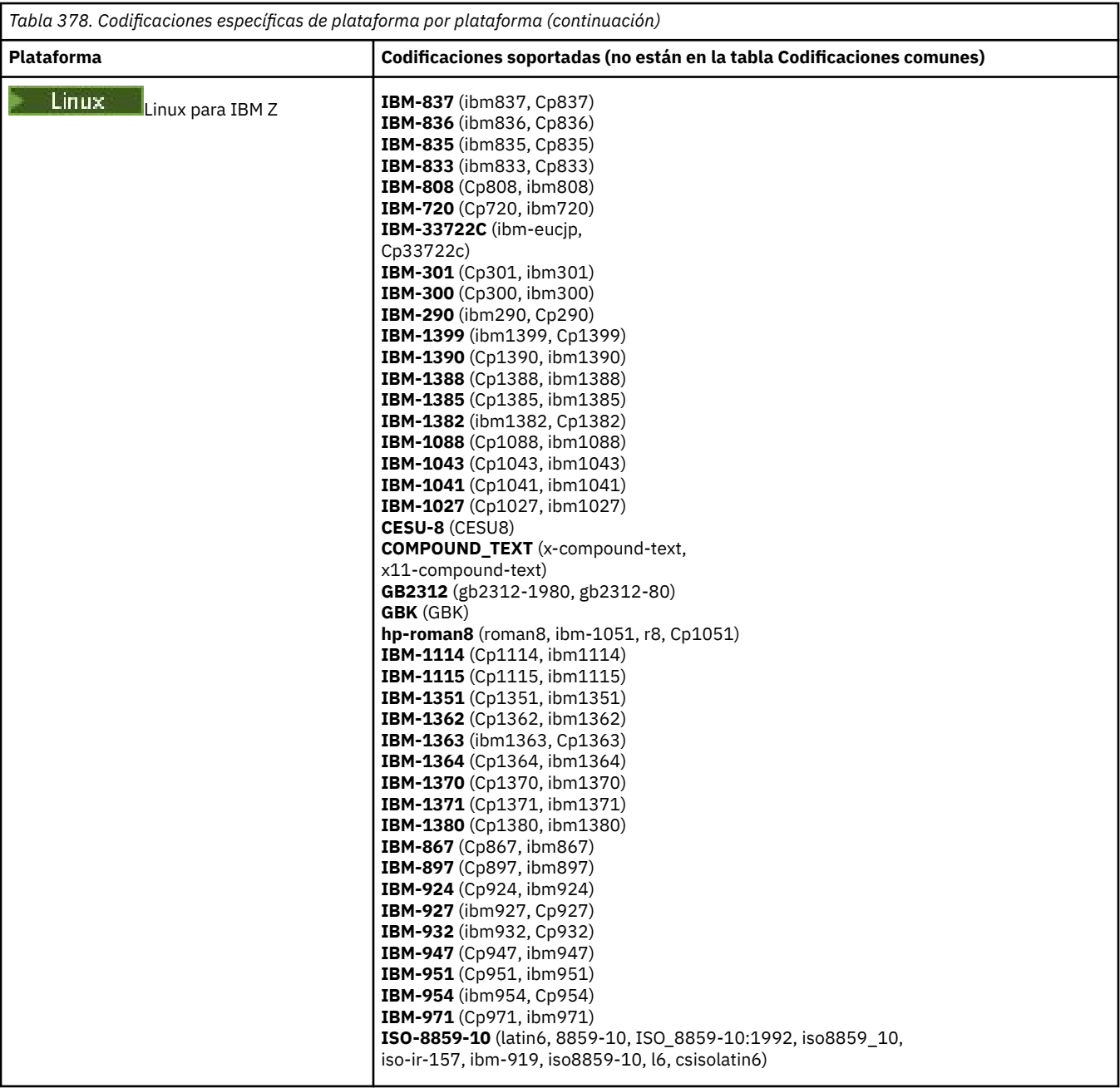

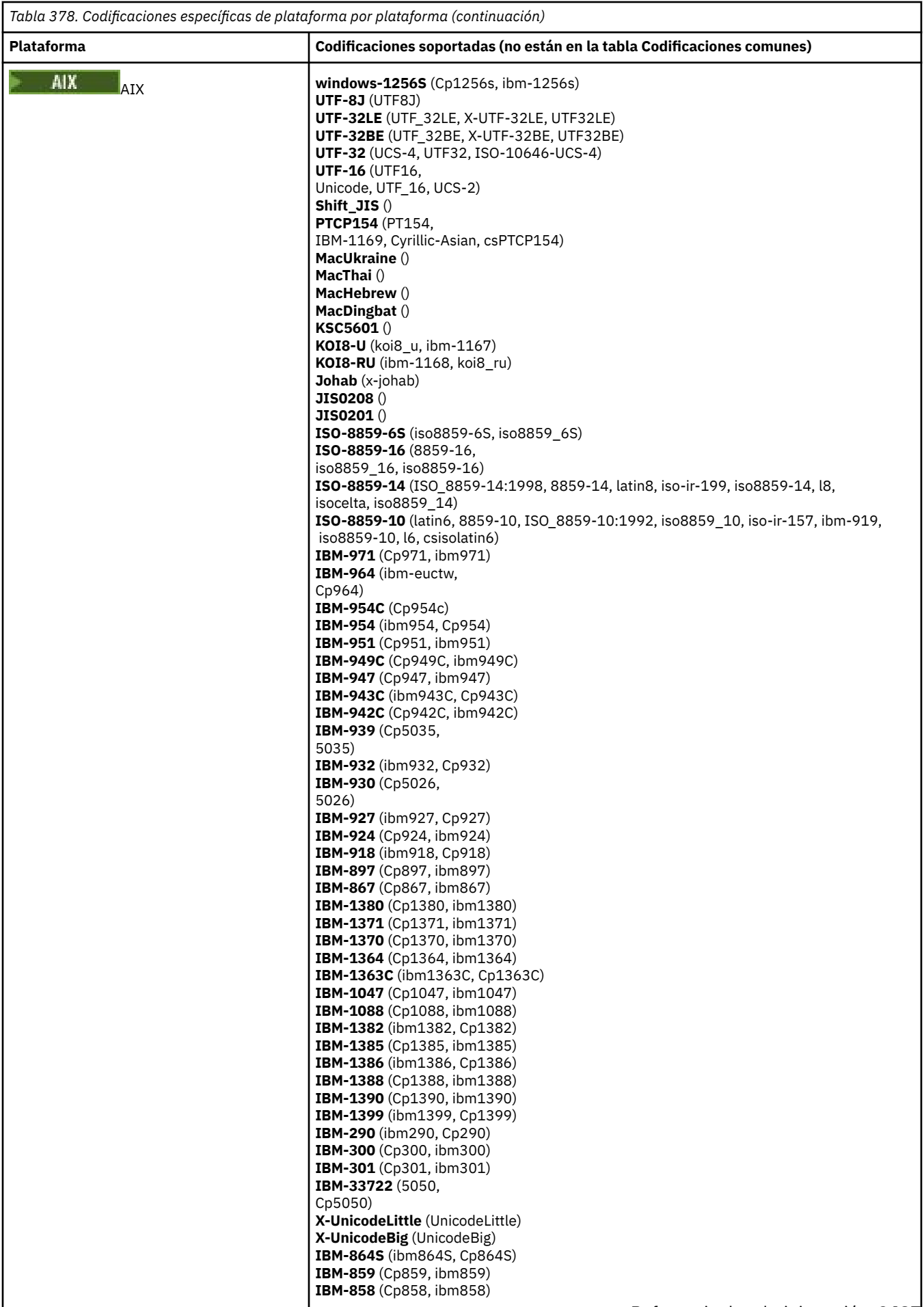

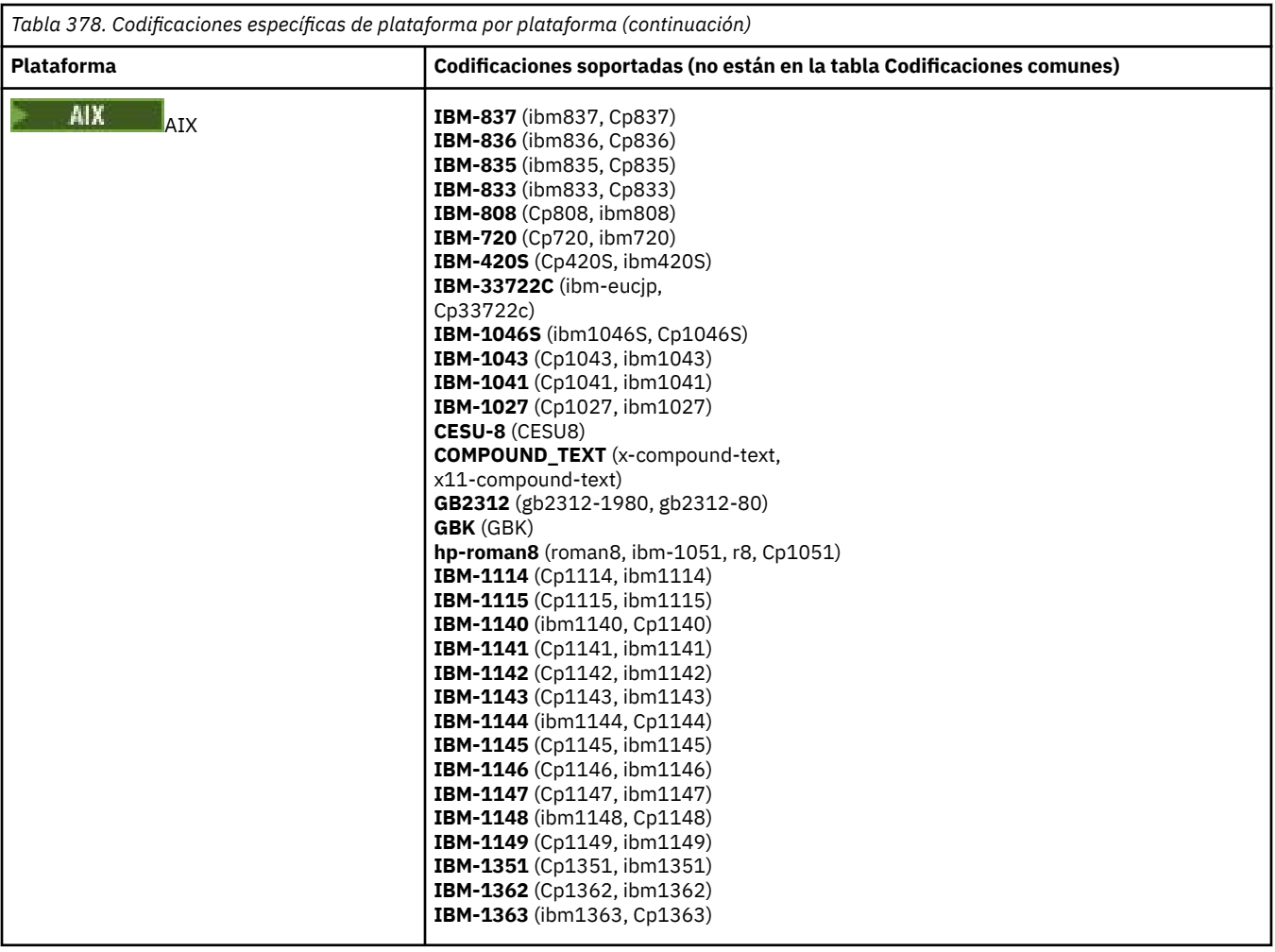

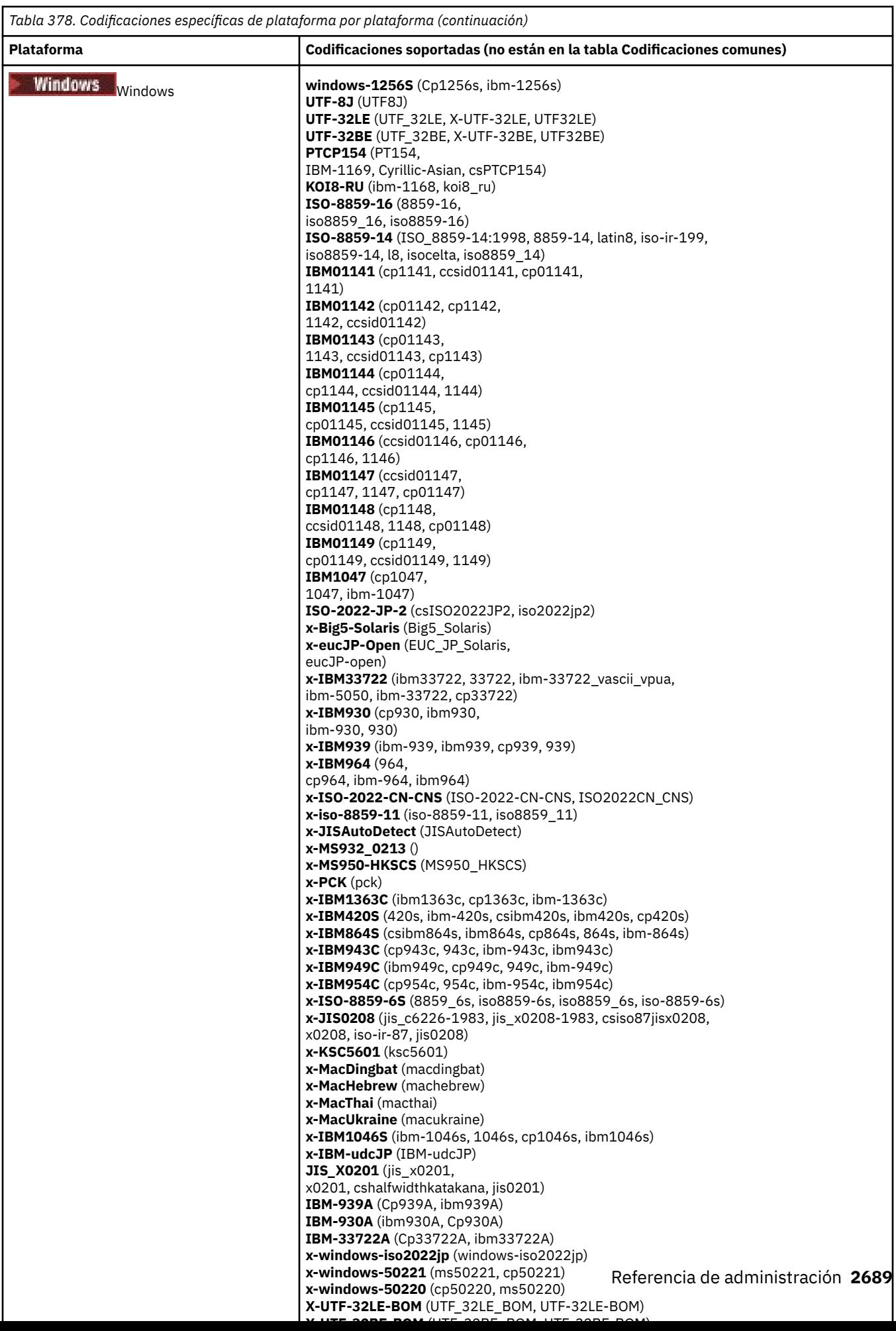

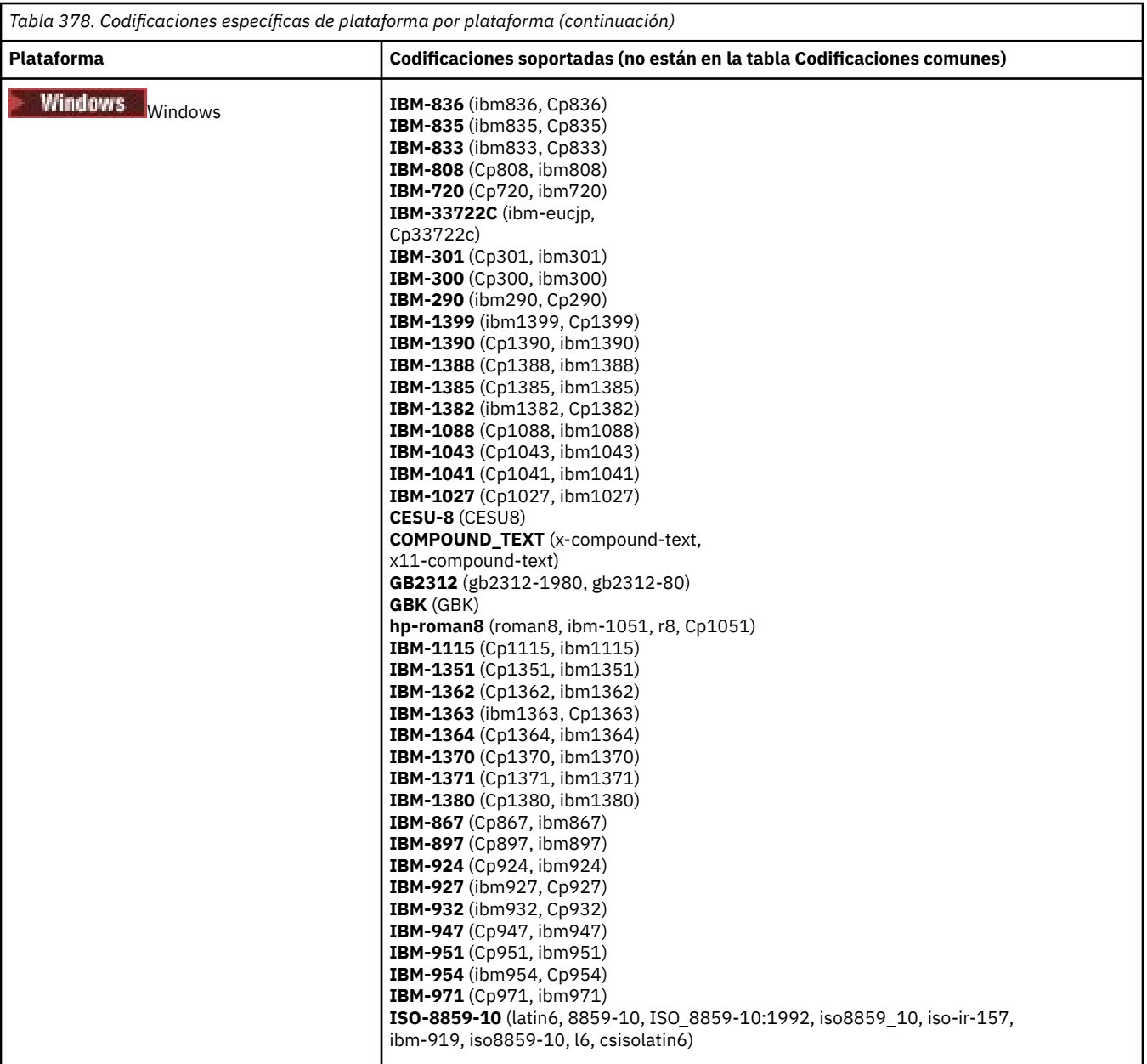

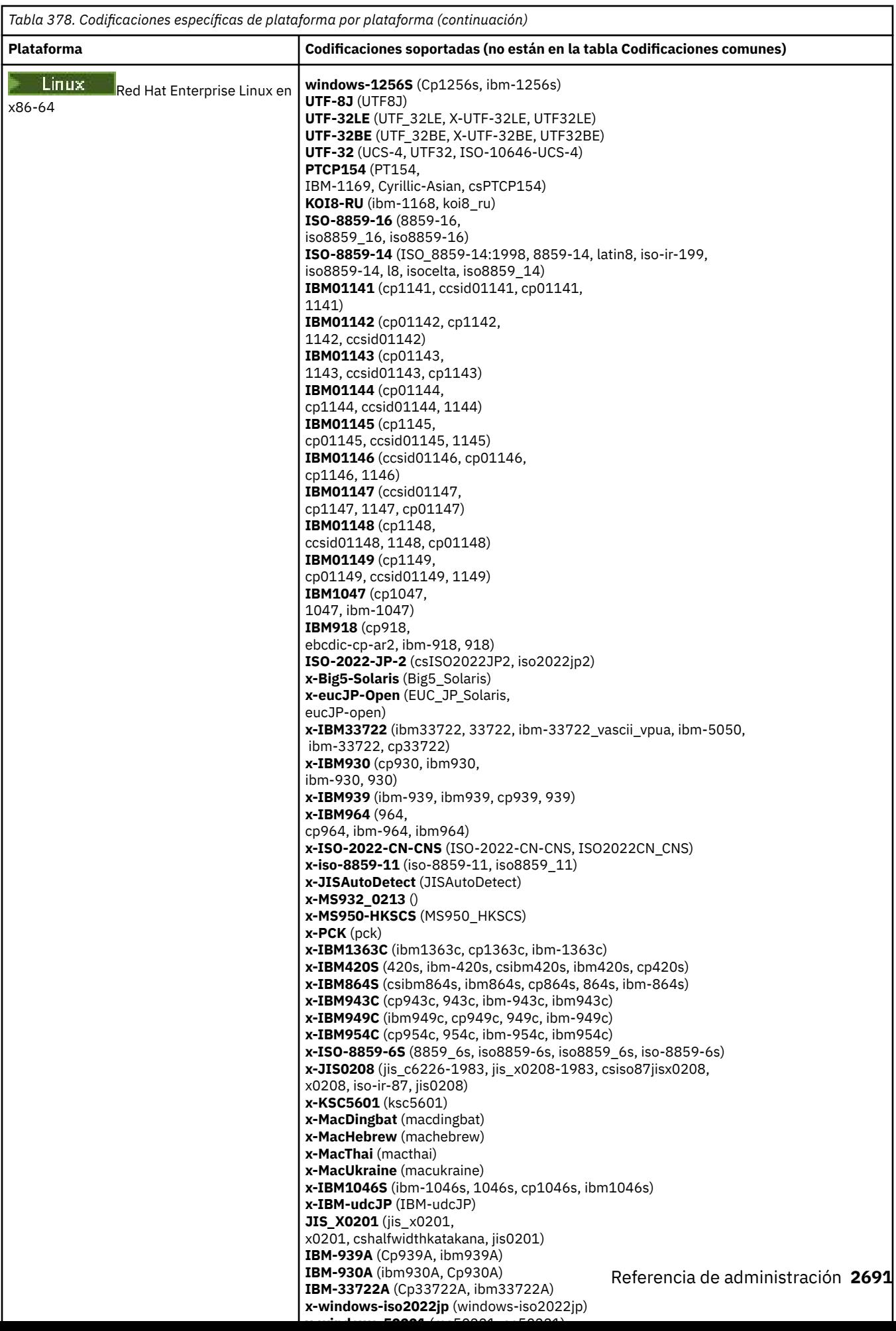

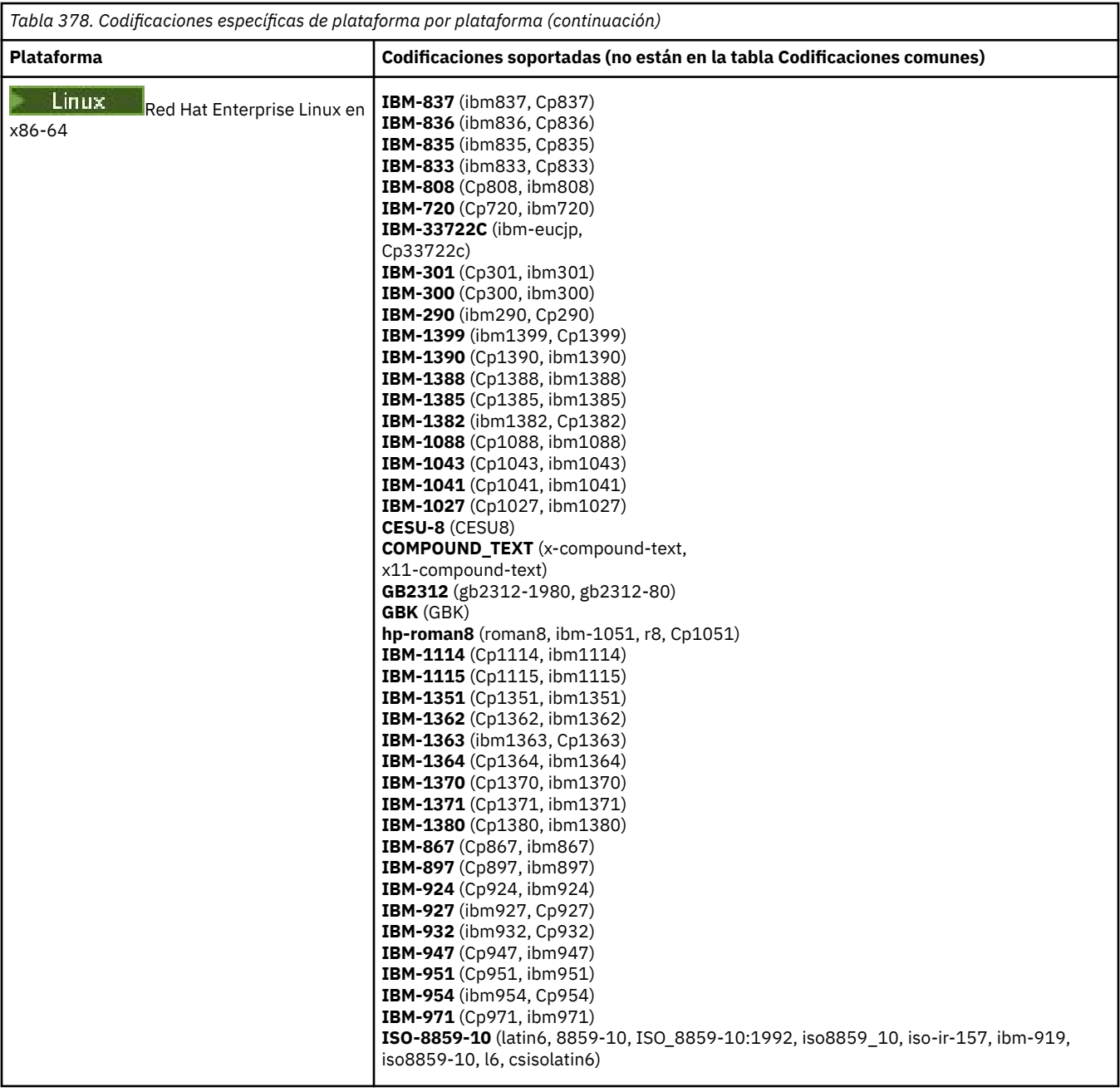

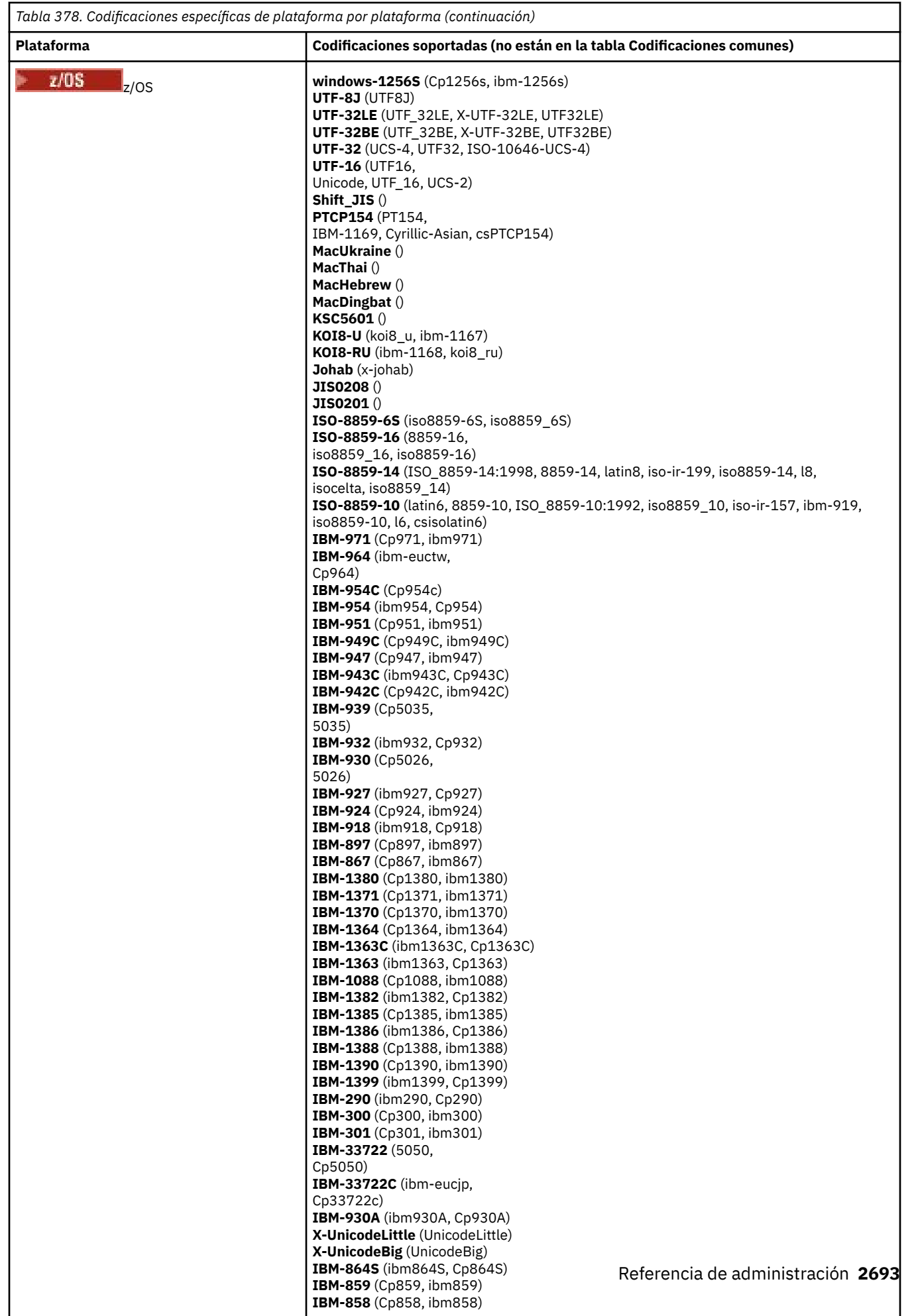

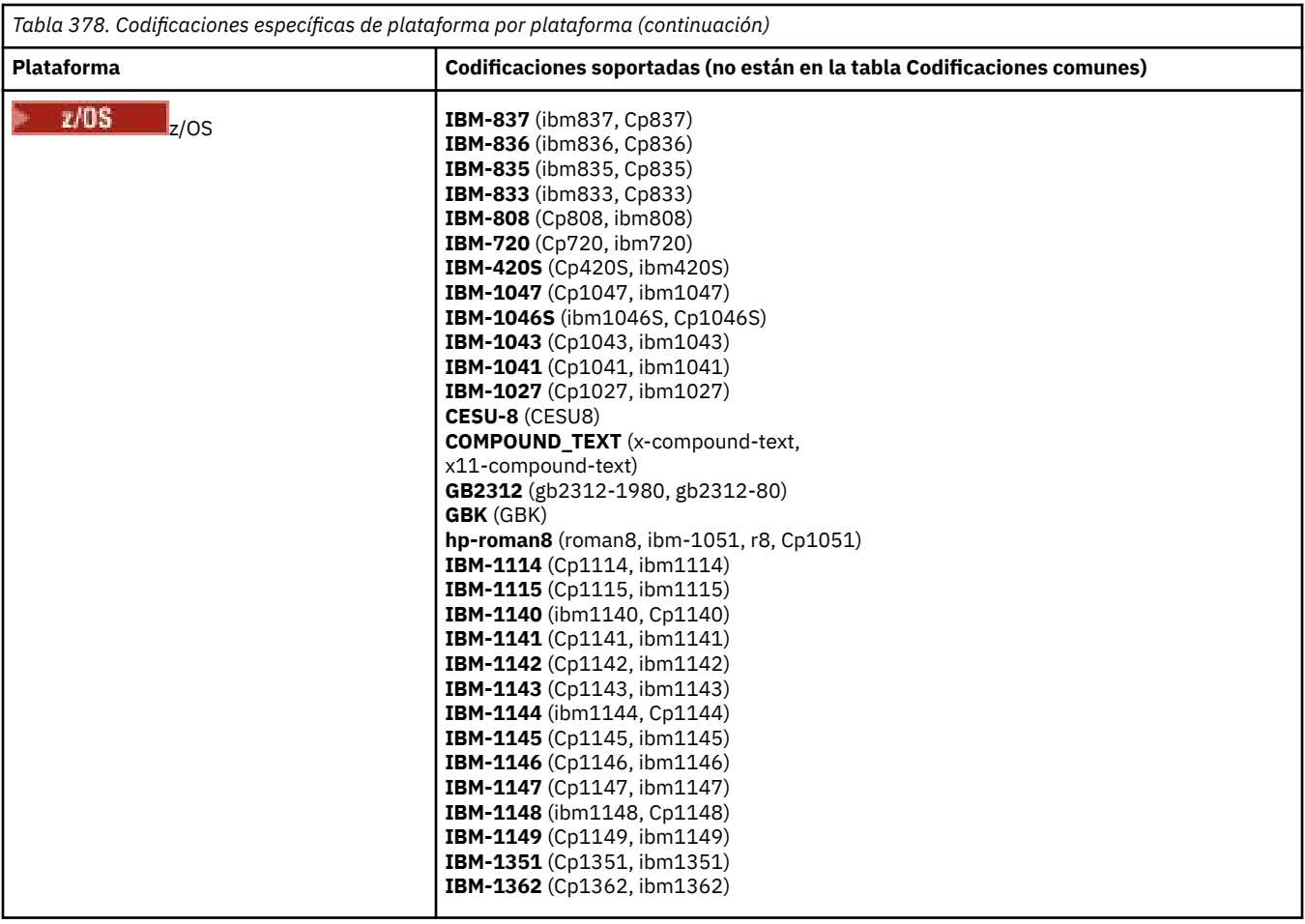

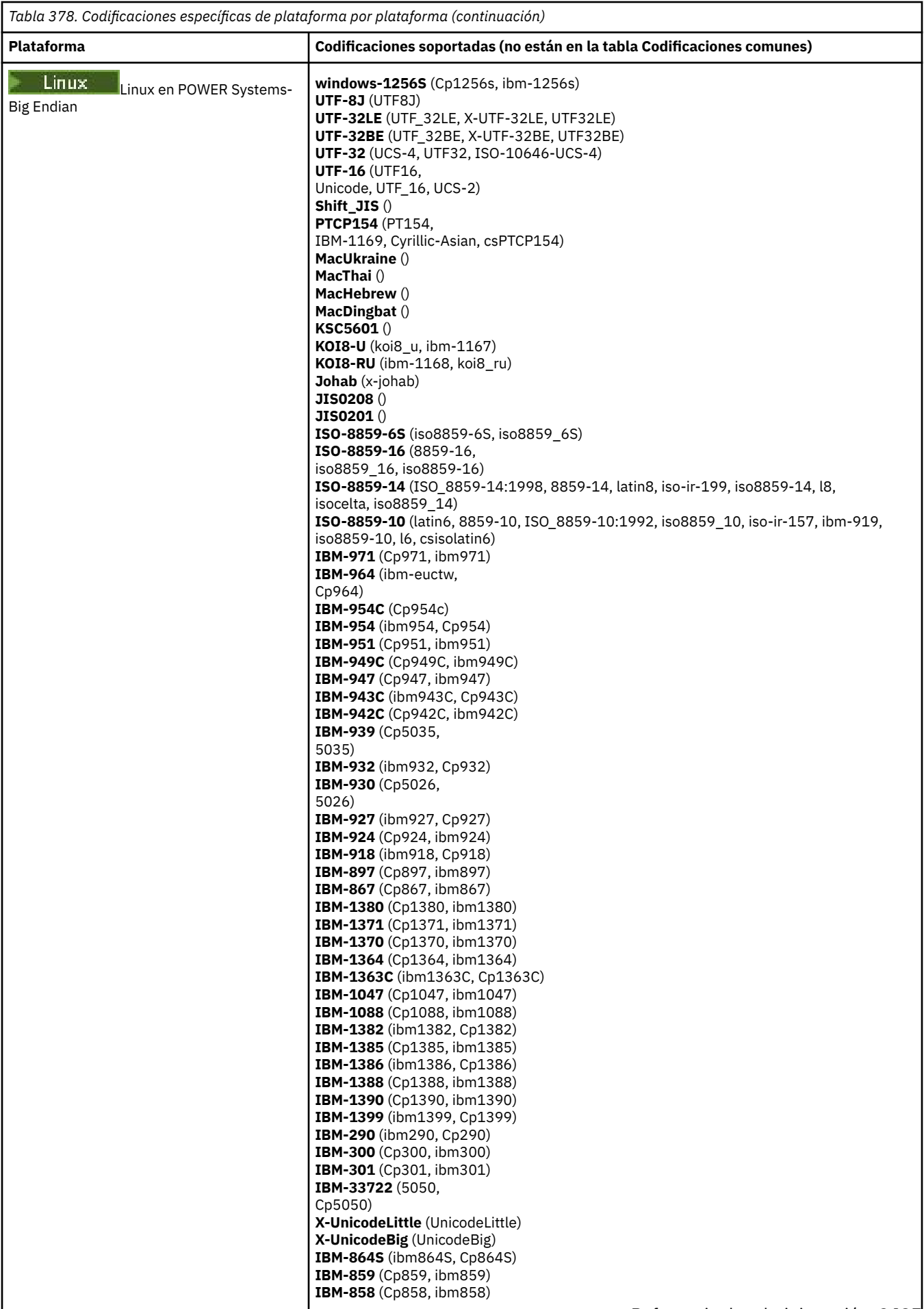

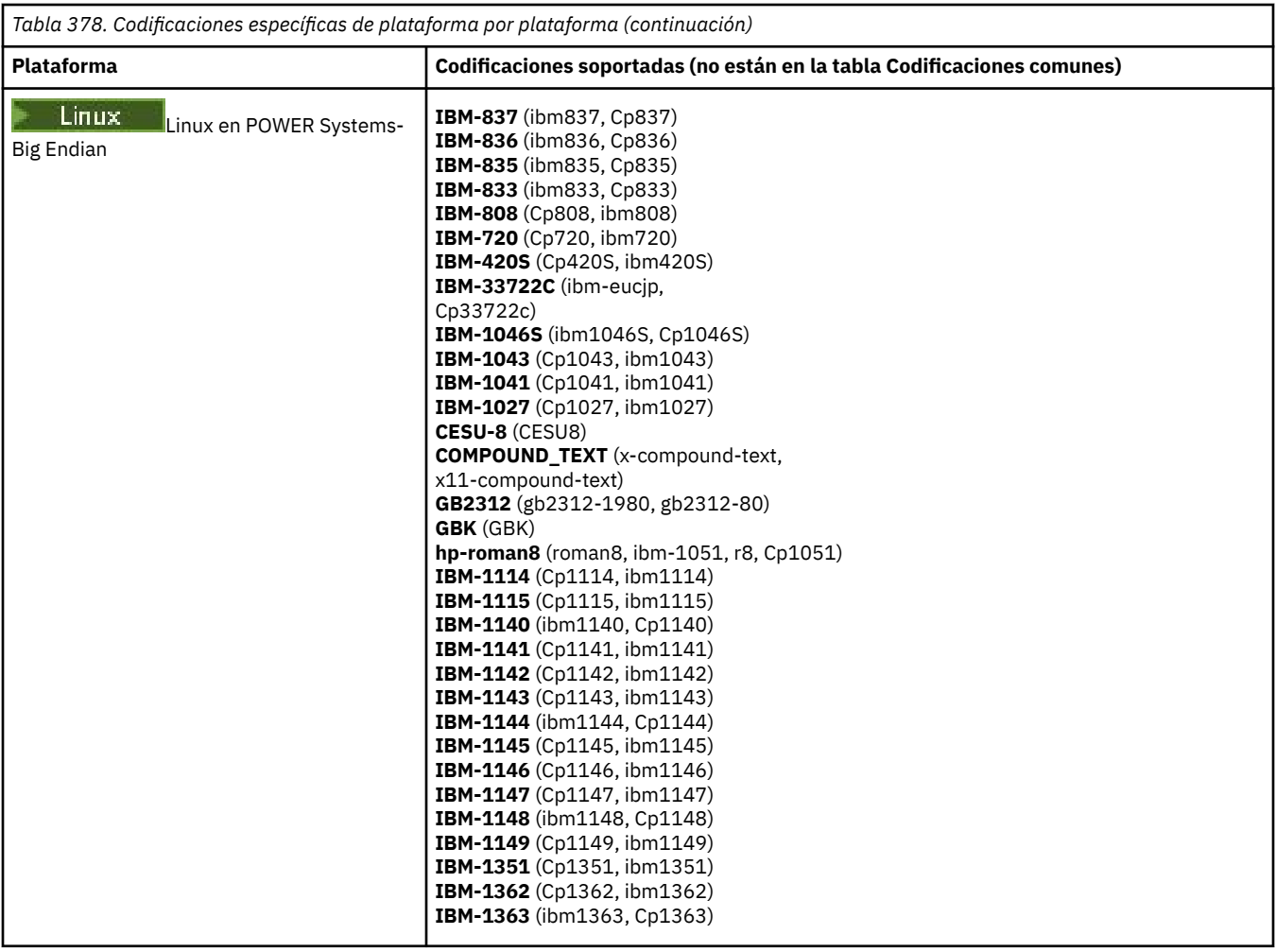

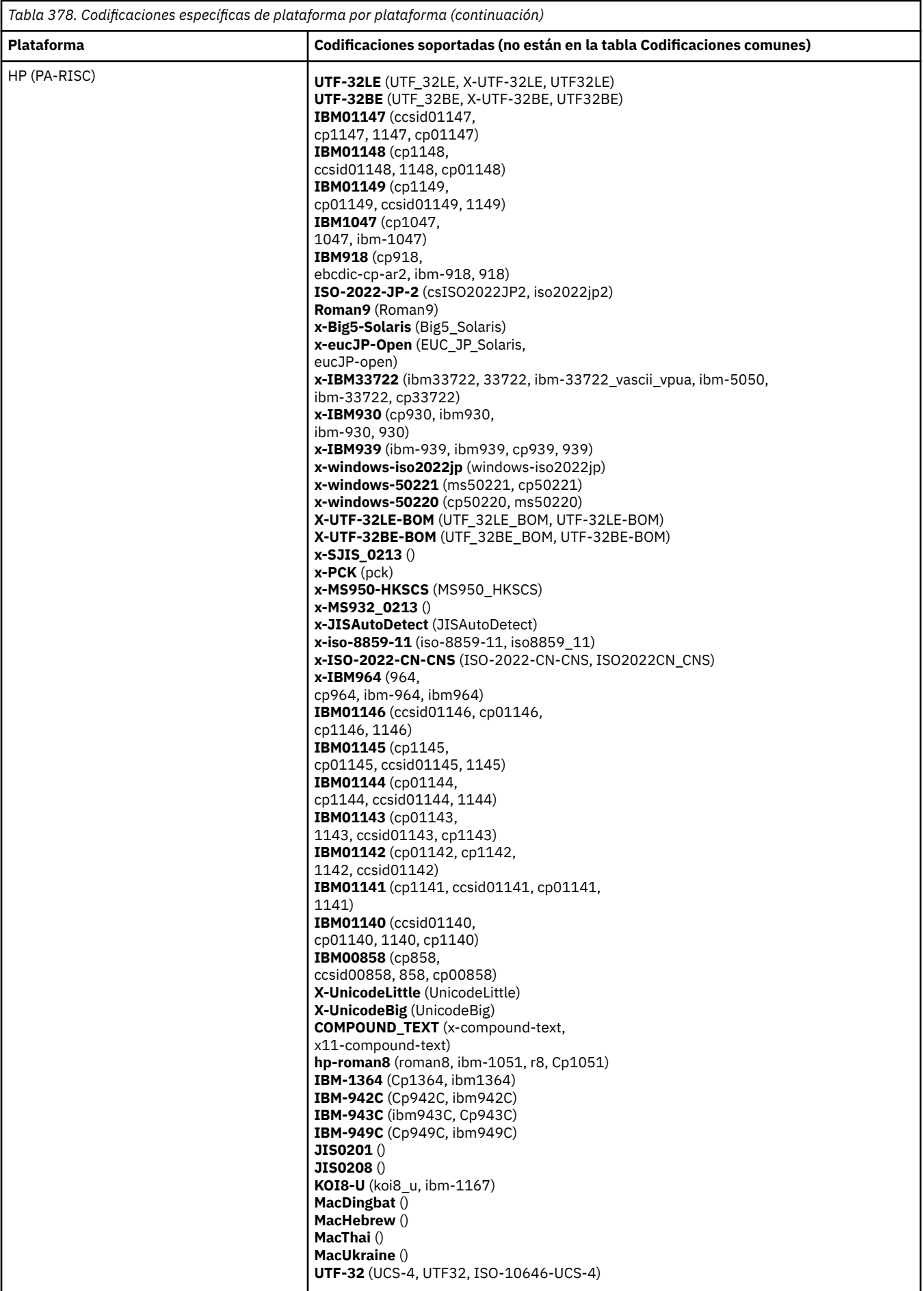

# **Plataformas por codificación**

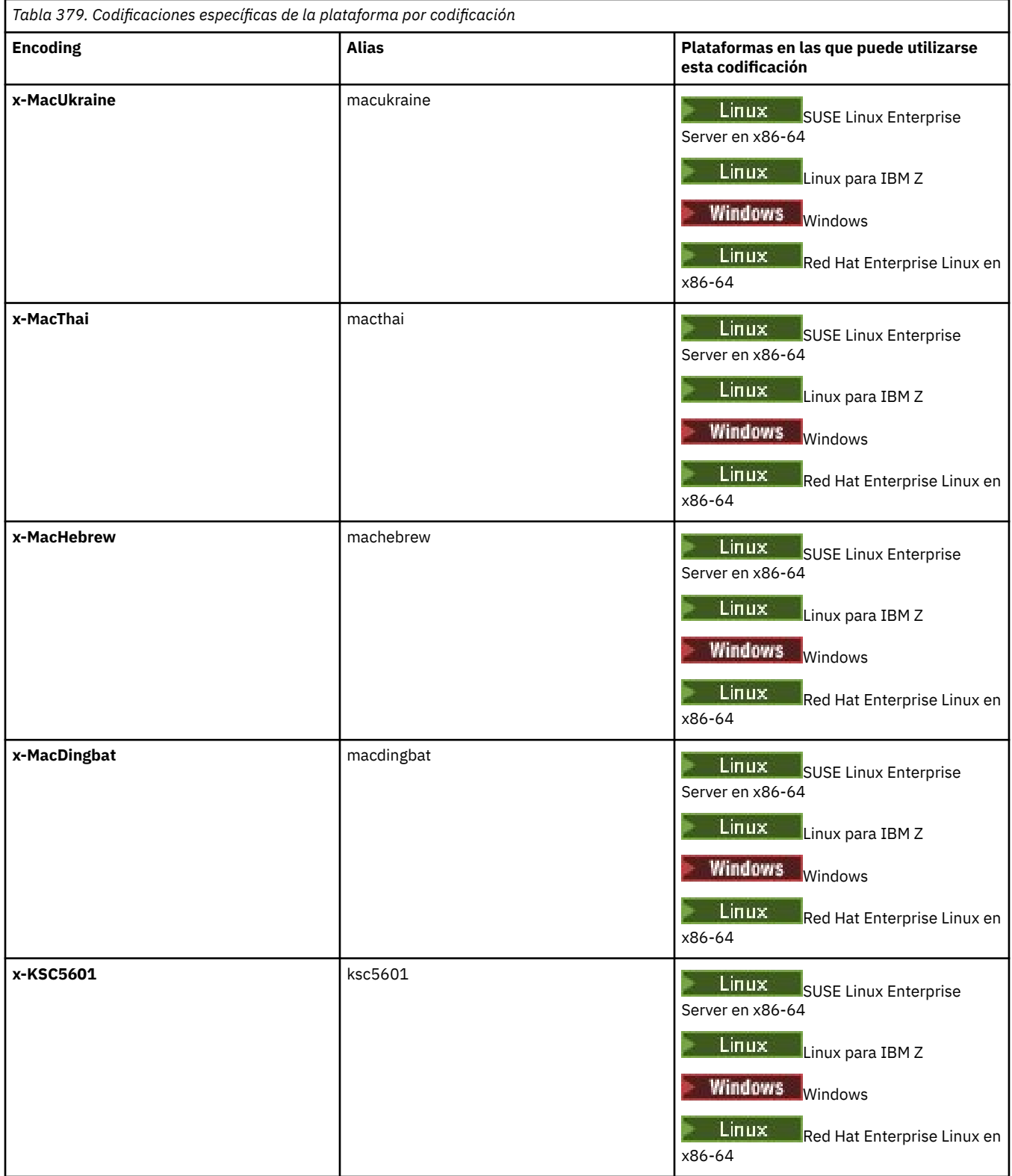

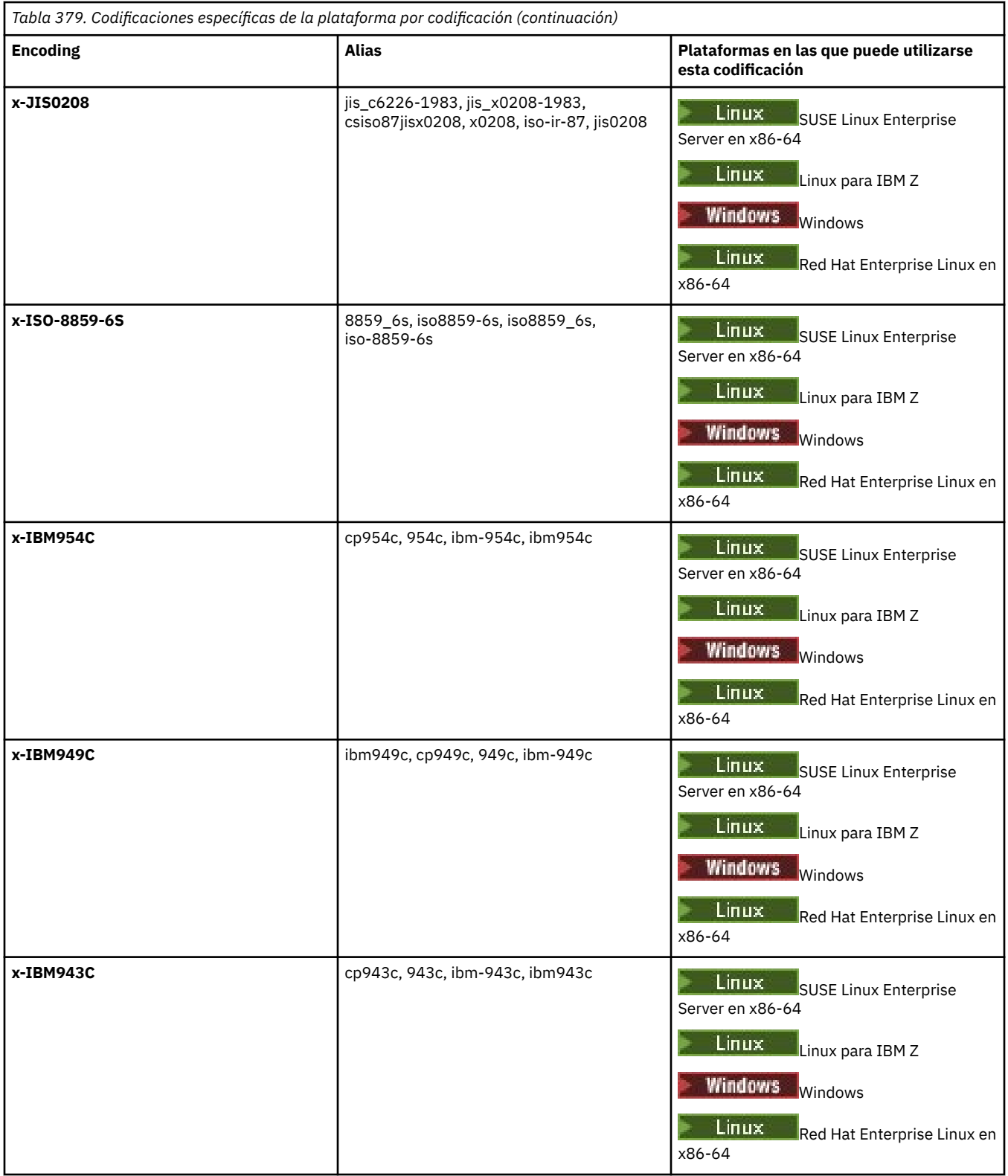

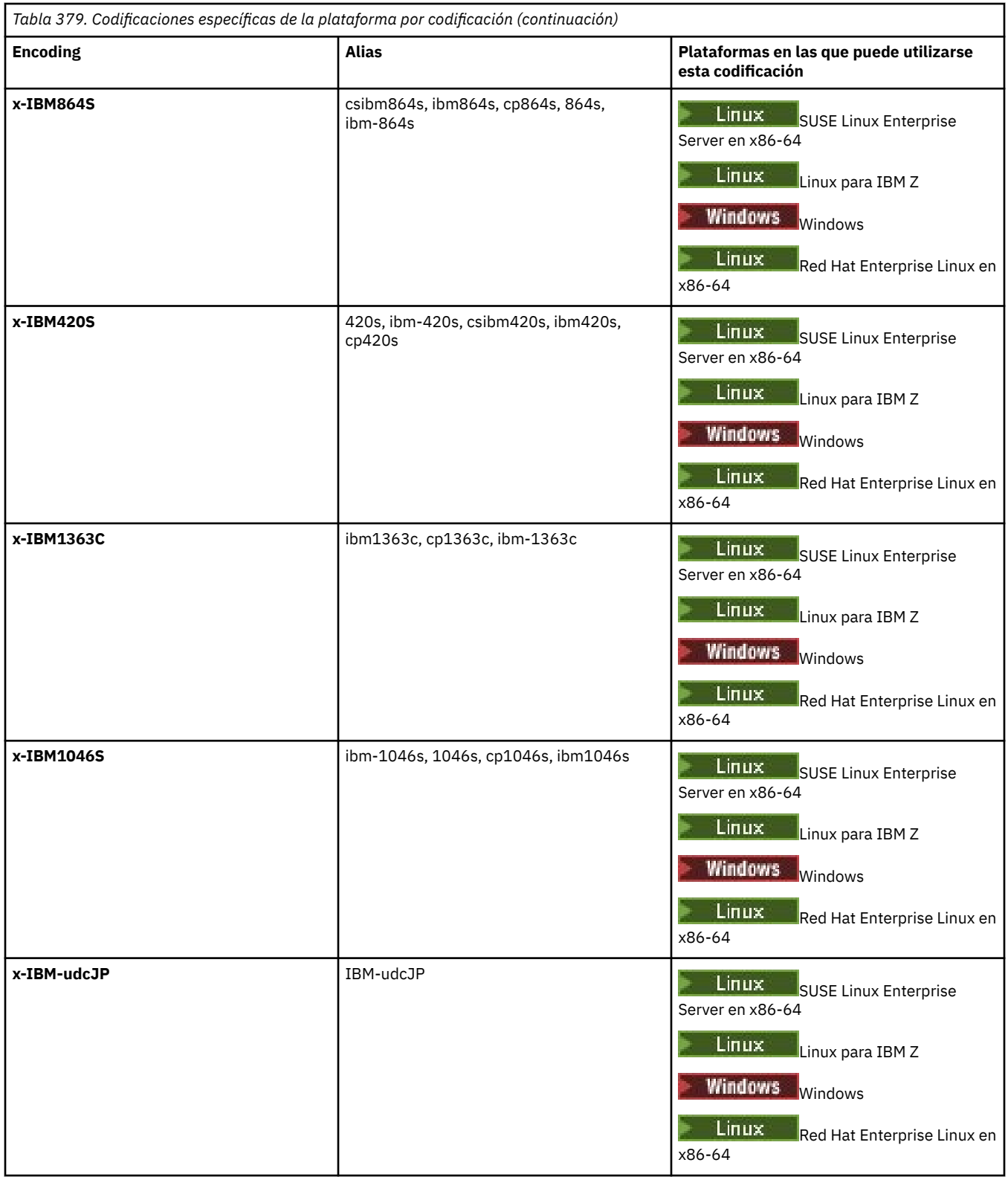
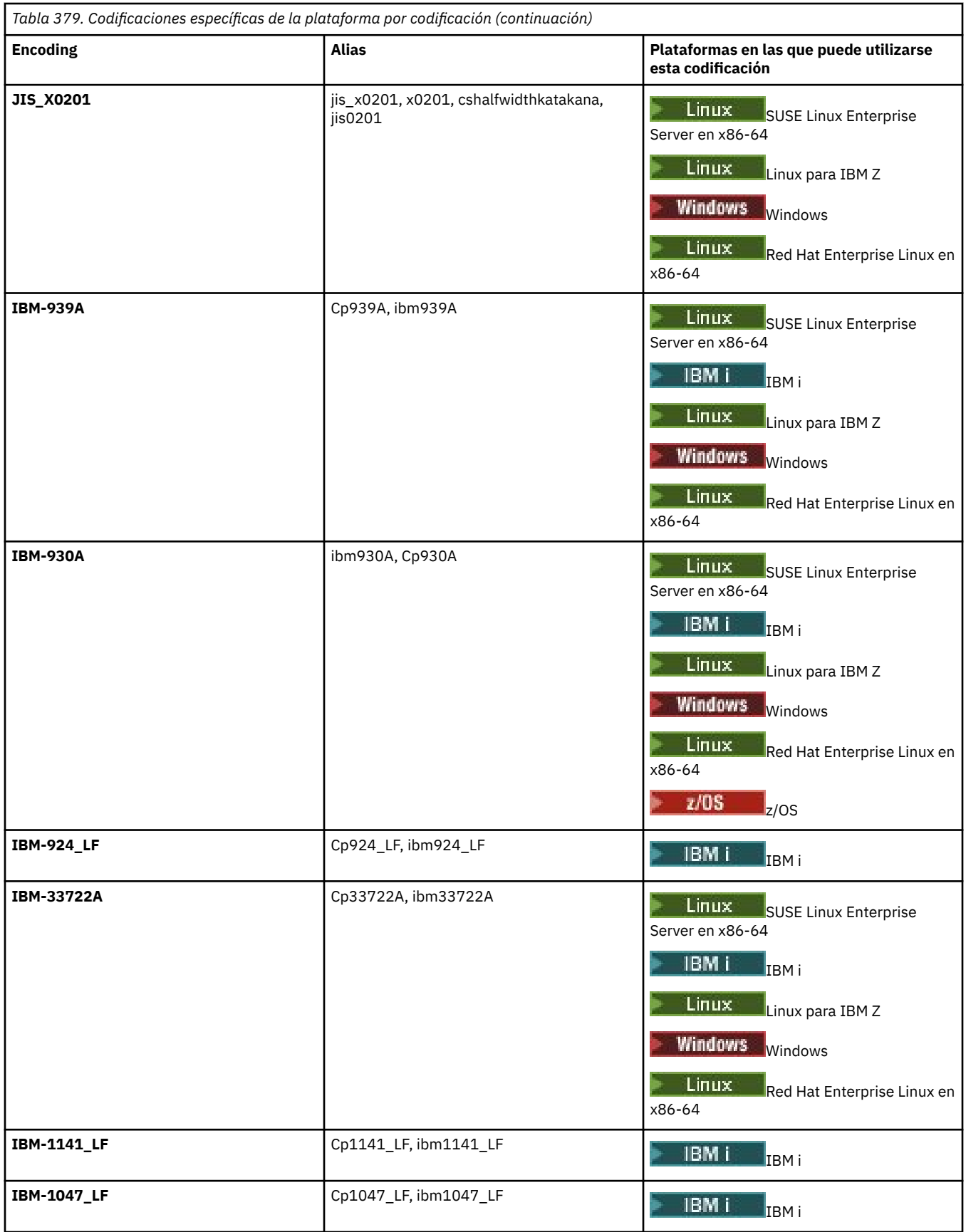

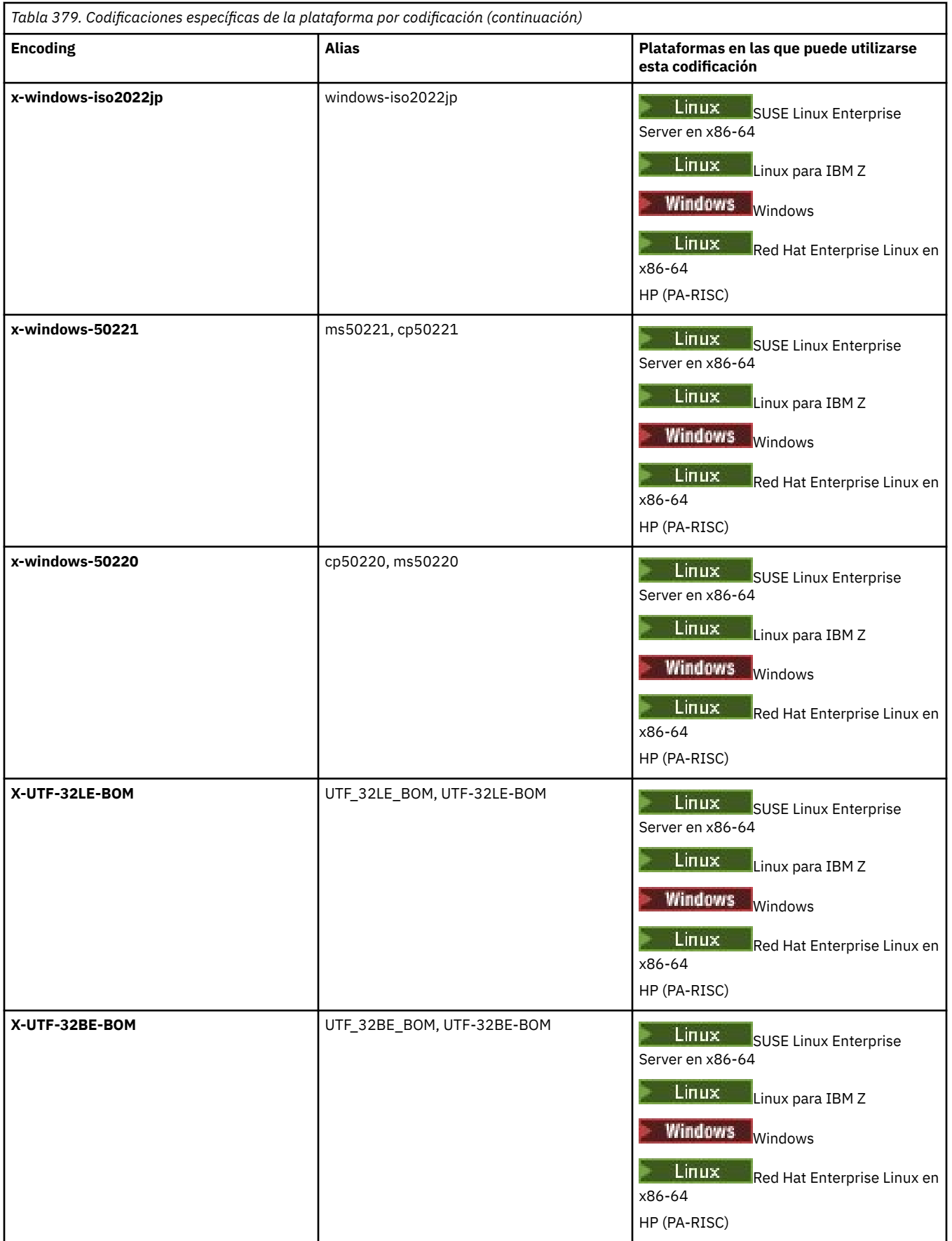

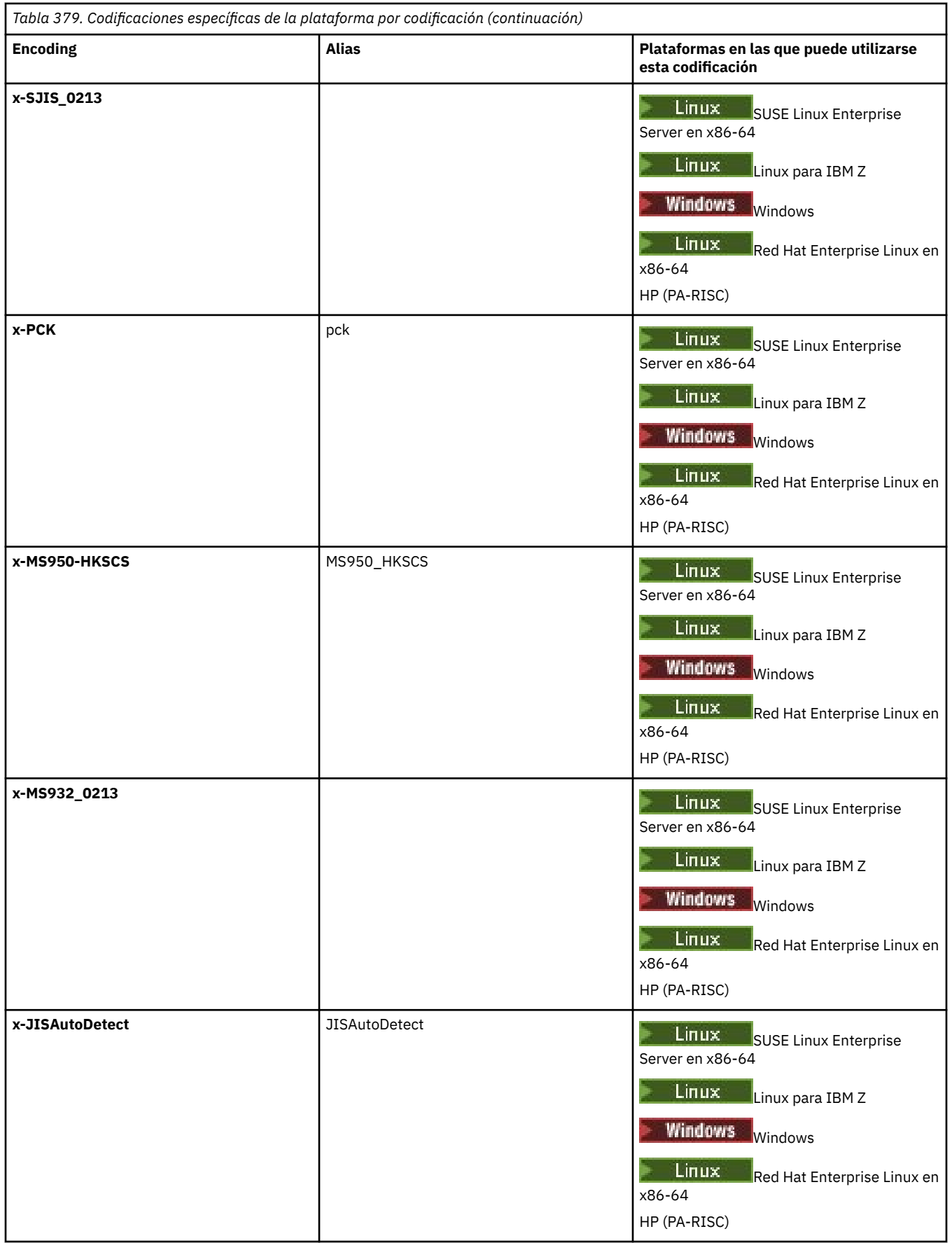

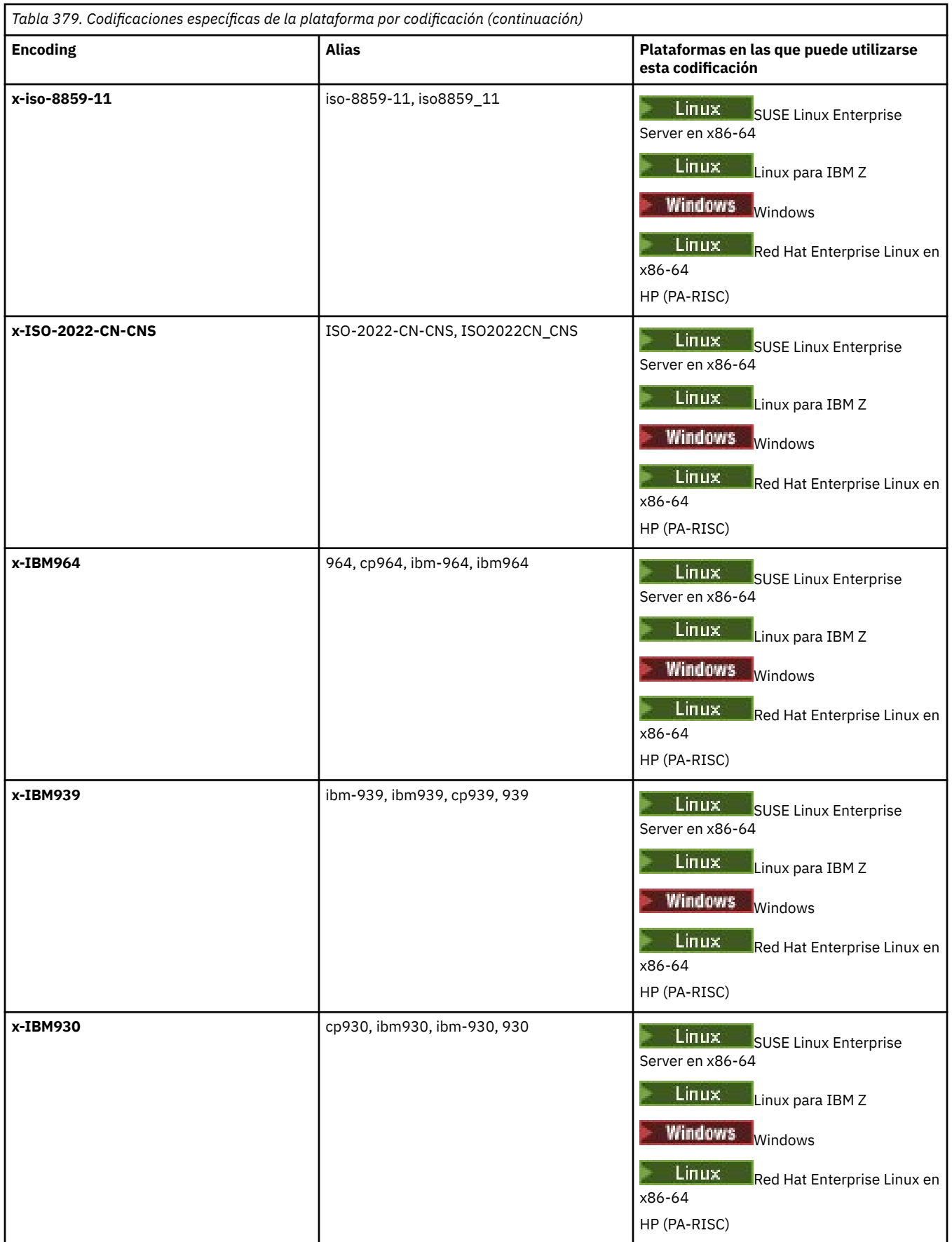

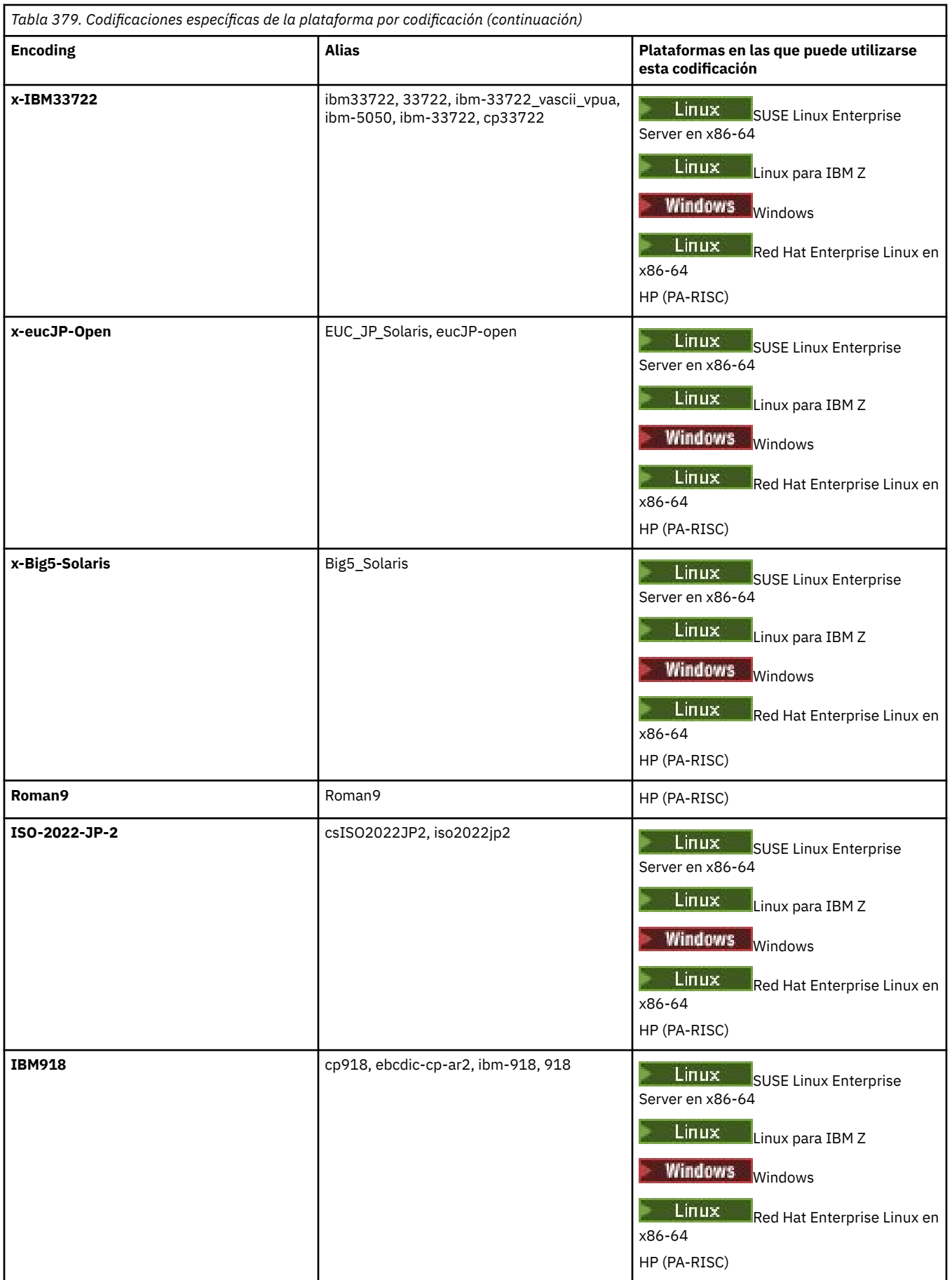

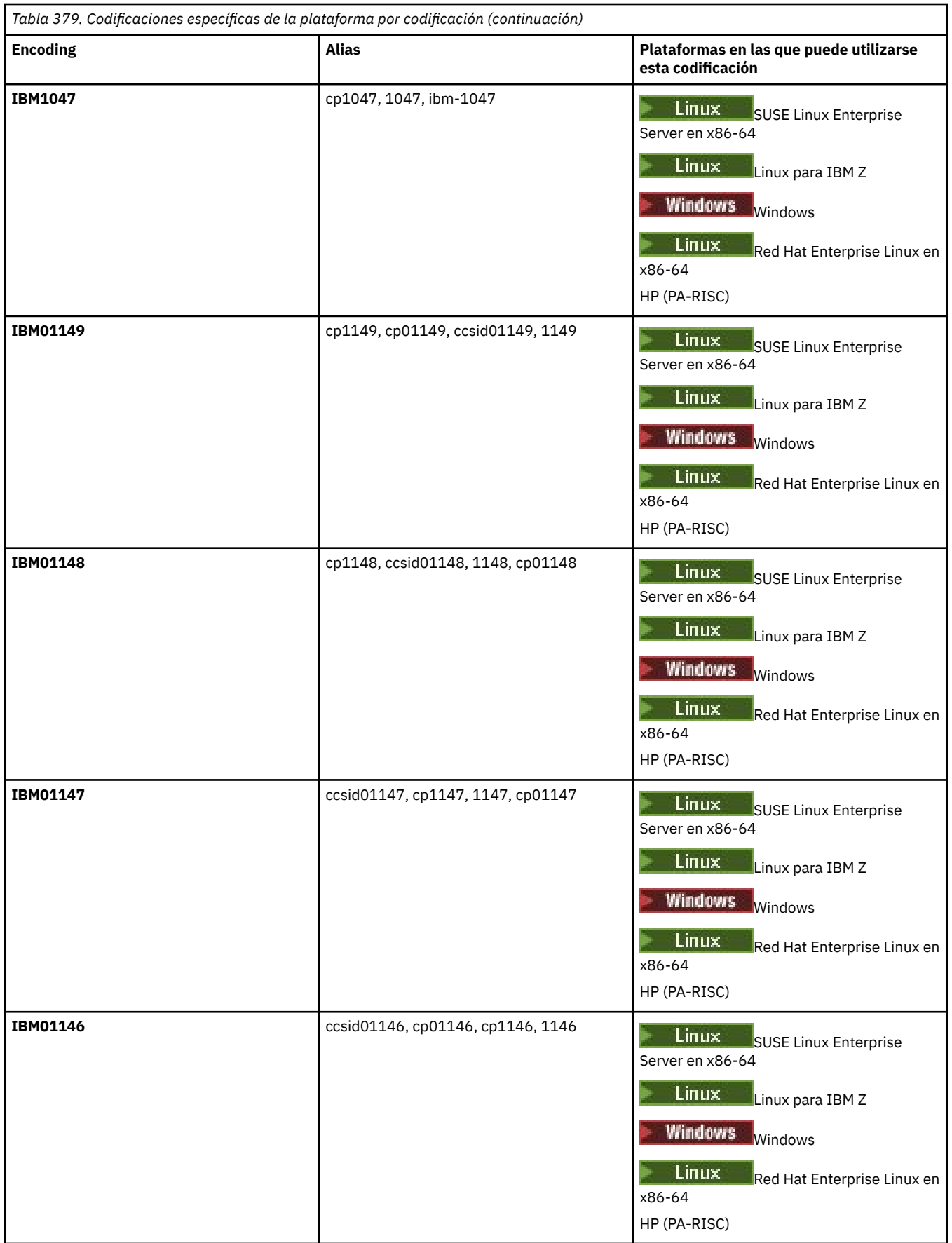

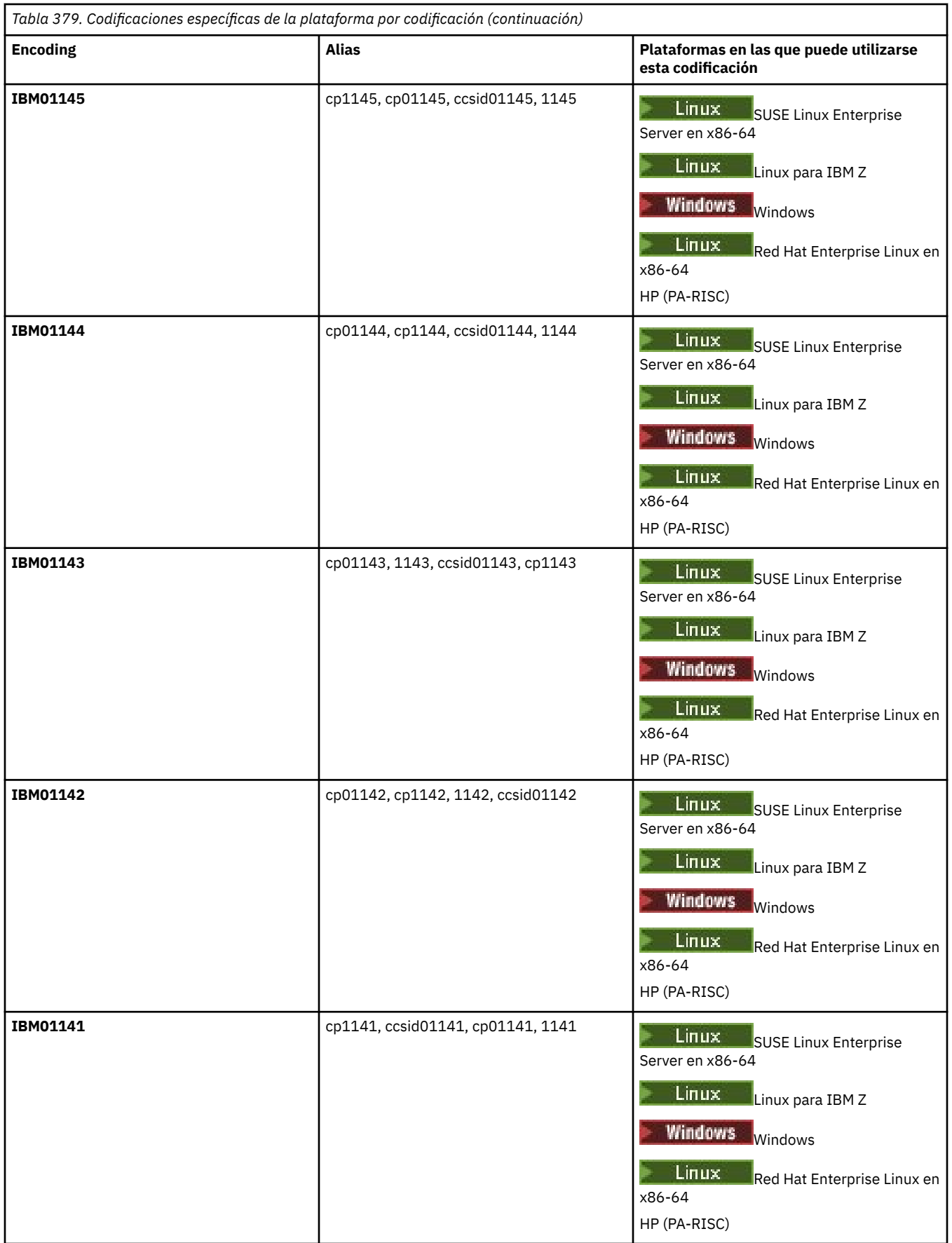

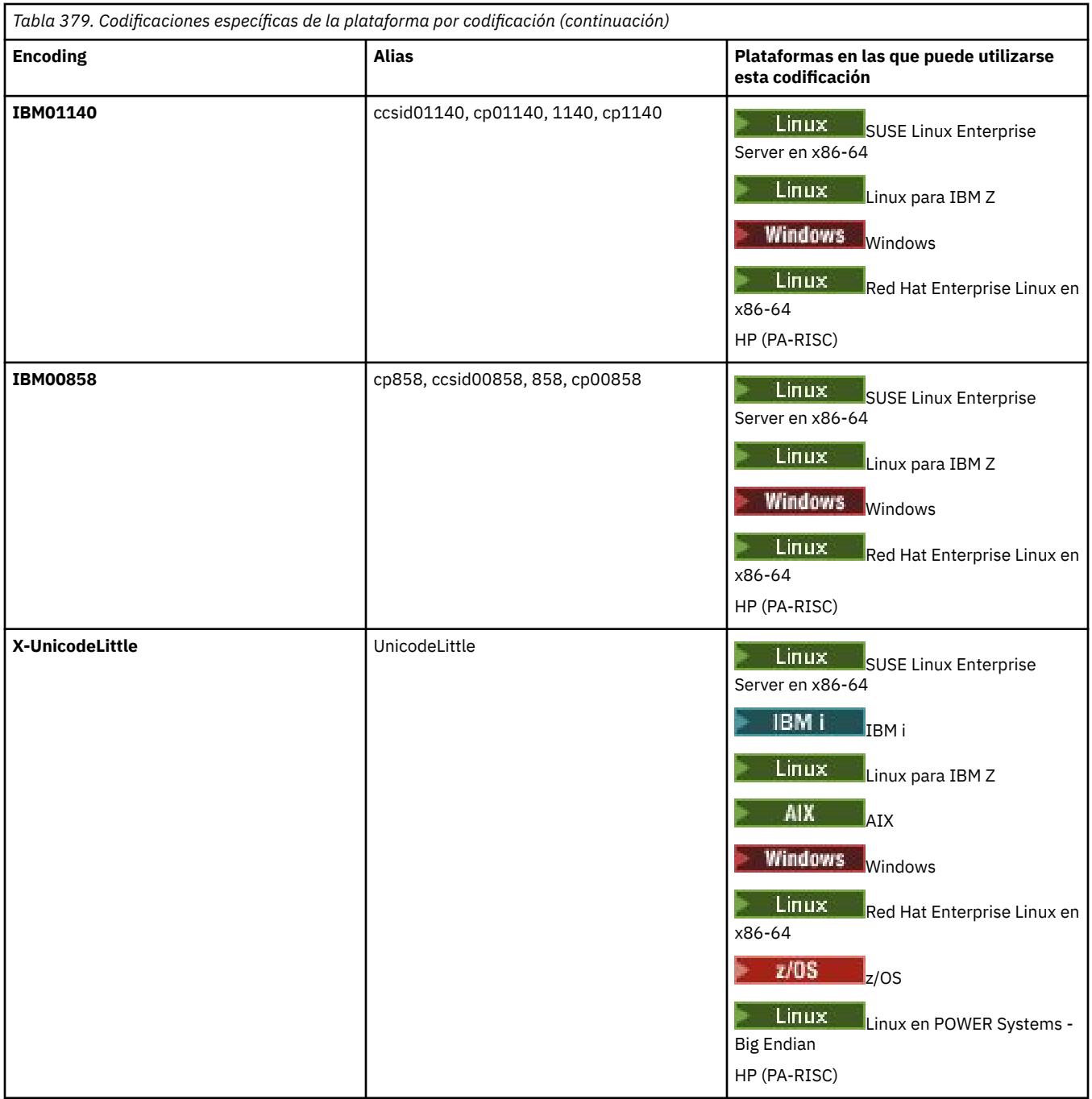

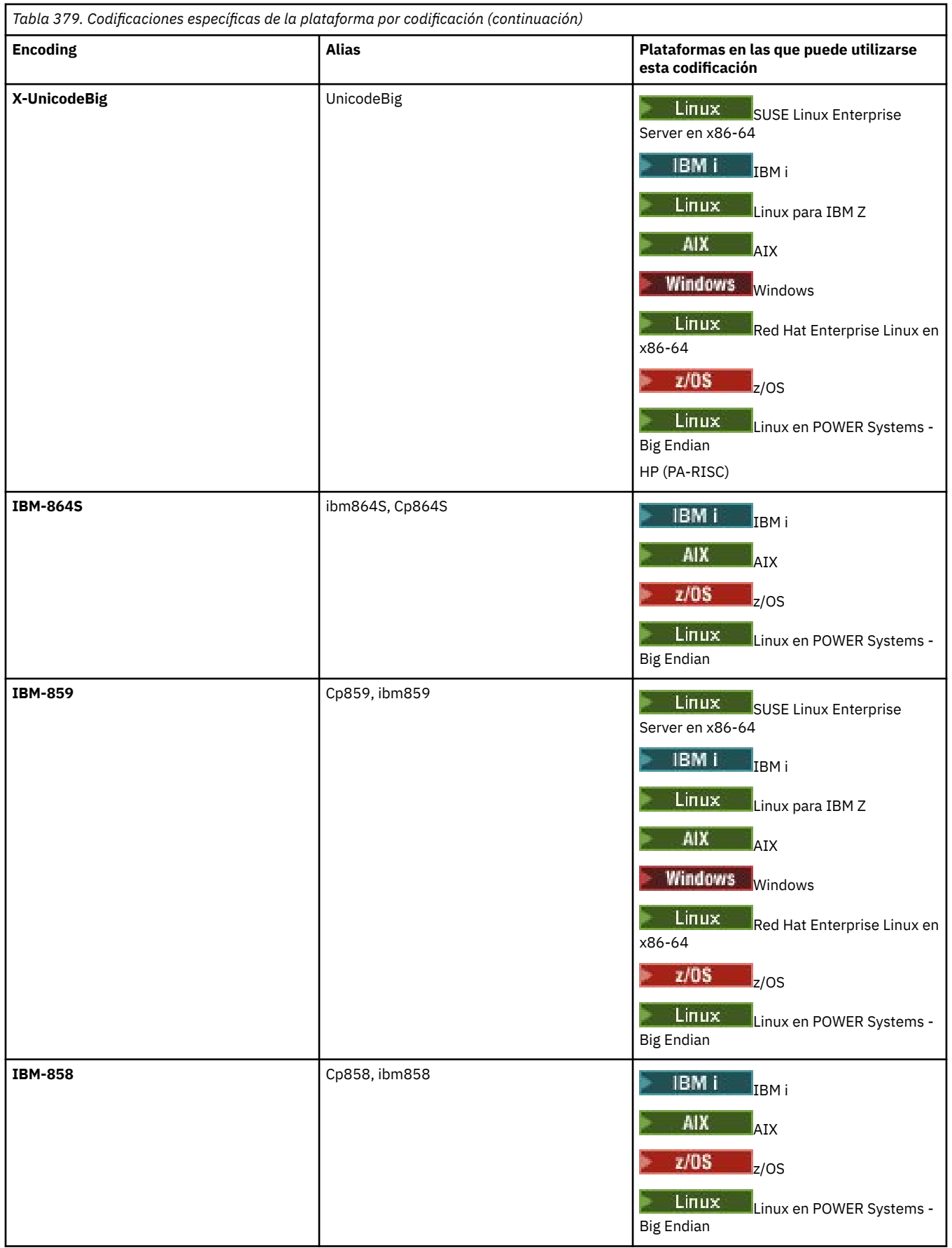

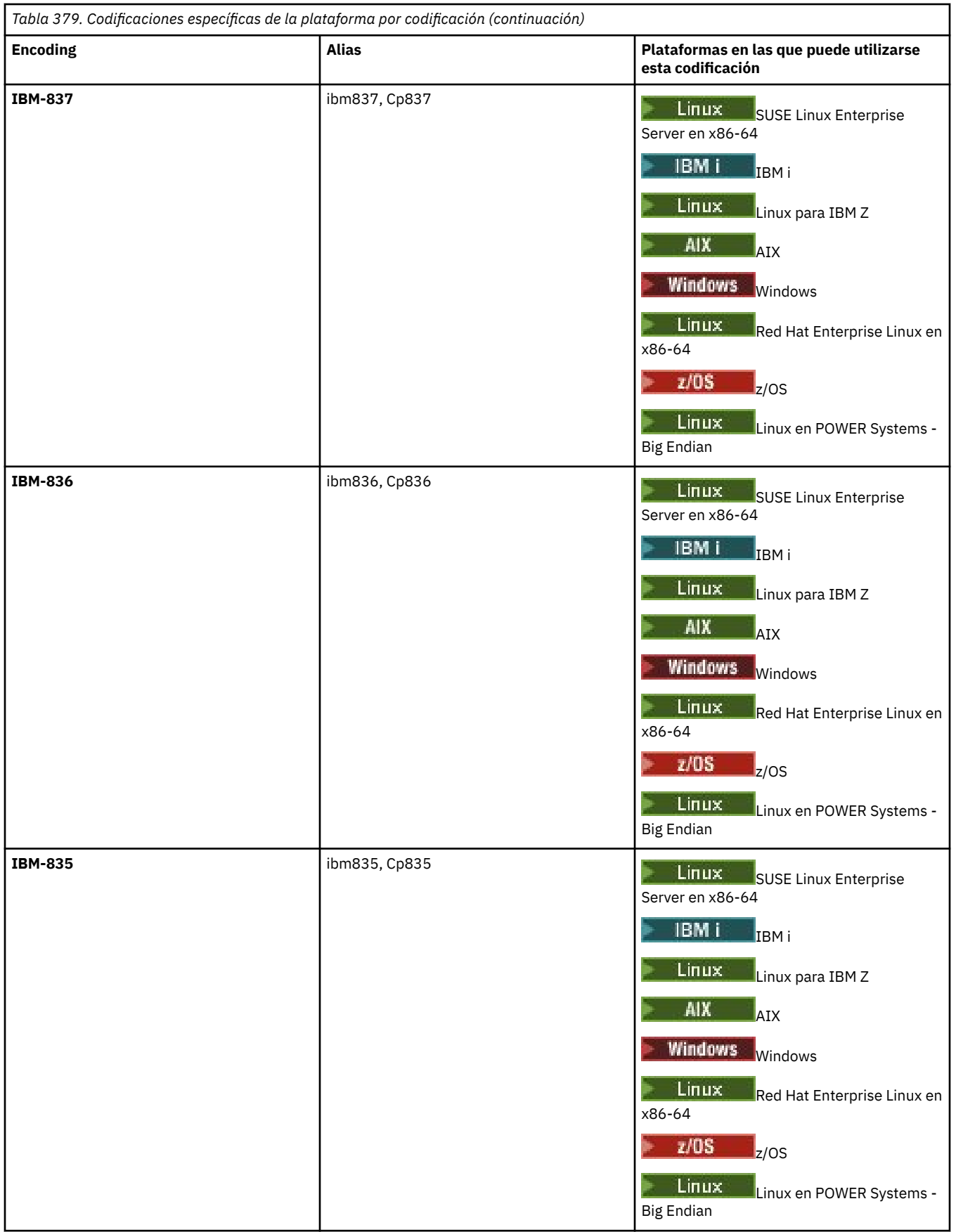

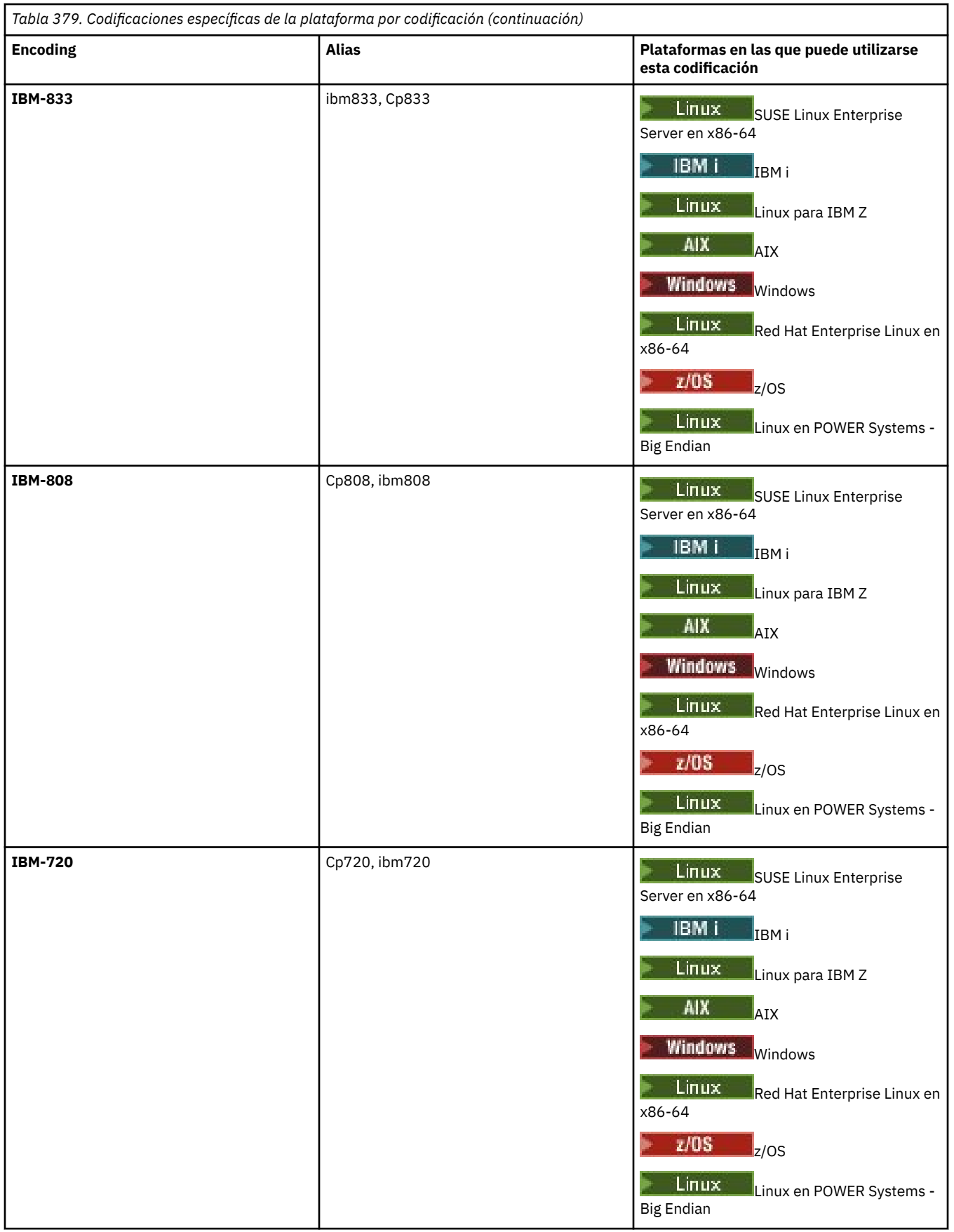

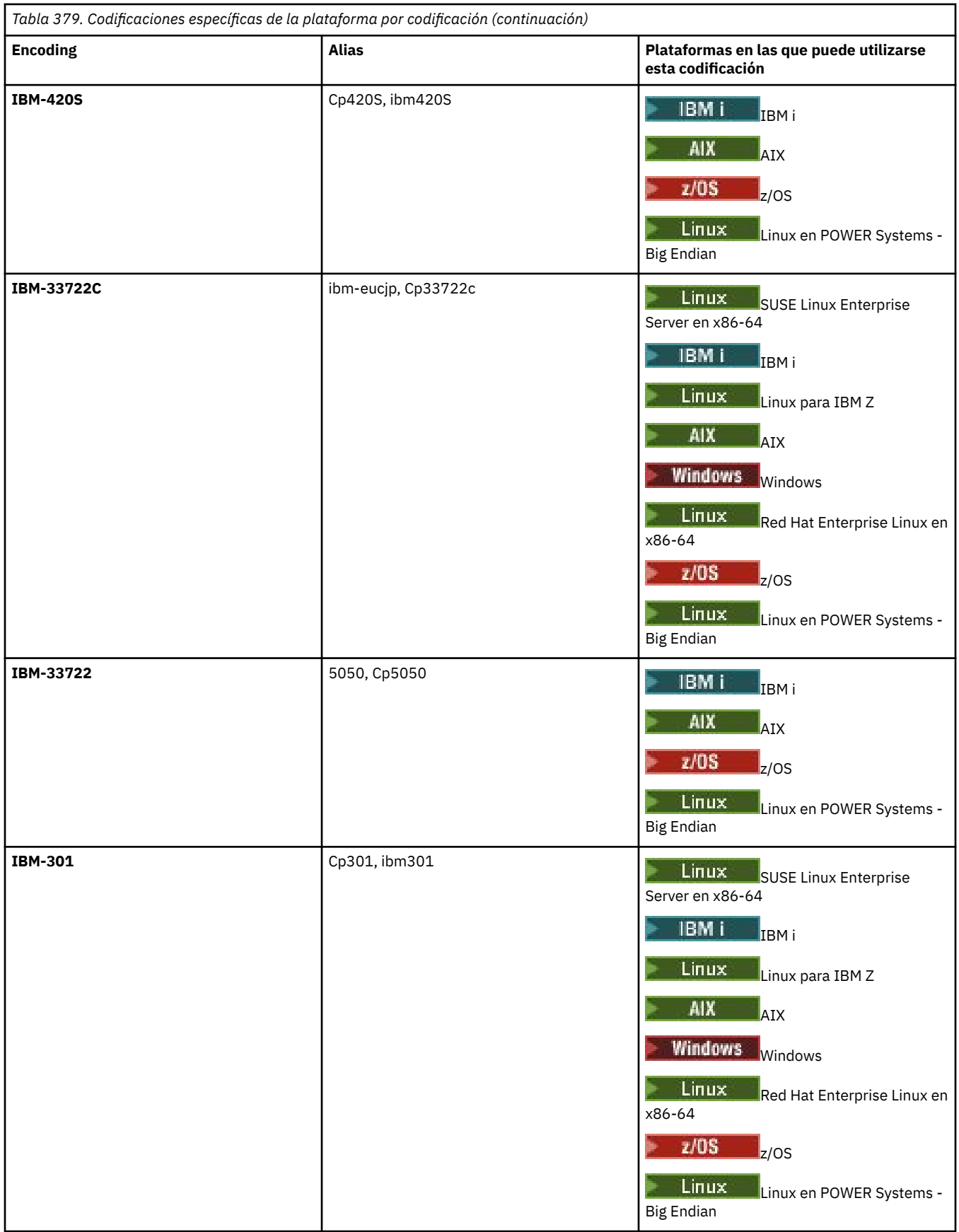

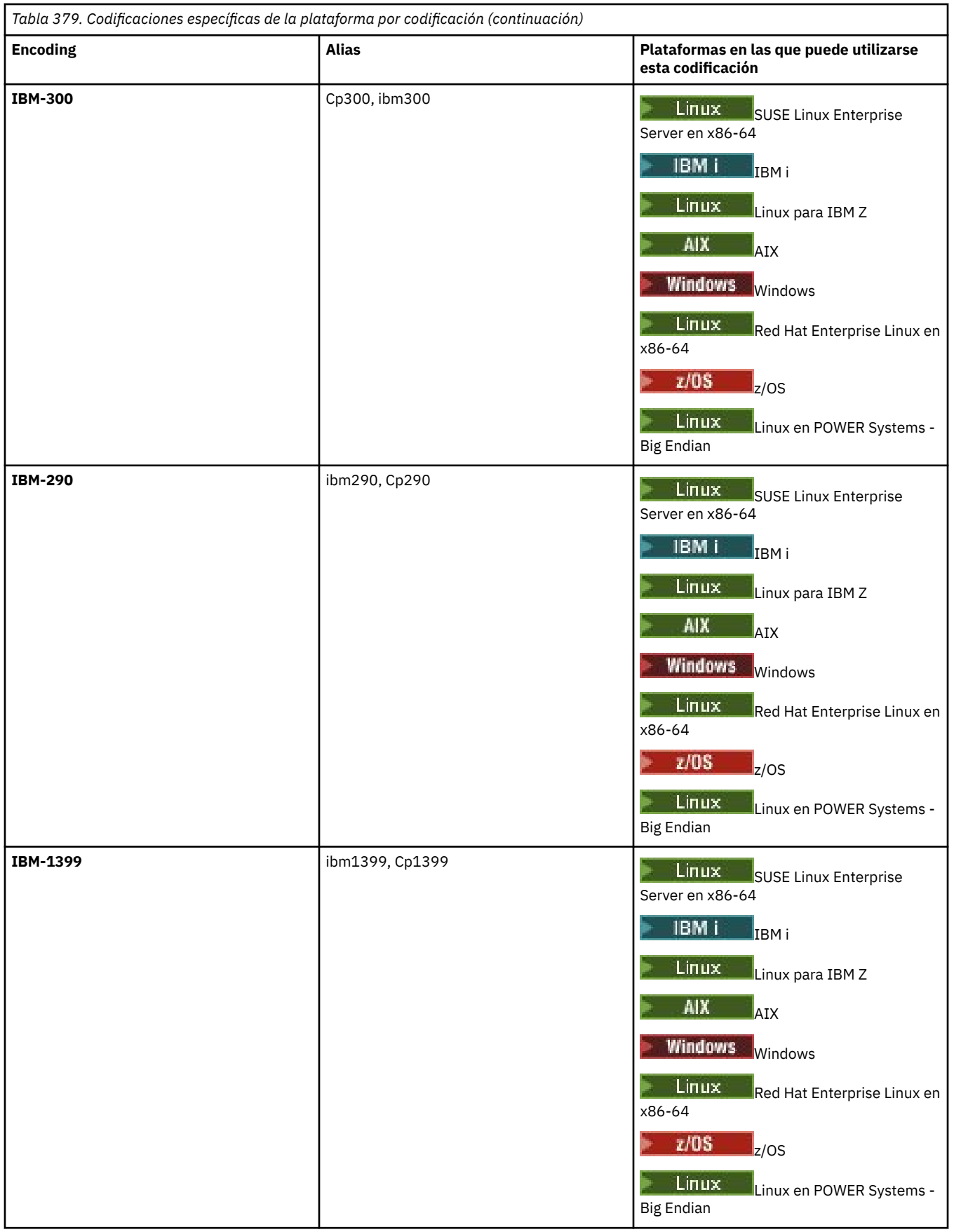

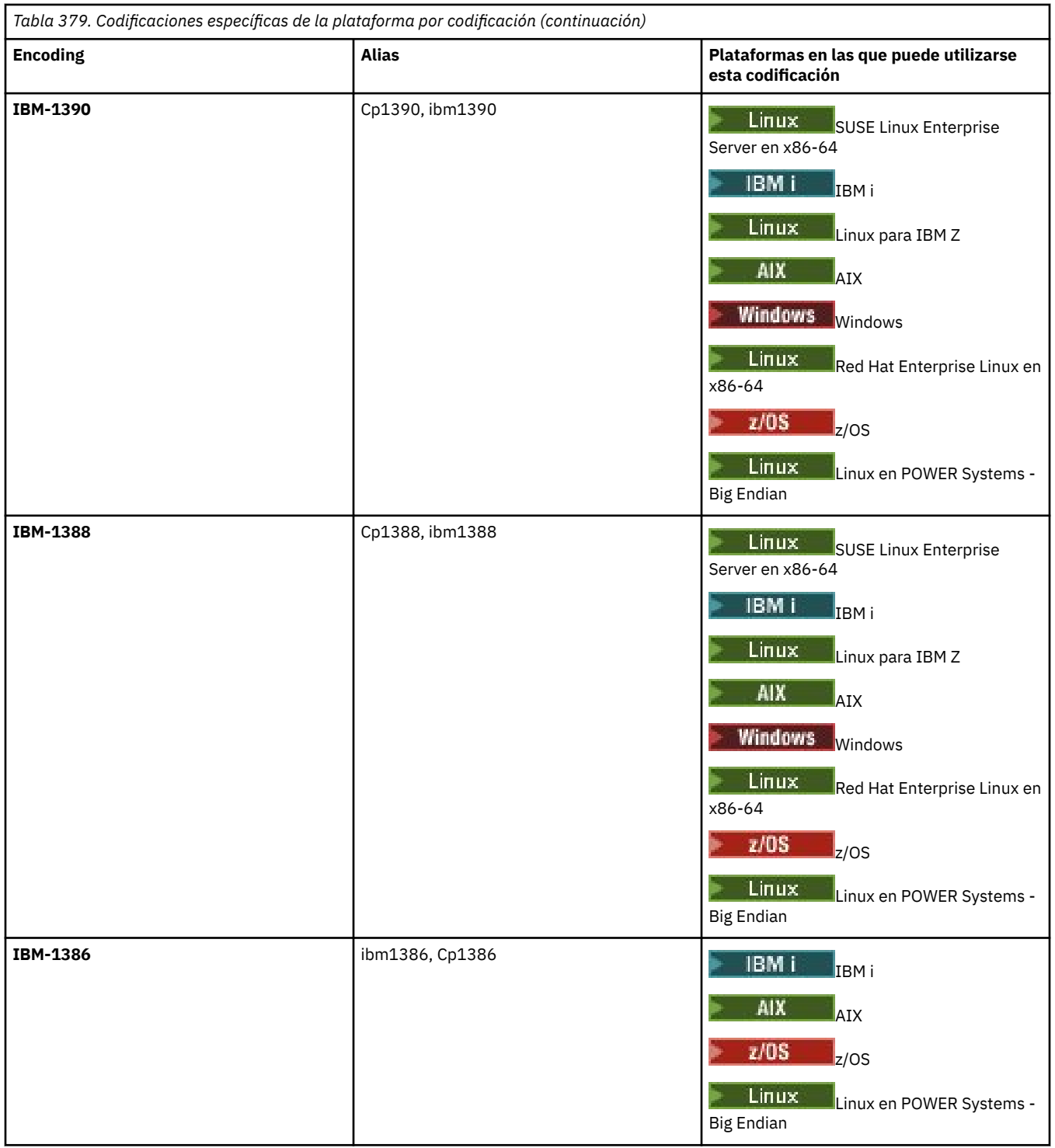

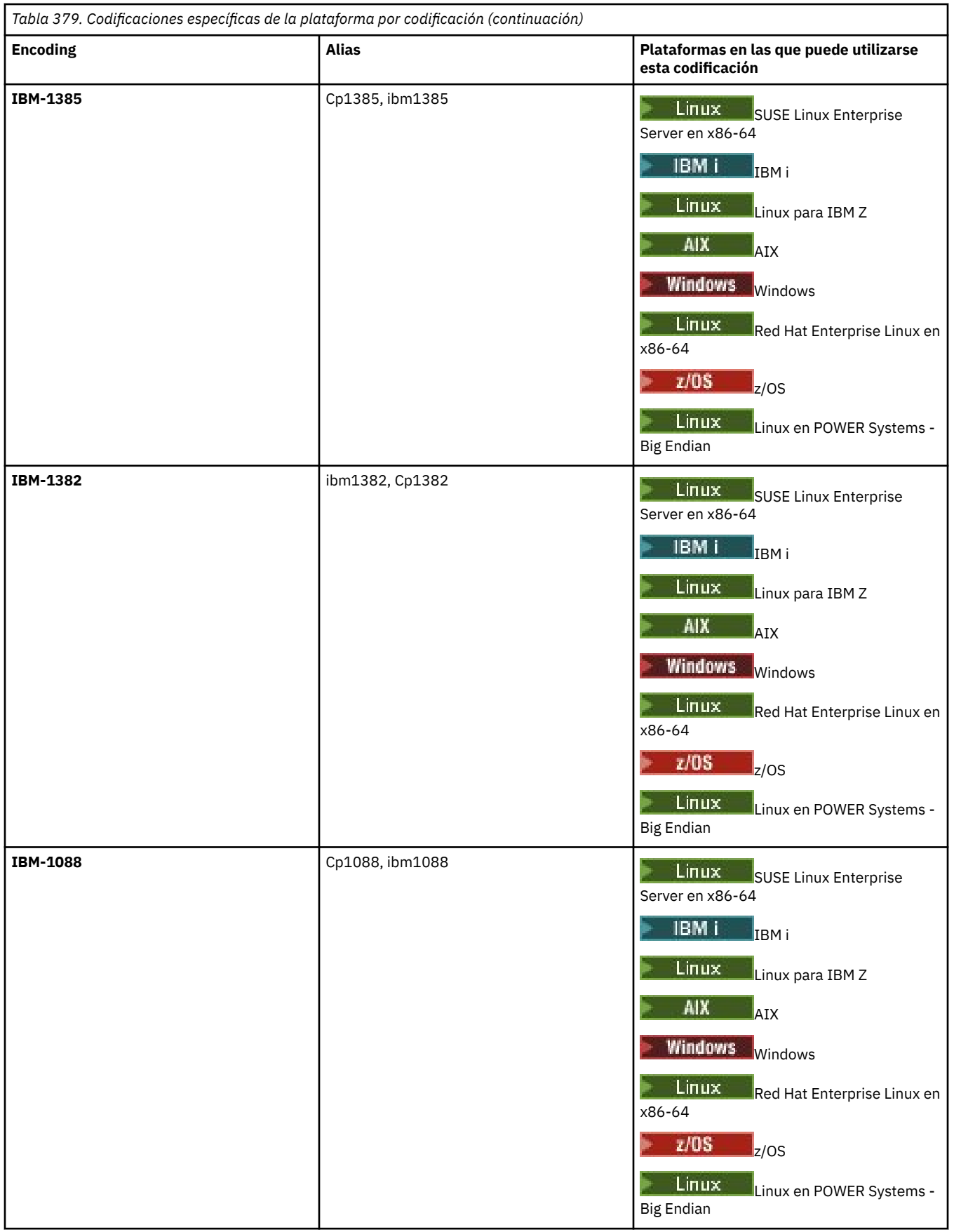

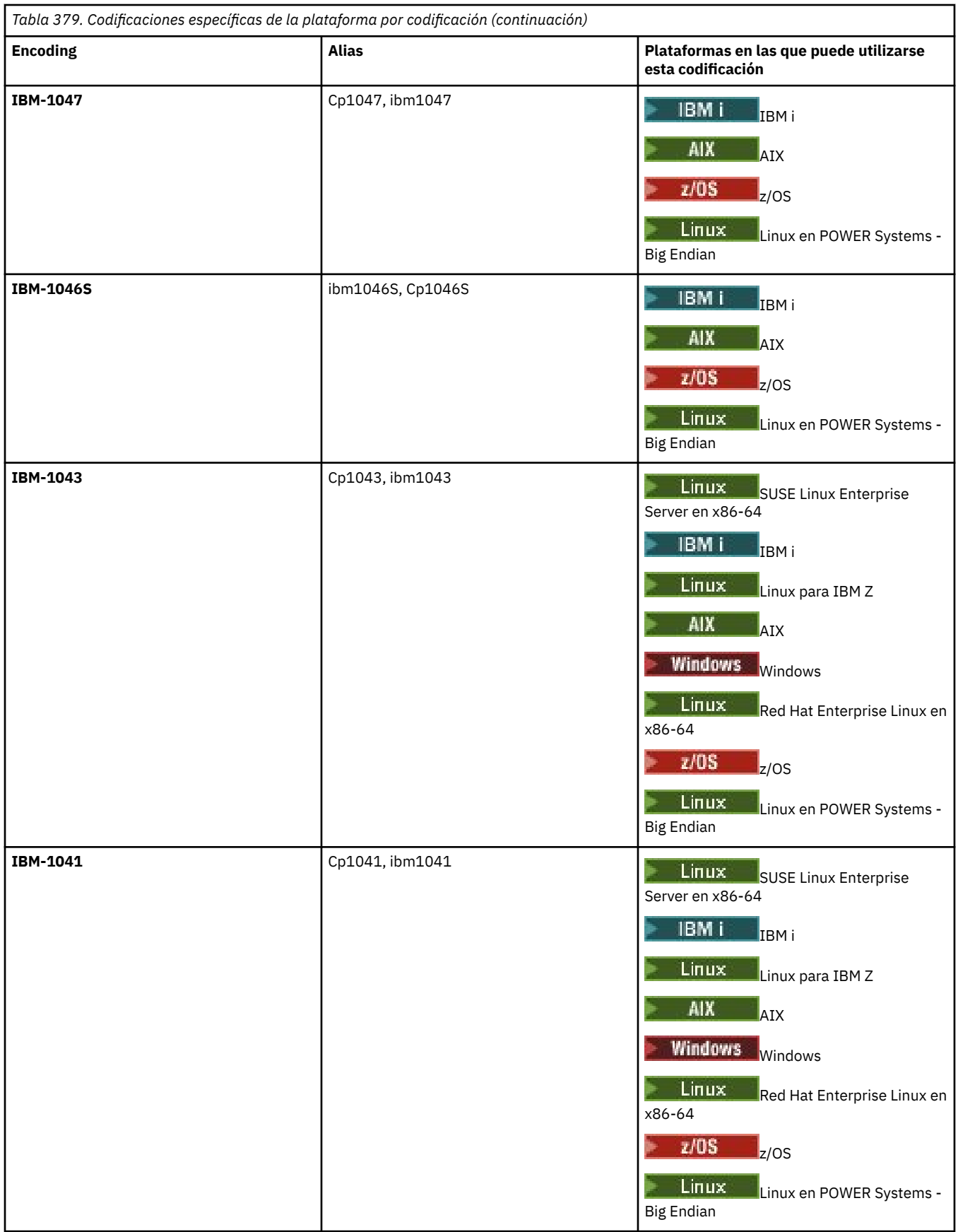

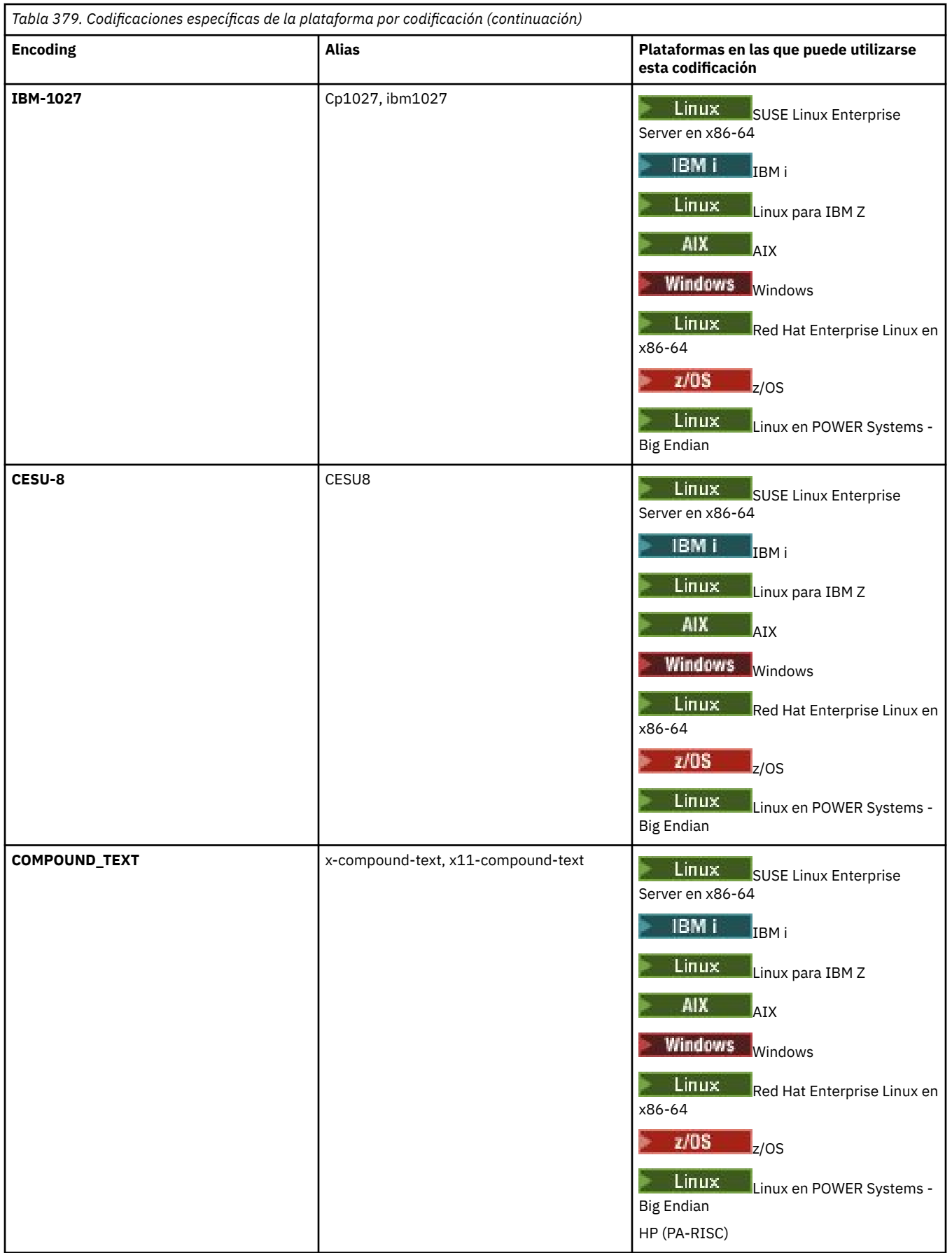

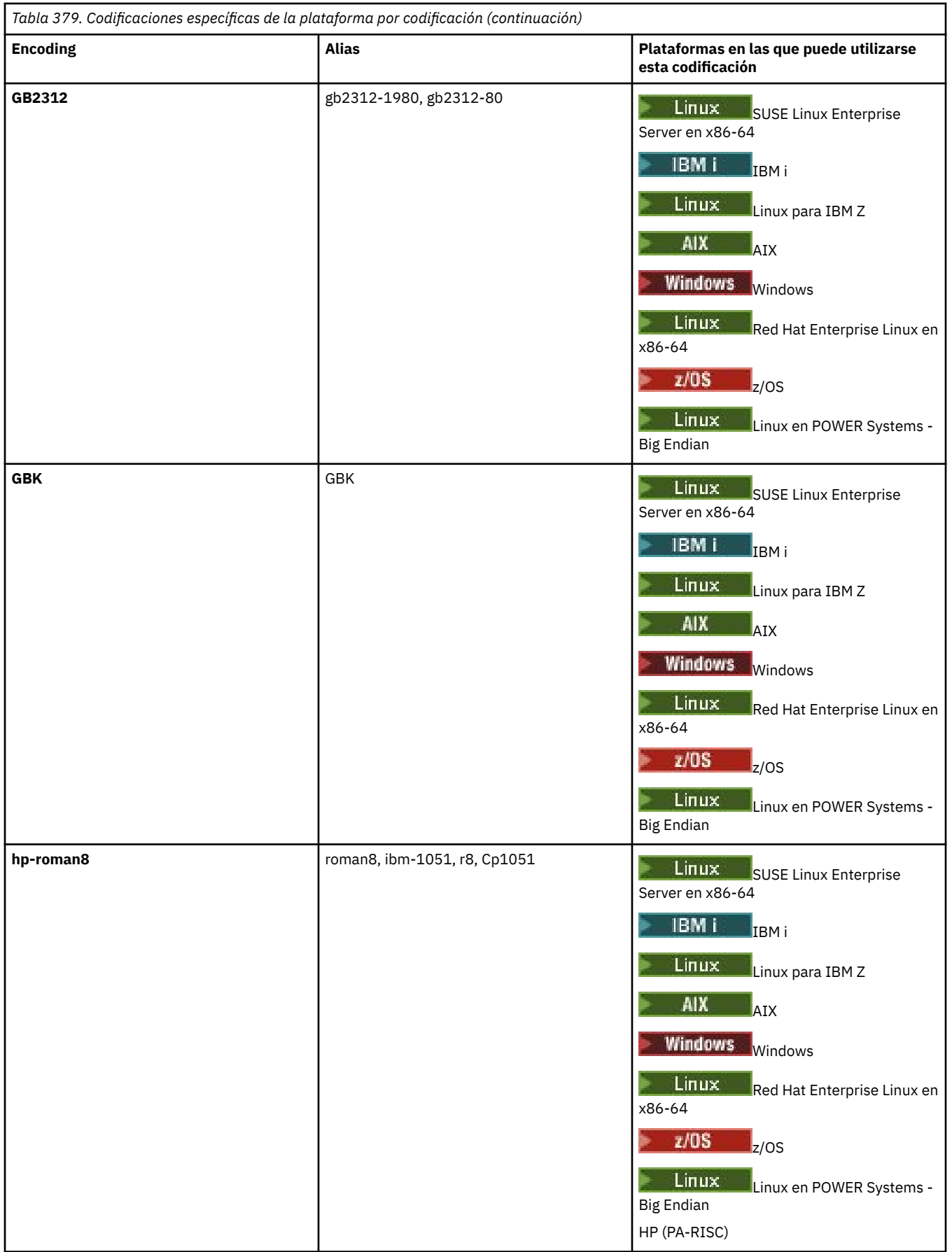

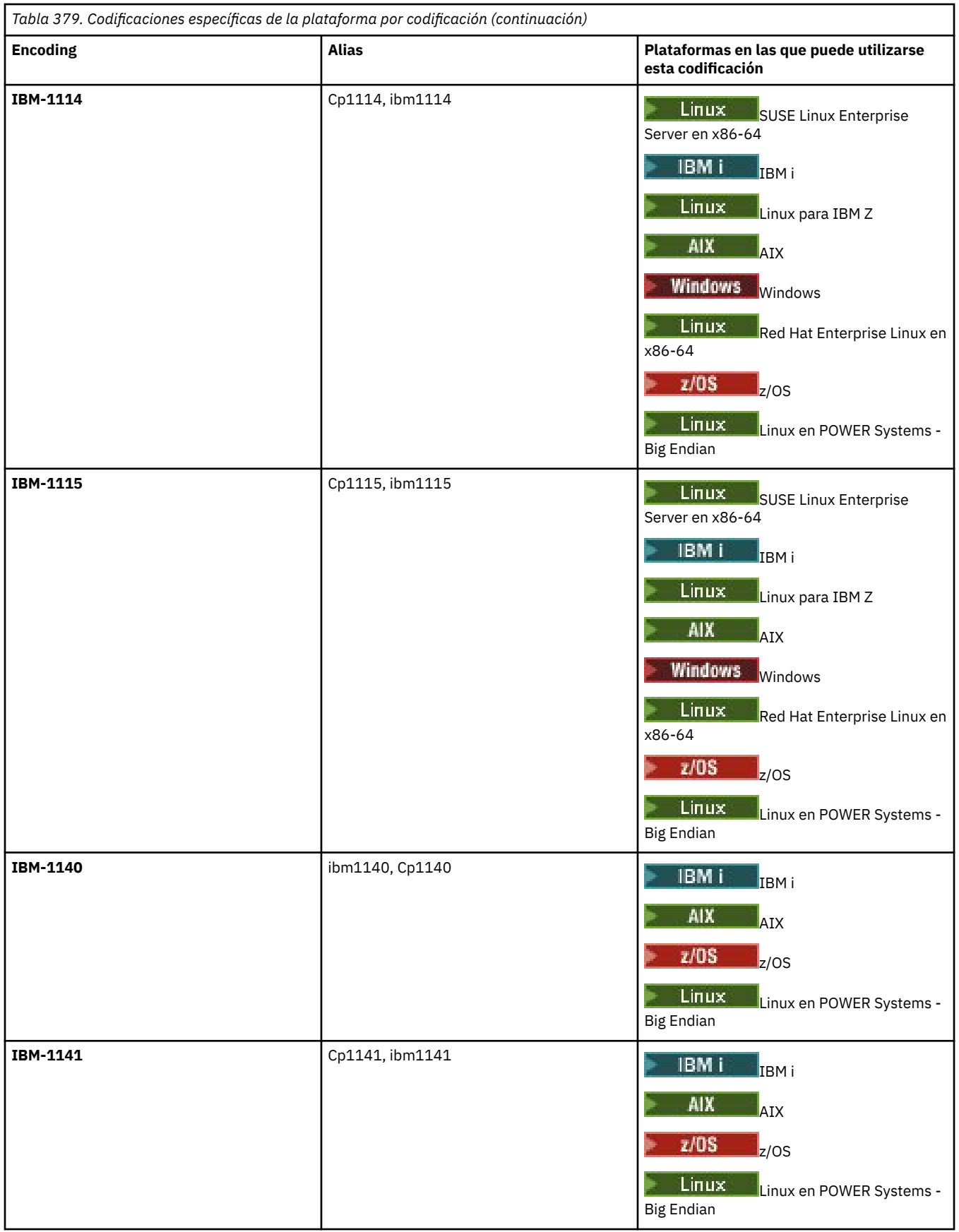

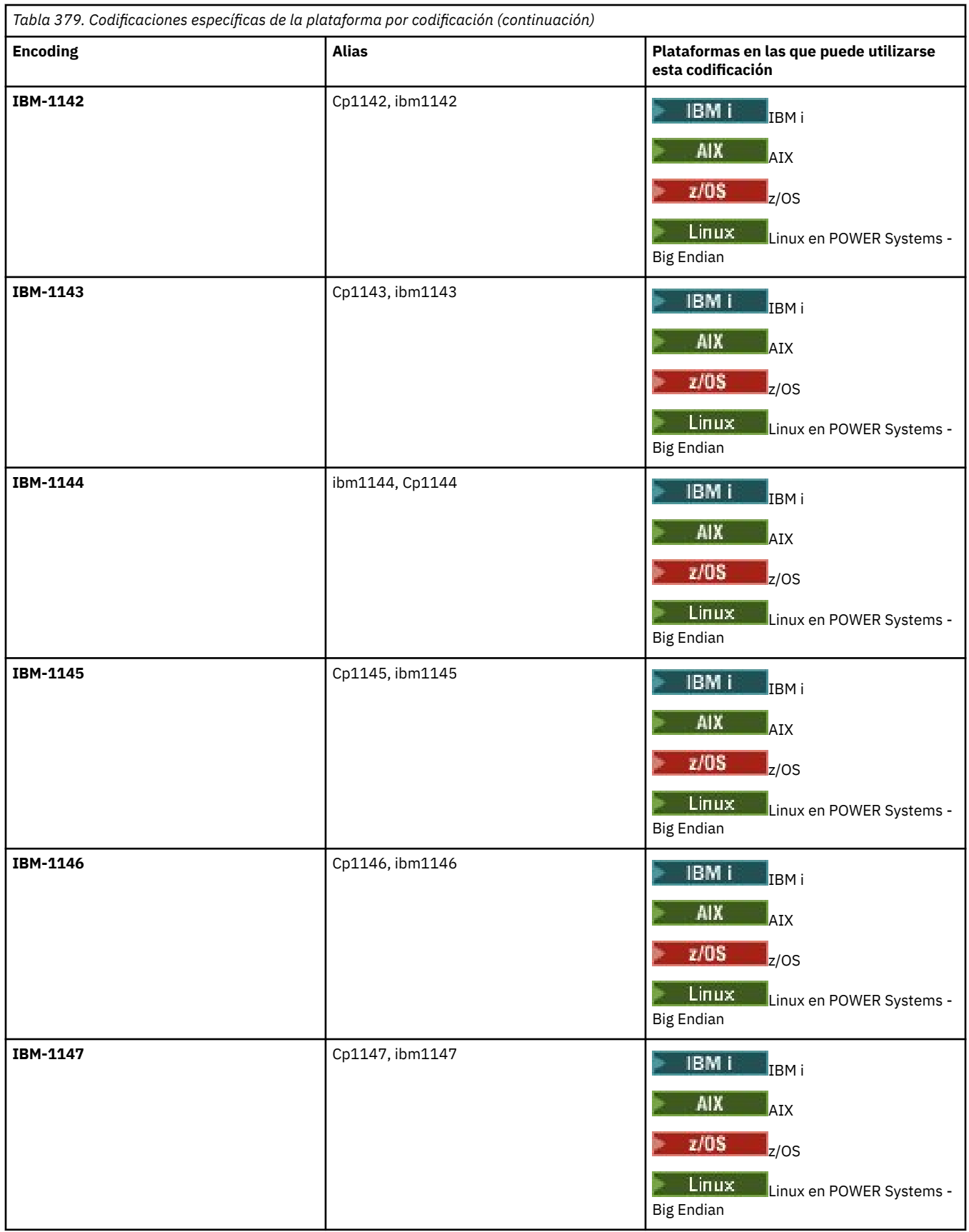

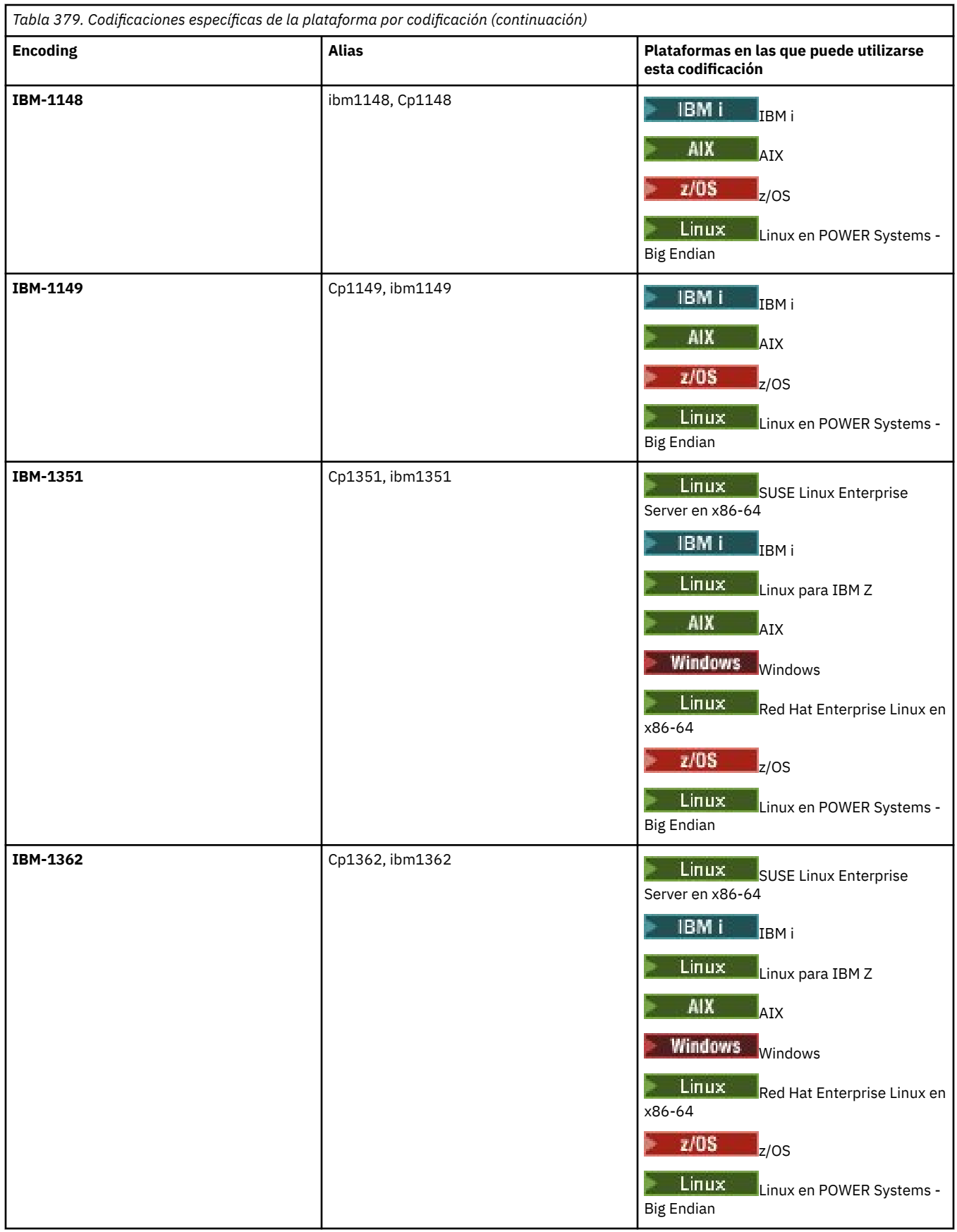

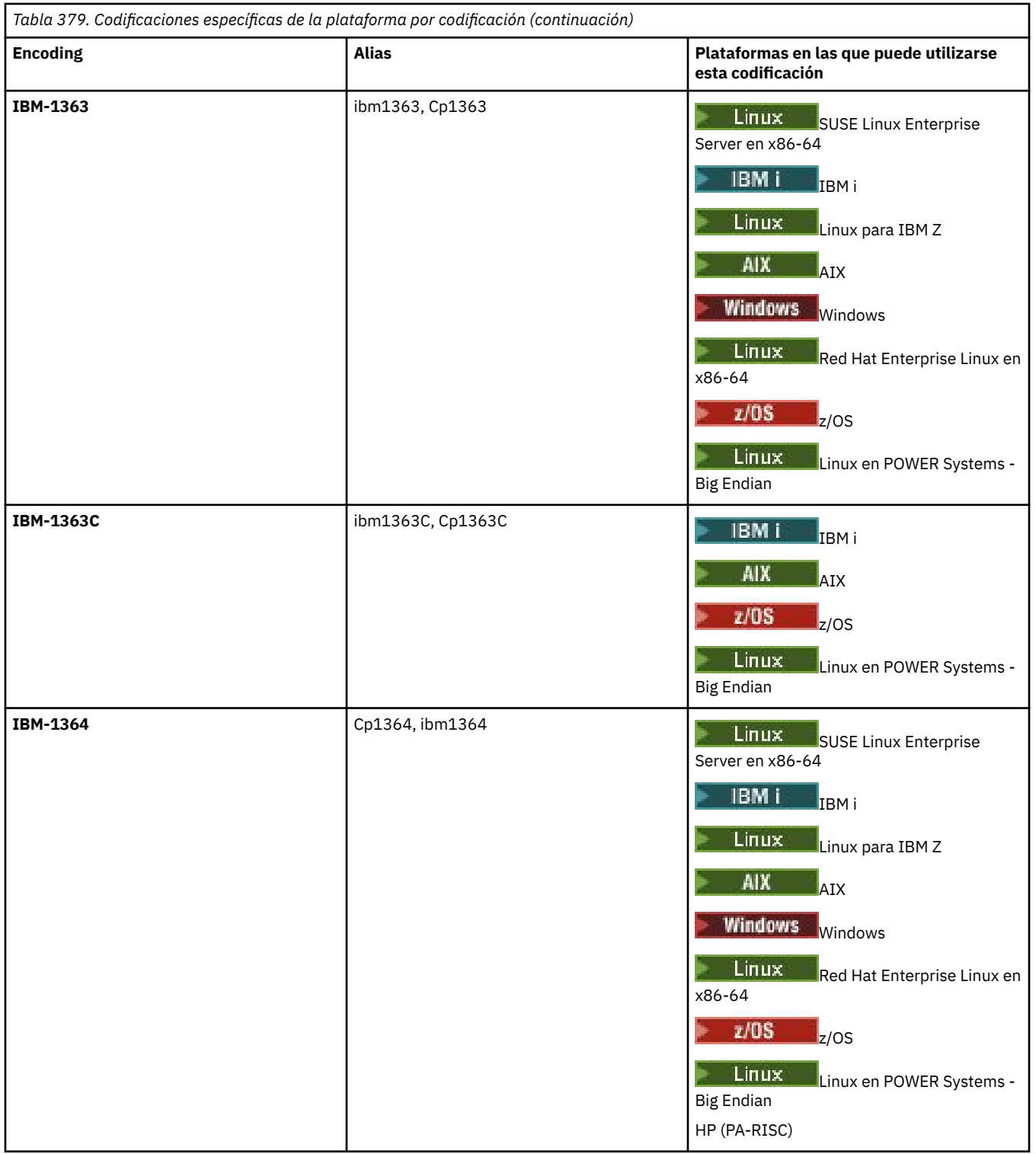

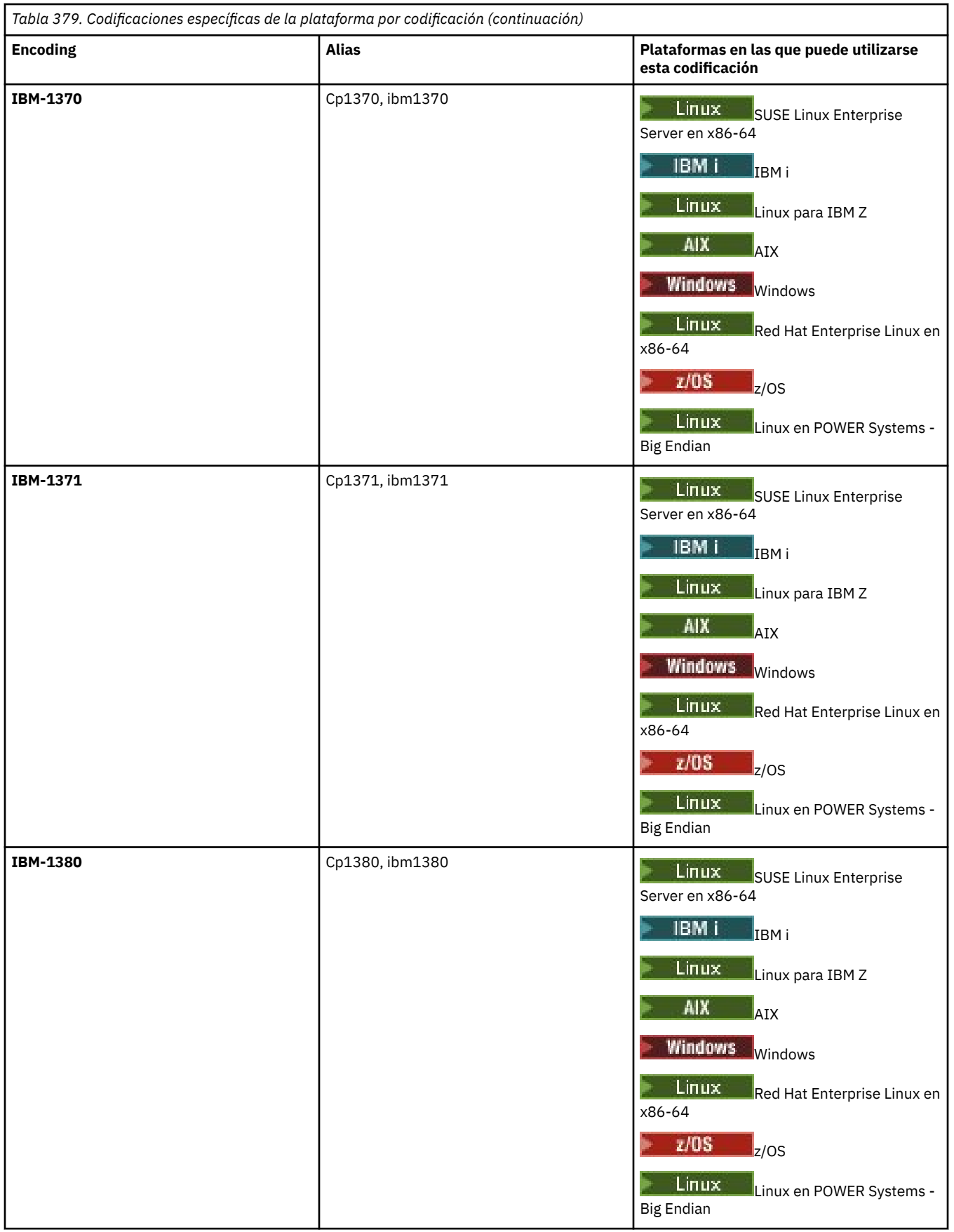

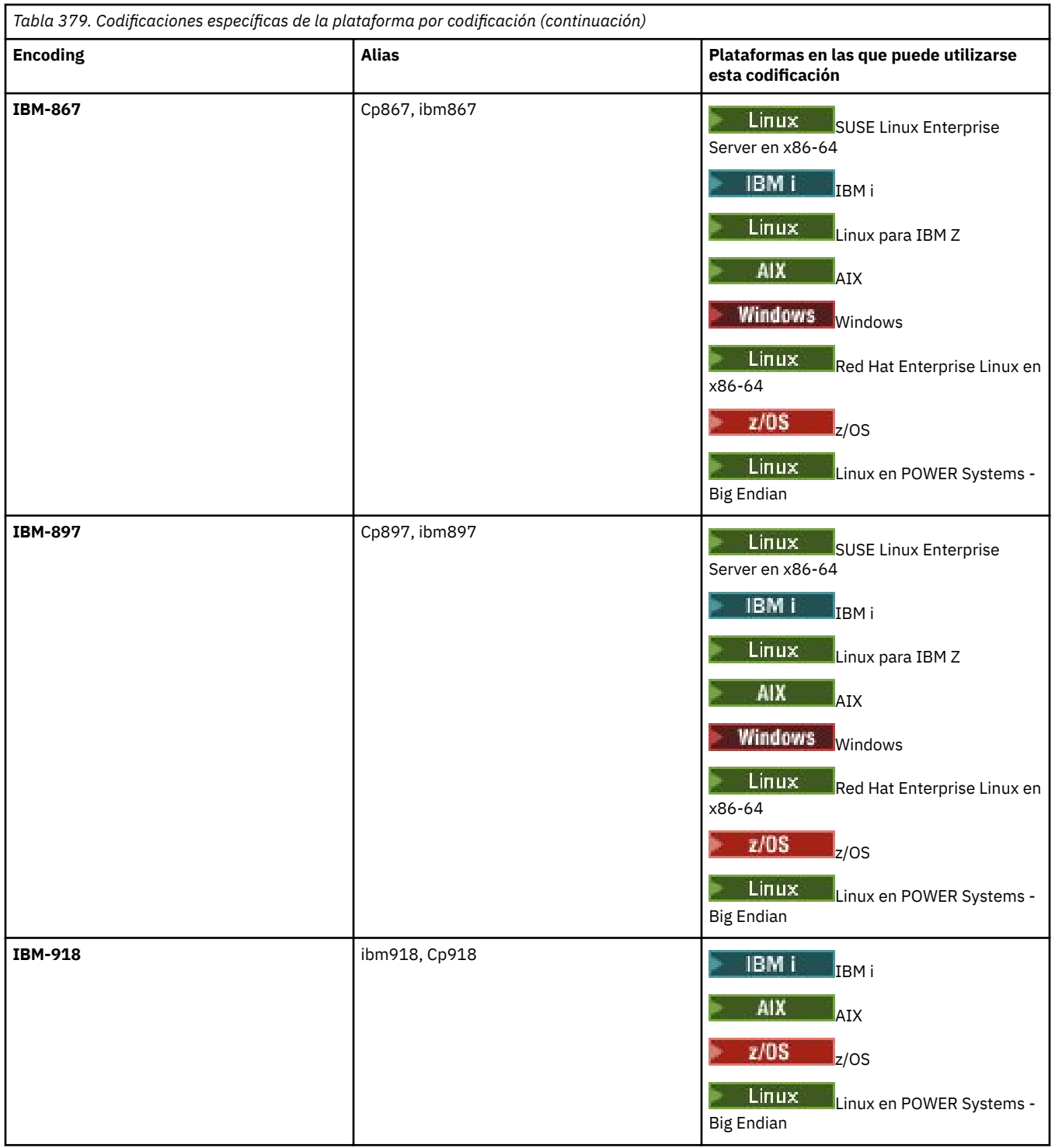

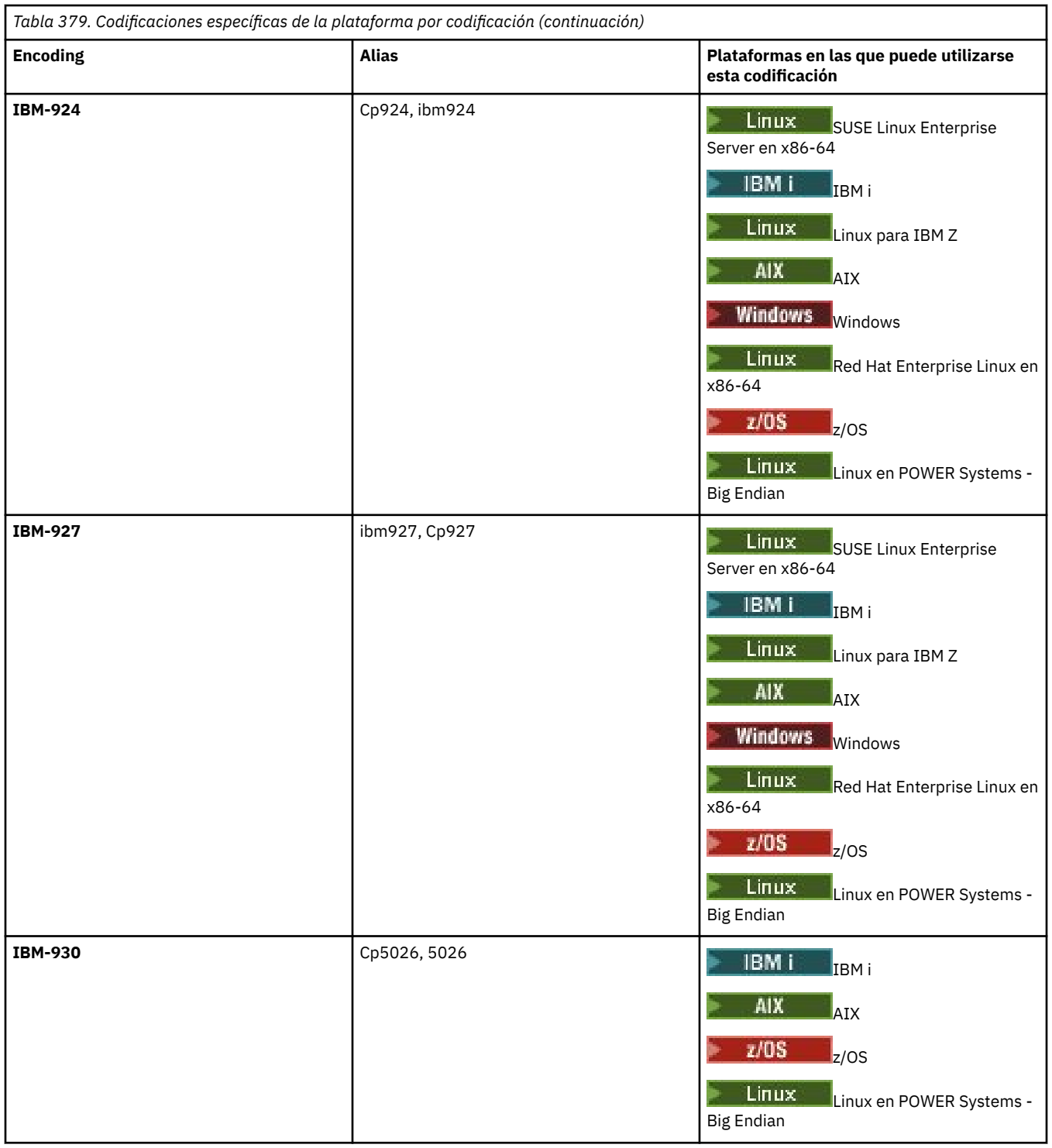

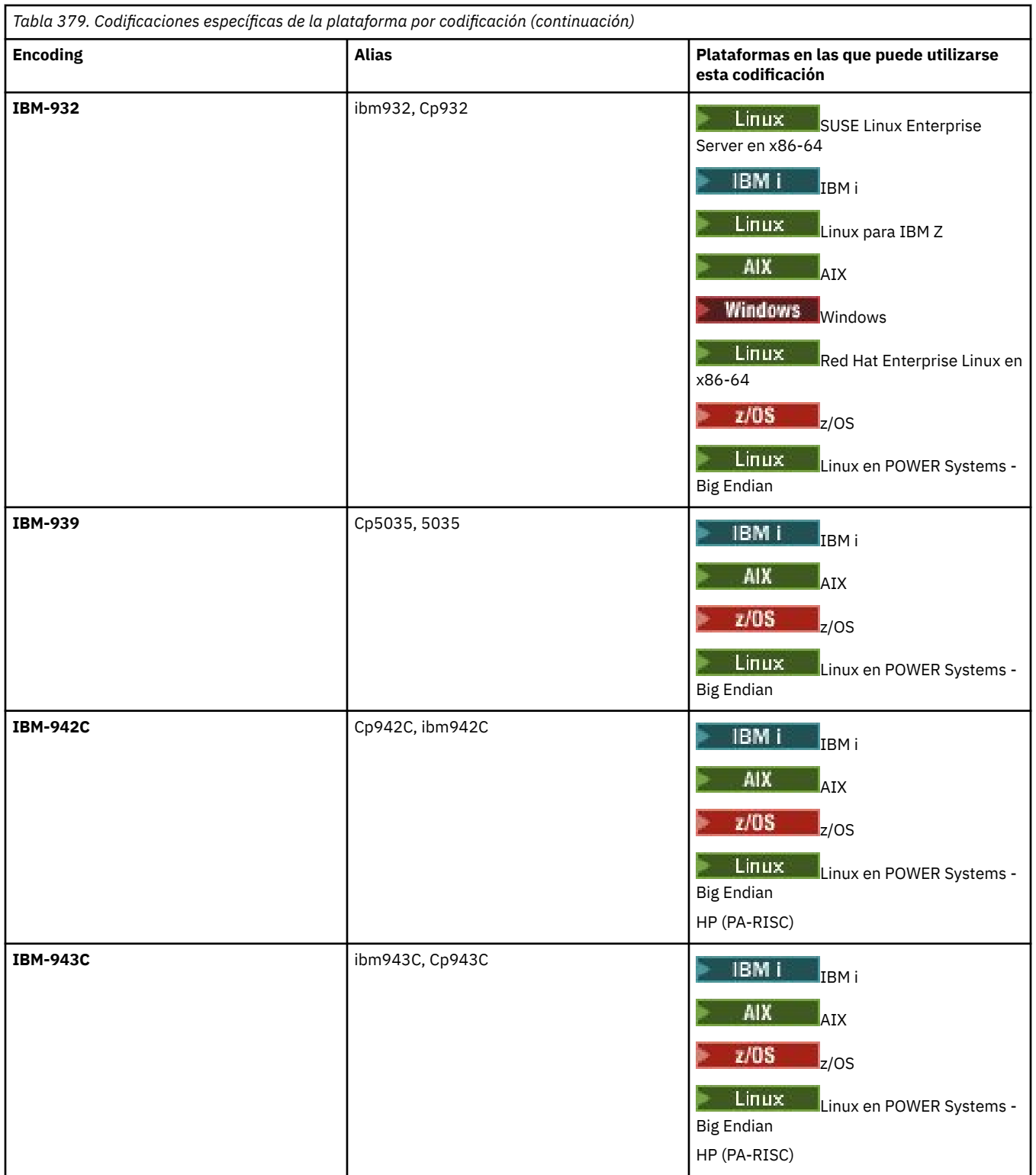

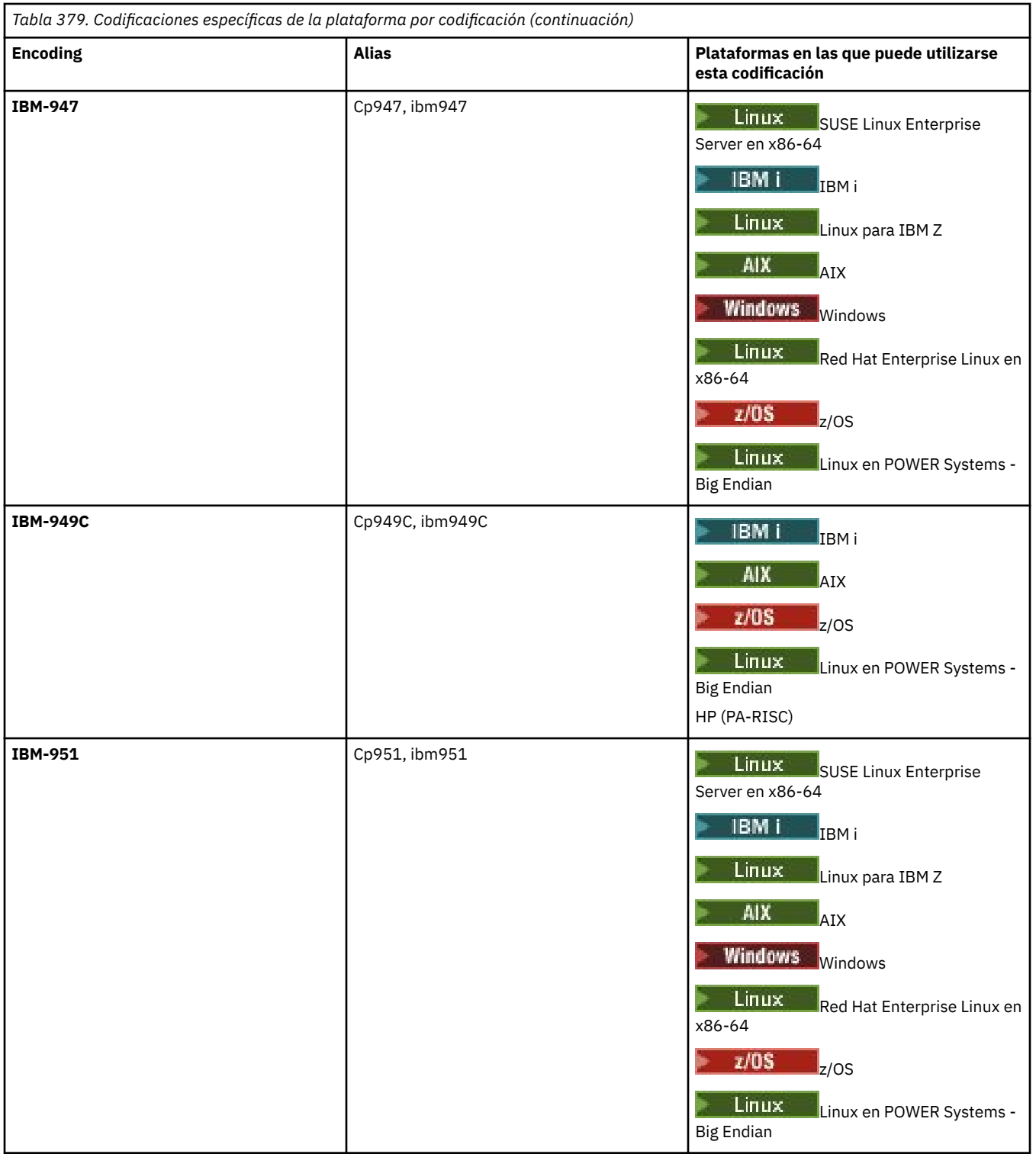

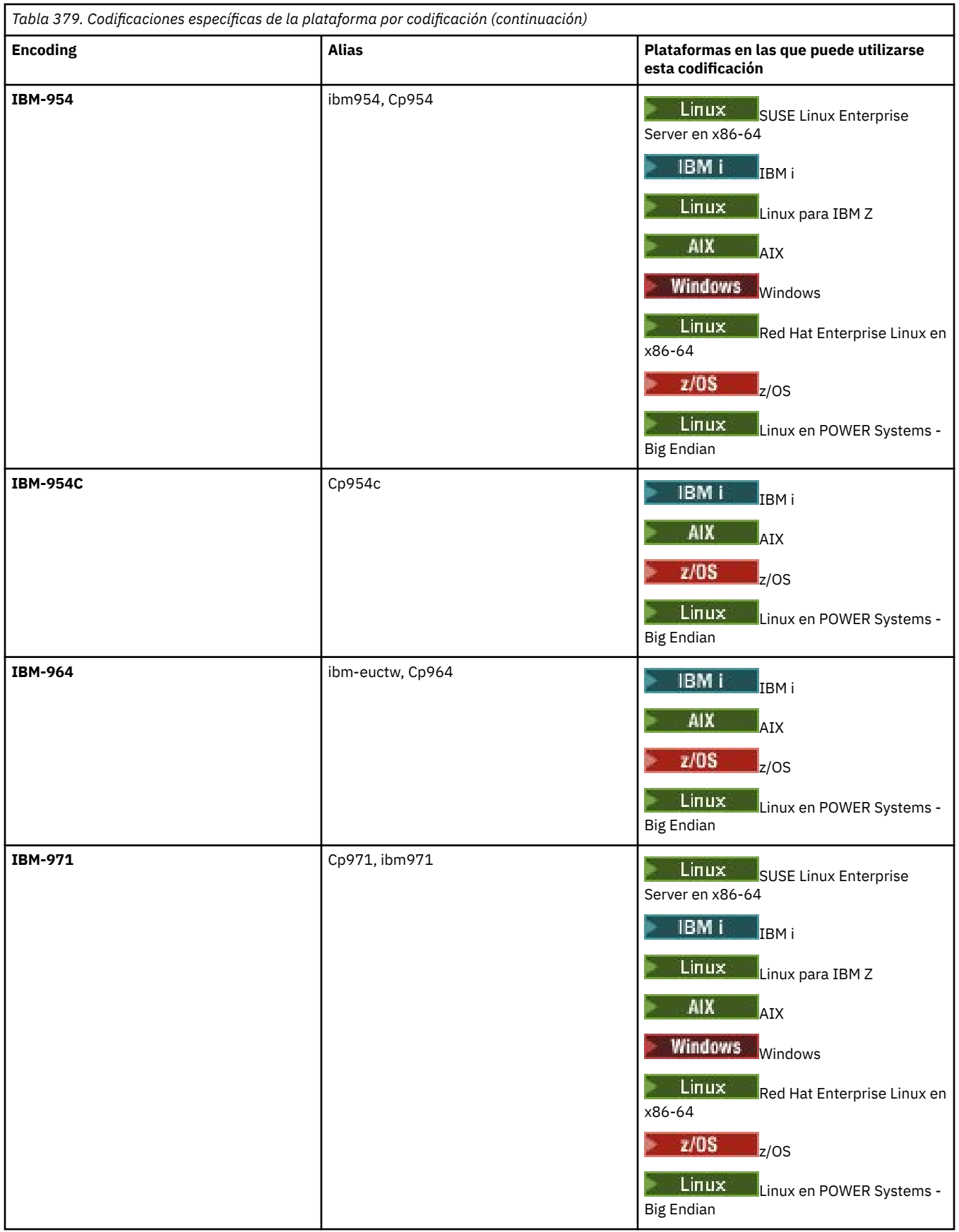

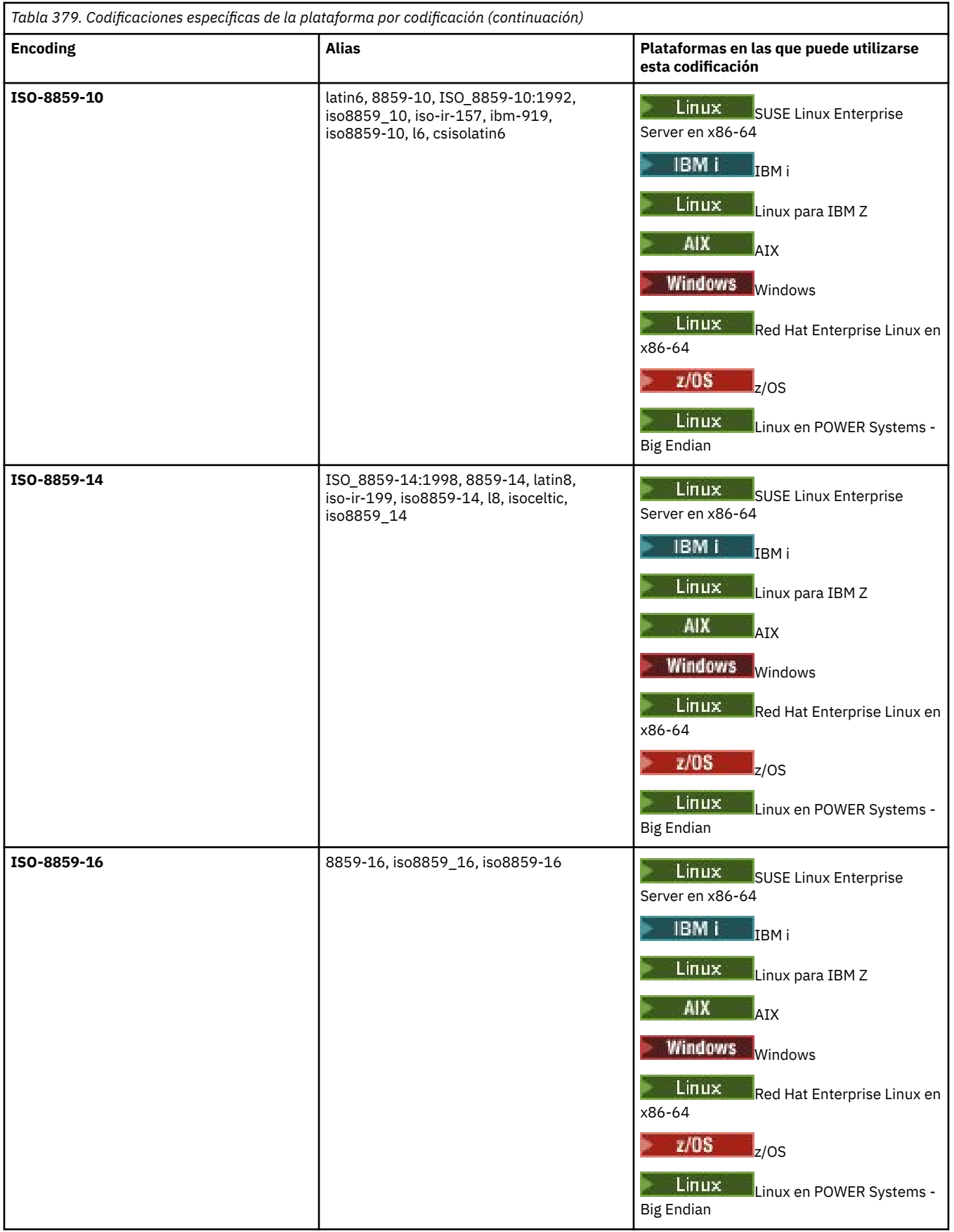

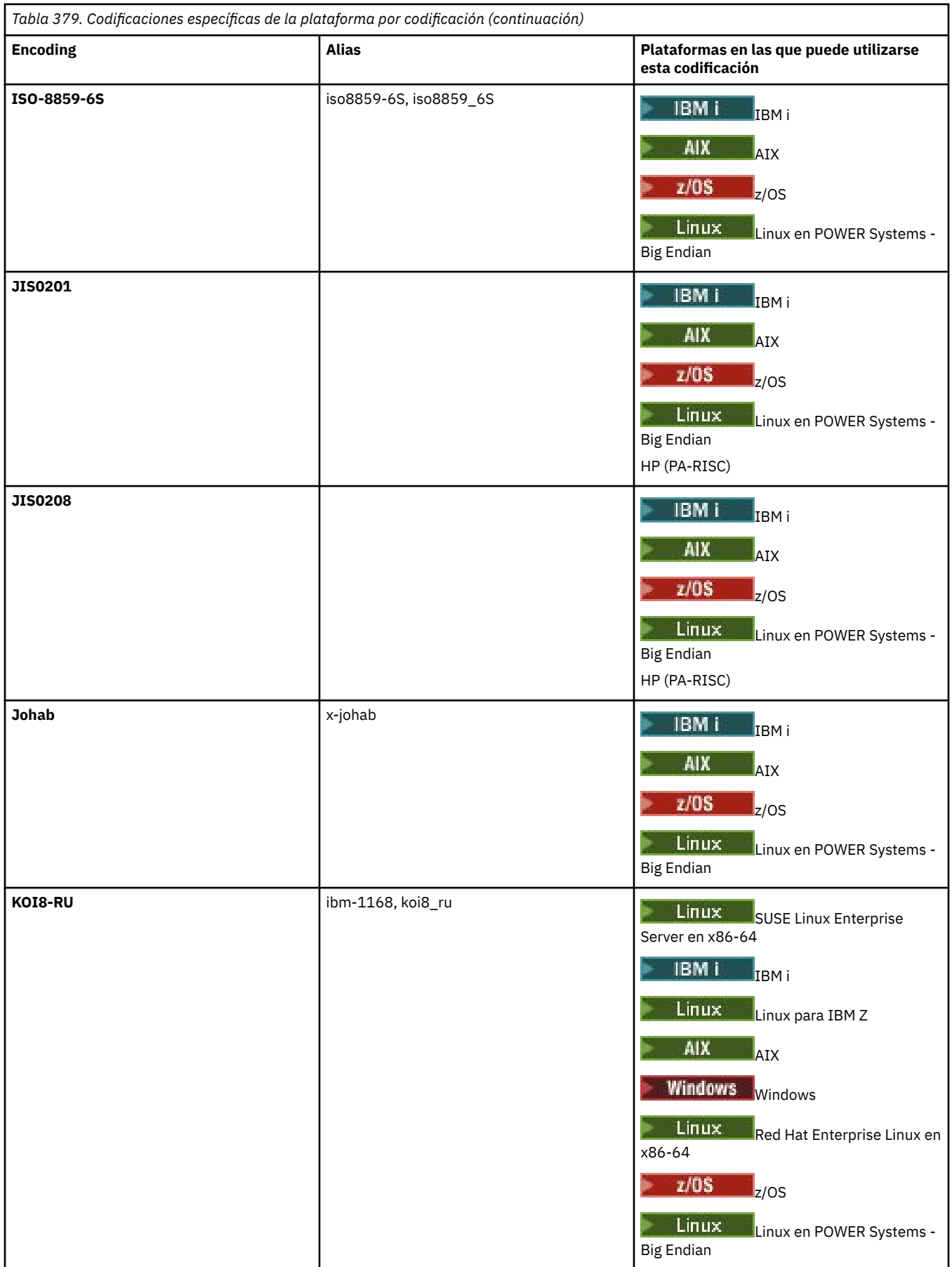

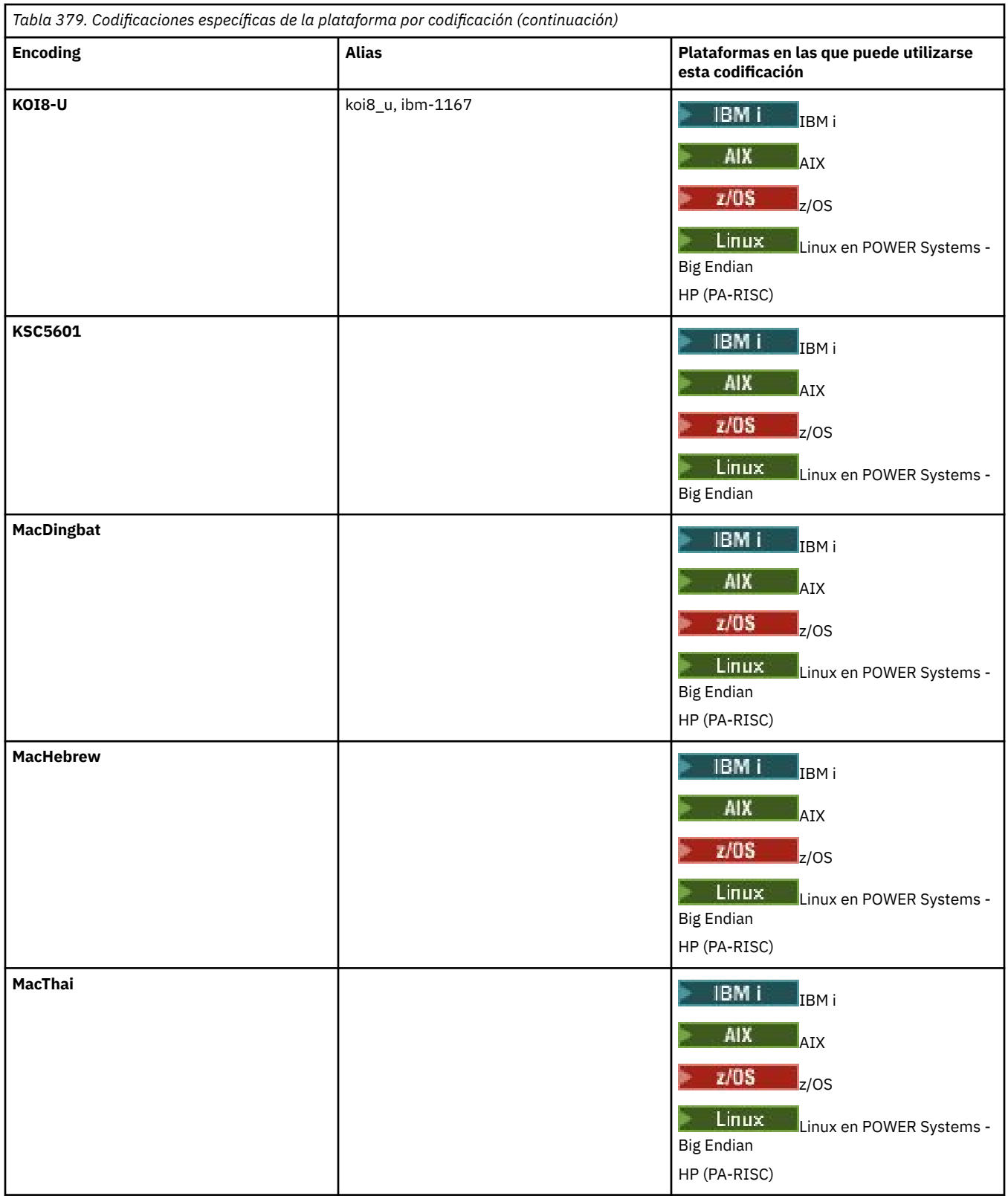

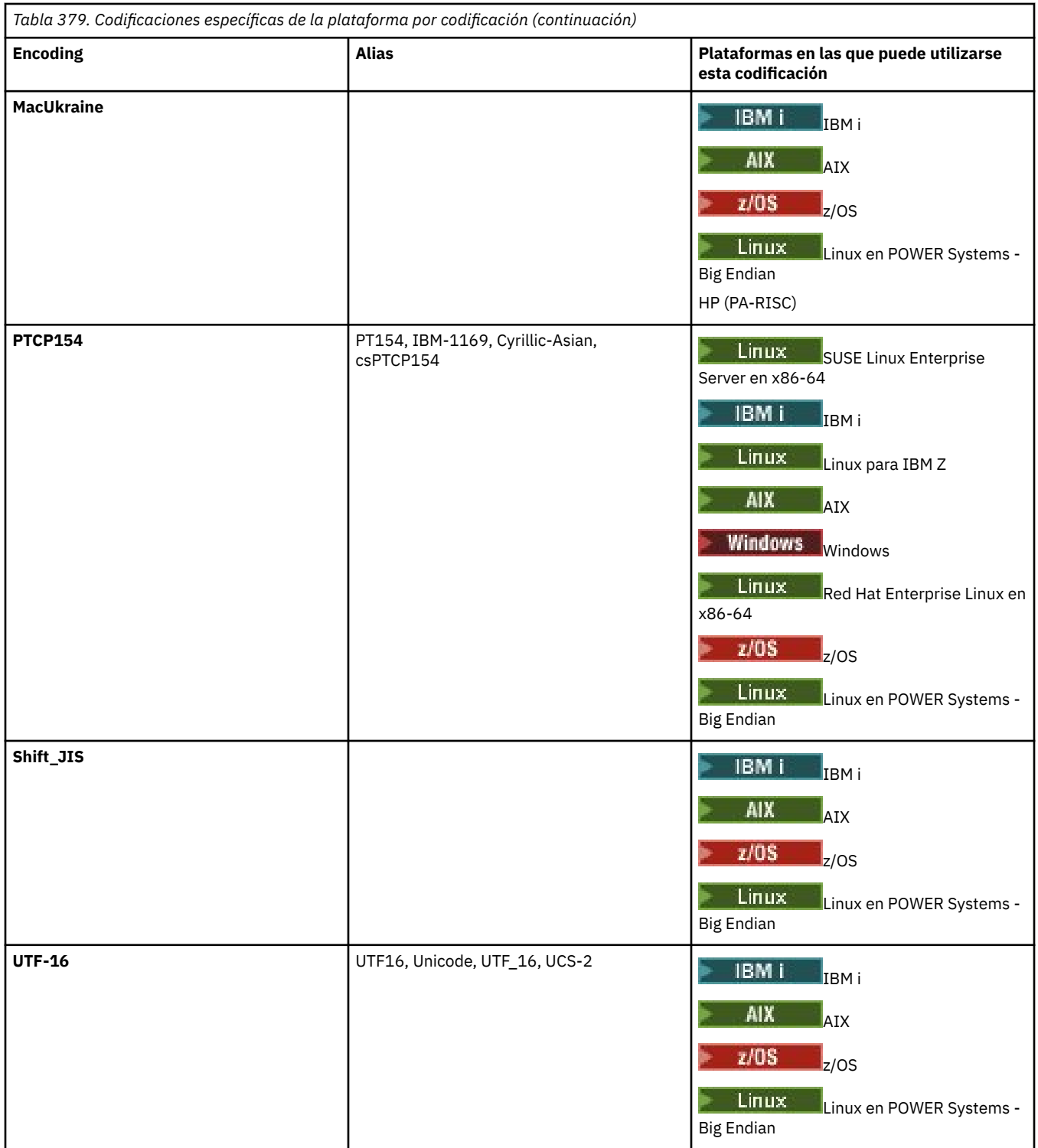

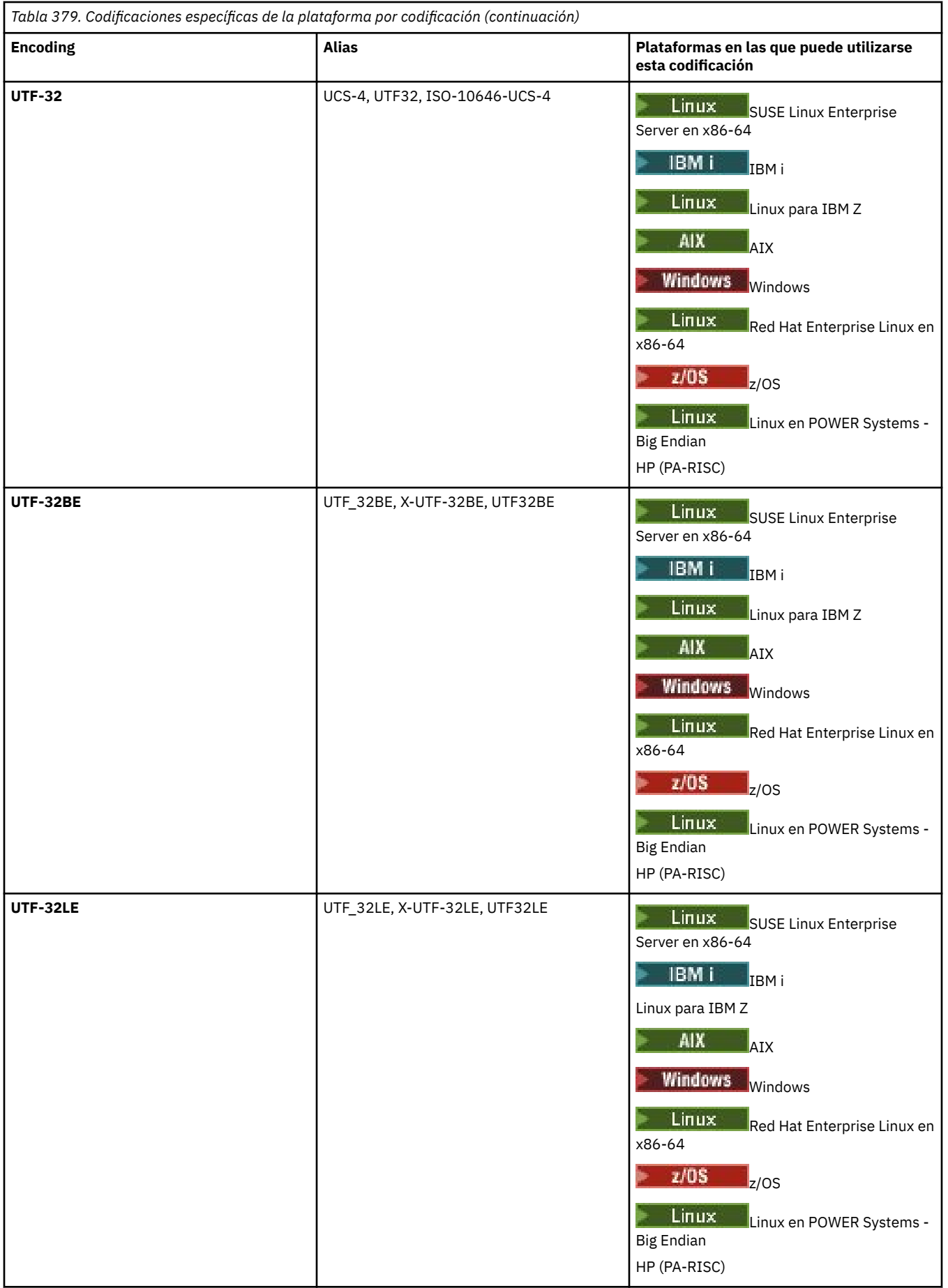

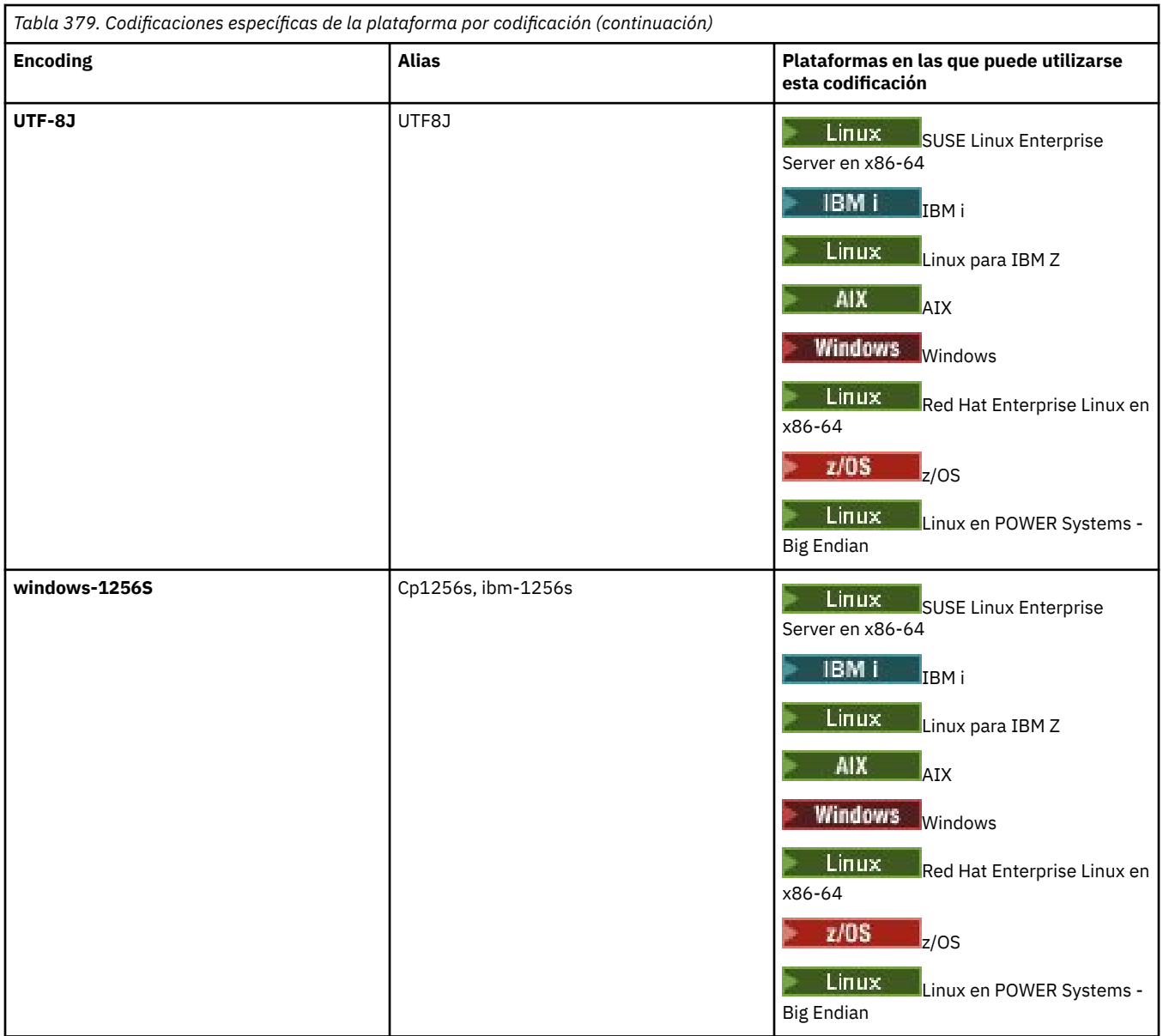

### **Tareas relacionadas**

Utilización de archivos de definición de transferencia

### **Referencia relacionada**

["Transferencia de archivos de texto con MFT" en la página 2627](#page-2626-0)

La transferencia de archivos de texto implica convertir la página de códigos de un archivo de una página de códigos a otra. La transferencia de archivos de texto también implica convertir caracteres CRLF (retorno de carro-salto de línea) entre sistemas. En este tema se resume el comportamiento de transferencia de archivos de texto de Managed File Transfer.

### ["fteCreateTransfer \(iniciar una nueva transferencia de archivos\)" en la página 2151](#page-2150-0)

El mandato **fteCreateTransfer** crea e inicia una nueva transferencia de archivos desde la línea de mandatos. Este mandato puede iniciar una transferencia de archivos inmediatamente, planificar una transferencia de archivos para una fecha y hora futuras, repetir una transferencia planificada una o varias veces y desencadenar una transferencia de archivos basada en determinadas condiciones.

# **Cómo utilizan los agentes de MFT el almacenamiento dinámico de Java y la memoria de almacenamiento dinámico nativa**

Un agente de IBM MQ Managed File Transfer se ejecuta como un proceso de Java . Como tal, el agente se ejecuta en el entorno virtualizado de la máquina virtual Java (JVM).

La propia JVM es un proceso nativo, está limitada por el hardware y el sistema operativo. La JVM mantiene dos áreas de memoria:

• El almacenamiento dinámico Java

Contiene las instancias de objetos Java y se gestiona mediante el proceso de recogida de basura. El tamaño máximo del almacenamiento dinámico de Java se asigna durante el inicio de JVM utilizando la opción JVM **-Xmx** .

• El almacenamiento dinámico nativo

El almacenamiento dinámico nativo contiene recursos para la propia JVM; por ejemplo, el compilador Just-In-Time, Classes y ClassLoaders.

Un agente utiliza principalmente el almacenamiento dinámico Java . Al realizar transferencias gestionadas, el agente utiliza el almacenamiento dinámico Java para crear objetos Java necesarios para la transferencia. Los datos de archivo leídos en almacenamientos intermedios por el agente también se almacenan en la memoria de almacenamiento dinámico de Java .

Un agente no contiene por sí mismo ningún código que utilice el almacenamiento dinámico nativo. Sin embargo, hay código nativo en la interfaz de colas de mensajes (JMQI) de Java que el agente utiliza para comunicarse con su gestor de colas de agente.

Este código nativo se utiliza cuando un agente se conecta a su gestor de colas de agente utilizando el transporte BINDINGS. Se trata de una conexión de memoria compartida local (a veces denominada comunicación entre procesos o IPC), en lugar de una conexión TCP/IP que se utiliza si un agente se conecta utilizando el transporte CLIENT. Cuando un agente está configurado para utilizar el transporte BINDINGS, el almacenamiento dinámico nativo se utiliza para pasar mensajes y mandatos entre el agente y el gestor de colas de agente.

Esto significa que un agente muy cargado que está conectado a su gestor de colas de agente utilizando el transporte BINDINGS hace un uso más amplio del almacenamiento dinámico nativo, cuando se compara con un agente equivalente que está conectado utilizando el transporte CLIENT.

Un error común es que el almacenamiento dinámico de Java para un agente debe ser igual (o mayor que) el tamaño del archivo más grande que se va a transferir. Esto no es correcto ya que los datos de archivo se leen en la memoria por etapas.

Como guía, la cantidad máxima de almacenamiento dinámico de Java que se utiliza para almacenar datos de archivo para cada transferencia se puede calcular aproximadamente de la forma siguiente:

```
Memory allocated for a transfer = agentCheckpointInterval \staragentFrameSize * agentWindowSize * agentChunkSize
```
## **Cómo afecta el almacenamiento dinámico de Java y el uso del almacenamiento dinámico nativo a los agentes**

Cuando se produce un java.lang.OutOfMemoryError , podría pensar que es razonable aumentar la cantidad de almacenamiento dinámico de Java disponible para la aplicación, utilizando la propiedad del sistema **-Xmx** Java . Por ejemplo, el siguiente valor de propiedad intenta asignar un tamaño máximo de almacenamiento dinámico de Java de 2GB:

-Xmx2048M

Sin embargo, la asignación de demasiado almacenamiento dinámico de Java para una aplicación puede hacer que se produzca un java.lang.OutOfMemoryError , debido al agotamiento del

almacenamiento dinámico nativo. Esto se debe a que, a medida que crece el espacio de almacenamiento dinámico de Java , el almacenamiento dinámico nativo debe reducirse para acomodarlo.

Para obtener información sobre cómo evitar java.lang.OutOfMemoryErrors que se deben al agotamiento del almacenamiento dinámico nativo, consulte Qué hacer si el agente MFT ABENDS con un java.lang.OutOfMemoryError debido al agotamiento de la memoria nativa.

## **Formatos de mensaje XML utilizados por MFT**

Managed File Transfer utiliza mensajes en formato XML para una serie de finalidades: para ordenar un agente; para registrar información sobre los supervisores, las planificaciones y las transferencias; y para definir la información utilizada para la configuración. La estructura lógica de los formatos XML utilizados para estos fines están descritos en el esquema XML.

Cada versión de Managed File Transfer utiliza un esquema XML para validar los mensajes escritos en XML. El agente extrae la versión del esquema XML y determina si el esquema está soportado.

Después de haber instalado Managed File Transfer, puede encontrar los archivos de esquema de mensajes Managed File Transfer en el directorio siguiente: *MQ\_INSTALLATION\_PATH*/mqft/samples/ schema. Se incluyen los siguientes esquemas:

### **Esquemas para mensajes XML que se pueden poner en una cola de mandatos de agente**

FileTransfer.xsd

Internal.xsd

Monitor.xsd

PingAgent.xsd

Para obtener más información sobre cómo colocar mensajes XML en una cola de mandatos del agente, consulte Control de MFT colocando mensajes en la cola de mandatos del agente.

### **Esquemas para mensajes XML que están publicados en el tema SYSTEM.FTE**

MonitorList.xsd

MonitorLog.xsd

ScheduleList.xsd

ScheduleLog.xsd

TransferLog.xsd

TransferStatus.xsd

Para obtener más información sobre los mensajes XML que se publican en SYSTEM.FTE y la estructura del SYSTEM.FTE , consulte el tema SYSTEM.FTE TemaFTE.

### **Otros esquemas utilizados por Managed File Transfer**

fteutils.xsd. Este esquema contiene definiciones de elementos comunes y lo incluyen algunos de los otros esquemas.

Notification.xsd

ProtocolBridgeCredentials.xsd

ProtocolBridgeProperties.xsd

ConnectDirectCredentials.xsd

ConnectDirectNodeProperties.xsd

ConnectDirectProcessDefinitions.xsd

Reply.xsd

UserSandboxes.xsd

### **Referencia relacionada**

["MFT Formato de mensajes de estado del agente" en la página 2738](#page-2737-0)

Cuando se crea o se inicia un Managed File Transfer Agent , el agente publica sus detalles en el SYSTEM.FTE sobre su gestor de colas de coordinación (en SYSTEM.FTE/Agents/*nombre de agente* ).
["Formato de mensaje de solicitud de transferencia de archivos" en la página 2789](#page-2788-0)

Las transferencias de archivos se inician con mensajes XML que llegan a una cola de mandatos de agente, en general como resultado de un usuario que emite un mandato de transferencia de archivos o que utiliza IBM MQ Explorer. El XML de solicitud de transferencia debe ajustarse al esquema FileTransfer.xsd y tener el elemento < request> como elemento raíz. El documento de esquema FileTransfer.xsd se encuentra en el directorio *MQ\_INSTALLATION\_PATH*/mqft/samples/schema . El esquema FileTransfer.xsd importa fteutils.xsd, que está en el mismo directorio.

["Formato del mensaje de estado de transferencia de archivos" en la página 2750](#page-2749-0) Los mensajes se publican en el gestor de colas de coordinación para indicar el estado de la transferencia de cada archivo en el conjunto de transferencias. Cada vez que el agente procesa una solicitud de transferencia de archivos, se publica un mensaje de transacción en el gestor de colas de coordinación (en el tema SYSTEM.FTE/Transfers/*nombre\_agente*/*ID de transferencia*), que sigue el esquema XML TransferStatus.xsd. El archivo TransferStatus.xsd se encuentra en el directorio *MQ\_INSTALLATION\_PATH*/mqft/samples/schema de la instalación de WMQMFT.

["Formatos de mensajes de registro de transferencias de archivos" en la página 2754](#page-2753-0) Los mensajes de registro de transferencias de archivos se publican en el tema SYSTEM.FTE con una serie de tema de tipo Log/*nombre\_agente*/*ID\_transferencia*. Estos mensajes se ajustan al esquema TransferLog.xsd, que se encuentra en el directorio *MQ\_INSTALLATION\_PATH*/mqft/samples/ schema de la instalación de Managed File Transfer .

["Formatos de mensajes de registro de transferencia de archivos planificada" en la página 2777](#page-2776-0) Cada vez que el agente procesa una solicitud de transferencia de archivos planificada, se publica un mensaje de registro de planificación en el gestor de colas de coordinación (en el tema SYSTEM.FTE/Log/ *nombre de agente*/*ID de planificación*). Este mensaje se ajusta al esquema XML ScheduleLog.xsd.

["MFT Formatos de mensajes de solicitud del supervisor" en la página 2807](#page-2806-0)

Los supervisores de recursos se crean cuando llega un mensaje XML adecuado a la cola de mandatos de un agente, normalmente como resultado de que un usuario emita el mandato **fteCreateMonitor** o utilice la interfaz IBM MQ Explorer .

["Formatos de mensajes de MFT para la seguridad" en la página 2819](#page-2818-0) En este tema se describen los mensajes publicados en el gestor de colas de coordinación de Managed File Transfer relativos a la seguridad.

["Formato del archivo de credenciales de puente de protocolo" en la página 2825](#page-2824-0) El archivo ProtocolBridgeCredentials.xml en el directorio de configuración de Managed File Transfer Agent define los nombres de usuario y la información de credenciales que el agente de puente de protocolo utiliza para autorizarse a sí mismo con el servidor de protocolo.

["Formato del archivo de propiedades de puente de protocolo" en la página 2829](#page-2828-0) El archivo ProtocolBridgeProperties.xml del directorio de configuración del agente define las propiedades de servidores de archivos de protocolo.

["Formato de archivo de credenciales de Connect:Direct" en la página 2843](#page-2842-0) El archivo ConnectDirectCredentials.xml en el directorio de configuración de Managed File Transfer Agent define la información sobre nombres de usuario y credenciales que el agente Connect:Direct utiliza para autorizarse con un nodo Connect:Direct.

["Formato de archivo de propiedades de nodo Connect:Direct" en la página 2850](#page-2849-0) El archivo ConnectDirectNodeProperties.xml en el directorio de configuración del agente de puente Connect:Direct especifica información sobre nodos Connect:Direct remotos que participan en una transferencia de archivos.

["Formato de archivo de definiciones de proceso de Connect:Direct" en la página 2846](#page-2845-0) El archivo ConnectDirectProcessDefinitions.xml en el directorio de configuración del agente de puente Connect:Direct especifica el proceso Connect:Direct definido por el usuario que se iniciará como parte de la transferencia de archivos.

["Formato de mensaje de solicitud de agente de ping MFT" en la página 2817](#page-2816-0)

Puede hacer ping a un agente emitiendo un mandato **ftePingAgent** o colocando un mensaje XML en la cola de mandatos del agente. El XML de solicitud de ping a un agente debe ajustarse al esquema PingAgent.xsd. Después de instalar Managed File Transfer, puede encontrar el archivo de esquema <span id="page-2737-0"></span>PingAgent.xsd en el directorio siguiente: *MQ\_INSTALLATION\_PATH*/mqft/samples/schema. El esquema PingAgent.xsd importa fteutils.xsd, que está en el mismo directorio.

["Formato de mensaje de respuesta del agente de MFT" en la página 2818](#page-2817-0)

Cuando un agente recibe un mensaje XML en su cola de mandatos de agente, si se requiere una respuesta, el agente enviará un mensaje de respuesta XML a la cola de respuestas definida en el mensaje original. El XML de la respuesta sigue el esquema Reply.xsd. El documento de esquema Reply.xsd se encuentra en el directorio *MQ\_INSTALLATION\_PATH*/mqft/samples/schema . El esquema Reply.xsd importa fteutils.xsd, que está en el mismo directorio.

# **MFT Formato de mensajes de estado del agente**

Cuando se crea o se inicia un Managed File Transfer Agent , el agente publica sus detalles en el SYSTEM.FTE sobre su gestor de colas de coordinación (en SYSTEM.FTE/Agents/*nombre de agente* ).

Se incluye la información siguiente:

- Nombre de agente
- Plataforma en la que se ejecuta el agente
- Descripción del agente (si la hay)
- Gestor de colas del agente
- Huso horario en el que se ejecuta dicho agente
- Versión del agente
- Límites de transferencia del agente
- Estado de cada una de las transferencias actuales del agente. Estos estados aparecen listados en [Estados de transferencia del agente](#page-2739-0)
- Tipo de agente

Si el agente es un agente de puente de protocolo se incluirá también la siguiente información:

- Tipo de agente de puente de protocolo
- Nombre de host o dirección IP del servidor de puente de protocolo

El estado del agente se vuelve a publicar siempre que cambien los estados de transferencia del agente, pero de forma predeterminada, será como máximo de cada 30 segundos. Puede cambiar este valor predeterminado utilizando la propiedad de agente agentStatusPublishRateLimit, que se describe en Propiedades avanzadas de agente: General.

En el ejemplo de salida siguiente se muestran las claves que se utilizan para cada elemento de datos en estado del agente:

```
<?xml version="1.0" encoding="UTF-8"?>
<!DOCTYPE properties SYSTEM "http://java.sun.com/dtd/properties.dtd">
<properties>
 <entry key="agentOsName">Windows 7</entry>
 <entry key="agentDescription"/>
 <entry key="queueManager">QM1</entry>
 <entry key="agentTimeZone">Europe/London</entry>
    <entry key="agentVersion">1.00</entry>
 <entry key="agentName">FTEAGENT</entry>
 <entry key="maxDestinationTransfers">25</entry>
 <entry key="maxSourceTransfers">25</entry>
    <entry key="maxQueuedTransfers">100</entry>
 <entry 
key="DestinationTransferStates">414d51204d554e474f20202020202020d857374a60a72622=RunningTransfer
414d51204d554e474f20202020202020d857374a69a72622=RunningTransfer
414d51204d554e474f20202020202020d857374a75a72622=RunningTransfer
    </entry>
    <entry 
key="SourceTransferStates">414d51204d554e474f20202020202020d857374a93a72622=NegotiatingTransfer
414d51204d554e474f20202020202020d857374a78a72622=RunningTransfer
```
414d51204d554e474f20202020202020d857374aaba72622=NewSenderTransfer

```
414d51204d554e474f20202020202020d857374a63a72622=RunningTransfer
    </entry>
</properties>
```
La siguiente salida de ejemplo muestra las claves utilizadas para cada elemento de datos en el estado del agente de un agente de puente de protocolo:

```
<?xml version="1.0" encoding="UTF-8"?><br><!DOCTYPE properties SYSTEM "http://java.sun.com/dtd/properties.dtd"><br><properties>
<entry key="agentOsName">Windows 7</entry><br><entry key="agentOsName">Windows 7</entry><br><entry key="agentTimeZone">Europy<br><entry key="agentTimeZone">Europe/London</entry><br><entry key="agentName">Europe/London</entry><br><entry k
 <entry key="maxQueuedTransfers">100</entry>
 <entry key="DestinationTransferStates">414d51204d554e474f20202020202020d857374a60a72622=RunningTransfer
</entry><br><entry key="SourceTransferStates">414d51204d554e474f20202020202020d857374a93a72622=NegotiatingTransfer
 </entry>
</properties>
```
# **Referencia relacionada**

### ["MFT Estados de transferencia del agente" en la página 2740](#page-2739-0)

Un Managed File Transfer Agent que se inicia publica sus detalles en SYSTEM.FTE sobre su gestor de colas de coordinación. Estos detalles incluyen los estados de cada una de las transferencias actuales relacionadas con dicho agente.

["Formato de mensaje de solicitud de transferencia de archivos" en la página 2789](#page-2788-0) Las transferencias de archivos se inician con mensajes XML que llegan a una cola de mandatos de agente, en general como resultado de un usuario que emite un mandato de transferencia de archivos o que utiliza IBM MQ Explorer. El XML de solicitud de transferencia debe ajustarse al esquema FileTransfer.xsd y tener el elemento < request> como elemento raíz. El documento de esquema FileTransfer.xsd se encuentra en el directorio *MQ\_INSTALLATION\_PATH*/mqft/samples/schema . El esquema FileTransfer.xsd importa fteutils.xsd, que está en el mismo directorio.

["Formato del mensaje de estado de transferencia de archivos" en la página 2750](#page-2749-0) Los mensajes se publican en el gestor de colas de coordinación para indicar el estado de la transferencia de cada archivo en el conjunto de transferencias. Cada vez que el agente procesa una solicitud de transferencia de archivos, se publica un mensaje de transacción en el gestor de colas de coordinación (en el tema SYSTEM.FTE/Transfers/*nombre\_agente*/*ID de transferencia*), que sigue el esquema XML TransferStatus.xsd. El archivo TransferStatus.xsd se encuentra en el directorio *MQ\_INSTALLATION\_PATH*/mqft/samples/schema de la instalación de WMQMFT.

["Formatos de mensajes de registro de transferencias de archivos" en la página 2754](#page-2753-0) Los mensajes de registro de transferencias de archivos se publican en el tema SYSTEM.FTE con una serie de tema de tipo Log/*nombre\_agente*/*ID\_transferencia*. Estos mensajes se ajustan al esquema TransferLog.xsd, que se encuentra en el directorio *MQ\_INSTALLATION\_PATH*/mqft/samples/ schema de la instalación de Managed File Transfer .

["Formatos de mensajes de registro de transferencia de archivos planificada" en la página 2777](#page-2776-0) Cada vez que el agente procesa una solicitud de transferencia de archivos planificada, se publica un mensaje de registro de planificación en el gestor de colas de coordinación (en el tema SYSTEM.FTE/Log/ *nombre de agente*/*ID de planificación*). Este mensaje se ajusta al esquema XML ScheduleLog.xsd.

### ["MFT Formatos de mensajes de solicitud del supervisor" en la página 2807](#page-2806-0)

Los supervisores de recursos se crean cuando llega un mensaje XML adecuado a la cola de mandatos de un agente, normalmente como resultado de que un usuario emita el mandato **fteCreateMonitor** o utilice la interfaz IBM MQ Explorer .

["Formatos de mensajes de MFT para la seguridad" en la página 2819](#page-2818-0)

En este tema se describen los mensajes publicados en el gestor de colas de coordinación de Managed File Transfer relativos a la seguridad.

# <span id="page-2739-0"></span>*MFT Estados de transferencia del agente*

Un Managed File Transfer Agent que se inicia publica sus detalles en SYSTEM.FTE sobre su gestor de colas de coordinación. Estos detalles incluyen los estados de cada una de las transferencias actuales relacionadas con dicho agente.

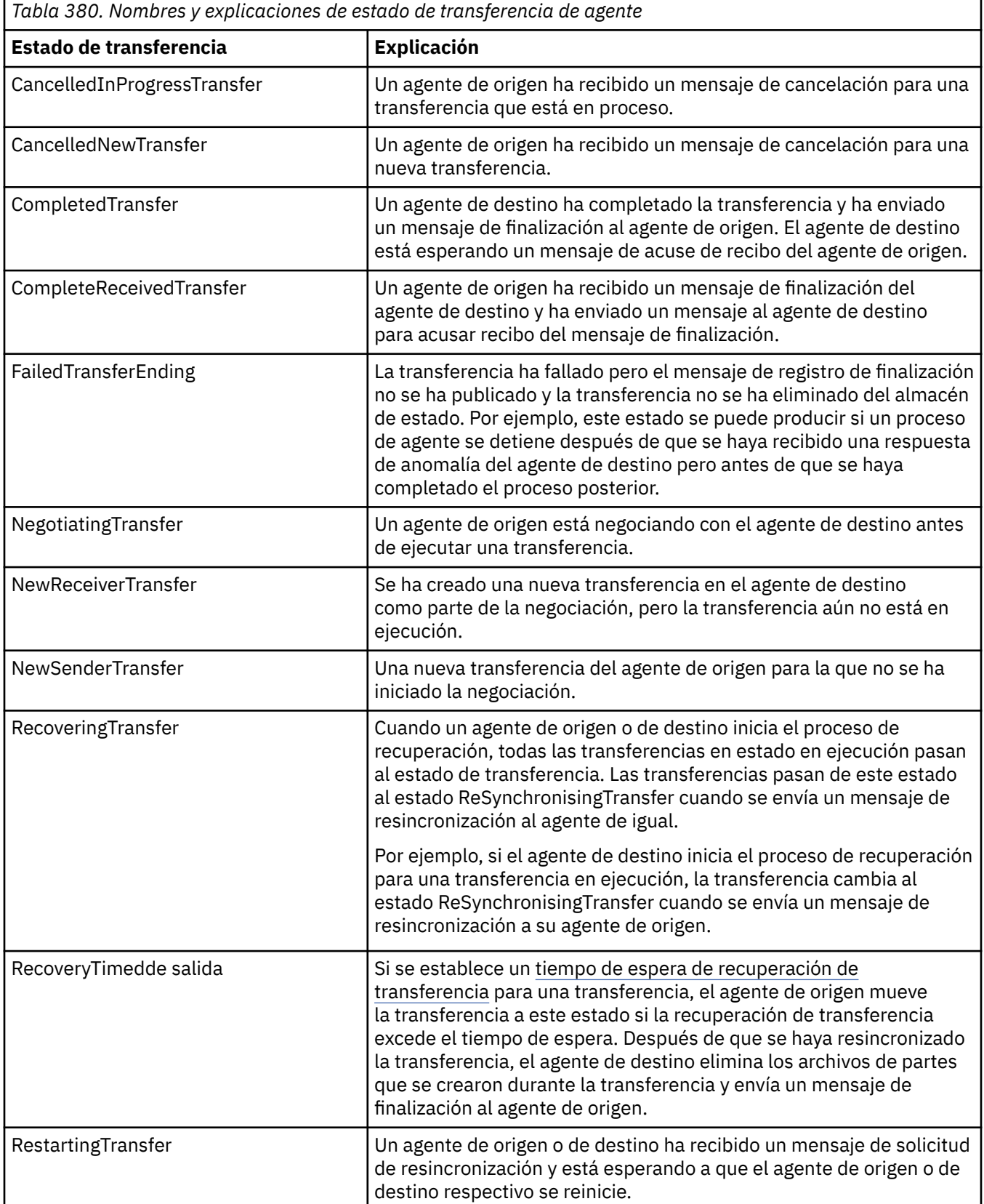

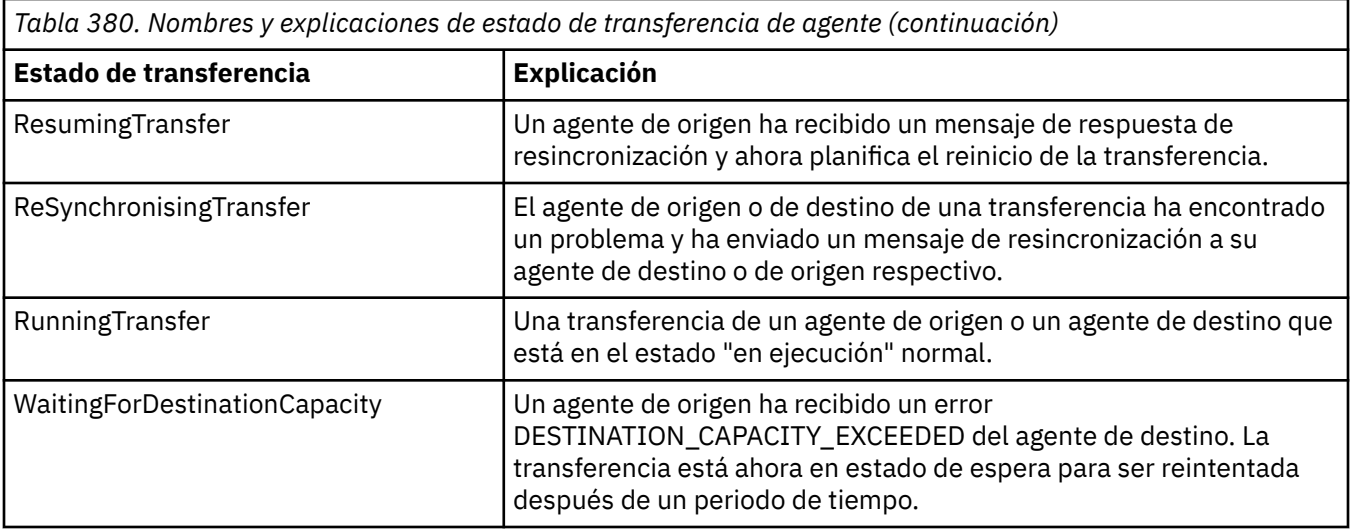

## **Referencia relacionada**

["MFT Valores de estado de agente" en la página 2605](#page-2604-0)

Los mandatos **fteListAgents** y **fteShowAgentDetails** producen información de estado del agente. Existen varios valores posibles para este estado.

# **MFT Formato del mensaje de lista de supervisores**

Los mensajes XML que se publican como publicaciones retenidas en la serie de tema SYSTEM.FTE/ monitors/*nombre\_agente*/*nombre\_supervisor* se ajustan al esquema MonitorList.xsd. Cada mensaje XML lista un supervisor activo que pertenece a ese agente. Esta información la utiliza el mandato **fteListMonitors** y el plug-in de IBM MQ Explorer para mostrar una lista de planificaciones al usuario. El documento de esquema MonitorList.xsd se encuentra en el directorio *MQ\_INSTALLATION\_PATH*/ mqft/samples/schema . El esquema MonitorList.xsd importa Monitor.xsd, que está en el mismo directorio.

# **Esquema**

El esquema siguiente describe los elementos que son válidos en un mensaje XML de lista de supervisores.

```
<xsd:schema xmlns:xsd="https://www.w3.org/2001/XMLSchema"
 targetNamespace="https://www.ibm.com/xmlns/wmqfte/7.0.1/MonitorDefinition"
 xmlns="https://www.ibm.com/xmlns/wmqfte/7.0.1/MonitorDefinition">
      <xsd:include schemaLocation="Monitor.xsd"/>
      <xsd:element name="monitorList">
             <xsd:complexType>
                   <xsd:sequence>
<xsd:element name="status" type="monitorStatusType" minOccurs="1" maxOccurs="1"/><br><xsd:element name="configuration" type="monitorConfigurationType" minOccurs="1" maxOccurs="1"/><br><xsd:element name="pollInterval" type="pollI
 </xsd:sequence>
 <xsd:attribute name="version" type="versionType" use="required"/>
 <xsd:attribute name="agent" type="xsd:string" use="required"/>
 <xsd:attribute name="monitor" type="xsd:string" use="required"/>
 </xsd:complexType>
 </xsd:element>
       <xsd:complexType name="monitorStatusType">
            <xsd:sequence>
                   <xsd:any minOccurs="0"/>
 </xsd:sequence>
 <xsd:attribute name="state" type="xsd:token"/>
 <xsd:anyAttribute/>
 </xsd:complexType>
      <xsd:complexType name="monitorConfigurationType">
             <xsd:sequence>
<xsd:element name="description" type="xsd:string" minOccurs="1" maxOccurs="1" /><br><xsd:element name="resources" type="monitorResourcesType" minOccurs="0" maxOccurs="1" /><br><xsd:element name="triggerMatch" type="triggerMatchT
 </xsd:sequence>
 <xsd:anyAttribute/>
       </xsd:complexType>
```

```
 <xsd:complexType name="monitorListTasksType">
 <xsd:sequence>
 <xsd:element name="task" type="monitorListTaskType" minOccurs="1" maxOccurs="1" />
 </xsd:sequence>
 </xsd:complexType>
     <xsd:complexType name="monitorListTaskType">
           <xsd:sequence>
 <xsd:element name="name" type="monitorTaskNameType" minOccurs="0" maxOccurs="1" />
 <xsd:element name="description" type="xsd:string" minOccurs="0" maxOccurs="1" />
 <xsd:element name="taskXML" type="xsd:string" minOccurs="0" maxOccurs="1" />
 </xsd:sequence>
 </xsd:complexType>
</xsd:schema>
```
# **Explicación del mensaje de lista de supervisores**

Los elementos y atributos que se utilizan en los mensajes de lista de supervisores se describen en la siguiente lista:

### **<monitorList>**

Elemento de grupo que contiene los elementos que describen un supervisor que se ha definido para el agente.

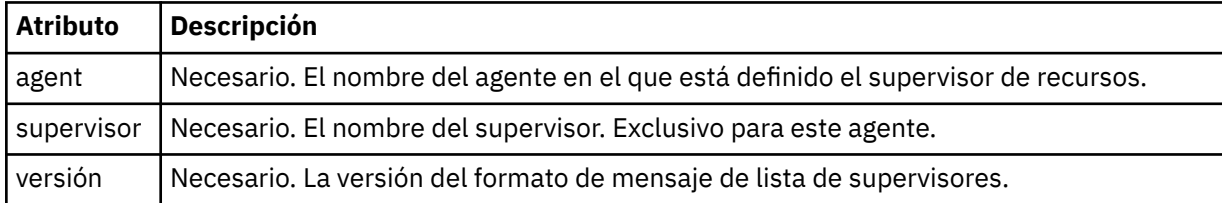

### **<status>**

El estado del supervisor.

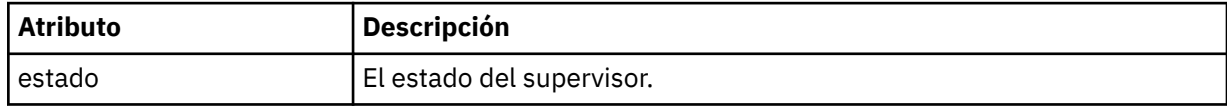

### **<configuration>**

Elemento de grupo que contiene los elementos que describen la configuración del supervisor.

### **<description>**

Una descripción del supervisor. (No se utiliza actualmente.)

### **<resources>**

El recurso o recursos que se supervisan.

### **<directorio>**

Un directorio que se va a supervisar.

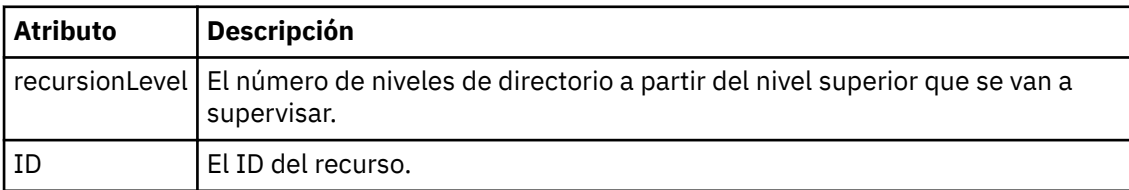

### **< cola>**

Una cola que se va a supervisar.

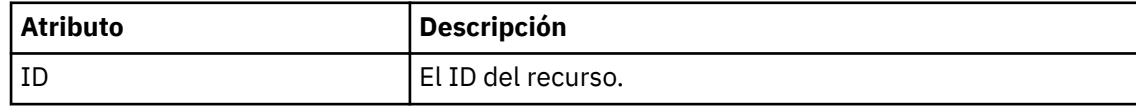

### **<triggerMatch>**

Elemento que contiene el elemento < conditions>.

### **<conditions>**

Elemento que contiene la condición o condiciones que el supervisor de recursos está supervisando. Este elemento sólo puede contener uno de los elementos siguientes: <allOf>, <anyOf>, o < condition>.

### **<allOf>**

Elemento que contiene la condición o condiciones que el supervisor de recursos está supervisando. Este elemento puede contener uno o varios elementos < condition>. Para que se desencadene el supervisor de recursos, deben cumplirse todas las condiciones dentro de este elemento.

### **<anyOf>**

Elemento que contiene la condición o condiciones que el supervisor de recursos está supervisando. Este elemento puede contener uno o varios elementos < condition>. Para que se desencadene el supervisor de recursos, debe cumplirse una sola de las condiciones dentro de este elemento.

### **<condition>**

Elemento que contiene una sola condición que el supervisor de recursos está supervisando. Este elemento sólo puede contener uno de los siguientes elementos: <fileMatch>, <fileNoMatch>, <fileSize>, <queueNotEmpty>, <completeGroups> o <fileSizeSame>. También puede contener un elemento < name> y un elemento < resource>.

Si el recurso que se está supervisando es un directorio, en la condición debe especificarse uno de los tres elementos siguientes:

- fileMatch
- fileNoMatch
- fileSize

Si el recurso que se está supervisando es una cola, en la condición debe especificarse uno de los dos elementos siguientes:

- queueNotEmpty
- completeGroups

### **<fileMatch>**

Elemento de grupo para una condición de coincidencia de nombre de archivo.

### **< patrón>**

Especifica un patrón de coincidencia de nombre de archivo. Los archivos del recurso deben coincidir con el patrón para poder satisfacer la condición. El patrón predeterminado es \* (coincidirá cualquier archivo).

# **<fileNoMatch >**

Elemento de grupo para una condición de coincidencia de nombre de archivo inverso.

### **< patrón>**

Especifica un patrón de coincidencia de nombre de archivo inverso. Si no coincide ningún archivo en el recurso supervisado, se cumple la condición. El patrón predeterminado es \* (la ausencia de cualquier archivo coincidirá).

### **<fileSize>**

Elemento de grupo para una comparación de tamaño de archivo.

### **< pareo>**

Especifica una comparación de tamaño de archivo. El valor debe ser un número entero no negativo.

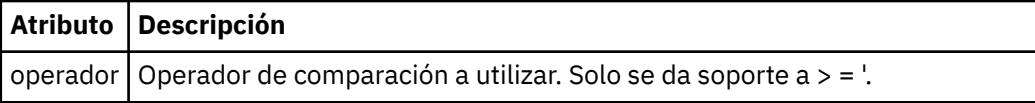

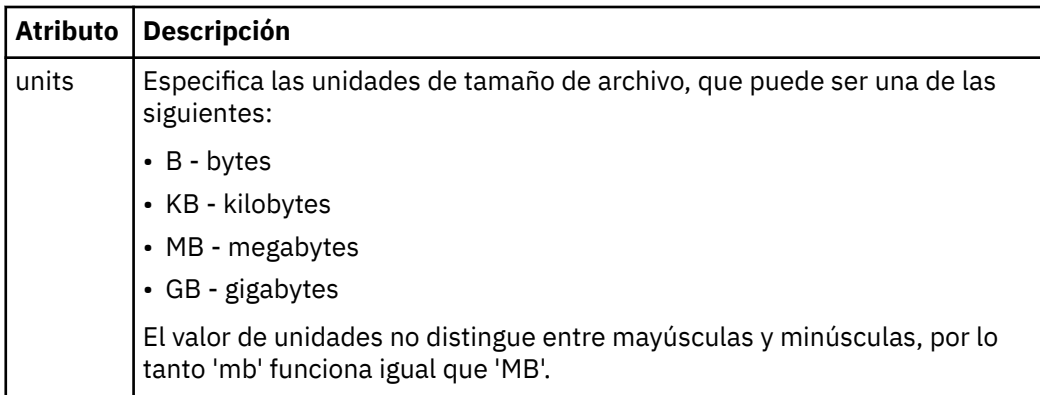

## **< patrón>**

Patrón de nombre de archivo de coincidencia. El valor predeterminado es \* (coincidirá cualquier archivo)

### **<queueNotVacío >**

Sólo se puede especificar si el recurso es una cola. Especifica que debe haber un mensaje en la cola para que se desencadene el supervisor.

### **<completeGroups>**

Sólo se puede especificar si el recurso es una cola. Especifica que debe haber un grupo completo de mensajes en la cola para que se desencadene el supervisor. Se ejecuta una única tarea de transferencia por cada grupo completo en la cola.

### **<name>**

Nombre de la condición.

# **<resource>**

Identifica la definición de recurso con la que se compara la condición.

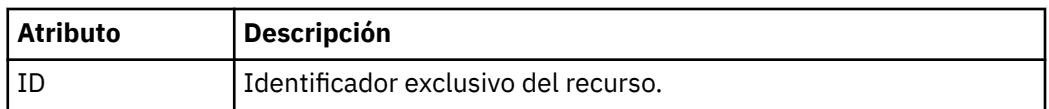

## **<tasks>**

Elemento de grupo que contiene elementos que especifican las tareas que se invocan cuando se cumplen las condiciones desencadenantes de supervisor.

## **<task>**

Elemento de grupo que define una tarea individual que el supervisor invocará cuando se cumplen las condiciones del supervisor. Actualmente, solo se puede especificar una tarea.

# **<name>**

Nombre de la tarea. Acepta cualquier carácter alfanumérico.

# **<description>**

Descripción de la tarea. Se permite cualquier valor de texto.

### **<taskXML>**

El mensaje XML que describe la tarea que el supervisor ha de realizar. El contenido de este elemento está en un formato XML con caracteres de escape.

## **<pollInterval>**

El intervalo de tiempo entre cada comprobación del recurso respecto a la condición desencadenante.

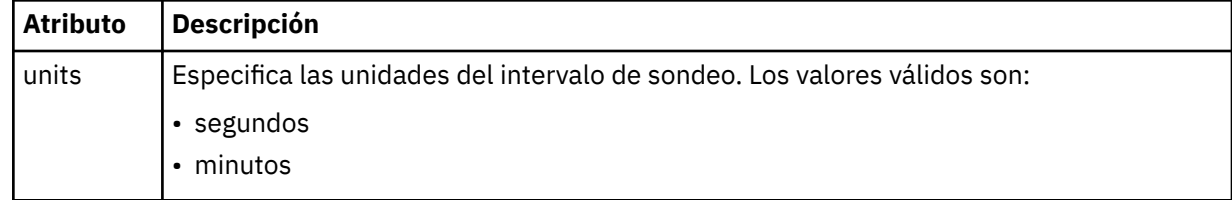

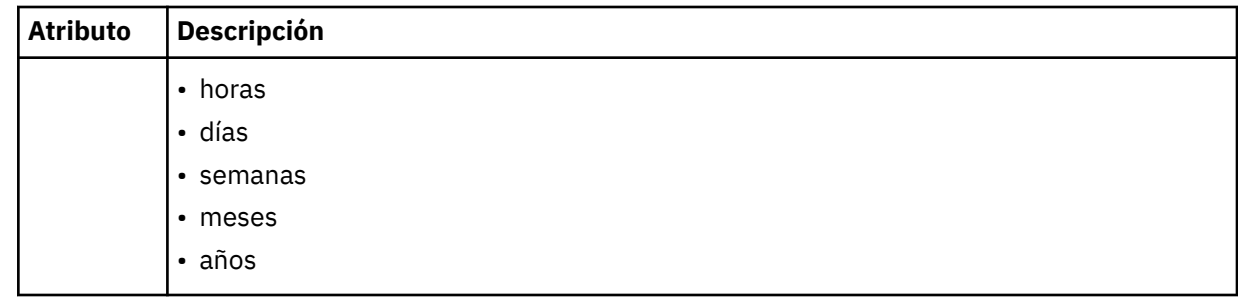

### **< proceso por lotes >**

El número máximo de coincidencias de desencadenante a incluir en un único lote.

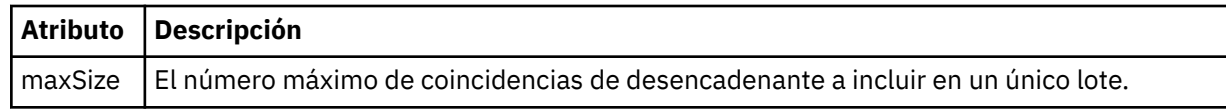

El XML siguiente muestra un ejemplo de una publicación retenida que se publica en la serie de tema SYSTEM.FTE/monitors/*nombre\_agente*/MONITORTWO cuando el supervisor llamado MONITORTWO se crea en AGENT\_JUPITER. El XML con escape dentro del elemento <taskXML> describe la tarea que se envía cuando se cumple la condición de supervisor.

```
<?xml version="1.0" encoding="UTF-8"?><br><lst:monitorList xmlns:xsi="https://www.w3.org/2001/XMLSchema-instance"<br><lst:monitorList xmlns:1st="https://www.ibm.com/xmlns/wmqfte/7.0.1/MonitorDefinition"
                       xsi:schemaLocation="https://www.ibm.com/xmlns/wmqfte/7.0.1/MonitorDefinition MonitorList.xsd"
                       version="4.00" 
 agent="AGENT_JUPITER" 
 monitor="MONITORTWO"> 
      <status state="started"/> 
     <configuration>
           <description/>
           <resources>
                <directory recursionLevel="0" id="">/srv/nfs/incoming</directory>
          </resources>
 <triggerMatch>
 <conditions>
                      <condition>
 <name/>
 <resource id=""/>
                          <fileMatch>
 <pattern>*.completed</pattern>
 </fileMatch>
                     </condition>
 </conditions>
 </triggerMatch>
 <tasks>
 <task>
                     <name/>
<description/>
<description
<description/><br>
<taskXML>2Riml version="1.0" encoding="UTF-8"?&gt;&lt;request<br>
xmlns:xsi="https://www.w3.org/2001/XMLSchema-instance" version="4.00"<br>
xxi:noNamespaceSchemaLocation="FileTransfer.xsd"><managedTransf
 <file>/srv/backup</file></destination>
 </item></transferSet></managedTransfer>
alt;/request><br></taskXML>
               \langle/task>
           </tasks>
</configuration><br><pollInterval units="minutes">1</pollInterval>
      <batch maxSize="1"/>
</lst:monitorList>
```
# **MFT Formato del mensaje de lista de planificaciones**

El mensaje XML que se publica en una publicación retenida en la serie de tema SYSTEM.FTE/ Scheduler/*nombre\_agente* se ajusta al esquema ScheduleList.xsd. Este mensaje XML lista todas las planificaciones activas que pertenecen a ese agente. Esta información la utiliza el mandato **fteListScheduledTransfers** y el plug-in de IBM MQ Explorer para mostrar una lista de planificaciones al usuario. El documento de esquema ScheduleList.xsd se encuentra en el directorio *MQ\_INSTALLATION\_PATH*/mqft/samples/schema . El esquema ScheduleList.xsd importa FileTransfer.xsd, que está en el mismo directorio.

# **Esquema**

El esquema siguiente describe los elementos que son válidos en un mensaje XML de lista de supervisores.

```
<?xml version="1.0" encoding="UTF-8"?>
<xsd:schema xmlns:xsd="https://www.w3.org/2001/XMLSchema">
       <xsd:include schemaLocation="FileTransfer.xsd"/>
      <xsd:element name="schedules"> 
             <xsd:complexType>
                   <xsd:sequence>
 <xsd:element name="managedTransfer" type="scheduledManagedTransferType" minOccurs="0" maxOccurs="unbounded"/>
 </xsd:sequence>
 <xsd:attribute name="version" type="versionType" use="required"/>
 <xsd:attribute name="size" type="xsd:nonNegativeInteger" use="required"/>
 <xsd:attribute name="agent" type="xsd:string" use="required"/>
 </xsd:complexType>
 </xsd:element> 
       <xsd:complexType name="scheduledManagedTransferType">
             <xsd:sequence>
<xsd:element name="originator" type="origRequestType" maxOccurs="1" minOccurs="1" <xsd:element name="scolcdule" type="schedulelistType" maxOccurs="1" minOccurs="0"/><br>
<xsd:element name="sourceAgent" type="agentClientType" 
           </xsd:element name="job"<br></xsd:sequence>
 <xsd:attribute name="id" type="idType" use="required"/>
 </xsd:complexType> 
      <xsd:complexType name="scheduleListType">
             <xsd:sequence>
<xsd:element name="submit" type="submitType"      maxOccurs="1" minOccurs="1"/><br><xsd:element name="repeat" type="repeatType"      maxOccurs="1" minOccurs="0"/><br><xsd:element name="next"   type="noZoneTimeType"  maxOccurs="1
             </xsd:sequence>
      </xsd:complexType>
</xsd:schema>
```
# **Explicación del mensaje de lista de planificaciones**

Los elementos y atributos que se utilizan en los mensajes de lista de planificaciones se describen en la siguiente lista:

### **< planificaciones>**

Elemento de grupo que contiene información sobre todas las planificaciones definidas en un agente específico.

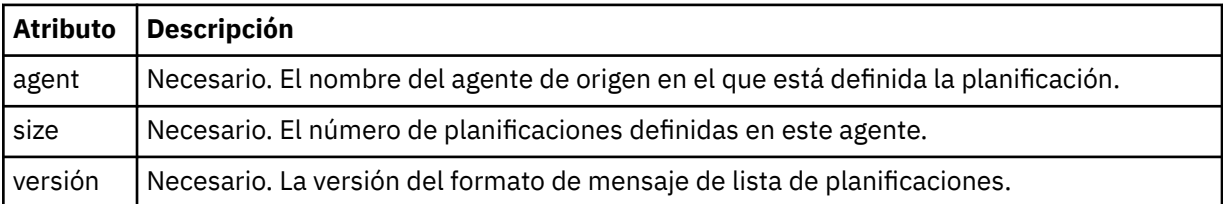

### **<managedTransfer>**

Elemento de grupo que contiene información sobre una planificación individual.

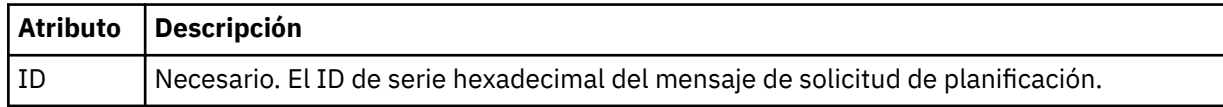

### **<originator>**

El emisor de la solicitud de planificación.

### **<hostName>**

El nombre de host de la máquina desde la que se sometió la solicitud de planificación.

### **<userID>**

El ID de usuario del usuario que sometió la solicitud de planificación.

#### **<mqmdUserID>**

El ID de usuario MQMD del usuario que sometió la solicitud de planificación.

## **< planificación>**

Elemento que contiene los elementos que describen cuándo tiene lugar la transferencia planificada.

### **< envío >**

Especifica la fecha y hora en que se debe iniciar la transferencia planificada.

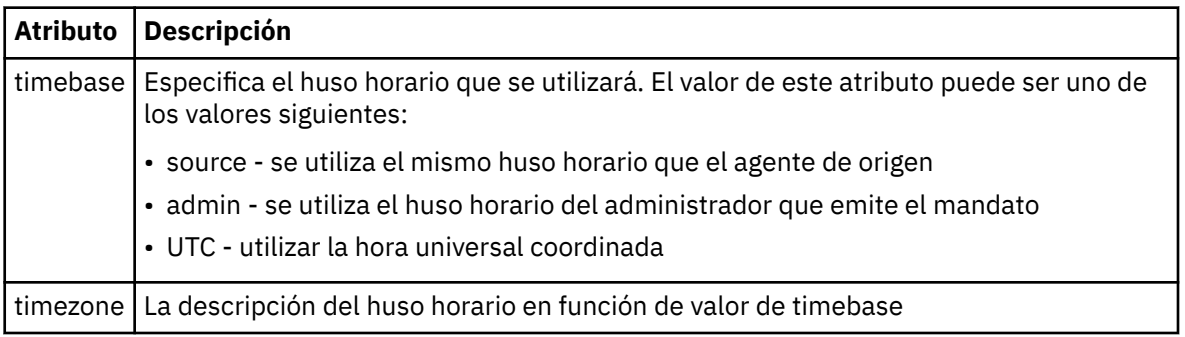

## **< repetido>**

Elemento de grupo que contiene detalles sobre con qué frecuencia se repite una transferencia planificada, cuántas veces se repite una transferencia planificada y cuándo deja de repetirse una transferencia planificada.

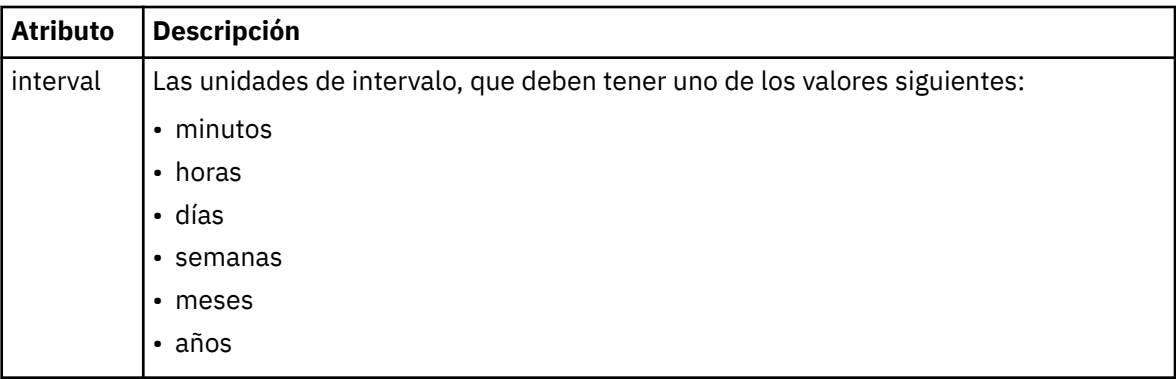

# **< frecuencia>**

El periodo de tiempo que debe transcurrir antes de que se repita la transferencia.

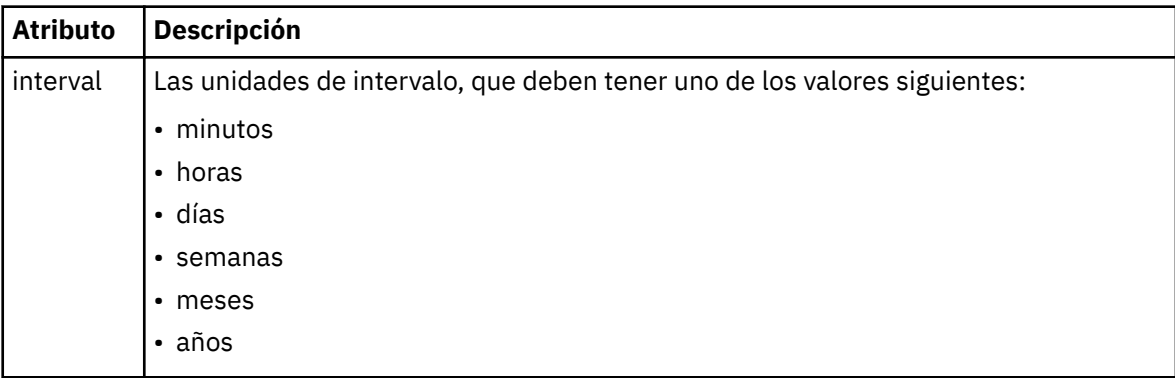

## **<expireTime>**

Elemento opcional que especifica la fecha y hora en que se detiene una transferencia planificada repetitiva. Este elemento y el elemento <expireCount> se excluyen mutuamente.

### **<expireCount>**

Elemento opcional que especifica el número de veces en que se produce el archivo planificado antes de detenerse. Este elemento y el elemento <expireTime> se excluyen mutuamente.

### **< siguiente >**

Especifica la fecha y hora en que se va a iniciar la siguiente transferencia planificada.

## **<sourceAgent>**

Especifica el nombre del agente en el sistema donde se encuentra el archivo de origen.

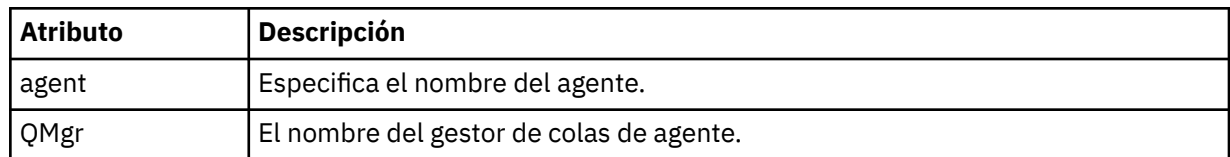

## **<destinationAgent>**

Especifica el nombre del agente en el sistema al que desea transferir el archivo.

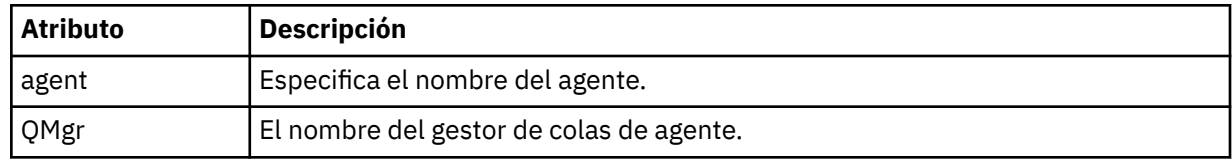

## **< desencadenante >**

Elemento opcional que especifica una condición que debe cumplirse para que se produzca la transferencia de archivos.

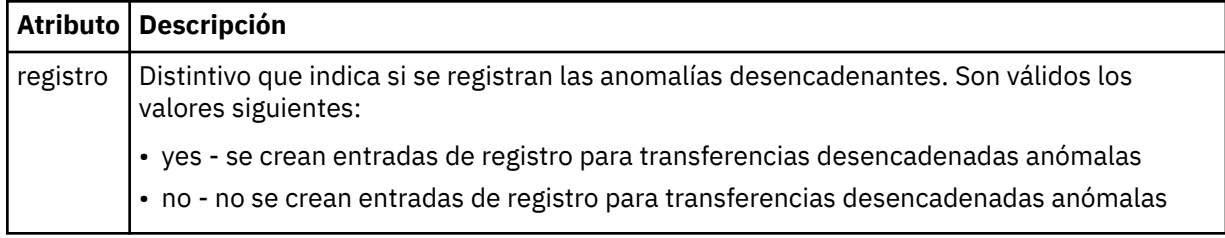

### **< respuesta >**

Especifica el nombre de la cola de respuestas temporal generada para las transferencias de archivos síncronas (especificado con el parámetro **-w** en la línea de mandatos). El nombre de la cola se define mediante la clave **dynamicQueuePrefix** en el archivo de configuración command.properties o el valor predeterminado de WMQFTE.\* Si no se especifica,

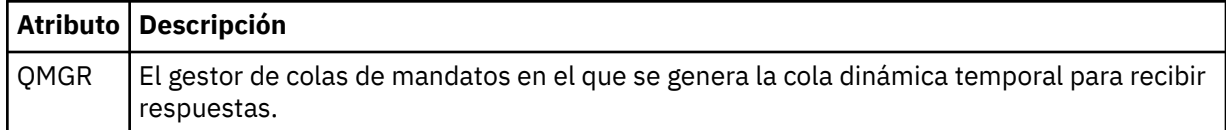

## **<transferSet>**

Especifica un grupo de transferencias de archivos que desea que la transferencia planificada realice conjuntamente. Durante la transmisión, <transferSet> es un elemento de grupo que contiene elementos < item>.

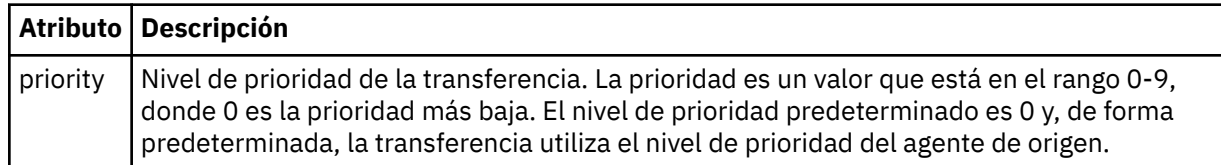

## **<job>**

Elemento de grupo opcional que contiene información de trabajo para toda la especificación de transferencia. < job> es un identificador de nombre de trabajo definido por el usuario que se añade al mensaje de registro cuando se inicia la transferencia. Este elemento < job> es el mismo que el elemento < job> que aparece en el mensaje de registro de transferencias, que se describe en el tema siguiente: ["Formatos de mensajes de registro de transferencias de archivos" en la página 2754](#page-2753-0).

```
Ejemplo
```

```
<?xml version="1.0" encoding="UTF-8"?>
<schedules xmlns:xsi="https://www.w3.org/2001/XMLSchema-instance" 
            size="2" 
            version="4.00" 
            agent="AGENT_JUPITER" 
            xsi:noNamespaceSchemaLocation="ScheduleList.xsd"> 
    <managedTransfer id="1"> 
         <originator> 
             <hostName>example.com.</hostName> 
             <userID>mqm</userID> 
         </originator> 
         <schedule> 
             <submit timebase="admin" timezone="Europe/London">2010-01-01T21:00+0000</
submit> 
             <next>2010-01-01T21:00+0000</next> 
         </schedule> 
 <sourceAgent agent="AGENT_JUPITER" QMgr="QM_JUPITER"/> 
 <destinationAgent agent="AGENT_SATURN" QMgr="QM_JUPITER"/> 
 <reply QMGR="QM_JUPITER">WMQFTE.4D400F8B20004E06</reply> 
         <transferSet> 
 <item mode="binary" checksumMethod="MD5"> 
 <source recursive="false" disposition="leave"> 
                     <file>/etc/passwd</file> 
                 </source> 
                 <destination type="directory" exist="overwrite"> 
                     <file>/tmp</file> 
                 </destination> 
            \langleitem\rangle </transferSet> 
     </managedTransfer> 
     <managedTransfer id="2"> 
         <originator> 
             <hostName>example.com.</hostName> 
             <userID>mqm</userID> 
         </originator> 
         <schedule> 
             <submit timebase="admin" timezone="Europe/London">2010-12-31T09:00+0000</
submit> 
             <next>2010-12-31T09:00+0000</next> 
         </schedule> 
 <sourceAgent agent="AGENT_JUPITER" QMgr="QM_JUPITER"/> 
 <destinationAgent agent="AGENT_NEPTUNE" QMgr="QM_JUPITER"/> 
 <reply QMGR="QM_JUPITER">WMQFTE.4D400F8B20004E09</reply> 
         <transferSet> 
 <item mode="binary" checksumMethod="MD5"> 
 <source recursive="false" disposition="leave"> 
                    <file>/etc/passwd</file> 
                 </source> 
                 <destination type="directory" exist="overwrite"> 
                     <file>/tmp</file> 
                 </destination> 
            \langleitem\rangle </transferSet> 
     </managedTransfer>
</schedules
```
# **MFT Mensaje XML de plantilla de ejemplo**

Cuando se crea una plantilla, se publica un mensaje en el tema SYSTEM.FTE con una serie de tema de Templates/*ID\_plantilla*. Este XML de ejemplo describe una plantilla individual definida en la red de Managed File Transfer.

```
<?xml version="1.0" encoding="UTF-8"?>
<transferTemplate version="4.00" id="baf9df73-45c2-4bb0-a085-292232ab66bc">
    <name>BASIC_TEMPLATE</name>
 <sourceAgentName>AGENT_JUPITER</sourceAgentName>
 <sourceAgentQMgr>QM_JUPITER</sourceAgentQMgr>
 <destinationAgentName>AGENT_SATURN</destinationAgentName>
 <destinationAgentQMgr>QM_JUPITER</destinationAgentQMgr>
    <fileSpecs>
 <item mode="binary" checksumMethod="MD5">
 <source recursive="false" disposition="leave">
                <file>/etc/passwd</file>
            </source>
```

```
 <destination type="directory" exist="overwrite">
                  <file>/tmp</file>
             </destination>
         </item>
     </fileSpecs>
     <priority>0</priority>
</transferTemplate>
```
### **Tareas relacionadas**

Creación de una plantilla de transferencia de archivos mediante IBM MQ Explorer

### **Referencia relacionada**

["Plantilla fteCreate\(crear nueva plantilla de transferencia de archivos\)" en la página 2135](#page-2134-0) El mandato **fteCreateTemplate** crear una plantilla de transferencia que puede conservar para utilizarla en el futuro. El único parámetro necesario es el parámetro **-tn** *template\_name* . Todos los otros parámetros son opcionales, aunque si especifica una especificación de archivo de origen, también debe proporcionar un archivo de destino. Asimismo, si especifica un archivo de destino, también debe especificar una especificación de archivo de origen.

# **Formato del mensaje de estado de transferencia de archivos**

Los mensajes se publican en el gestor de colas de coordinación para indicar el estado de la transferencia de cada archivo en el conjunto de transferencias. Cada vez que el agente procesa una solicitud de transferencia de archivos, se publica un mensaje de transacción en el gestor de colas de coordinación (en el tema SYSTEM.FTE/Transfers/*nombre\_agente*/*ID de transferencia*), que sigue el esquema XML TransferStatus.xsd. El archivo TransferStatus.xsd se encuentra en el directorio *MQ\_INSTALLATION\_PATH*/mqft/samples/schema de la instalación de WMQMFT.

# **Esquema**

El esquema siguiente describe los elementos que son válidos en un mensaje XML de estado de transferencia.

```
<xsd:schema xmlns:xsd="https://www.w3.org/2001/XMLSchema">
    <xsd:include schemaLocation="fteutils.xsd"/>
    <xsd:element name="transaction"> 
       <xsd:complexType> 
           <xsd:sequence> 
 <xsd:element name="sourceAgent" type="agentType" 
 maxOccurs="1" minOccurs="1"/> 
 <xsd:element name="destinationAgent" type="agentType" 
 maxOccurs="1" minOccurs="1"/> 
 <xsd:element name="transferSet" type="transferSetType" 
                          maxOccurs="1" minOccurs="1"/> 
           </xsd:sequence> 
 <xsd:attribute name="version" type="versionType" use="required"/> 
 <xsd:attribute name="ID" type="IDType" use="required"/> 
        </xsd:complexType> 
    </xsd:element> 
    <xsd:complexType name="transferSetType"> 
       <xsd:sequence> 
           <xsd:element name="stats" type="statsType" 
                     mame- stats<br>maxOccurs="1" minOccurs="1"
           <xsd:element name="current" type="currentType" 
                      maxOccurs="1" minOccurs="0" /> 
        </xsd:sequence> 
        <xsd:attribute name="time" type="xsd:dateTime" use="required" /> 
    </xsd:complexType> 
    <xsd:complexType name="currentType"> 
       <xsd:sequence> 
 <xsd:element name="source" type="fileSourceType" 
 maxOccurs="1" minOccurs="1" /> 
           <xsd:element name="destination" type="fileDestinationType" 
                                    minOccurs="1" />
        </xsd:sequence> 
        <xsd:attribute name="transferred" type="xsd:nonNegativeInteger" 
use="required" />
```

```
2750  IBM MQ
```

```
 <xsd:attribute name="size" type="xsd:nonNegativeInteger" use="required" /> 
    </xsd:complexType> 
 <xsd:complexType name="statsType"> 
 <xsd:attribute name="bytes" type="xsd:nonNegativeInteger" 
use="required" /> 
        <xsd:attribute name="seconds" type="xsd:decimal" 
use="required" /> 
 <xsd:attribute name="currentItem" type="xsd:nonNegativeInteger" 
use="required" /> 
                                       type="xsd:nonNegativeInteger" use="required" />
    </xsd:complexType> 
</xsd:schema>
```
# **Explicación del mensaje de estado de transferencia**

Los elementos y atributos que se utilizan en los mensajes de estado de transferencia se describen en la siguiente lista:

# **< transacción>**

Elemento de grupo que contiene todos los elementos de las transferencias de archivos.

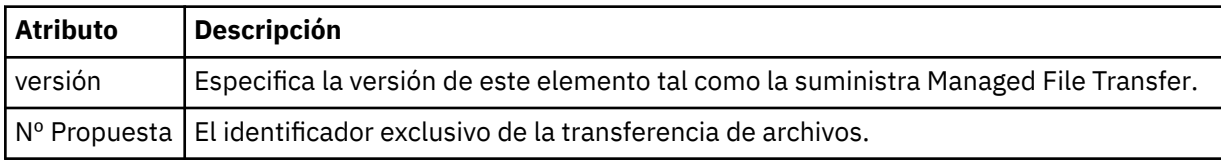

# **<sourceAgent>**

Especifica el nombre del agente en el sistema donde se encuentra el archivo de origen.

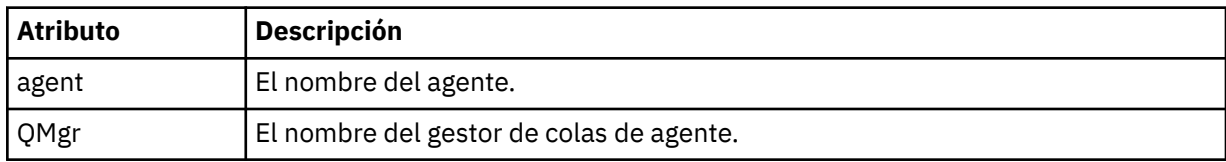

# **<destinationAgent>**

Especifica el nombre del agente en el sistema al que desea transferir el archivo.

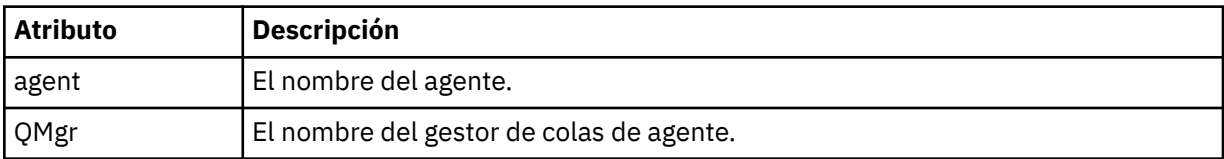

## **<transferSet>**

Especifica un grupo de transferencias de archivos que se están realizando conjuntamente. Todos los archivos en la transferencia deben originar en el mismo agente de origen y concluir en el mismo agente de destino.

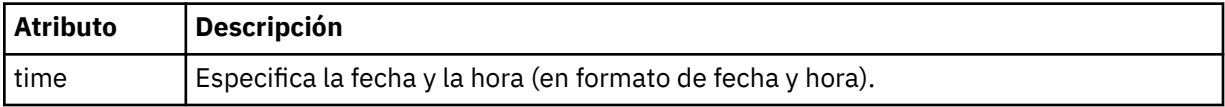

# **< estados>**

Necesario. Define estadísticas sobre la transferencia, incluido el número de bytes copiados hasta el momento, en el número especificado de segundos. También proporciona el número de artículo actual del número total de artículos en <transferSet>.

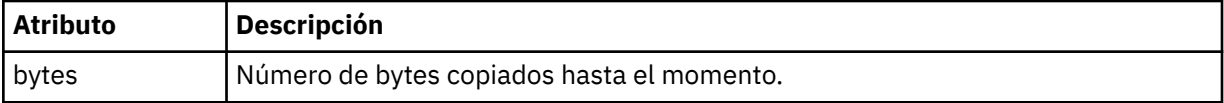

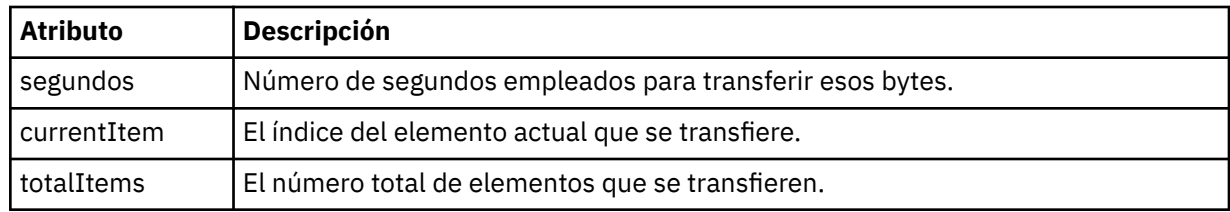

## **< Current>**

Elemento opcional. Elemento de grupo que contiene elementos que especifican la transferencia de archivos que se está llevando a cabo en estos momentos. El elemento < current> indica cuántos bytes de datos se han transferido hasta ahora para el elemento actual y el número total esperado de bytes

### **<source>**

Elemento de grupo que contiene el elemento que especifica el nombre del archivo de origen.

### **<archivo>**

Especifica la vía de acceso de origen del archivo que se está transfiriendo. La vía de acceso es como se especifica para la transferencia. Esta vía de acceso puede diferir de la vía de acceso que se genera como parte del registro de transferencias, que es el formato absoluto de la vía de acceso.

## **< destino>**

Elemento de grupo que contiene el elemento que especifica la especificación o el nombre de archivo de destino.

## **<archivo>**

Especifica la vía de acceso de destino del archivo que se está transfiriendo. La vía de acceso es como se especifica para la transferencia. Esta vía de acceso puede diferir de la vía de acceso que se genera como parte del registro de transferencias, que es el formato absoluto de la vía de acceso.

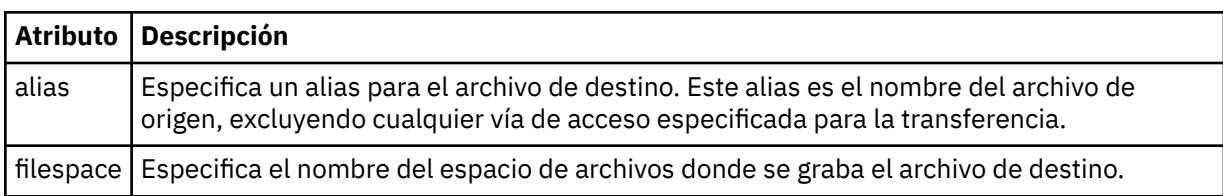

## **< cola>**

Cuando se utiliza con el elemento < destination>, especifica el nombre de la cola a la que desea transferir. Este nombre está en el formato QUEUE o QUEUE@QUEUE\_MANAGER.

## **Referencia relacionada**

["Ejemplos de mensajes de progreso de transferencia de archivos" en la página 2753](#page-2752-0) Cuando una transferencia está en curso, se publican mensajes en el tema SYSTEM.FTE con una serie de tema de Transfers/*nombre\_agente*/*ID\_transferencia*. Los ejemplos de XML muestran el mensaje de progreso para una transferencia de un solo archivo y para una transferencia de varios archivos.

["MFT Formato de mensajes de estado del agente" en la página 2738](#page-2737-0) Cuando se crea o se inicia un Managed File Transfer Agent , el agente publica sus detalles en el SYSTEM.FTE sobre su gestor de colas de coordinación (en SYSTEM.FTE/Agents/*nombre de agente* ).

["Formato de mensaje de solicitud de transferencia de archivos" en la página 2789](#page-2788-0) Las transferencias de archivos se inician con mensajes XML que llegan a una cola de mandatos de agente, en general como resultado de un usuario que emite un mandato de transferencia de archivos o que utiliza IBM MQ Explorer. El XML de solicitud de transferencia debe ajustarse al esquema FileTransfer. xsd y tener el elemento < request> como elemento raíz. El documento de esquema FileTransfer.xsd se encuentra en el directorio *MQ\_INSTALLATION\_PATH*/mqft/samples/schema . El esquema FileTransfer.xsd importa fteutils.xsd, que está en el mismo directorio.

["Formatos de mensajes de registro de transferencias de archivos" en la página 2754](#page-2753-0) Los mensajes de registro de transferencias de archivos se publican en el tema SYSTEM.FTE con una serie de tema de tipo Log/*nombre\_agente*/*ID\_transferencia*. Estos mensajes se ajustan al esquema TransferLog.xsd, que se encuentra en el directorio *MQ\_INSTALLATION\_PATH*/mqft/samples/ schema de la instalación de Managed File Transfer .

<span id="page-2752-0"></span>["Formatos de mensajes de registro de transferencia de archivos planificada" en la página 2777](#page-2776-0) Cada vez que el agente procesa una solicitud de transferencia de archivos planificada, se publica un mensaje de registro de planificación en el gestor de colas de coordinación (en el tema SYSTEM.FTE/Log/ *nombre de agente*/*ID de planificación*). Este mensaje se ajusta al esquema XML ScheduleLog.xsd.

["MFT Formatos de mensajes de solicitud del supervisor" en la página 2807](#page-2806-0) Los supervisores de recursos se crean cuando llega un mensaje XML adecuado a la cola de mandatos de un agente, normalmente como resultado de que un usuario emita el mandato **fteCreateMonitor** o utilice la interfaz IBM MQ Explorer .

["Formatos de mensajes de MFT para la seguridad" en la página 2819](#page-2818-0) En este tema se describen los mensajes publicados en el gestor de colas de coordinación de Managed File Transfer relativos a la seguridad.

# *Ejemplos de mensajes de progreso de transferencia de archivos*

Cuando una transferencia está en curso, se publican mensajes en el tema SYSTEM.FTE con una serie de tema de Transfers/*nombre\_agente*/*ID\_transferencia*. Los ejemplos de XML muestran el mensaje de progreso para una transferencia de un solo archivo y para una transferencia de varios archivos.

# **Transferencia de un solo archivo**

El ejemplo siguiente muestra los detalles de una transferencia de un solo archivo que está en curso.

```
<?xml version="1.0" encoding="UTF-8"?>
<transaction xmlns:xsi="https://www.w3.org/2001/XMLSchema-instance" 
              version="4.00" 
              ID="414d51205553322e42494e44494e47538b0f404d223d0020" 
              xsi:noNamespaceSchemaLocation="TransferStatus.xsd"> 
         <sourceAgent agent="US2.BINDINGS.FILE" QMgr="US2.BINDINGS"/> 
 <destinationAgent agent="US2.BINDINGS.FILE" QMgr="US2.BINDINGS"/> 
 <transferSet time="2011-01-26T13:03:26.542Z"> 
 <stats bytes="1198" seconds="0.018" currentItem="1" totalItems="1"/> 
         <current transferred="1151" size="1151"> 
             <source> 
                 <file>/etc/passwd</file> 
             </source> 
             <destination> 
                 <file>/tmp/passwd</file> 
             </destination> 
         </current> 
     </transferSet>
</transaction>
```
# **Transferencia de varios archivos**

Si había más archivos en el conjunto de transferencias, el mensaje de estado de transferencia indica cuál se está procesando y cuántos bytes se han transferido hasta el momento.

```
<?xml version="1.0" encoding="UTF-8"?>
<transaction xmlns:xsi="https://www.w3.org/2001/XMLSchema-instance" 
             version="4.00" 
              ID="414d51205553322e42494e44494e47538b0f404d035c0020" 
 xsi:noNamespaceSchemaLocation="TransferStatus.xsd"> 
 <sourceAgent agent="US2.BINDINGS.FILE" QMgr="US2.BINDINGS"/> 
 <destinationAgent agent="US2.BINDINGS.FILE" QMgr="US2.BINDINGS"/> 
 <transferSet time="2011-01-26T13:12:58.636Z"> 
         <stats bytes="440" seconds="0.082" currentItem="10" totalItems="10"/> 
         <current transferred="0" size="0"> 
             <source> 
                 <file>/srv/nfs/incoming/file10.txt</file> 
             </source> 
             <destination> 
                 <file>/srv/nfs/outgoing/file10.txt</file> 
             </destination> 
        </current> 
    </transferSet>
</transaction>
```
# <span id="page-2753-0"></span>**Formatos de mensajes de registro de transferencias de archivos**

Los mensajes de registro de transferencias de archivos se publican en el tema SYSTEM.FTE con una serie de tema de tipo Log/*nombre\_agente*/*ID\_transferencia*. Estos mensajes se ajustan al esquema TransferLog.xsd, que se encuentra en el directorio *MQ\_INSTALLATION\_PATH*/mqft/samples/ schema de la instalación de Managed File Transfer .

Si desea supervisar transferencias de archivos o recopilar datos sobre ellas, configure una suscripción a un tema comodín ajustados a las transferencias en las que esté interesado. Por ejemplo:

Log/#

o,

Log/FTEAGENT/#

Esta suscripción puede ser duradera o no duradera. Las suscripciones duraderas siguen existiendo cuando se cierra la conexión con el gestor de colas de la aplicación de suscripción. Las suscripciones no duraderas sólo existen mientras la conexión de una aplicación de suscripción con el gestor de colas permanece abierta.

# **Esquema**

El esquema siguiente describe qué elementos son válidos en un mensaje XML de registro de transferencia.

```
<xsd:schema xmlns:xsd="https://www.w3.org/2001/XMLSchema">
      <xsd:include schemaLocation="fteutils.xsd"/>
     <xsd:element name="transaction"> 
           <xsd:complexType> 
                <xsd:sequence> 
                     <xsd:element name="action" type="actionType" 
                                                                          minOccurs="0"/><br>type="agentExitStatusType"
                    <xsd:element name="sourceAgent"<br>maxOccurs="1"
                                                                          minOccurs="0"/><br>type="webGatewayType"
                    <xsd:element name="sourceWebGateway"
                                     maxOccurs="1" minOccurs="0"/><br>name="sourceWebUser" type="webUserType"
                    \langle xsd:element name="sourceWebUser"<br>maxOccurs="1"
                                                                         minOccurs="0"/><br>type="agentExitStatusType"
                    <xsd:element name="destinationAgent"<br>maxOccurs="1"
                                                                           minOccurs="0" />
                     <xsd:element name="destinationWebGateway" type="webGatewayType" 
 maxOccurs="1" minOccurs="0"/> 
 <xsd:element name="destinationWebUser" type="webUserType" 
                    maxOccurs="1" minOccurs="0"/<br><xsd:element name="agent" type="agentExi
                                     name="agent" type="agentExitStatusType"<br>maxOccurs="1" minOccurs="0"/>
                                                                         minOccurs="0"/><br>minOccurs="0"/><br>type="origRequestType"
                    <xsd:element name="originator"<br>maxOccurs="1"
                                                                         minoccurs="1" />
                      <xsd:element name="status" type="statusType" 
                                                                         type="statusType"<br>minOccurs="0"/>
                    <xsd:element name="trigger"
                                     mane="trigger" the "investment" of ype="triggerType"<br>maxOccurs="1" the "triggerType" minOccurs="0" /><br>name="transferSet" type="transferSetType"
                    <xsd:element name="transferSet"<br>maxOccurs="1"
                                                                         minOccurs="1"/><br>minOccurs="1"/><br>type="jobType"
                    <xsd:element name="job"<br>"maxOccurs="1
                                                                         minOccurs="0"/><br>type="scheduleLogType"
                    <xsd:element name="scheduleLog"
                                     maxOccurs="1" bype="scheduleLogType"<br>name="statistics" hame="statistics" type="statisticsType"
                    <xsd:element name="statistics"<br>maxOccurs="1"
                                                                          minOccurs="0" />
                </xsd:sequence> 
               <xsd:attribute name="version" type="versionType" use="required"/><br><xsd:attribute name="ID" type="IDType" use="required"/><br><xsd:attribute name="relatedID" type="IDType" use="optional"/>
 <xsd:attribute name="ID" type="IDType" use="required"/> 
 <xsd:attribute name="relatedID" type="IDType" use="optional"/> 
 <xsd:attribute name="agentRole" type="agentRoleType" use="optional"/> 
           </xsd:complexType>
```

```
 </xsd:element>
```

```
 <xsd:complexType name="agentExitStatusType"> 
          <xsd:complexContent> 
               <xsd:extension base="agentType"> 
                   <xsd:sequence> 
                        <xsd:element name="startExits" type="exitGroupType" minOccurs="0" 
maxOccurs="1"/> 
                        <xsd:element name="endExits" type="exitGroupType" minOccurs="0" 
maxOccurs="1"/> 
                        <xsd:element name="systemInfo" type="systemInfoType" minOccurs="0" 
maxOccurs="1"/> 
                   </xsd:sequence> 
               </xsd:extension> 
          </xsd:complexContent> 
     </xsd:complexType> 
     <xsd:complexType name="transferSetType"> 
          <xsd:sequence> 
              <xsd:element name="metaDataSet" type="metaDataSetType" 
                                                             minOccurs="0" /><br>type="callGroupType"
              <xsd:element name="call" type="callGroup="xsd:element name="call" type="callGroup
                             maxOccurs="1" minOccurs="0"/> 
             <xsd:element name="preSourceCall"<br>maxOccurs="1"
                                                             minOccurs="0"/><br>type="callGroupType"
             <xsd:element name="postSourceCall"<br>maxOccurs="1"
                                                             minOccurs="0"/><br>type="callGroupType"
             <xsd:element name="preDestinationCall"<br>maxOccurs="1"
                                                             minOccurs="0"/
               <xsd:element name="postDestinationCall" type="callGroupType" 
                                                             minOccurs="0"/><br>type="itemType"
               <xsd:element name="item" type="itemType" 
                            maxOccurs="unbounded" </xsd:sequence> 
 <xsd:attribute name="index" type="xsd:nonNegativeInteger" use="optional" /> 
 <xsd:attribute name="size" type="xsd:nonNegativeInteger" use="optional" /> 
         <xsd:attribute name="size" type="xsd:nonNegativeInteger" use="optional" /><br><xsd:attribute name="startTime" type="xsd:dateTime" use="required" /><br><xsd:attribute name="total" type="xsd:nonNegativeInteger" use="required" />
                                            type="xsd:nonNegativeInteger" use="required" />
          <xsd:attribute name="bytesSent" type="xsd:nonNegativeInteger" use="required" /> 
     </xsd:complexType> 
     <xsd:complexType name="itemType"> 
          <xsd:sequence> 
              <xsd:element name="source" type="fileSourceChecksumType" 
                                                  minOccurs="1" />
               <xsd:element name="destination" type="fileDestinationChecksumType" 
                                             minOccurs="1" /><br>type="statusType"
             <xsd:element name="status"<br>maxOccurs="1"
                                                 minOccurs="1" />
          </xsd:sequence> 
          <xsd:attribute name="mode" type="modeType" use="required" /> 
     </xsd:complexType> 
     <xsd:complexType name="fileSourceChecksumType"> 
          <xsd:complexContent> 
               <xsd:extension base="fileSourceType"> 
                   <xsd:sequence> 
                        <xsd:element name="checksum" type="checksumType" minOccurs="0" 
maxOccurs="1"/> 
                   </xsd:sequence> 
               </xsd:extension> 
          </xsd:complexContent> 
     </xsd:complexType> 
     <xsd:complexType name="fileDestinationChecksumType"> 
          <xsd:complexContent> 
              <xsd:extension base="fileDestinationType"> 
                   <xsd:sequence> 
                        <xsd:element name="checksum" type="checksumType" 
                                       minOccurs="0" maxOccurs="1"/> 
                   </xsd:sequence> 
               </xsd:extension> 
          </xsd:complexContent> 
     </xsd:complexType> 
     <xsd:complexType name="actionType"> 
          <xsd:simpleContent> 
               <xsd:extension base="actionEnumType"> 
                   <xsd:attribute name="time" type="xsd:dateTime" use="required" /> 
               </xsd:extension> 
          </xsd:simpleContent> 
     </xsd:complexType>
```

```
 <xsd:simpleType name="actionEnumType"> 
        <xsd:restriction base="xsd:token"> 
            <xsd:enumeration value="cancelled"/> 
            <xsd:enumeration value="started"/> 
 <xsd:enumeration value="progress"/> 
 <xsd:enumeration value="completed"/> 
            <xsd:enumeration value="malformed"/> 
            <xsd:enumeration value="notAuthorized"/> 
            <xsd:enumeration value="deleted"/> 
        </xsd:restriction> 
    </xsd:simpleType> 
 <xsd:complexType name="systemInfoType"> 
 <xsd:attribute name="architecture" type="xsd:string" use="required"/> 
 <xsd:attribute name="name" type="xsd:string" use="required"/> 
 <xsd:attribute name="version" type="xsd:string" use="required"/> 
 </xsd:complexType> 
    <xsd:element name="malformed"> 
        <xsd:complexType>
           <xsd:sequence> 
               <xsd:element name="action" type="actionType" 
 maxOccurs="1" minOccurs="1"/> 
 <xsd:element name="agent" type="agentExitStatusType"
 maxOccurs="1" minOccurs="0"/> 
 <xsd:element name="status" type="statusType" 
 maxOccurs="1" minOccurs="1"/> 
           </xsd:sequence> 
           <xsd:attribute name="version" type="versionType" use="required"/> 
            <xsd:attribute name="ID" type="IDType" use="required"/> 
           <xsd:attribute name="agentRole" type="agentRoleType"
        </xsd:complexType> 
    </xsd:element> 
    <xsd:element name="notAuthorized"> 
        <xsd:complexType> 
           <xsd:sequence> 
              <xsd:element name="action"<br>maxOccurs="1"
                                           type="actionType"<br>minOccurs="1"/>
               <xsd:element name="originator" type="origRequestType" 
                                           minOccurs="1" / > <br>type="xsd:string"\langle xsd:element name="authority"<br>minOccurs="1"
 minOccurs="1" maxOccurs="1"/> 
 <xsd:element name="status" type="statusType" 
 maxOccurs="1" minOccurs="1"/> 
           </xsd:sequence> 
           <xsd:attribute name="version" type="versionType" use="required"/> 
           \leqxsd:attribute name="ID"
            <xsd:attribute name="agentRole" type="agentRoleType" use="required"/> 
        </xsd:complexType> 
    </xsd:element> 
    <xsd:complexType name="statisticsType"> 
        <xsd:sequence> 
            <xsd:element name="actualStartTime" type="xsd:dateTime" 
                                         minOccurs="0"/>
           <xsd:element name="retryCount" type="xsd:nonNegativeInteger" 
                                          minOccurs="1" <xsd:element name="numFileFailures" type="xsd:nonNegativeInteger" 
 maxOccurs="1" minOccurs="1"/> 
 <xsd:element name="numFileWarnings" type="xsd:nonNegativeInteger" 
 maxOccurs="1" minOccurs="1"/> 
        </xsd:sequence> 
    </xsd:complexType> 
    <xsd:complexType name="webGatewayType"> 
 <xsd:attribute name="webGatewayName" type="xsd:string" use="optional" /> 
 <xsd:attribute name="webGatewayAgentName" type="xsd:string" use="optional" /> 
 <xsd:attribute name="webGatewayAgentQMgr" type="xsd:string" use="optional" /> 
    </xsd:complexType> 
    <xsd:complexType name="webUserType"> 
 <xsd:attribute name="webGatewayName" type="xsd:string" use="required" /> 
 <xsd:attribute name="webGatewayAgentName" type="xsd:string" use="optional" /> 
 <xsd:attribute name="webGatewayAgentQMgr" type="xsd:string" use="optional" /> 
    </xsd:complexType>
```

```
</xsd:schema>
```
**Nota:** A partir de IBM MQ 9.0, Managed File Transfer no da soporte a la Pasarela web ni a los agentes web.

# **Explicación del mensaje de registro de transferencia**

# **< transacción>**

Elemento de grupo que especifica un grupo de transferencias que desea realizar conjuntamente.

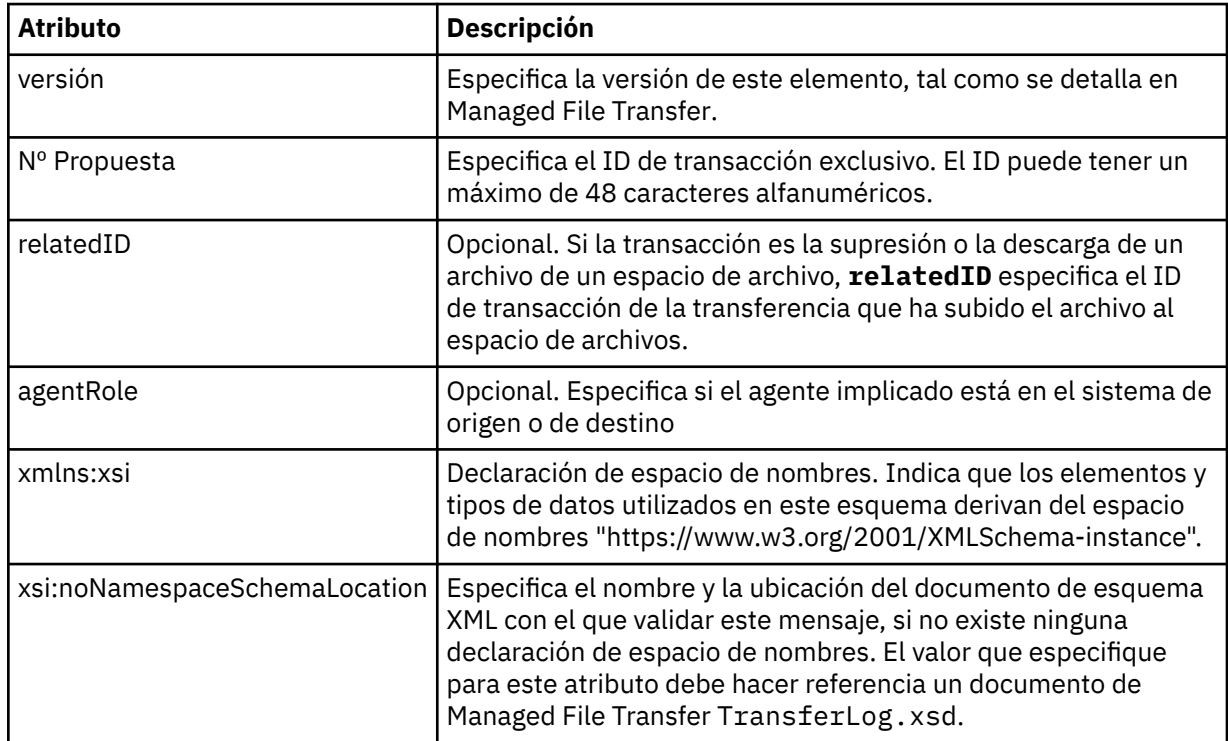

## **<action>**

Describe el estado de la transferencia de archivos en el tiempo registrado por el atributo de tiempo. El estado puede ser uno de los siguientes valores:

- iniciada
- progreso
- completada
- cancelada
- formato incorrecto (indica que no se puede interpretar el contenido del mensaje de solicitud de transferencia de archivos.)
- notAuthorized
- suprimido

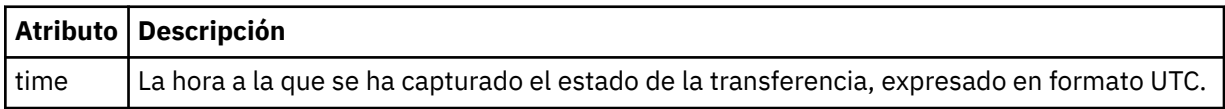

## **<sourceAgent>**

Especifica el nombre del agente en el sistema donde se encuentra el archivo de origen. Solo se puede especificar <sourceAgent> o <sourceWebUser > .

## **<startExits>**

Elemento de grupo que contiene uno o varios elementos de salida de usuario. Este elemento sólo puede aparecer una sola vez.

## **<endExits>**

Elemento de grupo que contiene uno o varios elementos de salida de usuario. Este elemento sólo puede aparecer una sola vez.

## **<systemInfo>**

Describe la arquitectura, el nombre y la versión del sistema. Este elemento sólo puede aparecer una sola vez.

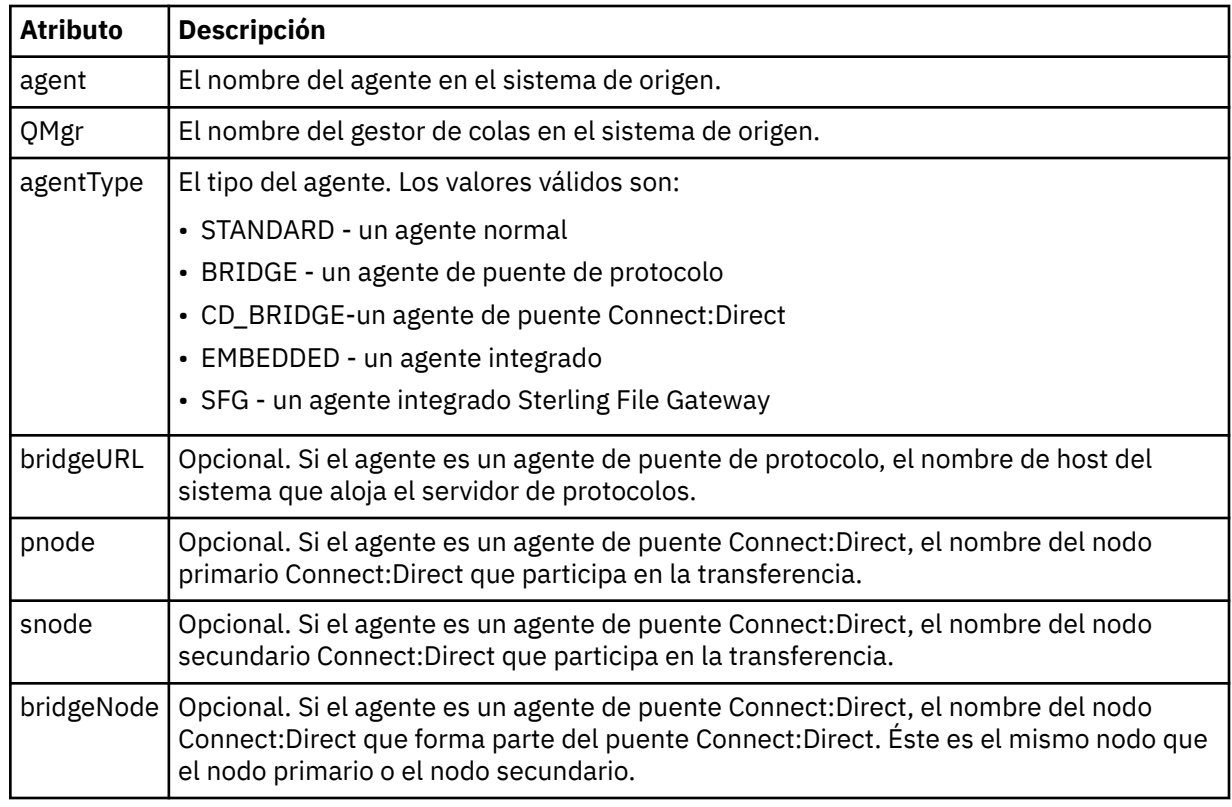

## **<destinationAgent>**

Especifica el nombre del agente en el sistema al que se transfirió el archivo. Se puede especificar <destinationAgent> o <destinationWebUser >.

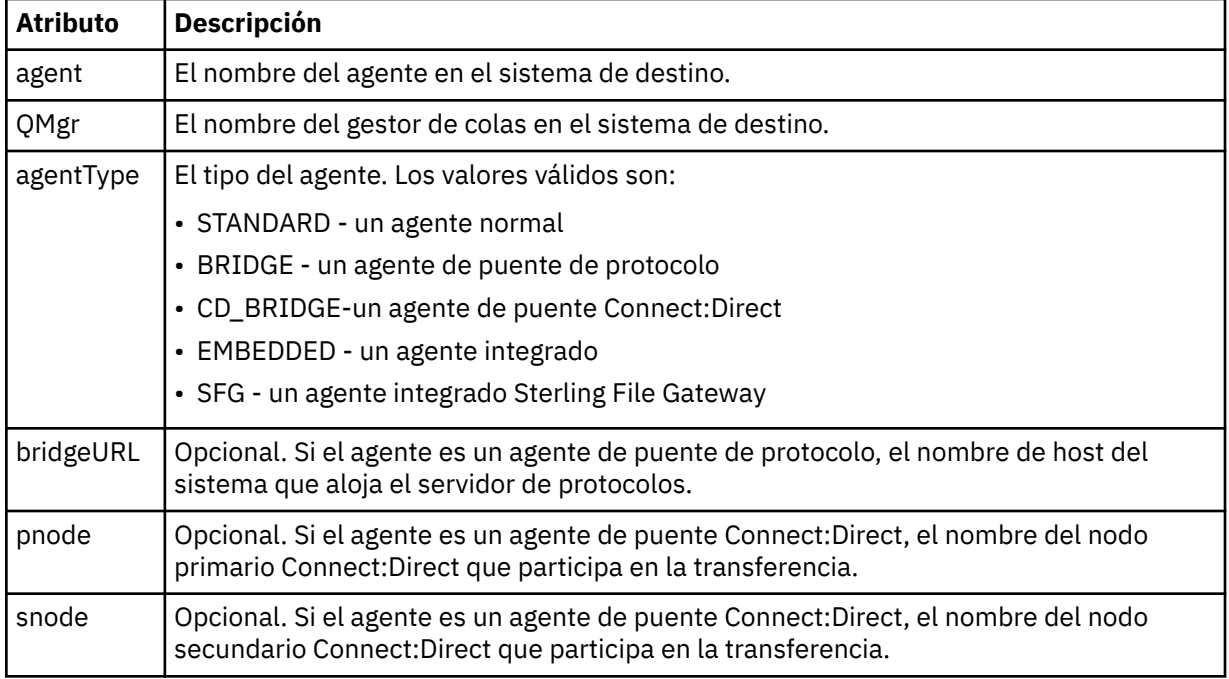

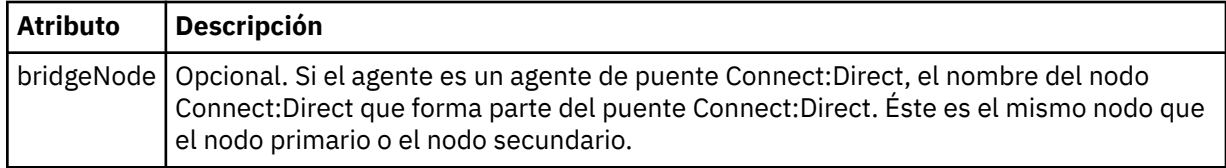

### **<startExits>**

Elemento de grupo que contiene uno o varios elementos de salida de usuario. Este elemento sólo puede aparecer una sola vez.

### **<endExits>**

Elemento de grupo que contiene uno o varios elementos de salida de usuario. Este elemento sólo puede aparecer una sola vez.

### **<systemInfo>**

Describe la arquitectura, el nombre y la versión del sistema. Este elemento sólo puede aparecer una sola vez.

### **<originator>**

Elemento de grupo que contiene los elementos que especifican el emisor de la solicitud.

### **<hostName>**

El nombre de host del sistema donde se encuentra el archivo de origen.

### **<userID>**

El ID de usuario que originó la transferencia de archivos.

### **<mqmdUserID>**

El ID de usuario de IBM MQ que se ha suministrado en el descriptor de mensaje (MQMD).

### **<webUserID>**

Opcional. El ID de usuario que se proporcionó al navegador web que somete la solicitud de transferencia.

### **<webBrowser>**

Opcional. El navegador web desde el que se sometió la solicitud de transferencia.

### **<status>**

El código de resultado y mensajes de suplemento.

# **< desencadenante >**

Elemento de grupo que contiene los elementos desencadenantes definidos en la solicitud de transferencia original. Estos elementos pueden ser uno o ambos de los siguientes:

## **<fileExist>**

Condición desencadenante acerca de si existe un archivo

# **<fileSize>**

Condición desencadenante basada en si un archivo cumple o excede el tamaño especificado

## **<transferSet>**

Especifica un grupo de transferencias de archivos que desea que se realicen conjuntamente. Durante la transmisión, <transferSet> es un elemento de grupo que contiene elementos < item>.

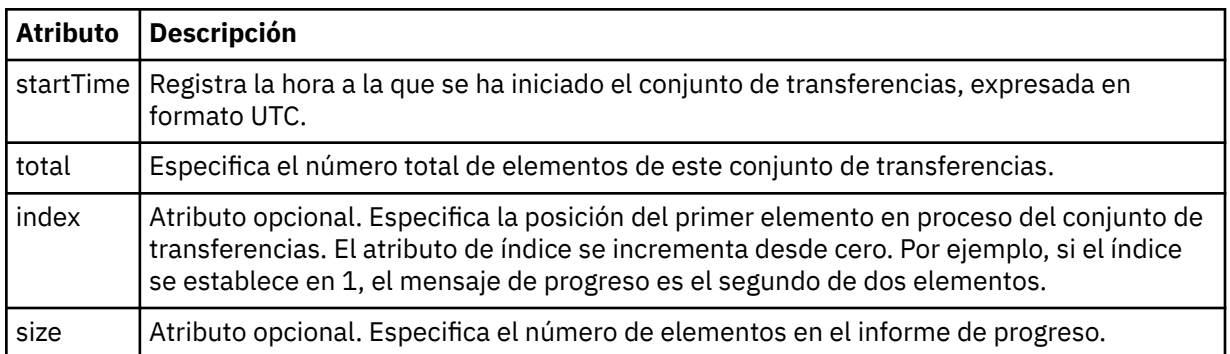

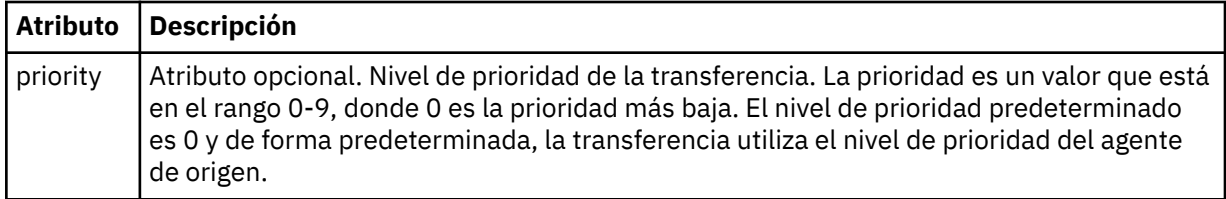

# **<metaDataSet>**

Elemento de grupo que contiene uno o varios de los atributos siguientes:

# **<metaData>**

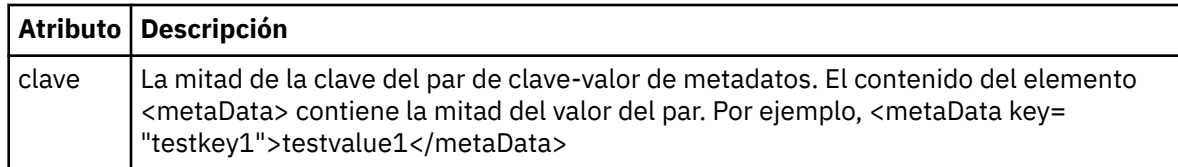

### **<job>**

Elemento de grupo que contiene un elemento que especifica detalles de trabajo. < job> es un identificador de nombre de trabajo definido por el usuario que se añade al mensaje de registro cuando se inicia la transferencia. Este elemento < job> es el mismo que el elemento < job> que se incluye en el mensaje de solicitud de transferencia, que se describe en el tema siguiente: ["Formato de mensaje](#page-2788-0) [de solicitud de transferencia de archivos" en la página 2789](#page-2788-0).

### **<name>**

El valor de un nombre puede ser cualquier serie.

## **<scheduleLog>**

Elemento de grupo que contiene elementos que especifican los nombres y ubicaciones de los archivos de origen y destino.

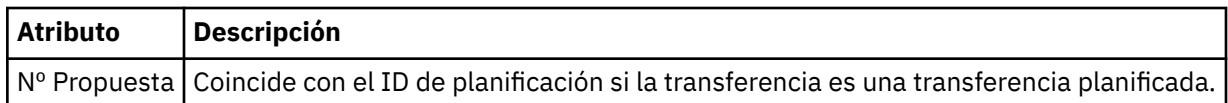

### **<item>**

Elemento de grupo que contiene elementos que especifican los nombres y ubicaciones de los archivos de origen y destino.

## **<source>**

Elemento de grupo que contiene el elemento < file> o el elemento < queue> y el elemento < checksum> para el archivo en el sistema de origen.

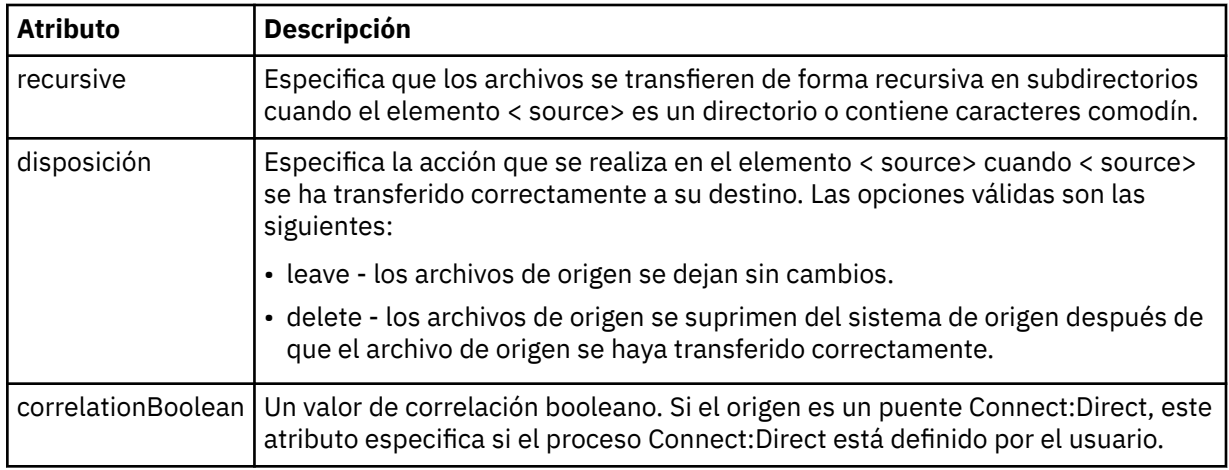

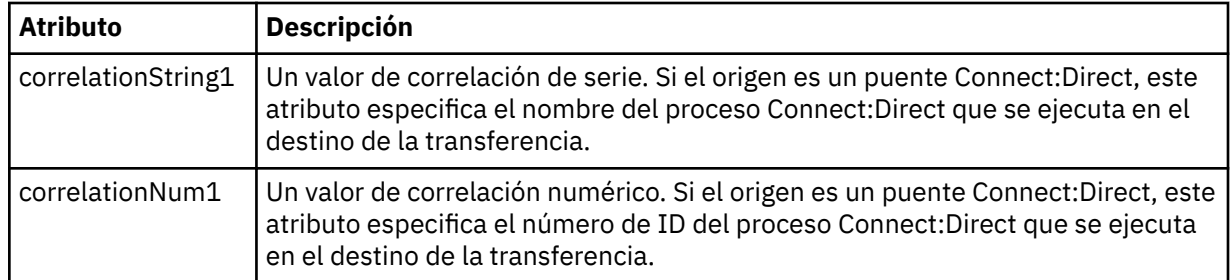

# **< cola>**

Cuando se utiliza con el elemento < source>, especifica el nombre de la cola desde la que se han leído los mensajes transferidos, que se encuentra en el gestor de colas del agente de origen.

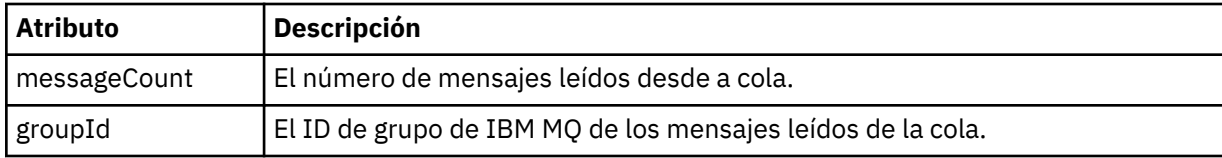

# **< destino>**

Elemento de grupo que contiene el elemento < file> o el elemento < queue> y el elemento < checksum> para el destino.

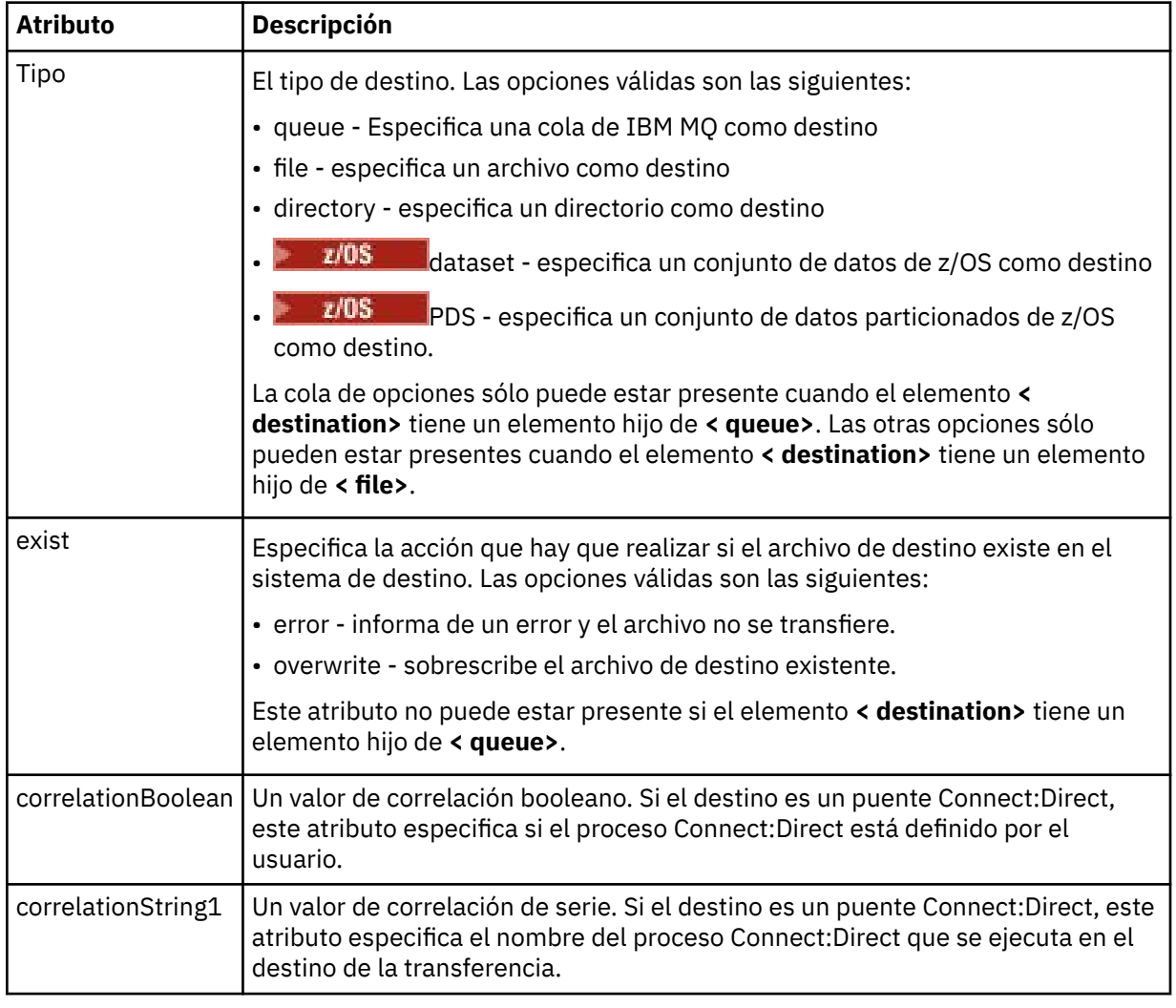

Sólo uno de < file> y < queue> está presente como elemento hijo de destino.

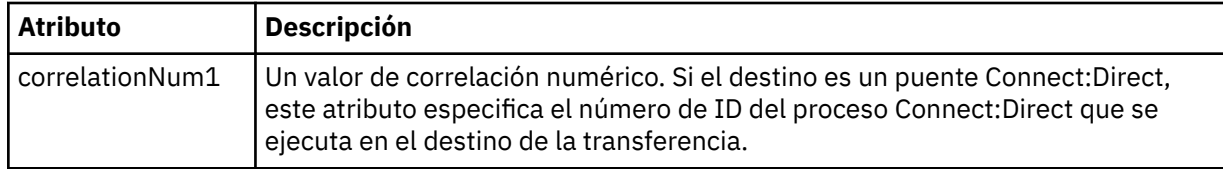

### **<archivo>**

Especifica la vía de acceso absoluta del archivo que se ha transferido (tanto al origen como al destino). La vía de acceso completa está en el formato coherente con el sistema operativo, por ejemplo C:/from/here.txt. Los URI de archivo no se utilizan.

### **< cola>**

Cuando se utiliza con el elemento < destination>, especifica el nombre de la cola a la que se ha transferido, que se encuentra en cualquier gestor de colas que esté conectado al gestor de colas del agente de destino.

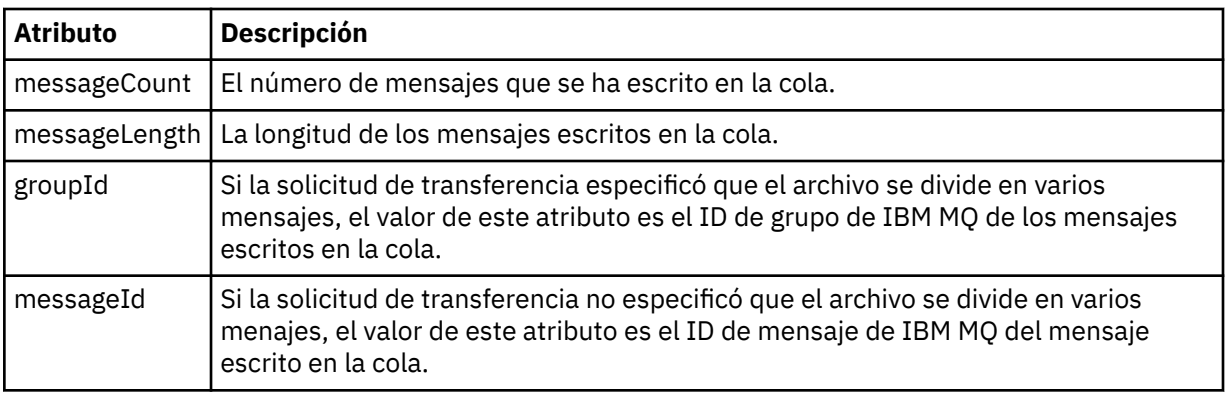

### **< sum\_comprobación>**

Elemento opcional.

Especifica el tipo de algoritmo hash que genera el resumen de mensaje para crear la firma digital. Actualmente, Managed File Transfer sólo da soporte al algoritmo MD5 (Message Digest 5). La suma de comprobación proporciona una forma de que el usuario confirme que la integridad de los archivos transferidos está intacta.

## **< malforme>**

Elemento de grupo de los mensajes con formato incorrecto.

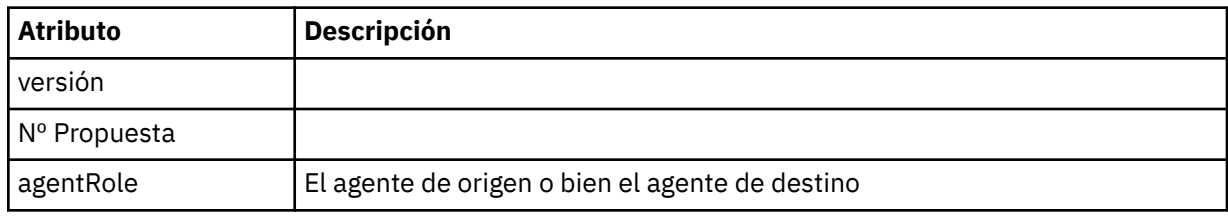

## **< estadísticas>**

Elemento de grupo para información estadística para la transferencia (cuando esté disponible).

### **<actualStartHora >**

Hora real de inicio del agente que ejecuta la transferencia. Normalmente, la hora es la misma (o prácticamente la misma) que la hora de inicio registrada para la transferencia. Sin embargo, cuando un agente está ocupado, las transferencias sometidas podrían ponerse en cola hasta que el agente tenga la capacidad para ejecutar las transferencias.

### **<retryCount>**

El número de veces que la transferencia accedió al estado de recuperación y fue reintentado por el agente. Una transferencia puede entrar en estado de recuperación porque los agentes de origen y destino pierden la comunicación, ya sea debido a un error de la red de IBM MQ o porque no están recibiendo datos o mensajes de acuse de recibo durante un periodo de

tiempo. Este periodo viene determinado por las propiedades del agente: transferAckTimeout y transferAckTimeoutRetries.

## <span id="page-2762-0"></span>**<numFileAnomalías >**

El número de archivos en transferSet que no se han transferido satisfactoriamente.

### **<numFileAvisos >**

El número de archivos en transferSet que han generado avisos al transferirse, pero que se han transferido satisfactoriamente.

# **Ejemplos**

Para cada uno de los tipos siguientes de transferencia se proporcionan ejemplos de mensajes XML que se ajustan a este esquema:

- Una transferencia de un único archivo
- • [Una transferencia que contiene varios archivos](#page-2764-0)
- • [Una transferencia de archivos anómalos](#page-2767-0)
- • [Una transferencia definida mediante un desencadenante](#page-2768-0)
- • [Una transferencia iniciada mediante una planificación](#page-2769-0)
- • [Una transferencia que llama a salidas de usuario](#page-2770-0)
- • [Una transferencia a través de un nodo de puente Connect:Direct](#page-2772-0)

### **Referencia relacionada**

"Ejemplos de mensajes de registro de transferencia de un solo archivo" en la página 2763 Cuando se produce una transferencia, se publican mensajes en el tema SYSTEM.FTE con una serie de tema de Log/*nombre\_agente*/*ID\_transferencia*. Los ejemplos de XML muestran los mensajes de registro para una transferencia de un solo archivo iniciada, en progreso y completada.

["Ejemplos de mensaje de registro de transferencia de varios archivos" en la página 2765](#page-2764-0) Ejemplos de los mensajes que se publican en el tema SYSTEM.FTE con una serie de tema de Log/ *nombre\_agente*/*ID\_transferencia* cuando se produce una transferencia que contiene varios archivos.

["Ejemplos de mensaje de registro de transferencia de archivos anómala" en la página 2768](#page-2767-0) Cuando se produce una transferencia, se publican mensajes en el tema SYSTEM.FTE con una serie de tema de Log/*nombre\_agente*/*ID\_transferencia*. Los ejemplos XML muestran los mensajes de registro para una transferencia de archivos anómala iniciada, en progreso y completada.

["Ejempo de mensaje de registro de transferencia de archivos desencadenada" en la página 2769](#page-2768-0) Cuando una transferencia está en curso, se publican mensajes en el tema SYSTEM.FTE con una serie de tema de Log/*nombre\_agente*/*ID\_transferencia*. El ejemplo XML muestra el mensaje de registro que se crea cuando se inicia una transferencia de archivos que contiene una condición desencadenante.

["Ejemplos de mensajes de registro de salida de usuario de MFT" en la página 2771](#page-2770-0) Cuando una transferencia está en curso, se publican mensajes en el tema SYSTEM.FTE con una serie de tema de Log/*nombre\_agente*/*ID\_transferencia*. Los ejemplos de XML muestran los mensajes de registro que se crean cuando se produce una transferencia de archivos que contiene llamadas a salidas de usuario.

["Ejemplos de mensajes de registro de transferencia de puente Connect:Direct" en la página 2773](#page-2772-0) El elemento destinationAgent o sourceAgent contiene atributos adicionales cuando el agente de destino o el agente de origen es un agente de puente Connect:Direct. El mensaje de registro Iniciada sólo contiene un subconjunto de la información sobre la transferencia de Connect:Direct. Los mensajes de registro Progreso y Completada contienen información completa sobre la transferencia de Connect:Direct.

# *Ejemplos de mensajes de registro de transferencia de un solo archivo*

Cuando se produce una transferencia, se publican mensajes en el tema SYSTEM.FTE con una serie de tema de Log/*nombre\_agente*/*ID\_transferencia*. Los ejemplos de XML muestran los mensajes de registro para una transferencia de un solo archivo iniciada, en progreso y completada.

# **Transferencia de un solo archivo - iniciada**

```
<?xml version="1.0" encoding="UTF-8"?>
<transaction xmlns:xsi="https://www.w3.org/2001/XMLSchema-instance" 
              version="4.00" 
             ID="414d51205553322e42494e44494e47538b0f404d223d0020" 
              agentRole="sourceAgent" 
             xsi:noNamespaceSchemaLocation="TransferLog.xsd"
 xmlns=""> 
 <action time="2011-01-26T13:03:26.484Z">started</action> 
 <sourceAgent agent="AGENT_JUPITER" QMgr="QM_JUPITER"> 
 <systemInfo architecture="x86" name="Linux" version="2.6.31-21-generic"/> 
     </sourceAgent> 
     <destinationAgent agent="AGENT_JUPITER" QMgr="QM_JUPITER"/> 
     <originator> 
         <hostName>dhcp-9-20-240-199.hursley.ibm.com.</hostName> 
         <userID>mqm</userID> 
         <mqmdUserID>mqm</mqmdUserID> 
     </originator> 
     <transferSet startTime="2011-01-26T13:03:26.484Z" total="1" bytesSent="0"> 
        <metaDataSet> 
 <metaData key="com.ibm.wmqfte.SourceAgent">AGENT_JUPITER</metaData> 
 <metaData key="com.ibm.wmqfte.DestinationAgent">AGENT_JUPITER</metaData> 
             <metaData key="com.ibm.wmqfte.MqmdUser">mqm</metaData> 
 <metaData key="com.ibm.wmqfte.OriginatingUser">mqm</metaData> 
 <metaData key="com.ibm.wmqfte.OriginatingHost">dhcp-9-20-240-199.hursley.ibm.com.</
metaData> 
             <metaData key="com.ibm.wmqfte.TransferId">414d51205553322e42494e44494e47538b0f404d223d0020</
metaData>
            <metaData key="com.ibm.wmqfte.ScheduleId">3</metaData> 
            <metaData key="com.ibm.wmqfte.Priority">0</metaData> 
        </metaDataSet> 
    </transferSet> 
     <scheduleLog ID="3"/>
</transaction>
```
# **Éxito de la transferencia de un solo archivo - progreso**

```
<?xml version="1.0" encoding="UTF-8"?>
<transaction xmlns:xsi="https://www.w3.org/2001/XMLSchema-instance" 
             version="4.00" 
             ID="414d51205553322e42494e44494e47538b0f404d223d0020" 
             agentRole="sourceAgent" 
             xsi:noNamespaceSchemaLocation="TransferLog.xsd"
             xmlns=""> 
        <action time="2011-01-26T13:03:26.615Z">progress</action> 
 <sourceAgent agent="AGENT_JUPITER" QMgr="QM_JUPITER"> 
 <systemInfo architecture="x86" name="Linux" version="2.6.31-21-generic"/> 
         </sourceAgent> 
         <destinationAgent agent="AGENT_JUPITER" QMgr="QM_JUPITER"> 
            <systemInfo architecture="x86" name="Linux" version="2.6.31-21-generic"/> 
        </destinationAgent> 
        <originator> 
             <hostName>example.com.</hostName> 
             <userID>mqm</userID> 
             <mqmdUserID>mqm</mqmdUserID> 
        </originator> 
        <transferSet index="0" size="1" startTime="2011-01-26T13:03:26.484Z" total="1" 
bytesSent="1198"> 
        <item mode="binary"> 
 <source disposition="leave" type="file"> 
 <file size="1151" last-modified="2009-11-02T10:37:01.000Z">/etc/passwd</file> 
                 <checksum method="MD5">2287181c07199f879de28296371cb24c</checksum> 
             </source> 
 <destination type="file"> 
 <file size="1151" last-modified="2011-01-26T13:03:26.000Z">/tmp/passwd</file> 
                 <checksum method="MD5">2287181c07199f879de28296371cb24c</checksum> 
             </destination> 
             <status resultCode="0"/> 
        </item> 
    </transferSet>
</transaction>
```
# **Éxito de la transferencia de un solo archivo - completada**

```
<?xml version="1.0" encoding="UTF-8"?>
<transaction xmlns:xsi="https://www.w3.org/2001/XMLSchema-instance" 
              version="4.00" 
              ID="414d51205553322e42494e44494e47538b0f404d223d0020" 
              agentRole="sourceAgent" 
             xsi:noNamespaceSchemaLocation="TransferLog.xsd"
 xmlns=""> 
 <action time="2011-01-26T13:03:26.622Z">completed</action> 
 <sourceAgent agent="AGENT_JUPITER" QMgr="QM_JUPITER"> 
 <systemInfo architecture="x86" name="Linux" version="2.6.31-21-generic"/> 
    </sourceAgent> 
 <destinationAgent agent="AGENT_JUPITER" QMgr="QM_JUPITER"> 
 <systemInfo architecture="x86" name="Linux" version="2.6.31-21-generic"/> 
    </destinationAgent> 
    <originator> 
         <hostName>example.com.</hostName> 
         <userID>mqm</userID> 
         <mqmdUserID>mqm</mqmdUserID> 
    </originator> 
    <status resultCode="0"> 
         <supplement>BFGRP0032I: The file transfer request has successfully completed.</supplement> 
     </status> 
     <transferSet startTime="2011-01-26T13:03:26.484Z" total="1" bytesSent="1198"> 
         <metaDataSet> 
             <metaData key="com.ibm.wmqfte.SourceAgent">AGENT_JUPITER</metaData> 
             <metaData key="com.ibm.wmqfte.DestinationAgent">AGENT_JUPITER</metaData> 
             <metaData key="com.ibm.wmqfte.MqmdUser">mqm</metaData> 
 <metaData key="com.ibm.wmqfte.OriginatingUser">mqm</metaData> 
 <metaData key="com.ibm.wmqfte.OriginatingHost">example.com.</metaData> 
 <metaData key="com.ibm.wmqfte.TransferId">414d51205553322e42494e44494e47538b0f404d223d0020</
metaData> 
             <metaData key="com.ibm.wmqfte.ScheduleId">3</metaData> 
             <metaData key="com.ibm.wmqfte.Priority">0</metaData> 
         </metaDataSet> 
    </transferSet> 
     <statistics> 
         <actualStartTime>2011-01-26T13:03:26.541Z</actualStartTime> 
        <retryCount>0</retryCount>
         <numFileFailures>0</numFileFailures> 
         <numFileWarnings>0</numFileWarnings> 
     </statistics>
</transaction>
```
## **Referencia relacionada**

["Ejempo de mensaje de registro de transferencia de archivos desencadenada" en la página 2769](#page-2768-0) Cuando una transferencia está en curso, se publican mensajes en el tema SYSTEM.FTE con una serie de tema de Log/*nombre\_agente*/*ID\_transferencia*. El ejemplo XML muestra el mensaje de registro que se crea cuando se inicia una transferencia de archivos que contiene una condición desencadenante.

["Ejemplos de mensajes de registro de salida de usuario de MFT" en la página 2771](#page-2770-0) Cuando una transferencia está en curso, se publican mensajes en el tema SYSTEM.FTE con una serie de tema de Log/*nombre\_agente*/*ID\_transferencia*. Los ejemplos de XML muestran los mensajes de registro que se crean cuando se produce una transferencia de archivos que contiene llamadas a salidas de usuario.

["Formatos de mensajes de registro de transferencias de archivos" en la página 2754](#page-2753-0) Los mensajes de registro de transferencias de archivos se publican en el tema SYSTEM.FTE con una serie de tema de tipo Log/*nombre\_agente*/*ID\_transferencia*. Estos mensajes se ajustan al esquema TransferLog.xsd, que se encuentra en el directorio *MQ\_INSTALLATION\_PATH*/mqft/samples/ schema de la instalación de Managed File Transfer .

# *Ejemplos de mensaje de registro de transferencia de varios archivos*

Ejemplos de los mensajes que se publican en el tema SYSTEM.FTE con una serie de tema de Log/ *nombre\_agente*/*ID\_transferencia* cuando se produce una transferencia que contiene varios archivos.

# **Transferencia de varios archivos - iniciada**

```
<?xml version="1.0" encoding="UTF-8"?>
<transaction xmlns:xsi="https://www.w3.org/2001/XMLSchema-instance"
```

```
 version="4.00" 
              ID="414d51205553322e42494e44494e47538b0f404d035c0020" 
              agentRole="sourceAgent" 
             xsi:noNamespaceSchemaLocation="TransferLog.xsd"
            xmlns=" <action time="2011-01-26T13:12:58.534Z">started</action> 
 <sourceAgent agent="AGENT_JUPITER" QMgr="QM_JUPITER"> 
 <systemInfo architecture="x86" name="Linux" version="2.6.31-21-generic"/> 
     </sourceAgent> 
     <destinationAgent agent="AGENT_JUPITER" QMgr="QM_JUPITER"/> 
     <originator> 
         <hostName>example.com</hostName> 
         <userID>mqm</userID> 
         <mqmdUserID>mqm</mqmdUserID> 
     </originator> 
     <transferSet startTime="2011-01-26T13:12:58.534Z" total="6" bytesSent="0"> 
        <metaDataSet> 
 <metaData key="com.ibm.wmqfte.SourceAgent">AGENT_JUPITER</metaData> 
 <metaData key="com.ibm.wmqfte.DestinationAgent">AGENT_JUPITER</metaData> 
             <metaData key="com.ibm.wmqfte.MqmdUser">mqm</metaData> 
 <metaData key="com.ibm.wmqfte.OriginatingUser">mqm</metaData> 
 <metaData key="com.ibm.wmqfte.OriginatingHost">example.com</metaData> 
 <metaData key="com.ibm.wmqfte.TransferId">414d51205553322e42494e44494e47538b0f404d035c0020</
metaData> 
             <metaData key="com.ibm.wmqfte.Priority">0</metaData> 
         </metaDataSet> 
    </transferSet>
</transaction>
```
# **Transferencia de varios archivos - progreso**

```
<?xml version="1.0" encoding="UTF-8"?>
<transaction xmlns:xsi="https://www.w3.org/2001/XMLSchema-instance" 
              version="4.00" 
              ID="414d51205553322e42494e44494e47538b0f404d035c0020" 
              agentRole="sourceAgent" 
              xsi:noNamespaceSchemaLocation="TransferLog.xsd"
              xmlns=""> 
 <action time="2011-01-26T13:12:58.753Z">progress</action> 
 <sourceAgent agent="AGENT_JUPITER" QMgr="QM_JUPITER"> 
 <systemInfo architecture="x86" name="Linux" version="2.6.31-21-generic"/> 
     </sourceAgent> 
     <destinationAgent agent="AGENT_JUPITER" QMgr="QM_JUPITER"> 
         <systemInfo architecture="x86" name="Linux" version="2.6.31-21-generic"/> 
     </destinationAgent> 
     <originator> 
         <hostName>example.com.</hostName> 
         <userID>mqm</userID> 
         <mqmdUserID>mqm</mqmdUserID> 
     </originator> 
 <transferSet index="0" size="6" startTime="2011-01-26T13:12:58.534Z" total="6" bytesSent="440"> 
 <item mode="binary"> 
             <source disposition="leave" type="file"> 
                 <file size="0" last-modified="2011-01-26T13:10:19.000Z">/srv/nfs/incoming/file01.txt</
file> 
                 <checksum method="MD5">d41d8cd98f00b204e9800998ecf8427e</checksum> 
             </source> 
 <destination type="file"> 
 <file size="0" last-modified="2011-01-26T13:12:58.000Z">/srv/nfs/outgoing/file01.txt</
file> 
                 <checksum method="MD5">d41d8cd98f00b204e9800998ecf8427e</checksum> 
             </destination> 
             <status resultCode="0"/> 
         </item> 
         <item mode="binary"> 
             <source disposition="leave" type="file"> 
                 <file size="0" last-modified="2011-01-26T13:10:19.000Z">/srv/nfs/incoming/file02.txt</
file> 
                 <checksum method="MD5">d41d8cd98f00b204e9800998ecf8427e</checksum> 
             </source> 
 <destination type="file"> 
 <file size="0" last-modified="2011-01-26T13:12:58.000Z">/srv/nfs/outgoing/file02.txt</
file> 
                 <checksum method="MD5">d41d8cd98f00b204e9800998ecf8427e</checksum> 
             </destination> 
             <status resultCode="0"/> 
         </item> 
         <item mode="binary"> 
             <source disposition="leave" type="file">
```

```
 <file size="0" last-modified="2011-01-26T13:10:19.000Z">/srv/nfs/incoming/file03.txt</
file> 
                 <checksum method="MD5">d41d8cd98f00b204e9800998ecf8427e</checksum> 
             </source> 
 <destination type="file"> 
 <file size="0" last-modified="2011-01-26T13:12:58.000Z">/srv/nfs/outgoing/file03.txt</
file> 
                 <checksum method="MD5">d41d8cd98f00b204e9800998ecf8427e</checksum> 
             </destination> 
             <status resultCode="0"/> 
         </item> 
         <item mode="binary"> 
             <source disposition="leave" type="file"> 
                 <file size="0" last-modified="2011-01-26T13:10:19.000Z">/srv/nfs/incoming/file04.txt</
file> 
                 <checksum method="MD5">d41d8cd98f00b204e9800998ecf8427e</checksum> 
             </source> 
 <destination type="file"> 
 <file size="0" last-modified="2011-01-26T13:12:58.000Z">/srv/nfs/outgoing/file04.txt</
file> 
                 <checksum method="MD5">d41d8cd98f00b204e9800998ecf8427e</checksum> 
             </destination> 
             <status resultCode="0"/> 
         </item> 
         <item mode="binary"> 
             <source disposition="leave" type="file"> 
                 <file size="0" last-modified="2011-01-26T13:10:19.000Z">/srv/nfs/incoming/file05.txt</
file> 
                 <checksum method="MD5">d41d8cd98f00b204e9800998ecf8427e</checksum> 
             </source> 
             <destination type="file"> 
                 <file size="0" last-modified="2011-01-26T13:12:58.000Z">/srv/nfs/outgoing/file05.txt</
file> 
                 <checksum method="MD5">d41d8cd98f00b204e9800998ecf8427e</checksum> 
             </destination> 
             <status resultCode="0"/> 
         </item> 
         <item mode="binary"> 
             <source disposition="leave" type="file"> 
                 <file size="0" last-modified="2011-01-26T13:10:19.000Z">/srv/nfs/incoming/file06.txt</
file> 
                 <checksum method="MD5">d41d8cd98f00b204e9800998ecf8427e</checksum> 
             </source> 
             <destination type="file"> 
                 <file size="0" last-modified="2011-01-26T13:12:58.000Z">/srv/nfs/outgoing/file06.txt</
file> 
                 <checksum method="MD5">d41d8cd98f00b204e9800998ecf8427e</checksum> 
             </destination> 
             <status resultCode="0"/> 
         </item> 
     </transferSet>
</transaction>
```
# **Transferencia de varios archivos - completada**

```
<?xml version="1.0" encoding="UTF-8"?>
<transaction xmlns:xsi="https://www.w3.org/2001/XMLSchema-instance" 
              version="4.00" 
              ID="414d51205553322e42494e44494e47538b0f404d035c0020" 
              agentRole="sourceAgent" 
              xsi:noNamespaceSchemaLocation="TransferLog.xsd"
              xmlns=""> 
     <action time="2011-01-26T13:12:58.766Z">completed</action> 
 <sourceAgent agent="AGENT_JUPITER" QMgr="QM_JUPITER"> 
 <systemInfo architecture="x86" name="Linux" version="2.6.31-21-generic"/> 
     </sourceAgent> 
     <destinationAgent agent="AGENT_JUPITER" QMgr="QM_JUPITER"> 
         <systemInfo architecture="x86" name="Linux" version="2.6.31-21-generic"/> 
     </destinationAgent> 
     <originator> 
         <hostName>example.com.</hostName> 
         <userID>mqm</userID> 
         <mqmdUserID>mqm</mqmdUserID> 
     </originator> 
     <status resultCode="0"> 
         <supplement>BFGRP0032I: The file transfer request has successfully completed.</supplement> 
     </status> 
     <transferSet startTime="2011-01-26T13:12:58.534Z" total="6" bytesSent="440"> 
         <metaDataSet>
```

```
 <metaData key="com.ibm.wmqfte.SourceAgent">AGENT_JUPITER</metaData> 
             <metaData key="com.ibm.wmqfte.DestinationAgent">AGENT_JUPITER</metaData> 
 <metaData key="com.ibm.wmqfte.MqmdUser">mqm</metaData> 
 <metaData key="com.ibm.wmqfte.OriginatingUser">mqm</metaData> 
 <metaData key="com.ibm.wmqfte.OriginatingHost">example.com.</metaData> 
 <metaData key="com.ibm.wmqfte.TransferId">414d51205553322e42494e44494e47538b0f404d035c0020</
metaData> 
             <metaData key="com.ibm.wmqfte.Priority">0</metaData> 
        </metaDataSet> 
    </transferSet> 
     <statistics> 
        <actualStartTime>2011-01-26T13:12:58.634Z</actualStartTime> 
        <retryCount>0</retryCount>
        <numFileFailures>0</numFileFailures> 
        <numFileWarnings>0</numFileWarnings> 
     </statistics>
</transaction>
```
# *Ejemplos de mensaje de registro de transferencia de archivos anómala*

Cuando se produce una transferencia, se publican mensajes en el tema SYSTEM.FTE con una serie de tema de Log/*nombre\_agente*/*ID\_transferencia*. Los ejemplos XML muestran los mensajes de registro para una transferencia de archivos anómala iniciada, en progreso y completada.

# **Transferencia de archivos anómala - iniciada**

```
<?xml version="1.0" encoding="UTF-8"?>
<transaction xmlns:xsi="https://www.w3.org/2001/XMLSchema-instance" 
                         version="4.00" 
                         ID="414d51205553322e42494e44494e47538b0f404d03620020" 
                         agentRole="sourceAgent" 
                         xsi:noNamespaceSchemaLocation="TransferLog.xsd"
                         xmlns="">
     <action time="2011-01-26T13:19:15.767Z">started</action> 
 <sourceAgent agent="AGENT_JUPITER" QMgr="QM_JUPITER"> 
 <systemInfo architecture="x86" name="Linux" version="2.6.31-21-generic"/> 
     </sourceAgent> 
     <destinationAgent agent="AGENT_JUPITER" QMgr="QM_JUPITER"/> 
     <originator> 
         <hostName>example.com.</hostName> 
         <userID>mqm</userID> 
         <mqmdUserID>mqm</mqmdUserID> 
     </originator> 
     <transferSet startTime="2011-01-26T13:19:15.767Z" total="1" bytesSent="0"> 
         <metaDataSet> 
             <metaData key="com.ibm.wmqfte.SourceAgent">AGENT_JUPITER</metaData> 
             <metaData key="com.ibm.wmqfte.DestinationAgent">AGENT_JUPITER</metaData> 
             <metaData key="com.ibm.wmqfte.MqmdUser">mqm</metaData> 
 <metaData key="com.ibm.wmqfte.OriginatingUser">mqm</metaData> 
 <metaData key="com.ibm.wmqfte.OriginatingHost">example.com.</metaData> 
 <metaData key="com.ibm.wmqfte.TransferId">414d51205553322e42494e44494e47538b0f404d03620020</
metaData>
             <metaData key="com.ibm.wmqfte.Priority">0</metaData> 
         </metaDataSet> 
    </transferSet>
</transaction>
```
# **Transferencia de archivos anómala - progreso**

```
<?xml version="1.0" encoding="UTF-8"?>
<transaction xmlns:xsi="https://www.w3.org/2001/XMLSchema-instance" 
              version="4.00" 
              ID="414d51205553322e42494e44494e47538b0f404d03620020" 
              agentRole="sourceAgent" 
              xsi:noNamespaceSchemaLocation="TransferLog.xsd"
              xmlns=""> 
    <action time="2011-01-26T13:19:15.944Z">progress</action> 
 <sourceAgent agent="AGENT_JUPITER" QMgr="QM_JUPITER"> 
 <systemInfo architecture="x86" name="Linux" version="2.6.31-21-generic"/> 
     </sourceAgent> 
     <destinationAgent agent="AGENT_JUPITER" QMgr="QM_JUPITER"> 
         <systemInfo architecture="x86" name="Linux" version="2.6.31-21-generic"/> 
     </destinationAgent> 
     <originator> 
         <hostName>example.com.</hostName> 
         <userID>mqm</userID>
```

```
 <mqmdUserID>mqm</mqmdUserID> 
     </originator> 
     <transferSet index="0" size="1" startTime="2011-01-26T13:19:15.767Z" total="1" bytesSent="0"> 
         <item mode="binary"> 
 <source disposition="leave" type="file"> 
 <file size="0" last-modified="2011-01-26T13:10:19.000Z">/srv/nfs/incoming/file01.txt</
file> 
                 <checksum method="MD5">d41d8cd98f00b204e9800998ecf8427e</checksum> 
             </source> 
             <destination type="file"> 
                 <file>/srv/nfs/outgoing/file01.txt</file> 
             </destination> 
             <status resultCode="1"> 
                 <supplement>BFGIO0006E: File "/srv/nfs/outgoing/file01.txt" already exists.</
supplement> 
             </status> 
         </item> 
     </transferSet>
</transaction>
```
# **Transferencia de archivos anómala - completada**

```
<?xml version="1.0" encoding="UTF-8"?>
<transaction xmlns:xsi="https://www.w3.org/2001/XMLSchema-instance" 
              version="4.00" 
              ID="414d51205553322e42494e44494e47538b0f404d03620020" 
              agentRole="sourceAgent" 
              xsi:noNamespaceSchemaLocation="TransferLog.xsd"
              xmlns=""> 
     <action time="2011-01-26T13:19:15.948Z">completed</action> 
 <sourceAgent agent="AGENT_JUPITER" QMgr="QM_JUPITER"> 
 <systemInfo architecture="x86" name="Linux" version="2.6.31-21-generic"/> 
     </sourceAgent>
     <destinationAgent agent="AGENT_JUPITER" QMgr="QM_JUPITER"> 
         <systemInfo architecture="x86" name="Linux" version="2.6.31-21-generic"/> 
     </destinationAgent> 
     <originator> 
         <hostName>example.com.</hostName> 
         <userID>mqm</userID> 
         <mqmdUserID>mqm</mqmdUserID> 
     </originator> 
     <status resultCode="40"> 
         <supplement>BFGRP0034I: The file transfer request has 
                        completed with no files being transferred.
         </supplement> 
     </status> 
     <transferSet startTime="2011-01-26T13:19:15.767Z" total="1" bytesSent="0"> 
         <metaDataSet> 
             <metaData key="com.ibm.wmqfte.SourceAgent">AGENT_JUPITER</metaData> 
             <metaData key="com.ibm.wmqfte.DestinationAgent">AGENT_JUPITER</metaData> 
 <metaData key="com.ibm.wmqfte.MqmdUser">mqm</metaData> 
 <metaData key="com.ibm.wmqfte.OriginatingUser">mqm</metaData> 
 <metaData key="com.ibm.wmqfte.OriginatingHost">example.com.</metaData> 
             <metaData key="com.ibm.wmqfte.TransferId">414d51205553322e42494e44494e47538b0f404d03620020</
metaData> 
             <metaData key="com.ibm.wmqfte.Priority">0</metaData> 
         </metaDataSet> 
     </transferSet> 
     <statistics> 
         <actualStartTime>2011-01-26T13:19:15.878Z</actualStartTime> 
        <retryCount>0</retryCount>
         <numFileFailures>1</numFileFailures> 
         <numFileWarnings>0</numFileWarnings> 
     </statistics>
</transaction>
```
# *Ejempo de mensaje de registro de transferencia de archivos desencadenada*

Cuando una transferencia está en curso, se publican mensajes en el tema SYSTEM.FTE con una serie de tema de Log/*nombre\_agente*/*ID\_transferencia*. El ejemplo XML muestra el mensaje de registro que se crea cuando se inicia una transferencia de archivos que contiene una condición desencadenante.

# **Éxito de la transferencia de un solo archivo desencadenada - iniciada**

```
<?xml version="1.0" encoding="UTF-8"?>
<transaction version="1.00"
```

```
 ID="414d5120514d312020202020202020207e970d492000a102" agentRole="sourceAgent"
    xmlns:xsi="https://www.w3.org/2001/XMLSchema-instance"
    xsi:noNamespaceSchemaLocation="TransferLog.xsd"
    xmlns="">
 <action time="2008-11-02T22:05:18.703Z">started</action>
 <sourceAgent agent="FTEAGENT" QMgr="QM1">
 <systemInfo architecture="x86" name="Windows 7"
            version="6.1 build 7601 Service Pack 1" />
    </sourceAgent>
    <destinationAgent agent="FTEAGENT" QMgr="QM1" />
    <originator>
        <hostName>reportserver.com</hostName>
        <userID>USER1</userID>
        <mqmdUserID>USER1 </mqmdUserID>
    </originator>
    <trigger log="yes">
        <fileExist comparison="=" value="exist">c:\trigger.txt</fileExist>
    </trigger>
    <transferSet startTime="2008-11-02T22:05:18.703Z" total="1"></transferSet>
</transaction>
```
## **Referencia relacionada**

["Ejemplos de mensajes de registro de transferencia de un solo archivo" en la página 2763](#page-2762-0) Cuando se produce una transferencia, se publican mensajes en el tema SYSTEM.FTE con una serie de tema de Log/*nombre\_agente*/*ID\_transferencia*. Los ejemplos de XML muestran los mensajes de registro para una transferencia de un solo archivo iniciada, en progreso y completada.

["Ejemplos de mensajes de registro de salida de usuario de MFT" en la página 2771](#page-2770-0) Cuando una transferencia está en curso, se publican mensajes en el tema SYSTEM.FTE con una serie de tema de Log/*nombre\_agente*/*ID\_transferencia*. Los ejemplos de XML muestran los mensajes de registro que se crean cuando se produce una transferencia de archivos que contiene llamadas a salidas de usuario.

["Formatos de mensajes de registro de transferencias de archivos" en la página 2754](#page-2753-0) Los mensajes de registro de transferencias de archivos se publican en el tema SYSTEM.FTE con una serie de tema de tipo Log/*nombre\_agente*/*ID\_transferencia*. Estos mensajes se ajustan al esquema TransferLog.xsd, que se encuentra en el directorio *MQ\_INSTALLATION\_PATH*/mqft/samples/ schema de la instalación de Managed File Transfer .

# *Ejemplos de mensaje de registro de transferencia de archivos planificada*

Cuando una transferencia está en curso, se publican mensajes en el tema SYSTEM.FTE con una serie de tema de Log/*nombre\_agente*/*ID\_transferencia*. Los ejemplos de XML muestran los mensajes de registro que se crean cuando se produce una transferencia de archivos como resultado de una planificación.

# **Mensajes de transacción de transferencia de planificación**

Cuando la transferencia de archivos se inicia como resultado de la caducidad de la entrada de planificación, la transferencia de archivos sigue la secuencia usual de publicar mensajes de transacción en el tema SYSTEM.FTE/Log/*nombre\_agente* para:

- Acción iniciada (TransferLog.xsd)
- Acción en progreso (TransferLog.xsd)
- Acción completada (TransferLog.xsd)

Sólo el mensaje de transacción de registro con la acción de iniciado contiene el ID de la transferencia planificada, en el atributo ID del elemento <scheduleLog>. Esto permite que el ID de planificación esté vinculado al ID de transferencia a lo largo del ciclo de vida de la transferencia entera.

## **Iniciada:**

```
<?xml version="1.0" encoding="UTF-8"?>
<transaction version="1.00"
    ID="414d5120514d31202020202020202020248e294920004016" agentRole="sourceAgent"
 xmlns:xsi="https://www.w3.org/2001/XMLSchema-instance"
 xsi:noNamespaceSchemaLocation="TransferLog.xsd"
    xmlns="">
    <action time="2008-11-23T21:55:03.111Z">started</action>
 .
```

```
 .
    <scheduleLog ID="6" />
</transaction>
```
#### **Progreso:**

<span id="page-2770-0"></span>.

```
<?xml version="1.0" encoding="UTF-8"?>
<transaction version="1.00"
    ID="414d5120514d31202020202020202020248e294920004016" agentRole="sourceAgent"
    xmlns:xsi="https://www.w3.org/2001/XMLSchema-instance"
    xsi:noNamespaceSchemaLocation="TransferLog.xsd"
    xmlns="">
    <action time="2008-11-23T21:55:03.377Z">progress</action>
 .
 .
 .
```
</transaction>

## **Completada:**

```
<?xml version="1.0" encoding="UTF-8"?>
<transaction version="1.00"
    ID="414d5120514d31202020202020202020248e294920004016" agentRole="sourceAgent"
    xmlns:xsi="https://www.w3.org/2001/XMLSchema-instance"
    xsi:noNamespaceSchemaLocation="TransferLog.xsd"
    xmlns="">
    <action time="2008-11-23T21:55:03.424Z">completed</action>
 .
 .
 .
```
</transaction>

# *Ejemplos de mensajes de registro de salida de usuario de MFT*

Cuando una transferencia está en curso, se publican mensajes en el tema SYSTEM.FTE con una serie de tema de Log/*nombre\_agente*/*ID\_transferencia*. Los ejemplos de XML muestran los mensajes de registro que se crean cuando se produce una transferencia de archivos que contiene llamadas a salidas de usuario.

# **Salida de proceso de transferencia de archivos individuales - iniciado**

```
<?xml version="1.0" encoding="UTF-8"?>
<transaction version="1.00"
    ID="414d5120514d312020202020202020207e970d492000d502" agentRole="sourceAgent"
 xmlns:xsi="https://www.w3.org/2001/XMLSchema-instance"
 xsi:noNamespaceSchemaLocation="TransferLog.xsd"
    xmlns="">
     <action time="2008-11-02T22:36:13.046Z">started</action>
 <sourceAgent agent="FTEAGENT" QMgr="QM1">
 <systemInfo architecture="x86" name="Windows 7"
 version="6.1 build 7601 Service Pack 1" />
     </sourceAgent>
     <destinationAgent agent="FTEAGENT" QMgr="QM1" />
     <originator>
        <hostName>reportserver.com</hostName>
         <userID>USER1</userID>
        <mqmdUserID>USER1 </mqmdUserID>
     </originator>
     <transferSet startTime="2008-11-02T22:36:13.046Z" total="1">
         <metaDataSet>
             <metaData key="testkey1">testvalue1</metaData>
             <metaData key="testkey2">testvalue2</metaData>
         </metaDataSet>
    </transferSet>
</transaction>
```
# **Salida de proceso de transferencia de archivos individuales - Completado**

```
<?xml version="1.0" encoding="UTF-8"?>
<transaction version="1.00"
     ID="414d5120514d312020202020202020207e970d492000d502"
```

```
 agentRole="sourceAgent"
    xmlns:xsi="https://www.w3.org/2001/XMLSchema-instance"
    xsi:noNamespaceSchemaLocation="TransferLog.xsd"
    xmlns="">
 <action time="2008-11-02T22:36:13.546Z">completed</action>
 <sourceAgent agent="FTEAGENT" QMgr="QM1">
        <startExits>
 <exit name="class testExits.SourceExit1">
 <status resultCode="proceed">
                   <supplement>Source Start, modified metadata</supplement>
                </status>
            </exit>
        </startExits>
        <endExits>
            <exit name="class testExits.SourceExit1">
                <status>
                    <supplement>Source End</supplement>
                </status>
            </exit>
        </endExits>
        <systemInfo architecture="x86" name="Windows 7"
            version="6.1 build 7601 Service Pack 1" />
    </sourceAgent>
    <destinationAgent agent="FTEAGENT" QMgr="QM1">
        <startExits>
            <exit name="class testExits.DestinationExitProceed">
                <status resultCode="proceed">
                    <supplement>Destination start, with proceed</supplement>
                </status>
            </exit>
        </startExits>
        <endExits>
            <exit name="class testExits.DestinationExitProceed">
                <status>
                    <supplement>destination end</supplement>
                </status>
            </exit>
        </endExits>
        <systemInfo architecture="x86" name="Windows 7"
            version="6.1 build 7601 Service Pack 1" />
    </destinationAgent>
    <originator>
        <hostName>reportserver.com</hostName>
        <userID>USER1</userID>
        <mqmdUserID>USER1 </mqmdUserID>
    </originator>
    <transferSet startTime="2008-11-02T22:36:13.046Z" total="1">
        <metaDataSet>
 <metaData key="newkey2">newvalue2</metaData>
 <metaData key="newkey1">newvalue1</metaData>
 <metaData key="newkey4">newvalue4</metaData>
 <metaData key="newkey3">newvalue3</metaData>
 <metaData key="newkey5">newvalue5</metaData>
 <metaData key="testkey1">testvalue1</metaData>
 <metaData key="testkey2">testvalue2</metaData>
        </metaDataSet>
    </transferSet>
</transaction>
\lt ! –
    In this example the source transfer start exit has modified the
  metadata as follows:
    Added keys and values for:
    newkey1, newvalue1
 newkey2, newvalue2
 newkey3, newvalue3
 newkey4, newvalue4
 newkey5, newvalue5
    Replaced values for:
    key1 to modifiedValue1
    Deleted keys and values for:
    key2
-->
```
# **Cancelación de transferencia de archivos individuales de salida - cancelado**

```
<?xml version="1.0" encoding="UTF-8"?>
<transaction version="1.00"
    ID="414d5120514d312020202020202020207e970d492000c702" agentRole="sourceAgent"
     xmlns:xsi="https://www.w3.org/2001/XMLSchema-instance"
    xsi:noNamespaceSchemaLocation="TransferLog.xsd"
    xmlns="">
     <action time="2008-11-02T22:25:59.328Z">cancelled</action>
     <sourceAgent agent="FTEAGENT" QMgr="QM1">
         <startExits>
             <exit name="class testExits.SourceExit1">
                 <status resultCode="proceed">
                     <supplement>Source Start, modified metadata</supplement>
                 </status>
             </exit>
         </startExits>
         <endExits>
             <exit name="class testExits.SourceExit1">
                 <status>
                     <supplement>Source End</supplement>
                 </status>
             </exit>
         </endExits>
         <systemInfo architecture="x86" name="Windows 7"
             version="6.1 build 7601 Service Pack 1" />
     </sourceAgent>
     <destinationAgent agent="FTEAGENT" QMgr="QM1">
         <startExits>
             <exit name="class testExits.DestinationExit1">
                 <status resultCode="cancelTransfer">
                     <supplement>Destination start, with cancel</supplement>
                 </status>
             </exit>
         </startExits>
         <endExits>
             <exit name="class testExits.DestinationExit1">
                 <status>
                     <supplement>destination end</supplement>
                 </status>
             </exit>
         </endExits>
         <systemInfo architecture="x86" name="Windows 7"
             version="6.1 build 7601 Service Pack 1" />
     </destinationAgent>
     <originator>
         <hostName>reportserver.com</hostName>
         <userID>USER1</userID>
         <mqmdUserID>USER1 </mqmdUserID>
     </originator>
     <transferSet startTime="2008-11-02T22:25:59.078Z" total="1" />
</transaction>
```
## **Referencia relacionada**

["Ejemplos de mensajes de registro de transferencia de un solo archivo" en la página 2763](#page-2762-0) Cuando se produce una transferencia, se publican mensajes en el tema SYSTEM.FTE con una serie de tema de Log/*nombre\_agente*/*ID\_transferencia*. Los ejemplos de XML muestran los mensajes de registro para una transferencia de un solo archivo iniciada, en progreso y completada.

["Ejempo de mensaje de registro de transferencia de archivos desencadenada" en la página 2769](#page-2768-0) Cuando una transferencia está en curso, se publican mensajes en el tema SYSTEM.FTE con una serie de tema de Log/*nombre\_agente*/*ID\_transferencia*. El ejemplo XML muestra el mensaje de registro que se crea cuando se inicia una transferencia de archivos que contiene una condición desencadenante.

["Formatos de mensajes de registro de transferencias de archivos" en la página 2754](#page-2753-0) Los mensajes de registro de transferencias de archivos se publican en el tema SYSTEM.FTE con una serie de tema de tipo Log/*nombre\_agente*/*ID\_transferencia*. Estos mensajes se ajustan al esquema TransferLog.xsd, que se encuentra en el directorio *MQ\_INSTALLATION\_PATH*/mqft/samples/ schema de la instalación de Managed File Transfer .

# *Ejemplos de mensajes de registro de transferencia de puente Connect:Direct*

El elemento destinationAgent o sourceAgent contiene atributos adicionales cuando el agente de destino o el agente de origen es un agente de puente Connect:Direct. El mensaje de registro Iniciada

sólo contiene un subconjunto de la información sobre la transferencia de Connect:Direct. Los mensajes de registro Progreso y Completada contienen información completa sobre la transferencia de Connect:Direct.

# **El agente de origen es el agente de puente Connect:Direct Iniciada:**

```
<?xml version="1.0" encoding="UTF-8"?>
<transaction xmlns:xsi="https://www.w3.org/2001/XMLSchema-instance" 
              ID="414d5120514d5f696b6b796f20202020a704654d20092507" 
              agentRole="sourceAgent" 
              version="4.00" 
              xsi:noNamespaceSchemaLocation="TransferLog.xsd"
              xmlns=""> 
     <action time="2011-03-07T13:05:01.838Z">started</action> 
 <sourceAgent QMgr="QM_KUIPER" agent="VARUNA" agentType="CD_BRIDGE" bridgeNode="CDNODE_VARUNA"> 
 <systemInfo architecture="x86" name="Windows 7" version="6.1 build 7601 Service Pack 1"/> 
     </sourceAgent> 
     <destinationAgent QMgr="QM_KUIPER" agent="IXION"/> 
     <originator> 
         <hostName>kuiper.example.com.</hostName> 
         <userID>sol</userID> 
         <mqmdUserID>sol</mqmdUserID> 
     </originator> 
     <transferSet bytesSent="0" startTime="2011-03-07T13:05:01.838Z" total="1"> 
         <metaDataSet> 
              <metaData key="com.ibm.wmqfte.SourceAgent">VARUNA</metaData> 
              <metaData key="com.ibm.wmqfte.DestinationAgent">IXION</metaData> 
              <metaData key="com.ibm.wmqfte.MqmdUser">sol</metaData> 
              <metaData key="com.ibm.wmqfte.OriginatingUser">sol</metaData> 
              <metaData key="com.ibm.wmqfte.OriginatingHost">kuiper.example.com.</metaData> 
              <metaData key="com.ibm.wmqfte.TransferId">414d5120514d5f696b6b796f20202020a704654d20092507</
metaData> 
              <metaData key="com.ibm.wmqfte.Priority">0</metaData> 
         </metaDataSet> 
     </transferSet>
</transaction>
```
#### **Progreso:**

```
<?xml version="1.0" encoding="UTF-8"?>
<transaction xmlns:xsi="https://www.w3.org/2001/XMLSchema-instance" 
 ID="414d5120514d5f696b6b796f20202020a704654d20092507" 
             agentRole="sourceAgent" 
             version="4.00" 
             xsi:noNamespaceSchemaLocation="TransferLog.xsd"
             xmlns=""> 
    <action time="2011-03-07T13:05:03.448Z">progress</action> 
 <sourceAgent QMgr="QM_KUIPER" agent="VARUNA" agentType="CD_BRIDGE" 
 bridgeNode="CDNODE_VARUNA" pnode="CDNODE_VARUNA" snode="CDNODE_ERIS"> 
 <systemInfo architecture="x86" name="Windows 7" version="6.1 build 7601 Service Pack 1"/> 
     </sourceAgent> 
 <destinationAgent QMgr="QM_KUIPER" agent="IXION" agentType="STANDARD"> 
 <systemInfo architecture="x86" name="Windows 7" version="6.1 build 7601 Service Pack 1"/> 
    </destinationAgent> 
     <originator> 
        <hostName>kuiper.example.com.</hostName> 
        <userID>sol</userID> 
        <mqmdUserID>sol</mqmdUserID> 
    </originator> 
     <transferSet bytesSent="48" index="0" size="1" startTime="2011-03-07T13:05:01.838Z" total="1"> 
        <item mode="binary"> 
 <source disposition="leave" processName="f2007567" processNumber="68" type="file"> 
 <file last-modified="2011-03-07T13:05:02.573Z" size="4">CDNODE_ERIS:D:/AGENTS/
CDNODE_ERIS/test.txt</file> 
                <checksum method="MD5">098f6bcd4621d373cade4e832627b4f6</checksum> 
            </source> 
 <destination type="file"> 
 <file last-modified="2011-03-07T13:05:03.338Z" size="4">D:\AGENTS\IXION\test.txt</file>
                <checksum method="MD5">098f6bcd4621d373cade4e832627b4f6</checksum> 
            </destination> 
            <status resultCode="0"/> 
        </item> 
    </transferSet>
</transaction>
```
#### **Completada:**

```
<?xml version="1.0" encoding="UTF-8"?>
<transaction xmlns:xsi="https://www.w3.org/2001/XMLSchema-instance" 
              ID="414d5120514d5f696b6b796f20202020a704654d20092507" 
              agentRole="sourceAgent" 
              version="4.00" xsi:noNamespaceSchemaLocation="TransferLog.xsd"
              xmlns=""> 
     <action time="2011-03-07T13:05:03.495Z">completed</action> 
 <sourceAgent QMgr="QM_KUIPER" agent="VARUNA" agentType="CD_BRIDGE" 
 bridgeNode="CDNODE_VARUNA" pnode="CDNODE_VARUNA" snode="CDNODE_ERIS"> 
         <systemInfo architecture="x86" name="Windows 7" version="6.1 build 7601 Service Pack 1"/> 
     </sourceAgent> 
 <destinationAgent QMgr="QM_KUIPER" agent="IXION" agentType="STANDARD"> 
 <systemInfo architecture="x86" name="Windows 7" version="6.1 build 7601 Service Pack 1"/> 
     </destinationAgent> 
     <originator> 
         <hostName>kuiper.example.com.</hostName> 
         <userID>sol</userID> 
         <mqmdUserID>sol</mqmdUserID> 
    </originator> 
     <status resultCode="0"> 
         <supplement>BFGRP0032I: The file transfer request has successfully completed.</supplement> 
     </status> 
     <transferSet bytesSent="48" startTime="2011-03-07T13:05:01.838Z" total="1">
         <metaDataSet> 
              <metaData key="com.ibm.wmqfte.SourceAgent">VARUNA</metaData> 
              <metaData key="com.ibm.wmqfte.DestinationAgent">IXION</metaData> 
              <metaData key="com.ibm.wmqfte.MqmdUser">sol</metaData> 
              <metaData key="com.ibm.wmqfte.OriginatingUser">sol</metaData> 
 <metaData key="com.ibm.wmqfte.OriginatingHost">kuiper.example.com.</metaData> 
 <metaData key="com.ibm.wmqfte.TransferId">414d5120514d5f696b6b796f20202020a704654d20092507</
metaData> 
              <metaData key="com.ibm.wmqfte.Priority">0</metaData> 
         </metaDataSet>
    </transferSet> 
     <statistics> 
         <actualStartTime>2011-03-07T13:05:02.041Z</actualStartTime> 
        <retryCount>0</retryCount>
         <numFileFailures>0</numFileFailures> 
         <numFileWarnings>0</numFileWarnings> 
     </statistics>
</transaction>
```
## **El agente de destino es el agente de puente Connect:Direct Iniciada:**

```
<?xml version="1.0" encoding="UTF-8"?>
<transaction xmlns:xsi="https://www.w3.org/2001/XMLSchema-instance" 
 ID="414d5120514d5f696b6b796f20202020a704654d2008e102" 
              agentRole="sourceAgent" 
              version="4.00" 
             xsi:noNamespaceSchemaLocation="TransferLog.xsd"
 xmlns=""> 
 <action time="2011-03-07T10:29:44.854Z">started</action> 
 <sourceAgent QMgr="QM_ASTEROID" agent="PALLAS" agentType="STANDARD"> 
 <systemInfo architecture="x86" name="Windows 7" version="6.1 build 7601 Service Pack 1"/> 
     </sourceAgent> 
     <destinationAgent QMgr="QM_ASTEROID" agent="VESTA"/> 
     <originator> 
         <hostName>belt.example.com.</hostName> 
         <userID>sol</userID> 
         <mqmdUserID>sol</mqmdUserID> 
     </originator> 
     <transferSet bytesSent="0" startTime="2011-03-07T10:29:44.854Z" total="1"> 
         <metaDataSet> 
             <metaData key="com.ibm.wmqfte.SourceAgent">PALLAS</metaData> 
             <metaData key="com.ibm.wmqfte.DestinationAgent">VESTA</metaData> 
             <metaData key="com.ibm.wmqfte.MqmdUser">sol</metaData> 
 <metaData key="com.ibm.wmqfte.OriginatingUser">sol</metaData> 
 <metaData key="com.ibm.wmqfte.OriginatingHost">belt.example.com.</metaData> 
             <metaData key="com.ibm.wmqfte.TransferId">414d5120514d5f696b6b796f20202020a704654d2008e102</
metaData> 
             <metaData key="com.ibm.wmqfte.Priority">0</metaData> 
        </metaDataSet> 
     </transferSet>
</transaction>
```
#### **Progreso:**

```
<?xml version="1.0" encoding="UTF-8"?>
<transaction xmlns:xsi="https://www.w3.org/2001/XMLSchema-instance"
              ID="414d5120514d5f696b6b796f20202020a704654d2008e102" 
              agentRole="sourceAgent" 
              version="4.00" 
              xsi:noNamespaceSchemaLocation="TransferLog.xsd"
              xmlns=""> 
 <action time="2011-03-07T10:29:46.682Z">progress</action> 
 <sourceAgent QMgr="QM_ASTEROID" agent="PALLAS" agentType="STANDARD"> 
 <systemInfo architecture="x86" name="Windows 7" version="6.1 build 7601 Service Pack 1"/> 
     </sourceAgent> 
     <destinationAgent QMgr="QM_ASTEROID" agent="VESTA" agentType="CD_BRIDGE" 
                       bridgeNode="CDNODE_VESTA" pnode="CDNODE_VESTA" snode="CDNODE_HYGIEA"> 
         <systemInfo architecture="x86" name="Windows 7" version="6.1 build 7601 Service Pack 1"/> 
    </destinationAgent> 
     <originator> 
         <hostName>belt.example.com</hostName> 
         <userID>sol</userID> 
         <mqmdUserID>sol</mqmdUserID> 
     </originator> 
 <transferSet bytesSent="48" index="0" size="1" startTime="2011-03-07T10:29:44.854Z" total="1"> 
 <item mode="binary"> 
             <source disposition="leave" type="file"> 
                 <file last-modified="2011-03-04T14:53:28.323Z" size="4">D:\AGENTS\PALLAS\test.txt</
file> 
                 <checksum method="MD5">098f6bcd4621d373cade4e832627b4f6</checksum> 
             </source> 
             <destination processName="f2006965" processNumber="59" type="file"> 
 <file size="4">CDNODE_VESTA:D:/AGENTS/CDNODE_VESTA/test.txt</file> 
 <checksum method="MD5">098f6bcd4621d373cade4e832627b4f6</checksum> 
             </destination> 
             <status resultCode="0"/> 
         </item> 
     </transferSet>
</transaction>
```
**Completada:**

```
<?xml version="1.0" encoding="UTF-8"?>
<transaction xmlns:xsi="https://www.w3.org/2001/XMLSchema-instance" 
 ID="414d5120514d5f696b6b796f20202020a704654d2008e102" 
              agentRole="sourceAgent" 
              version="4.00" 
              xsi:noNamespaceSchemaLocation="TransferLog.xsd"
              xmlns=""> 
 <action time="2011-03-07T10:29:46.698Z">completed</action> 
 <sourceAgent QMgr="QM_ASTEROID" agent="PALLAS" agentType="STANDARD"> 
 <systemInfo architecture="x86" name="Windows 7" version="6.1 build 7601 Service Pack 1"/> 
     </sourceAgent> 
 <destinationAgent QMgr="QM_ASTEROID" agent="VESTA" agentType="CD_BRIDGE" 
 bridgeNode="CDNODE_VESTA" pnode="CDNODE_VESTA" snode="CDNODE_HYGIEA"> 
 <systemInfo architecture="x86" name="Windows 7" version="6.1 build 7601 Service Pack 1"/> 
    </destinationAgent> 
     <originator> 
         <hostName>belt.example.com</hostName> 
         <userID>sol</userID> 
         <mqmdUserID>sol</mqmdUserID> 
    </originator> 
     <status resultCode="0"> 
         <supplement>BFGRP0032I: The file transfer request has successfully completed.</supplement> 
     </status> 
    <transferSet bytesSent="48" startTime="2011-03-07T10:29:44.854Z" total="1"> 
         <metaDataSet> 
             <metaData key="com.ibm.wmqfte.SourceAgent">PALLAS</metaData> 
             <metaData key="com.ibm.wmqfte.DestinationAgent">VESTA</metaData> 
             <metaData key="com.ibm.wmqfte.MqmdUser">sol</metaData> 
             <metaData key="com.ibm.wmqfte.OriginatingUser">sol</metaData> 
             <metaData key="com.ibm.wmqfte.OriginatingHost">belt.example.com.</metaData> 
             <metaData key="com.ibm.wmqfte.TransferId">414d5120514d5f696b6b796f20202020a704654d2008e102</
metaData>
             <metaData key="com.ibm.wmqfte.Priority">0</metaData> 
         </metaDataSet> 
     </transferSet> 
     <statistics> 
         <actualStartTime>2011-03-07T10:29:45.010Z</actualStartTime> 
        <retryCount>0</retryCount>
         <numFileFailures>0</numFileFailures> 
         <numFileWarnings>0</numFileWarnings>
```
# <span id="page-2776-0"></span>**Formatos de mensajes de registro de transferencia de archivos planificada**

Cada vez que el agente procesa una solicitud de transferencia de archivos planificada, se publica un mensaje de registro de planificación en el gestor de colas de coordinación (en el tema SYSTEM.FTE/Log/ *nombre de agente*/*ID de planificación*). Este mensaje se ajusta al esquema XML ScheduleLog.xsd.

# **Esquema**

El esquema siguiente describe los elementos que son válidos en un mensaje XML de registro de planificación.

```
<xsd:schema xmlns:xsd="https://www.w3.org/2001/XMLSchema">
    <xsd:include schemaLocation="fteutils.xsd"/> 
    <xsd:element name="schedulelog"> 
       <xsd:complexType> 
           <xsd:sequence> 
 <xsd:element name="originator" type="hostUserIDType" 
 maxOccurs="1" minOccurs="0"/> 
 <xsd:element name="action" type="actionType" 
 maxOccurs="1" minOccurs="1"/> 
 <xsd:element name="schedule" type="scheduleType" 
 maxOccurs="1" minOccurs="0"/> 
 <xsd:element name="sourceAgent" type="agentType" 
 maxOccurs="1" minOccurs="0"/> 
              <xsd:element name="destinationAgent" type="agentClientType" 
 maxOccurs="1" minOccurs="0" /> 
 <xsd:element name="status" type="statusType" 
 maxOccurs="1" minOccurs="0"/> 
 <xsd:element name="transferSet" type="transferSetType" 
 maxOccurs="1" minOccurs="0"/> 
 <xsd:element name="job" type="jobType" 
                       maxOccurs="1" minOccurs="0" />
           </xsd:sequence> 
 <xsd:attribute name="version" type="versionType" use="required"/> 
 <xsd:attribute name="ID" type="xsd:string" use="required"/> 
       </xsd:complexType> 
    </xsd:element> 
    <xsd:complexType name="actionType"> 
       <xsd:simpleContent> 
           <xsd:extension base="actionEnumType"> 
              <xsd:attribute name="time" type="xsd:dateTime" use="required" /> 
           </xsd:extension> 
       </xsd:simpleContent> 
    </xsd:complexType> 
    <xsd:simpleType name="actionEnumType"> 
       <xsd:restriction base="xsd:token"> 
 <xsd:enumeration value="submit"/> 
 <xsd:enumeration value="delete"/> 
           <xsd:enumeration value="expire"/> 
           <xsd:enumeration value="skipped"/> 
       </xsd:restriction>
    </xsd:simpleType> 
    <xsd:complexType name="transferSetType"> 
       <xsd:sequence> 
          <xsd:element name="item" type="itemType" 
                     maxOccurs="unbounded" minOccurs="1" /> 
       </xsd:sequence> 
       <xsd:attribute name="size" type="xsd:int" use="required" /> 
       <xsd:attribute name="priority" type="priorityType" use="optional" /> 
    </xsd:complexType> 
    <xsd:complexType name="itemType"> 
       <xsd:sequence> 
                    name="source" type="fileSourceType"<br>maxOccurs="1" minOccurs="1" />
                                    m\text{in}Occurs="1" />
           <xsd:element name="destination" type="fileDestinationType" 
                                 minOccurs="1" />
       </xsd:sequence>
```

```
 <xsd:attribute name="mode" type="modeType" use="required" /> 
 <xsd:attribute name="checksumMethod" type="checkSumMethod" use="required" /> 
    </xsd:complexType>
```
</xsd:schema>

# **Explicación del mensaje de registro de planificación**

A continuación se describen los elementos y atributos que se utilizan en el mensaje de registro de planificación:

## **< planificación>**

Elemento de grupo que describe una única transferencia de archivos planificada sometida.

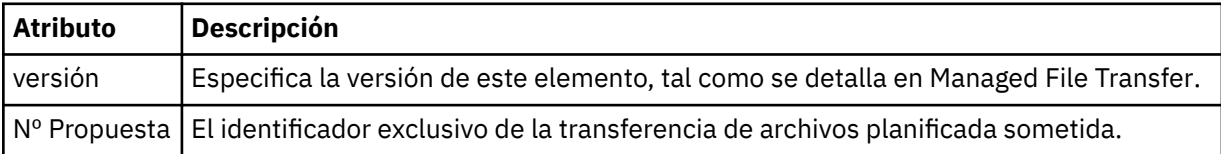

### **<originator>**

Elemento de grupo que contiene los elementos que especifican el emisor de la solicitud.

# **<hostName>**

El nombre de host del sistema donde se encuentra el archivo de origen.

### **<userID>**

El ID de usuario que originó la transferencia de archivos.

### **<mqmdUserID>**

Identificador del usuario MQ proporcionado en el descriptor de mensaje (MQMD)

#### **<action>**

Especifica la acción que se debe realizar con la transferencia planificada que coincide con el atributo de ID del elemento < schedulelog>. Este elemento debe tener uno de los valores siguientes:

- submit nueva transferencia planificada
- delete cancelar transferencia planificada
- expire entrada de transferencia planificada que está a punto de procesarse
- skipped una transferencia que se planificó no se puede iniciar porque el agente está fuera de línea. Este mensaje se registra cuando el agente queda disponible para indicar que se ha omitido la transferencia.

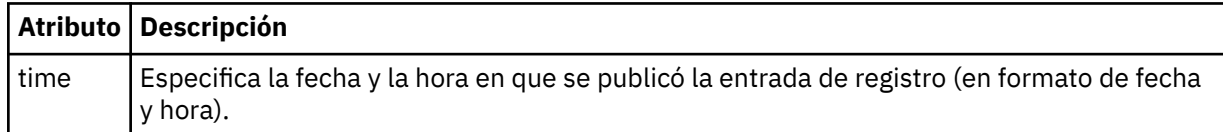

## **<sourceAgent>**

Especifica el nombre del agente en el sistema donde se encuentra el archivo de origen.

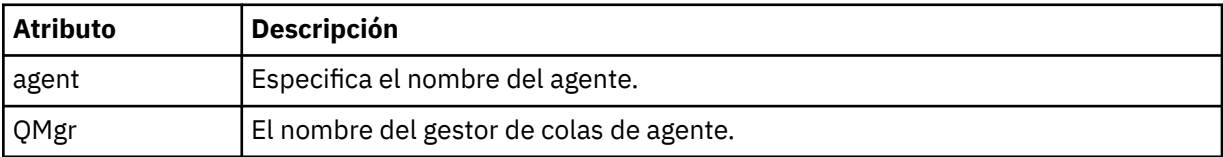

# **<destinationAgent>**

Especifica el nombre del agente en el sistema al que desea transferir el archivo.

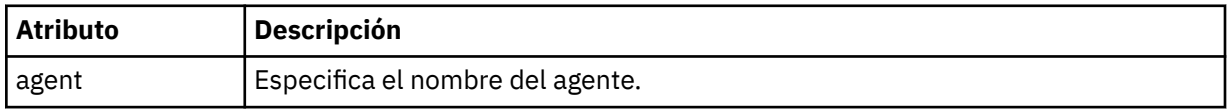

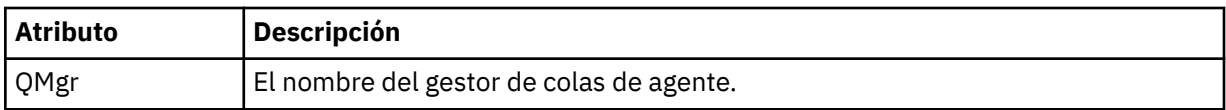

# **<status>**

El código de resultado y mensajes de suplemento.

# **<transferSet>**

Especifica un grupo de transferencias de archivos que desea que se realicen conjuntamente. Durante la transmisión, <transferSet> es un elemento de grupo que contiene elementos < item>.

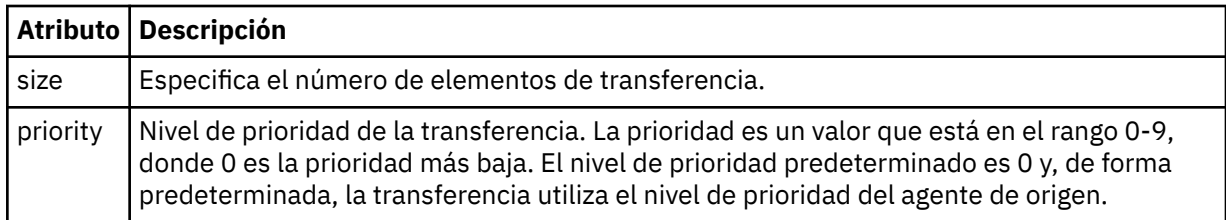

# **<item>**

Elemento de grupo que contiene elementos que especifican los nombres y ubicaciones de los archivos de origen y destino.

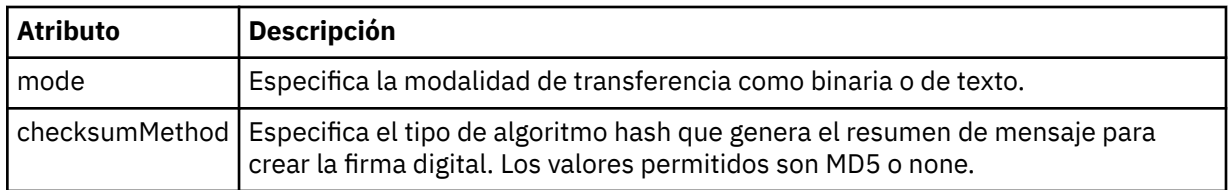

## **<source>**

Elemento de grupo que contiene los elementos < file> y < checksum> para el archivo en el sistema de origen.

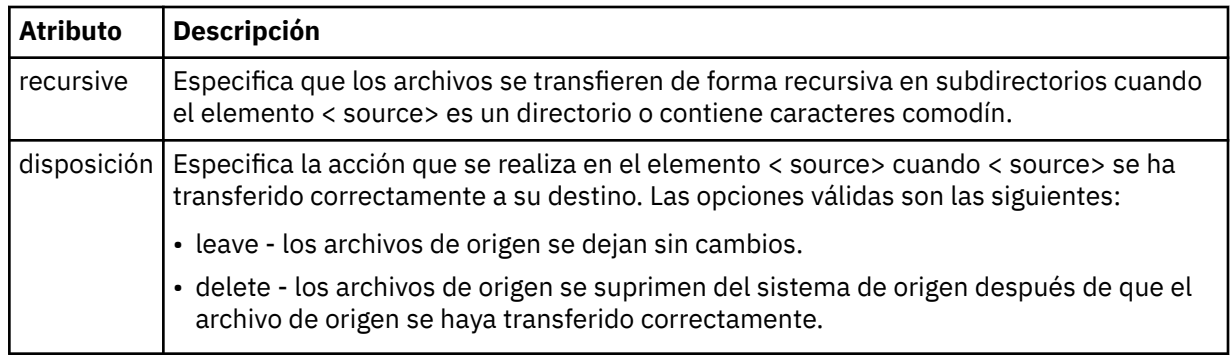

## **< destino>**

Elemento de grupo que contiene los elementos < file> y < checksum> para el archivo en el sistema de destino.

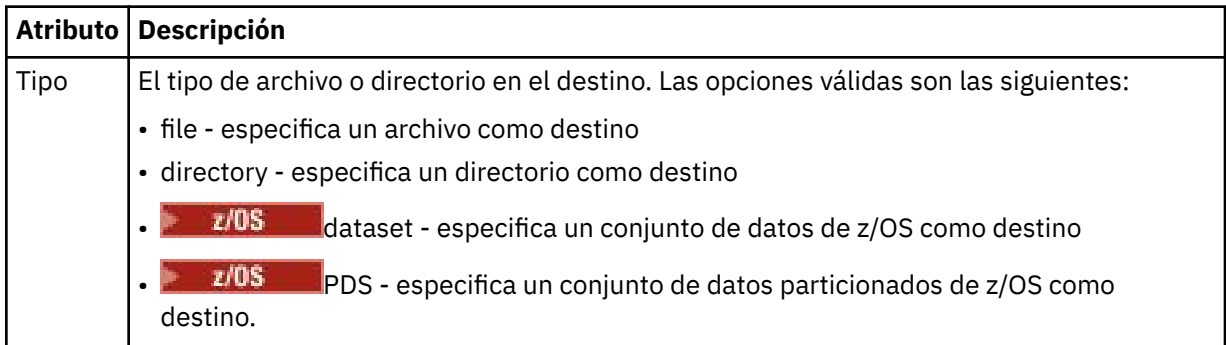

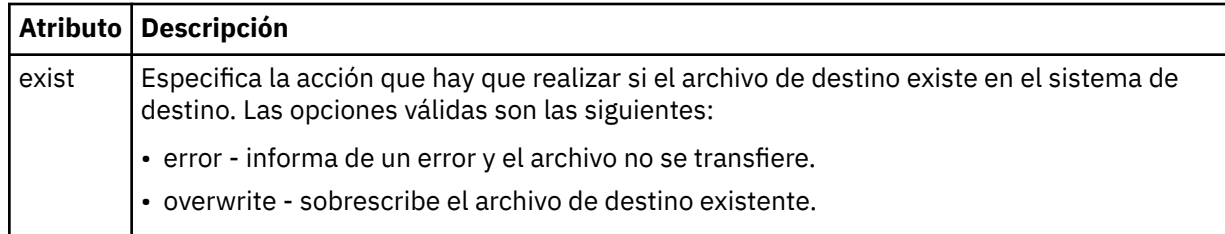

## **<archivo>**

Especifica el nombre del archivo que se va a transferir. Utilice la vía de acceso completa en el formato coherente con el sistema operativo, por ejemplo C:/from/here.txt. No utilice URI de archivo.

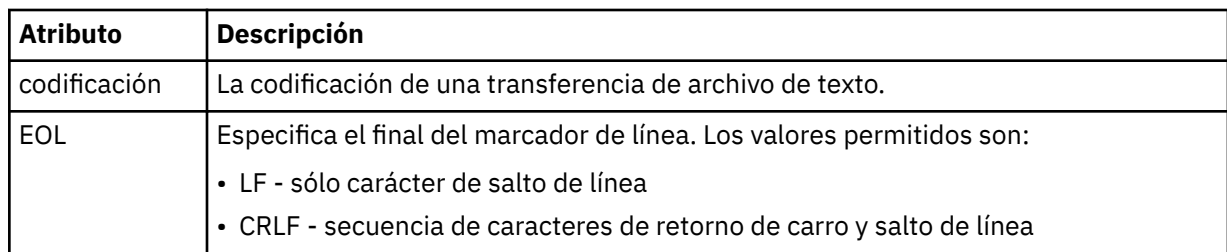

# **<job>**

Elemento de grupo que contiene un elemento que especifica detalles de trabajo. < job> es un identificador de nombre de trabajo definido por el usuario que se añade al mensaje de registro cuando se inicia la transferencia. Este elemento < job> es el mismo que el elemento < job> que se incluye en el mensaje de solicitud de transferencia, que se describe en el tema siguiente: ["Formato de mensaje](#page-2788-0) [de solicitud de transferencia de archivos" en la página 2789](#page-2788-0).

## **<name>**

El valor de un nombre puede ser cualquier serie.

# **Ejemplos**

Se proporcionan ejemplos de mensajes XML que se ajustan a este esquema para cada una de las siguientes acciones de transferencia planificada:

- • [Se crea una transferencia planificada](#page-2780-0)
- • [Se cancela una transferencia planificada](#page-2781-0)
- • [Una transferencia planificada ha caducado](#page-2781-0)

Las transferencias que son iniciadas por una planificación se registran de la misma manera que una transferencia estándar. Para ver ejemplos de mensajes de registro para transferencias iniciadas por una planificación, consulte ["Ejemplos de mensaje de registro de transferencia de archivos planificada" en la](#page-2769-0) [página 2770](#page-2769-0).

# **Referencia relacionada**

["MFT Formato de mensajes de estado del agente" en la página 2738](#page-2737-0) Cuando se crea o se inicia un Managed File Transfer Agent , el agente publica sus detalles en el SYSTEM.FTE sobre su gestor de colas de coordinación (en SYSTEM.FTE/Agents/*nombre de agente* ).

["Formato de mensaje de solicitud de transferencia de archivos" en la página 2789](#page-2788-0) Las transferencias de archivos se inician con mensajes XML que llegan a una cola de mandatos de agente, en general como resultado de un usuario que emite un mandato de transferencia de archivos o que utiliza IBM MQ Explorer. El XML de solicitud de transferencia debe ajustarse al esquema FileTransfer.xsd y tener el elemento < request> como elemento raíz. El documento de esquema FileTransfer.xsd se encuentra en el directorio *MQ\_INSTALLATION\_PATH*/mqft/samples/schema . El esquema FileTransfer.xsd importa fteutils.xsd, que está en el mismo directorio.

["Formato del mensaje de estado de transferencia de archivos" en la página 2750](#page-2749-0) Los mensajes se publican en el gestor de colas de coordinación para indicar el estado de la transferencia de cada archivo en el conjunto de transferencias. Cada vez que el agente procesa una <span id="page-2780-0"></span>solicitud de transferencia de archivos, se publica un mensaje de transacción en el gestor de colas de coordinación (en el tema SYSTEM.FTE/Transfers/*nombre\_agente*/*ID de transferencia*), que sigue el esquema XML TransferStatus.xsd. El archivo TransferStatus.xsd se encuentra en el directorio *MQ\_INSTALLATION\_PATH*/mqft/samples/schema de la instalación de WMQMFT.

["Formatos de mensajes de registro de transferencias de archivos" en la página 2754](#page-2753-0) Los mensajes de registro de transferencias de archivos se publican en el tema SYSTEM.FTE con una serie de tema de tipo Log/*nombre\_agente*/*ID\_transferencia*. Estos mensajes se ajustan al esquema TransferLog.xsd, que se encuentra en el directorio *MQ\_INSTALLATION\_PATH*/mqft/samples/ schema de la instalación de Managed File Transfer .

["MFT Formatos de mensajes de solicitud del supervisor" en la página 2807](#page-2806-0) Los supervisores de recursos se crean cuando llega un mensaje XML adecuado a la cola de mandatos de un agente, normalmente como resultado de que un usuario emita el mandato **fteCreateMonitor** o utilice la interfaz IBM MQ Explorer .

["Formatos de mensajes de MFT para la seguridad" en la página 2819](#page-2818-0) En este tema se describen los mensajes publicados en el gestor de colas de coordinación de Managed File Transfer relativos a la seguridad.

# *Ejemplos de mensaje de registro de transferencia de archivos planificada*

Ejemplos de los mensajes que se publican en el tema SYSTEM.FTE con una serie de tema de Log/ *nombre\_agente*/*ID\_planificación* cuando se produce una acción de transferencia planificada.

# **Mensaje de registro de transferencia planificada**

Cada vez que el agente procesa una solicitud de transferencia de archivos planificada, se publica un mensaje de registro de planificación en el gestor de colas de coordinación (en el tema SYSTEM.FTE/Log/ *nombre de agente*/*ID de planificación*). Este mensaje se ajusta al esquema XML ScheduleLog.xsd. Por ejemplo:

```
<?xml version="1.0" encoding="UTF-8"?>
<schedulelog version="1.00" ID="5"
     xmlns:xsi="https://www.w3.org/2001/XMLSchema-instance"
     xsi:noNamespaceSchemaLocation="ScheduleLog.xsd">
     <originator>
         <hostName>reportserver.com</hostName>
         <userID>USER1</userID>
    </originator>
    <action time="2008-11-23T21:32:01Z">submit</action>
    <schedule>
         <submit timebase="admin" timezone="Europe/London">2008-11-23T22:00</submit>
    </schedule>
    <sourceAgent agent="FTEAGENT" QMgr="QM1" />
 <destinationAgent agent="FTEAGENT" QMgr="QM1" />
 <status resultCode="0" />
 <transferSet size="1" priority="0">
         <item mode="binary" checksumMethod="MD5">
             <source recursive="false" disposition="leave">
                 <file>c:\sourcefiles\source1.doc</file>
             </source>
             <destination type="file" exist="overwrite">
                 <file>c:\destinationfiles\dest1.doc</file>
             </destination>
         </item>
     </transferSet>
</schedulelog>
```
Este mensaje es un registro de la siguiente información:

- Quién emitió la solicitud
- Cuándo se sometió la solicitud
- Cuándo se inicia la transferencia planificada
- Los detalles del agente de origen y destino
- La especificación de transferencia

<span id="page-2781-0"></span>El atributo ID del elemento < schedulelog> es un ID exclusivo para esta transferencia planificada (en el agente de origen). Este ID se utiliza para correlacionar las entradas de planificación con las transferencias de archivo reales.

El valor del elemento < action> de submit confirma que se ha recibido la solicitud.

# **Mensaje de registro de cancelación de transferencia planificada**

Cuando el agente recibe una solicitud para cancelar una transferencia de archivos planificada pendiente, se publica el siguiente mensaje en el tema SYSTEM.FTE/Log/*nombre\_agente*:

```
<?xml version="1.0" encoding="UTF-8"?>
<schedulelog version="1.00" ID="5"
     xmlns:xsi="https://www.w3.org/2001/XMLSchema-instance"
     xsi:noNamespaceSchemaLocation="ScheduleLog.xsd">
     <originator>
         <hostName>reportserver.com</hostName>
         <userID>USER1</userID>
     </originator>
     <action time="2008-11-23T21:56:27Z">delete</action>
     <status resultCode="0" />
</schedulelog>
```
El valor del atributo ID corresponde al ID del ID de solicitud de transferencia pendiente en el mensaje de planificación.

# **Mensaje de registro de caducidad de transferencia planificada**

Cuando la hora actual coincide con la hora de la transferencia de archivos pendiente más antigua de la lista de planificación (tal como indica el valor del elemento < next>), se publica un mensaje de registro de planificación para indicar que la entrada de transferencia planificada ha caducado:

```
<?xml version="1.0" encoding="UTF-8"?>
<schedulelog xmlns:xsi="https://www.w3.org/2001/XMLSchema-instance" 
 version="4.00" ID="3" 
              xsi:noNamespaceSchemaLocation="ScheduleLog.xsd"> 
     <originator> 
         <hostName>example.com.</hostName> 
         <userID>mqm</userID> 
         <mqmdUserID>mqm</mqmdUserID> 
     </originator> 
     <action time="2011-01-26T13:03:26Z">expire</action> 
     <sourceAgent agent="AGENT_JUPITER" QMgr="QM_JUPITER"/> 
     <status resultCode="0"/>
</schedulelog>
```
El valor del elemento < action> de "expire" confirma que la entrada de planificación se ha eliminado de la lista de planificaciones y se está procesando. Se publica un mensaje de planificación para el agente en el que la entrada caducada ya no está presente.

#### **Referencia relacionada**

["Formatos de mensajes de registro de transferencia de archivos planificada" en la página 2777](#page-2776-0) Cada vez que el agente procesa una solicitud de transferencia de archivos planificada, se publica un mensaje de registro de planificación en el gestor de colas de coordinación (en el tema SYSTEM.FTE/Log/ *nombre de agente*/*ID de planificación*). Este mensaje se ajusta al esquema XML ScheduleLog.xsd.

["Ejemplos de mensaje de registro de transferencia de archivos planificada" en la página 2770](#page-2769-0) Cuando una transferencia está en curso, se publican mensajes en el tema SYSTEM.FTE con una serie de tema de Log/*nombre\_agente*/*ID\_transferencia*. Los ejemplos de XML muestran los mensajes de registro que se crean cuando se produce una transferencia de archivos como resultado de una planificación.

# **MFT Formato de mensajes de registro de supervisor**

Los mensajes de registro de supervisor se publican en SYSTEM.FTE con una serie de tema de Log/ *agent\_name*/*Monitors*/*monitor\_name*/*monitor\_id*.

Si desea recopilar datos o ver acciones de supervisor, configure una suscripción a un tema comodín adaptado a los supervisores en los que esté interesado. Por ejemplo:

Log/#

o,

Log/*agent\_name*/#

Esta suscripción puede ser duradera o no duradera. Las suscripciones duraderas siguen existiendo cuando se cierra la conexión con el gestor de colas de la aplicación de suscripción. Las suscripciones no duraderas sólo existen mientras la conexión de una aplicación de suscripción con el gestor de colas permanece abierta.

El documento de esquema MonitorLog.xsd se encuentra en el directorio *MQ\_INSTALLATION\_PATH*/ mqft/samples/schema . El esquema MonitorLog.xsd importa fteutils.xsd, que está en el mismo directorio.

# **Esquema**

El esquema siguiente describe los elementos que son válidos en un mensaje XML de registro de supervisor.

<xsd:schema xmlns:xsd="https://www.w3.org/2001/XMLSchema">

```
 <xsd:include schemaLocation="fteutils.xsd"/>
    <xsd:element name="monitorLog">
        <xsd:complexType>
            <xsd:sequence> 
                <xsd:element name="originator" type="hostUserIDType" maxOccurs="1" 
minOccurs="0"/>
                <xsd:element name="references" type="referencesType" maxOccurs="1" 
minOccurs="0"/>
                <xsd:element name="action" type="monitorActionType" maxOccurs="1" 
minOccurs="1"/> 
                <xsd:element name="monitorAgent" type="agentType" maxOccurs="1" 
minOccurs="1"/>
                <xsd:element name="status" type="statusType" maxOccurs="1" 
minOccurs="1"/>
                <xsd:element name="monitorMetaData" type="monitorMetaDataType" maxOccurs="1" 
minOccurs="0"/>
                <xsd:element name="monitorExits" type="exitGroupType" maxOccurs="1" 
minOccurs="0"/>
                <xsd:element name="jobDetails" type="jobType" maxOccurs="1" 
minOccurs="0"/>
                <xsd:element name="taskXMLRequest" type="taskXMLRequestType" maxOccurs="1" 
minOccurs="0"/>
                <xsd:element name="monitorXMLRequest" type="monitorXMLRequestType" 
maxOccurs="1" minOccurs="0"/>
            </xsd:sequence>
                                           type="versionType" use="required"/>
 <xsd:attribute name="monitorName" type="xsd:string" use="required"/>
 <xsd:attribute name="referenceId" type="xsd:string" use="optional"/>
        </xsd:complexType>
    </xsd:element> 
     <xsd:complexType name="monitorActionType">
        <xsd:simpleContent>
            <xsd:extension base="monitorActionEnumType">
                <xsd:attribute name="time" type="xsd:dateTime" use="required" /> 
            </xsd:extension>
        </xsd:simpleContent>
    </xsd:complexType>
     <xsd:simpleType name="monitorActionEnumType">
        <xsd:restriction base="xsd:token">
            <xsd:enumeration value="create"/>
            <xsd:enumeration value="delete"/>
            <xsd:enumeration value="start"/>
            <xsd:enumeration value="stop"/>
            <xsd:enumeration value="triggerSatisfied"/>
```

```
 <xsd:enumeration value="triggerNotSatisfied"/>
            <xsd:enumeration value="triggerFail"/>
        </xsd:restriction>
    </xsd:simpleType>
    <xsd:complexType name="monitorMetaDataType">
        <xsd:sequence>
 <xsd:element name="originalMetaData" type="metaDataSetType" maxOccurs="1" minOccurs="0"/>
 <xsd:element name="updatedMetaData" type="metaDataSetType" maxOccurs="unbounded" 
minOccurs="0"/>
        </xsd:sequence>
    </xsd:complexType>
    <xsd:complexType name="taskXMLRequestType">
        <xsd:sequence>
 <xsd:element name="originalRequest" type="xsd:string" maxOccurs="1" minOccurs="1"/>
 <xsd:element name="updatedRequest" type="xsd:string" maxOccurs="1" minOccurs="0"/>
        </xsd:sequence>
        <xsd:attribute name="taskId" type="xsd:string" use="required"/>
    </xsd:complexType> 
    <xsd:complexType name="referencesType">
        <xsd:sequence>
 <xsd:element name="createRequest" type="xsd:string" maxOccurs="1" minOccurs="0"/>
 <xsd:element name="taskRequest" type="xsd:string" maxOccurs="1" minOccurs="0"/>
        </xsd:sequence>
    </xsd:complexType>
    <xsd:complexType name="monitorXMLRequestType">
        <xsd:simpleContent>
            <xsd:extension base="xsd:string">
                <xsd:attribute name="type" type="xmlContentEnumType" use="required" />
            </xsd:extension>
        </xsd:simpleContent>
    </xsd:complexType>
    <xsd:simpleType name="xmlContentEnumType">
        <xsd:restriction base="xsd:token">
            <xsd:enumeration value="escapedXML"/>
        </xsd:restriction>
    </xsd:simpleType>
```
</xsd:schema>

# **Explicación del mensaje de registro de supervisor**

Los elementos y atributos que se utilizan en los mensajes de registro de supervisor se describen en la siguiente lista:

#### **<monitorLog>**

Elemento de grupo que contiene los elementos que describen una acción que ha sido realizada por un supervisor.

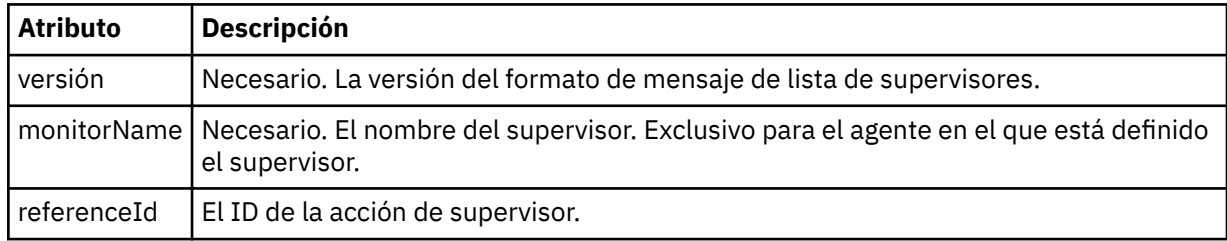

## **<originator>**

Elemento de grupo que contiene los elementos que especifican el emisor de la solicitud.

#### **<hostName>**

El nombre de host del sistema donde se encuentra el archivo de origen.

#### **<userID>**

El ID de usuario que originó la transferencia de archivos.

#### **<mqmdUserID>**

Opcional. El ID de usuario de IBM MQ que se ha suministrado en el descriptor de mensaje (MQMD).

#### **<references>**

Referencias a los ID de otros mensajes asociados a esta acción de supervisor.

### **<createRequest>**

El ID de mensaje del mensaje de solicitud XML que se utilizó para crear el supervisor.

### **<taskRequest>**

El ID de mensaje del mensaje de solicitud XML que el supervisor somete como resultado de esta acción.

### **<action>**

La acción que se ha producido, con la que está asociado este mensaje de registro. El valor dentro del elemento puede ser uno de los siguientes: create, delete, start, stop, triggerSatisfied, triggerNotSatisfied o triggerFail.

### **<monitorAgent>**

El agente que está está supervisando el recurso.

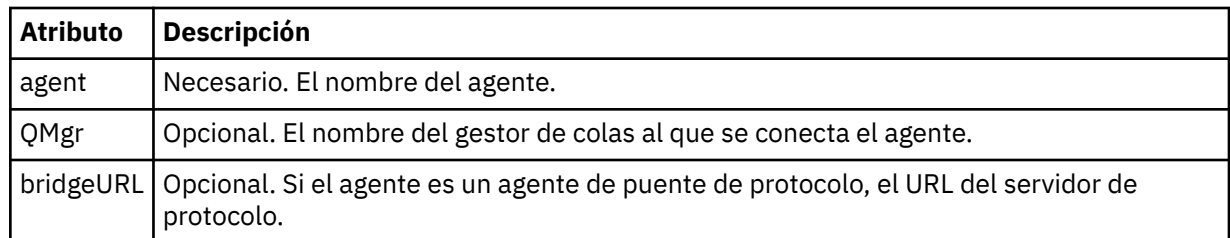

### **<status>**

El estado de la acción de supervisor de recursos que se registra.

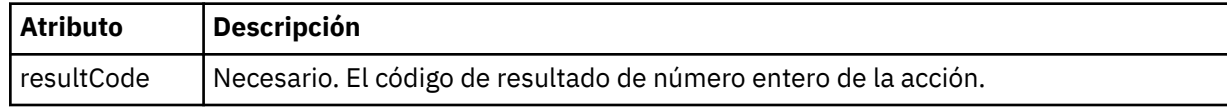

## **< suplementario>**

Información adicional sobre el estado de la acción de supervisor de recursos que se registra.

### **<monitorMetaDatos >**

Elemento de grupo que contiene los elementos <originalMetaData > y <updatedMetaData >.

#### **<originalMetaDatos >**

Elemento que contiene uno o más elementos < metadata> que describen los metadatos del supervisor antes de que se produzca la acción.

### **<updatedMetaDatos >**

Elemento que contiene uno o más elementos < metadata> que describen los metadatos del supervisor después de que se produzca la acción.

#### **< metadata>**

Define un par clave-valor de metadatos. La clave es un atributo del elemento; el valor es el contenido del elemento.

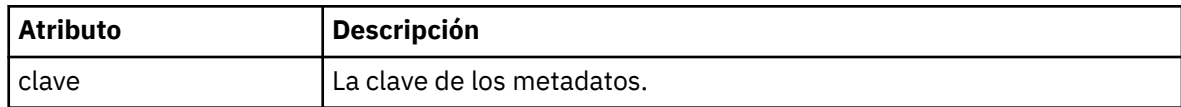

### **<monitorExits>**

Elemento de grupo que contiene uno o más elementos < exit>.

#### **< salida>**

Elemento que describe una salida ejecutada por el supervisor de recursos.

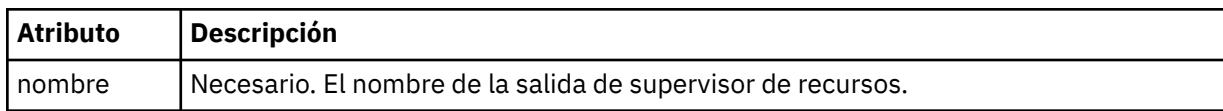

### **<status>**

El estado de la salida de supervisor de recursos que se registra.

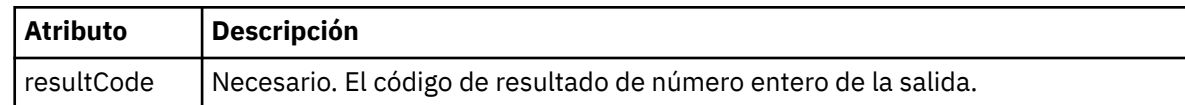

### **< suplementario>**

Información adicional sobre el estado de la salida de supervisor de recursos que se registra.

### **<jobDetails>**

Elemento que contiene un único elemento < name>.

### **<name>**

El nombre del trabajo.

## **<taskXMLRequest>**

Elemento de grupo que contiene los elementos <originalRequest> y <updatedRequest>.

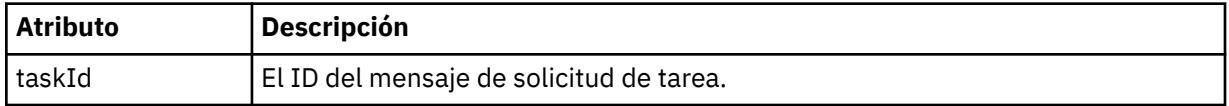

### **<originalRequest>**

Elemento que contiene el mensaje de solicitud XML con caracteres de escape para la tarea que realiza el supervisor.

### **<updatedRequest>**

Elemento que contiene el mensaje de solicitud XML con caracteres de escape actualizado para la tarea que realiza el supervisor.

### **<monitorXMLRequest>**

La solicitud XML de supervisor.

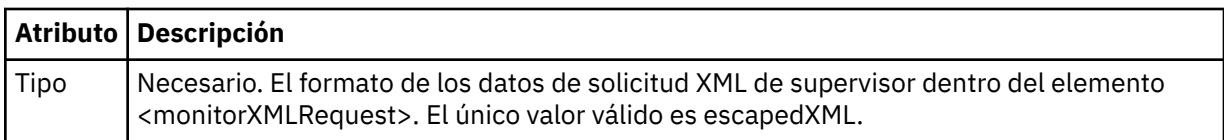

## **Ejemplos**

Se proporcionan ejemplos de mensajes XML que se ajustan a este esquema para cada una de las siguientes acciones de supervisor:

- Se crea un supervisor
- • [Se cumple la condición de un supervisor cuando el supervisor sondea el recurso](#page-2786-0)
- • [La condición de un supervisor no se cumple cuando el supervisor sondea el recurso](#page-2787-0)
- • [Se suprime un supervisor](#page-2787-0)

## **Referencia relacionada**

"Ejemplos de mensajes de registro de supervisor de MFT" en la página 2786 Ejemplos de los mensajes que se publican en el tema SYSTEM.FTE con una serie de tema de Log/ *nombre\_agente*/*ID\_supervisor* cuando se produce una acción de supervisor.

# *Ejemplos de mensajes de registro de supervisor de MFT*

Ejemplos de los mensajes que se publican en el tema SYSTEM.FTE con una serie de tema de Log/ *nombre\_agente*/*ID\_supervisor* cuando se produce una acción de supervisor.

## **Mensaje de registro de supervisor creado**

<?xml version="1.0" encoding="UTF-8"?> <monitorLog xmlns:xsi="https://www.w3.org/2001/XMLSchema-instance"

```
 version="4.00" 
             monitorName="MONITORTWO" 
             referenceId="414d51205553322e42494e44494e47538b0f404d04410020" 
             xsi:noNamespaceSchemaLocation="MonitorLog.xsd">
    <originator>
         <hostName>example.com.</hostName>
         <userID>mqm</userID>
         <mqmdUserID>mqm</mqmdUserID>
    </originator>
    <references>
         <createRequest>414d51205553322e42494e44494e47538b0f404d04410020</createRequest>
    </references>
     <action time="2011-01-26T12:41:24Z">start</action>
     <monitorAgent agent="AGENT_JUPITER" QMgr="QM_JUPITER"/>
    <status resultCode="0"/>
</monitorLog>
```
#### **Mensaje de registro de condición de supervisor satisfecha**

```
<?xml version="1.0" encoding="UTF-8"?>
    <monitorLog xmlns:xsi="https://www.w3.org/2001/XMLSchema-instance"
                version="4.00" 
                monitorName="MONITORONE" 
                referenceId="414d51205553322e42494e44494e47538b0f404d09430020"
                xsi:noNamespaceSchemaLocation="MonitorLog.xsd">
    <originator>
        <hostName>example.com.</hostName>
        <userID>mqm</userID>
        <mqmdUserID>mqm</mqmdUserID>
     </originator>
    <references>
         <createRequest>414d51205553322e42494e44494e47538b0f404d09430020</createRequest>
     </references>
 <action time="2011-01-26T12:56:46Z">triggerSatisfied</action>
 <monitorAgent agent="US2.BINDINGS.FILE" QMgr="US2.BINDINGS"/>
     <status resultCode="0"/>
     <monitorMetaData>
        <originalMetaData>
            <metaData key="AGENTNAME">AGENT_JUPITER</metaData>
            <metaData key="LASTMODIFIEDDATEUTC">2011-01-26</metaData>
            <metaData key="CURRENTTIMESTAMPUTC">20110126125646793</metaData>
 <metaData key="CURRENTTIMESTAMP">20110126125646793</metaData>
 <metaData key="LASTMODIFIEDDATE">2011-01-26</metaData>
            <metaData key="FILENAME">new.completed</metaData>
            <metaData key="LASTMODIFIEDTIMEUTC">12.56</metaData>
            <metaData key="LASTMODIFIEDTIME">12.56</metaData>
            <metaData key="FILESIZE">0</metaData>
            <metaData key="FILEPATH">/srv/nfs/incoming/new.completed</metaData>
        </originalMetaData>
        <updatedMetaData>
            <metaData key="AGENTNAME">AGENT_JUPITER</metaData>
 <metaData key="LASTMODIFIEDDATEUTC">2011-01-26</metaData>
 <metaData key="CURRENTTIMESTAMPUTC">20110126125646793</metaData>
            <metaData key="CURRENTTIMESTAMP">20110126125646793</metaData>
            <metaData key="LASTMODIFIEDDATE">2011-01-26</metaData>
            <metaData key="FILENAME">new.completed</metaData>
            <metaData key="LASTMODIFIEDTIMEUTC">12.56</metaData>
            <metaData key="LASTMODIFIEDTIME">12.56</metaData>
            <metaData key="FILESIZE">0</metaData>
            <metaData key="FILEPATH">/srv/nfs/incoming/new.completed</metaData>
        </updatedMetaData>
     </monitorMetaData>
     <taskXMLRequest taskId="null">
       <br />
<br />
coriginalRequest>&lt; ?xml version="1.0" encoding="UTF-8"?&gt; &lt; request
 xmlns:xsi="https://www.w3.org/2001/XMLSchema-instance" version="4.00" 
 xsi:noNamespaceSchemaLocation="FileTransfer.xsd"><managedTransfer>
                         <originator><hostName>example.com.</hostName>
endagt;userID>mqm</userID&gt;&lt;/originator&gt;\mation&gt;\mation&gt;\mation&gt;\mation&gt;\mation&gt;\mation&gt;\mation&gt;\mation&gt;\mation&gt;\mation&gt;\mation&gt;\mation&gt;\mation&gt;\mation&gt;\mation&gt;\ma
 <sourceAgent QMgr="QM_JUPITER" agent="AGENT_JUPITER"/>
 <destinationAgent QMgr="QM_JUPITER" agent="AGENT_SATURN"/>
 <transferSet><item checksumMethod="MD5" mode="binary">
 <source disposition="leave" recursive="false">
 <file>/srv/nfs/incoming/*.txt</file></source>
                         <destination exist="error" type="directory">
                         <file>/srv/backup</file></destination>
                         </item></transferSet></managedTransfer></request>
        </originalRequest>
       \omega <updatedRequest>&lt;?xml version="1.0" encoding="UTF-8"?&qt;&lt;request
                        xmlns:xsi="https://www.w3.org/2001/XMLSchema-instance" version="4.00"
```

```
 xsi:noNamespaceSchemaLocation="FileTransfer.xsd"><managedTransfer>
                 \<;originator\>;\<lt;hostName\>gt;example.com.\<lt;/hostName\>jt;
\<lt;userID\>gt;mqm\<lt;/userID\>gt;\<lt;/originator\>gt;
 <sourceAgent QMgr="QM_JUPITER" agent="AGENT_JUPITER"/>
 <destinationAgent QMgr="QM_JUPITER" agent="AGENT_SATURN"/>
 <transferSet><item checksumMethod="MD5" mode="binary">
 <source disposition="leave" recursive="false">
 <file>/srv/nfs/incoming/*.txt</file>
 </source><destination exist="error" type="directory">
                  <file>/srv/backup</file></destination>
                  </item></transferSet></managedTransfer></request>
      </updatedRequest>
   </taskXMLRequest>
</monitorLog>
```
#### **Mensaje de registro de condición de supervisor no satisfecha**

```
<?xml version="1.0" encoding="UTF-8"?>
<monitorLog xmlns:xsi="https://www.w3.org/2001/XMLSchema-instance"
             version="4.00"
             monitorName="MONITORONE"
             referenceId="414d51205553322e42494e44494e47538b0f404d09430020"
             xsi:noNamespaceSchemaLocation="MonitorLog.xsd">
     <originator> 
         <hostName>example.com.</hostName> 
         <userID>mqm</userID> 
         <mqmdUserID>mqm</mqmdUserID> 
     </originator> 
     <references> 
         <createRequest>414d51205553322e42494e44494e47538b0f404d09430020</createRequest> 
    </references>
 <action time="2011-01-26T12:58:46Z">triggerNotSatisfied</action> 
 <monitorAgent agent="US2.BINDINGS.FILE" QMgr="US2.BINDINGS"/> 
     <status resultCode="0"/>
</monitorLog>
```
#### **Mensaje de registro de supervisor suprimido**

```
<?xml version="1.0" encoding="UTF-8"?>
<lst:monitorList xmlns:xsi="https://www.w3.org/2001/XMLSchema-instance" 
               xmlns:lst="https://www.ibm.com/xmlns/wmqfte/7.0.1/MonitorDefinition"
               version="4.00"
               agent="AGENT_JUPITER" 
               monitor="MONITORONE" 
               xsi:schemaLocation="https://www.ibm.com/xmlns/wmqfte/7.0.1/MonitorDefinition 
MonitorList.xsd">
    <status state="deleted"/>
    <configuration> 
        <description/>
        <resources>
           <directory recursionLevel="0" id="">/srv/nfs/incoming</directory> 
      \langle/resources>
       <triggerMatch> 
           <conditions> 
              <condition> 
                 <name/ <resource id=""/> 
                  <fileMatch> 
                     <pattern>*.completed</pattern> 
                  </fileMatch> 
               </condition> 
           </conditions> 
        </triggerMatch> 
        <tasks> 
           <task> 
              <name/ <description/> 
               <taskXML><?xml version="1.0" encoding="UTF-8"?><request 
 xmlns:xsi="https://www.w3.org/2001/XMLSchema-instance" version="4.00" 
 xsi:noNamespaceSchemaLocation="FileTransfer.xsd"><managedTransfer>
                      <originator><hostName>example.ibm.com.</hostName>
ett;userID>mqm</userID&gt;&lt;/originator&gt;\?userID&gt;
 <sourceAgent QMgr="QM_JUPITER" agent="AGENT_JUPITER"/>
 <destinationAgent QMgr="QM_JUPITER" agent="AGENT_SATURN"/>
 <transferSet><item checksumMethod="MD5" mode="binary">
 <source disposition="leave" recursive="false">
 <file>/srv/nfs/incoming/*.txt</file></source>
```

```
\<; destination exist="error" type="directory" \>gt;
                          \mathcal{R}lt;file>/srv/backup</file&gt;&lt;/destination&gt;
                          \<l;/item\>l;\<l;/transferSet>\<l://managedTransfer>\<l:/request>
                  </taskXML> 
            \langle/task\rangle </tasks> 
     </configuration> 
     <pollInterval units="minutes">1</pollInterval> 
     <batch maxSize="1"/>
</lst:monitorList>
```
# **Formato de mensaje de solicitud de transferencia de archivos**

Las transferencias de archivos se inician con mensajes XML que llegan a una cola de mandatos de agente, en general como resultado de un usuario que emite un mandato de transferencia de archivos o que utiliza IBM MQ Explorer. El XML de solicitud de transferencia debe ajustarse al esquema FileTransfer.xsd y tener el elemento < request> como elemento raíz. El documento de esquema FileTransfer.xsd se encuentra en el directorio *MQ\_INSTALLATION\_PATH*/mqft/samples/schema . El esquema FileTransfer.xsd importa fteutils.xsd, que está en el mismo directorio.

Los mensajes de transferencia de archivos pueden tener uno de los tres elementos raíz siguientes:

- < request>-para nuevas solicitudes de transferencia de archivos, solicitudes de llamada gestionada o supresión de transferencias planificadas que están pendientes
- < cancel>-para cancelar transferencias de archivos en curso
- <transferSpecifications>-para especificar varios grupos de archivos de transferencia, utilizados por el mandato **fteCreateTransfer**

Para obtener información sobre cómo especificar varios grupos de transferencia utilizando el elemento **transferSpecifications** , consulte Utilización de archivos de definición de transferencia.

# **Esquema**

El esquema siguiente describe los elementos que son válidos en un mensaje XML de solicitud de transferencia.

```
<xsd:schema xmlns:xsd="https://www.w3.org/2001/XMLSchema">
```

```
<xsd:include schemaLocation="fteutils.xsd"/>
   < 1 - - Defines the request of a managed transfer and version number
        <request version="1.00" ...
            <managedTransfer>
 ...
            </managedTransfer>
       \langle request>
 -->
    <xsd:element name="request">
        <xsd:complexType>
            <xsd:choice>
               <xsd:element name="managedTransfer" type="managedTransferType"/>
 <xsd:element name="deleteScheduledTransfer" type="deleteScheduledTransferType" />
 <xsd:element name="managedCall" type="managedCallType"/>
            </xsd:choice>
            <xsd:attribute name="version" type="versionType" use="required" />
        </xsd:complexType>
    </xsd:element>
   <! - Defines the cancel request of a managed transfer and version number
        <cancel version="1.00"
 xmlns:xsi="https://www.w3.org/2001/XMLSchema-instance"
 xsi:noNamespaceSchemaLocation="FileTransfer.xsd">
            <originator>
                <hostName>myMachine</hostName>
                <userID>myUserId</userID>
            </originator> - Delete a scheduled transfer.
            <transfer>
               Transfer ID to Cancel
            </transfer>
```

```
 </cancel>
     -->
    <xsd:element name="cancel">
        <xsd:complexType>
            <xsd:sequence>
                <xsd:element name="originator" type="hostUserIDType" maxOccurs="1" minOccurs="1" />
                <xsd:choice> 
 <xsd:element name="transfer" type="IDType" maxOccurs="1" minOccurs="1" />
 <xsd:element name="call" type="IDType" maxOccurs="1" minOccurs="1" />
               </xsd:choice><br><xsd:element name="reply"
                                            type="replyType" maxOccurs="1" minOccurs="0" />
            </xsd:sequence>
            <xsd:attribute name="version" type="versionType" use="required" />
        </xsd:complexType>
    </xsd:element>
   <! - Defines the transfer definition element structure.
        <transferSpecifications>
            <item ...
            <item ...
        </transferSpecifications>
      -->
     <xsd:element name="transferSpecifications">
        <xsd:complexType>
            <xsd:sequence>
                <xsd:element name="item" type="itemType" minOccurs="1" maxOccurs="unbounded" />
            </xsd:sequence>
        </xsd:complexType>
    </xsd:element>
   \lt ! -
        Define a managed transfer of an instigator and request
        <managedTransfer>
            <originator>
 ...
            </originator>
            <schedule>
                <submit timebase="source"|"UTC">2008-12-07T16:07"</submit>
                <repeat>
                    <frequency interval="hours">2</frequency>
                    <expireTime>2008-12-0816:07</expireTime>
                </repeat>
            </schedule>
 <sourceAgent agent="here" QMgr="near" />
 <destinationAgent agent="there" QMgr="far" />
            <trigger>
 ...
            </trigger>
            <transferSet>
 ...
            </transferSet>
        </managedTransfer>
     -->
     <xsd:complexType name="managedTransferType">
         <xsd:sequence>
                                              type="origTransferRequestType" maxOccurs="1"
minOccurs="1"/><br>
<xsd:element name="schedule"
 <xsd:element name="schedule" type="scheduleType" maxOccurs="1" minOccurs="0"/>
 <xsd:element name="sourceAgent" type="agentType" maxOccurs="1" minOccurs="1"/>
 <xsd:element name="destinationAgent" type="agentClientType" maxOccurs="1" minOccurs="1" />
 <xsd:element name="trigger" type="triggerType" maxOccurs="1" minOccurs="0" />
 <xsd:element name="reply" type="replyType" maxOccurs="1" minOccurs="0" />
 <xsd:element name="transferSet" type="transferSetType" maxOccurs="1" minOccurs="1" />
 <xsd:element name="job" type="jobType" maxOccurs="1" minOccurs="0"/>
       <xsd:element name="job"<br></xsd:sequence>
    </xsd:complexType>
   \lt ! - -
         This is a modified form of origRequestType which is used on a managed transfer request.
         The hostName and userID are mandatory attributes in this case.
      -->
    <xsd:complexType name="origTransferRequestType">
        <xsd:sequence>
            <xsd:element name="hostName" type="xsd:string" minOccurs="1" maxOccurs="1"/>
            <xsd:element name="userID" type="xsd:string" minOccurs="1" maxOccurs="1"/>
```

```
 <xsd:element name="mqmdUserID" type="xsd:string" minOccurs="0" maxOccurs="1"/>
 <xsd:element name="webBrowser" type="xsd:string" minOccurs="0" maxOccurs="1"/>
 <xsd:element name="webUserID" type="xsd:string" minOccurs="0" maxOccurs="1"/>
        </xsd:sequence>
    </xsd:complexType>
   < 1 - - Defines the transferset of source and destination agent and one or more files
        <transferset priority="1">
            <metaDataSet>
                <metaData key="keyname">keyvalue</metaData>
                <metaData key="keyname">keyvalue</metaData>
            </metaDataSet>
            <item>
 ...
            </item>
        </transferset>
     -->
    <xsd:complexType name="transferSetType">
        <xsd:sequence>
            <xsd:element name="metaDataSet" type="metaDataSetType" maxOccurs="1" minOccurs="0" />
                                                  type="commandActionType" maxOccurs="1"
minOccurs="0" />
 <xsd:element name="postSourceCall" type="commandActionType" maxOccurs="1" 
minOccurs="0" />
            <xsd:element name="preDestinationCall" type="commandActionType" maxOccurs="1" 
minOccurs="0" />
            <xsd:element name="postDestinationCall" type="commandActionType" maxOccurs="1" 
minOccurs="0" />
            <xsd:element name="item" type="itemType" maxOccurs="unbounded" minOccurs="0" />
        </xsd:sequence>
        <xsd:attribute name="priority" type="priorityType" use="optional" />
    </xsd:complexType>
   \lt ! - -
        Define a file pair with source and destination
        <item mode=[binary|text]>
            <source recursive="false" disposition="leave">
                <file>filename</file>
            </source>
            <destination type="file" exist="error">
                <file>filename</file>
            </destination>
        </item>
    -->
    <xsd:complexType name="itemType">
        <xsd:sequence>
                                          type="fileSourceType" maxOccurs="1" minOccurs="1" />
            <xsd:element name="destination" type="fileDestinationType" maxOccurs="1" minOccurs="1" />
        </xsd:sequence>
        <xsd:attribute name="mode" type="modeType" use="required" />
        <xsd:attribute name="checksumMethod" type="checkSumMethod" use="required" />
    </xsd:complexType>
   < 1 - - Defines the request to delete scheduled file transfer.
        <deleteScheduledTransfer>
            <originator>
                <delete>
                    <hostName>myMachine</hostName>
                    <userID>myUserId</userID>
                </delete>
            </originator>
           <ID>56</ID>
        </deleteScheduledTransfer>
 -->
    <xsd:complexType name ="deleteScheduledTransferType">
        <xsd:sequence>
 <xsd:element name="originator" type="origDeleteType" maxOccurs="1" minOccurs="1" />
 <xsd:element name="ID" type="idType" maxOccurs="1" minOccurs="1" />
 <xsd:element name="reply" type="replyType" maxOccurs="1" minOccurs="0" />
        </xsd:sequence>
    </xsd:complexType>
    <xsd:complexType name="managedCallType">
        <xsd:sequence>
            <xsd:element name="originator" type="origRequestType" maxOccurs="1" minOccurs="1"/>
```

```
 <xsd:element name="agent" type="agentType" maxOccurs="1" minOccurs="1"/>
 <xsd:element name="reply" type="replyType" maxOccurs="1" minOccurs="0" />
 <xsd:element name="transferSet" type="callTransferSetType" maxOccurs="1" minOccurs="1" />
           <xsd:element name="job" type="jobType" maxOccurs="1" minOccurs="0"/>
       </xsd:sequence>
    </xsd:complexType>
    <xsd:complexType name="callTransferSetType">
        <xsd:sequence>
 <xsd:element name="metaDataSet" type="metaDataSetType" maxOccurs="1" minOccurs="0" />
 <xsd:element name="call" type="commandActionType" maxOccurs="1" minOccurs="1" />
        </xsd:sequence>
        <xsd:attribute name="priority" type="priorityType" use="optional" />
    </xsd:complexType>
</xsd:schema>
```
# **Explicación del mensaje de solicitud de transferencia**

Los elementos y atributos utilizados en los mensajes de solicitud de transferencia se describen en la siguiente lista:

# **Descripciones de elementos**

#### **<request>**

Elemento de grupo que contiene todos los elementos necesarios para especificar una solicitud de transferencia de archivos.

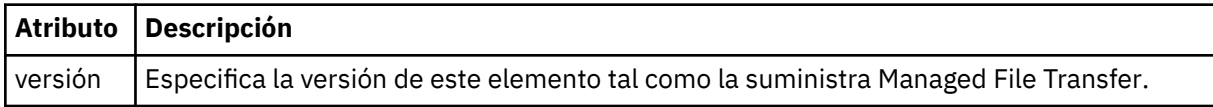

#### **<managedTransfer>**

Elemento de grupo que contiene todos los elementos necesarios para una sola transferencia de archivos o un solo grupo de transferencias de archivos.

#### **<deleteScheduledTransfer >**

Elemento de grupo que contiene el originador e información de ID para cancelar una transferencia planificada.

#### **<managedCall>**

Elemento de grupo que contiene todos los elementos necesarios para realizar una sola llamada gestionada de un programa o ejecutable.

#### **< ID>**

Identificador exclusivo que especifica la solicitud de transferencia para suprimir de la lista de transferencias planificadas pendientes.

#### **<originator>**

Elemento de grupo que contiene los elementos que especifican el emisor de la solicitud.

### **<hostName>**

El nombre de host del sistema donde se encuentra el archivo de origen.

#### **<userID>**

El ID de usuario que originó la transferencia de archivos.

#### **<mqmdUserID>**

Opcional. El ID de usuario de IBM MQ que se ha suministrado en el descriptor de mensaje (MQMD).

#### **< planificación>**

Elemento de grupo que describe la hora planificada de la transferencia de archivos, el comportamiento de repetición y el momento en el que se producirá la siguiente aparición.

#### **< envío >**

Especifica la fecha y hora en que se debe iniciar la transferencia planificada.

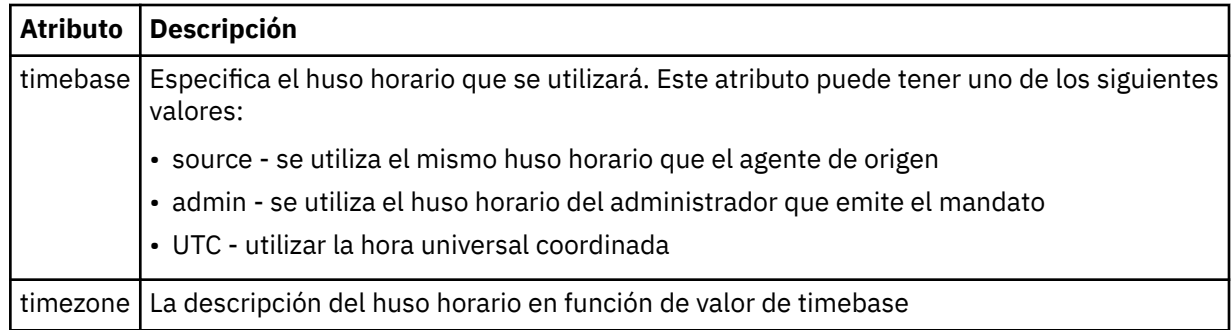

# **< repetido>**

Elemento de grupo que contiene detalles sobre con qué frecuencia se repite una transferencia planificada, cuántas veces se repite una transferencia planificada y cuándo deja de repetirse una transferencia planificada.

# **< frecuencia>**

El periodo de tiempo que debe transcurrir antes de que se repita la transferencia.

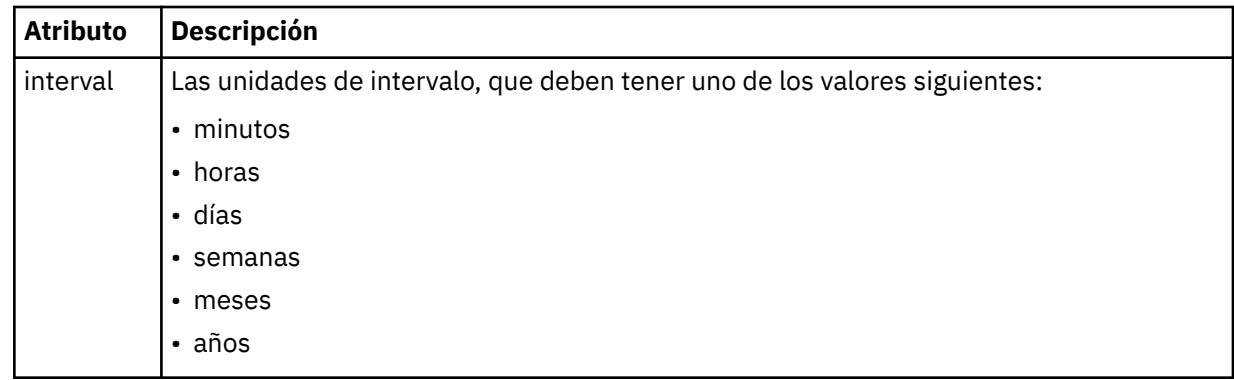

# **<expireTime>**

Elemento opcional que especifica la fecha y hora en que se detiene una transferencia planificada repetitiva. Este elemento y el elemento <expireCount> se excluyen mutuamente.

# **<expireCount>**

Elemento opcional que especifica el número de veces en que se produce el archivo planificado antes de detenerse. Este elemento y el elemento <expireTime> se excluyen mutuamente.

## **<sourceAgent>**

Especifica el nombre del agente en el sistema donde se encuentra el archivo de origen.

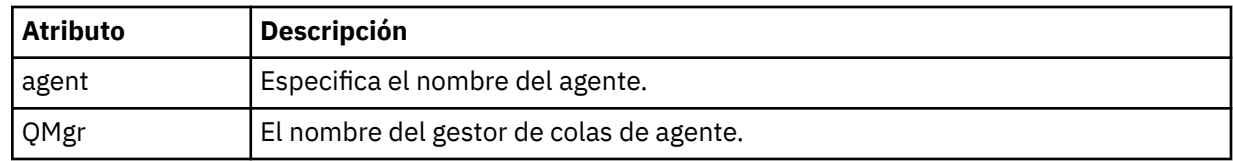

## **<destinationAgent>**

Especifica el nombre del agente en el sistema al que desea transferir el archivo.

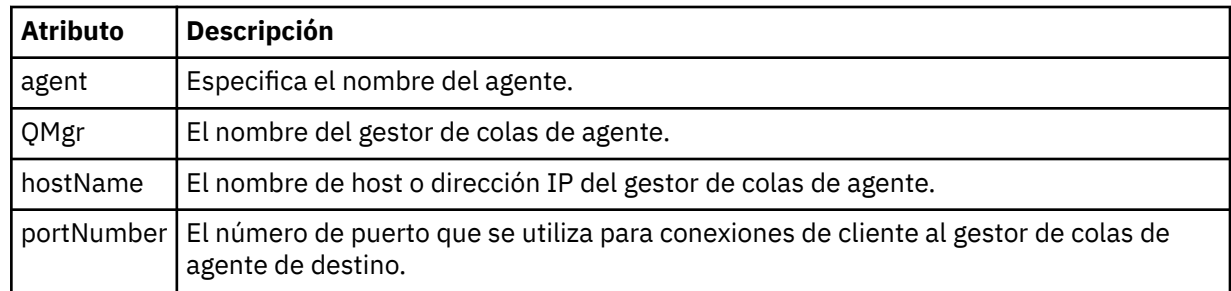

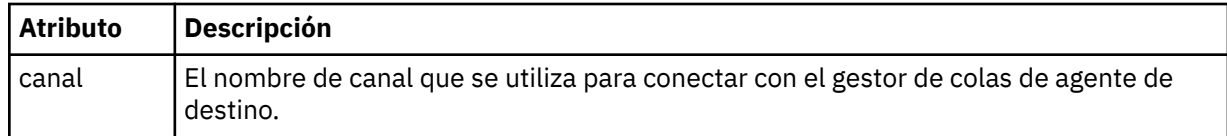

# **< desencadenante >**

Elemento opcional que especifica una condición que debe cumplirse para que se produzca la transferencia de archivos.

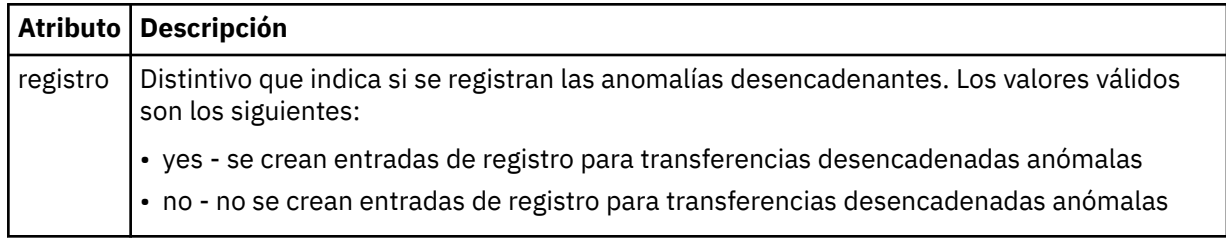

# **<fileExist>**

Especifica una lista separada por comas de nombres de archivos ubicados en el mismo sistema que el agente de origen. Si un archivo en esta lista de nombres cumple la condición del desencadenante, se produce la transferencia. Este elemento y el elemento <fileSize> se excluyen mutuamente.

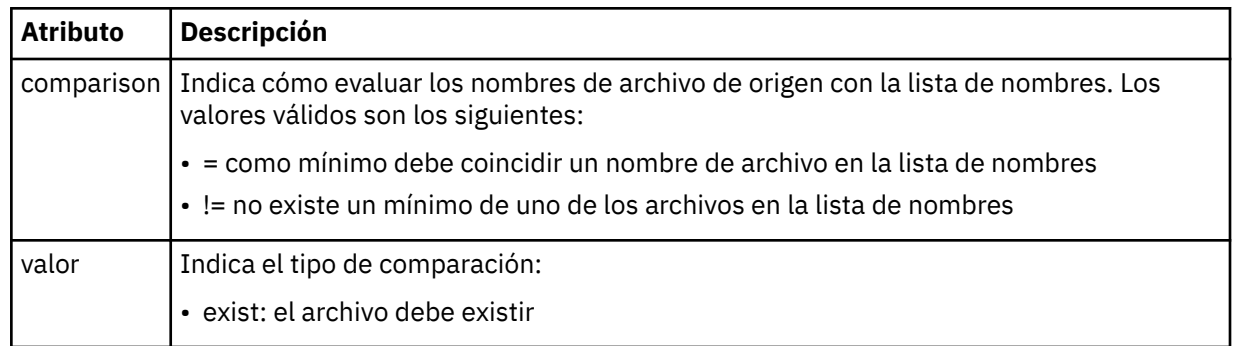

# **<fileSize>**

Especifica una lista separada por comas de nombres de archivos ubicados en el mismo sistema que el agente de origen. Si un archivo en esta lista de nombres cumple la condición del desencadenante, se produce la transferencia. Este elemento y el elemento <fileExist> se excluyen mutuamente.

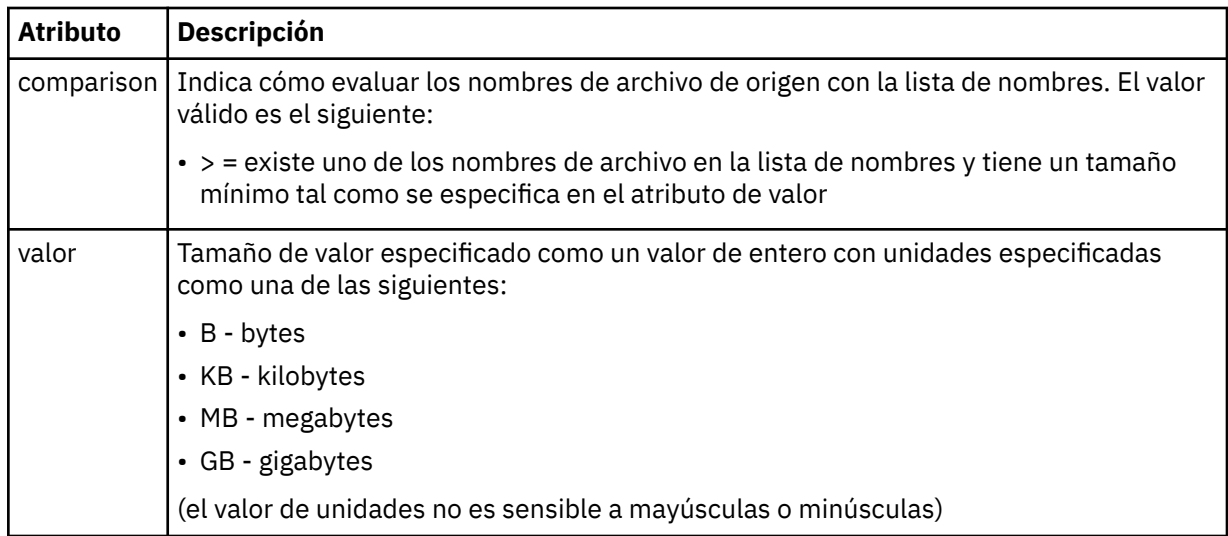

# **< respuesta >**

Especifica el nombre de la cola de respuestas temporal generada para las transferencias de archivos síncronas (especificado con el parámetro **-w** en la línea de mandatos). El nombre de la cola se define mediante la clave **dynamicQueuePrefix** en el archivo de configuración command.properties o el valor predeterminado de WMQFTE.\* Si no se especifica,

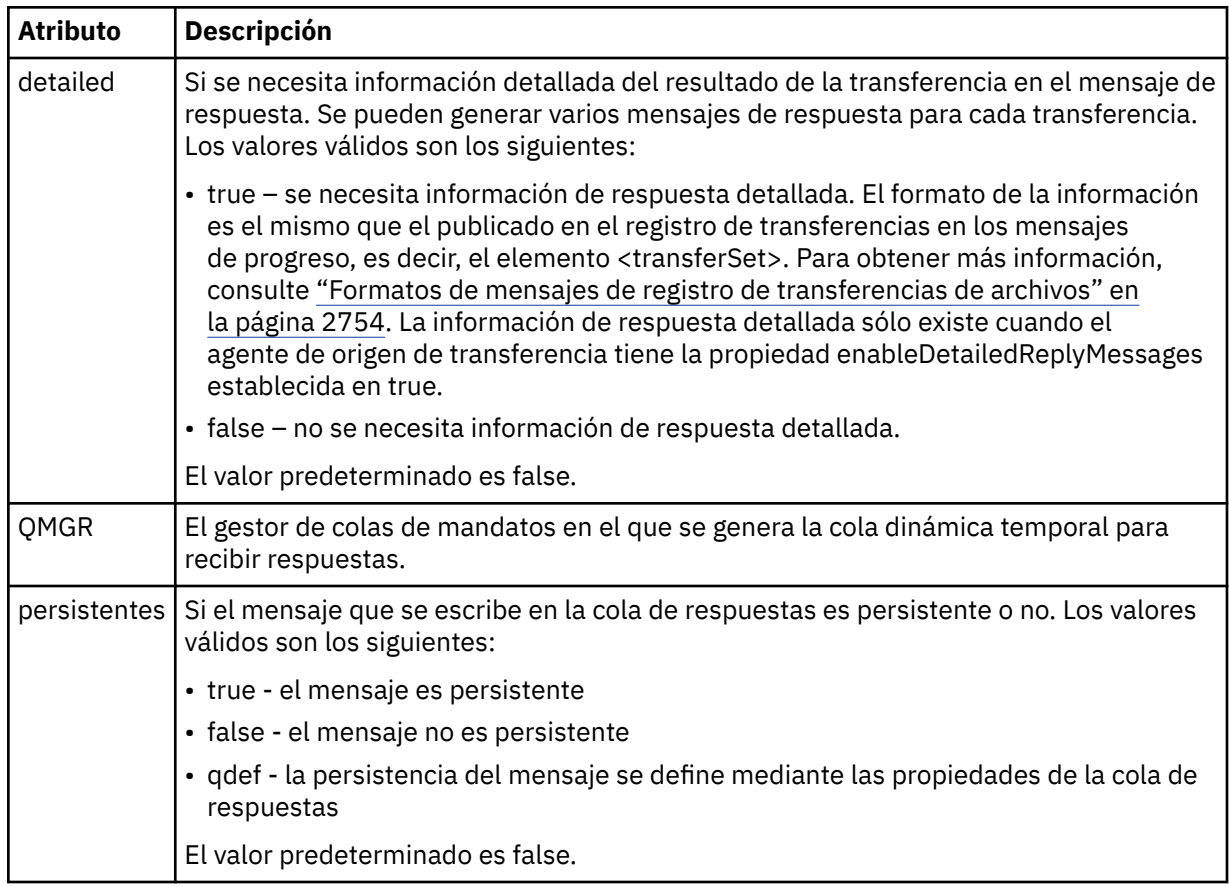

# **<transferSet>**

Especifica un grupo de transferencias de archivos que desea realizar conjuntamente o un grupo de llamadas gestionadas que desea realizar conjuntamente. Durante la transmisión, <transferSet> es un elemento de grupo que contiene elementos < item>.

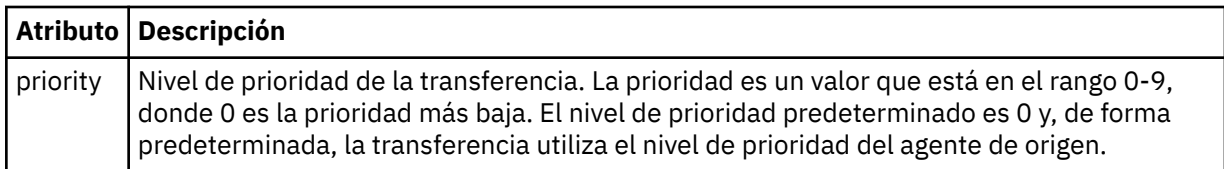

### **<metaDataSet>**

Elemento de grupo opcional que contiene un o varios elementos de metadatos.

#### **<metaData>**

Especifica los metadatos definidos por el usuario que se pasan a los puntos de salida invocados por el agente. El elemento contiene el valor de metadatos como serie.

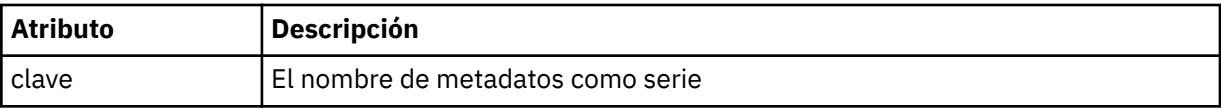

## **<call>**

Elemento de grupo que contiene elementos < command> que especifican el programa o ejecutable que se va a llamar.

## **< mandato>**

Especifica el programa o ejecutable que se va a llamar. El mandato debe encontrarse en la vía de acceso del mandato del agente. Para obtener más información, consulte Propiedades avanzadas de agente. Este elemento puede contener elementos < argument> opcionales.

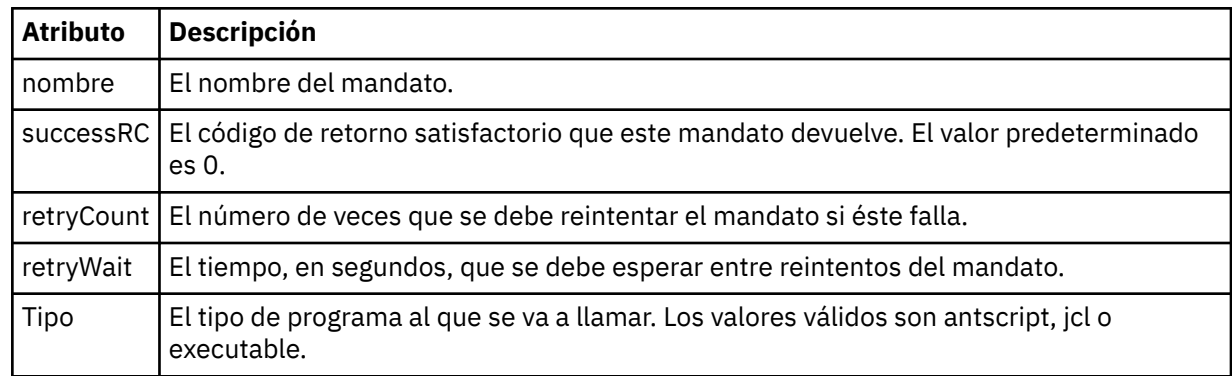

## **<argument>**

Especifica un argumento que pasar al mandato.

## **<item>**

Elemento de grupo que contiene elementos que especifican los nombres y ubicaciones de los archivos de origen y destino.

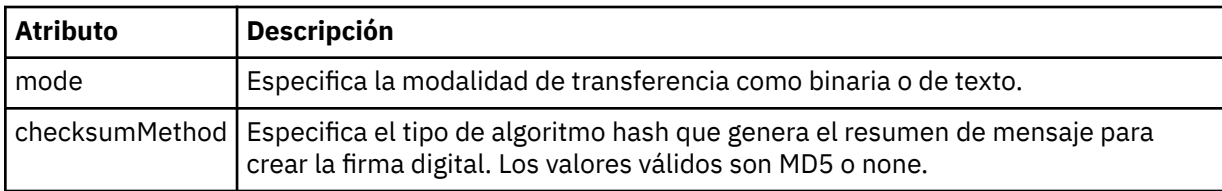

## **<source>**

Elemento de grupo que especifica archivos en el sistema de origen y si se eliminan después de que la transferencia termine

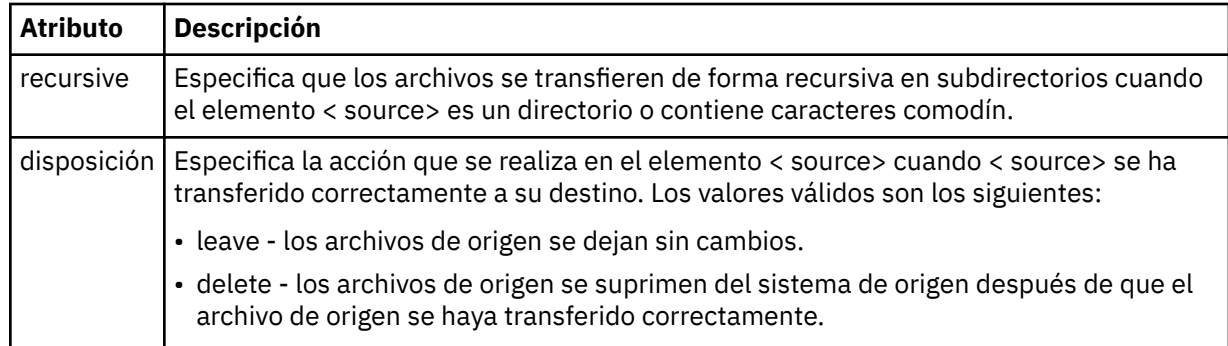

## **<archivo>**

Especifica el origen de transferencia. **Para Multiplatione de la para Multiplatforms**, el origen de transferencia puede ser un archivo o un nombre de directorio.Para la plataforma z/OS, el origen de transferencia puede ser un nombre de archivo, de directorio, de conjunto de datos o de PDS. Utilice la vía de acceso completa en el formato coherente con el sistema operativo, por ejemplo C:/from/here.txt. No utilice URI de archivo.

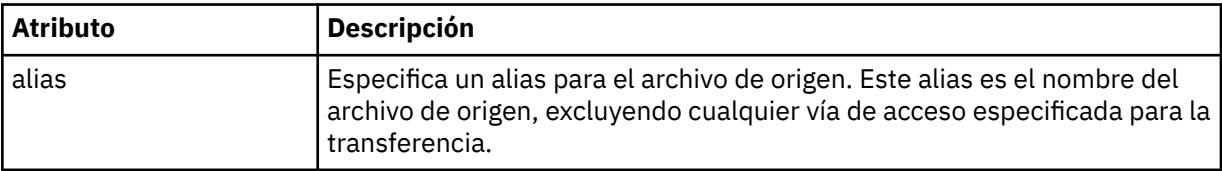

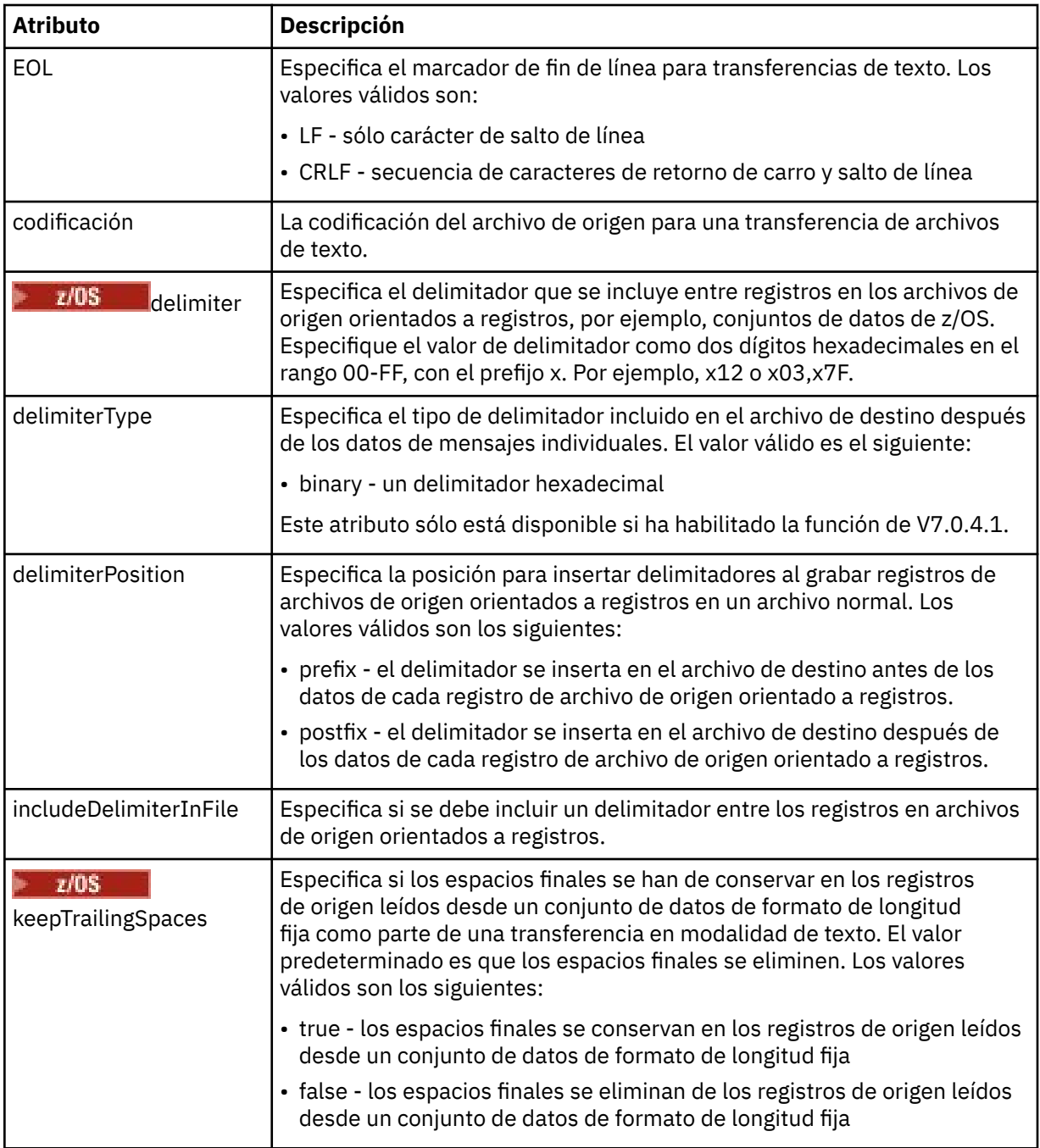

## **< cola>**

Cuando se utiliza con el elemento < source>, especifica el nombre de la cola desde la que realizar la transferencia, que debe estar ubicada en el gestor de colas del agente de origen. Utilice el formato *QUEUE*. No incluya el nombre del gestor de colas, la cola debe estar presente en el gestor de cola del agente de origen. No puede utilizar el elemento < queue> dentro del elemento < source>, si lo ha utilizado dentro del elemento < destination>.

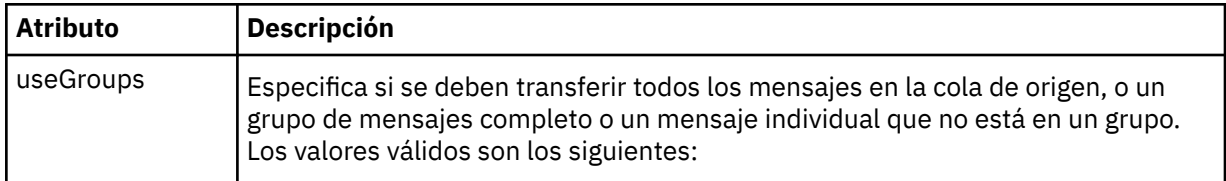

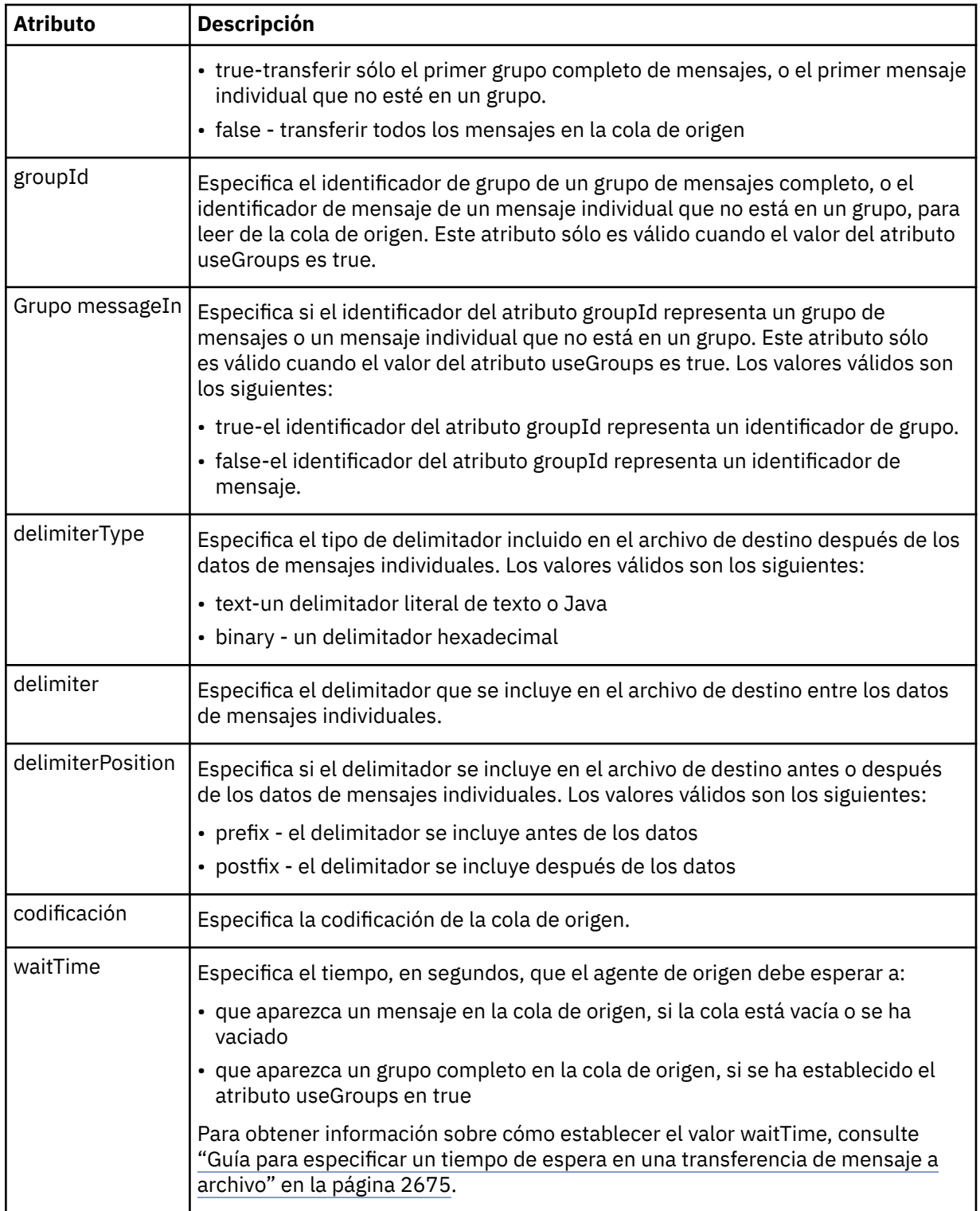

# **< destino>**

Elemento de grupo que especifica el destino y el comportamiento si existen archivos en el agente de destino.

Sólo puede especificar uno de < file> y < queue> como elemento hijo de destino.

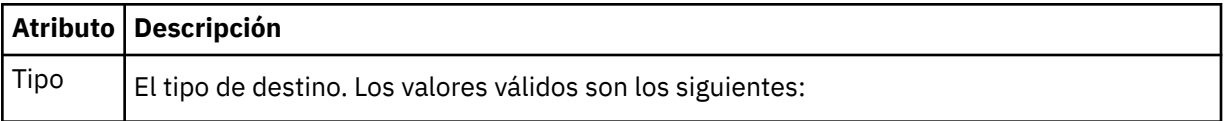

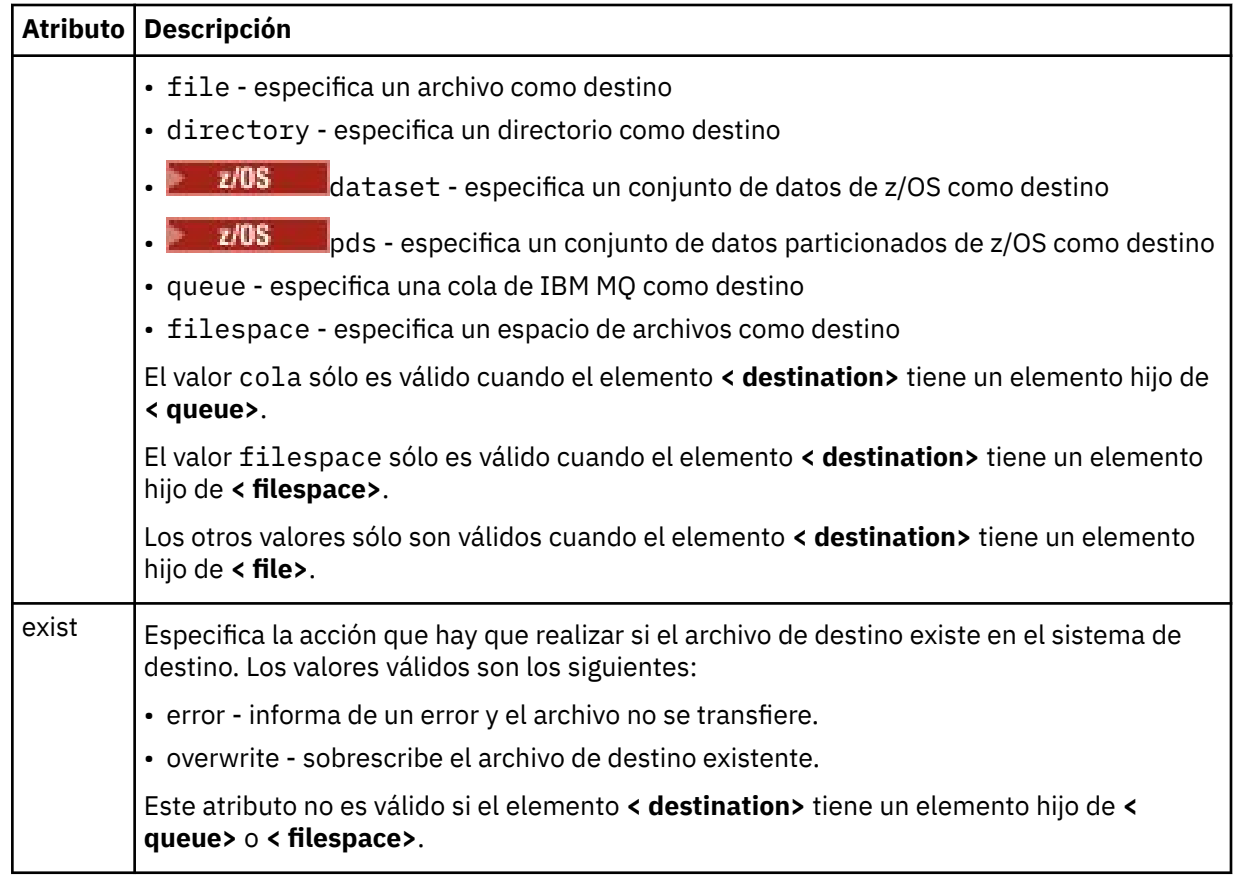

## **<archivo>**

Especifica valores adicionales para el elemento **< destination>** descrito anteriormente. Utilice la vía de acceso completa en el formato coherente con el sistema operativo, por ejemplo C:/from/ here.txt. No utilice URI de archivo.

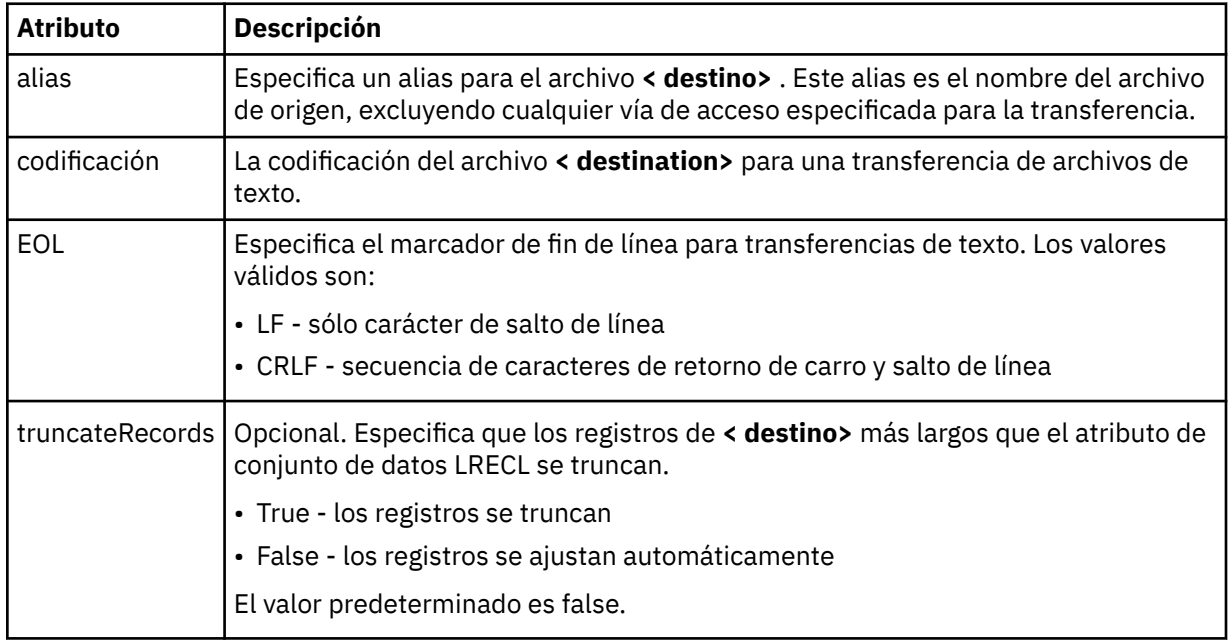

# **< cola>**

Cuando se utiliza con el elemento **< destination>** , especifica el nombre de la cola a la que se va a transferir, que se puede localizar en cualquier gestor de colas que esté conectado al gestor de colas del agente de destino. Utilice el formato *QUEUE@QM* donde *QUEUE* es el nombre de la cola donde colocar los mensajes y *QM* es el gestor de colas donde se encuentra la cola. No puede utilizar el elemento < queue> dentro del elemento < destination>, si lo ha utilizado dentro del elemento < source>.

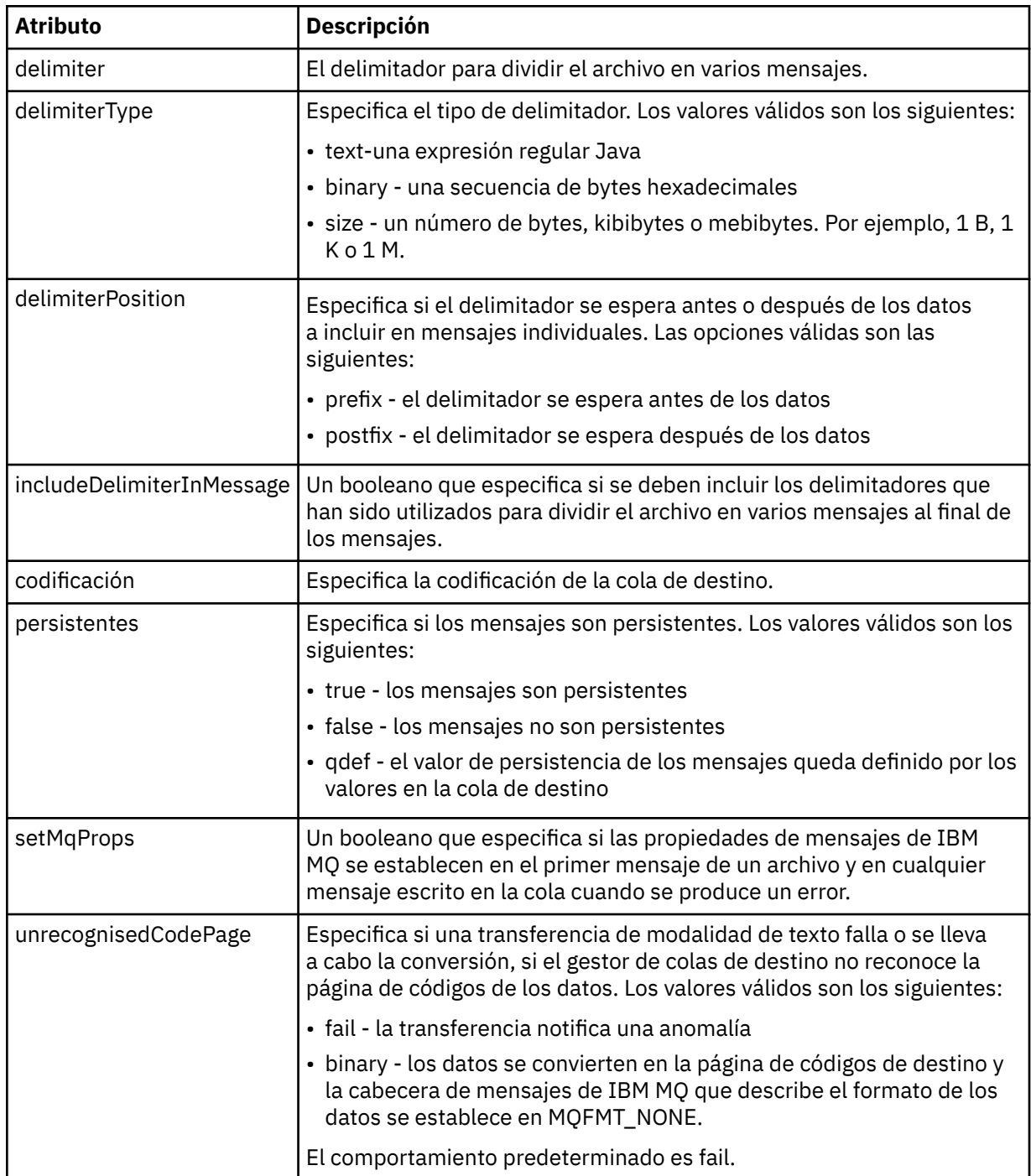

# **< espacio\_archivos>**

Elemento de grupo que especifica el nombre del espacio de archivos al que transferir.

## **<name>**

Cuando se utiliza con el elemento < filespace>, el valor de este elemento especifica el nombre del espacio de archivos.

### **<preSourceCall>**

Elemento de grupo que especifica un mandato para llamar al origen de la transferencia, antes de que comience la transferencia.

### **<postSourceCall>**

Elemento de grupo que especifica un mandato para llamar al origen de la transferencia, después de comenzar la transferencia.

#### **<preDestinationCall>**

Elemento de grupo que especifica un mandato para llamar al destino de la transferencia, antes de que comience la transferencia.

### **<postDestinationCall>**

Elemento de grupo que especifica un mandato para llamar al destino de la transferencia, después de comenzar la transferencia.

#### **< mandato>**

Cuando se utiliza con el elemento <preSourceCall>, <postSourceCall>, <preDestinationCall> o <postDestinationCall >, este elemento especifica el mandato al que se va a llamar. El mandato debe encontrarse en la vía de acceso del mandato del agente. Para obtener más información, consulte Propiedades avanzadas de agente.

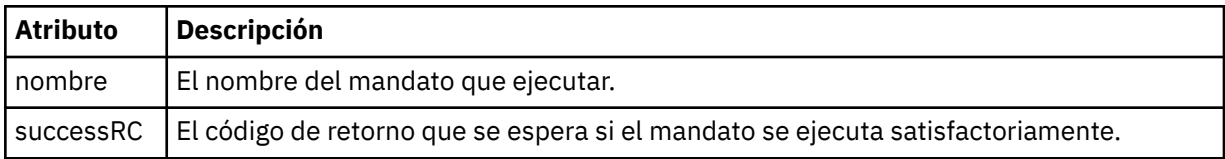

#### **<argument>**

Cuando se utiliza con el elemento < command>, este elemento especifica un argumento que se debe pasar al mandato. Puede tener cualquier número de elementos < argument> dentro de un elemento < command>.

#### **<job>**

Elemento de grupo opcional que contiene información de trabajo para toda la especificación de transferencia. < job> es un identificador de nombre de trabajo definido por el usuario que se añade al mensaje de registro cuando se inicia la transferencia. Este elemento < job> es el mismo que el elemento < job> que aparece en el mensaje de registro de transferencias, que se describe en el tema siguiente: ["Formatos de mensajes de registro de transferencias de archivos" en la página 2754](#page-2753-0).

#### **<name>**

Cuando se utiliza con el elemento < job>, el valor de este elemento especifica el nombre del trabajo.

## **<transferSpecifications>**

Elemento de grupo que contiene elementos < item> para varios grupos de transferencia. Para obtener información detallada sobre cómo utilizar este elemento, consulte Utilización de archivos de definición de transferencia.

### **< cancelación>**

Elemento de grupo en curso que contiene todos los elementos necesarios para cancelar una transferencia de archivos.

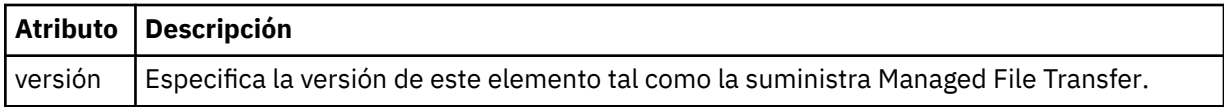

## **<transfer>**

Cuando se utiliza con el elemento < cancel>, el valor de este elemento especifica el ID de solicitud de transferencia que se va a cancelar.

#### **<job>**

Elemento de grupo que contiene información sobre el trabajo.

## **<jobName>**

Especifica el identificador de trabajo lógico.

# **Formato de mensaje de cancelación de transferencia de archivos**

Una solicitud de transferencia de archivos devuelve un ID de 48 caracteres que identifica la transferencia para un agente específico. Este ID se utiliza para cancelar transferencias.

# **Explicación del mensaje de cancelación de transferencia**

Los elementos y los atributos que se utilizan en los mensajes de cancelación de transferencia se describen a continuación:

## **< cancelación>**

Elemento de grupo en curso que contiene todos los elementos necesarios para cancelar una transferencia de archivos.

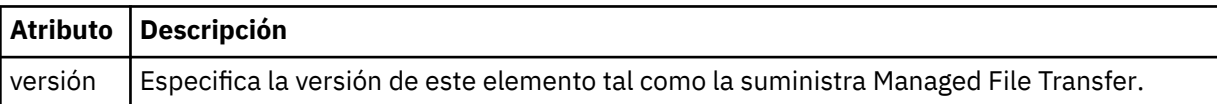

### **<originator>**

Elemento de grupo que contiene los elementos que especifican el emisor de la solicitud.

### **<hostName>**

El nombre de host del sistema donde se encuentra el archivo de origen.

### **<userID>**

El ID de usuario que originó la transferencia de archivos.

### **<mqmdUserID>**

Opcional. El ID de usuario de IBM MQ que se ha suministrado en el descriptor de mensaje (MQMD).

### **<transfer>**

Cuando se utiliza con el elemento < cancel>, el valor de este elemento especifica el ID de solicitud de transferencia que se va a cancelar.

### **<job>**

Opcional. Elemento de grupo que contiene información sobre el trabajo.

## **<jobName>**

Especifica el identificador de trabajo lógico.

## **Ejemplos**

Se proporcionan ejemplos de mensajes XML que se ajustan a este esquema para cada una de las siguientes solicitudes:

- • [Crear una transferencia de archivos](#page-2802-0)
- • [Crear una solicitud de transferencia de archivos asíncrona](#page-2803-0)
- • [Cancelar una transferencia de archivos](#page-2803-0)
- • [Crear una transferencia planificada](#page-2804-0)
- • [Suprimir una transferencia planificada](#page-2804-0)
- • [Crear una llamada gestionada](#page-2804-0)
- • [Crear una transferencia de archivos que incluya llamadas gestionadas](#page-2805-0)

## **Referencia relacionada**

["Ejemplos de mensajes de solicitud de transferencia de archivos" en la página 2803](#page-2802-0) Ejemplos de los mensajes que puede poner en la cola de mandatos de agente para solicitar que el agente cree o cancele una transferencia.

["Ejemplos de mensaje de transferencia de archivos planificada" en la página 2804](#page-2803-0) Ejemplos de los mensajes que puede poner en la cola de mandatos del agente para solicitar que el agente cree o suprima una planificación.

["Ejemplos de mensajes de solicitud de llamada de agente de MFT" en la página 2805](#page-2804-0)

<span id="page-2802-0"></span>Ejemplos de los mensajes que puede transferir a la cola de mandatos de agente para solicitar que el agente cree una llamada gestionada o cree una transferencia que llama a programas.

["MFT Formato de mensajes de estado del agente" en la página 2738](#page-2737-0)

Cuando se crea o se inicia un Managed File Transfer Agent , el agente publica sus detalles en el SYSTEM.FTE sobre su gestor de colas de coordinación (en SYSTEM.FTE/Agents/*nombre de agente* ).

["Formato del mensaje de estado de transferencia de archivos" en la página 2750](#page-2749-0) Los mensajes se publican en el gestor de colas de coordinación para indicar el estado de la transferencia de cada archivo en el conjunto de transferencias. Cada vez que el agente procesa una solicitud de transferencia de archivos, se publica un mensaje de transacción en el gestor de colas de coordinación (en el tema SYSTEM.FTE/Transfers/*nombre\_agente*/*ID de transferencia*), que sigue el esquema XML TransferStatus.xsd. El archivo TransferStatus.xsd se encuentra en el directorio *MQ\_INSTALLATION\_PATH*/mqft/samples/schema de la instalación de WMQMFT.

["Formatos de mensajes de registro de transferencias de archivos" en la página 2754](#page-2753-0) Los mensajes de registro de transferencias de archivos se publican en el tema SYSTEM.FTE con una serie de tema de tipo Log/*nombre\_agente*/*ID\_transferencia*. Estos mensajes se ajustan al esquema TransferLog.xsd, que se encuentra en el directorio *MQ\_INSTALLATION\_PATH*/mqft/samples/ schema de la instalación de Managed File Transfer .

["Formatos de mensajes de registro de transferencia de archivos planificada" en la página 2777](#page-2776-0) Cada vez que el agente procesa una solicitud de transferencia de archivos planificada, se publica un mensaje de registro de planificación en el gestor de colas de coordinación (en el tema SYSTEM.FTE/Log/ *nombre de agente*/*ID de planificación*). Este mensaje se ajusta al esquema XML ScheduleLog.xsd.

["MFT Formatos de mensajes de solicitud del supervisor" en la página 2807](#page-2806-0) Los supervisores de recursos se crean cuando llega un mensaje XML adecuado a la cola de mandatos de un agente, normalmente como resultado de que un usuario emita el mandato **fteCreateMonitor** o utilice la interfaz IBM MQ Explorer .

["Formatos de mensajes de MFT para la seguridad" en la página 2819](#page-2818-0) En este tema se describen los mensajes publicados en el gestor de colas de coordinación de Managed File Transfer relativos a la seguridad.

# *Ejemplos de mensajes de solicitud de transferencia de archivos*

Ejemplos de los mensajes que puede poner en la cola de mandatos de agente para solicitar que el agente cree o cancele una transferencia.

# **Solicitud de creación de transferencia**

```
<?xml version="1.0" encoding="UTF-8"?>
<request xmlns:xsi="https://www.w3.org/2001/XMLSchema-instance" 
version="4.00" 
xsi:noNamespaceSchemaLocation="FileTransfer.xsd">
     <managedTransfer>
        <originator>
             <hostName>example.com.</hostName>
             <userID>mqm</userID> 
         </originator> 
 <sourceAgent QMgr="QM_JUPITER" agent="AGENT_JUPITER"/>
 <destinationAgent QMgr="QM_JUPITER" agent="AGENT_JUPITER"/>
         <transferSet> 
             <item checksumMethod="MD5" mode="binary">
             <source disposition="leave" recursive="false">
                 <file>/etc/passwd</file>
             </source>
             <destination exist="overwrite" type="directory">
                 <file>/tmp</file>
             </destination>
        </item> 
         </transferSet> 
     </managedTransfer>
</request>
```
# <span id="page-2803-0"></span>**Solicitud de creación de transferencia - síncrona**

Cuando un usuario solicita una solicitud síncrona de bloqueo, es decir, esperan a que finalice la transferencia y se reciban mensajes de estado, el mensaje que se coloca en la cola de mandatos contiene un elemento reply que especifica la cola a la que se envía un mensaje de respuesta. El ejemplo siguiente muestra el mensaje que se coloca en la cola de mandatos utilizada por FTEAGENT:

```
<?xml version="1.0" encoding="UTF-8"?>
<request version="4.00"
          xmlns:xsi="https://www.w3.org/2001/XMLSchema-instance"
          xsi:noNamespaceSchemaLocation="FileTransfer.xsd">
   <managedTransfer>
     <originator>
         <hostName>reportserver.com</hostName>
         <userID>USER1</userID>
     </originator>
     <sourceAgent agent="FTEAGENT"
                  QMgr="QM1"/>
 <destinationAgent agent="AGENT2"
 QMgr="QM2"/>
     <reply QMGR="QM1">WMQFTE.492D0D5502770020</reply> 
     <transferSet>
       <item mode="binary" checksumMethod="MD5">
         <source recursive="false" disposition="leave">
           <file>c:\sourcefiles\source1.doc</file>
         </source>
         <destination type="file" exist="overwrite">
           <file>c:\destinationfiles\dest1.doc</file>
         </destination>
      \langleitem\rangle </transferSet>
   </managedTransfer>
</request>
```
El elemento < reply> se llena con el nombre del gestor de colas de mandatos donde se ha creado una cola dinámica temporal para recibir respuesta sobre la finalización satisfactoria (o no) de la transferencia. El nombre de la cola dinámica temporal se compone de dos partes:

- El prefijo tal como lo define la clave **dynamicQueuePrefix** en el archivo de configuración command.properties (es WMQFTE. de forma predeterminada)
- El ID de la cola tal como lo genera IBM MQ

# **Solicitud de cancelación de transferencia**

```
<?xml version="1.0" encoding="UTF-8"?>
<cancel xmlns:xsi="https://www.w3.org/2001/XMLSchema-instance" 
        version="4.00" 
        xsi:noNamespaceSchemaLocation="FileTransfer.xsd">
    <originator>
         <hostName>example.com.</hostName>
         <userID>mqm</userID>
    </originator>
    <transfer>414D51205553322E42494E44494E47538B0F404D032C0020</transfer>
    <reply QMGR="QM_JUPITER">WMQFTE.4D400F8B20002007</reply>
</cancel>
```
## **Referencia relacionada**

["Formato de mensaje de solicitud de transferencia de archivos" en la página 2789](#page-2788-0) Las transferencias de archivos se inician con mensajes XML que llegan a una cola de mandatos de agente, en general como resultado de un usuario que emite un mandato de transferencia de archivos o que utiliza IBM MQ Explorer. El XML de solicitud de transferencia debe ajustarse al esquema FileTransfer.xsd y tener el elemento < request> como elemento raíz. El documento de esquema FileTransfer.xsd se encuentra en el directorio *MQ\_INSTALLATION\_PATH*/mqft/samples/schema . El esquema FileTransfer.xsd importa fteutils.xsd, que está en el mismo directorio.

# *Ejemplos de mensaje de transferencia de archivos planificada*

Ejemplos de los mensajes que puede poner en la cola de mandatos del agente para solicitar que el agente cree o suprima una planificación.

# <span id="page-2804-0"></span>**Crear transferencia planificada**

```
<?xml version="1.0" encoding="UTF-8"?>
<request xmlns:xsi="https://www.w3.org/2001/XMLSchema-instance" 
          version="4.00" 
          xsi:noNamespaceSchemaLocation="FileTransfer.xsd">
     <managedTransfer> 
         <originator> 
             <hostName>example.com.</hostName> 
             <userID>mqm</userID> 
         </originator> 
         <schedule> 
             <submit timebase="admin" timezone="Europe/London">2010-01-01T21:00</submit> 
         </schedule> 
         <sourceAgent QMgr="US2.BINDINGS" agent="US2.BINDINGS.FILE"/> 
         <destinationAgent QMgr="US2.BINDINGS" agent="US2.BINDINGS.FILE"/> 
         <transferSet> 
 <item checksumMethod="MD5" mode="binary"> 
 <source disposition="leave" recursive="false"> 
                      <file>/etc/passwd</file> 
                  </source> 
                 <destination exist="overwrite" type="directory"> 
                     <file>/tmp</file> 
                  </destination> 
            \langle/item\rangle </transferSet> 
     </managedTransfer>
\langle request>
```
# **Suprimir transferencia planificada**

```
<?xml version="1.0" encoding="UTF-8"?>
<request xmlns:xsi="https://www.w3.org/2001/XMLSchema-instance" 
          version="4.00" 
          xsi:noNamespaceSchemaLocation="FileTransfer.xsd">
    <deleteScheduledTransfer>
        <originator>
             <delete>
                 <hostName>example.com.</hostName>
                 <userID>mqm</userID>
             </delete>
         </originator>
        <ID>1</ID>
        <reply QMGR = "US2.BINDINGS" > WMQFTE.AD400F8B20003902</reply>
     </deleteScheduledTransfer>
</request>
```
# **Referencia relacionada**

["Formato de mensaje de solicitud de transferencia de archivos" en la página 2789](#page-2788-0) Las transferencias de archivos se inician con mensajes XML que llegan a una cola de mandatos de agente, en general como resultado de un usuario que emite un mandato de transferencia de archivos o que utiliza IBM MQ Explorer. El XML de solicitud de transferencia debe ajustarse al esquema FileTransfer.xsd y tener el elemento < request> como elemento raíz. El documento de esquema FileTransfer.xsd se encuentra en el directorio *MQ\_INSTALLATION\_PATH*/mqft/samples/schema . El esquema FileTransfer.xsd importa fteutils.xsd, que está en el mismo directorio.

# *Ejemplos de mensajes de solicitud de llamada de agente de MFT*

Ejemplos de los mensajes que puede transferir a la cola de mandatos de agente para solicitar que el agente cree una llamada gestionada o cree una transferencia que llama a programas.

# **Ejemplo de solicitud de llamada gestionada**

```
<?xml version="1.0" encoding="UTF-8"?>
<request xmlns:xsi="https://www.w3.org/2001/XMLSchema-instance" 
          version="1.00" 
         xsi:noNamespaceSchemaLocation="FileTransfer.xsd">
    <managedCall>
        <originator>
```

```
 <hostName>example.com.</hostName>
              <userID>mqm</userID>
          </originator>
         <agent agent="DNWE" QMgr="QM1"/>
         <transferSet>
              <call>
                  <command name="echo" successRC="0">
                       <argument>call</argument>
                       <argument>test</argument>
                  </command>
              </call>
          </transferSet>
          <job>
              <name>managedCallCalls.xml</name>
          </job>
     </managedCall>
\langle request>
```
# **Ejemplo de solicitud de transferencia gestionada con llamadas**

```
<?xml version="1.0" encoding="UTF-8"?>
<request xmlns:xsi="https://www.w3.org/2001/XMLSchema-instance" 
          version="1.00" 
          xsi:noNamespaceSchemaLocation="FileTransfer.xsd">
     <managedTransfer>
         <originator>
              <hostName>example.com.</hostName>
              <userID>mqm</userID>
         </originator>
         <sourceAgent agent="DNWE" QMgr="QM1"/>
         <destinationAgent agent="DNWE" QMgr="QM1"/>
         <transferSet> 
              <preSourceCall>
                  <command name="echo" successRC="0">
                      <argument>preSourceCall</argument>
                      <argument>test</argument>
                 </command>
              </preSourceCall>
              <postSourceCall> 
                  <command name="echo" successRC="0"> 
                      <argument>postSourceCall</argument>
                      <argument>test</argument> 
                  </command> 
              </postSourceCall>
              <preDestinationCall>
                 <command name="echo" successRC="0">
                      <argument>preDestinationCall</argument> 
                      <argument>test</argument> 
                  </command> 
              </preDestinationCall> 
              <postDestinationCall>
                  <command name="echo" successRC="0"> 
                      <argument>postDestinationCall</argument>
                      <argument>test</argument>
                  </command> 
             </postDestinationCall>
         </transferSet> 
         <job>
              <name>managedTransferCalls.xml</name> 
         </job>
     </managedTransfer>
</request>
```
## **Tareas relacionadas**

Especificación de programas que se van a ejecutarse con MFT

## **Referencia relacionada**

["Formato de mensaje de solicitud de transferencia de archivos" en la página 2789](#page-2788-0) Las transferencias de archivos se inician con mensajes XML que llegan a una cola de mandatos de agente, en general como resultado de un usuario que emite un mandato de transferencia de archivos o que utiliza IBM MQ Explorer. El XML de solicitud de transferencia debe ajustarse al esquema FileTransfer.xsd y tener el elemento < request> como elemento raíz. El documento de esquema FileTransfer.xsd se encuentra en el directorio *MQ\_INSTALLATION\_PATH*/mqft/samples/schema . El esquema FileTransfer.xsd importa fteutils.xsd, que está en el mismo directorio.

# <span id="page-2806-0"></span>**MFT Formatos de mensajes de solicitud del supervisor**

Los supervisores de recursos se crean cuando llega un mensaje XML adecuado a la cola de mandatos de un agente, normalmente como resultado de que un usuario emita el mandato **fteCreateMonitor** o utilice la interfaz IBM MQ Explorer .

El XML de supervisor debe ajustarse al esquema Monitor.xsd utilizando el elemento <monitor> como elemento raíz.

Los mensajes de supervisor pueden tener uno de los siguientes elementos raíz:

- <monitor> -para crear e iniciar un nuevo supervisor de recursos
- <deleteMonitor> -para detener y suprimir un supervisor existente

No hay ningún mensaje de mandato para el mandato **fteListMonitors** porque el mandato recupera directamente las definiciones de supervisor coincidentes del SYSTEM.FTE de FTE.

# **Esquema**

El esquema siguiente describe los elementos que son válidos en un mensaje XML de solicitud de supervisor.

```
<xsd:schema xmlns:xsd="https://www.w3.org/2001/XMLSchema" 
         targetNamespace="https://www.ibm.com/xmlns/wmqfte/7.0.1/
MonitorDefinition" 
         xmlns="https://www.ibm.com/xmlns/wmqfte/7.0.1/MonitorDefinition"> 
<xsd:include schemaLocation="FileTransfer.xsd" /> 
   <xsd:element name="monitor"> 
      <xsd:complexType> 
         <xsd:sequence> 
 <xsd:element name="name" type="monitorNameType" 
 minOccurs="1" maxOccurs="1" /> 
 <xsd:element name="description" type="xsd:string" 
 minOccurs="0" maxOccurs="1" /> 
 <xsd:element name="pollInterval" type="pollIntervalType" 
 minOccurs="1" maxOccurs="1" 
default="10" /> 
 <xsd:element name="batch" type="batchType" 
 minOccurs="0" maxOccurs="1" /> 
 <xsd:element name="agent" type="agentNameType"
 minOccurs="1" maxOccurs="1" /> 
 <xsd:element name="resources" type="monitorResourcesType" 
 minOccurs="0" 
maxOccurs="1" /> 
 <xsd:element name="triggerMatch" type="triggerMatchType" 
 maxOccurs="1" minOccurs="1" /> 
 <xsd:element name="reply" type="replyType" 
 maxOccurs="1" minOccurs="0" /> 
 <xsd:element name="tasks" type="monitorTasksType" 
 maxOccurs="1" minOccurs="1" /> 
 <xsd:element name="originator" type="origRequestType" 
 maxOccurs="1" minOccurs="1"/>
 <xsd:element name="job" type="jobType" 
 maxOccurs="1" minOccurs="0"/> 
            <xsd:element name="defaultVariables" type="defaultVariablesType" 
                                minOccurs="0" / > </xsd:sequence> 
         <xsd:attribute name="version" type="versionType" use="required" /> 
      </xsd:complexType> 
   </xsd:element> 
   <xsd:element name="deleteMonitor"> 
      <xsd:complexType> 
         <xsd:sequence> 
 <xsd:element name="name" type="monitorNameType" 
 minOccurs="1" maxOccurs="1" /> 
 <xsd:element name="originator" type="origRequestType" 
 maxOccurs="1" minOccurs="1"/> 
 <xsd:element name="reply" type="replyType" 
 maxOccurs="1" minOccurs="0" /> 
         </xsd:sequence> 
         <xsd:attribute name="version" type="versionType" use="required" />
```

```
 </xsd:complexType> 
     </xsd:element> 
    <xsd:complexType name="transferRequestType"> 
         <xsd:choice> 
 <xsd:element name="managedTransfer" type="managedTransferType" /> 
 <xsd:element name="managedCall" type="managedCallType" /> 
         </xsd:choice> 
         <xsd:attribute name="version" type="versionType" /> 
    </xsd:complexType> 
     <xsd:complexType name="monitorResourcesType">
   <xsd:choice> 
     <xsd:sequence>
 <xsd:element name="directory" type="monitoredDirectoryType"
 minOccurs="1" maxOccurs="1" />
      </xsd:sequence>
      <xsd:element name="queue" type="monitoredQueueType"/>
    </xsd:choice>
</xsd:complexType> 
     <xsd:complexType name="monitoredDirectoryType"> 
         <xsd:simpleContent> 
             <xsd:extension base="xsd:string"> 
                 <xsd:attribute name="recursionLevel" 
type="xsd:nonNegativeInteger" /> 
                 <xsd:attribute name="id" type="resourceIdAttrType" /> 
             </xsd:extension> 
         </xsd:simpleContent> 
     </xsd:complexType> 
     <xsd:complexType name="monitoredQueueType"> 
         <xsd:simpleContent> 
             <xsd:extension base="xsd:string"> 
                 <xsd:attribute name="id" type="resourceIdAttrType" /> 
             </xsd:extension> 
         </xsd:simpleContent> 
    </xsd:complexType> 
     <xsd:complexType name="triggerMatchType"> 
         <xsd:sequence> 
             <xsd:element name="conditions" type="conditionsType" 
                          minOccurs="1" maxOccurs="1" /> 
         </xsd:sequence> 
     </xsd:complexType> 
     <xsd:complexType name="conditionsType"> 
 <xsd:choice minOccurs="1"> 
 <xsd:element name="allOf" type="listPredicateType" 
                         minOccurs="1" maxOccurs="1" /><br>name="anyOf" type="listPredicateType"
             <xsd:element name="anyOf" type="listPredicateType" 
                                          maxOccurs="1" />
             <xsd:element name="condition" type="conditionType" 
                                          maxOccurs="1" />
         </xsd:choice> 
    </xsd:complexType>
     <xsd:complexType name="listPredicateType">
         <xsd:choice>
             <xsd:element name="condition" type="conditionType" 
                                        maxOccurs="unbounded" />
         </xsd:choice> 
     </xsd:complexType> 
     <xsd:complexType name="conditionType"> 
         <xsd:sequence> 
                         name="name" type="conditionNameType" minOccurs="0" maxOccurs="1" />
 minOccurs="0" maxOccurs="1" /> 
 <xsd:element name="resource" type="resourceIdType" 
                          minOccurs="0" maxOccurs="1" /> 
 <xsd:choice minOccurs="1"> 
 <xsd:element name="fileMatch" 
type="fileMatchConditionType" 
                                                    maxOccurs="1" />
                 <xsd:element name="fileNoMatch" 
type="fileNoMatchConditionType" 
                              minOccurs="1" 
maxOccurs="1" /> 
                 <xsd:element name="fileSize" 
type="fileSizeConditionType" 
                                                    maxOccurs="1" />
                 <xsd:element name="queueNotEmpty"
```
```
type="queueNotEmptyConditionType" 
                                               maxOccurs="1" />
               <xsd:element name="completeGroups" 
type="completeGroupsConditionType" 
                                               maxOccurs="1" /><br>type="fileSizeSameType"
 <xsd:element name="fileSizeSame" type="fileSizeSameType" 
minOccurs="1" maxOccurs="1"/> max\alpha </xsd:choice> 
        </xsd:sequence> 
    </xsd:complexType> 
    <xsd:complexType name="fileMatchConditionType"> 
        <xsd:sequence> 
 <xsd:element name="pattern" type="conditionPatternType" 
 minOccurs="0" default="*.*" /> 
 <xsd:element name="exclude" type="conditionPatternType" 
 minOccurs="0" maxOccurs="1"/> 
        </xsd:sequence> 
    </xsd:complexType> 
    <xsd:complexType name="fileNoMatchConditionType"> 
        <xsd:sequence> 
 <xsd:element name="pattern" type="conditionPatternType" 
 minOccurs="0" default="*.*" /> 
 <xsd:element name="exclude" type="conditionPatternType" 
 minOccurs="0" maxOccurs="1"/> 
        </xsd:sequence> 
    </xsd:complexType> 
    <xsd:complexType name="fileSizeConditionType"> 
        <xsd:sequence> 
 <xsd:element name="compare" type="sizeCompareType" 
 minOccurs="1" default="0" /> 
 <xsd:element name="pattern" type="conditionPatternType" 
 minOccurs="0" default="*.*" /> 
 <xsd:element name="exclude" type="conditionPatternType" 
 minOccurs="0" maxOccurs="1"/> 
        </xsd:sequence> 
    </xsd:complexType> 
    <xsd:complexType name="sizeCompareType"> 
        <xsd:simpleContent> 
            <xsd:extension base="xsd:int"> 
               <xsd:attribute name="operator" type="sizeOperatorType" 
use="required" /> 
               <xsd:attribute name="units" type="fileSizeUnitsType" 
use="required" /> 
            </xsd:extension> 
        </xsd:simpleContent> 
    </xsd:complexType> 
    <xsd:simpleType name="sizeOperatorType"> 
        <xsd:restriction base="xsd:string"> 
           <xsd:enumeration value=">="
        </xsd:restriction> 
    </xsd:simpleType> 
    <xsd:simpleType name="fileSizeUnitsType"> 
       <xsd:restriction base="xsd:string"
            <xsd:pattern value="[bB]|[kK][bB]|[mM][bB]|[gG][bB]" /> 
        </xsd:restriction> 
    </xsd:simpleType> 
    <xsd:complexType name="conditionPatternType"> 
        <xsd:simpleContent> 
 <xsd:extension base="xsd:string"> 
 <xsd:attribute name="type" type="patternTypeAttributeType" 
 use="optional" default="wildcard"/> 
            </xsd:extension> 
        </xsd:simpleContent> 
    </xsd:complexType> 
    <xsd:simpleType name="patternTypeAttributeType"> 
 <xsd:restriction base="xsd:token"> 
 <xsd:enumeration value="regex" /> 
            <xsd:enumeration value="wildcard" /> 
        </xsd:restriction> 
    </xsd:simpleType> 
    <xsd:complexType name="conditionNameType"> 
        <xsd:simpleContent> 
            <xsd:extension base="xsd:string" />
```

```
 </xsd:simpleContent> 
    </xsd:complexType> 
    <xsd:complexType name="queueNotEmptyConditionType"/> 
    <xsd:complexType name="completeGroupsConditionType"/> 
    <xsd:complexType name="fileSizeSameType"> 
        <xsd:sequence> 
 <xsd:element name="pattern" type="conditionPatternType" 
 minOccurs="1" maxOccurs="1"/> 
 <xsd:element name="exclude" type="conditionPatternType" 
 minOccurs="0" maxOccurs="1"/> 
        </xsd:sequence> 
        <xsd:attribute name="polls" type="positiveIntegerType" use="required" /> 
    </xsd:complexType> 
    <xsd:complexType name="pollIntervalType"> 
        <xsd:simpleContent> 
           <xsd:extension base="xsd:int"> 
               <xsd:attribute name="units" type="timeUnitsType" 
                            use="optional" default="minutes"
            </xsd:extension> 
        </xsd:simpleContent> 
    </xsd:complexType> 
    <xsd:complexType name="batchType"> 
        <xsd:attribute name="maxSize" type="positiveIntegerType" use="required"/> 
    </xsd:complexType> 
    <xsd:simpleType name="timeUnitsType"> 
        <xsd:restriction base="xsd:token"> 
 <xsd:enumeration value="seconds" /> 
 <xsd:enumeration value="minutes" /> 
           <xsd:enumeration value="hours" /> 
           <xsd:enumeration value="days" /> 
 <xsd:enumeration value="weeks" /> 
 <xsd:enumeration value="months" /> 
           <xsd:enumeration value="years" /> 
        </xsd:restriction> 
    </xsd:simpleType> 
    <xsd:complexType name="monitorTasksType"> 
        <xsd:sequence> 
                                  type="monitorTaskType"
                      minOccurs="1" maxOccurs="1" />
        </xsd:sequence> 
    </xsd:complexType> 
    <xsd:complexType name="monitorTaskType"> 
        <xsd:sequence> 
 <xsd:element name="name" type="monitorTaskNameType" 
 minOccurs="1" maxOccurs="1" /> 
 <xsd:element name="description" type="xsd:string" 
 minOccurs="0" maxOccurs="1" /> 
 <xsd:element name="transfer" type="transferTaskType" 
 minOccurs="0" maxOccurs="1" /> 
        </xsd:sequence> 
    </xsd:complexType> 
    <xsd:complexType name="transferTaskType"> 
        <xsd:sequence> 
 <xsd:element name="request" type="transferRequestType" 
 minOccurs="1" maxOccurs="1" /> 
        </xsd:sequence> 
    </xsd:complexType> 
    <xsd:complexType name="resourceIdType"> 
        <xsd:attribute name="id" type="xsd:string" use="optional" /> 
    </xsd:complexType> 
    <xsd:simpleType name="resourceIdAttrType"> 
        <xsd:restriction base="xsd:string"></xsd:restriction> 
    </xsd:simpleType> 
    <xsd:simpleType name="monitorNameType"> 
 <xsd:restriction base="xsd:string"> 
 <xsd:pattern value="[^%\*]+" /> 
        </xsd:restriction> 
    </xsd:simpleType> 
    <xsd:simpleType name="agentNameType">
```

```
 <xsd:restriction base="xsd:string"> 
            <xsd:pattern value="[.%_0-9A-Z]*" /> 
        </xsd:restriction> 
    </xsd:simpleType> 
    <xsd:simpleType name="monitorTaskNameType"> 
        <xsd:restriction base="xsd:string"> 
            <xsd:pattern value=".*" /> 
        </xsd:restriction> 
    </xsd:simpleType> 
    <xsd:complexType name="defaultVariablesType"> 
        <xsd:sequence> 
 <xsd:element name="variable" type="variableType" 
 maxOccurs="unbounded" minOccurs="1" /> 
        </xsd:sequence> 
    </xsd:complexType> 
    <xsd:complexType name="variableType"> 
        <xsd:simpleContent> 
            <xsd:extension base="xsd:string"> 
                <xsd:attribute name="key" type="xsd:string" use="required" /> 
            </xsd:extension> 
        </xsd:simpleContent> 
    </xsd:complexType>
</xsd:schema>
```
A partir de IBM MQ 9.3.0, el atributo maxOccurs del elemento directory se establece en 1. Este atributo se había establecido anteriormente en unbounded, lo que indicaba que podía haber varias entradas directory . Sin embargo, no era correcto porque solo se puede especificar un directorio cuando se crea un supervisor de recursos que supervisa un directorio.

# **Crear elementos de mensaje de supervisor**

Los siguientes elementos y atributos se utilizan en la creación de mensajes de supervisor:

#### **<monitor>**

Elemento de grupo en curso que contiene todos los elementos necesarios para cancelar una transferencia de archivos.

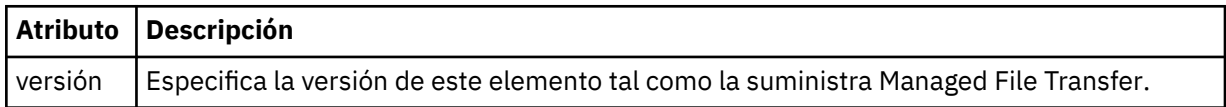

#### **<name>**

El nombre del supervisor, exclusivo dentro del agente del supervisor.

#### **<description>**

Descripción del supervisor (no se emplea actualmente).

#### **<pollInterval>**

El intervalo de tiempo entre cada comprobación del recurso respecto a la condición desencadenante.

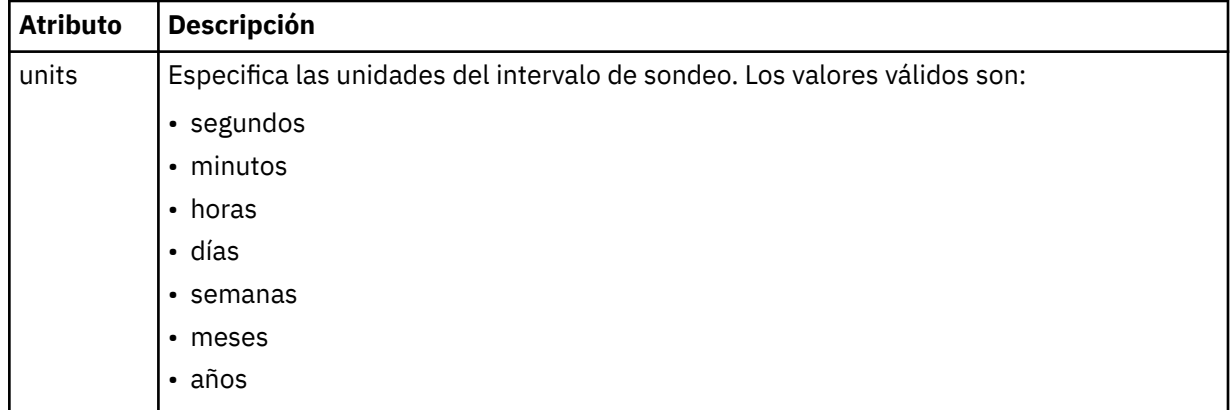

#### **< agente >**

Nombre del agente con el que se asocia el supervisor.

#### **<resources>**

Elemento de grupo que contiene los elementos que especifican los recursos a supervisar.

#### **<directorio>**

Vía de acceso completa que especifica el directorio en la máquina del agente del supervisor que se va a supervisar.

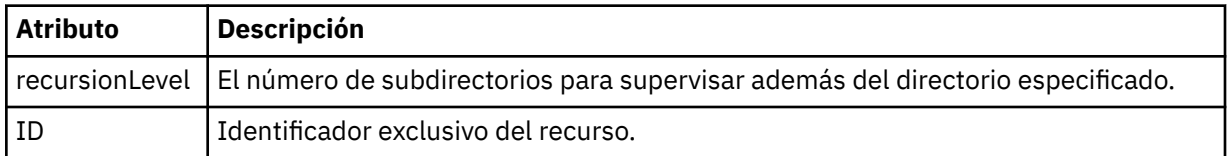

#### **< cola>**

Nombre de cola que especifica la cola que supervisar en el gestor de colas del agente de supervisión.

#### **<triggerMatch>**

Elemento de grupo que contiene los elementos que especifican las condiciones desencadenantes que se comparan con el recurso supervisado.

### **<conditions>**

Elemento de grupo que contiene los elementos que especifican el tipo de condición que se compara con el recurso supervisado.

## **<allOf>**

Predicado que especifica que deben satisfacerse todas las condiciones incluidas.

#### **<anyOf>**

Predicado que especifica que debe satisfacerse cualquier condición incluida.

#### **<condition>**

Define una condición de comparación que contribuirá a la condición de desencadenante de supervisor global.

#### **<name>**

Nombre de la condición.

### **<resource>**

Identifica la definición de recurso con la que se compara la condición.

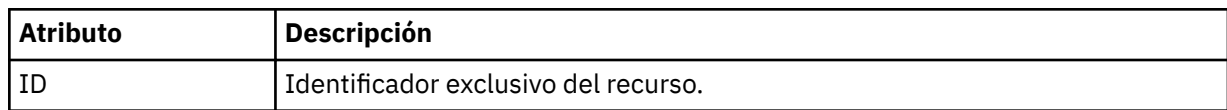

Si el recurso que se está supervisando es un directorio, en la condición debe especificarse uno de los tres elementos siguientes:

- fileMatch
- fileNoMatch
- fileSize

Si el recurso que se está supervisando es una cola, en la condición debe especificarse uno de los dos elementos siguientes:

- queueNotEmpty
- completeGroups

#### **<fileMatch>**

Elemento de grupo para una condición de coincidencia de nombre de archivo.

## **< patrón>**

Especifica un patrón de coincidencia de nombre de archivo. Los archivos del recurso deben coincidir con el patrón para poder satisfacer la condición. El patrón predeterminado es \* (coincidirá cualquier archivo).

### **<fileNoMatch >**

Elemento de grupo para una condición de coincidencia de nombre de archivo inverso.

### **< patrón>**

Especifica un patrón de coincidencia de nombre de archivo inverso. Si no coincide ningún archivo en el recurso supervisado, se cumple la condición. El patrón predeterminado es \* (la ausencia de cualquier archivo coincidirá).

#### **<fileSize>**

Elemento de grupo para una comparación de tamaño de archivo.

#### **< pareo>**

Especifica una comparación de tamaño de archivo. El valor debe ser un número entero no negativo.

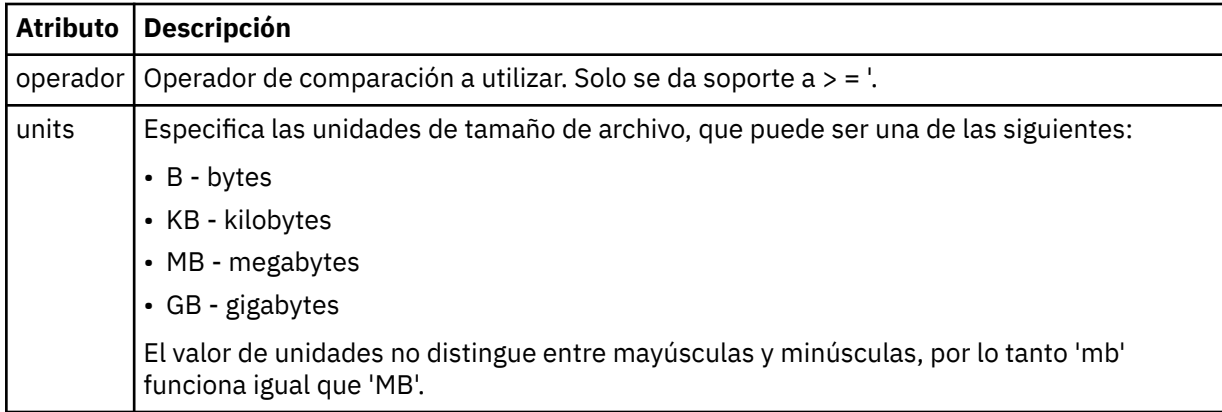

#### **< patrón>**

Patrón de nombre de archivo de coincidencia. El valor predeterminado es \* (coincidirá cualquier archivo)

#### **<queueNotVacío >**

Sólo se puede especificar si el recurso es una cola. Especifica que debe haber un mensaje en la cola para que se desencadene el supervisor.

#### **<completeGroups>**

Sólo se puede especificar si el recurso es una cola. Especifica que debe haber un grupo completo de mensajes en la cola para que se desencadene el supervisor. Se ejecuta una única tarea de transferencia por cada grupo completo en la cola.

#### **< respuesta >**

Elemento opcional que se utiliza para especificar la cola de respuestas para solicitudes asíncronas.

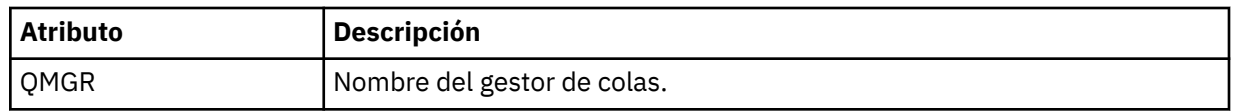

#### **<tasks>**

Elemento de grupo que contiene elementos que especifican las tareas que se invocan cuando se cumplen las condiciones desencadenantes de supervisor.

#### **<task>**

Elemento de grupo que define una tarea individual que el supervisor invocará cuando se cumplen las condiciones del supervisor. Actualmente, solo se puede especificar una tarea.

#### **<name>**

Nombre de la tarea. Acepta cualquier carácter alfanumérico.

### **<description>**

Descripción de la tarea. Se permite cualquier valor de texto.

## **<transfer>**

Elemento de grupo que define una tarea de transferencia.

### **<request>**

Elemento de grupo que define el tipo de tarea. Debe contener uno de los siguientes elementos que se heredan de la definición de esquema FileTransfer.xsd.

- • [managedTransfer](#page-2791-0)
- managedCall

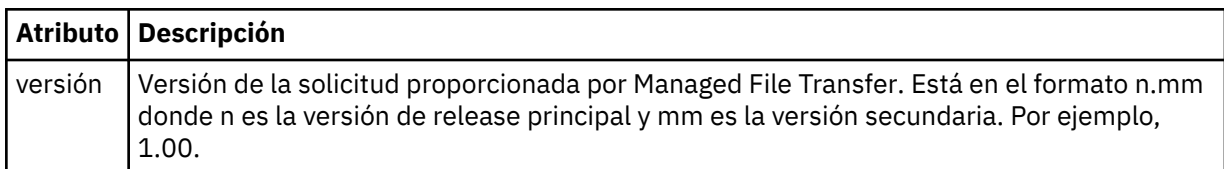

#### **<originator>**

Elemento de grupo que contiene los elementos que especifican el emisor de la solicitud.

#### **<hostName>**

El nombre de host del sistema donde se encuentra el archivo de origen.

#### **<userID>**

El ID de usuario que originó la transferencia de archivos.

## **<mqmdUserID>**

Opcional. El ID de usuario de IBM MQ que se ha suministrado en el descriptor de mensaje (MQMD).

## **<job>**

Elemento de grupo que contiene información sobre el trabajo.

### **<jobName>**

Especifica el identificador de trabajo lógico.

#### **<defaultVariables>**

Elemento de grupo que contiene uno o más elementos variable. Estas variables se utilizan en sustitución de variables cuando se supervisa una cola. Para obtener más información sobre la sustitución de variables, consulte Personalización de tareas de MFT con sustitución de variables.

#### **<variable>**

Elemento que contiene el valor asociado con la clave dada por el atributo key.

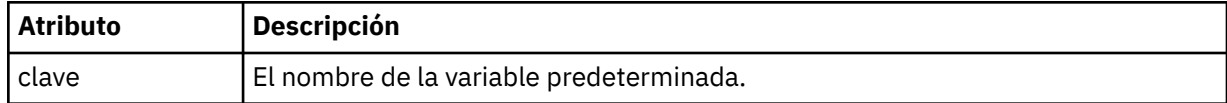

# **Suprimir elementos de mensaje de supervisor**

Los siguientes elementos y atributos se utilizan en los mensajes de supervisor de supresión:

#### **<deleteMonitor>**

Elemento de grupo que contiene todos los elementos necesarios para detener y suprimir un supervisor.

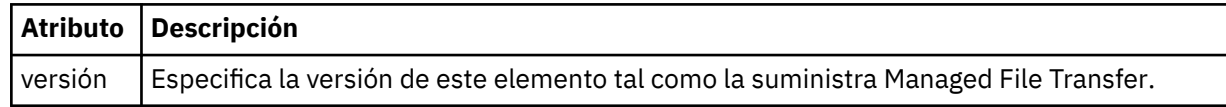

#### **<name>**

Nombre del supervisor que se suprime.

## **<originator>**

Elemento de grupo que contiene los elementos que especifican el emisor de la solicitud.

### **<hostName>**

El nombre de host del sistema donde se encuentra el archivo de origen.

## **<userID>**

El ID de usuario que originó la transferencia de archivos.

### **<mqmdUserID>**

Opcional. El ID de usuario de IBM MQ que se ha suministrado en el descriptor de mensaje (MQMD).

### **< respuesta >**

Especifica el nombre de la cola de respuestas temporal generada para la solicitud. El nombre de la cola es el definido mediante la clave dynamicQueuePrefix en el archivo de configuración command.properties. Si esto no se especifica, el nombre de cola tiene el valor predeterminado WMQFTE.

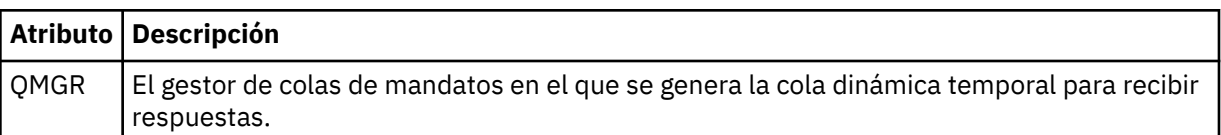

## **Ejemplos**

Se proporcionan ejemplos de mensajes XML que se ajustan a este esquema para cada una de las siguientes solicitudes de supervisor:

- • [Crear un supervisor](#page-2815-0)
- • [Suprimir un supervisor](#page-2816-0)

## **Tareas relacionadas**

Supervisión de recursos de MFT

## **Referencia relacionada**

["MFT Ejemplos de mensajes de solicitud de supervisor" en la página 2816](#page-2815-0) Ejemplos de mensajes que puede poner en la cola de mandatos de agente para solicitar que el agente cree o suprima un supervisor.

["MFT Formato de mensajes de estado del agente" en la página 2738](#page-2737-0)

Cuando se crea o se inicia un Managed File Transfer Agent , el agente publica sus detalles en el SYSTEM.FTE sobre su gestor de colas de coordinación (en SYSTEM.FTE/Agents/*nombre de agente* ).

["Formato de mensaje de solicitud de transferencia de archivos" en la página 2789](#page-2788-0)

Las transferencias de archivos se inician con mensajes XML que llegan a una cola de mandatos de agente, en general como resultado de un usuario que emite un mandato de transferencia de archivos o que utiliza IBM MQ Explorer. El XML de solicitud de transferencia debe ajustarse al esquema FileTransfer.xsd y tener el elemento < request> como elemento raíz. El documento de esquema FileTransfer.xsd se encuentra en el directorio *MQ\_INSTALLATION\_PATH*/mqft/samples/schema . El esquema FileTransfer.xsd importa fteutils.xsd, que está en el mismo directorio.

["Formato del mensaje de estado de transferencia de archivos" en la página 2750](#page-2749-0)

Los mensajes se publican en el gestor de colas de coordinación para indicar el estado de la transferencia de cada archivo en el conjunto de transferencias. Cada vez que el agente procesa una solicitud de transferencia de archivos, se publica un mensaje de transacción en el gestor de colas de coordinación (en el tema SYSTEM.FTE/Transfers/*nombre\_agente*/*ID de transferencia*), que sigue el esquema XML TransferStatus.xsd. El archivo TransferStatus.xsd se encuentra en el directorio *MQ\_INSTALLATION\_PATH*/mqft/samples/schema de la instalación de WMQMFT.

["Formatos de mensajes de registro de transferencias de archivos" en la página 2754](#page-2753-0) Los mensajes de registro de transferencias de archivos se publican en el tema SYSTEM.FTE con una serie de tema de tipo Log/*nombre\_agente*/*ID\_transferencia*. Estos mensajes se ajustan al esquema TransferLog.xsd, que se encuentra en el directorio *MQ\_INSTALLATION\_PATH*/mqft/samples/ schema de la instalación de Managed File Transfer .

["Formatos de mensajes de registro de transferencia de archivos planificada" en la página 2777](#page-2776-0)

<span id="page-2815-0"></span>Cada vez que el agente procesa una solicitud de transferencia de archivos planificada, se publica un mensaje de registro de planificación en el gestor de colas de coordinación (en el tema SYSTEM.FTE/Log/ *nombre de agente*/*ID de planificación*). Este mensaje se ajusta al esquema XML ScheduleLog.xsd.

["Formatos de mensajes de MFT para la seguridad" en la página 2819](#page-2818-0) En este tema se describen los mensajes publicados en el gestor de colas de coordinación de Managed File Transfer relativos a la seguridad.

## *MFT Ejemplos de mensajes de solicitud de supervisor*

Ejemplos de mensajes que puede poner en la cola de mandatos de agente para solicitar que el agente cree o suprima un supervisor.

## **Solicitud de creación de supervisor**

```
<?xml version="1.0" encoding="UTF-8"?>
<monitor:monitor xmlns:xsi="https://www.w3.org/2001/XMLSchema-instance" 
                   xmlns:monitor="https://www.ibm.com/xmlns/wmqfte/7.0.1/MonitorDefinition" 
                   version="4.00" 
                   xsi:schemaLocation="https://www.ibm.com/xmlns/wmqfte/7.0.1/MonitorDefinition ./
Monitor.xsd"> 
     <name>EXAMPLEMONITOR</name> 
     <pollInterval>1</pollInterval> 
    <agent>US2.BINDINGS.FILE</agent>
     <resources> 
         <directory recursionLevel="0">/srv/nfs/incoming</directory> 
    \langle resources>
     <triggerMatch> 
         <conditions> 
             <allOf> 
                  <condition> 
                       <fileMatch> 
                           <pattern>*.completed</pattern> 
                       </fileMatch> 
                  </condition> 
             \langleallOf>
         </conditions> 
     </triggerMatch> 
     <reply QMGR="US2.BINDINGS">WMQFTE.4D400F8B20003702</reply> 
     <tasks> 
         <task> 
             <name/ <transfer> 
                  <request xmlns:xsi="https://www.w3.org/2001/XMLSchema-instance" 
                            version="4.00" 
                            xsi:noNamespaceSchemaLocation="FileTransfer.xsd"> 
                       <managedTransfer> 
                           <originator> 
                               <hostName>example.com.</hostName> 
                                <userID>mqm</userID> 
                           </originator> 
                           <sourceAgent QMgr="US2.BINDINGS" agent="US2.BINDINGS.FILE"/> 
                           <destinationAgent QMgr="US2.BINDINGS" agent="US2.BINDINGS.FILE"/> 
                           <transferSet> 
                               <item checksumMethod="MD5" mode="binary"> 
                                    <source disposition="leave" recursive="false"> 
                                        <file>/srv/nfs/incoming/*.txt</file> 
                                    </source> 
                                    <destination exist="error" type="directory"> 
                                        <file>/srv/backup</file> 
                                    </destination> 
                               </item> 
                           </transferSet> 
                       </managedTransfer> 
                 \langle request>
              </transfer> 
         </task> 
     </tasks> 
     <originator> 
         <hostName>example.com.</hostName> 
         <userID>mqm</userID> 
     </originator>
</monitor:monitor>
```
# **Solicitud de supresión de supervisor**

```
<?xml version="1.0" encoding="UTF-8"?>
<monitor:deleteMonitor xmlns:xsi="https://www.w3.org/2001/XMLSchema-instance" 
                        xmlns:monitor="https://www.ibm.com/xmlns/wmqfte/7.0.1/MonitorDefinition" 
                        version="4.00" 
                        xsi:schemaLocation="https://www.ibm.com/xmlns/wmqfte/7.0.1/MonitorDefinition ./
Monitor.xsd"> 
    <name>EXAMPLEMONITOR</name>
     <originator> 
        <hostName>example.com.</hostName> 
         <userID>mqm</userID> 
     </originator> 
    <reply QMGR="QM_JUPITER">WMQFTE.4D400F8B20003705</reply>
</monitor:deleteMonitor>
```
## **Referencia relacionada**

["MFT Formatos de mensajes de solicitud del supervisor" en la página 2807](#page-2806-0)

Los supervisores de recursos se crean cuando llega un mensaje XML adecuado a la cola de mandatos de un agente, normalmente como resultado de que un usuario emita el mandato **fteCreateMonitor** o utilice la interfaz IBM MQ Explorer .

# **Formato de mensaje de solicitud de agente de ping MFT**

Puede hacer ping a un agente emitiendo un mandato **ftePingAgent** o colocando un mensaje XML en la cola de mandatos del agente. El XML de solicitud de ping a un agente debe ajustarse al esquema PingAgent.xsd. Después de instalar Managed File Transfer, puede encontrar el archivo de esquema PingAgent.xsd en el directorio siguiente: *MQ\_INSTALLATION\_PATH*/mqft/samples/schema. El esquema PingAgent.xsd importa fteutils.xsd, que está en el mismo directorio.

Cuando el agente recibe un mensaje de solicitud de ping a un agente en la cola de mandatos, si el agente está activo, devuelve un mensaje de respuesta XML al mandato o aplicación que ha colocado el mensaje de solicitud de ping a un agente en la cola de mandatos. El mensaje de respuesta del agente está en el formato definido por Reply.xsd. Para obtener más información sobre este formato, consulte ["Formato](#page-2817-0) [de mensaje de respuesta del agente de MFT" en la página 2818.](#page-2817-0)

# **Esquema**

El esquema siguiente describe los elementos que son válidos en un mensaje XML de solicitud de ping a un agente.

```
<xsd:schema xmlns:xsd="https://www.w3.org/2001/XMLSchema"
            xmlns="https://www.ibm.com/xmlns/wmqfte/7.0.1/PingAgent"
            targetNamespace="https://www.ibm.com/xmlns/wmqfte/7.0.1/PingAgent">
    <xsd:include schemaLocation="fteutils.xsd"/>
    <xsd:element name="pingAgent">
        <xsd:complexType>
           <xsd:sequence>
 <xsd:element name="originator" type="origRequestType" maxOccurs="1" minOccurs="1"/>
 <xsd:element name="agent" type="agentType" maxOccurs="1" minOccurs="1"/>
 <xsd:element name="reply" type="replyType" maxOccurs="1" minOccurs="0" />
           </xsd:sequence>
           <xsd:attribute name="version" type="versionType" use="required" />
        </xsd:complexType>
    </xsd:element>
```

```
</xsd:schema>
```
# **Explicación del mensaje de solicitud de ping a un agente**

Los elementos y atributos que se utilizan en los mensajes de solicitud de ping a un agente se describen en la siguiente lista:

#### **<pingAgent>**

Elemento de grupo que contiene todos los elementos necesarios para especificar una solicitud de ping a un agente.

### <span id="page-2817-0"></span>**<originator>**

Elemento de grupo que contiene todos los elementos necesarios para especificar el emisor de la solicitud de ping.

#### **<hostName>**

El nombre de host de la máquina en la que se originó la solicitud.

#### **<userID>**

El nombre de usuario del emisor de la solicitud.

#### **<mqmdUserID>**

El nombre de usuario MQMD del emisor de la solicitud.

#### **< agente >**

El agente al que se va a hacer ping.

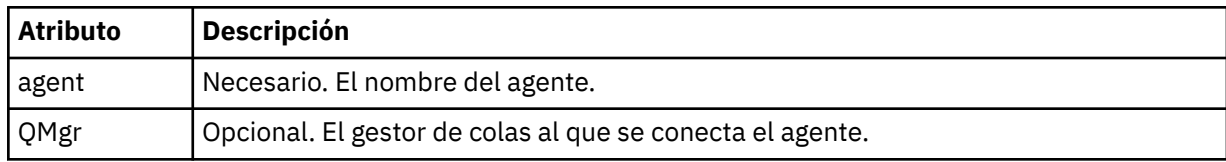

#### **< respuesta >**

El nombre de la cola del agente a la que enviar el mensaje de respuesta.

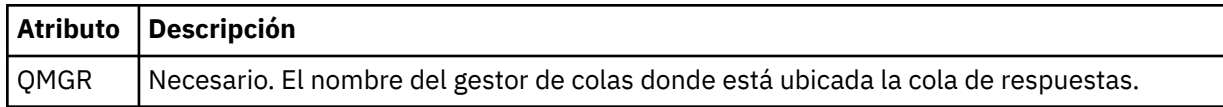

#### **Ejemplo**

Este ejemplo muestra un mensaje de ping a un agente que se envía al agente AGENT\_JUPITER. Si AGENT\_JUPITER está activo y puede procesar solicitudes de agente, envía un mensaje de respuesta a la cola WMQFTE.4D400F8B20003708 en QM\_JUPITER.

```
<?xml version="1.0" encoding="UTF-8"?>
<ping:pingAgent xmlns:xsi="https://www.w3.org/2001/XMLSchema-instance" 
                xmlns:ping="https://www.ibm.com/xmlns/wmqfte/7.0.1/PingAgent" 
                 version="4.00"> 
      <originator> 
           <hostName>example.com.</hostName> 
           <userID>mqm</userID> 
      </originator> 
 <agent agent="AGENT_JUPITER" QMgr="QM_JUPITER"/> 
 <reply QMGR="QM_JUPITER">WMQFTE.4D400F8B20003708</reply>
</ping:pingAgent>
```
# **Formato de mensaje de respuesta del agente de MFT**

Cuando un agente recibe un mensaje XML en su cola de mandatos de agente, si se requiere una respuesta, el agente enviará un mensaje de respuesta XML a la cola de respuestas definida en el mensaje original. El XML de la respuesta sigue el esquema Reply.xsd. El documento de esquema Reply.xsd se encuentra en el directorio *MQ\_INSTALLATION\_PATH*/mqft/samples/schema . El esquema Reply.xsd importa fteutils.xsd, que está en el mismo directorio.

## **Esquema**

El esquema siguiente describe los elementos que son válidos en un mensaje XML de respuesta.

```
<xsd:schema xmlns:xsd="https://www.w3.org/2001/XMLSchema">
<xsd:include schemaLocation="TransferLog.xsd"/>
     <xsd:element name="reply">
         <xsd:complexType>
```

```
 <xsd:sequence>
                <xsd:element name="transferSet" type="transferSetType" minOccurs="0" 
maxOccurs="1" />
                <xsd:element name="status" type="statusType" minOccurs="1" maxOccurs="1" />
           </xsd:sequence><br><xsd:attribute name="version"<br>"Th"
 <xsd:attribute name="version" type="versionType" use="required"/>
 <xsd:attribute name="ID" type="IDType" use="required"/>
            <xsd:attribute name="detailedReplyMessagesDisabled" type="xsd:boolean" 
use="optional"/>
         </xsd:complexType> 
    </xsd:element>
</xsd:schema>
```
# **Explicación del mensaje de respuesta**

Los elementos y atributos que se utilizan en los mensajes de respuesta se describen en la siguiente lista:

#### **< respuesta >**

Elemento que contiene los elementos que especifican la información de la respuesta.

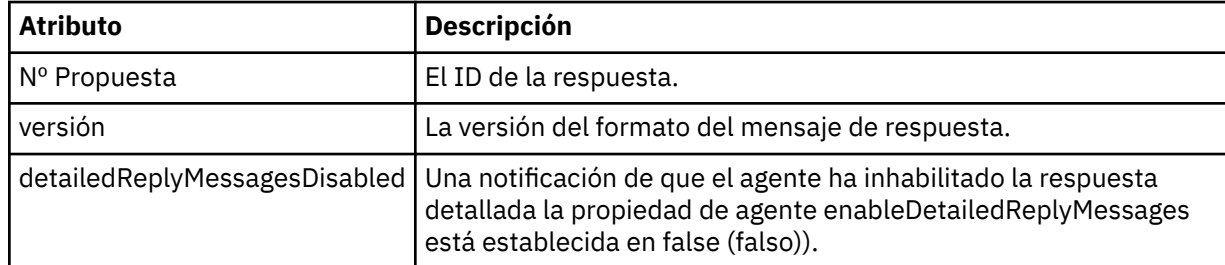

#### **<transferSet>**

Especifica la información del resultado de transferencia de los archivos solicitados para la transferencia. Para obtener más información, consulte ["Formatos de mensajes de registro de](#page-2753-0) [transferencias de archivos" en la página 2754](#page-2753-0).

#### **<status>**

El estado de la acción que se ha solicitado al agente que realice.

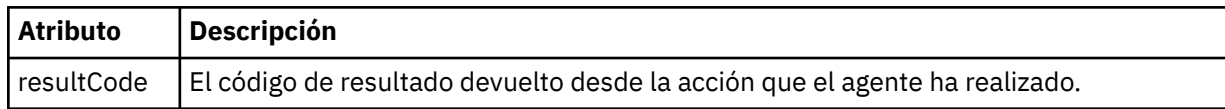

#### **< suplementario>**

Información de respuesta adicional sobre la acción que se ha solicitado al agente que realice.

#### **Ejemplo**

A continuación se muestra un mensaje de respuesta de ejemplo:

```
<reply version="1.00" xmlns:xsi="https://www.w3.org/2001/XMLSchema-instance"
                                 xsi:noNamespaceSchemaLocation="Reply.xsd" 
                                 ID="010202030000000000000000000000000000000000000000">
    <status resultCode="65">
        <supplement>Additional reply information</supplement>
    </status>
\langle reply>
```
# **Formatos de mensajes de MFT para la seguridad**

En este tema se describen los mensajes publicados en el gestor de colas de coordinación de Managed File Transfer relativos a la seguridad.

# **Mensaje de registro de no autorizado**

Si la comprobación de autorización de usuario está habilitada, el agente puede publicar mensajes de no autorizado en el gestor de colas de coordinación. Restricción de autorizaciones de usuario en acciones de agente de MFT describe cómo habilitar la comprobación de autorización de usuario.

Cada vez que un usuario somete al agente una solicitud para realizar una acción restringida, ya sea utilizando un mandato de Managed File Transfer o utilizando el plugin de IBM MQ Explorer, el agente comprueba que el usuario tiene la autorización para realizar la acción. Si el usuario no pasa esa comprobación de autorización, se publica un mensaje de registro de no autorizado en el gestor de colas de coordinación en el tema SYSTEM.FTE/Log/*nombre\_agente*/NotAuthorized.

Este mensaje sigue el esquema XML TransferLog.xsd. Por ejemplo:

```
<?xml version="1.0" encoding="UTF-8"?>
<notAuthorized version="3.00" 
              ID="414d5120716d312020202020202020204da5924a2010ce03" 
              agentRole="sourceAgent" 
 xmlns:xsi="https://www.w3.org/2001/XMLSchema-instance" 
 xsi:noNamespaceSchemaLocation="TransferLog.xsd"
              xmlns="">
    <action time="2009-08-28T12:31:15.781Z">not_authorized</action>
  <originator>
        <mqmdUserID>test1</mqmdUserID>
  </originator>
  <authority>administration</authority>
  <status resultCode="53">
        <supplement>BFGCH0083E: The user (test1) does not have the authority (ADMINISTRATION) required 
to shut down agent 'AGENT'.</supplement>
 <supplement>
<?xml version=&quot;1.0&quot; encoding=&quot;UTF-8&quot;?&gt;
&dt; internal: request version=&qquot3.00&qquot; xmlns: xsi=&qquot; https://www.w3.org/2001/XMLSchema-
instance"
xmlns:internal="http://wmqfte.ibm.com/internal">
&dt; internal:shutdown agent="SYSTEM.FTE.COMMAND.AGENT" hostname= "qm1"mode="controlled"/>
<1: reply QMGR="qm1">WMQFTE.4A92A54D02CE1020</reply&gt;
<;/internal:request>
    </supplement>
    </status>
</notAuthorized>
```
Este mensaje es un registro de la siguiente información:

- Quién emitió la solicitud
- El nivel de autorización de acceso de Managed File Transfer necesario para realizar la solicitud
- El estado de la solicitud
- La especificación de la solicitud

# **Explicación del mensaje de registro de no autorizado**

A continuación se describen los elementos y atributos que se utilizan en el mensaje de no autorizado:

#### **<notAuthorized>**

Elemento de grupo que describe una comprobación de autorización de usuario fallida.

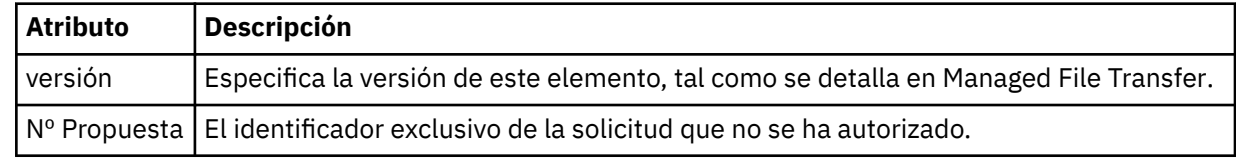

#### **<originator>**

Elemento de grupo que contiene los elementos que especifican el emisor de la solicitud.

#### **< autorización>**

Especifica el nivel de autorización de acceso de Managed File Transfer que el usuario ha necesitado para realizar la acción solicitada.

#### **<mqmdUserID>**

El ID de usuario de IBM MQ que se ha suministrado en el descriptor de mensaje (MQMD).

#### **<action>**

Especifica el estado de autorización de la solicitud que coincide con el atributo de ID del elemento <notAuthorized>.

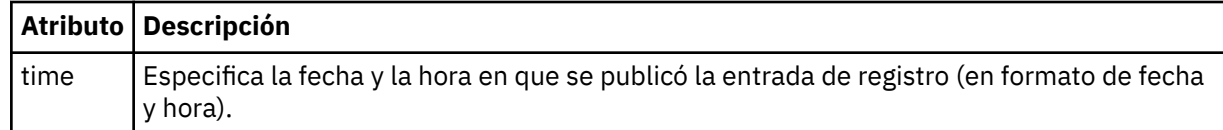

#### **<status>**

El código de resultado y mensajes de suplemento.

#### **Referencia relacionada**

["MFT Formato de mensajes de estado del agente" en la página 2738](#page-2737-0) Cuando se crea o se inicia un Managed File Transfer Agent , el agente publica sus detalles en el SYSTEM.FTE sobre su gestor de colas de coordinación (en SYSTEM.FTE/Agents/*nombre de agente* ).

["Formato de mensaje de solicitud de transferencia de archivos" en la página 2789](#page-2788-0) Las transferencias de archivos se inician con mensajes XML que llegan a una cola de mandatos de agente, en general como resultado de un usuario que emite un mandato de transferencia de archivos o que utiliza IBM MQ Explorer. El XML de solicitud de transferencia debe ajustarse al esquema FileTransfer.xsd y tener el elemento < request> como elemento raíz. El documento de esquema FileTransfer.xsd se encuentra en el directorio *MQ\_INSTALLATION\_PATH*/mqft/samples/schema . El esquema FileTransfer.xsd importa fteutils.xsd, que está en el mismo directorio.

["Formato del mensaje de estado de transferencia de archivos" en la página 2750](#page-2749-0) Los mensajes se publican en el gestor de colas de coordinación para indicar el estado de la transferencia de cada archivo en el conjunto de transferencias. Cada vez que el agente procesa una solicitud de transferencia de archivos, se publica un mensaje de transacción en el gestor de colas de coordinación (en el tema SYSTEM.FTE/Transfers/*nombre\_agente*/*ID de transferencia*), que sigue el esquema XML TransferStatus.xsd. El archivo TransferStatus.xsd se encuentra en el directorio *MQ\_INSTALLATION\_PATH*/mqft/samples/schema de la instalación de WMQMFT.

["Formatos de mensajes de registro de transferencias de archivos" en la página 2754](#page-2753-0) Los mensajes de registro de transferencias de archivos se publican en el tema SYSTEM.FTE con una serie de tema de tipo Log/*nombre\_agente*/*ID\_transferencia*. Estos mensajes se ajustan al esquema TransferLog.xsd, que se encuentra en el directorio *MQ\_INSTALLATION\_PATH*/mqft/samples/ schema de la instalación de Managed File Transfer .

["Formatos de mensajes de registro de transferencia de archivos planificada" en la página 2777](#page-2776-0) Cada vez que el agente procesa una solicitud de transferencia de archivos planificada, se publica un mensaje de registro de planificación en el gestor de colas de coordinación (en el tema SYSTEM.FTE/Log/ *nombre de agente*/*ID de planificación*). Este mensaje se ajusta al esquema XML ScheduleLog.xsd.

["MFT Formatos de mensajes de solicitud del supervisor" en la página 2807](#page-2806-0)

Los supervisores de recursos se crean cuando llega un mensaje XML adecuado a la cola de mandatos de un agente, normalmente como resultado de que un usuario emita el mandato **fteCreateMonitor** o utilice la interfaz IBM MQ Explorer .

# **Formato de archivo de credenciales de MFT**

El archivo MQMFTCredentials.xml contiene información confidencial de ID de usuario y contraseña. Los elementos del archivo MQMFTCredentials.xml deben ajustarse al esquema MQMFTCredentials.xsd. La seguridad de los archivos de credenciales es responsabilidad del usuario.

El parámetro **useMQCSPAuthentication** habilita e inhabilita la autenticación MQCSP para un agente de Managed File Transfer . Puede establecer este parámetro en el archivo MQMFTCredentials.xml . Para obtener más información, consulte Habilitación de la autenticación de conexión para MFT.

La autenticación MQCSP está habilitada de forma predeterminada para los agentes y el registrador de MFT . Si no se especifica el parámetro **useMQCSPAuthentication** , de forma predeterminada se establece en true.

 $\blacksquare$ z/08  $\blacksquare$ El archivo MQMFTC $r$ edentials.xsd también puede ser un miembro PDSE en z/OS.

El archivo MQMFTCredentials.xml debe ajustarse al esquema MQMFTCredentials.xsd. El documento de esquema MQMFTCredentials.xml se encuentra en el directorio *MQ\_INSTALLATION\_PATH*/mqft/samples/schema de la instalación de Managed File Transfer .

## **Esquema**

El esquema siguiente describe los elementos que son válidos en el archivo MQMFTCredentials.xml.

```
<?xml version="1.0" encoding="UTF-8"?>
 < 1 - - @start_non_restricted_prolog@
    Version: %Z% %I% %W% %E% %U% [%H% %T%]
    Licensed Materials - Property of IBM
    5724-H72
    Copyright IBM Corp. 2012, 2024. All Rights Reserved.
    US Government Users Restricted Rights - Use, duplication or
    disclosure restricted by GSA ADP Schedule Contract with
      IBM Corp.
    @end_non_restricted_prolog@
   -->
 <! - This schema defines the format of an MQMFTCredentials file. Files of this type
    store credential information for agent and logger processes. They can contain
   user names and passwords either in clear text or which have been obfuscated
    using the fteObfuscate command.
  -->
  <!-- Example mqmftCredentials.xml file: 
 <?xml version="1.0" encoding="UTF-8"?> 
 <tns:mqmftCredentials xmlns:tns="http://wmqfte.ibm.com/
MQMFTCredentials" 
      xmlns:xsi="https://www.w3.org/2001/XMLSchema-instance" 
      xsi:schemaLocation="http://wmqfte.ibm.com/MQMFTCredentials MQMFTCredentials.xsd"> 
 <tns:logger name="LOG1" user="user1" password="passw0rd"/> 
 <tns:logger name="ORACLE" userCipher="kj2h3dfkgf" passwordCipher="la3n67eaer"/> 
 <tns:file path="/home/emma/trust.jks" password="passw0rd"/> 
      <tns:file path="/var/tmp/keystore.jks" passwordCipher="e71vKCg2pf"/> 
 <tns:qmgr name="QM_COORD" user="tim" mqUserId="user1" mqPassword="passw0rd"/> 
 <tns:qmgr name="QM_COORD" user="tom" mqUserId="user1" mqPasswordCipher="e71vKCg2pf"/>
 <tns:qmgr name="QM_COORD" user="ernest" mqUserId="ernest" 
mqPassword="AveryL0ngPassw0rd2135" useMQCSPAuthentication="true"/> 
    </tns:mqmftCredentials>
   -->
<schema targetNamespace="http://wmqfte.ibm.com/MQMFTCredentials"
  elementFormDefault="qualified"
 xmlns="https://www.w3.org/2001/XMLSchema"
 xmlns:tns="http://wmqfte.ibm.com/MQMFTCredentials">
  <element name="mqmftCredentials" type="tns:mqmftCredentialsType"/>
  <complexType name="mqmftCredentialsType">
    <sequence>
      <choice minOccurs="0" maxOccurs="unbounded">
 <element name="logger" type="tns:loggerType"/> 
 <element name="file" type="tns:fileType"/>
 <element name="qmgr" type="tns:mqUserPassType"/>
      </choice> 
    </sequence>
  </complexType>
  <complexType name="loggerType">
    <attribute name="name" type="string" use="required"/>
```

```
 <attribute name="user" type="string" use="optional"/>
 <attribute name="userCipher" type="string" use="optional"/>
 <attribute name="password" type="string" use="optional"/>
 <attribute name="passwordCipher" type="string" use="optional"/>
  </complexType>
  <complexType name="fileType">
 <attribute name="path" type="string" use="required"/>
 <attribute name="password" type="string" use="optional"/>
 <attribute name="passwordCipher" type="string" use="optional"/>
  </complexType>
  <!-- Example XML: 
 <tns:qmgr name="QM_COORD" user="tim" mqUserId="user1" mqPassword="passw0rd"/>
 <tns:qmgr name="QM_COORD" user="tom" mqUserIdCipher="xh5U7812x" 
mqPasswordCipher="e71vKCg2pf"/>
 <tns:qmgr name="QM_COORD" mqUserId="defaultUser" mqPassword="passw0rd"/>
 <tns:qmgr name="QM_COORD" user="ernest" mqUserId="ernest" 
mqPassword="AveryL0ngPassw0rd2135" useMQCSPAuthentication="true"/>
-->
  <complexType name="mqUserPassType">
 <attribute name="name" type="string" use="required"/>
 <attribute name="user" type="string" use="optional"/>
 <attribute name="mqUserId" type="string" use="optional"/>
 <attribute name="mqUserIdCipher" type="string" use="optional"/>
 <attribute name="mqPassword" type="string" use="optional"/>
 <attribute name="mqPasswordCipher" type="string" use="optional"/>
 <attribute name="useMQCSPAuthentication" type="boolean" use="optional"/>
  </complexType>
</schema>
```
# **Explicación del archivo MQMFTCredentials.xml**

Los elementos y atributos que se utilizan en el archivo MQMFTCredentials.xml se describen en la siguiente lista.

#### **<mqmftCredentials>**

El elemento raíz del documento XML.

#### **<archivo>**

El archivo de la transferencia.

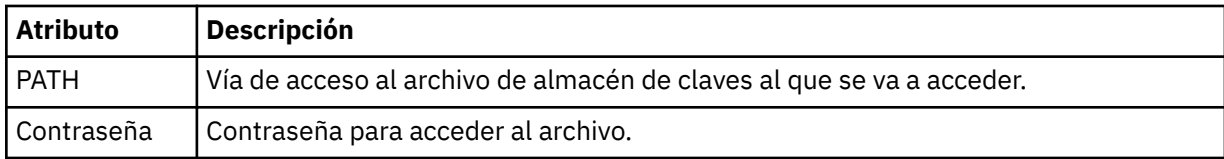

#### **< registrador>**

El registrador responsable de la actividad de registro.

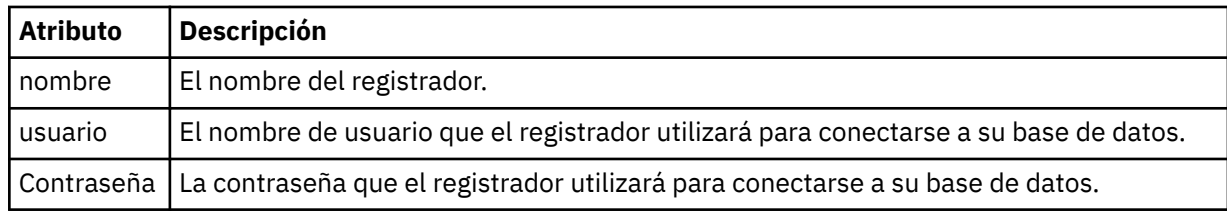

#### **< grqm>**

La conexión del gestor de colas de IBM MQ.

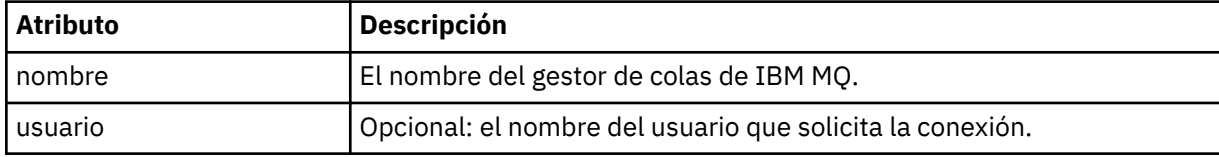

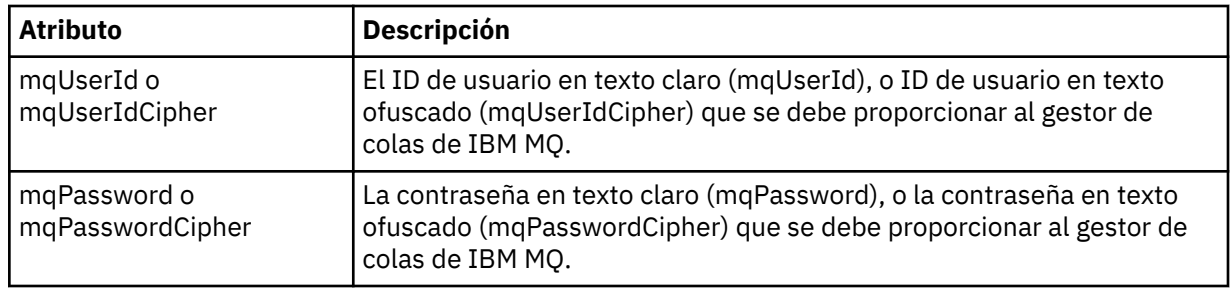

**Nota:** El archivo MQMFTCredentials.xml puede contener información confidencial, por lo tanto, cuando se cree, asegúrese de revisar los permisos de archivo. Cuando se utiliza un recinto de seguridad, establézcalo para que se excluya. Para obtener más información sobre los recintos de pruebas, consulte Trabajar con recintos de pruebas de agente de MFT.

#### **Conceptos relacionados**

Autenticación de conexión de MFT y IBM MQ

## **Tareas relacionadas**

z/08 Configuración de MQMFTCredentials.xml en z/OS

## **Referencia relacionada**

["fteObfuscate \(cifrar datos confidenciales\)" en la página 2207](#page-2206-0)

El mandato **fteObfuscate** cifra datos confidenciales en archivos de credenciales. Esto impide que el contenido de los archivos de credenciales sean leídos por alguien que obtenga acceso al archivo.

# **Archivos de configuración de agente MFT adicionales**

Además del archivo agent.properties, el agente Managed File Transfer puede tener varios archivos de configuración XML en su directorio de configuración.

# **Archivos de configuración**

Los siguientes archivos de configuración XML se pueden emplear para especificar información adicional utilizada por el agente:

## **ProtocolBridgeCredentials.xml**

Si el agente es un agente de puente de protocolo, puede utilizar este archivo para especificar las credenciales que se utilizarán para iniciar la sesión en el servidor FTP o SFTP al que se conecta el agente.

#### **ProtocolBridgeProperties.xml**

Si el agente es un agente de puente de protocolo, puede utilizar este archivo para definir las propiedades de los servidores de archivos de protocolo no predeterminados a los que se conecta el agente. El mandato **fteCreateBridgeAgent** crea un servidor de archivos de protocolo predeterminado en este archivo de forma automática.

#### **ConnectDirectCredentials.xml**

Si el agente es un agente de puente Connect:Direct, puede utilizar este archivo para especificar las credenciales que se utilizarán para conectarse a los nodos Connect:Direct que participan en una transferencia.

### **ConnectDirectNodeProperties.xml**

Si el agente es un agente de puente Connect:Direct, puede utilizar este archivo para especificar la información de sistema operativo para los nodos Connect:Direct que participan en una transferencia.

### **ConnectDirectProcessDefinition.xml**

Si el agente es un agente de puente Connect:Direct, puede utilizar este archivo para especificar los procesos Connect:Direct definidos por el usuario a los que llamar como parte de una transferencia de archivos.

## **UserSandboxes.xml**

Puede utilizar este archivo para especificar las áreas del sistema de archivos en el que el agente puede leer o grabar.

# **Actualización de los archivos de configuración**

A diferencia del archivo agent.properties, puede actualizar los archivos de configuración XML y hacer que el agente capture los cambios sin tener que reiniciar el agente.

Cuando se somete una transferencia, si han transcurrido más de 10 segundos desde la última vez que el agente comprobó el archivo de configuración XML, el agente comprueba la hora de la última modificación del archivo de configuración XML. Si el archivo de configuración XML ha sido modificado desde la última vez que el agente leyó el archivo, el agente vuelve a leer el archivo. Si el contenido del archivo es válido al compararlo con el esquema XML, el agente actualiza la información. Si el contenido del archivo no es válido, el agente utiliza la información de la versión anterior del archivo y escribe un mensaje en el archivo outpu0.log.

## **Conceptos relacionados**

Trabajo con recintos de seguridad de usuario de MFT

# **Referencia relacionada**

"Formato del archivo de credenciales de puente de protocolo" en la página 2825 El archivo ProtocolBridgeCredentials.xml en el directorio de configuración de Managed File Transfer Agent define los nombres de usuario y la información de credenciales que el agente de puente de protocolo utiliza para autorizarse a sí mismo con el servidor de protocolo.

["Formato del archivo de propiedades de puente de protocolo" en la página 2829](#page-2828-0) El archivo ProtocolBridgeProperties.xml del directorio de configuración del agente define las propiedades de servidores de archivos de protocolo.

["Formato de archivo de credenciales de Connect:Direct" en la página 2843](#page-2842-0) El archivo ConnectDirectCredentials.xml en el directorio de configuración de Managed File Transfer Agent define la información sobre nombres de usuario y credenciales que el agente Connect:Direct utiliza para autorizarse con un nodo Connect:Direct.

["Formato de archivo de propiedades de nodo Connect:Direct" en la página 2850](#page-2849-0) El archivo ConnectDirectNodeProperties.xml en el directorio de configuración del agente de puente Connect:Direct especifica información sobre nodos Connect:Direct remotos que participan en una transferencia de archivos.

["Formato de archivo de definiciones de proceso de Connect:Direct" en la página 2846](#page-2845-0) El archivo ConnectDirectProcessDefinitions.xml en el directorio de configuración del agente de puente Connect:Direct especifica el proceso Connect:Direct definido por el usuario que se iniciará como parte de la transferencia de archivos.

# *Formato del archivo de credenciales de puente de protocolo*

El archivo ProtocolBridgeCredentials.xml en el directorio de configuración de Managed File Transfer Agent define los nombres de usuario y la información de credenciales que el agente de puente de protocolo utiliza para autorizarse a sí mismo con el servidor de protocolo.

El archivo ProtocolBridgeCredentials.xml debe ajustarse al esquema ProtocolBridgeCredentials.xsd. El documento de esquema ProtocolBridgeCredentials.xsd se encuentra en el directorio *MQ\_INSTALLATION\_PATH*/mqft/ samples/schema de la instalación de MQMFT. Los usuarios son responsables de crear manualmente el archivo ProtocolBridgeCredentials.xml, ya que éste ya no se crea mediante el mandato **fteCreateBridgeAgent**. Los archivos de ejemplo están disponibles en el directorio *MQ\_INSTALLATION\_PATH*/mqft/samples de la instalación de MQMFT.

V7.5 ha introducido un nuevo elemento < agent> que contiene el elemento < server> o <serverHost> para el agente especificado.

El agente vuelve a cargar periódicamente el archivo ProtocolBridgeCredentials.xml y cualquier cambio válido en el archivo afectará al comportamiento del agente. El intervalo de recarga predeterminado es de 30 segundos. Este intervalo se puede cambiar especificando la propiedad de agente xmlConfigReloadInterval en el archivo agent.properties.

# **Esquema - V7.5 o posterior**

El esquema siguiente describe qué elementos son válidos en el archivo ProtocolBridgeCredentials.xml para V8.

```
<schema targetNamespace="http://wmqfte.ibm.com/ProtocolBridgeCredentials" elementFormDefault="qualified" 
                xmlns="https://www.w3.org/2001/XMLSchema" xmlns:tns="http://wmqfte.ibm.com/
ProtocolBridgeCredentials">
    \lt! : --
        <?xml version="1.0" encoding="UTF-8"?>
 <tns:credentials xmlns:tns="http://wmqfte.ibm.com/ProtocolBridgeCredentials" 
 xmlns:xsi="https://www.w3.org/2001/XMLSchema-instance"
 xsi:schemaLocation="http://wmqfte.ibm.com/ProtocolBridgeCredentials 
      ProtocolBridgeCredentials.xsd
           <tns:agent name="agent1"> 
            <tns:serverHost name="myserver">
 <tns:user name="fred" serverPassword="pwd" serverUserId="bill"/>
 <tns:user name="jane" serverUserId="june" hostKey="1F:2e:f3">
                <tns:privateKey associationName="test" keyPassword="pwd2">
                  .... private key ...
                </tns:privateKey>
             </tns:user>
            </tns:serverHost>
           </tns:agent>
          <tns:agent name="agent2"> 
            <tns:server name="server*" pattern="wildcard">
 <tns:user name="fred" serverPassword="pwd" serverUserId="bill"/>
 <tns:user name="jane" serverUserId="june" hostKey="1F:2e:f3">
                <tns:privateKey associationName="test" keyPassword="pwd2">
                  .... private key ...
                </tns:privateKey>
             </tns:user>
             </tns:server>
         </tns:agent>
          <tns:agent name="agent3"> 
            <tns:serverHost name="ftpsServer" 
                            keyStorePassword="keypass" 
                            trustStorePassword="trustpass">
              <tns:user name="fred" serverPassword="pwd" serverUserId="bill"/>
             </tns:serverHost>
           </tns:agent> 
        </tns:credentials>
     -->
     <element name="credentials" type="tns:credentialsType"/>
     <complexType name="credentialsType">
        <sequence>
             <element name="agent" type="tns:agentType" minOccurs="0" maxOccurs="unbounded"/>
        </sequence> 
    </complexType> 
     <complexType name="agentType">
         <choice minOccurs="0" maxOccurs="1">
 <element name="serverHost" type="tns:serverHostType" minOccurs="0" maxOccurs="unbounded"/>
 <element name="server" type="tns:serverType" minOccurs="0" maxOccurs="unbounded"/>
        </choice>
         <attribute name="name" type="string" use="required"/>
     </complexType>
     <complexType name="serverHostType">
         <sequence>
            <element ref="tns:user" minOccurs="0" maxOccurs="unbounded"/>
        </sequence>
 <attribute name="name" type="string" use="required"/>
 <attribute name="keyStorePassword" type="string" use="optional"/>
 <attribute name="keyStorePasswordCipher" type="string" use="optional"/>
 <attribute name="trustStorePassword" type="string" use="optional"/>
 <attribute name="trustStorePasswordCipher" type="string" use="optional"/>
     </complexType>
     <complexType name="serverType">
        <sequence>
             <element ref="tns:user" minOccurs="0" maxOccurs="unbounded"/>
        </sequence>
        <attribute name="name" type="string" use="required"/>
```

```
 <attribute name="pattern" type="tns:patternType" use="optional" />
 <attribute name="keyStorePassword" type="string" use="optional"/>
 <attribute name="keyStorePasswordCipher" type="string" use="optional"/>
 <attribute name="trustStorePassword" type="string" use="optional"/>
 <attribute name="trustStorePasswordCipher" type="string" use="optional"/>
    </complexType>
    <element name="user" type="tns:userType"/>
    <complexType name="userType">
        <sequence>
            <element ref="tns:privateKey" minOccurs="0" maxOccurs="unbounded"/>
        </sequence>
 <attribute name="name" type="string" use="required"/>
 <attribute name="serverUserId" type="string" use="optional"/>
 <attribute name="serverUserIdCipher" type="string" use="optional"/>
 <attribute name="serverPassword" type="string" use="optional"/>
 <attribute name="serverPasswordCipher" type="string" use="optional"/>
 <attribute name="hostKey" use="optional">
            <simpleType>
                <restriction base="string">
                    <pattern
                        value="([a-fA-F0-9]){2}(:([a-fA-F0-9]){2})*">
                    </pattern>
                </restriction>
            </simpleType>
        </attribute>
    </complexType>
    <element name="privateKey" type="tns:privateKeyType"/>
    <complexType name="privateKeyType"> 
        <simpleContent> 
            <extension base="string">
 <attribute name="keyPassword" type="string" use="optional"/>
 <attribute name="keyPasswordCipher" type="string" use="optional"/>
                <attribute name="associationName" type="string" use="required"/> 
            </extension>
        </simpleContent>
    </complexType>
   <! - Determines the type of pattern matching to use.
    -->
    <simpleType name="patternType">
        <restriction base="string">
            <enumeration value="regex" />
            <enumeration value="wildcard" />
        </restriction>
    </simpleType>
```
## </schema>

## **Explicación del archivo ProtocolBridgeCredentials.xml**

Los elementos y atributos que se utilizan en el archivo ProtocolBridgeCredentials.xml se describen en la siguiente lista.

#### **< credenciales >**

Elemento de grupo que contiene elementos que describen las credenciales utilizadas por un agente de puente de protocolo para conectarse a un servidor de protocolo.

#### **< agente >**

Elemento que contiene una definición < server> o <serverHost> para un agente con nombre.

#### **<server>**

El servidor de protocolo al que se conecta el puente de protocolo.

El elemento < server> no está soportado para V7.0.4 o anterior.

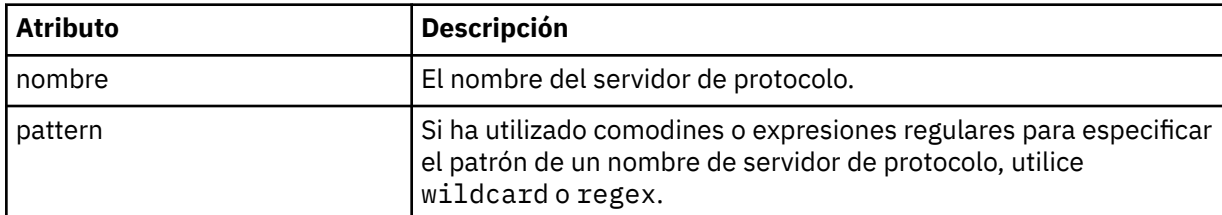

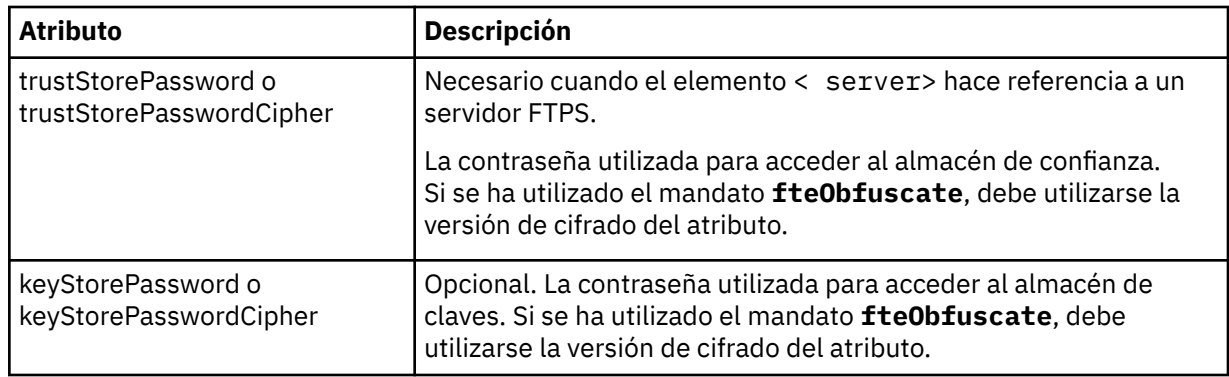

#### **<serverHost>**

El nombre de host del servidor de protocolo al que se conecta el puente de protocolo.

El archivo ProtocolBridgeCredentials.xml puede contener elementos <serverHost> o elementos < server>, pero no puede utilizar una combinación de los dos tipos diferentes. Cuando se utiliza <serverHost>, el nombre se compara con el nombre de host del servidor de protocolo. Cuando se utiliza < servidor>, el nombre se compara con el nombre del servidor de protocolo (tal como se define en el archivo ProtocolBridgeProperties.xml ).

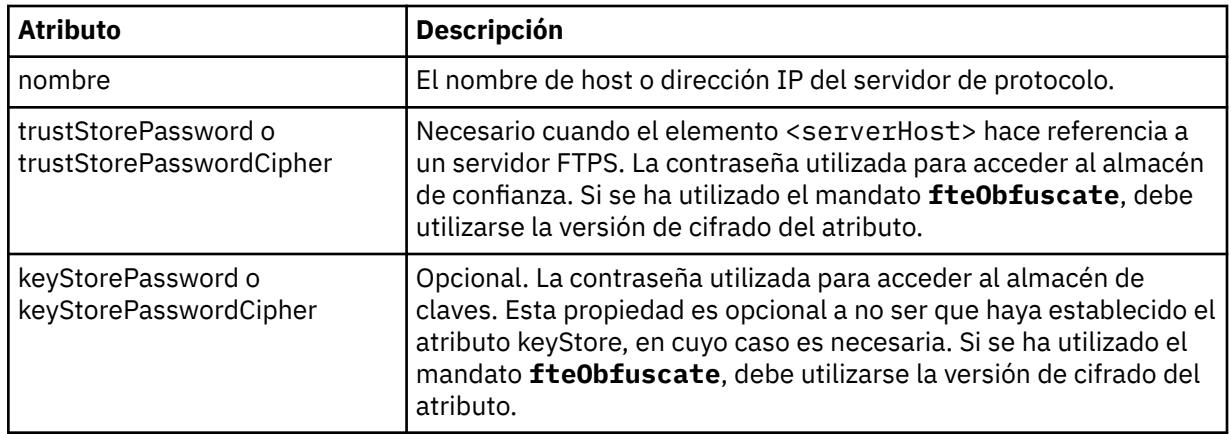

## $$

Una correlación de usuarios de un nombre de usuario de Managed File Transfer con un nombre de usuario del servidor de protocolo.

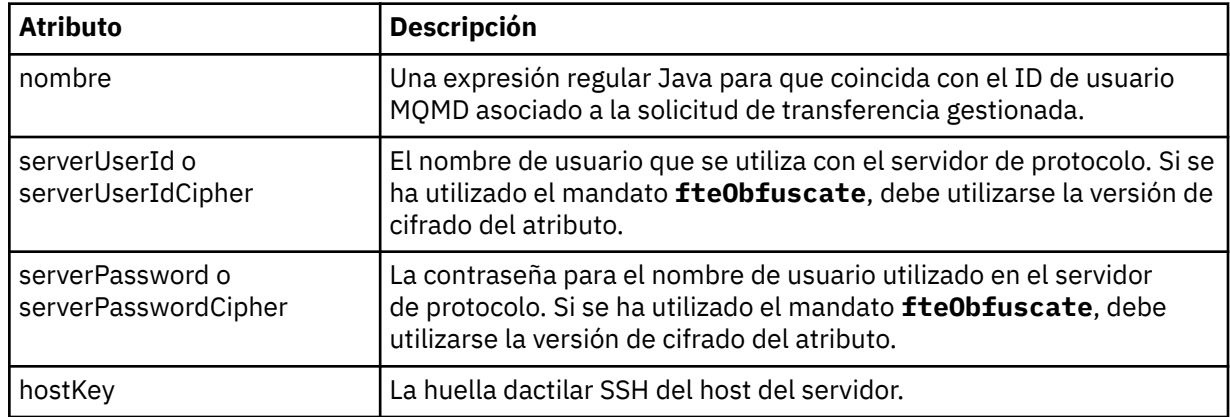

#### **<privateKey>**

La clave privada de un usuario.

<span id="page-2828-0"></span>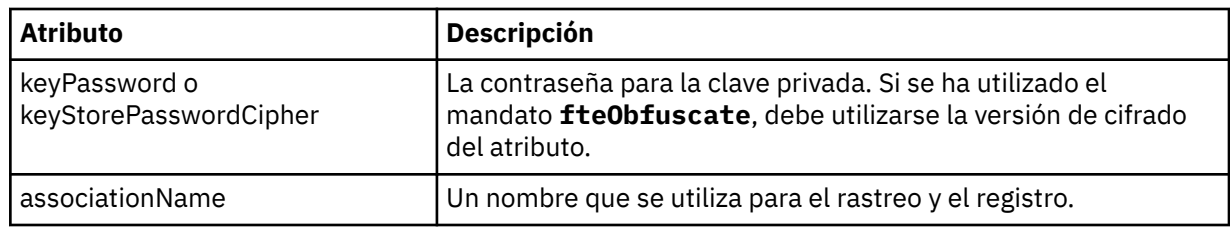

## **Tareas relacionadas**

Correlación de credenciales para un servidor de archivos utilizando el archivo ProtocolBridgeCredentials.xml

Definir propiedades para servidores de archivos de protocolo utilizando el archivo ProtocolBridgeProperties.xml

## **Referencia relacionada**

El puente de protocolo

Ejemplo: Cómo configurar un agente de puente para utilizar credenciales de clave privada con un servidor SFTP UNIX

["fteObfuscate \(cifrar datos confidenciales\)" en la página 2207](#page-2206-0)

El mandato **fteObfuscate** cifra datos confidenciales en archivos de credenciales. Esto impide que el contenido de los archivos de credenciales sean leídos por alguien que obtenga acceso al archivo.

## *Formato del archivo de propiedades de puente de protocolo*

El archivo ProtocolBridgeProperties.xml del directorio de configuración del agente define las propiedades de servidores de archivos de protocolo.

El archivo ProtocolBridgeProperties.xml debe ajustarse al esquema ProtocolBridgeProperties.xsd. El documento de esquema ProtocolBridgeProperties.xsd se encuentra en el directorio *MQ\_INSTALLATION\_PATH*/mqft/samples/schema de la instalación de Managed File Transfer . El mandato **fteCreateBridgeAgent** crea un archivo de plantilla ProtocolBridgeProperties.xml en el directorio de configuración del agente.

El agente vuelve a cargar periódicamente el archivo ProtocolBridgeProperties.xml y todos los cambios válidos realizados en el archivo afectarán al comportamiento del agente. El intervalo de recarga predeterminado es de 30 segundos. Este intervalo se puede cambiar especificando la propiedad de agente **xmlConfigReloadInterval** en el archivo agent.properties.

# **Esquema**

El esquema siguiente describe el archivo ProtocolBridgeProperties.xml.

Si no utiliza los atributos de:

- maxActiveDestinationTransfers (propiedad global)
- maxActiveDestinationTransfers (propiedad de servidor individual)
- failTransferWhenCapacityalcanzado

el proceso de transferencia de archivos gestionados continúa en su formato actual y el esquema siguiente no cambia.

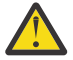

**Atención:** Los agentes de puente de protocolo de origen y destino deben estar en IBM MQ 9.2.1 o posterior, para utilizar los atributos adicionales.

Consulte ["Cambios en el grupo sequence" en la página 2833](#page-2832-0), ["Cambios en el grupo limits" en la página](#page-2832-0) [2833](#page-2832-0) para ver los cambios que estos atributos realizan en el esquema y Escenarios y ejemplos para limitar el número de transferencias de archivos a servidores de archivos individuales para obtener información sobre cómo los cambios afectan al funcionamiento del agente de puente de protocolo.

<schema targetNamespace="http://wmqfte.ibm.com/ProtocolBridgeProperties" elementFormDefault="qualified" xmlns="https://www.w3.org/2001/XMLSchema" xmlns:tns="http://wmqfte.ibm.com/ProtocolBridgeProperties">

```
 Example: ProtocolBridgeProperties.xml
        <?xml version="1.0" encoding="UTF-8"?>
        <tns:serverProperties xmlns:tns="http://wmqfte.ibm.com/ProtocolBridgeProperties"
 xmlns:xsi="https://www.w3.org/2001/XMLSchema-instance"
 xsi:schemaLocation="http://wmqfte.ibm.com/ProtocolBridgeProperties
                             ProtocolBridgeProperties.xsd">
            <tns:credentialsFile path="$HOME/ProtocolBridgeCredentials.xml" /> 
            <tns:defaultServer name="myserver" />
 <tns:ftpServer name="myserver" host="myhost.hursley.ibm.com" port="1234" platform="windows"
 timeZone="Europe/London" locale="en-GB" fileEncoding="UTF-8"
 listFormat="unix" limitedWrite="false" />
 <tns:sftpServer name="server1" host="myhost.hursley.ibm.com" platform="windows"
 fileEncoding="UTF-8" limitedWrite="false">
                <limits maxListFileNames="10" />
            </tns:sftpServer>
        </tns:serverProperties>
 -->
    <!-- Root element for the document -->
    <element name="serverProperties" type="tns:serverPropertiesType"></element>
   \langle!--
       A container for all protocol bridge server properties
    -->
    <complexType name="serverPropertiesType">
        <sequence>
 <element name="credentialsFile" type="tns:credentialsFileName" minOccurs="0" maxOccurs="1" />
 <element name="defaultServer" type="tns:serverName" minOccurs="0" maxOccurs="1" />
            <choice minOccurs="0" maxOccurs="unbounded">
               <element name="ftpServer" type="tns:ftpServerType" />
 <element name="sftpServer" type="tns:sftpServerType" />
 <element name="ftpsServer" type="tns:ftpsServerType" />
 <element name="ftpsfgServer" type="tns:ftpsfgServerType" />
 <element name="ftpssfgServer" type="tns:ftpssfgServerType" />
            </choice>
        </sequence>
    </complexType>
   \lt ! - -
       A container for a server name
 -->
    <complexType name="serverName">
        <attribute name="name" type="tns:serverNameType" use="required" />
    </complexType>
   \lt! : - -
      A container for a credentials file name
 -->
    <complexType name="credentialsFileName">
        <attribute name="path" type="string" use="required" />
    </complexType>
\langle!--
       A container for all the information about an FTP server
    -->
    <complexType name="ftpServerType">
        <sequence>
            <element name="limits" type="tns:generalLimitsType" minOccurs="0" maxOccurs="1" />
        </sequence>
 <attributeGroup ref="tns:ftpServerAttributes"/>
 <attribute name="passiveMode" type="boolean" use="optional" /> 
    </complexType>
   \langle!--
       A container for all the information about an SFG FTP server
 -->
    <complexType name="ftpsfgServerType">
        <sequence>
            <element name="limits" type="tns:generalLimitsType" minOccurs="0" maxOccurs="1" />
        </sequence>
        <attributeGroup ref="tns:ftpServerAttributes"/>
    </complexType>
   \lt ! - -
       A container for all the information about an SFTP server
 -->
    <complexType name="sftpServerType">
        <sequence>
            <element name="limits" type="tns:sftpLimitsType" minOccurs="0" maxOccurs="1" />
        </sequence>
        <attributeGroup ref="tns:sftpServerAttributes"/>
```

```
 </complexType>
   <! -</math> A container for all the information about a FTPS server
    -->
    <complexType name="ftpsServerType">
        <sequence>
            <element name="limits" type="tns:generalLimitsType" minOccurs="0" maxOccurs="1" />
        </sequence>
        <attributeGroup ref="tns:ftpsServerAttributes"/>
    </complexType>
   < 1 - - A container for all the information about a SFG FTPS server
    -->
    <complexType name="ftpssfgServerType">
        <sequence>
            <element name="limits" type="tns:generalLimitsType" minOccurs="0" maxOccurs="1" />
        </sequence>
        <attributeGroup ref="tns:ftpsServerAttributes"/>
    </complexType>
   \lt ! - -
       Attributes common to all server types
 -->
    <attributeGroup name="generalServerAttributes">
 <attribute name="name" type="tns:serverNameType" use="required" />
 <attribute name="host" type="string" use="required" />
 <attribute name="port" type="nonNegativeInteger" use="optional" />
 <attribute name="platform" type="tns:platformType" use="required" />
 <attribute name="fileEncoding" type="string" use="required" />
 <attribute name="limitedWrite" type="boolean" use="optional" />
 <attribute name="controlEncoding" type="string" use="optional" />
    </attributeGroup>
   \lt!! --
       Attributes common to ftp and ftps server types
    -->
    <attributeGroup name="ftpServerAttributes">
 <attributeGroup ref="tns:generalServerAttributes"/>
 <attribute name="timeZone" type="string" use="required" />
 <attribute name="locale" type="tns:localeType" use="required" />
 <attribute name="listFormat" type="tns:listFormatType" use="optional" />
 <attribute name="listFileRecentDateFormat" type="tns:dateFormatType" use="optional" /> 
 <attribute name="listFileOldDateFormat" type="tns:dateFormatType" use="optional" />
 <attribute name="monthShortNames" type="tns:monthShortNamesType" use="optional" />
    </attributeGroup>
   \lt ! -
       Attributes common to ftps server types
 -->
 <attributeGroup name="ftpsServerAttributes">
 <attributeGroup ref="tns:ftpServerAttributes"/>
 <attribute name="ftpsType" type="tns:ftpsTypeType" use="optional" />
 <attribute name="trustStore" type="string" use="required" />
 <attribute name="trustStoreType" type="string" use="optional" />
 <attribute name="keyStore" type="string" use="optional" />
 <attribute name="keyStoreType" type="string" use="optional" />
 <attribute name="ccc" type="boolean" use="optional" />
 <attribute name="protFirst" type="boolean" use="optional" />
 <attribute name="auth" type="string" use="optional" />
        <attribute name="connectTimeout" type="nonNegativeInteger" use="optional"/>
    </attributeGroup>
   \lt ! - -
        A container for limit-type attributes for a server. Limit parameters
       are optional, and if not specified a system default will be used.
 -->
 <complexType name="generalLimitsType">
 <attributeGroup ref="tns:generalLimitAttributes"/>
    </complexType>
    <complexType name="sftpLimitsType">
        <attributeGroup ref="tns:generalLimitAttributes"/>
        <attribute name="connectionTimeout" type="nonNegativeInteger" use="optional" />
    </complexType>
   \lt ! – –
       Attributes for limits common to all server types
    -->
```

```
 <attributeGroup name="generalLimitAttributes">
 <attribute name="maxListFileNames" type="positiveInteger" use="optional" />
 <attribute name="maxListDirectoryLevels" type="nonNegativeInteger" use="optional" />
 <attribute name="maxReconnectRetry" type="nonNegativeInteger" use="optional" />
 <attribute name="reconnectWaitPeriod" type="nonNegativeInteger" use="optional" />
 <attribute name="maxSessions" type="positiveInteger" use="optional" />
 <attribute name="socketTimeout" type="nonNegativeInteger" use="optional" />
     </attributeGroup>
    \lt \vdash \div The type for matching valid server names. Server names must be at least 2 characters in length 
and 
       are limited to alphanumeric characters and the following characters: ".", " ", "/" and "%".
     -->
     <simpleType name="serverNameType">
        <restriction base="string"
            \epsilon <pattern value="[0-9a-zA-Z\._/%]{2,}"/>
         </restriction>
     </simpleType>
    <! - -
        The types of platform supported.
     -->
     <simpleType name="platformType">
         <restriction base="string">
        </restriction>
     </simpleType>
    <! - The type for matching a locale specification.
 -->
     <simpleType name="localeType">
         <restriction base="string">
            \epsilon <pattern value="( ...) [- ] ( ...) " )</restriction>
     </simpleType>
    \lt ! - -
        The types of list format supported (for FTP servers). 
     -->
     <simpleType name="listFormatType">
         <restriction base="string">
         </restriction>
     </simpleType>
    < 1 - Date format for FTP client directory listing on an FTP server. This is
         the format to be passed to methods setDefaultDateFormatStr and 
         setRecentDateFormatStr for Java class:
        org.apache.commons.net.ftp.FTPClientConfig
     -->
     <simpleType name="dateFormatType">
         <restriction base="string">
         </restriction>
     </simpleType>
    2! - A list of language-defined short month names can be specified. These are
         used for translating the directory listing received from the FTP server.
        The format is a string of three character month names separated by "|"
     -->
     <simpleType name="monthShortNamesType">
 <restriction base="string">
\qquad \qquad <pattern value="(...\|){11}(...)"/>
         </restriction>
     </simpleType>
    <! - The enumerations of the allowed FTPS types: "implicit" & "explicit"
        If not specified the default is "explicit"
     -->
     <simpleType name="ftpsTypeType">
         <restriction base="string">
             <enumeration value="explicit"/>
             <enumeration value="implicit"/>
         </restriction>
     </simpleType>
    \lt! : - -
        Attribute Group for SFTP Servers
 -->
<attributeGroup name="sftpServerAttributes">
```

```
 <attributeGroup ref="tns:generalServerAttributes"/>
 <attribute name="cipherList" type="string" use="optional" />
 <attribute name="keyExchangeCipherList" type="string" use="optional" />
 <attribute name="hostKeyCipherList" type="string" use="optional" />
 <attribute name="MACCipherList" type="string" use="optional" />
 <attribute name="fingerprintHash" type="string" use="optional" />
</attributeGroup>
</schema>
```
## **Cambios en el grupo sequence**

Después de las adiciones de los atributos **maxActiveDestinationTransfers** (global) y **failTransferWhenCapacityReached** , el grupo sequence bajo ComplexType es el siguiente, con los cambios mostrados en negrita:

```
\lt ! - -
    A container for all protocol bridge server properties
-->
<complexType name="serverPropertiesType">
<sequence>
 <element name="credentialsFile" type="tns:credentialsFileName" minOccurs="0" maxOccurs="1" />
 <element name="credentialsKeyFile" type="tns:credentialsKeyFileName" minOccurs="0" maxOccurs="1" />
    <element name="maxActiveDestinationTransfers"
    type="tns:maxActiveDestinationTransfersValue" minOccurs="0" 
    maxOccurs="1" />
    <element name="failTransferWhenCapacityReached" 
    type="tns:failTransferWhenCapacityReachedValue" minOccurs="0"
 maxOccurs="1" /> 
 <element name="defaultServer" type="tns:serverName" minOccurs="0" maxOccurs="1" />
    <choice minOccurs="0" maxOccurs="unbounded">
 <element name="ftpServer" type="tns:ftpServerType" />
 <element name="sftpServer" type="tns:sftpServerType" />
 <element name="ftpsServer" type="tns:ftpsServerType" />
 <element name="ftpsfgServer" type="tns:ftpsfgServerType" />
<element name="ftpssfgServer" type="tns:ftpssfgServerType" />
    </choice>
</sequence>
</complexType>
<!--
    A container for default value for maxActiveDestinationTransfers
-->
<complexType name="maxActiveDestinationTransfersValue">
    <attribute name="value" type="positiveInteger" use="required" />
</complexType>
<!--
    A container for a boolean value to decide to fail a transfer if max capacity is reached
-->
<complexType name="failTransferWhenCapacityReachedValue"> 
     <attribute name="value" type="boolean" use="required" />
</complexType>
```
## **Cambios en el grupo limits**

Después de añadir el atributo **maxActiveDestinationTransfers** (servidor individual), el grupo limits es el siguiente, con los cambios mostrados en negrita:

```
2! -Attributes for limits common to all server types
-->
<attributeGroup name="generalLimitAttributes">
   <attribute name="maxListFileNames" type="positiveInteger" 
   use="optional"/>
   <attribute name="maxListDirectoryLevels" type="nonNegativeInteger"
   use="optional"/>
   <attribute name="maxReconnectRetry" type="nonNegativeInteger"
  use="optional" />
   <attribute name="reconnectWaitPeriod" type="nonNegativeInteger"
  use="optional" />
  <attribute name="maxSessions" type="positiveInteger" use="optional" />
```

```
 <attribute name="socketTimeout" type="nonNegativeInteger" use="optional" 
  />
  <attribute name="connectionTimeout" type="nonNegativeInteger" 
  use="optional" />
  <attribute name="maxActiveDestinationTransfers" type="nonNegativeInteger" 
  use="optional" />
</attributeGroup>
```
# **Archivo XML de ejemplo**

```
<tns:serverProperties 
    xmlns:tns="http://wmqfte.ibm.com/ProtocolBridgeProperties"
   xmlns:xsi="https://www.w3.org/2001/XMLSchema-instance
    xsi:schemaLocation="http://wmqfte.ibm.com/ProtocolBridgeProperties 
    ProtocolBridgeProperties.xsd">
    <tns:maxActiveDestinationTransfers value="5" />
    <tns:failTransferWhenCapacityReached value="true"/>
    <tns:defaultServer name="guestServer" />
    <tns:sftpServer name="guestServer" host="9.202.177.44" port="22" 
    platform="unix" fileEncoding="UTF-8" limitedWrite="false">
    <tns:limits connectionTimeout="60" 
    maxActiveDestinationTransfers="2"/>
    </tns:sftpServer> 
 <tns:sftpServer name="nixonServer" host="9.199.145.33" port="22" 
 platform="unix" fileEncoding="UTF-8" limitedWrite="false"> 
    <tns:limits connectionTimeout="60"/>
    </tns:sftpServer>
    <tns:sftpServer name="mySFTPserver" host="Harrison.hursley.ibm.com" 
    port="22" platform="unix" fileEncoding="UTF-8 limitedWrite="false"
\rightarrow <tns:limits connectionTimeout="60" />
    </tns:sftpServer> 
</tns:serverProperties>
```
# **Explicación del archivo ProtocolBridgeProperties.xml**

Los elementos y atributos que se utilizan en el archivo ProtocolBridgeProperties.xml se describen en la lista siguiente:

#### **<serverProperties>**

Elemento raíz del documento XML.

#### **<credentialsFile>**

Vía de acceso al archivo que contiene las credenciales. El valor de esta propiedad puede contener variables de entorno. Para obtener más información, consulte Variables de entorno en propiedades de MFT

#### **<defaultServer>**

El servidor de archivos de protocolo que actúa como servidor predeterminado para las transferencias de archivos

#### **<ftpServer>**

Un servidor de archivos FTP

#### **<sftpServer>**

Un servidor de archivos SFTP

#### **<ftpsServer>**

Un servidor de archivos FTPS

#### **< limites>**

Elemento de contenedor para atributos comunes a todos los tipos de servidor y para atributos que son específicos de un tipo de servidor:

## **Atributos de servidor generales que se aplican a todos los tipos de servidor de archivos de protocolo**:

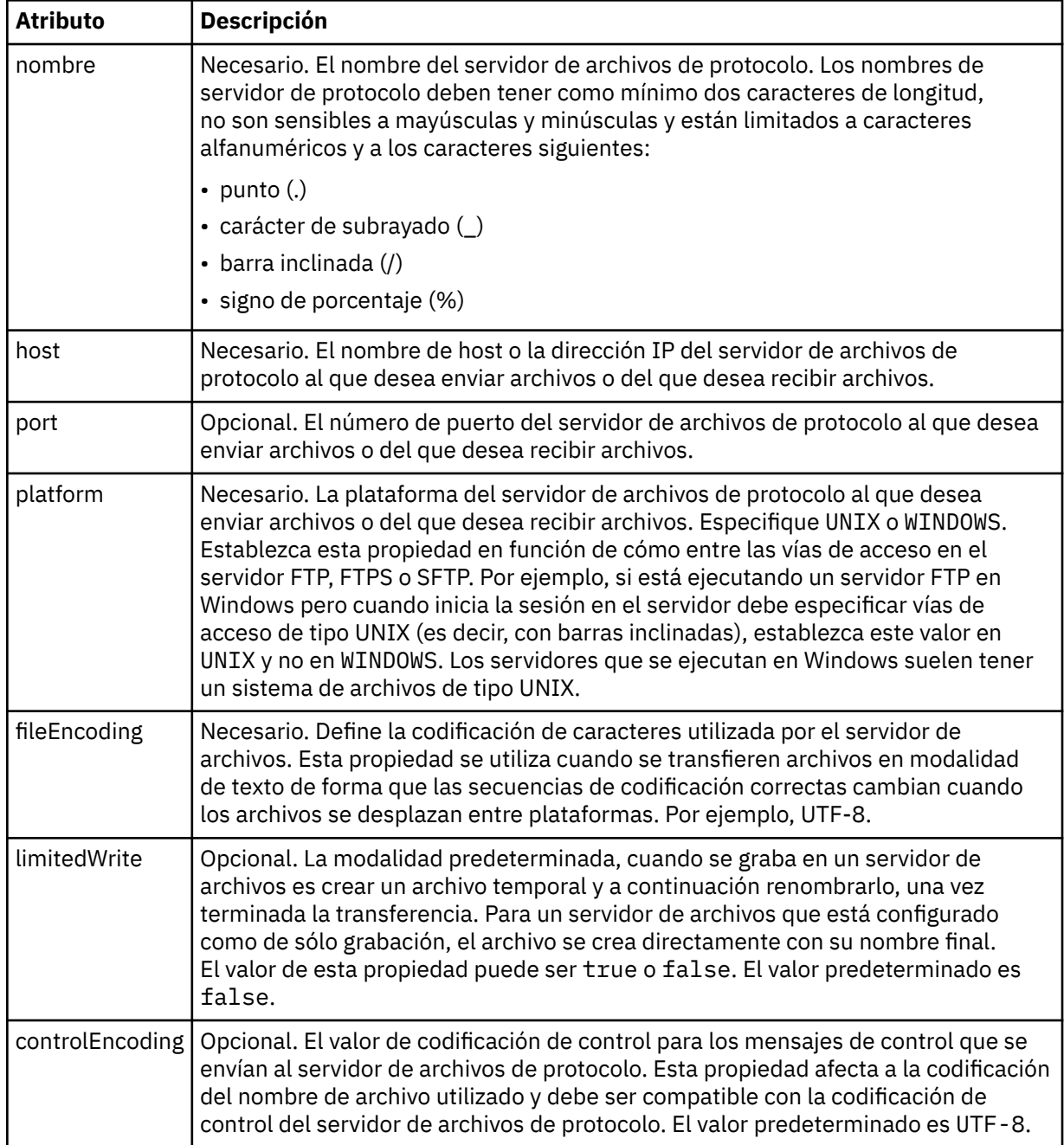

# **Atributos generales que se aplican únicamente a servidores FTP y FTPS**:

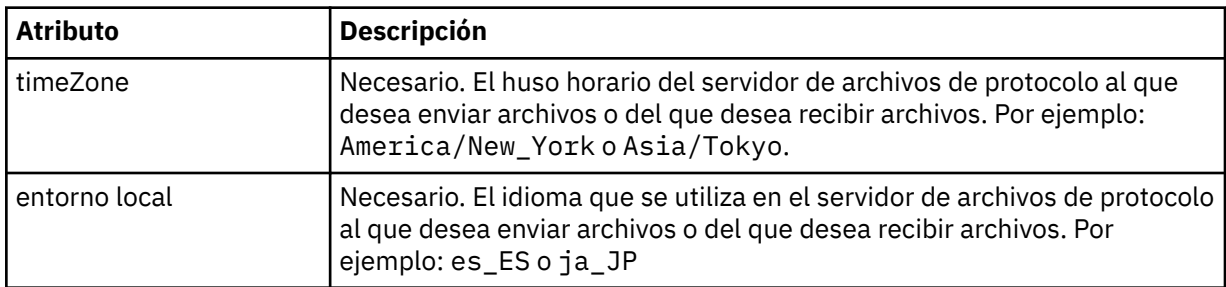

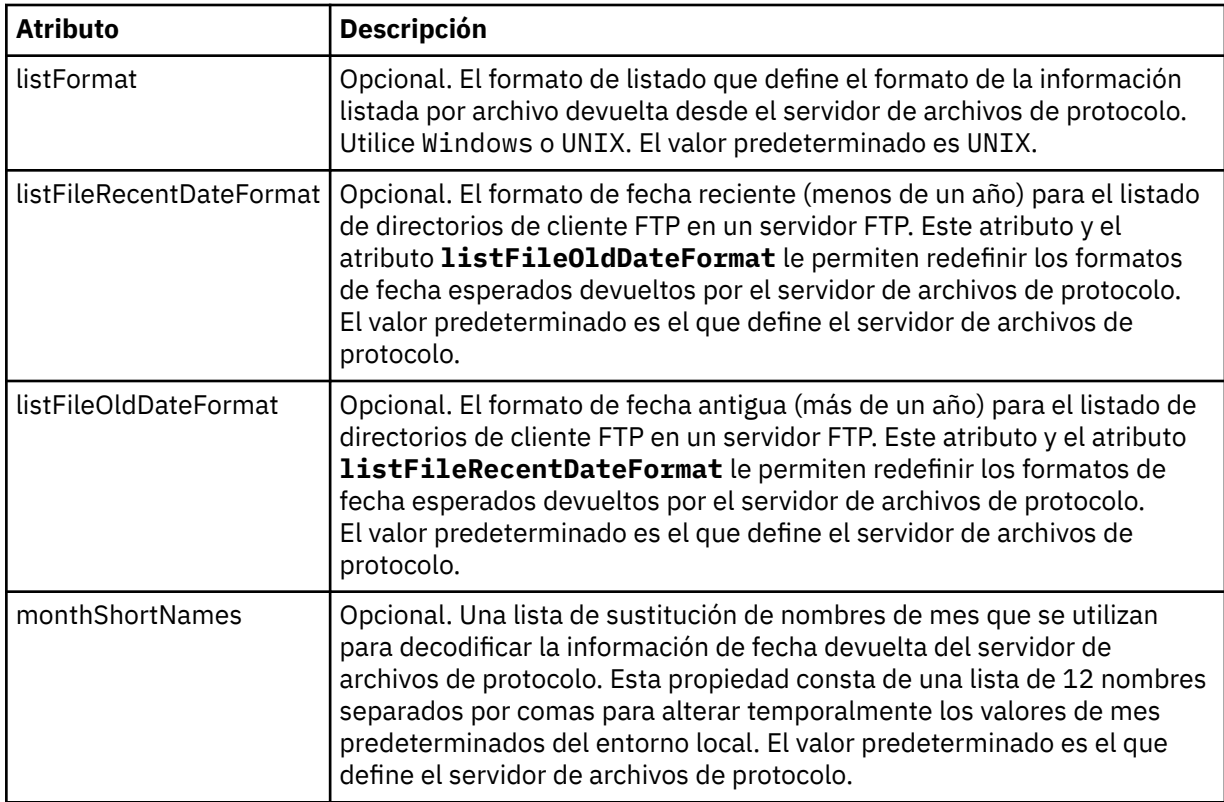

# **Atributos generales que se aplican únicamente a servidores FTP**:

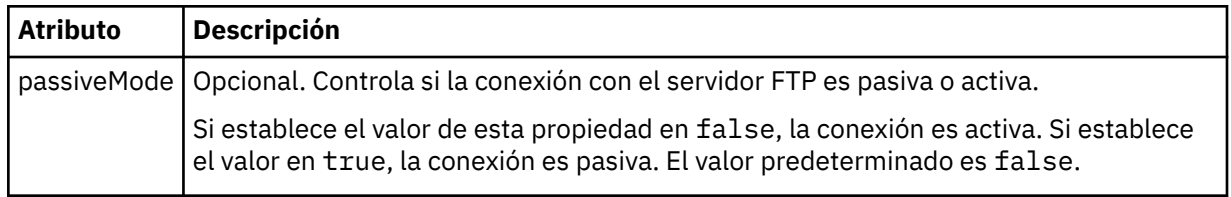

# **Atributos generales que se aplican únicamente a servidores FTPS**:

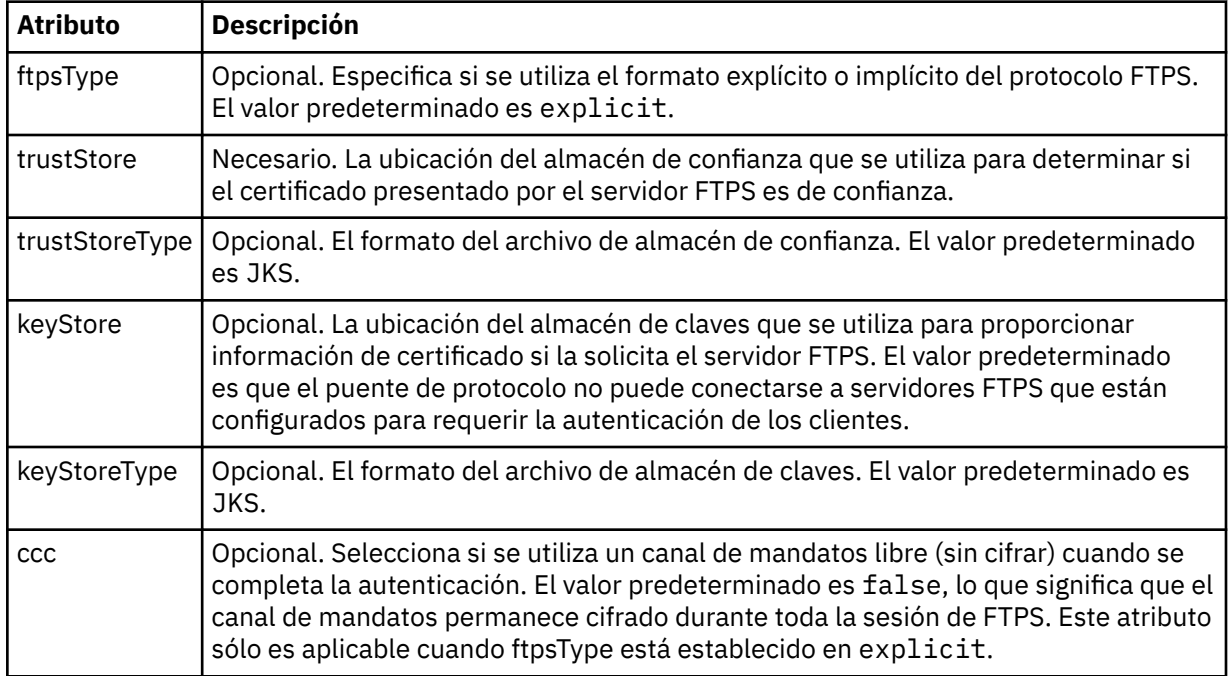

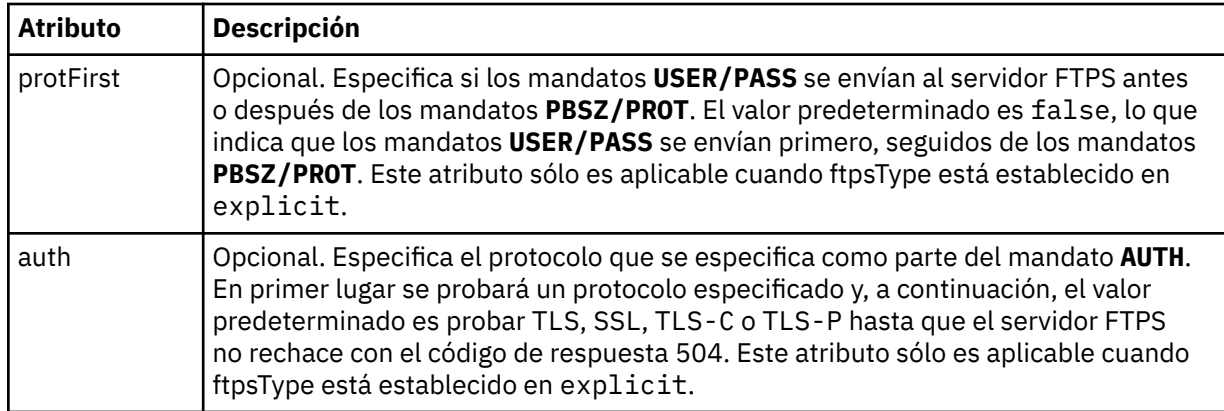

#### **Atributos generales que se aplican sólo a servidores SFTP**:

## $V$  S.4.0

**Importante:** Los valores predeterminados para **cipherList** y los atributos específicos del servidor SFTP han cambiado desde el release de IBM MQ 9.4.0 .

Es probable que vea el siguiente mensaje de error después de la migración a IBM MQ 9.4.0:

BFGBR0127E: El agente de puente ha rechazado la conexión con {0} porque su clave de host proporcionada no coincide con el valor esperado. La clave de host devuelta era {1}.

Puede realizar una de las acciones siguientes para resolver el error:

- 1. Cambie el valor del atributo **hostKey** del elemento **tns:server** en el archivo ProtocolBridgeCredentials.xml por el valor {*1*}, proporcionado en el mensaje de error BFGBR0127E.
- 2. Especifique los valores de los atributos **cipherList**, **hostKeyCipherList**, **keyExchangeCipherList**, **MACCipherList**y **fingerprintHash** para el servidor SFTP en el archivo ProtocolBridgeProperties.xml para el release anterior aIBM MQ 9.4.0 . El ejemplo siguiente establece los valores de estos atributos en el release anterior aIBM MQ 9.4.0 :

```
<tns:sftpServer name='yoursftpserver' fileEncoding='UTF-8' host='yoursftpserver.ibm.com' platform='unix' 
limitedWrite='false'
```

```
 cipherList='aes128-ctr,aes128-cbc,3des-ctr,3des-cbc,blowfish-cbc,aes192-ctr,aes192-cbc,aes256-
ctr,aes256-cbc'
```

```
 hostKeyCipherList='ssh-rsa,ssh-dss,ecdsa-sha2-nistp256,ecdsa-sha2-nistp384,ecdsa-sha2-nistp521'
keyExchangeCipherList='ecdh-sha2-nistp256,ecdh-sha2-nistp384,ecdh-sha2-nistp521,diffie-hellman-group14-
sha1,diffie-hellman-group-exchange-sha256,diffie-hellman-group-exchange-sha1,diffie-hellman-group1-sha1'
 MACCipherList='hmac-md5,hmac-sha1,hmac-sha2-256,hmac-sha1-96,hmac-md5-96'
```

```
 fingerprintHash='md5'>
```

```
 <tns:limits/>
```

```
</tns:sftpServer>
```
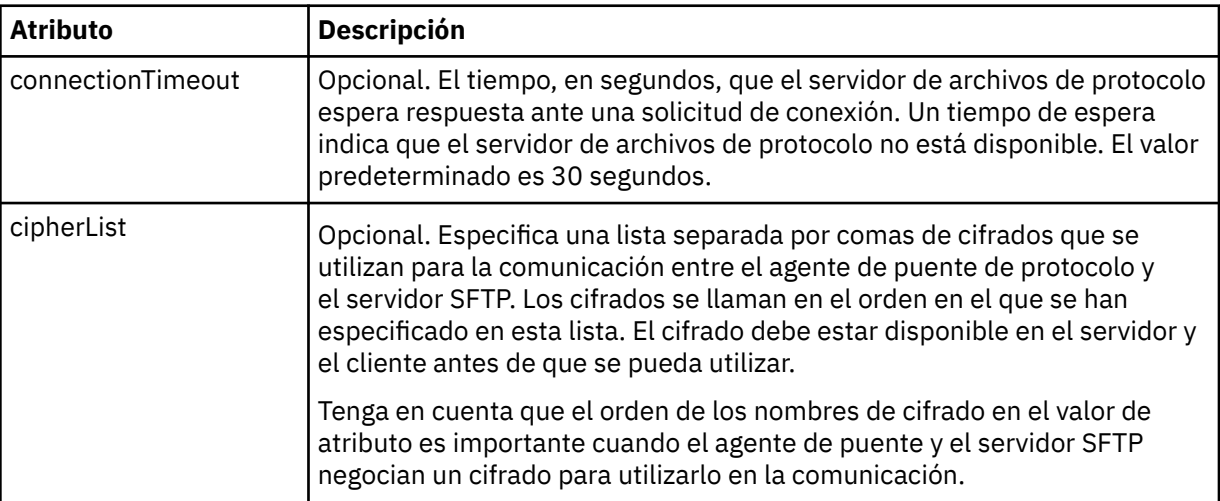

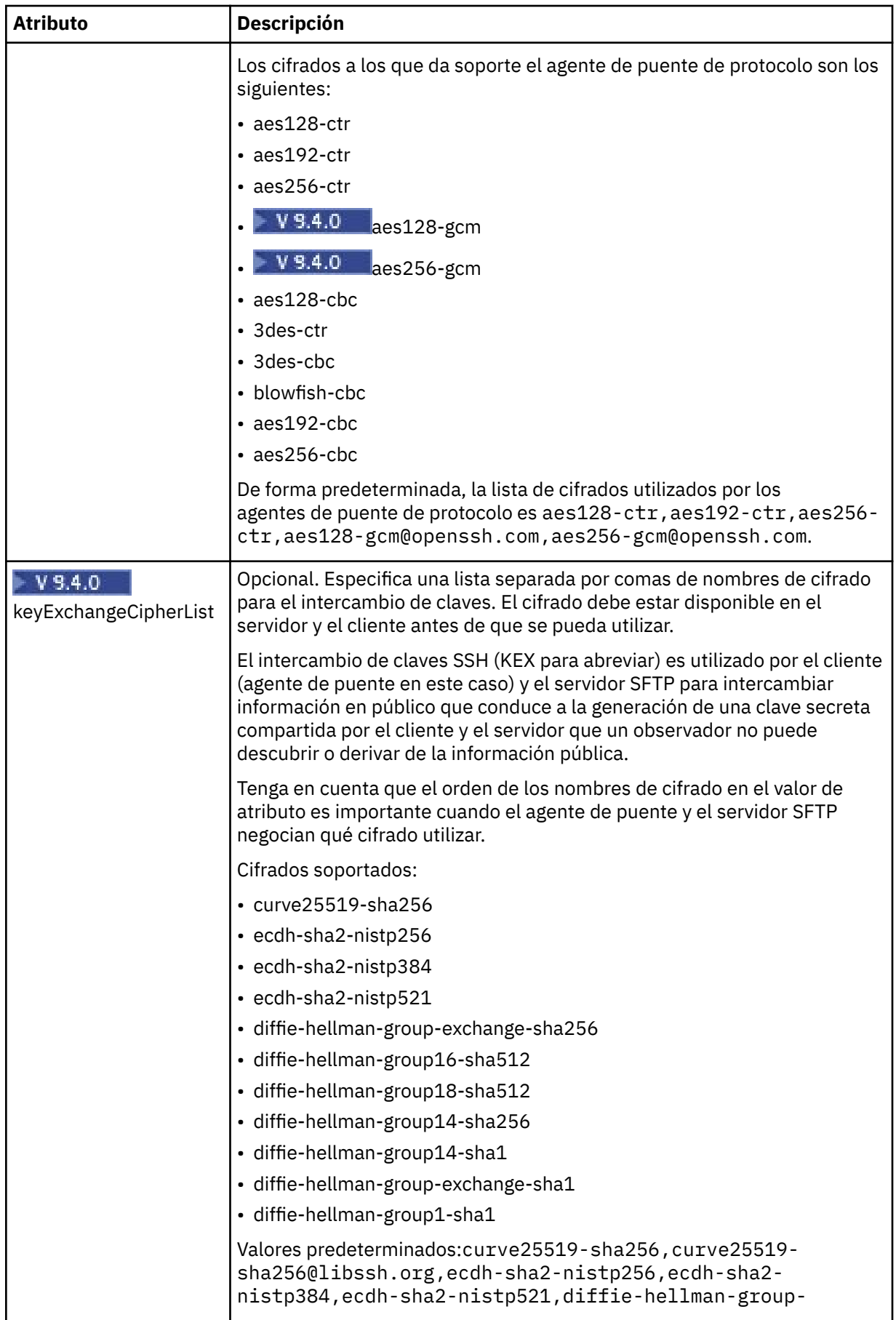

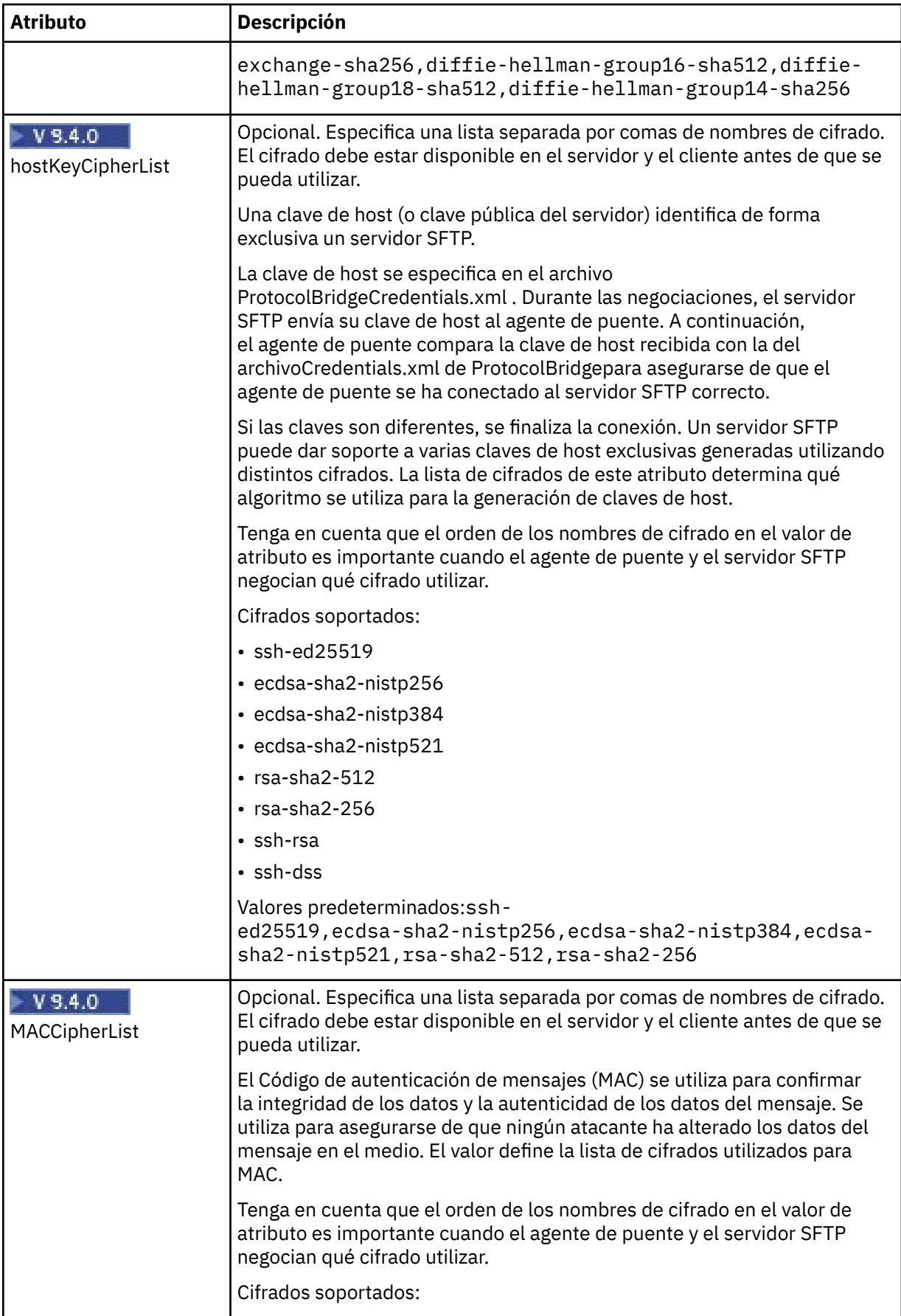

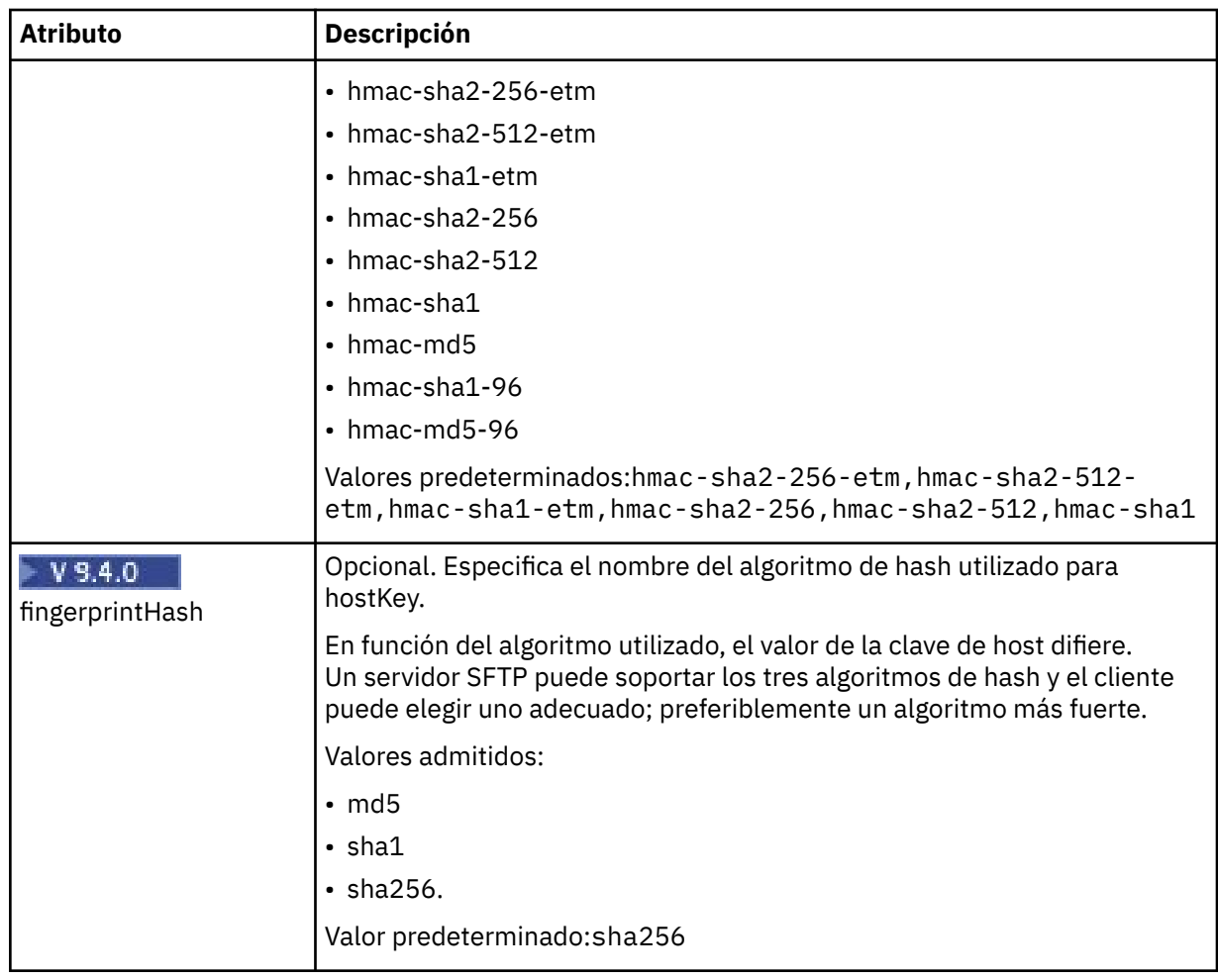

Ejemplo de la salida revisada:

```
<tns:sftpServer name='elbow' fileEncoding='UTF-8' host='elbow.v6.hursley.ibm.com' platform='unix' 
limitedWrite='false' 
cipherList= 'aes128-ctr,aes192-ctr,aes256-ctr,aes128-gcm,aes256-gcm'
hostKeyCipherList='ssh-ed25519,ecdsa-sha2-nistp256,ecdsa-sha2-nistp384,ecdsa-sha2-nistp521,rsa-
sha2-512,rsa-sha2-256'
keyExchangeCipherList= 'curve25519-sha256,curve25519-sha256,ecdh-sha2-nistp256,ecdh-sha2-nistp384,ecdh-
sha2-nistp521,
                        diffie-hellman-group-exchange-sha256,diffie-hellman-group16-sha512,diffie-
hellman-group18-sha512,
 diffie-hellman-group14-sha256'
MACCipherList='hmac-sha2-256-etm,hmac-sha2-512-etm,hmac-sha1-etm,hmac-sha2-256,hmac-sha2-512,hmac-sha1'
fingerprintHash='sha256'>
```

```
<tns:limits/>
</tns:sftpServer>
```
## **Atributos de límite generales que se aplican a todos los tipos de servidor de archivos de protocolo**:

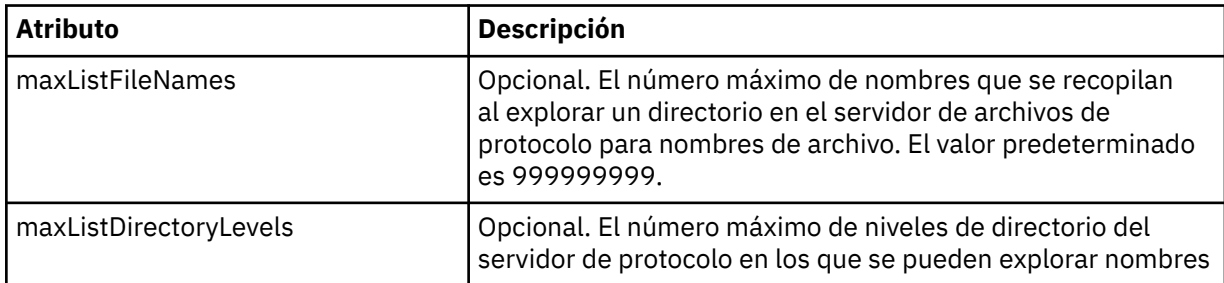

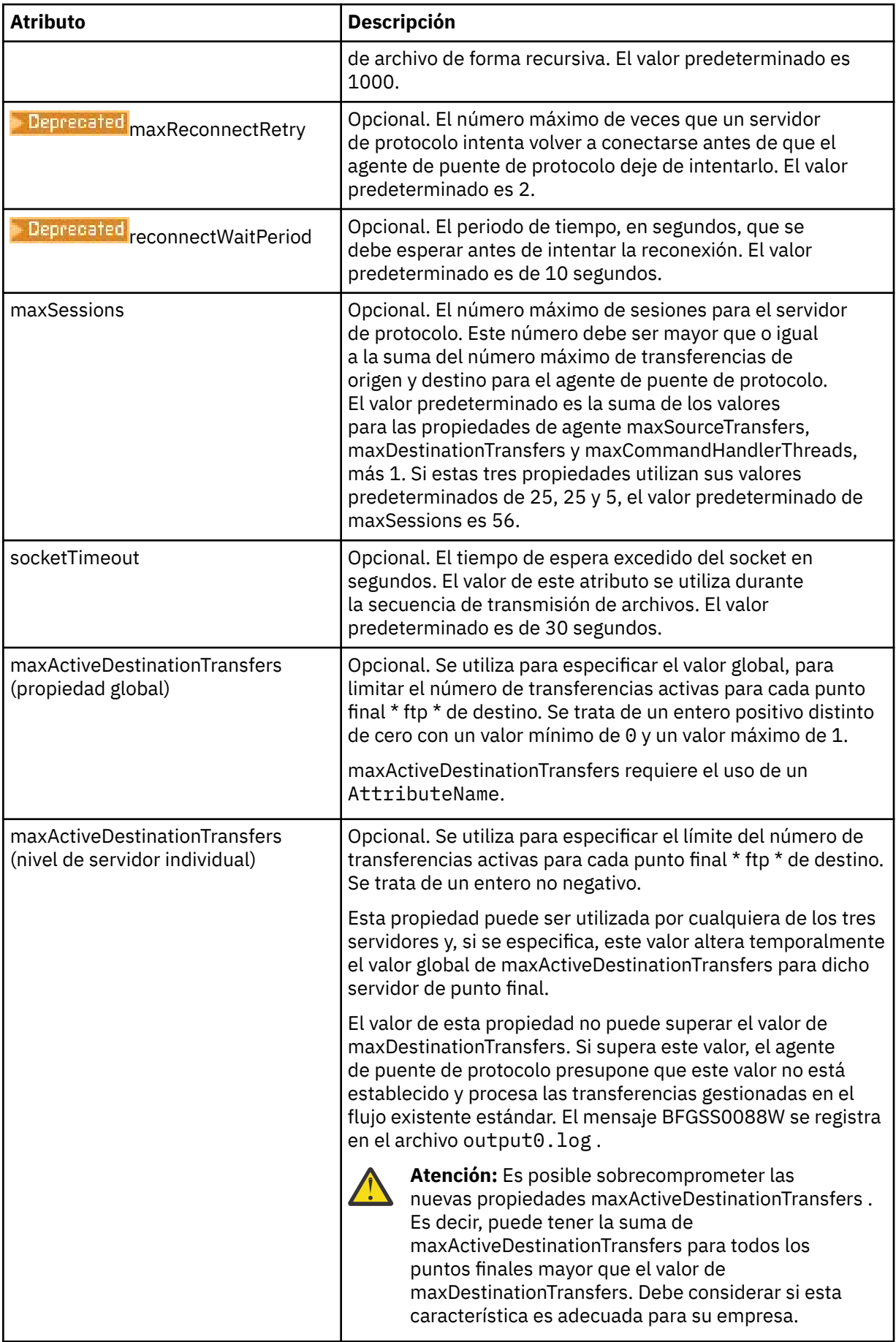

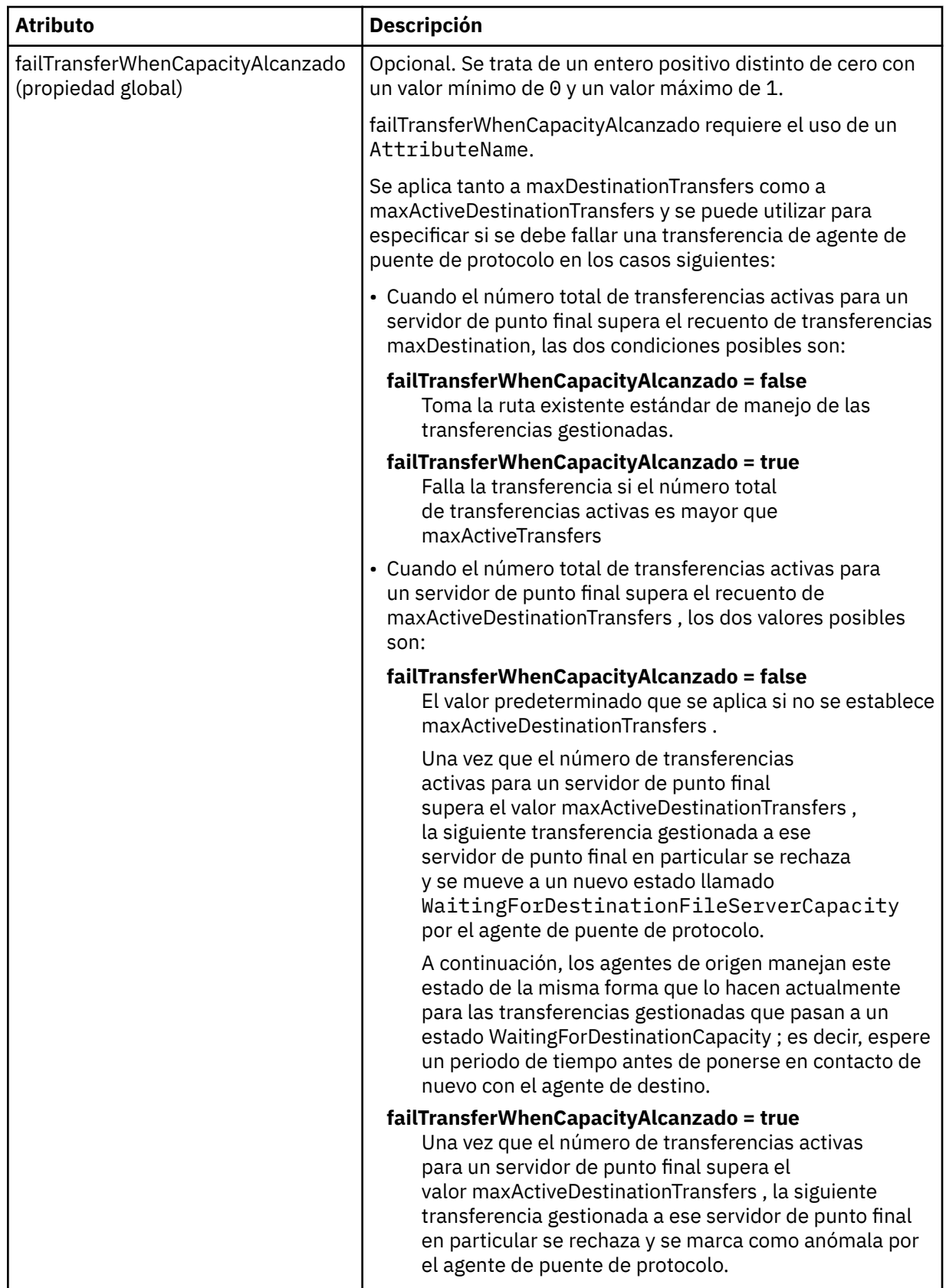

# **Tareas relacionadas**

Definir propiedades para servidores de archivos de protocolo utilizando el archivo ProtocolBridgeProperties.xml

<span id="page-2842-0"></span>Correlación de credenciales para un servidor de archivos utilizando el archivo ProtocolBridgeCredentials.xml

#### **Referencia relacionada**

El puente de protocolo Ejemplo: Cómo configurar un agente de puente para utilizar credenciales de clave privada con un servidor SFTP UNIX Variables de entorno en propiedades de MFT

# *Formato de archivo de credenciales de Connect:Direct*

El archivo ConnectDirectCredentials.xml en el directorio de configuración de Managed File Transfer Agent define la información sobre nombres de usuario y credenciales que el agente Connect:Direct utiliza para autorizarse con un nodo Connect:Direct.

El archivo ConnectDirectCredentials.xml debe ajustarse al esquema de ConnectDirectCredentials.xsd. El documento de esquema ConnectDirectCredentials.xsd se encuentra en el directorio *MQ\_INSTALLATION\_PATH*/mqft/samples/schema de la instalación de MQMFT. Un archivo ConnectDirectCredentials.xml de ejemplo se encuentra en el directorio *MQ\_INSTALLATION\_PATH*/mqft/samples/credentials de la instalación de MQMFT.

El agente vuelve a cargar periódicamente el archivo ConnectDirectCredentials.xml y cualquier cambio válido en el archivo afectará al comportamiento del agente. El intervalo de recarga predeterminado es de 30 segundos. Este intervalo se puede cambiar especificando la propiedad de agente **xmlConfigReloadInterval** en el archivo agent.properties.

# **Esquema**

El esquema siguiente describe qué elementos son válidos en el archivo ConnectDirectCredentials.xml.

```
<?xml version="1.0" encoding="UTF-8"?>
<! - This schema defines the format of the XML file that is located in the agent properties 
 directory of a Connect:Direct bridge agent. The XML file ConnectDirectCredentials.xml
 is used by the default credential validation of the Connect:Direct bridge.
  For more information, see the WebSphere MQ InfoCenter
-->
<schema targetNamespace="http://wmqfte.ibm.com/ConnectDirectCredentials"
         elementFormDefault="qualified" 
         xmlns="https://www.w3.org/2001/XMLSchema" 
         xmlns:tns="http://wmqfte.ibm.com/ConnectDirectCredentials"
  \lt ! - -
    <?xml version="1.0" encoding="UTF-8"?>
     <tns:credentials xmlns:tns="http://wmqfte.ibm.com/ConnectDirectCredentials"
                        xmlns:xsi="https://www.w3.org/2001/XMLSchema-instance"
                        xsi:schemaLocation="http://wmqfte.ibm.com/ConnectDirectCredentials
                        ConnectDirectCredentials.xsd">
 <tns:agent name="CDAGENT01">
 <tns:pnode name="cdnode*" pattern="wildcard">
 <tns:user name="MUSR_.*"
            ignorecase="true"
            pattern="regex"
            cdUserId="bob"
 cdPassword="passw0rd"
 pnodeUserId="bill"
             pnodePassword="alacazam">
          <tns:snode name="cdnode2" pattern="wildcard" userId="sue" password="foo"/>
          </tns:user>
        </tns:pnode>
       </tns:agent>
    </tns:credentials>
   -->
   <element name="credentials" type="tns:credentialsType"/>
```

```
 <complexType name="credentialsType">
    <sequence>
       <element name="agent" type="tns:agentType" minOccurs="0" maxOccurs="unbounded"/>
    </sequence> 
  </complexType 
  <complexType name="agentType">
    <sequence>
      <element name="pnode" type="tns:pnodeType" minOccurs="0" maxOccurs="unbounded"/>
    </sequence>
     <attribute name="name" type="string" use="required"/>
  </complexType>
  <complexType name="pnodeType">
    <sequence>
      <element name="user" type="tns:userType" minOccurs="0" maxOccurs="unbounded"/>
    </sequence>
    <attribute name="name" type="string" use="required"/>
    <attribute name="pattern" type="tns:patternType" use="optional"/>
  </complexType
  <complexType name="userType">
    <sequence>
    <element name="snode" type="tns:snodeType" minOccurs="0" maxOccurs="unbounded"/>
 </sequence>
 <attribute name="name" type="string" use="required"/>
 <attribute name="ignorecase" type="boolean" use="optional"/>
 <attribute name="pattern" type="tns:patternType" use="optional"/>
 <attribute name="cdUserId" type="string" use="optional"/>
 <attribute name="cdUserIdCipher" type="string" use="optional"/>
 <attribute name="cdPassword" type="string" use="optional"/>
 <attribute name="cdPasswordCipher" type="string" use="optional"/>
 <attribute name="pnodeUserId" type="string" use="optional"/>
 <attribute name="pnodeUserIdCipher" type="string" use="optional"/>
 <attribute name="pnodePassword" type="string" use="optional"/>
 <attribute name="pnodePasswordCipher" type="string" use="optional"/>
  </complexType>
  <complexType name="snodeType"
 <attribute name="name" type="string" use="required"/>
 <attribute name="pattern" type="tns:patternType" use="optional"/>
 <attribute name="userId" type="string" use="optional"/>
 <attribute name="userIdCipher" type="string" use="optional"/>
 <attribute name="password" type="string" use="optional"/>
 <attribute name="passwordCipher" type="string" use="optional"/>
  </complexType>
  <simpleType name="patternType">
    <restriction base="string">
 <enumeration value="regex"/>
 <enumeration value="wildcard"/>
     </restriction>
   </simpleType>
</schema>
```
# **Explicación del archivo ConnectDirectCredentials.xml**

Los elementos y atributos utilizados en el archivo ConnectDirectCredentials.xml están descritos en la lista siguiente.

#### **< credenciales >**

Elemento de grupo que contiene elementos que describen las credenciales que utiliza un agente de puente Connect:Direct para conectarse a un nodo Connect:Direct.

#### **< agente >**

Elemento de grupo que contiene elementos para definiciones < pnode> para un agente con nombre.

**< nodo\_p>**

El nodo primario (PNODE) de la transferencia de Connect:Direct. Este nodo inicia la conexión con el nodo secundario (SNODE).

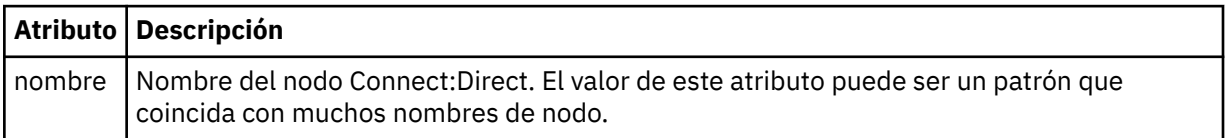
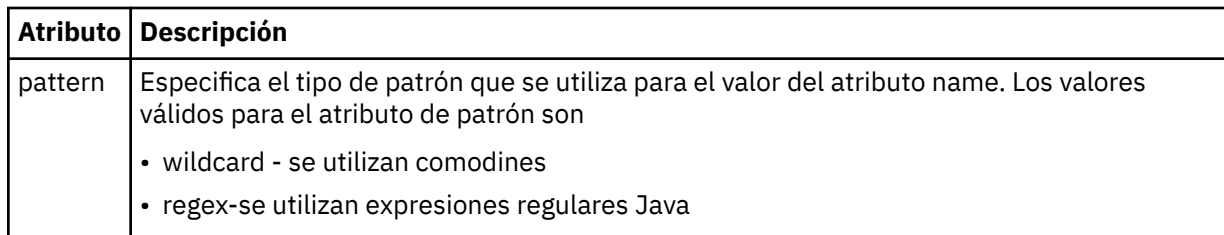

### $&$ ;lt;user>

El usuario de IBM MQ que envía la solicitud de transferencia.

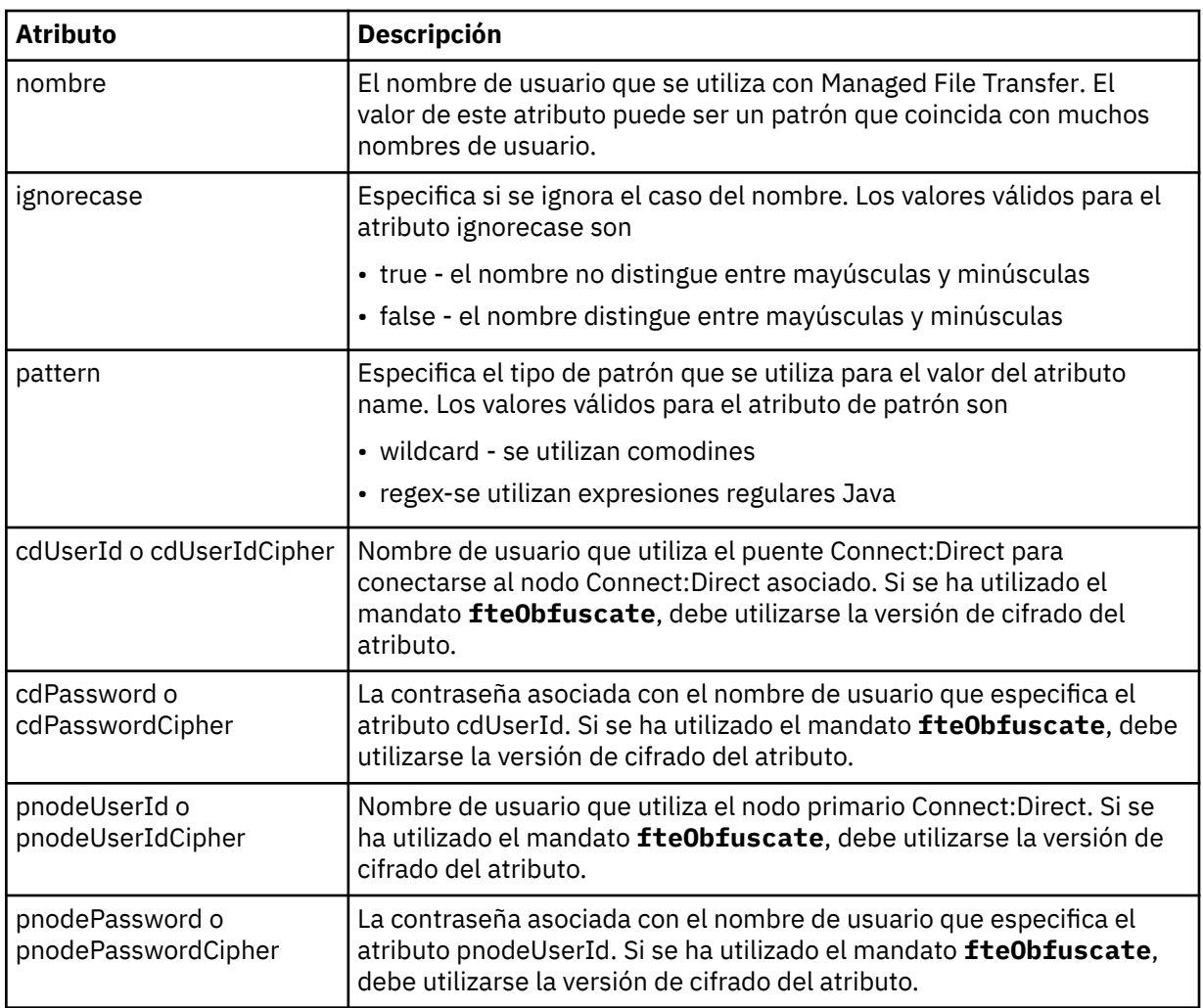

## **< nodo\_s>**

El nodo Connect:Direct que desempeña la función de nodo secundario (SNODE) durante la transferencia de archivos de Connect:Direct.

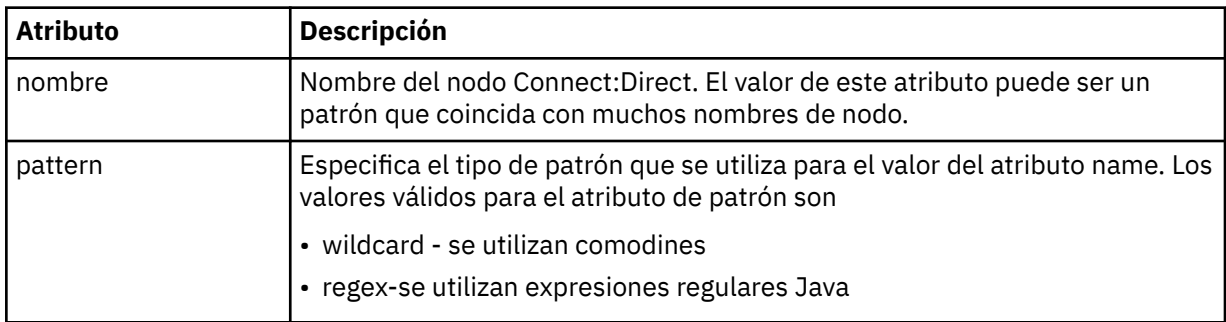

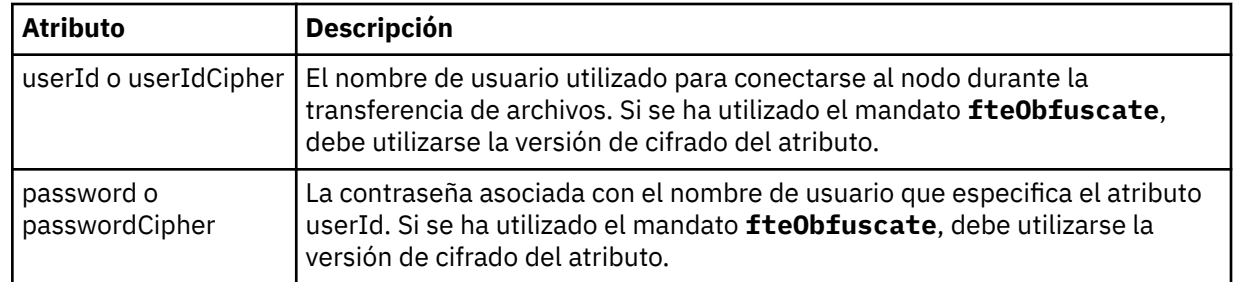

### **Ejemplo**

En este ejemplo, el agente de puente Connect:Direct se conecta con el nodo Connect:Direct pnode1. Cuando un usuario de IBM MQ cuyo nombre empieza por el prefijo fteuser seguido de un único carácter como, por ejemplo, fteuser2, solicita una transferencia que implica al puente Connect:Direct, el agente de puente Connect:Direct utilizará el nombre de usuario cduser y la contraseña passw0rd para conectarse con el nodo Connect:Direct pnode1. Cuando el nodo Connect:Direct pnode1 realiza su parte de la transferencia, utiliza el nombre de usuario pnodeuser y la contraseña passw0rd1.

Si el nodo secundario en la transferencia de Connect:Direct tiene un nombre que empieza por el prefijo FISH, el nodo pnode1 utiliza el nombre de usuario fishuser y la contraseña passw0rd2 para conectarse al nodo secundario. Si el nodo secundario en la transferencia de Connect:Direct tiene un nombre que empieza por el prefijo CHIPS, el nodo pnode1 utiliza el nombre de usuario chipsuser y la contraseña passw0rd3 para conectarse al nodo secundario.

```
<?xml version="1.0" encoding="UTF-8"?>
<tns:credentials xmlns:tns="http://wmqfte.ibm.com/ConnectDirectCredentials"
                  xmlns:xsi="https://www.w3.org/2001/XMLSchema-instance"
                  xsi:schemaLocation="http://wmqfte.ibm.com/ConnectDirectCredentials 
ConnectDirectCredentials.xsd">
   <tns:agent name="CDAGENT01">
 <tns:pnode name="pnode1" pattern="wildcard">
 <tns:user name="fteuser?" pattern="wildcard" ignorecase="true" 
         cdUserId="cduser" cdPassword="passw0rd"
         pnodeUserId="pnodeuser" pnodePassword="passw0rd1">
       <tns:snode name="FISH*" pattern="wildcard" 
         userId="fishuser" password="passw0rd2"/>
       <tns:snode name="CHIPS*" pattern="wildcard" 
         userId="chipsuser" password="passw0rd3"/>
      </tns:user>
     </tns:pnode>
   </tns:agent>
</tns:credentials>
```
### **Referencia relacionada**

["fteCreateCDAgent \(crear un agente de puente Connect:Direct\)" en la página 2114](#page-2113-0) El mandato fteCreateCDAgent crea un Managed File Transfer Agent y su configuración asociada para utilizarlo con el puente Connect:Direct.

### El puente Connect:Direct

["Expresiones regulares utilizadas por MFT" en la página 2644](#page-2643-0)

Managed File Transfer utiliza expresiones regulares en una serie de escenarios. Por ejemplo, se utilizan expresiones regulares para buscar coincidencias con identificadores de usuario para credenciales de seguridad de Connect:Direct, o para dividir un archivo en varios mensajes creando un nuevo mensaje cada vez que se encuentra una coincidencia con una expresión regular. La sintaxis de expresiones regulares que utiliza Managed File Transfer es la sintaxis soportada por la API java.util.regex. Esta sintaxis de expresiones regulares es similar, pero no igual, a la sintaxis de expresiones regulares utilizada por el lenguaje Perl.

# *Formato de archivo de definiciones de proceso de Connect:Direct*

El archivo ConnectDirectProcessDefinitions.xml en el directorio de configuración del agente de puente Connect:Direct especifica el proceso Connect:Direct definido por el usuario que se iniciará como parte de la transferencia de archivos.

El archivo ConnectDirectProcessDefinitions.xml debe ajustarse al esquema ConnectDirectProcessDefinitions.xsd. El documento de esquema ConnectDirectProcessDefinitions.xsd se encuentra en el directorio *MQ\_INSTALLATION\_PATH*/ mqft/samples/schema de la instalación de MFT . El mandato **fteCreateCDAgent** crea un archivo ConnectDirectProcessDefinitions.xml de plantilla en el directorio de configuración del agente.

El agente vuelve a cargar periódicamente el archivo ConnectDirectProcessDefinitions.xml y cualquier cambio válido en el archivo afectará al comportamiento del agente. El intervalo de recarga predeterminado es de 30 segundos. Este intervalo se puede cambiar especificando la propiedad de agente xmlConfigReloadInterval en el archivo agent.properties.

# **Esquema**

El esquema siguiente describe los elementos que son válidos en el archivo ConnectDirectProcessDefinitions.xml.

```
<schema targetNamespace="http://wmqfte.ibm.com/ConnectDirectProcessDefinitions" 
        elementFormDefault="qualified" 
        xmlns="https://www.w3.org/2001/XMLSchema" 
        xmlns:tns="http://wmqfte.ibm.com/ConnectDirectProcessDefinitions"> 
    <element name="cdprocess" type="tns:cdprocessType"></element> 
    <complexType name="cdprocessType"> 
        <sequence> 
 <element name="processSet" type="tns:processSetType" 
 minOccurs="0" maxOccurs="unbounded"></element> 
        </sequence> 
    </complexType> 
    <complexType name="processSetType"> 
        <sequence> 
 <element name="condition" type="tns:conditionType" 
 minOccurs="0" maxOccurs="1" /> 
 <element name="process" type="tns:processType" 
 minOccurs="1" maxOccurs="1" /> 
        </sequence> 
    </complexType> 
    <complexType name="conditionType"> 
 <choice minOccurs="0" maxOccurs="unbounded"> 
 <element name="match" type="tns:matchType" /> 
 <element name="defined" type="tns:definedType" /> 
        </choice> 
    </complexType> 
    <complexType name="matchType"> 
 <attribute name="variable" type="string" use="required" /> 
 <attribute name="value" type="string" use="required" /> 
 <attribute name="pattern" type="tns:patternType" use="optional" /> 
    </complexType> 
    <complexType name="definedType"> 
        <attribute name="variable" type="string" use="required" /> 
    </complexType> 
    <complexType name="processType"> 
        <sequence> 
 <element name="preTransfer" type="tns:transferType" 
 minOccurs="0" maxOccurs="1" /> 
 <element name="transfer" type="tns:transferType" 
 minOccurs="0" maxOccurs="1" /> 
           <element name="postTransferSuccess" type="tns:transferType" 
                                           maxOccurs="1" />
           <element name="postTransferFailure" type="tns:transferType" 
                                          maxOccurs="1" />
        </sequence> 
    </complexType> 
    <complexType name="transferType"> 
        <attribute name="process" type="string" use="required" /> 
    </complexType> 
    <simpleType name="patternType"> 
        <restriction base="string">
```

```
 <enumeration value="regex" /> 
 <enumeration value="wildcard" /> 
       </restriction> 
    </simpleType>
```
</schema>

# **Explicación del archivo ConnectDirectProcessDefinitions.xml**

Los elementos y atributos que se utilizan en el archivo ConnectDirectProcessDefinitions.xml se describen en la siguiente lista.

#### **cdProcess**

El elemento raíz del documento XML.

### **processSet**

Elemento de grupo que contiene toda la información sobre un conjunto de procesos definidos por el usuario.

### **condition**

Elemento de grupo que contiene las condiciones que se comprueban en una transferencia para determinar si se utiliza el conjunto de procesos contenidos en el elemento processSet.

#### **match**

Una condición que comprueba si el valor de una variable coincide con un valor especificado.

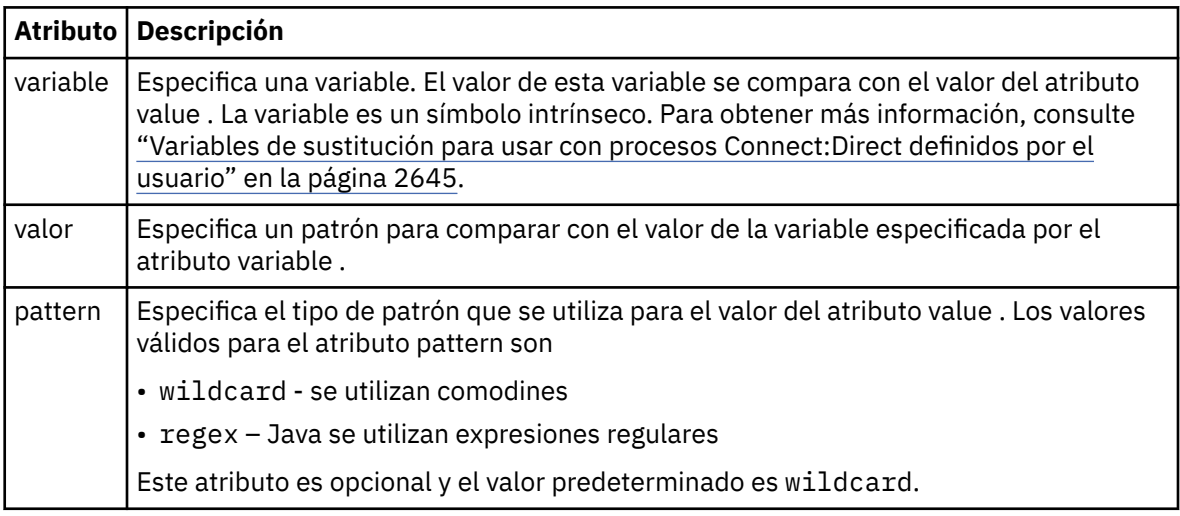

### **defined**

Una condición que comprueba si una variable se ha definido.

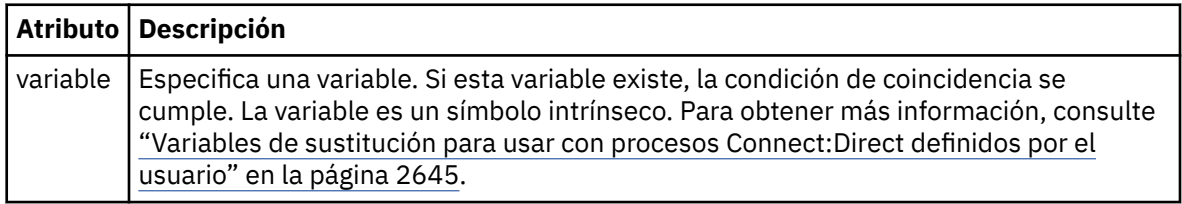

#### **process**

Elemento de grupo que contiene la información sobre dónde localizar los procesos Connect:Direct a los que llamar cuando se encuentre una coincidencia.

### **transfer**

El proceso Connect:Direct al que llamar durante una solicitud de transferencia.

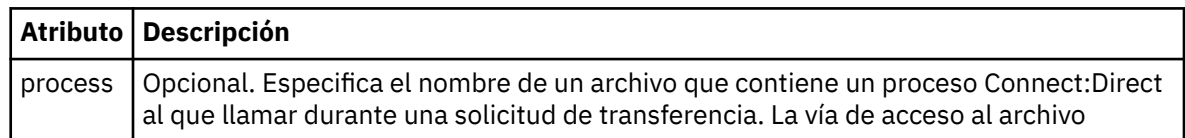

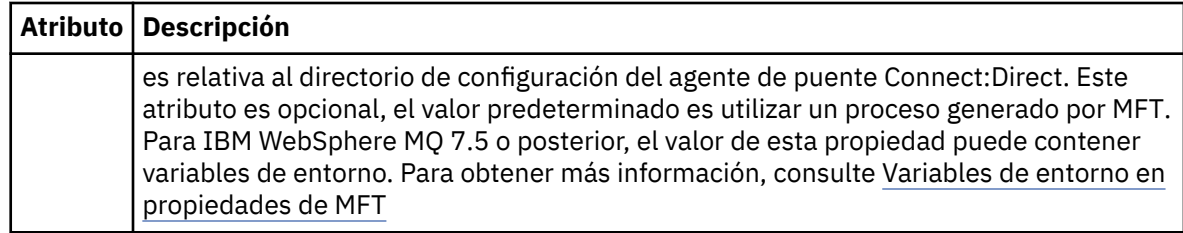

### **Ejemplo**

En este ejemplo, hay tres elementos processSet .

El primer elemento processSet especifica que si una solicitud de transferencia tiene una variable **%FTESNODE** con un valor que coincide con el patrón Client\* y una variable %FTESUSER con un valor de Admin, el agente de puente Connect:Direct somete el proceso Connect:Direct ubicado en *agent\_configuration\_directory*/AdminClient.cdp como parte de la transferencia.

El segundo elemento processSet especifica que si una solicitud de transferencia tiene una variable **%FTESNODE** con un valor que coincide con el patrón Client\*, el agente de puente Connect:Direct envía el proceso Connect:Direct ubicado en *agent\_configuration\_directory*/Client.cdp como parte de la transferencia. El agente de puente Connect:Direct lee los elementos processSet en el orden en que están definidos y, si encuentra una coincidencia, utiliza la primera coincidencia y no busca otra coincidencia. Para las solicitudes de transferencia que coinciden con las condiciones del primer y segundo processSet, el agente de puente Connect:Direct sólo llama a los procesos especificados por el primer processSet.

El tercer elemento processSet no tiene condiciones y coincide con todas las transferencias. Si la solicitud de transferencia no coincide con las condiciones del primer o segundo processSet, el agente de puente Connect:Direct somete el proceso Connect:Direct especificado por la tercera condición. Este proceso se encuentra en *agent\_configuration\_directory*/Default.cdp como parte de la transferencia.

```
<?xml version="1.0" encoding="UTF-8"?>
<tns:cdprocess xmlns:tns="http://wmqfte.ibm.com/ConnectDirectProcessDefinitions"
                xmlns:xsi="https://www.w3.org/2001/XMLSchema-instance"
                xsi:schemaLocation="http://wmqfte.ibm.com/ConnectDirectProcessDefinitions 
ConnectDirectProcessDefinitions.xsd"> 
     <tns:processSet> 
         <tns:condition> 
 <tns:match variable="%FTESNODE" value="Client*" pattern="wildcard" /> 
 <tns:match variable="%FTESUSER" value="Admin" pattern="wildcard" /> 
         </tns:condition> 
         <tns:process> 
             <tns:transfer process="AdminClient.cdp" /> 
         </tns:process> 
     </tns:processSet> 
     <tns:processSet> 
        <tns:condition> 
             <tns:match variable="%FTESNODE" value="Client*" pattern="wildcard" /> 
         </tns:condition> 
         <tns:process> 
             <tns:transfer process="Client.cdp" /> 
         </tns:process> 
     </tns:processSet> 
     <tns:processSet> 
         <tns:process> 
             <tns:transfer process="Default.cdp" /> 
        \langle/tns:process>
     </tns:processSet>
```
</tns:cdprocess>

### **Tareas relacionadas**

Especificación del proceso Connect:Direct para que se inicie utilizando el archivo ConnectDirectProcessDefinition.xml

### **Referencia relacionada**

["fteCreateCDAgent \(crear un agente de puente Connect:Direct\)" en la página 2114](#page-2113-0) El mandato fteCreateCDAgent crea un Managed File Transfer Agent y su configuración asociada para utilizarlo con el puente Connect:Direct.

### El puente Connect:Direct

["Expresiones regulares utilizadas por MFT" en la página 2644](#page-2643-0)

Managed File Transfer utiliza expresiones regulares en una serie de escenarios. Por ejemplo, se utilizan expresiones regulares para buscar coincidencias con identificadores de usuario para credenciales de seguridad de Connect:Direct, o para dividir un archivo en varios mensajes creando un nuevo mensaje cada vez que se encuentra una coincidencia con una expresión regular. La sintaxis de expresiones regulares que utiliza Managed File Transfer es la sintaxis soportada por la API java.util.regex. Esta sintaxis de expresiones regulares es similar, pero no igual, a la sintaxis de expresiones regulares utilizada por el lenguaje Perl.

Variables de entorno en propiedades de MFT

## *Formato de archivo de propiedades de nodo Connect:Direct*

El archivo ConnectDirectNodeProperties.xml en el directorio de configuración del agente de puente Connect:Direct especifica información sobre nodos Connect:Direct remotos que participan en una transferencia de archivos.

El archivo ConnectDirectNodeProperties.xml debe ajustarse al esquema ConnectDirectNodeProperties.xsd. El documento de esquema ConnectDirectNodeProperties.xsd se encuentra en el directorio *MQ\_INSTALLATION\_PATH*/ mqft/samples/schema de la instalación de MFT . El mandato **fteCreateCDAgent** crea un archivo ConnectDirectNodeProperties.xml de plantilla en el directorio de configuración del agente.

El agente vuelve a cargar periódicamente el archivo ConnectDirectNodeProperties.xml y cualquier cambio válido en el archivo afectará al comportamiento del agente. El intervalo de recarga predeterminado es de 30 segundos. Este intervalo se puede cambiar especificando la propiedad de agente xmlConfigReloadInterval en el archivo agent.properties.

# **Esquema**

El esquema siguiente describe los elementos que son válidos en el archivo ConnectDirectNodeProperties.xml.

```
<?xml version="1.0" encoding="UTF-8"?>
<schema targetNamespace="http://wmqfte.ibm.com/ConnectDirectNodeProperties"
  elementFormDefault="qualified"
  xmlns="https://www.w3.org/2001/XMLSchema"
  xmlns:tns="http://wmqfte.ibm.com/ConnectDirectNodeProperties">
  <element name="nodeProperties" type="tns:nodePropertiesType"></element> 
  <complexType name="nodePropertiesType">
     <sequence>
      <element name="credentialsFile" type="tns:credentialsFileName" minOccurs="0" maxOccurs="1" />
       <element name="node" type="tns:nodeType" minOccurs="0" maxOccurs="unbounded"></element>
     </sequence>
  </complexType>
  <complexType name="nodeType">
 <attribute name="name" type="string" use="required" />
 <attribute name="pattern" type="tns:patternType" use="optional" />
 <attribute name="type" type="string" use="required" />
  </complexType>
  <simpleType name="patternType">
   <restriction base="string
      <enumeration value="regex" />
       <enumeration value="wildcard" />
     </restriction>
  </simpleType>
</schema>
```
# **Explicación del archivo ConnectDirectNodeProperties.xml**

Los elementos y atributos que se utilizan en el archivo ConnectDirectNodeProperties. xml se describen en la siguiente lista.

### **nodeProperties**

Elemento raíz del documento XML.

### **credentialsFile**

Vía de acceso al archivo de credenciales en el que se almacena la información confidencial. Para IBM WebSphere MQ 7.5 o posterior, el valor de esta propiedad puede contener variables de entorno. Para obtener más información, consulte Variables de entorno en propiedades de MFT

### **nodo**

Especifica uno o más nodos Connect:Direct.

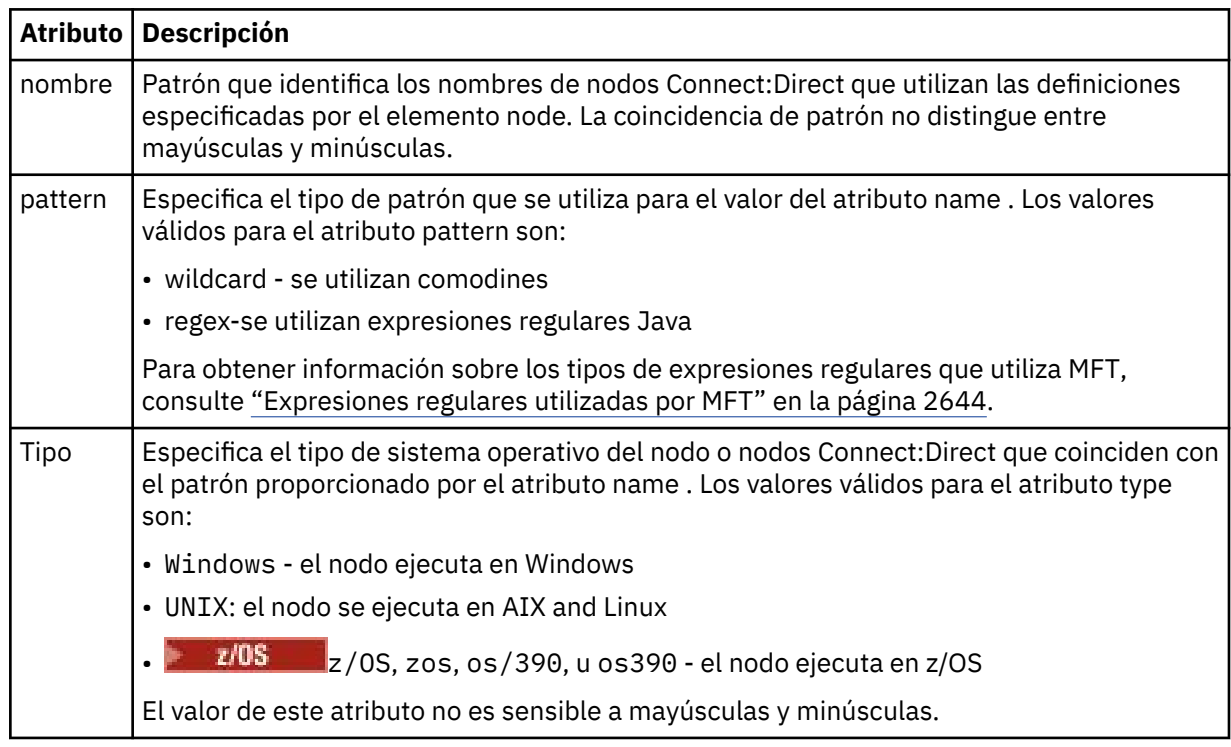

### **Ejemplo**

En este ejemplo, el nombre de archivo de credenciales de Connect:Direct se especifica como ConnectDirectCredentials.xml. El código de ejemplo especifica las siguientes conexiones de plataforma:

- Los nodos Connect:Direct con un nombre que empieza por "cdnodew" ejecutan en la plataforma Windows.
- Todos los nodos Connect:Direct que tienen un nombre que empieza por "cdnodeu" se ejecutan en las plataformas AIX and Linux .
- Los nodos Connect:Direct con un nombre que empieza por "cdnodez" ejecutan en la plataforma z/OS.
- Todos los demás nodos Connect:Direct se ejecutan en las plataformas AIX and Linux .

El agente de puente Connect:Direct busca coincidencias desde el principio hasta el final y utiliza la primera coincidencia que encuentra.

```
<?xml version="1.0" encoding="UTF-8"?> 
<tns:nodeProperties xmlns:tns="http://wmqfte.ibm.com/ConnectDirectNodeProperties"
 xmlns:xsi="https://www.w3.org/2001/XMLSchema-instance"
 xsi:schemaLocation="http://wmqfte.ibm.com/ConnectDirectNodeProperties 
                                                       ConnectDirectNodeProperties.xsd">
```

```
 <tns:credentialsFile path="ConnectDirectCredentials.xml" />
```

```
 <tns:node name="cdnodew*" pattern="wildcard" type="windows" />
 <tns:node name="cdnodeu.*" pattern="regex" type="unix" />
 <tns:node name="cdnodez*" pattern="wildcard" type="zos" 
    <tns:node name="*" pattern="wildcard" type="unix" />
```

```
</tns:nodeProperties>
```
### **Referencia relacionada**

["fteCreateCDAgent \(crear un agente de puente Connect:Direct\)" en la página 2114](#page-2113-0) El mandato fteCreateCDAgent crea un Managed File Transfer Agent y su configuración asociada para utilizarlo con el puente Connect:Direct.

### El puente Connect:Direct

["Expresiones regulares utilizadas por MFT" en la página 2644](#page-2643-0)

Managed File Transfer utiliza expresiones regulares en una serie de escenarios. Por ejemplo, se utilizan expresiones regulares para buscar coincidencias con identificadores de usuario para credenciales de seguridad de Connect:Direct, o para dividir un archivo en varios mensajes creando un nuevo mensaje cada vez que se encuentra una coincidencia con una expresión regular. La sintaxis de expresiones regulares que utiliza Managed File Transfer es la sintaxis soportada por la API java.util.regex. Esta sintaxis de expresiones regulares es similar, pero no igual, a la sintaxis de expresiones regulares utilizada por el lenguaje Perl.

Variables de entorno en propiedades de MFT

# **Archivo de esquema fteutils.xsd**

Este esquema define elementos y tipos utilizados por muchos de los demás esquemas de Managed File Transfer.

# **Esquema**

```
<?xml version="1.0" encoding="UTF-8"?>
\lt ! - -
@start_non_restricted_prolog@
Version: %Z% %I% %W% %E% %U% [%H% %T%]
Licensed Materials - Property of IBM
5724-H72
Copyright IBM Corp. 2008, 2024. All Rights Reserved.
US Government Users Restricted Rights - Use, duplication or
disclosure restricted by GSA ADP Schedule Contract with
IBM Corp.
@end_non_restricted_prolog@
-->
\lt!! - -
This schema defines elements and types used by many of the other MQMFT schemas.
For more information about MQMFT XML message formats, see
https://www.ibm.com/docs/SSEP7X_7.0.4/com.ibm.wmqfte.doc/message_formats.htm
-->
<xsd:schema xmlns:xsd="https://www.w3.org/2001/XMLSchema">
   \lt ! - -
          Defines the version type 1.00 - 99.00
          <transaction version= 1.00
 -->
     <xsd:simpleType name="versionType">
 <xsd:restriction base="xsd:string">
 <xsd:pattern value="[0-9]+\.[0-9][0-9]"/>
         </xsd:restriction>
     </xsd:simpleType>
\langle!--
          Defines the transaction reference
          <transaction version= 1.00 ID="414d5120514d312020202020202020205ecf0a4920011802"
      -->
     <xsd:simpleType name="IDType">
         <xsd:restriction base="xsd:string">
             <xsd:pattern value="[0-9a-fA-F]{48}"/>
         </xsd:restriction>
```

```
 </xsd:simpleType>
   \lt ! -
          This is an alias for hostUserIDType.
         Here to allow addition of attributes on originator elements
      -->
    <xsd:complexType name="origRequestType">
         <xsd:complexContent>
             <xsd:extension base="hostUserIDType">
                 <xsd:sequence>
                     <xsd:element name="webBrowser" type="xsd:string" minOccurs="0" 
maxOccurs="1"/>
                     <xsd:element name="webUserID" type="xsd:string" minOccurs="0" 
maxOccurs="1"/>
                </xsd:sequence>
             </xsd:extension>
         </xsd:complexContent>
    </xsd:complexType>
   <! - Defines a Delete originator as a machine and user pair
       <hostName>myMachine</hostName>
        <userName>myUserId</userName>
      -->
    <xsd:complexType name="origDeleteType">
         <xsd:sequence>
             <xsd:element name="delete" type="hostUserIDType" maxOccurs="1" minOccurs="0"/>
         </xsd:sequence>
    </xsd:complexType>
   \lt ! - -
        Defines a machine, user, MQMD userID triple
         <hostName>myMachine</hostName>
         <userID>myUserId</userID>
        <mqmdUserID>MQMDUSERID</mqmdUserID>
      -->
    <xsd:complexType name="hostUserIDType">
         <xsd:sequence>
 <xsd:element name="hostName" type="xsd:string" minOccurs="0" maxOccurs="1"/>
 <xsd:element name="userID" type="xsd:string" minOccurs="0" maxOccurs="1"/>
 <xsd:element name="mqmdUserID" type="xsd:string" minOccurs="0" maxOccurs="1"/>
         </xsd:sequence>
    </xsd:complexType>
    \lt!
         Define the destinationAgent with agent and queue manager name
 <destinationAgent agent="there" QMgr="far" agentType="BRIDGE" bridgeURL="ftp://
server.example.net:21" bridgeNode="DEST_NODE"/>
        optional agentType attribute expected to be one of STANDARD, BRIDGE, WEB_GATEWAY, 
EMBEDDED, CD_BRIDGE
 -->
 <xsd:complexType name="agentType">
 <xsd:attribute name="agent" type="xsd:string" use="required"/>
 <xsd:attribute name="agentType" type="xsd:string" use="optional"/>
 <xsd:attribute name="QMgr" type="xsd:string" use="optional"/>
 <xsd:attribute name="bridgeURL" type="xsd:string" use="optional"/>
 <xsd:attribute name="bridgeNode" type="xsd:string" use="optional"/>
 <xsd:attribute name="pnode" type="xsd:string" use="optional"/>
 <xsd:attribute name="snode" type="xsd:string" use="optional"/>
    </xsd:complexType>
   \langle ! -
         Defines the status type; attr/resultCode and 0 or many supplements
         There may also be additional command specific data, either: transfer, ping or call data
         <status resultCode="8011">
             <supplement>Azionamento del USB</supplement>
             <supplement>morto come norweign azzurro</supplement>
        </status>
      -->
    <xsd:complexType name="statusType">
         <xsd:sequence>
             <xsd:element name="supplement" type="xsd:string" maxOccurs="unbounded" 
minOccurs="0"/>
             <xsd:choice>
                 <xsd:element name="filespace" type="fileSpaceReplyType" minOccurs="0" 
maxOccurs="1"/>
            </xsd:choice>
         </xsd:sequence>
         <xsd:attribute name="resultCode" type="resultCodeType" use="required"/>
    </xsd:complexType>
   \lt! : - -
         Defines the filespace type for use with communication between a web agent
 and a web gateway
 <filespace name="" location=""><Quota bytes=""/></filespace>
      -->
    <xsd:complexType name="fileSpaceReplyType">
         <xsd:attribute name="name" use="required" type="xsd:string"/>
```

```
 <xsd:attribute name="location" use="required" type="xsd:string"/>
        <xsd:attribute name="quota" use="required" type="xsd:long"/>
    </xsd:complexType>
   \lt! - -
         Defines the destinationAgent with agent and queue manager name, plus connection 
details.
         <destinationAgent agent="there" QMgr="far"/>
 -->
    <xsd:complexType name="agentClientType">
 <xsd:attribute name="agent" type="xsd:string" use="required"/>
 <xsd:attribute name="QMgr" type="xsd:string" use="optional"/>
 <xsd:attribute name="hostName" type="xsd:string" use="optional"/>
 <xsd:attribute name="portNumber" type="xsd:nonNegativeInteger" use="optional"/>
        <xsd:attribute name="channel" type="xsd:string" use="optional"/>
    </xsd:complexType>
   <! - Defines the fileURI type as string
 <file encoding="UTF8" EOL="CR">C:/from/here.txt</file>
     -->
    <xsd:complexType name="fileType">
        <xsd:simpleContent>
            <xsd:extension base="xsd:string">
 <xsd:attribute name="filespace" type="filespaceNameType" use="optional"/>
 <xsd:attribute name="alias" type="xsd:string" use="optional"/>
 <xsd:attribute name="encoding" type="encodingType" use="optional"/>
                <xsd:attribute name="EOL" type="EOLType" use="optional"/>
 <xsd:attribute name="size" type="xsd:long" use="optional"/>
 <xsd:attribute name="last-modified" type="xsd:dateTime" use="optional"/>
 <xsd:attribute name="delimiter" type="xsd:string" use="optional"/>
                <xsd:attribute name="delimiterType" type="xsd:string" use="optional"/>
                <xsd:attribute name="delimiterPosition" type="delimiterPositionType" 
use="optional"/>
                <xsd:attribute name="includeDelimiterInFile" type="xsd:boolean" use="optional"/>
                <xsd:attribute name="keepTrailingSpaces" type="xsd:boolean" use="optional"/>
                <xsd:attribute name="truncateRecords" type="xsd:boolean" use="optional"/>
            </xsd:extension>
        </xsd:simpleContent>
    </xsd:complexType>
   < 1 - - Defines the filespace type as string
             <filespace>
                    <name>tarquin</name>
         </filespace>
     -->
    <xsd:complexType name="filespaceType">
        <xsd:sequence>
            <xsd:element name="name" type="filespaceNameType"/>
        </xsd:sequence>
    </xsd:complexType>
   \lt ! - -
         Defines a name element
         <name>bob</name>
     -->
    <xsd:simpleType name="filespaceNameType">
        <xsd:restriction base="xsd:string"/>
    </xsd:simpleType>
   2! - Defines the accepted choices for the persistent attribute.
     -->
    <xsd:simpleType name="persistenceType">
        <xsd:restriction base="xsd:token">
            <xsd:enumeration value="true"/>
            <xsd:enumeration value="false"/>
            <xsd:enumeration value="qdef"/>
        </xsd:restriction>
    </xsd:simpleType>
\langle!--
         Defines the queueURI type as string with all supported attributes.
         <queue>QUEUE@QM</queue>
 -->
    <xsd:complexType name="queueType">
        <xsd:simpleContent>
            <xsd:extension base="xsd:string">
 <xsd:attribute name="persistent" type="persistenceType" use="optional"/>
 <xsd:attribute name="eofMarker" type="xsd:boolean" use="optional"/>
 <xsd:attribute name="setMqProps" type="xsd:boolean" use="optional"/>
 <xsd:attribute name="split" type="xsd:boolean" use="optional"/>
 <xsd:attribute name="useGroups" type="xsd:boolean" use="optional"/>
 <xsd:attribute name="delimiter" type="xsd:string" use="optional"/>
 <xsd:attribute name="delimiterType" type="xsd:string" use="optional"/>
 <xsd:attribute name="delimiterPosition" type="delimiterPositionType" 
use="optional"/>
```

```
 <xsd:attribute name="includeDelimiterInMessage" type="xsd:boolean" 
use="optional"/>
 <xsd:attribute name="groupId" type="groupIdType" use="optional"/>
 <xsd:attribute name="messageId" type="messageIdType" use="optional"/>
 <xsd:attribute name="messageInGroup" type="xsd:boolean" use="optional"/>
 <xsd:attribute name="messageCount" type="xsd:nonNegativeInteger" 
use="optional"/>
                <xsd:attribute name="messageLength" type="xsd:nonNegativeInteger" 
use="optional"/>
 <xsd:attribute name="waitTime" type="xsd:nonNegativeInteger" use="optional"/>
 <xsd:attribute name="encoding" type="encodingType" use="optional"/>
 <xsd:attribute name="EOL" type="EOLType" use="optional"/>
                <xsd:attribute name="unrecognisedCodePage" type="unrecognisedCodePageType" 
use="optional"/>
            </xsd:extension>
        </xsd:simpleContent>
    </xsd:complexType>
   <! - Defines the accepted values for the delimiterPosition attribute.
     -->
    <xsd:simpleType name="delimiterPositionType">
        <xsd:restriction base="xsd:token">
            <xsd:enumeration value="postfix"/>
            <xsd:enumeration value="prefix"/>
        </xsd:restriction>
    </xsd:simpleType>
   <! - -
 Defines the groupId type
 <queue groupId="414d5120514d312020202020202020205ecf0a4920011802">
         Also allow a substitution variable of the form ${variable}
 -->
 <xsd:simpleType name="groupIdType">
        <xsd:restriction base="xsd:string">
           \langle xsd: pattern value="[0-9a-fA-F]{48}|$\{.*\}"/>
        </xsd:restriction>
    </xsd:simpleType>
   \lt!! - -
 Defines the messageId type
 <queue messageId="414d5120514d312020202020202020205ecf0a4920011802">
         Also allow a substitution variable of the form ${variable}
 -->
 <xsd:simpleType name="messageIdType">
 <xsd:restriction base="xsd:string">
 <xsd:pattern value="[0-9a-fA-F]{48}|$\{.*\}"/>
        </xsd:restriction>
    </xsd:simpleType>
    <!-- Defines the accepted values for the unrecognisedCodePage attribute. -->
    <xsd:simpleType name="unrecognisedCodePageType">
        <xsd:restriction base="xsd:token">
            <xsd:enumeration value="fail"/>
            <xsd:enumeration value="binary"/>
        </xsd:restriction>
    </xsd:simpleType>
   \lt ! -
         Defines a single source file reference
 <source type="file" recursive="false" disposition="leave">
 <file>filename</file>
        <source/> -->
    <xsd:complexType name="fileSourceType">
        <xsd:sequence>
            <xsd:choice>
 <xsd:element name="file" type="fileType"/>
 <xsd:element name="queue" type="queueType"/>
            </xsd:choice>
        </xsd:sequence>
        <xsd:attribute name="type" type="SourceType" use="optional"/>
 <xsd:attribute name="recursive" type="xsd:boolean" use="optional"/>
 <xsd:attribute name="disposition" type="sourceDispositionType" use="optional"/>
 <xsd:attribute name="correlationString1" type="xsd:string" use="optional"/>
 <xsd:attribute name="correlationNum1" type="xsd:nonNegativeInteger" use="optional"/>
 <xsd:attribute name="correlationBoolean1" type="xsd:boolean" use="optional"/>
    </xsd:complexType>
   \lt ! -
        Defines the enumeration values for source type
        type="file|queue"
     -->
    <xsd:simpleType name="SourceType">
        <xsd:restriction base="xsd:token">
            <xsd:enumeration value="file"/>
            <xsd:enumeration value="directory"/>
            <xsd:enumeration value="queue"/>
```

```
 <xsd:enumeration value="dataset"/>
             <xsd:enumeration value="pds"/>
             <xsd:enumeration value="filespace"/>
         </xsd:restriction>
    </xsd:simpleType>
   \langle ! - .
         Defines the enumeration values for source disposition
        disposition="leave|delete"
 -->
    <xsd:simpleType name="sourceDispositionType">
         <xsd:restriction base="xsd:token">
             <xsd:enumeration value="leave"/>
             <xsd:enumeration value="delete"/>
         </xsd:restriction>
    </xsd:simpleType>
   <! - Defines a single destination file reference
 <destination type="file" exist="overwrite">
 <file>filename</file>
         <destination/>
      -->
    <xsd:complexType name="fileDestinationType">
         <xsd:sequence>
             <xsd:choice>
 <xsd:element name="file" type="fileType"/>
 <xsd:element name="filespace" type="filespaceType"/>
                 <xsd:element name="queue" type="queueType"/>
             </xsd:choice> 
             <xsd:element name="attributes" type="attributeType" minOccurs="0" maxOccurs="1"/>
         </xsd:sequence>
 <xsd:attribute name="type" type="DestinationType" use="optional"/>
 <xsd:attribute name="exist" type="existType" use="optional"/>
 <xsd:attribute name="correlationString1" type="xsd:string" use="optional"/>
 <xsd:attribute name="correlationNum1" type="xsd:nonNegativeInteger" use="optional"/>
 <xsd:attribute name="correlationBoolean1" type="xsd:boolean" use="optional"/>
    </xsd:complexType>
   \lt!! - -
         Defines the enumeration values for destination file type
         type="file|directory|queue|dataset|pds|filespace"
         'dataset' and 'pds' only apply to z/OS environments.
      -->
    <xsd:simpleType name="DestinationType">
         <xsd:restriction base="xsd:token">
             <xsd:enumeration value="file"/>
             <xsd:enumeration value="directory"/>
             <xsd:enumeration value="queue"/>
             <xsd:enumeration value="dataset"/>
             <xsd:enumeration value="pds"/>
             <xsd:enumeration value="filespace"/>
         </xsd:restriction>
    </xsd:simpleType>
\langle!--
         Defines the enumerations values for file exists on destination behavior
        exist="error|overwrite"
 -->
    <xsd:simpleType name="existType">
         <xsd:restriction base="xsd:token">
             <xsd:enumeration value="error"/>
             <xsd:enumeration value="overwrite"/>
         </xsd:restriction>
    </xsd:simpleType>
   \lt!! - -
          Defines one or more file attributes
          <destination encoding=? CFLF=?>
              <file>filename</file>
              <attributes>
                 <attribute>DIST(MIRRORED,UPDATE)</attribute>
              </attributes>
         <destination/>
      -->
    <xsd:complexType name="attributeType">
         <xsd:sequence>
             <xsd:element name="attribute" type="xsd:string" maxOccurs="unbounded" 
minOccurs="1"/>
         </xsd:sequence>
    </xsd:complexType>
   <! --
          Defines a single file reference
          <source encodings=? CFLF=?>
```

```
 <file>filename</file>
              <checksum method="MD5">3445678</checksum>
         <source/>
          .. or ..
 <destination encoding=? CFLF=?>
 <file>filename</file>
              <checksum method="MD5">3445678</checksum>
         <destination/>
     -->
    <xsd:complexType name="fileCheckSumType">
        <xsd:sequence>
            <xsd:element name="file" type="fileType"/>
             <xsd:element name="checksum" type="checksumType" maxOccurs="1" minOccurs="0"/>
        </xsd:sequence>
    </xsd:complexType>
   \lt ! - -
 Defines the checksum type and method
 <checksum method="MD5|none">3445678</checksum>
     -->
    <xsd:complexType name="checksumType">
        <xsd:simpleContent>
 <xsd:extension base="xsd:string">
 <xsd:attribute name="method" type="checkSumMethod" use="required"/>
            </xsd:extension>
        </xsd:simpleContent>
    </xsd:complexType>
   \lt ! - -
 Defines the enumeration values for checksumMethod
 <checksum method="MD5|none">3445678</checksum>
        Note: uppercase is used because MD5 is an acronym and normally written uppercase.
 -->
    <xsd:simpleType name="checkSumMethod">
        <xsd:restriction base="xsd:token">
            <xsd:enumeration value="none"/>
            <xsd:enumeration value="MD5"/>
        </xsd:restriction>
    </xsd:simpleType>
   \lt ! - -
        Defines the enumeration values for agentRole
        agentRole="sourceAgent|destinationAgent"
      -->
    <xsd:simpleType name="agentRoleType">
        <xsd:restriction base="xsd:token">
 <xsd:enumeration value="sourceAgent"/>
 <xsd:enumeration value="destinationAgent"/>
            <xsd:enumeration value="callAgent"/>
        </xsd:restriction>
    </xsd:simpleType>
   \lt ! - -
        Defines the enumeration values for mode.
 text, binary or a substitution variable
 <item mode="binary|text||${variableName}">
     -->
    <xsd:simpleType name="modeType">
        <xsd:restriction base="xsd:string">
            <xsd:pattern value="binary|text|$\{.*\}"/>
        </xsd:restriction>
    </xsd:simpleType>
   < 1 - - Defines the enumeration values for EOL
        <file EOL="LF|CRLF">
     -->
    <xsd:simpleType name="EOLType">
        <xsd:restriction base="xsd:token">
            <xsd:enumeration value="LF"/>
            <xsd:enumeration value="CRLF"/>
        </xsd:restriction>
    </xsd:simpleType>
   <! - Defines the encoding type as a string
     -->
    <xsd:simpleType name="encodingType">
        <xsd:restriction base="xsd:string"/>
    </xsd:simpleType>
   <! -</math> <schedule>
             <submit timebase="source"|"admin">2008-12-07T16:07"</submit>
            <repeat>
                 <frequency interval="hours">2</frequency>
                 <expireTime>2008-12-0816:07</exipreTime>
           \langle/repeat>
        </schedule>
```

```
 -->
    <xsd:complexType name="scheduleType">
        <xsd:sequence>
 <xsd:element name="submit" type="submitType" maxOccurs="1" minOccurs="1"/>
 <xsd:element name="repeat" type="repeatType" maxOccurs="1" minOccurs="0"/>
        </xsd:sequence>
    </xsd:complexType>
   <! - - <submit timebase="source|admin|UTC">2008-12-07T16:07"</submit>
     -->
    <xsd:complexType name="submitType">
        <xsd:simpleContent>
            <xsd:extension base="noZoneTimeType">
 <xsd:attribute name="timebase" type="timebaseType" use="required"/>
 <xsd:attribute name="timezone" type="xsd:string" use="required"/>
            </xsd:extension>
        </xsd:simpleContent>
    </xsd:complexType>
   \lt! - -
        <repeat>
            <frequency interval="hours">2</frequency>
             ..optionally..
            <expireTime>2008-12-0816:07</expireTime>
             ..or..
            <expireCount>2</expireCount>
        </repeat>
      -->
    <xsd:complexType name="repeatType">
        <xsd:sequence>
            <xsd:element name="frequency" type="freqType" maxOccurs="1" minOccurs="1"/>
            <xsd:choice minOccurs="0">
 <xsd:element name="expireTime" type="noZoneTimeType"/>
 <xsd:element name="expireCount" type="positiveIntegerType"/>
            </xsd:choice>
        </xsd:sequence>
    </xsd:complexType>
   \lt!! - -
        <frequency interval="hours">2</frequency>
     -->
 <xsd:complexType name="freqType">
 <xsd:simpleContent>
            <xsd:extension base="positiveIntegerType">
                <xsd:attribute name="interval" type="intervalType" use="required"/>
            </xsd:extension>
        </xsd:simpleContent>
    </xsd:complexType>
   \lt! : - -
         Defines positive integer type
         i.e., 1+
 -->
 <xsd:simpleType name="positiveIntegerType">
 <xsd:restriction base="xsd:integer">
            <xsd:minInclusive value="1"/>
        </xsd:restriction>
    </xsd:simpleType>
   \lt! : - -
         Defines the interval enumeration values of
          "minutes","hours","days", "weeks", "months" or "years"
     -->
    <xsd:simpleType name="intervalType">
 <xsd:restriction base="xsd:token">
 <xsd:enumeration value="minutes"/>
            <xsd:enumeration value="hours"/>
 <xsd:enumeration value="days"/>
 <xsd:enumeration value="weeks"/>
            <xsd:enumeration value="months"/>
            <xsd:enumeration value="years"/>
        </xsd:restriction>
    </xsd:simpleType>
   <! - - Defines the interval of either "source","admin" or "UTC"
             source = use timezone of the source Agent.
             admin = use timezone of the administrator executing the command script.
             UTC = Timezone is UTC.
     -->
    <xsd:simpleType name="timebaseType">
        <xsd:restriction base="xsd:token">
            <xsd:enumeration value="source"/>
            <xsd:enumeration value="admin"/>
            <xsd:enumeration value="UTC"/>
        </xsd:restriction>
    </xsd:simpleType>
```

```
2858  IBM MQ
```

```
<! -</math> Defines a date and time without a time zone (2008-12-08T16:07)
      -->
    <xsd:simpleType name="noZoneTimeType">
 <xsd:restriction base="xsd:string">
 <xsd:pattern value="[\n\r\t ]*\d{4}\-(0[1-9]|1[0-2])\-(0[1-9]|[1-2][0-9]|
3[0-1])T([0-1][0-9]|2[0-3]):[0-5][0-9]([\+\-]\d{4}|Z)?[\n\r\t ]*"/>
         </xsd:restriction>
     </xsd:simpleType>
    < 1 - - Defines the ID element, e.g. 56
      -->
     <xsd:simpleType name="idType">
         <xsd:restriction base="xsd:string"/>
     </xsd:simpleType>
    <! - - Defines the resultCode type -2 - 9999
        <status resultCode="8011">
      -->
    <xsd:simpleType name="resultCodeType">
        <xsd:restriction base="xsd:int">
             <xsd:minInclusive value="-2"/>
             <xsd:maxInclusive value="9999"/>
         </xsd:restriction>
     </xsd:simpleType>
    < 1 - - Define the metaDataSet type comprising one or more key value pairs
         <metaDataSet>
             <metaData key="name">value</metaData>
             <metaData key="name">value</metaData>
        </metaDataSet>
      -->
     <xsd:complexType name="metaDataSetType">
         <xsd:sequence>
             <xsd:element name="metaData" type="metaDataType" maxOccurs="unbounded" 
minOccurs="1"/>
        </xsd:sequence>
    </xsd:complexType>
    <! -</math> Define the metaData type which is made up of a key and a value
        <metaData key="name">value</metaData>
      -->
     <xsd:complexType name="metaDataType">
         <xsd:simpleContent>
             <xsd:extension base="xsd:string">
                <xsd:attribute name="key" type="xsd:string" use="required"/>
             </xsd:extension>
         </xsd:simpleContent>
     </xsd:complexType>
    <! - -
 Defines containing element for triggers
 <trigger log="yes">
 <fileExist comparison="=" value="Exist">file1</fileExist>
 <fileSize comparison=">=" value="1GB">file1</fileSize>
          </trigger>
      -->
 <xsd:complexType name="triggerType">
 <xsd:choice minOccurs="0" maxOccurs="unbounded">
             <xsd:element name="fileExist" type="fileExistTriggerType" maxOccurs="unbounded" 
minOccurs="1"/>
 <xsd:element name="fileSize" type="fileSizeTriggerType" maxOccurs="unbounded" 
minOccurs="1"/>
         </xsd:choice>
         <xsd:attribute name="log" type="logEnabledType" use="required"/>
     </xsd:complexType>
   \lt ! - Defines the file exists trigger type
         <fileExist comparison="=" value="Exist">file1</trigger>
 -->
     <xsd:complexType name="fileExistTriggerType">
         <xsd:simpleContent>
             <xsd:extension base="xsd:string">
                 <xsd:attribute name="comparison" type="comparisonFileExistTriggerType" 
use="required"/>
                <xsd:attribute name="value" type="valueFileExistTriggerType" use="required"/>
             </xsd:extension>
         </xsd:simpleContent>
     </xsd:complexType>
    \lt! : - -
 Defines file size trigger type
 <fileSize comparison="=" value="1GB">file1,file2,file3</trigger>
```
-->

```
 <xsd:complexType name="fileSizeTriggerType">
         <xsd:simpleContent>
             <xsd:extension base="xsd:string">
                 <xsd:attribute name="comparison" type="comparisonFileSizeTriggerType" 
use="required"/>
                 <xsd:attribute name="value" type="valueFileSizeTriggerType" use="required"/>
             </xsd:extension>
         </xsd:simpleContent>
     </xsd:complexType>
    < 1 - - Defines the enumeration values for file exists trigger conditions
        valueFileExistTriggerType="exist|noexist"
 -->
     <xsd:simpleType name="valueFileExistTriggerType">
         <xsd:restriction base="xsd:token">
             <xsd:enumeration value="exist"/>
             <xsd:enumeration value="noexist"/>
         </xsd:restriction>
     </xsd:simpleType>
    < 1 - - Defines the enumeration values for file exists trigger comparison operator
        comparisonFileExistTriggerType="="|"!="
      -->
     <xsd:simpleType name="comparisonFileExistTriggerType">
         <xsd:restriction base="xsd:token">
             <xsd:enumeration value="="/>
             <xsd:enumeration value="!="/>
         </xsd:restriction>
     </xsd:simpleType>
    \lt! ! - -
        Defines the enumeration values for file size trigger comparison operator
        comparisonFileSizeTriggerType=">="
      -->
     <xsd:simpleType name="comparisonFileSizeTriggerType">
         <xsd:restriction base="xsd:token">
            \langle x\bar{x}d: enumeration value="& gt; ="/>
         </xsd:restriction>
     </xsd:simpleType>
    < 1 - - Defines the file size value pattern
          <fileSize comparison=">=" value="10|10B|10KB|10MB|10GB">file1</fileSize>
 -->
     <xsd:simpleType name="valueFileSizeTriggerType">
        <xsd:restriction base="xsd:string
             <xsd:pattern value="[0123456789]+([bB]|[kK][bB]|[mM][bB]|[gG][bB]|)"/>
         </xsd:restriction>
     </xsd:simpleType>
    \langle ! - -
         Defines the enumeration values for trigger logging enabled flag
         <trigger log="yes|no">
      -->
     <xsd:simpleType name="logEnabledType">
         <xsd:restriction base="xsd:token">
 <xsd:enumeration value="yes"/>
 <xsd:enumeration value="no"/>
         </xsd:restriction>
     </xsd:simpleType>
    \lt ! - -
          Defines the reply type
         <reply QMGR="QMGR name" persistent="true">Queue Name</reply>
      -->
     <xsd:complexType name="replyType">
         <xsd:simpleContent>
 <xsd:extension base="xsd:string">
 <xsd:attribute name="QMGR" type="xsd:string" use="required"/>
                 <xsd:attribute name="persistent" type="persistenceType" use="optional"/>
                                  <xsd:attribute name="detailed" type="detailedType" 
use="optional" />
             </xsd:extension>
         </xsd:simpleContent>
     </xsd:complexType>
        \lt!! --
            Defines the accepted choices for the detailed attribute. 
         -->
         <xsd:simpleType name="detailedType">
             <xsd:restriction base="xsd:token">
                 <xsd:enumeration value="true"/>
                 <xsd:enumeration value="false"/>
             </xsd:restriction>
         </xsd:simpleType>
```

```
<! -</math> Defines the priority type
         <transferset priority="1">
 -->
    <xsd:simpleType name="priorityType">
 <xsd:restriction base="xsd:string">
 <xsd:pattern value="[0123456789]"/>
        </xsd:restriction>
    </xsd:simpleType>
   < 1 - - Define the job information element
         <job>
             <name>JOBNAME</name>
         </job>
     -->
    <xsd:complexType name="jobType">
        <xsd:sequence>
            <xsd:element name="name" type="xsd:string"/>
        </xsd:sequence>
    </xsd:complexType>
   <! - - Defines an action
         <action>
             <runCommand name="myCommand.sh" />
         </action>
    - <xsd:complexType name="commandActionType">
        <xsd:choice>
            <xsd:element name="command" type="commandType" maxOccurs="1" minOccurs="0"/>
        </xsd:choice>
    </xsd:complexType>
   \lt ! -
        Defines a command
        <command name="runme" successRC="0" maxReplyLength="1024">
            <argument>firstArg</argument>
            <argument>secondArg</argument>
        </command>
     -->
    <xsd:complexType name="commandType">
        <xsd:sequence>
 <xsd:element name="argument" type="xsd:string" maxOccurs="unbounded" minOccurs="0"/>
 <xsd:element name="target" type="xsd:string" maxOccurs="unbounded" minOccurs="0"/>
 <xsd:element name="property" type="propertyType" maxOccurs="unbounded" 
minOccurs="0"/>
        </xsd:sequence>
 <xsd:attribute name="name" type="xsd:string" use="required"/>
 <xsd:attribute name="successRC" type="xsd:string" use="optional"/>
 <xsd:attribute name="retryCount" type="nonNegativeIntegerType" use="optional"/>
 <xsd:attribute name="retryWait" type="nonNegativeIntegerType" use="optional"/>
 <xsd:attribute name="type" type="callTypeType" use="optional"/>
 <xsd:attribute name="priority" type="commandPriorityType" use="optional"/>
 <xsd:attribute name="message" type="xsd:string" use="optional"/>
    </xsd:complexType>
   <! - Defines the enumeration values for the type of a command
        type="executable|antscript|jcl"
     -->
    <xsd:simpleType name="callTypeType">
        <xsd:restriction base="xsd:token">
            <xsd:enumeration value="executable"/>
 <xsd:enumeration value="antscript"/>
 <xsd:enumeration value="jcl"/>
        </xsd:restriction>
    </xsd:simpleType>
   < 1 - - Defines the priority type for a command
 priority="5"
     -->
    <xsd:simpleType name="commandPriorityType">
       <xsd:restriction base="xsd:string">
            <xsd:pattern value="[123456789]"/>
        </xsd:restriction>
    </xsd:simpleType>
   \lt \vdash \div Defines the property type that is used as a child of commandType
 <property name="xxx" value="yyy"/>
     -->
 <xsd:complexType name="propertyType">
 <xsd:attribute name="name" type="xsd:string" use="required"/>
 <xsd:attribute name="value" type="xsd:string" use="required"/>
    </xsd:complexType>
```

```
 <!-- Defines a non-negative integer type -->
     <xsd:simpleType name="nonNegativeIntegerType">
         <xsd:restriction base="xsd:integer">
             <xsd:minInclusive value="0"/>
         </xsd:restriction>
     </xsd:simpleType>
    < 1 - - Defines the transfer command specific reply information, to be included as part the 
general reply
         <transferReply>
             <preSourceData>
                  <runCommandReply resultCode="0">
                  <stdout>
                       <line>the quick brown fox jumped over the lazy dog</line>
                  </stdout>
                  <stderr></stderr>
                 </runCommandReply>
             </preSourceData>
        </transferReply>
      -->
     <xsd:complexType name="transferReplyType">
         <xsd:sequence>
             <xsd:element name="preSourceData" type="actionReplyType" minOccurs="0" 
maxOccurs="1"/>
             <xsd:element name="postSourceData" type="actionReplyType" minOccurs="0" 
maxOccurs="1"/>
             <xsd:element name="preDestinationData" type="actionReplyType" minOccurs="0" 
maxOccurs="1"/>
             <xsd:element name="postDestinationData" type="actionReplyType" minOccurs="0" 
maxOccurs="1"/>
         </xsd:sequence>
     </xsd:complexType>
    < 1 - - Define the action reply type information
          <actionReply>
              <runCommandReply resultCode="1">
                 <stdout></stdout>
                  <stderr>
                       <line>permission denied</line>
                  </stderr>
             </runCommandReply>
          </actionReply>
      -->
     <xsd:complexType name="actionReplyType">
         <xsd:choice>
             <xsd:element name="runCommandReply" type="commandReplyType" maxOccurs="1" 
minOccurs="0"/>
         </xsd:choice>
     </xsd:complexType>
    \langle ! - Defines command specific reply information, to be included as part the general reply
 <commandReply resultCode="0">
              <stdout>
                  <line>first line of output text</line>
                  <line>second line of output text</line>
              </stdout>
              <stderr>
                  <line>line of error text</line>
              </stderr>
         </commandReply>
      -->
     <xsd:complexType name="commandReplyType">
         <xsd:sequence>
 <xsd:element name="stdout" type="textLinesType" maxOccurs="1" minOccurs="1"/>
 <xsd:element name="stderr" type="textLinesType" maxOccurs="1" minOccurs="1"/>
         </xsd:sequence>
         <xsd:attribute name="resultCode" type="xsd:int" use="required"/>
     </xsd:complexType>
     <!-- Defines type for lines of text -->
     <xsd:complexType name="textLinesType">
         <xsd:sequence>
             <xsd:element name="line" type="xsd:string" maxOccurs="unbounded" minOccurs="0"/>
         </xsd:sequence>
     </xsd:complexType>
    \lt ! -
        Defines the ping agent command specific reply information, to be included as part the 
general reply
         <pingAgentReply resultCode="0">
              <agentVersion>Build level: f000-20090408-1200</agentVersion>
         </pingAgentReply>
      -->
     <xsd:complexType name="pingAgentReplyType">
```

```
 <xsd:sequence>
            <xsd:element name="agentVersion" type="xsd:string" maxOccurs="1" minOccurs="0"/>
        </xsd:sequence>
    </xsd:complexType>
   <! - Defines sequence of exit elements
        <exit ...
        <exit ...
     -->
    <xsd:complexType name="exitGroupType">
        <xsd:sequence>
            <xsd:element name="exit" type="exitType" minOccurs="1" maxOccurs="unbounded"/>
        </xsd:sequence>
    </xsd:complexType>
   \langle ! - -
        Defines the outcome of calling a command
       <command .
        <callResult ...
     -->
    <xsd:complexType name="callGroupType">
        <xsd:sequence>
 <xsd:element name="command" type="commandType" minOccurs="1" maxOccurs="1"/>
 <xsd:element name="callResult" type="callResultType" minOccurs="0" maxOccurs="1"/>
        </xsd:sequence>
    </xsd:complexType>
   \langle ! - -
 Defines eiter the successful call of a command, or a failed attempt to call a commad
 <callResultType outcome="success|failure|error" retries="X">
          <result \ldots />
        </callResultType>
      -->
    <xsd:complexType name="callResultType">
        <xsd:sequence>
             <xsd:element name="result" type="resultType" minOccurs="1" maxOccurs="unbounded"/>
        </xsd:sequence>
        <xsd:attribute name="returnCode" type="xsd:integer" use="optional"/>
 <xsd:attribute name="retries" type="xsd:integer" use="optional"/>
 <xsd:attribute name="outcome" type="outcomeType" use="required"/>
    </xsd:complexType>
   \lt ! -
        Defines the information recorded for the successfull call of a command
        <result...>
                 <stdout...
                 <stderr...
                 <error...
       \langle result...>
     -->
    <xsd:complexType name="resultType">
        <xsd:sequence>
 <xsd:element name="stdout" type="outputType" minOccurs="0" maxOccurs="1"/>
 <xsd:element name="stderr" type="outputType" minOccurs="0" maxOccurs="1"/>
 <xsd:element name="error" type="xsd:string" maxOccurs="1" minOccurs="0"/>
        </xsd:sequence>
        <xsd:attribute name="returnCode" type="xsd:integer" use="optional"/>
        <xsd:attribute name="outcome" type="outcomeType" use="required"/>
        <xsd:attribute name="time" type="xsd:dateTime" use="required"/>
    </xsd:complexType>
    <!-- Enumeration of call outcomes - success, failure or error -->
    <xsd:simpleType name="outcomeType">
        <xsd:restriction base="xsd:token">
 <xsd:enumeration value="success"/>
 <xsd:enumeration value="failure"/>
            <xsd:enumeration value="error"/>
        </xsd:restriction>
    </xsd:simpleType>
   < 1 - - Defines the information recorded for each line of standard output / standard error
        generated by calling a program
         <line>line 1</line>
        <line>line 2</line>
        etc.
     -->
    <xsd:complexType name="outputType">
        <xsd:sequence>
             <xsd:element name="line" type="xsd:string" maxOccurs="unbounded" minOccurs="1"/>
        </xsd:sequence>
    </xsd:complexType>
   < 1 - - Defines the information recorded for an unsuccessful program call.
     -->
    <xsd:complexType name="callFailedType">
        <xsd:simpleContent>
```

```
 <xsd:extension base="xsd:string"/>
         </xsd:simpleContent>
     </xsd:complexType>
    <! - -
 Defines the exit type; records the transfer exit class name and a status message
 <exit name="class com.example.exit.StartExit">
               <status ...
        </exit>
      -->
     <xsd:complexType name="exitType">
         <xsd:sequence>
             <xsd:element name="status" type="exitStatusType" minOccurs="1" maxOccurs="1"/>
         </xsd:sequence>
         <xsd:attribute name="name" type="xsd:string" use="required"/>
     </xsd:complexType>
    \lt!
         Defines exit status to record whether exit voted to proceed or cancel transfer.
         <status resultCode="proceed">
                <supplement>go ahead</supplement>
         </status>
      -->
     <xsd:complexType name="exitStatusType">
         <xsd:sequence>
             <xsd:element name="supplement" type="xsd:string" maxOccurs="unbounded" 
minOccurs="0"/>
         </xsd:sequence>
         <xsd:attribute name="resultCode" type="exitResultEnumType" use="optional"/>
     </xsd:complexType>
    <! --
        Defines the enumeration for transfer exit result values.
        <status resultCode="proceed">
 -->
 <xsd:simpleType name="exitResultEnumType">
         <xsd:restriction base="xsd:token">
             <xsd:enumeration value="proceed"/>
             <xsd:enumeration value="cancelTransfer"/>
             <xsd:enumeration value="cancelTask"/>
         </xsd:restriction>
     </xsd:simpleType>
</xsd:schema>
```
**Nota:** A partir de IBM MQ 9.0, Managed File Transfer no da soporte a la Pasarela web ni a los agentes web.

### **Conceptos relacionados**

["Formatos de mensaje XML utilizados por MFT" en la página 2736](#page-2735-0)

Managed File Transfer utiliza mensajes en formato XML para una serie de finalidades: para ordenar un agente; para registrar información sobre los supervisores, las planificaciones y las transferencias; y para definir la información utilizada para la configuración. La estructura lógica de los formatos XML utilizados para estos fines están descritos en el esquema XML.

#### **IBM MO utilities on z/OS reference**  $z/0S$

Reference information about the syntax, and usage of the various IBM MQ utility programs.

#### $z/0S$ **IBM MQ utilities on z/OS by category**

Use this topic as a reference to the different categories of utilities.

This topic introduces the IBM MQ utility programs that are provided to help you perform various administrative tasks. The utility programs are described in the subsequent sections:

[The IBM MQ CSQUTIL utility program: Managing page sets](#page-2864-0) [The IBM MQ CSQUTIL utility program: Issuing commands](#page-2864-0) [The IBM MQ CSQUTIL utility program: Managing queues](#page-2865-0) [The IBM MQ CSQJU003 Change log inventory utility](#page-2865-0) [The remaining IBM MQ utilities](#page-2866-0) summarizes what you can do with these utilities.

<span id="page-2864-0"></span>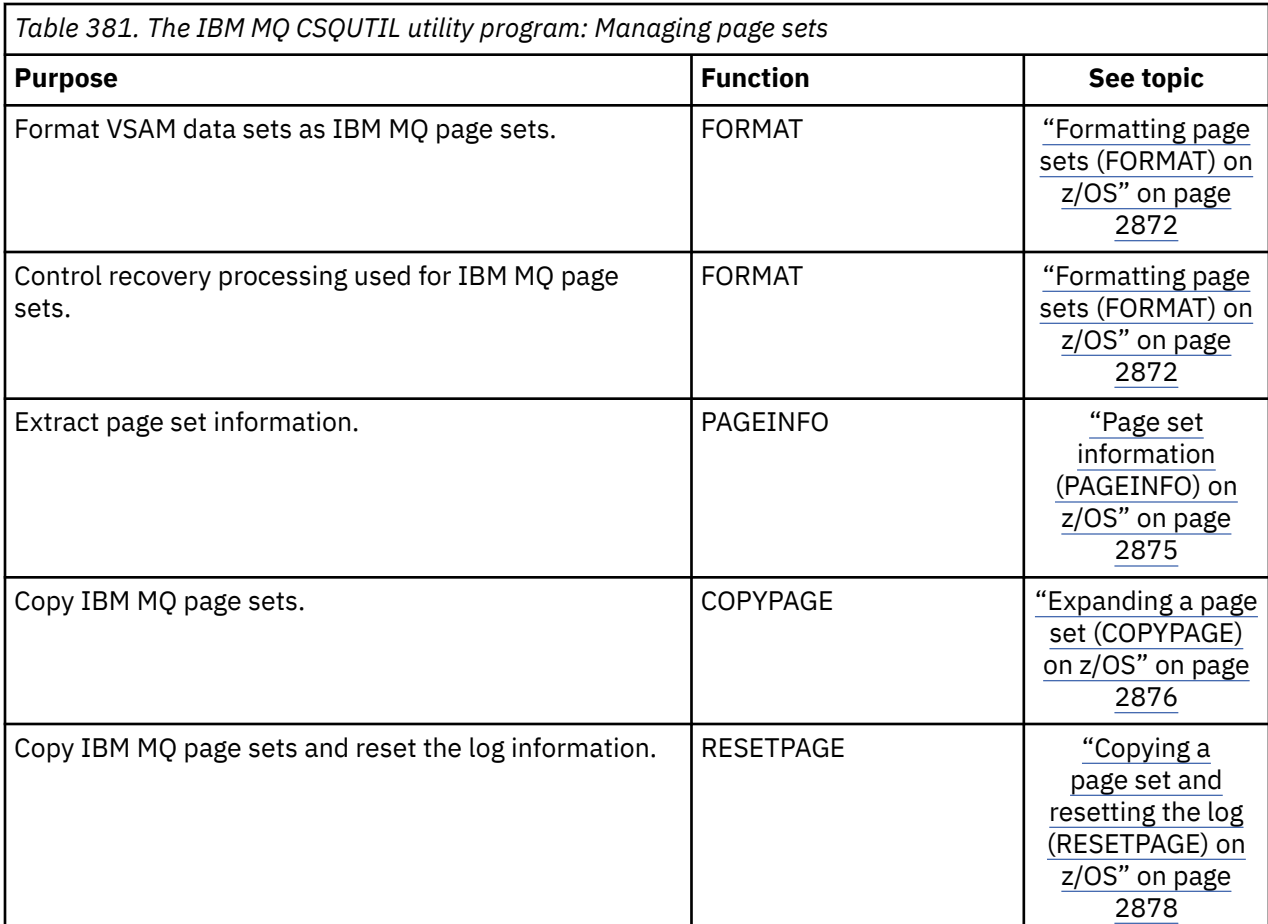

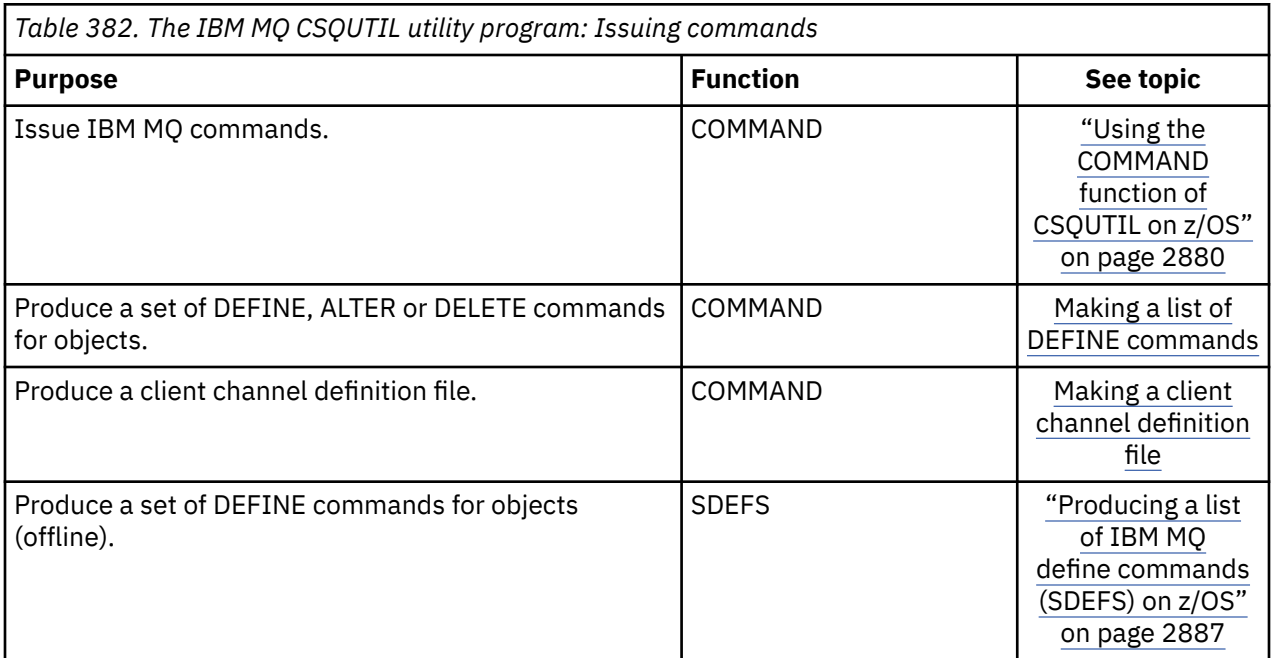

<span id="page-2865-0"></span>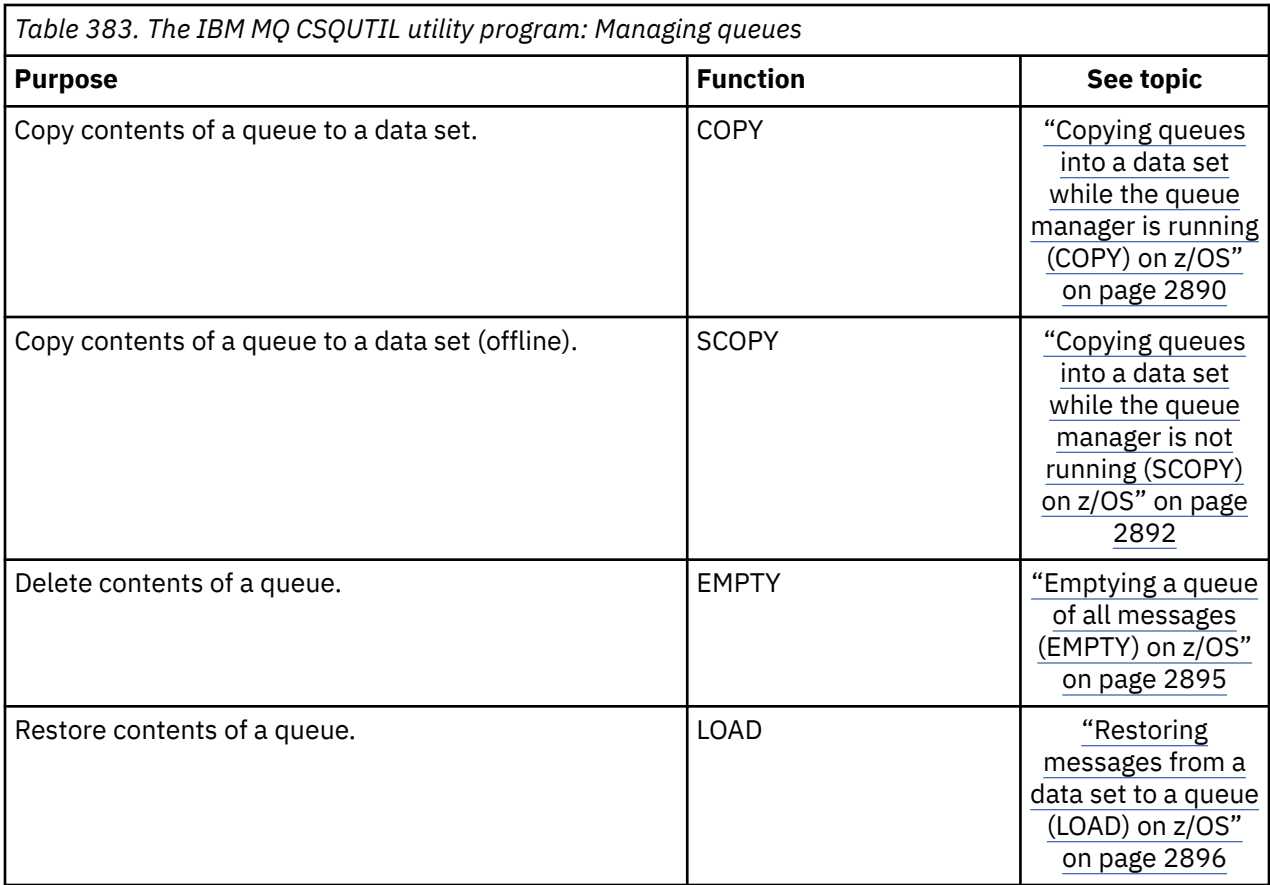

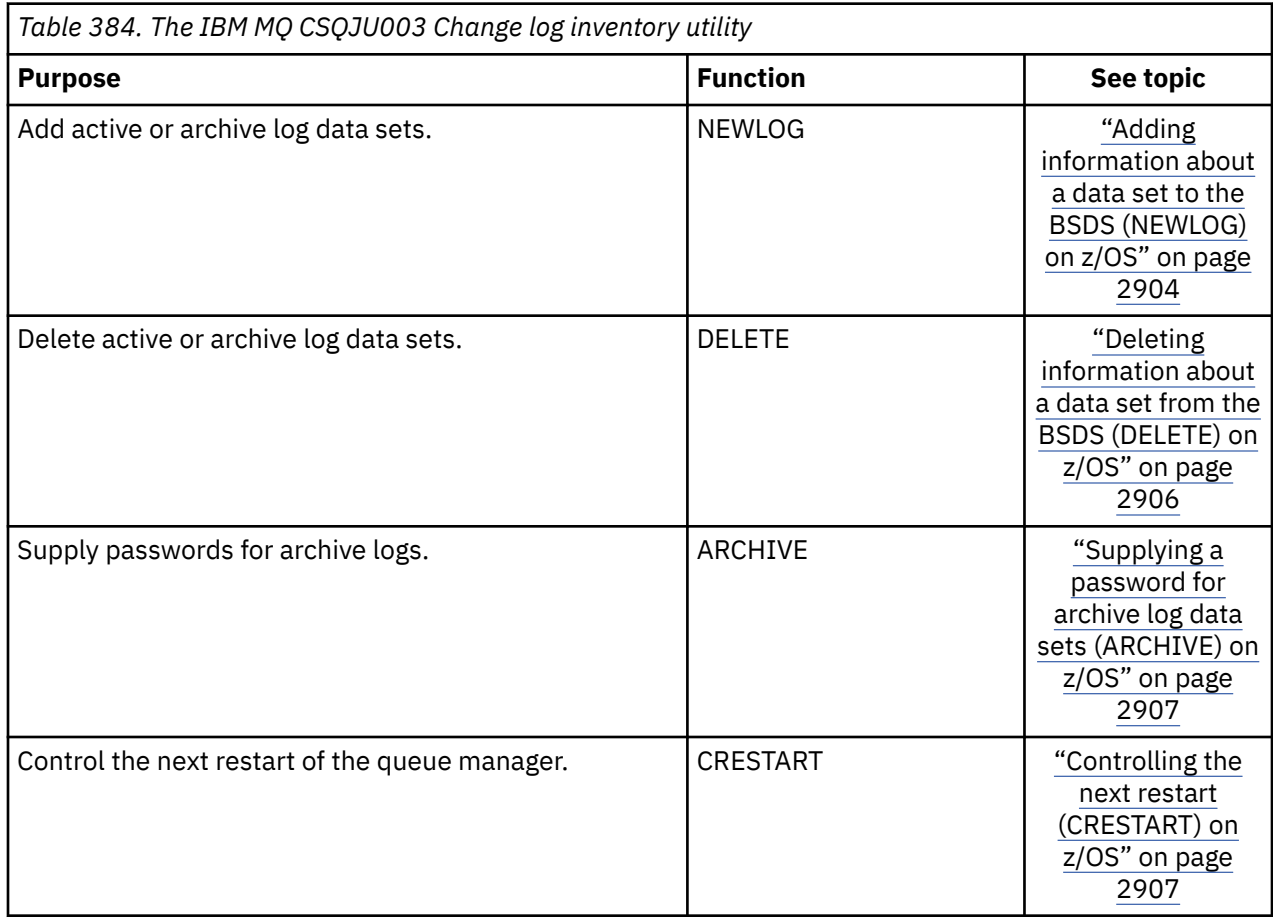

<span id="page-2866-0"></span>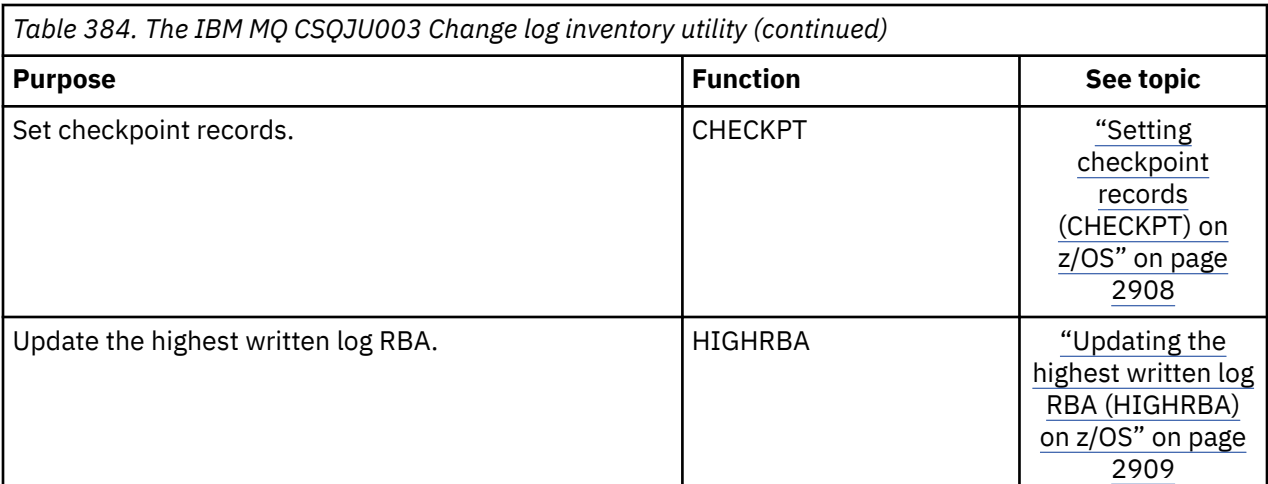

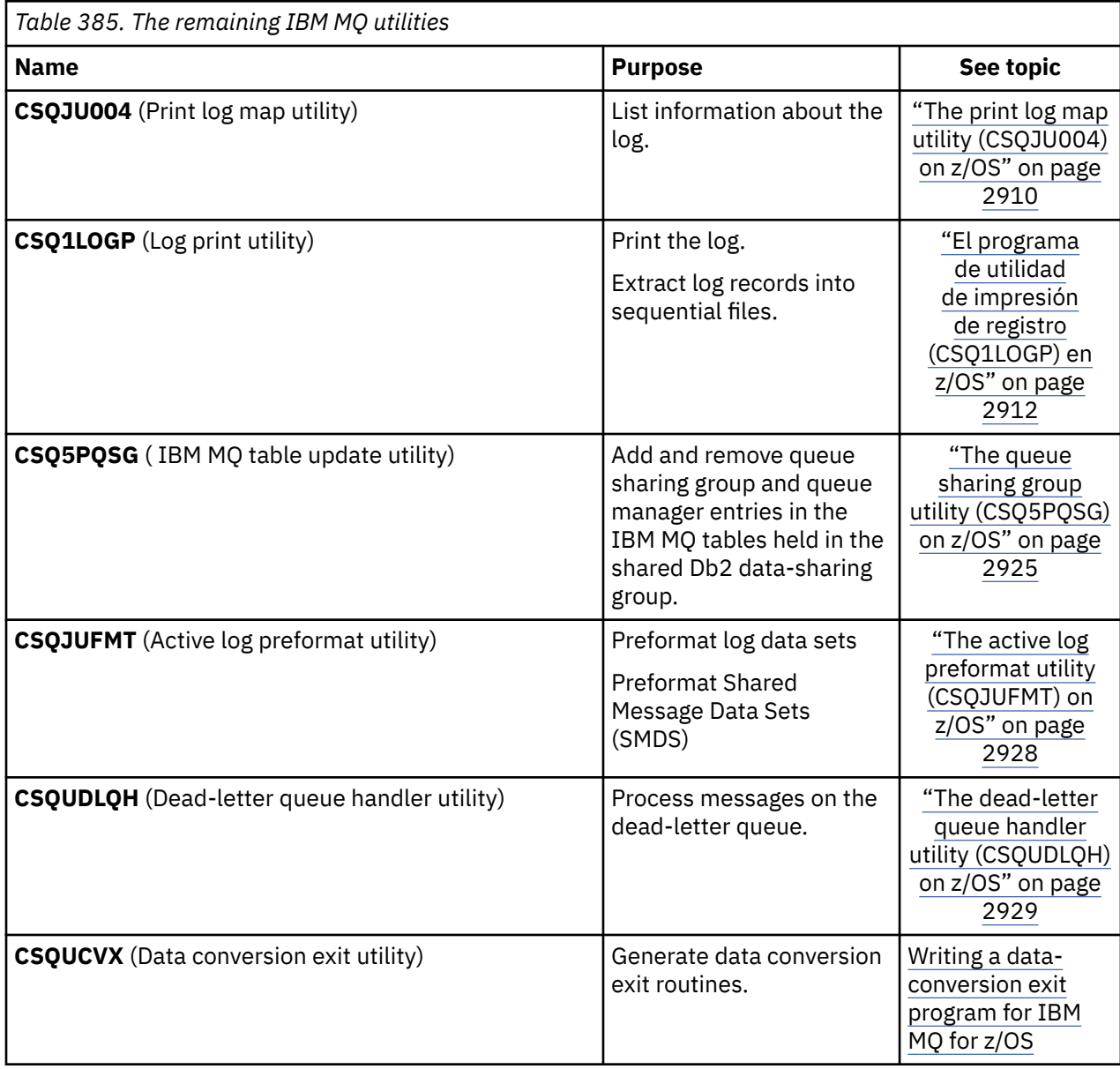

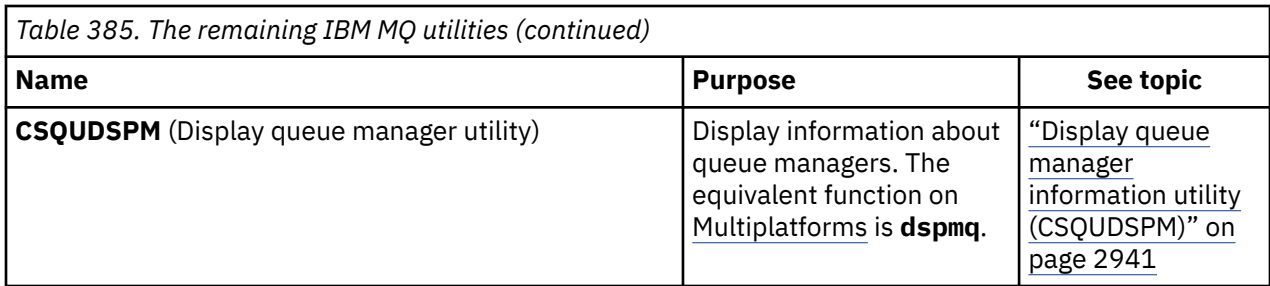

These utilities are located in the thlqual.SCSQAUTH or thlqual.SCSQLOAD IBM MQ load libraries. Concatenate the appropriate IBM MQ language load library thlqual.SCSQANLx (where x is the language letter) in the STEPLIB with the thlqual.SCSQAUTH and thlqual.SCSQLOAD.

**Note:** Failing to do so leads to unpredictable results (including issues with queue manager initialization).

Depending upon the utility work that your enterprise undertakes, you should use versions of the libraries at the same level as your queue managers where possible.

The utility control statements are available only in U.S. English. In some cases, the Db2 library db2qual.SDSNLOAD is also needed.

#### z/0S **IBM MQ utility program (CSQUTIL) on z/OS**

The CSQUTIL utility program is provided with IBM MQ to help you to perform backup, restoration, and reorganization tasks, and to issue IBM MQ commands.

Through this utility program, you can invoke functions in these groups:

### **Page set management**

These functions enable you to manage IBM MQ page sets. You can format data sets as page sets, change the recovery processing performed against page sets, extract page set information, increase the size of page sets and reset the log information contained in a page set. The page set must not belong to a queue manager that is currently running.

### **Command management**

These functions enable you to:

- Issue commands to IBM MQ
- Produce a list of DEFINE, ALTER, or DELETE commands for your IBM MQ objects

### **Queue management**

These functions enable you to back up and restore queues and page sets, copy queues and page sets to another queue manager, reset your queue manager, or to migrate from one queue manager to another.

Specifically, you can:

- Copy messages from a queue to a data set
- Delete messages from a queue
- Restore previously copied messages to their appropriate queues

The scope of these functions can be either:

- A *queue*, in which case the function operates on all messages in the specified queue.
- A *page set*, in which case the function operates on all the messages, in all the queues, on the specified page set.

Use these functions only for your own queues; do not use them for system queues (those with names beginning SYSTEM).

All the page set management functions, and some of the other functions, operate while the queue manager is not running, so you do not need any special authorization other than the appropriate access to the page set data sets. For the functions that operate while the queue manager is running, CSQUTIL runs

<span id="page-2868-0"></span>as an ordinary z/OS batch IBM MQ program, issuing commands through the command server, and using the IBM MQ API to access queues.

You need the necessary authority to use the command server queues (SYSTEM.COMMAND.INPUT, SYSTEM.COMMAND.REPLY.MODEL, and SYSTEM.CSQUTIL.\*), to use the IBM MQ DISPLAY commands, and to use the IBM MQ API to access any queues that you want to manage. See the usage notes for each function for more information.

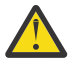

**Attention:** If you use CSQUTIL to define a channel, and the connection name contains two parts (the host name and port number) you must enclose the host name and port number within single quotation marks to maintain the limit on the number of permissible parameters. Similarly, if your connection name consists of an IP address and port number, you must enclose these parameters within single quotation marks.

# **Invoking the IBM MQ utility program on z/OS**

Use this topic to understand how to invoke CSQUTIL, the format of its parameters, and its return codes.

The CSQUTIL utility program runs as a z/OS batch program, below the 16 MB storage line. Specify the resources that the utility is to work with in the PARM parameter of the EXEC statement of the JCL.

// EXEC PGM=CSQUTIL,PARM=

*Figure 11. How to invoke the CSQUTIL utility program*

where PARM= expands to:

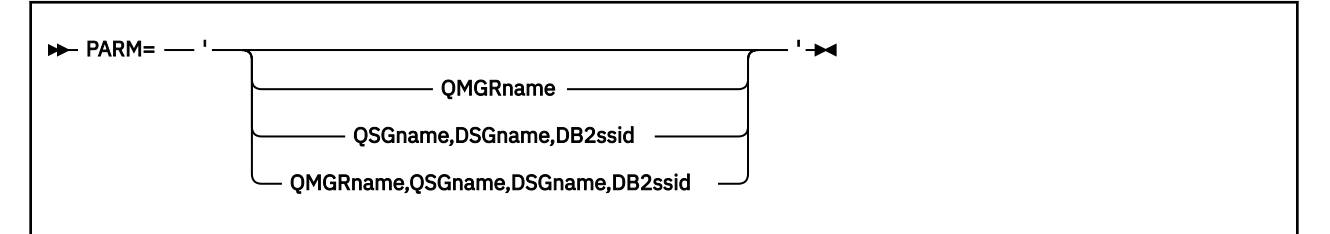

- PARM parameters
- • [Return codes](#page-2869-0)

### **PARM parameters**

### **QMGRname**

Specifies the 1- to 4-character name of the queue manager or queue sharing group to which CSQUTIL is to connect.

If you specify the name of a queue sharing group, CSQUTIL connects to any queue manager in that group

### **QSGname**

Specifies the 1- to 4-character name of the queue sharing group from which CSQUTIL is to extract definitions.

### **DSGname**

Specifies the 8-character name of the Db2 data-sharing group from which CSQUTIL is to extract definitions.

#### **db2ssid**

Specifies the 4-character name, or group attach name, of the Db2 database subsystem to which CSQUTIL is to attach for stand-alone functions.

### <span id="page-2869-0"></span>**Which PARM parameters do you need?**

[Figure 11 on page 2869](#page-2868-0) shows that you can specify one of four options on the PARM statement. The option you specify depends on the function you need to implement, as follows:

- Use PARM= (or omit it all together) if you are using only offline functions, and not QSGDISP(GROUP) or QSGDISP(SHARED).
- Use PARM=' *QMGRname* ' only if you intend to use functions that require the queue manager to be running, such as COPY and COMMAND.
- Use PARM=' *QSGname,DSGname,db2ssid* ' if you intend to use the SDEFS function with either QSGDISP(GROUP) or QSGDISP(SHARED) specified. This is because CSQUTIL requires access to Db2 to perform the SDEFS function in this situation.
- Use PARM=' QMGRname, QSGname, DSGname, db2ssid ' if you intend to combine the previous two functions in one CSQUTIL job.

If you specify a queue manager name as blanks, CSQUTIL uses the name of the default queue manager specified for z/OS batch programs in CSQBDEFV. The utility then uses this queue manager for the whole job step. When the utility connects to the queue manager, the authorization of the "signed-on user name"? is checked to see which functions the invocation is allowed to use.

You specify the functions required by statements in the SYSIN data set according to these rules:

- The data set must have a record length of 80.
- Only columns 1 through 72 are significant. Columns 73 through 80 are ignored.
- Records with an asterisk  $(*)$  in column 1 are interpreted as comments and are ignored.
- Blank records are ignored.
- Each statement must start on a new line.
- A trailing means continue from column 1 of the next record.
- A trailing + means continue from the first non-blank column of the next record.
- The keywords of statements are not case-sensitive. However, some arguments, such as queue name, are case sensitive.

The utility statements refer to the default or explicitly named DDnames for input and output. Your job can use the COPY and LOAD functions repeatedly and process different page sets or queues during a single run of the utility.

All output messages are sent to the SYSPRINT data set, which must have a record format of VBA and a record length of 125.

While running, CSQUTIL uses temporary dynamic queues with names of the form SYSTEM.CSQUTIL.\*

## **Return codes**

When you are using the COMMAND verb to issue MQSC commands, you must use FAILURE(CONTINUE) so any failure in the commands that are issued give a non-zero return code. The default is FAILURE(IGNORE) and the return code from the command is always zero.

When CSQUTIL returns to the operating system, the return code can be:

**0**

All functions completed successfully.

**4**

Some functions completed successfully, some did not, or forced a sync point.

**8**

All the attempted functions failed.

**12**

No functions attempted; there was a syntax error in the statements or the expected data sets were missing.

In most cases, if a function fails or is forced to take a sync point, no further functions are attempted. In this case, the message CSQU147I replaces the normal completion message CSQU148I.

See the usage notes for each function for more information about success or failure.

# **Syncpoints**

The queue management functions used when the queue manager is running operate within a syncpoint so that, if a function fails, its effects can be backed out. The queue manager attribute, MAXUMSGS, specifies the maximum number of messages that a task can get or put within a single unit of recovery.

The utility issues an MQCMIT call when the MAXUMSGS limit is reached and issues the warning message CSQU087I. If the utility later fails, the changes already committed are not backed out.

Do not just rerun the utility to correct the problem or you might get duplicate messages on your queues.

Instead, use the current depth of the queue to work out, from the utility output, which messages have not been backed out. Then determine the most appropriate course of action. For example, if the function is LOAD, you can empty the queue and start again, or you can choose to accept duplicate messages on the queues.

To avoid such difficulties if the function fails, there are two options:

1. 1.Temporarily increase the value of MAXUMSGS to be greater than the number of messages in the:

- Queue, if you are working with a single queue.
- Longest queue in the page set, if you are working with an entire page set.

Use the [DISPLAY QSTATUS](#page-845-0) command to find out the value of the CURDEPTH attribute, which is the current depth of the queue.

To find out the value of MAXUMSGS, use the [DISPLAY QMGR](#page-821-0) MAXUMSGS command.

Then rerun the command, and after the utility has successfully run change MAXUMSGS back to what it was before.

**Note:** This approach is simpler but having a large number of messages in a single unit of work can incur a high CPU cost.

2. Use the utility to LOAD the messages to a temporary queue.

Note that you can delete the temporary queue in the event of failure and the job rerun.

Then use the MQSC MOVE command to move the messages from the temporary queue to the target queue. For example:

MOVE QL(tempq) TOQLOCAL(targetq) TYPE(ADD)

Once the command has completed successfully, you can delete the temporary queue.

This approach takes longer, but moves the messages in a number of small units of work so is more efficient in terms of CPU cost.

#### z/0S

# **Monitoring the progress of the IBM MQ utility program on z/OS**

You can monitor the progress of the CSQUTIL program by monitoring statements output to SYSPRINT.

To record the progress of CSQUTIL, every SYSIN statement is echoed to SYSPRINT.

The utility first checks the syntax of the statements in the SYSIN. The requested functions are started only if all the statements are syntactically correct.

<span id="page-2871-0"></span>Messages giving a commentary on the progress of each function are sent to SYSPRINT. When the processing of the utility is complete, statistics are printed with an indication of how the functions completed.

#### $z/0S$ **Formatting page sets (FORMAT) on z/OS**

You can use the CSQUTIL program to format page sets.

Use the FORMAT function to format page sets on all data sets specified by DDnames CSQP0000 through CSQP0099. In this way, you can format up to 100 page sets in a single invocation of the utility program. Use the FORCE keyword to reuse existing data sets.

You can also use the FORMAT function to change the recovery processing that is performed against page sets when the queue manager starts, using the TYPE keyword. This can assist in changing or recovering page sets, or reintroducing page sets that have been offline or suspended.

In summary, to:

- Reinstate a page set with no data, use FORMAT with the TYPE(NEW) option
- Reinstate a page set with old data, use FORMAT with the TYPE(REPLACE) option
- Reinstate a page set with old data made up-to-date, do not use FORMAT but start the queue manager with a backed-up copy of the page set
- Reintroduce a page set that was offline when the queue manager was backwards migrated using the [START QMGR](#page-1017-0) BACKMIG command, use FORMAT with the TYPE(REINTRODUCE) option.

Page sets have identifiers (PSIDs, in the range 00 through 99) which are established by the DDnames used for the data sets in the queue manager started task procedure; DDname CSQP00nn specifies the page set with identifier nn. The DDnames you use for the FORMAT function do not have to correspond to those used in the queue manager started task procedure, and do not therefore have any significance regarding page set identifiers.

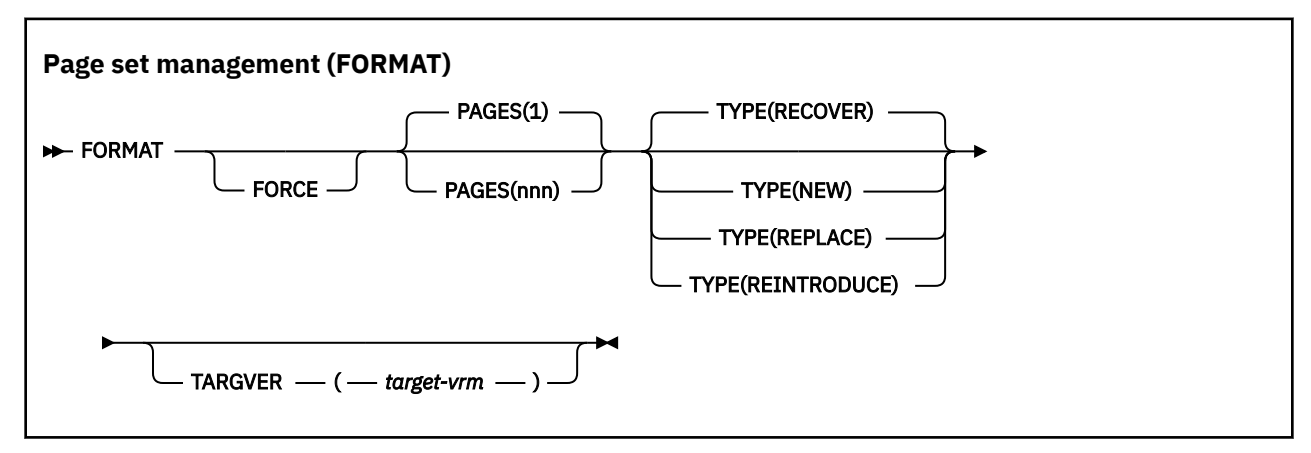

- Keywords and parameters
- • [Example](#page-2873-0)
- • [Usage notes](#page-2874-0)

# **Keywords and parameters**

#### **FORCE**

Specifies that existing data sets are to be reused without having to delete and redefine them first. You must define any page sets you want to reuse with the REUSE attribute in the AMS DEFINE CLUSTER statement.

See the [Optional Parameters](https://www.ibm.com/docs/en/zos/3.1.0?topic=dcp-optional-parameters) section of the z/OS DEFINE CLUSTER command for more information on REUSE.

```
//IDCAMS EXEC PGM=IDCAMS,REGION=0M
//SYSPRINT DD SYSOUT=*
//SYSIN DD *
ALTER VICY.MQOM.PSID04 REUSE
/*
```
To undo the REUSE option, use the ALTER attribute to change the REUSE parameter to NOREUSE.

The FORCE keyword is not valid if TYPE(REPLACE) is specified.

#### **PAGES** *(nnn)*

Specifies the minimum number of pages to format in each page set. This enables a data set that spans more than one volume to be formatted.

Formatting of the data set is always done in whole space allocations, as specified as primary or secondary quantities when the data set is defined. The number of space allocations formatted is the minimum necessary to provide the requested number of pages; if there is insufficient data set space available, as many extents as can be obtained are formatted. If an existing page set is being reused (with the FORCE keyword), the whole page set is formatted, if that is larger.

The number of pages must be in the range 1 through 16 777 213 (because the maximum page set size is 64 GB (gigabytes)). The default is 1.

The PAGES keyword is not valid if TYPE(REPLACE) is specified.

#### **TYPE**

Specifies the type of recovery processing that is performed against queue manager page sets. Values are:

### **RECOVER**

Use RECOVER for a data set that is to be a new page set for a queue manager (that is, to have a PSID which was never been used before).

This is the default.

The data set is formatted, and any messages or other data are erased. If a DDname is added to the queue manager's started task procedure for the new PSID that specifies this data set, it will be recognized as a new page set when the queue manager is restarted.

If such a data set was used as a page set with a PSID that has been used before, on restart the queue manager attempts to recover all queues and their messages that use storage classes that reference the page set from the time the page set was first used. This may make restart a lengthy process, and is unlikely to be what is wanted.

#### **NEW**

Use NEW for a data set that is to be a page set with a PSID that has been used before for a queue manager and with data that can be discarded, to restart a failed queue manager quickly or to reintroduce the page set after it has been offline or suspended.

The data set is formatted, and any messages or other data are erased. When the queue manager is restarted, with a DDname for the old PSID that specifies this data set, it does not recover the page set but treats it as if it has been newly added to the queue manager, and any historical information about it is discarded. All queues that use storage classes referencing this page set are cleared of all messages, in a similar fashion to the way that nonpersistent messages are cleared during restart processing. This means that there will be no effect on restart time.

#### **REPLACE**

Use REPLACE for a data set with a PSID that has been used before for a queue manager and with data that is known to be consistent and up to date, to reintroduce the page set after being offline or suspended.

The data set is not formatted, and any messages or other data are preserved. When the queue manager is restarted with a DDname for the PSID that specifies this data set, it does not recover <span id="page-2873-0"></span>the page set but treats it as if it has never been offline, or suspended, and any historical information about it is retained. All queues that use storage classes that reference the page set keep their messages. This means that there will be no effect on restart time.

This option will only be successful if the page set is in a consistent state; that is, on its last use the queue manager was terminated normally by a STOP QMGR MODE(FORCE) or MODE(QUIESCE) command.

### **REINTRODUCE**

Use REINTRODUCE for a data set that was offline when the queue manager was backward migrated using the START QMGR BACKMIG command, and you want to reintroduce the page set with old data made up-to-date, or if you want to reintroduce the data set with old data.

If you want to reintroduce the data set with old data, you also need to subsequently run FORMAT TYPE(REPLACE) CSQUTIL against the data set.

The data set is migrated to the version specified by the TARGVER keyword, and the data is not changed.

TYPE(REINTRODUCE) is not valid for page set zero.

The version of CSQUTIL must match the version of queue manager that last used the IBM MQ page set when TYPE(REINTRODUCE) is used. The command fails if migration is not allowed to the version specified by the TARGVER keyword.

You can also use TYPE(NEW) or TYPE(RECOVER) with CSQUTIL, at the migration target version to reintroduce the page set at that version.

### **TARGVER**

Specifies the target version for the formatted page set

### *target-vrm*

The version, release and modification number for the target version for TYPE(REINTRODUCE), for example 910.

This must be an LTS release, otherwise a CSQU104E message is output, and the utility exits with a return code of 12.

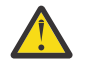

**Attention:** TARGVER is not valid if you do not also specify TYPE(REINTRODUCE).

# **Example**

Figure 12 on page 2874 illustrates how the FORMAT command is invoked from CSQUTIL. In this example, two page sets, referenced by CSQP0000 and CSQP0003, are formatted by CSQUTIL.

//FORMAT EXEC PGM=CSQUTIL //STEPLIB DD DISP=SHR,DSN=thlqual.SCSQANLE // DD DISP=SHR,DSN=thlqual.SCSQAUTH //CSQP0000 DD DISP=OLD,DSN=pageset.dsname0 //CSQP0003 DD DISP=OLD,DSN=pageset.dsname3 //SYSPRINT DD SYSOUT=\* //SYSIN DD \* FORMAT /\*

*Figure 12. Sample JCL for the FORMAT function of CSQUTIL*

[Figure 13 on page 2875](#page-2874-0) illustrates how the FORMAT command with the TYPE option is invoked from CSQUTIL. In this example, the page set referenced by CSQP0003 is formatted by CSQUTIL.

<span id="page-2874-0"></span>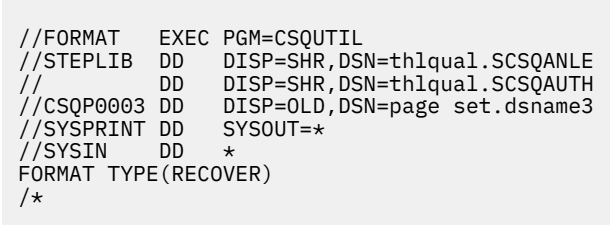

*Figure 13. Sample JCL for the FORMAT function of CSQUTIL with the TYPE option*

# **Usage notes**

- 1. You cannot format page sets that belong to a queue manager that is still running.
- 2. When you use FORMAT, it is not necessary to specify a queue manager name.
- 3. If you use TYPE(REPLACE), recovery logs starting from when the page set was first used with the queue manager, or from when the page set was last formatted, must be available.
- 4. If you use data set names in which the queue manager name is a high-level qualifier, you can more easily identify which page sets are used by which queue manager, if more than one queue manager is defined.
- 5. Any update to a resource due to the resolution of an incomplete unit of work, where the update relates to a page on a page set that has been formatted with TYPE(REPLACE) or TYPE(NEW), is not honored. The update to the resource is lost.
- 6. If there is an error when formatting a page set, it does not prevent other page sets from being formatted, although the FORMAT function is considered to have failed.
- 7. Failure of this function does not prevent other CSQUTIL functions being attempted.

#### $z/0S$ **Page set information (PAGEINFO) on z/OS**

Use the PAGEINFO function to extract page set information from one or more page sets, specified by DDnames in the range CSQP0000 through CSQP0099, for the source data sets from which page set information is required.

### **Page set management (PAGEINFO)**

**PAGEINFO** -

# **Keywords and parameters**

There are no keywords or parameters.

# **Example**

In [Figure 14 on page 2876,](#page-2875-0) page set information is required from two existing page sets.

```
//PAGEINFO EXEC PGM=CSQUTIL 
//STEPLIB DD DISP=SHR,DSN=thlqual.SCSQANLE
// DD DISP=SHR,DSN=thlqual.SCSQAUTH
//CSQP0001 DD DISP=OLD,DSN=page set.existing.name1
//CSQP0006 DD DISP=OLD,DSN=page set.existing.name6
//SYSPRINT DD SYSOUT=*
//SYSIN DD 
* Extract page set information for 2 existing page sets (CSQS0001 and CSQS0006)
 PAGEINFO
/*
```
*Figure 14. Sample JCL showing the use of the PAGEINFO function*

where:

### **CSQP0001, CSQP0006**

Are the DDnames of the source data sets from which you want to extract page set information.

Information returned from PAGEINFO might include:

- Page set number
- Number of pages in a page set
- Queue manager associated with a page set
- Utility status information
- Page set recovery RBA for each page set
- System recovery RBA for all the page sets reported on by the PAGEINFO function

# **Usage notes**

- 1. You cannot use PAGEINFO on the page sets of a queue manager that is running.
- 2. Failure of this function does not prevent other CSQUTIL functions from being attempted.
- 3. If you attempt to use the PAGEINFO function after the queue manager has terminated abnormally, the page sets might not have been closed properly. If a page set has not been closed properly, you cannot successfully run the PAGEINFO function against it. To avoid this problem, run the AMS VERIFY command before using the PAGEINFO function. The AMS VERIFY command might produce error messages. However, it does close the page sets properly so that the PAGEINFO function can complete successfully.

For more information about the AMS [VERIFY c](https://www.ibm.com/docs/en/zos/2.5.0?topic=commands-verify)ommand, see the *z/OS DFSMS Access Method Services for VSAM* manual.

4. The system recovery RBA relates only to those page sets processed; it does not relate to the whole queue manager unless all the page sets for the queue manager are included. If the page sets are from more than one queue manager, no system recovery RBA can be determined.

#### z/OS **Expanding a page set (COPYPAGE) on z/OS**

Use the COPYPAGE function to copy one or more page sets to a larger page set.

**Note:** The COPYPAGE function is only used for *expanding* page sets. It is not used for making backup copies of page sets. If you want to do this, use AMS REPRO as described in How to back up and recover page sets. When you have used the COPYPAGE function, the page sets cannot be used by a queue manager with a different name, so do not rename your queue manager.

Use the COPYPAGE function to copy one or more page sets to a larger page set. All queues and messages on the page set are copied. If you copy page set zero, all the IBM MQ object definitions are also copied. Each page set is copied to a destination data set that must be formatted as a page set. Copying to a smaller page set is not supported.

<span id="page-2876-0"></span>If you use this function, you must modify the page set definition in the started task procedure to reflect the change of the name of the data set on which the new page set resides.

To use the COPYPAGE function, define DDnames in the range CSQS0000 through CSQS0099 for the source data sets, and define DDnames for the target data sets from CSQT0000 through CSQT0099.

For more information, see Managing page sets.

#### **Page set management (COPYPAGE)**

**EXAMPLE COPYPAGE +** 

### **Keywords and parameters**

There are no keywords or parameters.

# **Example**

In Sample JCL showing the use of the COPYPAGE function, two existing page sets are copied onto two new page sets. The procedure for this is:

1. Set up the required DDnames, where:

### **CSQP0005, CSQP0006**

Identify the destination data sets. These DDnames are used by the FORMAT function.

### **CSQS0005, CSQS0006**

Identify the source data sets containing the two page sets you want to copy.

### **CSQT0005, CSQT0006**

Identify the destination data sets (page sets), but this time for the COPYPAGE function.

- 2. Format the destination data sets, referenced by DDnames CSQP0005 and CSQP0006, as page sets using the FORMAT function.
- 3. Copy the two existing page sets onto the new page sets using the COPYPAGE function.

```
//JOBLIB DD DISP=SHR,DSN=ANTZ.MQ.&VER..&LVL..OUT.SCSQANLE
// DD DISP=SHR,DSN=ANTZ.MQ.&VER..&LVL..OUT.SCSQAUTH
//*
//S1 EXEC PGM=IDCAMS
 //* Delete any prior attempt, then allocate a new larger page set<br>//SYSPRINT DD SYSOUT=*<br>//SYSIN DD *<br>DELETE 'VICY.MQ38.PAGE01.NEW' CLUSTER<br>DEFINE CLUSTER (NAME('VICY.MQ38.PAGE01.NEW') +<br>MODEL('VICY.MQ38.PAGE01') +
DATACLAS(EXTENDED) +<br>LINEAR CYLINDERS(100,50))
 LINEAR CYLINDERS(100,50))<br>//*csp/mullicer/states/inform=",REGION=4M<br>//* CSQUTIL<br>//* FORMAT acts on DDNAME like CSQPnnnn<br>//* FORMAT acts on DDNAME like CSQPnnnn<br>//* optional, FORMAT PAGES(nnn) to force allocation and format
 //*
//RENAME EXEC PGM=IDCAMS
 //* the cluster and data components must be renamed independently
 //SYSPRINT DD  SYSOUT=*<br>//SYSIN   DD  *<br>ALTER  'VICY.MQ38.PAGE01' NEWNAME('VICY.MQ38.PAGE01.OLD')<br>ALTER  'VICY.MQ38.PAGE01.DATA' +
 NEWNAME('VICY.MQ38.PAGE01.OLD.DATA')<br>ALTER 'VICY.MQ38.PAGE01.NEW' +<br>NEWNAME('VICY.MQ38.PAGE01.NEW.<br>ALTER 'VICY.MQ38.PAGE01.NEW.DATA') +<br>NEWNAME('VICY.MQ38.PAGE01.DATA')<br>/*
```
*Figure 15. Sample JCL showing the use of the COPYPAGE function*

# <span id="page-2877-0"></span>**Usage notes**

- 1. You cannot use COPYPAGE on page sets of a queue manager that is running.
- 2. Using COPYPAGE involves stopping the queue manager. This results in the loss of nonpersistent messages.
- 3. Before you use COPYPAGE, the new data sets must be preformatted as page sets. To do this, use the FORMAT function, as shown in [Figure 15 on page 2877.](#page-2876-0)
- 4. Ensure that the new (destination) data sets are larger than the old (source) data sets.
- 5. You cannot change the page set identifier (PSID) associated with a page set. For example, you cannot 'make' page set 03 become page set 05.
- 6. Failure of this function does not prevent other CSQUTIL functions from being attempted.
- 7. If you attempt to use the COPYPAGE function after the queue manager has terminated abnormally, the page sets might not have been closed properly. If a page set has not been closed properly, you cannot successfully run the COPYPAGE function against it.

To avoid this problem, run the AMS VERIFY command before using the COPYPAGE function. The AMS VERIFY command might produce error messages. However, it does close the page sets properly, so that the COPYPAGE function can complete successfully.

For more information about the AMS [VERIFY c](https://www.ibm.com/docs/en/zos/3.1.0?topic=commands-verify)ommand, see the *z/OS DFSMS Access Method Services Commands* manual.

8. See Defining a page set to be larger than 4 GB for information on using the EXTENDED attribute on the **DATACLAS** parameter.

#### $z/0S$ **Copying a page set and resetting the log (RESETPAGE) on z/OS**

The RESETPAGE function is like the COPYPAGE function except that it also resets the log information in the new page sets.

RESETPAGE lets you restart the queue manager from a known, valid set of page sets, even if the corresponding log data sets have been corrupted.

The source page sets for RESETPAGE must be in a consistent state. They must be either:

- Page sets that have been through a successful queue manager shutdown using the IBM MQ command STOP QMGR.
- Copies of page sets that have been through a successful stop.

The RESETPAGE function must not be run against copies of page sets made using fuzzy backup (see Method 2: Fuzzy backup ), or against page sets that are from a queue manager that has terminated abnormally.

RESETPAGE either:

- Copies page sets on all data sets referenced by DDnames CSQS0000 through CSQS0099 to new data sets referenced by DDnames CSQT0000 through CSQT0099. If you use this function, modify the page set definition in the started task procedure to reflect the change of the name of the data set on which the new page set resides.
- Resets the log information in the page set referenced by DDnames CSQP0000 through CSQP0099.

For more information, see Managing page sets.

# **Using the RESETPAGE function**

You can use the RESETPAGE function to update a set of consistent page sets so that they can be used with a set of new (clean) BSDS and log data sets to start the queue manager. You only have to use the RESETPAGE function if both copies of the log have been lost or damaged; you can restart from backup copies of page sets (and accept the resulting loss of data from the time the copies were made), or from your existing page sets.

<span id="page-2878-0"></span>In this situation, use the RESETPAGE function on **all** the page sets of the affected queue manager. You must also create new BSDS and log data sets.

**Note:** Do not use the RESETPAGE function on a subset of the page sets known to IBM MQ.

If you run the RESETPAGE function against any page sets, but do not provide clean BSDS and log data sets for the queue manager, IBM MQ attempts to recover the logs from RBA zero, and treats the page sets as empty. For example, the following messages are produced if you attempt to use the RESETPAGE function to generate page sets zero, 1, 2, and 3 without providing a clean set of BSDS and log data sets:

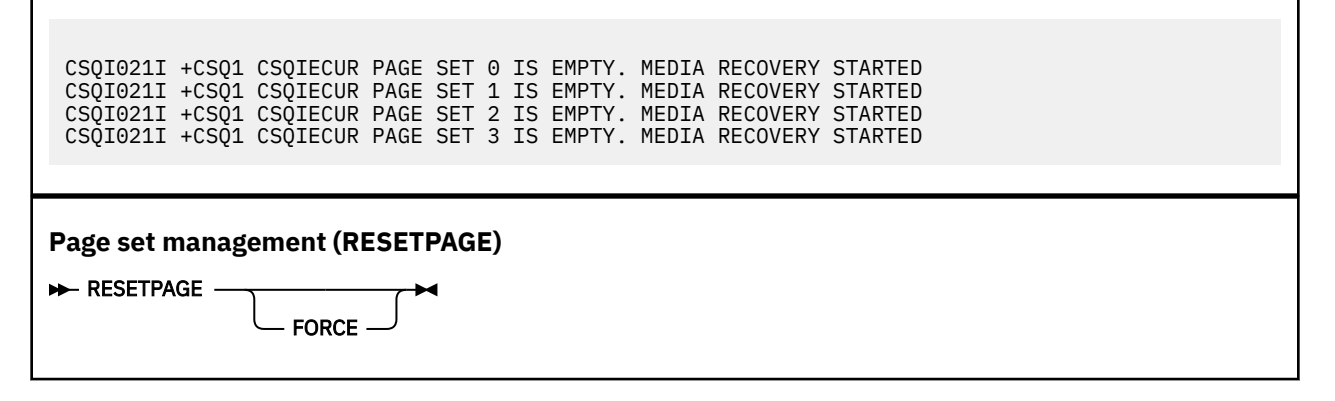

# **Keywords and parameters**

### **FORCE**

Specifies that the page sets specified by DDnames CSQP0000 through CSQP00nn are to be reset in place.

If FORCE is not specified, the page sets specified by DDnames CSQS0000 through CSQS00nn are copied to new page sets specified by DDnames CSQT0000 through CSQT00nn. This is the default.

You should take a copy of the page sets first. See backing up page sets for sample JCL to perform this operation.

# **Example**

An existing page set, referenced by DDname CSQS0007, is copied to a new data set referenced by DDname CSQT0007. The new data set, which is also referenced by DDname CSQP0007, is already formatted as a page set before the RESETPAGE function is called.

```
//RESTPAGE EXEC PGM=CSQUTIL
//STEPLIB DD DISP=SHR,DSN=thlqual.SCSQANLE
// DD DISP=SHR,DSN=thlqual.SCSQAUTH
//CSQP0007 DD DISP=OLD,DSN=pageset.newname7
//CSQS0007 DD DISP=OLD,DSN=pageset.oldname7
//CSQT0007 DD DISP=OLD,DSN=pageset.newname7
//SYSPRINT DD SYSOUT=*
//SYSIN DD *
* Format new data set, CSQP0007, as page set
 FORMAT
* Copy page set CSQS0007 to CSQT0007 and reset it
 RESETPAGE
/*
```
*Figure 16. Sample JCL showing the use of the RESETPAGE function*

# **Usage notes**

1. Do not use the RESETPAGE function against page sets after the queue manager has terminated abnormally. Page sets from a queue manager that terminated abnormally will probably contain inconsistent data; using RESETPAGE on page sets in this state leads to data integrity problems.

- <span id="page-2879-0"></span>2. You cannot use RESETPAGE on page sets belonging to a queue manager that is running.
- 3. Before you use RESETPAGE, the new data sets must be pre-formatted as page sets. To do this, use the FORMAT function, as shown in [Figure 16 on page 2879.](#page-2878-0)
- 4. Ensure that the new (destination) data sets are larger than the old (source) data sets.
- 5. You cannot change the page set identifier (PSID) associated with a page set. For example, you cannot 'make' page set 03 become page set 05.
- 6. Failure of this function does not prevent other CSQUTIL functions from being attempted.

#### $z/0S$ **Using the COMMAND function of CSQUTIL on z/OS**

You can use the COMMAND function of CSQUTIL to direct commands to the queue manager.

Use the COMMAND function to:

- 1. Pass commands from an input data set to the queue manager.
- 2. Produce a list of DEFINE commands that describe the objects in a queue manager. The commands can be used to keep a record of the object definitions or to regenerate all or part of a queue manager's objects as part of a migration from one queue manager to another.
- 3. Produce a list of commands to change or delete a set of objects in a queue manager.
- 4. Make a client channel definition file.

The queue manager specified in the PARM parameter of the EXEC statement must be running.

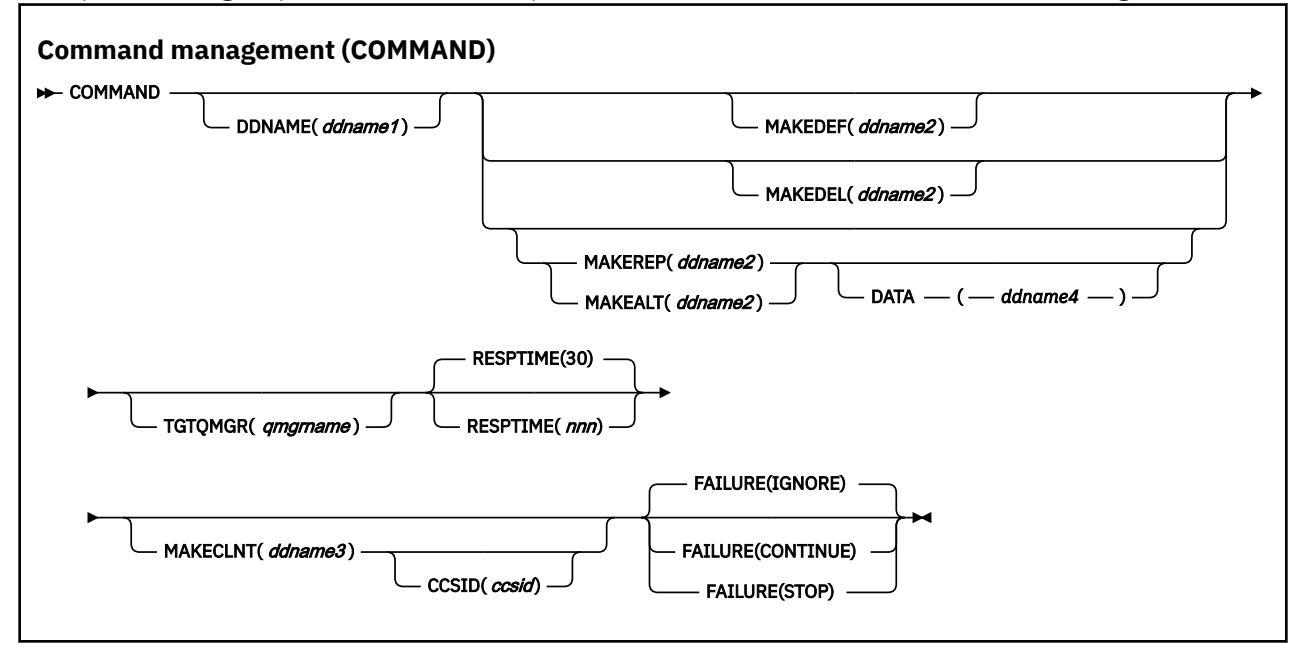

- • [Keywords and parameters](#page-2880-0)
- • [Examples](#page-2881-0)
- • [Usage notes for CSQUTIL COMMAND](#page-2884-0)

If you use **FAILURE** (*IGNORE*) the job step always obtains return code 0.

If you use **FAILURE** (*STOP*) or **FAILURE** (*CONTINUE*) the job step obtains return code 8 if there were any non zero return codes from the statements.

You should use **FAILURE** (*STOP*) or **FAILURE** (*CONTINUE*) to report any errors in the definitions.
### **Keywords and parameters**

### **DDNAME(***ddname1***)**

Specifies that the commands are to be read from a named input data set. If this keyword is omitted, the default DDname, CSQUCMD, is used.

*ddname1* specifies the DDname that identifies the input data set from which commands are to be read.

### **MAKEDEF(***ddname2***), MAKEDEL(***ddname2***), MAKEREP(***ddname2***), MAKEALT(***ddname2***)**

Specify that commands are to be generated from any DISPLAY object commands in the input data set.

The commands that are generated are:

#### **MAKEDEF**

DEFINE NOREPLACE, with all the attributes and values returned by the DISPLAY commands. For the queue manager object, an ALTER command is generated with all the attributes and values. For channel authentication records, a SET command is generated.

Both CSQUTIL SDEFS and the CSQUTIL COMMAND with the MAKEDEF option can be used to produce a set of MQSC commands to re-create the objects currently defined in the queue manager.

The difference between the two is that CSQUTIL COMMAND must be run against an active queue manager and is most appropriate for regular backup of object definitions, whereas CSQUTIL SDEFS can be used to re-create definitions for a queue manager that is not currently running. This makes the CSQUTIL SDEFS option more appropriate for recovery scenarios.

#### **MAKEDEL**

DELETE. For local queues, NOPURGE is used. For channel authentication records, a SET command with ACTION(REMOVE) is used

#### **MAKEREP**

DEFINE REPLACE, with any keywords and values from the data set specified by the DATA keyword. For channel authentication records, a SET command with ACTION(REPLACE) is used.

#### **MAKEALT**

ALTER, with any keywords and values from the data set specified by the DATA keyword. For channel authentication records, a SET command with ACTION(REPLACE) is used.

Only one of these keywords may be specified. If these keywords are omitted, no commands are generated.

*ddname2* specifies the DDname that identifies the output data set in which the DEFINE, DELETE or ALTER commands are to be stored. The data set should be RECFM=FB, LRECL=80. This data set can then be used as input for a later invocation of the COMMAND function or it can be incorporated into the initialization data sets CSQINP1 and CSQINP2.

#### **DATA(***ddname4***)**

*ddname4* specifies a data set from which command keywords and values are to be read, and appended to each command generated for MAKEREP or MAKEALT.

#### **TGTQMGR(***qmgrname***)**

Specifies the name of the z/OS queue manager where you want the commands to be performed. This option is not supported for use with queue managers on distributed platforms. You can specify a target queue manager that is not the one you connect to. In this case, you would normally specify the name of a remote queue manager object that provides a queue manager alias definition (the name is used as the *ObjectQMgrName* when opening the command input queue). To do this, you must have suitable queues and channels set up to access the remote queue manager.

The default is that commands are performed on the queue manager to which you are connected, as specified in the PARM field of the EXEC statement.

#### **RESPTIME(***nnn***)**

Specifies the time in seconds to wait for a response to each command, in the range 5 through 999.

The default is 30 seconds.

#### **MAKECLNT(***ddname3***)**

Specifies that a client channel definition file is generated from any DISPLAY CHANNEL commands in the input data set that return information about client-connection channels, and any DISPLAY AUTHINFO commands that return information about authentication information objects for which the LDAPUSER and LDAPPWD attributes are not set.

If this keyword is omitted, no file is generated.

**Important: Peprecated** From IBM MQ 9.1, the MAKECLNT attribute is deprecated.

*ddname3* specifies the DDname that identifies the output data set in which the generated file is to be stored; the data set should be RECFM=U, LRECL=6144. The file can then be downloaded as binary data to the client machine by a suitable file transfer program.

#### **CCSID(***ccsid***)**

Specifies the coded character set identifier (CCSID) that is to be used for the data in a client channel definition file. The value must be in the range 1 through 65535; the default is 437. You can only specify CCSID if you also specify MAKECLNT.

**Note:** IBM MQ assumes that the data is to be in ASCII, and that the encoding for numeric data is to be MQENC\_INTEGER\_REVERSED.

#### **FAILURE**

Specifies what action to take if an IBM MQ command that is issued fails to execute successfully. Values are:

#### **IGNORE**

Ignore the failure; continue reading and issuing commands, and treat the COMMAND function as being successful. This is the default.

#### **CONTINUE**

Read and issue any remaining commands in the input data set, but treat the COMMAND function as being unsuccessful.

#### **STOP**

Do not read or issue any more commands, and treat the COMMAND function as being unsuccessful.

### **Examples**

This section gives examples of using the COMMAND function for the following:

- "Issuing commands" on page 2882
- • ["Making a list of DEFINE commands" on page 2883](#page-2882-0)
- • ["Making a list of ALTER commands" on page 2884](#page-2883-0)
- • ["Making a client channel definition](#page-2884-0) file" on page 2885

#### **Issuing commands**

In [Figure 17 on page 2883,](#page-2882-0) the data sets referenced by DDnames CSQUCMD and OTHER contain sets of commands. The first COMMAND statement takes commands from the default input data set MY.COMMANDS(COMMAND1) and passes them to the queue manager. The second COMMAND statement takes commands from the input data set MY.COMMANDS(OTHER1), which is referenced by DDname OTHER, and passes them to the queue manager.

```
//COMMAND EXEC PGM=CSQUTIL,PARM='CSQ1'
//STEPLIB DD DISP=SHR,DSN=thlqual.SCSQANLE
// DD DISP=SHR,DSN=thlqual.SCSQAUTH
1/(CSQUCMD DD DSN=MY.COMMANDS(COMMAND1),\overline{D}ISP=SHR
//OTHER DD DSN=MY.COMMANDS(OTHER1),DISP=SHR
//SYSPRINT DD SYSOUT=*
//SYSIN DD *
 THE NEXT STATEMENT CAUSES COMMANDS TO BE READ FROM CSQUCMD DDNAME
COMMAND
* THE NEXT SET OF COMMANDS WILL COME FROM 'OTHER' DDNAME
COMMAND DDNAME(OTHER)
* THE NEXT STATEMENT CAUSES COMMANDS TO BE READ FROM CSQUCMD
* DDNAME AND ISSUED ON QUEUE MANAGER CSQ2 WITH A RESPONSE TIME
* OF 10 SECONDS
COMMAND TGTQMGR(CSQ2) RESPTIME(10)
/*
```
*Figure 17. Sample JCL for issuing IBM MQ commands using CSQUTIL*

### **Making a list of DEFINE commands**

In [Figure 18 on page 2884,](#page-2883-0) the data set referenced by DDname CMDINP contains a set of DISPLAY commands. These DISPLAY commands specify generic names for each object type (except the queue manager itself). If you run these commands, a list is produced containing all the IBM MQ objects. In these DISPLAY commands, the ALL keyword is specified to ensure that all the attributes of all the objects are included in the list, and that all queue sharing group dispositions are included.

**Note:** Failing to issue DISPLAY STGCLASS as the first command can result in a set of definitions that will not be successfully processed by the queue manager, as STGCLASS definitions must be defined before the associated queue objects are defined. MAKEDEFS generate output based on the order of the input DISPLAY commands.

The MAKEDEF keyword causes this list to be converted into a corresponding set of DEFINE NOREPLACE commands (ALTER for the queue manager). These commands are put into a data set referenced by the **ddname2** parameter of the MAKEDEF keyword, that is, OUTPUT1. If you run this set of commands, IBM MQ regenerates all the object definitions in the queue manager.

<span id="page-2883-0"></span>//QDEFS EXEC PGM=CSQUTIL,PARM='CSQ1' //STEPLIB DD DISP=SHR,DSN=thlqual.SCSQANLE // DD DISP=SHR,DSN=thlqual.SCSQAUTH //OUTPUT1 DD DISP=OLD,DSN=MY.COMMANDS(DEFS) //SYSPRINT DD SYSOUT=\* //SYSIN COMMAND DDNAME(CMDINP) MAKEDEF(OUTPUT1) /\*  $\frac{1}{2}$ /CMDINP DD  $\star$ DISPLAY STGCLASS(\*) ALL QSGDISP(QMGR) DISPLAY STGCLASS(\*) ALL QSGDISP(GROUP) DISPLAY CFSTRUCT(\*) ALL DISPLAY QUEUE(\*) ALL QSGDISP(QMGR) DISPLAY QUEUE(\*) ALL QSGDISP(GROUP) DISPLAY QUEUE(\*) ALL QSGDISP(SHARED)  $DISPLAY \overline{TOPIC}(\star)$  ALL QSGDISP(QMGR)  $DISPLAY TOPIC(*) ALL \QSGDISP(\overset{\cdot}{G}ROUP)$ DISPLAY NAMELIST(\*) ALL QSGDISP(QMGR) DISPLAY NAMELIST(\*) ALL QSGDISP(GROUP) DISPLAY PROCESS(\*) ALL QSGDISP(QMGR) DISPLAY PROCESS(\*) ALL QSGDISP(GROUP) DISPLAY CHANNEL(\*) ALL QSGDISP(QMGR) DISPLAY CHANNEL(\*) ALL QSGDISP(GROUP) DISPLAY AUTHINFO(\*) ALL QSGDISP(QMGR) DISPLAY AUTHINFO(\*) ALL QSGDISP(GROUP)  $DISPLAY CHLAUTH('*') ALL$ DIS SUB(\*) SUBTYPE(ADMIN) ALL DISTYPE(DEFINED) DISPLAY QMGR ALL /\* *Figure 18. Sample JCL for using the MAKEDEF option of the COMMAND function*

#### **Making a list of ALTER commands**

In Figure 19 on page 2884, the data set referenced by DDname CMDINP contains a DISPLAY command that will produce a list of all local queues with names beginning "ABC".

The MAKEALT keyword causes this list to be converted into a corresponding set of ALTER commands, each of which includes the data from the data set referenced by DDname CMDALT. These commands are put into a data set referenced by the ddname2 parameter of the MAKEALT keyword, that is, OUTPUTA. If you run this set of commands, all the local queues with names beginning "ABC" will be disabled for PUT and GET.

```
//QALTS EXEC PGM=CSQUTIL,PARM='CSQ1 '
//STEPLIB DD DISP=SHR,DSN=thlqual.SCSQANLE
// DD DISP=SHR,DSN=thlqual.SCSQAUTH
//OUTPUTA DD DISP=OLD,DSN=MY.COMMANDS(ALTS)
//SYSPRINT DD SYSOUT=*
//SYSIN DD *
COMMAND DDNAME(CMDINP) MAKEALT(OUTPUTA) DATA(CMDALT)
/*
//CMDINP DD *
DISPLAY QLOCAL(ABC*)
/*
//CMDALT DD *
PUT(DISABLED) +
GET(DISABLED)
/*
```
*Figure 19. Sample JCL for using the MAKEALT option of the COMMAND function*

#### <span id="page-2884-0"></span>**Making a client channel definition file**

In Figure 20 on page 2885, the data set referenced by DDname CMDCHL contains a DISPLAY CHANNEL command and a DISPLAY AUTHINFO command. The DISPLAY commands specify a generic name and the ALL keyword is specified to ensure that all the attributes are included.

The MAKECLNT keyword converts these attributes into a corresponding set of client channel definitions. These are put into a data set referenced by the *ddname3* parameter of the MAKECLNT keyword, that is, OUTCLNT, which is ready to be downloaded to the client machine.

```
//CLIENT EXEC PGM=CSQUTIL,PARM='CSQ1'
//STEPLIB DD DISP=SHR,DSN=thlqual.SCSQANLE
// DD DISP=SHR,DSN=thlqual.SCSQAUTH
//OUTCLNT DD DISP=OLD,DSN=MY.CLIENTS
//SYSPRINT DD SYSOUT=*
//SYSIN DD *
COMMAND DDNAME(CMDCHL) MAKECLNT(OUTCLNT)
/*
//CMDCHL DD *
DISPLAY CHANNEL(*) ALL TYPE (CLNTCONN)DISPLAY AUTHINFO(*) ALL
/*
```
*Figure 20. Sample JCL for using the MAKECLNT option of the COMMAND function*

### **Usage notes for CSQUTIL COMMAND**

- 1. The rules for specifying commands in the input data set are the same as for the initialization data sets:
	- The data set must have a record length of 80.
	- Only columns 1 through 72 are significant. Columns 73 through 80 are ignored.
	- Records with an asterisk (\*) in column 1 are interpreted as comments and are ignored.
	- Blank records are ignored.
	- Each command must start on a new record.
	- A trailing means continue from column 1 of the next record.
	- A trailing + means continue from the first non-blank column of the next record.
	- The maximum number of characters permitted in a command is 32 762.

With the additional rule:

• A semicolon (;) can be used to terminate a command; the remaining data in the record is ignored.

See Running MQSC commands from text files for more information about the rules for building IBM MQ commands.

2. The output from a ["DISPLAY QMGR \(visualizar valores de gestor de colas\)" on page 822](#page-821-0) command contains all the queue manager attributes. Using the **DISPLAY QMGR** command as part of MAKEDEF might generate an ALTER command that cannot be issued before the channel initiator is active.

Since setting PSCLUS(DISABLED) can only be done if the channel initiator is active, it might be necessary to modify the resulting ALTER command so that it does not attempt to set PSCLUS(DISABLED) until the channel initiator is active.

- 3. If you specify the MAKEDEF keyword:
	- In the input data set, the DISPLAY commands for objects must contain the ALL parameter so that the complete definition of each object is produced. See [Figure 18 on page 2884.](#page-2883-0)
	- To obtain a complete definition, you must DISPLAY the following:
		- queues
- topic
- namelists
- process definitions
- channels
- storage classes
- authentication information objects
- CF structures
- channel authentication records
- queue manager

**Note:** DEFINE commands are not generated for any local queues that can be identified as dynamic, or for channels that were defined automatically.

- Do not specify the same MAKEDEF data set for more than one COMMAND function, unless its DD statement specifies a sequential data set with DISP=MOD.
- 4. If you specify the MAKEREP, MAKEALT, or MAKEDEL keywords:
	- In the input data set, include DISPLAY commands that select the set of objects for which you want to generate commands.
	- For MAKEREP and MAKEALT, the data (if any) from the data set specified by the DATA keyword is appended to each generated command, exactly as entered. The format of the data set and the rules for specifying command data are the same as for the command input data set. Because the same data is appended to each command, if you want to process several sets of objects, you will need to use several separate COMMAND functions, each with a different DATA data set.
	- Commands are not generated for channels that were defined automatically.
- 5. If you specify the MAKEDEF, MAKEREP, MAKEALT, or MAKEDEL keywords, commands are generated only for objects reported by the target queue manager (as specified by the TGTQMGR keyword or defaulted), even if CMDSCOPE is used in the DISPLAY commands. To generate commands for several queue managers in a queue sharing group, use a separate COMMAND function for each.

In a queue sharing group, queues, processes, channels, storage classes and authentication information objects should each have two DISPLAY commands, one with QSGDISP(QMGR) and one with QSGDISP(GROUP). Queues should have a third with QSGDISP(SHARED). It is not necessary to specify QSGDISP(COPY) because the required commands will be generated automatically when the commands for objects with QSGDISP(GROUP) are issued.

- 6. Do not specify the same MAKEDEF, MAKEREP, MAKEALT, or MAKEDEL data set for more than one COMMAND function, unless its DD statement specifies a sequential data set with DISP=MOD.
- 7. If you specify the MAKECLNT keyword:
	- In the input data set, the display commands for channels and authentication information objects must contain the ALL parameter so that the complete definition of each channel and authentication information object is produced.
	- If the DISPLAY commands return information for a particular channel more than once, only the last set of information is used.
	- Do not specify the same client definition file data set for more than one COMMAND function, unless its DD statement specifies a sequential data set with DISP=MOD.
- 8. The results of DISPLAY commands used in conjunction with MAKEDEF, MAKEREP, MAKEALT, MAKEDEL or MAKECLNT are also sent to SYSPRINT.
- 9. If you specify the FAILURE keyword, a command is determined to be a success or failure according to the codes returned in message CSQN205I. If the return code is 00000000 and the reason code is 00000000 or 00000004, it is a success; for all other values it is a failure.
- 10. The COMMAND function is determined to be a success only if both:
- All the commands in the input data set are read and issued and get a response from IBM MQ, regardless of whether the response indicates successful execution of the command or not.
- Every command issued executes successfully, if FAILURE(CONTINUE) or FAILURE(STOP) is specified.

If COMMAND fails, no further CSQUTIL functions are attempted.

11. You need the necessary authority to use command server queues (SYSTEM.COMMAND.INPUT, SYSTEM.COMMAND.REPLY.MODEL, and SYSTEM.CSQUTIL.\*) and to use the IBM MQ commands that you want to issue.

#### **Producing a list of IBM MQ define commands (SDEFS) on z/OS**  $z/0S$

You can use the SDEFS function of CSQUTIL to produce a list of DEFINE commands describing the objects in your queue manager or queue sharing group.

Both CSQUTIL SDEFS and the CSQUTIL COMMAND with the MAKEDEF option can be used to produce a set of MQSC commands to re-create the objects currently defined in the queue manager.

The difference between the two is that CSQUTIL COMMAND must be run against an active queue manager and is most appropriate for regular backup of object definitions, whereas CSQUTIL SDEFS can be used to re-create definitions for a queue manager that is not currently running. This makes the CSQUTIL SDEFS option more appropriate for recovery scenarios.

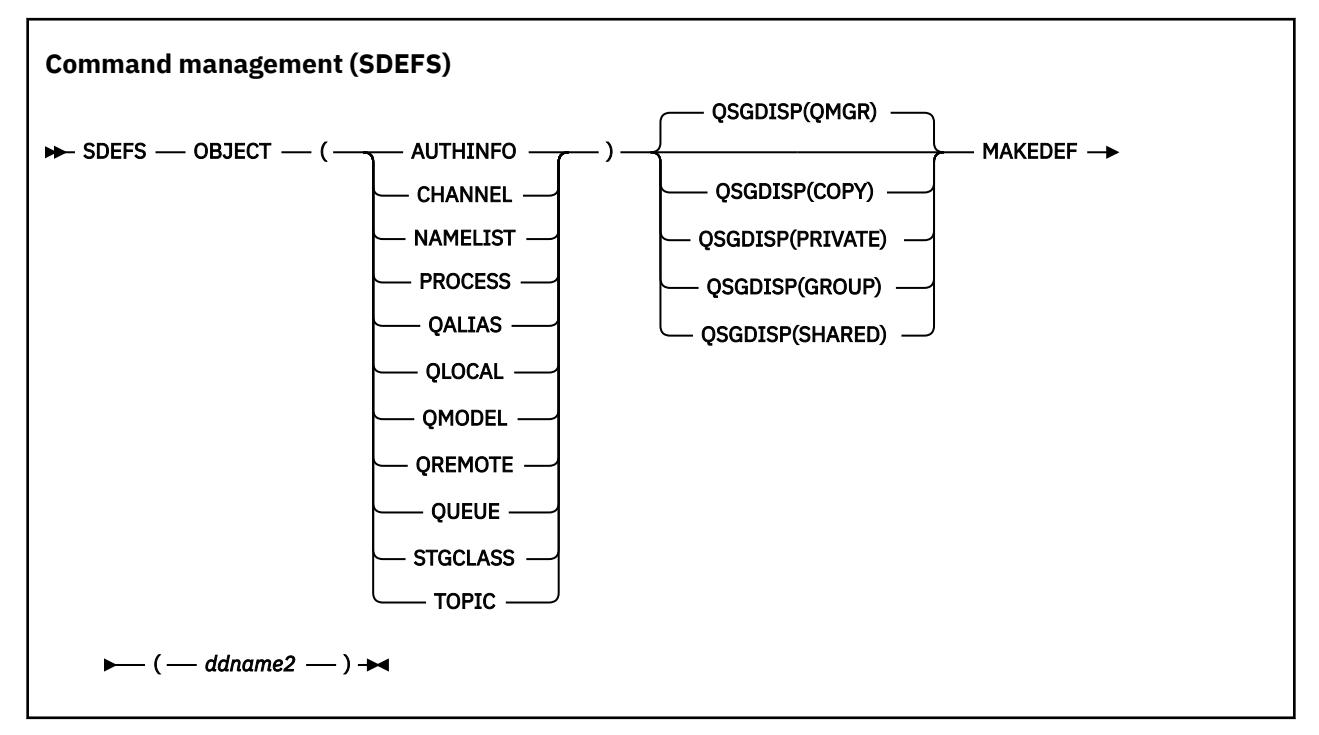

- Keywords and parameters
- • [Examples](#page-2888-0)
- • [Usage notes](#page-2888-0)

### **Keywords and parameters**

### **OBJECT**

Specifies the type of object to be listed.

A value of QUEUE lists queues of all types, as if you had specified QALIAS, QLOCAL, QMODEL and QREMOTE.

### **QSGDISP**

Specifies from where the object definition information is obtained. Depending on how the object has been defined, this information is either:

- On the page set zero referred to by the CSQP0000 DD statement, or
- In a Db2 shared repository.

Permitted values are shown in Table 386 on page 2888.

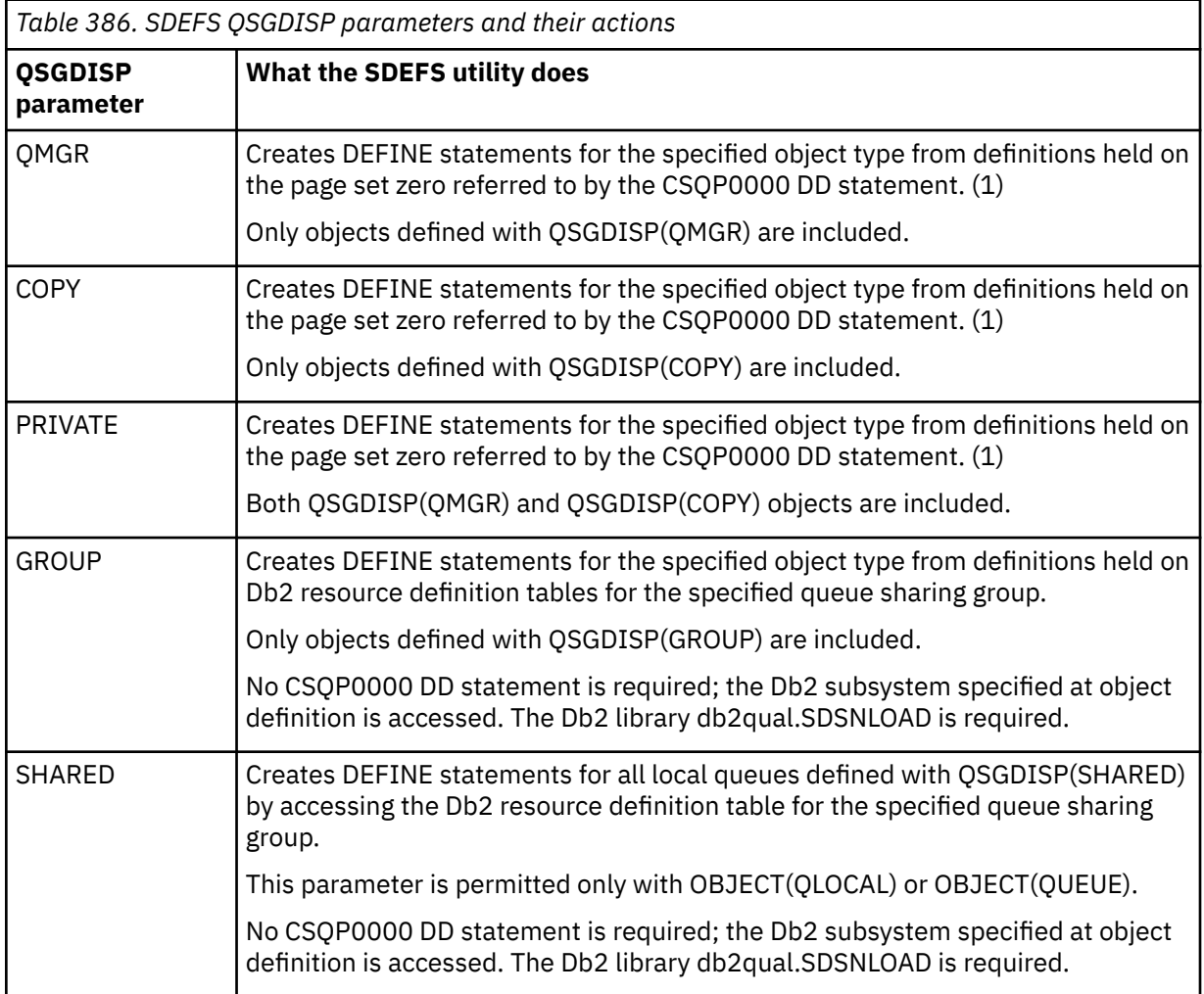

#### **Notes:**

1. Because only page set zero is accessed, you must ensure that the queue manager is not running.

#### **MAKEDEF(** *ddname2* **)**

Specifies that define commands generated for the object are to be placed in the output data set identified by the DDname. The data set should be RECFM=FB, LRECL=80. This data set can then be used as input for a later invocation of the COMMAND function or it can be incorporated into the initialization data sets CSQINP1 and CSQINP2.

The commands generated are DEFINE NOREPLACE, with all the attributes and values for the object.

**Note:** DEFINE commands are not generated for any local queues that can be identified as dynamic, or for channels that were defined automatically.

<span id="page-2888-0"></span>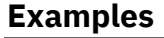

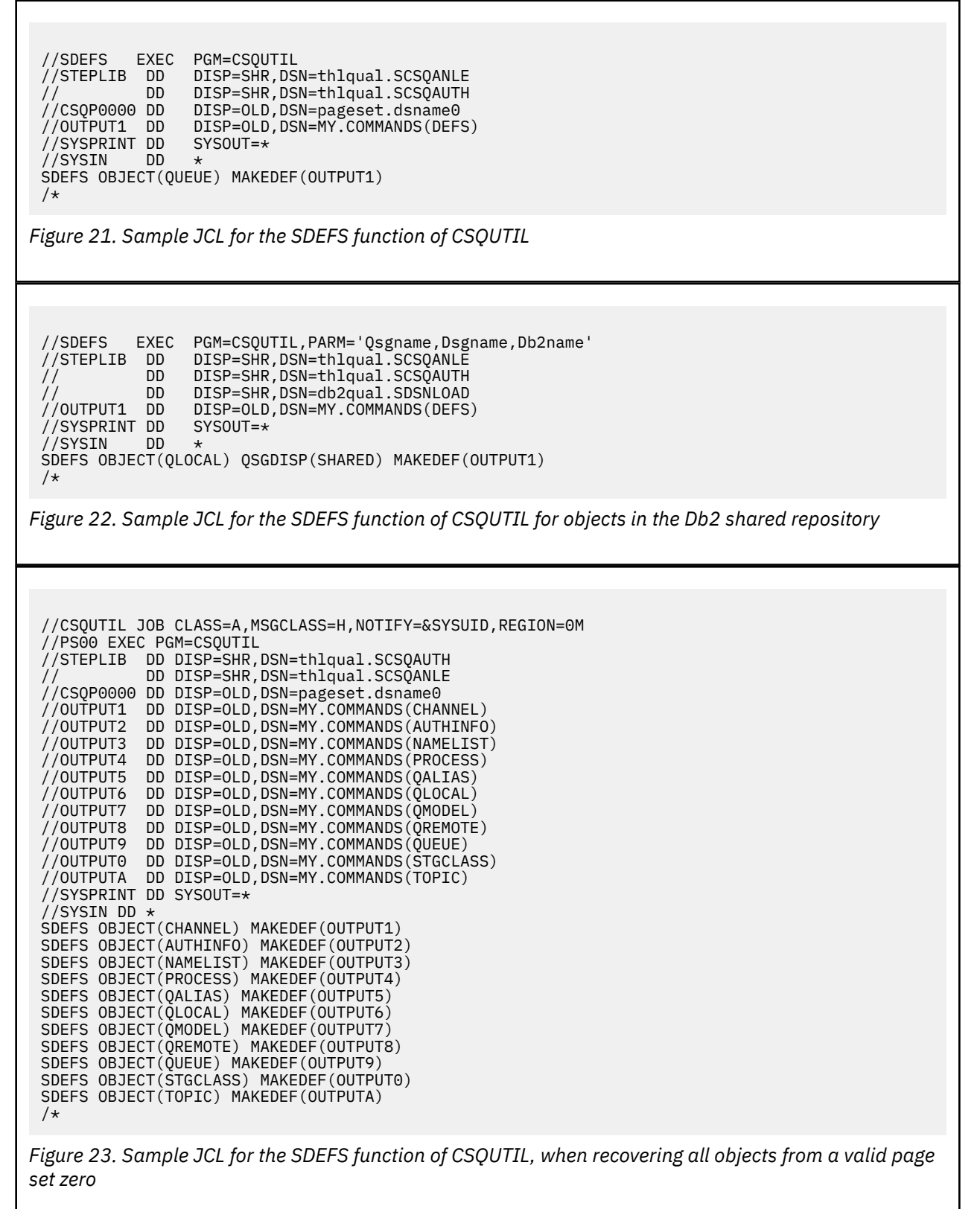

### **Usage notes**

1. For local definitions, do not use SDEFS for a queue manager that is running because results will be unpredictable. You can avoid doing this accidentally by using DISP=OLD in the CSQP0000 DD statement. For shared or group queue definitions, this does not matter because the information is derived from Db2.

- 2. When you use SDEFS for local queues you do not need to specify a queue manager name. However, for shared and group queue definitions, a queue manager name is required to access Db2.
- 3. To use the SDEFS function more than once in a job, specify different DDnames and data sets for each invocation of the function, or specify a sequential data set and DISP=MOD in the DD statements.
- 4. If the SDEFS function fails, no further CSQUTIL functions are attempted.
- 5. The SDEFS function does not support the CHLAUTH, SUB, CFSTRUCT or QMGR objects. To back these objects up, use the [CSQUTIL COMMAND](#page-2879-0) function.

#### **Related concepts**

#### ["IBM MQ utility program \(CSQUTIL\) on z/OS" on page 2868](#page-2867-0)

The CSQUTIL utility program is provided with IBM MQ to help you to perform backup, restoration, and reorganization tasks, and to issue IBM MQ commands.

#### z/OS **Copying queues into a data set while the queue manager is running (COPY) on z/OS**

You can use the COPY function of CSQUTIL to copy queued messages to a sequential data set while the queue manager is running, without destroying any messages in the original queues.

The scope of the COPY function is determined by the keyword that you specify in the first parameter. You can either copy all the messages from a named queue, or all the messages from all the queues on a named page set.

Use the complementary function, LOAD, to restore the messages to their appropriate queues.

#### **Note:**

- 1. If you want to copy the object definitions from the named page set, use COPYPAGE.
- 2. If you want to copy messages to a data set when the queue manager is stopped, use SCOPY.
- 3. For information about how to avoid problems with duplicate messages if this function fails, see Syncpoints in IBM MQ for z/OS applications.
- 4. An alternative approach to the COPY function is to use the ["dmpmqmsg \(carga y descarga de cola\)" on](#page-66-0) [page 67](#page-66-0) utility which is more flexible in many cases.

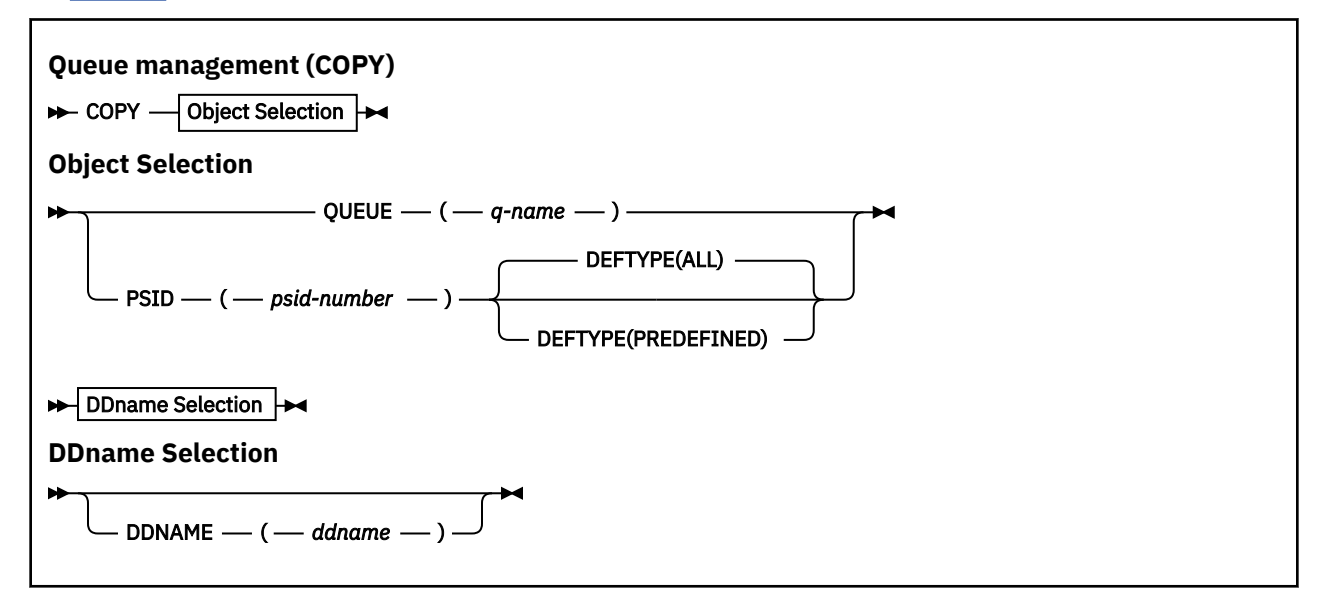

- • [Keywords and parameters](#page-2890-0)
- • [Example](#page-2890-0)
- • [Usage notes](#page-2890-0)

### <span id="page-2890-0"></span>**Keywords and parameters**

### **QUEUE(***q-name***)**

Specifies that messages in the named queue are to be copied. The keyword QUEUE can be abbreviated to Q.

*q-name* specifies the name of the queue to be copied. This name is case-sensitive.

### **PSID(***psid-number***)**

Specifies that all the messages in all the queues in the specified page set are to be copied.

*psid-number* is the page set identifier, which specifies the page set to be used. This identifier is a two-digit integer (whole number) representing a single page set.

#### **DEFTYPE**

Specifies whether to copy dynamic queues:

#### **ALL**

Copy all queues; this is the default.

#### **PREDEFINED**

Do not include dynamic queues; this is the same set of queues that are selected by the COMMAND and SDEFS functions with the MAKEDEF parameter.

#### **DDNAME(***ddname***)**

Specifies that the messages are to be copied to a named data set. If this keyword is omitted, the default DDname, CSQUOUT, is used. The keyword DDname can be abbreviated to DD.

*ddname* specifies the DDname of the destination data set, which is used to store the messages. The record format of this data set must be variable block spanned (VBS).

### **Example**

```
//COPY EXEC PGM=CSQUTIL,PARM='CSQ1',REGION=0M
//STEPLIB DD DISP=SHR,DSN=thlqual.SCSQANLE
// DD DISP=SHR,DSN=thlqual.SCSQAUTH
//OUTPUTA DD DSN=SAMPLE.UTILITY.COPYA,DISP=(NEW,CATLG),
// SPACE=(CYL,(5,1),RLSE),UNIT=SYSDA,
// DCB=(RECFM=VBS,BLKSIZE=23200)
//CSQUOUT DD DSN=SAMPLE.UTILITY.COPY3,DISP=(NEW,CATLG),
// SPACE=(CYL,(5,1),RLSE),UNIT=SYSDA,
// DCB=(RECFM=VBS,BLKSIZE=23200)
//SYSPRINT DD SYSOUT=*
//SYSIN DD *
* COPY WHOLE PAGE SET TO 'CSQUOUT'
COPY PSID(03)
* COPY ONE QUEUE TO 'OUTPUT'
COPY QUEUE(ABC123A) DDNAME(OUTPUTA)
/*
```
*Figure 24. Sample JCL for the CSQUTIL COPY functions*

### **Usage notes**

- 1. The queues involved must not be in use when the function is started.
- 2. If you want to operate on a range of page sets, repeat the COPY function for each page set.
- 3. The function operates only on local queues.
- 4. A COPY PSID function is considered successful only if it successfully copies all the queues on the page set.
- 5. If you try to copy an empty queue (either explicitly by COPY QUEUE or because there are one or more empty queues on a page set that you are copying), data indicating this is written to the sequential data set, and the copy is considered to be a success. However, if you attempt to copy a nonexistent queue, or a page set containing no queues, the COPY function fails, and no data is written to the data set.
- 6. If COPY fails, no further CSQUTIL functions are attempted.
- 7. To use the COPY function more than once in the job, specify different DDnames and data sets for each invocation of the function, or specify a sequential data set and DISP=MOD in the DD statements.
- 8. You need the necessary authority to use the command server queues (SYSTEM.COMMAND.INPUT, SYSTEM.COMMAND.REPLY.MODEL, and SYSTEM.CSQUTIL.\*), to use the DISPLAY QUEUE and DISPLAY STGCLASS MQSC commands, and to open the queues that you want to copy with the MOOO\_INPUT\_EXCLUSIVE and MOOO\_BROWSE options.
- 9. For the **REGION** parameter, a value of 0M means that the job is allowed to have the amount of storage it needs. However, if a job tries to acquire too much storage, it might impact other jobs in the system. You must ideally look to limit the REGION size and specify an absolute maximum value that the job is allowed to acquire.

# **Copying queues into a data set while the queue manager is not running (SCOPY) on z/OS**

You can use the SCOPY function of CSQUTIL to copy queued messages to a sequential data set when the queue manager is not running, without destroying any messages in the original queues.

The scope of the SCOPY function is determined by the keyword that you specify in the first parameter. You can either copy all the messages from a named queue, or all the messages from all the queues on a named page set.

Use the complementary function, LOAD, to restore the messages to their queues.

To use the SCOPY function, DDname CSQP0000 must specify the data set with page set zero for the subsystem required.

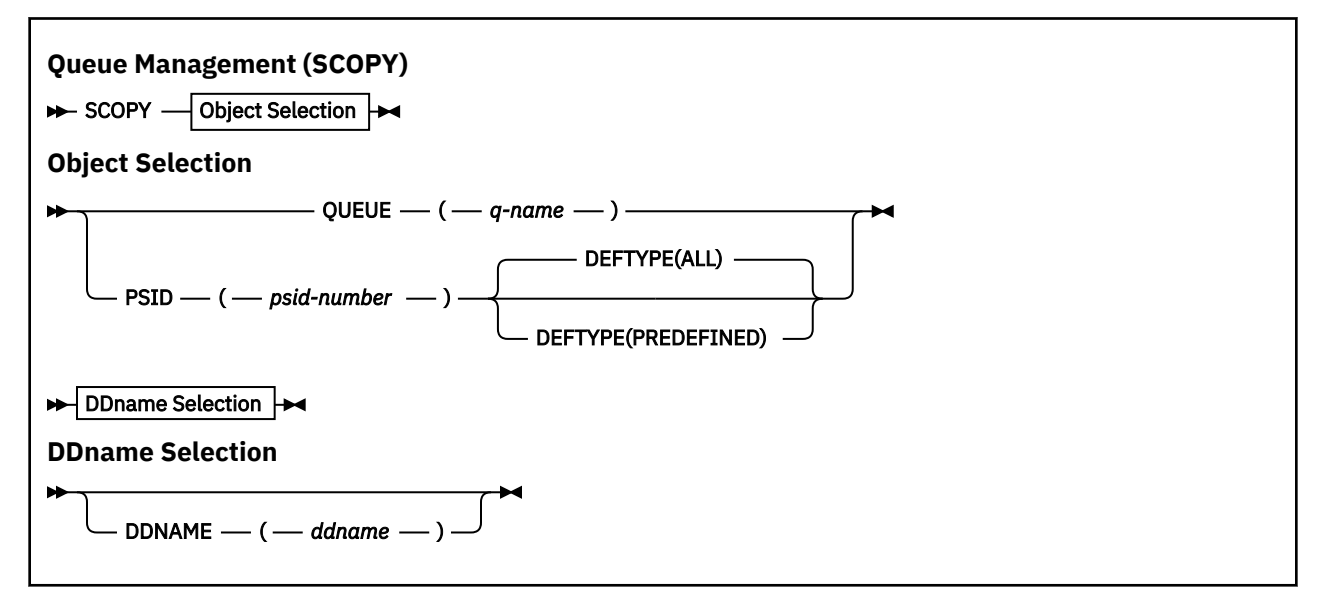

**Note:** The SCOPY function does not operate on shared queues.

- Keywords and parameters
- • [Example](#page-2892-0)
- • [Usage notes](#page-2892-0)

### **Keywords and parameters**

#### **QUEUE(***q-name***)**

Specifies that messages in the named queue are to be copied. The keyword QUEUE can be abbreviated to Q.

*q-name* specifies the name of the queue to be copied. This name is case-sensitive.

<span id="page-2892-0"></span>DDname CSQP00 *nn* must specify the data set with page set *nn* for the subsystem required, where nn is the number of the page set where the queue resides.

#### **PSID(***psid-number***)**

Specifies that all the messages in all the queues in the specified page set are to be copied.

*psid-number* is the page set identifier, which specifies the page set to be used. This identifier is a two-digit integer (whole number) representing a single page set.

DDname CSQP00 *psid-number* must specify the data set with the required page set for the subsystem required.

#### **DEFTYPE**

Specifies whether to copy dynamic queues:

#### **ALL**

Copy all queues; this is the default.

#### **PREDEFINED**

Do not include dynamic queues; this is the same set of queues that are selected by the COMMAND and SDEFS functions with the MAKEDEF parameter.

This parameter is only valid if you specify PSID.

#### **DDNAME(***ddname***)**

Specifies that the messages are to be copied to a named data set. If this keyword is omitted, the default DDname, CSQUOUT, is used. The keyword DDname can be abbreviated to DD.

*ddname* specifies the DDname of the destination data set, which is used to store the messages. The record format of this data set must be variable block spanned (VBS).

Do not specify the same DDname on more than one SCOPY statement, unless its DD statement specifies a sequential data set with DISP=MOD.

### **Example**

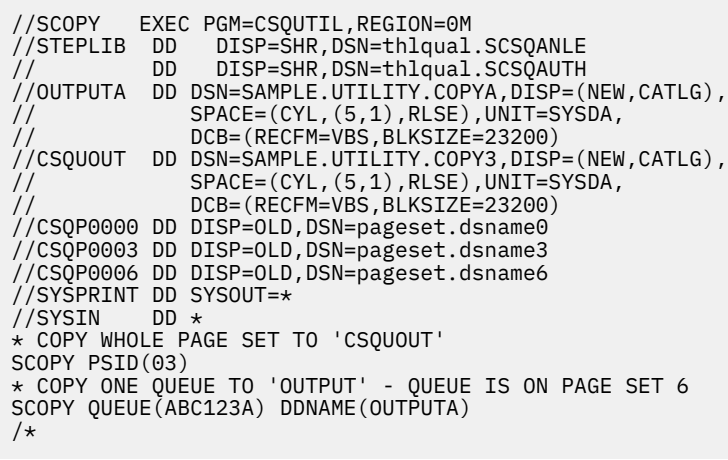

*Figure 25. Sample JCL for the CSQUTIL SCOPY functions*

### **Usage notes**

- 1. Do not use SCOPY for a queue manager that is running because results are unpredictable. You can avoid doing this accidentally by using DISP=OLD in the page set DD statement.
- 2. When you use SCOPY, you do not need to specify a queue manager name.
- 3. If you want to operate on a range of page sets, repeat the SCOPY function for each page set.
- 4. The function operates only on local queues and only for persistent messages.
- 5. An SCOPY PSID function is considered successful only if it successfully copies all the queues on the page set. If an empty queue is processed, data indicating this is written to the sequential data set. If the page set has no queues, the SCOPY function fails, and no data is written to the data set.
- 6. If you try to copy an empty queue explicitly by SCOPY QUEUE, data indicating this is written to the sequential data set, and the copy is considered to be a success. However, if you attempt to copy a nonexistent queue, the SCOPY function fails, and no data is written to the data set.
- 7. If the SCOPY function fails, no further CSQUTIL functions are attempted.
- 8. To use the SCOPY function more than once in the job, specify different DDnames and data sets for each invocation of the function, or specify a sequential data set and DISP=MOD in the DD statements.
- 9. For the **REGION** parameter, a value of 0M means that the job is allowed to have the amount of storage it needs. However, if a job tries to acquire too much storage, it might impact other jobs in the system. You must ideally look to limit the REGION size and specify an absolute maximum value that the job is allowed to acquire.

#### $z/0S$ **Analyzing the queue data copied to a data set by COPY or SCOPY using ANALYZE on z/OS**

Use this topic to understand analyzing the queue data copied to a data set by COPY or SCOPY.

This function reads and analyzes a data set (created using COPY or SCOPY), and for each queue, displays:

- queue name
- number of messages for the queue
- total length of the messages

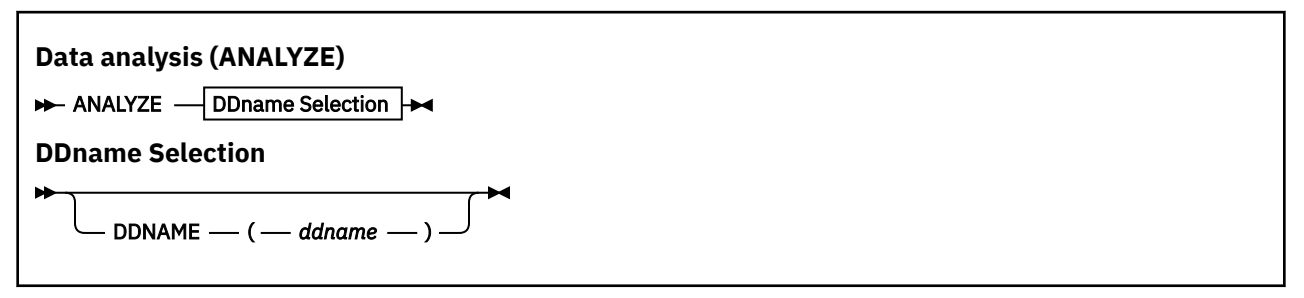

- "Keywords and parameters" on page 2894
- • ["Example" on page 2895](#page-2894-0)
- • ["Usage notes" on page 2895](#page-2894-0)

### **Keywords and parameters**

#### **DDNAME(***ddname***)**

Specifies the data set to be processed. This keyword can be abbreviated to DD.

ddname specifies the DDname that identifies the destination data set of a prior COPY or SCOPY operation. This name is not case sensitive, and can be up to eight characters long.

### <span id="page-2894-0"></span>**Example**

```
//LOAD EXEC PGM=CSQUTIL
//STEPLIB DD DISP=SHR,DSN=thlqual.SCSQANLE
// DD DISP=SHR,DSN=thlqual.SCSQAUTH
//OUTPUTA DD DSN=MY.UTILITY.OUTPUTA,DISP=SHR
//SYSPRINT DD SYSOUT=*
//SYSIN DD *ANALYZE DDNAME(OUTPUTA)
```
*Figure 26. Sample JCL for the CSQUTIL ANALYZE function*

### **Usage notes**

1. If you omit DDname(ddname) the default DDname, CSQUINP, is used.

#### $z/0S$ **Emptying a queue of all messages (EMPTY) on z/OS**

You can use the EMPTY function of CSQUTIL to delete all messages from a named queue or all the queues on a page set.

The queue manager must be running. The scope of the function is determined by the keyword that you specify in the first parameter.

Use this function with care. Only delete messages of which copies have already been made.

**Note:** See ["Syncpoints" on page 2871](#page-2870-0) for information about how to avoid problems with duplicate messages if this function fails.

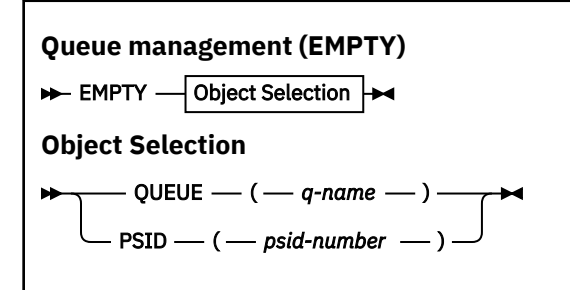

- Keywords and parameters
- • [Example](#page-2895-0)
- • [Usage notes](#page-2895-0)

### **Keywords and parameters**

You must specify the scope of the EMPTY function. Choose one of these:

#### **QUEUE(***q-name***)**

Specifies that messages are to be deleted from a named queue. This keyword can be abbreviated to Q.

*q-name* specifies the name of the queue from which messages are to be deleted. This name is case sensitive.

#### **PSID(***psid-number***)**

Specifies that all the messages are to be deleted from all queues in the named page set.

*psid-number* specifies the page-set identifier. This identifier is a two-digit integer (whole number) representing a single page set.

# <span id="page-2895-0"></span>**Example**

```
//EMPTY EXEC PGM=CSQUTIL,PARM=('CSQ1')
//STEPLIB DD DISP=SHR,DSN=thlqual.SCSQANLE
// DD DISP=SHR,DSN=thlqual.SCSQAUTH
\frac{1}{2}/SYSPRINT DD SYSOUT=*<br>//SYSIN     DD *
7/SYSIN
EMPTY QUEUE(SPARE)
EMPTY PSID(66)
/*
```
*Figure 27. Sample JCL for the CSQUTIL EMPTY function*

### **Usage notes**

- 1. The queues involved must not be in use when the function is invoked.
- 2. This function operates only on local queues.
- 3. If you want to operate on a range of page sets, repeat the EMPTY function for each page set.
- 4. You cannot empty the system-command input queue (SYSTEM.COMMAND.INPUT).
- 5. An EMPTY PSID function is considered successful only if it successfully empties all the queues on the page set.
- 6. If you empty a queue that is already empty (either explicitly by EMPTY QUEUE or because there are one or more empty queues on a page set that you are emptying), the EMPTY function is considered to be a success. However, if you attempt to empty a nonexistent queue, or a page set containing no queues, the EMPTY function fails.
- 7. If EMPTY fails or is forced to take a syncpoint, no further CSQUTIL functions are attempted.
- 8. You need the necessary authority to use the command server queues (SYSTEM.COMMAND.INPUT, SYSTEM.COMMAND.REPLY.MODEL, and SYSTEM.CSQUTIL.\*), to use the DISPLAY QUEUE and DISPLAY STGCLASS MQSC commands, and to use the IBM MQ API to get messages from the queues that you want to empty.

### **Related concepts**

["Invoking the IBM MQ utility program on z/OS" on page 2869](#page-2868-0) Use this topic to understand how to invoke CSQUTIL, the format of its parameters, and its return codes.

#### $z/0S$ **Restoring messages from a data set to a queue (LOAD) on z/OS**

The LOAD function of CSQUTIL is complementary to the COPY or SCOPY function. LOAD restores messages from the destination data set of an earlier COPY or SCOPY operation. The queue manager must be running.

The data set can contain messages from one queue only if it was created by COPY or SCOPY QUEUE, or from a number of queues if it was created by COPY PSID or several successive COPY or SCOPY QUEUE operations. Messages are restored to queues with the same name as those from which they were copied. You can specify that the first or only queue is loaded to a queue with a different name. (This would normally be used with a data set created with a single COPY queue operation to restore the messages to a queue with a different name.)

### **Notes:**

- 1. See ["Syncpoints" on page 2871](#page-2870-0) for information about how to avoid problems with duplicate messages if this function fails.
- 2. An alternative approach to the LOAD function is to use the ["dmpmqmsg \(carga y descarga de cola\)" on](#page-66-0) [page 67](#page-66-0) utility which is more flexible in many cases.

Messages are restored to queues with the same name as those from which they were copied. You can specify that the first or only queue is loaded to a queue with a different name using the **QUEUE** parameter. (This would normally be used with a data set created with a single COPY queue operation to restore the messages to a queue with a different name.) For a data set containing multiple queues, the first queue to be processed can be specified using the **FROMQUEUE** parameter. Messages are restored to this queue and all subsequent queues in the data set.

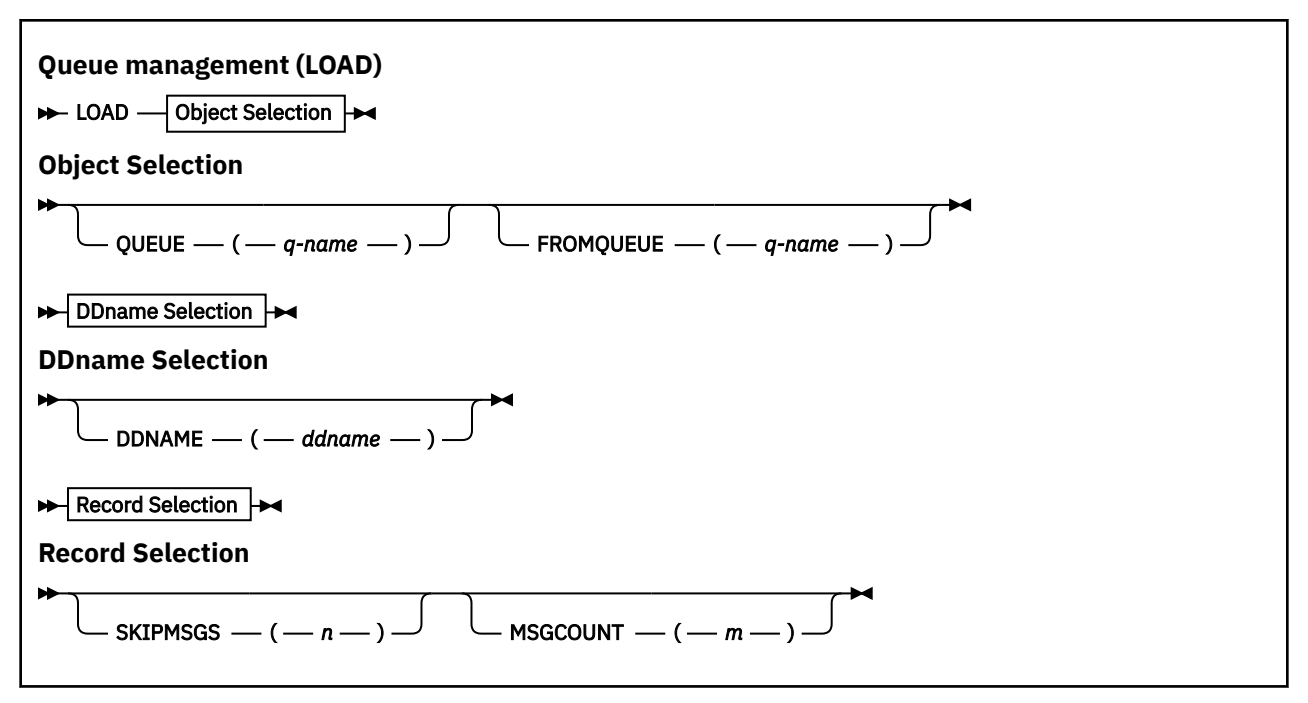

- Keywords and parameters
- • [Example](#page-2897-0)
- • [Usage notes](#page-2897-0)

### **Keywords and parameters**

#### **QUEUE(***q-name***)**

This parameter specifies that the messages from the first or only queue on the destination data set of a prior COPY or SCOPY operation are loaded to a named queue. Messages from any subsequent queues are loaded to queues with the same names as those they came from. The keyword QUEUE can be abbreviated to Q.

*q-name* specifies the name of the queue to which the messages are to be loaded. This name is case sensitive. It must not be a model queue.

#### **FROMQUEUE(***q\_name***)**

Specifies the name of the first queue to process on the destination data set of a prior COPY or SCOPY operation. Messages from this queue and any subsequent queues on the data set are loaded to queues with the same names as those that they came from. If this parameter is removed, the LOAD function starts with the first queue on the data set and processes all queues. The keyword FROMQUEUE can be abbreviated to FROMQ.

#### **DDNAME(***ddname***)**

Specifies that messages are loaded from a named data set. This keyword can be abbreviated to DD.

*ddname* specifies the **DDNAME** that identifies the destination data set of a prior COPY or SCOPY operation, from which the messages are to be loaded. This name is not case sensitive, and can be up to 8 characters long.

If you omit **DDNAME** (*ddname*) the default **DDNAME**, CSQUINP, is used.

### <span id="page-2897-0"></span>**SKIPMSGS(** *n* **)**

Specifies that the first *n* messages in the sequential data set are to be skipped before commencing the load of the queue.

If you omit SKIPMSGS( *n* ) no messages are skipped; the load starts at the first message.

### **MSGCOUNT(** *m* **)**

Specifies that only *m* messages are read from the data set and loaded to the queue.

If you omit MSGCOUNT( *m* ) the number of messages read is unlimited.

### **Example**

```
//LOAD EXEC PGM=CSQUTIL,PARM=('CSQ1'),REGION=0M
//STEPLIB DD DISP=SHR,DSN=thlqual.SCSQANLE
// DD DISP=SHR,DSN=thlqual.SCSQAUTH
//OUTPUTA DD DSN=MY.UTILITY.OUTPUTA,DISP=SHR
//CSQUINP DD DSN=MY.UTILITY.COPYA,DISP=SHR
//SYSPRINT DD SYSOUT=*
//SYSIN DD *
LOAD QUEUE(ABC123) DDNAME(OUTPUTA)
LOAD QUEUE(TOQ) FROMQUEUE(QUEUEA) SKIPMSGS(55)
/*
```
*Figure 28. Sample JCL for the CSQUTIL LOAD function*

### **Note:**

REGION - A value of 0M means that the job is allowed to have the amount of storage it needs. However, if a job tries to acquire too much storage, it might impact other jobs in the system. You must ideally look to limit the REGION size and specify an absolute maximum value that the job is allowed to acquire.

LOAD QUEUE(ABC123) DDNAME(OUTPUTA) - Reloads all queues from the input data set MY.UTILITY.OUTPUTA. The names of the queues loaded are the same as the queue names from which the data was copied, apart from the first queue on the data set which is reloaded to queue ABC123.

LOAD QUEUE(TOQ) FROMQUEUE(QUEUEA) SKIPMSGS(55) - Reloads all queues from the input data set MY.UTILITY.COPYA, starting from queue QUEUEA. The names of the queues loaded are the same as the queue names from which the data was copied, apart from the first queue QUEUEA, which is reloaded to queue TOQ. In processing the messages in QUEUEA, the first 55 messages are ignored, and loading starts from the 56th message.

### **Usage notes**

- 1. To use the LOAD function, the queues or page sets involved must not be in use when the function is invoked.
- 2. If the data set contains multiple queues, the LOAD function is considered successful only if it successfully loads all the queues on the data set. (or all those following the starting queue specified with FROMQUEUE, if this is set).
- 3. If LOAD fails, or is forced to take a syncpoint, no further CSQUTIL functions are attempted.
- 4. CSQUTIL uses MQPMO\_SET\_ALL\_CONTEXT to ensure that the message descriptor fields remain the same as the original copy. It therefore needs an access of CONTROL in the CONTEXT profile of the queue. For full details, see Profiles for context security.

#### *z/*08 **Restoring messages from a data set to a queue (SLOAD) on z/OS**

The SLOAD function of CSQUTIL is complementary to the COPY or SCOPY function. SLOAD restores messages from the destination data set of an earlier COPY or SCOPY operation. SLOAD processes a single queue.

To use SLOAD the queue manager must be running.

If the data set was created by COPY or SCOPY QUEUE it contains messages from one queue only. If the data set was created by COPY PSID or several successive COPY or SCOPY QUEUE operations, it might contain messages from a number of queues.

By default, SLOAD processes the first queue on the data set. You can specify a particular queue to process using the **FROMQUEUE** parameter.

By default, messages are restored to a queue with the same name as the one from which it was copied. You can specify that the queue is loaded to a queue with a different name using the **QUEUE** parameter.

**Note:** See ["Syncpoints" on page 2871](#page-2870-0) for information about how to avoid problems with duplicate messages if this function fails.

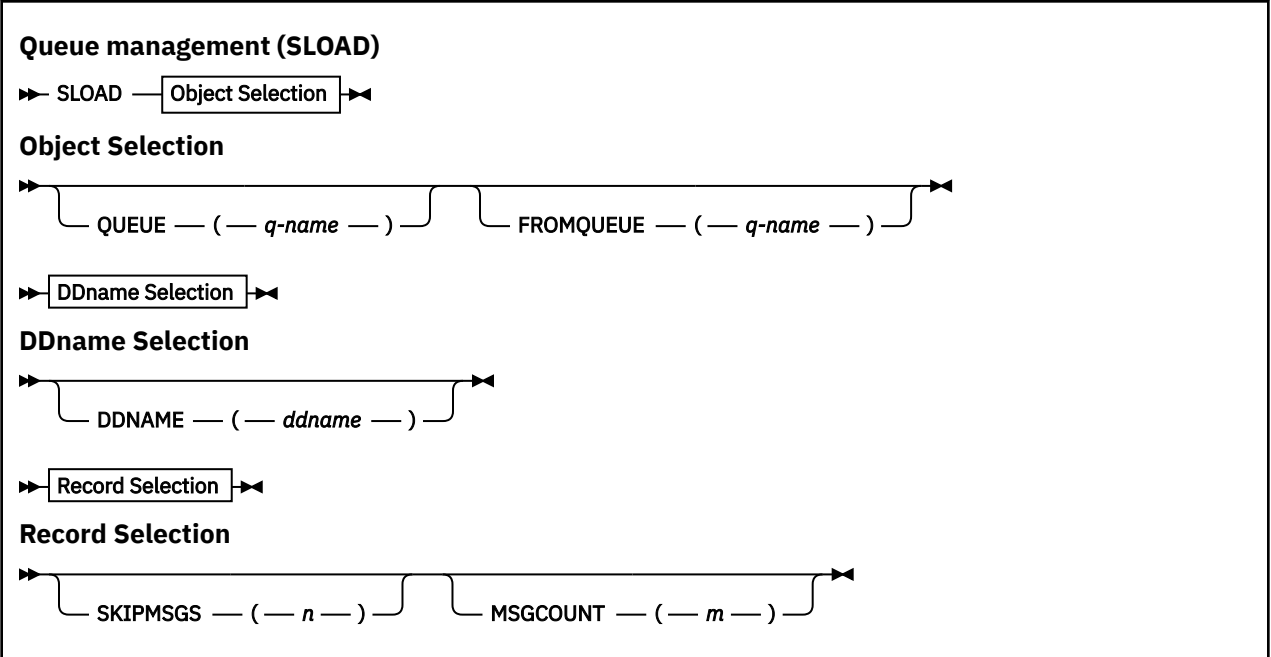

- "Keywords and parameters" on page 2899
- • ["Example" on page 2900](#page-2899-0)
- • ["Usage notes" on page 2900](#page-2899-0)

### **Keywords and parameters**

#### **QUEUE(***q-name***)**

This parameter specifies that the messages from the first or only queue on the destination data set of a prior COPY or SCOPY operation are to be loaded to a named queue. The keyword QUEUE can be abbreviated to Q.

*q-name* specifies the name of the queue to which the messages are to be loaded. This name is case sensitive. It must not be a model queue.

#### **FROMQUEUE(***q-name***)**

Specifies the name of the queue to process. If this parameter is omitted, the first queue is processed.

The keyword FROMQUEUE can be abbreviated to FROMQ.

q-name specifies the name of the queue to be processed. This name is case sensitive.

#### **DDNAME(***ddname***)**

Specifies that messages are to be loaded from a named data set. This keyword can be abbreviated to DD.

<span id="page-2899-0"></span>*ddname* specifies the **DDNAME** that identifies the destination data set of a prior COPY or SCOPY operation, from which the messages are to be loaded. This name is not case sensitive, and can be up to 8 characters long.

If you omit **DDNAME** (*ddname*) the default **DDNAME**, CSQUINP, is used.

### **SKIPMSGS(** *n* **)**

Specifies that the first *n* messages in the sequential data set are to be skipped before commencing the load of the queue.

If you omit SKIPMSGS( *n* ) no messages are skipped; the load starts at the first message.

### **MSGCOUNT(** *m* **)**

Specifies that only *m* messages are to be read from the data set and loaded to the queue.

If you omit MSGCOUNT( *m* ) the number of messages read is unlimited.

**Example**

```
//SLOAD EXEC PGM=CSQUTIL,PARM=('CSQ1'),REGION=0M
//STEPLIB DD DISP=SHR,DSN=thlqual.SCSQANLE
// DD DISP=SHR,DSN=thlqual.SCSQAUTH
//OUTPUTA DD DSN=MY.UTILITY.OUTPUTA,DISP=SHR
//CSQUINP DD DSN=MY.UTILITY.COPYA,DISP=SHR
//SYSPRINT DD SYSOUT=*
//SYSIN DD *
SLOAD DDNAME(OUTPUTA)
SLOAD QUEUE(TOQ) FROMQUEUE(QUEUEA) SKIPMSGS(55)
/*
```
*Figure 29. Sample JCL for the CSQUTIL SLOAD function*

#### **Note:**

- REGION A value of 0M means that the job is allowed to have the amount of storage it needs. However, if a job tries to acquire too much storage, it might impact other jobs in the system. You must ideally look to limit the REGION size and specify an absolute maximum value that the job is allowed to acquire.
- SLOAD DDNAME(OUTPUTA) Reloads the first queue from the input data set MY.UTILITY.OUTPUTA. The name of the queue loaded is the same as the queue name from which the data was copied.
- SLOAD QUEUE(TOQ) FROMQUEUE(QUEUEA) SKIPMSGS(55) Reloads the messages that were copied from the queue QUEUEA (from the input data set MY.UTILITY.COPYA). The messages are reloaded to the queue called TOQ. In processing the messages in QUEUEA, the first 55 messages are ignored, and loading starts from the 56th message.

### **Usage notes**

- 1. To use the SLOAD function, the queues or page sets involved must not be in use when the function is invoked.
- 2. If SLOAD fails, or is forced to take a syncpoint, no further CSQUTIL functions are attempted.
- 3. CSQUTIL uses MQPMO\_SET\_ALL\_CONTEXT to ensure that the message descriptor fields remain the same as the original copy. It therefore needs an access of CONTROL in the CONTEXT profile of the queue. For full details, see Profiles for context security.

# **EVOS** Switch the transmission queue associated with cluster-sender **channels (SWITCH)**

You can use the SWITCH function of CSQUTIL to switch or query the transmission queue associated with cluster-sender channels.

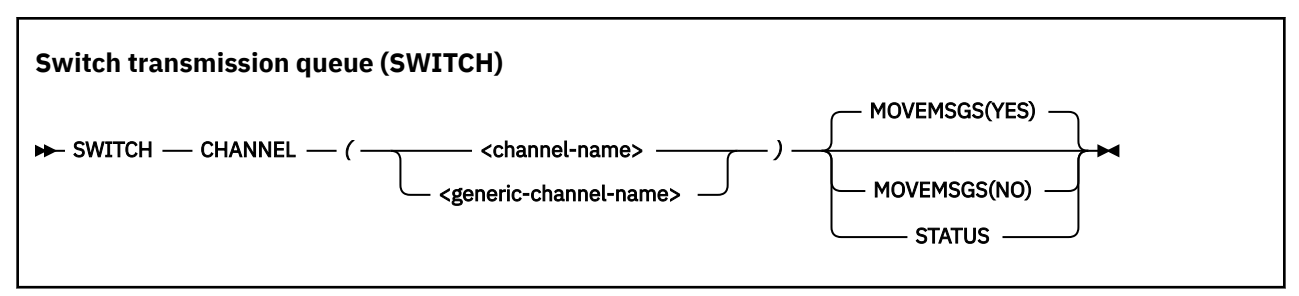

- Keywords and parameters
- Example
- • [Usage notes](#page-2901-0)

### **Keywords and parameters**

#### **CHANNEL** *(channel name)*

Specifies the name of a cluster-sender channel, or a generic channel name.

If a generic channel name is specified each cluster-sender channel that matches the generic name is processed.

If a single asterisk is specified all cluster-sender channels are processed.

#### **MOVEMSGS**

Specifies whether messages queued for the channel should be moved from the old transmission queue to the new transmission queue during the switching process. Values are:

#### **YES**

Messages are moved from the old transmission queue to the new transmission queue. This is the default.

#### **NO**

Messages are not moved from the old transmission queue to the new transmission queue. If this option is selected it is the responsibility of the system programmer to resolve any messages for the channel on the old transmission queue after the switch has completed.

#### **STATUS**

Display the switching status for matching cluster-sender channels. If this keyword is not specified the command switches the transmission queue for stopped or inactive cluster-sender channels that require switching.

### **Examples**

[Figure 1](#page-2901-0) illustrates how the SWITCH function can be used to query the switching status of all clustersender channels whose names match the generic name CLUSTER.\*.

<span id="page-2901-0"></span>//SWITCH EXEC PGM=CSQUTIL,PARM=('CSQ1') //STEPLIB DD DISP=SHR,DSN=thlqual.SCSQANLE // DD DISP=SHR,DSN=thlqual.SCSQAUTH  $\frac{1}{2}$ /SYSPRINT DD SYSOUT=\*<br>//SYSIN DD \* //SYSIN SWITCH CHANNEL(CLUSTER.\*) STATUS /\*

*Figure 30. Sample JCL for querying the switching status of cluster-sender channels using the CSQUTIL SWITCH function*

Figure 2 illustrates how the SWITCH function can be used to switch the transmission queue for the cluster-sender channel CLUSTER.TO.QM1.

```
//SWITCH EXEC PGM=CSQUTIL,PARM=('CSQ1')
//STEPLIB DD DISP=SHR,DSN=thlqual.SCSQANLE
// DD DISP=SHR,DSN=thlqual.SCSQAUTH
1/SYSPRINT DD SYSOUT=*
//SYSIN DD *
SWITCH CHANNEL(CLUSTER.TO.QM1)
/*
```
*Figure 31. Sample JCL for switching the transmission queue associated with a cluster-sender channel using the CSQUTIL SWITCH function*

#### **Usage notes**

- 1. The channel initiator must be running to initiate a switch of transmission queue for cluster-sender channels.
- 2. The transmission queue associated with a cluster-sender channel can only be switched if the channel is STOPPED or INACTIVE.
- 3. You need the necessary authority to use the command server queues (SYSTEM.COMMAND.INPUT, SYSTEM.COMMAND.REPLY.MODEL, and SYSTEM.CSQUTIL.\*)
- 4. You need the necessary authority to issue the START CHANNEL command.
- 5. To initiate a switch of transmission queue for a cluster-sender channel, you also need command resource authority for the channel.

#### **Related tasks**

Clustering: Switching cluster transmission queues

#### *z/*OS **The change log inventory utility (CSQJU003) on z/OS**

The IBM MQ change log inventory utility runs as a z/OS batch job to change the bootstrap data set (BSDS).

Through this utility, you can invoke these functions:

### **NEWLOG**

Add active or archive log data sets.

#### **DELETE**

Delete active or archive log data sets.

#### **ARCHIVE**

Supply passwords for archive logs.

#### **CRESTART**

Control the next restart of IBM MQ.

### **CHECKPT**

Set checkpoint records.

### **HIGHRBA**

Update the highest written log RBA.

Only run this utility when IBM MQ is stopped. This is because the active log data sets named in the BSDS are dynamically added for exclusive use to IBM MQ and remain allocated exclusively to IBM MQ until it terminates. You can add new active log data sets to an active queue manager with the ["DEFINE LOG](#page-582-0) [\(define a new active log\) on z/OS" on page 583](#page-582-0) command.

The DEFINE LOG command can be used to update a BSDS of any version. However, you must use the [CSQJUCNV](#page-2938-0) utility to convert the BSDS from version 1 to version 2. A version 1 BSDS has space for up to 31 active log data sets in each log copy ring, whereas a version 2, or higher, BSDS has space for up to 310 active log data sets in each log copy ring.

#### $z/0S$ **Invoking the CSQJU003 utility on z/OS**

Use this topic to understand how to invoke the CSQJU003 utility.

The utility runs as a z/OS batch program. Figure 32 on page 2903 gives an example of the JCL required.

```
//JU003 EXEC PGM=CSQJU003
//STEPLIB DD DISP=SHR,DSN=thlqual.SCSQANLE
// DD DISP=SHR,DSN=thlqual.SCSQAUTH
//SYSPRINT DD SYSOUT=*,DCB=BLKSIZE=629
//SYSUT1 DD DISP=SHR,DSN=bsds.dsname
//SYSIN DD *
  NEWLOG DSNAME=CSQREPAL.A0001187,COPY1VOL=CSQV04,UNIT=SYSDA,
  STARTRBA=3A190000,ENDRBA=3A1F0FFF,CATALOG=YES,PASSWORD=PASSWRD
/*
```
*Figure 32. Sample JCL to invoke the CSQJU003 utility*

# **Data definition (DD) statements**

CSQJU003 requires DD statements with these DDnames:

### **SYSUT1**

This statement is required; it names the BSDS.

### **SYSUT2**

This statement is required if you use dual BSDSs; it names the second copy of the BSDS.

### **Dual BSDSs and CSQJU003**

Each time you run the CSQJU003 utility, the BSDS time stamp field is updated with the current system time. If you run CSQJU003 separately for each copy of a dual copy BSDS, the time stamp fields are not synchronized, so the queue manager fails at startup, issuing error message CSQJ120E. Therefore, if CSQJU003 is used to update dual copy BSDSs, both BSDSs must be updated within a single run of CSQJU003.

#### **SYSPRINT**

This statement is required; it names a data set for print output. The logical record length (LRECL) is 125. The block size (BLKSIZE) must be 629.

#### **SYSIN**

This statement is required; it names the input data set for statements that specify what the utility is to do. The logical record length (LRECL) is 80.

You can use more than one statement of each type. In each statement, separate the operation name (NEWLOG, DELETE, ARCHIVE, CRESTART) from the first parameter by one or more blanks. You can use parameters in any order; separate them by commas with no blanks. Do not split a parameter description across two SYSIN records.

A statement containing an asterisk (\*) in column 1 is considered to be a comment, and is ignored. However, it appears in the output listing. To include a comment or sequence number in a SYSIN record, separate it from the last comma by a blank. When a blank follows a comma, the rest of the record is ignored.

# **Multiple statement operation**

When running CSQJU003, a significant error in any statement causes the control statements for the statement in error and all following statements to be skipped. Therefore, BSDS updates cannot occur for any operation specified in the statement in error, or any following statements. However, all the remaining statements are checked for syntax errors.

#### $z/0S$ **Adding information about a data set to the BSDS (NEWLOG) on z/OS**

You can use the NEWLOG function of CSQJU003 to add information about a data set to BSDS.

The NEWLOG function declares one of the following data sets:

• A VSAM data set that is available for use as an active log data set.

Use the keywords DSNAME, COPY1, COPY2, and PASSWORD.

• An active log data set that is replacing one that encountered an I/O error.

Use the keywords DSNAME, COPY1, COPY2, STARTRBA, ENDRBA, and PASSWORD.

• An archive log data set volume.

Use the keywords DSNAME, COPY1VOL, COPY2VOL, STARTRBA, ENDRBA, STRTLRSN, ENDLRSN, UNIT, CATALOG, and PASSWORD.

In a queue sharing group environment, you should always supply LRSN information. Run the print log map utility (["The print log map utility \(CSQJU004\) on z/OS" on page 2910](#page-2909-0)) to find RBAs and LRSNs to use for archive log data sets.

A maximum of 310 data sets can be defined for each log copy, either by this NEWLOG function or the MQSC DEFINE LOG command.

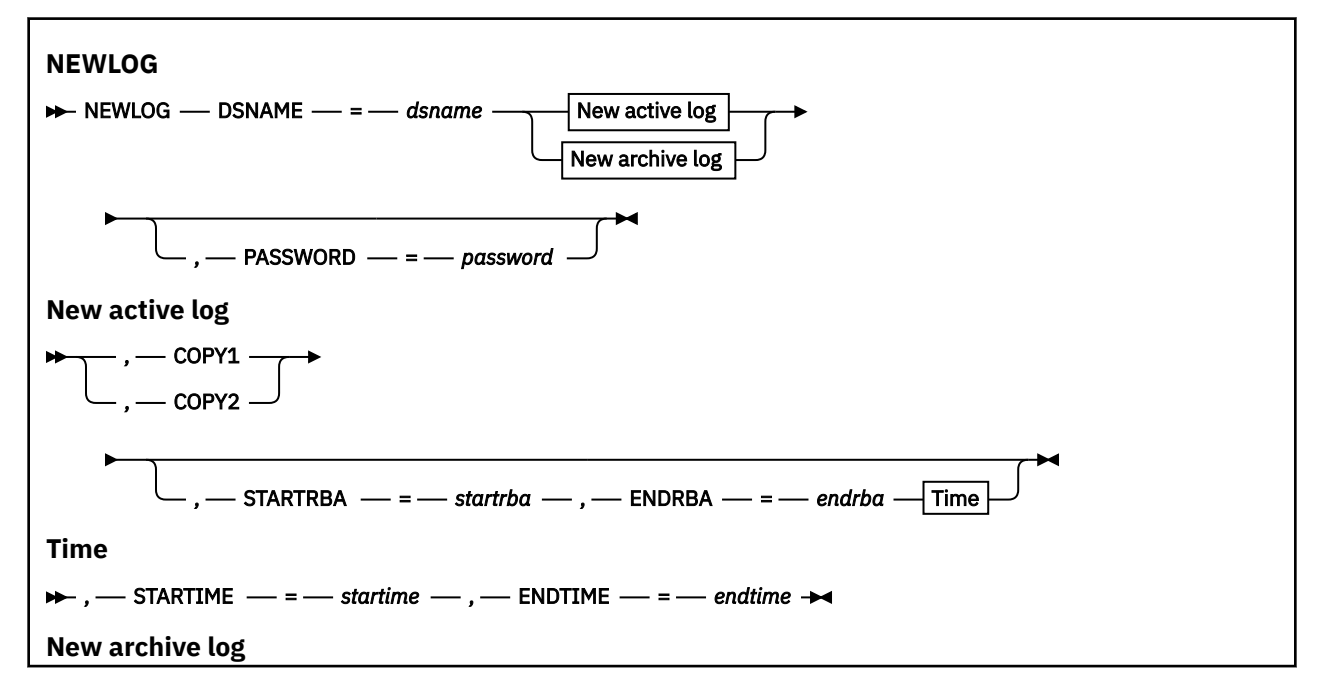

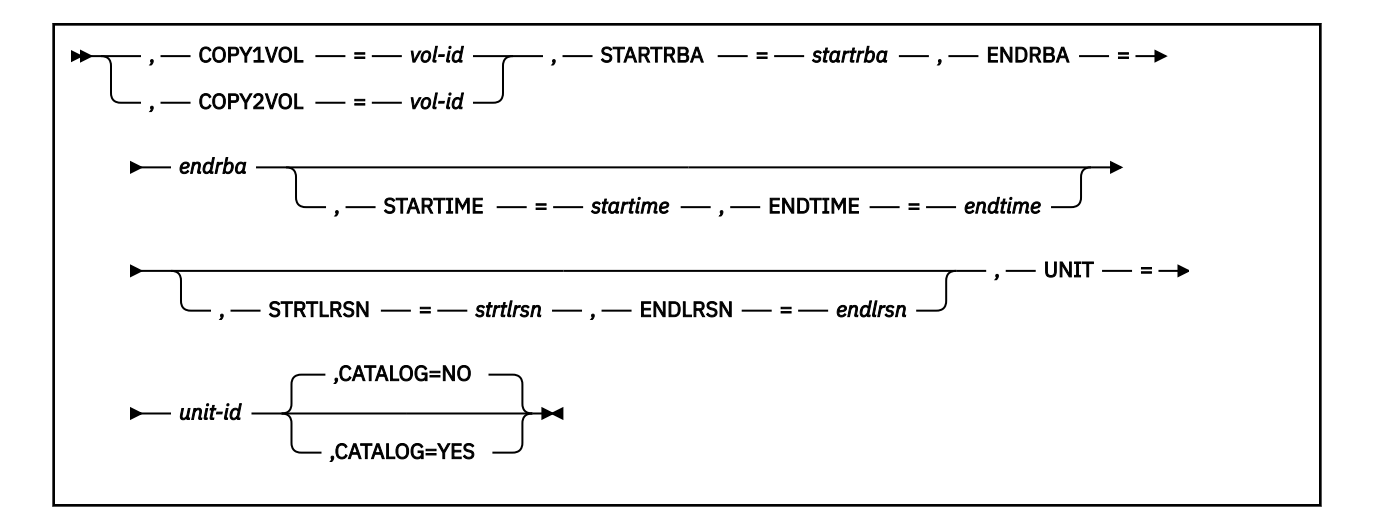

### **Keywords and parameters**

#### **DSNAME=** *dsname*

Names a log data set.

*dsname* can be up to 44 characters long.

#### **PASSWORD=** *password*

Assigns a password to the data set. It is stored in the BSDS and later used in any access to the active or archive log data sets.

The password is a data set password, and should follow standard VSAM convention: 1 through 8 alphanumeric characters (A through Z, 0 through 9) or special characters  $(8^* + -$ ;  $\cdot$ ;  $\cdot$  /).

You should use an ESM such as RACF to provide your data set security requirements.

#### **COPY1**

Makes the data set an active log copy-1 data set.

#### **COPY2**

Makes the data set an active log copy-2 data set.

#### **STARTRBA=** *startrba*

Gives the log RBA (relative byte address within the log) of the beginning of the replacement active log data set or the archive log data set volume specified by DSNAME.

*startrba* is a hexadecimal number of up to 16 characters. The value must end with 000. If you use fewer than 16 characters, leading zeros are added. The RBA can be obtained from messages or by printing the log map.

The value of STARTRBA must be a multiple of 4096. (The hexadecimal value must end in 000.)

A value higher than FFFFFFFFF000 cannot be specified for a version 1 format BSDS.

#### **ENDRBA=** *endrba*

Gives the log RBA (relative byte address within the log) of the end of the replacement active log data set or the archive log data set volume specified by DSNAME.

*endrba* is a hexadecimal number of up to 16 characters. The value must end with FFF. If you use fewer than 16 characters, leading zeros are added.

A value higher than FFFFFFFFFFFF cannot be specified for a version 1 format BSDS.

#### **STARTIME=** *startime*

Start time of the RBA in the BSDS. This is an optional field. The time stamp format (with valid values in parentheses) is yyyydddhhmmsst, where:

#### **yyyy**

Indicates the year (1993 through 2099)

#### **ddd**

Indicates the day of the year (1 through 365; 366 in leap years)

**hh**

Indicates the hour (zero through 23)

#### **mm**

Indicates the minutes (zero through 59)

#### **ss**

Indicates the seconds (zero through 59)

**t**

Indicates tenths of a second

If fewer than 14 digits are specified for the STARTIME and ENDTIME parameter, trailing zeros are added.

STARTRBA is required when STARTIME is specified.

#### **ENDTIME=** *endtime*

End time of the RBA in the BSDS. This is an optional field. For time stamp format, see the STARTIME option. The ENDTIME value must be greater than or equal to the value of STARTIME.

#### **STRTLRSN=** *strtlrsn*

Gives the LRSN (logical record sequence number) of the first complete log record on the new archive data set.

strtlrsn is a hexadecimal number of up to 12 characters. If you use fewer than 12 characters, leading zeros are added.

#### **ENDLRSN=** *endlrsn*

Gives the LRSN (logical record sequence number) of the last log record on the new archive data set.

endlrsn is a hexadecimal number of up to 12 characters. If you use fewer than 12 characters, leading zeros are added.

#### **COPY1VOL=** *vol-id*

The volume serial of the copy-1 archive log data set named after DSNAME.

#### **COPY2VOL=** *vol-id*

The volume serial of the copy-2 archive log data set named after DSNAME.

#### **UNIT=** *unit-id*

The device type of the archive log data set named after DSNAME.

#### **CATALOG**

Specifies whether the archive log data set is cataloged:

#### **NO**

The archive log data set is not cataloged. All subsequent allocations of the data set are made using the unit and volume information specified on the function. This is the default.

#### **YES**

The archive log data set is cataloged. A flag is set in the BSDS indicating this, and all subsequent allocations of the data set are made using the catalog.

IBM MQ requires that all archive log data sets on DASD be cataloged. Select CATALOG=YES if the archive log data set is on DASD.

# **z/OS**

# $\approx$  z/OS **Deleting information about a data set from the BSDS (DELETE) on**

You can use the DELETE function of CSQJU003 to delete all information about a specified log data set or data set volume from the bootstrap data sets.

For example, you can use this function to delete outdated archive log data sets.

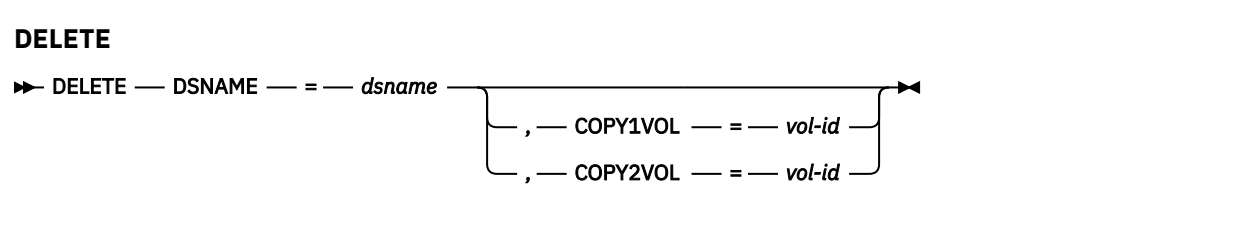

### **Keywords and parameters**

#### **DSNAME=** *dsname*

Specifies the name of the log data set.

*dsname* can be up to 44 characters long.

### **COPY1VOL=** *vol-id*

The volume serial number of the copy-1 archive log data set named after DSNAME.

### **COPY2VOL=** *vol-id*

The volume serial number of the copy-2 archive log data set named after DSNAME.

#### $z/0S$ **Supplying a password for archive log data sets (ARCHIVE) on z/OS**

You can use the ARCHIVE function of CSQJU003 to assign a password to all archive data sets created after this operation.

This password is added to the z/OS password data set each time a new archive log data set is created.

Use the NOPASSWD keyword to remove the password protection for all archives created after the archive operation.

**Note:** Typically, use an external security manager (ESM), such as RACF, if you want to implement security on any IBM MQ data sets.

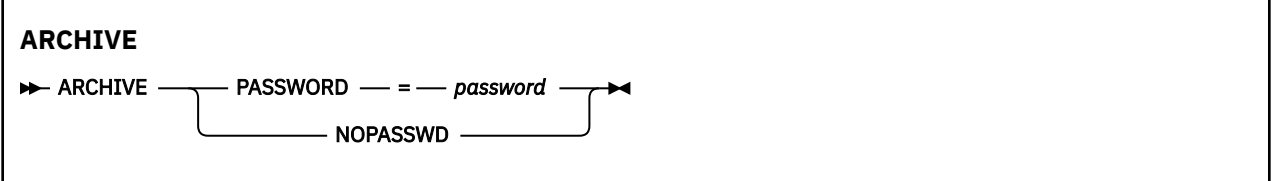

### **Keywords and parameters**

### **PASSWORD=** *password*

Specifies that a password is to be assigned to the archive log data sets.

*password* specifies the password, which is a data set password and it must follow the standard VSAM convention; that is, 1 through 8 alphanumeric characters (A through Z, 0 through 9) or special characters  $(8 + -$ ;  $\frac{1}{1})$ .

#### **NOPASSWD**

Specifies that archive password protection is not to be active for all archives created after this operation. No other keyword can be used with NOPASSWD.

#### z/0S **Controlling the next restart (CRESTART) on z/OS**

You can use the CRESTART function of CSQJU003 to control the next restart of the queue manager, either by creating a new conditional restart control record or by canceling the one currently active.

These records limit the scope of the log data used during restart (truncating the log, in effect) . Any existing conditional restart control record governs every restart until one of these events occurs:

- A restart operation completes
- A CRESTART CANCEL is issued
- A new conditional restart control record is created

**Attention: This can override IBM MQ efforts to maintain data in a consistent state.** Only use this function when implementing the disaster recovery process described in Recovering a single queue manager at an alternative site and Recovering a queue sharing group at the alternative site, or under the guidance of IBM service.

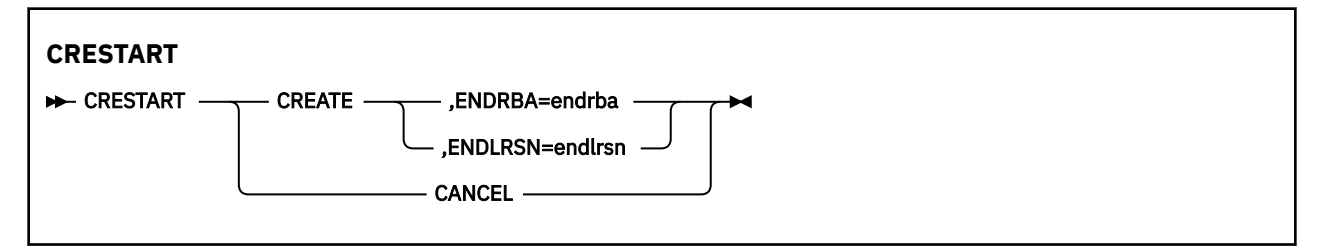

### **Keywords and parameters**

### **CREATE**

Creates a new conditional restart control record. When the new record is created, the previous control record becomes inactive.

### **CANCEL**

Makes the currently active conditional restart control record inactive. The record remains in the BSDS as historical information.

No other keyword can be used with CANCEL.

#### **ENDRBA=** *endrba*

Gives the last RBA of the log to be used during restart (the point at which the log is to be truncated), and the starting RBA of the next active log to be written after restart. Any log information in the bootstrap data set and the active logs, with an RBA greater than *endrba*, is discarded.

*endrba* is a hexadecimal number of up to 16 digits. If you use fewer than 16 digits, leading zeros are added.

The value of ENDRBA must be a multiple of 4096. (The hexadecimal value must end in 000.)

A value higher than FFFFFFFFF000 cannot be specified for a version 1 format BSDS.

#### **ENDLRSN=** *endlrsn*

Gives the LRSN of the last log record to be used during restart (the point at which the log is to be truncated). Any log information in the bootstrap data set and the active logs with an LRSN greater than endlrsn is discarded.

#### $z/0S$ **Setting checkpoint records (CHECKPT) on z/OS**

You can use the CHECKPT function of CSQJU003 to add or delete a record in the BSDS checkpoint queue.

Use the STARTRBA and ENDRBA keywords to add a record, or the STARTRBA and CANCEL keywords to delete a record.

**Attention: This can override IBM MQ efforts to maintain data in a consistent state.** Only use this function when implementing the disaster recovery process described in Recovering a single queue manager at an alternative site and Recovering a queue sharing group at the alternative site, or under the guidance of IBM service.

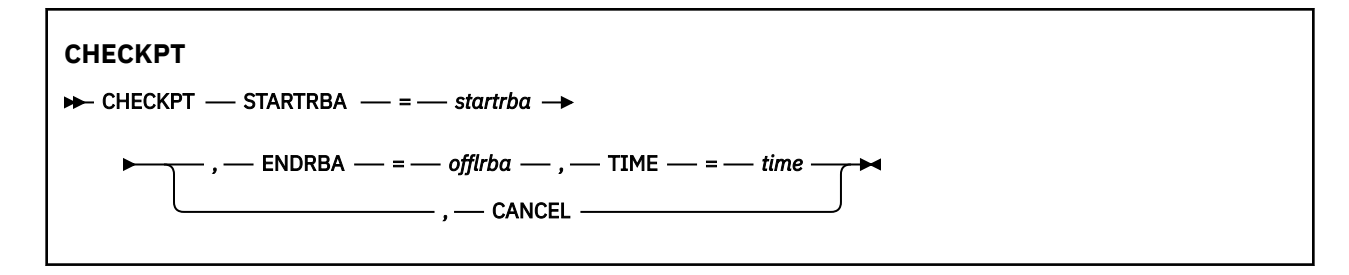

### **Keywords and parameters**

#### **STARTRBA=** *startrba*

Indicates the start checkpoint log record.

*startrba* is a hexadecimal number of up to 16 digits. If you use fewer than 16 digits, leading zeros are added. The RBA can be obtained from messages or by printing the log map.

A value higher than FFFFFFFFFFFF cannot be specified for a version 1 format BSDS.

### **ENDRBA=** *endrba*

Indicates the end checkpoint log record corresponding to the start checkpoint record.

*endrba* is a hexadecimal number of up to 16 digits. If you use fewer than 16 digits, leading zeros are added. The RBA can be obtained from messages or by printing the log map.

A value higher than FFFFFFFFFFFF cannot be specified for a version 1 format BSDS.

### **TIME=** *time*

Gives the time the start checkpoint record was written. The time stamp format (with valid values in parentheses) is yyyydddhhmmsst, where:

### **yyyy**

Indicates the year (1993 through 2099)

#### **ddd**

Indicates the day of the year (1 through 365; 366 in leap years)

#### **hh**

Indicates the hour (zero through 23)

#### **mm**

Indicates the minutes (zero through 59)

### **ss**

Indicates the seconds (zero through 59)

### **t**

Indicates tenths of a second

If fewer than 14 digits are specified for the TIME parameter, trailing zeros are added.

### **CANCEL**

Deletes the checkpoint queue record containing a starting RBA that matches the RBA specified by STARTRBA.

#### $z/0S$ **Updating the highest written log RBA (HIGHRBA) on z/OS**

You can use the HIGHRBA function of CSQJU003 to update the highest written log RBA recorded in the BSDS for either the active or archive log data sets.

Use the STARTRBA keyword to update the active log, and the OFFLRBA keyword to update the archive log.

**Attention: This can override IBM MQ efforts to maintain data in a consistent state.** Only use this function when implementing the disaster recovery process described in Recovering a single queue manager at an alternative site, or under the guidance of IBM service personnel.

<span id="page-2909-0"></span>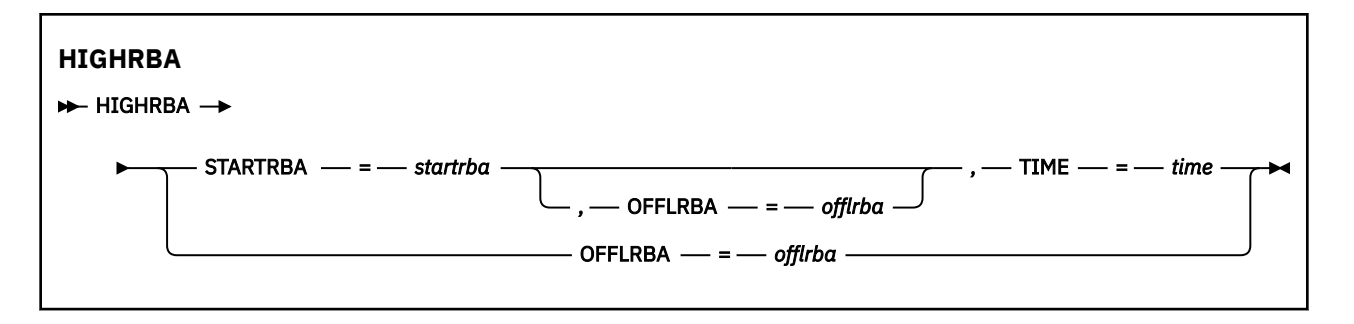

# **Keywords and parameters**

### **STARTRBA=** *startrba*

Indicates the log RBA of the highest written log record in the active log data set.

*startrba* is a hexadecimal number of up to 16 digits. If you use fewer than 16 digits, leading zeros are added. The RBA can be obtained from messages or by printing the log map.

A value higher than FFFFFFFFFFFF cannot be specified for a version 1 format BSDS.

### **TIME=** *time*

Specifies when the log record with the highest RBA was written to the log. The time stamp format (with valid values in parentheses) is yyyydddhhmmsst, where:

### **yyyy**

Indicates the year (1993 through 2099)

**ddd**

Indicates the day of the year (1 through 365; 366 in leap years)

**hh**

Indicates the hour (zero through 23)

**mm**

Indicates the minutes (zero through 59)

**ss**

Indicates the seconds (zero through 59)

**t**

Indicates tenths of a second

If fewer than 14 digits are specified for the TIME parameter, trailing zeros are added.

#### **OFFLRBA=** *offlrba*

Specifies the highest offloaded RBA in the archive log.

*offlrba* is a hexadecimal number of up to 16 digits. If you use fewer than 16 digits, leading zeros are added. The value must end with hexadecimal 'FFF'.

A value higher than FFFFFFFFFFFF cannot be specified for a version 1 format BSDS.

#### $z/0S$ **The print log map utility (CSQJU004) on z/OS**

CSQJU004 is the batch utility program used to print log data information from the BSDS.

The IBM MQ print log map utility runs as a z/OS batch program to list the following information:

- The BSDS version
- Log data set name and log RBA association for both copies of all active and archive log data sets
- Active log data sets available for new log data
- Contents of the queue of checkpoint records in the bootstrap data set (BSDS)
- Contents of the quiesce history record
- System and utility time stamps

• Passwords for the active and archive log data sets, if provided

You can run the CSQJU004 program regardless of whether the queue manager is running. However, if the queue manager is running, consistent results from the utility can be ensured only if both the utility and the queue manager are running under control of the same z/OS system.

For further information, see

- Invoking the CSQJU004 utility
- Data definition statements required for the CSQJU004 utility

To use this utility, the user ID of the job must have the requisite security authorization, or, if the BSDS is password protected, the appropriate VSAM password for the data set.

# **Invoking the CSQJU004 utility**

The following example shows the JCL used to invoke the CSQJU004 utility:

//JU004 EXEC PGM=CSQJU004 //STEPLIB DD DISP=SHR,DSN=thlqual.SCSQANLE // DD DISP=SHR,DSN=thlqual.SCSQAUTH //SYSPRINT DD SYSOUT=\* //SYSUT1 DD DISP=SHR,DSN=bsds.dsname

*Figure 33. Sample JCL to invoke the CSQJU004 utility*

The EXEC statement can use an optional parameter TIME(RAW) which changes the way timestamps are formatted.

#### //JU004 EXEC PGM=CSQJU004,PARM='TIME(RAW)'

This parameter causes timestamps to be formatted without applying timezone or leap second offsets for the formatting system. You can use this mode of operation when formatting a BSDS created at a remote site, or before a daylight saving time change, for example. The default, no parameter specified, is to format timestamps using the current formatting system's timezone and leap second corrections.

Formatted times affected by this parameter are:

- highest RBA written
- archive log command times
- checkpoint times
- conditional restart record times

#### **Data definition statements**

The CSQJU004 utility requires DD statements with the following DDnames:

#### **SYSUT1**

This statement is required to specify and allocate the bootstrap data set. If the BSDS must be shared with a concurrently running queue manager subsystem, use DISP=SHR on the DD statement.

#### **SYSPRINT**

This statement is required to specify a data set or print spool class for print output. The logical record length (LRECL) is 125 and the record format (RECFM) is VBA.

Finding out what the BSDS contains describes the output.

# **El programa de utilidad de impresión de registro (CSQ1LOGP) en**

# **z/OS**

Utilice este programa de utilidad para imprimir información, incluidos los mensajes, contenidos en los conjuntos de datos de registro de archivado o activo de IBM MQ .

- "Usos típicos de CSQ1LOGP" en la página 2912
- • ["Sentencias de definición de datos" en la página 2913](#page-2912-0)
- • [Parámetros de control de entrada](#page-2913-0)
- • [Parámetros de ejecución](#page-2915-0)
- • [Notas de uso](#page-2915-0)
- • [Salida deCSQ1LOGP](#page-2916-0)
- – [Informe detallado](#page-2916-0)
- – [Diseños de registro para los conjuntos de datos de salida](#page-2916-0)
- • ["Errores y mensajes de CSQ1LOGP" en la página 2921](#page-2920-0)
- • ["Ejemplos que no utilizan el parámetro EXTRACT" en la página 2921](#page-2920-0)
- • [El parámetro EXTRACT](#page-2921-0)
	- – [Ejemplo de utilización del parámetro EXTRACT](#page-2922-0)

# **Usos típicos de CSQ1LOGP**

Puede utilizar CSQ1LOGP para los fines siguientes. Los conjuntos de datos pueden ser registros activos, registros de archivado o ambos:

- Visualizar cada registro de anotaciones en uno o más conjuntos de datos.
- Visualización de un rango específico de registros de anotaciones de uno o más conjuntos de datos. El rango puede definirse mediante la dirección de bytes relativa (RBA) utilizando los parámetros RBASTART y RBAEND, o el número de secuencia de registro de anotaciones (LRSN), utilizando los parámetros LRSNSTART y LRSNEND.
- Visualización de registros de una o más unidades específicas de identificadores de recuperación (URID) utilizando el parámetro URID.
- Visualización de registros de anotaciones que contienen datos específicos utilizando el parámetro DATA.
- Visualización de registros de anotaciones relacionados con conjuntos de páginas específicos utilizando el parámetro PAGESET.
- Visualización de registros de anotaciones relacionados con gestores de recursos de IBM MQ específicos utilizando el parámetro RM.
- Grabación de mensajes registrados que cumplen un conjunto de criterios en un conjunto de datos para su posterior proceso, que podría incluir el envío de dichos mensajes a una cola; consulte ["Utilización](#page-2922-0) [de CSQ4LOGS para procesar la salida de CSQ1LOGP EXTRACT" en la página 2923](#page-2922-0). Esto puede ser útil si una aplicación procesa mensajes persistentes de forma incorrecta, ya que estos mensajes pueden recuperarse de los registros y devolverse a la cola original para que la aplicación corregida vuelva a procesarse.
- Escritura de objetos alterados que cumplen un conjunto de criterios en un conjunto de datos para su posterior proceso.

**Nota:** Los usuarios de CSQ1LOGP pueden especificar directamente un conjunto de registros activos y/o de archivado para procesar, o utilizar información en los conjuntos de datos de rutina de carga (BSDS) para localizar los registros necesarios.

# <span id="page-2912-0"></span>**Sentencias de definición de datos**

CSQ1LOGP toma varias sentencias DD diferentes en función de cómo se esté utilizando.

#### **Sentencias DD necesarias**

#### **SYSPRINT**

Todos los mensajes de error, las condiciones de excepción y el informe detallado se graban en este conjunto de datos. La longitud de registro lógico (LRECL) es 131.

#### **Sentencias DD opcionales**

Debe especificar al menos una de las sentencias BSDS, ACTIVEno ARCHIVE DD .

Puede utilizar las opciones BSDS y ACTIVEn incluso si el gestor de colas está en ejecución, siempre que el BSDS y los conjuntos de datos de registro activo relevantes estén definidos con al menos SHAREOPTIONS (2 3).

#### **ACTIVEn**

Nombre de un conjunto de datos de registro activo que desea imprimir (n = número), por ejemplo, ACTIVE1.

#### **ARCHIVE**

Concatenación de uno o más registros de archivado que desea imprimir. Si se especifican varios registros de archivado, deben representar un rango continuo de registros sin huecos.

#### **BSDS**

Nombre del conjunto de datos de rutina de carga (BSDS) desde el que localizar los conjuntos de datos de registro activo o de archivado. Tenga en cuenta que debe especificar RBASTART o LRSNSTART.

#### **SYSIN**

Los criterios de selección de entrada se pueden especificar en este conjunto de datos. Consulte ["Parámetros de control de entrada" en la página 2914](#page-2913-0) para obtener más información. Si no se especifica ningún criterio de selección, se imprimen todos los registros de anotaciones.

La longitud de registro lógico (LRECL) debe ser 80, pero sólo las columnas 1 a 72 son significativas; se ignoran las columnas 73 a 80. Se pueden utilizar como máximo 50 registros. Los registros con un asterisco (\*) en la columna 1 se interpretan como comentarios y no se tienen en cuenta.

#### **SYSSUMRY**

Si se solicita un informe de resumen, especificando el parámetro **SUMMARY** ( YES ) o **SUMMARY** ( SÓLO), la salida se graba en este conjunto de datos. La longitud de registro lógico (LRECL) es 131.

Si especifica la palabra clave **EXTRACT** ( YES ), proporcione una o más de las sentencias DD siguientes, en función de los tipos de datos que desee extraer. No especifique un LRECL, ya que el programa de utilidad lo establece internamente. Para cada una de estas sentencias DD, el formato de registro (RECFM) es VB, la longitud de registro lógico (LRECL) es 32756 y el tamaño de bloque (BLKSIZE) debe ser 32760.

#### **CSQBACK**

Este conjunto de datos contiene mensajes persistentes grabados en el registro por unidades de trabajo que se han retrotraído durante el rango de registro especificado.

#### **CSQCMT**

Este conjunto de datos contiene mensajes persistentes grabados en el registro por unidades de trabajo que se han confirmado durante el rango de registro especificado.

#### **CSQBOTH**

Este conjunto de datos contiene mensajes persistentes grabados en el registro por unidades de trabajo que se han confirmado o retrotraído durante el rango de registro especificado.

#### **CSQINFLT**

Este conjunto de datos contiene mensajes persistentes grabados en el registro por unidades de trabajo que han permanecido en curso durante el rango de registro especificado.

### <span id="page-2913-0"></span>**CSQOBJS**

Este conjunto de datos contiene información sobre las alteraciones de objeto que se han producido durante el rango de registro especificado.

### **Parámetros de control de entrada**

Estos parámetros deben estar en el conjunto de datos SYSIN y especificar varios criterios de selección para limitar los registros de anotaciones que se procesan. Son las siguientes:

#### **LRSNSTART** *(constante-hexadecimal)*

Especifica el número de secuencia de registro lógico (LRSN) desde el que comenzar el proceso. No puede utilizar esta palabra clave junto con RBASTART. Utilice esta palabra clave sólo si el gestor de colas está en un grupo de compartición de colas.

Los valores de LRSN siempre son mayores que A00000000000; este valor se utiliza como valor de inicio si se especifica un valor inferior.

También puede utilizar los formatos STARTLRSN o STRTLRSN o LRSNSTRT. Especifique esta palabra clave sólo una vez.

#### **LRSNEND** *(constante-hexadecimal)*

Especifica el número de secuencia de registro lógico (LRSN) del último registro que se ha de explorar. El valor predeterminado es FFFFFFFFFFFF (el final de los conjuntos de datos). Sólo puede utilizar esta palabra clave con LRSNSTART.

También puede utilizar el formato ENDLRSN.

Especifique esta palabra clave sólo una vez.

#### **RBASTART** *(constante-hexadecimal)*

Especifica la RBA de registro desde la que comenzar el proceso. No puede utilizar esta palabra clave junto con LRSNSTART.

También puede utilizar los formularios STARTRBA o ST. Especifique esta palabra clave sólo una vez.

#### **RBAEND** *(constante-hexadecimal)*

Especifica la última RBA de registro válida que se va a procesar. Si se omite esta palabra clave, el proceso continúa hasta el final del registro (FFFFFFFFFFFF si se están utilizando RBA de 6 bytes, o FFFFFFFFFFFFFFFF si se están utilizando RBA de 8 bytes). Sólo puede utilizar esta palabra clave con RBASTART.

También puede utilizar los formularios ENDRBA o EN. Especifique esta palabra clave sólo una vez.

#### **PAGESET** *(entero-decimal)*

Especifica un identificador de conjunto de páginas. El número debe estar en el rango de 00 a 99. Puede especificar un máximo de 10 palabras clave PAGESET. Si se especifican palabras clave PAGESET, sólo se procesan los registros de anotaciones asociados con los conjuntos de páginas que especifique.

#### **URID** *(constante-hexadecimal)*

Especifica una unidad hexadecimal de identificador de recuperación. Los cambios en los datos se producen en el contexto de una unidad de recuperación de IBM MQ . Una unidad de recuperación se identifica en el registro mediante un registro BEGIN UR. La RBA de registro de ese registro BEGIN UR es el valor de URID que debe utilizar. Si conoce el URID de una UR determinada en la que está interesado, puede limitar la extracción de información del registro a dicho URID.

La constante hexadecimal puede constar de 1 a 16 caracteres (8 bytes), y los ceros iniciales no son necesarios.

Puede especificar un máximo de 10 palabras clave URID.

#### **DATA** *(serie-hexadecimal)*

Especifica una serie de datos en hexadecimal.

La serie puede constar de 2 a 48 caracteres (24 bytes) y debe tener un número par de caracteres.

Puede especificar un máximo de 10 palabras clave DATA.

Si se especifican varias palabras clave DATA, sólo se procesan los registros de anotaciones que contengan al menos una de las series.

**Nota:** Aunque puede utilizar los parámetros DATA y EXTRACT juntos, es difícil obtener de forma fiable el significado de la salida, a menos que tenga una buena comprensión de la implementación interna de IBM MQ. Esto se debe a que sólo se procesan los registros de anotaciones cronológicas individuales de bajo nivel que contienen los DATA solicitados, por lo que no se extrae la salida completa que está asociada lógicamente con los datos, sólo los registros en los que realmente aparece la secuencia DATA. Por ejemplo, puede obtener sólo los registros asociados con la colocación de mensajes y no con la obtención de mensajes, o puede obtener sólo la primera parte de los datos para los mensajes largos porque el resto de los datos están en otros registros de anotaciones que no contienen la serie DATA solicitada.

#### **RM** *(gestor\_recursos)*

Especifica un gestor de recursos determinado. Sólo se procesan los registros asociados a este gestor de recursos. Los valores válidos para esta palabra clave son:

#### **RECUPERACIÓN**

Gestor de registro de recuperación

#### **DATOS**

Gestor de datos

#### **BUFFER**

Gestor de almacenamiento intermedio

#### **IMSBRIDGE**

Puente IMS

### **RESUMEN (SÍ | NO | SOLO)**

Especifica si se va a generar o no un informe de resumen:

#### **SÍ**

Genere un informe de resumen además del informe de detalle.

### **NO**

No genere un informe de resumen.

### **ONLY**

Generar sólo un informe de resumen (sin informe de detalle).

El valor predeterminado es NO.

### **EXTRACT (SÍ | NO)**

La especificación de EXTRACT (YES) hace que cada registro de anotaciones cronológicas que cumple los criterios de selección de entrada se grabe en el archivo de salida adecuado, tal como se explica en la página ["El parámetro EXTRACT" en la página 2922.](#page-2921-0) El valor predeterminado es NO.

**Nota:** Aunque puede utilizar los parámetros DATA y EXTRACT juntos, es difícil obtener de forma fiable el significado de la salida, a menos que tenga una buena comprensión de la implementación interna de IBM MQ. Esto se debe a que sólo se procesan los registros de anotaciones cronológicas individuales de bajo nivel que contienen los DATA solicitados, por lo que no se extrae la salida completa que está asociada lógicamente con los datos, sólo los registros en los que realmente aparece la secuencia DATA. Por ejemplo, puede obtener sólo los registros asociados con la colocación de mensajes y no con la obtención de mensajes, o puede obtener sólo la primera parte de los datos para los mensajes largos porque el resto de los datos están en otros registros de anotaciones que no contienen la serie DATA solicitada.

# **V B.4.0 OMCCSID** (entero decimal)

Especifica el identificador de juego de caracteres codificado que se debe utilizar como CCSID del gestor de colas. Esto debe coincidir con el CCSID del gestor de colas al que pertenecen los registros.

Se ignora a menos que también se utilice EXTRACT (YES) y se utilice con EXTRACT (YES) para procesar mensajes con propiedades de mensaje. El valor predeterminado es 500.

# <span id="page-2915-0"></span>**EXV6COMPAT (SÍ | NO)**

La especificación de EXV6COMPAT(YES) hace que los mensajes extraídos que se han colocado bajo PROPCTL (V6COMPAT) y que se han añadido propiedades de mensaje adicionales se graben en el archivo de salida adecuado con csverb de MQPUTV6C. Consulte ["El parámetro EXTRACT" en la](#page-2921-0) [página 2922](#page-2921-0) para obtener más información.

Se ignora a menos que también se utilice EXTRACT (YES). El valor predeterminado es NO.

### **DECOMPRESS (SÍ | NO)**

Especifica si se expandirán los registros de anotaciones comprimidos:

**SÍ**

Los registros de anotaciones comprimidos se expandirán antes de que se realice una función de búsqueda, impresión o extracción.

**NO**

Los registros de anotaciones comprimidos no se expandirán antes de que se realice una función de búsqueda o impresión. No utilice DECOMPRESS (NO) con la función Extraer.

El valor predeterminado es YES.

### **Parámetros de ejecución**

La sentencia EXEC puede utilizar un parámetro opcional TIME (RAW) que cambia la forma en que se formatean las indicaciones de fecha y hora.

//PRTLOG EXEC PGM=CSQ1LOGP,PARM='TIME(RAW)'

Esto hace que las indicaciones de fecha y hora se formateen sin aplicar el huso horario o los desplazamientos de segundo bisiesto para el sistema de formateo. Puede utilizar esta modalidad de operación al formatear datos de registro creados en un sitio remoto, o antes de un cambio de horario de verano, por ejemplo.

Si no se especifica ningún parámetro, el comportamiento predeterminado es formatear las indicaciones de fecha y hora utilizando el huso horario y las correcciones de segundo bisiesto del sistema que realiza el formateo.

Las horas formateadas afectadas por este parámetro son las asociadas con:

- Hora de punto de comprobación
- Tiempo de inicio
- Hora de inicio de UR

### **Notas de uso**

1. Si el gestor de colas está en un grupo de compartición de colas, puede especificar el rango de registro que necesita LRSNSTART (opcionalmente con LRSNEND) o RBASTART (opcionalmente con RBAEND). No puede mezclar las especificaciones LRSN y RBA.

Si necesita coordinar la información de registro de los distintos gestores de colas del grupo de compartición de colas, utilice las especificaciones LRSN. Tenga en cuenta que el proceso de registros simultáneamente desde distintos gestores de colas en un grupo de compartición de colas no está soportado.

- 2. Si el gestor de colas no está en un grupo de compartición de colas, no puede utilizar especificaciones LRSN; debe utilizar especificaciones RBA.
- 3. CSQ1LOGP inicia su proceso en el primer registro que contiene un valor LRSN o RBA mayor o igual que el valor especificado en LRSNSTART o RBASTART.
- 4. Normalmente sólo está interesado en las adiciones más recientes al registro. Tenga cuidado de elegir un valor adecuado para el inicio del rango de registro y no utilice los valores predeterminados. De lo contrario, creará una enorme cantidad de datos, la mayoría de los cuales no le interesan.
## **Salida de CSQ1LOGP**

### **Informe detallado**

El informe de detalle empieza por repetir los criterios de selección de entrada especificados por SYSIN y, a continuación, imprime cada registro de anotaciones encontrado válido. Las definiciones de palabras clave en el informe detallado son las siguientes:

### **RM**

Gestor de recursos que ha escrito el registro de anotaciones.

#### **Tipo**

Tipo de registro de anotaciones.

#### **URID**

BEGIN UR para esta unidad de recuperación, consulte la descripción anterior.

#### **LRID**

Identificador de registro lógico con el formato: AAAAAAAA. BBBBBBCC donde:

#### **AAAAAAAA**

Es el número de conjunto de páginas.

#### **BBBBBB**

Es el número de página relativo del conjunto de páginas.

#### **Atención al cliente**

Es el número de registro relativo en la página.

#### **LRSN**

Número de secuencia de registro lógico (LRSN) del registro de anotaciones explorado.

#### **SUBTYPE**

Subtipo del tipo de registro de anotaciones.

#### **Cambiar longitud**

Longitud del cambio registrado.

#### **CAMBIAR DESPLAZAMIENTO**

Posición inicial del cambio.

### **CADENA HACIA ATRÁS**

Puntero a la página anterior.

### **CADENA DE REENVÍO**

Puntero a la página siguiente.

#### **Longitud de registro**

Longitud del registro insertado.

#### **Diseños de registro para los conjuntos de datos de salida**

Los conjuntos de datos producidos cuando se especifica la palabra clave EXTRACT contienen información sobre los mensajes persistentes. Los mensajes se identifican por su nombre de cola y una clave de ocho caracteres. Una vez que se ha obtenido un mensaje, la clave puede ser reutilizada por otro mensaje, por lo que es importante asegurarse de que se mantiene la secuencia de tiempo. En los registros hay horas. Una indicación de fecha y hora sólo se puede extraer de un registro Begin-UR o de una solicitud MQPUT. Por lo tanto, si sólo hay una transacción de larga ejecución que está obteniendo mensajes, las horas en las que se han producido las operaciones son la hora en que se ha iniciado la transacción (el registro Begin-UR). Si hay muchas unidades de trabajo cortas, o muchos mensajes que se están colocando, el tiempo es razonablemente preciso (en milisegundos). De lo contrario los tiempos se vuelven cada vez menos precisos.

**Nota:** Hay una palabra de descriptor de registro de 4 bytes al principio de cada registro porque los archivos tienen el formato de variable bloqueada. El primer byte de datos de un registro de longitud variable tiene la posición relativa 5 y los primeros 4 bytes contienen la palabra de descriptor de registro. Los nombres de campo corresponden a los del archivo de cabecera C CSQ4LOGD en thlqual.SCSQC370.

La información de los conjuntos de datos tiene el siguiente diseño:

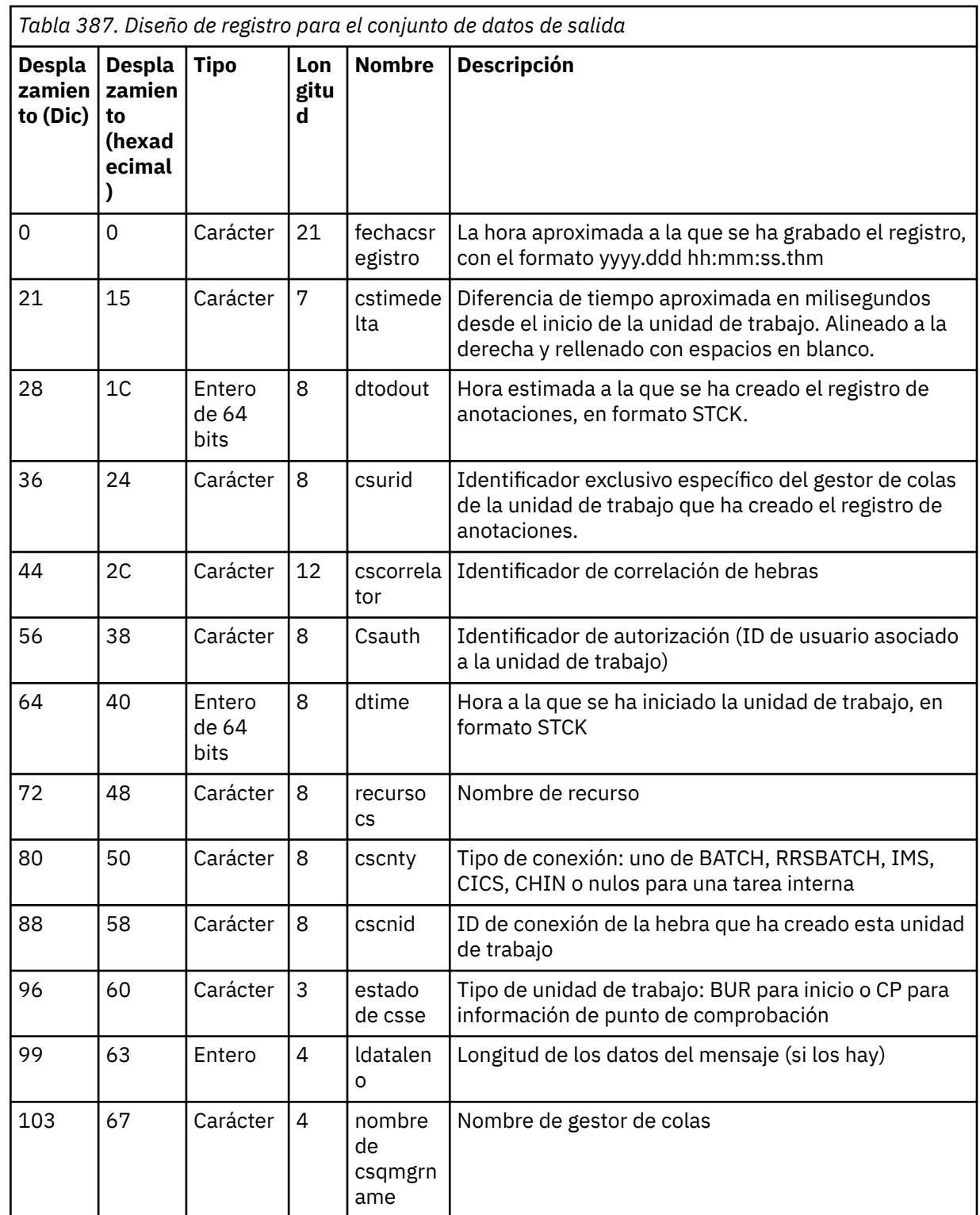

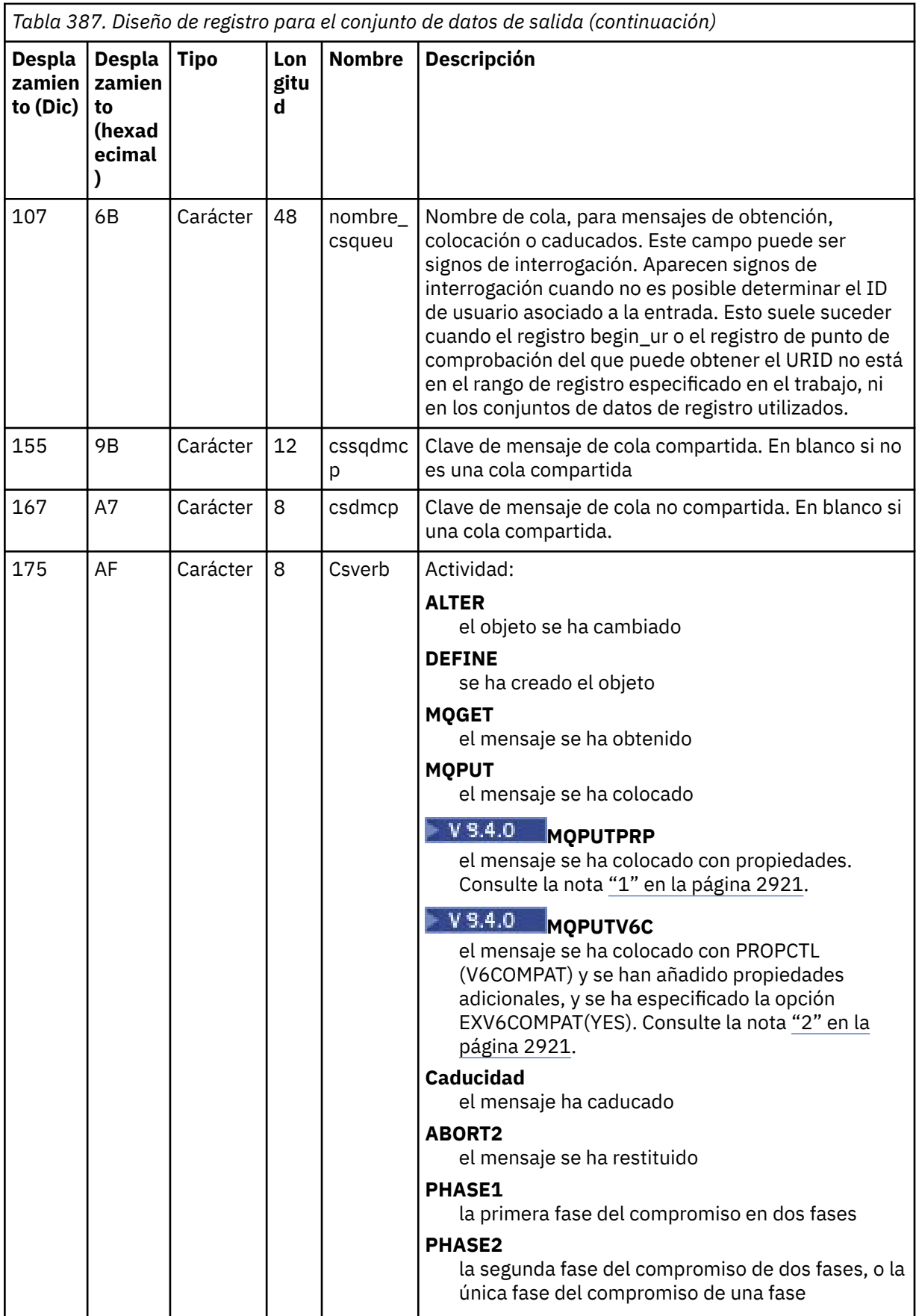

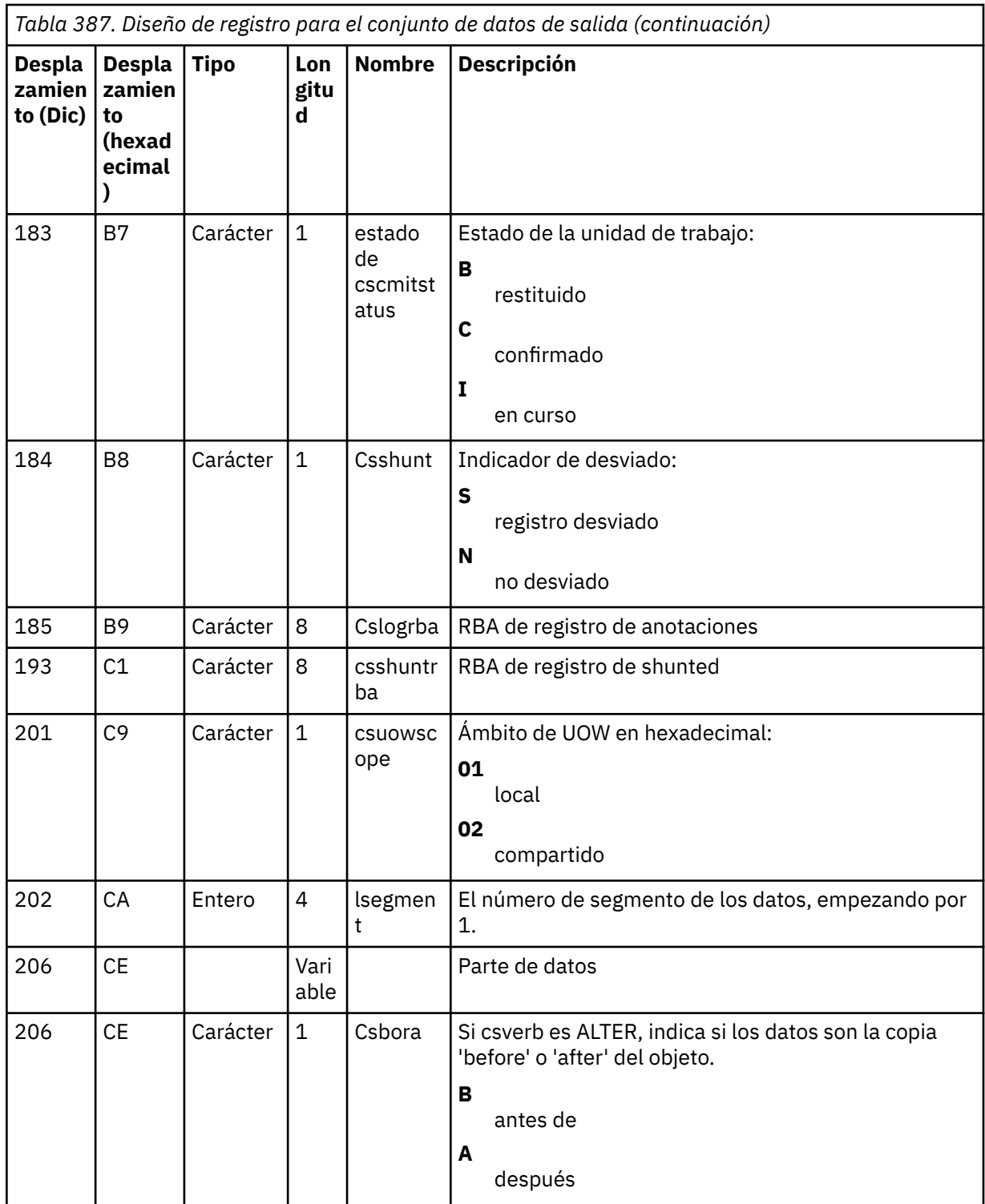

<span id="page-2920-0"></span>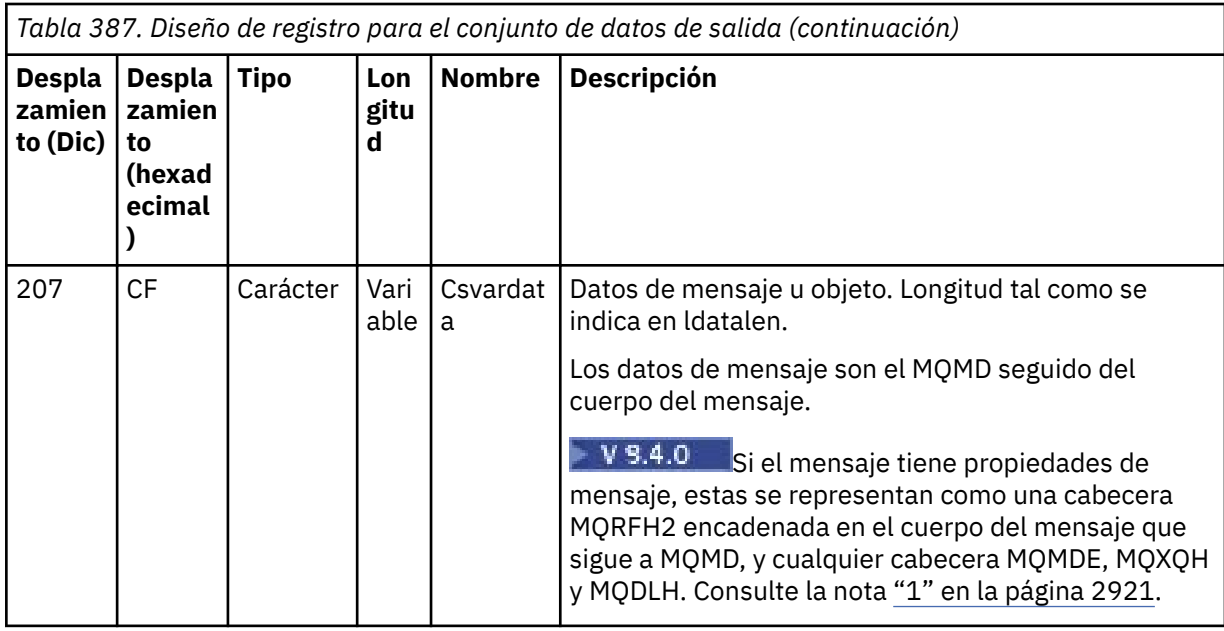

# **Notas:**

- 1. Las versiones anteriores a IBM MQ 9.3.4 utilizaban MQPUTPRP para la colocación de un mensaje con propiedades de mensaje. Las propiedades estaban en los datos del mensaje en un formato interno que dificultó la reproducción.
- 2. La reproducción de mensajes debe eliminar la cabecera MQRFH2 añadida por la extracción de registro y convertirla en un manejador de mensajes antes de colocar el mensaje, para conservar el comportamiento de PROPCTL (V6COMPAT).

El ejemplo de reproducción CSQ4LOGS lo hace.

### **Errores y mensajes de CSQ1LOGP**

Los mensajes para CSQ1LOGP se describen aquí- Mensajes de recursos de servicio.

Los códigos de razón para CSQ1LOGP se describen aquí- Códigos del gestor de registros de recuperación.

### **Ejemplos que no utilizan el parámetro EXTRACT**

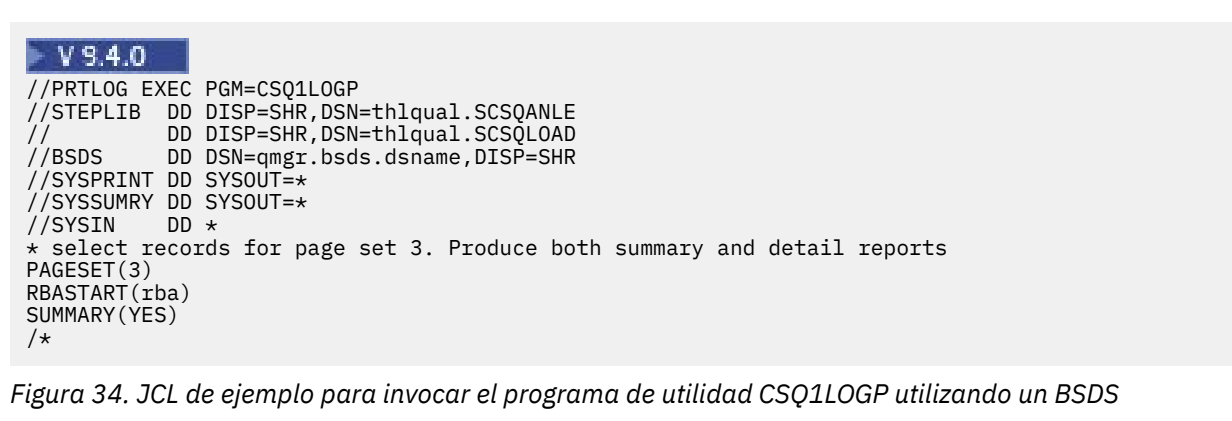

//PRTLOG EXEC PGM=CSQ1LOGP //STEPLIB DD DISP=SHR,DSN=thlqual.SCSQANLE // DD DISP=SHR,DSN=thlqual.SCSQLOAD //ACTIVE1 DD DSN=qmgr.logcopy1.ds01,DISP=SHR //ACTIVE2 DD DSN=qmgr.logcopy1.ds02,DISP=SHR //ACTIVE3 DD DSN=qmgr.logcopy1.ds03,DISP=SHR //SYSPRINT DD SYSOUT=\*  $1/$ SYSSUMRY DD SYSOUT=\*  $//$ SYSIN DD  $\star$ \* insert your input control statements here, for example: URID(urid1) URID(urid2) /\*

*Figura 35. JCL de ejemplo para invocar el programa de utilidad CSQ1LOGP utilizando conjuntos de datos de registro activo*

//PRTLOG EXEC PGM=CSQ1LOGP //STEPLIB DD DISP=SHR,DSN=thlqual.SCSQANLE // DD DISP=SHR,DSN=thlqual.SCSQLOAD //ARCHIVE DD DSN=qmgr.archive1.ds01,DISP=SHR DD DSN=qmgr.archive1.ds02,DISP=SHR DD DSN=qmgr.archive1.ds03,DISP=SHR //SYSPRINT DD SYSOUT=\* //SYSSUMRY DD SYSOUT=\* //SYSIN DD \*  $*$  insert your input control statements here /\*

*Figura 36. JCL de ejemplo para invocar el programa de utilidad CSQ1LOGP utilizando conjuntos de datos de registro de archivado*

## **El parámetro EXTRACT**

Los usos típicos del parámetro EXTRACT son:

- Revise qué mensajes persistentes se han transferido u obtenido de una cola y si la solicitud se ha confirmado. Esto permite reproducir los mensajes.
- Revise los mensajes persistentes que se han colocado u obtenido, pero la solicitud se ha restituido.
- Visualizar qué aplicaciones se han restituido en lugar de confirmado.
- Descubra el volumen de datos persistentes procesados por las colas, para identificar las colas de alto uso.
- Identifique qué aplicaciones establecen atributos de objeto.
- Volver a crear definiciones de objeto para fines de recuperación después de una anomalía importante, sólo para colas privadas.

Cuando CSQ1LOGP con el parámetro EXTRACT establecido se ejecuta en un conjunto de datos de registro, procesa todos los registros del conjunto de datos o todos los que están dentro de un rango especificado. El proceso es el siguiente:

- 1. Cuando se encuentra una solicitud de confirmación, si el ddname CSQCMT está presente, los datos se graban en este conjunto de datos. Si el ddname CSQBOTH está presente, los datos también se graban en este conjunto de datos.
- 2. Cuando se encuentra una solicitud de restitución, si el ddname CSQBACK está presente, los datos se graban en este conjunto de datos. Si el ddname CSQBOTH está presente, los datos también se graban en este conjunto de datos.
- 3. Cuando se detectan cambios en los objetos, la información se graba en el conjunto de datos identificado por el ddname CSQOBJS.

4. Cuando se ha procesado el último registro, la información sobre las unidades de trabajo restantes se graba en el conjunto de datos identificado por el ddname CSQINFLT.

Si no desea recopilar una o más de estas clases de información, omita las sentencias DD adecuadas.

**Ejemplos de utilización del parámetro EXTRACT**

```
//PRTLOG EXEC PGM=CSQ1LOGP
//STEPLIB DD DISP=SHR,DSN=thlqual.SCSQANLE
// DD DISP=SHR,DSN=thlqual.SCSQLOAD
          DD DISP=SHR, DSN=thlqual.SCSQAUTH
//ARCHIVE DD DSN=qmgr.archive1.ds01,DISP=SHR
// DD DSN=qmgr.archive1.ds02,DISP=SHR
          DD DSN=qmgr.archive1.ds03,DISP=SHR
//CSQBACK DD DSN=backout.dataset,DISP=(NEW,CATLG)
          DD DSN=commit.dataset,DISP=(NEW,CATLG)<br>DD *
\frac{1}{2}/SYSIN
  RBASTART(startrba)
  RBAEND(endrba)
/*
```
*Figura 37. JCL de ejemplo para utilizar el parámetro EXTRACT para extraer mensajes confirmados y restituídos de registros de archivado en un rango de RBA específico.*

Nota: **V 9.4.0** thlqual.SCSQAUTH DD es necesario en STEPLIB para EXTRACT.

El trabajo siguiente utiliza recursos DFSORT para procesar la salida de CSQCMT para añadir el número de bytes colocados en cada cola.

```
//TOOLRUN EXEC PGM=ICETOOL,REGION=1024K
//TOOLMSG DD SYSOUT=*
           DD SYSOUT=*<br>DD *
//TOOLINSORT FROM(IN) TO(TEMP1) USING(CTL1)
DISPLAY FROM(TEMP1) LIST(OUT1) ON(5,48,CH) ON(53,4,BI)
/*
//CTL1 DD \star* SELECT THE RECORDS WHICH WERE PUT 
   INCLUDE COND=(180,5,CH,EQ,C'MQPUT') 
* SORT BY QUEUE NAME 
   SORT FIELDS=(112,48,CH,A) 
\star ONLY COPY THE QUEUE NAME AND SIZE OF USER DATA TO OUTPUT REC
 OUTREC FIELDS=(1,4,112,48,104,4) 
* ADD UP THE NUMBER OF BYTES PROCESSED 
\star SUM FIELDS=(104, 4, \text{FI})/*<br>//IN
,<br>//IN         DD DISP=SHR,DSN=commit.dataset/<br>//TEMP1     DD DISP=(NEW,DELETE).DSN=&TEMP
\sqrt{\text{TEMP1}} DD DISP=(NEW,DELETE),DSN=&TEMP1,SPACE=(CYL,(10,10))<br>//OUT1 DD SYSOUT=*
             DD SYSOUT=*
```
Consulte "Utilización de CSQ4LOGS para procesar la salida de CSQ1LOGP EXTRACT" en la página 2923 para ver cómo reproducir mensajes de la salida EXTRACT, utilizando el ejemplo CSQ4LOGS .

## **Utilización de CSQ4LOGS para procesar la salida de CSQ1LOGP EXTRACT**

El ejemplo CSQ4LOGS puede procesar la salida de CSQ1LOGP EXTRACT. El ejemplo informa sobre la actividad de unidad de trabajo y sobre la actividad que define y altera los objetos.

CSQ4LOGS también puede reproducir opcionalmente mensajes, lo que es útil en escenarios en los que una aplicación no procesa un mensaje persistente correctamente.

*Figura 38. Acumulando bytes colocados en cada cola*

CSQ4LOGS es un ejemplo C, con código fuente en thlqual.SCSQC37S(CSQ4LOGS). La salida compilada se encuentra en thlqual.SCSQLOAD(CSQ4LOGS), que se puede ejecutar utilizando JCL de ejemplo de thlqual.SCSQPROC(CSQ4LOGJ).

CSQ4LOGS utiliza un archivo de cabecera thlqual.SCSQC370(CSQ4LOGD), que correlaciona la salida de CSQ1LOGP EXTRACT. Ese archivo de cabecera se puede utilizar para sus propios programas, basándose en CSQ4LOGS.

**Importante:** No debe ejecutar el programa CSQ4LOGS desde una biblioteca autorizada APF. En algunas circunstancias, recibirá un código de terminación anómala si lo hace.

### **Parámetros de CSQ4LOGS**

CSQ4LOGS toma dos parámetros:

- El nombre del gestor de colas al que se conecta el ejemplo
- Una acción:

#### **REPRODUCCIÓN**

Resuma la actividad de la unidad de recuperación y devuelva los mensajes a la cola en la que se colocaron originalmente.

#### **REPLAY\_ORIGINAL**

Resuma la actividad de la unidad de recuperación y devuelva los mensajes a la cola no del sistema en la que se colocaron originalmente, utilizando su contexto de descriptor de mensaje original.

#### **RESUMEN**

Resumir la actividad de unidad de recuperación.

**Aviso:** Antes de utilizar REPLAY o REPLAY\_ORIGINAL, asegúrese de que desea que todos los mensajes pasados a CSQ4LOGS se devuelvan a su cola original.

El siguiente JCL de ejemplo muestra cómo se puede utilizar CSQ1LOGP para extraer mensajes confirmados del registro de IBM MQ en el conjunto de datos xxx.MSGS.COMMIT y reproducirlos en el gestor de colas MQST utilizando CSQ4LOGS.

```
//STEP1 EXEC PGM=CSQ1LOGP,REGION=0M 
//STEPLIB DD DISP=SHR,DSN=thlqual.SCSQANLE 
// DD DISP=SHR,DSN=thlqual.SCSQAUTH
// DD DISP=SHR,DSN=thlqual.SCSQLOAD
//ARCHIVE DD DISP=SHR,DSN=xxx.yyy.A0030620 
         DD DISP=SHR, DSN=xxx.yyy.A0030621
\gamma/SYSPRINT DD SYSOUT=\star//SYSSUMRY DD SYSOUT=* 
//CSQCMT DD DSN=xxx.MSGS.COMMIT, 
// DISP=(NEW,CATLG),SPACE=(CYL,(1,10),RLSE),UNIT=SYSDA 
//SYSIN DD * 
EXTRACT(YES) SUMMARY(NO) 
URID(xxxxxxxxxxxx)
/* 
//STEP2 EXEC PGM=CSQ4LOGS,PARM=('MQST REPLAY'),REGION=0M 
//STEPLIB DD DSN=thlqual.SCSQANLE,DISP=SHR 
// DD DSN=thlqual.SCSQAUTH,DISP=SHR 
         DD DSN=thlqual.SCSQLOAD, DISP=SHR
//FILEIN DD DSN=xxx.MSGS.COMMIT,DISP=SHR 
//SYSDBOUT DD SYSOUT=* 
//SYSABOUT DD SYSOUT=* 
//SYSPRINT DD SYSOUT=* 
//SYSOUT DD SYSOUT=* 
/*
```
*Figura 39. JCL de ejemplo para utilizar CSQ1LOGP y CSQ4LOGS juntos*

#### **The queue sharing group utility (CSQ5PQSG) on z/OS**  $z/0S$

You can use the CSQ5PQSG utility program to add queue sharing group and queue manager definitions to the IBM MQ Db2 tables, and to remove them.

The CSQ5PQSG utility can also be used to verify the consistency of Db2 object definitions for queue manager, CF structure, and shared queue objects, within a queue sharing group.

- Invoking the queue sharing group utility
- Syntax, keywords, and parameters
- • [Example](#page-2927-0)

### **Invoking the queue sharing group utility**

Figure 40 on page 2925 shows an example of the JCL used to invoke the CSQ5PQSG utility.

```
//S001 EXEC PGM=CSQ5PQSG,REGION=4M,
// PARM='function,function parameters'
//STEPLIB DD DSN=thlqual.SCSQANLE,DISP=SHR
// DD DSN=thlqual.SCSQAUTH,DISP=SHR
          DD DSN=db2qual.SDSNLOAD, DISP=SHR
\gamma/SYSPRINT DD SYSOUT=*
```
*Figure 40. Sample JCL to invoke the CSQ5PQSG utility*

#### **Data definition statements**

The CSQ5PQSG utility requires data definition statements with the following DDname:

#### **SYSPRINT**

This statement is required; it names the data set for print output. The logical record length (LRECL) is 125.

### **Syntax, keywords, and parameters**

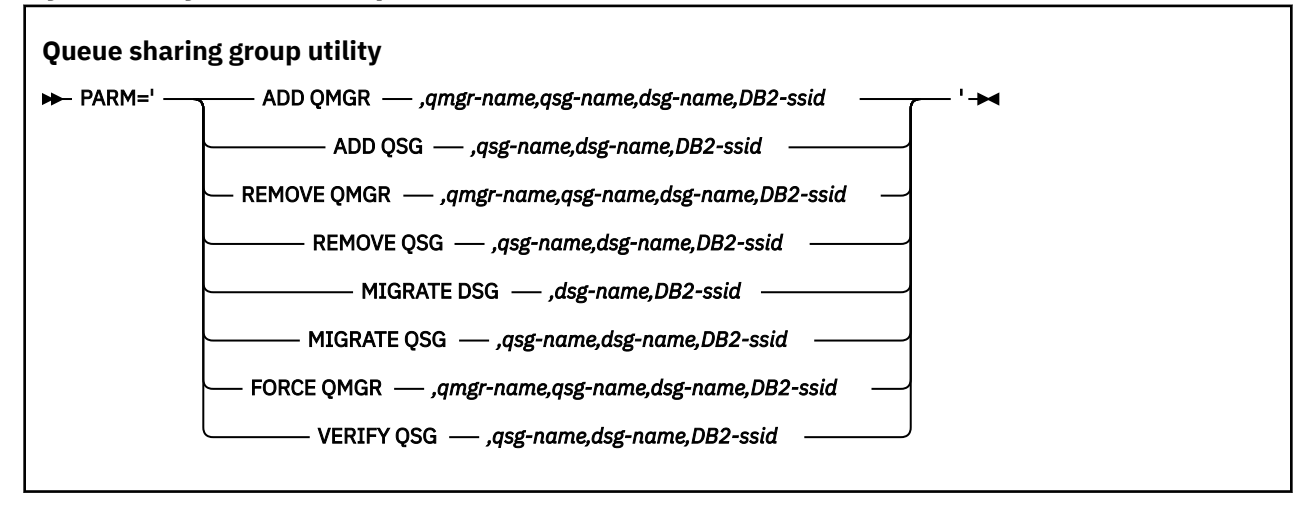

A queue sharing group name ( *qsg-name* ) can have up to 4 characters, comprising uppercase A-Z, 0-9, \$, #, @. It must not start with a numeric. For implementation reasons, names of less than 4 characters are padded internally with @ symbols, so do not use names ending in @.

The queue sharing group name must be different from any of the queue manager names within the queue sharing group.

#### **PARM**

This field contains the function request followed by the function-specific parameters. These are described in the following text:

#### **ADD QMGR**

Add a queue manager record into the CSO.ADMIN\_B\_OMGR table. This operation completes successfully only if all the following conditions are met:

- A corresponding queue sharing group record exists in the CSQ.ADMIN\_B\_QSG table.
- The queue manager entry does not exist in the CSQ.ADMIN\_B\_QMGR table as the member of a different queue sharing group.
- There is no member entry in the XCF group with a different QMGR number value than the one created by the utility when you add a record to the CSQ.ADMIN\_B\_QMGR table.

Note that it does not matter whether the queue manager being added is active or inactive when the ADD QMGR function is being performed.

If there are members in the XCF group without the corresponding entries in the Db2 table, you can use the utility to add them. Add queue managers in the order that is indicated by the CSQU524I messages that are issued by the queue sharing group utility (CSQ5PQSG) when it is run with the **VERIFY QSG** parameter.

If a queue manager exists in Db2 table CSQ.ADMIN\_B\_QMGR, but is missing from MVS XCF group, you can run this utility to restore the appropriate XCF group entry, as indicated by CSQ5010E message.

#### *qmgr-name*

The queue manager name

#### *qsg-name*

The queue sharing group name

#### *dsg-name*

The Db2 data-sharing group name

#### *DB2-ssid*

The Db2 subsystem ID

#### **ADD QSG**

Add a queue sharing group record into the CSQ.ADMIN\_B\_QSG table.

#### *qsg-name*

The queue sharing group name

#### *dsg-name*

The Db2 data-sharing group name

#### *DB2-ssid*

The Db2 subsystem ID

#### **REMOVE QMGR**

Remove a queue manager record from the CSQ.ADMIN\_B\_QMGR table. This only completes successfully if the queue manager has either never been started, or terminated normally from its last execution.

#### *qmgr-name*

The queue manager name

#### *qsg-name*

The queue sharing group name

#### *dsg-name*

The Db2 data-sharing group name

#### *DB2-ssid*

The Db2 subsystem ID

#### **REMOVE QSG**

Remove a queue sharing group record from the CSQ.ADMIN\_B\_QSG table. This only completes successfully if no queue managers are defined to the queue sharing group.

#### *qsg-name*

The queue sharing group name

#### *dsg-name*

The Db2 data-sharing group name

#### *DB2-ssid*

The Db2 subsystem ID

#### **MIGRATE DSG**

Verify that all the queue managers in the data-sharing group are at a version that is compatible with IBM MQ 9.4.

#### *dsg-name*

The Db2 data-sharing group name

#### *DB2-ssid*

The Db2 subsystem ID

This function does not do the migration, which involves several steps.

#### **MIGRATE QSG**

Verify that all the queue managers in the data-sharing group are at a version that is compatible with IBM MQ 9.4.

The MIGRATE QSG and MIGRATE DSG functions perform the same function. The only difference is in the scope of the processing. MIGRATE QSG works on a single queue sharing group only, MIGRATE DSG works on all queue sharing groups that are defined within the data-sharing group.

#### *qsg-name*

The queue sharing group name

#### *dsg-name*

The Db2 data-sharing group name

#### *DB2-ssid*

The Db2 subsystem ID

This function does not do the migration, which involves several steps.

#### **FORCE QMGR**

Remove a queue manager record from the CSQ.ADMIN\_B\_QMGR table, even if the queue manager has terminated abnormally.

Use the **FORCE** option, rather than **REMOVE**, to remove the last queue manager in a queue sharing group.

**Attention:** This can override IBM MQ efforts to maintain data in a consistent state. Only use this function when you cannot carry out the procedure for removing a queue manager from a queue sharing group on page Removing a queue manager from a queue sharing group.

#### *qmgr-name*

The queue manager name

### *qsg-name*

The queue sharing group name

#### *dsg-name*

The Db2 data-sharing group name

#### *DB2-ssid*

The Db2 subsystem ID

#### <span id="page-2927-0"></span>**VERIFY QSG**

Validate the consistency of the Db2 object definitions for queue manager, CF structure, and shared queue objects, within the queue sharing group.

#### *qsg-name*

The queue sharing group name

#### *dsg-name*

The Db2 data-sharing group name

#### *DB2-ssid*

The Db2 subsystem ID

### **Example**

The following sample JCL adds an entry for queue manager QM01 into queue sharing group QSG1. It specifies a connection to Db2 subsystem DB2A, which is a member of Db2 data-sharing group DSN510PG.

//S001 EXEC PGM=CSQ5PQSG,REGION=4M, // PARM='ADD QMGR,QM01,QSG1,DSN510PG,DB2A' //STEPLIB DD DSN=thlqual.SCSQANLE,DISP=SHR // DD DSN=thlqual.SCSQAUTH,DISP=SHR // DD DSN=db2qual.SDSNLOAD,DISP=SHR //SYSPRINT DD SYSOUT=\*

*Figure 41. Using the queue sharing group utility to add a queue manager into a queue sharing group*

#### $z/0S$ **The active log preformat utility (CSQJUFMT) on z/OS**

You can use the CSQJUFMT utility to format active log data sets before they are used by a queue manager.

If the active log data sets are preformatted by the utility, log write performance is improved on the queue manager's first pass through the active logs. If the utility is not used, the queue manager must format each log control interval at log write time before it is used. On the second and subsequent passes through the active log data sets, the log control intervals already contain data, so need no further formatting, and no performance benefit accrues.

## **Invoking the CSQJUFMT utility**

You can only run the CSQJUFMT program before starting the queue manager that use the logs.

**Note:** Do not use this utility to format a log data set after the queue manager has started, or data will be lost.

#### EXEC PGM=CSQJUFMT

Each step running the CQJUFMT utility formats a single active log data set. Add additional CSQJUFMT steps for each active log being created.

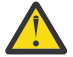

**Attention:** JCL limits the number of steps in a single job to 255. If you are formatting more than 255 active log data sets, you will need to run multiple jobs.

These DD statements should be provided:

#### **SYSPRINT**

This statement is required to specify a data set or print spool class for print output.

#### **SYSUT1**

This statement identifies the log data set to be preformatted.

 //JOBLIB DD DISP=SHR,DSN=thlqual.SCSQANLE // DD DISP=SHR,DSN=thlqual.SCSQAUTH  $11*$  //JUFMT11 EXEC PGM=CSQJUFMT //SYSPRINT DD SYSOUT=\* //SYSUT1 DD DISP=OLD,DSN=hlq.LOGCOPY1.DS01 //\*<br>//JUFMT21 //JUFMT21 EXEC PGM=CSQJUFMT //SYSPRINT DD SYSOUT=\* DISP=OLD, DSN=hlq.LOGCOPY2.DS01

*Figure 42. Example of the JCL used to invoke the CSQJUFMT utility*

Sample JCL is supplied in thlqual.SCSQPROC (CSQ4LFMT) for preformatting a newly defined dual log data set. It contains two steps, one step to format each of the copies of the log data set.

#### **The dead-letter queue handler utility (CSQUDLQH) on z/OS**  $z/0S$

You can use the default dead-letter utility (CSQUDLQH) to handle message written to the dead-letter queue.

A *dead-letter queue* (DLQ) is a holding queue for messages that cannot be delivered to their destination queues. Every queue manager in a network can have an associated DLQ.

Queue managers, message channel agents, and applications can put messages on the DLQ. All messages on the DLQ can be prefixed with a *dead-letter header* structure, MQDLH. Messages put on the DLQ by a queue manager or by a message channel agent always have a dead-letter header; ensure that applications putting messages on the DLQ also supply a dead-letter header structure. The *Reason* field of the MQDLH structure contains a reason code that identifies why the message is on the DLQ.

Implement a routine that runs regularly to process messages on the DLQ. Such a routine is called a *dead-letter queue handler*. IBM MQ supplies a default *dead-letter queue handler* (DLQ handler) called CSQUDLQH. A user-written *rules table* supplies instructions to the DLQ handler, for processing messages on the DLQ. That is, the DLQ handler matches messages on the DLQ against entries in the rules table. When a DLQ message matches an entry in the rules table, the DLQ handler performs the action associated with that entry.

#### <u>z/OS</u> **Invoking the DLQ handler on z/OS**

Use this topic to understand how to invoke the CSQUDLQH utility program, and its data definition statements.

The CSQUDLQH utility program runs as a z/OS batch program. Specify the name of the dead-letter queue that you want to process and the queue manager on which it resides. You can do this in one of the following two ways (in these examples, the dead-letter queue is called CSQ1.DEAD.QUEUE and the queue manager is called CSQ1):

1. The names can be specified as positional parameters in the PARM parameter of the EXEC statement within the submitted JCL, for example:

```
//READQ EXEC PGM=CSQUDLQH,
// PARM='CSQ1.DEAD.QUEUE CSQ1'
```
*Figure 43. Specifying the queue manager and dead-letter queue names for the dead-letter queue handler in the JCL*

2. The names can be specified in the rules table, for example:

```
INPUTQ(CSQ1.DEAD.QUEUE) INPUTQM(CSQ1)
```
*Figure 44. Specifying the queue manager and dead-letter queue names for the dead-letter queue handler in the rules table*

Any parameters that you specify in the PARM parameter override those in the rules table. If you specify only one parameter in the PARM statement, it is used as the name of the dead-letter queue. The rules table is taken from the SYSIN data set.

For further information on the keywords you can specify, to match and process pattern and action keywords, see ["Rules \(patterns and actions\) on z/OS" on page 2932](#page-2931-0).

## **Stopping the DLQ handler**

The CSQUDLQH utility is stopped when any of the following conditions is true:

- The dead letter queue is empty for a specified amount of time as configured by the WAIT control data keyword.
- The dead letter queue is set to GET(DISABLED).
- The queue manager is quiesced.
- The CSQUDLQH job is cancelled.

Messages generated during the handling of the queue are written to the standard output when the CSQUDLQH utility ends in a controlled manner. If the handler is cancelled, it does not generate these messages.

### **Data definition statements**

CSQUDLQH requires DD statements with these DDnames:

#### **SYSOUT**

This statement is required; it names the data set for print output. You can specify the logical record length (LRECL) and block size (BLKSIZE) for this output data set.

#### **SYSIN**

This statement is required; it names the input data set containing the rules table that specifies what the utility is to do. The logical record length (LRECL) is 80.

## **Sample JCL**

```
//READQ EXEC PGM=CSQUDLQH,
       PARM='CSO1.DEAD.QUEUE CSO1'
//STEPLIB DD DSN=thlqual.SCSQAUTH,DISP=SHR
// DD DSN=thlqual.SCSQLOAD,DISP=SHR
// DD DSN=thlqual.SCSQANLE,DISP=SHR
//SYSOUT DD SYSOUT=*
//SYSIN DD *
INPUTQM(CSQ2) INPUTQ('CSQ2.DEAD.QUEUE')
ACTION(RETRY)
/*
```
## *Figure 45. Sample JCL to invoke the CSQUDLQH utility*

# **The DLQ handler rules table on z/OS**

The DLQ handler rules table defines how the DLQ handler is to process messages that arrive on the DLQ.

There are two types of entry in a rules table:

- The first entry in the table, which is optional, contains "Control data" on page 2931.
- All other entries in the table are *rules* for the DLQ handler to follow. Each rule consists of a *pattern* (a set of message characteristics) that a message is matched against, and an *action* to be taken when a message on the DLQ matches the specified pattern. There must be at least one rule in a rules table.

Each entry in the rules table comprises one or more keywords.

See ["Rules table conventions on z/OS" on page 2934](#page-2933-0) for information about the syntax of the rules table.

See [Rules \(patterns and actions\)](#page-2931-0) for information about how the pattern-matching, and action keywords control the CSQUDLQH utility

### **Control data**

This section describes the keywords that you can include in a control-data entry in a DLQ handler rules table.

- All keywords are optional.
- If a control-data entry is included in the rules table, it must be the first entry in the table.
- The default value for a keyword, if any, is underlined.
- The vertical line (|) separates alternatives. You can specify only one of these.

### **INPUTQ (***QueueName***|' ' (default) )**

Specifies the name of the DLQ that you want to process:

- 1. If you specify a queue name in the PARM parameter of the EXEC statement, this overrides any INPUTQ value in the rules table.
- 2. If you do not specify a queue name in the PARM parameter of the EXEC statement, the INPUTQ value in the rules table is used.
- 3. If you do not specify a queue name in the PARM parameter of the EXEC statement or the rules table, the dead-letter queue named *qmgr-name*.DEAD.QUEUE is used if it has been defined. If this queue does not exist, the program fails and returns error message CSQU224E, giving the reason code for the error.

### **INPUTQM (***QueueManagerName***|' ' (default) )**

Specifies the name of the queue manager that owns the DLQ named on the INPUTQ keyword.

- 1. If you specify a queue manager name in the PARM parameter of the EXEC statement, this overrides any INPUTQM value in the rules table.
- 2. If you do not specify a queue manager name in the PARM parameter of the EXEC statement, the INPUTQM value in the rules table is used.
- 3. If you do not specify a queue manager name in the PARM parameter of the EXEC statement or the rules table, the default queue manager is used (if one has been defined using CSQBDEFV). If not, the program fails and returns error message CSQU220E, giving the reason code for the error.

#### **RETRYINT (***Interval***|60 (default) )**

Specifies the interval, in seconds, at which the DLQ handler should attempt to reprocess messages on the DLQ that could not be processed at the first attempt, and for which repeated attempts have been requested. The DLQ handler reprocesses messages after it has first browsed to the end of the queue.

The default is 60 seconds.

#### **WAIT (YES (default) |NO|***nnn***)**

Specifies whether the DLQ handler should wait for further messages to arrive on the DLQ when it detects that there are no further messages that it can process.

#### **YES**

The DLQ handler waits indefinitely.

<span id="page-2931-0"></span>**NO**

The DLQ handler terminates when it detects that the DLQ is either empty or contains no messages that it can process.

*nnn*

The DLQ handler waits for *nnn* seconds for new work to arrive after it detects that the queue is either empty or contains no messages that it can process, before terminating.

Specify a value in the range 1 through 999 999.

Specify WAIT (YES) for busy DLQs, and WAIT (NO) or WAIT ( *nnn* ) for DLQs that have a low level of activity. If the DLQ handler is allowed to terminate, you can use triggering to invoke it when needed.

#### z/OS *Rules (patterns and actions) on z/OS*

The DLQ handler is controlled with a series of pattern-matching and action keywords described here.

Figure 46 on page 2932 shows an example rule from a DLQ handler rules table.

```
PERSIST(MOPER PERSISTENT) REASON (MORC PUT INHIBITED) +
 ACTION (RETRY) RETRY (3)
```
*Figure 46. An example rule from a DLQ handler rules table*

This section describes the keywords that you can include in a rules table. It begins with a description of the pattern-matching keywords (those keywords against which messages on the DLQ are matched). It then describes the action keywords (those keywords that determine how the DLQ handler is to process a matching message).

- All keywords except ACTION are optional.
- The default value for a keyword, if any, is underlined. For most keywords, the default value is asterisk (\*), which matches any value.
- The vertical line (|) separates alternatives. You can specify only one of these keywords.

The keywords can be grouped as follows:

- The pattern-matching keywords
- • [The action keywords](#page-2932-0)

### **The pattern-matching keywords**

The pattern-matching keywords, are described in the following table. You use these keywords to specify values against which messages on the DLQ are matched. All pattern-matching keywords are optional.

#### **APPLIDAT (***ApplIdentityData***|\* (default) )**

The *ApplIdentityData* value of the message on the DLQ, specified in the message descriptor, MQMD.

#### **APPLNAME (***PutApplName***|\* (default) )**

The name of the application that issued the MQPUT or MQPUT1 call, as specified in the *PutApplName* field of the message descriptor, MQMD, of the message on the DLQ.

#### **APPLTYPE (***PutApplType***|\* (default) )**

The *PutApplType* value specified in the message descriptor, MQMD, of the message on the DLQ.

#### **DESTQ (***QueueName***|\* (default) )**

The name of the message queue for which the message is destined.

#### **DESTQM (***QueueManagerName***|\* (default) )**

The queue manager name for the message queue for which the message is destined.

#### <span id="page-2932-0"></span>**FEEDBACK (***Feedback***|\* (default) )**

Describes the nature of the report when the *MsgType* value is MQMT\_REPORT.

You can use symbolic names. For example, you can use the symbolic name MQFB\_COA to identify those messages on the DLQ that require confirmation of their arrival on their destination queues. A few symbolic names are not accepted by the utility and lead to a syntax error. In these cases, you can use the corresponding numeric value.

#### **FORMAT (***Format***|\* (default) )**

The name that the sender of the message uses to describe the format of the message data.

#### **MSGTYPE (***MsgType***|\* (default) )**

The message type of the message on the DLQ.

You can use symbolic names. For example, you can use the symbolic name MQMT\_REQUEST to identify those messages on the DLQ that require replies.

#### **PERSIST (***Persistence***|\* (default) )**

The persistence value of the message. (The persistence of a message determines whether it survives restarts of the queue manager.)

You can use symbolic names. For example, you can use the symbolic name MQPER\_PERSISTENT to identify those messages on the DLQ that are persistent.

#### **REASON (***ReasonCode***|\* (default) )**

The reason code that describes why the message was put to the DLQ.

You can use symbolic names. For example, you can use the symbolic name MQRC\_Q\_FULL to identify those messages placed on the DLQ because their destination queues were full. A few symbolic names are not accepted by the utility and lead to a syntax error. In these cases, you can use the corresponding numeric value.

#### **REPLYQ (***QueueName***|\* (default) )**

The reply-to queue name specified in the message descriptor, MQMD, of the message on the DLQ.

#### **REPLYQM (***QueueManagerName***|\* (default) )**

The queue manager name of the reply-to queue specified in the REPLYQ keyword.

#### **USERID (***UserIdentifier***|\* (default) )**

The user ID of the user who originated the message on the DLQ, as specified in the message descriptor, MQMD.

### **The action keywords**

The action keywords are described in the following table. You use these keywords to describe how a matching message is processed.

#### **ACTION ( DISCARD|IGNORE|RETRY|FWD)**

The action taken for any message on the DLQ that matches the pattern defined in this rule.

### **DISCARD**

Causes the message to be deleted from the DLQ.

#### **IGNORE**

Causes the message to be left on the DLQ.

### **RETRY**

Causes the DLQ handler to try again to put the message on its destination queue.

#### **FWD**

Causes the DLQ handler to forward the message to the queue named on the FWDQ keyword.

You must specify the ACTION keyword. The number of attempts made to implement an action is governed by the RETRY keyword. The RETRYINT keyword of the control data controls the interval between attempts.

#### <span id="page-2933-0"></span>**CONVERT (YES (default) |NO)**

By default, this keyword is set to CONVERT(YES). When forwarding or retrying a message, the DLQ handler performs an MQGET with MQGMO\_CONVERT; that is, it converts the message data to the CCSID and encoding of the queue manager.

However, setting CONVERT(NO) forwards or retries the message without converting the message contents.

#### **FWDQ (***QueueName***|&DESTQ|&REPLYQ)**

The name of the message queue to which the message is forwarded when you select the ACTION keyword.

#### *QueueName*

This parameter is the name of a message queue. FWDQ(' ') is not valid.

#### **&DESTQ**

Takes the queue name from the *DestQName* field in the MQDLH structure.

#### **&REPLYQ**

Takes the name from the *ReplyToQ* field in the message descriptor, MQMD. You can specify REPLYQ (?\*) in the message pattern to avoid error messages, when a rule specifying FWDQ (&REPLYQ), matches a message with a blank *ReplyToQ* field.

#### **FWDQM (***QueueManagerName***|&DESTQM|&REPLYQM|' ' (default) )**

The queue manager of the queue to which a message is forwarded.

#### *QueueManagerName*

This parameter defines the queue manager name for the queue to which the message is forwarded when you select the ACTION (FWD) keyword.

#### **&DESTQM**

Takes the queue manager name from the *DestQMgrName* field in the MQDLH structure.

#### **&REPLYQM**

Takes the name from the *ReplyToQMgr* field in the message descriptor, MQMD.

**' '**

The local queue manager.

#### **HEADER (YES (default) |NO)**

Whether the MQDLH should remain on a message for which ACTION (FWD) is requested. By default, the MQDLH remains on the message. The HEADER keyword is not valid for actions other than FWD.

### **PUTAUT (DEF (default) |CTX)**

The authority with which messages should be put by the DLQ handler:

#### **DEF**

Puts messages with the authority of the DLQ handler itself.

#### **CTX**

Causes the messages to be put with the authority of the user ID in the message context. You must be authorized to assume the identity of other users, if you specify PUTAUT (CTX).

#### **RETRY (***RetryCount***|1 (default) )**

The number of times that an action should be attempted (at the interval specified on the RETRYINT keyword of the control data). Specify a value in the range 1 through 999 999 999.

**Note:** The count of attempts made by the DLQ handler to implement any particular rule is specific to the current instance of the DLQ handler; the count does not persist across restarts. If you restart the DLQ handler, the count of attempts made to apply a rule is reset to zero.

### *Rules table conventions on z/OS*

Use this topic to understand the conventions used in the CSQUDLQH rule table.

The rules table must adhere to the following conventions regarding its syntax, structure, and contents:

- A rules table must contain at least one rule.
- Keywords can occur in any order.
- A keyword can be included once only in any rule.
- Keywords are not case-sensitive.
- A keyword and its parameter value can be separated from other keywords by at least one blank or comma.
- Any number of blanks can occur at the beginning or end of a rule, and between keywords, punctuation, and values.
- Each rule must begin on a new line.
- For reasons of portability, the significant length of a line should not be greater than 72 characters.
- Use the plus sign (+) as the last non-blank character on a line to indicate that the rule continues from the first non-blank character in the next line. Use the minus sign (-) as the last non-blank character on a line to indicate that the rule continues from the start of the next line. Continuation characters can occur within keywords and parameters.

For example:

```
APPLNAME('ABC+
  D')
```
results in 'ABCD'.

```
APPLNAME('ABC-
  D')
```
results in 'ABC D'.

- Comment lines, which begin with an asterisk (\*), can occur anywhere in the rules table.
- Blank lines are ignored.

Each entry in the DLQ handler rules table comprises one or more keywords and their associated parameters. The parameters must follow these syntax rules:

• Each parameter value must include at least one significant character. The delimiting quotation marks in following examples are not considered significant. For example, these parameters are valid:

**FORMAT('ABC')**

3 significant characters

**FORMAT(ABC)**

3 significant characters

**FORMAT('A')**

1 significant character

**FORMAT(A)**

1 significant character

**FORMAT(' ')**

1 significant character

These parameters are not valid because they contain no significant characters:

- $-$  FORMAT $($  $'')$
- $-$  FORMAT( )
- FORMAT()
- FORMAT
- Wildcard characters are supported. You can use the question mark (?) instead of any single character, except a trailing blank. You can use the asterisk (\*) instead of zero or more adjacent characters. The asterisk (\*) and the question mark (?) are *always* interpreted as wildcard characters in parameter values.
- You cannot include wildcard characters in the parameters of these keywords: ACTION, HEADER, RETRY, FWDQ, FWDQM, and PUTAUT.
- Trailing blanks in parameter values, and in the corresponding fields in the message on the DLQ, are not significant when performing wildcard matches. However, leading and embedded blanks within strings in quotation marks are significant to wildcard matches.
- Numeric parameters cannot include the question mark (?) wildcard character. You can include the asterisk (\*) instead of an entire numeric parameter, but the asterisk cannot be included as part of a numeric parameter. For example, these are valid numeric parameters:

#### **MSGTYPE(2)**

Only reply messages are eligible

#### **MSGTYPE(\*)**

Any message type is eligible

#### **MSGTYPE('\*')**

Any message type is eligible

However, MSGTYPE( $'2\star'$ ) is not valid, because it includes an asterisk (\*) as part of a numeric parameter.

- Numeric parameters must be in the range zero through 999 999 999 unless otherwise stated. If the parameter value is in this range, it is accepted, even if it is not currently valid in the field to which the keyword relates. You can use symbolic names for numeric parameters.
- If a string value is shorter than the field in the MQDLH or MQMD to which the keyword relates, the value is padded with blanks to the length of the field. If the value, excluding asterisks, is longer than the field, an error is diagnosed. For example, these are all valid string values for an eight character field:

### **'ABCDEFGH'**

8 characters

#### **'A\*C\*E\*G\*I'**

5 characters excluding asterisks

#### **'\*A\*C\*E\*G\*I\*K\*M\*O\*'**

8 characters excluding asterisks

• Strings that contain blanks, lowercase characters, or special characters other than period (.), forward slash (/), underscore (), and percent sign (%) must be enclosed in single quotation marks. Lowercase characters not enclosed in quotation marks are folded to uppercase. If the string includes a quotation, two single quotation marks must be used to denote both the beginning and the end of the quotation. When the length of the string is calculated, each occurrence of double quotation marks is counted as a single character.

#### $z/0S$ **Processing the rules table on z/OS**

Use this topic to understand how the CSQUDLQH utility processes the rules table.

The DLQ handler searches the rules table for a rule with a pattern that matches a message on the DLQ. The search begins with the first rule in the table, and continues sequentially through the table. When a rule with a matching pattern is found, the rules table attempts the action from that rule. The DLQ handler increments the retry count for a rule by 1 whenever it attempts to apply that rule. If the first attempt fails, the attempt is repeated until the count of attempts made matches the number specified on the RETRY keyword. If all attempts fail, the DLQ handler searches for the next matching rule in the table.

This process is repeated for subsequent matching rules until an action is successful. When each matching rule has been attempted the number of times specified on its RETRY keyword, and all attempts have failed, ACTION (IGNORE) is assumed. ACTION (IGNORE) is also assumed if no matching rule is found.

For further information, see [Ensuring that all DLQ messages are processed.](#page-2936-0)

**Note:**

- <span id="page-2936-0"></span>1. Matching rule patterns are sought only for messages on the DLQ that begin with an MQDLH. If the dead-letter queue handler encounters one or more messages that are not prefixed by an MQDLH, it issues an information message to report this. Messages that do not contain an MQDLH are not processed by the DLQ handler and remain on the dead-letter queue until dealt with by another method.
- 2. All pattern keywords can default, so that a rule can consist of an action only. Note, however, that action-only rules are applied to all messages on the queue that have MQDLHs and that have not already been processed in accordance with other rules in the table.
- 3. The rules table is validated when the DLQ handler starts, and errors flagged at that time. You can change the rules table at any time, but those changes do not come into effect until the DLQ handler is restarted.
- 4. The DLQ handler does not alter the content of messages, of the MQDLH, or of the message descriptor. The DLQ handler always puts messages to other queues with the message option MQPMO\_PASS\_ALL\_CONTEXT.
- 5. Consecutive syntax errors in the rules table might not be recognized because the validation of the rules table is designed to eliminate the generation of repetitive errors.
- 6. The DLO handler opens the DLO with the MOOO\_INPUT\_AS\_O\_DEF option.
- 7. Do not run applications that perform MQGET calls against the queue at the same time as the DLQ handler. This includes multiple instances of the DLQ handler. There is typically a one-to-one relationship between the dead-letter queue and the DLQ handler.

## **Ensuring that all DLQ messages are processed**

The DLQ handler keeps a record of all messages on the DLQ that have been seen but not removed. If you use the DLQ handler as a filter to extract a small subset of the messages from the DLQ, the DLQ handler still keeps a record of those messages on the DLQ that it did not process. Also, the DLQ handler cannot guarantee that new messages arriving on the DLQ will be seen, even if the DLQ is defined as first-in first-out (FIFO). Therefore, if the queue is not empty, the DLQ is periodically rescanned to check all messages. For these reasons, ensure that the DLQ contains as few messages as possible. If messages that cannot be discarded or forwarded to other queues (for whatever reason) are allowed to accumulate on the queue, the workload of the DLQ handler increases and the DLQ itself is in danger of filling up.

You can take specific measures to enable the DLQ handler to empty the DLQ. For example, do not use ACTION (IGNORE), which leaves messages on the DLQ. (Remember that ACTION (IGNORE) is assumed for messages that are not explicitly addressed by other rules in the table.) Instead, for those messages that you would otherwise ignore, use an action that moves the messages to another queue. For example:

```
ACTION (FWD) FWDQ (IGNORED.DEAD.QUEUE) HEADER (YES)
```
Similarly, the final rule in the table should be a catchall to process messages that have not been addressed by earlier rules in the table. For example, the final rule in the table could be something like this:

```
ACTION (FWD) FWDQ (REALLY.DEAD.QUEUE) HEADER (YES)
```
This forwards messages that fall through to the final rule in the table to the queue REALLY. DEAD. QUEUE, where they can be processed manually. If you do not have such a rule, messages are likely to remain on the DLQ indefinitely.

#### $z/0S$ **An example DLQ handler rules table on z/OS**

Use this topic as an example of the DLQ handler rules table.

Here is an example rules table that contains a single control-data entry and several rules:

```
*******************************************************************************
           An example rules table for the CSQUDLQH utility
```
\*\*\*\*\*\*\*\*\*\*\*\*\*\*\*\*\*\*\*\*\*\*\*\*\*\*\*\*\*\*\*\*\*\*\*\*\*\*\*\*\*\*\*\*\*\*\*\*\*\*\*\*\*\*\*\*\*\*\*\*\*\*\*\*\*\*\*\*\*\*\*\*\*\*\*\*\*\*\* \* Control data entry \* ------------------ \* If no queue manager name is supplied as an explicit parameter to CSQUDLQH, \* use the default queue manager.  $\star$  If no queue name is supplied as an explicit parameter to CSQUDLQH, use the  $\star$  DLQ defined for the queue manager. \* inputqm(' ') inputq(' ') \* Rules \* -----  $*$  The first check deals with attempted security violations. \* If a message was placed on the DLQ because the putter did not have the  $*$  appropriate authority for the target queue, forward the message to a queue  $*$  for manual inspection. REASON(MQRC\_NOT\_AUTHORIZED) ACTION(FWD) + FWDQ(DEADQ.MANUAL.SECURITY) \* The next set of rules with ACTION (RETRY) try to deliver the message to the  $*$  intended destination.  $\star$  If a message is placed on the DLQ because its destination queue is full,  $*$  attempt to forward the message to its destination queue. Make 5 attempts at \* approximately 60-second intervals (the default value for RETRYINT). REASON(MQRC\_Q\_FULL) ACTION(RETRY) RETRY(5)  $*$  If a message is placed on the DLQ because there has been a problem starting the \* application by triggering, forward the message to another queue for manual  $*$  inspection. REASON(MQFB\_APPL\_CANNOT\_BE\_STARTED) ACTION(FWD) + FWDQ(DEADQ.MANUAL.TRIGGER)  $*$  If a message is placed on the DLQ because of a put inhibited condition, attempt \* to forward the message to its destination queue. Make 5 attempts at  $*$  approximately 60-second intervals (the default value for RETRYINT). REASON(MQRC\_PUT\_INHIBITED) ACTION(RETRY) RETRY(5)  $*$  The AAAA corporation often send messages with incorrect addresses. When we find  $*$  a request from the AAAA corporation, we return it to the DLQ (DEADQ) of the  $\star$  reply-to queue manager (&REPLYQM). The AAAA DLQ handler attempts to  $\star$  redirect the message. MSGTYPE(MOMT\_REQUEST) REPLYOM(AAAA.\*) + ACTION(FWD) FWDQ(DEADQ) FWDQM(&REPLYQM)  $*$  The BBBB corporation requests that we try sending messages to queue manager \* BBB2 if queue manager BBB1 is unavailable. DESTQM(BBB1) + ACTION(FWD) FWDQ(&DESTQ) FWDQM(BBB2) HEADER(NO)  $*$  The CCCC corporation is very security conscious, and believes that none of its \* messages will ever end up on one of our DLQs. If we do see a message from a \* CCCC queue manager on our DLQ, we send it to a special destination in the CCCC  $*$  organization where the problem is investigated. REPLYQM(CCCC.\*) + ACTION(FWD) FWDQ(ALARM) FWDQM(CCCC.SYSTEM) \* Messages that are not persistent risk being lost when a queue manager terminates.  $\star$  If an application is sending nonpersistent messages, it will be able to cope with  $\star$  the message being lost, so we can afford to discard the message. PERSIST(MQPER\_NOT\_PERSISTENT) ACTION(DISCARD) \* For performance and efficiency reasons, we like to keep the number of messages on  $\star$  the DLQ small. If we receive a message that has not been processed by an earlier  $\star$  rule in the table, we assume that it requires manual intervention to resolve the \* problem. \* Some problems are best solved at the node where the problem was detected, and  $*$  others are best solved where the message originated. We do not have the message  $\star$  origin, but we can use the REPLYQM to identify a node that has some interest  $\star$  in this message. Attempt to put the message onto a manual intervention queue

 $\star$  at the appropriate node. If this fails, put the message on the manual

 $*$  intervention queue at this node.

```
REPLYQM('?*') +
  ACTION(FWD) FWDQ(DEADQ.MANUAL.INTERVENTION) FWDQM(&REPLYQM)
```

```
ACTION(FWD) FWDQ(DEADQ.MANUAL.INTERVENTION)
```
#### $z/0S$ **The BSDS conversion utility (CSQJUCNV) on z/OS**

You can use the CSQJUCNV BSDS conversion utility to convert a version 1 bootstrap data set (BSDS) to version 2. CSQJUCNV runs as a batch job.

A version 1 BSDS supports 6 byte log RBA (Relative Byte Address) values. A version 2 BSDS can be used by queue managers running IBM MQ 8.0.0, or later, and supports 8 byte log RBA values. For more information about the change from 6 byte to 8 byte log RBA, see Larger log Relative Byte Address.

From IBM MQ for z/OS 9.3, there is no Db2 interaction.

From IBM MQ for z/OS 9.2.5, queue managers are automatically created with a version 2 BSDS. However, the CSQJUCNV utility is still provided so that migrated queue managers with a version 1 BSDS can be converted to version 2 if required.

The converted BSDSs are written to new data sets. These new data sets must be allocated with similar attributes to the current BSDS before the utility is run, and must be empty. A version 2 BSDS contains more data than a version 1 BSDS, therefore, you must ensure that the new data sets are allocated with sufficient available space. The sample JCL in thlqual.SCSQPROC(CSQ4BSDS) contains the recommended values when defining a new BSDS.

The current BSDSs are not modified and can be used to start the queue manager, should the attempt to convert the BSDSs and restart the queue manager with the new BSDS be unsuccessful.

### **Important:**

- 1. Only run this utility when the queue manager that owns the BSDS is stopped.
- 2. Do not attempt to start the queue manager with the new BSDS until the utility has completed successfully. If a queue manager is started with a BSDS that is the output of an unsuccessful or incomplete conversion, it terminates with reason code 00D10121.
- 3. To use this utility, your user ID of the job must have read and write access to both the old and new BSDSs.
- "Invoking the CSQJUCNV utility" on page 2939
- • ["Data definition \(DD\) statements" on page 2940](#page-2939-0)

## **Invoking the CSQJUCNV utility**

The utility runs as a z/OS batch program. Figure 1 shows an example of the JCL used to invoke the CSQJUCNV utility for a queue manager that is a member of a queue sharing group.

//CONVERT EXEC PGM=CSQJUCNV,REGION=32M //STEPLIB DD DSN=thlqual.SCSQAUTH,DISP=SHR DD DSN=thlqual.SCSQANLE, DISP=SHR // DD DSN=db2qual.SDSNLOAD,DISP=SHR  $1/$ SYSPRINT DD SYSOUT=\* //SYSUT1 DD DSN=hlq.BSDS01,DISP=SHR //SYSUT2 DD DSN=hlq.BSDS02,DISP=SHR //SYSUT3 DD DSN=newhlq.BSDS01,DISP=OLD //SYSUT4 DD DSN=newhlq.BSDS02,DISP=OLD *Figure 47. Sample JCL to invoke the CSQJUCNV utility*

Sample JCL to run the utility is also provided in thlqual.SCSOPROC(CSO4BCNV).

From IBM MQ for z/OS 9.2.5 CSQJUCNV takes no parameters.

## <span id="page-2939-0"></span>**Data definition (DD) statements**

CSQJUCNV recognizes DD statements with the following DD names:

#### **SYSUT1**

Specifies the old BSDS that is to be converted. This statement is required.

#### **SYSUT2**

Specifies the second copy of the old BSDS that is to be converted. If you are using dual BSDS, you should specify this.

#### **SYSUT3**

Specifies the new, converted BSDS. This statement is required.

#### **SYSUT4**

Specifies the second copy of the converted BSDS. This statement is required if the installation uses dual BSDSs; otherwise, it is optional.

#### **SYSPRINT**

Contains the output messages from the conversion utility. This statement is required.

#### **The message security policy utility (CSQ0UTIL)**  $z/0S$

The Advanced Message Security policy utility is provided to manage security policies that specify the cryptographic encryption and signature algorithms for encrypting and authenticating messages that flow through queues.

Using this utility program, you can display, define, alter, delete and export security policies.

The CSQ0UTIL utility program runs as a z/OS batch utility that accepts **SYSIN** command input. Sample JCL to run the utility is provided in member CSQ40CFG of thlqual.SCSQPROC.

```
--------------------------------------------------------------------------------
//CSQ40CFG JOB 1,CSQ0,CLASS=A,MSGCLASS=X
//CSQ40CFG EXEC PGM=CSQ0UTIL,
// PARM='ENVAR("_CEE_ENVFILE_S=DD:ENVARS") /'
//STEPLIB DD DSN=thlqual.SCSQANLE,DISP=SHR
// DD DSN=thlqual.SCSQAUTH,DISP=SHR
//ENVARS DD DSN=thlqual.SCSQPROC(CSQ40ENV),DISP=SHR
//SYSPRINT DD SYSOUT=*
//SYSIN DD *
dspmqspl -m qmgr
/*
--------------------------------------------------------------------------------
```
The utility accepts the following commands:

#### **dspmqspl**

Display or export information about one or more security policies.

#### **setmqspl**

Define, alter or remove a security policy

For information on how to use these commands to manage security policies see Managing security policies.

### **General usage notes**

When specifying distinguished names (DNs) that have embedded blanks, you must enclose the entire DN in double quotes ("). For example:

```
-a "CN=John Smith, 0=IBM, C=US"
```

```
-r "CN=JSmith,O=IBM Australia,C=AU"
```
Arguments that would exceed column 80 of a SYSIN input record can be continued on subsequent SYSIN records provided those arguments are enclosed in double quotes ("), and relevant continuations resume in column 1 of subsequent SYSIN records.

When exporting policy information using **dspmqspl** with the -export parameter the output is written to an additional DD named EXPORT. The EXPORT DD can be SYSOUT=\*, a sequential data set, or the member of a partitioned data set. The record format is fixed block and the logical record length is 80. The output is in the form of one or more **setmqspl** commands that can subsequently be used as input to CSQ0UTIL.

## **Specific security information**

To use this utility you need authority to connect to the queue manager as a batch application. This authority is granted by giving READ access to the hlq.BATCH profile in the MQCONN class.

You also need authority to put messages to the queue SYSTEM.PROTECTION.POLICY.QUEUE. This authority is granted by giving UPDATE access to the hlq.SYSTEM.PROTECTION.POLICY.QUEUE profile in the MQQUEUE class.

If command events have been enabled for the queue manager you also need put authority to the queue SYSTEM.ADMIN.COMMAND.EVENT. If configuration events have been enabled for the queue manager you need put authority to the queue SYSTEM.ADMIN.CONFIG.EVENT.

#### **Related concepts**

Security policies

**Related reference**

["dspmqspl \(visualizar política de seguridad\)" on page 102](#page-101-0)

Utilice el mandato **dspmqspl** para visualizar una lista de todas las políticas y detalles de una política con

nombre. **En 2/05 En 2/OS**, utilice el mandato con el programa de utilidad CSQ0UTIL.

["setmqspl \(establecer política de seguridad\)" on page 255](#page-254-0)

Utilice el mandato **setmqspl** para definir una nueva política de seguridad, sustituir una ya existente o eliminar una política existente.  $E = 705$   $\blacksquare$  En z/OS , utilice el mandato con el programa de utilidad CSQ0UTIL .

#### $z/0S$ **Display queue manager information utility (CSQUDSPM)**

CSQUDSPM displays information about queue managers and provides the equivalent function to **dspmq** on Multiplatforms.

### **Purpose**

You use the CSQUDSPM utility to list all IBM MQ subsystems on the LPAR, regardless of what version of IBM MQ they are associated with.

Sample JCL, CSQ4DSPM, is provided for this purpose. The JCL is in the SCSQPROC data set.

## **Packaging**

The CSQUDSPM load module is provided in the SCSQAUTH data set with an alias called DSPMQ.

If you need to run CSQUDSPM from z/OS UNIX System Services (z/OS UNIX), you can follow this procedure:

1. Create an empty file in z/OS UNIX with the name csqudspm or dspmq. For example, issue the following command:

touch dspmq

2. Set the file permissions so that it is executable:

chmod 755 dspmq

3. Enable the sticky bit:

chmod +t dspmq

4. Set the APF authorized attribute:

extattr +a dspmq

To be authorized to issue the **extattr** command with the +a option, you must have at least read access to the BPX.FILEATTR.APF resource in the FACILITY class profile.

5. Ensure that the SCSQAUTH library is in the STEPLIB environment variable, and that all libraries in the STEPLIB concatenation are APF authorized. For example, to set the STEPLIB concatenation to contain the SCSQANLE and SCSQAUTH libraries, issue the following command:

export STEPLIB=*thqual*.SCSQANLE:*thqual*.SCSQAUTH

You can now execute the file you created to run CSQUDSPM from z/OS UNIX.

### **Syntax**

From IBM MQ for z/OS 9.2.4, all the parameters for this utility are case insensitive. For example:

dspmq -o status

is the same as

dspmq -O STATUS

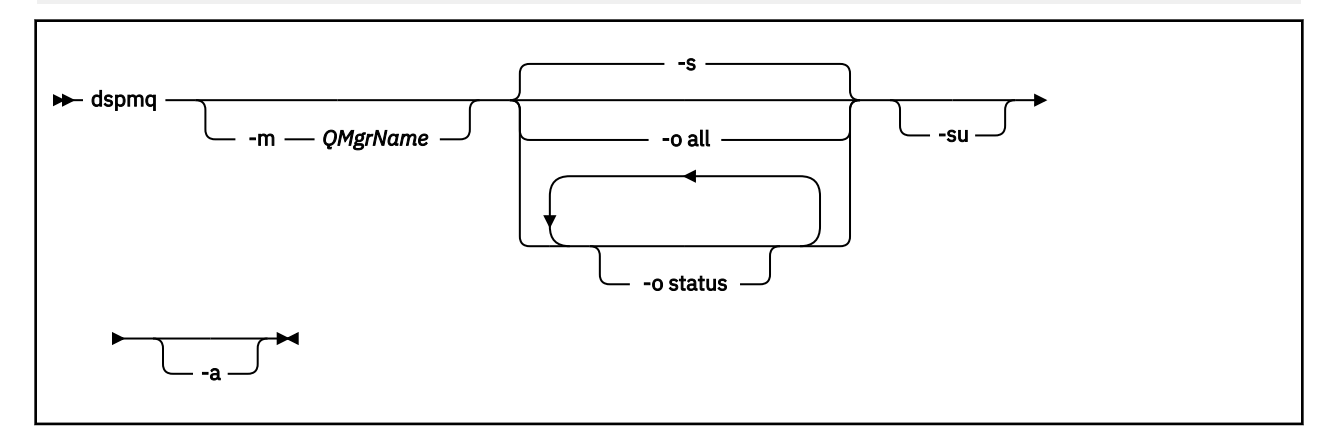

### **Required parameters**

None

### **Optional parameters**

**-a**

Displays information about running queue managers only.

#### **-m** *QMgrName*

The queue manager for which to display details. If you do not specify a name, all queue managers on the LPAR are displayed.

**-s**

The operational status of the queue managers is displayed. This parameter is the default status setting.

```
The parameter -o status is equivalent to -s.
```
**-o all**

All details about the queue manager, or queue managers, are displayed.

#### **-o status**

The operational status of the queue managers is displayed.

**-su**

Suppress information about queue managers whose version is unknown.

An unknown version displays an INSTVER V.R.M of 0.0.0.

# **Command output**

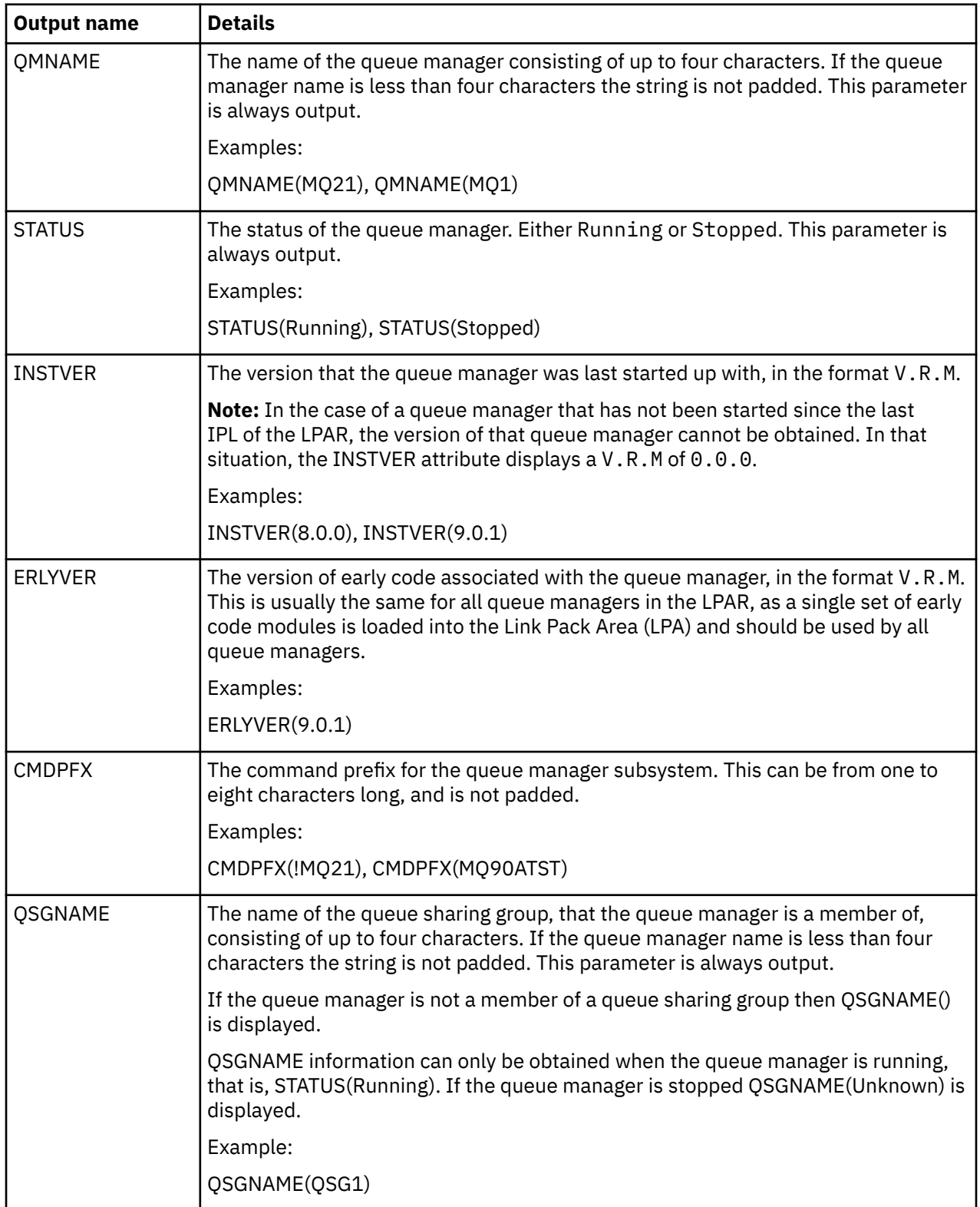

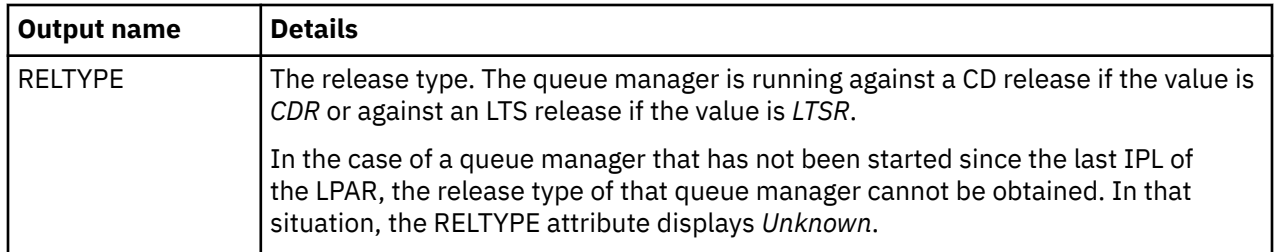

#### **Examples**

1. **Input:**

dspmq

**Output:**

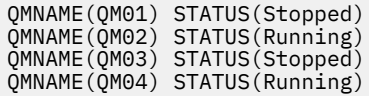

#### 2. **Input:**

dspmq -o all

#### **Output:**

QMNAME(QM01) STATUS(Stopped) INSTVER(0.0.0) ERLYVER(9.2.0) CMDPFX(!QM01) QSGNAME(Unknown) RELTYPE(Unknown) QMNAME(QM02) STATUS(Running) INSTVER(9.2.0) ERLYVER(9.2.0) CMDPFX(!QM02) QSGNAME(QSG1) RELTYPE(LTSR) QMNAME(QM03) STATUS(Stopped) INSTVER(9.2.0) ERLYVER(9.2.0) CMDPFX(!QM03) QSGNAME(Unknown) RELTYPE(CDR) QMNAME(QM04) STATUS(Running) INSTVER(9.1.0) ERLYVER(9.2.0) CMDPFX(!QM04) QSGNAME() RELTYPE(LTSR)

#### 3. **Input:**

dspmq -o all -su

#### **Output:**

QMNAME(QM02) STATUS(Running) INSTVER(9.2.0) ERLYVER(9.2.0) CMDPFX(!QM02) QSGNAME(QSG1) RELTYPE(LTSR) QMNAME(QM03) STATUS(Stopped) INSTVER(9.2.0) ERLYVER(9.2.0) CMDPFX(!QM03) QSGNAME(Unknown) RELTYPE(CDR) QMNAME(QM04) STATUS(Running) INSTVER(9.1.0) ERLYVER(9.2.0) CMDPFX(!QM04) QSGNAME() RELTYPE(LTSR)

#### **Related reference**

["dspmq \(visualizar gestores de colas\)" on page 76](#page-75-0) Visualizar información sobre gestores de colas en Multiplatforms. Esta información se ha desarrollado para productos y servicios ofrecidos en los Estados Unidos.

Es posible que IBM no ofrezca los productos, servicios o las características que se tratan en este documento en otros países. Consulte al representante local de IBM para obtener información sobre los productos y servicios que actualmente pueden adquirirse en su zona. Las referencias a programas, productos o servicios de IBM no pretenden establecer ni implicar que sólo puedan utilizarse dichos productos, programas o servicios de IBM. En su lugar podrá utilizarse cualquier producto, programa o servicio equivalente que no infrinja ninguno de los derechos de propiedad intelectual de IBM. No obstante, es responsabilidad del usuario evaluar y verificar el funcionamiento de cualquier producto, programa o servicio no IBM.

IBM puede tener patentes o solicitudes de patentes pendientes que cubran el tema principal descrito en este documento. El suministro de este documento no le otorga ninguna licencia sobre estas patentes. Puede enviar consultas sobre licencias, por escrito, a:

IBM Director of Licensing IBM Corporation North Castle Drive Armonk, NY 10504-1785 U.S.A.

Para consultas sobre licencias relacionadas con información de doble byte (DBCS), póngase en contacto con el Departamento de propiedad intelectual de IBM de su país o envíe las consultas por escrito a:

Intellectual Property Licensing Legal and Intellectual Property Law IBM Japan, Ltd. 19-21, Nihonbashi-Hakozakicho, Chuo-ku Tokio 103-8510, Japón

**El párrafo siguiente no se aplica al Reino Unido ni a ningún otro país donde estas disposiciones contradigan la legislación vigente:** INTERNATIONAL BUSINESS MACHINES CORPORATION PROPORCIONA ESTA PUBLICACIÓN "TAL CUAL" SIN NINGÚN TIPO DE GARANTÍA, YA SEA EXPLÍCITA O IMPLÍCITA, INCLUYENDO, PERO SIN LIMITARSE A, LAS GARANTÍAS IMPLÍCITAS DE NO INCUMPLIMIENTO, COMERCIABILIDAD O IDONEIDAD PARA UNA FINALIDAD DETERMINADA. Algunas legislaciones no contemplan la exclusión de garantías, ni implícitas ni explícitas, en determinadas transacciones, por lo que puede haber usuarios a los que no les afecte dicha norma.

Esta información puede contener imprecisiones técnicas o errores tipográficos. La información aquí contenida está sometida a cambios periódicos; tales cambios se irán incorporando en nuevas ediciones de la publicación. IBM puede realizar mejoras y/o cambios en los productos y/o programas descritos en esta publicación en cualquier momento sin previo aviso.

Las referencias hechas en esta publicación a sitios web que no son de IBM se proporcionan sólo para la comodidad del usuario y no constituyen de modo alguno un aval de esos sitios web. Los materiales de estos sitios web no forman parte de los materiales para este producto IBM, por lo que la utilización de dichos sitios web es a cuenta y riesgo del usuario.

IBM puede utilizar o distribuir cualquier información que el usuario le proporcione del modo que considere apropiado sin incurrir por ello en ninguna obligación con respeto al usuario.

Los titulares de licencias de este programa que deseen información del mismo con el fin de permitir: (i) el intercambio de información entre los programas creados de forma independiente y otros programas (incluido este) y (ii) el uso mutuo de la información intercambiada, deben ponerse en contacto con:

IBM Corporation Software Interoperability Coordinator, Department 49XA 3605 Highway 52 N Rochester, MN 55901 U.S.A.

Dicha información puede estar disponible, sujeta a los términos y condiciones apropiados, incluyendo, en algunos casos, el pago de una cantidad.

El programa bajo licencia que se describe en esta información y todo el material bajo licencia disponible para el mismo lo proporciona IBM bajo los términos del Acuerdo de cliente de IBM, el Acuerdo de licencia de programas internacional de IBM o cualquier acuerdo equivalente entre las partes.

Los datos de rendimiento incluidos en este documento se han obtenido en un entorno controlado. Por consiguiente, los resultados obtenidos en otros entornos operativos pueden variar de manera significativa. Es posible que algunas mediciones se hayan realizado en sistemas en nivel de desarrollo y no existe ninguna garantía de que estas mediciones serán las mismas en sistemas disponibles generalmente. Además, es posible que algunas mediciones se hayan estimado mediante extrapolación. Los resultados reales pueden variar. Los usuarios de este documento deben verificar los datos aplicables a su entorno específico.

La información relativa a productos que no son de IBM se obtuvo de los proveedores de esos productos, sus anuncios publicados u otras fuentes de disponibilidad pública. IBM no ha comprobado estos productos y no puede confirmar la precisión de su rendimiento, compatibilidad o alguna reclamación relacionada con productos que no sean de IBM. Todas las preguntas sobre las prestaciones de productos que no son de IBM deben dirigirse a los proveedores de dichos productos.

Todas las declaraciones relacionadas con una futura intención o tendencia de IBM están sujetas a cambios o se pueden retirar sin previo aviso y sólo representan metas y objetivos.

Este documento contiene ejemplos de datos e informes que se utilizan diariamente en la actividad de la empresa. Para ilustrar los ejemplos de la forma más completa posible, éstos incluyen nombres de personas, empresas, marcas y productos. Todos estos nombres son ficticios y cualquier similitud con los nombres y direcciones utilizados por una empresa real es puramente casual.

#### LICENCIA DE DERECHOS DE AUTOR:

Esta información contiene programas de aplicación de ejemplo en lenguaje fuente que ilustran técnicas de programación en diversas plataformas operativas. Puede copiar, modificar y distribuir estos programas de ejemplo de cualquier forma sin pagar ninguna cuota a IBM para fines de desarrollo, uso, marketing o distribución de programas de aplicación que se ajusten a la interfaz de programación de aplicaciones para la plataforma operativa para la que se han escrito los programas de ejemplo. Los ejemplos no se han probado minuciosamente bajo todas las condiciones. IBM, por tanto, no puede garantizar la fiabilidad, servicio o funciones de estos programas.

Puede que si visualiza esta información en copia software, las fotografías e ilustraciones a color no aparezcan.

# **Información acerca de las interfaces de programación**

La información de interfaz de programación, si se proporciona, está pensada para ayudarle a crear software de aplicación para su uso con este programa.

Este manual contiene información sobre las interfaces de programación previstas que permiten al cliente escribir programas para obtener los servicios de IBM MQ.

Sin embargo, esta información puede contener también información de diagnóstico, modificación y ajustes. La información de diagnóstico, modificación y ajustes se proporciona para ayudarle a depurar el software de aplicación.

**Importante:** No utilice esta información de diagnóstico, modificación y ajuste como interfaz de programación porque está sujeta a cambios.

# **Marcas registradas**

IBM, el logotipo de IBM , ibm.com, son marcas registradas de IBM Corporation, registradas en muchas jurisdicciones de todo el mundo. Hay disponible una lista actual de marcas registradas de IBM en la web en "Copyright and trademark information"www.ibm.com/legal/copytrade.shtml. Otros nombres de productos y servicios pueden ser marcas registradas de IBM o de otras empresas.

Microsoft y Windows son marcas registradas de Microsoft Corporation en Estados Unidos y/o otros países.

UNIX es una marca registrada de Open Group en Estados Unidos y en otros países.

Linux es una marca registrada de Linus Torvalds en Estados Unidos y en otros países.

Este producto incluye software desarrollado por Eclipse Project (https://www.eclipse.org/).

Java y todas las marcas registradas y logotipos son marcas registradas de Oracle o sus afiliados.

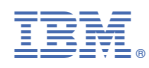

Número Pieza: